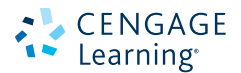

# CALCULO **TOMO I**E **DÉCIMA EDICIÓN**

the art and it

**BELL** 

**Ron Larson Bruce Edwards** **Cálculo Décima edición Tomo I**

# **Cálculo Décima edición Tomo I**

# **Ron Larson**

The Pennsylvania State University The Behrend College

# **Bruce Edwards**

University of Florida

Traducción:

**Javier León Cárdenas** Profesor de Ciencias Básicas Escuela Superior de Ingeniería Química e Industrias Extractivas Instituto Politécnico Nacional

Revisión técnica:

**Dra. Ana Elizabeth García Hernández** Profesor visitante UAM-Azcapotzalco

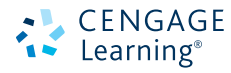

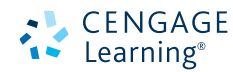

*Cálculo,* **Tomo I. Décima edición** Ron Larson/Bruce Edwards

**Presidente de Cengage Learning Latinoamérica:** Fernando Valenzuela Migoya

**Director Editorial, de Producción y de Plataformas Digitales para Latinoamérica:** Ricardo H. Rodríguez

**Editora de Adquisiciones para Latinoamérica:** Claudia C. Garay Castro

**Gerente de Manufactura para Latinoamérica:** Raúl D. Zendejas Espejel

**Gerente Editorial de Contenidos en Español:** Pilar Hernández Santamarina

**Gerente de Proyectos Especiales:** Luciana Rabuffetti

**Coordinador de Manufactura:** Rafael Pérez González

**Editor:**  Sergio R. Cervantes González

**Diseño de portada:**  Sergio Bergocce

**Imagen de portada:** © diez artwork/Shutterstock

**Composición tipográfica:** Ediciones OVA

© D.R. 2016 por Cengage Learning Editores, S.A. de C.V., una Compañía de Cengage Learning, Inc. Corporativo Santa Fe Av. Santa Fe núm. 505, piso 12 Col. Cruz Manca, Santa Fe C.P. 05349, México, D.F. Cengage Learning® es una marca registrada usada bajo permiso.

DERECHOS RESERVADOS. Ninguna parte de este trabajo, amparado por la Ley Federal del Derecho de Autor, podrá ser reproducida, transmitida, almacenada o utilizada en cualquier forma o por cualquier medio, ya sea gráfico, electrónico o mecánico, incluyendo, pero sin limitarse a lo siguiente: fotocopiado, reproducción, escaneo, digitalización, grabación en audio, distribución en Internet, distribución en redes de información o almacenamiento y recopilación en sistemas de información a excepción de lo permitido en el Capítulo III, Artículo 27 de la Ley Federal del Derecho de Autor, sin el consentimiento por escrito de la Editorial.

Traducido del libro *Calculus. 10th Edition* Ron Larson/Bruce Edwards Publicado en inglés por Brooks/Cole, una compañía de Cengage Learning © 2014 ISBN: 978-1-285-05709-5

Datos para catalogación bibliográfica: Larson, Ron/Bruce Edwards *Cálculo,* **Tomo I. Décima edición**

### **eISBN 978-607-522-016-1**

Visite nuestro sitio en: http://latinoamerica.cengage.com

# **Contenido**

# **P**  $\triangleright$  Preparación para el cálculo 1

- **P.1** Gráficas y modelos 2
- **P.2** Modelos lineales y razones de cambio 10
- **P.3** Funciones y sus gráficas 19
- **P.4** Ajuste de modelos a colecciones de datos 31

# **1** D Límites y sus propiedades 41

- **1.1** Una mirada previa al cálculo 42
- 1.2 Determinación de límites de manera gráfica y numérica 48
- **1.3** Cálculo analítico de límites 59
- **1.4** Continuidad y límites laterales o unilaterales 70
- **1.5 Límites infinitos** 83  **Ejercicios de repaso** 91  **Solución de problemas** 93

# **2 Derivación 95**

- **2.1** La derivada y el problema de la recta tangente 96
- **2.2** Reglas básicas de derivación y razones de cambio 106
- **2.3** Reglas del producto, del cociente y derivadas de orden superior 118
- **2.4** La regla de la cadena 129
- **2.5** Derivación implícita 140
- **2.6** Razones de cambio relacionadas 148  **Ejercicios de repaso** 157  **Solución de problemas** 159

# **3 Aplicaciones de la derivada** 161

- **3.1** Extremos en un intervalo 162
- **3.2** El teorema de Rolle y el teorema del valor medio 170
- **3.3** Funciones crecientes y decrecientes y el criterio
- de la primera derivada 177
- **3.4** Concavidad y criterio de la segunda derivada 187
- **3.5** Límites al infinito 195
- **3.6** Un resumen del trazado de curvas 206
- **3.7** Problemas de optimización 215
- **3.8** Método de Newton 225
- **3.9** Diferenciales 231  **Ejercicios de repaso** 238

 **Solución de problemas** 241

# $4 >$  Integración 243

- **4.1** Antiderivadas e integración indefinida 244
- **4.2** Área 254
- **4.3** Sumas de Riemann e integrales definidas 266
- **4.4** Teorema fundamental del cálculo 277
- **4.5** Integración por sustitución 292
- **4.6** Integración numérica 305  **Ejercicios de repaso** 312  **Solución de problemas** 315

# **5 Función logaritmo, exponencial y otras funciones trascendentes 317**

- **5.1** La función logaritmo natural: derivación 318
- **5.2** La función logaritmo natural: integración 328
- **5.3** Funciones inversas 337
- **5.4** Funciones exponenciales: derivación e integración 346
- **5.5** Otras bases distintas de e y aplicaciones 356
- **5.6** Funciones trigonométricas inversas: derivación 366
- **5.7** Funciones trigonométricas inversas: integración 375
- **5.8** Funciones hiperbólicas 383  **Ejercicios de repaso** 393  **Solución de problemas** 395

# **6**  $\triangleright$  Ecuaciones diferenciales 397

- **6.1** Campos direccionales y método de Euler 398
- **6.2** Ecuaciones diferenciales: crecimiento y decrecimiento 407
- **6.3** Separación de variables y la ecuación logística 415
- **6.4** Ecuaciones diferenciales lineales de primer orden 424  **Ejercicios de repaso** 431  **Solución de problemas** 433

# **7**  $\triangleright$  Aplicaciones de la integral 435

- **7.1** Área de una región entre dos curvas 436
- **7.2** Volumen: método de los discos 446
- **7.3** Volumen: método de las capas 457
- Longitud de arco y superficies de revolución 466
- **7.5** Trabajo 477
- **7.6** Momentos, centros de masa y centroides 486
- 7.7 Presión y fuerza de un fluido 497  **Ejercicios de repaso** 503  **Solución de problemas** 505

# **8 Técnicas de integración, regla de L'Hôpital e integrales impropias 507**

- **8.1** Reglas básicas de integración 508
- **8.2** Integración por partes 515
- **8.3** Integrales trigonométricas 524
- **8.4** Sustitución trigonométrica 533
- **8.5** Fracciones parciales 542
- **8.6** Integración por tablas y otras técnicas de integración 551
- **8.7** Formas indeterminadas y la regla de L'Hôpital 557
- **8.8** Integrales impropias 568  **Ejercicios de repaso** 579  **Solución de problemas** 581

# $9 >$  Series infinitas 583

- **9.1** Sucesiones 584
- **9.2** Series y convergencia 595
- **9.3** Criterio de la integral y series p 605
- **9.4** Comparación de series 612
- **9.5** Series alternantes 619
- **9.6** El criterio del cociente y de la raíz 627
- **9.7** Polinomios de Taylor y aproximaciones 636
- **9.8** Series de potencias 647
- **9.9** Representación de funciones por series de potencias 657
- **9.10** Series de Taylor y Maclaurin 664  **Ejercicios de repaso** 676  **Solución de problemas** 679

# **Apéndices**

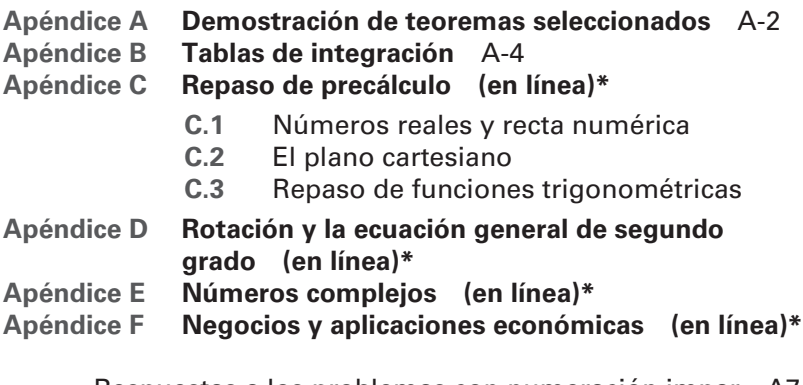

Respuestas a los problemas con numeración impar A7 Índice I1

\*Disponible en el sitio especifico del libro www.cengagebrain.com

# **Prefacio**

Bienvenido a la décima edición de *Cálculo.* Nos enorgullece ofrecerle una nueva versión revisada de nuestro libro de texto. Como con las otras ediciones, hemos incorporado muchas de las útiles sugerencias de usted, nuestro usuario. En esta edición se han introducido algunas características nuevas y revisado otras. Encontrará lo que espera, un libro de texto pedagógico, matemáticamente preciso y entendible.

Estamos contentos y emocionados de ofrecerle algo totalmente nuevo en esta edición, un sitio web, en LarsonCalculus.com. Este sitio ofrece muchos recursos que le ayudarán en su estudio del cálculo. Todos estos recursos están a sólo un clic de distancia.

Nuestro objetivo en todas las ediciones de este libro de texto es proporcionarle las herramientas necesarias para dominar el cálculo. Esperamos que encuentre útiles los cambios de esta edición, junto con **LarsonCalculus.com**, para lograrlo.

En cada conjunto de ejercicios, asegúrese de anotar la referencia a **CalcChat.com**. En este sitio gratuito puede bajar una solución paso a paso de cualquier ejercicio impar. Además, puede hablar con un tutor, de forma gratuita, dentro del horario publicado en el sitio. Al paso de los años, miles de estudiantes han visitado el sitio para obtener ayuda. Utilizamos toda esta información como ayuda para guiarlo en cada revisión de los ejercicios y soluciones.

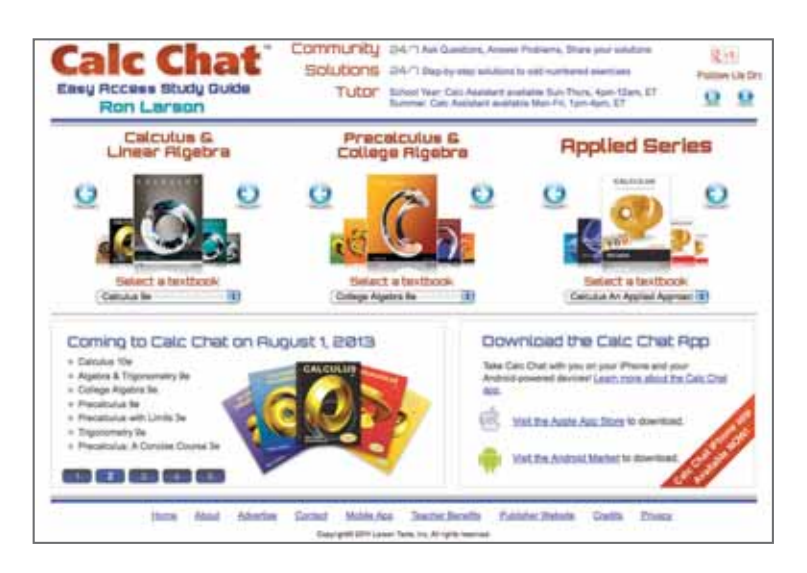

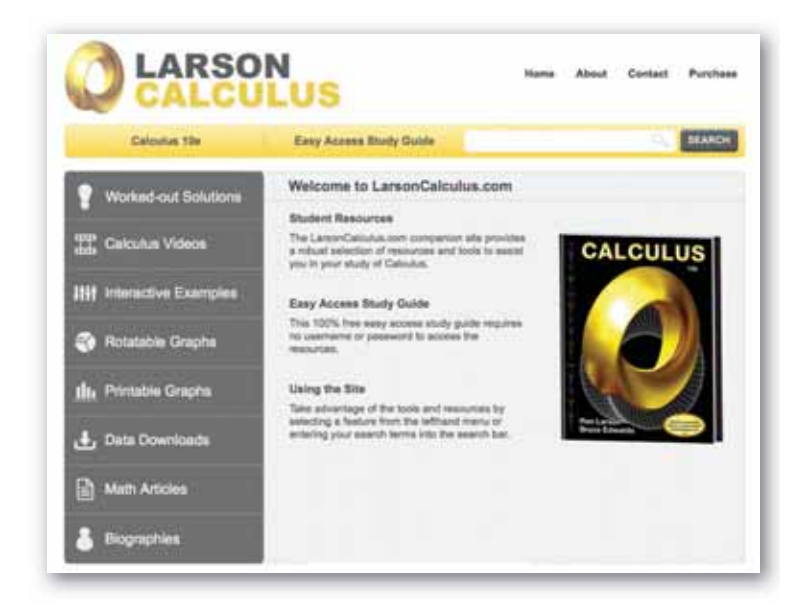

# **Lo nuevo en esta edición**

# **NUEVO LarsonCalculus.com**

Este sitio web ofrece varias herramientas y recursos para complementar su aprendizaje. El acceso a estas herramientas es gratuito. Videos de explicaciones de conceptos o demostraciones del libro, ejemplos para explorar, vista de gráficas tridimensionales, descarga de artículos de revistas de matemáticas y mucho más.

# **NUEVA Apertura de capítulo**

En cada apertura de capítulo se resaltan aplicaciones reales utilizadas en los ejemplos y ejercicios.

### **NUEVOS Ejemplos interactivos**

Los ejemplos del libro están acompañados de ejemplos interactivos en LarsonCalculus.com. Estos ejemplos interactivos usan el reproductor CDF de Wolfram y permiten explorar el cálculo manejando las funciones o gráficas y observando los resultados.

### **NUEVOS Videos de demostraciones**

Vea videos del coautor Bruce Edwards, donde explica las demostraciones de los teoremas de *Cálculo*, décima edición, en LarsonCalculus.com.

# **NUEVO ¿Cómo lo ve?**

La característica ¿Cómo lo ve? en cada sección presenta un problema de la vida real que podrá resolver mediante inspección visual utilizando los conceptos aprendidos en la lección. Este ejercicio es excelente para el análisis en clase o la preparación de un examen.

# **Comentario Revisado**

Estos consejos y sugerencias refuerzan o amplían conceptos, le ayudan a aprender cómo estudiar matemáticas, le advierten acerca de errores comunes, lo dirigen en casos especiales o le muestran los pasos alternativos o adicionales en la solución de un ejemplo.

# **Conjuntos de ejercicios Revisados**

Los conjuntos de ejercicios han sido amplia y cuidadosamente examinados para asegurarnos que son rigurosos e importantes y que incluyen todos los temas que nuestros usuarios han sugerido. Se han reorganizado los ejercicios y titulado para que pueda ver mejor las conexiones entre los ejemplos y ejercicios. Los ejercicios de varios pasos son ejercicios de la vida real que refuerzan habilidades para resolver problemas y dominar los conceptos, dando a los estudiantes la oportunidad de aplicarlos en situaciones de la vida real.

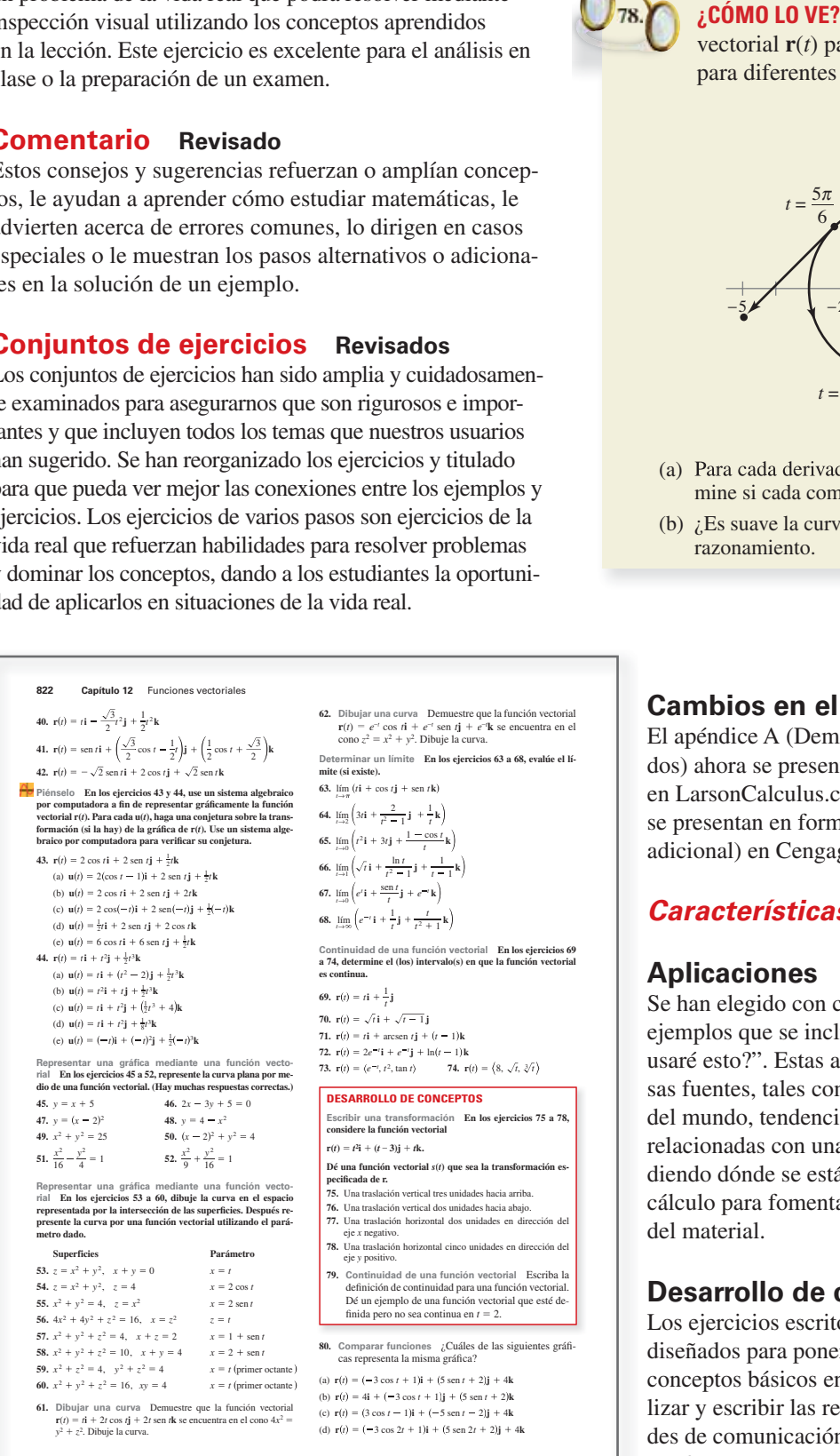

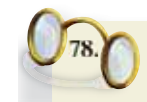

vectorial  $\mathbf{r}(t)$  para  $0 \le t \le 2\pi$  y su derivada  $\mathbf{r}'(t)$ para diferentes valores de *t*.

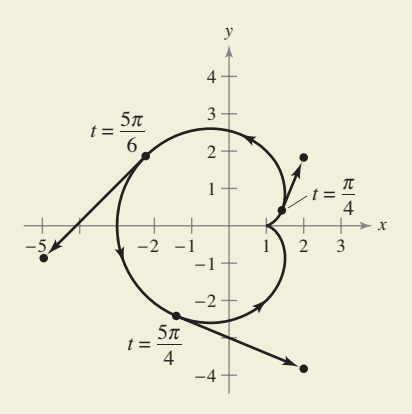

- (a) Para cada derivada que se muestra en la gráfica, determine si cada componente es positiva o negativa.
- (b) *i*. Es suave la curva en el intervalo  $[0, 2\pi]$ ? Explique su razonamiento.

# **Cambios en el contenido**

El apéndice A (Demostración de teoremas seleccionados) ahora se presenta en formato de video (en inglés) en LarsonCalculus.com. Las demostraciones también se presentan en forma de texto (en inglés y con costo adicional) en CengageBrain.com.

# *Características confi ables*

# **Aplicaciones**

Se han elegido con cuidado ejercicios de aplicación y ejemplos que se incluyen para dirigir el tema: "¿Cuándo usaré esto?". Estas aplicaciones son tomadas de diversas fuentes, tales como acontecimientos actuales, datos del mundo, tendencias de la industria y, además, están relacionadas con una amplia gama de intereses, entendiendo dónde se está utilizando (o se puede utilizar) el cálculo para fomentar una comprensión más completa del material.

# **Desarrollo de conceptos**

Los ejercicios escritos al final de cada sección están diseñados para poner a prueba su comprensión de los conceptos básicos en cada sección, motivándole a verbalizar y escribir las respuestas, y fomentando las habilidades de comunicación técnica que le serán invaluables en sus futuras carreras.

# **Teoremas**

Los teoremas proporcionan el marco conceptual del cálculo. Los teoremas se enuncian claramente y están separados del resto del libro mediante recuadros de referencia visual rápida. Las demostraciones importantes a menudo se ubican enseguida del teorema y se pueden encontrar en Larson Calculus.com.

# **Definición de diferencial total**

Si  $z = f(x, y)$ ,  $y \Delta x$  y  $\Delta y$  son los incrementos en *x* y en *y*, entonces las las **diferenciales** de las variables independientes *x* y *y* son

$$
dx = \Delta x \quad y \quad dy = \Delta y
$$

y la **diferencial total** de la variable dependiente *z* es

$$
dz = \frac{\partial z}{\partial x} dx + \frac{\partial z}{\partial y} dy = f_x(x, y) dx + f_y(x, y) dy.
$$

# **Notas históricas y biografías**

Las notas históricas le proporcionan información acerca de los fundamentos de cálculo. Las biografías presentan a las personas que crearon y contribuyeron al cálculo.

# **Tecnología**

A través del libro, los recuadros de tecnología le enseñan a usar tecnología para resolver problemas y explorar conceptos del cálculo. Estas sugerencias también indican algunos obstáculos del uso de la tecnología.

# **Proyectos de trabajo**

Los proyectos de trabajo se presentan en algunas secciones y le invitan a explorar aplicaciones relacionadas con los temas que está estudiando. Proporcionan una forma interesante y atractiva para que usted y otros estudiantes trabajen e investiguen ideas de forma conjunta.

# **Desafíos del examen Putnam**

Las preguntas del examen Putnam se presentan en algunas secciones. Estas preguntas de examen Putnam lo desafían y le amplían los límites de su comprensión sobre el cálculo.

# Definiciones

Como con los teoremas, las definiciones se enuncian claramente usando terminología precisa, formal y están separadas del texto mediante recuadros para una referencia visual rápida.

# **Exploraciones**

Las exploraciones proporcionan retos únicos para estudiar conceptos que aún no se han cubierto formalmente en el libro. Le permiten aprender mediante el descubrimiento e introducir temas relacionados con los que está estudiando en ese momento. El explorar temas de esta manera le invita a pensar de manera más amplia.

# **PROYECTO DE TRABAJO**

# **Arco de St. Louis**

El arco de entrada a San Luis, Missouri, fue diseñado utilizando la función coseno hiperbólico. La ecuación utilizada para la construcción del arco fue

 $-299.2239 \le x \le 299.2239$  $y = 693.8597 - 68.7672 \cosh 0.0100333x$ ,

donde *x* y *y* se miden en pies. Las secciones transversales del arco son triángulos equiláteros, y (*x*, *y*) traza la ruta de los centros de masa de los triángulos de la sección transversal. Para cada valor de *x*, el área del triángulo de la sección transversal es

 $A = 125.1406 \cosh 0.0100333x$ .

(*Fuente: Owner* ′*s Manual for the Gateway Arch, Saint Louis, MO, por William Thayer.*)

- (a) ¿A qué altura sobre el suelo está el centro del triángulo más alto? (A nivel del suelo,  $y = 0.$ )
- (b) ¿Cuál es la altura del arco? (*Sugerencia*: Para un triángulo equilátero,  $\overline{A} = \sqrt{3}c^2$ ,

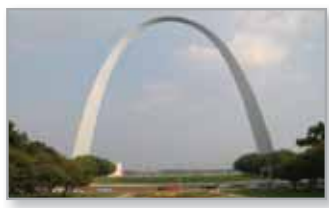

donde *c* es la mitad de la base del triángulo, y el centro de masa del triángulo está situado a dos tercios de la altura del triángulo.)

(c) ¿Qué tan ancho es el arco al nivel del suelo?

# **Recursos adicionales**

# **Recursos para el estudiante (Disponibles sólo en inglés y con un costo adicional)**

• **Manual de soluciones del estudiante para Cálculo de una variable** (Capítulos P–10 de *Cálculo*): ISBN 1-285-08571-X

**Manual de soluciones del estudiante para Cálculo de varias variables** (Capítulos 11–16 de *Cálculo*): ISBN 1-285-08575-2

Estos manuales contienen soluciones para todos los ejercicios impares.

### **TANANGED** *www.webassign.net*

Tarjeta de acceso impresa: ISBN 0-538-73807-3 Código de acceso en línea: ISBN 1-285-18421-1

WebAssign mejorado está diseñado para que pueda hacer su tarea en línea. Este sistema probado y confiable utiliza pedagogía, y con el contenido de este libro permite ayudarle a aprender cálculo más eficazmente. La tarea que se califica en forma automática le permite concentrarse en su aprendizaje y obtener asistencia interactiva en su estudio fuera de clase. WebAssign mejorado para *Cálculo*, 10e, contiene el YouBook Cengage, un eBook interactivo que contiene ¡clips de video, características de resaltado y toma de notas y mucho más!

# CourseMate

CourseMate es una herramienta de estudio perfecto para introducir conceptos a la vida con herramientas de aprendizaje interactivo, estudio y preparación de exámenes que apoyan al libro de texto impreso. CourseMate incluye: ¡un eBook interactivo, videos, cuestionarios, tarjetas ilustradas y mucho más!

**• CengageBrain.com** Para tener acceso a los materiales adicionales incluidos en el CourseMate, visite www.cengagebrain.com. En la página de inicio de Cengage-Brain.com, busque el ISBN de su título (en la contraportada del libro) utilizando el cuadro de búsqueda en la parte superior de la página. Éste le llevará a la página del producto, donde podrá encontrar estos recursos.

# **Recursos para el profesor (Disponibles sólo en inglés)**

# *www.webassign.net*

Exclusivo de Cengage Learning, WebAssign mejorado ofrece un extenso programa en línea para *Cálculo*, 10e, para fomentar la práctica, que es importante para dominar los conceptos. La pedagogía meticulosamente diseñada y los ejercicios en nuestros libros probados serán aún más efectivos en WebAssign mejorado, complementado con apoyo de un tutorial multimedia y retroalimentación inmediata en cuanto los estudiantes completan sus tareas. Las características esenciales son:

- Miles de problemas de tarea que concuerdan con los ejercicios de fin de sección de su libro de texto.
- Oportunidades para que los estudiantes revisen habilidades de prerrequisitos y el contenido tanto al inicio del curso como al principio de cada sección.
- Lea estas páginas del eBook, Vea los videos, Tutoriales para dominar y Platique acerca de los vínculos.
- Un YouBook Cengage adaptable para resaltar, tomar notas y buscar notas, además de vínculos a recursos multimedia.
- Planes de estudio personales (basados en cuestionarios de diagnóstico) que identifi can los temas de capítulo que los estudiantes podrán necesitar para tener el dominio.
- Un evaluador de respuestas de WebAssign que reconoce y acepta respuestas matemáticas equivalentes y también califica las tareas.
- Una característica de *Presentación de mi trabajo* que les da la opción a los estudiantes de ver videos de soluciones detalladas.
- ¡Clases, videos y mucho más!
- **YouBook Cengage adaptable** Su Youbook ¡es un eBook interactivo y adaptable! Un libro que contiene todo el contenido de *Cálculo*, 10e. Las características de edición de textos del YouBook le permiten modificar la narrativa del libro de texto cuando sea necesario. Con YouBook rápidamente puede volver a ordenar los capítulos y secciones completas u ocultar cualquier contenido que usted no enseñe para crear un eBook que se ajuste perfectamente con su plan de estudios. Se puede adaptar el libro de texto agregando videos creados por el profesor o vínculos a videos de YouTube. Otras ventajas de los medios incluyen: videoclips, resaltado y toma de notas y mucho más! YouBook está disponible en WebAssign mejorado.
- **Soluciones completas del Manual para cálculo de una sola variable, tomo 1**  (Capítulos P–6 de *Cálculo*): ISBN 1-285-08576-0

**Soluciones completas del Manual para cálculo de una sola variable, tomo 2**  (Capítulos 7–10 de *Cálculo*): ISBN 1-285-08577-9

**Soluciones completas del Manual para cálculo de varias variables** (Capítulos 11–16 de *Cálculo*): ISBN 1-285-08580-9

Los *Manuales de soluciones completas* contienen soluciones para todos los ejercicios en el libro.

- **Constructor de soluciones** (www.cengage.com/solutionbuilder) Esta base de datos en línea para el profesor ofrece soluciones completas para todos los ejercicios en el libro, lo que le permite crear soluciones personalizadas e impresiones de las soluciones (en formato PDF) que coinciden exactamente con los problemas que se asignan en clase.
- **PowerLecture** (ISBN 1-285-08583-3) Este DVD completo para el profesor incluye recursos como una versión electrónica de la Guía de recursos del profesor completa, clases preconstruidas de PowerPoint®, todas las imágenes del libro en formatos jpeg y PowerPoint y el software algorítmico de exámenes computarizados ExamView®.
- **ExamView exámenes computarizados** Crea, entrega y adapta los exámenes en formato impreso y en línea con ExamView®, un software tutorial y de evaluación fácil de usar. ExamView para *Cálculo*, 10e, contiene cientos de algoritmos de preguntas de opción múltiple y de respuesta corta. ExamView® está disponible en el DVD PowerLecture.
- **Guía de recursos para el profesor** (ISBN 1-285-09074-8) Este poderoso manual contiene varios recursos importantes del libro de texto por capítulo y sección, incluyendo resúmenes del capítulo y estrategias de enseñanza. Una versión electrónica de la Guía de recursos del profesor está disponible en el DVD de PowerLecture.

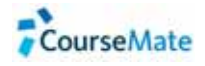

- CourseMate es una herramienta de estudio ideal para estudiantes y no requiere que lo configure. CourseMate incorpora conceptos del curso a la vida con aprendizaje interactivo, estudio y herramientas de preparación de examen que apoyan el libro impreso. CourseMate para *Cálculo*, 10e, incluye: ¡un eBook interactivo, videos, cuestionarios, tarjetas ilustradas y más! Para los profesores, CourseMate incluye un seguidor de participaciones, una herramienta, primera en su tipo, que supervisa la participación de los estudiantes.
- **CengageBrain.com** Para acceder a más materiales, incluyendo al CourseMate, por favor visite http://login.cengage.com. En la página de inicio CengageBrain.com, busque el ISBN de su título (en la contraportada del libro) utilizando el cuadro de búsqueda en la parte superior de la página. Éste le llevará a la página del producto, donde podrá encontrar estos recursos.

Queremos dar las gracias a muchas personas que nos han ayudado en las diferentes etapas de *Cálculo* en los últimos 39 años. Su estímulo, críticas y sugerencias han sido invaluables.

# **Revisores de la décima edición**

Denis Bell, *University of Northern Florida*; Abraham Biggs, *Broward Community College*; Jesse Blosser, *Eastern Mennonite School;* Mark Brittenham, *University of Nebraska*; Mingxiang Chen, *North Carolina A & T State University*; Marcia Kleinz, *Atlantic Cape Community College*; Maxine Lifshitz, *Friends Academy*; Bill Meisel, *Florida State College en Jacksonville*; Martha Nega, *Georgia Perimeter College*; Laura Ritter, *Southern Polytechnic State University*; Chia-Lin Wu, *Richard Stockton College of New Jersey*

# **Revisores de las ediciones anteriores**

Stan Adamski, *Owens Community College*; Alexander Arhangelskii, *Ohio University;* Seth G. Armstrong, *Southern Utah University;* Jim Ball, *Indiana State University;*  Marcelle Bessman, *Jacksonville University;* Linda A. Bolte, *Eastern Washington University;* James Braselton, *Georgia Southern University;* Harvey Braverman, *Middlesex County College;* Tim Chappell, *Penn Valley Community College;* Oiyin Pauline Chow, *Harrisburg Area Community College;* Julie M. Clark, *Hollins University;* P. S. Crooke, *Vanderbilt University;* Jim Dotzler, *Nassau Community College;* Murray Eisenberg, *University of Massachusetts en Amherst;* Donna Flint, *South Dakota State University;*  Michael Frantz, *University of La Verne;* Sudhir Goel, *Valdosta State University;* Arek Goetz, *San Francisco State University;* Donna J. Gorton, *Butler County Community College;* John Gosselin, *University of Georgia;* Shahryar Heydari, *Piedmont College;*  Guy Hogan, *Norfolk State University;* Ashok Kumar, *Valdosta State University;* Kevin J. Leith, *Albuquerque Community College;* Douglas B. Meade, *University of South Carolina;* Teri Murphy, *University of Oklahoma;* Darren Narayan, *Rochester Institute of Technology;* Susan A. Natale, *The Ursuline School, NY;* Terence H. Perciante, *Wheaton College;* James Pommersheim, *Reed College;* Leland E. Rogers, *Pepperdine University;*  Paul Seeburger, *Monroe Community College;* Edith A. Silver, *Mercer County Community College;* Howard Speier, *Chandler-Gilbert Community College;* Desmond Stephens, *Florida A&M University;* Jianzhong Su, *University of Texas en Arlington;* Patrick Ward, *Illinois Central College;* Diane Zych, *Erie Community College.*

Muchas gracias a Robert Hostetler, The Behrend College, The Pennsylvania State University, y David Heyd, The Behrend College, The Pennsylvania State University, por sus importantes contribuciones a las ediciones anteriores de este libro.

También nos gustaría dar las gracias al personal de Larson Texts, Inc., que nos ayudó a preparar el manuscrito, a presentar las imágenes, componer y corregir las páginas y suplementos.

A nivel personal, estamos muy agradecidos con nuestras esposas, Deanna Gilbert Larson y Consuelo Edwards, por su amor, paciencia y apoyo. Además, una nota de agradecimiento especial para R. Scott O'Neil.

Si tiene sugerencias para mejorar este libro, por favor no dude en escribirnos. Con los años hemos recibido muchos comentarios útiles de los profesores y estudiantes, y los valoramos mucho.

Ron Larson

Bruce Edwards

# **Your Course. A su manera**

# **Opciones del libro de texto de** *Cálculo*

El curso tradicional de cálculo está disponible en diversas presentaciones del libro de texto para considerar las diferentes maneras de enseñanza de los profesores, y que los estudiantes toman, en sus clases. El libro se puede adaptar para satisfacer sus necesidades individuales y está disponible en CengageBrain.com.

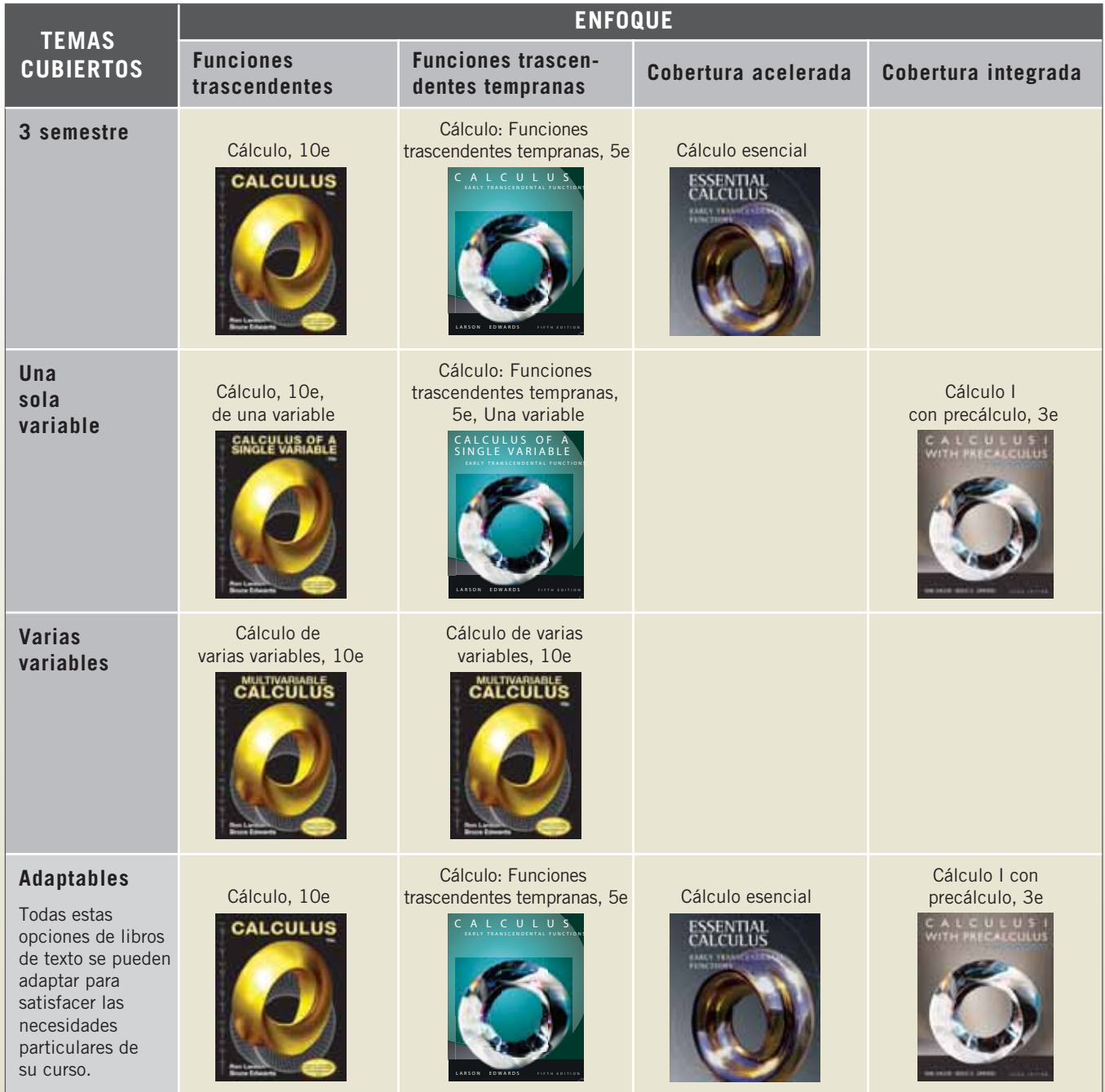

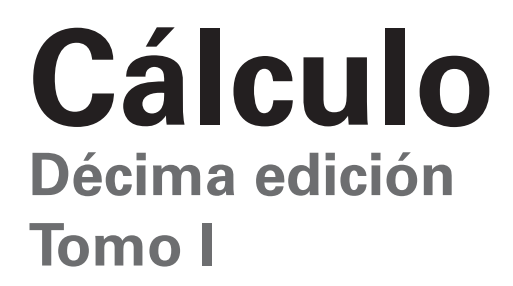

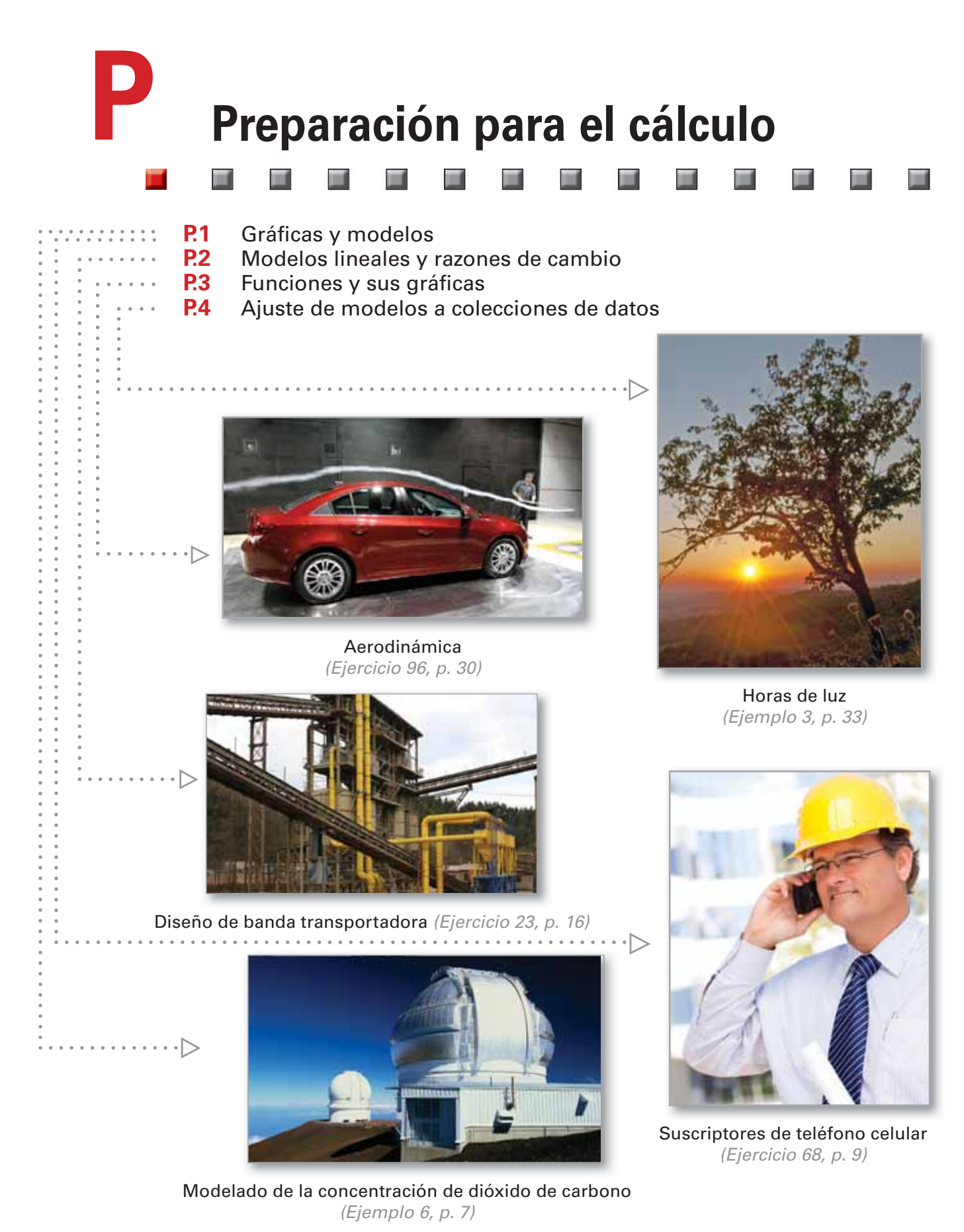

# **P.1 Gráficas y modelos**

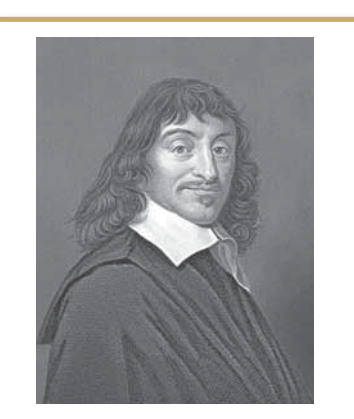

### **RENÉ DESCARTES (1596**−**1650)**

Descartes hizo muchas contribuciones a la filosofía, la ciencia y las matemáticas. En su libro *La Géométrie*, publicado en 1637, describió la idea de representar puntos del plano por medio de pares de números reales y curvas en el plano mediante ecuaciones.

Ver LarsonCalculus.com para leer más acerca de esta biografía.

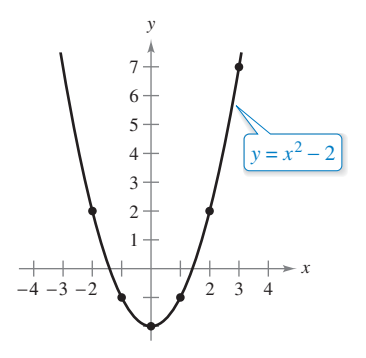

La parábola  $y = x^2 - 2$ **Figura P.2**

- *E* Dibujar la gráfica de una ecuación.
- **Encontrar las intersecciones de la gráfica.**
- **Probar la simetría de una gráfica respecto a un eje y al origen.**
- **Encontrar los puntos de intersección de dos gráficas.**
- **Interpretar los modelos matemáticos con los datos de la vida real.**

# **Gráfi ca de una ecuación**

En 1637, el matemático francés René Descartes revolucionó el estudio de las matemáticas mediante la combinación de sus dos principales campos: álgebra y geometría. Con el plano de coordenadas de Descartes, los conceptos geométricos se podrían formular analíticamente y los conceptos algebraicos se podrían ver de forma gráfica. El poder de este enfoque era tal, que a un siglo de su introducción, mucho del cálculo ya se había desarrollado. Se puede seguir el mismo método en su estudio del cálculo. Es decir, mediante la visualización de cálculo desde múltiples perspectivas, en forma *gráfica*, *analítica y numérica*, aumentará su comprensión de los conceptos fundamentales.

Considere la ecuación  $3x + y = 7$ . El punto (2, 1) es un **punto solución** de la ecuación, puesto que esta última se cumple (es cierto) cuando se sustituye *x* por 2 y *y* por 1. Esta ecuación tiene muchas otras soluciones, como  $(1, 4)$  y  $(0, 7)$ , para encontrarlas de manera sistemática despeje *y* de la ecuación inicial.

 $y = 7 - 3x$  Método analítico

Ahora, se construye una **tabla de valores** dando valores de *x*.

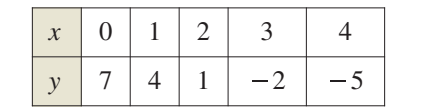

Método numérico

A partir de la tabla, se puede ver que (0, 7), (1, 4), (2, 1), (3, −2) y (4, −5) son soluciones de la ecuación inicial  $3x + y = 7$ . Al igual que muchas ecuaciones, ésta tiene una cantidad infinita de soluciones. El conjunto de todos los puntos de solución constituye la **gráfica** de la ecuación, como se ilustra en la figura P.1. Observe que aunque se refiera al dibujo de la figura P.1 como la gráfica de  $3x + y = 7$ , 8 6 4 2 *x*   $(2, 1)$  $(1, 4)$  $(0, 7)$  $3x + y = 7$ *y*

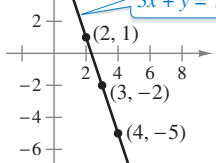

En este curso se estudiarán varias técnicas para la representación gráfica. La más simple consiste en dibujar puntos hasta que la forma esencial de la gráfica sea evidente.

en realidad sólo representa una *porción* de la misma. La

gráfica completa se extendería fuera de la página.

Método gráfico:  $3x + y = 7$ **Figura P.1**

# **EJEMPLO 1** Dibujar una gráfica mediante el trazado de puntos

Para dibujar la gráfica de  $y = x^2 - 2$ , primero construya una tabla de valores. A continuación, dibuje los puntos dados en la tabla. Después, una los puntos con una *curva*  suave, como se muestra en la figura P.2. Esta gráfica es una **parábola**. Es una de las cónicas que estudiará en el capítulo 10.

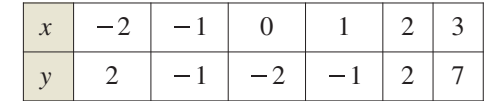

The Granger Collection, New York.

Uno de los inconvenientes de la representación mediante el trazado de puntos radica en que la obtención de una idea confiable de la forma de una gráfica puede exigir que se marque un gran número de puntos. Utilizando sólo unos pocos, se corre el riesgo de obtener una visión deformada de la gráfi ca. Por ejemplo, suponiendo que para dibujar la gráfica de

$$
y = \frac{1}{30}x(39 - 10x^2 + x^4)
$$

se han marcado sólo cinco puntos:

 $(-3, -3), (-1, -1), (0, 0), (1, 1)$  y  $(3, 3)$ 

como se muestra en la figura P.3(a). A partir de estos cinco puntos se podría concluir que la gráfica es una recta. Sin embargo, esto no es correcto. Trazando varios puntos más, se puede ver que la gráfica es más complicada, como se observa en la figura P.3(b).

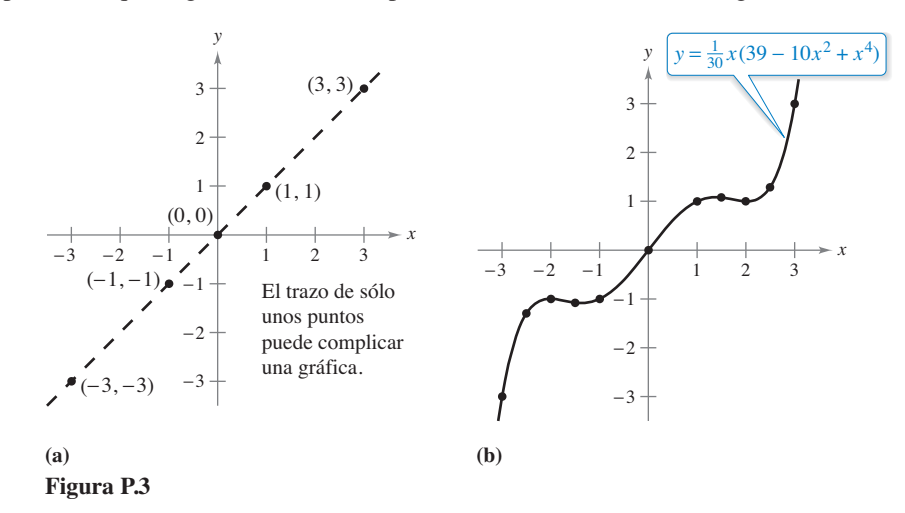

**TECNOLOGÍA** La tecnología moderna ha simplificado el dibujo de las gráficas. No obstante, incluso recurriendo a ella es posible desfigurar una gráfica. Por ejemplo, cada una de las pantallas de la herramienta de graficación\* de la figura P.4 muestran una porción de la gráfica de

 $y = x^3 - x^2 - 25$ .

En la pantalla de la izquierda puede suponer que la gráfica es una recta. Sin embargo, la de la derecha muestra que no es así. Entonces, cuando dibuja una gráfica, ya sea a mano o mediante una herramienta de graficación, debe tener en cuenta que diferentes ventanas de representación pueden dar lugar a imágenes muy distintas a las de la gráfica. Al elegir una ventana, la clave está en mostrar una imagen de la gráfica que se adecue al contexto del problema.

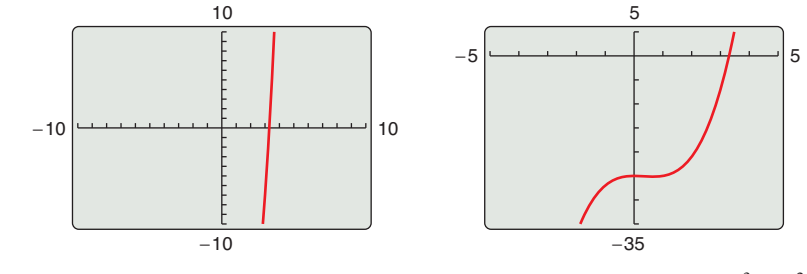

Visualizaciones en la pantalla de una herramienta de graficación de  $y = x^3 - x^2 - 25$ . **Figura P.4**

\*En este libro, el término *herramienta de graficación* se refiere a una calculadora graficadora o a una herramienta grafi cadora como *Maple*, *Mathematica* o a la calculadora *TI*−*Nspire*.

### **Exploración**

*Comparación de los métodos gráfi co y analítico* Utilice una herramienta de graficación para representar cada una de las siguientes ecuaciones. En cada caso, encuentre una ventana de representación que muestre las características principales de la gráfica.

**a.** 
$$
y = x^3 - 3x^2 + 2x + 5
$$
  
\n**b.**  $y = x^3 - 3x^2 + 2x + 25$   
\n**c.**  $y = -x^3 - 3x^2 + 20x + 5$   
\n**d.**  $y = 3x^3 - 40x^2 + 50x - 45$   
\n**e.**  $y = -(x + 12)^3$   
\n**f.**  $y = (x - 2)(x - 4)(x - 6)$ 

Resolver este problema usando sólo métodos gráficos conllevaría una estrategia simple de "intuición, comprobación y revisión". ¿Qué tipo de aspectos podría involucrar un planteamiento analítico? Por ejemplo, ¿tiene simetrías la gráfica?  $i$  Tiene inflexiones? Si es así, ¿dónde están? A medida que se avance por los capítulos 1, 2 y 3 de este texto, se estudiarán muchas herramientas analíticas nuevas que serán de ayuda para analizar las gráficas de ecuaciones como éstas.

### Intersecciones de una gráfica  $\lnot$

**COMENTARIO** Algunos textos denominan intersección *x* a la coordenada *x* del punto (*a*, 0) en un lugar del propio punto. A menos que sea necesario distinguirlos, se usará el término *intersección* para denotar tanto al punto de intersección con el eje *x* como a su abscisa.

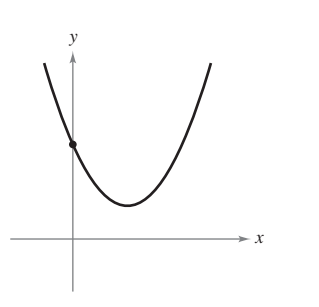

No hay intersecciones con el eje *x* Una intersección con eleje *y* **Figura P.5**

Dos tipos de puntos de solución útiles al representar gráficamente una ecuación son aquellos en los que la coordenada *x* o *y* es cero. Tales puntos se denominan **intersecciones con los ejes**, porque son los puntos en los que la gráfica corta (hace intersección con) el eje *x* o eje *y*. Un punto del tipo (*a*, 0) es una **intersección en** *x* de la gráfica de una ecuación si es un punto solución de ésta. Para determinar las intersecciones en *x* de una gráfi ca, iguale *y* a cero y despeje *x* de la ecuación resultante. De manera análoga, un punto del tipo  $(0, b)$  es una **intersección en** y de la gráfica de una ecuación si es un punto solución de la misma. Para encontrar las intersecciones en y de una gráfica, iguale x a cero y despeje *y* de la ecuación resultante.

Es posible que un gráfico no carezca de intersecciones con los ejes, o que presente varias de ellas. Por ejemplo, considere las cuatro gráficas de la figura P.5.

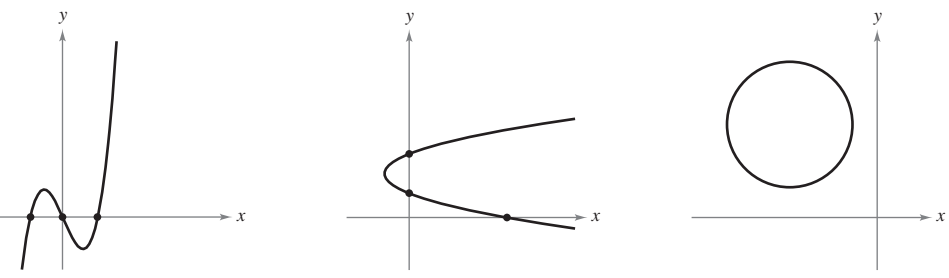

Tres intersecciones con el eje *x* Una intersección con el eje *y*

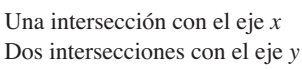

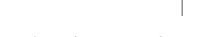

No hay intersecciones

# **EJEMPLO 2 Encontrar las intersecciones** *x* **y** *y*

Encuentre las intersecciones con los ejes *x* y *y* en la gráfica de  $y = x^3 - 4x$ .

**Solución** Para determinar las intersecciones en *x*, haga *y igual* a cero y despeje *x*.

$$
x3 - 4x = 0
$$
 Iguale y a cero.  

$$
x(x - 2)(x + 2) = 0
$$
Factorice.  

$$
x = 0, 2, \text{ o } -2
$$
Despeje x.

Puesto que esta ecuación admite tres soluciones, puede concluir que la gráfica tiene tres intersecciones en *x*:

 $(0, 0), (2, 0)$  y  $(-2, 0).$  Intersecciones en x

Para encontrar las intersecciones en *y*, iguale *x* a cero. Resulta entonces *y* = 0. Por tanto, la intersección en *y* es

0, 0 . Intersección en *y*

(Vea la figura P.6.)

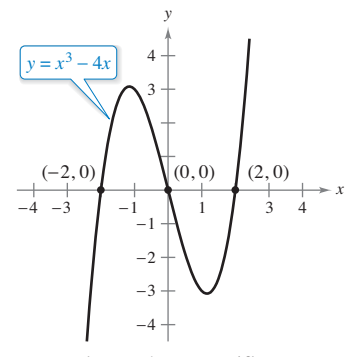

Intersecciones de una gráfica. **Figura P.6**

# **TECNOLOGÍA** En el

```
ejemplo 2 utilice un método 
analítico para determinar inter-
secciones con los ejes. Cuando 
no es posible utilizar un método 
analítico, puede recurrir a 
métodos gráficos buscando los
puntos donde la gráfica toca los
ejes. Utilice la función trace de 
su herramienta de graficación
para aproximar las interseccio-
nes de la gráfica del ejemplo 2.
Observe que la herramienta 
puede tener un programa in-
corporado que puede encontrar 
las intersecciones de la gráfica.
(Su utilidad puede llamar a 
esto función raíz o cero.) Si es 
así, utilice el programa para 
encontrar las intersecciones de 
la gráfica de la ecuación en el
ejemplo 2.
```
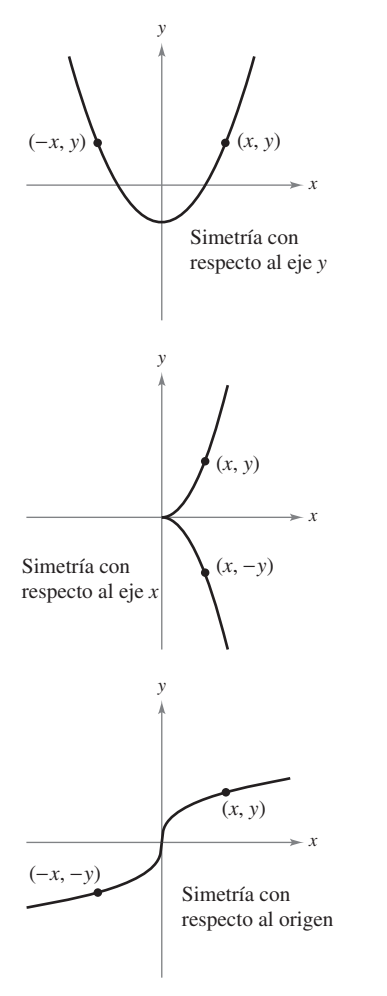

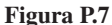

# Simetría de una gráfica

Es útil conocer la simetría de una gráfica antes de intentar trazarla, puesto que sólo se necesitarán la mitad de los puntos para hacerlo. Los tres tipos siguientes de simetría pueden servir de ayuda para dibujar la gráfica de una ecuación (vea la figura P.7).

- **1.** Una gráfica es **simétrica respecto al eje**  $y$  si, para cada punto  $(x, y)$  de la gráfica, el punto (−*x*, *y*) también pertenece a la gráfica. Esto significa que la porción de la gráfica situada a la izquierda del eje *y* es la imagen especular de la derecha de dicho eje.
- **2.** Una gráfica es **simétrica respecto al eje**  $x$  si, para cada punto  $(x, y)$  de la gráfica, el punto  $(x, -y)$  también pertenece a la gráfica. Esto significa que la porción situada sobre el eje *x* del eje es la imagen especular de la situada bajo el mismo eje.
- **3.** Una gráfica es **simétrica respecto al origen** si, para cada punto  $(x, y)$  de la gráfica, el mismo punto (−*x*, −*y*) también pertenece a la gráfica. Esto significa que la gráfica permanece inalterada si se efectúa una rotación de 180° respecto al origen.

# **Criterios de simetría**

- **1.** La gráfica de una ecuación en *x* y *y* es simétrica respecto al eje *y* si al sustituir *x* por –*x* en la ecuación se obtiene una ecuación equivalente.
- **2.** La gráfica de una ecuación en *x* y *y* es simétrica respecto al eje *x* si al sustituir *y* por −*y* en la ecuación resulta una ecuación equivalente.
- **3.** La gráfica de una ecuación en *x* y *y* es simétrica con respecto al origen si al sustituir *x* por −*x* y *y* por *–y* en la ecuación se obtiene una ecuación equivalente.

La gráfica de un polinomio es simétrica respecto al eje y si cada uno de los términos tiene exponente par (o es una constante). Por ejemplo, la gráfica de

$$
y = 2x^4 - x^2 + 2
$$

es simétrica respecto al eje y. La gráfica de un polinomio es simétrica respecto al origen si cada uno de los términos tiene exponente impar, como se ilustra en el ejemplo 3.

# **EJEMPLO 3 Comprobar la simetría**

Verifique si la gráfica de  $y = 2x^3 - x$  es simétrica respecto (a) al eje *y* y (b) respecto al origen.

### **Solución**

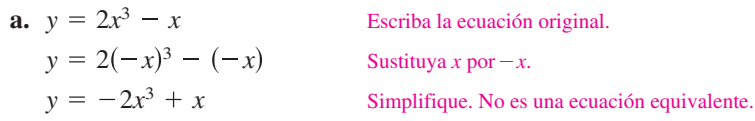

Debido a que la sustitución *x* por –*x* no produce una ecuación equivalente, se puede concluir que la gráfica de  $y = 2x^3 - x$  *no* es simétrica con respecto al eje.

**b.** 
$$
y = 2x^3 - x
$$
  
\n $-y = 2(-x)^3 - (-x)$   
\n $-y = -2x^3 + x$   
\n**c** 2x3 - x  
\n**d** 2x3 - x  
\n**e** 2x3 - x  
\n**f** 3x1  
\n**g** 3x2  
\n**h** 4x2  
\n**u** 5x3  
\n**u** 5x4  
\n**u** 6x4  
\n**u** 6x4  
\n**u** 6x5  
\n**u** 6x6  
\n**u** 6x4  
\n**u** 6x5  
\n**u** 6x6  
\n**u** 6x8  
\n**u** 6x9  
\n**u** 6x9  
\n**u** 6x9  
\n**u** 6x9  
\n**u** 6x9  
\n**u** 6x9  
\n**u** 6x9  
\n**u** 6x9  
\n**u** 6x9  
\n**u** 6x9  
\n**u** 6x9  
\n**u** 6x9  
\n**u** 6x9  
\n**u** 6x9  
\n**u** 6x9  
\n**u** 6x9  
\n**u** 6x9  
\n**u** 6x9  
\n**u** 6x9  
\n**u** 6x9  
\n**u** 6x9  
\n**u** 6x9  
\n**u** 6x9  
\n**u** 6x9  
\n**u** 6x9  
\n**u** 6x9  
\n**u** 6x9  
\n**u** 6x9  
\n**u** 6x9  
\n**u** 6x9  
\n**u** 6x9  
\n**u** 6x9  
\n**u** 6x9  
\n**u** 6x9  
\n**u** 6x9  
\n**u** 6x9  
\n**u** 6x9  
\n**u** 6x9  
\n

Puesto que la sustitución *x* por −*x* y *y* por −*y* produce una ecuación equivalente, puede concluir que la gráfica de  $y = 2x^3 - x$  es simétrica con respecto al origen, como se muestra en la figura P.8.

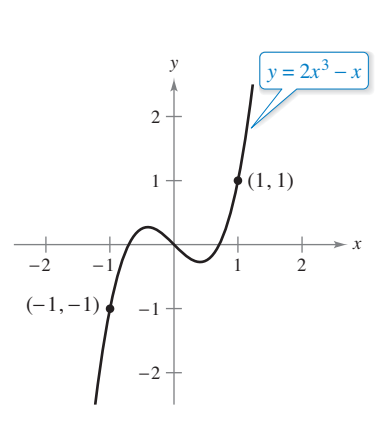

Simetría con respecto al origen. **Figura P.8**

# **EJEMPLO 4 Usar las intersecciones y las simetrías para representar una gráfica**

• • • • > Consulte LarsonCalculus.com para una versión interactiva de este tipo de ejemplo. Dibuje la gráfica de  $x - y^2 = 1$ .

**Solución** La gráfica es simétrica respecto al eje *x*, porque al sustituir *y* por −*y* se obtiene una ecuación equivalente

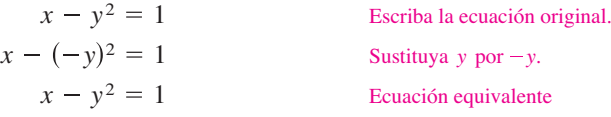

Esto significa que la porción de la gráfica situada bajo el eje  $x$  es una imagen especular de la porción situada sobre el eje. Para dibujar la gráfica, primero se grafica la intersección con el eje *x* y la porción sobre el eje *x*. Después se refleja el dibujo en el eje *x* y se obtiene la gráfica completa, como se muestra en la figura P.9.

**TECNOLOGÍA** Las herramientas de graficación están diseñadas para dibujar con mayor facilidad ecuaciones en las que y está en función de *x* (vea la definición de **función** en la sección P.3). Para representar otros tipos de ecuación, es necesario dividir la gráfica en dos o más partes, *o bien* utilizar un modo gráfico diferente. Por ejemplo, para graficar la gráfica de la ecuación del ejemplo 4, se puede dividir en dos partes.

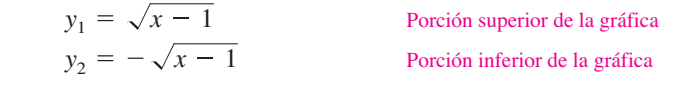

# **Puntos de intersección**

Se llama **punto de intersección** de las gráficas de dos ecuaciones a todo punto que satisfaga ambas ecuaciones. Los puntos de intersección de dos gráficas se determinan al resolver las ecuaciones de manera simultánea.

### **EJEMPLO 5 Determinar los puntos de intersección**

Calcule los puntos de intersección de las gráficas de

 $x^2 - y = 3$  **y**  $x - y = 1$ .

**Solución** Comience por representar las gráficas de ambas ecuaciones en el *mismo* sistema de coordenadas rectangulares, como se muestra en la figura P.10. De la figura, parece que las gráficas tienen dos puntos de intersección. Para determinarlos, puede proceder como sigue.

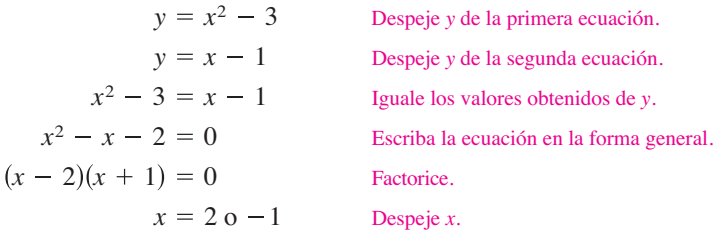

Los valores correspondientes de *y* se obtienen sustituyendo  $x = 2$  y  $x = -1$  en cualquiera de las ecuaciones originales. Resultan así los dos puntos de intersección:

 $(2, 1)$  y  $(-1, -2)$ . Puntos de intersección

Se puede verificar los puntos de intersección del ejemplo 5 sustituyéndolos *tanto* en la ecuación original como usando la función de *intersección* de la herramienta de graficación.

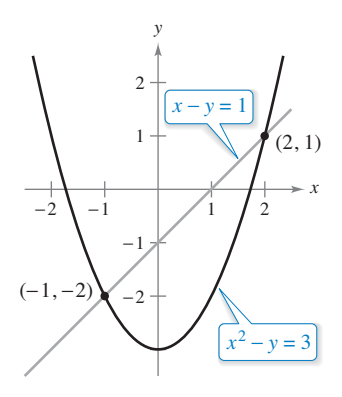

Dos puntos de intersección. **Figura P.10**

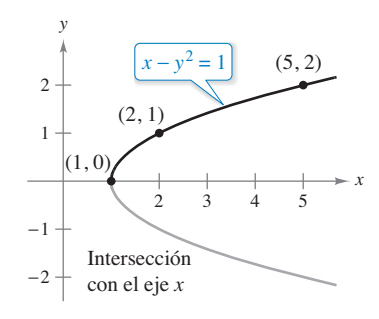

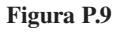

# **Modelos matemáticos**

Al aplicar las matemáticas en la vida real, con frecuencia se usan ecuaciones como **modelos matemáticos**. Si desarrolla un modelo matemático con el fin de representar datos reales, se debe esforzar para alcanzar dos objetivos (a menudo contradictorios): precisión y sencillez. Es decir, el modelo deberá ser lo suficientemente simple como para poder manejarlo, pero también preciso como para producir resultados significativos. La sección P.4 explora estos objetivos de forma más completa.

# **EJEMPLO 6 Comparar dos modelos matemáticos**

El observatorio de Mauna Loa, Hawái, registra la concentración de dióxido de carbono *y* (en partes por millón) en la atmósfera terrestre. En la figura P.11 se muestran los registros correspondientes al mes de enero de varios años. En el número de julio de 1990 de *Scientifi c American*, se utilizaron éstos para pronosticar el nivel de dióxido de carbono en la atmósfera terrestre en el año 2035, utilizando el modelo cuadrático:

$$
y = 0.018t^2 + 0.70t + 316.2
$$
 Modelo cuadrático para los datos de 1960 a 1990

donde  $t = 0$  representa a 1960, como se muestra en la figura P.11(a). Los datos mostrados en la figura P.11(b) representan los años 1980 hasta  $2010$  y se pueden modelar por

$$
y = 1.68t + 303.5
$$
 Modelo lineal para los datos de 1980-2010

donde  $t = 0$  representa a 1960. ¿Cuál fue el pronóstico dado en el artículo de *Scientific American* de 1990? Dados los datos más recientes de los años 1990 a 2010, ¿parece exacta esa predicción para el año 2035?

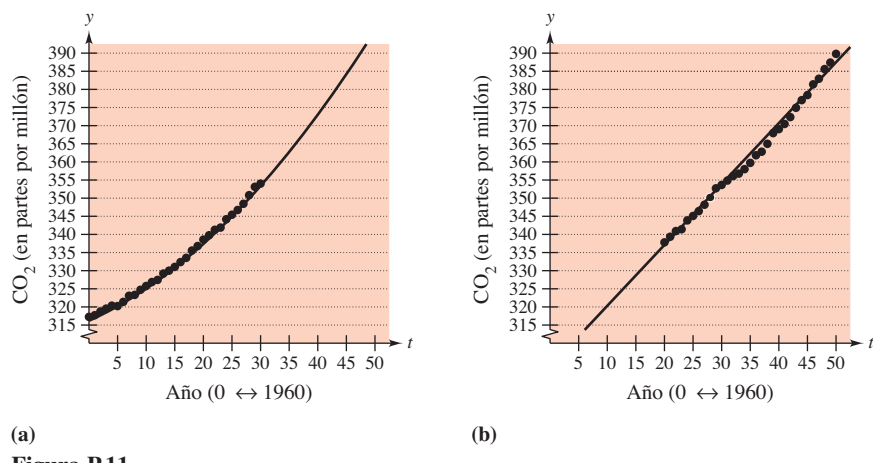

**Figura P.11**

**Solución** Para responder a la primera pregunta, sustituya *t* = 75 (para el año 2035) en el modelo cuadrático.

 $y = 0.018(75)^2 + 0.70(75) + 316.2 = 469.95$  Modelo cuadrático

De tal manera, el pronóstico establecido en el artículo de la revista *Scientifi c American* fue que la concentración de dióxido de carbono en la atmósfera terrestre alcanzaría alrededor de 470 partes por millón en el año 2035. Utilizando el modelo lineal para los datos de 1980 a 2010, la predicción para el año 2035 es

 $y = 1.68(75) + 303.5 = 429.5.$  Modelo lineal

Por lo tanto, de acuerdo con el modelo lineal para los años 1980 a 2010, parece que el pronóstico de 1990 fue demasiado elevado.

Los modelos del ejemplo 6 se desarrollaron utilizando un procedimiento llamado *ajuste de mínimos cuadrados* (ver la sección 13.9). El modelo lineal tiene una correlación dada por  $r^2 = 0.997$  y el modelo cuadrático  $r^2 = 0.994$ , respectivamente. Cuanto más próximo es *r*<sup>2</sup> a 1, "mejor" es el modelo.

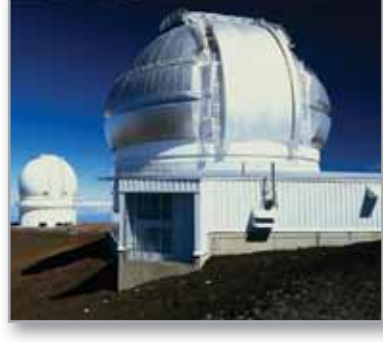

El observatorio de Mauna Loa en Hawái ha estado monitoreando el aumento de la concentración de dióxido de carbono en la atmósfera de la Tierra desde 1958.

### **P.1 Ejercicios Consulte CalcChat.com para un tutorial de ayuda y soluciones trabajadas de los ejercicios con numeración impar.**

**Correspondencia En los ejercicios 1 a 4, relacione cada**  ecuación con su gráfica. [Las gráficas están etiquetadas (a), (b), **(c) y (d).]**

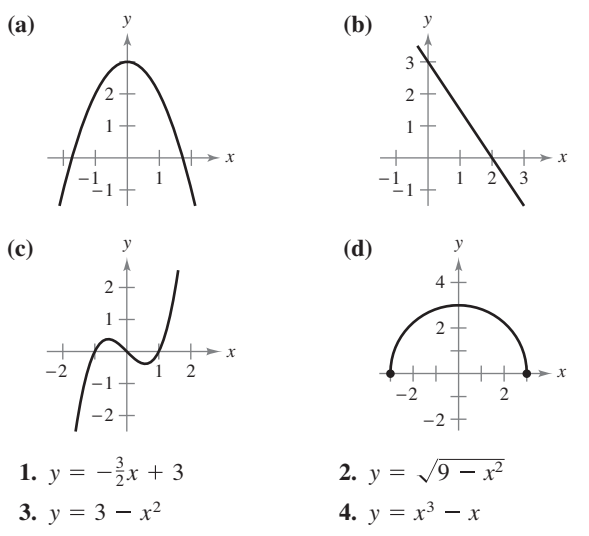

**Elaborar una gráfica mediante puntos de trazado <br>
<b>En los** ejercicios 5 a 14, elabore la gráfica de la ecuación mediante el **trazado de puntos.**

| 5. $y = \frac{1}{2}x + 2$ | 6. $y = 5 - 2x$           |
|---------------------------|---------------------------|
| 7. $y = 4 - x^2$          | 8. $y = (x - 3)^2$        |
| 9. $y =  x + 2 $          | 10. $y =  x  - 1$         |
| 11. $y = \sqrt{x} - 6$    | 12. $y = \sqrt{x + 2}$    |
| 13. $y = \frac{3}{x}$     | 14. $y = \frac{1}{x + 2}$ |

**Solucionar puntos de aproximación En los ejercicios 15 y**  16, utilice una herramienta de graficación para representar la **ecuación. Desplace el cursor a lo largo de la curva para determinar de manera aproximada la coordenada desconocida de cada punto solución, con una precisión de dos decimales.**

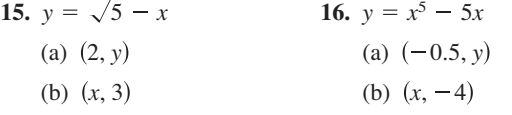

**Encontrar la intersección En los ejercicios 17 a 26, encuentre las intersecciones.**

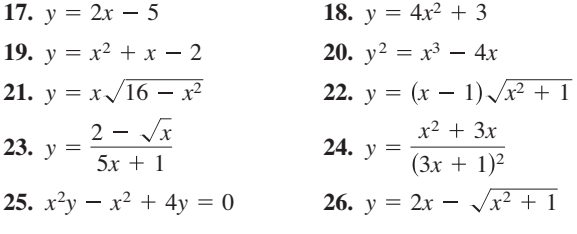

**Pruebas de simetría En los ejercicios 27 a 38, busque si existe simetría respecto a cada uno de los ejes y respecto al origen.**

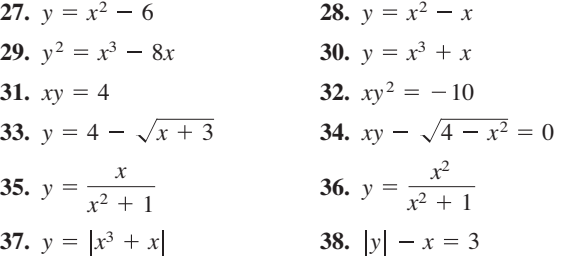

Utilizar una gráfica para dibujar la intersección y sime**tría En los ejercicios 39 a 56, encuentre la intersección y prue**be la simetría. Después dibuje la gráfica de la ecuación.

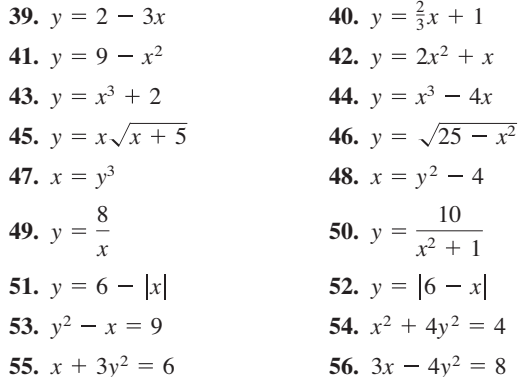

**Encontrar los puntos de intersección En los ejercicios 57**  a 62, encuentre los puntos de intersección de las gráficas de las **ecuaciones.**

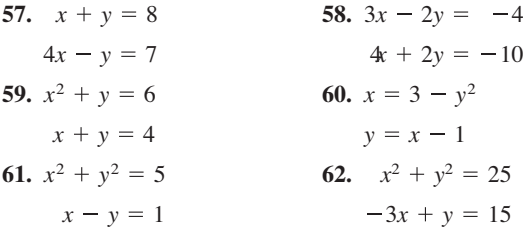

**Encontrar puntos de intersección En los ejercicios 63 a 66, utilice una herramienta de graficación para encontrar los** puntos de intersección de las gráficas. Verifique los resultados **de manera analítica.**

**63.** 
$$
y = x^3 - 2x^2 + x - 1
$$
  
\n $y = -x^2 + 3x - 1$   
\n**64.**  $y = x^4 - 2x^2 + 1$   
\n $y = 1 - x^2$   
\n**65.**  $y = \sqrt{x + 6}$   
\n $y = \sqrt{-x^2 - 4x}$   
\n**66.**  $y = -|2x - 3| + 6$   
\n $y = 6 - x$ 

El símbolo  $\triangle$  indica los ejercicios donde se pide utilizar la tecnología para graficar o un sistema de álgebra computacional. La resolución de los demás ejercicios también puede simplificarse mediante el uso de la tecnología adecuada.

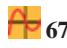

**67. Modelar datos** La tabla muestra el producto interno bruto o PIB (en billones de dólares), en determinados años. (*Fuente: Ofi cina de Análisis Económico de E.U.*)

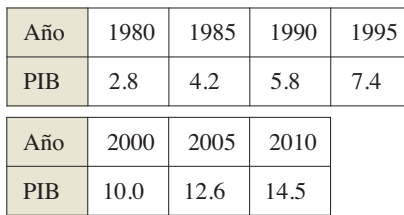

- (a) Utilice una herramienta de graficación para encontrar un modelo matemático de la forma  $y = at^2 + bt + c$  de los datos. En el modelo, *y* representa el PIB (en billones de dólares) y *t* representa el año, con *t* = 0 correspondiendo a 1980.
- (b) Utilice una herramienta de graficación para trazar los datos y graficar el modelo. Compare los datos con el modelo.
- (c) Utilice el modelo para predecir el PIB en el año 2020.
- **68. Modelar datos**

La tabla muestra el número de suscriptores de teléfonos móviles (en millones) en Estados Unidos para años seleccionados. (*Fuente: CTIA*−*The Wireless*)

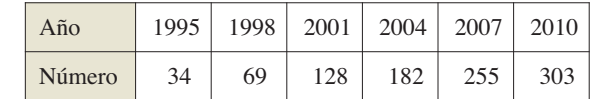

- (a) Utilice la función de regresión de una herramienta de graficación y encuentre así un modelo matemático de la forma  $y = at^2 + bt + c$  de los datos. En este modelo, *y* representa el número de usuarios (en millones) y *t* representa el año, con *t* = 5 correspondiendo a 1995.
- (b) Utilice una herramienta de graficación para
	- trazar los datos y graficar el mo-
	- delo. Compare los datos con el

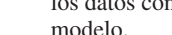

- (c) Utilice el modelo
- para predecir
- el número de suscriptores de
	- teléfonos móviles en Estados Unidos en el año 2020.
- 
- . . . . . . . . . . . . . . . . . . . **69. Punto de equilibrio** Encuentre las ventas necesarias para alcanzar el equilibrio ( $R = C$ ), si el costo  $C$  de producción de *x* unidades es  $C = 2.04x + 5600y$  el ingreso *R* por vender  $x$  unidades es  $R = 3.29x$ .
- **70. Alambre de cobre** La resistencia *y* en ohms de 1000 pies de alambre de cobre a 77°F se puede aproximar con el modelo matemático

$$
y = \frac{10,770}{x^2} - 0.37, \quad 5 \le x \le 100
$$

 donde *x* es el diámetro del alambre en milésimas de pulgada (0.001 pulg.). Utilice una herramienta de graficación para trazar el modelo. Si se duplica el diámetro del alambre, ¿en qué factor aproximado varía la resistencia?

**71. Usar puntos solución** ¿Para qué valores de *k* la gráfica de  $y = kx^3$  pasan por el punto?

(a) 
$$
(1, 4)
$$
 (b)  $(-2, 1)$  (c)  $(0, 0)$  (d)  $(-1, -1)$ 

**72. Usar puntos solución** ¿Para qué valores de *k* la gráfica de  $y^2 = 4kx$  pasan por el punto?

(a)  $(1, 1)$  (b)  $(2, 4)$  (c)  $(0, 0)$  (d)  $(3, 3)$ 

# **DESARROLLO DE CONCEPTOS**

**Escritura de ecuaciones En los ejercicios 73 y 74, escri**ba una ecuación cuya gráfica tenga la propiedad que se in**dica. (Puede existir más de una respuesta correcta.)** 

- **73.** La gráfica tiene intersecciones en  $x = -4$ ,  $x = 3$  y  $x = 8$ .
- **74.** La gráfica tiene intersecciones en  $x = -\frac{3}{2}$ ,  $x = 4$  y  $x = \frac{5}{2}$ .
- **75. Demostración**
	- (a) Demuestre que si una gráfica es simétrica con respecto al eje *x* y al eje *y*, entonces es simétrica con respecto al origen. Dé un ejemplo que demuestre que lo contrario no es cierto.
	- (b) Demuestre que si una gráfica es simétrica con respecto a cualquiera de los ejes y al origen, entonces es simétrica con respecto al otro eje.

**¿CÓMO LO VE?** Utilice las gráficas de dos ecuaciones para contestar las siguientes preguntas.

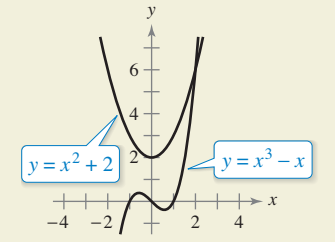

- (a) ¿Cuáles son las intersecciones de cada ecuación?
- (b) Determine la simetría de cada ecuación.
- (c) Determine el punto de intersección de dos ecuaciones.

**¿Verdadero o falso? En los ejercicios 77 a 80, determine si el enunciado es verdadero o falso. Si es falso, explique por qué o proporcione un ejemplo que demuestre que es falso.** 

- **77.** Si (−4, −5) es el punto en una gráfica que es simétrica con respecto al eje *x*, entonces (4, −5) también es un punto en dicha gráfica.
- **78.** Si (−4, −5) es el punto en una gráfica que es simétrica con respecto al eje *y*, entonces (4, −5) también es un punto en la gráfica.
- **79.** Si *b*<sup>2</sup> − 4 *ac* > 0 y *a* ≠ 0, entonces la gráfica de *y* =  $ax^2 + bx$ + *c* tiene dos intersecciones *x*.
- **80.** Si *b*<sup>2</sup> − 4*ac* = 0 y *a*  $\neq$  0, entonces la gráfica de y =  $ax^2 + bx$ + *c* sólo tiene una intersección con *x*.

Andy Dean Photography/Shutterstock.com

# **P.2 Modelos lineales y razones de cambio**

- **Encontrar la pendiente de una recta que pasa por dos puntos.**
- **Escribir la ecuación de recta dados un punto y su pendiente.**
- Interpretar pendiente como una razón en aplicaciones cotidianas.
- **Trazar la gráfi ca de una ecuación lineal en la forma de pendiente-intersección.**
- **Escribir las ecuaciones de rectas que son paralelas o perpendiculares a una recta dada.**

# **La pendiente de una recta**

La **pendiente** de una recta no vertical es una medida del número de unidades que la recta asciende (o desciende) verticalmente por cada unidad de cambio horizontal de izquierda a derecha. Considere los dos puntos  $(x_1, y_1)$  y  $(x_2, y_2)$  de la recta de la figura P.12. Al desplazarse de izquierda a derecha por la recta se produce un cambio vertical de,

 $\Delta y = y_2 - y_1$  Cambio en *y* 

unidades por cada cambio horizontal de

 $\Delta x = x_2 - x_1$  Cambio en *x* 

unidades (Δ es la letra griega *delta* mayúscula y los símbolos Δ*y* y Δ*x* se leen "delta de *y*" y "delta de *x*").

### **Defi nición de la pendiente de una recta**

La **pendiente** *m* de una recta no vertical que pasa por los puntos  $(x_1, y_1)$  y  $(x_2, y_2)$  es

$$
m = \frac{\Delta y}{\Delta x} = \frac{y_2 - y_1}{x_2 - x_1}, \quad x_1 \neq x_2.
$$

La pendiente no está definida por rectas verticales.

Al aplicar la fórmula de la pendiente, observe que

$$
\frac{y_2 - y_1}{x_2 - x_1} = \frac{-(y_1 - y_2)}{-(x_1 - x_2)} = \frac{y_1 - y_2}{x_1 - x_2}.
$$

*x* 

−1 −1

*y*

 $(0, 4)$ 

Por tanto, no importa el orden en que se reste, *siempre* que sea coherente y las dos "coordenadas restadas" provengan del mismo punto.

En la figura P.13 se muestran cuatro rectas con pendiente: una positiva, otra cero, otra negativa y otra "indefinida". En general, cuanto mayor sea el valor absoluto de la pendiente de una recta, mayor es su inclinación. Por ejemplo, en la figura P.13, la recta con una pendiente  $-5$  está más inclinada que la pendiente  $\frac{1}{5}$ .

> *m*3  $=-5$

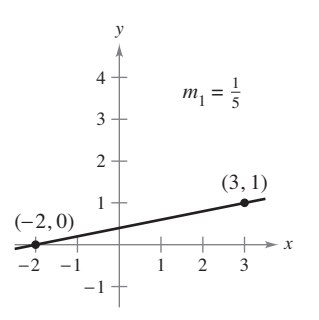

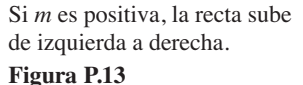

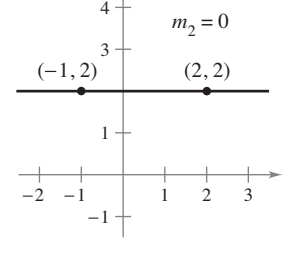

*y*

Si *m* es cero, la recta es horizontal.

Si *m* es negativa, la recta baja de izquierda a derecha.

 $(1, -1)$ 

2 3 4

*x* 

−1 −1

4 3 2 *y*

Si *m* es indefinida, la recta es vertical.

 $1 \quad 2 \quad 4$ 

 $(3, 1)$ 

 $(3, 4)$ 

 $m<sub>4</sub>$  es indefinida.

*x* 

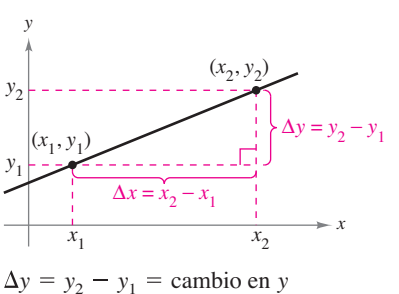

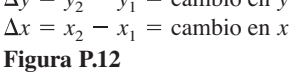

# **Exploración**

*Investigación de ecuaciones de las rectas* Utilice una herramienta de graficación para dibujar cada una de las siguientes ecuaciones lineales. ¿Qué punto es común a las siete rectas? ¿Qué número determina la pendiente de la recta en cada ecuación?

**a.**  $y - 4 = -2(x + 1)$ **b.**  $y - 4 = -1(x + 1)$ **c.**  $y - 4 = -\frac{1}{2}(x + 1)$ **d.**  $y - 4 = 0(x + 1)$ **e.**  $y - 4 = \frac{1}{2}(x + 1)$ **f.**  $y - 4 = 1(x + 1)$ **g.**  $y - 4 = 2(x + 1)$ 

Utilice los resultados para construir la ecuación de una recta que pase por  $(-1, 4)$  con una pendiente *m*.

# **Ecuaciones de las rectas**

Para calcular la pendiente de una recta pueden utilizarse dos de sus puntos *cualesquiera*. Esto puede verificarse con ayuda de los triángulos semejantes de la figura P.14. (Recuerde que los cocientes de los lados correspondientes de dos triángulos semejantes son todos iguales.)

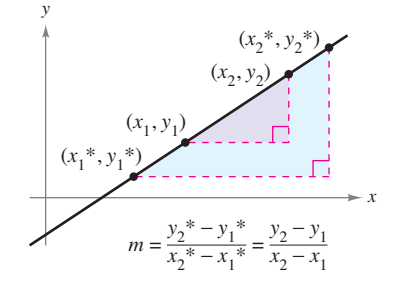

Cualquier par de puntos de una recta no vertical determina su pendiente. **Figura P.14**

Si  $(x_1, y_1)$  es un punto sobre una recta no vertical con pendiente *m* y  $(x, y)$  es *cualquier otro* punto de la recta, entonces

$$
\frac{y - y_1}{x - x_1} = m.
$$

Esta ecuación, que involucra las dos variables *x* y *y*, se puede escribir en la forma

$$
y - y_1 = m(x - x_1)
$$

que es conocida como la **forma punto-pendiente** de la ecuación de una recta.

### **Ecuación punto-pendiente de una recta**

La **forma punto-pendiente** de la ecuación de la recta con pendiente *m* que pasa por el punto (*x*1, *y*1) está dada por

 $y - y_1 = m(x - x_1)$ .

**COMENTARIO** Recuerde que la pendiente se puede usar sólo para describir una recta no vertical. De tal manera, las rectas verticales no se pueden expresar mediante ecuaciones punto-pendiente. Por ejemplo, la ecuación de la recta vertical que pasa por el punto (1, −2) es *x* = 1.

# **EJEMPLO 1 Determinar la ecuación de una recta**

Encuentre la ecuación de la recta con pendiente 3 que pasa por el punto (1, −2). Luego trace la recta.

### **Solución**

Forma punto-pendiente.  $y - (-2) = 3(x - 1)$  Sustituya  $-2$  por  $y_1, 1$  por  $x_1$  y 3 por *m*. Simplifique.  $y = 3x - 5$  Despeje *y*.  $y + 2 = 3x - 3$  $y - y_1 = m(x - x_1)$ 

Para dibujar la recta, primero trace el punto (1, −2). Entonces, como la pendiente es *m* = 3, puede localizar un segundo punto de la recta moviendo una unidad a la derecha y tres unidades hacia arriba, como se muestra en la figura P.15.

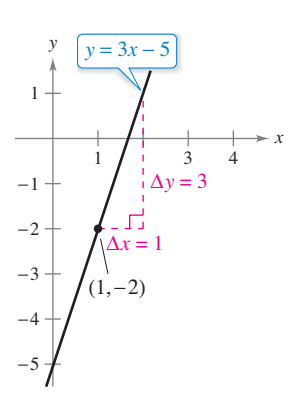

La recta de pendiente 3 que pasa por el punto  $(1, -2)$ . **Figura P.15**

# **Cocientes y razones de cambio**

La pendiente de una recta puede interpretarse ya sea como un *cociente* o como una *razón*. Si los ejes *x* y *y* tienen la misma unidad de medida, la pendiente no tiene unidades y es un **cociente**. Si los ejes *x* y *y* tienen distintas unidades de medida, la pendiente es una **razón** o **razón de cambio**. Al estudiar cálculo, encontrará aplicaciones relativas a ambas interpretaciones de la pendiente.

# **EJEMPLO 2 Usar una pendiente como una razón**

La pendiente máxima recomendada de una rampa para sillas de ruedas es $\frac{1}{12}$ . Un negocio instala una rampa para sillas de ruedas que se eleva a una altura de 22 pulgadas sobre una longitud de 24 pies, como se muestra en la figura P.16. ¿Está la rampa más pronunciada de lo recomendado? (*Fuente: Normas de Diseño Accesible de la ADA*)

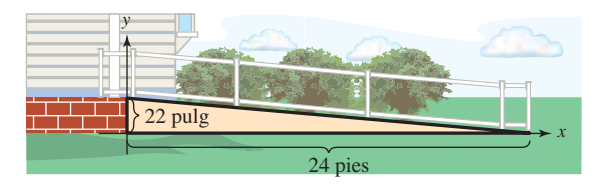

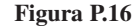

**Solución** La longitud de la rampa es de 24 pies o 12(24) = 288 pulgadas. La pendiente de la rampa es la razón de su altura (ascenso) a su longitud (avance).

0.076 22 pulg. 288 pulg. Pendiente de la rampa  $=$   $\frac{\text{ascenso}}{\text{max}}$ avance

Debido a que la pendiente de la rampa es menor que  $\frac{1}{12}\approx 0.083,$  la rampa no está más empinada de lo recomendado. Observe que la pendiente es un cociente y no tiene unidades.

# **EJEMPLO 3 Usar una pendiente como una razón de cambio**

La población de Colorado era de 4,302,000 en el año 2000 y en el año 2010 de 5,029,000 aproximadamente. Encuentre la razón de cambio promedio de la población durante este periodo de 10 años. ¿Cuál será la población de Colorado en 2020? (*Fuente: Oficina del Censo de E.U*.)

**Solución** Durante el periodo de 10 años, la razón de cambio promedio de la población en Colorado fue

Razón de cambio = 
$$
\frac{\text{cambio en la población}}{\text{cambio en años}}
$$

$$
= \frac{5,029,000 - 4,302,000}{2010 - 2000}
$$

$$
= 72,700 \text{ persons por año}
$$

Suponiendo que la población de Colorado continúe creciendo a este mismo ritmo durante los próximos 10 años, en el 2020 tendrá una población de alrededor de 5,756,000 (vea la figura  $P.17$ ).

La razón de cambio hallada en el ejemplo 3 es una **razón promedio de cambio**. Una razón promedio de cambio se calcula siempre sobre un intervalo. En este caso, el intervalo es [2000, 2010]. En el capítulo 2 se estudiará otro tipo de razón de cambio llamada *razón de cambio instantánea*.

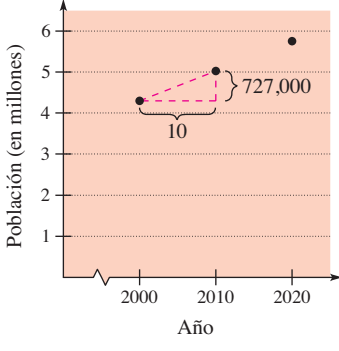

Población de Colorado. **Figura P.17**

# **Modelos gráficos lineales**

Muchos de los problemas en la geometría de coordenadas se pueden clasificar en dos categorías básicas.

- 1. Dada una gráfica (o partes de ella), determinar su ecuación.
- 2. Dada una ecuación, trazar su gráfica.

La forma punto-pendiente de una recta puede emplearse para resolver ciertos problemas de la primera categoría. No obstante, esta forma no resulta útil para resolver problemas de la segunda categoría. La forma que mejor se adapta al trazado de la gráfica de una recta es la forma **pendiente-intersección** de la ecuación de una recta.

### **Ecuación pendiente-intersección de una recta**

La gráfica de la ecuación lineal

 $y = mx + b$  Forma pendiente-intersección

es una recta que tiene *pendiente m* y una *intersección* con el eje *y* en (0, *b*).

### **EJEMPLO 4 Trazar rectas en el plano**

Dibuje la gráfica de cada una de las siguientes ecuaciones.

**a.**  $y = 2x + 1$ **b.**  $y = 2$ **c.**  $3y + x - 6 = 0$ 

# **Solución**

- **a.** Puesto que  $b = 1$ , la intersección en y es  $(0, 1)$ . Como la pendiente es  $m = 2$ , se sabe que la recta asciende dos unidades por cada unidad que se mueve hacia la derecha, como se muestra en la figura  $P.18(a)$ .
- **b.** Al escribir la ecuación  $y = 2$  en la forma de pendiente-intersección

 $y = (0)x + 2$ 

 $3y$ 

se puede ver que la pendiente es *m* = 0 y la intersección con el eje *y* es (0, 2). Dado que la pendiente es cero, se sabe que es horizontal, como se muestra en la figura P.18(b).

**c.** Se comienza por escribir la ecuación en la forma pendiente-intersección.

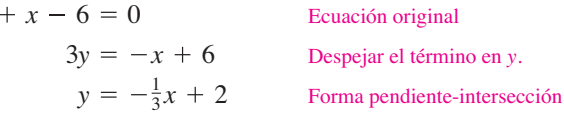

De esta forma, se puede ver que la intersección en *y* es  $(0, 2)$  y la pendiente  $m = -\frac{1}{3}$ . Esto quiere decir que la recta desciende una unidad por cada tres unidades que se mueve hacia la derecha, como se muestra en la figura P.18(c).

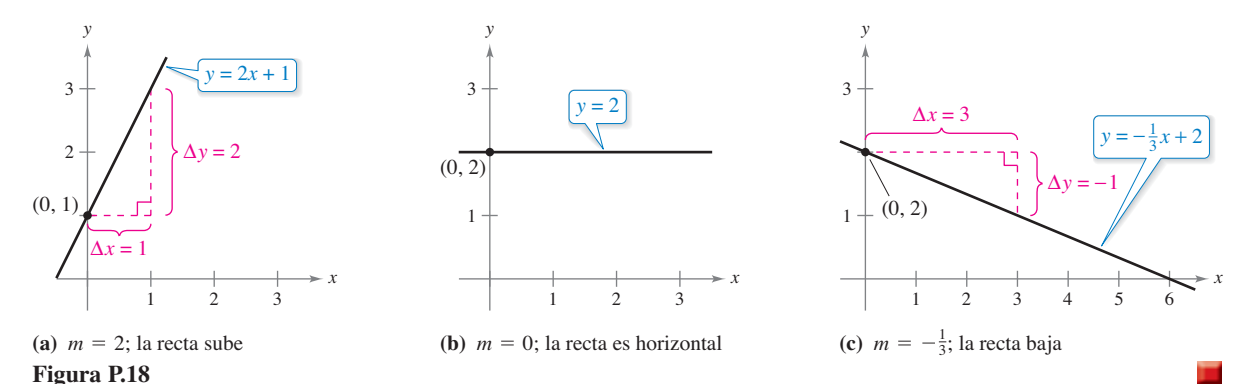

Dado que la pendiente de una recta vertical no está definida, su ecuación no puede escribirse en la forma pendiente-intersección. Sin embargo, la ecuación de cualquier recta puede escribirse en la **forma general.**

 $Ax + By + C = 0$  Forma general de la ecuación de una recta

donde *A* y *B* no son *ambos* cero. Por ejemplo, la recta vertical

 $x = a$  Recta vertical

puede representarse por la ecuación general

 $x - a = 0$ . Forma general

# **RESUMEN DE ECUACIONES DE LAS RECTAS**

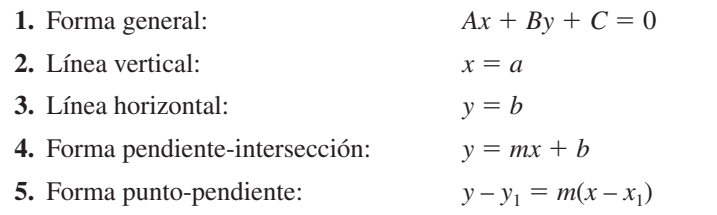

# **Rectas paralelas y perpendiculares**

La pendiente de una recta es útil para determinar si dos rectas son paralelas o perpendiculares, como se muestra en la figura P.19. En específico, dos rectas no verticales con la misma pendiente son paralelas, y dos rectas no verticales cuyas pendientes son recíprocas negativas son perpendiculares.

### **COMENTARIO** En

- matemáticas, la expresión "si y solo si" es una manera de establecer dos implicaciones en una misma afirmación. Por
- ejemplo, la primera afirmación de la derecha equivale a las dos
- implicaciones siguientes:
- **a.** Si dos rectas no verticales distintas son paralelas, entonces sus pendientes son iguales.
- **b.** Si dos rectas no verticales distintas tienen pendientes iguales, entonces son paralelas.

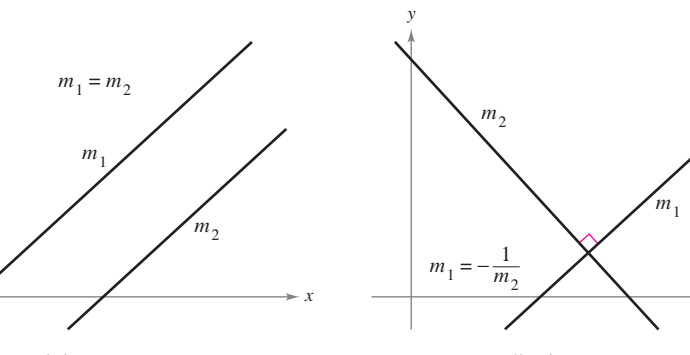

**Figura P.19**

*y*

Rectas paralelas Rectas perpendiculares

*x* 

# **Rectas paralelas y rectas perpendiculares**

**1.** Dos rectas no verticales distintas son **paralelas** si y sólo si sus pendientes son iguales, es decir, si y sólo si

 $m_1 = m_2$ . Las paralelas  $\iff$  Tienen pendientes iguales

**2.** Dos rectas no verticales distintas son **perpendiculares** si y sólo si sus pendientes son recíprocas negativas, es decir, si y sólo si

$$
m_1 = -\frac{1}{m_2}
$$
. Las perpendiculares  $\iff$  Sus pendientes no son iguales.

# **EJEMPLO 5 Rectas paralelas y rectas perpendiculares**

# $\cdots$  Consulte LarsonCalculus.com para una versión interactiva de este tipo de ejemplo.

Encuentre la forma general de las ecuaciones de las rectas que pasan por el punto  $(2, -1)$ y son (a) paralela a y (b) perpendicular a la recta 2*x* – 3*y* = 5.

**Solución** Se comienza por escribir la ecuación lineal  $2x - 3y = 5$  en forma de pendiente-intersección.

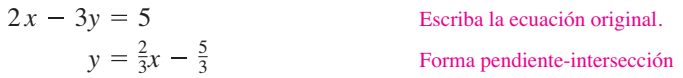

Por lo tanto, la recta dada tiene una pendiente de  $m = \frac{2}{3}$ . (Vea la figura P.20.)

**a.** La recta que pasa por  $(2, -1)$  que es paralela a la recta dada tiene pendiente de  $\frac{2}{3}$ .

Forma punto-pendiente Sustituya. Simplifique. Propiedad distributiva  $2x - 3y - 7 = 0$  Forma general  $3y + 3 = 2x - 4$  $3(y + 1) = 2(x - 2)$  $y - (-1) = \frac{2}{3}(x - 2)$  $y - y_1 = m(x - x_1)$ 

Observe la similitud con la ecuación de la recta dada, 2*x* − 3*y* = 5.

**b.** Al calcular el recíproco negativo de la pendiente de la recta dada, se puede determinar que la pendiente de toda recta perpendicular a la recta inicial es  $-\frac{3}{2}$ .

Forma punto-pendiente Sustituya. Simplifique. Propiedad distributiva  $3x + 2y - 4 = 0$  Forma general  $2y + 2 = -3x + 6$  $2(y + 1) = -3(x - 2)$  $y - (-1) = -\frac{3}{2}(x - 2)$ *y* - *y*<sub>1</sub> =  $m(x - x_1)$ 

**CONFUSIÓN TECNOLÓGICA** La pendiente de una recta parece distorsionada si se utilizan diferentes escalas en los ejes *x* y *y.* Por ejemplo, las dos pantallas de calculadora graficadora de las figuras P.21(a) y P.21(b) muestran las rectas dadas por

$$
y = 2x
$$
  $y$   $y = -\frac{1}{2}x + 3$ .

Puesto que las pendientes de estas rectas son una el negativo del inverso de la otra, las rectas son perpendiculares. Sin embargo, en la figura P.21(a) no lo parecen, debido a que la escala del eje *x* no es la misma que la escala del eje *y*. En la figura P.21(b) parecen perpendiculares debido a que la escala utilizada del eje *x* es igual a la empleada para el eje *y*. Este tipo de ventanas se denomina *ventanas cuadradas.*

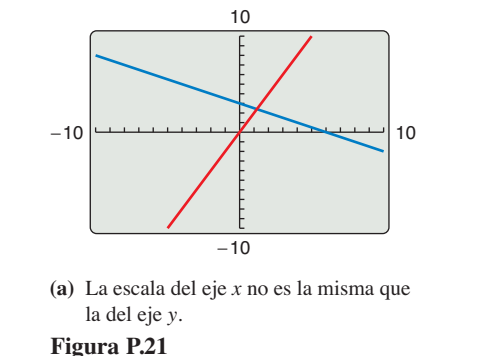

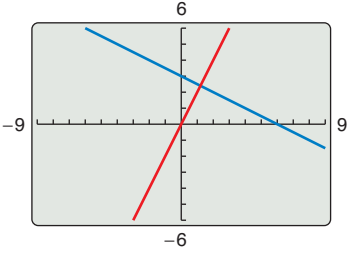

**(b)** La escala del eje *x* es la misma que la del eje *y.*

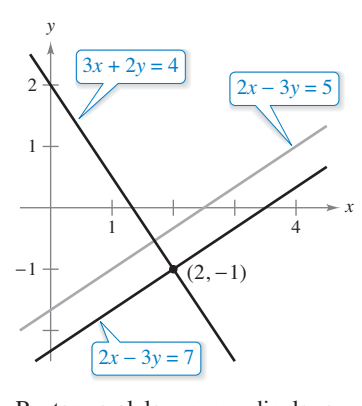

Rectas paralela y perpendicular a **Figura P.20**  $2x - 3y = 5$ .

```
P.2       Ejercicios Consulte CalcChat.com para un tutorial de ayuda y soluciones trabajadas de los ejercicios con numeración impar.
                                           con numeración impar.
```
**Estimar la pendiente En los ejercicios 1 a 4, estime la pen**diente de la recta a partir de su gráfica. Para imprimir una copia ampliada de la gráfica, visite *MathGraphs.com*.

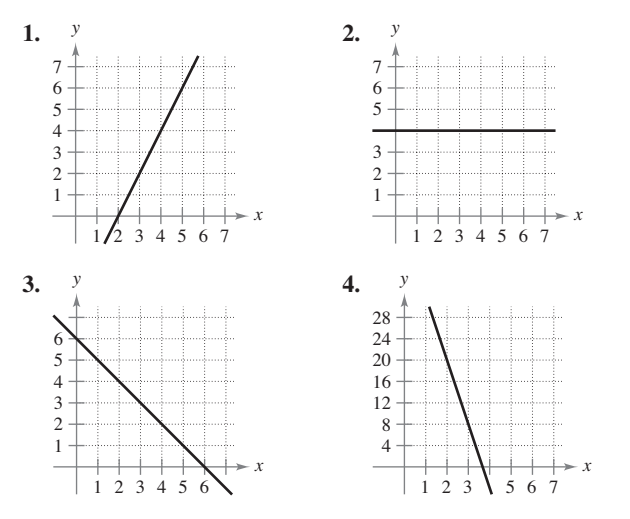

**Encontrar la pendiente de una recta En los ejercicios 5**  a 10, grafique el par de puntos y encuentre la pendiente de la **recta que pasa por ellos.**

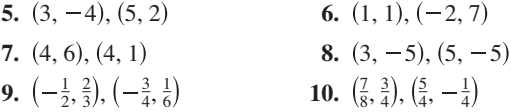

**Dibujar rectas En los ejercicios 11 y 12, trace las rectas a través del punto con las pendientes indicadas. Realice los dibujos en el mismo conjunto de ejes de coordenadas.**

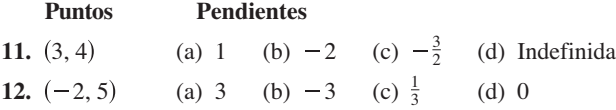

**Encontrar la pendiente de una recta En los ejercicios 13 a 16, utilice el punto sobre la recta y su pendiente para determinar otros tres puntos por los que pase la recta (hay más de una respuesta correcta).**

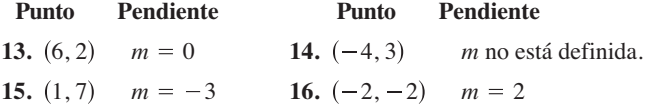

**Encontrar la pendiente de una recta En los ejercicios 17 a 22, encuentre la ecuación de la recta que pasa por el punto y tiene la pendiente indicada. Luego trace la recta.**

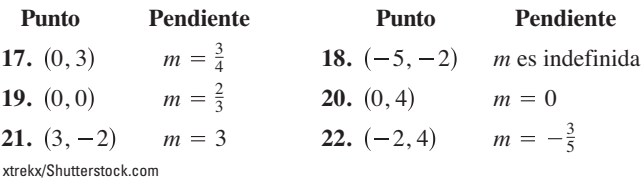

**23. Diseñar una banda transportadora** 

Una banda transportadora en movimiento se construye para que suba 1 metro por cada 3 metros de cambio horizontal.

- (a) Encuentre la pendiente de la cinta transportadora.
- (b) Suponga que la banda transportadora se extiende entre dos plantas en una fábrica. Encuentre la lon-

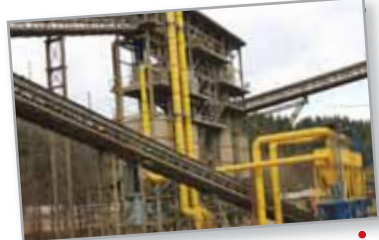

gitud de la banda transportadora cuando la distancia vertical entre los pisos es de 10 pies.

- 
- **24. Modelar datos** La siguiente tabla muestra las poblaciones (en millones) de Estados Unidos desde 2004 hasta el 2009. La variable *t* representa el tiempo en años, con *t* = 4 correspondiente a 2004 (*Fuente: Oficina del Censo de E.U.*)

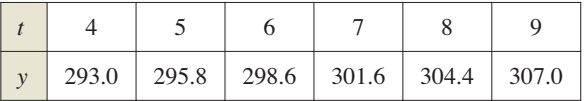

- (a) Dibuje los datos a mano y una los puntos adyacentes con un segmento de recta.
- (b) Utilice la pendiente de cada segmento de recta para determinar el año en que la población aumentó con menor rapidez.
- (c) Calcule la razón de cambio promedio de la población de Estados Unidos de 2004 a 2009.
- (d) Utilice la razón de cambio promedio de la población para predecir la población de Estados Unidos en 2020.

**Encontrar la pendiente y la intersección En los ejercicios 25 a 30, calcule la pendiente y la intersección en** *y* **(si es posible) de la recta.**

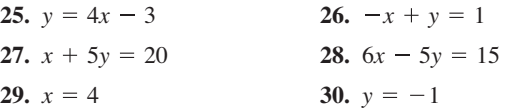

**Dibujar una recta en el plano En los ejercicios 31 a 38, tra**ce la gráfica de la ecuación.

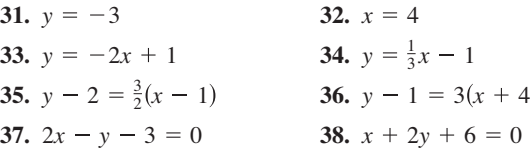

**Encontrar una ecuación de una recta En los ejercicios 39 a 46, encuentre la ecuación de la recta que pasa por los puntos. Luego trace la recta.**

**39.** 
$$
(0, 0), (4, 8)
$$
   
**40.**  $(-2, -2), (1, 7)$ 

- **41. 42.** 42,  $(-3, 6)$ ,  $(1, 2)$
- **43.** (6, 3), (6, 8) 44.  $(1, -2), (3, -2)$
- **45.**  $\left(\frac{1}{2}, \frac{7}{2}\right), \left(0, \frac{3}{4}\right)$  **46.**  $\left(\frac{7}{8}\right)$  $(\frac{7}{8}, \frac{3}{4}), (\frac{5}{4}, -\frac{1}{4})$
- **47.** Encuentre una ecuación de la recta vertical con intersección en 3.
- **48.** Demuestre que la recta con intersecciones (*a*, 0) y (0, *b*) tiene la siguiente ecuación.

 $\frac{x}{a} + \frac{y}{b} = 1, \quad a \neq 0, b \neq 0$  $\frac{y}{b} = 1$ ,

**Escribir una ecuación en forma general En los ejercicios 49 a 54, utilice el resultado del ejercicio 48 para escribir una ecuación de la recta en forma general.** 

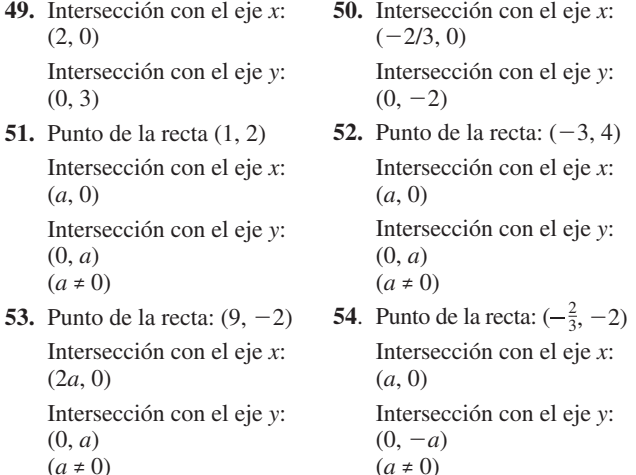

**Encontrar rectas paralelas y perpendiculares En los ejercicios 55 a 62, escriba la ecuación de la recta que pasa por el punto y que sea: (a) paralela a la recta dada, y (b) perpendicular a la recta dada.**

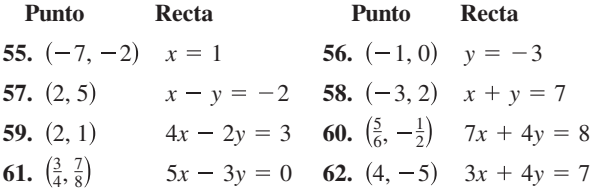

**Razón de cambio En los ejercicios 63 a 66 se da el valor de un producto, en dólares, durante 2004 y la razón a la que se espera que varíe su valor durante los próximos 5 años. Utilice esta información para escribir una ecuación lineal que proporcione el valor en dólares** *V* **del producto en términos del año** *t***. (Sea**  *t* = **0 representativo del año 2010.)**

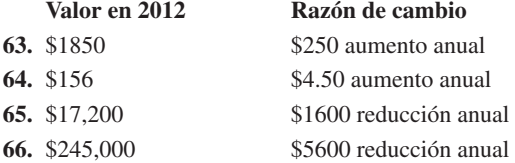

**Puntos colineales En los ejercicios 67 y 68, determine si los puntos son colineales. (Se dice que tres puntos son** *colineales* **si pertenecen a una misma recta.)**

**67.** (−2, 1), (−1, 0), (2, −2) **68.** (0, 4), (7, −6), (−5, 11)

### **DESARROLLO DE CONCEPTOS**

**Encontrar puntos de intersección En los ejercicios 69 a 71, encuentre las coordenadas de los puntos de intersección de los segmentos dados. Explique su razonamiento.**

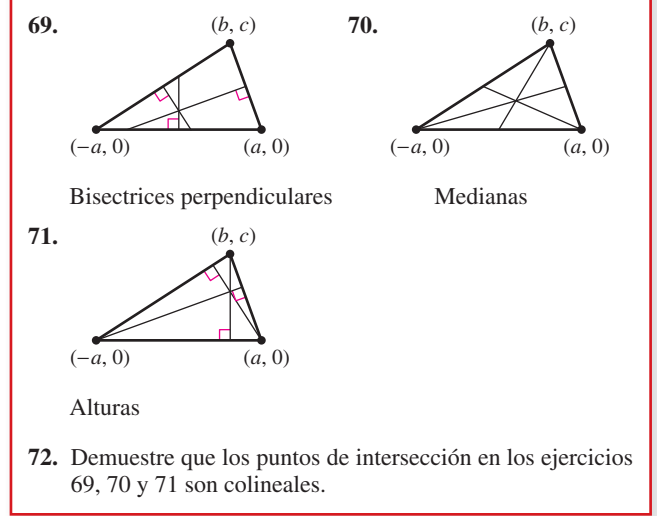

- **73. Analizar una recta** Una recta está representada por la ecuación  $ax + by = 4$ .
	- (a) ¿Cuándo la recta es paralela al eje *x*?
	- (b) ¿Cuándo la recta es paralela al eje *y*?
	- (c) Dé valores para *a* y *b* de manera que la recta tenga una pendiente de  $\frac{5}{8}$ .
	- (d) Dé valores para *a* y *b* de manera que la recta sea perpendicular a la recta  $y = \frac{2}{5}x + 3$ .
	- (e) Dé valores para *a* y *b* de manera que la recta coincida con la gráfica de  $5x + 6y = 8$ .

**¿CÓMO LO VE?** Utilice las gráficas de las ecuaciones para contestar las siguientes preguntas.

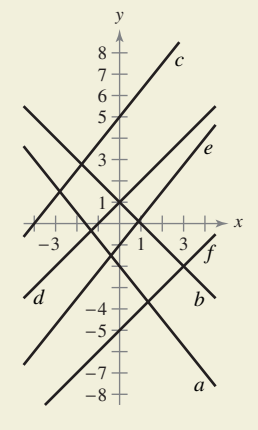

- (a) ¿Qué rectas tienen una pendiente positiva?
- (b) ¿Qué rectas tienen una pendiente negativa?
- (c) ¿Qué rectas aparecen paralelas?
- (d) ¿Qué rectas aparecen perpendiculares?
- **75. Convertir temperaturas** Encuentre la ecuación lineal que exprese la relación que existe entre la temperatura en grados Celsius *C* y la temperatura en grados Fahrenheit *F*. Utilice el hecho de que el agua se congela a 0°C (32°F) y hierve a 100°C (212°F) para convertir 72°F a grados Celsius.
- **76. Reembolso de gastos** Una compañía reembolsa a sus representantes de ventas \$200 diarios por alojamiento y comidas, más \$0.51 por milla recorrida. Escriba una ecuación lineal que exprese el costo diario *C* para la compañía en términos de *x,* el número de millas recorridas. ¿Cuánto le cuesta a la empresa que uno de sus representantes de ventas recorra 137 millas en un día cualquiera?
- **77. Elección profesional** Como vendedor, usted recibe un salario mensual de 2000 dólares, más una comisión del 7% de las ventas. Se le ofrece un nuevo trabajo con \$2300 por mes, más una comisión del 5% de las ventas.
	- (a) Escriba ecuaciones lineales para su salario mensual *W* en términos de sus ventas mensuales por su trabajo actual y su oferta de trabajo.
	- $\blacktriangleright$  (b) Utilice una herramienta de graficación para trazar una ecuación lineal y encontrar el punto de intersección. ¿Qué significa?
		- (c) ¿Considera poder vender \$20,000 mensuales de producto? ¿Debería cambiar de trabajo? Explique.
- **78. Amortización lineal** Una pequeña empresa compra una pieza de equipo por \$875. Después de 5 años el equipo será obsoleto, sin valor.
	- (a) Escriba una ecuación lineal que indique el valor de los equipos en términos de tiempo *x* (en años),  $0 \le x \le 5$ .
	- (b) Encuentre el valor de los equipos cuando  $x = 2$ .
	- (c) Estime (a dos lugares decimales de precisión) el momento en que el valor del equipo es de \$200.
- **79. Alquiler de departamentos** Una agencia inmobiliaria maneja un complejo de 50 departamentos. Cuando el alquiler es de \$780 mensuales, los 50 departamentos están ocupados. Sin embargo, cuando el alquiler es de \$825, el número promedio de departamentos ocupados desciende a 47. Suponga que la relación entre el alquiler mensual *p* y la demanda *x* es lineal. (*Nota*: Aquí se usa el término *demanda* para referirse al número de unidades ocupadas.)
	- (a) Escriba una ecuación lineal que proporcione la demanda *x* en términos de alquiler *p.*
- (b) *Extrapolación lineal* Utilice una herramienta de graficación para representar la ecuación de la demanda y use la función *trace* para pronosticar el número de departamentos ocupados si el alquiler aumenta a \$855.
	- (c) *Interpolación lineal* Pronostique el número de departamentos ocupados si el alquiler baja a \$795. Verifique el resultado gráficamente.

**80. Modelar datos** Un profesor pone cuestionarios de 20 puntos y exámenes de 100 puntos a lo largo de un curso de matemáticas. Las calificaciones promedio de seis estudiantes, dadas como pares ordenados  $(x, y)$ , donde  $x$  es la calificación media en los cuestionarios y la calificación media en los cuestionarios, y y la calificación media en los exámenes, son (18, 87), (10, 55), (19, 96), (16, 79), (13, 76) y (15, 82).

- (a) Utilice las capacidades de regresión de una herramienta de graficación para encontrar la regresión por mínimos cuadrados para los datos.
- (b) Utilice una herramienta de graficación para trazar los puntos y graficar la recta de regresión en una misma ventana.
- (c) Utilice la recta de regresión para pronosticar la calificación promedio en los exámenes de un estudiante cuya calificación promedio en los cuestionarios es 17.
- (d) Interprete el significado de la pendiente de la recta de regresión.
- (e) Si el profesor añade 4 puntos a la calificación promedio en los exámenes de cada alumno, describa el cambio de posición de los puntos trazados y la modificación en la ecuación de la recta.
- **81. Recta tangente** Determine la ecuación de la recta tangente al círculo  $x^2 + y^2 = 169$  en el punto (5, 12).
- **82. Recta tangente** Encuentre la ecuación de la recta tangente al círculo  $(x – 1)<sup>2</sup> + (y – 1)<sup>2</sup> = 25$  en el punto (4, −3).

**Distancia En los ejercicios 83 a 86, calcule la distancia que existe entre el punto y la recta o entre las rectas, utilizando la fórmula para la distancia entre el punto**  $(x_1, y_1)$  **y la recta**  $Ax$  **+**  $By + C = 0.$ 

$$
\text{Distance} = \frac{|Ax_1 + By_1 + C|}{\sqrt{A^2 + B^2}}
$$

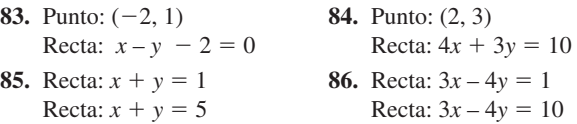

**87. Distancia** Demuestre que la distancia entre el punto  $(x_1, y_1)$ y la recta  $Ax + By + C = 0$  es

$$
\text{Distance} = \frac{|Ax_1 + By_1 + C|}{\sqrt{A^2 + B^2}}.
$$

- **88. Distancia** Escriba la distancia *d* entre el punto (3, 1) y la recta *y* = *mx* + 4 en términos de *m*. Use una herramienta de graficación para representar la ecuación. ¿Cuándo la distancia es 0? Explique su resultado de manera geométrica.
	- **89. Demostración** Demuestre que las diagonales de un rombo se cortan perpendicularmente. (Un rombo es un cuadrilátero con lados de igual longitud.)
	- **90. Demostración** Demuestre que la figura que se obtiene uniendo los puntos medios de los lados consecutivos de cualquier cuadrilátero es un paralelogramo.
	- **91. Demostración** Demuestre que si los puntos  $(x_1, y_1)$  y  $(x_2, y_2)$ pertenecen a la misma recta que  $(x_1^*, y_1^*)$  y  $(x_2^*, y_2^*)$ , entonces:

$$
\frac{y_2^* - y_1^*}{x_2^* - x_1^*} = \frac{y_2 - y_1}{x_2 - x_1}.
$$

Suponga  $x_1 \neq x_2$  y  $x_1^* \neq x_2^*$ .

**92. Demostración** Demuestre que si las pendientes de dos rectas son recíprocas negativas de la otra, entonces las rectas son perpendiculares.

**¿Verdadero o falso? En los ejercicios 93 a 96, determine si el enunciado es verdadero o falso. Si es falso, explique por qué o dé un ejemplo que demuestre que es falso.**

- **93.** Las rectas de ecuaciones  $ax + by = c_1 y bx ay = c_2$  son perpendiculares. Suponga que  $a \neq 0$  y  $b \neq 0$ .
- **94.** Dos rectas con pendientes positivas pueden ser perpendiculares entre sí.
- **95.** Si una recta contiene puntos tanto en el primero y tercer cuadrantes, entonces su pendiente debe ser positiva.
- **96**. La ecuación de cualquier recta puede ser escrita en forma general.

# **P.3** Funciones y sus gráficas

- **Usar la notación de función para representar y evaluar funciones.**
- **Encontrar el dominio y el rango de una función.**
- **E** Trazar la gráfica de una función.
- **E** Identificar los diferentes tipos de transformaciones de las funciones.
- **E** Clasificar funciones y reconocer combinaciones de ellas.

# **Funciones y notación de funciones**

Una **relación** entre dos conjuntos *X* y *Y* es un conjunto de pares ordenados, cada uno de la forma (*x*, *y*), donde *x* es un elemento de *X* y *y* un elemento de *Y*. Una **función** de *X* y *Y* es una relación entre *X* y *Y* con la propiedad de que si dos pares ordenados tienen el mismo valor de *x*, también tienen el mismo valor de *y.* La variable *x* se denomina **variable independiente**, mientras que la variable *y* se denomina **variable dependiente**.

Muchas situaciones de la vida real pueden describirse mediante funciones. Por ejemplo, el área de *A* de un círculo es una función de su radio *r*.

 $A = \pi r^2$  *A* es una función de *r*.

En este caso, *r* es la variable independiente, y *A* la variable dependiente.

### **Defi nición de función real de una variable real**

Sean *X* y *Y* conjuntos de números reales. Una **función real** *f* **de una variable real** *x*  de *X* a *Y* es una regla de correspondencia que asigna a cada número un número *x* en *X* exactamente en número de *y* de *Y*.

El **dominio** de *f* es el conjunto *X*. El número *y* es la **imagen** de *x* bajo *f* y se denota mediante  $f(x)$ , a lo cual se llama el **valor** de *f* en *x*. El **rango** de *f* se define como el subconjunto de *Y* formado por todas las imágenes de los números en *X* (vea la figura P.22).

Las funciones pueden especificarse de muchas formas. No obstante, este texto se concentra fundamentalmente en funciones dadas por ecuaciones que contienen variables dependientes e independientes. Por ejemplo, la ecuación

### $x^2 + 2y = 1$  Ecuación en forma implícita

define *y*, la variable dependiente, como función de *x*, la variable independiente. Para **evaluar** esta función (esto es, para encontrar el valor de *y* correspondiente a un valor de *x* dado) resulta conveniente despejar *y* en el lado izquierdo de la ecuación.

$$
y = \frac{1}{2}(1 - x^2)
$$
 *Ecuación en forma explícita*

Utilizando *f* como nombre de la función, esta ecuación puede escribirse como:

$$
f(x) = \frac{1}{2}(1 - x^2)
$$
. Notación de funciones

La ecuación original

 $x^2 + 2y = 1$ 

define **implícitamente** a y como una función de x. Cuando se despeja y, se obtiene la ecuación en forma **explícita**.

La notación de funciones tiene la ventaja de que permite identificar claramente la variable dependiente como  $f(x)$ , informando al mismo tiempo que la variable independiente es *x* y que la función se denota por "*f*". El símbolo *f*(*x*) se lee "*f* de *x*". La notación de funciones permite ahorrar palabras. En lugar de preguntar "¿Cuál es el valor de *y* que corresponde a *x* = 3?", se puede preguntar "¿Cuánto vale *f*(3)?".

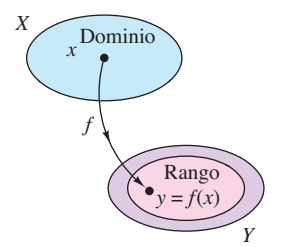

Una función real *f* de una variable real. **Figura P.22**

### **NOTACIÓN DE FUNCIONES**

Gottfried Wilhelm Leibniz fue el primero que utilizó la palabra *función*, en 1694, para denotar cualquier cantidad relacionada con una curva, como las coordenadas de uno de sus puntos o su pendiente. Cuarenta años más tarde, Leonhard Euler empleó la palabra "función" para describir cualquier expresión construida con una variable y varias constantes. Fue él quien introdujo la notación  $y = f(x)$ .
En una ecuación que define a una función de *x* el papel de la variable *x* es simplemente el de un hueco a llenar. Por ejemplo, la función dada por

 $f(x) = 2x^2 - 4x + 1$ 

puede describirse como

$$
f(\boxed{\phantom{a}})=2(\boxed{\phantom{a}})^2-4(\boxed{\phantom{a}})+1
$$

donde se usan huecos entre paréntesis en lugar de *x*. Para evaluar *f*(−2), basta con colocar –2 dentro de cada paréntesis.

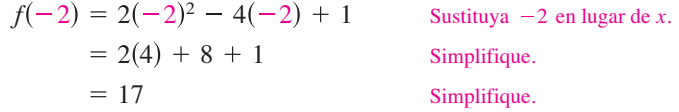

Aunque es frecuente usar *f* como un símbolo adecuado para denotar una función y *x* para la variable independiente, se pueden utilizar otros símbolos. Por ejemplo, todas las ecuaciones siguientes definen la misma función.

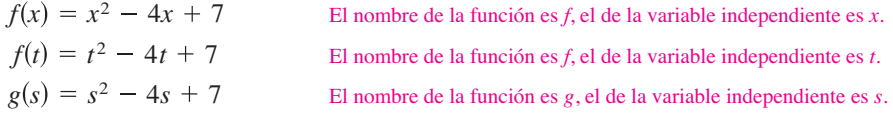

# **EJEMPLO 1 Evaluar una función**

Para la función *f* definida por  $f(x) = x^2 + 7$ , evalúe cada expresión:

**a.** 
$$
f(3a)
$$
 **b.**  $f(b-1)$  **c.**  $\frac{f(x + \Delta x) - f(x)}{\Delta x}$ 

## **Solución**

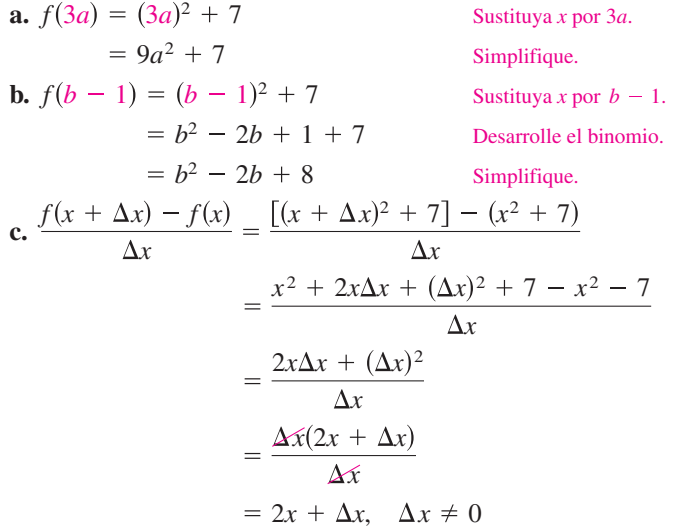

En cálculo es importante especificar con claridad el dominio de una función o expresión. Por ejemplo, en el ejemplo 1(c), las expresiones

$$
\frac{f(x + \Delta x) - f(x)}{\Delta x} \quad y \quad 2x + \Delta x, \quad \Delta x \neq 0
$$

son equivalentes, ya que Δ*x* = 0 se excluye del dominio de la función o expresión. Si no se estableciera esa restricción del dominio, las dos expresiones no serían equivalentes.

**COMENTARIO** La expresión en el ejemplo 1(c) se llama *cociente de diferencias* y tiene un significado especial en el cálculo. Se aprenderá más sobre esto en el capítulo 2.

# **Dominio y rango de una función**

El dominio de una función puede describirse de manera explícita, o bien de manera *implícita* mediante la ecuación empleada para definir la función. El dominio implícito es el conjunto de todos los números reales para los que está definida la ecuación, mientras que un dominio definido explícitamente es el que se da junto con la función. Por ejemplo, la función dada por

$$
f(x) = \frac{1}{x^2 - 4}, \quad 4 \le x \le 5
$$

tiene un dominio definido de manera explícita dado por  $\{x: 4 \le x \le 5\}$ . Por otra parte, la función dada por

$$
g(x) = \frac{1}{x^2 - 4}
$$

tiene un dominio implícito que es el conjunto  $\{x: x \neq \pm 2\}$ .

# **EJEMPLO 2 Calcular el dominio y rango de una función**

**a.** El dominio de la función

$$
f(x) = \sqrt{x-1}
$$

Es el conjunto de los valores de  $x - 1 \ge 0$ ; es decir, el intervalo [1,  $\infty$ ). Para encontrar el rango, observe que  $f(x) = \sqrt{x-1}$  nunca es negativa. Por tanto, el rango es el intervalo  $[0, \infty)$ , como se muestra en la figura P.23(a).

**b.** El dominio de la función tangente

$$
f(x) = \tan x
$$

es el conjunto de los valores de *x* tales que

$$
x \neq \frac{\pi}{2} + n\pi
$$
, *n* es un entero. Dominio de la función tangente

El rango de esta función es el conjunto de todos los números reales, como se muestra en la figura P.23(b). Para un repaso de las características de esta y otras funciones trigonométricas, consulte el apéndice C.

# **EJEMPLO 3** Una función definida por más de una ecuación

Determine el dominio y rango de la función

$$
f(x) = \begin{cases} 1 - x, & x < 1 \\ \sqrt{x - 1}, & x \ge 1 \end{cases}
$$

Puesto que *f* está definida para  $x < 1$  y  $x \ge 1$ , su dominio es todo el conjunto de los números reales. En la parte del dominio donde  $x \geq 1$ , la función se comporta como en el ejemplo 2(a). Para  $x < 1$ , todos los valores de  $1 - x$  son positivos. Por consiguiente, el rango de la función es el intervalo  $[0, \infty)$ . (Vea la figura P.24.)

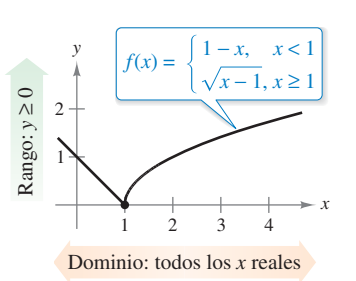

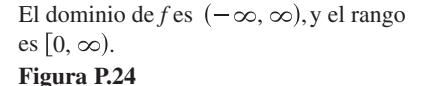

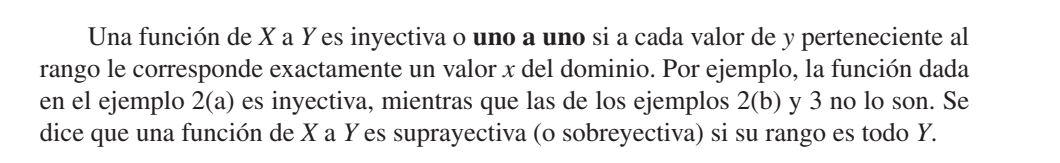

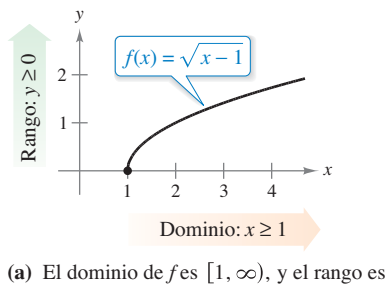

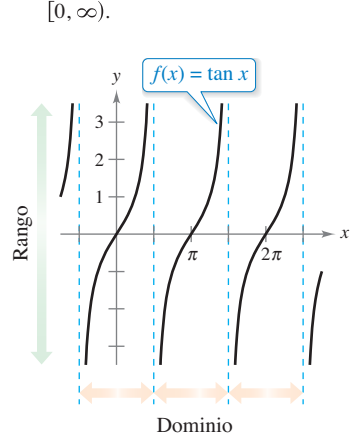

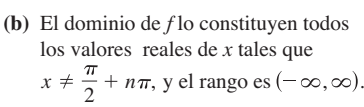

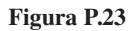

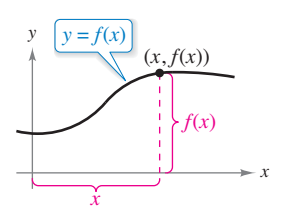

Gráfica de una función. **Figura P.25**

# **Gráfi ca de una función**

La gráfica de una función  $y = f(x)$  está formada por todos los puntos  $(x, f(x))$ , donde *x* pertenece al dominio de *f*. En la figura P.25 se puede observar que

$$
x =
$$
distancia dirigida desde el eje y

$$
\qquad \qquad y
$$

 $f(x)$  = distancia dirigida desde el eje *x*.

Una recta vertical puede cortar la gráfica de una función de *x* a lo más *una vez*. Esta observación proporciona un criterio visual adecuado, llamado **criterio de la recta vertical**, para funciones de *x* si y sólo si ninguna recta vertical hace intersección con ella en más de un punto. Por ejemplo, en la figura P.26 $(a)$  se puede ver que la gráfica no define a *y* como función de *x*, ya que hay una recta vertical que corta a la gráfica dos veces, mientras que en las figuras P.26(b) y (c) las gráficas sí definen a y como función de *x*.

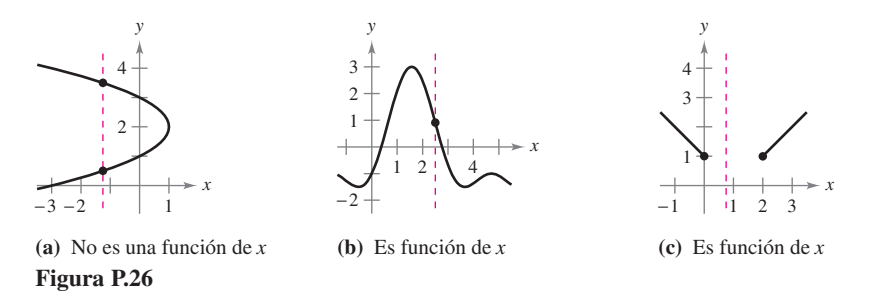

En la figura P.27 se muestran las gráficas de ocho funciones básicas, las cuales hay que conocer bien. (Las gráficas de las otras cuatro funciones trigonométricas básicas se encuentran en el apéndice C.)

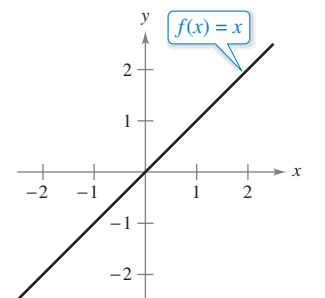

Función identidad

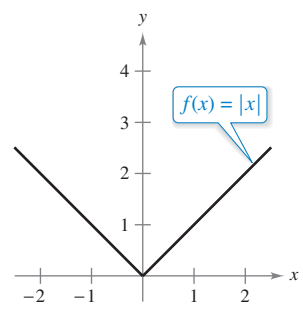

Función valor absoluto

Gráficas de las ocho funciones básicas

**Figura P.27**

*x*  −2 −1 1 2  $\overline{2}$ 3 4 1  $f(x) = x$ 

Función cuadrática

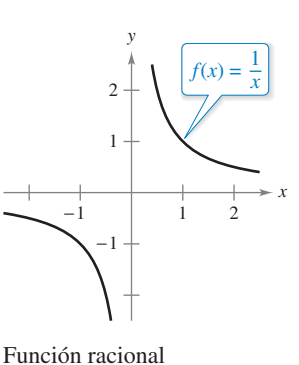

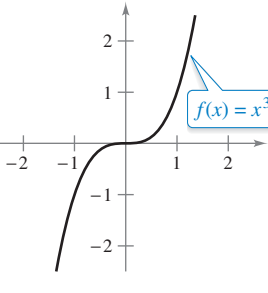

*y*

*x* 

*y*

Función cúbica

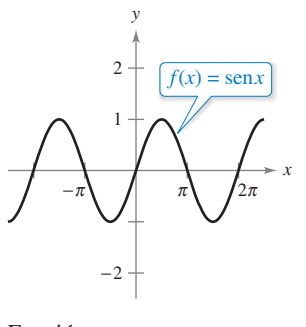

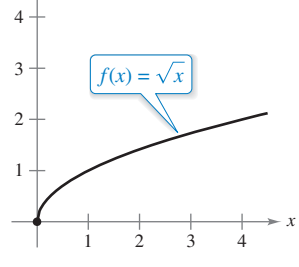

Función raíz cuadrada

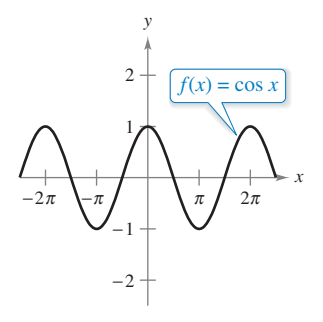

Función seno

Función coseno

# **Transformaciones de las funciones**

Algunas familias de gráficas tienen la misma forma básica. Por ejemplo, compare la gráfica de  $y = x^2$  con las gráficas de las otras cuatro funciones cuadráticas de la figura P.28.

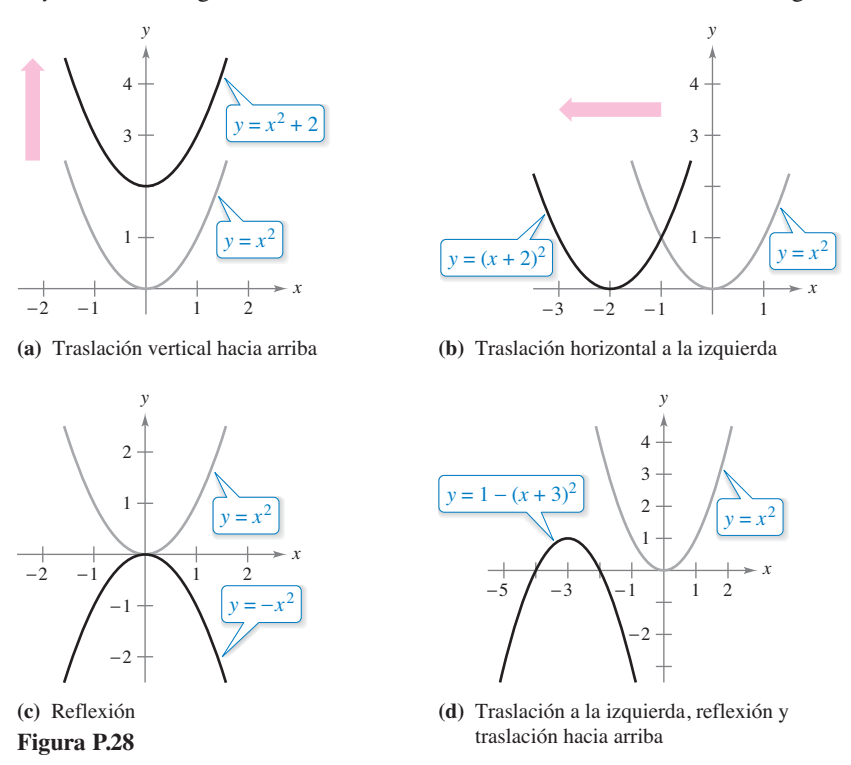

Cada una de las gráficas de la figura P.28 es una **transformación** de la gráfica de  $y = x^2$ . Los tres tipos básicos de transformaciones ilustrados por estas gráficas son las traslaciones verticales, las traslaciones horizontales y las reflexiones. La notación de funciones es adecuada para describir transformaciones de gráficas en el plano. Por ejemplo, usando

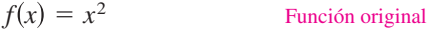

como la función original, las transformaciones mostradas en la figura P.28 se pueden representar por medio de las siguientes ecuaciones.

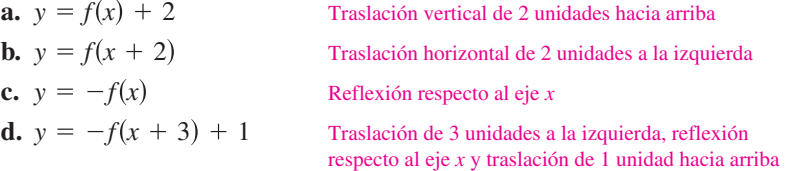

## **Tipos básicos de transformaciones (***c* **> 0)**

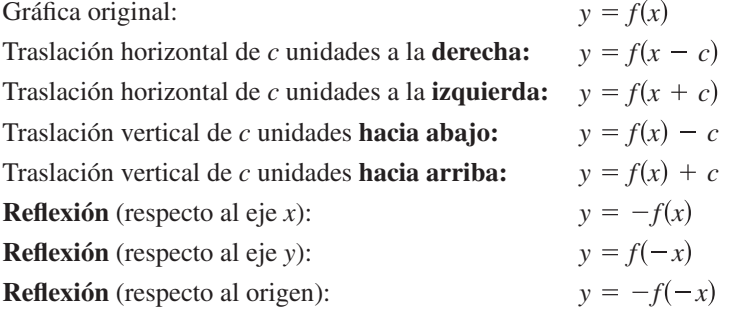

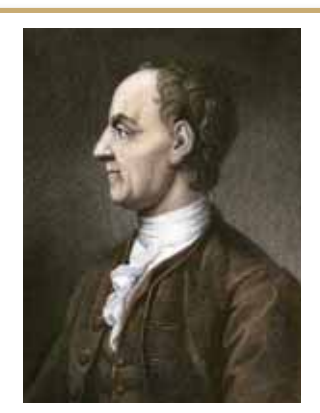

**LEONHARD EULER (1707**−**1783)**

Además de sus contribuciones esenciales a casi todas las ramas de las matemáticas, Euler fue uno de los primeros en aplicar el cálculo a problemas reales de la física. Sus numerosas publicaciones incluyen temas como construcción de barcos, acústica, óptica, astronomía, mecánica y magnetismo.

Consulte LarsonCalculus.com para leer más de esta biografía.

### **PARA INFORMACIÓN ADICIONAL**

Puede encontrar más información sobre la historia del concepto de función en el artículo "Evolution of the Function Concept: A Brief Survey", de Israel Kleiner, en *The College Mathematics Journal.* Para consultar este artículo, visite *MathArticles.com.*

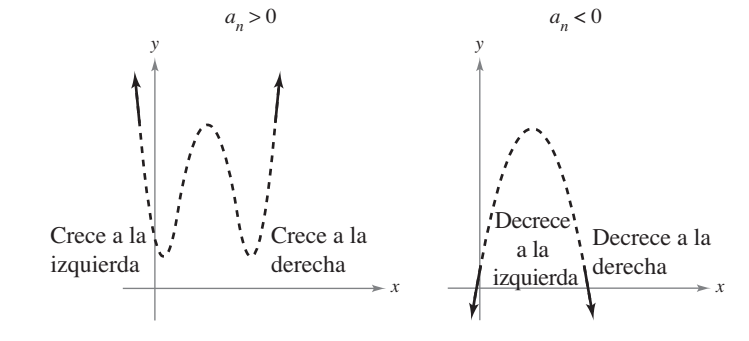

Gráficas de funciones polinomiales de grado impar

Criterio del coeficiente principal para funciones polinomiales. **Figura P.29**

# **Clasifi caciones y combinaciones de funciones**

La noción moderna de función es fruto de los esfuerzos de muchos matemáticos de los siglos XVII y XVIII. Mención especial merece Leonhard Euler, a quien debemos la notación  $y = f(x)$ . Hacia finales del siglo XVIII, los matemáticos y científicos habían llegado a la conclusión de que un gran número de fenómenos de la vida real podían re presentarse mediante modelos matemáticos, construidos a partir de una colección de funciones denominadas **funciones elementales**. Estas funciones se dividen en tres categorías.

- **1.** Funciones algebraicas (polinomiales, radicales, racionales).
- **2.** Funciones trigonométricas (seno, coseno, tangente, etc.).
- **3.** Funciones exponenciales y logarítmicas.

En el apéndice C se encuentra un repaso de las funciones trigonométricas. El resto de las funciones no algebraicas, como las funciones trigonométricas inversas y las funciones exponenciales y logarítmicas, se presentan en al capítulo 5.

El tipo más común de función algebraica es una **función polinomial**

$$
f(x) = a_n x^n + a_{n-1} x^{n-1} + \cdots + a_2 x^2 + a_1 x + a_0
$$

donde *n* es un entero no negativo. Las constantes  $a_i$  son **coeficientes**, siendo  $a_n$  el **coeficiente dominante** y  $a_0$  el **término constante** de la función polinomial. Si  $a_n \neq 0$ , entonces *n* es el **grado** de la función polinomial. La función polinomial cero *f*(*x*) = 0 no tiene grado. Aunque se suelen utilizar subíndices para los coeficientes de funciones polinomiales en general, para las de grados más bajos se utilizan con frecuencia las siguientes formas más sencillas. (Observe que *a* ≠ 0.)

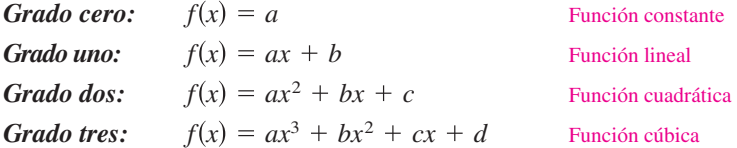

Aunque la gráfica de una función polinomial no constante puede presentar varias inflexiones, en algún momento ascenderá o descenderá sin límite al moverse *x* hacia la izquierda o hacia la derecha. Se puede determinar qué ocurre en la gráfica de

$$
f(x) = a_n x^n + a_{n-1} x^{n-1} + \cdots + a_2 x^2 + a_1 x + a_0
$$

eventualmente crece o decrece a partir del grado de la función (par o impar) y del coefi ciente dominante *a<sub>n</sub>*, como se indica en la figura P.29. Observe que las regiones punteadas muestran que el criterio del coeficiente principal  $sólo$  determina el comportamiento a la derecha y a la izquierda de la gráfica.

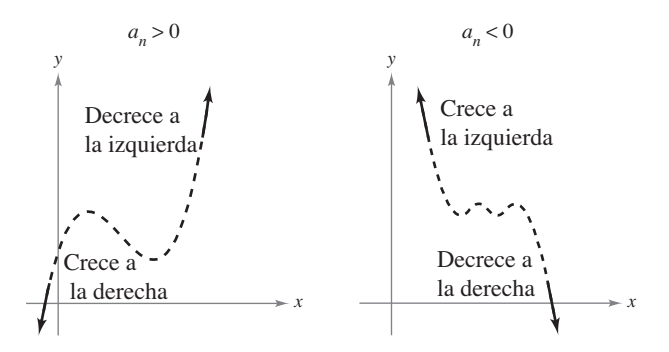

Gráficas de funciones polinomiales de grado par

Del mismo modo que un número racional se puede escribir como el cociente de dos enteros, una **función racional** se puede expresar como el cociente de dos polinomios. De manera específica, una función *f* es racional si tiene la forma

$$
f(x) = \frac{p(x)}{q(x)}, \quad q(x) \neq 0
$$

donde  $p(x)$  y  $q(x)$  son polinomiales.

Las funciones polinomiales y las racionales son ejemplos de **funciones algebraicas**. Se llama función algebraica de *x* a aquella que se puede expresar mediante un número finito de sumas, diferencias, productos, cocientes y raíces que contengan x<sup>n</sup>. Por ejemplo,

$$
f(x) = \sqrt{x+1}
$$

es algebraica. Las funciones no algebraicas se denominan **trascendentes**. Por ejemplo, las funciones trigonométricas son trascendentes.

Es posible combinar dos funciones de varias formas para crear nuevas funciones. Por ejemplo, dadas  $f(x) = 2x - 3y g(x) = x^2 + 1$ , se pueden construir las siguientes funciones.

$$
(f+g)(x) = f(x) + g(x) = (2x - 3) + (x2 + 1)
$$
 Suma  
\n
$$
(f-g)(x) = f(x) - g(x) = (2x - 3) - (x2 + 1)
$$
 Differentia  
\n
$$
(fg)(x) = f(x)g(x) = (2x - 3)(x2 + 1)
$$
 Producto  
\n
$$
(f/g)(x) = \frac{f(x)}{g(x)} = \frac{2x - 3}{x2 + 1}
$$
 Cociente

Aún hay otra manera de combinar dos funciones, llamada **composición**. La función resultante recibe el nombre de **función compuesta**.

### **Defi nición de función compuesta**

Sean *f* y *g* dos funciones. La función dada por  $(f \circ g)(x) = f(g(x))$  se llama función **compuesta** de *f* con *g.* El dominio de *f* es el conjunto de todas las *x* del dominio de *g* tales que  $g(x)$  esté en el dominio de  $f$  (vea la figura P.30).

La función compuesta de *f* con *g* puede no ser igual a la función compuesta de *g* con *f*. Esto se muestra en el ejemplo siguiente.

# **Figura P.30**

*g* 

Dominio de *f* 

El dominio de la función compuesta

*g*(*x*)

 $f \circ g$ 

*f* 

 $f(g(x))$ 

Dominio de *g* 

*x* 

 $f \circ g$ .

## **EJEMPLO 4 Composición de funciones**

 $\cdots$  > Consulte LarsonCalculus.com para una versión interactiva de este tipo de ejemplo. Dadas  $f(x) = 2x - 3y g(x) = \cos x$ , encuentre cada una de las funciones compuestas:

**a.**  $f \circ g$  **b.**  $g \circ f$ 

### **Solución**

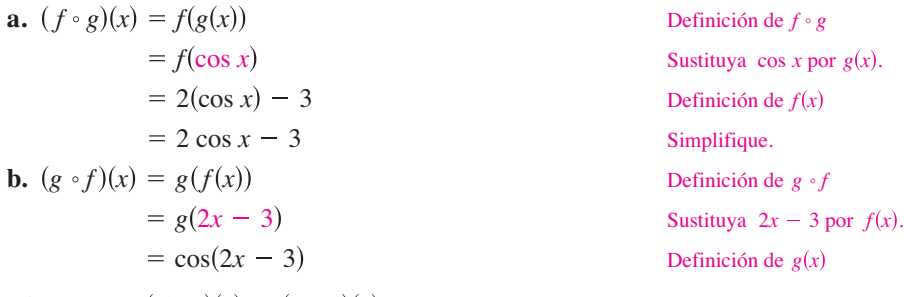

Observe que  $(f \circ g)(x) \neq (g \circ f)(x)$ .

## **Exploración**

Utilice una herramienta de graficación para representar cada función. Determine si la función es *par*, *impar* o *ninguna* de las dos.

$$
f(x) = x2 - x4
$$
  
\n
$$
g(x) = 2x3 + 1
$$
  
\n
$$
h(x) = x5 - 2x3 + x
$$
  
\n
$$
j(x) = 2 - x6 - x8
$$
  
\n
$$
k(x) = x5 - 2x4 + x - 2
$$
  
\n
$$
p(x) = x9 + 3x5 - x3 + x
$$

Describa una manera de identificar una función como par o impar mediante un análisis visual de la ecuación.

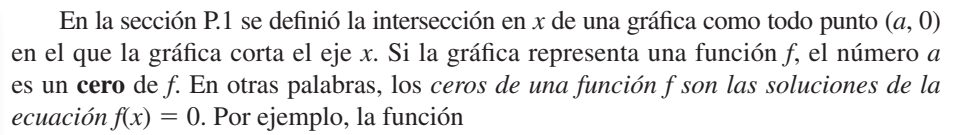

$$
f(x) = x - 4
$$

tiene un cero en  $x = 4$ , porque  $f(4) = 0$ .

En la sección P.1 también se estudiaron diferentes tipos de simetrías. En la terminología de funciones, se dice que una función es **par** si su gráfica es simétrica respecto al eje y, y se dice que es **impar** si su gráfica es simétrica con respecto al origen. Los criterios de simetría de la sección P.1 conducen a la siguiente prueba para las funciones pares e impares.

### **Prueba para las funciones pares e impares**

La función  $y = f(x)$  es **par** si  $f(-x) = f(x)$ . La función  $y = f(x)$  es **impar** si  $f(-x) = -f(x)$ .

# **EJEMPLO 5 Funciones pares o impares y ceros de funciones**

Determine si cada una de las siguientes funciones es par, impar o ninguna de ambas. Después calcule los ceros de la función.

**a.** 
$$
f(x) = x^3 - x
$$
 **b.**  $g(x) = 1 + \cos x$ 

## **Solución**

**a.** La función es impar, porque

$$
f(-x) = (-x)^3 - (-x) = -x^3 + x = -(x^3 - x) = -f(x).
$$

Los ceros de *f* son

$$
x3 - x = 0
$$
  
\n
$$
x(x2 - 1) = 0
$$
  
\n
$$
x(x - 1)(x + 1) = 0
$$
  
\n
$$
x = 0, 1, -1.
$$
  
\n
$$
x = 0, 1, -1.
$$
  
\n**Exercise.**  
\n**Example 2**  
\n**Exercise.**  
\n**Example 3**  
\n**Exercise.**  
\n**Exercise.**

Vea la figura  $P.31(a)$ .

**b.** La función es par, porque

$$
g(-x) = 1 + \cos(-x) = 1 + \cos x = g(x). \qquad \cos(-x) = \cos(x)
$$

Los ceros de *g* son

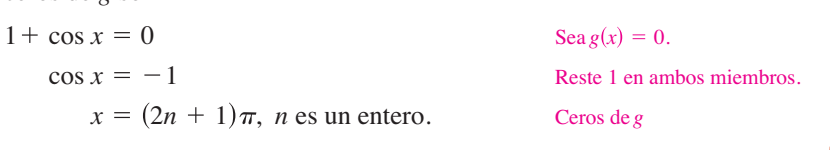

Vea la figura P.31(b).

Cada una de las funciones del ejemplo 5 es par o impar. Sin embargo, muchas funciones, como

$$
f(x) = x^2 + x + 1
$$

no son pares ni impares.

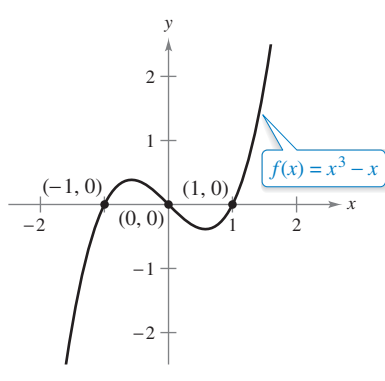

**(a)** Función impar

**(b)** Función par **Figura P.31**

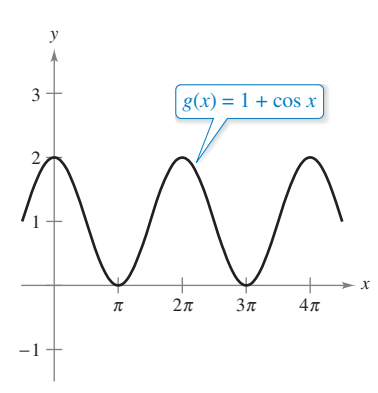

**P.3 Ejercicios** Consulte CalcChat.com para un tutorial de ayuda y soluciones trabajadas de los ejercicios con numeración impar. **con numeración impar.**

**Evaluar una función En los ejercicios 1 a 10, evalúe la función para el (los) valor(es) dado(s) de la variable independiente. Simplifique los resultados.** 

**1.**  $f(x) = 7x - 4$  **2.**  $f(x) = \sqrt{x + 5}$ (a)  $f(0)$  (b)  $f(-3)$ (c)  $f(b)$  (d)  $f(x-1)$  (c)  $f(4)$  (d)  $f(x + \Delta x)$ **3.**  $g(x) = 5 - x^2$  **4.**  $g(x) = x^2(x - 4)$ (a)  $g(0)$  (b)  $g(\sqrt{5})$  (a)  $g(4)$  (b) (c)  $g(-2)$  (d)  $g(t-1)$  (c)  $g(c)$  (d)  $g(t+4)$ **5.**  $f(x) = \cos 2x$ (a)  $f(0)$  (b)  $f(-\frac{\pi}{4})$  (a)  $f(\pi)$  (b)  $f(\frac{5\pi}{4})$ (c)  $f\left(\frac{\pi}{3}\right)$  (d)  $f(\pi)$  (c)  $f\left(\frac{2\pi}{3}\right)$  (d)  $f\left(-\frac{\pi}{6}\right)$ **7. 8. 9.**  $f(x) = \frac{1}{\sqrt{x-1}}$  **10.**  $f(x) = x^3 - x$  $f(x) - f(1)$  $x - 1$  $f(x) - f(2)$  $x - 2$  $f(x) - f(1)$  $x - 1$  $f(x + \Delta x) - f(x)$ *x* **7.**  $f(x) = x^3$  **8.**  $f(x) = 3x - 1$ **6.**  $f(x) = \text{sen } x$ *g*(0) (b)  $g(\sqrt{5})$  (a)  $g(4)$  (b)  $g(\frac{3}{2})$ (a)  $f(-4)$  (b)  $f(11)$ 

**Encontrar el dominio y el rango de una función En los ejercicios 11 a 22, encuentre el dominio y el rango de la función.**

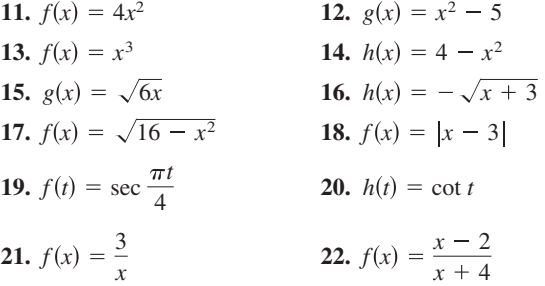

**Encontrar el dominio de la función En los ejercicios 23 a 28, encuentre el dominio de la función.**

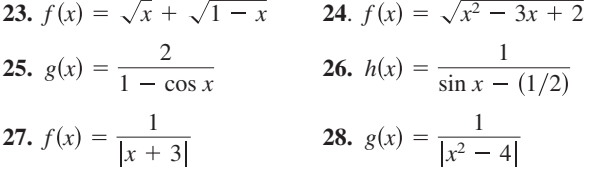

**Encontrar el rango y el dominio de una función por partes En los ejercicios 29 a 32, evalúe la función como se indica. Determine su dominio y su rango.**

**29.** 
$$
f(x) = \begin{cases} 2x + 1, & x < 0 \\ 2x + 2, & x \ge 0 \end{cases}
$$
  
(a)  $f(-1)$  (b)  $f(0)$  (c)  $f(2)$  (d)  $f(t^2 + 1)$ 

**30.** 
$$
f(x) = \begin{cases} x^2 + 2, & x \le 1 \\ 2x^2 + 2, & x > 1 \end{cases}
$$
  
\n(a) 
$$
f(-2)
$$
 (b) 
$$
f(0)
$$
 (c) 
$$
f(1)
$$
 (d) 
$$
f(s^2 + 2)
$$
  
\n**31.** 
$$
f(x) = \begin{cases} |x| + 1, & x < 1 \\ -x + 1, & x \ge 1 \end{cases}
$$
  
\n(a) 
$$
f(-3)
$$
 (b) 
$$
f(1)
$$
 (c) 
$$
f(3)
$$
 (d) 
$$
f(b^2 + 1)
$$
  
\n**32.** 
$$
f(x) = \begin{cases} \sqrt{x + 4}, & x \le 5 \\ (x - 5)^2, & x > 5 \end{cases}
$$
  
\n(a) 
$$
f(-3)
$$
 (b) 
$$
f(0)
$$
 (c) 
$$
f(5)
$$
 (d) 
$$
f(10)
$$

**Trazar la gráfica de una función En los ejercicios 33 a 40,** trace la gráfica de la función y encuentre su dominio y su rango. Utilice una herramienta graficadora para comprobar las gráficas.

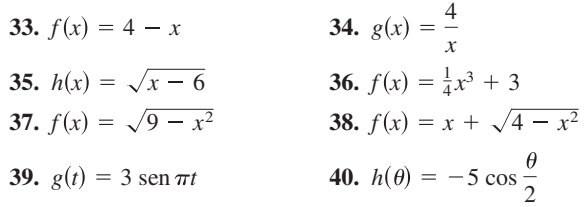

## **DESARROLLO DE CONCEPTOS**

41. Descripción gráfica En la figura se muestra la gráfica de la distancia que recorre un estudiante en su camino de 10 minutos a la escuela. Dé una descripción verbal de las características del recorrido del estudiante hacia la escuela.

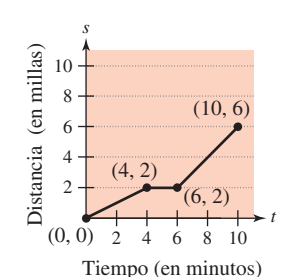

42. **Trazar una gráfica** Tras unos minutos de recorrido, un estudiante que conduce 27 millas para ir a la universidad recuerda que olvidó en casa el trabajo que tiene que entregar ese día. Conduciendo a mayor velocidad de la que acostumbra, regresa a casa, recoge su trabajo y reemprende su camino a la universidad. Trace la posible gráfica de la distancia de la casa del estudiante como función del tiempo.

**Usar el criterio de la recta vertical En los ejercicios 43 a 46, aplique el criterio de la recta vertical para determinar si** *y* **es una función de** *x***. Para imprimir una copia ampliada de la gráfi ca, visite** *MathGraphs.com.*

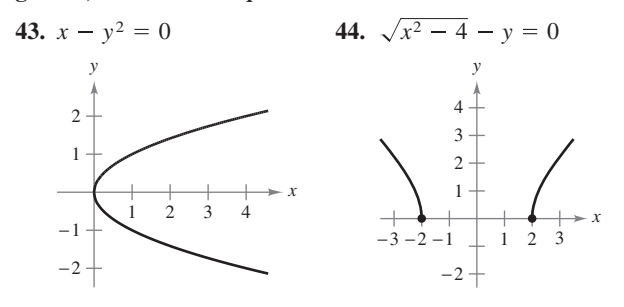

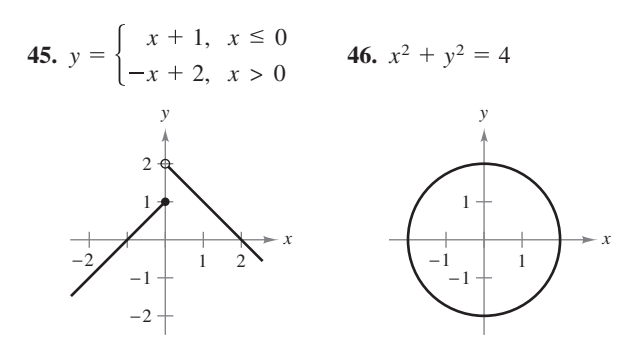

**Decidir si una ecuación es una función En los ejercicios 47 a 50, determine si** *y* **es una función de** *x***.**

47.  $x^2 + y^2 = 16$ **49.**  $y^2 = x^2 - 1$  <br>**50.**  $x^2y - x^2 + 4y = 0$ 48.  $x^2 + y = 16$ 

**Transformar una función <br><b>En los ejercicios 51 a 54, la gráfica muestra una de las ocho funciones básicas en la página 22 y una transformación de la función. Describa la transformación. A continuación, escriba la ecuación para la transformación.**

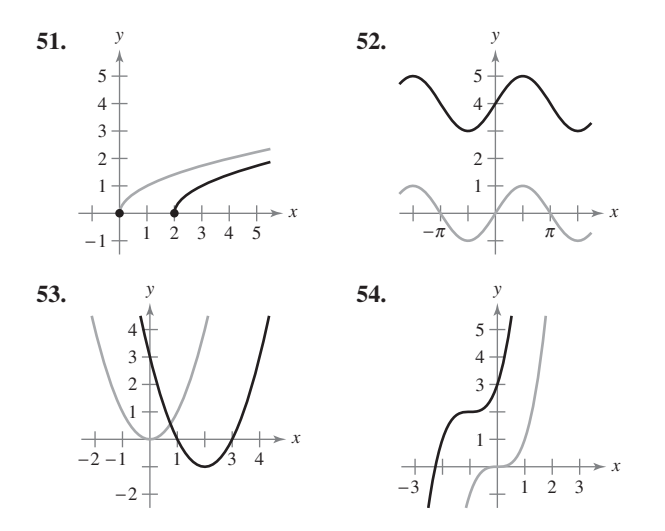

**Relacionar En los ejercicios 55 a 60, utilice la gráfica de**  $y = f(x)$  para relacionar la función con su gráfica.

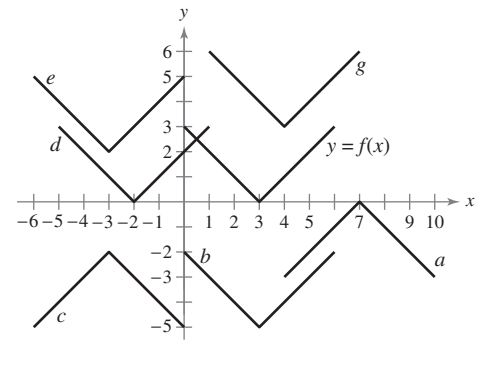

**55.**  $y = f(x + 5)$ **57.**  $y = -f(-x) - 2$ **59.**  $y = f(x + 6) + 2$  **60.**  $y = f(x - 1) + 3$ *58.*  $y = -f(x - 4)$ **56.**  $y = f(x) - 5$ 

**61. Trazar transformaciones** Utilice la gráfica de f mostrada en la figura para trazar la gráfica de cada función. Para imprimir una copia ampliada de la gráfica, visite *MathGraphs.com*.

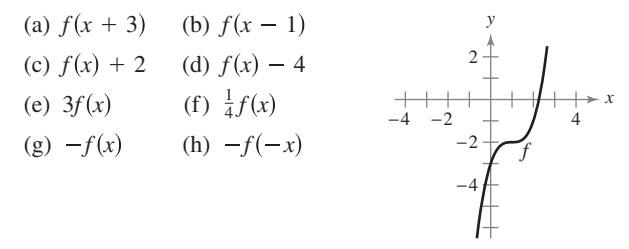

**62. Trazar transformaciones** Utilice la gráfica de f mostrada en la figura para trazar la gráfica de cada función. Para imprimir una copia ampliada de la gráfica, visite *MathGraphs.com*.

(a) 
$$
f(x - 4)
$$
 (b)  $f(x + 2)$   
\n(c)  $f(x) + 4$  (d)  $f(x) - 1$   
\n(e)  $2f(x)$  (f)  $\frac{1}{2}f(x)$   
\n(g)  $f(-x)$  (h)  $-f(x)$   
\n(e)  $f(-x)$  (f)  $\frac{1}{2}f(x)$   
\n(g)  $f(-x)$  (h)  $-f(-x)$ 

**Combinar funciones En los ejercicios 63 y 64, determine**  (a)  $f(x) + g(x)$ , (b)  $f(x) - g(x)$ , (c)  $f(x) \cdot g(x)$ , (d)  $f(x)/g(x)$ .

**63.** 
$$
f(x) = 3x - 4
$$
  
\n $g(x) = 4$   
\n**64.**  $f(x) = x^2 + 5x + 4$   
\n $g(x) = x + 1$ 

**65. Evaluar funciones compuestas** Dadas  $f(x) = \sqrt{x}$  **y**  $g(x) = x^2 - 1$ , evalúe cada expresión.

(a) 
$$
f(g(1))
$$
 (b)  $g(f(1))$  (c)  $g(f(0))$   
(d)  $f(g(-4))$  (e)  $f(g(x))$  (f)  $g(f(x))$ 

**66. Evaluar funciones compuestas** Dadas  $f(x) = \text{sen } x$  y  $g(x) = \pi x$ , evalúe cada expresión.

(a) 
$$
f(g(2))
$$
 (b)  $f\left(g\left(\frac{1}{2}\right)\right)$  (c)  $g(f(0))$   
(d)  $g\left(f\left(\frac{\pi}{4}\right)\right)$  (e)  $f(g(x))$  (f)  $g(f(x))$ 

**Encontrar funciones compuestas En los ejercicios 67 a 70, encuentre las funciones compuestas**  $f \circ g \circ g \circ f$ **. ¿Cuál es el dominio de cada función compuesta? ¿Son iguales ambas funciones compuestas?**

**67.** 
$$
f(x) = x^2
$$
,  $g(x) = \sqrt{x}$   
\n**68.**  $f(x) = x^2 - 1$ ,  $g(x) = \cos x$   
\n**69.**  $f(x) = \frac{3}{x}$ ,  $g(x) = x^2 - 1$   
\n**70.**  $f(x) = \frac{1}{x}$ ,  $g(x) = \sqrt{x + 2}$ 

**71. Evaluar funciones compuestas** Utilice las gráficas de *f* y de *g* para evaluar cada expresión. Si el resultado es indefinido, explique por qué. *y* 

(a) 
$$
(f \circ g)(3)
$$
 (b)  $g(f(2))$   
\n(c)  $g(f(5))$  (d)  $(f \circ g)(-3)$   
\n(e)  $(g \circ f)(-1)$  (f)  $f(g(-1))$ 

**72. Ondas** Se deja caer una roca en un estanque tranquilo, provocando ondas en forma de círculos concéntricos. El radio (en pies) de la onda exterior está dado por *r*(*t*) = 0.6*t,* donde *t* es el tiempo, en segundos, transcurrido desde que la roca golpea el agua. El área del círculo está dada por la función  $A(t) = \pi r^2$ . Calcule e interprete  $(A \circ r)(t)$ .

**Piénselo En los ejercicios 73 y 74,**  $F(x) = f \circ g \circ h$ **. Identifique las funciones para** *f, g* **y** *h***. Existen muchas respuestas correctas. 73.**  $F(x) = \sqrt{2x - 2}$  **74.**  $F(x) = -4 \text{ sen}(1 - x)$ 

**Piénselo En los ejercicios 75 y 76, encuentre las coordena**das de un segundo punto de la gráfica de una función *f*, si el **punto dado forma parte de la gráfica y la función es (a) par y (b) impar.**

**75.** 
$$
\left(-\frac{3}{2}, 4\right)
$$
 **76.**  $(4, 9)$ 

**77. Eunciones pares e impares** En la figura se muestran las gráfi cas de *f, g* y *h*. Determine si cada función es par o impar o ninguna de las dos.

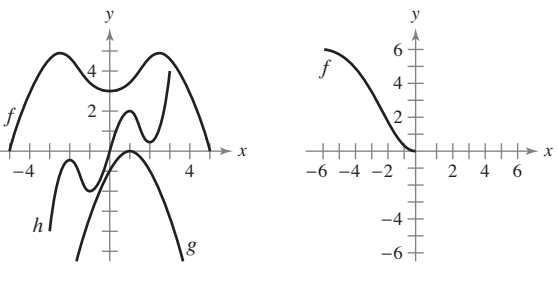

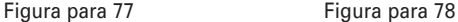

- **78. Evaluar funciones compuestas** El dominio de la función *f* que se muestra en la figura es  $-6 \le x \le 6$ .
	- (a) Complete la gráfica de *f* dado que *f* es par.
	- (b) Complete la gráfica de *f* dado que *f* es impar.

**Funciones pares e impares y ceros de las funciones En los ejercicios 79 a 82, determine si la función es par, impar o ninguna de las dos. Luego determine los ceros de la función.**  Utilice una herramienta de graficación para verificar su resul**tado.**

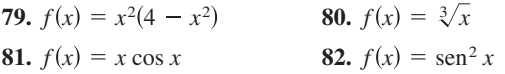

**Escribir funciones En los ejercicios 83 a 86, escriba la ecua**ción para una función que tiene la gráfica dada.

- **83.** Segmento de la recta que une (−2, 4) y (0, −6).
- **84.** Segmento de la recta que une (3, 1) y (5, 8).
- **85.** La mitad inferior de la parábola  $x + y^2 = 0$ .
- **86.** La mitad inferior del círculo  $x^2 + y^2 = 36$ .

Dibujar una gráfica En los ejercicios 87 a 90, trace una posible gráfica de la situación.

**87.** La velocidad de un aeroplano en una función del tiempo durante un vuelo de 5 horas.

- **88.** La altura de una pelota de béisbol en función de la distancia horizontal durante un home run.
- **89.** La cantidad de cierta marca de un zapato vendida por una tienda de deportes en función del precio del artículo.
- **90.** El valor de un auto nuevo en función del tiempo en un periodo de 8 años.
- **91. Dominio** Determine el valor de *c* de manera que el dominio de la función  $f(x) = \sqrt{c - x^2}$  sea  $[-5, 5]$ .
- **92. Dominio** Determine todos los valores de *c* de manera que el dominio de la función

 $f(x) = \frac{x+3}{x^2+3cx+6}$ 

es el conjunto de todos los números reales.

93. Razonamiento gráfico Un termostato controlado de manera electrónica está programado para reducir la temperatura automáticamente durante la noche (vea la figura). La temperatura *T*, en grados Celsius, está dada en términos de *t*, el tiempo en horas de un reloj de 24 horas.

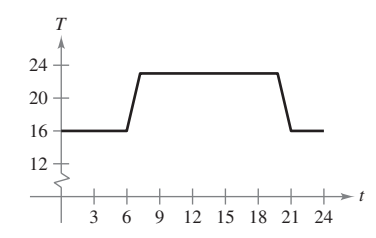

(a) Calcule *T*(4) y *T*(15).

- (b) Si el termostato se reprograma para producir una temperatura  $H(t) = T(t-1)$ , ¿qué cambios habrá en la temperatura? Explique.
- (c) Si el termostato se reprograma para producir una temperatura  $H(t) = T(t) - 1$ , ¿qué cambios habrá en la temperatura? Explique.

**¿CÓMO LO VE?** El agua fluye a una vasija de 30 centímetros de altura a velocidad constante, llenándola en 5 segundos. Utilice esta información y la forma de la vasija que se muestra en la figura para responder a las siguientes preguntas, si *d* es la profundidad del agua en centímetros y *t* es el tiempo en segundos (vea la figura).

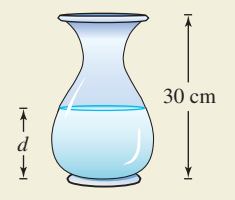

- (a) Explique por qué *d* es una función de *t*.
- (b) Determine el dominio y el rango de dicha función.
- (c) Trace una posible gráfica de la función.
- (d) Use la gráfica del inciso (c) para calcular  $d(4)$ . ¿Qué representa esto?

### **30 Capítulo P** Preparación para el cálculo

**95. Modelar datos** En la tabla se muestra el número promedio de acres por granja en Estados Unidos para ciertos años. (*Fuente: U.S. Department of Agriculture.*)

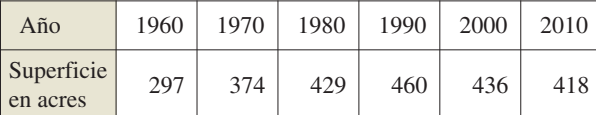

- (a) Represente gráficamente los datos, donde *A* es la superficie en acres y *t* es el tiempo en años, donde *t* = 5 corresponde a 1960. Trace a mano una curva que aproxime los datos.
- (b) Utilice la curva del inciso (a) para calcular *A*(25).
- **96. Aerodinámica automotriz**
- La potencia *H*, en caballos de fuerza, que requiere cierto automóvil para vencer la resistencia del viento está dada aproximadamente por

 $H(x) = 0.002x^2 + 0.005x - 0.029, 10 \le x \le 100$ 

donde *x* es la velocidad del automóvil en millas por hora.

 a) Represente *H* con una herramienta de graficación.

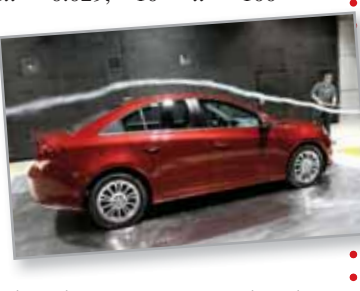

(b) Reescriba la fun-

ción de potencia de tal modo que *x* represente la velocidad en kilómetros por hora. [Encuentre *H*(*x*/1.6).]

- 
- **97. Piénselo** Escriba la función  $f(x) = |x| + |x 2| \sin \theta$ zar los signos de valor absoluto (puede repasar el valor absoluto en el apéndice C).
- 98. Redacción Utilice una herramienta de graficación para representar las funciones polinomiales  $p_1(x) = x^3 - x + 1$  y  $p_2(x) = x^3 - x$ . ¿Cuántos ceros tiene cada una de estas funciones? ¿Existe algún polinomio cúbico que no tenga ceros? Explique su respuesta.
	- **99. Demostración** Demuestre que la función es impar.

 $f(x) = a_{2n+1}x^{2n+1} + \cdots + a_3x^3 + a_1x$ 

**100. Demostración** Demuestre que la función es par.

 $f(x) = a_{2n}x^{2n} + a_{2n-2}x^{2n-2} + \cdots + a_2x^2 + a_0$ 

- **101. Demostración** Demuestre que el producto de dos funciones pares (o impares) es una función par.
- **102. Demostración** Demuestre que el producto de una función impar y una par es una función impar.
- **103. Longitud** Una recta que pasa por el punto (3, 2) forma con los ejes *x* y *y* un triángulo rectángulo en el primer cuadrante (vea la figura). Exprese la longitud *L* de la hipotenusa como función de *x*.

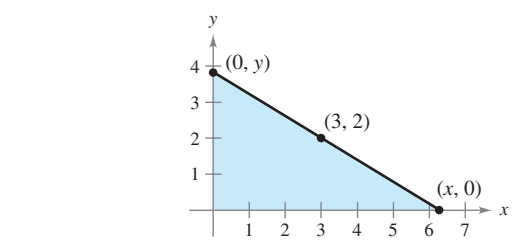

**104. Volumen** Se va a construir una caja abierta (sin tapa) de volumen máximo con una pieza cuadrada de material de 24 centímetros de lado, recortando cuadrados iguales en las esquinas y doblando los lados hacia arriba (vea la figura).

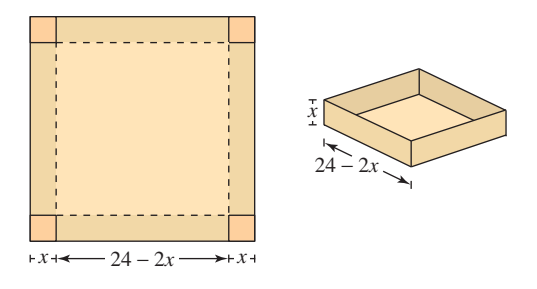

- (a) Exprese el volumen *V* como función de *x*, que es la longitud de las esquinas cuadradas. ¿Cuál es el dominio de la función?
- (b) Utilice una herramienta de graficación para representar la función volumen y aproximar las dimensiones de la caja que producen el volumen máximo.
- (c) Utilice la función *table* de la herramienta de graficación para verificar la respuesta del inciso (b). (Se muestran los dos primeros renglones de la tabla.)

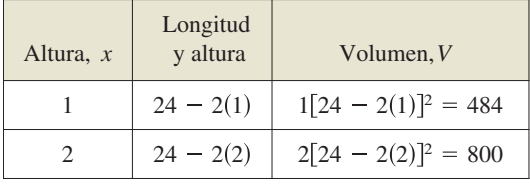

**¿Verdadero o falso? En los ejercicios 105 a 110, determine si el enunciado es verdadero o falso. Si es falso, explique por qué o dé un ejemplo que demuestre que es falso.**

- **105.** Si  $f(a) = f(b)$ , entonces  $a = b$ .
- 106. Una recta vertical puede cortar la gráfica de una función a lo más una vez.
- **107.** Si  $f(x) = f(-x)$  para todo x en el dominio de *f*, entonces la gráfi ca de *f* es simétrica con respecto al eje *y*.
- **108.** Si *f* es una función, entonces  $f(ax) = af(x)$ .
- **109.** La gráfica de una función de *x* no puede tener simetría res-
- pecto al eje *x*. **110.** Si el dominio de una función consta de un solo número, en-

tonces su rango debe consistir también en un solo número.

### **DESAFÍOS DEL EXAMEN PUTNAM**

- **111.** Sea *R* la región constituida por los puntos (*x*, *y*) del plano cartesiano que satisfacen tanto  $|x| - |y| \le 1$  como  $|y| \leq 1$ . Trace la región *R* y calcule su área.
- **112.** Considere un polinomio  $f(x)$  con coeficientes reales que tienen la propiedad  $f(g(x)) = g(f(x))$  para todo polinomio  $g(x)$  con coeficientes reales. Determine y demuestre la naturaleza de *f*(*x*).

Estos problemas fueron preparados por el Comittee on the Putnam Prize Competition. © The Mathematical Association of America. Todos los derechos reservados.

# **P.4 Ajuste de modelos a colecciones de datos**

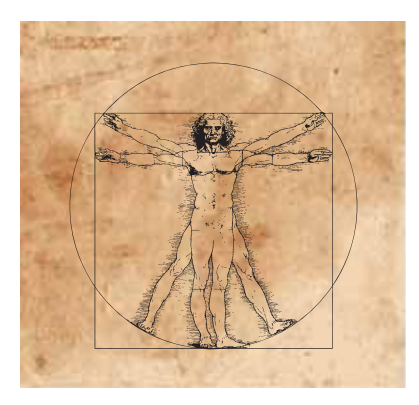

Dibujo realizado por computadora, basado en la ilustración a tinta del famoso estudio de Leonardo da Vinci sobre las proporciones humanas, titulado El hombre de Vitruvio.

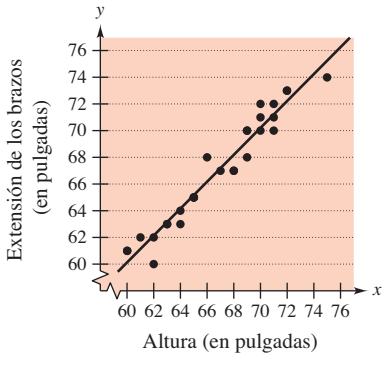

Datos y su modelo lineal. **Figura P.32**

- **Ajustar un modelo lineal a un conjunto de datos de la vida cotidiana.**
- **Ajustar un modelo cuadrático a un conjunto de datos de la vida cotidiana.**
- **Ajustar un modelo trigonométrico a un conjunto de datos de la vida cotidiana.**

## **Ajuste de un modelo lineal a los datos**

Una de las premisas básicas de la ciencia es que gran parte de la realidad física puede describirse matemáticamente y que muchos de los fenómenos físicos son predecibles. Esta perspectiva científica constituyó parte de la revolución científica que tuvo lugar en Europa a finales del siglo XVI. Dos de las primeras publicaciones ligadas a esta revolución fueron *On the Revolutions of the Heavenly Spheres*, del astrónomo polaco Nicolaus Copernicus, y *On the Fabric of the Human Body*, del anatomista belga Andreas Vesalius. Publicados ambos en 1543, rompían con la tradición al sugerir el uso de un método científico en lugar de la confianza ciega en la autoridad.

Una técnica fundamental de la ciencia moderna consiste en recopilar datos y luego describirlos por medio de un modelo matemático. Por ejemplo, los datos del ejemplo 1 están inspirados en el famoso dibujo de Leonardo da Vinci que indica que la altura de una persona y la extensión de sus brazos son iguales.

# **EJEMPLO 1 Ajustar un modelo lineal a los datos**

 $\ddotsc\leftrightarrow\infty$  Consulte LarsonCalculus.com para una versión interactiva de este tipo de ejemplo.

Un grupo de 28 alumnos recopiló los siguientes datos, que representan sus estaturas *x* y las extensiones de sus brazos *y* (redondeados a la pulgada más cercana):

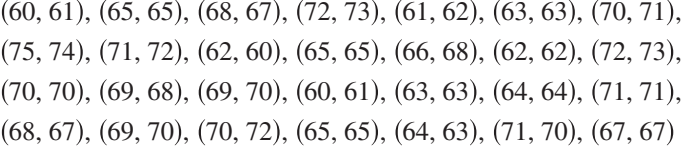

Encuentre un modelo lineal que represente estos datos.

**Solución** Existen varias maneras de representar estos datos mediante una ecuación. La más sencilla sería observar que *x* y *y* son casi iguales y tomar como modelo *y* = *x*. Un análisis más cuidadoso consistiría en recurrir a un procedimiento de la estadística denominado regresión lineal. (Procedimiento que se estudiará en la sección 13.9.) La recta de regresión de mínimos cuadrados para estos datos es

 $y = 1.006x - 0.23$ . Recta de regresión de mínimos cuadrados.

En la figura P.32 se muestra la gráfica del modelo y los datos. A partir de este modelo se puede observar que la extensión de los brazos de una persona tiende a ser aproximadamente igual a su estatura.

**TECNOLOGÍA** Muchas herramientas de graficación tienen incorporados

programas de regresión de mínimos cuadrados. Por lo general, se introducen los datos y después se ejecuta el programa. El programa suele mostrar como resulta-

- do la pendiente y la intersección en *y* de la recta que mejor se ajusta a los datos y
- el *coeficiente de correlación r.* El coeficiente de correlación mide qué tan bien se
- ajusta el modelo a los datos. Cuanto más próximo a 1 es |*r*|, mejor es el ajuste. Por
- ejemplo, el coeficiente de correlación para el modelo del ejemplo 1 es *r* ≈ 0.97, lo
- que indica que el modelo se ajusta bien a los datos. Si el valor de *r* es positivo, las
- variables tienen una correlación positiva, como ocurre en el ejemplo 1. Si el valor
- de *r* es negativo, las variables tienen una correlación negativa.

Hal\_P/Shutterstock.com

# **Ajuste de un modelo cuadrático a los datos**

Una función que define la altura *s* de un objeto que cae en términos del tiempo *t* se llama *función de posición*. Si no se considera la resistencia del aire, la posición de un objeto que cae se puede modelar por

$$
s(t) = \frac{1}{2}gt^2 + v_0t + s_0
$$

donde g denota la aceleración de la gravedad,  $v_0$  la velocidad inicial y  $s_0$  la altura inicial. El valor de *g* depende de dónde se deja caer el objeto. En la tierra, *g* es aproximadamente  $-32$  pies/s<sup>2</sup>, o  $-9.8$  m por segundo cuadrado.

Para descubrir el valor de *g* experimental, se pueden registrar en varios instantes las alturas de un objeto cayendo, como se muestra en el ejemplo 2.

# **EJEMPLO 2 Ajustar un modelo cuadrático a los datos**

Se deja caer un balón de básquetbol desde una altura de  $5\frac{1}{4}$  pies. Se mide la altura del balón 23 veces, a intervalos de aproximadamente 0.02 s. Los resultados se muestran en la siguiente tabla.

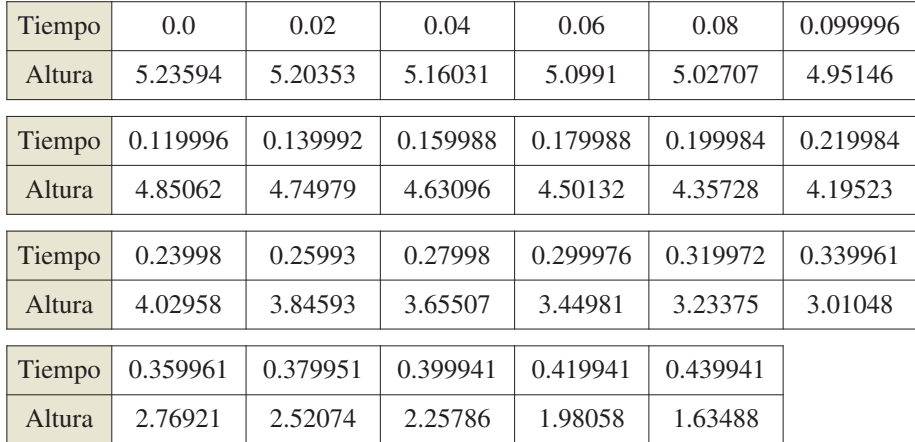

Encuentre el modelo que se ajusta a estos datos y utilícelo para pronosticar el instante en el que el balón golpeará el suelo.

**Solución** Comience dibujando la nube de puntos o diagrama de dispersión que representa los datos, como se muestra en la figura P.33. En la nube de puntos o diagrama de dispersión observe que los datos no parecen seguir un modelo lineal. Sin embargo, parece que obedecen a un modelo cuadrático. Para comprobarlo, introduzca los datos en una herramienta de graficación con un programa para regresiones cuadráticas. Debe obtener el modelo

$$
s = -15.45t^2 - 1.302t + 5.2340
$$
. Parábola de regression de mínimos cuadrados

Al usar este modelo, puede pronosticar en qué instante el balón golpea el suelo, sustituyendo *s* por 0 y despejando *t* de la ecuación resultante.

$$
0 = -15.45t^{2} - 1.302t + 5.2340
$$
  
\n
$$
t = \frac{-b \pm \sqrt{b^{2} - 4ac}}{2a}
$$
  
\n
$$
t = \frac{-(-1.302) \pm \sqrt{(-1.302)^{2} - 4(-15.45)(5.2340)}}{2(-15.45)}
$$
  
\n
$$
t = \frac{-(-1.302) \pm \sqrt{(-1.302)^{2} - 4(-15.45)(5.2340)}}{2(-15.45)}
$$
  
\n
$$
t = -1.302 \text{ y } c = 5.2340.
$$

$$
t \approx 0.54
$$
 Escoja la solución positiva.

La solución aproximada es 0.54 s. En otras palabras, el balón continuará cayendo durante 0.1 s más antes de tocar el suelo.

$$
g \text{ es } \frac{1}{2}g = -15.45 \text{ o } g = -30.90
$$

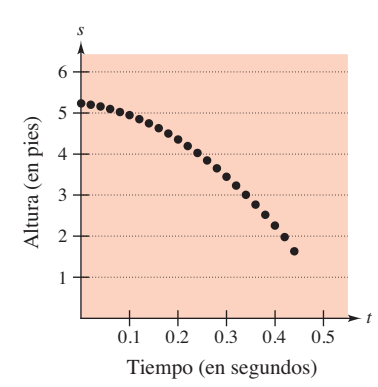

Gráfica de dispersión de los datos. **Figura P.33**

# **Ajuste de un modelo trigonométrico a los datos**

¿Qué es el modelado matemático? Ésta es una de las preguntas que se plantean en la obra *Guide to Mathematical Modelling*. A continuación se transcribe parte de la respuesta.\*

- **1.** El modelado matemático consiste en aplicar las habilidades matemáticas para obtener respuestas útiles a problemas reales.
- **2.** Aprender a aplicar las habilidades matemáticas es muy distinto del aprendizaje de las propias matemáticas.
- **3.** Se utilizan modelos en una gran variedad de aplicaciones, algunas de las cuales parecen, en principio, carecer de naturaleza matemática.
- **4.** Con frecuencia los modelos permiten una evaluación rápida y económica de las alternativas, lo que conduce hacia soluciones óptimas que de otra manera no resultarían "correctas".
- **5.** En la elaboración de modelos matemáticos, no existen reglas precisas ni respuestas "correctas".
- **6.** El modelado matemático sólo se puede aprender *haciéndolo.*

# **EJEMPLO 3 Ajustar un modelo trigonométrico a los datos**

# En la Tierra, el número de horas de luz solar en un día cualquiera depende de la latitud y la época del año. El número de minutos de luz solar diarios en una latitud de 20 grados norte durante los días más largos y más cortos del año fueron: 801 minutos el 21 de junio y 655 minutos el 22 de diciembre. Utilice estos datos para elaborar un modelo correspondiente a la cantidad de luz solar *d* (en minutos) para cada día del año en un lugar

**Solución** Ésta es una manera de elegir cómo elaborar un modelo. Puede establecer la hipótesis de que el modelo es una función seno con un periodo de 365 días. Utilizando los datos, puede concluir que la amplitud de la gráfica es  $(801 - 655)/2$ , o sea 73. De tal modo, un posible modelo es

ubicado a 20 grados de latitud norte. ¿Cómo podría verificar la exactitud del modelo?

$$
d = 728 - 73 \operatorname{sen} \left( \frac{2\pi t}{365} + \frac{\pi}{2} \right).
$$

En este modelo, *t* representa el número del día del año, donde *t* = 0 corresponde al 22 de diciembre. En la figura P.34 se muestra una gráfica de este modelo. Para verificar la precisión del modelo, se consulta en un almanaque el número de minutos de luz diurna en diferentes días del año en una latitud de 20 grados norte.

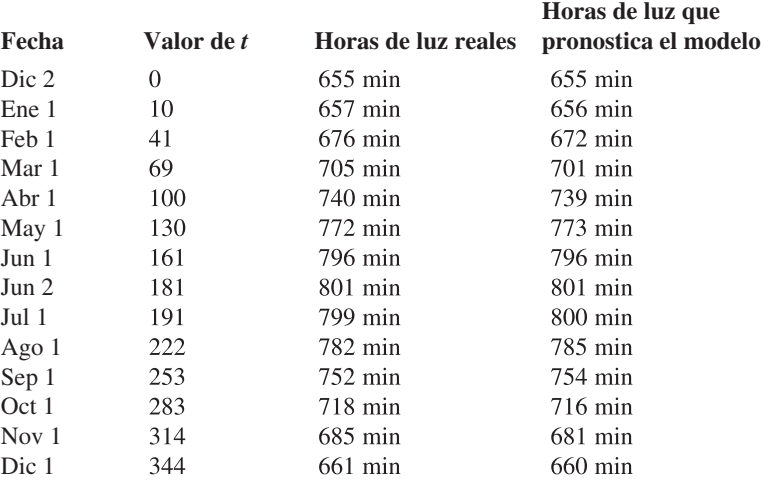

Día ( $0 \leftrightarrow$  diciembre 22).<br>Como se puede observar, el modelo es bastante preciso.

\**Texto tomado de* Guide to Mathematical Modelling, *de Dilwyn Edwards y Mike Hamson* (*Boca Raton*: *CRC Press, 1990*). *Utilizado con autorización de los autores.*

hjschneider/iStockphoto.com

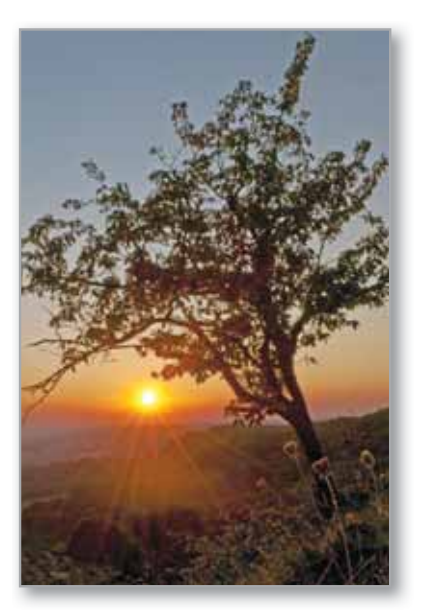

La cantidad de luz recibida en la Tierra varía con la época del año.

**COMENTARIO** En el apéndice C se presenta un repaso de las funciones trigonomé-

tricas.

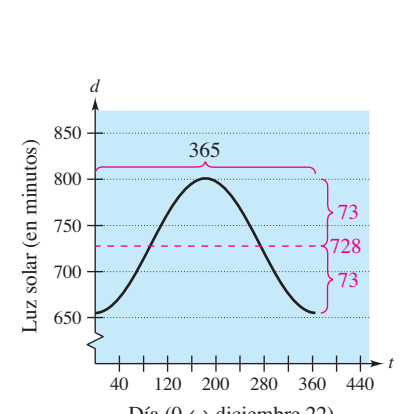

Gráfica del modelo. **Figura P.34**

### **P.4 Ejercicios Consulte CalcChat.com para un tutorial de ayuda y soluciones trabajadas de los ejercicios con numeración impar.**

**1. Salarios** Cada par ordenado da el salario semanal promedio de los trabajadores del gobierno federal y el salario semanal promedio de los trabajadores del gobierno del estado para el año 2001 hasta el 2009. (Fuente: Oficina de Estadísticas La*borales de E.U.*).

 (941, 727), (1001, 754), (1043, 770), (1111, 791), (1151, 812), (1198, 844), (1248, 883), (1275, 923), (1303, 937)

- (a) Represente gráficamente los datos. De la observación de esta gráfica, ¿parece que los datos siguen un modelo aproximadamente lineal?
- (b) Descubra de manera visual un modelo lineal para los datos y represéntelo gráficamente.
- (c) Utilice el modelo para aproximar  $y$  si  $x = 1075$ .
- 2. Calificar en cuestionarios Los siguientes pares ordenados son las calificaciones de dos cuestionarios consecutivos de 15 puntos aplicados a una clase de 15 alumnos.

 (7, 13), (9, 7), (14, 14), (15, 15), (10, 15), (9, 7), (11, 14), (7, 14), (14, 11), (14, 15), (8, 10), (15, 9), (10, 11), (9, 10), (11, 10)

- (a) Represente gráficamente los datos. A la vista de esta gráfica, ¿parece que la relación entre calificaciones consecutivas sea aproximadamente lineal?
- (b) Si los datos parecen aproximadamente lineales, construya un modelo lineal para ellos. Si no, encuentre alguna explicación posible.
- **3. Ley de Hooke** La ley de Hooke establece que la fuerza *F* necesaria para comprimir o estirar un resorte (dentro de sus límites elásticos) es proporcional a la variación de longitud *d* que experimenta. Esto es, *F* = *kd*, donde *k* es una medida de la resistencia del resorte a la deformación y se denomina *constante elástica*. La siguiente tabla muestra el alargamiento *d*, en centímetros, de un resorte cuando se le aplica una fuerza de *F* newtons.

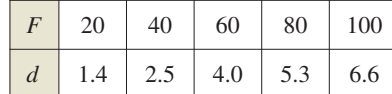

- (a) Encuentre la función de regresión en la herramienta de graficación, usando un modelo lineal para los datos.
- (b) Use la herramienta de graficación para representar los datos y el modelo. ¿Qué tanto se ajusta el modelo a los datos? Explique su razonamiento.
- (c) Utilice el modelo para estimar el alargamiento del resorte cuando se aplica la fuerza de 55 newtons.
- **4. Caída de un objeto** En un experimento, unos estudiantes midieron la velocidad *s* (en metros por segundo) de un objeto en caída *t* segundos después de dejarlo caer. Los resultados se presentan en la siguiente tabla.

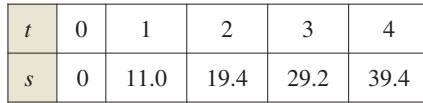

 (a) Usando la función de regresión en la herramienta de fracción, encuentre un modelo lineal para los datos.

- (b) Utilice la herramienta de graficación para representar los datos y el modelo. ¿De qué manera se ajusta el modelo a los datos? Explique el razonamiento.
- (c) Utilice el modelo para estimar la velocidad del objeto transcurridos 2.5 segundos.

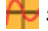

**5. Consumo de energía y producto interno bruto** Los siguientes datos muestran el consumo de electricidad *per c*á*pita* (en miles de dólares) en 2001, en varios países. (*Fuente: U.S. Energy Information Administration and The World Bank.*)

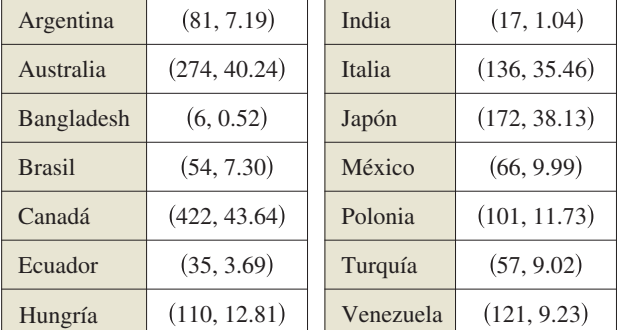

- (a) Utilice la función de regresión en la herramienta de graficación para encontrar un modelo lineal para los datos. ¿Cuál es el coeficiente de correlación?
- (b) Utilice la herramienta de graficación para representar los datos y el modelo.
- (c) Interprete la gráfica del inciso (b). Utilice la gráfica para identificar los cuatro países que más difieren del modelo lineal.
- (d) Borre los datos correspondientes a los cuatro países identificados en el inciso (c). Ajuste un modelo lineal para el resto de los datos y encuentre su coeficiente de correlación.

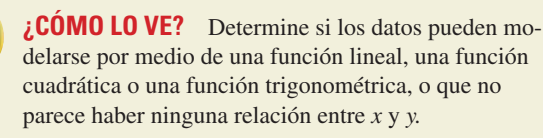

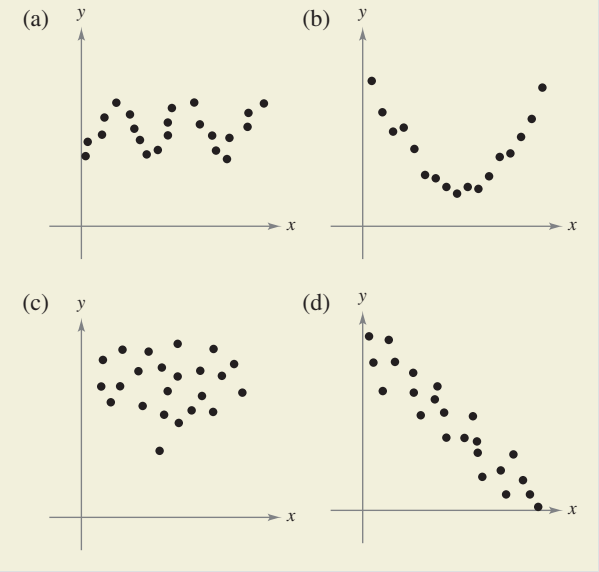

**7. Resistencia de una viga** Los estudiantes de un laboratorio midieron la fuerza de ruptura *S* (en libras) de una pieza de madera de 2 pulgadas de espesor, con *x* pulg. de altura y 12 pulg. de longitud. Los resultados se muestran en la siguiente tabla.

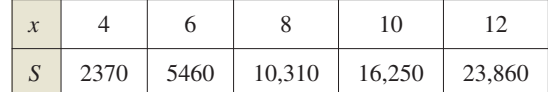

- (a) Utilice las capacidades de regresión de una herramienta de graficación para encontrar un modelo cuadrático para los datos.
- (b) Utilice una herramienta de graficación para trazar los datos y graficar el modelo.
- (c) Utilice el modelo para aproximar la resistencia a la rotura cuando  $x = 2$ .
- (d) ¿Cuántas veces mayor es la resistencia a la rotura de una placa de 4 pulgadas de alto que para una tabla de 2 pulgadas de alto?
- (e) ¿Cuántas veces es mayor la resistencia a la rotura de una placa de 12 pulgadas de alto, que la de un tablero de 6 pulgadas de alto? ¿Cuando la altura de una mesa se incrementa en un factor, la resistencia a la rotura aumenta por el mismo factor? Explique.
- 

**8. Desempeño automotriz** La siguiente tabla muestra el tiempo *t* (en segundos) que se requiere para alcanzar una velocidad de *s* millas por hora en un Volkswagen Passat, como se muestra en la tabla. (Fuente: *Car & Driver.*)

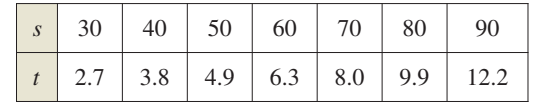

- (a) Utilice las funciones de regresión de la herramienta de graficación para encontrar un modelo cuadrático para los datos.
- (b) Utilice la herramienta de graficación para representar los datos y el modelo.
- (c) Utilice la gráfica del inciso (b) para establecer por qué el modelo no es apropiado para determinar el tiempo necesario para alcanzar velocidades inferiores a 20 millas por hora.
- (d) Puesto que en las pruebas se partía del reposo, agregue el punto (0, 0) a los datos. Ajuste y represente gráficamente un modelo cuadrático a los nuevos datos.
- (e) El modelo cuadrático, ¿modela con mayor precisión el comportamiento del automóvil a bajas velocidades? Explique su respuesta.
- **9. Rendimiento del motor de un automóvil** Un motor V8 está acoplado a un dinamómetro, y la potencia se mide a diferentes velocidades del motor (en miles de revoluciones por minuto). Los resultados se muestran en la tabla.

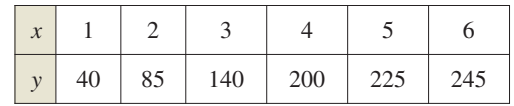

- (a) Utilice las capacidades de regresión de una herramienta de graficación para encontrar un modelo cúbico para los datos.
- (b) Utilice una herramienta de graficación para trazar los datos y graficar el modelo.
- (c) Utilice el modelo para aproximarse a la potencia cuando el motor está funcionando a 4500 revoluciones por minuto.
- **35 P.4** Ajuste de modelos a colecciones de datos
- **10. Temperatura de ebullición** La tabla muestra las temperaturas (en grados Fahrenheit) en las que el agua hierve a presiones seleccionadas *p* (en libras por pulgada cuadrada). (*Fuente: Standard Handbook for Mechanical Engineers.*)

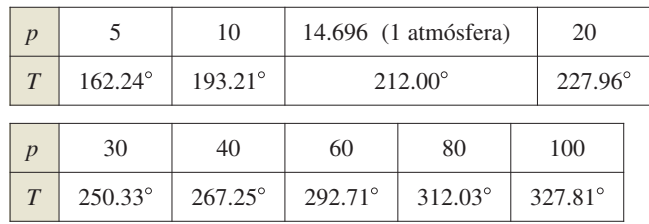

- (a) Utilice las capacidades de regresión de una herramienta de graficación para encontrar un modelo cúbico para los datos.
- (b) Utilice una herramienta de graficación para trazar los datos y graficar el modelo.
- (c) Utilice la gráfica para estimar la presión requerida para el punto de ebullición del agua al ser superior a 300°F.
- (d) Explique por qué el modelo no sería preciso para presiones superiores a 100 libras por pulgada cuadrada.
- **11. Costos de automóviles** Los datos de la tabla muestran los costos variables de operación de un automóvil en Estados Unidos para el año 2000 hasta el 2010, donde *t* es el año, con  $t = 0$  los correspondientes a 2000. Las funciones  $y_1, y_2$  y *y*3 representan los costos en centavos de dólar por milla para combustible, mantenimiento y neumáticos, respectivamente. (*Fuente: Ofi cina de Estadísticas de Transporte de E.U.*)

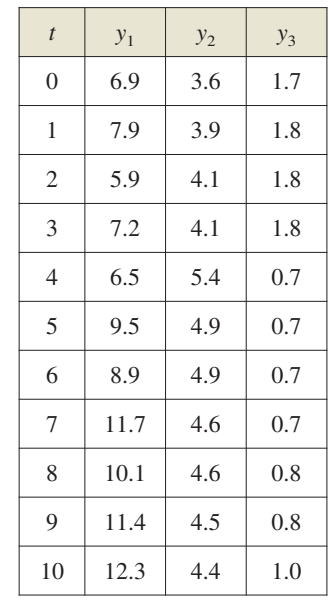

- (a) Utilice las capacidades de regresión de una herramienta de graficación para encontrar modelos cúbicos para  $y_1$  y y<sub>3</sub>, y un modelo cuadrático para y<sub>2</sub>.
- (b) Utilice una herramienta de graficación para trazar  $y_1$ ,  $y_2$ ,  $y_3$ , y  $y_1 + y_2 + y_3$  en la misma ventana de visualización. Utilice el modelo para estimar el costo variable total por millas en 2014.

**12. Organizaciones de asistencia sanitaria** La siguiente gráfi ca de barras muestra el número de personas *N* (en millones) que recibieron atención en organizaciones de asistencia sanitaria de 1994 a 2008. (*Fuente: HealthLeaders-Inter-Study.*)

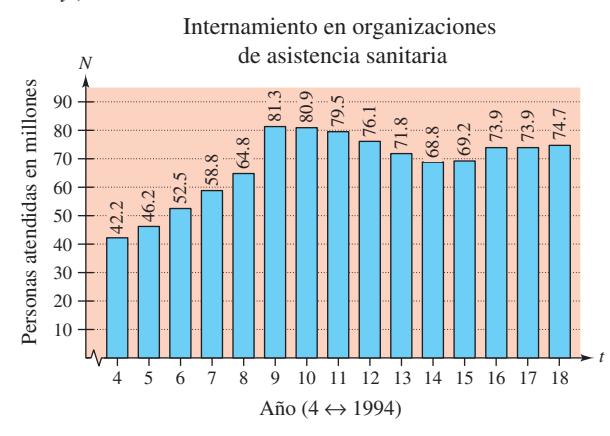

- (a) Sea *t* el tiempo en años, *t* = 4 corresponde a 1994. Utilice las funciones de regresión de una herramienta de graficación para encontrar los modelos lineal y cúbico para los datos.
- (b) Utilice una herramienta de graficación para representar los datos y los modelos lineal y cúbico.
- (c) Utilice la gráfica anterior para determinar qué modelo es mejor.
- (d) Utilice una herramienta de graficación para encontrar la gráfica del modelo cuadrático de los datos.
- (e) Utilice los modelos lineal y cúbico para estimar el número de personas que recibieron atención en las organizaciones de asistencia sanitaria durante 2014. ¿Qué observa?
- (f) Utilice una herramienta de graficación para encontrar otros modelos para los datos. ¿Qué modelos se considera que representan mejor los datos? Explique su respuesta.
- **13. Movimiento armónico** Un detector de movimiento mide el desplazamiento oscilatorio de un peso suspendido de un resorte. En la figura se muestran los datos recabados y los desplazamientos máximos (positivo y negativo) aproximados a partir del punto de equilibrio. El desplazamiento *y* se mide en centímetros y el tiempo *t* en segundos.

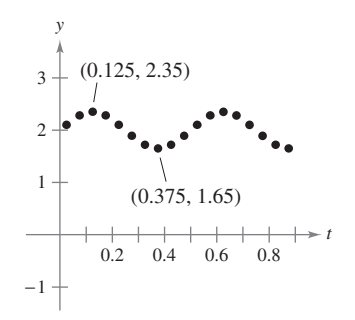

- (a) ¿Es *y* función de *t*? Explique su respuesta.
- (b) Calcule la amplitud y el periodo de las oscilaciones.
- (c) Encuentre un modelo para los datos.
- (d) Represente el modelo del inciso (c) con una herramienta de graficación y compare el resultado con los datos de la figura.

**14. Temperatura** La siguiente tabla muestra las temperaturas máximas diarias en Miami, *M,* y Siracusa, *S* (en grados Fahrenheit, donde *t* = 1 corresponde a enero (*Fuente: NOAA.*)

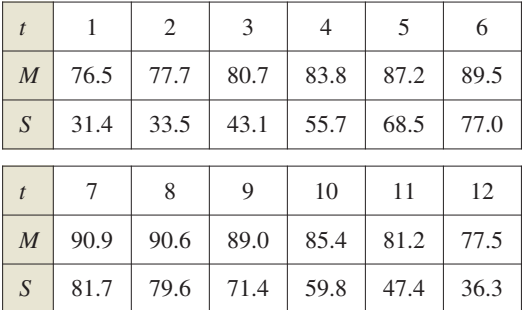

(a) Si un modelo para Miami es

 $M(t) = 83.70 + 7.46$  sen (0.4912*t* – 1.95)

Encuentre el modelo para Siracusa.

- (b) Utilice una herramienta de graficación para representar los datos y el modelo correspondientes a las temperaturas en Miami. ¿Es bueno el ajuste?
- (c) Utilice una herramienta de graficación para representar los datos y el modelo correspondientes a las temperaturas en Siracusa. ¿Es bueno el ajuste?
- (d) Utilice los modelos para estimar la temperatura promedio anual en cada ciudad. ¿Qué término del modelo se utilizó? Explique su respuesta.
- (e) ¿Cuál es el periodo en cada modelo? ¿Es el que se esperaba? Explique sus respuestas.
- (f) ¿Qué ciudad presenta una mayor variación de temperaturas a lo largo del año? ¿Qué factor de los modelos lo determina? Explique sus respuestas.

### **DESARROLLO DE CONCEPTOS**

**Modelador datos En los ejercicios 15 y 16, describa una situación real factible para cada conjunto de datos. A continuación, explique cómo puede utilizar un modelo en un entorno real.**

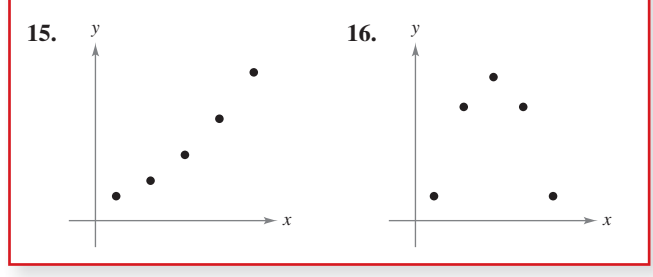

# **DESAFÍOS DEL EXAMEN PUTNAM**

17. Para  $i = 1, 2$ , sea  $T_i$  un triángulo con lados de longitud  $a_i$ ,  $b_i$ ,  $c_i$  y área  $A_i$ . Suponga que  $a_1 \le a_2$ ,  $b_1 \le b_2$ ,  $c_1 \le c_2$  y que  $T_2$  es un triángulo agudo. ¿Se cumple que  $A_1 \leq A_2$ ?

Estos problemas fueron preparados por el Committee on the Putman Prize Competition. © The Mathematical Association of America. Todos los derechos reservados.

**Ejercicios de repaso** consulte CalcChat.com para un tutorial de ayuda y soluciones trabajadas de los estabajadas de los estabajadas de los estabajadas de los **ejercicios con numeración impar.**

**Encontrar intersecciones En los ejercicios 1 a 4, encuentre las intersecciones.**

**1.**  $y = 5x - 8$ **4.**  $y = (x - 3)\sqrt{x + 4}$ 3.  $y = \frac{x-3}{x-4}$ **2.**  $y = x^2 - 8x + 12$ 

**Pruebas para encontrar simetría En los ejercicios 5 a 8,**  verifique si existe simetría respecto a cada eje y al origen.

5.  $y = x^2 + 4x$ **7.**  $y^2 = x^2 - 5$  **8.**  $xy = -2$ **6.**  $y = x^4 - x^2 + 3$ 

**Dibujar una gráfica usando intersecciones y simetría En** los ejercicios 9 a 14, dibuje la gráfica de la ecuación. Identifique **la intersección y prueba de simetría.**

**9.**  $y = -\frac{1}{2}x + 3$  **10. 11.**  $y = x^3 - 4x$ **13.**  $y = 2\sqrt{4-x}$  **14.**  $y = |x-4| - 4$ **12.**  $y^2 = 9 - x$ **10.**  $y = -x^2 + 4$ 

**Encontrar los puntos de intersección En los ejercicios 15**  a 18, utilice una herramienta de graficación para encontrar el o los puntos de intersección de las gráficas de las ecuaciones.

| 15. $5x + 3y = -1$ | 16. $2x + 4y = 9$   |
|--------------------|---------------------|
| $x - y = -5$       | $6x - 4y = 7$       |
| 17. $x - y = -5$   | 18. $x^2 + y^2 = 1$ |
| $x^2 - y = 1$      | $-x + y = 1$        |

**Encontrar la pendiente de una recta En los ejercicios 19 y 20, dibuje los puntos y calcule la pendiente de la recta que pasa por ellos.**

**19.**  $\left(\frac{3}{2}, 1\right)$ ,  $\left(5, \frac{5}{2}\right)$ **20.**  $(-7, 8)$ ,  $(-1, 8)$ 

**Encontrar la pendiente de una recta En los ejercicios 21 a 24, halle una ecuación de la recta que pasa por el punto y tiene la pendiente indicada. Después dibuje la recta.**

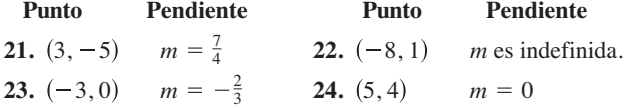

**Dibujar rectas en el plano En los ejercicios 25 a 28, utilice**  la pendiente y la intersección y dibuje una gráfica de la ecua**ción.**

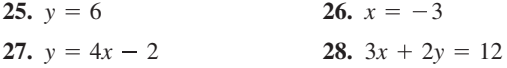

**Encontrar una ecuación de una recta En los ejercicios 29 y 30, encuentre una ecuación de la recta que pasa por los puntos. Después dibuje la recta.**

**29.** (0, 0), (8, 2 **30.**  $(-5, 5)$ ,  $(10, -1)$ 

- **31. Encontrar ecuaciones de rectas** Encuentre las ecuaciones de las rectas que pasan por (−3, 5) y tienen las siguientes características.
- (a) Pendiente  $\frac{7}{16}$ 
	- (b) Paralela a la recta 5*x*  3*y* = 3
	- (c) Perpendicular a la línea  $3x + 4y = 8$
	- (d) Paralela al eje *x*
- **32. Encontrar ecuaciones de rectas** Encuentre las ecuaciones de las rectas que pasan por (2, 4) y poseen las siguientes características.
- (a) Pendiente  $-\frac{2}{3}$ 
	- (b) Perpendicular a la recta  $x + y = 0$
	- (c) Pasa por el punto (6, 1)
	- (d) Paralela al eje *x*
- **33. Razón de cambio** El precio de adquisición de una máquina nueva es \$12,500, y su valor decrecerá \$850 por año. Utilice esta información para escribir una ecuación lineal que determine el valor *V* de la máquina *t* años después de su adquisición. Calcule su valor transcurridos 3 años.
- **34. Punto de equilibrio** Un contratista adquiere un equipo en \$36,500 cuyo costo de combustible y mantenimiento es de \$9.25 por hora y a los clientes se les cargan \$30 por hora.
	- (a) Escriba una ecuación para el costo *C* que supone hacer funcionar el equipo durante *t* horas.
	- (b) Escriba una ecuación para los ingresos *R* derivados de *t* horas de uso del equipo.
	- (c) Determine el punto de equilibrio, calculando el instante en el que  $R = C$ .

**Evaluar una función En los ejercicios 35 a 38, evalúe la función en el valor dado (***s***) de la variable independiente. Simplifi que el resultado.**

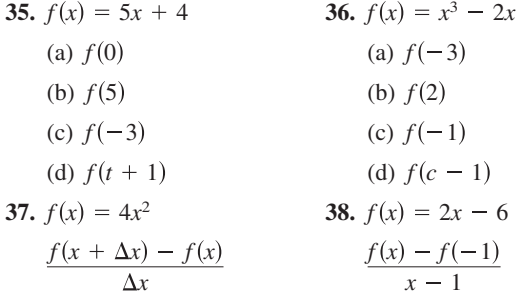

**Encontrar el rango y el dominio de una función En los ejercicios 39 a 42, encuentre el dominio y el rango de la función.**

39. 
$$
f(x) = x^2 + 3
$$
  
\n40.  $g(x) = \sqrt{6 - x}$   
\n41.  $f(x) = -|x + 1|$   
\n42.  $h(x) = \frac{2}{x + 1}$ 

**Usar el criterio de la recta vertical En los ejercicios 43 a 46,**  dibuie la gráfica de la ecuación y utilice el criterio de la recta **vertical para determinar si es una función de** *x.*

43. 
$$
x - y^2 = 6
$$
  
\n44.  $x^2 - y = 0$   
\n45.  $y = \frac{|x - 2|}{x - 2}$   
\n46.  $x = 9 - y^2$ 

**47. Transformar funciones** Utilice una herramienta de grafi cación para representar  $f(x) = x^3 - 3x^2$ . Empleando la gráfica, escriba una fórmula para la función *g* de la figura. Para imprimir una copia ampliada de la gráfica, visite *MathGraphs.com* 

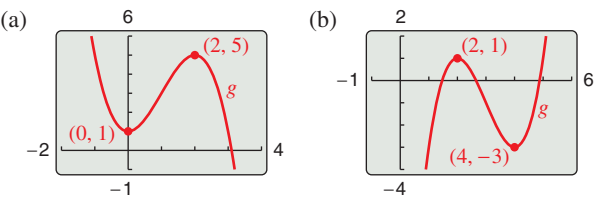

**48. Conjetura** 

(a) Utilice una herramienta de graficación para representar las funciones *f*, *g* y *h* en una misma ventana. Haga una descripción por escrito de las similitudes y diferencias observadas entre las gráficas.

*Potencias impares:*  $f(x) = x$ ,  $g(x) = x^3$ ,  $h(x) = x^5$ 

*Potencias pares:* 
$$
f(x) = x^2
$$
,  $g(x) = x^4$ ,  $h(x) = x^6$ 

- (b) Utilice el resultado del inciso (a) para hacer una conjetura respecto a las gráficas de las funciones  $y = x^7$   $y$   $y = x^8$ . Utilice una herramienta de graficación para verificar su conjetura.
- **49. Piénselo** Utilizando el resultado del ejercicio 48, trate de pronosticar las formas de las gráficas *f*, *g* y *h*. Luego represente las funciones con una herramienta de graficación y compare el resultado con su estimación.
	- (a)  $f(x) = x^2(x 6)^2$
	- (b)  $g(x) = x^3(x 6)^2$
	- (c)  $h(x) = x^3(x 6)^3$
- **50. Piénselo** ¿Cuál es el menor grado posible de la función polinomial cuya gráfica se aproxima a la que se muestra en cada inciso? ¿Qué signo debe tener el coeficiente principal?

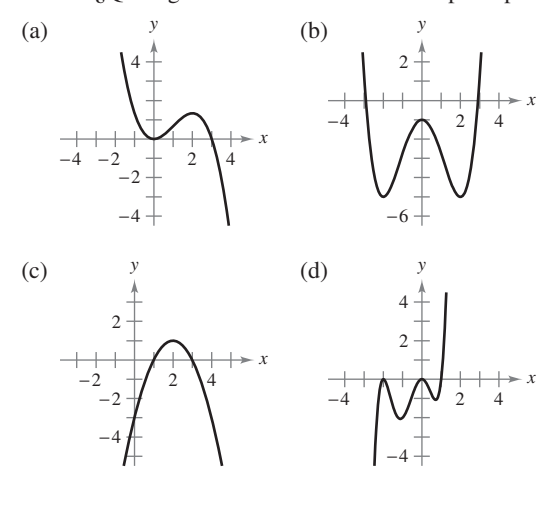

**51. Prueba de esfuerzo** Una pieza de maquinaria se somete a una prueba doblándola *x* centímetros, 10 veces por minuto, hasta el instante *y* (en horas) en el que falla. Los resultados se registran en la siguiente tabla.

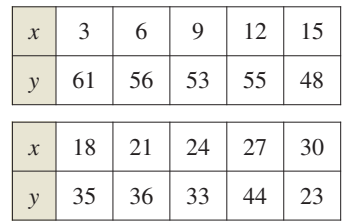

- (a) Utilice las capacidades de regresión de una herramienta de graficación para encontrar un modelo lineal para los datos.
- (b) Utilice una herramienta de graficación para representar los datos y el modelo.
- (c) Utilice la gráfica para determinar si pudo haber cometido un error al realizar una de las pruebas o al registrar los resultados. Si es así, suprima el punto erróneo y encuentre el modelo lineal para los datos revisados.

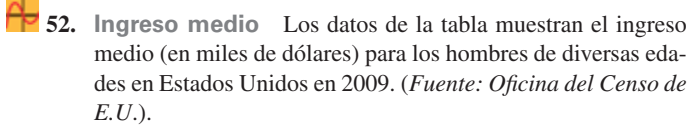

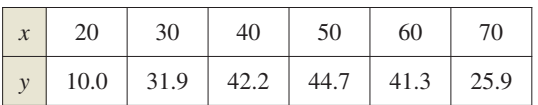

- (a) Utilice las capacidades de regresión de una herramienta de graficación para encontrar un modelo cuadrático para los datos.
- (b) Utilice una herramienta de graficación para trazar los datos y graficar el modelo.
- (c) Utilice el modelo para aproximar el ingreso medio para un hombre que tiene 26 años.
- (d) Utilice el modelo para aproximar el ingreso medio para un hombre que tiene 34 años.
- **53. Movimiento armónico** Un detector de movimiento mide el desplazamiento oscilatorio de un peso suspendido de un resorte. En la figura se muestran los datos recabados y los desplazamientos máximos (positivos y negativos) aproximados a partir del equilibrio. El desplazamiento *y* se mide en centímetros, y el tiempo *t* en segundos.

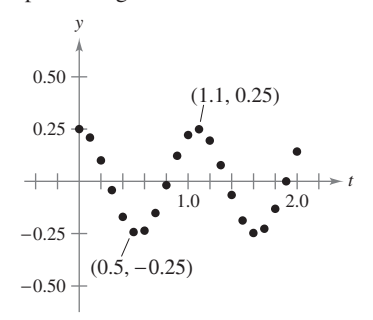

- (a) ¿Es *y* una función de *t*? Explique.
- (b) Calcule la amplitud y el periodo de las oscilaciones.
- (c) Encuentre un modelo para los datos.
- (d) Utilice una herramienta de graficación para trazar el modelo en el inciso (c). Compare el resultado con los datos de la figura.

**1. Encontrar rectas tangentes** Considere el círculo

 $x^2 + y^2 - 6x - 8y = 0$ 

- que se muestra en la figura.
- (a) Encuentre el centro y el radio del círculo.
- (b) Encuentre una ecuación de la recta tangente a la circunferencia en el punto (0, 0).
- (c) Encuentre una ecuación de la recta tangente a la circunferencia en el punto (6, 0).
- (d) ¿En qué punto se cortan dichas tangentes?

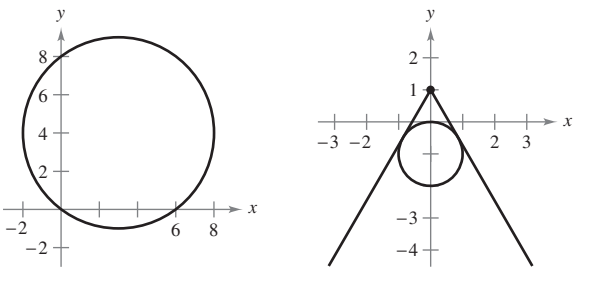

Figura para 1 Figura para 2

- **2. Encontrar rectas tangentes** Sean dos rectas tangentes que van del punto  $(0, 1)$  al círculo  $x^2 + (y + 1)^2 = 1$  (vea la figura). Encuentre las ecuaciones de ambas rectas, valiéndose del hecho de que cada recta tangente hace intersección con el círculo *exactamente* en un solo punto.
- **3. Función de Heaviside** La función de Heaviside *H*(*x*) se utiliza ampliamente en aplicaciones de ingeniería.

$$
H(x) = \begin{cases} 1, & x \ge 0 \\ 0, & x < 0 \end{cases}
$$

Trace a mano la gráfica de la función de Heaviside y las gráficas de las siguientes funciones.

(a) 
$$
H(x) - 2
$$
 (b)  $H(x - 2)$  (c)  $-H(x)$   
(d)  $H(-x)$  (e)  $\frac{1}{2}H(x)$  (f)  $-H(x - 2) + 2$ 

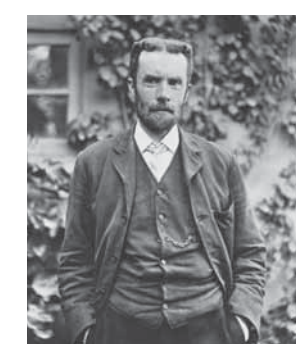

**OLIVER HEAVISIDE (1850–1925)**

Heaviside fue un físico-matemático británico que contribuyó al campo de las matemáticas aplicadas, especialmente con las aplicaciones de las matemáticas a la ingeniería eléctrica. La *función de Heaviside* es un tipo clásico de la función "encendido-apagado" con aplicaciones en la electricidad y la informática.

Science and Society/SuperStock

### **Solución de problemas** Consulte CalcChat.com para un tutorial de ayuda y soluciones consulte CalcChat.com para un tutorial de ayuda y soluciones consulte CalcChat.com para un tutorial de ayuda y soluciones **trabajadas de los ejercicios con numeración impar.**

**4. Dibujar transformaciones** Tomando en cuenta la gráfi ca de la función que se muestra a continuación, construya la gráfica de las siguientes funciones. Para imprimir una copia ampliada de la gráfica, visite *MathGraphs.com*.

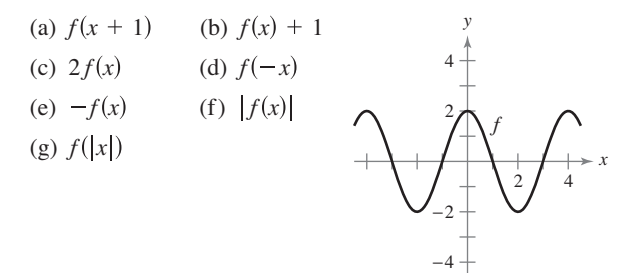

- **5. Área máxima** El propietario de un rancho planea crear un potrero rectangular adyacente a un río. Ya tiene 100 metros de cerca, y no es necesario cercar el lado que se encuentra a lo largo del río (vea la figura).
	- (a) Escriba el área *A* del potrero en función de *x* que es la longitud del lado paralelo al río. ¿Cuál es el dominio de *A*?
	- (b) Represente gráficamente la función de área  $A(x)$  y estime las dimensiones que producen la mayor cantidad de área para el potrero.
	- (c) Encuentre las dimensiones que producen la mayor cantidad de área del potrero completando el cuadrilátero.

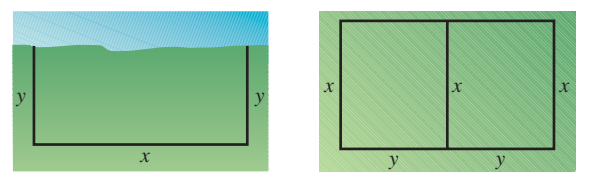

Figura para 5 Figura para 6

- **6. Área máxima** El propietario de un rancho cuenta con 300 metros de cerca para enrejar dos potreros contiguos.
	- (a) Escriba el área total *A* de ambos potreros como una función de *x* (vea la figura). ¿Cuál es el dominio de *A*?
	- (b) Represente gráficamente la función de área y estime las dimensiones que producen la mayor área de los potreros.
	- (c) Encuentre las dimensiones que producen la mayor cantidad de área del potrero, completando el cuadrado.
- **7. Escribir una función** Una persona se encuentra en una lancha a 2 millas del punto más cercano a la costa y se dirige a un punto *Q* ubicado sobre la costa a 3 millas de dicho punto y a 1 milla tierra adentro (vea la figura). Puede navegar a 2 millas por hora y caminar a 4 millas por hora. Escriba el tiempo total *T* del recorrido en función de *x*.

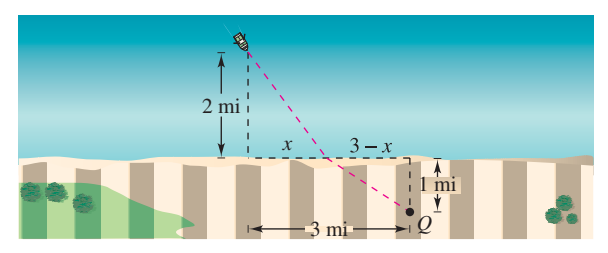

- **8. Velocidad promedio** Conduce por la playa a una velocidad de 120 kilómetros por hora. En el viaje de regreso conduce a 60 kilómetros por hora. ¿Cuál es la velocidad promedio en todo el viaje? Explique su razonamiento.
- **9. Pendiente de una recta tangente** Uno de los temas fundamentales del cálculo es encontrar la pendiente de una recta tangente en un punto a una curva. Para ver cómo puede hacerse esto, considere el punto (2, 4) de la gráfica de  $f(x) = x^2$ (vea la figura).

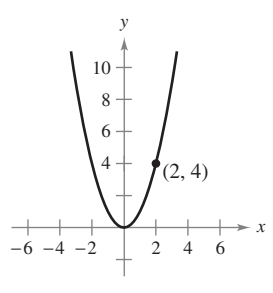

- (a) Encuentre la pendiente de la recta uniendo los puntos (2, 4) y (3, 9). La pendiente de la recta tangente en (2, 4), ¿es mayor o menor que este número?
- (b) Calcule la pendiente de la línea que une (2, 4) y (1, 1). La pendiente de la recta tangente en (2, 4), ¿es mayor o menor que este número?
- (c) Calcule la pendiente de la recta que une (2, 4) y (2.1, 4.41). La pendiente de la recta tangente en (2, 4), ¿es mayor o menor que este número?
- (d) Calcule la pendiente de la recta que une (2, 4) y (2 + *h*,  $f(2 + h)$ , para  $h \neq 0$ . Verifique que  $h = 1, -1$  y 0.1 generan las soluciones a los incisos del (a) al (c).
- (e) ¿Cuál es la pendiente de la recta tangente en (2, 4)? Explique de qué manera obtuvo la respuesta.
- 10. Pendiente de una recta tangente Dibuje la gráfica de la función  $f(x) = \sqrt{x}$  y marque el punto (4, 2) sobre ella.
	- (a) Calcule la pendiente de la recta que une (4, 2) y (9, 3). La pendiente de la recta tangente en  $(4, 2)$ , ¿es mayor o menor que este número?
	- (b) Encuentre la pendiente de la recta que une (4, 2) y (1, 1). La pendiente de la recta tangente en (4, 2), ¿es mayor o menor que este número?
	- (c) Encuentre la pendiente de la recta que une (4, 2) y (4.41, 2.1). La pendiente de la recta tangente en (4, 2), ¿es mayor o menor que este número?
	- (d) Calcule la pendiente de la recta que une (4, 2) y (4 + *h*,  $f(4 + h)$ ) para  $h \neq 0$ .
	- (e) ¿Cuál es la pendiente de la recta tangente en (4, 2)? Explique cómo obtuvo la respuesta.
- **11.** Funciones compuestas  $\text{Seq } f(x) = \frac{1}{1-x}$ .
	- (a) ¿Cuáles son el dominio y el rango de *f*?
	- (b) Encuentre la composición de *f*(*f*(*x*)), ¿cuál es el dominio de esta función?
	- (c) Encuentre  $f(f(f(x)))$ , ¿cuál es el dominio de esta función?
	- (d) Represente gráficamente  $f(f(f(x)))$ . ¿La gráfica es una recta? Explique por qué.

12. Representación gráfica de una ecuación Explique cómo se grafica la ecuación

$$
y + |y| = x + |x|.
$$

Trace la gráfica.

- **13. Intensidad de sonido** En una enorme habitación se encuentran dos bocinas, con 3 metros de separación entre sí. La intensidad del sonido *I* de una bocina es el doble de la otra, como se muestra en la figura. (Para imprimir una copia ampliada de la gráfica, visite *MathGraphs.com*.) Suponga que el escucha se encuentra en libertad de moverse por la habitación hasta encontrar la posición en la que recibe igual cantidad de sonido por ambas bocinas. Dicho lugar satisface dos condiciones: (1) la intensidad del sonido en la posición del escucha es directamente proporcional al nivel de sonido de una fuente, y (2) la intensidad del sonido es inversamente proporcional al cuadrado de la distancia desde la fuente.
	- (a) Encuentre los puntos del eje *x* que reciben la misma cantidad de sonido de ambas bocinas.
	- (b) Encuentre y represente gráficamente la ecuación de todas las posiciones (*x, y*) donde se reciben cantidades de sonido iguales de ambas bocinas.

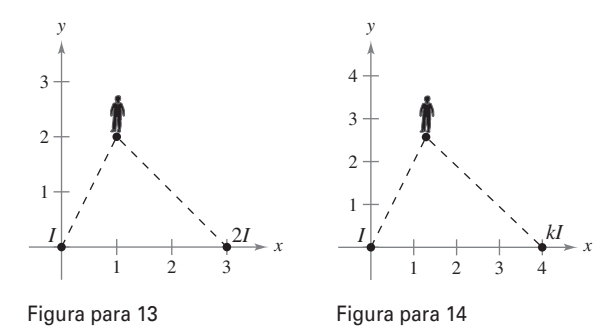

- **14. Intensidad de sonido** Suponga que las bocinas del ejercicio 13 se encuentran separadas por 4 metros y la intensidad del sonido de una de ellas es *k* veces la de la otra, como se muestra en la figura. Para imprimir una copia ampliada de la gráfica, visite *MathGraphs.com*.
	- (a) Encuentre la ecuación para todas las posiciones (*x*, *y*) donde se reciben cantidades de sonido iguales de ambas bocinas.
	- (b) Represente gráficamente la ecuación para el caso donde  $k = 3$ .
	- (c) Describa el conjunto de posiciones con igual cantidad de sonido a medida que *k* se vuelve muy grande.
- **15. Lemniscata** Sean  $d_1$  y  $d_2$  las distancias entre el punto  $(x, y)$ y los puntos (−1, 0) y (1, 0), respectivamente, como se muestra en la figura. Demuestre que la ecuación de la gráfica de todos los puntos  $(x, y)$  que satisfacen  $d_1 d_2 = 1$  es

 $(x^2 + y^2)^2 = 2(x^2 - y^2).$ 

 Esta curva se conoce como **lemniscata.** Trace la lemniscata e identifique tres puntos sobre la gráfica.

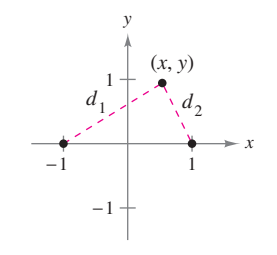

# **1 Límites y sus propiedades THE**

- **1.1** Una mirada previa al cálculo<br>**1.2** Determinación de límites de
	- Determinación de límites de manera gráfica y numérica
- **1.3** Cálculo analítico de límites<br>**1.4** Continuidad y límites latera
- **1.4** Continuidad y límites laterales o unilaterales<br>**1.5** Límites infinitos
	- **Límites infinitos**

D

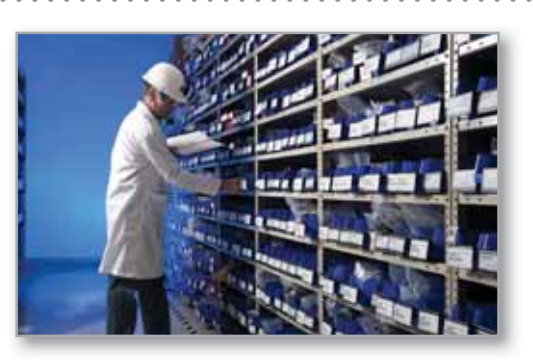

Gestión de inventario (Ejercicio 110, p. 81)

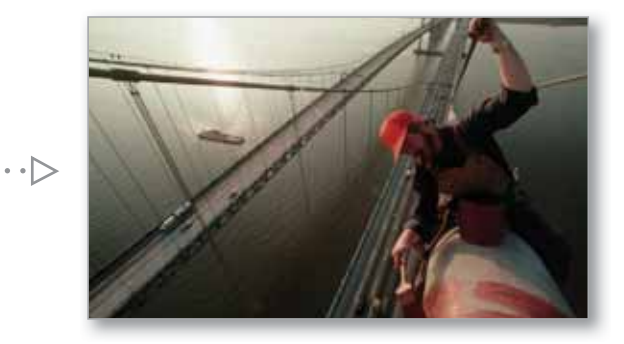

Caída libre de objetos (Ejercicios 101 y 103, p. 69)

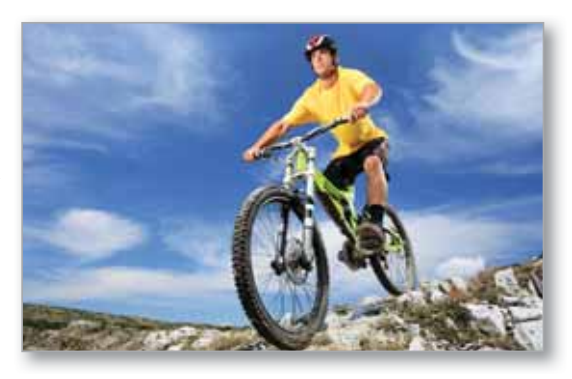

Ciclismo (Ejercicio 3, p. 47)

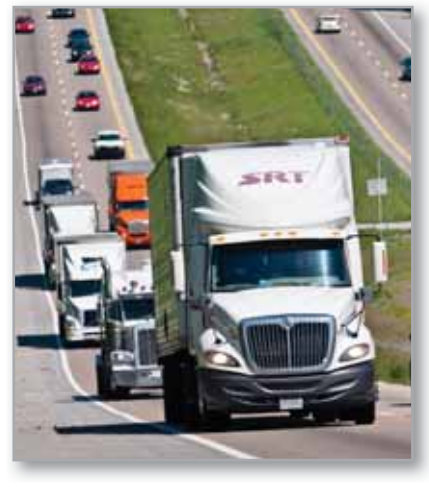

Rapidez promedio (Ejercicio 62, p. 89)

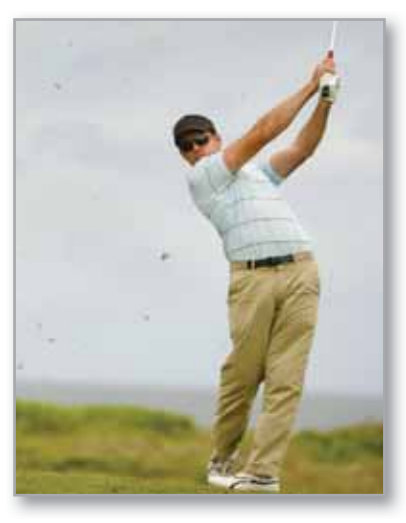

Deportes (Ejercicio 62, p. 57)

Christian Delbert/Shutterstock.com; WendellandCarolyn/iStockphoto.com; Tony Bowler/Shutterstock.com; Ljupco Smokovski/Shutterstock.com; Kevin Fleming/Corbis

 $\cdot$   $>$ 

# **1.1 Una mirada previa al cálculo**

- **Comprender lo que es el cálculo y cómo se compara con el precálculo.**
- **Comprender que el problema de la recta tangente es básica para el cálculo.**
- **Comprender que el problema del área también es básico para el cálculo.**

## **COMENTARIO** A medida que vaya avanzando en este curso, le conviene recordar que el aprendizaje de cálculo es sólo uno de sus fines. Su objetivo más importante es aprender a utilizar el cálculo para modelar y resolver problemas reales. En seguida se presentan algunas estrategias de resolución de problemas que pueden ayudar.

- Asegúrese de entender la pregunta. ¿Cuáles son los datos? ¿Qué se le pide encontrar?
- Conciba un plan. Existen muchos métodos que se pueden utilizar: hacer un esquema, resolver un problema sencillo, trabajar hacia atrás, dibujar un diagrama, usar recursos tecnológicos y muchos otros.
- Ejecute el plan. Asegúrese de que responde la pregunta. Enuncie la respuesta en palabras. Por ejemplo, en vez de escribir la respuesta como  $x = 4.6$ , sería mejor escribir: "El área de la zona es 4.6 metros cuadrados".
- Revise el trabajo. ¿Tiene sentido la respuesta? ¿Existe alguna forma de comprobar lo razonable de su respuesta?

# **¿Qué es el cálculo?**

El cálculo es la matemática de los cambios (velocidades y aceleraciones). También son objeto de cálculo rectas tangentes, pendientes, áreas, volúmenes, longitudes de arco, centroides, curvaturas y una gran variedad de conceptos que han permitido a científicos, ingenieros y economistas elaborar modelos para situaciones de la vida real.

Aunque las matemáticas del precálculo también tratan con velocidades, aceleraciones, rectas tangentes, pendientes y demás, existe una diferencia fundamental entre ellas y el cálculo. Mientras que las primeras son más estáticas, el cálculo es más dinámico. He aquí algunos ejemplos.

- Las matemáticas del precálculo permiten analizar un objeto que se mueve con velocidad constante. Sin embargo, para analizar la velocidad de un objeto sometido a aceleración es necesario recurrir al cálculo.
- Las matemáticas del precálculo permiten analizar la pendiente de una recta, pero para analizar la pendiente de una curva es necesario el cálculo.
- Las matemáticas del precálculo permiten analizar la curvatura constante de un círculo, pero para analizar la curvatura variable de una curva general es necesario el cálculo.
- Las matemáticas del precálculo permiten analizar el área de un rectángulo, pero para analizar el área bajo una curva general es necesario el cálculo.

Cada una de estas situaciones implica la misma estrategia general: la reformulación de las matemáticas del precálculo a través de un proceso de límite. De tal modo, una manera de responder a la pregunta "¿qué es el cálculo?", consiste en decir que el cálculo es una "máquina de límites" que funciona en tres etapas. La primera la constituyen las matemáticas del precálculo, con conceptos como la pendiente de una recta o el área de un rectángulo. La segunda es el proceso de límite, y la tercera es la nueva formulación propia del cálculo en términos de derivadas e integrales.

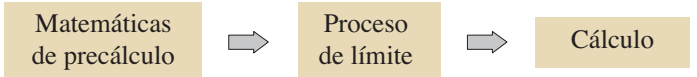

Por desgracia, algunos estudiantes tratan de aprender cálculo como si se tratara de una simple recopilación de fórmulas nuevas. Si se reduce el estudio de cálculo a la memorización de fórmulas de derivación y de integración, su comprensión será deficiente, el estudiante perderá confianza en sí mismo y no obtendrá satisfacción.

En las dos páginas siguientes se presentan algunos conceptos familiares del precálcu lo, listados junto con sus contrapartes del cálculo. A lo largo del texto se debe recordar que el objetivo es aprender a utilizar las fórmulas y técnicas del precálculo como fundamento para producir las fórmulas y técnicas más generales del cálculo. Quizás algunas de las "viejas fórmulas" de las páginas siguientes no resulten familiares para algunos estudiantes; repasaremos todas ellas.

A medida que avance en el libro, se sugiere volver a leer estos comentarios repetidas veces. Es importante saber en cuál de las tres etapas del estudio del cálculo se encuentra. Por ejemplo, los tres primeros capítulos se desglosan como sigue.

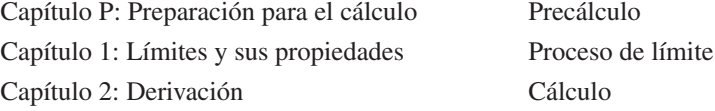

Este ciclo se repite muchas veces en una escala menor en todo el libro.

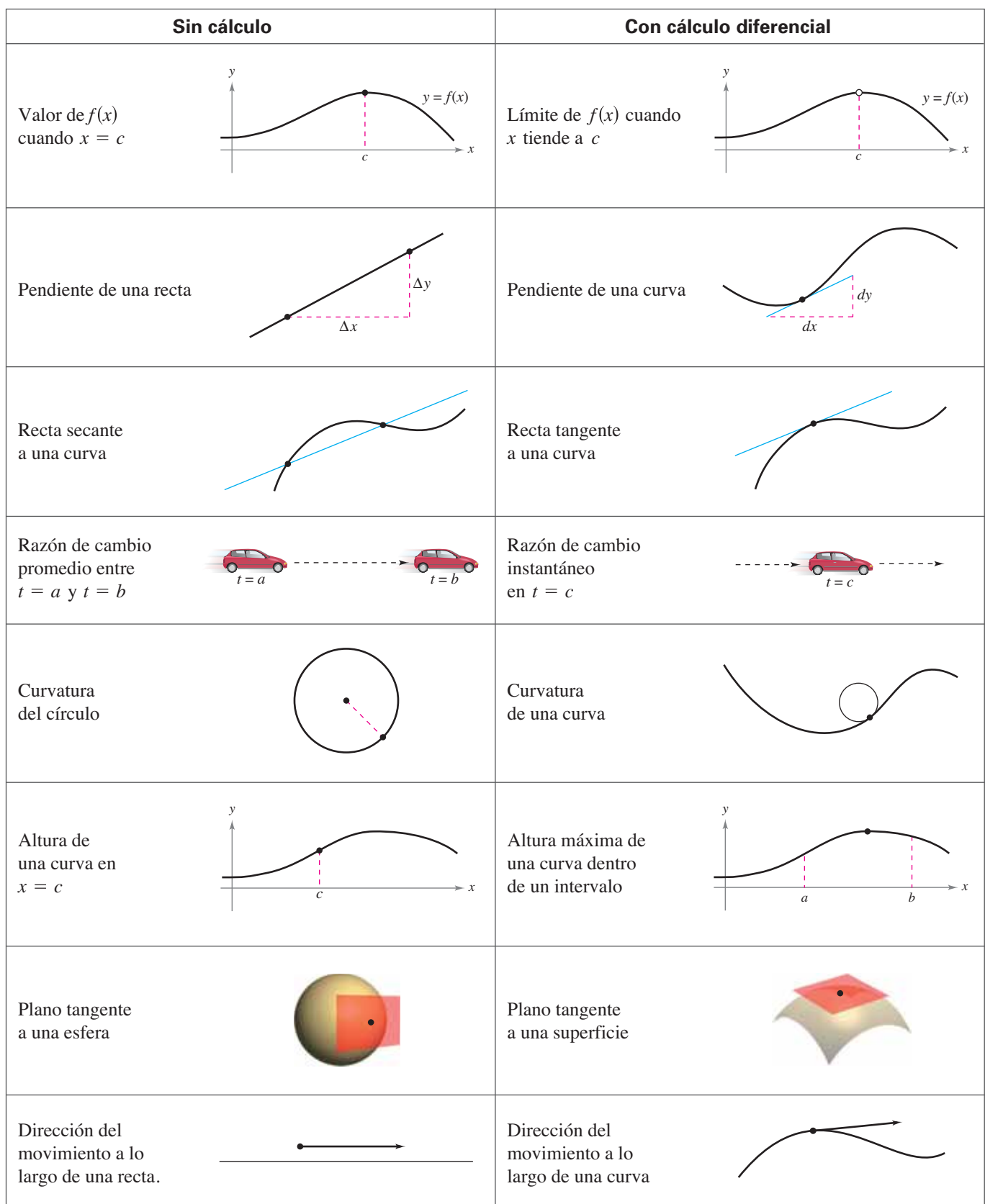

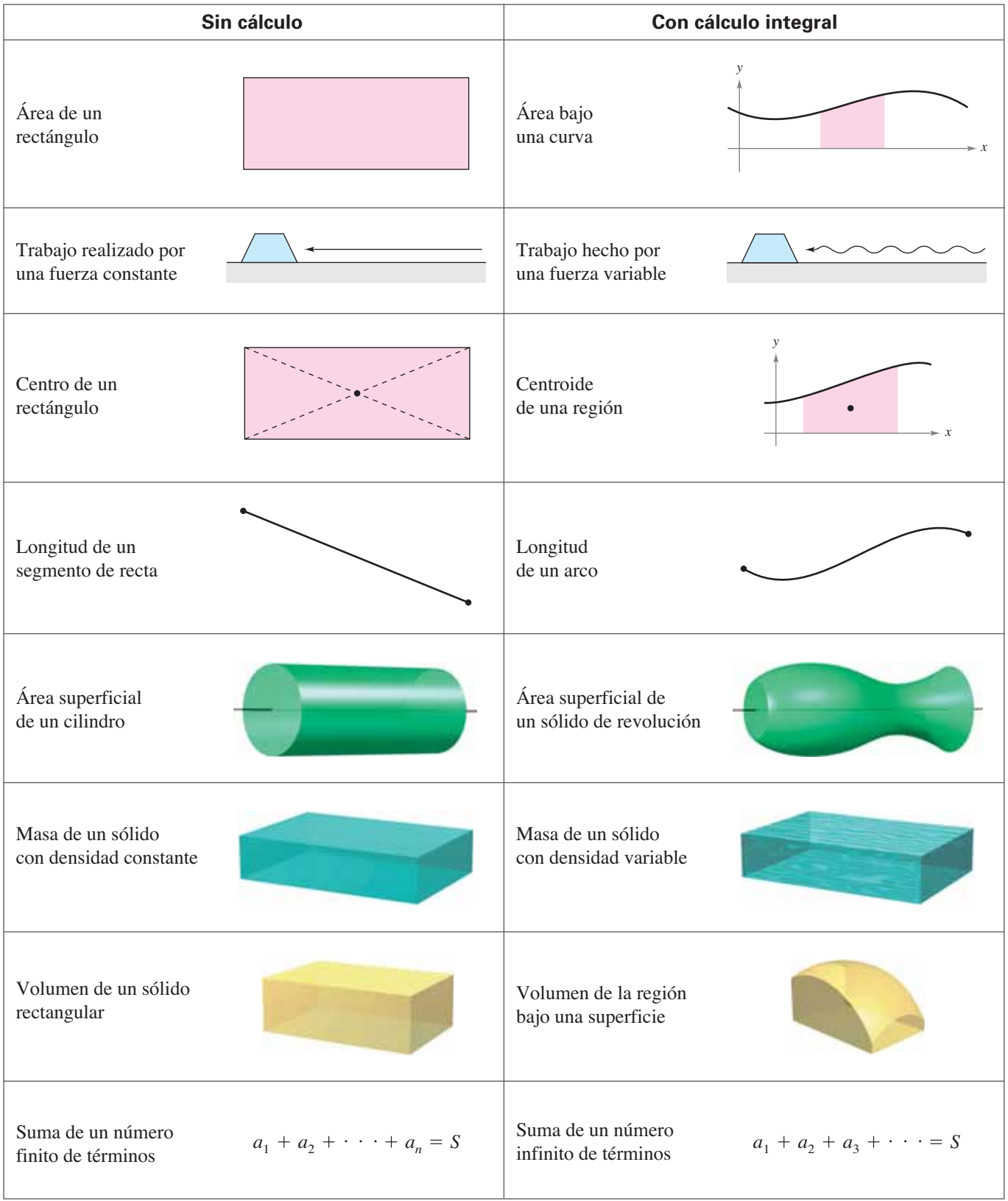

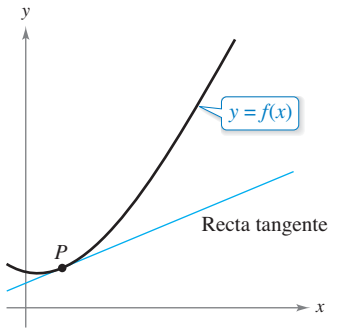

Recta tangente de la gráfica de *f* en *P*. **Figura 1.1**

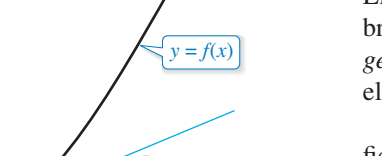

**El problema de la recta tangente**

El concepto de límite es fundamental en el estudio del cálculo. A continuación se dan breves descripciones de dos problemas clásicos de cálculo: *el problema de la recta tangente y el problema del área*, que muestran la forma en que intervienen los límites en el cálculo.

En el problema de la recta tangente, se le da una función *f* y un punto *P* en su gráfica, y se trata de encontrar una ecuación de la recta tangente a la gráfica en el punto, como se muestra en la figura 1.1.

Exceptuando los casos en que una recta tangente es vertical, el problema de encontrar la **recta tangente** en el punto *P* equivale al de determinar la *pendiente* de la recta tangente en *P.* Se puede calcular aproximadamente esta pendiente trazando una recta que pase por el punto de tangencia y por otro punto de la curva, como se muestra en la figura 1.2(a). Tal recta se llama una **recta secante**. Si *P*(*c*, *f*(*c*)) es el punto de tangencia y

 $Q(c + \Delta x, f(c + \Delta x))$ 

Es un segundo punto de la gráfica de *f*, la pendiente de la recta secante que pasa por estos dos puntos puede encontrarse al utilizar precálculo y está dada por

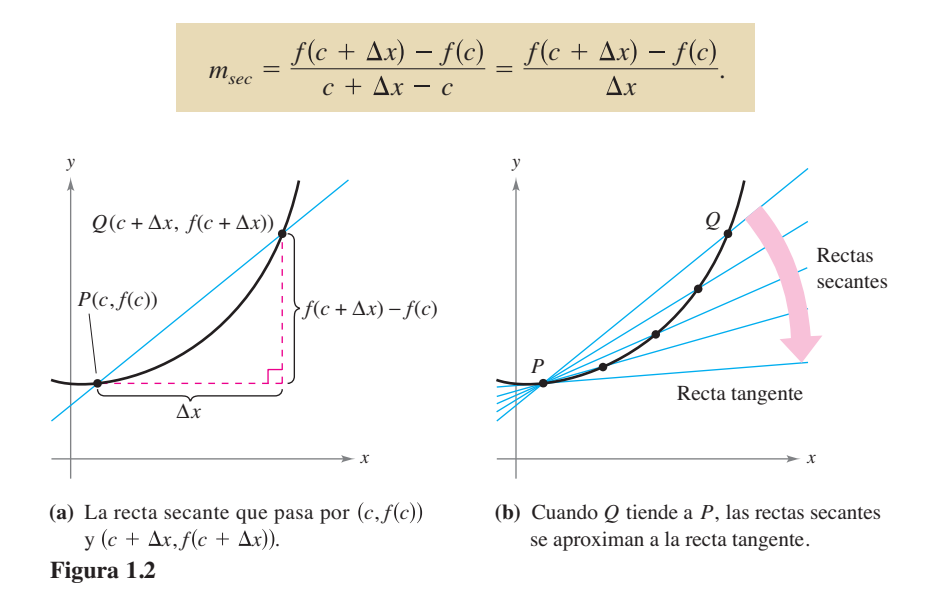

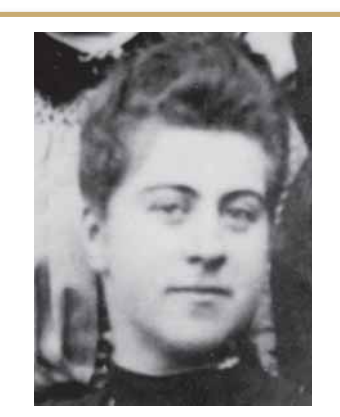

**GRACE CHISHOLM YOUNG (1868-1944)**

Grace Chisholm Young obtuvo su título en matemáticas de Girton College de Cambridge, Inglaterra. Sus primeros trabajos se publicaron bajo el nombre de William Young, su marido. Entre 1914 y 1916, Grace Young publicó trabajos relativos a los fundamentos de cálculo que la hicieron merecedora del Premio Gamble del Girton College.

A medida que el punto *Q* se aproxima al punto *P*, la pendiente de la recta secante se aproxima a la de la recta tangente, como se muestra en la figura  $1.2(b)$ . Cuando existe tal "posición límite", se dice que la pendiente de la recta tangente es el **límite** de la pendiente de las rectas secantes (este importante problema se estudiará con más detalle

# **Exploración**

en el capítulo 2).

Los siguientes puntos se encuentran en la gráfica de  $f(x) = x^2$ 

 $Q_{4}(1.001, f(1.001)), Q_{5}(1.0001, f(1.0001))$  $Q_1(1.5, f(1.5)), \quad Q_2(1.1, f(1.1)), \quad Q_3(1.01, f(1.01)),$ 

Cada punto sucesivo se acerca más al punto *P*(1, 1)*.* Calcule la pendiente de la recta secante que pasa por  $Q_1$  y  $P$ ,  $Q_2$  y  $P$ , y así sucesivamente. Utilice una herramienta de graficación para representar estas rectas secantes. Luego, utilice los resultados para estimar la pendiente de la recta tangente a la gráfica de *f* en el punto *P*.

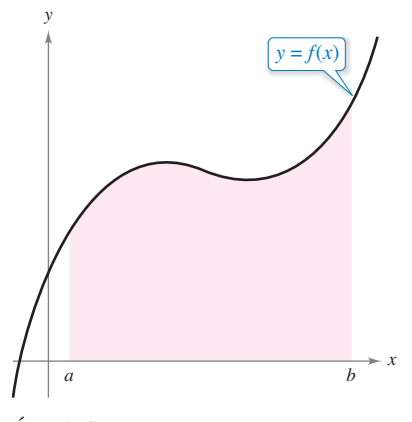

Área bajo una curva. **Figura 1.3**

### **NOTA HISTÓRICA**

En uno de los eventos más asombrosos ocurrido en las matemáticas, se descubrió que el problema de la recta tangente y el problema del área están estrechamente relacionados. Este descubrimiento condujo al nacimiento del cálculo. Se abordará la relación que existe entre estos dos problemas cuando se estudie el teorema fundamental del cálculo en el capítulo 4.

# **El problema del área**

En el problema de la recta tangente vio cómo el proceso de límite puede ser aplicado a la pendiente de una recta para encontrar la pendiente de una curva general. Un segundo problema clásico en cálculo consiste en determinar el área de una región plana delimitada por las gráficas de funciones. Este problema también se puede resolver mediante un proceso del límite. En este caso, el proceso de límite se aplica al área de un rectángulo con el fin de encontrar el área de una región general.

A modo de ejemplo sencillo, considere la zona acotada por la gráfica de la función  $y = f(x)$ , el eje *x* y las líneas verticales  $x = a$  y  $x = b$ , como se muestra en la figura 1.3. Se puede estimar su área usando varios rectángulos, como se muestra en la figura 1.4. Al aumentar el número de rectángulos, la aproximación mejora cada vez más, ya que se reduce el área que se pierde mediante los rectángulos. El objetivo radica en determinar el límite de la suma de las áreas de los rectángulos cuando su número crece sin fin.

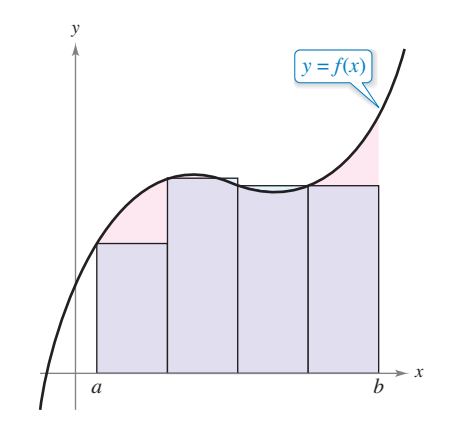

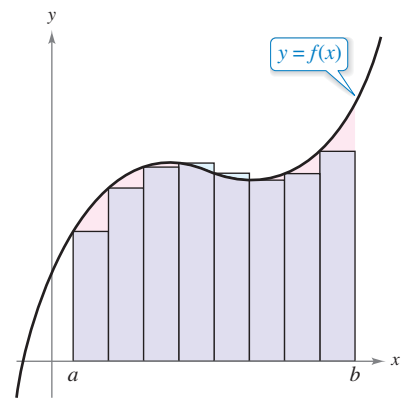

**Figura 1.4** Aproximación usando cuatro rectángulos. Aproximación usando ocho rectángulos.

### **Exploración**

Considere la región acotada por las gráficas de

$$
f(x) = x^2, \quad y = 0 \quad y \quad x = 1
$$

que se muestra en el inciso (a) de la figura. Puede estimar el área de esta región empleando dos conjuntos de rectángulos, unos inscritos en ella y otros circunscritos, como se muestra en los incisos (b) y (c). Calcule la suma de las áreas de cada conjunto de rectángulos. Luego, utilice los resultados para calcular aproximadamente el área de la región.

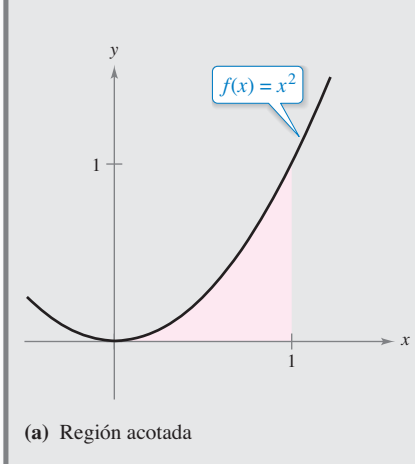

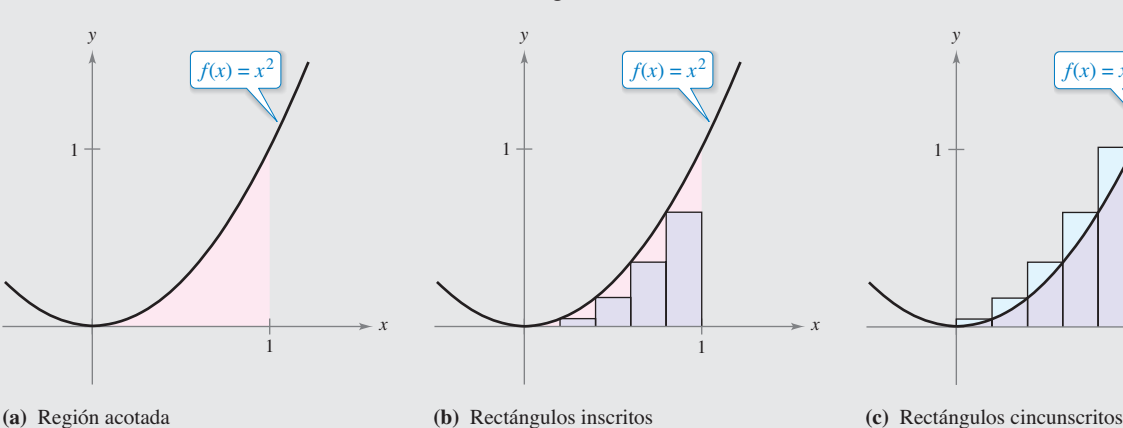

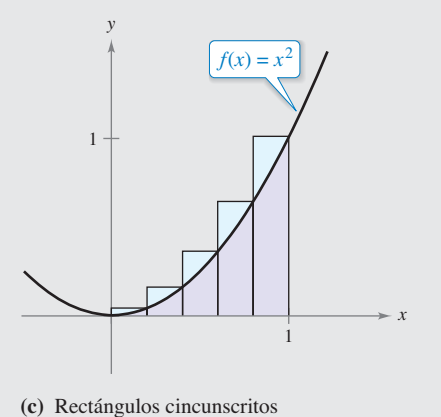

**1.1 Ejercicios Consulte CalcChat.com para un tutorial de ayuda y soluciones trabajadas de los ejercicios con numeración impar..**

**Precálculo o cálculo En los ejercicios 1 a 5, decida si el problema se puede resolver mediante precálculo o si requiere cálculo. Si el problema se puede resolver utilizando precálculo, resuélvalo. En caso contrario, explique el razonamiento y**  aproxime la solución por métodos gráficos o numéricos.

- **1.** Calcule la distancia recorrida en 15 segundos por un objeto que viaja a una velocidad constante de 20 pies por segundo.
- **2.** Calcule la distancia recorrida en 15 segundos por un objeto que se mueve a una velocidad  $v(t) = 20 + 7 \cos t$  pies por segundo.
- **3. Razón de cambio**
- Un ciclista recorre una trayectoria que admite como
- modelo la ecuación  $f(x) = 0.04(8x x^2)$  donde *x* y  $f(x)$  se
- miden en millas. Calcule la razón de cambio en la eleva-

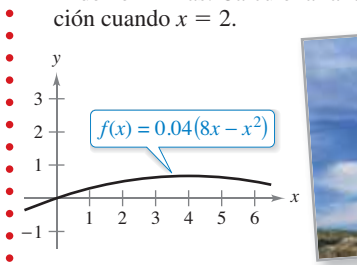

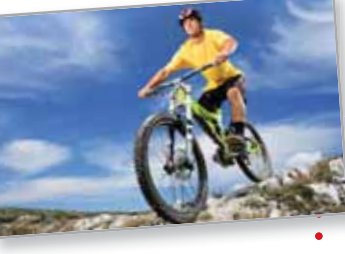

 **4.** Un ciclista recorre una trayectoria que admite como modelo la ecuación  $f(x) =$ 0.08*x*, donde *x* y  $f(x)$  se miden en millas. Encuentre la razón de cambio de la elevación cuando  $x = 2$ .

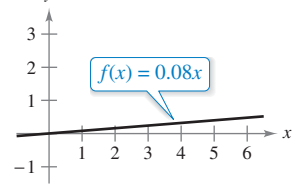

*y*

 **5.** Encuentre el área de la región sombreada.

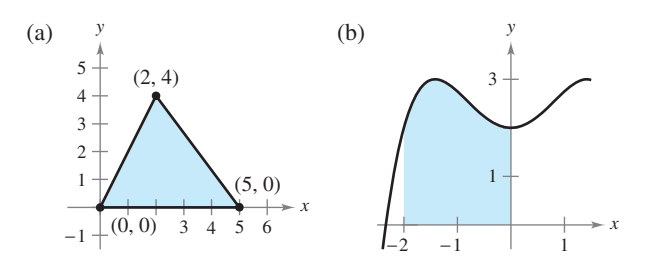

**6. Rectas secantes** Considere la función

 $f(x) = \sqrt{x}$ 

- y el punto  $P(4, 2)$  en la gráfica de *f*.
- (a) Dibuje la gráfica de  $f$  y las rectas secantes que pasan por *P*(4, 2) y  $Q(x, f(x))$  para los siguientes valores de *x*: 1, 3 y 5.
- (b) Encuentre la pendiente de cada recta secante.
- (c) Utilice los resultados del inciso (b) para estimar la pendiente de recta tangente a *f* en *P*(4, 2). Describa cómo puede mejorar la aproximación de la pendiente.
- **7. Rectas secantes** Considere la función  $f(x) = 6x x^2$  y el punto  $P(2, 8)$  sobre la gráfica de  $f$ :
	- (a) Dibuje la gráfica de  $f y$  las rectas secantes que pasan por *P*(2, 8) y *Q*(*x*, *f*(*x*)) para los valores de *x*: 3, 2.5 y 1.5.
	- (b) Encuentre la pendiente de cada recta secante.
	- (c) Utilice los resultados del inciso (b) para calcular la pendiente de la recta tangente a la gráfica de *f* en el punto  $P(2, \mathbf{r})$ 8). Describa cómo puede mejorar la aproximación de la pendiente.

**¿CÓMO LO VE?** ¿Cómo describe la razón cambio instantáneo de la posición de un automóvil sobre una autopista?

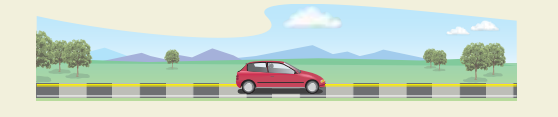

**9. Aproximar un área** Utilice los rectángulos de cada una de las gráficas para aproximar el área de la región acotada por  $y =$  $5/x$ ,  $y = 0$ ,  $x = 1$ ,  $y = 5$ . Describa cómo se puede continuar este proceso para obtener una aproximación más exacta del área.

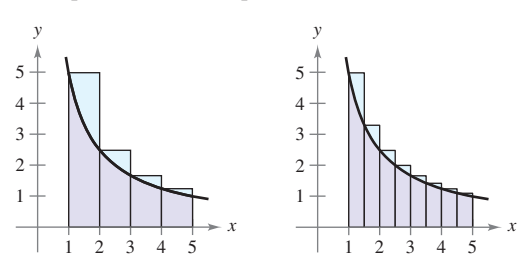

### **DESARROLLO DE CONCEPTOS**

**10. Aproximar la longitud de una curva** Considere la longitud de la gráfica de  $f(x) = 5/x$  desde (1, 5) hasta (5, 1):

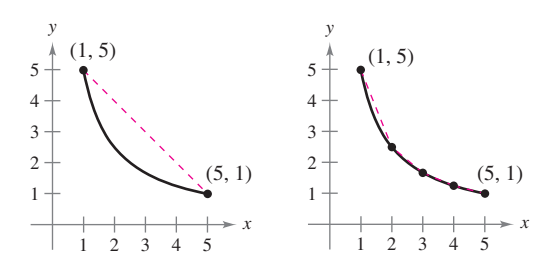

- (a) Aproxime la longitud de la curva mediante el cálculo de la distancia entre sus extremos, como se muestra en la primera figura.
- (b) Aproxime la longitud de la curva mediante el cálculo de las longitudes de los cuatro segmentos de recta, como se muestra en la segunda figura.
- (c) Describa cómo se podría continuar con este proceso a fin de obtener una aproximación más exacta de la longitud de la curva.

Ljupco Smokovski/Shutterstock.com

# **1.2 Determinación de límites de manera gráfica y numérica**

- **Estimar un límite utilizando los métodos numérico y gráfico.**
- **Aprender diferentes formas en las que un límite puede no existir.**
- **Estudiar y utilizar la definición formal de límite.**

## **Introducción a los límites**

Al dibujar la función de la gráfica

$$
f(x) = \frac{x^3 - 1}{x - 1}
$$

*x y* −2 −1 1  $\overline{2}$ 3  $f(x) = \frac{x^3 - 1}{x - 1}$  $\lim_{x \to 1} f(x) = 3$  <br>  $\iint_{1}^{x} f(x) dx$ 

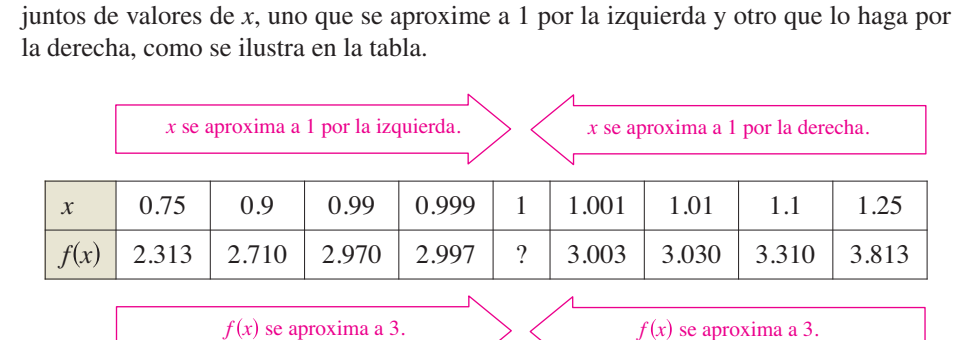

para todos los valores distintos de *x* = 1, es posible emplear las técnicas usuales de representación de curvas. Sin embargo, en *x* = 1 no está claro qué esperar. Para obtener una idea del comportamiento de la gráfica de  $f$  cerca de  $x = 1$ , se pueden usar dos con-

El límite de  $f(x)$  cuando *x* tiende a 1 es 3. **Figura 1.5**

Como se muestra en la figura 1.5, la gráfica de *f* es una parábola con un hueco en el punto (1, 3). A pesar de que *x* no puede ser igual a 1, se puede acercar arbitrariamente a 1 y, en consecuencia, *f*(*x*) se acerca a 3 de la misma manera. Utilizando la notación que se emplea con los límites, se podría escribir

lím  $f(x) = 3$ . Esto se lee: "el límite de  $f(x)$  cuando x se aproxima a 1 es 3".

Este análisis conduce a una descripción informal de límite. Si *f*(*x*) se acerca arbitrariamente a un número *L* cuando *x* se aproxima a *c* por cualquiera de los dos lados, entonces el **límite** de *f*(*x*), cuando *x* se aproxima a *c*, es *L*. Esto se escribe

$$
\lim_{x \to c} f(x) = L.
$$

### **Exploración**

El análisis anterior proporciona un ejemplo de cómo calcular un límite de *manera numérica* mediante la construcción de una tabla, o de *manera gráfica*, dibujar un esquema. Calcule el siguiente límite de forma numérica al completar la tabla.

$$
\lim_{x \to 2} \frac{x^2 - 3x + 2}{x - 2}
$$

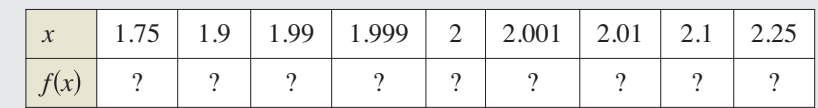

A continuación, utilice una herramienta de graficación para calcular el límite de forma gráfica.

# **EJEMPLO 1 Estimar numéricamente un límite**

Evalúe la función  $f(x) = x/(\sqrt{x+1} - 1)$  en varios puntos cercanos a  $x = 0$  y use el resultado para calcular el límite.

**Solución** En la siguiente tabla se registran los valores de  $f(x)$  para diversos valores

$$
\lim_{x \to 0} \frac{x}{\sqrt{x+1} - 1}.
$$

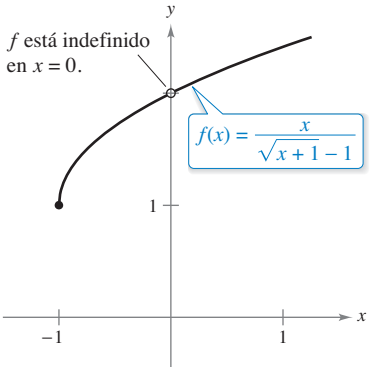

El límite de  $f(x)$  cuando x se aproxima a 0 es 2.

**Figura 1.6**

de *x* cercanos a 0.  $\bar{x}$  |  $-0.01$  |  $-0.001$  |  $-0.0001$  | 0.0001 | 0.001 | 0.01 *f*(*x*) | 1.99499 | 1.99950 | 1.99995 | ? | 2.00005 | 2.00050 | 2.00499 *x* se aproxima a 0 por la izquierda.  $\angle x$  se aproxima a 0 por la derecha.  $f(x)$  se aproxima a 2.  $f(x)$  se aproxima a 2.

> De los datos mostrados en la tabla, puede estimar que el límite es 2. Dicho resultado se confirma por la gráfica de  $f$  (vea la figura 1.6).

> Observe que en el ejemplo 1, la función no está definida en  $x = 0$  y aún así  $f(x)$  parece aproximarse a un límite a medida que *x* se aproxima a 0. Esto ocurre con frecuencia, y es importante percatarse de que la *existencia o inexistencia de f*(*x*) en *x* = *c no tiene relación con la existencia del límite de f*(*x*) *cuando x se aproxima a c.*

## **EJEMPLO 2 Calcular un límite**

Encuentre el límite de *f*(*x*) cuando *x* se aproxima a 2, donde

$$
f(x) = \begin{cases} 1, & x \neq 2 \\ 0, & x = 2 \end{cases}.
$$

**Solución** Puesto que  $f(x) = 1$  para toda *x* distinta de  $x = 2$ , puede concluir que el límite es 1, como se muestra en la figura 1.7. Por tanto, puede escribir

$$
\lim_{x \to 2} f(x) = 1.
$$

El hecho de que  $f(2) = 0$  no influye en la existencia ni el valor del límite cuando x se aproxima a 2. Por ejemplo, si se hubiera definido la función como

$$
g(x) = \begin{cases} 1, & x \neq 2 \\ 2, & x = 2 \end{cases}
$$

el límite sería el mismo que el de *f*.

Hasta este punto de la sección, ha calculado los límites de manera numérica y gráfi ca. Cada uno de estos métodos genera una estimación del límite. En la sección 1.3 estudiará técnicas analíticas para evaluarlos. A largo de este curso, se trata de desarrollar el hábito de utilizar este método de árbol para resolver problemas.

- 1. Método numérico **Construya una tabla de valores**.
- 2. Método gráfico Elabore una gráfica a mano o con algún dispositivo tecnológico.
- **3.** Método analítico Utilice álgebra o cálculo.

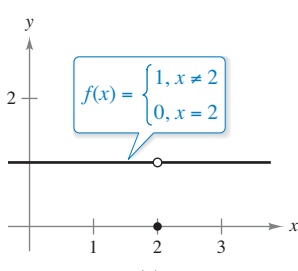

El límite de  $f(x)$  cuando x se aproxima a 2 es 1.

**Figura 1.7**

# **Límites que no existen**

En los tres ejemplos siguientes se examinarán algunos límites que no existen.

## **Comportamiento diferente por la derecha y por la izquierda**

Demuestre que el siguiente límite lím *x*→0 *x*  $\frac{1}{x}$  no existe.

**Solución** Considere la gráfica de la función

$$
f(x) = \frac{|x|}{x}.
$$

De la figura 1.8 y de la definición de valor absoluto.

$$
|x| = \begin{cases} x, & x \ge 0 \\ -x, & x < 0 \end{cases}
$$

observe que

$$
\frac{|x|}{x} = \begin{cases} 1, & x > 0 \\ -1, & x < 0 \end{cases}
$$

Esto significa que, independientemente de cuánto se aproxime *x* a 0, existirán tanto valores positivos como negativos de *x* que darán  $f(x) = 1$  y  $f(x) = -1$ . De manera específica, si d (letra griega *delta* minúscula) es un número positivo, entonces los valores de *x* que satisfacen la desigualdad  $0 < |x| < \delta$ , se pueden clasificar en los valores de  $|x|/x$  de la siguiente manera:

*x* Definición de valor absoluto

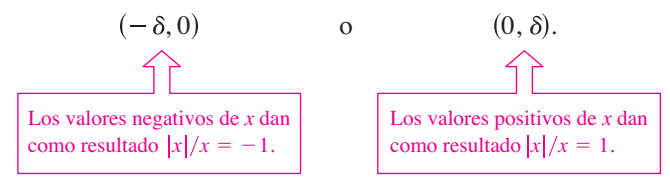

Debido a que  $\frac{x}{x}$  tiende a un número diferente por la derecha del 0, por la izquierda entonces el límite  $\lim_{x\to 0} (|x|/x)$  no existe.

### **EJEMPLO 4 Comportamiento no acotado**

Analice la existencia del límite  $\lim_{x\to 0} \frac{1}{x^2}$  $\frac{1}{x^2}$ . **Solución** Considere la gráfica de la función

$$
f(x) = \frac{1}{x^2}.
$$

En la figura 1.9 puede observar que a medida que *x* se aproxima a 0, tanto por la derecha como por la izquierda, *f*(*x*) crece sin límite. Esto quiere decir que eligiendo un valor de *x* cercano a 0, puede lograr que *f*(*x*) sea tan grande como se quiera. Por ejemplo, *f*(*x*) será mayor que 100 si elige valores de *x* que estén entre  $\frac{1}{10}$  y 0. Es decir:

$$
0 < |x| < \frac{1}{10} \quad \implies \quad f(x) = \frac{1}{x^2} > 100.
$$

Del mismo modo, puede obligar a que  $f(x)$  sea mayor que 1,000,000 de la siguiente manera:

$$
0 < |x| < \frac{1}{1000} \quad \implies \quad f(x) = \frac{1}{x^2} > 1,000,000
$$

Puesto que *f*(*x*) no se aproxima a ningún número real *L* cuando *x* se aproxima a 0, se puede concluir que el límite no existe.

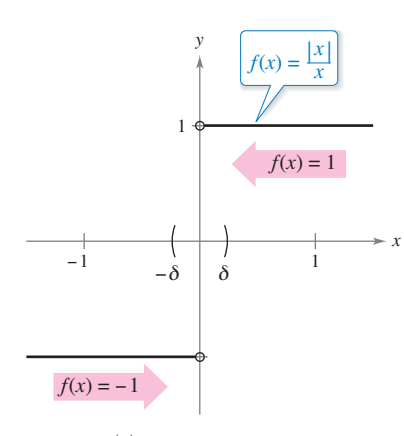

El  $\lim_{x\to 0} f(x)$  no existe. **Figura 1.8**

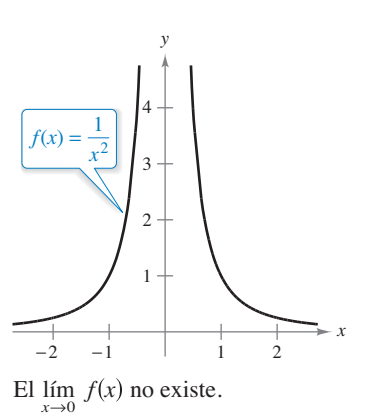

**Figura 1.9**

# **EJEMPLO 5 Comportamiento oscilante**

 $\cdots$  Consulte LarsonCalculus.com para una versión interactiva de este tipo de ejemplo.

Analice la existencia del límite  $\lim_{x\to 0} \text{sen} \frac{1}{x}$ *x .*

**Solución** Sea  $f(x) = \text{sen}(1/x)$ . En la figura 1.10 puede observar que cuando x se aproxima a 0, oscila entre –1 y 1. Por consiguiente, el límite no existe, puesto que por pequeño que se elija  $\delta$  siempre es posible encontrar  $x_1$  y  $x_2$  que disten menos de  $\delta$  unidades de 0, tales que sen $(1/x_1) = 1$  y sen $(1/x_2) = -1$ , como se muestra en la tabla.

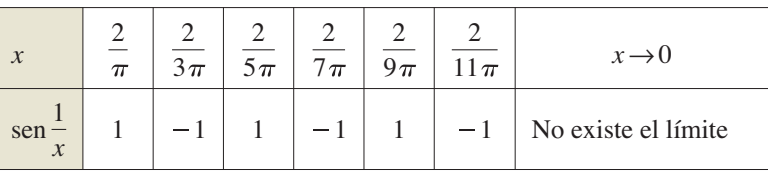

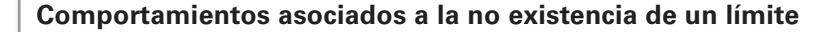

- **1.**  $f(x)$  se aproxima a números diferentes por la derecha de  $c$  que por la izquierda.
- **2.**  $f(x)$  aumenta o disminuye sin límite a medida que *x* se aproxima a *c*.
- **3.**  $f(x)$  oscila entre dos valores fijos a medida que *x* se aproxima a *c*.

Existen muchas otras funciones interesantes que presentan comportamientos inusuales. Una de las que se cita con mayor frecuencia es la *función de Dirichlet*:

$$
f(x) = \begin{cases} 0, & \text{si } x \text{ es racional} \\ 1, & \text{si } x \text{ es irracional} \end{cases}
$$

Puesto que esta función *carece de límite* en cualquier número real *c*, *no es continua* en cualquier número real *c*. La continuidad se estudiará con más detalle en la sección 1.4.

# > CONFUSIÓN TECNOLÓGICA Cuando utilice una herramienta de grafi-

cación para investigar el comportamiento de una función cerca del valor de *x* en el que se intenta evaluar su límite, recuerde que no siempre se puede confiar en las imágenes dibujadas. Al utilizar una herramienta de graficación para dibujar la gráfica de la función del ejemplo 5 en un intervalo que contenga al 0, es muy probable que obtenga una gráfica incorrecta, como la que se muestra en la figura 1.11. El motivo por el cual una herramienta de graficación no puede mostrar la gráfica correcta radica en que la gráfica cuenta con oscilaciones infinitas en cualquier intervalo que contenga al 0.

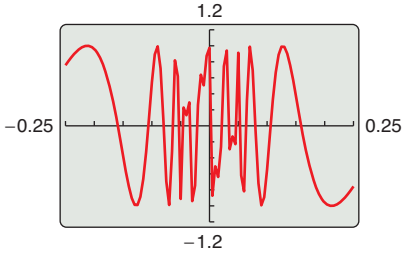

Gráfica incorrecta de  $f(x) = \text{sen}(1/x)$ . **Figura 1.11**

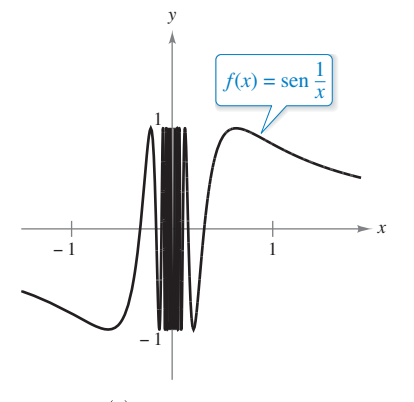

El  $\lim_{x\to 0} f(x)$  no existe. **Figura 1.10**

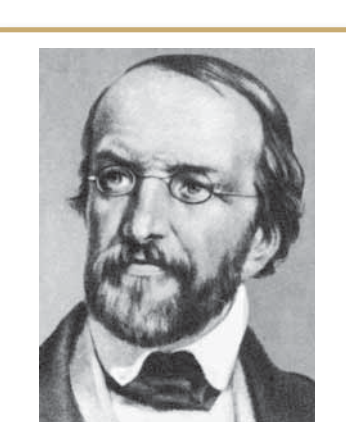

### **PETER GUSTAV DIRICHLET (1805-1859)**

En el desarrollo temprano del cálculo, la definición de una función era mucho más restrictiva que en la actualidad, y "funciones" como la de Dirichlet no se hubieran tomado en consideración. La definición moderna de función se debe al matemático alemán Peter Gustav Dirichlet. Consulte LarsonCalculus.com para leer más de esta biografía.

INTERFOTO/Alamy

**PARA INFORMACIÓN ADICIONAL** Para conocer más sobre la introducción del rigor al cálculo, consulte "Who Gave You The Epsilon? Cauchy and the Origins of Rigorous Calculus", de Judith V. Grabiner, en *The American Mathematical Monthly.* Para ver este artículo, visite *MathArticles.com*.

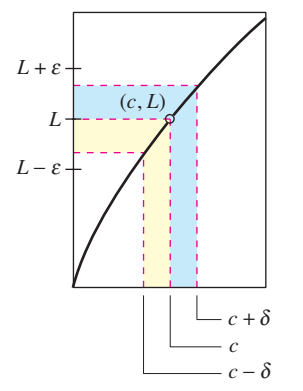

Definición  $\varepsilon$ - $\delta$  del límite de  $f(x)$ cuando *x c*. tiende a **Figura 1.12**

# Definición formal de límite

Examine nuevamente la descripción informal de límite. Si  $f(x)$  se acerca de manera arbitraria a un número *L* a medida que *x* se aproxima a *c* por cualquiera de sus lados, se dice que el límite de *f*(*x*) cuando *x* se aproxima a *c* es *L* y se escribe

$$
\lim_{x \to c} f(x) = L.
$$

A primera vista, esta descripción parece muy técnica. No obstante, es informal porque aún hay que conferir un significado preciso a las frases:

"*f*(*x*) se acerca arbitrariamente a *L*"

y

"*x* se aproxima a *c*"

La primera persona en asignar un significado matemático riguroso a estas dos frases fue Agustin-Louis Cauchy. Su **definición** ε-δ **de límite** es la que se suele utilizar en la actualidad.

En la figura 1.12, sea  $\varepsilon$  (letra griega *épsilon* minúscula) la representación de un número positivo (pequeño). Entonces, la frase " $f(x)$  se acerca arbitrariamente a L" significa que  $f(x)$  pertenece al intervalo  $(L - \varepsilon, L + \varepsilon)$ . Al usar la noción de valor absoluto, esto se puede escribir como

$$
|f(x) - L| < \varepsilon.
$$

Del mismo modo, la frase "*x* se aproxima a *c*" significa que existe un número positivo  $\delta$  tal que *x* pertenece al intervalo ( $c - \delta$ ,  $c$ ), o bien al intervalo ( $c$ ,  $c + \delta$ ). Esto puede expresarse de manera concisa mediante la doble desigualdad

 $0 < |x - c| < \delta.$ 

La primera desigualdad

 $0 < |x - c|$  La distancia entre *x* y c es mayor que 0.

expresa que  $x \neq c$ . La segunda desigualdad

 $|x - c| < \delta$  *x* está a menos de  $\delta$  unidades de *c*.

Indica que *x* está a una distancia  $\delta$  menor que *c*.

### **Defi nición de límite**

Sea *f* una función definida en un intervalo abierto que contiene a *c* (salvo posiblemente en *c*) y *L* un número real. La expresión

 $\lim_{x \to c} f(x) = L$ Significa que para cada  $\varepsilon < 0$  existe un  $\delta > 0$  tal que si  $0 < |x - c| < \delta$ entonces  $|f(x) - L| < \varepsilon$ .

**COMENTARIO** A lo largo de todo el texto, la expresión

$$
\lim_{x \to c} f(x) = L
$$

lleva implícitas dos afirmaciones, el límite existe y es igual a *L*.

Algunas funciones carecen de límite cuando *x* se aproxima a *c,* pero aquellas que lo poseen no pueden tener dos límites diferentes cuando *x* se aproxima a *c.* Es decir, *si el límite de una función existe*, *entonces es único* (vea el ejercicio 75).

### **1.2** Determinación de límites de manera gráfica y numérica **53**

Los tres ejemplos siguientes ayudan a entender mejor la definición  $\varepsilon$ - $\delta$  de límite.

### **EJEMPLO 6 Determinar una δ para un ε dado**

### Dado el límite

$$
\lim_{x \to 3} (2x - 5) = 1
$$

encuentre  $\delta$  tal que

$$
|(2x - 5) - 1| < 0.01
$$

siempre que

$$
0 < |x - 3| < \delta.
$$

**COMENTARIO** En el

ejemplo 6, observe que 0.005 es el *mayor* valor de  $\delta$  que garantiza que

$$
|(2x - 5) - 1| < 0.01
$$

siempre que

$$
0 < |x - 3| < \delta.
$$

Todo valor positivo de δ *menor* 

también satisface esta condición.

. . . . . . . . . . . . . . . 0

**Solución** En este problema trabaje con un valor dado de  $\varepsilon$ ,  $\varepsilon = 0.01$ . Para encontrar una  $\delta$  apropiada, trate de establecer una conexión entre el valor absoluto

$$
|(2x-5)-1|
$$
 y  $|x-3|$ .

Observe que

$$
|(2x-5)-1|=|2x-6|=2|x-3|.
$$

Como la desigualdad  $|(2x-5)-1| < 0.01$  es equivalente a  $2|x-3| < 0.01$ , puede elegir

$$
\delta = \frac{1}{2}(0.01) = 0.005.
$$

Esta opción funciona porque

$$
0 < |x - 3| < 0.005
$$

lo que implica que

$$
|(2x - 5) - 1| = 2|x - 3| < 2(0.005) = 0.01.
$$

Como se muestra en la figura 1.13, para *x* valores dentro de 0.005 a 3 ( $x \ne 3$ ), los valores de *f*(*x*) están dentro de 0.01 a 1.

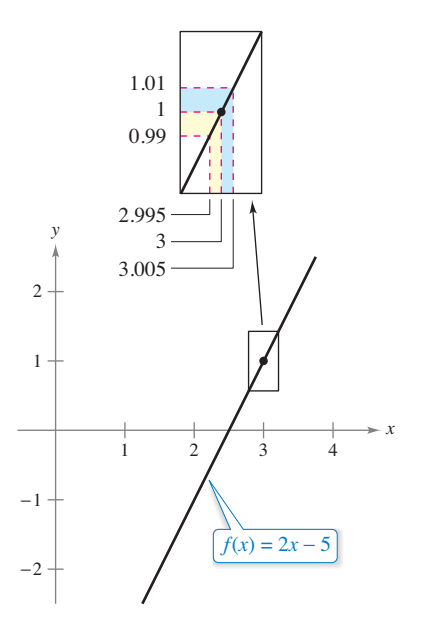

El límite de  $f(x)$  cuando x se aproxima a 3 es 1. **Figura 1.13**

En el ejemplo 6 encontró un valor  $\delta$  para una e dada. Esto no prueba la existencia del límite. Para hacer eso, debe demostrar que se puede encontrar una  $\delta$  para *cualquier*  $\varepsilon$ , como se muestra en el siguiente ejemplo.

# **EJEMPLO 7** Usar la definición ε-δ de límite

Utilice la definición  $\varepsilon$ - $\delta$  de límite para demostrar que

$$
\lim_{x \to 2} (3x - 2) = 4.
$$

**Solución** Demuestre que para todo  $\varepsilon > 0$ , existe una  $\delta > 0$  tal que

$$
|(3x-2)-4|<\varepsilon
$$

siempre que

$$
0 < |x - 2| < \delta.
$$

Puesto que la elección  $\delta$  depende de  $\varepsilon$ , necesita establecer una relación entre los valores absolutos  $|(3x-2)-4|$  y  $|x-2|$ 

$$
|(3x - 2) - 4| = |3x - 6| = 3|x - 2|
$$

Por tanto, para cada  $\varepsilon > 0$  dado, se puede tomar  $\delta > 0$ . Esta opción funciona porque

$$
0 < |x - 2| < \delta = \frac{\varepsilon}{3}
$$

implica que

*x*

δ

 $2 + \delta$ 

 $\overline{\mathcal{L}}$  $2 -$ 

$$
(3x - 2) - 4| = 3|x - 2| < 3\left(\frac{\varepsilon}{3}\right) = \varepsilon.
$$

Como puede ver en la figura 1.14, para valores de x en  $\delta$  de  $2(x \ne 2)$ , los valores de  $f(x)$ se encuentran en  $\varepsilon$  de 4.

# **EJEMPLO 8** Usar la definición ε-δ de límite

Utilice la definición  $\varepsilon$ - $\delta$  de límite, para demostrar que

$$
\lim_{x \to 2} x^2 = 4.
$$

**Solución** Demuestre que para cada  $\varepsilon > 0$  existe una  $\delta > 0$ , de tal forma que

$$
|x^2 - 4| < \varepsilon
$$

siempre que

$$
0 < |x - 2| < \delta.
$$

Para encontrar una  $\delta$  adecuada, comience escribiendo  $|x^2 - 4| = |x - 2||x + 2|$ . Para todo *x* del intervalo (1, 3),  $x + 2 < 5$ , se sabe que  $|x + 2| < 5$ . De tal manera, haciendo que  $\delta$  sea el mínimo entre  $\varepsilon/5$  y 1 resulta que, siempre que  $0 < |x - 2| < \delta$ , se tiene

$$
|x^2 - 4| = |x - 2||x + 2| < (\frac{\varepsilon}{5})(5) = \varepsilon.
$$

Como se muestra en la figura 1.15, para valores de *x* en  $\delta$  de  $2(x \ne z)$ , los valores de  $f(x)$ se encuentran en  $\varepsilon$  de 4.

A lo largo de este capítulo se utilizará la definición ε-δ de límite, principalmente para demostrar teoremas relativos a los límites y para establecer la existencia o inexistencia de tipos de límites específicos. Para *calcular* límites, se describirán técnicas más fáciles de usar que la definición  $\varepsilon$ - $\delta$  de límite.

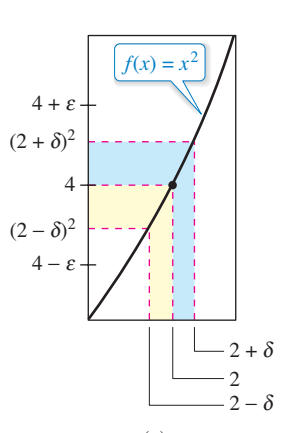

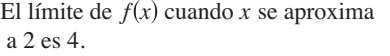

1234

El límite de  $f(x)$  cuando x se aproxima

 $f(x) = 3x - 2$ 

ε

4 + 4 4 −

ε

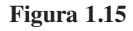

*y*

 $\mathfrak{D}$ 

1

a 2 es 4. **Figura 1.14**

3

4

**1.2 Ejercicios Consulte CalcChat.com para un tutorial de ayuda y soluciones trabajadas de los ejercicios con numeración impar.**

**Cálculo numérico de un límite En los ejercicios 1 a 6, complete la tabla y utilice el resultado para estimar el límite. Repre**sente la función utilizando una herramienta de graficación, con el fin de confirmar su resultado.

1. 
$$
\lim_{x \to 4} \frac{x-4}{x^2 - 3x - 4}
$$

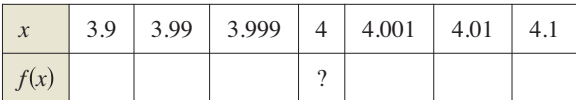

2. 
$$
\lim_{x \to 3} \frac{x-3}{x^2-9}
$$

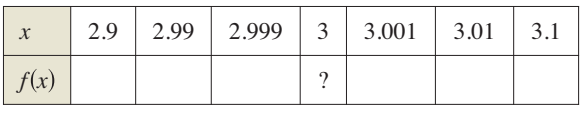

**3.** lím *x*→0  $x + 1 - 1$ *x*

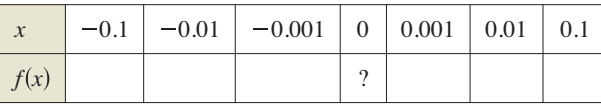

**4.** lím *x*→3  $1/(x+1)$  –  $(1/4)$  $x - 3$ 

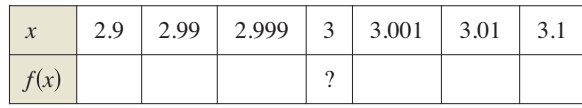

5.  $\lim_{x\to 0}$ sen *x x*

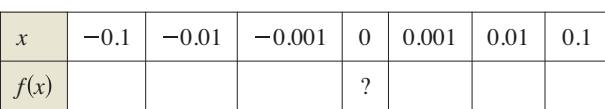

$$
6. \lim_{x \to 0} \frac{\cos x - 1}{x}
$$

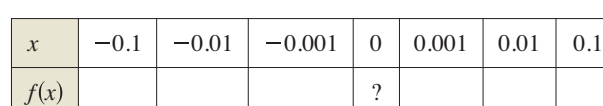

**Cálculo numérico de un límite En los ejercicios 7 a 14, elabore una tabla de valores para la función y utilice el resultado para estimar el valor del límite. Utilice una herramienta de gra**ficación para representar la función y confirmar el resultado.

7. 
$$
\lim_{x \to 1} \frac{x-2}{x^2 + x - 6}
$$
  
8. 
$$
\lim_{x \to -4} \frac{x+4}{x^2 + 9x + 20}
$$
  
9. 
$$
\lim_{x \to 1} \frac{x^4 - 1}{x^6 - 1}
$$
  
10. 
$$
\lim_{x \to -3} \frac{x^3 + 27}{x + 3}
$$

**11.** 
$$
\lim_{x \to -6} \frac{\sqrt{10 - x} - 4}{x + 6}
$$
  
\n**12.** 
$$
\lim_{x \to 2} \frac{[x/(x + 1)] - (2/3)}{x - 2}
$$
  
\n**13.** 
$$
\lim_{x \to 0} \frac{\text{sen } 2x}{x}
$$
  
\n**14.** 
$$
\lim_{x \to 0} \frac{\text{tan } x}{\text{tan } 2x}
$$

**Encontrar límites gráficamente En los ejercicios 15 a 22,** utilice la gráfica para encontrar el límite (si es que existe). Si el **límite no existe, explique por qué.**

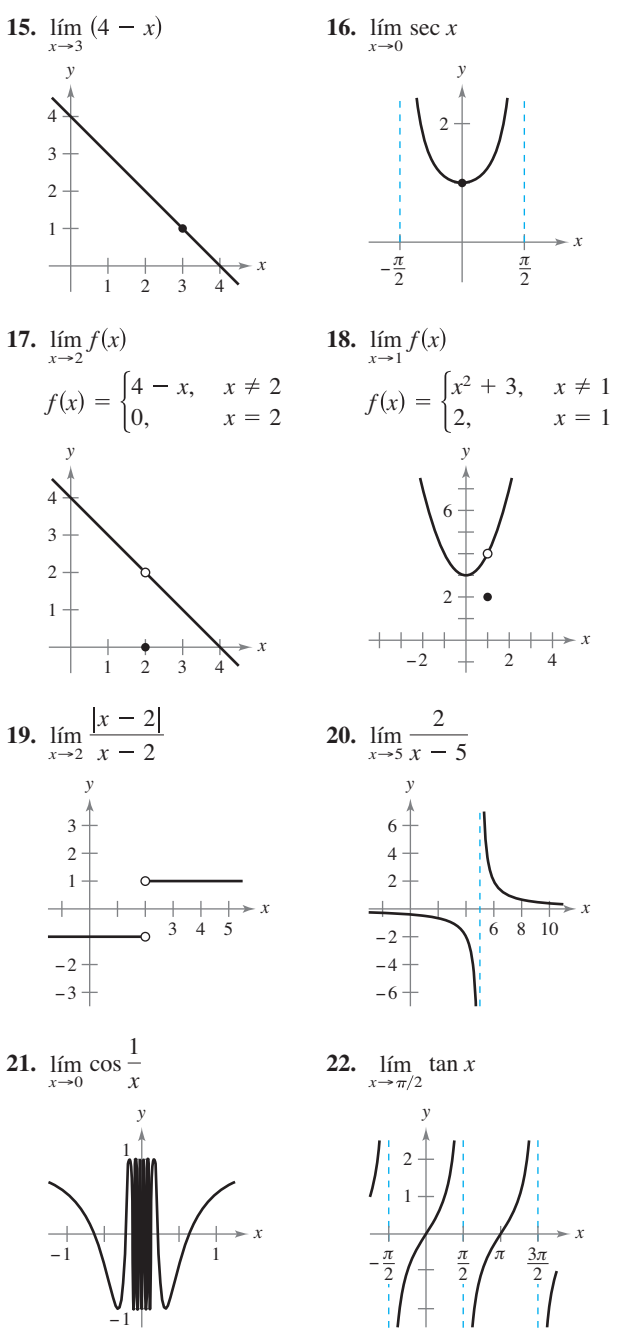
Razonamiento gráfico En los ejercicios 23 y 24, utilice la grá**fi ca de la función** *f* **para determinar si existe el valor de la cantidad dada. De ser así, ubíquela; si no existe, explique por qué.**

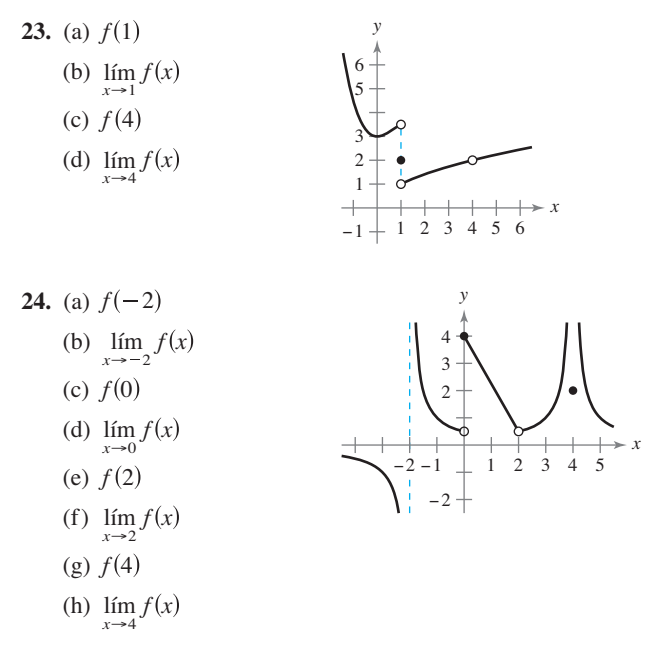

**Límites de una función por partes En los ejercicios 25 y**  26, utilice la gráfica de *f* con el fin de identificar los valores de *c*  $\frac{1}{2}$  **para los que existe el límite lím**  $f(x)$ .

25. 
$$
f(x) = \begin{cases} x^2, & x \le 2 \\ 8 - 2x, & 2 < x < 4 \\ 4, & x \ge 4 \end{cases}
$$
  
26. 
$$
f(x) = \begin{cases} \text{sen } x, & x < 0 \\ 1 - \cos x, & 0 \le x \le \pi \\ \cos x, & x > \pi \end{cases}
$$

**Dibujar una gráfica En los ejercicios 27 y 28, construya una gráfi ca de una función** *f* **que satisfaga los valores indicados (existen muchas respuestas correctas).** 

**27.** 
$$
f(0)
$$
 no está definida.   
\n
$$
\lim_{x \to 0} f(x) = 4
$$
\n
$$
f(2) = 0
$$
\n
$$
f(2) = 6
$$
\n
$$
\lim_{x \to 2} f(x) = 3
$$
\n
$$
\lim_{x \to 2} f(x) = 0
$$
\n
$$
\lim_{x \to 2} f(x) = 0
$$
\n
$$
\lim_{x \to 2} f(x) = 0
$$

**29. Encontrar una**  $\delta$  **para un**  $\epsilon$  **dado** En la figura se muestra la gráfica de  $f(x) = x + 1$ . Encuentre una  $\delta$  tal que si  $0 < |x - 2| < \delta$ , entonces  $|f(x) - 3| < 0.4$ .

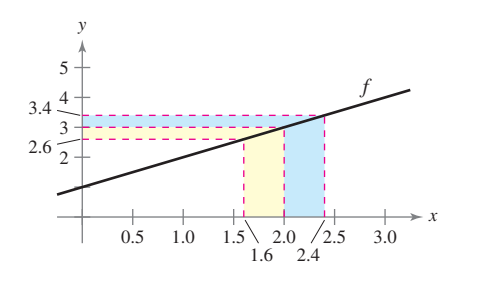

**30. Encontrar una**  $\delta$  **para un**  $\epsilon$  **dado** En la figura se muestra la gráfica de

$$
f(x) = \frac{1}{x - 1}
$$

Encuentre una  $\delta$  tal que si  $0 < |x - 2| < \delta$ , entonces  $|f(x) - 1| < 0.01$ .

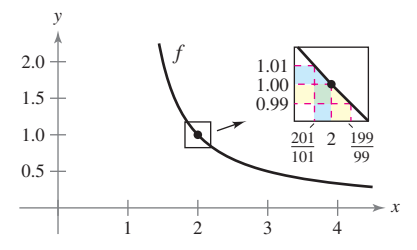

**31. Encontrar una**  $\delta$  **para un**  $\epsilon$  **dado** En la figura se muestra la gráfica de

$$
f(x) = 2 - \frac{1}{x}.
$$

Encuentre una  $\delta$  tal que si  $0 < |x - 1| < \delta$ , entonces  $|f(x) - 1| < 0.1.$ 

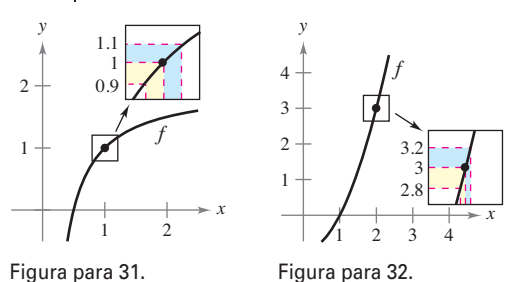

**32. Encontrar una**  $\delta$  **para un**  $\epsilon$  **dado** En la figura se muestra la gráfica de

$$
f(x) = x^2 - 1.
$$

Encuentre una  $\delta$  tal que si  $0 < |x - 2| < \delta$ , entonces  $|f(x) - 3| < 0.2$ .

Encontrar una  $\delta$  para un  $\varepsilon$  dado. En los ejercicios 33 **a** 36, encuentre el límite L. Después determine  $\delta > 0$  tal que  $|f(x) - L| < 0.01$  siempre que  $0 < |x - c| < \delta$ .

**33.** 
$$
\lim_{x \to 2} (3x + 2)
$$
  
\n**34.**  $\lim_{x \to 6} \left(6 - \frac{x}{3}\right)$   
\n**35.**  $\lim_{x \to 2} (x^2 - 3)$   
\n**36.**  $\lim_{x \to 4} (x^2 + 6)$ 

Usar la definición  $\varepsilon$ - $\delta$  de límite **En los ejercicios 37 a 48,** encuentre el límite  $L$ . Luego utilice la definición  $\varepsilon$ **-** $\delta$  de límite **para demostrar que el límite es** *L.*

**37.**  $\lim (x + 2)$  **38. 39.**  $\lim_{x \to 2} (\frac{1}{2}x - 1)$  **40. 41.**  $\lim 3$  **42. 43.**  $\lim \sqrt[3]{x}$  **44. 45.**  $\lim_{x \to 5} |x - 5|$  **46. 47.** lím  $(x^2 + 1)$  **48.** lím  $\lim_{x \to 1} (x^2 + 1)$  **48.**  $\lim_{x \to -4} (x^2 + 4x)$  $\lim_{x \to -5} |x - 5|$  46.  $\lim_{x \to 3} |x - 3|$ lím  $\sqrt[3]{x}$  **44.** lím  $\sqrt{x}$ lím 3 **42.**  $\lim_{x \to 6} (-1)$ *x*→2 lím *x*→3  $\lim_{x \to -4} \left( \frac{1}{2} x - 1 \right)$  **40.**  $\lim_{x \to 3} \left( \frac{3}{4} x + 1 \right)$  $\lim_{x \to 4} (x + 2)$  **38.**  $\lim_{x \to -2} (4x + 5)$ 

- **49. Obtener un límite** *i*. Cuál es el límite de  $f(x) = 4$  cuando *x* tiende a  $\pi$ ?
- **50. Obtener un límite** *i*. Cuál es el límite de  $g(x) = x$  cuando *x* tiende a  $\pi$ ?

**Redacción En los ejercicios 51 a 54, represente la función**  con una herramienta de graficación y estime el límite (si existe). **¿Cuál es el dominio de la función? ¿Puede detectar un posi**ble error en la determinación del dominio si analiza la gráfica **que genera la herramienta de grafi cación? Redacte un párrafo acerca de la importancia de examinar una función de manera**  analítica además de hacerlo gráficamente.

51. 
$$
f(x) = \frac{\sqrt{x+5}-3}{x-4}
$$
  
\n
$$
\lim_{x \to 4} f(x)
$$
\n52.  $f(x) = \frac{x-3}{x^2-4x+3}$   
\n
$$
\lim_{x \to 3} f(x)
$$
\n
$$
\lim_{x \to 3} f(x)
$$
\n53.  $f(x) = \frac{x-9}{\sqrt{x-3}}$   
\n
$$
\lim_{x \to 9} f(x)
$$
\n54.  $f(x) = \frac{x-3}{x^2-9}$ 

$$
\lim_{x \to 3} f(x)
$$

**55. Modelar datos** Por una llamada telefónica de larga distancia, un hotel hace un cargo de \$9.99 para el primer minuto y de \$0.79 por cada minuto o fracción adicional. Una fórmula para el costo está dada por

$$
C(t) = 9.99 - 0.79[-(t - 1)]
$$

donde *t* es el tiempo en minutos.

(*Nota*:  $\llbracket x \rrbracket = \text{mayor entero tal que } n \leq x$ . Por ejemplo,  $[3.2] = 3 \text{ y } [-1.6] = -2.$ 

- (a) Utilice una herramienta de graficación para representar la gráfica de la función de costo para  $0 < t \leq 6$ .
- (b) Utilice la gráfica para completar la siguiente tabla y observe el comportamiento de la función a medida que *t* tiende a 3.5. Utilice la gráfica y la tabla para encontrar lím C(*t*). *t*→3.5

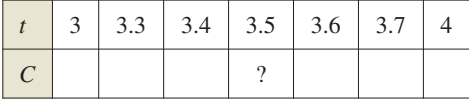

(c) Utilice la gráfica para completar la siguiente tabla y observe el comportamiento de la función a medida que *t* se aproxima a 3.

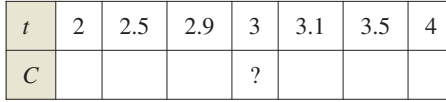

 ¿Existe el límite de *C*(*t*) cuando *t* se aproxima a 3? Explique su respuesta.

**56.** Repita el ejercicio 55 considerando ahora

 $C(t) = 5.79 - 0.99$  $[-(t - 1)]$ .

#### **DESARROLLO DE CONCEPTOS**

**57. Notación descrita** Escriba una breve descripción de lo que significa la notación

$$
\lim_{x \to 8} f(x) = 25.
$$

- **58.** Utilizar la definición de límite La definición de límite de la página 52 requiere que *f* sea una función definida sobre un intervalo abierto que contiene a *c*, excepto posiblemente en *c*. ¿Por qué es necesaria esta condición?
- **59.** Límites que no existen Identifique tres tipos de comportamiento relacionados con la inexistencia de un límite. Ejemplifique cada tipo con una gráfica de una función.
- **60.** Comparar funciones y límites
	- (a) Si  $f(2) = 4$ , *i* se puede concluir algo acerca del límite de *f* cuando *x* tiende a 2? Explique
	- (b) Si el límite de  $f(x)$  cuando *x* tiende a 2 es 4, *i*, se puede concluir algo acerca de *f*(2)? Explique
- **61. Joyería** Un joyero ajusta un anillo de tal manera que su circunferencia interna es de 6 cm.
	- (a) ¿Cuál es el radio del anillo?
	- (b) Si la circunferencia interna del anillo puede variar entre 5.5 y 6.5 centímetros, ¿cuánto puede variar su radio?
	- (c) Utilice la definición  $\varepsilon$ - $\delta$  de límite para describir esta situación. Identifique  $\varepsilon$  y  $\delta$ .

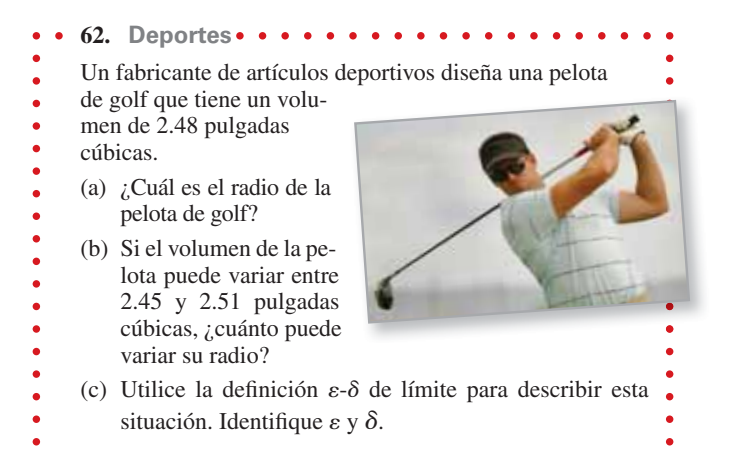

**63. Calcular un límite** Considere la función

 $f(x) = (1 + x)^{1/x}$ Calcule

$$
\lim_{x\to 0} (1+x)^{1/x}
$$

 mediante la evaluación de *f* en valores de *x* cerca de 0. Dibuje la gráfica de *f*.

El símbolo  $\bigcap$  indica un ejercicio en el que se pide utilizar una herramienta de graficación o un sistema simbólico de álgebra computarizado. La solución de los demás ejercicios también puede simplificarse mediante el uso de la tecnología apropiada. Tony Bowler/Shutterstock.com

#### **58 Capítulo 1** Límites y sus propiedades

#### **64. Calcular un límite** Considere la función

$$
f(x) = \frac{|x + 1| - |x - 1|}{x}.
$$

Calcule

$$
\lim_{x \to 0} \frac{|x+1| - |x-1|}{x}
$$

 mediante la evaluación de *f* con valores de *x* cercanos a 0. Construya la gráfica de *f*.

**65.** Análisis gráfico La expresión

$$
\lim_{x \to 2} \frac{x^2 - 4}{x - 2} = 4
$$

Significa que a cada  $\varepsilon > 0$  le corresponde una  $\delta > 0$  tal que si  $0 < |x - 2| < \delta$ , entonces

$$
\left|\frac{x^2-4}{x-2}-4\right|<\varepsilon.
$$

Si  $\varepsilon = 0.001$ , entonces

$$
\left|\frac{x^2 - 4}{x - 2} - 4\right| < 0.001.
$$

Utilice una herramienta de graficación para representar ambos lados de esta desigualdad. Usando la función *zoom*, encuentre un intervalo  $(2 - \delta, 2 + \delta)$  tal que la gráfica del lado izquierdo quede por debajo de la del lado derecho.

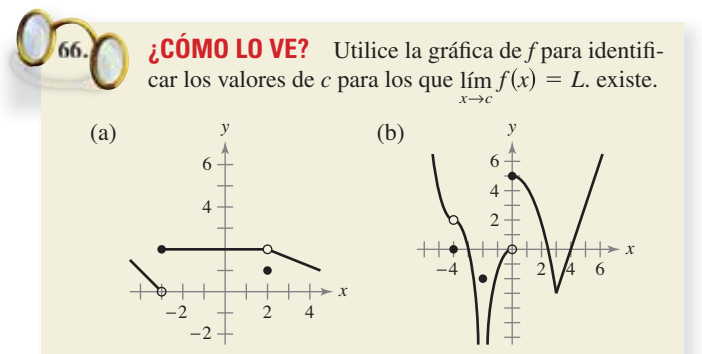

**¿Verdadero o falso? En los ejercicios 67 a 70, determine si el enunciado es verdadero o falso. Si es falso, explique por qué o dé un ejemplo que lo demuestre.**

- **67.** Si *f* no está definida en  $x = c$ , no existe el límite de  $f(x)$  cuando *x* se aproxima a *c.*
- **68.** Si el límite de *f*(*x*) cuando *x* tiende a *c* es 0, debe existir un número *k* tal que  $f(k) < 0.001$ .
- **69.**  $\text{Si } f(c) = L$ , entonces  $\lim_{x \to c} f(x) = L$ .

**70.** Si 
$$
\lim_{x \to c} f(x) = L
$$
, entonces  $f(c) = L$ .

**Determinar un límite En los ejercicios 71 y 72, considere la función**  $f(x) = \sqrt{x}$ .

- **71.**  ${}_{k}$ Es  $\lim_{x\to 0.25} \sqrt{x} = 0.5$  una afirmación verdadera? Explique su respuesta.
- **72.** *i*Es lím $\sqrt{x} = 0$  una afirmación verdadera? Explique su res*x*→0 puesta.
- 
- **73. Evaluar un límite** Utilice una herramienta de graficación para evaluar el límite

 $\lim_{x\to 0} \frac{\sin nx}{x}$ *x*

para diferentes valores de *n*. ¿Qué observa?

**20 74. Evaluar un límite** Utilice una herramienta de graficación para evaluar

> lím*x*→0 tan *nx x*

para diferentes valores de *n*. ¿Qué observa?

- **75. Demostración** Demuestre que si existe el límite de *f*(*x*) cuando *x* tiende a *c*, ese límite debe ser único. [*Sugerencia*: Sea lím *f*(*x*) = *L*<sub>1</sub> y lím *f*(*x*) = *L*<sub>2</sub> y demuestre que *L*<sub>1</sub> = *L*<sub>2</sub>.]
- **76. Demostración** Considere la recta  $f(x) = mx + b$ , donde  $m \neq 0$ . Aplique la definición  $\varepsilon$ - $\delta$  de límite, demuestre que  $\lim f(x) = mc + b$ . *x*→*c*
- **77. Demostración** Demuestre que  $\lim f(x) = L$ *x*→*c*

es equivalente a

$$
\lim_{x \to c} [f(x) - L] = 0.
$$

- **78. Demostración** 
	- (a) Dado que

 $\lim_{x \to 0} (3x + 1)(3x - 1)x^2 + 0.01 = 0.01$ 

 demuestre que existe un intervalo abierto (*a*, *b*) que contiene al 0, tal que  $(3x + 1)(3x - 1)x^2 + 0.01 > 0$  para toda  $x \neq 0$  en  $(a, b)$ .

(b) Dado que lím  $g(x) = L$ , donde  $L > 0$ , demuestre que exis*x*→*c*

te un intervalo abierto  $(a, b)$  que contiene a  $c$ , tal que  $g(x)$  $> 0$  para toda  $x \neq c$  en  $(a, b)$ .

# **DESAFÍOS DEL EXAMEN PUTNAM**

**79.** Inscriba en un círculo con radio 1 un rectángulo con base *b* y altura *h*, y un triángulo isósceles con base *b*, como se muestra en la figura. ¿Para qué valor de *h* tienen la misma área el rectángulo y el triángulo?

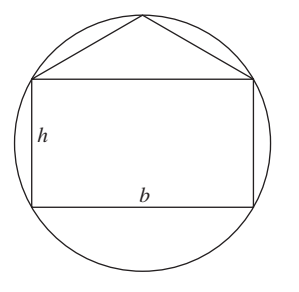

**80.** Un cono recto tiene una base con radio 1 y una altura de 3. Se inscribe un cubo dentro de él, de tal manera que una de las caras del cubo queda contenida en la base del cono. ¿Cuál es la longitud lateral del cubo?

Este problema fue preparado por el Commitee on Prize Putman Competition. © The Mathematical Association of America. Todos los derechos reservados.

m

# **1.3 Cálculo analítico de límites**

- **Evaluar un límite mediante el uso de las propiedades de los límites.**
- **Desarrollar y usar una estrategia para el cálculo de límites.**
- **Evaluar un límite mediante el uso de técnicas de cancelación y de racionalización.**
	- **Evaluar un límite mediante el uso del teorema del emparedado.**

# **Propiedades de los límites**

En la sección 1.2 aprendió que el límite de *f*(*x*) cuando se aproxima a *c* no depende del valor de *f* en  $x = c$ . Sin embargo, puede darse el caso de que este límite sea  $f(c)$ . En esta situación se puede evaluar el límite por **sustitución directa**. Esto es:

 $\lim_{x \to c} f(x) = f(c).$  Sustituya *c* por *x*.

Las funciones *bien comportadas* son **continuas en** *c*. En la sección 1.4 se examinará con más detalle este concepto.

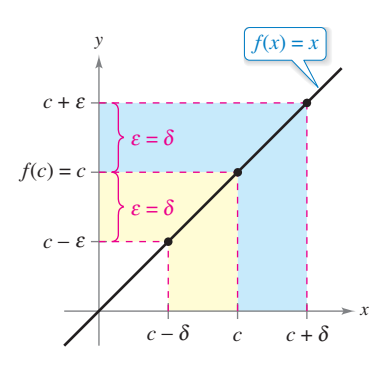

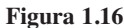

```
COMENTARIO Cuando 
   se tengan nuevas notaciones 
   o símbolos en matemáticas, 
   hay que cerciorarse de conocer 
   cómo se leen. Por ejemplo, el 
   límite del ejemplo 1(c) se lee 
   "el límite de x2 cuando x se 
   aproxima a 2 es 4".
```
. . . . . . . . . . . . . . . . >

**COMENTARIO** La demostración de la propiedad 1 se deja como ejercicio (vea el ejercicio 109).

**TEOREMA 1.1 Algunos límites básicos** Si *b* y *c* son números reales y *n* un entero positivo:

**1.**  $\lim_{x \to c} b = b$  **2.**  $\lim_{x \to c} x = c$  **3.**  $\lim_{x \to c} x = c$ *x*→*c* **3.** lím  $x^n = c^n$ *x*→*c* **1.**  $\lim b = b$ 

**Demostración** Las demostraciones de las propiedades 1 y 3 del teorema 1.1 se dejan como ejercicios (vea los ejercicios 107 y 108). Para demostrar la propiedad 2 del teorema 1.1, es necesario demostrar que para todo  $\varepsilon > 0$  existe una  $\delta > 0$  tal que  $|x - c| < \varepsilon$  tal que  $0 < |x - c| < \delta$ . Para lograrlo elija  $\delta = \varepsilon$ . Entonces, la segunda desigualdad lleva implícita a la primera, como se muestra en la figura 1.16.

Consulte LarsonCalculus.com para el video de Bruce Edwards de esta demostración.

# **EJEMPLO 1 Evaluar límites básicos**

**a.**  $\lim_{x \to 2} 3 = 3$  **b.**  $\lim_{x \to -4} x = -4$  **c.**  $\lim_{x \to 2}$  $\lim_{x \to -4} x = -4$  **c.**  $\lim_{x \to 2} x^2 = 2^2 = 4$ **a.**  $\lim 3 = 3$ 

# **TEOREMA 1.2 Propiedades de los límites**

Si *b* y *c* son números reales y *n* un entero positivo, *f* y *g* son funciones con los límites siguientes:

$$
\lim_{x \to c} f(x) = L \quad y \quad \lim_{x \to c} g(x) = K.
$$

- **1.** Múltiplo escalar:  $\lim_{x \to c} [bf(x)] = bL$
- **2.** Suma o diferencia:  $\lim_{x \to c} [f(x) \pm g(x)] = L \pm K$
- **3.** Producto:  $\lim_{x \to c} [f(x)g(x)] = LK$
- **4.** Cociente:  $\lim_{x\to c}\frac{f(x)}{g(x)}=\frac{L}{K},\quad K\neq 0$ *g x*  $\frac{L}{K}$
- **5.** Potencia:

En el apéndice A se presenta una demostración de este teorema. Consulte LarsonCalculus.com para el video de Bruce Edwards de esta demostración.

 $\lim_{x \to c} [f(x)]^n = L^n$ 

### **EJEMPLO 2 El límite de un polinomio**

Determine el límite  $\lim_{x\to 2} (4x^2 + 3)$ .

#### **Solución**

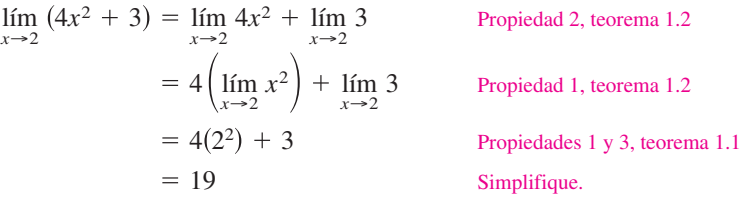

En el ejemplo 2, observe que el límite (cuando *x* se aproxima a 2) de la *función polinomial*  $p(x) = 4x^2 + 3$  es simplemente el valor de *p* en  $x = 2$ .

$$
\lim_{x \to 2} p(x) = p(2) = 4(2^2) + 3 = 19
$$

Esta propiedad de *sustitución directa* es válida para todas las funciones polinomiales y racionales cuyos denominadores no se anulen en el punto considerado.

**TEOREMA 1.3 Límites de las funciones polinomiales y racionales**

Si *p* es una función polinomial y *c* un número real, entonces:

$$
\lim_{x \to c} p(x) = p(c).
$$

Si *r* es una función racional dada por  $r(x) = p(x)/q(x)$  y *c* un número real tal que  $q(c) \neq 0$ , entonces

$$
\lim_{x \to c} r(x) = r(c) = \frac{p(c)}{q(c)}.
$$

# **EJEMPLO 3 Límite de una función racional**

Encuentre el límite: lím *x*→1  $\frac{x^2 + x + 2}{x + 1}$ .

**Solución** Puesto que el denominador no es 0 cuando  $x = 1$ , se puede aplicar el teorema 1.3 para obtener

$$
\lim_{x \to 1} \frac{x^2 + x + 2}{x + 1} = \frac{1^2 + 1 + 2}{1 + 1} = \frac{4}{2} = 2.
$$

Las funciones polinomiales y racionales son dos de los tres tipos básicos de funciones algebraicas. El siguiente teorema se refiere al límite del tercer tipo de función algebraica: el que contiene un radical.

#### **TEOREMA 1.4 Límite de una función radical**

Si *n* es un entero positivo. El siguiente límite es válido para toda *c* si *n* es impar, y para toda  $c > 0$  si *n* es par:

$$
\lim_{x \to c} \sqrt[n]{x} = \sqrt[n]{c}
$$

En el apéndice A se presenta una demostración de este teorema. Consulte LarsonCalculus.com para el video de Bruce Edwards de esta demostración.

#### **EL SIMBOLO DE RAÍZ CUADRADA**

El primer uso de un símbolo para denotar a la raíz cuadrada data del siglo XVI. Al principio, los matemáticos emplearon el símbolo √, que tiene sólo dos trazos. Éste se eligió por su parecido con una *r* minúscula, para representar la palabra latina *radix*, que significa raíz.

El siguiente teorema aumentará notablemente su capacidad para calcular límites, ya que muestra cómo tratar el límite de una función compuesta.

#### **TEOREMA 1.5 Límite de una función compuesta**

Si *f* y *g* son funciones tales que  $\lim_{x \to c} g(x) = L$  y  $\lim_{x \to L} f(x) = f(L)$ , entonces:

$$
\lim_{x \to c} f(g(x)) = f\left(\lim_{x \to c} g(x)\right) = f(L).
$$

En el apéndice A se presenta una demostración de este teorema.

Consulte LarsonCalculus.com para el video de Bruce Edwards de esta demostración.

# **EJEMPLO 4 Límite de una función compuesta**

 $\ddotsc\leftrightarrow\infty$  Consulte LarsonCalculus.com para una versión interactiva de este tipo de ejemplo.

Encuentre el límite.

**a.** 
$$
\lim_{x \to 0} \sqrt{x^2 + 4}
$$
 **b.**  $\lim_{x \to 3} \sqrt[3]{2x^2 - 10}$ 

#### **Solución**

**a.** Puesto que

 $\lim_{x \to 0} (x^2 + 4) = 0^2 + 4 = 4$  y  $\lim_{x \to 4} \sqrt{x} = \sqrt{4} = 2$ 

puede concluir que

$$
\lim_{x \to 0} \sqrt{x^2 + 4} = \sqrt{4} = 2.
$$

**b.** Puesto que

$$
\lim_{x \to 3} (2x^2 - 10) = 2(3^2) - 10 = 8 \quad \text{y} \quad \lim_{x \to 8} \sqrt[3]{x} = \sqrt[3]{8} = 2
$$

puede concluir que

$$
\lim_{x \to 3} \sqrt[3]{2x^2 - 10} = \sqrt[3]{8} = 2.
$$

Ha visto que los límites de muchas funciones algebraicas se pueden calcular por medio de la sustitución directa. Las seis funciones trigonométricas básicas también cuentan con esta propiedad deseable, como se muestra en el siguiente teorema (presentado sin demostración).

#### **TEOREMA 1.6 Límites de funciones trigonométricas** Sea *c* un número real en el dominio de una función trigonométrica dada **1.**  $\lim_{x \to c} \text{sen } x = \text{sen } c$  **2.**  $\lim_{x \to c} \text{cos } x = \text{cos } c$  **3. 4.**  $\lim_{x \to c} \cot x = \cot c$  **5.**  $\lim_{x \to c} \sec x = \sec c$  **6.**  $\lim_{x \to c}$  $\lim_{x \to c} \sec x = \sec c$  **6.**  $\lim_{x \to c} \csc x = \csc c$ 4. If  $\cot x = \cot c$ lím cos  $x = \cos c$  **3.** lím  $\tan x = \tan c$ 1. If  $x = \text{sen } c$

# **EJEMPLO 5 Límites de funciones trigonométricas**

- **a.** lím  $\tan x = \tan(0) = 0$ *x*→0
- **b.**  $\lim_{x \to \pi} (x \cos x) = (\lim_{x \to \pi} x)(\lim_{x \to \pi} \cos x) = \pi \cos x$
- **c.**  $\lim_{x \to 0} \text{sen}^2 x = \lim_{x \to 0} (\text{sen } x)^2 = 0^2 = 0$

# **Estrategia para el cálculo de límites**

En las tres páginas previas se han estudiado diversos tipos de funciones cuyos límites pueden calcularse mediante sustitución directa. Lo anterior, aunado al teorema siguiente, permite desarrollar una estrategia para calcular límites.

# **TEOREMA 1.7 Funciones que coinciden en todo, salvo en el punto**

Sea *c* un número real y  $f(x) = g(x)$  para todo  $x \neq c$  en un intervalo abierto que contiene a *c*. Si existe el límite de *g*(*x*) cuando *x* se aproxima a *c*, entonces también existe el límite de *f*(*x*) y

$$
\lim_{x \to c} f(x) = \lim_{x \to c} g(x).
$$

En el apéndice A se presenta una demostración de este teorema.

Consulte LarsonCalculus.com para el video de Bruce Edwards de esta demostración.

# **EJEMPLO 6 Calcular el límite de una función**

Encuentre el límite

$$
\lim_{x \to 1} \frac{x^3 - 1}{x - 1}
$$

**Solución** Sea  $f(x) = (x^3 - 1)/(x - 1)$ . Al factorizar y cancelar factores, puede escribir *f* como

$$
f(x) = \frac{(x-1)(x^2 + x + 1)}{(x-1)} = x^2 + x + 1 = g(x), \quad x \neq 1.
$$

De tal modo, para todos los valores de *x* distintos de  $x = 1$ , las funciones *f* y *g* coinciden, como se muestra en la figura 1.17. Puesto que el  $\lim_{x\to 1} g(x)$  existe, puede aplicar el teore-

ma 1.7 y concluir que *f* y *g* tienen el mismo límite en  $x = 1$ .

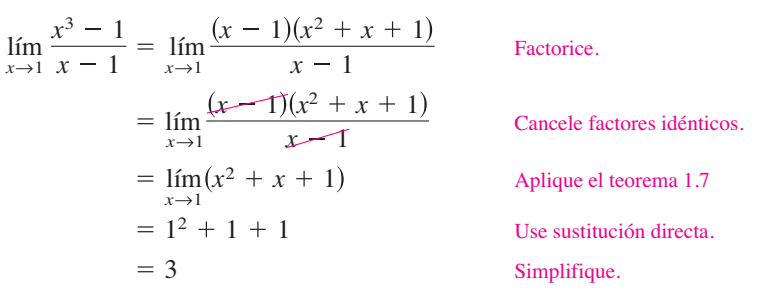

# **Estrategia para el cálculo de límites**

- **1.** Aprenda a reconocer cuáles límites pueden evaluarse por medio de la sustitución directa (estos límites se enumeran en los teoremas 1.1 a 1.6).
- **2.** Si el límite de *f*(*x*) cuando *x* se aproxima a *c no se puede evaluar* por sustitución directa, trate de encontrar una función *g* que coincida con *f* para todo *x* distinto de *x* = *c.* [Seleccione una *g* tal que el límite de *g*(*x*) se *pueda* evaluar por medio de la sustitución directa.] Después aplique el teorema 1.7 para concluir de manera *analítica* que

$$
\lim_{x \to c} f(x) = \lim_{x \to c} g(x) = g(c).
$$

**3.** Utilice una *gráfica* o una *tabla* para respaldar la conclusión.

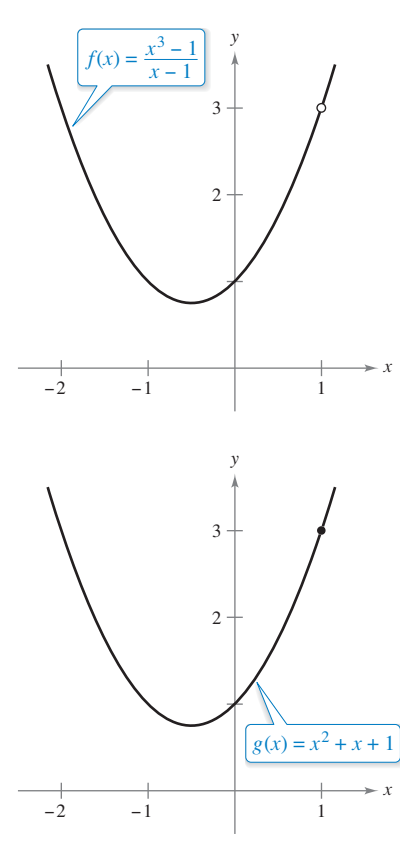

y *f g* coinciden, salvo en un punto. **Figura 1.17**

**COMENTARIO** Cuando aplique esta estrategia al cálculo de límites, recuerde que algunas funciones no tienen límite (cuando *x* se aproxima a *c*). Por ejemplo, el siguiente límite no existe.

$$
\lim_{x \to 1} \frac{x^3 + 1}{x - 1}
$$

# **Técnica de cancelación**

Un procedimiento para encontrar un límite es la **técnica de cancelación**. Esta técnica consiste en dividir factores comunes, como se muestra en el ejemplo 7.

### **EJEMPLO 7 Técnicas de cancelación**

 $\cdot$   $\triangleright$ Consulte LarsonCalculus.com para una versión interactiva de este tipo de ejemplo.

Encuentre el límite lím *x*→ 3  $rac{x^2 + x - 6}{x + 3}$ .

**Solución** Aunque se trata del límite de una función racional, *no se puede* aplicar el teorema 1.3 debido a que el límite del denominador es 0.

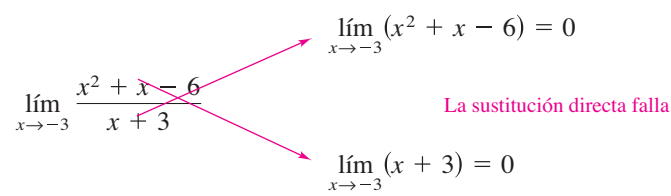

Puesto que el límite del numerador también es 0, numerador y denominador tienen un *factor común* de  $(x + 3)$ . Por tanto, para toda  $x \neq -3$ , se cancela este factor para obtener

$$
f(x) = \frac{x^2 + x - 6}{x + 3} = \frac{(x+3)(x-2)}{x+3} = x - 2 = g(x), \quad x \neq -3.
$$

Empleando el teorema 1.7, obtiene que

$$
\lim_{x \to -3} \frac{x^2 + x - 6}{x + 3} = \lim_{x \to -3} (x - 2)
$$
 \n
$$
= -5.
$$
 \n
$$
\text{Dlique el teorema 1.7.}
$$
 \n
$$
\text{Dise substitution directa.}
$$

Este resultado se muestra de forma gráfica en la figura 1.18. Observe que la gráfica de la función *f* coincide con la de la función  $g(x) = x - 2$ , sólo que la gráfica de *f* tiene un hueco en el punto  $(-3, -5)$ .

En el ejemplo 7, la sustitución directa produce la forma fraccionaria 0/0, que carece de significado. A una expresión como 0/0 se le denomina forma indeterminada, porque no es posible (a partir sólo de esa forma) determinar el límite. Si al intentar evaluar un límite llega a esta forma, debe reescribir la fracción de modo que el nuevo denominador no tenga 0 como límite. Una manera de lograrlo consiste en *cancelar los factores idénticos o comunes*, como se muestra en el ejemplo 7. Otra manera consiste en *racionalizar el numerador*, como se muestra en la siguiente página.

 $>$  CONFUSIÓN TECNOLÓGICA Una herramienta de graficación puede dar información incorrecta sobre la gráfica de una función. Por ejemplo, trate de graficar la función del ejemplo 7

$$
f(x) = \frac{x^2 + x - 6}{x + 3}
$$

en una ventana de visualización estándar (vea la figura 1.19). En la mayoría de las gráficas utilizadas, la gráfica parece estar definida en cada número real. Sin embargo, dado que *f* no está definida cuando  $x = -3$ , se sabe que la

- gráfica de *f* tiene un hueco en  $x = -3$ . Puede
- verificarlo con una herramienta de graficación
	- mediante la función de *trazado* o con una *tabla.*

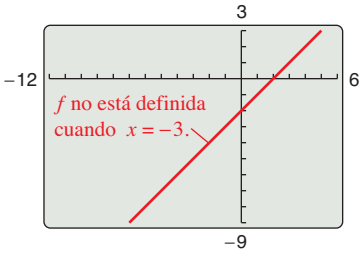

Gráfica incorrecta de f. **Figura 1.19**

**COMENTARIO** En la solución del ejemplo 7, cerciórese de distinguir la utilidad del teorema de factorización del álgebra. Este teorema establece que si *c* es un cero de una función polinomial, entonces  $(x - c)$  es un factor del polinomio. Por tanto, si aplica sustitución directa a una función racional y obtiene

$$
r(c) = \frac{p(c)}{q(c)} = \frac{0}{0}
$$

Puede concluir que  $(x - c)$  es un factor común de  $p(x)$  y de  $q(x)$ .

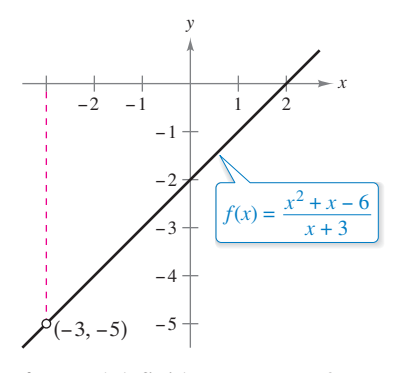

f no está definida para  $x = -3$ . **Figura 1.18**

# **Técnica de racionalización**

Otra forma de encontrar un límite analíticamente es la **técnica de racionalización**, que consiste en racionalizar el numerador de una expresión fraccionaria. Recuerde que racionalizar el numerador significa multiplicar el numerador y el denominador por el conjugado del numerador. Por ejemplo, para racionalizar el numerador de

$$
\frac{\sqrt{x}+4}{x}
$$

multiplique el numerador y el denominador por el conjugado de  $\sqrt{x} + 4$ , lo que es  $\sqrt{x} - 4$ .

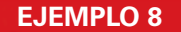

# **EJEMPLO 8 Técnica de racionalización**

Encuentre el límite lím *x*→0  $\frac{x+1-1}{x}$ .

**Solución** Al utilizar la sustitución directa, obtiene la forma indeterminada 0/0.

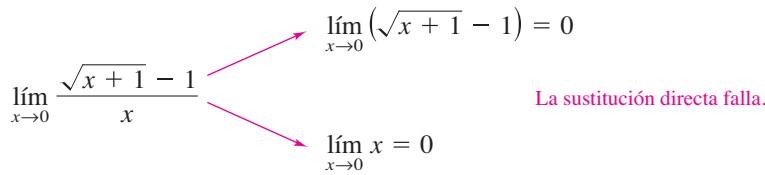

En este caso, puede reescribir la fracción racionalizando el denominador:

$$
\frac{\sqrt{x+1}-1}{x} = \left(\frac{\sqrt{x+1}-1}{x}\right)\left(\frac{\sqrt{x+1}+1}{\sqrt{x+1}+1}\right)
$$

$$
= \frac{(x+1)-1}{x(\sqrt{x+1}+1)}
$$

$$
= \frac{x}{x(\sqrt{x+1}+1)}
$$

$$
= \frac{1}{\sqrt{x+1}+1}, \quad x \neq 0
$$

Ahora, cuando se emplea el teorema 1.7, se puede evaluar el límite como se muestra a continuación:

$$
\lim_{x \to 0} \frac{\sqrt{x+1} - 1}{x} = \lim_{x \to 0} \frac{1}{\sqrt{x+1} + 1}
$$

$$
= \frac{1}{1+1}
$$

$$
= \frac{1}{2}
$$

Una tabla o una gráfica puede servir para fortalecer la conclusión de que el límite es  $\frac{1}{2}$ . (Vea la figura 1.20.)

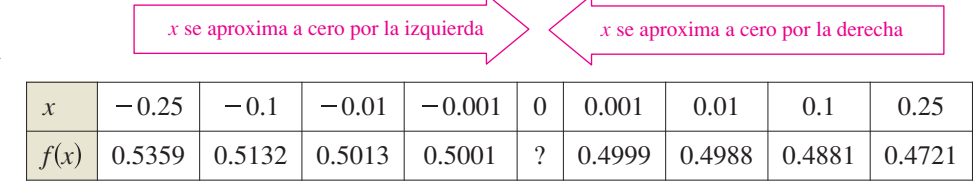

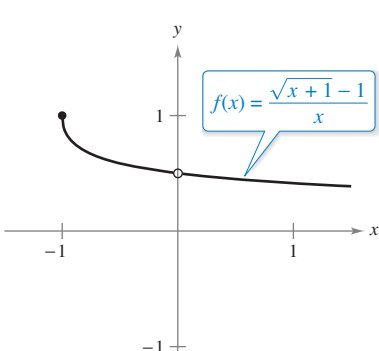

**COMENTARIO** La técnica de racionalización en el cálculo de límites se basa en multiplicar por una forma conveniente de 1. En el ejemplo 8, la forma apropiada es

 $1 = \frac{\sqrt{x+1+1}}{\sqrt{x+1+1}}.$ 

 $\cdots$  $\triangleright$ 

 $f(x)$  se aproxima a 0.5  $f(x)$  se aproxima a 0.5

**Figura 1.20** El límite de  $f(x)$  cuando *x* tiende a 0 es  $\frac{1}{2}$ .

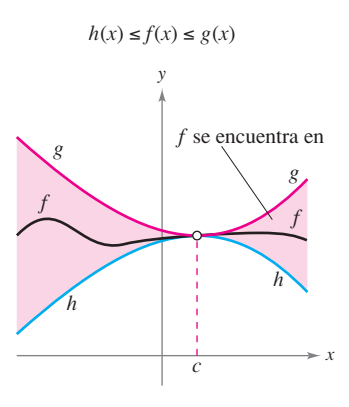

Teorema del emparedado. **Figura 1.21**

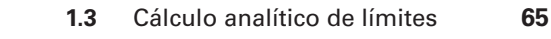

# **Teorema del emparedado**

El siguiente teorema se refiere al límite de una función que está "comprendida" entre otras dos, cada una de las cuales tiene el mismo límite de un valor dado de *x*, como se muestra en la figura 1.21.

#### **TEOREMA 1.8 Teorema del emparedado**

Si  $h(x) \le f(x) \le g(x)$  para todas las *x* en un intervalo abierto que contiene a *c* por la posible excepción de la propia *c*, y si

$$
\lim_{x \to c} h(x) = L = \lim_{x \to c} g(x)
$$

entonces  $\lim_{x\to c} f(x)$  existe y es igual a *L*.

En el apéndice A se presenta una demostración de este teorema.

Consulte LarsonCalculus.com para ver el video de Bruce Edwards de esta demostración.

En la demostración del teorema 1.9 se aprecia la utilidad del teorema del emparedado (también se le llama teorema del sándwich o de encaje).

**TEOREMA 1.9 Dos límites trigonométricos especiales 1.**  $\lim_{x \to 0} \frac{\text{sen } x}{x} = 1$  **2.**  $\lim_{x \to 0} \frac{2}{x} = 1$ *x*→0  $1 - \cos x$  $\lim_{x \to 0} \frac{\sin x}{x} = 1$  2.  $\lim_{x \to 0} \frac{1 - \cos x}{x} = 0$ *x*  $= 1$ 

**Demostración** Con el fin de evitar la confusión entre dos usos distintos de  $x$ , se presenta la demostración utilizando la variable  $\theta$ , donde  $\theta$  denota un ángulo agudo positivo *medido en radiantes*. En la figura 1.22 se muestra un sector circular comprendido entre dos triángulos.

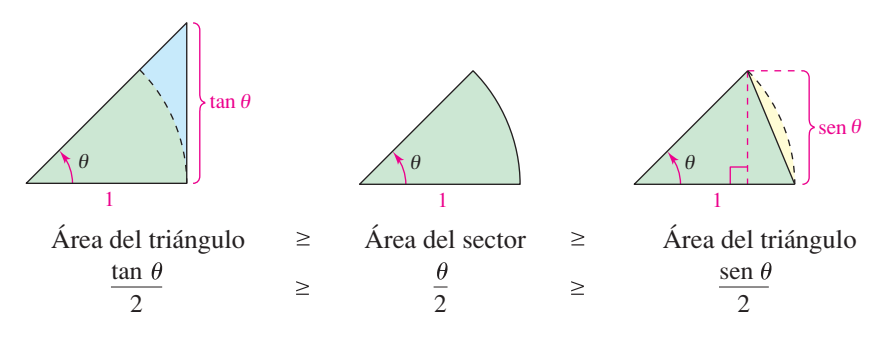

Al multiplicar cada expresión por  $2$ /sen  $\theta$  resulta

$$
\frac{1}{\cos \theta} \ge \frac{\theta}{\sin \theta} \ge 1
$$

y tomando sus recíprocos e invirtiendo las desigualdades se obtiene:

$$
\cos \theta \le \frac{\operatorname{sen} \theta}{\theta} \le 1.
$$

Puesto que cos  $\theta = \cos(-\theta)$  y (sen  $\theta$ )/ $\theta = [(\sin(-\theta)/(-\theta))]$ , se puede concluir que esta desigualdad es válida para *todo*  $\theta$  distinto de cero dentro del intervalo abierto ( $-\pi/2$ ,  $\pi/2$ ). Por último, dado que lím cos  $\theta = 1$  y lím 1 = 1, se puede aplicar el teorema del emparedado para concluir que  $\lim_{\theta \to 0} (\text{sen } \theta)/\theta = 1$ .

Consulte LarsonCalculus.com para ver el video de Bruce Edwards de esta demostración.

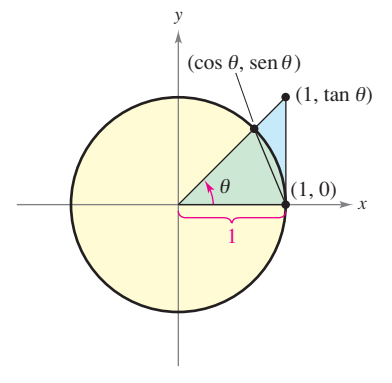

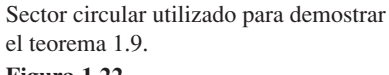

**Figura 1.22**

# **EJEMPLO 9 Límite en el que interviene una función trigonométrica**

Encuentre el límite lím *x*→0  $\frac{\tan x}{x}$ .

**Solución** La sustitución directa tiene como resultado la forma indeterminada 0/0. Para resolver este problema, puede escribir tan *x* como (sen *x*)/(cos *x*) y obtener

$$
\lim_{x \to 0} \frac{\tan x}{x} = \lim_{x \to 0} \left( \frac{\sin x}{x} \right) \left( \frac{1}{\cos x} \right).
$$

Ahora, puesto que

$$
\lim_{x \to 0} \frac{\operatorname{sen} x}{x} = 1
$$

y

$$
\lim_{x \to 0} \frac{1}{\cos x} = 1
$$

se puede obtener

$$
\lim_{x \to 0} \frac{\tan x}{x} = \left(\lim_{x \to 0} \frac{\sin x}{x}\right) \left(\lim_{x \to 0} \frac{1}{\cos x}\right)
$$

$$
= (1)(1)
$$

$$
= 1.
$$

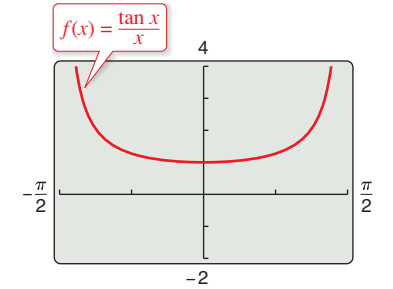

**Figura 1.23** El límite de  $f(x)$  cuando x tiende a 0 es 1.

#### **COMENTARIO** Asegúrese  $\alpha$   $\alpha$

- de entender las convenciones
- matemáticas relativas al parénte-
- sis y las funciones trigonométri-
- cas. Por ejemplo, en el ejemplo
- 10, sen  $4x$  significa sen $(4x)$ .

$$
\bullet\textcolor{red}{\bullet}\textcolor{red}{\bullet}\textcolor{red}{
$$

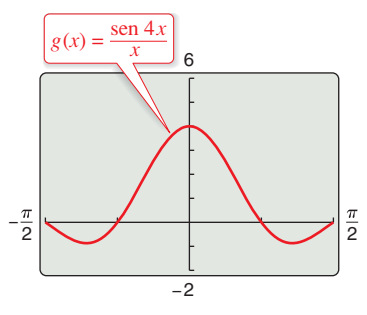

a 0 es 4. El límite de  $g(x)$  cuando x tiende

#### **Figura 1.24**

(Vea la fi gura 1.23.)

# **EJEMPLO 10 Límite en el que interviene una función trigonométrica**

Encuentre el límite lím *x*→0  $\frac{\operatorname{sen} 4x}{x}$ .

**Solución** La sustitución directa tiene como resultado la forma indeterminada 0/0. Para resolver este problema, puede escribir el límite como

$$
\lim_{x \to 0} \frac{\text{sen } 4x}{x} = 4 \left( \lim_{x \to 0} \frac{\text{sen } 4x}{4x} \right). \qquad \text{Multiplique y divide entre 4.}
$$

Ahora, haga  $y = 4x$  y observe que x tiende a 0 si y sólo si y tiende a 0, se puede escribir

$$
\lim_{x \to 0} \frac{\text{sen } 4x}{x} = 4 \left( \lim_{x \to 0} \frac{\text{sen } 4x}{4x} \right)
$$
  
= 4 \left( \lim\_{y \to 0} \frac{\text{sen } y}{y} \right) \qquad \text{Haga que } y = 4x.  
= 4(1) \qquad \text{Aplique el teorema 1.9(1).}  
= 4.

(Vea la figura 1.24.)

**TECNOLOGÍA** Utilice una herramienta de graficación para confirmar los límites de los ejemplos y del conjunto de ejercicios. Por ejemplo, las figuras 1.23 y 1.24 muestran las gráficas de:

$$
f(x) = \frac{\tan x}{x} \quad y \quad g(x) = \frac{\sec x}{x}.
$$

Observe que la primera gráfica parece contener al punto  $(0, 1)$  y la segunda al punto

(0, 4), lo cual respalda las conclusiones obtenidas en los ejemplos 9 y 10.

**1.3 Ejercicios Consulte CalcChat.com para un tutorial de ayuda y soluciones trabajadas de los ejercicios con numeración impar.**

**Estimar límites En los ejercicios 1 a 4, utilice una herra**mienta de graficación para representar la función y estime los **límites de manera visual.**

**1.**  $h(x) = -x^2 + 4x$ (a)  $\lim h(x)$  (a) (b)  $\lim h(x)$  (b) **3.**  $f(x) = x \cos x$ (a)  $\lim_{x \to a} f(x)$  (a) (b)  $\lim_{x \to \pi/3} f(x)$  (b)  $\lim_{t \to -1} f(t)$  $\lim_{x \to 0} f(x)$  (a)  $\lim_{t \to 4} f(t)$ *<i>f***</del>**  $f(t) = t|t-4|$  $\lim_{x \to -1} h(x)$  (b)  $\lim_{x \to 9} g(x)$ lím  $h(x)$  (a)  $\lim_{x \to 4} g(x)$  $h(x) = -x^2 + 4x$  2.  $g(x) = \frac{12(\sqrt{x-3})}{x-9}$ 

**Encontrar límites En los ejercicios 5 a 22, calcule el límite.**

**5.**  $\lim_{x \to 2} x^3$  **6. 7.**  $\lim (2x - 1)$  **8. 9.**  $\lim_{x \to -3} (x^2 + 3x)$  **10.**  $\lim_{x \to 2} (-x^3 + 1)$ **11.**  $\lim_{x \to 2} (2x^2 + 4x + 1)$  **12. 13.**  $\lim_{x \to 3} \sqrt{x+1}$  **14.**  $\lim_{x \to 2} \sqrt[3]{12x+3}$ **15.**  $\lim_{x \to -4} (x + 3)^2$  <br>**16.**  $\lim_{x \to 0} (3x - 2)^4$ **17.**  $\lim_{x \to 2} \frac{1}{x}$  **18. 19.**  $\lim_{x \to 1} \frac{x}{x^2 + 4}$  **20. 21.**  $\lim_{x \to 7} \frac{3x}{\sqrt{x+2}}$  **22.**  $\lim_{x \to 3}$ *x*→3  $\lim_{x \to 7} \frac{3x}{\sqrt{x+2}}$  **22.**  $\lim_{x \to 3} \frac{\sqrt{x+6}}{x+2}$ 3*x*  $x + 2$ lím *x*→1  $\lim_{x \to 1} \frac{x}{x^2 + 4}$  20.  $\lim_{x \to 1} \frac{3x + 5}{x + 1}$ *x*  $x^2 + 4$ lím *x*→ 5  $\lim_{x \to 2} \frac{1}{x}$  **18.**  $\lim_{x \to -5} \frac{5}{x+3}$ 1 *x*  $x \rightarrow -4$  $\lim_{x \to -3} (2x^2 + 4x + 1)$  **12.**  $\lim_{x \to 1} (2x^3 - 6x + 5)$  $\lim_{x \to 0} (2x - 1)$  **8.**  $\lim_{x \to -4} (2x + 3)$ lím  $x^3$  **6.** lím  $x^4$ 

**Encontrar límites En los ejercicios 23 a 26, encuentre los límites.**

**23.**  $f(x) = 5 - x$ ,  $g(x) = x^3$ (a)  $\lim_{x \to 1} f(x)$  (b)  $\lim_{x \to 4} g(x)$  (c)  $\lim_{x \to 1} g(f(x))$ **24.**  $f(x) = x + 7$ ,  $g(x) = x^2$ (a)  $\lim_{x \to -3} f(x)$  (b)  $\lim_{x \to 4} g(x)$  (c)  $\lim_{x \to -3} g(f(x))$ **25.**  $f(x) = 4 - x^2$ ,  $g(x) = \sqrt{x+1}$ (a)  $\lim_{x \to 1} f(x)$  (b)  $\lim_{x \to 3} g(x)$  (c)  $\lim_{x \to 1} g(f(x))$ **26.**  $f(x) = 2x^2 - 3x + 1$ ,  $g(x) = \sqrt[3]{x + 6}$ (a)  $\lim_{x \to 4} f(x)$  (b)  $\lim_{x \to 21} g(x)$  (c)  $\lim_{x \to 4} g(f(x))$ 

**Hallar el límite de una función trigonométrica. En los ejercicios 27 a 36, encuentre el límite de la función trigonométrica.** 

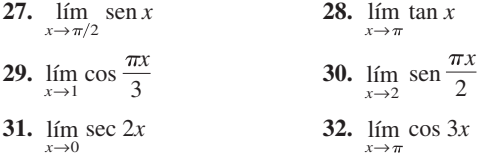

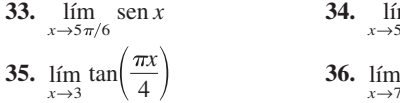

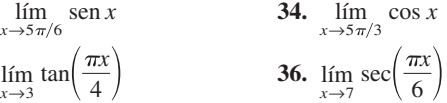

**Evaluar límites En los ejercicios 37 a 40, utilice la información dada para evaluar los límites.**

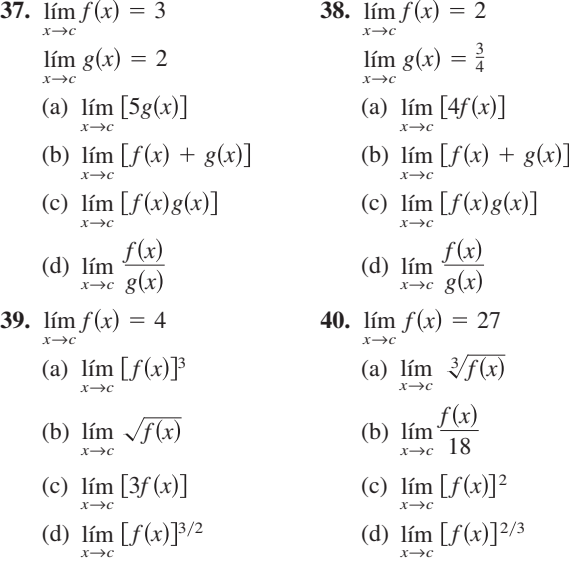

**Encontrar un límite En los ejercicios 41 a 46, escriba una función simple que coincida en todo con la función dada, excepto en un punto. A continuación, determine el límite de la**  función. Utilice una herramienta de graficación para confirmar **el primer resultado.**

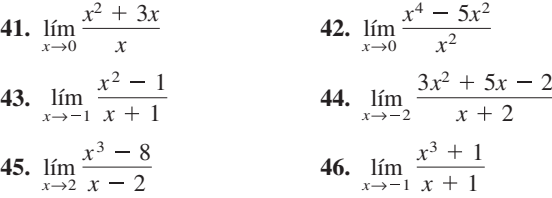

**Encontrar un límite En los ejercicios 47 a 62, determine el límite.**

**47.**  $\lim_{x \to 2} \frac{x}{\sqrt{2}}$  **48. 49.**  $\lim_{x \to 4} \frac{x}{x^2 - 16}$  50. **51.**  $\lim_{x \to -3} \frac{x}{x^2 - 9}$  **52.**  $\lim_{x \to 2}$ **53.**  $\lim_{x \to 0} \frac{\sqrt{x^2 + 6}}{4}$  **54. 55.**  $\lim_{x\to 0} \frac{\sqrt{x+2}-\sqrt{5}}{x}$  **56.**  $\lim_{x\to 0}$ **57.**  $\lim_{x\to 0} \frac{x^2 + 2x - 2}{x}$  **58.**  $\lim_{x\to 0}$  $\lim_{x\to 0}$   $\frac{[1/(3+x)] - (1/3)}{x}$  **58.**  $\lim_{x\to 0}$   $\frac{[1/(x+4)] - (1/4)}{x}$  $[1/(3 + x)] - (1/3)$ *x*  $\lim_{x\to 0} \frac{\sqrt{x+5}-\sqrt{5}}{x}$  56.  $\lim_{x\to 0} \frac{\sqrt{2+x}-\sqrt{2}}{x}$  $x + 5 - \sqrt{5}$ *x* lím *x*→3  $\lim_{x \to 4} \frac{\sqrt{x+5}-3}{x-4}$  54.  $\lim_{x \to 3} \frac{\sqrt{x+1}-2}{x-3}$  $x + 5 - 3$  $x - 4$  $\lim_{x \to -3} \frac{x^2 + x - 6}{x^2 - 9}$  52.  $\lim_{x \to 2} \frac{x^2 + 2x - 8}{x^2 - x - 2}$  $x^2 + x - 6$  $x^2 - 9$ lím *x*→5  $\lim_{x \to 4} \frac{x-4}{x^2-16}$  50.  $\lim_{x \to 5} \frac{5-x}{x^2-25}$  $x - 4$  $x^2 - 16$  $\lim_{x \to 0} \frac{x}{x^2 - x}$  **48.**  $\lim_{x \to 0} \frac{2x}{x^2 + 4x}$  $x^2 - x$ 

**59.** 
$$
\lim_{\Delta x \to 0} \frac{2(x + \Delta x) - 2x}{\Delta x}
$$
**60.** 
$$
\lim_{\Delta x \to 0} \frac{(x + \Delta x)^2 - x^2}{\Delta x}
$$
**61.** 
$$
\lim_{\Delta x \to 0} \frac{(x + \Delta x)^2 - 2(x + \Delta x) + 1 - (x^2 - 2x + 1)}{\Delta x}
$$
**62.** 
$$
\lim_{\Delta x \to 0} \frac{(x + \Delta x)^3 - x^3}{\Delta x}
$$

**Encontrar el límite de una función trigonométrica En los ejercicios 63 a 74, determine el límite de la función trigonométrica.**

63. 
$$
\lim_{x\to0} \frac{\text{sen } x}{5x}
$$
  
\n64.  $\lim_{x\to0} \frac{3(1 - \cos x)}{x}$   
\n65.  $\lim_{x\to0} \frac{\text{sen } x(1 - \cos x)}{x^2}$   
\n66.  $\lim_{\theta\to0} \frac{\cos \theta \tan \theta}{\theta}$   
\n67.  $\lim_{x\to0} \frac{\text{sen }^2 x}{x}$   
\n68.  $\lim_{x\to0} \frac{\tan^2 x}{x}$   
\n69.  $\lim_{h\to0} \frac{(1 - \cos h)^2}{h}$   
\n70.  $\lim_{\phi\to\pi} \phi \sec \phi$   
\n71.  $\lim_{x\to\pi/2} \frac{\cos x}{\cot x}$   
\n72.  $\lim_{x\to\pi/4} \frac{1 - \tan x}{\sec x - \cos x}$   
\n73.  $\lim_{t\to0} \frac{\text{sen } 3t}{2t}$   
\n74.  $\lim_{x\to0} \frac{\text{sen } 2x}{\text{sen } 3x}$   
\n $\lim_{x\to0} \left(\frac{2 \text{ sen } 2x}{2x}\right) \left(\frac{3x}{3 \text{ sen } 3x}\right)$ .

**Análisis gráfico, numérico y analítico En los ejercicios 75** a 82, utilice una herramienta de graficación para representar **la función y estimar el límite. Use una tabla para respaldar su conclusión. Posteriormente, calcule el límite empleando métodos analíticos.**

**75.** 
$$
\lim_{x \to 0} \frac{\sqrt{x+2} - \sqrt{2}}{x}
$$
  
\n**76.** 
$$
\lim_{x \to 16} \frac{4 - \sqrt{x}}{x - 16}
$$
  
\n**77.** 
$$
\lim_{x \to 0} \frac{[1/(2+x)] - (1/2)}{x}
$$
  
\n**78.** 
$$
\lim_{x \to 2} \frac{x^5 - 32}{x - 2}
$$
  
\n**79.** 
$$
\lim_{t \to 0} \frac{\text{sen } 3t}{t}
$$
  
\n**80.** 
$$
\lim_{x \to 0} \frac{\cos x - 1}{2x^2}
$$
  
\n**81.** 
$$
\lim_{x \to 0} \frac{\text{sen } x^2}{x}
$$
  
\n**82.** 
$$
\lim_{x \to 0} \frac{\text{sen } x}{\sqrt[3]{x}}
$$

**Encontrar un límite En los ejercicios 83 a 88, determine**

$$
\lim_{\Delta x \to 0} \frac{f(x + \Delta x) - f(x)}{\Delta x}.
$$
\n83.  $f(x) = 3x - 2$   
\n85.  $f(x) = x^2 - 4x$   
\n86.  $f(x) = \sqrt{x}$   
\n87.  $f(x) = \frac{1}{x + 3}$   
\n88.  $f(x) = \frac{1}{x^2}$ 

**Usar el teorema del emparedado En los ejercicios 89 y 90,**  utilice el teorema del emparedado para calcular  $\lim_{x \to a} f(x)$ . *x*→*c*

**89.** 
$$
c = 0
$$
  
\n $4 - x^2 \le f(x) \le 4 + x^2$   
\n**90.**  $c = a$   
\n $b - |x - a| \le f(x) \le b + |x - a|$ 

**Usar el teorema del emparedado En los ejercicios 91 a 94,**  utilice una herramienta de graficación para representar la fun**ción dada y las ecuaciones**  $\overline{y} = |x|$  **<b>y**  $\overline{y} = -|x|$  **en una misma** ventana. Usando las gráficas para visualizar el teorema del em- $\frac{1}{2}$  **paredado, calcule**  $\lim_{x \to a} f(x)$ **.** *x*→**0**

**91.** 
$$
f(x) = |x| \operatorname{sen} x
$$
  
\n**92.**  $f(x) = |x| \cos x$   
\n**93.**  $f(x) = x \operatorname{sen} \frac{1}{x}$   
\n**94.**  $h(x) = x \cos \frac{1}{x}$ 

### **DESARROLLO DE CONCEPTOS**

- **95. Funciones que coinciden en todo, salvo en un punto**
	- (a) En el contexto de cálculo de límites, analice qué quiere decir mediante funciones que coinciden en todo, salvo en un punto.
	- (b) Elabore un ejemplo de funciones que coincidan en todo, salvo en un punto.
- **96. Forma indeterminada** ¿Qué se quiere decir con indeterminación o forma indeterminada?
- **97. Teorema del emparedado** Explique el teorema del emparedado.

**¿CÓMO LO VE?** ¿Utilizaría la técnica de cancelación o la técnica de racionalización para encontrar el límite de la función? Explique su razonamiento.

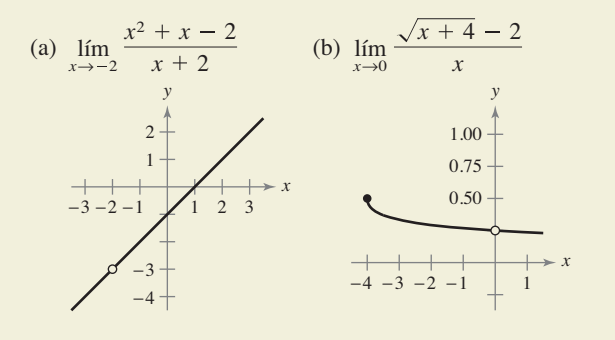

**99. Redacción** Utilice una herramienta de graficación para hacer la representación de

$$
f(x) = x, \quad g(x) = \operatorname{sen} x \quad y \quad h(x) = \frac{\operatorname{sen} x}{x}
$$

 en la misma ventana. Compare las magnitudes de *f*(*x*) y *g*(*x*) cuando *x* se acerca a 0. Utilice la comparación para escribir un breve párrafo en el que se explique por qué

$$
\lim_{x\to 0} h(x) = 1.
$$

**100.** Redacción Utilice una herramienta de graficación para representar

$$
f(x) = x
$$
,  $g(x) = \text{sen}^2 x$  y  $h(x) = \frac{\text{sen}^2 x}{x}$ 

 en la misma ventana. Compare las magnitudes de *f*(*x*) y *g*(*x*) cuando *x* se acerca a 0. Utilice la comparación para escribir un breve párrafo en el que se explique por qué

$$
\lim_{x\to 0} h(x) = 0.
$$

 **Objeto en caída libre En los ejercicios 101 y 102, utilice la función de po** $s$  **isoción**  $s(t) = -16t^2 + 500$ , que da la altura (en pies) **de un objeto que lleva cayendo** *t* **segundos desde una altura de 500 pies. La velocidad en el instante**  $t = a$ **segundos está dada por** 

$$
\lim_{t\to a}\frac{s(a)-s(t)}{a-t}.
$$

**101.** Si a un albañil se le cae una herramienta desde una altura de 500 pies, ¿a qué velocidad estará cayendo en

2 segundos? **102.** Si a un albañil se

le cae una herramienta desde una altura de 500 pies,

¿cuánto tiempo tar-

dará ésta en llegar

al suelo? ¿A qué velocidad se produ-

cirá el impacto?

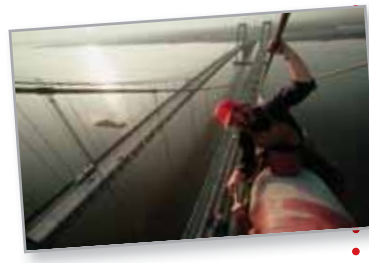

**Objeto en caída libre En los ejercicios 103 y 104, utilice la función de posición**  $s(t) = -4.9t^2 + 200$ , que da la altura (en **metros) de un objeto que cae desde** *t* **segundos una altura de 200 m. La velocidad en el instante** *t* = *a* **segundos está dada por**

$$
\lim_{t\to a}\frac{s(a)-s(t)}{a-t}.
$$

- **103.** Determine la velocidad del objeto cuando *t* = 3.
- **104.** ¿A qué velocidad golpeará el suelo?
- **105. Encontrar funciones** Encuentre dos funciones *f* y *g* tales que  $\lim_{x\to 0} f(x)$  y  $\lim_{x\to 0} g(x)$  no existan, pero

 $\lim_{x\to 0} [f(x) + g(x)]$ sí existe.

**106. Demostración** Demuestre que si  $\lim_{x \to c} f(x)$  existe y  $\lim_{x \to c} [f(x) + g(x)]$  no existe, entonces  $\lim_{x \to c} g(x)$  tampoco existe.

- **107. Demostración** Demuestre la propiedad 1 del teorema 1.1.
- **108. Demostración** Demuestre la propiedad 3 del teorema 1.1. (Se puede utilizar la propiedad 3 del teorema 1.2.)
- **109. Demostración** Demuestre la propiedad 1 del teorema 1.2.
- **110. Demostración Demuestre que si**  $\lim_{x \to c} f(x) = 0$ , entonces  $\lim_{x \to c} |f(x)| = 0.$
- **111.** Demostración Demuestre que si  $\lim_{x \to c} f(x) = 0$  y  $g(x)$  $\leq M$  para un número fijo *M* y todas las  $x \neq c$ , entonces  $\lim f(x)g(x) = 0.$ *x*→*c*
- **112. Demostración**
- (a) Demuestre que si  $\lim_{x \to c} |f(x)| = 0$ , entonces  $\lim_{x \to c} f(x) = 0$ . (*Nota*: Este ejercicio es inverso al ejercicio 110.)
- (b) Demuestre que si  $\lim_{x \to c} f(x) = L$ , entonces  $\lim_{x \to c} |f(x)| = |L|$ .  $[Sugerencia:$  Utilice la desigualdad  $||f(x)|| - |L|| \le$  $f(x) - L$ .
- **113. Piénselo** Encuentre una función *f* que muestre que el recíproco del ejercicio 112(b) no es verdadero. [*Sugerencia*: Busque una función *f* tal que  $\lim_{x \to c} |f(x)| = |L|$  pero donde  $\lim_{x \to c} f(x)$ no exista.]
- 114. Piénselo Cuando utiliza una herramienta de graficación para generar una tabla con el fin de estimar

$$
\lim \frac{\sin x}{x}
$$

lím *x*→0 *x*

 un estudiante concluye el límite, era 0.01745 y no 1. Determine la probable causa del error.

**¿Verdadero o falso? En los ejercicios 115 a 120, determine si el enunciado es verdadero o falso. Si es falso, explique por qué y proporcione un ejemplo que lo demuestre.**

**115.** 
$$
\lim_{x \to 0} \frac{|x|}{x} = 1
$$
 **116.** 
$$
\lim_{x \to \pi} \frac{\text{sen } x}{x} = 1
$$

**117.** Si  $f(x) = g(x)$  para todos los números reales distintos a  $x = 0$ ,  $y \lim_{x \to 0} f(x) = L$ , entonces  $\lim_{x \to 0} g(x) = L$ .

**118.** Si 
$$
\lim_{x \to c} f(x) = L
$$
, entonces  $f(c) = L$ .

**119.** 
$$
\lim_{x \to 2} f(x) = 3
$$
, donde  $f(x) = \begin{cases} 3, & x \le 2 \\ 0, & x > 2 \end{cases}$ 

**120.** Si  $f(x) < g(x)$  para todas las  $x \neq a$ , entonces

$$
\lim_{x \to a} f(x) < \lim_{x \to a} g(x).
$$

**121. Demostración** Demuestre la segunda parte del teorema 1.9 probando que

$$
\lim_{x \to 0} \frac{1 - \cos x}{x} = 0
$$

**122. Funciones por partes** Sean

$$
f(x) = \begin{cases} 0, & \text{si } x \text{ es racional} \\ 1, & \text{si } x \text{ es irracional} \end{cases}
$$

y

$$
g(x) = \begin{cases} 0, & \text{si } x \text{ es racional} \\ x, & \text{si } x \text{ es irracional} \end{cases}
$$

Calcule (si es posible)  $\lim_{x\to 0} f(x)$  y  $\lim_{x\to 0} g(x)$ .

- **123. Razonamiento gráfico** Considere  $f(x) = \frac{\sec x 1}{x^2}$ .
	- (a) Determine el dominio de *f.*
	- (b) Utilice una herramienta de graficación para hacer la representación de *f*. ¿Resulta evidente el dominio de *f* a partir de la gráfica? Si no es así, explique por qué.
- (c) Utilice la gráfica *f* para calcular lím  $f(x)$ .
- (d) Confirme su respuesta del inciso (c) utilizando el método analítico.
- **124. Aproximación**
- (a) Encuentre lím *x*→0  $\frac{1 - \cos x}{x^2}$ .
	- (b) Utilice el resultado del inciso anterior para obtener la aproximación cos  $x \approx 1 - \frac{1}{2}x^2$  para *x* cercanas a 0.
	- (c) Aplique el resultado del inciso (b) para estimar cos(0.1).
	- (d) Utilice una herramienta de graficación para estimar cos(0.1) con cuatro cifras decimales. Compare el resultado con el del apartado (c). Kevin Fleming/Corbis

# **1.4 Continuidad y límites laterales o unilaterales**

- **Determinar la continuidad en un punto y en un intervalo abierto.**
- **Determinar límites laterales o unilaterales y continuidad en un intervalo cerrado.**
- **Usar las propiedades de continuidad.**
- **Comprender y aplicar el teorema del valor medio.**

# **Continuidad en un punto y en un intervalo abierto**

### **Exploración**

De modo informal, se podría decir que una función es *continua* en un intervalo abierto si su gráfica se puede dibujar sin levantar el lápiz del papel. Utilice una herramienta de graficación para representar las siguientes funciones en el intervalo indicado. De las gráficas, ¿qué funciones se dice que son continuas en dicho intervalo? ¿Puede confiar en los resultados obtenidos gráficamente? Explique su razonamiento.

**a.**  $y = x^2 + 1$  (-3, 3) **b.**  $y = \frac{1}{x - 2}$  (-3, 3) **c.**  $y = \frac{\sin x}{x} \quad (-\pi,$ **d.**  $y = \frac{x^2 - 4}{x + 2}$  (-3, 3) **Función Intervalo** En matemáticas, el término *continuo* tiene el mismo significado que en su uso cotidiano. Decir, de manera informal, que una función  $f$  es continua en  $x = c$ , significa que no hay interrupción de la gráfica de *f* en *c*. Es decir, la gráfica no tiene saltos o huecos en *c*. En la figura 1.25 se identifican tres valores de *x* en los que la gráfica de *f no es continua*. En los demás puntos del intervalo (*a*, *b*), la gráfica de *f* no sufre interrupciones y es **continua**.

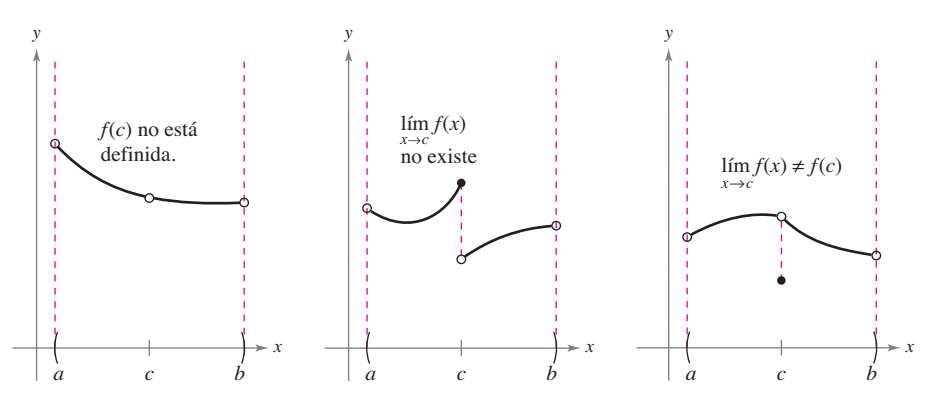

Existen tres condiciones para las que la gráfica de  $f$  no es continua en  $x = c$ . **Figura 1.25**

En la figura 1.25, parece que la continuidad en  $x = c$  puede destruirse mediante cualquiera de las siguientes condiciones.

- 1. La función no está definida en  $x = c$ .
- **2.** No existe el límite de  $f(x)$  en  $x = c$ .
- **3.** El límite de  $f(x)$  existe en  $x = c$ , pero no es igual a  $f(c)$ .

Si no se da *ninguna* de las tres condiciones anteriores, se dice que la función *f* es **continua en** *c*, como lo indica la importante definición que sigue.

#### **Defi nición de continuidad**

*Continuidad en un punto*

Una función *f* es **continua en** *c* si se satisfacen las tres condiciones siguientes:

- 1.  $f(c)$  está definida.
- **2.**  $\lim_{x \to c} f(x)$  existe.
- **3.**  $\lim_{x \to c} f(x) = f(c)$

#### *Continuidad en un intervalo abierto*

Una función es **continua en un intervalo abierto (***a, b***)** si es continua en cada punto del intervalo. Una función continua en la recta completa de los números reales  $(-\infty,$  $\infty$ ) es **continua en todas partes.** 

#### **PARA INFORMACIÓN ADICIONAL**

Para obtener más información sobre el concepto de continuidad, vea el artículo "Leibniz an the Spell of the Continuous", de Hardy Grant, en *The College Mathematic Journal. Para consultar este artículo, visite MathArticles.com.*

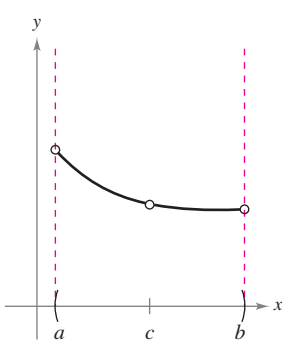

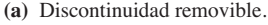

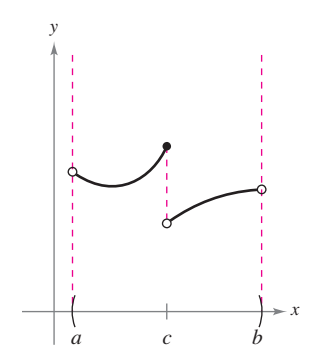

**(b)** Discontinuidad no removible.

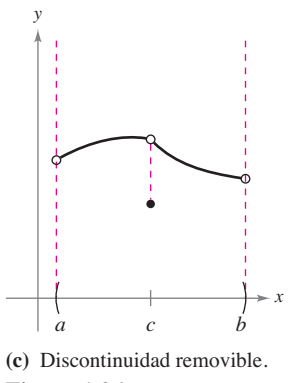

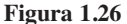

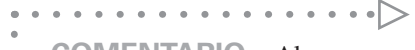

**COMENTARIO** Algunas veces se llama a la función del ejemplo 1(a) "discontinua", pero se ha encontrado que esta terminología es confusa. Es preferible decir que la función tiene una discontinuidad en  $x = 0$ .

Considere un intervalo abierto *I* que contiene un número real *c*. Si la función *f* está definida en *I* (excepto, posiblemente, en *c*) y no es continua en *c*, se dice que *f* tiene una discontinuidad en *c*. Las discontinuidades se clasifican en dos categorías: removibles o **no removibles.** Se dice que una discontinuidad en *c* es inevitable o removible si *f* se puede hacer continua definiendo (o redefiniendo) apropiadamente  $f(c)$ . Por ejemplo, las funciones en las figuras 1.26(a) y (c) presentan discontinuidades evitables o removibles en *c*, mientras que la de la figura 1.26(b) presenta una discontinuidad inevitable o no removible en *c*.

# **EJEMPLO 1 Continuidad de una función**

Analice la continuidad de cada función

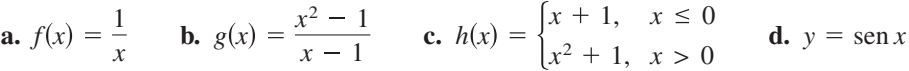

#### **Solución**

- **a.** El dominio de *f* lo constituyen todos los números reales distintos de cero. A partir del teorema 1.3, puede concluir que *f* es continua en todos los valores de *x* de su dominio. En  $x = 0$ , f tiene una discontinuidad inevitable, como se muestra en la figura 1.27(a). En otras palabras, no hay modo de definir *f*(0) para hacer que la nueva función sea continua en  $x = 0$ .
- **b.** El dominio de *g* lo constituyen todos los números reales, excepto  $x = 1$ . Aplicando el teorema 1.3, puede concluir que *g* es continua en todos los valores de *x* de su dominio. En *x* = 1, la función presenta una discontinuidad evitable, como se muestra en la figura 1.27(b). Si  $g(1)$  se define como 2, la "nueva" función es continua para todos los números reales.
- **c.** El dominio de *h* está formado por todos los números reales. La función *h* es continua sobre  $(-\infty, 0)$  y en  $(0, \infty)$ , y puesto que

$$
\lim_{x\to 0} h(x) = 1
$$

*h* es continua en toda la recta real, como ilustra la figura 1.27(c).

**d.** El dominio de *y* está formado por todos los números reales. Del teorema 1.6, puede concluir que la función es continua en todo su dominio ( $-\infty$ ,  $\infty$ ), como se muestra en la figura 1.27(d).

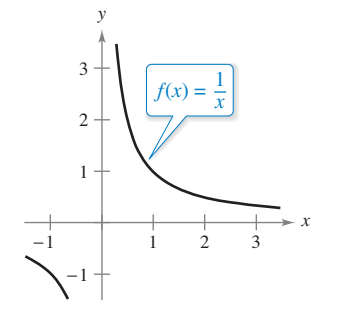

(a) Discontinuidad no removible en  $x = 0$ .

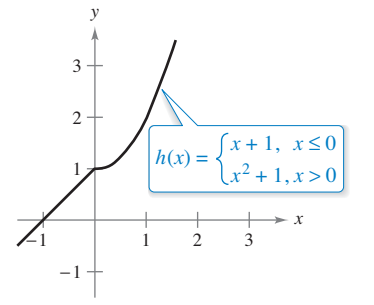

**Figura 1.27**

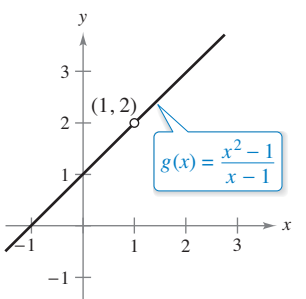

**(b)** Discontinuidad removible en  $x = 1$ .

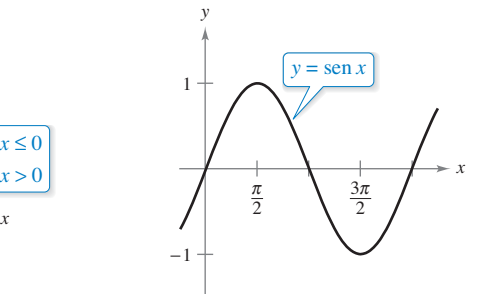

**(c)** Continua en toda la recta real. **(d)** Continua en toda la recta real.

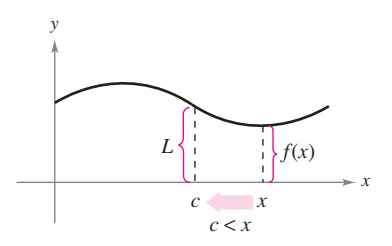

**(a)** Límite cuando *x* tiende a *c* por la derecha.

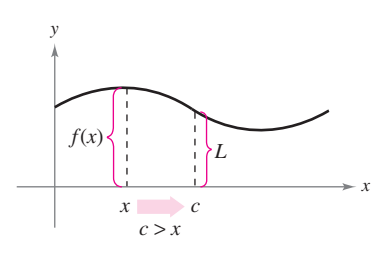

**(b)** Límite cuando *x* se acerca a *c* desde la izquierda.

**Figura 1.28**

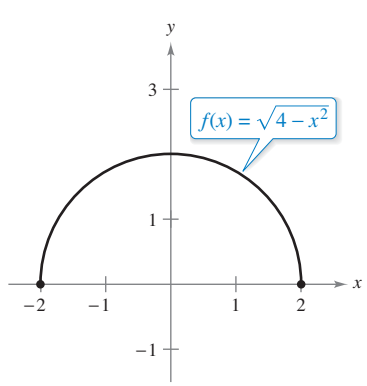

aproxima a –2 por la derecha es 0. **Figura 1.29** El límite de  $f(x)$  cuando x se

# **Límites laterales y continuidad en un intervalo cerrado**

Para comprender el concepto de continuidad sobre un intervalo cerrado, es necesario estudiar antes un tipo diferente de límite, llamado **límite lateral**. Por ejemplo, el **límite por la derecha** significa que *x* se aproxima a *c* por valores superiores a *c* [vea la figura 1.28(a)]. Este límite se denota como

$$
\lim_{x \to c^{+}} f(x) = L.
$$

Límite por la derecha

Del mismo modo, el **límite por la izquierda** significa que *x* se aproxima a *c* por valores inferiores a  $c$  [vea la figura 1.28(b)]. Este límite se denota como

> Límite por la izquierda  $\lim f(x) = L.$

Los límites laterales son útiles al calcular límites de funciones que contienen radicales. Por ejemplo, si *n* es un entero dado, entonces

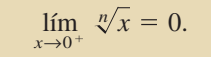

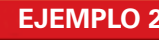

### **EJEMPLO 2 Un límite lateral**

Encuentre el límite de  $f(x) = \sqrt{4 - x^2}$  cuando *x* tiende a –2 por la derecha.

**Solución** Como se muestra en la figura 1.29, el límite cuando *x* se aproxima a  $-2$  por la derecha es

$$
\lim_{x \to -2^+} \sqrt{4 - x^2} = 0.
$$

Los límites laterales pueden usarse para investigar el comportamiento de las **funciones escalón**. Un tipo común de función escalón es la **función parte entera o mayor entero**  $\llbracket x \rrbracket$ , que se define como

```
\llbracket x \rrbracket = \text{mayor entero } n \text{ tal que } n \leq x. Función entero mayor
```
Por ejemplo,  $[2.5] = 2$  y  $[-2.5] = -3$ .

# **EJEMPLO 3 Función parte entera o entero mayor**

Calcule el límite de la función parte entera o entero mayor  $f(x) = ||x||$  cuando x tiende a 0 por la izquierda y por la derecha.

**Solución** Como se muestra en la figura 1.30, el límite cuando *x* tiende a 0 *por la izquierda* está dado por

 $\lim_{x\to 0^-}$   $[x] = -1$ 

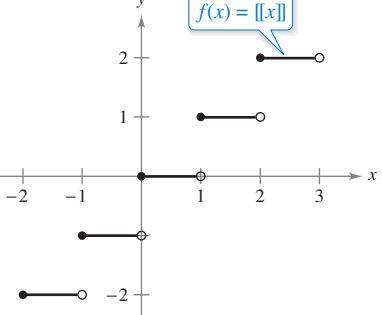

y el límite cuando *x* se aproxima a 0 *por la derecha* está dado por

$$
\lim_{x\to 0^+} [x] = 0.
$$

Función parte entera o entero mayor. **Figura 1.30**

La función parte entera o entero mayor no es continua en 0 debido a que los límites por la izquierda

y por la derecha en ese punto son diferentes. Mediante un razonamiento similar, se puede concluir que la función parte entera o mayor entero tiene una discontinuidad en cualquier entero *n.* 

Cuando el límite por la izquierda no es igual al límite por la derecha, el límite (bilateral) *no existe*. El siguiente teorema lo explica mejor. Su demostración se obtiene directamente de la definición de límite lateral.

#### **TEOREMA 1.10 Existencia de un límite**

Si *f* es una función, y *c* y *L* son números reales, el límite de *f*(*x*) cuando *x* se aproxima a *c* es *L* si y sólo si

$$
\lim_{x \to c^-} f(x) = L \quad \text{y} \quad \lim_{x \to c^+} f(x) = L.
$$

El concepto de límite lateral permite extender la definición de continuidad a los intervalos cerrados. Básicamente, se dice que una función es continua sobre un intervalo cerrado si es continua en el interior del intervalo y posee continuidad lateral en los extremos. Esto se enuncia de manera formal como sigue.

#### **Defi nición de continuidad sobre un intervalo cerrado**

Una función *f* es **continua sobre un intervalo cerrado [***a***,** *b***]** si es continua sobre el intervalo abierto (*a*, *b*) y

$$
\lim_{x \to a^+} f(x) = f(a)
$$
  

$$
\lim_{x \to b^-} f(x) = f(b).
$$

y

La función *f* es **continua por la derecha** en *a* y **continua por la izquierda** en *b* (vea la figura  $1.31$ ).

Se pueden establecer definiciones análogas para incluir la continuidad en intervalos con la forma  $(a, b]$  y  $[a, b)$ , que no son abiertos ni cerrados o infinitos. Por ejemplo, la función

$$
f(x) = \sqrt{x}
$$

es continua sobre el intervalo infinito  $[0, \infty)$ , y la función

$$
g(x) = \sqrt{2 - x}
$$

es continua sobre el intervalo infinito  $(-\infty, 2]$ .

# **EJEMPLO 4 Continuidad sobre un intervalo cerrado**

Analice la continuidad de

$$
f(x) = \sqrt{1 - x^2}.
$$

y

**Solución** El dominio de *f* es el intervalo cerrado [–1, 1]. En todos los puntos del intervalo abierto (–1, 1), la continuidad de *f* obedece a los teoremas 1.4 y 1.5. Además, dado que

$$
\lim_{x \to -1^{+}} \sqrt{1 - x^{2}} = 0 = f(-1)
$$
 Continuous por la derecha  

$$
\lim_{x \to 1^{-}} \sqrt{1 - x^{2}} = 0 = f(1)
$$
 Continuous por la izquierda

*x* −1 1

f es función continua sobre  $[-1, 1]$ . **Figura 1.32**

puede concluir que *f* es continua en el intervalo cerrado [–1, 1], como se ilustra en la figura 1.32.

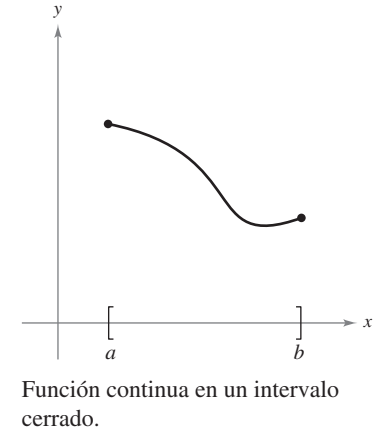

**Figura 1.31**

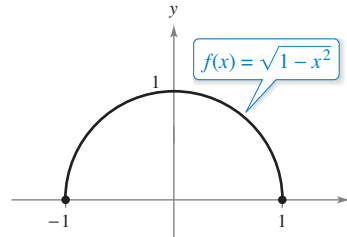

**COMENTARIO** La ley de Charles para los gases (suponiendo una presión constante) puede enunciarse como

> donde *V* es el volumen, *R* es una constante y *T* es la temperatura.

 $V = RT$ 

El siguiente ejemplo muestra cómo se puede aplicar un límite lateral con el fin de determinar el cero absoluto en la escala Kelvin.

# **EJEMPLO 5 Ley de Charles y cero absoluto**

# En la escala Kelvin, el *cero absoluto* es la temperatura 0 K. A pesar de que se han ob-

tenido temperaturas muy cercanas a 0 K en laboratorio, nunca se ha alcanzado el cero absoluto. De hecho, existen evidencias que sugieren la imposibilidad de alcanzar el cero absoluto. ¿Cómo determinaron los científicos que 0 K es el "límite inferior" de la temperatura de la materia? ¿Cuál es el cero absoluto en la escala Celsius?

**Solución** La determinación del cero absoluto proviene del trabajo del físico francés Jacques Charles (1746-1823), quien descubrió que el volumen de un gas a presión constante crece de manera lineal con respecto a la temperatura. En la tabla siguiente se ilustra la relación entre volumen y temperatura. Para crear los valores que aparecen en la tabla, un mol de hidrógeno se mantiene a una presión constante de una atmósfera. El volumen *V* es aproximado y se mide en litros y la temperatura *T* se mide en grados Celsius.

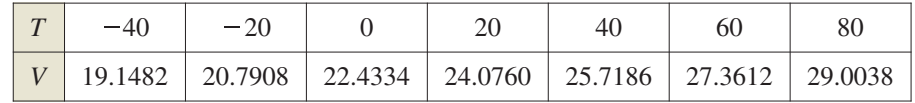

En la figura 1.33 se muestran los puntos representados en la tabla. Empleando dichos puntos, se puede determinar que *T* y *V* se relacionan a través de la ecuación lineal

 $V = 0.08213T + 22.4334.$ 

Resolviendo para *T,* obtiene una ecuación para la temperatura del gas

$$
T = \frac{V - 22.4334}{0.08213}
$$

Mediante el razonamiento de que el volumen del gas puede tender a 0 (pero nunca ser igual o menor que cero), puede concluir que la "temperatura mínima posible" se obtiene por medio de

$$
\lim_{V \to 0^{+}} T = \lim_{V \to 0^{+}} \frac{V - 22.4334}{0.08213}
$$

$$
= \frac{0 - 22.4334}{0.08213}
$$

$$
\approx -273.15.
$$

*T*  $-300 -200 -100$ 5 10 15 25 30 100 *V* = 0.08213*T* + 22.4334  $(-273.15, 0)$ 

*V*

El volumen del hidrógeno gaseoso depende de su temperatura. **Figura 1.33**

Use sustitución directa.

De tal manera, el cero en la escala Kelvin (0 K) es aproximadamente –273.15º en la escala Celsius.

La tabla siguiente muestra la temperatura del ejemplo 5, en la escala Fahrenheit. Repita la solución del ejemplo 5 utilizando estas temperaturas y volúmenes. Utilice el resultado para determinar el valor del cero absoluto en la escala Fahrenheit.

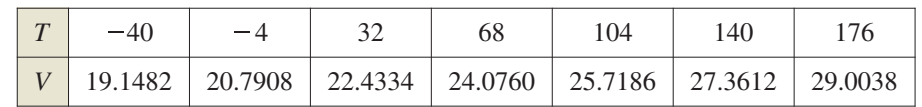

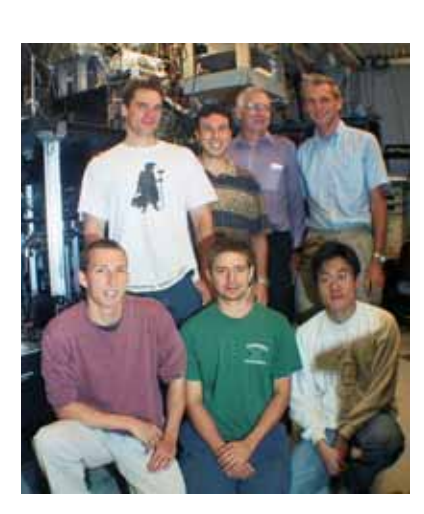

En 2003, investigadores del Massachusetts Institute of Technology utilizaron láser y evaporación para producir un gas superfrío en el que los átomos se superponen. Este gas se denomina condensado de Bose-Einstein. Midieron una temperatura de alrededor de 450 pK (picokelvins) o –273.14999999955°C aproximadamente. (Fuente: Science Magazine, 12 de septiembre de 2003.) Massachusetts Institute of Thecnology(MIT)

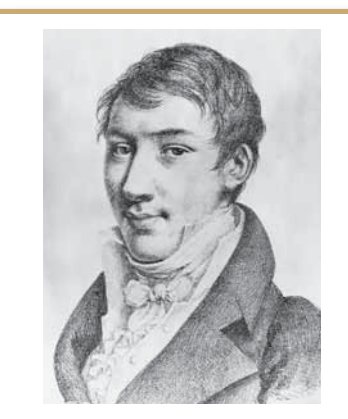

#### **AUGUSTIN-LOUIS CAUCHY (1789-1857)**

El concepto de función continua fue presentado por primera vez por Augustin-Louis Cauchy en 1821. La definición expuesta en su texto *Cours d'Analyse,* establecía que las pequeñas modificaciones definidas en y eran resultado de pequeñas modificaciones indefinidas en *x:* "... *f*(*x*) será una función continua si... los valores numéricos de la diferencia  $f(x + \alpha) - f(x)$ disminuyen de forma indefinida con los de  $\alpha$ ...".

Consulte LarsonCalculus.com para leer más de esta biografía.

 $\bullet\text{ \texttt{--a}}\text{ \texttt{--a}}\text{ \texttt{--$ 

**COMENTARIO** Una consecuencia del teorema 1.12 es que si *f* y *g* satisfacen las condiciones señaladas, es posible determinar que el límite de  $f(g(x))$  cuando x se aproxima a *c* es

> $\lim f(g(x)) = f(g(c)).$ *x*→*c*

# **Propiedades de la continuidad**

En la sección 1.3 estudió las propiedades de los límites. Cada una de esas propiedades genera una propiedad correspondiente relativa a la continuidad de una función. Por ejemplo, el teorema 1.11 es consecuencia directa del teorema 1.2.

### **TEOREMA 1.11 Propiedades de la continuidad**

Si *b* es un número real, y *f* y *g* son continuas en  $x = c$ , entonces las siguientes funciones también son continuas en *c*.

- **1.** Múltiplo escalar: *bf.* **2.** Suma y diferencia:  $f \pm g$ .
- 
- **3.** Producto: *fg.* **4.** Cociente:  $\frac{f}{g}$ ,  $g(c) \neq 0$ .

En el apéndice A se presenta una demostración del teorema 1.11. Consulte LarsonCalculus.com para el video de Bruce Edwards de esta demostración.

Es importante que usted sea capaz de reconocer las funciones que son continuas en cada punto de sus dominios. La lista siguiente resume las funciones que ha estudiado hasta ahora, que son continuas en cada punto de sus dominios.

- **1.** Funciones polinomiales:  $p(x) = a_n x^n + a_{n-1} x^{n-1} + \cdots + a_1 x + a_0$ 
	- **2.** Funciones racionales:  $r(x) = \frac{p(x)}{q(x)}, \quad q(x) \neq 0$
	- **3.** Funciones radicales:  $f(x) = \sqrt[n]{x}$
	- **4.** Funciones trigonométricas: sen *x*, cos *x*, cot *x*, tan *x*, sec *x*, csc *x*.

Combinando el teorema 1.11 con esta síntesis, puede concluir que una gran variedad de funciones elementales son continuas en sus dominios.

# **EJEMPLO 6 Aplicar las propiedades de la continuidad**

 $\cdots$  > Consulte LarsonCalculus.com para una versión interactiva de este tipo de ejemplo.

Por el teorema 1.11, cada una de las siguientes funciones es continua en todos los puntos de su dominio.

$$
f(x) = x + \text{sen } x, \quad f(x) = 3 \text{ tan } x, \quad f(x) = \frac{x^2 + 1}{\cos x}
$$

El siguiente teorema, consecuencia del teorema 1.5, permite determinar la continuidad de funciones *compuestas*, como

$$
f(x) = \text{sen } 3x
$$
,  $f(x) = \sqrt{x^2 + 1}$ ,  $y \ f(x) = \tan \frac{1}{x}$ .

#### **TEOREMA 1.12 Continuidad de una función compuesta**

Si *g* es continua en *c* y *f* es continua en *g*(*c*), entonces la función compuesta dada por  $(f \circ g)(x) = f(g(x))$  es continua en *c*.

**Demostración** Por la definición de continuidad  $\lim_{x \to c} g(x) = g(c)$  y  $\lim_{x \to g(c)} f(x)$ *f* (*g*(*c*)). Al aplicar el teorema 1.5 con *L* = *g*(*c*) se obtiene  $\lim_{x\to c} f(g(x))$ 

ш

$$
f\left(\lim_{x \to c} g(x)\right) = f(g(c)).
$$
 De esta manera  $(f \circ g)(x) = f(g(x))$  es continua en *c*.

Consulte LarsonCalculus.com para el video de Bruce Edwards de esta demostración. © Bettmann/CORBIS

# **EJEMPLO 7 Probar la continuidad**

Describa el intervalo o intervalos donde cada función es continua.

**a.** 
$$
f(x) = \tan x
$$
 **b.**  $g(x) = \begin{cases} \n\operatorname{sen} \frac{1}{x}, & x \neq 0 \\ \n0, & x = 0 \n\end{cases}$  **c.**  $h(x) = \begin{cases} \nx \operatorname{sen} \frac{1}{x}, & x \neq 0 \\ \n0, & x = 0 \n\end{cases}$ 

### **Solución**

**a.** La función tangente  $f(x) = \tan x$  no está definida en

$$
x=\frac{\pi}{2}+n\pi,
$$

En todos los demás puntos es continua. De tal modo,  $f(x) = \tan x$  es continua en todos los intervalos abiertos

$$
\ldots, \left(-\frac{3\pi}{2}, -\frac{\pi}{2}\right), \left(-\frac{\pi}{2}, \frac{\pi}{2}\right), \left(\frac{\pi}{2}, \frac{3\pi}{2}\right), \ldots
$$

como muestra la figura 1.34(a).

**b.** Puesto que  $y = 1/x$  es continua, excepto en  $x = 0$ , y la función seno es continua para todos los valores reales de *x*, resulta que

$$
y = \operatorname{sen} \frac{1}{x}
$$

es continua en todos los valores reales salvo en  $x = 0$ . En  $x = 0$ , no existe el límite de *g*(*x*) (vea el ejemplo 5 de la sección 1.2). Por tanto, *g* es continua en los intervalos  $(-\infty, 0)$  y  $(0, \infty)$ , como se muestra en la figura 1.34(b).

**c.** Esta función es parecida a la del apartado (b), con excepción de que las oscilaciones están amortiguadas por el factor *x*. Aplicando el teorema del emparedado, se obtiene

$$
-|x| \le x \operatorname{sen} \frac{1}{x} \le |x|, \quad x \ne 0
$$

y se puede concluir que

$$
\lim_{x \to 0} h(x) = 0.
$$

De tal manera, *h* es continua en toda la recta real, como se muestra en la figura 1.34(c).

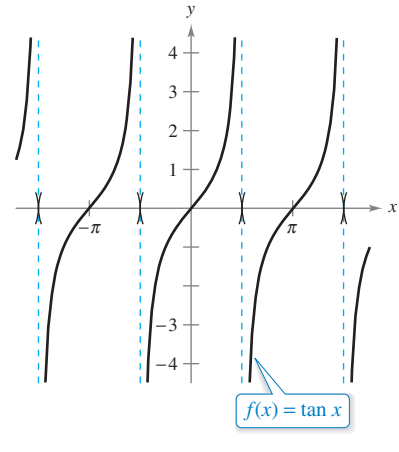

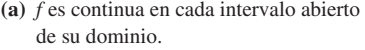

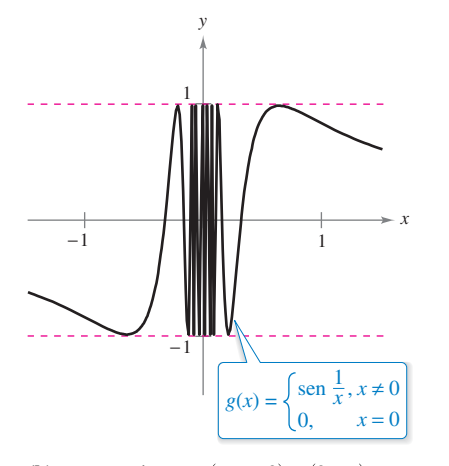

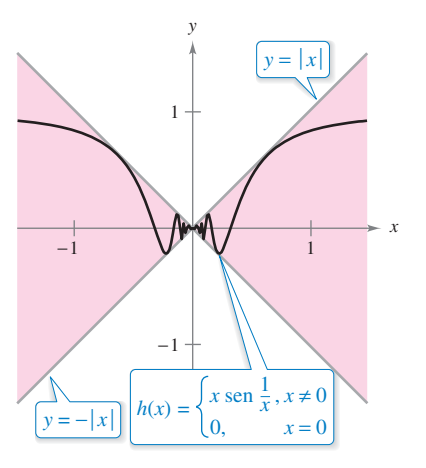

**(b)** *g* es continua en  $(-\infty, 0)$  y  $(0, \infty)$ .

y **(c)** *h* es continua en toda la recta real.

# **Teorema del valor medio**

El teorema 1.13 es un importante teorema relativo al comportamiento de las funciones continuas en un intervalo cerrado.

#### **TEOREMA 1.13 Teorema del valor medio**

Si *f* es continua en el intervalo cerrado [*a*, *b*],  $f(a) \neq f(b)$  y *k* es cualquier número entre *f*(*a*) y *f*(*b*), entonces existe al menos un número *c* en [*a*, *b*] tal que

 $f(c) = k$ .

**COMENTARIO** El teorema del valor medio asegura que existe al menos un número *c*, pero no proporciona un método para encontrarlo. Tales teoremas se denominan **teoremas de existencia**. Al consultar un libro de cálculo avanzado, se observará que la demostración de este teorema se basa en una propiedad de los números reales llamados *completitud.* El teorema del valor medio establece que para que una función sea continua en *f*, si *x* recorre todos los valores desde *a* hasta *b*, entonces *f*(*x*) debe asumir todos los valores entre *f*(*a*) y *f*(*b*).

Como ejemplo sencillo del teorema del valor medio, considere la estatura de las personas. Suponga que una niña medía 1.52 m (5 pies) al cumplir 13 años, y 1.70 m al cumplir 14 años, entonces, para cualquier altura *h* entre 1.52 y 1.70 m, debe existir algún momento *t* en el que su estatura fue exactamente *h.* Esto parece razonable, debido a que el crecimiento humano es continuo y la estatura de una persona no cambia de un valor a otro en forma abrupta.

El teorema del valor medio garantiza la existencia de *al menos* un número *c* en el intervalo cerrado [*a*, *b*]. Puede, claro está, haber más de uno, tal que

 $f(c) = k$ 

como se muestra en la figura 1.35. Una función discontinua no necesariamente manifiesta la propiedad del valor medio. Por ejemplo, la gráfica de la función discontinua de la figura 1.36 salta sobre la recta horizontal dada por

 $y = k$ 

sin que exista valor alguno para *c* en [*a*, *b*], tal que  $f(c) = k$ .

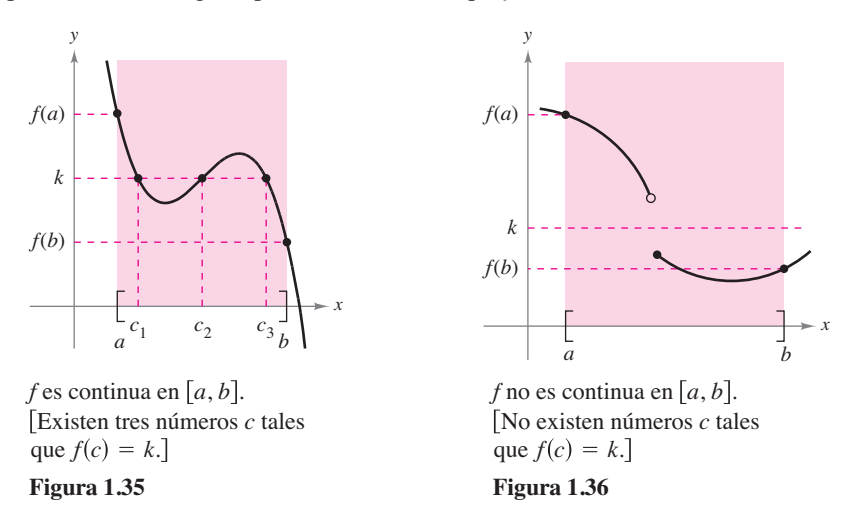

El teorema del valor medio suele emplearse para localizar los ceros de una función que es continua en un intervalo cerrado. De manera más específica, si *f* es continua en [*a*, *b*] y *f*(*a*) y *f*(*b*) tienen signo distinto, entonces el teorema garantiza la existencia de al menos un cero de *f* en el intervalo cerrado [*a*, *b*].

### **EJEMPLO 8 Aplicar el teorema del valor medio**

Utilice el teorema del valor medio para demostrar que la función polinomial

$$
f(x) = x^3 + 2x - 1
$$

tiene un cero en el intervalo [0, 1].

**Solución** Observe que *f* es continua en el intervalo cerrado [0, 1]. Dado que

 $f(0) = 0^3 + 2(0) - 1 = -1$  y  $f(1) = 1^3 + 2(1) - 1 = 2$ 

resulta que  $f(0) < 0$  y  $f(1) > 0$ . Por tanto, puede aplicar el teorema del valor medio y concluir que debe existir algún *c* en [0, 1] tal que

 $f(c) = 0$  *f* tiene un cero en el intervalo cerrado [0, 1].

**Figura 1.37**

como se muestra en la figura 1.37.

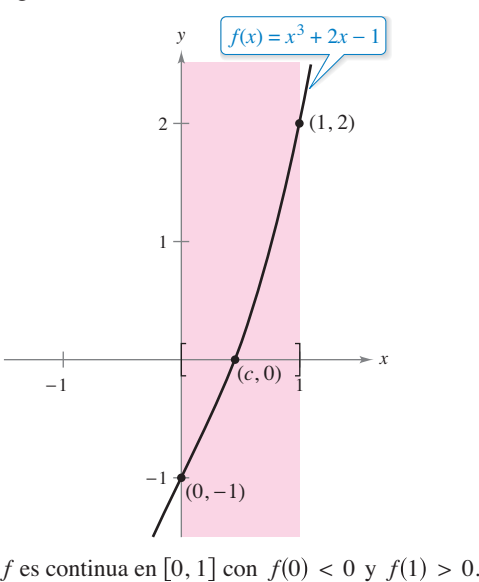

El **método de bisección** para aproximar los ceros reales de una función continua es parecido al método empleado en el ejemplo 8. Si se sabe que existe un cero en el intervalo cerrado [a, b], dicho cero debe pertenecer al intervalo  $\left[a, (a + b)/2\right]$  o  $\left[\frac{(a + b)}{2}, b\right]$ . A partir del signo de  $f([a + b]/2)$ , se puede determinar cuál intervalo contiene al cero. Mediante bisecciones sucesivas del intervalo, se puede "atrapar" al cero de la función.

**TECNOLOGÍA** También puede usar el *zoom* de una herramienta de graficación para estimar los ceros reales de una función continua. Al hacer acercamientos de forma repetida a la zona donde la gráfica corta al eje *x* y ajustar la escala de dicho eje, puede estimar el cero de la función con la precisión deseada. El cero de  $x^3 + 2x - 1$  es alrededor de 0.453, como se muestra en la figura 1.38.

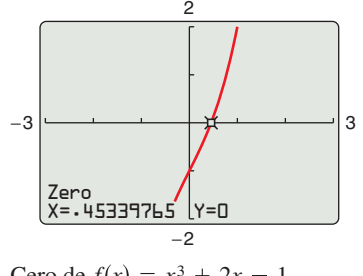

Cero de  $f(x) = x^3 + 2x - 1$ . **Figura 1.38**

### **1.4 Ejercicios Consulte CalcChat.com para un tutorial de ayuda y soluciones trabajadas de los ejercicios con numeración impar.**

**Límites y continuidad En los ejercicios 1 a 6, utilice una herramienta de grafi cación para determinar el límite y analizar la continuidad de la función.**

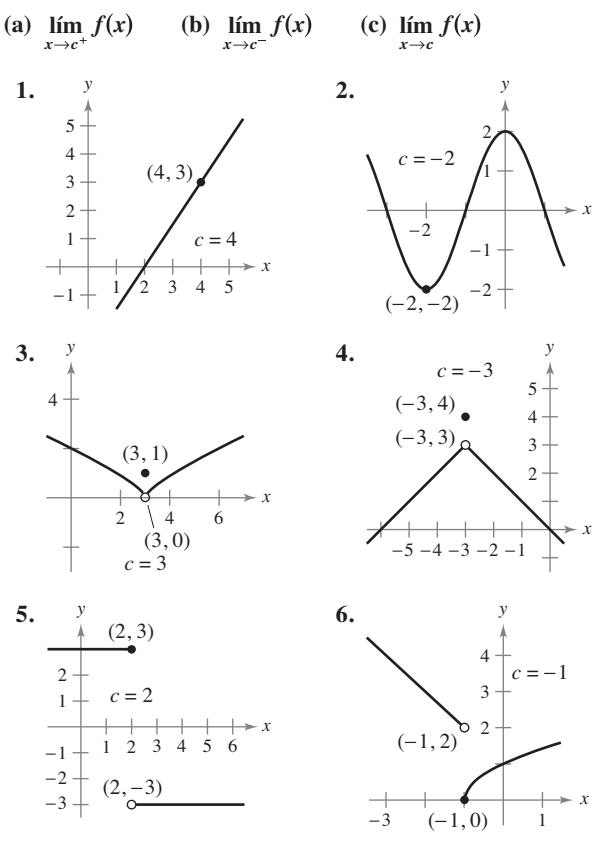

**Calcular el límite En los ejercicios 7 a 26, calcule el límite (si existe); si no existe, explique por qué.**

**7.**  $\lim_{x \to 8^+} \frac{1}{x+8}$  **8. 9.**  $\lim_{x\to 5^+} \frac{x}{x^2 - 25}$  **10. 11.**  $\lim_{x \to -3^{-}} \frac{x}{\sqrt{x^2 - 9}}$  **12. 13.**  $\lim_{x \to 0^-} \frac{1}{x}$  **14.** 15.  $\lim_{\Delta x \to 0}$ **16.**  $\lim_{\Delta x \to 0}$ **17.** lím  $f(x)$ , donde  $f(x)$ **18.**  $\lim_{x \to 3} f(x)$ , donde  $f(x) = \begin{cases} x^2 - 4x + 6, & x < 3 \\ -x^2 + 4x - 2, & x \ge 3 \end{cases}$  $\frac{x+2}{2}$ ,  $x \le 3$  $\frac{12-2x}{3}$ ,  $x > 3$  $\lim_{x\to 3^-} f(x)$ ,  $(x + \Delta x)^2 + x + \Delta x - (x^2 + x)$ *x* 1  $x + \Delta x$ 1 *x x* lím *x*→10  $\lim_{x \to 0^{-}} \frac{|x|}{x}$  **14.**  $\lim_{x \to 10^{+}} \frac{|x - 10|}{x - 10}$ *x x* lím *x*→4  $x - 2$  $x - 4$ *x*  $x^2 - 9$ lím *x*→4  $\lim_{x \to 5^+} \frac{x-5}{x^2-25}$  **10.**  $\lim_{x \to 4^+} \frac{4-x}{x^2-16}$  $x - 5$  $x^2 - 25$ lím *x*→2 2  $x + 2$ 1  $x + 8$ 

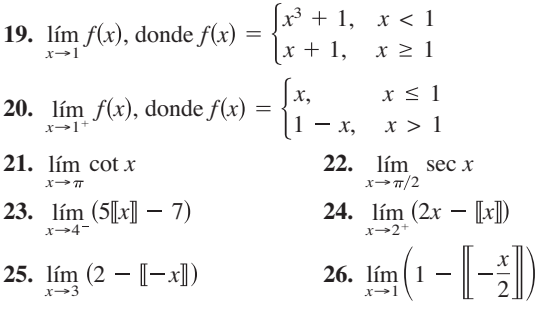

**Continuidad de una función En los ejercicios 27 a 30, analice la continuidad de cada función.**

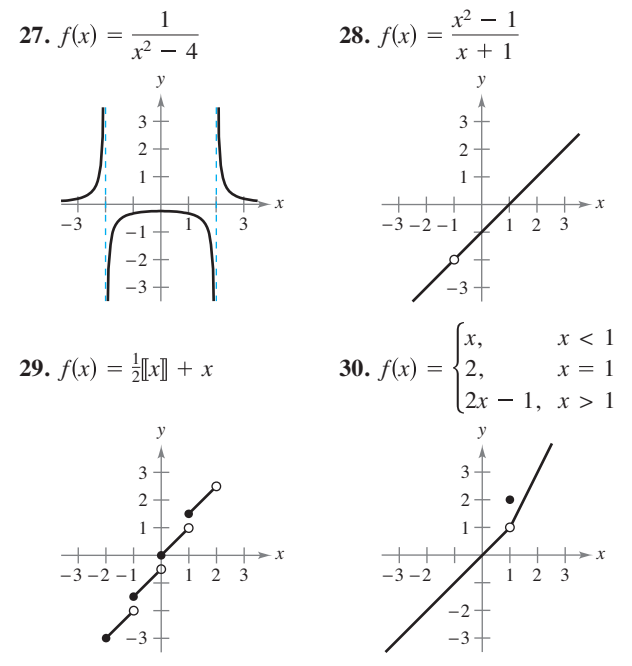

**Continuidad de una función en intervalo cerrado En los ejercicios 31 a 34, analice la continuidad de la función en el intervalo cerrado.**

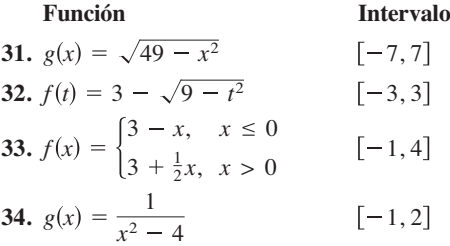

**Discontinuidades removibles y no removibles En los ejercicios 35 a 60, encuentre los valores de** *x* **(si existe alguno) en los que no es continua. ¿Cuáles discontinuidades son evitables o removibles?**

**35.** 
$$
f(x) = \frac{6}{x}
$$
  
\n**36.**  $f(x) = \frac{4}{x - 6}$   
\n**37.**  $f(x) = x^2 - 9$   
\n**38.**  $f(x) = x^2 - 4x + 4$ 

**80 Capítulo 1** Límites y sus propiedades

39. 
$$
f(x) = \frac{1}{4 - x^2}
$$
  
\n40.  $f(x) = \frac{1}{x^2 + 1}$   
\n41.  $f(x) = 3x - \cos x$   
\n42.  $f(x) = \cos \frac{\pi x}{2}$   
\n43.  $f(x) = \frac{x}{x^2 - x}$   
\n44.  $f(x) = \frac{x}{x^2 - 4}$   
\n45.  $f(x) = \frac{x}{x^2 + 1}$   
\n46.  $f(x) = \frac{x - 5}{x^2 - 25}$   
\n47.  $f(x) = \frac{x + 2}{x^2 - 3x - 10}$   
\n48.  $f(x) = \frac{x + 2}{x^2 - x - 6}$   
\n49.  $f(x) = \begin{cases} \frac{x + 7}{x^2 + 7} \\ x + 7 \end{cases}$   
\n50.  $f(x) = \frac{|x - 5|}{x - 5}$   
\n51.  $f(x) = \begin{cases} \frac{x}{x}, & x \le 1 \\ x^2, & x > 1 \end{cases}$   
\n52.  $f(x) = \begin{cases} -2x + 3, & x < 1 \\ 3 - x, & x > 2 \end{cases}$   
\n53.  $f(x) = \begin{cases} \frac{1}{2}x + 1, & x \le 2 \\ 3 - x, & x > 2 \end{cases}$   
\n54.  $f(x) = \begin{cases} -2x, & x \le 2 \\ x^2 - 4x + 1, & x > 2 \end{cases}$   
\n55.  $f(x) = \begin{cases} \tan \frac{\pi x}{4}, & |x| < 1 \\ x, & |x| \ge 1 \end{cases}$   
\n56.  $f(x) = \begin{cases} \csc \frac{\pi x}{6}, & |x - 3| \le 2 \\ 2, & |x - 3| > 2 \end{cases}$   
\n57.  $f(x) = \csc 2x$   
\n58.  $f(x) = \tan \frac{\pi x}{2}$   
\n59.  $f(x) = [x - 8]$   
\n60.  $f(x) = 5 - [x]$ 

**Desarrollar una función continua En los ejercicios 61 a 66, encuentre la constante** *a***, o las constantes** *a* **y** *b***, tales que la función sea continua en toda la recta real.**

**61.** 
$$
f(x) = \begin{cases} 3x^2, & x \ge 1 \\ ax - 4, & x < 1 \end{cases}
$$
 **62.**  $f(x) = \begin{cases} 3x^3, & x \le 1 \\ ax + 5, & x > 1 \end{cases}$   
\n**63.**  $f(x) = \begin{cases} x^3, & x \le 2 \\ ax^2, & x > 2 \end{cases}$  **64.**  $g(x) = \begin{cases} \frac{4 \operatorname{sen} x}{x}, & x < 0 \\ a - 2x, & x \ge 0 \end{cases}$   
\n**65.**  $f(x) = \begin{cases} 2, & x \le -1 \\ ax + b, & -1 < x < 3 \\ -2, & x \ge 3 \end{cases}$   
\n**66.**  $g(x) = \begin{cases} \frac{x^2 - a^2}{x - a}, & x \ne a \\ 8, & x = a \end{cases}$ 

**Continuidad de una composición compuesta En los ejercicios 67 a 72, analice la continuidad de la función compuesta**  $h(x) = f(g(x)).$ 

**67.** 
$$
f(x) = x^2
$$
  
\n $g(x) = x - 1$   
\n**68.**  $f(x) = 5x + 1$   
\n $g(x) = x^3$   
\n**69.**  $f(x) = \frac{1}{x - 6}$   
\n $g(x) = x^2 + 5$   
\n**70.**  $f(x) = \frac{1}{\sqrt{x}}$   
\n $g(x) = x - 1$ 

**71.** 
$$
f(x) = \tan x
$$
  
\n $g(x) = \frac{x}{2}$   
\n**72.**  $f(x) = \text{sen } x$   
\n $g(x) = x^2$ 

**Determinar discontinuidades En los ejercicios 73 a 76, uti**lice una herramienta de graficación para representar la fun**ción. Use la gráfi ca para determinar todo valor de** *x* **en donde la función no sea continua.**

**73.** 
$$
f(x) = ||x|| - x
$$
  
\n**74.**  $h(x) = \frac{1}{x^2 + 2x - 15}$   
\n**75.**  $g(x) =\begin{cases} x^2 - 3x, & x > 4 \\ 2x - 5, & x \le 4 \end{cases}$   
\n**76.**  $f(x) =\begin{cases} \frac{\cos x - 1}{x}, & x < 0 \\ 5x, & x \ge 0 \end{cases}$ 

**Prueba de continuidad En los ejercicios 77 a 84, describa el o los intervalos en los que la función es continua.**

77. 
$$
f(x) = \frac{x}{x^2 + x + 2}
$$
  
\n78.  $f(x) = \frac{x + 1}{\sqrt{x}}$   
\n79.  $f(x) = 3 - \sqrt{x}$   
\n80.  $f(x) = x\sqrt{x + 3}$   
\n81.  $f(x) = \sec \frac{\pi x}{4}$   
\n82.  $f(x) = \cos \frac{1}{x}$   
\n83.  $f(x) = \begin{cases} \frac{x^2 - 1}{x - 1}, & x \neq 1 \\ 2, & x = 1 \end{cases}$   
\n84.  $f(x) = \begin{cases} 2x - 4, & x \neq 3 \\ 1, & x = 3 \end{cases}$ 

**Redacción En los ejercicios 85 y 86, utilice una herramienta de grafi cación para representar la función en el intervalo [**–**4,**  4]. ¿Parece continua en este intervalo la gráfica de la función? **¿Es continua la función en [**–**4, 4]? Escriba unas líneas sobre la importancia de examinar una función analíticamente, además**  de hacerlo de manera gráfica.

**85.** 
$$
f(x) = \frac{\operatorname{sen} x}{x}
$$
 **86.**  $f(x) = \frac{x^3 - 8}{x - 2}$ 

**Redacción En los ejercicios 87 a 90, explique por qué la función tiene un cero en el intervalo dado.**

| Function                                           | Intervalo |
|----------------------------------------------------|-----------|
| 87. $f(x) = \frac{1}{12}x^4 - x^3 + 4$             | [1, 2]    |
| 88. $f(x) = x^3 + 5x - 3$                          | [0, 1]    |
| 89. $f(x) = x^2 - 2 - \cos x$                      | [0, \pi]  |
| 90. $f(x) = -\frac{5}{x} + \tan(\frac{\pi x}{10})$ | [1, 4]    |

**Uso del teorema del valor medio En los ejercicios 91 a 94,**  utilice el teorema del valor medio y una herramienta de grafica**ción para calcular el cero de la función en el intervalo [0, 1]. Reali**ce acercamientos de forma repetida en la gráfica de la función con el fin de determinar el cero con una precisión de dos cifras decimales. Use la función *cero* o *raíz* de su herramienta de graficación **para estimar el cero con una precisión de cuatro cifras decimales.**

**91.** 
$$
f(x) = x^3 + x - 1
$$
  
**92.**  $f(x) = x^4 - x^2 + 3x - 1$ 

 **1.4** Continuidad y límites laterales o unilaterales **81**

**93.** 
$$
g(t) = 2 \cos t - 3t
$$
  
**94.**  $h(\theta) = \tan \theta + 3\theta - 4$ 

**Uso del teorema del valor medio En los ejercicios 95 a 98,**  verifique que el teorema de valor medio es aplicable al intervalo **indicado y encuentre el valor de** *c* **garantizado por el teorema.**

**95.** 
$$
f(x) = x^2 + x - 1
$$
, [0,5],  $f(c) = 11$   
\n**96.**  $f(x) = x^2 - 6x + 8$ , [0,3],  $f(c) = 0$   
\n**97.**  $f(x) = x^3 - x^2 + x - 2$ , [0,3],  $f(c) = 4$   
\n**98.**  $f(x) = \frac{x^2 + x}{x - 1}$ ,  $\left[\frac{5}{2}, 4\right]$ ,  $f(c) = 6$ 

# **DESARROLLO DE CONCEPTOS**

**99.** Usar la definición de continuidad En cada una de las gráficas siguientes, especifique cómo se destruye la continuidad en  $x = c$ :

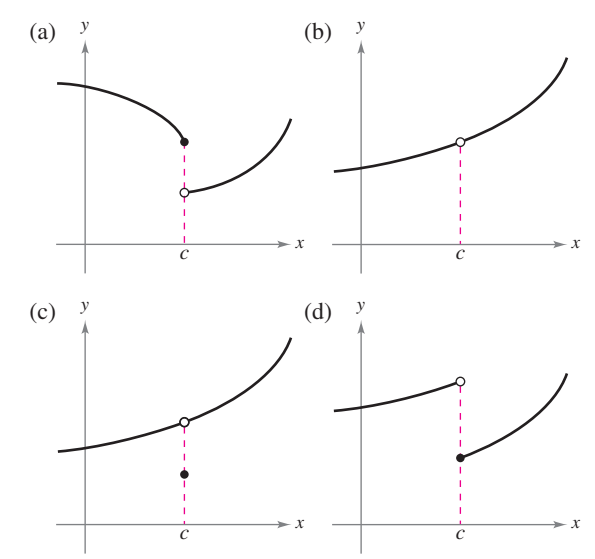

**100. Trazar una gráfica** Trace la gráfica de cualquier función *f* tal que:

 $\lim_{x \to 3^+} f(x) = 1$  y  $\lim_{x \to 3^-} f(x) = 0$ .

 ¿Esta función es continua en *x* = 3? Explique su respuesta. **101. Continuidad de combinación de funciones** Si

- las funciones *f* y *g* son continuas para todos los *x* reales,  $if + g$  siempre es continua para todos los *x* reales? *if*/*g* siempre es continua para todos los *x* reales? Si alguna no es continua, elabore un ejemplo para comprobar su conclusión.
- **102. Discontinuidades removibles y permanentes** Describa la diferencia entre una discontinuidad removible y una no removible. En su explicación, dé ejemplos de las siguientes descripciones.
	- (a) Una función con una discontinuidad no evitable en  $x = 4$ .
	- (b) Una función con una discontinuidad evitable en *x* = –4.
	- (c) Una función que cuenta con las dos características descritas en los incisos (a) y (b).

Christian Delbert/Shutterstock.com

- **¿Verdadero o falso? En los ejercicios 103 a 106, determine si el enunciado es verdadero o falso. Si es falso, explique por qué o proporcione un ejemplo que lo demuestre.**
- **103.** Si  $\lim_{x \to c} f(x) = L$  y  $f(c) = L$ , y  $f(c) = L$ , entonces *f* es continua en *c.*
- **104.** Si  $f(x) = g(x)$  para  $x \neq c$  y  $f(c) \neq g(c)$ , entonces f o g no es continua en *c.*
- **105.** En una función racional puede haber infinitos valores de  $x$  en los que no es continua.
- **106.** La función

$$
f(x) = \frac{|x-1|}{x-1}
$$

es continua en  $(-\infty, \infty)$ .

**107. Piénselo** Describa en qué difieren las funciones

$$
f(x) = 3 + [x]
$$
 y  $g(x) = 3 - [-x]$ .

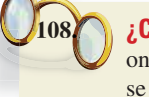

*i***CÓMO LO VE?** Todos los días se disuelven 28 onzas de cloro en el agua de una piscina. En la gráfica se muestra la cantidad de cloro *f*(*t*) en esa agua luego de *t* días. Calcule e interprete  $\lim_{t \to 4^-} f(t)$  y  $\lim_{t \to 4^+} f(t)$ . *t*→4

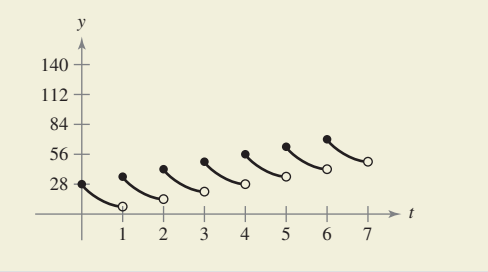

**109. Tarifas telefónicas** Una llamada de larga distancia entre dos ciudades cuesta \$0.40 los primeros 10 minutos y \$0.05 por cada minuto o fracción adicional. Utilice la función parte entera o entero mayor para expresar el costo *C* de una llamada en términos del tiempo *t* (en minutos). Dibuje la gráfica de esta función y analice su continuidad.

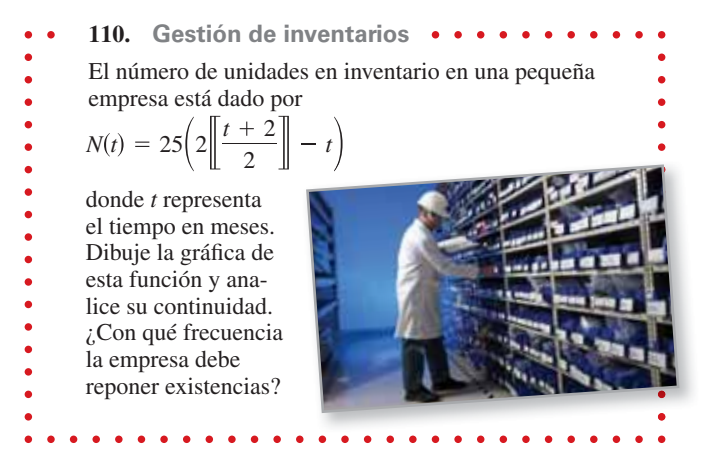

### **82 Capítulo 1** Límites y sus propiedades

**111. Déjà vu** Un sábado a las 8:00 de la mañana, un hombre comienza a correr por la ladera de una montaña hacia su campamento de fin de semana (vea la figura). El domingo a las 8:00 de la mañana baja corriendo la montaña. Tarda 20 minutos en subir, sólo 10 minutos en bajar. En cierto punto del camino de bajada el hombre se da cuenta que pasó por el mismo lugar a la misma hora del sábado. Demuestre que el hombre está en lo cierto. [*Sugerencia*: Considere que *s*(*t*) y *r*(*t*) son las funciones de subida y bajada, y aplique el teorema del valor medio para la función  $f(t) = s(t) - r(t)$ .]

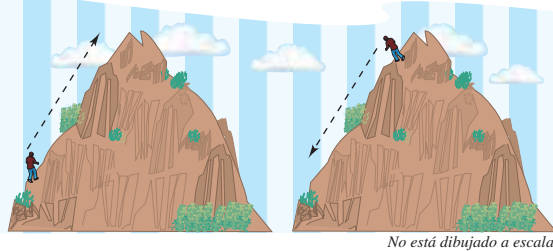

Sábado 8:00 de la mañana Domingo 8:00 de la mañana

- **112. Volumen** Utilice el teorema del valor medio para demostrar que entre todas las esferas cuyos radios pertenecen al intervalo [5, 8] hay una con un volumen de 1500 centímetros cúbicos.
- **113. Demostración** Demuestre que si *f* es continua y carece de ceros en [*a*, *b*], entonces

 $f(x) > 0$  para todo *x* en [*a*, *b*] o  $f(x) < 0$  para todo *x* en [*a*, *b*].

**114. Función de Dirichlet** Demuestre que la función de **Dirichlet** 

 $f(x) = \begin{cases} 0, \\ 1, \end{cases}$  si *x* es racional si *x* es irracional

no es continua para ningún número real.

**115. Función continua** Demuestre que la función

 $f(x) = \begin{cases} 0, \\ kx, \end{cases}$  si *x* es racional si  $x$  es irracional

 es continua sólo en *x* = 0. (Suponga que *k* es cualquier número real distinto de cero.)

116. **Función signo** La función signo se define como

$$
sgn(x) = \begin{cases} -1, & x < 0 \\ 0, & x = 0 \\ 1, & x > 0 \end{cases}
$$

Dibuje la gráfica de sgn( $x$ ) y calcule los siguientes límites (si es posible).

(a) 
$$
\lim_{x \to 0^-} sgn(x)
$$
 (b)  $\lim_{x \to 0^+} sgn(x)$  (c)  $\lim_{x \to 0} sgn(x)$ 

**117. Modelado de datos** La tabla recoge valores de la velocidad *S* (en pies/s) de un objeto tras caer *t* segundos.

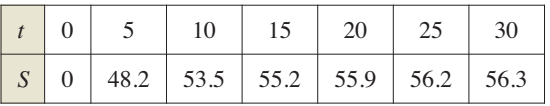

- (a) Trace la curva con los datos.
- (b) ¿Parece existir una velocidad límite para el objeto? En caso afirmativo, identifique una posible causa.

**118. Elaborar modelos** Un nadador cruza una piscina de una anchura *b* nadando en línea recta desde (0, 0) hasta (2*b*, *b*) (vea la figura).

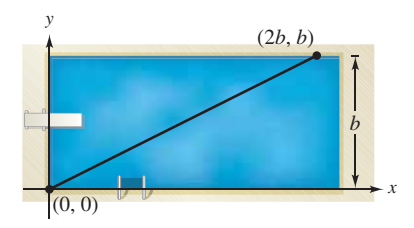

- (a) Sea f una función definida como la coordenada y del punto sobre el lado más largo de la piscina que se encuentra más cerca del nadador en cualquier momento dado durante su trayecto a través de la piscina. Encuentre la función  $f$  y dibuje su gráfica. ¿Se trata de una función continua? Explique la respuesta.
- (b) Sea *g* la distancia mínima entre el nadador y el lado más largo de la piscina. Encuentre la función *g* y dibuje la gráfica. ¿Se trata de una función continua? Explique la respuesta.
- **119. Hacer una función continua** Encuentre todos los valores de *c* tales que *f* sea continua en  $(-\infty, \infty)$

$$
f(x) = \begin{cases} 1 - x^2, & x \le c \\ x, & x > c \end{cases}
$$

- **120. Demostración** Demuestre que para todo número real *y* existe un *x* en  $\left(-\frac{\pi}{2}, \frac{\pi}{2}\right)$ , tal que tan  $x = y$ .
- **121. Hacer una función continua** Sea

$$
f(x) = \frac{\sqrt{x + c^2} - c}{x}, \quad c > 0.
$$

 $i$ <sub>c</sub>Cómo se puede definir  $f$  en  $x = 0$  con el fin de que sea continua en ese punto?

**122. Demostración** Demuestre que si

$$
\lim_{\Delta x \to 0} f(c + \Delta x) = f(c)
$$

entonces *f* es continua en *c.*

- **123. Función continua** Analice la continuidad de la función  $h(x) = x \|x\|$ .
- **124. Demostración**
	- (a) Sean  $f_1(x)$  y  $f_2(x)$  funciones continuas en el intervalo  $[a, b]$ . Si  $f_1(a) < f_2(a)$  y  $f_1(b) > f_2(b)$ , demuestre que entre *a* y *b* existe *c*, tal que  $f_1(c) = f_2(c)$ .
	- (b) Demuestre que existe *c* en  $\left|0, \frac{\pi}{2}\right|$  tal que cos  $x = x$ . Utilice una herramienta de graficación para estimar *c* con tres cifras decimales.

# **DESAFÍOS DEL EXAMEN PUTNAM**

- **125.** Afirmar o desmentir: si *x* y *y* son números reales con  $y \ge 0$ ,  $y(y + 1) \le (x + 1)^2$ , entonces  $y(y - 1) \le x^2$ .
- **123.** Encuentre todas las polinomiales *P*(*x*) tales que

$$
P(x^2 + 1) = (P(x))^2 + 1 y P(0) = 0.
$$

Estos problemas fueron preparados por el Comittee on the Putman Prize Competition. © The Mathematical Association of America. Todos los derechos reservados.

# **1.5 Límites infinitos**

- **Determinar límites infinitos por la izquierda y por la derecha.**
- **Encontrar y dibujar las asíntotas verticales de la gráfica de una función.**

# **Límites infinitos**

Sea *f* la función dada por  $f(x) = 3/(x - 2)$ . A partir de la figura 1.39 y de la siguiente tabla, se puede observar que *f*(*x*) *decrece sin cota* o sin límite cuando *x* se aproxima a 2 por la izquierda y que *f*(*x*) *crece sin cota* o sin límite cuando *x* se aproxima a 2 por la derecha.

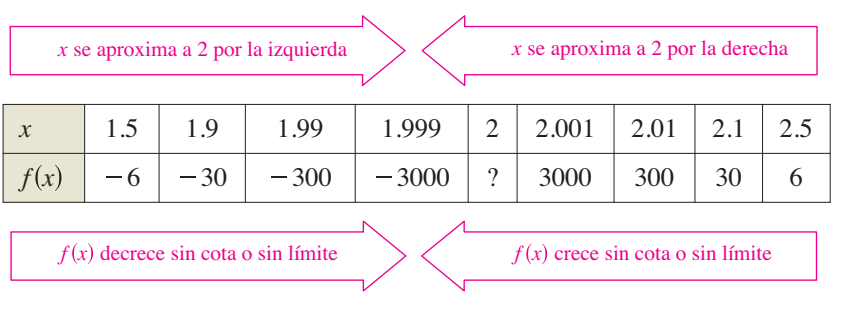

Este comportamiento se denota como

$$
\lim_{x \to 2^{-}} \frac{3}{x - 2} = -\infty
$$
\n
$$
f(x) \text{ decrease } \sin \cot a \text{ o } \sin \text{ límite cuando } x \text{ se aproxima a 2\npor la izquierda.\n
$$
\lim_{x \to 2^{+}} \frac{3}{x - 2} = \infty.
$$
\n
$$
f(x) \text{ crece } \sin \cot a \text{ o } \sin \text{ límite cuando } x \text{ se aproxima a 2\npor la derecha.}
$$
$$

Los símbolos  $\infty$  y  $-\infty$  se refieren a infinito positivo e infinito negativo, respectivamente. Estos símbolos no representan números reales. Son símbolos convenientes utilizados para describir las condiciones ilimitadas de forma más concisa. Un límite en el que *f*(*x*) aumenta o disminuye sin límite a medida que *x* se aproxima a *c* recibe el nombre de **límite infinito** 

### **Definición de límites infinitos**

Sea *f* una función definida en todo número real de un intervalo abierto que contiene a *c* (salvo, posiblemente, en el propio *c*). La expresión

$$
\lim_{x\to c} f(x) = \infty
$$

y

significa que para toda  $M > 0$  existe una  $\delta > 0$  tal que  $f(x) > M$ , siempre que  $0 < |x - c| < \delta$  (vea la figura 1.40). Del mismo modo, la expresión

$$
\lim_{x\to c} f(x) = -\infty
$$

significa que para todo  $N < 0$  existe una  $\delta > 0$  tal que  $f(x) < N$ , siempre que

$$
0 < |x - c| < \delta.
$$

Para definir el **límite infinito por la izquierda**, sustituir  $0 < |x - c| < \delta$  por  $c - \delta < x < c$ . Y para definir el límite infinito por la derecha, remplazar  $0 < |x - c| < \delta$  por  $c < x < c + \delta$ .

Observe que el signo de igualdad en la expresión lím  $f(x) = \infty$  no significa que el límite exista. Por el contrario, indica la razón de su *no existencia* al denotar el comportamiento no acotado o no limitado de *f*(*x*) cuando *x* se aproxima a *c.*

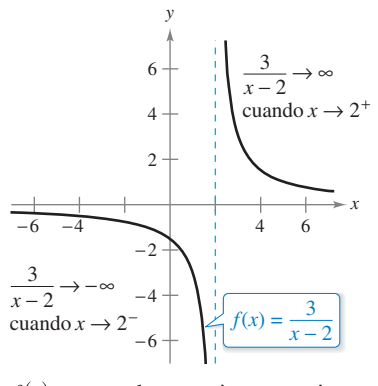

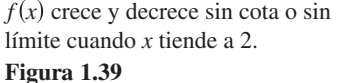

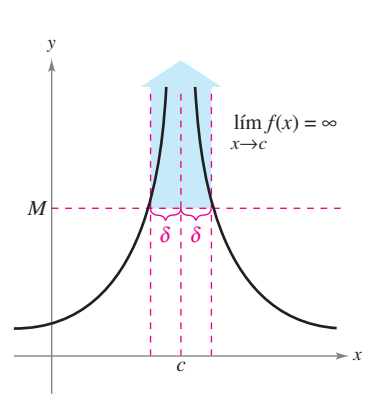

Límites infinitos. **Figura 1.40**

# **Exploración**

Represente las siguientes funciones con una herramienta de graficación. En cada una de ellas, determine analíticamente el único número real *c* que no pertenece al dominio. A continuación, encuentre de manera gráfica el límite de  $f(x)$ si existe, cuando *x* tiende a *c* por la izquierda y por la derecha.

**a.** 
$$
f(x) = \frac{3}{x - 4}
$$
  
\n**b.**  $f(x) = \frac{1}{2 - x}$   
\n**c.**  $f(x) = \frac{2}{(x - 3)^2}$   
\n**d.**  $f(x) = \frac{-3}{(x + 2)^2}$ 

### **EJEMPLO 1** Determinar límites infinitos a partir de una gráfica

Determine el límite de cada función que se muestra en la figura 1.41 cuando *x* tiende a 1 por la izquierda y por la derecha.

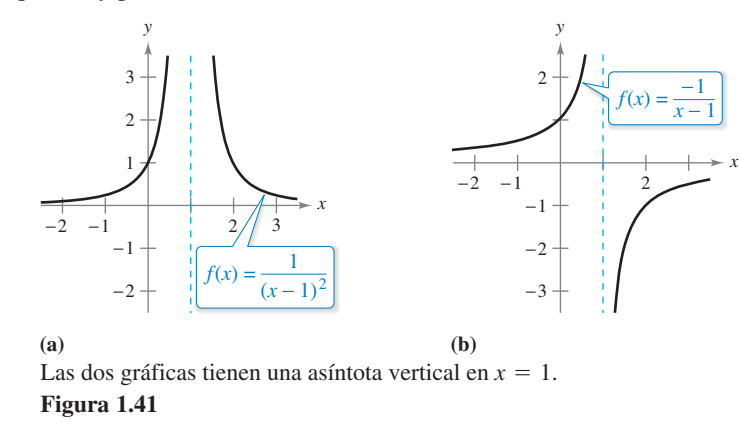

#### **Solución**

**a.** Cuando *x* se aproxima a 1 por la izquierda o por la derecha,  $(x - 1)^2$  es un número positivo pequeño. Así, el cociente  $1/(x-1)^2$  es un número grande y  $f(x)$  tiende a infinito por ambos lados de  $x = 1$ . De modo que puede concluir

$$
\lim_{x \to 1} \frac{1}{(x-1)^2} = \infty.
$$
 El límite por cada lado es infinito.

La figura  $1.41(a)$  confirma este análisis.

**b.** Cuando *x* se aproxima a 1 por la derecha,  $x - 1$  es un número negativo pequeño. Así, el cociente  $-1/(x - 1)$  es un número positivo grande y  $f(x)$  tiende a infinito por la izquierda de  $x = 1$ . De modo que puede concluir

$$
\lim_{x \to 1^{-}} \frac{-1}{x - 1} = \infty.
$$
 El límite por la izquierda es infinito

Cuando *x* se aproxima a 1 por la derecha,  $x - 1$  es un número positivo pequeño. Así, el cociente  $-1/(x-1)$  es un número negativo grande y  $f(x)$  tiende a menos infinito por la derecha de *x* = 1. De modo que puede concluir

$$
\lim_{x \to 1^+} \frac{-1}{x - 1} = -\infty.
$$
 El límite por la derecha es infinito negativo.

La figura 1.41(b) confirma este análisis.

**TECNOLOGÍA** Recuerde que puede utilizar un método numérico para analizar un límite. Por ejemplo, puede usar una herramienta de graficación para crear una tabla de valores para analizar el límite en el ejemplo  $1(a)$ , como se muestra en la figura  $1.42$ . Introduzca los valores *x* usando el modo de *solicitar*.

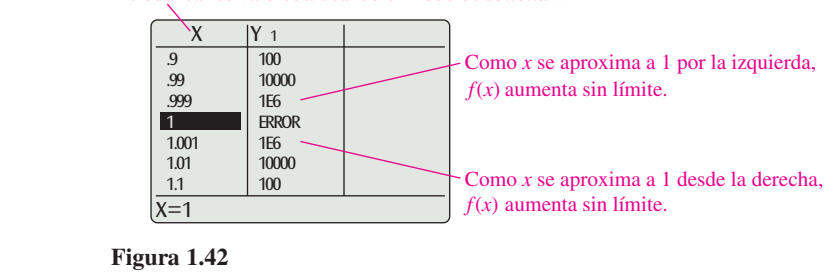

Use una herramienta de graficación para hacer una tabla de valores para analizar el

límite en el ejemplo 1(b).

# **Asíntotas verticales**

Si fuera posible extender las gráficas de la figura 1.41 hacia el infinito positivo o negativo, vería que ambas se acercan arbitrariamente a la recta vertical  $x = 1$ . Esta recta es una **asíntota vertical** de la gráfica de *f.* (En las secciones 3.5 y 3.6 se estudiarán otros tipos de asíntotas.)

### **Defi nición de asíntota vertical**

Si  $f(x)$  tiende a infinito (o menos infinito) cuando x tiende a c por la derecha o por la izquierda, se dice que la recta  $x = c$  es una **asíntota vertical** de la gráfica de *f*.

En el ejemplo 1, observe que todas las funciones son *cocientes* y la asíntota vertical aparece en el número en el cual el denominador es 0 (y el numerador no es 0). El siguiente teorema generaliza esta observación.

#### **TEOREMA 1.14 Asíntotas verticales**

Sean *f y g* funciones continuas sobre un intervalo abierto que contiene a *c*. Si  $f(c) \neq 0$ ,  $g(c) = 0$  y existe un intervalo abierto que contiene a *c* tal que  $g(x) \neq 0$  para todo  $x \neq c$  en el intervalo, entonces la gráfica de la función está dada por

$$
h(x) = \frac{f(x)}{g(x)}
$$

tiene una asíntota vertical en  $x = c$ .

Una demostración de este teorema se da en el apéndice A.

Consulte LarsonCalculus.com para ver el video de Bruce Edwards de esta demostración.

# **EJEMPLO 2 Calcular asíntotas verticales**

- Consulte LarsonCalculus.com para una versión interactiva de este tipo de ejemplo.
- **a.** Cuando  $x = -1$ , el denominador de

$$
f(x) = \frac{1}{2(x+1)}
$$

es igual a 0 y el numerador no lo es. Por tanto, mediante el teorema 1.14, puede concluir que  $x = -1$  es una asíntota vertical, como se muestra en la figura 1.43(a).

**b.** Al factorizar el denominador como

$$
f(x) = \frac{x^2 + 1}{x^2 - 1} = \frac{x^2 + 1}{(x - 1)(x + 1)}
$$

Puede ver que el denominador se anula en *x* = –1 y en *x* = 1. Además, dado que el numerador no es 0, ninguno de estos puntos puede aplicar el teorema 1.14 y concluir que la gráfica de *f* tiene dos asíntotas verticales, como se muestra en la figura 1.43(b).

**c.** Al escribir la función cotangente de la forma

$$
f(x) = \cot x = \frac{\cos x}{\sin x}
$$

puede aplicar el teorema 1.14 para concluir que las asíntotas verticales tienen lugar en todos los valores de *x*, tales que sen  $x = 0$  y cos  $x \ne 0$ , como se muestra en la figura 1.43(c). Por consiguiente, la gráfica de esta función tiene infinitas asíntotas verticales. Estas asíntotas aparecen cuando  $x = n\pi$ , donde *n* es un número entero.

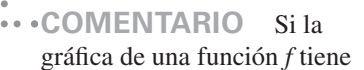

una asíntota vertical en  $x = c$ , entonces *f no es continua* en *c.*

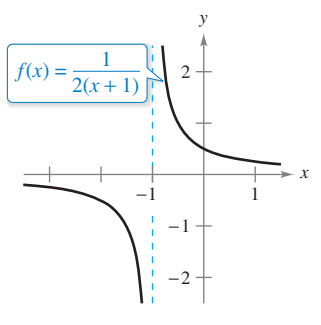

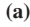

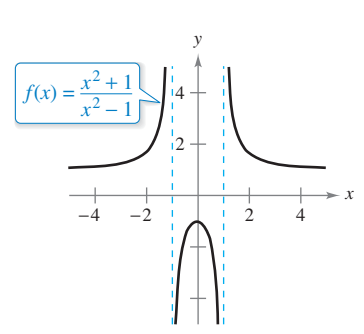

**(b)**

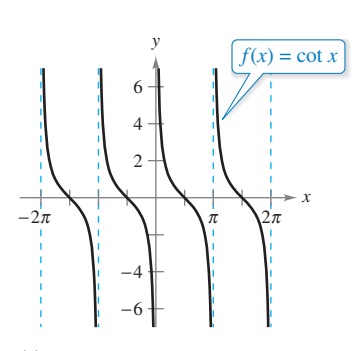

**(c)** Funciones de asíntotas verticales. **Figura 1.43**

El teorema 1.14 exige que el valor del numerador en  $x = c$  no sea 0. Si tanto el numerador como el denominador son 0 en *x* = *c*, se obtiene la *forma indeterminada* 0/0, y no es posible establecer el comportamiento límite en *x* = *c* sin realizar una investigación complementaria, como se ilustra en el ejemplo 3.

# **EJEMPLO 3 Función racional con factores comunes**

Determine todas las asíntotas verticales de la gráfica de

$$
f(x) = \frac{x^2 + 2x - 8}{x^2 - 4}.
$$

**Solución** Comience por simplificar la expresión como sigue

$$
f(x) = \frac{x^2 + 2x - 8}{x^2 - 4}
$$
  
=  $\frac{(x + 4)(x - 2)}{(x + 2)(x - 2)}$   
=  $\frac{x + 4}{x + 2}$ ,  $x \neq 2$ 

En todos los valores de *x* distintos de  $x = 2$ , la gráfica de *f* coincide con la de  $g(x) =$  $(x + 4)/(x + 2)$ . De manera que puede aplicar a *g* el teorema 1.14 y concluir que existe una asíntota vertical en  $x = -2$ , como se muestra en la figura 1.44. A partir de la gráfica, observe que

$$
\lim_{x \to -2^{-}} \frac{x^2 + 2x - 8}{x^2 - 4} = -\infty \quad y \quad \lim_{x \to -2^{+}} \frac{x^2 + 2x - 8}{x^2 - 4} = \infty.
$$

Note que *x* = 2 *no es* una asíntota vertical.

# **Calcular límites infinitos**

Determine los siguientes límites:

$$
\lim_{x \to 1^{-}} \frac{x^2 - 3x}{x - 1} \quad y \quad \lim_{x \to 1^{+}} \frac{x^2 - 3x}{x - 1}
$$

**Solución** Puesto que el denominador es 0 cuando  $x = 1$  (y el numerador no se anula), se sabe que la gráfica de

$$
f(x) = \frac{x^2 - 3x}{x - 1}
$$

tiene una asíntota vertical en  $x = 1$ . Esto significa que cada uno de los límites dados son  $\infty$  o  $-\infty$ . Puede determinar el resultado al analizar *f* en los valores de *x* cercanos a 1, o al utilizar una herramienta de graficación. En la gráfica de f que se muestra en la figura 1.45, observe que la gráfica tiende a  $\infty$  por la izquierda de  $x = 1$  y a  $-\infty$  por la derecha  $\text{de } x = 1$ . De tal modo, puede concluir que

$$
\lim_{x \to 1^{-}} \frac{x^2 - 3x}{x - 1} = \infty
$$

El límite por la izquierda es infinito.

y

$$
\lim_{x \to 1^+} \frac{x^2 - 3x}{x - 1} = -\infty.
$$
 El límite por la derecha es menos infinito.

**CONFUSIÓN TECNOLÓGICA** Cuando utilice una herramienta de grafica-

- ción, debe tener cuidado al interpretar correctamente la gráfica de una función con
- una asíntota vertical, ya que las herramientas de graficación suelen tener dificultades
- para representar este tipo de gráficas.

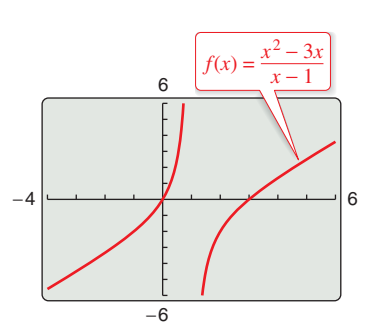

f tiene una asíntota vertical en  $x = 1$ .

**Figura 1.45**

2 −2  $-4$  2 *x* cuando  $r - 2$ vertical en  $x = -2$  $f(x)$  crece y decrece sin cota o sin límite cuando *x* tiende a  $-2$ .

4

 $f(x) = \frac{x^2 + 2x - 8}{x^2 - 4}$ 

*y*

Indefinido

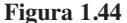

Asíntota

ш

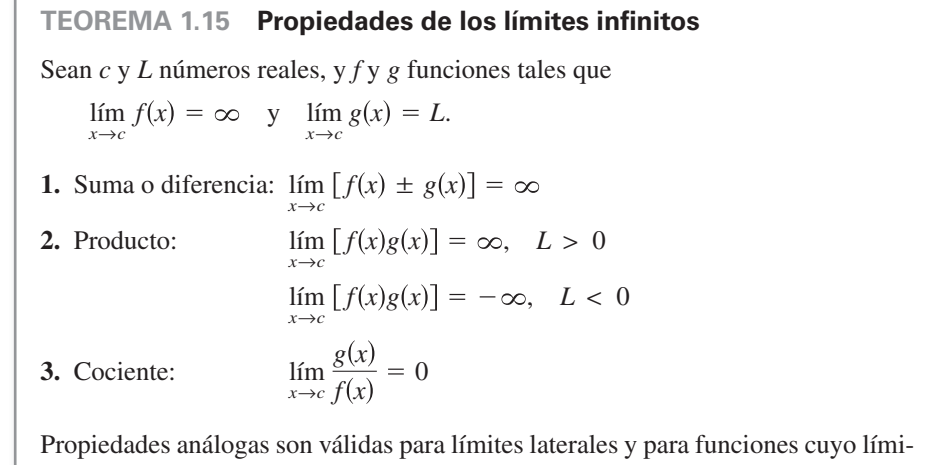

**Demostración** Esta es una demostración de la propiedad de la suma. [Las demostraciones de las demás propiedades se dejan como ejercicio (vea el ejercicio 70).] Para demostrar que el límite de  $f(x) + g(x)$  es infinito, elija un  $M > 0$ . Se necesita entonces encontrar una  $\delta > 0$  tal que  $[f(x) + g(x)] > M$  siempre que  $0 < |x - c| < \delta$ . Para simplificar, suponga que *L* es positivo. Sea  $M_1 = M + 1$ . Puesto que el límite de  $f(x)$  es infinito, existe una  $\delta_1$  tal que  $f(x) > M_1$  siempre que  $0 < |x - c| < \delta_1$ . Como además el límite de *g*(*x*) es *L* existe una  $\delta_2$  tal que  $|g(x) - L| < 1$  siempre que  $0 < |x - c| < \delta_2$ . Haciendo que  $\delta$  sea el menor de  $\delta_1$  y  $\delta_2$ , puede concluir que  $0 < |x - c| < \delta$  implica que  $f(x) > M + 1$  y  $|g(x) - L| < 1$ . La segunda de estas desigualdades implica que  $g(x) > L - 1$  y, sumando esto a la primera desigualdad, se obtiene

 $f(x) + g(x) > (M + 1) + (L - 1) = M + L > M.$ 

te de  $f(x)$  cuando x tiende a c es  $-\infty$  [vea el ejemplo 5(d)].

Por lo tanto, puede concluir que

 $\lim [f(x) + g(x)] = \infty.$ *x*→*c*

Consulte LarsonCalculus.com para el video de Bruce Edwards de esta demostración.

**a.** Puesto que  $\lim_{x \to 0} 1 = 1$  y  $\lim_{x \to 0} \frac{1}{x^2} = \infty$ , se puede escribir

**EJEMPLO 5 Calcular límites**

$$
\lim_{x \to 0} \left( 1 + \frac{1}{x^2} \right) = \infty.
$$
 Propiedad 1, teorema 1.15

**b.** Puesto que  $\lim_{x \to 1^-} (x^2 + 1) = 2$  y  $\lim_{x \to 1^-} (\cot \pi x) = -\infty$ , se deduce que

$$
\lim_{x \to 1^-} \frac{x^2 + 1}{\cot \pi x} = 0.
$$
 Propiedad 3, teorema 1.15

**c.** Puesto que  $\lim_{x\to 0^+} 3 = 3$  y  $\lim_{x\to 0^+} \cot x = \infty$ , se deduce que

lím 3 cot *x* = ∞. Propiedad 2, teorema 1.15

- **d.** Puesto que  $\lim_{x \to 0^-} x^2 = 0$  y  $\lim_{x \to 0^-} \frac{1}{x}$  $\lim_{x \to 0^{-}} x^2 = 0$  y  $\lim_{x \to 0^{-}} \frac{1}{x} = -\infty$ , se deduce que  $\lim_{x \to 0^-} \left( x^2 + \frac{1}{x} \right) = -\infty.$  Propiedad 1, teorema 1.15
- **COMENTARIO** Observe que la solución del ejemplo 5(d)
- utiliza la propiedad 1 del teo-
- rema 1.15 para el límite de *f*(*x*)
- conforme *x* se acerca a *c* es  $-\infty$ .
- . . . . . . . . . . **.** >

#### **1.5 Ejercicios Consulte CalcChat.com para un tutorial de ayuda y soluciones trabajadas de los ejercicios con numeración impar.**

**Calcular límites infinitos de una gráfica En los ejercicios 1 a 4, determine si**  $f(x)$  tiende a  $\infty$  o  $-\infty$  cuando *x* tiende a 4 por **la izquierda y por la derecha.**

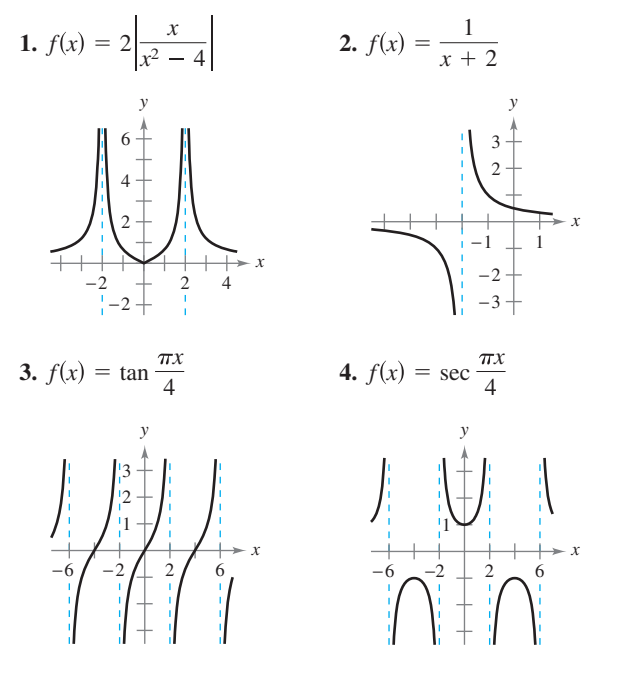

**Calcular límites infinitos En los ejercicios 5 a 8, determine si**  $f(x)$  tiende a  $\infty$  **o**  $-\infty$  cuando *x* tiende a –2 por la izquierda y **por la derecha.**

**5.** 
$$
f(x) = \frac{1}{x - 4}
$$
  
**6.**  $f(x) = \frac{-1}{x - 4}$   
**7.**  $f(x) = \frac{1}{(x - 4)^2}$   
**8.**  $f(x) = \frac{-1}{(x - 4)^2}$ 

Análisis numérico y gráfico En los ejercicios 9 a 12, com**plete la tabla para determinar si**  $f(x)$  **tiende a**  $\infty$  **o –** $\infty$  **cuando** *x* **tiende a –3 por la izquierda y por la derecha, respectivamente.**  Utilice una herramienta de graficación para representar la función y confirmar su respuesta.

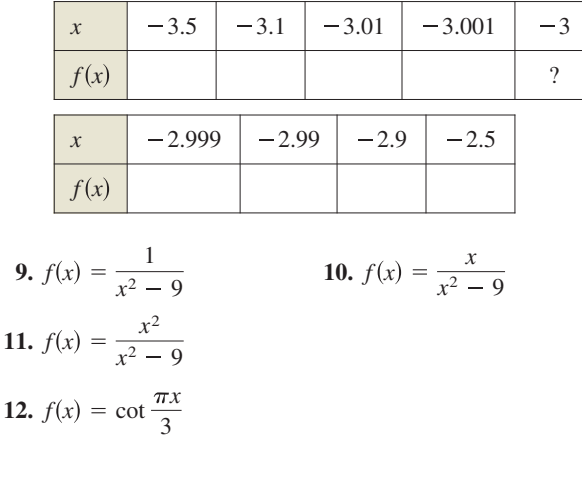

**Encontrar una asíntota vertical En los ejercicios 13 a 28,**  encuentre las asíntotas verticales (si las hay) de la gráfica de la **función.**

**13.** 
$$
f(x) = \frac{1}{x^2}
$$
  
\n**14.**  $f(x) = \frac{2}{(x-3)^3}$   
\n**15.**  $f(x) = \frac{x^2}{x^2 - 4}$   
\n**16.**  $f(x) = \frac{3x}{x^2 + 9}$   
\n**17.**  $g(t) = \frac{t-1}{t^2 + 1}$   
\n**18.**  $h(s) = \frac{3s + 4}{s^2 - 16}$   
\n**19.**  $f(x) = \frac{3}{x^2 + x - 2}$   
\n**20.**  $g(x) = \frac{x^3 - 8}{x - 2}$   
\n**21.**  $f(x) = \frac{4x^2 + 4x - 24}{x^4 - 2x^3 - 9x^2 + 18x}$   
\n**22.**  $h(x) = \frac{x^2 - 9}{x^3 + 3x^2 - x - 3}$   
\n**23.**  $f(x) = \frac{x^2 - 2x - 15}{x^3 - 5x^2 + x - 5}$   
\n**24.**  $h(t) = \frac{t^2 - 2t}{t^4 - 16}$   
\n**25.**  $f(x) = \csc \pi x$   
\n**26.**  $f(x) = \tan \pi x$   
\n**27.**  $s(t) = \frac{t}{\text{sen } t}$   
\n**28.**  $g(\theta) = \frac{\tan \theta}{\theta}$ 

**Asíntota vertical o discontinuidad removible En los ejercicios 29 a 32, determine si la función tiene una asíntota vertical o una discontinuidad removible en** *x* = –**1. Represente la**  función con una herramienta de graficación para confirmar su **respuesta.**

**29.** 
$$
f(x) = \frac{x^2 - 1}{x + 1}
$$
  
\n**30.**  $f(x) = \frac{x^2 - 2x - 8}{x + 1}$   
\n**31.**  $f(x) = \frac{x^2 + 1}{x + 1}$   
\n**32.**  $f(x) = \frac{\text{sen}(x + 1)}{x + 1}$ 

**Encontrar un límite lateral En los ejercicios 33 a 48, encuentre el límite unilateral (si los hay).**

**33.**  $\lim_{x \to -1^+} \frac{1}{x+1}$  **34. 35.**  $\lim_{x \to 2^+} \frac{x}{x-2}$  **36. 37.**  $\lim_{x \to -3^{-}} \frac{x+5}{x^2 + x - 6}$  **38. 39.**  $\lim_{x \to 0^-} \left( 1 + \frac{1}{x} \right)$  **40.**  $\lim_{x \to 0^+} \left( 6 - \frac{1}{x^3} \right)$ **41.**  $\lim_{x \to -4^{-}} \left( x^2 + \frac{2}{x+4} \right)$  **42.**  $\lim_{x \to 3^{+}} \left( \frac{x}{3} + \cot \frac{\pi}{2} \right)$ **43.**  $\lim_{x \to 0^+} \frac{2}{\text{sen } x}$  **44. 45.**  $\lim_{x \to \pi^+} \frac{\sqrt{x}}{\csc x}$  **46.**  $\lim_{x \to 0^-}$ *x*→0  $\lim_{x \to \pi^+} \frac{\sqrt{x}}{\csc x}$  **46.**  $\lim_{x \to 0^-} \frac{x + 2}{\cot x}$ *x* csc *x*  $\lim_{x \to 0^+} \frac{2}{\text{sen } x}$  **44.**  $\lim_{x \to (\pi/2)^+} \frac{-2}{\cos x}$ 2 sen *x* lím *x*→3  $\frac{x}{3}$  + cot  $\frac{\pi x}{2}$  $\lim_{x\to 0^+} \left(6-\frac{1}{x^2}\right)$ lím  $\lim_{x \to 3^{-}} \frac{x+3}{x^2+x-6}$  38.  $\lim_{x \to (-1/2)^{+}} \frac{6x^2+x-1}{4x^2-4x-3}$  $x + 3$  $x^2 + x - 6$ lím *x*→2  $\lim_{x \to 2^+} \frac{x}{x-2}$  **36.**  $\lim_{x \to 2^-} \frac{x^2}{x^2+4}$ *x*  $x - 2$  $\lim_{x \to 1^{+}} \frac{1}{x+1}$  34.  $\lim_{x \to 1^{-}} \frac{-1}{(x-1)^2}$ 1  $x + 1$ 

**47.**  $\lim_{x \to 0} x \sec \pi x$ 

**48.** 
$$
\lim_{x \to (1/2)^{+}} x^2 \tan \pi x
$$

**Límite lateral En los ejercicios 49 a 52, utilice una herra**mienta de graficación para representar la función y determinar **el límite lateral.**

**49.** 
$$
f(x) = \frac{x^2 + x + 1}{x^3 - 1}
$$
  
\n
$$
\lim_{x \to 1^{+}} f(x)
$$
\n**50.**  $f(x) = \frac{x^3 - 1}{x^2 + x + 1}$   
\n
$$
\lim_{x \to 1^{-}} f(x)
$$
\n
$$
\lim_{x \to 1} f(x)
$$
\n**52.**  $f(x) = \sec \frac{\pi x}{8}$   
\n
$$
\lim_{x \to 5^{-}} f(x)
$$
\n
$$
\lim_{x \to 4^{+}} f(x)
$$

#### **DESARROLLO DE CONCEPTOS**

- 53. Límite infinito Con sus propias palabras, describa el significado de un límite infinito. ¿Es  $\infty$  un número real?
- **54. Asíntota** Con sus propias palabras, describa el significado de la asíntota vertical de una gráfica.
- **55. Escribir una función racional** Escriba una función racional con asíntotas verticales en  $x = 6$  y en  $x = -2$  y un cero en  $x = 3$ .
- **56. Función racional** ¿Tiene toda función racional una asíntota vertical? Explique su respuesta.
- **57. Trazar una gráfica** Utilice la gráfica de la función f (vea la figura) para trazar la gráfica de  $g(x) = 1/f(x)$  sobre el intervalo [–2, 3]. Para imprimir una copia ampliada de la gráfica, visite *MathGraphs.com*.

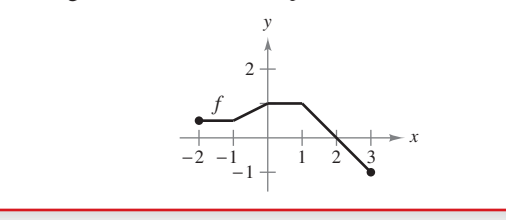

**58. Relatividad** De acuerdo con la teoría de la relatividad, la masa *m* de una partícula depende de su velocidad *v,* es decir:

$$
m = \frac{m_0}{\sqrt{1 - (v^2/c^2)}}
$$

 donde *m*0 es la masa cuando la partícula está en reposo y *c* es la velocidad de la luz. Calcule el límite de la masa cuando *v* tiende a *c* desde la izquierda.

**59.** Análisis numérico y gráfico Utilice una herramienta de graficación a fin de completar la tabla para cada función y representar gráficamente cada una de ellas con objeto de calcular el límite. ¿Cuál es el valor del límite cuando la potencia de *x* en el denominador es mayor que 3?

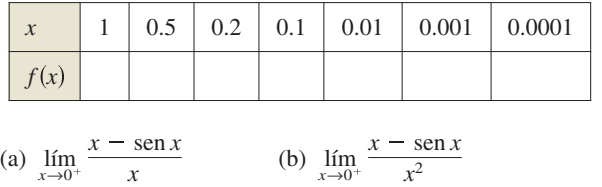

(c) 
$$
\lim_{x \to 0^+} \frac{x - \operatorname{sen} x}{x^3}
$$
 (d)  $\lim_{x \to 0^+} \frac{x - \operatorname{sen} x}{x^4}$ 

WendellandCarolyn/iStockphoto.com

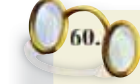

**¿CÓMO LO VE?** Para una cantidad de gas a una temperatura constante, la presión es inversamente proporcional al volumen *V.* ¿Cuál es el límite de *P*  conforme *V* se aproxima a 0 desde la derecha? Explique lo que esto significa en el contexto del problema.

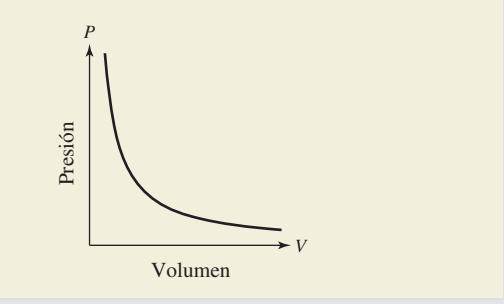

**61. Rapidez de cambio** Una escalera de 25 pies de largo está apoyada en una casa (vea la figura). Si por alguna razón la base de la escalera se aleja del muro a un ritmo de 2 pies por segundo, la parte superior descenderá con una razón dada por

$$
r = \frac{2x}{\sqrt{625 - x^2}}
$$
pies/s

 donde *x* es la distancia que hay entre la base de la escalera y el muro y la casa, y *r* es la rapidez en pies por segundo.

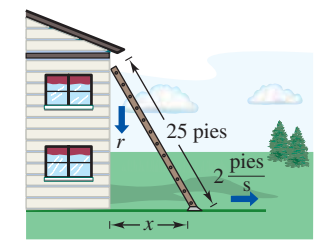

- (a) Calcule la rapidez *r* cuando *x* es 7 pies.
- (b) Calcule la rapidez *r* cuando *x* es 15 pies.
- (c) Encuentre el límite de *r* cuando *x* se aproxima a 25 por la izquierda.
- **62. Rapidez media**

En un viaje de *d* millas hacia otra ciudad, la rapidez media de un camión fue de *x* millas por hora. En el viaje de regre-

so, su rapidez media fue de *y* millas por hora. La velocidad

media del viaje de ida y vuelta fue de 50 millas por hora.

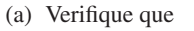

d

•  $y = \frac{25x}{x - 25}$ . ¿Cuál es el dominio? (b) Complete la tabla.  $x | 30 | 40 | 50 | 60$ *y* ¿Los valores de *y* difi eren de los esperados? Explique su respuesta.

 (c) Calcule el límite de *y* cuando *x* se aproxima a 25 por la derecha e interprete el resultado.

63. Análisis numérico y gráfico Considere la región sombreada que queda fuera del sector del círculo con radio de 10 m y dentro del triángulo rectángulo de la figura.

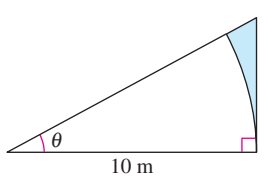

- (a) Exprese el área  $A = f(\theta)$  de la región en función de  $\theta$ . Determine el dominio de esta función.
- (b) Utilice una herramienta de graficación para completar la tabla y representar la función sobre el dominio apropiado.

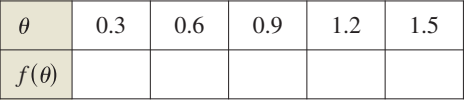

(c) Calcule el límite de *A* conforme  $\theta$  tiende a  $\pi/2$  por la izquierda.

**64.** Análisis numérico y gráfico Una banda cruzada conecta la polea de 20 cm (10 cm de radio) de un motor eléctrico con otra polea de 40 cm (20 cm de radio) de una sierra circular. El motor eléctrico gira a 1700 revoluciones por minuto.

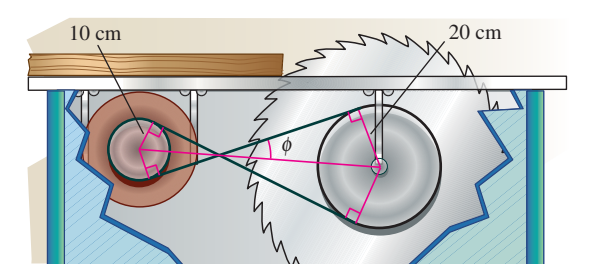

- (a) Determine el número de revoluciones por minuto de la sierra.
- (b) ¿Cómo afecta el cruce de la banda a la sierra en relación con el motor?
- (c) Sea *L* la longitud total de la correa. Exprese *L* en función de  $\phi$ , donde  $\phi$  se mide en radianes. ¿Cuál es el dominio de la función? (*Sugerencia*: Sume las longitudes de los tramos rectos de la banda y las longitudes de la banda alrededor de cada polea.)

(d) Utilice una herramienta de graficación para completar la tabla.

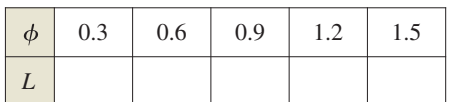

- (e) Utilice una herramienta de graficación para representar la función de un dominio apropiado.
- (f) Calcule el  $\lim_{\phi \to (\pi/2)^{-}} L$ . Utilice algún argumento geométrico como base de otro procedimiento para encontrar este límite.
- (g) Calcule lím *L*.

 $\rightarrow 0$ 

#### **¿Verdadero o falso? En los ejercicios 65 a 68, determine si el enunciado es verdadero o falso. Si es falso, explique por qué o proporcione un ejemplo que demuestre que lo es.**

- **65.** La gráfica de una función racional tiene al menos una asíntota vertical.
- **66.** Las funciones polinomiales carecen de asíntotas verticales.
- 67. Las gráficas de funciones trigonométricas carecen de asíntotas verticales.
- **68.** Si *f* tiene una asíntota vertical en  $x = 0$ , entonces no está definida en  $x = 0$ .
- **69. Encontrar funciones** Encuentre a continuación las funciones *f* y *g* tales que  $\lim_{x \to c} f(x) = \infty$  y  $\lim_{x \to c} g(x) = \infty$ , pero  $\lim_{x \to c} [f(x) - g(x)] \neq 0.$
- **70. Demostración** Demuestre las propiedades restantes del teorema 1.15.
- **71. Demostración Demuestre que si**  $\lim_{x \to c} f(x) = \infty$ , entonces  $\lim_{x \to c} \frac{1}{f(x)} = 0.$
- **72. Demostración** Demuestre que si

$$
\lim_{x \to c} \frac{1}{f(x)} = 0
$$
  
entonces  $\lim_{x \to c} f(x)$  no existe.

Límites infinitos **En los ejercicios 73 y 74, use la definición** E**-**D **del límite para demostrar el enunciado.**

73. 
$$
\lim_{x \to 3^{+}} \frac{1}{x - 3} = \infty
$$
 74. 
$$
\lim_{x \to 5^{-}} \frac{1}{x - 5} = -\infty
$$

# **PROYECTO DE TRABAJO**

#### **Gráfi cas y límites de funciones trigonométricas**

Recuerde, del teorema 1.9, que el límite de  $f(x) = (\text{sen } x)/x$  cuando *x* tiende a 0 es 1:

- (a) Utilice una herramienta de graficación para representar la función *f* en el intervalo  $-\pi \le x \le \pi$ , y explique cómo ayuda esta gráfica a confirmar dicho teorema.
- (b) Explique cómo podría usar una tabla de valores para confirmar numéricamente el valor de este límite.
- (c) Dibuje a mano la gráfica de la función  $g(x) = \text{sen } x$ . Trace una recta tangente en el punto (0, 0) y estime visualmente su pendiente.
- (d) Sea  $(x, \text{sen } x)$  un punto en la gráfica de  $g$  cercano a  $(0, 0)$ . Escriba una fórmula para la pendiente de la recta secante que une a (*x,* sen *x*) con (0, 0)*.* Evalúe esta fórmula para  $x = 0.1$  y  $x = 0.01$ . A continuación, encuentre la pendiente exacta de la recta tangente a *g* en el punto (0, 0).
- (e) Dibuje la gráfica de la función coseno,  $h(x) = \cos x$ . ¿Cuál es la pendiente de la recta tangente en el punto (0, 1)? Utilice límites para calcular analíticamente dicha pendiente.
- (f) Calcule la pendiente de la recta tangente a  $k(x) = \tan x$  en el punto (0, 0).

**Ejercicios de repaso** Consulte CalcChat.com para un tutorial de ayuda y soluciones trabajadas<br>
de los ejercicios con numeración impar. **de los ejercicios con numeración impar.**

**Precálculo o cálculo En los ejercicios 1 y 2, determine si el problema se puede resolver usando conocimientos previos al cálculo, o si se requiere el cálculo. Si el problema parece requerir de cálculo, explique por qué. Encuentre la solución usando**  un método gráfico o numérico.

- **1.** Calcule la distancia entre los puntos (1, 1) y (3, 9) a lo largo de la curva  $y = x^2$ .
- **2.** Calcule la distancia entre los puntos (1, 1) y (3, 9) a lo largo de la recta  $y = 4x - 3$ .

**Estimar un límite numérico En los ejercicios 3 y 4, complete la tabla y use el resultado para calcular el límite. Utilice**  una herramienta de graficación para representar la función y **confi rmar el resultado.**

3. 
$$
\lim_{x \to 3} \frac{x-3}{x^2 - 7x + 12}
$$

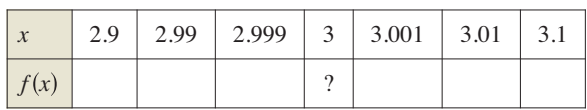

**4.** lím *x*→0  $x + 4 - 2$ *x*

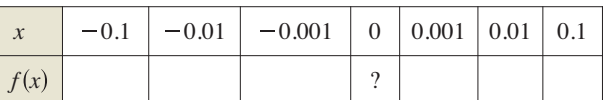

**Encontrar un límite gráfico En los ejercicios 5 y 6, utilice la gráfi ca para encontrar el límite (si existe). Si no existe el límite, explique por qué.**

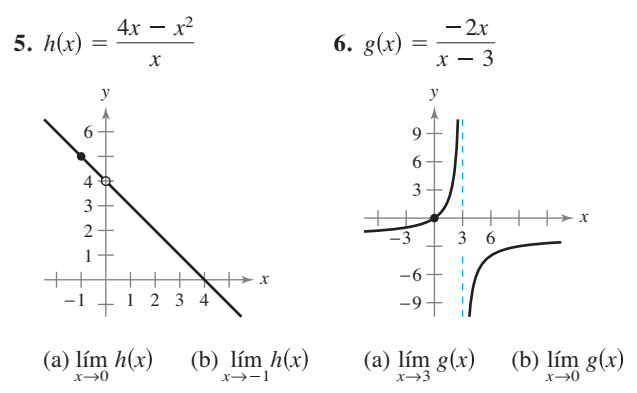

Usar la definición de un límite **En los ejercicios 7 a 10, encuentre el límite***.* **Después, utilice la defi nición** ϵ **-**D **para demostrar que el límite es** *L.*

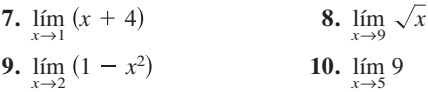

**Calcular un límite En los ejercicios 11 a 28, encuentre el límite.**

**11.** 
$$
\lim_{x \to -6} x^2
$$
 **12.** 
$$
\lim_{x \to 0} (5x - 3)
$$

13. 
$$
\lim_{t \to 4} \sqrt{t + 2}
$$
  
\n14.  $\lim_{x \to -5} \sqrt[3]{x - 3}$   
\n15.  $\lim_{x \to 6} (x - 2)^2$   
\n16.  $\lim_{x \to 7} (x - 4)^3$   
\n17.  $\lim_{x \to 4} \frac{4}{x - 1}$   
\n18.  $\lim_{x \to 2} \frac{x}{x^2 + 1}$   
\n19.  $\lim_{x \to -2} \frac{t + 2}{t^2 - 4}$   
\n20.  $\lim_{x \to 4} \frac{t^2 - 16}{t - 4}$   
\n21.  $\lim_{x \to 4} \frac{\sqrt{x - 3} - 1}{x - 4}$   
\n22.  $\lim_{x \to 0} \frac{\sqrt{4 + x} - 2}{x}$   
\n23.  $\lim_{x \to 0} \frac{[1/(x + 1)] - 1}{x}$   
\n24.  $\lim_{s \to 0} \frac{(1/\sqrt{1 + s}) - 1}{s}$   
\n25.  $\lim_{x \to 0} \frac{1 - \cos x}{\sec x}$   
\n26.  $\lim_{x \to \pi/4} \frac{4x}{\tan x}$   
\n27.  $\lim_{\Delta x \to 0} \frac{\sec[(\pi/6) + \Delta x] - (1/2)}{\Delta x}$   
\n[Sugerencia:  $\sec(\theta + \phi) = \sec \theta \cos \phi + \cos \theta \sec \phi$ ]

#### **28.** lím *x*→0  $\cos(\pi + \Delta x) + 1$ *x*

[*Sugerencia:*  $cos(\theta + \phi) = cos \theta cos \phi - sin \theta sin \phi$ ]

**Evaluar un límite En los ejercicios 29 a 32, calcule el límite dados**  $\lim_{x \to c} f(x) = -6$  **y**  $\lim_{x \to c} g(x) = \frac{1}{2}$ .

**29.** 
$$
\lim_{x \to c} [f(x)g(x)]
$$
   
**30.**  $\lim_{x \to c} \frac{f(x)}{g(x)}$ 

**31.**  $\lim_{x \to c} [f(x) + 2g(x)]$  **32.**  $\lim_{x \to c} [f(x)]^2$ 

**Análisis gráfi co, numérico y analítico En los ejercicios 33 a**  36, utilice una herramienta de graficación para trazar la función **y calcular el límite. Use una tabla para reforzar su conclusión. A continuación, determine el límite por métodos analíticos.**

**33.** 
$$
\lim_{x \to 0} \frac{\sqrt{2x + 9} - 3}{x}
$$
  
\n**34.** 
$$
\lim_{x \to 0} \frac{[1/(x + 4)] - (1/4)}{x}
$$
  
\n**35.** 
$$
\lim_{x \to -5} \frac{x^3 + 125}{x + 5}
$$
  
\n**36.** 
$$
\lim_{x \to 0} \frac{\cos x - 1}{x}
$$

**Objeto en caída libre En los ejercicios 37 y 38, utilice la función de posición**  $s(t) = -4.9t^2 + 250$ , que da la altura (en **metros) de un objeto que cae libremente durante** *t* **segundos desde una altura de 250 metros. Su velocidad en el instante** *t* = *a* **segundos está dada por** 

$$
\lim_{t\to a}\frac{s(a)-s(t)}{a-t}.
$$

**37.** Calcule la velocidad cuando *t* = 4.

**38.** ¿A qué velocidad golpeará el suelo?

**Encontrar un límite En los ejercicios 39 a 48, encuentre el límite (si existe). Si no existe, explique por qué.**

**39.** 
$$
\lim_{x \to 3^+} \frac{1}{x + 3}
$$
  
\n**40.**  $\lim_{x \to 6^-} \frac{x - 6}{x^2 - 36}$   
\n**41.**  $\lim_{x \to 4^-} \frac{\sqrt{x} - 2}{x - 4}$   
\n**42.**  $\lim_{x \to 3^-} \frac{|x - 3|}{x - 3}$
**43.** 
$$
\lim_{x \to 2} f(x), \text{ donde } f(x) = \begin{cases} (x - 2)^2, & x \le 2 \\ 2 - x, & x > 2 \end{cases}
$$
  
\n**44.** 
$$
\lim_{x \to 1^+} g(x), \text{ donde } g(x) = \begin{cases} \sqrt{1 - x}, & x \le 1 \\ x + 1, & x > 1 \end{cases}
$$
  
\n**45.** 
$$
\lim_{t \to 1} h(t), \text{ donde } h(t) = \begin{cases} t^3 + 1, & t < 1 \\ \frac{1}{2}(t + 1), & t \ge 1 \end{cases}
$$
  
\n**46.** 
$$
\lim_{s \to -2} f(s), \text{ donde } f(s) = \begin{cases} -s^2 - 4s - 2, & s \le -2 \\ s^2 + 4s + 6, & s > -2 \end{cases}
$$
  
\n**47.** 
$$
\lim_{x \to 2} (2\llbracket x \rrbracket + 1) \qquad \textbf{48. } \lim_{x \to 4} \llbracket x - 1 \rrbracket
$$

**Discontinuidades removibles y no removibles En los ejercicios 49 a 54, encuentre los valores de** *x* **(si los hay) en los que** *f*  **no es continua. ¿Cuáles de las discontinuidades son removibles?**

**49.** 
$$
f(x) = x^2 - 4
$$
  
\n**50.**  $f(x) = x^2 - x + 20$   
\n**51.**  $f(x) = \frac{4}{x - 5}$   
\n**52.**  $f(x) = \frac{1}{x^2 - 9}$   
\n**53.**  $f(x) = \frac{x}{x^3 - x}$   
\n**54.**  $f(x) = \frac{x + 3}{x^2 - 3x - 18}$ 

- **55. Hacer una función continua** Determine el valor de *c* para que la función sea continua en toda la recta de los números reales.
	- $f(x) = \begin{cases} x + 3, \\ cx + 6, \end{cases}$  $x \leq 2$  $x > 2$
- **56. Hacer una función continua** Determine los valores *b* y *c* que hacen a la función continua en toda la recta de los números reales.

$$
f(x) = \begin{cases} x+1, & 1 < x < 3\\ x^2 + bx + c, & |x-2| \ge 1 \end{cases}
$$

**Prueba de continuidad En los ejercicios 57 a 62, determine los intervalos sobre los que la función es continua.**

57. 
$$
f(x) = -3x^2 + 7
$$
  
\n58.  $f(x) = \frac{4x^2 + 7x - 2}{x + 2}$   
\n59.  $f(x) = \sqrt{x - 4}$   
\n60.  $f(x) = [x + 3]$   
\n61.  $f(x) = \begin{cases} \frac{3x^2 - x - 2}{x - 1}, & x \neq 1 \\ 0, & x = 1 \end{cases}$   
\n62.  $f(x) = \begin{cases} 5 - x, & x \leq 2 \\ 2x - 3, & x > 2 \end{cases}$ 

- **63. Usar el teorema del valor medio** Utilice el teorema de valor medio para demostrar que  $f(x) = 2x^3 - 3$  tiene un cero sobre el intervalo [1, 2].
- **64. Costo de mensajería** El envío de un paquete por mensajería de Nueva York a Atlanta cuesta \$12.80 por la primera libra y \$2.50 por cada libra o fracción adicional. Utilice la función parte entera para elaborar un modelo que describa el costo *C* de envío por mensajería para un paquete de *x* libras. Utilice una herramienta de graficación para representar la función y analice su continuidad.

**65. Encontrar límites** Sea

$$
f(x) = \frac{x^2 - 4}{|x - 2|}.
$$

Encuentre los siguientes límites (si existen).

(a) 
$$
\lim_{x \to 2^{-}} f(x)
$$
 (b)  $\lim_{x \to 2^{+}} f(x)$  (c)  $\lim_{x \to 2} f(x)$ 

**66. Encontrar límites** Sea  $f(x) = \sqrt{x(x-1)}$ .

- (a) Encuentre el dominio de *f.*
- (b) Calcule  $\lim_{x\to 0^-} f(x)$ .
- (c) Calcule  $\lim_{x \to 1^+} f(x)$ .

**Encontrar asíntotas verticales En los ejercicios 67 a 72,**  encuentre las asíntotas verticales (si existen) de la gráfica de **la función.**

67. 
$$
f(x) = \frac{3}{x}
$$
  
\n68.  $f(x) = \frac{5}{(x-2)^4}$   
\n69.  $f(x) = \frac{x^3}{x^2 - 9}$   
\n70.  $h(x) = \frac{6x}{36 - x^2}$   
\n71.  $g(x) = \frac{2x + 1}{x^2 - 64}$   
\n72.  $f(x) = \csc \pi x$ 

**Encontrar un límite lateral En los ejercicios 73 a 82, encuentre el límite lateral (si existe).**

73. 
$$
\lim_{x \to 1^{-}} \frac{x^2 + 2x + 1}{x - 1}
$$
  
\n75. 
$$
\lim_{x \to -1^{+}} \frac{x + 1}{x^3 + 1}
$$
  
\n76. 
$$
\lim_{x \to -1^{-}} \frac{x + 1}{x^4 - 1}
$$
  
\n77. 
$$
\lim_{x \to 0^{+}} \left(x - \frac{1}{x^3}\right)
$$
  
\n78. 
$$
\lim_{x \to 2^{-}} \frac{1}{x^4 - 1}
$$
  
\n79. 
$$
\lim_{x \to 0^{+}} \frac{\text{sen } 4x}{5x}
$$
  
\n80. 
$$
\lim_{x \to 0^{+}} \frac{\text{sec } x}{x}
$$
  
\n81. 
$$
\lim_{x \to 0^{+}} \frac{\text{csc } 2x}{x}
$$
  
\n82. 
$$
\lim_{x \to 0^{-}} \frac{\text{cos}^2 x}{x}
$$

**83. Medio ambiente** Una central térmica quema carbón para generar energía eléctrica. El costo *C*, en dólares, de eliminar *p%* de las sustancias contaminantes del aire en sus emisiones de humo es

$$
C = \frac{80,000p}{100 - p}, \quad 0 \le p < 100.
$$

- (a) Calcule cuánto cuesta eliminar 15% de los contaminantes.
- (b) Calcule cuánto cuesta eliminar 50% de los contaminantes.
- (c) Calcule cuánto cuesta eliminar 90% de los contaminantes.
- (d) Encuentre el límite de *C* cuando *p* tiende a 100 por la izquierda e interprete su significado.
- 84. Límites y continuidad La función f está definida como

$$
f(x) = \frac{\tan 2x}{x}, \quad x \neq 0
$$

- (a) Encuentre  $\lim_{x\to 0} \frac{\tan 2x}{x}$  $\frac{1}{x}$  (si existe).
- (b)  $\chi$ Puede definirse la función  $f$  en  $x = 0$  de manera que sea continua en ese punto?

**1. Perímetro** Sea  $P(x, y)$  un punto de la parábola  $y = x^2$  en el primer cuadrante. Considere el triángulo U*PAO* formado por  $P$ ,  $A(0, 1)$  y el origen  $O(0, 0)$ , y el triángulo  $\triangle PBO$  formado por  $P$ ,  $B(1, 0)$  y el origen.

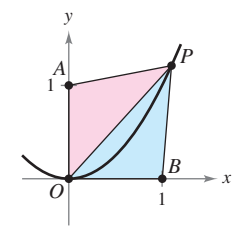

- (a) Determine el perímetro de cada triángulo en términos de *x.*
- (b) Sea *r*(*x*) la razón entre los perímetros de ambos triángulos,

$$
r(x) = \frac{\text{Perímetro } \triangle PAO}{\text{Perímetro } \triangle PBO}.
$$

Complete la tabla. Calcule  $\lim_{x\to 0^+} r(x)$ .

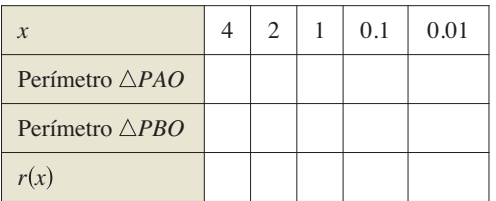

**2. Área** Sea  $P(x, y)$  un punto de la parábola  $y = x^2$  en el primer cuadrante. Considere el triángulo  $\triangle PAO$  formado por *P*,  $A(0, 1)$ y el origen  $O(0, 0)$ , y el triángulo  $\triangle PBO$  formado por  $P, B(1, 0)$  y el origen.

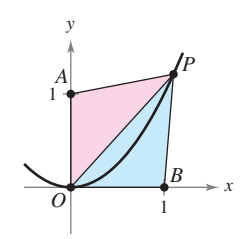

- (a) Determine el área de cada triángulo en términos de *x.*
- (b) Sea *a*(*x*) el cociente de las áreas de ambos triángulos,

$$
a(x) = \frac{\text{Área }\triangle PBO}{\text{Área }\triangle PAO}.
$$

Complete la tabla. Calcule  $\lim_{x\to 0^+} a(x)$ .

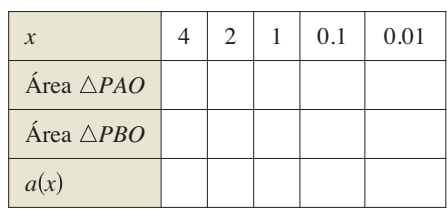

Solución de problemas **Consulte CalcChat.com para un tutorial de ayuda y soluciones trabajadas de los ejercicios con numeración impar.**

- **3. Área de un círculo**
	- (a) Calcule el área de un hexágono regular inscrito en un círculo de radio 1. ¿Cuánto se acerca su área a la del círculo?

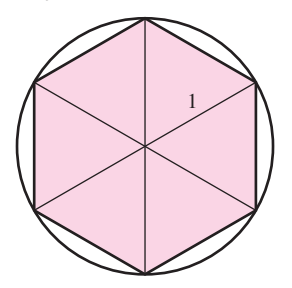

- (b) Encuentre el área *An* de un polígono regular con *n* lados inscrito en un círculo de radio 1. Elabore su respuesta como una función de *n.*
- (c) Complete la tabla. ¿Qué número es cada vez mayor cuando *An* tiende a *n*?

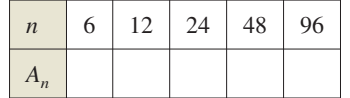

- **4. Recta tangente** Sea  $P(3, 4)$  un punto del círculo  $x^2$  +  $y^2 = 25$ .
	- (a) ¿Cuál es la pendiente de la recta que une a *P* con *O*(0, 0)?
	- (b) Encuentre la ecuación de la recta tangente a la circunferencia en *P.*
	- (c) Sea *Q*(*x*, *y*) otro punto que se encuentra en el primer cuadrante y forma parte de la misma circunferencia. Calcule la pendiente *mx* de la recta que une a *P* con *Q* en términos de *x*.
- (d) Calcule  $\lim_{x\to 3} m_x$ . ¿Cómo se relaciona este número con la

respuesta en el inciso (b)?

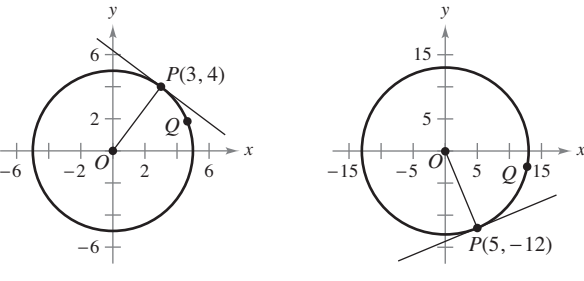

Figura para 4 Figura para 5

- **5. Recta tangente** Sea  $P(5, -12)$  un punto del círculo  $x^2$  +  $y^2 = 169$ .
	- (a) ¿Cuál es la pendiente de la recta que une a *P* con *O*(0, 0)?
	- (b) Encuentre la ecuación de la recta tangente a la circunferencia en *P.*
	- (c) Sea *Q*(*x, y*) otro punto que se encuentra en el cuarto cuadrante y forma parte de la misma circunferencia. Calcule la pendiente *mx* de la recta *P* con *Q* en términos de *x.*
- (d) Calcule  $\lim_{x\to 5} m_x$ . ¿Cómo se relaciona este número con la

respuesta al inciso (b)?

### **94 Capítulo 1** Límites y sus propiedades

**6. Encontrar valores** Encuentre los valores de las constantes *a* y *b* tales que

$$
\lim_{x \to 0} \frac{\sqrt{a+bx} - \sqrt{3}}{x} = \sqrt{3}.
$$

**7. Encontrar valores** Considere la función

$$
f(x) = \frac{\sqrt{3 + x^{1/3}} - 2}{x - 1}.
$$

- (a) Encuentre el dominio de *f.*
- $\Box$ (b) Utilice una herramienta de graficación para representar la función.
	- (c) Calcule  $\lim_{x \to -27^+} f(x)$ .
	- (d) Calcule  $\lim_{x \to 1} f(x)$ .
- **8. Hacer una función continua** Determine todos los valores de la constante *a* tales que la siguiente función sea continua en todos los números reales

$$
f(x) = \begin{cases} \frac{ax}{\tan x}, & x \ge 0\\ a^2 - 2, & x < 0 \end{cases}
$$

**9. Elegir gráficas** Considere las gráficas de la funciones  $g_1$ , *g*2, *g*<sup>3</sup> y *g*4:

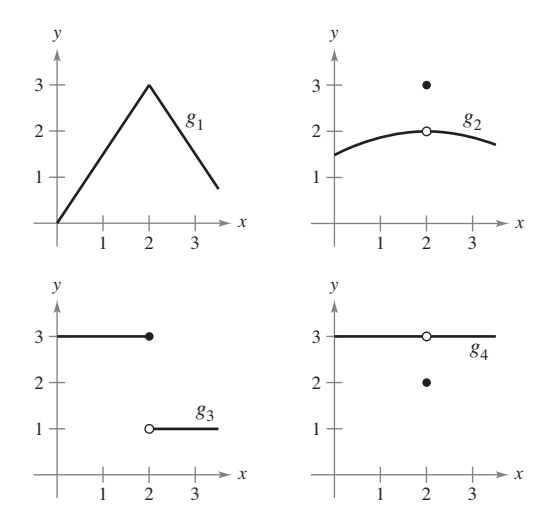

 para cada una de las condiciones dadas de la función *f*, ¿cuál gráfica podría ser una gráfica de *f*?

- (a)  $\lim_{x \to 2} f(x) = 3$ 
	- (b) *f* es continua en 2.
- (c)  $\lim_{x \to 2^{-}} f(x) = 3$
- 10. Límites y continuidad Dibuje la gráfica de la función

 $f(x) = \left\lfloor \frac{1}{x} \right\rfloor$ .

- (a) Evalúe  $f(\frac{1}{4}), f(3)$  y  $f(1)$ .
- (b) Evalúe los límites  $\lim_{x \to 1^{-}} f(x)$ ,  $\lim_{x \to 1^{+}} f(x)$ ,  $\lim_{x \to 0^{-}} f(x)$  y  $\lim_{x \to 0} f(x)$ .
- (c) Analice la continuidad de la función.
- 11. Límites y continuidad Dibuje la gráfica de la función  $f(x) = ||x|| + ||-x||.$ 
	- (a) Evalue  $f(1), f(0), f(\frac{1}{2})$  y  $f(-2.7)$ .
	- (b) Evalúe los límites  $\lim_{x \to 1^-} f(x)$ ,  $\lim_{x \to 1^+} f(x)$  y  $\lim_{x \to 1/2} f(x)$ .
	- (c) Analice la continuidad de la función.
- **12. Velocidad de escape** Para que un cohete escape del campo de gravedad de la Tierra, se debe lanzar con una velocidad inicial denominada **velocidad de escape**. Un cohete lanzado desde la superficie de la Tierra tiene una velocidad *v* (en millas por segundo) dada por:

$$
v = \sqrt{\frac{2GM}{r} + v_0^2 - \frac{2GM}{R}} \approx \sqrt{\frac{192,000}{r} + v_0^2 - 48}
$$

donde  $v_0$  es la velocidad inicial,  $r$  es la distancia entre el cohete y el centro de la Tierra, *G* es la constante de gravedad, *M* es la masa de la Tierra y *R* es el radio de la tierra (4000 millas, aproximadamente).

- (a) Encuentre el valor de  $v_0$  para el que se obtiene un límite infinito para *r* cuando *v* tiende a cero. Este valor de  $v_0$  es la velocidad de escape para la Tierra.
- (b) Un cohete lanzado desde la superficie de la Luna se desplaza con una velocidad *v* (millas por segundo) dada por

$$
v = \sqrt{\frac{1920}{r} + v_0^2 - 2.17}.
$$

Encuentre la velocidad de escape para la Luna.

(c) Un cohete lanzado desde la superficie de un planeta se desplaza con una velocidad *v* (en millas por segundo) dada por

$$
v = \sqrt{\frac{10,600}{r} + v_0^2 - 6.99}.
$$

 Encuentre la velocidad de escape de este planeta. ¿La masa de este planeta es mayor o menor que la de la Tierra? (Suponga que la densidad media de este planeta es igual a la de la Tierra.)

**13. Función pulso** Para los números positivos *a* < *b*, la **fun**ción pulso se define como

$$
P_{a,b}(x) = H(x - a) - H(x - b) = \begin{cases} 0, & x < a \\ 1, & a \le x < b \\ 0, & x \ge b \end{cases}
$$

donde  $H(x) = \begin{cases} 1, \\ 0, \end{cases}$  $x \geq 0$  $\frac{x}{x} < 0$  es la función de Heaviside.

- (a) Trace la gráfica de la función pulso.
- (b) Encuentre los siguientes límites:

(i) 
$$
\lim_{x \to a^+} P_{a,b}(x)
$$
 (ii)  $\lim_{x \to a^-} P_{a,b}(x)$ 

(iii) 
$$
\lim_{x \to b^+} P_{a,b}(x)
$$
 (iv) 
$$
\lim_{x \to b^-} P_{a,b}(x)
$$

- (c) Analice la continuidad de la función pulso.
- (d)  $\partial_c$ Por qué  $U(x) = \frac{1}{b-a} P_{a,b}(x)$  recibe el nombre de **función de pulso unitario**?
- **14. Demostración** Sea *a* una constante diferente de cero. Demuestre que si  $\lim_{x\to 0} f(x) = L$ , entonces  $\lim_{x\to 0} f(ax) = L$ . Demuestre por medio de un ejemplo que *a* debe ser distinta de cero.

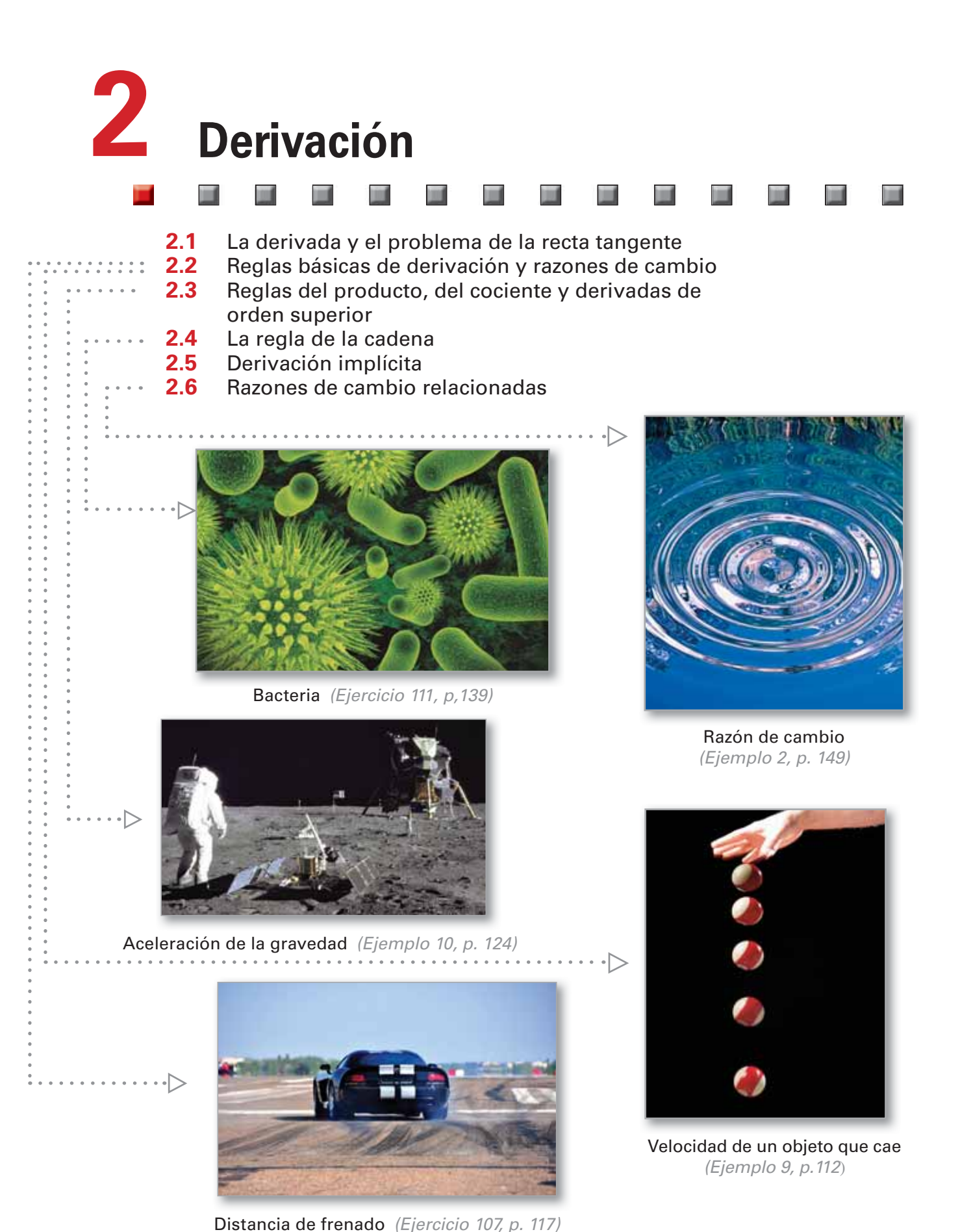

De izquierda a derecha, Irina Tischenko/Shutterstock.com; Russ Bishop/Alamy; Richard Megna/ Funamental Phografies; Tumar / Shutterstock.com; NASA

# **2.1 La derivada y el problema de la recta tangente**

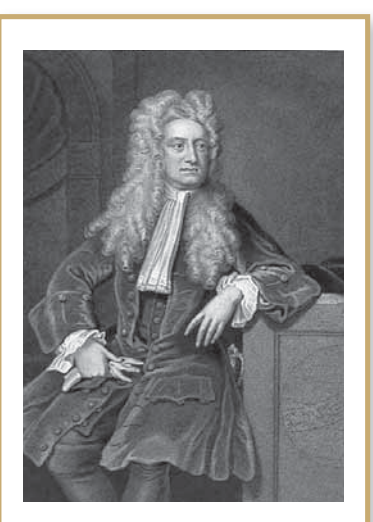

### **ISAAC NEWTON (1642-1727)**

Además de sus trabajos relativos al cálculo, Newton aportó a la física contribuciones tan revolucionarias como la Ley de la Gravitación Universal y sus tres leyes del movimiento.

Consulte LarsonCalculus.com para leer más de esta biografía.

# **Exploración**

Utilice una herramienta de graficación para representar la función  $f(x) = 2x^3 - 4x^2 + 3x - 5.$ En la misma pantalla, dibuje la gráfica  $y = x - 5$ ,  $y = 2x - 5$  $y y = 3x - 5$ . ¿Cuál de estas rectas, si es que hay alguna, parece ser tangente a la gráfica de  $f$  en el punto  $(0, -5)$ ? Explique su razonamiento.

- **Hallar la pendiente de la recta tangente de una curva en un punto.**
- **Usar la definición de límite para calcular la derivada de una función.**
- **Entender la relación entre derivabilidad y continuidad.**

# **El problema de la recta tangente**

El cálculo se desarrolló a la sombra de cuatro grandes problemas en los que estaban trabajando los matemáticos europeos en el siglo XVII.

- **1.** El problema de la recta tangente (sección 1.1 y en esta sección)
- **2.** El problema de velocidad y aceleración (secciones 2.2 y 2.3)
- **3.** El problema de máximos y mínimos (sección 3.1)
- **4.** El problema del área (secciones 1.1 y 4.2)

Cada uno de ellos involucra el concepto de un límite y podría servir como introducción al cálculo.

En la sección 1.1 se hizo una breve introducción al problema de la recta tangente. Aunque Pierre de Fermat (1601-1665), René Descartes (1596-1650), Christian Huygens (1629-1695) e Isaac Barrow (1630-1677) habían propuesto soluciones parciales, la primera solución generada se suele atribuir a Isaac Newton (1642-1727) y a Gottfried

Leibniz (1646-1716). El trabajo de Newton respecto a este problema procedía de su interés por la refracción de la luz y la óptica.

¿Qué quiere decir que una recta es tangente a una curva en un punto? En una circunferencia, la recta tangente en un punto *P* es la recta perpendicular al radio que pasa por *P*, como se muestra en la figura 2.1.

Sin embargo, en una curva general el problema se complica. Por ejemplo, ¿cómo se podrían definir las rectas tangentes que se observan en la figura 2.2? Afirmando que una recta tangente a una curva en un punto *P* si toca a la curva en *P* sin atravesarla. Tal definición sería correcta para la primera curva de la figura 2.2, pero no para la segunda. También se podría decir que una recta es tangente a una curva si la toca o hace intersección en ella exactamente en

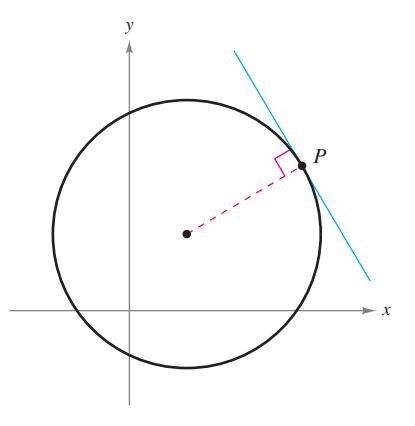

Recta tangente a una circunferencia. **Figura 2.1**

el punto *P*, definición que serviría para una circunferencia, pero no para curvas más generales, como sugiere la tercera curva de la figura 2.2.

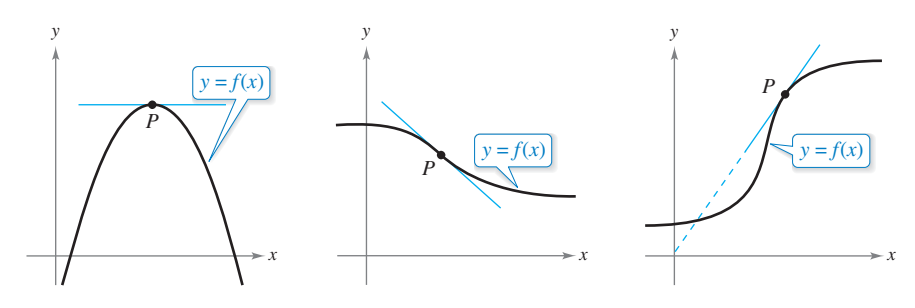

Recta tangente a una curva en un punto. **Figura 2.2**

Mary Evans Picture Library/Alamy

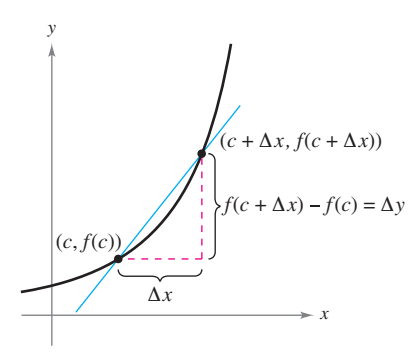

Recta secante que pasa por  $(c, f(c))$  y **Figura 2.3**  $(c + \Delta x, f(c + \Delta x)).$ 

En esencia, el problema de encontrar la recta tangente en un punto *P* se reduce al de calcular su *pendiente* en ese punto. Se puede aproximar la pendiente de la recta tangente usando la **recta secante**\* que pasa por *P* y por otro punto cercano de la curva, como se muestra en la figura 2.3. Si (*c*, *f* (*c*)) es el punto de tangencia y

$$
(c + \Delta x, f(c + \Delta x))
$$

es el segundo punto de la gráfica de *f*, la pendiente de la recta secante que pasa por ambos puntos se encuentra sustituyendo en la fórmula de la pendiente

$$
m = \frac{y_2 - y_1}{x_2 - x_1}
$$
  
\n
$$
m_{\text{sec}} = \frac{f(c + \Delta x) - f(c)}{(c + \Delta x) - c}
$$
  
\n
$$
m_{\text{sec}} = \frac{f(c + \Delta x) - f(c)}{\Delta x}
$$
  
\n
$$
m_{\text{sec}} = \frac{f(c + \Delta x) - f(c)}{\Delta x}
$$
  
\n
$$
P_{\text{endiente de la recta secante}}
$$

El miembro de la derecha en esta ecuación es un **cociente de diferencias**. El denominador Δ*x* es el **cambio** (o incremento) **en** *x* y el numerador

$$
\Delta y = f(c + \Delta x) - f(c)
$$

es el **cambio en** *y.*

La belleza de este procedimiento radica en que se pueden obtener más aproximaciones y más precisas de la pendiente de la recta tangente tomando puntos de la gráfica cada vez más próximos al punto *P* de tangencia, como se muestra en la figura 2.4.

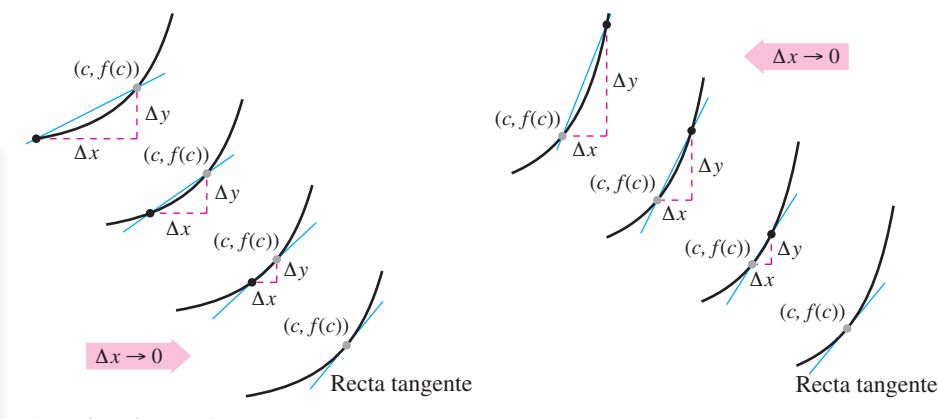

Aproximaciones a la recta tangente. **Figura 2.4**

### **Definición de la recta tangente con pendiente** *m*

Si *f* está definida en un intervalo abierto que contiene a *c* y además existe el límite,

$$
\lim_{\Delta x \to 0} \frac{\Delta y}{\Delta x} = \lim_{\Delta x \to 0} \frac{f(c + \Delta x) - f(c)}{\Delta x} = m
$$

entonces la recta que pasa por (*c*, *f*(*c*)) con pendiente *m* es la **recta tangente** a la gráfica de *f* en el punto (*c*, *f*(*c*)).

La pendiente de la recta tangente a la gráfica de *f* en el punto (*c*, *f* (*c*)) se llama también **pendiente de la gráfica de**  $f$  **en**  $x = c$ **.** 

### **EL PROBLEMA DE LA RECTA TANGENTE**

En 1637 el matemático René Descartes afirmó lo siguiente respecto al problema de la recta tangente:

" Y no tengo inconveniente en afirmar que éste no es sólo el problema de geometría más útil y general que conozco, sino incluso el que siempre desearía conocer."

<sup>\*</sup> El uso de la palabra secante procede del latín *secare*, que significa cortar, y no es una referencia a la función trigonométrica del mismo nombre.

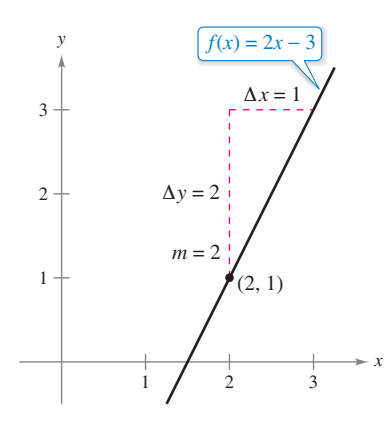

La pendiente de  $f$  en  $(2, 1)$  es  $m = 2$ . **Figura 2.5**

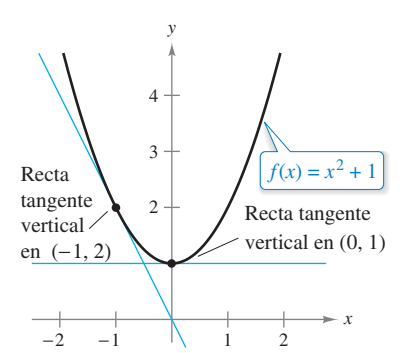

La pendiente de  $f$  en un punto **Figura 2.6** *cualquiera*  $(c, f(c))$  *es m = 2c.* 

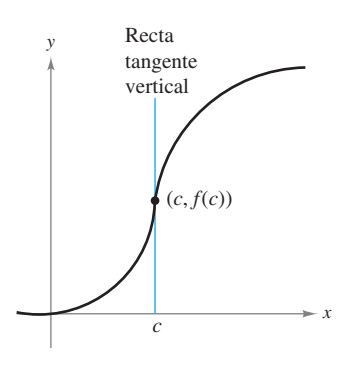

La gráfica de  $f$  tiene una recta tangente vertical en  $(c, f(c))$ . **Figura 2.7**

### **EJEMPLO 1 Pendiente de la gráfica de una función lineal**

Encuentre la pendiente de la gráfica de  $f(x) = 2x - 3$  cuando  $c = 2$ , se puede aplicar la definición de la pendiente de una recta tangente, como se muestra.

$$
\lim_{\Delta x \to 0} \frac{f(2 + \Delta x) - f(2)}{\Delta x} = \lim_{\Delta x \to 0} \frac{[2(2 + \Delta x) - 3] - [2(2) - 3]}{\Delta x}
$$

$$
= \lim_{\Delta x \to 0} \frac{4 + 2\Delta x - 3 - 4 + 3}{\Delta x}
$$

$$
= \lim_{\Delta x \to 0} \frac{2\Delta x}{\Delta x}
$$

$$
= \lim_{\Delta x \to 0} 2
$$

$$
= 2
$$

La pendiente de *f* en  $(c, f(c)) = (2, 1)$  es  $m = 2$ , como se observa en la figura 2.5. Observe que la definición de límite de la pendiente *f* concuerda con la definición de pendiente analizada en la sección P.2.

La gráfica de una función lineal tiene la misma pendiente en todos sus puntos. Esto no sucede en las funciones no lineales, como se puede observar en el siguiente ejemplo.

# **EJEMPLO 2 Rectas tangentes a la gráfica de una función no lineal**

Calcule las pendientes de las rectas tangentes a la gráfica de  $f(x) = x^2 + 1$  en los puntos  $(0, 1)$  y  $(-1, 2)$ , que se ilustran en la figura 2.6.

**Solución** Sea (*c*, *f*(*c*)) que representan un punto arbitrario en la gráfica de *f*. Cuando la pendiente de la recta tangente en (*c*, *f* (*c*)) se puede encontrar como se muestra a continuación. [Observe en el proceso de límite que  $c$  se mantiene constante (cuando  $\Delta x$  se aproxima a 0).]

$$
\lim_{\Delta x \to 0} \frac{f(c + \Delta x) - f(c)}{\Delta x} = \lim_{\Delta x \to 0} \frac{[(c + \Delta x)^2 + 1] - (c^2 + 1)}{\Delta x} \n= \lim_{\Delta x \to 0} \frac{c^2 + 2c(\Delta x) + (\Delta x)^2 + 1 - c^2 - 1}{\Delta x} \n= \lim_{\Delta x \to 0} \frac{2c(\Delta x) + (\Delta x)^2}{\Delta x} \n= \lim_{\Delta x \to 0} (2c + \Delta x) \n= 2c
$$

De tal manera, la pendiente en *cualquier* punto (*c*, *f* (*c*)) de la gráfica de *f* es *m* = 2*c*. En el punto  $(0, 1)$  la pendiente es  $m = 2(0) = 0$  y en  $(-1, 2)$  la pendiente es  $m = 2(-1) = -2$ .

La definición de la recta tangente a una curva no incluye la posibilidad de una recta tangente vertical. Para éstas, se usa la siguiente definición. Si *f* es continua en *c* y

$$
\lim_{\Delta x \to 0} \frac{f(c + \Delta x) - f(c)}{\Delta x} = \infty \quad \text{o} \quad \lim_{\Delta x \to 0} \frac{f(c + \Delta x) - f(c)}{\Delta x} = -\infty
$$

la recta vertical,  $x = c$ , que pasa por  $(c, f(c))$  es una **recta tangente vertical** a la gráfica de *f*. Por ejemplo, la función que se muestra en la figura 2.7 tiene tangente vertical en  $(c, f(c))$ . Si el dominio de *f* es el intervalo cerrado  $[a, b]$ , se puede ampliar la definición de recta tangente vertical de manera que incluya los extremos, considerando la continuidad y los límites por la derecha (para *x* = *a*) y por la izquierda (para *x* = *b*).

### **Derivada de una función**

Se ha llegado a un punto crucial en el estudio del cálculo. El límite utilizado para definir la pendiente de una recta tangente también se utiliza para definir una de las dos operaciones fundamentales del cálculo: la **derivación**.

### **Definición de la derivada de una función**

La **derivada** de *f* en *x* está dada por

$$
f'(x) = \lim_{\Delta x \to 0} \frac{f(x + \Delta x) - f(x)}{\Delta x}
$$

siempre que exista ese límite. Para todos los *x* para los que exista este límite, *f* ′ es una función de *x*.

Observe que la derivada de una función de *x* también es una función de *x*. Esta "nueva" función proporciona la pendiente de la recta tangente a la gráfica de *f* en el punto  $(x, f(x))$ , siempre que la gráfica tenga una recta tangente en dicho punto. La derivada también puede ser utilizada para determinar la **razón de cambio instantánea** (o simplemente la **razón de cambio**) de una variable con respecto a otra.

El proceso de calcular la derivada de una función se llama **derivación**. Una función es **derivable** en *x* si su derivada en *x* existe, y es **derivable sobre un intervalo abierto (***a, b***)** cuando es derivable en todos y cada uno de los puntos de ese intervalo.

Además de  $f'(x)$ , se usan otras notaciones para la derivada de  $y = f(x)$ . Las más comunes son:

$$
f'(x)
$$
,  $\frac{dy}{dx}$ ,  $y'$ ,  $\frac{d}{dx}[f(x)]$ ,  $D_x[y]$ .

*<sup>f</sup> <sup>x</sup>* , Notación de las derivadas *dy*

La notación *dy*/*dx* se lee "derivada de *y con respecto a x*" o simplemente "*dy*, *dx*". Usando notaciones de límites, se puede escribir

$$
\frac{dy}{dx} = \lim_{\Delta x \to 0} \frac{\Delta y}{\Delta x} = \lim_{\Delta x \to 0} \frac{f(x + \Delta x) - f(x)}{\Delta x} = f'(x).
$$

# **EJEMPLO 3 Calcular la derivada mediante el proceso de límite**

 $\ddotsc\leftrightarrow\infty$  Consulte LarsonCalculus.com para una versión interactiva de este tipo de ejemplo.

Calcule la derivada de  $f(x) = x^3 + 2x$ , utilice la definición de la derivada como se muestra.

$$
f'(x) = \lim_{\Delta x \to 0} \frac{f(x + \Delta x) - f(x)}{\Delta x}
$$
Definition de derivada  
\n
$$
= \lim_{\Delta x \to 0} \frac{(x + \Delta x)^3 + 2(x + \Delta x) - (x^3 + 2x)}{\Delta x}
$$
  
\n
$$
= \lim_{\Delta x \to 0} \frac{x^3 + 3x^2\Delta x + 3x(\Delta x)^2 + (\Delta x)^3 + 2x + 2\Delta x - x^3 - 2x}{\Delta x}
$$
  
\n
$$
= \lim_{\Delta x \to 0} \frac{3x^2\Delta x + 3x(\Delta x)^2 + (\Delta x)^3 + 2\Delta x}{\Delta x}
$$
  
\n
$$
= \lim_{\Delta x \to 0} \frac{\Delta x [3x^2 + 3x\Delta x + (\Delta x)^2 + 2]}{\Delta x}
$$
  
\n
$$
= \lim_{\Delta x \to 0} [3x^2 + 3x\Delta x + (\Delta x)^2 + 2]
$$
  
\n
$$
= 3x^2 + 2
$$

**COMENTARIO** La notación *f* ′(*x*) se lee como "*f* prima de *x*".

### **PARA INFORMACIÓN ADICIONAL**

Para obtener más información sobre la acreditación de los descubrimientos matemáticos a los primeros "descubridores", consulte el artículo "Mathematical Firsts—Who Done It?", de Richard H. Williams y Roy D. Mazzagatti, en *Mathematics Teacher*. Para ver este artículo, *visite MathArticles.com*.

### **COMENTARIO** Cuando

- use la definición para encontrar
- la derivada de una función,
- la clave consiste en volver a
- expresar el cociente de dife-
- rencias, de manera que  $\Delta x$
- no aparezca como factor del
- denominador..

$$
\dots\dots\dots\dots\dots\dots\dots\dots\dots\dots
$$

# $\begin{array}{cccccccccccccc} \bullet & \bullet & \bullet & \bullet & \bullet & \bullet & \bullet & \bullet & \bullet \end{array}$

**COMENTARIO** Recuerde que la derivada de una función *f*  es en sí misma una función, que se puede utilizar para encontrar la pendiente de la recta tangente en el punto  $(x, f(x))$  en la gráfica de *f*.

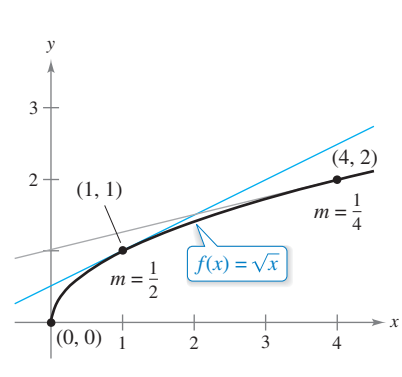

La pendiente de  $f$  en  $(x, f(x))$ ,  $x > 0$ , es **Figura 2.8**  $m = 1/(2\sqrt{x}).$ 

**COMENTARIO** En

muchas aplicaciones, resulta conveniente usar una variable independiente distinta de *x*, como se manifiesta en el ejemplo 5.

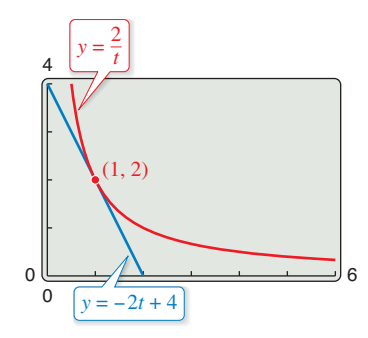

En el punto  $(1, 2)$ , la recta  $y = -2t + 4$  es tangente a la gráfica de  $y = 2/t$ . **Figura 2.9**

# **EJEMPLO 4 Usar la derivada para calcular la pendiente en un punto**

Encuentre  $f'(x)$  para  $f(x) = \sqrt{x}$ . A continuación, calcule la pendiente de la gráfica de *f* en los puntos (1, 1) y (4, 2). Analice el comportamiento de *f* en (0, 0).

**Solución** Racionalice el numerador, como se explicó en la sección 1.3.

$$
f'(x) = \lim_{\Delta x \to 0} \frac{f(x + \Delta x) - f(x)}{\Delta x}
$$
Definición de derivada  
\n
$$
= \lim_{\Delta x \to 0} \frac{\sqrt{x + \Delta x} - \sqrt{x}}{\Delta x}
$$
  
\n
$$
= \lim_{\Delta x \to 0} \frac{\sqrt{x + \Delta x} - \sqrt{x}}{\Delta x} \sqrt{\frac{x + \Delta x} + \sqrt{x}}{x + \Delta x + \sqrt{x}}
$$
  
\n
$$
= \lim_{\Delta x \to 0} \frac{(x + \Delta x) - x}{\Delta x (\sqrt{x + \Delta x} + \sqrt{x})}
$$
  
\n
$$
= \lim_{\Delta x \to 0} \frac{\Delta x}{\Delta x (\sqrt{x + \Delta x} + \sqrt{x})}
$$
  
\n
$$
= \lim_{\Delta x \to 0} \frac{1}{\sqrt{x + \Delta x} + \sqrt{x}}
$$
  
\n
$$
= \frac{1}{2\sqrt{x}}, \quad x > 0
$$

En el punto (1, 1) la pendiente es  $f'(1) = \frac{1}{2}$ . En el punto (4, 2) la pendiente  $f'(4) = \frac{1}{4}$ . Vea la figura 2.8. En el punto (0, 0) la pendiente no está definida. Además, la gráfica de *f* tiene tangente vertical en (0, 0)

### **EJEMPLO 5 Calcular la derivada de una función**

 $\cdots$  Consulte LarsonCalculus.com para una versión interactiva de este tipo de ejemplo.

Encuentre la derivada de la función  $y = 2/t$  respecto a *t*.

**Solución** Considerando  $y = f(t)$ , obtiene

$$
\frac{dy}{dt} = \lim_{\Delta t \to 0} \frac{f(t + \Delta t) - f(t)}{\Delta t}
$$
\n
$$
= \lim_{\Delta t \to 0} \frac{\frac{2}{t + \Delta t} - \frac{2}{t}}{\Delta t}
$$
\n
$$
= \lim_{\Delta t \to 0} \frac{\frac{2t - 2(t + \Delta t)}{\Delta t}}{\Delta t}
$$
\n
$$
= \lim_{\Delta t \to 0} \frac{\frac{2t - 2(t + \Delta t)}{\Delta t}}{\Delta t}
$$
\n
$$
= \lim_{\Delta t \to 0} \frac{-2\Delta t}{\Delta t(t)(t + \Delta t)}
$$
\n
$$
= \lim_{\Delta t \to 0} \frac{-2}{t(t + \Delta t)}
$$
\n
$$
= \lim_{\Delta t \to 0} \frac{-2}{t(t + \Delta t)}
$$
\n
$$
= -\frac{2}{t^2}.
$$
\nEvaluate el límite cuando  $\Delta t \to 0$ .

**TECNOLOGÍA** Puede utilizar una herramienta de graficación para comprobar el resultado del ejemplo 5. Por ejemplo, usando la fórmula  $dy/dt = -2/t^2$ , usted sabe que la pendiente de la gráfica de *y* = 2*t* en el punto (1, 2) es *m* = –2. Esto implica que, usando la forma punto-pendiente, una ecuación de la recta tangente a la gráfica en (1, 2) es

$$
y - 2 = -2(t - 1)
$$
 or 
$$
y = -2t + 4
$$
  
Como se muestra en la figura 2.9.

# **Derivabilidad y continuidad**

La forma alternativa del límite de la derivada es útil al investigar la relación que existe entre derivabilidad y continuidad. La derivada de *f* en *c* es

$$
\dots\dots\dots\dots\dots\dots\dots\dots
$$

**COMENTARIO** En el apéndice A se presenta una demostración de la equivalencia de la forma alternativa de la derivada.

> Consulte LarsonCalculus.com para ver el video de Bruce Edwards de esta demostración.

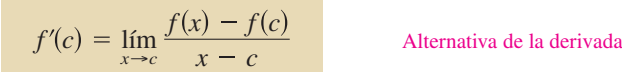

siempre que dicho límite exista (vea la figura 2.10)

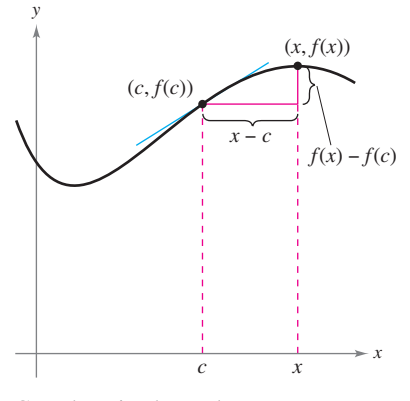

Cuando *x* tiende a *c*, la recta secante se aproxima a la recta tangente. **Figura 2.10**

Observe que la existencia del límite en esta forma alternativa requiere que los límites unilaterales

$$
\lim_{x \to c^{-}} \frac{f(x) - f(c)}{x - c}
$$
  

$$
\lim_{x \to c^{+}} \frac{f(x) - f(c)}{x - c}
$$

y

y

existan y sean iguales. Estos límites laterales se denominan **derivada por la izquierda y por la derecha**, respectivamente. Se dice que *f* es **derivable sobre un intervalo cerrado [***a, b***]** si es derivable en (*a*, *b*) y cuando existe tanto la derivada por la derecha en *a* como la derivada por la izquierda en *b.*

Cuando una función no es continua en *x* = *c*, no puede ser derivable en *x* = *c*. Por ejemplo, la función entera o mayor entero

$$
f(x) = \llbracket x \rrbracket
$$

no es continua en  $x = 0$ , y en consecuencia no es derivable en  $x = 0$  (vea la figura 2.11). Usted puede verificar esto con sólo observar que

$$
\lim_{x \to 0^{-}} \frac{f(x) - f(0)}{x - 0} = \lim_{x \to 0^{-}} \frac{\llbracket x \rrbracket - 0}{x} = \infty
$$
 Derivada por la izquierda  

$$
\lim_{x \to 0^{+}} \frac{f(x) - f(0)}{x - 0} = \lim_{x \to 0^{+}} \frac{\llbracket x \rrbracket - 0}{x} = 0.
$$
 Derivada por la derecha

Aunque es cierto que derivable implica continua (como se muestra en el teorema 2.1 de la página siguiente), el recíproco no es cierto. En otras palabras, puede ocurrir que una función sea continua en  $x = c$  y *no* sea derivable en  $x = c$ . Los ejemplos 6 y 7 ilustran tal posibilidad.

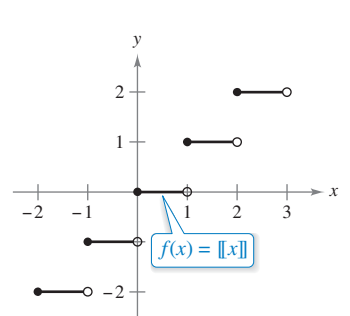

La función parte entera no es derivable en  $x = 0$  ya que no es continua en ese punto. **Figura 2.11**

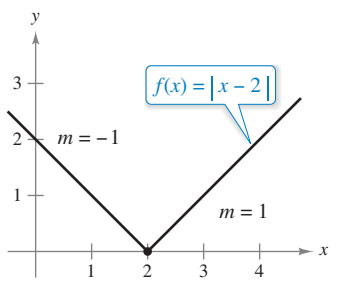

*f* no es derivable en  $x = 2$  porque **Figura 2.12** las derivadas laterales no son iguales.

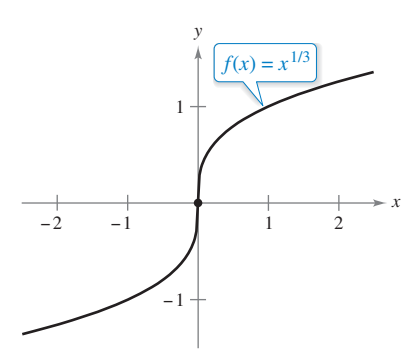

 $f$  no es derivable en  $x = 0$  porque **Figura 2.13** tiene tangente vertical en ese punto.

# **TECNOLOGÍA** Algunas

herramientas de graficación

utilizan los programas de

- cálculo *Maple*, *Mathematica*
- y *TI-nspire*, para realizar una
- derivación simbólica. Otras la

hacen *num*é*rica*, calculando valores de la derivada mediante la fórmula

$$
f'(x) \approx \frac{f(x + \Delta x) - f(x - \Delta x)}{2\Delta x}
$$

donde ∆*x* es un número pequeño como 0.0001. ¿Observa algún problema con esta definición? Por ejemplo, usándola, ¿cuál sería la derivada de  $f(x) = |x|$ cuando  $x = 0$ ?

y

### **EJEMPLO 6 Una gráfica con un punto angular**

### \*\*\*\*\* Consulte LarsonCalculus.com para una versión interactiva de este tipo de ejemplo.

La función  $f(x) = |x - 2|$ , que se muestra en la figura 2.12 es continua en  $x = 2$ . Sin embargo, los límites unilaterales

$$
\lim_{x \to 2^{-}} \frac{f(x) - f(2)}{x - 2} = \lim_{x \to 2^{-}} \frac{|x - 2| - 0}{x - 2} = -1
$$
 Derivada por la izquierda

$$
\lim_{x \to 2^{+}} \frac{f(x) - f(2)}{x - 2} = \lim_{x \to 2^{+}} \frac{|x - 2| - 0}{x - 2} = 1
$$
 Derivada por la derecha

no son iguales. Por consiguiente, *f* no es derivable en *x* = 2 y la gráfica de *f* no tiene una recta tangente en el punto (2, 0).

# **EJEMPLO 7 Una gráfica con una recta tangente vertical**

La función  $f(x) = x^{1/3}$  es continua en  $x = 0$ , como se muestra en la figura 2.13. Sin embargo, como el límite

$$
\lim_{x \to 0} \frac{f(x) - f(0)}{x - 0} = \lim_{x \to 0} \frac{x^{1/3} - 0}{x} = \lim_{x \to 0} \frac{1}{x^{2/3}} = \infty
$$

es infinito, puede concluir que la recta tangente en  $x = 0$  es vertical. Por tanto,  $f$  no es derivable en  $x = 0$ .

En los ejemplos 6 y 7 puede observar que una función no es derivable en un punto donde su gráfica cuenta con un punto angular *o* una tangente vertical.

# **TEOREMA 2.1 Derivabilidad implica continuidad**

Si *f* es derivable en  $x = c$ , entonces *f* es continua en  $x = c$ .

**Demostración** Para comprobar que *f* es continua en  $x = c$  bastará con demostrar que  $f(x)$  tiende a  $f(c)$  cuando  $x \to c$ . Para tal fin, use la derivabilidad de  $f$  en  $x = c$  considerando el siguiente límite.

$$
\lim_{x \to c} [f(x) - f(c)] = \lim_{x \to c} \left[ (x - c) \left( \frac{f(x) - f(c)}{x - c} \right) \right]
$$

$$
= \left[ \lim_{x \to c} (x - c) \right] \left[ \lim_{x \to c} \frac{f(x) - f(c)}{x - c} \right]
$$

$$
= (0)[f'(c)]
$$

$$
= 0
$$

Puesto que la diferencia  $f(x) - f(c)$  tiende a cero cuando  $x \rightarrow c$ , se puede concluir que  $\lim_{x \to c} f(x) = f(c)$ . De tal manera, *f* es continua en *x* = *c*.

Consulte LarsonCalculus.com para ver el video de Bruce Edwards de esta demostración.

Los siguientes enunciados expresan en forma resumida la relación que existe entre continuidad y derivabilidad:

- **1.** Si una función es derivable en  $x = c$ , entonces es continua en  $x = c$ . Por tanto, derivabilidad implica continuidad.
- **2.** Es posible que una función sea continua en  $x = c$  sin ser derivable. En otras palabras, continuidad no implica derivabilidad (vea el ejemplo 6).

**2.1 Ejercicios Consulte CalcChat.com para un tutorial de ayuda y soluciones trabajadas de los ejercicios con numeración impar.**

**Obtener pendiente En los ejercicios 1 y 2, calcule la pen**diente de la curva en los puntos  $(x_1, y_1)$  y  $(x_2, y_2)$ .

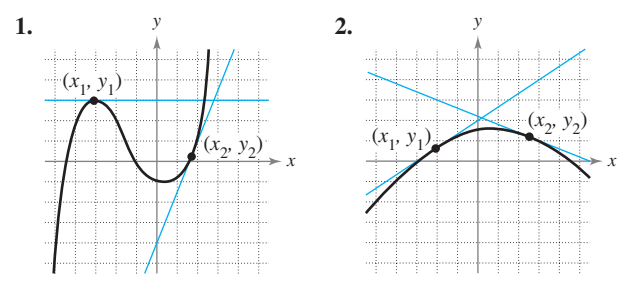

**Pendientes de rectas secantes En los ejercicios 3 y 4, utilice la gráfica que se muestra en la figura. Para imprimir una copia ampliada de la gráfica, visite** *MathGraphs.com***.**

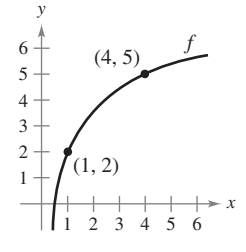

**3.** Identifique o trace en la figura cada una de las cantidades siguientes.

(a) 
$$
f(1)
$$
 y  $f(4)$    
\n(b)  $f(4) - f(1)$   
\n(c)  $y = \frac{f(4) - f(1)}{4 - 1}(x - 1) + f(1)$ 

**4.** Escriba un símbolo de desigualdad  $( $\circ$ )$  entre las cantidades dadas.

(a) 
$$
\frac{f(4) - f(1)}{4 - 1} = \frac{f(4) - f(3)}{4 - 3}
$$
  
(b) 
$$
\frac{f(4) - f(1)}{4 - 1} = f'(1)
$$

**Encontrar la pendiente de una recta tangente En los ejercicios 5 a 10, encuentre la pendiente de la recta tangente a la gráfica de la función en el punto dado.**

**5.** 
$$
f(x) = 3 - 5x
$$
,  $(-1, 8)$  **6.**  $g(x) = \frac{3}{2}x + 1$ ,  $(-2, -2)$   
\n**7.**  $g(x) = x^2 - 9$ ,  $(2, -5)$  **8.**  $f(x) = 5 - x^2$ ,  $(3, -4)$   
\n**9.**  $f(t) = 3t - t^2$ ,  $(0, 0)$  **10.**  $h(t) = t^2 + 4t$ ,  $(1, 5)$ 

**Encontrar la derivada por el proceso de límite En los ejercicios 11 a 24, encuentre la derivada mediante el proceso de límite.** 

**11.** 
$$
f(x) = 7
$$
  
\n**12.**  $g(x) = -3$   
\n**13.**  $f(x) = -10x$   
\n**14.**  $f(x) = 7x - 3$   
\n**15.**  $h(s) = 3 + \frac{2}{3}s$   
\n**16.**  $f(x) = 5 - \frac{2}{3}x$   
\n**17.**  $f(x) = x^2 + x - 3$   
\n**18.**  $f(x) = x^2 - 5$   
\n**19.**  $f(x) = x^3 - 12x$   
\n**20.**  $f(x) = x^3 + x^2$ 

**21.** 
$$
f(x) = \frac{1}{x - 1}
$$
  
**22.**  $f(x) = \frac{1}{x^2}$   
**23.**  $f(x) = \sqrt{x + 4}$   
**24.**  $f(x) = \frac{4}{\sqrt{x}}$ 

**Encontrar la ecuación de una recta tangente En los ejercicios 25 a 32, (a) encuentre la ecuación de la recta tangente a la gráfica de** *f* **en el punto indicado, (b) utilice una herramienta de graficación para dibujar la gráfica, la función y su recta tangente en dicho punto y (c) aplique la función** *derivada* **de una herramienta de graficación con el fin de comprobar sus resultados.**

**25.** 
$$
f(x) = x^2 + 3
$$
,  $(-1, 4)$  **26.**  $f(x) = x^2 + 2x - 1$ ,  $(1, 2)$   
\n**27.**  $f(x) = x^3$ ,  $(2, 8)$  **28.**  $f(x) = x^3 + 1$ ,  $(-1, 0)$   
\n**29.**  $f(x) = \sqrt{x}$ ,  $(1, 1)$  **30.**  $f(x) = \sqrt{x - 1}$ ,  $(5, 2)$   
\n**31.**  $f(x) = x + \frac{4}{x}$ ,  $(-4, -5)$  **32.**  $f(x) = \frac{6}{x + 2}$ ,  $(0, 3)$ 

**Encontrar la ecuación de una recta tangente En los ejercicios 33 a 38, encuentre la ecuación de la recta tangente a la gráfica de** *f* **y paralela a la recta dada.**

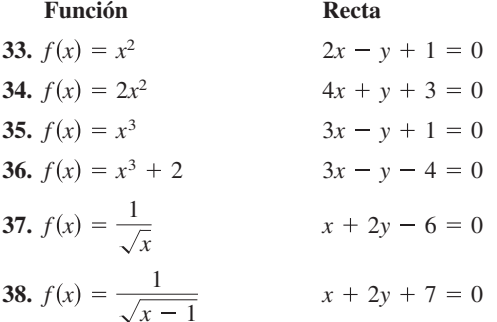

# **DESARROLLO DE CONCEPTOS**

**Trazar una derivada En los ejercicios 39 a 44, construya la gráfica de** *f* ′ **y explique cómo se obtuvo la respuesta.**

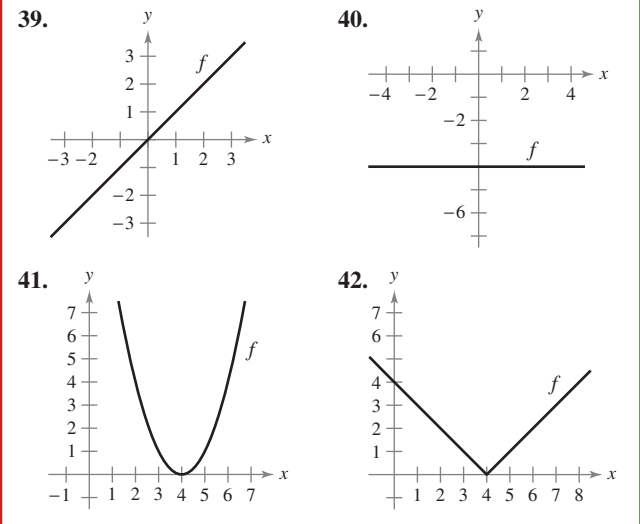

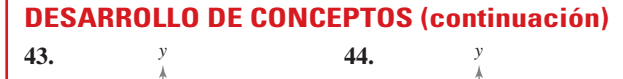

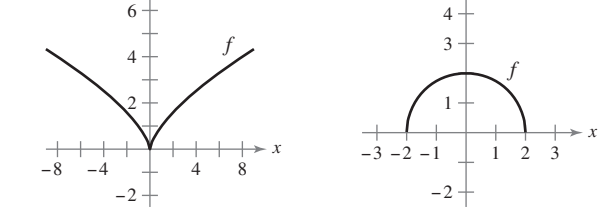

- **45. Trazar una gráfica** Dibuje la gráfica de una función cuya derivada siempre sea negativa. Explique su razonamiento.
- **46. Trazar una gráfica** Dibuje la gráfica de una función cuya derivada siempre sea positiva. Explique su razonamiento.
- **47. Usar una recta tangente** La recta tangente a la gráfica de  $y = g(x)$  en el punto (4, 5) pasa por el punto (7, 0). Encuentre *g*(4) y *g*′(4).
- **48. Usar una recta tangente** La recta tangente a la gráfica de  $y = h(x)$  en el punto  $(-1, 4)$  pasa por el punto  $(3, 6)$ . Encuentre  $h(-1)$  y  $h'(-1)$ .

**Trabajando hacia atrás En los ejercicios 49 a 52, el límite**  representa a  $f'(c)$  para una función  $f$ y un número  $c$ . Encuentre *f* **y** *c.*

**49.** 
$$
\lim_{\Delta x \to 0} \frac{[5 - 3(1 + \Delta x)] - 2}{\Delta x}
$$
**50.** 
$$
\lim_{\Delta x \to 0} \frac{(-2 + \Delta x)^3 + 8}{\Delta x}
$$
**51.** 
$$
\lim_{x \to 6} \frac{-x^2 + 36}{x - 6}
$$
**52.** 
$$
\lim_{x \to 9} \frac{2\sqrt{x} - 6}{x - 9}
$$

**Escribir una función utilizando derivadas En los ejercicios 53 y 54, identifique una función** *f* **que tenga las características señaladas. Represéntela gráficamente.**

**53.** 
$$
f(0) = 2
$$
;  $f'(x) = -3$  para  $-\infty < x < \infty$   
**54.**  $f(0) = 4$ ;  $f'(0) = 0$ ;  $f'(x) < 0$  para  $x < 0$ ;  $f'(x) > 0$   
para  $x > 0$ 

**Encontrar la ecuación de una recta tangente En los ejercicios 55 y 56, encuentre las ecuaciones de dos rectas tangentes a la gráfica de** *f* **que pasen por el punto que se indica.**

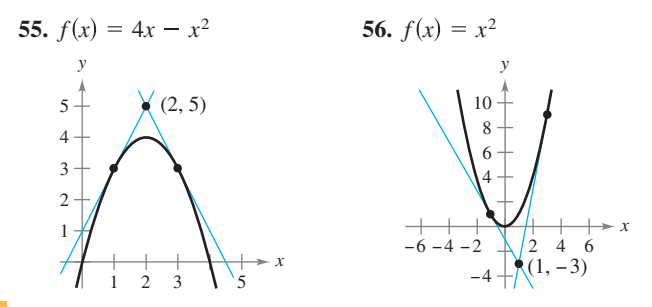

**57. Razonamiento gráfico** Utilice una herramienta de graficación para representar una de las siguientes funciones y sus rectas tangentes en  $x = -1$ ,  $x = 0$  y  $x = 1$ . Con base en los resultados, determine si las pendientes de las rectas tangentes a la gráfica de una función para distintos valores de *x* siempre son distintas.

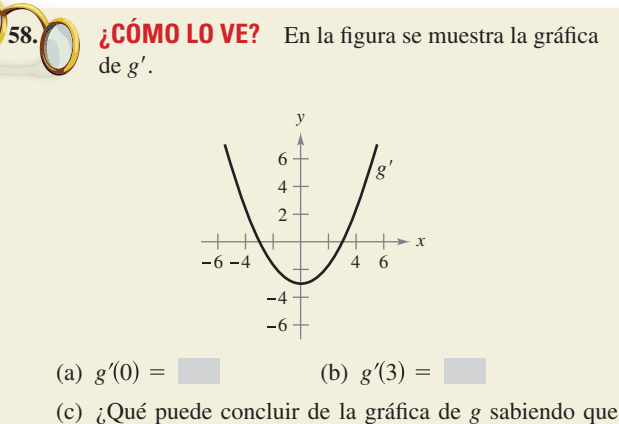

- $g'(1) = -\frac{8}{3}$ ?
- (d) ¿Qué puede concluir de la gráfica de *g* sabiendo que  $g'(-4) = \frac{7}{3}$ ?
- (e) *g*(6) *g*(4) ¿es positiva o negativa? Explique su respuesta.
- (f) ¿Es posible encontrar *g*(2) a partir de la gráfica? Explique su respuesta.

**59.** Análisis gráfico Considere la función  $f(x) = \frac{1}{2}x^2$ .

- (a) Utilice una herramienta de graficación para representar la función y estime los valores de  $f'(0)$ ,  $f'(\frac{1}{2})$ ,  $f'(1)$  y  $f'(2)$ .
- (b) Utilice los resultados del inciso (a) para determinar los valores de  $f'(-\frac{1}{2}), f'(-1)$  y  $f'(-2)$ .
- (c) Trace una posible gráfica de *f* ′*.*
- (d) Utilice la definición de derivada para determinar  $f'(x)$ .
- **60.** Análisis gráfico Considere la función  $f(x) = \frac{1}{3}x^3$ .
	- (a) Utilice una herramienta de graficación para representar la función y estimar los valores de  $f'(0)$ ,  $f'(\frac{1}{2})$ ,  $f'(1)$ ,  $f'(2)$  y *f*'(3).
	- (b) Utilice los resultados del inciso (a) para determinar los valores de  $f'(-\frac{1}{2}), f'(-1), f'(-2)$  y  $f'(-3)$ .
	- (c) Trace una posible gráfica de *f* ′*.*
	- (d) Utilice la definición de derivada para determinar *f* ′(*x*).
- **Razonamiento gráfico En los ejercicios 61 y 62, represente en una misma ventana de la herramienta de graficación de las gráficas** *f* **y** *g* **la relación entre ellas.**

$$
g(x) = \frac{f(x + 0.01) - f(x)}{0.01}.
$$

**Clasifique las gráficas y describa la relación entre ellas.**

**61.** 
$$
f(x) = 2x - x^2
$$
 **62.**  $f(x) = 3\sqrt{x}$ 

**Aproximar una derivada En los ejercicios 63 y 64, evalúe**   $f(2)$  y  $f(2.1)$ , y utilice los resultados para estimar  $f'(2)$ .

**63.** 
$$
f(x) = x(4 - x)
$$
 **64.**  $f(x) = \frac{1}{4}x^3$ 

**Usar forma alternativa de la derivada En los ejercicios 65 a 74 utilice la forma alternativa para calcular la derivada en**   $x = c$  (si existe).

**65.** 
$$
f(x) = x^2 - 5
$$
,  $c = 3$  **66.**  $g(x) = x^2 - x$ ,  $c = 1$   
**67.**  $f(x) = x^3 + 2x^2 + 1$ ,  $c = -2$ 

(a) 
$$
f(x) = x^2
$$
 (b)  $g(x) = x^3$ 

**105 2.1** La derivada y el problema de la recta tangente

```
68. f(x) = x^3 + 6x, c = 269. g(x) = \sqrt{|x|}, c = 0 70. f(x) = 3/x, c = 471. f(x) = (x - 6)^{2/3}, c = 672. g(x) = (x + 3)^{1/3}, c = -373. h(x) = |x + 7|, c = -7 74. f(x) = |x - 6|, c = 6
```
**Determinar la derivabilidad En los ejercicios 75 a 80, describa los valores** *x* **para los que** *f* **es derivable.**

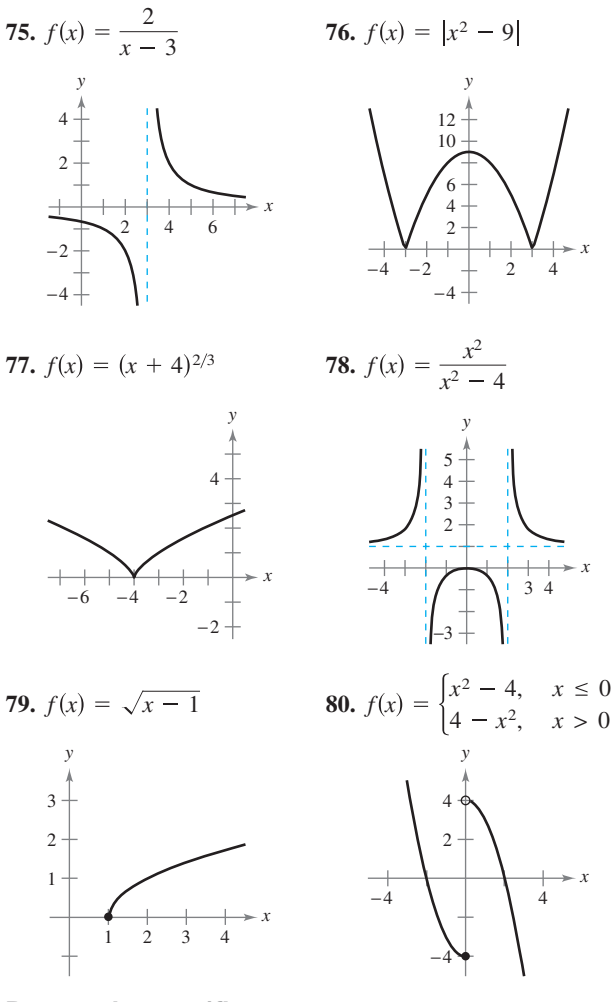

**Razonamiento gráfico En los ejercicios 81 a 84, utilice una herramienta de graficación para trazar la función y encontrar los valores en los cuales es derivable.**

**81.** 
$$
f(x) = |x - 5|
$$
  
\n**83.**  $f(x) = x^{2/5}$   
\n**84.**  $f(x) = \begin{cases} x^3 - 3x^2 + 3x, & x \le 1 \\ x^2 - 2x, & x > 1 \end{cases}$ 

**Determinar derivabilidad En los ejercicios 85 a 88, encuentre las derivadas desde la izquierda y desde la derecha en** *x* = **1**  (si es que existen).  $\chi$  La función es derivable en  $x = 1$ ?

**85.** 
$$
f(x) = |x - 1|
$$
  
\n**86.**  $f(x) = \sqrt{1 - x^2}$   
\n**87.**  $f(x) = \begin{cases} (x - 1)^3, & x \le 1 \\ (x - 1)^2, & x > 1 \end{cases}$   
\n**88.**  $f(x) = \begin{cases} x, & x \le 1 \\ x^2, & x > 1 \end{cases}$ 

**Determinar derivabilidad En los ejercicios 89 y 90, determine si la función es derivable en** *x* = **2.**

**89.** 
$$
f(x) =\begin{cases} x^2 + 1, & x \le 2 \\ 4x - 3, & x > 2 \end{cases}
$$
 **90.**  $f(x) =\begin{cases} \frac{1}{2}x + 1, & x < 2 \\ \sqrt{2x}, & x \ge 2 \end{cases}$ 

- **91. Razonamiento gráfico** Una recta de pendiente *m* pasa por el punto  $(0, 4)$  y tiene la ecuación  $y = mx + 4$ .
	- (a) Escriba la distancia *d* que hay entre la recta y el punto (3, 1) como función de *m.*
- (b) Utilice una herramienta de graficación para representar la función *d* del inciso (a). Basándose en la gráfica, ¿es esa función derivable para todo valor de *m*? Si no es así especifique en dónde no lo es.
- **92.** Conjetura Considere las funciones  $f(x) = x^2 y g(x) = x^3$ .
	- (a) Dibuje la gráfica *f* y *f* ′ sobre el mismo conjunto de ejes.
	- (b) Dibuje la gráfica *g* y *g*′ sobre el mismo conjunto de ejes.
	- (c) Identifique un patrón entre *f* y *g* y sus respectivas derivadas. Utilícelo para hacer conjeturas respecto a  $h'(x)$  si  $h(x) = x^n$ donde *n* es un número entero y *n* ≥ 2.
	- (d) Encuentre  $f'(x)$  si  $f(x) = x^4$ . Compare el resultado con la conjetura del inciso (*c*). ¿Esto comprueba la conjetura? Explique su respuesta.

### **¿Verdadero o falso? En los ejercicios 93 a 96, determine si el enunciado es verdadero o falso. Para los que sean falsos, explique por qué o proporcione un ejemplo que lo demuestre.**

**93.** La pendiente de la recta tangente a una función derivable *f* en el punto  $(2, f(2))$  es

$$
\frac{f(2+\Delta x)-f(2)}{\Delta x}.
$$

- **94.** Si una función es continua en un punto, entonces es derivable en él.
- **95.** Si una función tiene derivadas laterales por la derecha y por la izquierda en un punto, entonces es derivable en él
- **96.** Si una función es derivable en un punto, entonces es continua en él.
- **97. Derivabilidad y continuidad** Sean

$$
f(x) = \begin{cases} x \operatorname{sen} \frac{1}{x}, & x \neq 0 \\ 0, & x = 0 \end{cases}
$$
  

$$
g(x) = \begin{cases} x^2 \operatorname{sen} \frac{1}{x}, & x \neq 0 \\ 0, & x = 0 \end{cases}
$$

 Demuestre que *f* es continua, pero no derivable, en *x* = 0. Demuestre que *g* es derivable en 0 y calcule *g*′(0).

**98. Redacción** Utilice una herramienta de graficación para representar las funciones  $f(x) = x^2 + 1$  y  $g(x) = |x| + 1$  en la misma ventana. Utilice las funciones *zoom* y *trace* para analizarlas cerca del punto (0, 1). ¿Qué observa? ¿Cuál función es derivable en ese punto? Escriba un pequeño párrafo describiendo el significado geométrico de la derivabilidad en un punto.

# **2.2 Reglas básicas de derivación y razones de cambio**

- **Encontrar la derivada de una función por la regla de la constante.**
- **Encontrar la derivada de una función por la regla de la potencia.**
- **Encontrar la derivada de una función por la regla del múltiplo constante.**
- **Encontrar la derivada de las funciones seno y coseno.**
- **Usar derivadas para calcular razones de cambio.**

# **La regla de la constante**

En la sección 2.1 utilizó la definición límite para encontrar derivadas. En esta y en las siguientes dos secciones se presentarán varias "reglas de derivación" que le permiten encontrar derivadas sin el uso *directo* de la definición de límite.

### **TEOREMA 2.2 La regla de la constante**

La derivada de una función constante es 0. Es decir, si *c* es un número real, entonces

$$
\frac{d}{dx}[c] = 0.
$$
 (Vea la figura 2.14.)

**Demostración** Sea  $f(x) = c$ . Entonces, por la definición de límite de la derivada,

$$
\frac{d}{dx}[c] = f'(x)
$$
\n
$$
= \lim_{\Delta x \to 0} \frac{f(x + \Delta x) - f(x)}{\Delta x}
$$
\n
$$
= \lim_{\Delta x \to 0} \frac{c - c}{\Delta x}
$$
\n
$$
= \lim_{\Delta x \to 0} 0
$$
\n
$$
= 0.
$$

Consulte LarsonCalculus.com para ver el video de Bruce Edwards de esta demostración.

# **EJEMPLO 1 Aplicar la regla de la constante**

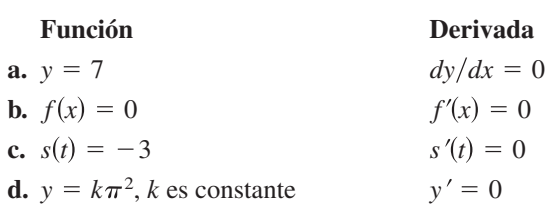

# **Exploración**

*Escriba una conjetura* Utilice la definición de derivada de la sección 2.1 para encontrar la derivada de las siguientes funciones. ¿Qué patrones observa? Utilice los resultados para elaborar una conjetura acerca de la derivada de  $f(x) = x^n$ .

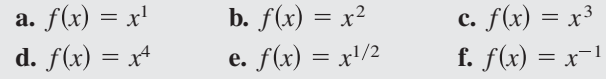

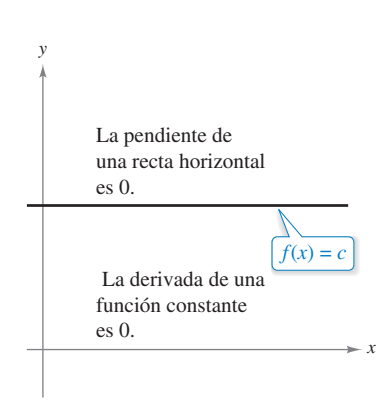

Observe que la regla de la constante equivale a decir que la pendiente de una recta horizontal es 0. Esto demuestra la relación que existe entre derivada y pendiente.

**Figura 2.14**

# **La regla de la potencia**

Antes de demostrar la próxima regla, es importante que revise el proceso de desarrollo de un binomio.

$$
(x + \Delta x)^2 = x^2 + 2x\Delta x + (\Delta x)^2
$$
  
\n
$$
(x + \Delta x)^3 = x^3 + 3x^2\Delta x + 3x(\Delta x)^2 + (\Delta x)^3
$$
  
\n
$$
(x + \Delta x)^4 = x^4 + 4x^3\Delta x + 6x^2(\Delta x)^2 + 4x(\Delta x)^3 + (\Delta x)^4
$$
  
\n
$$
(x + \Delta x)^5 = x^5 + 5x^4\Delta x + 10x^3(\Delta x)^2 + 10x^2(\Delta x)^3 + 5x(\Delta x)^4 + (\Delta x)^5
$$

El desarrollo general del binomio para un entero positivo *n* cualquiera es

$$
(x + \Delta x)^n = x^n + nx^{n-1}(\Delta x) + \underbrace{\frac{n(n-1)x^{n-2}}{2}(\Delta x)^2 + \cdots + (\Delta x)^n}.
$$

 $(\Delta x)^2$  es un factor común en estos términos.

Este desarrollo del binomio se utilizará para demostrar un caso especial de la regla de la potencia.

### **TEOREMA 5.4 La regla de la potencia**

Si *n* es un número racional, entonces la función  $f(x) = x^n$  es derivable y

$$
\frac{d}{dx}[x^n] = nx^{n-1}.
$$

Para que *f* sea derivable en  $x = 0$ , *n* debe ser un número tal que  $x^{n-1}$  se encuentre definido en un intervalo que contenga al 0.

**Demostración** Si *n* es un entero positivo mayor que 1, entonces del desarrollo del binomio resulta

$$
\frac{d}{dx}[x^n] = \lim_{\Delta x \to 0} \frac{(x + \Delta x)^n - x^n}{\Delta x}
$$
\n
$$
= \lim_{\Delta x \to 0} \frac{x^n + nx^{n-1}(\Delta x) + \frac{n(n-1)x^{n-2}}{2}(\Delta x)^2 + \dots + (\Delta x)^n - x^n}{\Delta x}
$$
\n
$$
= \lim_{\Delta x \to 0} \left[ nx^{n-1} + \frac{n(n-1)x^{n-2}}{2}(\Delta x) + \dots + (\Delta x)^{n-1} \right]
$$
\n
$$
= nx^{n-1} + 0 + \dots + 0
$$
\n
$$
= nx^{n-1}.
$$

Esto demuestra el caso en el que *n* es un entero positivo mayor que 1. Se le deja al lector la demostración del caso *n* = 1. En el ejemplo 7 de la sección 2.3 se demuestra el caso para el que *n* es un entero negativo. En el ejercicio 71 de la sección 2.5 se le pide demostrar el caso en el cual *n* es racional (en la sección 5.5 la regla de la potencia se extenderá hasta abarcar los valores irracionales de *n*).

Consulte LarsonCalculus.com para ver el video de Bruce Edwards de esta demostración.

Al utilizar la regla de la potencia, resulta conveniente separar el caso para el que *n* = 1 como otra regla distinta de derivación, a saber

$$
\frac{d}{dx}[x] = 1.
$$
 R

egla de las potencias para  $n = 1$ 

ш

Esta regla es congruente con el hecho de que la pendiente de la recta  $y = x$  es 1, como se muestra en la figura 2.15.

• **COMENTARIO** Del  
ejemplo 7 de la sección 2.1,  
se encontró que la función  

$$
f(x) = x^{1/3}
$$
 está definida en  
 $x = 0$  pero no es derivable  
en  $x = 0$ . Esto se debe a que  
 $x^{-2/3}$  no está definida sobre un  
intervalo que contiene al cero.

 $\cdot \cdot \triangleright$ 

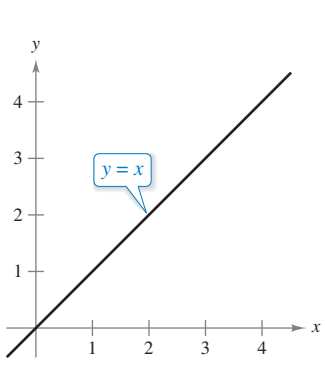

La pendiente de la recta  $y = x$  es 1. **Figura 2.15**

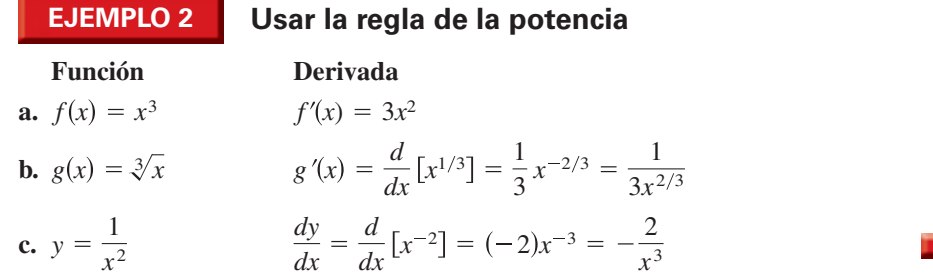

Observe que en el ejemplo 2*c*, *antes* de derivar se ha reescrito  $1/x^2$  como  $x^{-2}$ . En *muchos* problemas de derivación, el primer paso consiste en reescribir la función.

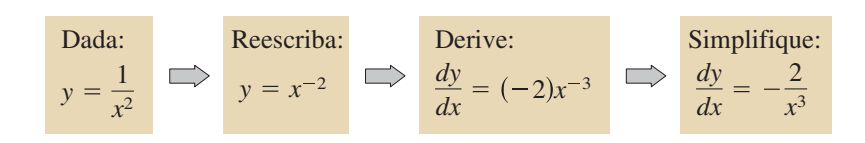

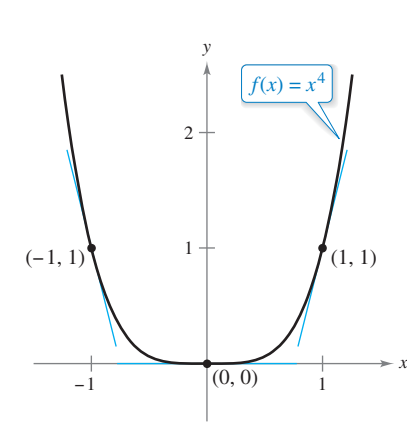

Observe que la pendiente es negativa en el punto  $(-1, 1)$ , cero en  $(0, 0)$  y positiva en (1, 1).

**Figura 2.16**

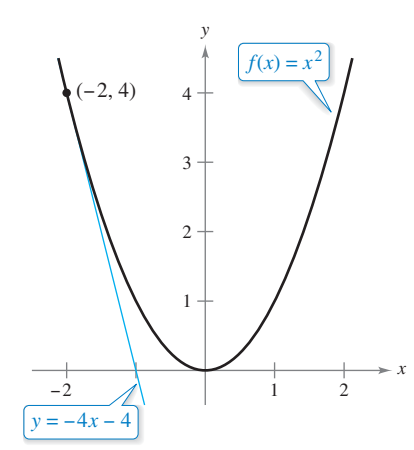

La recta tangente  $y = -4x - 4$ es tangente a la gráfica de  $f(x) = x^2$ en el punto  $(-2, 4)$ . **Figura 2.17**

# **EJEMPLO 3** Pendiente de una gráfica

 $\cdots$  Consulte LarsonCalculus.com para una versión interactiva de este tipo de ejemplo.

Calcule la pendiente de la gráfica de

 $f(x) = x^4$ para cada valor de *x*. **a.**  $x = -1$  **b.**  $x = 0$  **c.**  $x = 1$ 

**Solución** La pendiente de una gráfica en un punto es igual a la derivada en dicho punto. La derivada de  $f$  es  $f'(x) = 4x^3$ .

**a.** Para  $x = -1$ , la pendiente es  $f'(-1) = 4(-1)^3 = -4$ . **b.** Para  $x = 0$ , la pendiente es  $f'(0) = 4(0)^3 = 0$ . La pendiente es 0. **c.** Para  $x = 1$ , la pendiente es  $f'(1) = 4(1)^3 = 4$ . La pendiente es positiva. La pendiente es negativa.

Vea la figura 2.16

# **EJEMPLO 4 Encontrar la ecuación de una recta tangente**

• ••• > Consulte LarsonCalculus.com para una versión interactiva de este tipo de ejemplo.

Encuentre la ecuación de la recta tangente a la gráfica de  $f(x) = x^2$  cuando  $x = -2$ .

**Solución** Para encontrar el *punto* sobre la gráfica de *f*, evalúe la función en  $x = -2$ .  $(-2, f(-2)) = (-2, 4)$  Punto de la gráfica

Para calcular la *pendiente* de la gráfica en  $x = -2$ , evalúe la derivada,  $f'(x) = 2x$ , en  $x = -2$ .

$$
m = f'(-2) = -
$$

 $-4$  Pendiente de la gráfica en  $(-2, 4)$ 

Ahora, utilizando la forma punto-pendiente de la ecuación de una recta, escriba

$$
y - y_1 = m(x - x_1)
$$
  
Forma punto-pendiente  

$$
y - 4 = -4[x - (-2)]
$$
  
Sustituya para  $y_1$ ,  $m y x_1$ .  

$$
y = -4x - 4.
$$
  
Simplifique.

Vea la figura 2.17

# **La regla del múltiplo constante**

### **TEOREMA 2.4 La regla del múltiplo constante**

Si *f* es una función derivable y *c* un número real, entonces *cf* también es derivable  $y \frac{d}{dx} [cf(x)] = cf'(x).$ 

### **Demostración**

$$
\frac{d}{dx} [cf(x)] = \lim_{\Delta x \to 0} \frac{cf(x + \Delta x) - cf(x)}{\Delta x}
$$
\n
$$
= \lim_{\Delta x \to 0} c \left[ \frac{f(x + \Delta x) - f(x)}{\Delta x} \right]
$$
\n
$$
= c \left[ \lim_{\Delta x \to 0} \frac{f(x + \Delta x) - f(x)}{\Delta x} \right]
$$
\n
$$
= cf'(x)
$$
\nApplique el teorema 1.2.

Consulte LarsonCalculus.com para ver el video de Bruce Edwards de esta demostración.

De manera informal, esta regla establece que las constantes se pueden sacar de la derivada, incluso cuando aparecen en un denominador.

$$
\frac{d}{dx}\left[cf(x)\right] = c\frac{d}{dx}\left[\frac{f(x)}{c}\right] = cf'(x)
$$
\n
$$
\frac{d}{dx}\left[\frac{f(x)}{c}\right] = \frac{d}{dx}\left[\left(\frac{1}{c}\right)f(x)\right] = \left(\frac{1}{c}\right)\frac{d}{dx}\left[\frac{f(x)}{c}\right]f(x) = \left(\frac{1}{c}\right)f'(x)
$$

# **EJEMPLO 5 Aplicar la regla del múltiplo constante**

**Función a.**  $y = 5x^3$ **b.**  $y = \frac{2}{x}$   $\frac{dy}{dx}$ **c.**  $f(t) = \frac{4t^2}{5}$   $f'(t) = \frac{d}{t}$ **d.**  $y = 2\sqrt{x}$   $\frac{dy}{dx}$ **e.**  $y = \frac{1}{2 \sqrt{2}}$   $\frac{dy}{dx}$ **f.**  $y = -\frac{3x}{2}$   $y' = \frac{d}{dx}$ *dx*  $y = -\frac{3x}{2}$   $y' = \frac{d}{dx} \left[ -\frac{3}{2}x \right] = -\frac{3}{2}(1) = -\frac{3}{2}$ 2 *dx d dx*  $\left[\frac{1}{2}x^{-2/3}\right] = \frac{1}{2}$  $y = \frac{1}{2\sqrt[3]{x^2}}$   $\frac{dy}{dx} = \frac{d}{dx} \left[ \frac{1}{2} x^{-2/3} \right] = \frac{1}{2} \left( -\frac{2}{3} \right) x^{-5/3} = -\frac{1}{3x^{5/3}}$  $2\sqrt[3]{x^2}$ *dx*  $y = 2\sqrt{x}$   $\frac{dy}{dx} = \frac{d}{dx}[2x^{1/2}] = 2\left(\frac{1}{2}x^{-1/2}\right) = x^{-1/2} = \frac{1}{\sqrt{x}}$ *dt*  $\left(\frac{4}{5}t^2\right) = \frac{4}{5}$  $f(t) = \frac{4t^2}{5}$   $f'(t) = \frac{d}{dt} \left[ \frac{4}{5} t^2 \right] = \frac{4}{5} \frac{d}{dt} [t^2] = \frac{4}{5} (2t) = \frac{8}{5} t$ 5 *dx*  $y = \frac{2}{x}$   $\frac{dy}{dx} = \frac{d}{dx}[2x^{-1}] = 2\frac{d}{dx}[x^{-1}] = 2(-1)x^{-2} = -\frac{2}{x^2}$ *x dy dx*  $y = 5x^3$   $\frac{dy}{dx} = \frac{d}{dx}[5x^3] = 5\frac{d}{dx}[x^3] = 5(3)x^2 = 15x^2$ **Derivada COMENTARIO** Antes de diferenciar funciones que implican radicales, reescriba la función con exponentes racionales.

> La regla del múltiplo constante y la de la potencia se pueden combinar en una sola. La regla resultante es

$$
\frac{d}{dx}[cx^n] = cnx^{n-1}.
$$

**EJEMPLO 6 Usar el paréntesis al derivar**

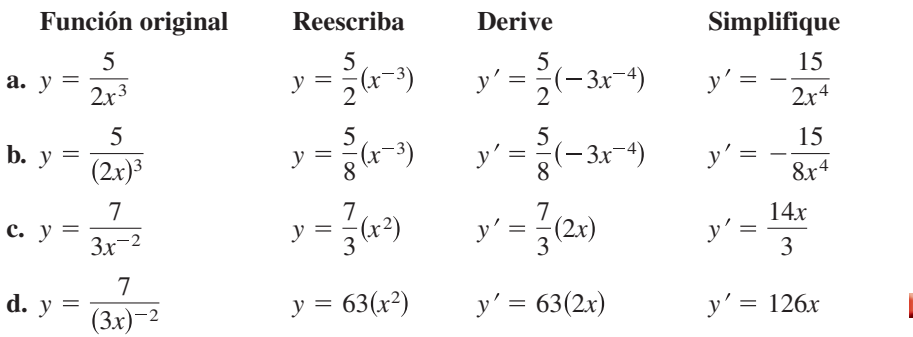

# **Las reglas de suma y resta**

### **TEOREMA 2.5 Las reglas de suma y resta**

La derivada de la suma (o de la resta) de dos funciones derivables *f* y *g* es derivable en sí misma. Además, la derivada de *f* + *g* (o *f* – *g* ) es igual a la suma (o diferencia) de las derivadas de *f* y *g.*

$$
\frac{d}{dx}[f(x) + g(x)] = f'(x) + g'(x)
$$
 Regla de la suma  

$$
\frac{d}{dx}[f(x) - g(x)] = f'(x) - g'(x)
$$
 Regla de la resta

**Demostración** Una demostración de la regla de la suma se deduce del teorema 1.2. (La de la resta se demuestra de manera análoga).

$$
\frac{d}{dx}[f(x) + g(x)] = \lim_{\Delta x \to 0} \frac{[f(x + \Delta x) + g(x + \Delta x)] - [f(x) + g(x)]}{\Delta x}
$$
\n
$$
= \lim_{\Delta x \to 0} \frac{f(x + \Delta x) + g(x + \Delta x) - f(x) - g(x)}{\Delta x}
$$
\n
$$
= \lim_{\Delta x \to 0} \left[ \frac{f(x + \Delta x) - f(x)}{\Delta x} + \frac{g(x + \Delta x) - g(x)}{\Delta x} \right]
$$
\n
$$
= \lim_{\Delta x \to 0} \frac{f(x + \Delta x) - f(x)}{\Delta x} + \lim_{\Delta x \to 0} \frac{g(x + \Delta x) - g(x)}{\Delta x}
$$
\n
$$
= f'(x) + g'(x)
$$

Consulte LarsonCalculus.com para ver el video de Bruce Edwards de esta demostración.

Las reglas de suma y resta pueden ampliarse en cualquier número finito de funciones. Por ejemplo, si  $F(x) = f(x) + g(x) - h(x)$ , entonces  $F'(x) = f'(x) + g'(x) - h'(x)$ .

**COMENTARIO** En el ejemplo 7(c), observe que antes de la derivación,

$$
\frac{3x^2 - x + 1}{x}
$$

fue reescrita como

$$
3x - 1 + \frac{1}{x}
$$

**Función Derivada a.**  $f(x) = x^3 - 4x + 5$   $f'(x) = 3x^2 - 4$  $\frac{x+1}{x} = 3x - 1 + \frac{1}{x}$ 

**EJEMPLO 7 Aplicar las reglas de suma y resta b.**  $g(x) = -\frac{x^4}{2} + 3x^3 - 2x$   $g'(x) = -2x^3 + 9x^2 - 2$ **c.**  $y = \frac{3x^2 - x + 1}{x} = 3x - 1 + \frac{1}{x}$   $y' = 3 - \frac{1}{x^2}$  $y = \frac{3x^2 - x + 1}{x} = 3x - 1 + \frac{1}{x}$   $y' = 3 - \frac{1}{x^2} = \frac{3x^2 - 1}{x^2}$ 

### **PARA INFORMACIÓN ADICIONAL**

El esbozo de una demostración geométrica de las derivadas de las funciones seno y coseno puede consultarse en el artículo "The Spider′s Spacewalk Derivation of sin′ and cos´", de Tim Hesterberg, en *The College Mathematics Journal.* Para ver este artículo, visite *MathArticles.com.*

## **Derivadas de las funciones seno y coseno**

En la sección 1.3 se vieron los límites siguientes:

$$
\lim_{\Delta x \to 0} \frac{\operatorname{sen} \Delta x}{\Delta x} = 1 \quad y \quad \lim_{\Delta x \to 0} \frac{1 - \cos \Delta x}{\Delta x} = 0.
$$

Estos dos límites pueden utilizarse para demostrar las reglas de derivación de las funciones seno y coseno (las derivadas de las demás funciones trigonométricas se analizan en la sección 2.3).

TEOREMA 2.6 **Derivadas de las funciones seno y coseno**  

$$
\frac{d}{dx}[\text{sen } x] = \cos x \qquad \frac{d}{dx}[\cos x] = -\text{sen } x
$$

**Demostración** A continuación se presenta una demostración de la primera regla. (La demostración de la segunda regla se le deja al lector como un ejercicio [vea el ejercicio 118].)

$$
\frac{d}{dx} [\text{sen } x] = \lim_{\Delta x \to 0} \frac{\text{sen}(x + \Delta x) - \text{sen } x}{\Delta x}
$$
\n
$$
= \lim_{\Delta x \to 0} \frac{\text{sen } x \cos \Delta x + \cos x \text{ sen } \Delta x - \text{sen } x}{\Delta x}
$$
\n
$$
= \lim_{\Delta x \to 0} \frac{\cos x \text{ sen } \Delta x - (\text{sen } x)(1 - \cos \Delta x)}{\Delta x}
$$
\n
$$
= \lim_{\Delta x \to 0} \left[ (\cos x) \left( \frac{\text{sen } \Delta x}{\Delta x} \right) - (\text{sen } x) \left( \frac{1 - \cos \Delta x}{\Delta x} \right) \right]
$$
\n
$$
= \cos x \left( \lim_{\Delta x \to 0} \frac{\text{sen } \Delta x}{\Delta x} \right) - \text{sen } x \left( \lim_{\Delta x \to 0} \frac{1 - \cos \Delta x}{\Delta x} \right)
$$
\n
$$
= (\cos x)(1) - (\text{sen } x)(0)
$$
\n
$$
= \cos x
$$

Esta regla de derivación se ilustra en la figura 2.18. Observe que para cada *x*, la *pendiente* de la curva seno es igual al valor del coseno.

Consulte LarsonCalculus.com para ver el vídeo de Bruce Edwards de esta demostración.

# **EJEMPLO 8 Derivadas que contienen senos y cosenos**

 $\ddotsc\leftrightarrow\infty$  Consulte LarsonCalculus.com para una versión interactiva de este tipo de ejemplo.

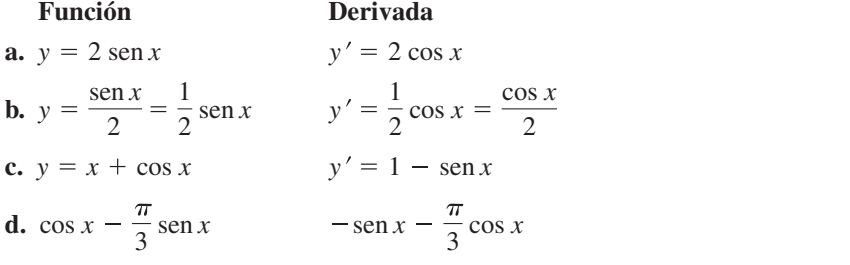

**TECNOLOGÍA** Una herramienta de graficación permite visualizar la interpretación de una derivada. Por ejemplo, en la figura 2.19 se muestran las gráficas de  $y = a \text{ sen } x$ 

Para  $a = \frac{1}{2}$ , 1,  $\frac{3}{2}$  y 2. Calcule la pendiente de cada gráfica en el punto (0, 0). Después verifique los cálculos de manera analítica mediante el cálculo de la derivada de cada función cuando  $x = 0$ .

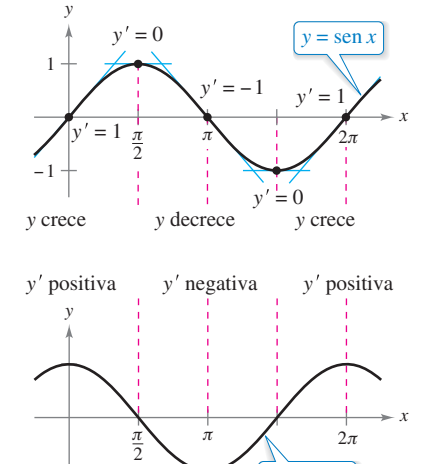

La derivada de la función seno es la función coseno.

 $y' = \cos x$ 

### **Figura 2.18**

−1

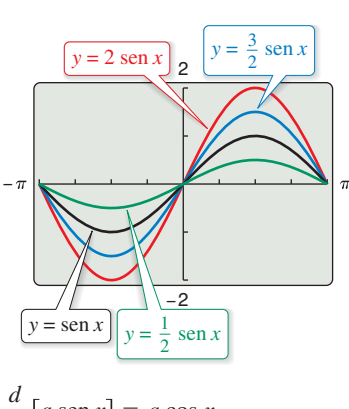

**Figura 2.19**  $\frac{d}{dx}[a \operatorname{sen} x] = a \cos x.$ 

# **Razón de cambio**

Ya ha visto que la derivada se utiliza para calcular pendientes. Pero también sirve para determinar la razón del cambio de una variable respecto a otra, lo que le confiere utilidad en una amplia variedad de situaciones. Algunos ejemplos son las razones de crecimiento de poblaciones, las razones de producción, las razones de flujo de un líquido, la velocidad y la aceleración.

Un uso frecuente de la razón de cambio consiste en describir el movimiento de un objeto que va en línea recta. En tales problemas, la recta del movimiento se suele representar en posición horizontal o vertical, con un origen marcado en ella. Sobre tales rectas, el movimiento hacia la derecha (o hacia arriba) se considera de dirección positiva y el movimiento hacia la izquierda (o hacia abajo) de dirección negativa.

La función *s* que representa la posición (respecto al origen) de un objeto como función del tiempo *t* se denomina **función de posición**. Si durante cierto lapso de tiempo ∆*t* el objeto cambia de su posición en una cantidad

 $\Delta s = s(t + \Delta t) - s(t)$ 

entonces, empleando la consabida fórmula.

 $\text{Razón} = \frac{\text{distance}}{\text{tiempo}}$ 

la **velocidad promedio** es

Cambio en distancia Cambio en tiempo *s*  $\frac{s}{t}$ 

Velocidad promedio

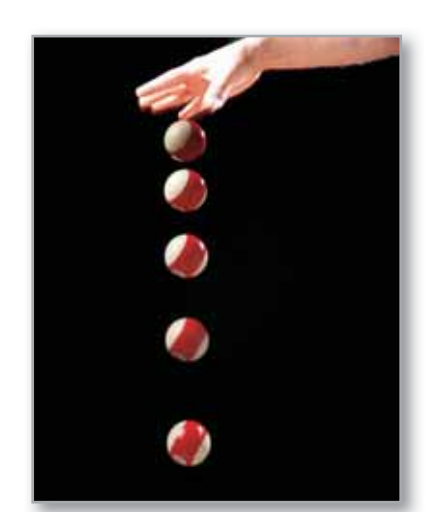

Exposición fotográfica de larga duración de una bola de billar en caída libre.

# **EJEMPLO 9 Velocidad promedio de un objeto en su caída**

Si se deja caer una bola de billar desde una altura de 100 pies, su altura *s* en el instante *t* se representa mediante la función de posición.

$$
s = -16t^2 + 100
$$

### **Función** de posición

donde *s* se mide en pies y *t* en segundos. Encuentre su velocidad promedio para cada uno de estos intervalos

**a.** 
$$
[1, 2]
$$
 **b.**  $[1, 1.5]$  **c.**  $[1, 1.1]$ 

# **Solución**

**a.** En el intervalo [1, 2], el objeto cae desde una altura de  $s(1) = -16(1)^2 + 100 = 84$ pies hasta una altura de  $s(2) = -16(2)^2 + 100 = 36$  pies. La velocidad promedio es

$$
\frac{\Delta s}{\Delta t} = \frac{36 - 84}{2 - 1} = \frac{-48}{1} = -48
$$
pies por segundo.

**b.** En el intervalo [1, 1.5] el objeto cae desde una altura de 84 pies hasta una altura de  $s(1.5) = -16(1.5)^2 + 100 = 64$  pies. La velocidad promedio es

$$
\frac{\Delta s}{\Delta t} = \frac{64 - 84}{1.5 - 1} = \frac{-20}{0.5} = -40
$$
pies por segundo.

**c.** En el intervalo [1, 1.1] el objeto cae desde una altura de 84 pies hasta una altura de  $s(1.1) = -16(1.1)^2 + 100 = 80.64$  pies. La velocidad promedio es

$$
\frac{\Delta s}{\Delta t} = \frac{80.64 - 84}{1.1 - 1} = \frac{-3.36}{0.1} = -33.6
$$
pies por segundo.

Observe que las velocidades promedio son *negativas,* lo que refleja el hecho de que el objeto se mueve hacia abajo.

Richard MegnaFundamental Photographs

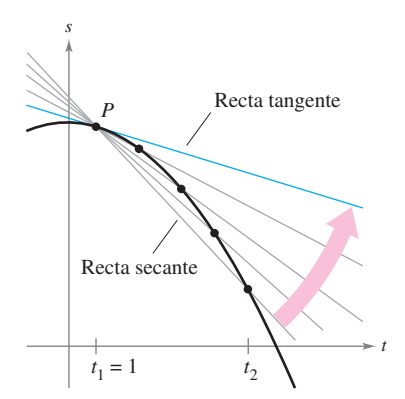

La velocidad promedio entre  $t_1$  y  $t_2$  es igual a la pendiente de la recta secante. La velocidad instantánea en  $t_1$  es igual a la pendiente de la recta tangente. **Figura 2.20**

Suponga que en el ejemplo 9 quiere encontrar la velocidad *instantánea* (o simplemente de la velocidad) del objeto cuando  $t = 1$ . Al igual que puede aproximar la pendiente de la recta tangente utilizando las pendientes de rectas secantes, también puede aproximar la velocidad en *t* = 1 por medio de las velocidades promedio durante un pequeño intervalo [1,1 + ∆*t*] (vea la figura 2.20). Puede obtener dicha velocidad calculando el límite cuando ∆*t* tiende a cero, obtiene la velocidad cuando *t* = 1. Al intentar hacerlo puede comprobar que la velocidad cuando *t* = 1 es de –32 pies por segundo.

En general, si  $s = s(t)$  es la función posición de un objeto en movimiento rectilíneo, su **velocidad** en el instante *t es* 

$$
v(t) = \lim_{\Delta t \to 0} \frac{s(t + \Delta t) - s(t)}{\Delta t} = s'(t).
$$
 Function de velocidad

En otras palabras, la función de velocidad es la derivada de la función de posición. La velocidad puede ser positiva, cero o negativa. La **rapidez** de un objeto se define como el valor absoluto de su velocidad, y nunca es negativa.

La posición de un objeto en caída libre (despreciando la resistencia del aire) bajo la influencia de la gravedad se obtiene mediante la ecuación

$$
s(t) = \frac{1}{2}gt^2 + v_0t + s_0
$$
 Function de posición

donde  $s_0$  es la altura inicial del objeto,  $v_0$  la velocidad inicial y g la aceleración de la gravedad. En la tierra, el valor de *g* es de aproximadamente –32 pies por segundo o –9.8 metros por segundo.

### **EJEMPLO 10 Aplicar la derivada para calcular la velocidad**

En el instante *t* = 0, un clavadista se lanza desde un trampolín que está a 32 pies sobre el nivel del agua de la piscina (vea la figura 2.21). Puesto que la velocidad inicial del clavadista es de 16 pies por segundo, la posición del clavadista está dada por

$$
s(t) = -16t^2 + 16t + 32
$$
 Function de posición

donde *s* se mide en pies y *t* en segundos.

- **a.** ¿Cuánto tarda el clavadista en llegar al agua?
- **b.** ¿Cuál es su velocidad al momento del impacto?

### **Solución**

**a.** Para determinar el momento en que toca el agua haga *s* = 0 y despeje *t.*

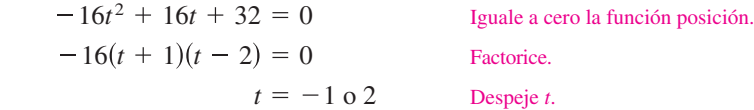

Como  $t \geq 0$ , seleccione el valor positivo, así que el clavadista llega en  $t = 2$  segundos.

**b.** Su velocidad en el instante *t* está dada por la derivada

$$
s'(t) = -32t + 16.
$$
 Function de velocidad

Por tanto, su velocidad en *t* = 2 es

 $s'(2) = -32(2) + 16 = -48$  pies por segundo.

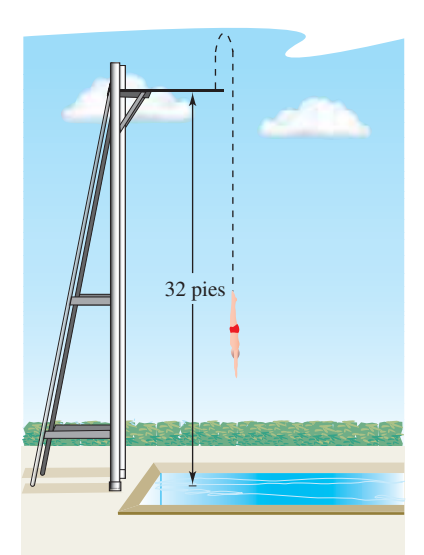

La velocidad es positiva cuando un objeto se eleva y negativa cuando desciende. Se observa que el clavadista se mueve hacia arriba durante la primera mitad del segundo, porque la velocidad es positiva para  $0 < t < \frac{1}{2}$ . Cuando la velocidad es 0, el clavadista ha alcanzado la altura máxima de salto.

**Figura 2.21**

### **2.2 Ejercicios Consulte CalcChat.com para un tutorial de ayuda y soluciones trabajadas de los ejercicios con numeración impar.**

**Calcular la pendiente En los ejercicios 1 y 2, utilice la gráfica para calcular la pendiente de la recta tangente a** *y* = *x*″ **en el punto (1, 1). Verifique su respuesta de manera analítica. Para imprimir una copia ampliada de la gráfica, visite** *Math-Graphs.com.*

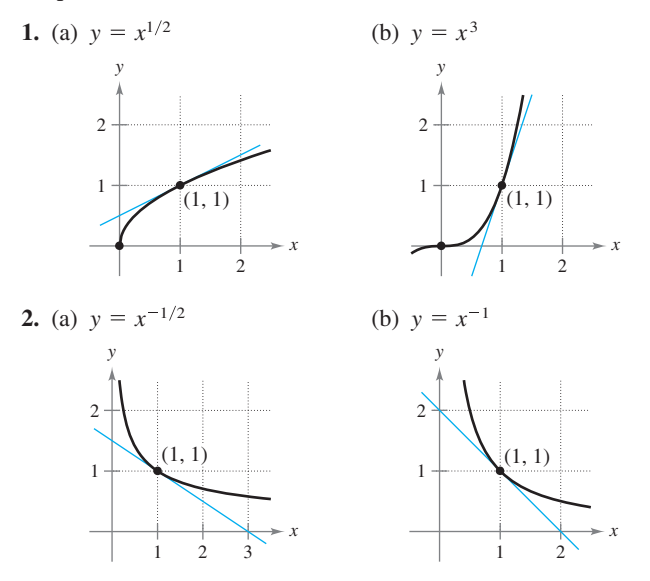

**Calcular la derivada En los ejercicios 3 a 24, use las reglas de derivabilidad para calcular la derivada de la función.**

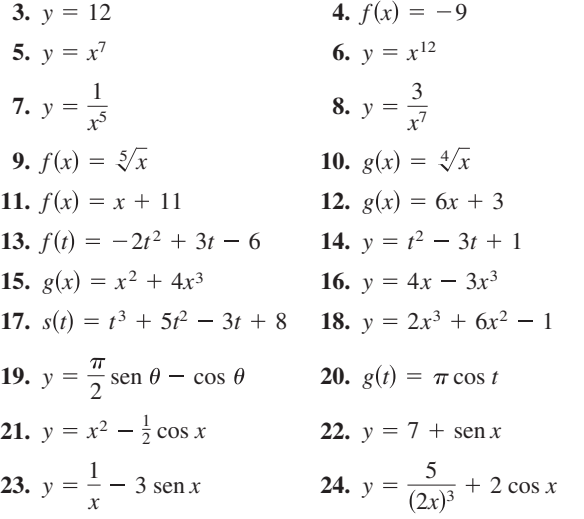

**Reescribir una función antes de la derivación En los ejercicios 25 a 30, complete la tabla para encontrar la derivada de la función.**

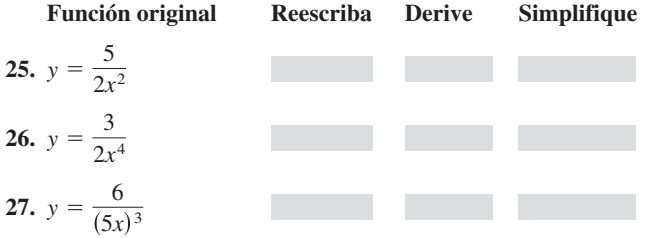

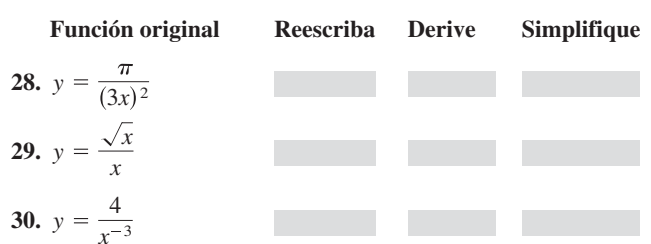

**Encontrar la pendiente de una gráfica En los ejercicios 31 a 38, encuentre la pendiente de la gráfica de la función en el punto indicado. Utilice la función** *derivative* **de una herramienta de graficación para verificar los resultados**

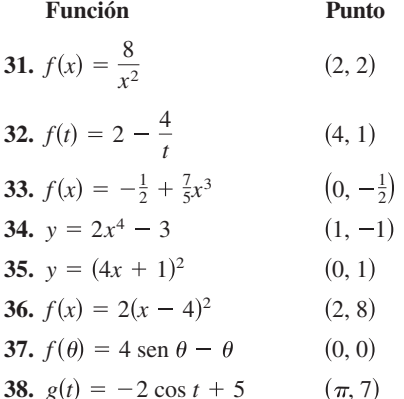

**Encontrar la derivada En los ejercicios 39-52, encuentre la derivada de cada función.**

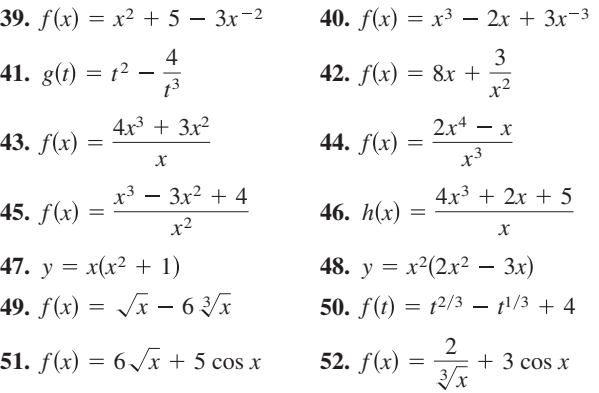

**Encontrar la ecuación de una recta tangente En los ejercicios 53 a 56: (a) encuentre la ecuación de la recta tangente a la gráfica de** *f* **en el punto indicado, (b) utilice una herramienta de graficación para representar la función y su recta tangente en el punto, y (c) verifique los resultados empleando la función**  *derivative* **de su herramienta de graficación.**

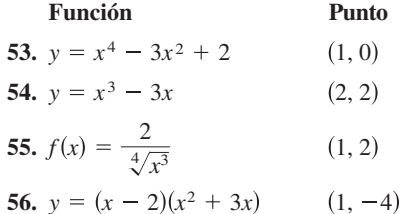

**Recta tangente horizontal En los ejercicios 57 a 62, determine los puntos (si los hay) donde la gráfica de la función tiene una recta tangente horizontal.**

57. 
$$
y = x^4 - 2x^2 + 3
$$
  
\n58.  $y = x^3 + x$   
\n59.  $y = \frac{1}{x^2}$   
\n60.  $y = x^2 + 9$   
\n61.  $y = x + \text{sen } x$ ,  $0 \le x < 2\pi$   
\n62.  $y = \sqrt{3}x + 2 \cos x$ ,  $0 \le x < 2\pi$ 

**Encontrar un valor En los ejercicios 63 a 68, encuentre una** *k* **tal que la recta sea tangente a la gráfica de la función.**

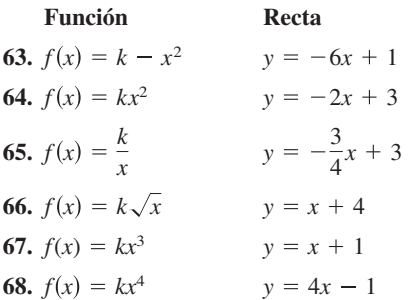

**69. Trazar una gráfica** Trace la gráfica de una función *f* tal que *f* ′ > 0 para todas las *x* y la razón de cambio de la función sea decreciente.

> **79. ¿CÓMO LO VE?** Utilice la gráfica para responder a las siguientes preguntas. Para imprimir una copia ampliada de la gráfica, visite *MathGraphs.com*.

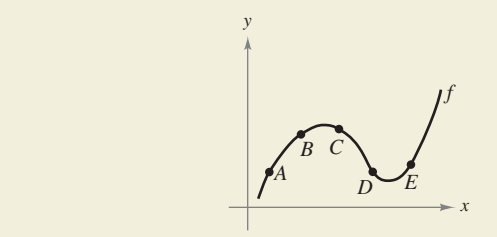

- (a) ¿Entre qué par de puntos consecutivos es mayor la razón de cambio promedio de la función?
- (b) ¿La razón de cambio promedio entre *A* y *B* es mayor o menor que la razón de cambio instantáneo en *B*?
- (c) Trace una recta tangente a la gráfica entre los puntos *C* y *D* cuya pendiente sea igual a la razón de cambio promedio de la función entre *C* y *D.*

### **DESARROLLO DE CONCEPTOS**

**Explorar la relación En los ejercicios 71 a 74 se muestra la relación que existe entre** *f* **y** *g***. Explique la relación entre**  *f* ′ **y** *g*′*.*

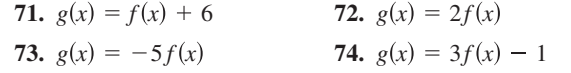

### **DESARROLLO DE CONCEPTOS (continuación)**

**Una función y su derivada En los ejercicios 75 y 76 se muestran las gráficas de la función** *f* **y su derivada** *f* ′ **en el mismo plano cartesiano. Clasifique las gráficas como** *f* **o** *f* ′ **y explique en un breve párrafo los criterios empleados para hacer tal selección. Para imprimir una copia ampliada de la gráfica, visite** *MathGraphs.com.*

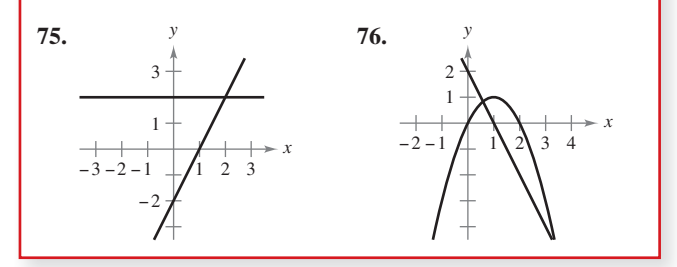

- **77. Encontrar las ecuaciones de las rectas tangentes**  Dibuje las gráficas de las ecuaciones  $y = x^2$  y  $y = -x^2$  +  $6x - 5$ , así como las dos rectas que son tangentes a ambas gráficas. Encuentre las ecuaciones de dichas rectas.
- **78. Recta tangente** Demuestre que las gráficas de

$$
y = x \quad y \quad y = \frac{1}{x}
$$

 tienen rectas tangentes perpendiculares entre sí en su punto de intersección.

**79. Rectas tangentes** Demuestre que la gráfica de la función

 $f(x) = 3x + \text{sen } x + 2$ 

no tiene ninguna recta tangente horizontal.

**80. Recta tangente** Demuestre que la gráfica de la función

$$
f(x) = x^5 + 3x^3 + 5x
$$

no tiene una recta tangente con pendiente de 3.

**Encontrar la ecuación de la recta tangente En los ejercicios 81 y 82, encuentre la ecuación de la recta tangente a la gráfica de la función**  $f$  **que pasa por el punto**  $(x_0, y_0)$ **, que no pertenece a la gráfica. Para determinar el punto de tangencia (***x***,** *y***) en la gráfica de** *f***, resuelva la ecuación.**

$$
f'(x) = \frac{y_0 - y}{x_0 - x}.
$$
  
81.  $f(x) = \sqrt{x}$   
 $(x_0, y_0) = (-4, 0)$   
82.  $f(x) = \frac{2}{x}$   
 $(x_0, y_0) = (5, 0)$ 

**83. Aproximación lineal** En una ventana de la herramienta de graficación, aplique el *zoom* para aproximar la gráfica de

$$
f(x) = 4 - \frac{1}{2}x^2
$$

a fin de estimar *f* ′(1). Calcule *f* ′(1) por derivación.

**84. Aproximación lineal** En una ventana cuadrada de la herramienta de graficación, aplique el *zoom* para aproximar la gráfica de

$$
f(x) = 4\sqrt{x} + 1
$$

a fin de estimar *f* ′(4). Calcule *f* ′(4) por derivación.

- **85. Aproximación lineal** Tomando en cuenta la función  $f(x) = x^{3/2}$  con el punto de solución (4, 8):
	- (a) Utilice una herramienta de graficación para representar *f.* Use el *zoom* para ampliar el entorno del punto (4, 8). Tras varias ampliaciones, la gráfica aparecerá casi lineal. Utilice la función *trace* para determinar las coordenadas de un punto de la gráfica próximo al (4, 8). Encuentre la ecuación de la secante *S*(*x*) que une esos dos puntos.
	- (b) Encuentre la ecuación de la recta

 $T(x) = f'(4)(x - 4) + f(4)$ 

 tangente a la gráfica de *f* que pasa por el punto dado. ¿Por qué las funciones lineales *S* y *T* son casi iguales?

- (c) Represente *f* y *T* en la misma ventana de la herramienta de graficación. Observe que *T* es una buena aproximación de *f* cuando *x* es cercano a 4. ¿Qué ocurre con la precisión de esta aproximación a medida que el punto de tangencia se aleja?
- (d) Demuestre la conclusión obtenida en el inciso (c) completando la tabla.

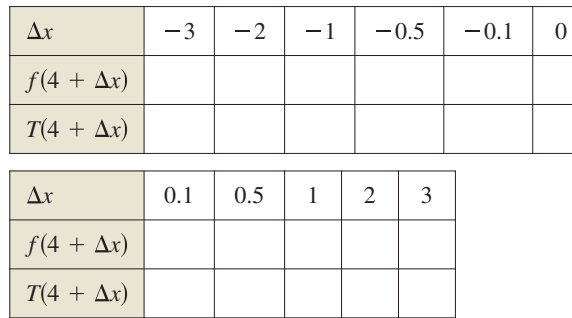

**86. Aproximación lineal** Repita el ejercicio 85 empleando ahora la función  $f(x) = x^3$ , donde  $T(x)$  es la recta tangente en el punto (1, 1). Explique por qué la precisión de la aproximación lineal disminuye más rápido que en el ejercicio anterior.

**¿Verdadero o falso? En los ejercicios 87 a 92, determine si el enunciado es verdadero o falso. Si es falso, explique por qué o proporcione un ejemplo que demuestre que lo es.** 

- **87.** Si  $f'(x) = g'(x)$ , entonces  $f(x) = g(x)$ .
- **88.** Si  $f(x) = g(x) + c$ , entonces  $f'(x) = g'(x)$ .
- **89.** Si  $y = \pi^2$ , entonces  $dy/dx = 2\pi$ .
- **90.** Si  $y = x/\pi$ , entonces  $dy/dx = 1/\pi$ .
- **91.** Si  $g(x) = 3f(x)$ , entonces  $g'(x) = 3f'(x)$ .
- **92.** Si  $f(x) = \frac{1}{x^n}$ , entonces  $f'(x) = \frac{1}{nx^{n-1}}$ .

**Encontrar razones de cambio En los ejercicios 93 a 96, calcule la razón de cambio promedio de la función en el intervalo dado. Compárelo con las razones de cambio instantáneas en los extremos del intervalo.**

**93.** 
$$
f(t) = 4t + 5
$$
, [1, 2]   
**94.**  $f(t) = t^2 - 7$ , [3, 3.1]  
**95.**  $f(x) = \frac{-1}{x}$ , [1, 2]   
**96.**  $f(x) = \text{sen } x$ ,  $\left[0, \frac{\pi}{6}\right]$ 

**Movimiento vertical En los ejercicios 97 y 98, utilice la función de posición**  $s(t) = -16t^2 + v_0 t + s_0$  para objetos en caída libre.

- **97.** Se deja caer una moneda desde lo alto de un edificio que tiene una altura de 1362 pies.
	- (a) Determine las funciones que describen la posición y la velocidad de la moneda.
	- (b) Calcule su velocidad promedio en el intervalo [1, 2].
	- (c) Encuentre las velocidades instantáneas cuando *t* = 1 y *t* = 2.
	- (d) Calcule el tiempo que tarda en llegar al suelo.
	- (e) Determine su velocidad al caer en el suelo.
- **98.** Desde una altura de 220 pies, se lanza hacia abajo una bola con una velocidad inicial de –22 pies/s. ¿Cuál es su velocidad tras 3 segundos? ¿Y luego de descender 108 pies?

**Movimiento vertical En los ejercicios 99 y 100, utilice la función posición**  $s(t) = -4.9t^2 + v_0t + s_0$  para objetos en caí**da libre.**

- **99.** Se lanza un proyectil hacia arriba desde la superficie terrestre con una velocidad inicial de 120 m/s. ¿Cuál es su velocidad a los 5 segundos? ¿Y a los 10?
- **100.** Con el fin de estimar la altura de un edificio, se deja caer una piedra desde su parte más alta en el agua de una piscina que se encuentra al nivel del suelo. ¿Cuál es la altura del edificio, si el chapoteo se observa 5.6 segundos después de soltar la piedra?

**Piénselo En los ejercicios 101 y 102 se muestra la gráfica de una función de posición, que representa la distancia recorrida en millas por una persona que conduce durante 10 minutos para llegar a su trabajo. Elabore un dibujo de la función velocidad correspondiente.**

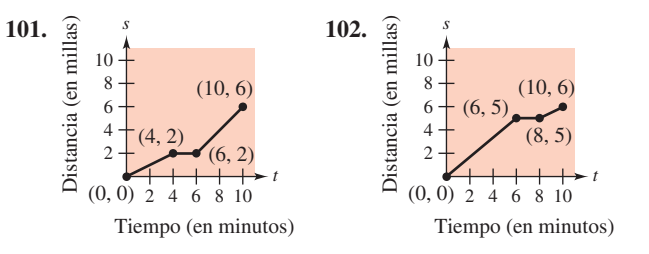

**Piénselo En los ejercicios 103 y 104 se muestra la gráfica de una función velocidad, que representa la velocidad, en millas por hora, de una persona que conduce durante 10 minutos para llegar a su trabajo. Elabore un dibujo de la función posición correspondiente.**

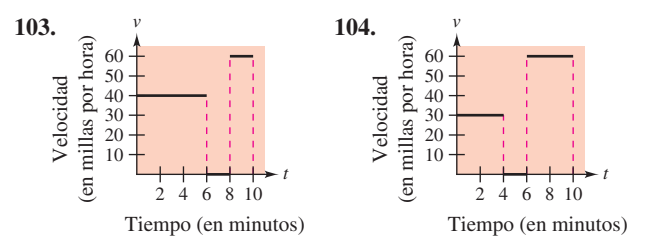

- **105. Volumen** El volumen de un cubo con lado  $s$  es  $V = s^3$ . Calcule la razón de cambio del volumen respecto a *s* cuando *s* = 6 centímetros.
- **106.** Área El área de un cuadrado con lados  $s$  es  $A = s^2$ . Encuentre la razón de cambio del área respecto a *s* cuando *s* = 6 metros

### **117 2.2** Reglas básicas de derivación y razones de cambio

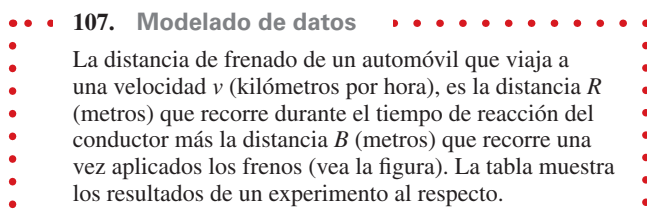

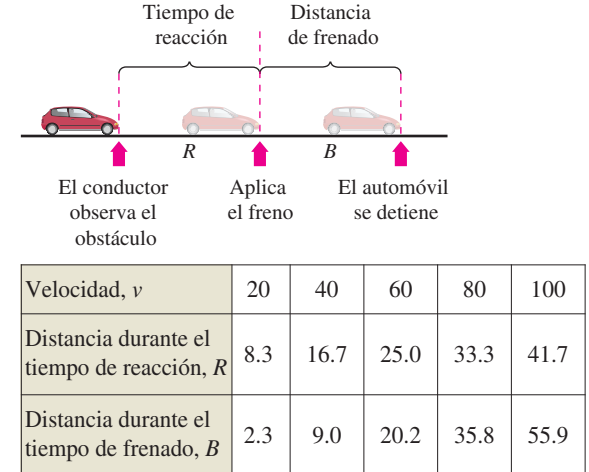

- (a) Utilice las funcio-
- nes de regresión
- de una herramienta de graficación para
- obtener un modelo
- lineal para el tiempo
- de reacción *R*.

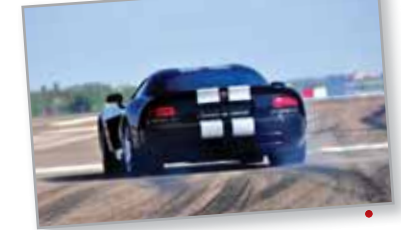

- (b) Utilice las funciones de regresión de
- una herramienta de
- graficación para obtener un modelo cuadrático para la distancia aplicando los frenos *B.*
- (c) Encuentre el polinomio que expresa la distancia total *T* recorrida hasta que el vehículo se detiene por completo.
- (d) Utilice una herramienta de graficación para representar las funciones *R*, *B* y *T* en una misma ventana.
- (e) Calcule la derivada de *T* y la razón de cambio de la distancia total de frenado para  $v = 40$ ,  $v = 80$  y  $v = 100$ .
- (f) A partir de los resultados de este ejercicio, elabore sus conclusiones acerca del comportamiento de la distancia total de frenado a medida que se aumenta la velocidad.
- **108. Costo del combustible** Un automóvil viaja 15,000 mi
	- llas al año y recorre *x* millas por galón. Suponiendo que el costo promedio del combustible es \$3.48 por galón, calcule el costo anual *C* del combustible consumido como función de *x* y utilice esta función para completar la tabla.

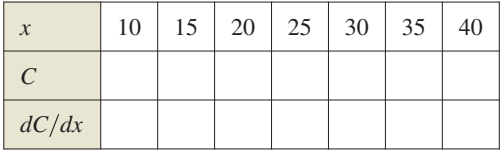

 ¿Quién se beneficiaría más con el aumento de 1 milla por galón en la eficiencia del vehículo: un conductor que obtiene 15 millas por galón o uno que obtiene 35 millas por galón? Explique su respuesta.

**109. Velocidad** Verifique que la velocidad promedio en el intervalo  $[t_0 - \Delta t, t_0 + \Delta t]$  es la misma que la velocidad instantánea en  $t = t_0$  para la función.

$$
s(t) = -\frac{1}{2}at^2 + c.
$$

**110. Gestión de inventario** El costo anual de inventario *C* de un fabricante es

$$
C = \frac{1,008,000}{Q} + 6.3Q
$$

 donde *Q* es el tamaño del pedido cuando se reponen existencias. Calcule el cambio del costo anual cuando *Q* crece de 350 a 351 y compárelo con la razón de cambio instantáneo para *Q* = 350.

- **111. Encontrar la ecuación de la parábola** Encuentre la ecuación de la parábola  $y = ax^2 + bx + c$  que pasa por el punto (0, 1) y es tangente a la recta  $y = x - 1$  en el punto (1, 0).
- **112. Demostración** Sea (*a*, *b*) un punto cualquiera de la gráfica de  $y = 1/x$ ,  $x > 0$ . Demuestre que el área del triángulo formado por la recta tangente que pasa por (*a*, *b*) y los ejes coordenados es 2.
- **113. Encontrar la(s) ecuación(es) de la(s) recta(s) tangen te(s)** Encuentre la(s) ecuación(es) de la(s) recta(s) tangente(s) a la curva  $y = x^3 - 9x$  que pasa por punto  $(1, -9)$ y que no está sobre la gráfica.
- **114. Encontrar la(s) ecuación(es) de la(s) recta(s) tangen te(s)** Encuentre la(s) ecuación(es) de la(s) recta(s) tangente(s) a la parábola  $y = x^2$  que pasa por el punto dado, que no está en la gráfica.

(a)  $(0, a)$  (b)  $(a, 0)$ .

¿Existe alguna restricción para la constante *a*?

**Hacer una función derivable En los ejercicios 115 y 116, encuentre** *a* **y** *b* **tales que** *f* **sea derivable en todos los puntos.**

**115.** 
$$
f(x) = \begin{cases} ax^3, & x \le 2 \\ x^2 + b, & x > 2 \end{cases}
$$
  
**116.** 
$$
f(x) = \begin{cases} \cos x, & x < 0 \\ ax + b, & x \ge 0 \end{cases}
$$

- **117. Determinantes derivables** ¿Dónde son derivables las funciones  $f_1(x) = |\text{sen } x|$  y  $f_2(x) = \text{sen } |x|$ ?
- **118.** Demostración Demuestre que  $\frac{d}{dx} [\cos x] = -\operatorname{sen} x$ .

**PARA INFORMACIÓN ADICIONAL** En el artículo "Sines and Cosines of the Times", de Victor J. Katz, publicado en *Math Horizons,* encontrará una interpretación geométrica de las derivadas de las funciones trigonométricas. Para consultar este artículo, visite *MathArticles.com*.

### **DESAFÍOS DEL EXAMEN PUTNAM**

**119.** Encontrar las funciones diferenciables  $f : \mathbb{R} \rightarrow \mathbb{R}$  de tal forma que

$$
f'(x) = \frac{f(x+n) - f(x)}{n}
$$

 para todos los números reales *x* y los números enteros positivos *n.*

Este problema fue compuesto por el Committee on the Putnam Prize Competition. © The Mathematical Association of America. Reservados todos los derechos

# **2.3 Reglas del producto, del cociente y derivadas de orden superior**

- **Encontrar la derivada de una función por la regla del producto.**
- **Encontrar la derivada de una función por la regla del cociente.**
- **Encontrar las derivadas de las funciones trigonométricas.**
- **Encontrar las derivadas de orden superior de una función.**

# **La regla del producto**

En la sección 2.2 aprendió que la derivada de la suma de dos funciones es simplemente la suma de sus derivadas. La regla para derivar el producto de dos funciones no es tan simple.

### **TEOREMA 2.7 La regla del producto**

El producto de dos funciones derivables *f* y *g* también es derivable. Además, la derivada de *fg* es igual a la primera función por la derivada de la segunda más la derivada de la primera por la segunda.

$$
\frac{d}{dx}[f(x)g(x)] = f(x)g'(x) + g(x)f'(x)
$$

**Demostración** Algunas demostraciones matemáticas, como en el caso de la regla de la suma, son directas. Otras requieren pasos inteligentes cuyo motivo puede resultar imperceptible para el lector. Esta demostración presenta uno de esos pasos, sumar y restar una misma cantidad, la cual se muestra en distinto color.

$$
\frac{d}{dx}[f(x)g(x)] = \lim_{\Delta x \to 0} \frac{f(x + \Delta x)g(x + \Delta x) - f(x)g(x)}{\Delta x}
$$
\n
$$
= \lim_{\Delta x \to 0} \frac{f(x + \Delta x)g(x + \Delta x) - f(x + \Delta x)g(x) + f(x + \Delta x)g(x) - f(x)g(x)}{\Delta x}
$$
\n
$$
= \lim_{\Delta x \to 0} \left[ f(x + \Delta x)\frac{g(x + \Delta x) - g(x)}{\Delta x} + g(x)\frac{f(x + \Delta x) - f(x)}{\Delta x} \right]
$$
\n
$$
= \lim_{\Delta x \to 0} \left[ f(x + \Delta x)\frac{g(x + \Delta x) - g(x)}{\Delta x} \right] + \lim_{\Delta x \to 0} \left[ g(x)\frac{f(x + \Delta x) - f(x)}{\Delta x} \right]
$$
\n
$$
= \lim_{\Delta x \to 0} f(x + \Delta x) \cdot \lim_{\Delta x \to 0} \frac{g(x + \Delta x) - g(x)}{\Delta x} + \lim_{\Delta x \to 0} g(x) \cdot \lim_{\Delta x \to 0} \frac{f(x + \Delta x) - f(x)}{\Delta x}
$$
\n
$$
= f(x)g'(x) + g(x)f'(x)
$$

Observe que  $\lim_{\Delta x \to 0} f(x + \Delta x) = f(x)$  porque se considera que *f* es derivable y, por tanto, continua.

Consulte LarsonCalculus.com para ver el video de Bruce Edwards de esta demostración.

La regla del producto es extensiva a multiplicaciones con más de dos factores. Por ejemplo, si *f*, *g* y *h* son funciones derivables de *x*, entonces

$$
\frac{d}{dx}[f(x)g(x)h(x)] = f'(x)g(x)h(x) + f(x)g'(x)h(x) + f(x)g(x)h'(x).
$$

Por ejemplo, la derivada de  $y = x^2 \text{ sen } x \text{ cos } x \text{ es}$ 

$$
\frac{dy}{dx} = 2x \operatorname{sen} x \cos x + x^2 \cos x \cos x + x^2 \operatorname{sen} x(-\operatorname{sen} x)
$$

$$
= 2x \operatorname{sen} x \cos x + x^2 (\cos^2 x - \operatorname{sen}^2 x).
$$

**COMENTARIO** Algunas personas prefieren la siguiente versión de la regla del producto

$$
\frac{d}{dx}[f(x)g(x)] = f'(x)g(x) + f(x)g'(x).
$$

La ventaja de esta forma radica en que se puede generalizar con facilidad a multiplicaciones con tres o más factores.

**COMENTARIO** La demostración de la regla del producto para productos de más de dos factores se deja como ejercicio (vea el ejercicio 137).

### **2.3** Reglas del producto, del cociente y derivadas de orden superior **119**

### **LA REGLA DEL PRODUCTO**

Cuando Leibniz elaboró originalmente una fórmula para la regla del producto, lo hizo motivado por la expresión

$$
(x + dx)(y + dy) - xy
$$

de la cual restó *dx dy* (considerándolos despreciables) y calculó la forma diferencial *x dy* + *y dx.* Esta derivación tuvo como resultado la forma tradicional de la regla del producto. (*Fuente: La historia de las matemáticas, por David M. Burton)*

La derivada del producto de dos funciones no está dada por el producto de sus derivadas. Para observarlo basta con comparar el producto de las derivadas de

 $f(x) = 3x - 2x^2$ 

y

$$
g(x) = 5 + 4x
$$

con la derivada obtenida en el ejemplo 1.

# **EJEMPLO 1 Aplicar la regla del producto**

Encuentre la derivada de  $h(x) = (3x - 2x^2)(5 + 4x)$ .

### **Solución**

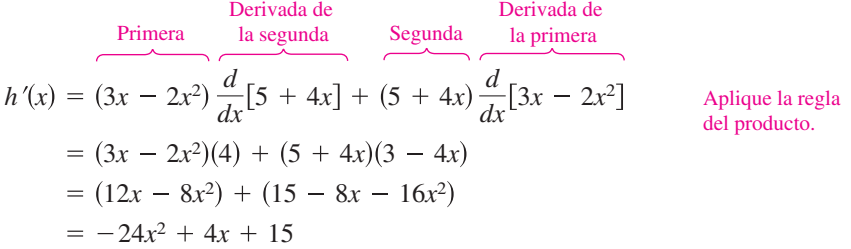

En el ejemplo 1 se encuentra con la opción de calcular la derivada con o sin la regla del producto. Para encontrar la derivada sin usar la regla del producto, se puede escribir

$$
D_x[(3x - 2x^2)(5 + 4x)] = D_x[-8x^3 + 2x^2 + 15x]
$$
  
= -24x<sup>2</sup> + 4x + 15.

En el siguiente ejemplo debe utilizar la regla del producto.

# **EJEMPLO 2 Aplicar la regla del producto**

Encuentre la derivada de  $y = 3x^2 \text{ sen } x$ .

### **Solución**

$$
\frac{d}{dx}[3x^2 \text{ sen } x] = 3x^2 \frac{d}{dx}[\text{sen } x] + \text{sen } x \frac{d}{dx}[3x^2]
$$
  
= 3x<sup>2</sup> cos x + (sen x)(6x)  
= 3x<sup>2</sup> cos x + 6x sen x  
= 3x(x cos x + 2 sen x)

Regla del múltiplo

**Solución** 

# **EJEMPLO 3 Aplicar la regla del producto**

**COMENTARIO** Observe

- que en el ejemplo 3 se usa la re-
- gla del producto cuando ambos
- factores son variables, y la del
- múltiplo constante cuando uno

de ellos es constante.

$$
\frac{dy}{dx} = \overbrace{(2x)\left(\frac{d}{dx}[\cos x]\right) + (\cos x)\left(\frac{d}{dx}[2x]\right)}^{\text{constant}} - 2\frac{d}{dx}[\sin x]
$$
  
= 
$$
(2x)(-\sin x) + (\cos x)(2) - 2(\cos x)
$$
  
= 
$$
-2x \sin x
$$

Encuentre la derivada de  $y = 2x \cos x - 2 \sin x$ .

# **La regla del cociente**

### **TEOREMA 2.8 La regla del cociente**

El cociente  $f/g$  de dos funciones derivables  $f y g$  también es derivable para todos los valores de *x* para los que  $g(x) \neq 0$ . Además, la derivada de  $f/g$  se obtiene mediante el denominador por la derivada del numerador menos el numerador por la derivada del denominador, todo dividido entre el cuadrado del denominador.

$$
\frac{d}{dx}\left[\frac{f(x)}{g(x)}\right] = \frac{g(x)f'(x) - f(x)g'(x)}{[g(x)]^2}, \quad g(x) \neq 0
$$

**COMENTARIO** De la

regla del cociente, puede ver que la derivada de un cociente no es (en general) el cociente de las derivadas.

**TECNOLOGÍA** Con una herramienta de graficación se pueden comparar las gráficas de una función y de su derivada. Por ejemplo, en la figura 2.22, la gráfica de la función del ejemplo 4 parece incluir dos puntos con rectas tangentes horizontales. ¿Cuáles son los valores de *y*′ en dichos puntos?

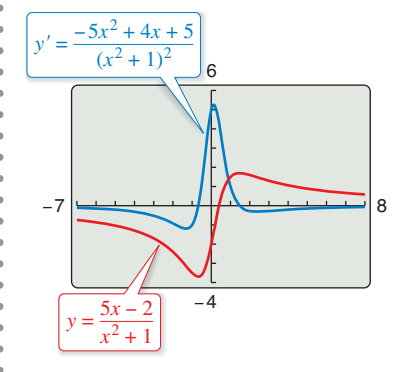

Comparación gráfica de una función y su derivada.

**Figura 2.22**

**Demostración** Al igual que en la demostración del teorema 2.7, la clave radica en sumar y restar una misma cantidad

$$
\frac{d}{dx}\left[\frac{f(x)}{g(x)}\right] = \lim_{\Delta x \to 0} \frac{\frac{f(x + \Delta x)}{g(x - \Delta x)} - \frac{f(x)}{g(x)}}{\Delta x}
$$
\n
$$
= \lim_{\Delta x \to 0} \frac{g(x)f(x + \Delta x) - f(x)g(x + \Delta x)}{\Delta x g(x)g(x + \Delta x)}
$$
\n
$$
= \lim_{\Delta x \to 0} \frac{g(x)f(x + \Delta x) - f(x)g(x) + f(x)g(x) - f(x)g(x + \Delta x)}{\Delta x g(x)g(x + \Delta x)}
$$
\n
$$
= \frac{\lim_{\Delta x \to 0} \frac{g(x)[f(x + \Delta x) - f(x)]}{\Delta x} - \lim_{\Delta x \to 0} \frac{f(x)[g(x + \Delta x) - g(x)]}{\Delta x}}{\lim_{\Delta x \to 0} [g(x)g(x + \Delta x)]}
$$
\n
$$
= \frac{g(x)\left[\lim_{\Delta x \to 0} \frac{f(x + \Delta x) - f(x)}{\Delta x}\right] - f(x)\left[\lim_{\Delta x \to 0} \frac{g(x + \Delta x) - g(x)}{\Delta x}\right]}{\lim_{\Delta x \to 0} [g(x)g(x + \Delta x)]}
$$
\n
$$
= \frac{g(x)f'(x) - f(x)g'(x)}{[g(x)]^2}
$$

Observe que  $\lim_{\Delta x \to 0} g(x + \Delta x) = g(x)$ , porque se considera que *g es* derivable y por tanto es continua.

Consulte LarsonCalculus.com para ver el video de Bruce Edwards de esta demostración.

*d*

 $\cdot \cdot \cdot \triangleright$ 

# **EJEMPLO 4 Aplicar la regla del cociente**

Encuentre la derivada de  $y = \frac{5x - 2}{x^2 + 1}$  $\frac{5x-2}{x^2+1}$ .

# **Solución**

$$
\frac{d}{dx} \left[ \frac{5x - 2}{x^2 + 1} \right] = \frac{(x^2 + 1)\frac{d}{dx}[5x - 2] - (5x - 2)\frac{d}{dx}[x^2 + 1]}{(x^2 + 1)^2}
$$

$$
= \frac{(x^2 + 1)(5) - (5x - 2)(2x)}{(x^2 + 1)^2}
$$

$$
= \frac{(5x^2 + 5) - (10x^2 - 4x)}{(x^2 + 1)^2}
$$

$$
= \frac{-5x^2 + 4x + 5}{(x^2 + 1)^2}
$$

Aplique la regla del cociente.

$$
f_{\rm{max}}
$$

ш

Observe el uso de los paréntesis en el ejemplo 4. Es recomendable utilizar paréntesis en *todos* los problemas de derivación. Por ejemplo, cuando se usa la regla del cociente, es conveniente encerrar todo factor y derivadas en un paréntesis y prestar especial atención a la resta exigida en el numerador.

Al presentar las reglas de derivación en la sección precedente, se hizo hincapié en la necesidad de reescribir *antes* de derivar. El ejemplo siguiente ilustra este aspecto en relación con la regla del cociente.

# **EJEMPLO 5 Reescribir antes de derivar**

Encuentre la ecuación de la recta tangente a la gráfica de  $f(x) = \frac{3 - (1/x)}{x + 5}$  en  $(-1, 1)$ .

**Solución** Comience por reescribir la función.

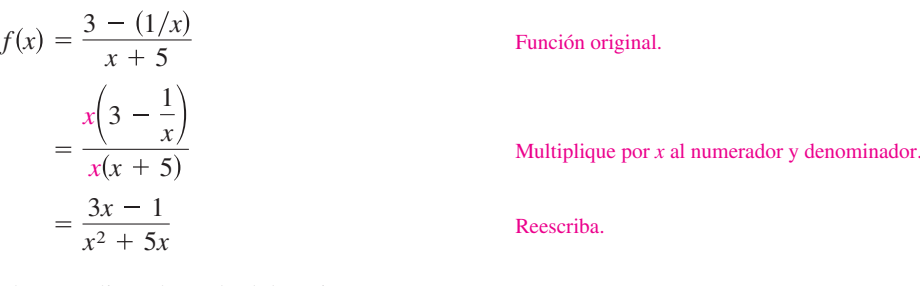

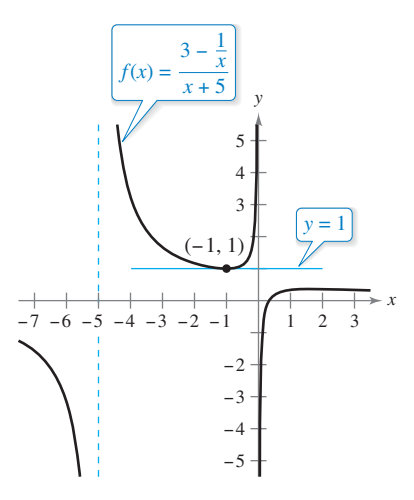

Ahora, aplique la regla del cociente

$$
f'(x) = \frac{(x^2 + 5x)(3) - (3x - 1)(2x + 5)}{(x^2 + 5x)^2}
$$
 Regla del cociente  
= 
$$
\frac{(3x^2 + 15x) - (6x^2 + 13x - 5)}{(x^2 + 5x)^2}
$$
 Regla del cociente  
= 
$$
\frac{-3x^2 + 2x + 5}{(x^2 + 5x)^2}
$$
 Simplifique.

Con objeto de encontrar la pendiente en  $(-1, 1)$ , evalúe  $f'(-1)$ .

 $f'(-1) = 0$  Pendiente de la gráfica en  $(-1, 1)$ 

La recta  $y = 1$  es tangente a la gráfica de  $f(x)$  en el punto  $(-1, 1)$ . **Figura 2.23**

**COMENTARIO** Para

distinguir la ventaja de la regla del múltiplo constante en ciertos cocientes, trate de calcular las derivadas del ejemplo 6 mediante la regla del cociente. Llegará al mismo resultado, pero con un esfuerzo mucho mayor.

Luego, utilizando la forma punto-pendiente de la ecuación de una recta, puede determinar que la ecuación de la recta tangente en (–1, 1) es *y* = 1. Vea la figura 2.23.

No todo cociente requiere ser derivado mediante la regla del cociente. Por ejemplo, cada uno de los cocientes del ejemplo siguiente se puede considerar como el producto de una constante por una función de *x*, de modo que es más sencillo aplicar la regla del múltiplo constante.

# **EJEMPLO 6 Aplicar la regla del múltiplo constante**

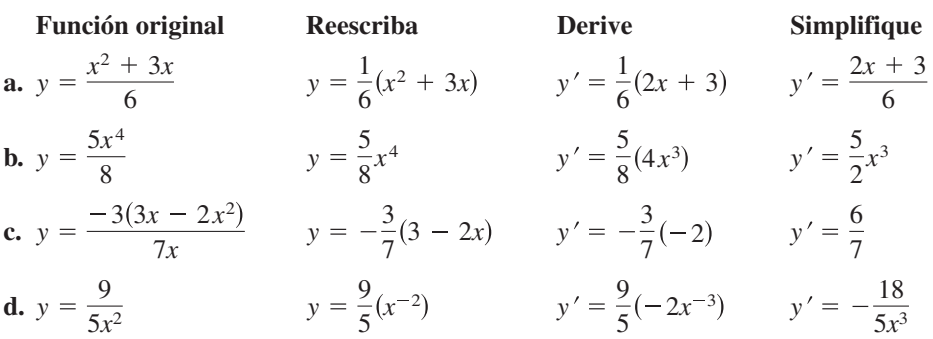

En la sección 2.2 se demostró la regla de la potencia sólo para exponentes *n* enteros mayores que 1. En el ejemplo que sigue se amplía esa demostración a exponentes enteros negativos.

# **EJEMPLO 7 Regla de la potencia: exponentes enteros negativos**

Si *n* es un entero negativo, existe un entero positivo *k* tal que *n* = –*k*. Por tanto, usando la regla del cociente se puede escribir.

$$
\frac{d}{dx}[x^n] = \frac{d}{dx} \left[\frac{1}{x^k}\right]
$$
\n
$$
= \frac{x^k(0) - (1)(kx^{k-1})}{(x^k)^2}
$$
\n
$$
= \frac{0 - kx^{k-1}}{x^{2k}}
$$
\n
$$
= -kx^{-k-1}
$$
\n
$$
= nx^{n-1}.
$$
\n
$$
n = -k
$$

Por lo que la regla de la potencia

$$
\frac{d}{dx}[x^n] = nx^{n-1}
$$
 Regla de la potencia

es válida para todo entero. En el ejercicio 71 de la sección 2.5 se le pide demostrar el caso en el que *n* es cualquier número racional.

# **Derivadas de las funciones trigonométricas**

Conocidas las derivadas de las funciones seno y coseno, la regla del cociente permite establecer las de las cuatro funciones trigonométricas restantes.

**TEOREMA 2.9 Derivadas de las funciones trigonométricas**  $\frac{d}{dx}$ [csc *x*] = -csc *x* cot *x*  $\frac{d}{dx}$  [sec *x*] = sec *x* tan *x*  $\frac{d}{dx}$ [cot *x*] =  $-\csc^2 x$  $\frac{d}{dx}$ [tan *x*] = sec<sup>2</sup> *x* 

 $\cdot \cdot \cdot$  **Demostración** Considerando tan = (sen *x*/cos *x*) y aplicando la regla del cociente obtiene

**COMENTARIO** En la demostración del teorema 2.9, tenga en cuenta el uso de las identidades trigonométricas

$$
\operatorname{sen}^2 x + \cos^2 x = 1
$$

y

sec *x*

$$
\sec x = \frac{1}{\cos x}.
$$

Estas identidades trigonométricas y otros se enumeran en el apéndice C y en las tarjetas de las fórmulas para este texto.

$$
\frac{d}{dx}[\tan x] = \frac{d}{dx} \left[ \frac{\operatorname{sen} x}{\cos x} \right]
$$
  
=  $\frac{(\cos x)(\cos x) - (\operatorname{sen} x)(-\operatorname{sen} x)}{\cos^2 x}$  Applying a regla del cociente.  
=  $\frac{\cos^2 x + \operatorname{sen}^2 x}{\cos^2 x}$   
=  $\frac{1}{\cos^2 x}$   
=  $\sec^2 x$ .

Consulte LarsonCalculus.com para ver el video de Bruce Edwards de esta demostración.

La demostración de las otras tres partes del teorema se le deja al lector como ejercicio (vea el ejercicio 87). Ħ

# **EJEMPLO 8 Derivar funciones trigonométricas**

 $\cdots$  Consulte LarsonCalculus.com para una versión interactiva de este tipo de ejemplo.

**Función Derivada a.**  $y = x - \tan x$ **b.**  $y = x \sec x$  $=$  (sec *x*)(1 + *x* tan *x*)  $y' = x(\sec x \tan x) + (\sec x)(1)$  $y = x - \tan x$   $\frac{dy}{dx} = 1 - \sec^2 x$ 

# **EJEMPLO 9 Diferentes formas de una derivada**

Derive ambas formas de

$$
y = \frac{1 - \cos x}{\sin x} = \csc x - \cot x.
$$

### **Solución**

$$
Primera format: y = \frac{1 - \cos x}{\sin x}
$$
  
\n
$$
y' = \frac{(\sin x)(\sin x) - (1 - \cos x)(\cos x)}{\sin^2 x}
$$
  
\n
$$
= \frac{\sin^2 x - \cos x + \cos^2 x}{\sin^2 x}
$$
  
\n
$$
= \frac{1 - \cos x}{\sin^2 x}
$$
  
\n
$$
\sin^2 x + \cos^2 x = 1
$$

*Segunda forma:*  $y = \csc x - \cot x$  $y' = -\csc x \cot x + \csc^2 x$ 

Para demostrar que ambas derivadas son idénticas, escriba

$$
\frac{1 - \cos x}{\operatorname{sen}^2 x} = \frac{1}{\operatorname{sen}^2 x} - \frac{\cos x}{\operatorname{sen}^2 x}
$$

$$
= \frac{1}{\operatorname{sen}^2 x} - \left(\frac{1}{\operatorname{sen} x}\right) \left(\frac{\cos x}{\operatorname{sen} x}\right)
$$

$$
= \operatorname{csc}^2 x - \operatorname{csc} x \operatorname{cot} x.
$$

El siguiente resumen muestra que gran parte del trabajo necesario para obtener la forma simplificada de una derivada se debe hacer *después* de derivar. Observe que dos características de una forma simplificada son la ausencia de exponentes negativos y el agrupamiento de términos semejantes.

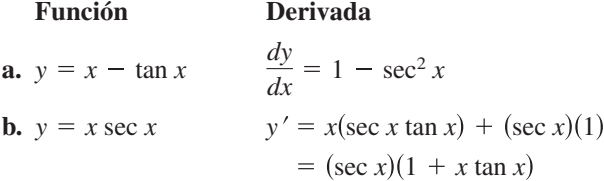

**COMENTARIO** Debido a las identidades trigonométricas, la derivada de una función trigonométrica puede adoptar diversas formas. Esto complica la comparación de las soluciones obtenidas por usted con las propuestas al final del libro.

# **Derivadas de orden superior**

Así como al derivar una función posición usted obtiene una función velocidad, al derivar esta última obtiene una función de **aceleración**. En otras palabras, la función de aceleración es la *segunda* derivada de la función de posición.

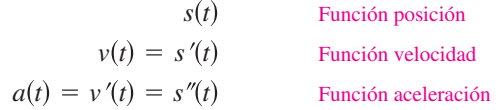

La función  $a(t)$  es la **segunda derivada** de  $s(t)$  y se denota como  $s''(t)$ .

La segunda derivada es un ejemplo de una **derivada de orden superior**. Se pueden definir derivadas de cualquier orden entero positivo. Por ejemplo, la **tercera derivada**  es la derivada de la segunda derivada. Las derivadas de orden superior se denotan como se muestra a continuación.

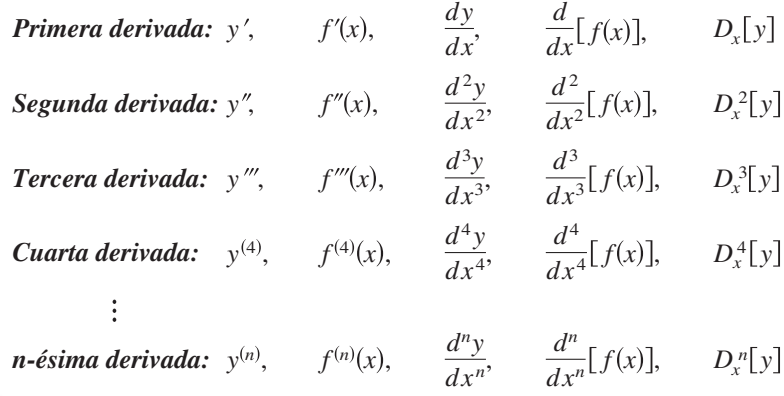

**COMENTARIO** La segunda derivada de la función es la derivada de la primera derivada de la función.

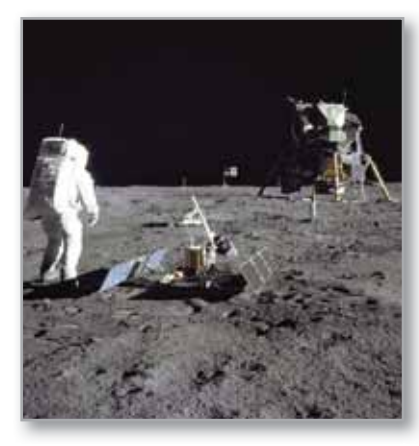

La masa de la Luna es de 7.349  $\times$ 10<sup>22</sup> kg y la de la Tierra 5.976  $\times$  10<sup>24</sup> kg. El radio de la Luna es 1737 km y el de la Tierra 6348 km. Puesto que la fuerza de gravedad de un planeta es directamente proporcional a su masa e inversamente proporcional al cuadrado de su radio, el cociente entre las fuerzas de gravedad en la Tierra y en la Luna es

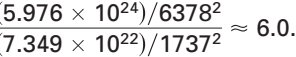

# **EJEMPLO 10 Determinar la aceleración de la gravedad**

*s*

Puesto que la Luna carece de atmósfera, un objeto que cae en ella no encuentra resistencia del aire. En 1971, el astronauta David Scott verificó que una pluma de ave y un martillo caen con la misma velocidad. La función de posición para cada uno de esos objetos es

$$
s(t) = -0.81t^2 + 2
$$

donde *s*(*t*) es la altura en metros y *t* el tiempo en segundos. ¿Cuál es la relación entre al fuerza de gra-123 1  $\overline{2}$ 3 *t*  $s(t) = -0.81t^2 + 2$ 

vedad de la Tierra respecto a la Luna?

**Solución** Para calcular la aceleración, derive dos veces la función de posición.

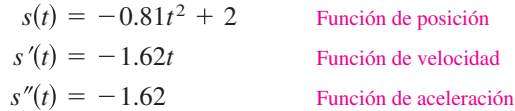

De esta forma resulta que la aceleración de la gravedad en la Luna es de  $-1.62 \text{ m/s}^2$ . Puesto que la aceleración de la gravedad de la Tierra es de -9.8 m/s<sup>2</sup>, el cociente de la fuerza de gravedad de la Tierra respecto a la de la Luna es

Fuerza de gravedad en la Tierra 
$$
= -9.8
$$
  
Fuerza de gravedad en la Luna  $= -1.62$   
 $\approx 6.0.$ 

**2.3 • Ejercicios** Consulte CalcChat.com para un tutorial de ayuda y soluciones trabajadas de los ejercicios con numeración impar. **con numeración impar.**

**Utilizar la regla del producto En los ejercicios 1 a 6, utilice la regla del producto para derivar la función.**

**1.**  $g(x) = (x^2 + 3)(x^2 - 4x)$  **2.**  $y = (3x - 4)(x^3 + 5)$ **3.**  $h(t) = \sqrt{t(1-t^2)}$ **5.**  $f(x) = x^3 \cos x$  **6.**  $g(x) = \sqrt{x} \sin x$ 4.  $g(s) = \sqrt{s(s^2 + 8)}$ 

**Utilizar la regla del cociente En los ejercicios 7 a 12, utilice la regla del cociente para derivar la función.**

7. 
$$
f(x) = \frac{x}{x^2 + 1}
$$
  
\n8.  $g(t) = \frac{3t^2 - 1}{2t + 5}$   
\n9.  $h(x) = \frac{\sqrt{x}}{x^3 + 1}$   
\n10.  $f(x) = \frac{x^2}{2\sqrt{x} + 1}$   
\n11.  $g(x) = \frac{\text{sen } x}{x^2}$   
\n12.  $f(t) = \frac{\text{cos } t}{t^3}$ 

**Determinar y evaluar una derivada En los ejercicios 13 a**  18, encuentre  $f'(x)$   $y f'(c)$ .

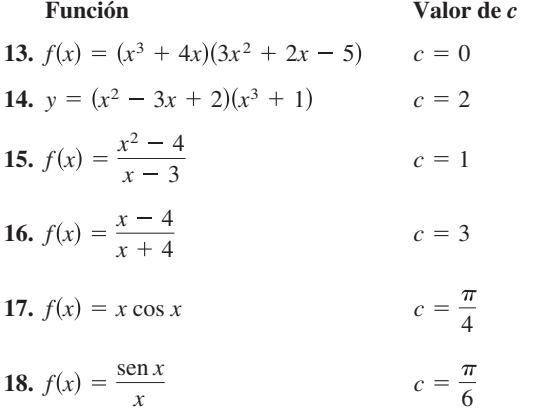

**Usar la regla del múltiplo constante En los ejercicios 19 a 24, complete la tabla sin usar la regla del cociente.**

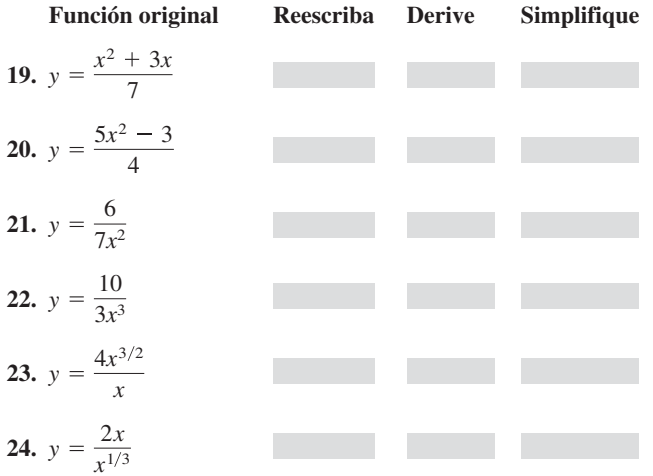

**Encontrar una derivada En los ejercicios 25 a 38, encuentre la derivada de la función algebraica**

25. 
$$
f(x) = \frac{4 - 3x - x^2}{x^2 - 1}
$$
  
\n26.  $f(x) = \frac{x^2 + 5x + 6}{x^2 - 4}$   
\n27.  $f(x) = x\left(1 - \frac{4}{x + 3}\right)$   
\n28.  $f(x) = x^4\left(1 - \frac{2}{x + 1}\right)$   
\n29.  $f(x) = \frac{3x - 1}{\sqrt{x}}$   
\n30.  $f(x) = \sqrt[3]{x}(\sqrt{x} + 3)$   
\n31.  $h(s) = (s^3 - 2)^2$   
\n32.  $h(x) = (x^2 + 3)^3$   
\n33.  $f(x) = \frac{2 - \frac{1}{x}}{x - 3}$   
\n34.  $g(x) = x^2\left(\frac{2}{x} - \frac{1}{x + 1}\right)$   
\n35.  $f(x) = (2x^3 + 5x)(x - 3)(x + 2)$   
\n36.  $f(x) = (x^3 - x)(x^2 + 2)(x^2 + x - 1)$   
\n37.  $f(x) = \frac{x^2 + c^2}{x^2 - c^2}$ ,  $c$  es una constante  
\n38.  $f(x) = \frac{c^2 - x^2}{c^2 + x^2}$ ,  $c$  es una constante

**Encontrar una derivada de una función trigonométrica En los ejercicios 39 a 54, encuentre la derivada de la función trigonométrica.**

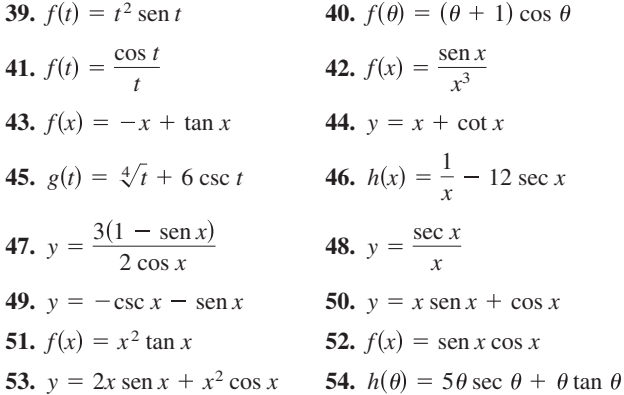

**Encontrar una derivada usando tecnología En los ejercicios 55 a 58, use un programa de cálculo para derivar las funciones.**

**55.** 
$$
g(x) = \left(\frac{x+1}{x+2}\right)(2x-5)
$$
  
\n**56.**  $f(x) = \left(\frac{x^2 - x - 3}{x^2 + 1}\right)(x^2 + x + 1)$   
\n**57.**  $g(\theta) = \frac{\theta}{1 - \text{sen }\theta}$   
\n**58.**  $f(\theta) = \frac{\text{sen }\theta}{1 - \text{cos }\theta}$ 

**Evaluar una derivada En los ejercicios 59 a 62, evalúe la derivada de la función en el punto que se indica. Utilice una herramienta de graficación para verificar su resultado.**

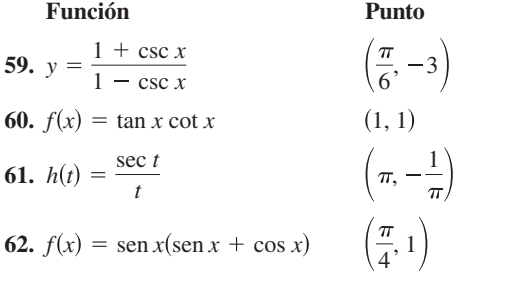

**Encontrar una ecuación de la recta tangente En los ejercicios 63 a 68: (a) encuentre la ecuación de la recta tangente a la gráfica de** *f* **en el punto que se indica, (b) utilice una herramienta de graficación para representar la función y su recta tangente en ese punto, y (c) utilice la función** *derivative* **para confirmar los resultados.**

**63.** 
$$
f(x) = (x^3 + 4x - 1)(x - 2), (1, -4)
$$
  
\n**64.**  $f(x) = (x - 2)(x^2 + 4), (1, -5)$   
\n**65.**  $f(x) = \frac{x}{x + 4}, (-5, 5)$  **66.**  $f(x) = \frac{x + 3}{x - 3}, (4, 7)$   
\n**67.**  $f(x) = \tan x, (\frac{\pi}{4}, 1)$  **68.**  $f(x) = \sec x, (\frac{\pi}{3}, 2)$ 

**Curvas famosas En los ejercicios 69 a 72, encuentre la ecuación de la recta tangente a la gráfica en el punto dado (las curvas de los ejercicios 69 y 70 se conocen como** *brujas de Agnesi.* **Las curvas de los ejercicios 71 y 72 se denominan** *serpentinas***).**

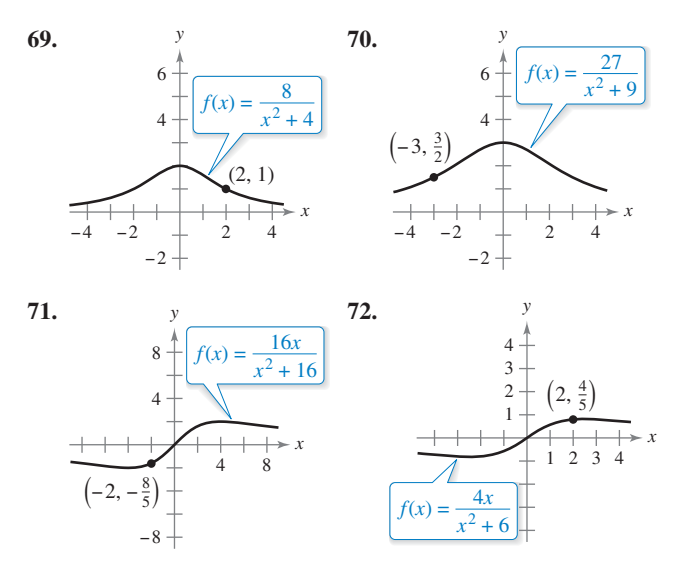

**Recta tangente horizontal En los ejercicios 73 a 76, determine el (los) punto(s) donde la gráfica tiene tangente horizontal.**

73. 
$$
f(x) = \frac{2x - 1}{x^2}
$$
  
74.  $f(x) = \frac{x^2}{x^2 + 1}$   
75.  $f(x) = \frac{x^2}{x - 1}$   
76.  $f(x) = \frac{x - 4}{x^2 - 7}$ 

- **77. Rectas tangentes** Encuentre las ecuaciones de las rectas tangentes a la gráfica de  $f(x) = (x + 1)/(x - 1)$  paralelas a la recta  $2y + x = 6$ . A continuación, dibuje la gráfica de la función y las rectas tangentes.
- **78. Rectas tangentes** Encuentre las ecuaciones de las rectas tangentes a la gráfica de  $f(x) = x/(x - 1)$  que pasan por el punto (–1, 5). A continuación, dibuje la gráfica de la función y las rectas tangentes.

**Explorar una relación En los ejercicios 79 y 80, verifique que**  $f'(x) = g'(x)$ , y explique la relación que existe entre *f* y *g*.

**79.** 
$$
f(x) = \frac{3x}{x+2}, g(x) = \frac{5x+4}{x+2}
$$
  
\n**80.**  $f(x) = \frac{\text{sen } x - 3x}{x}, g(x) = \frac{\text{sen } x + 2x}{x}$ 

**Evaluar derivadas En los ejercicios 81 y 82, utilice las gráfi**cas de f y g, siendo  $p(x) = f(x)g(x)$  y  $q(x) = f(x)/g(x)$ .

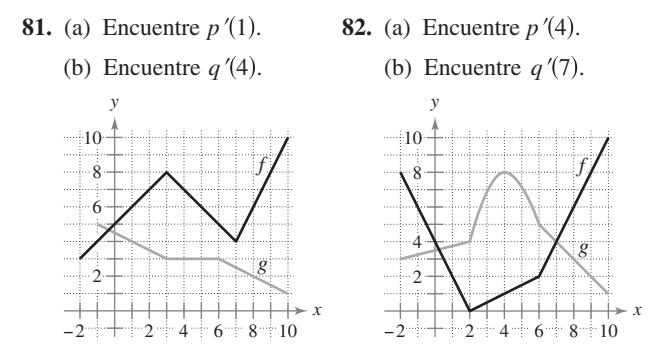

- **83. Área** La longitud de un rectángulo está dada por 6*t* + 5 y su altura es  $\sqrt{t}$ , donde *t* es el tiempo en segundos y las dimensiones están en centímetros. Encuentre la razón de cambio de área respecto al tiempo.
- **84. Volumen** El radio de un cilindro recto circular está dado por  $\sqrt{t+2}$  y su altura por  $\frac{1}{2}\sqrt{t}$ , donde *t* es el tiempo en segundos y las dimensiones se encuentran en pulgadas. Encuentre la razón de cambio del volumen respecto al tiempo.
- **85. Reposición del inventario** El costo *C* de pedido y transporte de los elementos utilizados para la fabricación de un proceso es

$$
C = 100\left(\frac{200}{x^2} + \frac{x}{x+30}\right), \quad x \ge 1
$$

 donde *C* se mide en miles de dólares y *x* es el tamaño del pedido, en cientos. Encuentre la razón de cambio de *C* respecto a *x* cuando (a)  $x = 10$ , (b)  $x = 15$  y (c)  $x = 20$ . ¿Qué implican estas razones de cambio cuando el tamaño del pedido aumenta?

**86. Crecimiento demográfico** Una población de 500 bacterias se introduce en un cultivo y aumenta de número de acuerdo con la ecuación

$$
P(t) = 500\left(1 + \frac{4t}{50 + t^2}\right)
$$

 donde *t* se mide en horas. Calcule la razón de cambio al que está creciendo la población cuando *t* = 2.

**87. Demostración** Demuestre las siguientes reglas de derivación.

(a) 
$$
\frac{d}{dx}[\sec x] = \sec x \tan x
$$
  
\n(b)  $\frac{d}{dx}[\csc x] = -\csc x \cot x$   
\n(c)  $\frac{d}{dx}[\cot x] = -\csc^2 x$ 

- **88. Razón de cambio** Determine si existe algún valor de *x* en el intervalo  $[0, 2\pi]$  tal que las razones de cambio de  $f(x) = \sec x$ y de  $g(x) = \csc x$  sean iguales.
- **89. Modelado de datos** La siguiente tabla muestra los gastos *h* (en miles de millones de dólares) en cuidado de la salud en Estados Unidos y la población *p* (en millones) durante los años 2004 a 2009. La *t* representa el año, y *t* = 4 corresponde a 2004. (*Fuente: U.S. Centers for Medicare & Medicaid Services and U.S. Census Bureau.*)

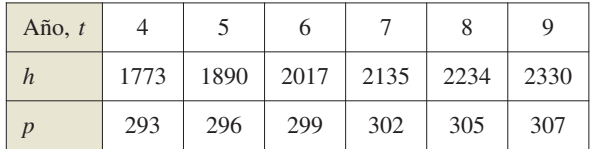

- (a) Utilice una herramienta de graficación para encontrar los modelos cúbicos para los gastos en cuidado de la salud  $h(t)$  y la población  $p(t)$ .
- (b) Represente gráficamente cada uno de los modelos desarrollados al responder el inciso (a).
- (c) Encuentre  $A = h(t)/p(t)$ , para obtener la gráfica *A. i*. Qué representa esta función?
- (d) Interprete *A*′(*t*) en el contexto de estos datos.
- **90. Satélites** Cuando los satélites exploran la Tierra, sólo tienen alcance para una parte de su superficie. Algunos de ellos cuentan con sensores que pueden medir el ángulo  $\theta$  que se muestra en la figura. Si *h* representa la distancia que hay entre el satélite y la superficie de la Tierra y *r* el radio de esta última:

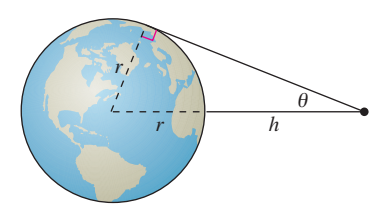

- (a) Demuestre que  $h = r(\csc \theta 1)$ .
- (b) Encuentre la velocidad a la que cambia *h* con respecto a  $\theta$ cuando  $\theta = 30^{\circ}$ . (Suponga que  $r = 3960$  millas.)

**Encontrar la segunda derivada En los ejercicios 91 a 98, encuentre la segunda derivada de la función.**

**91.**  $f(x) = x^4 + 2x^3 - 3x^2 - x$  **92.**  $f(x) = 4x^5 - 2x^3 + 5x^2$ **93.**  $f(x) = 4x^{3/2}$ **95.**  $f(x) = \frac{x}{x-1}$  **96. 97.**  $f(x) = x \sin x$  **98.**  $f(x) = \sec x$  $f(x) = \frac{x}{x-1}$  **96.**  $f(x) = \frac{x^2+3x}{x-4}$ **94.**  $f(x) = x^2 + 3x^{-3}$ 

**Encontrar la derivada de orden superior En los ejercicios 99 a 102, encuentre la segunda derivada de la función**

**99.** 
$$
f'(x) = x^2
$$
,  $f''(x)$   
\n**100.**  $f''(x) = 2 - \frac{2}{x}$ ,  $f'''(x)$   
\n**101.**  $f'''(x) = 2\sqrt{x}$ ,  $f^{(4)}(x)$   
\n**102.**  $f^{(4)}(x) = 2x + 1$ ,  $f^{(6)}(x)$ 

**Utilizar relaciones En los ejercicios 103 a 106, utilice la información dada para encontrar** *f* ′**(2).**

$$
g(2) = 3 \text{ y } g'(2) = -2
$$
  
\n
$$
h(2) = -1 \text{ y } h'(2) = 4
$$
  
\n103.  $f(x) = 2g(x) + h(x)$   
\n104.  $f(x) = 4 - h(x)$   
\n105.  $f(x) = \frac{g(x)}{h(x)}$   
\n106.  $f(x) = g(x)h(x)$ 

### **DESARROLLO DE CONCEPTOS**

- **107. Trazar una gráfica** Trace la grafica de una función derivable *f* tal que  $f(2) = 0$ ,  $f' < 0$  para  $-\infty < x < 2$ y  $f' > 0$  para  $2 < x < \infty$ . Explique su razonamiento.
- **108. Trazar una gráfica** Trace la gráfica de una función derivable *f* tal que *f* > 0 y *f* ′ < 0 para todos los números reales *x*. Explique su razonamiento.

**Identificar gráficas En los ejercicios 109 a 110 se muestran las gráficas de** *f***,** *f* ′ **y** *f* ′′ **sobre el mismo plano cartesiano. Identifique la gráfica. Explique su razonamiento. Para imprimir una copia ampliada de la gráfica, visite** *Math-Graphs.com***.**

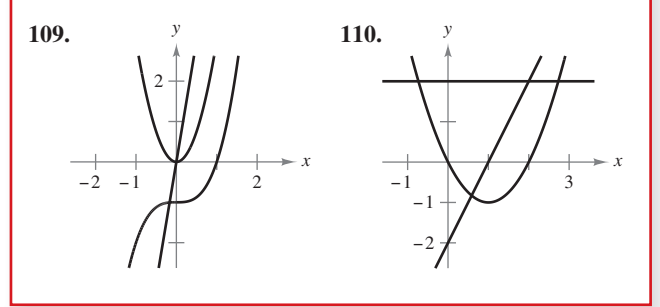

**Trazar gráficas En los ejercicios 111 a 114, se muestra la gráfica de** *f***. Dibuje las gráficas de** *f* ′**y** *f* ″**. Para imprimir una copia ampliada de la gráfica, visite** *MathGraphs.com***.**

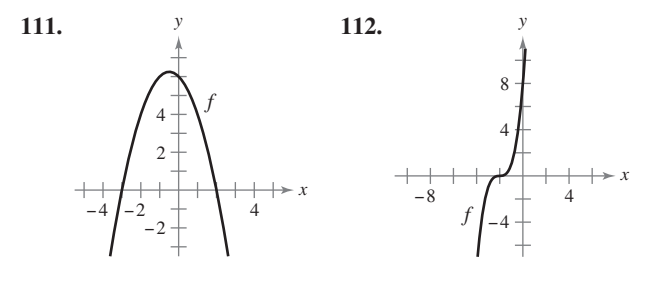
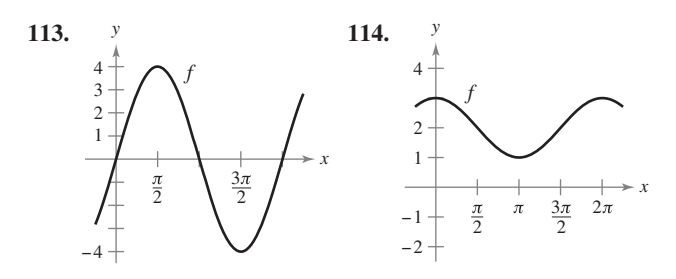

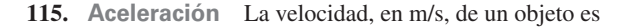

$$
v(t) = 36 - t^2
$$

 para 0 ≤ *t* ≤ 6. Calcule su velocidad y su aceleración cuando *t* = 3. ¿Qué puede decir acerca de la rapidez del objeto cuando la velocidad y aceleración tienen signos opuestos?

**116. Aceleración** La velocidad de un automóvil que parte del reposo es

$$
v(t) = \frac{100t}{2t + 15}
$$

 donde *v* se mide en pies por segundo. Calcule su aceleración en (a) 5 segundos, (b) 10 segundos y (c) 20 segundos.

**117. Distancia de frenado** Al momento de aplicar los frenos, un vehículo viaja a 66 pies/s (45 millas por hora). La función de posición del vehículo es  $s(t) = -8.25t^2 + 66t$ , donde *s* se mide en pies y *t* en segundos. Utilice esta función para completar la tabla y encontrar la velocidad media durante cada intervalo.

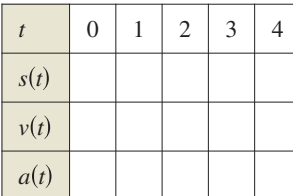

**118.**

 **¿CÓMO LO VE?** En la figura se muestran las gráficas de las funciones posición, velocidad y aceleración de una partícula.

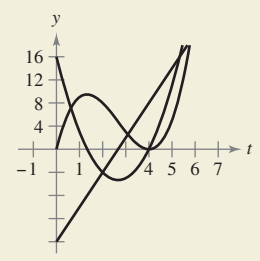

- (a) Copie las gráficas de las funciones. Identifique cada una de ellas. Explique su razonamiento. Para imprimir una copia ampliada de la gráfica, visite *MathGraphs. com*.
- (b) En la ilustración, identifique cuándo aumenta y disminuye la velocidad de la partícula. Explique su razonamiento.

**Determinar un patrón En los ejercicios 119 y 120, desarrolle una fórmula general para**  $f^{(n)}(x)$ , dada  $f(x)$ .

**119.** 
$$
f(x) = x^n
$$
 **120.**  $f(x) = \frac{1}{x}$ 

- **121. Determinar un patrón** Considere la función  $f(x) =$  $g(x)h(x)$ .
	- (a) Utilice la regla del producto para elaborar una regla general para encontrar  $f''(x)$ ,  $f'''(x)$  y  $f^{(4)}(x)$ .
	- (b) Empleando los resultados del inciso (a), redacte una regla general para  $f^{(n)}(x)$ .
- **122. Determinar un patrón** Desarrolle una fórmula general para  $[x f(x)]^{(n)}$ , donde *f* es una función derivable de *x*.

**Determinar un patrón En los ejercicios 123 y 124, encuentre las derivadas de la función** *f* **para** *n* = **1, 2, 3 y 4. Utilice los resul** $t$ ados para elaborar una regla general para  $f'(x)$  en términos de *n*.

**123.** 
$$
f(x) = x^n \operatorname{sen} x
$$
 **124.**  $f(x) = \frac{\cos x}{x^n}$ 

**Ecuaciones diferenciales En los ejercicios 125 a 128, verifique que la función satisface la ecuación diferencial.**

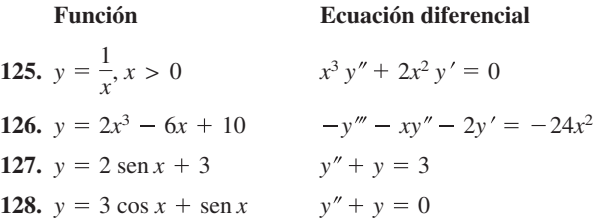

**¿Verdadero o falso? En los ejercicios 129 a 134, determine si el enunciado es verdadero o falso. Si es falso, explique por qué es falso o proporcione un ejemplo que demuestre que lo es.** 

**129.** Si 
$$
y = f(x)g(x)
$$
, entonces  $\frac{dy}{dx} = f'(x)g'(x)$ .

- **130.** Si  $y = (x + 1)(x + 2)(x + 3)(x + 4)$ , entonces  $\frac{d^5y}{dx^5} = 0$ .
- **131.** Si  $f'(c)$  y g'(c) son cero y  $h(x) = f(x)g(x)$ , entonces  $h'(c) = 0$ .
- **132.** Si *f*(*x*) es un polinomio de *n*-ésimo grado, entonces  $f^{(n+1)}(x) = 0.$
- **133.** La segunda derivada representa la razón de cambio de la primera derivada.
- **134.** Si la velocidad de un objeto es constante, entonces su aceleración es cero.
- **135. Valor absoluto** Calcule la derivada de  $f(x) = x|x|$ . ¿Existe *f"*(0)? (*Sugerencia*: Vuelva a escribir la función como una función por partes y luego derive cada parte.)
- **136. Piénselo** Sean *f* y *g* funciones cuyas respectivas primera y segunda derivadas existen sobre el intervalo *I*. ¿Cuál de las siguientes fórmulas es verdadera?

(a)  $fg'' - f''g = (fg' - f'g)'$  (b)  $fg'' + f''g = (fg)''$ 

**137. Demostración** Utilice la regla del producto dos veces para demostrar que si *f*, *g* y *h* son funciones derivables de *x,*  entonces

$$
\frac{d}{dx}[f(x)g(x)h(x)] = f'(x)g(x)h(x) + f(x)g'(x)h(x) + f(x)g(x)h'(x).
$$

## **2.4 La regla de la cadena**

- **Encontrar la derivada de una función compuesta por la regla de la cadena.**
- **Encontrar la derivada de una función por la regla general de la potencia.**
- **Simplificar la derivada de una función por técnicas algebraicas.**
- **Aplicar la regla de la cadena a funciones trigonométricas.**

#### **La regla de la cadena**

Ahora es tiempo de analizar una de las reglas de derivación más potentes, la **regla de la cadena**. Ésta se aplica a las funciones compuestas y añade versatilidad a las reglas analizadas en las dos secciones precedentes. Por ejemplo, al comparar las funciones que se muestran a continuación: las de la izquierda se pueden derivar sin la regla de la cadena, mientras que las de la derecha se derivan mejor con dicha regla.

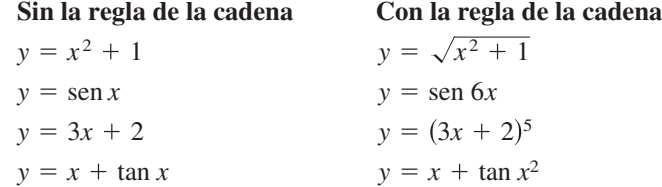

En esencia, la regla de la cadena establece que si *y* cambia *dydu* veces más rápido que *u,*  mientras que *u* cambia *dudx* veces más rápido que *x*, entonces *y* cambia (*dydu*)(*dudx*) veces más rápido que *x.*

#### **EJEMPLO 1 Derivar una función compuesta**

Un juego de engranes está construido, como se muestra en la figura 2.24, de forma que el segundo y el tercer engranes giran sobre un eje común. Cuando gira el primer engrane, impulsa al segundo y éste a su vez al tercero. Sean *y*, *u* y *x* los números de revoluciones por minuto del primero, segundo y tercer ejes, respectivamente. Encuentre *dydu, dudx* y *dydx,* y demuestre que

$$
\frac{dy}{dx} = \frac{dy}{du} \cdot \frac{du}{dx}.
$$

**Solución** Puesto que la circunferencia del segundo engranaje es tres veces mayor que la del primero, el primer eje debe dar tres vueltas para que el segundo complete una: del mismo modo, el segundo eje debe dar dos vueltas para que el tercero complete una y, por tanto, se puede escribir

$$
\frac{dy}{du} = 3 \quad y \quad \frac{du}{dx} = 2.
$$

Combinando ambos resultados, se sabe que el primer eje debe dar seis vueltas para hacer girar una vez al tercer eje. Por lo que

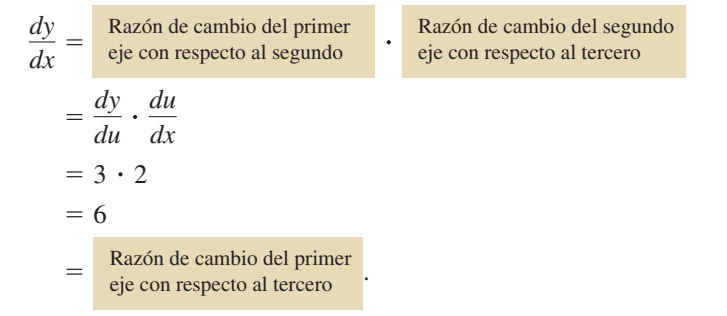

En otras palabras, la razón de cambio de *y* respecto a *x* es igual al producto de la razón de cambio de *y* con respecto a *u* multiplicado por el de *u* con respecto a *x.*

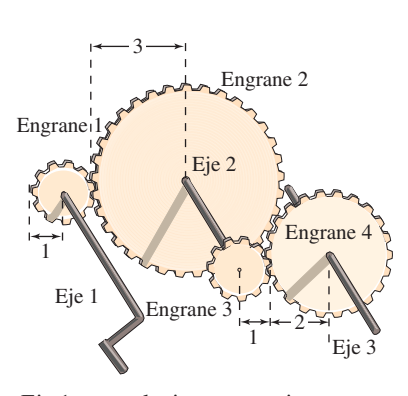

Eje 1: *y* revoluciones por minuto Eje 2: *u* revoluciones por minuto Eje 3: *x* revoluciones por minuto **Figura 2.24**

#### **Exploración**

*Aplicación de la regla de la cadena* Cada una de las siguientes funciones se pueden derivar utilizando las reglas de derivación estudiadas en las secciones 2.2 y 2.3. Calcular la derivada de cada función utilizando dichas reglas. luego encontrar la derivada utilizando la regla de la cadena. Comparar los resultados. ¿Cuál de los dos métodos es más sencillo?

**a.**  $\frac{2}{2}$ **b.**  $(x + 2)^3$ **c.** sen 2*x*  $3x + 1$ 

El ejemplo 1 ilustra un caso simple de la regla de la cadena. Su enunciado general es el siguiente teorema.

#### **TEOREMA 2.10 La regla de la cadena**

Si  $y = f(u)$  es una función derivable de *u* y además  $u = g(x)$  es una función derivable de *x*, entonces  $y = f(g(x))$  es una función derivable de *x* y

$$
\frac{dy}{dx} = \frac{dy}{du} \cdot \frac{du}{dx}
$$

o, su equivalente

$$
\frac{d}{dx}[f(g(x))] = f'(g(x))g'(x).
$$

**Demostración** Sea  $h(x) = f(g(x))$ . Usando la forma alternativa de la derivada, necesita demostrar que, para  $x = c$ ,

$$
h'(c) = f'(g(c))g'(c).
$$

Un aspecto importante en esta demostración es el comportamiento de *g* cuando *x* tiende a *c.* Se presentan dificultades cuando existen valores de *x*, distintos de *c*, tales que

$$
g(x) = g(c).
$$

En el apéndice A se explica cómo utilizar la derivabilidad de *f* y *g* para superar este problema. Por ahora, suponga que  $g(x) \neq g(c)$  para valores de *x* distintos de *c*. En las demostraciones de las reglas del producto y del cociente sumó y restó una misma cantidad. Ahora recurrirá a un truco similar, multiplicar y dividir por una misma cantidad (distinta de cero). Observe que, como *g* es derivable, también es continua, por lo que *g*(*x*) tiende a *g*(*c*) cuando *x* tiende a *c*.

**COMENTARIO** La forma alternativa del límite de la derivada se da al final de la sección 2.1.

. . . . . . . . . . . . . . . **.** >

$$
h'(c) = \lim_{x \to c} \frac{f(g(x)) - f(g(c))}{x - c}
$$
Forma alterna de la derivada  
\n
$$
= \lim_{x \to c} \left[ \frac{f(g(x)) - f(g(c))}{x - c} \cdot \frac{g(x) - g(c)}{g(x) - g(c)} \right], \quad g(x) \neq g(c)
$$
\n
$$
= \lim_{x \to c} \left[ \frac{f(g(x)) - f(g(c))}{g(x) - g(c)} \cdot \frac{g(x) - g(c)}{x - c} \right]
$$
\n
$$
= \left[ \lim_{x \to c} \frac{f(g(x)) - f(g(c))}{g(x) - g(c)} \right] \left[ \lim_{x \to c} \frac{g(x) - g(c)}{x - c} \right]
$$
\n
$$
= f'(g(c))g'(c)
$$

Consulte LarsonCalculus.com para ver el video de Bruce Edwards de esta demostración.

Al aplicar la regla de la cadena, es útil considerar que la función compuesta *f* ∘ *g* está constituida por dos partes: una interior y otra exterior.

ш

Función exterior Función interior  $y = f(g(x)) = f(u)$ 

La derivada de  $y = f(u)$  es la derivada de la función exterior (en la función interior *u*) multiplicada por la derivada de la función interior.

$$
y'=f'(u)\cdot u
$$

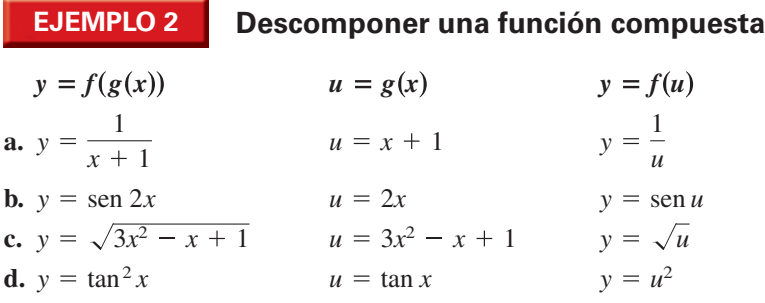

#### **EJEMPLO 3 Aplicar la regla de la cadena**

Encuentre *dy dx*

$$
y = (x^2 + 1)^3.
$$

**Solución** Para esta función, considere que la función interior es  $u = x^2 + 1$  y la función exterior es  $y = u^3$ . Por medio de la regla de la cadena obtiene

$$
\frac{dy}{dx} = \underbrace{3(x^2+1)^2(2x)}_{\frac{dy}{du}} = 6x(x^2+1)^2.
$$

#### **La regla general de la potencia**

La función del ejemplo 3 es uno de los tipos más comunes de funciones compuestas,  $y = [u(x)]^n$ . La regla para derivar estas funciones se llama **regla general de la potencia**, y no es sino un caso particular de la regla de la cadena.

#### **TEOREMA 2.11 La regla general de la potencia**

Si  $y = [u(x)]^n$ , donde *u* es una función derivable de *x* y *n* es un número racional, entonces

$$
\frac{dy}{dx} = n[u(x)]^{n-1} \frac{du}{dx}
$$

o su equivalente

$$
\frac{d}{dx}[u^n] = nu^{n-1}u'.
$$

**Demostración** Puesto que  $y = [u(x)]^n = u^n$ , aplique la regla de la cadena para obtener

 $\frac{d}{du}$   $\left[u^n\right]\frac{du}{dx}$ . *dy dx dy du du dx*

Por medio de la regla (simple) de la potencia estudiada en la sección 2.2, tiene  $D_u[u^n] = nu^{n-1}$ , y puede deducir que

ш

$$
\frac{dy}{dx} = nu^{n-1}\frac{du}{dx}.
$$

Consulte LarsonCalculus.com para ver el video de Bruce Edwards de esta demostración.

**COMENTARIO** El ejemplo 3 también se puede resolver sin hacer uso de la regla de la cadena, si se observa que

 $y = x^6 + 3x^4 + 3x^2 + 1$ 

$$
\mathbf{y}^{\prime}
$$

$$
y' = 6x^5 + 12x^3 + 6x.
$$

Compruebe que esta derivada es la misma que la del ejemplo 3. ¿Qué método utilizaría para encontrar

$$
\frac{d}{dx}(x^2+1)^{50}
$$
?

### **EJEMPLO 4 Aplicar la regla general de la potencia**

Encuentre la derivada de  $f(x) = (3x - 2x^2)^3$ .

**Solución** Sea  $u = 3x - 2x^2$ . Entonces

$$
f(x) = (3x - 2x^2)^3 = u^3
$$

y, mediante la regla general de la potencia, la derivada es

**EJEMPLO 5 Derivar funciones radicales**

en los que  $f'(x) = 0$  y aquellos en los que  $f'(x)$  no existe.

$$
f'(x) = 3(3x - 2x^{2})^{2} \frac{d}{dx}[3x - 2x^{2}]
$$
  
= 3(3x - 2x^{2})^{2}(3 - 4x).

$$
= 3(3x - 2x^2)^2(3 -
$$

Encuentre los puntos de la gráfica de

**Solución** Reescriba la función como

 $f(x) = \sqrt[3]{(x^2 - 1)^2}$ 

 $f(x) = (x^2 - 1)^{2/3}.$ 

### Derive  $3x - 2x^2$ .

Aplique la regla general de la potencia.

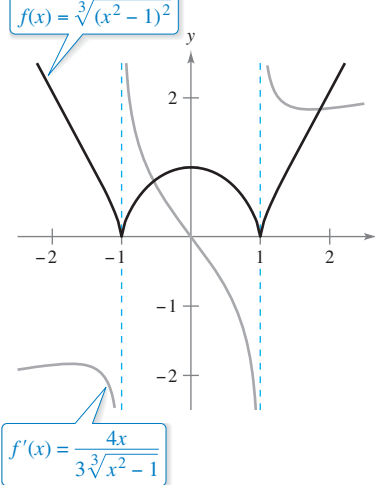

La derivada de  $f$  es 0 en  $x = 0$  y no está definida en  $x = \pm 1$ . **Figura 2.25**

**...COMENTARIO** derivar la función

4*x*  $\frac{3x}{3\sqrt[3]{x^2-1}}$ .  $f'(x) = \frac{2}{3}(x^2 - 1)^{-1/3}(2x)$ 

 $u^{n-1}$  *u* 

Aplique la regla general de las potencias.

Exprese en forma radical.

De manera que  $f'(x) = 0$  cuando  $x = 0$  y  $f'(x)$  no existe en  $x = \pm 1$ , como se muestra en la figura 2.25.

Aplique ahora la regla general de las potencias (con  $u = x^2 - 1$ ), para obtener

#### **EJEMPLO 6 Derivar cocientes con numeradores constantes**

Derive la función

*x*

usando la regla de resultado será el mismo, pero el método es menos eficiente que la regla general de la potencia.

$$
g(t) = \frac{-7}{(2t-3)^2}.
$$

**jón** Para empezar, reescriba la función como

$$
g(t) = -7(2t - 3)^{-2}.
$$

Después, con la regla general de la potencia (con  $u = 2t - 3$ ) se tiene

 $u_n = 1$  *n*  $u_n$ 

$$
g'(t) = (-7)(-2)(2t - 3)^{-3}(2)
$$
  
Regla del  
multiplo constante  
= 28(2t - 3)<sup>-3</sup>  

$$
= \frac{28}{(2t - 3)^3}.
$$
  
Applifique la regla general de la potencia.  
Simplifique  
Exercise 22  
Supplifique.  
Express con exponente positive.

### **Simplificación de derivadas**

Los siguientes tres ejemplos ponen de manifiesto algunas técnicas para simplificar las derivadas de funciones que involucran productos, cocientes y composiciones.

#### **Simplificar por factorización de la potencia mínima**

Calcule la derivada de  $f(x) = x^2 \sqrt{1 - x^2}$ .

#### **Solución**

$$
f(x) = x^2 \sqrt{1 - x^2}
$$
  
\n
$$
= x^2 (1 - x^2)^{1/2}
$$
  
\n
$$
f'(x) = x^2 \frac{d}{dx} [(1 - x^2)^{1/2}] + (1 - x^2)^{1/2} \frac{d}{dx} [x^2]
$$
  
\n
$$
= x^2 \left[ \frac{1}{2} (1 - x^2)^{-1/2} (-2x) \right] + (1 - x^2)^{1/2} (2x)
$$
  
\n
$$
= -x^3 (1 - x^2)^{-1/2} + 2x (1 - x^2)^{1/2}
$$
  
\n
$$
= x (1 - x^2)^{-1/2} [-x^2 (1) + 2(1 - x^2)]
$$
  
\n
$$
= \frac{x(2 - 3x^2)}{\sqrt{1 - x^2}}
$$
  
\n
$$
= \frac{x(2 - 3x^2)}{\sqrt{1 - x^2}}
$$
  
\n
$$
= \frac{x(2 - 3x^2)}{\sqrt{1 - x^2}}
$$
  
\n
$$
= \frac{x(2 - 3x^2)}{\sqrt{1 - x^2}}
$$
  
\n
$$
= \frac{x(2 - 3x^2)}{\sqrt{1 - x^2}}
$$
  
\n
$$
= \frac{x(2 - 3x^2)}{\sqrt{1 - x^2}}
$$
  
\n
$$
= \frac{x(2 - 3x^2)}{\sqrt{1 - x^2}}
$$
  
\n
$$
= \frac{x(2 - 3x^2)}{\sqrt{1 - x^2}}
$$
  
\n
$$
= \frac{x^2}{\sqrt{1 - x^2}}
$$
  
\n
$$
= \frac{x^2}{\sqrt{1 - x^2}}
$$
  
\n
$$
= \frac{x^2}{\sqrt{1 - x^2}}
$$
  
\n
$$
= \frac{x^2}{\sqrt{1 - x^2}}
$$
  
\n
$$
= \frac{x^2}{\sqrt{1 - x^2}}
$$
  
\n
$$
= \frac{x^2}{\sqrt{1 - x^2}}
$$
  
\n
$$
= \frac{x^2}{\sqrt{1 - x^2}}
$$
  
\n
$$
= \frac{x^2}{\sqrt{1 - x^2}}
$$
  
\n
$$
= \frac{x^2}{\sqrt{1 - x^
$$

### **EJEMPLO 8 Simplificar la derivada de un cociente**

$$
f(x) = \frac{x}{\sqrt[3]{x^2 + 4}}
$$
  
\n=  $\frac{x}{(x^2 + 4)^{1/3}}$   
\n
$$
f'(x) = \frac{(x^2 + 4)^{1/3}(1) - x(1/3)(x^2 + 4)^{-2/3}(2x)}{(x^2 + 4)^{2/3}}
$$
  
\n=  $\frac{1}{3}(x^2 + 4)^{-2/3} \left[ \frac{3(x^2 + 4) - (2x^2)(1)}{(x^2 + 4)^{2/3}} \right]$   
\n=  $\frac{x^2 + 12}{3(x^2 + 4)^{4/3}}$   
\nSimplifique.

**EJEMPLO 9 Simplificar la derivada de una potencia**

# $\cdots$  Consulte LarsonCalculus.com para una versión interactiva de este tipo de ejemplo.

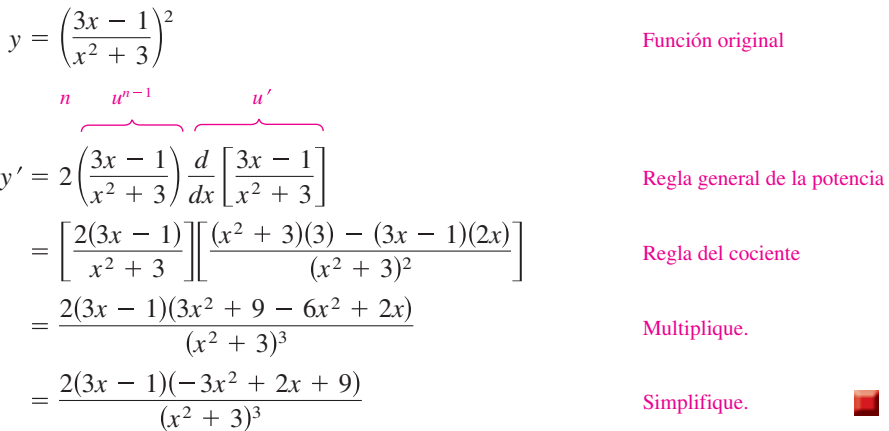

**TECNOLOGÍA** Las herramientas de graficación con derivación simbólica son capaces de derivar funciones muy complicadas. No obstante, suelen presentar el resultado en forma no simplificada. Si cuenta con una herramienta de ese tipo, úsela para calcular las derivadas de las funciones de los ejemplos 7, 8 y 9. Luego compare los resultados con los dados en estos ejemplos.

### **Funciones trigonométricas y la regla de la cadena**

A continuación se muestran las "versiones de la regla de la cadena" correspondientes a las derivadas de las funciones trigonométricas:

$$
\frac{d}{dx}[\text{sen } u] = (\cos u)u' \qquad \qquad \frac{d}{dx}[\cos u] = -(\text{sen } u)u'
$$
\n
$$
\frac{d}{dx}[\tan u] = (\text{sec}^2 u)u' \qquad \qquad \frac{d}{dx}[\text{cot } u] = -(\text{csc}^2 u)u'
$$
\n
$$
\frac{d}{dx}[\text{sec } u] = (\text{sec } u \tan u)u' \qquad \qquad \frac{d}{dx}[\text{csc } u] = -(\text{csc } u \cot u)u'
$$

#### **EJEMPLO 10 Aplicar la regla de la cadena a funciones trigonométricas**

**a.** 
$$
y = \sec 2x
$$
  
\n**b.**  $y = \cos(x - 1)$   
\n**c.**  $y = \tan 3x$   
\n**d.**  $y' = \frac{\cos u}{\cos 2x} \frac{u'}{dx} [2x] = (\cos 2x)(2) = 2 \cos 2x$   
\n**e.**  $y = \tan 3x$   
\n**f.**  $y' = -\sec^2 3x \frac{d}{dx} [3x] = (\sec^2 3x)(3) = 3 \sec^2(3x)$ 

Asegúrese de entender los convenios matemáticos que afectan a los paréntesis y las funciones trigonométricas. Así, en el ejemplo 10(a), se escribe sen 2*x*, que significa sen (2*x*).

#### **EJEMPLO 11 Paréntesis y funciones trigonométricas**

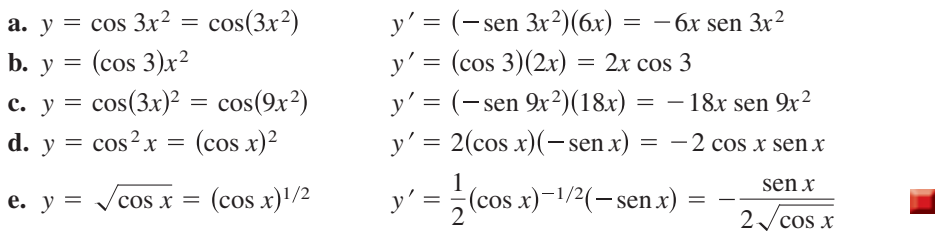

Para calcular la derivada de una función con la forma  $k(x) = f(g(h(x)))$ , es necesario que aplique la regla de la cadena dos veces, como se ilustra en el ejemplo 12.

#### **EJEMPLO 12 Aplicación reiterada de la regla de la cadena**

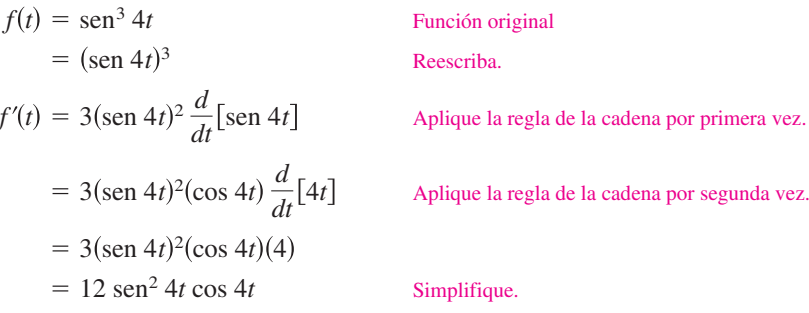

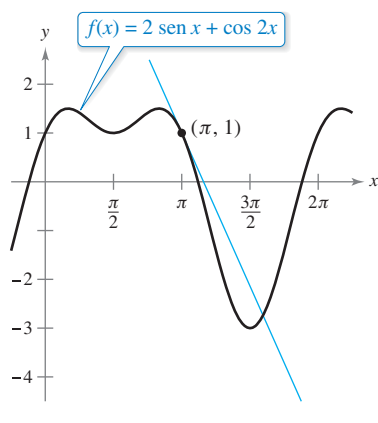

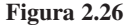

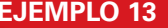

#### **EJEMPLO 13 Recta tangente a una función trigonométrica**

Encuentre la ecuación de la recta tangente a la gráfica de  $f(x) = 2 \text{ sen } x + \cos 2x$  en el punto  $(\pi, 1)$ , como se muestra en la figura 2.26. A continuación, determine todos los valores de *x* sobre el intervalo  $(0, 2\pi)$  en los que la gráfica de *f* tiene una tangente horizontal.

**Solución** Comience por encontrar  $f'(x)$ .

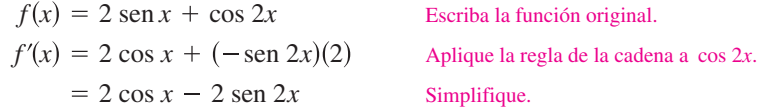

Para encontrar la ecuación de la recta tangente en  $(\pi, 1)$ , evalúe  $f'(\pi)$ .

Sustituya.  $= -2$  Pendiente de la gráfica en  $(\pi, 1)$  $f'(\pi) = 2 \cos \pi - 2 \sin 2\pi$ 

Ahora utilizando la forma punto-pendiente de la ecuación de la recta, escriba

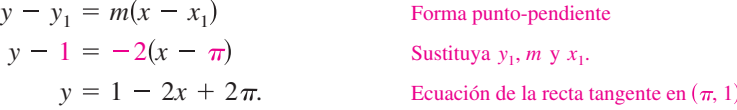

Puede determinar que  $f'(x) = 0$  cuando  $x = \frac{\pi}{6}, \frac{\pi}{2}, \frac{5\pi}{6}$  y  $\frac{3\pi}{2}$ . De tal modo, *f* tiene una tangente horizontal en  $x = \frac{\pi}{6}, \frac{\pi}{2}, \frac{5\pi}{6}$  y  $\frac{3\pi}{2}$ .

Esta sección concluye con un resumen de las reglas de derivación estudiadas hasta este momento. Para adquirir mayor práctica en derivación, debe aprender cada regla con palabras, no con símbolos. Como ayuda para la memorización, considere que las cofunciones (coseno, cotangente y cosecante) tienen un signo menos como parte de sus derivadas.

 $\frac{d}{dx}[f \pm g] = f' \pm g$ 

*Regla de la suma o de la resta:*

#### **RESUMEN DE REGLAS DE DERIVACIÓN**

*Reglas generales de derivación* Sean *f*, *g* y *u* funciones derivables de *x*.

*Regla de múltiplo constante*

*Derivadas de funciones algebraicas*

*Derivadas de funciones trigonométricas*

*Regla de la cadena*

 $\frac{d}{dx}[f(u)] = f'(u)u$ 

 $\frac{d}{dx}$ [cos *x*] = -sen *x* 

 $\frac{d}{dx}[fg] = fg' + gf$ 

 $\frac{d}{dx}[cf] = cf$ 

| Regla del producto:                    | Regla del cociente:                                 |                                        |
|----------------------------------------|-----------------------------------------------------|----------------------------------------|
| $\frac{d}{dx}[fg] = fg' + gf'$         | $\frac{d}{dx}[\frac{f}{g}] = \frac{gf' - fg'}{g^2}$ |                                        |
| Regla de la constante:                 | Regla simple de la potencia:                        |                                        |
| $\frac{d}{dx}[c] = 0$                  | $\frac{d}{dx}[x^n] = nx^{n-1}, \frac{d}{dx}[x] = 1$ |                                        |
| $\frac{d}{dx}[\text{sen } x] = \cos x$ | $\frac{d}{dx}[\tan x] = \sec^2 x$                   | $\frac{d}{dx}[\sec x] = \sec x \tan x$ |
| $\frac{d}{dx}[\tan x] = \sec^2 x$      | $\frac{d}{dx}[\sec x] = \sec x \tan x$              |                                        |

$$
\frac{d}{dx}[\cot x] = -\csc^2 x \qquad \frac{d}{dx}[\csc x] = -\csc x \cot x
$$

*Regla de la cadena Regla general de la potencia:*

$$
\frac{d}{dx}[u^n] = nu^{n-1}u'
$$

#### **2.4 Ejercicios Consulte CalcChat.com para un tutorial de ayuda y soluciones trabajadas de los ejercicios con numeración impar.**

**Descomponer una función compuesta En los ejercicios 1 a 6, complete la tabla.**

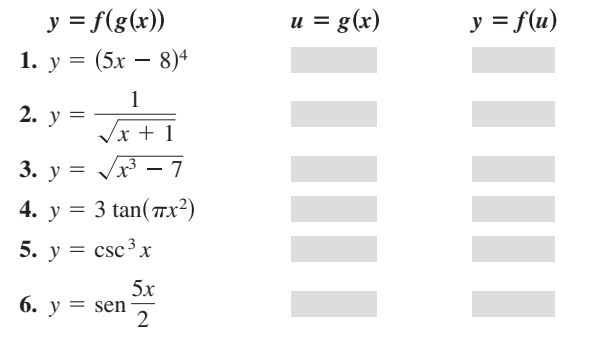

**derivada de la función.**

**Encontrar la derivada En los ejercicios 7 a 34, encuentre la** 

7. 
$$
y = (4x - 1)^3
$$
  
\n8.  $y = 5(2 - x^3)^4$   
\n9.  $g(x) = 3(4 - 9x)^4$   
\n10.  $f(t) = (9t + 2)^{2/3}$   
\n11.  $f(t) = \sqrt{5 - t}$   
\n12.  $g(x) = \sqrt{4 - 3x^2}$   
\n13.  $y = \sqrt[3]{6x^2 + 1}$   
\n14.  $f(x) = \sqrt{x^2 - 4x + 2}$   
\n15.  $y = 2\sqrt[4]{9 - x^2}$   
\n16.  $f(x) = \sqrt[3]{12x - 5}$   
\n17.  $y = \frac{1}{x - 2}$   
\n18.  $s(t) = \frac{1}{4 - 5t - t^2}$   
\n19.  $f(t) = (\frac{1}{t - 3})^2$   
\n20.  $y = -\frac{3}{(t - 2)^4}$   
\n21.  $y = \frac{1}{\sqrt{3x + 5}}$   
\n22.  $g(t) = \frac{1}{\sqrt{t^2 - 2}}$   
\n23.  $f(x) = x^2(x - 2)^4$   
\n24.  $f(x) = x(2x - 5)^3$   
\n25.  $y = x\sqrt{1 - x^2}$   
\n26.  $y = \frac{1}{2}x^2\sqrt{16 - x^2}$   
\n27.  $y = \frac{x}{\sqrt{x^2 + 1}}$   
\n28.  $y = \frac{x}{\sqrt{x^4 + 4}}$   
\n29.  $g(x) = (\frac{x + 5}{x^2 + 2})^2$   
\n30.  $h(t) = (\frac{t^2}{t^3 + 2})^2$   
\n31.  $f(v) = (\frac{1 - 2v}{1 + v})^3$   
\n32.  $g(x) = (\frac{3x^2 - 2}{2x + 3})^3$   
\n33.  $f(x) = ((x^2 + 3)^5 + x)^2$   
\n34.  $g(x) = (2 + (x^2 + 1)^4)^3$ 

**Encontrar una derivada usando tecnología En los ejercicios 35 a 40, utilice un sistema algebraico por computadora para encontrar la derivada de la función. Utilice el mismo mecanismo para representar gráficamente la función y su derivada en el mismo plano cartesiano. Describa el comportamiento de la función que corresponde a cualquier cero de la gráfica de la derivada.**

**35.** 
$$
y = \frac{\sqrt{x} + 1}{x^2 + 1}
$$
  
\n**36.**  $y = \sqrt{\frac{2x}{x + 1}}$   
\n**37.**  $y = \sqrt{\frac{x + 1}{x}}$   
\n**38.**  $g(x) = \sqrt{x - 1} + \sqrt{x + 1}$   
\n**39.**  $y = \frac{\cos \pi x + 1}{x}$   
\n**40.**  $y = x^2 \tan \frac{1}{x}$ 

**Pendiente de una recta tangente En los ejercicios 41 y 42, calcule la pendiente de la recta tangente a la función seno en el origen. Compare este valor con el número de ciclos completos en el intervalo [0, 2**P**]. ¿Cuál es su conclusión respecto a la pendiente de una función sen** *ax* **en el origen?**

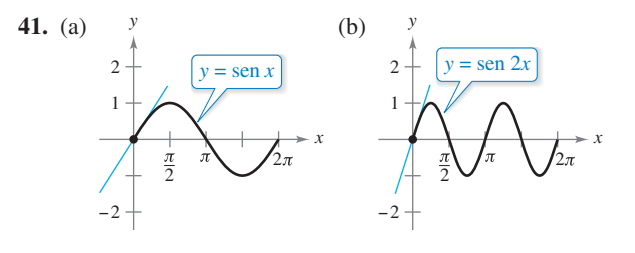

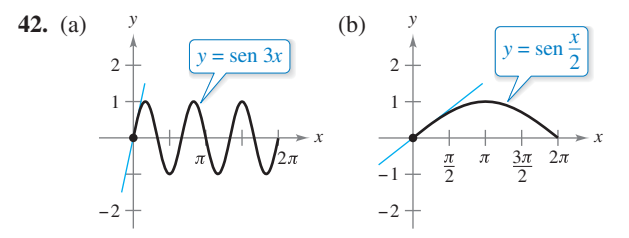

**Encontrar la derivada En los ejercicios 43 a 64, encuentre la derivada de la función.**

43.  $y = \cos 4x$ 45.  $g(x) = 5 \tan 3x$ **47.**  $y = \text{sen}(\pi x)^2$ 49.  $h(x) = \text{sen } 2x \cos 2x$ **51.**  $f(x) = \frac{\cot x}{\sec x}$  **52. 53.**  $y = 4 \sec^2 x$ **55.**  $f(\theta) = \tan^2 5\theta$  **56. 57.**  $f(\theta) = \frac{1}{4} \operatorname{sen}^2 2\theta$  **58. 59.**  $f(t) = 3 \sec^2(\pi t - 1)$ **61.**  $y = \sqrt{x} + \frac{1}{4} \operatorname{sen}(2x)^2$  **62. 63.**  $y = \text{sen}(\tan 2x)$  **64.**  $y = \cos \sqrt{\text{sen}(\tan \pi x)}$ **62.**  $y = \text{sen } \sqrt[3]{x} + \sqrt[3]{\text{sen } x}$ **60.**  $y = 3x - 5 \cos(\pi x)^2$ **58.**  $h(t) = 2 \cot^2(\pi t + 2)$ **56.**  $g(\theta) = \cos^2 8\theta$ **54.**  $g(t) = 5 \cos^2 \pi t$  $f(x) = \frac{\cot x}{\sec x}$  **52.**  $g(v) = \frac{\cos v}{\csc v}$  $h(x) = \text{sen } 2x \cos 2x$  **50.**  $g(\theta) = \text{sec}(\frac{1}{2}\theta) \tan(\frac{1}{2}\theta)$ 48.  $y = cos(1 - 2x)^2$ 46.  $h(x) = \sec x^2$ 44.  $y = \text{sen } \pi x$ 

**Evaluar una derivada En los ejercicios 65 a 72, encuentre y evalúe la derivada de la función en el punto indicado. Utilice una herramienta de graficación para verificar los resultados.**

**65.** 
$$
y = \sqrt{x^2 + 8x}
$$
, (1, 3) **66.**  $y = \sqrt[5]{3x^3 + 4x}$ , (2, 2)  
\n**67.**  $f(x) = \frac{5}{x^3 - 2}$ ,  $\left(-2, -\frac{1}{2}\right)$   
\n**68.**  $f(x) = \frac{1}{(x^2 - 3x)^2}$ ,  $\left(4, \frac{1}{16}\right)$   
\n**69.**  $f(t) = \frac{3t + 2}{t - 1}$ , (0, -2) **70.**  $f(x) = \frac{x + 4}{2x - 5}$ , (9, 1)  
\n**71.**  $y = 26 - \sec^3 4x$ , (0, 25) **72.**  $y = \frac{1}{x} + \sqrt{\cos x}$ ,  $\left(\frac{\pi}{2}, \frac{2}{\pi}\right)$ 

**Encontrar la ecuación de una recta tangente En los ejercicios 73 a 80: (a) encuentre la ecuación de la recta tangente a la gráfica de** *f* **en el punto que se indica, (b) utilice una herramienta de graficación para representar la función y la recta tangente en ese punto y (c) verifique los resultados empleando la función**  *derivative* **de su herramienta de graficación.**

**73.** 
$$
f(x) = \sqrt{2x^2 - 7}
$$
, (4, 5)  
\n**74.**  $f(x) = \frac{1}{3}x\sqrt{x^2 + 5}$ , (2, 2)  
\n**75.**  $y = (4x^3 + 3)^2$ , (-1, 1)  
\n**76.**  $f(x) = (9 - x^2)^{2/3}$ , (1, 4)  
\n**77.**  $f(x) = \text{sen } 2x$ ,  $(\pi, 0)$   
\n**78.**  $y = \cos 3x$ ,  $\left(\frac{\pi}{4}, -\frac{\sqrt{2}}{2}\right)$   
\n**79.**  $f(x) = \tan^2 x$ ,  $\left(\frac{\pi}{4}, 1\right)$   
\n**80.**  $y = 2 \tan^3 x$ ,  $\left(\frac{\pi}{4}, 2\right)$ 

**Curvas famosas En los ejercicios 81 y 82, encuentre la ecuación de la recta tangente a la gráfica del punto dado. Después utilice una herramienta de graficación para dibujar la función y su recta tangente en la misma ventana.**

**81.** Mitad superior del círculo **82.** Curva nariz de bala

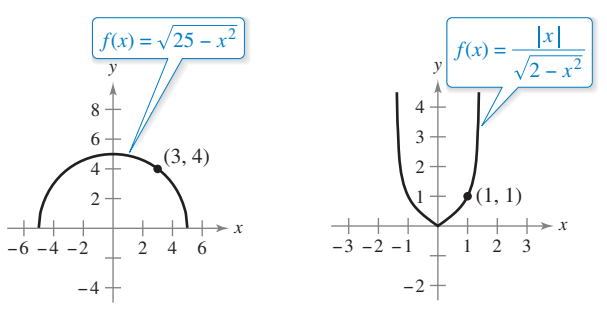

**83. Recta tangente horizontal** Determine el (los) punto(s) en el intervalo  $(0, 2\pi)$  en los que la gráfica de

 $f(x) = 2 \cos x + \sin 2x$ 

tiene una tangente horizontal.

**84. Recta tangente horizontal** Determine el (los) punto(s) en los que la gráfica de

$$
f(x) = \frac{x}{\sqrt{2x - 1}}
$$

tiene una tangente horizontal

**Determinar una segunda derivada En los ejercicios 85 a 90, encuentre la segunda derivada de la función.**

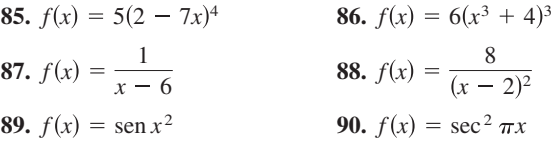

**Evaluar una segunda derivada En los ejercicios 91 a 94, evalúe la segunda derivada de la función en el punto dado. Utilice una herramienta de graficación para verificar los resultados.**

**91.** 
$$
h(x) = \frac{1}{9}(3x + 1)^3
$$
,  $\left(1, \frac{64}{9}\right)$  **92.**  $f(x) = \frac{1}{\sqrt{x + 4}}$ ,  $\left(0, \frac{1}{2}\right)$   
**93.**  $f(x) = \cos x^2$ ,  $(0, 1)$  **94.**  $g(t) = \tan 2t$ ,  $\left(\frac{\pi}{6}, \sqrt{3}\right)$ 

#### **DESARROLLO DE CONCEPTOS**

**Identificar gráficas En los ejercicios 95-98, se muestran las gráficas de una función** *f* **y su derivada** *f* ′**. Clasifique las gráficas según correspondan a** *f* **o** *f* ′ **y escriba en un breve párrafo los criterios que utilizó para hacer la selección. Para imprimir una copia ampliada de la gráfica, visite**  *MathGraphs.com***.**

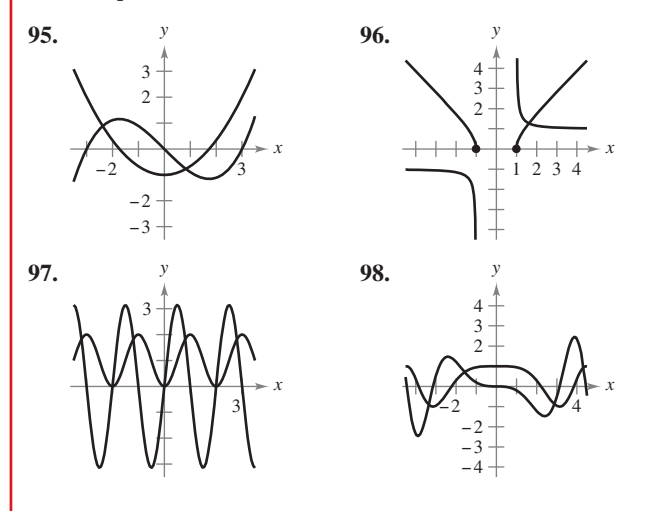

**Describir la relación En los ejercicios 99 y 100 se da la relación que existe entre** *f* **y** *g.* **Explique la relación entre**   $f'$  **y**  $g'$ .

- **99.**  $g(x) = f(3x)$  **100.**  $g(x) = f(x^2)$
- **101. Piénselo** La tabla muestra algunos valores de la derivada de una función desconocida *f*. Complete la tabla encontrando, si es posible, la derivada de cada una de las siguientes transformaciones de *f.*

(a) 
$$
g(x) = f(x) - 2
$$

(b)  $h(x) = 2f(x)$ 

(c) 
$$
r(x) = f(-3x)
$$

(d)  $s(x) = f(x + 2)$ 

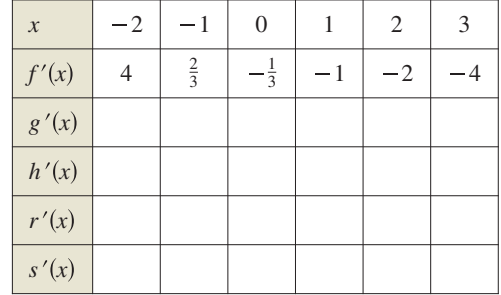

**102. Usar relaciones** Dado que  $g(5) = -3$ ,  $g'(5) = 6$ ,  $h(5) = 3$ y  $h'(5) = -2$ , encuentre  $f'(5)$  si es posible para cada una de las siguientes funciones. Si no es posible, establezca la información adicional que se requiere.

(a) 
$$
f(x) = g(x)h(x)
$$
  
\n(b)  $f(x) = g(h(x))$   
\n(c)  $f(x) = \frac{g(x)}{h(x)}$   
\n(d)  $f(x) = [g(x)]^3$ 

**Calcular derivadas En los ejercicios 103 y 104, se muestran**  las gráficas de *f* y *g***.** Sea  $h(x) = f(g(x))$  y  $s(x) = g(f(x))$ . **Calcule las derivadas, si es que existen. Si las derivadas no existen, explique por qué.**

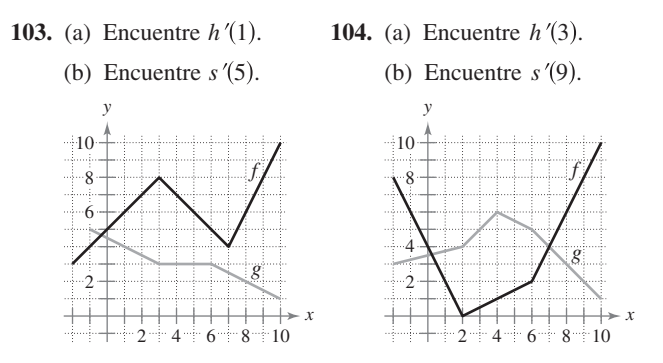

- **105. Efecto Doppler** La frecuencia *F* de la sirena de un carro de bomberos oída por un observador en reposo está dada por
- $F = \frac{132,400}{331 \pm v}$

 donde ±*v* representa la velocidad del carro de bomberos (observe la figura). Calcule la razón de cambio de *F* respecto de *v* cuando

- (a) el carro se acerca a una velocidad de 30 m/s (use *v*).
- (b) el carro se aleja a una velocidad de 30 m/s (use  $+ v$ ).

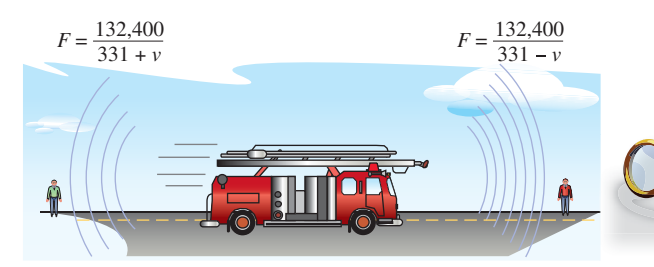

**106. Movimiento armónico** El desplazamiento de su posición de equilibrio para un objeto en movimiento armónico situado al extremo de un resorte es

$$
y = \frac{1}{3}\cos 12t - \frac{1}{4}\sin 12t
$$

 donde *y* se mide en pies y *t* en segundos. Determine la posición y la velocidad del objeto cuando  $t = \pi/8$ 

- **107. Péndulo** Un péndulo de 15 cm se mueve según la ecuación  $\theta = 0.2 \cos 8t$ , donde  $\theta$  es el desplazamiento angular de la vertical en radiantes y *t* es el tiempo en segundos. Calcule el máximo desplazamiento angular y la razón de cambio de  $\theta$ cuando  $t = 3$  segundos.
- **108. Movimiento ondulatorio** Una boya oscila con movimiento armónico simple dado por  $y = A \cos \omega t$ , mientras las olas pasan por ella. La boya se mueve verticalmente, desde el punto más bajo hasta el más alto, un total de 3.5 pies. Cada 10 segundos regresa a su punto de máxima altura.
	- (a) Escriba una ecuación que explique el movimiento de esa boya si está en su máxima altura cuando *t* = 0.
	- (b) Calcule la velocidad de la boya en función de *t.*

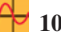

**110.**

**109. Modelar datos** En la siguiente tabla se muestra la temperatura máxima promedio (en grados Fahrenheit) correspondiente a la ciudad de Chicago, Illinois. (*Fuente: National Oceanic and Atmospheric Administration*)

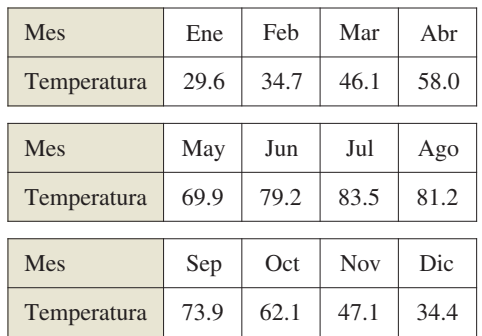

 (a) Utilice una herramienta de graficación para representar los datos y encontrar un modelo para esos datos con la forma

 $T(t) = a + b \operatorname{sen}(ct - d)$ 

 donde *T* es la temperatura y *t* el tiempo en meses, con *t* = 1 correspondiente al mes de enero.

- (b) Represente el modelo en la herramienta de graficación. ¿Ajusta bien a los datos?
- (c) Encuentre *T*′ y utilice la herramienta de graficación para representar la derivada.
- (d) Con base en la gráfica de la derivada, ¿cuándo cambia la temperatura de manera más rápida? ¿Y más lenta? ¿Coinciden las respuestas con las observaciones experimentales? Explique su respuesta.

 **¿CÓMO LO VE?** El costo *C* (en dólares) de producción de *x* unidades de un artículo es *C* = 60*x* + 1350. Durante una semana, la gerencia observó que el número de *x* unidades producidas a lo largo de *t* horas puede ser modelado por la gráfica por  $x = -1.6t^3 + 19t^2 - 0.5t - 1$ . En la gráfica se muestra el costo *C* en términos del tiempo *t.*

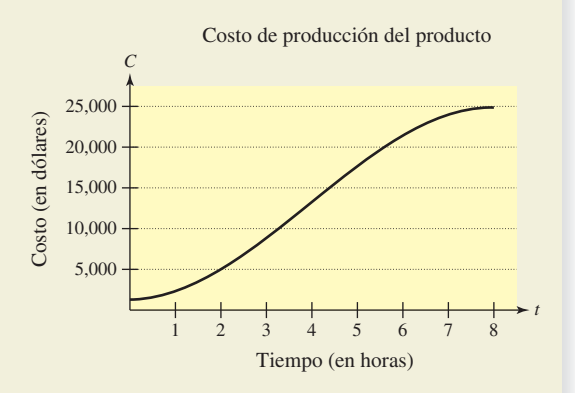

- (a) Utilice la gráfica, ¿cuál es mayor, la velocidad de cambio del costo después de 1 hora, o la velocidad de cambio de costo después de 4 horas?
- (b) Explique por qué la función de costo no se incrementa con una razón constante durante el turno de 8 horas.

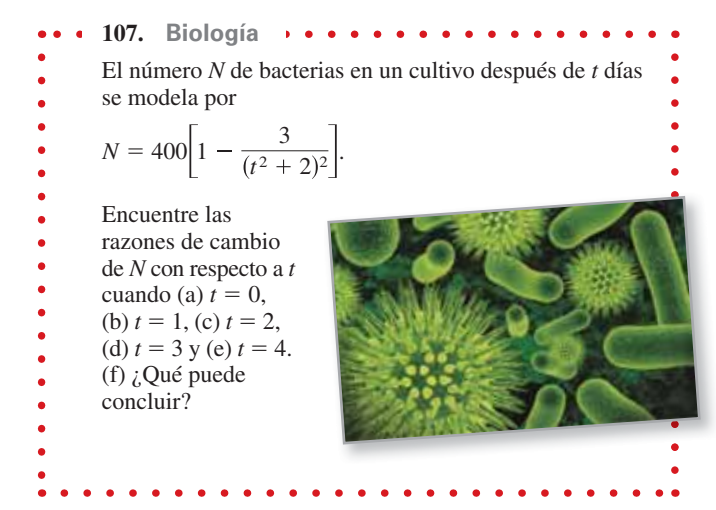

- **112. Depreciación** El valor *V* de una máquina de *t* años después de su adquisición es inversamente proporcional a la raíz cuadrada *t* + 1. El valor inicial de la máquina es de \$10,000.
	- (a) Escriba *V* como una función de *t.*
	- (b) Encuentre la razón de la depreciación cuando *t* = 1.
	- (c) Encuentre la razón de la depreciación cuando *t* = 3.
- **113. Búsqueda de un patrón** Sea  $f(x) = \text{sen } \beta x$ , donde  $\beta$  es una constante.
	- (a) Calcule las cuatro primeras derivadas de la función.
	- (b) Verifique que la función y su segunda derivada satisfacen la ecuación  $f''(x) + \beta^2 f(x) = 0$ .
	- (c) Utilice los resultados del inciso (a) para desarrollar fórmulas generales para las derivadas de orden par e impar  $f^{(2k)}(x)$  y  $f^{(2k-1)}(x)$ . [Sugerencia:  $(-1)^k$  es positivo si *k* es par y negativo si *k* es impar.]
- **114. Conjetura** Sea *f* una función derivable de periodo *p.*
	- (a) ¿La función *f* ′ es periódica? Verifique su respuesta.
	- (b) Considere la función  $g(x) = f(2x)$ , ¿la función  $g'(x)$  es periódica? Verifique su respuesta.
- **115. Piénselo** Sean  $r(x) = f(g(x))$  y  $s(x) = g(f(x))$ , donde *f* y *g* se muestran en la figura adjunta. Calcule (a) *r*′(1) y (b) *s*′(4).

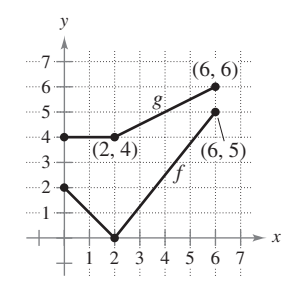

- **116. Usar las funciones trigonométricas**
	- (a) Encuentre la derivada de  $g(x) = \text{sen}^2 x + \text{cos}^2 x$  de dos maneras distintas.
	- (b) Para  $f(x) = \sec^2 x$  y  $g(x) = \tan^2 x$ , demuestre que  $\frac{f(x)}{g(x)} = \frac{f(x)}{g(x)}$

$$
f'(x) = g'(x).
$$

- **117. Funciones par e impar**
	- (a) Demuestre que la derivada de una función impar es par. Esto es, si  $f(-x) = -f(x)$ , entonces  $f'(-x) = f'(x)$ .
	- (b) Demuestre que la derivada de una función par es impar. Es decir, si  $\bar{f}(-x) = f(x)$ , entonces  $f'(-x) = -f'(x)$ .
- **118. Demostración** Sea *u* una función derivable de *x.* Considere que  $|u| = \sqrt{u^2}$  para demostrar que

$$
\frac{d}{dx}[|u|] = u'\frac{u}{|u|}, \quad u \neq 0.
$$

**Usar el valor absoluto En los ejercicios 119 a 122, utilice el resultado del ejercicio 118 para encontrar la derivada de la función.**

**119.** 
$$
g(x) = |3x - 5|
$$
  
\n**120.**  $f(x) = |x^2 - 9|$   
\n**121.**  $h(x) = |x| \cos x$   
\n**122.**  $f(x) = |\text{sen } x|$ 

**Aproximaciones lineal y cuadrática Las aproximaciones lineal y cuadrática de una función**  $f$  **en**  $x = a$  **son** 

$$
P_1(x) = f'(a)(x - a) + f(a) \quad y
$$
  
\n
$$
P_2(x) = \frac{1}{2}f''(a)(x - a)^2 + f'(a)(x - a) + f(a).
$$

**En los ejercicios 123 y 124: (a) calcule las aproximaciones lineal y cuadrática de** *f* **que se especifican, (b) utilice una herramienta de graficación para representar** *f* **y sus aproximaciones, (c) determi**ne cuál de las dos,  $\overline{P_1}$  o  $\overline{P_2}$ , es mej or aproximación y (d) establezca **cómo varía la precisión a medida que se aleja de** *x* = *a.*

**123.** 
$$
f(x) = \tan x
$$
;  $a = \frac{\pi}{4}$  **124.**  $f(x) = \sec x$ ;  $a = \frac{\pi}{6}$ 

**¿Verdadero o falso? En los ejercicios 125 a 128, determine si el enunciado es verdadero o falso. Si es falso, explique por qué o proporcione un ejemplo que demuestre que lo es.**

- **125.** Si  $y = (1 x)^{1/2}$ , entonces  $y' = \frac{1}{2}(1 x)^{-1/2}$ .
- **126.** Si  $f(x) = \text{sen}^2(2x)$ , entonces  $f'(x) = 2(\text{sen } 2x)(\text{cos } 2x)$ .
- **127.** Si *y* es una función derivable de *u*, y *u* es una función derivable de *x*, entonces *y* es una función derivable de *x.*
- **128.** Si *y* es una función derivable de *u*, *u* es una función derivable de *v* y *v* es una función derivable de *x,* entonces:
	- *dy dy du dv dx*  $\frac{dy}{du} \frac{du}{dv} \frac{dv}{dx}$ .

#### **DESAFÍOS DEL EXAMEN PUTNAM**

- **129.** Sea  $f(x) = a_1 \sin x + a_2 \sin 2x + \cdots + a_n \sin nx$ , donde  $a_1, a_2, \ldots, a_n$  son números reales y *n* es un número entero positivo. Dado que  $|f(x)| \leq |\operatorname{sen} x|$ , para todo *x* real, demuestre que  $|a_1 + 2a_2 + \cdots + na_n| \leq 1$ .
- **130.** Sea *k* un número entero positivo fijo. La *n*-ésima derivada

de 
$$
\frac{1}{x^k - 1}
$$
 tiene la forma  $\frac{P_n(x)}{(x^k - 1)^{n+1}}$  donde  $P_n(x)$  es un

polinomio. Encuentre  $P_n(1)$ .

Estos problemas fueron preparados por el Committee on the Putnam Prize Competition. © The Mathematical Association of America. Todos los derechos reservados.

# **2.5 Derivación implícita**

- **Distinguir entre funciones explícitas e implícitas.**
- **Hallar la derivada de una función por derivación implícita.**

#### **Funciones explícitas e implícitas**

Hasta este punto, la mayoría de las funciones estudiadas en el texto se enunciaron de **forma explícita**. Por ejemplo, en la ecuación  $y = 3x^2 - 5$ , la variable *y* está escrita explícitamente como función de *x*. Sin embargo, algunas funciones sólo se enuncian de manera implícita en una ecuación. Por ejemplo, la función  $y = 1/x$  está definida **implícitamente** por la ecuación

 $xy = 1.$  Forma implícita

Para hallar *dydx* para esta ecuación, puede escribir *y* como función explícita de *x* y luego derivar*.* 

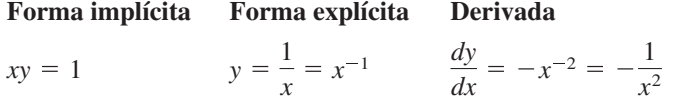

Esta estrategia funciona siempre que pueda resolver para la función de forma explícita. Sin embargo, no puede utilizar este procedimiento cuando no puede resolver para *y* en función de *x*. Por ejemplo, ¿cómo encuentra *dydx* para la ecuación

$$
x^2 - 2y^3 + 4y = 2?
$$

resulta muy difícil despejar *y* como función explícita de *x*. Para hallar *dydx* debe usar la llamada **derivación implícita**.

Para comprender cómo hallar *dydx* implícitamente, es preciso que tenga en cuenta que la derivación se efectúa *con respecto a x.* Esto quiere decir que cuando tenga que derivar términos que sólo contienen a *x*, la derivación será la habitual. Sin embargo, cuando haya que derivar un término donde aparezca *y*, será necesario aplicar la regla de la cadena, ya que está suponiendo que *y* está definida implícitamente como función derivable de *x.*

#### **EJEMPLO 1 Derivar respecto de** *x*

*d*  $\frac{a}{dx} [x^3] = 3x^2$ 

Las variables coinciden

**b.** 
$$
\frac{d}{dx} \left[ y^3 \right] = 3y^2 \frac{dy}{dx}
$$

Las variables no coinciden

**c.** 
$$
\frac{d}{dx}[x + 3y] = 1 + 3\frac{dy}{dx}
$$
  
\n**d.**  $\frac{d}{dx}[xy^2] = x\frac{d}{dx}[y^2] + y^2\frac{d}{dx}[x]$   
\n $= x(2y\frac{dy}{dx}) + y^2(1)$   
\n $= 2xy\frac{dy}{dx} + y^2$   
\n $\left(\frac{dy}{dx} + y^2\right)$   
\n $= 2xy\frac{dy}{dx} + y^2$   
\n $\left(\frac{dy}{dx} + y^2\right)$   
\n $\left(\frac{dy}{dx} + y^2\right)$   
\n $\left(\frac{dy}{dx} + y^2\right)$   
\n $\left(\frac{dy}{dx} + y^2\right)$   
\n $\left(\frac{dy}{dx} + y^2\right)$   
\n $\left(\frac{dy}{dx} + y^2\right)$   
\n $\left(\frac{dy}{dx} + y^2\right)$   
\n $\left(\frac{dy}{dx} + y^2\right)$   
\n $\left(\frac{dy}{dx} + y^2\right)$   
\n $\left(\frac{dy}{dx} + y^2\right)$   
\n $\left(\frac{dy}{dx} + y^2\right)$   
\n $\left(\frac{dy}{dx} + y^2\right)$   
\n $\left(\frac{dy}{dx} + y^2\right)$   
\n $\left(\frac{dy}{dx} + y^2\right)$   
\n $\left(\frac{dy}{dx} + y^2\right)$   
\n $\left(\frac{dy}{dx} + y^2\right)$   
\n $\left(\frac{dy}{dx} + y^2\right)$   
\n $\left(\frac{dy}{dx} + y^2\right)$   
\n $\left(\frac{dy}{dx} + y^2\right)$   
\n $\left(\frac{dy}{dx} + y^2\right)$   
\n $\left(\frac{dy}{dx} + y^2\right)$   
\n $\left(\frac{dy}{dx} + y^2\right)$   
\n $\left(\frac{dy}{dx} + y^2\right)$   
\n $\left(\frac{dy}{dx} + y^2\right)$   
\n $\left(\frac{dy}{dx} + y^2\right)$   
\n $\left(\frac{dy$ 

Las variables coinciden: use la regla simple de las potencias.

**b.** Las variables no coinciden: use la regla de la cadena.

$$
Regla de la cadena: \frac{d}{dx}[3y] = 3y'
$$

**d.** Regla del producto

Regla de la cadena

#### **Derivación implícita**

### **ESTRATEGIAS PARA LA DERIVACIÓN IMPLÍCITA**

- **1.** Derive ambos lados de la ecuación *respecto de x.*
- **2.** Agrupe todos los términos en que aparezca *dydx* en el lado izquierdo de la ecuación y pase todos los demás a la derecha.
- **3.** Factorice *dydx* del lado izquierdo de la ecuación.
- **4.** Despeje *dydx.*

Observe que en el ejemplo 2 la derivación implícita puede producir una expresión para *dydx* en la que aparezcan a la vez *x* y *y.*

#### **EJEMPLO 2 Derivación implícita**

Encuentre  $y^3 + y^2 - 5y - x^2 = -4$ .

#### **Solución**

**1.** Derive los dos miembros de la ecuación respecto de *x.*

$$
\frac{d}{dx}[y^3 + y^2 - 5y - x^2] = \frac{d}{dx}[-4]
$$

$$
\frac{d}{dx}[y^3] + \frac{d}{dx}[y^2] - \frac{d}{dx}[5y] - \frac{d}{dx}[x^2] = \frac{d}{dx}[-4]
$$

$$
3y^2\frac{dy}{dx} + 2y\frac{dy}{dx} - 5\frac{dy}{dx} - 2x = 0
$$

**2.** Agrupe los términos con *dydx* en la parte izquierda y pase todos los demás al lado derecho.

$$
3y^2\frac{dy}{dx} + 2y\frac{dy}{dx} - 5\frac{dy}{dx} = 2x
$$

**3.** Factorice *dydx* en la parte izquierda.

$$
\frac{dy}{dx}(3y^2 + 2y - 5) = 2x
$$

**4.** Despeje  $dy/dx$  dividiendo entre  $(3y^2 + 2y - 5)$ .

$$
\frac{dy}{dx} = \frac{2x}{3y^2 + 2y - 5}
$$

Para ver cómo usar la derivación implícita, considere la gráfica de la figura 2.27. En ella puede observar que *y* no es una función de *x.* A pesar de ello, la derivada determinada en el ejemplo 2 proporciona una fórmula para la pendiente de la recta tangente en un punto de esta gráfica. Debajo de la gráfica se muestran las pendientes en varios puntos de la gráfica.

**TECNOLOGIA** Con la mayoría de las herramientas de graficación es fácil representar una ecuación que exprese de manera explícita a *y* en función de *x.* Por el contrario, representar las gráficas asociadas a otras ecuaciones requiere cierto ingenio. Por ejemplo, tratar de representar la gráfica de la ecuación empleada en el ejemplo 2 configurando la herramienta de graficación en modo *paramétrico*, a fin de elaborar la gráfica de las representaciones paramétricas  $x = \sqrt{t^3 + t^2 - 5t + 4}$ ,  $y = t$ , y  $x = -\sqrt{t^3 + t^2 - 5t + 4}$ ,  $y = t$ , para  $-5 \le t \le 5$ . ¿Cómo se compara el resultado con la gráfica que se muestra en la figura 2.27?

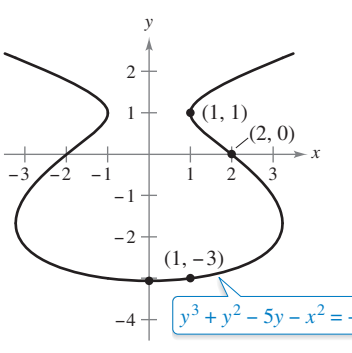

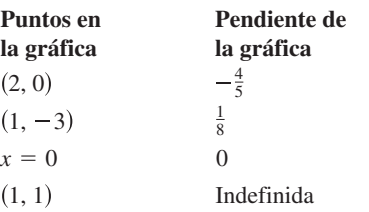

La ecuación implícita

 $y^3 + y^2 - 5y - x^2 = -4$ 

tiene la derivada

$$
\frac{dy}{dx} = \frac{2x}{3y^2 + 2y - 5}.
$$

**Figura 2.27**

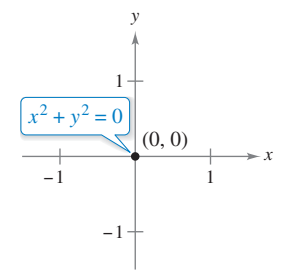

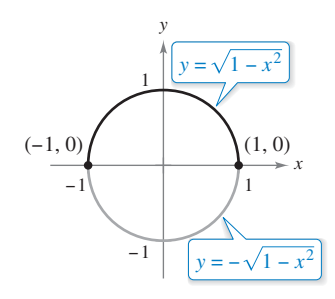

**(b)**

**(a)**

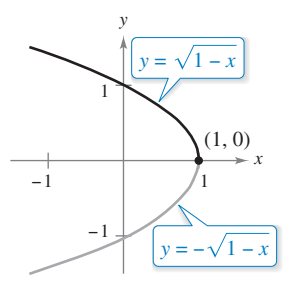

**(c)**

Algunos segmentos de curva pueden representarse por medio de funciones derivables.

**Figura 2.28**

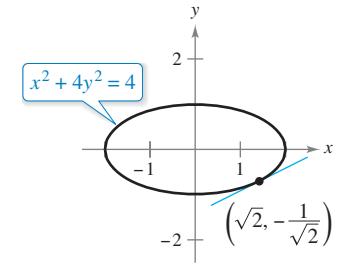

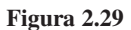

En una ecuación que no tiene puntos solución, por ejemplo  $x^2 + y^2 = -4$ , no tiene sentido despejar *dydx*. Sin embargo, si una porción de una gráfica puede representarse mediante una función derivable *dydx* tendrá sentido como pendiente en cada punto de esa porción. Recuerde que una función no es derivable en (a) los puntos con tangente vertical y (b) los puntos en los que la función no es continua.

#### **EJEMPLO 3 Gráficas y funciones derivables**

Si es posible, represente *y* como una función derivable de *x.*

**a.** 
$$
x^2 + y^2 = 0
$$
 **b.**  $x^2 + y^2 = 1$  **c.**  $x + y^2 = 1$ 

#### **Solución**

- **a.** La gráfica de esta ecuación se compone de solo un punto. Por tanto, no define *y* como función derivable de *x.* Vea la figura 2.28(a).
- **b.** La gráfica de esta ecuación es la circunferencia unitaria, centrada en (0, 0). La semicircunferencia superior está dada por la función derivable

$$
y = \sqrt{1 - x^2}, \quad -1 < x < 1
$$

y la semicircunferencia inferior por la función derivable

$$
y = -\sqrt{1 - x^2}, \quad -1 < x < 1.
$$

En los puntos (–1, 0) y (1, 0), la pendiente no está definida. Vea la figura 2.28(b).

**c.** La mitad superior de esta parábola está dada por la función derivable.

$$
y = \sqrt{1 - x}, \quad x < 1
$$

y la inferior por la función derivable

$$
y = -\sqrt{1 - x}, \quad x < 1.
$$

En el punto (1, 0) la pendiente no está definida. Vea la figura 2.28(c).

### **EJEMPLO 4 Calcular la pendiente de una gráfica implícita**

#### $\cdots$  Consulte LarsonCalculus.com para una versión interactiva de este tipo de ejemplo.

Calcule la pendiente de la recta tangente a la gráfica de  $x^2 + 4y^2 = 4$  en el punto  $(\sqrt{2}, -1/\sqrt{2})$ . Vea la figura 2.29.

#### **Solución**

$$
x^{2} + 4y^{2} = 4
$$
  
Euación original  

$$
2x + 8y \frac{dy}{dx} = 0
$$
  
Derive respecto de *x*.  

$$
\frac{dy}{dx} = \frac{-2x}{8y}
$$
  
Despite términos con  $\frac{dy}{dx}$ .  

$$
= \frac{-x}{4y}
$$
  
Simplifique.

Evalúe  $(\sqrt{2}, -1/\sqrt{2})$ , cuando

Evalúe cuando y *y* 1 <sup>2</sup> *<sup>x</sup>* <sup>2</sup> . *dy dx dy dx* 2 4 2 1 2 . **COMENTARIO** Para observar las ventajas de la derivación implícita, intente rehacer el ejemplo 4 manejando la función explícita *y* 1 <sup>2</sup> 4 *x*2.

### **EJEMPLO 5 Calcular la pendiente de una gráfica implícita**

Calcule la pendiente de la gráfica de

$$
3(x^2 + y^2)^2 = 100xy
$$

en el punto (3, 1).

#### **Solución**

$$
\frac{d}{dx}[3(x^2 + y^2)^2] = \frac{d}{dx}[100xy]
$$
  
\n
$$
3(2)(x^2 + y^2)\left(2x + 2y\frac{dy}{dx}\right) = 100\left[x\frac{dy}{dx} + y(1)\right]
$$
  
\n
$$
12y(x^2 + y^2)\frac{dy}{dx} - 100x\frac{dy}{dx} = 100y - 12x(x^2 + y^2)
$$
  
\n
$$
[12y(x^2 + y^2) - 100x]\frac{dy}{dx} = 100y - 12x(x^2 + y^2)
$$
  
\n
$$
\frac{dy}{dx} = \frac{100y - 12x(x^2 + y^2)}{-100x + 12y(x^2 + y^2)}
$$
  
\n
$$
= \frac{25y - 3x(x^2 + y^2)}{-25x + 3y(x^2 + y^2)}
$$

En el punto (3, 1), la pendiente de la gráfica es

$$
\frac{dy}{dx} = \frac{25(1) - 3(3)(3^2 + 1^2)}{-25(3) + 3(1)(3^2 + 1^2)} = \frac{25 - 90}{-75 + 30} = \frac{-65}{-45} = \frac{13}{9}
$$

como muestra la figura 2.30. Esta gráfica se denomina **lemniscata**.

### **EJEMPLO 6 Determinar una función derivable**

Encuentre  $dy/dx$  implícitamente para la ecuación sen  $y = x$ . A continuación, determine el mayor intervalo de la forma –*a* < *y* < *a* en el que *y* es una función derivable de *x* (vea la figura 2.31).

#### **Solución**

$$
\frac{d}{dx}[\text{sen } y] = \frac{d}{dx}[x]
$$

$$
\cos y \frac{dy}{dx} = 1
$$

$$
\frac{dy}{dx} = \frac{1}{\cos y}
$$

El intervalo más grande cercano al origen en el que *y* es derivable respecto de *x* es  $-\pi/2 < y < \pi/2$ . Para verlo, observe que cos y es positivo en ese intervalo y 0 en sus extremos. Si se restringe a ese intervalo  $-\pi/2 < y < \pi/2$ , es posible escribir  $dy/dx$ explícitamente como función de *x*. Para ello, puede utilizar

$$
\cos y = \sqrt{1 - \sin^2 y} \n= \sqrt{1 - x^2}, \ -\frac{\pi}{2} < y < \frac{\pi}{2}
$$

y concluir que

$$
\frac{dy}{dx} = \frac{1}{\sqrt{1 - x^2}}.
$$

Más adelante estudiará este ejemplo cuando se definan las funciones trigonométricas inversas en la sección 5.6.

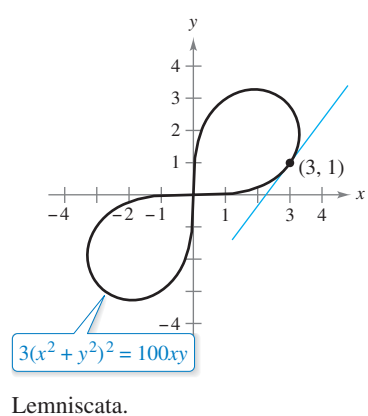

**Figura 2.30**

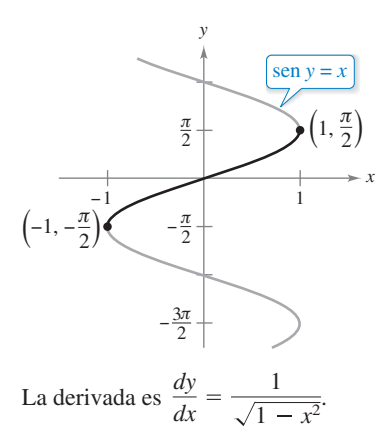

**Figura 2.31**

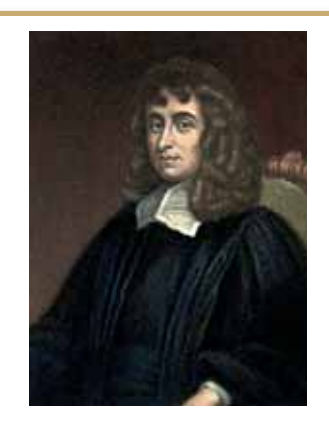

**ISAAC BARROW (1630-1677)**

La gráfica de la figura 2.32 se conoce como la **curva kappa** debido a su semejanza con la letra griega kappa,  $\kappa$ . La solución general para la recta tangente a esta curva fue descubierta por el matemático inglés Isaac Barrow. Newton fue su alumno y con frecuencia intercambiaron correspondencia relacionada con su trabajo en el entonces incipiente desarrollo del cálculo.

Consulte LarsonCalculus.com para leer más de esta biografía.

Al usar la derivación implícita, con frecuencia es posible simplificar la forma de la derivada (como en el ejemplo 6) utilizando de manera apropiada la ecuación *original.* Se puede emplear una técnica semejante para encontrar y simplificar las derivadas de orden superior obtenidas de forma implícita.

#### **Calcular la segunda derivada implícita**

Dada  $x^2 + y^2 = 25$ , encuentre  $\frac{d^2y}{dx^2}$ .

**Solución** Derivando ambos términos respecto de *x* obtiene

$$
2x + 2y \frac{dy}{dx} = 0
$$

$$
2y \frac{dy}{dx} = -2x
$$

$$
\frac{dy}{dx} = \frac{-2x}{2y}
$$

$$
= -\frac{x}{y}.
$$

Derivando por segunda vez respecto de *x* obtiene

$$
\frac{d^2y}{dx^2} = -\frac{(y)(1) - (x)(dy/dx)}{y^2}
$$
 Regla del cociente  
\n
$$
= -\frac{y - (x)(-x/y)}{y^2}
$$
Sustituya  $-\frac{x}{y}$  para  $\frac{dy}{dx}$ .  
\n
$$
= -\frac{y^2 + x^2}{y^3}
$$
Simplifique.  
\n
$$
= -\frac{25}{y^3}
$$
Sustituya 25 para  $x^2 + y^2$ .

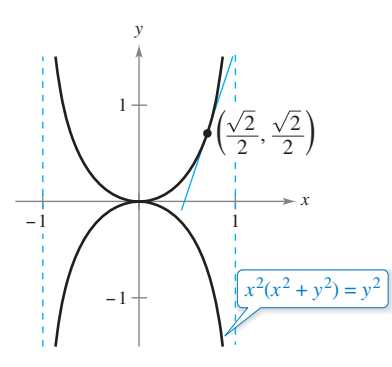

La curva kappa. **Figura 2.32**

### **EJEMPLO 8 Recta tangente a una gráfica**

Encuentre la recta tangente a la gráfica dada por  $x^2(x^2 + y^2) = y^2$  en el punto  $(\sqrt{2}/2, \sqrt{2}/2)$ , como se muestra en la figura 2.32.

**Solución** Reescribiendo y derivando implícitamente, resulta

$$
x^{4} + x^{2}y^{2} - y^{2} = 0
$$
  

$$
4x^{3} + x^{2}\left(2y\frac{dy}{dx}\right) + 2xy^{2} - 2y\frac{dy}{dx} = 0
$$
  

$$
2y(x^{2} - 1)\frac{dy}{dx} = -2x(2x^{2} + y^{2})
$$
  

$$
\frac{dy}{dx} = \frac{x(2x^{2} + y^{2})}{y(1 - x^{2})}.
$$

En el punto  $(\sqrt{2}/2, \sqrt{2}/2)$ , la pendiente es

$$
\frac{dy}{dx} = \frac{(\sqrt{2}/2)[2(1/2) + (1/2)]}{(\sqrt{2}/2)[1 - (1/2)]} = \frac{3/2}{1/2} = 3
$$

y la ecuación de la recta tangente en ese punto es

$$
y - \frac{\sqrt{2}}{2} = 3\left(x - \frac{\sqrt{2}}{2}\right)
$$

$$
y = 3x - \sqrt{2}.
$$

The Granger Collection, New YORK

**2.5 • Ejercicios** Consulte CalcChat.com para un tutorial de ayuda y soluciones trabajadas de los ejercicios con numeración impar. **con numeración impar.**

**Encontrar la derivada En los ejercicios 1 a 16, encuentre**  *dydx* **por medio de la derivación implícita.**

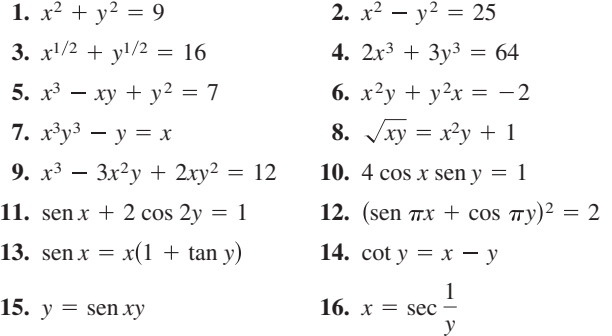

**Encontrar derivadas implícitas y explícitas En los ejercicios 17 a 20: (a) encuentre dos funciones explícitas despejando** *y*  **en términos de** *x***, (b) construya la gráfica de la ecuación y clasifique las partes dadas por las respectivas funciones explícitas, (c) derive las funciones explícitas y (d) encuentre implícitamente**  *dydx* **y demuestre que el resultado es equivalente al del inciso (c).**

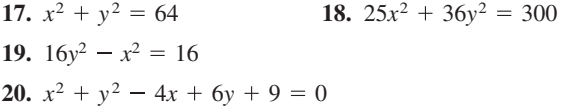

**Calcular y evaluar una derivada En los ejercicios 21 a 28, encuentre** *dydx* **por medio de la derivación implícita y calcule la derivada en el punto indicado.**

21. 
$$
xy = 6
$$
,  $(-6, -1)$   
\n22.  $y^3 - x^2 = 4$ ,  $(2, 2)$   
\n23.  $y^2 = \frac{x^2 - 49}{x^2 + 49}$ ,  $(7, 0)$   
\n24.  $x^{2/3} + y^{2/3} = 5$ ,  $(8, 1)$   
\n25.  $(x + y)^3 = x^3 + y^3$ ,  $(-1, 1)$   
\n26.  $x^3 + y^3 = 6xy - 1$ ,  $(2, 3)$   
\n27.  $\tan(x + y) = x$ ,  $(0, 0)$   
\n28.  $x \cos y = 1$ ,  $\left(2, \frac{\pi}{3}\right)$ 

**Curvas famosas En los ejercicios 29 a 32, calcule la pendiente de la recta tangente a la gráfica en el punto propuesto.**

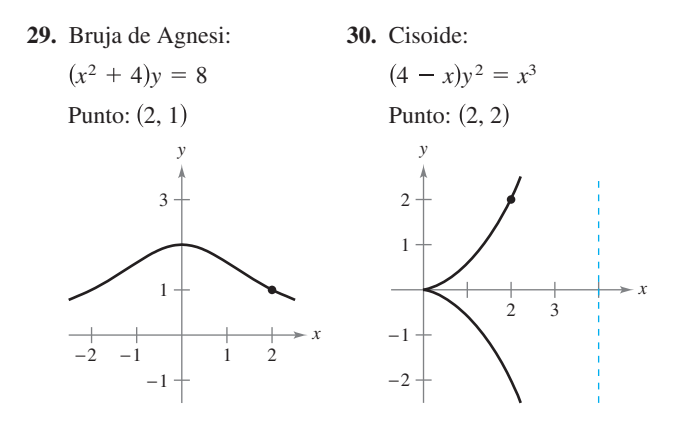

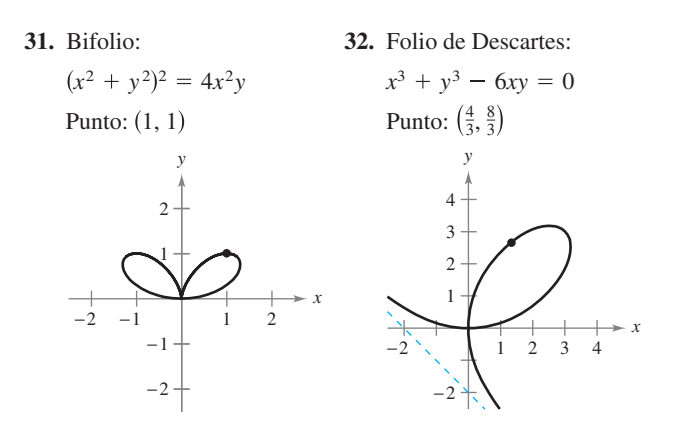

**Curvas famosas En los ejercicios 33 a 40, encuentre la ecuación de la recta tangente a la gráfica en el punto dado.** 

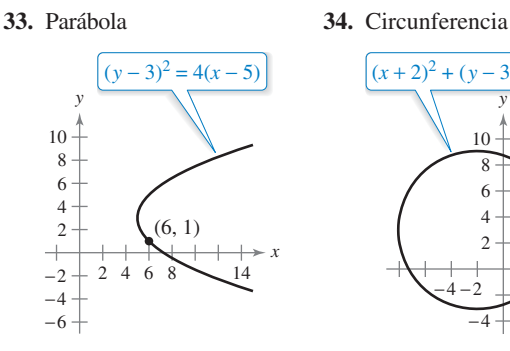

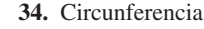

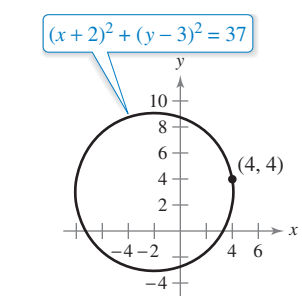

**35.** Hipérbola rotada **36.** Elipse rotada

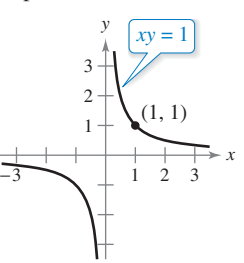

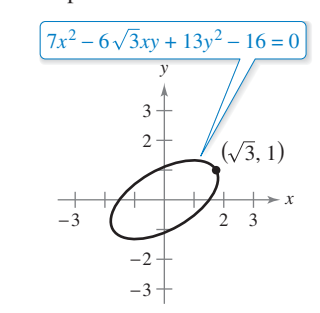

**37.** Cruciforme **38.** Astroide

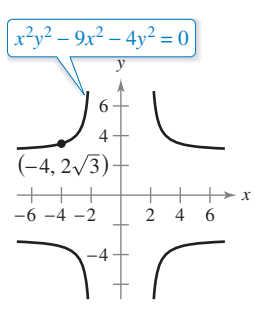

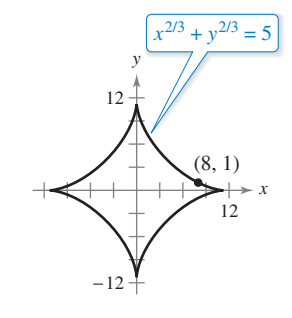

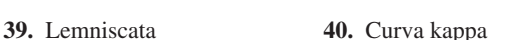

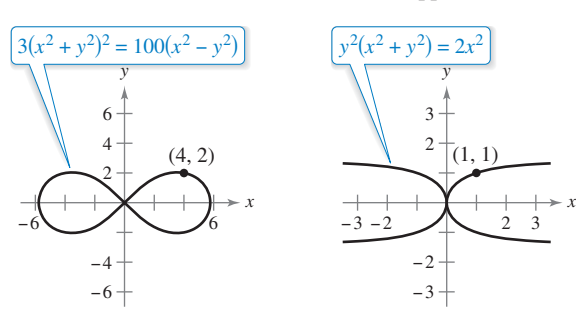

- **41. Elipse**
	- (a) Utilice la derivación implícita para encontrar la ecuación de la recta tangente a la elipse  $\frac{x^2}{2} + \frac{y^2}{8} = 1$  en (1, 2).  $\frac{y^2}{8} = 1$
	- (b) Demuestre que la ecuación de la recta tangente a la elipse en  $(x_0, y_0)$  es  $\frac{x_0 x}{a^2}$  $\frac{x^2}{a^2} + \frac{y^2}{b^2} = 1$  en  $(x_0, y_0)$  es  $\frac{x_0 x}{a^2} + \frac{y_0 y}{b^2} = 1$ . *a*2  $\frac{y^2}{b^2} = 1$
- **42. Hipérbola** 
	- (a) Utilice la derivación implícita para encontrar la ecuación de la recta tangente a la hipérbola $\frac{x^2}{6} - \frac{y^2}{8} = 1$  en  $(3, -2)$ .  $\frac{y^2}{8} = 1$
	- (b) Demuestre que la ecuación de la recta tangente a la hipérbola

$$
\frac{x^2}{a^2} - \frac{y^2}{b^2} = 1
$$
 en  $(x_0, y_0)$  es  $\frac{x_0 x}{a^2} - \frac{y_0 y}{b^2} = 1$ .

**Determinar una función diferenciable En los ejercicios 43 y 44, calcule** *dydx* **de manera implícita y encuentre el mayor intervalo con la forma**  $-a < y < a$  **<b>o**  $0 < y < a$  tal que *y* **sea una función derivable de** *x***. Exprese** *dy***/***dx* **en función de** *x.*

**43.** 
$$
\tan y = x
$$
 **44.**  $\cos y = x$ 

**Encontrar la segunda derivada En los ejercicios 45 a 50, encuentre**  $d^2y/dx^2$  **en términos de** *x* **y** *y*.

**45.** 
$$
x^2 + y^2 = 4
$$
  
\n**46.**  $x^2y - 4x = 5$   
\n**47.**  $x^2 - y^2 = 36$   
\n**48.**  $xy - 1 = 2x + y^2$   
\n**49.**  $y^2 = x^3$   
\n**50.**  $y^3 = 4x$ 

**Encontrar una ecuación de una recta tangente En los ejercicios 51 y 52, use una herramienta de graficación para representar la ecuación. Encuentre la ecuación de la recta tangente en la gráfica obtenida en el punto y la gráfica en la recta tangente.** 

**51.** 
$$
\sqrt{x} + \sqrt{y} = 5
$$
, (9, 4) **52.**  $y^2 = \frac{x-1}{x^2+1}$ ,  $\left(2, \frac{\sqrt{5}}{5}\right)$ 

**Rectas tangentes y rectas normales En los ejercicios 53 y 54, encuentre las ecuaciones de las rectas tangente y normal a la circunferencia en el punto indicado (la** *recta normal* **en un punto es perpendicular a la tangente en ese punto). Utilice una herramienta de graficación para representar la ecuación, la recta tangente y la normal.**

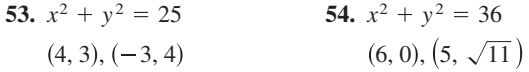

- **55. Rectas normales** Demuestre que la recta normal a cualquier punto de la circunferencia  $x^2 + y^2 = r^2$  pasa por el origen.
- **56. Círculos** Dos circunferencias de radio 4 son tangentes a la gráfica de  $y^2 = 4x$  en el punto (1, 2). Encuentre las ecuaciones de esas dos circunferencias.

**Recta tangente horizontal y vertical En los ejercicios 57 y 58, localice los puntos en los que la gráfica de la ecuación tiene recta tangente horizontal o vertical.**

**57.** 
$$
25x^2 + 16y^2 + 200x - 160y + 400 = 0
$$
  
**58.**  $4x^2 + y^2 - 8x + 4y + 4 = 0$ 

**Trayectorias ortogonales En los ejercicios 59 a 62, utilice herramienta de graficación para representar las ecuaciones y demostrar que en sus intersecciones son ortogonales. (Dos gráficas son** *ortogonales* **en un punto de intersección si sus rectas tangentes en ese punto son perpendiculares entre sí.)**

**59.** 
$$
2x^2 + y^2 = 6
$$
  
\n $y^2 = 4x$   
\n**60.**  $y^2 = x^3$   
\n $2x^2 + 3y^2 = 5$   
\n**61.**  $x + y = 0$   
\n $x = \text{sen } y$   
\n**62.**  $x^3 = 3(y - 1)$   
\n $x(3y - 29) = 3$ 

**Trayectorias ortogonales En los ejercicios 63 y 64, verifique que las dos familias de curvas son ortogonales, siendo** *C* **y** *K* **números reales. Utilice una herramienta de graficación para representar ambas familias con dos valores de** *C* **y dos valores de** *K.*

**63.**  $xy = C$ ,  $x^2 - y^2 = K$  **64.**  $x^2 + y^2 = C^2$ ,  $y = Kx$ 

#### **DESARROLLO DE CONCEPTOS**

- **65. Funciones explícitas e implícitas** Describa la diferencia que existe entre la forma explícita de una ecuación y una ecuación implícita. Elabore un ejemplo de cada una.
- **66. Derivación implícita** Con sus propias palabras, establezca las estrategias a seguir en la derivación implícita.
- **67. Trayectorias ortogonales** En la siguiente figura se muestra un mapa topográfico realizado por un grupo de excursionistas. Ellos se encuentran en el área boscosa que está en la parte superior de la colina que se muestra en el mapa y deciden seguir la ruta de descenso menos empinada (trayectorias ortogonales a los contornos del mapa). Dibuje la ruta que deben seguir si parten desde el punto *A* y si lo hacen desde el punto *B*. Si su objetivo es llegar a la carretera que pasa por la parte superior del mapa, ¿cuál de esos puntos de partida deben utilizar?

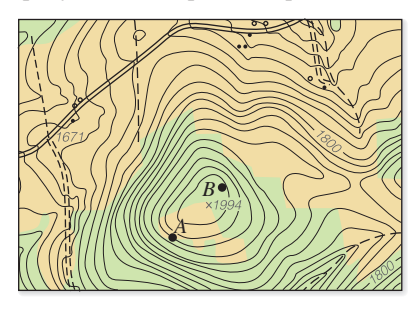

**68. ¿CÓMO LO VE?** Utilice la gráfica para contestar las preguntas.

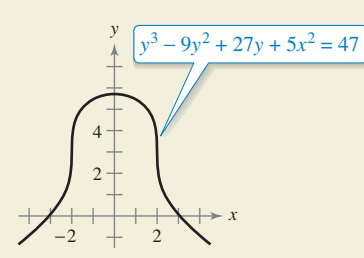

**68.**

- (a) ¿Qué es mayor, la pendiente de la recta tangente en  $x = -3$  o en la pendiente de la recta tangente en  $x =$ –1?
- (b) Calcule el (los) punto(s) donde la gráfica tiene una tangente vertical.
- (c) Estime el (los) punto(s) donde la gráfica tiene una tangente horizontal.
- **69. Encontrar ecuaciones de rectas tangentes** Considere la ecuación  $x^4 = 4(4x^2 - y^2)$ .
	- (a) Utilice una herramienta de graficación para representarla.
	- (b) Encuentre y represente gráficamente las cuatro rectas tangentes a la curva en *y* = 3.
	- (c) Calcule las coordenadas exactas del punto de intersección de las dos rectas tangentes en el primer cuadrante.
	- **70. Rectas tangentes e intersecciones** Sea *L* una recta tangente a la curva

$$
\sqrt{x} + \sqrt{y} = \sqrt{c}.
$$

 Demuestre que la suma de las intersecciones de *L* en los ejes *x* y *y* es *c.*

### **PROYECTO DE TRABAJO**

#### **Ilusiones ópticas**

**En cada una de las siguientes gráficas se genera una ilusión óptica por intersecciones de rectas con una familia de curvas. En todos los casos, las rectas parecen ser curvas. Encuentre el valor**  de  $dy/dx$  para los valores de *x y y*.

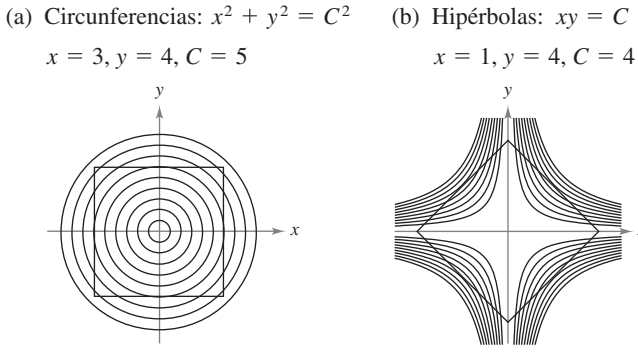

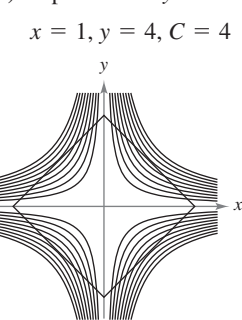

**71. Demostración** Demuestre (teorema 2.3) que

$$
\frac{d}{dx}[x^n] = nx^{n-1}
$$

 para el caso donde *n* es un número racional. (*Sugerencia:* Escriba  $y = x^{p/q}$  en la forma  $y^q = x^p$  y derive de forma implícita. Suponga que  $p \vee q$  son enteros, con  $q > 0$ .)

- **72. Pendiente** Encuentre todos los puntos de la circunferencia  $x^2 + y^2 = 100$ , donde la pendiente es igual a  $\frac{3}{4}$ .
- **73. Rectas tangentes** Encuentre las ecuaciones de las dos rectas tangentes a la elipse  $\frac{x^2}{4}$  $y^2 = 1$  que pasa por el punto (4, 0).
- **74. Normales a una parábola** La gráfica muestra las rectas normales desde el punto  $(2, 0)$  a la gráfica de la parábola  $x = y^2$ . Encuentre cuántas rectas normales existen desde el punto  $(x_0, 0)$ a la gráfica de la parábola si (a)  $x_0 = \frac{1}{4}$ , (b)  $x_0 = \frac{1}{2}$  y (c)  $x_0 = 1$ ?  $i<sub>c</sub>$ Para qué valor de  $x<sub>0</sub>$  existen dos rectas normales perpendiculares entre sí?

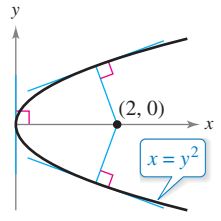

- **75. Rectas normales** (a) Encuentre la ecuación de la recta normal a la elipse  $\frac{x^2}{32}$  $y^2 = 1$  en el punto (4, 2). (b) Utilice una herramienta de graficación para representar la elipse y la recta normal. (c) ¿En qué otros puntos interseca esta recta normal a la elipse?
	- *(d)* Curvas coseno:  $y = C \cos x$

*x*

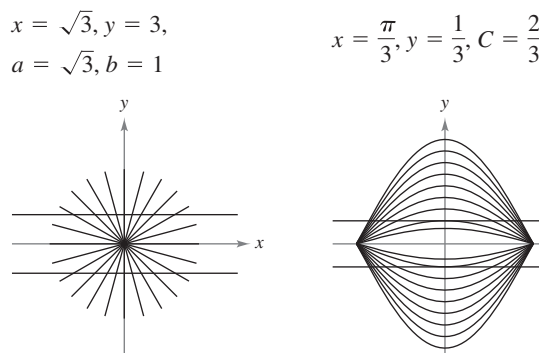

(c) Rectas:  $ax = by$ 

**PARA INFORMACIÓN ADICIONAL** Para obtener más información sobre las matemáticas de las ilusiones ópticas, vea el artículo "Descriptive Models for Perception of Optical illusions", de David A. Smith, en *The UMAP Journal.*

# **2.6 Razones de cambio relacionadas**

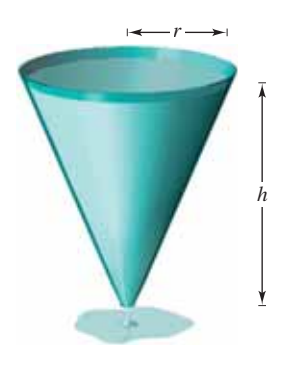

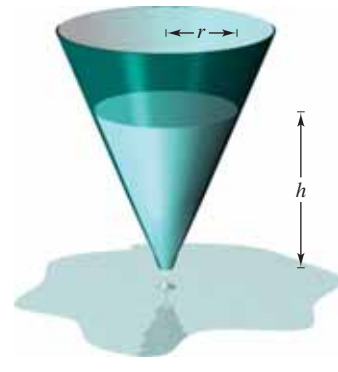

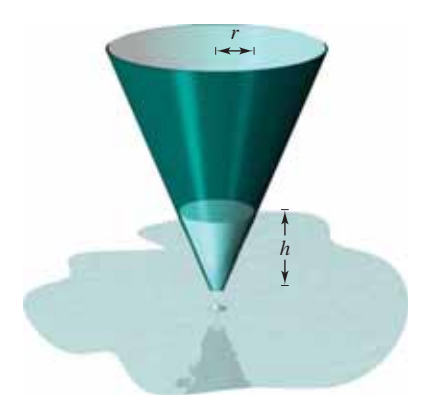

El volumen está relacionado con el radio y con la altura.

**Figura 2.33**

**PARA INFORMACIÓN ADICIONAL** 

Para aprender más sobre la historia de los problemas de razones de cambio relacionadas, vea el artículo "The Lengthening Shadow: The Story of Related Rated", de Bill Austin, Don Barry y David Berman, en *Mathematics Magazine.* Para ver este artículo, visite *MathArticles.com*.

- **Hallar una razón de cambio relacionada.**
- **Resolver problemas de la vida real con razones de cambio relacionadas.**

### **Cálculo de razones de cambio relacionadas**

Ya sabe cómo usar la regla de la cadena para encontrar *dydx* de manera implícita. Otra aplicación relevante de la regla de la cadena consiste en encontrar razones de cambio de dos o más variables relacionadas que están cambiando respecto al *tiempo.*

Por ejemplo, cuando sale agua de un depósito cónico (figura 2.33), el volumen *V*, el radio *r* y la altura *h* del nivel del agua son funciones de *t*. Sabiendo que estas magnitudes variables se relacionan mediante la ecuación.

$$
V = \frac{\pi}{3} r^2 h
$$

*Ecuación* original

puede derivar implícitamente con respecto a *t* a fin de obtener la ecuación de la **razón relacionada**.

$$
\frac{d}{dt}[V] = \frac{d}{dt} \left[ \frac{\pi}{3} r^2 h \right]
$$
\n
$$
\frac{dV}{dt} = \frac{\pi}{3} \left[ r^2 \frac{dh}{dt} + h \left( 2r \frac{dr}{dt} \right) \right]
$$
\nDerive con respecto a t.\n
$$
= \frac{\pi}{3} \left( r^2 \frac{dh}{dt} + 2rh \frac{dr}{dt} \right).
$$

De esta ecuación puede ver que la razón de cambio de *V* está relacionada con la razón de cambio de *h* y *r.*

#### **Exploración**

*Cálculo de una razón de cambio relacionada* Suponga que en el tanque cónico que se muestra en la figura 2.33, la altura está cambiando a un ritmo de –0.2 pies por minuto y el radio lo está haciendo a un ritmo de –0.1 pies por minuto. ¿Cuál es la razón de cambio de volumen cuando el radio es *r* = 1 pie y la altura es *h* = 2 pies? ¿La razón de cambio del volumen depende de los valores de *r* y *h*? Explique su respuesta.

#### **EJEMPLO 1 Dos razones de cambio relacionadas**

Sean *x* y *y* dos funciones derivables de *t*, y relacionadas por la ecuación  $y = x^2 + 3$ . Calcule  $dy/dt$  para  $x = 1$ , sabiendo que  $dy/dx = 2$  para  $x = 1$ .

**Solución** Derive ambos lados *con respecto a t*, utilizando la regla de la cadena.

 $\frac{dy}{dt} = 2x \frac{dx}{dt}$  Regla de la cadena *dt*  $\frac{d}{dt}[y] = \frac{d}{dt}[x^2 + 3]$  Derive con respecto a *t*.  $y = x^2 + 3$ 

Derive con respecto a t.

Ecuación original

Cuando  $x = 1$  y  $dx/dt = 2$ , usted tiene

$$
\frac{dy}{dt} = 2(1)(2) = 4.
$$

### **Solución de problemas con razones de cambio relacionadas**

En el ejemplo 1 se le *dio* la ecuación que relaciona las variables *x* y *y,* y se le pedía hallar la razón de cambio de *y* para *x* = 1.

**Ecuación:**

\n
$$
y = x^{2} + 3
$$
\n**Razón dada:**

\n
$$
\frac{dx}{dt} = 2 \quad \text{cuando} \quad x = 1
$$
\n**Hallar:**

\n
$$
\frac{dy}{dt} \quad \text{cuando} \quad x = 1
$$

En los ejemplos restantes de esta sección, debe *crear* un modelo matemático a partir de una descripción verbal.

### **EJEMPLO 2 Ondas en un lago**

En un lago en calma se deja caer una piedra, lo que provoca ondas circulares, como se muestra en la figura 2.34. El radio *r* del círculo exterior está creciendo a una razón constante de 1 pie/s. Cuando el radio es 4 pies, ¿a qué razón está cambiando el área *A* de la región circular perturbada?

**Solución** Las variables *r* y *A* están relacionadas por  $A = \pi r^2$ . La razón de cambio del radio *r* es  $dr/dt = 1$ .

Equación: 
$$
A = \pi r^2
$$

\nRitmo dado:  $\frac{dr}{dt} = 1$ 

\nHallar:  $\frac{dA}{dt}$  cuando  $r = 4$ 

Con esta información, proceda como en el ejemplo 1.

$$
\frac{d}{dt}[A] = \frac{d}{dt}[\pi r^2]
$$
  
Derive con respecto a t.  

$$
\frac{dA}{dt} = 2\pi r \frac{dr}{dt}
$$
  
Regla de la cadena  

$$
= 2\pi(4)(1)
$$
  
Sustituya 4 por r y 1 por  $\frac{dr}{dt}$   

$$
= 8\pi \text{ pies cuadrados por segundo}
$$
  
Simplifique.

Cuando el radio es de 4 pies, el área cambia a razón de  $8\pi$  pies cuadrados por segundo.

#### **ESTRATEGIA PARA LA SOLUCIÓN DE PROBLEMAS DE RAZONES DE CAMBIO RELACIONADAS**

- **1.** Identifique todas las cantidades *dadas y por determinar.* Haga un dibujo y marque las cantidades.
- **2.** Escriba una ecuación que incluya las variables cuyas razones de cambio se encuentran en la información dada o deben calcularse.
- **3.** Utilizando la regla de la cadena, derive de manera implícita ambos lados de la ecuación con *respecto al tiempo t*.
- **4.** *Después* de terminar el paso 3, sustituya en la ecuación resultante todos los valores conocidos de las variables y sus razones de cambio. Luego despeje la razón de cambio requerida.

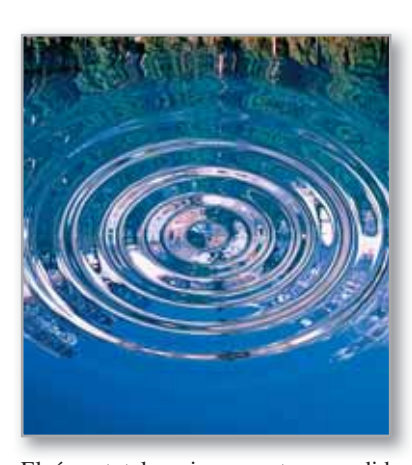

El área total se incrementa a medida que lo hace el radio del círculo exterior. **Figura 2.34**

**COMENTARIO** Al utilizar

- esta estrategia, cerciórese de
- que el paso 4 no se realiza hasta
- que el paso 3 esté terminado.
- Sustituya los valores conocidos
- de las variables antes de deri-
- varlas tendría como resultado
- final una derivada inapropiada.

La tabla siguiente contiene varios ejemplos de modelos matemáticos que incluyen razones de cambio. Por ejemplo, la razón de cambio del primer ejemplo es la velocidad de un automóvil.

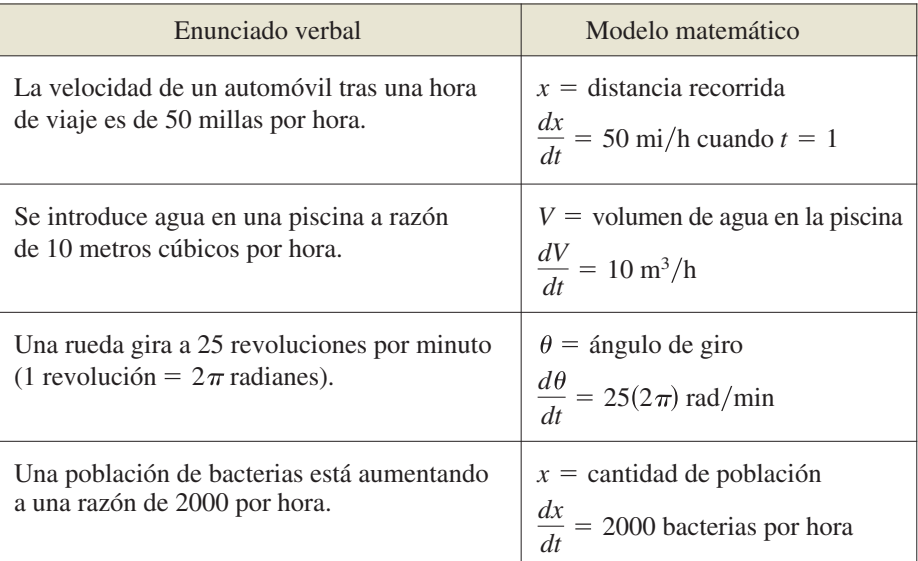

#### **EJEMPLO 3 Inflado de un globo**

Se bombea aire en el interior de un globo esférico (vea la figura 2.35) a razón de 4.5 pies cúbicos por minuto. Calcule la razón de cambio del radio del globo cuando el radio es de 2 pies.

**Solución** Sea *V* el volumen del globo y *r* su radio. Puesto que el volumen está creciendo a razón de 4.5 pies cúbicos por minuto, usted sabe que en el instante *t* la razón de cambio del volumen es  $dV/dt = \frac{9}{2}$ . De tal modo que el problema se puede formular de la siguiente manera:

**Razón dada:** 
$$
\frac{dV}{dt} = \frac{9}{2}
$$
 (razón constante)  
**Calcular:**  $\frac{dr}{dt}$  cuando  $r = 2$ 

Para encontrar la razón de cambio del radio, encuentre una ecuación que relacione el radio *r* con el volumen *V.*

**Euación:** 
$$
V = \frac{4}{3} \pi r^3
$$

*Ecuación: V* Volumen de una esfera

Derive ambos lados de la ecuación con respecto a *t*, para obtener:

$$
\frac{dV}{dt} = 4\pi r^2 \frac{dr}{dt}
$$
\nDerive con respecto a t.  
\n
$$
\frac{dr}{dt} = \frac{1}{4\pi r^2} \left(\frac{dV}{dt}\right).
$$
\nDespite the expression  $\frac{dr}{dt}$ .

Por último, cuando *r* = 2 la razón de cambio del radio resulta ser

$$
\frac{dr}{dt} = \frac{1}{4\pi(2)^2} \left(\frac{9}{2}\right) \approx 0.09
$$
pies por minuto.

Observe que en el ejemplo 3 el volumen está creciendo a razón *constante*, pero el radio cambia a razón *variable*. El hecho de que dos razones estén relacionadas no implica que sean proporcionales. En este caso en particular, el radio crece más y más lentamente con el paso del tiempo. ¿Por qué?

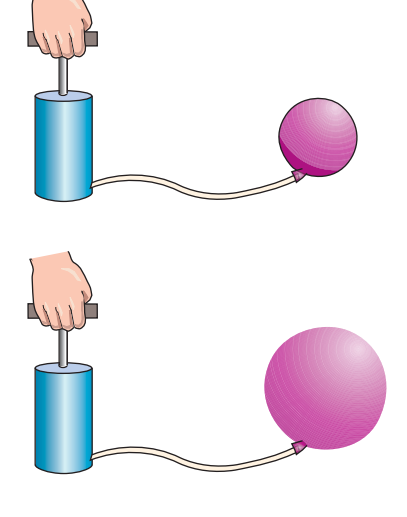

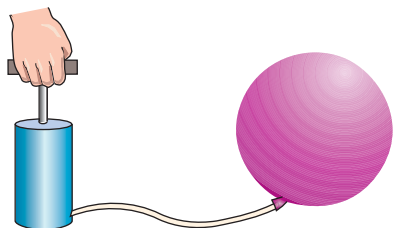

Inflando un globo. **Figura 2.35**

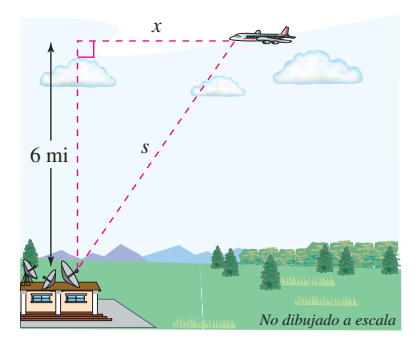

Un avión vuela a 6 millas de altura y está a *s* millas de la estación de radar.

**Figura 2.36**

### **EJEMPLO 4 Velocidad de un avión detectado por radar**

#### $\cdots$  Consulte LarsonCalculus.com para una versión interactiva de este tipo de ejemplo.

Un avión recorre una ruta de vuelo que lo llevará directamente sobre una estación de radar, como se muestra en la figura 2.36. Si *s* está decreciendo a razón de 400 millas por hora cuando *s* = 0 millas. ¿Cuál es la velocidad del avión?

**Solución** Sea *x* la distancia horizontal al radar, como se ilustra en la figura 2.36. Observe que cuando  $s = 10$ ,  $x = \sqrt{10^2 - 36} = 8$ .

 $\textit{Razón dada:} \quad \frac{ds}{dt} = -400 \quad \text{cuando} \quad s = 10$ *Encuentre:*  $dx/dt$  cuando  $s = 10$  y  $x = 8$ 

Encuentre la velocidad del avión de la siguiente manera:

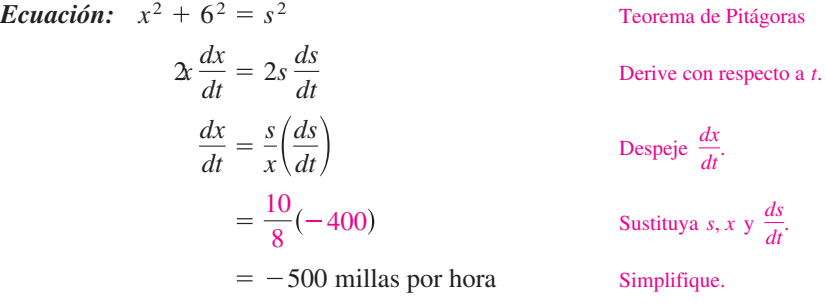

Puesto que la velocidad es de –500 millas por hora, la *rapidez* es 500 millas/h.

**COMENTARIO** Observe en el ejemplo 4 que la velocidad es negativa porque *x* representa una distancia que disminuye.

#### **EJEMPLO 5 Ángulo de elevación variable**

Calcule la razón de cambio del ángulo de elevación de la cámara que se muestra en la figura 2.37, diez segundos después del despegue.

**Solución** Sea  $\theta$  el ángulo de elevación, como se muestra en la figura 2.37. Cuando  $t = 10$ , la altura *s* del cohete es  $s = 50t^2 = 50(10)^2 = 5000$  pies.

 $\textit{Razón dada:} \ \frac{ds}{dt} = 100t = \text{velocidad del cohete}$ *Encontrar:*  $d\theta/dt$  cuando  $t = 10$  y  $s = 5000$ 

Utilizando la figura 2.37, relacione *s* y *q* mediante la ecuación tan  $q = s/2000$ .

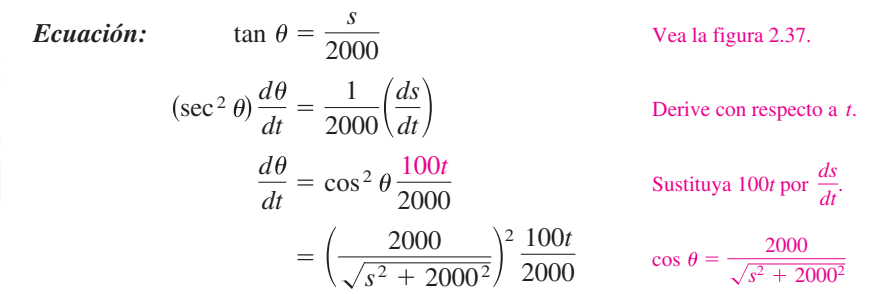

Cuando  $t = 10$  y  $s = 5000$ , se tiene

$$
\frac{d\theta}{dt} = \frac{2000(100)(10)}{5000^2 + 2000^2} = \frac{2}{29}
$$
 radians por segundo.

De tal modo, cuando  $t = 10$ ,  $\theta$  cambia a razón de  $\frac{2}{29}$  radianes por segundo.

*s*  $\tan \theta = \frac{s}{2000}$ θ 2000 ft *No dibujado a escala*

Una cámara de televisión, situada a ras de suelo, está filmando el despegue del transbordador espacial, que se mueve verticalmente de acuerdo con la ecuación de posición  $s = 50t^2$ , donde *s* se mide en pies y *t* en segundos. La cámara está a 2000 pies de la plataforma de lanzamiento.

**Figura 2.37**

### **EJEMPLO 6 Velocidad de un pistón**

En el motor que se muestra en la figura 2.38, una varilla de 7 pulgadas está conectada a un cigüeñal de 3 pulgadas de radio, que gira en sentido contrario al de las manecillas del reloj, a 200 revoluciones por minuto. Calcule la velocidad del pistón cuando  $\theta = \pi/3$ .

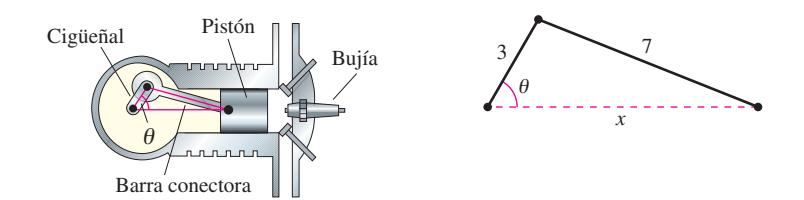

**Solución** Etiquete las distancias como se muestra en la figura 2.38. Puesto que una revolución completa equivale a  $2\pi$  radianes, se deduce que  $d\theta/dt = 200(2\pi) = 400\pi$ radianes por minuto.

**Razón dada:** 
$$
\frac{d\theta}{dt} = 400\pi
$$
 (razón constante)  
\n**Encuentre:**  $\frac{dx}{dt}$  cuando  $\theta = \frac{\pi}{3}$ 

Use la ley de los cosenos (figura 2.39) para encontrar una ecuación que relacione a *x* y  $a \theta$ 

*dt*

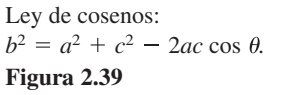

θ *a*

*b*

*c*

**Equación:**  
\n
$$
7^{2} = 3^{2} + x^{2} - 2(3)(x) \cos \theta
$$
\n
$$
0 = 2x \frac{dx}{dt} - 6\left(-x \sin \theta \frac{d\theta}{dt} + \cos \theta \frac{dx}{dt}\right)
$$
\n
$$
(6 \cos \theta - 2x) \frac{dx}{dt} = 6x \sin \theta \frac{d\theta}{dt}
$$

$$
\frac{dx}{dt} = \frac{6x \text{ sen } \theta}{6 \text{ cos } \theta - 2x} \left(\frac{d\theta}{dt}\right)
$$

De esta manera, cuando  $\theta = \pi/3$ , la velocidad del pistón es

$$
7^{2} = 3^{2} + x^{2} - 2(3)(x) \cos \frac{\pi}{3}
$$
  
\n
$$
49 = 9 + x^{2} - 6x(\frac{1}{2})
$$
  
\n
$$
0 = x^{2} - 3x - 40
$$
  
\n
$$
0 = (x - 8)(x + 5)
$$
  
\n
$$
x = 8
$$

De esta manera, cuando  $x = 8$  y  $\theta = \pi/3$ , la velocidad del pistón es

$$
\frac{dx}{dt} = \frac{6(8)(\sqrt{3}/2)}{6(1/2) - 16}(400\pi)
$$
  
=  $\frac{9600\pi\sqrt{3}}{-13}$   
\approx -4018 pulgadas por minuto.

 $\cdot \cdot \cdot >$ 

**COMENTARIO** Observe que la velocidad en el ejemplo 6 es negativa porque *x* representa una distancia que está decreciendo.

#### **2.6 Ejercicios Consulte CalcChat.com para un tutorial de ayuda y soluciones trabajadas de los ejercicios con numeración impar.**

**Usar valores relacionados En los ejercicios 1 a 4, suponga que** *x* **y** *y* **son funciones derivables de** *t* **y encuentre los valores señalados de** *dydt* **y** *dxdt.*

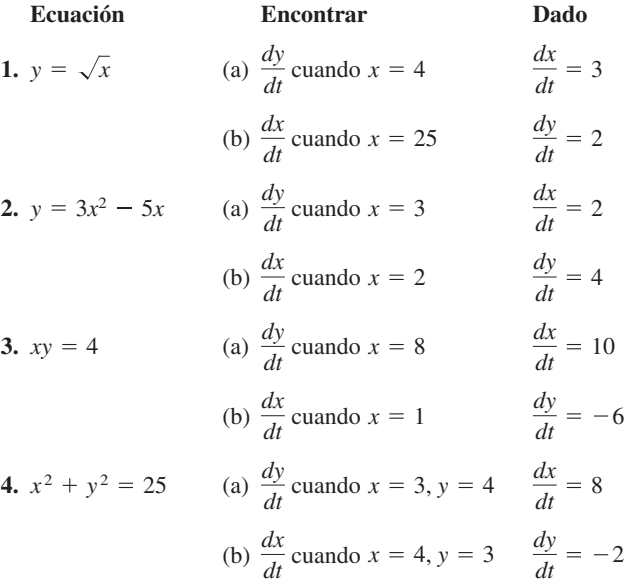

**Movimiento de un punto En los ejercicios 5 a 8, un punto se está moviendo sobre la gráfica de la función a la razón** *dxdt***. Calcule** *dydt* **para los valores dados de** *x***.**

**5.**  $y = 2x^2 + 1$ ;  $\frac{dx}{dt} = 2$  centímetros por segundo (a)  $x = -1$  (b)  $x = 0$  (c)  $x = 1$ **6.**  $y = \frac{1}{1 + x^2}$ ;  $\frac{dx}{dt} = 6$  pulgadas por segundo (a)  $x = -2$  (b)  $x = 0$  (c)  $x = 2$ **7.**  $y = \tan x$ ;  $\frac{dx}{dt} = 3$  pies por segundo (a)  $x = -\frac{\pi}{3}$  (b)  $x = -\frac{\pi}{4}$  (c)  $x = 0$ **8.**  $y = \cos x$ ;  $\frac{dx}{dt} = 4$  centímetros por segundo (a)  $x = \frac{\pi}{6}$  (b)  $x = \frac{\pi}{4}$  (c)  $x = \frac{\pi}{3}$ 

#### **DESARROLLO DE CONCEPTOS**

 **9. Razones relacionadas** Considere la función lineal

 $y = ax + b$ .

 ¿Si *x* cambia a razón constante, ¿*y* también lo hace a razón constante? De ser así, ¿lo hace con la misma razón que *x*? Explique su respuesta.

**10. Razones relacionadas** Con las propias palabras, mencione la estrategia para resolver problemas de razones de cambio relacionadas.

- **11. Área** El radio *r* de una circunferencia se incrementa a una razón de 4 centímetros por minuto. Determine las razones de cambio del área cuando (a) *r* = 8 centímetros y (b) *r* = 32 centímetros.
- **12. Área** El ángulo entre los dos lados iguales, con longitud *s*, de un triángulo isósceles es  $\theta$ .
	- (a) Demuestre que el área del triángulo se obtiene mediante  $A = \frac{1}{2}s^2$  sen  $\theta$ .
- (b) El ángulo  $\theta$  está creciendo a razón de  $\frac{1}{2}$  radián por minuto, encuentre la razón de cambio del área cuando  $\theta = \pi/6$  y  $\theta = \pi/3$ .
	- (c) Explique por qué la razón de cambio del área del triángulo no es constante, a pesar de que  $d\theta/dt$  es constante.
- **13. Volumen** El radio *r* de una esfera está creciendo a razón de 3 pulgadas por minuto.
	- (a) Calcule la razón de cambio del volumen cuando *r* = 9 y  $r = 36$  pulgadas.
	- (b) Explique por qué la razón del cambio del volumen de la esfera no es constante, a pesar de que *drdt* es constante.
- **14. Volumen** Se infla un globo esférico con gas a razón de 800 centímetros cúbicos por minuto. ¿A qué razón está aumentando su radio en el momento en el que éste está a (a) 30 centímetros y (b) 60 centímetros?
- **15. Volumen** Todas las aristas de un cubo están creciendo a razón de 6 centímetros por segundo. ¿Qué tan rápido está aumentando el volumen cuando cada arista mide (a) 2 cm y (b) 10 cm?
- **16. Área de una superficie** Bajo las condiciones del problema anterior, determine la razón a la que cambia el área de la superficie cuando cada arista mide (a) 2 cm y (b) 10 cm.
- **17. Volumen** En una planta de arena y grava, la arena cae de una cinta transportadora creando un montículo de forma cónica a razón de 10 pies cúbicos por minuto. El diámetro de la base del montículo es de aproximadamente tres veces la altura. ¿A qué razón cambia la altura del montón cuando su altura es 15 pies? (*Sugerencia*: La fórmula para el volumen de un cono es  $V = \frac{1}{3}\pi r^2 h$ .)
- **18. Profundidad** Un depósito cónico (con el vértice abajo) mide 10 pies de ancho en su parte más alta y tiene 12 pies de profundidad. Si se le vierte agua a razón de 10 pies<sup>3</sup> por minuto, calcule la razón de cambio de la profundidad del agua cuando ésta es de 8 pies.
- **19. Profundidad** Una piscina tiene 12 metros de largo, 6 de ancho y una profundidad que oscila desde 1 hasta 3 m (vea la figura). Se bombea agua en ella a razón de  $\frac{1}{4}$  de metro cúbico por minuto y ya hay 1 m de agua en el extremo más profundo.

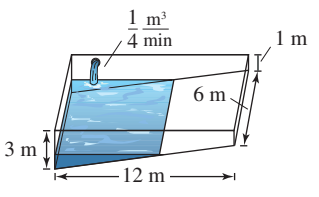

- (a) ¿Qué porcentaje de la piscina está lleno? (b) ¿A qué razón se eleva el nivel de agua?
- 

**20. Profundidad** Una artesa tiene 12 pies de largo y 3 de ancho en su parte superior (vea la figura), sus extremos tienen forma de triángulo isósceles con una altura de 3 pies.

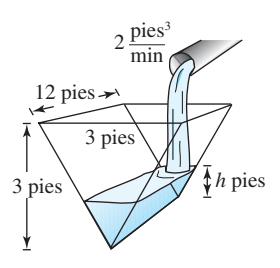

- (a) Si se vierte agua en ella a razón de 2 pies cúbicos por minuto, ¿a qué razón sube el nivel del agua cuando la profundidad *h* de agua es de 1 pie?
- (b) Si el agua sube a una razón de  $\frac{3}{8}$  de pulgada por minuto cuando *h* = 2, determine la razón a la que se está vertiendo agua en la artesa.
- **21. Escalera deslizante** Una escalera de 25 pies de longitud está apoyada sobre una pared (vea la figura). Su base se desliza por la pared a razón de 2 pies por segundo.
	- (a) ¿A qué razón está bajando su extremo superior por la pared cuando la base está a 7, 15 y 24 pies de la pared?
	- (b) Determine la razón a la que cambia el área del triángulo formado por la escalera, el suelo y la pared, cuando la base de la primera está a 7 pies de la pared.
	- (c) Calcule la razón de cambio del ángulo formado por la escalera y la pared cuando la base está a 7 pies de la pared.

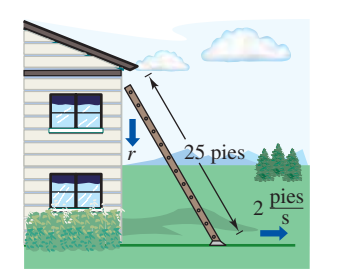

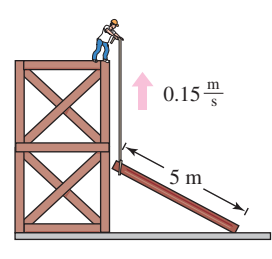

Figura para 21 Figura para 22

**PARA INFORMACIÓN ADICIONAL** Para obtener más información sobre las matemáticas relativas a las escaleras deslizantes, vea el artículo "The Falling Ladder Paradox", de Paul Scholten y Andrew Simoson, en *The College Mathematics Journal.*

**22. Construcción** Un obrero levanta, con ayuda de una soga, un tablón de cinco metros hasta lo alto de un edificio en construcción (vea la figura). Suponga que el otro extremo del tablón sigue una trayectoria perpendicular a la pared y que el obrero mueve el tablón a razón de 0.15 m/s. ¿Qué tan rápido se desliza por el suelo el extremo cuando está a 2.5 m de la pared?

**23. Construcción** Un cabrestante situado en lo alto de un edificio de 12 metros levanta un tubo de la misma longitud hasta colocarlo en posición vertical, como se muestra en la figura. El cabrestante recoge la cuerda a razón de  $-0.2$  m/s. Calcule las razones de cambio vertical y horizontal del extremo del tubo cuando  $y = 6$ .

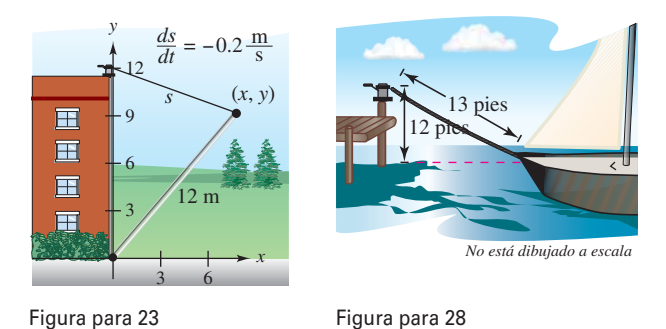

- **24. Navegación** Un velero es arrastrado hacia el muelle por medio de un cabrestante situado a una altura de 12 pies por encima de la cubierta del barco (vea la figura).
	- (a) Si la cuerda se recoge a razón de 4 pies por segundo, determine la velocidad del velero cuando quedan 13 pies de cuerda sin recoger. ¿Qué ocurre con la velocidad del velero a medida que el barco se acerca más al muelle?
	- (b) Suponiendo que el bote se mueve a una razón constante de 4 pies por segundo, determine la velocidad a la que el cabrestante recoge la cuerda cuando quedan 13 pies de ella por recoger. ¿Qué ocurre con la velocidad del cabrestante a medida que el barco se acerca más al muelle?
- **25. Control de tráfico aéreo** Un controlador detecta que dos aviones que vuelan a la misma altura tienen trayectorias perpendiculares y convergen en un punto (vea la figura). Uno de ellos está a 225 millas de dicho punto y vuela a 450 millas por hora. El otro está a 300 millas y se desplaza a 600 millas/h.
	- (a) ¿Con qué rapidez se reduce la distancia entre ellos?
	- (b) ¿De cuánto tiempo dispone el controlador para modificar la ruta de alguno de ellos?

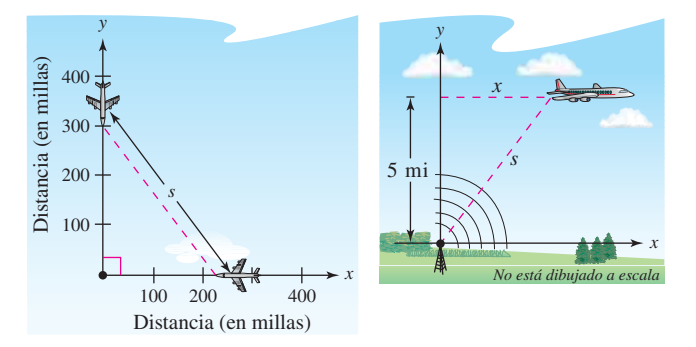

Figura para 25 Figura para 26

**26. Control de tráfico aéreo** Un avión vuela a 5 millas de altura y pasa exactamente por encima de una antena de radar (vea la figura). Cuando el avión está a 10 millas (*s* = 10), el radar detecta que la distancia *s* está cambiando a una velocidad de 240 millas/h. ¿Cuál es la velocidad del avión?

**27. Deportes** Un campo de béisbol tiene forma de un cuadrado con lados de 90 pies (vea la figura). Si un jugador corre de segunda a tercera a 25 pies por segundo y se encuentra a 20 pies de la tercera base, ¿con qué rapidez está cambiando su distancia *s* respecto al home?

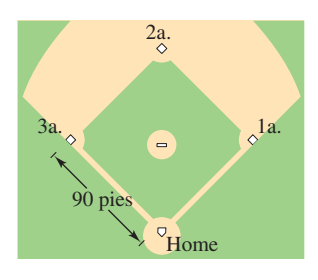

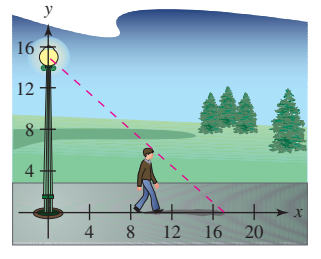

Figura para 27 y 28 Figura para 29

- **28. Deportes** En el campo de béisbol del ejercicio 27, suponga que el jugador corre desde primera hasta segunda base a 25 pies por segundo. Calcule la razón de cambio de su distancia con respecto a home cuando se encuentra a 20 pies de la segunda base.
- **29. Longitud de una sombra** Un hombre de 6 pies de altura camina a 5 pies por segundo alejándose de una lámpara que está a 15 pies de altura sobre el suelo (vea la figura).
	- (a) ¿Cuando el hombre está a 10 pies de la base de la lámpara, a qué velocidad se mueve la punta del extremo de su sombra?
	- (b) ¿Cuando el hombre está a 10 pies de la base de la lámpara, con qué rapidez está cambiando la longitud de su sombra?
- **30. Longitud de una sombra** Repita el ejercicio anterior, suponiendo ahora que el hombre camina *hacia* la lámpara y que ésta se encuentra situada a 20 pies de altura (vea la figura)

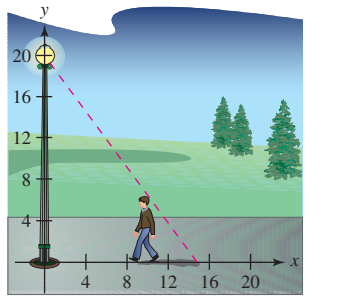

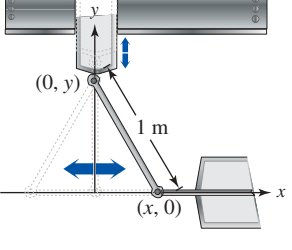

Figura para 30 Figura para 31

**31. Diseño de máquinas** Los extremos de una varilla móvil de 1 m de longitud tienen coordenadas (*x*, 0) y (0, *y*) (vea la figura). La posición del extremo que se apoya en el eje *x* es

$$
x(t) = \frac{1}{2} \operatorname{sen} \frac{\pi t}{6}
$$

donde *t* se mide en segundos.

- (a) Calcule la duración de un ciclo completo de la varilla.
- (b) ¿Cuál es el punto más bajo que alcanza el extremo de la varilla que está en el eje *y*?
- (c) Encuentre la velocidad del extremo que se mueve por el eje *y* cuando el otro está en  $(\frac{1}{4}, 0)$ .
- **32. Diseño de máquinas** Repita el ejercicio anterior para una función de posición  $x(t) = \frac{3}{5}$  sen  $\pi t$ . Utilice el punto  $\left(\frac{3}{10}, 0\right)$ para el inciso (c).

**33. Evaporación** Una gota esférica al caer alcanza una capa de aire seco y comienza a evaporarse a una razón proporcional a su área superficial  $(S = 4\pi r^2)$ . Demuestre que el radio de la gota decrece a razón constante.

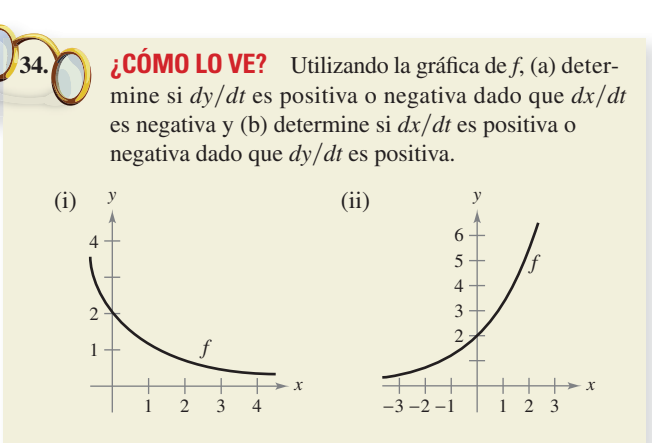

**35. Electricidad** La resistencia eléctrica combinada  $R$  de  $R_1$  y *R*2, conectadas en paralelo, está dada por

$$
\frac{1}{R}=\frac{1}{R_1}+\frac{1}{R_2}
$$

donde *R*,  $R_1$  y  $R_2$  se miden en ohms.  $R_1$  y  $R_2$  están creciendo a razón de 1 y 1.5 ohms por segundo, respectivamente. ¿Con qué rapidez está cambiando *R* cuando  $R_1$  = 50 ohms y  $R_2$  = 75 ohms?

- **36. Expansión adiabática** Cuando cierto gas poliatómico sufre una expansión adiabática, su presión *p* y su volumen *V* satisfacen la ecuación  $pV^{1.3} = k$ , donde *k* es una constante. Encuentre la relación que existe entre las razones *dpdt* y *dVdt.*
- **37. Diseño de autopistas** En cierta autopista, la trayectoria de los automóviles es un arco circular de radio *r.* Con el fin de no depender totalmente de la fricción para compensar la fuerza centrífuga, se construye un peralte con un ángulo de inclinación  $\theta$  sobre la horizontal (vea la figura). Este ángulo satisface la ecuación *rg* tan  $\theta = v^2$ , donde *v* es la velocidad de los automóviles y *g* = 32 pies por segundo al cuadrado es la aceleración de la gravedad. Encuentre la relación que existe entre las razones de cambio relacionadas  $dv/dt$  y  $d\theta/dt$ .

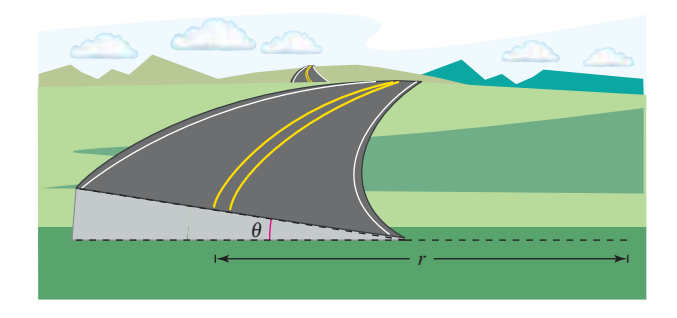

**38. Ángulo de elevación** Un globo asciende a 4 metros por segundo desde un punto del suelo a 50 m de un observador. Calcule la razón de cambio del ángulo de elevación del globo cuando está a 50 metros de altura.

**39. Ángulo de elevación** El pescador de la figura recoge el sedal para capturar su pieza a razón de 1 pie por segundo, desde un punto que está a 10 pies por encima del agua (vea la figura). ¿Con qué rapidez cambia el ángulo  $\theta$  entre el sedal y el agua cuando quedan por recoger 25 pies de sedal?

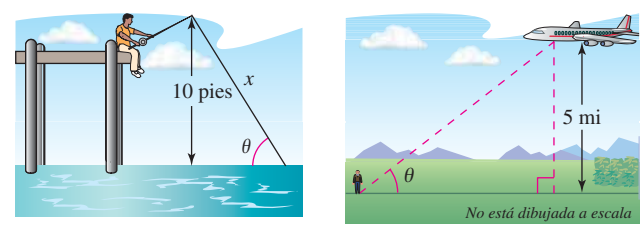

Figura para 39 Figura para 40

- **40. Ángulo de elevación** Un avión vuela a 5 millas de altitud y a una velocidad de 600 millas por hora, hacia un punto situado exactamente en la vertical de un observador (vea la figura). ¿Con qué rapidez está cambiando el ángulo de elevación  $\theta$ cuando el ángulo es
	- (a)  $\theta = 30^{\circ}$ , (b)  $\theta = 60^{\circ}$  y (c)  $\theta = 75^{\circ}$ .
- **41. Rapidez angular vs. rapidez lineal** La patrulla de la figura está estacionada a 50 pies de un largo almacén. La luz de su torreta gira a 30 revoluciones por minuto. ¿A qué velocidad se está moviendo la luz a lo largo del muro cuando el haz forma ángulos de (a)  $\theta = 30^{\circ}$ , (b)  $\theta = 60^{\circ}$  y (c)  $\theta = 70^{\circ}$  con la línea perpendicular desde la luz a la pared?

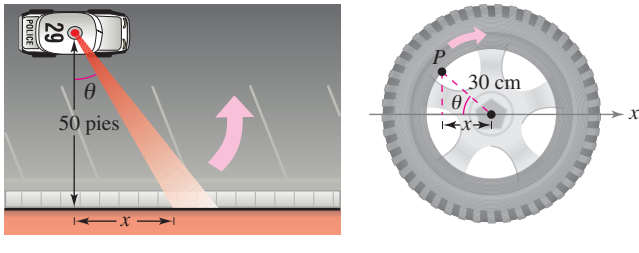

Figura para 41 Figura para 42

- **42. Rapidez lineal y rapidez angular** Una rueda de 30 cm de radio gira a razón de 10 vueltas por segundo. Se pinta un punto *P* en su borde (vea la figura).
	- (a) Encuentre  $dx/dt$  como función de  $\theta$ .
- (b) Utilice una herramienta de graficación para representar la función del inciso (a).
	- (c) ¿Cuándo es mayor el valor absoluto de la razón de cambio de *x*?, ¿y el menor?
	- (d) Calcule  $dx/dt$  cuando  $\theta = 30^{\circ}$  y  $\theta = 60^{\circ}$ .
- **43. Control de vuelo** Un avión vuela en condiciones de aire en calma a una velocidad de 275 millas por hora. Si asciende con un ángulo de 18°, calcule la rapidez a la que está ganando altura.
- **44. Cámara de vigilancia** Una cámara de vigilancia está a 50 pies de altura sobre un vestíbulo de 100 pies de largo (vea la figura). Es más fácil diseñar la cámara con una velocidad de rotación constante, pero en tal caso toma las imágenes del vestíbulo a velocidad variable. En consecuencia, es deseable diseñar un sistema con velocidad angular variable de modo tal que la velocidad de la toma a lo largo del vestíbulo sea constante. Encuentre un modelo para la velocidad variable de rotación adecuado si  $\left| \frac{dx}{dt} \right| = 2$  pies por segundo.

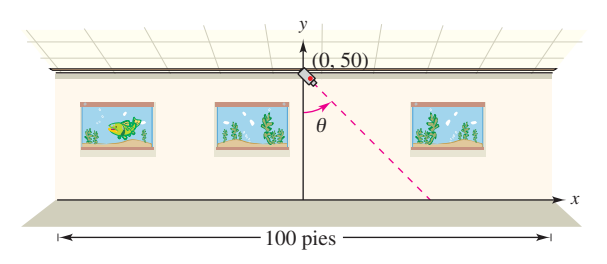

Figura para 44

**45. Piénselo** Describa la relación que existe entre la razón de cambio de *y* y la de *x* en los casos siguientes. Suponga que todas las variables y derivadas son positivas.

(a) 
$$
\frac{dy}{dt} = 3 \frac{dx}{dt}
$$
 (b)  $\frac{dy}{dt} = x(L - x) \frac{dx}{dt}$ ,  $0 \le x \le L$ 

**Aceleración En los ejercicios 46 y 47, calcule la aceleración del objeto especificado. (***Sugerencia***: Recuerde que si una variable cambia a velocidad constante, su aceleración es nula.)**

- **46.** Calcule la aceleración del extremo superior a la escalera del ejercicio 21 cuando su base está a 7 pies de la pared.
- **47.** Calcule la aceleración del velero del ejercicio 24(*a*) cuando faltan por recoger 13 pies de cuerda.
- **48. Modelar datos** La siguiente tabla muestra el número de mujeres solteras *s* (nunca casadas) y casadas *m* (en millones) en el mundo laboral estadounidense desde 2003 hasta 2010. (*Fuente: U.S. Bureau of Labor Statistics*)

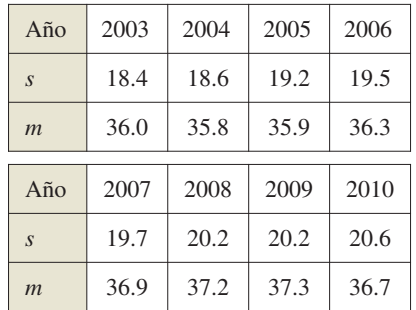

- (a) Utilice las funciones de regresión de su herramienta de graficación para encontrar un modelo de la forma  $m(s) = as^3 + bs^2 + cs + d$  para esos datos, donde *t* es el tiempo en años, siendo *t* = 3 el año 2003.
	- (b) Encuentre  $dm/dt$ . Después utilice ese modelo para estimar  $dm/dt$  para  $t = 7$ , si se supone que el número de mujeres solteras *s* que forman parte de la fuerza de trabajo va a crecer a razón de 0.75 millones al año.
- **49. Sombra en movimiento** Se deja caer una pelota desde una altura de 20 m, a una distancia de 12 m de una lámpara (vea la figura). La sombra de la pelota se mueve a lo largo del sue-

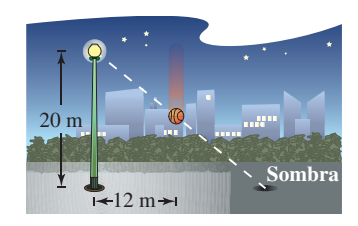

lo. ¿Con qué rapidez se está moviendo la sombra 1 segundo después de soltar la pelota? (*Enviado por Dennis Gittinger, St. Phillips College, San Antonio, TX*).

**Encontrar la derivada por el proceso del límite En los ejercicios 1 a 4, encuentre la derivada de la función usando la propia definición de derivada por el proceso límite.**

**1.**  $f(x) = 12$ **3.**  $f(x) = x^2 - 4x + 5$ <br>**4.**  $f(x) = \frac{6}{x}$ **2.**  $f(x) = 5x - 4$ 

**Encontrar la derivada por el proceso del límite En los ejercicios 5 y 6, use la forma alternativa de la derivada para encontrar la derivada en** *x* = *c* **(si es que existe)**

**5.** 
$$
g(x) = 2x^2 - 3x
$$
,  $c = 2$  **6.**  $f(x) = \frac{1}{x+4}$ ,  $c = 3$ 

**Determinar la derivabilidad En los ejercicios 7 y 8, determine los valores de** *x* **en los que** *f* **es derivable.**

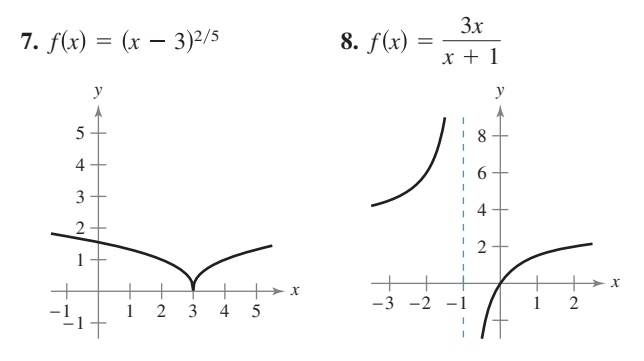

**Encontrar la derivada En los ejercicios 9 a 20, use las reglas de derivación para encontrar la derivada de la función.**

| 9. $y = 25$                                                           | 10. $f(t) = 4t^4$                                                 |
|-----------------------------------------------------------------------|-------------------------------------------------------------------|
| 11. $f(x) = x^3 - 11x^2$                                              | 12. $g(s) = 3s^5 - 2s^4$                                          |
| 13. $h(x) = 6\sqrt{x} + 3\sqrt[3]{x}$                                 | 14. $f(x) = x^{1/2} - x^{-1/2}$                                   |
| 15. $g(t) = \frac{2}{3t^2}$                                           | 16. $h(x) = \frac{8}{5x^4}$                                       |
| 17. $f(\theta) = 4\theta - 5 \operatorname{sen} \theta$               | 18. $g(\alpha) = 4 \cos \alpha + 6$                               |
| 19. $f(\theta) = 3 \cos \theta - \frac{\operatorname{sen} \theta}{4}$ | 20. $g(\alpha) = \frac{5 \operatorname{sen} \alpha}{3} - 2\alpha$ |

**Encontrar la pendiente de un gráfico En los ejercicios 21 a 24, encuentre la pendiente de la gráfica de las funciones en el punto dado.**

**21.** 
$$
f(x) = \frac{27}{x^3}
$$
, (3, 1)  
\n**22.**  $f(x) = 3x^2 - 4x$ , (1, -1)  
\n**23.**  $f(x) = 2x^4 - 8$ , (0, -8)  
\n**24.**  $f(\theta) = 3 \cos \theta - 2\theta$ , (0, 3)

**25. Cuerda vibrante** Cuando se pulsa la cuerda de una guitarra, ésta vibra con una frecuencia  $F = 200\sqrt{T}$ , donde *F* se mide en vibraciones por segundo y la tensión *T* se mide en libras. Encuentre las razones de cambio en *F* cuando (a) *T* = 4  $y$  (b)  $T = 9$ .

Consulte CalcChat.com para un tutorial de ayuda y soluciones trabajadas de los<br> **Ejercicios con numeración impar.**<br>
Consulte CalcChat.com para un tutorial de ayuda y soluciones trabajadas de los **ejercicios con numeración impar.**

> **26. Volumen** El área de la superficie de un cubo con lados de longitud  $\ell$  es dada por  $S = 6\ell^2$ . Encuentre las razones de variación del área de la superficie con respecto a  $\ell$  cuando (a)  $\ell = 3$  pulgadas y (b)  $\ell = 5$  pulgadas.

> **Movimiento vertical En los ejercicios 27 y 28, utilice la función**  $s(t) = -16t^2 + v_0t + s_0$  de posición de objetos de caída libre.

- **27.** Se lanza una pelota hacia abajo desde la parte alta de un edificio de 600 pies con una velocidad inicial de −30 pies por segundo.
	- (a) Determine las funciones de posición y velocidad de la pelota.
	- (b) Determine la velocidad promedio en el intervalo [1, 3].
	- (c) Encuentre las velocidades instantáneas cuándo  $t = 1$  y  $t = 3$ .
	- (d) Encuentre el tiempo necesario para que la pelota llegue a nivel de suelo.
	- (e) Determine la velocidad de la pelota en el impacto.
- **28.** Para calcular la altura de un edificio, se deja caer un peso desde la parte superior del edificio en una piscina a nivel del suelo. El chapoteo es visto 9.2 segundos después de que cayó el peso. ¿Cuál es la altura (en pies) del edificio?

**Encontrar la derivada En los ejercicios 29 a 40, utilice la regla del producto o la regla del cociente para encontrar la derivada de la función.**

29. 
$$
f(x) = (5x^2 + 8)(x^2 - 4x - 6)
$$
  
\n30.  $g(x) = (2x^3 + 5x)(3x - 4)$   
\n31.  $h(x) = \sqrt{x} \sin x$   
\n32.  $f(t) = 2t^5 \cos t$   
\n33.  $f(x) = \frac{x^2 + x - 1}{x^2 - 1}$   
\n34.  $f(x) = \frac{2x + 7}{x^2 + 4}$   
\n35.  $y = \frac{x^4}{\cos x}$   
\n36.  $y = \frac{\sin x}{x^4}$   
\n37.  $y = 3x^2 \sec x$   
\n38.  $y = 2x - x^2 \tan x$   
\n39.  $y = x \cos x - \sin x$   
\n40.  $g(x) = 3x \sin x + x^2 \cos x$ 

**Encontrar una ecuación de la recta tangente En los ejercicios 41 a 44, encuentre una ecuación de la recta tangente a la gráfica de** *f* **en el punto dado.**

**41.** 
$$
f(x) = (x + 2)(x^2 + 5), (-1, 6)
$$
  
\n**42.**  $f(x) = (x - 4)(x^2 + 6x - 1), (0, 4)$   
\n**43.**  $f(x) = \frac{x + 1}{x - 1}, (\frac{1}{2}, -3)$   
\n**44.**  $f(x) = \frac{1 + \cos x}{1 - \cos x}, (\frac{\pi}{2}, 1)$ 

**Encontrar una segunda derivada En los ejercicios 45 a 50, encuentre la segunda derivada de la función.**

**45.**  $g(t) = -8t^3 - 5t + 12$  **46.**  $h(x) = 6x^{-2} + 7x^2$ **47.**  $f(x) = 15x^{5/2}$ **49.**  $f(\theta) = 3 \tan \theta$  **50.**  $h(t) = 10 \cos t - 15 \sin t$ 48.  $f(x) = 20\sqrt[5]{x}$ 

- **51. Aceleración** La velocidad de un objeto en metros por segundo es  $v(t) = 20 - t^2$ ,  $0 \le t \le 6$ . Encuentre la velocidad y aceleración de un objeto cuando *t* = 3.
- **52. Aceleración** La velocidad inicial de un automóvil que parte del reposo es

$$
v(t) = \frac{90t}{4t + 10}
$$

 donde *v* se mide en pies por segundo. Calcule la velocidad y aceleración del vehículo una vez transcurridos los siguientes tiempos: (a) 1 segundo, (b) 5 segundos y (c) 10 segundos.

**Encontrar la derivada En los ejercicios 53 a 64, encuentre la derivada de la función.**

53. 
$$
y = (7x + 3)^4
$$
  
\n54.  $y = (x^2 - 6)^3$   
\n55.  $y = \frac{1}{x^2 + 4}$   
\n56.  $f(x) = \frac{1}{(5x + 1)^2}$   
\n57.  $y = 5 \cos(9x + 1)$   
\n58.  $y = 1 - \cos 2x + 2 \cos^2 x$   
\n59.  $y = \frac{x}{2} - \frac{\operatorname{sen} 2x}{4}$   
\n60.  $y = \frac{\sec^7 x}{7} - \frac{\sec^5 x}{5}$   
\n61.  $y = x(6x + 1)^5$   
\n62.  $f(s) = (s^2 - 1)^{5/2}(s^3 + 5)$   
\n63.  $f(x) = \frac{3x}{\sqrt{x^2 + 1}}$   
\n64.  $h(x) = (\frac{x + 5}{x^2 + 3})^2$ 

**Evaluación de una derivada En los ejercicios 65 a 70, encuentre y evalúe la derivada de la función en el punto dado.**

**65.** 
$$
f(x) = \sqrt{1 - x^3}
$$
,  $(-2, 3)$  **66.**  $f(x) = \sqrt[3]{x^2 - 1}$ ,  $(3, 2)$   
\n**67.**  $f(x) = \frac{4}{x^2 + 1}$ ,  $(-1, 2)$  **68.**  $f(x) = \frac{3x + 1}{4x - 3}$ ,  $(4, 1)$   
\n**69.**  $y = \frac{1}{2} \csc 2x$ ,  $(\frac{\pi}{4}, \frac{1}{2})$   
\n**70.**  $y = \csc 3x + \cot 3x$ ,  $(\frac{\pi}{6}, 1)$ 

**Encontrar una segunda derivada En los ejercicios 71 a 74, encuentre la segunda derivada de la función.**

**71.**  $y = (8x + 5)^3$ **73.**  $f(x) = \cot x$  **74.**  $y = \text{sen}^2 x$  $y = (8x + 5)^3$  72.  $y = \frac{1}{5x + 1}$ 

**75. Refrigeración** La temperatura *T* (en grados Fahrenheit) de la comida que está en un congelador es

$$
T = \frac{700}{t^2 + 4t + 10}
$$

 donde *t* es el tiempo en horas. Encuentre la razón de cambio respecto a *t* en cada uno de los siguientes tiempos.

(a) 
$$
t = 1
$$
 (b)  $t = 3$  (c)  $t = 5$  (d)  $t = 10$ 

**76. Movimiento armónico** El desplazamiento del equilibrio de un objeto en movimiento armónico en el extremo de un resorte es

$$
y = \frac{1}{4}\cos 8t - \frac{1}{4}\sin 8t
$$

 donde *y* se mide en pies y el tiempo *t* en segundos. Determine la posición y velocidad del objeto cuando  $t = \pi/4$ .

**Encontrar una derivada En los ejercicios 77 a 82, encuentre**  *dy/dx* **por derivación implícita.**

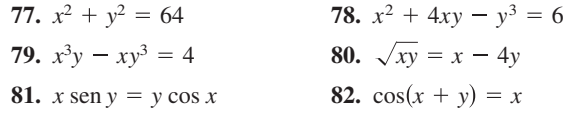

**Rectas tangentes y normales En los ejercicios 83 y 84, encuentre las ecuaciones de las rectas tangente y normal a la gráfica de la ecuación en el punto dado. Utilice una herramienta de graficación para representar la ecuación, la recta tangente y la normal.**

**83.** 
$$
x^2 + y^2 = 10
$$
, (3, 1) **84.**  $x^2 - y^2 = 20$ , (6, 4)

**85. Razón de cambio** Un punto se mueve sobre la curva  $y = \sqrt{x}$  de manera tal que el valor en *y* aumenta con un ritmo de dos unidades por segundo. ¿A qué ritmo cambia *x* en cada uno de los siguientes valores?

(a)  $x = \frac{1}{2}$  (b)  $x = 1$  (c)  $x = 4$ 

- **86. Área superficial** Las aristas de un cubo se expanden a un ritmo de 8 centímetros por segundo. ¿Con qué rapidez cambia el área de su superficie cuando sus aristas tienen 6.5 centímetros?
- **87. Rapidez lineal y angular** Un faro giratorio se localiza a 1 kilómetro en línea recta de una playa (vea la figura). Si el faro gira a razón de 3 revoluciones por minuto, ¿a qué velocidad parece moverse el haz de luz (en kilómetros por hora) para un espectador que se encuentra a  $\frac{1}{2}$  kilómetro sobre la playa?

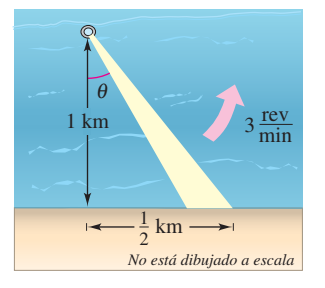

**88. Sombra en movimiento** Se deja caer un costal de arena desde un globo aerostático que se encuentra a 60 metros de altura; en ese momento el ángulo de elevación del Sol es de 30° (vea la figura). La posición del costal está dada por

 $s(t) = 60 - 4.9t^2$ .

 Encuentre la rapidez a la que se mueve la sombra sobre el piso cuando el costal está a una altura de 35 metros.

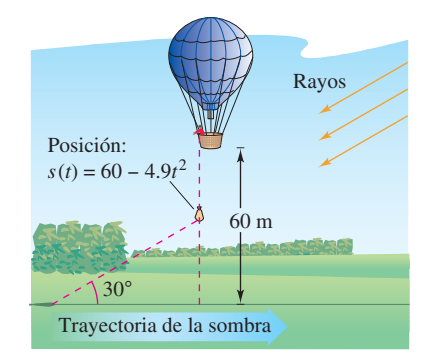

- **1. Encontrar ecuaciones de círculos** Tomando en cuenta la gráfica de la parábola *y* = *x*<sup>2</sup> .
	- (a) Encuentre el radio *r* del círculo más grande posible centrado sobre el eje *x* que es tangente a la parábola en el origen, como se muestra en la figura. Este círculo se denomina **círculo de curvatura** (vea la sección 12.5). Encuentre la ecuación de este círculo y la parábola en la misma ventana, con el fin de verificar la respuesta.
	- (b) Encuentre el centro (0, *b*) del círculo con radio 1 centrado sobre el eje *y* que es la tangente a la parábola en dos puntos, como se muestra en la figura. Encuentre la ecuación de este círculo. Utilice una herramienta de graficación para representar el círculo y la parábola en la misma ventana, con el fin de verificar la respuesta.

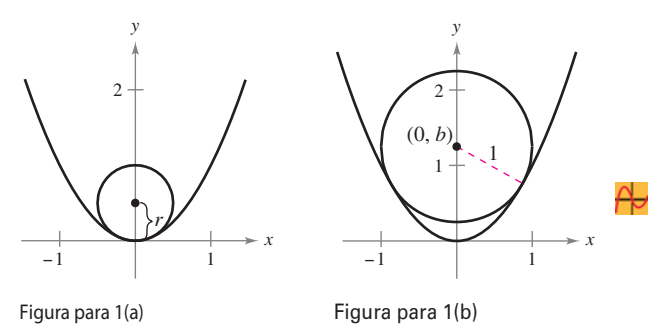

**2. Encontrar ecuaciones de las rectas tangentes** Represente las dos parábolas

 $y = x^2$  **y**  $y = -x^2 + 2x - 5$ 

 en el mismo plano cartesiano. Encuentre las ecuaciones de las dos rectas igualmente tangentes a ambas parábolas.

- **3. Encontrar un polinomio** Encuentre un polinomio de tercer grado  $p(x)$  tangente a la recta  $y = 14x - 13$  en el punto  $(1, 1)$ , y tangente a la recta  $y = -2x - 5$  en el punto  $(-1, -3)$ .
- **4. Encontrar una función** Encuentre una función de la forma  $f(x) = a + b \cos cx$  tangente a la recta  $y = 1$  en el punto (0, 1) y tangente a la recta

$$
y = x + \frac{3}{2} - \frac{\pi}{4}
$$

en el punto 
$$
\left(\frac{\pi}{4}, \frac{3}{2}\right)
$$
.

- **5. Recta tangente y recta normal**
	- (a) Encuentre la ecuación de la recta tangente a la parábola  $y = x^2$  en el punto (2, 4).
	- (b) Encuentre la ecuación la ecuación de la recta normal a  $y = x^2$  en el punto (2, 4). (La *recta normal* es perpendicular a la tangente.) ¿Dónde corta esta recta a la parábola por segunda vez?
	- (c) Encuentre las ecuaciones de las rectas tangente y normal a  $y = x^2$  en el punto (0, 0).
	- (d) Demuestre que para todo punto  $(a, b) \neq (0, 0)$  sobre la parábola *y* = *x*<sup>2</sup> , la recta normal corta a la gráfica una segunda vez.

Solución de problemas **Consulte CalcChat.com para un tutorial de ayuda y soluciones trabajadas de los ejercicios con numeración impar.**

- **6. Encontrar polinomios**
	- (a) Encuentre el polinomio  $P_1(x) = a_0 + a_1x$  cuyo valor y pendiente coinciden con el valor y la pendiente de  $f(x) = \cos x$  en el punto  $x = 0$ .
- (b) Encuentre el polinomio  $P_2(x) = a_0 + a_1x + a_2x^2$  cuyo valor y primeras dos derivadas coinciden con el valor y las dos primeras derivadas de  $f(x) = \cos x$  en el punto  $x = 0$ . Este polinomio se denomina polinomio de Taylor de segundo grado de  $f(x) = \cos x \operatorname{en} x = 0$ .
	- (c) Complete la siguiente tabla comparando los valores de  $f(x) = \cos x \cdot y$  *P*<sub>2</sub>(*x*).*i*, Qué es lo que observa?

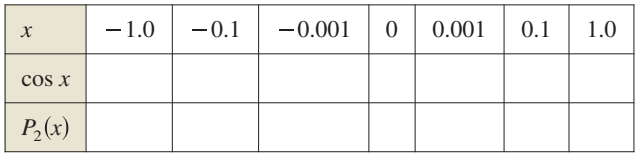

- (d) Encuentre el polinomio de Taylor de tercer grado de  $f(x) = \text{sen } x \text{ en } x = 0.$
- **7. Curvas famosas** La gráfica de la **curva ocho**

$$
x^4 = a^2(x^2 - y^2), \quad a \neq 0
$$

se muestra a continuación.

- (a) Explique cómo podría utilizar una herramienta de graficación para representar esta curva.
- (b) Utilice una herramienta de graficación para representar la curva para diversos valores de la constante *a*. Describa cómo influye en la forma de la curva.
- (c) Determine los puntos de la curva donde la recta tangente es horizontal.

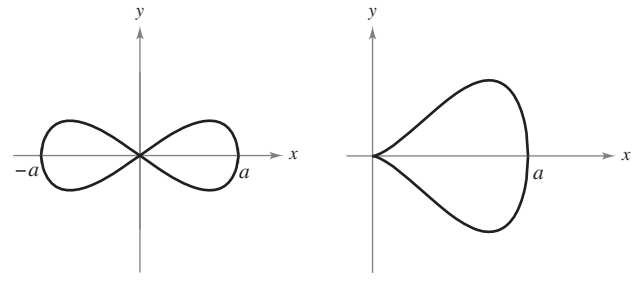

Figura para 7 Figura para 8

**8. Curvas famosas** La gráfica de la curva **cuártica en forma de pera**

$$
b^2 y^2 = x^3 (a - x), \quad a, b > 0
$$

se muestra a continuación

- (a) Explique cómo podría utilizar una herramienta de graficación para representar esta curva.
- (b) Utilice una herramienta de graficación para representar la curva para diversos valores de las constantes *a* y *b*. Describa cómo influyen en la forma de la curva.
- (c) Determine los puntos de la curva donde la recta tangente es horizontal.
- **9. Longitud de la sombra** Un hombre que mide 6 pies de estatura camina con una rapidez de 5 pies por segundo hacia una farola del alumbrado público que tiene 30 pies de altura (vea la figura). Su hijo, que mide 3 pies, le sigue a la misma rapidez pero 10 pies detrás de él. Por momentos, la sombra que queda detrás del niño es la producida por el hombre, y en otros, es la del niño.
	- (a) Suponiendo que el hombre está a 90 pies de la farola, demuestre que su sombra se proyecta tras del niño.
	- (b) Suponiendo que el hombre está a 60 pies de la farola, demuestre que la sombra del niño se extiende más allá de la del hombre.
	- (c) Determine la distancia *d* desde el hombre hasta la farola en la que los bordes de ambas sombras están exactamente a la misma distancia de la farola.
	- (d) Determine qué tan rápido se mueve el borde de la sombra en función de *x*, la distancia entre el hombre y la farola. Analice la continuidad de esta función de velocidad de la sombra.

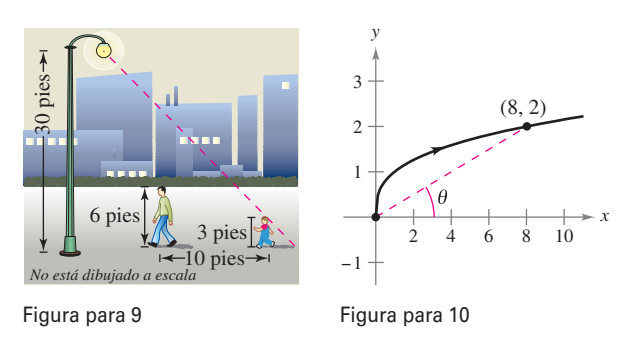

- **10. Movimiento de una partícula** Una partícula se mueve sobre la gráfica de  $y = \sqrt[3]{x}$  (vea la figura). Cuando  $x = 8$ , la componente *y* de su posición aumenta a razón de 1 centímetro por segundo.
	- (a) ¿A qué velocidad se modifica la componente *x* en este momento?
	- (b) ¿A qué velocidad se modifica la distancia desde el origen en este momento?
	- (c) ¿A qué velocidad cambia el ángulo de inclinación  $\theta$  en este momento?
- **11. Proyectil en movimiento** Un astronauta que está en la Luna lanza una roca. El peso de la roca es

$$
s = -\frac{27}{10}t^2 + 27t + 6
$$

donde *s* se mide en pies y *t* en segundos.

- (a) Encuentre las expresiones para la velocidad y aceleración de la roca.
- (b) Encuentre el tiempo en que la roca está en su punto más alto calculando el tiempo en el que la velocidad es igual a 0. ¿Cuál es la altura de la roca en este momento?
- (c) ¿Cómo se compara la aceleración de la roca con la aceleración de la gravedad de la Tierra?
- **12. Demostración** Sea *E* una función que satisface  $E(0)$  =  $E'(0) = 1$ . Demuestre que si  $E(a + b) = E(a)E(b)$  para todo *a* y *b*, entonces *E* es derivable y  $E'(x) = E(x)$  para todo *x*. Encuentre un ejemplo de una función que satisfaga  $E(a + b)$  $E(a)E(b)$ .
- **13. Demostración** Sea *L* una función derivable para todo *x.* Demuestre que si  $L(a + b) = L(a) + L(b)$  para todo *a* y *b*, entonces  $L'(x) = L'(0)$  para todo *x*. ¿A qué se parece la gráfica de *L*?
- **14. Radianes y grados** El límite fundamental

$$
\lim_{x \to 0} \frac{\operatorname{sen} x}{x} = 1
$$

 supone que *x* se mide en radianes. ¿Qué sucede si *x* se midió en grados en vez de radianes?

 (a) Configure su calculadora en modo *degree* y complete la tabla.

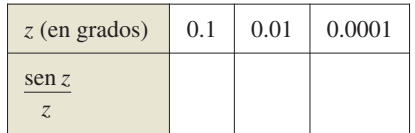

(b) Utilice la tabla para estimar

lím *z*→0 sen *z z*

para *z* en grados. ¿Cuál es el valor exacto de este límite?

- (c) Utilice la definición de límite de la derivada para encontrar
	- $\frac{d}{dz}$  sen *z*

para *z* en grados.

(d) Defina las nuevas funciones  $S(z) =$ sen  $(cz)$  y  $C(z) =$  $\cos$  (*cz*) donde  $c = \pi/180$ . Encuentre *S*(90) y *C*(180). Utilice la regla de la cadena para calcular

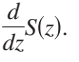

- (e) Explique por qué el cálculo es más sencillo utilizando radianes en lugar de grados.
- **15. La aceleración y jerk** Si *a* es la aceleración de objeto, el jerk *j* (*variación de la aceleración*) se define como *j* = *a*′(*t*).
	- (a) Utilice esta definición para elaborar una interpretación física de *j.*
	- (b) Encuentre *j* para el vehículo que se menciona en el ejercicio 119 de la sección 2.3 e interprete el resultado.
	- (c) En la figura se muestra la gráfica de las funciones de posición, velocidad, aceleración y variación de la aceleración de un vehículo. Identifique cada gráfica y explique su razonamiento.

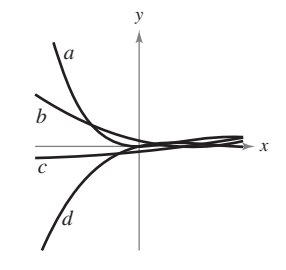

# **Aplicaciones de la derivada**

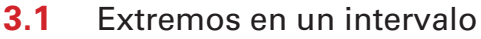

- **3.2** El teorema de Rolle y el teorema del valor medio
- **3.3** Funciones crecientes y decrecientes y el criterio de la primera derivada
- **3.4** Concavidad y criterio de la segunda derivada
- **3.5** Límites al infinito

i f

•Þ

 **3**

- **3.6** Un resumen del trazado de curvas
- **3.7** Problemas de optimización
- **3.8** Método de Newton
- **3.9** Diferenciales

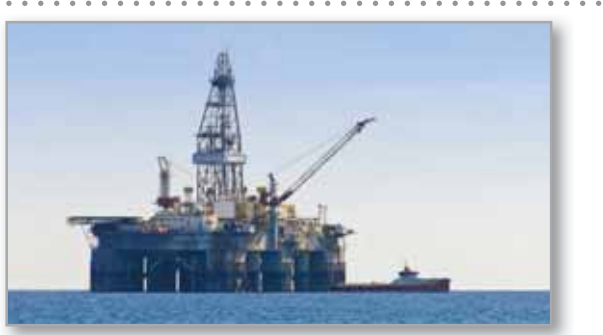

Plataforma petrolera (Ejercicio 39, p.222)

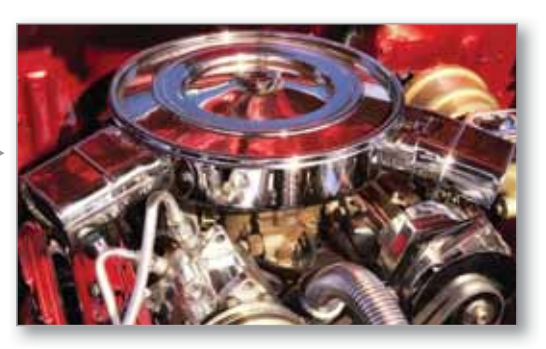

Eficiencia del motor (Ejercicio 85, p.204)

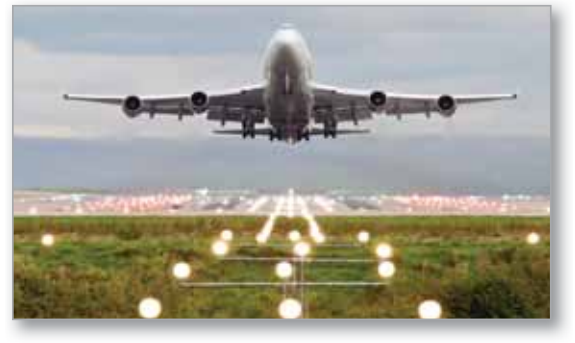

Velocidad (Ejercicio 57, p. 175)

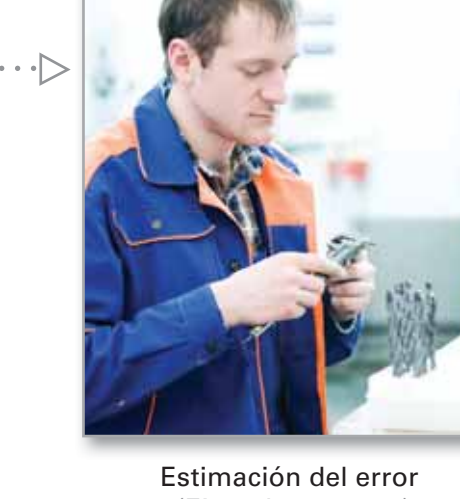

(Ejemplo 3, p. 233)

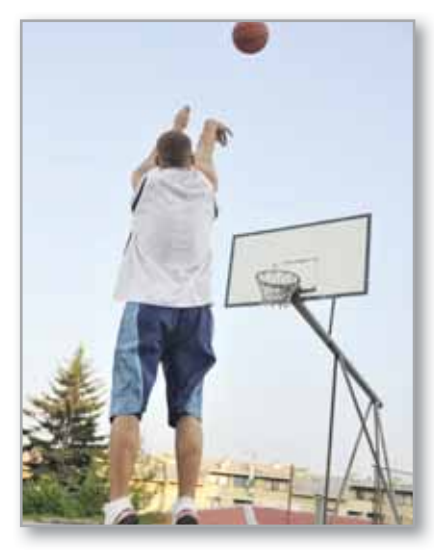

Trayectoria de un proyectil (Ejemplo 5, p.182)

**III** 

# **3.1 Extremos en un intervalo**

- **Entender la definición de extremos de una función en un intervalo.**
- **E Entender la definición de extremos relativos de una función en un intervalo abierto.**
- **Encontrar los extremos en un intervalo cerrado.**

### **Extremos de una función**

En el cálculo, se dedica mucho esfuerzo para determinar el comportamiento de una función *f* en un intervalo *I. ¿f* tiene un valor máximo en *I*? ¿Tiene un valor mínimo? ¿Dónde es creciente la función? ¿Dónde es decreciente? En este capítulo verá cómo las derivadas se utilizan para responder estas preguntas. También por qué los planteamientos anteriores son importantes en las aplicaciones de la vida real.

#### **Defi nición de extremos**

Sea *f* definida en un intervalo *I* que contiene a *c*.

**1.**  $f(c)$  es el **mínimo de** *f* **en** *I* si  $f(c) \leq f(x)$  para toda *x* en *I*.

**2.**  $f(c)$  es el **máximo de** *f* **en** *I* si  $f(c) \geq f(x)$  para toda *x* en *I*.

Los mínimos y máximos de una función en un intervalo son los **valores extremos**, o simplemente **extremos**, de la función en el intervalo. El mínimo y el máximo de una función en un intervalo también reciben el nombre de **mínimo absoluto** y **máximo absoluto**, o **mínimo global** y **máximo global)** en el intervalo. En un intervalo dado, los puntos extremos pueden estar en puntos interiores o en sus puntos finales (vea la figura 3.1). A los puntos extremos que se encuentran en los puntos finales se les llama **puntos extremos finales**.

Una función no siempre tiene un mínimo o un máximo en un intervalo. Por ejemplo, en la figura 3.1(a) y (b), es posible ver que la función  $f(x) = x^2 + 1$  tiene tanto un mínimo como un máximo en el intervalo cerrado [–1, 2], pero no tiene un máximo en el intervalo abierto  $(-1, 2)$ . Además, en la figura 3.1(c), se observa que la continuidad (o la falta de la misma) puede afectar la existencia de un extremo en un intervalo. Esto sugiere el siguiente teorema. (Aunque el teorema de los valores extremos es intuitivamente creíble, la demostración del mismo no se encuentra dentro del objetivo de este libro.)

#### **TEOREMA 3.1 El teorema del valor extremo**

Si *f* es continua en el intervalo cerrado [*a*, *b*], entonces *f* tiene tanto un mínimo como un máximo en el intervalo.

#### **Exploración**

*Determinación de los valores mínimo y máximo* El teorema del valor extremo (al igual que el teorema del valor medio) es un *teorema de existencia* porque indica la existencia de valores mínimo y máximo, pero no muestra cómo determinarlos. Use la función para valores extremos de una herramienta de graficación con el fin de encontrar los valores mínimo y máximo de cada una de las siguientes funciones. En cada caso, ¿los valores de *x* son exactos o aproximados? Explique.

**a.**  $f(x) = x^2 - 4x + 5$  en el intervalo cerrado  $[-1, 3]$ **b.**  $f(x) = x^3 - 2x^2 - 3x - 2$  en el intervalo cerrado  $[-1, 3]$ 

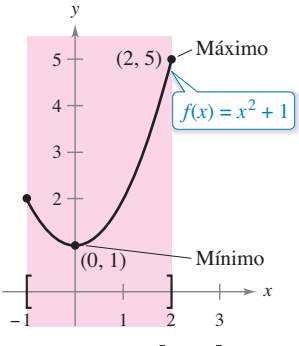

(a)  $f$  es continua,  $[-1, 2]$  es cerrado.

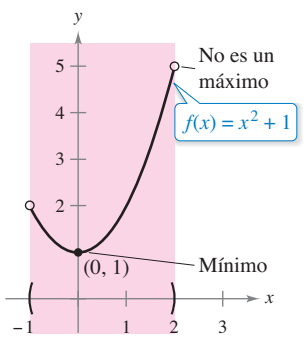

**(b)**  $f$  es continua,  $(-1, 2)$  es abierto.

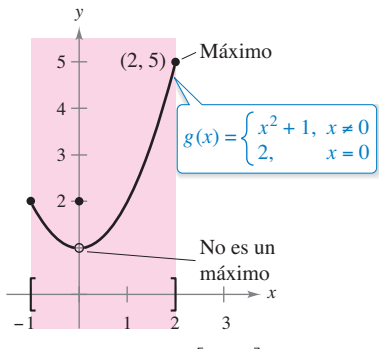

(c) g no es continua,  $[-1, 2]$  es cerrado. **Figura 3.1**

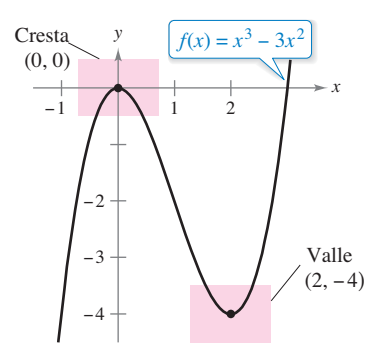

*f* tiene un máximo relativo en (0, 0) y un mínimo relativo en (2, –4). **Figura 3.2**

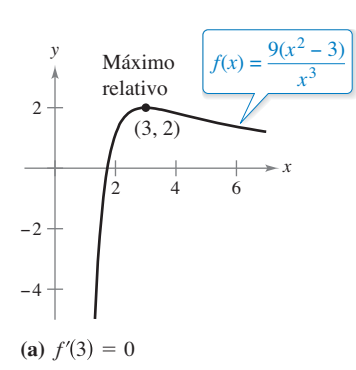

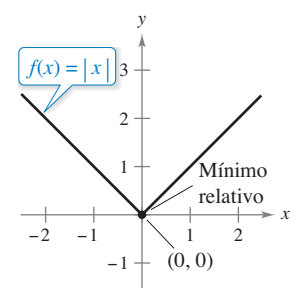

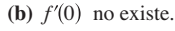

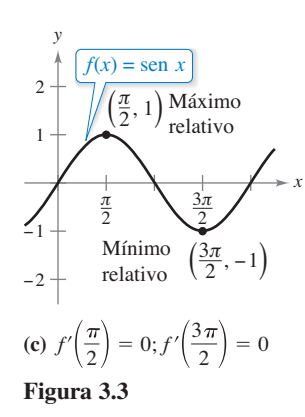

#### **Extremos relativos y números críticos**

En la figura 3.2 la gráfica de  $f(x) = x^3 - 3x^2$  tiene un **máximo relativo** en el punto (0, 0) y un **mínimo relativo** en el punto (2, –4). De manera informal, para una función continua, puede pensar que un máximo relativo ocurre en una "cresta" de la gráfica, y que un mínimo relativo se representa en un "valle" en la gráfica. Tales cimas y valles pueden ocurrir de dos maneras. Si la cresta (o valle) es suave y redondeada, la gráfica tiene una tangente horizontal en el punto alto (o punto bajo). Si la cresta (o valle es angosta y picuda, la gráfica representa una función que no es derivable en el punto más alto (o en el punto más bajo).

#### **Defi nición de extremos relativos**

- **1.** Si hay un intervalo abierto que contiene a *c* en el cual  $f(c)$  es un máximo, entonces  $f(c)$  recibe el nombre de **máximo relativo** de *f*, o se podría afirmar que *f* tiene un **máximo relativo en**  $(c, f(c))$ **.**
- **2.** Si hay un intervalo abierto que contiene a  $c$  en el cual  $f(c)$  es un mínimo, entonces *f*(*c*) recibe el nombre de **mínimo relativo** de *f*, o se podría afirmar que *f* tiene un **mínimo relativo en**  $(c, f(c))$ **.**

El plural de máximo relativo es máximos relativos, y el plural de mínimo relativo es mínimos relativos. Un máximo relativo o un mínimo relativo algunas veces son llamados **máximo local** y **mínimo local**, respectivamente.

El ejemplo 1 examina las derivadas de una función en extremos relativos *dados*. (En la sección 3.3 se estudia en detalle la *determinación* de los extremos relativos de una función)

### **EJEMPLO 1 Valor de la derivada en los extremos relativos**

Encuentre el valor de la derivada en cada uno de los extremos relativos que se ilustran en la figura 3.3.

#### **Solución**

**a.** La derivada de  $f(x) = \frac{9(x^2 - 3)}{x^3}$ *x*3

$$
f'(x) = \frac{x^3(18x) - (9)(x^2 - 3)(3x^2)}{(x^3)^2}
$$
 Derive u  
=  $\frac{9(9 - x^2)}{x^4}$ . Simplific

tilizando la regla del cociente.

que.

Límite desde la izquierda

En el punto  $(3, 2)$ , el valor de la derivada es  $f'(3) = 0$  (vea la figura 3.3(a).

**b.** En  $x = 0$ , la derivada de  $f(x) = |x|$  *no existe* debido a que difieren los siguientes límites unilaterales [vea la figura  $3.3(b)$ ].

$$
\lim_{x \to 0^{-}} \frac{f(x) - f(0)}{x - 0} = \lim_{x \to 0^{-}} \frac{|x|}{x} = -1
$$
\nLimited esde la izquierd

\n
$$
\lim_{x \to 0^{+}} \frac{f(x) - f(0)}{x - 0} = \lim_{x \to 0^{+}} \frac{|x|}{x} = 1
$$
\nLimitedesde la derecha

**c.** La derivada de  $f(x) = \text{sen } x$ 

$$
f'(x) = \cos x.
$$

En el punto  $(\pi/2, 1)$ , el valor de la derivada es  $f'(\pi/2) = \cos(\pi/2) = 0$ . En el punto  $\left(3\pi/2, -1\right)$ , el valor de la derivada es  $f'(3\pi/2) = \cos(3\pi/2) = 0$  [vea la figura  $3.3(c)$ ].
Observe que en el ejemplo 1 en los extremos relativos la derivada es cero o no existe. Los valores de *x* en estos puntos especiales reciben el nombre de **puntos críticos**. La figura 3.4 ilustra los dos tipos de números críticos. Advierta en la definición que el número crítico *c* debe estar en el dominio de *f*, pero *c* no tiene que estar en el dominio de *f* ′*.*

### **Defi nición de un número o punto crítico**

Sea *f* definida en *c*. Si  $f'(c) = 0$  o si *f* no es derivable en *c*, entonces *c* es un **punto crítico** de *f.*

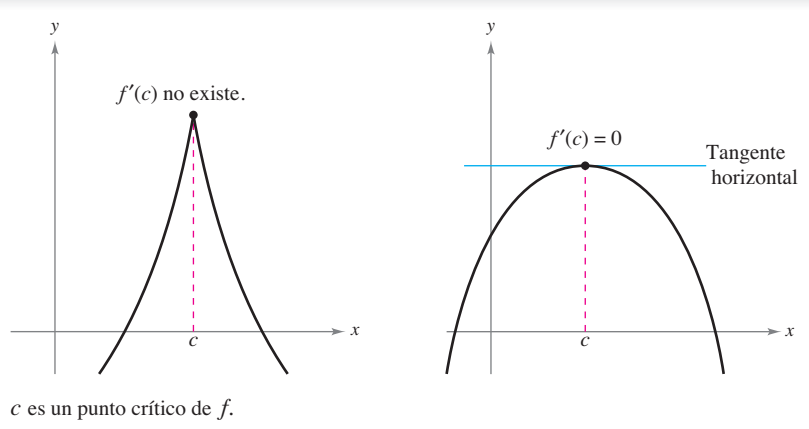

**Figura 3.4**

## **TEOREMA 3.2 Los extremos relativos se presentan sólo en puntos o números críticos**

Si *f* tiene un mínimo relativo o un máximo relativo en  $x = c$ , entonces *c* es un punto crítico de *f.*

### **Demostración**

*Caso 1:* Si *f no* es derivable en  $x = c$ , entonces, por definición, *c* es un punto crítico de *f* y el teorema es válido.

*Caso 2:* Si *f* es derivable en  $x = c$ , entonces  $f'(c)$  debe ser positiva, negativa o 0. Suponga que *f* ′(*c*) es positiva. Entonces

$$
f'(c) = \lim_{x \to c} \frac{f(x) - f(c)}{x - c} > 0
$$

lo cual implica que existe un intervalo (*a, b*) que contiene a *c* de modo tal que

$$
\frac{f(x) - f(c)}{x - c} > 0, \text{ para todo } x \neq c \text{ en } (a, b).
$$
 [Vea el ejercicio 78(b), sección 1.2.]

Como este cociente es positivo, los signos en el denominador y el numerador deben coincidir. Lo anterior produce las siguientes desigualdades para los valores de *x* en el intervalo (*a, b*).

*Izquierda de c:* 
$$
x < c
$$
 y  $f(x) < f(c)$   $\implies$   $f(c)$  no es mínimo relative.  
*Derecha de c:*  $x > c$  y  $f(x) > f(c)$   $\implies$   $f(c)$  no es máxima relative.

De tal modo, la suposición de que  $f'(c) > 0$  contradice la hipótesis de que  $f(c)$  es un extremo relativo. Suponiendo que  $f'(c) < 0$  produce una contradicción similar, sólo queda una posibilidad, a saber,  $f'(c) = 0$ . En consecuencia, por definición, *c* es un punto crítico de *f* y el teorema resulta válido.

ш

Consulte LarsonCalculus.com para ver el video de Bruce Edwards de esta demostración.

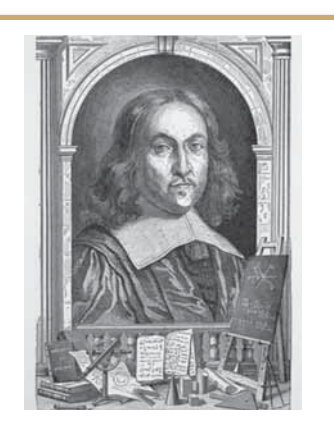

#### **PIERRE DE FERMAT (1601-1665)**

Para Fermat, que estudió abogacía, las matemáticas eran más una afición que una profesión. Sin embargo, Fermat realizó muchas contribuciones a la geometría analítica, la teoría de números, el cálculo y la probabilidad. En cartas a sus amigos, escribió de muchas de las ideas fundamentales del cálculo, mucho antes de Newton o Leibniz. Por ejemplo, en ocasiones el teorema 3.2 se atribuye a Fermat. Consulte LarsonCalculus.com para leer más de esta biografía.

# **Determinación de extremos en un intervalo cerrado**

El teorema 3.2 señala que los extremos relativos de una función *sólo* pueden ocurrir en los puntos críticos de la función. Sabiendo lo anterior, puede utilizar las siguientes estrategias para determinar los extremos en un intervalo cerrado.

# **ESTRATEGIAS PARA LA DETERMINACION DE LOS EXTREMOS EN UN INTERVALO**

Para determinar los extremos de una función continua *f* en un intervalo cerrado [*a*, *b*], se siguen estos pasos.

- **1.** Se encuentran los puntos críticos de *f* en (*a, b*).
- **2.** Se evalúa *f* en cada punto crítico en (*a, b*).
- **3.** Se evalúa *f* en cada punto extremo de [*a*, *b*].
- **4.** El más pequeño de estos valores es el mínimo. El más grande es el máximo.

Los siguientes tres ejemplos muestran cómo aplicar estas estrategias. Asegúrese de ver que la determinación de los puntos críticos de la función sólo es una parte del procedimiento. La evaluación de la función en los puntos críticos *y* los puntos extremos corresponden a la otra parte.

**EJEMPLO 2 Determinar los extremos en un intervalo cerrado**

Determine los extremos de

$$
f(x) = 3x^4 - 4x^3
$$

en el intervalo [–1, 2]

**Solución** Comience derivando la función

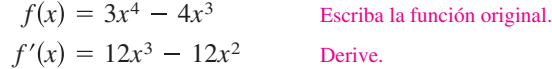

Para determinar los puntos críticos de *f*, en el intervalo (–1, 2), necesita encontrar los valores de *x* para los cuales  $f'(x) = 0$  y todos los valores de *x* para los cuales  $f'(x)$  no existe.

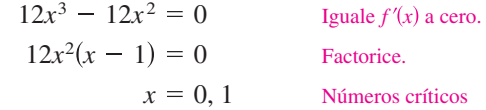

Debido a que *f'* se define para todo *x*, es posible concluir que estos números son los únicos puntos críticos de *f.* Al evaluar *f* en estos dos puntos críticos y en los puntos extremos de [–1, 2], es posible determinar que el máximo es *f*(2) = 16 y el mínimo corresponde a  $f(1) = -1$ , como se muestra en la tabla. La gráfica de *f* se muestra en la figura 3.5.

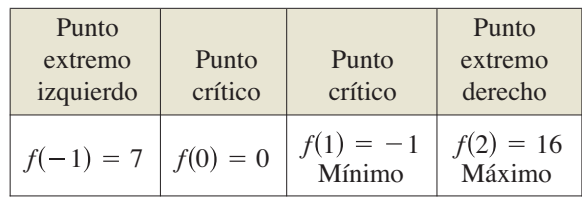

En la figura 3.5 observe que el punto crítico  $x = 0$  no produce un mínimo relativo o un máximo relativo. Esto indica que el recíproco del teorema 3.2 no es válido. En otras palabras, *los números críticos de una función no necesariamente son extremos relativos.*

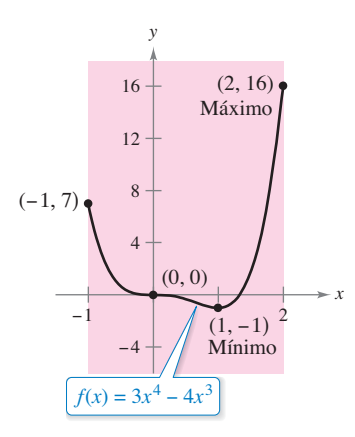

En el intervalo cerrado  $[-1, 2]$ , *f* tiene un mínimo en  $(1, -1)$  y un máximo en  $(2, 16)$ .

# **EJEMPLO 3 Determinar los extremos en un intervalo cerrado**

Encuentre los extremos de  $f(x) = 2x - 3x^{2/3}$  en el intervalo [-1, 3].

**Solución** Comience derivando la función.

$$
f(x) = 2x - 3x^{2/3}
$$

$$
f'(x) = 2 - \frac{2}{x^{1/3}}
$$

$$
= 2\left(\frac{x^{1/3} - 1}{x^{1/3}}\right)
$$

Derive. Simplifique.

Escriba la función original.

A partir de esta derivada, puede ver que la función tiene dos puntos críticos en el intervalo  $(-1, 3)$ . El número 1 es crítico porque  $f'(1) = 0$ , y el punto 0 es un punto crítico debido a que *f* ′(0) no existe. Al evaluar *f* en estos dos números y en los puntos extremos del intervalo, se puede concluir que el mínimo es  $f(-1) = -5$  y el máximo,  $f(0) = 0$ , como se indica en la tabla. La gráfica de f se muestra en la figura 3.6.

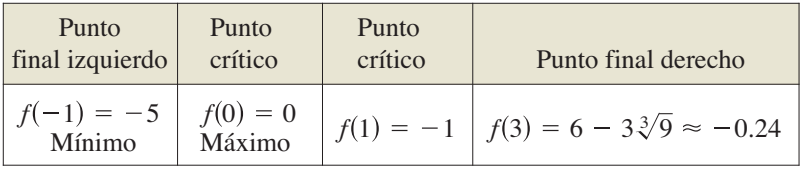

# **EJEMPLO 4 Determinar los extremos en un intervalo cerrado**

Consulte LarsonCalculus.com para una versión interactiva de este tipo de ejemplo.

Encuentre los extremos de

 $f(x) = 2$  sen  $x - \cos 2x$ 

en el intervalo  $[0, 2\pi]$ .

**Solución** Comencemos por derivar la función.

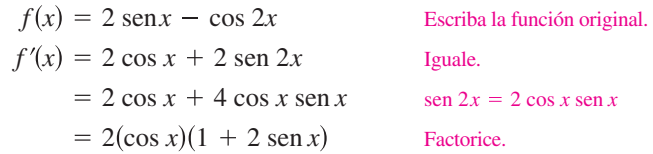

Como *f* es derivable para todo *x* real, podemos determinar todos los puntos críticos de *f*, determinando las raíces de su derivada igualado a cero. Considerando 2(cos *x*)(1 + 2 sen *x*) = 0 en el intervalo  $(0, 2\pi)$ , el factor cos *x* es cero cuando  $x = \pi/2$  y cuando  $x = 3\pi/2$ . El factor  $(1 + 2 \text{ sen } x)$  es cero cuando  $x = 7\pi/6$  y cuando  $x = 11\pi/6$ . Al evaluar *f* en estos cuatro números críticos y en los puntos extremos del intervalo, se concluye que el máximo es  $f(\pi/2) = 3$  y que se presenta el mínimo en *dos* puntos,  $f(7\pi/6) = -3/2$  y  $f(11\pi/6) = -3/2$ , como se indica en la tabla. La gráfica se muestra en la figura 3.7.

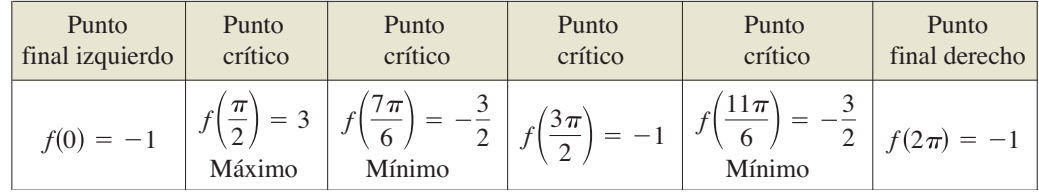

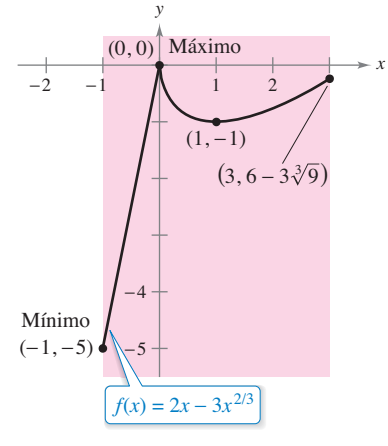

En el intervalo cerrado  $[-1, 3]$ , *f* tiene un mínimo en  $(-1, -5)$  y un máximo en  $(0,0)$ .

**Figura 3.6**

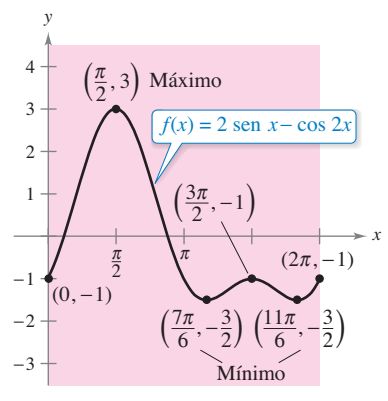

En el intervalo cerrado  $[0, 2\pi]$ , *f* tiene dos mínimos en  $(7\pi/6, -3/2)$  y  $11\pi/6, -3/2$ ) y un máximo en  $(\pi/2, 3)$ .

**3.1 Ejercicios Consulte CalcChat.com para un tutorial de ayuda y soluciones trabajadas de los ejercicios con numeración impar.**

**Encontrar el valor de la derivada en extremos relativos En los ejercicios 1 a 6, determine el valor de la derivada (si ésta existe) en cada extremo indicado.**

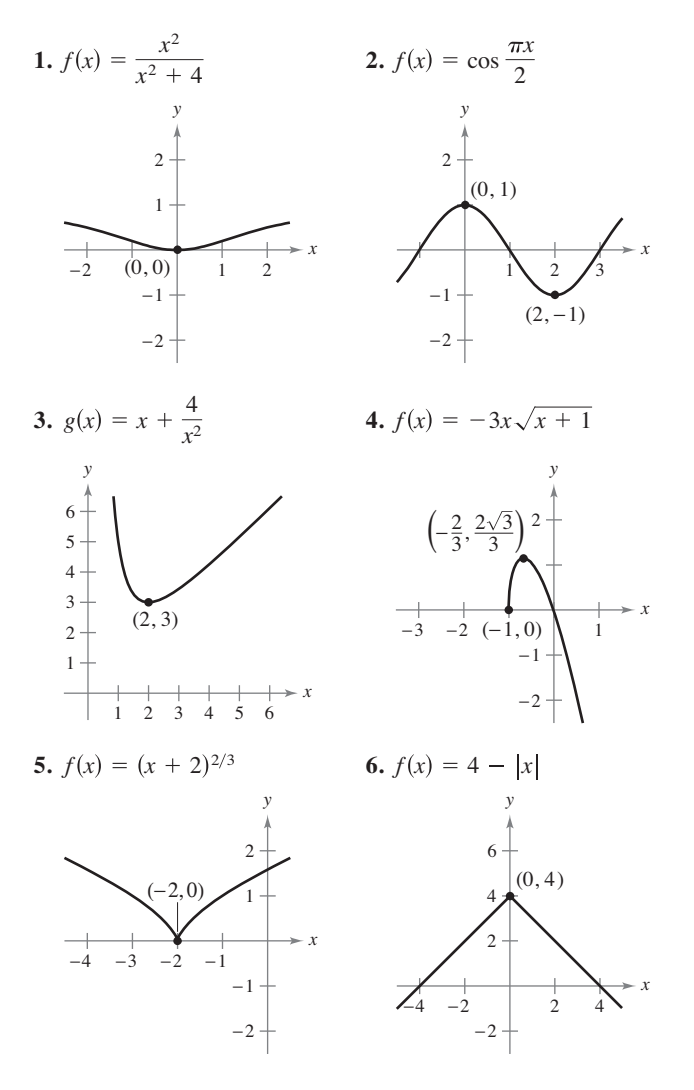

**Aproximar puntos críticos En los ejercicios 7 a 10, aproxime los puntos críticos de la función que se muestra en la gráfi ca. Determine si la función tiene un máximo relativo, mínimo relativo, máximo absoluto, mínimo absoluto o ninguno de éstos en cada número crítico en el intervalo.**

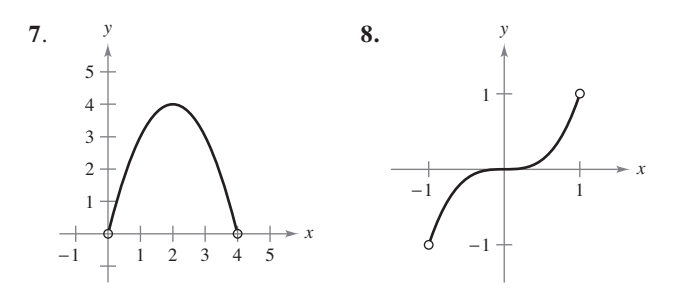

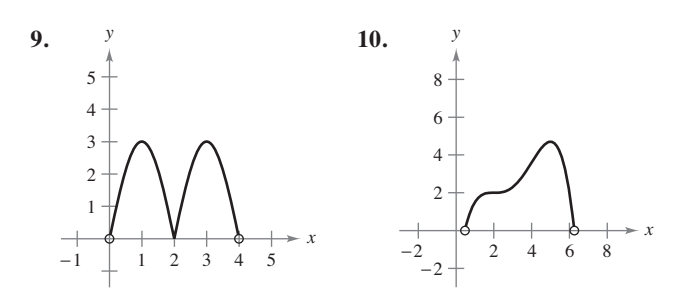

**Encontrar números críticos En los ejercicios 11 a 16, determine cualesquiera de los puntos críticos de la función.**

**11.**  $f(x) = x^3 - 3x^2$ **13.**  $g(t) = t\sqrt{4 - t}, t < 3$ <br>**14.**  $f(x) = \frac{4x}{x^2 + 1}$ **15.**  $h(x) = \sec^2 x + \cos x$  $0 < x < 2\pi$   $0 < \theta < 2\pi$ *h*  $f(\theta) = 2 \sec \theta + \tan \theta$ *g* $(x) = x^4 - 8x^2$ 

**Encontrar extremos en un intervalo cerrado En los ejercicios 17 a 36, ubique los extremos absolutos de la función en el intervalo cerrado.**

**17.**  $f(x) = 3 - x$ ,  $[-1, 2]$  **18.**  $f(x) = \frac{3}{4}x + 2$ ,  $[0, 4]$ **19.**  $g(x) = 2x^2 - 8x$ ,  $[0, 6]$  **20.**  $h(x) = 5 - x^2$ ,  $[-3, 1]$ **21.**  $f(x) = x^3 - \frac{3}{2}x^2$ ,  $[-1, 2]$  **22.**  $f(x) = 2x^3 - 6x$ ,  $[0, 3]$ **23.**  $y = 3x^{2/3} - 2x$ ,  $[-1, 1]$  **24.**  $g(x) = \sqrt[3]{x}$ ,  $[-8, 8]$ **25.**  $g(t) = \frac{t^2}{t^2 + 3}$ , [-1, 1] **26.**  $f(x) = \frac{2x}{x^2 + 1}$ , [-2, 2 **27.**  $h(s) = \frac{1}{s-2}$ ,  $[0, 1]$  **28.**  $h(t) = \frac{t}{t+3}$ ,  $[-1, 6]$ **29.**  $y = 3 - |t - 3|, [-1, 5]$  **30.**  $g(x) = |x + 4|, [-7, 1]$ **31.**  $f(x) = ||x||$ ,  $[-2, 2]$ **33.**  $f(x) = \text{sen } x, \left[\frac{5\pi}{6}, \frac{11\pi}{6}\right]$  **34.**  $g(x) = \text{sec } x, \left[-\frac{\pi}{6}, \frac{\pi}{3}\right]$ **36.**  $y = \tan\left(\frac{\pi x}{8}\right)$ , [0, 2] 35.  $y = 3 \cos x, [0, 2\pi]$ *f x*  $h(x) = [2 - x], [-2, 2]$ 

**Encontrar extremos en un intervalo En los ejercicios 37 a 40, localice los extremos absolutos de la función (si existen) sobre cada intervalo.**

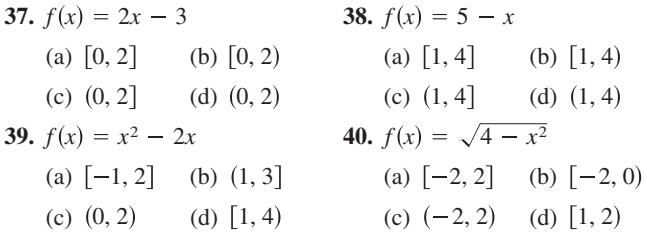

**Encontrar el extremo absoluto En los ejercicios 41 a 44,**  utilice una herramienta de graficación para trazar la gráfica de **la función y determine los extremos absolutos de la misma en el intervalo indicado.**

**41.** 
$$
f(x) = \frac{3}{x-1}
$$
, (1, 4] **42.**  $f(x) = \frac{2}{2-x}$ , [0, 2)  
\n**43.**  $f(x) = x^4 - 2x^3 + x + 1$ , [-1, 3]  
\n**44.**  $f(x) = \sqrt{x} + \cos{\frac{x}{2}}$ , [0, 2 $\pi$ ]

**Encontrar extremos usando la tecnología En los ejercicios 45 y 46, (a) use un sistema de álgebra por computadora para representar la función y aproximar cualquier extremo absoluto en el intervalo dado. (b) Utilice una herramienta de grafi cación para determinar cualquier punto crítico y use éstos para encontrar todos los extremos absolutos no ubicados en los**  puntos finales. Compare los resultados con los del inciso (a).

**45.** 
$$
f(x) = 3.2x^5 + 5x^3 - 3.5x
$$
, [0, 1]  
\n**46.**  $f(x) = \frac{4}{3}x\sqrt{3-x}$ , [0, 3]

**Encontrar valores máximos con el uso de la tecnología En los ejercicios 47 y 48, utilice un sistema de álgebra por computadora para encontrar el valor máximo de**  $|f''(x)|$  **en el intervalo cerrado. (Este valor se usa en la estimación del error par la regla del trapecio, como se explica en la sección 4.6.)**

**47.** 
$$
f(x) = \sqrt{1 + x^3}
$$
, [0, 2] **48.**  $f(x) = \frac{1}{x^2 + 1}$ ,  $\left[\frac{1}{2}, 3\right]$ 

**Encontrar valores máximos con el uso de la tecnología En los ejercicios 49 y 50, utilice un sistema de álgebra por computadora para determinar el valor máximo de**  $|f^{(4)}(x)|$  **en el intervalo cerrado. (Este valor se emplea en la estimación del error con la regla de Simpson, como se explica en la sección 4.6).**  $f(x) = f(x) + 3/2/2 = F_0$ 

**49.** 
$$
f(x) = (x + 1)^{2/3}
$$
, [0, 2]  
\n**50.**  $f(x) = \frac{1}{x^2 + 1}$ , [-1, 1]

**51. Redacción** Escriba un párrafo breve explicando por qué una función definida en un intervalo abierto puede no tener un máximo o un mínimo. Ilustre la explicación con un dibujo de la gráfica de tal función.

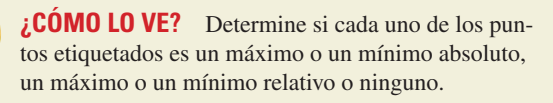

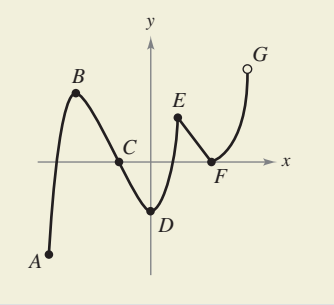

#### **DESARROLLO DE CONCEPTOS**

**Crear la gráfi ca de una función En los ejercicios 53 y 54, trace la gráfica de un función en el intervalo**  $[-2, 5]$  **que tenga las siguientes características.**

**53.** Máximo absoluto en  $x = -2$ 

Mínimo absoluto en  $x = 1$ 

Máximo relativo en *x* = 3.

**54.** Mínimo relativo en  $x = -1$ ,

Número crítico en  $x = 0$  (pero ningún extremo) en  $x = 0$ Máximo absoluto en  $x = 2$ , Mínimo absoluto en  $x = 5$ .

**Usar gráfi cas En los ejercicios 55 a 58, determine**  a partir de la gráfica si *f* tiene un mínimo en el intervalo **abierto (***a, b***).**

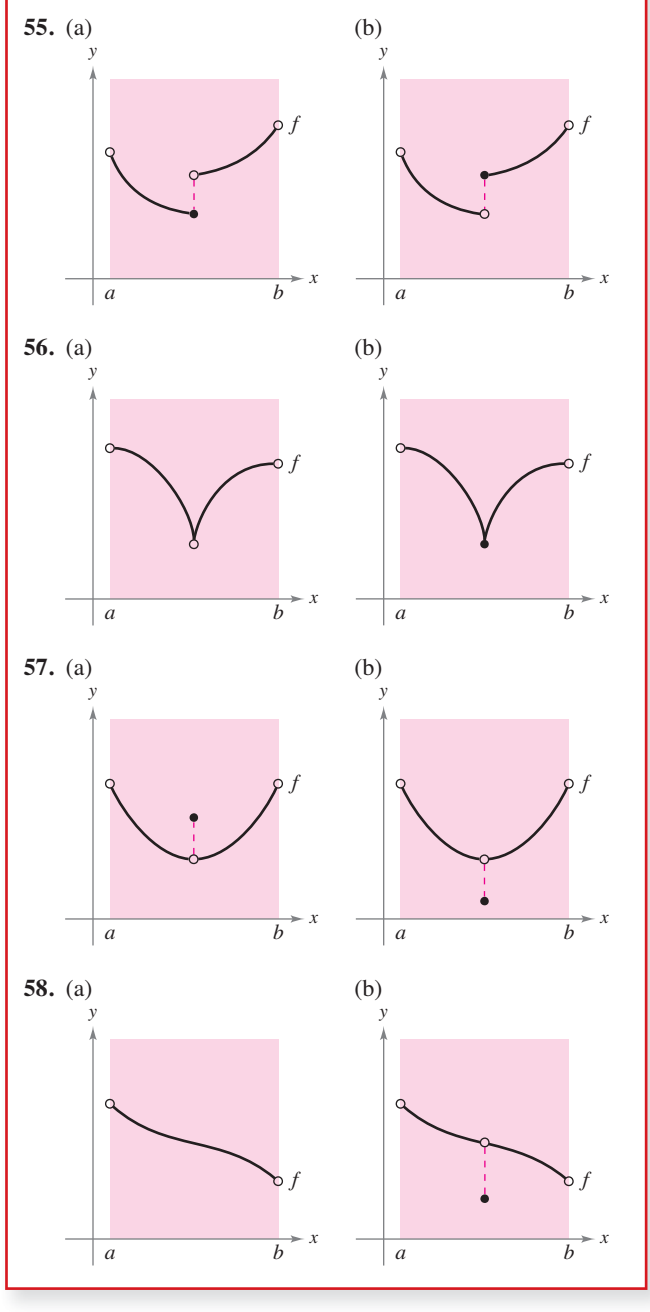

**59. Potencia** La fórmula para la salida de potencia *P* de una batería es

$$
P = VI - RI^2
$$

 donde *V* es la fuerza electromotriz en volts, *R* es la resistencia en ohms e *I* es la corriente en amperes. Determine la corriente (medida en amperes) que corresponde a un valor máximo de *P* en una batería para la cual *V* = 12 volts y *R* = 0.5 ohms. Suponga que un fusible de 15 amperes enlaza la salida en el intervalo  $0 \le I \le 15$ . ¿Podría aumentarse la salida de potencia sustituyendo el fusible de 15 amperes por uno de 20 amperes? Explique.

**60. Aspersor giratorio para césped** Un aspersor giratorio para césped se construye de manera tal que  $d\theta/dt$  es constante, donde  $\theta$  varía entre 45° y 135° (vea la figura). La distancia que el agua recorre horizontalmente es

$$
x = \frac{v^2 \operatorname{sen} 2\theta}{32}, \quad 45^\circ \le \theta \le 135^\circ
$$

 donde *v* es la velocidad del agua. Encuentre *dxdt* y explique por qué este aspersor no riega de manera uniforme. ¿Qué parte del césped recibe la mayor cantidad de agua?

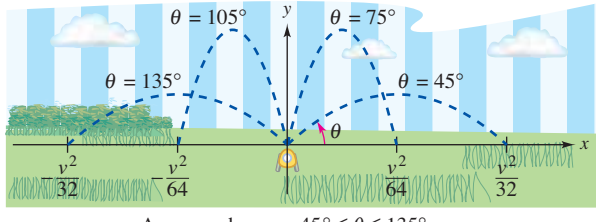

Aspersor de agua:  $45^{\circ} \le \theta \le 135^{\circ}$ 

**PARA INFORMACIÓN ADICIONAL Para mayor información** acerca de "Calculus of lawn sprinklers," consulte el artículo "Design of an Oscillating Sprinkler", de Bart Braden, en *Mathematics Magazine.* Para ver este artículo, visite *MathArticles.com*.

**61. Panal** El área de la superficie de una celda de un panal es

$$
S = 6hs + \frac{3s^2}{2} \left( \frac{\sqrt{3} - \cos \theta}{\text{sen } \theta} \right)
$$

donde *h* y *s* son constantes positivas y  $\theta$  es el ángulo al cual las caras superiores alcanzan la altura de la celda (ver la figura). Encuentre el ángulo  $\theta$  ( $\pi/6 \le \theta \le \pi/2$ ) que minimiza el área superficial *S*.

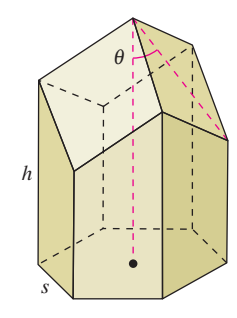

**PARA INFORMACIÓN ADICIONAL** Para mayor información acerca de la estructura geométrica de una celda de un panal, consulte el artículo "The Design of Honeycombs", de Anthony L. Paressini, en UMAP Módulo 502, publicado por COMAP, Inc., Suite 210, 57 Bedford Street, Lexington, MA.

**62. Diseño de una autopista** Para construir una autopista, es necesario rellenar una parte de un valle donde los declives (pendientes) son de 9 y  $6\%$  (vea la figura). La pendiente superior de la región rellenada tendrá la forma de un arco parabólico que es tangente a las dos pendientes en los puntos *A* y *B*. La distancia horizontal desde el punto *A* hasta el eje *y* y desde el punto *B* hasta el eje *y* es de 500 pies en ambos casos.

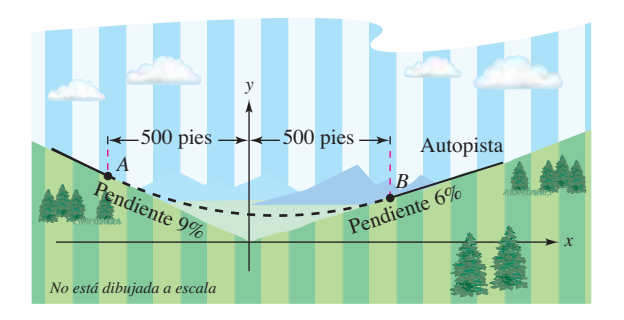

- (a) Determine las coordenadas de *A* y *B.*
- (b) Determine una función cuadrática  $y = ax^2 + bx + c$ para  $-500 \le x \le 500$  que describa la parte superior de la región rellenada.
- (*c*) Construya una tabla en la que se indiquen las profundidades del relleno  $x = -500, -400, -300, -200, -100,$ 0, 100, 200, 300, 400 y 500.
- (*d*) ¿Cuál será el punto más bajo de una autopista terminada? ¿Estará directamente sobre el punto donde se juntan los dos declives?

**¿Verdadero o falso? En los ejercicios 63 a 66, determine si el enunciado es verdadero o falso. Si es falso, explique por qué o dé un ejemplo que demuestre que es falso.**

- **63.** El máximo de una función que es continua en un intervalo cerrado puede ocurrir en dos valores diferentes en el intervalo.
- **64.** Si una función es continua en un intervalo cerrado, entonces debe tener un mínimo en el intervalo.
- **65.** Si  $x = c$  es un punto crítico de la función *f*, entonces también es un número crítico de la función *g*(*x*) = *f*(*x*) + *k*, donde *k* es una constante.
- **66.** Si  $x = c$  es un punto crítico de la función *f*, entonces también es un número crítico de la función *g*(*x*) = *f*(*x* – *k*), donde *k* es una constante.
- **67. Funciones** Sea la función *f* derivable en un intervalo *I* que contiene *c.* Si *f* tiene un valor máximo en *x* = *c,* demuestre que – *f* tiene un valor mínimo en  $x = c$ .
- **68. Números críticos** Considere la función cúbica  $f(x) =$  $ax^{3} + bx^{2} + cx + d$ , donde  $a \ne 0$ . Demuestre que *f* puede tener uno, dos o ningún punto crítico y dé un ejemplo de cada caso.

# **DESAFÍOS DEL EXAMEN PUTNAM**

**69.** Determine todos los números reales *a* > 0 para los que existe una función  $f(x)$  continua y no negativa definida sobre [0, *a*], con la propiedad de que la región  $R = \{(x, y); 0 \le x \le a,$  $0 \leq y \leq f(x)$  tiene perímetro *k* y área *k*<sup>2</sup> para algún número real *k.*

Este problema fue preparado por el Committee on the Putnam Prize Competition. © The Mathematical Association of America. Todos los derechos reservados.

# **3.2 El teorema de Rolle y el teorema del valor medio**

- **Comprender el uso del teorema de Rolle.**
- **Comprender el uso del teorema del valor medio.**

# **Exploración**

*Valores extremos en un intervalo cerrado* Dibuje un plano de coordenadas rectangular en una hoja de papel. Marque los puntos (1, 3) y (5, 3). Utilizando un lápiz o una pluma, dibuje la gráfica de una función derivable *f* que empieza en (1, 3) y termina en (5, 3). ¿Existe al menos un punto sobre la gráfica para el cual la derivada sea cero? ¿Sería posible dibujar la gráfica de manera que no hubiera un punto para el cual la derivada es cero? Explique su razonamiento.

#### **TEOREMA DE ROLLE**

Michel Rolle, matemático francés, fue el primero en publicar en 1691 el teorema que lleva su nombre. Sin embargo, antes de ese tiempo Rolle fue uno de los más severos críticos del cálculo, señalando que éste proporcionaba resultados erróneos y se basaba en razonamientos infundados. Posteriormente Rolle se dio cuenta de la utilidad del cálculo.

# **Teorema de Rolle**

El teorema del valor extremo (sección 3.1) establece que una función continua en un intervalo cerrado  $[a, b]$  debe tener tanto un mínimo como un máximo en el intervalo. Ambos valores, sin embargo, pueden ocurrir en los puntos extremos. El **teorema de Rolle**, nombrado así en honor del matemático francés Michel Rolle (1652-1719), proporciona las condiciones que garantizan la existencia de un valor extremo en el *interior* de un intervalo cerrado.

### **TEOREMA 3.3 Teorema de Rolle**

Sea *f* continua en el intervalo cerrado  $[a, b]$ y derivable en el intervalo abierto  $(a, b)$ . Si  $f(a) = f(b)$ , entonces existe al menos un número *c* en  $(a, b)$  tal que  $f'(c) = 0$ .

### **Demostración**  $\text{Seq } f(a) = d = f(b).$

*Caso 1:* Si  $f(x) = d$  para todo  $x$  en  $[a, b]$ ,  $f$  es constante en el intervalo y, por el teorema 2.2,  $f'(x) = 0$  para todo *x* en  $(a, b)$ .

*Caso 2:* Suponga que  $f(x)$  > *d* para algún *x* en (*a*, *b*). Por el teorema del valor extremo, se sabe que *f* tiene un máximo en algún punto *c* en el intervalo. Además, como *f*(*c*) > *d*, este máximo no puede estar en los puntos terminales. De tal modo, *f* tiene un máximo en el intervalo *abierto* (*a*, *b*). Esto implica que *f*(*c*) es un máximo *relativo* y por el teorema 3.2, *c* es un número crítico de *f*. Por último, como *f* es derivable en *c*, es posible concluir que  $f'(c) = 0$ .

*Caso 3:* Si  $f(c) < d$  para algún x en  $(a, b)$ , se puede utilizar un argumento similar al del caso 2, pero implicando el mínimo en vez del máximo.

Consulte LarsonCalculus.com para ver el video de Bruce Edwards de esta demostración.

De acuerdo con el teorema de Rolle, puede ver que si una función *f* es continua en  $[a, b]$  y derivable en  $(a, b)$ , y si  $f(a) = f(b)$ , debe existir al menos un valor *x* entre *a* y *b* en el cual la gráfica de *f* tiene una tangente horizontal [vea la figura 3.8(a)]. Si se elimina el requerimiento de derivabilidad del teorema de Rolle, *f* seguirá teniendo un número crítico en (*a*, *b*), pero quizá no produzca una tangente horizontal. Un caso de este tipo se presenta en la figura 3.8(b).

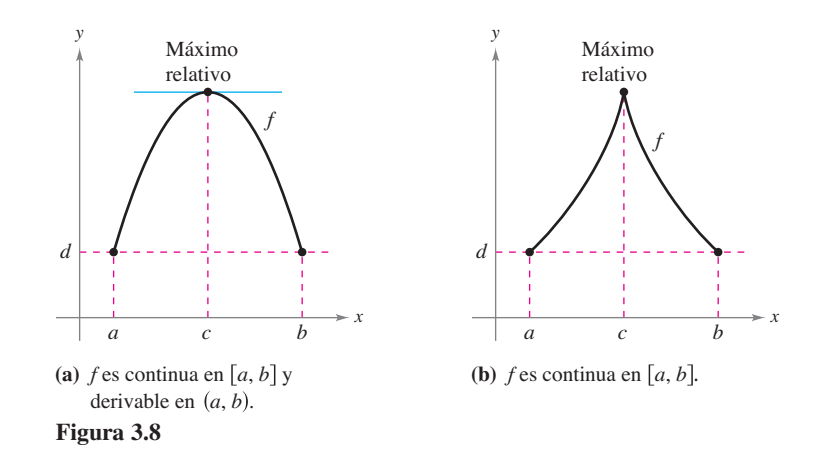

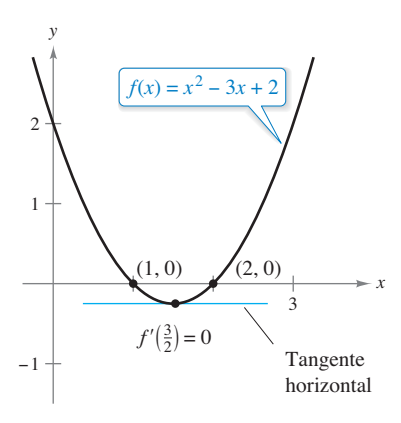

El valor de *x* para el cual  $f'(x) = 0$  está entre las dos intersecciones con el eje *x*. **Figura 3.9**

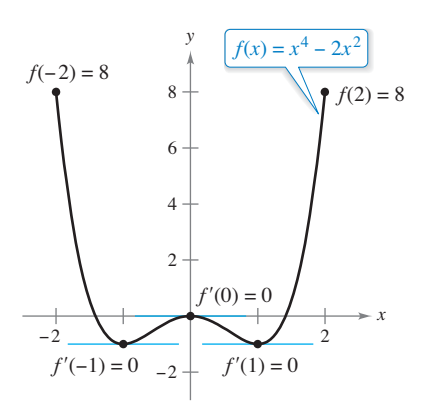

 $f'(x) = 0$  para más de un valor de *x* en el intervalo  $(-2, 2)$ . **Figura 3.10**

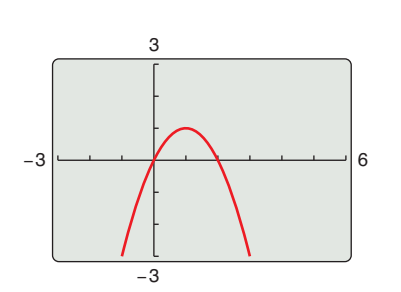

**Figura 3.11**

## **EJEMPLO 1 Ilustrar el teorema de Rolle**

Encuentre las dos intersecciones en *x* de

$$
f(x) = x^2 - 3x + 2
$$

y demuestre que  $f'(x) = 0$  en algún punto entre las dos intersecciones en *x*.

**Solución** Advierta que *f* es derivable en toda la recta real. Igualando  $f(x)$  a 0, se obtiene

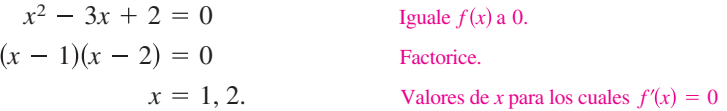

De tal modo,  $f(1) = f(2) = 0$ , y de acuerdo con el teorema de Rolle se sabe que *existe* al menos una *c* en el intervalo (1, 2) tal que  $f'(c) = 0$ . Para *determinar* dicha *c*, derive *f* para obtener

$$
f'(x) = 2x - 3
$$
 Derive.

y así puede determinar que  $f'(x) = 0$  cuando  $x = \frac{3}{2}$ . Observe que el valor de *x* se encuentra en el intervalo abierto  $(1, 2)$ , como se indica en la figura 3.9.

El teorema de Rolle establece que si *f* satisface las condiciones del teorema, debe haber *al menos* un punto entre *a* y *b* en el cual la derivada es 0. Es posible que exista más de un punto de estas características, como se muestra en el siguiente ejemplo.

### **EJEMPLO 2 Ilustrar el teorema de Rolle**

Sea  $f(x) = x^4 - 2x$ . Determine todos los valores de *c* en el intervalo (-2, 2) tal que  $f'(c) = 0.$ 

**Solución** Para empezar, observe que la función satisface las condiciones del teorema de Rolle. Esto es *f* es continua en el intervalo  $[-2, 2]$ y derivable en el intervalo  $(-2, 2)$ . Además, debido a que  $f(-2) = f(2) = 8$ , puede concluir que existe al menos una *c* en  $(-2, 2)$  tal que  $f'(c) = 0$ . Ya que

$$
f'(x) = 4x^3 - 4x
$$
 Derive.

Igualando a 0 la derivada, obtiene

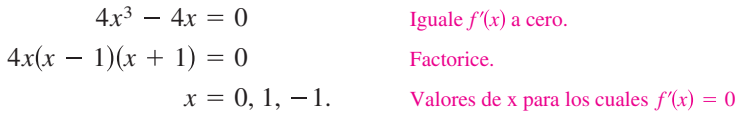

De tal modo, en el intervalo (–2, 2), la derivada es cero en valores diferentes de *x*, como se indica en la figura 3.10.

**CONFUSIÓN TECNOLÓGICA** Se puede utilizar una herramienta de grafi cación para indicar si los puntos sobre las gráficas de los ejemplos  $1 \vee 2$  son mínimos o máximos relativos de las funciones. Sin embargo, al usar una herramienta de grafi cación, debe tener presente que es posible obtener imágenes o gráficas equivocadas. Por ejemplo, use una herramienta de graficación para representar

$$
f(x) = 1 - (x - 1)^2 - \frac{1}{1000(x - 1)^{1/7} + 1}.
$$

En la mayoría de las ventanas de visualización parece que la función tiene un máximo de 1 cuando  $x = 1$  (vea la figura 3.11). No obstante, al evaluar la función en  $x = 1$ , observará que  $f(1) = 0$ . Para determinar el comportamiento de esta función cerca de  $x = 1$ , es necesario examinar la gráfica de manera analítica para obtener la imagen completa.

# **El teorema del valor medio**

El teorema de Rolle puede utilizase para probar otro teorema: el **teorema del valor medio**

**COMENTARIO** En el teorema del valor medio, "medio" se refiere a la media (o promedio) de la tasa de cambio de *f* en el intervalo [*a*, *b*].

Pendiente de la recta tangente =  $f'(c)$ *y*

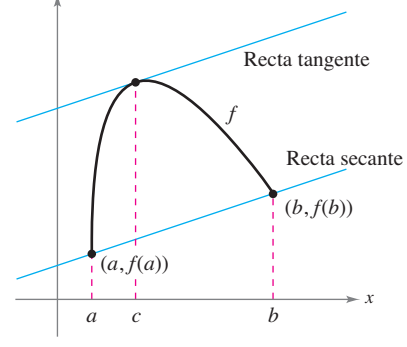

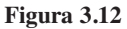

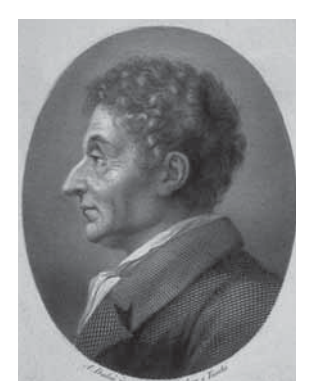

#### **JOSEPH-LOUIS LAGRANGE (1736-1813)**

El teorema del valor medio fue demostrado por primera vez por el famoso matemático Joseph-Louis Lagrange. Nacido en Italia, Lagrange formó parte de la corte de Federico El Grande en Berlín durante 20 años. Consulte LarsonCalculus.com para leer más de esta biografía.

*f c*

Consulte LarsonCalculus.com para ver el video de Bruce Edwards de esta demostración.

Aunque es posible utilizar el teorema del valor medio de manera directa en la solución de problemas, se usa más a menudo para demostrar otros teoremas. De hecho, algunas personas consideran que éste es el teorema más importante en el cálculo que se relaciona estrechamente con el teorema fundamental del cálculo explicado en la sección 4.4. Por ahora, es posible obtener una idea de la versatilidad de este teorema considerando los resultados planteados en los ejercicios 77-85 de esta sección.

El teorema del valor medio tiene implicaciones para ambas interpretaciones básicas de la derivada. Geométricamente, el teorema garantiza la existencia de una recta tangente que es paralela a la recta secante que pasa por los puntos

$$
(a, f(a)) \quad y \quad (b, f(b)),
$$

como se muestra en la figura 3.12. El ejemplo 3 ilustra esta interpretación geométrica del teorema del valor medio. En términos de las razones de cambio, el teorema del valor medio implica que debe haber un punto en el intervalo abierto (*a*, *b*) en el cual la razón de cambio instantánea es igual a la razón de cambio promedio en el intervalo *a*, *b* . Esto se ilustra en el ejemplo 4.

©Mary Evans Picture Library/The Image Works

## **TEOREMA 3.4 El teorema del valor medio**

Si *f* es continua en el intervalo cerrado  $[a, b]$ y derivable en el intervalo abierto  $(a, b)$ , entonces existe un número *c* en (*a*, *b*) tal que

$$
f'(c) = \frac{f(b) - f(a)}{b - a}.
$$

**Demostración** Consulte la figura 3.12. La ecuación de la recta secante que contiene los puntos  $(a, f(a))$  y  $(b, f(b))$  es

$$
y = \left[\frac{f(b) - f(a)}{b - a}\right](x - a) + f(a).
$$

Sea  $g(x)$  la diferencia entre  $f(x)$  y *y*. Entonces

$$
g(x) = f(x) - y
$$
  
=  $f(x) - \left[ \frac{f(b) - f(a)}{b - a} \right](x - a) - f(a).$ 

Evaluando *g* en *a* y *b*, se observa que

$$
g(a) = 0 = g(b).
$$

Como *f* es continua sobre [*a*, *b*] se sigue que *g* también es continua sobre [*a*, *b*]. Además, en virtud de que *f* es derivable, *g* también lo es, resulta posible aplicar el teorema de Rolle a la función *g*. Así, existe un número *c* en (*a*, *b*) tal que *g*′(*c*) = 0, lo que implica que

$$
g'(c) = 0
$$
  

$$
f'(c) - \frac{f(b) - f(a)}{b - a} = 0.
$$

De tal modo, existe un número *c* en (*a*, *b*) tal que

$$
f'(c) = \frac{f(b) - f(a)}{b - a}.
$$

Haga  $f'(x)$  igual a 1.

# **EJEMPLO 3 Determinar una recta tangente**

 $\cdots$  Consulte LarsonCalculus.com para una versión interactiva de este tipo de ejemplo.

Dada  $f(x) = 5 - (4/x)$ , determine todos los valores de c en el intervalo abierto (1, 4) tales que

$$
f'(c) = \frac{f(4) - f(1)}{4 - 1}.
$$

**Solución** La pendiente de la recta secante que pasa por  $(1, f(1))$  y  $(4, f(4))$  es

$$
\frac{f(4)-f(1)}{4-1} = \frac{4-1}{4-1} = 1.
$$
 Pendiente de recta secante

Observe que la función satisface las condiciones del teorema del valor medio. Esto es, *f* es continua en el intervalo [1, 4] y derivable en el intervalo (1, 4). Entonces, existe al menos un número *c* en (1, 4) tal que  $f'(c) = 1$ . Resolviendo la ecuación  $f'(x) = 1$ , se obtiene

$$
\frac{4}{x^2} = 1
$$

lo cual implica que

$$
x=\pm 2.
$$

De tal modo, en el intervalo (1, 4), puede concluir que *c* = 2, como se indica en la figura 3.13.

### **EJEMPLO 4 Determinar la razón de cambio instantánea**

Dos patrullas estacionadas equipadas con radar se encuentran a 5 millas de distancia sobre una autopista, como se muestra en la figura 3.14. Cuando pasa un camión al lado de la primera patrulla, la velocidad de éste se registra en un valor de 55 millas por hora. Cuatro minutos después, cuando el camión pasa al lado de la segunda patrulla, el registro de velocidad corresponde a 50 millas por hora. Demuestre que el camión ha excedido el límite de velocidad (de 55 millas por hora) en algún momento dentro del intervalo de los 4 minutos dados.

**Solución** Sea *t* = 0 el tiempo (en horas) cuando el camión pasa al lado de la primera patrulla. El tiempo en el que el camión pasa al lado de la segunda patrulla es

$$
t = \frac{4}{60} = \frac{1}{15}
$$
 hora.

Si  $s(t)$  representa la distancia (en millas) recorrida por el camión, tiene que  $s(0) = 0$  y  $s(\frac{1}{15}) = 5$ . Por tanto, la velocidad promedio del camión sobre el trecho de cinco millas de autopista es

$$
\text{Velocidad promedio} = \frac{s(1/15) - s(0)}{(1/15) - 0} = \frac{5}{1/15} = 75 \text{ millas por hora.}
$$

Suponiendo que la función de posición es derivable, es posible aplicar el teorema del valor medio para concluir que el camión debe haber estado viajando a razón de 75 millas por hora en algún momento durante los 4 minutos.

Una forma alternativa útil del teorema del valor medio es como sigue: si *f* es continua en [*a*, *b*] y derivable en (*a*, *b*), entonces existe un número *c* en (*a*, *b*) tal que

 $f(b) = f(a) + (b - a)f'(c)$ . Forma alternativa del teorema del valor medio

Al realizar los ejercicios de esta sección recuerde que las funciones polinomiales, las racionales y las trigonométricas son derivables en todos los puntos en sus dominios.

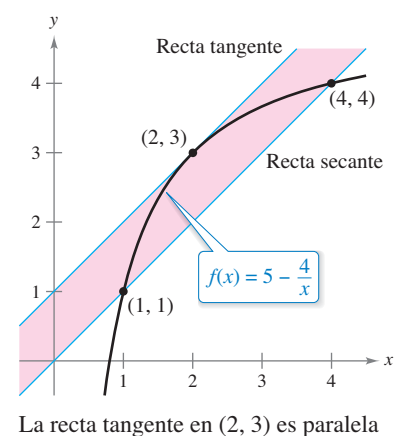

a la recta secante que pasa por (1, 1) y

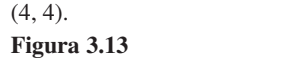

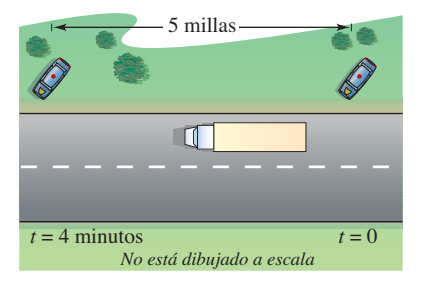

En algún tiempo *t*, la velocidad instantánea es igual a la velocidad promedio durante los 4 minutos.

**3.2 Ejercicios Consulte CalcChat.com para un tutorial de ayuda y soluciones trabajadas de los ejercicios con numeración impar.**

**Redacción En los ejercicios 1 a 4, explique por qué el teorema de Rolle no se aplica a la función aun cuando existan** *a* **y** *b* **tales** que  $f(a) = f(b)$ .

**1.** 
$$
f(x) = \left| \frac{1}{x} \right|, \quad [-1, 1]
$$
  
\n**2.**  $f(x) = \cot \frac{x}{2}, \quad [\pi, 3\pi]$   
\n**3.**  $f(x) = 1 - |x - 1|, \quad [0, 2]$   
\n**4.**  $f(x) = \sqrt{(2 - x^{2/3})^3}, \quad [-1, 1]$ 

**Intersecciones y derivadas En los ejercicios 5 a 8, encuentre dos intersecciones con el eje** *x* **de la función** *f* **y demuestre**   $que f'(x) = 0$  en algún punto entre las dos intersecciones.

**5.** 
$$
f(x) = x^2 - x - 2
$$
  
\n**6.**  $f(x) = x^2 + 6x$   
\n**7.**  $f(x) = x\sqrt{x+4}$   
\n**8.**  $f(x) = -3x\sqrt{x+1}$ 

**Usar el teorema de Rolle En los ejercicios 9 a 22, determine si es posible aplicar el teorema de Rolle a** *f* **en el intervalo cerrado [***a, b***]. Si se puede aplicar el teorema de Rolle, determine todos los valores de** *c* **en el intervalo abierto**  $(a, b)$  **tales que**  $f'(c)$ = **0. Si no se puede aplicar, explique por qué no.**

9. 
$$
f(x) = -x^2 + 3x
$$
, [0, 3]  
\n10.  $f(x) = x^2 - 8x + 5$ , [2, 6]  
\n11.  $f(x) = (x - 1)(x - 2)(x - 3)$ , [1, 3]  
\n12.  $f(x) = (x - 4)(x + 2)^2$ , [-2, 4]  
\n13.  $f(x) = x^{2/3} - 1$ , [-8, 8] 14.  $f(x) = 3 - |x - 3|$ , [0, 6]  
\n15.  $f(x) = \frac{x^2 - 2x - 3}{x + 2}$ , [-1, 3]  
\n16.  $f(x) = \frac{x^2 - 1}{x}$ , [-1, 1]  
\n17.  $f(x) = \text{sen } x$ , [0, 2 $\pi$ ] 18.  $f(x) = \cos x$ , [0, 2 $\pi$ ]  
\n19.  $f(x) = \text{sen } 3x$ ,  $\begin{bmatrix} 0, \frac{\pi}{3} \end{bmatrix}$  20.  $f(x) = \cos 2x$ , [- $\pi$ ,  $\pi$ ]  
\n21.  $f(x) = \tan x$ , [0,  $\pi$ ] 22.  $f(x) = \sec x$ , [ $\pi$ , 2 $\pi$ ]

**Usar el teorema de Rolle En los ejercicios 23 a 26, utili**ce una herramienta de graficación para representar la función **en el intervalo cerrado [***a, b***]. Determine si el teorema de Rolle puede aplicarse a** *f* **en el intervalo y si es así, encuentre todos**  los valores de *c* en el intervalo abierto  $(a, b)$  tales que  $f'(c) = 0$ .

**23.** 
$$
f(x) = |x| - 1
$$
,  $[-1, 1]$  **24.**  $f(x) = x - x^{1/3}$ ,  $[0, 1]$   
\n**25.**  $f(x) = x - \tan \pi x$ ,  $[-\frac{1}{4}, \frac{1}{4}]$   
\n**26.**  $f(x) = \frac{x}{2} - \operatorname{sen} \frac{\pi x}{6}$ ,  $[-1, 0]$ 

- **27. Movimiento vertical** La altura de una pelota *t* segundos después de que se lanzó hacia arriba a partir de una altura de 6 pies y con una velocidad inicial de 48 pies por segundo es  $f(t) = -16t^2 + 48t + 6.$ 
	- (*a*) Compruebe que  $f(1) = f(2)$ .
	- (*b*) De acuerdo con el teorema de Rolle, ¿cuál debe ser la velocidad en algún tiempo en el intervalo (1, 2)? Determine ese tiempo.

**28. Costos de nuevos pedidos** El costo de pedido y transporte *C* para componentes utilizados en un proceso de manufactura se aproxima mediante

$$
C(x) = 10\left(\frac{1}{x} + \frac{x}{x+3}\right)
$$

 donde *C* se mide en miles de dólares y *x* es el tamaño del pedido en cientos.

- (a) Compruebe que  $C(3) = C(6)$ .
- (b) De acuerdo con el teorema de Rolle, la rapidez de cambio del costo debe ser 0 para algún tamaño de pedido en el intervalo (3, 6). Determine ese tamaño de pedido.

**Teorema del valor medio En los ejercicios 29 y 30, copie la gráfi ca y dibuje la recta secante a la misma a través de los pun-** $\cos (a, f(a))$  y  $(b, f(b))$ . A continuación, dibuje cualquier recta tangente a la gráfica para cada valor de *c* garantizada por el **teorema del valor medio. Para imprimir una copia ampliada de la gráfi ca, visite** *MathGraphs.com.*

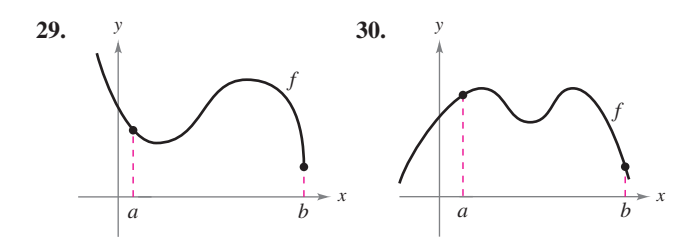

**Redacción En los ejercicios 31 a 34, explique por qué el teore**ma de valor medio no se aplica a la función *f* en el intervalo [0, 6].

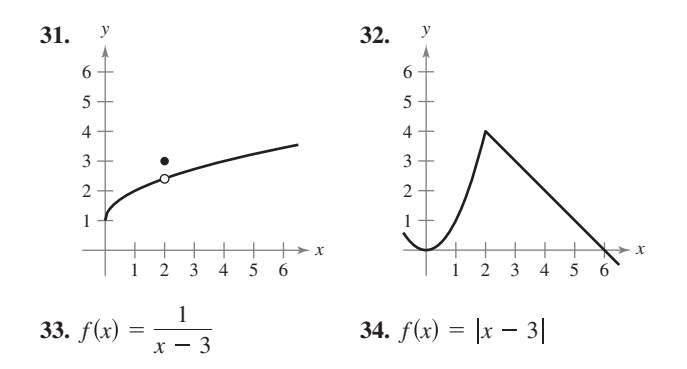

- **35. Teorema del valor medio** Considere la gráfica de la función  $f(x) = -x^2 + 5$  (vea la gráfica de la página siguiente).
	- (a) Determine la ecuación de la recta secante que une los puntos  $(-1, 4)$  y  $(2, 1)$ .
	- (b) Utilice el teorema del valor medio para determinar un punto *c* en el intervalo (–1, 2) tal que la recta tangente en *c* sea paralela a la recta secante.
	- (c) Encuentre la ecuación de la recta tangente que pasa por *c.*
- $\bigoplus$  (d) A continuación, utilice una herramienta de graficación para representar *f*, la recta secante y la recta tangente.

 **3.2** El teorema de Rolle y el teorema del valor medio **175**

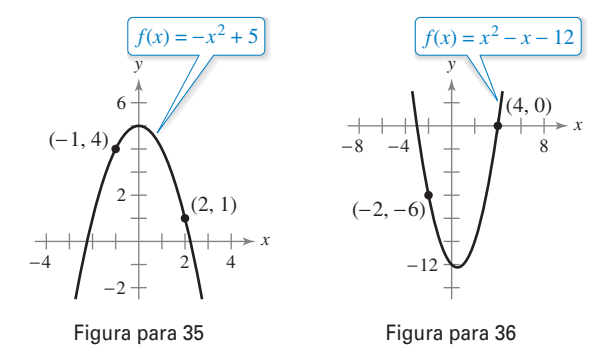

- **36. Teorema del valor medio** Considere la gráfica de la función  $f(x) = x^2 - x - 12$  (vea la figura).
	- (a) Encuentre la ecuación de la recta secante que une los puntos  $(-2, -6)$  y  $(4, 0)$ .
	- (b) Utilice el teorema del valor medio para determinar un punto *c* en el intervalo (–2, 4) tal que la recta tangente en *c* sea paralela a la recta secante.
	- (c) Determine la ecuación de la recta tangente que pasa por *c.*
- $\bigcap$  (d) A continuación, utilice una herramienta de graficación para representar *f*, la recta secante y la recta tangente.
- **Usar el teorema del valor medio En los ejercicios 37 a 46, determine si el teorema del valor medio puede aplicarse a** *f* **en el intervalo cerrado [***a, b***]. Si el teorema del valor medio puede aplicarse, encuentre todos los valores de** *c* **en el intervalo abierto**   $(a, b)$  tal que

$$
f'(c) = \frac{f(b) - f(a)}{b - a}.
$$

**Si no puede aplicarse, explique por qué no.** 

**37.** 
$$
f(x) = x^2
$$
,  $[-2, 1]$   
\n**38.**  $f(x) = 2x^3$ ,  $[0, 6]$   
\n**39.**  $f(x) = x^3 + 2x$ ,  $[-1, 1]$   
\n**40.**  $f(x) = x^4 - 8x$ ,  $[0, 2]$   
\n**41.**  $f(x) = x^{2/3}$ ,  $[0, 1]$   
\n**42.**  $f(x) = \frac{x+1}{x}$ ,  $[-1, 2]$   
\n**43.**  $f(x) = |2x + 1|$ ,  $[-1, 3]$   
\n**44.**  $f(x) = \sqrt{2 - x}$ ,  $[-7, 2]$   
\n**45.**  $f(x) = \text{sen } x$ ,  $[0, \pi]$   
\n**46.**  $f(x) = \cos x + \tan x$ ,  $[0, \pi]$ 

**Usar el teorema del valor medio En los ejercicios 47 a 50,**  utilice una herramienta de graficación para (a) representar la **función** *f* **en el intervalo, (b) encontrar y representar la recta**  secante que pasa por los puntos sobre la gráfica de *f* en los pun**tos terminales del intervalo dado y (c) encontrar y representar**  cualquier recta tangente a la gráfica de *f* que sean paralelas a **la recta secante.**

**47.** 
$$
f(x) = \frac{x}{x+1}, \quad \left[-\frac{1}{2}, 2\right]
$$
  
\n**48.**  $f(x) = x - 2 \text{ sen } x, \quad \left[-\pi, \pi\right]$   
\n**49.**  $f(x) = \sqrt{x}, \quad \left[1, 9\right]$   
\n**50.**  $f(x) = x^4 - 2x^3 + x^2, \quad \left[0, 6\right]$   
\nAndrew Barber/Shutterstock.com

**51. Movimiento vertical** La altura de un objeto 3 segundos después de que se deja caer desde una altura de 300 metros es

 $s(t) = -4.9t^2 + 300$ .

- (a) Encuentre la velocidad promedio del objeto durante los primeros 3 segundos.
- (b) Utilice el teorema del valor medio para verificar que en algún momento durante los primeros 3 segundos de la caída la velocidad instantánea es igual a la velocidad promedio. Determine ese momento.
- **52. Ventas** Una compañía introduce un nuevo producto para el cual el número de unidades vendidas *S* es

$$
S(t) = 200\left(5 - \frac{9}{2+t}\right)
$$

donde *t* es el tiempo en meses.

- (a) Encuentre el valor promedio de cambio de *S*(*t*) durante el primer año.
- (b) ¿Durante qué mes del primer año *S*′(*t*) es igual al valor promedio de cambio?

### **DESARROLLO DE CONCEPTOS**

- **53. Hable acerca del teorema de Rolle** Sea *f* continua en  $[a, b]$  y derivable en  $(a, b)$ . Si existe  $c$  en  $(a, b)$  tal que  $f'(c) = 0$ , *i*, se concluye que  $f(a) = f(b)$ ? Explique
- **54. Teorema de Rolle** Sea *f* continua en el intervalo cerrado [*a*, *b*] y derivable en el intervalo abierto (*a*, *b*). Además, suponga que  $f(a) = f(b)$  y que c es un número real en el intervalo tal que  $f'(c) = 0$ . Encuentre un intervalo para la función sobre la cual pueda aplicarse el teorema de Rolle y determine el punto crítico correspondiente de *g* (*k* es una constante).

(a) 
$$
g(x) = f(x) + k
$$
 (b)  $g(x) = f(x - k)$   
(c)  $g(x) = f(kx)$ 

**55. Teorema de Rolle** La función

$$
f(x) = \begin{cases} 0, & x = 0 \\ 1 - x, & 0 < x \le 1 \end{cases}
$$

Es derivable sobre  $(0, 1)$  y satisface  $f(0) = f(1)$ . Sin embargo, su derivada nunca es cero sobre (0, 1). ¿Contradice lo anterior al teorema de Rolle? Explique.

**56. Teorema del valor medio** ¿Es posible encontrar una función *f* tal que  $f(-2) = -2$ ,  $f(2) = 6$  y  $f'(x) < 1$  para toda *x*. ¿Por qué sí o por qué no?

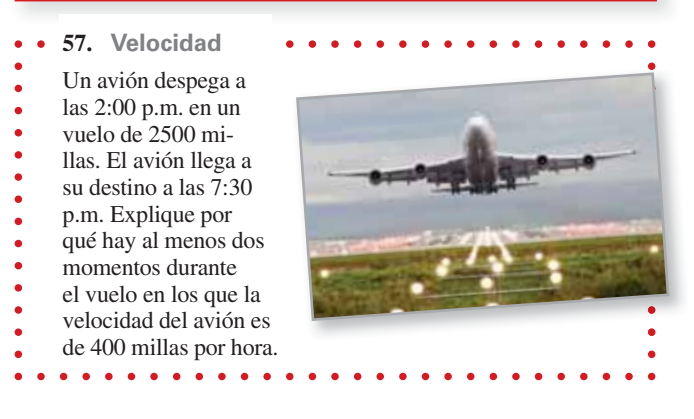

### **176 Capítulo 3** Aplicaciones de la derivada

- **58. Temperatura** Cuando se saca un objeto del horno y se pone a temperatura ambiente constante de 90°F la temperatura de su núcleo es de 1500°F. Cinco horas después la temperatura del núcleo corresponde a 390°F. Explique por qué debe existir un momento (o instante) en el intervalo en el que la temperatura disminuye a una razón de 222°F por hora.
- **59. Velocidad** Dos ciclistas empiezan una carrera a las 8:00 a.m. Ambos terminan la carrera 2 horas y 15 minutos después. Demuestre que en algún momento de la carrera los ciclistas viajan a la misma velocidad.
- **60. Aceleración** A las 9:13 a.m., un automóvil deportivo viaja a 35 millas por hora. Dos minutos después se desplaza a 85 millas por hora. Demuestre que en algún momento durante este intervalo, la aceleración del automóvil es exactamente igual a 1500 millas por hora al cuadrado.

**61. Usar una función** Considere la función

$$
f(x) = 3 \cos^2\left(\frac{\pi x}{2}\right).
$$

- (a) Utilice una herramienta de graficación para representar  $f y f'$ .
- (b) ¿Es *f* una función continua? ¿Es *f* ′ una función continua?
- (c)  $i$ Se aplica el teorema de Rolle al intervalo  $[-1, 1]$ ?  $i$ Se aplica en el intervalo [1, 2]? Explique.
- (d) Evalúe, si es posible,  $\lim_{x\to 3^-} f'(x)$  y  $\lim_{x\to 3^+} f'(x)$ .

**¿CÓMO LO VE?** La figura muestra dos partes de la gráfica de una función derivable continua *f* sobre [–10, 4]. La derivada *f* ′ también es continua. Para imprimir una copia ampliada de la gráfica, visite *MathGraphs.com*.

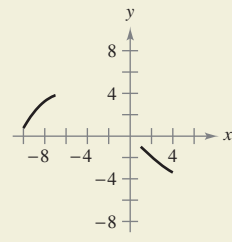

- (a) Explique por qué *f* debe tener al menos un cero en  $[-10, 4]$ .
- (b) Explique por qué *f'* debe tener también al menos un cero en el intervalo  $[-10, 4]$ . ¿Cómo se llaman estos ceros?
- (c) Realice un posible dibujo de la función con un cero con  $f'$  en el intervalo  $[-10, 4]$ .

Piénselo En los ejercicios 63 y 64, dibuje la gráfica de una **función arbitraria** *f* **que satisface la condición dada pero que no cumple las condiciones del teorema del valor medio en el intervalo [**–**5, 5].**

- **63.**  $f$  es continua en  $[-5, 5]$ .
- **64.**  $f$  no es continua en  $[-5, 5]$ .

**Determinar una solución En los ejercicios 65 a 68, use el teorema del valor intermedio y el teorema de Rolle para demostrar que la ecuación tiene exactamente una solución real.**

**65.** 
$$
x^5 + x^3 + x + 1 = 0
$$
 **66.**  $2x^5 + 7x - 1 = 0$ 

**67.** 
$$
3x + 1 - \text{sen } x = 0
$$
 **68.**  $2x - 2 - \cos x = 0$ 

**Ecuaciones diferenciales En los ejercicios 69 a 72, encuen** $t$ re una función  $f$  que tiene la derivada  $f'(x)$  y cuya gráfica pasa **por el punto dado. Explique su razonamiento.** 

**69.** 
$$
f'(x) = 0
$$
, (2, 5)  
\n**70.**  $f'(x) = 4$ , (0, 1)  
\n**71.**  $f'(x) = 2x$ , (1, 0)  
\n**72.**  $f'(x) = 6x - 1$ , (2, 7)

**¿Verdadero o falso? En los ejercicios 73 a 76, determine si el enunciado es verdadero o falso. Si es falso, explique por qué o dé un ejemplo que lo demuestre.**

**73.** El teorema del valor medio puede aplicarse a

$$
f(x) = \frac{1}{x}
$$

en el intervalo [–1, 1].

- **74.** Si la gráfica de una función tiene tres intersecciones con el eje *x*, entonces debe tener al menos dos puntos en los cuales su recta tangente es horizontal.
- **75.** Si la gráfica de una función polinomial tiene tres intersecciones con el eje *x*, entonces debe tener al menos dos puntos en los cuales su recta tangente es horizontal.
- **76.** Si  $f'(x) = 0$  para todo x en el dominio de f, entonces f es una función constante.
- **77. Demostración** Demuestre que si *a >* 0 y *n* es cualquier entero positivo, entonces la función polinomial  $p(x) = x^{2n+1} + ax + b$  no puede tener dos raíces reales.
- **78. Demostración** Demuestre que si  $f'(x) = 0$  para todo *x* en el intervalo (*a, b*) entonces *f* es constante sobre (*a*, *b*).
- **79. Demostración** Sea  $p(x) = Ax^2 + Bx + C$ . Demuestre que para cualquier intervalo [*a, b*], el valor *c* garantizado por el teorema del valor medio es el punto medio del intervalo.
- **80. Usar el teorema de Rolle**
	- (a) Sea  $f(x) = x^2$  **y**  $g(x) = -x^3 + x^2 + 3x + 2$ . Entonces  $f(-1) = g(-1)$  y  $f(2) = g(2)$ . Demuestre que hay al menos un valor *c* en el intervalo (–1, 2) donde la recta tangente a *f* en (*c*, *f*(*c*)) es paralela a la recta tangente *g* en  $(c, g(c))$ . Identificar *c*.
	- (b) Sean *f* y *g* funciones derivables sobre [*a, b*] donde  $f(a) = g(a)$  *y*  $f(b) = g(b)$ . Demuestre que hay al menos un valor *c* en el intervalo (*a, b*) donde la recta tangente a  $f$  en  $(c, f(c))$  es paralela a la recta tangente a  $g$  en  $(c, g(c))$ .
- **81. Demostración** Demuestre que si *f* es derivable sobre  $(-\infty, \infty)$  y  $f'(x) < 1$  para todo número real, entonces *f* tiene al menos un punto fijo. Un punto fijo para una función *f* es un número real *c* tal que  $f(c) = c$ .
- **82. Punto fijo** Use el resultado del ejercicio 81 para demostrar que  $f(x) = \frac{1}{2} \cos x$  tiene al menos un punto fijo.
- **83. Demostración** Demuestre que  $|\cos a \cos b| \leq |a b|$ para toda *a* y *b.*
- **84. Demostración Demuestre que sen** *a* **sen** *b* $|a b|$ para toda *a* y *b.*
- **85. Usar el teorema del valor medio** Sea 0 < *a* < *b*. Utilice el teorema del valor medio para demostrar que

$$
\sqrt{b} - \sqrt{a} < \frac{b - a}{2\sqrt{a}}.
$$

# **3.3 Funciones crecientes y decrecientes y el criterio de la primera derivada**

 **Determinar los intervalos sobre los cuales una función es creciente o decreciente Aplicar el criterio de la primera derivada para determinar los extremos relativos de una función**

# **Funciones crecientes y decrecientes**

En esta sección aprenderá cómo se pueden utilizar las derivadas para *clasificar* extremos relativos ya sea como mínimos o como máximos relativos. En primer término, es importante definir las funciones crecientes y decrecientes.

#### **Defi nición de funciones crecientes y decrecientes**

Una función *f* es **creciente** en un intervalo si para cualesquiera dos números  $x_1 y x_2$ en el intervalo,  $x_1 < x_2$  implica  $f(x_1) < f(x_2)$ .

Una función *f* es **decreciente** en un intervalo si para cualesquiera dos números  $x_1$ y  $x_2$  en el intervalo,  $x_1 < x_2$  implica  $f(x_1) > f(x_2)$ .

Una función es creciente si, *cuando x se mueve hacia la derecha*, su gráfica asciende, y es decreciente si su gráfica desciende. Por ejemplo, la función en la figura 3.15 es decreciente en el intervalo  $(-\infty, a)$ , es constante en el intervalo (*a*, *b*) y creciente en el intervalo  $(b, \infty)$ . Como se demuestra en el teorema 3.5, una derivada positiva implica que la función es creciente, una derivada negativa implica que la función es decreciente, y una derivada cero sobre todo el intervalo implica que la función es constante en ese intervalo.

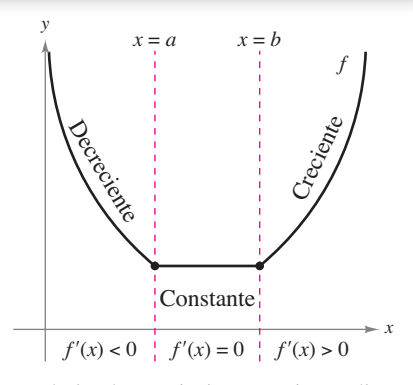

La derivada se relaciona con la pendiente de una función. **Figura 3.15**

#### **TEOREMA 3.5 Criterio para las funciones crecientes y decrecientes**

Sea *f* una función que es continua en el intervalo cerrado [*a, b*] y derivable en el intervalo abierto (*a, b*).

- **1.** Si  $f'(x) > 0$  para todo x en  $(a, b)$ , entonces f es creciente en [a, b]
- **2.** Si  $f'(x) < 0$  para todo *x* en  $(a, b)$ , entonces *f* es decreciente en  $[a, b]$
- **3.** Si  $f'(x) = 0$  para todo x en  $(a, b)$ , entonces f es constante en  $[a, b]$

**Demostración** Para obtener el primer caso, suponga que  $f'(x) > 0$  para todo *x* en el intervalo  $(a, b)$  y sean  $x_1 < x_2$  cualesquiera dos puntos en el intervalo. Mediante el teorema del valor medio, se sabe que existe un número *c* tal que  $x_1 < c < x_2$ , y

$$
f'(c) = \frac{f(x_2) - f(x_1)}{x_2 - x_1}.
$$

Como  $f'(c) > 0$  y  $x_2 - x_1 > 0$ , se sabe que  $f(x_2) - f(x_1) > 0$ , lo cual implica que  $f(x_1) <$ *f*(*x*2). De tal modo, *f* es creciente en el intervalo. El segundo caso tiene una demostración similar (vea el ejercicio 97), y el tercer caso se dio en el ejercicio 78 en la sección 3.2

Consulte LarsonCalculus.com para ver el video de Bruce Edwards de esta demostración.

**COMENTARIO** Las

conclusiones en los primeros dos casos del teorema 3.5 son válidas incluso si  $f'(x) = 0$  en un número finito de valores de *x* en (*a*, *b*).

# **EJEMPLO 1 Intervalos sobre los cuales** *f* **es creciente y decreciente**

Determine los intervalos abiertos sobre los cuales  $f(x) = x^3 - \frac{3}{2}x^2$  es creciente o decreciente.

**Solución** Observe que *f* es derivable en toda la recta de los números reales. Para determinar los puntos críticos de *f*, iguale a cero  $f'(x)$ .

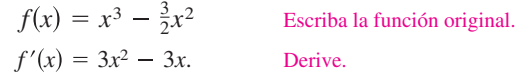

Para determinar los puntos críticos de *f*, iguale *f* ′(*x*) a cero.

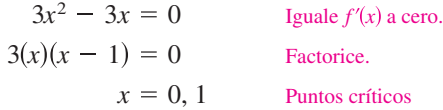

Como no hay puntos para los cuales  $f'$  no existe, puede concluir que  $x = 0$  y  $x = 1$  son los únicos puntos críticos. La tabla siguiente resume la prueba de los tres intervalos determinados por estos dos puntos críticos.

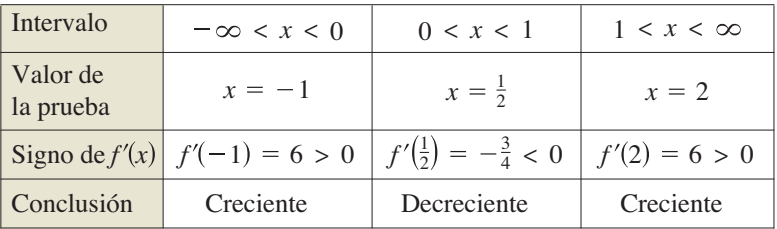

Por el teorema 3.5, *f* es creciente sobre los intervalos ( $-\infty$ , 0) y (1,  $\infty$ ) y decreciente en el intervalo  $(0, 1)$ , como se indica en la figura 3.16.

El ejemplo 1 le muestra cómo determinar intervalos sobre los cuales una función es creciente o decreciente. La guía siguiente resume los pasos que se siguen en el ejemplo.

# **ESTRATEGIAS PARA DETERMINAR LOS INTERVALOS EN LOS QUE UNA FUNCIÓN ES CRECIENTE O DECRECIENTE**

Sea *f* continua en el intervalo (*a*, *b*). Para encontrar los intervalos abiertos sobre los cuales *f* es creciente o decreciente, hay que seguir los siguientes pasos.

- **1.** Localizar los puntos críticos de *f* en (*a, b*), y utilizarlos para determinar intervalos de prueba.
- **2.** Determinar el signo de  $f'(x)$  en un valor de prueba en cada uno de los intervalos.
- **3.** Recurrir al teorema 3.5 para determinar si *f* es creciente o decreciente para cada intervalo.

Estas estrategias también son válidas si el intervalo (*a, b*) se sustituye por un intervalo de la forma  $(-\infty, b)$ ,  $(a, \infty)$  o  $(-\infty, \infty)$ .

Una función es **estrictamente monótona** en un intervalo si es creciente o decreciente sobre todo el intervalo. Por ejemplo, la función  $f(x) = x^3$  es estrictamente monótona en toda la recta de los números reales porque es creciente siempre sobre ella, como se indica en la figura 3.17(a). La función que se muestra en la figura 3.17(b) no es estrictamente monótona en toda la recta de los números reales porque es constante en el intervalo [0, 1].

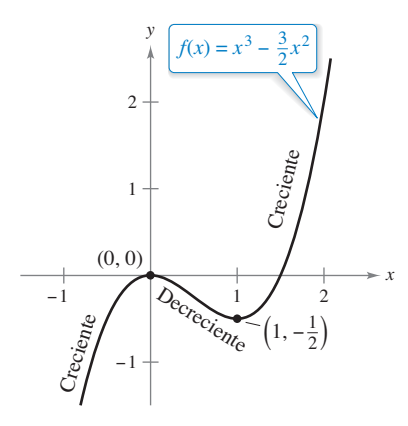

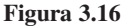

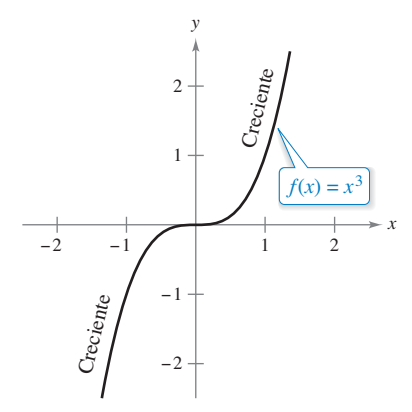

**(a)** Función estrictamente monótona

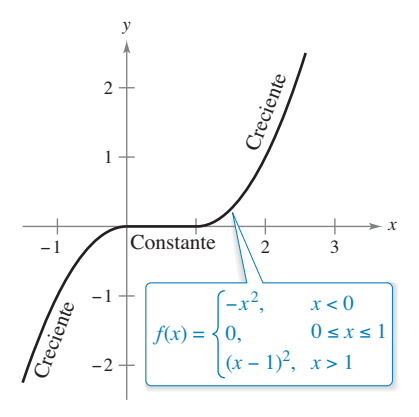

**(b)** No estrictamente monótona **Figura 3.17**

# **Criterio de la primera derivada**

Una vez que ha determinado los intervalos de crecimiento o decrecimiento, es fácil localizar los extremos relativos de la función. Por ejemplo, en la figura 3.18 (del ejemplo 1), la función

$$
f(x) = x^3 - \frac{3}{2}x^2
$$

tiene un máximo relativo en el punto (0, 0) porque *f* es creciente inmediatamente a la izquierda de *x* = 0 y decreciente inmediatamente a la derecha de *x* = 0. De manera similar, *f* tiene un mínimo relativo en el punto  $\left(1, -\frac{1}{2}\right)$  debido a que *f* decrece de inmediato a la izquierda de  $x = 1$ y crece de inmediato a la derecha de *x* = 1. El siguiente teorema, precisa más esta observación.

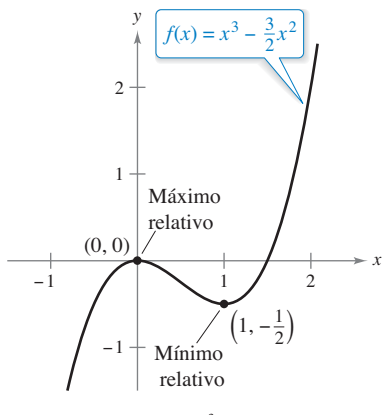

Extremos relativos de *f* **Figura 3.18**

## **TEOREMA 3.6 Criterio de la primera derivada**

Sea *c* un punto crítico de una función *f* que es continua en un intervalo abierto *I* que contiene a *c.* Si *f* es derivable en el intervalo, excepto posiblemente en *c*, entonces  $f(c)$  puede clasificarse como sigue.

- **1.** Si  $f'(x)$  cambia de negativa a positiva en *c*, entonces *f* tiene un *mínimo relativo* en (*c, f*(*c*)).
- **2.** Si *f* ′(*x*) cambia de positiva a negativa en *c*, entonces *f* tiene un *máximo relativo*  en (*c, f*(*c*)).
- **3.**  $\text{Si } f'(x)$  es positiva en ambos lados de *c* o negativa en ambos lados de *c*, entonces *f*(*c*) no es ni un mínimo relativo ni un máximo relativo.

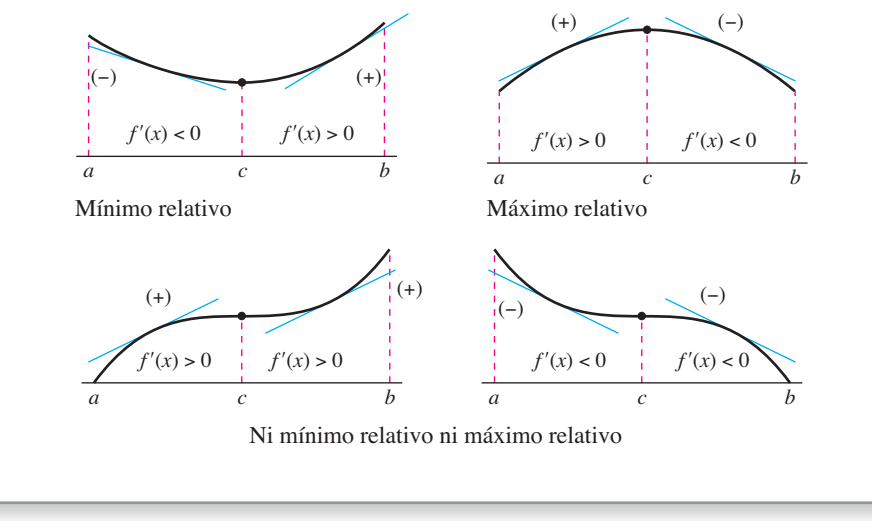

**Demostración** Suponga que  $f'(x)$  cambia de negativa a positiva en *c*. Entonces ahí existen *a* y *b* en *I* tales que

 $f'(x) < 0$  para todo *x* en  $(a, c)$  y  $f'(x) > 0$  para todo *x* en  $(c, b)$ .

Por el teorema 3.5, *f* es decreciente sobre [*a*, *c*] y creciente en [*c*, *b*]. De tal modo, *f*(*c*) es un mínimo de *f* en el intervalo abierto (*a*, *b*) y, en consecuencia, un mínimo relativo de *f*. Esto demuestra el primer caso del teorema. El segundo caso puede demostrarse de una manera similar (vea el ejercicio 98)

Consulte LarsonCalculus.com para ver el video de Bruce Edwards de esta demostración.

# **EJEMPLO 2 Aplicar el criterio de la primera derivada**

Determine los extremos relativos de la función  $f(x) = \frac{1}{2}x$  – sen *x* en el intervalo (0, 2 $\pi$ ).

**Solución** Observe que *f* es continua en el intervalo  $(0, 2\pi)$ . La derivada de *f* es  $f'(x) = \frac{1}{2} - \cos x$ . Para determinar los puntos críticos de *f* en este intervalo, haga que  $f'(x)$  sea igual a 0.

$$
\frac{1}{2} - \cos x = 0
$$
  
\n
$$
\cos x = \frac{1}{2}
$$
  
\n
$$
x = \frac{\pi}{3}, \frac{5\pi}{3}
$$
 Puntos críticos

Debido a que *f'* existe en todos los puntos, se puede concluir que  $x = \pi/3$  y  $x = 5\pi/3$ son los únicos puntos críticos. La tabla resume las pruebas de los tres intervalos determinados por estos dos números críticos. Mediante la aplicación de la primera derivada, usted puede concluir que *f* tiene un mínimo relativo en el punto donde  $x = \pi/3$  y un máximo relativo en el punto donde  $x = 5\pi/3$ , como se muestra en la figura 3.19.

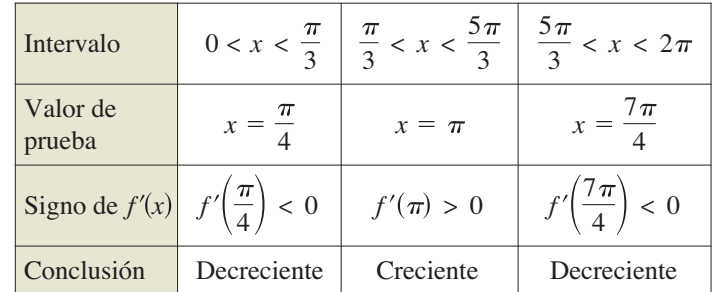

# **EJEMPLO 3 Aplicar el criterio de la primera derivada**

Encuentre los extremos relativos de  $f(x) = (x^2 - 4)^{2/3}$ .

**Solución** Comience observando que *f* es continua en toda la recta real. La derivada de *f*

$$
f'(x) = \frac{2}{3}(x^2 - 4)^{-1/3}(2x)
$$
Regla de la potencia general  

$$
= \frac{4x}{3(x^2 - 4)^{1/3}}
$$
 Simplifique.

es 0 cuando  $x = 0$  y no existe cuando  $x = \pm 2$ . De tal modo, los puntos críticos son  $x = 0$ y *x* = – 2. La tabla resume los valores de prueba de cuatro intervalos determinados para estos tres números críticos. Aplicando el criterio de la primera derivada, se puede concluir que *f* tiene un mínimo relativo en el punto (– 2, 0), un máximo relativo en el punto  $(0, \sqrt[3]{16})$ , y otro mínimo relativo en el punto  $(2, 0)$ , como se ilustra en la figura 3.20.

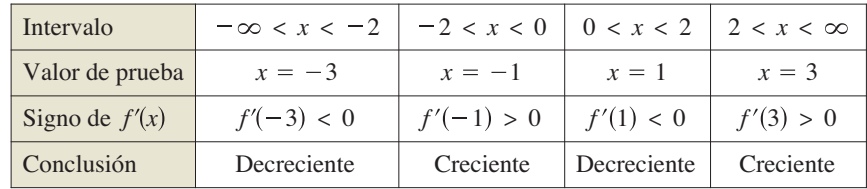

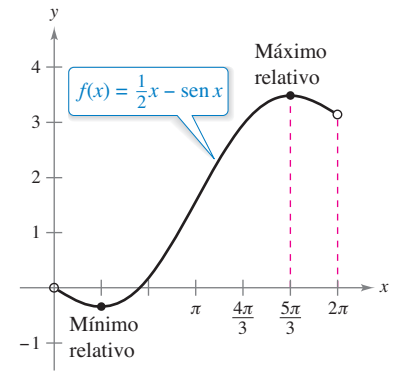

Ocurre un mínimo relativo donde *f* cambia de decreciente a creciente, y un máximo relativo donde *f* cambia de creciente a decreciente.

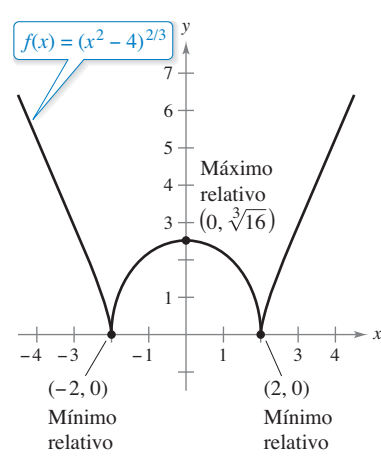

#### **3.3** Funciones crecientes y decrecientes y el criterio de la primera derivada **181**

Observe que en los ejemplos 1 y 2 las funciones dadas son derivables en toda la recta real. Para tales funciones, los únicos puntos críticos son aquellos para los cuales  $f'(x) = 0$ . El ejemplo 3 se relaciona con una función que tiene dos tipos de puntos críticos: aquellos para los cuales  $f'(x) = 0$  y aquellos para los cuales f no es derivable.

Al usar el criterio de la primera derivada, asegúrese de considerar el dominio de la función. Así, en el siguiente ejemplo, la función

$$
f(x) = \frac{x^4 + 1}{x^2}
$$

No está definida cuando  $x = 0$ . Este valor de *x* debe utilizarse con los puntos críticos para determinar los intervalos de prueba.

# **EJEMPLO 4 Aplicar el criterio de la primera derivada**

 $\ddotsc\leftrightarrow\heartsuit$  Consulte LarsonCalculus.com para una versión interactiva de este tipo de ejemplo.

Determine los extremos relativos de  $f(x) = \frac{x^4 + 1}{x^2}$ .

**Solución** Observe que *f* no está definida cuando  $x = 0$ .

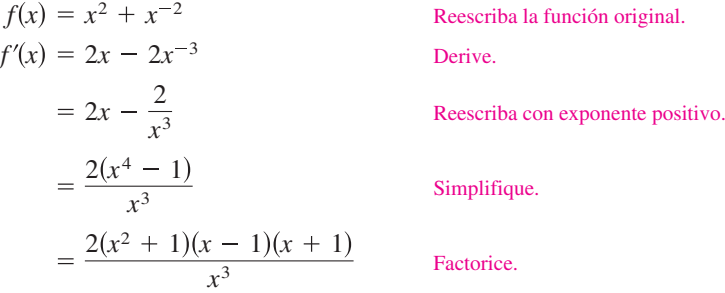

De tal modo,  $f'(x)$  es cero en  $x = \pm 1$ . Además, como  $x = 0$  no está en el dominio de *f*, es necesario que utilice este valor de *x* junto con los puntos críticos para determinar los intervalos prueba.

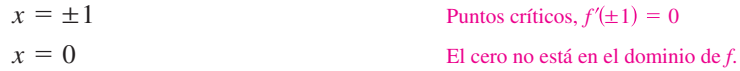

La tabla resume los valores prueba de los cuatro intervalos determinados por estos tres valores de *x.* Aplicando el criterio de la primera derivada, puede concluir que *f* tiene un mínimo relativo en el punto  $(-1, 2)$  y otro en el punto  $(1, 2)$ , como se muestra en la figura 3.21.

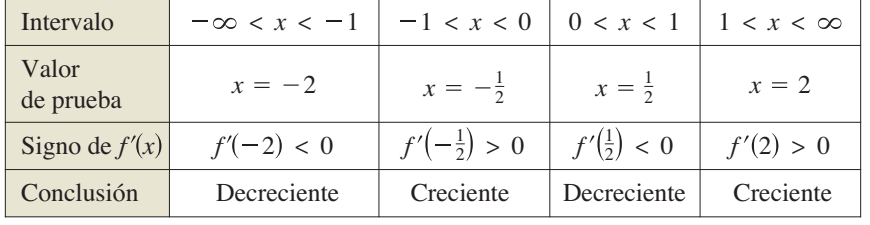

**TECNOLOGÍA** El paso más difícil al aplicar el criterio de la primera derivada es determinar los valores para los cuales la derivada es igual a 0. Por ejemplo, los valores de *x* para los cuales la derivada de

$$
f(x) = \frac{x^4 + 1}{x^2 + 1}
$$

es igual a cero son  $x = 0$  y  $x = \pm \sqrt{\sqrt{2} - 1}$ . Si se tiene acceso a tecnología que puede efectuar derivación simbólica y resolver ecuaciones, utilícela para aplicar el criterio de la primera derivada a esta función.

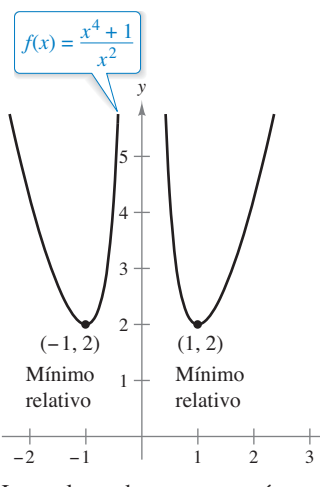

Los valores de *x* que no están en el dominio de *f*, así como los puntos críticos, determinan los intervalos prueba de *f*´.

*x*

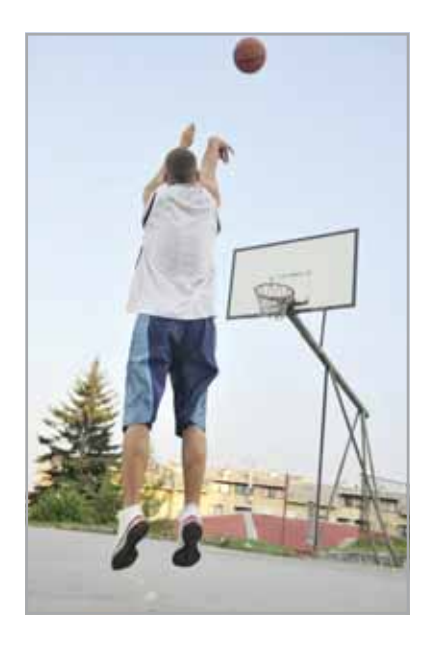

Cuando un proyectil es impulsado desde el nivel del suelo y la resistencia del aire se desprecia, el objeto viajará más lejos con un ángulo inicial de 45°. Sin embargo, cuando el proyectil es impulsado desde un punto por encima del nivel del suelo, el ángulo que produce una distancia horizontal máxima no es 45° (vea el ejemplo 5).

# **EJEMPLO 5 Trayectoria de un proyectil**

Ignorando la resistencia del aire, la trayectoria de un proyectil que se lanza a un ángu- $\ln \theta$  es

$$
y = \frac{g \sec^2 \theta}{2v_0^2} x^2 + (\tan \theta)x + h, \quad 0 \le \theta \le \frac{\pi}{2}
$$

donde *y* es la altura, *x* es la distancia horizontal, *g* es la aceleración debida a la gravedad,  $v_0$  es la velocidad inicial y *h* es la altura inicial. (Esta ecuación se obtuvo en la sección 12.3.) Sea  $g = -32$  pies por segundo,  $v_0 = 24$  pies por segundo y  $h = 9$  pies por segundo. ¿Qué valor de  $\theta$  producirá una máxima distancia horizontal?

**Solución** Para encontrar la distancia que el proyectil recorre, sea  $y = 0$ ,  $g = -32$ ,  $v_0 = 24$  y  $h = 9$ . Entonces sustituya estos valores en la ecuación dada como se muestra.

$$
\frac{g \sec^2 \theta}{2v_0^2} x^2 + (\tan \theta)x + h = y
$$
  

$$
\frac{-32 \sec^2 \theta}{2(24^2)} x^2 + (\tan \theta)x + 9 = 0
$$
  

$$
-\frac{\sec^2 \theta}{36} x^2 + (\tan \theta)x + 9 = 0
$$

A continuación, utilice la fórmula cuadrática para resolver la ecuación con *a*  $-$  sec<sup>2</sup>  $\theta$ /36,  $b = \tan \theta$  y  $c = 9$ .

$$
x = \frac{-b \pm \sqrt{b^2 - 4ac}}{2a}
$$
  
\n
$$
x = \frac{-\tan \theta \pm \sqrt{(\tan \theta)^2 - 4(-\sec^2 \theta/36)(9)}}{2(-\sec^2 \theta/36)}
$$
  
\n
$$
x = \frac{-\tan \theta \pm \sqrt{\tan^2 \theta + \sec^2 \theta}}{-\sec^2 \theta/18}
$$
  
\n
$$
x = 18 \cos \theta (\sec \theta + \sqrt{\sec^2 \theta + 1}), \quad x \ge 0
$$

En este punto, se necesita determinar el valor de  $\theta$  que produce un valor máximo de *x*. La aplicación del criterio de la primera derivada en forma manual resultaría tediosa. Sin embargo, el uso de la tecnología para resolver la ecuación  $dx/d\theta = 0$ , elimina la mayoría de los cálculos engorrosos. El resultado es que el valor máximo de *x* ocurre cuando

 $\theta \approx 0.61548$  radianes o 35°

Esta conclusión se refuerza dibujando la trayectoria del proyectil para diferentes valores de  $\theta$ , como se indica en la figura 3.22. Observe que en las tres trayectorias indicadas, la distancia recorrida es mayor para  $\theta = 35^{\circ}$ .

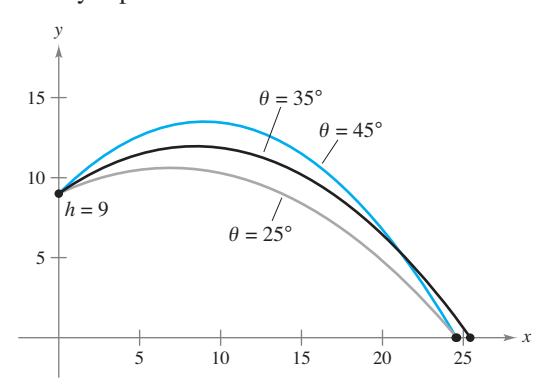

La trayectoria de un proyectil con ángulo inicial  $\theta$ . **Figura 3.22**

.shock/Shutterstock.com

**3.3 Ejercicios Consulte CalcChat.com para un tutorial de ayuda y soluciones trabajadas de los ejercicios con numeración impar.**

Usar una gráfica En los ejercicios 1 y 2, utilice la gráfica de f **para determinar (a) el intervalo abierto más grande sobre el cual** *f* **es creciente y (b) el intervalo abierto más grande sobre el cual** *f* **es decreciente.**

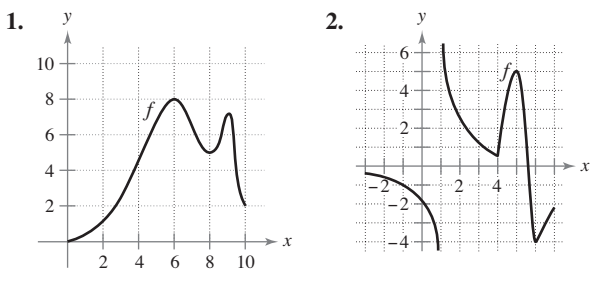

Usar una gráfica En los ejercicios 3 a 8, utilice la gráfica **para estimar los intervalos abiertos sobre los cuales la función es creciente o decreciente. A continuación, determine los mismos intervalos analíticamente.**

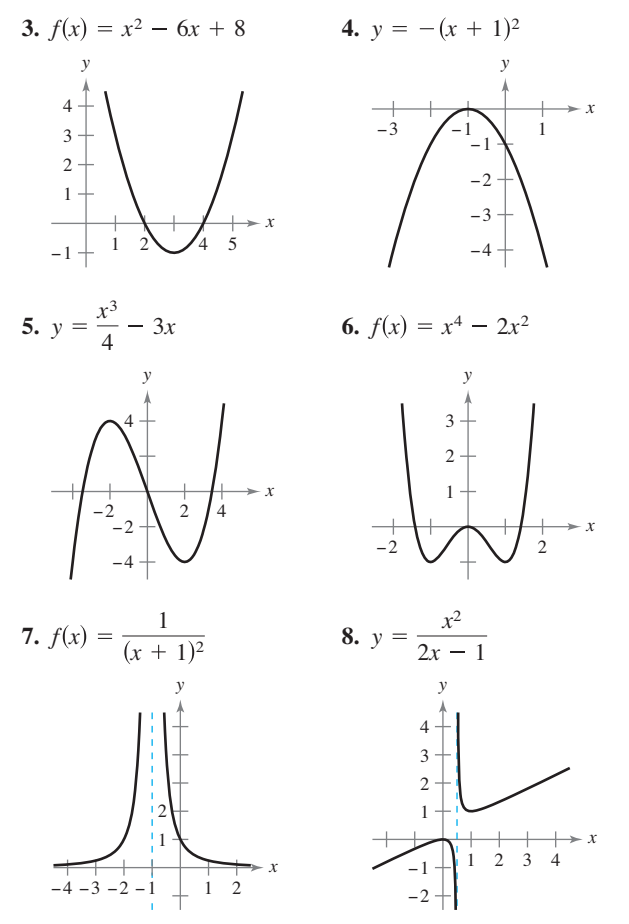

**Intervalos en los que** *f* **es creciente o decreciente En los**  ejercicios 9 a 16, identifique los intervalos abiertos sobre los cua**les la función es creciente o decreciente.**

**9.**  $g(x) = x^2 - 2x - 8$  **10.**  $h(x) = 12x - x^3$ **11.**  $y = x\sqrt{16 - x^2}$  **12.**  $y = x + \frac{9}{x}$ 

\n13. 
$$
f(x) = \text{sen } x - 1, \quad 0 < x < 2\pi
$$
\n

\n\n14.  $h(x) = \cos \frac{x}{2}, \quad 0 < x < 2\pi$ \n

\n\n15.  $y = x - 2 \cos x, \quad 0 < x < 2\pi$ \n

\n\n16.  $f(x) = \text{sen}^2 x + \text{sen } x, \quad 0 < x < 2\pi$ \n

**Aplicar el criterio de la primera derivada En los ejercicios 17 a 40, (a) encuentre los puntos críticos de** *f* **(si los hay), (b) determine el (los) intervalo(s) abierto(s) sobre los cuales la función es creciente o decreciente, (c) aplique el criterio de la primera deri**vada para identificar todos los extremos relativos y (d) utilice una herramienta de graficación para confirmar los resultados.

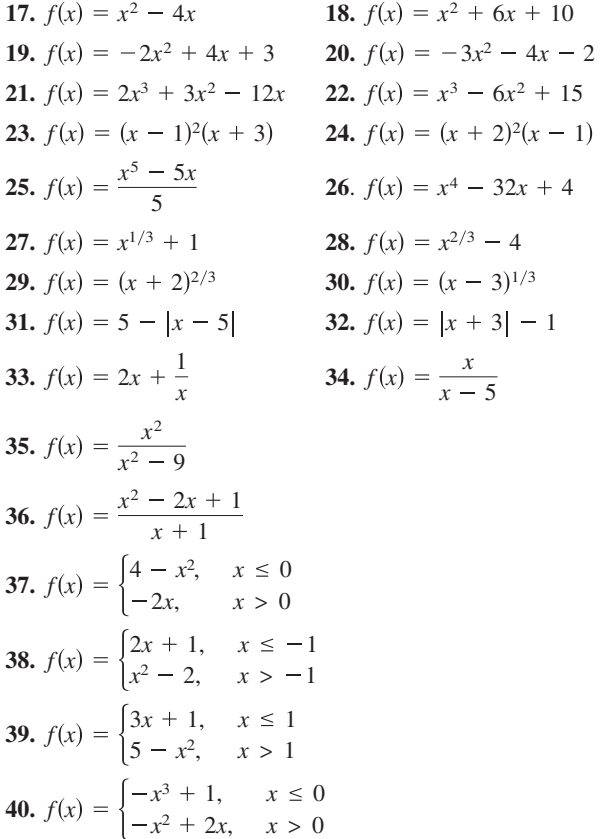

**Aplicar el criterio de la primera derivada En los ejercicios 41 a 48, considere la función en el intervalo**  $(0, 2\pi)$ **. Para cada función, (a) encuentre el (los) intervalo(s) abierto(s) sobre los cuales la función es creciente o decreciente, (b) aplique el crite**rio de la primera derivada para identificar todos los extremos relativos y (c) utilice una herramienta de graficación para confirmar los resultados.

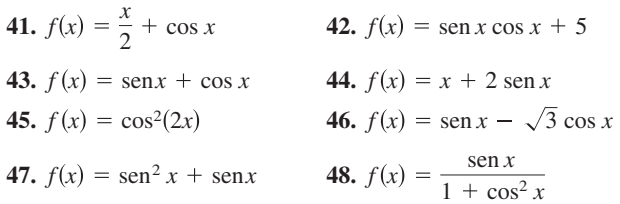

**Determinar y analizar derivadas utilizando tecnología En los ejercicios 49 a 54, (a) utilice un sistema de álgebra por computadora para derivar la función, (b) dibuje las gráfi cas de** *f* **y de** *f* ′ **en el mismo conjunto de ejes de coordenadas en el intervalo indicado, (c) encuentre los puntos críticos de** *f* **en el intervalo abierto, (d) determine el (los) intervalo(s) sobre el cual**  *f* ′ **es positiva y el (los) intervalo(s) sobre el cual es negativa. Compare el comportamiento de** *f y* **el signo de** *f* ′*.*

**49.** 
$$
f(x) = 2x\sqrt{9 - x^2}
$$
,  $[-3, 3]$   
\n**50.**  $f(x) = 10(5 - \sqrt{x^2 - 3x + 16})$ ,  $[0, 5]$   
\n**51.**  $f(t) = t^2 \operatorname{sen} t$ ,  $[0, 2\pi]$   
\n**52.**  $f(x) = \frac{x}{2} + \cos \frac{x}{2}$ ,  $[0, 4\pi]$   
\n**53.**  $f(x) = -3 \operatorname{sen} \frac{x}{3}$ ,  $[0, 6\pi]$   
\n**54.**  $f(x) = 2 \operatorname{sen} 3x + 4 \cos 3x$ ,  $[0, \pi]$ 

**Comparar funciones En los ejercicios 55 y 56, utilice sime**tría, extremos y ceros para trazar la gráfica de *f.* ¿En qué se **diferencian las funciones**  $f \, y \, g$ **?** 

**55.** 
$$
f(x) = \frac{x^5 - 4x^3 + 3x}{x^2 - 1}
$$

$$
g(x) = x(x^2 - 3)
$$
  
**56.** 
$$
f(t) = \cos^2 t - \sin^2 t
$$

$$
g(t) = 1 - 2\sin^2 t
$$

Para pensar **En los ejercicios 59 a 64, en la figura se muestra** la gráfica de *f***.** Dibuje una gráfica de la derivada de *f*.

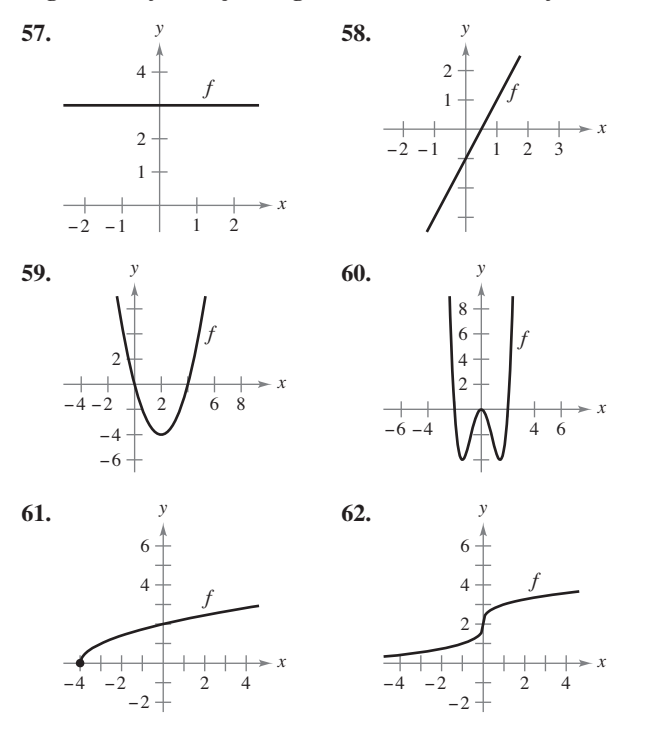

# **DESARROLLO DE CONCEPTOS**

**Transformaciones de funciones En los ejercicios 63 a 68, suponga que** *f* **es derivable para todo** *x***. Los signos de** *f* ′ **son como sigue.**

$$
f'(x) > 0
$$
 sobre  $(-\infty, -4)$   

$$
f'(x) < 0
$$
 sobre  $(-4, 6)$   

$$
f'(x) > 0
$$
 sobre  $(6, \infty)$ 

Encuentre la desigualdad apropiada para el valor de *c* indi**cando.**

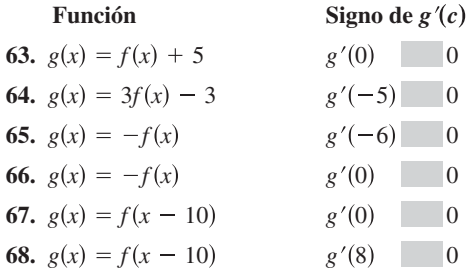

**69.** Dibujar una gráfica Dibuje la gráfica de la función **arbitraria de** *f* **tal que** 

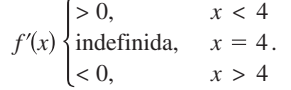

**¿CÓMO LO VE?** Utilice la gráfica de *f'* para (a) identificar los números críticos de  $f$ , (b) identificar el (los) intervalo(s) abierto(s) sobre el que *f* está aumentando o disminuyendo, y (c) determinar si *f* tiene un máximo relativo, un mínimo relativo o ninguno en cada punto crítico.

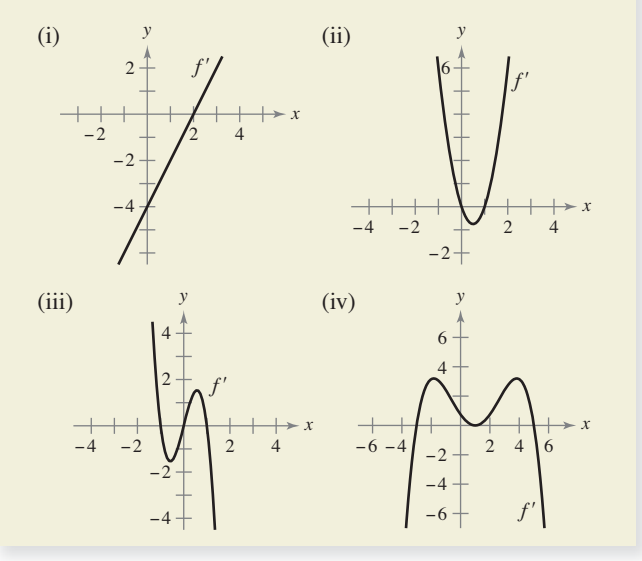

- **71. Analizar un número crítico** Una función derivable de *f* tiene un punto crítico en  $x = 5$ . Identifique los extremos relativos de *f* en el punto crítico si  $f'(4) = -2.5$  y  $f'(6) = 3$ .
- **72. Analizar un número crítico** Una función derivable de *f* tiene un punto crítico en  $x = 2$ . Identifique los extremos relativos de *f* en el punto crítico si  $f'(1) = 2 y f'(3) = 6$ .

Piénselo **En los ejercicios 73 y 74, la función**  $f$  **es derivable en el intervalo indicado.** La tabla muestra el valor de  $f'(x)$  para algunos **valores seleccionados de** *x***. (a) Dibuje la gráfica de** *f***, (b) aproxime** los puntos críticos y (c) identifique los extremos relativos.

**73.** *f* es derivable sobre [–1, 1].

| $\boldsymbol{x}$ | $-1$  | $-0.75$ | $-0.50$ | $-0.25$ |  | 0   |
|------------------|-------|---------|---------|---------|--|-----|
| f'(x)            | $-10$ | $-3.2$  | $-0.5$  | 0.8     |  | 5.6 |
| $\boldsymbol{x}$ | 0.25  | 0.50    | 0.75    |         |  |     |
| f'(x)            | 3.6   | $-0.2$  | $-6.7$  | $-20.1$ |  |     |

**74.**  $f$  es derivable sobre [0,  $\pi$ ].

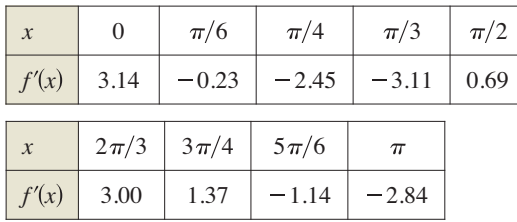

- **75. Rodamiento de un cojinete de bola** Un cojinete de bola se coloca sobre un plano inclinado y empieza a rodar. El ángulo de elevación del plano es  $\theta$ . La distancia (en metros) que el cojinete de bola rueda en *t* segundos es  $s(t) = 4.9$  (sen  $\theta$ ) $t^2$ .
	- (a) Determine la velocidad del cojinete de bola después de *t* segundos.
	- (b) Complete la tabla y utilícela para determinar el valor de  $\theta$ que produce la máxima velocidad de un instante particular.

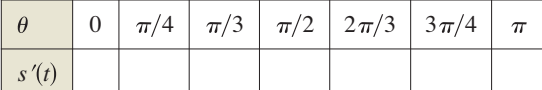

**76. Modelar datos** A continuación se muestran los activos al final del año para el Medicare Hospital Insurance Trust Fund (en miles de millones de dólares) en los años 1999 a 2010

> 1999: 141.4; 2000: 177.5; 2001: 208.7; 2002: 234.8 2003: 256.0; 2004: 269.3; 2005: 285.8; 2006: 305.4 2007: 326.0; 2008: 321.3; 2009: 304.2; 2010: 271.9

(*Fuente: U.S. Center for Medicare and Medicaid Services*).

- (a) Utilice las capacidades de regresión de una herramienta de graficación para encontrar un modelo de la forma  $M = at^4 + bt^3 + ct^2 + dt + e$  para los datos. (Sea  $t = 9$ que representa 1999.)
- (b) Utilice una herramienta de graficación para dibujar los datos y representar el modelo.
- (c) Encuentre en forma analítica el mínimo del modelo y compare el resultado de los datos reales.

**77.** Análisis numérico, gráfico y analítico La concentración *C* de un compuesto químico en el flujo sanguíneo *t* horas después de la inyección en el tejido muscular es

$$
C(t) = \frac{3t}{27 + t^3}, \quad t \ge 0.
$$

 (a) Complete la tabla y utilícela para aproximar el tiempo en el que la concentración es más grande.

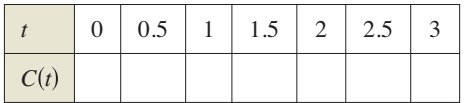

- (b) Utilice una herramienta de graficación para representar la función de concentración y use la gráfica para aproximar el tiempo en el que la concentración es más grande.
	- (c) Utilice cálculo para determinar analíticamente el tiempo en que la concentración es más grande.
- 78. Análisis numérico, gráfico y analítico Considere las funciones  $f(x) = x y g(x) =$ sen *x* en el intervalo  $(0, \pi)$ .
	- (a) Complete la tabla y haga una conjetura acerca de cuál es la función más grande en el intervalo  $(0, \pi)$ .

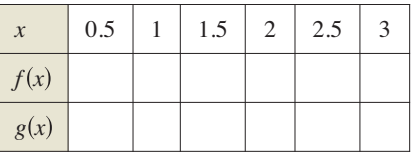

- (b) Utilice una herramienta de graficación para representar las funciones y use las gráficas para hacer una conjetura acerca de cuál es la función más grande en el intervalo  $(0, \pi)$ .
	- (c) Demuestre que  $f(x) > g(x)$  en el intervalo  $(0, \pi)$ . [*Sugerencia:* Demuestre que  $h'(x) > 0$ , donde  $h = f - g$ .]
- **79. Contracción de la tráquea** La tos obliga a que la tráquea (conducto de aire) se contraiga, lo cual afecta la velocidad *v* del aire que pasa a través de este conducto. La velocidad del aire al toser es

 $v = k(R - r)r^2$ ,  $0 \le r < R$ 

 donde *k* es una constante, *R* es el radio normal de la tráquea y *r* es el radio cuando se tose ¿Qué radio producirá la máxima velocidad del aire?

**80. Resistencia eléctrica** La resistencia *R* de cierto tipo de resistor es

 $R = \sqrt{0.001T^4 - 4T + 100}$ 

 donde *R* se mide en ohms y la temperatura *T* se mide en grados Celsius.

- (a) Utilice un sistema algebraico por computadora para determinar *dR/dT* y el punto crítico de la función. Determine la resistencia mínima para este tipo de resistor.
- (b) Utilice una herramienta de graficación para representar la función  $R$  y use la gráfica para aproximar la resistencia mínima de este tipo de resistor.

**Movimiento a lo largo de una recta En los ejercicios 81 a 84, la función** *s***(***t***) describe el movimiento de una partícula que se mueve a lo largo de una recta. Para cada función, (a) encuentre la función de la velocidad de la partícula en cualquier instante**   $t \geq 0$ , (b) identifique el (los) intervalo(s) de tiempo cuando la partícula se está moviendo en la dirección positiva, (c) identifique **el (los) intervalo(s) de tiempo cuando la partícula se mueve en**  la dirección negativa y (d) identifique el instante en el que la **partícula cambia su dirección.**

81. 
$$
s(t) = 6t - t^2
$$
  
\n82.  $s(t) = t^2 - 7t + 10$   
\n83.  $s(t) = t^3 - 5t^2 + 4t$   
\n84.  $s(t) = t^3 - 20t^2 + 128t - 280$ 

**Movimiento a lo largo de una recta En los ejercicios 85 y**  86, la gráfica muestra la posición de una partícula que se mueve **a lo largo de una recta. Describa cómo cambia la posición de la partícula con respecto al tiempo.**

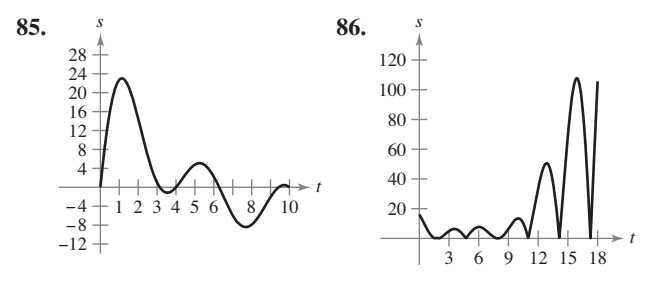

**Creación de funciones polinomiales En los ejercicios 87 a 90, encuentre una función polinomial**

$$
f(x) = a_n x^n + a_{n-1} x^{n-1} + \cdots + a_2 x^2 + a_1 x + a_0
$$

que tiene únicamente los extremos especificados. (a) Determine **el grado mínimo de la función y proporcione los criterios que utilizó para determinar el grado. (b) Recurriendo al hecho de que las coordenadas de los extremos son puntos solución de la función y al de que las coordenadas** *x* **son puntos críticos, determine un sistema de ecuaciones lineales cuya solución produce**  los coeficientes de la función requerida. (c) Utilice una herramienta de graficación para resolver el sistema de ecuaciones y determinar la función. (d) Utilice una herramienta de graficación para confirmar su resultado.

- **87.** Mínimo relativo: (0, 0); máximo relativo: (2, 2)
- **88.** Mínimo relativo: (0, 0); máximo relativo: (4, 1000)
- **89.** Mínimo relativo: (0, 0), (4, 0); máximo relativo: (2, 4)
- **90.** Mínimo relativo: (1, 2); máximo relativo: (–1, 4), (3, 4)

**¿Verdadero o falso? En los ejercicios 91 a 96, determine si el enunciado es verdadero o falso. Si es falso, explique por qué o dé un ejemplo que demuestre que es falso.**

- **91.** La suma de dos funciones crecientes es creciente.
- **92.** El producto de dos funciones crecientes es creciente.
- **93.** Todo polinomio de grado *n* tiene (*n* 1) puntos críticos.
- **94.** Un polinomio de grado *n* tiene a lo más (*n* 1) puntos críticos.
- **95.** Existe un máximo o mínimo relativo en cada punto crítico.
- **96.** Los máximos relativos de la función *f* son *f*(1) = 4 y *f*(3) = 10. Por lo tanto, *f* tiene por lo menos un mínimo para algunos *x* en el intervalo (1, 3).
- **97. Demostración** Demuestre el segundo caso del teorema 3.5.
- **98. Demostración** Demuestre el segundo caso del teorema 3.6.
- 99. Demostración Utilice las definiciones de funciones crecientes y decrecientes para demostrar que  $f(x) = x^3$  es creciente en  $(-\infty, \infty)$ .
- 100. Demostración Utilice las definiciones de las funciones creciente y decreciente para demostrar que

$$
f(x) = \frac{1}{x}
$$

es decreciente sobre  $[-0,\infty]$ .

### **DESAFÍOS DEL EXAMEN PUTNAM**

**101.** Encuentre el valor mínimo de

 $\left|\n\operatorname{sen} x + \operatorname{cos} x + \operatorname{tan} x + \operatorname{cot} x + \operatorname{sec} x + \operatorname{csc} x\n\right|$ para números reales *x.*

Estos problemas fueron preparados por el Comittee on the Putnam Prize Competition. © The Mathematical Association of America. Reservados todos los derechos.

 $\bullet$ 

# **PROYECTO DE TRABAJO**

### **Arco iris**

El arco iris se forma cuando la luz incide sobre gotas de lluvia, sufriendo reflexión y refracción, como se indica en la figura. (Esta fi gura presenta una sección transversal de una gota de lluvia esférica.) La ley de la refacción establece que

$$
\frac{\operatorname{sen}\alpha}{\operatorname{sen}\beta} = k
$$

donde  $k \approx 1.33$  (para el agua). El ángulo de deflexión está dado por  $D = \pi + 2\alpha - 4\beta$ .

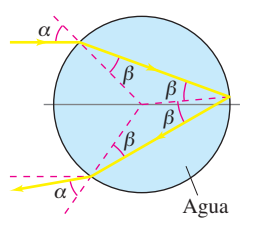

(a) Utilice una herramienta de graficación para representar

$$
D = \pi + 2\alpha - 4 \operatorname{sen}^{-1}\left(\frac{\operatorname{sen}\alpha}{k}\right), \quad 0 \le \alpha \le \frac{\pi}{2}.
$$

(b) Demuestre que el ángulo mínimo de deflexión ocurre cuando

$$
\cos \alpha = \sqrt{\frac{k^2 - 1}{3}}.
$$

Para el agua, *¿cuál es el ángulo mínimo de deflexión*,  $D_{\text{min}}$ ? (El ángulo  $\pi$  –  $D_{\text{min}}$  recibe el nombre de *ángulo de arco iris*.) ¿Qué valor de  $\alpha$  produce este ángulo mínimo? (Un rayo de luz solar que incide sobre una gota de lluvia a este ángulo,  $\alpha$ , se conoce como *rayo de arco iris.*)

**PARA INFORMACIÓN ADICIONAL** Para más información acerca de las matemáticas de los arco iris, consulte el artículo "Somewhere Within the Rainbow", de Steve Janke, en *The UMAP Journal.*

# **3.4 Concavidad y criterio de la segunda derivada**

- **Determinar intervalos sobre los cuales una función es cóncava hacia arriba o cóncava hacia abajo.**
- Encontrar cualquier punto de inflexión de la gráfica de una función.
- **Aplicar el criterio de la segunda derivada para determinar extremos relativos de una función.**

# **Concavidad**

*y*

Ya ha visto que localizar los intervalos en los que una función *f* es creciente o decreciente ayuda a describir su gráfica. En esta sección verá cómo el localizar los intervalos en los que *f'* es creciente o decreciente puede utilizarse para determinar dónde la gráfica de *f* se *curva hacia arriba* o se *curva hacia abajo.*

## **Defi nición de concavidad**

Sea *f* derivable en un intervalo abierto *I*. La gráfica de *f* es **cóncava hacia arriba** sobre *I* si *f* ′ es creciente en el intervalo y **cóncava hacia abajo** en *I* si *f* ′ es decreciente en el intervalo.

La siguiente interpretación gráfica de concavidad es útil. (Vea el apéndice A para una demostración de estos resultados.)

Consulte LarsonCalculus.com para ver el video de Bruce Edwards de esta demostración.

- **1.** Sea *f* derivable en un intervalo abierto *I*. Si la gráfica de *f* es cóncava *hacia arriba* en *I*, entonces la gráfica de *f* se encuentra *arriba* de todas sus rectas tangentes en *I*. [Vea la figura 3.23(a).]
- 2. Sea *f* derivable en un intervalo abierto *I*. Si la gráfica de *f* es cóncava *hacia abajo* en *I*, entonces la gráfica de *f* se encuentra *debajo* de todas sus rectas tangentes en *I*. [Vea la figura 3.23(b).]

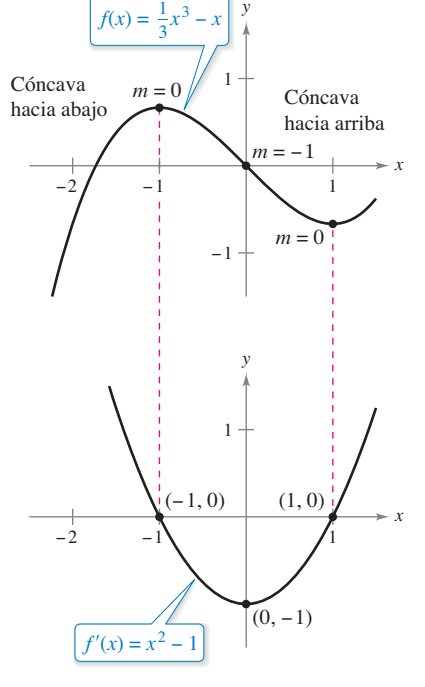

*y*

Cóncava hacia abajo, *f* es decreciente. *y x* Cóncava hacia arriba, *f* es creciente

**(a)** La gráfica de *f* se encuentra sobre sus rectas tangentes. **Figura 3.23**

**(b)** La gráfica de *f* se encuentra debajo de sus rectas tangentes.

*x*

Para determinar los intervalos abiertos en los cuales la gráfica de un función *f* es cóncava hacia arriba o hacia abajo, necesita determinar los intervalos sobre los cuales *f* ′ es creciente o decreciente. Por ejemplo, la gráfica de

$$
f(x) = \frac{1}{3}x^3 - x
$$

es cóncava hacia abajo en el intervalo abierto  $(-\infty, 0)$  debido a que

$$
f'(x) = x^2 - 1
$$

La concavidad de *f* se relaciona con la pendiente de la derivada.

 $f'$  es decreciente  $f'$  es creciente

**Figura 3.24**

es decreciente ahí. (Vea la figura 3.24.) De manera similar, la gráfica de *f* es cóncava hacia arriba en el intervalo  $(0, \infty)$  debido a que *f'* es creciente sobre  $(0, \infty)$ .

**COMENTARIO** Un tercer caso del teorema 3.7 podría ser que si  $f''(x) = 0$  para todo *x* en *I*, entonces *f* es lineal. Observe, sin embargo, que la concavidad no se define para una recta. En otras palabras, una recta no es ni cóncava hacia arriba ni

cóncava hacia abajo.

El teorema siguiente muestra cómo utilizar la *segunda* derivada de una función *f* para determinar los intervalos sobre los cuales la gráfica de *f* es cóncava hacia arriba o hacia abajo. Una demostración de este teorema se deduce directamente del teorema 3.5 y de la definición de concavidad.

#### **TEOREMA 3.7 Criterio de concavidad**

Sea *f* una función cuya segunda derivada existe en un intervalo abierto *I.*

- **1.** Si  $f''(x) > 0$  para todo x en *I*, entonces la gráfica de *f* es cóncava hacia arriba en *I*.
- **2.** Si  $f''(x) < 0$  para todo x en *I*, entonces la gráfica de *f* es cóncava hacia abajo en *I*.

En el apéndice A se presenta una demostración de este teorema.

Consulte LarsonCalculus.com para ver el video de Bruce Edwards de esta demostración.

Para aplicar el teorema 3.7, localice los valores de *x* para los cuales  $f''(x) = 0$  o  $f''$ no existe. Segundo, use los valores de *x* para determinar los intervalos de prueba. Por último se prueba el signo de *f* ″(*x*) en cada uno de los intervalos de prueba.

### **EJEMPLO 1 Determinar la concavidad**

Determine los intervalos abiertos sobre los cuales la gráfica de

$$
f(x) = \frac{6}{x^2 + 3}
$$

es cóncava hacia arriba o hacia abajo.

**Solución** Comience observando que *f* es continua en toda la recta real. A continuación, encuentre la segunda derivada de *f.*

$$
f(x) = 6(x^{2} + 3)^{-1}
$$
  
\n
$$
f'(x) = (-6)(x^{2} + 3)^{-2}(2x)
$$
  
\n
$$
= \frac{-12x}{(x^{2} + 3)^{2}}
$$
  
\n
$$
f''(x) = \frac{(x^{2} + 3)^{2}(-12) - (-12x)(2)(x^{2} + 3)(2x)}{(x^{2} + 3)^{4}}
$$
  
\n
$$
= \frac{36(x^{2} - 1)}{(x^{2} + 3)^{3}}
$$
  
\n
$$
= \frac{36(x^{2} - 1)}{(x^{2} + 3)^{3}}
$$
  
\n
$$
= \frac{36(x^{2} - 1)}{(x^{2} + 3)^{3}}
$$
  
\n
$$
= \frac{36(x^{2} - 1)}{(x^{2} + 3)^{3}}
$$
  
\n
$$
= \frac{36(x^{2} - 1)}{(x^{2} + 3)^{3}}
$$
  
\n
$$
= \frac{36(x^{2} - 1)}{(x^{2} + 3)^{3}}
$$
  
\n
$$
= \frac{36(x^{2} - 1)}{(x^{2} + 3)^{3}}
$$
  
\n
$$
= \frac{36(x^{2} - 1)}{(x^{2} + 3)^{3}}
$$
  
\n
$$
= \frac{36(x^{2} - 1)}{(x^{2} + 3)^{3}}
$$
  
\n
$$
= \frac{36(x^{2} - 1)}{(x^{2} + 3)^{3}}
$$
  
\n
$$
= \frac{36(x^{2} - 1)}{(x^{2} + 3)^{3}}
$$
  
\n
$$
= \frac{36(x^{2} - 1)}{(x^{2} + 3)^{3}}
$$
  
\n
$$
= \frac{36(x^{2} - 1)}{(x^{2} + 3)^{3}}
$$
  
\n
$$
= \frac{36(x^{2} - 1)}{(x^{2} + 3)^{2}}
$$
  
\n
$$
= \frac{36(x^{2} - 1)}{(x^{2} + 3)^{2}}
$$
  
\n
$$
= \frac{36(x^{2} - 1)}{(x^{2} + 3)^{2}}
$$
  
\n
$$
= \frac{36(x^{2
$$

Como  $f''(x) = 0$  cuando  $x = \pm 1$  se define toda la recta real, usted debe probar  $f''$  en los intervalos  $(-\infty, -1)$ ,  $(-1, 1)$  y  $(1, \infty)$ . Los resultados se muestran en la tabla y en la figura  $3.25$ .

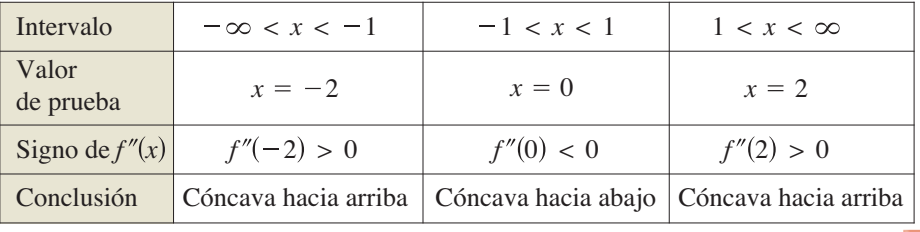

La función dada en el ejemplo 1 es continua en toda la recta real. Si hay valores de *x* en los cuales la función no es continua, dichos valores deben usarse, junto con los puntos en los cuales  $f''(x) = 0$  o  $f''(x)$  no existe, para formar los intervalos de prueba.

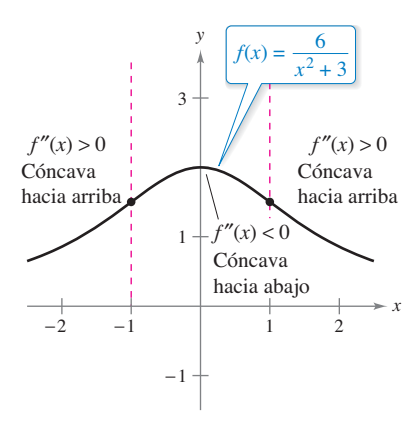

A partir del signo de  $f''$ , se puede determinar la concavidad de la gráfica de *f*.

# **EJEMPLO 2 Determinar la concavidad**

Determine los intervalos abiertos sobre los cuales la gráfica de

$$
f(x) = \frac{x^2 + 1}{x^2 - 4}
$$

es cóncava hacia arriba o hacia abajo.

**Solución** Al derivar dos veces, obtiene lo siguiente.

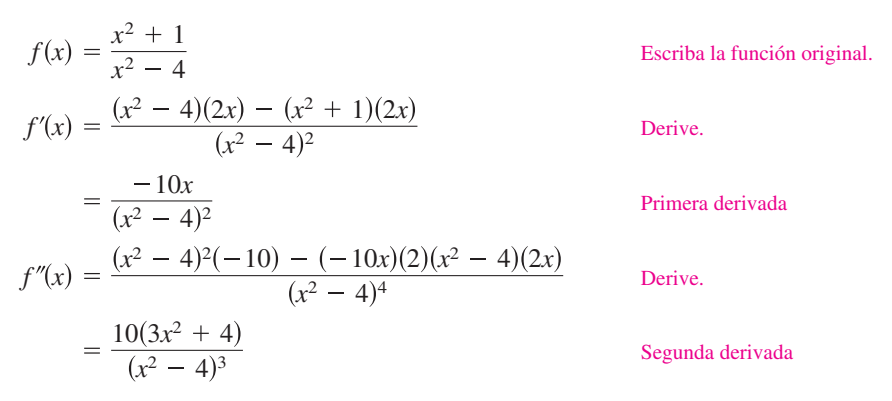

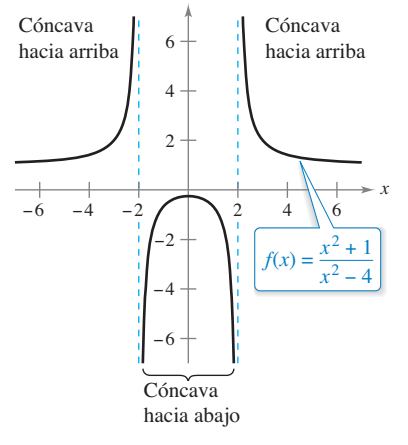

*y*

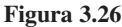

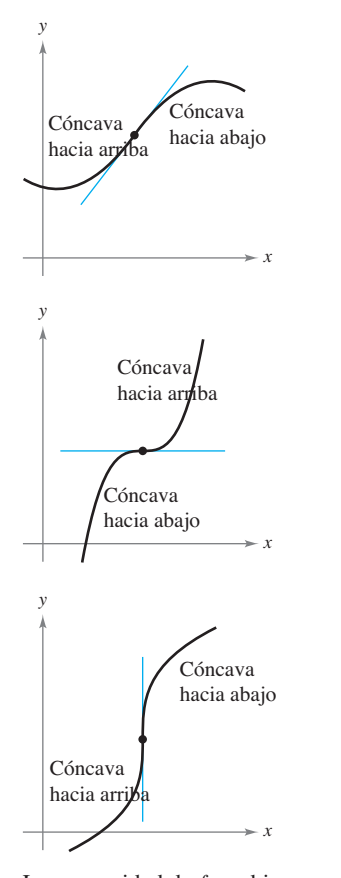

La concavidad de *f* cambia en un punto de inflexión. Observe que la gráfica cruza su recta tangente en un punto de inflexión.

**Figura 3.27**

No hay puntos en los cuales  $f''(x) = 0$ , pero en  $x = \pm 2$  la función f no es continua, por lo que se prueba la concavidad en los intervalos  $(-\infty, -2)$ ,  $(-2, 2)$  y  $(2, \infty)$ , como se ilustra en la tabla. La gráfica de *f* se muestra en la figura 3.26.

| Intervalo             | $-\infty < x < -2$      | $-2 < x < 2$        | $2 < x < \infty$        |
|-----------------------|-------------------------|---------------------|-------------------------|
| Valor de<br>la prueba | $x = -3$                | $x=0$               | $x = 3$                 |
| Signo de $f''(x)$     | $f''(-3) > 0$           | f''(0) < 0          | f''(3) > 0              |
| Conclusión            | Cóncava<br>hacia arriba | Cóncava hacia abajo | Cóncava<br>hacia arriba |

# **Puntos de inflexión**

La gráfica de la figura 3.25 tiene dos puntos en los que cambia de concavidad. Si la recta tangente a la gráfica existe en un punto de este tipo, ese punto es un **punto de inflexión**. En la figura 3.27 se muestran tres tipos de puntos de inflexión.

#### **Definición de punto de inflexión**

Sea *f* una función que es continua en un intervalo abierto, y sea *c* un punto en ese intervalo. Si la gráfica de *f* tiene una recta tangente en este punto  $(c, f(c))$ , entonces ese punto es un **punto de inflexión** de la gráfica de *f* si la concavidad de *f* cambia de cóncava hacia arriba a cóncava hacia abajo (o de cóncava hacia abajo a cóncava hacia arriba) en ese punto.

**COMENTARIO** La definición de punto de *inflexión* dada en este libro requiere que la recta tangente exista en el punto de inflexión. Algunos libros no requieren esto. Por ejemplo, no se considera que la función

$$
f(x) = \begin{cases} x^3, & x < 0 \\ x^2 + 2x, & x \ge 0 \end{cases}
$$

tenga un punto de inflexión en el origen, aun cuando la concavidad de la gráfica cambia de cóncava hacia abajo a cóncava hacia arriba.

Para localizar los *posibles* puntos de inflexión, se pueden determinar los valores de *x* para los cuales  $f''(x) = 0$  o  $f''(x)$  no existe. Esto es similar al procedimiento para localizar los extremos relativos de *f.*

#### **TEOREMA 3.8 Punto de inflexión**

Si  $(c, f(c))$  es un punto de inflexión de la gráfica de *f*, entonces  $f''(c) = 0$  o  $f''$  no existe en  $x = c$ .

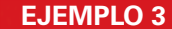

# **EJEMPLO 3** Determinar los puntos de inflexión

Determine los puntos de inflexión y analice la concavidad de la gráfica de

 $f(x) = x^4 - 4x^3$ .

**Solución** Al derivar dos veces, obtiene lo siguiente

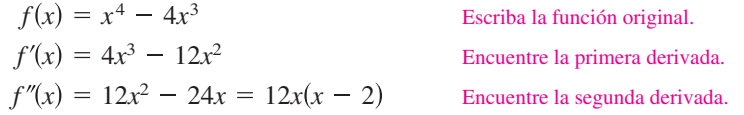

Haciendo  $f''(x) = 0$  usted puede determinar que los puntos de inflexión posibles ocurren en  $x = 0$  y  $x = 2$ . Al probar los intervalos determinados por estos valores de *x*, puede concluir que ambos producen puntos de inflexión. Un resumen de esta prueba se presenta en la tabla y la gráfica de *f* se ilustra en la figura 3.28.

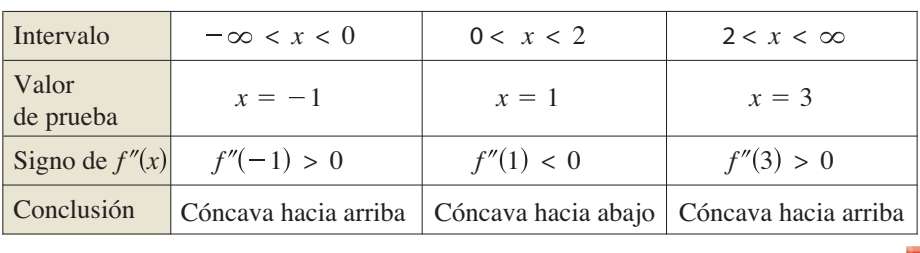

El recíproco del teorema 3.8 por lo general no es cierto. Es decir, es posible que la segunda derivada sea 0 en un punto que *no* es punto de inflexión. Por ejemplo, en la figura 3.29 se muestra la gráfica de  $f(x) = x^4$ . La segunda derivada es 0 cuando  $x = 0$ , pero el punto (0, 0) no es un punto de infl exión porque la gráfi ca de *f* es cóncava hacia arriba en ambos intervalos  $-\infty < x < 0$  y  $0 < x < \infty$ .

 $f(x) = x$ 

*y*

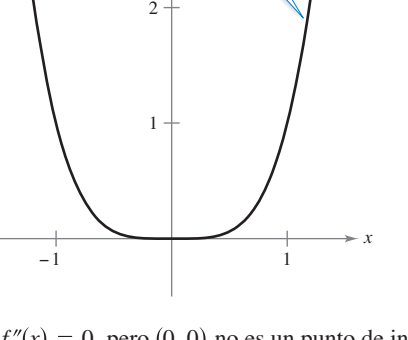

 $f''(x) = 0$ , pero  $(0, 0)$  no es un punto de inflexión. **Figura 3.29**

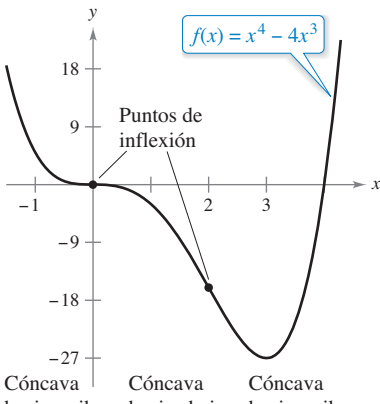

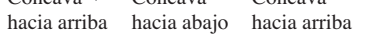

Pueden ocurrir puntos de inflexión donde  $f''(x) = 0$  o  $f''$  no existe. **Figura 3.28**

# **Exploración**

Considere la función cúbica general de la forma

$$
f(x) = ax^3 + bx^2 + cx + d.
$$

Se sabe que el valor de *d* tiene relación con la localización de la gráfica, pero no con el valor de la primera derivada en los valores dados de *x*. Gráficamente, esto es cierto debido a que los cambios en el valor de *d* desplazan a la gráfica hacia arriba o hacia abajo, pero no cambian su forma básica. Utilice una herramienta de graficación para representar varias funciones cúbicas con diferentes valores de *c*. Después, proporcione una explicación gráfica de por qué los cambios en *c* no afectan los valores de la segunda derivada.

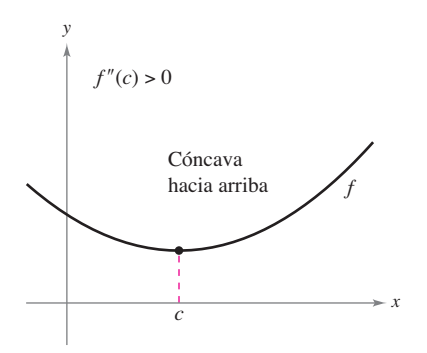

Si  $f'(c) = 0$  y  $f''(c) > 0$ , entonces  $f(c)$ es un mínimo relativo

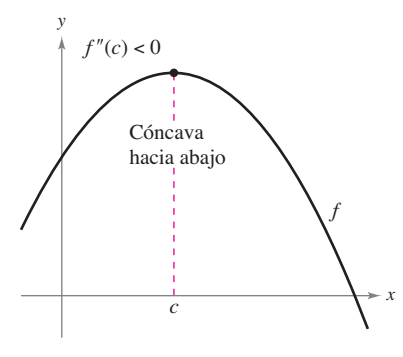

 $\text{Si } f'(c) = 0 \text{ y } f''(c) < 0$ , entonces  $f(c)$ es un máximo relativo **Figura 3.30**

# Además de un método para analizar la concavidad es posible utilizar la segunda derivada para efectuar una prueba simple correspondiente a los máximos y mínimos relativos. Ésta se basa en el hecho de que si la gráfica de una función *f* es cóncava hacia arriba en un intervalo abierto que contiene a *c* y  $f'(c) = 0$ ,  $f(c)$  debe ser un mínimo relativo de *f*. De manera similar, si la gráfica de una función es cóncava hacia abajo en un intervalo abierto que contiene a *c* y  $f'(c) = 0$ ,  $f(c)$  debe ser un máximo relativo de *f* (ver la figura 3.30).

#### **TEOREMA 3.9 Criterio de la segunda derivada**

**Criterio de la segunda derivada**

Sea *f* una función tal que  $f'(c) = 0$  y la segunda derivada de *f* existe en un intervalo abierto que contiene a *c.*

**1.** Si  $f''(c) > 0$ , entonces f tiene un mínimo relativo en  $(c, f(c))$ .

**2.** Si  $f''(c) < 0$ , entonces *f* tiene un mínimo relativo en  $(c, f(c))$ .

Si *f* ″(*c*) = 0, entonces el criterio falla. Esto es, *f* quizá tenga un máximo relativo, un mínimo relativo o ninguno de los dos. En tales casos, puede utilizar el criterio de la primera derivada.

**Demostración** Si  $f''(c) = 0 \text{ y } f''(c) > 0$ , existe un intervalo abierto *I* que contiene a *c* para el cual

$$
\frac{f'(x) - f'(c)}{x - c} = \frac{f'(x)}{x - c} > 0
$$

para todo  $x \neq c$  en *I*. Si  $x < c$ , entonces  $x - c < 0$  y  $f'(x) < 0$ . Además, si  $x > c$  entonces  $x - c > 0$  y  $f'(x) > 0$ . De tal modo,  $f'(x)$  cambia de negativa a positiva en *c*, y el criterio de la primera derivada implica que *f*(*c*) es un mínimo relativo. Se le deja al lector la demostración del segundo caso.

# **EJEMPLO 4 Emplear el criterio de la segunda derivada**

 $\cdots$  Consulte LarsonCalculus.com para una versión interactiva de este tipo de ejemplo.

Encuentre los extremos relativos de

 $f(x) = -3x^5 + 5x^3$ .

**Solución** Comience con la determinación de los puntos críticos de *f.*

$$
f'(x) = -15x^4 + 15x^2 = 15x^2(1 - x^2)
$$

De esta derivada, puede ver que *x* = – 1, 0 y 1 son los únicos números críticos de *f.* Al encontrar la segunda derivada

$$
f''(x) = -60x^3 + 30x = 30x(1 - 2x^2)
$$

puede aplicar el criterio de la segunda derivada como se indica a continuación

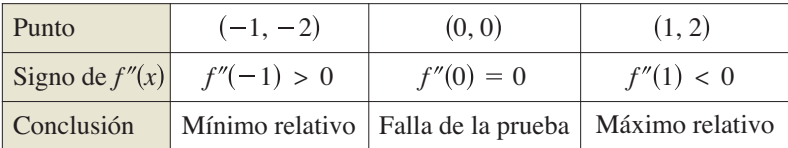

Como el criterio de la segunda derivada no decide en (0, 0), puede utilizar el criterio de la primera derivada y observar que *f* aumenta hacia la izquierda y hacia la derecha de  $x = 0$ . De tal modo,  $(0, 0)$  no es ni un mínimo relativo ni un máximo relativo (aun cuando la gráfica tiene una recta tangente horizontal este punto). La gráfica de *f* se muestra en la figura 3.31.

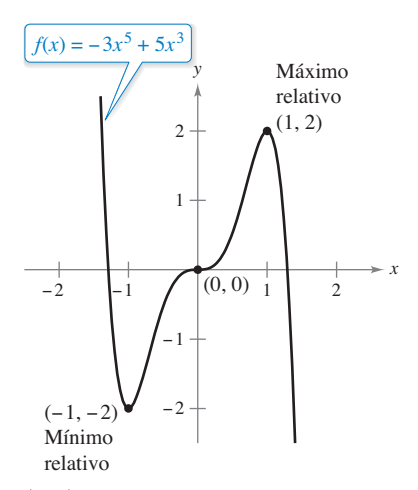

 $(0, 0)$  no es ni un mínimo relativo ni un máximo relativo.

**3.4 Ejercicios Consulte CalcChat.com para un tutorial de ayuda y soluciones trabajadas de los ejercicios con numeración impar.**

**Usar una gráfica** En los ejercicios 1 y 2, se muestra la gráfica de  $f$ **.** Establezca los signos de  $f'$  y  $f''$  en el intervalo  $(0, 2)$ .

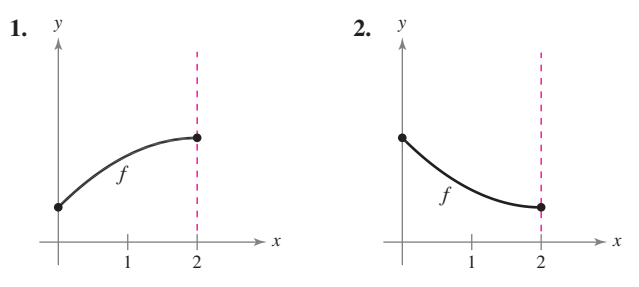

**Determinar la concavidad En los ejercicios 3 a 14, determi**ne los intervalos abiertos sobre los cuales la gráfica es cóncava **hacia arriba o cóncava hacia abajo.**

3. 
$$
y = x^2 - x - 2
$$
  
\n4.  $g(x) = 3x^2 - x^3$   
\n5.  $f(x) = -x^3 + 6x^2 - 9x - 1$   
\n6.  $h(x) = x^5 - 5x + 2$   
\n7.  $f(x) = \frac{24}{x^2 + 12}$   
\n8.  $f(x) = \frac{2x^2}{3x^2 + 1}$   
\n9.  $f(x) = \frac{x^2 + 1}{x^2 - 1}$   
\n10.  $y = \frac{-3x^5 + 40x^3 + 135x}{270}$   
\n11.  $g(x) = \frac{x^2 + 4}{4 - x^2}$   
\n12.  $h(x) = \frac{x^2 - 1}{2x - 1}$   
\n13.  $y = 2x - \tan x$ ,  $\left(-\frac{\pi}{2}, \frac{\pi}{2}\right)$   
\n14.  $y = x + \frac{2}{\sec x}$ ,  $(-\pi, \pi)$ 

Buscar puntos de inflexión En los ejercicios 15 a 30, encuentre los puntos de inflexión y analice la concavidad de la **gráfi ca de la función.**

**15.**  $f(x) = x^3 - 6x^2 + 12x$ **17.**  $f(x) = \frac{1}{2}x^4 + 2x^3$  **18. 19.**  $f(x) = x(x - 4)^3$ **21.**  $f(x) = x\sqrt{x+3}$ **23.**  $f(x) = \frac{4}{x^2 + 1}$  **24.**  $f(x) = \frac{x + 3}{\sqrt{x}}$ **25.**  $f(x) = \text{sen} \frac{x}{2}$ ,  $[0, 4\pi]$  **26.**  $f(x) = 2 \csc \frac{3x}{2}$ ,  $(0, 2\pi)$ **27.**  $f(x) = \sec\left(x - \frac{\pi}{2}\right), \quad (0, 4)$ **28.**  $f(x) = \text{sen } x + \text{cos } x$ , [0, 2 **29.**  $f(x) = 2 \text{sen } x + \text{sen } 2x, \quad [0, 2]$ **30.**  $f(x) = x + 2 \cos x$ ,  $[0, 2\pi]$ *z*  $f(x) = x\sqrt{9-x^2}$ *<i>z***<sub>0</sub>**.  $f(x) = (x - 2)^3(x - 1)$ *f*  $f(x) = 4 - x - 3x^4$ *f* $f(x) = -x^3 + 6x^2 - 5$ 

**Usar la segunda derivada En los ejercicios 31 a 42, encuentre todos los extremos relativos. Utilice el criterio de la segunda derivada donde sea aplicable.**

**31.**  $f(x) = 6x - x^2$ **33.**  $f(x) = x^3 - 3x^2 + 3$ <br>**34.**  $f(x) = -x^3 + 7x^2 - 15x$ *f*  $f(x) = x^2 + 3x - 8$ 

**35.** 
$$
f(x) = x^4 - 4x^3 + 2
$$
  
\n**36.**  $f(x) = -x^4 + 4x^3 + 8x^2$   
\n**37.**  $f(x) = x^{2/3} - 3$   
\n**38.**  $f(x) = \sqrt{x^2 + 1}$   
\n**39.**  $f(x) = x + \frac{4}{x}$   
\n**40.**  $f(x) = \frac{x}{x - 1}$   
\n**41.**  $f(x) = \cos x - x$ ,  $[0, 4\pi]$   
\n**42.**  $f(x) = 2 \operatorname{sen} x + \cos 2x$ ,  $[0, 2\pi]$ 

**Encontrar los extremos y los puntos de inflexión usando tecnología En los ejercicios 43 a 46, utilice un sistema de álgebra computacional para analizar la función en el intervalo que se indica. (a) Encuentre la primera y segunda derivadas de la función. (b) Determine cualesquiera extremos relativos y puntos de inflexión. (c) Represente gráficamente**  $f'$ **,**  $f''$  **y**  $f''$  **en el mismo conjunto de ejes de coordenadas y establezca la relación entre el comportamiento de** *f* **los signos** *f* ′ **y de** *f* ″*.*

**43.** 
$$
f(x) = 0.2x^2(x - 3)^3
$$
,  $[-1, 4]$   
\n**44.**  $f(x) = x^2\sqrt{6 - x^2}$ ,  $[-\sqrt{6}, \sqrt{6}]$   
\n**45.**  $f(x) = \text{sen } x - \frac{1}{3} \text{ sen } 3x + \frac{1}{5} \text{ sen } 5x$ ,  $[0, \pi]$   
\n**46.**  $f(x) = \sqrt{2x} \text{ sen } x$ ,  $[0, 2\pi]$ 

### **DESARROLLO DE CONCEPTOS**

- **47. Dibujar una gráfi ca** Considere una función *f* tal que *f* ′ es creciente. Dibuje las gráficas de *f* para (a)  $f' < 0$  y (b)  $f' > 0$ .
- **48. Dibujar una gráfica** Considere una función f tal que f' es decreciente. Dibuje las gráficas de *f* para (a)  $f' < 0$  y (b)  $f' > 0$ .
- **49. Dibujar una gráfica** Dibuje la gráfica de una función f tal que *no* tenga un punto de inflexión en  $(c, f(c))$  aun cuando  $f''(c) = 0$ .
- **50. Piénselo** *S* representa las ventas semanales de un producto. ¿Qué se puede decir de *S*′ y *S*″ en relación con cada uno de los siguientes enunciados?
	- (a) La rapidez de cambio de las ventas está creciendo.
	- (b) Las ventas están aumentando a una rapidez más lenta.
	- (c) La rapidez de cambio de ventas es constante.
	- (d) Las ventas están estables.
	- (e) Las ventas están declinando, pero a una rapidez menor.
	- (f) Las ventas se han desplomado y han empezado a crecer.

**Dibujar una gráfica** En los ejercicios 51 y 52 se muestra la **gráfi ca de** *f***. Grafi que** *f***,** *f* ″ **y** *f* ‴ **en el mismo conjunto de ejes de**  coordenadas. Para imprimir una copia ampliada de la gráfica, **vaya a** *MathGraphs.com***.**

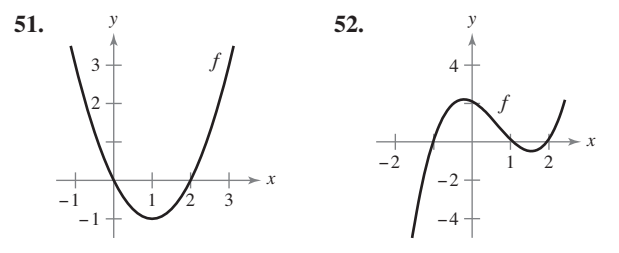

 **3.4** Concavidad y criterio de la segunda derivada **193**

Piénselo En los ejercicios 53 a 56, dibuje la gráfica de una **función** *f* **que tenga las características indicadas.**

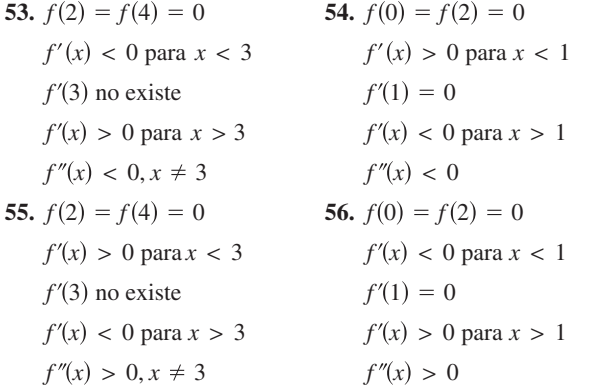

**57. Piénselo** La figura muestra la gráfica de *f*". Dibuje una gráfica de *f*. (La respuesta no es única.) Para imprimir una copia ampliada de la gráfica, vaya a MathGraphs.com.

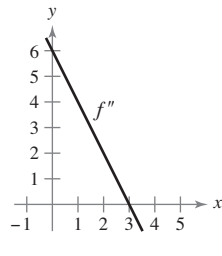

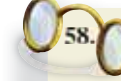

**¿CÓMO LO VE?** Se vierte agua en el florero que se muestra en la figura a una velocidad constante.

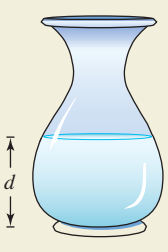

- (a) Represente gráficamente la profundidad *d* del agua en el florero como una función del tiempo.
- (b) ¿La función tiene algún extremo? Explique.
- (c) Interprete los puntos de inflexión de la gráfica de *d*.

**59. Conjetura** Considere la función

$$
f(x) = (x - 2)^n.
$$

- (a) Use una herramienta de graficación para representar *f* respecto a  $n = 1, 2, 3, y 4$ . Utilice las gráficas para realizar una conjetura acerca de la relación entre *n* y cualesquiera de los puntos de inflexión de la gráfica de *f*.
	- (b) Verifique su conjetura del inciso (a).
- **60. Punto de inflexión** Considere la función  $f(x) = \sqrt[3]{x}$ .
	- (a) Represente gráficamente la función e identifique el punto de inflexión.
	- (b)  $i$ Existe  $f''(x)$  en el punto de inflexión? Explique.

**Encontrar una función cúbica En los ejercicios 61 y 62, determine** *a***,** *b***,** *c* **y** *d* **tales que la función cúbica**

$$
f(x) = ax^3 + bx^2 + cx + d
$$

#### **satisfaga las condiciones dadas.**

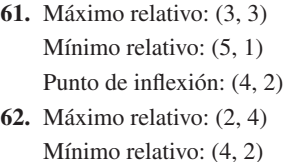

Punto de inflexión: (3, 3)

**63. Trayectoria de planeo de un avión** Un pequeño avión empieza su descenso desde una altura de 1 milla, a 4 millas al oeste de la pista de aterrizaje (vea la figura).

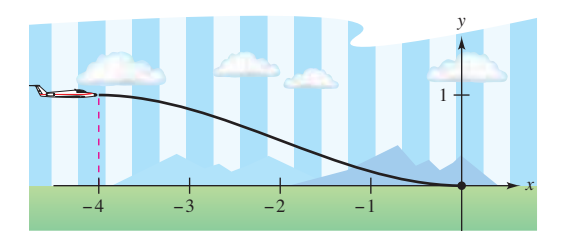

- (a) Encuentre la función cúbica  $f(x) = ax^3 + bx^2 + cx + d$ en el intervalo [–4, 0] que describe una trayectoria de planeo uniforme para el aterrizaje.
- (b) La función del inciso (a) modela la trayectoria de planeo del avión. ¿Cuándo descendería el avión a la velocidad más rápida?

**PARA INFORMACIÓN ADICIONAL** Para más información acerca de este tipo de modelado, vea el artículo "How Not to Land at Lake Tahoe", de Richard Barshinger, en *The American Mathematical Monthly*. Para consultar este artículo, visite *MathArticles.com*.

**64. Diseño de autopistas** Una sección de la autopista que conecta dos laderas con inclinación de 6% y 4% se va a construir entre dos puntos que están separados por una distancia horizontal de 2000 pies (vea la figura). En el punto en que se juntan las dos laderas, hay una diferencia de altura de 50 pies.

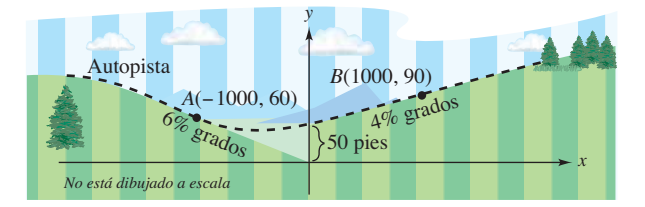

 (a) Diseñe una sección de la autopista que conecte las laderas modeladas por la función

$$
f(x) = ax^3 + bx^2 + cx + d, \quad -1000 \le x \le 1000.
$$

 En los puntos *A* y *B* la pendiente del modelo debe igualar la inclinación de la ladera.

- (b) Utilice una herramienta de graficación para representar el modelo.
- (c) Use una herramienta de graficación para representar la derivada del modelo.
- (d) Determine la parte más inclinada de la sección de transición de la autopista.

#### **194 Capítulo 3** Aplicaciones de la derivada

**65. Costo promedio** Un fabricante ha determinado que el costo total *C* de operación de una fábrica es

$$
C = 0.5x^2 + 15x + 5000
$$

 donde *x* es el número de unidades producidas. ¿En qué nivel de producción se minimizará el costo promedio por unidad? (El costo promedio por unidad es *Cx.*)

**66.** Peso específico Un modelo para el peso específico del agua *S* es

$$
S = \frac{5.755}{10^8}T^3 - \frac{8.521}{10^6}T^2 + \frac{6.540}{10^5}T + 0.99987, 0 < T < 25
$$

donde *T* es la temperatura del agua en grados Celsius.

- (a) Utilice la segunda derivada para determinar la concavidad de *S.*
- (b) Utilice un sistema algebraico por computadora para determinar las coordenadas del valor máximo de la función.
- (c) Dibuje una gráfica de la función sobre el dominio especificado. (Utilice un ajuste en el cual  $0.996 \le S \le 1.001$ .)
- (d) Calcule el peso específico del agua cuando  $T = 20^{\circ}$ .
- **67. Crecimiento de ventas** Las ventas anuales de *S* de un nuevo producto están dadas por

$$
S = \frac{5000t^2}{8 + t^2}, \quad 0 \le t \le 3
$$

donde *t* es el tiempo en años.

 (a) Complete la tabla. A continuación, úsela para estimar cuándo se incrementan las ventas anuales con una rapidez más alta.

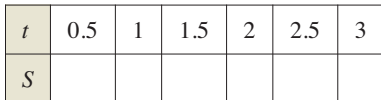

- $\Box$  (b) Utilice una herramienta de graficación para representar la función *S*. A continuación, use la gráfica para estimar cuándo las ventas anuales están creciendo más rápidamente.
	- (c) Encuentre el tiempo exacto en el que las ventas anuales crecen al ritmo más alto.
- **68. Modelar datos** La tabla muestra la velocidad media *S* (palabras por minuto) a la que teclea un estudiante de mecanografía después de *t* semanas de asistir a clases.

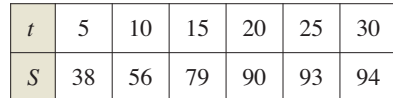

Un modelo para los datos es

$$
S = \frac{100t^2}{65 + t^2}, \quad t > 0.
$$

- (a) Utilice una herramienta de graficación para representar los datos y el modelo.
- (b) Utilice la segunda derivada para determinar la concavidad de *S*. Compare el resultado con la gráfica del inciso (a).
- (c) ¿Cuál es el signo de la primera derivada para *t >* 0? Combinando esta información con la concavidad del modelo, ¿qué puede inferir sobre la velocidad cuando *t* crece?

**Aproximaciones lineal y cuadrática. En los ejercicios 69 a 72, utilice una herramienta de grafi cación para representar la función. A continuación, represente las aproximaciones lineal y cuadrática.**

$$
P_1(x) = f(a) + f'(a)(x - a)
$$

**y**

$$
P_2(x) = f(a) + f'(a)(x - a) + \frac{1}{2}f''(a)(x - a)^2
$$

**en la misma ventana de observación. Compare los valores de**   $f, P, Y, Y$  sus primeras derivadas en  $x = a$ . ¿Cómo cambia la **aproximación cuando se aleja de** *x* = *a***?**

**Función Valor de** *a* **69.**  $f(x) = 2(\sin x + \cos x)$   $a = \frac{\pi}{4}$ **70.**  $f(x) = 2(\sin x + \cos x)$   $a = 0$ **71.**  $f(x) = \sqrt{1 - x}$   $a = 0$ **72.**  $f(x) = \frac{\sqrt{x}}{x-1}$  *a* = 2

**73. Determinar la concavidad** Use una herramienta de graficación para representar

$$
y = x \operatorname{sen} \frac{1}{x}.
$$

Demuestre que la gráfica es cóncava hacia abajo hacia la derecha de

$$
x = \frac{1}{\pi}
$$

**74. Punto de inflexión y extremo** Demuestre que el punto de inflexión de

 $f(x) = x(x - 6)^2$ 

 se encuentra a medio camino entre los extremos relativos de *f.* **¿Verdadero o falso? En los ejercicios 75 a 78, determine si el enunciado es verdadero o falso. Si es falso, explique por qué o dé un ejemplo de por qué es falso.**

- **75**. La gráfica de todo polinomio cúbico tiene precisamente un punto inflexión.
- 76. La gráfica de

$$
f(x) = \frac{1}{x}
$$

 es cóncava hacia abajo para *x* < 0 y cóncava hacia arriba para  $x > 0$ , y por ello tiene un punto de inflexión en  $x = 0$ .

- **77.** Si  $f'(c) > 0$ , entonces *f* es cóncava hacia arriba en  $x = c$ .
- **78.** Si  $f''(2) = 0$ , entonces la gráfica de *f* debe tener un punto de inflexión en  $x = 2$ .

**Demostración En los ejercicios 79 y 80, considere que** *f* **y** *g* representan funciones derivables tales que  $f'' \neq 0$  **y**  $g'' \neq 0$ .

- **79**. Demuestre que si *f* y *g* son cóncavas hacia arriba en el intervalo (*a, b*) entonces *f* y *g* también son cóncavas hacia arriba sobre (*a*, *b*).
- **80**. Demuestre que si *f* y *g* son positivas, crecientes y cóncavas hacia arriba en el intervalo (*a*, *b*), entonces *fg* también es cóncava hacia arriba sobre (*a*, *b*).

# **3.5** Límites al infinito

- $\blacksquare$  Determinar límites (finitos) al infinito.
- **Determinar las asíntotas horizontales, si las hay, de la gráfica de una función.** 
	- **Determinar límites infinitos en el infinito.**

# **Límites al infinito**

Esta sección analiza el "comportamiento final" de una función en un intervalo *infinito*. Considere la gráfica de

$$
f(x) = \frac{3x^2}{x^2 + 1}
$$

como se ilustra en la figura 3.32. Gráficamente, puede ver que los valores de  $f(x)$  parecen aproximarse a 3 cuando *x* crece o decrece sin límite. Puede llegar numéricamente a las mismas conclusiones, como se indica en la tabla.

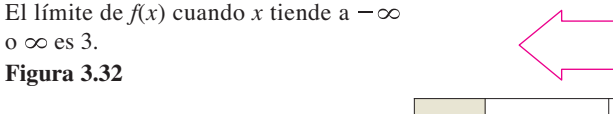

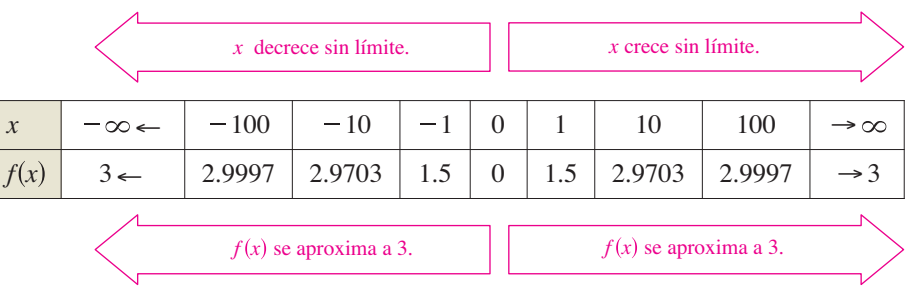

La tabla sugiere que el valor de  $f(x)$  se aproxima a 3 cuando *x* crece sin límite  $(x \to \infty)$ . De manera similar,  $f(x)$  tiende a 3 cuando *x* decrece sin límite ( $x \rightarrow -\infty$ ). Estos **límites en el infinito** se denotan mediante

• **COMENTARIO** La  
expression 
$$
\lim_{x \to \infty} f(x) = L
$$
 o  
 $\lim_{x \to \infty} f(x) = L$  significa que  
el límite existe y el límite es  
igual a L.

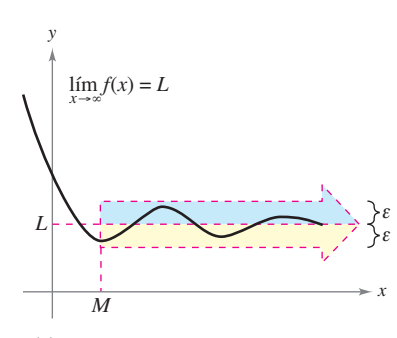

 $f(x)$  está dentro de  $\varepsilon$  unidades de  $L$ cuando  $x \rightarrow \infty$ .

**Figura 3.33**

$$
\lim_{x \to -\infty} f(x) = 3
$$
   
   
   
 1.4 Find the infinite point in the function  $f(x) = 3$ .  
 2.4 Find the infinite point in the function  $f(x) = 3$ .

Decir que una expresión es cierta cuando *x* crece *sin límite* significa que para algún número real (grande) *M*, la expresión es verdadera para *todo x* en el intervalo {*x*: *x* > *M*}. La siguiente definición usa a este concepto.

#### **Definición de límites al infinito**

Sea *L* un número real.

y

- **1.** La expresión  $\lim_{x \to \infty} f(x) = L$  significa que para cada  $\varepsilon > 0$  existe un *M* > 0 tal
	- que  $|f(x) L| < \varepsilon$  siempre que  $x > M$ .
- **2.** La expresión  $\lim_{x \to -\infty} f(x) = L$  significa que para cada  $\varepsilon > 0$  existe un  $N < 0$  tal que  $|f(x) - L| < \varepsilon$  siempre que  $x < N$ .

La definición de un límite en el infinito se muestra en la figura 3.33. En esta figura, se advierte que para un número positivo dado  $\varepsilon$ , existe un número positivo  $M$  tal que, para *x* > *M*, la gráfica de *f* estará entre las rectas horizontales dadas por

$$
y = L + \varepsilon \quad y \quad y = L - \varepsilon.
$$

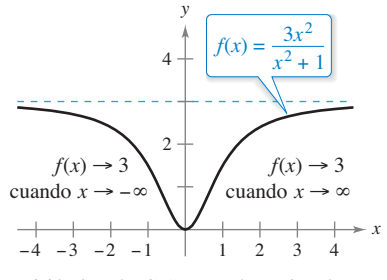

# **Exploración**

Utilice una herramienta de graficación para representar

$$
f(x) = \frac{2x^2 + 4x - 6}{3x^2 + 2x - 16}.
$$

Describa todas las

características importantes de la gráfica. ¿Puede encontrar una sola ventana de observación que muestre con claridad todas estas características? Explique su razonamiento.

¿Cuáles son las asíntotas horizontales de la gráfica, de manera que ésta se encuentre dentro de 0.001 unidades de su asíntota horizontal? Explique su razonamiento.

# **Asíntotas horizontales**

En la figura 3.33, la gráfica de *f* se aproxima a la recta  $y = L$  cuando *x* crece sin límite. La recta  $y = L$  recibe el nombre de **asíntota horizontal** de la gráfica de *f*.

#### **Defi nición de una asíntota horizontal**

La recta  $y = L$  es una **asíntota horizontal** de la gráfica de *f* si

 $\lim f(x) = L$  o  $\lim f(x) = L$ .

Observe que a partir de esta definición, se deduce que la gráfica de una *función* de *x* puede tener a lo mucho dos asíntotas horizontales (una a la derecha y otra a la izquierda).

Los límites al infinito, tienen muchas de las propiedades de los límites que estudió en la sección 1.3. Por ejemplo, si existen tanto lím  $f(x)$  *y* lím  $g(x)$  entonces

$$
\lim_{x \to \infty} [f(x) + g(x)] = \lim_{x \to \infty} f(x) + \lim_{x \to \infty} g(x)
$$

y

$$
\lim_{x \to \infty} [f(x)g(x)] = [\lim_{x \to \infty} f(x)][\lim_{x \to \infty} g(x)].
$$

Se cumplen propiedades similares para límites en  $-\infty$ .

Cuando se evalúan límites al infinito, resulta de utilidad el siguiente teorema.

# **TEOREMA 3.10 Límites al infinito**

Si *r* es un número racional positivo y *c* es cualquier número real, entonces

$$
\lim_{x \to \infty} \frac{c}{x^r} = 0.
$$

Además, si  $x^r$  se define cuando  $x < 0$ , entonces

$$
\lim_{x \to -\infty} \frac{c}{x^r} = 0.
$$

En el apéndice A se da una demostración de este teorema.

Consulte LarsonCalculus.com para ver el video de Bruce Edwards de esta demostración.

# **EJEMPLO 1** Determinar el límite al infinito

Encuentre el límite:  $\lim_{x \to \infty} \left(5 - \frac{2}{x^2}\right)$ .

**Solución** Utilizando el teorema 3.10, puede escribir

$$
\lim_{x \to \infty} \left(5 - \frac{2}{x^2}\right) = \lim_{x \to \infty} 5 - \lim_{x \to \infty} \frac{2}{x^2}
$$
Propided de límites  
= 5 - 0  
= 5.

Así, la recta *y* = 5 es una asíntota horizontal a la derecha. Al encontrar el límite

lím Límite como *x*<sup>→</sup> . *<sup>x</sup>*<sup>→</sup> <sup>5</sup> <sup>2</sup> *x*2

 $y = 5$  es una asíntota horizontal. **Figura 3.34**

puede ver que *y* = 5 también es una asíntota horizontal a la izquierda. La gráfica de la función se muestra en la figura 3.34.

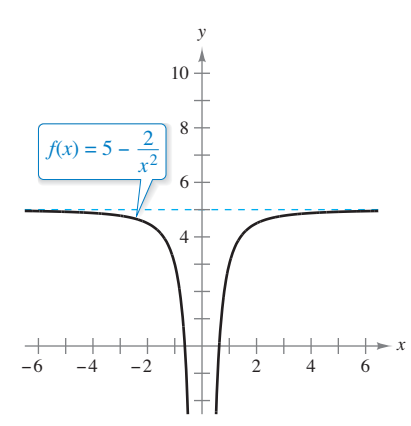

# **EJEMPLO 2** Determinar un límite al infinito

Determine el límite lím *x*→  $\frac{2x-1}{x+1}$ .

**Solución** Observe que tanto el numerador como el denominador tienden a infinito cuando  $x$  tiende al infinito.

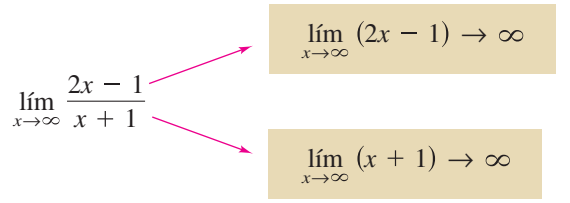

Esto produce una **forma indeterminada** . Para resolver este problema, puede dividir tanto el numerador como el denominador entre *x*. Después de eso, el límite puede evaluarse como se muestra.

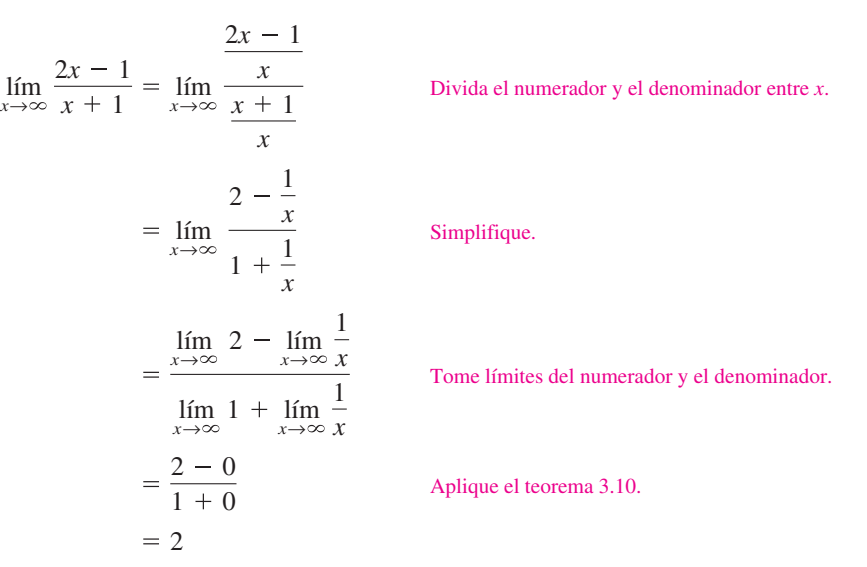

De tal modo, la recta *y* = 2 es una asíntota horizontal a la derecha. Al tomar el límite cuando  $x \rightarrow -\infty$ , puede ver que  $y = 2$  también es una asíntota horizontal hacia la izquierda. La gráfica de la función se ilustra en la figura 3.35.

**TECNOLOGÍA** Puede verificar que el límite del ejemplo 2 es razonable evaluando  $f(x)$  para unos pocos valores positivos grandes de *x*. Por ejemplo

 $y f(10,000) \approx 1.9997$ .  $f(100) \approx 1.9703$ ,  $f(1000) \approx 1.9970$ ,

Otra forma de verificar que el límite obtenido es razonable consiste en representar la gráfica con una herramienta de graficación. Por ejemplo, en la figura 3.36, la gráfica de

$$
f(x) = \frac{2x - 1}{x + 1}
$$

se muestra con la recta horizontal *y* = 2.

Observe que cuando *x* crece, la gráfica de *f* se

mueve más cerca de su asíntota horizontal.

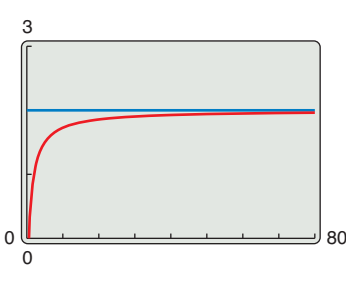

Cuando *x* aumenta, la gráfica de *f* se mueve más y más cerca a la recta *y* 2. **Figura 3.36**

 $\mathbf{a} \cdot \mathbf{a} \cdot \mathbf{a} \cdot \mathbf{a} \cdot \mathbf{a} \cdot \mathbf{a} \cdot \mathbf{a} \cdot \mathbf{a} \cdot \mathbf{a} \cdot \mathbf{a}$ **COMENTARIO** Cuando se encuentre con una forma indeterminada tal como la del ejemplo 2, debe dividir el numerador y el denominador entre la potencia más alta de *x* en el *denominador.*

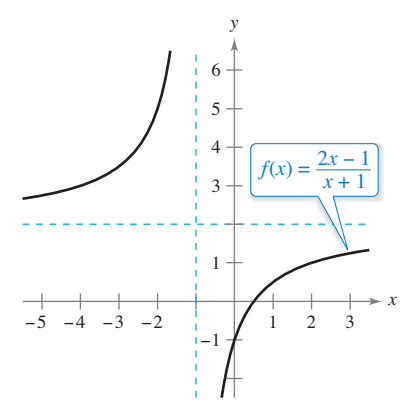

 $y = 2$  es una asíntota horizontal. **Figura 3.35**

### **EJEMPLO 3 Comparar tres funciones racionales**

• ••• > Consulte LarsonCalculus.com para una versión interactiva de este tipo de ejemplo.

Determine cada límite

**a.** 
$$
\lim_{x \to \infty} \frac{2x+5}{3x^2+1}
$$
 **b.**  $\lim_{x \to \infty} \frac{2x^2+5}{3x^2+1}$  **c.**  $\lim_{x \to \infty} \frac{2x^3+5}{3x^2+1}$ 

**Solución** En cada caso, el intento de evaluar el límite produce la forma indeterminada  $\infty/\infty$ .

**a.** Divida tanto el numerador como el denominador entre *x*<sup>2</sup> .

$$
\lim_{x \to \infty} \frac{2x + 5}{3x^2 + 1} = \lim_{x \to \infty} \frac{(2/x) + (5/x^2)}{3 + (1/x^2)} = \frac{0 + 0}{3 + 0} = \frac{0}{3} = 0
$$

**b.** Divida tanto el numerador como el denominador entre *x*<sup>2</sup> .

$$
\lim_{x \to \infty} \frac{2x^2 + 5}{3x^2 + 1} = \lim_{x \to \infty} \frac{2 + (5/x^2)}{3 + (1/x^2)} = \frac{2 + 0}{3 + 0} = \frac{2}{3}
$$

**c.** Divida tanto el numerador como el denominador entre *x*<sup>2</sup> .

$$
\lim_{x \to \infty} \frac{2x^3 + 5}{3x^2 + 1} = \lim_{x \to \infty} \frac{2x + (5/x^2)}{3 + (1/x^2)} = \frac{\infty}{3}
$$

Se puede concluir que el límite *no existe* porque el numerador aumenta sin límite mientras el denominador se aproxima a 3.

El ejemplo 3 sugiere las siguientes pautas para la búsqueda de límites en el infinito de funciones racionales. Utilice las siguientes instrucciones para comprobar los resultados en el ejemplo 3.

# **ESTRATEGIA PARA DETERMINAR LÍMITES EN** ±∞ **DE FUNCIONES RACIONALES**

- **1.** Si el grado del numerador es *menor que* el grado del denominador, entonces el límite de la función racional es 0.
- **2.** Si el grado del numerador es *igual* al grado del denominador, entonces el límite de la función racional es el cociente de los coeficientes principales.
- **3.** Si el grado del numerador es *mayor* que el grado del denominador, entonces el límite de la función racional no existe.

Estos límites parecen razonables cuando se considera que para valores grandes de *x*, el término de la potencia más alta de la función racional es el que más "influye" en la determinación del límite. Por ejemplo,

$$
\lim_{x \to \infty} \frac{1}{x^2 + 1}
$$

es 0 porque domina el denominador como el numerador aumenta o disminuye sin límite, como se muestra en la figura 3.37.

La función que se muestra en la figura 3.37 es un caso especial de un tipo de curva estudiada por la matemática italiana María Gaetana Agnesi. La forma general de esta función es

$$
f(x) = \frac{8a^3}{x^2 + 4a^2}
$$
 Bruja de Agnesi

y a través de la traducción errónea de la palabra italiana *vertéré*, la curva ha llegado a conocerse como la Bruja de Agnesi. El trabajo de Agnesi con esta curva apareció por primera vez en un libro de cálculo que se publicó en 1748.

The Granger Collection, New York

**MARÍA GAETANA AGNESI (1718-1799)**

Agnesi fue una de las pocas mujeres en recibir crédito por aportaciones importantes a las matemáticas antes del siglo XX. Casi al cumplir 20 años, escribió el primer texto que incluyó tanto cálculo diferencial como integral. Alrededor de los 30, fue miembro honorario de la facultad en la Universidad de Boloña.

Consulte LarsonCalculus.com para leer más de esta biografía. Para mayor información sobre las contribuciones de las mujeres a las matemáticas, ver el artículo "Why Women Succeed in Mathematics" de Mona Fabricant, Sylvia Svitak y Patricia Clark Kenschaft en *Mathematics Teacher*. Para ver este artículo, visite *MathArticles.com*.

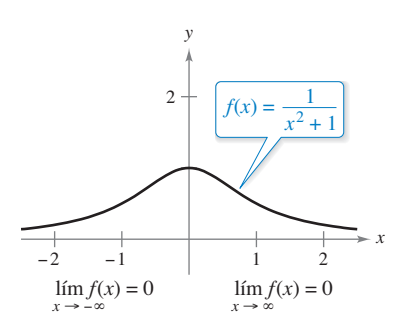

f tiene una asíntota horizontal en  $y = 0$ . **Figura 3.37**

En la figura 3.37 puede observar que la función

$$
f(x) = \frac{1}{x^2 + 1}
$$

tiende a la misma asíntota horizontal hacia la derecha que hacia la izquierda. Esto es siempre cierto para las funciones racionales. Las funciones que no son racionales, sin embargo, pueden tender a diferentes asíntotas horizontales hacia la derecha y hacia la izquierda. Esto se demuestra en el ejemplo 4.

# **EJEMPLO 4 Una función con dos asíntotas horizontales**

Determine cada límite

**a.** 
$$
\lim_{x \to \infty} \frac{3x - 2}{\sqrt{2x^2 + 1}}
$$
 **b.**  $\lim_{x \to -\infty} \frac{3x - 2}{\sqrt{2x^2 + 1}}$ 

#### **Solución**

*x*→

**a.** Para  $x > 0$ , puede escribir  $x = \sqrt{x^2}$ . De tal modo, al dividir tanto el numerador como el denominador entre *x* obtiene

$$
\frac{3x-2}{\sqrt{2x^2+1}} = \frac{\frac{3x-2}{x}}{\frac{\sqrt{2x^2+1}}{\sqrt{x^2}}} = \frac{3-\frac{2}{x}}{\sqrt{\frac{2x^2+1}{x^2}}} = \frac{3-\frac{2}{x}}{\sqrt{2+\frac{1}{x^2}}}
$$

y puede tomar el límite de la manera siguiente.

$$
\lim_{x \to \infty} \frac{3x - 2}{\sqrt{2x^2 + 1}} = \lim_{x \to \infty} \frac{3 - \frac{2}{x}}{\sqrt{2 + \frac{1}{x^2}}} = \frac{3 - 0}{\sqrt{2 + 0}} = \frac{3}{\sqrt{2}}
$$

**b.** Para  $x < 0$ , puede escribir  $x = -\sqrt{x^2}$ . De manera que al dividir tanto el denominador como el numerador entre *x*, obtiene

$$
\frac{3x-2}{\sqrt{2x^2+1}} = \frac{\frac{3x-2}{x}}{\frac{\sqrt{2x^2+1}}{-\sqrt{x^2}}} = \frac{3-\frac{2}{x}}{-\sqrt{\frac{2x^2+1}{x^2}}} = \frac{3-\frac{2}{x}}{-\sqrt{2+\frac{1}{x^2}}}
$$

y puede tomar el límite de la manera siguiente

$$
\lim_{x \to -\infty} \frac{3x - 2}{\sqrt{2x^2 + 1}} = \lim_{x \to -\infty} \frac{3 - \frac{2}{x}}{-\sqrt{2 + \frac{1}{x^2}}} = \frac{3 - 0}{-\sqrt{2 + 0}} = -\frac{3}{\sqrt{2}}
$$

La gráfica de  $f(x) = (3x - 2)/\sqrt{2x^2 + 1}$  se presenta en la figura 3.38.

 $\triangleright$  CONFUSIÓN TECNOLÓGICA Si utiliza una herramienta de graficación para auxiliarse en la estimación de un límite, cerciórese de confirmar también la estimación en forma analítica (las imágenes que muestra una herramienta de graficación pueden ser erróneas). Por ejemplo, la figura 3.39 muestra una vista de la gráfica de

$$
y = \frac{2x^3 + 1000x^2 + x}{x^3 + 1000x^2 + x + 1000}.
$$

De acuerdo con esta imagen, sería convincente pensar que la gráfica tiene a  $y = 1$ como una asíntota horizontal. Un enfoque analítico indica que la asíntota horizontal es en realidad  $y = 2$ . Confirme lo anterior agrandando la ventana de la observación de la herramienta de graficación.

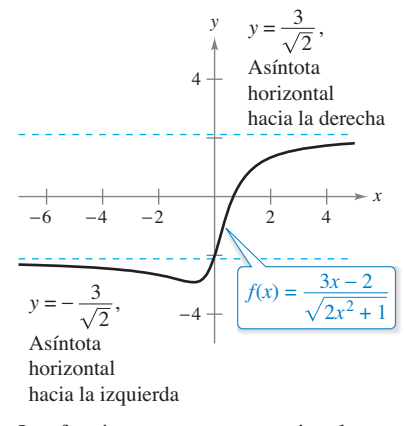

Las funciones que no son racionales pueden tener diferentes asíntotas horizontales derecha e izquierda.

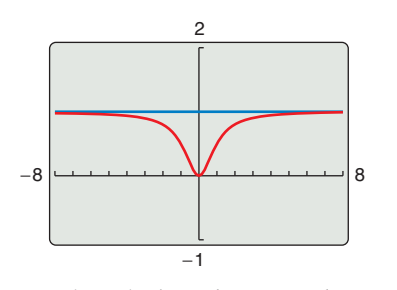

La asíntota horizontal parece ser la recta *y* = 1, pero en realidad es la recta **Figura 3.39**  $y = 2$ .
En la sección 1.3 (ejemplo 9), vio cómo el teorema del emparedado se puede utilizar para evaluar los límites que incluyen funciones trigonométricas. Este teorema también es válido para los límites al infinito.

## **Límites que implican funciones trigonométricas**

Encuentre cada límite

**a.**  $\lim_{x \to \infty} \text{sen } x$  **b.**  $\lim_{x \to \infty}$ *x*→ sen *x x*

### **Solución**

- **a.** Cuando *x* tiende al infinito, la función seno oscila entre 1 y  $-1$ . En consecuencia, este límite no existe.
- **b.** Como  $-1 \le$  sen  $x \le 1$ , se concluye que para  $x > 0$ ,

$$
-\frac{1}{x} \le \frac{\operatorname{sen} x}{x} \le \frac{1}{x}
$$

donde

$$
\lim_{x \to \infty} \left( -\frac{1}{x} \right) = 0 \quad y \quad \lim_{x \to \infty} \frac{1}{x} = 0.
$$

Entonces, por el teorema del emparedado, es posible obtener

$$
\lim_{x \to \infty} \frac{\text{sen}x}{x} = 0
$$

como se muestra en la figura 3.40.

### **EJEMPLO 6 Nivel de oxígeno en un estanque**

Suponga que  $f(t)$  mide el nivel de oxígeno en un estanque, donde  $f(t) = 1$  es el nivel normal (no contaminado) y el tiempo *t* se mide en semanas. Cuando *t* = 0, se descarga desperdicio orgánico en el estanque, y como el material de desperdicio se oxida, el nivel de oxígeno en el estanque es

$$
f(t) = \frac{t^2 - t + 1}{t^2 + 1}.
$$

¿Qué porcentaje del nivel de oxígeno existe en el estanque después de una semana? ¿Después de dos semanas? ¿Después de 10 semanas? ¿Cuál es el límite cuando *t* tiende a infinito?

**Solución** Cuando *t* = 1, 2 y 10, los niveles de oxígeno son como se muestra.

$$
f(1) = \frac{1^2 - 1 + 1}{1^2 + 1} = \frac{1}{2} = 50\%
$$
 1.3.4  
\n
$$
f(2) = \frac{2^2 - 2 + 1}{2^2 + 1} = \frac{3}{5} = 60\%
$$
 2.3.5  
\n
$$
f(10) = \frac{10^2 - 10 + 1}{10^2 + 1} = \frac{91}{101} \approx 90.1\%
$$
 10.5.

Para encontrar el límite cuando *t* tiende a infinito, divida el numerador y el denominador entre  $t^2$  con el fin de obtener

$$
\lim_{t \to \infty} \frac{t^2 - t + 1}{t^2 + 1} = \lim_{t \to \infty} \frac{1 - (1/t) + (1/t^2)}{1 + (1/t^2)} = \frac{1 - 0 + 0}{1 + 0} = 1 = 100\%.
$$

Vea la figura 3.41.

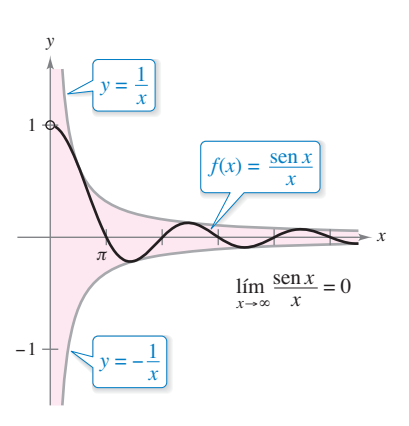

Cuando *x* aumenta sin límite,  $f(x)$ tiende a cero. **Figura 3.40**

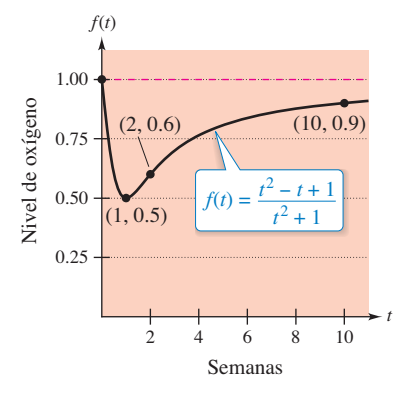

El nivel de oxígeno en el estanque se aproxima a nivel normal de 1 cuando *t* tiende a .

**Figura 3.41**

# Límites infinitos al infinito

Muchas funciones no tienden a un límite finito cuando *x* crece (o decrece) sin límite. Por ejemplo, ninguna función polinomial tiene un límite finito en el infinito. La siguiente defi nición se usa para describir el comportamiento de las funciones polinomiales y otras funciones al infinito.

### **Definición de límites al infinito**

Sea *f* una función definida en el intervalo  $(a, \infty)$ .

- **1.** La expresión  $\lim_{x \to \infty} f(x) = \infty$  significa que para cada número positivo *M*, existe un número correspondiente  $N > 0$  tal que  $f(x) > M$  siempre que  $x > N$ .
- **2.** La expresión  $\lim_{x \to \infty} f(x) = -\infty$  significa que para cada número negativo *M*, exis
	- te un número correspondiente  $N > 0$  tal que  $f(x) < M$  siempre que  $x > N$ .

Se pueden dar definiciones similares para los enunciados

 $\lim_{x \to \infty} f(x) = \infty$  y  $\lim_{x \to \infty} f(x) = -\infty$ .

# **EJEMPLO 7** Determinar límites infinitos al infinito

Determinar cada límite.

**a.**  $\lim_{x \to \infty} x^3$  **b.**  $\lim_{x \to -\infty}$ **b.**  $\lim_{x \to -\infty} x^3$ 

### **Solución**

**a.** Cuando *x* crece sin límite,  $x^3$  también crece sin límite. De tal modo que se puede escribir

$$
\lim_{x \to \infty} x^3 = \infty.
$$

**b.** Cuando *x* decrece sin límite,  $x^3$  también decrece sin límite. En consecuencia, se puede escribir

$$
\lim_{x \to -\infty} x^3 = -\infty.
$$

La gráfica de  $f(x) = x^3$  en la figura 3.42 ilustra estos dos resultados, los cuales concuerdan con el criterio del coeficiente dominante para las funciones polinomiales que se describen en la sección P.3.

### **EJEMPLO 8** Determinar límites infinitos al infinito

Encuentre cada límite

**a.** 
$$
\lim_{x \to \infty} \frac{2x^2 - 4x}{x + 1}
$$
 **b.**  $\lim_{x \to -\infty} \frac{2x^2 - 4x}{x + 1}$ 

**Solución** Una manera de evaluar cada uno de estos límites consiste en utilizar una división larga para escribir la función racional impropia como la suma de un polinomio y de una función racional.

**a.**  $\lim_{x \to \infty}$ **b.**  $\lim_{x \to -\infty}$  $\frac{2x^2 - 4x}{x + 1} = \lim_{x \to -\infty} \left( 2x - 6 + \frac{6}{x + 1} \right)$  $\frac{2x^2 - 4x}{x + 1} = \lim_{x \to \infty} \left( 2x - 6 + \frac{6}{x + 1} \right)$ 

Las expresiones anteriores pueden interpretarse diciendo que cuando *x* tiende a  $\pm \infty$  la función  $f(x) = (2x^2 - 4x)/(x + 1)$  se comporta como la función  $g(x) = 2x - 6$ . En la sección 3.6 esto se describe en forma gráfica afirmando que la recta  $y = 2x - 6$  es una asíntota oblicua de la gráfica de *f*, como se muestra en la figura 3.43

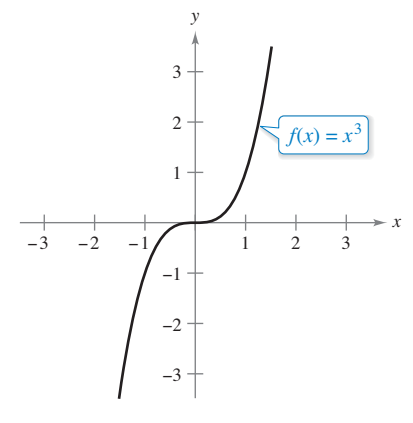

**COMENTARIO** La determinación de si una función tiene un límite infinito al infinito es útil para analizar el "comportamiento asintótico" de la gráfica. Verá ejemplos de esto en la sección 3.6 sobre dibujo

de curvas.

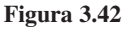

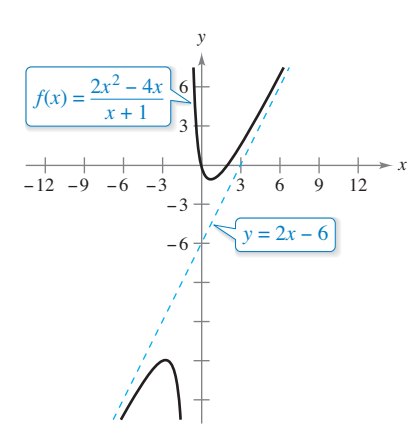

**Figura 3.43**

### **3.5 Ejercicios Consulte CalcChat.com para un tutorial de ayuda y soluciones trabajadas de los ejercicios con numeración impar.**

**Relacionar En los ejercicios 1 a 6, relacione la función con**  una de las gráficas [(a), (b), (c), (d), (e) o (f)] utilizando como **ayuda a las asíntotas horizontales.**

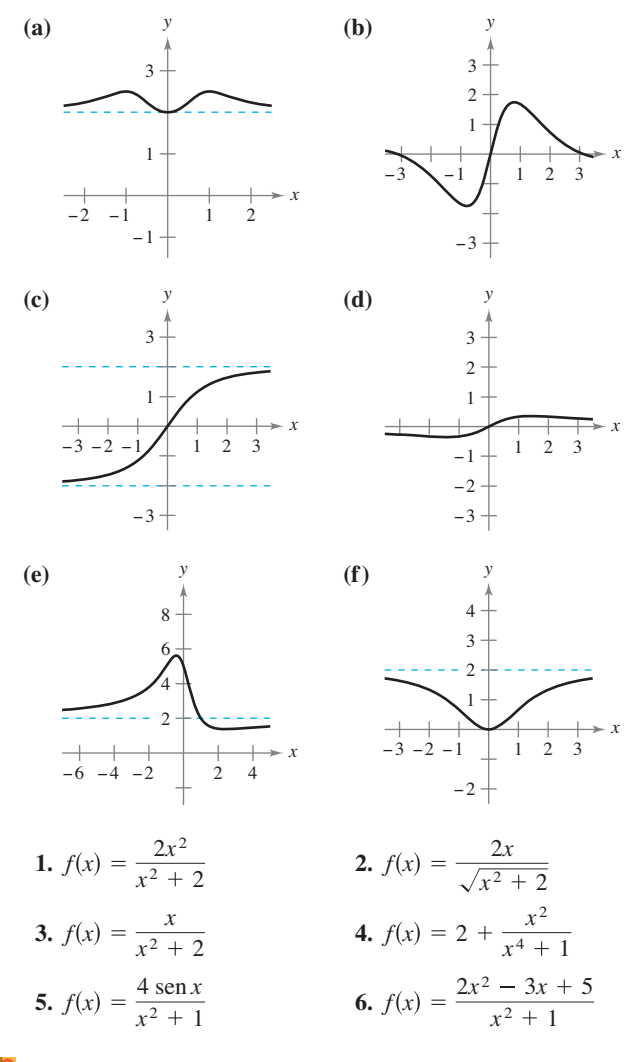

**Análisis numérico y gráfico En los ejercicios 7 a 12, utili**ce una herramienta de graficación para completar la tabla y calcular el límite cuando *x* tiende a infinito. Utilice después una herramienta de graficación para representar la función y calcular gráficamente el límite.

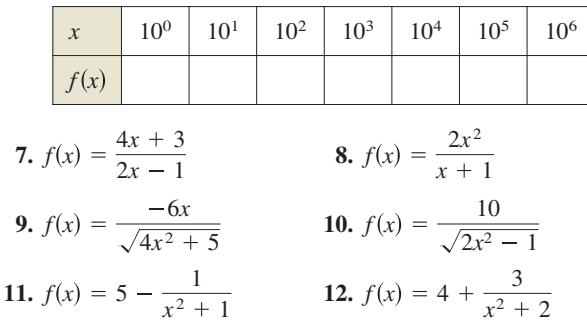

mine  $\lim h(x)$ , si es posible.

**Encontrar límites infinitos** En los ejercicios 13 y 14, deter-

**13.** 
$$
f(x) = 5x^3 - 3x^2 + 10x
$$
 **14.**  $f(x) = -4x^2 + 2x - 5$   
\n(a)  $h(x) = \frac{f(x)}{x^2}$  (a)  $h(x) = \frac{f(x)}{x}$   
\n(b)  $h(x) = \frac{f(x)}{x^3}$  (b)  $h(x) = \frac{f(x)}{x^2}$   
\n(c)  $h(x) = \frac{f(x)}{x^4}$  (c)  $h(x) = \frac{f(x)}{x^3}$ 

Encontrar límites infinitos En los ejercicios 15 a 18, en**cuentre cada límite, si es posible.**

**15.** (a)  $\lim_{x \to \infty} \frac{x^3 - 2}{x^3 - 1}$  **16.** (a) (b)  $\lim_{x \to \infty} \frac{x^2 - 1}{x^2 - 1}$  (b) (c)  $\lim_{x \to \infty} \frac{x}{x - 1}$  (c) **17.** (a)  $\lim_{x \to 2} \frac{5x}{x^2-4}$  **18.** (a) (b)  $\lim_{x \to \infty} \frac{5x^2 - 2x}{3x^{3/2} - 4}$  (b)  $\lim_{x \to \infty}$ (c)  $\lim_{x \to \infty} \frac{5 - 2x}{3x - 4}$  (c)  $\lim_{x \to \infty}$  $5x^{3/2}$  $4\sqrt{x} + 1$  $5 - 2x^{3/2}$  $3x - 4$  $\lim_{x \to \infty} \frac{5 - 2x^{3/2}}{3x^{3/2} - 4}$  (b)  $\lim_{x \to \infty} \frac{5x^{3/2}}{4x^{3/2} + 1}$  $5 - 2x^{3/2}$  $3x^{3/2} - 4$ lím *x*→  $\lim_{x \to \infty} \frac{5 - 2x^{3/2}}{3x^2 - 4}$  **18.** (a)  $\lim_{x \to \infty} \frac{5x^{3/2}}{4x^2 + 1}$  $5 - 2x^{3/2}$  $3x^2 - 4$ lím *x*→  $\lim_{x \to \infty} \frac{x^2 + 2}{x - 1}$  (c)  $\lim_{x \to \infty} \frac{3 - 2x^2}{3x - 1}$  $x^2 + 2$  $x - 1$ lím *x*→  $\lim_{x \to \infty} \frac{x^2 + 2}{x^2 - 1}$  (b)  $\lim_{x \to \infty} \frac{3 - 2x}{3x - 1}$  $x^2 + 2$  $x^2 - 1$ lím *x*→  $\lim_{x \to \infty} \frac{x^2 + 2}{x^3 - 1}$  **16.** (a)  $\lim_{x \to \infty} \frac{3 - 2x}{3x^3 - 1}$  $x^2$  + 2  $x^3 - 1$ 

**Encontrar un límite En los ejercicios 19 a 38, encuentre el límite.**

**19.**  $\lim_{x \to \infty} \left(4 + \frac{3}{x}\right)$  **20. 21.**  $\lim_{x \to \infty} \frac{2x-1}{3x+2}$  **22. 23.**  $\lim_{x \to \infty} \frac{x}{x^2 - 1}$  **24. 25.**  $\lim_{x \to -\infty} \frac{3x}{x+3}$  **26. 27.**  $\lim_{x \to -\infty} \frac{x}{\sqrt{x^2 - x}}$  **28. 29.**  $\lim_{x \to -\infty} \frac{2x+1}{\sqrt{x^2-x}}$  **30. 31.**  $\lim_{x \to \infty} \frac{\sqrt{x^2 - 1}}{2x - 1}$  **32.**  $\lim_{x \to -\infty} \frac{\sqrt{x^2 - 1}}{x^3 - 1}$ **33.**  $\lim_{x\to\infty} \frac{x^2+1}{(x^2+1)^{1/3}}$  **34. 35.**  $\lim_{x \to \infty} \frac{1}{2x + \text{sen } x}$  **36.**  $\lim_{x \to \infty} \cos \frac{1}{x}$ **37.**  $\lim_{x \to \infty} \frac{\sinh 2x}{x}$  **38.**  $\lim_{x \to \infty}$ *x*→  $\lim_{x \to \infty} \frac{\operatorname{sen} 2x}{x}$  **38.**  $\lim_{x \to \infty} \frac{x - \cos x}{x}$ sen 2*x x* lím cos  $\frac{1}{x}$ 1  $2x + \text{sen } x$ lím *x*→  $\lim_{x \to \infty} \frac{x+1}{(x^2+1)^{1/3}}$  **34.**  $\lim_{x \to -\infty} \frac{2x}{(x^6-1)^{1/3}}$  $x + 1$  $(x^2 + 1)^{1/3}$ lím *x*→  $x^4 - 1$  $x^2 - 1$  $2x - 1$ lím *x*→  $5x^2 + 2$  $\sqrt{x^2+3}$  $2x + 1$  $x^2 - x$ lím *x*→ *x*  $x^2 + 1$ *x*  $x^2 - x$ lím *x*→  $\lim_{x \to -\infty} \frac{5x^2}{x+3}$  **26.**  $\lim_{x \to -\infty} \frac{x^3 - 4}{x^2 + 1}$  $5x^2$  $x + 3$ lím *x*→  $\lim_{x \to \infty} \frac{x}{x^2 - 1}$  24.  $\lim_{x \to \infty} \frac{5x^3 + 1}{10x^3 - 3x^2 + 7}$ *x*  $x^2 - 1$ lím *x*→  $\lim_{x \to \infty} \frac{2x - 1}{3x + 2}$  22.  $\lim_{x \to -\infty} \frac{4x^2 + 5}{x^2 + 3}$  $2x - 1$  $3x + 2$ lím *x*→ 5 *x*  $\lim_{x \to \infty} \left(4 + \frac{3}{x}\right)$  **20.**  $\lim_{x \to \infty} \left(\frac{5}{x} - \frac{x}{3}\right)$ 

**Asíntotas horizontales En los ejercicios 39 a 42, utilice una**  herramienta de graficación para representar la función e iden**tifi car cualquier asíntota horizontal.**

**39.** 
$$
f(x) = \frac{|x|}{x+1}
$$
  
\n**40.**  $f(x) = \frac{|3x+2|}{x-2}$   
\n**41.**  $f(x) = \frac{3x}{\sqrt{x^2+2}}$   
\n**42.**  $f(x) = \frac{\sqrt{9x^2-2}}{2x+1}$ 

**Encontrar un límite En los ejercicios 43 y 44, determine el límite. (***Sugerencia***: Sea** *x* = **1***t* **y encuentre el límite cuando**   $t \rightarrow 0^+$ .)

**43.** 
$$
\lim_{x \to \infty} x \operatorname{sen} \frac{1}{x}
$$
 **44.**  $\lim_{x \to \infty} x \tan \frac{1}{x}$ 

**Encontrar un límite En los ejercicios 45 a 48, encuentre el límite. (***Sugerencia***: Trate la expresión como una fracción cuyo denominador es 1, y racionalice el numerador.) Utilice una he**rramienta de graficación para verificar su resultado.

**45.** 
$$
\lim_{x \to -\infty} (x + \sqrt{x^2 + 3})
$$
 **46.**  $\lim_{x \to \infty} (x - \sqrt{x^2 + x})$   
\n**47.**  $\lim_{x \to -\infty} (3x + \sqrt{9x^2 - x})$  **48.**  $\lim_{x \to \infty} (4x - \sqrt{16x^2 - x})$ 

**Análisis numérico, gráfico y analítico En los ejercicios** 49-52, utilice una herramienta de graficación para completar la tabla y calcular el límite cuando *x* tiende a infinito. A continuación, use una herramienta de graficación para representar **la función y calcular el límite. Por último, encuentre el límite analíticamente y compare sus resultados con las estimaciones.**

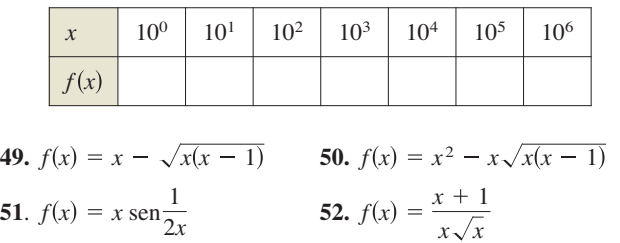

### **DESARROLLO DE CONCEPTOS**

**Redacción En los ejercicios 53 y 54, describa en sus pro**pias palabras el significado de las siguientes expresiones.

**53.** 
$$
\lim_{x \to \infty} f(x) = 4
$$
 **54.**  $\lim_{x \to -\infty} f(x) = 2$ 

**55. Dibujar una gráfica** Dibuje la gráfica de una función derivable que satisfaga las siguientes condiciones y que tenga *x* = 2 como su único punto crítico.

 $\lim_{x\to\infty} f(x) = 6$  $\lim_{x \to -\infty} f(x) = 6$  $f'(x) > 0$  para  $x > 2$  $f'(x) < 0$  para  $x < 2$ 

**56. Puntos de inflexión** ¿Es posible dibujar la gráfica de una función que satisface las condiciones del ejercicio 55 y que *no* tiene puntos de inflexión? Explique.

### **DESARROLLO DE CONCEPTOS (continuación)**

- **57. Usar la simetría para encontrar límites** Si *f* es una función continua tal que  $\lim_{x \to \infty} f(x) = 5$ , determine, si es posible,  $\lim_{x \to -\infty} f(x)$  para cada condición especificada.
	- (a) La gráfica de *f* es simétrica con respecto al eje y.
	- (b) La gráfica de *f* es simétrica con respecto al origen.
- **58. Una función y su derivada** A continuación se muestra la gráfi ca de una función *f*. Para imprimir una copia ampliada de la gráfica, vaya a *MathGraphs.com*.

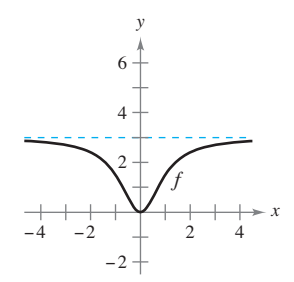

- (a) Dibuje *f* ′*.*
- (b) Utilice la gráfica para estimar  $\lim_{x \to \infty} f(x)$  y  $\lim_{x \to \infty} f'(x)$ .
- (c) Explique las respuestas que obtuvo en el inciso (b).

Dibujar una gráfica En los ejercicios 59 a 74, dibuje la grá**fi ca de la función utilizando extremos, intersecciones, simetría**  y asíntotas. Después, use una herramienta de graficación para verificar su resultado.

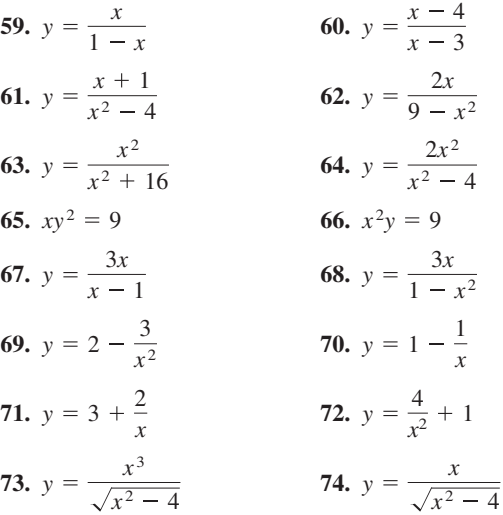

**Analizar una gráfica con el uso de tecnología En los ejercicios 75 a 82, utilice un sistema algebraico por computadora**  para analizar la gráfica de la función. Marque cualquier extre**mo y/o asíntotas que existan.**

**75.** 
$$
f(x) = 9 - \frac{5}{x^2}
$$
  
\n**76.**  $f(x) = \frac{1}{x^2 - x - 2}$   
\n**77.**  $f(x) = \frac{x - 2}{x^2 - 4x + 3}$   
\n**78.**  $f(x) = \frac{x + 1}{x^2 + x + 1}$ 

**79.** 
$$
f(x) = \frac{3x}{\sqrt{4x^2 + 1}}
$$
  
\n**80.**  $g(x) = \frac{2x}{\sqrt{3x^2 + 1}}$   
\n**81.**  $g(x) = \text{sen}\left(\frac{x}{x - 2}\right)$ ,  $x > 3$   
\n**82.**  $f(x) = \frac{2 \text{ sen } 2x}{x}$ 

**Comparar funciones En los ejercicios 83 y 84, (a) use una**  herramienta de graficación para representar *f* y *g* en la misma **ventana de observación, (b) verifique algebraicamente que** *f**y g* **representan la misma función, y (c) con el zoom, haga un acer**camiento de tal forma que la gráfica aparezca como una recta. **¿Qué ecuación parece tener esta recta? (Observe que todos los puntos en los cuales la función no es continua no se ven con facilidad cuando se realiza el acercamiento.)**

**83.** 
$$
f(x) = \frac{x^3 - 3x^2 + 2}{x(x - 3)}
$$
  
\n $g(x) = x + \frac{2}{x(x - 3)}$   
\n**84.**  $f(x) = -\frac{x^3 - 2x^2 + 2}{2x^2}$   
\n $g(x) = -\frac{1}{2}x + 1 - \frac{1}{x^2}$ 

- 85. **Eficiencia de un motor · · · · · · · ·**
- La eficiencia de un motor de combustión interna es
- Eficiencia (%) = 100  $\left[1 \frac{1}{(v_1/v_2)^c}\right]$ donde  $v_1/v_2$  es la

razón entre el gas no

comprimido y el gas

comprimido y *c* es una

- constante positiva que
- depende del diseño del
- motor. Encuentre el lími-
- te de la eficiencia cuando
- la razón de compresión  $\begin{array}{cccccccccccccccccc} \bullet & \bullet & \bullet & \bullet & \bullet & \bullet & \bullet & \bullet & \bullet & \bullet \end{array}$
- se acerca al infinito.

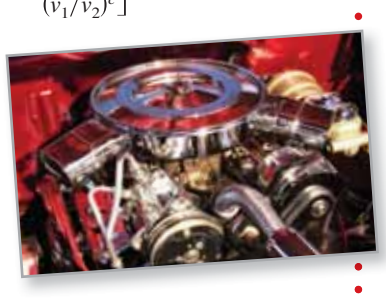

**86. Costo promedio** Un negocio tiene un costo de  $C = 0.5x +$ 500 para producir *x* unidades. El costo promedio por unidad es

$$
\overline{C} = \frac{C}{x}.
$$

Encuentre el límite de  $\overline{C}$  cuando *x* tiende a infinito.

**87. Física** La primera ley del movimiento de Newton y la teoría especial de la relatividad de Einstein difieren respecto al comportamiento de las partículas cuando su velocidad se acerca a la velocidad de la luz, *c.* Las funciones *N* y *E* representan la velocidad *v*, con respecto al tiempo *t*, de una partícula acelerada por una fuerza constante como la predijeron Newton y Einstein. Desarrolle una condición límite que describa cada una de estas dos teorías.

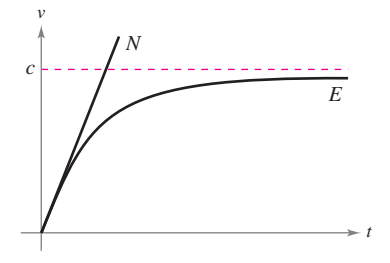

**¿CÓMO LO VE?** La gráfica muestra la temperatura *T*, en grados Fahrenheit, del vidrio fundido *t* segundos después de que se retira de un horno.

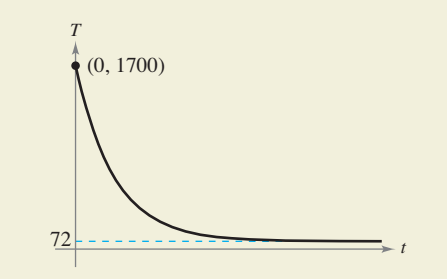

- (a) Encuentre  $\lim_{t \to 0^+} T$ . ¿Qué representa este límite?
	- (b) Encuentre lím *T*. ¿Qué representa este límite?
	- (c) ¿La temperatura del vidrio puede alcanzar la temperatura ambiente? ¿Por qué?

**89. Modelar datos** La tabla muestra la velocidad *S* (en palabras por minuto) a la que un estudiante de mecanografía teclea *t* semanas después de iniciar su aprendizaje.

|                                   | 10 | 15   20   25   30 |  |  |
|-----------------------------------|----|-------------------|--|--|
| $S$   28   56   79   90   93   94 |    |                   |  |  |

Un modelo para los datos es  $S = \frac{100t^2}{65 + t^2}$ ,  $t > 0$ .

- (a) Use una herramienta de graficación para dibujar los datos y representar el modelo.
- (b) ¿Parece haber alguna velocidad límite para mecanografiar? Explique.

**90. Modelar datos** Una sonda de calor se une a un intercambiador de calor de un sistema calefactor. La temperatura *T*  (grados Celsius) se registra *t* segundos después que el horno empieza su operación. Los resultados para los primeros dos

- *t* | 75 | 90 | 105 | 120  $T$  59.6° 62.0° 64.0° 65.2° *t* | 0 | 15 | 30 | 45 | 60  $\overline{T}$  25.2°  $\overline{36.9}$ °  $\overline{45.5}$ °  $\overline{51.4}$ °  $\overline{56.0}$ °
- (a) Utilice los programas para el cálculo de regresión de una herramienta de graficación para encontrar un modelo de la forma  $T_1 = at^2 + bt + c$  para los datos.
- (b) Utilice una herramienta de graficación para representar  $T_1$ .
- (c) Un modelo racional para los datos es

$$
T_2 = \frac{1451 + 86t}{58 + t}.
$$

minutos se registran en la tabla.

Use una herramienta de graficación para graficar  $T<sub>2</sub>$ 

- (d) Determine  $T_1(0)$  y  $T_2(0)$ .
- (e) Encuentre  $\lim_{t \to \infty} T_2$ .
	- (f) Interprete el resultado del inciso (e) en el contexto del problema. ¿Es posible efectuar este tipo de análisis utilizando *T*1? Explique.

Straight 8 Photography/Shutterstock.com

91. Usar la definición de límites indefinidos Se muestra la gráfica de

$$
f(x) = \frac{2x^2}{x^2 + 2}
$$

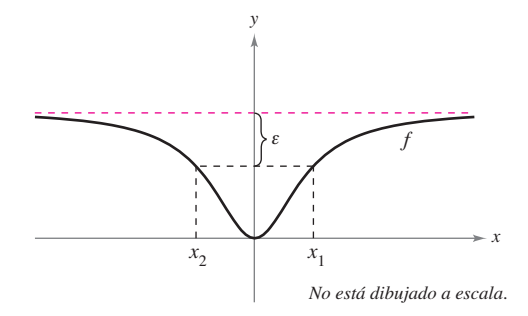

- (a) Determine  $L = \lim_{x \to \infty} f(x)$ .
	- (b) Determine  $x_1$  y  $x_2$  en términos de  $\varepsilon$ .
	- (c) Determine *M*, donde  $M > 0$ , tal que  $|f(x) L| < \varepsilon$  para *x* > *M.*
	- (d) Determine *N*, donde  $N < 0$ , tal que  $|f(x) L| < \varepsilon$  para  $x < N$ .
- **92.** Usar la definición de límites indefinidos Se muestra la gráfica de

$$
f(x) = \frac{6x}{\sqrt{x^2 + 2}}
$$

- (a) Encuentre  $L = \lim_{x \to \infty} f(x)$  y  $K = \lim_{x \to -\infty} f(x)$ .
	- (b) Determine  $x_1$  y  $x_2$  en términos de  $\varepsilon$ .
	- (c) Determine *M*, donde  $M > 0$ , tal que  $|f(x) L| < \varepsilon$  para  $x > M$ .
	- (d) Determine *N*, donde  $N < 0$ , tal que  $|f(x) K| < \varepsilon$  para *x* < *N.*
- 93. Usar la definición de límites indefinidos Considere

$$
\lim_{x \to \infty} \frac{3x}{\sqrt{x^2 + 3}}.
$$

- (a) Utilice la definición de límites al infinito para encontrar los valores de *M* que corresponde a  $\varepsilon = 0.5$ .
- (b) Utilice la definición de límites al infinito para encontrar los valores de *M* que corresponde a  $\varepsilon = 0.1$ .

94. Usar la definición de límites indefinidos Considere

$$
\lim_{x \to -\infty} \frac{3x}{\sqrt{x^2 + 3}}.
$$

- (a) Utilice la definición de límites al infinito para encontrar los valores de *M* que corresponde a  $\varepsilon = 0.5$ .
- (b) Utilice la definición de límites al infinito para encontrar los valores de *N* que corresponde a  $\varepsilon = 0.1$ .

**Demostración En los ejercicios 95 a 98, use la definición de** límites al infinito para comprobar el límite.

**95.** 
$$
\lim_{x \to \infty} \frac{1}{x^2} = 0
$$
 **96.**  $\lim_{x \to \infty} \frac{2}{\sqrt{x}} = 0$ 

**97.** 
$$
\lim_{x \to -\infty} \frac{1}{x^3} = 0
$$
 **98.**  $\lim_{x \to -\infty} \frac{1}{x - 2} = 0$ 

- **99. Distancia** Una recta con una pendiente *m* pasa por el punto (0, 4).
	- (a) Escriba la distancia *d* entre la recta y el punto (3, 1) como una función de *m.*
- (b) Utilice una herramienta de graficación para representar la ecuación del inciso (a).
	- (c) Determine  $\lim_{m\to\infty} d(m)$  y  $\lim_{m\to\infty} d(m)$ . Interprete geométricamente los resultados.
- **100. Distancia** Una recta con pendiente *m* pasa por el punto  $(0, -2)$ .
	- (a) Escriba la distancia *d* entre la recta y el punto (4, 2) como una función de *m.*
	- $\Box$ <sup>o</sup>(b) Utilice una herramienta de graficación para representar la ecuación del inciso (a).
		- (c) Determine  $\lim_{m \to \infty} d(m)$  y  $\lim_{m \to \infty} d(m)$ . Interprete geométricamente los resultados.
- **101. Demostración** Demuestre que si

$$
p(x) = a_n x^n + \cdots + a_1 x + a_0
$$
  
*y*

$$
q(x) = b_m x^m + \cdot \cdot \cdot + b_1 x + b_0
$$

donde  $a_n \neq 0$  y  $b_m \neq 0$ , entonces

$$
\lim_{x \to \infty} \frac{p(x)}{q(x)} = \begin{cases} 0, & n < m \\ \frac{a_n}{b_m}, & n = m \\ \pm \infty, & n > m \end{cases}
$$

**102. Demostración** Utilice la definición de límites infinitos al infinito para demostrar que  $\lim_{x \to \infty} x^3 = \infty$ .

**¿Verdadero o falso? En los ejercicios 103 y 104, determine si el enunciado es verdadero o falso. Si es falso, explique por qué o dé un ejemplo que demuestre que es falso.**

- 103. Si  $f'(x) > 0$  para todo número real *x*, entonces *f* es creciente sin límite.
- 104. Si  $f''(x) < 0$  para todo número real *x*, entonces *f* es decreciente sin límite.

# **3.6 Un resumen del trazado de curvas**

**Analizar y trazar la gráfica de una función.** 

### Análisis de la gráfica de una función

Sería difícil exagerar la importancia de usar gráficas en matemáticas. La introducción de la geometría analítica por parte de Descartes contribuyó de manera significativa a los rápidos avances en el cálculo que se iniciaron durante la mitad del siglo XVII. En palabras de Lagrange: "Mientras el álgebra y la geometría recorrieron caminos independientes, su avance fue lento y sus aplicaciones limitadas. Sin embargo, cuando estas dos ciencias se juntaron, extrajeron una de la otra una fresca vitalidad y a partir de ahí marcharon a gran velocidad hacia la perfección."

Hasta ahora, se han estudiado varios conceptos que son útiles al analizar la gráfica de una función.

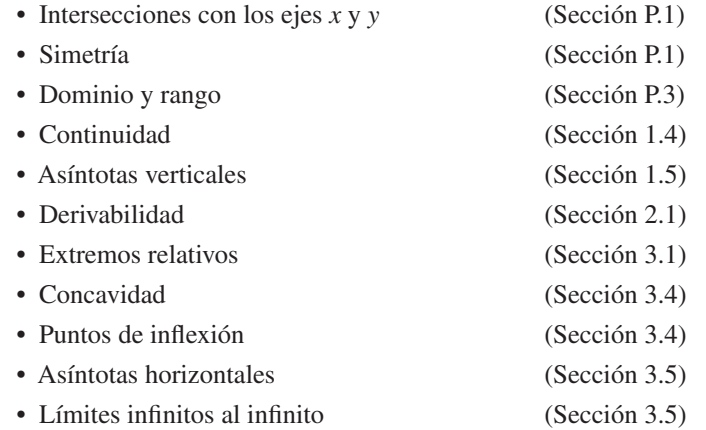

Al dibujar la gráfica de una función, ya sea en forma manual o por medio de una herramienta gráfica, recuerde que normalmente no es posible mostrar toda la gráfica *entera*. La decisión en cuanto a qué parte de la gráfica usted decide mostrar es muchas veces crucial. Por ejemplo, ¿cuál de las ventanas de observación en la figura 3.44 representa mejor la gráfica de

 $f(x) = x^3 - 25x^2 + 74x - 20$ ?

Al ver ambas imágenes, está claro que la segunda ventana de observación proporciona una representación más completa de la gráfica. Sin embargo, ¿una tercera ventana de observación revelaría otras partes interesantes de la gráfi ca? Para responder a esta pregunta, es necesario que utilice el cálculo para interpretar la primera y segunda derivadas. A continuación se presentan unas estrategias para determinar una buena ventana de observación de la gráfica de una función.

# **ESTRATEGIA PARA ANALIZAR LA GRÁFICA DE UNA FUNCIÓN**

- **1.** Determinar el dominio y el rango de la función.
- **2.** Determinar las intersecciones, asíntotas y la simetría de la gráfica.
- **3.** Localizar los valores de *x* para los cuales  $f' y f''$ , son cero o no existen. Utilizar los resultados para determinar los extremos relativos y puntos de inflexión.

**COMENTARIOS** En estas estrategias, advierta la importancia del *álgebra* (así como del cálculo) para resolver las ecuaciones

 $f(x) = 0$ ,  $f'(x) = 0$  y  $f''(x) = 0$ .

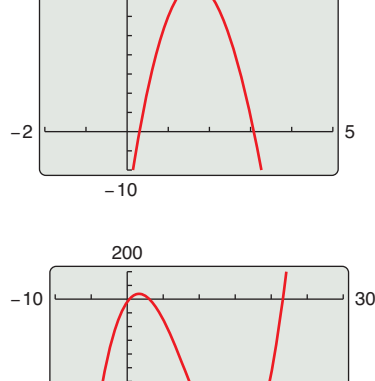

 $40$ 

−1200

Diferentes ventanas de observación para la gráfica de  $f(x) = x^3 - 25x^2 + 74x - 20$ . **Figura 3.44**

# **EJEMPLO 1** Dibujar la gráfica de una función racional

Analice y dibuje la gráfica de

$$
f(x) = \frac{2(x^2 - 9)}{x^2 - 4}.
$$

### **Solución**

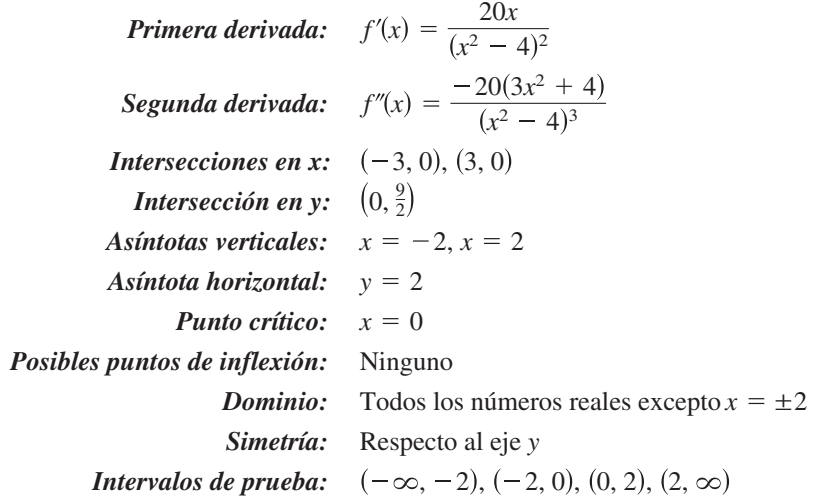

La tabla muestra cómo se usan los intervalos de prueba para determinar varias características de la gráfica. La gráfica de *f* se muestra en la figura 3.45.

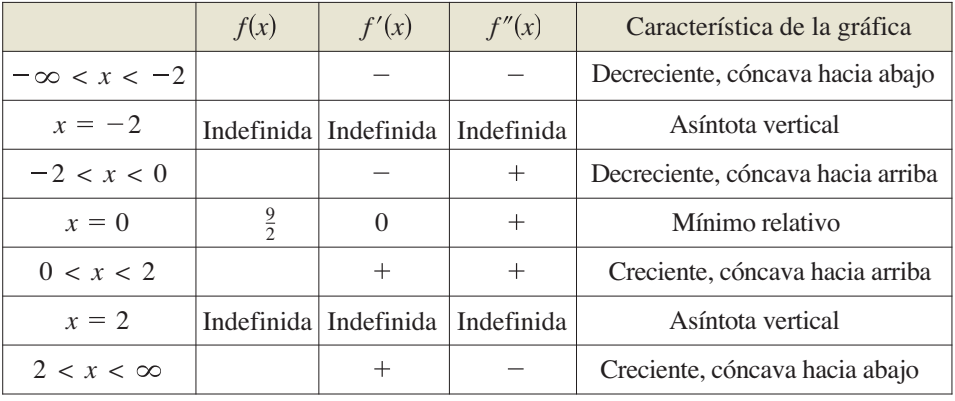

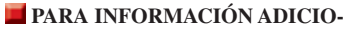

−8 −4 48

 $(-3, 0)$   $\perp$   $(3, 0)$ 

Empleando el cálculo, puede tener la certeza de que se han determinado todas las características de la gráfica de *f*.

*y*

 $f(x) = \frac{2(x^2 - 9)}{x^2}$  $x^2 - 4$ 

Asíntota vertical:  $\frac{1}{11}$ 

Asíntota horizontal:  $v = 2$ 

**Figura 3.45**

 $4 + (0, \frac{9}{2})$ 

Asíntota vertical: *x* = 2

> Mínimo relativo:

> > *x*

**NAL** Para más información del uso de tecnología para representar funciones racionales, consultar el artículo "Graphs of Rational Functions for Computer Assisted Calculus", de Stan Bird y Terry Walters, en *The College Mathematic Journal.* Para consultar este artículo, visite *MathArticles.com.*

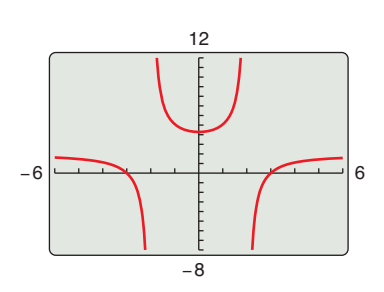

Al no utilizar el cálculo, es posible que pase por alto las características importantes de la gráfica de *g*. **Figura 3.46**

Asegúrese de entender todas las indicaciones de la creación de una tabla, tal como se muestra en el ejemplo 1. Debido al uso del cálculo, debe *estar seguro* de que la gráfica no tiene extremos o puntos de inflexión aparte de los que se muestran en la figura 3.45.

**CONFUSIÓN TECNOLÓGICA** Sin utilizar el tipo de análisis que se describe en el ejemplo 1, es fácil obtener una visión incompleta de las características básicas de la gráfica. Por ejemplo, la figura 3.46 muestra una imagen de la gráfica de

$$
g(x) = \frac{2(x^2 - 9)(x - 20)}{(x^2 - 4)(x - 21)}.
$$

De acuerdo con esta imagen, parece que la gráfica de *g* es casi la misma que la gráfica de *f* mostrada en la figura 3.46. Sin embargo, las gráficas de estas dos funciones difi eren bastante. Trate de agrandar la ventana de observación para ver las diferencias.

### **EJEMPLO 2** Dibujar la gráfica de una función racional

Analice y dibuje la gráfica de  $f(x) = \frac{x^2 - 2x + 4}{x - 2}$ .

### **Solución**

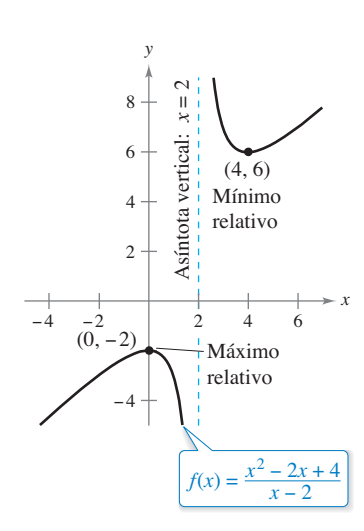

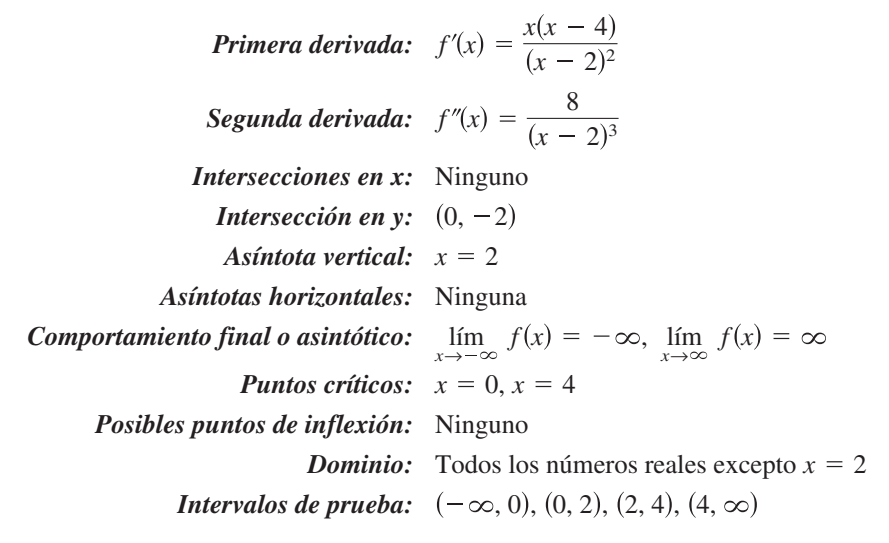

El análisis de la gráfica de *f* se muestra en la tabla y la gráfica se ilustra en la figura 3.47.

**Figura 3.47**

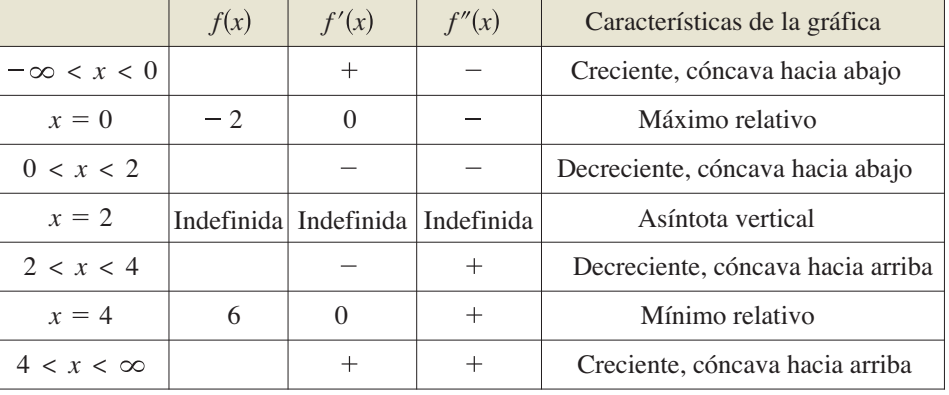

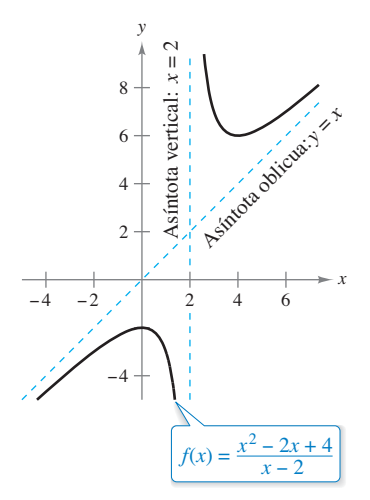

Aunque la gráfica de la función en el ejemplo 2 no tiene asíntota horizontal, tiene una asíntota oblicua. La gráfica de una función racional (que no tiene factores comunes y cuyo denominador es de grado 1 o mayor) tiene una **asíntota oblicua** si el grado del numerador excede el grado del denominador exactamente en 1. Para determinar la asíntota oblicua, use la división larga para describir la función racional como la suma de un polinomio de primer grado y otra función racional.

$$
f(x) = \frac{x^2 - 2x + 4}{x - 2}
$$
  
Escriba la ecuación original.  

$$
= x + \frac{4}{x - 2}
$$
  
Reescriba utilizando la división larga.

En la figura 3.48, observe que la gráfica de *f* se acerca a la asíntota oblicua  $y = x$  cuando *x* tiende a  $-\infty$  o  $\infty$ .

Una asíntota oblicua. **Figura 3.48**

# **EJEMPLO 3** Dibujar la gráfica de una función radical

Analice y dibuje la gráfica de  $f(x) = \frac{x}{\sqrt{2}}$  $\frac{x}{x^2+2}$ .

### **Solución**

$$
f'(x) = \frac{2}{(x^2 + 2)^{3/2}}
$$
  
Encuentre la primera derivada.  

$$
f''(x) = -\frac{6x}{(x^2 + 2)^{5/2}}
$$
  
Encuentre la segunda derivada.

La gráfica sólo tiene una sola intersección,  $(0, 0)$ . No tiene asíntotas verticales, pero cuenta con dos asíntotas horizontales:  $y = 1$  (a la derecha)  $y = -1$  (a la izquierda). La función no tiene puntos críticos y sólo un posible punto de inflexión ( $x = 0$ ). El dominio de la función son todos los números reales, y la gráfica es simétrica con respecto al origen. El análisis de la gráfica de *f* se muestra en la tabla, y la gráfica se presenta en la figura 3.49.

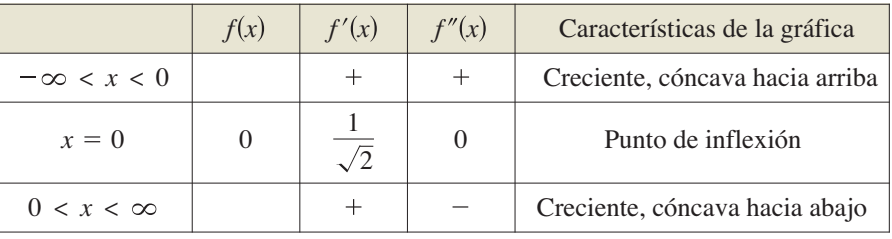

# **EJEMPLO 4** Dibujar la gráfica de una función radical

Analice y dibuje la gráfica de  $f(x) = 2x^{5/3} - 5x^{4/3}$ .

### **Solución**

$$
f'(x) = \frac{10}{3}x^{1/3}(x^{1/3} - 2)
$$
  
Encuentre la primera derivada.  

$$
f''(x) = \frac{20(x^{1/3} - 1)}{9x^{2/3}}
$$
  
Encuentre la segunda derivada.

La función tiene dos intersecciones:  $(0, 0)$  y  $(\frac{125}{8}, 0)$ . No hay asíntotas horizontales o verticales. La función tiene dos números críticos ( $x = 0$  y  $x = 8$ ) y dos posibles puntos de inflexión ( $x = 0$  y  $x = 1$ ). El dominio son todos los números reales. El análisis de la gráfica de *f* se presenta en la tabla, y la gráfica se ilustra en la figura 3.50.

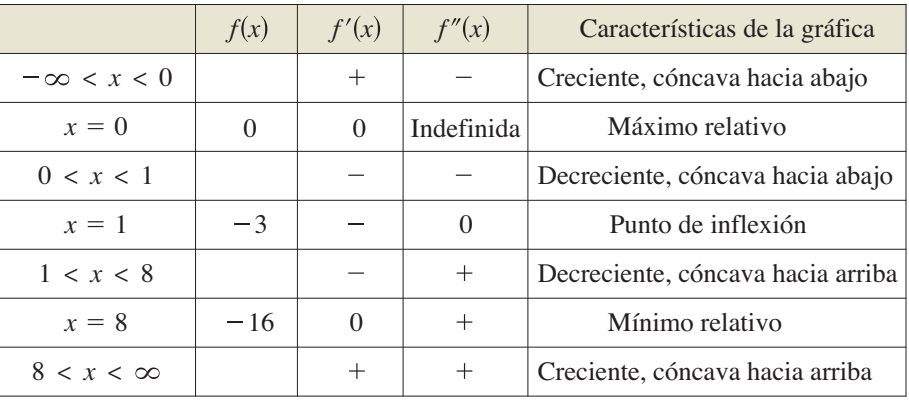

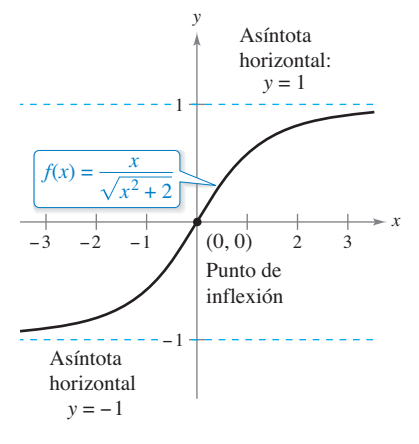

**Figura 3.49**

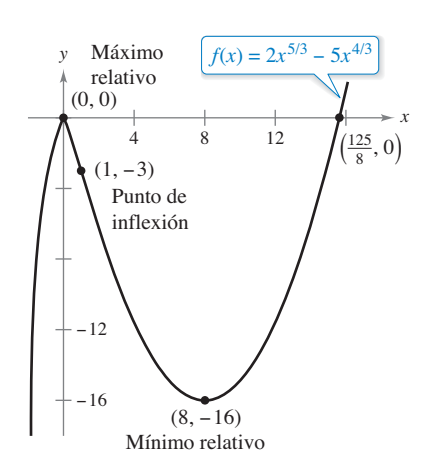

**Figura 3.50**

*x*

# **EJEMPLO 5** Dibujar la gráfica de una función polinomial

• • • • > Consulte LarsonCalculus.com para una versión interactiva de este tipo de ejemplo.

Analice y dibuje la gráfica de

 $f(x) = x^4 - 12x^3 + 48x^2 - 64x$ .

**Solución** Comience factorizando para obtener

$$
f(x) = x4 - 12x3 + 48x2 - 64x
$$
  
= x(x - 4)<sup>3</sup>.

Luego, utilizando la forma factorizada de *f*(*x*), se puede efectuar el siguiente análisis.

**Primera derivada:**  $f'(x) = 4(x - 1)(x - 4)^2$ *Segunda derivada:*  $f''(x) = 12(x - 4)(x - 2)$ **Intersecciones en x:** (0, 0), (4, 0) *Intersección en y: Asíntotas verticales:* Ninguno *Asíntotas horizontales:* Ninguno *Comportamiento final o asintótico: Puntos críticos:*  $x = 1, x = 4$ *Posibles puntos de inflexión: Dominio:* Todos los números reales *Intervalos de prueba:*  $(-\infty, 1), (1, 2), (2, 4), (4, \infty)$  $x = 2, x = 4$  $\lim_{x \to -\infty} f(x) = \infty$ ,  $\lim_{x \to \infty} f(x)$  $(0, 0)$ 

El análisis de la gráfica de *f* se muestra en la tabla, y la gráfica se presenta en la figura 3.51(a). El uso de un sistema de álgebra por computadora como *Maple* [(vea la figura 3.51(b)] puede resultar de utilidad para verificar el análisis.

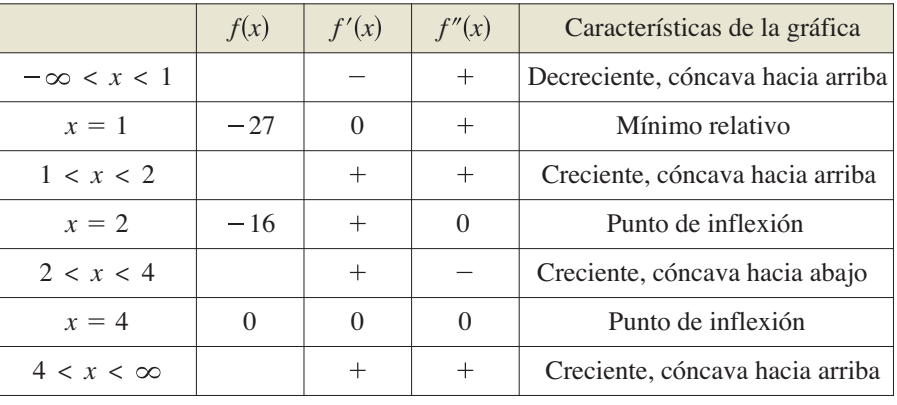

La función polinomial de cuarto grado en el ejemplo 5 tiene un mínimo relativo y ningún máximo relativo. En general, una función polinomial de grado *n* puede tener *a lo más n* – 1 extremos relativos, y *cuando mucho n* – 2 puntos de inflexión. Además, las funciones polinomiales de grado par deben tener *al menos* un extremo relativo.

Recuerde del criterio del coeficiente principal que se describió en la sección P.3, que el "comportamiento final" o asintótico de la gráfica de una función polinomial es determinado mediante su coeficiente principal y su grado. Por ejemplo, debido a que el polinomio en el ejercicio 5 tiene un coeficiente principal positivo, la gráfica crece hacia la derecha. Además, dado que el grado es par, la gráfica también crece a la izquierda.

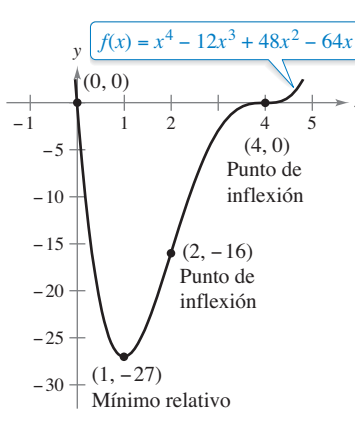

**(a)**

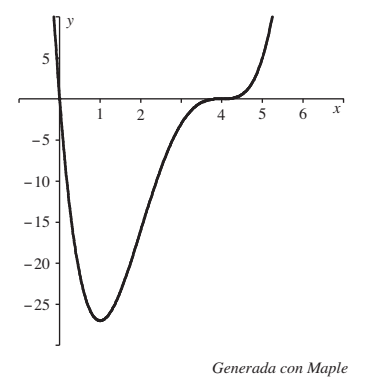

**(b)**

Una función polinomial de grado par debe tener al menos un extremo relativo.

**Figura 3.51**

# **EJEMPLO 6** Dibujar la gráfica de una función trigonométrica

Analice y dibuje la gráfica de  $f(x) = (\cos x)/(1 + \sin x)$ .

**Solución** Debido a que la función tiene un periodo de  $2\pi$ , se puede restringir el análisis de la gráfica a cualquier intervalo de longitud  $2\pi$ . Por conveniencia, utilice  $(-\pi/2, 3\pi/2)$ .

*Primera derivada:*  $f'(x) = -\frac{1}{1+x^2}$  $Segunda$  *derivada:*  $f''(x) = \frac{\cos x}{(1 + \cos x)}$ *Periodo:* 2 **Intersección x:**  $\left(\frac{n}{2},0\right)$ *Intersección y:* 0, 1 **Asíntotas verticales:**  $x = -\frac{\pi}{2}, x = \frac{3\pi}{2}$  Vea el comentario a continuación. *Asíntotas horizontales:* Ninguna *Números críticos:* Ninguno *Posibles puntos de inflexión: Dominio:* Todos los números reales excepto  $x = \frac{3 + 4n}{2}$ **Intervalos de prueba:**  $\left(-\frac{\pi}{2}, \frac{\pi}{2}\right), \left(\frac{\pi}{2}, \frac{3\pi}{2}\right)$ 2  $x = \frac{\pi}{2}$  $1 + \text{sen } x$ <sup>2</sup>  $1 + \text{sen } x$ 

El análisis de la gráfica de *f* en el intervalo ( $-\pi/2$ ,  $3\pi/2$ ) se muestra en la tabla, y la gráfica se muestra en la figura 3.52(a). Compare esto con la gráfica generada por el sistema algebraico por computadora *Maple* en la figura 3.52(b).

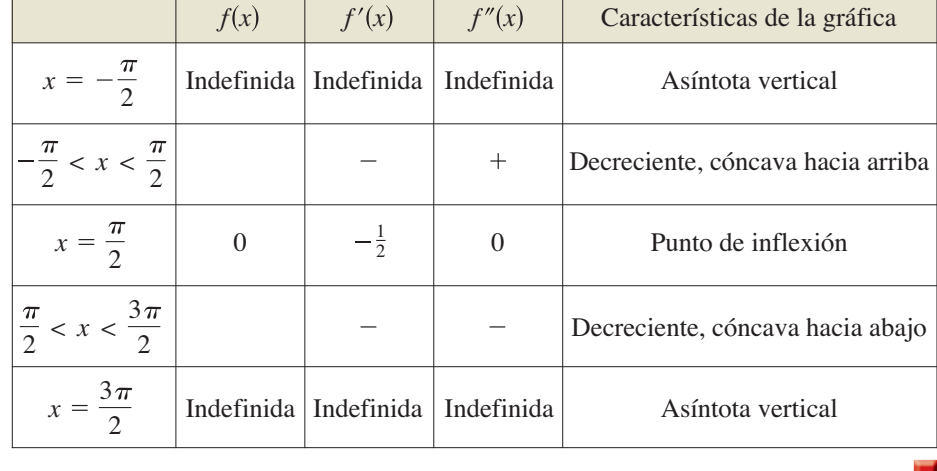

**COMENTARIO** Sustituyendo  $-\pi/2$  o  $3\pi/2$  en la función, obtiene la forma 0/0. Ésta recibe el nombre de forma indeterminada y la estudiará en la sección 8.7. Para determinar si la función tiene asíntotas verticales en estos dos valores, reescriba *f* como

$$
f(x) = \frac{\cos x}{1 + \sin x} = \frac{(\cos x)(1 - \sin x)}{(1 + \sin x)(1 - \sin x)} = \frac{(\cos x)(1 - \sin x)}{\cos^2 x} = \frac{1 - \sin x}{\cos x}.
$$

En esta forma, es claro que la gráfica de *f* tiene asíntotas verticales cuando  $x = -\pi/2$  y  $3\pi/2$ .

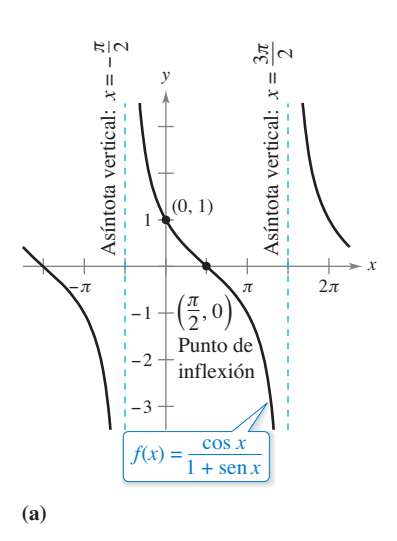

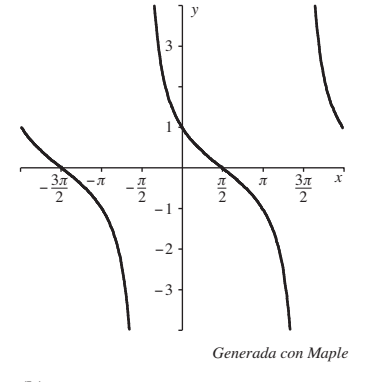

**(b) Figura 3.52**

**3.6 Ejercicios Consulte CalcChat.com para un tutorial de ayuda y soluciones trabajadas de los ejercicios con numeración impar.**

**Relacionar En los ejercicios 1 a 4, relacione la gráfica de** *f* **en la columna izquierda con la de su derivada en la columna derecha.**

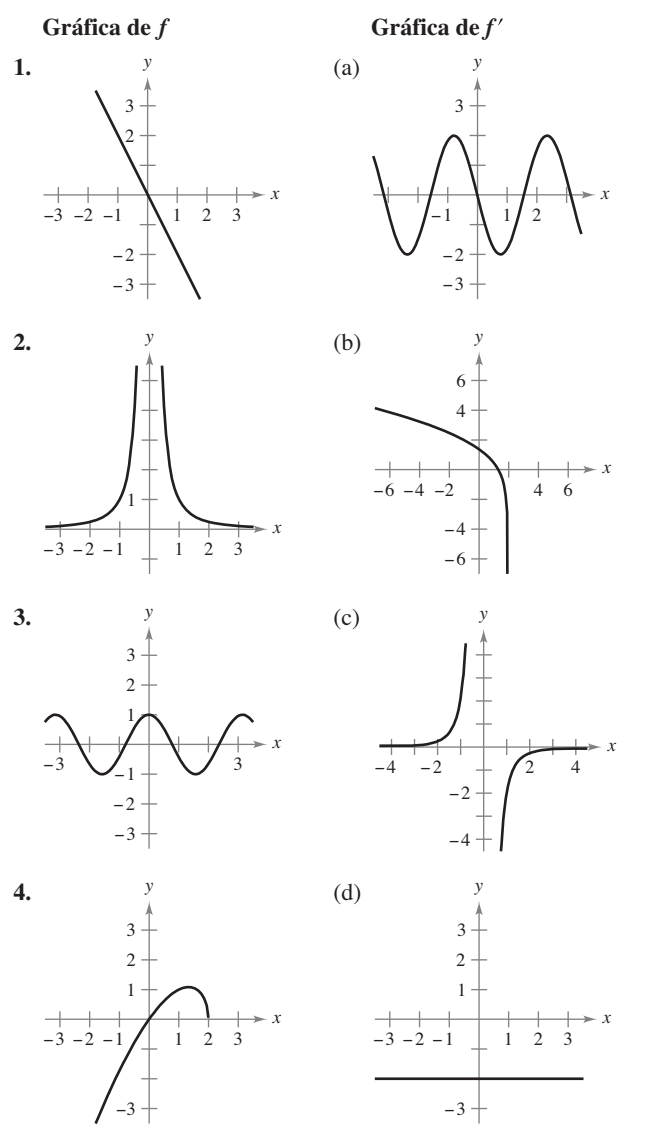

Analizar la gráfica de una función **En los ejercicios 5 a 24,** analice y dibuje una gráfica de la función. Indique todas las intersecciones, extremos relativos, puntos de inflexión y asíntotas. Utilice una herramienta de graficación para verificar los **resultados.**

**5.**  $y = \frac{1}{x-2} - 3$  **6. 7.**  $y = \frac{x}{x^2 + 3}$  **8. 9.**  $y = \frac{3x}{x^2 - 1}$  **10.**  $f(x) = \frac{x - 3}{x}$ 3*x*  $x^2 - 1$  $y = \frac{x^2}{x^2 + 3}$  **8.**  $y = \frac{x^2 + 1}{x^2 - 4}$  $y = \frac{1}{x-2} - 3$  6.  $y = \frac{x}{x^2 + 1}$ 

**11.** 
$$
f(x) = x + \frac{32}{x^2}
$$
  
\n**12.**  $f(x) = \frac{x^3}{x^2 - 9}$   
\n**13.**  $y = \frac{x^2 - 6x + 12}{x - 4}$   
\n**14.**  $y = \frac{-x^2 - 4x - 7}{x + 3}$   
\n**15.**  $y = x\sqrt{4 - x}$   
\n**16.**  $g(x) = x\sqrt{9 - x^2}$   
\n**17.**  $y = 3x^{2/3} - 2x$   
\n**18.**  $y = (x + 1)^2 - 3(x + 1)^{2/3}$   
\n**19.**  $y = 2 - x - x^3$   
\n**20.**  $y = -\frac{1}{3}(x^3 - 3x + 2)$   
\n**21.**  $y = 3x^4 + 4x^3$   
\n**22.**  $y = -2x^4 + 3x^2$   
\n**23.**  $y = x^5 - 5x$   
\n**24.**  $y = (x - 1)^5$ 

**Analizar la gráfica de una función usando tecnología En los ejercicios 25 a 34, utilice un sistema algebraico por compu**tadora para analizar y representar gráficamente la función. Identifique todos los extremos relativos, puntos de inflexión y asíntotas.

25. 
$$
f(x) = \frac{20x}{x^2 + 1} - \frac{1}{x}
$$
  
\n26.  $f(x) = x + \frac{4}{x^2 + 1}$   
\n27.  $f(x) = \frac{-2x}{\sqrt{x^2 + 7}}$   
\n28.  $f(x) = \frac{4x}{\sqrt{x^2 + 15}}$   
\n29.  $f(x) = 2x - 4 \text{ sgn } x$ ,  $0 \le x \le 2\pi$   
\n30.  $f(x) = -x + 2 \cos x$ ,  $0 \le x \le 2\pi$   
\n31.  $y = \cos x - \frac{1}{4} \cos 2x$ ,  $0 \le x \le 2\pi$   
\n32.  $y = 2x - \tan x$ ,  $-\frac{\pi}{2} < x < \frac{\pi}{2}$   
\n33.  $y = 2(\csc x + \sec x)$ ,  $0 < x < \frac{\pi}{2}$   
\n34.  $g(x) = x \cot x$ ,  $-2\pi < x < 2\pi$ 

### **DESARROLLO DE CONCEPTOS**

- **35. Usar una derivada**  $\text{Seq } f'(t) < 0$  para todo *t* en el intervalo  $(2, 8)$ . Explique por qué  $f(3) > f(5)$ .
- **36. Usar una derivada** Sea  $f(0) = 3$   $y \ 2 \le f'(x) \le 4$ para todo *x* en el intervalo [–5, 5]. Determine los valores más grandes y más pequeños posibles de *f*(2).

Identificar una gráfica En los ejercicios 37 y 38, las grá**fi cas de** *f***,** *f* ″**,** *f* ″ **se muestran sobre el mismo conjunto de ejes de coordenados. ¿Cuál es cuál? Explique su razonamien**to. Para imprimir una copia ampliada de la gráfica, visite *MathGraphs.com***.**

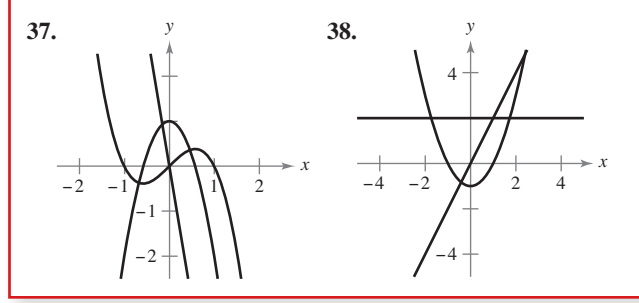

### **DESARROLLO DE CONCEPTOS (continuación)**

**Asíntotas verticales y horizontales En los ejercicios 39**  a 42, utilice una herramienta de graficación para representar la función. Use la gráfica para determinar, si es posible, que la gráfica de la función cruza su asíntota horizontal. *i*. Es posible que la gráfica de una función cruce su asíntota **vertical? ¿Por qué sí o por qué no?**

**39.** 
$$
f(x) = \frac{4(x - 1)^2}{x^2 - 4x + 5}
$$
  
\n**40.**  $g(x) = \frac{3x^4 - 5x + 3}{x^4 + 1}$   
\n**41.**  $h(x) = \frac{\operatorname{sen} 2x}{x}$   
\n**42.**  $f(x) = \frac{\cos 3x}{4x}$ 

₩

₩

**Examinar una función En los ejercicios 43 y 44, utilice**  una herramienta de graficación para representar la fun**ción. Explique por qué no hay asíntota vertical cuando una**  inspección superficial de la función quizá indique que debe**ría haber una.**

**43.** 
$$
h(x) = \frac{6-2x}{3-x}
$$
 **44.**  $g(x) = \frac{x^2+x-2}{x-1}$ 

**Asíntota inclinada En los ejercicios 45 a 48, utilice una**  herramienta de graficación para representar la función y determinar la asíntota oblicua de la gráfica. Realice acerca**mientos repetidos y describa cómo parece cambiar la gráfi ca que se exhibe. ¿Por qué ocurre lo anterior?**

**45.** 
$$
f(x) = -\frac{x^2 - 3x - 1}{x - 2}
$$
  
\n**46.**  $g(x) = \frac{2x^2 - 8x - 15}{x - 5}$   
\n**47.**  $f(x) = \frac{2x^3}{x^2 + 1}$   
\n**48.**  $h(x) = \frac{-x^3 + x^2 + 4}{x^2}$ 

Razonamiento gráfico En los ejercicios 49 a 52, utilice la gráfica de  $f'$  para trazar la gráfica de  $f$  y la gráfica de  $f''$ . Para imprimir una copia ampliada de la gráfica, visite *MathGraphs.com*.

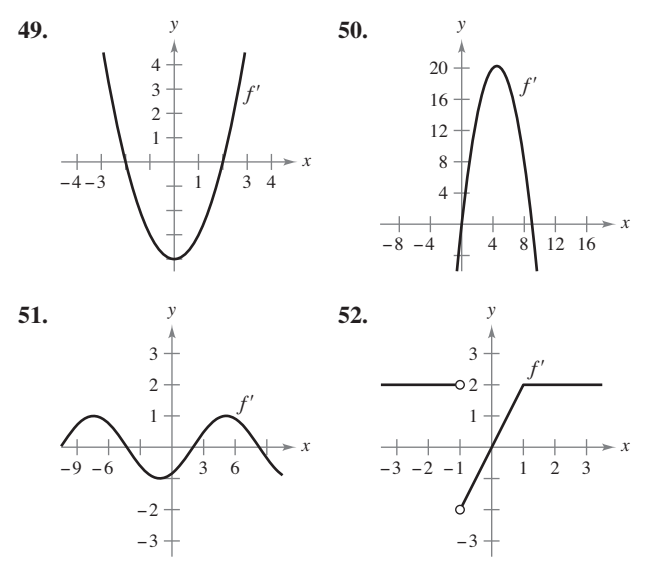

*(Proporcionado por Bill Fox, Moberly Area Community College, Moberly, MO)*

**F 53. Razonamiento gráfico** Considere la función

$$
f(x) = \frac{\cos^2 \pi x}{\sqrt{x^2 + 1}}, \quad 0 < x < 4.
$$

- (a) Utilice un sistema algebraico por computadora para representar la función y emplear la gráfica para aproximar en forma visual los puntos críticos.
- (b) Use un sistema algebraico por computadora para determinar *f'* y aproximar los puntos críticos. ¿Los resultados son los mismos que los de la aproximación visual del inciso (a)? Explique.
- **<del>1</del> 54. Razonamiento gráfico** Considere la función

 $f(x) = \tan(\operatorname{sen} \pi x)$ .

- (a) Utilice una herramienta de graficación para representar la función.
- (b) Identifique toda simetría de la gráfica.
- (c) ¿Es periódica la función? Si es así, ¿cuál es el periodo?
- (d) Identifique todos los extremos en  $(-1, 1)$ .
- (e) Utilice una herramienta de graficación para determinar la concavidad de la gráfica en  $(0, 1)$ .

### **Piénselo En los ejercicios 55 a 58, genere una función cuya**  gráfica tenga las características indicadas. (Hay más de una res**puesta correcta.)**

**55.** Asíntota vertical:  $x = 3$ 

Asíntota horizontal:  $y = 0$ 

- **56.** Asíntota vertical:  $x = -5$ Asíntota horizontal: Ninguna
- **57.** Asíntota vertical:  $x = 3$ Asíntota inclinada:  $y = 3x + 2$
- **58.** Asíntota vertical:  $x = 2$

Asíntota inclinada:  $y = -x$ 

**59. Razonamiento gráfico** Identifique los números reales  $x_0$ ,  $x_1, x_2, x_3$  y  $x_4$  en la figura de tal manera que cada una de las siguientes situaciones sea verdadera.

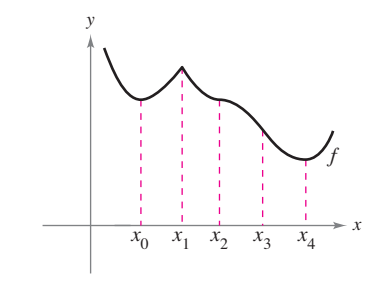

 $f'(x) = 0$ (b)  $"f"(x) = 0$  $(c) f'(x)$  no existe.

(d) *f* tiene un máximo relativo

(e) *f* tiene un punto de inflexión.

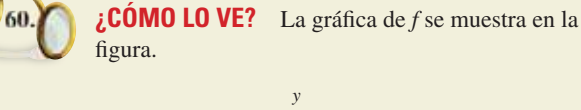

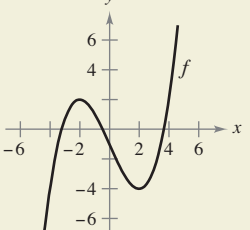

- (a) ¿Para qué valores de *x* es *f* ′(*x*) cero, positivo y negativo? ¿Qué significan estos valores?
- (b) *¿Para qué valores de x es f<sup>"</sup> cero, positivo negativo?*  $i$ , Qué significan estos valores?
- (c) ¿Sobre qué intervalo la función de *f* ′ es creciente?
- (d) ¿Para qué valor de *x* es *f* ′(*x*) mínima? Para este valor de *x*, ¿cuál es la rapidez de cambio de *f* comparada con las rapideces de cambio de *f* para otros valores de *x*? Explique.
- **61. Investigación** Sea  $P(x_0, y_0)$  un punto arbitrario sobre la gráfica de *f* tal que  $f'(x_0) \neq 0$ , como se indica en la figura. Verifique cada afirmación.

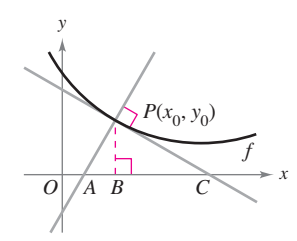

(a) La intersección con el eje *x* de la recta tangente es

$$
\Big(x_0-\frac{f(x_0)}{f'(x_0)},0\Big).
$$

- (b) La intersección con el eje *y* de la recta tangente es  $(0, f(x_0) - x_0 f'(x_0)).$
- (c) La intersección con el eje *x* de la recta normal es  $(x_0 + f(x_0) f'(x_0), 0)$ .
- (d) La intersección con el eje *y* de la recta normal es

$$
\bigg(0, y_0 + \frac{x_0}{f'(x_0)}\bigg).
$$

$$
\text{(e)}\ \ |BC| = \left| \frac{f(x_0)}{f'(x_0)} \right|
$$

(f) 
$$
|PC| = \left| \frac{f(x_0)\sqrt{1 + [f'(x_0)]^2}}{f'(x_0)} \right|
$$
  
(c)  $|AP| = |f(x_0)f'(x_0)|$ 

(g) 
$$
|AB| = |f(x_0)f'(x_0)|
$$

(h) 
$$
|AP| = |f(x_0)| \sqrt{1 + [f'(x_0)]^2}
$$

**62. Investigación** Considere la función

$$
f(x) = \frac{2x^n}{x^4 + 1}
$$

para valores enteros no negativos de *n.*

- (a) Analice la relación entre el valor de *n* y la simetría de la gráfica.
- (b) ¿Para qué valores de *n* el eje *x* será la asíntota horizontal?
- (c) ¿Para qué valor de *n* será *y* = 2 la asíntota horizontal?
- (d)  $i$ Cuál es la asíntota de la gráfica cuando  $n = 5$ ?
- $\Box$  (e) Represente *f* con una herramienta de graficación para cada valor de *n* indicado en la tabla. Emplee la gráfica para determinar el número *M* de extremos y el número *N*  de puntos de inflexión de la gráfica.

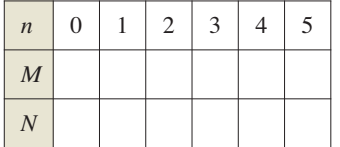

**63. Razonamiento gráfico** Considere la función

$$
f(x) = \frac{ax}{(x - b)^2}.
$$

Determine el efecto sobre la gráfica de *f* si *a* y *b* cambian. Considere casos en los que *a* y *b* son ambos positivos o ambos negativos, y casos en los que *a* y *b* tienen signos opuestos.

64. Razonamiento gráfico Considere la función

$$
f(x) = \frac{1}{2}(ax)^2 - ax, \quad a \neq 0.
$$

- (a) Determine los cambios (si los hay) en las intersecciones, los extremos y la concavidad de la gráfica  $f$  cuando varía  $a$ .
- (b) En la misma ventana de observación, utilice una herramienta de graficación para representar la función para cuatro valores diferentes de *a.*

Asíntotas oblicuas **En los ejercicios 65 y 66, la gráfica de la** función tiene dos asíntotas oblicuas. Identifique cada asíntota oblicua. A continuación, represente gráficamente la función y **sus asíntotas.**

**65.** 
$$
y = \sqrt{4 + 16x^2}
$$
 **66.**  $y = \sqrt{x^2 + 6x}$ 

# **DESAFÍOS DEL EXAMEN PUTNAM**

**67.** Considere que  $f(x)$  está definida para  $a \le x \le b$ . Suponiendo propiedades apropiadas de continuidad y derivabilidad, demuestre para  $a < x < b$  que

$$
\frac{f(x) - f(a)}{x - a} - \frac{f(b) - f(a)}{b - a} = \frac{1}{2}f''(\varepsilon),
$$

donde e es algún número entre *a* y *b*.

Este problema fue preparado por el Committee on the Putnam Prize Competition. © The Mathematical Association of America. Todos los derechos reservados.

# **3.7 Problemas de optimización**

 **Resolver problemas de máximos y mínimos aplicados.**

# **Problemas de aplicación de máximos y mínimos**

Una de las aplicaciones más comunes de cálculo implica la determinación de los valores mínimo y máximo. Recuerde cuántas veces ha oído hablar de utilidad (beneficio) máxima(o), mínimo costo, tiempo mínimo, voltaje máximo, forma óptima, tamaño mínimo, máxima resistencia y máxima distancia. Antes de describir una estrategia general de solución para tales problemas, considere el ejemplo siguiente.

### **EJEMPLO 1 Determinar el volumen máximo**

Un fabricante quiere diseñar una caja abierta que tenga una base cuadrada y un área superficial de 108 pulgadas cuadradas, como se muestra en la figura 3.53. ¿Qué dimensiones producirá una caja con un volumen máximo?

**Solución** Debido a que la caja tiene una base cuadrada, su volumen es

$$
V=x^2h.
$$

*h.* Ecuación primaria

Esta ecuación recibe el nombre de **ecuación primaria** porque proporciona una fórmula para la cantidad que se va a optimizar. El área superficial de la caja es

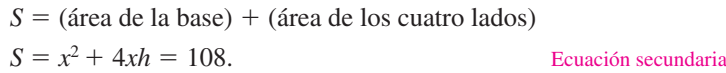

Como *V* se va a maximizar, escriba *V* como una función de una sola variable. Para hacerlo, puede resolver la ecuación  $x^2 + 4xh = 108$  para *h* en términos de *x* y obtener  $h =$  $(108 - x^2)/(4x)$ . Sustituyendo en la ecuación primaria, se obtiene

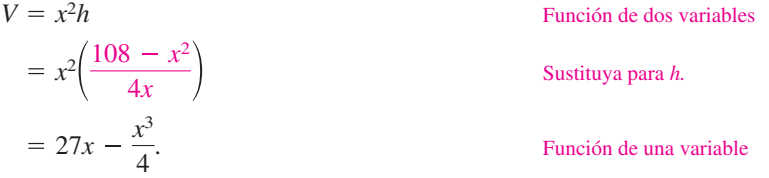

Antes de determinar qué valor de *x* producirá un valor máximo de *V*, necesita determinar el *dominio factible.* Esto es, ¿qué valores de *x* tienen sentido en este problema? Se sabe que  $V \ge 0$ . También sabe que *x* debe ser no negativa y que el área de la base ( $A = x^2$ ) es a lo sumo 108. De tal modo, el dominio factible es

$$
0 \le x \le \sqrt{108}.
$$
 Dominio factible

Para maximizar *V*, determine los puntos críticos de la función de volumen en el intervalo  $(0, \sqrt{108})$ .

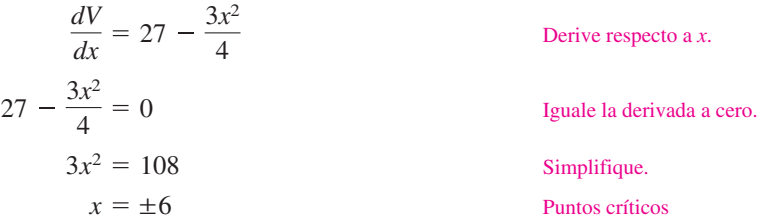

Así, los puntos críticos son  $x = \pm 6$ . No necesita considerar  $x = -6$  porque está fuera del dominio. La evaluación *V* en el punto crítico *x* = 6 y en los puntos terminales del dominio produce  $V(0) = 0$ ,  $V(6) = 108$  y  $V(\sqrt{108}) = 0$ . Por tanto, *V* es máximo cuando  $x = 6$  y las dimensiones de la caja son 6 pulgadas por 6 pulgadas por 3 pulgadas.

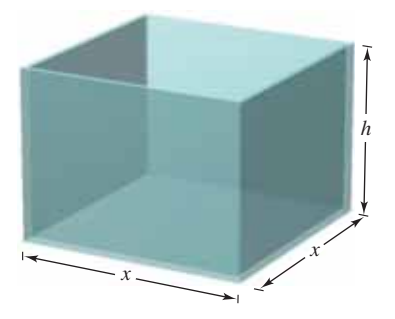

Caja abierta con base cuadrada: **Figura 3.53**  $S = x^2 + 4xh = 108$ .

**TECNOLOGÍA** Puede verificar la respuesta utilizando una herramienta de graficación

para representar la función volumen

$$
V = 27x - \frac{x^3}{4}
$$

Use una herramienta de observación en la que  $0 \le x \le$  $\sqrt{108} \approx 10.4$  y  $0 \le y \le 120$ , y la función *maximum* o *trace* para determinar el valor máximo de *V.*

En el ejemplo 1, observe que hay un número infinito de cajas abiertas con 108 pulgadas cuadradas de área superficial. Para empezar a resolver el problema, debe preguntarse qué forma básica parecería producir un volumen máximo. ¿La caja debe de ser alta, muy baja o casi cúbica?

Incluso puede tratar de calcular unos cuantos volúmenes, como se muestra en la fi gura 3.54, para ver si se obtiene una mejor idea de lo que deben ser las dimensiones óptimas. Recuerde que no se puede resolver un problema hasta que no haya identificado con total claridad.

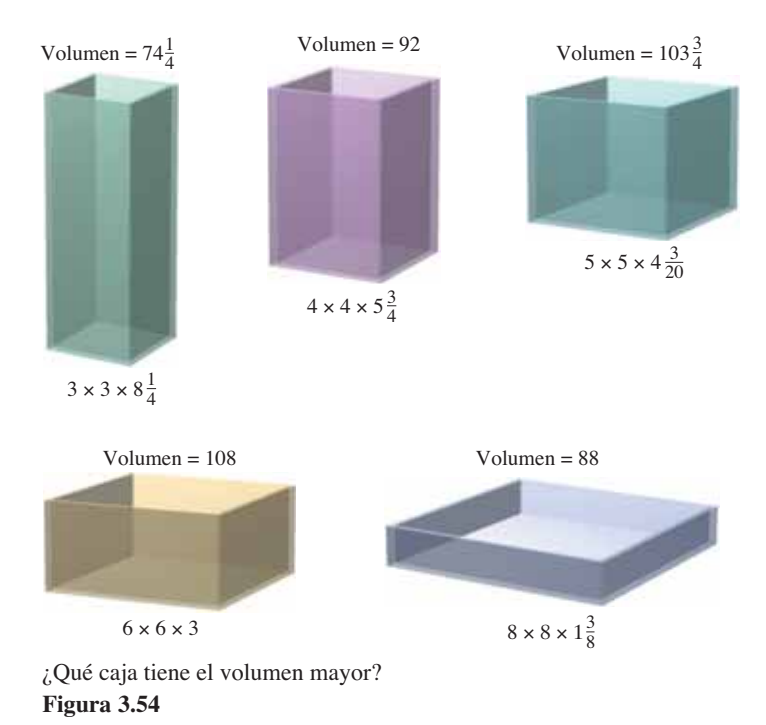

El ejemplo 1 ilustra las siguientes estrategias para resolver problemas aplicados de mínimos y máximos.

# **ESTRATEGIAS PARA RESOLVER PROBLEMAS APLICADOS DE MÍNIMOS Y MÁXIMOS**

- 1. Identifique todas las cantidades *dadas* y las que *se van a determinar*. Si es posible, elabore un dibujo.
- **2.** Escriba una **ecuación primaria** para la cantidad que se va a maximizar o minimizar. (Una revisión de varias fórmulas útiles a partir de la geometría se presenta al final del libro.)
- **3.** Reduzca la ecuación primaria a una sola variable *independiente*. Esto quizá implique el uso de **ecuaciones secundarias** que relacionan las variables independientes de la ecuación primaria.
- **4.** Determine el dominio factible de la ecuación primaria. Esto es, determinar los valores para los cuales el problema planteado tiene sentido.
- **5.** Determine el valor máximo o mínimo deseado mediante las técnicas de cálculo estudiadas en las secciones 3.1 a 3.4.

**COMENTARIO** Al efectuar el paso 5, recuerde que para determinar el máximo o mínimo de una función continua *f* en un intervalo cerrado, debe comparar los valores de *f* en sus puntos críticos con los valores de *f* en los puntos terminales del intervalo.

# **EJEMPLO 2 Determinar la distancia mínima**

### $\cdots$  Consulte LarsonCalculus.com para una versión interactiva de este tipo de ejemplo.

¿Qué puntos sobre la gráfica de  $y = 4 - x^2$  son más cercanos al punto  $(0, 2)$ ?

**Solución** La figura 3.55 muestra que hay dos puntos a una distancia mínima del punto (0, 2). La distancia entre el punto (0, 2) y un punto  $(x, y)$  sobre la gráfica de  $y =$ 4 – *x*<sup>2</sup> está dada por

$$
d = \sqrt{(x-0)^2 + (y-2)^2}.
$$
 *Equación primaria*

Usando la ecuación secundaria  $y = 4 - x^2$ , puede reescribir la ecuación primaria como

$$
d = \sqrt{x^2 + (4 - x^2 - 2)^2}
$$
  
=  $\sqrt{x^4 - 3x^2 + 4}$ .

Como *d* es más pequeña cuando la expresión dentro del radical es aún menor, sólo necesita determinar los puntos críticos de  $f(x) = x^4 - 3x^2 + 4$ . Observe que el dominio de *f* es toda la recta de números reales. Por tanto, no hay puntos terminales del dominio por considerar. Además, la derivada de *f*

$$
f'(x) = 4x^3 - 6x
$$
  
= 2x(2x<sup>2</sup> - 3)

es cero cuando

$$
x = 0, \sqrt{\frac{3}{2}}, -\sqrt{\frac{3}{2}}.
$$

Probar estos números críticos con el criterio de la primera derivada verifica que  $x = 0$  produce un máximo relativo, mientras que  $x = \sqrt{3/2}$  y  $x = -\sqrt{3/2}$  producen una distancia mínima. Por tanto, los puntos más cercanos son  $(\sqrt{3}/2, 5/2)$  y  $(-\sqrt{3}/2, 5/2)$ .

## **EJEMPLO 3 Determinar el área mínima**

Una página rectangular debe contener 24 pulgadas cuadradas de impresión. Los márgenes en la parte superior y de la parte inferior de la página van a ser de  $1\frac{1}{2}$  pulgadas, y los márgenes de la izquierda y la derecha corresponderán a 1 pulgada (vea la figura 3.56). ¿Cuáles deben ser las dimensiones de la página para que se use la menor cantidad de papel?

**Solución** Sea *A* el área que se va a minimizar.

 $A = (x + 3)(y + 2)$  Ecuación primaria

El área impresa dentro del margen está dada por

$$
24 = xy.
$$

24 *xy*. Ecuación secundaria

Despejando de esta ecuación para *y* produce  $y = 24/x$ . La sustitución en la ecuación primaria da lugar a

$$
A = (x+3)\left(\frac{24}{x}+2\right) = 30 + 2x + \frac{72}{x}.
$$
 Function de una variable

Debido a que *x* debe ser positiva, sólo interesan valores de *A* para *x >* 0. Para encontrar los puntos críticos, derive respecto a *x*,

$$
\frac{dA}{dx} = 2 - \frac{72}{x^2}
$$

y observe que la derivada es cero cuando  $x^2 = 36$  o  $x = \pm 6$ . Por tanto, los puntos críticos son  $x = \pm 6$ . No es necesario considerar  $x = -6$  porque este punto está fuera del dominio. El criterio de la primera derivada confirma que  $A$  es un mínimo cuando  $x = 6$ . Por lo que,  $y = \frac{24}{6} = 4$  y las dimensiones de la página deben ser  $x + 3 = 9$  pulgadas por  $y + 2 = 6$  pulgadas.

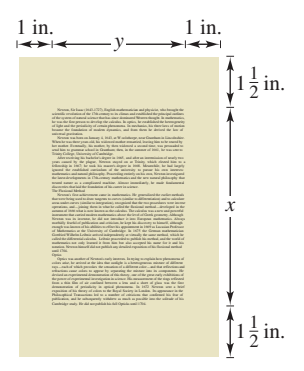

Las cantidad que se va a minimizar es el área:  $A = (x + 3)(y + 2)$ . **Figura 3.56**

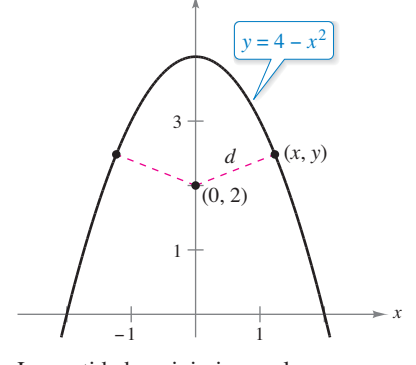

*y*

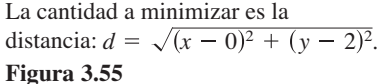

## **EJEMPLO 4 Hallar la longitud mínima**

Dos postes, uno de 12 pies de altura y el otro de 28 pies, están a 30 pies de distancia. Se sostienen por dos cables, conectados a una sola estaca, desde el nivel del suelo hasta la parte superior de cada poste. ¿Dónde debe colocarse la estaca para que se use la menor cantidad de cable?

**Solución** Sea *W* la longitud del cable que se va a minimizar. Utilizando la figura 3.57, puede escribir

 $W = y + z$ . Ecuación primaria

En este problema, más que resolver para *y*  en términos de *z* (o viceversa), debe despejar tanto para *y* como para *z* en términos de una tercera variable  $x$ , como se indica en la figura 3.57. De acuerdo con el teorema de Pitágoras, obtiene

$$
x^{2} + 12^{2} = y^{2}
$$

$$
(30 - x)^{2} + 28^{2} = z^{2}
$$

lo que implica que

$$
y = \sqrt{x^2 + 144}
$$
  

$$
z = \sqrt{x^2 - 60x + 1684}.
$$

Por tanto, *W* está dada por

$$
W = y + z
$$
  
=  $\sqrt{x^2 + 144} + \sqrt{x^2 - 60x + 1684}$ ,  $0 \le x \le 30$ .

Derivar *W* respecto a *x* produce

$$
\frac{dW}{dx} = \frac{x}{\sqrt{x^2 + 144}} + \frac{x - 30}{\sqrt{x^2 - 60x + 1684}}.
$$

Haciendo  $dw/dx = 0$ , obtendrá

$$
\frac{x}{\sqrt{x^2 + 144}} + \frac{x - 30}{\sqrt{x^2 - 60x + 1684}} = 0
$$
  

$$
x\sqrt{x^2 - 60x + 1684} = (30 - x)\sqrt{x^2 + 144}
$$
  

$$
x^2(x^2 - 60x + 1684) = (30 - x)^2(x^2 + 144)
$$
  

$$
x^4 - 60x^3 + 1684x^2 = x^4 - 60x^3 + 1044x^2 - 8640x + 129,600
$$
  

$$
640x^2 + 8640x - 129,600 = 0
$$
  

$$
320(x - 9)(2x + 45) = 0
$$
  

$$
x = 9, -22.5.
$$

Como  $x = -22.5$  no está en el dominio y

$$
W(0) \approx 53.04
$$
,  $W(9) = 50$  y  $W(30) \approx 60.31$ 

Puede concluir que el alambre debe colocarse a 9 pies del poste de 12 pies.

**TECNOLOGÍA** Del ejemplo 4, puede ver que los problemas de optimización

aplicada implican una gran cantidad de álgebra. Si tiene acceso a una herramien-

ta de graficación, confirme que  $x = 9$  produce un valor mínimo de *W* al trazar la gráfica

$$
W = \sqrt{x^2 + 144} + \sqrt{x^2 - 60x + 1684}
$$

como se muestra en la figura 3.58.

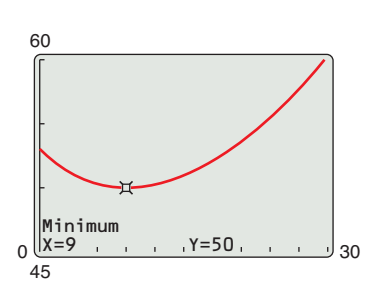

Puede confirmar el valor mínimo de *W* con una herramienta de graficación. **Figura 3.58**

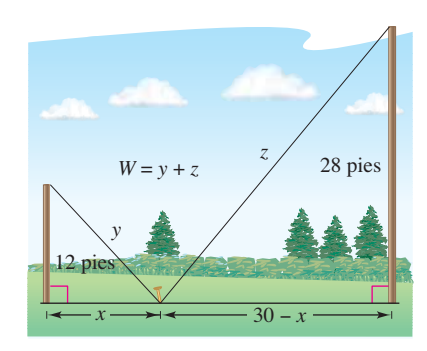

La cantidad que se va a minimizar es la longitud. De acuerdo con el diagrama, se puede ver que *x* varía entre 0 y 30. **Figura 3.57**

En cada uno de los primeros cuatro ejemplos, el valor extremo ocurre en un punto crítico. Aunque esto sucede a menudo, recuerde que un valor extremo también puede presentarse en un punto terminal de un intervalo, como se muestra en el ejemplo 5.

# **EJEMPLO 5 Un máximo en un punto terminal**

Se van a usar 4 pies de alambre para formar un cuadrado y un círculo. ¿Qué cantidad del alambre debe usarse para el cuadrado y qué cantidad para el círculo a fin de abarcar la máxima área total?

**Solución** El área total (ver la figura 3.59) está dada por

 $A = ($ área del cuadrado $) + ($ área del círculo $)$ 

$$
A = x^2 + \pi r^2.
$$
 *Equación primaria*

Como la longitud total de alambre es 4 pies, obtiene

 $4 =$  (perímetro del cuadrado) + (circunferencia del círculo)

$$
4=4x+2\pi r
$$

Por tanto,  $r = 2(1 - x)/\pi$ , y sustituyendo en la ecuación primaria, obtiene

Circunferencia: 
$$
2\pi r
$$

*x*

La cantidad que se va a maximizar es **Figura 3.59** el área:  $A = x^2 + \pi r^2$ .

### **Exploración**

¿Cuál sería la respuesta si en el ejemplo 5 se preguntaran las dimensiones necesarias para encerrar el área total *mínima?*

$$
A = x^{2} + \pi \left[ \frac{2(1-x)}{\pi} \right]^{2}
$$
  
=  $x^{2} + \frac{4(1-x)^{2}}{\pi}$   
=  $\frac{1}{\pi} [(\pi + 4)x^{2} - 8x + 4].$ 

El dominio factible es  $0 \le x \le 1$  restringido por el perímetro cuadrado. Como

$$
\frac{dA}{dx} = \frac{2(\pi + 4)x - 8}{\pi}
$$

el único punto crítico en (0, 1) es  $x = 4/(\pi + 4) \approx 0.56$ . Así, utilizando

$$
A(0) \approx 1.273
$$
,  $A(0.56) \approx 0.56$  y  $A(1) = 1$ 

puede concluir que el área máxima ocurre cuando *x* = 0. Es decir, se usa *todo* el alambre para el círculo.

Antes de ir a la sección de ejercicios, se revisan las ecuaciones primarias formuladas en los primeros cinco ejemplos. Como indican las aplicaciones, estos cinco ejemplos son bastante simples, no obstante las ecuaciones primarias resultantes son bastante complicadas.

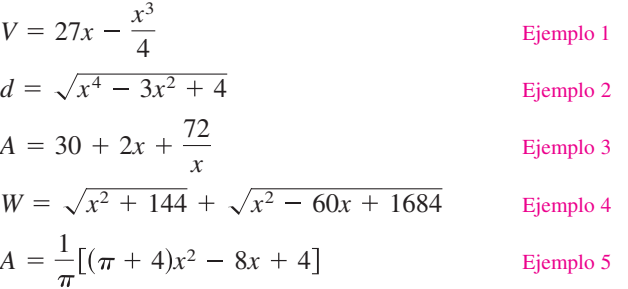

Debe esperar que las aplicaciones de la vida real incluyan ecuaciones *al menos tan complicadas* como estas cinco. Recuerde que una de las metas principales de este curso es aprender a utilizar el cálculo con el fin de analizar ecuaciones que en un principio parecen ser sumamente complejas.

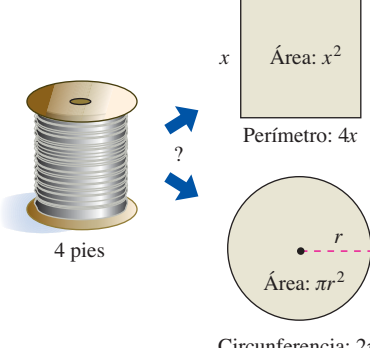

### **3.7 Ejercicios Consulte CalcChat.com para un tutorial de ayuda y soluciones trabajadas de los ejercicios con numeración impar.**

- **1.** Análisis numérico, gráfico y analítico Encuentre dos números positivos cuya suma es 110 y cuyo producto es un máximo posible.
	- (a) Complete analíticamente seis renglones de una tabla tal como la siguiente. (Se muestran los primeros dos renglones.)

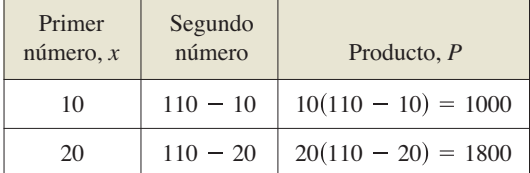

- (b) Utilice una herramienta de graficación para generar renglones adicionales en la tabla. Use la tabla para estimar la solución, (*Sugerencia*: Utilice la función *table* de la herramienta de graficación.)
- (c) Escriba el producto *P* como una función de *x.*
- (d) Utilice una herramienta de graficación para representar la función del inciso (c) y estime la solución a partir de la gráfica.
- (e) Use el cálculo para determinar el punto crítico de la función en el inciso (c). Encuentre después los dos números.
- 2. Análisis numérico, gráfico y analítico Una caja abierta de volumen máximo se va a construir a partir de una pieza cuadrada de material, de 24 pulgadas de lado, cortando cuadrados iguales a partir de las esquinas y doblando los bordes (vea la figura.)

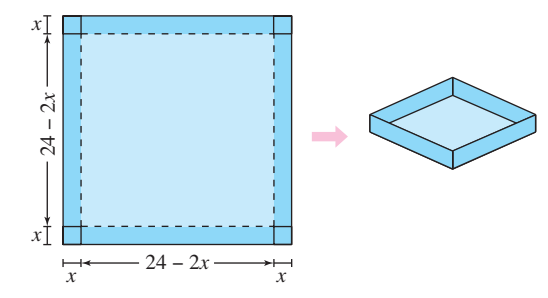

 (a) Complete analíticamente seis renglones de una tabla tal como la siguiente. (Se muestran los primeros renglones.) Use la tabla para estimar el volumen máximo.

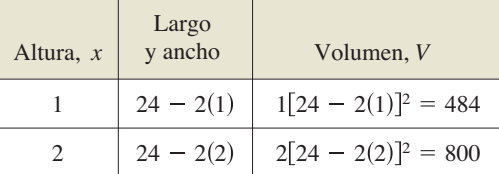

- (b) Escriba el volumen *V* como una función de *x.*
- (c) Use cálculo para determinar el punto crítico de la función en el inciso (b) y encontrar el valor máximo.
- (d) Utilice una herramienta de graficación para representar la función del inciso (b) y verificar el volumen máximo a partir de la gráfica.

**Encontrar números En los ejercicios 3 a 8, encuentre dos números positivos que satisfagan los requerimientos dados.**

- **3**. La suma es *S* y el producto es un máximo.
- **4.** El producto es 185 y la suma es un mínimo.
- **5.** El producto es 147 y la suma del primero más tres veces el segundo número es mínimo.
- **6.** El segundo númer es el recíproco del primero y la suma es un mínimo.
- **7.** La suma del primer número y el doble del segundo es 108 y el producto es un máximo.
- **8.** La suma del primer número al cuadrado y el segundo es 54 y el producto es un máximo.

**Área máxima En los ejercicios 9 y 10, encuentre el largo y ancho de un rectángulo que tiene el perímetro dado y un área máxima.** 

 **9.** Perímetro: 80 metros **10.** Perímetro: *P* unidades

**Perímetro mínimo En los ejercicios 11 y 12, encuentre el largo y ancho de un rectángulo que tiene el área dada y un perímetro mínimo.** 

**11.** Área: 32 pies cuadrados **12**. Área: *A* centímetros cuadrados

**Distancia mínima En los ejercicios 13 a 16, determine el**  punto sobre la gráfica de la función que está más cerca al punto **dado.**

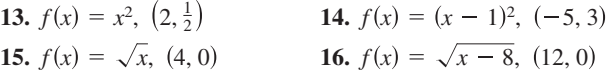

- **17. Área mínima** Una página rectangular contendrá 30 pulgadas cuadradas de área impresa. Los márgenes de cada lado son de 1 pulgada. Encuentre las dimensiones de la página de forma tal que se use la menor cantidad de papel.
- **18. Área mínima** Una página rectangular contendrá 36 pulgadas cuadradas de área impresa. Los márgenes de cada lado serán de  $1\frac{1}{2}$  pulgadas. Encuentre las dimensiones de la página de forma tal que se use la menor cantidad de papel.
- **19. Longitud mínima** Un granjero planea cercar un pastizal rectangular adyacente a un río (vea la figura). El pastizal debe contener 245,000 m<sup>2</sup> para proporcionar suficiente pastura para el rebaño. ¿Qué dimensiones requeriría la cantidad mínima de cercado si no es necesario vallar a lo largo del río?

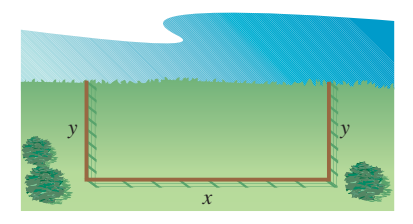

- **20. Volumen máximo** Determine las dimensiones de un sólido rectangular (con base cuadrada) de volumen máximo si su área rectangular es de superficie de 337.5 cm<sup>2</sup>.
- **21. Área máxima** Una ventana Normanda se construye juntando un semicírculo a la parte superior de una ventana rectangular ordinaria (vea la figura). Encuentre las dimensiones de una ventana Normanda de área máxima si el perímetro total es de 16 pies.

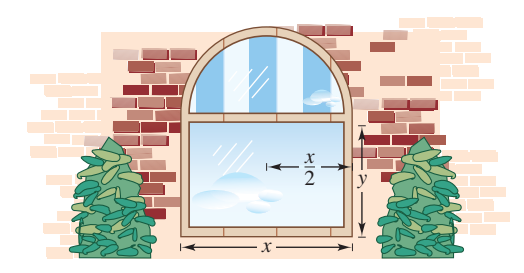

**22. Área máxima** Un rectángulo está cortado por los ejes *x* y *y* y la gráfica de  $y = (6 - x)/2$  (ver la figura). ¿Qué longitud y ancho debe tener el rectángulo de manera que su área sea un máximo?

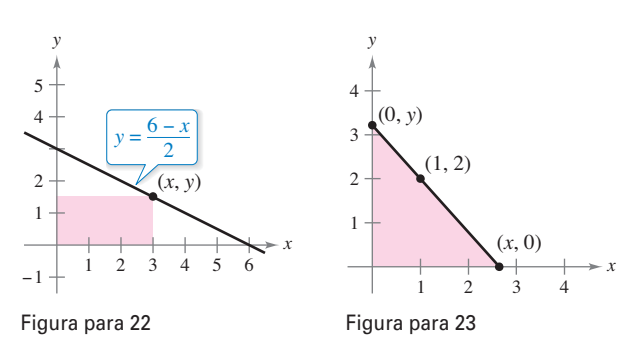

- **23. Longitud mínima y área mínima** Un triángulo rectángulo se forma en el primer cuadrante mediante los ejes *x* y *y* y una recta que pasa por el punto  $(1, 2)$  (vea la figura).
	- (a) Escriba la longitud *L* de la hipotenusa como una función de *x.*
	- (b) Utilice una herramienta de graficación para aproximar *x* de manera tal que la longitud de la hipotenusa sea un mínimo.
		- (c) Determine los vértices del triángulo de tal forma que su área sea mínima.
- **24. Área máxima** Determine el área del triángulo isósceles más grande que pueda inscribirse en un círculo de radio 6 (vea la figura).
	- (a) Resuelva escribiendo el área como una función de *h.*
	- (b) Resuelva escribiendo el área en función de  $\alpha$ .
	- (c) Identifique el tipo de triángulo de área máxima.

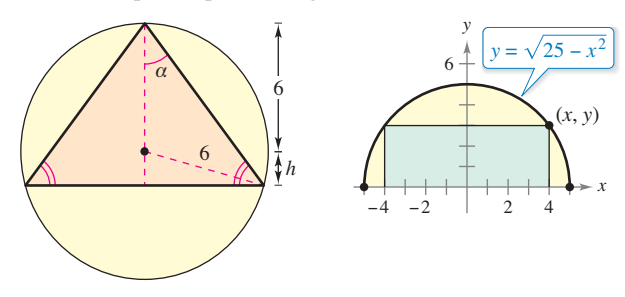

Figura para 24 Figura para 25

**25. Área máxima** Un rectángulo está delimitado por el eje *x* y el semicírculo

$$
y = \sqrt{25 - x^2}
$$

(vea la figura). ¿Qué largo y ancho debe tener el rectángulo de manera que su área sea un máximo?

- **26. Área máxima** Encuentre las dimensiones del rectángulo más grande que puede inscribirse en un semicírculo de radio *r* (vea el ejercicio 25).
- 27. Análisis numérico, gráfico y analítico Una sala de ejercicios tiene la forma de un rectángulo con un semicírculo en cada extremo. Por la parte externa una pista de carreras de 200 metros delimita la sala.
	- (a) Dibuje una figura para representar el problema. *x* y *y* representan el largo y el ancho del rectángulo.
	- (b) De manera analítica complete seis renglones de una tabla tal como la siguiente. (Se muestran los dos primeros renglones.) Utilice la tabla para estimar el área máxima de la región rectangular.

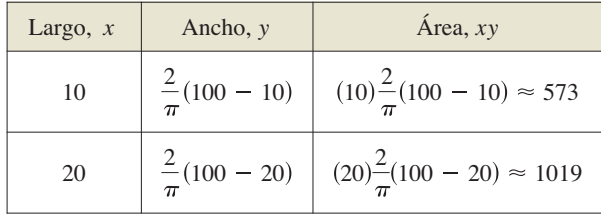

- (c) Escriba el área *A* como una función de *x.*
- (d) Utilice el cálculo para encontrar el punto crítico de la función del inciso (c) y determinar el valor máximo.
- (e) Utilice una herramienta de graficación para representar la función en el inciso (c) y verificar el área máxima a partir de la gráfica.
- **28.** Análisis numérico, gráfico y analítico Se va a diseñar un cilindro circular recto que pueda contener 22 pulgadas cúbicas de refresco (aproximadamente 12 onzas de fluido).
	- (a) En forma analítica complete seis renglones de una tabla como la siguiente. (Se muestran los dos primeros renglones.)

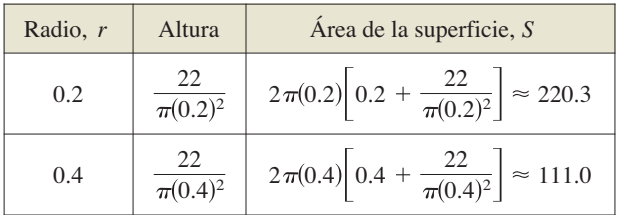

- (b) Use una herramienta de graficación para generar renglones adicionales de la tabla. Utilice ésta para estimar el área superficial mínima. (*Sugerencia*: Use la característica ta*ble* de la herramienta de graficación.)
- (c) Escriba el área superficial *S* como una función de *r*.
- (d) Utilice una herramienta de graficación para representar la función del inciso (c) y estimar el área superficial mínima a partir de la gráfica.
- (e) Utilice cálculo para encontrar el punto crítico de la función en el inciso (c) y encontrar las dimensiones que producirán el área superficial mínima.

**29. Volumen máximo** Un paquete rectangular que se va a enviar por un servicio postal puede tener una longitud y un perímetro de un máximo de 108 pulgadas (vea la figura). Determine las dimensiones del paquete de volumen máximo que puede enviarse. (Suponga que la sección transversal es cuadrada.)

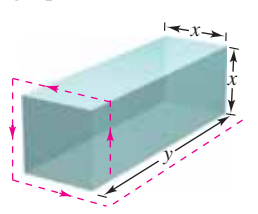

**30. Volumen máximo** Vuelva a hacer el ejercicio 29 ahora para un paquete cilíndrico. (La sección transversal es circular.)

### **DESARROLLO DE CONCEPTOS**

- **31.** Superficie y volumen Una botella se champú tiene la forma de un cilindro circular recto. Como el área superficial de la botella no cambia cuando ésta se comprime, ¿es cierto que el volumen permanece invariable? Explique.
- **32. Área y perímetro** El perímetro de un rectángulo es de 20 pies. De todas las dimensiones posibles, el área máxima es de 25 pies cuadrados cuando su largo y ancho son ambos de 5 pies. ¿Hay dimensiones que producirán un área mínima? Explique.
- **33.** Área superficial mínima Un sólido se forma juntando dos hemisferios a los extremos de un cilindro circular recto. El volumen total del sólido es de 14 cm<sup>3</sup>. Encuentre el radio del cilindro que produce el área superficial mínima.
- **34. Costo mínimo** Un tanque industrial de la forma que se describe en el ejercicio 39 debe tener un volumen de 4000 pies cúbicos. Si el costo de fabricación de los hemisferios es, por pie cuadrado, el doble que el lateral, determine las dimensiones que minimizarán el costo.
- **35. Área mínima** La suma de los perímetros de un triángulo equilátero y un cuadrado es igual a 10. Encuentre las dimensiones del triángulo y el cuadrado que producen el área total mínima.
- **36. Área máxima** Se usarán 20 pies de alambre para formar dos figuras. En cada uno de los siguientes casos, ¿qué cantidad de alambre debe utilizarse en cada figura de manera que el área total encerrada sea máxima?
	- (a) Triángulo equilátero y cuadrado
	- (b) Cuadrado y pentágono regular
	- (c) Pentágono regular y hexágono regular
	- (d) Hexágono regular y círculo

 ¿Qué puede concluir a partir de este patrón? {*Sugerencia*: El área de un polígono rectangular con *n* lados de longitud *x* es  $A = (n/4)[\cot(\pi/n)]x^2.$ 

**37. Resistencia de una viga** Una viga de madera tiene una sección transversal rectangular de altura *h* y ancho *w* (vea la figura) La resistencia *S* de la viga es directamente proporcional al ancho y al cuadrado de la altura. ¿Cuáles son las dimensiones de la viga más fuerte que puede cortarse a partir de un leño redondo de 20 pulgadas de diámetro? (*Sugerencia*: *S* = *kh*<sup>2</sup> *w*, donde *k* es la constante de proporcionalidad.)

Andriy Markov/Shutterstock.com

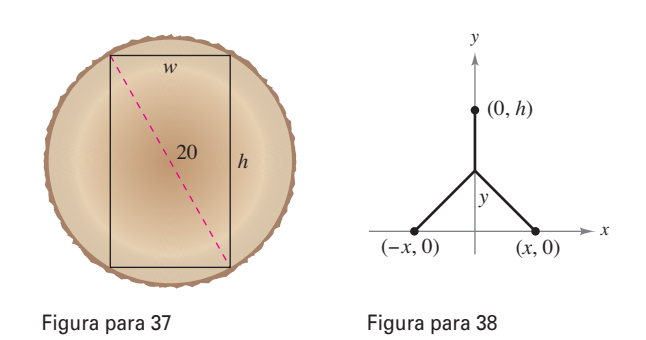

**38. Longitud mínima** Dos fábricas se localizan en las coordenadas (–*x*, 0) y (*x,* 0) con su suministro eléctrico ubicado en  $(0, h)$  (vea la figura). Determine *y* de manera tal que la longitud total de la línea de transmisión eléctrica desde el suministro eléctrico hasta las fábricas sea mínima.

**39. Costo mínimo** 

Un pozo petrolero marino se encuentra a 2 kilómetros de la costa. La refinería está a 4 kilómetros por la costa. La instalación de la tubería en el océano es dos veces más cara que sobre tierra. ¿Qué trayectoria debe seguir la tubería para minimizar el costo? . . . . . . . . . .

 $\bullet$ 

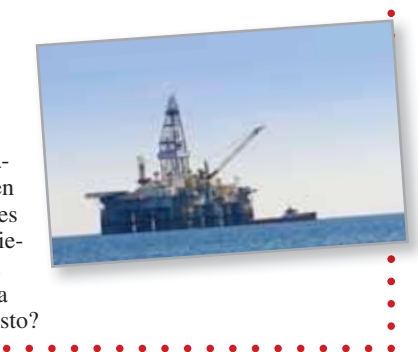

- **40. Iluminación** Una fuente luminosa se localiza sobre el centro de una mesa circular de 4 pies de diámetro (vea la figura). Encuentre la altura *h* de la fuente luminosa de modo tal que la iluminación *I* en el perímetro de la mesa máxima
	- $I = \frac{k \text{ sen}}{s^2}$

 donde *s* es la altura oblicua, a es el ángulo al cual la luz incide sobre la mesa y *k* es una constante.

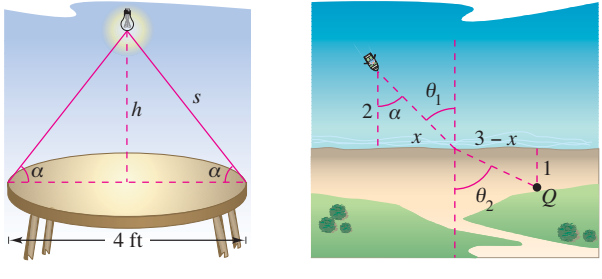

Figura para 40 Figura para 41

**41. Tiempo mínimo** Un hombre se encuentra en un bote a 2 millas del punto más cercano a la costa. Se dirige al pun to *Q*, localizado a 3 millas por la costa y a 1 milla tierra adentro (vea la figura). El hombre puede remar a 2 millas por hora y caminar a 4 millas por hora. ¿Hacia qué punto sobre la costa debe remar para llegar al punto *Q* en el menor tiempo?

**42. Tiempo mínimo** Las condiciones son las mismas que en el ejercicio 41 salvo que el hombre puede remar a  $v_1$  millas por hora y caminar a  $v_2$  millas por hora. Si  $\theta_1$  y  $\theta_2$  son las magnitudes de los ángulos, muestre que el hombre llegará al punto *Q* en el menor tiempo cuando

$$
\frac{\operatorname{sen}\theta_1}{v_1} = \frac{\operatorname{sen}\theta_2}{v_2}.
$$

- **43.** Distancia mínima Dibuje las gráficas de  $f(x) = 2 2$  sen *x* en el intervalo [0,  $\pi/2$ ].
	- (a) Determine la distancia desde el origen a la intersección con el eje *y* y la distancia desde el origen a la intersección con el eje *x.*
	- (b) Escriba la *d* desde el origen a un punto sobre la gráfica de *f* como una función de *x*. Utilice una herramienta de graficación para representar *d* y encontrar la distancia mínima.
	- (c) Utilice cálculo y la función *zero* o *root* de una herramienta de graficación para encontrar el valor de *x* que minimiza la función *d* en el intervalo  $[0, \pi/2]$ . ¿Cuál es la distancia mínima?

 (*Proporcionado por Tim Chapell, Penn Valley Community College, Kansas City, MO*)

**44. Tiempo mínimo** Cuando ondas luminosas, que viajan en un medio transparente, inciden sobre la superficie de un segundo medio transparente, cambian de dirección. Este cambio de dirección recibe el nombre de *refracción* y se define mediante la **ley de Snell de la refracción**,

$$
\frac{\operatorname{sen}\theta_1}{v_1} = \frac{\operatorname{sen}\theta_2}{v_2}
$$

donde  $\theta_1$  y  $\theta_2$  son las magnitudes de los ángulos que se muestran en la figura y  $v_1$  y  $v_2$  son las velocidades de la luz en los dos medios. Demuestre que este problema es equivalente al del ejercicio 42, y que las ondas luminosas que viajan de *P* a *Q* siguen la trayectoria de tiempo mínimo.

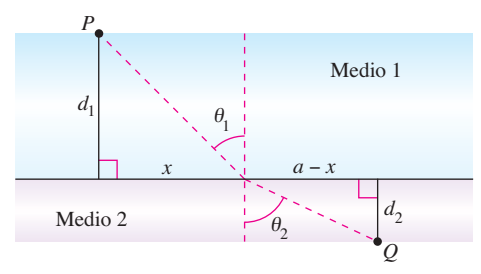

**45. Volumen máximo** Un sector con ángulo central  $\theta$  se corta de un círculo de 12 pulgadas de radio (ver la figura), y los bordes del sector se juntan para formar un cono. Determine la magnitud de  $\theta$  tal que el volumen del cono sea un máximo.

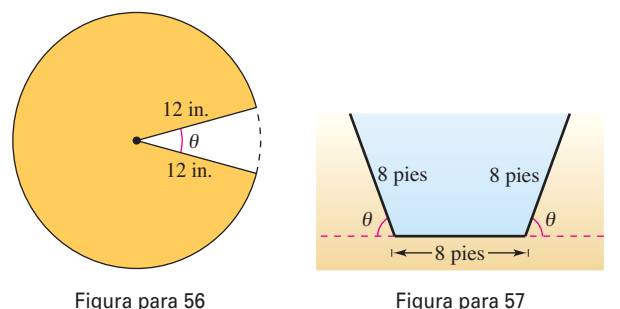

**46.** Análisis numérico, gráfico y analítico. Las secciones transversales de un canal de irrigación son trapezoides isósceles de los cuales tres lados miden 8 pies de largo (vea la figura). Determine el ángulo de elevación  $\theta$  de los lados de manera tal que el área de la sección transversal sea un máximo, completando lo siguiente.

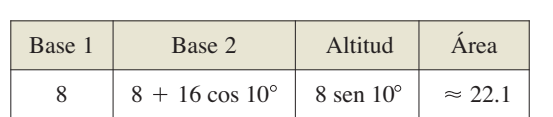

8  $8 + 16 \cos 20^\circ$  8 sen  $20^\circ$   $\approx 42.5$ 

 (a) Complete analíticamente seis renglones de una tabla como la siguiente. (Se muestran los dos primeros renglones.)

- (b) Utilice una herramienta de graficación para generar renglones adicionales de la tabla y estimar el área de sección transversal máxima. (*Sugerencia:* Utilice la función de table de la herramienta de graficación.)
- (c) Escriba el área de sección transversal *A* como una función  $de \theta$
- (d) Utilice cálculo para determinar el punto crítico de la función del inciso (c) y encontrar el ángulo que producirá la máxima área de la sección transversal.
- (e) Utilice una herramienta de graficación para representar la función del inciso (c) y verificar el área máxima de la sección transversal.
- **47.** Utilidad máxima (beneficio máximo) Suponga que la cantidad de dinero depositada en un banco es proporcional al cuadrado de la tasa de interés que paga el banco por este dinero. Además el banco puede reinvertir esta suma a 12%. Determine la tasa de interés que el banco debe pagar para maximizar la utilidad (el beneficio). (Utilice la fórmula de interés simple.)

**¿CÓMO LO VE?** La gráfica muestra la ganancia (en miles de dólares) de una empresa en términos de su costo de publicidad (en miles de dólares).

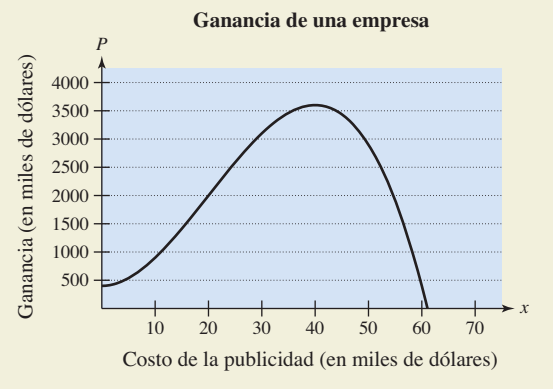

- (a) Estime el intervalo en el que la utilidad está aumentando. (b) Estime el intervalo en el que la utilidad está disminuyendo.
- (c) Estime la cantidad de dinero que la empresa debe gastar en publicidad para obtener una utilidad máxima.
- (d) El punto de rendimiento decreciente es el punto en el que la tasa de crecimiento de la función de utilidad comienza a declinar. Estime el punto de rendimiento decreciente.

**Distancia mínima En los ejercicios 49 a 51, considere un centro de distribución de combustible localizado en el origen del sistema rectangular de coordenadas (unidades en millas;**  vea las figuras). El centro suministra tres fábricas con coorde**nadas (4, 1), (5, 6) y (10, 3). Los camiones de reparto siguen la línea** *y* = *mx* **y líneas de alimentación a las tres fábricas. El objetivo es determinar** *m* **de forma que la suma de las longitudes de las líneas sea mínima.**

**49.** Minimice la suma de los cuadrados de las longitudes de las líneas de alimentación dada por

$$
S_1 = (4m - 1)^2 + (5m - 6)^2 + (10m - 3)^2.
$$

- **49.** Halle la ecuación de la ruta recta de los camiones mediante este método y después determine la suma de las longitudes de las líneas de alimentación.
- **50.** Minimice la suma de los valores absolutos de las longitudes de las líneas de alimentación dada por

$$
S_2 = |4m - 1| + |5m - 6| + |10m - 3|.
$$

 Encuentre la ecuación para la ruta recta de los camiones mediante este método y a continuación determine la suma de las longitudes de las líneas de alimentación. (*Sugerencia*: Utilice una herramienta de graficación para representar la función  $S_2$  y aproximar el punto crítico requerido).

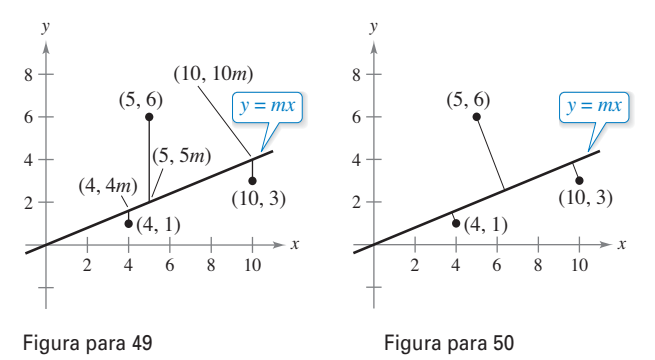

**51.** Minimice la suma de las distancias perpendiculares (vea la figura y los ejercicios 83-86 en la sección P.2) desde la línea troncal a las fábricas dadas por

$$
S_3 = \frac{|4m-1|}{\sqrt{m^2+1}} + \frac{|5m-6|}{\sqrt{m^2+1}} + \frac{|10m-3|}{\sqrt{m^2+1}}.
$$

 Halle la ecuación de la recta mediante este método y a continuación determine la suma de las longitudes de las líneas de alimentación. (*Sugerencia*: Utilice una herramienta de graficación para representar la función *S*<sub>3</sub> y aproximar el número crítico requerido.)

- **52. Área máxima** Considere una cruz simétrica inscrita en un círculo de radio *r* (vea la figura).
	- (a) Escriba el área *A* de la cruz como una función de *x* y determine el valor de *x* que maximiza el área.

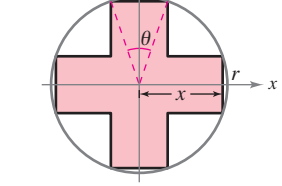

*y*

- (b) Escriba el área *A* de la cruz como una función de  $\theta$  que maximiza el área.
- (c) Demuestre que los puntos críticos de los incisos (a) y (b) proceden de la misma área máxima. ¿Cuál es esta área?

# **DESAFÍOS DEL EXAMEN PUTNAM**

- **53.** Determine el valor máximo de  $f(x) = x^3 3x$  en un conjunto de números reales *x* que satisfacen  $x^4 + 36 \le 13x^2$ . Explicar el razonamiento.
- **54.** Encuentre el valor máximo de

$$
\frac{(x+1/x)^6 - (x^6+1/x^6) - 2}{(x+1/x)^3 + (x^3+1/x^3)}
$$
 para  $x > 0$ .

Estos problemas fueron preparados por el Committee on the Putnam Prize Competition. © The Mathematical Association of America. Todos los derechos reservados.

# **PROYECTO DE TRABAJO**

### **Río Connecticut**

Cada vez que el río de Connecticut llega a un nivel de 105 metros sobre el nivel del mar, dos operadores de la estación de control de inundaciones en Northampton, Massachusetts, inician una vigilancia horaria del río. Cada 2 horas, verifican la altura del mismo utilizando una escala marcada en décimas de un pie, y registran los datos en una bitácora. En la primavera de 1996, la vigilancia de la crecida se efectuó del 4 de abril, cuando el río alcanza 105 pies y se elevaba a 0.2 pies por hora, hasta el 25 de abril, cuando el nivel regresó a los 105 pies. Entre estas fechas, los registros muestran que el río creció y bajó varias veces, en un punto cercano a la marca de 115 pies. Si el río hubiera alcanzado 115 pies, la ciudad habría tenido que cerrar la autopista Mount Tom Road (Ruta 5, al sur de Northampton).

La gráfica siguiente muestra la razón de cambio del nivel del río durante una parte de la vigilancia de la crecida. Utilice la gráfica para responder cada pregunta

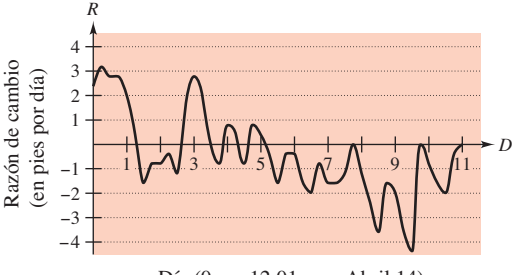

Día (0  $\leftrightarrow$  12:01 a.m. Abril 14)

- (a) ¿En qué fecha el río creció con mayor rapidez? ¿Cómo lo puede saber?
- (b) ¿En qué fecha el río tuvo un descenso más rápido? ¿Cómo lo puede saber?
- (c) Hubo dos fechas seguidas en las que el río creció, después bajó, después creció de nuevo en el transcurso del día. ¿Qué días ocurrió lo anterior y cómo lo puede determinar?
- (d) Un minuto después de la medianoche, el 14 de abril, el nivel del río era 111.0 pies. Estime la altura 24 horas después y 48 horas más tarde. Explique cómo se efectuaron las estimaciones.
- (e) El río alcanzó su valor más alto en 114.4 pies. ¿En qué fecha ocurrió lo anterior?

(*Propuesto por Mary Murphy, Smith College, Northampton, MA*)

# **3.8 Método de Newton**

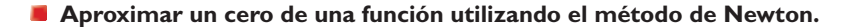

# **Método de Newton**

En esta sección estudiará una técnica para aproximar los ceros (raíces) reales de una función. La técnica recibe el nombre de **método de Newton**, y utiliza rectas tangentes para aproximar la gráfi ca de la función cerca de sus intersecciones con el eje *x*.

Para ver cómo funciona el método de Newton, considere una función *f* que es continua en el intervalo [a, b] y derivable en el intervalo (a, b). Si  $f(a)$  y  $f(b)$  difieren en signo, entonces, por el teorema del valor intermedio, *f* debe tener al menos un cero en el intervalo (*a*, *b*). Para estimar este cero, elija

 $x = x_1$  Primera estimación

como se muestra en la figura  $3.60(a)$ . El método de Newton se basa en la suposición de que la gráfica de *f* y la recta tangente en  $(x_1, f(x_1))$  cruzan ambas por el eje *x* en *casi* el mismo punto. Debido a que es muy fácil calcular la intersección con el eje *x* de esta recta tangente, es posible utilizarla como una segunda estimación (y, usualmente, mejor) del cero de *f*. La recta tangente pasa por el punto con una pendiente de  $f'(x_1)$ . En forma punto-pendiente, la ecuación de la recta tangente es  $(x_1, f(x_1))$  con una pendiente de  $f'(x_1)$ . En la forma de punto-pendiente, la ecuación de la recta tangente es

$$
y - f(x_1) = f'(x_1)(x - x_1)
$$
  

$$
y = f'(x_1)(x - x_1) + f(x_1).
$$

Haciendo  $y = 0$  y despejando *x*, obtiene

*f x*<sup>1</sup>

$$
x = x_1 - \frac{f(x_1)}{f'(x_1)}.
$$

Por tanto, a partir de la estimación inicial  $x<sub>1</sub>$ , se obtiene una nueva estimación

$$
x_2 = x_1 - \frac{f(x_1)}{f'(x_1)}.
$$
 Segunda estimación [vea la figura 3.60(b)].

Usted puede mejorar  $x<sub>2</sub>$  y calcular aún una tercera estimación

$$
x_3 = x_2 - \frac{f(x_2)}{f'(x_2)}.
$$
 Tercera estimación

La aplicación repetida de este proceso se denomina método de Newton.

### **Método de Newton para aproximar los ceros de una función**

Sea *f*(*c*) = 0, donde *f* es derivable en un intervalo abierto que contiene a *c*. Entonces, para aproximar *c*, se siguen los siguientes pasos.

- **1.** Haga una estimación inicial  $x_1$  que es cercana a  $c$ . (Una gráfica es útil.)
- **2.** Determine una nueva aproximación.

$$
x_{n+1} = x_n - \frac{f(x_n)}{f'(x_n)}.
$$

**3.** Si  $|x_n - x_{n+1}|$  está dentro de la precisión deseada, deje que  $x_{n+1}$  sirva como la aproximación final. En otro caso, regrese al paso dos y calcule una nueva aproximación.

Cada aplicación sucesiva de este procedimiento recibe el nombre de **iteración**.

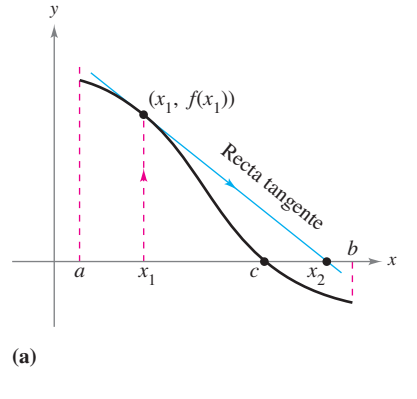

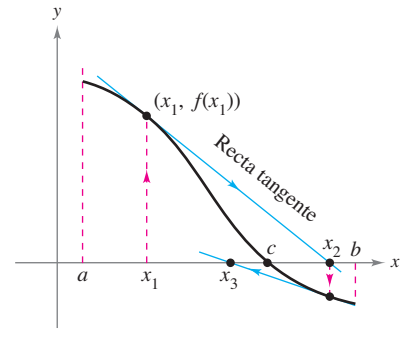

**(b)**

La intersección con el eje *x* de la recta tangente aproxima el cero de *f*.

### **Figura 3.60**

### **MÉTODO DE NEWTON**

Isaac Newton fue el primero que describió el método para aproximar los ceros reales de una función en su texto *Method of Fluxions*. Aunque el libro lo escribió en 1671, no se publicó hasta 1736. Entre tanto, en 1690, Joseph Raphson (1648-1715) publicó un artículo que describía un método para aproximar los ceros reales de una función que era muy similar a la de Newton. Por esta razón, el método a veces recibe el nombre de método de Newton-Raphson.

# $\mathbf{a} = \mathbf{a} - \mathbf{a} - \mathbf{a} - \mathbf{a} - \mathbf{a}$

**COMENTARIO** Para muchas funciones, con unas pocas iteraciones del método de Newton, se conseguirán errores de aproximación muy pequeños, como muestra el ejemplo 1.

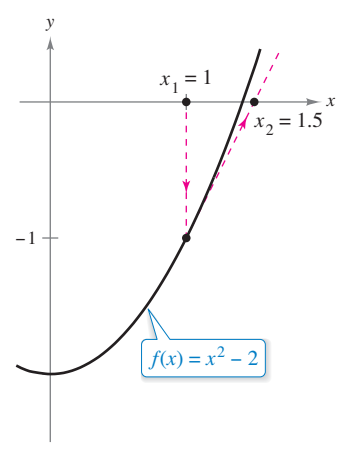

La primera iteración del método de Newton. **Figura 3.61**

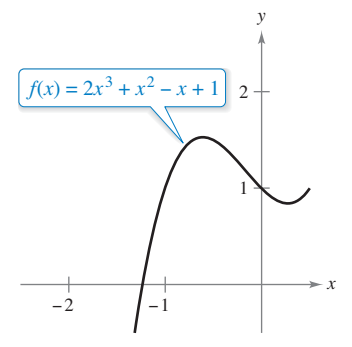

Después de tres iteraciones del método de Newton, el cero de *f* se aproxima hasta la exactitud deseada.

**Figura 3.62**

# **EJEMPLO 1 Aplicar el método de Newton**

Calcule tres iteraciones del método de Newton para aproximar un cero de  $f(x) = x^2 - 2$ . Utilice  $x_1 = 1$  como la estimación inicial.

**Solución** Como  $f(x) = x^2 - 2$ , tiene que  $f'(x) = 2x$ , y el proceso iterativo está dado por la fórmula

$$
x_{n+1} = x_n - \frac{f(x_n)}{f'(x_n)} = x_n - \frac{x_n^2 - 2}{2x_n}.
$$

Los cálculos para tres iteraciones se muestran en la tabla.

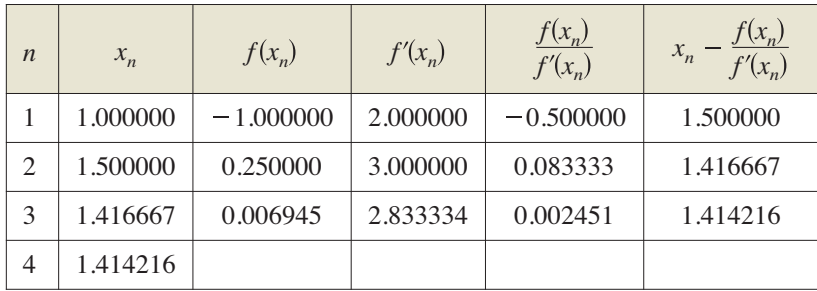

Desde luego, en este caso se sabe que los dos ceros de la función son  $\pm \sqrt{2}$ . Para seis lugares decimales,  $\sqrt{2} = 1.414214$ . De tal modo, después de sólo tres iteraciones del método de Newton, se obtiene una aproximación que está dentro de 0.000002 de una raíz real. La primera iteración de este proceso se muestra en la figura 3.61.

# **EJEMPLO 2 Aplicar el método de Newton**

## • ••• > Consulte LarsonCalculus.com para una versión interactiva de este tipo de ejemplo.

Utilice el método de Newton para aproximar los ceros de

$$
f(x) = 2x^3 + x^2 - x + 1.
$$

Continúe las iteraciones hasta que dos aproximaciones sucesivas difieran por menos de 0.0001.

**Solución** Comience dibujando una gráfica de *f*, como se muestra en la figura 3.62. A partir de la gráfica, puede observar que la función tiene sólo un cero, el cual ocurre cerca de *x* = –1.2. A continuación, derive *f* y deduzca la fórmula iterativa.

$$
x_{n+1} = x_n - \frac{f(x_n)}{f'(x_n)} = x_n - \frac{2x_n^3 + x_n^2 - x_n + 1}{6x_n^2 + 2x_n - 1}.
$$

Los cálculos se muestran en la tabla.

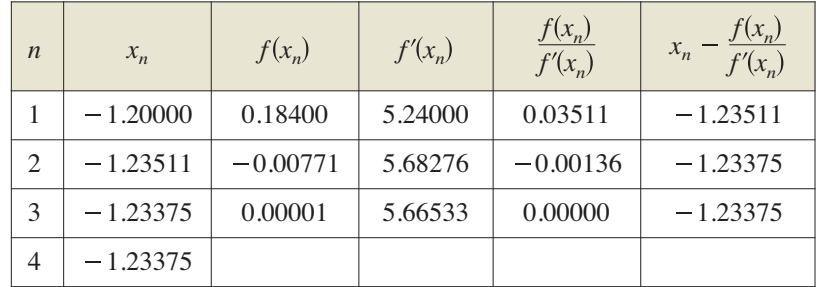

Como dos aproximaciones sucesivas difieren por menos del valor requerido de 0.0001, se puede estimar el cero de *f* como –1.23375.

Cuando, como en los ejemplos 1 y 2, las aproximaciones se acercan a un límite, se dice que la sucesión *x*1*, x*2, *x*3, …, *xn* **converge**. Además si el límite es *c*, puede demostrar que *c* debe ser un cero de *f.*

### **PARA INFORMACIÓN ADICIONAL**

Para más información sobre cuando el método de Newton falla, consulte el artículo "No Fooling! Newton's Method Can Be Fooled", de Peter Horton, en *Mathematics Magazine*. Para consultar este artículo, consulte

El método de Newton no siempre produce una sucesión convergente. La figura 3.63 ilustra una situación así. Debido a que el método de Newton implica la división entre  $f'(x_n)$ , es claro que fallará si la derivada es cero para cualquier *x<sub>n</sub>* en la sucesión. Cuando existe este problema, es fácil superarlo eligiendo un valor diferente para *x*1*.* Otra forma en la que el método de Newton puede fallar se muestra en el siguiente ejemplo.

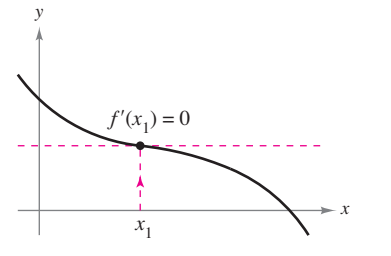

El método de Newton no converge si  $f'(x_n) = 0$ . **Figura 3.63**

# **EJEMPLO 3 Ejemplo en el que el método de Newton falla**

La función  $f(x) = x^{1/3}$  no es derivable en  $x = 0$ . Demuestre que el método de Newton no converge al utilizar  $x_1 = 0.1$ .

**Solución** Como  $f'(x) = \frac{1}{3}x^{-2/3}$ , la fórmula iterativa es

$$
x_{n+1} = x_n - \frac{f(x_n)}{f'(x_n)} = x_n - \frac{x_n^{1/3}}{\frac{1}{3}x_n^{-2/3}} = x_n - 3x_n = -2x_n.
$$

Los cálculos se presentan en la tabla. Esta tabla y la figura 3.64 indican que  $x_n$  continúa creciendo en magnitud a medida que  $n \to \infty$ , y por ello el límite de la sucesión no existe.

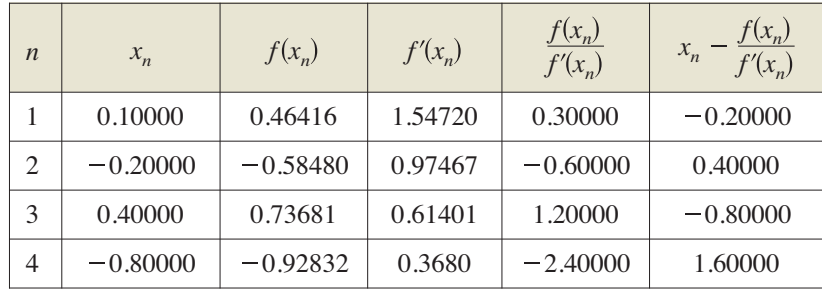

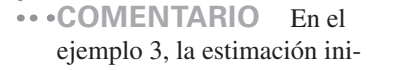

cial  $x_1 = 0.1$  no produce una sucesión convergente. Intente demostrar que el método de Newton también falla para cualquier otra elección de  $x_1$ (distinta del cero real).

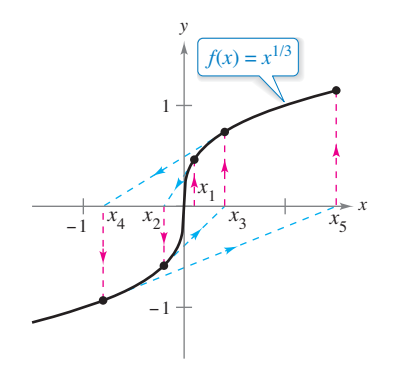

El método de Newton no converge para todo valor de *x* distinto del cero real de *f*. **Figura 3.64**

Es posible demostrar que una condición suficiente para producir la convergencia del método de Newton a un cero de *f* es que

$$
\left| \frac{f(x) f''(x)}{[f'(x)]^2} \right| < 1 \quad \text{Cond}
$$

Condición para convergencia *<sup>f</sup> <sup>x</sup> <sup>f</sup> <sup>x</sup>*

en un intervalo abierto que contenga al cero. En el caso del ejemplo 1, esta demostración produce

$$
f(x) = x^2 - 2, \quad f'(x) = 2x, \quad f''(x) = 2,
$$

y

$$
\left| \frac{f(x) f''(x)}{[f'(x)]^2} \right| = \left| \frac{(x^2 - 2)(2)}{4x^2} \right| = \left| \frac{1}{2} - \frac{1}{x^2} \right|.
$$
 Eigenplo 1

En el intervalo (1, 3), esta cantidad es menor que 1 y, en consecuencia, se garantiza la convergencia del método de Newton. Por otro lado, en el ejemplo 3, tiene

$$
f(x) = x^{1/3}
$$
,  $f'(x) = \frac{1}{3}x^{-2/3}$ ,  $f''(x) = -\frac{2}{9}x^{-5/3}$ 

y

$$
\left| \frac{f(x) f''(x)}{[f'(x)]^2} \right| = \left| \frac{x^{1/3}(-2/9)(x^{-5/3})}{(1/9)(x^{-4/3})} \right| = 2
$$
 Eigenplo 3

que no es menor que 1 para ningún valor de *x*, por lo que el método de Newton no convergerá.

Ha aprendido varias técnicas para encontrar los ceros de las funciones. Los ceros de algunas funciones, como

$$
f(x) = x^3 - 2x^2 - x + 2
$$

pueden determinarse mediante técnicas algebraicas simples, como la factorización. Los ceros de las otras funciones, como

$$
f(x) = x^3 - x + 1
$$

no pueden determinarse mediante métodos algebraicos *elementales.* Esta función particular sólo tiene un cero real, y utilizando técnicas algebraicas más avanzadas puede determinar que el cero es

$$
x = -\sqrt[3]{\frac{3 - \sqrt{23/3}}{6}} - \sqrt[3]{\frac{3 + \sqrt{23/3}}{6}}.
$$

Como la solución *exacta* se escribe en términos de raíces cuadradas y raíces cúbicas, ésta se denomina **solución por radicales**.

La determinación de las soluciones radicales de una ecuación polinomial es uno de los problemas fundamentales del álgebra. El primero de este tipo de resultados es la fórmula cuadrática, que data por lo menos de los tiempos babilónicos. La fórmula general para los ceros de una función cúbica se desarrolló mucho después. En el siglo XVI, un matemático italiano, Jerome Cardan, publicó un método para encontrar soluciones radicales a ecuaciones cúbicas y de cuarto grado. Después, durante 300 años, el problema de encontrar una fórmula general para el quinto grado permaneció sin resolver. Por último, en el siglo XIX, el problema fue resuelto de manera independiente por dos jóvenes matemáticos. Niels Henrik Abel, matemático noruego, y Evariste Galois, un matemático francés, demostraron que no es posible resolver una ecuación polinomial *general* de quinto (o de mayor) grado por medio de radicales. Desde luego, se pueden resolver ecuaciones particulares de quinto grado, como

$$
x^5-1=0
$$

pero Abel y Galois fueron capaces de demostrar que no existe una solución general por *radicales*. The Granger Collection, New York

**NIELS HENRIK ABEL (1802-1829)**

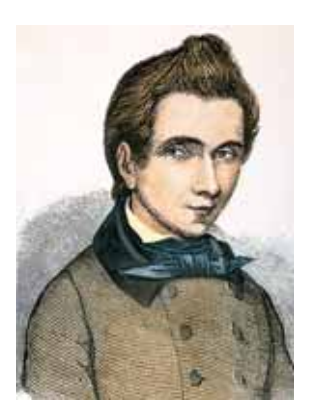

### **EVARISTE GALOIS (1811-1832)**

Aunque las vidas tanto de Abel como de Galois fueron breves, su trabajo en el campo de análisis y el álgebra abstracta tuvieron un gran alcance. Consulte LarsonCalculus.com para leer una biografía de cada uno de estos matemáticos.

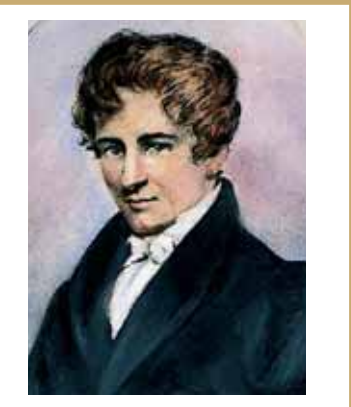

**3.8 Ejercicios Consulte CalcChat.com para un tutorial de ayuda y soluciones trabajadas de los ejercicios con numeración impar.**

**Usar el método de Newton En los ejercicios 1 a 4, complete dos iteraciones del método de Newton para la función utilizando la estimación inicial indicada.**

**1.** 
$$
f(x) = x^2 - 5
$$
,  $x_1 = 2.2$   
\n**2.**  $f(x) = x^3 - 3$ ,  $x_1 = 1.4$   
\n**3.**  $f(x) = \cos x$ ,  $x_1 = 1.6$   
\n**4.**  $f(x) = \tan x$ ,  $x_1 = 0.1$ 

**Usar el método de Newton En los ejercicios 5 a 14, aproxime el (los) cero(s) de la función. Utilice el método de Newton y continúe el proceso hasta que dos aproximaciones sucesivas di**fieran menos de 0.001. A continuación, encuentre el (los) cero(s) utilizando una herramienta de graficación y compare los re**sultados.**

**5.** 
$$
f(x) = x^3 + 4
$$
  
\n**6.**  $f(x) = 2 - x^3$   
\n**7.**  $f(x) = x^3 + x - 1$   
\n**8.**  $f(x) = x^5 + x - 1$   
\n**9.**  $f(x) = 5\sqrt{x - 1} - 2x$   
\n**10.**  $f(x) = x - 2\sqrt{x + 1}$   
\n**11.**  $f(x) = x^3 - 3.9x^2 + 4.79x - 1.881$   
\n**12.**  $f(x) = x^4 + x^3 - 1$   
\n**13.**  $f(x) = 1 - x + \text{sen } x$   
\n**14.**  $f(x) = x^3 - \cos x$ 

**Encontrar el (los) punto(s) de intersección En los ejercicios 15 a 18, aplique el método de Newton para aproximar el (los) valor(es) de** *x* **del(los) punto(s) indicado(s) de intersección**  de las dos gráficas. Continúe el proceso hasta que dos aproxi**maciones sucesivas difieran menos de 0.001. [***Sugerencia***: Sea**  $h(x) = f(x) - g(x)$ .]

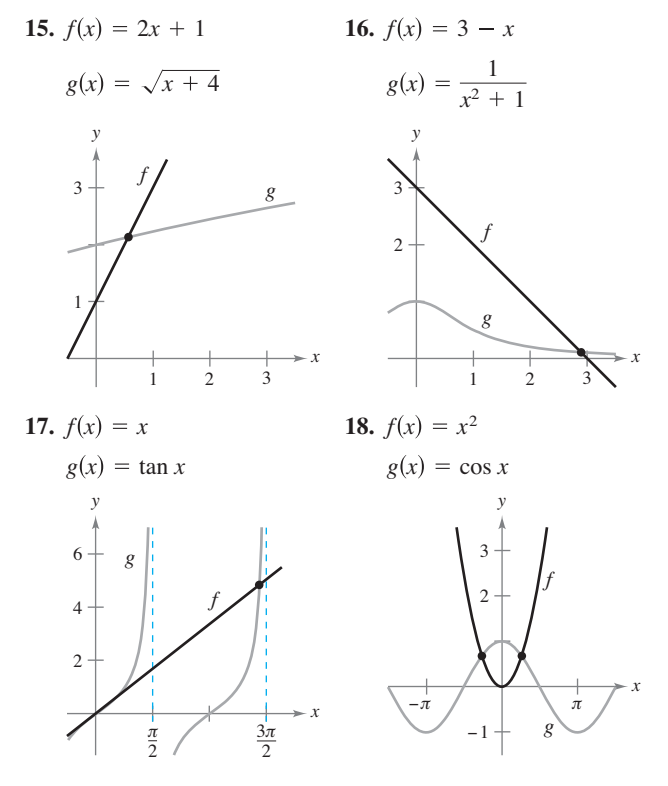

**19. Regla de la mecánica** La regla de la mecánica para aproximar  $\sqrt{a}$ ,  $a > 0$ , es

$$
x_{n+1} = \frac{1}{2} \left( x_n + \frac{a}{x_n} \right), \quad n = 1, 2, 3 \dots
$$

donde  $x_1$  es una aproximación de  $\sqrt{a}$ .

- (a) Utilice el método de Newton y la función  $f(x) = x^2 a$ para derivar la regla de la mecánica.
- (b) Utilizar la regla de la mecánica para aproximar  $\sqrt{5}$  y  $\sqrt{7}$ hasta tres decimales.

**20. Aproximar por radicales** 

- (a) Utilice el método de Newton y la función  $f(x) = x^n a$ para obtener una regla general a la aproximación  $x = \sqrt[n]{a}$ .
- (b) Utilice la regla general que encontró en el inciso (a) para aproximar  $\sqrt[4]{6}$  y  $\sqrt[3]{15}$  hasta tres decimales.

**Falla del método de Newton En los ejercicios 21 y 22, aplique el método de Newton utilizando la estimación inicial indicada y explique por qué falla el método.**

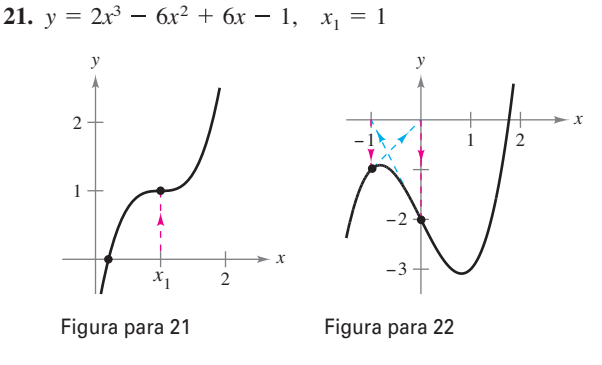

**22.**  $y = x^3 - 2x - 2$ ,  $x_1 = 0$ 

Punto fijo **En los ejercicios 23 y 24, aproxime el punto fijo de** la función hasta dos lugares decimales. [Un *punto fijo x*<sup>0</sup> de una **función** *f* es un valor de *x* tal que  $f(x_0) = x_0$ .

- **23.**  $f(x) = \cos x$ **24.**  $f(x) = \cot x$ ,  $0 < x < \pi$
- **25. Aproximaciones reciprocas** Use el método de Newton para demostrar que la ecuación

$$
x_{n+1} = x_n(2 - ax_n)
$$

puede utilizarse para aproximar  $1/a$  si  $x<sub>1</sub>$  es una estimación inicial del recíproco de *a.* Observe que este método de aproximación de recíprocos utiliza sólo las operaciones de resta y multiplicación.

(*Sugerencia*: Considere

$$
f(x) = \frac{1}{x} - a.
$$

**26. Aproximaciones reciprocas** Utilice el resultado del ejercicio anterior para aproximar (*a*)  $\frac{1}{3}$  y (b)  $\frac{1}{11}$  hasta tres decimales.

### **DESARROLLO DE CONCEPTOS**

- **27. Usar el método de Newton** Considere la función  $f(x) = x^3 - 3x^2 + 3$ .
- $\mathbf{\nabla}$ (a) Utilice una herramienta de graficación para representar *f.*
	- (b) Utilice el método de Newton con  $x_1 = 1$  como estimación inicial.
- (c) Repita el inciso (b) utilizando  $x_1 = \frac{1}{4}$  como estimación inicial y observe que el resultado es diferente.
	- (d) Para comprender por qué los resultados de los incisos (b) y (c) son diferentes, dibuje las rectas tangentes a la gráfica de *f* en los puntos  $(1, f(1))$  y  $(\frac{1}{4}, f(\frac{1}{4}))$ . Determine la intersección con el eje *x* de cada recta tangente y compare las intersecciones con la primera iteración del método de Newton utilizando las estimaciones iniciales respectivas.
	- (e) Escriba un breve párrafo en el que resuma la forma en que funciona el método de Newton. Utilice los resultados de este ejercicio para describir por qué es importante seleccionar con cuidado la estimación inicial.
- **28. Usar el método de Newton** Repita los pasos en el ejercicio 27 para la función  $f(x) = \text{sen } x$  con estimaciones iniciales de  $x_1 = 1.8$  y  $x_1 = 3$ .
- **29. Método de Newton** En sus propias palabras y utilizando un dibujo, describa el método de Newton para aproximar los ceros de una función.

**¿CÓMO LO VE?** ¿Para qué valor(es) el método de Newton falla al converger para la función que se muestra en la gráfica? Explique su razonamiento.

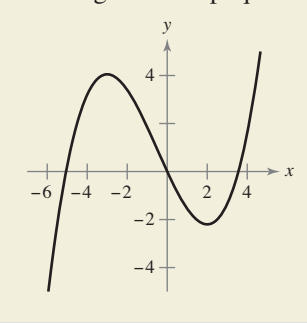

**Usar el método de Newton En los ejercicios 31 a 38, se incluyen algunos problemas típicos de las secciones previas de este capítulo. En cada caso, utilice el método de Newton para aproximar la solución.**

- **31. Distancia mínima Encuentre sobre la gráfica de**  $f(x) = 4 - x^2$  el punto más cercano al punto  $(1, 0)$ .
- **32. Medicina** La concentración *C* de un compuesto químico en el flujo sanguíneo *t* horas después de la inyección en el tejido muscular está dada por

$$
C = \frac{3t^2 + t}{50 + t^3}.
$$

¿Cuándo es más grande la concentración?

**33. Tiempo mínimo** Se encuentra en un bote a 2 millas del punto más cercano sobre la costa (vea la figura) y se dirige al punto *Q*, que se ubica a 3 millas por la costa y a 1 milla tierra adentro. Tiene la posibilidad de remar a 3 millas por hora y de caminar a 4 millas por hora. ¿Hacia qué punto sobre la costa debe remar para llegar a *Q* en el tiempo mínimo?

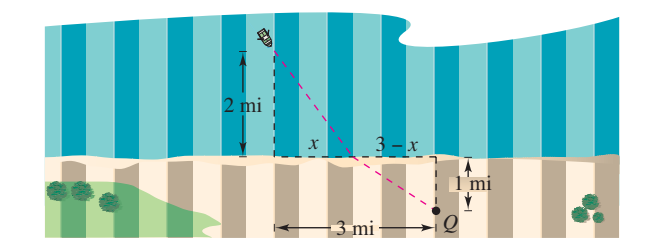

**34. Crimen** El número total de arrestos *T* (en miles) para hombres de 15 a 24 años en 2010 está aproximado por el modelo.

$$
T = 0.2988x^4 - 22.625x^3 + 628.49x^2 - 7565.9x + 33,478
$$

donde *x* es la edad en años (vea la figura). Aproxime las dos edades que completen un total de 225 arrestos. (*Fuente*: *U.S. Department of Justice*)

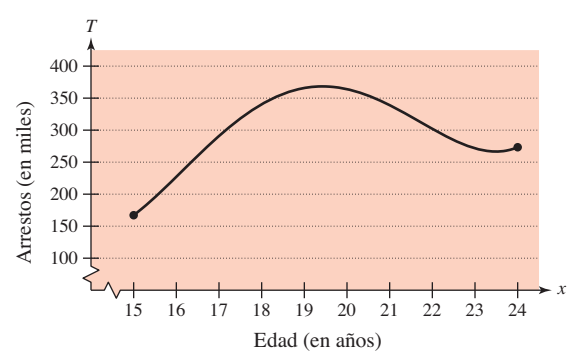

**¿Verdadero o falso? En los ejercicios 35 a 38, determine si el enunciado es verdadero o falso. Si es falso, explique por qué o dé un ejemplo que demuestre que es falso.**

- **35.** Los ceros de  $f(x) = \frac{p(x)}{q(x)}$  coinciden con los ceros de  $p(x)$ .
- 36. Si los coeficientes de una función polinomial son todos positivos, entonces el polinomio no tiene ceros positivos.
- **37.** Si  $f(x)$  es un polinomio cúbico tal que  $f'(x)$  nunca es cero, entonces cualquier estimación inicial forzará a que el método de Newton converja al cero de *f.*
- **38.** Las raíces de  $\sqrt{f(x)} = 0$  coinciden con las raíces de  $f(x) = 0$ .
- **39. Rectas tangentes** La gráfica de  $f(x) = -$  sen *x* tiene un número infinito de rectas tangentes que pasan por el origen. Utilice el método de Newton para aproximar la pendiente de la recta tangente que tenga la pendiente más grande hasta tres lugares decimales.
- **40. Punto de tangencia** En la figura se muestra la gráfica  $\det f(x) = -\cos x$  y una recta tangente de *f* que pasa por el origen. Encuentre las coordenadas del punto de tangencia con una aproximación de tres decimales.

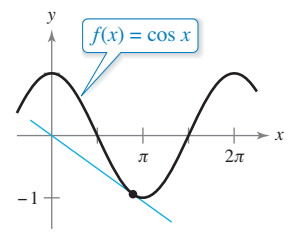

# **3.9 Diferenciales**

**Exploración**

*Aproximación mediante la recta tangente* Use una herramienta de graficación para representar  $f(x) = x^2$ . En la misma ventana de observación, represente la recta tangente a la gráfi ca de *f* en el punto (1, 1). Realice un doble acercamiento en el punto de tangencia. ¿La herramienta de graficación distingue las dos gráficas? Utilice la característica *trace* para comparar las dos gráficas. A medida que los valores de *x* se acercan más a 1, ¿qué puede decir acerca de los valores de *y*?

- **Entender el concepto de una aproximación por medio de una recta tangente.**
- **Comparar el valor de la diferencial,** *dy***, con el cambio real en** *y,* ∆*y*
- **Estimar un error propagado utilizando una diferencial.**
- **Encontrar la diferencial de una función utilizando fórmulas de derivación.**

# **Aproximaciones por recta tangente**

El método de Newton (sección 3.8) es un ejemplo del uso de una recta tangente a una gráfica para aproximar la gráfica. En esta sección estudiará otras situaciones en las cuales la gráfica de la función puede aproximarse mediante una línea recta.

Para iniciar, considere una función *f* que es derivable en *c*. La ecuación de la recta tangente en el punto (*c*, *f*(*c*)) está dada por

$$
y - f(c) = f'(c)(x - c)
$$

$$
y = f(c) + f'(c)(x - c)
$$

y es llamada **aproximación por una recta tangente** (o **aproximación lineal) de** *f* **en** *c*. Como *c* es una constante, *y* es una función lineal de *x*. Además, restringiendo los valores de *x* de modo que sean suficientemente cercanos a *c*, puede utilizar los valores de *y* como aproximaciones (hasta cualquier precisión deseada) de los valores de la función *f.* En otras palabras, cuando *x* tiende a *c*, el límite de *y* es *f*(*c*).

# **EJEMPLO 1 Usar la aproximación por una recta tangente**

## $\cdots$  Consulte LarsonCalculus.com para una versión interactiva de este tipo de ejemplo.

Determine la aproximación por una recta tangente de  $f(x) = 1 + \text{sen } x$  en el punto (0, 1). Después, utilice una tabla para comparar los valores *y* de la función lineal con los de  $f(x)$ en un intervalo abierto que contenga a  $x = 0$ .

**Solución** La derivada de *f* es

```
f'(x) = \cos x. Primera derivada
```
Por tanto, la ecuación de la recta tangente a la gráfica de *f* en el punto  $(0, 1)$  es

$$
y = f(0) + f'(0)(x - 0)
$$
  
y = 1 + (1)(x - 0)

 $y = 1 + x$ . Aproximación por la recta tangente

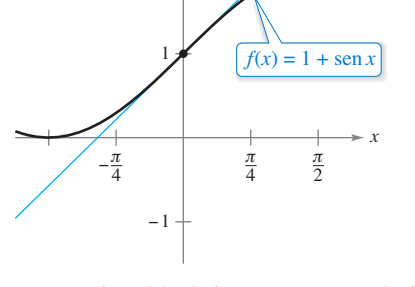

2

*y*

Recta tangente

La aproximación de la recta tangente de *f* en el punto (0, 1). **Figura 3.65**

La tabla compara los valores de *y* dados por esta aproximación lineal con los valores de  $f(x)$  cerca de  $x = 0$ . Observe que cuanto más cercano es x a 0, mejor es la aproximación. Esta conclusión se refuerza por medio de la gráfica que se muestra en la figura 3.65.

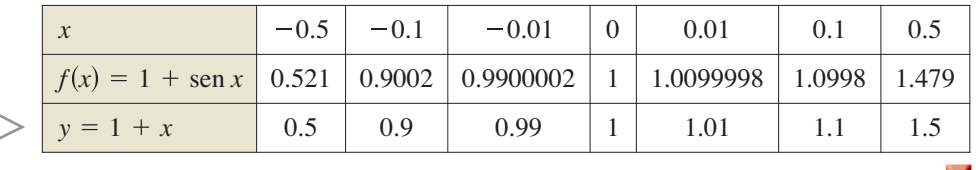

**COMENTARIO** Asegúrese de ver que esta aproximación lineal de  $f(x) = 1 + \text{sen } x$ depende del punto de tangencia. En un punto diferente sobre la gráfica de *f*, se obtendría una aproximación diferente de la recta tangente.

# **Diferenciales**

Cuando la recta tangente a la gráfica de  $f$  en el punto  $(c, f(c))$ 

$$
y = f(c) + f'(c)(x - c)
$$
   
Recta tangente en  $(c, f(c))$ 

se usa como una aproximación de la gráfica de f, la cantidad  $x - c$  recibe el nombre de cambio en *x*, y se denota mediante Δ*x*, como se muestra en la figura 3.66. Cuando Δ*x* es pequeña, el cambio en *y* (denotado por ∆*y*) puede aproximarse como se muestra.

$$
\Delta y = f(c + \Delta x) - f(c)
$$
  
\n
$$
\approx f'(c)\Delta x
$$
  
\nCambio real en y  
\nCambio aproximado en y

Para una aproximación de este tipo la cantidad  $\Delta x$  tradicionalmente se denota mediante *dx*, recibe el nombre de la **diferencial de** *x***.** La expresión  $f'(x) dx$  se denota por *dy*, y se denomina **diferencial de** *y.*

### **Defi nición de diferenciales**

Sea  $y = f(x)$  que representa una función que es derivable en un intervalo abierto que contiene a *x*. La **diferencial de** *x* (denotada por  $dx$ ) es cualquier número real distinto de cero. La **diferencial de** *y* (denotada por *dy*) es

 $dy = f'(x) dx$ .

En muchos tipos de aplicaciones, la diferencial de *y* puede utilizarse como una aproximación del cambio en *y.* Esto es

$$
\Delta y \approx dy \qquad \text{o} \qquad \Delta y \approx f'(x) \; dx.
$$

**EJEMPLO 2 Comparar** ∆*y* **y** *dy*

Sea  $y = x^2$ . Determine *dy* cuando  $x = 1$  y  $dx = 0.01$ . Compare este valor con  $\Delta y$  para  $x = 1$  y  $\Delta x = 0.01$ .

**Solución** Como  $y = f(x) = x^2$ , se tiene  $f'(x) = 2x$ , y la diferencial *dy* está dada por

$$
dy = f'(x) dx = f'(1)(0.01) = 2(0.01) = 0.02.
$$
 Diferencial de y

Ahora, utilizando ∆*x* = 0.01, el cambio en *y* es

$$
\Delta y = f(x + \Delta x) - f(x) = f(1.01) - f(1) = (1.01)^2 - 1^2 = 0.0201.
$$

La fi gura 3.67 muestra la comparación geométrica de *dy* y ∆*y*. Intente comparar otros valores de *dy* y ∆*y*. Verá que los valores se aproximan cada vez más entre sí cuando *dx*  (o  $\Delta x$ ), tiende a 0.

En el ejemplo 2, la recta tangente a la gráfica de  $f(x) = x^2$  en  $x = 1$  es

 $y = 2x - 1$ . Recta tangente a la gráfica de *f* en  $x = 1$ .

Para valores de *x* cercanos a 1, esta recta es cercana a la gráfica de *f*, como se muestra en la figura 3.67 y en la tabla.

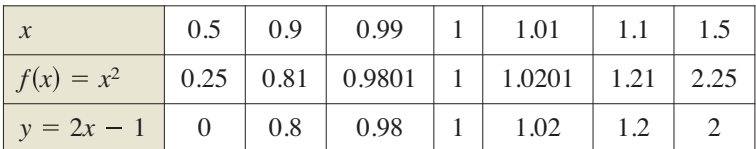

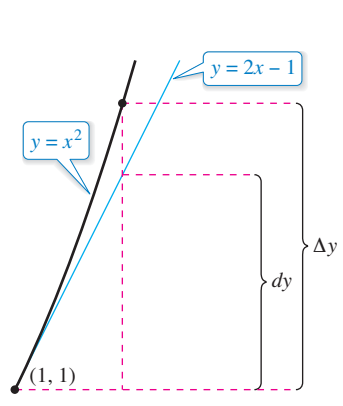

El cambio en  $y$ ,  $\Delta y$ , se aproxima por la diferencial de *y*, *dy*. **Figura 3.67**

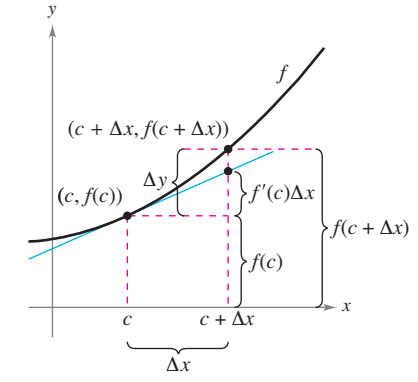

Cuando  $\Delta x$  es pequeña,  $y = f(c + \Delta x) - f(c)$  es aproximada por  $f'(c)\Delta x$ .

**Figura 3.66**

# **Propagación del error**

Los físicos y los ingenieros tienden a hacer un uso libre de las aproximaciones de ∆*y* mediante *dy.* Una forma en la que esto sucede en la práctica, es al estimar los errores propagados por los aparatos (dispositivos) de medición. Por ejemplo, si *x* denota el valor medido de una variable y *x* + ∆*x* representa el valor exacto, entonces ∆*x* es el *error en medición*. Por último, si el valor medido *x* se usa para calcular otro valor  $f(x)$ , la diferencia entre  $f(x + \Delta x)$  y  $f(x)$ , es el **error propagado**.

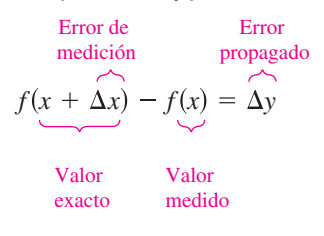

## **EJEMPLO 3 Estimar el error**

Se mide el radio de una bola de un cojinete y se encuentra que es igual a 0.7 pulgadas, como se muestra en la figura. Si la medición no tiene un error mayor que 0.01 pulgadas, estime el error propagado en el volumen *V* de la bola del cojinete.

**Solución** La fórmula para el volumen de una esfera es

$$
V=\frac{4}{3}\pi r^3
$$

donde *r* es el radio de la esfera. Por tanto, puede escribir

 $r = 0.7$ 

$$
\mathcal{L}_{\mathcal{A}}(x)
$$

y

 $-0.01 \leq \Delta r \leq 0.01$ . Error posible

Para aproximar el error propagado en el volumen, derive *V* para obtener  $dV/dr = 4\pi r^2$ y escriba

Radio medido

$$
\Delta V \approx dV
$$
 Approxime  $\Delta V$  con  $dV$ .  
=  $4\pi r^2 dr$   
=  $4\pi (0.7)^2 (\pm 0.01)$  Sustituya *r y dr*.  
 $\approx \pm 0.06158$  pulgadas cúbicas

De este modo, el volumen tiene un error propagado de casi 0.06 pulgadas cúbicas.

¿Podría decir si el error propagado en el ejemplo 3 es grande o pequeño? La respuesta se indica de mejor manera en términos *relativos* al comparar *dV* con *V.* El cociente

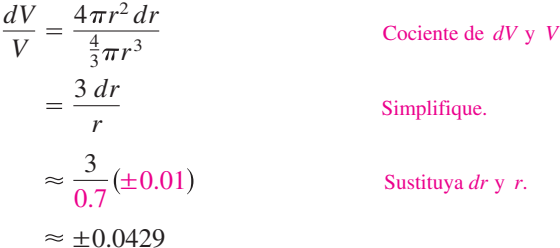

recibe el nombre de **error relativo**. El correspondiente **error porcentual** es aproximadamente 4.29%.

Dmitry Kalinovsky/Shutterstock.com

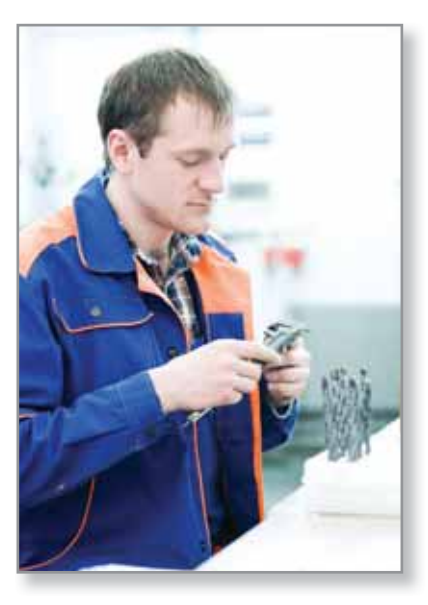

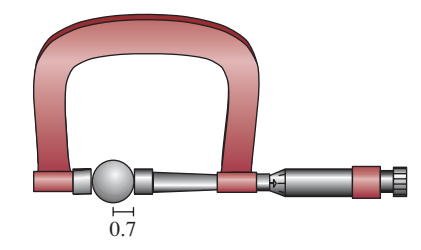

El radio medido de un cojinete de bola es correcto dentro de 0.01 pulgadas.

# **Cálculo de diferenciales**

Cada una de las reglas de derivación que estudió en el capítulo 2 pueden escribirse en **forma diferencial**. Por ejemplo, suponga que *u* y *v* son funciones derivables de *x.* A partir de la definición de diferenciales, tiene

$$
du = u' dx
$$

y

 $dv = v' dx$ .

De tal manera, se puede escribir la forma diferencial de la regla del producto como se muestra a continuación

$$
d[uv] = \frac{d}{dx}[uv] dx
$$
 Diferencial de uv.  
=  $[uv' + vu'] dx$  Regla del producto  
=  $uv'dx + vu'dx$   
=  $u dv + v du$ 

### **Fórmulas diferenciales**

Sean *u* y *v* funciones diferenciales de *x.*

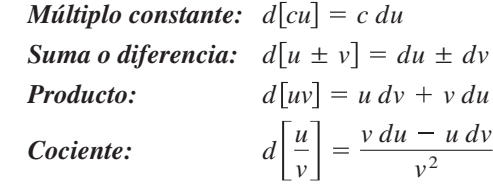

# **EJEMPLO 4 Determinar diferenciales**

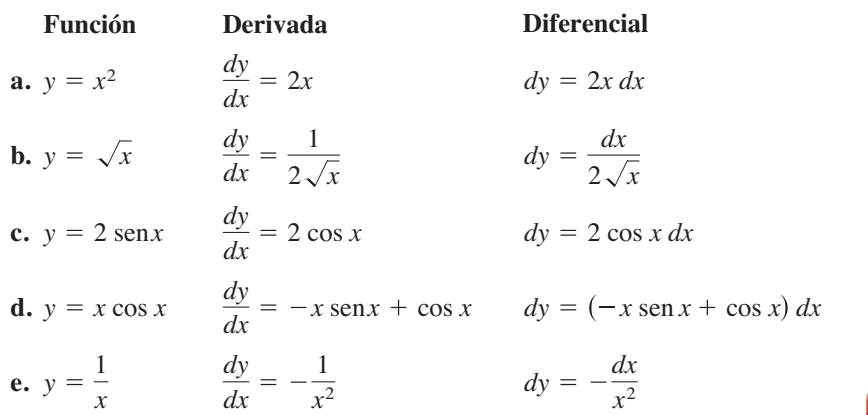

La notación en el ejemplo 4 recibe el nombre de **notación de Leibniz** para derivadas y diferenciales, en honor del matemático alemán Gottfried Wilhelm Leibniz. La belleza de esta notación se debe a que proporciona una forma fácil de recordar varias fórmulas de cálcu lo importantes al dar la apariencia de que las fórmulas se derivaron de manipulaciones algebraicas de diferenciales. Por ejemplo, en la notación de Leibniz, la *regla de la cadena*

$$
\frac{dy}{dx} = \frac{dy}{du}\frac{du}{dx}
$$

parecería ser verdadera debido a que las *du* se anulan. Aunque este razonamiento es *incorrecto*, la notación ayuda a recordar la regla de la cadena.

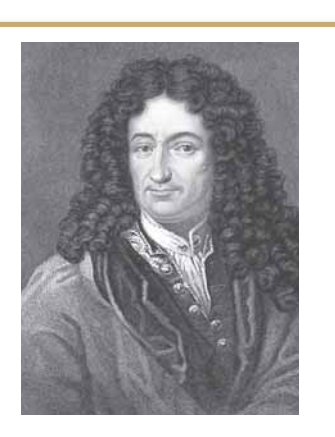

### **GOTTFRIED WILHELM LEIBNIZ (1646-1716)**

Tanto a Leibniz y Newton se les acredita como creadores del cálculo. Sin embargo, fue Leibniz quien trató de ampliar el cálculo formulando reglas y la notación formal. A menudo pasaba días eligiendo una notación adecuada para un nuevo concepto. Ver LarsonCalculus.com para leer más de esta biografía.

### **EJEMPLO 5 Diferencial de una función compuesta**

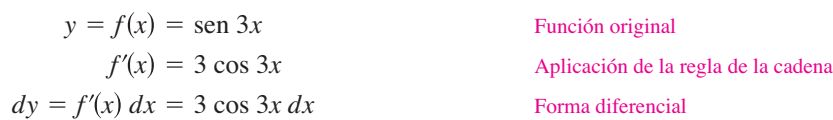

# **EJEMPLO 6 Diferencial de una función compuesta**

Función original Aplicación de la regla de la cadena  $f'(x) = \frac{1}{2}(x^2 + 1)^{-1/2}(2x) = \frac{x}{\sqrt{x^2}}$  $x^2 + 1$ 

 $dy = f'(x) dx = \frac{x}{\sqrt{2-x}} dx$  Forma diferencial  $\frac{x}{x^2+1}$  dx

 $y = f(x) = (x^2 + 1)^{1/2}$ 

Las diferenciales pueden utilizarse para aproximar valores de funciones. Para realizar esto con respecto a la función dada por  $y = f(x)$ , utilice la fórmula.

$$
f(x + \Delta x) \approx f(x) + dy = f(x) + f'(x) dx
$$

**COMENTARIO** Esta

fórmula es equivalente a la aproximación de la recta tangente dada anteriormente en esta sección.

la cual se deriva de la aproximación

$$
\Delta y = f(x + \Delta x) - f(x) \approx dy.
$$

La clave para usar está fórmula es elegir un valor de *x* que facilite el cálculo, como se muestra en el ejemplo 7.

# **EJEMPLO 7 Aproximar los valores de una función**

Utilice diferenciales para aproximar  $\sqrt{16.5}$ .

**Solución** Utilizando  $f(x) = \sqrt{x}$ , puede escribir

$$
f(x + \Delta x) \approx f(x) + f'(x) dx = \sqrt{x} + \frac{1}{2\sqrt{x}} dx.
$$

Ahora bien, eligiendo  $x = 16y dx = 0.5$ , obtiene la siguiente aproximación

$$
f(x + \Delta x) = \sqrt{16.5} \approx \sqrt{16} + \frac{1}{2\sqrt{16}}(0.5) = 4 + \left(\frac{1}{8}\right)\left(\frac{1}{2}\right) = 4.0625
$$

La aproximación por medio de la recta tangente a  $f(x) = \sqrt{x}$  en  $x = 16$  es la recta  $g(x) = \frac{1}{8}x + 2$ . Para valores de *x* cercanos a 16, las gráficas de *f* y *g* son muy próximas entre sí, como se muestra en la figura 3.69. Por ejemplo,

$$
f(16.5) = \sqrt{16.5} \approx 4.0620
$$

y

$$
g(16.5) = \frac{1}{8}(16.5) + 2 = 4.0625.
$$

De hecho, si usa una herramienta de graficación para realizar un acercamiento al punto de tangencia (16, 4), verá que las dos gráficas parecen coincidir. Observe también que a medida que se aleja del punto de tangencia, la aproximación lineal es menos exacta.

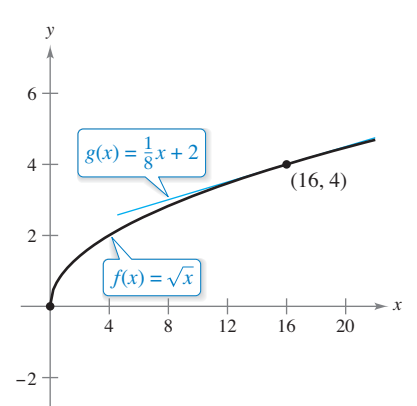

**Figura 3.68**
**3.9 Ejercicios Consulte CalcChat.com para un tutorial de ayuda y soluciones trabajadas de los ejercicios con numeración impar.**

**Usar la aproximación de una recta tangente En los ejercicios 1 a 6, determine la ecuación de la recta tangente** *T* **a la gráfi ca de** *f* **en un punto dado. Utilice esta aproximación lineal para completar la tabla.**

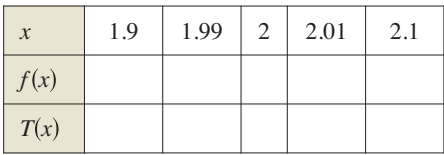

**1.**  $f(x) = x^2$ , (2, 4) <br>**2.**  $f(x) = \frac{0}{x^2}$ , **3.**  $f(x) = x^5$ ,  $(2, 32)$  **4. 5.**  $f(x) = \text{sen } x$ , (2, sen 2) **6.**  $f(x) = \csc x$ , (2, csc 2) **4.**  $f(x) = \sqrt{x}$ ,  $(2, \sqrt{2})$  $f(x) = \frac{6}{x^2}, \quad \left(2, \frac{3}{2}\right)$ 

**Comparar** ∆*y* **y** *dy* **En los ejercicios 7 a 10, utilice la información para evaluar y comparar** ∆*y* **y** *dy.*

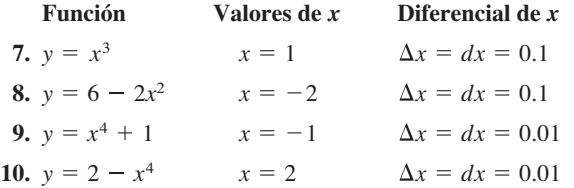

**Encontrar un diferencial En los ejercicios 11 a 20, encuentre el diferencial** *dy* **de la función dada.**

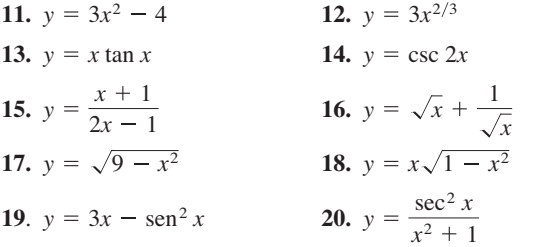

**Usar diferenciales En los ejercicios 21 y 22, use diferen**ciales y la gráfica de *f* para aproximar (*a*)  $f(1.9)$  y (b)  $f(2.04)$ . Para imprimir una copia ampliada de la gráfica, visite *Math-Graphs.com***.**

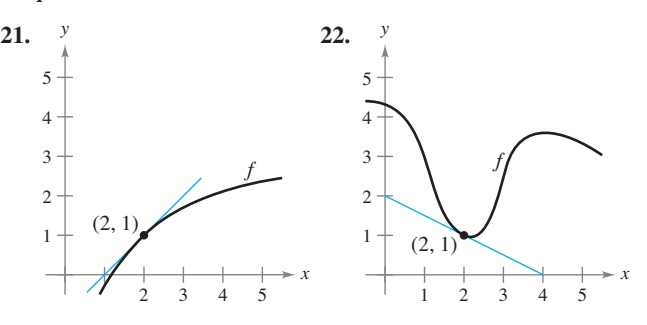

**Usar diferenciales En los ejercicios 23 y 24, utilice diferen**ciales y la gráfica de  $g'$  para aproximar (a)  $g(2.93)$  y (b)  $g(3.1)$ **dado que**  $g(3) = 8$ .

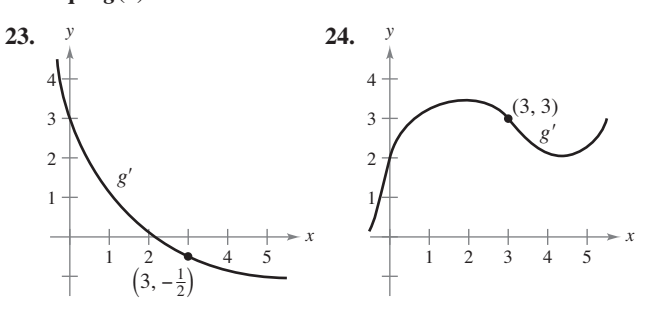

- **25. Área** Al medir la longitud del lado de un cuadrado, obtiene que es igual a 10 pulgadas, con un posible error de  $\frac{1}{32}$  de pulgada.
	- (a) Use diferenciales para aproximar el posible error propagado en el cálculo del área del cuadrado.
	- (b) Calcule el porcentaje de error en el cálculo de la superficie de un cuadrado.
- **26. Área** Al medir el radio de un círculo, es de 16 pulgadas con un posible error de  $\frac{1}{4}$  de pulgada.
	- (a) Use diferenciales para aproximar el posible error propagado en el cálculo del área del círculo.
	- (b) Calcule el porcentaje de error en el cálculo del área del círculo.
- **27. Área** Al medir la base y la altura de un triángulo, obtiene que éstas son iguales, respectivamente, a 36 y 50 cm. El posible error en cada medición es de 0.25 cm.
	- (a) Utilice diferentes diferenciales para aproximar el posible error propagado en el cálculo del área del triángulo.
	- (b) Calcule el porcentaje de error en el cálculo del área del triángulo.
- **28. Circunferencia** Al medir una circunferencia, obtiene un valor de 64 centímetros, con un error posible de 0.9 centímetros.
	- (a) Calcule el porcentaje de error en el cálculo del área del círculo.
	- (b) Estime el máximo error porcentual permisible en la medición de la circunferencia si el error en el cálculo del área no excede de 3%.
- 29. Volumen y área superficial La medición del borde de un cubo indica un valor de 15 pulgadas, con un error posible de 0.03 pulgadas.
	- (a) Utilice diferenciales para aproximar el máximo error de propagación posible en el cálculo del volumen del cubo.
	- (b) Use diferenciales para aproximar el posible error propagado en el cálculo del área de superficie del cubo.
	- (c) Los errores relativos en los incisos (a) y (b).
- **30. Volumen y área superficial** Al medir el radio de una esfera, encuentra el valor de 8 pulgadas, con un posible error de 0.02 pulgadas.
	- (a) Utilice diferenciales para aproximar el máximo error posible en el cálculo del volumen de la esfera.
	- (b) Utilice diferenciales para aproximar el posible error propagado en el cálculo del área de superficie de la esfera.
	- (c) Errores aproximados en los incisos (a) y (b).
- **31. Distancia de frenado** La distancia total *T* en la que se detiene un vehículo es

 $T = 2.5x + 0.5x^2$ 

 donde *T* está en pies y *x* es la velocidad en millas por hora. Aproxime el cambio y el porcentaje de cambio en la distancia total de frenado conforme la velocidad cambia de *x* = 25 a  $x = 26$  millas por hora

**¿CÓMO LO VE?** La gráfica muestra la ganancia P (en dólares) de la venta de unidades de un artículo. Use la gráfica para determinar cuál es mayor, el cambio en el resultado cuando los cambios en el nivel de producción 400-401 unidades o el cambio en el resultado cuando los cambios en el nivel de producción 900-901 unidades. Explique su razonamiento

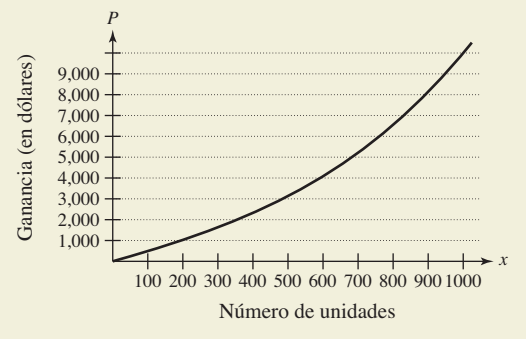

**33. Péndulo** El periodo de un péndulo está dado por

$$
T = 2\pi \sqrt{\frac{L}{g}}
$$

 donde *L* es la longitud del péndulo en pies, *g* es la aceleración debida a la gravedad y *T* es el tiempo en segundos. El péndulo se ha sometido a un aumento de temperatura tal que la longitud ha aumentado en  $\frac{1}{2}\%$ .

- (a) Encuentre el cambio porcentual aproximado en el periodo.
- (b) Utilizando el resultado del inciso (a), encuentre el error aproximado en este reloj de péndulo de 1 día.
- **34. Ley de Ohm** Una corriente de *I* amperes pasa por un resistor de *R* ohms. La **ley de Ohm** establece que el voltaje *E* aplicado al resistor es

 $E = IR$ .

 Si el voltaje es constante, demuestre que la magnitud del error relativo en *R* provocado por el cambio en *I* es igual en magnitud al error relativo en *I.*

**35. Movimiento de proyectiles** El alcance *R* de un proyectil es

$$
R = \frac{v_0^2}{32} (\text{sen } 2\theta)
$$

donde  $v_0$  es la velocidad inicial en pies por segundo y  $\theta$  es el ángulo de elevación. Si  $v_0 = 2500$  pies por segundo y  $\dot{\theta}$  cambia de 10° a 11°, utilice diferenciales para aproximar el cambio de alcance.

**36. Agrimensura** Un topógrafo que está a 50 pies de la base de un árbol mide el ángulo de elevación de la parte superior de este último y obtiene un valor de 71.5°. ¿Con qué precisión debe medirse el ángulo si el error porcentual en la estimación de la altura de este mismo será menor que 6%?

**Aproximar los valores de la función En los ejercicios 37 a 40, utilice diferenciales para aproximar el valor de la expresión. Compare su respuesta con la de la calculadora.** 

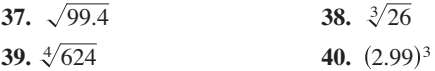

**Verificar la aproximación por una recta tangente En los** ejercicios 41 y 42, verifique la aproximación por medio de la **recta tangente de la función en el punto indicado. A continua**ción, utilice una herramienta de graficación para representar la **función y su aproximación en la misma ventana de observación.**

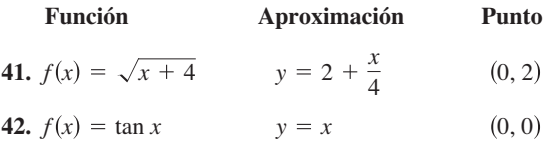

#### **DESARROLLO DE CONCEPTOS**

- **43. Comparar** ∆*y* **y** *dy* Describa la variación en precisión de *dy* como una aproximación para ∆*y* cuando ∆*x* está disminuyendo.
- **44. Describir términos** Cuando se usan diferenciales, ¿qué se entiende por los términos *error propagado, error relativo y error porcentual*?

**Utilizar diferenciales En los ejercicios 45 y 46, dé una breve explicación de por qué las siguientes aproximaciones son válidas**

**45.**  $\sqrt{4.02} \approx 2 + \frac{1}{4}(0.02)$  **46.** tan  $0.05 \approx 0 + 1(0.05)$ 

**¿Verdadero o falso? En los ejercicios 47 a 50, determine si el enunciado es verdadero o falso. Si es falso, explique por qué o dé un ejemplo que lo demuestre.**

**47.** Si  $y = x + c$ , entonces  $dy = dx$ .

**48.** Si 
$$
y = ax + b
$$
, entonces  $\frac{\Delta y}{\Delta x} = \frac{dy}{dx}$ .

- **49.** Si y es diferenciable, entonces  $\lim_{\Delta x \to 0} (\Delta y dy) = 0.$
- **50.** Si  $y = f(x)$ , f es creciente y diferenciable,  $y \Delta x > 0$ , entonces  $\Delta y \geq dv$ .

# Consulte CalcChat.com para un tutorial de ayuda y soluciones trabajadas de los ejercicios con numeración impar.

**Encontrar extremos en un intervalo cerrado En los ejercicios 1 a 8, encuentre el extremo absoluto de la función en un intervalo cerrado.**

**1.** 
$$
f(x) = x^2 + 5x
$$
,  $[-4, 0]$   
\n**2.**  $f(x) = x^3 + 6x^2$ ,  $[-6, 1]$   
\n**3.**  $f(x) = \sqrt{x} - 2$ ,  $[0, 4]$   
\n**4.**  $h(x) = 3\sqrt{x} - x$ ,  $[0, 9]$   
\n**5.**  $f(x) = \frac{4x}{x^2 + 9}$ ,  $[-4, 4]$   
\n**6.**  $f(x) = \frac{x}{\sqrt{x^2 + 1}}$ ,  $[0, 2]$   
\n**7.**  $g(x) = 2x + 5 \cos x$ ,  $[0, 2\pi]$   
\n**8.**  $f(x) = \text{sen } 2x$ ,  $[0, 2\pi]$ 

**Usar el teorema de Rolle En los ejercicios 9 a 12, determine si el teorema de Rolle se puede aplicar a** *f* **en el intervalo cerrado [***a***,** *b***]. Si el teorema de Rolle se puede aplicar, encuentre todos**  los valores de *c* en el intervalo abierto  $(a, b)$  tales que  $f'(c) = 0$ . **Si el teorema de Rolle no se puede aplicar, explique por qué no.**

**9.** 
$$
f(x) = 2x^2 - 7
$$
, [0, 4]  
\n**10.**  $f(x) = (x - 2)(x + 3)^2$ , [-3, 2]  
\n**11.**  $f(x) = \frac{x^2}{1 - x^2}$ , [-2, 2]  
\n**12.**  $f(x) = \text{sen } 2x$ , [- $\pi$ ,  $\pi$ ]

**Usar el teorema del valor medio En los ejercicios 13 a 18, determine si el teorema del valor medio puede o no ser aplicado a la función** *f* **en el intervalo cerrado [***a***,** *b***]. Si se puede aplicar el teorema, encuentre todos los valores de** *c* **en el intervalo (***a, b***) tales que** 

$$
f'(c) = \frac{f(b) - f(a)}{b - a}.
$$

**Si el teorema no puede ser aplicado, explique por qué.**

**13.** 
$$
f(x) = x^{2/3}
$$
, [1, 8]  
\n**14.**  $f(x) = \frac{1}{x}$ , [1, 4]  
\n**15.**  $f(x) = |5 - x|$ , [2, 6]  
\n**16.**  $f(x) = 2x - 3\sqrt{x}$ , [-1, 1]  
\n**17.**  $f(x) = x - \cos x$ ,  $\left[ -\frac{\pi}{2}, \frac{\pi}{2} \right]$   
\n**18.**  $f(x) = \sqrt{x} - 2x$ , [0, 4]

19. **Teorema del valor medio** ¿Puede aplicarse el teorema del valor medio a la función

$$
f(x) = \frac{1}{x^2}
$$

en el intervalo [–2, 1]? Explique.

- **20. Usar el teorema del valor medio** 
	- (a) Para la función  $f(x) = Ax^2 + Bx + C$ , determine el valor de *c* garantizado por el teorema del valor medio en el intervalo  $[x_1, x_2]$
	- (b) Demuestre el resultado del ejercicio del inciso (a) para  $f(x) = 2x^2 - 3x + 1$  en el intervalo [0, 4]

**Intervalos en los que** *f* **crece o decrece En los ejercicios 21 a 26, determine los puntos críticos (si los hay) y los intervalos abiertos sobre los cuales la función es creciente o decreciente.**

**21.** 
$$
f(x) = x^2 + 3x - 12
$$
  
\n**22.**  $h(x) = (x + 2)^{1/3} + 8$   
\n**23.**  $f(x) = (x - 1)^2(x - 3)$   
\n**24.**  $g(x) = (x + 1)^3$   
\n**25.**  $h(x) = \sqrt{x(x - 3)}, x > 0$   
\n**26.**  $f(x) = \text{sen } x + \text{cos } x, [0, 2\pi]$ 

**ejercicios con numeración impar.**

**Aplicar la primera derivada En los ejercicios 27 a 34, (a) determine los números críticos de** *f* **(si los hay), (b) encuentre el (los) intervalo(s) abierto(s) sobre los que la función es creciente o decreciente, (c) aplique el criterio de la primera derivada para encontrar los extremos relativos, y (d) utilice una herramienta**  de graficación para confirmar los resultados.

27. 
$$
f(x) = x^2 - 6x + 5
$$
  
\n28.  $f(x) = 4x^3 - 5x$   
\n29.  $h(t) = \frac{1}{4}t^4 - 8t$   
\n30.  $g(x) = \frac{x^3 - 8x}{4}$   
\n31.  $f(x) = \frac{x + 4}{x^2}$   
\n32.  $f(x) = \frac{x^2 - 3x - 4}{x - 2}$   
\n33.  $f(x) = \cos x - \sin x$ ,  $(0, 2\pi)$   
\n34.  $g(x) = \frac{3}{2} \operatorname{sen} \left( \frac{\pi x}{2} - 1 \right)$ ,  $[0, 4]$ 

Determinar los puntos de inflexión **En los ejercicios 35 a** 40, determine los puntos de inflexión y analice la concavidad de la gráfica de la función.

**35.**  $f(x) = x^3 - 9x^2$ **36.**  $f(x) = 6x^4 - x^2$ **37.**  $g(x) = x \sqrt{x} + 5$ **38.**  $f(x) = 3x - 5x^3$ **39.**  $f(x) = x + \cos x$ , [0, 2 **40.**  $f(x) = \tan \frac{x}{4}$ , (0, 2)

**Usar la segunda derivada En los ejercicios 41 a 46, utilice el criterio de la segunda derivada para encontrar todos los extremos relativos.**

**41.** 
$$
f(x) = (x + 9)^2
$$
  
\n**42.**  $f(x) = 2x^3 + 11x^2 - 8x - 12$   
\n**43.**  $g(x) = 2x^2(1 - x^2)$   
\n**44.**  $h(t) = t - 4\sqrt{t + 1}$ 

**45.** 
$$
f(x) = 2x + \frac{18}{x}
$$
  
**46.**  $h(x) = x - 2 \cos x$ ,  $[0, 4\pi]$ 

Piénselo En los ejercicios 47 y 48, dibuje la gráfica de una **función** *f* **que tenga las características indicadas.**

47.  $f(0) = f(6) = 0$  $f'(3) = f'(5) = 0$   $f'(x) < 0$  para  $x < 2$  o  $x > 4$  $f'(2)$  no existe  $f'(x) > 0$  para 3 < *x* < 5  $f'(4) = 0$  $f'(x) < 0$  para  $x > 5$   $f'(x) > 0$  para  $2 < x < 4$  $f''(x) < 0$  para  $x < 3$  o  $x > 4$  *f* $f''(x) < 0$  para  $x \neq 2$  $f''(x) > 0$  para 3 < *x* < 4  $f'(x) > 0$  para  $x < 3$ **48.**  $f(0) = 4$ ,  $f(6) = 0$ 

- **49. Redacción** El titular de un periódico señala que "La tasa de crecimiento de déficit nacional está decreciendo". ¿Qué es lo que significa esto? ¿Qué implica este comentario en cuanto a la gráfica de déficit como una función del tiempo?
- **50. Costo de inventario** El costo del inventario depende de los costos de pedidos y almacenamiento de acuerdo con el modelo de inventario.

$$
C = \left(\frac{Q}{x}\right)s + \left(\frac{x}{2}\right)r.
$$

 Determine el tamaño de pedido que minimizará el costo, suponiendo que las ventas ocurren a una tasa constante, *Q* es el número de unidades vendidas por año, *r* es el costo de almacenamiento de una unidad durante 1 año, *s* es el costo de colocar un pedido y *x* es el número de unidades por pedido.

**51. Modelar datos** Los gastos por la defensa nacional *D* (en miles de millones de dólares) para años determinados de 1970 a 2005 se muestran en la tabla, donde *t* es el tiempo en años,  $\text{con } t = 0$  correspondiente a 1970. (*Fuente: U.S. Office of Management and Budget*)

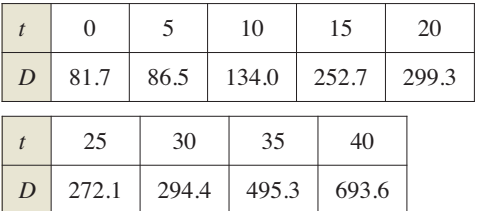

(a) Utilice las funciones de regresión de una herramienta de graficación para ajustar un modelo de la forma

$$
D = at^4 + bt^3 + ct^2 + dt + e
$$

a los datos.

- (b) Utilice una herramienta de graficación para dibujar los datos y representar el modelo.
- (c) Para el año que se muestra en la tabla, ¿cuándo indica el modelo que el gasto para la defensa nacional es un máximo?
- (d) Para los años que se indican en la tabla, ¿cuándo indica el modelo que el gasto para la defensa nacional está creciendo a mayor velocidad?

**52. Modelar datos** El gerente de un almacén registra las ventas anuales *S* (en miles de dólares) de un producto durante un periodo de 7 años, como se indica en la tabla, donde *t* es el tiempo en años, con *t* = 6 correspondiendo a 2006.

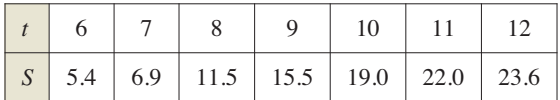

(a) Utilice las capacidades de regresión de una herramienta de graficación para determinar un modelo de la forma

$$
S = at^3 + bt^2 + ct + d
$$

para los datos.

- (b) Utilice una herramienta de graficación para dibujar los datos y representar el modelo.
- (c) Utilice el cálculo para determinar el tiempo *t* en el que las ventas estuvieron creciendo a la mayor velocidad.
- (d) ¿Piensa que el modelo sería exacto para predecir las ventas futuras? Explique.

**Determinar un límite En los ejercicios 53 a 62, determine el límite.**

53. 
$$
\lim_{x \to \infty} \left(8 + \frac{1}{x}\right)
$$
  
\n54.  $\lim_{x \to \infty} \frac{1 - 4x}{x + 1}$   
\n55.  $\lim_{x \to \infty} \frac{2x^2}{3x^2 + 5}$   
\n56.  $\lim_{x \to \infty} \frac{4x^3}{x^4 + 3}$   
\n57.  $\lim_{x \to \infty} \frac{3x^2}{x + 5}$   
\n58.  $\lim_{x \to \infty} \frac{\sqrt{x^2 + x}}{-2x}$   
\n59.  $\lim_{x \to \infty} \frac{5 \cos x}{x}$   
\n60.  $\lim_{x \to \infty} \frac{x^3}{\sqrt{x^2 + 2}}$   
\n61.  $\lim_{x \to \infty} \frac{6x}{x + \cos x}$   
\n62.  $\lim_{x \to \infty} \frac{x}{2 \sin x}$ 

**Asíntotas horizontales En los ejercicios 63 a 66, utilice una**  herramienta de graficación para identificar las asíntotas hori**zontales.**

**63.** 
$$
f(x) = \frac{3}{x} - 2
$$
  
\n**64.**  $g(x) = \frac{5x^2}{x^2 + 2}$   
\n**65.**  $h(x) = \frac{2x + 3}{x - 4}$   
\n**66.**  $f(x) = \frac{3x}{\sqrt{x^2 + 2}}$ 

Analizar la gráfica de una función **En los ejercicios 67** a 76, analice y dibuje una función gráfica. Marque las intersecciones, extremos relativos, puntos de inflexión y asíntotas. Use una herramienta de graficación para verificar sus resultados.

**67.** 
$$
f(x) = 4x - x^2
$$
  
\n**68.**  $f(x) = 4x^3 - x^4$   
\n**69.**  $f(x) = x\sqrt{16 - x^2}$   
\n**70.**  $f(x) = (x^2 - 4)^2$   
\n**71.**  $f(x) = x^{1/3}(x + 3)^{2/3}$   
\n**72.**  $f(x) = (x - 3)(x + 2)^3$   
\n**73.**  $f(x) = \frac{5 - 3x}{x - 2}$   
\n**74.**  $f(x) = \frac{2x}{1 + x^2}$ 

**75.** 
$$
f(x) = x^3 + x + \frac{4}{x}
$$
  
**76.**  $f(x) = x^2 + \frac{1}{x}$ 

**77. Área máxima** Un ranchero tiene 400 pies de cerca para encerrar dos corrales rectangulares adyacentes (vea la figura). ¿Qué dimensiones debe utilizar de manera que el área encerrada sea máxima?

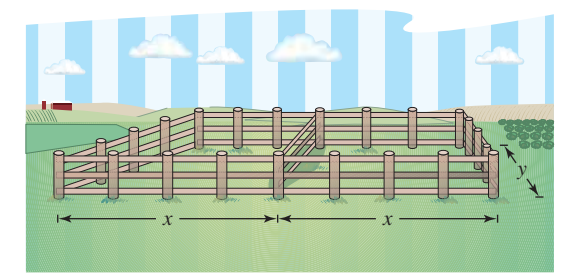

- **78. Área máxima** Encuentre las dimensiones del rectángulo de área máxima, con lados paralelos a los ejes de coordenadas, que puede inscribirse en la elipse dada por
	- *x*2 144  $\frac{y^2}{16} = 1.$
- **79. Longitud mínima** Un triángulo rectángulo en el primer cuadrante tiene los ejes de coordenadas como lados, y la hipotenusa pasa por el punto (1, 8). Encuentre los vértices del triángulo de modo tal que la longitud de la hipotenusa sea mínima.
- **80. Longitud mínima** Hay que apuntalar la fachada de un edificio con una viga que debe pasar sobre una cerca paralela de 5 pies de altura y a 4 pies de distancia del edificio. Determine la longitud de la viga más corta que puede usarse.
- **81. Longitud máxima** Calcule la longitud de la tubería más larga que se puede transportar sin inclinarla por dos pasillos con 4 y 6 pies de ancho que forman esquina en ángulo recto.
- **82. Longitud máxima** Un pasillo con 6 pies de ancho se junta con otro de 9 pies de ancho formando un ángulo recto. Encuentre la longitud del tubo más largo que puede transportarse sin inclinarse alrededor de esta esquina. [*Sugerencia*: Si *L* es la longitud de la tubería, demuestre que

$$
L = 6 \csc \theta + 9 \csc \left(\frac{\pi}{2} - \theta\right)
$$

donde  $\theta$  es el ángulo entre el tubo y la pared del pasillo más estrecho.]

**83. Volumen máximo** Encuentre el mayor volumen de un cono circular recto que puede ser inscrito en una esfera de radio *r.*

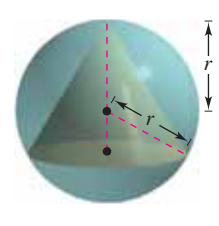

**84. Volumen máximo** Encuentre el mayor volumen de un cilindro circular que se puede inscribir en una esfera de radio *r.*

**Usar el método de Newton En los ejercicios 85 a 88, aproxime el (los) cero(s) de la función. Utilice el método de Newton y**  continúe el proceso hasta que dos aproximaciones sucesivas difie**ran en menos de 0.001. A continuación, busque el (los) cero(s) uti**lizando una herramienta de graficación y compare los resultados.

**85.** 
$$
f(x) = x^3 - 3x - 1
$$
  
\n**86.**  $f(x) = x^3 + 2x + 1$   
\n**87.**  $f(x) = x^4 + x^3 - 3x^2 + 2$   
\n**88.**  $f(x) = 3\sqrt{x - 1} - x$ 

**Encontrar los puntos de intersección En los ejercicios 89 y 90, aplique el método de Newton para aproximar el (los) valor(es)** *x* **del punto indicado de intersección de las dos gráfi cas. Continúe el proceso hasta dos aproximaciones sucesivas diferidas en menos de 0.001.** [*Sugerencia***:** Sea  $h(x) = f(x)$  – *g***(***x***).]**

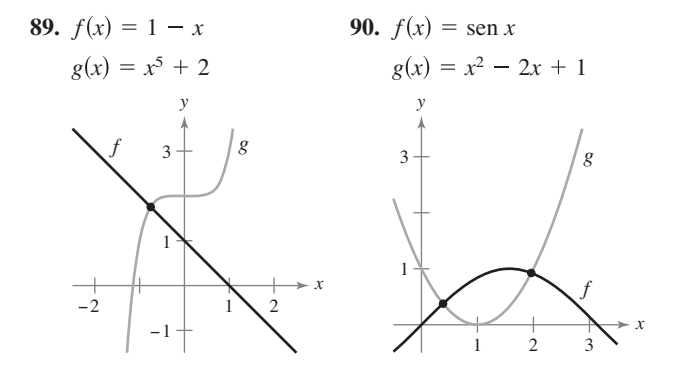

**Comparar <sup>y</sup> y dy En los ejercicios 91 y 92, utilice la información para evaluar y comparar**  $\Delta y$  **y** *dy*.

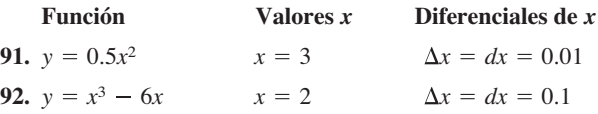

**Encontrar la diferencial En los ejercicios 93 y 94, encuentre la diferencial** *dy* **de la función dada.**

**93.** 
$$
y = x(1 - \cos x)
$$
   
**94.**  $y = \sqrt{36 - x^2}$ 

- 95. Volumen y superficie El radio de una esfera se mide como 9 centímetros, con un error posible de 0.025 centímetros.
	- (a) Use diferenciales para aproximar el error propagado posible al calcular el volumen de la esfera.
	- (b) Use diferenciales para aproximar el error propagado posible en el cálculo de la superficie de la esfera.
	- (c) Calcule el porcentaje de error en los incisos (a) y (b).
- **96. Función de demanda** Una compañía descubre que la demanda de uno de sus productos es

$$
p = 75 - \frac{1}{4}x
$$

 donde *p* es el precio en dólares y *x* es el número de unidades. Si *x*  cambia de 7 a 8, encuentre y compare los valores de ∆*p* y *dp.*

 **1. Extremo relativo** Represente el polinomio de cuarto grado  $p(x) = x^4 + ax^2 + 1$ 

para diversos valores de la constante *a.*

- (a) Determine el valor de *a* para el cual *p* tiene exactamente un mínimo relativo.
- (b) Determine los valores de *a* para los cuales *p* tiene exactamente un máximo relativo.
- (c) Determine los valores de *a* para los cuales *p* tiene exactamente dos mínimos relativos.
- (d) Demuestre que la gráfica de *p* no puede tener exactamente dos extremos relativos.
- **2. Extremo relativo**
	- (a) Represente el polinomio de cuarto grado  $p(x) = ax^4 6x^2$ para *a* = 3, –2, –1, 0, 1, 2. ¿Para qué valores de la constante *a* tiene *p* un mínimo o máximo relativo?
	- (b) Demuestre que *p* tiene un máximo relativo para todos los valores de la constante *a.*
	- (c) Determine analíticamente los valores de *a* para los cuales *p* tiene un mínimo relativo.
	- (d) Sea  $(x, y) = (x, p(x))$  un extremo relativo de *p*. Demuestre que  $(x, y)$  se encuentra en la gráfica de  $y = -3x^2$ . Verifique gráficamente este resultado representando  $y = -3x^2$  junto con las siete curvas del inciso (a).
- **3. Mínimo relativa** Sea

$$
f(x) = \frac{c}{x} + x^2.
$$

 Determine todos los valores de la constante *c* tales que *f* tiene un mínimo relativo, pero no un máximo relativo.

- **4. Puntos de inflexión** 
	- (a) Sea  $f(x) = ax^2 + bx + c$ ,  $a \ne 0$ , un polinomio cuadrático. ¿Cuántos puntos de inflexión tiene la gráfica de *f*?
	- (b) Sea  $f(x) = ax^3 + bx^2 + cx + d, a \ne 0$ , un polinomio cúbico. ¿Cuántos puntos de inflexión tiene la gráfica de *f*?
	- (c) Suponga que la función *y* = *f*(*x*) satisface la ecuación

$$
\frac{dy}{dx} = ky \left( 1 - \frac{y}{L} \right)
$$

 donde *k* y *L* son constantes positivas. Demuestre que la gráfica de *f* tiene un punto de inflexión en el punto donde  $y = L/2$ . (Esta ecuación recibe el nombre de **ecuación diferencial logística**.)

**5. Teorema del valor medio extendido** Demuestre el siguiente **teorema de valor medio extendido.** Si *f* y *f* ′ son continuas en el intervalo cerrado [*a, b*], y si *f"* existe en el intervalo abierto (*a*, *b*), entonces existe un número *c* en (*a*, *b*) tal que

$$
f(b) = f(a) + f'(a)(b - a) + \frac{1}{2}f''(c)(b - a)^2.
$$

#### Solución de problemas **Consulte CalcChat.com para un tutorial de ayuda y soluciones trabajadas de los ejercicios con numeración impar.**

**6. Iluminación** La cantidad de iluminación de una superficie es proporcional a la intensidad de la fuente luminosa, inversamente proporcional al cuadrado de la distancia desde la fuente luminosa, y proporcional a sen  $\theta$ , donde  $\theta$  es el ángulo al cual la luz incide sobre la superficie. Un cuarto rectangular mide 10 por 24 pies, con un techo de 10 pies (vea la figura). Determine la altura a la cual debe ubicarse la luz para permitir que las esquinas del piso reciban la mayor cantidad posible de luz.

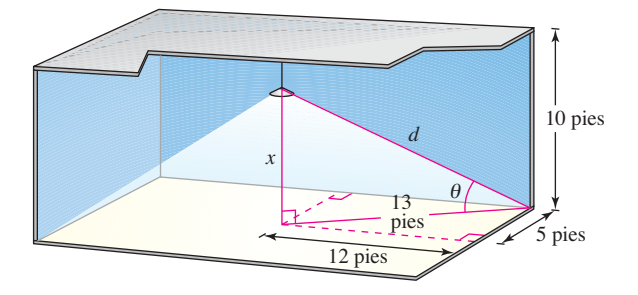

 **7. Distancia máxima** Considere un cuarto en la forma de un cubo, de 4 metros de lado. Un insecto en el punto *P* desea desplazarse hasta el punto *Q* en la esquina opuesta, como se indica en la figura. Emplee el cálculo para determinar la trayectoria más corta. ¿Puede resolver el problema sin el cálculo? Explique (*Sugerencia:* Considere las dos paredes como una pared.)

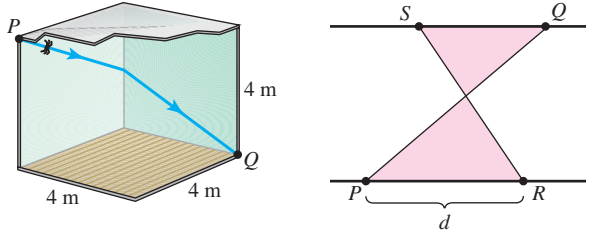

Figura para 7 Figura para 8

- **8. Áreas de triángulos** La recta que une *P* y *Q* cruza las dos rectas paralelas, como se muestra en la figura. El punto R está a *d* unidades de *P*. ¿A qué distancia de *Q* debe situarse el punto *S* de manera que la suma de las áreas de los dos triángulos sombreados sea un mínimo? ¿De qué modo la suma será un máximo?
- **9. Teorema del valor medio** Determine los valores *a*, *b* y *c*  de manera que la función *f* satisfaga la hipótesis del teorema del valor medio en el intervalo [0, 3]

$$
f(x) = \begin{cases} 1, & x = 0 \\ ax + b, & 0 < x \le 1 \\ x^2 + 4x + c, & 1 < x \le 3 \end{cases}
$$

**10. Teorema del valor medio** Determine los valores *a*, *b*, *c* y *d* de manera que la función *f* satisfaga la hipótesis del teorema del valor medio en el intervalo [–1, 2]

$$
f(x) = \begin{cases} a, & x = -1 \\ 2, & -1 < x \le 0 \\ bx^2 + c, & 0 < x \le 1 \\ dx + 4, & 1 < x \le 2 \end{cases}
$$

#### **242 Capítulo 3** Aplicaciones de la derivada

- **11. Demostración** Sean *f* y *g* funciones continuas sobre [*a*, *b*] y derivables sobre  $(a, b)$ . Demuestre que si  $f(a) = g(a)$  y  $g'(x)$  $f'(x)$  para toda *x* en  $(a, b)$  entonces  $g(b) > f(b)$ .
- **12. Demostración**
- (a) Demuestre que  $\lim_{x \to \infty} x^2 = \infty$ .
- (b) Demuestre que lím *x*→  $\frac{1}{x^2}$  = 0.
- (c) Sea *L* un número real. Demuestre que si  $\lim_{x \to \infty} f(x) = L$ , entonces

$$
\lim_{y \to 0^+} f\left(\frac{1}{y}\right) = L.
$$

**13. Rectas tangentes** Encuentre el punto sobre la gráfica de

$$
y = \frac{1}{1 + x^2}
$$

(vea la figura) donde la recta tangente tiene la pendiente más grande, y el punto donde la recta tangente tiene la pendiente menor.

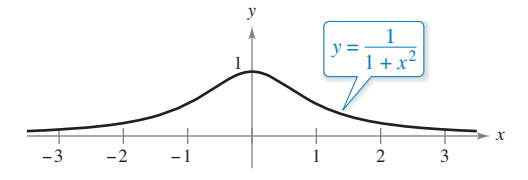

**14. Distancia de frenado** El departamento de policía debe determinar el límite de velocidad sobre un puente de manera tal que la tasa de flujo de automóviles sea máxima por unidad de tiempo. Cuanto mayor es el límite de velocidad, tanto más separados deben estar los automóviles para mantener una distancia de frenado segura. Los datos experimentales respecto a la distancia de frenado *d* (en metros) para diversas velocidades *v* (en kilómetros por hora) se indican en la tabla.

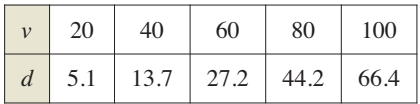

- (a) Convierta las velocidades *v* en la tabla a velocidades *s* en metros por segundo. Utilice las capacidades de regresión de la calculadora para determinar un modelo de la forma  $d(s) = as^2 + bs + c$  para los datos.
- (b) Considere dos vehículos consecutivos de longitud promedio igual a 5.5 metros, que viajan a una velocidad segura sobre el puente. Sea *T* la diferencia entre los tiempos (en segundos) cuando los parachoques frontales de los vehículos pasan por un punto dado sobre el puente. Verifique que esta diferencia de tiempos está dada por

$$
T=\frac{d(s)}{s}+\frac{5.5}{s}\cdot
$$

- (c) Utilice una herramienta de graficación para representar la función *T* y estimar la velocidad *s* que minimiza el tiempo entre vehículos.
- (d) Utilice cálculo para determinar la velocidad que minimi za *T*. ¿Cuál es el valor mínimo de *T*? Convierta la velocidad requerida a kilómetros por hora.
- (e) Determine la distancia óptima entre vehículos para el límite de velocidad máxima determinado en el inciso (d).
- **15. Teorema de Darboux** Demuestre el teorema de Darboux: Sea *f* diferenciable en el intervalo cerrado [*a, b*] de tal manera que  $f'(a) = y_1 y f'(b) = y_2$ . Si *d* se encuentra entre  $y_1 y_2$ , entonces existe *c* en  $(a, b)$  tal que  $f'(c) = d$ .
- **16. Área máxima** Las figuras muestran un rectángulo, un círculo y un semicírculo inscritos en un triángulo delimitado por los ejes de coordenadas y la porción del primer cuadrante de la recta con intersecciones (3, 0) y (4, 0). Encuentre las dimensiones de cada figura inscrita de manera tal que su área sea máxima. Establezca qué tipo de cálculo fue útil para determinar las dimensiones requeridas. Explique su razonamiento.

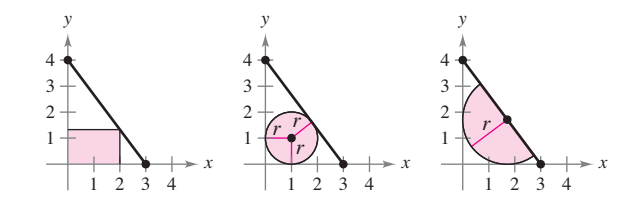

17. Punto de inflexión Demuestre que el polinomio cúbico  $p(x) = ax^3 + bx^2 + cx + d$  tiene exactamente un punto de inflexión  $(x_0, y_0)$  donde

$$
x_0 = \frac{-b}{3a}
$$
 y  $y_0 = \frac{2b^3}{27a^2} - \frac{bc}{3a} + d$ .

Utilice esta fórmula para hallar el punto de inflexión de  $p(x) = x^3 - 3x^2 + 2$ .

18. Longitud mínima Una hoja de papel de tamaño oficio (8.5 pulgadas por 14 pulgadas) se dobla de manera que la esquina *P* toca el borde opuesto de 14 pulgadas en *R* (vea la figura). *(Nota:*  $PQ = \sqrt{C^2 - x^2}$ .

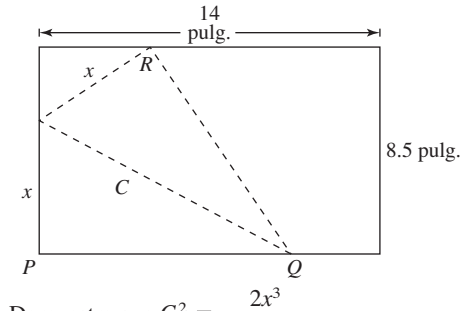

- (a) Demuestre que  $C^2 =$  $-8.5$
- (b) ¿Cuál es el dominio de *C*?
- (c) Determine el valor de *x* que minimiza a *C.*
- (d) Determine la longitud mínima *C.*
- **19. Aproximación cuadrática** El polinomio

$$
P(x) = c_0 + c_1(x - a) + c_2(x - a)^2
$$

 es la aproximación cuadrática de la función *f* en (*a*, *f*(*a*)) cuando  $P(a) = f(a), P'(a) = f'(a) \text{ y } P''(a) = f''(a).$ 

(a) Encuentre la aproximación cuadrática de

$$
f(x) = \frac{x}{x+1}
$$
  
en (0, 0).

 $\mathbf{\nabla}$ (b) Utilice una herramienta de graficación para representar *P*(*x*) y *f*(*x*) en la misma ventana de observación.

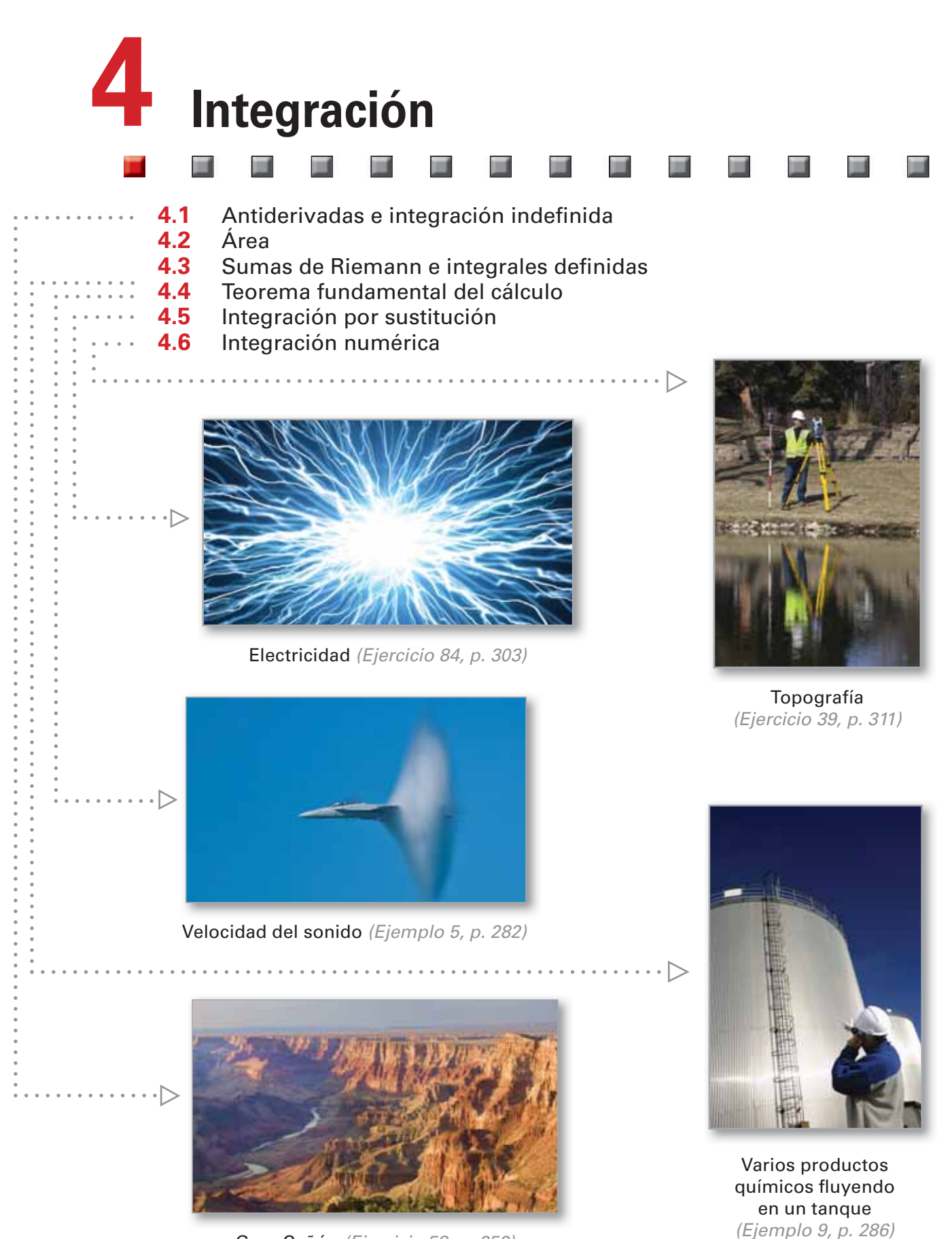

Gran Cañón (Ejercicio 58, p. 252)

# **4.1 Antiderivadas e integración indefinida**

- **Escribir la solución general de una ecuación diferencial y usar la notación de integral indefi nida para antiderivadas.**
- **Utilizar las reglas de la integración básicas para encontrar antiderivadas.**
- **Encontrar una solución particular de una ecuación diferencial.**

### **Antiderivadas**

Para encontrar una función *F* cuya derivada es  $f(x) = 3x^2$ , podría usar lo que sabe de derivadas, para concluir que

$$
F(x) = x^2
$$
ya que  $\frac{d}{dx}[x^3] = 3x^2$ .

La función *F* es una *antiderivada* de *f.*

#### **Defi nición de una antiderivada**

Se dice que una función *F* es una **antiderivada** de *f*, en un intervalo *I*, si  $F'(x) =$  $f(x)$  para todo *x* en *I*.

Note que *F* se llama *una* antiderivada de *f*, en vez de *la* antiderivada de *f*. Para entender por qué, observe que

$$
F_1(x) = x^3
$$
,  $F_2(x) = x^3 - 5$  y  $F_3(x) = x^3 + 97$ 

son todas antiderivadas de  $f(x) = 3x^2$ . De hecho, para cualquier constante *C*, la función dada por  $F(x) = x^3 + C$  es una antiderivada de *f*.

#### **TEOREMA 4.1 Representación de antiderivadas**

Si *F* es una antiderivada de *f* en un intervalo *I*, entonces *G* es una antiderivada de *f* en el intervalo *I* si y sólo si *G* es de la forma *G*(*x*) = *F*(*x*) + *C*, para todo *x* en *I*, donde *C* es una constante.

**Demostración** La demostración del teorema 4.1 en un sentido es directa. Esto es, si  $G(x) = F(x) + C$ ,  $F'(x) = f(x)$  y *C* es constante, entonces

$$
G'(x) = \frac{d}{dx}[F(x) + C] = F'(x) + 0 = f(x).
$$

Para demostrar este teorema en otro sentido, suponga que *G* es una antiderivada de *f.*  Defina una función H tal que

 $H(x) = G(x) - F(x)$ .

Para cualesquiera dos puntos *a* y *b* ( $a < b$ ) en el intervalo, *H* es continua sobre [ $a$ ,  $b$ ] y derivable dentro de (*a*, *b*). Por el teorema del valor medio,

$$
H'(c) = \frac{H(b) - H(a)}{b - a}
$$

para algún *c* en  $(a, b)$ . Sin embargo,  $H'(c) = 0$ , por consiguiente  $H(a) = H(b)$ . Dado que *a* y *b* son puntos arbitrarios en el intervalo, usted sabe que *H* es una función constante *C*. Así,  $G(x) - F(x) = C$  y por esto  $G(x) = F(x) + C$ .

ш

Consulte LarsonCalculus.com para ver el video de Bruce Edwards de esta demostración.

#### **Exploración**

*Determinación de* 

*antiderivadas* Para cada derivada describa la función original *F*.

**a.** 
$$
F'(x) = 2x
$$

**b.**  $F'(x) = x$ 

**c.** 
$$
F'(x) = x^2
$$

**d.** 
$$
F'(x) = \frac{1}{x^2}
$$

**e.** 
$$
F'(x) = \frac{1}{x^3}
$$

$$
f. \, F'(x) = \cos x
$$

¿Qué estrategia usó para determinar *F*?

Si utiliza el teorema 4.1, puede representar la familia completa de antiderivadas de una función agregando una constante a una antiderivada *conocida.* Por ejemplo, sabiendo que

$$
D_{\mathbf{x}}[x^2] = 2x
$$

puede representar la familia de *todas* las antiderivadas de *f*(*x*) = 2*x* por

$$
G(x) = x^2 + C
$$
.  
Family a de todas las antiderivadas de  $f(x) = 2x$ 

donde *C* es constante. La constante *C* recibe el nombre de **constante de integración**. La familia de funciones representadas por *G* es la **antiderivada general** de *f*, y *G*(*x*) = *x*<sup>2</sup> + *C* es la **solución general** de la *ecuación diferencial.*

$$
G'(x) = 2x
$$
 **Ecuación diferencial**

Una **ecuación diferencial** en *x* y *y* es una ecuación que incluye a *x*, *y* y a las derivadas de *y*. Por ejemplo,

 $y' = 3x y y' = x^2 + 1$ 

son ejemplos de ecuaciones diferenciales.

#### **EJEMPLO 1 Solución de una ecuación diferencial**

Determine la solución general de la ecuación diferencial *y* ′ = 2.

**Solución** Para empezar, determine una función cuya derivada es 2. Una función con esta característica es

$$
y=2x.
$$

#### *y* = 2*x.* 2*x* es *una* antiderivada de 2.

Ahora bien, utilice el teorema 4.1 para concluir que la solución general de la ecuación diferencial es

$$
y = 2x + C.
$$
 Solution general

En la figura 4.1 se muestran las gráficas de varias funciones de la forma  $y = 2x + C$ .

Cuando resuelva una ecuación diferencial de la forma

$$
\frac{dy}{dx} = f(x)
$$

es conveniente escribirla en la forma diferencial equivalente

$$
dy = f(x) dx.
$$

La operación para determinar todas las soluciones de esta ecuación se denomina **antiderivación** (o **integración indefinida**) y se denota mediante un signo integral ∫. La solución se denota mediante

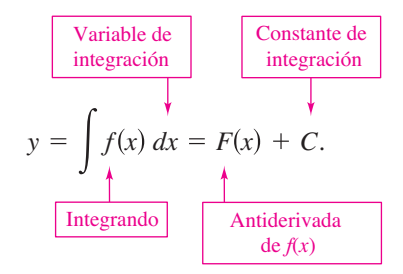

**COMENTARIO** En este texto, la notación  $\int f(x) dx =$  $F(x) + C$  significa que *F* es una antiderivada de *f en un intervalo.*

La expresión  $\int f(x) dx$  se lee como la *antiderivada de f respecto a x*. De tal manera, la diferencial de *dx* sirve para identificar a *x* como la variable de integración. El término integral indefinida es sinónimo de antiderivada.

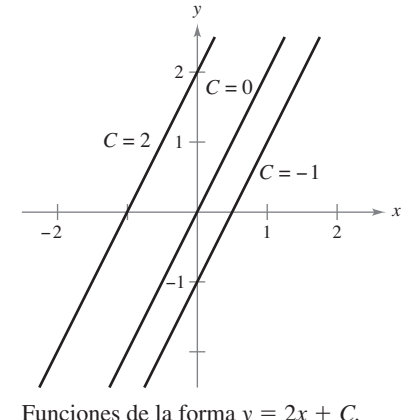

**Figura 4.1**

### **Reglas básicas de integración**

La naturaleza inversa de la integración y la derivación puede comprobarse sustituyendo  $F'(x)$  por  $f(x)$  en la definición de integración indefinida para obtener

$$
\int F'(x) \, dx = F(x) + C.
$$

*F x dx F x C*. La integración es la "inversa" de la derivación.

Además, si  $\int f(x) dx = F(x) + C$ , entonces

$$
\frac{d}{dx}\bigg[\int f(x) \, dx\bigg] = f(x).
$$

La derivación es la "inversa" de la integración.

Estas dos ecuaciones le permiten obtener directamente fórmulas de integración a partir de fórmulas de derivación, como se muestra en el siguiente resumen.

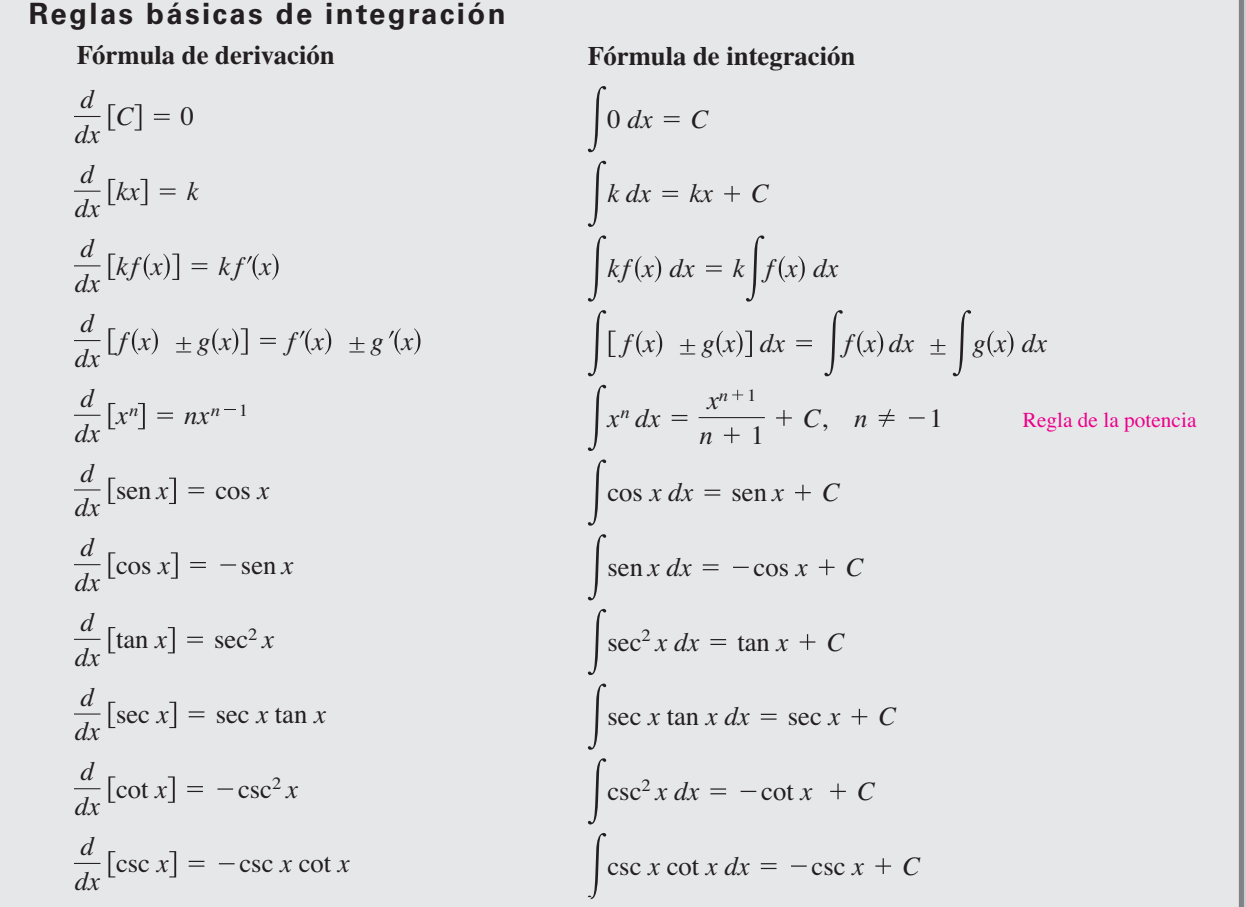

Observe que la regla de la potencia para la integración tiene la restricción  $n \neq -1$ . La evaluación de

$$
\int \frac{1}{x} \, dx
$$

debe esperar hasta el análisis de la función logaritmo natural en el capítulo 5.

**COMENTARIO** En el ejemplo 2, advierta que el patrón general de integración es

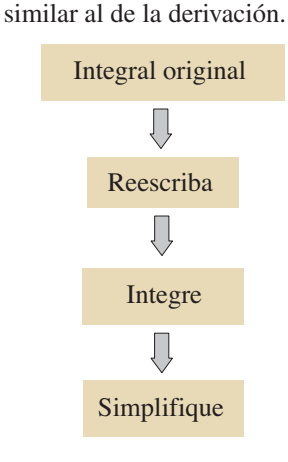

**TECNOLOGÍA** Algunos programas de software, como Maple y Mathematica, son capaces de efectuar simbólicamente la integración. Si tiene acceso a estas herramientas de integración simbólica, utilícelas para calcular las integrales indefinidas del ejemplo 3.

# **EJEMPLO 2 Describir antiderivadas**

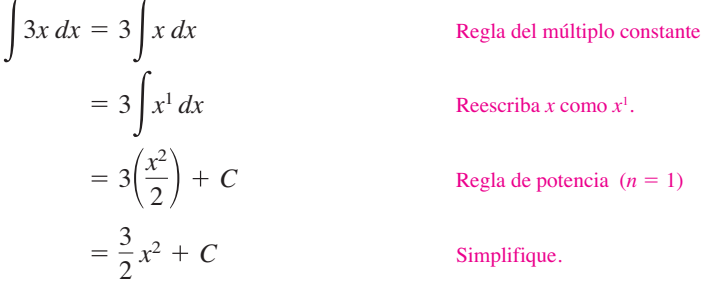

Las antiderivadas de  $3x$  son la forma  $\frac{3}{2}x^2 + C$ , donde *C* es cualquier constante.

Cuando se evalúan integrales indefinidas, una aplicación estricta de las reglas básicas de integración tiende a producir complicadas constantes de integración. En el caso del ejemplo 2, la solución se podría haber escrito

$$
\int 3x \, dx = 3 \int x \, dx = 3 \left( \frac{x^2}{2} + C \right) = \frac{3}{2} x^2 + 3C.
$$

Sin embargo, como *C* representa *cualquier* constante, es problemático e innecesario escribir 3*C* como la constante de integración. Por tanto,  $\frac{3}{2}x^2 + 3C$  se escribe en la forma más simple,  $\frac{3}{2}x^2 + C$ .

### **EJEMPLO 3 Reescribir antes de integrar**

 $\cdots$  Consulte LarsonCalculus.com para una versión interactiva de este tipo de ejemplo.

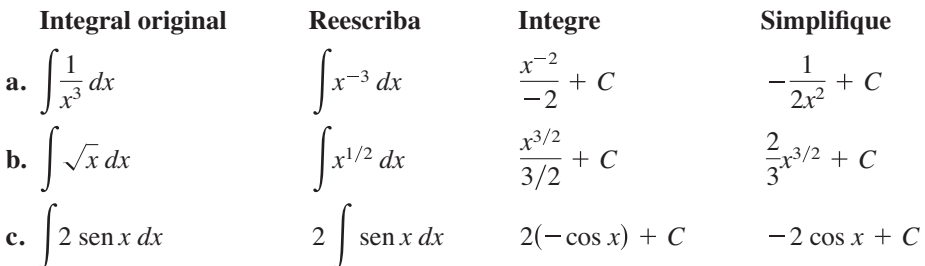

 $\cdot \cdot$ 

**COMENTARIO** Las reglas de integración básicas le permiten integrar cualquier función polinomial.

```
a. \int dx = \int 1 dx
```
 $= x + C$ 

#### **EJEMPLO 4 Integrar funciones polinomiales**

**a.** Se entiende que el integrando es uno.

Integre.

**b.** 
$$
\int (x + 2) dx = \int x dx + \int 2 dx
$$
  
=  $\frac{x^2}{2} + C_1 + 2x + C_2$  Integree.  
=  $\frac{x^2}{2} + 2x + C$   $C = C_1 + C_2$ 

La segunda línea en la solución suele omitirse.

$$
\begin{aligned} \textbf{c.} \int (3x^4 - 5x^2 + x) \, dx &= 3\left(\frac{x^5}{5}\right) - 5\left(\frac{x^3}{3}\right) + \frac{x^2}{2} + C \\ &= \frac{3}{5}x^5 - \frac{5}{3}x^3 + \frac{1}{2}x^2 + C \end{aligned}
$$

 $\bullet\hspace{0.2cm} \bullet\hspace{0.2cm}\bullet\hspace{0.2cm}\bullet\hspace{0.2cm}\bullet\hspace{0.2cm}\bullet\hspace{0.2cm}\bullet\hspace{0.2cm}\bullet\hspace{0.2cm}\bullet\hspace{0.2cm}\bullet\hspace{0.2cm}\bullet\hspace{0.2cm}\bullet\hspace{0.2cm}\bullet\hspace{0.2cm}\bullet\hspace{0.2cm}\bullet$  $\alpha$  ,  $\alpha$  ,  $\alpha$ 

**COMENTARIO** Antes de comenzar la serie de ejercicios, asegúrese de realizar uno de los pasos más importantes en la integración que es *reescribir el integrando* en una forma que se ajuste a una de las reglas básicas de integración.

**ELIMPLO 5 Reescribir antes de integrar**  
\n
$$
\int \frac{x+1}{\sqrt{x}} dx = \int \left(\frac{x}{\sqrt{x}} + \frac{1}{\sqrt{x}}\right) dx
$$
\nRescriba como dos fraciones.  
\n
$$
= \int (x^{1/2} + x^{-1/2}) dx
$$
\nRescriba con exponents fracionarios.  
\n
$$
= \frac{x^{3/2}}{3/2} + \frac{x^{1/2}}{1/2} + C
$$
\nIntegre.  
\n
$$
= \frac{2}{3}x^{3/2} + 2x^{1/2} + C
$$
\nSimplifique.  
\n
$$
= \frac{2}{3}\sqrt{x}(x+3) + C
$$

Cuando integre cocientes, no debe integrar numerador y denominador por separado. Esto es incorrecto tanto en la integración como en la derivación. Al respecto, observe el ejemplo 5, cerciórese de entender que

$$
\int \frac{x+1}{\sqrt{x}} dx = \frac{2}{3}\sqrt{x}(x+3) + C
$$

no es lo mismo que

$$
\frac{\int (x+1) \, dx}{\int \sqrt{x} \, dx} = \frac{\frac{1}{2}x^2 + x + C_1}{\frac{2}{3}x\sqrt{x} + C_2}.
$$

| ELMPLO 6                                                                                                    | Reescribir antes de integrar                                 |
|----------------------------------------------------------------------------------------------------|--------------------------------------------------------------|
| \n $\int \frac{\text{sen } x}{\cos^2 x} dx = \int \left( \frac{1}{\cos x} \right) \left( \frac{\text{sen } x}{\cos x} \right) dx$ \n | \n        Rescriba como un producto.\n                       |
| \n $= \int \sec x \tan x \, dx$ \n                                                                                                   | \n        Rescriba utilizando identidades trigonométricas.\n |
| \n $= \sec x + C$ \n                                                                                                    | \n        Integree.\n                                        |

**EJEMPLO 7 Reescribir antes de integrar**

| Integral original                       | Reescriba                      | Integer                                                          | Simplifique                               |
|-----------------------------------------|--------------------------------|------------------------------------------------------------------|-------------------------------------------|
| <b>a.</b> $\int \frac{2}{\sqrt{x}} dx$  | $2 \int x^{-1/2} dx$           | $2 \left( \frac{x^{1/2}}{1/2} \right) + C$                       | $4x^{1/2} + C$                            |
| <b>b.</b> $\int (t^2 + 1)^2 dt$         | $\int (t^4 + 2t^2 + 1) dt$     | $\frac{t^5}{5} + 2 \left( \frac{t^3}{3} \right) + t + C$         | $\frac{1}{5}t^5 + \frac{2}{3}t^3 + t + C$ |
| <b>c.</b> $\int \frac{x^3 + 3}{x^2} dx$ | $\int (x + 3x^{-2}) dx$        | $\frac{x^2}{2} + 3 \left( \frac{x^{-1}}{-1} \right) + C$         | $\frac{1}{2}x^2 - \frac{3}{x} + C$        |
| <b>d.</b> $\int \sqrt[3]{x(x - 4)} dx$  | $\int (x^{4/3} - 4x^{1/3}) dx$ | $\frac{x^{7/3}}{7/3} - 4 \left( \frac{x^{4/3}}{4/3} \right) + C$ | $\frac{3}{7}x^{7/3} - 3x^{4/3} + C$       |

Al hacer los ejercicios, tenga en cuenta que puede comprobar su respuesta a un problema de antiderivación, derivando. Por ejemplo, en el ejemplo 7(a), puede comprobar que  $4x^{1/2} + C$  es la antiderivada correcta derivando la respuesta para obtener

$$
D_x[4x^{1/2} + C] = 4\left(\frac{1}{2}\right)x^{-1/2} = \frac{2}{\sqrt{x}}.
$$
 Utilice la derivación para comprobar la antiderivada.

### **Condiciones iniciales y soluciones particulares**

Ha visto que la ecuación  $y = \int f(x) dx$  tiene muchas soluciones (cada una difiere de las otras en una constante). Eso significa que las gráficas de cualesquiera dos antiderivadas de *f* son traslaciones verticales una de otra. Por ejemplo, la figura 4.2 muestra las gráficas de varias de las antiderivadas de la forma

$$
y = \int (3x^2 - 1) dx = x^3 - x + C
$$
 Solution general

para diversos valores enteros de *C*. Cada una de estas antiderivadas es una solución de la ecuación diferencial

$$
\frac{dy}{dx} = 3x^2 - 1.
$$

En muchas aplicaciones de la integración, se le da suficiente información para determinar una **solución particular**. Para hacer esto, sólo necesita conocer el valor de *y* = *F*(*x*) para un valor de *x*. Esta información recibe el nombre de **condición inicial**. Por ejemplo, en la figura 4.2, sólo una de las curvas pasa por el punto (2, 4). Para encontrar esta curva, utilice la solución general

$$
F(x) = x^3 - x + C
$$
 Solution general

y la condición inicial

$$
F(2) = 4.
$$
 **Condición inicial**

Utilizando la condición inicial en la solución general, puede determinar que

$$
F(2) = 8 - 2 + C = 4
$$

lo que implica que  $C = -2$ . Por tanto obtiene

 $F(x) = x^3 - x - 2$ . Solución particular

#### **EJEMPLO 8 Determinar una solución particular**

Encuentre la solución general de

$$
F'(x) = \frac{1}{x^2}, \quad x > 0
$$

y determine la solución particular que satisface la condición inicial *F*(1) = 0.

**Solución** Para encontrar la solución general, integre para obtener

$$
F(x) = \int \frac{1}{x^2} dx
$$
  
\n
$$
= \int x^{-2} dx
$$
  
\n
$$
= \frac{x^{-1}}{-1} + C
$$
  
\n
$$
= -\frac{1}{x} + C, \quad x > 0.
$$
  
\n
$$
F(x) = \int F'(x) dx
$$
  
\nReserciba como una  
\nIntegre.  
\n
$$
F(x) = \int F'(x) dx
$$
  
\nReserciba como una

Utilizando la condición inicial  $F(1) = 0$ , resuelva para *C* de la manera siguiente.

potencia.

$$
F(1) = -\frac{1}{1} + C = 0 \implies C = 1
$$

Por tanto, la solución particular, como se muestra en la figura 4.3, es

$$
F(x) = -\frac{1}{x} + 1, \quad x > 0.
$$
 Solution particular

*x* −1 −2 −3 2 3 2 1 1  $C = 0$  $C = 1$  $C = 2$  $\overline{C} = 3$  $C = 4$  $C = -1$  $C = -2$ *C* = −3  $(1, 0)$  $F(x) = -\frac{1}{x} + C$ *x y*

La solución particular que satisface la condición inicial  $F(1) = 0$  es  $F(x) = -(1/x) + 1, x > 0.$ 

**Figura 4.3**

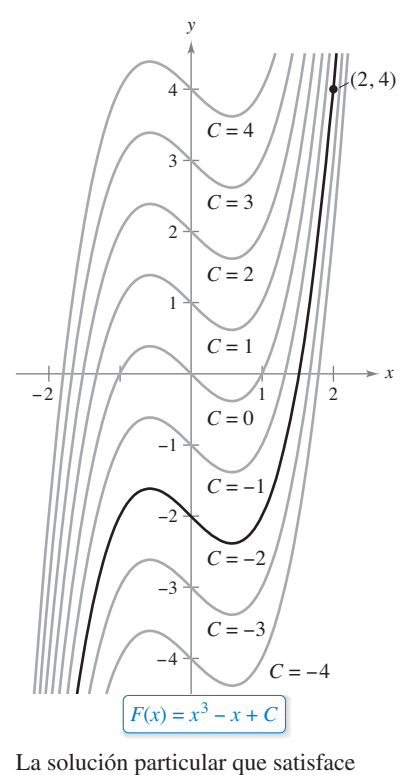

la condición inicial  $F(2) = 4$  es

 $F(x) = x^3 - x - 2.$ **Figura 4.2**

Hasta ahora, en esta sección ha utilizado *x* como variable de integración. En las aplicaciones, a menudo es conveniente utilizar una variable distinta. Así, en el siguiente ejemplo, la variable de integración es el *tiempo t.*

### **EJEMPLO 9 Solucionar un problema de movimiento vertical**

Una pelota se lanza hacia arriba con una velocidad inicial de 64 pies por segundo a partir de una altura inicial de 80 pies.

- **a.** Encuentre la función posición que expresa la altura *s* en una función del tiempo *t.*
- **b.** ¿Cuándo llegará la pelota al suelo?

#### **Solución**

*t*

**a.** Considere que  $t = 0$  representa el tiempo inicial. Las dos condiciones iniciales indicadas pueden escribirse de la siguiente manera.

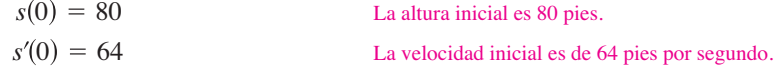

Utilizando -32 pies/s<sup>2</sup> como la aceleración de la gravedad, puede escribir

$$
s''(t) = -32
$$
  
\n
$$
s'(t) = \int s''(t) dt = \int -32 dt = -32t + C_1.
$$

Empleando la velocidad inicial obtiene  $s'(0) = 64 = -32(0) + C_1$ , lo cual implica que  $C_1 = 64$ . Después, integrando  $s'(t)$ , obtiene

$$
s(t) = \int s'(t) dt = \int (-32t + 64) dt = -16t^2 + 64t + C_2.
$$

Al utilizar la altura inicial, encuentra que

$$
s(0) = 80 = -16(0^2) + 64(0) + C_2
$$

lo que implica que  $C_2 = 80$ . De ese modo, la función posición es

$$
s(t) = -16t^2 + 64t + 80.
$$
 Vea la figura 4.4.

**b.** Utilizando la función posición que encontró en el inciso (a), es posible determinar el tiempo en que la pelota golpea el suelo al resolver la ecuación *s*(*t*) = 0.

$$
-16t2 + 64t + 80 = 0
$$
  

$$
-16(t + 1)(t - 5) = 0
$$
  

$$
t = -1, 5
$$

Como *t* debe ser positivo, puede concluir que la pelota golpea el suelo 5 segundos después de haber sido lanzada.

En el ejemplo 9, observe que la función posición tiene la forma

$$
s(t) = \frac{1}{2}gt^2 + v_0t + s_0
$$

donde  $g = -32$ ,  $v_0$  es la velocidad inicial y  $s_0$  es la altura inicial, como se presentó en la sección 2.2.

El ejemplo 9 muestra cómo utilizar el cálculo para analizar problemas de movimiento vertical en los que la aceleración es determinada por una fuerza de gravedad. Puede utilizar una estrategia similar para analizar otros problemas de movimiento rectilíneo (vertical u horizontal) en los que la aceleración (o desaceleración) es el resultado de alguna otra fuerza, como verá en los ejercicios 61-68.

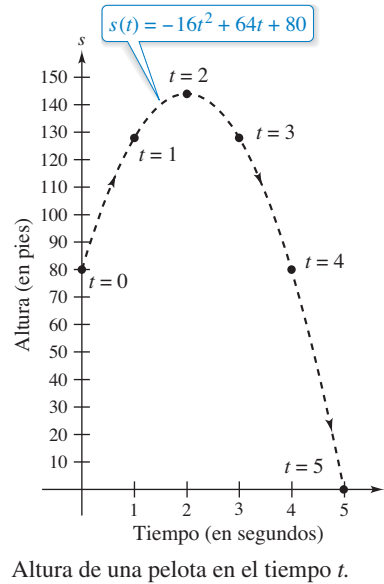

**Figura 4.4**

**4.1 Ejercicios Consulte CalcChat.com para un tutorial de ayuda y soluciones trabajadas de los ejercicios con numeración impar.**

**Integrar y derivar En los ejercicios 1 y 2, compruebe la expresión demostrando que la derivada del lado derecho es igual al integrando del lado izquierdo.**

1. 
$$
\int \left(-\frac{6}{x^4}\right) dx = \frac{2}{x^3} + C
$$
  
2. 
$$
\int \left(8x^3 + \frac{1}{2x^2}\right) dx = 2x^4 - \frac{1}{2x} + C
$$

**Resolver una ecuación diferencial En los ejercicios 3 a 6, encuentre la solución general de la ecuación diferencial y compruebe el resultado mediante derivación.**

**3.** 
$$
\frac{dy}{dt} = 9t^2
$$
  
\n**4.**  $\frac{dy}{dt} = 5$   
\n**5.**  $\frac{dy}{dx} = x^{3/2}$   
\n**6.**  $\frac{dy}{dx} = 2x^{-3}$ 

**Reescribir antes de integrar En los ejercicios 7 a 10, com**plete la tabla para encontrar la integral indefinida.

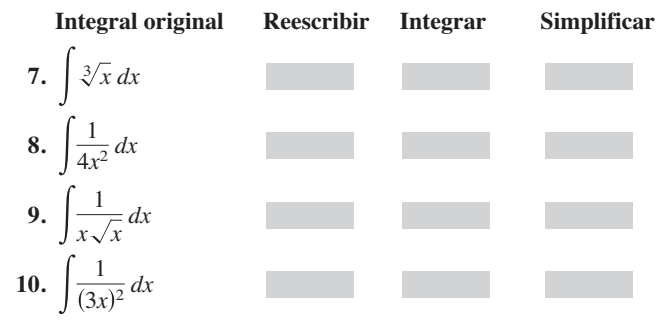

**Encontrar una integral indefinida En los ejercicios 11 a 32,** encuentre la integral indefinida y compruebe el resultado me**diante derivación.**

11. 
$$
\int (x + 7) dx
$$
  
\n12.  $\int (13 - x) dx$   
\n13.  $\int (x^5 + 1) dx$   
\n14.  $\int (8x^3 - 9x^2 + 4) dx$   
\n15.  $\int (x^{3/2} + 2x + 1) dx$   
\n16.  $\int (\sqrt{x} + \frac{1}{2\sqrt{x}}) dx$   
\n17.  $\int \sqrt[3]{x^2} dx$   
\n18.  $\int (\sqrt[4]{x^3} + 1) dx$   
\n19.  $\int \frac{1}{x^5} dx$   
\n20.  $\int \frac{3}{x^7} dx$   
\n21.  $\int \frac{x + 6}{\sqrt{x}} dx$   
\n22.  $\int \frac{x^4 - 3x^2 + 5}{x^4} dx$   
\n23.  $\int (x + 1)(3x - 2) dx$   
\n24.  $\int (4t^2 + 3)^2 dt$   
\n25.  $\int (5 \cos x + 4 \sin x) dx$   
\n26.  $\int (t^2 - \cos t) dt$   
\n27.  $\int (1 - \csc t \cot t) dt$   
\n28.  $\int (\theta^2 + \sec^2 \theta) d\theta$   
\n29.  $\int (\sec^2 \theta - \sin \theta) d\theta$   
\n30.  $\int \sec y (\tan y - \sec y) dy$ 

31. 
$$
\int (\tan^2 y + 1) dy
$$
 32.  $\int (4x - \csc^2 x) dx$ 

**Dibujar una gráfica** En los ejercicios 33 y 34 se presenta la gráfica de la derivada de una función. Dibuje las gráficas de *dos* **funciones que tengan la derivada señalada. (Hay más de una respuesta correcta.) Para imprimir una copia ampliada de la gráfi ca, visite** *MathGraphs.com***.**

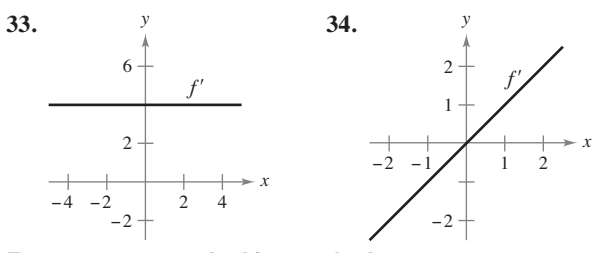

**Encontrar una solución particular En los ejercicios 35 a 42, encuentre la solución particular que satisface la ecuación diferencial y las condiciones iniciales.**

**35.**  $f'(x) = 6x$ ,  $f(0) = 8$ **36.**  $g'(x) = 4x^2$ ,  $g(-1) = 3$ **37.**  $h'(t) = 8t^3 + 5$ ,  $h(1) = -4$ **38.**  $f'(s) = 10s - 12s^3$ ,  $f(3) = 2$ **39.**  $f''(x) = 2$ ,  $f'(2) = 5$ ,  $f(2) = 10$ **40.**  $f''(x) = x^2$ ,  $f'(0) = 8$ ,  $f(0) = 4$ **41.**  $f''(x) = x^{-3/2}, f'(4) = 2, f(0) = 0$ **42.**  $f''(x) = \text{sen } x$ ,  $f'(0) = 1$ ,  $f(0) = 6$ 

**Campos direccionales En los ejercicios 43 y 44 se dan una ecuación diferencial, un punto y un campo direccional. Un** *campo de pendientes* **(***o campo de direcciones***) está compuesto por segmentos de recta con pendientes dadas por la ecuación diferencial. Estos segmentos de recta proporcionan una perspectiva visual de las pendientes de las soluciones de la ecuación diferencial. (a) Dibuje dos soluciones aproximadas de la ecuación diferencial en el campo de pendientes, una de las cuales pasa por el punto indicado. (Para imprimir una copia ampliada de la gráfi ca, visite** *MathGraphs.com.***) (b) Utilice la integración para determinar la solución particular de la ecuación diferencial y**  use una herramienta de graficación para representar la solu**ción. Compare el resultado con los dibujos del inciso (a).**

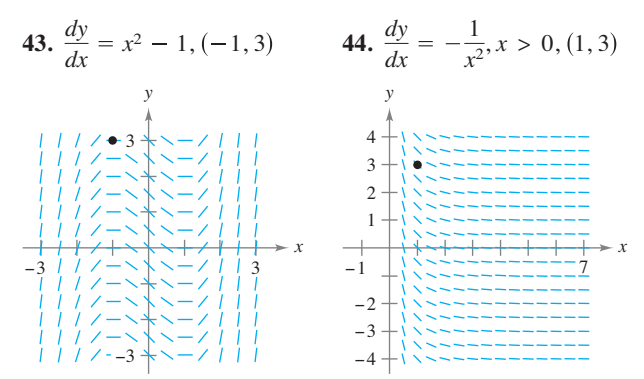

**Campos direccionales En los ejercicios 45 y 46, (a) utilice**  una herramienta de graficación para representar un campo **direccional para la ecuación diferencial, (b) utilice la integración y el punto indicado para determinar la solución particular**  de ecuación diferencial y (*c*) trace la gráfica de la solución y el **campo direccional.**

**45.** 
$$
\frac{dy}{dx} = 2x, (-2, -2)
$$
 **46.**  $\frac{dy}{dx} = 2\sqrt{x}, (4, 12)$ 

#### **DESARROLLO DE CONCEPTOS**

- **47.** Antiderivadas e integrales indefinidas *i*Cuál es la diferencia, si existe, entre encontrar la antiderivada de *f*(*x*) *y* evaluar la integral  $\int f(x) dx$ ?
- **48. Comparar funciones** Considere  $f(x) = \tan^2 x$  y  $g(x)$  $=$  sec<sup>2</sup> *x*. *i*, Qué nota acerca de las derivadas de  $f(x)$  y  $g(x)$ ?  $i$ Oué puede concluir acerca de la relación entre  $f(x)$  y *g*(*x*)?
- **49. Dibujar una gráfica** Las gráficas de *f* y *f* ' pasan a través del origen. Use la gráfica de *f*<sup>"</sup> mostrada en la figura para bosquejar la gráfi ca de *f* y *f* ′*.* Para imprimir una copia ampliada de la gráfica, visite MathGraphs.com

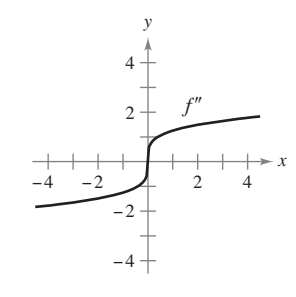

**¿CÓMO LO VE?** Use la gráfica de  $f'$  que se muestra en la figura para responder lo siguiente.

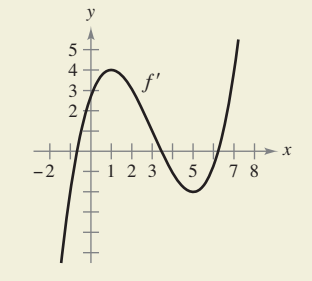

- (a) Aproxime la pendiente de  $f$  en  $x = 4$ . Explique.
- (b)  $i$ Es posible que  $f(2) = -1$ ? Explique.
- (c)  $i \text{Es } f(5) f(4) > 0$ ? Explique.
- (d) Aproxime el valor de *x* donde *f* es máxima. Explique.
- (e) Aproxime cualquier intervalo en el que la gráfica de *f* es cóncava hacia arriba y cualquier intervalo abierto en el cual es cóncava hacia abajo. Aproxime la coordena $da x a cualquier punto de inflexión.$
- **51. Crecimiento de árboles** Un vivero de plantas verdes suele vender cierto arbusto después de 6 años de crecimiento y cuidado. La velocidad de crecimiento durante esos 6 años es, aproximadamente, *dh*/*dt* = 1.5*t* + 5, donde *t* es el tiempo en años y *h* es la altura en centímetros. Las plantas de semillero miden 12 centímetros de altura cuando se plantan ( $t = 0$ ).
	- (a) Determine la altura después de *t* años.
	- (b) ¿Qué altura tienen los arbustos cuando se venden?
- **52. Crecimiento poblacional** La tasa de crecimiento *dP*/*dt* de una población de bacterias es proporcional a la raíz cuadrada de *t*, donde *P* es el tamaño de la población y *t* es el tiempo en días ( $0 \le t \le 10$ ). Esto es,

 $\frac{dP}{dt} = k\sqrt{t}.$ 

 El tamaño inicial de la población es igual a 500. Después de un día la población ha crecido hasta 600. Calcule el tamaño de la población después de 7 días.

**Movimiento vertical En los ejercicios 53 a 55, utilice**  $a(t)$  **=** –**32 pies por segundo por segundo igual a la aceleración debida a la gravedad. (Ignore la resistencia del aire.)**

- **53.** Una pelota se lanza verticalmente hacia arriba desde una altura de 6 pies con una velocidad inicial de 60 pies por segundo ¿Qué altura alcanzará la pelota?
- **54.** ¿Con qué velocidad inicial debe lanzarse un objeto hacia arriba (desde el nivel del suelo) para alcanzar la parte superior del monumento a Washington (aproximadamente 550 pies)?
- **55.** Un globo aerostático, que asciende verticalmente con una velocidad de 16 pies por segundo, deja caer una bolsa de arena en el instante en el que está a 64 pies sobre el suelo.
	- (a) ¿En cuántos segundos llegará la bolsa al suelo?
	- (b) ¿A qué velocidad hará contacto con el suelo?

**Movimiento vertical En los ejercicios 56 a 58, utilice**  $a(t)$  **=** –**9.8 metros por segundo por segundo igual a la aceleración debida a la gravedad. (Ignore la resistencia del aire.)**

- **56.** Una pelota de béisbol es lanzada hacia arriba desde una altura de 2 metros con una velocidad inicial de 10 metros por segundo. Determine su altura máxima.
- **57.** ¿A qué velocidad inicial debe lanzarse un objeto hacia arriba (desde una altura de 2 metros) para que alcance una altura máxima de 200 metros?
- **58. Gran Cañón**

El Gran Cañón tiene una profundidad de 1800 metros en su punto más profundo. Se deja caer una roca desde el borde sobre ese punto. Escriba la altura de la roca como una función del tiempo *t* en segundos. ¿Cuánto tardará la roca en llegar al suelo del cañón?

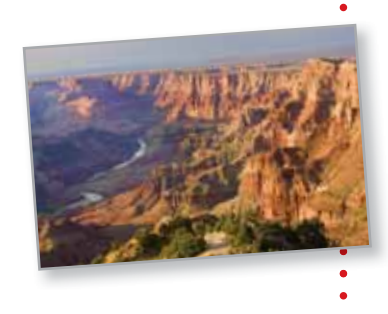

- **59. Gravedad lunar** Sobre la Luna, la aceleración de la gravedad es de -1.6 m/s<sup>2</sup>. En la Luna se deja caer una piedra desde un peñasco y golpea la superficie de esta misma 20 segundos después. ¿Desde qué altura cayó? ¿Cuál era su velocidad en el momento del impacto?
- **60. Velocidad de escape** La velocidad de escape mínima que se requiere para que un objeto escape de la atracción gravitatoria de la Tierra se obtiene a partir de la solución de la ecuación

$$
\int v \, dv = -GM \int \frac{1}{y^2} \, dy
$$

 donde *v* es la velocidad del objeto lanzado desde la Tierra, *y* es la distancia desde el centro terrestre, *G* es la constante de la gravitación y *M* es la masa de la Tierra. Demuestre que *v* y *y* están relacionadas por la ecuación

$$
v^2 = v_0^2 + 2GM\left(\frac{1}{y} - \frac{1}{R}\right)
$$

donde  $v_0$  es la velocidad inicial del objeto y  $R$  es el radio terrestre.

**Movimiento rectilíneo En los ejercicios 61 a 64, considere una partícula que se mueve a lo largo del eje** *x***, donde** *x***(***t***) es la posición de la partícula en el tiempo**  $t$ **,**  $x'(x)$  **su velocidad y**  $x''(t)$ **su aceleración.**

- **61.**  $x(t) = t^3 6t^2 + 9t 2, \quad 0 \le t \le 5$ 
	- (a) Determine la velocidad y la aceleración de la partícula.
	- (b) Encuentre los intervalos abiertos de *t* en los cuales la partícula se mueve hacia la derecha.
	- (c) Encuentre la velocidad de la partícula cuando la aceleración es 0.
- **62.** Repita el ejercicio 61 para la función posición.

 $x(t) = (t-1)(t-3)^2$ ,  $0 \le t \le 5$ .

- **63.** Una partícula se mueve a lo largo del eje *x* a una velocidad de  $v(t) = 1/\sqrt{t}$ ,  $t > 0$ . En el tiempo  $t = 1$ , su posición es  $x = 4$ . Encuentre las funciones posición y la aceleración de la partícula.
- **64.** Una partícula, inicialmente en reposo, se mueve a lo largo del eje *x* de manera que su aceleración en el tiempo *t* > 0 está dada por  $a(t) = \cos t$ . En el tiempo  $t = 0$ , su posición es  $x = 3$ .
	- (a) Determine las funciones velocidad y la posición de la partícula.
	- (b) Encuentre los valores de *t* para los cuales la partícula está en reposo.
- **65. Aceleración** El fabricante de un automóvil indica en su publicidad que el vehículo tarda 13 segundos en acelerar desde 25 kilómetros por hora hasta 80 kilómetros por hora. Suponiendo aceleración constante.
- (a) Determine la aceleración en m/s<sup>2</sup>.
	- (b) Halle la distancia que recorre el automóvil durante los 13 segundos.
- **66. Desaceleración** Un automóvil que viaja a 45 millas por hora recorre 132 pies, a desaceleración constante, luego de que se aplican los frenos para detenerlo.
	- (a) ¿Qué distancia recorre el automóvil cuando su velocidad se reduce a 30 millas por hora?
	- (b) ¿Qué distancia recorre el automóvil cuando su velocidad se reduce a 15 millas por hora?
	- (c) Dibuje la recta de números reales desde 0 hasta 132 y trace la gráfica de los puntos que se encontraron en los incisos (a) y (b). ¿Qué puede concluir?
- **67. Aceleración** En el instante en que la luz de un semáforo se pone en verde, un automóvil que ha estado esperando en un crucero empieza a moverse con una aceleración constante de 6 pies/s<sup>2</sup>. En el mismo instante, un camión que viaja a una velocidad constante de 30 pies por segundo rebasa al automóvil. (a) ¿A qué distancia del punto de inicio el automóvil rebasará
	- al camión?
	- (b) ¿A qué velocidad circulará el automóvil cuando rebase al camión?
- **68. Aceleración** Suponga que un avión totalmente cargado que parte desde el reposo tiene una aceleración constante mientras se mueve por una pista. El avión requiere 0.7 millas de pista y una velocidad de 160 millas por hora para despegar. ¿Cuál es la aceleración del avión?

#### **¿Verdadero o falso? En los ejercicios 69 a 74, determine si el enunciado es verdadero o falso. Si es falso, explique por qué o proporcione un ejemplo que demuestre que es falso.**

- **69.** La antiderivada de  $f(x)$  es única.
- **70.** Toda derivada de una función polinomial de grado *n* es una función polinomial de grado (*n* + 1).
- **71.** Si  $p(x)$  es una función polinomial, entonces  $p$  tiene exactamente una antiderivada o primitiva cuya gráfica contiene al origen.
- **72.** Si  $F(x)$  y  $G(x)$  son antiderivadas de  $f(x)$ , entonces  $F(x) = G(x) + C$ .
- **73.**  $F(x) = G(x) + C$ , entonces  $\int g(x) dx = f(x) + C$ .
- **74.**  $\int f(x)g(x) dx = \int f(x) dx \int g(x) dx$
- **75. Tangente horizontal** Encuentre una función *f* tal que la gráfica de ésta tenga una tangente horizontal en  $(0, 2)$  y  $f''(x)$  $= 2x.$
- **76. Determinar una función** Se muestra la gráfica de *f'*. Dibuje la gráfica de *f* dado que *f* es continua y  $f(0) = 1$ .

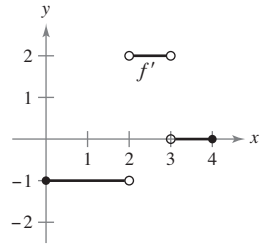

**77. Demostración** Sean  $s(x)$  y  $c(x)$  dos funciones que satisfacen  $s'(x) = c(x)$  y  $c'(x) = -s(x)$  para todo *x*. Si  $s(0) = 0$  y  $c(0) = 1$ , demuestre que  $[s(x)]^2 + [c(x)]^2 = 1$ .

#### **DESAFÍOS DEL EXAMEN PUTNAM**

**78.** Suponga que *f* y *g* son funciones no constantes, derivables y de valores reales definida en (–∞, ∞). Además, suponga que para cada par de números reales *x* y *y*,

$$
f(x + y) = f(x)f(y) - g(x)g(y) \quad y
$$
  
 
$$
g(x + y) = f(x)g(y) + g(x)f(y).
$$

Si  $f'(0) = 0$ , demuestre que  $(f(x))^2 + (g(x))^2 = 1$  para todo *x.*

Este problema fue preparado por el Committee on the Putnam Price Competition. © The Mathematical Association of America. Todos los derechos reservados.

# **4.2 Área**

- **Emplear la notación sigma para escribir y calcular una suma.**
- **Entender el concepto de área.**
- **Aproximar el área de una región plana.**
- **Determinar el área de una región plana usando límites.**

### **Notación sigma**

En la sección anterior estudió antiderivación. En esta sección se considerará además un problema que se presentó en la sección 1.1: el de encontrar el área de una región en el plano. A primera vista, estas dos ideas parecen no relacionarse, aunque en la sección 4.4 descubrirá que se relacionan de manera estrecha por medio de un teorema muy importante conocido como el teorema fundamental del cálculo.

Esta sección inicia introduciendo una notación concisa para sumas. Esta notación recibe el nombre de **notación sigma**, ya que utiliza la letra griega mayúscula sigma, ∑.

#### **Notación sigma**

La suma de *n* términos  $a_1, a_2, a_3, \ldots, a_n$  se escribe como

$$
\sum_{i=1}^{n} a_i = a_1 + a_2 + a_3 + \cdots + a_n
$$

donde *i* es el **índice de suma**, *a*1 es el *i***-ésimo término** de la suma y los **límites superior e inferior de la suma** son *n* y 1.

**COMENTARIO** Los límites superior e inferior de la suma han de ser constantes respecto al índice de suma. Sin embargo, el límite inferior no tiene por qué ser 1. Cualquier entero menor o igual al límite superior es legítimo.

#### **EJEMPLO 1 Ejemplos con la notación sigma**

**a.** 
$$
\sum_{i=1}^{6} i = 1 + 2 + 3 + 4 + 5 + 6
$$
  
\n**b.** 
$$
\sum_{i=0}^{5} (i + 1) = 1 + 2 + 3 + 4 + 5 + 6
$$
  
\n**c.** 
$$
\sum_{j=3}^{7} j^2 = 3^2 + 4^2 + 5^2 + 6^2 + 7^2
$$
  
\n**d.** 
$$
\sum_{j=1}^{5} \frac{1}{\sqrt{j}} = \frac{1}{\sqrt{1}} + \frac{1}{\sqrt{2}} + \frac{1}{\sqrt{3}} + \frac{1}{\sqrt{4}} + \frac{1}{\sqrt{5}}
$$
  
\n**e.** 
$$
\sum_{k=1}^{n} \frac{1}{n} (k^2 + 1) = \frac{1}{n} (1^2 + 1) + \frac{1}{n} (2^2 + 1) + \dots + \frac{1}{n} (n^2 + 1)
$$
  
\n**f.** 
$$
\sum_{i=1}^{n} f(x_i) \Delta x = f(x_1) \Delta x + f(x_2) \Delta x + \dots + f(x_n) \Delta x
$$

#### **PARA INFORMACIÓN ADICIONAL**

Para una interpretación geométrica de las fórmulas de suma, consulte el artículo "Looking at *n*  $\sum_{k=1}^{n} k$  and  $\sum_{k=1}^{n}$  $\sum_{k=1}k^2$ 

Geometrically*",* de Eric Hegblom, en *Mathematics Teacher.* Para ver este artículo, visite *MathArticles.com*.

En los incisos (a) y (b), observe que la misma suma puede representarse de maneras diferentes utilizando la notación sigma.

Aunque puede utilizarse cualquier variable como índice de suma, suele preferirse *i*, *j* y *k*. Observe en el ejemplo 1 que el índice de suma no aparece en los términos de la suma desarrollada.

#### **LA SUMA DE LOS PRIMEROS CIEN ENTEROS**

El maestro de Carl Friedrich Gauss (1777-1855) pidió a sus alumnos que sumaran todos los enteros desde 1 hasta 100. Cuando Gauss regresó con la respuesta correcta muy poco tiempo después, el maestro no pudo evitar mirarle atónito. Lo siguiente fue lo que hizo Gauss:

$$
\frac{1+2+3+\cdots+100}{100+99+98+\cdots+1}
$$
  

$$
\frac{100+101+101+\cdots+101}{200\times101} = 5050
$$

Esto se generaliza por medio del teorema 4.2, propiedad 2, donde

$$
\sum_{i=1}^{100} i = \frac{100(101)}{2} = 5050.
$$

Las siguientes propiedades de la sumatoria empleando la notación sigma se deducen de las propiedades asociativa y conmutativa de la suma y de la propiedad distributiva de la adición en la multiplicación. (En la primera propiedad, *k* es una constante.)

**1.** 
$$
\sum_{i=1}^{n}ka_i = k\sum_{i=1}^{n}a_i
$$
  
**2.** 
$$
\sum_{i=1}^{n}(a_i \pm b_i) = \sum_{i=1}^{n}a_i \pm \sum_{i=1}^{n}b_i
$$

El siguiente teorema lista algunas fórmulas útiles para la suma de potencias.

**TEOREMA 4.2 Formulas de sumatoria**  
\n**1.** 
$$
\sum_{i=1}^{n} c = cn, c \text{ es una constante}
$$
\n**2.** 
$$
\sum_{i=1}^{n} i = \frac{n(n+1)}{2}
$$
\n**3.** 
$$
\sum_{i=1}^{n} i^{2} = \frac{n(n+1)(2n+1)}{6}
$$
\n**4.** 
$$
\sum_{i=1}^{n} i^{3} = \frac{n^{2}(n+1)^{2}}{4}
$$

Una demostración de este teorema se da en el Apéndice A.

Consulte LarsonCalculus.com para ver el video de Bruce Edwards de esta demostración.

#### **EJEMPLO 2 Evaluar una suma**

Encuentre  $\sum_{n=1}^{\infty}$  $\overline{i=1}$  $\frac{i+1}{n^2}$  para *n* = 10, 100, 1000 y 10,000 **Solución**

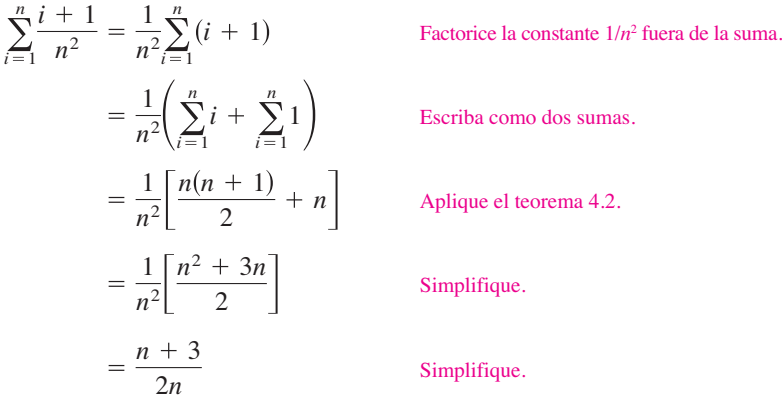

Después de esto puede encontrar la suma sustituyendo los valores apropiados de *n,*  como se muestra en la tabla.

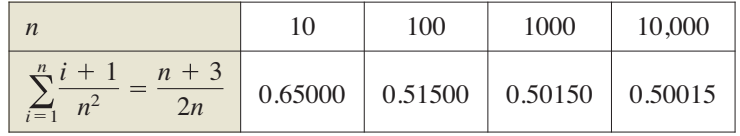

En la tabla, las sumas parecen tender a un límite conforme *n* aumenta. Aunque la discusión de límites es el infinito, en la sección 3.5 se aplica una variable de  $x$ , donde  $x$ puede ser cualquier número real, muchos de los resultados siguen siendo válidos cuando una variable *n* se restringe a valores enteros positivos. Así, para encontrar el límite de  $(n + 3)/2n$  cuando *n* tiende a infinito, se puede escribir

$$
\lim_{n \to \infty} \frac{n+3}{2n} = \lim_{n \to \infty} \left( \frac{n}{2n} + \frac{3}{2n} \right) = \lim_{n \to \infty} \left( \frac{1}{2} + \frac{3}{2n} \right) = \frac{1}{2} + 0 = \frac{1}{2}.
$$

### **Área**

En la geometría euclideana, el tipo más simple de región plana es un rectángulo. Aunque la gente a menudo afirma que la *fórmula* para el área de un rectángulo es

```
A = bh
```
resulta más apropiado decir que ésta es la *definición* del área **de un rectángulo**.

A partir de esta definición, puede deducir fórmulas para áreas de muchas otras regiones planas. Por ejemplo, para determinar el área de un triángulo, puede formar un rectángulo cuya área es dos veces la del triángulo, como se indica en la figura 4.5. Una vez que sabe cómo encontrar el área de un triángulo, puede determinar el área de cualquier polígono subdividiéndolo en regiones triangulares, como se ilustra en la figura 4.6.

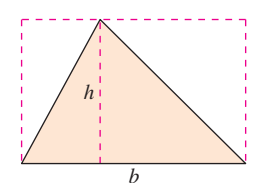

Triángulo:  $A = \frac{1}{2}bh$ **Figura 4.5**

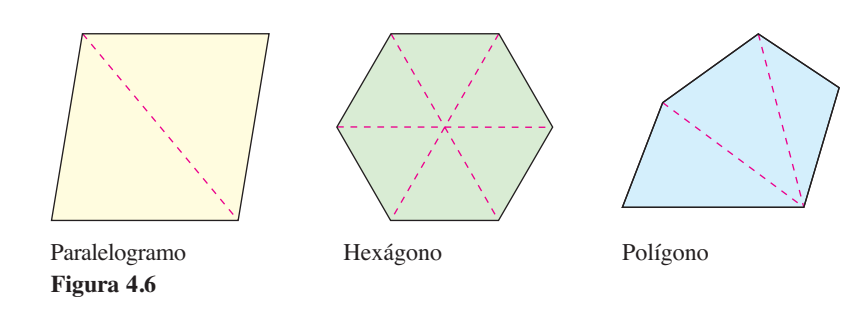

Hallar las áreas de regiones diferentes de los polígonos es más difícil. Los antiguos griegos fueron capaces de determinar fórmulas para las áreas de algunas regiones generales (principalmente aquellas delimitadas por las cónicas) mediante el método de *agotamiento*. La descripción más clara de este método la hizo Arquímedes. En esencia, el método es un proceso de límite en el que el área se encierra entre dos polígonos (uno inscrito en la región y uno circunscrito alrededor de la región).

Por ejemplo, en la figura 4.7, el área de una región circular se aproxima mediante un polígono inscrito de *n* lados y un polígono circunscrito de *n* lados. Para cada valor de *n*  el área del polígono circunscrito es menor que el área del círculo, y el área del polígono circunscrito es mayor que el área del círculo. Además, a medida que *n* aumenta, las áreas de ambos polígonos van siendo cada vez mejores aproximaciones del área del círculo.

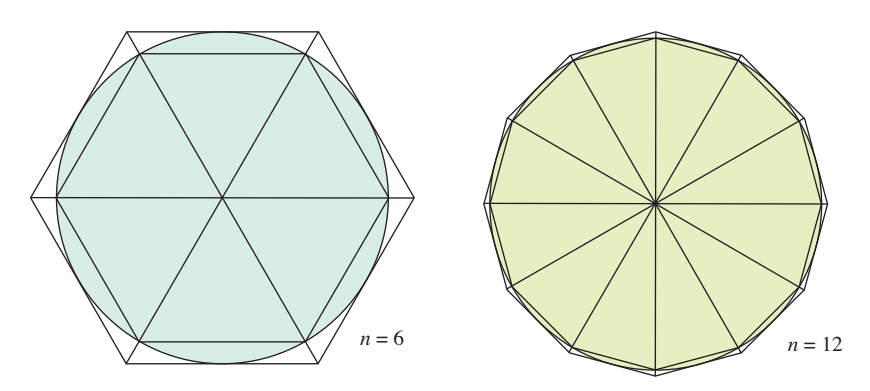

Método de agotamiento para determinar el área de una región circular. **Figura 4.7**

Un proceso similar al que usó Arquímides para determinar el área de una región plana se usa en los ejemplos restantes en esta sección.

Mary Evans Picture Library

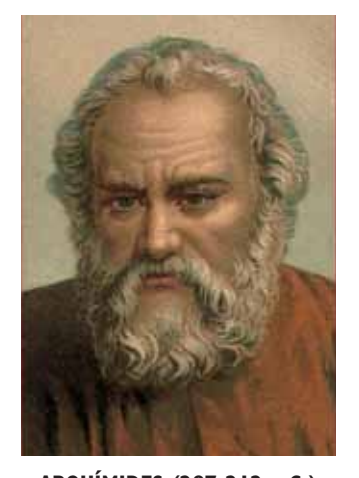

#### **ARQUÍMIDES (287-212 a.C.)**

Arquímedes utilizó el método de agotamiento para deducir fórmulas para las áreas de elipses, segmentos parabólicos, y sectores de una espiral. Se le considera como el más grande matemático aplicado de la antigüedad.

Consulte LarsonCalculus.com para leer más de esta biografía.

**PARA INFORMACIÓN ADICIONAL**

Para un desarrollo alternativo de la fórmula para el área de un círculo, consulte el artículo "Proof whitout Words: Area of a Disk is  $\pi R^2$ , de Russell Jay Hendel, en *Mathematics Magazine.*  Para leer este artículo, visite *MathArticles.com*

### **El área de una región plana**

Recuerde de la sección 1.1 que los orígenes del cálculo están relacionados con dos problemas clásicos: el problema de la recta tangente y el problema del área. En el ejemplo 3 se inicia la investigación del problema del área.

### **EJEMPLO 3 Aproximar el área de una región plana**

Use los cinco rectángulos de la figura 4.8(a) y (b) para determinar *dos* aproximaciones del área de la región que se encuentra entre la gráfica de

$$
f(x) = -x^2 + 5
$$

y el eje *x* entre  $x = 0$  y  $x = 2$ .

Altura Ancho

#### **Solución**

*x*

**a.** Los puntos terminales de la derecha de los cinco intervalos son

$$
\frac{2}{5}i
$$
 Extremos derechos

donde *i* = 1, 2, 3, 4, 5. El ancho de cada rectángulo es  $\frac{2}{5}$ , y la altura de cada rectángulo se puede obtener al hallar *f* en el punto terminal derecho de cada intervalo.

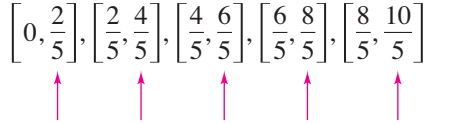

Evalúe *f* en los extremos de la derecha de estos intervalos.

La suma de las áreas de los cinco rectángulos es

$$
\sum_{i=1}^{5} \widetilde{f\left(\frac{2i}{5}\right)} \left(\frac{2}{5}\right) = \sum_{i=1}^{5} \left[ -\left(\frac{2i}{5}\right)^2 + 5 \right] \left(\frac{2}{5}\right) = \frac{162}{25} = 6.48.
$$

Como cada uno de los cinco rectángulos se encuentra dentro de la región parabólica, puede concluir que el área de la región parabólica es mayor que 6.48.

**b.** Los extremos izquierdos de los cinco intervalos son

Extremos izquierdos  $rac{2}{5}(i-1)$ 

donde  $i = 1, 2, 3, 4, 5$ . El ancho de cada rectángulo es  $\frac{2}{5}$ , y la altura de cada uno puede obtenerse evaluando *f* en el extremo izquierdo de cada intervalo. Por tanto, la suma es

Altura  
\n
$$
\sum_{i=1}^{5} f\left(\frac{2i-2}{5}\right) \widehat{\left(\frac{2}{5}\right)} = \sum_{i=1}^{5} \bigg[ -\left(\frac{2i-2}{5}\right)^2 + 5 \bigg] \bigg(\frac{2}{5}\bigg) = \frac{202}{25} = 8.08.
$$

Debido a que la región parabólica se encuentra contenida en la unión de las cinco regiones rectangulares, es posible concluir que el área de la región parabólica es menor que 8.08.

Combinando los resultados de los incisos (a) y (b), puede concluir que

6.48 < (Área de la región) < 8.08.

Al incrementar el número de rectángulos utilizados en el ejemplo 3, puede obtener aproximaciones más y más cercanas al área de la región. Por ejemplo, al utilizar 25 rectángulos, cada uno de ancho  $\frac{2}{25}$ , puede concluir que

7.1712 < (Área de la región) < 7.4912.

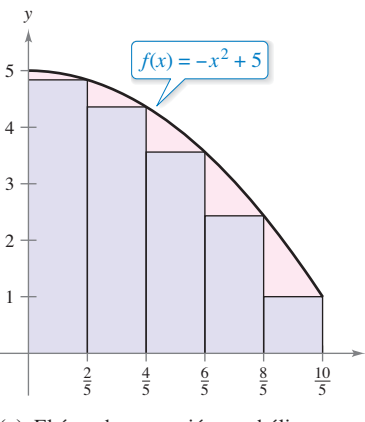

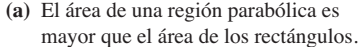

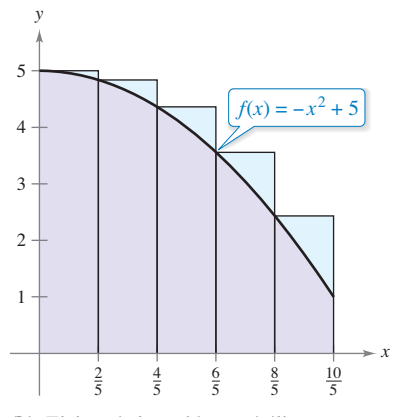

**(b)** El área de la región parabólica es menor que el área de los rectángulos.

**Figura 4.8**

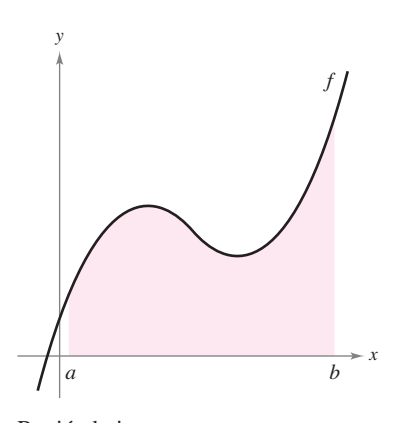

Región bajo una curva. **Figura 4.9**

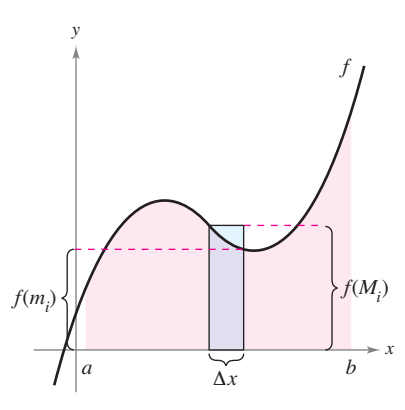

El intervalo  $[a, b]$  se divide en *n* subintervalos de ancho  $\Delta x = \frac{b-a}{a}$  $\frac{a}{n}$ .

**Figura 4.10**

#### **Sumas superior e inferior**

El procedimiento utilizado en el ejemplo 3 puede generalizarse de la manera siguiente. Considere una región plana limitada en su parte superior por la gráfica de una función continua no negativa

$$
y = f(x)
$$

como se muestra en la figura 4.9. La región está limitada en su parte inferior por el eje x y las fronteras izquierda y derecha por las rectas verticales  $x = a y x = b$ .

Para aproximar el área de la región, comience subdividiendo el intervalo [*a*, *b*] en *n* subintervalos, cada uno de longitud

$$
\Delta x = \frac{b-a}{n}
$$

como se muestra en la figura 4.10. Los extremos de los intervalos son los siguientes.

$$
\frac{a=x_0}{a+0(\Delta x)}<\frac{x_1}{a+1(\Delta x)}<\frac{x_2}{a+2(\Delta x)}<\cdots
$$

Como *f* es continua, el teorema del valor extremo garantiza la existencia de un valor mínimo y uno máximo de *f*(*x*) en *cada* subintervalo.

- $f(m_i)$  = valor mínimo de  $f(x)$  en el *i*-ésimo subintervalo
- $f(M_i)$  = valor máximo de  $f(x)$  en el *i*-ésimo subintervalo

A continuación, defina un **rectángulo inscrito** que se encuentre *dentro* de la *i*-ésima subregión y un **rectángulo circunscrito** que se extienda *fuera* de la *i*-ésima subregión. La altura del *i*-ésimo rectángulo inscrito es *f*(*mi* ) y la altura del *i*-ésimo rectángulo circunscrito es *f*(*Mi* ). Para cada *i*, el área del rectángulo inscrito es menor que o igual que el área del rectángulo circunscrito.

$$
\begin{pmatrix} \text{Área del rectán-} \\ \text{gulo inscrito} \end{pmatrix} = f(m_i) \Delta x \le f(M_i) \Delta x = \begin{pmatrix} \text{Área del rectángulo} \\ \text{circurscrito} \end{pmatrix}
$$

La suma de las áreas de los rectángulos inscritos recibe el nombre de **suma inferior**, y la suma de las áreas de los rectángulos circunscritos se conoce como **suma superior**.

Suma inferior = 
$$
s(n) = \sum_{i=1}^{n} f(m_i) \Delta x
$$
Área de rectángulos inscritos.  
Suma superior =  $S(n) = \sum_{i=1}^{n} f(M_i) \Delta x$ Área de rectángulos circunscritos.

En la figura 4.11 se puede observar que la suma inferior  $s(n)$  es menor o igual que la suma superior *S*(*n*). Además, el área real de la región se encuentra entre estas dos sumas.

*s*(*n*) ≤ (Área de la región) ≤ *S*(*n*)

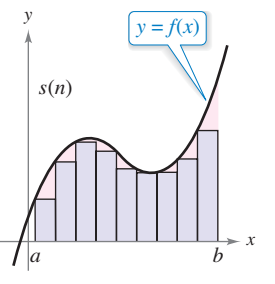

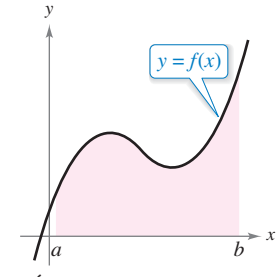

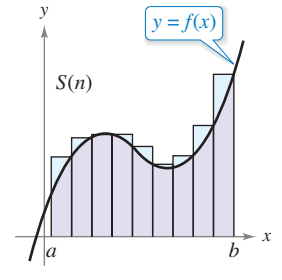

**Figura 4.11** El área de los rectángulos inscritos es menor que el área de la región

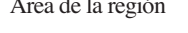

Área de la región El área de los rectángulos circunscritos es mayor que el área de la región.

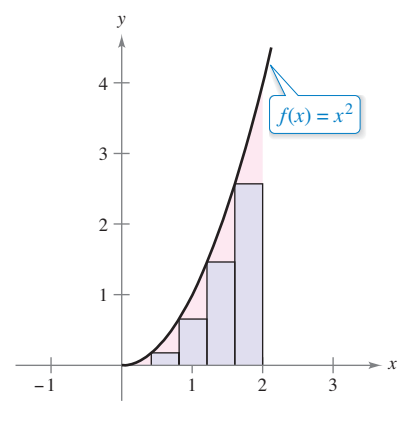

Rectángulos inscritos.

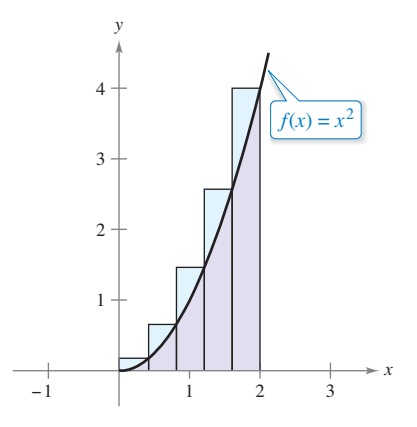

Rectángulos circunscritos. **Figura 4.12**

### **EJEMPLO 4 Hallar las sumas superior e inferior de una región**

Determine la suma superior e inferior de la región delimitada por la gráfica de  $f(x) = x^2$ y el eje *x* entre  $x = 0$  y  $x = 2$ .

**Solución** Para empezar, divida el intervalo [0, 2] en *n* subintervalos, cada uno de ancho

$$
\Delta x = \frac{b - a}{n} = \frac{2 - 0}{n} = \frac{2}{n}.
$$

La figura 4.12 muestra los puntos terminales de los subintervalos y varios de los rectángulos inscritos y circunscritos. Como *f* es creciente en el intervalo [0, 2], el valor mínimo en cada subintervalo ocurre en el extremo izquierdo, y el valor máximo ocurre en el extremo derecho.

#### **Extremos izquierdos Extremos derechos**

$$
m_i = 0 + (i - 1)\left(\frac{2}{n}\right) = \frac{2(i - 1)}{n} \qquad M_i = 0 + i\left(\frac{2}{n}\right) = \frac{2i}{n}
$$

Utilizando los puntos terminales izquierdos, la suma inferior es

$$
s(n) = \sum_{i=1}^{n} f(m_i) \Delta x
$$
  
=  $\sum_{i=1}^{n} f\left[\frac{2(i-1)}{n}\right] \left(\frac{2}{n}\right)$   
=  $\sum_{i=1}^{n} \left[\frac{2(i-1)}{n}\right]^2 \left(\frac{2}{n}\right)$   
=  $\sum_{i=1}^{n} \left(\frac{8}{n^3}\right) (i^2 - 2i + 1)$   
=  $\frac{8}{n^3} \left(\sum_{i=1}^{n} i^2 - 2\sum_{i=1}^{n} i + \sum_{i=1}^{n} 1\right)$   
=  $\frac{8}{n^3} \left\{\frac{n(n+1)(2n+1)}{6} - 2\left[\frac{n(n+1)}{2}\right] + n\right\}$   
=  $\frac{4}{3n^3} (2n^3 - 3n^2 + n)$   
=  $\frac{8}{3} - \frac{4}{n} + \frac{4}{3n^2}$ . Suma inferior

Empleando los puntos terminales derechos, la suma superior es

$$
S(n) = \sum_{i=1}^{n} f(M_i) \Delta x
$$
  
=  $\sum_{i=1}^{n} f(\frac{2i}{n})(\frac{2}{n})$   
=  $\sum_{i=1}^{n} (\frac{2i}{n})^2(\frac{2}{n})$   
=  $\sum_{i=1}^{n} (\frac{8}{n^3}) i^2$   
=  $\frac{8}{n^3} [\frac{n(n + 1)(2n + 1)}{6}]$   
=  $\frac{4}{3n^3} (2n^3 + 3n^2 + n)$   
=  $\frac{8}{3} + \frac{4}{n} + \frac{4}{3n^2}$ . Suma superior

#### **Exploración**

Para la región dada en el ejemplo 4, calcule la suma inferior

$$
s(n) = \frac{8}{3} - \frac{4}{n} + \frac{4}{3n^2}
$$

y la suma superior

$$
S(n) = \frac{8}{3} + \frac{4}{n} + \frac{4}{3n^2}
$$

4

para  $n = 10$ , 100 y 1000. Utilice los resultados para determinar el área de la región.

El ejemplo 4 ilustra algunos aspectos importantes acerca de las sumas inferior y superior. Primero, observe que para cualquier valor de *n*, la suma inferior es menor (o igual) que la suma superior.

$$
s(n) = \frac{8}{3} - \frac{4}{n} + \frac{4}{3n^2} < \frac{8}{3} + \frac{4}{n} + \frac{4}{3n^2} = S(n)
$$

Segundo, la diferencia entre estas dos sumas disminuye cuando *n* aumenta. De hecho, si toma los límites cuando  $n \to \infty$ , tanto la suma superior como la suma inferior se aproximan a $\frac{8}{3}$ .

$$
\lim_{n \to \infty} s(n) = \lim_{n \to \infty} \left( \frac{8}{3} - \frac{4}{n} + \frac{4}{3n^2} \right) = \frac{8}{3}
$$
 *Limite de la suma inferior*

y

lím  $S(n) = \lim_{n \to \infty} \left( \frac{3}{3} + \frac{1}{n} + \frac{1}{3n^2} \right) = \frac{3}{3}$  Límite de la suma superior 8 3 4 *n* 4 3*n*<sup>2</sup> 8 3

El siguiente teorema muestra que la equivalencia de los límites (cuando  $n \to \infty$ ) de las sumas superior e inferior no es una mera coincidencia. Este teorema es válido para toda la función continua no negativa en el intervalo cerrado [*a, b*]. La demostración de este teorema es más adecuada para un curso de cálculo avanzado.

#### **TEOREMA 4.3 Límites de las sumas superior e inferior**

Sea *f* continua y no negativa en el intervalo [*a*, *b*]. Los límites cuando  $n \rightarrow \infty$  de las sumas inferior y superior existen y son iguales entre sí. Esto es

$$
\lim_{n \to \infty} s(n) = \lim_{n \to \infty} \sum_{i=1}^{n} f(m_i) \Delta x
$$

$$
= \lim_{n \to \infty} \sum_{i=1}^{n} f(M_i) \Delta x
$$

$$
= \lim_{n \to \infty} S(n)
$$

donde ∆*x* = (*b* – *a*) *n* y *f* (*mi* ) y *f* (*Mi* ) son los valores mínimo y máximo de *f* en el subintervalo.

En el teorema 4.3 se obtiene el mismo límite tanto con el valor mínimo *f* (*mi* ) como con el valor máximo *f* (*Mi* ). Por tanto, a partir del teorema de compresión o del emparedado (teorema 1.8), se deduce que la elección de *x* en el *i*-ésimo intervalo no afecta al límite. Esto significa que está en libertad de elegir cualquier valor de *x arbitrario* en el *i*-ésimo subintervalo, como en la siguiente *definición del área de una región en el plano.* 

#### **Defi nición del área de una región en el plano**

Sea *f* continua y no negativa en el intervalo  $[a, b]$ . (Vea la figura 4.13) El área de la región limitada por la gráfica de *f*, el eje *x* y las rectas verticales  $x = a y x = b e$ s

$$
\text{Área} = \lim_{n \to \infty} \sum_{i=1}^{n} f(c_i) \, \Delta x
$$

donde  $x_{i-1} \leq c_i \leq x_i$  y

$$
\Delta x = \frac{b-a}{n}.
$$

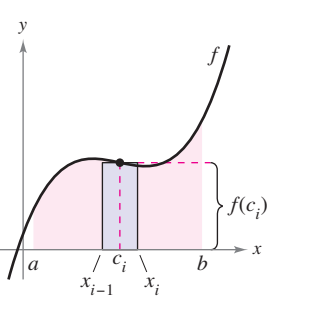

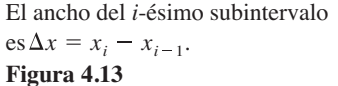

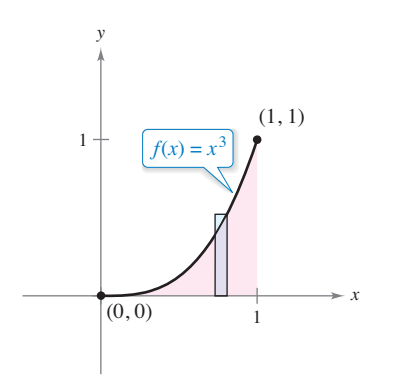

**Figura 4.14**  $y \; x = 1 \text{ es } \frac{1}{4}.$ El área de la región acotada por la gráfica de  $f$ , el eje  $x, x = 0$ 

### **EJEMPLO 5** Hallar el área mediante la definición de límite

Encuentre el área de la región limitada por la gráfica  $f(x) = x^3$ , el eje *x* y las rectas verticales  $x = 0$  y  $x = 1$ , como se muestra en la figura 4.14.

**Solución** Comience observando que *f* es continua y no negativa en el intervalo [0, 1]. Después, divida el intervalo [0, 1] en *n* subintervalos, cada uno de ancho ∆*x* = 1 *n*. De acuerdo con la defi nición de área, elija cualquier valor de *x* en el *i*-ésimo subintervalo. En este ejemplo, los extremos derechos  $c_i = i/n$  resultan adecuados.

$$
\begin{aligned}\n\text{Area} &= \lim_{n \to \infty} \sum_{i=1}^{n} f(c_i) \, \Delta x \\
&= \lim_{n \to \infty} \sum_{i=1}^{n} \left(\frac{i}{n}\right)^3 \left(\frac{1}{n}\right) \qquad \text{Extremos decreases: } c_i = \frac{i}{n} \\
&= \lim_{n \to \infty} \frac{1}{n^4} \sum_{i=1}^{n} i^3 \\
&= \lim_{n \to \infty} \frac{1}{n^4} \left[ \frac{n^2(n+1)^2}{4} \right] \\
&= \lim_{n \to \infty} \left(\frac{1}{4} + \frac{1}{2n} + \frac{1}{4n^2}\right) \\
&= \frac{1}{4}\n\end{aligned}
$$

El área de la región es  $\frac{1}{4}$ .

### **EJEMPLO 6** Hallar el área mediante la definición de límite

 $\cdots$  > Consulte LarsonCalculus.com para una versión interactiva de este tipo de ejemplo.

Determine el área de la región limitada por la gráfica de  $f(x) = 4 - x^2$ , el eje *x* y las rectas verticales  $x = 1$  y  $x = 2$ , como se muestra en la figura 4.15.

**Solución** La función *f* es continua y no negativa en el intervalo [1, 2]. Por tanto, comience dividiendo el intervalo en *n* subintervalos, cada uno de ancho ∆*x* = 1/*n*. Eligiendo el extremo derecho

$$
c_i = a + i\Delta x = 1 + \frac{i}{n}
$$

Extremos derechos

de cada subintervalo, obtiene

$$
\begin{split}\n\text{Area} &= \lim_{n \to \infty} \sum_{i=1}^{n} f(c_i) \, \Delta x \\
&= \lim_{n \to \infty} \sum_{i=1}^{n} \left[ 4 - \left( 1 + \frac{i}{n} \right)^2 \right] \left( \frac{1}{n} \right) \\
&= \lim_{n \to \infty} \sum_{i=1}^{n} \left( 3 - \frac{2i}{n} - \frac{i^2}{n^2} \right) \left( \frac{1}{n} \right) \\
&= \lim_{n \to \infty} \left( \frac{1}{n} \sum_{i=1}^{n} 3 - \frac{2}{n^2} \sum_{i=1}^{n} i - \frac{1}{n^3} \sum_{i=1}^{n} i^2 \right) \\
&= \lim_{n \to \infty} \left[ 3 - \left( 1 + \frac{1}{n} \right) - \left( \frac{1}{3} + \frac{1}{2n} + \frac{1}{6n^2} \right) \right] \\
&= 3 - 1 - \frac{1}{3} \\
&= \frac{5}{3}.\n\end{split}
$$

El área de la región es  $\frac{5}{3}$ .

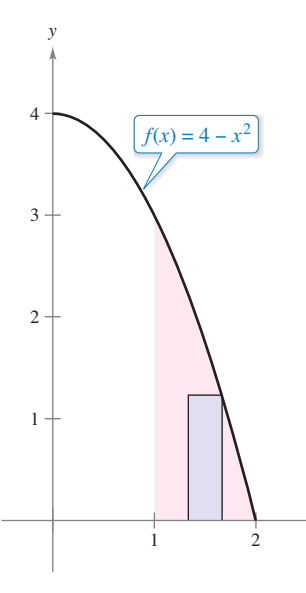

El área de la región acotada por la gráfica de *f*, el eje *x*,  $x = 1$  y  $x = 2$  es  $\frac{5}{3}$ .

*x*

**Figura 4.15**

El último ejemplo en esta sección considera una región limitada por el eje *y* (en vez del eje *x*).

#### **EJEMPLO 7 Una región limitada por el eje** *y*

Encuentre el área de la región limitada por la gráfica de  $f(x) = y^2$  y el eje *y* para  $0 \le y \le 1$ como se muestra en la figura 4.16.

**Solución** Cuando *f* es una función continua y no negativa de *y*, puede seguir utilizando el mismo procedimiento básico que se ilustró en los ejemplos 5 y 6. Comience dividiendo el intervalo [0,1] en *n* subintervalos, cada uno de ancho ∆*y* = 1/*n*. Después utilice los puntos terminales superiores  $c_i = i/n$ , para obtener

$$
\begin{aligned}\n\text{Area} &= \lim_{n \to \infty} \sum_{i=1}^{n} f(c_i) \, \Delta y \\
&= \lim_{n \to \infty} \sum_{i=1}^{n} \left(\frac{i}{n}\right)^2 \left(\frac{1}{n}\right) \qquad \text{Puntos terminates superiores: } c_i = \frac{i}{n} \\
&= \lim_{n \to \infty} \frac{1}{n^3} \sum_{i=1}^{n} i^2 \\
&= \lim_{n \to \infty} \frac{1}{n^3} \left[ \frac{n(n+1)(2n+1)}{6} \right] \\
&= \lim_{n \to \infty} \left(\frac{1}{3} + \frac{1}{2n} + \frac{1}{6n^2}\right) \\
&= \frac{1}{3}.\n\end{aligned}
$$

El área de la región es  $\frac{1}{3}$ .

#### **COMENTARIO** En la

 $f(y) = y$ 

El área de la región acotada por la gráfica de *f*, el eje y para  $0 \le y \le 1$ 

sección 4.6 aprenderá acerca de

1

 $(1, 1)$ 

*x*

- otros métodos de aproximación.
- Uno de los métodos, la regla del
- trapecio, es similar a la regla
- del punto medio.

1

*y*

 $[ (0, 0)$ 

 $\text{es } \frac{1}{3}$ . **Figura 4.16**

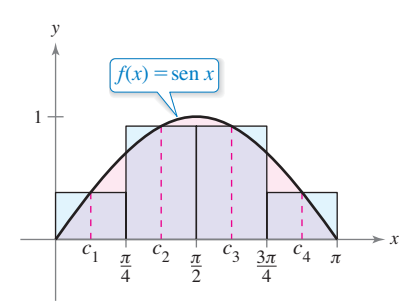

El área de la región limitada por la gráfi ca de  $f(x) = \text{sen } x$  y el eje *x* para  $0 \le x \le \pi$ es aproximadamente de 2.052. **Figura 4.17**

En los ejemplos 5, 6 y 7, se elige un valor de *ci* que sea conveniente para el cálculo del límite. Debido a que cada límite da el área exacta para cualquier *ci* no hay necesidad de encontrar valores que den buenas aproximaciones cuando *n* es pequeña. Sin embargo, para una *aproximación*, debe tratar de encontrar un valor de  $c_i$  que le dé una buena aproximación del área de la subregión *i*. En general, un buen valor para elegir es el punto medio del intervalo,  $c_i = (x_i + x_{i-1})/2$ , y se aplica la regla del punto medio.

$$
\text{Area} \approx \sum_{i=1}^{n} f\left(\frac{x_i + x_{i-1}}{2}\right) \Delta x. \qquad \text{Regla del punto medio}
$$

#### **EJEMPLO 8 Aproximar el área con la regla del punto medio**

Utilice la regla del punto medio con  $n = 4$  para aproximar el área de la región limitada por la gráfica de  $f(x) = \text{sen } x$  y el eje *x* para  $0 \le x \le \pi$  como se muestra en la figura 4.17.

**Solución** Para  $n = 4$ ,  $\Delta x = \pi/4$ . A continuación se muestran los puntos medios de las subregiones.

$$
c_1 = \frac{0 + (\pi/4)}{2} = \frac{\pi}{8}
$$
  
\n
$$
c_2 = \frac{(\pi/4) + (\pi/2)}{2} = \frac{3\pi}{8}
$$
  
\n
$$
c_3 = \frac{(\pi/2) + (3\pi/4)}{2} = \frac{5\pi}{8}
$$
  
\n
$$
c_4 = \frac{(3\pi/4) + \pi}{2} = \frac{7\pi}{8}
$$

Así, el área se aproxima por

$$
\text{Área} \approx \sum_{i=1}^{n} f(c_i) \Delta x = \sum_{i=1}^{4} (\text{sen } c_i) \left(\frac{\pi}{4}\right) = \frac{\pi}{4} \left(\text{sen } \frac{\pi}{8} + \text{sen } \frac{3\pi}{8} + \text{sen } \frac{5\pi}{8} + \text{sen } \frac{7\pi}{8}\right)
$$

que es aproximadamente 2.052.

**Encontrar la suma En los ejercicios 1 a 6, encuentre la**  suma. Use la función de suma de la herramienta de graficación **para comprobar el resultado.**

1. 
$$
\sum_{i=1}^{6} (3i + 2)
$$
  
\n2.  $\sum_{k=3}^{9} (k^2 + 1)$   
\n3.  $\sum_{k=0}^{4} \frac{1}{k^2 + 1}$   
\n4.  $\sum_{j=4}^{6} \frac{3}{j}$   
\n5.  $\sum_{k=1}^{4} c$   
\n6.  $\sum_{i=1}^{4} [(i - 1)^2 + (i + 1)^3]$ 

**Usar la notación sigma En los ejercicios 7 a 12, use la notación sigma para escribir la suma.**

7. 
$$
\frac{1}{5(1)} + \frac{1}{5(2)} + \frac{1}{5(3)} + \cdots + \frac{1}{5(11)}
$$
  
\n8.  $\frac{9}{1+1} + \frac{9}{1+2} + \frac{9}{1+3} + \cdots + \frac{9}{1+14}$   
\n9.  $\left[7(\frac{1}{6}) + 5\right] + \left[7(\frac{2}{6}) + 5\right] + \cdots + \left[7(\frac{6}{6}) + 5\right]$   
\n10.  $\left[1 - (\frac{1}{4})^2\right] + \left[1 - (\frac{2}{4})^2\right] + \cdots + \left[1 - (\frac{4}{4})^2\right]$   
\n11.  $\left[\left(\frac{2}{n}\right)^3 - \frac{2}{n}\right](\frac{2}{n}) + \cdots + \left[\left(\frac{2n}{n}\right)^3 - \frac{2n}{n}\right](\frac{2}{n})$   
\n12.  $\left[2\left(1 + \frac{3}{n}\right)^2\right](\frac{3}{n}) + \cdots + \left[2\left(1 + \frac{3n}{n}\right)^2\right](\frac{3}{n})$ 

**Evaluar una suma En los ejercicios 13 a 20, utilice las propiedades de la notación sigma y el teorema 4.2 para calcular la**  suma. Utilice la función de suma de la herramienta de grafica**ción para comprobar el resultado.**

**13.** 
$$
\sum_{i=1}^{12} 7
$$
  
\n**14.**  $\sum_{i=1}^{30} -18$   
\n**15.**  $\sum_{i=1}^{24} 4i$   
\n**16.**  $\sum_{i=1}^{16} (5i - 4)$   
\n**17.**  $\sum_{i=1}^{20} (i - 1)^2$   
\n**18.**  $\sum_{i=1}^{10} (i^2 - 1)$   
\n**19.**  $\sum_{i=1}^{15} i(i - 1)^2$   
\n**20.**  $\sum_{i=1}^{25} (i^3 - 2i)$ 

**Evaluar una suma En los ejercicios 21 a 24, utilice las fórmulas de suma para reescribir la expresión sin la notación sigma. Use el resultado para determinar la suma correspondiente a** *n* = **10, 100, 1000 y 10,000.**

**21.** 
$$
\sum_{i=1}^{n} \frac{2i+1}{n^2}
$$
  
\n**22.** 
$$
\sum_{j=1}^{n} \frac{7j+4}{n^2}
$$
  
\n**23.** 
$$
\sum_{k=1}^{n} \frac{6k(k-1)}{n^3}
$$
  
\n**24.** 
$$
\sum_{i=1}^{n} \frac{2i^3-3i}{n^4}
$$

**Aproximar el área de una región plana En los ejercicios 25 a 30, use los puntos terminales izquierdo y derecho y el número de rectángulo dado para encontrar dos aproximaciones**  del área de la región entre la gráfica de la función y el eje *x* en **el intervalo dado.**

**25.** 
$$
f(x) = 2x + 5
$$
, [0, 2], 4 rectángulos  
\n**26.**  $f(x) = 9 - x$ , [2, 4], 6 rectángulos  
\n**27.**  $g(x) = 2x^2 - x - 1$ , [2, 5], 6 rectángulos  
\n**28.**  $g(x) = x^2 + 1$ , [1, 3], 8 rectángulos  
\n**29.**  $f(x) = \cos x$ ,  $\left[0, \frac{\pi}{2}\right]$ , 4 rectángulos  
\n**30.**  $g(x) = \text{sen } x$ ,  $\left[0, \pi\right]$ , 6 rectángulos

**Usar sumas superior e inferior En los ejercicios 31 y 32, delimite el área de la región sombreada aproximando las sumas superior e inferior. Utilice rectángulos de ancho 1.**

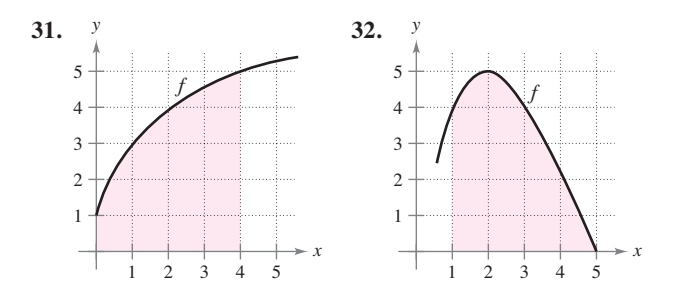

**Encontrar las sumas superior e inferior para una región En los ejercicios 33 a 36, utilice sumas superiores e inferiores para aproximar el área de la región empleando el número dado de subintervalos (de igual ancho).**

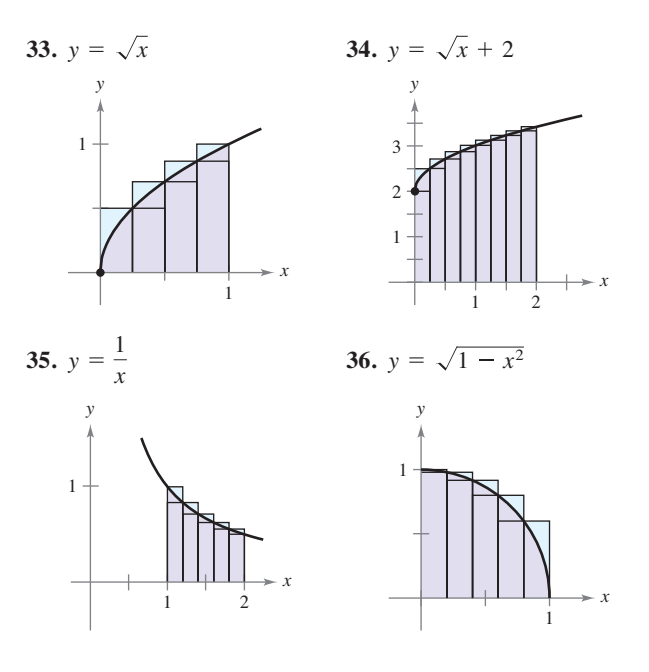

**Determinar un límite En los ejercicios 37 a 42, encuentre la fórmula para la suma de los** *n* **términos. Utilice la fórmula para determinar el límite cuando**  $n \to \infty$ .

**37.** 
$$
\lim_{n \to \infty} \sum_{i=1}^{n} \frac{24i}{n^2}
$$
  
\n**38.** 
$$
\lim_{n \to \infty} \sum_{i=1}^{n} \left(\frac{3i}{n}\right) \left(\frac{3}{n}\right)
$$
  
\n**39.** 
$$
\lim_{n \to \infty} \sum_{i=1}^{n} \frac{1}{n^3} (i-1)^2
$$
  
\n**40.** 
$$
\lim_{n \to \infty} \sum_{i=1}^{n} \left(1 + \frac{2i}{n}\right)^2 \left(\frac{2}{n}\right)
$$
  
\n**41.** 
$$
\lim_{n \to \infty} \sum_{i=1}^{n} \left(1 + \frac{i}{n}\right) \left(\frac{2}{n}\right)
$$
  
\n**42.** 
$$
\lim_{n \to \infty} \sum_{i=1}^{n} \left(2 + \frac{3i}{n}\right)^3 \left(\frac{3}{n}\right)
$$

*n*

- **43. Razonamiento numérico** Considere un triángulo de área 2 delimitado por las gráficas de  $y = x$ ,  $y = 0$  y  $x = 2$ .
	- (a) Dibuje la región.
	- (b) Divida el intervalo [0, 2] en *n* subintervalos de igual ancho y demuestre que los puntos terminales son

$$
0 < 1\left(\frac{2}{n}\right) < \cdots < (n-1)\left(\frac{2}{n}\right) < n\left(\frac{2}{n}\right).
$$
\nDemuestre que

\n
$$
s(n) = \sum_{i=1}^{n} \left[ (i-1)\left(\frac{2}{n}\right) \right] \left(\frac{2}{n}\right).
$$

- (c) Demuestre que  $s(n) = \sum_{i=1}^{n} \left[ (i-1) \left( \frac{2}{n} \right) \right]$
- (d) Demuestre que  $S(n) = \sum_{i=1}^{n} i \left(\frac{2}{n}\right)$  $\frac{2}{n}$ .
- (e) Complete la tabla.

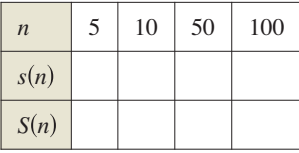

- (f) Demuestre que  $\lim_{n \to \infty} s(n) = \lim_{n \to \infty} S(n) = 2$ .
- **44. Razonamiento numérico** Considere un trapezoide de área 4 delimitado por las gráficas de  $y = x$ ,  $y = 0$ ,  $x = 1$  y  $x = 3$ .
	- (a) Dibuje la región.
	- (b) Divida el intervalo [1,3] en *n* subintervalos de igual ancho y demuestre que los puntos terminales son

$$
1 < 1 + 1\left(\frac{2}{n}\right) < \cdots < 1 + (n-1)\left(\frac{2}{n}\right) < 1 + n\left(\frac{2}{n}\right).
$$

 $\frac{2}{n}$ .

(c) Demuestre que  $s(n) = \sum_{i=1}^{n} \left[ 1 + (i-1) \left( \frac{2}{n} \right) \right]$ 

- (d) Demuestre que  $S(n) = \sum_{i=1}^{n} \left[ 1 + i \left( \frac{2}{n} \right) \right]$  $\frac{2}{n}$ .
- (e) Complete la tabla.

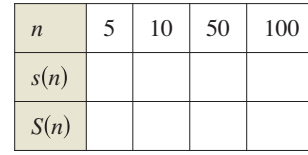

(f) Demuestre que  $\lim_{n \to \infty} s(n) = \lim_{n \to \infty} S(n) = 4$ .

Calcular el área por la definición de límite **En los ejercicios 45 a 54, utilice el proceso de límite para encontrar el área**  de la región entre la gráfica de la función y el eje *x* en el interva**lo indicado. Dibuje la región.**

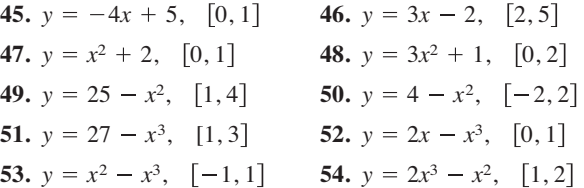

Calcular el área por la definición de límite En los ejer**cicios 55 a 60, utilice el proceso de límite para determinar**  el área de la región entre la gráfica de la función y el eje *y* en el **intervalo** *y* **indicado. Dibuje la región.**

55. 
$$
f(y) = 4y
$$
,  $0 \le y \le 2$   
\n56.  $g(y) = \frac{1}{2}y$ ,  $2 \le y \le 4$   
\n57.  $f(y) = y^2$ ,  $0 \le y \le 5$   
\n58.  $f(y) = 4y - y^2$ ,  $1 \le y \le 2$   
\n59.  $g(y) = 4y^2 - y^3$ ,  $1 \le y \le 3$   
\n60.  $h(y) = y^3 + 1$ ,  $1 \le y \le 2$ 

**Aproximar el área con la regla del punto medio En los ejercicios 61 a 64, utilice la regla del punto medio con**  $n = 4$ para aproximar el área de la región limitada por la gráfica de **la función y el eje** *x* **en el intervalo dado.**

**61.** 
$$
f(x) = x^2 + 3
$$
, [0, 2]  
\n**62.**  $f(x) = x^2 + 4x$ , [0, 4]  
\n**63.**  $f(x) = \tan x$ ,  $\left[0, \frac{\pi}{4}\right]$   
\n**64.**  $f(x) = \cos x$ ,  $\left[0, \frac{\pi}{2}\right]$ 

#### **DESARROLLO DE CONCEPTOS**

**Aproximación En los ejercicios 65 y 66, determine cuál es el mejor valor que aproxima el área de la región entre**  el eje *x* y la gráfica de la función en el intervalo indicado. **(Realice la elección con base en un dibujo de la región y no efectuando cálculos.)**

**65.** 
$$
f(x) = 4 - x^2
$$
, [0, 2]  
\n(a) -2 (b) 6 (c) 10 (d) 3 (e) 8  
\n**66.**  $f(x) = \operatorname{sen} \frac{\pi x}{4}$ , [0, 4]  
\n(a) 3 (b) 1 (c) -2 (d) 8 (e) 6

- **67. Sumas superiores e inferiores** Con sus propias palabras y utilizando las figuras adecuadas, describa los métodos de las sumas superior e inferior en la aproximación del área de una región.
- **68.** Área de una región plana Proporcione la definición del área de una región en el plano.
- 69. Razonamiento gráfico Considere la región delimitada por la gráfica de  $f(x) = 8x/(x + 1)$ ,  $x = 0$ ,  $x = 4$  y  $y = 0$ , como se muestra en la figura.
	- (a) Redibuje la figura, trace y sombree los rectángulos que representan a la suma inferior cuando  $n = 4$ . Encuentre esta suma inferior.
	- (b) Redibuje la figura, trace y sombree los rectángulos que representan la suma superior cuando  $n = 4$ . Determine esta suma superior.

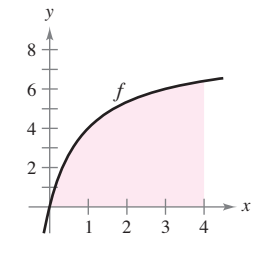

- (c) Redibuje la figura, trace y sombree los rectángulos cuyas alturas se determinan mediante los valores funcionales en el punto medio de cada subintervalo cuando *n* = 4. Determine esta suma utilizando la regla del punto medio.
- (d) Compruebe las siguientes fórmulas al aproximar el área de la región utilizando *n* subintervalos de igual ancho.

Suma inferior: 
$$
s(n) = \sum_{i=1}^{n} f\left[ (i-1) \frac{4}{n} \right] \left( \frac{4}{n} \right)
$$
  
\nSuma superior:  $S(n) = \sum_{i=1}^{n} f\left[ (i) \frac{4}{n} \right] \left( \frac{4}{n} \right)$   
\nRegla del punto medio:  $M(n) = \sum_{i=1}^{n} f\left[ \left( i - \frac{1}{2} \right) \frac{4}{n} \right] \left( \frac{4}{n} \right)$ 

- <sup>1</sup> (e) Utilice una herramienta de graficación y las fórmulas del inciso (d) para completar la tabla. *S*(*n*) y *M*(*n*) para *n* = 4, 8, 20, 100 y 200.
	- (f) Explique por qué *s*(*n*) aumenta y *S*(*n*) disminuye para valores recientes de *n*, como se muestra en la tabla en el inciso (e).

**¿CÓMO LO VE?** La función que se muestra en la gráfica siguiente es creciente en el intervalo [1, 4]. El intervalo se divide en 12 subintervalos.

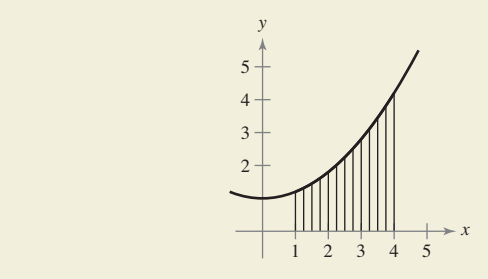

- (a) ¿Cuáles son los puntos terminales izquierdos del primer y último intervalos?
- (b) ¿Cuáles son los puntos terminales derechos de los primeros dos subintervalos?
- (c) ¿Cuando se usan los puntos terminales derechos, se trazan rectángulos arriba o debajo de las gráficas de la función?
- (d) ¿Qué se puede concluir acerca de las alturas de los rectángulos si una función es constante en el intervalo dado?

**¿Verdadero o falso? En los ejercicios 71 y 72, determine si el enunciado es verdadero o falso. Si es falso, explique por qué o proporcione un ejemplo que lo demuestre.**

- **71.** La suma de los primeros *n* enteros positivos es  $n(n + 1)/2$ .
- **72.** Si *f* es continua y no negativa sobre [*a*, *b*], entonces los límites cuando  $n \to \infty$  de su suma inferior  $s(n)$  y de su suma superior *S*(*n*) existen ambos y son iguales.
- 73. Redacción Utilice la figura para escribir un pequeño párrafo donde explique por qué la fórmula  $1 + 2 + \cdots + n =$  $\frac{1}{2}n(n + 1)$  es válida para todos los enteros positivos *n*.

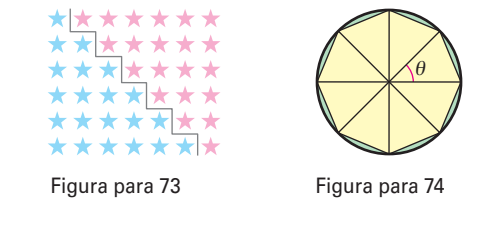

- 74. Razonamiento gráfico Considere un polígono regular de *n* lados inscrito en un círculo de radio *r.* Una los vértices del polígono al centro del círculo, formando *n* triángulos congruentes (vea la figura).
	- (a) Determine el ángulo central  $\theta$  en términos de *n*.
- (b) Demuestre que el área de cada triángulo en  $\frac{1}{2}r^2$  sen  $\theta$ .
- (c) Sea *An* la suma de las áreas de los *n* triángulos. Encuentre  $\lim_{n\to\infty} A_n$ .
- **75. Bloques de construcción** Un niño coloca *n* bloques cúbicos en una hilera para formar la base de un diseño triangular (vea la figura). Cada hilera sucesiva contiene dos bloques menos que la hilera precedente. Encuentre una fórmula para el número de bloques utilizados en el diseño. (*Sugerencia*: El número de bloques de construcción en el diseño depende de si *n* es par o impar.)

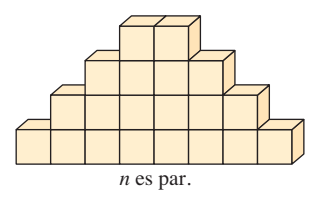

**76. Demostración** Demuestre cada fórmula mediante inducción matemática. (Quizá se necesite revisar el método de prueba por inducción en un texto de precálculo.)

(a) 
$$
\sum_{i=1}^{n} 2i = n(n+1)
$$
 (b)  $\sum_{i=1}^{n} i^3 = \frac{n^2(n+1)^2}{4}$ 

#### **DESAFÍO DEL EXAMEN PUTMAN**

**77.** Un dardo, lanzado al azar, incide sobre un blanco cuadrado. Suponiendo que cualesquiera de las dos partes del blanco de igual área son igualmente probables de ser golpeadas por el dardo, encuentre la probabilidad de que el punto de incidencia sea más cercano al centro que a cualquier borde. Escriba la respuesta en la forma  $\left(\frac{a}{b} + \frac{c}{d}\right)$ , donde *a*, *b*, *c* y *d* son enteros positivos.

Este problema fue preparado por el Commitee on the Putnam Prize Competition. © The Mathematical Association of America. Todos los derechos reservados.

# **4.3 Sumas de Riemann e integrales definidas**

- **Entender la definición de una suma de Riemann**
- **Hallar una integral definida utilizando límites.**
- **E** Calcular una integral definida utilizando las propiedades de las integrales **defi nidas.**

### **Sumas de Riemann**

En la definición de área dada en la sección 4.2, las particiones tenían subintervalos de *igual ancho.* Esto se hizo sólo por conveniencia de cálculo. El siguiente ejemplo muestra que no es necesario tener subintervalos de igual ancho.

#### **EJEMPLO 1 Una partición con subintervalos de anchos desiguales**

Considere la región acotada por la gráfica de

$$
f(x) = \sqrt{x}
$$

y el eje *x* para 0 ≤ *x* ≤ 1, como se muestra en la figura 4.18. Encuentre el límite

$$
\lim_{n \to \infty} \sum_{i=1}^{n} f(c_i) \Delta x_i
$$

donde  $c_i$  es el punto terminal derecho de la partición dada por  $C_i = i^2/n^2$  y  $\Delta x_i$  es el ancho del *i*-ésimo intervalo.

**Solución** El ancho del *i*-ésimo intervalo está dado por

$$
\Delta x_i = \frac{i^2}{n^2} - \frac{(i-1)^2}{n^2} \\
= \frac{i^2 - i^2 + 2i - 1}{n^2} \\
= \frac{2i - 1}{n^2}.
$$

Por tanto, el límite es

$$
\lim_{n \to \infty} \sum_{i=1}^{n} f(c_i) \Delta x_i = \lim_{n \to \infty} \sum_{i=1}^{n} \sqrt{\frac{i^2}{n^2}} \left( \frac{2i - 1}{n^2} \right)
$$
  
\n
$$
= \lim_{n \to \infty} \frac{1}{n^3} \sum_{i=1}^{n} (2i^2 - i)
$$
  
\n
$$
= \lim_{n \to \infty} \frac{1}{n^3} \left[ 2 \left( \frac{n(n + 1)(2n + 1)}{6} \right) - \frac{n(n + 1)}{2} \right]
$$
  
\n
$$
= \lim_{n \to \infty} \frac{4n^3 + 3n^2 - n}{6n^3}
$$
  
\n
$$
= \frac{2}{3}.
$$

De acuerdo con el ejemplo 7 de la sección 4.2, sabe que la región mostrada en la figura 4.19 tiene un área de  $\frac{1}{3}$ . Debido a que el cuadrado acotado por  $0 \le x \le 1$  y  $0 \le y \le 1$ tiene un área de 1, puede concluir que el área de la región que se muestra en la figura  $4.18$  es  $\frac{2}{3}$ . Esto concuerda con el límite que encontró en el ejemplo 1, aun cuando en ese ejemplo utilizó una partición con subintervalos de anchos desiguales. La razón por la que esta partición particular da el área apropiada es que cuando *n* crece, el *ancho del subintervalo más grande tiende a cero.* Ésta es la característica clave del desarrollo de las integrales definidas.

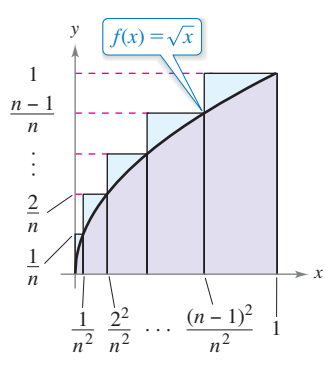

Los subintervalos no tienen anchos iguales. **Figura 4.18**

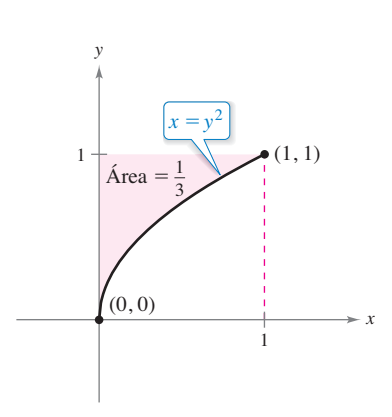

El área de la región acotada por la gráfica de  $x = y^2$  y el eje y para  $0 \le y \le 1$  es  $\frac{1}{3}$ .

**Figura 4.19**

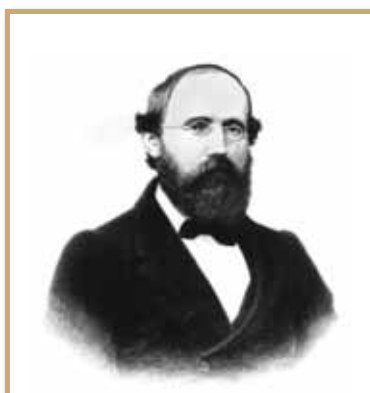

#### **GEORG FRIEDRICH BERNHARD RIEMANN (1826-1866)**

El matemático alemán Riemann, realizó su trabajo más notable en las áreas de la geometría no euclidiana, ecuaciones diferenciales, y la teoría de números. Fueron los resultados de Riemann en física y matemáticas los que conformaron la estructura en la que se basa la teoría de la relatividad general de Einstein.

Consulte LarsonCalculus.com para leer más de esta biografía.

En la sección 4.2 se utilizó el límite de una suma para definir el área de una región en el plano. La determinación del área por este medio es sólo una de las *muchas* aplicaciones que implican el límite de una suma. Un enfoque similar puede utilizarse para determinar cantidades diversas como longitudes de arco, valores medios, centroides, volúmenes, trabajo y áreas de superficie. La siguiente definición se nombró en honor a Georg Friedrich Bernhard Riemann. Aunque la integral definida se había utilizado con anterioridad, fue Riemann quien generalizó el concepto para cubrir una categoría más amplia de funciones.

En la siguiente definición de una suma de Riemann, observe que la función f no tiene otra restricción que haber sido definida en el intervalo [a, b]. (En la sección 4.2, la función *f* se supuso continua y no negativa, debido a que se trabajó con un área bajo una curva.)

#### **Defi nición de suma de Riemann**

Sea *f* definida en el intervalo cerrado [ $a$ ,  $b$ ] y sea  $\Delta$  una partición de [ $a$ ,  $b$ ] dada por

 $a = x_0 < x_1 < x_2 < \ldots < x_{n-1} < x_n = b$ 

donde Δ*xi* es el ancho del *i*-ésimo subintervalo

 $[x_{i-1}, x_i]$ . *i*-ésimo subintervalo

Si *ci* es *cualquier* punto en el *i*-ésimo subintervalo [*xi* − 1, *xi* ] entonces la suma

$$
\sum_{i=1}^{n} f(c_i) \Delta x_i, \quad x_{i-1} \le c_i \le x_i
$$

se denomina **suma de Riemann** de *f* para la partición ∆. (Las sumas de la sección 4.2 son ejemplos de sumas de Riemann, pero hay sumas de Riemann más generales que las cubiertas aquí.)

El ancho del subintervalo más grande de la partición ∆ es la **norma** de la partición y se denota por medio de  $\|\Delta\|$ . Si todos los intervalos tienen el mismo ancho, la partición es **regular** y la norma se denota mediante

$$
\|\Delta\| = \Delta x = \frac{b-a}{n}.
$$
 Partición ordinaria

En una partición general, la norma se relaciona con el número de subintervalos en [*a*, *b*] de la siguiente manera.

$$
\frac{b-a}{\|\Delta\|} \leq n
$$

Partición general

Por tanto, el número de subintervalos en una partición tiende a infinito cuando la norma de la partición tiende a cero. Esto es,  $\|\Delta\| \to 0$  implica que  $n \to \infty$ .

La afi rmación recíproca de este enunciado no es cierta. Por ejemplo, sea ∆*n* la partición del intervalo [0, 1] dado por

$$
0 < \frac{1}{2^n} < \frac{1}{2^{n-1}} < \cdots < \frac{1}{8} < \frac{1}{4} < \frac{1}{2} < 1.
$$

Como se muestra en la figura 4.20, para cualquier valor positivo de *n*, la norma de la partición  $\Delta_n$  es  $\frac{1}{2}$ . Por tanto, hacer que *n* tienda a infinito no obliga a que  $\|\|\Delta\|\|$  se aproxime a 0. En una partición regular, sin embargo, los enunciados

$$
|\Delta| \to 0 \quad y \quad n \to \infty
$$

son equivalentes. INTERFOTO/Alamy

$$
\|\Delta\| = \frac{1}{2}
$$
  
\n
$$
0 \int \frac{1}{\frac{1}{8}} \frac{1}{4} \frac{1}{2} \frac{1}{2}
$$
  
\n
$$
n \to \infty
$$
 no implica que  $\|\Delta\| \to 0$ .

**Figura 4.20**

#### **PARA INFORMACIÓN ADICIONAL**

Para obtener más información acerca de la historia de la integral definida, consulte el artículo "The Evolution of Integration", de A. Shenitzer y J. Steprans, en *The American Mathematical Monthly*. Para ver este artículo, visite *MathArticles.com*.

**COMENTARIO** Más ade-

lante en este capítulo, aprenderá métodos convenientes para calcu- $\int_a^b f(x) dx$  para funciones continuas. Por ahora, debe usar la definición de límite.

#### **Integrales definidas**

Para definir la integral definida, considere el siguiente límite

$$
\lim_{\|\Delta\|\to 0}\sum_{i=1}^n f(c_i)\,\Delta x_i = L.
$$

Afirmar que este límite existe, significa que hay un número real L, tal que para todo  $\varepsilon > 0$ existe una  $\delta$  > 0 tal que para toda partición de  $||\Delta|| < \delta$ , se deduce que

$$
\left| L - \sum_{i=1}^{n} f(c_i) \Delta x_i \right| < \varepsilon
$$

a pesar de cualquier elección de *ci* en el *i*-ésimo subintervalo de cada partición de ∆.

#### **Definición de una integral definida**

Si *f* se define en el intervalo cerrado  $[a, b]$  y el límite de las sumas de Riemann sobre las particiones ∆

$$
\lim_{\|\Delta\|\to 0}\sum_{i=1}^n f(c_i)\,\Delta x_i
$$

existe (como se describió antes), entonces *f* es **integrable** en [*a*, *b*] y el límite se denota por

$$
\lim_{\|\Delta\| \to 0} \sum_{i=1}^n f(c_i) \Delta x_i = \int_a^b f(x) \, dx.
$$

El límite recibe el nombre de **integral defi nida** de *f* de *a* a *b.* El número *a* es el **límite inferior** de integración, y en número *b* es el **límite superior** de integración.

No es una coincidencia que la notación para integrales definidas sea similar a la que se utilizó para las integrales indefinidas. En la siguiente sección verá por qué, cuando se introduzca el teorema fundamental del cálculo. Por ahora, es importante observar que las integrales definidas y las integrales indefinidas son identidades diferentes. Una integral defi nida es un *número*, en tanto que una integral indefi nida es una *familia de funciones*.

A pesar de que las sumas de Riemann estaban definidas por funciones con muy pocas restricciones, una condición suficiente para que una función *f* sea integrable en [*a*, *b*] es que sea continua en [*a*, *b*]. Una demostración de este teorema está más allá del objetivo de este texto.

#### **TEOREMA 4.4 Continuidad implica integrabilidad**

Si una función *f* es continua en el intervalo cerrado [*a*, *b*], entonces *f* es integrable en [*a*, *b*]. Es decir  $\int_{a}^{b} f(x) dx$  existe.

#### **Exploración**

*Inverso del teorema 4.4* ¿Es verdadero el inverso del teorema 4.4? Es decir, si una función es integrable, ¿tiene que ser continua? Explique su razonamiento y proporcione ejemplos.

Describa las relaciones entre continuidad, derivabilidad e integrabilidad. ¿Cuál es la condición más fuerte? ¿Cuál es la más débil? ¿Qué condiciones implican otras condiciones?

1

### **EJEMPLO 2** Evaluar una integral definida como límite

Encuentre la integral definida 1 2 2*x dx*.

**Solución** La función  $f(x) = 2x$  es integrable en el intervalo  $[-2, 1]$  porque es continua en  $[-2, 1]$ . Además, la definición de integrabilidad implica que cualquier partición cuya norma tienda a 0 puede utilizarse para determinar el límite. Por conveniencia de cálculo, defina Δ, subdividiendo [-2, 1] en *n* subintervalos del mismo ancho.

$$
\Delta x_i = \Delta x = \frac{b-a}{n} = \frac{3}{n}.
$$

Eligiendo  $c_i$  como el punto terminal derecho de cada subintervalo, obtiene

$$
c_i = a + i(\Delta x) = -2 + \frac{3i}{n}.
$$

De este modo, la integral definida está dada por

$$
\int_{-2}^{1} 2x \, dx = \lim_{\|A\| \to 0} \sum_{i=1}^{n} f(c_i) \, \Delta x_i
$$
  
\n
$$
= \lim_{n \to \infty} \sum_{i=1}^{n} f(c_i) \, \Delta x
$$
  
\n
$$
= \lim_{n \to \infty} \sum_{i=1}^{n} 2 \left( -2 + \frac{3i}{n} \right) \left( \frac{3}{n} \right)
$$
  
\n
$$
= \lim_{n \to \infty} \frac{6}{n} \sum_{i=1}^{n} \left( -2 + \frac{3i}{n} \right)
$$
  
\n
$$
= \lim_{n \to \infty} \frac{6}{n} \left( -2 \sum_{i=1}^{n} 1 + \frac{3}{n} \sum_{i=1}^{n} i \right)
$$
  
\n
$$
= \lim_{n \to \infty} \frac{6}{n} \left\{ -2n + \frac{3}{n} \left[ \frac{n(n+1)}{2} \right] \right\}
$$
  
\n
$$
= \lim_{n \to \infty} \left( -12 + 9 + \frac{9}{n} \right)
$$
  
\n
$$
= -3.
$$

Debido a que la integral definida en el ejemplo 2 es negativa, ésta *no* representa el área de la región que se muestra en la figura 4.21. Las integrales definidas pueden ser positivas, negativas o cero. Para que una integral definida sea interpretada como un área (como se definió en la sección 4.2), la función *f* debe ser continua y no negativa en [*a*, *b*], como se establece en el siguiente teorema. La demostración de este teorema es directa: utilizar simplemente la definición de área dada en la sección 4.2, porque es una suma de Riemann.

#### **TEOREMA 4.5 La integral definida como área de una región**

Si *f* es continua y no negativa en el intervalo cerrado [*a*, *b*], entonces el área de la región acotada por la gráfica de *f*, el eje *x* y las rectas verticales  $x = a$  y  $x = b$  está dada por

$$
\text{Área} = \int_{a}^{b} f(x) \, dx.
$$

(Vea la figura  $4.22$ .)

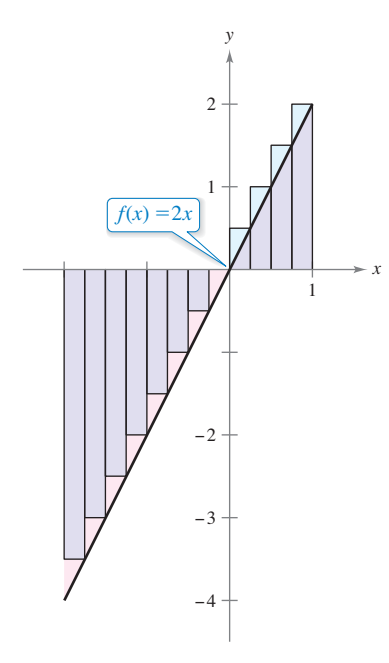

Como la integral definida es negativa, no representa el área de la región.

**Figura 4.21**

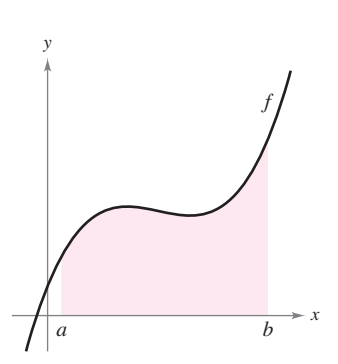

Se puede usar una integral definida para determinar el área de la región acotada por la gráfica de *f*, el eje  $x, x = a$   $y$   $x = b$ . **Figura 4.22**

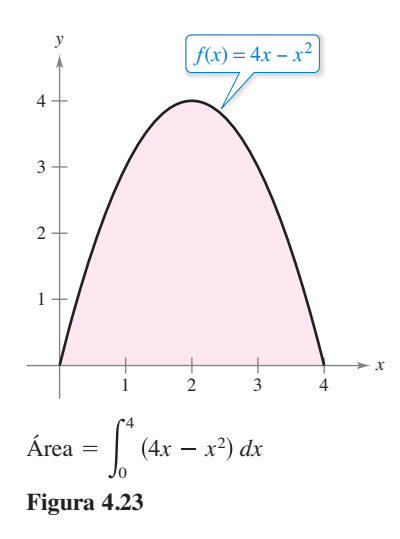

Como un ejemplo del teorema 4.5, considere la región delimitada por la gráfica de  $f(x) = 4x - x^2$ 

y el eje *x*, como se muestra en la figura 4.23. Debido a que *f* es continua y no negativa en el intervalo cerrado [0, 4], el área de la región es

$$
\text{Área} = \int_0^4 (4x - x^2) \, dx.
$$

Una técnica directa para hallar una integral definida como ésta se analizará en la sección 4.4. Por ahora, se puede calcular una integral definida de dos maneras: usando la definición en términos de límites *o* verificando si la integral definida representa el área de una región geométrica común, tal como un rectángulo, triángulo o semicírculo.

#### **EJEMPLO 3** Áreas de figuras geométricas comunes

Dibuje la región correspondiente a cada integral definida. A continuación, evalúe cada integral utilizando una fórmula geométrica.

**a.** 
$$
\int_1^3 4 dx
$$
 **b.**  $\int_0^3 (x + 2) dx$  **c.**  $\int_{-2}^2 \sqrt{4 - x^2} dx$ 

**Solución** En la figura 4.24 se muestra un dibujo de cada región.

**a.** Esta región es un rectángulo de 4 de alto por 2 de ancho.

$$
\int_1^3 4 \, dx = (\text{Área del rectángulo}) = 4(2) = 8
$$

**b.** Esta región es un trapezoide con una altura de 3 y bases paralelas de longitudes 2 y 5. La fórmula para el área de un trapezoide es  $\frac{1}{2}h(b_1 + b_2)$ .

$$
\int_0^3 (x+2) dx = (\text{Área del trapezoide}) = \frac{1}{2}(3)(2+5) = \frac{21}{2}
$$

**c.** Esta región es un semicírculo de radio 2. La fórmula para el área de un semicírculo  $\cos \frac{1}{2}\pi r^2$ .

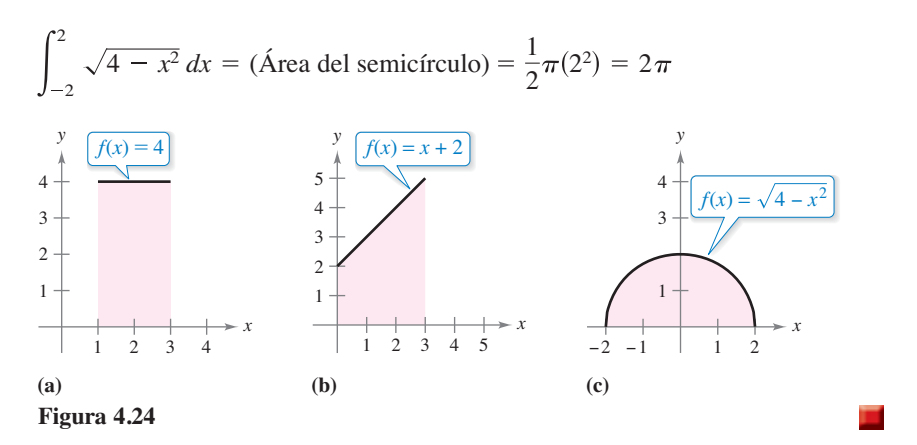

La variable de integración en una integral definida algunas veces se denomina como *variable muda* porque puede ser sustituida por cualquier otra variable sin cambiar el valor de la integral. Por ejemplo, las integrales definidas

$$
\int_0^3 (x+2) \, dx \quad y \quad \int_0^3 (t+2) \, dt
$$

tienen el mismo valor.

#### **Propiedades de las integrales definidas**

La definición de la integral definida de *f* en el intervalo [a, b] especifica que  $a < b$ . Sin embargo, ahora es conveniente extender la definición para cubrir casos en los cuales  $a = b \circ a > b$ . Geométricamente, las siguientes dos definiciones parecen razonables. Por ejemplo, tiene sentido definir el área de una región de ancho cero y altura finita igual a 0.

#### Definiciones de dos integrales definidas especiales

\n- **1.** Si *f* está definida en 
$$
x = a
$$
, entonces  $\int_{a}^{a} f(x) \, dx = 0$ .
\n- **2.** Si *f* es integrable en [*a*, *b*], entonces  $\int_{b}^{a} f(x) \, dx = -\int_{a}^{b} f(x) \, dx$ .
\n

### **EJEMPLO 4 Calcular integrales definidas**

 $\cdots$  > Consulte LarsonCalculus.com para una versión interactiva de este tipo de ejemplo.

Evalúe la integral definida.

**a.** 
$$
\int_{\pi}^{\pi} \text{sen } x \, dx
$$
 **b.**  $\int_{3}^{0} (x + 2) \, dx$ 

#### **Solución**

**a.** Debido a que la función seno se define en  $x = \pi$ , los límites superior e inferior de integración son iguales, puede escribir

$$
\int_{\pi}^{\pi} \operatorname{sen} x \, dx = 0.
$$

**b.** La integral  $\int_3^0 (x + 2) dx$  es la misma que la dada en el ejemplo 3(b), excepto por el hecho de que los límites superior e inferior se intercambian. Debido a que la integral en el ejemplo 3(b), tiene un valor de  $\frac{21}{2}$ , puede escribir

$$
\int_3^0 (x+2) \, dx = -\int_0^3 (x+2) \, dx = -\frac{21}{2}.
$$

En la figura 4.25 la región más grande puede dividirse en  $x = c$  en dos subregiones cuya intersección es un segmento de recta. Como el segmento de recta tiene área cero, se concluye que el área de la región más grande es igual a la suma de las áreas de las dos regiones más pequeñas.

#### **TEOREMA 4.6 Propiedad aditiva de intervalos**

Si *f* es integrable en los tres intervalos cerrados determinados por *a*, *b* y *c*, entonces

$$
\int_a^b f(x) dx = \int_a^c f(x) dx + \int_c^b f(x) dx.
$$

$$
\int_{a}^{c} f(x) dx + \int_{c}^{b} f(x) dx
$$

 $\frac{1}{a}$  *c b x* 

∫ *b*

*f*

*y*

 $\int_a^b f(x) dx$ 

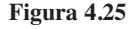

**EJEMPLO 5 Usar la propiedad aditiva de intervalos**

$$
\int_{-1}^{1} |x| dx = \int_{-1}^{0} -x dx + \int_{0}^{1} x dx
$$
 Teorema 4.6  
=  $\frac{1}{2} + \frac{1}{2}$  Area del triángulo  
= 1
Debido a que la integral definida se describe como el límite de una suma, hereda las propiedades de la sumatoria dadas en la parte superior de la página 255.

### **TEOREMA 4.7 Propiedades de las integrales definidas**

Si  $f \vee g$  son integrables en [a, b]  $\vee k$  es una constante, entonces las funciones  $kf \vee g$  $f \pm g$  son integrables en [*a*, *b*], y

1. 
$$
\int_{a}^{b} kf(x) dx = k \int_{a}^{b} f(x) dx
$$
  
\n2.  $\int_{a}^{b} [f(x) \pm g(x)] dx = \int_{a}^{b} f(x) dx \pm \int_{a}^{b} g(x) dx.$ 

### ve que la propiedad 2 del

teorema 4.7 puede extenderse a cualquier número finito de funciones (vea el ejemplo 6).

**COMENTARIO** Obser-

# 3

## **EJEMPLO 6 Evaluar una integral definida**

Evaluate 
$$
\int_1^3 (-x^2 + 4x - 3) dx
$$
 utilizando los siguientes valores

$$
\int_1^3 x^2 dx = \frac{26}{3}, \qquad \int_1^3 x dx = 4, \qquad \int_1^3 dx = 2
$$

**Solución**

$$
\int_{1}^{3} (-x^{2} + 4x - 3) dx = \int_{1}^{3} (-x^{2}) dx + \int_{1}^{3} 4x dx + \int_{1}^{3} (-3) dx
$$
  
=  $-\int_{1}^{3} x^{2} dx + 4 \int_{1}^{3} x dx - 3 \int_{1}^{3} dx$   
=  $-(\frac{26}{3}) + 4(4) - 3(2)$   
=  $\frac{4}{3}$ 

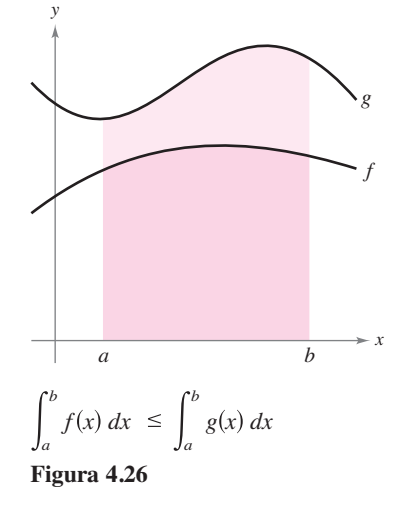

Si *f* y *g* son continuas en el intervalo cerrado [*a*, *b*] y  $0 \le f(x) \le g(x)$  para  $a \le x \le b$ , las siguientes propiedades son ciertas. Primero, el área de la región acotada por la gráfica de *f* y el eje *x* (entre *a* y *b*) debe ser no negativa. Segundo, esta área debe ser menor o igual que el área de la región delimitada por la gráfica de *g* y el eje *x* (entre *a* y *b*), como se muestra en la figura 4.26. Estos dos resultados se generalizan en el teorema 4.8.

### **TEOREMA 4.8 Conservación de desigualdades**

- **1** Si *f* es integrable y no negativa en el intervalo cerrado [*a*, *b*], entonces 0 *b*  $f(x) dx$ .
- **2.** Si *f* y *g* son integrables en el intervalo cerrado [*a*, *b*] y  $f(x) \le g(x)$  para todo *x* en [*a*, *b*], entonces

$$
\int_a^b f(x) \, dx \le \int_a^b g(x) \, dx.
$$

*a*

En el apéndice A se da una demostración de este teorema. Consulte LarsonCalculus.com para ver el video de Bruce Edwards de esta demostración.

# **4.3 Ejercicios Consulte CalcChat.com para un tutorial de ayuda y soluciones trabajadas de los ejercicios con**

**Evaluar un límite En los ejercicios 1 y 2, utilice el ejemplo 1 como modelo para evaluar el límite**

**numeración impar.**

$$
\lim_{n\to\infty}\sum_{i=1}^n f(c_i)\,\Delta x_i
$$

sobre la región acotada por las gráficas de las ecuaciones.

1. 
$$
f(x) = \sqrt{x}
$$
,  $y = 0$ ,  $x = 0$ ,  $x = 3$   
\n
$$
\left(\text{Sugerencia: Sea } c_i = \frac{3i^2}{n^2}\right)
$$
\n2.  $f(x) = \sqrt[3]{x}$ ,  $y = 0$ ,  $x = 0$ ,  $x = 1$   
\n
$$
\left(\text{Sugerencia: Sea } c_i = \frac{i^3}{n^3}\right)
$$

Evaluar una integral definida como límite **En los ejerci**cios 3 a 8, evalúe la integral definida mediante la definición de **límite.**

**3.** 
$$
\int_{2}^{6} 8 \, dx
$$
  
\n**4.**  $\int_{-2}^{3} x \, dx$   
\n**5.**  $\int_{-1}^{1} x^{3} \, dx$   
\n**6.**  $\int_{1}^{4} 4x^{2} \, dx$   
\n**7.**  $\int_{1}^{2} (x^{2} + 1) \, dx$   
\n**8.**  $\int_{-2}^{1} (2x^{2} + 3) \, dx$ 

**Escribir un límite como una integral definida En los ejer**cicios 9 a 12, escriba el límite como una integral definida en el **intervalo [***a***,** *b***], donde** *ci*  **es cualquier punto en el** *i***-ésimo subintervalo.**

**Límite** Intervalo

 $\overline{i=1}$ 

- **9.**  $\lim_{\|\Delta\| \to 0} \sum_{i=1}^{n} (3c_i + 10) \Delta x_i$  [-1,5 **10.**  $\lim_{\|\Delta\| \to 0} \sum_{i=1}^{n} 6c_i (4 - c_i)^2 \Delta x_i$  [0, 4  $\sum_{i=1}$  6*c*<sub>*i*</sub>(4 – *c<sub>i</sub>*)<sup>2</sup>  $\Delta x_i$  $\sum_{i=1}$  (3*c<sub>i</sub>* + 10)  $\Delta x_i$
- **11.**  $\lim_{\|\Delta\| \to 0} \sum_{i=1}^{n} \sqrt{c_i^2 + 4} \Delta x_i$  [0, 3 **12.**  $\lim_{\|\Delta\| \to 0} \sum_{i=1}^{n} \left(\frac{3}{c_i^2}\right) \Delta x_i$  [1, 3 3  $\frac{c}{c_i^2}$   $\Delta x_i$  $\sum_{i=1} \sqrt{c_i^2 + 4} \Delta x_i$

Escribir una integral definida **En los ejercicios 13 a 22, for**mule una integral definida que produzca el área de la región. **(No evalúe la integral.)**

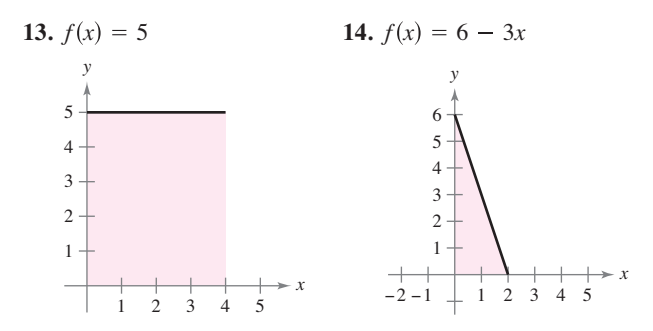

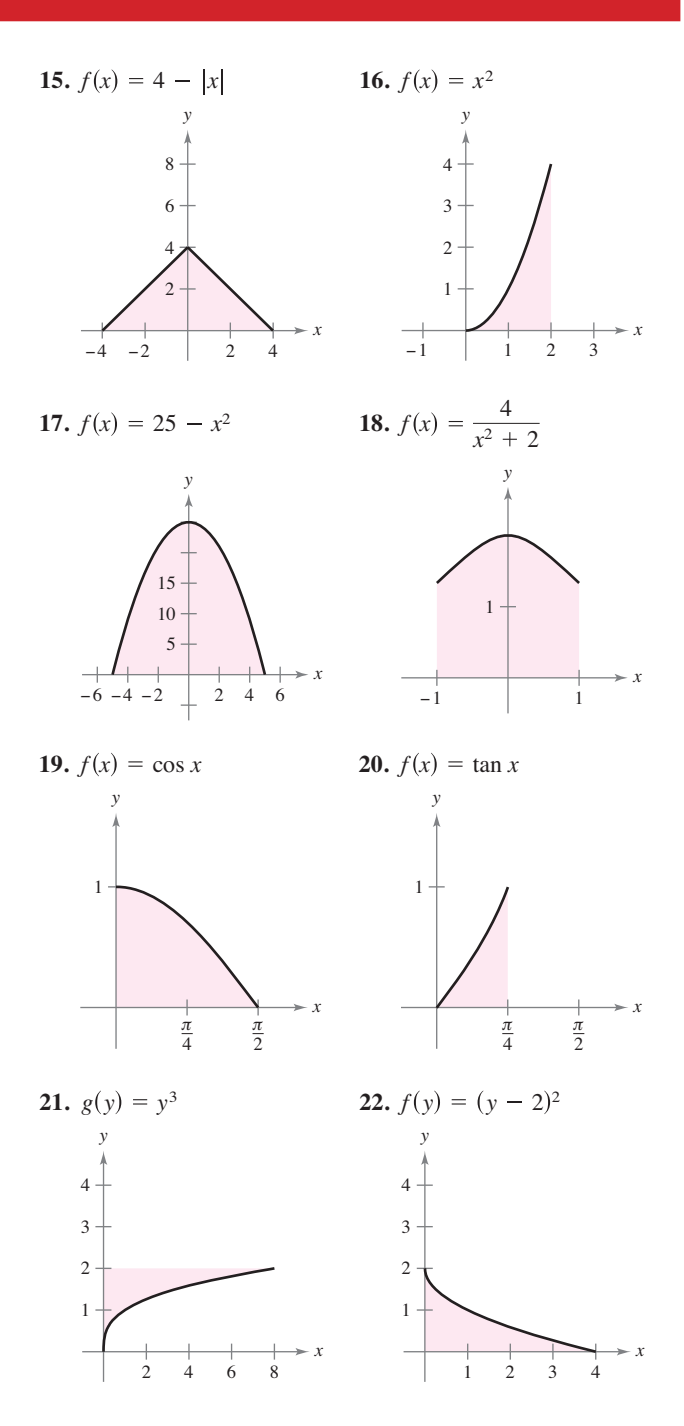

Evaluar una integral definida mediante una fórmula **geométrica En los ejercicios 23-32, dibuje la región cuya**  área está dada por la integral definida. A continuación, use una **fórmula geométrica para evaluar la integral (** $a > 0, r > 0$ **).** 

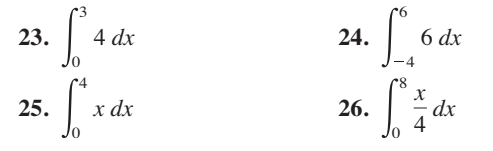

**27.** 
$$
\int_0^2 (3x + 4) dx
$$
  
\n**28.**  $\int_0^3 (8 - 2x) dx$   
\n**29.**  $\int_{-1}^1 (1 - |x|) dx$   
\n**30.**  $\int_{-a}^a (a - |x|) dx$   
\n**31.**  $\int_{-7}^7 \sqrt{49 - x^2} dx$   
\n**32.**  $\int_{-r}^r \sqrt{r^2 - x^2} dx$ 

Usar las propiedades de las integrales definidas **En los ejercicios 33 a 40, evalúe la integral utilizando los siguientes valores.**

$$
\int_{2}^{4} x^{3} dx = 60, \qquad \int_{2}^{4} x dx = 6, \qquad \int_{2}^{4} dx = 2
$$
  
33. 
$$
\int_{4}^{2} x dx
$$
  
35. 
$$
\int_{2}^{4} 8x dx
$$
  
36. 
$$
\int_{2}^{4} 25 dx
$$
  
37. 
$$
\int_{2}^{4} (x - 9) dx
$$
  
38. 
$$
\int_{2}^{4} (x^{3} + 4) dx
$$
  
39. 
$$
\int_{2}^{4} (\frac{1}{2}x^{3} - 3x + 2) dx
$$
  
30. 
$$
\int_{2}^{4} (10 + 4x - 3x^{3}) dx
$$

**41.** Usar las propiedades de las integrales definidas Dadas

$$
\int_0^5 f(x) dx = 10 \quad y \quad \int_5^7 f(x) dx = 3
$$
  
evaluate

evalúe

(a) 
$$
\int_0^f f(x) dx
$$
.  
\n(b)  $\int_5^0 f(x) dx$ .  
\n(c)  $\int_5^5 f(x) dx$ .  
\n(d)  $\int_0^5 3f(x) dx$ .

**42.** Usar las propiedades de las integrales definidas Dadas

$$
\int_0^3 f(x) dx = 4 \quad y \quad \int_3^6 f(x) dx = -1
$$
  
evaluate\n
$$
\int_0^6
$$

(a) 
$$
\int_0^3 f(x) dx
$$
.  
\n(b)  $\int_6 f(x) dx$ .  
\n(c)  $\int_3^3 f(x) dx$ .  
\n(d)  $\int_3^6 -5f(x) dx$ .

43. Usar las propiedades de integrales definidas Dadas

$$
\int_{2}^{6} f(x) dx = 10 \quad y \quad \int_{2}^{6} g(x) dx = -2
$$

evalúe

(a) 
$$
\int_{2}^{6} [f(x) + g(x)] dx
$$
. (b)  $\int_{2}^{6} [g(x) - f(x)] dx$ .  
\n(c)  $\int_{2}^{6} 2g(x) dx$ . (d)  $\int_{2}^{6} 3f(x) dx$ .

44. Usar las propiedades de integrales definidas Dadas

$$
\int_{-1}^{1} f(x) dx = 0 \t y \t \int_{0}^{1} f(x) dx = 5
$$
  
evaluate  
(a) 
$$
\int_{-1}^{0} f(x) dx.
$$
  
(b) 
$$
\int_{0}^{1} f(x) dx - \int_{-1}^{0} f(x) dx.
$$
  
(c) 
$$
\int_{-1}^{1} 3f(x) dx.
$$
  
(d) 
$$
\int_{0}^{1} 3f(x) dx.
$$

**45. Estimar una integral definida** Utilice la tabla de valores para determinar las estimaciones inferiores y superiores de

$$
\int_0^{10} f(x) \, dx.
$$

Suponga que *f* es una función decreciente.

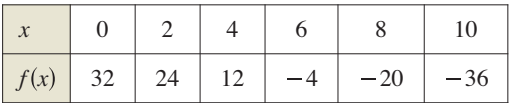

**46. Estimar una integral definida** Utilice la tabla de valores para calcular

$$
\int_0^6 f(x) \, dx.
$$

 Utilice tres subintervalos iguales y (a) los extremos izquierdos (b) los extremos derechos y (c) los puntos medios. Si *f* es una función creciente, ¿cómo se compara cada estimación con el valor real? Explique su razonamiento

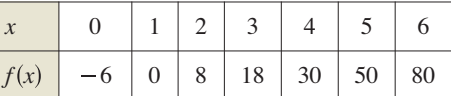

47. Piénselo La gráfica de *f* está compuesta por segmentos de recta y un semicírculo como se muestra en la figura. Evalúe cada integral definida utilizando fórmulas geométricas.

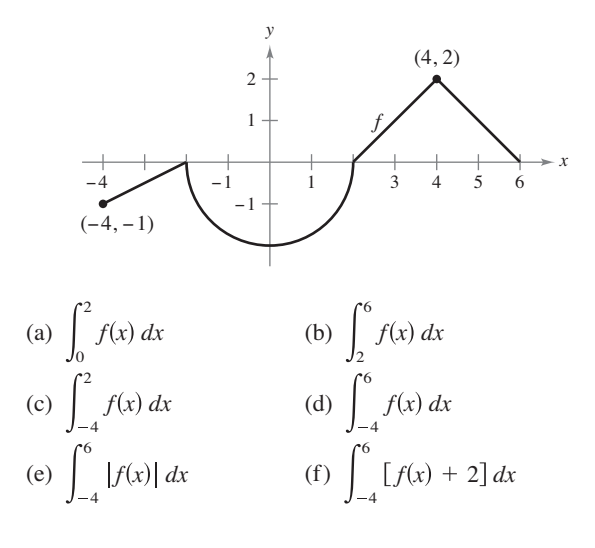

48. Piénselo La gráfica de *f* consta de segmentos de recta, como se muestra en la figura. Evalúe cada integral definida utilizando fórmulas geométricas.

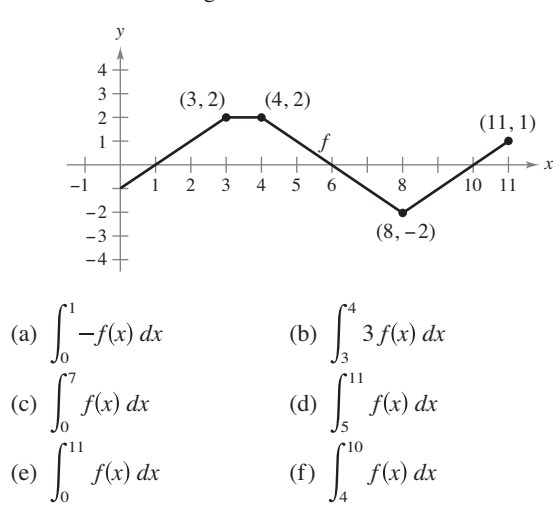

**49. Piénselo** Considere la función *f* que es continua en el intervalo [–5, 5] y para la cual

$$
\int_0^5 f(x) \, dx = 4.
$$

Evalúe cada integral.

(a) 
$$
\int_0^5 [f(x) + 2] dx
$$
 (b)  $\int_{-2}^3 f(x + 2) dx$   
\n(c)  $\int_{-5}^5 f(x) dx$  (f es par.) (d)  $\int_{-5}^5 f(x) dx$  (fes impar.)

**¿CÓMO LO VE?** Utilice la figura para llenar los espacios con el símbolo  $\lt, > 0 =$ . Explique su razonamiento.

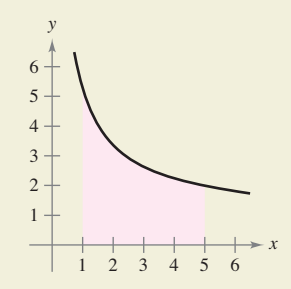

 (a) El intervalo [1, 5] se divide en *n* subintervalos de igual ancho,  $\Delta x$  *y x<sub>i</sub>* es el punto terminal izquierdo del *i*-ésimo subintervalo.

$$
\sum_{i=1}^{n} f(x_i) \Delta x \qquad \qquad \int_{1}^{5} f(x) \, dx
$$

 (b) El intervalo [1, 5] se divide en *n* subintervalos de igual ancho  $\Delta x$  y  $x_i$  es el punto terminal derecho del *i*-ésimo subintervalo.

$$
\sum_{i=1}^{n} f(x_i) \Delta x \qquad \qquad \int_{1}^{5} f(x) \, dx
$$

**51. Piénselo** Una función *f* se define a continuación. Utilice fórmulas geométricas para encontrar  $\int_0^8 f(x) dx$ .

$$
f(x) = \begin{cases} 4, & x < 4 \\ x, & x \ge 4 \end{cases}
$$

**52. Piénselo** Una función *f* se define a continuación. Utilice fórmulas geométricas para encontrar  $\int_0^{12} f(x) dx$ .

$$
f(x) = \begin{cases} 6, & x > 6 \\ -\frac{1}{2}x + 9, & x \le 6 \end{cases}
$$

### **DESARROLLO DE CONCEPTOS**

**Aproximación En los ejercicios 53 a 56, determine cuáles**  valores se aproximan mejor a la integral definida. Realice la **selección con base en un dibujo.**

53. 
$$
\int_0^4 \sqrt{x} dx
$$
  
\n(a) 5 (b) -3 (c) 10 (d) 2 (e) 8  
\n54.  $\int_0^{1/2} 4 \cos \pi x dx$   
\n(a) 4 (b)  $\frac{4}{3}$  (c) 16 (d)  $2\pi$  (e) -6  
\n55.  $\int_0^1 2 \operatorname{sen} \pi x dx$   
\n(a) 6 (b)  $\frac{1}{2}$  (c) 4 (d)  $\frac{5}{4}$   
\n56.  $\int_0^9 (1 + \sqrt{x}) dx$   
\n(a) -3 (b) 9 (c) 27 (d) 3

**57. Determinar la integrabilidad** Determine si la función

$$
f(x) = \frac{1}{x - 4}
$$

es integrable en el intervalo [3, 5]. Explique

**58. Encontrar una función** Proporcione una función que sea integrable en el intervalo [–1, 1], pero no continua en  $[-1, 1].$ 

**Encontrar valores En los ejercicios 59 a 62, encuentre posibles valores de** *a* **y** *b* **que hagan el enunciado correcto. Si es po**sible, use una gráfica para sustentar su respuesta. (Aquí puede **haber más de una respuesta correcta.)**

**59.** 
$$
\int_{-2}^{1} f(x) dx + \int_{1}^{5} f(x) dx = \int_{a}^{b} f(x) dx
$$
  
\n**60.** 
$$
\int_{-3}^{3} f(x) dx + \int_{3}^{6} f(x) dx - \int_{a}^{b} f(x) dx = \int_{-1}^{6} f(x) dx
$$
  
\n**61.** 
$$
\int_{a}^{b} \operatorname{sen} x dx < 0
$$
  
\n**62.** 
$$
\int_{a}^{b} \cos x dx = 0
$$

**¿Verdadero o falso? En los ejercicios 63 a 68, determine si el enunciado es verdadero o falso. Si es falso, dé un ejemplo que demuestre que es falso.**

**63.** 
$$
\int_{a}^{b} [f(x) + g(x)] dx = \int_{a}^{b} f(x) dx + \int_{a}^{b} g(x) dx
$$
  
**64.** 
$$
\int_{a}^{b} f(x)g(x) dx = \left[ \int_{a}^{b} f(x) dx \right] \left[ \int_{a}^{b} g(x) dx \right]
$$

- **65.** Si la norma de una partición tiende a cero, entonces el número de subintervalos tiende a infinito.
- **66.** Si *f* es creciente en [*a*, *b*], entonces el valor mínimo de  $f(x)$  en [*a*, *b*] es *f*(*a*).
- **67.** El valor de

$$
\int_a^b f(x) \, dx
$$

debe ser positivo.

**68.** El valor de

$$
\int_{2}^{2} \operatorname{sen}(x^{2}) dx
$$

es 0.

**69. Encontrar la suma de Riemann** Encuentre la suma de Riemann para  $f(x) = x^2 + 3x$  en el intervalo [0, 8], donde

$$
x_0 = 0
$$
,  $x_1 = 1$ ,  $x_2 = 3$ ,  $x_3 = 7$  y  $x_4 = 8$ 

y donde

$$
c_1 = 1
$$
,  $c_2 = 2$ ,  $c_3 = 5$  y  $c_4 = 8$ .

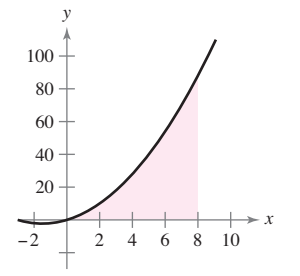

**70. Encontrar la suma de Riemann** Encuentre la suma de Riemann para  $f(x) = \text{sen } x$  en el intervalo [0,  $2\pi$ ], donde

$$
x_0 = 0
$$
,  $x_1 = \frac{\pi}{4}$ ,  $x_2 = \frac{\pi}{3}$ ,  $x_3 = \pi$  y  $x_4 = 2\pi$ ,

y donde

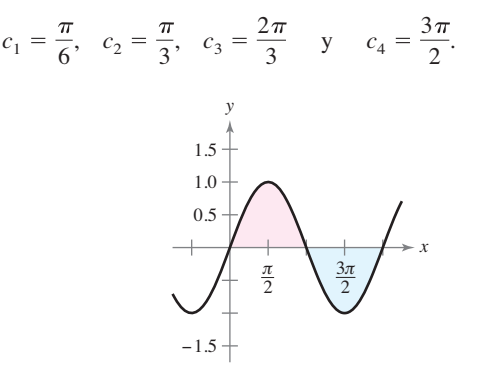

**71. Demonstration** Demuestre que 
$$
\int_{a}^{b} x \, dx = \frac{b^2 - a^2}{2}
$$
.  
**72. Demonstration** Demuestre que  $\int_{a}^{b} x^2 \, dx = \frac{b^3 - a^3}{3}$ .

**73. Para pensar** Determine si la función de Dirichlet

$$
f(x) = \begin{cases} 1, & x \text{ es racional} \\ 0, & x \text{ es irracional} \end{cases}
$$

es integrable en el intervalo [0, 1]. Explique.

74. **Encontrar la integral definida** La función

$$
f(x) = \begin{cases} 0, & x = 0 \\ \frac{1}{x}, & 0 < x \le 1 \end{cases}
$$

está definida en [0, 1], como se muestra en la figura. Demuestre que

$$
\int_0^1 f(x) \, dx
$$

no existe. ¿Por qué lo anterior no contradice al teorema 4.4?

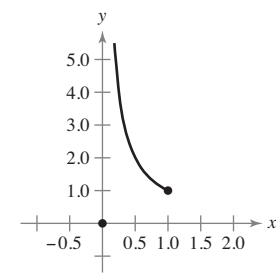

**75. Determinar valores** Encuentre las constantes *a* y *b* que maximizan el valor de

$$
\int_a^b (1-x^2) \, dx.
$$

Explique su razonamiento.

**76. Función de paso** Evalúe, si es posible, la integral  $\mathcal{L}^2$ 

$$
\int_0 \llbracket x \rrbracket \, dx.
$$

**77. Usar las sumas de Riemann** Determine

$$
\lim_{n\to\infty}\frac{1}{n^3}[1^2+2^2+3^2+\cdots+n^2]
$$

utilizando una suma de Riemann apropiada.

### **DESAFÍO DEL EXAMEN PUTNAM**

78. Para cada función continua *f*:  $[0, 1] \rightarrow \mathbb{R}$ , sean

$$
I(f) = \int_0^1 x^2 f(x) dx \quad y \quad J(x) = \int_0^1 x(f(x))^2 dx.
$$

 Encuentre el valor máximo de *I*(*f*) – *J*(*f*) en todas las funciones *f.*

Este problema fue preparado por el Committee on the Putnamm Prize Competition. © The Mathematical Association of America. Todos los derechos reservados.

# **4.4 Teorema fundamental del cálculo**

- **Evaluar una integral definida utilizando el teorema fundamental del cálculo.**<br>Entender y utilizar el teorema del valor medio para integrales.
- **Entender y utilizar el teorema del valor medio para integrales.**
- **Encontrar el valor medio de una función sobre un intervalo cerrado.**
	- **Entender y utilizar el segundo teorema fundamental del cálculo.**
- **Entender y utilizar el teorema del cambio neto.**

# **El teorema fundamental del cálculo**

Ha visto ya dos de las principales ramas del cálculo: el cálculo diferencial (presentado con el problema de la recta tangente) y el cálculo integral (presentado con el problema del área). Hasta aquí, podría parecer que estos dos problemas no se relacionan, aunque tienen una conexión muy estrecha. La conexión fue descubierta de forma independiente por Isaac Newton y Gottfried Leibniz y está enunciada en un teorema que recibe el nombre de teorema fundamental del cálculo.

De manera informal, el teorema establece que la derivación y la integración (definida) son operaciones inversas, en el mismo sentido que lo son la división y la multiplicación. Para saber cómo Newton y Leibniz habrían pronosticado esta relación, considere las aproximaciones que se muestran en la figura 4.27. La pendiente de la recta tangente se definió utilizando el *cociente* ∆*y*/∆*x* (la pendiente de la recta secante). De manera similar el área de la región bajo una curva se defi nió utilizando el *producto* ∆*y*∆*x* (el área de un rectángulo). Por tanto, al menos en una etapa de aproximación primitiva, las operaciones de derivación y de integración definida parecen tener una relación inversa en el mismo sentido en el que son operaciones inversas la división y la multiplicación. El teorema fundamental del cálculo establece que los procesos del límite (utilizados para definir la derivada y la integral definida) preservan esta relación inversa.

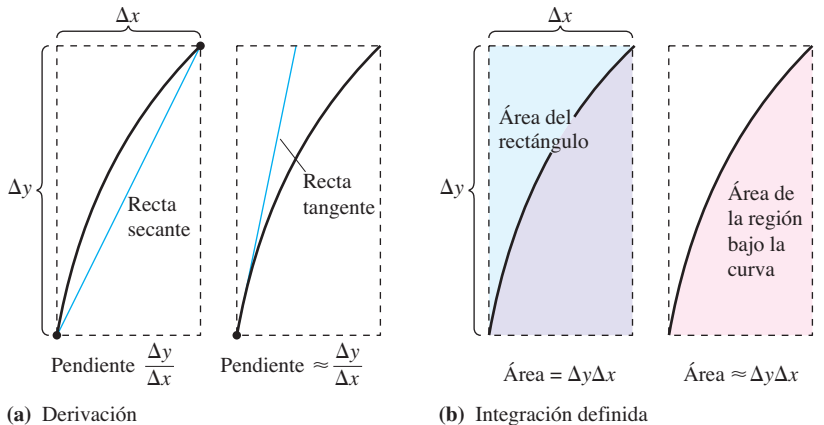

La derivación y la integración definida tienen una relación "inversa". **Figura 4.27**

### **ANTIDERIVACIÓN E INTEGRACIÓN DEFINITIVA** A lo largo de este capítulo, ha estado utilizando el signo de integral para denotar una antiderivada (una familia de funciones) y una integral definida (un número). Antiderivación:  $\int f(x) dx$  Integración definitiva: *b*  $f(x)$  *dx* **dia** Integración definitiva:  $\int_a^b f(x) dx$ El uso de este mismo símbolo para ambas operaciones hace parecer que están relacionadas. Sin embargo, en los primeros trabajos con cálculo, no se sabía que las dos operaciones estaban relacionadas. Leibniz aplicó primero el símbolo ∫ a la integral definida y se deriva de la letra S. (Leibniz calculó el área como una suma infinita, por tanto, eligió la letra S.)

### **TEOREMA 4.9 El teorema fundamental del cálculo**

Si una función *f* es continua en el intervalo cerrado [*a*, *b*] y *F* es una antiderivada de *f* en el intervalo [*a*, *b*], entonces

$$
\int_a^b f(x) \, dx = F(b) - F(a).
$$

**Demostración** La clave para la demostración consiste en escribir la diferencia *F*(*b*) – *F*(*a*) en una forma conveniente. Sea  $\Delta$  cualquier partición de [*a*, *b*].

 $a = x_0 < x_1 < x_2 < \cdots < x_{n-1} < x_n = b$ 

Mediante la resta y suma de términos semejantes, se obtiene

$$
F(b) - F(a) = F(x_n) - F(x_{n-1}) + F(x_{n-1}) - \dots - F(x_1) + F(x_1) - F(x_0)
$$
  
= 
$$
\sum_{i=1}^{n} [F(x_i) - F(x_{i-1})].
$$

De acuerdo con el teorema del valor medio, se sabe que existe un número  $c_i$  en el *i*-ésimo subintervalo tal que

$$
F'(c_i) = \frac{F(x_i) - F(x_{i-1})}{x_i - x_{i-1}}.
$$

Como  $F'(c_i) = f(c_i)$ , se puede hacer que  $\Delta x_i = x_i - x_{i-1}$  y obtener

$$
F(b) - F(a) = \sum_{i=1}^{n} f(c_i) \Delta x_i.
$$

Esta importante ecuación dice que al aplicar repetidamente el teorema del valor medio, siempre se puede encontrar una colección de  $c_i$  tal que la *constante*  $F(b) - F(a)$  es una suma de Riemann de *f* en [*a*, *b*] para cualquier partición. El teorema 4.4 garantiza que el límite de sumas de Riemann sobre las particiones con ||∆|| → 0 existe. Así, el tomar el límite (cuando  $||\Delta|| \rightarrow 0$ ) produce

$$
F(b) - F(a) = \int_a^b f(x) \, dx.
$$

Consulte LarsonCalculus.com para ver el video de Bruce Edwards de esta demostración.

# **ESTRATEGIA PARA UTILIZAR EL TEOREMA FUNDAMENTAL DEL CÁLCULO**

- **1.** *Suponiendo que conozca* una antiderivada o primitiva *f*, dispone de una forma de calcular una integral definida sin tener que utilizar el límite de la suma.
- **2.** Cuando se aplica el teorema fundamental del cálculo, la siguiente notación resulta conveniente.

$$
\int_{a}^{b} f(x) dx = F(x) \bigg]_{a}^{b} = F(b) - F(a)
$$

Por ejemplo, para calcular  $\int_1^3 x^3 dx$ , se puede escribir

$$
\int_1^3 x^3 dx = \frac{x^4}{4} \bigg]_1^3 = \frac{3^4}{4} - \frac{1^4}{4} = \frac{81}{4} - \frac{1}{4} = 20.
$$

**3.** No es necesario incluir una constante de integración *C* en la antiderivada o primitiva, ya que

$$
\int_{a}^{b} f(x) dx = \left[ F(x) + C \right]_{a}^{b} = \left[ F(b) + C \right] - \left[ F(a) + C \right] = F(b) - F(a)
$$

# **EJEMPLO 1** Calcular una integral definida

# $\cdots$  Consulte LarsonCalculus.com para una versión interactiva de este tipo de ejemplo.

Evalúe cada integral definida.

**a.** 
$$
\int_1^2 (x^2 - 3) dx
$$
 **b.**  $\int_1^4 3\sqrt{x} dx$  **c.**  $\int_0^{\pi/4} \sec^2 x dx$ 

**Solución**

**a.** 
$$
\int_{1}^{2} (x^{2} - 3) dx = \left[\frac{x^{3}}{3} - 3x\right]_{1}^{2} = \left(\frac{8}{3} - 6\right) - \left(\frac{1}{3} - 3\right) = -\frac{2}{3}
$$
  
\n**b.** 
$$
\int_{1}^{4} 3\sqrt{x} dx = 3 \int_{1}^{4} x^{1/2} dx = 3 \left[\frac{x^{3/2}}{3/2}\right]_{1}^{4} = 2(4)^{3/2} - 2(1)^{3/2} = 14
$$
  
\n**c.** 
$$
\int_{0}^{\pi/4} \sec^{2} x dx = \tan x \Big]_{0}^{\pi/4} = 1 - 0 = 1
$$

$$
\begin{array}{c|c}\ny & y = |2x - 1| \\
3 & \\
2 & \\
2 & \\
1 & \\
y = -(2x - 1) & y = 2x - 1\n\end{array}
$$

La integral definida de *y* en  $[0, 2]$  es  $\frac{5}{2}$ . **Figura 4.28**

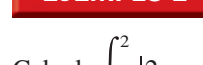

## **EJEMPLO 2** Integral definida de un valor absoluto

$$
\text{Calculate } \int_0^2 \left| 2x - 1 \right| \, dx.
$$

**Solución** Utilizando la figura 4.28 y la definición de valor absoluto, puede reescribir el integrando como se indica.

$$
|2x - 1| = \begin{cases} -(2x - 1), & x < \frac{1}{2} \\ 2x - 1, & x \ge \frac{1}{2} \end{cases}
$$

A partir de esto, puede reescribir la integral en dos partes.

$$
\int_0^2 |2x - 1| dx = \int_0^{1/2} -(2x - 1) dx + \int_{1/2}^2 (2x - 1) dx
$$
  
=  $\left[ -x^2 + x \right]_0^{1/2} + \left[ x^2 - x \right]_{1/2}^2$   
=  $\left( -\frac{1}{4} + \frac{1}{2} \right) - (0 + 0) + (4 - 2) - \left( \frac{1}{4} - \frac{1}{2} \right)$   
=  $\frac{5}{2}$ 

## **EJEMPLO 3 Usar el teorema fundamental para encontrar un área**

Encuentre el área de la región delimitada por la gráfica de

$$
y = 2x^2 - 3x + 2,
$$

el eje *x* y las rectas verticales  $x = 0$  y  $x = 2$ , como se muestra en la figura 4.29.

**Solución** Observe que  $y > 0$  en el intervalo  $[0, 2]$ .

$$
\begin{aligned}\n\text{Area} &= \int_0^2 \left(2x^2 - 3x + 2\right) dx & \text{Integree entre } x = 0 \text{ y } x = 2. \\
&= \left[\frac{2x^3}{3} - \frac{3x^2}{2} + 2x\right]_0^2 & \text{Encuentre la antiderivada.} \\
&= \left(\frac{16}{3} - 6 + 4\right) - (0 - 0 + 0) & \text{Aplique el teorema fundamental.} \\
&= \frac{10}{3} & \text{Simplifique.}\n\end{aligned}
$$

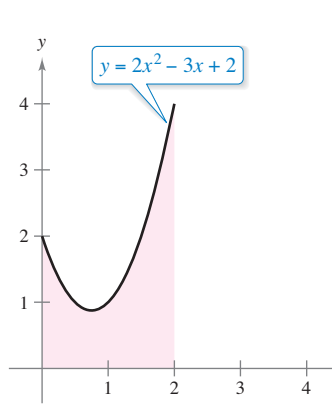

El área de la región acotada por la gráfica de *y*, el eje *x*, *x* = 0 y *x* = 2 es  $\frac{10}{3}$ .

*x*

**Figura 4.29**

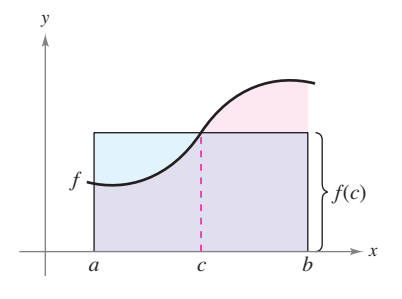

Rectángulo de valor medio:

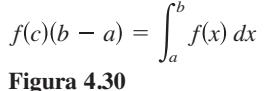

# **El teorema del valor medio para integrales**

En la sección 4.2 vio que el área de una región bajo una curva es mayor que el área de un rectángulo inscrito y menor que el área de un rectángulo circunscrito. El teorema del valor medio para integrales establece que en alguna parte "entre" los rectángulos inscrito y circunscrito hay un rectángulo cuya área es precisamente igual al área de la región bajo la curva, como se ilustra en la figura 4.30.

### **TEOREMA 4.10 Teorema del valor medio para integrales**

Si *f* es continua en el intervalo cerrado [*a*, *b*], entonces existe un número *c* en el intervalo cerrado [*a*, *b*], tal que

$$
\int_a^b f(x) \, dx = f(c)(b - a).
$$

### **Demostración**

*Caso 1:* Si *f* es constante en el intervalo [*a*, *b*], el teorema es claramente válido debido a que *c* puede ser cualquier punto en [*a*, *b*].

*Caso 2:* Si *f* no es constante en [*a*, *b*], entonces, por el teorema del valor extremo, pueden elegirse *f*(*m*) y *f*(*M*) como valores mínimo y máximo de *f* en [*a*, *b*]. Como

$$
f(m) \le f(x) \le f(M)
$$

para todo *x* en [*a*, *b*], se puede aplicar el teorema 4.8 para escribir

$$
\int_{a}^{b} f(m) dx \le \int_{a}^{b} f(x) dx \le \int_{a}^{b} f(M) dx
$$
 Vea la figura 4.31.  

$$
f(m)(b - a) \le \int_{a}^{b} f(x) dx \le f(M)(b - a)
$$
Aplique el teorema fundamental.  

$$
f(m) \le \frac{1}{b - a} \int_{a}^{b} f(x) dx \le f(M)
$$
Divida entre  $b - a$ .

De acuerdo con la tercera desigualdad, se puede aplicar el teorema del valor medio para concluir que existe alguna *c* en [*a*, *b*] tal que

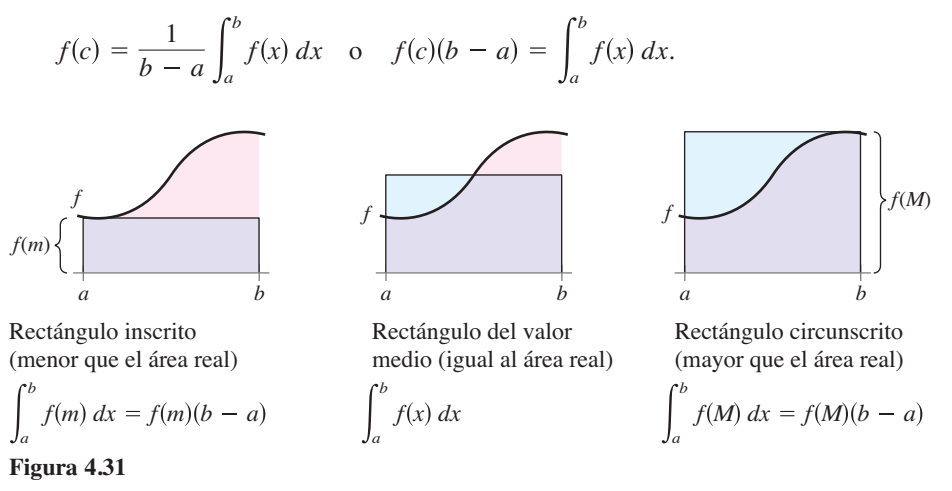

Consulte LarsonCalculus.com para ver el video de Bruce Edwards de esta demostración.

Observe que el teorema 4.10 no especifica cómo determinar *c*, sólo garantiza la existencia de al menos un número *c* en el intervalo.

π

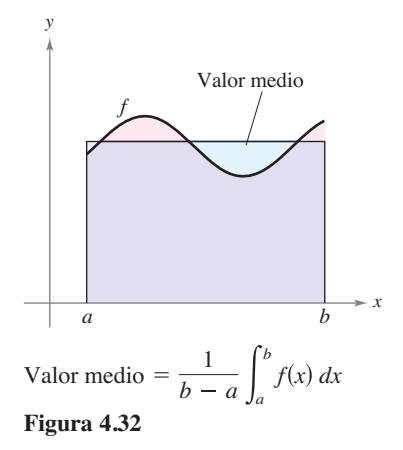

# **Valor medio de una función**

El valor de *f*(*c*) dado en el teorema del valor medio para integrales recibe el nombre de **valor medio** de *f* en el intervalo [*a*, *b*].

### **Defi nición del valor medio de una función en un intervalo**

Si *f* es integrable en el intervalo cerrado [*a*, *b*], entonces el **valor medio** de *f* en el intervalo es

$$
\frac{1}{b-a}\int_a^b f(x) \, dx.
$$

Vea la figura 4.32.

Para saber por qué el promedio de *f* se define de esta manera, divida [a, b] en *n* subintervalos de igual anchura

$$
\Delta x = \frac{b-a}{n}.
$$

Si *ci* es cualquier punto en el *i*-ésimo subintervalo, la media aritmética de los valores de la función en los *c<sub>i</sub>* está dada por

$$
a_n = \frac{1}{n} \big[ f(c_1) + f(c_2) + \cdot \cdot \cdot + f(c_n) \big].
$$
 Valor medio  $f(c_1), \ldots, f(c_n)$ 

Al multiplicar y dividir por  $(b - a)$ , puede escribir la media como

$$
a_n = \frac{1}{n} \sum_{i=1}^n f(c_i) \left( \frac{b-a}{b-a} \right)
$$
  
= 
$$
\frac{1}{b-a} \sum_{i=1}^n f(c_i) \left( \frac{b-a}{n} \right)
$$
  
= 
$$
\frac{1}{b-a} \sum_{i=1}^n f(c_i) \Delta x.
$$

Por último, al tomar el límite cuando  $n \to \infty$  se obtiene el valor medio de *f* en el intervalo [a, b], como se indicó en la definición anterior. Observe en la figura 4.32, que el área de la región bajo la gráfica de *f* es igual al área del rectángulo cuya altura es el valor medio.

Este desarrollo del valor medio de una función en un intervalo es sólo uno de los muchos usos prácticos de las integrales definidas para representar procesos de suma. En el capítulo 7 estudiará otras aplicaciones, tales como volumen, longitud de arco, centros de masa y trabajo.

# **EJEMPLO 4 Determinar el valor medio de una función**

Determine el valor medio de  $f(x) = 3x^2 - 2x$  en el intervalo [1, 4].

**Solución** El valor medio está dado por

$$
\frac{1}{b-a} \int_{a}^{b} f(x) dx = \frac{1}{4-1} \int_{1}^{4} (3x^{2} - 2x) dx
$$

$$
= \frac{1}{3} \Big[ x^{3} - x^{2} \Big]_{1}^{4}
$$

$$
= \frac{1}{3} [64 - 16 - (1 - 1)]
$$

$$
= \frac{48}{3}
$$

$$
= 16.
$$
 Vea la figura 4.33.

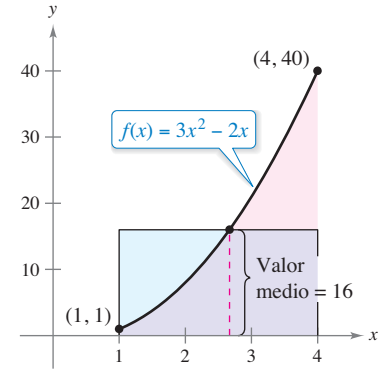

**Figura 4.33**

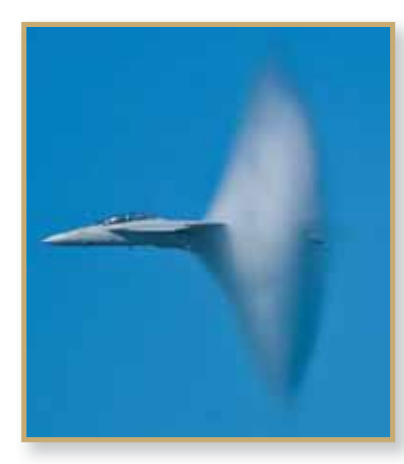

La primera persona en volar a una velocidad mayor que la del sonido fue Charles Yeager. El 14 de octubre de 1947, a una altura de 12.2 kilómetros, Yeager alcanzó 295.9 metros por segundo. Si Yeager hubiera volado a una altura menor que 11.275 kilómetros, su velocidad de 295.9 metros por segundo no hubiera "roto la barrera del sonido". La foto muestra un F/A-18F, Super Hornet, un bimotor de combate supersónico. Un "green hornet" utilizando una mezcla 50/50 de biocombustible, hecho a partir de aceite de camelina, se convirtió en el primer avión táctico estadounidense naval en superar Mach 1.

## **EJEMPLO 5 La velocidad del sonido**

A diferentes alturas en la atmósfera de la Tierra, el sonido viaja a distintas velocidades. La velocidad del sonido  $s(x)$  (en metros por segundo) puede modelarse mediante

$$
s(x) = \begin{cases} -4x + 341, & 0 \le x < 11.5\\ 295, & 11.5 \le x < 22\\ \frac{3}{4}x + 278.5, & 22 \le x < 32\\ \frac{3}{2}x + 254.5, & 32 \le x < 50\\ -\frac{3}{2}x + 404.5, & 50 \le x \le 80 \end{cases}
$$

donde *x* es la altura en kilómetros (vea la figura 4.34). ¿Cuál es la velocidad media del sonido en el intervalo [0, 80]?

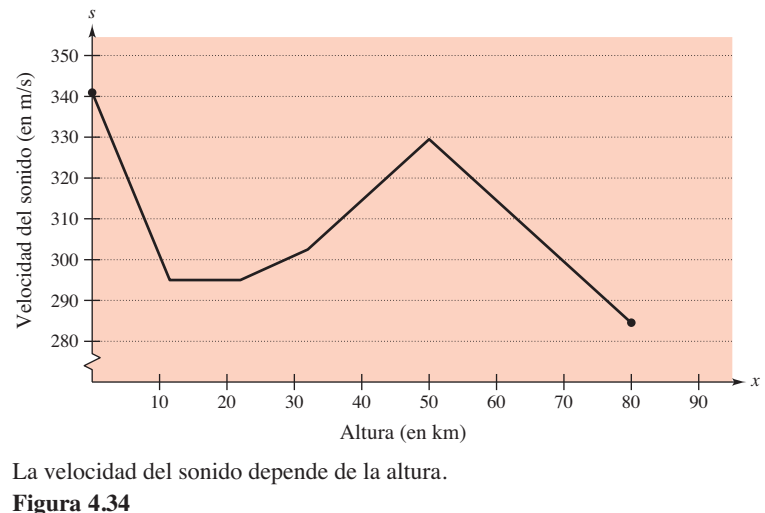

La velocidad del sonido depende de la altura.

**Solución** Comience con la integración *s*(*x*) en el intervalo [0, 80]. Para hacer esto, puede dividir la integral en cinco partes.

$$
\int_{0}^{11.5} s(x) dx = \int_{0}^{11.5} (-4x + 341) dx = \left[ -2x^{2} + 341x \right]_{0}^{11.5} = 3657
$$
  

$$
\int_{11.5}^{22} s(x) dx = \int_{11.5}^{22} 295 dx = \left[ 295x \right]_{11.5}^{22} = 3097.5
$$
  

$$
\int_{22}^{32} s(x) dx = \int_{22}^{32} \left( \frac{3}{4}x + 278.5 \right) dx = \left[ \frac{3}{8}x^{2} + 278.5x \right]_{22}^{32} = 2987.5
$$
  

$$
\int_{32}^{50} s(x) dx = \int_{32}^{50} \left( \frac{3}{2}x + 254.5 \right) dx = \left[ \frac{3}{4}x^{2} + 254.5x \right]_{32}^{50} = 5688
$$
  

$$
\int_{50}^{80} s(x) dx = \int_{50}^{80} \left( -\frac{3}{2}x + 404.5 \right) dx = \left[ -\frac{3}{4}x^{2} + 404.5x \right]_{50}^{80} = 9210
$$

Al sumar los valores de las cinco integrales, se obtiene

$$
\int_0^{80} s(x) \, dx = 24,640.
$$

Por tanto, la velocidad media del sonido entre los 0 y los 80 km de altitud es

Velocidad promedio = 
$$
\frac{1}{80} \int_0^{80} s(x) dx = \frac{24,640}{80} = 308
$$
 metros por segundo.  
Lukich/Shutterstock.com

# **El segundo teorema fundamental del cálculo**

Al introducir la integral definida de  $f$  en el intervalo  $[a, b]$  se ha tomado como fijo el límite superior de integración *b* y *x* como la variable de integración. Sin embargo, es posible que surja una situación un poco diferente en la que la variable *x* se use como el límite superior de integración. Para evitar la confusión de utilizar *x* de dos maneras diferentes, se usa temporalmente *t* como la variable de integración. (Recuerde que la integral definida *no* es una función de su variable de integración.)

### **La integral definida como un número La integral definida como una función de** *x*

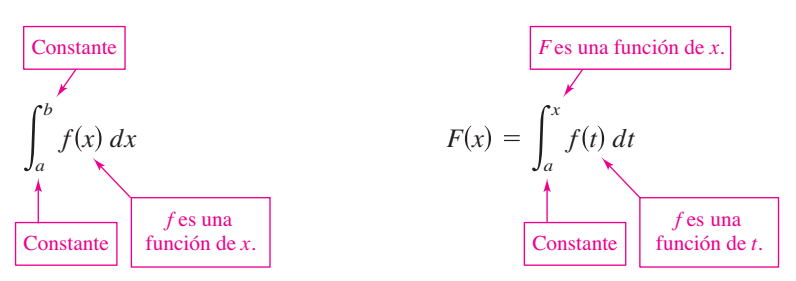

### **Exploración**

Utilice una herramienta de graficación par representar la función

$$
F(x) = \int_0^x \cos t \, dt
$$

Para  $0 \le x \le \pi$ . ¿Reconoce esta gráfica? Explique.

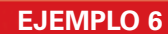

# **EJEMPLO 6** La integral definida como función

Calcule la función

$$
F(x) = \int_0^x \cos t \, dt
$$
  
en  $x = 0, \frac{\pi}{6}, \frac{\pi}{4}, \frac{\pi}{3} \text{ y } \frac{\pi}{2}.$ 

**Solución** Podría calcular cinco integrales definidas diferentes, una para cada uno de los límites superiores dados. Sin embargo, es mucho más simple fijar *x* (como una constante) por el momento para obtener

$$
\int_0^x \cos t \, dt = \text{sen } t \bigg]_0^x
$$
  
= \text{sen } x - \text{sen } 0  
= \text{sen } x.

Después de esto, utilizando  $F(x) = \text{sen } x$ , puede obtener los resultados que se muestran en la figura 4.35.

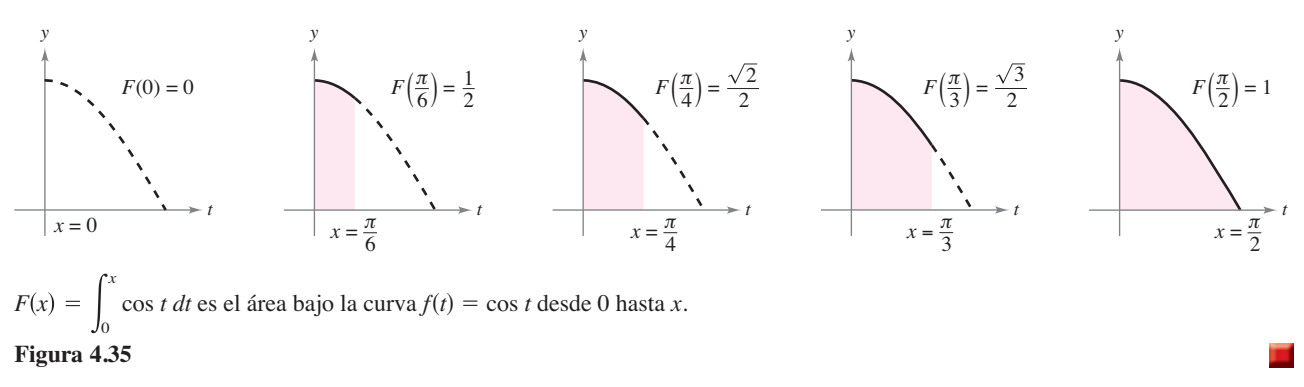

Podría considerar la función  $F(x)$  como la *acumulación* del área bajo la curva  $f(t) =$ cos *t* desde  $t = 0$  hasta  $t = x$ . Para  $x = 0$ , el área es  $0 \text{ y } F(0) = 0$ . Para  $x = \pi/2$ ,  $F(\pi/2) = 1$  se obtiene el área acumulada bajo la curva coseno del intervalo completo  $[0, \pi/2]$ . Esta interpretación de una integral como una función de acumulación se usa a menudo en aplicaciones de la integración.

En el ejemplo 6, observe que la derivada de *F* es el integrando original (sólo que con la variable cambiada). Esto es

$$
\frac{d}{dx}[F(x)] = \frac{d}{dx}[\operatorname{sen} x] = \frac{d}{dx}\left[\int_0^x \cos t \, dt\right] = \cos x.
$$

Este resultado se generaliza en el siguiente teorema, denominado el segundo teorema fundamental del cálculo.

### **TEOREMA 4.11 El segundo teorema fundamental del cálculo**

Si *f* es continua en un intervalo abierto *I* que contiene *a*, entonces, para todo *x* en el intervalo,

$$
\frac{d}{dx}\bigg[\int_a^x f(t) dt\bigg] = f(x).
$$

**Demostración** Comience definiendo *F* como

$$
F(x) = \int_a^x f(t) \, dt.
$$

Luego, de acuerdo con la definición de la derivada, puede escribir

$$
F'(x) = \lim_{\Delta x \to 0} \frac{F(x + \Delta x) - F(x)}{\Delta x}
$$
  
= 
$$
\lim_{\Delta x \to 0} \frac{1}{\Delta x} \Biggl[ \int_{a}^{x + \Delta x} f(t) dt - \int_{a}^{x} f(t) dt \Biggr]
$$
  
= 
$$
\lim_{\Delta x \to 0} \frac{1}{\Delta x} \Biggl[ \int_{a}^{x + \Delta x} f(t) dt + \int_{x}^{a} f(t) dt \Biggr]
$$
  
= 
$$
\lim_{\Delta x \to 0} \frac{1}{\Delta x} \Biggl[ \int_{x}^{x + \Delta x} f(t) dt \Biggr].
$$

Por el teorema del valor medio (suponiendo que ∆*x* > 0), sabe que existe un número *c* en el intervalo [*x, x* + ∆*x*] tal que la integral en la expresión anterior es igual a *f*(*c*) ∆*x*. Además, como  $x \leq c \leq x + \Delta x$  se deduce que  $c \to x$  cuando  $\Delta x \to 0$ . Por tanto, obtiene

$$
F'(x) = \lim_{\Delta x \to 0} \left[ \frac{1}{\Delta x} f(c) \, \Delta x \right] = \lim_{\Delta x \to 0} f(c) = f(x).
$$

Se puede plantear un argumento similar para ∆*x* < 0. Consulte LarsonCalculus.com para ver el video de Bruce Edwards de esta demostración.

Utilizando el modelo del área para integrales definidas, considere la aproximación

$$
f(x) \Delta x \approx \int_{x}^{x + \Delta x} f(t) dt
$$

se dice que el área del rectángulo de altura *f*(*x*) y anchura ∆*x* es aproximadamente igual al área de la región que se encuentra entre la gráfica de f y el eje *x* en el intervalo

$$
[x, x + \Delta x]
$$

como se muestra en la figura de la derecha

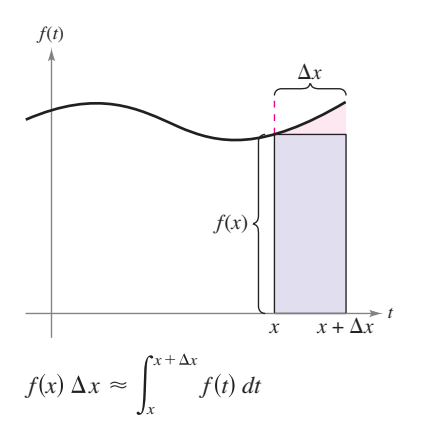

ш

Observe que el segundo teorema del cálculo indica que toda *f* continua admite una antiderivada. Sin embargo, ésta no necesita ser una función elemental. (Recuerde el análisis de las funciones elementales en la sección P.3.)

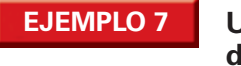

**EJEMPLO 7 Usar el segundo teorema fundamental del cálculo**

Calculate 
$$
\frac{d}{dx} \left[ \int_0^x \sqrt{t^2 + 1} dt \right].
$$

**Solución** Observe que  $f(t) = \sqrt{t^2 + 1}$  es continua en toda la recta real. Por tanto, empleando el segundo teorema fundamental del cálculo, puede escribir

$$
\frac{d}{dx}\left[\int_0^x \sqrt{t^2+1} \ dt\right] = \sqrt{x^2+1}.
$$

La derivación que se muestra en el ejemplo 7 es una aplicación directa del segundo teorema fundamental del cálculo. El siguiente ejemplo muestra cómo puede combinarse este teorema con la regla de la cadena para encontrar la derivada de una función.

*F x*

### **EJEMPLO 8 Usar el segundo teorema fundamental del cálculo**

Encuentre la derivada de *F x x*3 2 cos *t dt*.

**Solución** Haciendo  $u = x^3$ , puede aplicar el segundo teorema fundamental del cálculo junto con la regla de la cadena como se ilustra.

$$
V(x) = \frac{dF}{du} \frac{du}{dx}
$$
  
\n
$$
= \frac{d}{du} [F(x)] \frac{du}{dx}
$$
  
\n
$$
= \frac{d}{du} \left[ \int_{\pi/2}^{x^3} \cos t \, dt \right] \frac{du}{dx}
$$
  
\n
$$
= \frac{d}{du} \left[ \int_{\pi/2}^{u} \cos t \, dt \right] \frac{du}{dx}
$$
  
\n
$$
= \left( \cos u \right) (3x^2)
$$
  
\n
$$
= (\cos x^3) (3x^2)
$$
  
\n
$$
= \cos u
$$
  
\n
$$
V = \cos u
$$
  
\n
$$
V = \cos u
$$
  
\n
$$
V = \cos u
$$
  
\n
$$
V = \cos u
$$
  
\n
$$
V = \cos u
$$
  
\n
$$
V = \cos u
$$
  
\n
$$
V = \cos u
$$
  
\n
$$
V = \cos u
$$
  
\n
$$
V = \cos u
$$
  
\n
$$
V = \cos u
$$
  
\n
$$
V = \cos u
$$
  
\n
$$
V = \cos u
$$
  
\n
$$
V = \cos u
$$
  
\n
$$
V = \cos u
$$
  
\n
$$
V = \cos u
$$
  
\n
$$
V = \cos u
$$
  
\n
$$
V = \cos u
$$
  
\n
$$
V = \cos u
$$
  
\n
$$
V = \cos u
$$
  
\n
$$
V = \cos u
$$
  
\n
$$
V = \cos u
$$
  
\n
$$
V = \cos u
$$
  
\n
$$
V = \cos u
$$
  
\n
$$
V = \cos u
$$
  
\n
$$
V = \cos u
$$
  
\n
$$
V = \cos u
$$
  
\n
$$
V = \cos u
$$
  
\n
$$
V = \cos u
$$
  
\n
$$
V = \cos u
$$
  
\n
$$
V = \cos u
$$
  
\n
$$
V = \cos u
$$
  
\n
$$
V = \cos u
$$

Debido a que la integral del ejemplo 8 se integra con facilidad, puede comprobar la derivada del modo siguiente.

$$
F(x) = \int_{\pi/2}^{x^3} \cos t \, dt
$$

$$
= \text{sen } t \Big]_{\pi/2}^{x^3}
$$

$$
= \text{sen } x^3 - \text{sen } \frac{\pi}{2}
$$

$$
= \text{sen } x^3 - 1
$$

En esta forma, puede aplicar la regla de las potencias para comprobar que la derivada es la misma que la que se obtuvo en el ejemplo 8.

$$
\frac{d}{dx} [\text{sen } x^3 - 1] = (\cos x^3)(3x^2) \qquad \text{Derivada de } F
$$

# **Teorema del cambio neto**

El teorema fundamental del cálculo (teorema 4.9) establece que si *f* es continua en el intervalo cerrado [*a*, *b*] y *F* es una antiderivada de *f* en [*a*, *b*], entonces

$$
\int_a^b f(x) \, dx = F(b) - F(a).
$$

Pero dado  $F'(x) = f(x)$ , este enunciado se puede reescribir como

$$
\int_a^b F'(x) \, dx = F(b) - F(a)
$$

donde la cantidad *F*(*b*) – *F*(*a*) representa el *cambio neto de F* en el intervalo [*a*, *b*].

### **TEOREMA 4.12 El teorema del cambio neto**

La integral definida de la razón de cambio de una cantidad  $F'(x)$  proporciona el cambio total, o **cambio neto**, en esa cantidad en el intervalo [*a*, *b*].

$$
\int_{a}^{b} F'(x) dx = F(b) - F(a)
$$
 Cambio neto de *F*

## **EJEMPLO 9 Usar el teorema del cambio neto**

Una sustancia química fluye en un tanque de almacenamiento a una razón de 180 + 3*t* litros por minuto, donde *t* es el tiempo en minutos y  $0 \le t \le 60$ . Encuentre la cantidad de sustancia química que fluye en el tanque durante los primeros 20 minutos.

**Solución** Sea *c*(*t*) la cantidad de sustancia química en el tanque en el tiempo *t*. Entonces *c*′(*t*) representa la razón a la cual la sustancia química fluye dentro del tanque en el tiempo *t*. Durante los primeros 20 minutos, la cantidad que fluye dentro del tanque es

$$
\int_0^{20} c'(t) dt = \int_0^{20} (180 + 3t) dt
$$

$$
= \left[ 180t + \frac{3}{2}t^2 \right]_0^{20}
$$

$$
= 3600 + 600
$$

$$
= 4200.
$$

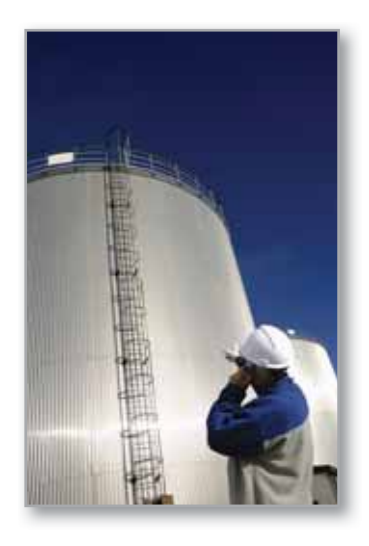

Así, la cantidad que fluye dentro del tanque durante los primeros 20 minutos es 4200 litros.

Otra forma de ilustrar el teorema del cambio neto es examinar la velocidad de una partícula que se mueve a lo largo de una línea recta, donde *s*(*t*) es la posición en el tiempo *t*. Entonces, su velocidad es  $v(t) = s'(t)$  y

$$
\int_a^b v(t) dt = s(b) - s(a).
$$

Esta integral defi nida representa el cambio neto en posición, o **desplazamiento**, de la partícula.

Christian Lagerek/Shutterstock.com

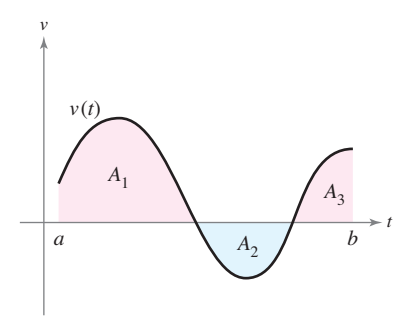

 $A_1$ ,  $A_2$  y  $A_3$  son las áreas de las regiones sombreadas. **Figura 4.36**

Cuando calcula la distancia *total* recorrida por la partícula, debe considerar los intervalos donde *v*(*t*) ≤ 0 y los intervalos donde *v*(*t*) ≥ 0. Cuando *v*(*t*) ≤ 0, la partícula se mueve hacia la derecha. Para calcular la distancia total recorrida, se integra el valor absoluto de la velocidad |*v*(*t*)|. Así, el **desplazamiento** de una partícula y la distancia total recorrida por una partícula en [*a*, *b*], se puede escribir como

Desplazamiento en 
$$
[a, b] = \int_a^b v(t) dt = A_1 - A_2 + A_3
$$

y la **distancia total recorrida** por la partícula en [*a*, *b*] es

Distanceia total recording sobre 
$$
[a, b] = \int_a^b |v(t)| dt = A_1 + A_2 + A_3
$$
.

(Vea la figura 4.36.)

# **EJEMPLO 10 Solución de un problema de movimiento de una partícula**

La velocidad (en pies por segundo) de una partícula moviéndose a lo largo de una recta es

 $v(t) = t^3 - 10t^2 + 29t - 20$ 

donde *t* es el tiempo en segundos*.*

- **a.** ¿Cuál es el desplazamiento de la partícula en el intervalo 1 ≤ *t* ≤ 5?
- **b.** ¿Cuál es la distancia total recorrida por la partícula en el intervalo  $1 \le t \le 5$ ?

### **Solución**

**a.** Por definición, se sabe que el desplazamiento es

$$
\int_{1}^{5} v(t) dt = \int_{1}^{5} (t^{3} - 10t^{2} + 29t - 20) dt
$$
  
=  $\left[ \frac{t^{4}}{4} - \frac{10}{3}t^{3} + \frac{29}{2}t^{2} - 20t \right]_{1}^{5}$   
=  $\frac{25}{12} - \left( -\frac{103}{12} \right)$   
=  $\frac{128}{12}$   
=  $\frac{32}{3}$ .

Por tanto, la partícula se mueve  $\frac{32}{3}$  pies hacia la derecha.

**b.** Para encontrar la distancia total recorrida, calcule  $\int_1^5 |v(t)| dt$ . Usando la figura 4.37 y el hecho de que  $v(t)$  puede factorizarse como  $(t-1)(t-4)(t-5)$ , puede determinar que  $v(t) \ge 0$  en [1, 4] y  $v(t) \le 0$  en [4, 5]. Por tanto, la distancia total recorrida es

$$
\int_{1}^{5} |v(t)| dt = \int_{1}^{4} v(t) dt - \int_{4}^{5} v(t) dt
$$
  
=  $\int_{1}^{4} (t^{3} - 10t^{2} + 29t - 20) dt - \int_{4}^{5} (t^{3} - 10t^{2} + 29t - 20) dt$   
=  $\left[ \frac{t^{4}}{4} - \frac{10}{3}t^{3} + \frac{29}{2}t^{2} - 20t \right]_{1}^{4} - \left[ \frac{t^{4}}{4} - \frac{10}{3}t^{3} + \frac{29}{2}t^{2} - 20t \right]_{4}^{5}$   
=  $\frac{45}{4} - \left( -\frac{7}{12} \right)$   
=  $\frac{71}{6}$  pies.

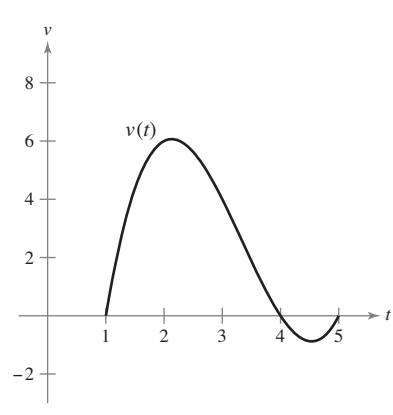

**Figura 4.37**

**Razonamiento gráfi co En los ejercicios 1 a 4, utilice una**  herramienta de graficación para representar el integrado. Use la gráfica para determinar si la integral definida es positiva, **negativa o cero.**

1. 
$$
\int_0^{\pi} \frac{4}{x^2 + 1} dx
$$
  
2. 
$$
\int_0^{\pi} \cos x dx
$$
  
3. 
$$
\int_{-2}^2 x \sqrt{x^2 + 1} dx
$$
  
4. 
$$
\int_{-2}^2 x \sqrt{2 - x} dx
$$

Evaluar una integral definida En los ejercicios 5 a 34, en**cuentre la integral defi nida de la función algebraica. Utilice una**  herramienta de graficación para comprobar el resultado.

5. 
$$
\int_{0}^{2} 6x \, dx
$$
  
\n6.  $\int_{-3}^{1} 8 \, dt$   
\n7.  $\int_{-1}^{0} (2x - 1) \, dx$   
\n8.  $\int_{-1}^{2} (7 - 3t) \, dt$   
\n9.  $\int_{-1}^{1} (t^2 - 2) \, dt$   
\n10.  $\int_{1}^{2} (6x^2 - 3x) \, dx$   
\n11.  $\int_{0}^{1} (2t - 1)^2 \, dt$   
\n12.  $\int_{1}^{3} (4x^3 - 3x^2) \, dx$   
\n13.  $\int_{1}^{2} \left(\frac{3}{x^2} - 1\right) \, dx$   
\n14.  $\int_{-2}^{-1} \left(u - \frac{1}{u^2}\right) \, du$   
\n15.  $\int_{1}^{4} \frac{u - 2}{\sqrt{u}} \, du$   
\n16.  $\int_{-8}^{8} x^{1/3} \, dx$   
\n17.  $\int_{-1}^{1} (3\sqrt{t} - 2) \, dt$   
\n18.  $\int_{1}^{8} \sqrt{\frac{2}{x}} \, dx$   
\n19.  $\int_{0}^{1} \frac{x - \sqrt{x}}{3} \, dx$   
\n20.  $\int_{0}^{2} (2 - t) \sqrt{t} \, dt$   
\n21.  $\int_{-1}^{0} (t^{1/3} - t^{2/3}) \, dt$   
\n22.  $\int_{-8}^{-1} \frac{x - x^2}{2 \sqrt[3]{x}} \, dx$   
\n23.  $\int_{0}^{5} |2x - 5| \, dx$   
\n24.  $\int_{1}^{4} (3 - |x - 3|) \, dx$   
\n25.  $\int_{0}^{4} |x^2 - 9| \, dx$   
\n26.  $\int_{0}^{4} |x^2 - 4x + 3| \, dx$   
\n27.  $\int_{0}^{\pi} (1 + \text{sen } x) \, dx$   
\n28.  $\int_{0}^{\pi} (2 + \cos x) \, dx$ 

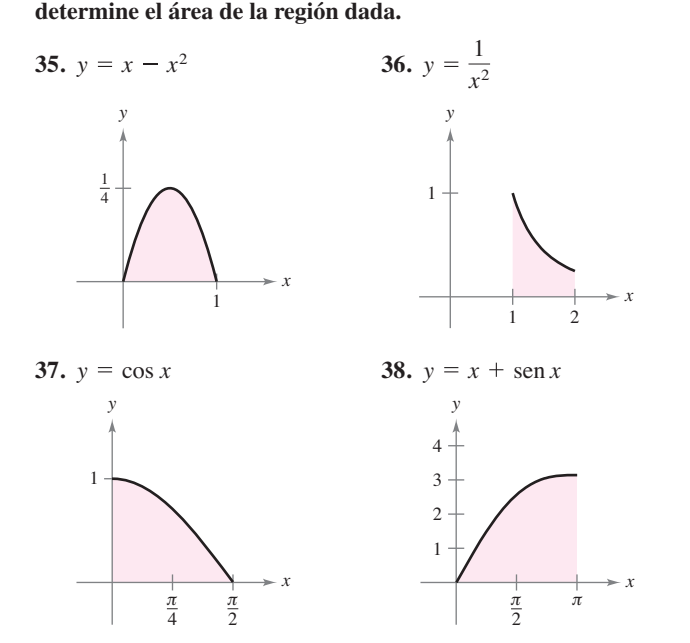

**Encontrar el área de una región En los ejercicios 35 a 38,** 

**Encontrar el área de una región En los ejercicios 39 a 44,**  encuentre el área de la región delimitada por las gráficas de las **ecuaciones.**

39. 
$$
y = 5x^2 + 2
$$
,  $x = 0$ ,  $x = 2$ ,  $y = 0$   
\n40.  $y = x^3 + x$ ,  $x = 2$ ,  $y = 0$   
\n41.  $y = 1 + \sqrt[3]{x}$ ,  $x = 0$ ,  $x = 8$ ,  $y = 0$   
\n42.  $y = 2\sqrt{x} - x$ ,  $y = 0$   
\n43.  $y = -x^2 + 4x$ ,  $y = 0$   
\n44.  $y = 1 - x^4$ ,  $y = 0$ 

**Utilizar el teorema del valor medio para integrales En los ejercicios 45 a 50, determine el (los) valor(es) de** *c* **cuya existencia es garantizada por el teorema del valor medio para integrales de la función en el intervalo dado.**

**45.** 
$$
f(x) = x^3
$$
, [0, 3]  
\n**46.**  $f(x) = \sqrt{x}$ , [4, 9]  
\n**47.**  $y = \frac{x^2}{4}$ , [0, 6]  
\n**48.**  $f(x) = \frac{9}{x^3}$ , [1, 3]  
\n**49.**  $f(x) = 2 \sec^2 x$ ,  $\left[ -\frac{\pi}{4}, \frac{\pi}{4} \right]$   
\n**50.**  $f(x) = \cos x$ ,  $\left[ -\frac{\pi}{3}, \frac{\pi}{3} \right]$ 

**Encontrar el valor medio de una función En los ejercicios 51 a 56, encuentre el valor medio de la función en el intervalo dado y todos los valores de** *x* **en el intervalo para los cuales la función es igual a su valor promedio.**

**51.** 
$$
f(x) = 9 - x^2
$$
,  $[-3, 3]$   
\n**52.**  $f(x) = \frac{4(x^2 + 1)}{x^2}$ ,  $[1, 3]$   
\n**53.**  $f(x) = x^3$ ,  $[0, 1]$   
\n**54.**  $f(x) = 4x^3 - 3x^2$ ,  $[0, 1]$   
\n**55.**  $f(x) = \text{sen } x$ ,  $[0, \pi]$   
\n**56.**  $f(x) = \cos x$ ,  $[0, \frac{\pi}{2}]$ 

**57. Velocidad** La gráfica muestra la velocidad, en pies por segundo, de un automóvil que acelera desde el reposo. Utilice la gráfica para calcular la distancia que el automóvil recorre en 8 segundos.

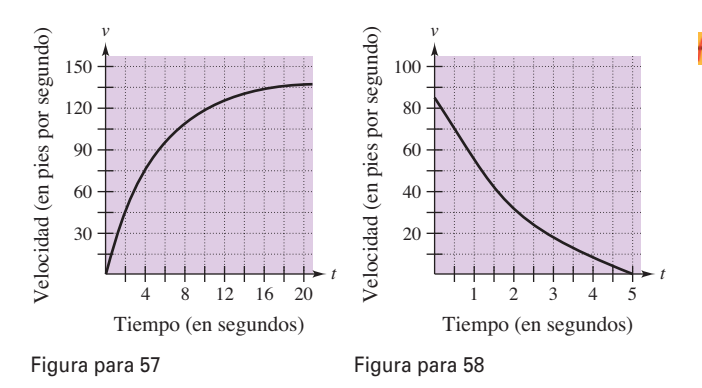

**58. Velocidad** La gráfica muestra la velocidad, en pies por segundo, de la desaceleración de un automóvil después de que el conductor aplica los frenos. Utilice la gráfica para calcular qué distancia recorre el auto antes de detenerse.

### **DESARROLLO DE CONCEPTOS**

**59. Usar una gráfica** La gráfica de *f* se muestra en la figura

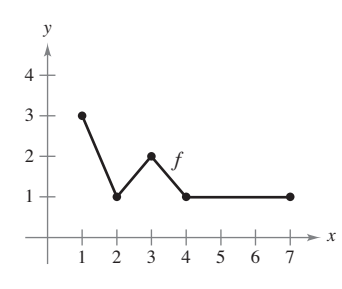

- (a) Evalúe  $\int_2^6 r'(t) dt$ 
	- (b) Determine el valor medio de *f* en el intervalo [1, 7].
	- (c) Determine las respuestas a los incisos (a) y (b) si la gráfica se desplaza dos unidades hacia arriba.
- **60. Tasa de crecimiento** Si *r* ′(*t*) representa la razón de crecimiento de un perro en libras por año, ¿qué representa  $r(t)$ ? ¿Qué representa  $\int_2^6 r'(t) dt$  en el perro?
- **61. Fuerza** La fuerza *F* (en newtons) de un cilindro hidráulico en una prensa es proporcional al cuadrado de sec *x*, donde *x* es la distancia (en metros) que el cilindro se desplaza en su ciclo. El dominio de *F* es  $[0, \pi/3]$  y  $F(0) = 500$ .
	- (a) Encuentre *F* como una función de *x.*
	- (b) Determine la fuerza media ejercida por la prensa en el intervalo  $[0, \pi/3]$
- **62. Flujo sanguíneo** La velocidad *v* del flujo de sangre a una distancia *r* del eje central de cualquier arteria de radio *R* es

$$
v = k(R^2 - r^2)
$$

donde *k* es la constante de proporcionalidad. Determine el flujo medio de sangre a lo largo de un radio de la arteria. (Use 0 y *R* como los límites de integración.)

- **63. Ciclo respiratorio** El volumen *v* en litros de aire en los pulmones durante un ciclo respiratorio de cinco segundos se aproxima mediante el modelo  $V = 0.1729t + 0.1522t^2$  – 0.0374*t* 2 , donde *t* es el tiempo en segundos. Aproxime el volumen medio de aire en los pulmones durante un ciclo.
- **64 Promedio de ventas** Una compañía ajusta un modelo a los datos de ventas mensuales de un producto de temporada. El modelo es

$$
S(t) = \frac{t}{4} + 1.8 + 0.5 \text{ sen} \left( \frac{\pi t}{6} \right), \quad 0 \le t \le 24
$$

donde *S* son las ventas (en miles) y *t* es el tiempo en meses.

- (a) Utilice una herramienta de graficación para representar  $f(t) = 0.5$  sen  $(\pi t/6)$  para  $0 \le t \le 24$ . Use la gráfica para explicar por qué el valor medio de *f*(*t*) es cero en el intervalo.
- (b) Utilice una herramienta de graficación para representar  $S(t)$ y la recta *g*(*t*) = *t*/4 + 1.8 en la misma ventana de observación. Use la gráfica y el resultado del inciso (a) para explicar por qué *g* recibe el nombre *recta de tendencia.*
- **65. Modelado de datos** Se prueba un vehículo experimental en una pista recta. Parte del reposo y su velocidad *v* (en metros por segundo) se registra en la tabla cada 10 segundos durante un minuto.

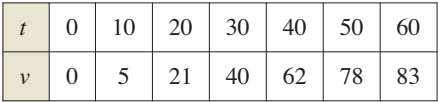

- (a) Use una herramienta de graficación para determinar un modelo de la forma  $v = at^3 + bt^2 + ct + d$  para los datos.
- (b) Utilice una herramienta de graficación para dibujar los datos y hacer la gráfica del modelo.
- (c) Utilice el teorema fundamental del cálculo para aproximar la distancia recorrida por el vehículo durante la prueba.

**¿CÓMO LO VE?** En la figura se muestra la gráfica de *f*. La región sombreada *A* tiene un área de 1.5, y  $\int_0^6 f(x) dx = 3.5$ . Use esta información para completar los espacios en blanco.

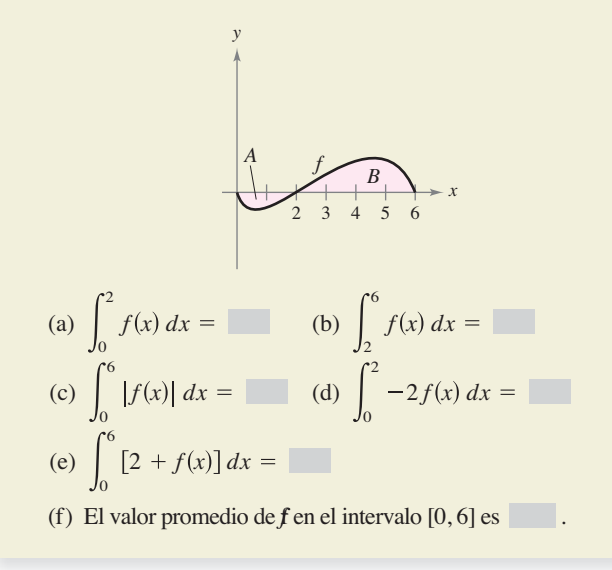

**Evaluar una integral definida En los ejercicios 67 a 72, determine** *F* **como una función de** *x* **y evalúe en** *x* = **2,** *x* = **5**   $y x = 8.$ 

**67.** 
$$
F(x) = \int_0^x (4t - 7) dt
$$
  
\n**68.**  $F(x) = \int_2^x (t^3 + 2t - 2) dt$   
\n**69.**  $F(x) = \int_1^x \frac{20}{v^2} dv$   
\n**70.**  $F(x) = \int_2^x -\frac{2}{t^3} dt$   
\n**71.**  $F(x) = \int_1^x \cos \theta d\theta$   
\n**72.**  $F(x) = \int_0^x \sin \theta d\theta$ 

**73. Analizar una función** Sea

$$
g\left(x\right) = \int_0^x f(t) \, dt
$$

donde *f* es la función cuya gráfica se muestra en la figura.

- (a) Calcule *g*(0), *g*(2), *g*(4), *g*(6) y *g*(8).
- (b) Determine el intervalo abierto más grande sobre el cual *g* está creciendo. Encuentre el intervalo abierto más grande en el que *g* decrezca.
- (c) Identifique cualquier extremo de *g*.
- (d) Dibuje una gráfica sencilla de *g*.

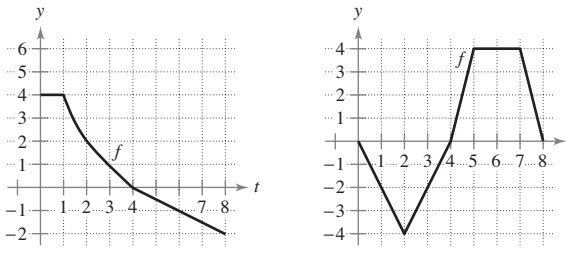

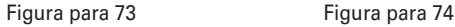

**74. Analizar una función** Sea

*g x x*  $\int_0^t f(t) dt$ 

donde *f* es una función cuya gráfica se muestra en la figura.

- (a) Calcule *g*(0), *g*(2), *g*(4), *g*(6) y *g*(8).
- (b) Encuentre el intervalo abierto más grande en el cual *g* esté creciendo. Determine el intervalo abierto más grande en el que *g* decrece.
- (c) Identifique cualquier extremo de *g*.
- (d) Dibuje una gráfica sencilla de *g*.

**Comprobar y determinar una integral En los ejercicios 75 a 80, (a) integre para determinar** *F* **como una función de** *x* **y (b) demuestre el segundo teorema fundamental del cálculo derivando el resultado del inciso (a).**

**75.** 
$$
F(x) = \int_0^x (t + 2) dt
$$
 **76.**  $F(x) = \int_0^x t(t^2 + 1) dt$   
\n**77.**  $F(x) = \int_8^x \sqrt[3]{t} dt$  **78.**  $F(x) = \int_4^x \sqrt{t} dt$   
\n**79.**  $F(x) = \int_{\pi/4}^x \sec^2 t dt$  **80.**  $F(x) = \int_{\pi/3}^x \sec t \tan t dt$ 

**Usar el segundo teorema fundamental del cálculo En los ejercicios 81 a 86, utilice el segundo teorema fundamental del cálculo para encontrar**  $F'(x)$ **.** 

**81.** 
$$
F(x) = \int_{-2}^{x} (t^2 - 2t) dt
$$
 **82.**  $F(x) = \int_{1}^{x} \frac{t^2}{t^2 + 1} dt$   
\n**83.**  $F(x) = \int_{-1}^{x} \sqrt{t^4 + 1} dt$  **84.**  $F(x) = \int_{1}^{x} \sqrt[4]{t} dt$   
\n**85.**  $F(x) = \int_{0}^{x} t \cos t dt$  **86.**  $F(x) = \int_{0}^{x} \sec^3 t dt$ 

**Encontrar una derivada En los ejercicios 87 a 92, encuentre**  $F'(x)$ .

**87.** 
$$
F(x) = \int_{x}^{x+2} (4t + 1) dt
$$
 **88.**  $F(x) = \int_{-x}^{x} t^3 dt$   
\n**89.**  $F(x) = \int_{0}^{\text{sen } x} \sqrt{t} dt$  **90.**  $F(x) = \int_{2}^{x^2} \frac{1}{t^3} dt$   
\n**91.**  $F(x) = \int_{0}^{x^3} \text{sen } t^2 dt$  **92.**  $F(x) = \int_{0}^{x^2} \text{sen } \theta^2 d\theta$ 

**93.** Análisis gráfico Aproxime la gráfica de *g* en el intervalo  $0 \leq x \leq 4$ , donde

$$
g(x) = \int_0^x f(t) \, dt.
$$

*t*

Identifique la coordenada *x* de un extremo de *g*. Para imprimir una copia ampliada de la gráfica, visite *MathGraphs.com* 

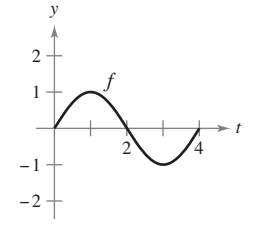

**94.** Área El área *A* entre la gráfica de la función

$$
g(t) = 4 - \frac{4}{t^2}
$$

y el eje *t* en el intervalo [1, *x*] es

$$
A(x) = \int_1^x \left(4 - \frac{4}{t^2}\right) dt.
$$

- (a) Determine la asíntota horizontal de la gráfica de *g*.
- (b) Integre para encontrar *A* como una función de *x*. ¿La grafi ca de *A* tiene una asíntota horizontal? Explique.

**Movimiento de partículas En los ejercicios 95 a 100, la función de la velocidad, en pies por segundo, está dada para una partícula que se mueve a lo largo de una línea recta. Encuentre (a) el desplazamiento y (b) la distancia total que la partícula recorre en el intervalo dado.**

**95.** 
$$
v(t) = 5t - 7
$$
,  $0 \le t \le 3$   
\n**96.**  $v(t) = t^2 - t - 12$ ,  $1 \le t \le 5$   
\n**97.**  $v(t) = t^3 - 10t^2 + 27t - 18$ ,  $1 \le t \le 7$   
\n**98.**  $v(t) = t^3 - 8t^2 + 15t$ ,  $0 \le t \le 5$ 

**99.** 
$$
v(t) = \frac{1}{\sqrt{t}}, \quad 1 \le t \le 4
$$

- **100.**  $v(t) = \cos t$ ,  $0 \le t \le 3\pi$
- **101. Movimiento de partículas** Una partícula se mueve a lo largo del eje *x.* La posición de la partícula en el tiempo *t* está dada por

 $x(t) = t^3 - 6t^2 + 9t - 2, \quad 0 \le t \le 5.$ 

Encuentre el desplazamiento total que la partícula recorre en 5 unidades de tiempo.

**102. Movimiento de partículas** Repita el ejercicio 101 para la función posición dada por

 $x(t) = (t-1)(t-3)^2, \quad 0 \le t \le 5.$ 

- 103. Flujo de agua El agua fluye de un tanque de almacenamiento a razón de (500 – 5*t*) litros por minuto. Encuentre la cantidad de agua que fluye hacia afuera del tanque durante los primeros 18 minutos.
- 104. Filtración de aceite A la 1:00 p.m., empieza a filtrarse aceite desde un tanque a razón de (4 + 0.75*t*) galones por hora.
	- (a) ¿Cuánto aceite se pierde desde la 1:00 p.m., hasta las 4:00 p.m.?
	- (b) ¿Cuánto aceite se pierde desde las 4:00 p.m. hasta las 7:00 p.m.?
	- (c) Compare los resultados de los incisos (a) y (b). ¿Qué observa?

**Error de análisis En los ejercicios 105 a 108, describa por qué la expresión es incorrecta.**

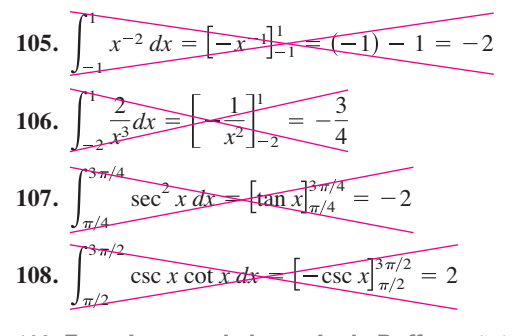

**109. Experimento de la aguja de Buffon** Sobre un plano horizontal se trazan rectas paralelas separadas por una distancia de 2 pulgadas. Una aguja de 2 pulgadas se lanza aleatoriamente sobre el plano. La probabilidad de que la aguja toque una recta es

$$
P = \frac{2}{\pi} \int_0^{\pi/2} \text{sen } \theta \, d\theta
$$

donde  $\theta$  es el ángulo entre la aguja y cualquiera de las rectas paralelas. Determine esta probabilidad.

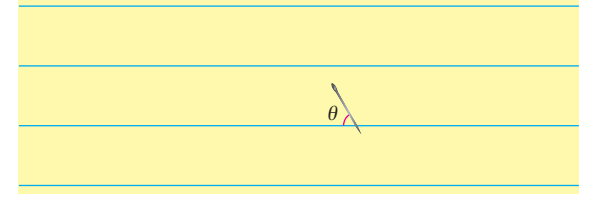

**110. Demostración** Demuestre que

$$
\frac{d}{dx}\bigg[\int_{u(x)}^{v(x)} f(t) dt\bigg] = f(v(x))v'(x) - f(u(x))u'(x).
$$

**¿Verdadero o falso? En los ejercicios 111 y 112, determine si el enunciado es verdadero o falso. Si es falso, explique por qué o proporcione un ejemplo que lo demuestre.**

**111.** Si  $F'(x) = G'(x)$  en el intervalo [a, b], entonces

 $F(b) - F(a) = G(b) - G(a).$ 

- **112.** Si *f* es una continua en [*a*, *b*], entonces *f* es integrable en [*a*, *b*].
- **113. Análizar una función** Demuestre que la función

$$
f(x) = \int_0^{1/x} \frac{1}{t^2 + 1} dt + \int_0^x \frac{1}{t^2 + 1} dt
$$

es constante para  $x > 0$ .

**114. Encontrar la función** Encuentre la función  $f(x)$  y todos los valores de *c* tal que

$$
\int_c^x f(t) dt = x^2 + x - 2.
$$

**115. Determinar valores** Sea

$$
G(x) = \int_0^x \left[ s \int_0^s f(t) dt \right] ds
$$

donde *f* es continua para todo *t* real. Determine (a) *G*(0), (b) *G* ′(0), (c) *G*″(*x*) y (d) *G*″ (0).

# **PROYECTO DE TRABAJO**

### **Demostración del teorema fundamental**

Utilice una herramienta de graficación para representar la función

 $y_1 = \text{sen}^2 t$ 

en el intervalo  $0 \le t \le π$ . Sea *F*(*x*) la siguiente función de *x*.

$$
F(x) = \int_0^x \operatorname{sen}^2 t \, dt
$$

 (a) Complete la tabla. Explique por qué los valores de *F* están creciendo.

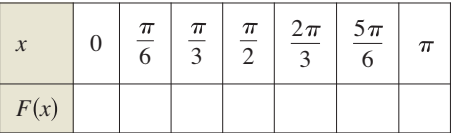

- (b) Utilice las funciones de integración de una herramienta de grafi cación para representar *F*.
- (c) Use las funciones de derivación de una herramienta de grafi cación para hacer la gráfica de  $F'(x)$ . ¿Cómo se relaciona esta gráfica con la gráfica del inciso (b)?
- (d) Compruebe que la derivada de

$$
y = \frac{1}{2}t - \frac{1}{4}\operatorname{sen} 2t
$$

es sen<sup>2</sup>t. Grafique y y escriba un pequeño párrafo acerca de cómo se relaciona esta gráfica con las de los incisos (b) y (c).

. . . . . . . . . . . . . . .

# **4.5 Integración por sustitución**

- **Utilizar el reconocimiento de patrones para encontrar una integral indefinida.**
- **Emplear un cambio de variable para determinar una integral indefinida.**
- **Utilizar la regla general de las potencias para la integración con el fin de** determinar una integral indefinida.
- **Utilizar un cambio de variable para calcular una integral definida.**
- **E** Calcular una integral definida que incluya una función par o impar.

### **Reconocimiento de patrones**

En esta sección estudiará técnicas para integrar funciones compuestas. El análisis se divide en dos partes: *reconocimiento de patrones* y *cambio de variables.* Ambas técnicas implican una **sustitución por** *u*. Con el reconocimiento de patrones se efectúa la sustitución mentalmente, y con el cambio de variable se escriben los pasos de la sustitución. El papel de la sustitución en la integración es comparable al de la regla de la cadena en la derivación. Recuerde que para funciones derivables dadas por

$$
y = F(u) \qquad y \qquad u = g(x)
$$

la regla de la cadena establece que

$$
\frac{d}{dx}[F(g(x))] = F'(g(x))g'(x).
$$

De acuerdo con la definición de una antiderivada, se deduce que

$$
\int F'(g(x))g'(x) dx = F(g(x)) + C.
$$

Estos resultados se resumen en el siguiente teorema.

**COMENTARIO** El enunciado del teorema 4.13 no dice cómo distinguir entre  $f(g(x))$  y *g* ′(*x*) en el integrando. A medida que tenga más experiencia en la integración, su habilidad para efectuar esta operación aumentará. Desde luego, parte de la clave es su familiaridad con las derivadas.

### **TEOREMA 4.13 Antiderivación de una función compuesta**

Sea *g* una función cuyo rango es un intervalo *I*, y sea *f* una función continua en *I*. Si *g* es derivable en su dominio y *F* es una antiderivada de *f* sobre *I*, entonces

$$
\int f(g(x))g'(x) dx = F(g(x)) + C.
$$
  
\nSi  $u = g(x)$ , entonces  $du = g'(x) dx y$   
\n
$$
\int f(u) du = F(u) + C.
$$

Los ejemplos 1 y 2 muestran cómo aplicar *directamente* el teorema 4.13, reconociendo la presencia de *f*(*g*(*x*)) y *g* ′(*x*). Observe que la función compuesta en el integrando tiene una *función exterior f* y una *función interior g.* Además, la derivada *g* ′(*x*) está presente como un factor del integrando.

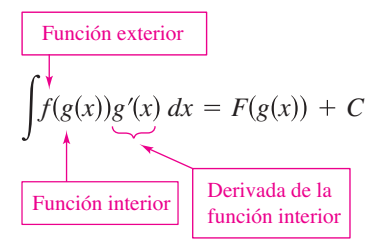

### **EJEMPLO 1** Reconocer el patrón de  $f(g(x))g'(x)$

Determine 
$$
\int (x^2 + 1)^2 (2x) dx.
$$

**Solución** Tomando  $g(x) = x^2 + 1$ , obtiene

 $g'(x) = 2x$  $f(g(x)) = f(x^2 + 1) = (x^2 + 1)^2.$ 

A partir de esto, puede reconocer que el integrando sigue el patrón  $f(g(x))g'(x)$ . Utilizando la regla de la potencia para la integración y el teorema 4.13, puede escribir

$$
\int \underbrace{f(g(x)) \quad g'(x)}_{(x^2+1)^2(2x) \, dx} = \frac{1}{3} \, (x^2+1)^3 + C.
$$

Trate de utilizar la regla de la cadena para comprobar que la derivada  $\frac{1}{3}(x^2 + 1)^3 + C$  es, el integrando de la integral original.

## **EJEMPLO 2** Reconocer el patrón  $f(g(x))g'(x)$

Determine 
$$
\int 5 \cos 5x \, dx.
$$

**Solución** Tomando  $g(x) = 5x$ , se obtiene

 $g'(x) = 5x$ 

y

y

$$
f(g(x)) = f(5x) = \cos 5x.
$$

**TECNOLOGIA** Usar un

- sistema algebraico compu-
- tarizado, tal como *Maple*,
- *Mathematica* o *TI*-*Nspire*, para
- resolver las integrales dadas en
- los ejemplos 1 y 2. ¿Se obtie-
- nen las mismas antiderivadas
- que las que se obtienen en los
- ejemplos?

# A partir de esto, puede reconocer que el integrando sigue el patrón  $f(g(x))g'(x)$ . Utilizando la regla del coseno para la integración y el teorema 4.13, puede escribir

$$
\int \stackrel{f(g(x))}{(\cos 5x)(5)} dx = \text{sen } 5x + C.
$$

Puede comprobar esto derivando sen  $5x + C$  para obtener el integrando original.

# **Exploración**

*Reconocimiento de patrones* El integrando en cada una de las siguientes integrales corresponde al patrón  $f(g(x))g'(x)$ . Identifique el patrón y utilice el resultado para calcular la integral.

**a.** 
$$
\int 2x(x^2 + 1)^4 dx
$$
 **b.**  $\int 3x^2 \sqrt{x^3 + 1} dx$  **c.**  $\int \sec^2 x (\tan x + 3) dx$ 

Las integrales de la (d) a la (f) son similares a las de la (a) a la (c). Demuestre cómo puede multiplicar y dividir por una constante para calcular estas integrales.

**d.** 
$$
\int x(x^2 + 1)^4 dx
$$
   
**e.**  $\int x^2 \sqrt{x^3 + 1} dx$    
**f.**  $\int 2 \sec^2 x (\tan x + 3) dx$ 

Los integrandos en los ejemplos 1 y 2 corresponden exactamente al patrón  $f(g(x)) g'(x)$ (sólo tiene que reconocer el patrón). Puede extender esta técnica de manera considerable utilizando la regla del múltiplo constante.

$$
\int kf(x) \, dx = k \int f(x) \, dx.
$$

Muchos integrandos contienen la parte esencial (la parte variable) de *g* ′(*x*), aunque está faltando un múltiplo constante. En tales casos, puede multiplicar y dividir por el múltiplo constante necesario, como se muestra en el ejemplo 3.

# **EJEMPLO 3 Multiplicar y dividir por una constante**

Encuentre la integral indefinida.

$$
\int x(x^2+1)^2\,dx
$$

**Solución** Esto es similar a la integral dada en el ejemplo 1, salvo porque al integrando le falta un factor 2. Al reconocer que  $2x$  es la derivada de  $x^2 + 1$ , tome

$$
g(x) = x^2 + 1
$$

e incluya el término 2*x* de la manera siguiente.

$$
\int x(x^2 + 1)^2 dx = \int (x^2 + 1)^2 \left(\frac{1}{2}\right) (2x) dx
$$
 Multiplique y divide por 2.  
\n
$$
f(g(x)) = g'(x)
$$
  
\n
$$
= \frac{1}{2} \int (x^2 + 1)^2 (2x) dx
$$
Regla del múltiplo constante.  
\n
$$
= \frac{1}{2} \left[ \frac{(x^2 + 1)^3}{3} \right] + C
$$
Integre.  
\n
$$
= \frac{1}{6} (x^2 + 1)^3 + C
$$
 Simplifique.

En la práctica, la mayoría de la gente no escribiría tantos pasos como los que se muestran en el ejemplo 3. Por ejemplo, podría calcular la integral escribiendo simplemente

$$
\int x(x^2 + 1)^2 dx = \frac{1}{2} \int (x^2 + 1)^2 (2x) dx
$$

$$
= \frac{1}{2} \left[ \frac{(x^2 + 1)^3}{3} \right] + C
$$

$$
= \frac{1}{6} (x^2 + 1)^3 + C.
$$

Asegúrese de que la regla del múltiplo *constante s*e aplica sólo a *constantes*. No puede multiplicar y dividir por una variable y después, mover la variable fuera del signo de la integral. Por ejemplo,

$$
\int (x^2 + 1)^2 dx \neq \frac{1}{2x} \int (x^2 + 1)^2 (2x) dx.
$$

Después de todo, si fuera legítimo mover cantidades variables fuera del signo de la integral, podría sacar el integrando completo y simplificar el proceso completo. Sin embargo, el resultado sería incorrecto.

# **Cambio de variables**

Con un **cambio de variables** formal puede reescribir por completo la integral en términos de *u* y *du* (o de cualquier otra variable conveniente). Aunque este procedimiento puede implicar más pasos escritos que el reconocimiento de patrones ilustrado en los ejemplos 1 a 3, resulta útil para integrandos complicados. La técnica del cambio de variable utiliza la notación de Leibniz para la diferencial. Esto es, si  $u = g(x)$ , entonces  $du = g'(x) dx$ , y la integral en el teorema 4.13 toma la forma

$$
\int f(g(x))g'(x) dx = \int f(u) du = F(u) + C.
$$

**EJEMPLO 4 Cambiar variable**

Encuentre  $\int \sqrt{2x-1} \, dx$ .

**Solución** Primero, sea *u* la función interior,  $u = 2x - 1$ . Calcule después la diferencial *du* de manera que *du* = 2 *dx*. Ahora, utilizando  $\sqrt{2x - 1} = \sqrt{u}$  y  $dx = du/2$ , sustituya para obtener

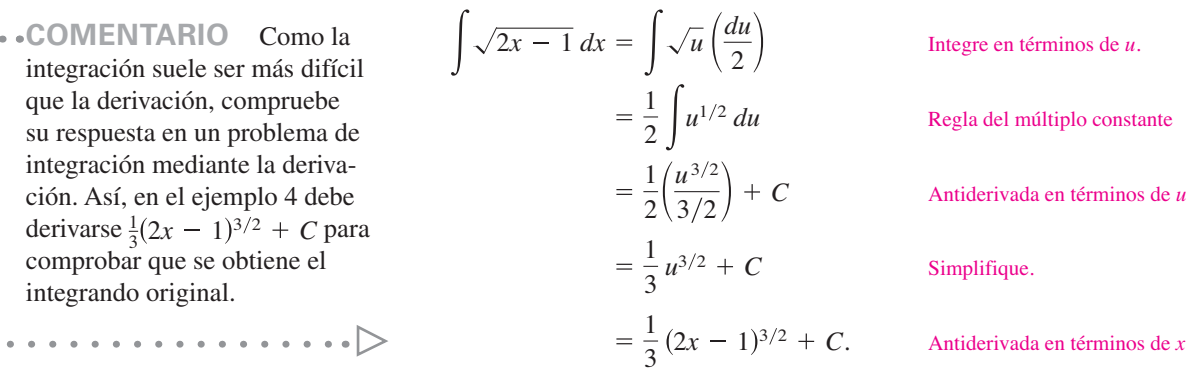

que la derivación, su respuesta en un

comprobar que se

## **EJEMPLO 5 Cambio de variables**

 $\cdots$  Consulte LarsonCalculus.com para una versión interactiva de este tipo de ejemplo.

$$
Encuentre \int x\sqrt{2x-1} \, dx.
$$

**Solución** Como en el ejemplo previo, sea  $u = 2x - 1$  para obtener  $dx = du/2$ . Como el integrando contiene un factor de *x*, tiene que despejar *x* en términos de *u*, como se muestra.

$$
u = 2x - 1
$$
  $\implies x = \frac{u+1}{2}$  **Despeje** x en términos de u.

Después de esto, utilizando la sustitución, obtiene

$$
\int x\sqrt{2x-1} \, dx = \int \left(\frac{u+1}{2}\right) u^{1/2} \left(\frac{du}{2}\right)
$$
  
=  $\frac{1}{4} \int (u^{3/2} + u^{1/2}) \, du$   
=  $\frac{1}{4} \left(\frac{u^{5/2}}{5/2} + \frac{u^{3/2}}{3/2}\right) + C$   
=  $\frac{1}{10} (2x-1)^{5/2} + \frac{1}{6} (2x-1)^{3/2} + C.$ 

Para completar el cambio variable en el ejemplo 5, debe resolver para *x* en términos de *u.* Algunas veces esto es muy difícil. Por fortuna no siempre es necesario, como se ilustra en el siguiente ejemplo.

# **EJEMPLO 6 Cambiar variables**

Determine  $\int \text{sen}^2 3x \cos 3x \, dx$ .

**Solución** Debido a que sen<sup>2</sup>  $3x = (\text{sen } 3x)^2$ , puede tomar  $u = \text{sen } 3x$ . Entonces  $du = (\cos 3x)(3) dx$ .

Ahora, debido a que cos 3*x dx* es parte de la integral original, puede escribir

$$
\frac{du}{3} = \cos 3x \, dx.
$$

Sustituyendo *u* y *du*/3 en la integral original, obtiene

$$
\int \operatorname{sen}^2 3x \cos 3x \, dx = \int u^2 \frac{du}{3}
$$

$$
= \frac{1}{3} \int u^2 \, du
$$

$$
= \frac{1}{3} \left( \frac{u^3}{3} \right) + C
$$

$$
= \frac{1}{9} \operatorname{sen}^3 3x + C.
$$

Puede comprobar lo anterior derivando.

$$
\frac{d}{dx} \left[ \frac{1}{9} \operatorname{sen}^3 3x + C \right] = \left( \frac{1}{9} \right) (3) (\operatorname{sen} 3x)^2 (\cos 3x) (3)
$$
  
=  $\operatorname{sen}^2 3x \cos 3x$ 

Como la derivación produce el integrando original, ha obtenido la antiderivada correcta.

Los pasos que se utilizan para la integración por sustitución se resumen en la siguiente guía.

# sen 3*x.* **ESTRATEGIA PARA REALIZAR UN CAMBIO DE VARIABLE**

- **1.** Elija una sustitución  $u = g(x)$ . Usualmente, es mejor elegir la parte *interna* de una función compuesta, tal como una cantidad elevada a una potencia.
- **2.** Calcule  $du = g'(x) dx$ .
- **3.** Reescriba la integral en términos de la variable *u.*
- **4.** Encuentre la integral resultante en términos de *u.*
- **5.** Reemplace *u* por *g*(*x*) para obtener una antiderivada en términos de *x.*
- **6.** Compruebe su respuesta por derivación.

Hasta ahora, ha visto dos técnicas para la aplicación de la sustitución, y verá más técnicas en el resto de esta sección. Cada técnica es ligeramente diferente de las demás. Sin embargo, debe recordar que el objetivo es el mismo con cada técnica, *está tratando de encontrar una antiderivada del integrando*.

**COMENTARIO** Cuando realice un cambio de variable, cerciórese de que su respuesta esté escrita utilizando las mismas variables que en el integrando original. Así, en el ejemplo 6, no debe dejar la respuesta como

$$
\frac{1}{9}u^3 + C
$$

sino más bien, reemplazar *u* por

# **Regla general de la potencia para integrales**

Una de las sustituciones de *u* más comunes incluye cantidades en el integrando que se elevan a una potencia. Debido a la importancia de este tipo de sustitución, se le da un nombre especial: **Regla general de la potencia para integrales**. Una demostración de esta regla se deduce directamente de la regla (simple) de la potencia para la integración, junto con el teorema 4.13.

**EJEMPLO 7 Sustitución y regla general de la potencia**  $u^1$  *du*  $u^2/2$  $3(3x-1)^4 dx = \int (3x-1)^4(3) dx = \frac{(3x-1)^5}{5}$  $\frac{1}{5}$  + C  $u^4$  *du*  $u^5/5$ **TEOREMA 4.14 Regla general de la potencia para integrales** Si *g* es una función derivable de *x*, entonces  $[g(x)]^n g'(x) dx = \frac{[g(x)]^{n+1}}{n+1} + C, \quad n \neq -1.$ De manera equivalente, si  $u = g(x)$ , entonces  $u^n du = \frac{u^{n+1}}{n+1} + C, \quad n \neq -1.$ 

$$
a. \int 3(3x - 1)^4 dx = \int \frac{u^4}{(3x - 1)^4(3)} du = \frac{(3x - 1)^5}{5} + C
$$
  
\n
$$
b. \int (2x + 1)(x^2 + x) dx = \int \frac{u^1}{(x^2 + x)^1(2x + 1)} dx = \frac{(x^2 + x)^2}{2} + C
$$
  
\n
$$
c. \int 3x^2 \sqrt{x^3 - 2} dx = \int \frac{u^{1/2}}{(x^3 - 2)^{1/2}(3x^2)} dx = \frac{\frac{u^{3/2}}{(3/2)^2}}{3/2} + C = \frac{2}{3}(x^3 - 2)^{3/2} + C
$$
  
\n
$$
d. \int \frac{-4x}{(1 - 2x^2)^2} dx = \int (1 - 2x^2)^{-2}(-4x) dx = \frac{\frac{u^{-1}}{(-1)}}{-1} + C = -\frac{1}{1 - 2x^2} + C
$$
  
\n
$$
e. \int \cos^2 x \sin x dx = -\int (\cos x)^2(-\sin x) dx = -\frac{\frac{u^{2}}{(3x - 2)^3}}{-1} + C
$$

Algunas integrales cuyos integrandos incluyen cantidades elevadas a potencias no pueden determinarse mediante la regla general de la potencia. Considere las dos integrales

$$
\int x(x^2 + 1)^2 dx \quad y \quad \int (x^2 + 1)^2 dx.
$$

La sustitución

$$
u=x^2+1
$$

funciona en la primera integral pero no en la segunda. En la segunda, la sustitución falla porque al integrando le falta el factor *x* necesario para formar *du.* Por fortuna, *esta integral particular*, se puede hacer desarrollando el integrando como

$$
(x^2 + 1)^2 = x^4 + 2x^2 + 1
$$

y utilizando la regla (simple) de la potencia para integrar cada término.

# Cambio de variable para integrales definidas

Cuando se usa la sustitución de *u* en una integral definida, muchas veces es conveniente determinar los límites de integración para la variable *u* en vez de convertir la antiderivada de nuevo a la variable *x* y calcularla en los límites originales. Este cambio de variable se establece explícitamente en el siguiente teorema. La demostración es consecuencia del teorema 4.13 en combinación con el teorema fundamental del cálculo.

### TEOREMA 4.15 Cambio de variable para integrales definidas

Si la función  $u = g(x)$  tiene una derivada continua en el intervalo cerrado [*a*, *b*] y *f* es continua sobre el rango de *g*, entonces

$$
\int_{a}^{b} f(g(x))g'(x) \ dx = \int_{g(a)}^{g(b)} f(u) \ du.
$$

## **EJEMPLO 8 Cambiar variables**

Calcule 1  $\mathbf{0}$  $x(x^2 + 1)^3 dx$ .

**Solución** Para calcular esta integral, sea  $u = x^2 + 1$ . Entonces, obtiene

 $u = x^2 + 1$   $\implies du = 2x dx$ .

Antes de sustituir, determine los nuevos límites superior e inferior de integración

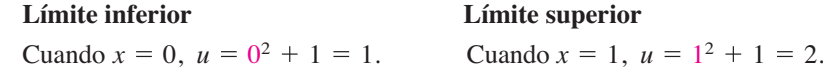

Ahora, puede sustituir para obtener

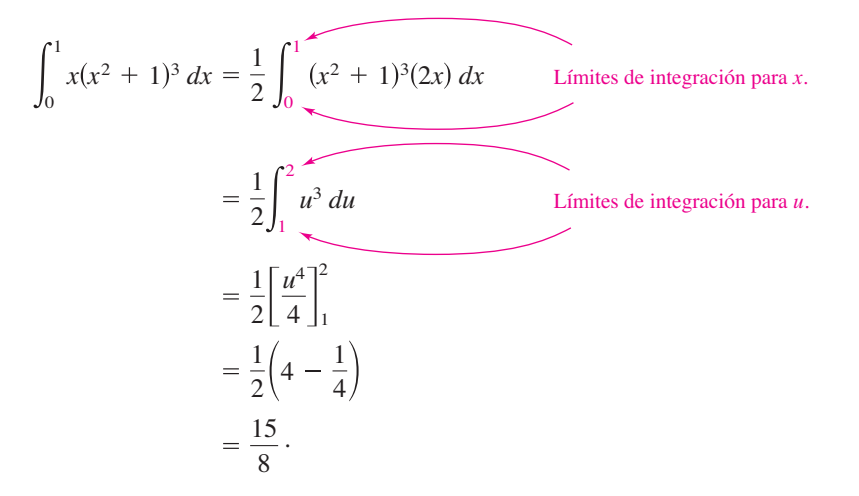

Observe que obtiene el mismo resultado cuando reescribe la antiderivada  $\frac{1}{2}(u^4/4)$  en términos de la variable *x* y calcula la integral definida en los límites originales de la integración, como se muestra.

$$
\frac{1}{2} \left[ \frac{u^4}{4} \right]_1^2 = \frac{1}{2} \left[ \frac{(x^2 + 1)^4}{4} \right]_0^1
$$

$$
= \frac{1}{2} \left( 4 - \frac{1}{4} \right)
$$

$$
= \frac{15}{8}
$$

### **EJEMPLO 9 Cambiar variables**

Evalúe la integral definida

$$
\int_{1}^{5} \frac{x}{\sqrt{2x-1}} \, dx
$$

**Solución** Para calcular esta integral, sea  $u = \sqrt{2x - 1}$ . Entonces, obtiene

$$
u^{2} = 2x - 1
$$
  
\n
$$
u^{2} + 1 = 2x
$$
  
\n
$$
\frac{u^{2} + 1}{2} = x
$$
  
\n
$$
u du = dx.
$$
 Derive cada lado.

Antes de sustituir, determine los nuevos límites superior e inferior de integración.

### **Límite inferior Límite superior**

Cuando  $x = 1$ ,  $u = \sqrt{2 - 1} = 1$ . Cuando  $x = 5$ ,  $u = \sqrt{10 - 1} = 3$ .

3 1

Ahora, sustituya para obtener

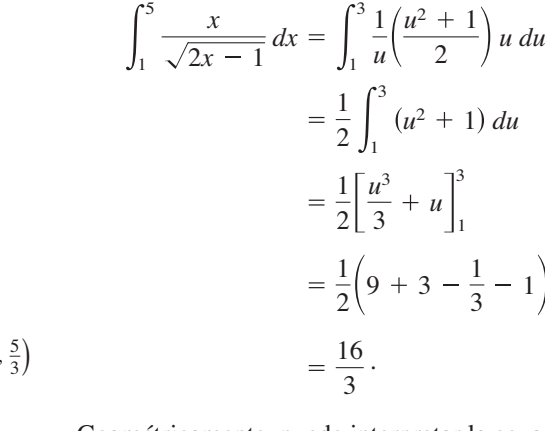

Geométricamente, puede interpretar la ecuación

$$
\int_1^5 \frac{x}{\sqrt{2x-1}} dx = \int_1^3 \frac{u^2+1}{2} du
$$

en el sentido de que las dos regiones *diferentes* que se ilustran en las figuras 4.38 y 4.39 tienen la *misma* área.

Al calcular integrales definidas por cambio de variable (sustitución), es posible que el límite superior de la integración correspondiente a la nueva variable *u* sea más pequeña que el límite inferior. Si esto ocurre no reordene los límites. Simplemente calcule la integral de la manera usual. Por ejemplo, después de sustituir  $u = \sqrt{1 - x}$  en la integral

$$
\int_0^1 x^2 (1-x)^{1/2} \, dx
$$

se obtiene  $u = \sqrt{1 - 1} = 0$  cuando  $x = 1$ ,  $y u = \sqrt{1 - 0} = 1$  cuando  $x = 0$ . Por tanto, la forma correcta de esta integral en la variable *u* es

$$
-2\int_1^0 (1-u^2)^2 u^2 du.
$$

Desarrollando el integrando, se puede evaluar esta integral como se muestra

$$
-2\int_1^0 (u^2 - 2u^4 + u^6) du = -2\left[\frac{u^3}{3} - \frac{2u^5}{5} + \frac{u^7}{7}\right]_1^0 = -2\left(-\frac{1}{3} + \frac{2}{5} - \frac{1}{7}\right) = \frac{16}{105}
$$

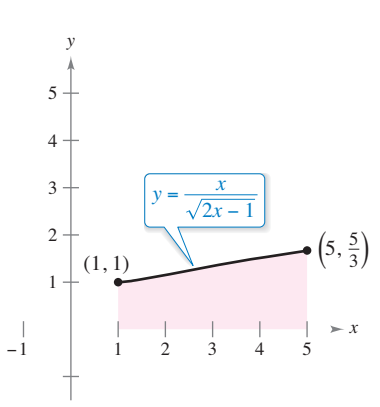

La región antes de la sustitución tiene un área de  $\frac{16}{3}$ . **Figura 4.38**

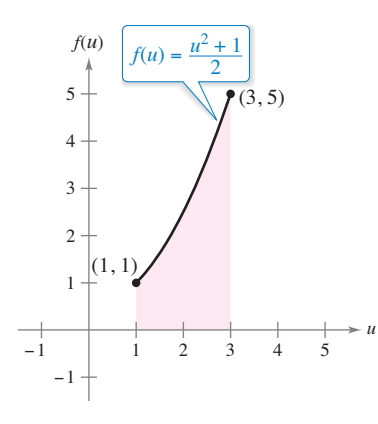

La región después de la sustitución tiene un área de  $\frac{16}{3}$ . **Figura 4.39**

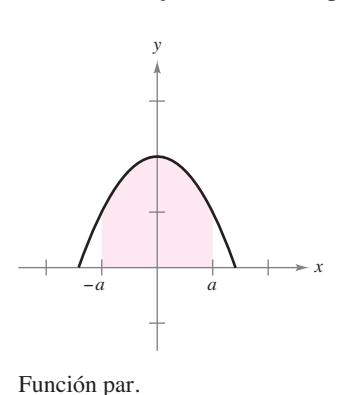

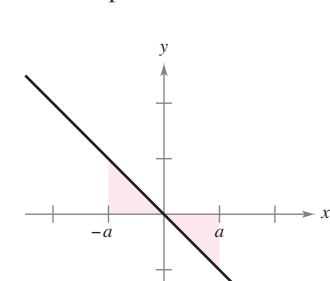

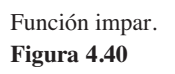

**Integración de funciones pares e impares**

Incluso con un cambio de variable, la integración puede ser difícil. En ocasiones se puede simplificar el cálculo de una integral definida (en un intervalo que es simétrico respecto al eje *y* o respecto al origen) reconociendo que el integrando es una función par o impar (vea la figura 4.40).

### **TEOREMA 4.16 Integración de funciones pares e impares**

Sea *f* integrable en el intervalo cerrado [*a*, –*a*].

**1.** Si *f* es una función *par*, entonces **2.** Si *f* es una función *impar*, entonces *a a f*(*x*) *dx* = 0. *a a*  $f(x) dx = 2$ *a*  $\mathbf{0}$  $f(x) dx$ .

**Demostración** Esta es la demostración de la primera propiedad. (La demostración de la segunda propiedad se le deja a usted como ejercicio [vea el ejercicio 99].) Como *f* es par, sabe que  $f(x) = f(-x)$ . Utilizando el teorema 4.13 con la sustitución  $u = -x$ , se obtiene

$$
\int_{-a}^{0} f(x) dx = \int_{a}^{0} f(-u)(du) = -\int_{a}^{0} f(u) du = \int_{0}^{a} f(u) du = \int_{0}^{a} f(x) dx.
$$

Por último, utilizando el teorema 4.6, se tiene que

$$
\int_{-a}^{a} f(x) dx = \int_{-a}^{0} f(x) dx + \int_{0}^{a} f(x) dx
$$
  
= 
$$
\int_{0}^{a} f(x) dx + \int_{0}^{a} f(x) dx
$$
  
= 
$$
2 \int_{0}^{a} f(x) dx.
$$

Consulte LarsonCalculus.com para el video de Bruce Edwards de esta demostración.

ш

### **EJEMPLO 10 Integrar una función impar**

### Evalúe la integral definida

$$
\int_{-\pi/2}^{\pi/2} (\text{sen}^3 x \cos x + \text{sen } x \cos x) dx
$$

**Solución** Haciendo  $f(x) = \text{sen}^3 x \cos x + \text{sen} x \cos x$  se obtiene

$$
f(-x) = \operatorname{sen}^3(-x)\cos(-x) + \operatorname{sen}(-x)\cos(-x)
$$
  
=  $-\operatorname{sen}^3 x \cos x - \operatorname{sen} x \cos x$   
=  $-f(x)$ .

Por tanto, *f* es una función impar, y debido a que *f* es simétrica respecto al origen en  $[-\pi/2, \pi/2]$ , se puede aplicar el teorema 4.16 para concluir que

$$
\int_{-\pi/2}^{\pi/2} (\text{sen}^3 x \cos x + \text{sen} x \cos x) dx = 0.
$$

De acuerdo con la figura 4.41 observe que las dos regiones a cualquier lado del eje tienen la misma área. Sin embargo, como una se encuentra por debajo del eje *x* y otra está por encima del mismo, la integración produce un efecto de cancelación. (Se verá más de áreas en la sección 7.1.)

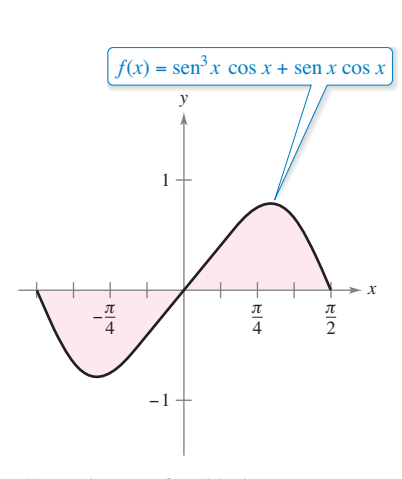

Como *f* es una función impar, 2

$$
\int_{-\pi/2}^{\pi/2} f(x) dx = 0.
$$

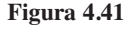

**4.5 Ejercicios Consulte CalcChat.com para un tutorial de ayuda y soluciones trabajadas de los ejercicios con numeración impar.**

**Calcular** *u* **y** *du* **En los ejercicios 1 a 6, complete la tabla identifi cando** *u* **y** *du* **para la integral.**

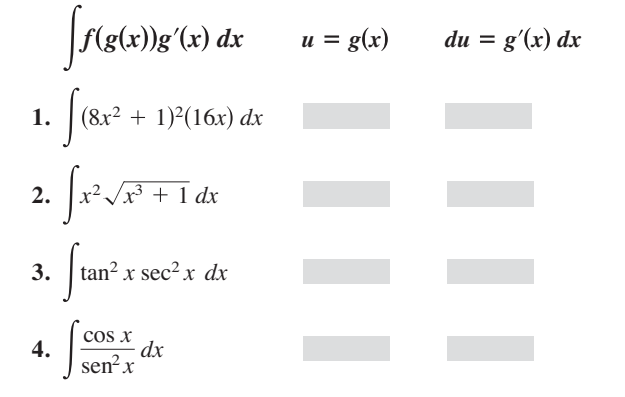

**Encontrar una integral indefinida En los ejercicios 5 a 26,** encuentre la integral indefinida y compruebe el resultado por **derivación.**

5. 
$$
\int (1 + 6x)^4 (6) dx
$$
  
\n6.  $\int (x^2 - 9)^3 (2x) dx$   
\n7.  $\int \sqrt{25 - x^2} (-2x) dx$   
\n8.  $\int \sqrt[3]{3 - 4x^2} (-8x) dx$   
\n9.  $\int x^3 (x^4 + 3)^2 dx$   
\n10.  $\int x^2 (6 - x^3)^5 dx$   
\n11.  $\int x^2 (x^3 - 1)^4 dx$   
\n12.  $\int x (5x^2 + 4)^3 dx$   
\n13.  $\int t \sqrt{t^2 + 2} dt$   
\n14.  $\int t^3 \sqrt{2t^4 + 3} dt$   
\n15.  $\int 5x \sqrt[3]{1 - x^2} dx$   
\n16.  $\int u^2 \sqrt{u^3 + 2} du$   
\n17.  $\int \frac{x}{(1 - x^2)^3} dx$   
\n18.  $\int \frac{x^3}{(1 + x^4)^2} dx$   
\n19.  $\int \frac{x^2}{(1 + x^3)^2} dx$   
\n20.  $\int \frac{6x^2}{(4x^3 - 9)^3} dx$   
\n21.  $\int \frac{x}{\sqrt{1 - x^2}} dx$   
\n22.  $\int \frac{x^3}{\sqrt{1 + x^4}} dx$   
\n23.  $\int (1 + \frac{1}{t})^3 (\frac{1}{t^2}) dt$   
\n24.  $\int [x^2 + \frac{1}{(3x)^2}] dx$   
\n25.  $\int \frac{1}{\sqrt{2x}} dx$   
\n26.  $\int \frac{x}{\sqrt[3]{5x^2}} dx$ 

**Ecuación diferencial En los ejercicios 27 a 30, resuelva la ecuación diferencial.**

**27.** 
$$
\frac{dy}{dx} = 4x + \frac{4x}{\sqrt{16 - x^2}}
$$
  
\n**28.**  $\frac{dy}{dx} = \frac{10x^2}{\sqrt{1 + x^3}}$   
\n**29.**  $\frac{dy}{dx} = \frac{x + 1}{(x^2 + 2x - 3)^2}$   
\n**30.**  $\frac{dy}{dx} = \frac{x - 4}{\sqrt{x^2 - 8x + 1}}$ 

**Campos direccionales En los ejercicios 31 y 32, se indican una ecuación diferencial, un punto y un campo direccional. Un**  *campo direccional* **consiste en segmentos de recta con pendientes dadas por la ecuación diferencial. Estos segmentos de recta proporcionan una perspectiva visual de las direcciones de las soluciones de una ecuación diferencial. (a) Dibuje dos soluciones aproximadas de la ecuación diferencial en el campo direccional, una de las cuales pasa por el punto dado. (Para impri**mir una copia ampliada de la gráfica, visite *MathGraphs.com*.) **(b) Utilice la integración para encontrar la solución particular**  de la ecuación diferencial y use una herramienta de graficación **para representar la solución. Compare el resultado con los dibujos del inciso (a).**

**31.** 
$$
\frac{dy}{dx} = x\sqrt{4 - x^2}
$$
  
\n**32.**  $\frac{dy}{dx} = x^2(x^3 - 1)^2$   
\n**33.**  $\frac{dy}{dx} = x^2(x^3 - 1)^2$   
\n**34.**  $\frac{dy}{dx} = x^2(x^3 - 1)^2$ 

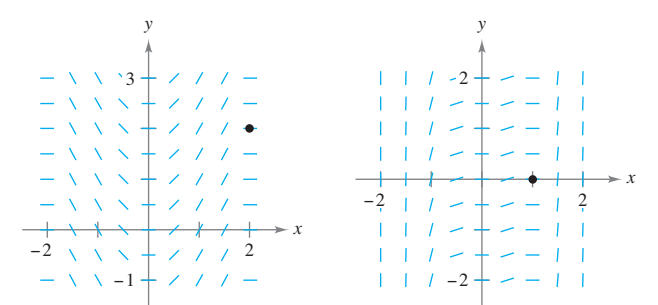

**Encontrar la integral indefinida En los ejercicios 33 a 42, encuentre la integral definida.** 

**33.**  $\pi \sin \pi x \, dx$  **34.**  $\sin 4x \, dx$ **35.**  $\int \cos 8x \, dx$  **36.**  $\int \csc^2 \left(\frac{x}{2}\right) dx$ **37.**  $\int \frac{1}{\theta^2} \cos \frac{1}{\theta} d\theta$  **38.**  $\int x \sin x^2 dx$ **39.**  $\int \arctan 2x \cos 2x \, dx$  **40.**  $\int \sqrt{\tan x} \sec^2 x \, dx$ **41.**  $\int \frac{\csc^2 x}{\cot^3 x} dx$  **42.**  $\int \frac{\sec x}{\cos^3 x} dx$ 42.  $\int \frac{\mathrm{sen}\,x}{\mathrm{cos}^3 x} dx$ 

**Encontrar una ecuación En los ejercicios 43 a 46, encuentre una ecuación para la función** *f* **que tiene la derivada dada y**  cuya gráfica pasa por el punto indicado.

**43.**  $f'(x) = -\operatorname{sen} \frac{x}{2}$  (0, 6)

**Derivada Punto**

**44.** 
$$
f'(x) = \sec^2(2x)
$$
  $\left(\frac{\pi}{2}, 2\right)$ 

**45.** 
$$
f'(x) = 2x(4x^2 - 10)^2
$$
 (2, 10)  
\n**46.**  $f'(x) = -2x\sqrt{8 - x^2}$  (2, 7)

**Cambio de variables En los ejercicios 47 a 54, encuentre**  la integral indefinida mediante el método que se muestra en el **ejemplo 5.**

**47.** 
$$
\int x\sqrt{x+6} \, dx
$$
  
\n**48.**  $\int x\sqrt{3x-4} \, dx$   
\n**49.**  $\int x^2\sqrt{1-x} \, dx$   
\n**50.**  $\int (x+1)\sqrt{2-x} \, dx$   
\n**51.**  $\int \frac{x^2-1}{\sqrt{2x-1}} \, dx$   
\n**52.**  $\int \frac{2x+1}{\sqrt{x+4}} \, dx$   
\n**53.**  $\int \frac{-x}{(x+1)-\sqrt{x+1}} \, dx$   
\n**54.**  $\int t \sqrt[3]{t+10} \, dt$ 

Evaluar una integral definida En los ejercicios 55 a 62, calcule la integral definida. Use una herramienta de graficación **para comprobar su resultado.**

**55.** 
$$
\int_{-1}^{1} x(x^2 + 1)^3 dx
$$
  
\n**56.**  $\int_{0}^{1} x^3 (2x^4 + 1)^2 dx$   
\n**57.**  $\int_{1}^{2} 2x^2 \sqrt{x^3 + 1} dx$   
\n**58.**  $\int_{0}^{1} x \sqrt{1 - x^2} dx$   
\n**59.**  $\int_{0}^{4} \frac{1}{\sqrt{2x + 1}} dx$   
\n**60.**  $\int_{0}^{2} \frac{x}{\sqrt{1 + 2x^2}} dx$   
\n**61.**  $\int_{1}^{9} \frac{1}{\sqrt{x} (1 + \sqrt{x})^2} dx$   
\n**62.**  $\int_{1}^{5} \frac{x}{\sqrt{2x - 1}} dx$ 

**Ecuación diferencial En los ejercicios 63 y 64 se muestra la gráfi ca de una función** *f***. Utilice la ecuación diferencial y el punto dado para determinar una ecuación de la función.**

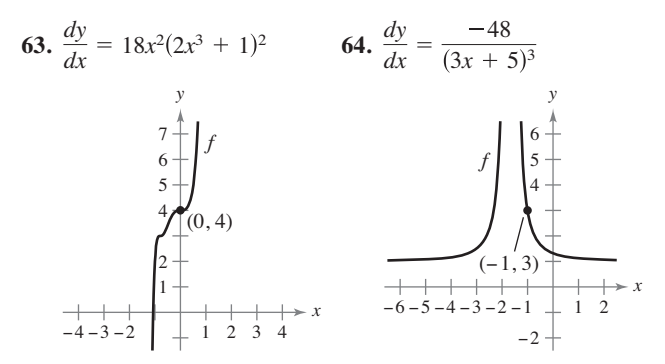

**Encontrar el área de una región En los ejercicios 65 a 68,**  encuentre el área de la región. Use una herramienta de grafica**ción para comprobar su resultado**

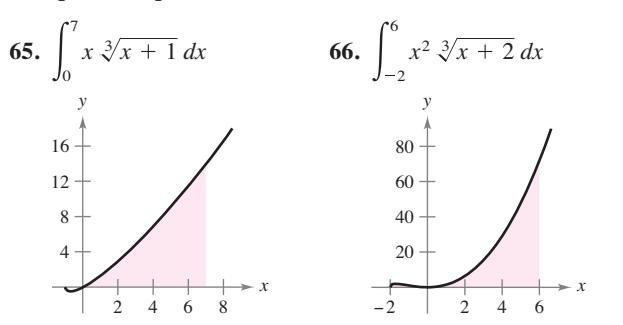

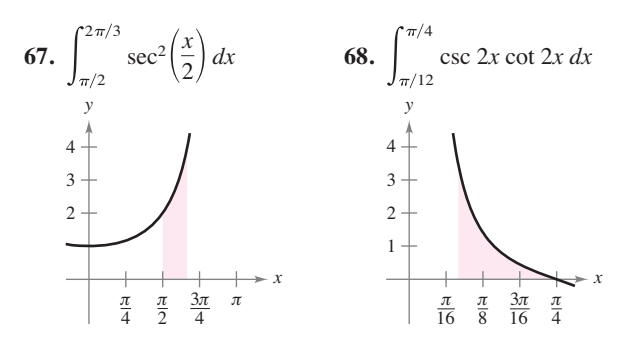

**Funciones par e impar En los ejercicios 69 a 72, evalúe la integral utilizando las propiedades de los pares y funciones impares como una ayuda**

**69.** 
$$
\int_{-2}^{2} x^2 (x^2 + 1) dx
$$
  
\n**70.** 
$$
\int_{-2}^{2} x (x^2 + 1)^3 dx
$$
  
\n**71.** 
$$
\int_{-\pi/2}^{\pi/2} \operatorname{sen}^2 x \cos x dx
$$
  
\n**72.** 
$$
\int_{-\pi/2}^{\pi/2} \operatorname{sen} x \cos x dx
$$

**73.** Usar una función par Use  $\int_0^4 x^2 dx = \frac{64}{3}$  para evaluar cada integral indefinida sin usar el teorema fundamental del cálculo.

(a) 
$$
\int_{-4}^{0} x^2 dx
$$
  
\n(b)  $\int_{-4}^{4} x^2 dx$   
\n(c)  $\int_{0}^{4} -x^2 dx$   
\n(d)  $\int_{-4}^{0} 3x^2 dx$ 

74. Usar la simetría Utilice la simetría de las gráficas de las funciones seno y coseno como ayuda para el cálculo de cada integral definida.

(a) 
$$
\int_{-\pi/4}^{\pi/4} \text{sen } x \, dx
$$
  
\n(b)  $\int_{-\pi/4}^{\pi/4} \text{cos } x \, dx$   
\n(c)  $\int_{-\pi/2}^{\pi/2} \text{cos } x \, dx$   
\n(d)  $\int_{-\pi/2}^{\pi/2} \text{sen } x \text{cos } x \, dx$ 

**Funciones par e impar En los ejercicios 75 y 76, escriba la integral como la suma de la integral de una función impar y**  la integral de una función par. Utilice esta simplificación para **calcular la integral.**

**75.** 
$$
\int_{-3}^{3} (x^3 + 4x^2 - 3x - 6) dx
$$
 **76.** 
$$
\int_{-\pi/2}^{\pi/2} (\text{sen } 4x + \text{cos } 4x) dx
$$

## **DESARROLLO DE CONCEPTOS**

**77. Usar la sustitución** Describa por qué

$$
\int x(5 - x^2)^3 dx \neq \int u^3 du
$$
  
donde  $u = 5 - x^2$ .

**78. Analizar la integral** Sin integrar, explique por qué

$$
\int_{-2}^{2} x(x^2 + 1)^2 dx = 0.
$$

### **DESARROLLO DE CONCEPTOS (continuación)**

**79. Elección de una integral** Se le pide que encuentre una de las integrales. ¿Cuál elegiría? Explique.

(a) 
$$
\int \sqrt{x^3 + 1} \, dx
$$
 o  $\int x^2 \sqrt{x^3 + 1} \, dx$   
\n(b)  $\int \tan (3x) \sec^2(3x) \, dx$  o  $\int \tan (3x) \, dx$ 

80. Métodos comparativos Encuentre la integral indefinida en dos formas. Explique alguna diferencia en las formas de la respuesta

(a) 
$$
\int (2x - 1)^2 dx
$$
 (b)  $\int \tan x \sec^2 x dx$ 

**81. Depreciación** La tasa de depreciación *dV*/*dt* de una máquina es inversamente proporcional al cuadrado de *t* + 1, donde *V* es el valor de la máquina *t* años después de que se compró. El valor inicial de la máquina fue de 500,000 dólares, y su valor decreció 100,000 dólares en el primer año. Calcule su valor después de 4 años.

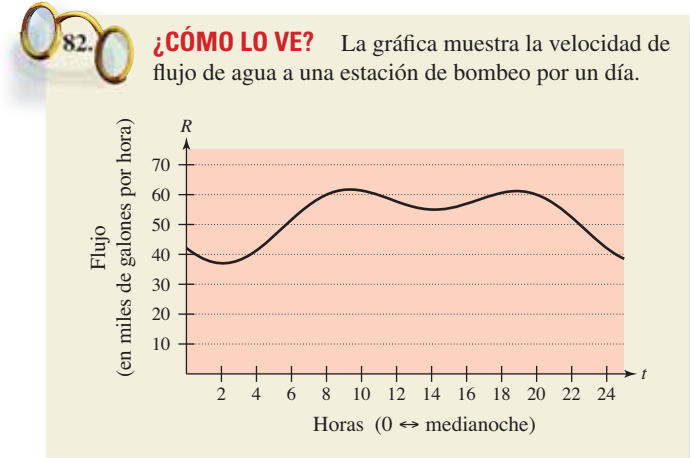

- (a) Aproxime la velocidad de flujo máxima a la estación de bombeo. ¿En qué momento ocurre esto?
- (b) Explique cómo se puede encontrar la cantidad de agua utilizada durante el día.
- (c) Aproxime el periodo de dos horas cuando se usa la menor cantidad de agua. Explique su razonamiento.
- **83. Ventas** Las ventas *S* (en miles de unidades) de un producto de temporada están dadas por el modelo

$$
S = 74.50 + 43.75 \text{ sen } \frac{\pi t}{6}
$$

donde *t* es el tiempo en meses, con *t* = 1 correspondiente a enero. Determine las ventas promedio para cada periodo.

- (a) El primer trimestre  $(0 \le t \le 3)$
- (b) El segundo trimestre  $(3 \le t \le 6)$
- (c) El año completo ( $0 \le t \le 12$ )

Molodec/Shutterstock.com

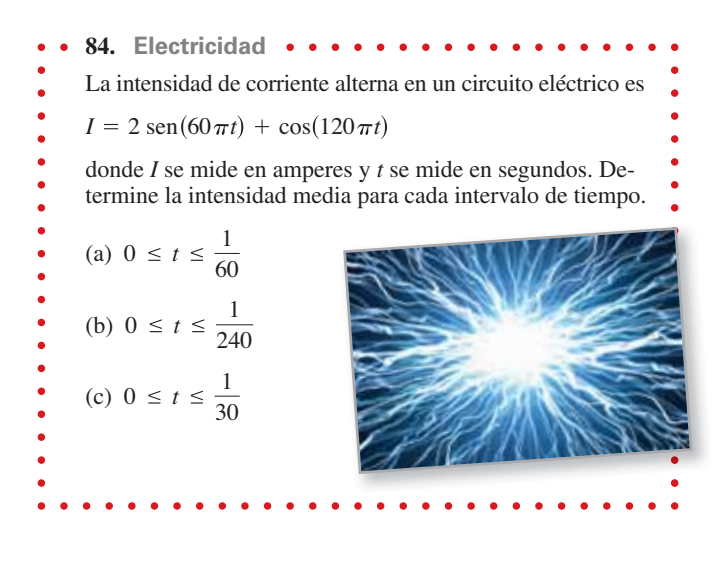

**Probabilidad En los ejercicios 85 y 86, la función**

$$
f(x)=kx^n(1-x)^m, \quad 0\leq x\leq 1
$$

**donde** *n* > **0,** *m* > **0 y** *k* **es una constante, puede utilizarse para representar diversas distribuciones de probabilidad. Si** *k* **se elige de manera que**

$$
\int_0^1 f(x) \, dx = 1
$$

**la probabilidad de que** *x* **caerá entre** *a* **y** *b* **(0** ≤ *a* ≤ *b* ≤ **1) es**

$$
P_{a, b} = \int_{a}^{b} f(x) \, dx.
$$

**85.** La probabilidad de que una persona recuerde entre 100*a*% y 100*b*% del material aprendido en un experimento es

$$
P_{a, b} = \int_{a}^{b} \frac{15}{4} x \sqrt{1 - x} \, dx
$$

donde *x* representa el porcentaje recordado. (Vea la figura.)

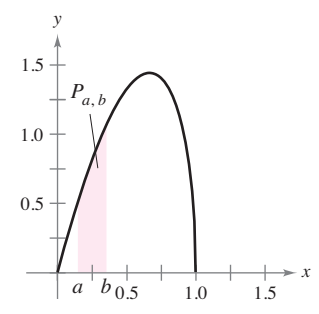

- (a) ¿Cuál es la probabilidad de que un individuo elegido al azar recuerde entre 50 y 75% del material?
- (b) ¿Cuál es el porcentaje medio de lo que se recuerda? Esto es, ¿para qué valor de *b* es cierto que la probabilidad de recordar de 0 a *b* es 0.5?

### **304 Capítulo 4** Integración

**86.** La probabilidad de que se tomen muestras de un mineral de una región que contiene entre 100*a*% y 100*b*% de hierro es

$$
P_{a, b} = \int_{a}^{b} \frac{1155}{32} x^3 (1 - x)^{3/2} dx
$$

donde *x* representa el porcentaje de hierro. (Vea la figura.) ¿Cuál es la probabilidad de que la muestra contenga entre (a) 0 y 25% de hierro? (b) 50 y 100% de hierro?

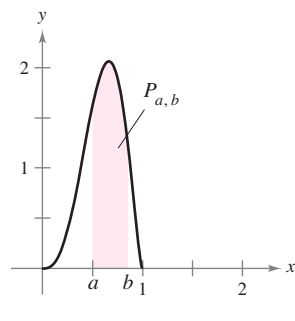

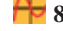

**87.** Análisis gráfico Considere las funciones *f* y *g*, donde

$$
f(x) = 6 \text{ sen } x \cos^2 x
$$
   
  $y = g(t) = \int_0^t f(x) dx.$ 

- (a) Utilice una herramienta de graficación para representar *f* y *g* en la misma ventana de observación.
- (b) Explique por qué *g* es no negativa.
- (c) Identifique los puntos sobre la gráfica de *g* que corresponden a los extremos de *f.*
- (d) ¿Cada uno de los ceros de *f* corresponden a un extremo de *g?* Explique
- (e) Considere la función

$$
h(t) = \int_{\pi/2}^t f(x) \, dx.
$$

Utilice una herramienta de graficación para representar *h*. ¿Cuál es la relación entre *g* y *h*? Compruebe su conjetura.

88. Obtener un límite utilizando una integral definida Determine

$$
\lim_{n \to +\infty} \sum_{i=1}^{n} \frac{\operatorname{sen}(i\pi/n)}{n}
$$

evaluando una integral definida apropiada en el intervalo [0, 1].

**89. Reescribir integrales**

(a) Demuestre que 
$$
\int_0^1 x^2 (1 - x)^5 dx = \int_0^1 x^5 (1 - x)^2 dx
$$
.  
\n(b) Demuestre que  $\int_0^1 x^a (1 - x)^b dx = \int_0^1 x^b (1 - x)^a dx$ .

**90. Reescribir integrales**

(a) Demuestre que 
$$
\int_0^{\pi/2} \text{sen}^2 x \, dx = \int_0^{\pi/2} \text{cos}^2 x \, dx.
$$

(b) Demuestre que  $\int \text{sen}^n x \, dx = \int \text{cos}^n x \, dx$ , donde *n* es un entero positivo. 2  $\int_0^{\pi/2} \text{sen}^n x \, dx = \int_0^{\pi/2}$  $\cos^n x \, dx,$ 

**¿Verdadero o falso? En los ejercicios 91 a 96, determine si el enunciado es verdadero o falso. Si es falso, explique por qué o proporcione un ejemplo que lo demuestre.**

91. 
$$
\int (2x + 1)^2 dx = \frac{1}{3}(2x + 1)^3 + C
$$
  
\n92. 
$$
\int x(x^2 + 1) dx = \frac{1}{2}x^2(\frac{1}{3}x^3 + x) + C
$$
  
\n93. 
$$
\int_{-10}^{10} (ax^3 + bx^2 + cx + d) dx = 2 \int_{0}^{10} (bx^2 + d) dx
$$
  
\n94. 
$$
\int_{a}^{b} \operatorname{sen} x dx = \int_{a}^{b+2\pi} \operatorname{sen} x dx
$$
  
\n95. 
$$
4 \int \operatorname{sen} x \cos x dx = -\cos 2x + C
$$
  
\n96. 
$$
\int \operatorname{sen}^2 2x \cos 2x dx = \frac{1}{3} \operatorname{sen}^3 2x + C
$$

 **97. Reescribir integrales** Suponga que *f* es continua en todos lados y que *c* es una constante. Demuestre que

$$
\int_{ca}^{cb} f(x) dx = c \int_{a}^{b} f(cx) dx.
$$

 **98. Integrar y derivar**

 $\epsilon$ 

(a) Compute be que sen 
$$
u - u \cos u + C = \int u \operatorname{sen} u \, du
$$
.

(b) Utilice el inciso (a) para demostrar que  $\mathbf{0}$  $\sin \sqrt{x} dx = 2\pi$ .

 $\mathcal{C}_{\mathcal{C}}$ 

- **99. Demostración** Complete la demostración del teorema 4.16.
- **100. Reescribir integrales** Demuestre que si *f* es continua en la recta numérica real completa, entonces

$$
\int_a^b f(x+h) \, dx = \int_{a+h}^{b+h} f(x) \, dx.
$$

### **DESAFÍO DEL EXAMEN PUTNAM**

101. Si  $a_0, a_1, \ldots, a_n$  son números reales que satisfacen

$$
\frac{a_0}{1} + \frac{a_1}{2} + \cdots + \frac{a_n}{n+1} = 0,
$$

demuestre que la ecuación

$$
a_0 + a_1 x + a_2 x^2 + \cdot \cdot \cdot + a_n x^n = 0
$$

tiene al menos un cero real.

**102.** Encuentre todas las funciones continuas positivas  $f(x)$ para 0 ≤ *x* ≤ 1, tales que

$$
\int_0^1 f(x) dx = 1
$$
  

$$
\int_0^1 f(x)x dx = \alpha
$$
  

$$
\int_0^1 f(x)x^2 dx = \alpha^2
$$

donde α es un número real.

Estos problemas fueron presentados por el Committee on the Putnam Prize Competition. © The Mathematical Association of America. Todos los derechos reservados

# **4.6 Integración numérica**

- **Aproximar una integral definida utilizando la regla del trapecio. Aproximar una integral definida utilizando la regla de Simpson.** 
	- **Analizar los errores de aproximación en la regla del trapecio y en la regla de Simpson.**

# **La regla del trapecio**

Algunas funciones elementales simplemente no tienen antiderivadas que sean funciones elementales. Por ejemplo, no hay función elemental que tenga alguna de las siguientes funciones como su derivada.

$$
\sqrt[3]{x}\sqrt{1-x}, \qquad \sqrt{x}\cos x, \qquad \frac{\cos x}{x}, \qquad \sqrt{1-x^3}, \qquad \text{sen } x^2
$$

Si necesita evaluar una integral definida que implica una función cuya antiderivada no puede ser determinada, el teorema fundamental del cálculo sigue siendo válido pero no puede aplicarse fácilmente. En este caso, es más sencillo recurrir a una técnica de aproximación. En esta sección se describen dos de estas técnicas

Una forma de aproximar una integral definida es utilizar *n* trapecios, como se muestra en la figura 4.42. En la formulación de este método, suponga que *f* es continua y positiva en el intervalo [a, b]. Por tanto, la integral definida

$$
\int_a^b f(x) \ dx
$$

representa el área de la región delimitada por la gráfica de  $f$  y el eje  $x$ , desde  $x = a$ hasta  $x = b$ . Primero, divida el intervalo [a, b] en *n* subintervalos, cada uno de ancho  $\Delta x = (b - a)/n$ , tal que

$$
a = x_0 < x_1 < x_2 < \cdots < x_n = b.
$$

Luego se forma un trapecio para cada subintervalo (vea la figura 4.43). El área del *i*-ésimo trapecio es

Área del *i*-ésimo trapecio = 
$$
\left[\frac{f(x_{i-1}) + f(x_i)}{2}\right] \left(\frac{b-a}{n}\right).
$$

Esto implica que la suma de las áreas de los *n* trapecios es

$$
\begin{aligned} \n\text{Area} &= \left(\frac{b-a}{n}\right) \left[ \frac{f(x_0) + f(x_1)}{2} + \dots + \frac{f(x_{n-1}) + f(x_n)}{2} \right] \\ \n&= \left(\frac{b-a}{2n}\right) \left[ f(x_0) + f(x_1) + f(x_1) + f(x_2) + \dots + f(x_{n-1}) + f(x_n) \right] \\ \n&= \left(\frac{b-a}{2n}\right) \left[ f(x_0) + 2f(x_1) + 2f(x_2) + \dots + 2f(x_{n-1}) + f(x_n) \right]. \n\end{aligned}
$$

Haciendo  $\Delta x = (b - a)/n$ , se puede tomar el límite cuando  $n \rightarrow \infty$  para obtener

$$
\lim_{n \to \infty} \left( \frac{b-a}{2n} \right) [f(x_0) + 2f(x_1) + \cdots + 2f(x_{n-1}) + f(x_n)]
$$
\n
$$
= \lim_{n \to \infty} \left[ \frac{[f(a) - f(b)] \Delta x}{2} + \sum_{i=1}^{n} f(x_i) \Delta x \right]
$$
\n
$$
= \lim_{n \to \infty} \frac{[f(a) - f(b)](b-a)}{2n} + \lim_{n \to \infty} \sum_{i=1}^{n} f(x_i) \Delta x
$$
\n
$$
= 0 + \int_{a}^{b} f(x) dx.
$$

El resultado se resume en el siguiente teorema.

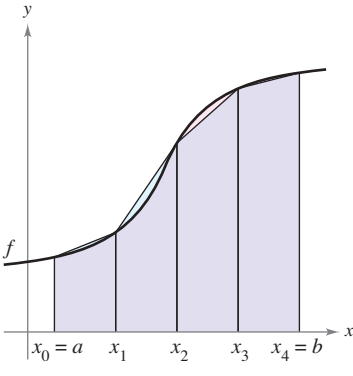

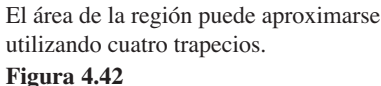

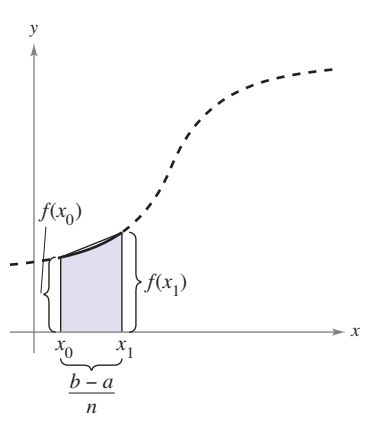

El área del primer trapecio es  $f(x_0) + f(x_1)$ 2  $\frac{b-a}{n}$ .

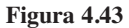

### **TEOREMA 4.17 La regla del trapecio**

Sea *f* continua en [*a*, *b*]. La regla del trapecio para aproximar  $\int_a^b f(x) dx$ está dada por

$$
\int_a^b f(x) dx \approx \frac{b-a}{2n} [f(x_0) + 2f(x_1) + 2f(x_2) + \cdots + 2f(x_{n-1}) + f(x_n)].
$$

Además, como  $n \to \infty$ , el lado derecho se aproxima a  $\int_a^b f(x) dx$ .

**COMENTARIO** Observe que los coeficientes en la regla del trapecio siguen el siguiente patrón.

1 2 2 2 . . . 2 2 1

# **EJEMPLO 1 Aproximar con la regla del trapecio**

Utilice la regla del trapecio para aproximar

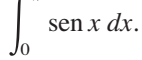

Compare los resultados para  $n = 4$  y  $n = 8$ , como se muestra en la figura 4.44.

**Solución** Cuando  $n = 4$ ,  $\Delta x = \pi/4$ , y obtiene

$$
\int_0^{\pi} \operatorname{sen} x \, dx \approx \frac{\pi}{8} \left( \operatorname{sen} 0 + 2 \operatorname{sen} \frac{\pi}{4} + 2 \operatorname{sen} \frac{\pi}{2} + 2 \operatorname{sen} \frac{3\pi}{4} + \operatorname{sen} \pi \right)
$$
  
=  $\frac{\pi}{8} \left( 0 + \sqrt{2} + 2 + \sqrt{2} + 0 \right)$   
=  $\frac{\pi (1 + \sqrt{2})}{4}$   
 $\approx 1.896.$ 

Cuando  $n = 8, \Delta x = \pi/8$ , y obtiene

$$
\int_0^{\pi} \operatorname{sen} x \, dx \approx \frac{\pi}{16} \left( \operatorname{sen} 0 + 2 \operatorname{sen} \frac{\pi}{8} + 2 \operatorname{sen} \frac{\pi}{4} + 2 \operatorname{sen} \frac{3\pi}{8} + 2 \operatorname{sen} \frac{\pi}{2} + 2 \operatorname{sen} \frac{5\pi}{8} + 2 \operatorname{sen} \frac{3\pi}{4} + 2 \operatorname{sen} \frac{7\pi}{8} + \operatorname{sen} \pi \right)
$$

$$
= \frac{\pi}{16} \left( 2 + 2\sqrt{2} + 4 \operatorname{sen} \frac{\pi}{8} + 4 \operatorname{sen} \frac{3\pi}{8} \right)
$$

$$
\approx 1.974.
$$

Para esta integral particular, podría haber encontrado una antiderivada y determinado que el área exacta de la región es 2.

 $\triangleright$  **TECNOLOGIA** La mayoría de las herramientas de graficación y sistemas algebraicos computarizados cuenta con programas incorporados que se pueden utilizar para aproximar el valor de una integral definida. Utilice un programa de este tipo para aproximar la integral en el ejemplo 1. ¿Qué tan precisa es su aproximación? Cuando utiliza uno de estos programas, debe tener cuidado con sus limitaciones. Muchas veces, se le da una indicación del grado de exactitud de la aproximación. Otras, se le puede dar una aproximación por completo equivocada. Por ejemplo, utilice un programa de integración numérica incorporada para calcular

$$
\int_{-1}^{2} \frac{1}{x} dx.
$$

La herramienta de graficación producirá un mensaje de error, ¿no es así?

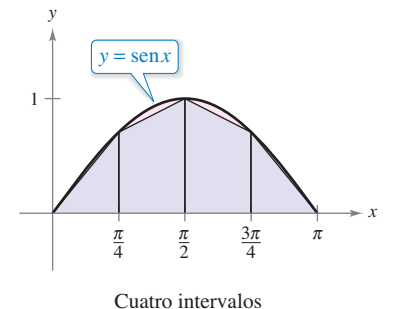

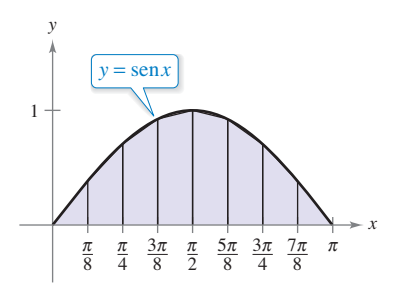

Ocho subintervalos Aproximaciones trapezoidales. **Figura 4.44**

Es interesante comparar la regla del trapecio con la regla del punto medio que se dio en la sección 4.2. En la regla del trapecio, se promedian los valores de la función en los puntos terminales de los subintervalos, pero la regla del punto medio toma los valores de la función de los puntos medios de los subintervalos.

$$
\int_{a}^{b} f(x) dx \approx \sum_{i=1}^{n} f\left(\frac{x_{i} + x_{i-1}}{2}\right) \Delta x
$$
 Regla del punto medio  

$$
\int_{a}^{b} f(x) dx \approx \sum_{i=1}^{n} \left(\frac{f(x_{i}) + f(x_{i-1})}{2}\right) \Delta x
$$
 Regla del trapecio

Hay dos puntos importantes que deben señalarse respecto a la regla del trapecio (o a la regla del punto medio). Primero, la aproximación tiende a volverse más exacta a medida que *n* aumenta. Así, en el ejemplo 1, si *n* = 16, la regla del trapecio produce una aproximación de 1.994. Segundo, aunque se podría utilizar el teorema fundamental para calcular la integral en el ejemplo 1, este teorema no puede utilizarse para calcular una integral tan simple como  $\int_0^{\pi} \text{sen } x^2 dx$ , debido a que sen  $x^2$  no tiene una antiderivada elemental. Sin embargo, es posible aplicar la regla del trapecio para evaluar esta integral.

# **Regla de Simpson**

Una manera de ver la aproximación que permite la regla del trapecio de una integral definida consiste en decir que en cada subintervalo se aproxima *f* por medio de un polinomio de *primer* grado. En la regla de Simpson, que recibe ese nombre en honor del matemático inglés Thomas Simpson (1710-1761), se lleva este procedimiento un paso adelante y *f* se aproxima mediante polinomios de *segundo* grado.

Antes de presentar la regla de Simpson, considere el siguiente teorema sobre las integrales de polinomios de grado 2 (o menor).

TEOREMA 4.18 Integral de 
$$
p(x) = Ax^2 + Bx + C
$$
  
\nSi  $p(x) = Ax^2 + Bx + C$ , entonces  
\n
$$
\int_a^b p(x) dx = \left(\frac{b-a}{6}\right) \left[p(a) + 4p\left(\frac{a+b}{2}\right) + p(b)\right].
$$

**Demostración**

$$
\int_{a}^{b} p(x) dx = \int_{a}^{b} (Ax^{2} + Bx + C) dx
$$
  
=  $\left[\frac{Ax^{3}}{3} + \frac{Bx^{2}}{2} + Cx\right]_{a}^{b}$   
=  $\frac{A(b^{3} - a^{3})}{3} + \frac{B(b^{2} - a^{2})}{2} + C(b - a)$   
=  $\left(\frac{b - a}{6}\right)[2A(a^{2} + ab + b^{2}) + 3B(b + a) + 6C]$ 

Mediante la expansión y la agrupación de términos, la expresión dentro de los corchetes se convierte en

$$
(Aa2 + Ba + C) + 4A2(A(\frac{b+a}{2})2 + B(\frac{b+a}{2}) + C) + (Ab2 + Bb + C)
$$
  
\n*p(a)*

y se puede escribir

$$
\int_a^b p(x) dx = \left(\frac{b-a}{6}\right) \left[p(a) + 4p\left(\frac{a+b}{2}\right) + p(b)\right].
$$

**Ind**
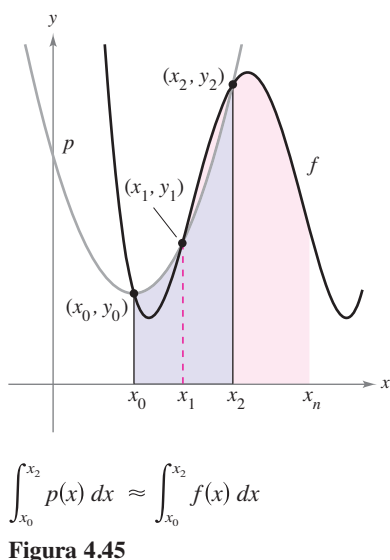

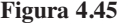

Para formular la regla de Simpson con el fin de aproximar una integral definida, se divide el intervalo [a, b] en *n* subintervalos, cada uno de ancho  $\Delta x = (b - a)/n$ . Sin embargo, esta vez se requiere que *n* sea par, y los subintervalos se agrupan en pares tales que

$$
a = x_0 < x_1 < x_2 < x_3 < x_4 < \cdots < x_{n-2} < x_{n-1} < x_n = b.
$$
\n
$$
\underbrace{\begin{array}{c}\n[x_0, x_2] \\
\hline\n[x_0, x_2]\n\end{array}}\n\qquad\n\begin{array}{c}\n[x_1, x_2] \\
\hline\n\end{array}\n\qquad\n\begin{array}{c}\n\text{(x_n, x_n)} \\
\hline\n\end{array}\n\qquad\n\begin{array}{c}\n\text{(x_n, x_n)} \\
\hline\n\end{array}\n\qquad\n\begin{array}{c}\n\text{(x_n, x_n)} \\
\hline\n\end{array}\n\qquad\n\begin{array}{c}\n\text{(x_n, x_n)} \\
\hline\n\end{array}\n\qquad\n\begin{array}{c}\n\text{(x_n, x_n)} \\
\hline\n\end{array}\n\qquad\n\begin{array}{c}\n\text{(x_n, x_n)} \\
\hline\n\end{array}\n\qquad\n\begin{array}{c}\n\text{(x_n, x_n)} \\
\hline\n\end{array}\n\qquad\n\begin{array}{c}\n\text{(x_n, x_n)} \\
\hline\n\end{array}\n\qquad\n\begin{array}{c}\n\text{(x_n, x_n)} \\
\hline\n\end{array}\n\qquad\n\begin{array}{c}\n\text{(x_n, x_n)} \\
\hline\n\end{array}\n\qquad\n\begin{array}{c}\n\text{(x_n, x_n)} \\
\hline\n\end{array}\n\qquad\n\begin{array}{c}\n\text{(x_n, x_n)} \\
\hline\n\end{array}\n\qquad\n\begin{array}{c}\n\text{(x_n, x_n)} \\
\hline\n\end{array}\n\qquad\n\begin{array}{c}\n\text{(x_n, x_n)} \\
\hline\n\end{array}\n\qquad\n\begin{array}{c}\n\text{(x_n, x_n)} \\
\hline\n\end{array}\n\qquad\n\begin{array}{c}\n\text{(x_n, x_n)} \\
\hline\n\end{array}\n\qquad\n\begin{array}{c}\n\text{(x_n, x_n)} \\
\hline\n\end{array}\n\qquad\n\begin{array}{c}\n\text{(x_n, x_n)} \\
\hline\n\end{array}\n\qquad\n\begin{array}{c}\n\text{(x_n, x_n)} \\
\hline\n\end{array}\n\qquad\n\begin{array}{c}\
$$

En cada subintervalo (doble)  $[x_i - 2, x_i]$ , *f* se puede aproximar por medio de un polinomio *p* de grado menor que o igual a 2. (Vea el ejercicio 47.) Por ejemplo, en el subintervalo  $[x_0, x_2]$ , elija el polinomio de menor grado que pasa a través de los puntos  $(x_0, y_0)$ ,  $(x_1, y_1)$  $y(x_2, y_2)$ , como se muestra en la figura 4.45. Ahora, utilizando *p* como una aproximación de *f* en este subintervalo, por el teorema 4.18 se tiene que,

$$
\int_{x_0}^{x_2} f(x) dx \approx \int_{x_0}^{x_2} p(x) dx
$$
  
=  $\frac{x_2 - x_0}{6} \left[ p(x_0) + 4p \left( \frac{x_0 + x_2}{2} \right) + p(x_2) \right]$   
=  $\frac{2[(b - a)/n]}{6} \left[ p(x_0) + 4p(x_1) + p(x_2) \right]$   
=  $\frac{b - a}{3n} [f(x_0) + 4f(x_1) + f(x_2)].$ 

Repitiendo este procedimiento en el intervalo completo [*a*, *b*] se produce el siguiente teorema.

#### **TEOREMA 4.19 La regla de Simpson**

Sea *f* continua en [*a*, *b*] y sea *n* un entero par. La regla de Simpson para aproximar  $\int_a^b f(x) \, dx$  es

$$
\int_a^b f(x) dx \approx \frac{b-a}{3n} [f(x_0) + 4f(x_1) + 2f(x_2) + 4f(x_3) + \cdots
$$
  
+ 4f(x\_{n-1}) + f(x\_n)].

Además, cuando  $n \to \infty$ , el lado derecho tiende a  $\int_a^b f(x) dx$ .

En el ejemplo 1, la regla del trapecio se utilizó para calcular  $\int_0^{\pi}$  sen *x dx*. En el siguiente ejemplo, se aplica la regla de Simpson a la misma integral.

# **EJEMPLO 2 Aproximar con la regla Simpson**

# \*\*\*\*\* > Consulte LarsonCalculus.com para una versión interactiva de este tipo de ejemplo.

Utilice la regla de Simpson para aproximar

 $\mathbf{0}$  $\int$  sen *x* dx.

Compare los resultados para  $n = 4$  y  $n = 8$ .

**Solución** Cuando 
$$
n = 4
$$
, se tiene

$$
\int_0^{\pi} \operatorname{sen} x \, dx \approx \frac{\pi}{12} \Big( \operatorname{sen} 0 + 4 \operatorname{sen} \frac{\pi}{4} + 2 \operatorname{sen} \frac{\pi}{2} + 4 \operatorname{sen} \frac{3\pi}{4} + \operatorname{sen} \pi \Big) \approx 2.005.
$$
  
Cuando  $n = 8$ , tiene  $\int_0^{\pi} \operatorname{sen} x \, dx \approx 2.0003.$ 

**COMENTARIO** Observe que los coeficientes en la regla de Simpson tienen el siguiente patrón.

 $\cdot$   $>$ 

1 4 2 4 2 4 . . . 4 2 4 1

**COMENTARIO** En la sección 4.2, ejemplo 8, la regla del punto medio con  $n = 4$ , aproxima  $\int_0^{\pi}$  sen *x dx* a 2.052. En el ejemplo 1, la regla del trapecio con  $n = 4$  da una aproximación de 1.896. En el ejemplo 2, la regla de Simpson con  $n = 4$ produjo una aproximación de 2.005. La antiderivada produciría el valor verdadero de 2.

 $\cdots \cdots \cdots \cdots \cdots$ 

#### **PARA INFORMACIÓN ADICIONAL**

Para las demostraciones de las fórmulas utilizadas para calcular los errores implicados en el uso de la regla del punto medio y la regla de Simpson, consulte el artículo "Elementary Proofs of Error Estimates for the Midpoint and Simpson's Rules", por Edward C. Fazekas, Jr. y Peter R. Mercer, en *Mathematics Magazine*. Para ver este artículo, visite *MathArticles.com*.

### **TECNOLOGÍA** Si tiene acceso a un sistema algebraico por computadora, utilícelo para calcular la integral definida del ejemplo 3. Podría obtener un valor de

$$
\int_0^1 \sqrt{1 + x^2} \, dx
$$
  
=  $\frac{1}{2} [\sqrt{2} + \ln (1 + \sqrt{2})]$   
 $\approx 1.14779.$ 

(El símbolo "ln" representa la función logaritmo natural, la cual se estudiará en la sección 5.1.)

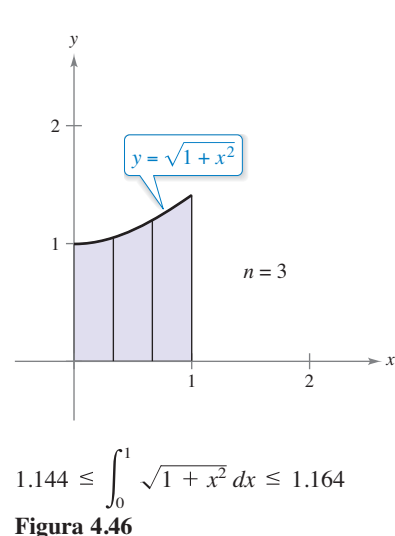

### **Análisis de errores**

Al usar una técnica de aproximación, es importante que conozca la precisión del resultado. El siguiente teorema, que se enuncia sin demostración, proporciona las fórmulas para calcular los errores que implican el uso de la regla de Simpson y de la regla del trapecio. En general, cuando se realiza una aproximación piense en el error *E* como la diferencia entre  $\int_a^b f(x) dx$  y la aproximación.

#### **TEOREMA 4.20 Errores en la regla del trapecio y en la de Simpson**

Si *f* tiene una segunda derivada continua en [*a*, *b*], entonces el error *E* al aproximar  $\int_a^b f(x) dx$  por medio de la regla del trapecio es

$$
|E| \le \frac{(b-a)^3}{12n^2} [\text{m\'ax } |f''(x)|], \quad a \le x \le b.
$$
 Regla del trapecio

Además, si tiene una cuarta derivada continua en [*a*, *b*], entonces el error *E* al aproximar  $\int_a^b f(x) dx$  mediante la regla de Simpson es

$$
|E| \le \frac{(b-a)^5}{180n^4} \left[ \max |f^{(4)}(x)| \right], \quad a \le x \le b.
$$
 Regla de Simpson

El teorema 4.20 establece que los errores generados por la regla del trapecio y la regla de Simpson tienen cotas superiores dependientes de los valores extremos de  $f''(x)$ y *f* (4)(*x*) en el intervalo [*a*, *b*]. Además, estos errores pueden hacerse arbitrariamente pequeños *incrementando n*, siempre que  $f''$  y  $f^{(4)}$  sean continuas y, en consecuencia, acotadas en [*a*, *b*].

# **EJEMPLO 3 Error aproximado en la regla del trapecio**

Determine un valor de *n* tal que la regla del trapecio se aproxime al valor de

$$
\int_0^1 \sqrt{1+x^2} \, dx
$$

con un error menor o igual que 0.01.

**Solución** Comience haciendo  $f(x) = \sqrt{1 + x^2}$  y encontrando la segunda derivada de *f.*

$$
f'(x) = x(1 + x^2)^{-1/2}
$$
 y  $f''(x) = (1 + x^2)^{-3/2}$ 

El valor máximo de  $|f''(x)|$ en el intervalo [0, 1] es  $|f''(0)| = 1$ . Por tanto, por el teorema 4.20, puede escribir

$$
|E| \le \frac{(b-a)^3}{12n^2} |f''(0)| = \frac{1}{12n^2}(1) = \frac{1}{12n^2}.
$$

Para obtener un error *E* menor que 0.01, debe elegir *n* tal que  $1/(12n^2) \le 1/100$ .

$$
100 \le 12n^2 \implies n \ge \sqrt{\frac{100}{12}} \approx 2.89
$$

Así, puede elegir *n* = 3 (debido a que *n* debe ser mayor o igual a 2.89) y aplicar la regla del trapecio, como se ilustra en la figura 4.46, para obtener

$$
\int_0^1 \sqrt{1+x^2} \, dx \approx \frac{1}{6} \left[ \sqrt{1+0^2} + 2\sqrt{1+\left(\frac{1}{3}\right)^2} + 2\sqrt{1+\left(\frac{2}{3}\right)^2} + \sqrt{1+1^2} \right]
$$
  
  $\approx 1.154.$ 

Por tanto, al sumar y restar el error de esta estimación, sabe que

$$
1.144 \le \int_0^1 \sqrt{1+x^2} \, dx \le 1.164.
$$

**4.6 Ejercicios Consulte CalcChat.com para un tutorial de ayuda y soluciones trabajadas de los ejercicios con numeración impar.**

**Usar la regla del trapecio y la regla de Simpson En los ejercicios 1 a 10, use la regla del trapecio y la regla de Simpson**  para aproximar el valor de la integral definida para un valor **dado de** *n***. Redondee la respuesta hasta cuatro decimales y com**pare los resultados con el valor exacto de la integral definida.

1. 
$$
\int_0^2 x^2 dx
$$
,  $n = 4$   
\n2.  $\int_1^2 \left(\frac{x^2}{4} + 1\right) dx$ ,  $n = 4$   
\n3.  $\int_0^2 x^3 dx$ ,  $n = 4$   
\n4.  $\int_2^3 \frac{2}{x^2} dx$ ,  $n = 4$   
\n5.  $\int_1^3 x^3 dx$ ,  $n = 6$   
\n6.  $\int_0^8 \sqrt[3]{x} dx$ ,  $n = 8$   
\n7.  $\int_4^9 \sqrt{x} dx$ ,  $n = 8$   
\n8.  $\int_1^4 (4 - x^2) dx$ ,  $n = 6$   
\n9.  $\int_0^1 \frac{2}{(x + 2)^2} dx$ ,  $n = 4$   
\n10.  $\int_0^2 x \sqrt{x^2 + 1} dx$ ,  $n = 4$ 

**Usar la regla del trapecio y la regla de Simpson En los**  ejercicios 11 a 20, aproxime la integral definida utilizando la **regla del trapecio y la regla de Simpson con** *n* = **4. Compare estos resultados con la aproximación de la integral utilizando**  una herramienta de graficación.

**11.** 
$$
\int_0^2 \sqrt{1 + x^3} \, dx
$$
  
\n**12.**  $\int_0^2 \frac{1}{\sqrt{1 + x^3}} \, dx$   
\n**13.**  $\int_0^1 \sqrt{x} \sqrt{1 - x} \, dx$   
\n**14.**  $\int_{\pi/2}^{\pi} \sqrt{x} \sin x \, dx$   
\n**15.**  $\int_0^{\sqrt{\pi/2}} \sin x^2 \, dx$   
\n**16.**  $\int_0^{\sqrt{\pi/4}} \tan x^2 \, dx$   
\n**17.**  $\int_3^{3.1} \cos x^2 \, dx$   
\n**18.**  $\int_0^{\pi/2} \sqrt{1 + \sin^2 x} \, dx$   
\n**19.**  $\int_0^{\pi/4} x \tan x \, dx$   
\n**1**  $\int_0^{\pi} \frac{\sin x}{x} \, dx$ 

**20.** 
$$
\int_0^{\pi} f(x) dx, \quad f(x) = \begin{cases} \frac{\operatorname{sen} x}{x}, & x > 0 \\ 1, & x = 0 \end{cases}
$$

### **DESARROLLO DE CONCEPTOS**

- **21. Aproximaciones polinomiales** La regla del trapecio y la regla de Simpson producen aproximaciones de una integral definida  $\int_a^b f(x) dx$  basadas en aproximaciones polinomiales de *f*. ¿Qué grado de polinomio se usa para cada una?
- **22. Describir un error** Describa la dimensión del error cuando la regla del trapecio se utiliza para aproximar  $\int_a^b f(x) dx$  cuando  $f(x)$  es una función lineal. Explique su resultado con una gráfica.

**Estimar errores En los ejercicios 23 a 26, utilice las fórmulas de error del teorema 4.20 para calcular el error en la aproximación de la integral, con** *n* = **4, utilizando (a) la regla del trapecio y (b) la regla de Simpson.**

**23.** 
$$
\int_{1}^{3} 2x^{3} dx
$$
  
\n**24.**  $\int_{3}^{5} (5x + 2) dx$   
\n**25.**  $\int_{2}^{4} \frac{1}{(x - 1)^{2}} dx$   
\n**26.**  $\int_{0}^{\pi} \cos x dx$ 

**Estimar errores En los ejercicios 27 a 30, utilice las fórmulas**   $del$  error en el teorema 4.20 con el fin de encontrar  $n$  tal que el error en la aproximación de la integral definida sea menor **que 0.00001, utilizando (a) la regla del trapecio y (b) la regla de Simpson.**

**27.** 
$$
\int_{1}^{3} \frac{1}{x} dx
$$
  
\n**28.**  $\int_{0}^{1} \frac{1}{1+x} dx$   
\n**29.**  $\int_{0}^{2} \sqrt{x+2} dx$   
\n**30.**  $\int_{0}^{\pi/2} \text{sen } x dx$ 

**Estimar errores utilizando tecnología En los ejercicios 31 a 34, utilice un sistema algebraico por computadora y las**  fórmulas del error para determinar *n* de manera que el error en la aproximación de la integral definida sea menor que 0.00001, **utilizando (a) la regla del trapecio y (b) la regla de Simpson.**

**31.** 
$$
\int_0^2 \sqrt{1 + x} \, dx
$$
  
\n**32.**  $\int_0^2 (x + 1)^{2/3} \, dx$   
\n**33.**  $\int_0^1 \tan x^2 \, dx$   
\n**34.**  $\int_0^1 \text{sen } x^2 \, dx$ 

**35. Encontrar el área de una región** Aproxime el área de la región sombreada utilizando

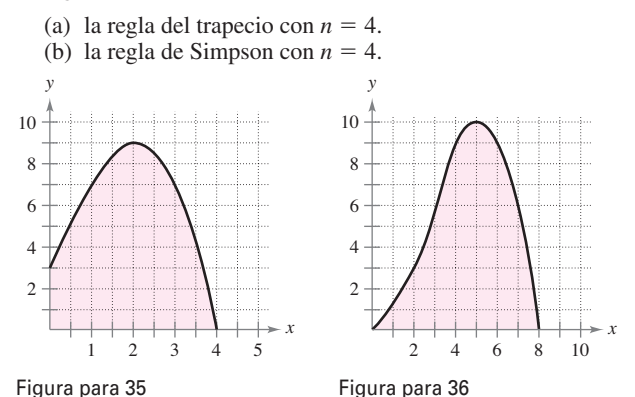

- **36. Encontrar el área de una región** Aproxime el área de la región sombreada utilizando
	-
	- (a) la regla del trapecio con  $n = 8$ . (b) la regla de Simpson con  $n = 8$ .
- **37. Área** Utilice la regla de Simpson con *n* = 14 para aproximar el área de la región acotada por las gráficas de  $y = \sqrt{x} \cos x$ ,  $y = 0, x = 0$  y  $x = \pi/2$ .

**38. Circunferencia** La integral elíptica

$$
8\sqrt{3}\int_0^{\pi/2}\sqrt{1-\frac{2}{3}\operatorname{sen}^2\theta}\,d\theta
$$

proporciona la circunferencia de una elipse. Utilice la regla de Simpson con  $n = 8$  para aproximar la circunferencia.

- **39. Topografía**
- Utilice la regla del

trapecio para calcular el

número de metros

cuadrados de tierra en un lote donde *x* y *y* se miden en metros, como se muestra en la figura. La tierra es acotada por

> un río y dos caminos rectos que se juntan en ángulos rectos.

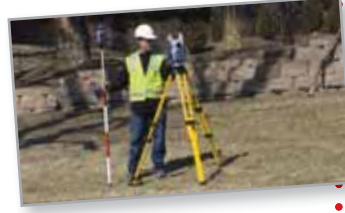

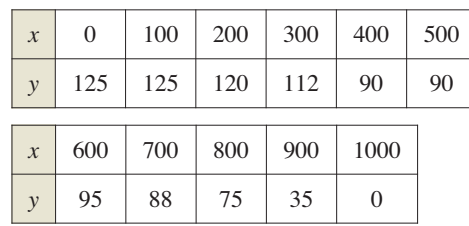

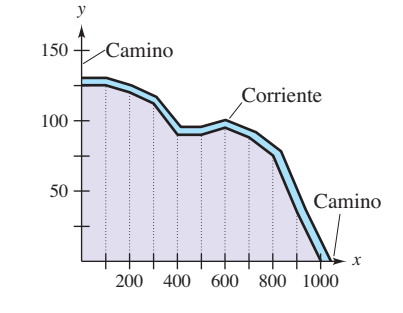

**¿CÓMO LO VE?** La función  $f(x)$  es cóncava hacia arriba en el intervalo [0, 2] y la función *g*(*x*) es cóncava hacia abajo en el intervalo [0, 2].

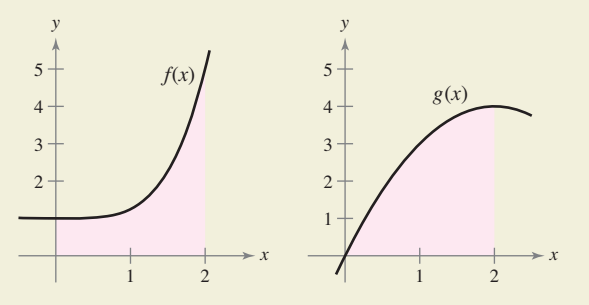

- (a) Utilizando la regla del trapecio con *n* = 4, ¿qué integral se sobreestimó? ¿Qué integral se subestimó? Explique su razonamiento.
- (b) Qué regla usaría para aproximaciones más exactas de  $\int_0^2 f(x) dx$  y  $\int_0^2 g(x) dx$ , ¿la regla del trapecio o la regla de Simpson? Explique su razonamiento.

**41. Trabajo** Para determinar el tamaño del motor requerido en la operación de una prensa, una compañía debe conocer la cantidad de trabajo realizado cuando la prensa mueve un objeto linealmente 5 pies. La fuerza variable para desplazar el objeto es

$$
F(x) = 100x\sqrt{125 - x^3}
$$

donde *F* está dada en libras y *x* produce la posición de la unidad en pies. Utilice la regla de Simpson con *n* = 12 para aproximar el trabajo *W*(en pies-libras) realizado a través de un ciclo si

$$
W = \int_0^5 F(x) \, dx.
$$

**42. Aproximar una función** La tabla presenta varias mediciones recopiladas en un experimento para aproximar una función continua desconocida *y* = *f*(*x*).

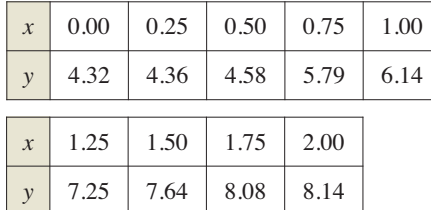

(a) Aproxime la integral

$$
\int_0^2 f(x) \, dx
$$

utilizando la regla del trapecio y la regla de Simpson.

 $\bigcap$  (b) Utilice una herramienta de graficación para encontrar un modelo de la forma  $y = ax^3 + bx^2 + cx + d$  para los datos. Integre el polinomio resultante en [0, 2] y compare el resultado con el inciso (a).

**Aproximar Pi En los ejercicios 43 y 44, utilice la regla de Simpson con** *n* = 6 para aproximar  $\pi$  **utilizando** la ecuación **dada. (En la sección 5.7 podrá calcular las integrales utilizando funciones trigonométricas inversas.)**

**43.** 
$$
\pi = \int_0^{1/2} \frac{6}{\sqrt{1 - x^2}} dx
$$
 **44.**  $\pi = \int_0^1 \frac{4}{1 + x^2} dx$ 

**45. Usar la regla de Simpson** Use la regla de Simpson con  $n = 10$  y un sistema algebraico por computadora para aproximar *t* en la ecuación integral

$$
\int_0^t \operatorname{sen} \sqrt{x} \, dx = 2.
$$

**46. Demostración** Demuestre que la regla de Simpson es exacta al aproximar la integral de una función polinomial cúbica, y demuestre el resultado con *n* = 4 para

$$
\int_0^1 x^3 dx.
$$

**47. Demostración** Demuestre que puede encontrar un polinomio

 $p(x) = Ax^2 + Bx + C$ 

que pasa por cualesquiera de los tres puntos  $(x_1, y_1)$ ,  $(x_2, y_2)$  y  $(x_3, y_3)$ , donde las  $x_i$  son distintas.

Henryk Sadura/Shutterstock.com

**Ejercicios de repaso** Consulte CalcChat.com para un tutorial de ayuda y soluciones trabajadas de los estabajadas de los **ejercicios con numeración impar.**

**Encontrar una integral indefinida En los ejercicios 1 a 8, encuentre la integral indefinida.** 

1. 
$$
\int (x - 6) dx
$$
  
\n2.  $\int (x^4 + 3) dx$   
\n3.  $\int (4x^2 + x + 3) dx$   
\n4.  $\int \frac{6}{\sqrt[3]{x}} dx$   
\n5.  $\int \frac{x^4 + 8}{x^3} dx$   
\n6.  $\int \frac{x^2 + 2x - 6}{x^4}$   
\n7.  $\int (2x - 9 \sin x) dx$   
\n8.  $\int (5 \cos x - 2 \sec^2 x) dx$ 

**Determinar una solución especial En los ejercicios 9 a 12, encuentre la solución particular que satisfaga la ecuación diferencial y las condiciones iniciales.**

**9.** 
$$
f'(x) = -6x
$$
,  $f(1) = -2$   
\n**10.**  $f'(x) = 9x^2 + 1$ ,  $f(0) = 7$   
\n**11.**  $f''(x) = 24x$ ,  $f'(-1) = 7$ ,  $f(1) = -4$   
\n**12.**  $f''(x) = 2 \cos x$ ,  $f'(0) = 4$ ,  $f(0) = -5$ 

**Campos direccionales En los ejercicios 13 y 14, se dan una ecuación diferencial, un punto y un campo direccional. (a) Dibuje dos soluciones aproximadas de la ecuación diferencial en el campo direccional, una de las cuales pasa a través del punto**  indicado. (Para imprimir una copia ampliada de la gráfica, vi**site** *MathArticles.com.***) (b) Utilice la integración para encontrar la solución particular de la ecuación diferencial y utilice una**  herramienta de graficación para representar la solución.

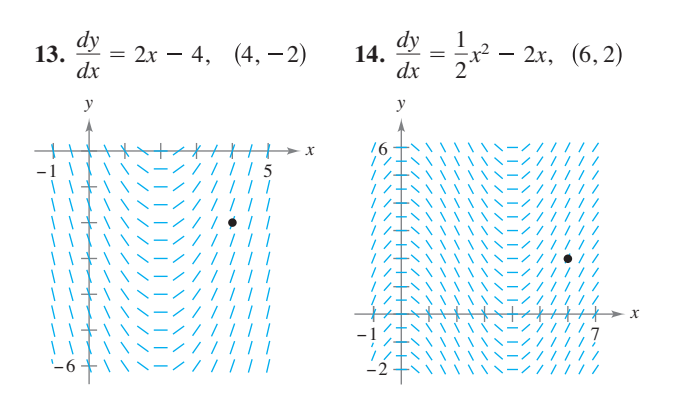

- **15. Velocidad y aceleración** Se lanza una pelota hacia arriba verticalmente desde el nivel del suelo con una velocidad inicial de 96 pies por segundo. Utilice  $a(t) = -32$  pies por segundo cuadrado como la aceleración debida a la gravedad. (Ignore la resistencia del aire.)
	- (a) ¿Cuánto tardará la pelota en alcanzar su altura máxima?
	- (b) ¿Cuándo la velocidad de la pelota es la mitad de la velocidad inicial?
	- (c) ¿A qué altura está la pelota cuando su velocidad es la mitad de la velocidad inicial?
- **16. Velocidad y aceleración** La velocidad de un automóvil que viaja en línea recta se reduce de 45 a 30 millas por hora en una distancia de 264 pies. Encuentre la distancia en la cual el automóvil puede llegar al reposo a partir de una velocidad de 30 millas por hora, suponiendo la misma desaceleración constante.
- **17. Velocidad y aceleración** Un avión que está despegando de una pista recorre 3600 pies antes de elevarse. El avión parte desde el reposo, se desplaza con aceleración constante y efectúa el recorrido en 30 segundos. ¿A qué velocidad despega?
- **18. Modelado de datos** La tabla muestra las velocidades (en millas por hora) de dos carros sobre una rampa de acceso a una carretera interestatal. El tiempo *t* está en segundos.

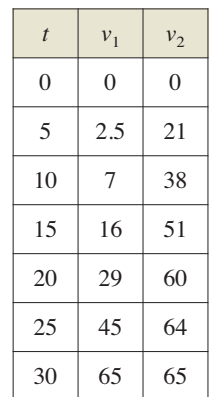

(a) Reescriba las velocidades en pies por segundo.

- (b) Use las capacidades de regresión de una herramienta de graficación para encontrar los modelos cuadráticos para los datos en el inciso (a).
	- (c) Aproxime la distancia recorrida por cada carro durante los 30 segundos. Explique la diferencia en las distancias.

**Encontrar una sumatoria** En los ejercicios 19 y 20, encuentre la sumatoria. Utilice la capacidad de sumatoria de una herramienta de graficación para comprobar su resultado.

**19.** 
$$
\sum_{i=1}^{5} (5i - 3)
$$
 **20.** 
$$
\sum_{k=0}^{3} (k^2 + 1)
$$

**Usar la notación sigma En los ejercicios 21 y 22, utilice la notación sigma para escribir la suma.**

**21.** 
$$
\frac{1}{3(1)} + \frac{1}{3(2)} + \frac{1}{3(3)} + \cdots + \frac{1}{3(10)}
$$
  
\n**22.**  $\left(\frac{3}{n}\right)\left(\frac{1+1}{n}\right)^2 + \left(\frac{3}{n}\right)\left(\frac{2+1}{n}\right)^2 + \cdots + \left(\frac{3}{n}\right)\left(\frac{n+1}{n}\right)^2$ 

**Evaluar una suma En los ejercicios 23 a 28, utilice las propiedades de la sumatoria y el teorema 4.2 para evaluar la suma.**

**23.** 
$$
\sum_{i=1}^{24} 8
$$
  
\n**24.**  $\sum_{i=1}^{75} 5i$   
\n**25.**  $\sum_{i=1}^{20} 2i$   
\n**26.**  $\sum_{i=1}^{30} (3i - 4)$   
\n**27.**  $\sum_{i=1}^{20} (i + 1)^2$   
\n**28.**  $\sum_{i=1}^{12} i(i^2 - 1)$ 

 $g(x)$  *dx*.

**Encontrar sumas superiores e inferiores para una región En los ejercicios 29 y 30, utilice sumas superiores e inferiores para aproximar el área de la región en el número indicado de subintervalos (de igual ancho).**

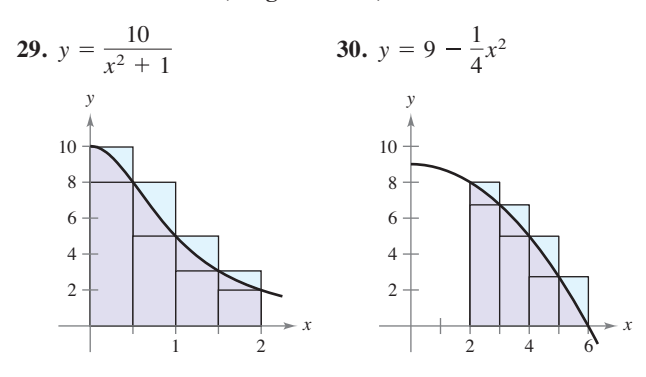

**Calcular el área por la defi nición de límite En los ejercicios 31 a 34, utilice el proceso de límite para determinar el área de la**  región entre la gráfica de la función y el eje *x* en el intervalo dado. **Dibuje la región.**

- **31.**  $y = 8 2x$ ,  $[0, 3]$  **32.**  $y = x^2 + 3$ ,  $[0, 2]$ **33.**  $y = 5 - x^2$ ,  $[-2, 1]$  **34.**  $y = \frac{1}{4}x^3$ ,  $[2, 4]$
- 35. Encontrar el área por la definición límite Utilice el proceso de límite para encontrar el área de la región limitada por  $x = 5y - y^2$ ,  $x = 0$ ,  $y = 2$  y  $y = 5$ .
- **36. Sumas superiores e inferiores** Considere la región acotada por  $y = mx$ ,  $y = 0$ ,  $x = 0$   $y = x = b$ .
	- (a) Determine la suma superior e inferior para aproximar el área de la región cuando  $\Delta x = b/4$ .
	- (b) Determine la suma superior e inferior para aproximar el área de la región cuando  $\Delta x = b/n$ .
	- (c) Encuentre el área de la región dejando que *n* tiende a infinito en ambas sumas en el inciso (b). Demuestre que en cada caso se obtiene la fórmula para el área de un triángulo.

Escribir una integral definida En los ejercicios 37 y 38, formule una integral definida que produzca el área de la región. **(No evalúe la integral.)**

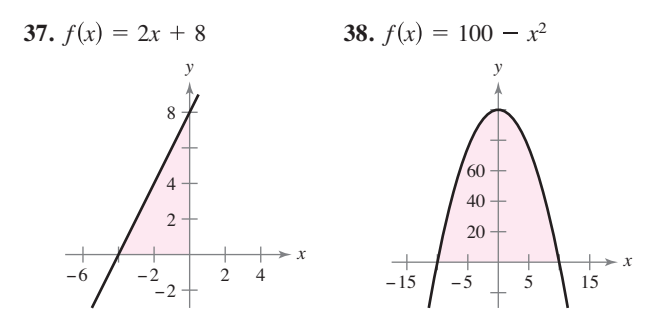

Evaluar una integral definida por medio de una fórmu**la geométrica En los ejercicios 39 y 40, dibuje la región**  cuya área está dada por la integral definida. Luego, utilice una fórmula geométrica para evaluar la integral.

**39.** 
$$
\int_0^5 (5 - |x - 5|) dx
$$
 **40.**  $\int_{-6}^6 \sqrt{36 - x^2} dx$ 

**41.** Usar de las propiedades de las integrales definidas Dadas

$$
\int_{4}^{8} f(x) dx = 12 \qquad y \qquad \int_{4}^{8} g(x) dx = 5
$$
  
evaluate  
(a) 
$$
\int_{4}^{8} [f(x) + g(x)] dx.
$$
 (b) 
$$
\int_{4}^{8} [f(x) - f(x)] dx = 12
$$

(c) 
$$
\int_{4}^{8} [2f(x) - 3g(x)] dx
$$
. (d)  $\int_{4}^{8} 7f(x) dx$ .

**42.** Usar las propiedades de las integrales definidas Dadas

$$
\int_0^3 f(x) dx = 4 \quad y \quad \int_3^6 f(x) dx = -1
$$
  
evaluate

(a) 
$$
\int_0^6 f(x) dx
$$
.  
\n(b)  $\int_6^3 f(x) dx$ .  
\n(c)  $\int_4^4 f(x) dx$ .  
\n(d)  $\int_3^6 -10 f(x) dx$ .

Evaluar una integral definida En los ejercicios 43 a 50, uti**lice el teorema fundamental del cálculo para evaluar la integral defi nida**

**43.** 
$$
\int_0^8 (3 + x) dx
$$
  
\n**44.**  $\int_2^3 (t^2 - 1) dt$   
\n**45.**  $\int_{-1}^1 (4t^3 - 2t) dt$   
\n**46.**  $\int_2^3 (x^4 + 4x - 6) dx$   
\n**47.**  $\int_4^9 x \sqrt{x} dx$   
\n**48.**  $\int_1^4 \left(\frac{1}{x^3} + x\right) dx$   
\n**49.**  $\int_0^{3\pi/4} \text{sen } \theta d\theta$   
\n**50.**  $\int_{-\pi/4}^{\pi/4} \text{sec}^2 t dt$ 

**Determinar el área de una región En los ejercicios 51 y 52, determine el área de la región dada.**

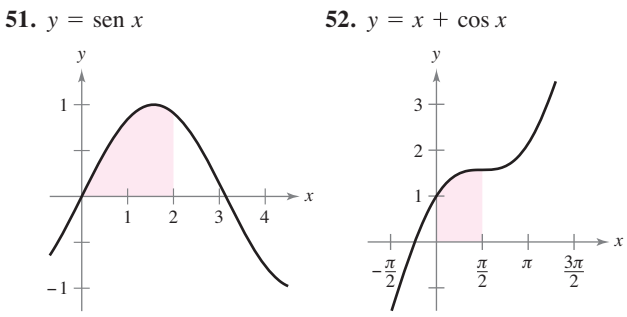

**Encontrar el área de una región En los ejercicios 53 a 56,**  encuentre el área de la región limitada por las gráficas de las **ecuaciones**.

53. 
$$
y = 8 - x, x = 0, x = 6, y = 0
$$
  
\n54.  $y = -x^2 + x + 6, y = 0$   
\n55.  $y = x - x^3, x = 0, x = 1, y = 0$   
\n56.  $y = \sqrt{x}(1 - x), y = 0$ 

**Encontrar el valor promedio de una función En los ejercicios 57 y 58, encuentre el valor medio de la función en el intervalo indicado. Determine los valores de** *x* **en los cuales la fun**ción toma su valor medio y grafique la función.

**57.** 
$$
f(x) = \frac{1}{\sqrt{x}}
$$
, [4,9] **58.**  $f(x) = x^3$ , [0,2]

**Usar el segundo teorema fundamental del cálculo En los ejercicios 59 a 62, utilice el segundo teorema fundamental**  del cálculo para encontrar  $F'(x)$ .

**59.** 
$$
F(x) = \int_0^x t^2 \sqrt{1 + t^3} dt
$$
 **60.**  $F(x) = \int_1^x \frac{1}{t^2} dt$   
**61.**  $F(x) = \int_{-3}^x (t^2 + 3t + 2) dt$   
**62.**  $F(x) = \int_0^x \csc^2 t dt$ 

 $\overline{a}$ 

**Encontrar la integral indefinida En los ejercicios 63 a 72, encuentre la integral indefinida.** 

63. 
$$
\int \frac{x^2}{\sqrt{x^3 + 3}} dx
$$
  
\n64.  $\int 6x^3 \sqrt{3x^4 + 2} dx$   
\n65.  $\int x(1 - 3x^2)^4 dx$   
\n66.  $\int \frac{x + 4}{(x^2 + 8x - 7)^2} dx$   
\n67.  $\int \operatorname{sen}^3 x \cos x dx$   
\n68.  $\int x \operatorname{sen} 3x^2 dx$   
\n69.  $\int \frac{\cos \theta}{\sqrt{1 - \operatorname{sen} \theta}} d\theta$   
\n70.  $\int \frac{\operatorname{sen} x}{\sqrt{\cos x}} dx$   
\n71.  $\int (1 + \sec \pi x)^2 \sec \pi x \tan \pi x dx$   
\n72.  $\int \sec 2x \tan 2x dx$ 

**Campos direccionales En los ejercicios 73 y 74, se dan una ecuación diferencial y un campo direccional. (a) Dibuje dos soluciones aproximadas de la ecuación diferencial en el campo direccional, una de las cuales pasa por el punto indicado. (Para**  imprimir una copia ampliada de la gráfica, visite *MathArticles*. *com.***) (b) Utilice la integración para determinar la solución particular de la ecuación diferencial y use una herramienta de grafi cación para representar la solución.**

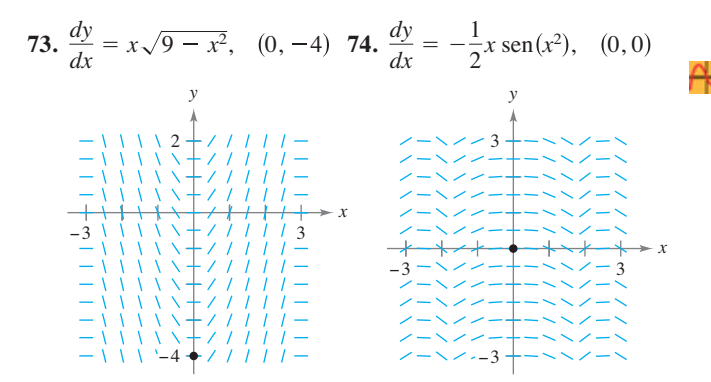

Calcular la integral definida En los ejercicios 75 a 82, calcule la integral definida. Utilice una herramienta de graficación **para comprobar el resultado.**

**75.** 
$$
\int_0^1 (3x + 1)^5 dx
$$
  
\n**76.**  $\int_0^1 x^2 (x^3 - 2)^3 dx$   
\n**77.**  $\int_0^3 \frac{1}{\sqrt{1 + x}} dx$   
\n**78.**  $\int_3^6 \frac{x}{3\sqrt{x^2 - 8}} dx$   
\n**79.**  $2\pi \int_0^1 (y + 1) \sqrt{1 - y} dy$   
\n**80.**  $2\pi \int_{-1}^0 x^2 \sqrt{x + 1} dx$   
\n**81.**  $\int_0^{\pi} \cos \frac{x}{2} dx$   
\n**82.**  $\int_{-\pi/4}^{\pi/4} \sin 2x dx$ 

**Encontrar el área de la región En los ejercicios 83 y 84, encuentre el área de la región. Utilice una herramienta de grafi cación para comprobar el resultado.**

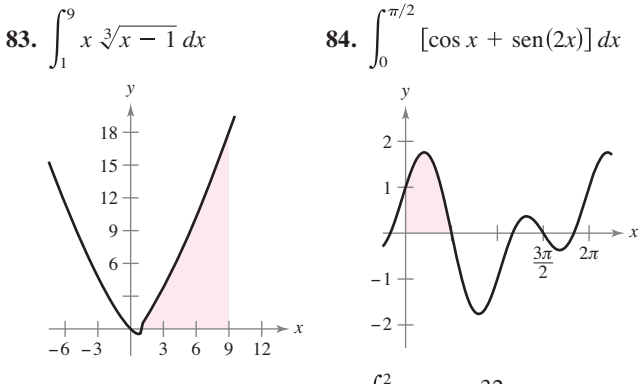

**85. Usar la función par** Utilice 2  $\int_{0}^{2} x^4 dx = \frac{32}{5}$  para evaluar

cada integral definida utilizando el teorema fundamental de cálculo.

(a) 
$$
\int_{-2}^{2} x^4 dx
$$
  
\n(b)  $\int_{-2}^{0} x^4 dx$   
\n(c)  $\int_{0}^{2} 3x^4 dx$   
\n(d)  $\int_{-2}^{0} -5x^4 dx$ 

**86. Ciclo respiratorio** Después de ejercitarse durante unos minutos, una persona tiene un ciclo respiratorio para el cual la tasa de admisión de aire es

$$
v = 1.75 \text{ sen } \frac{\pi t}{2}.
$$

Encuentre el volumen, en litros, de aire inhalado durante un ciclo mediante la integración de la función en el intervalo [0, 2].

**Usar la regla del trapecio y la regla de Simpson En los ejercicios 87 a 90, utilice la regla del trapecio y la regla de Simpson con** *n* = **4, y use las capacidades de integración de una he**rramienta de graficación para aproximar la integral definida. **Compare los resultados.**

**87.** 
$$
\int_{2}^{3} \frac{2}{1+x^{2}} dx
$$
  
\n**88.** 
$$
\int_{0}^{1} \frac{x^{3/2}}{3-x^{2}} dx
$$
  
\n**89.** 
$$
\int_{0}^{\pi/2} \sqrt{x} \cos x dx
$$
  
\n**90.** 
$$
\int_{0}^{\pi} \sqrt{1 + \text{sen}^{2} x} dx
$$

- **1. Usar una función**  $\text{ Sea } L(x) = \int \frac{1}{x} dt, x > 0.$ *x* 1 1  $\frac{1}{t}$  dt, (a) Encuentre *L*(1).
	- (b) Encuentre  $L'(x) \vee L'(1)$ .
	- (c) Utilice una herramienta de graficación para aproximar el valor de *x* (hasta tres lugares decimales) para el cual  $L(x) = 1$ .
	- (d) Demuestre que  $L(x_1, x_2) = L(x_1) + L(x_2)$  para todos los valores positivos de  $x_1$  y  $x_2$ .
- **2. Arco parabólico** Arquímides demostró que el área de un arco parabólico es igual a  $\frac{2}{3}$  del producto de la base y la altura (vea la figura),

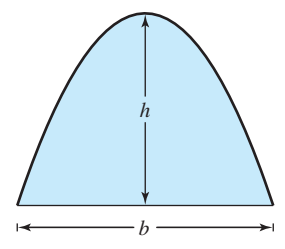

- (a) Grafique el arco parabólico delimitado por  $y = 9 x^2y$  el eje *x*. Utilice una integral apropiada para encontrar el área *A.*
- (b) Encuentre la base y la altura del arco y compruebe la fórmula de Arquímides.
- (c) Demuestre la fórmula de Arquímides para una parábola general.

**Calcular una suma y un límite En los ejercicios 3 y 4,**  (a) escriba el área bajo la gráfica de la función dada definida **en el intervalo indicado como límite. Luego, (b) calcule la suma del inciso (a), y (c) calcule el límite utilizando el resultado del inciso (b).**

3. 
$$
y = x^4 - 4x^3 + 4x^2
$$
, [0, 2]  
\n
$$
\left( \text{Sugerencia: } \sum_{i=1}^{n} i^4 = \frac{n(n+1)(2n+1)(3n^2 + 3n - 1)}{30} \right)
$$
\n4.  $y = \frac{1}{2}x^5 + 2x^3$ , [0, 2]  
\n
$$
\left( \text{Sugerencia: } \sum_{i=1}^{n} i^5 = \frac{n^2(n+1)^2(2n^2 + 2n - 1)}{12} \right)
$$

**5. Función de Fresnel** La **función de Fresnel** *S* se define mediante la integral

$$
S(x) = \int_0^x \operatorname{sen}\left(\frac{\pi t^2}{2}\right) dt.
$$

- (a) Trace la gráfica de la función  $y = \text{sen}\left(\frac{\pi x^2}{2}\right)$ en el intervalo [0, 3].
	- (b) Utilice la gráfica del inciso (a) para dibujar la gráfica de *S* en el intervalo [0, 3].
	- (c) Ubique todos los extremos relativos de *S* en el intervalo  $(0, 3)$ .
	- (d) Localice todos los puntos de inflexión de *S* en el intervalo (0, 3).

**Solución de problemas** Consulte CalcChat.com para un tutorial de ayuda y soluciones <br>
trabajadas de los ejercicios con numeración impar. **trabajadas de los ejercicios con numeración impar.**

> **6. Aproximación** La aproximación de la **cuadratura gaussiana de dos puntos** para *f* es

$$
\int_{-1}^{1} f(x) \, dx \approx f\left(-\frac{1}{\sqrt{3}}\right) + f\left(\frac{1}{\sqrt{3}}\right).
$$

(a) Utilice esta fórmula para aproximar

$$
\int_{-1}^1 \cos x \, dx.
$$

Encuentre el error de la aproximación.

(b) Utilice esta fórmula para aproximar

$$
\int_{-1}^{1} \frac{1}{1+x^2} \, dx.
$$

- (c) Demuestre que la aproximación de la cuadratura gaussiana de dos puntos es exacta para todos los polinomios de grado 3 o menor.
- **7. Extremos y puntos de inflexión** La gráfica de una función *f* consta de tres segmentos de recta que unen a los puntos  $(0, 0), (2, -2), (6, 2)$  y  $(8, 3)$ . La función *F* se define por medio de la integral.

$$
F(x) = \int_0^x f(t) \, dt.
$$

- (a) Dibuje la gráfica de *f*.
- (b) Complete la tabla.

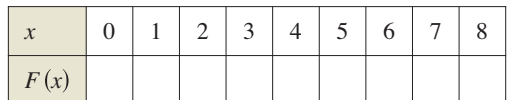

- (c) Encuentre los extremos de *F* en el intervalo [0, 8].
- (d) Determine todos los puntos de inflexión de  $F$  en el intervalo (0, 8).
- **8. Caída libre** Galileo Galilei (1564-1642) enunció la siguiente proposición relativa a los objetos de caída libre:

*El tiempo en el que cualquier espacio que se recorre por un cuerpo acelerado uniformemente es igual al tiempo en el cual ese mismo espacio se recorrería por el mismo cuerpo moviéndose a una velocidad uniforme cuyo valor es la media de la velocidad más alta del cuerpo acelerado y la velocidad justo antes de que empiece la aceleración.*

Utilice las técnicas de este capítulo para comprobar esta proposición.

**9. Demostración** Demuestre

$$
\int_0^x f(t)(x-t) dt = \int_0^x \left( \int_0^t f(v) dv \right) dt.
$$

**10. Demostración** Demuestre

$$
\int_{a}^{b} f(x)f'(x) dx = \frac{1}{2} ([f(b)]^{2} - [f(a)]^{2}).
$$

**11. Suma de Riemann** Utilice una suma de Riemann para evaluar el límite

$$
\lim_{n\to\infty}\frac{\sqrt{1}+\sqrt{2}+\sqrt{3}+\cdots+\sqrt{n}}{n^{3/2}}.
$$

#### **316 Capítulo 4** Integración

**12. Suma de Riemann** Utilice una suma de Riemann para evaluar el límite

$$
\lim_{n\to\infty}\frac{1^5+2^5+3^5+\cdot\cdot\cdot+n^5}{n^6}.
$$

**13. Demostración** Suponga que *f* es integrable en [*a*, *b*] y 0 < *m* ≤  $f(x)$  ≤ *M* para todo *x* en el intervalo [*a, b*]. Demuestre que

$$
m(a - b) \le \int_a^b f(x) \, dx \le M(b - a).
$$

Utilice este resultado para calcular 1  $\sqrt{1 + x^4} dx.$ 

**14. Uso de una función continua** Sea *f* continua en el intervalo [0, *b*], donde  $f(x) + f(b - x) \neq 0$  en [0, *b*].

(a) Demuestre que 
$$
\int_0^b \frac{f(x)}{f(x) + f(b - x)} dx = \frac{b}{2}.
$$

(b) Utilice el resultado del inciso (a) para calcular

$$
\int_0^1 \frac{\operatorname{sen} x}{\operatorname{sen} (1-x) + \operatorname{sen} x} dx.
$$

(c) Utilice el resultado del inciso (a) para calcular

$$
\int_0^3 \frac{\sqrt{x}}{\sqrt{x} + \sqrt{3 - x}} dx.
$$

**15. Velocidad y aceleración** Un automóvil se desplaza en línea recta durante una hora. Su velocidad *v* en millas por hora en intervalos de seis minutos se muestra en la tabla.

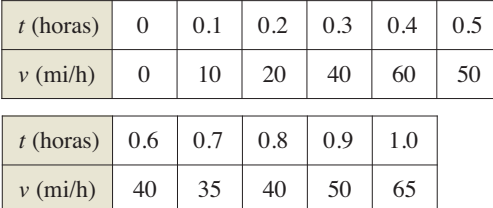

- (a) Elabore una gráfica razonable de la función de velocidad *v* graficando estos puntos y conectándolos con una curva uniforme.
- (b) Encuentre los intervalos abiertos sobre los cuales la aceleración *a* es positiva.
- (c) Encuentre la aceleración media del automóvil (en millas por hora cuadrada) en el intervalo [0, 0.4]
- (d)  $i$ , Qué significa la integral

$$
\int_0^1 v(t) \, dt
$$

 Aproxime esta integral utilizando la regla del trapecio con cinco subintervalos.

- (e) Aproxime la aceleración en *t* = 0.8.
- **16. Demostración** Demuestre que si *f* es una función continua sobre un intervalo cerrado [*a*, *b*], entonces

$$
\left|\int_a^b f(x) \, dx\right| \le \int_a^b |f(x)| \, dx.
$$

**17. Comprobar una suma** Compruebe que *n*  $n(n + 1)(2n + 1)$ 

$$
\sum_{i=1}^{n} i^2 = \frac{n(n+1)(2n+1)}{6}
$$

demostrando lo siguiente.

(a) 
$$
(1 + i)^3 - i^3 = 3i^2 + 3i + 1
$$
  
\n(b)  $(n + 1)^3 = \sum_{i=1}^{n} (3i^2 + 3i + 1) + 1$   
\n(c)  $\sum_{i=1}^{n} i^2 = \frac{n(n + 1)(2n + 1)}{6}$ 

**18. Función integral del seno** La función integral del seno

$$
Si(x) = \int_0^x \frac{\operatorname{sen} t}{t} dt
$$

se utiliza a menudo en ingeniería. La función

$$
f(t) = \frac{\operatorname{sen} t}{t}
$$

no está definida en  $t = 0$ , pero su límite es 1 cuando  $t \rightarrow 0$ . Por tanto, define  $f(0) = 1$ . En ese caso *f* es continua en todos lados.

- (a) Utilice una herramienta de graficación para representar  $Si(x)$ .
	- (b) ¿En qué valores de *x*, Si(*x*) tiene máximos relativos?
	- (c) Encuentre las coordenadas del primer punto de inflexión donde  $x > 0$ .
	- (d) Decida si Si(*x*) tiene alguna asíntota horizontal. Si es así, identificar cada una.
- **19. Comparación de métodos** Sea

$$
I = \int_0^4 f(x) \, dx
$$

donde *f* se muestra en la figura. Sea que  $L(n)$  y  $R(n)$  representan las sumas de Riemann utilizando los extremos del lado izquierdo y los extremos del lado derecho de *n* intervalos de igual ancho. (Suponga que *n* es par.) Sean *T*(*n*) y *S*(*n*) los valores correspondientes de la regla del trapecio y de la regla de Simpson.

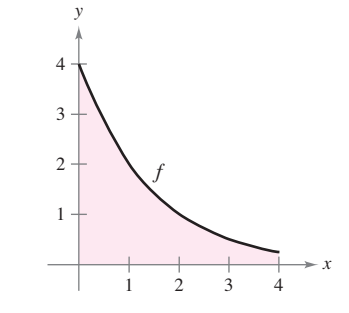

- (a) Para cualquier *n*, ordene  $L(n)$ ,  $R(n)$ ,  $T(n)$  e *I* en orden creciente.
- (b) Aproxime *S*(4).
- **20. Minimizar una integral** Determine los límites de integración donde *a* ≤ *b*, tal que

$$
\int_{a}^{b} (x^2 - 16) \, dx
$$

tenga valor mínimo.

# **5 Función logaritmo, exponencial y otras funciones trascendentes**

- **5.1** La función logaritmo natural: derivación<br>**5.2** La función logaritmo natural: integración
- **5.2** La función logaritmo natural: integración
	- **5.3** Funciones inversas
- **5.4** Funciones exponenciales: derivación e integración<br>**5.5** Otras bases distintas de e y aplicaciones
	- **5.5** Otras bases distintas de e y aplicaciones
- **5.6** Funciones trigonométricas inversas: derivación
- **5.7** Funciones trigonométricas inversas: integración
- **5.8** Funciones hiperbólicas

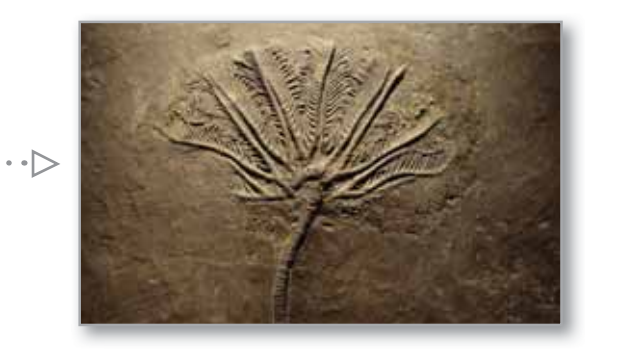

Modelo radiactivo de vida media (Ejemplo 1, p. 356)

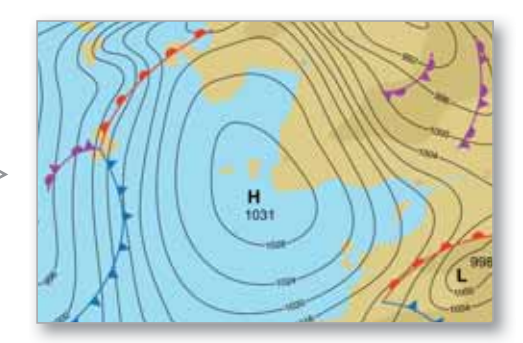

Presión atmosférica (Ejercicio 85, p. 353)

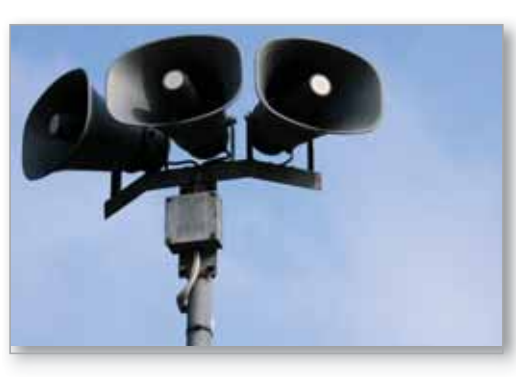

Intensidad sonora (Ejercicio 104, p. 327)

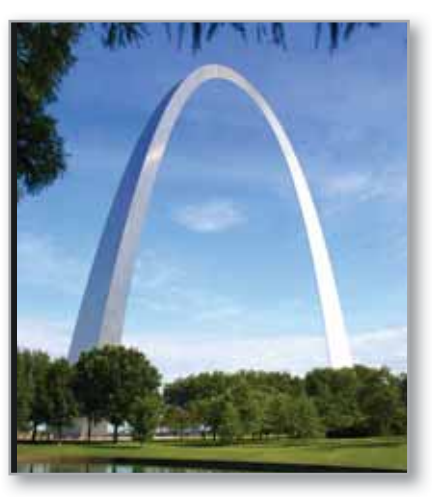

Arco de St. Louis (Sección de Proyecto, p. 392)

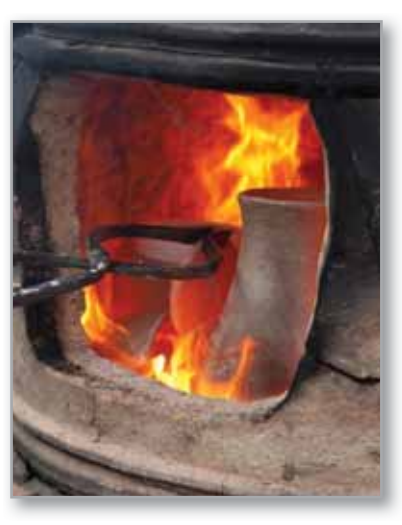

Transferencia de calor (Ejercicio 99, p. 336)

# **5.1 La función logaritmo natural: derivación**

- **Desarrollar y utilizar las propiedades de la función logaritmo natural.**
- **Comprender la definición del número** *e***.**
- **Encontrar derivadas de las funciones que impliquen la función logaritmo natural.**

### **La función logaritmo natural**

Recordemos que la regla general de las potencias

$$
\int x^n dx = \frac{x^{n+1}}{n+1} + C, \quad n \neq -1
$$
 Regla general de las potencias

tiene una importante limitación, no se aplica cuando *n* = –1. Por lo tanto, usted todavía no ha encontrado una antiderivada para la función  $f(x) = 1/x$ . En esta sección se utilizará el segundo teorema fundamental del cálculo para *definir* una función de este tipo. Esta antiderivada es una función que no se ha encontrado anteriormente en el texto. No es ni algebraica ni trigonométrica, pero cae en una nueva clase de funciones llamadas *funciones logarítmicas*. Esta función en particular es la **función logaritmo natural**.

#### **Definición de la función logaritmo natural**

La **función logaritmo natural** está definida por

$$
\ln x = \int_1^x \frac{1}{t} dt, \quad x > 0.
$$

El dominio de la función logaritmo natural es el conjunto de todos los números reales positivos.

A partir de esta definición, se puede ver que ln *x* es positivo para *x* > 1 y negativo para  $0 < x < 1$ , como se muestra en la figura 5.1. Por otra parte,  $\ln(1) = 0$ , debido a que los límites superior e inferior de la integración son iguales cuando *x* = 1.

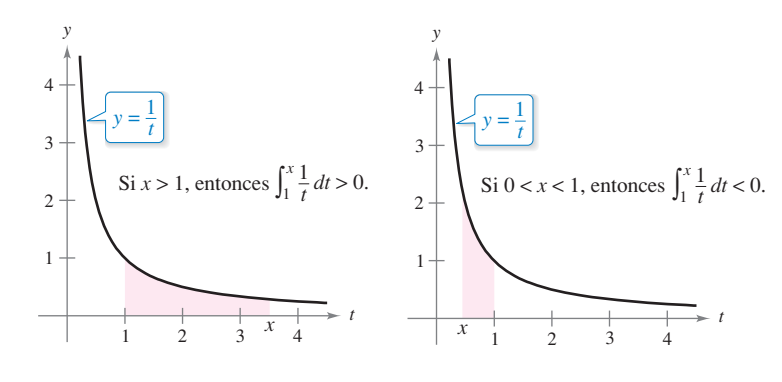

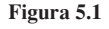

#### **Exploración**

*Representación gráfica de la función logaritmo natural* Usando *sólo* la definición de la función logaritmo natural, trace una gráfica de la función. Explique su razonamiento.

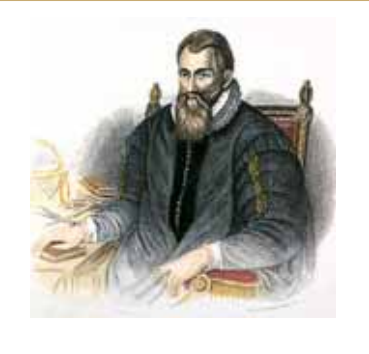

**JOHN NAPIER (1550-1617)** 

Los logaritmos fueron inventados por el matemático escocés John Napier. A partir de las dos palabras griegas *logos* (o proporción) y *arithmos* (o número), Napier inventó el término logaritmo, para describir la teoría que pasó 20 años desarrollando y que apareció por primera vez en el libro *Mirifici logarithmorum canonis descriptio* (Una descripción de la regla de Marvelous de los logaritmos). Aunque él no introdujo la función logaritmo natural, a veces se le llama logaritmo neperiano.

Consulte LarsonCalculus.com para leer más de esta biografía.

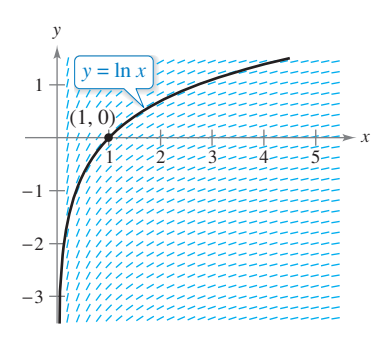

Cada segmento pequeño de línea tiene una pendiente de  $\frac{1}{x}$ . **Figura 5.2**

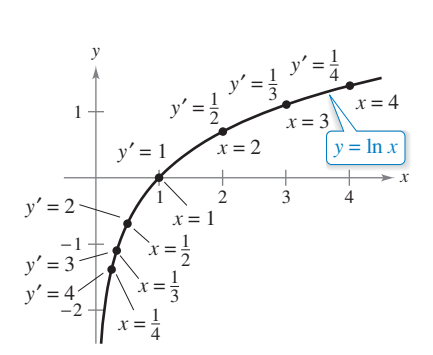

La función logaritmo natural es creciente, y su gráfica es cóncava hacia abajo. **Figura 5.3**

Para dibujar la gráfica de *y* = ln *x*, se puede pensar en la función logaritmo natural como una antiderivada dada por la ecuación diferencial

$$
\frac{dy}{dx} = \frac{1}{x}.
$$

La figura 5.2 es una gráfica generada por computadora, llamada *campo de pendientes*  (o *campo direccional*), mostrando pequeños segmentos de recta de la pendiente de 1 *x*. La gráfica de *y* = ln *x* es la solución que pasa por el punto (1, 0). (Usted estudiará los campos de pendientes en la sección 6.1.)

El teorema que sigue enumera algunas de las propiedades básicas de la función logaritmo natural.

#### **TEOREMA 5.1 Propiedades de la función logaritmo natural**

La función logaritmo natural tiene las siguientes propiedades.

- **1.** El dominio es  $(0, \infty)$  y el intervalo es  $(-\infty, \infty)$ .
- **2.** La función es continua, creciente y uno a uno.
- **3.** La gráfica es cóncava hacia abajo.

**Demostración** El dominio de  $f(x) = \ln x$  es  $(0, \infty)$ , por definición. Por otra parte, la función es continua porque es derivable. Está aumentando debido a su derivada

$$
f'(x) = \frac{1}{x}
$$
 Primera derivada

es positiva para *x* > 0, como se muestra en la figura 5.3. Es cóncava hacia abajo porque

$$
f''(x) = -\frac{1}{x^2}
$$
 Segunda derivada

es negativa para *x* > 0. La demostración de que es uno a uno está en el apéndice A. Los siguientes límites implican que su rango es toda la recta de los números reales.

$$
\lim_{x \to 0^+} \ln x = -\infty
$$

$$
\mathbf{y}^{\top}
$$

 $\lim_{x\to\infty}$  ln *x* 

La verificación de estos dos límites está en el apéndice A. Consulte LarsonCalculus.com para el video de Bruce Edwards de esta demostración.

Utilizando la definición de la función logaritmo natural, puede demostrar varias propiedades importantes que implican operaciones con logaritmos naturales. Si ya está familiarizado con los logaritmos, reconocerá que estas propiedades son características de todos los logaritmos.

#### **TEOREMA 5.2 Propiedades logarítmicas**

Si *a* y *b* son números positivos y *n* es racional, entonces las siguientes propiedades son verdaderas.

1.  $ln(1) = 0$ **2.**  $ln(ab) = ln a + ln b$ **3.**  $ln(a^n) = n ln a$ **4.**  $ln\left(\frac{a}{b}\right) = ln a - ln b$  **Demostración** La primera propiedad ya ha sido discutida. La demostración de la segunda propiedad se deduce del hecho de que dos antiderivadas de la misma función difieren por una constante como máximo. A partir del segundo teorema fundamental del cálculo y la definición de la función logaritmo natural, usted sabe que

$$
\frac{d}{dx}[\ln x] = \frac{d}{dx} \left[ \int_1^x \frac{1}{t} dt \right] = \frac{1}{x}.
$$

Por lo tanto, considere las dos derivadas

$$
\frac{d}{dx}[\ln(ax)] = \frac{a}{ax} = \frac{1}{x}
$$

y

$$
\frac{d}{dx}[\ln a + \ln x] = 0 + \frac{1}{x} = \frac{1}{x}.
$$

Debido a que  $ln(ax)$  y ( $ln a + ln x$ ) son dos antiderivadas de  $1/x$ , deben diferir por una constante como máximo.

$$
\ln(ax) = \ln a + \ln x + C
$$

Haciendo  $x = 1$ , se puede ver que  $C = 0$ . La tercera propiedad se puede demostrar de forma similar mediante la comparación de las derivadas de ln(*xn* ) y *n* ln *x*. Por último, usando la segunda y tercera propiedades, puede demostrar la cuarta propiedad.

$$
\ln\left(\frac{a}{b}\right) = \ln[a(b^{-1})] = \ln a + \ln(b^{-1}) = \ln a - \ln b
$$

Consulte LarsonCalculus.com para el video de Bruce Edwards de esta demostración.

El ejemplo 1 muestra cómo las propiedades logarítmicas se pueden utilizar para desarrollar expresiones logarítmicas.

ш

## **EJEMPLO 1 Desarrollar expresiones logarítmicas**

**a.**  $\ln \frac{10}{9} = \ln 10 - \ln 9$  Propiedad 4 **b.** Reescriba con exponente racional.  $\frac{1}{2} \ln(3x + 2)$  Propiedad 3 **c.**  $\ln \frac{6x}{5} = \ln(6x) - \ln 5$  Propiedad 4 Propiedad 2 **d.**  $\ln \frac{(x^2 + 3)^2}{x \sqrt[3]{x^2 + 1}} = \ln(x^2 + 3)^2 - \ln(x \sqrt[3]{x^2 + 1})$  $2 \ln(x^2 + 3) - \ln x - \frac{1}{2}$  $rac{1}{3}$  ln( $x^2 + 1$ )  $= 2 \ln(x^2 + 3) - \ln x - \ln(x^2 + 1)^{1/3}$  $= 2 \ln(x^2 + 3) - [\ln x + \ln(x^2 + 1)^{1/3}]$  $=$  ln 6 + ln *x* - ln 5  $\frac{1}{2}$  ln(3x + 2) **b.**  $\ln \sqrt{3x + 2} = \ln(3x + 2)^{1/2}$ 

Al utilizar las propiedades de los logaritmos para reescribir las funciones logarítmicas, usted debe comprobar si el dominio de la función reescrita es el mismo que el dominio de la original. Por ejemplo, el dominio de  $f(x) = \ln x^2$  son todos los números reales, excepto  $x = 0$  y el dominio de  $g(x) = 2 \ln x$  son todos los números reales positivos. (Vea la figura 5.4.)

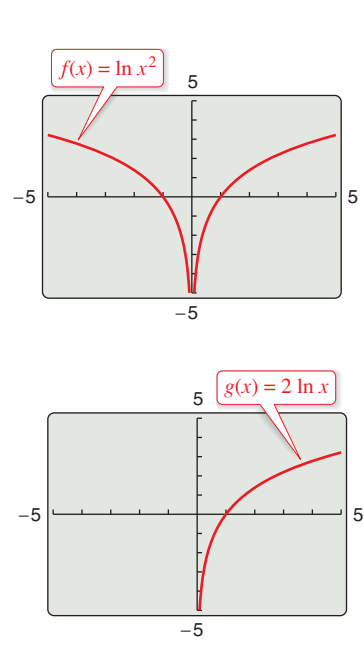

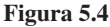

# **El número** *e*

Es probable que usted haya estudiado logaritmos en un curso de álgebra. Hay, sin el beneficio del cálculo, logaritmos que pueden definirse en términos de un número de **base**. Por ejemplo, los logaritmos comunes tienen una base 10 y por lo tanto  $log_{10}10 = 1$ . (Usted aprenderá más sobre esto en la sección 5.5.)

La **base del logaritmo natural** se define utilizando el hecho de que la función logaritmo natural es continua, es uno a uno, y tiene un intervalo de  $(-\infty,$  $\infty$ ). Por tanto, tiene que haber un único número real tal que  $\ln x = 1$ , como se muestra en la figura 5.5. Este número se designa por la letra *e.* Se puede demostrar que es irracional y tiene la siguiente aproximación decimal.

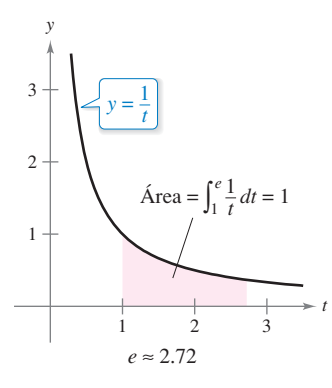

*e* es la base del logaritmo natural, porque  $\ln e = 1$ . **Figura 5.5**

 $e \approx 2.71828182846$ 

### **Definición de** *e*

La letra *e* indica el número real positivo tal que

$$
\ln e = \int_1^e \frac{1}{t} dt = 1.
$$

**PARA INFORMACIÓN ADICIONAL** Para obtener más información sobre el número *e* consulte el artículo "Unexpected Occurrences of the Number *e*", por Harris S. Schultz y Bill Leonard, en *Mathematics Magazine*. Para ver este artículo, visite *MathArticles.com*.

Una vez que sabe que ln  $e = 1$ , puede utilizar las propiedades logarítmicas para evaluar los logaritmos naturales de otros números. Por ejemplo, mediante el uso de la propiedad

$$
\ln(e^n) = n \ln e
$$
  
=  $n(1)$   
=  $n$ 

se puede evaluar ln(*en* ) para varios valores de *n,* como se muestra en la tabla y en la figura 5.6.

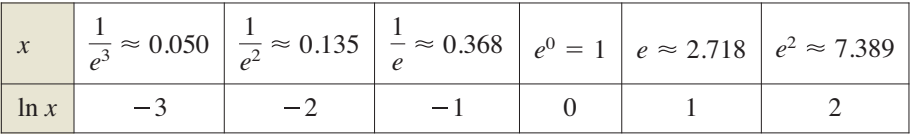

Los logaritmos mostrados en la tabla de arriba son convenientes porque los valores de *x* son potencias enteras de *e*. Sin embargo, la mayoría de las expresiones logarítmicas se evalúan mejor con una calculadora.

# **EJEMPLO 2 Evaluar expresiones logarítmicas naturales**

- **a.**  $\ln 2 \approx 0.693$ **b.**  $\ln 32 \approx 3.466$
- **c.**  $\ln 0.1 \approx -2.303$

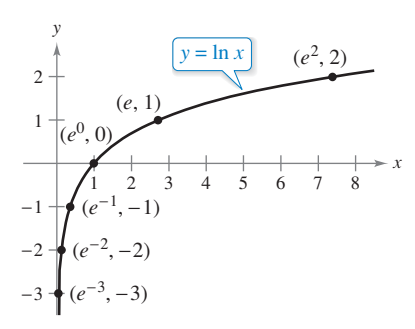

Si  $x = e^n$ , entonces  $\ln x = n$ . **Figura 5.6**

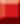

# **La derivada de la función logaritmo natural**

La derivada de la función logaritmo natural se da en el teorema 5.3. La primera parte del teorema se deduce de la definición de la función logaritmo natural como una antiderivada. La segunda parte del teorema es simplemente la versión de la regla de la cadena para la primera parte.

#### **TEOREMA 5.3 Derivada de la función logaritmo natural**

Sea *u* una función derivable de *x.*

1. 
$$
\frac{d}{dx}[\ln x] = \frac{1}{x}, \quad x > 0
$$
  
2.  $\frac{d}{dx}[\ln u] = \frac{1}{u}\frac{du}{dx} = \frac{u'}{u}, \quad u > 0$ 

# **EJEMPLO 3 Derivar funciones logarítmicas**

\*\*\*\*\* > Consulte LarsonCalculus.com para una versión interactiva de este tipo de ejemplo.

**a.**  $\frac{d}{dx}[\ln(2x)] = \frac{u'}{u} = \frac{2}{2x} = \frac{1}{x}$   $u = 2x$ **b.**  $\frac{d}{dx}[\ln(x^2 + 1)] = \frac{u}{u}$ **c.**  $\frac{d}{dx}[x \ln x] = x\left(\frac{d}{dx}[\ln x]\right) + (\ln x)\left(\frac{d}{dx}[x]\right)$  Regla del producto **d.**  $\frac{d}{dx}[(\ln x)^3] = 3(\ln x)^2 \frac{d}{dx}[\ln x]$  Regla de la cadena  $3(\ln x)^2 \frac{1}{x}$  $= 1 + \ln x$  $x\left(\frac{1}{x}\right)$  $\frac{1}{x}$  + (ln *x*)(1)  $u = x^2 + 1$ 2*x*  $x^2 + 1$ *u* 2 2*x* 1 *x*

Napier utilizó propiedades logarítmicas para simplificar *los cálculos* que implican productos, cocientes y potencias. Por supuesto, dada la disponibilidad de calculadoras, ahora hay poca necesidad para esta aplicación particular de los logaritmos. Sin embargo, hay un gran valor en el uso de las propiedades logarítmicas para simplificar la *derivación* que implica productos, cocientes y potencias.

# **EJEMPLO 4 Propiedades logarítmicas como ayuda a la derivación**

Derive

 $f(x) = \ln \sqrt{x+1}$ .

**Solución** Ya que

$$
f(x) = \ln\sqrt{x+1} = \ln(x+1)^{1/2} = \frac{1}{2}\ln(x+1)
$$
 Reescriba antes de derivar.

puede escribir

$$
f'(x) = \frac{1}{2} \left( \frac{1}{x+1} \right) = \frac{1}{2(x+1)}.
$$
 Derive.

# **EJEMPLO 5 Propiedades logarítmicas como ayuda a la derivación**

Derive

$$
f(x) = \ln \frac{x(x^2 + 1)^2}{\sqrt{2x^3 - 1}}.
$$

**Solución** Ya que

$$
f(x) = \ln \frac{x(x^2 + 1)^2}{\sqrt{2x^3 - 1}}
$$
  
 
$$
= \ln x + 2 \ln(x^2 + 1) - \frac{1}{2} \ln(2x^3 - 1)
$$
   
   
 **Rescriba** antes de derivar.

se puede escribir como

$$
f'(x) = \frac{1}{x} + 2\left(\frac{2x}{x^2 + 1}\right) - \frac{1}{2}\left(\frac{6x^2}{2x^3 - 1}\right)
$$
Derive.  
=  $\frac{1}{x} + \frac{4x}{x^2 + 1} - \frac{3x^2}{2x^3 - 1}$ . Simplifique.

En los ejemplos 4 y 5 se puede ver la ventaja de aplicar las propiedades de los logaritmos *antes* de derivar. Considérese, por ejemplo, la dificultad de derivar directamente la función del ejemplo 5.

En ocasiones es conveniente usar los logaritmos como ayuda para derivar funciones *no logarítmicas*. Este procedimiento se llama **derivación logarítmica**.

# **EJEMPLO 6 Derivación logarítmica**

Encuentre la derivada de

$$
y = \frac{(x-2)^2}{\sqrt{x^2+1}}, \quad x \neq 2.
$$

**Solución** Observe que *y* > 0 para todo  $x \ne 2$ . Así, se define ln *y*. Comience tomando el logaritmo natural de cada lado de la ecuación. A continuación aplique las propiedades logarítmicas y derive de manera implícita. Por último, resuelva para *y* ′.

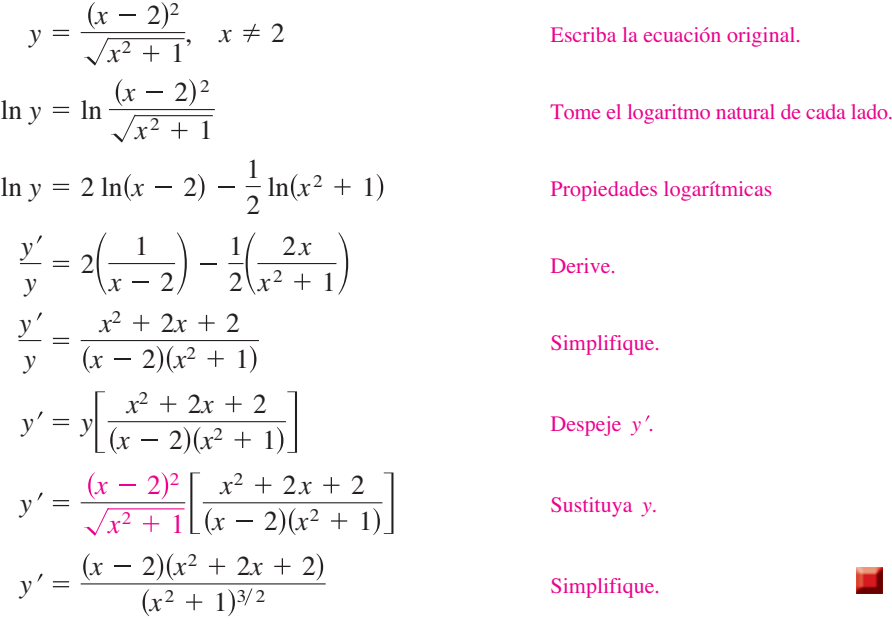

Debido a que el logaritmo natural no está definido para números negativos, a menudo se encontrará con expresiones de la forma ln *u* . El siguiente teorema establece que se pueden derivar funciones de la forma  $y = \ln |u|$  como si la notación de valor absoluto no estuviera presente.

#### **TEOREMA 5.4 Derivada que involucra valor absoluto**

Si *u* es una función derivable de *x* tal que  $u \neq 0$ , entonces

$$
\frac{d}{dx}\big[\ln|u|\big]=\frac{u'}{u}.
$$

**Demostración** Si  $u > 0$ , entonces  $|u| = u$ , y el resultado se obtiene del teorema 5.3. Si  $u < 0$ , entonces  $|u| = -u$ , y usted tiene

$$
\frac{d}{dx}[\ln|u|] = \frac{d}{dx}[\ln(-u)]
$$

$$
= \frac{-u'}{-u}
$$

$$
= \frac{u'}{u}.
$$

Consulte LarsonCalculus.com para el video de Bruce Edwards de esta demostración.

### **EJEMPLO 7 Derivada que involucra valor absoluto**

Encuentre la derivada de

$$
f(x) = \ln |\cos x|.
$$

**Solución** Usando el teorema 5.4, haga  $u = \cos x$  y escriba

$$
\frac{d}{dx}[\ln|\cos x|] = \frac{u'}{u} \qquad \frac{d}{dx}[\ln|u|] = \frac{u'}{u}
$$

$$
= \frac{-\operatorname{sen} x}{\cos x} \qquad u = \cos x
$$

$$
= -\tan x. \qquad \text{Simplifique.}
$$

# **EJEMPLO 8 Encontrar extremos relativos**

Localice el extremo relativo de

$$
y = \ln(x^2 + 2x + 3).
$$

**Solución** Derivando *y*, obtiene

*dy dx*  $2x + 2$  $x^2 + 2x + 3$ 

Ya que  $dy/dx = 0$  cuando  $x = -1$ , cuando aplica el criterio de la primera derivada puede concluir que el punto  $(-1, \ln 2)$  es un mínimo relativo. Debido a que no hay otros puntos críticos, se deduce que éste es el único extremo relativo. (Vea la figura 5.7.)

.

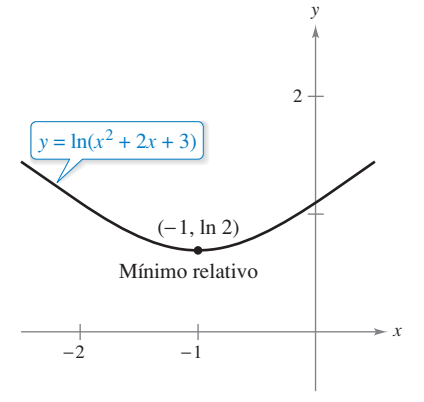

ш

La derivada de *y* cambia de negativa a positiva en  $x = -1$ . **Figura 5.7** 

**5.1 Ejercicios Consulte CalcChat.com para un tutorial de ayuda y soluciones trabajadas de los ejercicios con numeración impar.**

**Evaluar un logaritmo En los ejercicios 1 a 4, utilice un programa de graficación para evaluar el logaritmo (a) con la tecla logaritmo natural y (b) usando las herramientas de integración para calcular la integral**  $\int_1^x (1/t) dt$ .

- **1.** ln 45 **2.** ln 8.3
- **3.** ln 0.8 **4.** ln 0.6

**Relación En los ejercicios 5 a 8, relacione la función con su gráfica. [Las gráficas están etiquetadas (a), (b), (c) y (d).]**

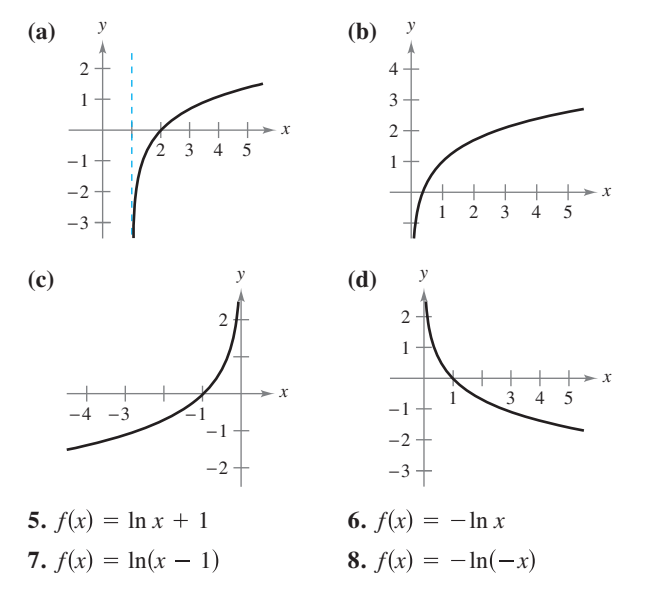

**Dibujar una gráfica En los ejercicios 9 a 16, trace la gráfica de la función y establezca su dominio.**

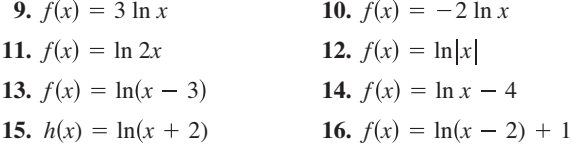

**Usar las propiedades de los logaritmos En los ejercicios 17 y 18, utilice las propiedades de los logaritmos para aproximar los logaritmos indicados, dado que ln 2** ≈ **0.6931 y ln 3** ≈ **1.0986.**

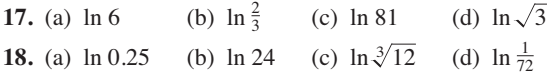

**Desarrollar una expresión logarítmica En los ejercicios 19 a 28, utilice las propiedades de los logaritmos para desarrollar la expresión logarítmica.**

**19.** 
$$
\ln \frac{x}{4}
$$
  
\n**20.**  $\ln \sqrt{x^5}$   
\n**21.**  $\ln \frac{xy}{z}$   
\n**22.**  $\ln(xyz)$   
\n**23.**  $\ln(x\sqrt{x^2 + 5})$   
\n**24.**  $\ln \sqrt{a - 1}$ 

25. 
$$
\ln \sqrt{\frac{x-1}{x}}
$$
  
26.  $\ln(3e^2)$   
27.  $\ln z(z-1)^2$   
28.  $\ln \frac{1}{e}$ 

**Expresar como una sola cantidad En los ejercicios 29 a 34, escriba la expresión como el logaritmo de una sola cantidad.**

- **29.**  $ln(x 2) ln(x + 2)$ **30.**  $3 \ln x + 2 \ln y - 4 \ln z$ **31.**  $\frac{1}{3} [2 \ln(x + 3) + \ln x - \ln(x^2 - 1)]$ **32.**  $2[\ln x - \ln(x + 1) - \ln(x - 1)]$ **33.**  $2 \ln 3 - \frac{1}{2} \ln(x^2 + 1)$ **34.**  $\frac{3}{2}$ [ln(x<sup>2</sup> + 1) - ln(x + 1) - ln(x - 1)
- **Comprobar las propiedades de los logaritmos En los**  ejercicios 35 y 36, (a) compruebe que  $f = g$  mediante el uso de **una herramienta de graficación para trazar** *f* **y** *g* **en la misma ventana de visualización, y (b) compruebe algebraicamente que**   $f = g$ .

**35.** 
$$
f(x) = \ln \frac{x^2}{4}
$$
,  $x > 0$ ,  $g(x) = 2 \ln x - \ln 4$   
\n**36.**  $f(x) = \ln \sqrt{x(x^2 + 1)}$ ,  $g(x) = \frac{1}{2}[\ln x + \ln(x^2 + 1)]$ 

**Determinar el valor de un límite En los ejercicios 37 a 40, encuentre el límite.**

**37. lim**  $ln(x - 3)$ **39.**  $\lim_{x \to 2^{-}} \ln[x^2(3-x)]$  **40.**  $\lim_{x \to 5^{-}}$  $\lim_{x \to 5^+} \ln \frac{x}{\sqrt{x-4}}$  $\lim_{x \to 3^+} \ln(x-3)$  **38.**  $\lim_{x \to 6^-} \ln(6-x)$ 

**Determinar la derivada En los ejercicios 41 a 64, encuentre la derivada de la función.**

41. 
$$
f(x) = \ln(3x)
$$
  
\n42.  $f(x) = \ln(x - 1)$   
\n43.  $g(x) = \ln x^2$   
\n44.  $h(x) = \ln(2x^2 + 1)$   
\n45.  $y = (\ln x)^4$   
\n46.  $y = x^2 \ln x$   
\n47.  $y = \ln(t + 1)^2$   
\n48.  $y = \ln\sqrt{x^2 - 4}$   
\n49.  $y = \ln(x\sqrt{x^2 - 1})$   
\n50.  $y = \ln[t(t^2 + 3)^3]$   
\n51.  $f(x) = \ln(\frac{x}{x^2 + 1})$   
\n52.  $f(x) = \ln(\frac{2x}{x + 3})$   
\n53.  $g(t) = \frac{\ln t}{t^2}$   
\n54.  $h(t) = \frac{\ln t}{t}$   
\n55.  $y = \ln(\ln x^2)$   
\n56.  $y = \ln(\ln x)$   
\n57.  $y = \ln \sqrt{\frac{x + 1}{x - 1}}$   
\n58.  $y = \ln \sqrt[3]{\frac{x - 1}{x + 1}}$   
\n59.  $f(x) = \ln(\frac{\sqrt{4 + x^2}}{x})$   
\n60.  $f(x) = \ln(x + \sqrt{4 + x^2})$   
\n61.  $y = \ln|\operatorname{sen} x|$   
\n62.  $y = \ln|\operatorname{sec} x|$   
\n63.  $y = \ln \left|\frac{\cos x}{\cos x - 1}\right|$   
\n64.  $y = \ln |\operatorname{sec} x + \tan x|$ 

**Determinar la ecuación de una recta tangente En los ejercicios 65 a 72, (a) encuentre una ecuación de la recta tangente a la gráfica en el punto dado, (b) use una graficadora para representar gráficamente la función y su recta tangente en el punto y (c) use la función** *derivada* **de una herramienta de graficación para confirmar sus resultados.**

65. 
$$
y = \ln x^4
$$
, (1, 0)  
\n66.  $y = \ln x^{3/2}$ , (1, 0)  
\n67.  $f(x) = 3x^2 - \ln x$ , (1, 3)  
\n68.  $f(x) = 4 - x^2 - \ln(\frac{1}{2}x + 1)$ , (0, 4)  
\n69.  $f(x) = \ln \sqrt{1 + \text{sen}^2 x}$ ,  $(\frac{\pi}{4}, \ln \sqrt{\frac{3}{2}})$   
\n70.  $f(x) = \text{sen } 2x \ln x^2$ , (1, 0)  
\n71.  $f(x) = x^3 \ln x$ , (1, 0)  
\n72.  $f(x) = \frac{1}{2}x \ln x^2$ , (-1, 0)

**Determinar la derivada implícita En los ejercicios 73 a 76, use la derivación implícita para encontrar** *dx***/***dy***.**

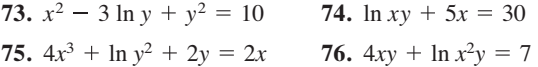

**Ecuación diferencial En los ejercicios 77 y 78, demuestre que la función es una solución de la ecuación diferencial.** 

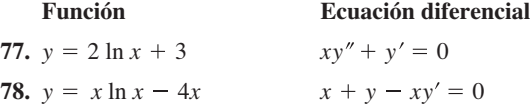

**Extremos relativos y puntos de inflexión En los ejercicios 79 a 84, localice cualquier extremo relativo y punto de inflexión. Utilice un programa de graficación para confirmar sus resultados.**

79. 
$$
y = \frac{x^2}{2} - \ln x
$$
  
\n80.  $y = 2x - \ln(2x)$   
\n81.  $y = x \ln x$   
\n82.  $y = \frac{\ln x}{x}$   
\n83.  $y = \frac{x}{\ln x}$   
\n84.  $y = x^2 \ln \frac{x}{4}$ 

**Aproximación lineal y cuadrática En los ejercicios 85 y 86, utilice un programa de graficación para representar gráficamente la función. Después grafique** 

$$
P_1(x) = f(1) + f'(1)(x - 1)
$$
  
y  

$$
P_2(x) = f(1) + f'(1)(x - 1) + \frac{1}{2}f''(1)(x - 1)^2
$$

**en la misma ventana de visualización. Compare los valores de**   $f, P_1, P_2$  y sus primeras derivadas en  $x = 1$ .

**85.** 
$$
f(x) = \ln x
$$
 **86.**  $f(x) = x \ln x$ 

**Usar el método de Newton En los ejercicios 87 y 88, utilice el método de Newton para aproximar, con tres decimales, la coordenada del punto de intersección de las gráficas de las dos ecuaciones. Utilice un programa de graficación para verificar su resultado.**

**87.** 
$$
y = \ln x
$$
,  $y = -x$  **88.**  $y = \ln x$ ,  $y = 3 - x$ 

**Derivación logarítmica En los ejercicios 89 a 94, utilice la derivación logarítmica para encontrar** *dy***/***dx.*

89. 
$$
y = x\sqrt{x^2 + 1}
$$
,  $x > 0$   
\n90.  $y = \sqrt{x^2(x + 1)(x + 2)}$ ,  $x > 0$   
\n91.  $y = \frac{x^2\sqrt{3x - 2}}{(x + 1)^2}$ ,  $x > \frac{2}{3}$   
\n92.  $y = \sqrt{\frac{x^2 - 1}{x^2 + 1}}$ ,  $x > 1$   
\n93.  $y = \frac{x(x - 1)^{3/2}}{\sqrt{x + 1}}$ ,  $x > 1$   
\n94.  $y = \frac{(x + 1)(x - 2)}{(x - 1)(x + 2)}$ ,  $x > 2$ 

#### **DESARROLLO DE CONCEPTOS**

- **95. Propiedades** En sus propias palabras, escriba las propiedades de la función logaritmo natural.
- **96. Base** Defina la base para la función logaritmo natural.
- **97. Comparar funciones** Sea *f* una función positiva y derivable en toda la recta real. Sea  $g(x) = \ln f(x)$ .
	- (a) Cuando *g* aumenta, ¿*f* debe aumentar? Explique.
	- (b) ¿Cuando la gráfica de *f* es cóncava hacia arriba, la gráfica de *g* debe ser cóncava hacia arriba? Explique.

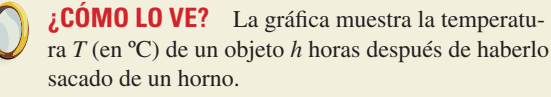

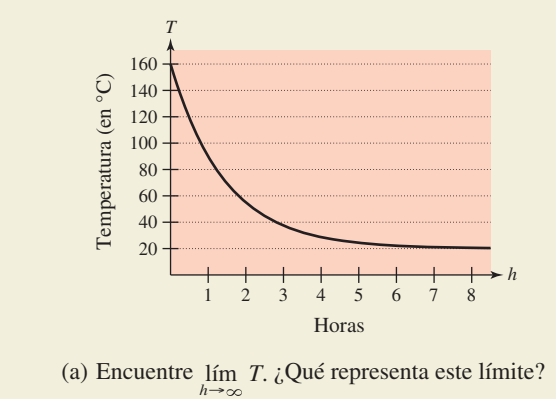

(b) ¿Cuándo cambia la temperatura más rápidamente?

**¿Verdadero o falso? En los ejercicios 99 a 102, determine si la afirmación es verdadera o falsa. Si es falsa, explique por qué o dé un ejemplo que demuestre que es falsa.**

**99.** 
$$
\ln(x + 25) = \ln x + \ln 25
$$
  
**100.**  $\ln xy = \ln x \ln y$ 

- **101.** Si  $y = \ln \pi$ , entonces  $y' = 1/\pi$ .
- **102.** Si  $y = \ln e$ , entonces  $y' = 1$ .
- **5.1** La función logaritmo natural: derivación **327**
- **103. Hipoteca casera** El término *t* (en años) de una hipoteca de una casa de 200 000 dólares a un interés del 7.5% se puede aproximar por

$$
t = 13.375 \ln \left( \frac{x}{x - 1250} \right), \quad x > 1250
$$

donde *x* es el pago mensual en dólares.

- (a) Utilice un programa de graficación para trazar el modelo.
- (b) Utilice el modelo para aproximar el plazo de la hipoteca de la casa para que el pago mensual sea de \$1398.43. ¿Cuál es el monto total que se paga?
- (c) Utilice el modelo para aproximar el plazo de la hipoteca de la casa para que el pago mensual sea de \$1611.19. ¿Cuál es el monto total que se paga?
- (d) Determine las tasas instantáneas de cambio de *t* respecto a *x*, cuando *x* = \$1398.43 y *x* = \$1611.19.
- (e) Escriba un breve párrafo describiendo el beneficio del pago mensual más alto.

**104. Intensidad sonora** 

La relación entre el número de decibe-

les y la intensidad

de un sonido en

watts por centímetro

cuadrado es

 $\frac{10}{\ln 10} \ln \left( \frac{I}{10^{-16}} \right)$ .

• (a) Utilice las propiedades de los logaritmos para escribir la fórmula en forma más sencilla.

 (b) Determine el número de decibeles de un sonido con una intensidad de 10–<sup>5</sup> watts por centímetro cuadrado.

**105. Modelar datos** La tabla muestra las temperaturas *T* (en ºF) en las que el agua hierve a presiones *p* seleccionadas (en libras por pulgada cuadrada). (*Fuente: Standard Handbook of Mechanical Engineers*)

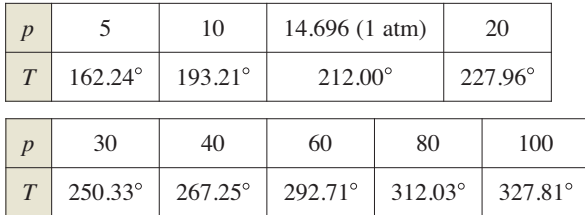

Un modelo que aproxima a los datos es

 $T = 87.97 + 34.96 \ln p + 7.91 \sqrt{p}$ .

- (a) Utilice un programa de graficación para trazar los datos y graficar el modelo.
- (b) Determine las tasas de variación de *T* respecto a *p* cuando *p* = 10 y *p* = 70.
- (c) Utilice un programa de graficación para graficar *T* ′. Encuentre  $\lim_{p \to \infty} T'(p)$  e interprete el resultado en el contexto del problema.

**106. Modelar datos** La presión atmosférica disminuye con la altitud. A nivel del mar, la presión promedio del aire es de una atmósfera (1.033227 kilogramos por centímetro cuadrado). La tabla muestra las presiones (en atmósferas) a altitudes *h* seleccionadas (en kilómetros).

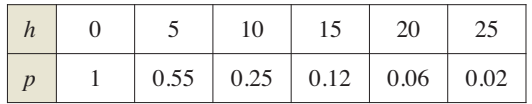

- (a) Utilice un programa de graficación para encontrar un modelo de la forma *p* = *a* + *b* ln *h* para los datos. Explique por qué el resultado es un mensaje de error.
- (b) Utilice un programa de graficación para encontrar el modelo logarítmico *h* = *a* + *b* ln *p* para los datos.
- (c) Utilice un programa de graficación para trazar los datos y graficar el modelo.
- (d) Utilice el modelo para estimar la altitud cuando  $p = 0.75$ .
- (e) Utilice el modelo para estimar la presión cuando *h* = 13.
- (f) Utilice el modelo para encontrar las tasas de cambio de presión cuando *h* = 5 y *h* = 20. Interprete los resultados.
- **107. Tractriz** Una persona que camina a lo largo de un muelle arrastra un barco con una cuerda de 10 metros. El barco se desplaza a lo largo de un camino conocido como *tractriz* (vea la figura). La ecuación de este camino es

$$
y = 10 \ln \left( \frac{10 + \sqrt{100 - x^2}}{x} \right) - \sqrt{100 - x^2}.
$$
  
\n  
\n**Q** (a) Utilice un programa de gra-  
\nficación para trazar la fun-  
\nción.

 (b) ¿Cuáles son las pendientes de esta trayectoria cuando  $x = 5$  y  $x = 9$ ?

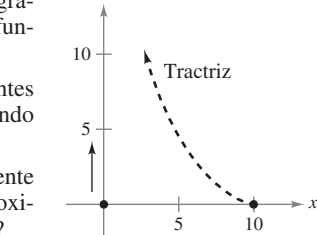

- (c) ¿Qué significa la pendiente de la trayectoria de aproximación cuando  $x \to 10$ ?
- **108. Teorema de los números primos** Hay 25 números primos menores que 100. El teorema de los números primos establece que el número de primos menores que *x* es aproximadamente

$$
p(x) \approx \frac{x}{\ln x}.
$$

 Utilice esta aproximación para estimar la tasa (números primos por 100 enteros) en los que se producen los números primos cuando

$$
(a) x = 1000
$$

(b)  $x = 1,000,000$ .

- (c)  $x = 1,000,000,000$ .
- **109. Conjetura** Utilice un programa de graficación para representar *f* y *g* gráficamente en la misma ventana de visualización y determinar cuál está aumentando a mayor velocidad para grandes valores de *x.* ¿Qué puede concluir acerca de la tasa de crecimiento de la función logaritmo natural?

(a) 
$$
f(x) = \ln x
$$
,  $g(x) = \sqrt{x}$   
(b)  $f(x) = \ln x$ ,  $g(x) = \sqrt[4]{x}$ 

Christopher Dodge Shutterstock.com

# **5.2 La función logaritmo natural: integración**

- Utilizar la regla para la integración de logaritmos para integrar una función racional.
- Integrar funciones trigonométricas.

# **Regla de integración de logaritmos**

Con las reglas de derivación

$$
\frac{d}{dx}[\ln|x|] = \frac{1}{x} \qquad y \qquad \frac{d}{dx}[\ln|u|] = \frac{u'}{u}
$$

que estudió en la sección anterior se obtiene la siguiente regla de integración.

# **TEOREMA 5.5 Regla de integración de logaritmos**

Sea *u* una función derivable de *x*

1. 
$$
\int \frac{1}{x} dx = \ln|x| + C
$$
  
2.  $\int \frac{1}{u} du = \ln|u| + C$ 

Debido a que *du* = *u* ′ *dx*, la segunda fórmula también se puede escribir como

$$
\int \frac{u'}{u} dx = \ln|u| + C.
$$

 $= ln(x^2) + C$  $= 2 \ln |x| + C$  Forma alternativa de la regla de integración de logaritmos

| $\frac{2}{x}$                 | $\text{Ejemplo 1}$    |
|-------------------------------|-----------------------|
| $\frac{1}{4x - 1}$            | $\text{Ejemplo 2}$    |
| $\frac{x}{x^2 + 1}$           | $\text{Ejemplo 3}$    |
| $\frac{3x^2 + 1}{x^3 + x}$    | $\text{Ejemplo 4(a)}$ |
| $\frac{x + 1}{x^2 + 2x}$      | $\text{Ejemplo 4(c)}$ |
| $\frac{1}{3x + 2}$            | $\text{Ejemplo 4(d)}$ |
| $\frac{x^2 + x + 1}{x^2 + 1}$ | $\text{Ejemplo 5}$    |
| $\frac{2x}{(x + 1)^2}$        | $\text{Ejemplo 6}$    |

**Exploración**

*racionales* 

*Integración de funciones* 

En el capítulo 4 aprendió las reglas que le han permitido integrar *cualquier* función polinomial. La regla de integración de logaritmos presentada en esta sección facilita la integración de funciones racionales. Por ejemplo, cada una de las siguientes funciones se puede integrar con la regla de integración de logaritmos.

Aunque hay algunas funciones racionales que no pueden integrarse utilizando la regla de integración de logaritmos. Proporcione ejemplos de estas funciones y explique su razonamiento.

$$
\int \frac{2}{x} dx = 2 \int \frac{1}{x} dx
$$

# **EJEMPLO 1 Usar la regla de integración de logaritmos**

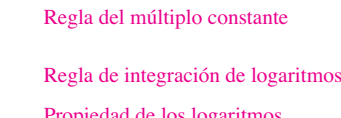

Debido a que *x*<sup>2</sup> no puede ser negativa, la notación de valor absoluto es innecesaria en la forma final de la antiderivada.

# **EJEMPLO 2 Usar la regla de integración de logaritmos con un cambio de variable**

$$
Encuentre \int \frac{1}{4x - 1} dx.
$$

**Solución** Si  $u = 4x - 1$ , entonces  $du = 4 dx$ 

$$
\int \frac{1}{4x - 1} dx = \frac{1}{4} \int \left(\frac{1}{4x - 1}\right) 4 dx
$$
 *Multiply*  
\n
$$
= \frac{1}{4} \int \frac{1}{u} du
$$
 *Substituting*  
\n
$$
= \frac{1}{4} \ln|u| + C
$$
 *Apply*  
\n
$$
= \frac{1}{4} \ln|4x - 1| + C
$$
 *Substituting*  
\n
$$
= \frac{1}{4} \ln|4x - 1| + C
$$
 *Substituting*  
\n
$$
= \frac{1}{4} \ln|4x - 1| + C
$$
 *Substituting*  
\n
$$
= \frac{1}{4} \ln|4x - 1| + C
$$

tiplique y divida entre 4.

Sustituya:  $u = 4x - 1$ .

ique la regla de integración de logaritmos.

ituya el valor de *u*.

El ejemplo 3 utiliza la variante de la regla de integración de logaritmos. Para aplicar esta regla, busque los cocientes en los que el numerador es la derivada del denominador.

# **EJEMPLO 3 Determinar el área con la regla de integración de logaritmos**

Encuentre el área de la región limitada por la gráfica de

$$
y = \frac{x}{x^2 + 1}
$$

el eje *x* y la recta  $x = 3$ .

**Solución** En la figura 5.8 se puede ver que el área de la región está dada por la integral definida

$$
\int_0^3 \frac{x}{x^2 + 1} \, dx.
$$

*x*

Si  $u = x^2 + 1$ , entonces  $u' = 2x$ . Para aplicar la regla, multiplique y divida entre 2, como se muestra

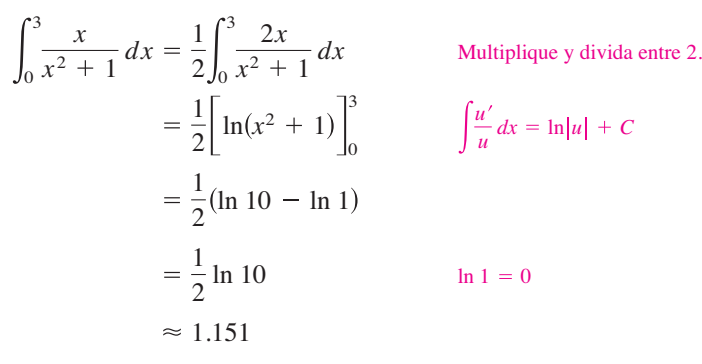

### **EJEMPLO 4 Reconocer formas de cociente de la regla de integración de logaritmos**

**a.**  $\int \frac{3x^2 + 1}{x^3 + x} dx = \ln|x^3 + x| + C$   $u = x^3 + x$ **b.**  $\int \frac{\sec^2 x}{\tan x} dx = \ln |\tan x| + C$   $u = \tan x$ **c.**  $\int \frac{x+1}{x^2+2x} dx = \frac{1}{2} \int \frac{2x+2}{x^2+2x} dx$   $u = x^2 + 2x$ **d.**  $\int \frac{1}{3x+2} dx = \frac{1}{3}$ 1  $\frac{1}{3} \ln |3x + 2| + C$  $u = 3x + 2$  $\frac{3}{3x+2} dx$ 1  $\frac{1}{2} \ln |x^2 + 2x| + C$  $2x + 2$  $\frac{2x+2}{x^2+2x}$  dx

Con antiderivadas o primitivas que involucran logaritmos, es fácil obtener formas que parecen bastante diferentes, pero siguen siendo equivalentes. Por ejemplo, tanto

$$
\ln[(3x+2)^{1/3}] + C
$$

y

$$
\ln |3x + 2|^{1/3} + C
$$

son equivalentes a la antiderivada que se presenta en el ejemplo 4(d).

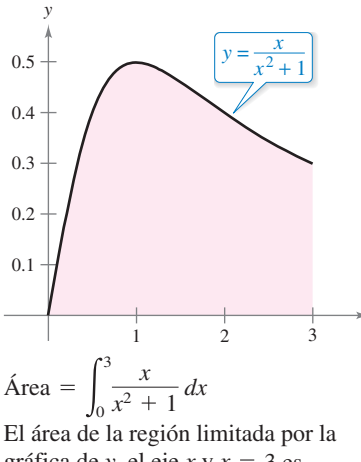

gráfica de *y*, el eje *x* y *x* 3 es  $\frac{1}{2}$  ln 10.

**Figura 5.8**

Las integrales a las que se puede aplicar la regla de integración de logaritmos aparecen a menudo en forma disfrazada. Por ejemplo, cuando una función racional tiene un *numerador de grado mayor o igual al del denominador*, al dividir se encuentra una forma a la que se puede aplicar la regla de integración de logaritmos. Esto se muestra en el ejemplo 5.

# **EJEMPLO 5 Usar la división larga antes de integrar**

• • • • > Consulte LarsonCalculus.com para una versión interactiva de este tipo de ejemplo.

Encuentre la integral indefinida.

$$
\int \frac{x^2 + x + 1}{x^2 + 1} \, dx
$$

**Solución** Comience usando la división larga para reescribir el integrando.

$$
\frac{x^2 + x + 1}{x^2 + 1} \implies x^2 + 1 \overline{\smash)x^2 + x + 1} \implies 1 + \frac{x}{x^2 + 1}
$$
\n
$$
\frac{x^2 + 1}{x}
$$

Ahora puede integrar para obtener

$$
\int \frac{x^2 + x + 1}{x^2 + 1} dx = \int \left(1 + \frac{x}{x^2 + 1}\right) dx
$$
 Reescrib  

$$
= \int dx + \frac{1}{2} \int \frac{2x}{x^2 + 1} dx
$$
 Reescrib  

$$
= x + \frac{1}{2} \ln(x^2 + 1) + C.
$$
 Integree.

a usando la división larga.

a como dos integrales.

Compruebe este resultado mediante la derivación para obtener el integrando original.

El siguiente ejemplo presenta otro caso en el que la regla de integración de logaritmos está disfrazada. En este caso, un cambio de variables ayuda a reconocer la regla de integración de logaritmos.

### **EJEMPLO 6 Cambiar variables con la regla de integración de logaritmos**

Encuentre la integral indefinida.

$$
\int \frac{2x}{(x+1)^2} \, dx
$$

**Solución** Sea  $u = x + 1$ , entonces  $du = dx$  y  $x = u - 1$ .

$$
\frac{2x}{(x+1)^2} dx = \int \frac{2(u-1)}{u^2} du
$$
\n
$$
= 2 \int \left(\frac{u}{u^2} - \frac{1}{u^2}\right) du
$$
\n
$$
= 2 \int \frac{du}{u} - 2 \int u^{-2} du
$$
\n
$$
= 2 \ln|u| - 2\left(\frac{u^{-1}}{-1}\right) + C
$$
\n
$$
= 2 \ln|u| + \frac{2}{u} + C
$$
\n
$$
= 2 \ln|x + 1| + \frac{2}{x+1} + C
$$
\n
$$
\text{Simplify the}
$$
\n
$$
\text{Integrate.}
$$
\n
$$
\text{Simplify the}
$$

# **TECNOLOGÍA** Si usted

- tiene acceso a un sistema al-
- gebraico computacional, utilíce-
- lo para encontrar las integrales
- indefinidas en los ejemplos 5
- y 6. ¿De qué manera se compa-
- ra la forma de la antiderivada
- obtenida con la dada en los
- ejemplos 5 y 6? $\alpha$

Compruebe este resultado mediante la derivación para obtener el integrando original.

Al estudiar los métodos que se muestran en los ejemplos 5 y 6, considere que ambos métodos implican reescribir el integrando disfrazado para que se ajuste a una o más fórmulas básicas de integración. En las secciones restantes del capítulo 5 y en el capítu lo 8 se dedicará mucho tiempo a las técnicas de integración. Para dominar estas técnicas, debe reconocer la naturaleza de "ajustar a la forma" de la integral. En este sentido, la integración no es tan sencilla como la derivación. La derivación es

*"Aquí está la pregunta, ¿cuál es la respuesta?"*

La integración es más como

*"Aquí está la respuesta, ¿cuál es la pregunta?"*

A continuación se presentan estrategias que se pueden utilizar para la integración.

# **REGLAS PARA LA INTEGRACIÓN**

- **1.** Aprenda una lista básica de fórmulas de integración. (Incluyendo los que figuran en esta sección, ahora tiene 12 fórmulas: la regla de la potencia, la regla de integración de logaritmos y 10 reglas trigonométricas. Al final de la sección 5.7, esta lista se habrá ampliado a 20 reglas básicas.)
- **2.** Encuentre una fórmula de integración que se asemeje a la totalidad o parte del integrando y, por ensayo y error, encuentre una selección de *u* que hará que el integrando se ajuste a la fórmula.
- **3.** Cuando no pueda encontrar una sustitución que funcione, intente alterar el integrando. Usted puede tratar con una identidad trigonométrica, multiplicación y división por la misma cantidad, suma y resta de la misma cantidad, o una división larga. Sea creativo.
- **4.** Si usted tiene acceso a un software que encuentre antiderivadas simbólicamente, úselo.

# **EJEMPLO 7 Sustituir** *u* **y regla de integración de logaritmos**

Resuelva la ecuación diferencial *dy dx* 1 *x* ln *x* .

**Solución** La solución puede escribirse como una integral indefinida.

$$
y = \int \frac{1}{x \ln x} dx
$$

Debido a que el integrando es un cociente cuyo denominador está elevado a la primera potencia, usted debe tratar con la regla de integración de logaritmos. Hay tres opciones básicas para *u*. Las opciones

$$
u = x \quad y \quad u = x \ln x
$$

no se ajustan a la forma *u* ′ *u* de la regla de integración de logaritmos. Sin embargo, la tercera opción se ajusta. Haciendo  $u = \ln x$  se tiene  $u' = 1/x$  y se obtiene lo siguiente.

- **COMENTARIO** Tenga en
- cuenta que puede comprobar su
- respuesta a un problema de in-
- 
- tegración derivando la respues-
- ta. Por ejemplo, en el ejemplo 7,
- la derivada de  $y = \ln |\ln x| + C$
- es  $y' = 1/(x \ln x)$ .
- 

Divida el numerador y el denominador entre *x*.  $\frac{u'}{u}dx$  Sustituya:  $u = \ln x$ . Aplique la regla de integración de logaritmos.  $= \ln |\ln x| + C$  Sustituya *u*.  $=$  ln |u| + C  $\frac{u}{u}$  *dx* 1  $\int \frac{1}{x \ln x} dx = \int \frac{1/x}{\ln x} dx$ 

Por tanto, la solución es  $y = \ln |\ln x| + C$ .

# **Integrales de funciones trigonométricas**

En la sección 4.1 aprendió las seis reglas de integración trigonométrica, las seis que se corresponden directamente con las reglas de derivación. Con la regla de integración de logaritmos, ahora puede completar el conjunto de fórmulas trigonométricas básicas de integración.

# **EJEMPLO 8 Usar una identidad trigonométrica**

Encuentre  $\int \tan x \, dx$ .

**Solución** Esta integral no parece ajustarse a ninguna fórmula en nuestra lista básica. Sin embargo, mediante el uso de una identidad trigonométrica, se obtiene

$$
\int \tan x \, dx = \int \frac{\sin x}{\cos x} \, dx.
$$

Sabiendo que  $D_r [\cos x] = -\sin x$ , puede hacer  $u = \cos x$  y escribir

$$
\int \tan x \, dx = -\int \frac{-\operatorname{sen} x}{\cos x} \, dx
$$
\n
$$
= -\int \frac{u'}{u} \, dx
$$
\n
$$
= -\ln|u| + C
$$
\n
$$
= -\ln|\cos x| + C.
$$
\n
$$
= -\ln|\cos x| + C.
$$
\n
$$
= -\frac{1}{2} \int \frac{u'}{u} \, du
$$
\n
$$
= -\frac{1}{2} \int \frac{u'}{u} \, du
$$
\n
$$
= -\frac{1}{2} \int \frac{u'}{u} \, du
$$
\n
$$
= -\frac{1}{2} \int \frac{u'}{u} \, du
$$
\n
$$
= -\frac{1}{2} \int \frac{u'}{u} \, du
$$
\n
$$
= -\frac{1}{2} \int \frac{u'}{u} \, du
$$
\n
$$
= -\frac{1}{2} \int \frac{u'}{u} \, du
$$
\n
$$
= -\frac{1}{2} \int \frac{u'}{u} \, du
$$
\n
$$
= -\frac{1}{2} \int \frac{u'}{u} \, du
$$
\n
$$
= -\frac{1}{2} \int \frac{u'}{u} \, du
$$
\n
$$
= -\frac{1}{2} \int \frac{u'}{u} \, du
$$
\n
$$
= -\frac{1}{2} \int \frac{u'}{u} \, du
$$
\n
$$
= -\frac{1}{2} \int \frac{u'}{u} \, du
$$
\n
$$
= -\frac{1}{2} \int \frac{u'}{u} \, du
$$
\n
$$
= -\frac{1}{2} \int \frac{u'}{u} \, du
$$
\n
$$
= -\frac{1}{2} \int \frac{u'}{u} \, du
$$
\n
$$
= -\frac{1}{2} \int \frac{u'}{u} \, du
$$
\n
$$
= -\frac{1}{2} \int \frac{u'}{u} \, du
$$
\n
$$
= -\frac{1}{2} \int \frac{u'}{u} \, du
$$
\n
$$
= -\frac{1}{2} \int \frac{u'}{u} \, du
$$
\n

El ejemplo 8 utiliza una identidad trigonométrica para deducir una regla de integración para la función tangente. El siguiente ejemplo da un paso bastante inusual (multiplicando y dividiendo entre la misma cantidad) para deducir una regla de integración para la función secante.

# **EJEMPLO 9 Deducir la fórmula de la secante**

Encuentre  $\int \sec x \, dx$ .

**Solución** Considere el siguiente procedimiento.

$$
\int \sec x \, dx = \int \sec x \left( \frac{\sec x + \tan x}{\sec x + \tan x} \right) dx
$$

$$
= \int \frac{\sec^2 x + \sec x \tan x}{\sec x + \tan x} \, dx
$$

Haciendo que *u* sea el denominador de este cociente se tiene

 $u = \sec x + \tan x$ 

y

 $u' = \sec x \tan x + \sec^2 x$ .

Por lo tanto, se puede concluir que

$$
\int \sec x \, dx = \int \frac{\sec^2 x + \sec x \tan x}{\sec x + \tan x} \, dx
$$
\n
$$
= \int \frac{u'}{u} \, dx
$$
\n
$$
= \ln |u| + C
$$
\n
$$
= \ln |\sec x + \tan x| + C.
$$
\n
$$
= \ln |\sec x + \tan x| + C.
$$
\n
$$
= \cosh(u) + C
$$
\n
$$
= \ln |\sec x + \tan x| + C.
$$
\n
$$
= \cosh(u) + C
$$
\n
$$
= \cosh(u) + C
$$
\n
$$
= \cosh(u) + C
$$
\n
$$
= \cosh(u) + C
$$
\n
$$
= \cosh(u) + C
$$
\n
$$
= \cosh(u) + C
$$
\n
$$
= \cosh(u) + C
$$
\n
$$
= \cosh(u) + C
$$
\n
$$
= \cosh(u) + C
$$
\n
$$
= \cosh(u) + C
$$
\n
$$
= \cosh(u) + C
$$
\n
$$
= \cosh(u) + C
$$
\n
$$
= \cosh(u) + C
$$
\n
$$
= \cosh(u) + C
$$
\n
$$
= \cosh(u) + C
$$
\n
$$
= \sinh(u) + C
$$
\n
$$
= \cosh(u) + C
$$
\n
$$
= \cosh(u) + C
$$
\n
$$
= \cosh(u) + C
$$
\n
$$
= \cosh(u) + C
$$
\n
$$
= \cosh(u) + C
$$
\n
$$
= \cosh(u) + C
$$
\n
$$
= \cosh(u) + C
$$
\n
$$
= \cosh(u) + C
$$
\n
$$
= \cosh(u) + C
$$
\n
$$
= \cosh(u) + C
$$
\n
$$
= \cosh(u) + C
$$
\n
$$
= \sinh(u) + C
$$
\n
$$
= \cosh(u) + C
$$
\n
$$
= \sinh(u) + C
$$
\n
$$
= \sinh(u) + C
$$
\n
$$
= \sinh(u) + C
$$
\n
$$
= \sinh(u) + C
$$

Reescriba el integrando.

Aplique la regla de integración de logaritmos.

Con los resultados de los ejemplos 8 y 9, ahora tiene fórmulas de integración para sen *x*, cos *x* y sec *x*. Las integrales de las seis funciones trigonométricas básicas se resumen a continuación. (Para las demostraciones de cot *u* y csc *u,* consulte los ejercicios 87 y 88.)

**COMENTARIO** Utilizando las identidades trigonométricas y las propiedades de los logaritmos, podría volver a escribir estas seis reglas de integración en otras formas. Por ejemplo, podría escribir

$$
\int \csc u \, du
$$

$$
= \ln|\csc u - \cot u| + C.
$$
  
(Consider  $\csc^2 89-92$ .)

**INTEGRALES DE LAS SEIS FUNCIONES TRIGONOMÉTRICAS BÁSICAS**

 $\int \sec u \, du = \ln |\sec u + \tan u| + C \int \csc u \, du = -\ln |\csc u + \cot u| + C$  $\tan u \, du = -\ln |\cos u| + C$  cot  $u \, du = \ln |\sin u| + C$  $\int \cos u \, du = -\cos u + C$   $\int \cos u \, du = \sin u + C$ 

### **EJEMPLO 10 Integrar funciones trigonométricas**

Evaluate 
$$
\int_0^{\pi/4} \sqrt{1 + \tan^2 x} \, dx.
$$

**Solución** Utilizando  $1 + \tan^2 x = \sec^2 x$ , puede escribir

$$
\int_0^{\pi/4} \sqrt{1 + \tan^2 x} \, dx = \int_0^{\pi/4} \sqrt{\sec^2 x} \, dx
$$
  
=  $\int_0^{\pi/4} \sec x \, dx$   $\sec x \ge 0$  para  $0 \le x \le \frac{\pi}{4}$ .  
=  $\ln |\sec x + \tan x| \Big]_0^{\pi/4}$   
=  $\ln(\sqrt{2} + 1) - \ln 1$   
 $\approx 0.881$ .

# **EJEMPLO 11 Determinar un valor promedio**

Determine el valor promedio de

$$
f(x) = \tan x
$$

sobre el intervalo  $[0, \pi/4]$ .

#### **Solución**

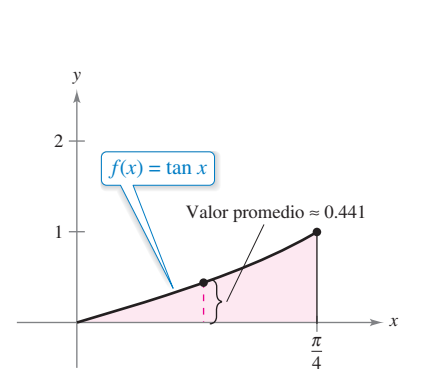

 $\approx 0.441$  $rac{4}{\pi}$  ln $\left(\frac{\sqrt{2}}{2}\right)$  $\frac{4}{\pi} \ln \left( \frac{\sqrt{2}}{2} \right) - \ln(1$  $\frac{4}{\pi}$  – ln  $\left| \cos x \right| \Big]_0^{\pi/4}$  $\frac{4}{x} \int_0^{\pi/4} \tan x \, dx$  $\mathbf{0}$  $4) - 0$ 4 0 tan *x dx*

$$
\text{Value}\text{ promoter} = \frac{1}{(\pi/4) - 0} \int_0^{\pi/4} \tan x \, dx \qquad \text{Value}\text{parent} = \frac{1}{b - a} \int_a^b f(x) \, dx
$$

Simplifique.

Integre.

El valor promedio es aproximadamente 0.441, como se muestra en la figura 5.9.

**5.2 Ejercicios Consulte CalcChat.com para un tutorial de ayuda y soluciones trabajadas de los ejercicios con numeración impar.**

**Encontrar una integral indefinida En los ejercicios 1 a 26, calcule la integral indefinida.**

 $0<sub>10</sub>$ 

1. 
$$
\int \frac{5}{x} dx
$$
  
\n2.  $\int \frac{10}{x} dx$   
\n3.  $\int \frac{1}{x+1} dx$   
\n4.  $\int \frac{1}{x-5} dx$   
\n5.  $\int \frac{1}{2x+5} dx$   
\n6.  $\int \frac{9}{5-4x} dx$   
\n7.  $\int \frac{x}{x^2-3} dx$   
\n8.  $\int \frac{x^2}{5-x^3} dx$   
\n9.  $\int \frac{4x^3+3}{x^4+3x} dx$   
\n10.  $\int \frac{x^2-2x}{x^3-3x^2} dx$   
\n11.  $\int \frac{x^2-4}{x} dx$   
\n12.  $\int \frac{x^3-8x}{x^2} dx$   
\n13.  $\int \frac{x^2+2x+3}{x^3+3x^2+9x} dx$   
\n14.  $\int \frac{x^2+4x}{x^3+6x^2+5} dx$   
\n15.  $\int \frac{x^2-3x+2}{x+1} dx$   
\n16.  $\int \frac{2x^2+7x-3}{x-2} dx$   
\n17.  $\int \frac{x^3-3x^2+5}{x-3} dx$   
\n18.  $\int \frac{x^3-6x-20}{x+5} dx$   
\n19.  $\int \frac{x^4+x-4}{x^2+2} dx$   
\n20.  $\int \frac{x^3-4x^2-4x+20}{x^2-5} dx$   
\n21.  $\int \frac{(\ln x)^2}{x} dx$   
\n22.  $\int \frac{1}{x \ln x^3} dx$   
\n23.  $\int \frac{1}{\sqrt{x}(1-3\sqrt{x})} dx$   
\n24.  $\int \frac{2x}{x^2/3(1+x^{1/3})} dx$   
\n25.  $\int \frac{2x}{(x-1)^2} dx$   
\n26.  $\int \frac{2x}{(x-1)^2} dx$ 

**Encontrar una integral indefinida por sustitución de** *u* **En los ejercicios 27 a 30, encuentre la integral indefinida por sustitución. (***Sugerencia***: haga que** *u* **sea el denominador del integrando.)**

**27.** 
$$
\int \frac{1}{1 + \sqrt{2x}} dx
$$
  
\n**28.**  $\int \frac{1}{1 + \sqrt{3x}} dx$   
\n**29.**  $\int \frac{\sqrt{x}}{\sqrt{x} - 3} dx$   
\n**30.**  $\int \frac{\sqrt[3]{x}}{\sqrt[3]{x} - 1} dx$ 

**Encontrar la integral indefinida de una función trigonométrica En los ejercicios 31 a 40, calcule la integral indefinida.**

**31.** 
$$
\int \cot \frac{\theta}{3} d\theta
$$
 **32.** 
$$
\int \tan 5\theta d\theta
$$

33. 
$$
\int \csc 2x \, dx
$$
  
\n34. 
$$
\int \sec \frac{x}{2} \, dx
$$
  
\n35. 
$$
\int (\cos 3\theta - 1) \, d\theta
$$
  
\n36. 
$$
\int \left(2 - \tan \frac{\theta}{4}\right) \, d\theta
$$
  
\n37. 
$$
\int \frac{\cos t}{1 + \sin t} \, dt
$$
  
\n38. 
$$
\int \frac{\csc^2 t}{\cot t} \, dt
$$
  
\n39. 
$$
\int \frac{\sec x \tan x}{\sec x - 1} \, dx
$$
  
\n40. 
$$
\int (\sec 2x + \tan 2x) \, dx
$$

**Ecuaciones diferenciales En los ejercicios 41 a 44, resuelva la ecuación diferencial. Utilice un programa de graficación para trazar tres soluciones, una de ellas pasa por el punto dado.**

**41.** 
$$
\frac{dy}{dx} = \frac{3}{2 - x}
$$
, (1, 0)  
\n**42.**  $\frac{dy}{dx} = \frac{x - 2}{x}$ , (-1, 0)  
\n**43.**  $\frac{dy}{dx} = \frac{2x}{x^2 - 9x}$ , (0, 4)  
\n**44.**  $\frac{dr}{dt} = \frac{\sec^2 t}{\tan t + 1}$ , (\pi, 4)

**Encontrar una solución particular En los ejercicios 45 y 46, encuentre la solución particular que satisfaga la ecuación diferencial y las condiciones iniciales.**

**45.** 
$$
f''(x) = \frac{2}{x^2}, f'(1) = 1, f(1) = 1, x > 0
$$
  
\n**46.**  $f''(x) = -\frac{4}{(x-1)^2} - 2, f'(2) = 0, f(2) = 3, x > 1$ 

**Campo direccional En los ejercicios 47 y 48 se dan una ecuación diferencial, un punto y un campo direccional. (a) Dibuje dos soluciones aproximadas de la ecuación diferencial en el campo direccional, una de las cuales pasa a través del punto dado. (b) Use la integración para encontrar la solución particular de la ecuación diferencial y utilice un programa de graficación para trazar la solución. Compare el resultado con los dibujos del inciso (a). Para imprimir una copia ampliada de la gráfica, vaya a** *MathGraphs.com***.**

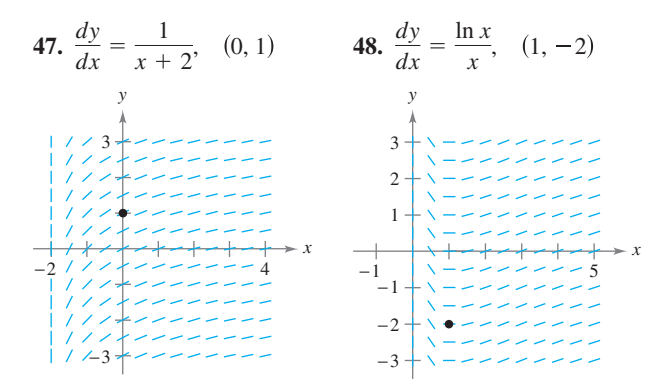

**Evaluar una integral definida En los ejercicios 49 a 56, evalúe la integral definida. Utilice un programa de graficación para verificar el resultado.**

**49.** 
$$
\int_0^4 \frac{5}{3x+1} dx
$$
 **50.** 
$$
\int_{-1}^1 \frac{1}{2x+3} dx
$$

**51.** 
$$
\int_{1}^{e} \frac{(1 + \ln x)^{2}}{x} dx
$$
  
\n**53.** 
$$
\int_{0}^{2} \frac{x^{2} - 2}{x + 1} dx
$$
  
\n**54.** 
$$
\int_{0}^{1} \frac{x - 1}{x + 1} dx
$$
  
\n**55.** 
$$
\int_{1}^{2} \frac{1 - \cos \theta}{\theta - \sin \theta} d\theta
$$
  
\n**56.** 
$$
\int_{\pi/8}^{\pi/4} (\csc 2\theta - \cot 2\theta) d\theta
$$

**H** Usar tecnología para encontrar una integral **En los ejercicios 57 a 62, utilice un sistema de álgebra computacional para encontrar o evaluar la integral.**

57. 
$$
\int \frac{1}{1 + \sqrt{x}} dx
$$
  
\n58.  $\int \frac{1 - \sqrt{x}}{1 + \sqrt{x}} dx$   
\n59.  $\int \frac{\sqrt{x}}{x - 1} dx$   
\n60.  $\int \frac{x^2}{x - 1} dx$   
\n61.  $\int_{\pi/4}^{\pi/2} (\csc x - \sec x) dx$   
\n62.  $\int_{-\pi/4}^{\pi/4} \frac{\sec^2 x - \cos^2 x}{\cos x} dx$ 

**Encontrar una derivada En los ejercicios 63 a 66, encuentre**   $F'(x)$ .

**63.** 
$$
F(x) = \int_{1}^{x} \frac{1}{t} dt
$$
  
\n**64.**  $F(x) = \int_{0}^{x} \tan t dt$   
\n**65.**  $F(x) = \int_{1}^{3x} \frac{1}{t} dt$   
\n**66.**  $F(x) = \int_{1}^{x^{2}} \frac{1}{t} dt$ 

**Área En los ejercicios 67 a 70, encuentre el área de una región determinada. Utilice un programa de graficación para verificar el resultado.**

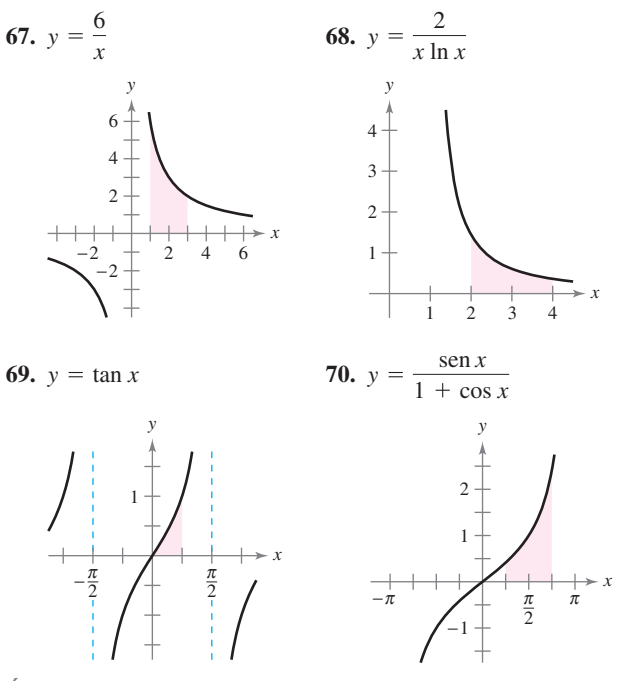

**Área En los ejercicios 71 a 74, encuentre el área de la región limitada por las gráficas de las ecuaciones. Utilice un programa de graficación para verificar el resultado.**

**71.** 
$$
y = \frac{x^2 + 4}{x}
$$
,  $x = 1$ ,  $x = 4$ ,  $y = 0$ 

72. 
$$
y = \frac{5x}{x^2 + 2}
$$
,  $x = 1$ ,  $x = 5$ ,  $y = 0$   
73.  $y = 2 \sec \frac{\pi x}{6}$ ,  $x = 0$ ,  $x = 2$ ,  $y = 0$   
74.  $y = 2x - \tan 0.3x$ ,  $x = 1$ ,  $x = 4$ ,  $y = 0$ 

**Integración numérica En los ejercicios 75 a 78, utilice la regla del trapecio y la regla de Simpson para aproximar el valor de la integral definida. Haga que** *n* = **4 y redondee su respuesta a cuatro decimales. Utilice un programa de graficación para verificar el resultado.**

**75.** 
$$
\int_{1}^{5} \frac{12}{x} dx
$$
  
\n**76.**  $\int_{0}^{4} \frac{8x}{x^2 + 4} dx$   
\n**77.**  $\int_{2}^{6} \ln x dx$   
\n**78.**  $\int_{-\pi/3}^{\pi/3} \sec x dx$ 

#### **DESARROLLO DE CONCEPTOS**

**Elección de una fórmula En los ejercicios 79 a 82, establezca la fórmula de integración que podría usar para realizar la integración. No integre.**

**79.** 
$$
\int \sqrt[3]{x} \, dx
$$
  
\n**80.**  $\int \frac{x}{(x^2 + 4)^3} \, dx$   
\n**81.**  $\int \frac{x}{x^2 + 4} \, dx$   
\n**82.**  $\int \frac{\sec^2 x}{\tan x} \, dx$ 

**Aproximación En los ejercicios 83 y 84, determine qué valores se aproximan mejor a la zona de la región entre el eje** *x* **y la gráfica de la función sobre el intervalo dado. (Haga su selección a partir de un dibujo de la región, no mediante la realización de los cálculos.)**

**83.** 
$$
f(x) = \sec x
$$
, [0, 1]  
\n(a) 6 (b) -6 (c)  $\frac{1}{2}$  (d) 1.25 (e) 3  
\n**84.**  $f(x) = \frac{2x}{x^2 + 1}$ , [0, 4]  
\n(a) 3 (b) 7 (c) -2 (d) 5 (e) 1

**85. Encontrar un valor** Encuentre un valor de *x* tal que

$$
\int_{1}^{x} \frac{3}{t} dt = \int_{1/4}^{x} \frac{1}{t} dt.
$$

**85. Encontrar un valor** Encuentre un valor de *x* tal que

$$
\int_1^x \frac{1}{t} dt
$$

sea igual a (a) ln 5 y (b) 1.

**87. Demostración** Demuestre que

$$
\int \cot u \, du = \ln|\sin u| + C.
$$

**88. Demostración** Demuestre que

$$
\csc u \, du = -\ln|\csc u + \cot u| + C.
$$

**Usar las propiedades de los logaritmos y de las identidades trigonométricas En los ejercicios 89 a 92, demuestre que las dos fórmulas son equivalentes.**

89. 
$$
\int \tan x \, dx = -\ln|\cos x| + C
$$
  
\n
$$
\int \tan x \, dx = \ln|\sec x| + C
$$
  
\n90. 
$$
\int \cot x \, dx = \ln|\sin x| + C
$$
  
\n
$$
\int \cot x \, dx = -\ln|\csc x| + C
$$
  
\n91. 
$$
\int \sec x \, dx = \ln|\sec x + \tan x| + C
$$
  
\n
$$
\int \sec x \, dx = -\ln|\sec x - \tan x| + C
$$
  
\n92. 
$$
\int \csc x \, dx = -\ln|\csc x + \cot x| + C
$$
  
\n
$$
\int \csc x \, dx = \ln|\csc x - \cot x| + C
$$

**Determinar el valor promedio de una función En los ejercicios 93 a 96, encuentre el valor promedio de la función sobre el intervalo dado.**

**93.** 
$$
f(x) = \frac{8}{x^2}
$$
, [2, 4]  
\n**94.**  $f(x) = \frac{4(x + 1)}{x^2}$ , [2, 4]  
\n**95.**  $f(x) = \frac{2 \ln x}{x}$ , [1, e]  
\n**96.**  $f(x) = \sec \frac{\pi x}{6}$ , [0, 2]

**97. Crecimiento de la población** Una población de bacterias está cambiando a un ritmo de

$$
\frac{dP}{dt} = \frac{3000}{1 + 0.25t}
$$

 dónde *t* es el tiempo en días. La población inicial (cuando *t* = 0) es 1000. Escriba una ecuación que da la población en un tiempo *t*. A continuación, encuentre la población cuando *t* = 3 días.

**98. Ventas** La tasa de cambio en las ventas es inversamente proporcional al tiempo  $t (t > 1)$  medido en semanas. Encuentre *S* como una función de *t* cuando las ventas después de 2 y 4 semanas son 200 unidades y 300 unidades, respectivamente.

**99. Transferencia de calor**  Encuentre el tiempo requerido para que un objeto se enfríe de 300ºF a 250ºF evaluando  $t = \frac{10}{10}$ ln 2 300 250  $\frac{1}{T-100} dT$ donde *t* es el tiempo en minutos.

**100. Precio promedio** La ecuación de demanda de un producto es

$$
p = \frac{90,000}{400 + 3x}
$$

 donde *p* es el precio (en dólares) y *x* es el número de unidades (en miles). Encuentre el precio promedio *p* en el intervalo 40 ≤ *x* ≤ 50.

**101. Área y pendiente** Grafique la función

$$
f(x) = \frac{x}{1 + x^2}
$$

**102.**

sobre el intervalo  $(0, \infty)$ .

- (a) Determine el área limitada por la gráfica de *f* y la recta  $y = \frac{1}{2}x.$
- (b) Determine los valores de la pendiente *m* de tal manera que la recta *y* = *mx* y la gráfica de *f* encierren una región finita.
- (c) Calcule el área de esta región como una función de *m.*

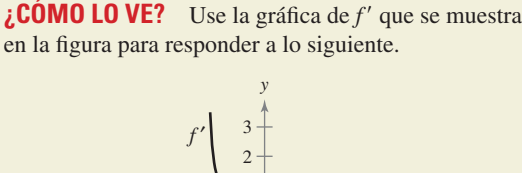

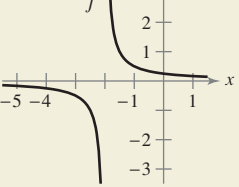

- (a) Aproxime la pendiente de  $f$  en  $x = -1$ . Explique.
- (b) Aproxime los intervalos abiertos en los que la gráfica de *f* es creciente y los intervalos abiertos en los que es decreciente. Explique.

**¿Verdadero o falso? En los ejercicios 103 a 106, determine si la expresión es verdadera o falsa. Si es falsa, explique por qué o dé un ejemplo que demuestre que es falsa.**

- **103.**  $(\ln x)^{1/2} = \frac{1}{2} \ln x$ **104.**  $\int \ln x \, dx = (1/x) + C$ **105.**  $\int \frac{1}{x} dx = \ln|cx|, c \neq 0$ **106.** 2 1  $\frac{1}{x} dx = \left[ \ln |x| \right]$ 2  $\int_1 = \ln 2 - \ln 1 = \ln 2$
- **107. Desigualdad de Napier** Para 0 < *x* < *y*, demuestre que

$$
\frac{1}{y} < \frac{\ln y - \ln x}{y - x} < \frac{1}{x}.
$$

**108. Demostración** Demuestre que la función

$$
F(x) = \int_{x}^{2x} \frac{1}{t} dt
$$

es constante sobre el intervalo  $(0, \infty)$ .

Marijus Auruskevicius Shutterstock.com

# **5.3 Funciones inversas**

- **Comprobar que una función es la función inversa de otra función.**
- **Determinar si una función tiene una función inversa.**
- **Encontrar la derivada de una función inversa.**

# **Funciones inversas**

Recordemos de la sección P.3 que una función puede ser representada por un conjunto de pares ordenados. Por ejemplo, la función  $f(x) = x + 3$  de  $A = \{1, 2, 3, 4\}$  a  $B = \{4, 6, 7, 8\}$ 5, 6, 7} se puede escribir como

*f* : {(1, 4), (2, 5), (3, 6), (4, 7)},

Intercambiando la primera y segunda coordenadas de cada par ordenado, se puede formar la función inversa de *f*. Esta función se denota por *f* –<sup>1</sup> . Es una función de *B* a *A* y se puede escribir como

$$
f^{-1}
$$
: {(4, 1), (5, 2), (6, 3), (7, 4)},

Observe que el dominio de *f* es igual al rango de *f* –1 y viceversa, como se muestra en la figura 5.10. Las funciones  $f y f^{-1}$  tienen el efecto de "deshacerse" la una a la otra. Es decir, cuando se forma la composición de *f* con *f* –<sup>1</sup> o con la composición de *f* –<sup>1</sup> con *f* se obtiene la función identidad.

 $f(f^{-1}(x)) = x$  **y**  $f^{-1}(f(x)) = x$ 

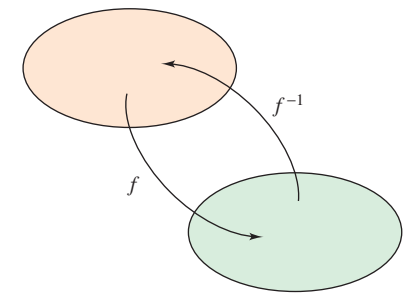

Dominio de  $f$  = rango de  $f^{-1}$ Dominio de  $f^{-1}$  = rango de *f* **Figura 5.10**

# **Exploración**

*Encontrar funciones inversas*

**COMENTARIO** Aunque la notación utilizada para denotar una función inversa se parece a la *notación exponencial*, es un uso diferente de –1 como un superíndice. Es decir, en general,

 $f^{-1}(x) \neq \frac{1}{f(x)}$ .

Explique cómo "deshacer" cada una de las funciones siguientes. A continuación, utilice su explicación para escribir la función inversa de *f*.

**a.** 
$$
f(x) = x - 5
$$

$$
b. f(x) = 6x
$$

**c.** 
$$
f(x) = \frac{x}{2}
$$

**d.** 
$$
f(x) = 3x + 2
$$

**e.** 
$$
f(x) = x^3
$$

f. 
$$
f(x) = 4(x-2)
$$

Utilice un programa de graficación para trazar cada función y su inversa en el mismo "cuadrado" de la ventana de visualización. ¿Qué comentario se puede hacer sobre cada par de gráficas?

**Definición de la función inversa** 

Una función *g* es la **función inversa** de la función *f* cuando

 $f(g(x)) = x$  para cada *x* en el dominio de *g* 

y

 $g(f(x)) = x$  para cada *x* en el dominio de *f*.

La función *g* se denota por  $f^{-1}$  (y se lee "inversa de  $f$ ").

He aquí algunas observaciones importantes sobre las funciones inversas.

- **1.** Si *g* es la función inversa de *f,* entonces *f* es la función inversa de *g*.
- **2.** El dominio de  $f^{-1}$  es igual al rango de  $f$ , y el rango de  $f^{-1}$  es igual al dominio de  $f$ .
- **3.** Una función no tiene que tener una función inversa, pero cuando la tiene, la función inversa es única (vea el ejercicio 96).

Usted puede pensar en  $f^{-1}$  como que deshace lo hecho por *f*. Por ejemplo, la resta se puede utilizar para deshacer la suma, y la división se puede utilizar para deshacer la multiplicación. Así,

$$
f(x) = x + c
$$
 y  $f^{-1}(x) = x - c$  La resta se puede utilizar para deshacer la suma.

son funciones inversas una de la otra y

$$
f(x) = cx
$$
 y  $f^{-1}(x) = \frac{x}{c}$ ,  $c \neq 0$  La división se puede utilizar para deshacer la multiplicación.

son funciones inversas una de la otra.

 $\cdot \cdot \cdot$  $\triangleright$ 

# **EJEMPLO 1 Comprobar funciones inversas**

Demuestre que las funciones son funciones inversas una de la otra.

$$
f(x) = 2x^3 - 1
$$
 y  $g(x) = \sqrt[3]{\frac{x+1}{2}}$ 

**COMENTARIO** En el ejemplo 1, intente comparar verbalmente las funciones *f* y *g*. Para *f*: Primero eleve al cubo *x*, y después multiplique por 2, luego reste 1. Para *g*: Primero sume 1, después divida entre 2, luego tome la raíz cúbica.

¿Ve el "patrón de deshacer"?

**Solución** Debido a que los dominios y rangos tanto de *f* como de *g* constan de todos los números reales, se puede concluir que existen dos funciones compuestas para todo *x*. La composición de *f* con *g* es

$$
f(g(x)) = 2\left(\sqrt[3]{\frac{x+1}{2}}\right)^3 - 1
$$
  
= 2\left(\frac{x+1}{2}\right) - 1  
= x + 1 - 1  
= x.

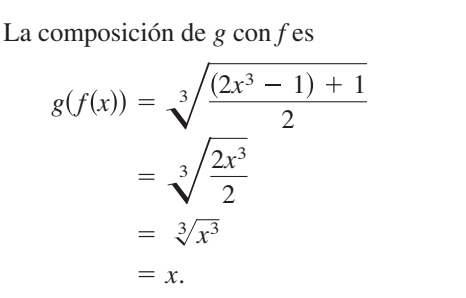

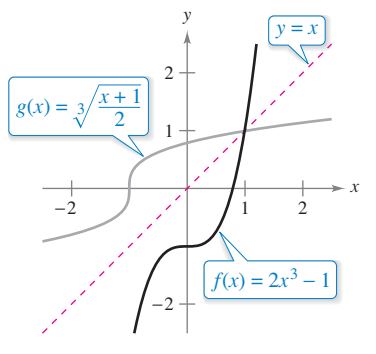

Ya que  $f(g(x)) = x y g(f(x)) = x$ , puede concluir que *f* y *g* son funciones inversas entre sí (vea la figura 5.11).

*f* y *g* son funciones inversas una de la otra.

**Figura 5.11**

En la figura 5.11, las gráficas de  $f y g = f^{-1}$  parecen ser imágenes especulares entre sí respecto a la recta *y* = *x*. La gráfica de *f* –<sup>1</sup> es una reflexión de la gráfica de *f* en la recta *y* = *x*. Esta idea se generaliza en el siguiente teorema.

#### **TEOREMA 5.6 Propiedad reflexiva de las funciones inversas**

La gráfica de *f* contiene el punto (*a*, *b*) si y sólo si el gráfico de *f* –<sup>1</sup> contiene el punto (*b*, *a*).

**Demostración** Si (*a*, *b*) está en la gráfica de *f*, entonces  $f(a) = b$ , y se puede escribir

 $f^{-1}(b) = f^{-1}(f(a)) = a.$ 

Así, (*b*, *a*) está en la gráfica de *f* –1, como se muestra en la figura 5.12. Un argumento similar demuestra el teorema en la otra dirección.

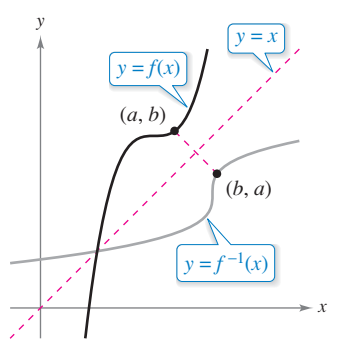

La gráfica de  $f^{-1}$  es una reflexión de la gráfica de *f* en la recta *y* = *x*. **Figura 5.12**

Consulte LarsonCalculus.com para el video de Bruce Edwards de esta demostración.

Ξ

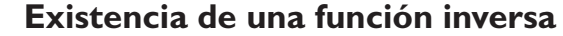

No todas las funciones tienen una función inversa, y el teorema 5.6 sugiere una prueba gráfica para los que quieran hacerlo, la **prueba de recta horizontal** de una función inversa. Esta prueba indica que una función *f* tiene una función inversa si y sólo si toda recta horizontal corta la gráfica de *f* a lo más una vez (vea la figura 5.13). El siguiente teorema establece formalmente la razón por la que la prueba de la recta horizontal es válida. (Recuerde de la sección 3.3 que una función es *estrictamente monótona* cuando es creciente en todo su dominio o decreciente en todo su dominio.)

# **TEOREMA 5.7 Existencia de una función inversa**

- **1.** Una función *f* tiene una función inversa si y sólo si es uno a uno.
- **2.** Si *f* es estrictamente monótona en todo su dominio, entonces es uno a uno y por lo tanto tiene una función inversa.

**Demostración** La demostración de la primera parte del teorema se deja como ejercicio (vea el ejercicio 97). Para demostrar la segunda parte del teorema, recordará de la sección P.3 que  $f$  es uno a uno cuando para  $x_1$  y  $x_2$  en su dominio

$$
x_1 \neq x_2 \quad \Longrightarrow \quad f(x_1) \neq f(x_2).
$$

Ahora, elija  $x_1$  y  $x_2$  en el dominio de *f*. Si  $x_1 \neq x_2$ , entonces, ya que *f* es estrictamente monótona, se deduce que  $f(x_1) < f(x_2)$  o  $f(x_1) > f(x_2)$ . En cualquier caso,  $f(x_1) \neq f(x_2)$ . Por tanto, *f* es uno a uno sobre el intervalo. ш

Consulte LarsonCalculus.com para el video de Bruce Edwards de esta demostración.

#### **EJEMPLO 2 Existencia de una función inversa**

- **a.** A partir de la gráfica de  $f(x) = x^3 + x 1$  mostrada en la figura 5.14(a), parece que  $f$  es creciente en todo su dominio. Para verificar esto, observe que la derivada,  $f'(x)$  $= 3x<sup>2</sup> + 1$ , es positiva para todos los valores reales de *x*. Por tanto, es estrictamente monótona y debe tener una función inversa.
- **b.** A partir de la gráfica de  $f(x) = x^3 + x 1$  mostrada en la figura 5.14(b), se puede ver que la función no pasa la prueba de la recta horizontal. En otras palabras, no es uno a uno. Por ejemplo, tiene el mismo valor cuando  $x = -1$ , 0 y 1.

 $f(-1) = f(1) = f(0) = 1$  **No es uno a uno** 

Por lo tanto, por el teorema 5.7, *f* no tiene una función inversa.

A menudo es más fácil demostrar que una función *tiene* una función inversa que encontrar la función inversa. Por ejemplo, sería difícil algebraicamente encontrar la función inversa de la función en el ejemplo 2(a).

### **DIRECTRICES PARA ENCONTRAR UNA FUNCIÓN INVERSA**

- **1.** Utilice el teorema 5.7 para determinar si la función  $y = f(x)$  tiene una función inversa.
- **2.** Resuelva para *x* en función de *y*:  $x = g(y) = f^{-1}(y)$ .
- **3.** Intercambie *x y y*. La ecuación resultante es  $y = f^{-1}(x)$ .
- **4.** Defina el dominio de  $f^{-1}$  como el rango de  $f$ .
- **5.** Verifique que  $f(f^{-1}(x)) = x y f^{-1}(f(x)) = x$ .

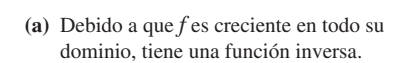

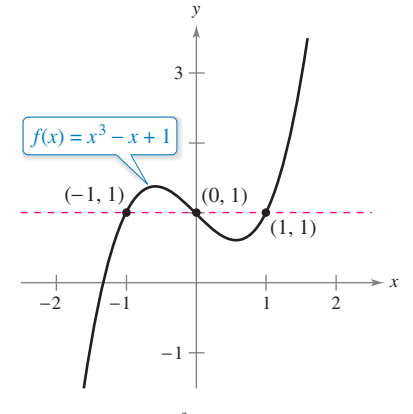

**(b)** Debido a que *f* no es uno a uno, no tiene una función inversa.

**Figura 5.14**

*x* −3 −2 −2 −1 −1 1 1 2  $\overline{2}$ 3  $f(x) = x^3 + x - 1$ *y*

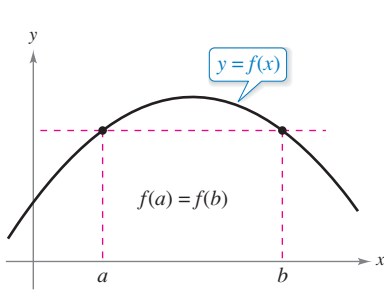

Si una recta horizontal corta la gráfica de *f* dos veces, entonces *f* no es uno a uno. **Figura 5.13**

# **EJEMPLO 3 Determinar la función inversa**

Encuentre la función inversa de  $f(x) = \sqrt{2x - 3}$ .

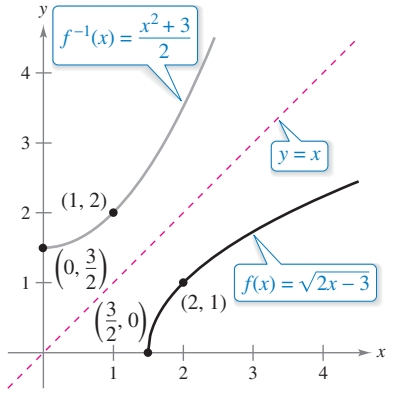

El dominio de  $f^{-1}$ , [0,  $\infty$ ), es el rango de *f*. **Figura 5.15**

# **Solución** A partir de la gráfica de *f* en la figura 5.15, observe que *f* es creciente en todo su dominio,  $[3/2, \infty)$ . Para verificar esto, observe que

 $f'(x) = \frac{1}{\sqrt{2}}$  $2x - 3$ 

es positiva en el dominio de *f.* Por lo tanto, es estrictamente monótona y debe tener una función inversa. Para encontrar una ecuación para la función inversa, haga  $y = f(x)$  y resuelva para *x* en términos de *y.*

$$
\sqrt{2x - 3} = y
$$
  
\n
$$
2x - 3 = y^2
$$
  
\n
$$
x = \frac{y^2 + 3}{2}
$$
  
\n
$$
y = \frac{x^2 + 3}{2}
$$
  
\n
$$
f^{-1}(x) = \frac{x^2 + 3}{2}
$$
  
\n
$$
x = \frac{y^2 + 3}{2}
$$
  
\n
$$
y = \frac{x^2 + 3}{2}
$$
  
\n
$$
y = \frac{x^2 + 3}{2}
$$
  
\n
$$
y = \frac{x^2 + 3}{2}
$$
  
\n
$$
y = \frac{x^2 + 3}{2}
$$
  
\n
$$
y = \frac{x^2 + 3}{2}
$$
  
\n
$$
y = \frac{x^2 + 3}{2}
$$
  
\n
$$
y = \frac{x^2 + 3}{2}
$$
  
\n
$$
y = \frac{x^2 + 3}{2}
$$
  
\n
$$
y = \frac{x^2 + 3}{2}
$$
  
\n
$$
y = \frac{x^2 + 3}{2}
$$
  
\n
$$
y = \frac{x^2 + 3}{2}
$$
  
\n
$$
y = \frac{x^2 + 3}{2}
$$
  
\n
$$
y = \frac{x^2 + 3}{2}
$$
  
\n
$$
y = \frac{x^2 + 3}{2}
$$
  
\n
$$
y = \frac{x^2 + 3}{2}
$$
  
\n
$$
y = \frac{x^2 + 3}{2}
$$
  
\n
$$
y = \frac{x^2 + 3}{2}
$$
  
\n
$$
y = \frac{x^2 + 3}{2}
$$
  
\n
$$
y = \frac{x^2 + 3}{2}
$$
  
\n
$$
y = \frac{x^2 + 3}{2}
$$
  
\n
$$
y = \frac{x^2 + 3}{2}
$$
  
\n
$$
y = \frac{x^2 + 3}{2}
$$
  
\n
$$
y = \frac{x^2 + 3}{2}
$$
  
\n
$$
y = \frac{x^2 + 3}{2}
$$
  
\n
$$
y = \frac{x^2 + 3}{2}
$$
  
\n
$$
y = \frac{x^2 + 3}{2}
$$

El dominio de  $f^{-1}$  es el rango de  $f$  que es  $[0, \infty)$ . Puede verificar este resultado, como se muestra.

$$
f(f^{-1}(x)) = \sqrt{2\left(\frac{x^2+3}{2}\right) - 3} = \sqrt{x^2} = x, \quad x \ge 0
$$

$$
f^{-1}(f(x)) = \frac{(\sqrt{2x-3})^2 + 3}{2} = \frac{2x - 3 + 3}{2} = x, \quad x \ge \frac{3}{2}
$$

El teorema 5.7 es útil en el siguiente tipo de problema. Se le da una función que *no* es uno a uno en su dominio. Al restringir el dominio a un intervalo en el que la función es estrictamente monótona, se puede concluir que la nueva función es uno a uno en el dominio restringido.

#### **EJEMPLO 4 Encontrar el perímetro de una elipse**

 $\cdots$  > Consulte LarsonCalculus.com para una versión interactiva de este tipo de ejemplo.

Demuestre que la función seno

$$
f(x) = \operatorname{sen} x
$$

no es uno a uno en toda la recta real. A continuación, demuestre que  $[-\pi/2, \pi/2]$  es el intervalo más grande, centrado en el origen, en el que *f* es estrictamente monótona.

**Solución** Está claro que no es uno a uno, porque diferentes valores de *x* dan el mismo valor de *y*. Por ejemplo,

$$
\text{sen}(0) = 0 = \text{sen}(\pi).
$$

Por otra parte, *f* es cada vez mayor sobre el intervalo abierto  $(-\pi/2, \pi/2)$ , porque su derivada

$$
f'(x) = \cos x
$$

es positiva en el intervalo. Por último, debido a que los puntos finales de la izquierda y de la derecha corresponden a los extremos relativos de la función seno, se puede concluir que *f* es creciente en el intervalo cerrado  $[-\pi/2, \pi/2]$ , y que en cualquier intervalo mayor la función no es estrictamente monótona (vea figura 5.16).

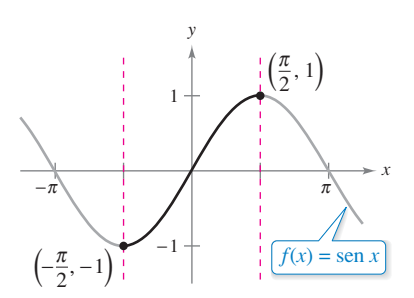

*f* es uno a uno sobre el intervalo  $[-\pi/2, \pi/2].$ **Figura 5.16**

# **Derivada de una función inversa**

Los siguientes dos teoremas analizan la derivada de una función inversa. El razonamiento del teorema 5.8 se desprende de la propiedad reflexiva de las funciones inversas, como se muestra en la figura 5.12.

#### **TEOREMA 5.8 Continuidad y derivabilidad de funciones inversas**

Sea *f* una función cuyo dominio es un intervalo *I.* Si *f* tiene una función inversa, entonces las siguientes afirmaciones son ciertas.

- **1.** Si *f* es continua en su dominio, entonces  $f^{-1}$  es continua en su dominio.
- **2.** Si  $f$  es creciente en su dominio, entonces  $f^{-1}$  es creciente en su dominio.
- **3.** Si  $f$  es decreciente en su dominio, entonces  $f^{-1}$  es decreciente en su dominio.
- **4.** Si *f* es derivable en un intervalo que contiene *c* y  $f'(c) \neq 0$ , entonces  $f^{-1}$  es derivable en *f*(*c*).

Una demostración de este teorema está en el apéndice A.

Consulte LarsonCalculus.com para el video de Bruce Edwards de esta demostración.

### **Exploración**

Represente gráficamente la función inversa de  $f(x) = x^3 y g(x) = x^1/3$ . Calcule las pendientes de *f* en (1, 1), (2, 8) y (3, 27), y las pendientes de *g* en (1, 1), (8, 2) y (27, 3). ¿Qué observa? ¿Qué sucede en  $(0, 0)$ ?

#### **TEOREMA 5.9 La derivada de una función inversa**

Sea *f* una función que es derivable en un intervalo *I*. Si tiene una función inversa *g*, entonces es derivable en cualquier *x* para el cual  $f'(g(x)) \neq 0$ . Por otra parte,

$$
g'(x) = \frac{1}{f'(g(x))}, \quad f'(g(x)) \neq 0.
$$

Una demostración de este teorema está en el apéndice A. Consulte LarsonCalculus.com para el video de Bruce Edwards de esta demostración.

### **EJEMPLO 5 Evaluar la derivada de una función inversa**

Sea  $f(x) = \frac{1}{4}x^3 + x - 1$ . (a) ¿Cuál es el valor de  $f^{-1}(x)$  cuando  $x = 3$ ? (b) ¿Cuál es el valor de  $(f^{-1})'(x)$  cuando  $x = 3$ ?

**Solución** Note que *f* es uno a uno y por lo tanto tiene una función inversa.

- **a.** Ya que  $f(x) = 3$  cuando  $x = 2$ , se sabe que  $f^{-1}(3) = 2$ .
- **b.** Dado que la función *f* es derivable y tiene una función inversa, se puede aplicar el teorema 5.9 para escribir

$$
(f^{-1})'(3) = \frac{1}{f'(f^{-1}(3))} = \frac{1}{f'(2)}.
$$

Por otra parte, usando  $f'(x) = \frac{3}{4}x^2 + 1$ , se puede concluir que

$$
(f^{-1})'(3) = \frac{1}{f'(2)} = \frac{1}{\frac{3}{4}(2^2) + 1} = \frac{1}{4}.
$$

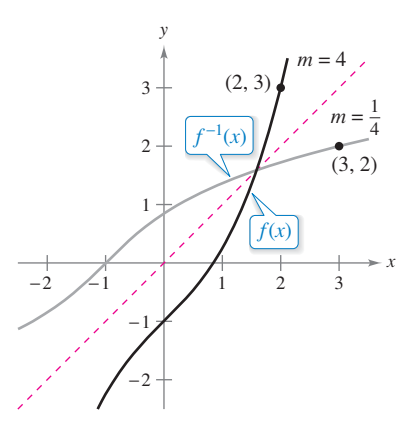

Las gráficas de las funciones inversas *f*  y  $f^{-1}$  tienen pendientes recíprocas en el punto  $(a, b)$  y  $(b, a)$ . **Figura 5.17**

En el ejemplo 5, observe que en el punto (2, 3) la pendiente de la gráfica de *f* es 4, y en el punto  $(3, 2)$  la pendiente de la gráfica de  $f^{-1}$  es

$$
m=\frac{1}{4}
$$

como se muestra en la figura 5.17. En general, si  $y = g(x) = f^{-1}(x)$ , entonces  $f(y) = x y$  $f'(y) = \frac{dx}{dy}$ . Del teorema 5.9 se deduce que

$$
g'(x) = \frac{dy}{dx} = \frac{1}{f'(g(x))} = \frac{1}{f'(y)} = \frac{1}{(dx/dy)}.
$$

Esta relación recíproca es a veces escrita como

$$
\frac{dy}{dx} = \frac{1}{dx/dy}.
$$

# **EJEMPLO 6 Las gráficas de las funciones inversas tienen pendientes recíprocas**

Sea  $f(x) = x^2$  (para  $x \ge 0$ ), y sea  $f^{-1}(x) = \sqrt{x}$ . Demuestre que las pendientes de las gráficas de *f* y *f* –1 son recíprocas en cada uno de los siguientes puntos.

- **a.** (2, 4) y (4, 2)
- **b.** (3, 9) y (9, 3)

**Solución** Las derivadas de  $f \vee f^{-1}$  son

$$
f'(x) = 2x
$$
 y  $(f^{-1})'(x) = \frac{1}{2\sqrt{x}}$ .

**a.** En (2, 4), la pendiente de la gráfica de  $f$  es  $f'(2) = 2(2) = 4$ . En (4, 2) la pendiente de la gráfica de *f* –<sup>1</sup> es

$$
(f^{-1})'(4) = \frac{1}{2\sqrt{4}} = \frac{1}{2(2)} = \frac{1}{4}.
$$

**b.** En (3, 9), la pendiente de la gráfica de *f* es *f* ′(3) = 2(3) = 6. En (9, 3) la pendiente de la gráfica de *f* –1 es

$$
(f^{-1})'(9) = \frac{1}{2\sqrt{9}} = \frac{1}{2(3)} = \frac{1}{6}.
$$

Por tanto, en ambos casos las pendientes son recíprocas, como se muestra en la figura 5.18.

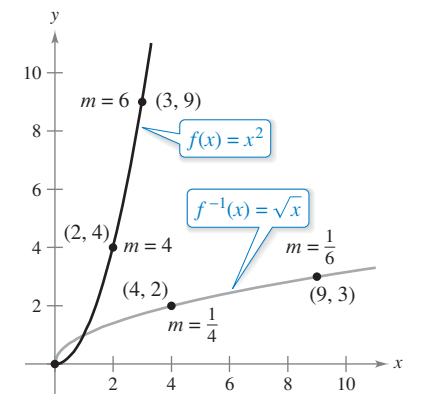

En (0, 0), la derivada de *f* es 0, y la derivada de  $f^{-1}$  no existe. **Figura 5.18**

**5.3 Ejercicios Consulte CalcChat.com para un tutorial de ayuda y soluciones trabajadas de los ejercicios con numeración impar.**

**Verificar funciones inversas En los ejercicios 1 a 8, demuestre que** *f* **y** *g* **son funciones inversas de forma (a) analítica y (b) gráficamente.**

1. 
$$
f(x) = 5x + 1
$$
,  $g(x) = \frac{x - 1}{5}$   
\n2.  $f(x) = 3 - 4x$ ,  $g(x) = \frac{3 - x}{4}$   
\n3.  $f(x) = x^3$ ,  $g(x) = \sqrt[3]{x}$   
\n4.  $f(x) = 1 - x^3$ ,  $g(x) = \sqrt[3]{1 - x}$   
\n5.  $f(x) = \sqrt{x - 4}$ ,  $g(x) = x^2 + 4$ ,  $x \ge 0$   
\n6.  $f(x) = 16 - x^2$ ,  $x \ge 0$ ,  $g(x) = \sqrt{16 - x}$   
\n7.  $f(x) = \frac{1}{x}$ ,  $g(x) = \frac{1}{x}$   
\n8.  $f(x) = \frac{1}{1 + x}$ ,  $x \ge 0$ ,  $g(x) = \frac{1 - x}{x}$ ,  $0 < x \le 1$ 

**Correspondencia En los ejercicios 9-12, relacione la gráfica de la función con la gráfica de la función inversa. [Las gráficas de las funciones inversas están etiquetadas (a), (b), (c) y (d).]**

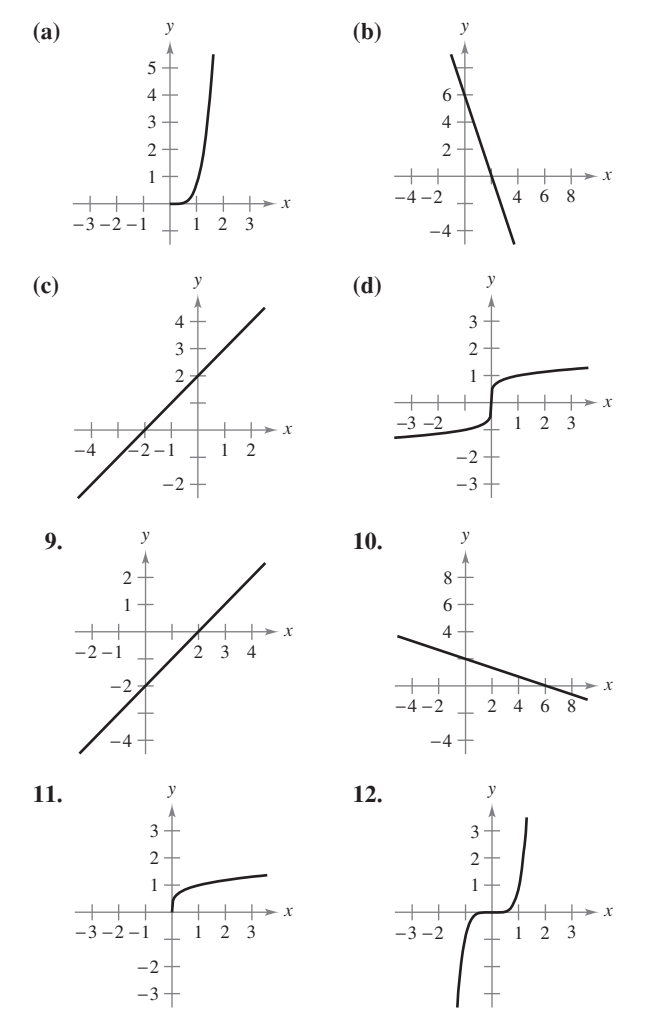

**Usar la prueba de la recta horizontal En los ejercicios 13 a 22, utilice un programa de graficación para representar gráficamente la función. A continuación, utilice la prueba de la recta horizontal para determinar si la función es uno a uno en todo su dominio y por lo tanto tiene una función inversa.**

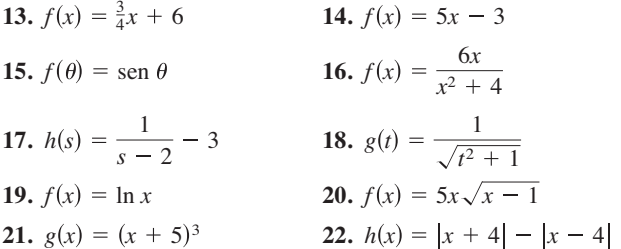

**Determinar si una función tiene una función inversa En los ejercicios 23 a 28, utilice la derivada para determinar si la función es estrictamente monótona en la totalidad de su dominio y por lo tanto tiene una función inversa.**

**23.** 
$$
f(x) = 2 - x - x^3
$$
  
\n**24.**  $f(x) = x^3 - 6x^2 + 12x$   
\n**25.**  $f(x) = \frac{x^4}{4} - 2x^2$   
\n**26.**  $f(x) = x^5 + 2x^3$   
\n**27.**  $f(x) = \ln(x - 3)$   
\n**28.**  $f(x) = \cos \frac{3x}{2}$ 

**Verificar que una función tiene una función inversa Los ejercicios 29 a 34 muestran que** *f* **es estrictamente monótona sobre el intervalo dado y por lo tanto tiene una función inversa en ese intervalo.**

29. 
$$
f(x) = (x - 4)^2
$$
,  $[4, \infty)$   
\n30.  $f(x) = |x + 2|$ ,  $[-2, \infty)$   
\n31.  $f(x) = \frac{4}{x^2}$ ,  $(0, \infty)$   
\n32.  $f(x) = \cot x$ ,  $(0, \pi)$   
\n33.  $f(x) = \cos x$ ,  $[0, \pi]$   
\n34.  $f(x) = \sec x$ ,  $\left[0, \frac{\pi}{2}\right)$ 

**Determinar una función inversa En los ejercicios 35 a 46, (a) encuentre la función inversa de** *f,* **(b) grafique** *f* **y** *f* –**<sup>1</sup> en el mismo conjunto de ejes de coordenadas, (c) describa la relación entre las gráficas y (d) indique el dominio y el rango de** *f* **y** *f* –**<sup>1</sup> .**

**35.**  $f(x) = 2x - 3$ **37.**  $f(x) = x^5$ **39.**  $f(x) = \sqrt{x}$ **41.**  $f(x) = \sqrt{4 - x^2}$ ,  $0 \le x \le 2$ **42.**  $f(x) = \sqrt{x^2 - 4}, \quad x \ge 2$ **43.**  $f(x) = \sqrt[3]{x-1}$ **45.**  $f(x) = \frac{x}{\sqrt{x^2 + 7}}$  **46.**  $f(x) = \frac{x + 2}{x}$ **44.**  $f(x) = x^{2/3}, \quad x \ge 0$ 40.  $f(x) = x^2$ ,  $x \ge 0$ *<i>f*  $f(x) = x^3 - 1$ *<i>f* $f(x) = 7 - 4x$
**Determinar una función inversa En los ejercicios 47 y 48, utilice la gráfica de la función** *f* **para hacer una tabla de valores**  para los puntos dados. A continuación, haga una segunda ta**bla que se pueda utilizar para encontrar** *f* –**<sup>1</sup> y trace la gráfica de** *f* –**<sup>1</sup> . Para imprimir una copia ampliada de la gráfica, visite**  *MathGraphs.com***.**

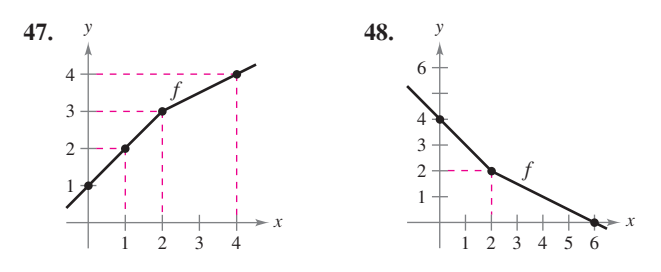

- **49. Costo** Usted necesita 50 libras de dos productos que cuestan \$1.25 y \$1.60 por libra.
	- (a) Verifique que el costo total es  $y = 1.25x + 1.60(50 x)$ , donde *x* es el número de libras de la materia prima más barata.
	- (b) Encuentre la función inversa de la función de costo. ¿Qué representa cada variable en la función inversa?
	- (c) ¿Cuál es el dominio de la función inversa? Valide o explique su respuesta utilizando el contexto del problema.
	- (d) Determine el número de libras de la mercancía menos costosa que compró cuando el costo total es de \$73.
- **50. Temperatura** La fórmula  $C = \frac{5}{9}(F 32)$ , donde  $F≥-459.6$ , representa la temperatura Celsius *C* como una función de la temperatura Fahrenheit *F*
	- (a) Encuentre la función inversa de *C.*
	- (b) ¿Qué representa la función inversa?
	- (c) ¿Cuál es el dominio de la función inversa? Valide o explique su respuesta utilizando el contexto del problema.
	- (d) La temperatura es 22ºC, ¿cuál es la temperatura correspondiente en grados Fahrenheit?

**Comprobar que es una función uno a uno En los ejercicios 51 a 54, determine si la función es uno a uno. Si es así, encuentre su inversa.**

**51.** 
$$
f(x) = \sqrt{x - 2}
$$
  
\n**52.**  $f(x) = -3$   
\n**53.**  $f(x) = |x - 2|$ ,  $x \le 2$   
\n**54.**  $f(x) = ax + b$ ,  $a \ne 0$ 

**Construir una función uno a uno En los ejercicios 55 a 58, borre parte del dominio para que la función que queda sea uno a uno. Encuentre la función inversa de la función restante y dé el dominio de la función inversa. (***Nota***: Hay más de una respuesta correcta.)**

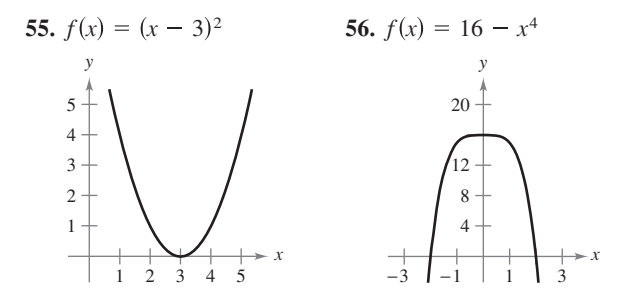

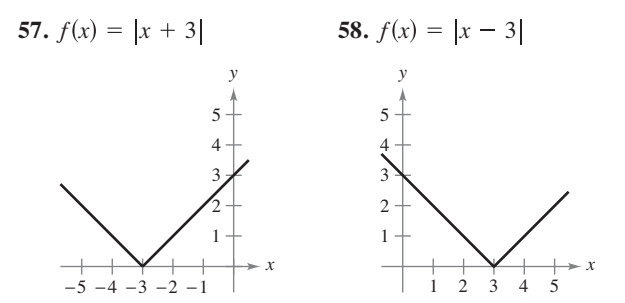

**Para pensar En los ejercicios 59 a 62, decida si la función tiene una función inversa. Si es así, ¿cuál es la función inversa?**

- **59.** *g*(*t*) es el volumen de agua que ha pasado a través de una línea de agua *t* minutos después de abrir una válvula de control.
- **60.** *h*(*t*) es la altura de la marea *t* horas después de la medianoche, donde  $0 \le t \le 24$ .
- **61.** *C*(*t*) es el costo de una llamada de larga distancia de *t* minutos de duración.
- **62.** *A*(*r*) es el área de un círculo de radio *r.*

**Evaluar la derivada de una función inversa En los ejercicios 63 a 70, verifique que** *f* **tiene una inversa. A continuación, utilice la función** *f* **y el número dado real para encontrar**  $(f^{-1})'(a)$ **. (***Sugerencia***: consulte el ejemplo 5.)**

**63.** 
$$
f(x) = 5 - 2x^3
$$
,  $a = 7$   
\n**64.**  $f(x) = x^3 + 2x - 1$ ,  $a = 2$   
\n**65.**  $f(x) = \frac{1}{27}(x^5 + 2x^3)$ ,  $a = -11$   
\n**66.**  $f(x) = \sqrt{x - 4}$ ,  $a = 2$   
\n**67.**  $f(x) = \text{sen } x$ ,  $-\frac{\pi}{2} \le x \le \frac{\pi}{2}$ ,  $a = \frac{1}{2}$   
\n**68.**  $f(x) = \cos 2x$ ,  $0 \le x \le \frac{\pi}{2}$ ,  $a = 1$   
\n**69.**  $f(x) = \frac{x + 6}{x - 2}$ ,  $x > 2$ ,  $a = 3$   
\n**70.**  $f(x) = \frac{x + 3}{x + 1}$ ,  $x > -1$ ,  $a = 2$ 

**Usar las funciones inversas En los ejercicios 71 a 74, (a) encuentre los dominios de** *y***, (b) determine los rangos de** *f* **y**   $f^{-1}$ , (c) trace la gráfica de  $f y f^{-1}$ , y (d) demuestre que las pendientes de las gráficas de  $f y f^{-1}$  son recíprocas en los puntos dados.

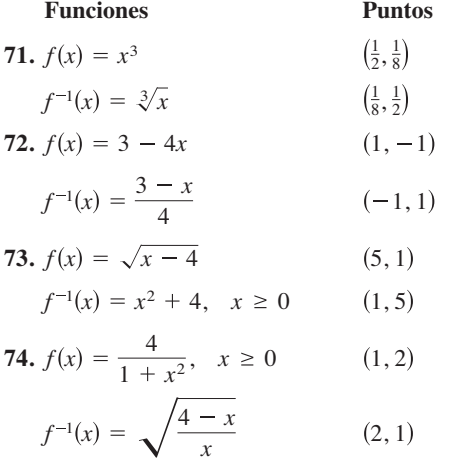

**Usar funciones compuestas e inversas En los ejercicios 75 a 78, use las funciones**  $f(x) = \frac{1}{8}x - 3$  **y**  $g(x) = x^3$  para en**contrar el valor dado.**

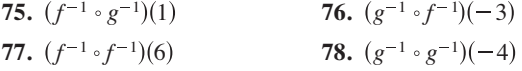

**Usar funciones compuestas e inversas En los ejercicios 79 a 82, use las funciones**  $f(x) = x + 4$  **y**  $g(x) = 2x - 5$  para **encontrar la función dada.**

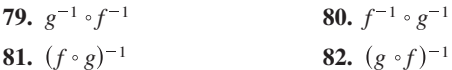

## **DESARROLLO DE CONCEPTOS**

- **83. En sus propias palabras** Describa cómo hallar la función inversa de una función uno a uno dada por una ecuación en *x* y *y.* Dé un ejemplo.
- **84. Una función y su inversa** Describa la relación entre la gráfica de una función y la gráfica de su función inversa.

**Explicar por qué una función no es uno a uno En los ejercicios 85 y 86, la derivada de la función tiene el mismo signo para todas las** *x* **en su dominio, pero la función no es uno a uno. Explique.**

**85.** 
$$
f(x) = \tan x
$$
 **86.**  $f(x) = \frac{x}{x^2 - 4}$ 

**87. Para pensar** La función  $f(x) = k(2 - x - x^3)$  es uno a uno y  $f^{-1}(3) = -2$ . Encuentre *k*.

**88. ¿CÓMO LO VE?** Utilice la información de la gráfica que se presenta a continuación.

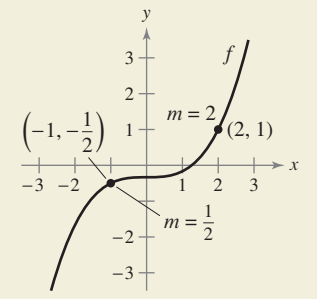

- (a) ¿Cuál es la pendiente de la recta tangente a la gráfica de  $f^{-1}$  en el punto  $\left(-\frac{1}{2}, -1\right)$ ? Explique.
- (b) ¿Cuál es la pendiente de la recta tangente a la gráfica  $\det f^{-1}$  en el punto (1, 2)? Explique.

**¿Verdadero o falso? En los ejercicios 89 a 92, determine si la afirmación es verdadera o falsa. Si es falsa, explique por qué o dé un ejemplo que demuestre que es falsa.**

**89.** Si *f* es una función par, entonces  $f^{-1}$  existe.

- **90.** Si existe la función inversa *f*, entonces la intersección *y* de *f* es una intersección *x* de  $f^{-1}$ .
- **91.** Si  $f(x) = x^n$ , donde *n* es impar, entonces  $f^{-1}$  existe.
- **92.** No existe una función *f* tal que  $f = f^{-1}$ .
- **93. Construir una función uno a uno**
	- (a) Demuestre que  $f(x) = 2x^3 + 3x^2 36x$  no es uno a uno en  $(-\infty, \infty)$ .
	- (b) Determine el mayor valor de *c* tal que *f* sea uno a uno en (–*c*, *c*).
- **94. Demostración** Sean *f* y *g* funciones uno a uno. Demuestre que
	- (a)  $f \circ g$  es uno a uno.

(b)  $(f \circ g)^{-1}(x) = (g^{-1} \circ f^{-1})(x)$ .

- **95. Demostración** Demuestre que si *f* tiene una función inversa, entonces  $(f^{-1})^{-1} = f$ .
- **96. Demostración** Demuestre que si una función tiene una función inversa, la función inversa es única.
- **97. Demostración** Demuestre que una función tiene una función inversa si y sólo si se trata de una función uno a uno.
- **98. Uso del teorema 5.7** ¿La inversa de la segunda parte del teorema 5.7 es cierta? Es decir, si una función es uno a uno (y por lo tanto tiene una función inversa), entonces la función debe ser estrictamente monótona? Si es así, demuéstrelo. Si no es así, dé un contraejemplo.
- **99. Concavidad** Sea *f* dos veces derivable y uno a uno en un intervalo abierto *I.* Demuestre que su función inversa *g* satisface

$$
g''(x) = -\frac{f''(g(x))}{[f'(g(x))]^3}.
$$

 Cuando *f* es creciente y cóncava hacia abajo, ¿cuál es la concavidad de  $f^{-1} = g$ ?

**100. Derivar una función inversa** Sea

$$
f(x) = \int_2^x \frac{dt}{\sqrt{1+t^4}}.
$$

Encuentre  $(f^{-1})'(0)$ .

**101. Derivar una función inversa** Demuestre que

$$
f(x) = \int_2^x \sqrt{1 + t^2} dt
$$

es uno a uno, y encuentre  $(f^{-1})'(0)$ .

**102. Inversa de una función** Sea

$$
y = \frac{x-2}{x-1}.
$$

 Demuestre que *y* es su propia función inversa. ¿Qué puede concluir sobre la gráfica de *f* ? Explique.

**103.** Usar una función  $\text{ Sea } f(x) = \frac{ax + b}{cx + d}$ .

(a) Demuestre que *f* es uno a uno si y sólo si  $bc - ad \neq 0$ .

(b) Dado que  $bc - ad \neq 0$ , halle  $f^{-1}$ .

(c) Determine los valores de *a*, *b*, *c* y *d* tales que  $f = f^{-1}$ .

# **5.4 Funciones exponenciales: derivación e integración**

 $\blacksquare$  Desarrollar propiedades de la función exponencial natural.

- *Derivar funciones exponenciales naturales.*
- **Integrar funciones exponenciales naturales.**

# **La función exponencial natural**

La función  $f(x) = \ln x$  es creciente en todo su dominio, y por lo tanto tiene una función inversa  $f^{-1}$ . El dominio de  $f^{-1}$  es el conjunto de todos los números reales, y el rango es el conjunto de los números reales positivos, como se muestra en la figura 5.19. Por lo tanto, para cualquier número real *x,*

$$
f(f^{-1}(x)) = \ln[f^{-1}(x)] = x.
$$
 x es cualquier número real.

Si *x* es racional, entonces

 $\ln(e^x) = x \ln e = x(1) = x$ . *x* es un número racional.

Debido a que la función logaritmo natural es uno a uno, se puede concluir que  $f^{-1}(x)$  y *ex* coinciden para *valores racionales* de *x*. La siguiente definición amplía el significado de *ex* para incluir *todos* los valores reales de *x*.

### **Definición de la función exponencial natural**

La función inversa de la función logaritmo natural se denomina **función exponencial natural** y se denota por

 $f^{-1}(x) = e^x$ . Es decir,

 $y = e^x$  si y sólo si  $x = \ln y$ .

La relación inversa entre la función logaritmo natural y la función exponencial natural puede resumirse como se muestra.

 $\ln(e^x) = x$  y  $e^{\ln x} = x$  Relación inversa

# **EJEMPLO 1 Resolver una ecuación exponencial**

Resuelva 7 =  $e^{x+1}$ .

**Solución** Puede convertir de forma exponencial a la forma logarítmica *tomando el logaritmo natural de cada lado* de la ecuación.

Escriba la ecuación original. Tome el logaritmo natural de cada lado. Aplique la propiedad inversa.  $-1 + \ln 7 = x$  Resuelva para *x*.  $\ln 7 = x + 1$  $\ln 7 = \ln (e^{x+1})$  $7 = e^{x+1}$ 

Así, la solución es  $-1 + \ln 7 \approx -0.946$ . Puede verificar esta solución como se muestra.

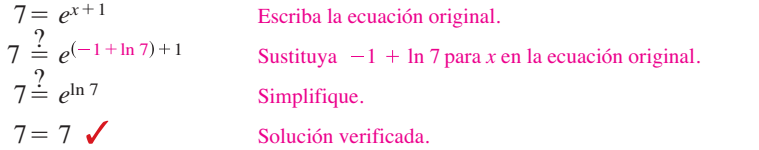

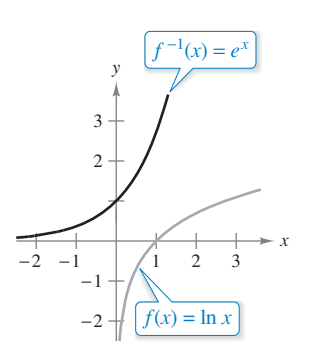

La función inversa de la función logaritmo natural es la función exponencial natural.

**Figura 5.19**

### **EL NÚMERO** *e*

El símbolo *e* fue utilizado por primera vez por el matemático Leonhard Euler para representar la base de los logaritmos naturales en una carta a otro matemático, Christian Goldbach, en 1731.

# **EJEMPLO 2 Resolver una ecuación logarítmica**

Resuelva  $ln(2x-3) = 5$ 

**Solución** Para convertir de forma logarítmica a forma exponencial, puede *elevar a un exponente* cada lado de la ecuación logarítmica.

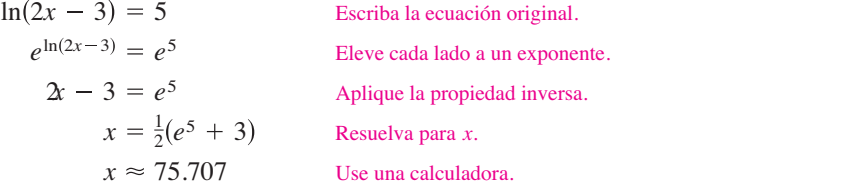

Las reglas conocidas para operar con exponentes racionales pueden extenderse a la función exponencial natural, como se muestra en el siguiente teorema.

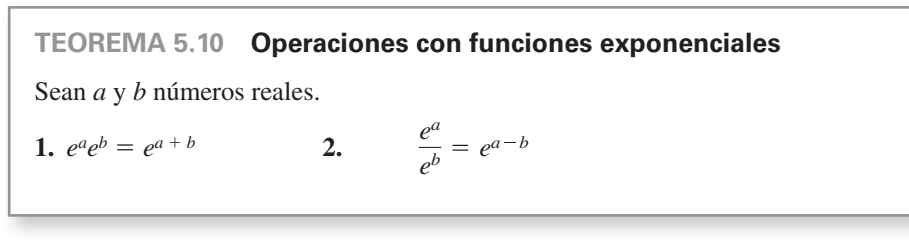

**Demostración** Para demostrar la propiedad 1, puede escribir

 $\ln(e^a e^b) = \ln(e^a) + \ln(e^b) = a + b = \ln(e^{a+b}).$ 

Debido a que la función logaritmo natural es uno a uno, se puede concluir que  $e^{a}e^{b} = e^{a+b}.$ 

La demostración de la otra propiedad se presenta en el apéndice A.

Consulte LarsonCalculus.com para el video de Bruce Edwards de esta demostración.

En la sección 5.3 aprendió que una función inversa  $f^{-1}$  comparte muchas propiedades con *f*. Por lo tanto, la función exponencial natural hereda las propiedades que se enumeran a continuación de la función logaritmo natural.

ш

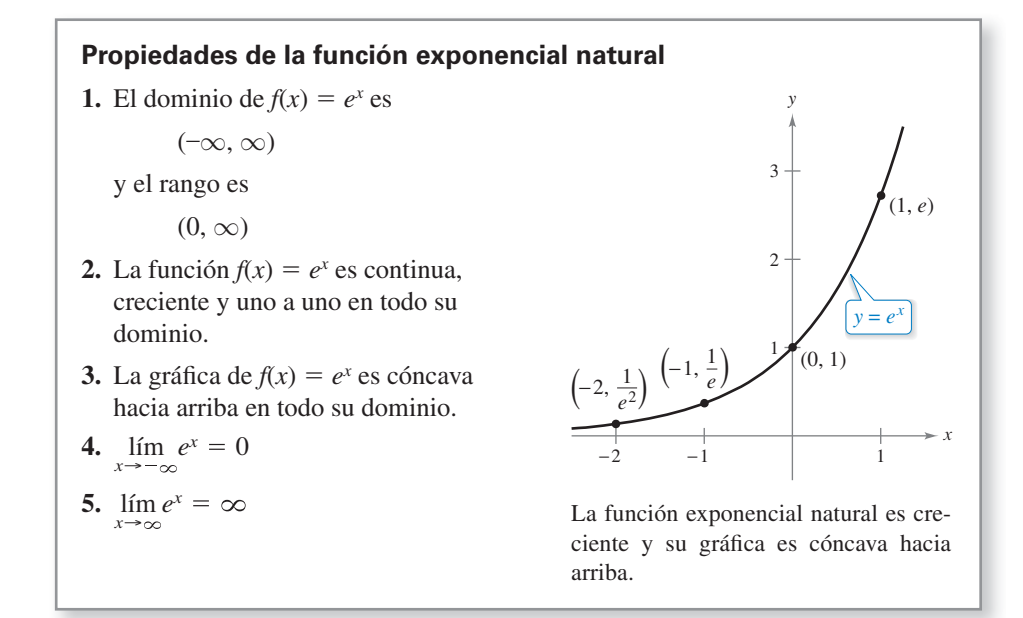

# **Derivadas de funciones exponenciales**

Una de las características más interesantes (y útiles) de la función exponencial natural es que *es su propia derivada*. En otras palabras, es una solución de la ecuación diferencial *y* = *y* ′. Este resultado se indica en el siguiente teorema.

### **TEOREMA 5.11 Derivadas de la función exponencial natural**

Sea *u* una función derivable de *x*.

1. 
$$
\frac{d}{dx}[e^x] = e^x
$$
  
2. 
$$
\frac{d}{dx}[e^u] = e^u \frac{du}{dx}
$$

**Demostración** Para demostrar la propiedad 1, utilice el hecho de que ln  $e^x = x$ , y derive cada lado de la ecuación.

1 *ex d dx ex* <sup>1</sup> *d dx* ln *ex <sup>d</sup> dx <sup>x</sup>* **PARA INFORMACIÓN ADICIONAL** derivadas de las funciones exponenciales de orden 1 2, vea el artículo "A Child ′s Garden of Fractional Deriva-

Definición de función exponencial

Derive cada lado de la ecuación respecto a *x.*

π

La derivada de e<sup>u</sup> se deduce de la regla de la cadena.

Consulte LarsonCalculus.com para el video de Bruce Edwards de esta demostración.

 $\frac{d}{dx}[e^x] = e^x$ 

 $\ln e^x = x$ 

## **EJEMPLO 3 Derivar funciones exponenciales**

Encuentre la derivada de cada función.

**a.** 
$$
y = e^{2x-1}
$$
 **b.**  $y = e^{-3}/x$ 

**Solución**

**a.** 
$$
\frac{d}{dx}[e^{2x-1}] = e^u \frac{du}{dx} = 2e^{2x-1}
$$
   
\n**b.**  $\frac{d}{dx}[e^{-3/x}] = e^u \frac{du}{dx} = \left(\frac{3}{x^2}\right) e^{-3/x} = \frac{3e^{-3/x}}{x^2}$    
\n $u = -\frac{3}{x}$ 

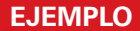

## **EJEMPLO 4 Localizar el extremo relativo**

Encuentre el extremo relativo de

*.*

$$
f(x) = xe^x
$$

**Solución** La derivada de *f* es

$$
f'(x) = x(e^x) + e^x(1) = e^x(x + 1).
$$

Regla del producto

Debido a que  $e^x$  nunca es 0, la derivada es 0 sólo cuando  $x = -1$ . Por otra parte, por el criterio de la primera derivada, se puede determinar que esto corresponde a un mínimo relativo, como se muestra en la figura 5.20. Debido a que la derivada  $f'(x) = e^x(x + 1)$ está definida para toda *x*, no hay otros puntos críticos.

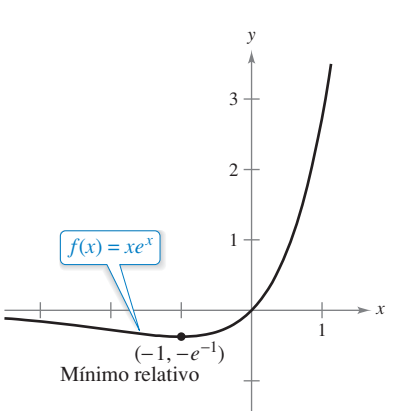

Para obtener información sobre

**COMENTARIO** Se puede interpretar este teorema geométrico diciendo que la pendiente de la gráfica de  $f(x) = e^x$  en cualquier punto  $(x, e^x)$  es igual a la coordenada *y* del punto.

tives", por Marcia Kleinz y Thomas J. Osler, en *The College Mathematics Journal*. Para ver este artículo, visite

*MathArticles.com*.

La derivada de *f* cambia de negativa a positiva en  $x = -1$ . **Figura 5.20**

## **EJEMPLO 5 Función de densidad de probabilidad normal estándar**

Consulte LarsonCalculus.com para una versión interactiva de este tipo de ejemplo.

Demuestre que la *función de densidad de probabilidad normal estándar*

$$
f(x) = \frac{1}{\sqrt{2\pi}}e^{-x^2/2}
$$

tiene puntos de inflexión cuando  $x = \pm 1$ .

**Solución** Para localizar posibles puntos de inflexión, encuentre los valores de *x* para los que la segunda derivada es 0.

$$
f(x) = \frac{1}{\sqrt{2\pi}} e^{-x^2/2}
$$
  
Escriba la ecuación original.  

$$
f'(x) = \frac{1}{\sqrt{2\pi}} (-x)e^{-x^2/2}
$$
  
Primera derivada  

$$
f''(x) = \frac{1}{\sqrt{2\pi}} [(-x)(-x)e^{-x^2/2} + (-1)e^{-x^2/2}]
$$
  
Regla del producto  

$$
= \frac{1}{\sqrt{2\pi}} (e^{-x^2/2})(x^2 - 1)
$$
  
Segunda derivada

Por lo tanto,  $f''(x) = 0$  cuando  $x = \pm 1$ , y se pueden aplicar las técnicas del capítulo 3 para concluir que estos valores dan los dos puntos de inflexión que se muestran en la figura 5.21.

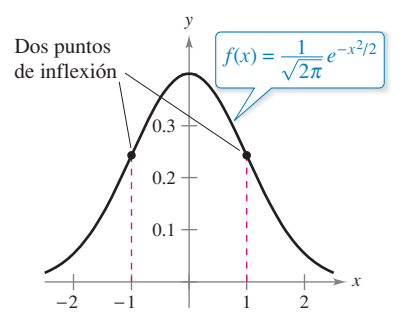

Curva en forma de campana dada por una función de densidad de probabilidad normal estándar. **Figura 5.21**

## **EJEMPLO 6 Población de California**

Las poblaciones proyectadas (en miles) de California desde 2015 hasta el año 2030 pueden ser modeladas por

 $y = 34,696e^{0.0097t}$ 

donde *t* representa el año, con *t* = 15 correspondiente a 2015. ¿A qué tasa cambiará la población en el 2020? (*Fuente: Oficina del Censo de EE.UU.*)

**Solución** La derivada del modelo es

 $y' = (0.0097)(34,696)e^{0.0097t}$ 

336.55*e*0.0097*<sup>t</sup>* .

Mediante la evaluación de la derivada cuando *t* = 20, puede estimar que la tasa de cambio en el año 2020 será aproximadamente de

408.600 personas por año.

**COMENTARIO** La forma general de una función de densidad de probabilidad normal (cuya media es 0) es

$$
f(x) = \frac{1}{\sigma\sqrt{2\pi}}e^{-x^2/(2\sigma^2)}
$$

donde  $\sigma$  es la desviación estándar ( $\sigma$  es la letra griega sigma minúscula). Esta "curva de campana" tiene puntos de inflexión cuando  $x = \pm \sigma$ .

# **Integrales de funciones exponenciales**

Cada fórmula de derivación en el teorema 5.11 tiene una fórmula de integración correspondiente.

## **TEOREMA 5.12 Reglas de integración de funciones exponenciales**

Sea *u* una función derivable de *x*.

1. 
$$
\int e^x dx = e^x + C
$$
  
2.  $\int e^u du = e^u + C$ 

## **EJEMPLO 7 Integrar funciones exponenciales**

Encuentre la integral indefinida

$$
\int e^{3x+1} dx
$$

**Solución** Si  $u = 3x + 1$ , entonces  $du = 3 dx$ .

$$
\int e^{3x+1} dx = \frac{1}{3} \int e^{3x+1}(3) dx
$$
 Multiplique y divide entre 3.  
\n
$$
= \frac{1}{3} \int e^u du
$$
Substituting:  $u = 3x + 1$ .  
\n
$$
= \frac{1}{3} e^u + C
$$
Appique la regla de los exponents.  
\n
$$
= \frac{e^{3x+1}}{3} + C
$$
Substituting  $u$ .

**COMENTARIO** En el ejemplo 7, *falta* el factor constante 3 que se introdujo para crear *du* = 3 *dx*. Sin embargo, recuerde que no se puede introducir un factor *variable* que falta en el integrando. Por ejemplo,

$$
\int e^{-x^2} dx \neq \frac{1}{x} \int e^{-x^2} (x dx).
$$

## **EJEMPLO 8 Integrar funciones exponenciales**

Encuentre la integral indefinida.

$$
\int 5xe^{-x^2} dx
$$

**Solución** Si  $u = -x^2$ , entonces  $du = -2x dx$  o  $x dx = -du/2$ .

$$
\int 5xe^{-x^2} dx = \int 5e^{-x^2}(x dx)
$$
 Reagrupe la integral.  
\n
$$
= \int 5e^u \left(-\frac{du}{2}\right)
$$
 Sustituya:  $u = -x^2$ .  
\n
$$
= -\frac{5}{2} \int e^u du
$$
 Regla del múltiplo constante  
\n
$$
= -\frac{5}{2}e^u + C
$$
 Aplique la regla de los exponents.  
\n
$$
= -\frac{5}{2}e^{-x^2} + C
$$
 Sustituya *u*.

# **EJEMPLO 9 Integrar funciones exponenciales**

Encuentre cada una de las integrales indefinidas.

**a.** 
$$
\int \frac{e^{1/x}}{x^2} dx
$$
 **b.**  $\int \operatorname{sen} x e^{\cos x} dx$ 

**Solución**

$$
\mathbf{a.} \int \frac{e^{1/x}}{x^2} dx = -\int \frac{e^u}{e^{1/x} \left(-\frac{1}{x^2}\right)} du
$$
\n
$$
= -e^{1/x} + C
$$
\n
$$
\mathbf{b.} \int \operatorname{sen} x \, e^{\cos x} dx = -\int e^{\cos x} \, (-\operatorname{sen} x \, dx)
$$
\n
$$
= -e^{\cos x} + C
$$

# **EJEMPLO 10 Determinar áreas limitadas por funciones exponenciales**

Evalúe cada una de las integrales indefinidas.

**a.** 
$$
\int_0^1 e^{-x} dx
$$
 **b.**  $\int_0^1 \frac{e^x}{1+e^x} dx$  **c.**  $\int_{-1}^0 [e^x \cos(e^x)] dx$ 

**Solución**

**a.** 
$$
\int_{0}^{1} e^{-x} dx = -e^{-x} \Big|_{0}^{1}
$$
  
\n $= -e^{-1} - (-1)$   
\n $= 1 - \frac{1}{e}$   
\n $\approx 0.632$   
\n**b.**  $\int_{0}^{1} \frac{e^{x}}{1 + e^{x}} dx = \ln(1 + e^{x}) \Big|_{0}^{1}$   
\n $= \ln(1 + e) - \ln 2$   
\n $\approx 0.620$   
\n**c.**  $\int_{-1}^{0} [e^{x} \cos(e^{x})] dx = \text{sen}(e^{x}) \Big|_{-1}^{0}$   
\n $= \text{sen } 1 - \text{sen}(e^{-1})$   
\n $\approx 0.482$   
\n**8.**  
\n**9.**  $\sqrt{e^{x} \cos(e^{x})} = \text{sen } 1 - \text{sen } e^{-1}$   
\n $\approx 0.482$   
\n**10.**  $\sqrt{e^{x} \cos(e^{x})} = \text{sen } e^{-x}$   
\n**11.**  $\sqrt{e^{x} \cos(e^{x})} = \text{sen } e^{-x}$   
\n**12.**  $\sqrt{e^{x} \cos(e^{x})} = \text{sen } e^{-x}$   
\n**13.**  $\sqrt{e^{x} \cos(e^{x})} = \text{sen } e^{-x}$   
\n**14.**  $\sqrt{e^{x} \cos(e^{x})} = \text{sen } e^{-x}$   
\n**15.**  $\sqrt{e^{x} \cos(e^{x})} = \text{sen } e^{-x}$   
\n**16.**  $\sqrt{e^{x} \cos(e^{x})} = \text{sen } e^{-x}$   
\n**17.**  $\sqrt{e^{x} \cos(e^{x})} = \text{sen } e^{-x}$   
\n**18.**  $\sqrt{e^{x} \cos(e^{x})} = \text{sen } e^{-x}$   
\n**19.**  $\sqrt{e^{x} \cos(e^{x})} = \text{sen } e^{-x}$   
\n**10.**  $\sqrt{e^{x} \cos(e^{x})} = \text{sen } e^{-x}$   
\

**Figura 5.22**

### **5.4 Ejercicios Consulte CalcChat.com para un tutorial de ayuda y soluciones trabajadas de los ejercicios con numeración impar.**

**Resolver una ecuación exponencial o logarítmica En los ejercicios 1 a 16, resuelva para** *x* **con una precisión de tres decimales. 1.**  $\ln x = 1$  $P = \ln 3x$  24

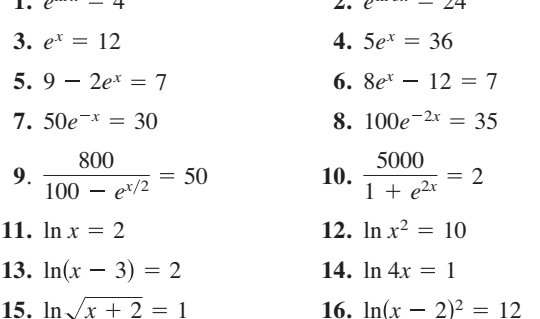

**Dibujar una gráfica En los ejercicios 17 a 22, dibuje la gráfica de la función.**

- **17.**  $y = e^{-x}$ **19.**  $y = e^x + 2$ **21.**  $y = e^{-x^2}$  **22.**  $y = e^{-x/2}$ **20.**  $y = e^{x-1}$  $y = e^{-x}$  **18.**  $y = \frac{1}{2}e^{x}$
- **23. Comparar las gráficas** Utilice un programa de graficación para graficar  $f(x) = e^x$  y la función dada en la misma ventana de visualización. ¿Cómo se relacionan las dos gráficas?

(a) 
$$
g(x) = e^{x-2}
$$
 (b)  $h(x) = -\frac{1}{2}e^x$  (c)  $q(x) = e^{-x} + 3$ 

**24. Asíntotas** Utilice un programa de graficación para representar gráficamente la función. Use la gráfica para determinar las asíntotas de la función.

(a) 
$$
f(x) = \frac{8}{1 + e^{-0.5x}}
$$
 (b)  $g(x) = \frac{8}{1 + e^{-0.5/x}}$ 

**Correspondencia En los ejercicios 25 a 28, relacione la ecuación con la gráfica correcta. Suponga que** *a* **y** *C* **son números reales positivos. [Las gráficas están etiquetadas (a), (b), (c) y (d).]**

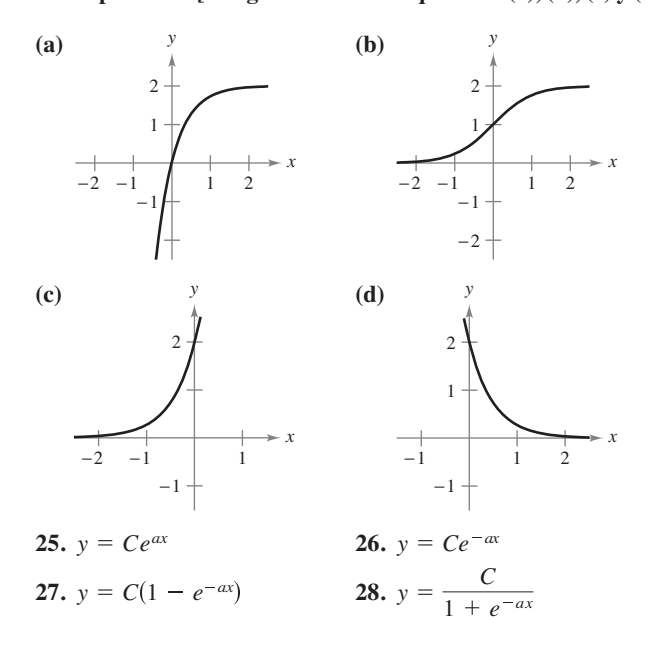

**Funciones inversas En los ejercicios 29 a 32, ilustre qué funciones son inversas entre sí graficando ambas funciones en el mismo conjunto de ejes coordenados.**

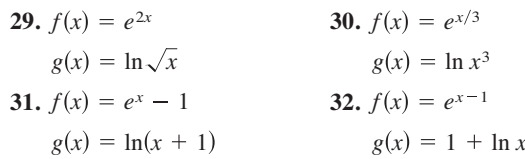

**Encontrar una derivada En los ejercicios 33 a 54, encuentre la derivada.**

33. 
$$
f(x) = e^{2x}
$$
  
\n34.  $y = e^{-8x}$   
\n35.  $y = e^{\sqrt{x}}$   
\n36.  $y = e^{-2x^3}$   
\n37.  $y = e^{x-4}$   
\n38.  $y = 5e^{x^2+5}$   
\n39.  $y = e^x \ln x$   
\n40.  $y = xe^{4x}$   
\n41.  $y = x^3e^x$   
\n42.  $y = x^2e^{-x}$   
\n43.  $g(t) = (e^{-t} + e^{t})^3$   
\n44.  $g(t) = e^{-3/t^2}$   
\n45.  $y = \ln(1 + e^{2x})$   
\n46.  $y = \ln\left(\frac{1 + e^x}{1 - e^x}\right)$   
\n47.  $y = \frac{2}{e^x + e^{-x}}$   
\n48.  $y = \frac{e^x - e^{-x}}{2}$   
\n49.  $y = \frac{e^x + 1}{e^x - 1}$   
\n50.  $y = \frac{e^{2x}}{e^{2x} + 1}$   
\n51.  $y = e^x(\operatorname{sen} x + \cos x)$   
\n52.  $y = e^{2x} \tan 2x$   
\n53.  $F(x) = \int_{\pi}^{\ln x} \cos e^t dt$   
\n54.  $F(x) = \int_{0}^{e^{2x}} \ln(t + 1) dt$ 

**Encontrar una ecuación de una recta tangente En los ejercicios 55 a 62, encuentre una ecuación de la recta tangente a la gráfica de la función en el punto dado.**

55. 
$$
f(x) = e^{3x}
$$
, (0, 1)  
\n56.  $f(x) = e^{-2x}$ , (0, 1)  
\n57.  $f(x) = e^{1-x}$ , (1, 1)  
\n58.  $y = e^{-2x+x^2}$ , (2, 1)  
\n59.  $f(x) = e^{-x} \ln x$ , (1, 0)  
\n60.  $y = \ln \frac{e^x + e^{-x}}{2}$ , (0, 0)  
\n61.  $y = x^2e^x - 2xe^x + 2e^x$ , (1, e)  
\n62.  $y = xe^x - e^x$ , (1, 0)

**Derivación implícita En los ejercicios 63 y 64, utilice la derivación implícita para encontrar** *dy***/***dx.*

**63.** 
$$
xe^y - 10x + 3y = 0
$$
 **64.**  $e^{xy} + x^2 - y^2 = 10$ 

**Encontrar la ecuación de una recta tangente En los ejercicios 65 y 66, halle una ecuación de la recta tangente a la gráfica de la función en el punto dado.**

**65.** 
$$
xe^y + ye^x = 1
$$
, (0, 1) **66.**  $1 + \ln xy = e^{x-y}$ , (1, 1)

**Encontrar una segunda derivada En los ejercicios 67 y 68, halle la segunda derivada de la función.**

**67.** 
$$
f(x) = (3 + 2x)e^{-3x}
$$
 **68.**  $g(x) = \sqrt{x} + e^x \ln x$ 

**Ecuaciones diferenciales En los ejercicios 69 y 70, demues**tre que la función  $y = f(x)$  es una solución de la ecuación dife**rencial.**

**69.**  $y = 4e^{-x}$  $y'' - y = 0$   $y'' - 9y = 0$ *z***(0)***y* =  $e^{3x} + e^{-3x}$ 

**Encontrar extremos y puntos de inflexión En los ejercicios 71 a 78, halle los extremos y los puntos de inflexión (si existen) de la función. Utilice un programa de graficación para trazar la función y confirmar sus resultados.**

- **71.**  $f(x) = \frac{e^x + e^{-x}}{2}$ <br>**72.**  $f(x) = \frac{e^x e^{-x}}{2}$ **73.**  $g(x) = \frac{1}{\sqrt{2}}e^{-(x-2)^2/2}$  **74. 75.**  $f(x) = x^2 e^{-x}$  **76.**  $f(x) = xe^{-x}$ **77.**  $g(t) = 1 + (2 + t)e^{-t}$  **78.**  $f(x) = -2 + e^{3x}(4 - 2x)$  $f(x) = x^2 e^{-x}$  **76.**  $f(x) = xe^{-x}$  $g(x) = \frac{1}{\sqrt{2\pi}}e^{-(x-2)^2/2}$  74.  $g(x) = \frac{1}{\sqrt{2\pi}}e^{-(x-3)^2/2}$
- **79. Área** Encuentre el área del rectángulo más grande que puede ser inscrito bajo la curva  $y = e^{-x^2}$  en el primer y segundo cuadrantes.
- **80. Área** Realice los siguientes pasos para encontrar el área máxima del rectángulo que se muestra en la figura.

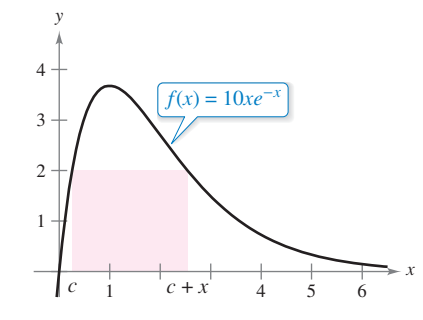

- (a) Resuelva en la ecuación  $f(c) = f(c + x)$ .
- (b) Utilice el resultado del inciso (a) para escribir el área en función de *x*. [*Sugerencia*:  $A = xf/c$ ).]
- (c) Utilice un programa de graficación para trazar la función de área. Use la gráfica para aproximar las dimensiones del rectángulo de área máxima. Determine el área máxima.
- (d) Utilice un programa de graficación para trazar la expresión que se encuentra en el inciso (a). Use la gráfica para aproximar

$$
\lim_{x \to 0^+} c \quad y \quad \lim_{x \to \infty} c.
$$

 Utilice este resultado para describir los cambios en las dimensiones y la posición del rectángulo para  $0 < x < \infty$ .

**81. Encontrar una ecuación de una recta tangente** Encuentre un punto de la gráfica de la función  $f(x) = e^{2x}$  tal que la recta tangente a la gráfica en ese punto pasa por el origen. Utilice un programa de graficación para trazar la recta tangente *f* en la misma ventana de visualización.

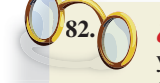

**82. ¿CÓMO LO VE?** La figura muestra las gráficas de *f*  y *g,* donde *a* es un número real positivo. Identifique el (los) intervalo(s) abierto(s) en el (los) que las gráficas de *f* y *g*: (a) crecen o decrecen, y (b) son cóncavas hacia arriba o cóncavas hacia abajo.

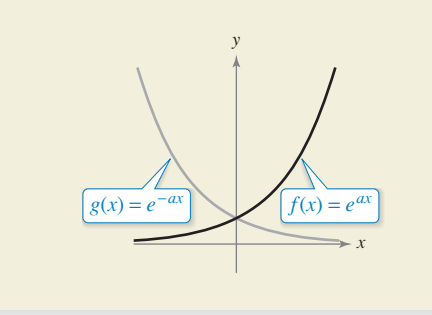

- **83. Depreciación** El valor *V* de un artículo *t* años después de su adquisición es  $V = 15,000e^{-0.6286t}, 0 \le t \le 10$ .
	- (a) Utilice un programa de graficación para trazar la función.
	- (b) Halle las tasas de variación de *V* con respecto a *e* cuando  $t = 1$  y  $t = 5$ .
	- (c) Utilice un programa de graficación para trazar las rectas tangentes a la función cuando  $t = 1$  y  $t = 5$ .
- **84. Movimiento armónico** El desplazamiento del equilibrio de una masa oscilante en el extremo de un resorte suspendido de un techo es  $y = 1.56e^{-0.22t} \cos 4.9t$ , donde y es el desplazamiento (en pies) y *t* es el tiempo (en segundos). Utilice un programa de graficación para trazar la función de desplazamiento sobre el intervalo [0, 10]. Encuentre un valor de *t* en el que el desplazamiento es menor que 3 pulgadas desde la posición de equilibrio.
	- **85. Presión atmosférica** Un meteorólogo mide la presión atmosférica *P* (en kilogramos por pie cuadrado) a una altura *h* (en kilómetros). Los datos se muestran a continuación.

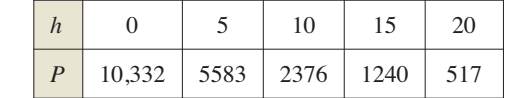

(a) Utilice un programa de graficación para trazar los puntos (*h*, ln *P*). Utilice las capacidades de regresión de la utilería de graficación para encontrar un modelo lineal de los puntos de los datos revisados.

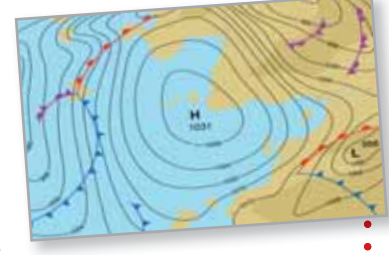

- (b) La recta en el inciso (a) tiene la forma  $\ln P = ah + b$ . Escriba la ecuación en forma exponencial.
- (c) Utilice un programa de graficación para trazar los datos originales y graficar el modelo exponencial en el inciso (b).
- (d) Encuentre la tasa de cambio de la presión cuando  $h = 5$  y  $h = 18$ .

**86. Modelado de datos** La tabla muestra los valores aproximados de un sedán de tamaño medio para los años 2006 a 2012. La variable *t* representa el tiempo (en años), con  $t = 6$ correspondiente a 2006.

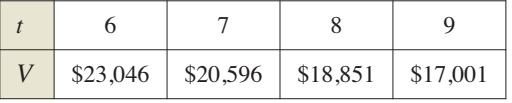

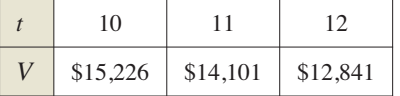

- (a) Utilice las capacidades de regresión de un programa de graficación para ajustar modelos lineales y cuadráticos a los datos. Grafique los datos y los modelos.
- (b) ¿Qué representa la pendiente en el modelo lineal en el inciso (a)?
- (c) Utilice la capacidad de regresión de un programa de graficación para adaptarse a un modelo exponencial a los datos.
- (d) Determine la asíntota horizontal del modelo exponencial encontrado en el inciso (c). Interprete su significado en el contexto del problema.
- (e) Utilice el modelo exponencial para encontrar la tasa de disminución en el valor del sedán cuando *t* = 7 y *t* = 11.

**Aproximación lineal y cuadrática En los ejercicios 87 y 88, utilice un programa de graficación para representar gráficamente la función. A continuación grafique**

 $P_1(x) = f(0) + f'(0)(x - 0)$  **y**  $P_2(x) = f(0) + f'(0)(x - 0) + \frac{1}{2}f''(0)(x - 0)^2$ 

**en la misma ventana de visualización. Compare los valores** de *f*,  $P_1$ ,  $P_2$  y sus primeras derivadas en  $x = 0$ .

**87.** 
$$
f(x) = e^x
$$
 **88.**  $f(x) = e^{x/2}$ 

**Fórmula de Stirling Para valores grandes de** *n***,**

 $n! = 1 \cdot 2 \cdot 3 \cdot 4 \cdots (n-1) = n$ 

**se puede aproximar por la fórmula de Stirling,** 

$$
n!\approx \left(\frac{n}{e}\right)^n\sqrt{2\pi n}.
$$

**En los ejercicios 89 y 90, encuentre el valor exacto de** *n***! y luego aproxime con la fórmula de Stirling.**

**89.** 
$$
n = 12
$$
 **90.**  $n = 15$ 

**Encontrar una integral indefinida En los ejercicios 91 a 108, encuentre la integral indefinida.** 

**91.** 
$$
\int e^{5x}(5) dx
$$
  
\n**92.**  $\int e^{-x^4}(-4x^3) dx$   
\n**93.**  $\int e^{2x-1} dx$   
\n**94.**  $\int e^{1-3x} dx$   
\n**95.**  $\int x^2 e^{x^3} dx$   
\n**96.**  $\int e^x(e^x + 1)^2 dx$ 

97. 
$$
\int \frac{e^{\sqrt{x}}}{\sqrt{x}} dx
$$
  
\n98.  $\int \frac{e^{1/x^2}}{x^3} dx$   
\n99.  $\int \frac{e^{-x}}{1 + e^{-x}} dx$   
\n100.  $\int \frac{e^{2x}}{1 + e^{2x}} dx$   
\n101.  $\int e^x \sqrt{1 - e^x} dx$   
\n102.  $\int \frac{e^x - e^{-x}}{e^x + e^{-x}} dx$   
\n103.  $\int \frac{e^x + e^{-x}}{e^x - e^{-x}} dx$   
\n104.  $\int \frac{2e^x - 2e^{-x}}{(e^x + e^{-x})^2} dx$   
\n105.  $\int \frac{5 - e^x}{e^{2x}} dx$   
\n106.  $\int \frac{e^{2x} + 2e^x + 1}{e^x} dx$   
\n107.  $\int e^{-x} \tan(e^{-x}) dx$   
\n108.  $\int e^{2x} \csc(e^{2x}) dx$ 

**Evaluar una integral definida En los ejercicios 109 a 118, calcule la integral definida. Utilice un programa de graficación para verificar el resultado.** 

**109.** 
$$
\int_0^1 e^{-2x} dx
$$
 **110.**  $\int_1^2 e^{5x-3} dx$   
\n**111.**  $\int_0^1 xe^{-x^2} dx$  **112.**  $\int_{-2}^0 x^2 e^{x^3/2} dx$   
\n**113.**  $\int_1^3 \frac{e^{3/x}}{x^2} dx$  **114.**  $\int_0^{\sqrt{2}} x e^{-(x^2/2)} dx$   
\n**115.**  $\int_0^3 \frac{2e^{2x}}{1+e^{2x}} dx$  **116.**  $\int_0^1 \frac{e^x}{5-e^x} dx$   
\n**117.**  $\int_0^{\pi/2} e^{\sec 2x} \sec 2x \tan 2x dx$ 

**Campo direccional En los ejercicios 119 y 120 se dan una ecuación diferencial, un punto y un campo direccional. (a) Dibuje dos soluciones aproximadas de la ecuación diferencial en el campo direccional, una de las cuales pasa a través del punto dado. (b) Utilice la integración para encontrar la solución particular de la ecuación diferencial y utilice un programa de graficación para trazar la solución. Compare el resultado con los dibujos del inciso (a). Para imprimir una copia ampliada de la gráfica, visite** *MathGraphs.com***.**

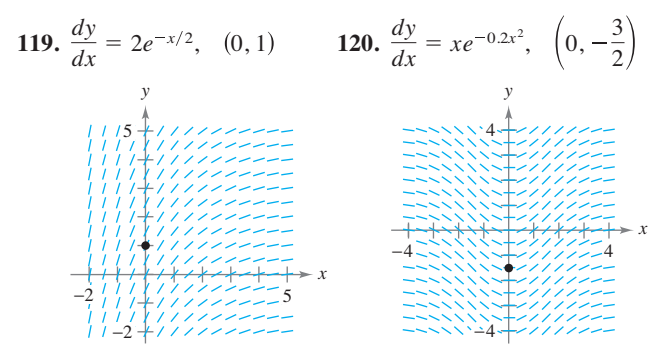

**va la ecuación diferencial.**

**Ecuaciones diferenciales En los ejercicios 121 y 122, resuel-**

**121.** 
$$
\frac{dy}{dx} = xe^{ax^2}
$$
 **122.**  $\frac{dy}{dx} = (e^x - e^{-x})^2$ 

**Ecuaciones diferenciales En los ejercicios 123 y 124, encuentre la solución particular que satisface las condiciones iniciales.**

**123.** 
$$
f''(x) = \frac{1}{2}(e^x + e^{-x}),
$$
  
\n**124.**  $f''(x) = \text{sen } x + e^{2x},$   
\n $f(0) = 1, f'(0) = 0$   
\n**124.**  $f''(x) = \text{sen } x + e^{2x},$   
\n $f(0) = \frac{1}{4}, f'(0) = \frac{1}{2}$ 

**Área En los ejercicios 125 a 128, encuentre el área de la región acotada por las gráficas de las ecuaciones. Utilice un programa de graficación para trazar la región y verificar su resultado.**

**125.** 
$$
y = e^x
$$
,  $y = 0$ ,  $x = 0$ ,  $x = 5$   
\n**126.**  $y = e^{-2x}$ ,  $y = 0$ ,  $x = -1$ ,  $x = 3$   
\n**127.**  $y = xe^{-x^2/4}$ ,  $y = 0$ ,  $x = 0$ ,  $x = \sqrt{6}$   
\n**128.**  $y = e^{-2x} + 2$ ,  $y = 0$ ,  $x = 0$ ,  $x = 2$ 

**Integración numérica En los ejercicios 129 y 130, aproxime la integral utilizando la regla del punto medio, la regla del trapecio y la regla de Simpson con** *n* = **12. Utilice un programa de graficación para verificar sus resultados.** 

**129.** 
$$
\int_0^4 \sqrt{x} e^x dx
$$
 **130.** 
$$
\int_0^2 2xe^{-x} dx
$$

**131. Probabilidad** Una batería de automóvil tiene una vida media de 48 meses con una desviación estándar de 6 meses. La vida de la batería se distribuye normalmente. La probabilidad de que una batería dada durará entre 48 meses y 60 meses es de

$$
0.0065 \int_{48}^{60} e^{-0.0139(t-48)^2} dt.
$$

 Utilice las capacidades de integración de un programa de graficación para aproximar la integral. Interprete la probabilidad resultante.

**132. Probabilidad** La mediana de tiempo de espera (en minutos) para la gente esperando el servicio en una tienda de conveniencia está dada por la solución de la ecuación

$$
\int_0^x 0.3e^{-0.3t} dt = \frac{1}{2}.
$$

¿Cuál es el tiempo de espera promedio?

- **133. Uso del área de una región** Encuentre el valor de *a* tal que la superficie delimitada por  $y = e^{-x}$ , el eje  $x, x = -a$  y  $x = a \text{ es } \frac{8}{3}.$
- **134. Modelado de datos** Una válvula de un tanque de almacenamiento se abre durante 4 horas para liberar una sustancia química en un proceso de fabricación. En la tabla se da la velocidad de flujo *R* (en litros por hora) en el tiempo *t* (en horas).

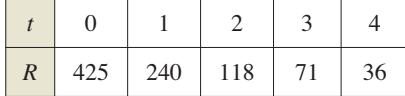

- (a) Utilice las capacidades de regresión de un programa de graficación para encontrar un modelo lineal para los puntos (*t*, ln *R*). Escriba la ecuación resultante de la forma  $\ln R = at + b$  en forma exponencial.
- (b) Utilice un programa de graficación para trazar los datos y graficar el modelo exponencial.
- (c) Use la integral definida para aproximar el número de litros de sustancia química liberados durante las 4 horas.

### **DESARROLLO DE CONCEPTOS**

- **135. Propiedades de la función exponencial natural** En sus propias palabras, explique las propiedades de la función exponencial natural.
- **136. Una función y su derivada** ¿Hay una función *f* tal que  $f(x) = f'(x)$ ? Si es así, identifíquela.
- **137. Seleccionar de una función** Sin integrar, establezca la fórmula de integración que puede utilizar para integrar cada uno de los siguientes.

(a) 
$$
\int \frac{e^x}{e^x + 1} dx
$$
  
(b) 
$$
\int xe^{x^2} dx
$$

**138. Analizar una gráfica** Considere la función

$$
f(x) = \frac{2}{1 + e^{1/x}}.
$$

- (a) Utilice un programa de graficación para trazar *f*. (b) Escriba un breve párrafo explicando por qué la gráfica tiene una asíntota horizontal en *y* = 1 y por qué la función tiene una discontinuidad no extraíble en *x* = 0.
- **139. Derivar una desigualdad** Dada  $e^x \ge 1$ , para  $x \ge 0$  se tiene que

$$
\int_0^x e^t dt \ge \int_0^x 1 dt.
$$

Realice esta integración para derivar la desigualdad

$$
e^x \ge 1 + x
$$

para  $x \geq 0$ .

- **140. Resolver una ecuación** Encuentre, con tres decimales, el valor de *x* tal que  $e^{-x} = x$ . (Use el método de Newton o la característica *cero* o *raíz* de un programa de graficación.)
	- **141. Movimiento horizontal** La función de posición de una partícula que se mueve a lo largo del eje es  $x(t)$  =  $Ae^{kt} + Be^{-kt}$ , donde *A*, *B y k* son constantes positivas.
		- (a) ¿En qué tiempo *t* la partícula está más cerca del origen?
		- (b) Demuestre que la aceleración de la partícula es proporcional a la posición de la partícula. ¿Cuál es la constante de proporcionalidad?
	- **142.** Analizar una función  $\text{Seq } f(x) = \frac{\ln x}{x}$ .
		- (a) Grafique *f* en  $(0, \infty)$  y demuestre que *f* es estrictamente decreciente en  $(e, \infty)$ .
		- (b) Demuestre que si  $e \leq A < B$ , entonces  $A^B > B^A$ .

(c) Utilice el inciso (b) para mostrar que  $e^{\pi} > \pi^e$ .

**143. Encontrar la velocidad máxima de cambio** Verifique que la función

$$
y = \frac{L}{1 + ae^{-x/b}}, \quad a > 0, \quad b > 0, \quad L > 0
$$

aumenta a una velocidad máxima cuando *y* = *L* 2.

# **5.5 Otras bases distintas de** *e* **y aplicaciones**

- **Definir las funciones exponenciales que tienen bases distintas de** *e***.**
- **Derivar e integrar funciones exponenciales que tienen bases distintas de** *e***.**
- **Utilizar las funciones exponenciales para modelar el interés compuesto y el crecimiento exponencial.**

# **Bases distintas de** *e*

La **base** de la función exponencial natural es *e.* Esta base "natural" se puede utilizar para asignar un significado a una base general *a*.

### **Definición de la función exponencial a la base** *a*

Si *a* es un número real positivo y es cualquier número real, entonces la **función exponencial a la base**  $a$  se denota por  $a^x$  y se define por

```
a^x = e^{(\ln a)x}Si a = 1, entonces y = 1^x = 1 es una función constante.
```
Estas funciones obedecen a las leyes usuales de los exponentes. Por ejemplo, aquí están algunas de las propiedades conocidas.

**1.** 
$$
a^0 = 1
$$
 **2.**  $a^x a^y = a^{x+y}$  **3.**  $\frac{a^x}{a^y} = a^{x-y}$  **4.**  $(a^x)^y = a^{xy}$ 

Cuando se modela la vida media de una muestra radiactiva, es conveniente utilizar 1 2 como la base del modelo exponencial. (La *vida media* es el número de años necesarios para que la mitad de los átomos de una muestra de material radiactivo se desintegren.)

## **EJEMPLO 1 Modelar la vida media radiactiva**

La vida media del carbono-14 es de unos 5715 años. Una muestra contiene 1 gramo de carbono-14. ¿Cuánto estará presente en 10 mil años?

**Solución** Sea *t* = 0, que representa el presente, y sea *y* que representa la cantidad (en gramos) de carbono-14 en la muestra. Utilizando una base  $\frac{1}{2}$  puede modelar *y* mediante la ecuación

$$
y = \left(\frac{1}{2}\right)^{t/5715}.
$$

Observe que cuando *t* = 5715, la cantidad se reduce a la mitad de la cantidad original

$$
y = \left(\frac{1}{2}\right)^{5715/5715} = \frac{1}{2} \text{ gramo}
$$

Cuando  $t = 11,430$ , la cantidad se reduce a un cuarto de la cantidad original y así sucesivamente. Para determinar la cantidad de carbono-14 después de 10,000 años, sustituya *t* = 10,000.

$$
y = \left(\frac{1}{2}\right)^{10,000/5715}
$$

 $\approx 0.30$  gramo

La gráfica de *y* se muestra en la figura 5.23.

```
Zens/Shutterstock.com
```
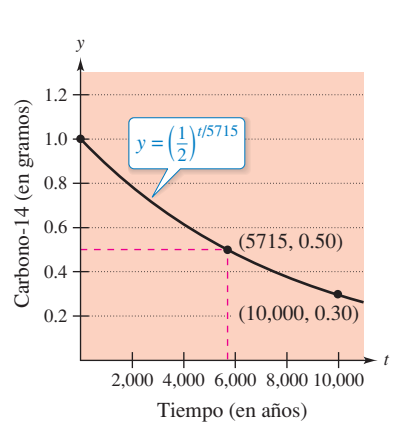

La vida media del carbono-14 es de unos 5715 años. **Figura 5.23** 

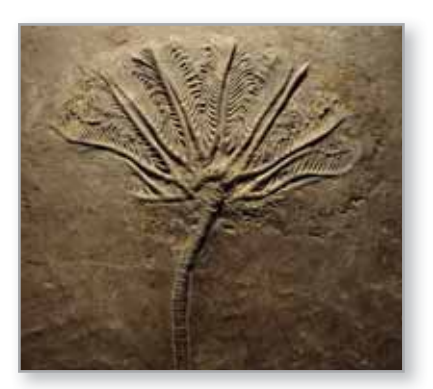

La datación por carbono utiliza el radioisótopo carbono-14 para estimar la antigüedad de los materiales orgánicos muertos. El método se basa en la velocidad de decaimiento del carbono-14 (vea ejemplo 1), un compuesto que los organismos toman cuando están vivos.

Se pueden definir funciones logarítmicas para bases distintas en la misma manera como se definen funciones exponenciales para otras bases.

### $\cdot \cdot$  $>$ **Definición de funciones logarítmicas para una base** *a*

Si *a* es un número real positivo ( $a \ne 1$ ) y *x* es cualquier número real positivo, entonces la **función logaritmo de base** *a* se denota por log*a x* y se define como

 $\log_a x = \frac{1}{\ln a}$  $\frac{1}{\ln a}$  ln x.

**COMENTARIO** En precálculo, aprendió que log*a x* es el valor al que *a* debe ser elevado para producir *x.* Esto concuerda con la definición de

> $= x.$  $= e^{\ln x}$

 $a^{\log_a x} = a^{(1/\ln a)\ln x}$ 

 $= e^{(\ln a/\ln a)\ln x}$  $=$  $(e^{\ln a})^{(1/\ln a)\ln x}$ 

la derecha, porque

Las funciones logarítmicas para la base *a* tienen propiedades similares a las de la función logaritmo natural, dada en el teorema 5.2. (Suponga que *x* y *y* son números positivos y *n* es racional.)

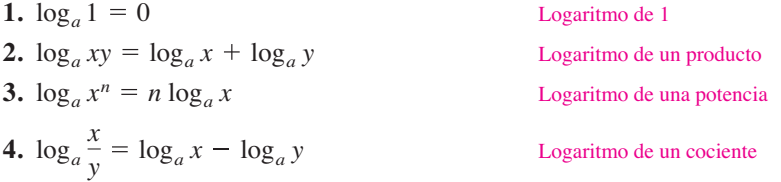

De las definiciones de las funciones exponenciales y logarítmicas para la base *a* se tiene que  $f(x) = a^x y g(x) = \log_a x$  son funciones inversas una de la otra.

# **Propiedades de las funciones inversas 1.**  $y = a^x \text{ si } y \text{ sólo si } x = \log_a y$

**2.**  $a^{\log ax} = x$ , para  $x > 0$ 

**3.**  $\log_a a^x = x$ , para toda *x* 

La función logaritmo de base 10 recibe el nombre de **función logaritmo común**. Por lo tanto, para los logaritmos comunes,

 $y = 10^x$  si y sólo si  $x = \log_{10} y$ . **Propiedad de las funciones inversas** 

# **EJEMPLO 2 Bases distintas de** *e*

En cada ecuación, resuelva para *x.*

**a.** 
$$
3^x = \frac{1}{81}
$$

**b.**  $\log_2 x = -4$ 

## **Solución**

**a.** Para resolver esta ecuación puede aplicar la función logaritmo de base 3 a cada lado de la ecuación.

$$
3^{x} = \frac{1}{81}
$$
  
\n
$$
\log_3 3^{x} = \log_3 \frac{1}{81}
$$
  
\n
$$
x = \log_3 3^{-4}
$$
  
\n
$$
x = -4
$$
  
\n
$$
x = \frac{1}{2^4}
$$
  
\n
$$
x = \frac{1}{16}
$$

**b.** Para resolver esta ecuación puede aplicar la función logaritmo de base 2 a cada lado de la ecuación.

16

## **Derivación e integración**

Para derivar las funciones exponenciales y logarítmicas a otras bases, usted tiene tres opciones: (1) utilizar las definiciones de  $a^x$  y log  $a^x$  y deducir el uso de las reglas para las funciones exponenciales y logarítmicas naturales; (2) utilizar la derivación logarítmica, o (3) utilizar las reglas de derivación de bases distintas a *e* dadas en el siguiente teorema.

## **TEOREMA 5.13 Derivadas de bases distintas de** *e*

Sea *a* un número real positivo ( $a \neq 1$ ) y sea *u* una función derivable de *x*.

1. 
$$
\frac{d}{dx}[a^x] = (\ln a)a^x
$$
  
\n2.  $\frac{d}{dx}[a^u] = (\ln a)a^u \frac{du}{dx}$   
\n3.  $\frac{d}{dx}[\log_a x] = \frac{1}{(\ln a)x}$   
\n4.  $\frac{d}{dx}[\log_a u] = \frac{1}{(\ln a)u} \frac{du}{dx}$ 

**Demostración** Por definición,  $a^x = e^{(\ln a)x}$ . Por lo tanto, usted puede demostrar la primera regla haciendo que *u* = (ln *a*)*x,* y derivando con la base *e* para obtener

$$
\frac{d}{dx}[a^x] = \frac{d}{dx}[e^{(\ln a)x}] = e^u \frac{du}{dx} = e^{(\ln a)x}(\ln a) = (\ln a)a^x.
$$

Para demostrar la tercera regla, puede escribir

$$
\frac{d}{dx}[\log_a x] = \frac{d}{dx} \left[ \frac{1}{\ln a} \ln x \right] = \frac{1}{\ln a} \left( \frac{1}{x} \right) = \frac{1}{(\ln a)x}
$$

La segunda y la cuarta reglas son simplemente versiones de la regla de la cadena para la primera y tercera reglas. ш

.

Consulte LarsonCalculus.com para el video de Bruce Edwards de esta demostración.

# **EJEMPLO 3 Derivar funciones para otras bases**

Encuentre la derivada de cada función.

**a.** 
$$
y = 2^x
$$
 **b.**  $y = 2^{3x}$  **c.**  $y = \log_{10} \cos x$  **d.**  $y = \log_3 \frac{\sqrt{x}}{x+5}$ 

**Solución**

**a.** 
$$
y' = \frac{d}{dx} [2^x] = (\ln 2)2^x
$$
  
\n**b.**  $y' = \frac{d}{dx} [2^{3x}] = (\ln 2)2^{3x} (3) = (3 \ln 2)2^{3x}$   
\n**c.**  $y' = \frac{d}{dx} [\log_{10} \cos x] = \frac{-\operatorname{sen} x}{(\ln 10) \cos x} = -\frac{1}{\ln 10} \tan x$ 

**COMENTARIO** Intente escribir  $2^{3x}$ como  $8^x$  y derive para ver que obtiene el mismo resultado.

**d.** Antes de derivar, reescriba la función usando las propiedades de los logaritmos.

$$
y = \log_3 \frac{\sqrt{x}}{x+5} = \frac{1}{2} \log_3 x - \log_3 (x+5)
$$

A continuación, aplique el teorema 5.13 para derivar la función.

ln 10 cos *x*

$$
y' = \frac{d}{dx} \left[ \frac{1}{2} \log_3 x - \log_3 (x+5) \right]
$$
  
=  $\frac{1}{2(\ln 3)x} - \frac{1}{(\ln 3)(x+5)}$   
=  $\frac{5-x}{2(\ln 3)x(x+5)}$ 

**COMENTARIO** Estas reglas de derivación son similares a las de la función exponencial natural y la función logaritmo natural. De hecho, sólo difieren por los factores constantes ln *a* y 1 ln *a*. Esto indica una de las razones por las que, para cálculo, *e* es la base más conveniente.

A veces el integrando implica una función exponencial a una base distinta de *e.* Cuando esto ocurre, hay dos opciones: (1) convertir a base *e* usando la fórmula  $a^x = e^{(\ln a)x}y$ luego integrar, o (2) integrar directamente, utilizando la fórmula de integración

$$
\int a^x dx = \left(\frac{1}{\ln a}\right) a^x + C
$$

que se obtiene del teorema 5.13.

# **EJEMPLO 4 Integrar una función exponencial a otra base**

Encuentre  $\int 2^x dx$ .

**Solución**

$$
\int 2^x dx = \frac{1}{\ln 2} 2^x + C
$$

Cuando se introdujo la regla de la potencia,  $D_x[x^n] = nx^{n-1}$ , en el capítulo 2, se requirió que el exponente fuera un número racional. Ahora la norma se amplía para cubrir cualquier valor real de *n.* Trate de demostrar este teorema utilizando la derivación logarítmica.

**TEOREMA 5.14 La regla de la potencia para exponentes reales**  Sea *n* cualquier número, y sea *u* una función derivable de *x* **1. 2.** *<sup>d</sup> d dx xn nxn* <sup>1</sup>  $\frac{d}{dx}[u^n] = nu^{n-1}\frac{du}{dx}$ 

El siguiente ejemplo compara las derivadas de los cuatro tipos de funciones. Cada función utiliza una fórmula de derivación diferente, dependiendo de si la base y el exponente son constantes o variables.

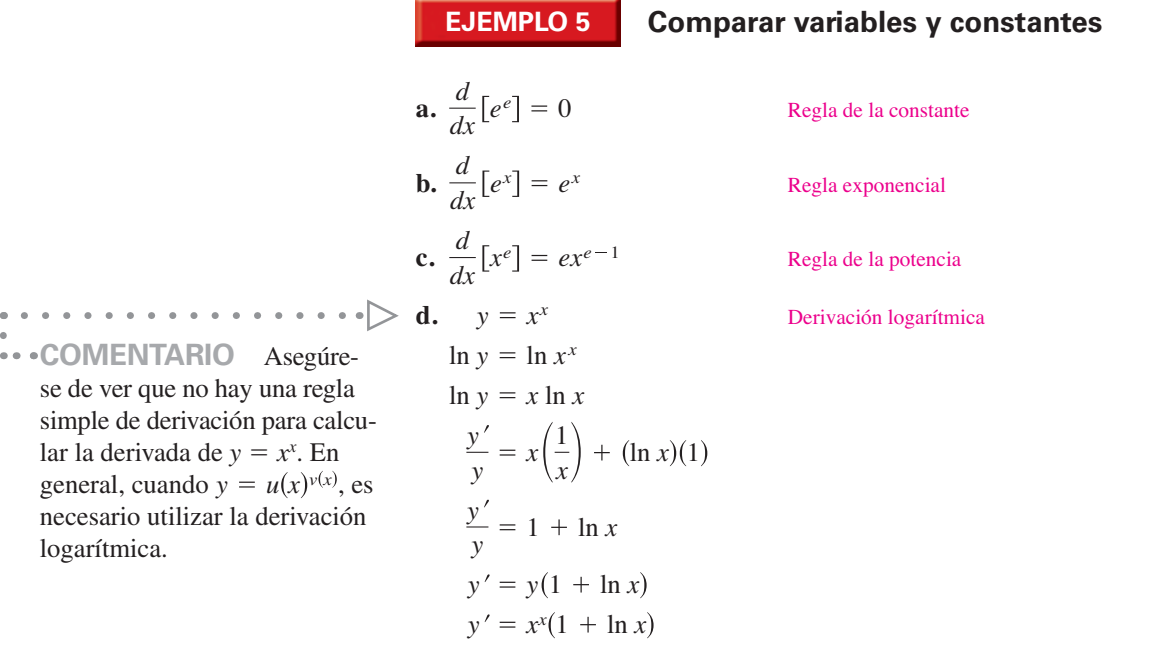

# **Aplicaciones de las funciones exponenciales**

Una cantidad de *P* dólares se deposita en una cuenta a una tasa de interés anual *r* (en formato decimal). ¿Cuál es el saldo de la cuenta al final de 1 año? La respuesta depende de la cantidad de veces *n* que el interés es capitalizado según la fórmula

$$
A = P\bigg(1 + \frac{r}{n}\bigg)^n.
$$

*n A* 1 \$1080.00  $2 \mid $1081.60$ 4 \$1082.43 12 \$1083.00 365 \ \$1083.28

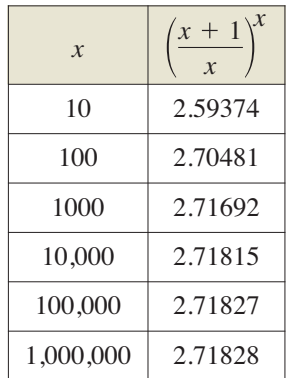

Por ejemplo, el resultado de depositar una fianza de \$1000 al 8% de interés capitalizado *n* veces al año se muestra en la tabla de la derecha.

A medida que *n* aumenta, el saldo *A* se aproxima a un límite. Para desarrollar este límite, utilice el siguiente teorema. Para demostrar la razonabilidad de este teorema, trate de evaluar

$$
\left(\frac{x+1}{x}\right)^x
$$

para varios valores de *x*, como se muestra en la tabla a la izquierda.

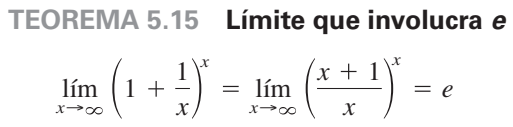

En el apéndice A está la demostración de este teorema. Consulte LarsonCalculus.com para el video de Bruce Edwards de esta demostración.

Teniendo en cuenta el teorema 5.15, vuelva a revisar la fórmula para el saldo *A* en una cuenta en la que el interés es capitalizado *n* veces por año. Al tomar el límite cuando tiende a infinito, se obtiene

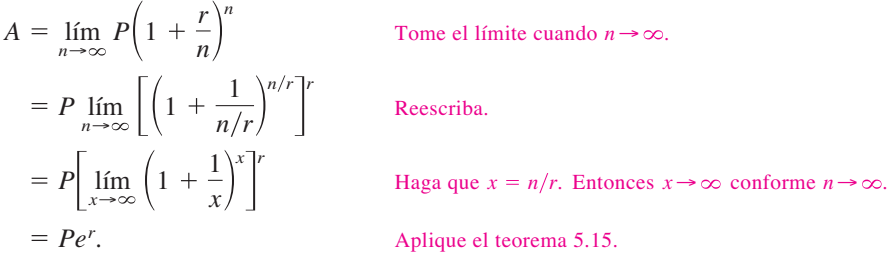

Este límite produce el saldo después de 1 año de **capitalización continua**. Así, por un depósito de \$1000 a un interés del 8% de interés capitalizado continuamente, el saldo al final de 1 año sería

 $A = 1000e^{0.08} \approx $1083.29.$ 

# **RESUMEN DE LAS FÓRMULAS DE INTERÉS COMPUESTO**

Sea  $P =$  cantidad de depósito,  $t =$  número de años,  $A =$  saldo después de  $t$  años,  $r =$  tasa de interés anual (forma decimal) y  $n =$  número de capitalizaciones anuales.

- **1.** *n* veces compuestas por año:  $A = P\left(1 + \frac{r}{n}\right)$ *nt*
- **2.** Capitalización continua:  $A = Pe^{rt}$

# **EJEMPLO 6 Capitalización continua, trimestral y mensual**

# $\cdots$  Consulte LarsonCalculus.com para una versión interactiva de este tipo de ejemplo.

Se realiza un depósito de \$2500 en una cuenta que paga una tasa de interés anual del 5%. Encuentre el saldo en la cuenta al final de los 5 años, cuando el interés es capitalizado de forma (a) trimestral, (b) mensual y (c) continua.

### **Solución**

**a.** 
$$
A = P\left(1 + \frac{r}{n}\right)^{nt}
$$
 Capitalización trimestral  
\n $= 2500\left(1 + \frac{0.05}{4}\right)^{4(5)}$   
\n $= 2500(1.0125)^{20}$   
\n $\approx $3205.09$   
\n**b.**  $A = P\left(1 + \frac{r}{n}\right)^{nt}$  Capitalización mensual  
\n $= 2500\left(1 + \frac{0.05}{12}\right)^{12(5)}$   
\n $\approx 2500(1.0041667)^{60}$   
\n $\approx $3208.40$   
\n**c.**  $A = Pe^{rt}$  Capitalización continua  
\n $= 2500[e^{0.05(5)}]$   
\n $= 2500e^{0.25}$   
\n $\approx $3210.06$ 

# **EJEMPLO 7 Crecimiento de un cultivo de bacterias**

Un cultivo de bacterias está creciendo de acuerdo a la *función de crecimiento logístico*

$$
y = \frac{1.25}{1 + 0.25e^{-0.4t}}, \quad t \ge 0
$$

dónde *y* es el peso del cultivo en gramos y *t* es el tiempo en horas. Encuentre el peso del cultivo después de (a) 0 horas, (b) 1 hora y (c) 10 horas. (d) ¿Cuál es el límite cuando *t*  se aproxima al infinito?

## **Solución**

*t*

**a.** Cuando  $t = 0$ ,  $y = \frac{1.25}{1 + 0.25e^{-0.4(0)}}$ **b.** Cuando  $t = 1$ ,  $y = \frac{1.25}{1 + 0.25e^{-0.4(1)}}$ **c.** Cuando  $t = 10$ ,  $y = \frac{1.25}{1 + 0.25e^{-0.4(10)}}$  $\approx 1.071$  gramos.  $= 1$  gramo.

 $\approx$  1.244 gramos.

**d.** Tomando el límite cuando *t* se aproxima a infinito, se obtiene

$$
\lim_{t \to \infty} \frac{1.25}{1 + 0.25e^{-0.4t}} = \frac{1.25}{1 + 0} = 1.25
$$
 grams.

Peso del cultivo (en gramos) Peso del cultivo (en gramos) 1.15  $y = \frac{1.25}{1 + 0.25e^{-0.4t}}$ 1.10 1.05 1.00 1 2 3 4 5 6 7 8 9 10 Tiempo (en horas) El límite del peso del cultivo cuando

1.20

1.25

*y*

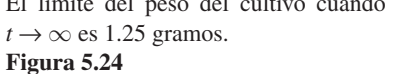

En la figura 5.24 se muestra la gráfica de la función.

**5.5 Ejercicios Consulte CalcChat.com para un tutorial de ayuda y soluciones trabajadas de los ejercicios con numeración impar.**

**Evaluar una expresión logarítmica En los ejercicios 1 a 4, evalúe la expresión sin usar una calculadora.**

**1. 2.** 8 3.  $\log_7 1$  $\log_7 1$  **4.**  $\log_a \frac{1}{a}$ 2.  $\log_{27} 9$ 

**Formas exponenciales y logarítmicas de ecuaciones En los ejercicios 5 a 8, escriba la ecuación exponencial como una ecuación logarítmica, o viceversa.**

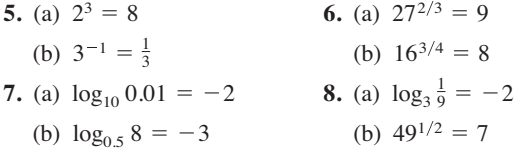

**Dibujar una gráfica En los ejercicios 9 a 14, dibuje a mano la gráfica de la función.**

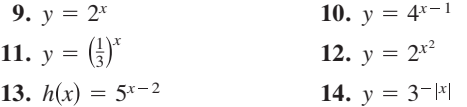

**Correspondencia En los ejercicios 15 a 18, relacione la función con su gráfica. [Las gráficas están etiquetadas (a), (b), (c) y (d).]**

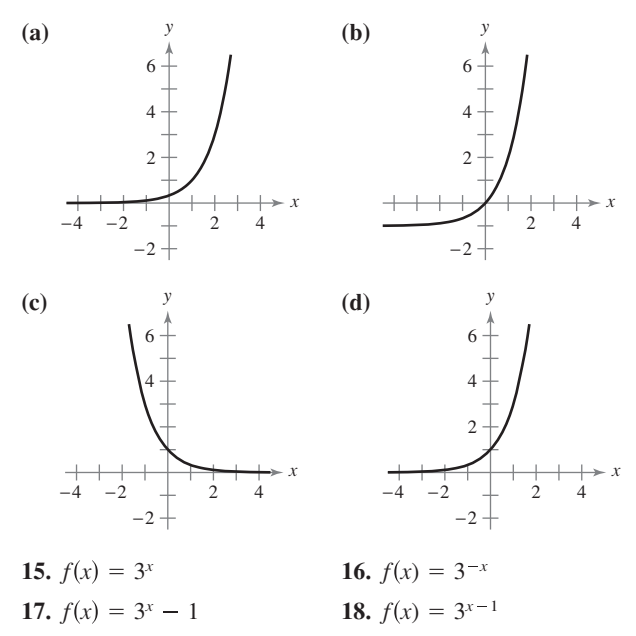

**Resolver una ecuación En los ejercicios 19 a 24, resuelva para** *x* **o** *b***.**

- **19.** (a)  $\log_{10} 1000 = x$  **20.** (a)  $\log_3 \frac{1}{81} = x$ (b)  $\log_{10} 0.1 = x$  (b)  $\log_6 36 = x$ **21.** (a)  $\log_3 x = -1$ (b)  $\log_2 x = -4$ **23.** (a)  $x^2 - x = \log_5 25$ (b)  $\log_b 125 = 3$ **22.** (a)  $\log_b 27 = 3$ 
	- (b)  $3x + 5 = \log_2 64$

**24.** (a)  $\log_3 x + \log_3(x - 2) = 1$ (b)  $\log_{10}(x+3) - \log_{10} x = 1$ 

**Resolver una ecuación En los ejercicios 25 a 34, resuelva la ecuación a tres cifras decimales de precisión.**

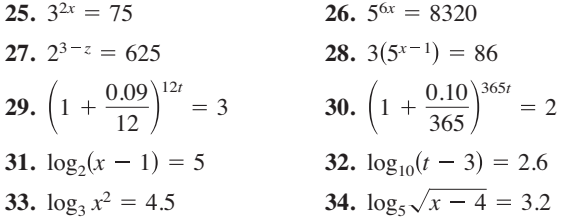

**Verificar funciones inversas En los ejercicios 35 y 36, muestre que las funciones son funciones inversas una de la otra al dibujar sus gráficas en el mismo conjunto de ejes coordenados.**

**35.** 
$$
f(x) = 4^x
$$
  
\n $g(x) = \log_4 x$   
\n**36.**  $f(x) = 3^x$   
\n $g(x) = \log_3 x$ 

**Encontrar una derivada En los ejercicios 37 a 58, encuentre la derivada de la función. (***Sugerencia:* **En algunos ejercicios, puede que le resulte útil aplicar propiedades logarítmicas** *antes* **de derivar.)**

37. 
$$
f(x) = 4^x
$$
  
\n38.  $f(x) = 3^{4x}$   
\n39.  $y = 5^{-4x}$   
\n40.  $y = 6^{3x-4}$   
\n41.  $f(x) = x 9^x$   
\n42.  $y = x(6^{-2x})$   
\n43.  $g(t) = t^2 2^t$   
\n44.  $f(t) = \frac{3^{2t}}{t}$   
\n45.  $h(\theta) = 2^{-\theta} \cos \pi \theta$   
\n46.  $g(\alpha) = 5^{-\alpha/2} \sin 2\alpha$   
\n47.  $y = \log_4(5x + 1)$   
\n48.  $y = \log_3(x^2 - 3x)$   
\n49.  $h(t) = \log_5(4 - t)^2$   
\n50.  $g(t) = \log_2(t^2 + 7)^3$   
\n51.  $y = \log_5 \sqrt{x^2 - 1}$   
\n52.  $f(x) = \log_2 \sqrt[3]{2x + 1}$   
\n53.  $f(x) = \log_2 \frac{x^2}{x - 1}$   
\n54.  $y = \log_{10} \frac{x^2 - 1}{x}$   
\n55.  $h(x) = \log_3 \frac{x\sqrt{x - 1}}{2}$   
\n56.  $g(x) = \log_5 \frac{4}{x^2 \sqrt{1 - x}}$   
\n57.  $g(t) = \frac{10 \log_4 t}{t}$   
\n58.  $f(t) = t^{3/2} \log_2 \sqrt{t + 1}$ 

**Encontrar la ecuación de una recta tangente En los ejercicios 59 a 62, encuentre la ecuación de la recta tangente a la gráfica de la función en el punto dado.**

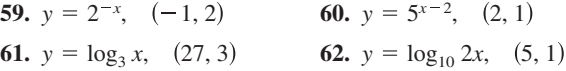

**Derivación logarítmica En los ejercicios 63 a 66, utilice la derivación logarítmica para encontrar** *dy***/***dx***.**

**63.**  $v = x^{2/x}$ **65.**  $y = (x - 2)^{x+1}$  **66.**  $y = (1 + x)^{1/x}$ 64.  $y = x^{x-1}$ 

 **5.5** Otras bases distintas de e y aplicaciones **363**

**Encontrar la ecuación de una recta tangente En los ejercicios 67 a 70, encuentre la ecuación de la recta tangente a la gráfica de la función en el punto dado.**

**67.** 
$$
y = x^{\text{sen } x}
$$
,  $\left(\frac{\pi}{2}, \frac{\pi}{2}\right)$  **68.**  $y = (\text{sen } x)^{2x}$ ,  $\left(\frac{\pi}{2}, 1\right)$   
**69.**  $y = (\ln x)^{\cos x}$ ,  $(e, 1)$  **70.**  $y = x^{1/x}$ ,  $(1, 1)$ 

**Encontrar una integral indefinida En los ejercicios 71 a 78, encuentre la integral indefinida.** 

**71.** 
$$
\int 3^x dx
$$
  
\n**72.**  $\int 8^{-x} dx$   
\n**73.**  $\int (x^2 + 2^{-x}) dx$   
\n**74.**  $\int (x^4 + 5^x) dx$   
\n**75.**  $\int x(5^{-x^2}) dx$   
\n**76.**  $\int (x + 4)6^{(x+4)^2} dx$   
\n**77.**  $\int \frac{3^{2x}}{1 + 3^{2x}} dx$   
\n**78.**  $\int 2^{\sin x} \cos x dx$ 

**Evaluar una integral definida En los ejercicios 79 a 82, evalúe la integral definida.** 

**79.** 
$$
\int_{-1}^{2} 2^{x} dx
$$
  
\n**80.**  $\int_{-4}^{4} 3^{x/4} dx$   
\n**81.**  $\int_{0}^{1} (5^{x} - 3^{x}) dx$   
\n**82.**  $\int_{1}^{3} (7^{x} - 4^{x}) dx$ 

**Área En los ejercicios 83 y 84, encuentre el área de la región limitada por las gráficas de las ecuaciones.**

**83.**  $y = 3^x$ ,  $y = 0$ ,  $x = 0$ ,  $x = 3$ **84.**  $y = 3^{\cos x} \sin x, y = 0, x = 0, x$ 

### **DESARROLLO DE CONCEPTOS**

- **85. Analizar una ecuación logarítmica** Considere la  $f$ unción  $f(x) = \log_{10} x$ .
	- (a) ¿Cuál es el dominio de *f*?
	- (b) Halle  $f^{-1}$ .
	- (c) Sea *x* un número real entre 1000 y 10,000. Determine el intervalo en el que se encuentra *f*(*x*).
	- (d) Determine el intervalo en el que se encuentra  $x$ , si  $f(x)$ es negativa.
	- (e) Cuando *f*(*x*) se aumenta en una unidad, ¿en qué factor debe haberse incrementado *x*?
	- (f) Calcule la razón de  $x_1$  a  $x_2$ , dado que  $f(x_1) = 3n$  y  $f(x_2)$  $= n$ .
- **86. Comparar las tasas de crecimiento** Ordene las funciones

$$
f(x) = \log_2 x, \ g(x) = x^x, \ h(x) = x^2 \ y \ k(x) = 2^x
$$

 de la que tiene la mayor tasa de crecimiento a la que tiene la menor tasa de crecimiento para valores grandes de *x*.

**87. Inflación** Cuando la tasa anual de inflación promedia 5% en los próximos 10 años, el costo *C* aproximado de bienes o servicios en cualquier año en esa década es

 $C(t) = P(1.05)^t$ 

donde *t* es el tiempo en años y *P* es el costo actual.

- (a) El precio de un cambio de aceite para su coche actualmente es de \$24.95. Estime el precio dentro de 10 años.
- (b) Determine la rapidez de cambio de *C* respecto a *t* cuando  $t = 1$  v  $t = 8$ .
- (c) Compruebe que la rapidez de cambio de *C* es proporcional a *C*. ¿Cuál es la constante de proporcionalidad?
- **88. Depreciación** Después de *t* años, el valor de un automóvil comprado por 25,000, dólares es

 $V(t) = 25,000\left(\frac{3}{4}\right)$ *t* .

- (a) Utilice un programa de graficación para trazar la función y determinar el valor del coche 2 años después de que fue comprado.
- (b) Determine las tasas de variación de *V* respecto a *t* cuando  $t = 1$  y  $t = 4$ .
- (c) Utilice un programa de graficación para trazar *V* ′(*t*) y determinar la asíntota horizontal de  $V'(t)$ . Interprete su significado en el contexto del problema.

**Interés compuesto En los ejercicios 89 a 92, complete la tabla para determinar el saldo** *A* **para** *P* **dólares invertidos a la tasa** *r* **durante** *t* **años y capitalizados** *n* **veces por año.** 

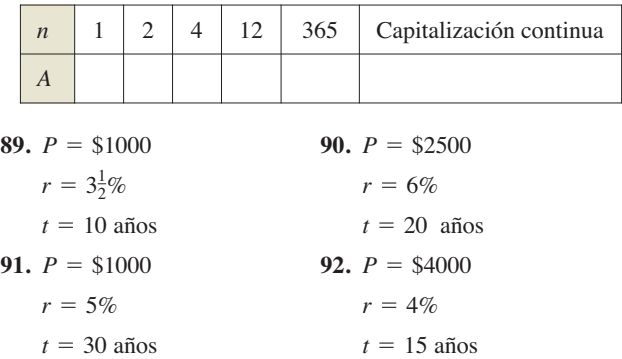

**Interés compuesto En los ejercicios 93 a 96, complete la tabla mediante la determinación de la cantidad de dinero** *P* **(valor presente) que debe invertirse a una tasa** *r* **para producir un saldo de \$100,000 en el año** *t***.**

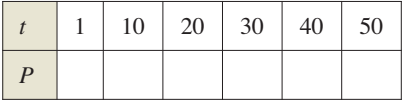

93.  $r = 5\%$ 

**94.**  $r = 3\%$ 

**96.**  $r = 2\%$ 

Capitalización continua Capitalización continua

95.  $r = 5\%$ 

Capitalización mensual

Capitalización diaria

- **97. Interés compuesto** Suponga que usted puede ganar un 6% de una inversión, capitalizado diariamente. ¿Cuál de las siguientes opciones proporcionaría el mayor saldo al cabo de 8 años?
	- (a) \$20,000 ahora (b) \$30,000 después de 8 años
	- (c) \$8000 ahora y \$20,000 después de 4 años
	- (d) \$9000 ahora, \$9000 después de 4 años y \$9000 después de 8 años
- **98. Interés compuesto** Considere un depósito de \$100 que se coloca en una cuenta durante 20 años con capitalización continua. Utilice un programa de graficación para trazar las funciones exponenciales que describen el crecimiento de la inversión en los 20 años para las siguientes tasas de interés. Compare los saldos finales para las tres tasas.

(a)  $r = 3\%$  (b)  $r = 5\%$  (c)  $r = 6\%$ 

- **99. Rendimiento boscoso** El rendimiento *V* (en millones de pies cúbicos por acre) para la madera en pie a la edad *t* es *V* =  $6.7 e^{(-48.1)}/t$ , donde *t* es medido en años.
	- (a) Determine el volumen limitante de madera por acre cuando *t* tiende a infinito.
	- (b) Determine la rapidez a la que el rendimiento está cambiando cuando  $t = 20$  años y  $t = 60$  años.
		- **100. ¿CÓMO LO VE?** La gráfica muestra el porcentaje *P* de respuestas correctas después de *n* intentos en un proyecto grupal en la teoría del aprendizaje.

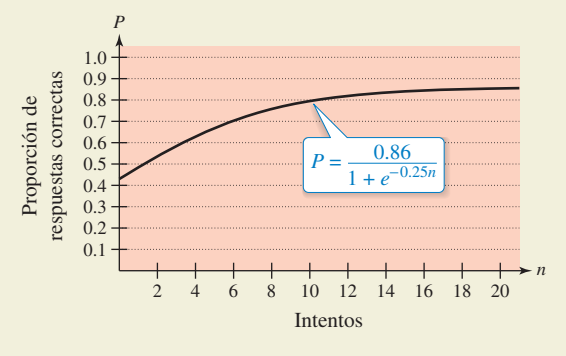

- (a) ¿Cuál es la proporción limitante de respuestas correctas cuando *n* tiende a infinito?
- (b) ¿Qué ocurre con la tasa de variación de la proporción en el largo plazo?
- **101. Crecimiento de la población** Un lago es abastecido con 500 peces, y la población aumenta de acuerdo a la curva logística

$$
p(t) = \frac{10,000}{1 + 19e^{-t/5}}
$$

Æ

**100.**

donde *t* se mide en meses.

- (a) Utilice un programa de graficación para trazar la función.
- (b) ¿Cuál es el tamaño limitante de la población de peces?
- (c) ¿A qué tasas está cambiando la población de peces al final de 1 mes y al final de 10 meses?
- (d) ¿Después de cuántos meses la población está aumentando más rápido?

**102. Modelar datos** En la tabla se muestran las resistencias a la rotura (en toneladas) de los cables de acero de varios diámetros (en pulgadas).

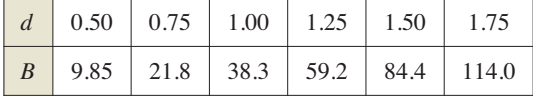

- (a) Utilice las capacidades de regresión de un programa de graficación para ajustar los datos a un modelo exponencial.
- (b) Utilice un programa de graficación para trazar los datos y graficar el modelo.
- (c) Determine las tasas de crecimiento del modelo cuando  $d = 0.8$  y  $d = 1.5$ .

**103. Comparar modelos** En la tabla se muestra el número de trasplantes de páncreas *y* en Estados Unidos para los años 2004 a 2010, con *x* = 4 correspondiente a 2004. (*Fuente: Organ Procurement and Transplantation Network.*)

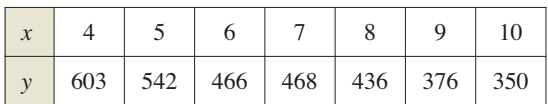

 (a) Utilice las capacidades de regresión de un programa de graficación para encontrar los siguientes modelos para los datos.

$$
y_1 = ax + b
$$
  

$$
y_2 = ax + b \ln x
$$
  

$$
y_3 = ab^x
$$
  

$$
y_4 = ax^b
$$

- (b) Utilice un programa de graficación para trazar los datos y la gráfica de cada uno de los modelos. ¿Qué modelo considera que mejor se ajusta a los datos?
- (c) Interprete la pendiente del modelo lineal en el contexto del problema.
- (d) Encuentre la tasa de cambio de cada uno de los modelos para el año 2008. ¿Qué modelo se está reduciendo con mayor rapidez en el 2008?
- **104. Aproximar** *e* Complete la tabla para demostrar que *e* también se puede definir como

 $\lim_{x\to 0^+} (1+x)^{1/x}.$ 

|                 |  | $1 \mid 10^{-1} \mid 10^{-2} \mid 10^{-4} \mid 10^{-6}$ |  |
|-----------------|--|---------------------------------------------------------|--|
| $(1 + x)^{1/x}$ |  |                                                         |  |

**Modelar datos En los ejercicios 105 y 106, encuentre una función exponencial que se ajuste a los datos experimentales recolectados a través del tiempo.**

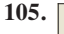

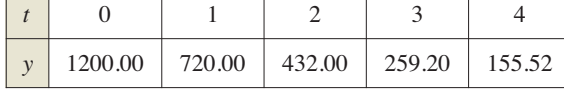

*t* 0 1 2 3 4 *y* 600.00 630.00 661.50 694.58 729.30

**106.**

**Usar las propiedades de los exponentes En los ejercicios 107 a 110, encuentre el valor exacto de la expresión.**

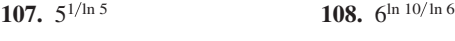

**109.**  $9^{1/\ln 3}$  **110.**  $32^{1/\ln 2}$ 

**¿Verdadero o falso? En los ejercicios 111 a 116, determine si la afirmación es verdadera o falsa. Si es falsa, explique por qué o dé un ejemplo que demuestre que es falso.**

$$
111. \quad e = \frac{271,801}{99,900}
$$

- **112.** Si  $f(x) = \ln x$ , entonces  $f(e^{n+1}) f(e^n) = 1$  para cualquier valor de *n*.
- **113.** Las funciones  $f(x) = 2 + e^x$  y  $g(x) = \ln(x 2)$  son funciones inversas entre sí.
- **114.** La función exponencial  $y = Ce^x$  es solución de la ecuación diferencial

$$
\frac{d^n y}{dx^n} = y, \quad n = 1, 2, 3, \ldots
$$

- **115.** Las gráficas de  $f(x) = e^x y g(x) = e^{-x}$  se unen en ángulo recto.
- **116.** Si  $f(x) = g(x)e^x$ , entonces los únicos ceros de *f* son los ceros de *g*.
- **117. Comparar funciones**
- (a) Demuestre que  $(2^3)^2 \neq 2(3^2)$ .
- (b)  $\int_{\mathcal{L}}$ Son  $f(x) = (x^x)^x$  y  $g(x) = x^{(x^x)}$  la misma función?  $\int_{\mathcal{L}}$ Por qué sí o por qué no?
	- (c) Calcule  $f'(x)$  y  $g'(x)$ .
- **118. Determinar una función inversa** Sea

$$
f(x) = \frac{a^x - 1}{a^x + 1}
$$

para  $a > 0$ ,  $a \ne 1$ . Demuestre que *f* tiene una función inversa. Después encuentre  $f^{-1}$ .

**119. Ecuación diferencial logística** Demuestre que la solución de la ecuación diferencial logística

$$
\frac{dy}{dt} = \frac{8}{25}y\left(\frac{5}{4} - y\right), \quad y(0) = 1
$$

resulta en la función de crecimiento logístico en el ejemplo 7.

$$
Sugerencia: \frac{1}{y(\frac{5}{4}-y)} = \frac{4}{5}\left(\frac{1}{y} + \frac{1}{\frac{5}{4}-y}\right)
$$

**120. Usar las propiedades de los exponentes** Dada la función exponencial  $f(x) = a^x$ , demuestre que

(a) 
$$
f(u + v) = f(u) \cdot f(v)
$$
  
(b)  $f(2x) = [f(x)]^2$ 

- **121. Rectas tangentes**
- (a) Determine *y*' dado  $y^x = x^y$ .
	- (b) Determine la pendiente de la recta tangente a la gráfica de cada uno de los siguientes puntos.

(i) 
$$
(c, c)
$$
 (ii)  $(2, 4)$  (iii)  $(4, 2)$ 

(c)  $\chi$ En qué puntos de la gráfica de  $y^x = x^y$  no existe la recta tangente?

### **DESAFÍO DEL EXAMEN PUTNAM**

**122.** ¿Cuál es mayor

$$
(\sqrt{n})^{\sqrt{n+1}} \quad \text{o} \quad (\sqrt{n+1})^{\sqrt{n}}
$$

donde *n* > 8?

**123.** Demuestre que si *x* es positiva, entonces

$$
\log_e\left(1+\frac{1}{x}\right) > \frac{1}{1+x}.
$$

Estos problemas fueron preparados por el Committee on the Putnam Prize Competition. © The Mathematical Association of America. Todos los derechos reservados.

# **PROYECTO DE TRABAJO**

# **Usar utilidades gráficas para estimar la pendiente**

$$
\text{Seq } f(x) = \begin{cases} |x|^x, & x \neq 0 \\ 1, & x = 0. \end{cases}
$$

- (a) Utilice un programa de graficación para trazar *f* en la ventana de visualización −3 ≤ *x* ≤ 3, −2 ≤ *x* ≤ 2. ¿Cuál es el dominio de *f*?
- (b) Utilice las características de *acercamiento* y *localización* de un programa de graficación para estimar

 $\lim_{x\to 0} f(x)$ .

- (c) Escriba un breve párrafo explicando por qué la función *f* es continua para todos los números reales.
- (d) Estime visualmente la pendiente de *f* en el punto (0, 1).
- (e) Explique por qué la derivada de una función se puede aproximar por la fórmula

$$
\frac{f(x + \Delta x) - f(x - \Delta x)}{2\Delta x}
$$

 para valores pequeños de Δ*x*. Utilice esta fórmula para aproximar la pendiente de *f* en el punto (0, 1).

$$
f'(0) \approx \frac{f(0 + \Delta x) - f(0 - \Delta x)}{2\Delta x}
$$

$$
= \frac{f(\Delta x) - f(-\Delta x)}{2\Delta x}
$$

¿Por qué cree que la pendiente de la gráfica de *f* está en (0, 1)?

- (f) Encuentre una fórmula para la derivada de *f* y determine *f* ′(0). Escriba un breve párrafo explicando cómo una herramienta de graficación podría llevar a la aproximación de la pendiente de una gráfica de forma incorrecta.
- (g) Use la fórmula para la derivada de *f* para encontrar el extremo relativo de *f*. Verifique su respuesta usando un programa de graficación.

**PARA INFORMACIÓN ADICIONAL** Para más información sobre el uso de las utilidades gráficas para estimar la pendiente, vea el artículo "Computer-Aided Delusions", de Richard L. Hall, en *The College Mathematics Journal*. Para ver este artículo, visite *MathArticles.com*.

# **5.6 Funciones trigonométricas inversas: derivación**

- **Desarrollar propiedades de las seis funciones trigonométricas inversas.**
- **Derivar una función trigonométrica inversa.**
- **Resumir las reglas básicas para la derivación de las funciones elementales.**

# *x y* 1 −1  $-\pi$   $-\frac{\pi}{2}$   $\pi$   $\pi$  $rac{\pi}{2}$  $\frac{\pi}{2}$  $y = \text{sen } x$ Dominio:  $[-\pi/2, \pi/2]$ Rango:  $[-1, 1]$

La función seno es uno a uno en  $2, \pi/2].$ **Figura 5.25**

**COMENTARIO** El

"sen–1 *x*".

término "arcsen" se lee como "el arco seno de *x*" o a veces "el ángulo cuyo seno es *x*". Una notación alternativa para la función inversa del seno es

# **Funciones trigonométricas inversas**

Esta sección comienza con una declaración sorprendente: *Ninguna de las seis funciones trigonométricas básicas tiene una función inversa*. Esta afirmación es cierta, porque las seis funciones trigonométricas son periódicas y por lo tanto no son uno a uno. En esta sección se examinarán estas seis funciones para ver si sus dominios se pueden redefinir de manera tal que tengan funciones inversas en los *dominios restringidos*.

En el ejemplo 4 de la sección 5.3, se vio que la función seno es creciente (y por lo tanto es uno a uno) sobre el intervalo

$$
\left[-\frac{\pi}{2},\frac{\pi}{2}\right]
$$

como se muestra en la figura 5.25. En este intervalo se puede definir la inversa de la función seno *restringida* como

 $y = \arcsin x$  si y sólo si sen  $y = x$ 

donde  $-1 \le x \le 1$  y  $-\pi/2 \le \arcsin x \le \pi/2$ 

Bajo las restricciones adecuadas, cada una de las seis funciones trigonométricas es uno a uno y por lo tanto tiene una función inversa, como se muestra en la siguiente definición.

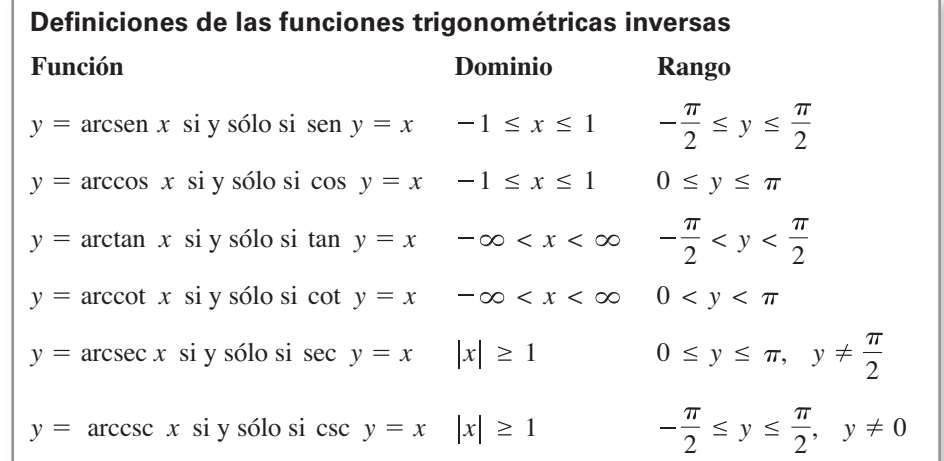

# **Exploración**

*La función inversa de la secante* En las definiciones de las funciones trigonométricas inversas, la función secante inversa se define mediante la restricción del dominio de la función secante a los intervalos  $[0, \pi/2) \cup (\pi/2, \pi]$ . La mayoría de los otros textos y libros de consulta están de acuerdo con esto, pero algunos no. ¿Qué otros dominios podrían tener sentido? Explique su razonamiento gráficamente. La mayoría de las calculadoras no tienen una tecla para la función secante inversa. ¿Cómo puede usar una calculadora para evaluar la función secante inversa?

Las gráficas de las seis funciones trigonométricas inversas se muestran en la figura 5.26.

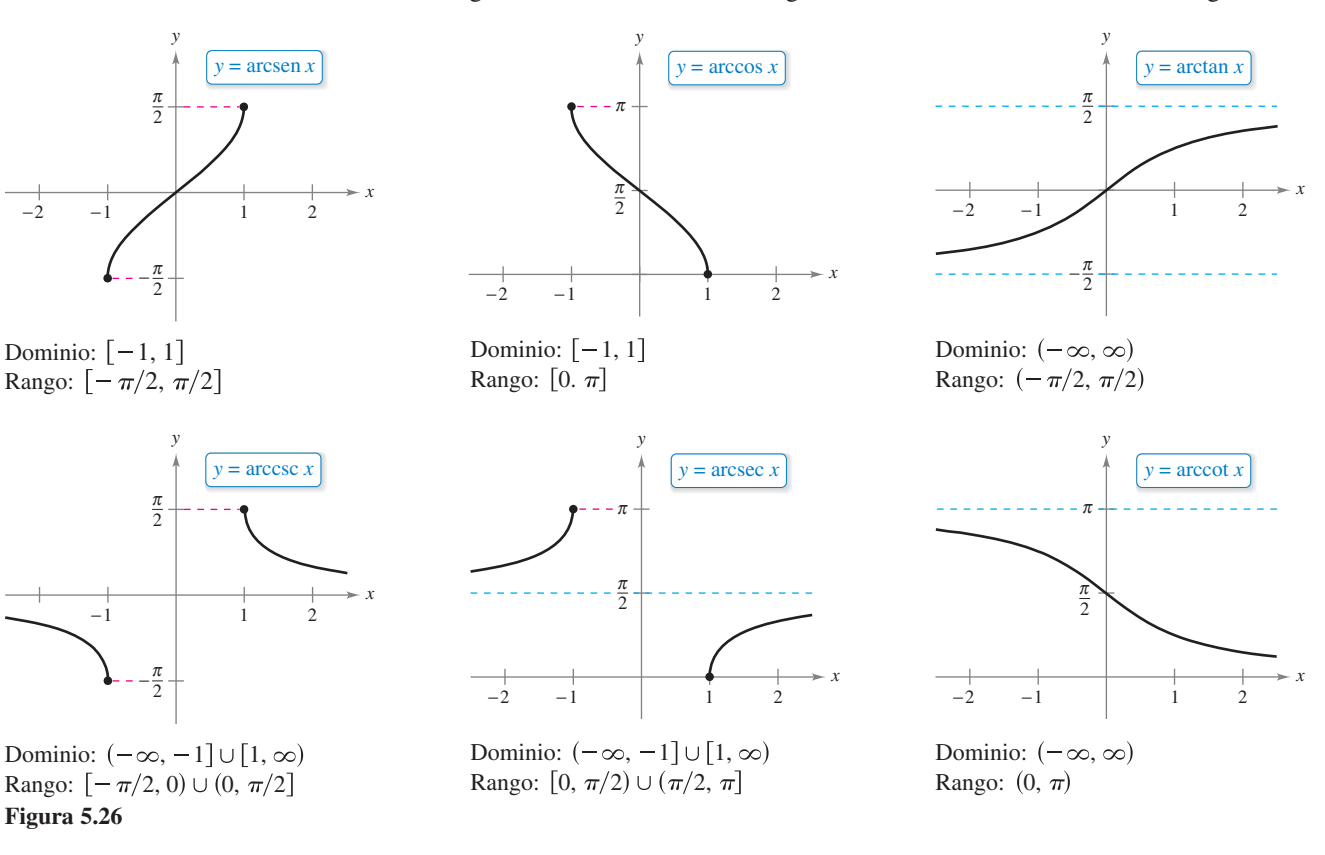

Al evaluar las funciones trigonométricas inversas, recuerde que denotan los ángulos en *radianes*.

# **EJEMPLO 1 Evaluar funciones trigonométricas inversas**

Evalúe cada una de las funciones.

**a.** 
$$
\arcsen\left(-\frac{1}{2}\right)
$$
 **b.**  $\arccos 0$  **c.**  $\arctan \sqrt{3}$  **d.**  $\arcsen(0.3)$ 

### **Solución**

**a.** Por definición,  $y = \arcsin(-\frac{1}{2})$  implica que sen  $y = -\frac{1}{2}$ . Sobre el intervalo  $[-\pi/2,$  $\pi/2$ ], el valor correcto de *y* es  $-\pi/6$ .

$$
\arcsen\left(-\frac{1}{2}\right) = -\frac{\pi}{6}
$$

**b.** Por definición,  $y = \arccos 0$  implica que cos  $y = 0$ . En el intervalo  $[0, \pi]$ , tiene que  $y = \pi/2$ .

$$
\arccos 0 = \frac{\pi}{2}
$$

**c.** Por definición,  $y = \arctan \sqrt{3}$  implica que tan  $y = \sqrt{3}$ . Sobre el intervalo ( $-\pi/2$ ,  $\pi/2$ ), tiene que  $y = \pi/3$ .

$$
\arctan\sqrt{3} = \frac{\pi}{3}
$$

**d.** Usando una calculadora ajustada en el modo de radianes produce

arcsen  $(0.3) \approx 0.305$ 

Las funciones inversas tienen las propiedades  $f(f^{-1}(x)) = x y f^{-1}(f(x)) = x$ . Al aplicar estas propiedades para invertir las funciones trigonométricas, recuerde que las funciones trigonométricas tienen funciones inversas sólo en dominios restringidos. Para valo res fuera de estos dominios, estas dos propiedades no se sostienen. Por ejemplo, arcsen(sen  $\pi$ ) es igual a 0, no  $\pi$ .

### **Propiedades de las funciones trigonométricas inversas**

Si  $-1 \le x \le 1$  y  $\pi/2 \le y \le \pi/2$ , entonces

 $\text{sen}(\text{arcsen } x) = x$  y  $\text{arcsen}(\text{sen } y) = y$ .

Si  $-\pi/2 \le y \le \pi/2$ , entonces

 $\tan (\arctan x) = x$  y  $\arctan(\tan y) = y$ .

Si  $|x| \ge 1$  y  $0 \le y < \pi/2$  o  $\pi/2 < y \le \pi$ , entonces

 $sec(arcsec x) = x$  y  $arcsec(sec y) = y$ .

Propiedades similares también son válidas para las otras funciones trigonométricas inversas.

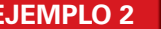

# **Resolver una ecuación**

Ecuación original  $\tan[\arctan(2x - 3)] = \tan \frac{\pi}{4}$  Tome la tangente de cada lado.  $x = 2$  Resuelva para *x*.  $2x - 3 = 1$   $\tan(\arctan x) = x$  $\arctan(2x - 3) = \frac{\pi}{4}$ 

Algunos problemas en cálculo requieren que evalúe expresiones como cos(arcsen *x*), como se muestra en el ejemplo 3.

# **EJEMPLO 3 Usar triángulos rectángulos**

- **a.** Dada  $y = \arcsin x$ , donde  $0 < y < \pi/2$ , encuentre cos *y*.
- **b.** Dada  $y = \operatorname{arcsec}(\sqrt{5}/2)$ , encuentre tan *y*.

### **Solución**

*y* 

 $y = \operatorname{arcsec} \frac{\sqrt{5}}{2}$ 

2

5

**a.** Como  $y = \arcsin x$ , usted sabe que  $y = \text{sen } x$ . Esta relación entre *x* y *y* puede ser representada por un triángulo rectángulo, como se muestra en la figura de la derecha.

$$
\cos y = \cos(\arcsin x) = \frac{\text{ca}}{\text{hip}} = \sqrt{1 - x^2}
$$

(Este resultado es también válido para  $-\pi/2 < y < 0$ .)

**b.** Utilice el triángulo rectángulo que se muestra en la figura de la izquierda.

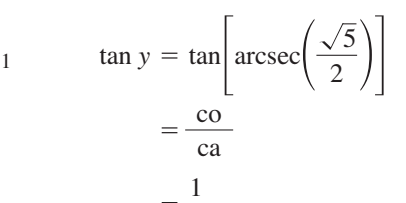

2

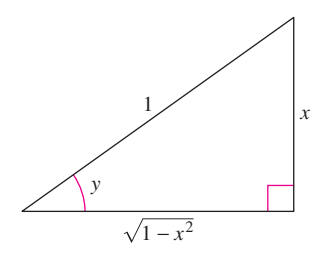

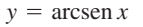

**COMENTARIO** No existe un acuerdo común sobre la definición de arcsec *x* (o arccsc *x*) para valores negativos de *x.*  Cuando definimos el rango del arco secante, se optó por preservar la identidad recíproca

arcsec  $x = \arccos \frac{1}{x}$  $\frac{1}{x}$ .

Una consecuencia de esta definición es que su gráfica tiene una pendiente positiva para cada valor *x* en su dominio. (Vea la figura 5.26.) Esto cuenta para el signo de valor absoluto en la fórmula para la derivada de arcsec *x*. . . . . . . . . . . . . . . . . . . >

## **Derivadas de funciones trigonométricas inversas**

En la sección 5.1 usted vio que la derivada de la función *trascendente*  $f(x) = \ln x$  es la función *algebraica*  $f'(x) = 1/x$ . Ahora verá que las derivadas de las funciones trigonométricas inversas también son algebraicas (a pesar de que las funciones trigonométricas inversas son ellas mismas trascendentales).

El siguiente teorema enumera las derivadas de las seis funciones trigonométricas inversas. Observe que las derivadas de arccos *u,* arccot *u* y arccsc *u* son los *negativos* de las derivadas de arctan *u,* arcsen *u* y arcsec *u,* respectivamente.

**TEOREMA 5.16 Derivadas de funciones trigonométricas inversas** 

Sea *u* una función derivable de *x.*

**a.**  $\frac{d}{dx}$  [arcsen(2*x*)] =  $\frac{2}{\sqrt{1-x^2}}$ 

**b.**  $\frac{d}{dx} [\arctan(3x)] = \frac{3}{1 + (x+1)^2}$ 

**c.**  $\frac{d}{dx}$  [arcsen  $\sqrt{x}$ ] =  $\frac{(1/2) x^{-1/2}}{\sqrt{1-x}}$ 

$$
\frac{d}{dx}[\arcsin u] = \frac{u'}{\sqrt{1 - u^2}} \qquad \frac{d}{dx}[\arccos u] = \frac{-u'}{\sqrt{1 - u^2}}
$$

$$
\frac{d}{dx}[\arctan u] = \frac{u'}{1 + u^2} \qquad \frac{d}{dx}[\arccot u] = \frac{-u'}{1 + u^2}
$$

$$
\frac{d}{dx}[\arccot u] = \frac{-u'}{1 + u^2}
$$

$$
\frac{d}{dx}[\arccos u] = \frac{-u'}{u} = \frac{u'}{u} = \frac{u'}{u} = \frac{u'}{u}
$$

Las demostraciones para arcsen *u* y arccos *u* se proporcionan en el apéndice A. [Las demostraciones para las otras reglas se dejan como ejercicio (vea el ejercicio 98).] Consulte LarsonCalculus.com para el video de Bruce Edwards de esta demostración.

**EJEMPLO 4 Derivar funciones trigonométricas inversas**

3  $1 + 9x^2$ 

> 1  $2\sqrt{x}\sqrt{1-x}$

2  $1 - 4x^2$ 

> 1  $2\sqrt{x-x^2}$

**TECNOLOGÍA** Aunque el programa de gráficos no tiene la función arcsec, puede obtener su gráfica utilizando

$$
f(x) = \operatorname{arcsec} x = \operatorname{arccos} \frac{1}{x}.
$$

**d.**  $\frac{d}{dx}$  [arcsec  $e^{2x}$ ] =  $\frac{2e^{2x}}{e^{2x}\sqrt{(e^{2x})^2-1}}$  $2e^{2x}$ 2

 $e^{2x} \sqrt{e^{4x} - 1}$  $e^{4x} - 1$ El signo de valor absoluto no es necesario, porque  $e^{-2x} > 0$ .

# **EJEMPLO**

 $1 - x$ 

 $1 + (3x)^2$ 

 $1 - (2x)^2$ 

$$
y = \arcsin x + x\sqrt{1 - x^2}
$$
  
\n
$$
y' = \frac{1}{\sqrt{1 - x^2}} + x\left(\frac{1}{2}\right)(-2x)(1 - x^2)^{-1/2} + \sqrt{1 - x^2}
$$
  
\n
$$
= \frac{1}{\sqrt{1 - x^2}} - \frac{x^2}{\sqrt{1 - x^2}} + \sqrt{1 - x^2}
$$
  
\n
$$
= \sqrt{1 - x^2} + \sqrt{1 - x^2}
$$
  
\n
$$
= 2\sqrt{1 - x^2}
$$

### **PARA INFORMACIÓN ADICIONAL**

Para más información sobre la derivada de la función arco tangente, vea el artículo "Differentiating the Arctangent Directly", por Eric Clave, en *The College Mathematics Journal*. Para ver este artículo, visite *MathArticles.com*.

Del ejemplo 5, se puede ver una de las ventajas de las funciones trigonométricas inversas que pueden ser utilizadas para integrar funciones algebraicas comunes. Por ejemplo, a partir del resultado que se muestra en el ejemplo, se tiene que

$$
\int \sqrt{1 - x^2} \, dx = \frac{1}{2} \big( \arcsin x + x \sqrt{1 - x^2} \big).
$$

# **EJEMPLO 6 Analizar la gráfica de una función trigonométrica inversa**

Analice la gráfica de  $y = (\arctan x)^2$ .

**Solución** A partir de la derivada

$$
y' = 2(\arctan x) \left( \frac{1}{1 + x^2} \right)
$$

$$
= \frac{2 \arctan x}{1 + x^2}
$$

puede ver que sólo *x* = 0 es un número crítico. Por el criterio de la primera derivada, este valor corresponde a un mínimo relativo. De la segunda derivada

$$
y'' = \frac{(1+x^2)\left(\frac{2}{1+x^2}\right) - (2\arctan x)(2x)}{(1+x^2)^2}
$$

$$
= \frac{2(1-2x\arctan x)}{(1+x^2)^2}
$$

se tiene que los puntos de inflexión ocurren cuando  $2x$  arctan  $x = 1$ . Utilizando el método de Newton, estos puntos ocurren cuando  $x \approx \pm 0.765$ . Por último, debido a que

$$
\lim_{x \to \pm \infty} (\arctan x)^2 = \frac{\pi^2}{4}
$$

La gráfica de  $y = (\arctan x)^2$  tiene una asíntota horizontal en  $y = \pi^2/4$ . **Figura 5.27**

# se tiene que la gráfica presenta una asíntota horizontal en  $y = \frac{\pi^2}{4}$ . En la figura 5.27 se muestra la gráfica.

## **EJEMPLO 7 Maximizar un ángulo**

# \*  $\cdots$  > Consulte LarsonCalculus.com para una versión interactiva de este tipo de ejemplo.

Un fotógrafo está tomando una fotografía de un cuadro colgado en una galería de arte. La altura de la pintura es de 4 pies. La lente de la cámara está 1 pie por debajo del borde inferior de la pintura, como se muestra en la figura de la derecha. ¿Hasta dónde debe alejarse la cámara de la pintura para maximizar el ángulo subtendido por el lente de la cámara?

**Solución** En la figura, sea  $\beta$  el ángulo que se maximiza.

$$
\beta = \theta - \alpha
$$
  
= arccot  $\frac{x}{5}$  - arccot x

Al derivar se obtiene

$$
\frac{d\beta}{dx} = \frac{-1/5}{1 + (x^2/25)} - \frac{-1}{1 + x^2}
$$

$$
= \frac{-5}{25 + x^2} + \frac{1}{1 + x^2}
$$

$$
= \frac{4(5 - x^2)}{(25 + x^2)(1 + x^2)}.
$$

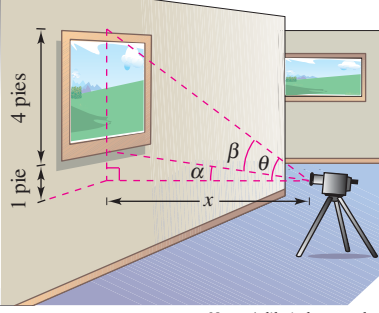

*No está dibujado a escala*

La cámara debe estar a 2.236 pies de la pared para maximizar el ángulo  $\beta$ .

Debido a que  $d\beta/dx = 0$  cuando  $x = \sqrt{5}$ , se puede concluir a partir de la primera prueba de derivada que con esta distancia se obtiene un valor máximo de  $\beta$ . Por lo tanto, la distancia es *x*  $\approx$  2.236 pies y el ángulo  $\beta \approx 0.7297$  radianes  $\approx$  41.81°.

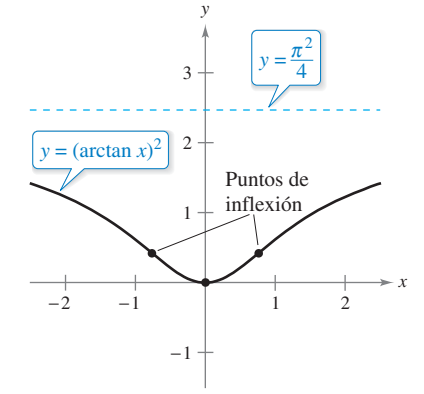

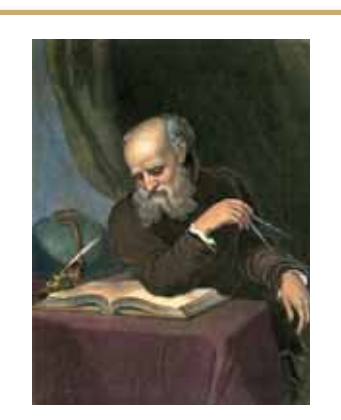

### **GALILEO GALILEI (1564-1642)**

El enfoque científico de Galileo partió de la aceptación de la visión aristotélica de que la naturaleza tenía cualidades descriptibles, tales como la "fluidez" y la "potencialidad". Él eligió describir el mundo físico en términos de cantidades mensurables, tales como el tiempo, la distancia, la fuerza y la masa.

Consulte LarsonCalculus.com para leer más de esta biografía.

# **Revisión de las reglas básicas de derivación**

En la década de 1600, Europa fue conducida a la era científica por grandes pensadores, como Descartes, Galileo, Huygens, Newton y Kepler. Estos hombres creían que la naturaleza se rige por leyes básicas que pueden, en su mayor parte, escribirse en términos de ecuaciones matemáticas. Una de las publicaciones más influyentes de este periodo, *Diálogo sobre los grandes sistemas del mundo*, por Galileo Galilei, se ha convertido en una descripción clásica del pensamiento científico moderno.

Así como las matemáticas se han desarrollado durante los últimos cien años, un pequeño número de funciones elementales han demostrado ser suficientes para modelar la mayoría\* de los fenómenos de la física, la química, la biología, la ingeniería, la economía y una variedad de otros campos. Una **función elemental** es una función de la siguiente lista o es una que se puede formar como la suma, producto, cociente, o la composición de funciones en la lista.

**Funciones algebraicas**  Funciones polinomiales Funciones racionales Funciones que implican radicales **Funciones trascendentes**  Funciones logarítmicas Funciones exponenciales Funciones trigonométricas Funciones trigonométricas inversas

Con las reglas de derivación introducidas hasta el momento en el texto, se puede derivar *cualquier* función elemental. Por conveniencia, a continuación se resumen estas reglas de derivación.

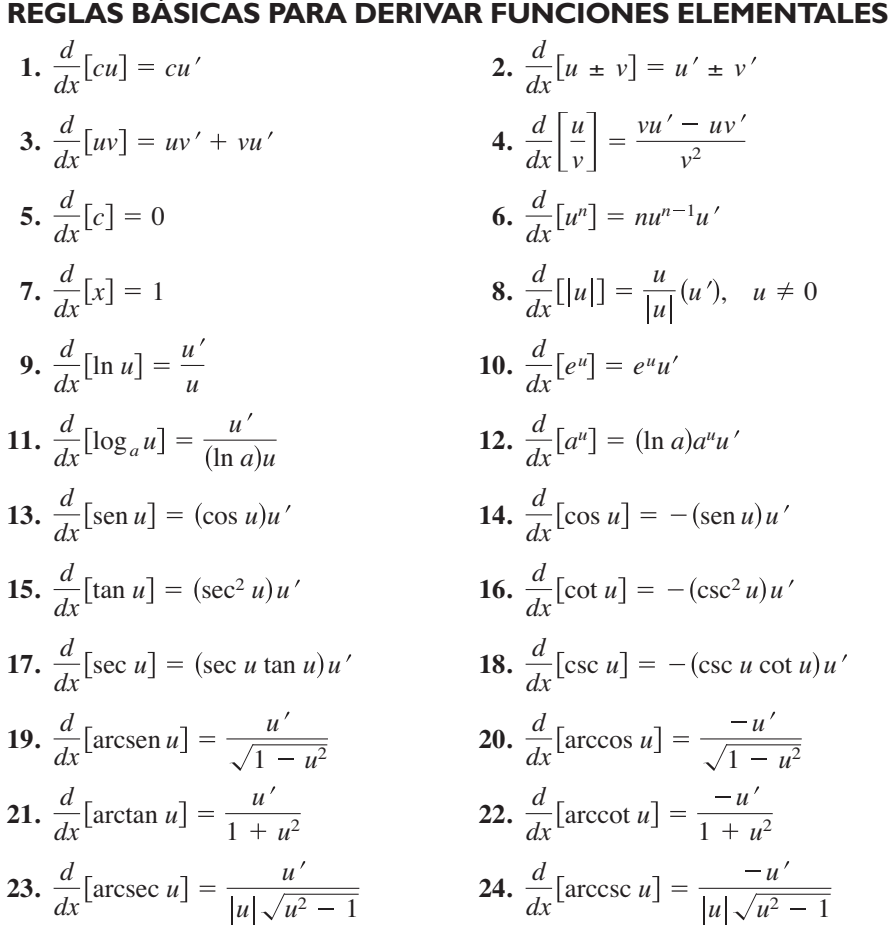

\* Algunas de las funciones importantes que se utilizan en la ingeniería y la ciencia (por ejemplo, funciones de Bessel y funciones gamma) no son funciones elementales.

### **5.6 Ejercicios Consulte CalcChat.com para un tutorial de ayuda y soluciones trabajadas de los ejercicios con numeración impar.**

**Encontrar coordenadas En los ejercicios 1 y 2, determine las coordenadas que faltan de los puntos de la gráfica de la función.** 

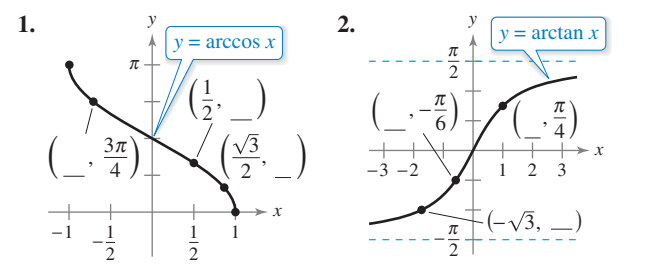

**Evaluar funciones trigonométricas inversas En los ejercicios 3 a 10, evalúe la expresión sin necesidad de utilizar una calculadora.** 

**3.**  $\arcsin \frac{1}{2}$  **4. 5.**  $\arccos \frac{1}{2}$  **6. 7.**  $\arctan \frac{\sqrt{3}}{3}$  **8. 9.**  $\arccos(-\sqrt{2})$  **10.**  $\arccos(-\sqrt{2})$ 8. arccot $\left(-\sqrt{3}\right)$  $6.$  arccos 1 4.  $arcsen 0$ 

**Aproximar funciones trigonométricas inversas En los ejercicios 11 a 14, use una calculadora para aproximar el valor. Redondee su respuesta a dos decimales.**

**11.** arccos (–0.8)

- **12.** arcsen (–0.39)
- **13.** arcsec 1.269
- **14.** arctan (–5)

**Usar un triángulo rectángulo En los ejercicios 15-20, use la figura para escribir la expresión en forma algebraica dada** *y* = **arccos** *x***, donde**  $0 < y < \pi/2$ **.** 

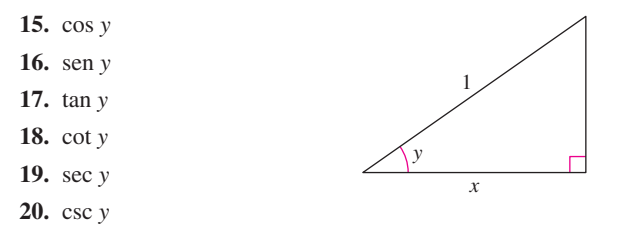

**Evaluar una expresión En los ejercicios 21 a 24, evalúe cada expresión sin necesidad de utilizar una calculadora. (***Sugerencia***: consulte el ejemplo 3.)**

21. (a) 
$$
\operatorname{sen}\left(\arctan\frac{3}{4}\right)
$$
  
\n(b)  $\operatorname{sec}\left(\arcsin\frac{4}{5}\right)$   
\n(c)  $\operatorname{sec}\left(\arcsin\frac{4}{5}\right)$   
\n(d)  $\operatorname{cos}\left(\arcsin\left(-\frac{1}{2}\right)\right)$   
\n(e)  $\operatorname{csc}\left[\arctan\left(-\frac{3}{5}\right)\right]$   
\n(f)  $\operatorname{csc}\left[\arctan\left(-\frac{5}{12}\right)\right]$   
\n(g)  $\operatorname{csc}\left[\arctan\left(-\frac{5}{6}\right)\right]$   
\n(h)  $\operatorname{tan}\left[\arcsin\left(-\frac{5}{6}\right)\right]$ 

**Simplificar una expresión usando un triángulo rectángulo En los ejercicios 25 a 32, escriba la expresión en forma algebraica. (***Sugerencia***: Dibuje un triángulo rectángulo, como se demostró en el ejemplo 3.)**

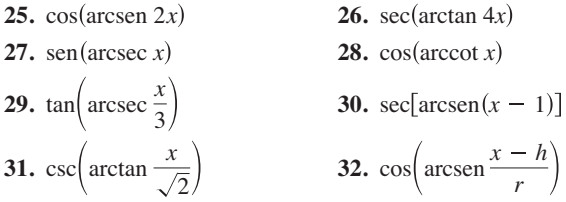

**Resolver una ecuación En los ejercicios 33 a 36, resuelva la ecuación para** *x***.** 

**33.**  $\arcsin(3x - \pi) = \frac{1}{2}$  **34.**  $\arctan(2x - 5) = -1$ **35.** arcsen  $\sqrt{2x}$  = arccos  $\sqrt{x}$  **36.** arccos  $x$  = arcsec *x* 

**Verificar identidades En los ejercicios 37 y 38, compruebe cada identidad.** 

37. (a) 
$$
\arccsc x = \arcsin \frac{1}{x}
$$
,  $x \ge 1$   
(b)  $\arctan x + \arctan \frac{1}{x} = \frac{\pi}{2}$ ,  $x > 0$ 

**38.** (a)  $\arcsin(-x) = -\arcsin x, \quad |x| \le 1$ (b)  $\arccos(-x) = \pi - \arccos x, |x| \leq 1$ 

**Encontrar una derivada En los ejercicios 39 a 58, halle la derivada de la función.**

**39.**  $f(x) = 2 \arcsin(x - 1)$  **40.**  $f(t) = \arcsin t^2$ **41.**  $g(x) = 3 \arccos \frac{x}{2}$  **42.**  $f(x) = \operatorname{arcsec} 2x$ **43.**  $f(x) = \arctan e^x$ **45.**  $g(x) = \frac{\arcsin 3x}{x}$  **46.**  $h(x) = x^2 \arctan 5x$ 47.  $h(t) =$ sen (arccos *t*) **49.**  $y = 2x \arccos x - 2\sqrt{1 - x^2}$ **50.**  $y = \ln(t^2 + 4) - \frac{1}{2} \arctan \frac{t}{2}$ **51.**  $y = \frac{1}{2}$ **52.**  $y = \frac{1}{2} \left[ x \sqrt{4 - x^2} + 4 \arcsin \left( \frac{x}{2} \right) \right]$ **53.**  $y = x \arcsin x + \sqrt{1 - x^2}$ **54.**  $y = x \arctan 2x - \frac{1}{4} \ln(1 + 4x^2)$ **55.**  $y = 8 \arcsin \frac{x}{4}$ **56**.  $y = 25 \arcsin \frac{x}{5} - x \sqrt{25 - x^2}$ **57.**  $y = \arctan x + \frac{x}{1 + x^2}$  **58.**  $y = \arctan \frac{x}{2}$  $y = \arctan x + \frac{x}{1 + x^2}$  **58.**  $y = \arctan \frac{x}{2} - \frac{1}{2(x^2 + 4)}$  $x\sqrt{16 - x^2}$ 2 2 1  $\frac{1}{2} \ln \frac{x+1}{x-1}$  + arctan *x* 2 **48.**  $f(x) = \arcsin x + \arccos x$ *44.* $f(x) = \arctan \sqrt{x}$ 

**Encontrar la ecuación de una recta tangente En los ejercicios 59 a 64, encuentre la ecuación de la recta tangente a la gráfica de la función en el punto dado.**

59. 
$$
y = 2 \arcsin x
$$
,  $\left(\frac{1}{2}, \frac{\pi}{3}\right)$   
\n60.  $y = \frac{1}{2} \arccos x$ ,  $\left(-\frac{\sqrt{2}}{2}, \frac{3\pi}{8}\right)$   
\n61.  $y = \arctan \frac{x}{2}$ ,  $\left(2, \frac{\pi}{4}\right)$   
\n62.  $y = \operatorname{arcsec} 4x$ ,  $\left(\frac{\sqrt{2}}{4}, \frac{\pi}{4}\right)$   
\n63.  $y = 4x \arccos(x - 1)$ ,  $(1, 2\pi)$   
\n64.  $y = 3x \arcsin x$ ,  $\left(\frac{1}{2}, \frac{\pi}{4}\right)$ 

 $\mathcal{L}_{\mathbf{a}}$ 

**Aproximaciones lineales y cuadráticas En los ejercicios 65 a 68, utilice un sistema de álgebra computacional para encontrar la aproximación lineal**

 $P(x) = f(a) + f'(a)(x - a)$ 

**y la aproximación cuadrática** 

$$
P_2(x) = f(a) + f'(a)(x - a) + \frac{1}{2}f''(a)(x - a)^2
$$

**de la función** *f* **en** *x* = *a***. Dibuje la gráfica de la función y de sus aproximaciones lineales y cuadráticas.**

**65.** 
$$
f(x) = \arctan x
$$
,  $a = 0$  **66.**  $f(x) = \arccos x$ ,  $a = 0$   
**67.**  $f(x) = \arcsin x$ ,  $a = \frac{1}{2}$  **68.**  $f(x) = \arctan x$ ,  $a = 1$ 

**Encontrar extremos relativos En los ejercicios 69 a 72, encuentre cualquier extremo relativo de la función.** 

**69.** 
$$
f(x) = \operatorname{arcsec} x - x
$$
 **70.**  $f(x) = \operatorname{arcsen} x - 2x$ 

- **71.**  $f(x) = \arctan x \arctan(x 4)$
- **72.**  $h(x) = \arcsin x 2 \arctan x$

**Analizar gráficas de funciones trigonométricas inversas En los ejercicios 73 a 76, analice y dibuje una gráfica de la función. Identifique cualquier extremo relativo, puntos de inflexión y asíntotas. Utilice un programa de graficación para verificar sus resultados.** 

**73.** 
$$
f(x) = \arcsin(x - 1)
$$
 **74.**  $f(x) = \arctan x + \frac{\pi}{2}$   
**75.**  $f(x) = \operatorname{arcsec} 2x$  **76.**  $f(x) = \arccos \frac{x}{4}$ 

**Derivación implícita En los ejercicios 77 a 80, utilice derivación implícita para encontrar la ecuación de la recta tangente a la gráfica de la ecuación en el punto dado.**

**77.**  $x^2 + x$  arctan  $y = y - 1$ ,  $\left(-\frac{\pi}{4}, 1\right)$ **78.**  $arctan(xy) = arcsen(x + y)$ , (0, 0) **79.** arcsen *x* + arcsen *y* =  $\frac{\pi}{2}$ ,  $\left(\frac{\sqrt{2}}{2}, \frac{\sqrt{2}}{2}\right)$ **80.**  $\arctan(x + y) = y^2 + \frac{\pi}{4}$ , (1, 0)

### **DESARROLLO DE CONCEPTOS**

- **81. Dominios restringidos** Explique por qué los dominios de las funciones trigonométricas se restringen al encontrar las funciones trigonométricas inversas.
- **82. Funciones trigonométricas inversas** Explique por qué tan  $\pi = 0$  no implica que arctan  $0 = \pi$ .

### **83. Determinar valores**

- (a)Utilice un programa de graficación para evaluar arcsen  $(\arcsin 0.5)$  y  $\arcsin(\arcsin 1)$ .
- (b) Sea
	- $f(x) = \arcsin(\arcsin x)$

Encuentre los valores de *x* sobre el intervalo  $-1 \le x \le 1$  tal que *f*(*x*) sea un número real.

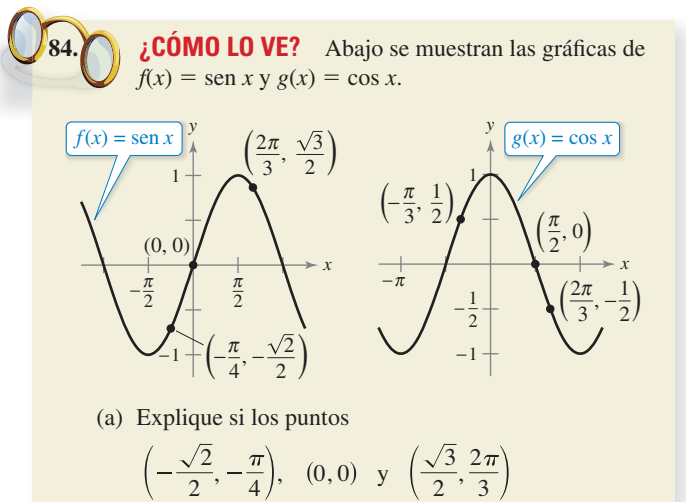

yacen en la gráfica de *y* = arcsen *x*.

(b) Explique si los puntos

$$
\left(-\frac{1}{2}, \frac{2\pi}{3}\right), \quad \left(0, \frac{\pi}{2}\right) \quad y \quad \left(\frac{1}{2}, -\frac{\pi}{3}\right)
$$

Se encuentran en la gráfica de *y* = arccos *x*.

**¿Verdadero o falso? En los ejercicios 85 a 90, determine si la afirmación es verdadera o falsa. Si es falsa, explique por qué o dé un ejemplo que demuestre que es falsa.**

- **85.** Debido a que  $\cos\left(-\frac{\pi}{3}\right) = \frac{1}{2}$  $\frac{1}{2}$ , se tiene que arccos  $\frac{1}{2} = -\frac{\pi}{3}$ . **86.**  $\arcsin{\frac{\pi}{4}} = \frac{\sqrt{2}}{2}$ 2
- **87**. La pendiente de la gráfica de la función tangente inversa es positiva para toda *x.*
- **88.** El rango de  $y = \arcsin x$  es [0,  $\pi$ ].
- **89.**  $\frac{d}{dx}$  [arctan(tan *x*)] = 1 para toda *x* en el dominio.
- **90.**  $\arcsin^{2} x + \arccos^{2} x = 1$

**91. Razón de cambio angular** Un avión vuela a una altitud de 5 millas hacia un punto directamente sobre un observador. Considere  $\theta$  y *x* como se muestra en la figura.

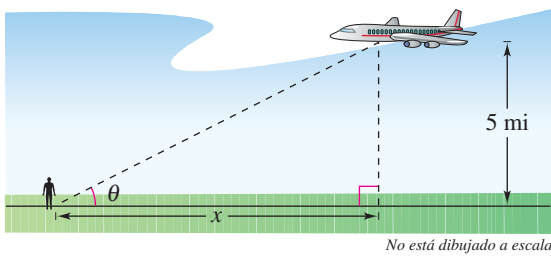

- (a) Escriba  $\theta$  como una función de *x*.
- (b) La rapidez del avión es de 400 millas por hora. Encuentre  $d\theta/dt$  cuando  $x = 10$  millas y  $x = 3$  millas.
- **92. Escribir** Repita el ejercicio 91 para una altura de 3 millas y describa cómo la altitud afecta la razón de cambio de  $\theta$ .
- **93. Razón de cambio angular** En un experimento de caída libre, un objeto se deja caer desde una altura de 256 pies. Una cámara en el suelo a 500 pies del punto de impacto registra la caída del objeto (vea la figura).
	- (a) Encuentre la función de posición con la que se obtiene la altura del objeto en el tiempo *t*, suponiendo que el objeto se libera en el tiempo  $t = 0$ . ¿En qué momento el objeto llegará al nivel del suelo?
	- (b) Determine las razones de cambio del ángulo de elevación de la cámara cuando *t* = 1 y *t* = 2.

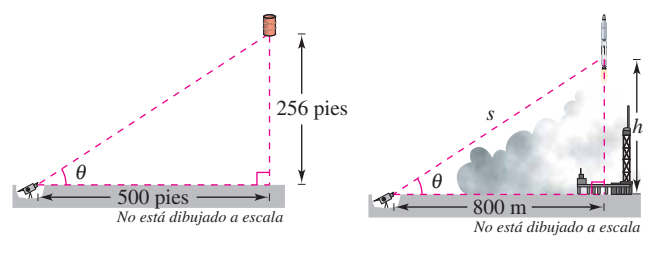

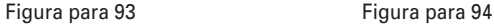

- **94. Razón de cambio angular** Una cámara de televisión en la planta baja se encuentra filmando el despegue de un cohete en un punto a 800 metros de la plataforma de lanzamiento. Sea  $\theta$ el ángulo de elevación del cohete y sea *s* la distancia entre la cámara y el cohete (vea la figura). Escriba  $\theta$  como una función de *s* para el periodo cuando el cohete se mueve verticalmente. Derive el resultado para encontrar  $d\theta/dt$  en términos de *s* y  $ds/dt$ .
- **95. Maximizar un ángulo** Una cartelera de 85 pies de ancho es perpendicular a un camino recto y se encuentra a 40 metros de la carretera (vea la figura). Encuentre el punto de la carretera en que el ángulo  $\theta$  subtendido por la cartelera es un máximo.

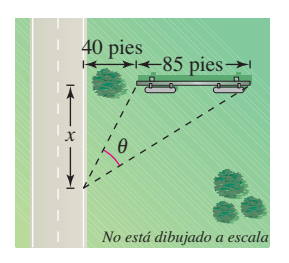

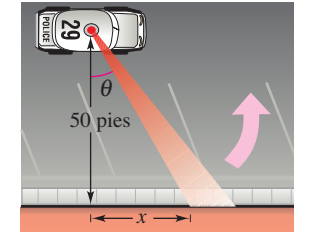

Figura para 95 Figura para 96

- **96. Rapidez angular** Un coche patrulla se estacionó a 50 pies de un gran almacén (vea la figura). La luz giratoria en la parte superior del coche gira a razón de 30 revoluciones por minuto. Escriba  $\theta$  como una función de *x*. ¿Qué tan rápido se está moviendo el haz de luz a lo largo de la pared cuando el haz forma un ángulo de  $\theta = 45^{\circ}$  con la línea perpendicular de la luz a la pared?
- **97. Demostración**
- (a) Demuestre que arctan *x* + arctan *y* = arctan  $\frac{x + y}{1 xy}$ ,  $xy \neq 1$ .
	- (b) Utilice la fórmula en el inciso (a) para demostrar que  $\arctan \frac{1}{2} + \arctan \frac{1}{3}$  $\frac{1}{3} = \frac{1}{4}$ .
- **98. Demostración** Demuestre cada una de las fórmulas de derivación.

(a) 
$$
\frac{d}{dx} \left[ \arctan u \right] = \frac{u'}{1 + u^2}
$$
  
\n(b) 
$$
\frac{d}{dx} \left[ \operatorname{arccot} u \right] = \frac{-u'}{1 + u^2}
$$
  
\n(c) 
$$
\frac{d}{dx} \left[ \operatorname{arcsec} u \right] = \frac{u'}{|u|\sqrt{u^2 - 1}}
$$
  
\n(d) 
$$
\frac{d}{dx} \left[ \operatorname{arcsec} u \right] = \frac{-u'}{|u|\sqrt{u^2 - 1}}
$$

- **99. Describir una gráfica** 
	- (a) Represente gráficamente la función  $f(x) = \arccos x +$ arcsen *x* sobre el intervalo [–1, 1].
	- (b) Describa la gráfica de *f.*
	- (c) Verifique el resultado del inciso (b) analíticamente.
- **100. Para pensar** Utilice un programa de graficación para graficar  $f(x) = \text{sen } x \text{ y } g(x) = \text{arcsen}(\text{sen } x).$ 
	- (a) *i*. Por qué la gráfica de *g* no es la recta  $y = x$ ?
	- (b) Determine los extremos de *g.*
	- **101. Maximizar un ángulo** En la figura, determine el valor de *c*  en el intervalo  $[0, 4]$  sobre el eje *x* que maximiza el ángulo  $\theta$ .

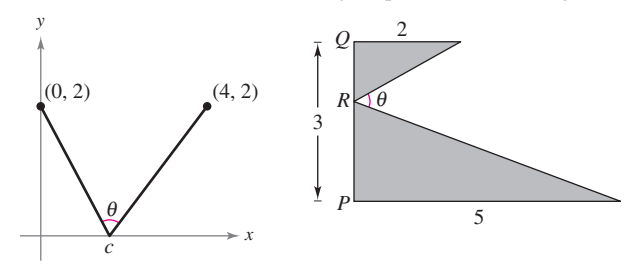

Figura para 101

Figura para 102

- **102. Encontrar una distancia** En la figura, encuentre *PR* tal que  $0 \le PR \le 3$  y  $m \angle θ$  es un máximo.
- **103. Demostración** Demostrar que  $\arcsin x = \arctan\left(\frac{x}{\sqrt{1-x^2}}\right), |x| < 1.$
- **104. Función secante inversa** Algunos libros de texto de cálculo definen la función secante inversa utilizando el intervalo  $[0, \pi/2] \cup [\pi, 3\pi/2]$ .
	- (a) Trace la gráfica *y* = arcsec *x* utilizando este rango.

(b) Demuestre que 
$$
y' = \frac{1}{x\sqrt{x^2 - 1}}
$$
.

# **5.7 Funciones trigonométricas inversas: integración**

- **Integrar funciones cuyas antiderivadas implican funciones trigonométricas inversas.**
- **Utilizar el método de completar el cuadrado para integrar una función.**
- **Resumir las reglas básicas de integración que involucran funciones elementales.**

# **Integrales que contienen funciones trigonométricas inversas**

Las derivadas de las seis funciones trigonométricas inversas se agrupan en tres pares. En cada par, la derivada de una función es el negativo de la otra. Por ejemplo,

$$
\frac{d}{dx}\left[\arcsin x\right] = \frac{1}{\sqrt{1 - x^2}}
$$

y

$$
\frac{d}{dx}\left[\arccos x\right] = -\frac{1}{\sqrt{1-x^2}}.
$$

Cuando se relaciona la *antiderivada* que corresponde a cada una de las funciones trigonométricas inversas, es necesario utilizar sólo un miembro de cada par. Por convención se utiliza arcsen *x* como la antiderivada de  $1/\sqrt{1-x^2}$ , en lugar de –arccos *x*. El siguiente teorema proporciona una fórmula antiderivada para cada uno de los tres pares. Las demostraciones de estas reglas de integración se dejan como ejercicio (vea los ejercicios 75-77).

## **TEOREMA 5.17 Integrales que contienen funciones trigonométricas inversas**

Sea *u* una función derivable de *x*, y sea *a* > 0.

1. 
$$
\int \frac{du}{\sqrt{a^2 - u^2}} = \arcsin \frac{u}{a} + C
$$
  
2. 
$$
\int \frac{du}{a^2 + u^2} = \frac{1}{a} \arctan \frac{u}{a} + C
$$
  
3. 
$$
\int \frac{du}{u\sqrt{u^2 - a^2}} = \frac{1}{a} \operatorname{arcsec} \frac{|u|}{a} + C
$$

## **EJEMPLO 1 Integrar con funciones trigonométricas inversas**

**a.** 
$$
\int \frac{dx}{\sqrt{4 - x^2}} = \arcsen{\frac{x}{2}} + C
$$
  
\n**b.** 
$$
\int \frac{dx}{2 + 9x^2} = \frac{1}{3} \int \frac{3 dx}{(\sqrt{2})^2 + (3x)^2}
$$
  
\n
$$
= \frac{1}{3\sqrt{2}} \arctan{\frac{3x}{\sqrt{2}}} + C
$$
  
\n**c.** 
$$
\int \frac{dx}{x\sqrt{4x^2 - 9}} = \int \frac{2 dx}{2x\sqrt{(2x)^2 - 3^2}}
$$
  
\n
$$
= \frac{1}{3} \operatorname{arcsec} \frac{|2x|}{3} + C
$$

Las integrales en el ejemplo 1 son aplicaciones bastante sencillas de las fórmulas de integración. Desafortunadamente, esto no es lo normal. Las fórmulas de integración para las funciones trigonométricas inversas se pueden disfrazar de muchas maneras.

**PARA INFORMACIÓN ADICIONAL**  Para una demostración detallada de la regla 2 del teorema 5.17, consulte el artículo "A Direct Proof of the Integral Formula for Arctangent", por Arnold J. Insel, en *The College Mathematics Journal*. Para ver este artículo, visite *MathArticles.com*.

# **EJEMPLO 2 Integrar por sustitución**

Encuentre  $\frac{dx}{\sqrt{2x}}$  $\frac{dw}{e^{2x}-1}$ .

**Solución** En la actualidad, esta integral no encaja en ninguna de las tres fórmulas trigonométricas inversas. Sin embargo, usando la sustitución  $u = e^x$ , produce

$$
u = e^x
$$
  $\implies du = e^x dx$   $\implies dx = \frac{du}{e^x} = \frac{du}{u}$ .

Con esta sustitución, puede integrar como se muestra.

$$
\int \frac{dx}{\sqrt{e^{2x} - 1}} = \int \frac{dx}{\sqrt{(e^x)^2 - 1}}
$$
  
\n
$$
= \int \frac{du/u}{\sqrt{u^2 - 1}}
$$
  
\n
$$
= \int \frac{du}{u\sqrt{u^2 - 1}}
$$
  
\n
$$
= \operatorname{arcsec} \frac{|u|}{1} + C
$$
  
\n
$$
= \operatorname{arcsec} e^x + C
$$
  
\n
$$
\text{Sustituya}
$$
  
\n
$$
\text{Rescriba para ajustar a la regla del arco secante.}
$$
  
\n
$$
= \operatorname{arcsec} e^x + C
$$
  
\n
$$
\text{Sustituya } u.
$$

٦

**RIESGO DE TECNOLOGÍA** Una utilidad de integración simbólica puede ser útil para la integración de funciones como la del ejemplo 2. Sin embargo, en algunos casos la utilidad puede fallar en encontrar una antiderivada por dos razones. En primer lugar, algunas funciones elementales no tienen antiderivadas que sean funciones elementales. En segundo lugar, todas las utilidades tienen sus limitaciones, podría haber ingresado una función que la utilidad no estaba programada para manejar. Usted también debe recordar que las antiderivadas implican funciones trigonométricas o funciones logarítmicas que se pueden escribir de muchas formas diferentes. Por ejemplo, una utilidad encuentra que la integral en el ejemplo 2 es

$$
\int \frac{dx}{\sqrt{e^{2x}-1}} = \arctan \sqrt{e^{2x}-1} + C.
$$

Intente demostrar que esta antiderivada es equivalente a la encontrada en el ejemplo 2.

### **EJEMPLO 3 Reescribir como la suma de dos cocientes**

$$
\text{Encuentre}\int \frac{x+2}{\sqrt{4-x^2}} \, dx.
$$

**Solución** Esta integral no parece ajustarse a ninguna de las fórmulas básicas de integración. Sin embargo, al dividir el integrando en dos partes, se puede ver que la primera parte se puede encontrar con la regla de la potencia, y la segunda parte resulta una función inversa del seno.

$$
\int \frac{x+2}{\sqrt{4-x^2}} dx = \int \frac{x}{\sqrt{4-x^2}} dx + \int \frac{2}{\sqrt{4-x^2}} dx
$$
  
=  $-\frac{1}{2} \int (4-x^2)^{-1/2} (-2x) dx + 2 \int \frac{1}{\sqrt{4-x^2}} dx$   
=  $-\frac{1}{2} \left[ \frac{(4-x^2)^{1/2}}{1/2} \right] + 2 \operatorname{arcsen} \frac{x}{2} + C$   
=  $-\sqrt{4-x^2} + 2 \operatorname{arcsen} \frac{x}{2} + C$ 

# **Completando el cuadrado**

Completar el cuadrado ayuda cuando hay funciones cuadráticas en el integrando. Por ejemplo, la ecuación cuadrática  $x^2 + bx + c$  puede ser escrita como la diferencia de dos cuadrados sumando y restando  $(b/2)^2$ .

$$
x^{2} + bx + c = x^{2} + bx + \left(\frac{b}{2}\right)^{2} - \left(\frac{b}{2}\right)^{2} + c = \left(x + \frac{b}{2}\right)^{2} - \left(\frac{b}{2}\right)^{2} + c
$$

# **EJEMPLO 4 Completar el cuadrado**

 $\cdots$  Consulte LarsonCalculus.com para una versión interactiva de este tipo de ejemplo.

$$
Encuentre \int \frac{dx}{x^2 - 4x + 7}.
$$

**Solución** Puede escribir el denominador como la suma de dos cuadrados, como se muestra.

$$
x2 - 4x + 7 = (x2 - 4x + 4) - 4 + 7 = (x - 2)2 + 3 = u2 + a2
$$

Ahora, en esta forma cuadrada completa, sea  $u = x - 2y a = \sqrt{3}$ .

$$
\int \frac{dx}{x^2 - 4x + 7} = \int \frac{dx}{(x - 2)^2 + 3} = \frac{1}{\sqrt{3}} \arctan \frac{x - 2}{\sqrt{3}} + C
$$

Cuando el coeficiente principal no es 1, ayuda factorizar antes de completar el cuadrado. Por ejemplo, puede completar el cuadrado de  $2x^2 - 8x + 10$  al factorizar primero.

$$
2x2 - 8x + 10 = 2(x2 - 4x + 5)
$$
  
= 2(x<sup>2</sup> - 4x + 4 - 4 + 5)  
= 2[(x - 2)<sup>2</sup> + 1]

Para completar el cuadrado cuando el coeficiente de  $x^2$  es negativo, utilice el mismo proceso de factorización apenas mostrado. Por ejemplo, puede completar el cuadrado para  $3x^2 - x^2$  como se muestra.

$$
3x - x^{2} = -(x^{2} - 3x) = -[x^{2} - 3x + (\frac{3}{2})^{2} - (\frac{3}{2})^{2}] = (\frac{3}{2})^{2} - (x - \frac{3}{2})^{2}
$$

*x*

## **EJEMPLO 5 Completar el cuadrado**

Encuentre el área de la región limitada por la gráfica de

$$
f(x) = \frac{1}{\sqrt{3x - x^2}}
$$

el eje *x* y las rectas  $x = \frac{3}{2}$  y  $x = \frac{9}{4}$ .

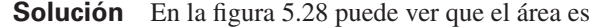

$$
\begin{aligned}\n\text{Area} &= \int_{3/2}^{9/4} \frac{1}{\sqrt{3x - x^2}} \, dx \\
&= \int_{3/2}^{9/4} \frac{dx}{\sqrt{(3/2)^2 - [x - (3/2)]^2}} \\
&= \arcsin \frac{x - (3/2)}{3/2} \bigg|_{3/2}^{9/4} \\
&= \arcsin \frac{1}{2} - \arcsin 0 \\
&= \frac{\pi}{6} \\
&\approx 0.524.\n\end{aligned}
$$

Use la forma de completar cuadrados.

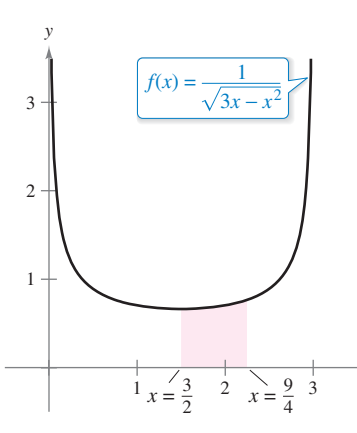

El área de la región limitada por la gráfica de *f*, el eje *x*,  $x = \frac{3}{2}$  y  $x = \frac{9}{4}$ es  $\pi/6$ .

### **Figura 5.28**

**TECNOLOGÍA** Con integrales definidas, como la dada en el ejemplo 5, recuerde que puede recurrir a una solución numérica. Por ejemplo, aplicando la regla de Simpson (con  $n = 12$ ) a la integral en el ejemplo, se obtiene 9/4  $3/2$  $\frac{1}{3x - x^2} dx \approx 0.523599.$ Ésta difiere del valor exacto de la integral  $(=\pi/6 \approx 0.52235988)$ en menos de una millonésima.

# **Repaso de las reglas básicas de integración**

Ya ha completado la introducción de las **reglas básicas de integración**. Para ser eficientes en la aplicación de estas reglas, usted debe haber practicado lo suficiente para que haya memorizado cada regla.

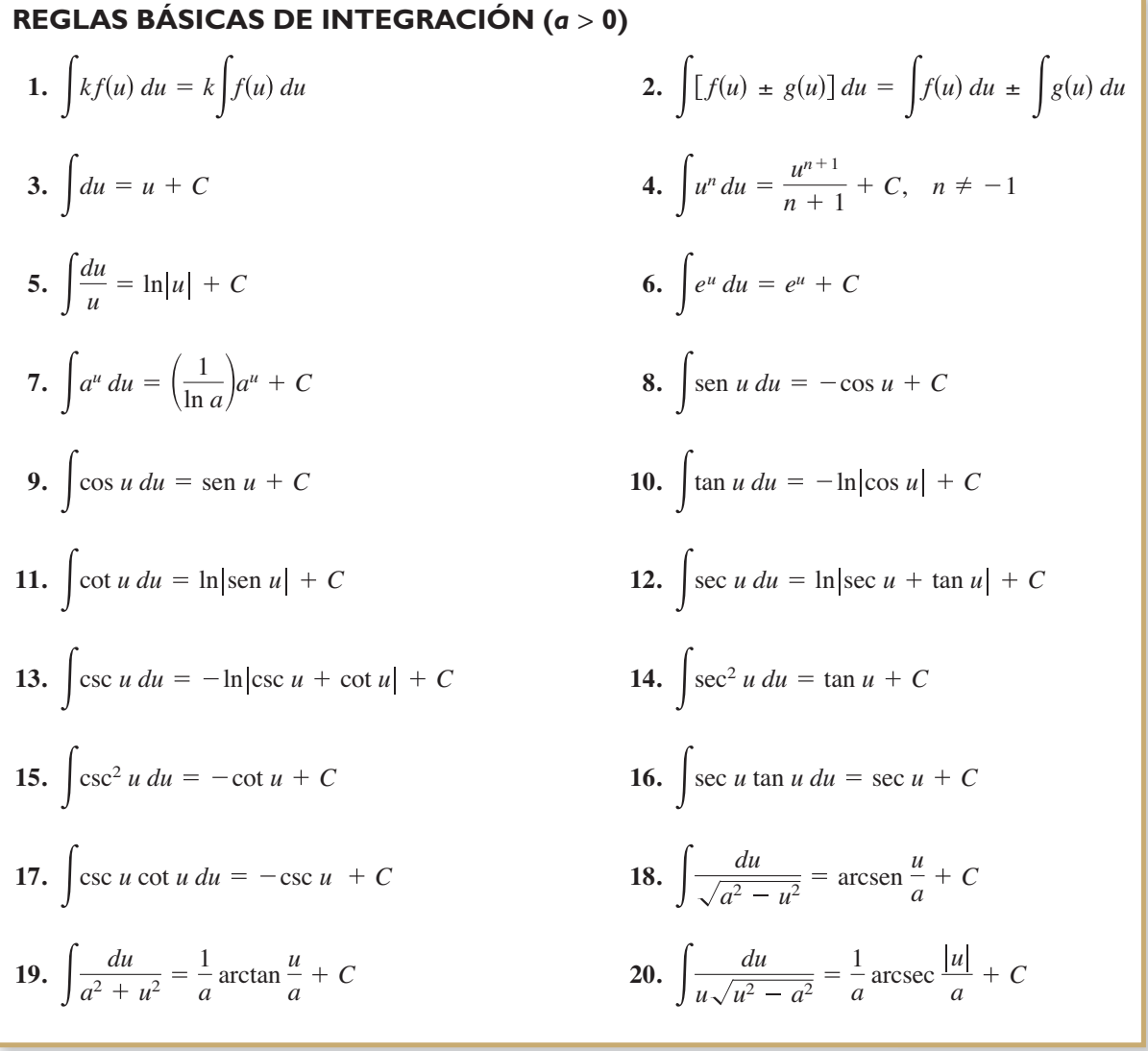

Puede aprender mucho acerca de la naturaleza de la integración comparando esta lista con el resumen de las reglas de derivación que se presentan en la sección anterior. Para la derivación, ahora tiene reglas que permiten derivar *cualquier* función elemental. Para la integración, esto está lejos de ser cierto.

Las reglas de integración antes mencionadas son fundamentalmente las que se presentan durante el desarrollo de las reglas de derivación. Hasta el momento no ha aprendido reglas o técnicas para encontrar la antiderivada de un producto o cociente general, la función logaritmo natural o las funciones trigonométricas inversas. Más importante, no puede aplicar ninguna de las reglas en esta lista a menos que pueda crear la *du* correcta correspondiente a la *u* de la fórmula. El punto es que hay que trabajar más con las técnicas de integración, lo que podrá hacer en el capítulo 8. Los dos ejemplos siguientes deben darle una mejor idea de los problemas de integración que *puede* y *no puede* resolver con las técnicas y reglas que hasta hoy conocemos.

# **EJEMPLO 6 Comparar problemas de integración**

Encuentre en cuántas de las siguientes integrales puede usar las fórmulas y técnicas que ha estudiado hasta ahora en el texto.

**a.** 
$$
\int \frac{dx}{x\sqrt{x^2 - 1}}
$$
  
**b.** 
$$
\int \frac{x dx}{\sqrt{x^2 - 1}}
$$
  
**c.** 
$$
\int \frac{dx}{\sqrt{x^2 - 1}}
$$

### **Solución**

**a.** Usted *puede* encontrar esta integral (se ajusta a la regla arco secante).

$$
\int \frac{dx}{x\sqrt{x^2 - 1}} = \operatorname{arcsec}|x| + C
$$

**b.** Usted *puede* encontrar esta integral (se ajusta a la regla de la potencia).

$$
\int \frac{x \, dx}{\sqrt{x^2 - 1}} = \frac{1}{2} \int (x^2 - 1)^{-1/2} (2x) \, dx
$$

$$
= \frac{1}{2} \left[ \frac{(x^2 - 1)^{1/2}}{1/2} \right] + C
$$

$$
= \sqrt{x^2 - 1} + C
$$

**c.** Usted *no puede* encontrar esta integral utilizando las técnicas que ha estudiado hasta ahora. (Debe examinar la lista de reglas básicas de integración para verificar esta conclusión.)

## **EJEMPLO 7 Comparar problemas de integración**

Encuentre en cuántas de las siguientes integrales puede usar las fórmulas y técnicas que ha estudiado hasta ahora en el texto.

**a.** 
$$
\int \frac{dx}{x \ln x}
$$
  
**b.** 
$$
\int \frac{\ln x \, dx}{x}
$$
  
**c.** 
$$
\int \ln x \, dx
$$

### **Solución**

**COMENTARIO** En los ejemplos 6 y 7, observe que las funciones más *simples*  son las que todavía no puede

integrar.

 $\bullet$ 

**a.** Usted *puede* encontrar esta integral (se ajusta a la regla del logaritmo para integración).

$$
\int \frac{dx}{x \ln x} = \int \frac{1/x}{\ln x} dx
$$

$$
= \ln|\ln x| + C
$$

**b.** Usted *puede* encontrar esta integral (se ajusta a la regla de la potencia).

$$
\int \frac{\ln x \, dx}{x} = \int \left(\frac{1}{x}\right) (\ln x)^1 \, dx
$$

$$
= \frac{(\ln x)^2}{2} + C
$$

**c.** Usted *no puede* encontrar esta integral utilizando las técnicas que ha estudiado hasta ahora.
#### **5.7 Ejercicios** Consulte CalcChat.com para un tutorial de ayuda y soluciones trabajadas de los ejercicios con numeración impar. **con numeración impar.**

**Encontrar una integral indefinida En los ejercicios 1 a 20, encuentre la integral indefinida.**

1. 
$$
\int \frac{dx}{\sqrt{9-x^2}}
$$
  
\n2.  $\int \frac{dx}{\sqrt{1-4x^2}}$   
\n3.  $\int \frac{1}{x\sqrt{4x^2-1}} dx$   
\n4.  $\int \frac{12}{1+9x^2} dx$   
\n5.  $\int \frac{1}{\sqrt{1-(x+1)^2}} dx$   
\n6.  $\int \frac{1}{4+(x-3)^2} dx$   
\n7.  $\int \frac{t}{\sqrt{1-t^4}} dt$   
\n8.  $\int \frac{1}{x\sqrt{x^4-4}} dx$   
\n9.  $\int \frac{t}{t^4+25} dt$   
\n10.  $\int \frac{1}{x\sqrt{1-(\ln x)^2}} dx$   
\n11.  $\int \frac{e^{2x}}{4+e^{4x}} dx$   
\n12.  $\int \frac{2}{x\sqrt{9x^2-25}} dx$   
\n13.  $\int \frac{\sec^2 x}{\sqrt{25-\tan^2 x}} dx$   
\n14.  $\int \frac{\sin x}{7+\cos^2 x} dx$   
\n15.  $\int \frac{1}{\sqrt{x}\sqrt{1-x}} dx$   
\n16.  $\int \frac{3}{2\sqrt{x}(1+x)} dx$   
\n17.  $\int \frac{x-3}{x^2+1} dx$   
\n18.  $\int \frac{x^2+3}{x\sqrt{x^2-4}} dx$   
\n19.  $\int \frac{x+5}{\sqrt{9-(x-3)^2}} dx$   
\n20.  $\int \frac{x-2}{(x+1)^2+4} dx$ 

**Evaluar una integral definida En los ejercicios 21 a 32, evalúe la integral definida.** 

21. 
$$
\int_{0}^{1/6} \frac{3}{\sqrt{1 - 9x^{2}}} dx
$$
  
\n22. 
$$
\int_{0}^{\sqrt{2}} \frac{1}{\sqrt{4 - x^{2}}} dx
$$
  
\n23. 
$$
\int_{0}^{\sqrt{3}/2} \frac{1}{1 + 4x^{2}} dx
$$
  
\n24. 
$$
\int_{\sqrt{3}}^{3} \frac{1}{x\sqrt{4x^{2} - 9}} dx
$$
  
\n25. 
$$
\int_{3}^{6} \frac{1}{25 + (x - 3)^{2}} dx
$$
  
\n26. 
$$
\int_{1}^{4} \frac{1}{x\sqrt{16x^{2} - 5}} dx
$$
  
\n27. 
$$
\int_{0}^{\ln 5} \frac{e^{x}}{1 + e^{2x}} dx
$$
  
\n28. 
$$
\int_{\ln 2}^{\ln 4} \frac{e^{-x}}{\sqrt{1 - e^{-2x}}} dx
$$
  
\n29. 
$$
\int_{\pi/2}^{\pi} \frac{\operatorname{sen} x}{1 + \cos^{2} x} dx
$$
  
\n30. 
$$
\int_{0}^{\pi/2} \frac{\cos x}{1 + \sin^{2} x} dx
$$
  
\n31. 
$$
\int_{0}^{1/\sqrt{2}} \frac{\operatorname{arcsen} x}{\sqrt{1 - x^{2}}} dx
$$
  
\n32. 
$$
\int_{0}^{1/\sqrt{2}} \frac{\operatorname{arccos} x}{\sqrt{1 - x^{2}}} dx
$$

**Completar el cuadrado En los ejercicios 33 a 42, encuentre o evalúe la integral completando el cuadrado.** 

**33.** 
$$
\int_0^2 \frac{dx}{x^2 - 2x + 2}
$$
  
\n**34.**  $\int_{-2}^2 \frac{dx}{x^2 + 4x + 13}$   
\n**35.**  $\int \frac{2x}{x^2 + 6x + 13} dx$   
\n**36.**  $\int \frac{2x - 5}{x^2 + 2x + 2} dx$   
\n**37.**  $\int \frac{1}{\sqrt{-x^2 - 4x}} dx$   
\n**38.**  $\int \frac{2}{\sqrt{-x^2 + 4x}} dx$ 

**39.** 
$$
\int_{2}^{3} \frac{2x-3}{\sqrt{4x-x^2}} dx
$$
  
**40.** 
$$
\int \frac{1}{(x-1)\sqrt{x^2-2x}} dx
$$
  
**41.** 
$$
\int \frac{x}{x^4+2x^2+2} dx
$$
  
**42.** 
$$
\int \frac{x}{\sqrt{9+8x^2-x^4}} dx
$$

**Integrar por sustitución En los ejercicios 43 a 46, utilice la sustitución especificada para encontrar o evaluar la integral.**

$$
43. \int \sqrt{e^t - 3} dt
$$
  
\n
$$
u = \sqrt{e^t - 3}
$$
  
\n
$$
44. \int \frac{\sqrt{x - 2}}{x + 1} dx
$$
  
\n
$$
u = \sqrt{x - 2}
$$
  
\n
$$
45. \int_1^3 \frac{dx}{\sqrt{x}(1 + x)}
$$
  
\n
$$
u = \sqrt{x}
$$
  
\n
$$
46. \int_0^1 \frac{dx}{2\sqrt{3 - x}\sqrt{x + 1}}
$$
  
\n
$$
u = \sqrt{x + 1}
$$

# **DESARROLLO DE CONCEPTOS**

**Comparar problemas de integración En los ejercicios 47 a 50, determine cuál de las integrales se puede encontrar utilizando las fórmulas básicas de integración que ha estudiado hasta ahora en el texto.**

47. (a) 
$$
\int \frac{1}{\sqrt{1 - x^2}} dx
$$
  
\n(b)  $\int \frac{x}{\sqrt{1 - x^2}} dx$   
\n(c)  $\int \frac{1}{x\sqrt{1 - x^2}} dx$   
\n(d)  $\int x e^{x^2} dx$   
\n(e)  $\int \frac{1}{x\sqrt{1 - x^2}} dx$   
\n(f)  $\int \frac{1}{x^2} e^{1/x} dx$   
\n49. (a)  $\int \sqrt{x - 1} dx$   
\n50. (a)  $\int \frac{1}{1 + x^4} dx$   
\n(b)  $\int x\sqrt{x - 1} dx$   
\n(c)  $\int \frac{x}{\sqrt{x - 1}} dx$   
\n(d)  $\int \frac{x}{1 + x^4} dx$ 

**51. Determinar una integral** Decida si puede encontrar la integral

$$
\int \frac{2 dx}{\sqrt{x^2 + 4}}
$$

 usando las fórmulas y técnicas que ha estudiado hasta ahora. Explique su razonamiento.

**52. ¿CÓMO LO VE?** Utilizando la gráfica, ¿qué valor aproxima mejor el área de la región entre el eje *x* y la función sobre el intervalo  $\left[-\frac{1}{2},\frac{1}{2}\right]$ ? Explique.

**52.**

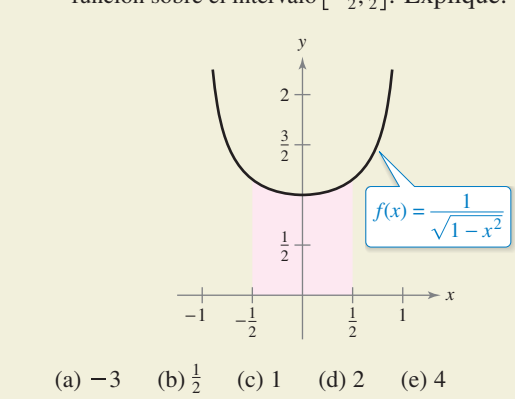

**Ecuaciones diferenciales En los ejercicios 53 y 54, utilice la ecuación diferencial y la condición inicial especificada para encontrar** *y***.**

53. 
$$
\frac{dy}{dx} = \frac{1}{\sqrt{4 - x^2}}
$$
  
\n $y(0) = \pi$   
\n54.  $\frac{dy}{dx} = \frac{1}{4 + x^2}$   
\n $y(2) = \pi$ 

**Campo direccional En los ejercicios 55 y 56 se dan una ecuación diferencial, un punto y un campo direccional. (a) Dibuje dos soluciones aproximadas de la ecuación diferencial en el campo direccional, uno de los cuales pasa a través del punto dado. (b) Utilice la integración para encontrar la solución particular de la ecuación diferencial y use un programa de graficación para trazar la solución. Compare el resultado con los dibujos del inciso (a). Para imprimir una copia ampliada de la gráfica, vaya a** *MathGraphs.com***.** 

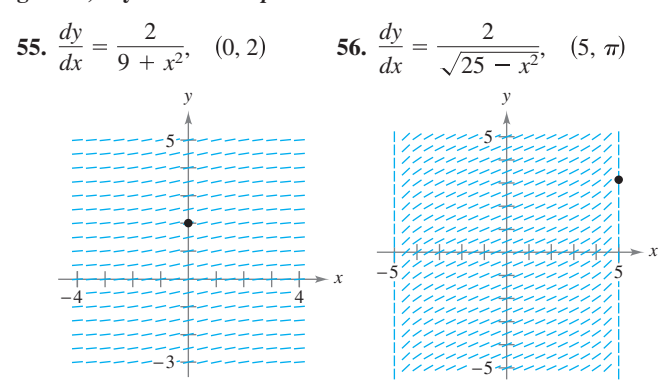

**Campo direccional En los ejercicios 57 a 60, utilice un sistema de álgebra computacional para graficar el campo direccional de la ecuación diferencial y la gráfica de la solución que satisface la condición inicial dada.**

57. 
$$
\frac{dy}{dx} = \frac{10}{x\sqrt{x^2 - 1}}
$$
  
\n $y(3) = 0$   
\n58.  $\frac{dy}{dx} = \frac{1}{12 + x^2}$   
\n $y(4) = 2$   
\n59.  $\frac{dy}{dx} = \frac{2y}{\sqrt{16 - x^2}}$   
\n60.  $\frac{dy}{dx} = \frac{\sqrt{y}}{1 + x^2}$   
\n $y(0) = 2$   
\n60.  $\frac{dy}{dx} = \frac{\sqrt{y}}{1 + x^2}$   
\n $y(0) = 4$ 

Α

#### **Área En los ejercicios 61 a 66, halle el área de la región.**

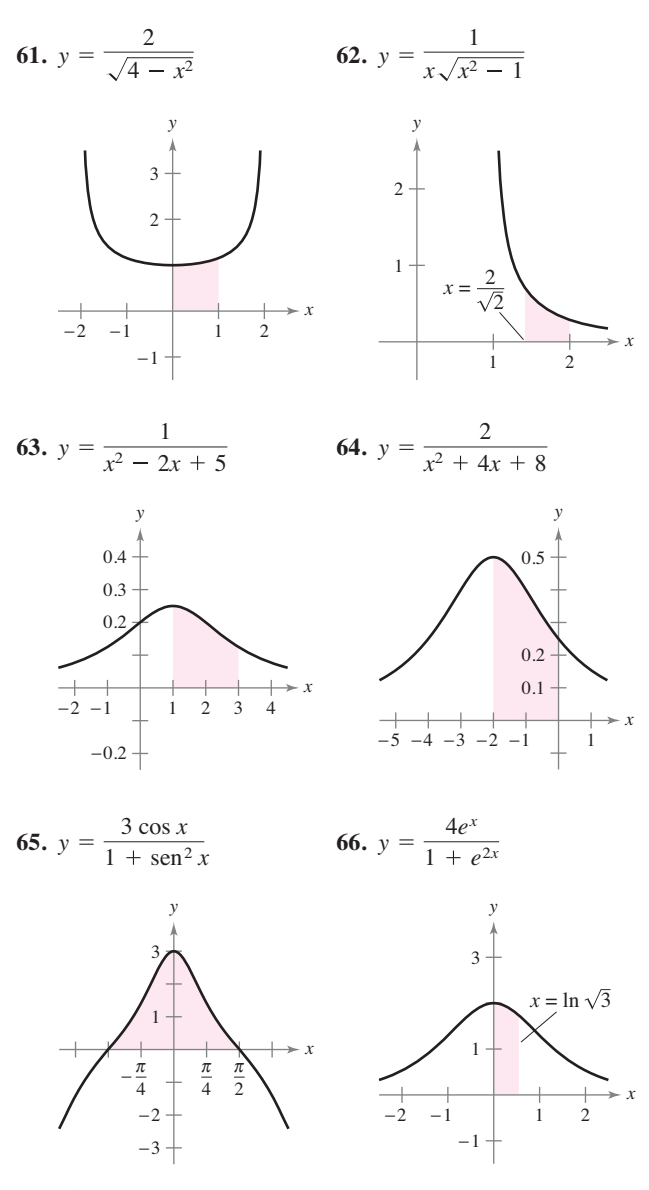

**67. Área** 

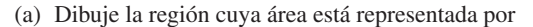

$$
\int_0^1 \arcsin x \, dx.
$$

- ⊬ (b) Utilice las capacidades de integración de un programa de graficación para aproximar el área.
	- (c) Halle el área exacta analíticamente**.**

**68. Aproximar Pi** 

(a) Demuestre que

$$
\int_0^1 \frac{4}{1+x^2} \, dx = \pi.
$$

- (b) Aproxime el número  $\pi$  usando la regla de Simpson (con  $n = 6$ ) y la integral del inciso (a).
- (c) Aproxime el número  $\pi$  mediante el uso de las capacidades de integración de una herramienta de graficación.

**69. Investigación** Considere la función

$$
F(x) = \frac{1}{2} \int_{x}^{x+2} \frac{2}{t^2 + 1} dt.
$$

 (a) Escriba un párrafo corto que dé una interpretación geométrica de la función *F*(*x*) en relación con la función

$$
f(x) = \frac{2}{x^2 + 1}.
$$

 Use lo que ha escrito para suponer el valor de *x* que hará *F* máximo.

- (b) Realice la integración dada para encontrar una forma alternativa de *F*(*x*). Utilice cálculo para localizar el valor de *x* que hará *F* máximo y compare el resultado con su suposición en el inciso (a).
- **70. Comparar integrales** Considere la integral

$$
\int \frac{1}{\sqrt{6x - x^2}} \, dx.
$$

- (a) Halle la integral al completar el cuadrado del radicando.
- (b) Halle la integral al hacer la sustitución  $u = \sqrt{x}$ .
- $\leftrightarrow$  (c) Las antiderivadas en los incisos (a) y (b) parecen ser significativamente diferentes. Utilice un programa de graficación para trazar cada antiderivada en la misma ventana de visualización y determine la relación entre ellas. Encuentre el dominio de cada una.

**¿Verdadero o falso? En los ejercicios 71 a 74, determine si la afirmación es verdadera o falsa. Si es falsa, explique por qué o dé un ejemplo que demuestre que es falsa.** 

71. 
$$
\int \frac{dx}{3x\sqrt{9x^2 - 16}} = \frac{1}{4} \operatorname{arcsec} \frac{3x}{4} + C
$$
  
72. 
$$
\int \frac{dx}{25 + x^2} = \frac{1}{25} \arctan \frac{x}{25} + C
$$
  
73. 
$$
\int \frac{dx}{\sqrt{4 - x^2}} = -\operatorname{arccos} \frac{x}{2} + C
$$

**74.** Una forma de encontrar  $\int \frac{2e^{2x}}{\sqrt{9 - e^{2x}}} dx$  es usar la regla del arcsen.

**Comprobar una regla de integración En los ejercicios 75 a 77, compruebe la regla derivando. Sea** *a* > **0.** 

$$
75. \int \frac{du}{\sqrt{a^2 - u^2}} = \arcsin \frac{u}{a} + C
$$

$$
76. \int \frac{du}{a^2 + u^2} = \frac{1}{a} \arctan \frac{u}{a} + C
$$

77. 
$$
\int \frac{du}{u\sqrt{u^2 - a^2}} = \frac{1}{a} \operatorname{arcsec} \frac{|u|}{a} + C
$$

**78. Demostración** Trace la gráfica de

$$
y_1 = \frac{x}{1 + x^2}
$$
,  $y_2 = \arctan x$  y  $y_3 = x$ 

en [0, 10]. Demuestre que

$$
\frac{x}{1+x^2} < \arctan x < x \quad \text{para} \quad x > 0.
$$

- **79. Integración numérica** 
	- (a) Escriba una integral que represente el área de la región en la figura.
	- (b) Utilice la regla del trapecio con *n* = 8 para calcular el área de la región.
	- (c) Explique cómo se pueden utilizar los resultados de los incisos (a) y (b) para calcular  $\pi$ .

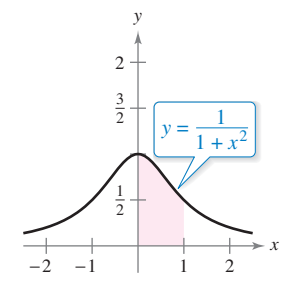

- **80. Movimiento vertical** Un objeto se proyecta hacia arriba desde el suelo con una velocidad inicial de 500 pies por segundo. En este ejercicio, el objetivo es analizar el movimiento del objeto durante su vuelo hacia arriba.
	- (a) Si se desprecia la resistencia del aire, encuentre la velocidad del objeto como una función del tiempo. Utilice un programa de graficación para trazar esta función.
	- (b) Utilice el resultado del inciso (a) para encontrar la función de posición y determine la altura máxima alcanzada por el objeto.
	- (c) Si la resistencia del aire es proporcional al cuadrado de la velocidad, se obtiene la ecuación

$$
\frac{dv}{dt} = -(32 + kv^2)
$$

 donde –32 pies por segundo cuadrado es la aceleración debida a la gravedad y *k* es una constante. Encuentre la velocidad como una función del tiempo mediante la resolución de la ecuación

$$
\int \frac{dv}{32 + kv^2} = -\int dt.
$$

- (d) Utilice un programa de graficación para trazar la función velocidad  $v(t)$  en el inciso (c) para  $k = 0.001$ . Use la gráfica para aproximar el tiempo en que el objeto alcanza su altura máxima.
- (e) Utilice las capacidades de integración de un programa de graficación para aproximar la integral

$$
\int_0^{t_0} v(t) \, dt
$$

donde  $v(t)$  y  $t_0$  son las que se encontraron en el inciso (d). Ésta es la aproximación de la altura máxima del objeto.

 (f) Explique la diferencial entre los resultados de los incisos (b) y (e).

**PARA INFORMACIÓN ADICIONAL** Para obtener más información sobre este tema, consulte el artículo "What Goes Up Must Come Down; Will Air Resistance Make It Return Sooner, or Later?", de John Lekner, en *Mathematics Magazine*. Para ver este artículo, visite *MathArticles.com*.

# **5.8 Funciones hiperbólicas**

- **Desarrollar propiedades de las funciones hiperbólicas.**
- *Derivar e integrar funciones hiperbólicas.*
- **Desarrollar propiedades de las funciones hiperbólicas inversas.**
- $\blacksquare$  Derivar e integrar funciones que implican funciones hiperbólicas inversas.

# **Funciones hiperbólicas**

En esta sección se analizará una clase especial de funciones exponenciales llamadas **funciones hiperbólicas**. El nombre *función hiperbólica* surgió de la comparación de la zona de una región semicircular, como se muestra en la figura 5.29, con el área de una región bajo una hipérbola, como se muestra en la figura 5.30.

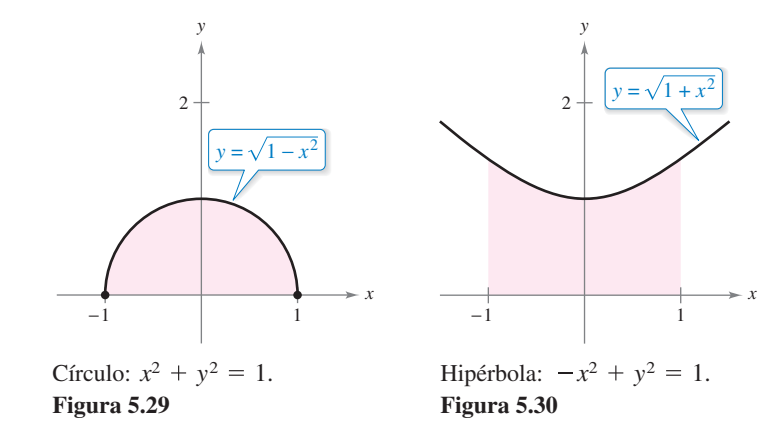

La integral para la región semicircular implica una función trigonométrica inversa (circular):

$$
\int_{-1}^{1} \sqrt{1 - x^2} \, dx = \frac{1}{2} \bigg[ x \sqrt{1 - x^2} + \arcsin x \bigg]_{-1}^{1} = \frac{\pi}{2} \approx 1.571.
$$

La integral de la región hiperbólica implica una función hiperbólica inversa:

$$
\int_{-1}^{1} \sqrt{1 + x^2} \, dx = \frac{1}{2} \bigg[ x \sqrt{1 + x^2} + \text{senh}^{-1} x \bigg]_{-1}^{1} \approx 2.296.
$$

Ésta es sólo una de las muchas maneras en que las funciones hiperbólicas son similares a las funciones trigonométricas.

**Definiciones de las funciones hiperbólicas** 

 $\coth x = \frac{1}{\tanh x}, \quad x \neq 0$  $tanh x = \frac{\text{senh } x}{\text{cosh } x}$   $\qquad \qquad \text{coth } x = \frac{1}{\text{tanh } x}$ sech  $x = \frac{1}{2}$ cosh *x*  $\cosh x = \frac{e^x + e^{-x}}{2}$ 2  $\operatorname{csch} x = \frac{1}{\operatorname{senh} x}, \quad x \neq 0$ senh  $x = \frac{e^x - e^{-x}}{2}$  csch  $x = \frac{1}{\text{sehn }x}$ 

**PARA INFORMACIÓN ADICIONAL** Para más información sobre el desarrollo de las funciones hiperbólicas, vea el artículo "An Introduction to Hyperbolic Functions in Elementary Calculus", por Jerome Rosenthal, en *Mathematics Teacher*. Para ver este artículo, visite *MathArticles.com*.

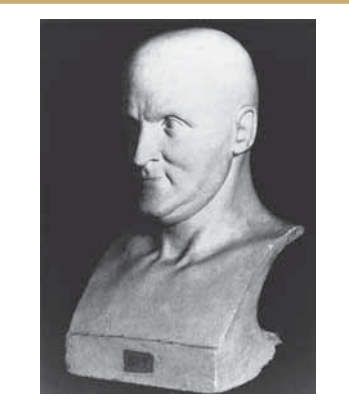

**JOHANN HEINRICH LAMBERT (1728-1777)** 

La primera persona en publicar un estudio completo sobre las funciones hiperbólicas fue Johann Heinrich Lambert, matemático suizo-alemán y colega de Euler. Consulte LarsonCalculus.com para leer más de esta biografía.

**COMENTARIO** La notación senh *x* se lee como "el seno hiperbólico de *x*", cosh *x* "el coseno hiperbólico de *x*", y así sucesivamente.

Las gráficas de las seis funciones hiperbólicas y sus dominios y los intervalos se muestran en la figura 5.31. Observe que la gráfica de senh *x* se puede obtener mediante la adición de las coordenadas *y* correspondientes de las funciones exponenciales  $f(x) = \frac{1}{2}e^x$  y  $g(x) = -\frac{1}{2}e^{-x}$ . Del mismo modo, la gráfica de cosh *x* se puede obtener mediante la adición de las correspondientes coordenadas *y* de las funciones exponenciales  $f(x) = \frac{1}{2}e^x$  y  $h(x) = \frac{1}{2}e^{-x}$ .

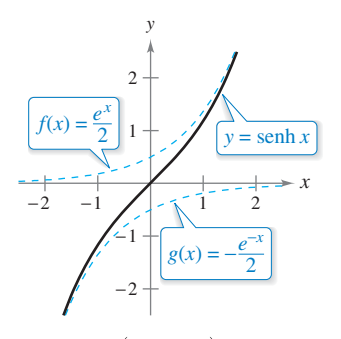

Dominio:  $(-\infty,$ Rango:  $(-\infty, \infty)$ 

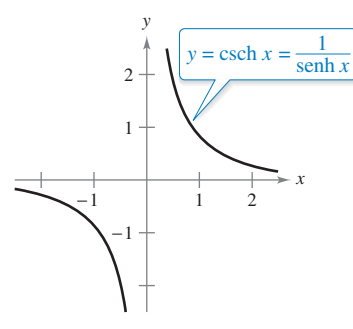

Dominio:  $(-\infty, 0) \cup (0,$ Rango:  $(-\infty, 0) \cup (0,$ 

**Figura 5.31** 

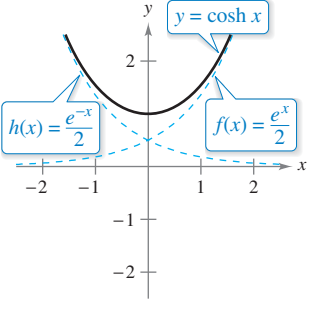

Dominio:  $(-\infty,$ Rango:  $[1, \infty)$ 

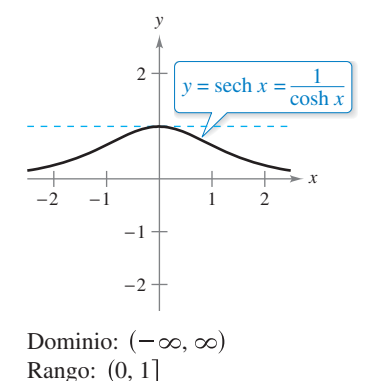

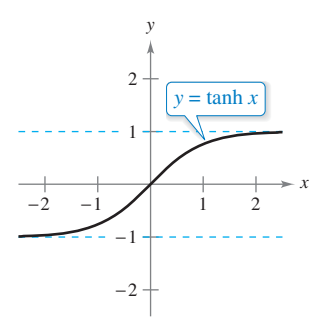

Dominio:  $(-\infty,$ Rango:  $(-1, 1)$ 

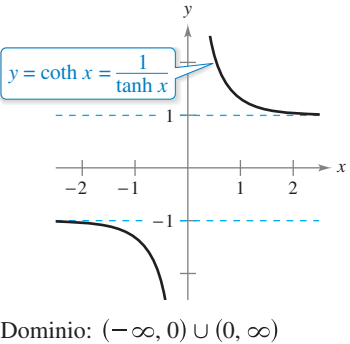

Rango:  $(-\infty, -1) \cup (1, \infty)$ 

Muchas de las identidades trigonométricas tienen *identidades hiperbólicas* correspondientes. Por ejemplo,

$$
\cosh^2 x - \operatorname{sech}^2 x = \left(\frac{e^x + e^{-x}}{2}\right)^2 - \left(\frac{e^x - e^{-x}}{2}\right)^2
$$

$$
= \frac{e^{2x} + 2 + e^{-2x}}{4} - \frac{e^{2x} - 2 + e^{-2x}}{4}
$$

$$
= \frac{4}{4}
$$

$$
= 1.
$$

# **IDENTIDADES HIPERBÓLICAS**

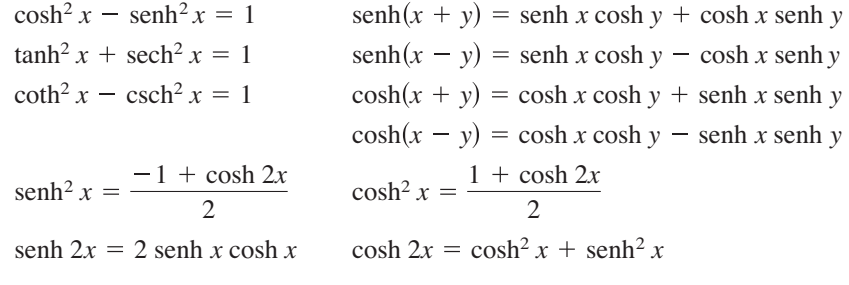

#### **PARA INFORMACIÓN ADICIONAL**

Para entender geométricamente la relación entre las funciones hiperbólicas y exponenciales, vea el artículo "A Short Proof Linking the Hyperbolic and Exponential Functions", por Michael J. Seery, en *The AMATYC Review*.

ш

# **Derivación e integración de funciones hiperbólicas**

Debido a que las funciones hiperbólicas están escritas en términos de  $e^x$  y  $e^{-x}$ , usted puede fácilmente deducir las reglas de sus derivadas. El siguiente teorema enumera estas derivadas con la regla de integración correspondiente.

**TEOREMA 5.18 Derivadas e integrales de funciones hiperbólicas**  Sea *u* una función derivable de *x*.  $\frac{d}{dx}$  [csch *u*] =  $-(\text{csch } u \text{ coth } u)u'$   $\int \text{csch } u \text{ coth } u du = -\text{csch } u + C$  $\frac{d}{dx}$  [sech *u* ] =  $-($ sech *u* tanh *u*)*u'*  $\int$  sech *u* tanh *u* d*u* =  $-\text{sech } u + C$  $\frac{d}{dx}$ [coth *u*] =  $-(\text{csch}^2 u)u'$   $\int \text{csch}^2 u \, du = -\text{coth} u + C$  $\frac{d}{dx}$  [tanh *u*] = (sech<sup>2</sup> *u*)*u'*  $\int$  sech<sup>2</sup> *u du* = tanh *u* + *C*  $\frac{d}{dx}$ [cosh *u*] = (senh *u*)*u'*  $\int$  senh *u du* = cosh *u* + *C*  $\frac{d}{dx}$  [senh *u*] =  $(\cosh u)u'$   $\int \cosh u \, du = \operatorname{senh} u + C$ 

**Demostración** He aquí una demostración de dos de las reglas de derivación. (Se le pedirá que demuestre algunas de las otras reglas de derivación en los ejercicios 103-105.)

$$
\frac{d}{dx}[\text{senh } x] = \frac{d}{dx} \left[ \frac{e^x - e^{-x}}{2} \right]
$$
\n
$$
= \frac{e^x + e^{-x}}{2}
$$
\n
$$
= \cosh x
$$
\n
$$
\frac{d}{dx}[\tanh x] = \frac{d}{dx} \left[ \frac{\text{senh } x}{\cosh x} \right]
$$
\n
$$
= \frac{\cosh x(\cosh x) - \text{senh } x(\text{senh } x)}{\cosh^2 x}
$$
\n
$$
= \frac{1}{\cosh^2 x}
$$
\n
$$
= \text{sech}^2 x
$$

Consulte LarsonCalculus.com para el video de Bruce Edwards de esta demostración.

**EJEMPLO 1 Derivar funciones hiperbólicas a.**  $\frac{d}{dx} [\text{senh}(x^2 - 3)] = 2x \cosh(x^2 - 3)$ **b.**  $\frac{d}{dx}$  [ln(cosh *x*)] =  $\frac{\text{senh } x}{\text{cosh } x}$ **c.**  $\frac{d}{dx}$   $[x \text{ senh } x - \text{cosh } x] = x \cosh x + \text{ senh } x - \text{senh } x = x \cosh x$ **d.**  $\frac{d}{dx}[(x-1)\cosh x - \operatorname{sech} x] = (x-1)\operatorname{sech} x + \cosh x - \cosh x = (x-1)\operatorname{sech} x$  $\frac{\text{sems}}{\cosh x} = \tanh x$ 

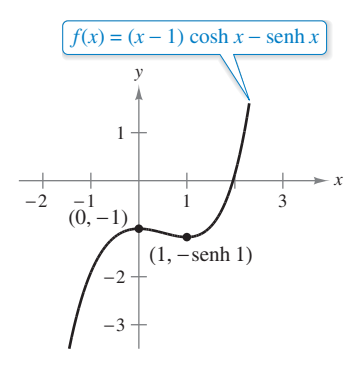

 $f''(0) < 0$ , por lo que  $(0, -1)$  es un máximo relativo.  $f''(1) > 0$ , por lo que  $1,$  -senh 1) es un mínimo relativo. **Figura 5.32**

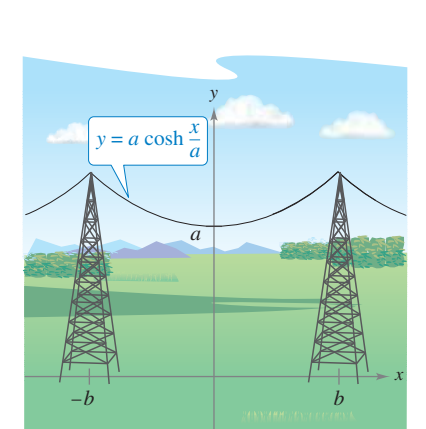

Catenaria. **Figura 5.33**

# **PARA INFORMACIÓN ADICIONAL**

En el ejemplo 3, el cable es una catenaria entre dos soportes a la misma altura. Para obtener información sobre la forma de un cable colgante entre los apoyos de diferentes alturas, vea el artículo "Reexamining the Catenary", de Paul Cella, en *The College Mathematics Journal*. Para ver este artículo, visite *MathArticles.com*.

# **EJEMPLO 2 Encontrar los extremos relativos**

Encuentre los extremos relativos de

$$
f(x) = (x - 1)\cosh x - \text{sech } x.
$$

**Solución** Utilizando el resultado del ejemplo 1(d), iguale la primera derivada de *f* a 0.

$$
(x-1)\operatorname{senh} x = 0
$$

Por lo tanto, los números críticos son  $x = 1$  y  $x = 0$ . Usando la segunda derivada, se puede verificar que en el punto  $(0, -1)$  se obtiene un máximo relativo y en el punto (1, –senh 1) se obtiene un mínimo relativo, como se muestra en la figura 5.32. Trate de usar un programa de graficación para confirmar este resultado. Si su utilidad gráfica no tiene funciones hiperbólicas, puede utilizar las funciones exponenciales, como se muestra.

$$
f(x) = (x - 1)(\frac{1}{2})(e^x + e^{-x}) - \frac{1}{2}(e^x - e^{-x})
$$
  
=  $\frac{1}{2}(xe^x + xe^{-x} - e^x - e^{-x} - e^x + e^{-x})$   
=  $\frac{1}{2}(xe^x + xe^{-x} - 2e^x)$ 

Cuando un cable flexible uniforme, como un cable de teléfono, se suspende a partir de dos puntos, toma la forma de una *catenaria*, como se analiza en el ejemplo 3.

### **EJEMPLO 3 Cables de energía colgantes**

$$
\cdots \triangleright
$$
 *Consider LarsonCalculus.com para una versión interactiva de este tipo de ejemplo.*

Los cables de alimentación están suspendidos entre dos torres, formando la catenaria que se muestra en la figura 5.33. La ecuación para esta catenaria es

$$
y = a \cosh \frac{x}{a}.
$$

La distancia entre las dos torres es *2b*. Encuentre la pendiente de la catenaria en el punto donde el cable se une con la torre de la derecha.

**Solución** Al derivar se obtiene

$$
y' = a\left(\frac{1}{a}\right) \operatorname{senh} \frac{x}{a} = \operatorname{senh} \frac{x}{a}.
$$

En el punto (*b*, *a* cosh (*b*/*a*)), la pendiente (desde la izquierda) es *m* = senh $\frac{b}{a}$ .

# **EJEMPLO 4 Integrar una función hiperbólica**

$$
Encuentre \int \cosh 2x \operatorname{senh}^2 2x \, dx.
$$

### **Solución**

$$
\int \cosh 2x \operatorname{senh}^{2} 2x dx = \frac{1}{2} \int (\operatorname{senh} 2x)^{2} (2 \cosh 2x) dx
$$
  

$$
= \frac{1}{2} \left[ \frac{(\operatorname{senh} 2x)^{3}}{3} \right] + C
$$
  

$$
= \frac{\operatorname{senh}^{3} 2x}{6} + C
$$

# **Funciones hiperbólicas inversas**

A diferencia de las funciones trigonométricas, las funciones hiperbólicas no son periódicas. De hecho, al revisar la figura 5.31 se puede ver que cuatro de las seis funciones hiperbólicas son en realidad uno a uno (seno, tangente, cosecante y cotangente hiperbólicos). Así, se puede aplicar el teorema 5.7 para concluir que estas cuatro funciones tienen funciones inversas. Las otras dos (el coseno y la secante hiperbólicos) son uno a uno cuando sus dominios están restringidos a los números reales positivos, y para este dominio restringido también tienen funciones inversas. Debido a que las funciones hiperbólicas están definidas en términos de funciones exponenciales, no es sorprendente encontrar que las funciones hiperbólicas inversas se pueden escribir en términos de funciones logarítmicas, como se muestra en el teorema 5.19.

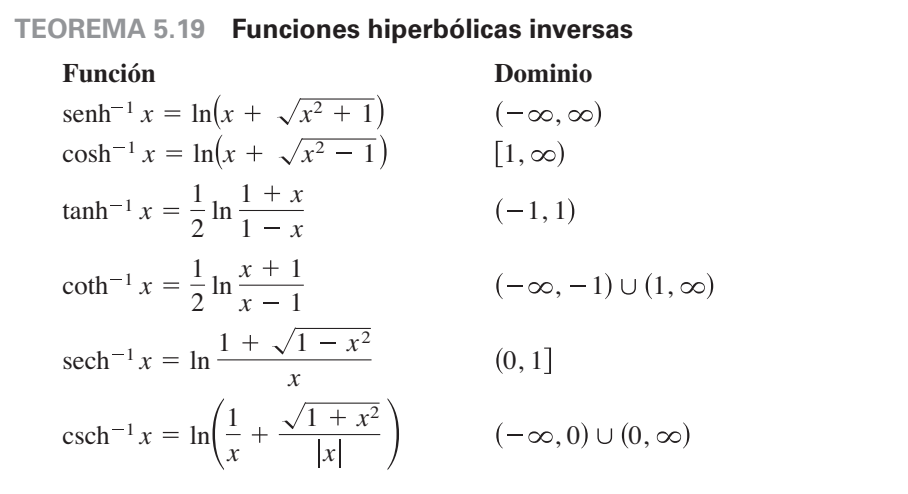

**Demostración** La demostración de este teorema es una aplicación directa de las propiedades de las funciones exponenciales y logarítmicas. Por ejemplo, para

$$
f(x) = \operatorname{senh} x = \frac{e^x - e^{-x}}{2}
$$

y

$$
g(x) = \ln(x + \sqrt{x^2 + 1})
$$

puede demostrar que

$$
f(g(x)) = x \quad y \quad g(f(x)) = x
$$

lo que implica que *g* es la función inversa de *f*.

Consulte LarsonCalculus.com para el video de Bruce Edwards de esta demostración.

**TECNOLOGÍA** Puede utilizar una herramienta de graficación para confirmar gráficamente los resultados del teorema 5.19. Por ejemplo, grafique las siguientes funciones.

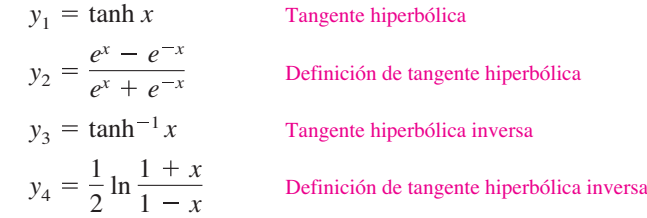

En la figura 5.34 se muestra la pantalla resultante. Como puede ver en las gráficas trazadas, advierta que  $y_1 = y_2$  y  $y_3 = y_4$ . Observe también que la gráfica de  $y_1$  es la reflexión de la gráfica de  $y_3$  en la recta  $y = x$ .

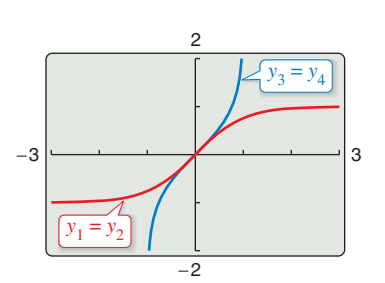

Gráficas de la función tangente hiperbólica y la función tangente hiperbólica inversa. **Figura 5.34**

Las gráficas de las funciones hiperbólicas inversas se muestran en la figura 5.35.

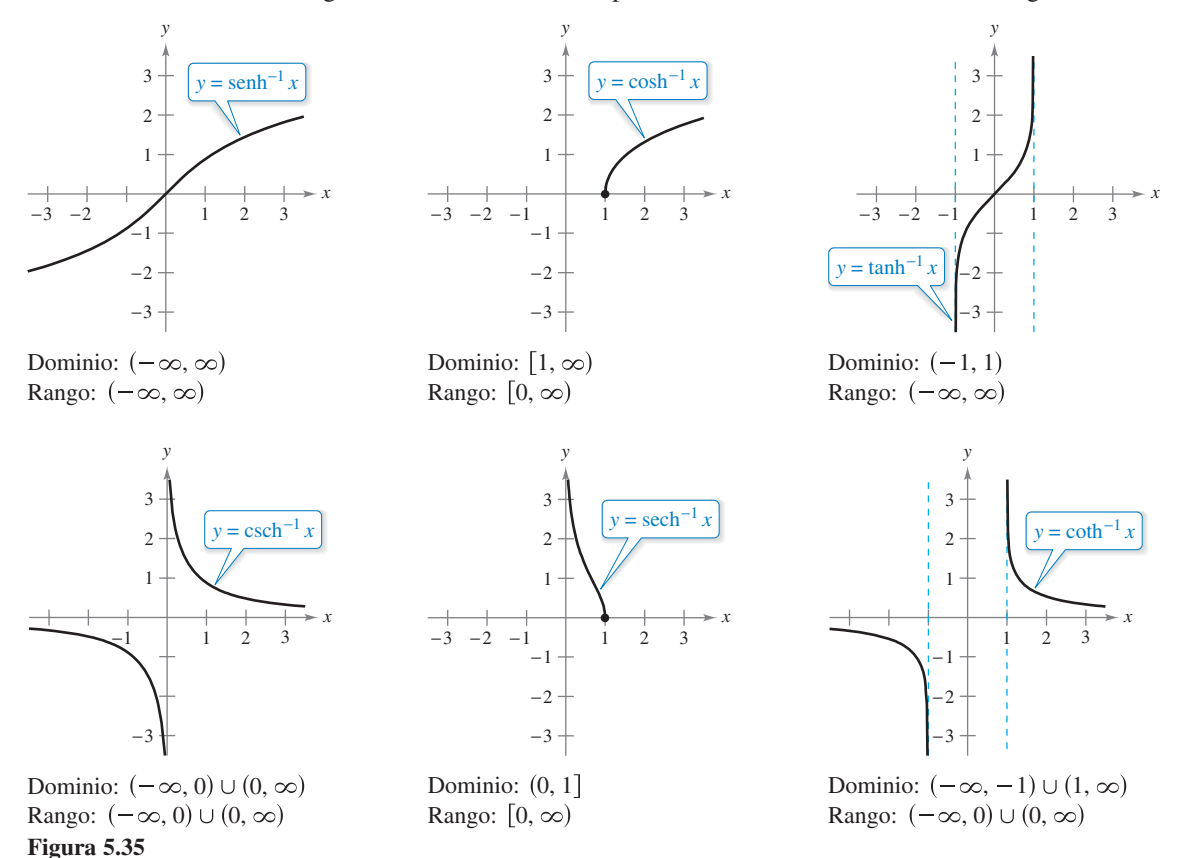

La secante hiperbólica inversa se puede utilizar para definir una curva llamada *tractriz* o *curva de seguimiento*, como se analiza en el ejemplo 5.

# **EJEMPLO 5 Tractriz**

Una persona sostiene una cuerda que está atada a un barco, como se muestra en la figura 5.36. A medida que la persona camina a lo largo del muelle, el barco viaja a lo largo de una tractriz, dada por la ecuación

$$
y = a \sech^{-1} \frac{x}{a} - \sqrt{a^2 - x^2}
$$

donde *a* es la longitud de la cuerda. Para *a* = 20 pies, encuentre la distancia que la persona tiene que caminar para llevar el barco a una posición a 5 pies del muelle.

**Solución** En la figura 5.36, observe que la distancia que la persona ha caminado es

$$
y_1 = y + \sqrt{20^2 - x^2}
$$
  
=  $\left(20 \text{ sech}^{-1} \frac{x}{20} - \sqrt{20^2 - x^2}\right) + \sqrt{20^2 - x^2}$   
=  $20 \text{ sech}^{-1} \frac{x}{20}.$ 

Cuando  $x = 5$  esta distancia es

$$
y_1 = 20 \text{ sech}^{-1} \frac{5}{20} = 20 \ln \frac{1 + \sqrt{1 - (1/4)^2}}{1/4} = 20 \ln (4 + \sqrt{15}) \approx 41.27 \text{ pies.}
$$

Por lo tanto, la persona debe caminar unos 41.27 pies para llevar el barco a una posición a 5 pies del muelle.

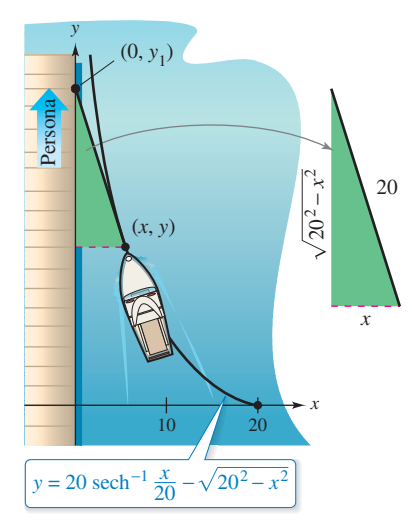

Una persona tiene que caminar unos 41.27 pies para llevar el barco a una posición a 5 pies del muelle. **Figura 5.36**

# **Funciones hiperbólicas inversas: derivación e integración**

Las derivadas de las funciones hiperbólicas inversas, que se asemejan a las derivadas de las funciones trigonométricas inversas, se enumeran en el teorema 5.20 con las fórmulas de integración correspondientes (en forma logarítmica). Puede verificar cada una de estas fórmulas, según las definiciones logarítmicas de las funciones hiperbólicas inversas. (Consulte los ejercicios 106-108.)

# **TEOREMA 5.20 Derivación e integración que involucran funciones hiperbólicas inversas**

Sea *u* una función derivable de *x*

$$
\frac{d}{dx}[\text{senh}^{-1} u] = \frac{u'}{\sqrt{u^2 + 1}} \qquad \frac{d}{dx}[\cosh^{-1} u] = \frac{u'}{\sqrt{u^2 - 1}}
$$
\n
$$
\frac{d}{dx}[\tanh^{-1} u] = \frac{u'}{1 - u^2} \qquad \frac{d}{dx}[\coth^{-1} u] = \frac{u'}{1 - u^2}
$$
\n
$$
\frac{d}{dx}[\text{sech}^{-1} u] = \frac{-u'}{u\sqrt{1 - u^2}} \qquad \frac{d}{dx}[\text{csch}^{-1} u] = \frac{-u'}{u\sqrt{1 + u^2}}
$$
\n
$$
\int \frac{du}{\sqrt{u^2 + a^2}} = \ln(u + \sqrt{u^2 + a^2}) + C
$$
\n
$$
\int \frac{du}{a^2 - u^2} = \frac{1}{2a} \ln \left| \frac{a + u}{a - u} \right| + C
$$
\n
$$
\int \frac{du}{u\sqrt{a^2 + u^2}} = -\frac{1}{a} \ln \frac{a + \sqrt{a^2 + u^2}}{|u|} + C
$$

# **EJEMPLO 6 Derivar funciones hiperbólicas inversas**

**a.** 
$$
\frac{d}{dx} [\text{senh}^{-1}(2x)] = \frac{2}{\sqrt{(2x)^2 + 1}}
$$
  

$$
= \frac{2}{\sqrt{4x^2 + 1}}
$$
  
**b.**  $\frac{d}{dx} [\tanh^{-1}(x^3)] = \frac{3x^2}{1 - (x^3)^2}$   

$$
= \frac{3x^2}{1 - x^6}
$$

# **EJEMPLO 7 Integrar usando funciones hiperbólicas inversas**

$$
\begin{array}{ll}\n\text{1.1.1} & \text{2.1.2} \\
\text{2.1.2} & \text{3.1.3} \\
\text{3.2.3} & \text{4.3.4} \\
\text{4.3.4} & \text{5.4.5} \\
\text{5.4.5} & \text{6.4.5} \\
\text{6.5.6} & \text{7.6.6} \\
\text{7.7.7} & \text{8.6.6} \\
\text{8.7.7} & \text{9.7.7} \\
\text{9.8.7} & \text{10.7} \\
\text{1.9.8} & \text{11.7} \\
\text{1.10.9} & \text{1.10} \\
\text{1.11.0} & \text{1.10} \\
\text{1.12.1} & \text{1.10} \\
\text{1.13.1} & \text{1.10} \\
\text{1.13.1} & \text{1.10} \\
\text{1.14.1} & \text{1.10} \\
\text{1.15.1} & \text{1.10} \\
\text{1.16.1} & \text{1.10} \\
\text{1.17.1} & \text{1.10} \\
\text{1.10.1} & \text{1.10} \\
\text{1.11.1} & \text{1.10} \\
\text{1.12.1} & \text{1.10} \\
\text{1.13.1} & \text{1.10} \\
\text{1.13.1} & \text{1.10} \\
\text{1.13.1} & \text{1.10} \\
\text{1.13.1} & \text{1.10} \\
\text{1.13.1} & \text{1.10} \\
\text{1.13.1} & \text{1.10} \\
\text{1.13.1} & \text{1.10} \\
\text{1.13.1} & \text{1.10} \\
\text{1.13.1} & \text{1.10} \\
\text{1.13.1} & \text{1.10} \\
\text{1.13.1} & \text{1.10} \\
\text{1.13.1} & \text{1.10} \\
\text{1.13.1} & \text{1.10} \\
\text{1.13.1} & \text{1.10} \\
\text{1.13.1} & \text{1.10} \\
\text{1.13.1} & \text{
$$

#### **5.8 Ejercicios Consulte CalcChat.com para un tutorial de ayuda y soluciones trabajadas de los ejercicios con numeración impar.**

**Evaluar una función En los ejercicios 1 a 6, evalúe la función. Si el valor no es un número racional, redondee su respuesta a tres cifras decimales.** 

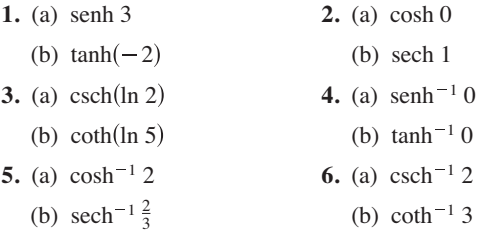

**Verificar una identidad En los ejercicios 7 a 14, verifique la identidad.** 

- **7.**  $\tanh^2 x + \operatorname{sech}^2 x = 1$
- **8.**  $\coth^2 x \csch^2 x = 1$
- **9.**  $\cosh^2 x = \frac{1 + \cosh 2x}{2}$
- **10.** senh<sup>2</sup>  $x = \frac{-1 + \cosh 2x}{2}$
- **11.** senh  $2x = 2$  senh *x* cosh *x*
- **12.**  $e^{2x} = \text{senh } 2x + \text{cosh } 2x$
- **13.** senh  $(x + y) =$  senh  $x \cosh y + \cosh x$  senh  $y$

**14.**  $\cosh x + \cosh y = 2 \cosh \frac{x+y}{2} \cosh \frac{x-y}{2}$ 

**Encontrar los valores de funciones hiperbólicas En los ejercicios 15 y 16, utilice el valor de la función hiperbólica dada para encontrar los valores de las otras funciones hiperbólicas en** *x***.**

**15.** senh 
$$
x = \frac{3}{2}
$$
   
**16.** tanh  $x = \frac{1}{2}$ 

**Obtener un límite En los ejercicios 17 a 22, encuentre el límite.** 

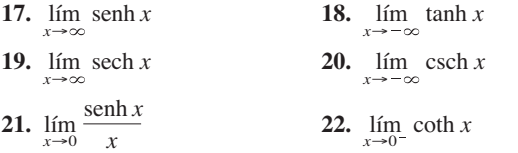

**Encontrar una derivada En los ejercicios 23 a 32, encuentre la derivada de la función.** 

23. 
$$
f(x) = \text{sech } 3x
$$
  
\n24.  $f(x) = \cosh(8x + 1)$   
\n25.  $y = \text{sech}(5x^2)$   
\n26.  $f(x) = \tanh(4x^2 + 3x)$   
\n27.  $f(x) = \ln(\text{sech } x)$   
\n28.  $y = \ln(\tanh \frac{x}{2})$ 

**29.** 
$$
h(x) = \frac{1}{4} \operatorname{sehn} 2x - \frac{x}{2}
$$
  
**30.**  $y = x \cosh x - \operatorname{senh} x$ 

**31.**  $f(t) = \arctan(\text{senh } t)$ 

**32.**  $g(x) = \text{sech}^2 3x$ 

**Encontrar la ecuación de una recta tangente En los ejercicios 33 a 36, encuentre la ecuación de la recta tangente a la gráfica de la función en el punto dado.** 

**33.** 
$$
y = \text{senh}(1 - x^2)
$$
, (1, 0)  
\n**34.**  $y = x^{\cosh x}$ , (1, 1)  
\n**35.**  $y = (\cosh x - \text{senh } x)^2$ , (0, 1)  
\n**36.**  $y = e^{\text{senh } x}$ , (0, 1)

**Encontrar el extremo relativo En los ejercicios 37 a 40, encuentre cualquier extremo relativo de la función. Utilice un programa de graficación para confirmar el resultado.** 

37. 
$$
f(x) = \text{sen } x \text{ sen} \, x - \text{cos } x \text{ cosh } x, \quad -4 \leq x \leq 4
$$
  
38.  $f(x) = x \text{ senh}(x - 1) - \text{cosh}(x - 1)$   
39.  $g(x) = x \text{ sech } x$   
40.  $h(x) = 2 \tanh x - x$ 

**Catenaria En los ejercicios 41 y 42 se da un modelo para un cable de alimentación suspendido entre dos torres. (a) Grafique el modelo, (b) encuentre las alturas de los cables en las torres y en el punto medio entre las torres y (c) halle la pendiente del modelo en el punto donde el cable se une con la torre de la derecha.**

**41.** 
$$
y = 10 + 15 \cosh \frac{x}{15}
$$
,  $-15 \le x \le 15$   
**42.**  $y = 18 + 25 \cosh \frac{x}{25}$ ,  $-25 \le x \le 25$ 

**Encontrar una integral indefinida En los ejercicios 43 a 54, encuentre la integral indefinida.** 

43. 
$$
\int \cosh 2x \, dx
$$
  
\n44.  $\int \mathrm{sech}^2(3x) \, dx$   
\n45.  $\int \mathrm{senh}(1 - 2x) \, dx$   
\n46.  $\int \frac{\cosh \sqrt{x}}{\sqrt{x}} \, dx$   
\n47.  $\int \cosh^2(x - 1) \mathrm{senh}(x - 1) \, dx$   
\n48.  $\int \frac{\mathrm{senh} \, x}{1 + \mathrm{senh}^2 \, x} \, dx$   
\n49.  $\int \frac{\cosh x}{\mathrm{sehn} \, x} \, dx$   
\n50.  $\int \mathrm{sech}^2(2x - 1) \, dx$   
\n51.  $\int x \mathrm{csch}^2 \frac{x^2}{2} \, dx$   
\n52.  $\int \mathrm{sech}^3 x \tanh x \, dx$   
\n53.  $\int \frac{\mathrm{csch}(1/x) \coth(1/x)}{x^2} \, dx$   
\n54.  $\int \frac{\cosh x}{\sqrt{9 - \mathrm{senh}^2 \, x}} \, dx$ 

**Evaluar una integral definida En los ejercicios 55 a 60, evalúe la integral.**

**55.** 
$$
\int_0^{\ln 2} \tanh x \, dx
$$
  
\n**56.**  $\int_0^1 \cosh^2 x \, dx$   
\n**57.**  $\int_0^4 \frac{1}{25 - x^2} \, dx$   
\n**58.**  $\int_0^4 \frac{1}{\sqrt{25 - x^2}} \, dx$   
\n**59.**  $\int_0^{\sqrt{2}/4} \frac{2}{\sqrt{1 - 4x^2}} \, dx$   
\n**60.**  $\int_0^{\ln 2} 2e^{-x} \cosh x \, dx$ 

### **DESARROLLO DE CONCEPTOS**

- **61. Comparar funciones** Explique varias maneras en que las funciones hiperbólicas son similares a las funciones trigonométricas.
- **62. Funciones hiperbólicas** ¿Qué funciones hiperbólicas toman sólo valores positivos? ¿Qué funciones hiperbólicas son crecientes en sus dominios?
- **63. Comparar fórmulas de derivación** ¿Las fórmulas de derivación hiperbólicas difieren de sus homólogas trigonométricas por un signo negativo?

**64. ¿CÓMO LO VE?** Utilice las gráficas de *f* y *g* que se muestran en las figuras para responder a lo siguiente.

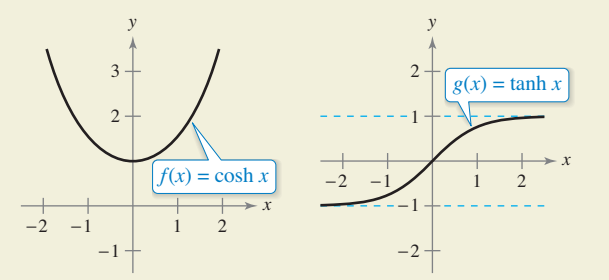

- (a) Identifique el (los) intervalo(s) abierto(s) en el (los) que las gráficas de *f* y *g* son crecientes o decrecientes.
- (b) Determine el (los) intervalo(s) abierto(s) en el(los) que las gráficas de *f* y *g* son cóncavas hacia arriba o cóncavas hacia abajo.

### **Encontrar una derivada En los ejercicios 65 a 74, encuentre la derivada de la función.**

**65.**  $y = \cosh^{-1}(3x)$ **66.**  $y = \tanh^{-1} \frac{x}{2}$ **67.**  $y = \tanh^{-1} \sqrt{x}$ **69.**  $y = \text{senh}^{-1}(\tan x)$ **71.**  $y = (\text{csch}^{-1} x)^2$ **72.**  $y = \text{sech}^{-1}(\cos 2x), \quad 0 < x < \pi/4$ **73.**  $y = 2x \text{ senh}^{-1}(2x) - \sqrt{1 + 4x^2}$ **74.**  $y = x \tanh^{-1} x + \ln \sqrt{1 - x^2}$ *70.*  $y = \tanh^{-1}(\text{sen } 2x)$ **68.**  $f(x) = \coth^{-1}(x^2)$ 

**Encontrar una integral indefinida En los ejercicios 75 a 82, encuentre la integral indefinida utilizando las fórmulas del teorema 5.20.** 

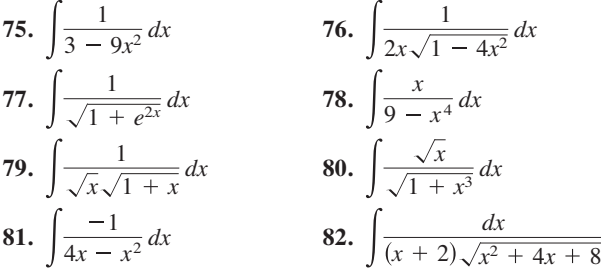

**Evaluar una integral definida En los ejercicios 83 a 86, evalúe la integral definida utilizando las fórmulas del teorema 5.20.** 

**83.** 
$$
\int_{3}^{7} \frac{1}{\sqrt{x^{2} - 4}} dx
$$
  
\n**84.** 
$$
\int_{1}^{3} \frac{1}{x\sqrt{4 + x^{2}}} dx
$$
  
\n**85.** 
$$
\int_{-1}^{1} \frac{1}{16 - 9x^{2}} dx
$$
  
\n**86.** 
$$
\int_{0}^{1} \frac{1}{\sqrt{25x^{2} + 1}} dx
$$

**Ecuaciones diferenciales En los ejercicios 87 a 90, resuelva la ecuación diferencial.** 

87. 
$$
\frac{dy}{dx} = \frac{1}{\sqrt{80 + 8x - 16x^2}}
$$
  
\n88. 
$$
\frac{dy}{dx} = \frac{1}{(x - 1)\sqrt{-4x^2 + 8x - 1}}
$$
  
\n89. 
$$
\frac{dy}{dx} = \frac{x^3 - 21x}{5 + 4x - x^2}
$$
  
\n90. 
$$
\frac{dy}{dx} = \frac{1 - 2x}{4x - x^2}
$$

**Área En los ejercicios 91 a 94, halle el área de la región.** 

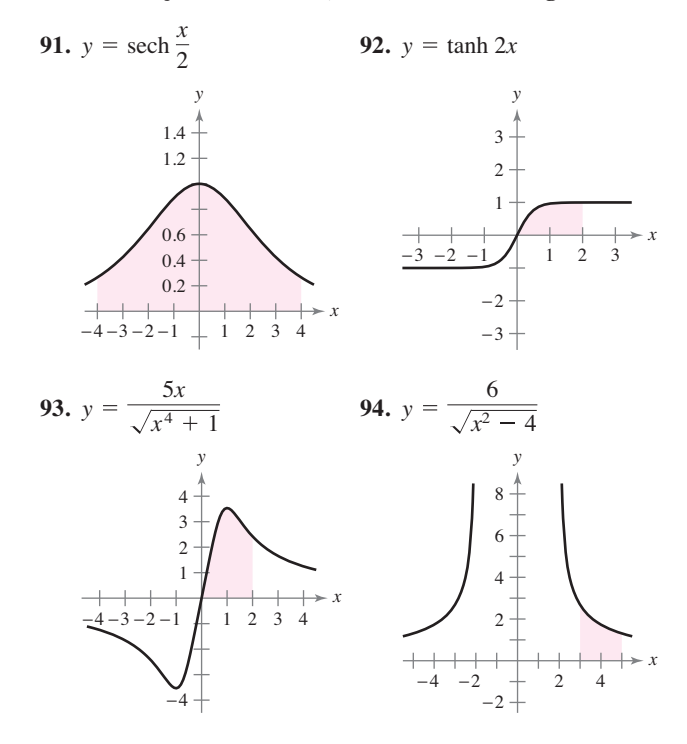

**95. Reacciones químicas** Los productos químicos A y B se combinan en una proporción de 3 a 1 para formar un compuesto. La cantidad de compuesto que se produce en cualquier momento es proporcional a las cantidades sin cambios de A y B que quedan en la disolución. Así que cuando 3 kilogramos de A se mezclan con 2 kilogramos de B, se tiene

$$
\frac{dx}{dt} = k\left(3 - \frac{3x}{4}\right)\left(2 - \frac{x}{4}\right) = \frac{3k}{16}(x^2 - 12x + 32).
$$

 Un kilogramo del compuesto se forma después de 10 minutos. Encuentre la cantidad formada después de 20 minutos mediante la resolución de la ecuación

$$
\int \frac{3k}{16} dt = \int \frac{dx}{x^2 - 12x + 32}.
$$

- **96. Movimiento vertical** Se deja caer un objeto desde una altura de 400 pies.
	- (a) Encuentre la velocidad del objeto en función del tiempo (ignore la resistencia del aire sobre el objeto).
	- (b) Utilice el resultado del inciso (a) para encontrar la función de posición.
	- (c) Si la resistencia del aire es proporcional al cuadrado de la velocidad, entonces  $dv/dt = -32 + kv^2$ , donde -32 pies por segundo por segundo es la aceleración debida a la gravedad y *k* es una constante. Demuestre que la velocidad *v* como una función de tiempo es  $v(t) = -\sqrt{32/k} \tanh(\sqrt{32k} t)$ realizando  $\int dv/(32 - kv^2) = -\int dt$  y simplicando el resultado.
- (d) Use el resultado del inciso (c) para encontrar  $\lim_{t\to\infty} v(t)$  y dé su interpretación.
- $\left| \bigcirc \right|$  (e) Integre la función de velocidad en el inciso (c) y determine la posición *s* del objeto como una función de *t.* Use una herramienta de graficación para trazar la función de posición cuando *k* = 0.01 y la función de posición en el inciso (b) en la misma ventana de visualización. Estime el tiempo adicional necesario para que el objeto alcance el nivel del suelo cuando la resistencia del aire no se desprecia.
	- (f) Escriba una descripción de lo que usted cree que pasaría si *k* se incrementara. A continuación demuestre su afirmación con un determinado valor de *k.*
- **97. Tractriz** Considere la ecuación de la tractriz

$$
y = a \, \text{sech}^{-1}(x/a) - \sqrt{a^2 - x^2}, \quad a > 0.
$$

- (a) Halle  $dy/dx$ .
	- (b) Sea *L* la recta tangente a la tractriz en el punto *P*. Cuando *L* se cruza con el eje *y* en el punto *Q*, muestre que la distancia entre *P* y *Q* es *a*.
- **98. Tractriz** Demuestre que el barco en el ejemplo 5 siempre está apuntando hacia la persona.
- **99. Demostración** Demuestre que

$$
\tanh^{-1} x = \frac{1}{2} \ln \left( \frac{1+x}{1-x} \right), \quad -1 < x < 1.
$$

**100. Demostración** Demuestre que

$$
\operatorname{senh}^{-1} t = \ln(t + \sqrt{t^2 + 1}).
$$

- **101. Uso de un triángulo rectángulo** Demuestre que  $arctan(\operatorname{senh} x) = \operatorname{arcsen}(\tanh x)$ .
- **102. Integración** Sea *x* > 0 y *b* > 0. Demuestre que

$$
\int_{-b}^{b} e^{xt} dt = \frac{2 \operatorname{senh} bx}{x}.
$$

**Demostración En los ejercicios 103 a 105, demuestre la fórmula de derivación.**

103. 
$$
\frac{d}{dx} [\cosh x] = \operatorname{senh} x
$$
  
104. 
$$
\frac{d}{dx} [\coth x] = -\operatorname{csch}^{2} x
$$
  
105. 
$$
\frac{d}{dx} [\operatorname{sech} x] = -\operatorname{sech} x \tanh x
$$

**Verificar una regla de derivación En los ejercicios 106 a 108, verifique la fórmula de derivación.**

**106.** 
$$
\frac{d}{dx} [\cosh^{-1} x] = \frac{1}{\sqrt{x^2 - 1}}
$$
  
\n**107.** 
$$
\frac{d}{dx} [\text{sech}^{-1} x] = \frac{1}{\sqrt{x^2 + 1}}
$$
  
\n**108.** 
$$
\frac{d}{dx} [\text{sech}^{-1} x] = \frac{-1}{x\sqrt{1 - x^2}}
$$

# **DESAFÍOS DEL EXAMEN PUTNAM**

- **109**. Desde el vértice  $(0, c)$  de la catenaria  $y = c \cosh(x/c)$  se traza una recta *L*, perpendicular a la tangente a la catenaria en el punto *P*. Demuestre que la longitud de *L* intercecado por los ejes es igual a la ordenada *Y* del punto *P*.
- **110**. Demostrar o refutar: hay por lo menos una recta perpendicular a la gráfica de *y* = cosh *x* en un punto (*a*, cosh *a*) y que además es normal a la gráfica de *y* = senh *x* en un punto  $(c,$  senh  $c$ ).

 [En un punto sobre una gráfica, la recta normal es la perpendicular a la tangente en ese punto. Además, cosh *x* =  $(e^x + e^{-x})/2$  y senh  $x = (e^x - e^{-x})/2$ .]

Este problema fue preparado por el Committee on the Putnam Prize Competition. © The Mathematical Association of America. Reservados todos los derechos

# **PROYECTO DE TRABAJO**

### **Arco de St. Louis**

El arco de entrada a St. Luis, Missouri, fue diseñado utilizando la función coseno hiperbólico. La ecuación utilizada para la construcción del arco fue

 $y = 693.8597 - 68.7672 \cosh 0.0100333x$ ,

$$
-299.2239 \le x \le 299.2239
$$

donde *x* y *y* se miden en pies. Las secciones transversales del arco son triángulos equiláteros, y (*x*, *y*) traza la ruta de los centros de masa de los triángulos de la sección transversal. Para cada valor de *x*, el área del triángulo de la sección transversal es

 $A = 125.1406 \cosh 0.0100333x$ .

(*Fuente: Owner* ′*s Manual for the Gateway Arch, Saint Louis, MO, por William Thayer.*)

- (a) ¿A qué altura sobre el suelo está el centro del triángulo más alto? (A nivel del suelo,  $y = 0.$ )
- (b) ¿Cuál es la altura del arco? (*Sugerencia*: Para un triángulo equilátero,  $A = \sqrt{3}c^2$ , donde *c* es la mitad de

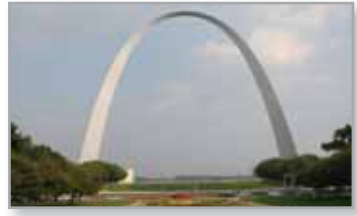

la base del triángulo, y el centro de masa del triángulo está situado a dos tercios de la altura del triángulo.)

 (c) ¿Qué tan ancho es el arco al nivel del suelo? 

**Ejercicios de repaso** Consulte CalcChat.com para un tutorial de ayuda y soluciones trabajadas de Signal Consulte CalcChat.com para un tutorial de ayuda y soluciones trabajadas **de los ejercicios con numeración impar.**

**Dibujar una gráfica En los ejercicios 1 y 2, trace la gráfica de la función y establezca su dominio.** 

1. 
$$
f(x) = \ln x - 3
$$
  
2.  $f(x) = \ln(x + 3)$ 

**Expandir una expresión logarítmica En los ejercicios 3 y 4, utilice las propiedades de los logaritmos para desarrollar la expresión logarítmica.**

3. 
$$
\ln \sqrt[5]{\frac{4x^2 - 1}{4x^2 + 1}}
$$
  
4.  $\ln[(x^2 + 1)(x - 1)]$ 

**Condensar una expresión logarítmica En los ejercicios 5 y 6, escriba la expresión como el logaritmo de una cantidad única.** 

**5.** 
$$
\ln 3 + \frac{1}{3} \ln(4 - x^2) - \ln x
$$
  
**6.**  $3[\ln x - 2 \ln(x^2 + 1)] + 2 \ln 5$ 

**Encontrar una derivada En los ejercicios 7 a 12, encuentre la derivada de la función.** 

7. 
$$
g(x) = \ln \sqrt{2x}
$$
  
\n8.  $f(x) = \ln(3x^2 + 2x)$   
\n9.  $f(x) = x\sqrt{\ln x}$   
\n10.  $f(x) = [\ln(2x)]^3$   
\n11.  $y = \ln \sqrt{\frac{x^2 + 4}{x^2 - 4}}$   
\n12.  $y = \ln(\frac{4x}{x - 6})$ 

**Encontrar la ecuación de una recta tangente En los ejercicios 13 y 14, encuentre la ecuación de la recta tangente a la gráfica de la función en el punto dado.** 

**13.** 
$$
y = \ln(2 + x) + \frac{2}{2 + x}
$$
, (-1, 2)  
**14.**  $y = 2x^2 + \ln x^2$ , (1, 2)

**Encontrar una integral indefinida En los ejercicios 15 a 18, encuentre la integral indefinida.** 

**15.** 
$$
\int \frac{1}{7x - 2} dx
$$
  
\n**16.**  $\int \frac{x^2}{x^3 + 1} dx$   
\n**17.**  $\int \frac{\text{sen } x}{1 + \text{cos } x} dx$   
\n**18.**  $\int \frac{\ln \sqrt{x}}{x} dx$ 

**Evaluar una integral definida En los ejercicios 19 a 22, evalúe la integral definida.**

**19.** 
$$
\int_{1}^{4} \frac{2x+1}{2x} dx
$$
  
\n**20.**  $\int_{1}^{e} \frac{\ln x}{x} dx$   
\n**21.**  $\int_{0}^{\pi/3} \sec \theta d\theta$   
\n**22.**  $\int_{0}^{\pi} \tan \frac{\theta}{3} d\theta$ 

**Buscar una función inversa En los ejercicios 23 a 28, (a) encuentre la función inversa de**  $f$ **, (b) grafique**  $f y f^{-1}$  **en el mismo** conjunto de ejes de coordenadas, (c) compruebe que  $f^{-1}(f(x))$  $= x y f(f^{-1}(x)) = x, y$  (d) establezca los dominios y rangos de  $f y f^{-1}$ .

**23.** 
$$
f(x) = \frac{1}{2}x - 3
$$
  
\n**24.**  $f(x) = 5x - 7$   
\n**25.**  $f(x) = \sqrt{x + 1}$   
\n**26.**  $f(x) = x^3 + 2$   
\n**27.**  $f(x) = \sqrt[3]{x + 1}$   
\n**28.**  $f(x) = x^2 - 5$ ,  $x \ge 0$ 

**Evaluar la derivada de una función inversa En los ejercicios 29 a 32, verifique que** *f* **tiene una inversa. A continuación, utilice la función**  $f$  **y el número real**  $a$  **dado, encuentre**  $(f^{-1})'(a)$ **. (***Sugerencia***: Use el teorema 5.9.)**

**29.** 
$$
f(x) = x^3 + 2
$$
,  $a = -1$   
\n**30.**  $f(x) = x\sqrt{x - 3}$ ,  $a = 4$   
\n**31.**  $f(x) = \tan x$ ,  $-\frac{\pi}{4} \le x \le \frac{\pi}{4}$ ,  $a = \frac{\sqrt{3}}{3}$   
\n**32.**  $f(x) = \cos x$ ,  $0 \le x \le \pi$ ,  $a = 0$ 

**Resolver una ecuación exponencial o logarítmica En los ejercicios 33 a 36, resuelva para** *x* **con una precisión de tres decimales.** 

33. 
$$
e^{3x} = 30
$$
  
34.  $-4 + 3e^{-2x} = 6$   
35.  $\ln \sqrt{x+1} = 2$   
36.  $\ln x + \ln(x-3) = 0$ 

**Encontrar una derivada En los ejercicios 37 a 42, encuentre la derivada de la función.** 

**37.** 
$$
g(t) = t^2 e^t
$$
  
\n**38.**  $g(x) = \ln \frac{e^x}{1 + e^x}$   
\n**39.**  $y = \sqrt{e^{2x} + e^{-2x}}$   
\n**40.**  $h(z) = e^{-z^2/2}$   
\n**41.**  $g(x) = \frac{x^2}{e^x}$   
\n**42.**  $y = 3e^{-3/t}$ 

**Encontrar la ecuación de una recta tangente En los ejercicios 43 y 44, encuentre la ecuación de la recta tangente a la gráfica de la función en el punto dado.** 

**43.** 
$$
f(x) = e^{6x}
$$
, (0, 1)   
**44.**  $f(x) = e^{x-4}$ , (4, 1)

**Derivación implícita En los ejercicios 45 y 46, utilice la derivación implícita para encontrar** *dy***/***dx***.**

**45.** 
$$
y \ln x + y^2 = 0
$$
 **46.**  $\cos x^2 = xe^y$ 

**Encontrar una integral indefinida En los ejercicios 47 a 50, encuentre la integral indefinida.**

**47.** 
$$
\int xe^{1-x^2} dx
$$
  
\n**48.** 
$$
\int x^2 e^{x^3+1} dx
$$
  
\n**49.** 
$$
\int \frac{e^{4x} - e^{2x} + 1}{e^x} dx
$$
  
\n**50.** 
$$
\int \frac{e^{2x} - e^{-2x}}{e^{2x} + e^{-2x}} dx
$$

**Evaluar una integral definida En los ejercicios 51 a 54, evalúe la integral definida.** 

**51.** 
$$
\int_0^1 xe^{-3x^2} dx
$$
  
\n**52.**  $\int_{1/2}^2 \frac{e^{1/x}}{x^2} dx$   
\n**53.**  $\int_1^3 \frac{e^x}{e^x - 1} dx$   
\n**54.**  $\int_0^2 \frac{e^{2x}}{e^{2x} + 1} dx$ 

**55. Área** Encuentre el área de la región limitada por las gráficas de

 $y = 2e^{-x}$ ,  $y = 0$ ,  $x = 0$   $y$   $x = 2$ .

- **56. Depreciación** El valor *V* de un artículo *t* años después de su adquisición es  $V = 9000e^{-6t}$  para  $0 \le t \le 5$ .
	- (a) Utilice un programa de graficación para trazar la función.
	- (b) Halle las tasas de variación de *V* respecto a *t* cuando *t* = 1  $y t = 4.$
	- (c) Utilice un programa de graficación para trazar las rectas tangentes a la función cuando  $t = 1$  y  $t = 4$ .

**Dibujar un gráfico En los ejercicios 57 y 58, dibuje a mano la gráfica de la función.** 

**57.** 
$$
y = 3^{x/2}
$$
 **58.**  $y = \left(\frac{1}{4}\right)^{x}$ 

**Encontrar una derivada En los ejercicios 59 a 64, encuentre la derivada de la función.** 

**59.** 
$$
f(x) = 3^{x-1}
$$
  
\n**60.**  $f(x) = 5^{3x}$   
\n**61.**  $y = x^{2x+1}$   
\n**62.**  $f(x) = x(4^{-3x})$   
\n**63.**  $g(x) = \log_3 \sqrt{1-x}$   
\n**64.**  $h(x) = \log_5 \frac{x}{x-1}$ 

**Encontrar una integral indefinida En los ejercicios 65 y 66, encuentre la integral indefinida.** 

**65.** 
$$
\int (x+1)5^{(x+1)^2} dx
$$
 **66.** 
$$
\int \frac{2^{-1/t}}{t^2} dt
$$

**67. Rapidez de ascenso** El tiempo *t* (en minutos) para que un pequeño avión ascienda a una altitud de *h* pies es

$$
t = 50 \log_{10} \frac{18,000}{18,000 - h}
$$

donde 18,000 pies es el techo absoluto del avión.

- (a) Determine el dominio de la función apropiada para el contexto del problema.
- (b) Utilice un programa de graficación para trazar la función del tiempo e identificar las asíntotas.
	- (c) Encuentre el momento en el que la altitud aumenta a una rapidez mayor.
- **68. Interés compuesto** 
	- (a) ¿Qué tan grande debe ser un depósito, con un interés del 5% compuesto en forma continua, para obtener un saldo de \$10,000 en 15 años?
	- (b) Un depósito devenga intereses a una tasa de *r* por ciento con capitalización continua y duplica su valor en 10 años. Encuentre *r.*

**Evaluar una expresión En los ejercicios 69 y 70, evalúe cada expresión sin necesidad de utilizar una calculadora. (***Sugerencia***: Dibuje un triángulo rectángulo.)** 

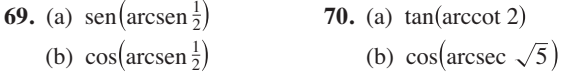

**Encontrar una derivada En los ejercicios 71 a 76, encuentre la derivada de la función.** 

71. 
$$
y = \tan(\arcsin x)
$$
  
\n72.  $y = \arctan(2x^2 - 3)$   
\n73.  $y = x \arcsec x$   
\n74.  $y = \frac{1}{2} \arctan e^{2x}$   
\n75.  $y = x(\arcsin x)^2 - 2x + 2\sqrt{1 - x^2} \arcsin x$   
\n76.  $y = \sqrt{x^2 - 4} - 2 \arcsec \frac{x}{2}, \quad 2 < x < 4$ 

**Encontrar una integral indefinida En los ejercicios 77 a 82, encuentre la integral indefinida.** 

77. 
$$
\int \frac{1}{e^{2x} + e^{-2x}} dx
$$
  
\n78.  $\int \frac{1}{3 + 25x^2} dx$   
\n79.  $\int \frac{x}{\sqrt{1 - x^4}} dx$   
\n80.  $\int \frac{1}{x\sqrt{9x^2 - 49}} dx$   
\n81.  $\int \frac{\arctan(x/2)}{4 + x^2} dx$   
\n82.  $\int \frac{\arcsen 2x}{\sqrt{1 - 4x^2}} dx$ 

**Área En los ejercicios 83 y 84, encuentre el área de la región.** 

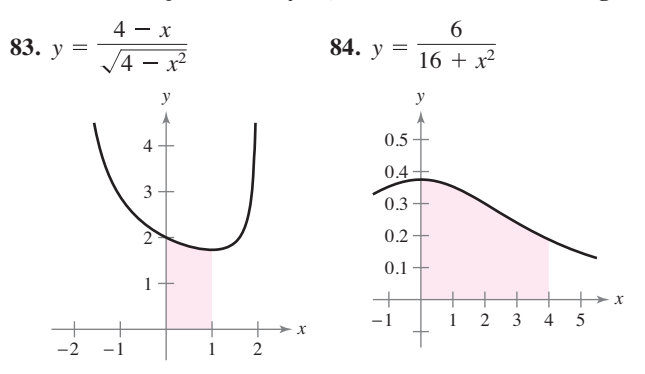

**la derivada de la función.**

**Encontrar una derivada En los ejercicios 85 a 90, encuentre** 

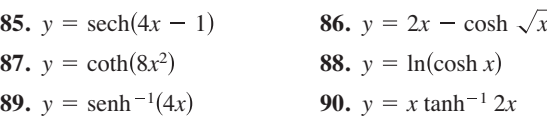

**Encontrar una integral indefinida En los ejercicios 91 a 96, encuentre la integral indefinida.**

91. 
$$
\int x^2 \operatorname{sech}^2 x^3 dx
$$
  
\n92.  $\int \operatorname{sech} 6x dx$   
\n93.  $\int \frac{\operatorname{sech}^2 x}{\tanh x} dx$   
\n94.  $\int \operatorname{csch}^4(3x) \operatorname{coth}(3x) dx$   
\n95.  $\int \frac{1}{9 - 4x^2} dx$   
\n96.  $\int \frac{x}{\sqrt{x^4 - 1}} dx$ 

**1. Aproximación** Para aproximar puede utilizar una función de la forma

$$
f(x) = \frac{a + bx}{1 + cx}.
$$

 (Esta función se conoce como **aproximación de Padé**.) Los valores de  $f(0)$ ,  $f'(0)$  y  $f''(0)$  son iguales a los valores correspondientes de *ex* . Demuestre que estos valores son iguales a 1 y encuentre los valores de *a*, *b* y *c* tal que  $f(0) = f'(0) = f''(0)$ . A continuación, utilice una herramienta de graficación para comparar las gráficas de *f* y *ex* .

**2. Simetría** Recuerde que la gráfica de una función  $y = f(x)$ es simétrica con respecto al origen, siempre y cuando (*x*, *y*) sea un punto sobre la gráfica, y (–*x*, –*y*) sea también un punto sobre la gráfica. La gráfica de la función *y* = *f*(*x*) es **simétrica respecto al punto**  $(a, b)$ , siempre que  $(a - x, b - y)$  sea un punto sobre la gráfica y sea también un punto sobre la gráfica  $(a + x, b + y)$ , como se muestra en la figura.

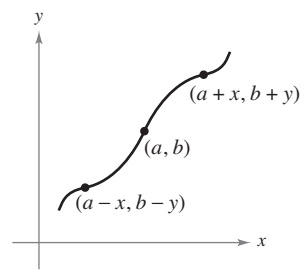

(a) Dibuje la gráfica de  $y = \text{sen } x$  sobre el intervalo [0,  $2\pi$ ]. Escriba un breve párrafo explicando cómo la simetría de la gráfica respecto al punto  $(\pi, 0)$  le permite concluir que

$$
\int_0^{2\pi} \operatorname{sen} x \, dx = 0.
$$

 (b) Trace la gráfica de *y* = sen *x* + 2 sobre el intervalo [0,  $2\pi$ ]. Utilice la simetría de la gráfica con respecto al punto  $(\pi, 2)$  para evaluar la integral

$$
\int_0^{2\pi} (\operatorname{sen} x + 2) \, dx.
$$

(c) Trace la gráfica de  $y = \arccos x$  sobre el intervalo  $[-1, 1]$ . Utilice la simetría de la gráfica para calcular la integral

$$
\int_{-1}^{1} \arccos x \, dx.
$$

(d) Evaluate la integral 
$$
\int_0^{\pi/2} \frac{1}{1 + (\tan x)^{\sqrt{2}}} dx.
$$

**3. Demostración** 

 (a) Utilice un programa de graficación para trazar  $f(x) = \frac{\ln(x + 1)}{x}$  sobre el intervalo [-1, 1].

- (b) Utilice la gráfica para estimar  $\lim_{x\to 0} f(x)$ .
	- (c) Utilice la definición de derivada para demostrar su respuesta al inciso (b).

Solución de problemas **Consulte CalcChat.com para un tutorial de ayuda y soluciones trabajadas de los ejercicios con numeración impar.**

- **4. Usar una función**  $\text{Seq } f(x) = \text{sen}(\ln x)$ .
	- (a) Determine el dominio de la función *f*.
	- (b) Encuentre dos valores de *x* que satisfagan  $f(x) = 1$ .
	- (c) Encuentre dos valores de *x* que satisfagan  $f(x) = -1$ .
	- (d) ¿Cuál es el rango de la función *f* ?
	- (e) Calcule *f* ′(*x*) y utilice cálculo para hallar el valor máximo de *f* sobre el intervalo [1, 10].
- (f) Utilice un programa de graficación para graficar *f* en la ventana de visualización  $[0, 5] \times [-2, 2]$  y calcule  $\lim_{x\to 0^+} f(x)$ , si existe.
- (g) Determine  $\lim_{x\to 0^+} f(x)$  analíticamente, si existe.
- **5. Intersección** Grafique la función exponencial  $y = a^x$  para  $a = 0.5$ , 1.2 y 2.0. *i* Cuál de estas curvas corta la recta  $y = x$ ? Determine todos los números *a* positivos para los cuales la curva  $y = a^x$  corta a la recta  $y = x$ .
- **6. Áreas y ángulos** 
	- (a) Sea  $P(\cos t, \sin t)$  un punto en el círculo unitario  $x^2$  +  $y^2 = 1$  en el primer cuadrante (vea la figura). Demuestre que *t* es igual a dos veces el área del sector circular sombreado *AOP*.

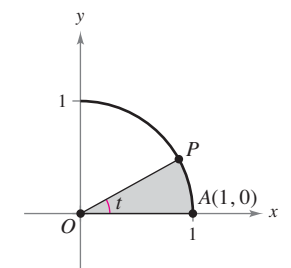

 (b) Sea *P*(cosh *t*, senh *t*) un punto de la hipérbola unitaria  $x^2 - y^2 = 1$  en el primer cuadrante (vea la figura). Demuestre que *t* es igual a dos veces el área de la región sombreada de *AOP*. Comience mostrando que el área de la región sombreada de *AOP* está dada por la fórmula

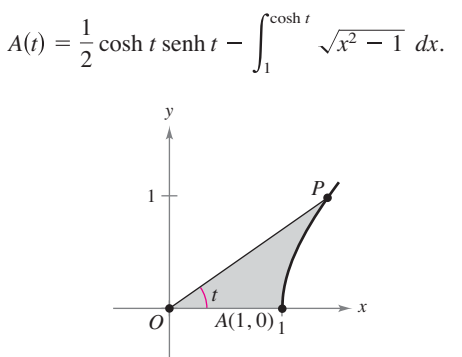

**7. Teorema del valor medio** Aplique el teorema del valor medio a la función  $f(x) = \ln x$  en el intervalo cerrado [1, *e*]. Encuentre el valor de *c* en el intervalo abierto (1, *e*) tal que

$$
f'(c) = \frac{f(e) - f(1)}{e - 1}.
$$

- **8. Función decreciente** Demuestre que  $f(x) = \frac{\ln x^n}{x}$  es una función decreciente para  $x > e$  y  $n > 0$ .
- **9. Área** Considere las tres regiones *A*, *B* y *C* determinadas por la gráfica de  $f(x) = \arcsin x$ , como se muestra en la figura.

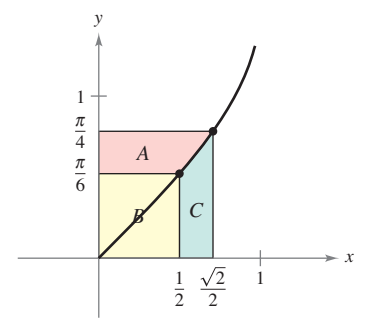

- (a) Calcule las áreas de las regiones *A* y *B.*
- (b) Utilice las respuestas del inciso (a) para evaluar la integral
	- $2/2$  $1/2$ arcsen *x dx*.
- (c) Utilice los métodos del inciso (a) para evaluar la integral 3  $\ln x dx$ .
	- 1

1

- (d) Utilice los métodos del inciso (a) para evaluar la integral 3 arctan *x dx*.
- **10. Distancia** Sea *L* la recta tangente a la gráfica de la función *y* = ln *x* en el punto (*a*, *b*). Demuestre que la distancia entre *b*  y *c* siempre es igual a 1.

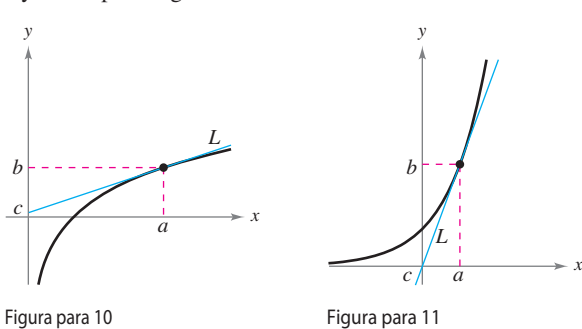

- **11. Distancia** Sea *L* la recta tangente a la gráfica de la función  $y = e^x$  en el punto  $(a, b)$ . Demuestre que la distancia entre *a* y *c* siempre es igual a 1.
- **12. Función gudermanniana** La **función gudermanniana** de *x* es  $gd(x) = \arctan(\operatorname{senh} x)$ .

 $\bigtriangledown$ (a) Grafique gd utilizando una herramienta de graficación.

- (b) Demuestre que gd es una función impar.
- (c) Demuestre que gd es monótona y por lo tanto tiene una inversa.
- (d) Encuentre el punto de inflexión de gd.
- (e) Verifique que gd $(x)$  = arcsen(tanh *x*).

(f) Verifyue que gd(x) = 
$$
\int_0^x \frac{dt}{\cosh t}.
$$

**13. Área** Use integración por sustitución para encontrar el área bajo la curva

$$
y = \frac{1}{\sqrt{x} + x}
$$

entre  $x = 1$  y  $x = 4$ .

**14. Área** Use integración por sustitución para encontrar el área bajo la curva

$$
y = \frac{1}{\text{sen}^2 x + 4 \cos^2 x}
$$
  
entre  $x = 0$  y  $x = \frac{\pi}{4}$ .

$$
\bigcup_{i\in I} \mathcal{A}_{\sigma_i}
$$

#### **15. Aproximar una función**

 (a) Utilice un programa de graficación para comparar la gráfica de la función  $y = e^x$  con la gráfica de cada función dada.

(i) 
$$
y_1 = 1 + \frac{x}{1!}
$$
  
\n(ii)  $y_2 = 1 + \frac{x}{1!} + \frac{x^2}{2!}$   
\n(iii)  $y_3 = 1 + \frac{x}{1!} + \frac{x^2}{2!} + \frac{x^3}{3!}$ 

- (b) Identifique el patrón de polinomios sucesivos en el inciso (a), extienda el patrón un término más y compare la gráfica de la función polinomial resultante con la gráfica de  $y = e^x$ .
- (c) ¿Qué cree que implica este patrón?
- **16. Hipoteca** La hipoteca de 120 000 dólares de una casa durante 35 años a  $9\frac{1}{2}\%$  tiene un pago mensual de \$985.93. Parte del pago mensual va al cargo por intereses sobre el saldo pendiente de pago, y el resto del pago se utiliza para reducir el capital. La cantidad que va al interés es

$$
u = M - \left(M - \frac{Pr}{12}\right)\left(1 + \frac{r}{12}\right)^{12t}
$$

y la cantidad que se destina a la reducción del capital es

$$
v = \left(M - \frac{Pr}{12}\right)\left(1 + \frac{r}{12}\right)^{12t}.
$$

 En estas fórmulas, *P* es la cantidad de la hipoteca, *r* es la tasa de interés (en forma decimal), *M* es el pago mensual y *t* es el tiempo en años.

- (a) Utilice un programa de graficación para trazar cada función en la misma ventana de visualización. (La ventana de visualización debe mostrar los 35 años de pagos de hipoteca.)
- (b) En los primeros años de la hipoteca, ¿cuál es el propósito de la mayor parte del pago mensual? Aproxime el momento en que el pago mensual se divide por igual entre el interés y la reducción del capital.
- (c) Utilice las gráficas del inciso (a) para hacer una suposición sobre la relación entre las pendientes de las rectas tangentes a las dos curvas para un determinado valor de *t*. Dé un argumento analítico para verificar su suposición. Encuentre  $u'(15)$  y  $v'(15)$ .
- (d) Repita los incisos (a) y (b) para un periodo de reembolso de 20 años ( $M = $1118.56$ ). ¿Qué se puede concluir?

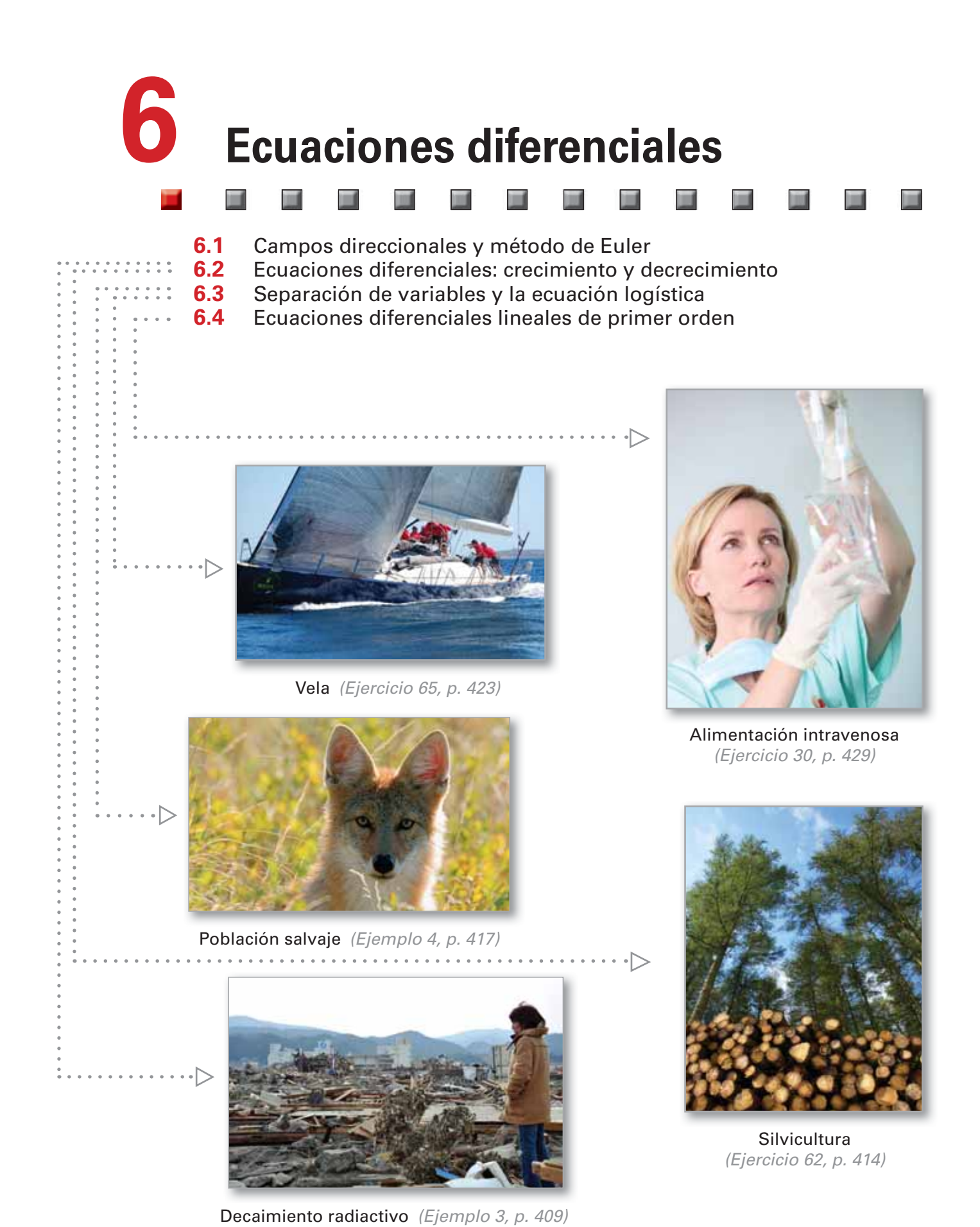

De izquierda a derecha, Web Picture Blog/Shutterstock.com; Auremar/Shutterstock.com; Stephen Aaron Rees/Shutterstock.com; KIMIMASA Mayama/EPA/Newscom; franzfoto.com/Alamy

# **6.1 Campos direccionales y método de Euler**

- **Utilizar las condiciones iniciales para encontrar soluciones particulares de ecuaciones diferenciales.**
- **Utilizar campos direccionales para aproximar soluciones de ecuaciones diferenciales.**
- **Utilizar el método de Euler para aproximar soluciones de ecuaciones diferenciales.**

# **Soluciones general y particular**

En este texto aprenderá que los fenómenos físicos se pueden describir con ecuaciones diferenciales. Recuerde que una **ecuación diferencial** en *x* y *y* es una ecuación que involucra a *x*, *y,* y derivadas de *y*. Por ejemplo,

 $2xy' - 3y = 0$  Ecuación diferencial

es una ecuación diferencial. En la sección 6.2 verá que los problemas que implican la desintegración radiactiva, el crecimiento de la población y la ley de enfriamiento de Newton pueden formularse en términos de ecuaciones diferenciales.

Una función  $y = f(x)$  se llama **solución** de una ecuación diferencial si la ecuación se satisface cuando *y* y sus derivadas se sustituyen por  $f(x)$  y sus derivadas. Por ejemplo, derivando y sustituyendo se muestra que  $y = e^{-2x}$  es una solución de la ecuación diferencial  $y'$  + 2*y* = 0. Se puede demostrar que cada solución de esta ecuación diferencial es de la forma

$$
y = Ce^{-2x}
$$
 Solution general de  $y' + 2y = 0$ 

donde *C* es cualquier número real. Esta solución recibe el nombre de **solución general**. Algunas ecuaciones diferenciales tienen **soluciones singulares** que no se pueden escribir como casos especiales de la solución general. Sin embargo, estas soluciones no se consideran en este texto. El **orden** de una ecuación diferencial se determina por la derivada de orden más alto de la ecuación. Por ejemplo, *y*′ = 4*y* es una ecuación diferencial de primer orden. Las ecuaciones diferenciales lineales de primer orden se analizan en la sección 6.4.

En la sección 4.1, en el ejemplo 9, vio que la ecuación diferencial de segundo orden  $s''(t) = -32$  tiene la solución general

 $s(t) = -16t^2 + C_1t + C_2$  Solución general de  $s''(t) = -32$ 

que contiene dos constantes arbitrarias. Se puede demostrar que una ecuación diferencial de orden *n* tiene una solución general con *n* constantes arbitrarias.

### **EJEMPLO 1 Comprobar soluciones**

Determine si la función es una solución de la ecuación diferencial  $y'' - y = 0$ .

**a.**  $y = \text{sen } x$  **b.**  $y = 4e^{-x}$  **c.**  $y = Ce^x$ 

#### **Solución**

**a.** Debido a que  $y = \text{sen } x$ ,  $y' = \text{cos } x \cdot y$   $y'' = -\text{sen } x$ , se deduce que  $y'' - y = -\sec x - \sec x = -2 \sec x \neq 0.$ 

Por lo tanto,  $y = \text{sen } x \text{ no } \text{es}$  una solución.

**b.** Debido a que  $y = 4e^{-x}$ ,  $y' = -4e^{-x}$  y  $y'' = 4e^{-x}$ , se deduce que  $y'' - y = 4e^{-x} - 4e^{-x} = 0.$ 

Por lo tanto,  $y = 4e^{-x}$  es una solución.

**c.** Debido a que  $y = Ce^x$ ,  $y' = Ce^x$   $y' = Ce^x$ , se deduce que  $y'' - y = Ce^x - Ce^x = 0.$ 

Por lo tanto,  $y = Ce^x$  es una solución para cualquier valor de *C*.

*Solución general de*  $xy' + y = 0$ 

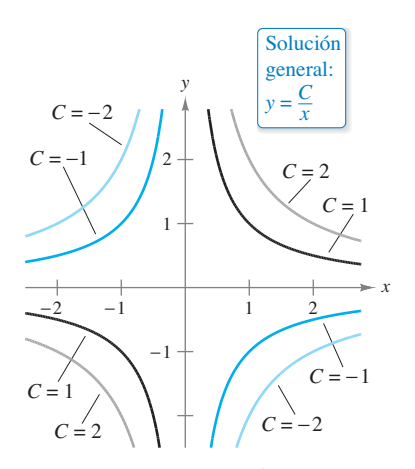

Curvas solución para  $xy' + y = 0$ . **Figura 6.1**

Geométricamente, la solución general de una ecuación diferencial de primer orden representa una familia de curvas conocidas como **curvas solución**, una para cada valor asignado a la constante arbitraria. Por ejemplo, se puede comprobar que todas las funciones de la forma

$$
y = \frac{C}{x}
$$

es una solución de la ecuación diferencial

$$
xy'+y=0.
$$

La figura 6.1 muestra cuatro de las curvas solución correspondientes a diferentes valores de *C*.

Como se analizó en la sección 4.1, las **soluciones particulares** de una ecuación diferencial se obtienen a partir de las **condiciones iniciales** que dan los valores de la variable dependiente o una de sus derivadas, para determinados valores de la variable independiente. El término "condición inicial" proviene del hecho de que, a menudo en problemas relacionados con el tiempo, el valor de la variable dependiente o una de sus derivadas se conoce en el momento *inicial t* = 0. Por ejemplo, la ecuación diferencial de segundo orden

$$
s''(t) = -32
$$

que tiene la solución general

 $s(t) = -16t^2 + C_1t + C_2$  Solución general de *s''(t)* = -32

podría tener las siguientes condiciones iniciales.

 $s(0) = 80$ ,  $s'(0) = 64$  Condiciones iniciales

En este caso, las condiciones iniciales producen la solución particular

 $s(t) = -16t^2 + 64t + 80.$  Solución especial

# **EJEMPLO 2 Determinar una solución particular**

 $\cdots$  Consulte LarsonCalculus.com para una versión interactiva de este tipo de ejemplo.

Para la ecuación diferencial

 $xy' - 3y = 0$ 

compruebe que  $y = Ce^3$  es una solución. A continuación, busque la solución particular determinada por la condición inicial *y* = 2 cuando *x* = –3.

**Solución** Usted sabe que  $y = Cx^3$  es una solución, ya que  $y' = 3Cx^2y$ 

$$
xy' - 3y = x(3Cx^2) - 3(Cx^3) = 0.
$$

Además, la condición inicial  $y = 2$  cuando  $x = -3$  da como resultado

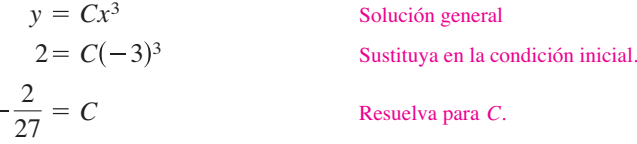

y puede concluir que la solución particular es

$$
y = -\frac{2x^3}{27}.
$$
 Solution particular

Trate de comprobar esta solución sustituyendo *y* y *y* ′ en la ecuación diferencial original.

Observe que para determinar una solución particular, el número de condiciones iniciales debe coincidir con el número de constantes en la solución general.

# **Campos direccionales**

Resolver una ecuación diferencial analíticamente puede ser difícil o incluso imposible. Sin embargo, hay un método gráfico que puede utilizar para aprender mucho acerca de la solución de una ecuación diferencial. Considere una ecuación diferencial de la forma

$$
y' = F(x, y)
$$
 *Euación diferencial*

donde *F*(*x*, *y*) es una expresión en *x* y *y*. En cada punto (*x*, *y*) en el plano *xy* donde se define *F*, la ecuación diferencial determina la pendiente de la solución en ese punto. Si dibuja segmentos de recta cortos con pendiente en los puntos seleccionados en el dominio de *F,* entonces estos segmentos forman un **campo de pendiente**, o un *campo de dirección*, para la ecuación diferencial  $y' = F(x, y)$ . Cada segmento de recta tiene la misma pendiente que la curva de solución a través de ese punto. Un campo de pendiente muestra la forma general de todas las soluciones y puede ser útil para conseguir una perspectiva visual de las direcciones de las soluciones de una ecuación diferencial.

## **EJEMPLO 3 Trazar un campo direccional**

Trace un campo direccional para la ecuación diferencial  $y' = x - y$  para los puntos (-1, 1),  $(0, 1)$  y  $(1, 1)$ .

**Solución** La pendiente de la curva solución en cualquier punto (*x, y*) es

 $F(x, y) = x - y$ . Pendiente en  $(x, y)$ 

Por tanto, la pendiente en cada punto puede ser determinada como se muestra

Pendiente en  $(-1, 1)$ :  $y' = -1 - 1 = -2$ Pendiente en  $(0, 1)$ :  $y' = 0 - 1 = -1$ Pendiente en  $(1, 1)$ :  $y' = 1 - 1 = 0$ 

Dibuje segmentos de recta cortos en los tres puntos con sus respectivas pendientes, como se muestra en la figura 6.2.

*x*

### **EJEMPLO 4 Identificar campos direccionales para ecuaciones diferenciales**

Relacione cada campo direccional con su ecuación diferencial.

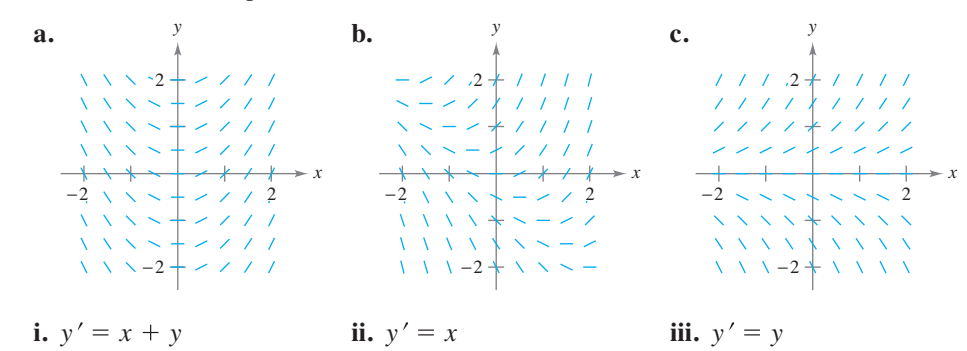

#### **Solución**

- **a.** Puede ver que la pendiente en cualquier punto a lo largo del eje *x* es 0. La única ecuación que satisface esta condición es *y* ′ = *x.* Por tanto, la gráfica coincide con la ecuación (ii).
- **b.** Puede ver que la pendiente en el punto  $(1, -1)$  es 0. La única ecuación que satisface esta condición es  $y' = x + y$ . Por tanto, la gráfica coincide con la ecuación (i).
- **c.** Puede ver que la pendiente en cualquier punto a lo largo del eje *x* es 0. La única ecuación que satisface esta condición es *y* ′ = *y.* Por tanto, la gráfica coincide con la ecuación (iii).

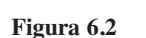

*y*

 $-2$   $-1$  1 2

1

 $\overline{2}$ 

Una curva solución de una ecuación diferencial  $y' = F(x, y)$  es simplemente una curva en el plano *xy* cuya recta tangente en cada punto (*x*, *y*) tiene pendiente igual a  $F(x, y)$ . Esto se ilustra en el ejemplo 5.

# **EJEMPLO 5 Trazar una solución usando un campo direccional**

Trace un campo direccional para la ecuación diferencial

$$
y' = 2x + y.
$$

Use el campo direccional para trazar la solución que pasa por el punto (1, 1).

**Solución** Haga una tabla que muestre las pendientes en varios puntos. La tabla que se presenta es una pequeña muestra. Las pendientes en muchos otros puntos deben ser calculadas para conseguir un campo direccional representante.

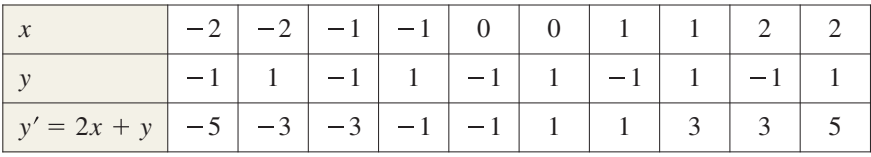

A continuación, dibuje segmentos de recta en los puntos con sus respectivas pendientes, como se muestra en la figura 6.3.

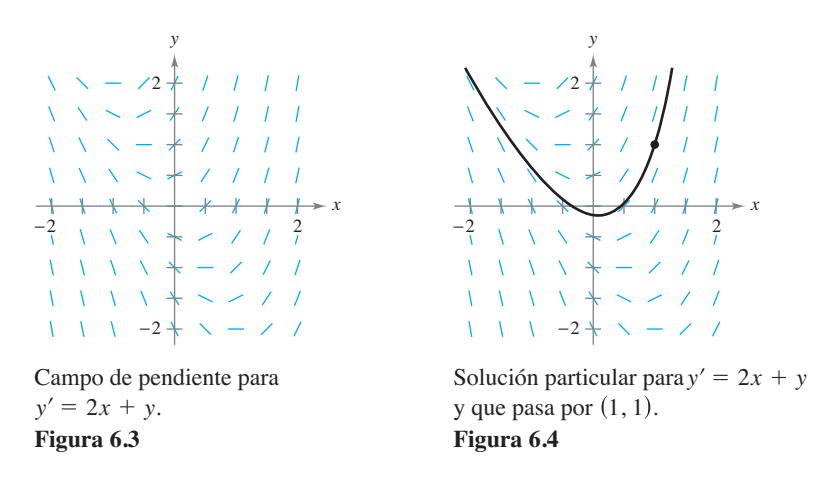

Después de dibujar la pendiente, comience en el punto inicial (1, 1) y muévase a la derecha en la dirección del segmento de recta. Continúe para dibujar la curva solución de manera que se mueva paralela a los segmentos de recta cercanos. Haga lo mismo a la izquierda de (1, 1). La solución resultante se muestra en la figura 6.4.

En el ejemplo 5, observe que el campo direccional muestra que *y* ′ crece al infinito a medida que *x* aumenta.

- **TECNOLOGÍA** Dibujar un campo direc-
- cional a mano es tedioso. En la práctica, los campos direccionales se dibujan generalmente
- usando una herramienta de graficación. Si usted
- tiene acceso a una herramienta de graficación
- 
- que puede graficar campos de pendientes, trate
- de graficar el campo pendiente de la ecuación
- diferencial en el ejemplo 5. Un ejemplo de un
- campo direccional dibujado por una herramien-
- ta de graficación se muestra a la derecha.

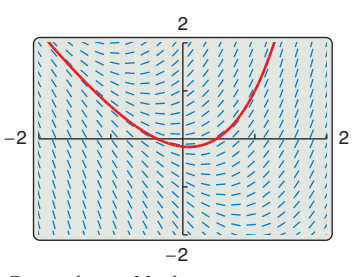

*Generada con Maple.*

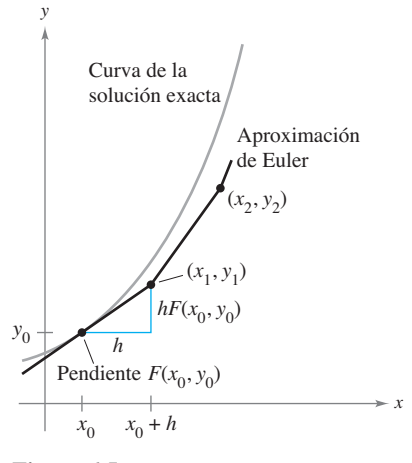

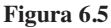

## **Método de Euler**

El **método de Euler** es un método numérico para la aproximación de la solución particular de la ecuación diferencial

$$
y' = F(x, y)
$$

que pasa por el punto (*x*0, *y*0). A partir de la información dada, usted sabe que la gráfica de la solución pasa por el punto  $(x_0, y_0)$  y en este punto tiene una pendiente de  $F(x_0, y_0)$ . Esto le da un "punto de partida" para aproximar la solución.

Desde este punto de partida, puede proceder en el sentido indicado por la pendiente. El uso de un pequeño paso *h* lo desplaza a lo largo de la recta tangente hasta llegar al punto  $(x_1, y_1)$ , donde

$$
x_1 = x_0 + h
$$
 y  $y_1 = y_0 + hF(x_0, y_0)$ 

como se muestra en la figura 6.5. Luego, usando  $(x_1, y_1)$  como un nuevo punto de partida, puede repetir el proceso para obtener un segundo punto  $(x_2, y_2)$ . Los valores de  $x_i$  y *yi* se muestran a continuación.

$$
x_1 = x_0 + h
$$
  
\n
$$
x_2 = x_1 + h
$$
  
\n
$$
y_1 = y_0 + hF(x_0, y_0)
$$
  
\n
$$
y_2 = y_1 + hF(x_1, y_1)
$$
  
\n
$$
\vdots
$$
  
\n
$$
x_n = x_{n-1} + h
$$
  
\n
$$
y_n = y_{n-1} + hF(x_{n-1}, y_{n-1})
$$

Al utilizar este método, observe que puede obtener mejores aproximaciones de la solución exacta eligiendo tamaños de paso cada vez más pequeños.

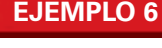

# **EJEMPLO 6 Aproximar una solución usando el método de Euler**

Utilice el método de Euler para aproximar la solución particular de la ecuación diferencial

$$
y' = x - y
$$

que pasa por el punto  $(0, 1)$ . Utilice un paso de  $h = 0.1$ 

**Solución** Con 
$$
h = 0.1, x_0 = 0, y_0 = 1
$$
 y  $F(x, y) = x - y$ , se tiene

$$
x_0 = 0
$$
,  $x_1 = 0.1$ ,  $x_2 = 0.2$ ,  $x_3 = 0.3$ ,

y las tres primeras aproximaciones son

$$
y_1 = y_0 + hF(x_0, y_0) = 1 + (0.1)(0 - 1) = 0.9
$$
  
\n
$$
y_2 = y_1 + hF(x_1, y_1) = 0.9 + (0.1)(0.1 - 0.9) = 0.82
$$
  
\n
$$
y_3 = y_2 + hF(x_2, y_2) = 0.82 + (0.1)(0.2 - 0.82) = 0.758.
$$

En la tabla se muestran las primeras diez aproximaciones. Puede representar estos valores para ver una gráfica de la solución aproximada, como se muestra en la figura 6.6.

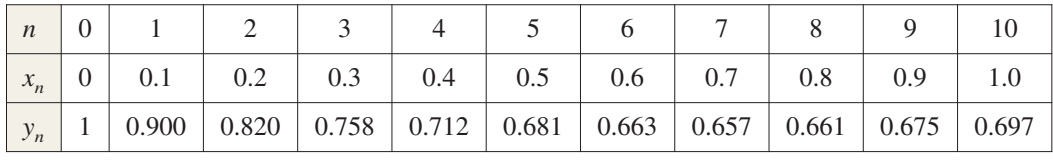

Para la ecuación diferencial en el ejemplo 6, puede comprobar que la solución exacta es la ecuación

$$
y = x - 1 + 2e^{-x}.
$$

La figura 6.6 compara esta solución exacta con la solución aproximada obtenida en el ejemplo 6.

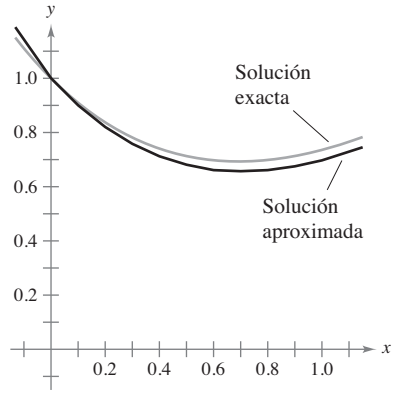

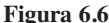

**6.1 Ejercicios Consulte CalcChat.com para un tutorial de ayuda y soluciones trabajadas de los ejercicios con numeración impar..**

**Verificar una solución En los ejercicios 1 a 8, compruebe la solución de la ecuación diferencial.** 

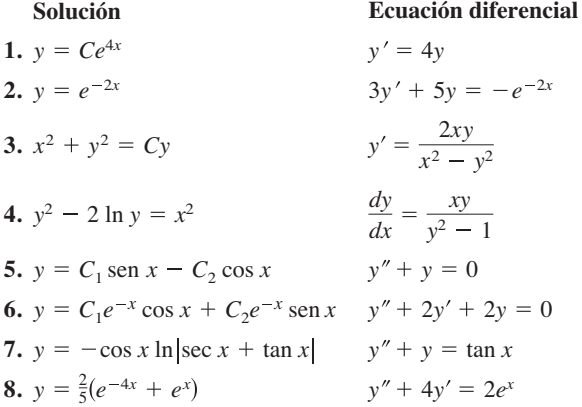

**Verificar una solución particular En los ejercicios 9 a 12, compruebe la solución particular de la ecuación diferencial.**

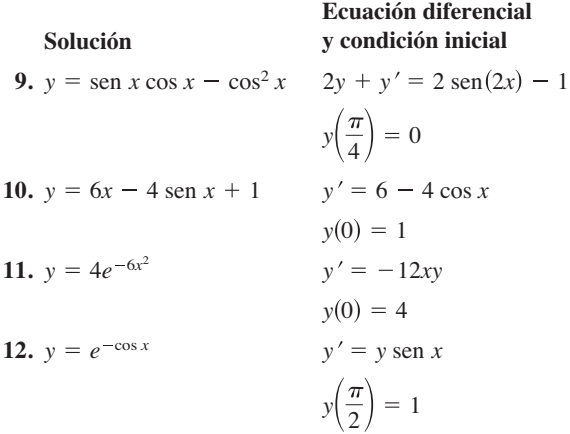

**Determinar una solución En los ejercicios 13 a 20, determine si la función es una solución de la ecuación diferencial**   $y^{(4)} - 16y = 0.$ 

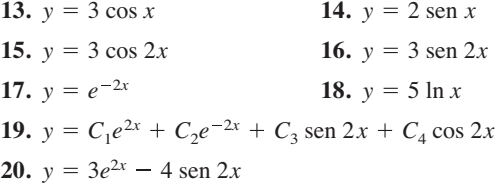

**Determinar una solución En los ejercicios 21 a 28, determine si la función es una solución de la ecuación diferencial**   $xy' - 2y = x^3 e^x$ .

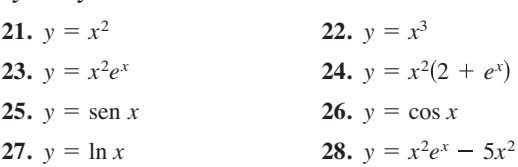

**Encontrar una solución particular En los ejercicios 29 a 32, algunas de las curvas correspondientes a diferentes valores de** *C* **en la solución general de la ecuación diferencial se muestran en**  la gráfica. Encuentre la solución particular que pasa por el **punto que se muestra en la gráfica.** 

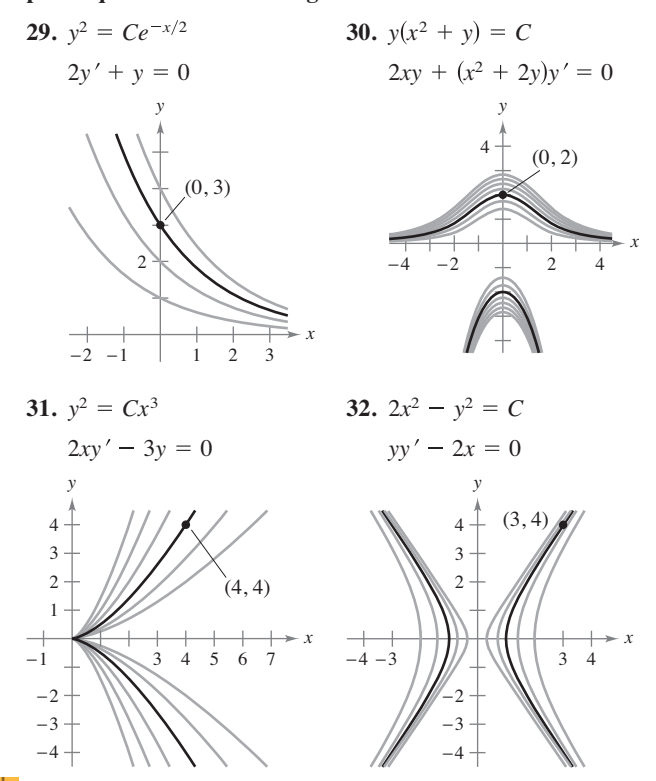

**Graficar soluciones particulares En los ejercicios 33 y 34, se da la solución general de la ecuación diferencial. Use un programa de graficación para trazar las soluciones particulares para los valores dados de** *C.*

**33.**  $4yy' - x = 0$  $C = 0, C = \pm 1, C = \pm 4$   $C = 0, C = 1, C = 4$  $4y^2 - x^2 = C$   $x^2 + y^2 = C$ 34.  $yy' + x = 0$ 

**Buscar una solución particular En los ejercicios 35 a 40, compruebe que la solución general satisface la ecuación diferencial. A continuación, busque la solución particular que satisface la(s) condición(es) inicial(es).**

**35.**  $y = Ce^{-2x}$  $y = 3$  cuando  $x = 1$ **37.**  $y = C_1 \text{ sen } 3x + C_2 \text{ cos } 3x$  **38.**  $y = C_1 + C_2 \ln x$  $y = 2 \text{ cuando } x = \frac{h}{6}$   $y = 0 \text{ cuando } x = 2$  $y' = 1 \text{ cuando } x = \frac{\pi}{6}$   $y' = \frac{1}{2} \text{ cuando } x = 2$  $y'' + 9y = 0$  *xy''* + y' = 0  $y = 3 \text{ cuando } x = 0$  $y' + 2y = 0$  3*x* + 2*yy*' = 0 36.  $3x^2 + 2y^2 = C$ 

#### **404 Capítulo 6** Ecuaciones diferenciales

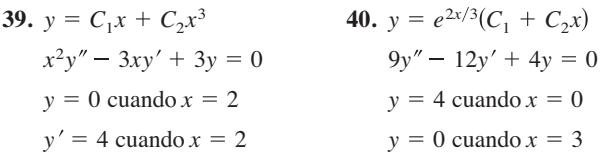

**Buscar una solución general En los ejercicios 41 a 52, utilice la integración para encontrar una solución general de la ecuación diferencial.** 

**41.** 
$$
\frac{dy}{dx} = 6x^2
$$
  
\n**42.**  $\frac{dy}{dx} = 10x^4 - 2x^3$   
\n**43.**  $\frac{dy}{dx} = \frac{x}{1 + x^2}$   
\n**44.**  $\frac{dy}{dx} = \frac{e^x}{4 + e^x}$   
\n**45.**  $\frac{dy}{dx} = \frac{x - 2}{x}$   
\n**46.**  $\frac{dy}{dx} = x \cos x^2$   
\n**47.**  $\frac{dy}{dx} = \text{sen } 2x$   
\n**48.**  $\frac{dy}{dx} = \tan^2 x$   
\n**49.**  $\frac{dy}{dx} = x\sqrt{x - 6}$   
\n**50.**  $\frac{dy}{dx} = 2x\sqrt{4x^2 + 1}$   
\n**51.**  $\frac{dy}{dx} = xe^{x^2}$   
\n**52.**  $\frac{dy}{dx} = 5e^{-x/2}$ 

**Campo direccional En los ejercicios 53-56 se da una ecuación diferencial y su campo direccional. Complete la tabla para determinar las pendientes (si es posible) en el campo direccional en los puntos dados.**

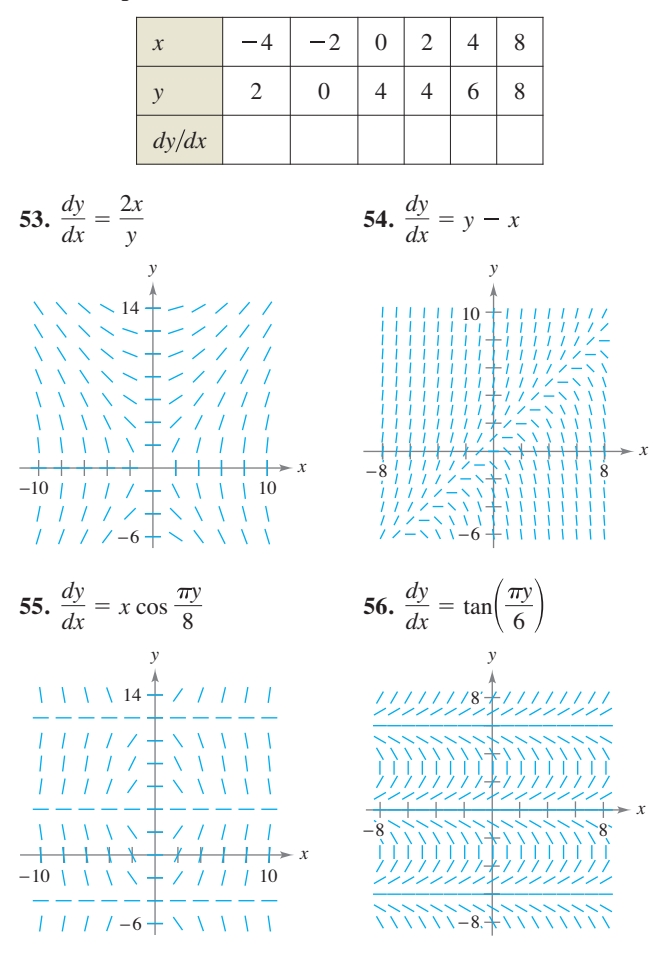

**Correspondencia En los ejercicios 57 a 60, relacione la ecuación diferencial con su campo direccional. [Los campos direccionales están etiquetados (a), (b), (c) y (d).]**

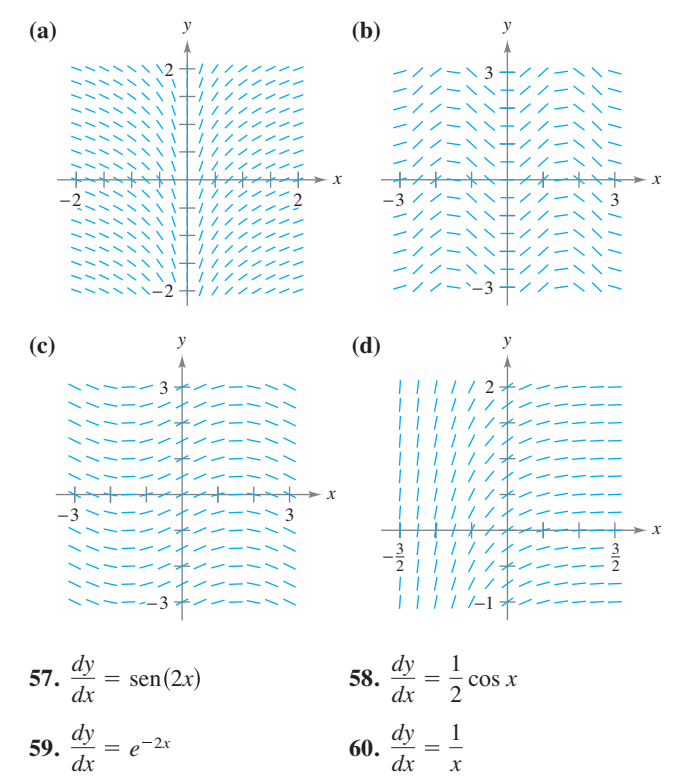

**Campo direccional En los ejercicios 61 a 64, (a) dibuje el campo direccional de la ecuación diferencial, (b) utilice el campo direccional para trazar la solución que pasa por el punto dado y**  (c) analice la gráfica de la solución cuando  $x \rightarrow \infty$   $y \rightarrow -\infty$ . **Use una herramienta de graficación para comprobar sus resultados. Para imprimir una gráfica en blanco, visite** *MathGraphs. com***.** 

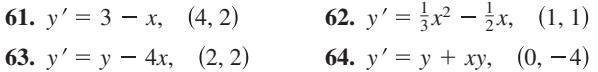

**65. Campo direccional** Use el campo direccional de la ecuación diferencial  $y' = 1/x$ , donde  $x > 0$ , para trazar la gráfica de la solución que satisfaga cada condición inicial dada. A continuación, haga una suposición sobre el comportamiento de una solución particular de  $y' = 1/x$  cuando  $x \rightarrow \infty$ . Para imprimir una copia ampliada de la gráfica, visite *MathGraphs.com*.

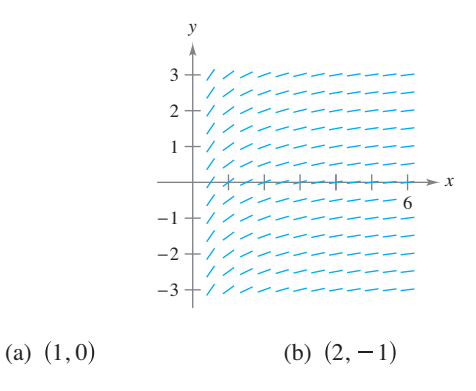

**66. Campo direccional** Use el campo direccional de la ecuación diferencial  $y' = 1/y$ , donde  $y > 0$ , para trazar la gráfica de la solución que satisfaga cada condición inicial dada. A continuación, haga una suposición sobre el comportamiento de una solución particular de  $y' = 1/v$  cuando  $x \rightarrow \infty$ . Para imprimir una copia ampliada de la gráfica, visite *MathGraphs.com*.

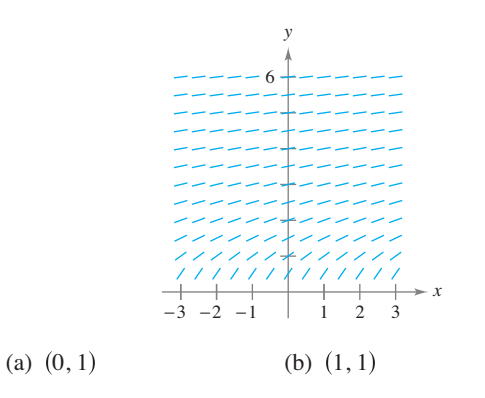

**Campo de pendiente En los ejercicios 67 a 72, utilice un sistema de álgebra computacional para (a) graficar el campo direccional de la ecuación diferencial y (b) representar gráficamente la solución que satisface la condición inicial dada.** 

**67.** 
$$
\frac{dy}{dx} = 0.25y
$$
,  $y(0) = 4$   
\n**68.**  $\frac{dy}{dx} = 4 - y$ ,  $y(0) = 6$   
\n**69.**  $\frac{dy}{dx} = 0.02y(10 - y)$ ,  $y(0) = 2$   
\n**70.**  $\frac{dy}{dx} = 0.2x(2 - y)$ ,  $y(0) = 9$   
\n**71.**  $\frac{dy}{dx} = 0.4y(3 - x)$ ,  $y(0) = 1$   
\n**72.**  $\frac{dy}{dx} = \frac{1}{2}e^{-x/8} \operatorname{sen} \frac{\pi y}{4}$ ,  $y(0) = 2$ 

**Método de Euler En los ejercicios 73 a 78, utilice el método de Euler para hacer una tabla de valores para la solución aproximada de la ecuación diferencial con el valor inicial especificado. Utilice** *n* **pasos de tamaño** *h***.**

**73.** 
$$
y' = x + y
$$
,  $y(0) = 2$ ,  $n = 10$ ,  $h = 0.1$   
\n**74.**  $y' = x + y$ ,  $y(0) = 2$ ,  $n = 20$ ,  $h = 0.05$   
\n**75.**  $y' = 3x - 2y$ ,  $y(0) = 3$ ,  $n = 10$ ,  $h = 0.05$   
\n**76.**  $y' = 0.5x(3 - y)$ ,  $y(0) = 1$ ,  $n = 5$ ,  $h = 0.4$   
\n**77.**  $y' = e^{xy}$ ,  $y(0) = 1$ ,  $n = 10$ ,  $h = 0.1$   
\n**78.**  $y' = \cos x + \sin y$ ,  $y(0) = 5$ ,  $n = 10$ ,  $h = 0.1$ 

**Método de Euler En los ejercicios 79 a 81, complete la tabla con la solución exacta de la ecuación diferencial y dos aproximaciones obtenidas usando el método de Euler para aproximar la solución particular de la ecuación diferencial. Use** *h* = **0.2 y** *h* = **0.1, y calcule cada aproximación con cuatro cifras decimales.**

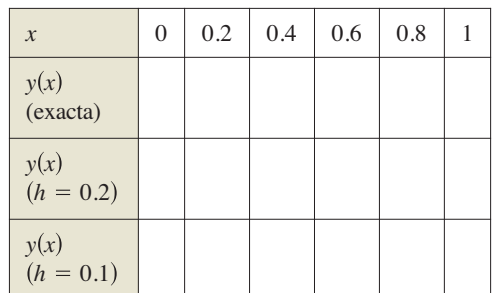

Tabla para 79-81

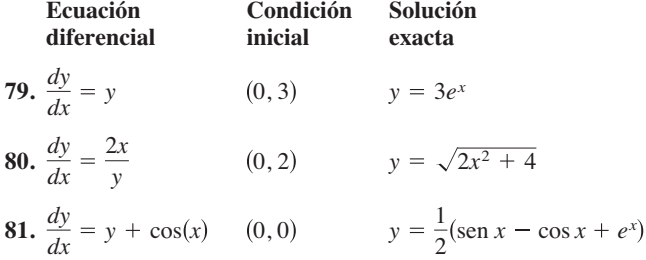

- **82. Método de Euler** Compare los valores de las aproximaciones en los ejercicios 79 a 81 con los valores dados por la solución exacta. ¿Cómo cambia el error conforme *h* aumenta?
- **83. Temperatura** En el tiempo  $t = 0$  minutos, la temperatura de un objeto es 140ºF. La temperatura del objeto está cambiando a la velocidad dada por la ecuación diferencial

$$
\frac{dy}{dt} = -\frac{1}{2}(y - 72).
$$

- (a)Use un programa de graficación y el método de Euler para aproximar las soluciones particulares de la ecuación diferencial en  $t = 1$ , 2 y 3. Use un tamaño de paso  $h = 0.1$ . (Un programa de graficación para el método de Euler está disponible en el sitio web *college.hmco.com*.)
- (b)Compare los resultados obtenidos con la solución exacta

 $y = 72 + 68e^{-t/2}.$ 

(c) Repita los incisos (a) y (b) utilizando un tamaño de paso  $h = 0.5$ . Compare los resultados.

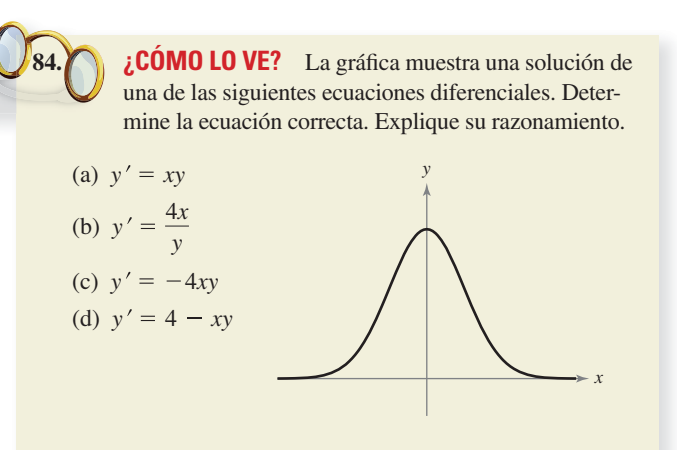

### **DESARROLLO DE CONCEPTOS**

- **85. Soluciones general y particular** Describa con sus propias palabras la diferencia entre una solución general y una solución particular de una ecuación diferencial.
- **86. Campo direccional** Explique cómo interpretar un campo direccional.
- **87. Método de Euler** Describa cómo utilizar el método de Euler para aproximar una solución particular de una ecuación diferencial.
- **88. Encontrar valores** Se sabe que  $y = Ce^{kx}$  es una solución de la ecuación diferencial  $y' = 0.07y$ . ¿Es posible determinar *C* o *k* a partir de la información dada? Si es así, encuentre su valor.

**¿Verdadero o falso? En los ejercicios 89 a 92, determine si el enunciado es verdadero o falso. Si es falso, explique por qué o dé un ejemplo que demuestre que es falso.**

- 89. Si  $y = f(x)$  es una solución de una ecuación diferencial de primer orden, entonces  $y = f(x) + C$  es también una solución.
- **90.** La solución general de una ecuación diferencial es *y*  $-4.9x^2 + C_1x + C_2$ . Para encontrar una solución particular, le tienen que dar dos condiciones iniciales.
- **91.** Los campos direccionales representan las soluciones generales de las ecuaciones diferenciales.
- **92.** Un campo direccional muestra que la pendiente en el punto (1, 1) es 6. Este campo direccional representa la familia de soluciones para la ecuación diferencial  $y' = 4x + 2y$ .
- **93. Errores y método de Euler** La solución exacta de la ecuación diferencial

$$
\frac{dy}{dx} = -2y
$$

donde *y*(0) = 4, es *y* =  $4e^{-2x}$ .

(a) Utilice una herramienta de graficación para completar la tabla, donde *y* es el valor exacto de la solución,  $y_1$  es la solución aproximada usando el método de Euler con *h* = 0.1, *y*2 es la solución aproximada usando el método de Euler con  $h = 0.2$ ,  $e_1$  es el error absoluto  $|y - y_1|$ ,  $e_2$  es el error absoluto  $|y - y_2|$  *y r* es la relación  $e_1/e_2$ .

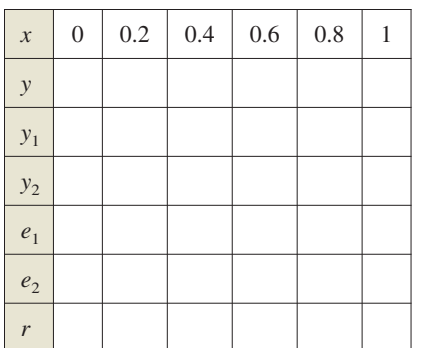

- (b) ¿Qué se puede concluir acerca de la relación de cambio de *r* y *h*?
- (c) Prediga el error absoluto cuando  $h = 0.05$ .

**94. Errores y método de Euler** Repita el ejercicio 93 para el cual la solución exacta de la ecuación diferencial

$$
\frac{dy}{dx} = x - y
$$

donde *y*(0) = 1, es *y* =  $x - 1 + 2e^{-2x}$ .

**95. Circuito eléctrico** El diagrama muestra un circuito eléctrico simple que consiste en una fuente de alimentación, una resistencia y un inductor.

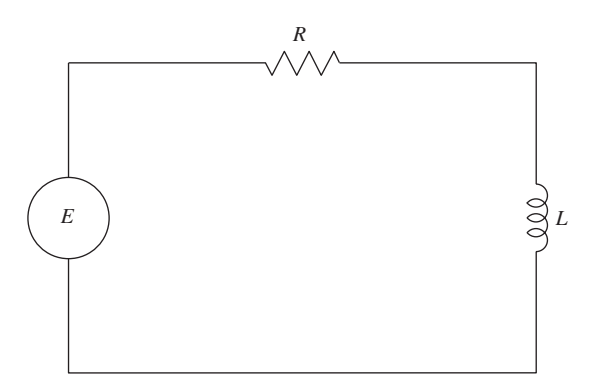

 Un modelo de la corriente *I* en amperes (A), en el tiempo *t* está dado por la ecuación diferencial de primer orden

$$
L\frac{dI}{dt} + RI = E(t)
$$

 donde *E*(*t*) es el voltaje (V) producido por la fuente de alimentación,  $R$  es la resistencia en ohms  $(\Omega)$  y  $L$  es la inductancia en henrys (H). Suponga que el circuito eléctrico consiste en una fuente de alimentación de 24 V, una resistencia de 12  $\Omega$  y un inductor de 4 H.

- (a) Dibuje un campo direccional de la ecuación diferencial.
- (b) ¿Cuál es el valor límite de la corriente? Explique.
- **96. Piénselo** Se sabe que  $y = e^{kt}$  es una solución de la ecuación diferencial  $y'' - 16y = 0$ . Encuentre los valores de *k*.
- **97. Piénselo** Se sabe que  $y = A$  sen  $\omega t$  es una solución de la ecuación diferencial  $y'' + 16y = 0$ . Encuentre los valores de  $\omega$ .

# **DESAFÍOS DEL EXAMEN PUTNAM**

**98.** Sea *f* una función real dos veces derivable que satisface

$$
f(x) + f''(x) = -xg(x)f'(x)
$$

 donde *g*(*x*) ≥ 0 para todo *x* real. Demuestre que *f*(*x*) está acotada.

**99.** Demuestre que si la familia de curvas integrales de la ecuación diferencial

$$
\frac{dy}{dx} + p(x)y = q(x), \quad p(x) \cdot q(x) \neq 0
$$

es cortada por la recta  $x = k$ , las tangentes en los puntos de intersección son concurrentes.

Estos problemas fueron preparados por el Committee on the Putnam Prize Competition. © The Mathematical Association of America. Todos los derechos reservados.

# **6.2 Ecuaciones diferenciales: crecimiento y decrecimiento**

- **Utilizar la separación de variables para resolver una sencilla ecuación diferencial.**
- **Utilizar las funciones exponenciales para modelar crecimiento y decrecimiento en problemas aplicados.**

# **Ecuaciones diferenciales**

En la sección 6.1 aprendió a analizar las soluciones visuales de las ecuaciones diferenciales utilizando campos direccionales y de soluciones aproximadas numéricamente utilizando el método de Euler. Analíticamente ha aprendido a resolver sólo dos tipos de ecuaciones diferenciales, los de las formas *y*′ = *f*(*x*) y *y*″ = *f*(*x*). En esta sección aprenderá cómo resolver un tipo más general de ecuación diferencial. La estrategia es volver a escribir la ecuación de modo que cada variable aparezca sólo en un lado de la ecuación. Esta estrategia se denomina *separación de variables*. (Estudiará esta estrategia en detalle en la sección 6.3.)

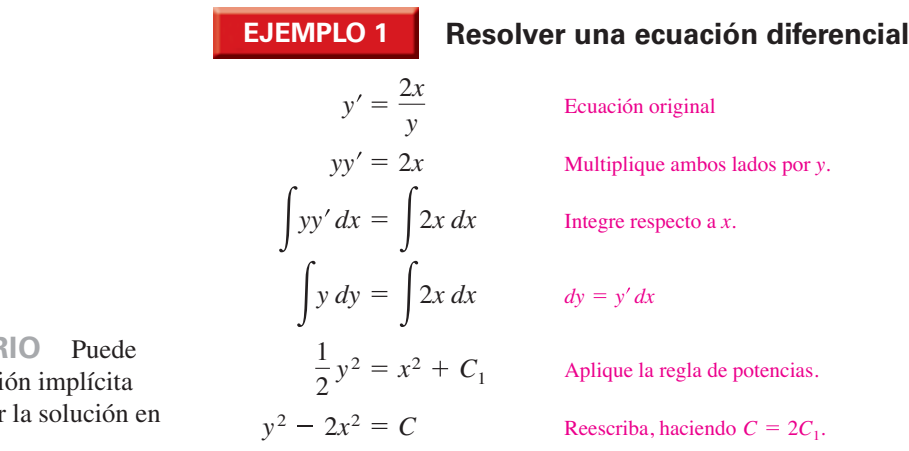

Por lo tanto, la solución general es  $y^2 - 2x^2 = C$ .

Al integrar ambos lados de la ecuación en el ejemplo 1, no es necesario añadir una constante de integración a ambos lados. Cuando lo haga, obtendrá el mismo resultado.

$$
\int y \, dy = \int 2x \, dx
$$
  

$$
\frac{1}{2}y^2 + C_2 = x^2 + C_3
$$
  

$$
\frac{1}{2}y^2 = x^2 + (C_3 - C_2)
$$
  

$$
\frac{1}{2}y^2 = x^2 + C_1
$$

Algunas personas prefieren utilizar la notación de Leibniz y las derivadas en la aplicación de la separación de variables. Utilizando esta notación, a continuación se presenta la solución del ejemplo 1.

$$
\frac{dy}{dx} = \frac{2x}{y}
$$
  

$$
y dy = 2x dx
$$
  

$$
\int y dy = \int 2x dx
$$
  

$$
\frac{1}{2}y^2 = x^2 + C_1
$$
  

$$
y^2 - 2x^2 = C
$$

**COMENTARIO** Puede

- utilizar derivaci
- para comprobar
- el ejemplo 1.
	-

**Exploración**

En el ejemplo 1, la solución general de la ecuación diferencial es

 $y^2 - 2x^2 = C$ .

Use un programa de graficación para trazar las soluciones particulares para  $C = \pm 2$ ,  $C = \pm 1$  y  $C = 0$ . Describa gráficamente las soluciones. ¿Es verdadera la siguiente declaración para cada solución?

> *La pendiente de la gráfica en el punto (x, y) es igual a dos veces el cociente de x y y.*

Explique su razonamiento. ¿Todas las curvas para las que esta declaración es verdadera están representadas por la solución general?

# **Modelos de crecimiento y decrecimiento**

En muchas aplicaciones, la velocidad de cambio de una variable es proporcional al valor de *y.* Cuando *y* es una función del tiempo, la proporción puede ser escrita como se muestra.

Razón de cambio de y es  

$$
\frac{dy}{dt} = ky
$$
proportional a y

La solución general de esta ecuación diferencial se presenta en el siguiente teorema.

### **TEOREMA 6.1 Modelo de crecimiento y decrecimiento exponencial**

Si *y* es una función derivable de *t* tal que  $y > 0$  y  $y' = ky$  para alguna constante, entonces

 $y = Ce^{kt}$ 

donde *C* es el **valor inicial** de *y* y *k* es la **constante de proporcionalidad**. El **crecimiento exponencial** ocurre cuando *k* > 0 y el **decrecimiento exponencial** cuando  $k < 0$ .

#### **Demostración**

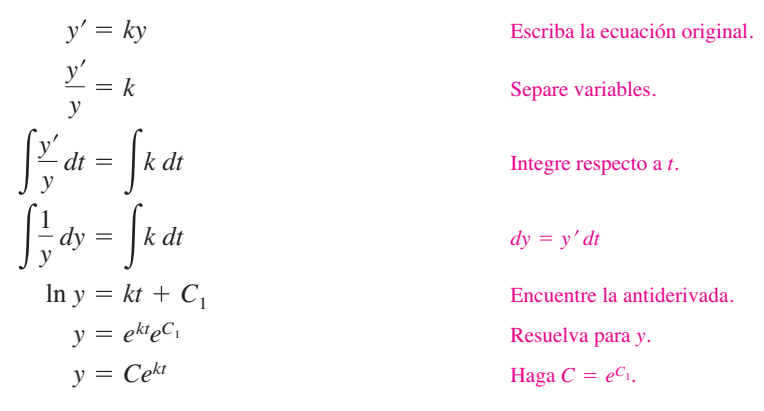

Así, todas las soluciones de  $y' = ky$  son de la forma  $y = Ce^{kt}$ . Recuerde que puede derivar la función  $y = Ce^{kt}$  respecto a *t* para comprobar que  $y' = ky$ .

Consulte LarsonCalculus.com para el video de Bruce Edwards de esta demostración.

# **EJEMPLO 2 Usar un modelo de crecimiento exponencial**

ш

La razón de cambio de *y* es proporcional a *y*. Cuando  $t = 0$ ,  $y = 2$  y cuando  $t = 2$ ,  $y = 4$ . ¿Cuál es el valor de *y* cuando *t* = 3?

**Solución** Debido a que  $y' = ky$ , sabe que y y t están relacionadas por la ecuación *y* = *Cekt.* Puede encontrar los valores de las constantes *C* y *k* mediante la aplicación de las condiciones iniciales.

$$
2 = Ce^{0}
$$
  $\implies$   $C = 2$    
Quando  $t = 0, y = 2$ .  
 $4 = 2e^{2k}$   $\implies$   $k = \frac{1}{2} \ln 2 \approx 0.3466$    
Cuando  $t = 2, y = 4$ .

Así, el modelo es  $y = e^{0.3466t}$ . Cuando  $t = 3$ , el valor de y es  $e^{0.3466(3)} \approx 5.657$  (vea la figura 6.7).

Utilizando las propiedades logarítmicas, el valor de *k* en el ejemplo 2 también puede escribirlo como  $\ln \sqrt{2}$ . Así, el modelo se convierte en  $y = 2e^{(\ln \sqrt{2})t}$ , el cual puede volver a escribir como  $y = 2(\sqrt{2})^t$ .

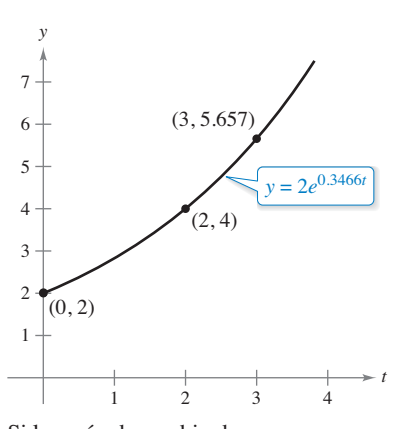

Si la razón de cambio de *y* es proporcional a *y*, entonces *y* sigue un modelo exponencial. **Figura 6.7**

**TECNOLOGÍA** La mayoría de las utilidades gráficas tienen capacidades de ajuste de curvas que se pueden utilizar para encontrar modelos que representan datos. Utilice la función de *regresión exponencial* de una utilidad gráfica y la información del ejemplo 2 para encontrar un modelo para los datos. ¿Cómo se compara su

modelo con el modelo dado?

La desintegración radiactiva se mide en términos de *vida media*, el número de años necesarios para que la mitad de los átomos de una muestra de material radiactivo se desintegre. La tasa de desintegración es proporcional a la cantidad presente. La vida media de algunos isótopos radiactivos comunes se enumeran a continuación.

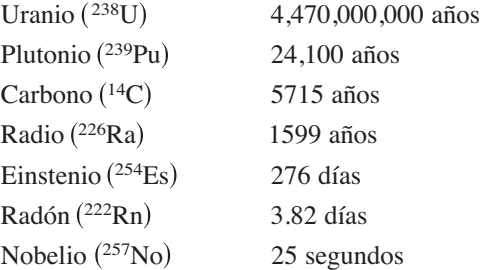

# **EJEMPLO 3 Decaimiento radiactivo**

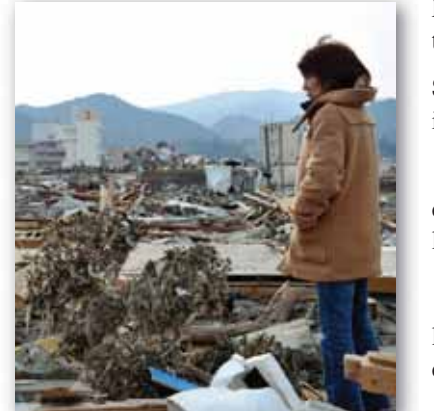

El desastre nuclear de Fukushima Daiichi se produjo después de un terremoto y un tsunami. Varios de los reactores de la central experimentaron fusiones completas.

$$
\begin{array}{c}\n \cdots \cdots \cdots \cdots \cdots \cdots \cdots \cdots \cdots \\
 \cdots \text{COMENTARIO} & \text{El modelo}\n \end{array}
$$

de decaimiento exponencial en el ejemplo 3 también se podría escribir como  $y = 10 \left(\frac{1}{2}\right)^{t/24,100}$ . Este modelo es mucho más fácil de obtener, pero para algunas aplicaciones no es tan cómodo de usar.

En un accidente nuclear se liberaron 10 gramos del isótopo de plutonio 
$$
^{239}
$$
Pu.  $_{\dot{b}}$  Cuánto tiempo se necesita para que los 10 gramos decaigan a 1 gramo?

**Solución** Sea *y* la masa (en gramos) del plutonio. Debido a que la velocidad de desintegración es proporcional a *y* se sabe que

$$
y = Ce^{kt}
$$

donde *t* es el tiempo en años. Para encontrar los valores de las constantes *C* y *k* aplique las condiciones iniciales. Usando el hecho de que  $y = 10$  cuando  $t = 0$ , puede escribir

$$
10 = Ce^{k(0)} \implies 10 = Ce^0
$$

lo que implica que *C* = 10. A continuación, utilizando el hecho de que la vida media de 239Pu es 24,100 años, tiene que *y* = 10/2 cuando *t* = 24,100, por lo que puede escribir

$$
5 = 10e^{k(24,100)}
$$

$$
\frac{1}{2} = e^{24,100k}
$$

$$
\frac{1}{24,100} \ln \frac{1}{2} = k
$$

$$
-0.000028761 \approx k.
$$

Así, el modelo es

 $y = 10e^{-0.000028761t}$ . Modelo de vida media

Para saber el tiempo que le tomaría a 10 gramos decaer a 1 gramo, puede resolver para *t* en la ecuación

$$
1 = 10e^{-0.000028761t}.
$$

La solución es de aproximadamente 80,059 años.

A partir del ejemplo 3, observe que en un crecimiento exponencial o problema de desintegración, es fácil resolver para *C* cuando se le da el valor de *y* en *t* = 0. El siguiente ejemplo muestra un procedimiento para la solución de *C* y *k* cuando no conoce el valor de *y* en  $t = 0$ .

KIMIMASA MAYAMA/EPA/Newscom

# **EJEMPLO 4 Crecimiento poblacional**

• ••• > Consulte LarsonCalculus.com para una versión interactiva de este tipo de ejemplo.

Una población experimental de moscas de la fruta aumenta de acuerdo a la ley de crecimiento exponencial. Después del segundo día del experimento había 100 moscas y después del cuarto día, 300 moscas. Aproximadamente, ¿cuántas moscas había en la población original?

**Solución** Sea  $y = Ce^{kt}$  el número de moscas en el tiempo *t*, donde *t* se mide en días. Observe que *y* es continuo, mientras que el número de moscas es discreto. Debido a que  $y = 100$  cuando  $t = 2$  y  $y = 300$  cuando  $t = 4$ , puede escribir

 $100 = Ce^{2k}$  y  $300 = Ce^{4k}$ .

De la primera ecuación, sabe que

$$
C=100e^{-2k}.
$$

Sustituyendo este valor en la segunda ecuación obtiene lo siguiente.

$$
300 = 100e^{-2k}e^{4k}
$$

$$
300 = 100e^{2k}
$$

$$
3 = e^{2k}
$$

$$
\ln 3 = 2k
$$

$$
\frac{1}{2}\ln 3 = k
$$

$$
0.5493 \approx k
$$

Así, el modelo de crecimiento exponencial es

$$
y = Ce^{0.5493t}.
$$

Para resolver para *C* vuelva a aplicar la condición *y* = 100 cuando *t* = 2 y obtiene

$$
100 = Ce^{0.5493(2)}
$$
  
\n
$$
C = 100e^{-1.0986}
$$
  
\n
$$
C \approx 33.
$$

Así, la población original (cuando  $t = 0$ ) era aproximadamente  $y = C = 33$  moscas, como se muestra en la figura 6.8.

### **EJEMPLO 5 Disminución de ventas**

Cuatro meses después de que se detiene la publicidad, una empresa de fabricación se da cuenta que sus ventas han caído de 100,000 a 80,000 unidades por mes. Las ventas siguen un patrón exponencial de disminución. ¿Cuáles serán las ventas después de otros 2 meses?

**Solución** Use el modelo de decaimiento exponencial  $y = Ce^{kt}$ , donde *t* se mide en meses. A partir de la condición inicial (*t* = 0), usted sabe que *C* = 100,000. Por otra parte, debido a que  $y = 80,000$  cuando  $t = 4$ , tiene

$$
80,000 = 100,000e^{4k}
$$
  

$$
0.8 = e^{4k}
$$
  

$$
\ln(0.8) = 4k
$$
  

$$
-0.0558 \approx k.
$$

Por tanto, después de 2 meses más (*t* = 6), puede esperar que la tasa de ventas mensual sea

 $y = 100,000e^{-0.0558(6)}$ 

 $\approx$  71,500 unidades.

Vea la figura 6.9.

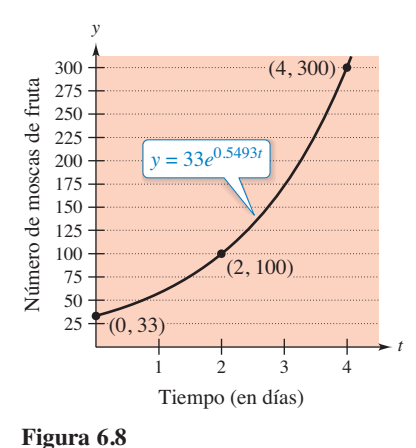

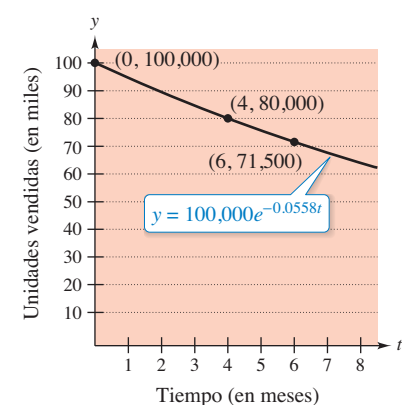

**Figura 6.9**

En los ejemplos 2 a 5, en realidad no tiene que resolver la ecuación diferencial *y* ′ = *ky*. (Esto se hace una vez en la demostración del teorema 6.1.) El siguiente ejemplo muestra un problema cuya solución implica la técnica de separación de variables. El ejemplo se refiere a la **ley de Newton del enfriamiento**, que establece que la tasa de cambio en la temperatura de un objeto es proporcional a la diferencia entre la temperatura del objeto y la temperatura del medio circundante.

# **EJEMPLO 6 Ley de Newton del enfriamiento**

Sea *y* la temperatura (en ºF) de un objeto en una habitación cuya temperatura se mantiene constante a 60º. El objeto se enfría de 100º a 90º en 10 minutos. ¿Cuánto tiempo tomará para que la temperatura del objeto disminuya a 80 grados?

**Solución** De la ley de enfriamiento de Newton, sabe que la razón de cambio de *y* es proporcional a la diferencia entre *y* y 60. Esto lo puede escribir como

 $y' = k(y - 60)$ ,  $80 \le y \le 100$ .

Para resolver esta ecuación diferencial, utilice separación de variables, como se muestra.

$$
\frac{dy}{dt} = k(y - 60)
$$
  
Equación differential  

$$
\left(\frac{1}{y - 60}\right) dy = k dt
$$
  
Separ variables.  

$$
\int \frac{1}{y - 60} dy = \int k dt
$$
  
Integree cada lado.  

$$
\ln|y - 60| = kt + C_1
$$
  
Encuentre la antiderivada de cada lado.

Ya que  $y > 60$ ,  $|y - 60| = y - 60$ , puede omitir los signos de valor absoluto. Utilizando la notación exponencial, tiene

$$
y - 60 = e^{kt + C_1}
$$
  

$$
y = 60 + Ce^{kt}.
$$
  

$$
C = e^{C_1}
$$

Usando  $y = 100$  cuando  $t = 0$ , obtiene

 $100 = 60 + Ce^{k(0)} = 60 + C$ 

lo que implica que  $C = 40$ . Como  $y = 90$  cuando  $t = 10$ ,

$$
90 = 60 + 40e^{k(10)}
$$
  

$$
30 = 40e^{10k}
$$
  

$$
k = \frac{1}{10} \ln \frac{3}{4}.
$$

Por lo tanto,  $k \approx -0.02877$  y el modelo es

$$
y = 60 + 40e^{-0.02877t}.
$$
 Modelo de enfriamiento

Cuando  $y = 80$ , obtiene

$$
80 = 60 + 40e^{-0.02877t}
$$
  
\n
$$
20 = 40e^{-0.02877t}
$$
  
\n
$$
\frac{1}{2} = e^{-0.02877t}
$$
  
\n
$$
\ln \frac{1}{2} = -0.02877t
$$
  
\n
$$
t \approx 24.09 \text{ minutes.}
$$

Por lo tanto, se requieren alrededor de 14.09 minutos *más* para que el objeto se enfríe a una temperatura de 80° (vea la figura 6.10).

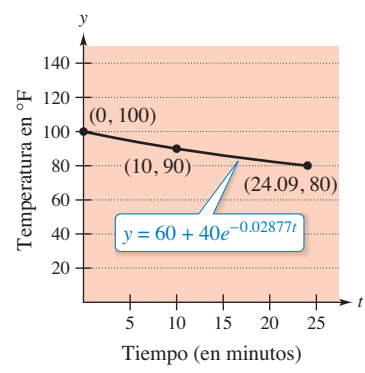

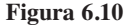

**6.2 Ejercicios Consulte CalcChat.com para un tutorial de ayuda y soluciones trabajadas de los ejercicios con numeración impar.**

**Resolver una ecuación diferencial En los ejercicios 1 a 10, resuelva la ecuación diferencial.** 

1. 
$$
\frac{dy}{dx} = x + 3
$$
  
\n2.  $\frac{dy}{dx} = 5 - 8x$   
\n3.  $\frac{dy}{dx} = y + 3$   
\n4.  $\frac{dy}{dx} = 6 - y$   
\n5.  $y' = \frac{5x}{y}$   
\n6.  $y' = -\frac{\sqrt{x}}{4y}$   
\n7.  $y' = \sqrt{x}y$   
\n8.  $y' = x(1 + y)$   
\n9.  $(1 + x^2)y' - 2xy = 0$   
\n10.  $xy + y' = 100x$ 

**Escribir y solucionar una ecuación diferencial En los ejercicios 11 y 12, escriba y resuelva la ecuación diferencial que modela la declaración verbal.** 

- **11.** La razón de cambio de *Q* respecto a *t* es inversamente proporcional al cuadrado de *t.*
- **12.** La razón de cambio de *P* respecto a *t* es proporcional a 25 *t*.

**Campo direccional En los ejercicios 13 y 14 se dan una ecuación diferencial, un punto y un campo direccional. (a) Trace dos soluciones aproximadas de la ecuación diferencial en el campo direccional, uno de los cuales pasa a través del punto dado. (b) Utilice integración para encontrar la solución particular de la ecuación diferencial y use una utilidad gráfica para representar gráficamente la solución. Compare el resultado con el dibujo en el inciso (a). Para imprimir una copia ampliada de la gráfica, visite** *MathGraphs.com***.**

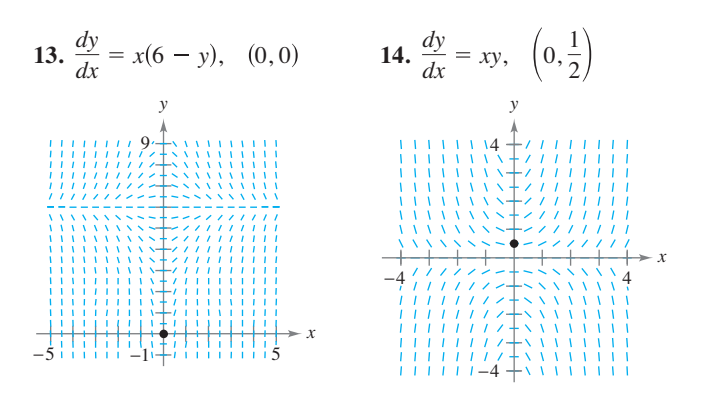

**Determinar una solución particular En los ejercicios 15 a**  18, encuentre la función  $y = f(t)$  que pasa por el punto  $(0, 10)$ **con la primera derivada dada. Use un programa de graficación para trazar la solución.**

**15.** 
$$
\frac{dy}{dt} = \frac{1}{2}t
$$
 **16.**  $\frac{dy}{dt} = -9\sqrt{t}$ 

**17.** 
$$
\frac{dy}{dt} = -\frac{1}{2}y
$$
 **18.**  $\frac{dy}{dt} = \frac{3}{4}y$ 

**Escribir y solucionar una ecuación diferencial En los ejercicios 19 y 20, escriba y resuelva la ecuación diferencial que modela la declaración verbal. Evalúe la solución en el valor dado de la variable independiente.**

- **19.** La razón de cambio de *N* es proporcional a *N*. Cuando  $t = 0$ , *N* = 250, y cuando *t* = 1, *N* = 400. ¿Cuál es el valor de *N* cuando  $t = 4$ ?
- **20.** La razón de cambio de *P* es proporcional a *P*. Cuando *t* = 0, *P* = 5000, y cuando *t* = 1, *P* = 4750. ¿Cuál es el valor de *P* cuando  $t = 5$ ?

**Determinar una función exponencial En los ejercicios 21 a 24, encuentre la función exponencial** *y* = *Cekt* **que pasa por los dos puntos dados.**

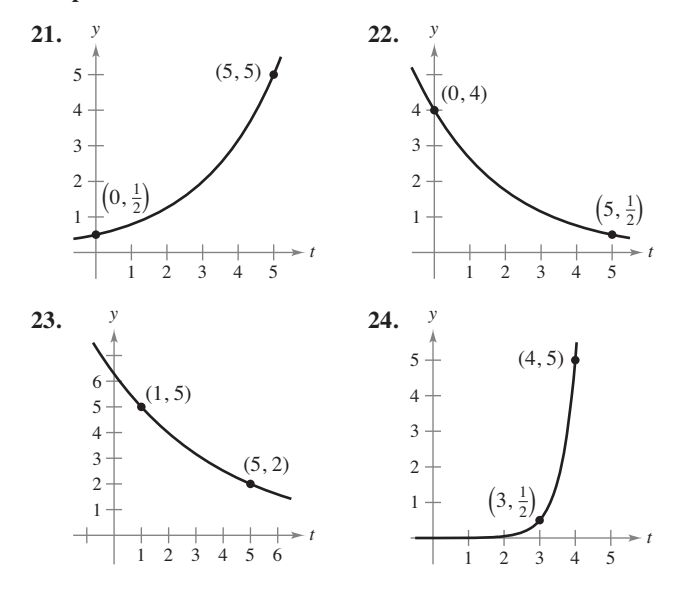

### **DESARROLLO DE CONCEPTOS**

- **25. Describir valores** Describa qué valores de *C* y *k* representan el modelo de crecimiento exponencial y el de decaimiento,  $y = Ce^{kt}$ .
- **26. Crecimiento y decrecimiento exponencial** Dé la ecuación diferencial que modela el crecimiento y el decrecimiento exponencial.

**Incremento de una función En los ejercicios 27 y 28, determine los cuadrantes en los que la solución de la ecuación diferencial es una función creciente. Explique. (No resuelva la ecuación diferencial.)**

**27.** 
$$
\frac{dy}{dx} = \frac{1}{2}xy
$$
 **28.**  $\frac{dy}{dx} = \frac{1}{2}x^2y$ 

**Decaimiento radiactivo En los ejercicios 29 a 36, complete la tabla para el isótopo radiactivo.** 

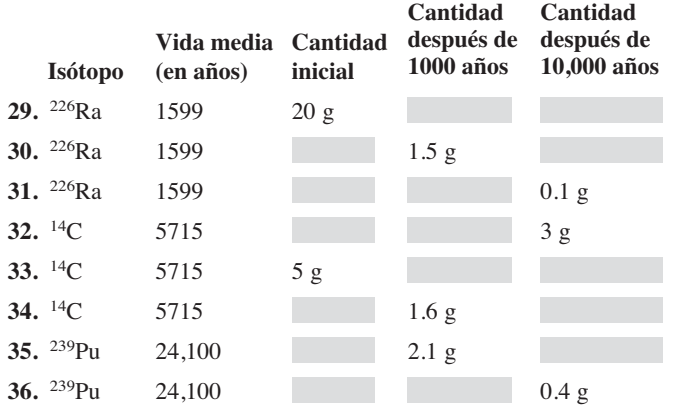

- **37. Decaimiento radiactivo** El radio radiactivo tiene una vida media de aproximadamente 1599 años. ¿Qué porcentaje de una cantidad dada permanece después de 100 años?
- **38. Datación por carbono** La datación por carbono 14 supone que el dióxido de carbono en la Tierra actualmente tiene el mismo contenido radiactivo que el de hace siglos. Si esto es cierto, la cantidad de 14C absorbida por un árbol que creció hace varios siglos debe ser la misma que la cantidad de 14C absorbida por un árbol que crece en la actualidad. Un pedazo de carbón antiguo contiene sólo el 15% del carbono radiactivo de una pieza de carbón actual. ¿Hace cuánto tiempo se quemó el árbol para hacer el carbón antiguo? (La vida media de 14C es de 5715 años.)

**Interés compuesto En los ejercicios 39 a 44, complete la tabla para una cuenta de ahorros en la que el interés se capitaliza continuamente.** 

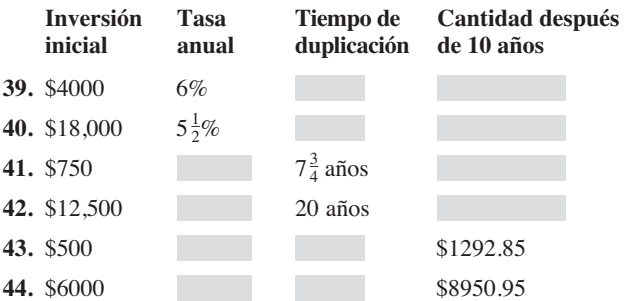

**Interés compuesto En los ejercicios 45 a 48, encuentre el principal** *P* **que debe ser invertido a una tasa compuesta mensualmente, para que 1,000,000 de dólares estén disponibles para su retiro en** *t* **años.** 

**45.**  $r = 7\frac{1}{2}\%$ ,  $t = 20$ **46.**  $r = 6\%$ ,  $t = 40$ **47.**  $r = 8\%$ ,  $t = 35$ **48.**  $r = 9\%$ ,  $t = 25$ 

**Interés compuesto En los ejercicios 49 y 50, encuentre el tiempo necesario para que 1000 dólares se dupliquen cuando se invierten a una tasa** *r* **compuesta (a) anualmente, (b) mensualmente, (c) diariamente y (d) continuamente.**

**49.**  $r = 7\%$  **50.**  $r = 5.5\%$ 

**Población En los ejercicios 51 a 54 se proporciona la población (en millones) de un país en 2011 y la tasa anual continua de cambio esperada** *k* **de la población. (***Fuente: Oficina del Censo de Estados Unidos, Base de Datos Internacional.***)** 

 **(a) Encuentre el modelo de crecimiento exponencial**   $P = Ce^{kt}$ 

 **para que la población al hacer** *t* = **0 corresponda a 2010.** 

- **(b) Utilice el modelo para predecir la población del país en el 2020.**
- **(c) Analice la relación entre el signo de** *k* **y el cambio en la población para el país.**

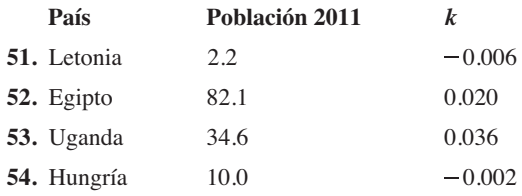

**55. Modelado de datos** Un cultivo inicia con un centenar de bacterias y se cuenta el número *N* de bacterias cada hora durante 5 horas. Los resultados se muestran en la tabla, donde *t*  es el tiempo en horas.

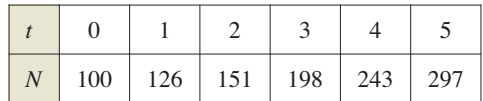

- (a) Utilice las capacidades de regresión de una herramienta de graficación para encontrar un modelo exponencial para los datos.
- (b) Utilice el modelo para estimar el tiempo necesario para que la población cuadruplique su tamaño.
- **56. Crecimiento de bacterias** El número de bacterias en un cultivo aumenta de acuerdo a la ley de crecimiento exponencial. Después de 2 horas hay 125 bacterias en el cultivo y después de 4 horas hay 350 bacterias.
	- (a) Determine la población inicial.
	- (b) Escriba un modelo de crecimiento exponencial para la población de bacterias. Sea *t* el tiempo en horas.
	- (c) Utilice el modelo para determinar el número de bacterias después de 8 horas.
	- (d) Depués de cuántas horas habrá 25,000 bacterias.
- **57. Curva de aprendizaje** La gerencia de una determinada fábrica ha encontrado que un trabajador puede producir como máximo 30 unidades en un día. La curva de aprendizaje para el número de unidades *N* producidas por día después que un nuevo empleado ha trabajado *t* días es

 $N = 30(1 - e^{kt}).$ 

 Después de 20 días en el trabajo, un trabajador particular produce 19 unidades.

(a) Encuentre la curva de aprendizaje de este trabajador.

 (b) ¿Cuántos días deben transcurrir antes de que este trabajador esté produciendo 25 unidades por día?

### **414 Capítulo 6** Ecuaciones diferenciales

- **58. Curva de aprendizaje** Suponga que la gerencia en el ejercicio 57 requiere un nuevo empleado para producir al menos 20 unidades por día, después de 30 días en el trabajo.
	- (a) Encuentre la curva de aprendizaje que describe este requisito mínimo.
	- (b) Encuentre el número de días antes de que un trabajador esté produciendo 25 unidades por día como mínimo.
- **59. Población de insectos** 
	- (a) Suponga que una población de insectos se incrementa en un número constante cada mes. Explique por qué el número de insectos puede ser representado por una función lineal.
	- (b) Suponga que una población de insectos se incrementa en un porcentaje constante cada mes. Explique por qué el número de insectos puede ser representado por una función exponencial.

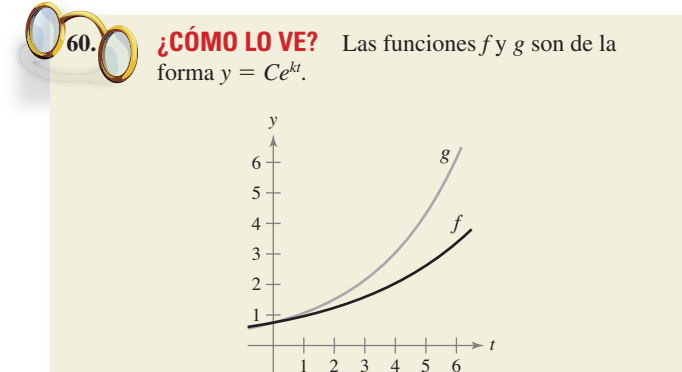

- (a) ¿Las funciones *f* y *g* representan un crecimiento exponencial o un decaimiento exponencial? Explique.
- (b) Suponga que ambas funciones tienen el mismo valor de la función *C*. ¿Cuál tiene un mayor valor de *k*? Explique.
- **61. Modelado de datos** La tabla muestra la población residente (en millones) de Estados Unidos de 1920 a 2010. (*Fuente: Oficina del Censo de los Estados Unidos.*)

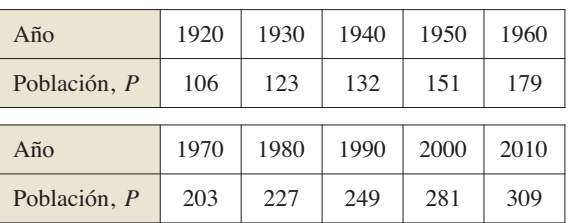

- (a) Utilice los datos de 1920 y 1930 para encontrar un modelo  $P_1$ exponencial para los datos. Sea *t* = 0 que representa 1920.
- (b) Utilice una herramienta de graficación para encontrar un modelo  $P_2$  exponencial para todos los datos. Sea  $t = 0$  que representa 1920.
- (c) Utilice una herramienta de graficación para trazar la gráfica de los datos y los modelos  $P_1$  y  $P_2$  en la misma ventana de visualización. Compare los datos reales con las predicciones. ¿Qué modelo se ajusta mejor a los datos?
- (d) Utilice el modelo elegido en el inciso (c) para hacer un estimado cuando la población residente sea de 400 millones de personas.

- **62. Silvicultura**
- El valor de un lote de madera es
- $V(t) = 100.000e^{0.8\sqrt{t}}$

donde *t* es el tiempo en años, con  $t = 0$ correspondiente a 2010. Si el dinero gana intereses de forma continua al 10%, entonces el valor actual de la madera en cualquier momento *t* es  $A(t) = V(t)e^{-0.10t}$ .

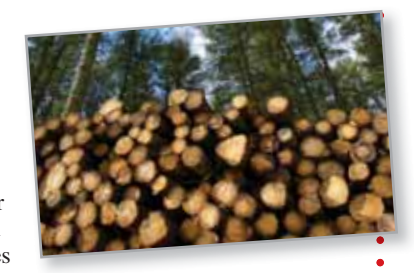

Encuentre el año en el que la madera debe ser cosechada para maximizar la función de valor presente.

**63. Intensidad del sonido** El nivel de sonido  $\beta$  (en decibeles) con una intensidad de *I* es

. . . . . . . . . . . . . . . . .

$$
\beta(I) = 10 \log_{10} \left( \frac{I}{I_0} \right)
$$

donde  $I_0$  es una intensidad de 10<sup>-16</sup> watts por centímetro cuadrado, que corresponde aproximadamente a un tenue sonido que se puede oír. Determine  $\beta(I)$  para lo siguiente.

- (a)  $I = 10^{-14}$  watts por centímetro cuadrado (susurro).
- (b)  $I = 10^{-9}$  watts por centímetro cuadrado (esquina de una calle muy transitada).
- (c)  $I = 10^{-6.5}$  watts por centímetro cuadrado (martillo neumático).
- (d)  $I = 10^{-4}$  watts por centímetro cuadrado (umbral del dolor).
- **64. Nivel de ruido** Con la instalación de materiales de supresión de ruido, el nivel de ruido en un auditorio se redujo de 93 a 80 decibeles. Utilice la función del ejercicio 63 para encontrar el porcentaje de disminución en el nivel de intensidad del ruido como resultado de la instalación de estos materiales.
- **65. Ley de Newton de enfriamiento** Cuando se saca un objeto de un horno y se coloca en un ambiente con una temperatura constante de 80ºF, su temperatura central es 1500ºF, una hora después de que se retira, la temperatura del núcleo es 1120ºF. Encuentre la temperatura del núcleo 5 horas después de que el objeto se saca del horno.
- **66. Ley de Newton de enfriamiento** Un contenedor de líquido caliente se coloca en un congelador que se mantiene a una temperatura constante de 20ºF. La temperatura inicial del líquido es 160ºF. Después de 5 minutos, la temperatura del líquido es 60ºF. ¿Cuánto tiempo tomará para que su temperatura disminuya a 30ºF?

**¿Verdadero o falso? En los ejercicios 67 a 70, determine si el enunciado es verdadero o falso. Si es falso, explique por qué o dé un ejemplo que demuestre que es falso.**

- **67.** En el crecimiento exponencial, la tasa de crecimiento es constante.
- **68.** En el crecimiento lineal, la tasa de crecimiento es constante.
- **69.** Si los precios están subiendo a un ritmo de 0.5% mensual, entonces están aumentando a un ritmo del 6% anual.
- **70.** La ecuación diferencial que modela el crecimiento exponen-Stephen Aaron Rees/Shutterstock.com cial es *dy/dx* = *ky*, donde *k* es una constante.

# **6.3 Separación de variables y la ecuación logística**

- **Reconocer y resolver ecuaciones diferenciales que pueden ser resueltas por separación de variables.**
- **I** Usar ecuaciones diferenciales para modelar y resolver problemas de aplicación.
- **Resolver y analizar ecuaciones diferenciales logísticas.**

# **Separación de variables**

Considere una ecuación diferencial que se puede escribir en la forma

$$
M(x) + N(y) \frac{dy}{dx} = 0
$$

donde *M* es una función continua de sólo *y*, y *N* es una función continua sólo de *y*. Como se vio en la sección 6.2, para este tipo de ecuación todos los términos *x* se pueden agrupar con *dx* y todos los términos *y* con *dy,* y se puede obtener una solución mediante la integración. Se dice que tales ecuaciones son **separables** y el procedimiento de solución se llama **separación de variables**. A continuación se presentan algunos ejemplos de ecuaciones diferenciales que son separables.

**Ecuación diferencial original Ecuación reescrita con variables separadas**

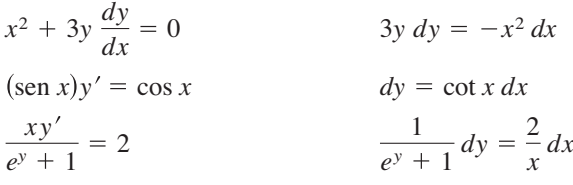

# **EJEMPLO 1 Separar variables**

 $\cdots$  Consulte LarsonCalculus.com para una versión interactiva de este tipo de ejemplo.

Encuentre la solución general de

$$
(x^2 + 4)\frac{dy}{dx} = xy.
$$

**Solución** Para empezar, observe que *y* = 0 es una solución. Para encontrar otras soluciones, suponga que *y* ≠ 0 y separe las variables como se muestra.

Forma diferencial  $\frac{dy}{y} = \frac{x}{x^2 + 4} dx$  Separe variables.  $\int \frac{x}{x^2+4} dx$  $(x^2 + 4) dy = xy dx$ 

Ahora, integre para obtener

$$
\int \frac{dy}{y} = \int \frac{x}{x^2 + 4} dx
$$
  
\n
$$
\ln|y| = \frac{1}{2} \ln(x^2 + 4) + C_1
$$
  
\n
$$
\ln|y| = \ln \sqrt{x^2 + 4} + C_1
$$
  
\n
$$
|y| = e^{C_1} \sqrt{x^2 + 4}
$$
  
\n
$$
y = \pm e^{C_1} \sqrt{x^2 + 4}.
$$

Por lo tanto, la solución se comprueba.

. . . . . . . . . . . . . . . . 5

Debido a que *y* = 0 es también una solución, puede escribir la solución general como

Integre.

 $y = C\sqrt{x^2 + 4}$ . Solución general

en todo este capítulo. En el

- ejemplo 1, puede comprobar la
- solución
	-

$$
y = C\sqrt{x^2 + 4}
$$

derivando y sustituyendo en la ecuación original.

$$
(x2 + 4) \frac{dy}{dx} = xy
$$

$$
(x2 + 4) \frac{Cx}{\sqrt{x2 + 4}} \frac{?}{=} x(C\sqrt{x2 + 4})
$$

$$
Cx\sqrt{x2 + 4} = Cx\sqrt{x2 + 4}
$$

**COMENTARIO** Asegú-

rese de revisar sus soluciones
**PARA INFORMACIÓN ADICIONAL** 

Para ver un ejemplo (de ingeniería) de una ecuación diferencial que es separable, consulte el artículo "Designing a Rose Cutter", de J. S. Hartzler, en *The College Mathematics Journal*. Para ver este artículo, visite *MathArticles.com*.

**Solución** Observe que *y* = 0 es una solución de la ecuación diferencial, pero esta solución no satisface la condición inicial. Por lo tanto, puede asumir que  $y \neq 0$ . Para separar las variables, debe eliminar el primer término de *y*, y el segundo término de  $e^{-x^2}$ . Por lo tanto, debe multiplicar por  $e^{x^2}/y$  para obtener lo siguiente.

Dada la condición inicial  $y(0) = 1$ , encuentre la solución particular de la ecuación

En algunos casos no es posible escribir la solución general en la forma explícita  $y = f(x)$ . El siguiente ejemplo ilustra una solución de este tipo. La derivación implícita

$$
xy\,dx + e^{-x^2}(y^2 - 1)\,dy = 0
$$
  

$$
e^{-x^2}(y^2 - 1)\,dy = -xy\,dx
$$
  

$$
\int \left(y - \frac{1}{y}\right)dy = \int -xe^{x^2}\,dx
$$
  

$$
\frac{y^2}{2} - \ln|y| = -\frac{1}{2}e^{x^2} + C
$$

puede ser utilizada para comprobar esta solución.

 $xy \, dx + e^{-x^2}(y^2 - 1) \, dy = 0.$ 

**EJEMPLO 2 Encontrar una solución particular**

A partir de la condición inicial  $y(0) = 1$ , tiene

$$
\frac{1}{2} - 0 = -\frac{1}{2} + C
$$

lo que implica que  $C = 1$ . Por lo tanto, la solución particular tiene la forma implícita

$$
\frac{y^2}{2} - \ln|y| = -\frac{1}{2}e^{x^2} + 1
$$
  

$$
y^2 - \ln y^2 + e^{x^2} = 2.
$$

Esto lo puede comprobar derivando y reescribiendo para obtener la ecuación original.

## **EJEMPLO 3 Encontrar una curva solución particular**

Encuentre la ecuación de la curva que pasa por el punto (1, 3) y tiene una pendiente de *y*/*x*<sup>2</sup> en cualquier punto (*x*, *y*).

**Solución** Debido a que la pendiente de la curva es *y*/*x*<sup>2</sup> , tiene

$$
\frac{dy}{dx} = \frac{y}{x^2}
$$

con la condición inicial *y*(1) = 3, separando variables e integrando obtiene

$$
\int \frac{dy}{y} = \int \frac{dx}{x^2}, \quad y \neq 0
$$
  
\n
$$
\ln|y| = -\frac{1}{x} + C_1
$$
  
\n
$$
y = e^{-(1/x) + C_1}
$$
  
\n
$$
y = Ce^{-1/x}.
$$

Debido a que  $y = 3$  cuando  $x = 1$ , se deduce que  $3 = Ce^{-1}y C = 3e$ . Así, la ecuación de la curva especificada es

$$
y = (3e)e^{-1/x}
$$
  $\implies$   $y = 3e^{(x-1)/x}, x > 0.$ 

Debido a que la solución no está definida en *x* = 0 y la condición inicial está dada en  $x = 1$ , *x* se limita a valores positivos. Vea la figura 6.11.

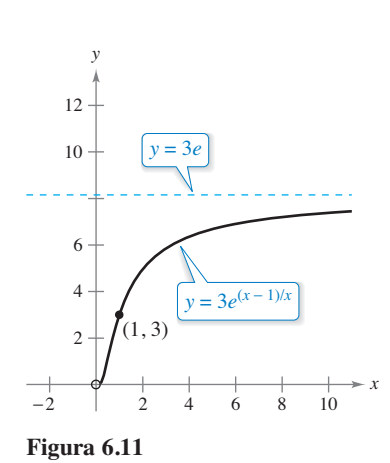

## **Aplicaciones**

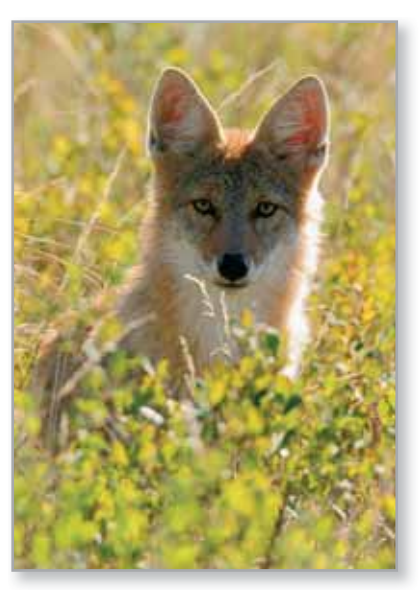

### **EJEMPLO 4 Población salvaje**

### La tasa de cambio de la cantidad de coyotes *N*(*t*) en una población es directamente proporcional a 650 – *N*(*t*), donde *t* es el tiempo en años. Cuando *t* = 0 la población es de 300, y cuando *t* = 2 la población ha aumentado a 500. Encuentre la población cuando *t* = 3.

**Solución** Debido a que la velocidad de cambio de la población es proporcional a  $650 - N(t)$  o  $650 - N$ , puede escribir la ecuación diferencial

$$
\frac{dN}{dt} = k(650 - N).
$$

Puede resolver esta ecuación usando separación de variables.

$$
dN = k(650 - N) dt
$$
Forma differential  
\n
$$
\frac{dN}{650 - N} = k dt
$$
Separe las variables.  
\n
$$
-\ln|650 - N| = kt + C_1
$$
Integree.  
\n
$$
\ln|650 - N| = -kt - C_1
$$
Integree.  
\n
$$
650 - N = e^{-kt - C_1}
$$
Suponga  $N < 650$ .  
\n
$$
N = 650 - Ce^{-kt}
$$
 Solution general

Usando  $N = 300$  cuando  $t = 0$ , puede concluir que  $C = 350$ , lo que produce

$$
N = 650 - 350e^{-kt}.
$$

Entonces, al utilizar  $N = 500$  cuando  $t = 2$ , se deduce que

$$
500 = 650 - 350e^{-2k} \implies e^{-2k} = \frac{3}{7} \implies k \approx 0.4236.
$$

Así, el modelo para la población de coyotes es

 $N = 650 - 350e^{-0.4236t}$ . Modelo para la población

Cuando *t* = 3, puede aproximar la población a

 $\approx$  552 coyotes.  $N = 650 - 350e^{-0.4236(3)}$ 

El modelo para la población se muestra en la figura 6.12. Tenga en cuenta que  $N = 650$ es la asíntota horizontal de la gráfica y es la *capacidad de carga* del modelo. Aprenderá más sobre la capacidad de carga más adelante en esta sección.

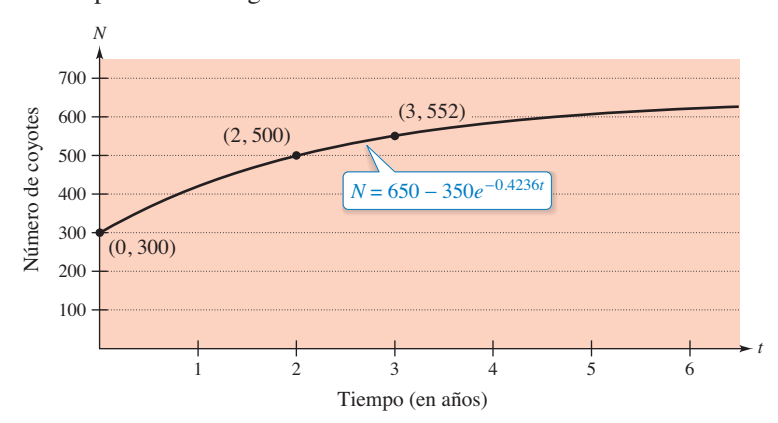

**Figura 6.12**

franzfoto.com/Alamy

Un problema común en electrostática, termodinámica e hidrodinámica consiste en encontrar una familia de curvas, cada una de las cuales es ortogonal a todos los miembros de una determinada familia de curvas. Por ejemplo, la figura 6.13 muestra una familia de círculos

$$
x^2 + y^2 = C
$$
 Familia de círculos

cada uno de los cuales se cruza con la familia de rectas

$$
y = Kx
$$
 Familia de rectas

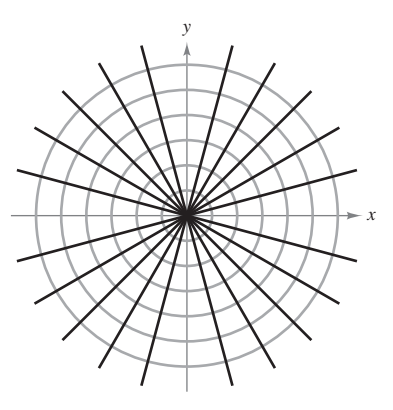

en ángulos rectos. Se dice que dos de estas familias de curvas son **mutuamente ortogonales**, y cada curva en una de las familias recibe el nombre de **trayectoria ortogonal** de la otra familia.

Cada recta  $y = Kx$  es una trayectoria ortogonal de la familia de círculos. **Figura 6.13**

En electrostática, las líneas de fuerza son ortogonales a las *curvas equipotenciales*. En termodinámica, el flujo de calor a través de una superficie plana es ortogonal a las *curvas isotérmicas*. En la hidrodinámica, las líneas de flujo (corriente) son trayectorias ortogonales de las *curvas de velocidad potencial*.

## **EJEMPLO 5 Encontrar trayectorias ortogonales**

Describa las trayectorias ortogonales para la familia de curvas dada por

$$
y = \frac{C}{x}
$$

para  $C \neq 0$ . Dibuje algunos miembros de la familia.

**Solución** Primero, resuelva la ecuación dada para *C* y escriba *xy* = *C.* Después, derive de forma implícita respecto a *x* para obtener la ecuación diferencial

$$
x\frac{dy}{dx} + y = 0
$$
   
 Ecuador differential  

$$
x\frac{dy}{dx} = -y
$$

$$
\frac{dy}{dx} = -\frac{y}{x}.
$$
   
pendiente de una familia dada

Debido a que *dx*/*dy* representa la pendiente de la familia dada de curvas en (*x*, *y*) se deduce que la familia ortogonal tiene la pendiente negativa recíproca *x*/*y*. Por lo tanto,

$$
\frac{dy}{dx} = \frac{x}{y}.
$$
 Pendiente de la familia ortogonal

Ahora puede encontrar la familia ortogonal al separar las variables e integrar.

$$
\int y \, dy = \int x \, dx
$$

$$
\frac{y^2}{2} = \frac{x^2}{2} + C_1
$$

$$
y^2 - x^2 = K
$$

Los centros están en el origen, y los ejes transversales son verticales para *K* > 0 y horizontales para  $K < 0$ . Cuando  $K = 0$ , las trayectorias ortogonales son las rectas  $y = \pm x$ . Cuando  $K \neq 0$ , las trayectorias ortogonales son hipérbolas. En la figura 6.14 se muestran varias trayectorias.

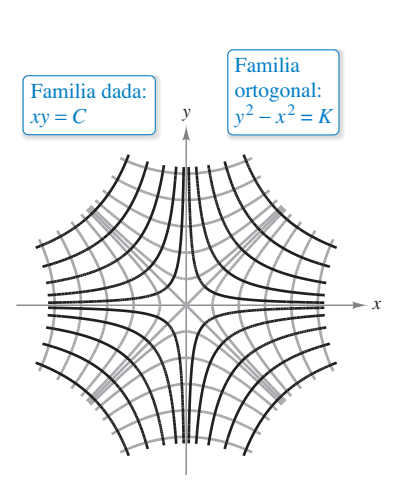

Trayectorias ortogonales **Figura 6.14**

## **Ecuación diferencial logística**

En la sección 6.2, el modelo de crecimiento exponencial se dedujo del hecho de que la razón de cambio de una variable *y* es proporcional al valor de *y.* Observó que la ecuación diferencial  $dy/dt = ky$  tiene la solución general  $y = Ce^{kt}$ . El crecimiento exponencial es ilimitado, pero cuando se describe una población, a menudo existe un límite superior *L*  más allá del que no se puede producir el crecimiento. Este límite superior *L* recibe el nombre de **capacidad de carga**, que es la población máxima *y*(*t*) que puede ser sostenida o soportada conforme aumenta el tiempo *t*. Un modelo que se utiliza a menudo para describir este tipo de crecimiento es la **ecuación diferencial logística**

Ecuación diferencial logística *dy dt ky* <sup>1</sup> *<sup>y</sup> L*

donde *k* y *L* son constantes positivas. Una población que satisface esta ecuación no crece sin límite, pero se aproxima a la capacidad de carga *L* cuando *t* aumenta.

A partir de la ecuación, se puede ver que si *y* se encuentra entre 0 y la capacidad de carga *L*, entonces aumenta *dy*/*dt* > 0 y la población. Si *y* es mayor que *L* entonces *dy*/*dt* < 0, y disminuye la población. La gráfica de la función se llama *curva logística*, como se muestra en la figura 6.15.

### **EJEMPLO 6 Deducir la solución general**

Resuelva la ecuación diferencial logística

$$
\frac{dy}{dt} = ky \bigg( 1 - \frac{y}{L} \bigg).
$$

**Solución** Comience separando las variables

**COMENTARIO** En la sección 8.5 se proporciona un

repaso del método de fracciones parciales.

### **Exploración**

Use una herramienta de graficación para investigar los efectos de los valores de *L*, *b* y *k* en la gráfica de

$$
y = \frac{L}{1 + be^{-kt}}.
$$

Incluya algunos ejemplos para apoyar sus resultados.

$$
\frac{1}{y(1 - y/L)} dy = k dt
$$

$$
\int \frac{1}{y(1 - y/L)} dy = \int k dt
$$

$$
\int \left(\frac{1}{y} + \frac{1}{L - y}\right) dy = \int k dt
$$

$$
\ln|y| - \ln|L - y| = kt + C
$$

$$
\ln\left|\frac{L - y}{y}\right| = -kt - C
$$

$$
\left|\frac{L - y}{y}\right| = e^{-kt - C}
$$

 $L - y$ 

*y*

 $\frac{dy}{dt} = ky\left(1 - \frac{y}{L}\right)$  Escriba la ecuación diferencial.

Separe las variables.

Integre cada lado.

Reescriba el lado izquierdo usando fracciones parciales.

Encuentre la antiderivada de cada lado.

Multiplique cada lado por  $-1$  y simplifique.

Exponencíe cada lado.

Propiedad de los exponentes

 $\frac{L-y}{y} = be^{-kt}$  Sea  $\pm e^{-C} = b$ .

Resolviendo esta ecuación para *y* obtiene  $y = \frac{L}{1 + be^{-kt}}$ .

 $\left|\frac{y}{y}\right| = e^{-C}e^{-kt}$ 

A partir del ejemplo 6, puede concluir que todas las soluciones de la ecuación diferencial logística son de la forma general

$$
y = \frac{L}{1 + be^{-kt}}.
$$

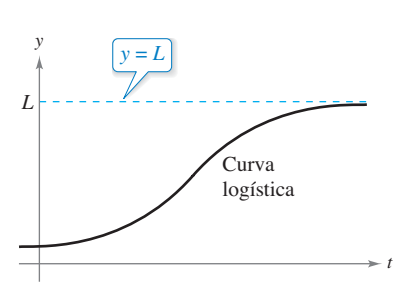

Observe que cuando  $t \rightarrow \infty$ ,  $y \rightarrow L$ .

**Figura 6.15**

### **EJEMPLO 7 Resolver una ecuación diferencial logística**

Una comisión estatal de caza libera 40 alces en un coto de caza. Después de 5 años, la población de alces es 104. La comisión considera que el medio ambiente puede soportar no más de 4000 alces. La tasa de crecimiento de la población *p* de alces es

$$
\frac{dp}{dt} = kp \bigg( 1 - \frac{p}{4000} \bigg), \quad 40 \le p \le 4000
$$

donde *t* es el número de años.

- **a.** Escriba un modelo para la población de alces en términos de *t*.
- **b.** Represente gráficamente el campo direccional para la ecuación diferencial y la solución que pasa por el punto (0, 40).
- **c.** Utilice el modelo para estimar la población de alces después de 15 años.
- **d.** Encuentre el límite del modelo cuando  $t \to \infty$ .

### **Solución**

**a.** Usted sabe que *L* = 4000. Entonces la solución de la ecuación es de la forma

$$
p = \frac{4000}{1 + be^{-kt}}.
$$

Dado que  $p(0) = 40$ , puede resolver para *b* como sigue.

$$
40 = \frac{4000}{1 + be^{-k(0)}} \implies 40 = \frac{4000}{1 + b} \implies b = 99
$$

Entonces, ya que *p* = 104 cuando *t* = 5, puede resolver para *k*.

$$
104 = \frac{4000}{1 + 99e^{-k(5)}} \implies k \approx 0.194
$$

Por lo tanto, un modelo para la población de alces es

$$
p = \frac{4000}{1 + 99e^{-0.194t}}.
$$

**b.** Usando una herramienta de graficación, puede graficar el campo direccional para

$$
\frac{dp}{dt} = 0.194p \left(1 - \frac{p}{4000}\right)
$$

- y la solución que pasa a través de (0, 40) como se muestra en la figura 6.16.
- **c.** Para estimar la población de alces después de 15 años, sustituya 15 por *t* en el modelo.

$$
p = \frac{4000}{1 + 99e^{-0.194(15)}}
$$
 Sustituya 15 para *t*.  
= 
$$
\frac{4000}{1 + 99e^{-2.91}}
$$
 Simplifique.  

$$
\approx 626
$$

y la solución pasa a través de (0, 40). **Figura 6.16**

 $\frac{dp}{dt} = 0.194p\left(1 - \frac{p}{4000}\right)$ 

**d.** Como *t* aumenta sin límite, el denominador de

$$
\frac{4000}{1+99e^{-0.194t}}
$$

se acerca más y más a 1. Así,

$$
\lim_{t\to\infty}\frac{4000}{1+99e^{-0.194t}}=4000.
$$

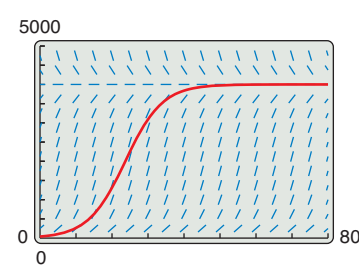

Campo direccional para

### **6.3 Ejercicios** Consulte CalcChat.com para un tutorial de ayuda y soluciones trabajadas de los ejercicios con numeración impar. **con numeración impar.**

**Determinar una solución general usando separación de variables En los ejercicios 1 a 14, encuentre la solución general de la ecuación diferencial.** 

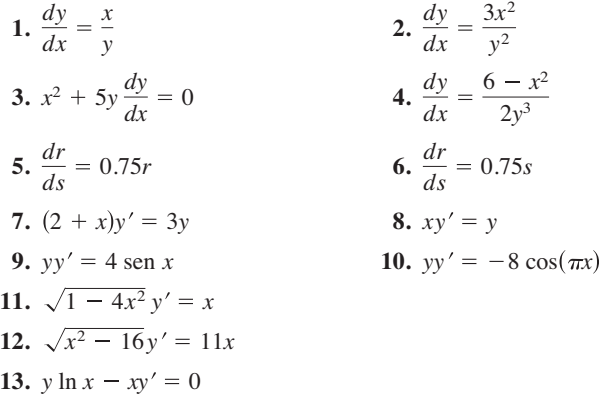

**14.**  $12yy' - 7e^x = 0$ 

**Determinar una solución particular usando separación de variables En los ejercicios 15 a 24, encuentre la solución particular que satisface la condición inicial.** 

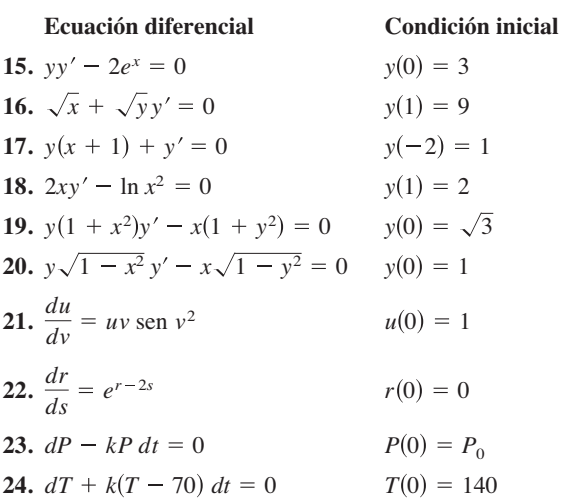

**Determinar una solución especial En los ejercicios 25 a 28, determine una ecuación de la gráfica que pasa por el punto y tiene la pendiente dada.** 

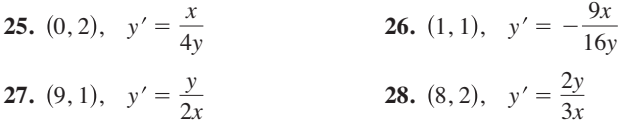

**Usar la pendiente En los ejercicios 29 y 30, encuentre todas las funciones que tienen la propiedad indicada.**

- **29.** La tangente a la gráfica de *f* en el punto (*x*, *y*) corta al eje *x* en  $(x + 2, 0)$ .
- **30.** Todas las tangentes a la gráfica de *f* pasan por el origen.

**Campo direccional En los ejercicios 31 y 32, trace algunas soluciones de la ecuación diferencial en el campo direccional y luego encuentre la solución general analíticamente. Para imprimir una copia ampliada de la gráfica, visite** *MathGraphs.com***.** 

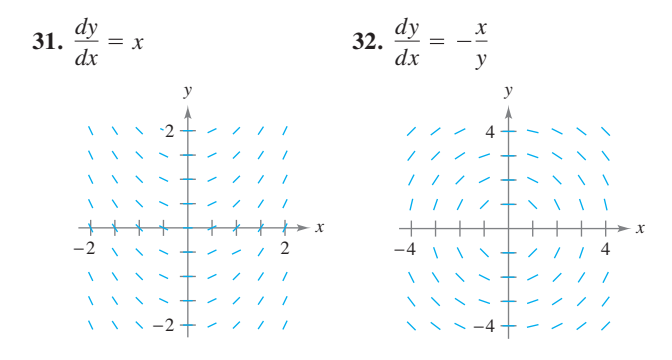

**Campo direccional En los ejercicios 33 a 36, (a) escriba una ecuación diferencial para el enunciado, (b) relacione la ecuación diferencial con un posible campo direccional y (c) verifique el resultado mediante una herramienta de graficación para trazar un campo direccional para la ecuación diferencial. [Los campos direccionales están etiquetados (a), (b), (c) y (d).] Para imprimir una copia ampliada de la gráfica, visite** *MathGraphs.com***.** 

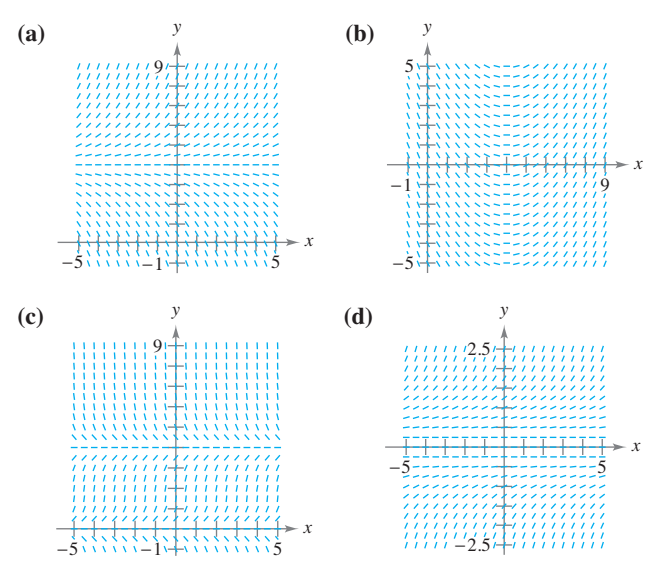

- **33.** La razón de cambio de *y* respecto a *x* es proporcional a la diferencia entre *y* y 4.
- **34.** La razón de cambio de *y* respecto a *x* es proporcional a la diferencia entre *x* y 4.
- **35.** La razón de cambio de *y* respecto a *x* es proporcional al producto de *y* y la diferencia entre *y* y 4.
- **36.** La razón de cambio de *y* respecto a *x* es proporcional a *y*<sup>2</sup> .
- **37. Desintegración radiactiva** La velocidad de descomposición del radio radiactivo es proporcional a la cantidad presente en cualquier momento. La vida media del radio radiactivo es 1599 años. ¿Qué porcentaje de una cantidad presente permanecerá después de 50 años?

### **422 Capítulo 6** Ecuaciones diferenciales

- **38. Reacción química** En una reacción química, cierto compuesto se transforma en otro compuesto a una velocidad proporcional a la cantidad sin cambios. Inicialmente hay 40 gramos del compuesto original y 35 gramos después de 1 hora. ¿Cuándo cambió el 75% del compuesto?
- **39. Aumento de peso** Un becerro que pesa 60 libras al nacer gana peso a una razón de

$$
\frac{dw}{dt} = k(1200 - w)
$$

donde *w* es el peso en libras y *k* es el tiempo en años.

- (a) Resuelva la ecuación diferencial.
- (b) Utilice un programa de graficación para trazar las soluciones particulares para  $k = 0.8, 0.9$  y 1.
- (c) El animal se vende cuando su peso alcanza los 800 kilos. Encuentre el momento de la venta de cada uno de los modelos en el inciso (b).
- (d) ¿Cuál es el peso máximo del animal para cada uno de los modelos en el inciso (b)?
- **40.** Aumento de peso Un becerro que pesa  $w_0$  libras al nacer gana peso a una razón de *dw*/*dt* = 1200 –*w*, donde *w* es el peso en libras y *t* es el tiempo en años. Resuelva la ecuación diferencial.

**Encontrar trayectorias ortogonales En los ejercicios 41 a 46, encuentre las trayectorias ortogonales de la familia. Use un programa de graficación para trazar varios miembros de cada familia.** 

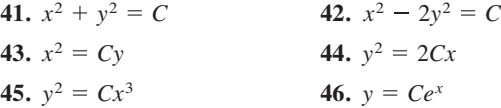

**Correspondencia En los ejercicios 47 a 50, relacione la ecuación logística con su gráfica. [Las gráficas están etiquetadas (a), (b), (c) y (d).]** 

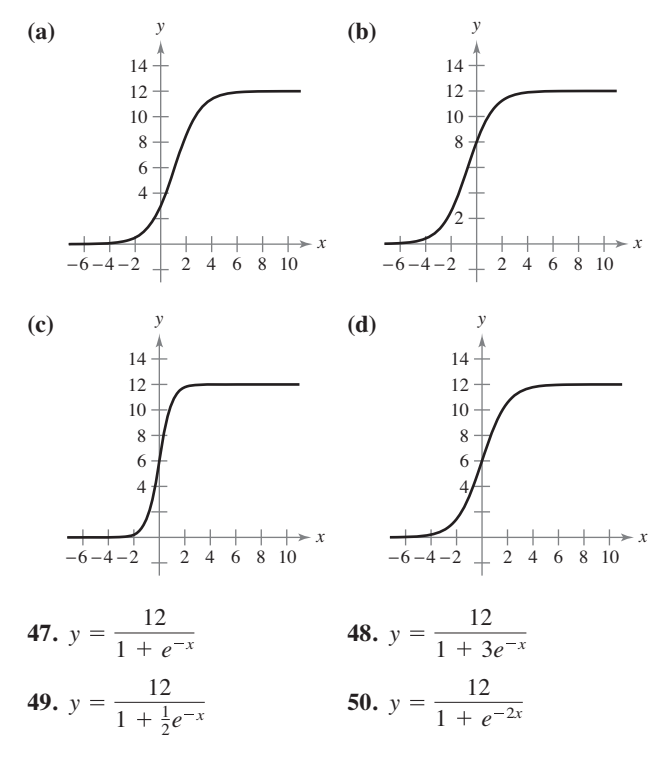

**Usar la ecuación logística En los ejercicios 51 y 52, la ecuación logística modela el crecimiento de una población. Utilice la ecuación para (a) encontrar el valor de** *k,* **(b) encontrar la capacidad de carga, (c) hallar la población inicial, (d) determinar cuándo la población alcanzará el 50% de su capacidad de carga y (e) escribir una ecuación diferencial logística que tiene**  la solución  $P(t)$ .

**51.** 
$$
P(t) = \frac{2100}{1 + 29e^{-0.75t}}
$$
 **52.**  $P(t) = \frac{5000}{1 + 39e^{-0.2t}}$ 

**Usar la ecuación diferencial logística Las ecuaciones de los ejercicios 53 y 54 son modelos de ecuaciones diferenciales logísticas de la tasa de crecimiento de una población. Utilice la ecuación para (a) encontrar el valor de** *k***, (b) encontrar la capacidad de carga, (c) graficar un campo de pendiente usando un sistema computacional y (d) determinar el valor de** *P* **en el que la tasa de crecimiento de la población sea la mayor.**

**53.** 
$$
\frac{dP}{dt} = 3P\left(1 - \frac{P}{100}\right)
$$
 **54.**  $\frac{dP}{dt} = 0.1P - 0.0004P^2$ 

**Resolver ecuaciones diferenciales logísticas En los ejercicios 55 a 58, encuentre la ecuación logística que pasa por el punto dado.** 

**55.** 
$$
\frac{dy}{dt} = y \left( 1 - \frac{y}{36} \right)
$$
, (0, 4) **56.**  $\frac{dy}{dt} = 2.8y \left( 1 - \frac{y}{10} \right)$ , (0, 7)  
\n**57.**  $\frac{dy}{dt} = \frac{4y}{5} - \frac{y^2}{150}$ , (0, 8) **58.**  $\frac{dy}{dt} = \frac{3y}{20} - \frac{y^2}{1600}$ , (0, 15)

- **59. Especies en peligro** Una organización de conservación libera 25 panteras de la Florida en un coto de caza. Después de 2 años, en el coto hay 39 panteras. El coto de la Florida tiene una capacidad de carga de 200 panteras.
	- (a) Escriba una ecuación logística que modele la población de panteras en el coto.
	- (b) Encuentre la población después de 5 años.
	- (c) ¿En qué momento la población llegará a 100?
	- (d) Escriba una ecuación diferencial logística que modele la tasa de crecimiento de la población de panteras. A continuación, repita el inciso (b) usando el método de Euler con un tamaño de paso de *h* = 1. Compare la aproximación con la respuesta exacta.
	- (e) ¿En qué momento está creciendo la población de panteras con mayor rapidez? Explique.
- **60. Crecimiento de bacterias** En el instante  $t = 0$ , un cultivo bacteriano pesa 1 gramo. Dos horas más tarde, el cultivo pesa 4 gramos. El peso máximo del cultivo es de 20 gramos.
	- (a) Escriba una ecuación logística que modele el peso del cultivo bacteriano.
	- (b) Encuentre el peso del cultivo después de 5 horas.
	- (c) ¿En qué momento el peso del cultivo llegará a 18 gramos?
	- (d) Escriba una ecuación diferencial logística que modele la tasa de crecimiento del peso del cultivo. A continuación, repita el inciso (b) usando el método de Euler con un tamaño de paso de *h* = 1. Compare la aproximación con la respuesta exacta.
	- (e) ¿En qué momento el peso del cultivo aumenta con mayor rapidez? Explique.

### **DESARROLLO DE CONCEPTOS**

- **61. Separación de variables** En sus propias palabras, describa cómo reconocer y resolver ecuaciones diferenciales que se pueden resolver por separación de variables.
- **62. Mutuamente ortogonales** En sus propias palabras, describa la relación entre dos familias de curvas que son mutuamente ortogonales.
- **63. Encontrar una derivada** Demuestre que si

$$
y = \frac{1}{1 + be^{-kt}}
$$

entonces

$$
\frac{dy}{dt} = ky(1 - y).
$$

- **64. Punto de inflexión** Para cualquier curva de crecimiento logístico, demuestre que el punto de inflexión se produce en *y* = *L*/2, cuando la solución comienza por debajo de la capacidad de carga *L*.
- **65. Vela**
- Haciendo caso omiso
- de la resistencia, un
- barco de vela parte
- del reposo acelerando
- (*dv*/*dt*) a una veloci-
- dad proporcional a
- la diferencia entre las
- velocidades del viento y el barco.
- (a) El viento sopla a 20

nudos, y después de 1 hora y media el barco se mueve a 10 nudos. Escriba la velocidad *v* como una función del tiempo *t*.

 (b) Utilice el resultado del inciso (a) para escribir la distancia recorrida por el barco como una función del tiempo.

> **66. ¿CÓMO LO VE?** El crecimiento de una población es modelado por una ecuación logística, como se muestra en la siguiente gráfica. ¿Qué ocurre con la tasa de crecimiento a medida que aumenta la población? ¿Qué causas cree que provoquen esto en situaciones de la vida real, como poblaciones animales o humanas?

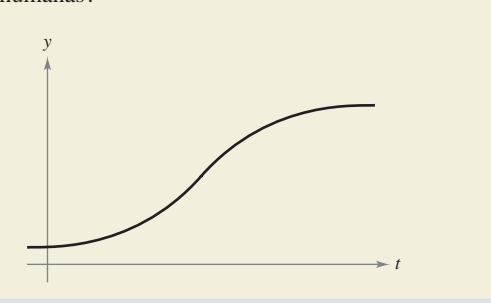

**Determinar si una función es homogénea En los ejercicios 67 a 74, determine si la función es homogénea, y si es así, encuentre su grado. Una función** *f***(***x***,** *y***) es** *de grado homogéneo n*  $\text{sn}(f(tx, ty)) = t^n f(x, y).$ 

**67.** 
$$
f(x, y) = x^3 - 4xy^2 + y^3
$$
  
\n**68.**  $f(x, y) = x^3 + 3x^2y^2 - 2y^2$   
\n**69.**  $f(x, y) = \frac{x^2y^2}{\sqrt{x^2 + y^2}}$   
\n**70.**  $f(x, y) = \frac{xy}{\sqrt{x^2 + y^2}}$   
\n**71.**  $f(x, y) = 2 \ln xy$   
\n**72.**  $f(x, y) = \tan(x + y)$   
\n**73.**  $f(x, y) = 2 \ln \frac{x}{y}$   
\n**74.**  $f(x, y) = \tan \frac{y}{x}$ 

**Resolver ecuaciones diferenciales homogéneas En los ejercicios 75 a 80, resuelva la ecuación diferencial homogénea en términos de** *x* **y** *y***. Una ecuación diferencial homogénea es una ecuación de la forma**  $M(x, y) dx + N(x, y) dy = 0$ , donde M **y** *N* **son funciones homogéneas del mismo grado. Para resolver una ecuación de esta forma por el método de separación de va**riables, utilice las sustituciones  $y = vx$   $y dy = x dv + v dx$ .

**75.**  $(x + y) dx - 2x dy = 0$ **76.**  $(x^3 + y^3) dx - xy^2 dy = 0$ **77.**  $(x - y) dx - (x + y) dy = 0$ **78.**  $(x^2 + y^2) dx - 2xy dy = 0$ **79.**  $xy \, dx + (y^2 - x^2) \, dy = 0$ **80.**  $(2x + 3y) dx - x dy = 0$ 

**¿Verdadero o falso? En los ejercicios 81 a 83, determine si el enunciado es verdadero o falso. Si es falso, explique por qué o dé un ejemplo que demuestre que es falso.** 

- **81.** La función *y* = 0 es siempre una solución de una ecuación diferencial que se puede resolver por separación de variables.
- **82.** La ecuación diferencial  $y' = xy 2y + x 2$  se puede escribir en forma de variables separadas.
- **83.** Las familias  $x^2 + y^2 = 2Cy$  y  $x^2 + y^2 = 2Kx$  son mutuamente ortogonales.

## **DESAFÍO DEL EXAMEN PUTNAM**

**84.** Un error de cálculo común es creer que la regla del producto para las derivadas dice que  $(fg)' = f'g'$ . Si  $f(x) = e^{x^2}$ , determine, con la demostración, si existe un intervalo abierto (*a, b*) y una función *g* diferente de cero se define en (*a, b*) de tal forma que esta regla del producto equivocada es cierta para *x* en (*a, b*).

Este problema fue compuesto por el Comité de Premiación de la Competencia Putnam. © The Mathematical Association of America. Reservados todos los derechos.

Web Picture Blog/Shutterstock.com

# **6.4 Ecuaciones diferenciales lineales de primer orden**

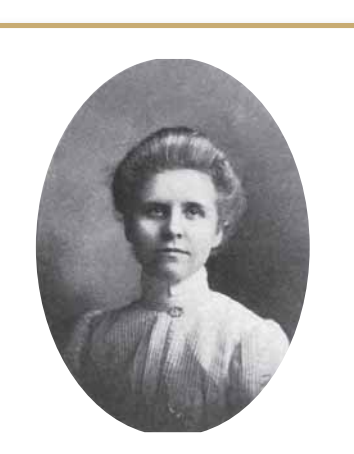

### **ANNA JOHNSON PELL WHEELER (1883-1966)**

Anna Johnson Pell Wheeler fue galardonada con un título de maestría en 1904 por la Universidad de Iowa, por su tesis *The Extension of Galois Theory to Linear Differential Equations*. Influenciada por David Hilbert, trabajó en ecuaciones integrales mientras estudiaba espacios lineales infinitos.

 **Resolver una ecuación diferencial lineal de primer orden y usar ecuaciones diferenciales lineales para resolver problemas de aplicación.** 

## **Ecuaciones diferenciales lineales de primer orden**

En esta sección verá cómo resolver una clase muy importante de ecuaciones diferenciales de primer orden: las ecuaciones diferenciales lineales de primer orden.

### **Definición de ecuación diferencial lineal de primer orden**

Una **ecuación diferencial lineal de primer orden** es una ecuación de la forma

$$
\frac{dy}{dx} + P(x)y = Q(x)
$$

donde *P* y *Q* son funciones continuas de *x*. Esta ecuación diferencial lineal de primer orden se dice que está en **forma estándar**.

Para resolver una ecuación diferencial lineal, debe escribirla en la forma estándar para identificar las funciones *P*(*x*) y *Q*(*x*). Entonces, integre *P*(*x*) y forme la expresión

$$
u(x) = e^{\int P(x) dx}
$$

$$
= e^{\int P(x)dx}
$$
 Factor de integración

que recibe el nombre de **factor de integración**. La solución general de la ecuación es

$$
y = \frac{1}{u(x)} \int Q(x)u(x) dx.
$$
 Solution general

Es útil ver por qué el factor de integración ayuda a resolver una ecuación diferencial lineal de la forma  $y' + P(x)y = Q(x)$ . Cuando ambos lados de la ecuación se multiplican por el factor de integración  $u(x) = e^{\int P(x) dx}$ , el lado izquierdo se convierte en la derivada de un producto

$$
y'e^{\int P(x)dx} + P(x)ye^{\int P(x)dx} = Q(x)e^{\int P(x)dx}
$$

$$
\left[ye^{\int P(x)dx}\right]' = Q(x)e^{\int P(x)dx}
$$

Integrando ambos lados de esta segunda ecuación y dividiendo entre *u*(*x*) produce la solución general.

### **EJEMPLO 1 Resolver una ecuación diferencial lineal**

Encuentre la solución general de

$$
y' + y = e^x.
$$

**Solución** Para esta ecuación,  $P(x) = 1$  y  $Q(x) = e^x$ . Así, el factor de integración es

$$
u(x) = e^{\int P(x) dx} = e^{\int dx} = e^x.
$$

Esto implica que la solución general es

$$
y = \frac{1}{u(x)} \int Q(x)u(x) dx
$$
  
=  $\frac{1}{e^x} \int e^x (e^x) dx$   
=  $e^{-x} (\frac{1}{2}e^{2x} + C)$   
=  $\frac{1}{2}e^x + Ce^{-x}.$ 

$$
\cdots \cdots \cdots \cdots
$$

**COMENTARIO** En lugar de memorizar la fórmula en el teorema 6.2, sólo recuerde que la multiplicación por el factor integrante  $e^{\int P(x) dx}$  convierte el lado izquierdo de la ecuación diferencial en la derivada del producto  $ye^{\int P(x) dx}$ .

### **TEOREMA 6.2 Solución de una ecuación diferencial lineal de primer orden**

Un factor integrante para la ecuación diferencial lineal de primer orden

$$
y' + P(x)y = Q(x)
$$

es  $u(x) = e^{\int P(x) dx}$ . La solución de la ecuación diferencial es

$$
ye^{\int P(x) dx} = \int Q(x)e^{\int P(x) dx} dx + C.
$$

### **EJEMPLO 2 Solucionar una ecuación diferencial lineal de primer orden**

• • > Consulte LarsonCalculus.com para una versión interactiva de este tipo de ejemplo.

Encuentre la solución general de  $xy' - 2y = x^2$ .

**Solución** La forma estándar de la ecuación es

$$
y' + \left(-\frac{2}{x}\right)y = x.
$$
Forma estándar

Entonces,  $P(x) = -2/x$  y tiene

$$
\int P(x) dx = -\int \frac{2}{x} dx = -\ln x^2
$$

lo que implica que el factor de integración es

$$
e^{\int P(x) dx} = e^{-\ln x^2} = \frac{1}{e^{\ln x^2}} = \frac{1}{x^2}
$$
. Factor de integración

Así, multiplicando cada lado de la forma estándar por  $1/x^2$  obtiene

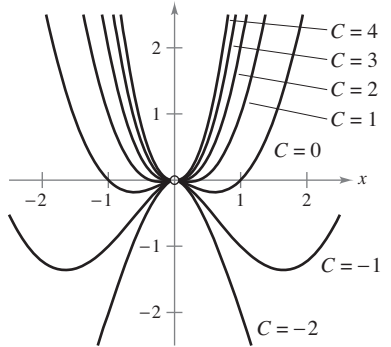

*y*

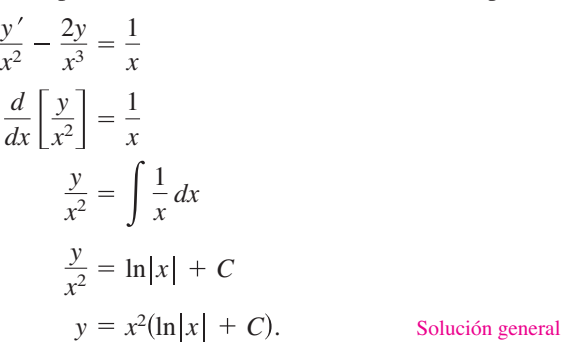

En la figura 6.17 se muestran varias curvas solución (para  $C = -2, -1, 0, 1, 2, 3$  y 4).

En la mayoría de los problemas de caída de cuerpo analizados hasta ahora en el texto, la resistencia del aire se ha despreciado. El siguiente ejemplo incluye este factor. En el ejemplo, se supone que la resistencia del aire sobre el objeto que cae es proporcional a su velocidad *v*. Si *g* es la constante gravitacional, la fuerza descendente *F* sobre un objeto de masa *m* que cae está dado por la diferencia *mg* – *kv*. Si *a* es la aceleración del objeto entonces, por la segunda ley del movimiento de Newton,

$$
F = ma = m\frac{dv}{dt}
$$

se obtiene la siguiente ecuación diferencial.

$$
m\frac{dv}{dt} = mg - kv \implies \frac{dv}{dt} + \frac{kv}{m} = g
$$

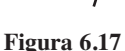

### **EJEMPLO 3 Resistencia del aire sobre un objeto que cae**

Un objeto de masa *m* se deja caer desde un helicóptero en vuelo estacionario. La resistencia del aire es proporcional a la velocidad del objeto. Encuentre la velocidad del objeto como una función del tiempo *t*.

**Solución** La velocidad *v* satisface la ecuación

$$
\frac{dv}{dt} + \frac{kv}{m} = g.
$$
  $g = \text{constant}$  gravitational,  $k = \text{constant}$  de proportionalidad

Haciendo  $b = k/m$ , se pueden *separar las variables* para obtener

$$
dv = (g - bv) dt
$$

$$
\int \frac{dv}{g - bv} = \int dt
$$

$$
-\frac{1}{b} \ln|g - bv| = t + C_1
$$

$$
\ln|g - bv| = -bt - bC_1
$$

$$
g - bv = Ce^{-bt}. \qquad C = e^{-bc}
$$

Debido a que se ha soltado el objeto,  $v = 0$  cuando  $t = 0$ ; por tanto,  $g = C y$  se deduce que

$$
-bv = -g + ge^{-bt} \implies v = \frac{g - ge^{-bt}}{b} = \frac{mg}{k} (1 - e^{-kt/m}).
$$

Un circuito eléctrico simple consiste de una corriente eléctrica *I* (en amperes), una resistencia *R* (en ohms), una inductancia *L* (en henrys) y una constante de fuerza electromotriz *E* (en volts), como se muestra en la figura 6.18. De acuerdo con la segunda ley de Kirchhoff, si el interruptor está cerrado cuando  $t = 0$ , entonces la fuerza electromotriz aplicada (voltaje) es igual a la suma de las caídas de voltaje en el resto del circuito. Esto, a su vez, significa que la corriente *I* satisface la ecuación diferencial

$$
L\frac{dI}{dt} + RI = E.
$$

### **EJEMPLO 4 Problema de un circuito eléctrico**

Encuentre la corriente *I* en función del tiempo (en segundos), dado que *I* satisface la ecuación diferencial  $L(dI/dt) + RI =$ sen 2*t*, donde *R* y *L* son constantes diferentes de cero.

**Solución** En forma estándar, la ecuación lineal dada es

$$
\frac{dI}{dt} + \frac{R}{L}I = \frac{1}{L}\operatorname{sen} 2t.
$$

Sea  $P(t) = R/L$  para que  $e^{\int P(t) dt} = e^{(R/L)t}$  y, por el teorema 6.2,

$$
Ie^{(R/L)t} = \frac{1}{L} \int e^{(R/L)t} \operatorname{sen} 2t \, dt
$$
  
= 
$$
\frac{1}{4L^2 + R^2} e^{(R/L)t} (R \operatorname{sen} 2t - 2L \operatorname{cos} 2t) + C.
$$

Por lo tanto, la solución general es

$$
I = e^{-(R/L)t} \left[ \frac{1}{4L^2 + R^2} e^{(R/L)t} (R \operatorname{sen} 2t - 2L \operatorname{cos} 2t) + C \right]
$$
  
=  $\frac{1}{4L^2 + R^2} (R \operatorname{sen} 2t - 2L \operatorname{cos} 2t) + Ce^{-(R/L)t}.$ 

## **COMENTARIO** En el

- ejemplo 3 la velocidad se
- aproxima a un límite de *mg*/*k*
- como resultado de la resistencia
- del aire. Para los problemas de
- caída de cuerpos en la que se
- desprecia la resistencia del aire,
- la velocidad aumenta sin límite.

 $\cdots$ 

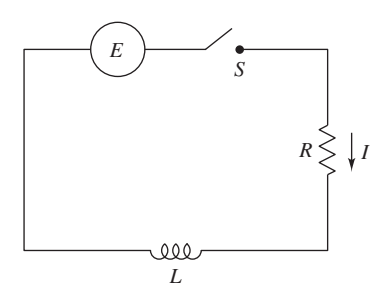

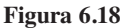

**TECNOLOGÍA** La integral en el ejemplo 4 se encontró con el uso de un sistema de álgebra computacional. Si usted tiene acceso a *Maple*, *Mathematica* o la *TI-Nspire*, trate de usarlos para integrar

$$
\frac{1}{L} \int e^{(R/L)t} \operatorname{sen} 2t \, dt.
$$

En el capítulo 8 aprenderá cómo integrar las funciones de este tipo mediante la integración por partes.

Un tipo de problema que implica mezclas químicas puede ser descrito en términos de una ecuación diferencial, como se ilustra en el siguiente ejemplo.

### **EJEMPLO 5 Problema de mezclas**

Un tanque contiene 50 litros de una disolución compuesta de 90% de agua y 10% de alcohol. Se añade al tanque una segunda disolución que contiene 50% de agua y 50% de alcohol a una velocidad de 4 litros por minuto. A medida que se añade la segunda disolución, el tanque se está drenando a una velocidad de 5 galones por minuto, como se muestra en la figura 6.19. La disolución en el tanque se agita constantemente. ¿Cuánto alcohol hay en el tanque después de 10 minutos?

**Solución** Sea *y* el número de galones de alcohol en el tanque en cualquier momento *t*. Se sabe que  $y = 5$  cuando  $t = 0$ . Debido a que el número de galones de disolución en el tanque en cualquier momento es de  $50 - t$  y el tanque pierde 5 galones de disolución por minuto, éste debe perder

$$
\left(\frac{5}{50-t}\right)y
$$

galones de alcohol por minuto. Además, debido a que el tanque está ganando 2 litros de alcohol por minuto, la velocidad de cambio de alcohol en el tanque es

$$
\frac{dy}{dt} = 2 - \left(\frac{5}{50 - t}\right)y \implies \frac{dy}{dt} + \left(\frac{5}{50 - t}\right)y = 2.
$$

Para resolver esta ecuación diferencial lineal, sea

$$
P(t) = \frac{5}{50 - t}
$$

para obtener

$$
\int P(t) \, dt = \int \frac{5}{50 - t} \, dt = -5 \ln|50 - t|.
$$

Como *t* < 50 puede eliminar los signos de valor absoluto y concluir que

$$
e^{\int P(t) dt} = e^{-5 \ln(50 - t)} = \frac{1}{(50 - t)^5}.
$$

Por lo tanto, la solución general es

$$
\frac{y}{(50-t)^5} = \int \frac{2}{(50-t)^5} dt
$$

$$
\frac{y}{(50-t)^5} = \frac{1}{2(50-t)^4} + C
$$

$$
y = \frac{50-t}{2} + C(50-t)^5.
$$

Debido a que  $y = 5$  cuando  $t = 0$ , tiene

$$
5 = \frac{50}{2} + C(50)^5
$$
  $\implies -\frac{20}{50^5} = C$ 

lo que significa que la solución particular es

$$
y = \frac{50 - t}{2} - 20\left(\frac{50 - t}{50}\right)^5.
$$

Finalmente, cuando  $t = 10$ , la cantidad de alcohol en el tanque es

$$
y = \frac{50 - 10}{2} - 20 \left( \frac{50 - 10}{50} \right)^5 \approx 13.45 \text{ gal}
$$

lo que representa una disolución que contiene 33.6% de alcohol.

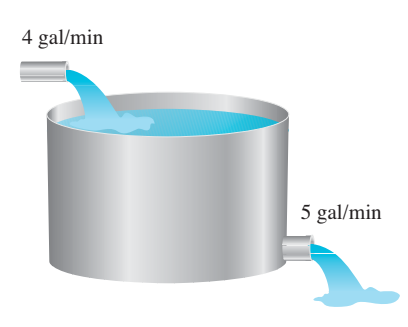

**Figura 6.19**

**6.4 Ejercicios Consulte CalcChat.com para un tutorial de ayuda y soluciones trabajadas de los ejercicios con numeración impar.**

**Determinar si una ecuación diferencial es lineal En los ejercicios 1 a 4, determine si la ecuación diferencial es lineal. Explique su razonamiento.** 

**1.** 
$$
x^3y' + xy = e^x + 1
$$
  
\n**2.**  $2xy - y' \ln x = y$   
\n**3.**  $y' - y \operatorname{sen} x = xy^2$   
\n**4.**  $\frac{2 - y'}{y} = 5x$ 

**Resolver una ecuación diferencial lineal de primer orden En los ejercicios 5 a 14, resuelva la ecuación diferencial lineal de primer orden.**

**5.**  $\frac{dy}{dx} + \left(\frac{1}{y}\right)y = 6x + 2$  **6.**  $\frac{dy}{dx}$ **7.**  $y' - y = 16$ **8.**  $y' + 2xy = 10x$ **9.**  $(y + 1) \cos x \, dx - dy = 0$ **10.**  $(y - 1)$  sen  $x dx - dy = 0$ **11.**  $(x - 1)y' + y = x^2 - 1$ **12.**  $y' + 3y = e^{3x}$ **13.**  $y' - 3x^2y = e^{x^3}$ **14.**  $y' + y \tan x = \sec x$ *dx*  $\frac{dy}{dx} + \left(\frac{1}{x}\right)y = 6x + 2$  6.  $\frac{dy}{dx} + \left(\frac{2}{x}\right)y = 3x - 5$  $(\frac{1}{x})y = 6x + 2$ 

**Campo direccional En los ejercicios 15 y 16, (a) dibuje a mano una solución aproximada de la ecuación diferencial que satisfaga la condición inicial dada en el campo direccional, (b) encuentre la solución particular que satisfaga la condición inicial dada y (c) use una herramienta de graficación para representar gráficamente la solución particular. Compare esta gráfica con la gráfica dibujada a mano en el inciso (a). Para imprimir una copia ampliada de la gráfica, visite** *MathGraphs.com***.** 

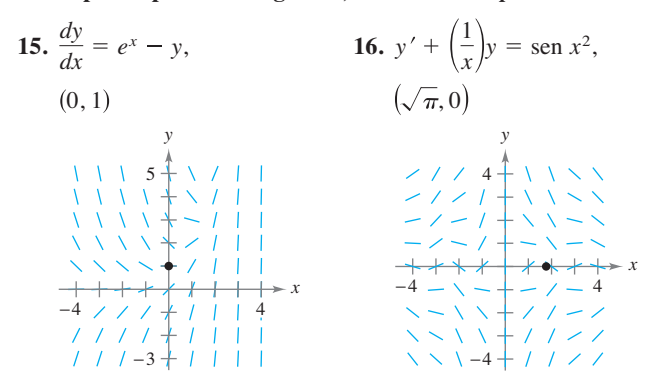

**Determinar una solución particular En los ejercicios 17 a 24, encuentre la solución particular de la ecuación diferencial que satisface la condición inicial.** 

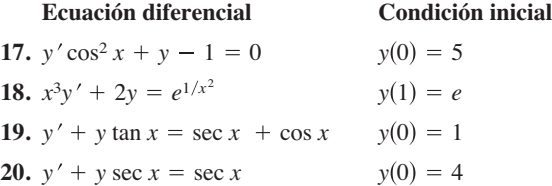

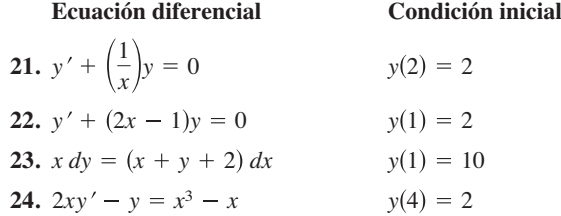

**25. Crecimiento de la población** Cuando los demógrafos predicen el crecimiento de la población, deben tener en cuenta las tasas de natalidad y mortalidad, así como la variación neta producida por la diferencia entre las tasas de inmigración y emigración. Sea *P* la población en el tiempo *t* y sea *N* el incremento neto por unidad de tiempo resultante de la diferencia entre la inmigración y la emigración. Así, la tasa de crecimiento de la población está dada por

$$
\frac{dP}{dt} = kP + N
$$

 donde *N* es constante. Resuelva esta ecuación diferencial para encontrar *P* como una función del tiempo, cuando en el tiempo  $t = 0$ , el tamaño de la población es  $P_0$ .

**26.** Crecimiento de la inversión En el instante  $t = 0$ , una gran corporación comienza a invertir en un fondo para la futura expansión de la empresa parte de sus ingresos de forma continua a una velocidad de *P* dólares por año. Suponga que el fondo gana *r* por ciento de interés anual con capitalización continua. Así, la tasa de crecimiento de la cantidad *A* en el fondo está dada por

$$
\frac{dA}{dt} = rA + P
$$

 donde *A* = 0 cuando *t* = 0. Resuelva esta ecuación diferencial para *A* como una función de *t*.

**Crecimiento de la inversión En los ejercicios 27 y 28, utilice el resultado del ejercicio 26.** 

- **27.** Encuentre *A* para lo siguiente.
	- (a)  $P = $275,000, r = 8\%, t = 10 \text{ años}$
	- (b) *P* = \$550,000, *r* = 5.9%, *t* = 25 años
- **28.** Encuentre *t* si la corporación necesita \$1,000,000 y puede invertir \$125,000 por año en un fondo ganando 8% de interés compuesto continuo.
- **29. Curva de aprendizaje** La gerencia en una determinada fábrica ha encontrado que el número máximo de unidades que un trabajador puede producir en un día es de 75. La tasa de aumento en el número de unidades *N* producido respecto al tiempo *t* en días por un empleado nuevo es proporcional a 75 – *N*.
	- (a) Determine la ecuación diferencial que describe la tasa de cambio de rendimiento respecto al tiempo.
	- (b) Resuelva la ecuación diferencial del inciso (a).
	- (c) Encuentre la solución particular para un empleado nuevo que produjo 20 unidades en su primer día en la fábrica y 35 unidades en el día veinte.

 **6.4** Ecuaciones diferenciales lineales de primer orden **429**

**30. Alimentación intravenosa** 

- Se añade glucosa por
- vía intravenosa en el
- torrente sanguíneo a
- la tasa de *q* unida-
- des por minuto, y
- el cuerpo elimina la
- glucosa de la sangre a
- un ritmo proporcional
- a la cantidad presente. Suponga que *Q*(*t*) es la
- cantidad de glucosa en
- el torrente sanguíneo en el momento *t.*
- (a) Determine la ecuación diferencial que describe la tasa de cambio de la glucosa en el torrente sanguíneo respecto al tiempo.
- (b) Resuelva la ecuación diferencial del inciso (a), haciendo
	- $Q = Q_0$  cuando  $t = 0$ .
- (c) Encuentre el límite de  $Q(t)$  cuando  $t \to \infty$ .
- **Caída de objetos En los ejercicios 31 y 32, considere un objeto de 8 libras que cae desde una altura de 5000 pies, donde la resistencia del aire es proporcional a la velocidad.**
- **31.** Escriba la velocidad del objeto como una función del tiempo cuando la velocidad después de 5 segundos es de aproximadamente 101 pies por segundo. ¿Cuál es el valor límite de la función de velocidad?
- **32.** Utilice el resultado del ejercicio 31 para escribir la posición del objeto como una función del tiempo. Aproxime la velocidad del objeto cuando alcanza el nivel del suelo.

**Circuitos eléctricos En los ejercicios 33 y 34, use la ecuación diferencial para circuitos eléctricos dada por** 

$$
L\frac{dI}{dt} + RI = E.
$$

**En esta ecuación,** *I* **es la corriente,** *R* **la resistencia,** *L* **la inductancia y** *E* **la fuerza electromotriz (voltaje).** 

- **33.** Resuelva la ecuación diferencial para la corriente dada una tensión constante  $E_0$ .
- **34.** Utilice el resultado del ejercicio 33 para encontrar la ecuación de la corriente cuando  $I(0) = 0$ ,  $E_0 = 120$  volts,  $R = 600$  ohms y *L* = 4 henrys. ¿En qué momento la corriente llega a 90% de su valor límite?

**Mezcla En los ejercicios 35 a 38, considere un tanque que en el tiempo** *t* = **0 contiene** *v***0 galones de una disolución de la que, por peso,** *q***0 libras son de concentrado soluble. Otra disolución que contiene** *q***1 libras del concentrado por galón se está vaciando en el tanque a razón de** *r***1 galones por minuto. La disolución en el tanque se mantiene bien agitada y se retira a razón de** *r***<sup>2</sup> galones por minuto.**

**35.** Sea *Q* la cantidad de concentrado en la disolución en cualquier momento *t*. Demuestre que

$$
\frac{dQ}{dt} + \frac{r_2 Q}{v_0 + (r_1 - r_2)t} = q_1 r_1.
$$

**36.** Sea *Q* la cantidad de concentrado en la disolución en cualquier momento *t*. Escriba la ecuación diferencial para la velocidad de cambio de *Q* respecto a *t* cuando  $r_1 = r_2 = r$ .

- 
- **37.** Un tanque de 200 galones está lleno de una disolución que contiene 25 libras de concentrado. En el tiempo *t* = 0, se agrega agua destilada al tanque a razón de 10 litros por minuto, y la disolución bien agitada se retira a la misma velocidad.
	- (a) Determine la cantidad de concentrado en la disolución en función de *t.*
	- (b) Encuentre el tiempo en el que la cantidad de concentrado en el tanque alcanza los 15 kilos.
	- (c) Encuentre la cantidad del concentrado en la disolución cuando  $t \rightarrow \infty$
- **38.** Un tanque de 200 galones está lleno de agua destilada hasta la mitad. En el tiempo  $t = 0$ , una disolución que contiene 0.5 libras de concentrado por galón entra en el tanque a razón de 5 galones por minuto, y la mezcla bien agitada se retira a razón de 3 galones por minuto.
	- (a) ¿En qué momento el tanque está lleno?
	- (b) En el momento en que el depósito está lleno, ¿cuántas libras de concentrado contiene?
	- (c) Repita los incisos (a) y (b), suponiendo que la disolución que entra en el tanque contiene 1 libra de concentrado por galón.
- **39. Usar un factor integrante** La expresión  $u(x)$  es un factor integrante para  $y' + P(x)y = Q(x)$ . ¿Cuál de los siguientes es igual a *u* ′(*x*)? Compruebe su respuesta.

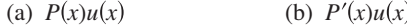

- (c)  $Q(x)u(x)$  (d)  $Q'(x)u(x)$ 
	- **40. ¿CÓMO LO VE?** La gráfica muestra la cantidad de concentrado *Q* (en libras) en una disolución en un tanque en el tiempo *t* (en minutos). A medida que la disolución con el concentrado entra en el tanque, se agita bien y se retira del tanque.

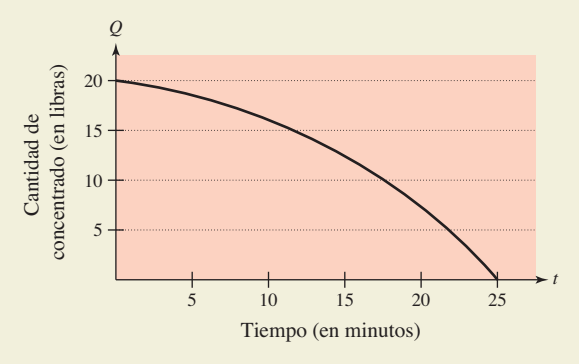

- (a) ¿Cuánto concentrado hay en el tanque en el tiempo *t* = 0?
- (b) ¿Cuál es mayor, la tasa de disolución en el tanque o la tasa de disolución retirada del tanque? Explique.
- (c) ¿En qué momento no hay concentrado en el tanque? ¿Qué quiere decir esto?

### **DESARROLLO DE CONCEPTOS**

- **41. Forma estándar** Escriba la forma estándar de una ecuación diferencial lineal de primer orden. ¿Cuál es su factor de integración?
- **42. Primer orden** ¿Qué significa el término "primer orden" cuando se refiere a una ecuación diferencial lineal de primer orden?

Auremar/Shutterstock.com

**Correspondencia En los ejercicios 43 a 46, relacione la ecuación diferencial con su solución.** 

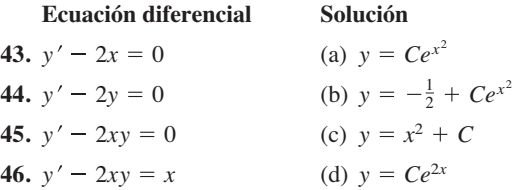

**Campo direccional En los ejercicios 47 a 50, (a) utilice una herramienta de graficación para trazar el campo direccional de la ecuación diferencial, (b) encuentre las soluciones particulares de la ecuación diferencial que pasa por los puntos dados y (c) use una herramienta de graficación para graficar las soluciones particulares en el campo direccional.** 

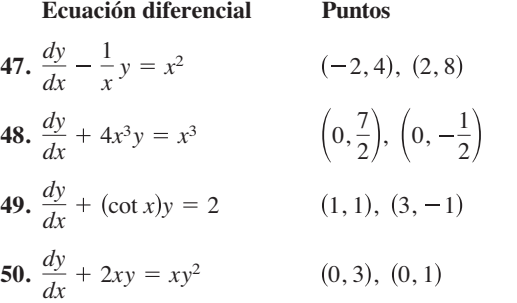

**Resolver una ecuación diferencial lineal de primer orden En los ejercicios 51 a 58, resuelva la ecuación diferencial de primer orden por cualquier método apropiado.**

51. 
$$
\frac{dy}{dx} = \frac{e^{2x+y}}{e^{x-y}}
$$
  
52.  $\frac{dy}{dx} = \frac{x-3}{y(y+4)}$ 

**53.**  $y \cos x - \cos x + \frac{dy}{dx} = 0$ 

## **PROYECTO DE TRABAJO**

### **Pérdida de peso**

El peso de una persona depende tanto del número de calorías consumidas como de la energía utilizada. Por otra parte, la cantidad de energía que utiliza depende del peso de una persona, la cantidad promedio de energía utilizada por una persona es de 17.5 calorías por libra por día. Por lo tanto, entre mayor sea el peso que pierde una persona, menor es la energía que utiliza (suponiendo que la persona mantiene un nivel constante de actividad). Una ecuación que puede ser utilizada para modelar la pérdida de peso es

$$
\frac{dw}{dt} = \frac{C}{3500} - \frac{17.5}{3500}w
$$

donde *w* es el peso de la persona (en libras), *t* es el tiempo en días y *C* es el consumo diario de calorías constante.

**54.**  $y' = 2x\sqrt{1 - y^2}$ **55.**  $(2y - e^x)dx + x dy = 0$ **56.**  $(x + y) dx - x dy = 0$ **57.**  $3(y - 4x^2) dx + x dy = 0$ **58.**  $x dx + (y + e^y)(x^2 + 1) dy = 0$ 

**Resolver una ecuación diferencial de Bernoulli En los ejercicios 59 a 66, resuelva la ecuación diferencial de Bernoulli. La ecuación de Bernoulli es una ecuación no lineal conocida de la forma** 

$$
y' + P(x)y = Q(x)y^n
$$

**que se puede reducir a una forma lineal por una sustitución. La solución general de una ecuación de Bernoulli es**

$$
y^{1-n}e^{\int (1-n)P(x) dx} = \int (1-n)Q(x)e^{\int (1-n)P(x) dx} dx + C.
$$
  
59.  $y' + 3x^2y = x^2y^3$   
60.  $y' + xy = xy^{-1}$   
61.  $y' + (\frac{1}{x})y = xy^2$   
62.  $y' + (\frac{1}{x})y = x\sqrt{y}$   
63.  $xy' + y = xy^3$   
64.  $y' - y = y^3$   
65.  $y' - y = e^{x}\sqrt[3]{y}$   
66.  $yy' - 2y^2 = e^x$ 

**¿Verdadero o falso? En los ejercicios 67 y 68, determine si el enunciado es verdadero o falso. Si es falso, explique por qué o dé un ejemplo que demuestre que es falso.** 

**67.**  $y' + x\sqrt{y} = x^2$  es una ecuación diferencial lineal de primer orden. **68.**  $y' + xy = e^x y$  es una ecuación diferencial lineal de primer orden.

- (a) Encuentre la solución general de la ecuación diferencial.
- (b) Considere a una persona que pesa 180 libras y comienza una dieta de 2500 calorías por día. ¿Cuánto tiempo le tomará a la persona perder 10 libras? ¿Cuánto tiempo le tomará a la persona perder 35 libras?
- (c) Use un programa de graficación para trazar la solución. ¿Cuál es el "límite" del peso de la persona?
- (d) Repita los incisos (b) y (c) para una persona que pesa 200 libras cuando inicia la dieta.

**PARA INFORMACIÓN ADICIONAL Para más información sobre** el modelado de la pérdida de peso, consulte el artículo "A Linear Diet Model", de Arthur C. Segal, en *The College Mathematics Journal*.

**Ejercicios de repaso** Consulte CalcChat.com para un tutorial de ayuda y soluciones trabajadas<br>
de los ejercicios con numeración impar. **de los ejercicios con numeración impar.**

- **1. Determinar una solución Determine si la función**  $y = x^3$ es una solución de la ecuación diferencial  $2xy' + 4y = 10x^3$ .
- **2. Determinar una solución** Determine si la función *y*  $2 \text{ sen } 2x \text{ es una solución de la ecuación diferencial } y''' - 8y = 0.$

**Determinar una solución general En los ejercicios 3 a 8, use la integración para encontrar una solución general de la ecuación diferencial.** 

**3.**  $\frac{dy}{dx} = 4x^2 + 7$  **4. 5.**  $\frac{dy}{dx} = \cos 2x$  **6. 7.**  $\frac{dy}{dx} = e^{2-x}$  **8.**  $\frac{dy}{dx}$ **8.**  $\frac{dy}{dx} = 2e^{3x}$  $\frac{dy}{dx} = \cos 2x$  **6.**  $\frac{dy}{dx} = 2 \text{ sen } x$  $\frac{dy}{dx} = 4x^2 + 7$ <br>**4.**  $\frac{dy}{dx} = 3x^3 - 8x$ 

**Campo direccional En los ejercicios 9 y 10 se dan una ecuación diferencial y su campo direccional. Complete la tabla para determinar las pendientes (si es posible) en el campo direccional en los puntos dados.**

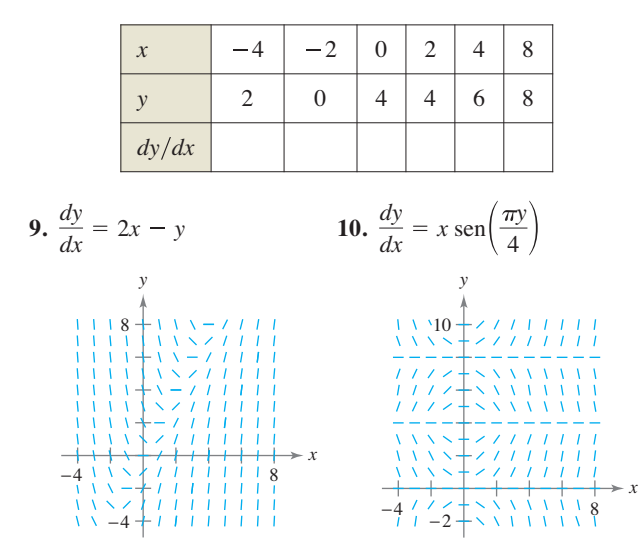

**Campo direccional En los ejercicios 11 y 12, (a) dibuje el campo de pendiente de la ecuación diferencial y (b) utilice el campo de pendiente para trazar la solución que pasa por el punto dado. Use una herramienta de graficación para verificar sus resultados. Para imprimir un gráfico en blanco, visite** *MathGraphs.com***.** 

```
11. y' = 2x^2 - x, (0, 2)
12. y' = y + 4x, (-1, 1)
```
**Método de Euler En los ejercicios 13 y 14, use el método de Euler para hacer una tabla de valores para aproximar la solución de la ecuación diferencial con el valor inicial especificado. Utilice los pasos de tamaño** *h***.**

**13.** 
$$
y' = x - y
$$
,  $y(0) = 4$ ,  $n = 10$ ,  $h = 0.05$   
**14.**  $y' = 5x - 2y$ ,  $y(0) = 2$ ,  $n = 10$ ,  $h = 0.1$ 

**Resolver una ecuación diferencial En los ejercicios 15 a 20, resuelva la ecuación diferencial.** 

**15.** 
$$
\frac{dy}{dx} = 2x - 5x^2
$$
  
\n**16.**  $\frac{dy}{dx} = y + 8$   
\n**17.**  $\frac{dy}{dx} = (3 + y)^2$   
\n**18.**  $\frac{dy}{dx} = 10\sqrt{y}$   
\n**19.**  $(2 + x)y' - xy = 0$   
\n**20.**  $xy' - (x + 1)y = 0$ 

**Escribir y resolver una ecuación diferencial En los ejercicios 21 y 22, escriba y resuelva la ecuación diferencial que modela el enunciado.**

- **21.** La razón de cambio de *y* respecto a *t* es inversamente proporcional al cubo de *t*.
- 22. La razón de cambio de *y* respecto a *t* es proporcional a  $50 t$ .

**Determinar una función exponencial En los ejercicios 23 a 26, encuentre la función exponencial** *y* = *Cekt* **que pasa por los dos puntos.** 

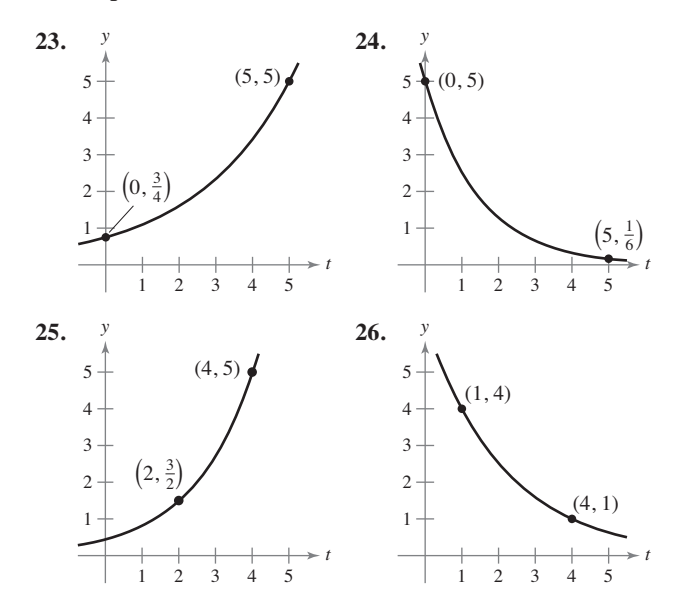

- **27. Presión de aire** En condiciones ideales, la presión del aire disminuye continuamente con la altura sobre el nivel del mar a una velocidad proporcional a la presión a esa altura. El barómetro indica 30 pulgadas al nivel del mar y 15 pulgadas a 18,000 pies. Encuentre la presión barométrica a 35,000 pies.
- **28. Decaimiento radiactivo** El radio radiactivo tiene una vida media de aproximadamente 1599 años. La cantidad inicial es de 15 gramos. ¿Cuánto queda después de 750 años?
- **29. Crecimiento de población** La población *A* crece continuamente a razón de 1.85%. ¿Cuánto tiempo le tomará a la población duplicarse?

### **432 Capítulo 6** Ecuaciones diferenciales

- **30. Interés compuesto** Encuentre el equilibrio en una cuenta cuando se depositan \$1000 durante 8 años a una tasa del 4% de interés compuesto continuamente.
- **31. Ventas** Las ventas de *S* (en miles de unidades) de un nuevo producto después de que ha estado en el mercado durante *t* años están dadas por

 $S = Ce^{k/t}$ .

- (a) Encuentre *S* en función de cuando después de 1 año se han vendido 5000 unidades y el punto de saturación del mercado es de 30,000 unidades (es decir, lím  $S = 30$ ).
- (b) ¿Cuántas unidades se han vendido después de 5 años?
- **32. Ventas** Las ventas de *S* (en miles de unidades) de un nuevo producto, después de que ha estado en el mercado durante *t* años, están dadas por

 $S = 25(1 - e^{kt}).$ 

- (a) Encuentre *S* en función de *t,* cuando después de 1 año se han vendido 4000 unidades.
- (b) ¿Cuántas unidades saturarán este mercado?
- (c) ¿Cuántas unidades se han vendido después de 5 años?

**Determinar una solución general usando separación de variables En los ejercicios 33 a 36, encuentre la solución general de la ecuación diferencial.** 

**33.** 
$$
\frac{dy}{dx} = \frac{5x}{y}
$$
  
\n**34.**  $\frac{dy}{dx} = \frac{x^3}{2y^2}$   
\n**35.**  $y' - 16xy = 0$   
\n**36.**  $y' - e^y \operatorname{sen} x = 0$ 

**Determinar una solución particular usando separación de variables En los ejercicios 37 a 40, encuentre la solución particular que satisface la condición inicial.** 

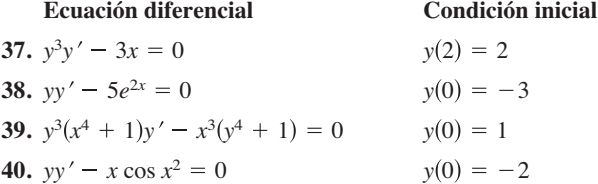

**Campo direccional En los ejercicios 41 y 42, dibuje algunas soluciones de la ecuación diferencial en el campo direccional y después encuentre la solución general analíticamente. Para imprimir una copia ampliada de la gráfica, visite** *MathGraphs.com***.**

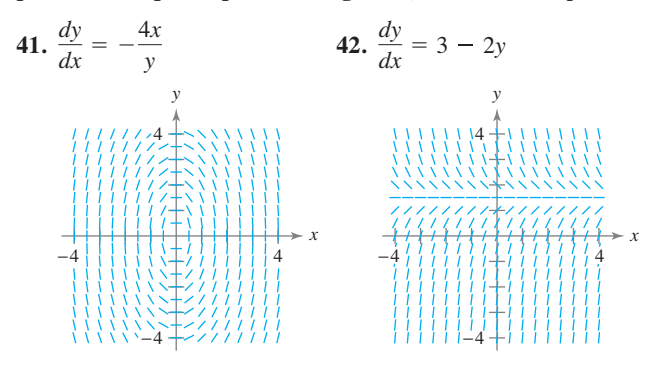

**Usar una ecuación logística En los ejercicios 43 y 44, la ecuación logística modela el crecimiento de una población. Utilice la ecuación para (a) encontrar el valor de** *k,* **(b) encontrar la capacidad de carga, (c) determinar la población inicial, (d) determinar cuándo la población alcanzará el 50% de su capacidad de carga y (e) escribir una ecuación diferencial logística que tiene la solución** *P***(***t***).** 

**43.** 
$$
P(t) = \frac{5250}{1 + 34e^{-0.55t}}
$$
  
**44.**  $P(t) = \frac{4800}{1 + 14e^{-0.15t}}$ 

**Resolver una ecuación diferencial logística En los ejercicios 45 y 46, encuentre la ecuación logística que pasa por el punto dado.**

**45.** 
$$
\frac{dy}{dt} = y\left(1 - \frac{y}{80}\right), \quad (0, 8)
$$
  
\n**46.**  $\frac{dy}{dt} = 1.76y\left(1 - \frac{y}{8}\right), \quad (0, 3)$ 

- **47. Medio ambiente** Un departamento de conservación libera 1200 truchas de arroyo en un lago. Se estima que la capacidad de carga del lago para la especie es 20,400. Después del primer año hay 2000 truchas de arroyo en el lago.
	- (a) Escriba una ecuación logística que modele el número de truchas de arroyo en el lago.
	- (b) Encuentre el número de truchas de arroyo en el lago después de 8 años.
	- (c) ¿En qué momento el número de truchas de arroyo llegará a 10,000?
- **48. Medio ambiente** Escriba una ecuación diferencial logística que modele la tasa de crecimiento de la población de la trucha de arroyo en el ejercicio 47. Luego repita el inciso (b) usando el método de Euler con un tamaño de paso de *h* = 1. Compare la aproximación con la respuesta exacta.

**Resolver una ecuación diferencial lineal de primer orden En los ejercicios 49 a 54, resuelva la ecuación diferencial lineal de primer orden.**

**49.** 
$$
y' - y = 10
$$
  
\n**50.**  $e^{xy'} + 4e^{x}y = 1$   
\n**51.**  $4y' = e^{x/4} + y$   
\n**52.**  $\frac{dy}{dx} - \frac{5y}{x^2} = \frac{1}{x^2}$   
\n**53.**  $(x - 2)y' + y = 1$   
\n**54.**  $(x + 3)y' + 2y = 2(x + 3)^2$ 

**Determinar una solución particular En los ejercicios 55 y 56, encuentre la solución particular de la ecuación diferencial que satisface la condición inicial.** 

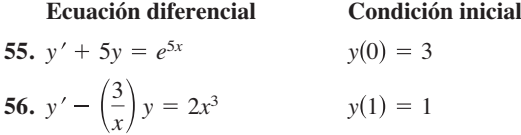

 **1. Ecuación del fin del mundo** La ecuación diferencial

$$
\frac{dy}{dt} = ky^{1+\varepsilon}
$$

donde  $k \vee \varepsilon$  son constantes positivas, recibe el nombre de **ecuación del fin del mundo**.

(a) Resuelva la ecuación del fin del mundo

$$
\frac{dy}{dt} = y^{1.01}
$$

dada  $y(0) = 1$ . Encuentre el momento en que

$$
\lim_{t\to T^-} y(t) = \infty.
$$

(b) Resuelva la ecuación del fin del mundo

$$
\frac{dy}{dt} = ky^{1+}
$$

dada  $y(0) = y_0$ . Explique por qué esta ecuación se llama ecuación del fin del mundo.

- **2. Ventas** Sea *S* las ventas de un nuevo producto (en miles de unidades), *L* representa el nivel máximo de las ventas (en miles de unidades) y sea *t* el tiempo (en meses). La tasa de cambio de *S* respecto a *t* varía de forma conjunta como el producto de  $S \, y \, L - S$ .
	- (a) Escriba la ecuación diferencial que modela las ventas cuando *L* = 100, *S* = 10 cuando *t* = 0 y *S* = 20 cuando *t* = 1. Compruebe que

$$
S = \frac{L}{1 + Ce^{-kt}}.
$$

- (b) ¿En qué momento el crecimiento de las ventas se produce más rápidamente?
- $\triangleright$ (c) Use un programa de graficación para trazar la función de ventas.
	- (d) Dibuje la solución del inciso (a) en el campo direccional que se muestra en la siguiente figura. Para imprimir una copia ampliada de la gráfica, visite *MathGraphs.com*.

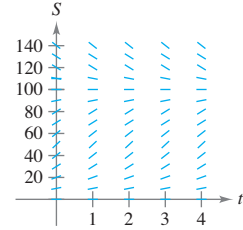

 (e) Suponga que el nivel máximo estimado de ventas es el correcto. Utilice el campo direccional para describir la forma de las curvas solución para las ventas cuando, en algún lapso de tiempo, las ventas exceden *L*.

### Solución de problemas **Consulte CalcChat.com para un tutorial de ayuda y soluciones trabajadas de los ejercicios con numeración impar.**

 **3. Ecuación de Gompertz** Otro modelo que se puede utilizar para representar crecimiento de la población es la ecuación de Gompertz, que es la solución de la ecuación diferencial

$$
\frac{dy}{dt} = k \ln\left(\frac{L}{y}\right) y
$$

donde *k* es una constante y *L* es la capacidad de carga.

(a) Resuelva la ecuación diferencial.

- (b) Utilice un programa de graficación para trazar el campo direccional de la ecuación diferencial cuando  $k = 0.05$  y  $L = 1000$ .
	- (c) Describa el comportamiento de la gráfica cuando  $t \to \infty$ .
	- (d) Represente gráficamente la ecuación que resolvió en el inciso (a) para  $L = 5000$ ,  $y_0 = 500$  y  $k = 0.02$ . Determine la concavidad de la gráfica y cómo se compara con la solución general de la ecuación diferencial logística.
- **4. Error al usar la regla del producto** Aunque es cierto para algunas funciones *f* y *g*, un error común en cálculo es creer que la regla del producto para las derivadas es  $(fg)' = f'g'$ 
	- (a) Dada  $g(x)$ , encuentre *f* tal que  $(fg)' = f'g'$ .
	- (b) Dada una función *g* arbitraria, encuentre una función *f* tal que  $(fg)' = f'g'$ .
- (c) Describa qué sucede si  $g(x) = e^x$ .
- **5. Ley de Torricelli** La ley de Torricelli establece que el agua fluirá desde una abertura en la parte inferior de un tanque con la misma velocidad con que el agua cae desde la superficie a la abertura. Una de las formas de la ley de Torricelli es

$$
A(h)\frac{dh}{dt} = -k\sqrt{2gh}
$$

 donde *h* es la altura del agua en el tanque, *k* es el área de la abertura en la parte inferior del tanque, *A*(*h*) es el área en sección transversal horizontal a la altura *h* y *g* es la aceleración debida a la gravedad ( $g \approx 32$  pies por segundo cuadrado). Un tanque de agua hemisférico tiene un radio de 6 pies. Cuando el depósito está lleno, en la parte inferior se abre una válvula circular con un radio de 1 pulgada, como se muestra en la figura. ¿Cuánto tiempo tomará para que el tanque se vacíe por completo?

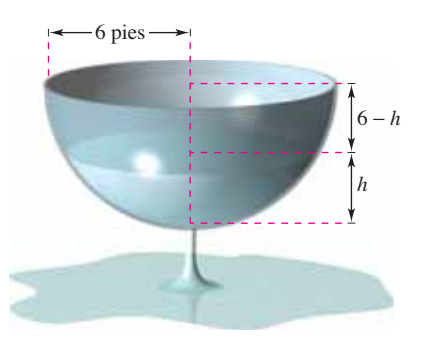

### **434 Capítulo 6** Ecuaciones diferenciales

 **6. Ley de Torricelli** El tanque de agua cilíndrico mostrado en la figura tiene una altura de 18 pies. Cuando el depósito está lleno, en la parte inferior del tanque se abre una válvula circular. Después de 30 minutos, la profundidad del agua es de 12 pies.

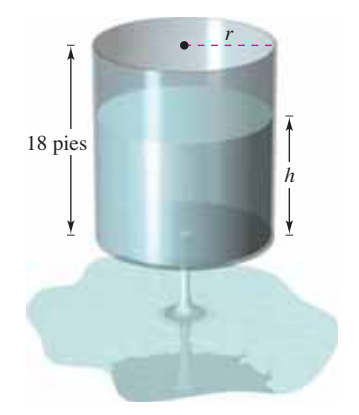

- (a) Utilizando la ley de Torricelli, ¿cuánto tiempo tomará para que el tanque se vacíe por completo?
- (b) ¿Cuál es la profundidad del agua en el tanque después de 1 hora?
- **7. Ley de Torricelli** Suponga que el tanque en el ejercicio 6 tiene una altura de 20 pies y un radio de 8 pies, y la válvula es circular con un radio de 2 pulgadas. El depósito está lleno cuando se abre la válvula. ¿Cuánto tiempo tomará para que el tanque se vacíe por completo?
- **8. Reescribir la ecuación logística** Demuestre que la ecuación logística

$$
y = \frac{L}{1 + be^{-kt}}
$$

puede ser escrita como

$$
y = \frac{1}{2}L\bigg[1 + \tanh\bigg(\frac{1}{2}k\bigg(t - \frac{\ln b}{k}\bigg)\bigg)\bigg].
$$

¿Qué puede concluir acerca de la gráfica de la ecuación logística?

 **9. Biomasa** La biomasa es una medida de la cantidad de materia viva en un ecosistema. Suponga que la biomasa *s*(*t*) aumenta en un determinado ecosistema a una tasa de alrededor de 3.5 toneladas por año, y disminuye en aproximadamente 1.9% por año. Esta situación puede ser modelada por la ecuación diferencial

$$
\frac{ds}{dt} = 3.5 - 0.019s.
$$

- (a) Resuelva la ecuación diferencial.
- (b) Utilice un programa de graficación para trazar el campo direccional de la ecuación diferencial. ¿Qué observa?
- (c) Explique lo que sucede cuando  $t \to \infty$ .

**Ciencias médicas En los ejercicios 10 a 12, un investigador médico quiere determinar la concentración (en moles por litro) de un medicamento marcador que se inyecta en un fluido en movimiento. Resuelva este problema considerando un modelo de dilución de compartimento único (vea la gráfica). Suponga que el fluido es mezclado de forma continua y que el volumen del fluido en el compartimento es constante.**

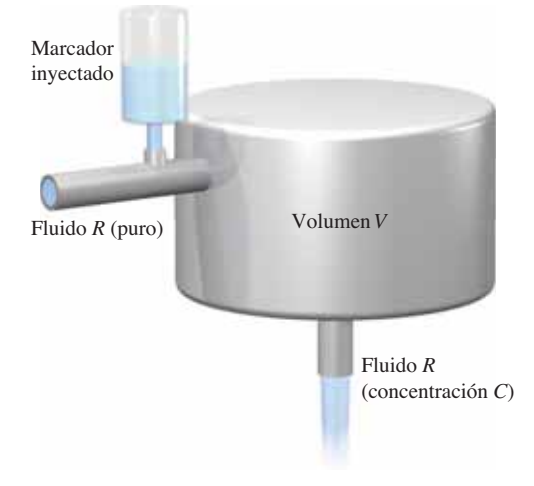

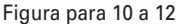

**10.** Si el marcador se inyecta de forma instantánea en el tiempo *t* = 0, entonces la concentración del fluido en el compartimento comienza a diluir de acuerdo con la ecuación diferencial

$$
\frac{dC}{dt} = \left(-\frac{R}{V}\right)C
$$

donde  $C = C_0$  cuando  $t = 0$ .

- (a) Resuelva esta ecuación diferencial para encontrar la concentración de *C* como una función del tiempo *t*.
- (b) Encuentre el límite de *C* cuando  $t \to \infty$ .
- **11.** Utilice la solución de la ecuación diferencial del ejercicio 10 para encontrar la concentración en función del tiempo y use una herramienta de graficación para trazar la función.
	- (a)  $V = 2$  litros,  $R = 0.5$  litro por minuto y  $C_0 = 0.6$  mol por litro.
	- (b)  $V = 2$  litros,  $R = 1.5$  litros por minuto y  $C_0 = 0.6$  mol por litro.
	- **12.** En los ejercicios 10 y 11, supuso que había una sola inyección inicial del fármaco marcador en el compartimento. Considere ahora el caso en que el marcador se inyecta continuamente (comenzando en *t* = 0) a la tasa de *Q* moles por minuto. Considere que *Q* es insignificante en comparación con *R*, utilice la ecuación diferencial

$$
\frac{dC}{dt} = \frac{Q}{V} - \left(\frac{R}{V}\right)C
$$

donde  $C = 0$  cuando  $t = 0$ .

- (a) Resuelva esta ecuación diferencial para encontrar la concentración de *C* como una función del tiempo *t*.
- (b) Encuentre el límite de *C* cuando  $t \to \infty$ .

# **Aplicaciones de la integral**

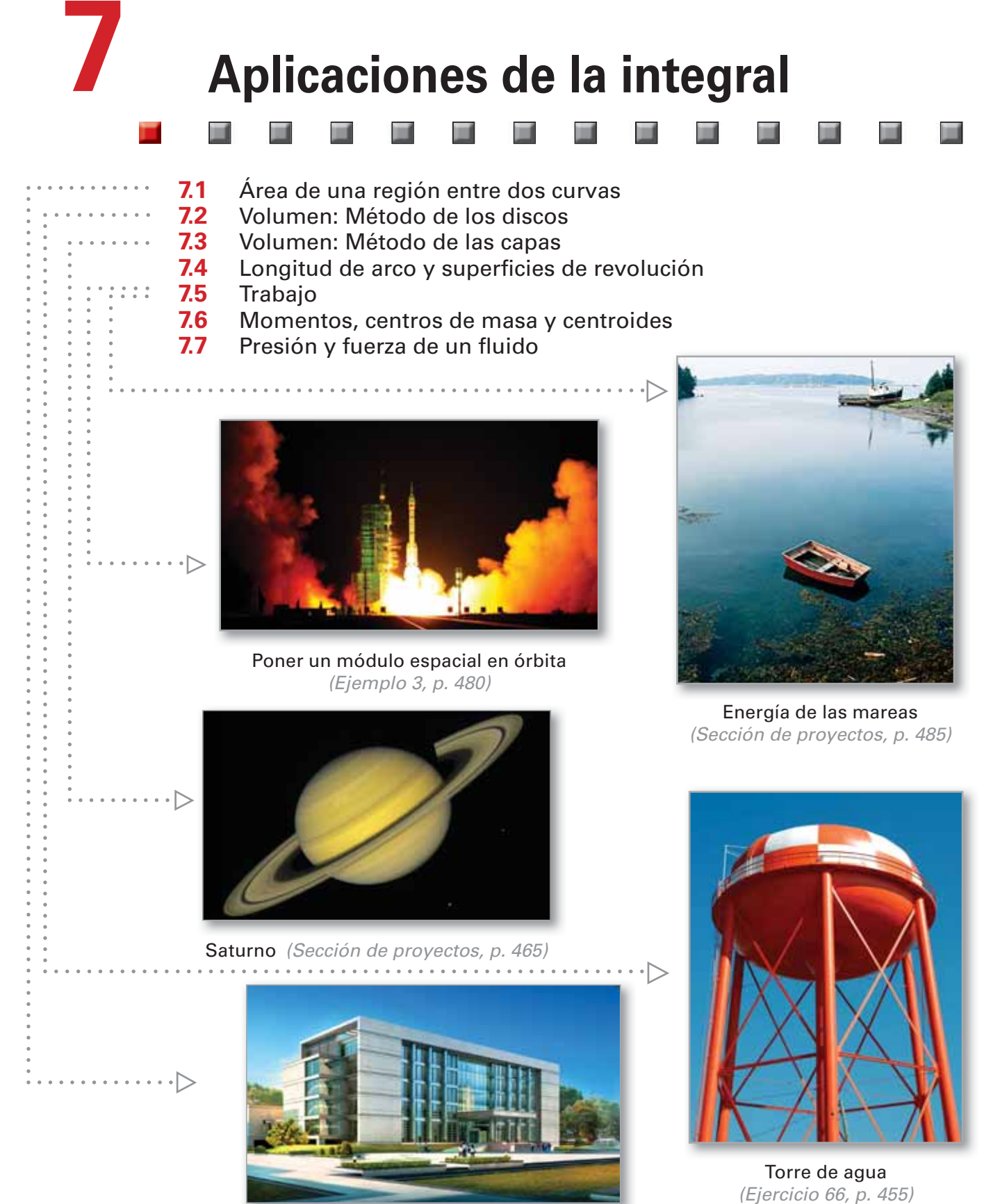

Diseño de edificaciones (Ejercicio 79, p. 445)

De izquierda a derecha, AFP Creative/Getty Images; Andrew J. Martínez/Photo Researchers, Inc; Paul Brennan/Shutterstock.com; jl661227/Shutterstock.com; NASA

# **7.1 Área de una región entre dos curvas**

- **Encontrar el área de una región entre dos curvas utilizando la integración.**
- **Encontrar el área de una región entre las curvas de intersección utilizando la integración.**
- **Describir la integración como un proceso de acumulación.**

### **Área de una región entre dos curvas**

Con algunas modificaciones, se puede extender la aplicación de las integrales definidas del área de una región *bajo* una curva al área de una región *entre* dos curvas. Consideremos dos funciones *f* y *g* que son continuas en el intervalo [*a*, *b*]. Además, las gráficas de *f* y *g* se encuentran por encima del eje *x*, y la gráfica de *g* se encuentra por debajo de la gráfica de *f* como se muestra en la figura 7.1. Puede interpretar geométricamente el área de la región entre las gráficas como el área de la región bajo la gráfica de *g* restada del área de la región bajo la gráfica de *f* como se muestra en la figura 7.2.

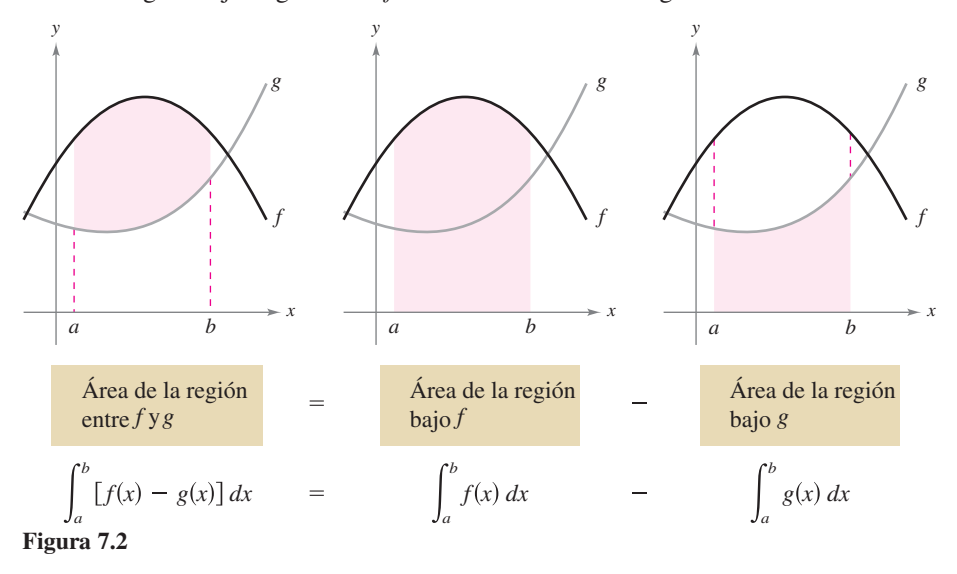

Para verificar la razonabilidad del resultado que se muestra en la figura 7.2, se puede dividir el intervalo [*a*, *b*] en *n* subintervalos, cada uno de ancho  $\Delta x$ . Entonces, como se muestra en la figura 7.3, el dibujo de un **rectángulo representativo** de ancho  $\Delta x$  y alto *f*(*x<sub>i</sub>*) − *g*(*x<sub>i</sub>*), donde *x<sub>i</sub>* se encuentra en el *i-*ésimo subintervalo. El área de este rectángulo representativo es

 $\Delta A_i = (\text{alto})(\text{ancho}) = \int f(x_i) - g(x_i) \Delta x$ . Mediante la suma de las áreas de los *n* rectángulos y tomando el límite cuando  $\|\Delta\| \to 0$   $(n \to \infty)$ , se obtiene **Figura 7.3 Figura 7.3 COMENTARIO** Recuerde obtiene

$$
\lim_{n \to \infty} \sum_{i=1} [f(x_i) - g(x_i)] \Delta x.
$$

 $\frac{1}{a}$   $\frac{1}{x_i}$  *b*  $\rightarrow x$ *f g y f*(*xi* ) *g*(*xi* ) Δ*x* Rectángulo representativo Alto:  $f(x_i) - g(x_i)$ Ancho: Δ*x*

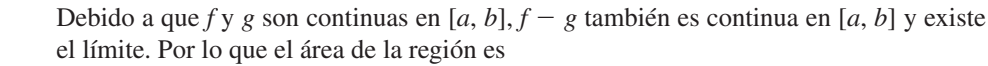

$$
\begin{aligned} \text{Area} &= \lim_{n \to \infty} \sum_{i=1}^{n} \left[ f(x_i) - g(x_i) \right] \Delta x \\ &= \int_{a}^{b} \left[ f(x) - g(x) \right] dx. \end{aligned}
$$

de la sección 4.3 que  $\|\Delta\|$  es la norma de la partición. En una partición normal, los enuncia- $\cos \|\Delta\| \to \infty$  y  $n \to \infty$  son equivalentes.

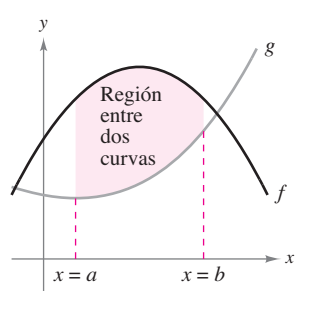

**Figura 7.1** 

### **Área de una región entre dos curvas**

Si *f* y *g* son continuas en [*a*, *b*] y  $g(x) \le f(x)$  para toda *x* en [*a*, *b*], entonces el área de la región acotada por las gráficas de *f y g y* las rectas verticales  $x = a$  *y*  $x = b$  es

$$
A = \int_a^b [f(x) - g(x)] dx.
$$

En la figura 7.1, las gráficas de *f* y *g* se muestran por encima del eje *x*. Sin embargo, esto no es necesario. El mismo integrando  $[f(x) - g(x)]$  se puede utilizar mientras *f* y *g* sean continuas y  $g(x) \leq f(x)$  para toda x en el intervalo [a, b]. Esto se resume gráficamente en la figura 7.4. Observe en la figura 7.4 que la altura de un rectángulo representativo es  $f(x) - g(x)$  independientemente de la posición relativa del eje *x*.

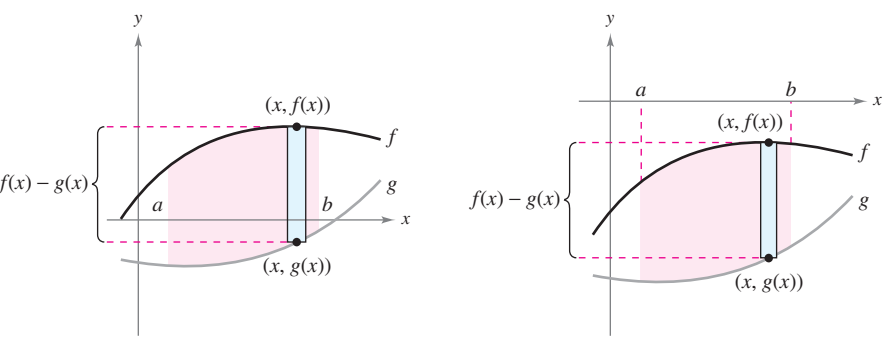

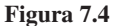

Los rectángulos representativos se utilizan a lo largo de este capítulo en diversas aplicaciones de la integral. Un rectángulo vertical (de ancho ∆*x*) implica la integración respecto a *x*, mientras que un rectángulo horizontal (de ancho ∆*y*) implica la integración respecto a *y*.

## **EJEMPLO 1 Encontrar el área de una región entre dos curvas**

Encuentre el área de la región acotada por las gráficas de  $y = x^2 + 2$ ,  $y = -x$ ,  $x = 0$  y  $x=1$ .

**Solución** Sea  $g(x) = -x$  y  $f(x) = x^2 + 2$ . Entonces  $g(x) \le f(x)$  para toda *x* en [0, 1] como se muestra en la figura 7.5. Por lo que el área del rectángulo representativo es

$$
\Delta A = [f(x) - g(x)] \Delta x
$$
  
= [(x<sup>2</sup> + 2) - (-x)] \Delta x

y el área de la región es

$$
A = \int_{a}^{b} [f(x) - g(x)] dx
$$
  
= 
$$
\int_{0}^{1} [(x^{2} + 2) - (-x)] dx
$$
  
= 
$$
\left[\frac{x^{3}}{3} + \frac{x^{2}}{2} + 2x\right]_{0}^{1}
$$
  
= 
$$
\frac{1}{3} + \frac{1}{2} + 2
$$
  
= 
$$
\frac{17}{6}.
$$

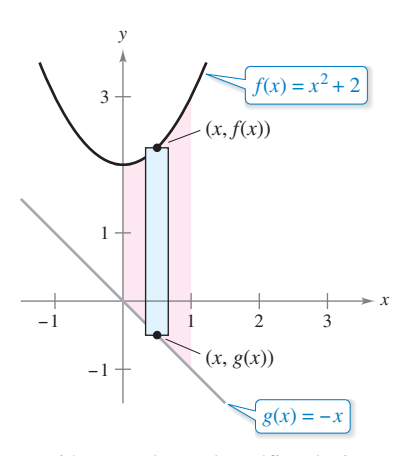

Región acotada por la gráfica de *f*, la gráfica  $g, x = 0$  y  $x = 1$ . **Figura 7.5**

## **Área de la región de la intersección entre las curvas**

En el ejemplo 1, las gráficas de  $f(x) = x^2 + 2$  y  $g(x) = -x$  no se intersecan y los valores de *a* y *b* están dados en forma explícita. Un problema muy común implica el área de una región acotada por dos gráficas que se *intersecan*, donde se deben calcular los valores de *a* y *b*.

## **EJEMPLO 2** Región entre dos gráficas que se intersecan

Encuentre el área de la región acotada por las gráficas de  $f(x) = 2 - x^2 y g(x) = x$ 

**Solución** En la figura 7.6, observe que las gráficas de *f* y *g* tienen dos puntos de intersección. Para encontrar las coordenadas *x* de estos puntos, iguale  $f(x)$  y  $g(x)$  y despeje a *x*.

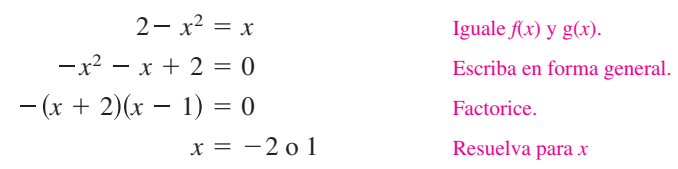

Por lo tanto,  $a = -2$  y  $b = 1$ . Como  $g(x) \le f(x)$  para toda  $x$  en el intervalo  $[-2, 1]$ , el rectángulo representativo tiene una superficie de

$$
\Delta A = [f(x) - g(x)] \Delta x = [(2 - x^2) - x] \Delta x
$$

y el área de la región es

*x*

1

 $f(x) = 2 - x^2$ 

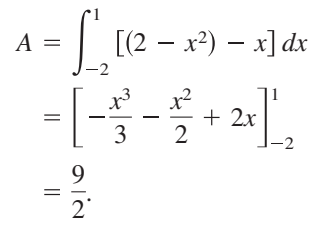

## **EJEMPLO 3** Región entre dos gráficas que se intersecan

Las curvas de seno y coseno se cruzan un número infinito de veces, delimitando regiones de áreas iguales, como se muestra en la figura 7.7. Encuentre el área de una de estas regiones.

**Solución** Sea  $g(x) = \cos x y f(x) = \sin x$ . Entonces  $g(x) \le f(x)$  para toda *x* en el intervalo correspondiente a la región sombreada en la figura 7.7. Para encontrar los dos puntos de intersección en este intervalo, iguale *f*(*x*) y *g*(*x*) y resuelva para *x*.

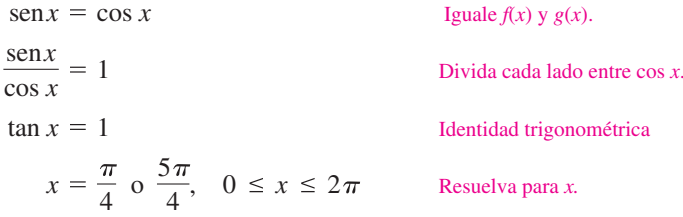

Por lo tanto,  $a = \pi/4$  y  $b = 5\pi/4$ . Ya que sen  $x \ge \cos x$  para toda  $x$  en el intervalo  $[\pi/4, 5\pi/4]$ , el área de la región es

$$
A = \int_{\pi/4}^{5\pi/4} [\operatorname{sen}x - \cos x] dx
$$

$$
= \left[ -\cos x - \operatorname{sen}x \right]_{\pi/4}^{5\pi/4}
$$

$$
= 2\sqrt{2}.
$$

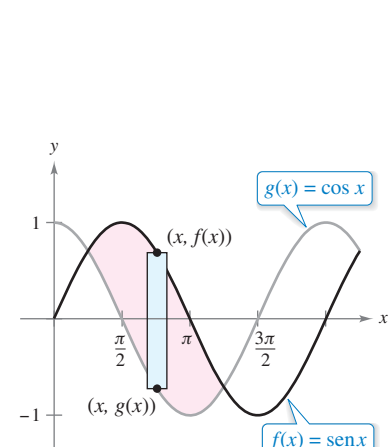

−1

(*x*, *g*(*x*))

Región acotada por la gráfica de *f*

y la gráfica de *g.* **Figura 7.6**

1

 $(g(x) = x)$ 

*y*

−2

−1

 $-2$ 

Una de las regiones delimitadas por las gráficas de las funciones seno y coseno. **Figura 7.7**

Para encontrar el área de la región entre dos curvas que se intersecan en más de dos puntos, en primer lugar determine todos los puntos de intersección. Después, compruebe que la curva está por encima de la otra en cada intervalo determinado por estos puntos, como se muestra en el ejemplo 4.

## **EJEMPLO 4 Curvas que se intersecan en más de dos puntos**

 $\ldots$  Consulte LarsonCalculus.com para una versión interactiva de este tipo de ejemplo.

Encuentre el área de la región entre las gráficas de

 $f(x) = 3x^3 - x^2 - 10x$  y  $g(x) = -x^2 + 2x$ .

**Solución** Comience igualando  $f(x)$  y  $g(x)$  y despeje a x. Esto produce los valores en todos los puntos de intersección de las dos gráficas.

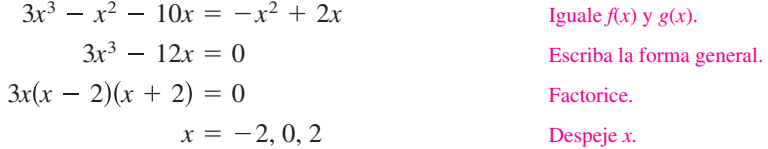

Así, las dos gráficas se intersecan cuando  $x = -2$ , 0 y 2. En la figura 7.8, observe que *g*(*x*) ≤ *f*(*x*) en el intervalo [−2, 0]. Sin embargo, las dos gráficas cambian en el origen,  $y f(x) \le g(x)$  en el intervalo [0, 2]. Por lo tanto, necesita dos integrales, una para el intervalo [−2, 0] y otra para el intervalo [0, 2].

$$
A = \int_{-2}^{0} [f(x) - g(x)] dx + \int_{0}^{2} [g(x) - f(x)] dx
$$
  
= 
$$
\int_{-2}^{0} (3x^{3} - 12x) dx + \int_{0}^{2} (-3x^{3} + 12x) dx
$$
  
= 
$$
\left[\frac{3x^{4}}{4} - 6x^{2}\right]_{-2}^{0} + \left[\frac{-3x^{4}}{4} + 6x^{2}\right]_{0}^{2}
$$
  
= 
$$
-(12 - 24) + (-12 + 24)
$$
  
= 24

**COMENTARIO** En el ejemplo 4, observe que obtiene un resultado incorrecto cuando integra de −2 a 2. Dicha integración produce

$$
\int_{-2}^{2} \left[ f(x) - g(x) \right] dx = \int_{-2}^{2} (3x^3 - 12x) dx
$$
  
= 0.

Cuando la gráfica de una función de *y* es una frontera de una región, a menudo es conveniente utilizar rectángulos representativos *horizontales* y encontrar el área mediante la integración respecto a *y*. En general, para determinar el área entre dos curvas, se puede utilizar

$$
A = \int_{x_1}^{x_2} \underbrace{\left[ (\text{curva superior}) - (\text{curva inferior}) \right]}_{\text{en la variable } x} dx
$$
 Rectángulos verticales

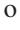

 $\bullet$   $\bullet$ 

$$
A = \int_{y_1}^{y_2} \underbrace{[(\text{curva derecha}) - (\text{curva izquierda})]}_{\text{en la variable } y} dy
$$
Rectángulos horizontales

donde  $(x_1, y_1)$  y  $(x_2, y_2)$  son puntos adyacentes de intersección de las dos curvas implicadas o puntos en las líneas frontera especificadas.

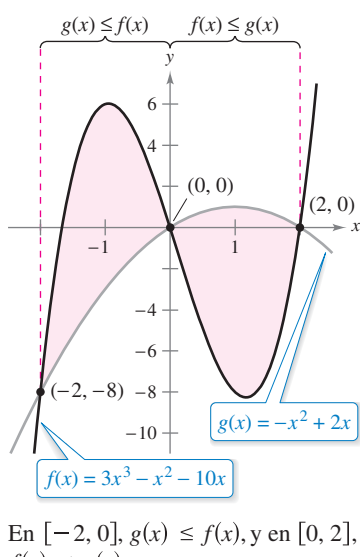

**Figura 7.8**  $f(x) \leq g(x)$ .

## **EJEMPLO 5 Rectángulos representativos horizontales**

Encuentre el área de la región acotada por las gráficas de  $x = 3 - y^2$  y  $x = y + 1$ .

**Solución** Considere

 $g(y) = 3 - y^2$  **y**  $f(y) = y + 1$ 

Estas dos curvas se intersecan cuando  $y = -2y$  *y* = 1, como se muestra en la figura 7.9. Como  $f(y) \le g(y)$  en este intervalo, tiene

$$
\Delta A = [g(y) - f(y)] \Delta y = [(3 - y^{2}) - (y + 1)] \Delta y.
$$

Por tanto, el área es

$$
A = \int_{-2}^{1} [(3 - y^2) - (y + 1)] dy
$$
  
=  $\int_{-2}^{1} (-y^2 - y + 2) dy$   
=  $\left[ \frac{-y^3}{3} - \frac{y^2}{2} + 2y \right]_{-2}^{1}$   
=  $\left( -\frac{1}{3} - \frac{1}{2} + 2 \right) - \left( \frac{8}{3} - 2 - 4 \right)$   
=  $\frac{9}{2}$ .

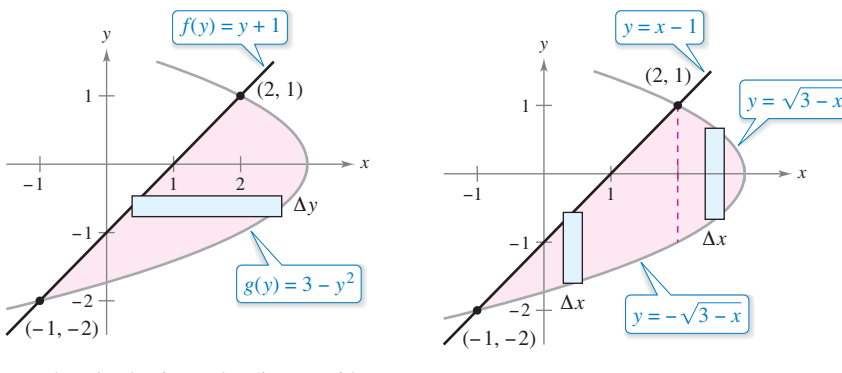

Rectángulos horizontales (integración respecto a *y*). **Figura 7.9 Figura 7.10**

Rectángulos verticales (integración respecto a *x*).

*x*

En el ejemplo 5, observe que mediante la integración respecto a *y*, necesita sólo una integral. Para integrar respecto a *x*, necesitaría dos integrales porque los límites superiores cambian en  $x = 2$ , como se muestra en la figura 7.10.

$$
A = \int_{-1}^{2} \left[ (x - 1) + \sqrt{3 - x} \right] dx + \int_{2}^{3} \left( \sqrt{3 - x} + \sqrt{3 - x} \right) dx
$$
  
\n
$$
= \int_{-1}^{2} \left[ x - 1 + (3 - x)^{1/2} \right] dx + 2 \int_{2}^{3} (3 - x)^{1/2} dx
$$
  
\n
$$
= \left[ \frac{x^{2}}{2} - x - \frac{(3 - x)^{3/2}}{3/2} \right]_{-1}^{2} - 2 \left[ \frac{(3 - x)^{3/2}}{3/2} \right]_{2}^{3}
$$
  
\n
$$
= \left( 2 - 2 - \frac{2}{3} \right) - \left( \frac{1}{2} + 1 - \frac{16}{3} \right) - 2(0) + 2 \left( \frac{2}{3} \right)
$$
  
\n
$$
= \frac{9}{2}
$$

## **La integración como un proceso de acumulación**

En esta sección, la fórmula de integración para el área entre dos curvas se desarrolló mediante el uso de un rectángulo como elemento representativo. Para cada nueva aplicación en las secciones restantes de este capítulo, un elemento representativo apropiado será construido usando las fórmulas de precálculo que ya conoce. Entonces, cada fórmula de integración será obtenida sumando o acumulando estos elementos representativos.

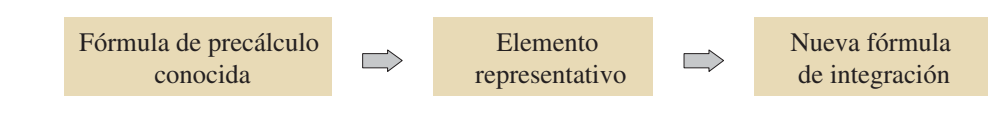

Por ejemplo, en esta sección se desarrolló la fórmula del área como sigue.

$$
A = (\text{alto})(\text{ancho}) \qquad \implies \qquad \Delta A = [f(x) - g(x)] \Delta x \qquad \implies \qquad A = \int_a^b [f(x) - g(x)] dx
$$

## **EJEMPLO 6 Integrar como un proceso de acumulación**

Encuentre el área de la región acotada por la gráfica de  $y = 4 - x^2 y$  el eje *x*. Describa la integración como un proceso de acumulación.

**Solución** El área de la región es

$$
A = \int_{-2}^{2} (4 - x^2) \, dx.
$$

Se puede pensar en la integración como una acumulación de las áreas de los rectángulos formados cuando el rectángulo representativo se desliza de *x* = −2 a *x* = 2, como se muestra en la figura 7.11.

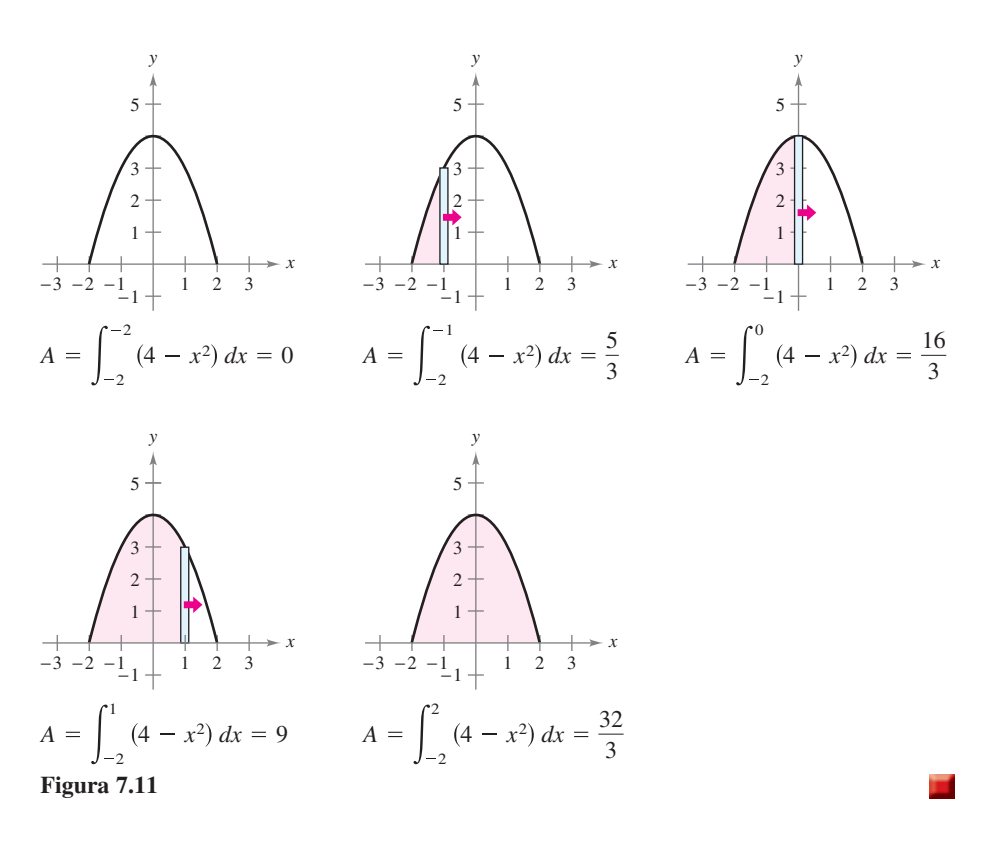

### **7.1 Ejercicios Consulte CalcChat.com para un tutorial de ayuda y soluciones trabajadas de los ejercicios con numeración impar.**

Escribir una integral definida En los ejercicios 1 a 6, encuentre la integral definida que da a la zona de la región.

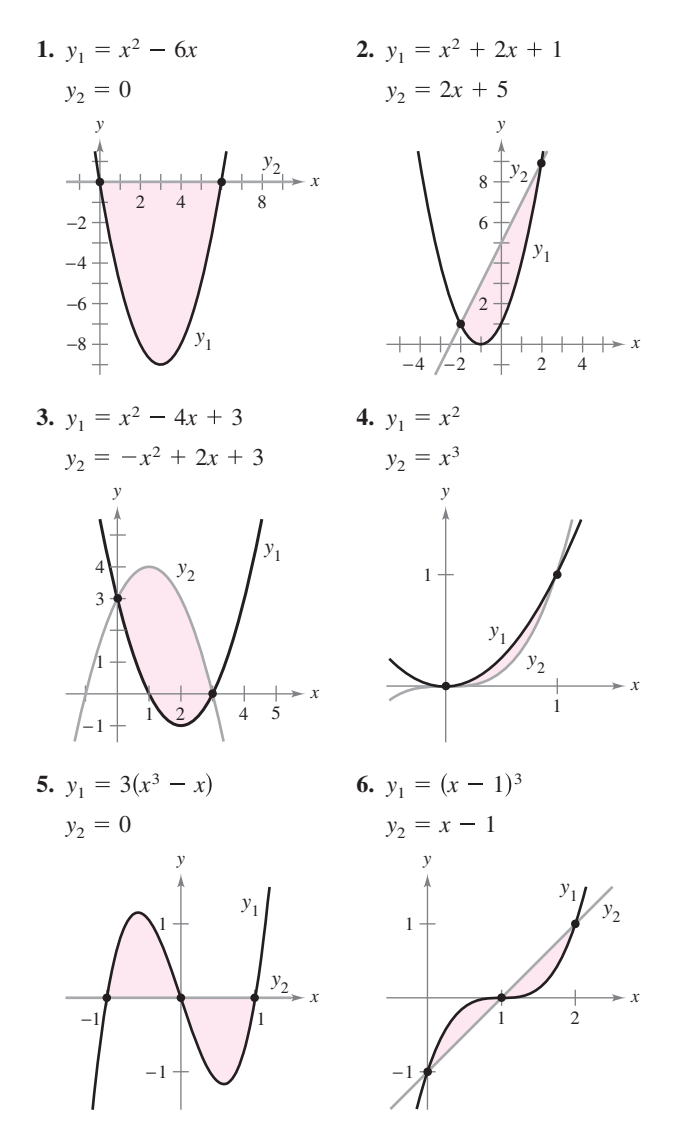

**Encontrar una región En los ejercicios 7 a 12, el integrando**  de la integral definida es una diferencia de dos funciones. Dibuje la gráfica de cada función y sombree la región cuya área está **representada por la integral.** 

7. 
$$
\int_0^4 \left[ (x+1) - \frac{x}{2} \right] dx
$$
  
\n8. 
$$
\int_{-1}^1 \left[ (2-x^2) - x^2 \right] dx
$$
  
\n9. 
$$
\int_2^3 \left[ \left( \frac{x^3}{3} - x \right) - \frac{x}{3} \right] dx
$$
  
\n10. 
$$
\int_{-\pi/4}^{\pi/4} (\sec^2 x - \cos x) dx
$$
  
\n11. 
$$
\int_{-2}^1 \left[ (2-y) - y^2 \right] dy
$$
  
\n12. 
$$
\int_0^4 \left( 2\sqrt{y} - y \right) dy
$$

**Piénselo En los ejercicios 13 y 14, determine qué valores**  aproximan mejor el área de la región acotada por las gráficas **de** *f* **y** *g***. (Haga su selección con base en un trazo de la región y no mediante la realización de los cálculos.)** 

**13.** 
$$
f(x) = x + 1
$$
,  $g(x) = (x - 1)^2$   
\n(a) -2 (b) 2 (c) 10 (d) 4 (e) 8  
\n**14.**  $f(x) = 2 - \frac{1}{2}x$ ,  $g(x) = 2 - \sqrt{x}$   
\n(a) 1 (b) 6 (c) -3 (d) 3 (e) 4

**Comparar métodos En los ejercicios 15 y 16, encuentre el área de la región mediante la integración de (a) respecto a** *x***, y (b) respecto a** *y.* **(c) Compare los resultados. ¿Qué método es más sencillo? En general, ¿este método será siempre más sencillo que el otro? ¿Por qué si o por qué no?**

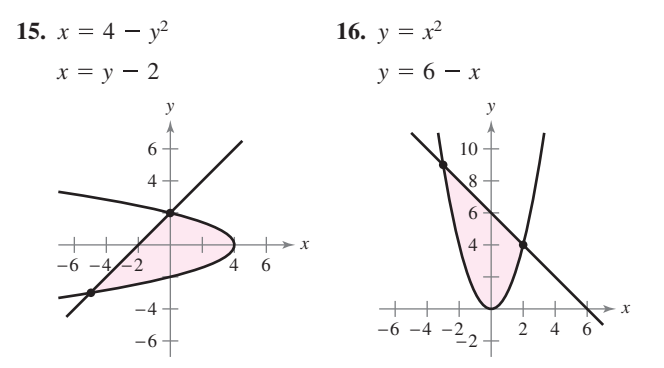

**Encontrar el área de una región En los ejercicios 17 a 30,**  dibuje la región acotada por las gráficas de las ecuaciones y **encuentre el área de la región.**

17. 
$$
y = x^2 - 1
$$
,  $y = -x + 2$ ,  $x = 0$ ,  $x = 1$   
\n18.  $y = -x^3 + 2$ ,  $y = x - 3$ ,  $x = -1$ ,  $x = 1$   
\n19.  $f(x) = x^2 + 2x$ ,  $g(x) = x + 2$   
\n20.  $y = -x^2 + 3x + 1$ ,  $y = -x + 1$   
\n21.  $y = x$ ,  $y = 2 - x$ ,  $y = 0$   
\n22.  $y = \frac{4}{x^3}$ ,  $y = 0$ ,  $x = 1$ ,  $x = 4$   
\n23.  $f(x) = \sqrt{x} + 3$ ,  $g(x) = \frac{1}{2}x + 3$   
\n24.  $f(x) = \sqrt[3]{x - 1}$ ,  $g(x) = x - 1$   
\n25.  $f(y) = y^2$ ,  $g(y) = y + 2$   
\n26.  $f(y) = y(2 - y)$ ,  $g(y) = -y$   
\n27.  $f(y) = y^2 + 1$ ,  $g(y) = 0$ ,  $y = -1$ ,  $y = 2$   
\n28.  $f(y) = \frac{y}{\sqrt{16 - y^2}}$ ,  $g(y) = 0$ ,  $y = 3$   
\n29.  $f(x) = \frac{10}{x}$ ,  $x = 0$ ,  $y = 2$ ,  $y = 10$   
\n30.  $g(x) = \frac{4}{2 - x}$ ,  $y = 4$ ,  $x = 0$ 

**Encontrar el área de una región En los ejercicios 31 a 36, (a) utilice una herramienta de grafi cación para trazar la región**  acotada por las gráficas de las ecuaciones, (b) encuentre el área **de la región de forma analítica, y (c) use las capacidades de**  integración de la herramienta de graficación para verificar sus **resultados.** 

31. 
$$
f(x) = x(x^2 - 3x + 3), g(x) = x^2
$$
  
\n32.  $y = x^4 - 2x^2, y = 2x^2$   
\n33.  $f(x) = x^4 - 4x^2, g(x) = x^2 - 4$   
\n34.  $f(x) = x^4 - 9x^2, g(x) = x^3 - 9x$   
\n35.  $f(x) = \frac{1}{1 + x^2}, g(x) = \frac{1}{2}x^2$   
\n36.  $f(x) = \frac{6x}{x^2 + 1}, y = 0, 0 \le x \le 3$ 

**Encontrar el área de una región En los ejercicios 37 a 42,**  dibuje la región acotada por las gráficas de las funciones y en**cuentre el área de la región.** 

37. 
$$
f(x) = \cos x
$$
,  $g(x) = 2 - \cos x$ ,  $0 \le x \le 2\pi$   
\n38.  $f(x) = \sec x$ ,  $g(x) = \cos 2x$ ,  $-\frac{\pi}{2} \le x \le \frac{\pi}{6}$   
\n39.  $f(x) = 2 \sec x$ ,  $g(x) = \tan x$ ,  $-\frac{\pi}{3} \le x \le \frac{\pi}{3}$   
\n40.  $f(x) = \sec \frac{\pi x}{4} \tan \frac{\pi x}{4}$ ,  $g(x) = (\sqrt{2} - 4)x + 4$ ,  $x = 0$   
\n41.  $f(x) = xe^{-x^2}$ ,  $y = 0$ ,  $0 \le x \le 1$   
\n42.  $f(x) = 2^x$ ,  $g(x) = \frac{3}{2}x + 1$ 

**Encontrar el área de una región En los ejercicios 43 a 46, (a) utilice una herramienta de grafi cación para trazar la región**  acotada por las gráficas de las ecuaciones, (b) encuentre el área **de la región, y (c) use las capacidades de integración de la he**rramienta de graficación para verificar sus resultados.

**43.** 
$$
f(x) = 2 \text{ sen } x + \text{ sen } 2x, y = 0, 0 \le x \le \pi
$$
  
\n**44.**  $f(x) = 2 \text{ sen } x + \text{ cos } 2x, y = 0, 0 < x \le \pi$   
\n**45.**  $f(x) = \frac{1}{x^2} e^{1/x}, y = 0, 1 \le x \le 3$   
\n**46.**  $g(x) = \frac{4 \ln x}{x}, y = 0, x = 5$ 

**Encontrar el área de una región En los ejercicios 47 a 50, (a) utilice una herramienta de grafi cación para trazar la región**  acotada por las gráficas de las ecuaciones, (b) explique por qué **es difícil encontrar a mano el área de la región, y (c) utilice las**  capacidades de integración de la herramienta de graficación **para aproximar el área a cuatro decimales.**

47. 
$$
y = \sqrt{\frac{x^3}{4 - x}}
$$
,  $y = 0$ ,  $x = 3$   
\n48.  $y = \sqrt{x}e^x$ ,  $y = 0$ ,  $x = 0$ ,  $x = 1$   
\n49.  $y = x^2$ ,  $y = 4 \cos x$   
\n50.  $y = x^2$ ,  $y = \sqrt{3 + x}$ 

**Integrar como un proceso de acumulación En los ejercicios 51 a 54, hallar la función de acumulación** *F***. Después evalúe**  cada valor de la variable independiente y muestre gráficamente **el área determinada por cada valor de** *F***.** 

**51.** 
$$
F(x) = \int_0^x \left(\frac{1}{2}t + 1\right)dt
$$
 (a)  $F(0)$  (b)  $F(2)$  (c)  $F(6)$ 

**52.** 
$$
F(x) = \int_0^x \left(\frac{1}{2}t^2 + 2\right) dt
$$
 (a)  $F(0)$  (b)  $F(4)$  (c)  $F(6)$ 

**53.** 
$$
F(\alpha) = \int_{-1}^{\alpha} \cos \frac{\pi \theta}{2} d\theta
$$
 (a)  $F(-1)$  (b)  $F(0)$  (c)  $F(\frac{1}{2})$   
\n**54.**  $F(y) = \int_{-1}^{y} 4e^{x/2} dx$  (a)  $F(-1)$  (b)  $F(0)$  (c)  $F(4)$ 

Calcular el área de una figura En los ejercicios 55 a 58, utilice la integración para encontrar el área de la figura que **tiene los vértices dados.** 

- **55.**  $(2, -3)$ ,  $(4, 6)$ ,  $(6, 1)$ **56.** (0, 0), (6, 0), (4, 3) **57.**  $(0, 2), (4, 2), (0, -2), (-4, -2)$ **58.**  $(0, 0), (1, 2), (3, -2), (1, -3)$
- 59. Integración numérica Calcule la superficie del green del campo de golf usando (a) la regla del trapecio y (b) la regla de Simpson.

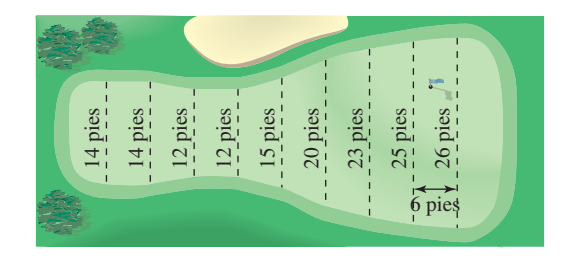

60. Integración numérica Calcule la superficie del derrame de petróleo usando (a) la regla del trapecio y (b) la regla de Simpson.

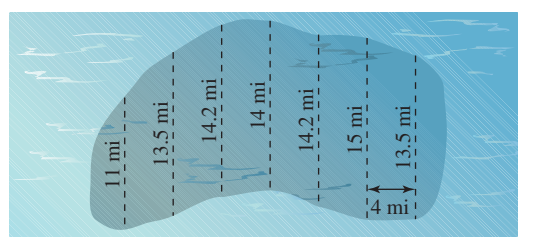

**Utilizar una recta tangente En los ejercicios 61 a 64,**  configure y calcule la integral definida que da el área de la región acotada por la gráfica de la función y la recta tangente a la gráfica en el punto dado.

**61.** 
$$
f(x) = x^3
$$
, (1, 1)  
\n**62.**  $y = x^3 - 2x$ , (-1, 1)  
\n**63.**  $f(x) = \frac{1}{x^2 + 1}$ ,  $\left(1, \frac{1}{2}\right)$   
\n**64.**  $y = \frac{2}{1 + 4x^2}$ ,  $\left(\frac{1}{2}, 1\right)$ 

### **444 Capítulo 7** Aplicaciones de la integral

### **DESARROLLO DE CONCEPTOS**

- **65.** Área entre curvas Las gráficas de  $y = 1 x^2$  y  $y = 1 x^2$  $x^4 - 2x^2 + 1$  se intersecan en tres puntos. Sin embargo, el área entre las curvas se *puede* encontrar con una sola integral. Explique por qué esto es así, y escriba una integral para esta área.
- **66. Usar simetría** El área de la región acotada por las gráficas de  $y = x^3$  y  $y = x$  *no se puede* encontrar con la integral simple  $\int_{-1}^{1} (x^3 - x) dx$ . Explique por qué esto es así. Utilice la simetría para escribir una sola integral que sí represente el área.
- **67. Interpretar integrales** Dos automóviles con velocidades  $v_1$  y  $v_2$  (en metros por segundo) se prueban en una carretera recta. Considere lo siguiente.

$$
\int_0^5 \left[ v_1(t) - v_2(t) \right] dt = 10 \qquad \int_0^{10} \left[ v_1(t) - v_2(t) \right] dt = 30
$$
  

$$
\int_{20}^{30} \left[ v_1(t) - v_2(t) \right] dt = -5
$$

- (a) Escriba una interpretación verbal de cada integral.
- (b) ¿Es posible determinar la distancia entre los dos vehículos cuando *t* = 5 segundos? ¿Por qué sí o por qué no?
- (c) Suponga que los dos automóviles comienzan en el mismo momento y lugar. ¿Qué automóvil está por delante cuando *t* = 10 segundos? ¿A qué distancia está el vehículo?
- (d) Suponga que el vehículo 1 tiene velocidad  $v_1$  y está por delante del vehículo 2 por 13 metros cuando *t* = 20 segundos. ¿A qué distancia por delante o por detrás está el automóvil 1 cuando *t* = 30 segundos?

**¿CÓMO LO VE?** Una legislatura estatal está debatiendo dos propuestas para la eliminación de los déficits presupuestarios anuales después de 10 años. La tasa de disminución de los déficits para cada propuesta se muestra en la figura.

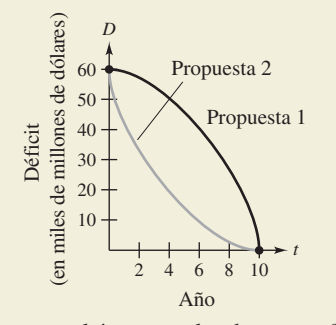

- (a) ¿Qué representa el área entre las dos curvas?
- (b) Desde el punto de vista de minimizar el déficit estatal acumulado, ¿cuál es la mejor propuesta? Explique.

**Dividir una región En los ejercicios 69 y 70, encuentre** *b* tal que la recta  $y = b$  divida la región acotada por las gráficas **de las dos ecuaciones en dos regiones de igual área.**

**69.** 
$$
y = 9 - x^2
$$
,  $y = 0$  **70.**  $y = 9 - |x|$ ,  $y = 0$ 

**Dividir una región En los ejercicios 71 y 72, encuentre** *a* **tal que la recta**  $x = a$  **divida la región acotada por las gráficas de las ecuaciones en dos regiones de igual área.** 

**71.** 
$$
y = x
$$
,  $y = 4$ ,  $x = 0$  **72.**  $y^2 = 4 - x$ ,  $x = 0$ 

**Límites e integrales En los ejercicios 73 y 74, evalúe el lí**mite y trace la gráfica de la región cuya área está representada **por el límite.** 

73. 
$$
\lim_{\|\Delta\| \to 0} \sum_{i=1}^{n} (x_i - x_i^2) \Delta x
$$
, donde  $x_i = \frac{i}{n} y \Delta x = \frac{1}{n}$   
74. 
$$
\lim_{\|\Delta\| \to 0} \sum_{i=1}^{n} (4 - x_i^2) \Delta x
$$
, donde  $x_i = -2 + \frac{4i}{n} y \Delta x = \frac{4}{n}$ 

**Ingresos En los ejercicios 75 y 76, se dan dos modelos** *R***1 y**  *R***2 para los ingresos (en miles de millones de dólares) para una gran corporación. Ambos modelos son estimaciones de los ingresos desde 2015 hasta el 2020, con** *t* = **15 correspondiente a 2015. ¿Qué modelo proyecta el mayor ingreso? ¿Qué modelo proyecta más ingresos totales en el periodo de seis años?** 

**75.** 
$$
R_1 = 7.21 + 0.58t
$$
  
\n $R_2 = 7.21 + 0.45t$   
\n**76.**  $R_1 = 7.21 + 0.26t + 0.02t^2$   
\n $R_2 = 7.21 + 0.1t + 0.01t^2$ 

**Pr-77.** Curva de Lorenz Los economistas utilizan *curvas de Lorenz* para ilustrar la distribución del ingreso en un país. Una curva de Lorenz, 
$$
y = f(x)
$$
, representa la distribución del infegreso real en el país. En este modelo, *x* representa porcentajes de familias en el país y y representa los porcentajes de los ingressos totales. El modelo  $y = x$  representa a un país en el que cada familia tiene el mismo ingreso. El área entre estos dos modelos, donde  $0 \le x \le 100$ , indica "la designaldad de ingresos" de un país. La tabla muestra los porcentajes de ingressos y para los porcentajes seleccionados de familias *x* en un país.

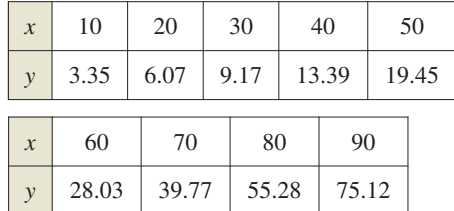

- (a) Utilice una herramienta de graficación para encontrar un modelo cuadrático para la curva de Lorenz.
- (b) Represente gráficamente los datos y grafique el modelo.
- (c) Represente gráficamente el modelo  $y = x$ . ¿Cómo se compara este modelo con el modelo del inciso (a)?
- (d) Utilice las capacidades de integración de una herramienta de graficación para aproximar la "desigualdad de los ingresos".
- **78.** Utilidad El director financiero de una empresa informa que las ganancias para el año fiscal pasado fueron \$15.9 millones. El funcionario predice que las utilidades para los próximos 5 años crecerán a una tasa anual continua en algún lugar entre  $3\frac{1}{2}\%$  y 5%. Calcule la diferencia acumulada en la utilidad total durante los 5 años en función del rango previsto de las tasas de crecimiento.

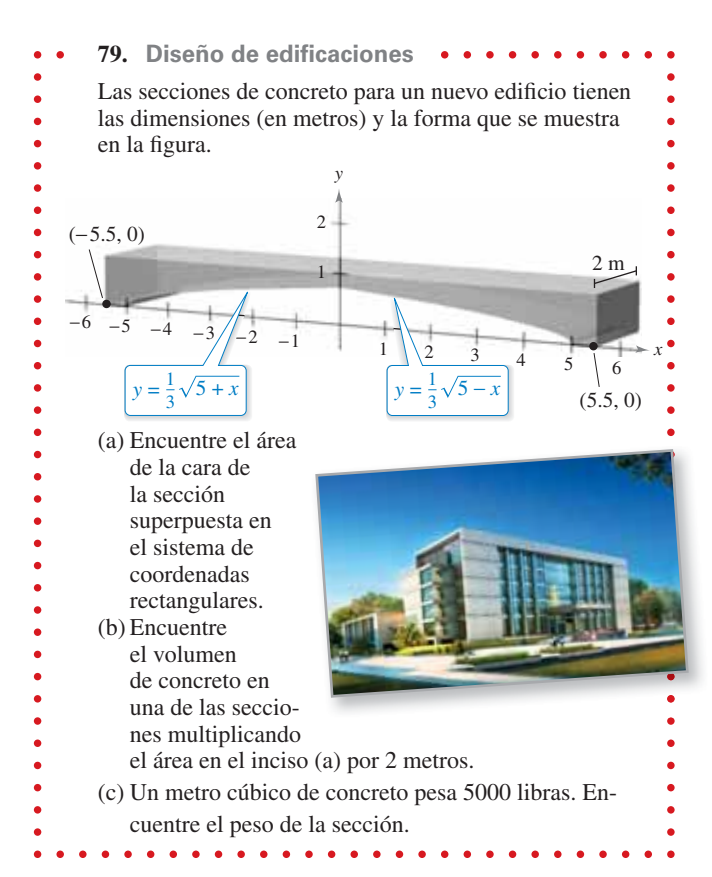

80. Diseño mecánico La superficie de una pieza de la máquina es la región entre las gráficas de  $y_1 = |x|$  y  $y_2 = 0.08x^2 + k$ (vea la figura).

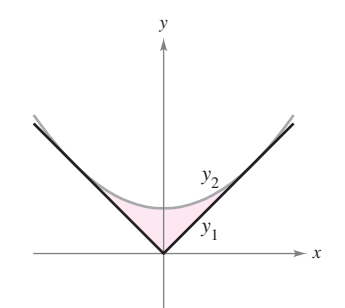

- (a) Determine  $k$  donde la parábola es tangente a la gráfica de  $y_1$ .
- (b) Encuentre el área de la superficie de la pieza de la máquina.
- **81. Área** Calcule el área entre la gráfica de  $y = \text{sen } x$  y el segmento de recta que une los puntos (0, 0) y  $\left(\frac{7\pi}{6}, -\frac{1}{2}\right)$ , como se muestra en la figura.

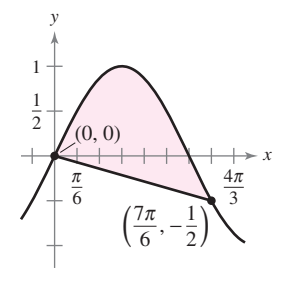

**82. Área** Sea  $a > 0$  y  $b > 0$ . Demuestre que el área de la elipse *x*2 *a*2  $\frac{y^2}{b^2} = 1$  es  $\pi ab$  (vea la figura).

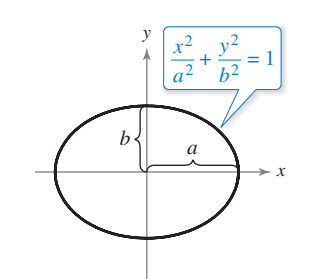

**¿Verdadero o falso? En los ejercicios 83 a 86, determine si el enunciado es verdadero o falso. Si es falso, explique por qué o dé un ejemplo que demuestre que es falso.** 

**83.** Si el área de la región acotada por las gráficas de *f* y *g* es 1, entonces el área de la región acotada por las gráficas de  $h(x)$  =  $f(x) + C y k(x) = g(x) + C$  también es 1.

**84.** Si

$$
\int_{a}^{b} \left[ f(x) - g(x) \right] dx = A
$$

entonces

$$
\int_a^b [g(x) - f(x)] dx = -A.
$$

**85.** Si las gráficas de *f* y *g* se intersecan a medio camino entre  $x =$  $a \vee x = b$ , entonces

$$
\int_a^b [f(x) - g(x)] dx = 0.
$$

**86.** La recta

$$
y = \left(1 - \sqrt[3]{0.5}\right)x
$$

divide la región bajo la curva

$$
f(x) = x(1 - x)
$$

en [0, 1] en dos regiones de área igual.

### **DESAFÍOS DEL EXAMEN PUTNAM**

**87.** La línea horizontal corta a la curva  $y = 2x - 3x^3$  en el primer cuadrante como se muestra en la figura. Encuentre *c* de manera que las áreas de las dos regiones sombreadas sean iguales.

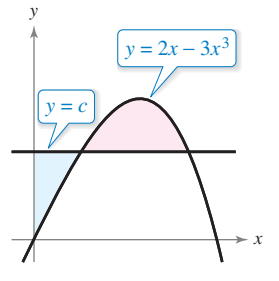

Estos problemas fueron preparados por el Committee on the Putnam Prize Competition. © The Mathematical Association of America. Todos los derechos reservados.

jl661227/Shutterstock.com

## **7.2 Volumen: método de los discos**

- **Encontrar el volumen de un sólido de revolución utilizando el método de los discos.**
- **Encontrar el volumen de un sólido de revolución utilizando el método de la arandela.**
- **Encontrar el volumen de un sólido con secciones transversales conocidas.**

## **Método de los discos**

Ya ha aprendido que el área es sólo una de las *muchas* aplicaciones de la integral definida. Otra aplicación importante es encontrar el volumen de un sólido tridimensional. En esta sección se estudiará un tipo particular de sólido de tres dimensiones, uno cuyas secciones transversales son similares. Los sólidos de revolución son de uso común en la ingeniería y la fabricación. Algunos ejemplos son ejes, embudos, píldoras, botellas y pistones, como se muestra en la figura 7.12.

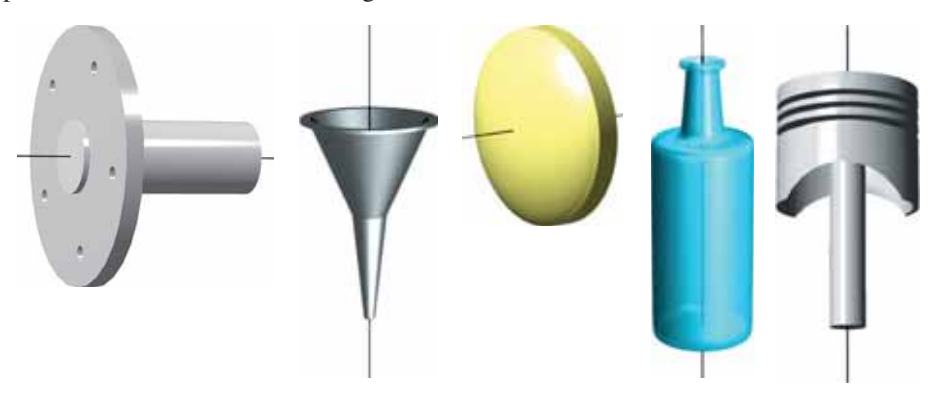

Sólidos de revolución. **Figura 7.12**

Cuando se gira una región plana alrededor de una recta, el sólido resultante es un **sólido de revolución**, y la recta recibe el nombre de **eje de revolución**. El sólido más sencillo es un cilindro circular recto o **disco**, que está formado por un rectángulo que gira alrededor de un eje adyacente a un lado del rectángulo, como se muestra en la figura 7.13. El volumen de un disco de este tipo es

Volumen del disco = (área del disco)(ancho del disco)

$$
= \pi R^2 w
$$

donde *R* es el radio del disco y *w* es el ancho.

Para ver cómo usar el volumen de un disco para encontrar el volumen de un sólido general de revolución, considere un sólido de revolución formado al girar la región plana en la figura 7.14 alrededor del eje indicado. Para determinar el volumen de este sólido, considere un rectángulo representativo en la región plana. Cuando este rectángulo se hace girar alrededor del eje de revolución, se genera un disco representativo cuyo volumen es

 $\Delta V = \pi R^2 \Delta x$ .

Aproximando el volumen del sólido por *n* de estos discos de ancho ∆*x* y radio *R*(*xi* ) se obtiene

Volumen del sólido 
$$
\approx \sum_{i=1}^{n} \pi [R(x_i)]^2 \Delta x
$$
  

$$
= \pi \sum_{i=1}^{n} [R(x_i)]^2 \Delta x.
$$

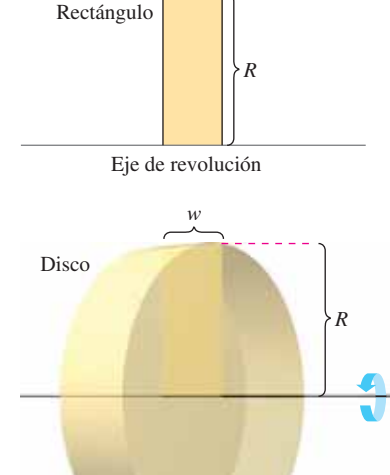

*w*

Volumen de un disco:  $\pi R^2 w$ . **Figura 7.13**

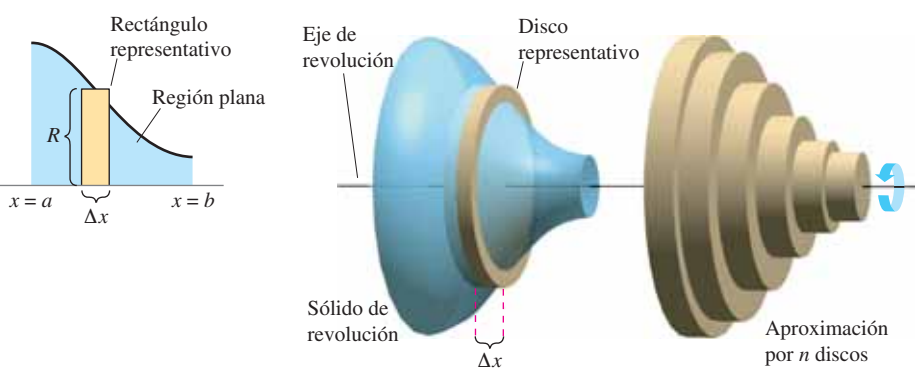

Método de los discos. **Figura 7.14**

Esta aproximación parece mejorar a medida que  $\|\Delta\| \to 0$   $(n \to \infty)$ . Por lo que se puede definir el volumen del sólido como

Volumen del sólido = 
$$
\lim_{\|\Delta\| \to 0} \pi \sum_{i=1}^{n} [R(x_i)]^2 \Delta x = \pi \int_{a}^{b} [R(x)]^2 dx.
$$

Esquemáticamente, el método de disco se parece a esto.

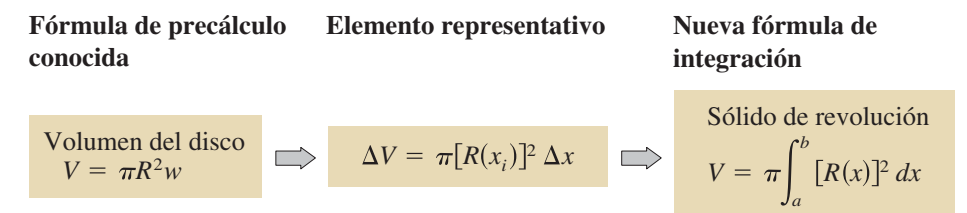

Una fórmula similar se puede deducir cuando el eje de revolución es vertical.

### **MÉTODO DE LOS DISCOS**

Para encontrar el volumen de un sólido de revolución con el método de los discos, utilice una de las siguientes fórmulas. (Vea la figura 7.15.)

**Eje horizontal de revolución Eje vertical de revolución**

 $V = \pi \int_{a}^{b} [R(x)]^2 (dx)$ 

*b a*  $R(x)]^2 dx$ 

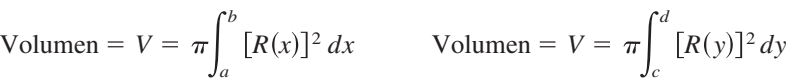

**COMENTARIO** En la

- figura 7.15, observe que puede determinar la variable de inte-
- gración mediante la colocación
- de un rectángulo representativo
- en la región plana "perpen-
- dicular" al eje de revolución.
- Cuando el ancho del rectángulo
- es ∆*x* se integra respecto a *x,* y
- cuando el ancho del rectángulo
- es ∆*y* se integra respecto a *y*.

. . . . . . . . . . . . **.** >

*R*(*x*) *a b*

Δ*x*

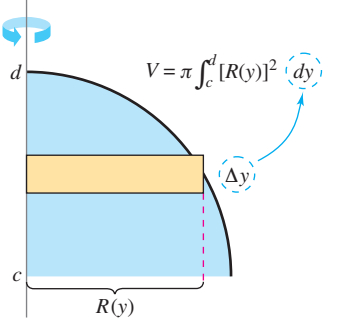

Eje horizontal de revolución. Eje vertical de revolución. **Figura 7.15**

*x*

La aplicación más sencilla del método de los discos implica una región plana acotada por la gráfica de  $f y$  el eje  $x$ . Cuando el eje de revolución es el eje  $x$ , el radio  $R(x)$ es simplemente  $f(x)$ .

## **EJEMPLO 1 Usar el método de los discos**

Encuentre el volumen del sólido formado al girar la región acotada por la gráfica de

$$
f(x) = \sqrt{\text{sen}x}
$$

 $y$  el eje  $x (0 \le x \le \pi)$  en el eje  $x$ .

**Solución** Del rectángulo representativo en la gráfica superior en la figura 7.16, se puede ver que el radio de este sólido es

$$
R(x) = f(x)
$$
  
=  $\sqrt{\text{sen}x}$ .

Por lo tanto, el volumen del sólido de revolución es

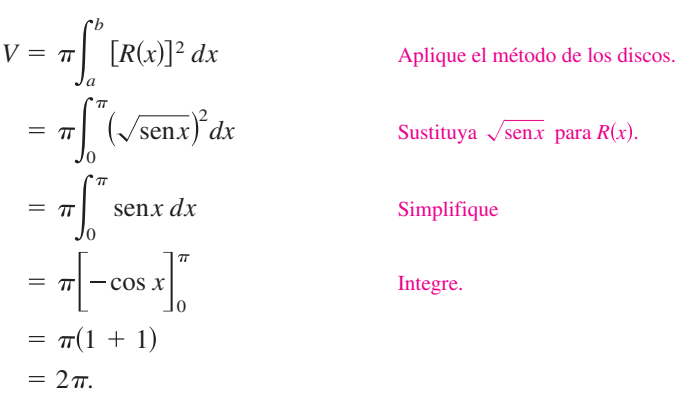

## **EJEMPLO 2 Usar una recta que no es un eje coordenado**

discos.

Encuentre el volumen del sólido formado al girar la región acotada por la gráfica de

$$
f(x) = 2 - x^2
$$

 $y g(x) = 1$  respecto a la recta  $y = 1$ , como se muestra en la figura 7.17.

**Solución** Al igualar  $f(x)$  y  $g(x)$  puede determinar que los dos gráficos se intersecan cuando  $x = \pm 1$ . Para encontrar el radio, reste  $g(x)$  de  $f(x)$ .

$$
R(x) = f(x) - g(x)
$$
  
= (2 - x<sup>2</sup>) - 1  
= 1 - x<sup>2</sup>

Para encontrar el volumen, integre entre −1 y 1.

$$
V = \pi \int_{a}^{b} [R(x)]^2 dx
$$
 Aplique el método de los dis  
\n
$$
= \pi \int_{-1}^{1} (1 - x^2)^2 dx
$$
 Sustituya  $1 - x^2$  para  $R(x)$ .  
\n
$$
= \pi \int_{-1}^{1} (1 - 2x^2 + x^4) dx
$$
 Simplifique.  
\n
$$
= \pi \left[ x - \frac{2x^3}{3} + \frac{x^5}{5} \right]_{-1}^{1}
$$
 Integree.  
\n
$$
= \frac{16\pi}{15}
$$

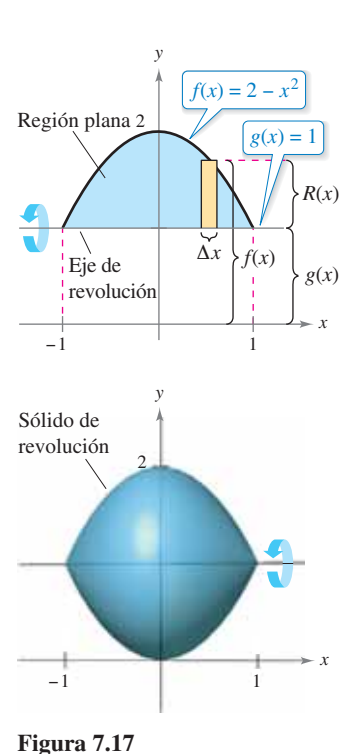

1 −1  $\frac{\pi}{2}$   $\Delta x$   $\pi$  $\frac{\pi}{2}$ *R*(*x*) Región plana

 $f(x) = \sqrt{\text{sen } x}$ 

*y*

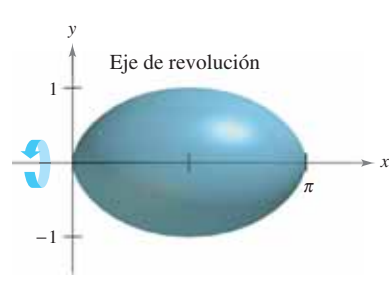

**Figura 7.16**

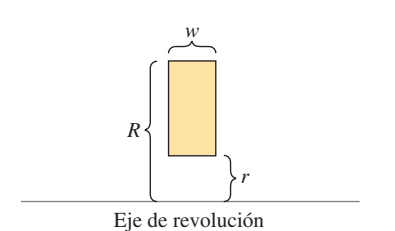

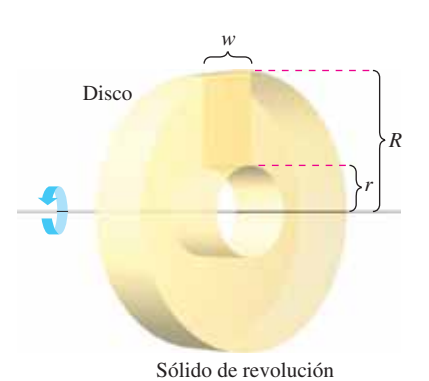

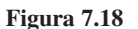

### **Método de la arandela**

El método de los discos se puede extender para cubrir sólidos de revolución con agujeros mediante la sustitución del disco representativo con una **arandela** representativa. La arandela está formada por un rectángulo que gira alrededor de un eje, como se muestra en la figura 7.18. Si *r* y *R* son los radios interior y exterior de la arandela y *w* es el ancho de la arandela, entonces el volumen es

**7.2** Volumen: método de los discos

**449**

Volumen de la arandela =  $\pi (R^2 - r^2) w$ .

Para ver cómo se puede utilizar este concepto para encontrar el volumen de un sólido de revolución, considere una región delimitada por un **radio exterior** *R*(*x*) y un **radio interior**  $r(x)$  como se muestra en la figura 7.19. Si la región se hace girar alrededor de su eje de revolución, entonces el volumen del sólido resultante es

$$
V = \pi \int_{a}^{b} \left( [R(x)]^2 - [r(x)]^2 \right) dx.
$$
 Método de la arandela

Observe que la integral que implica el radio interior representa el volumen del agujero y se *resta* de la integral que implica el radio exterior.

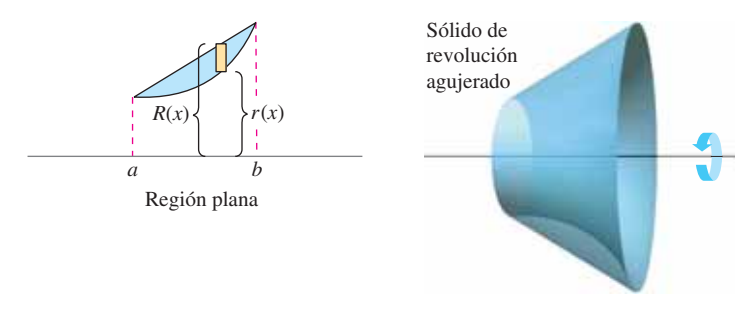

**Figura 7.19**

*x*

## **EJEMPLO 3 Usar el método de la arandela**

Encuentre el volumen del sólido formado al girar la región acotada por la gráfica de

 $y = \sqrt{x}$  **y**  $y = x^2$ 

en el eje *x*, como se muestra en la figura 7.20.

**Solución** En la figura 7.20, puede ver que los radios exterior e interior son los siguientes.

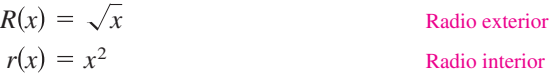

Integrando entre 0 y 1 obtiene

$$
V = \pi \int_{a}^{b} ([R(x)]^{2} - [r(x)]^{2}) dx
$$
  
=  $\pi \int_{0}^{1} [(\sqrt{x})^{2} - (x^{2})^{2}] dx$   
=  $\pi \int_{0}^{1} (x - x^{4}) dx$   
=  $\pi [\frac{x^{2}}{2} - \frac{x^{5}}{5}]_{0}^{1}$   
=  $\frac{3\pi}{10}$ .

Aplique el método de la arandela.

Sustituya  $\sqrt{x}$  para  $R(x)$  *y*  $x^2$  para  $r(x)$ .

**Simplifique** 

Integre.

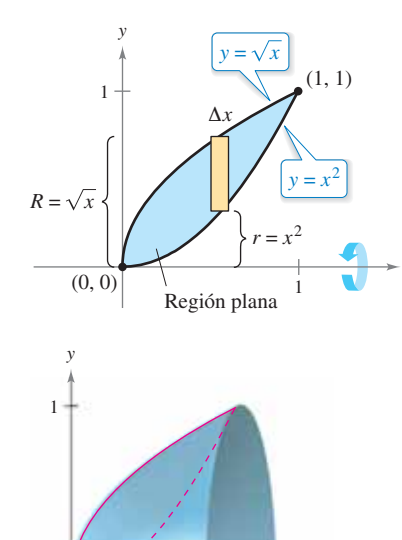

1

*x*

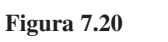

Sólido de revolución

Sólido de revolución.

−1

En cada ejemplo hasta el momento, el eje de revolución ha sido *horizontal* y se ha integrado respecto a *x*. En el siguiente ejemplo, el eje de revolución es vertical y se integra respecto a *y*. En este ejemplo, usted necesita dos integrales separadas para calcular el volumen.

## **EJEMPLO 4 Integrar respecto a** *<sup>y</sup>* **: caso de dos integrales**

Encuentre el volumen del sólido formado al girar la región acotada por la gráfica de

 $y = x^2 + 1$ ,  $y = 0$ ,  $x = 0$   $y$   $x = 1$ 

respecto al eje *y*, como se muestra en la figura 7.21.

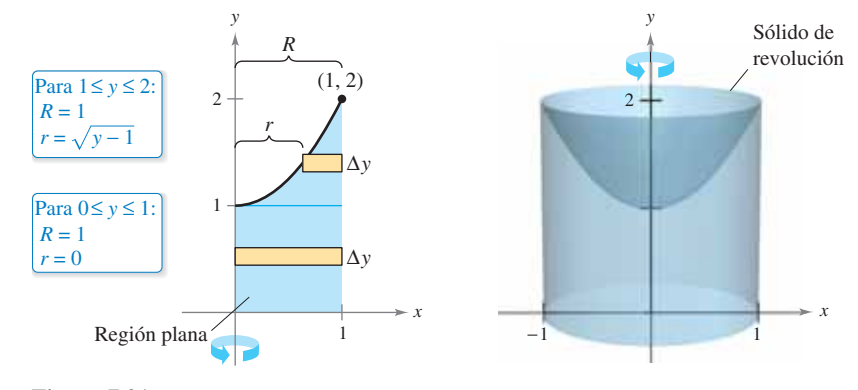

**Figura 7.21**

**Solución** Para la región mostrada en la figura 7.21, el radio exterior es simplemente  $R = 1$ . Sin embargo, no hay una fórmula conveniente que represente el radio interior. Cuando  $0 \le y \le 1$ ,  $r = 0$ , pero cuando  $1 \le y \le 2$ , *r* está determinada por la ecuación  $y = x^2 + 1$ , lo cual implica que  $r = \sqrt{y - 1}$ .

$$
r(y) = \begin{cases} 0, & 0 \le y \le 1 \\ \sqrt{y - 1}, & 1 \le y \le 2 \end{cases}
$$

Usando esta definición del radio interno, puede utilizar dos integrales para encontrar el volumen.

$$
V = \pi \int_0^1 (1^2 - 0^2) dy + \pi \int_1^2 [1^2 - (\sqrt{y - 1})^2] dy
$$
 Aplitude el método de la arandela.  
\n
$$
= \pi \int_0^1 1 dy + \pi \int_1^2 (2 - y) dy
$$
 Simplifique.  
\n
$$
= \pi \left[ y \right]_0^1 + \pi \left[ 2y - \frac{y^2}{2} \right]_1^2
$$
 Integree.  
\n
$$
= \pi + \pi \left( 4 - 2 - 2 + \frac{1}{2} \right)
$$
  
\n
$$
= \frac{3\pi}{2}
$$

Tenga en cuenta que la primera integral  $\pi \int_0^1 1$  representa el volumen de un cilindro circular recto de radio 1 y altura 1. Esta porción del volumen podría haber sido determinada sin utilizar el cálculo.

**TECNOLOGÍA** Algunas utilidades gráficas tienen la capacidad de generar (o

- se han incorporado en un software capaz de generar) un sólido de revolución. Si
- tiene acceso a una utilidad, utilícelo para representar gráficamente algunos de los
- sólidos de revolución descritos en esta sección. Por ejemplo, el sólido en el ejem-
- plo 4 podría aparecer como el que se muestra en la figura 7.22.

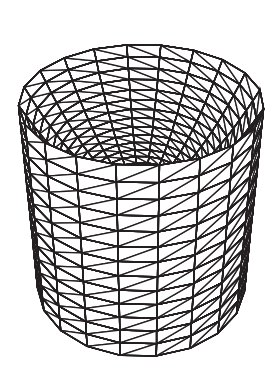

*Generado con Mathematica*

**Figura 7.22**

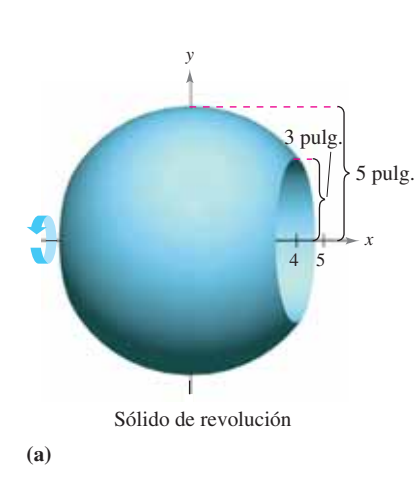

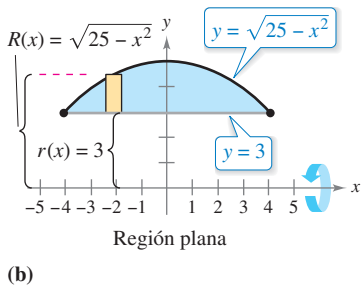

**Figura 7.23**

## **EJEMPLO 5 Fabricación**

### $\cdots$  Consulte LarsonCalculus.com para una versión interactiva de este tipo de ejemplo.

Un fabricante hace un agujero a través del centro de una esfera metálica de un radio de 5 pulgadas, tal como se muestra en la figura 7.23(a). El agujero tiene un radio de 3 pulgadas. ¿Cuál es el volumen del anillo de metal resultante?

**Solución** Puede imaginar que el anillo se genera por un segmento del círculo cuya ecuación es  $x^2 + y^2 = 25$ , como se muestra en la figura 7.23(b). Debido a que el radio del agujero es de 3 pulgadas, se puede hacer  $y = 3$  y resolver la ecuación  $x^2 + y^2 = 25$ para determinar que los límites de integración son  $x = \pm 4$ . Por tanto, los radios interior y exterior son  $R(x) = \sqrt{25 - x^2}$ , y el volumen es

$$
V = \pi \int_{a}^{b} ([R(x)]^{2} - [r(x)]^{2}) dx
$$
  
=  $\pi \int_{-4}^{4} [(\sqrt{25 - x^{2}})^{2} - (3)^{2}] dx$   
=  $\pi \int_{-4}^{4} (16 - x^{2}) dx$   
=  $\pi [16x - \frac{x^{3}}{3}]_{-4}^{4}$   
=  $\frac{256\pi}{3}$  pulgadas cúbicas.

## **Sólidos con secciones transversales conocidas**

Con el método de los discos se puede encontrar el volumen de un sólido que tiene una sección transversal circular cuya área es  $A = \pi R^2$ . Este método se puede generalizar a sólidos de cualquier forma, siempre y cuando conozca la fórmula para el área de una sección transversal arbitraria. Algunas secciones transversales comunes son cuadrados, rectángulos, triángulos, semicírculos y trapecios.

## **VOLÚMENES DE SÓLIDOS CON SECCIONES TRANSVERSALES CONOCIDAS**

**1.** Para secciones transversales de área  $A(x)$  tomada perpendicular al eje *x*,

Volumen = 
$$
\int_{a}^{b} A(x) dx.
$$
 Vea la figura 7.24(a).

**2.** Para secciones transversales de área *A*(*y*) tomada perpendicular al eje *y*,

$$
Volume = \int_{c}^{d} A(y) dy.
$$
 Vea la figura 7.24(b).

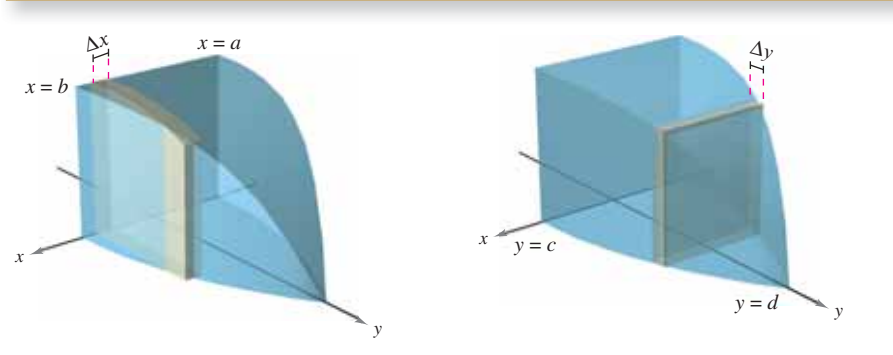

**(a)** Secciones transversales perpendiculares al eje *x* **(b)** Secciones transversales perpendiculares al eje *y* **Figura 7.24**
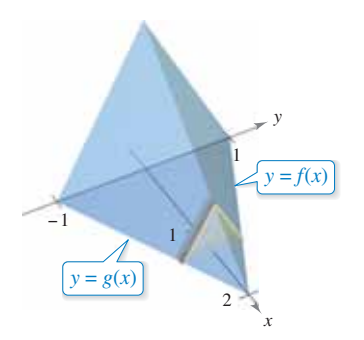

Las secciones transversales son triángulos equiláteros

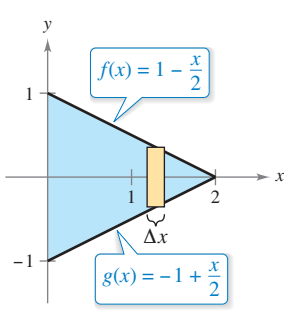

Base triangular en el plano *xy.*  **Figura 7.25**

## **EJEMPLO 6 Secciones transversales triangulares**

Encuentre el volumen del sólido mostrado en la figura 7.25. La base del sólido es la región acotada por las rectas

$$
f(x) = 1 - \frac{x}{2}
$$
,  $g(x) = -1 + \frac{x}{2}$  y  $x = 0$ .

Las secciones transversales perpendiculares al eje *x* son triángulos equiláteros.

**Solución** La base y el área de cada sección transversal triangular son los siguientes.

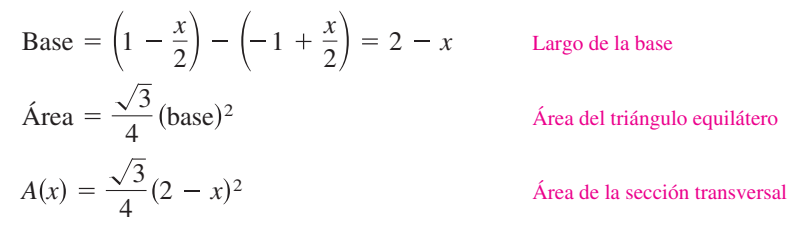

Debido a que *x* varía de 0 a 2, el volumen del sólido es

$$
V = \int_{a}^{b} A(x) dx = \int_{0}^{2} \frac{\sqrt{3}}{4} (2 - x)^{2} dx = -\frac{\sqrt{3}}{4} \left[ \frac{(2 - x)^{3}}{3} \right]_{0}^{2} = \frac{2\sqrt{3}}{3}.
$$

## **EJEMPLO 7 Aplicar a la geometría**

Demuestre que el volumen de una pirámide de base cuadrada es

$$
V = \frac{1}{3}hB
$$

donde *h* es la altura de la pirámide y *B* es el área de la base.

**Solución** Como se muestra en la figura 7.26, puede intersecar la pirámide con un plano paralelo a la base y a la altura *y* para formar una sección transversal cuadrada cuyos lados son de longitud *b'*. Usando triángulos semejantes, puede demostrar que

$$
\frac{b'}{b} = \frac{h - y}{h} \quad \text{o} \quad b' = \frac{b}{h}(h - y)
$$

donde *b* es la longitud de los lados de la base de la pirámide. Por lo tanto,

$$
A(y) = (b')^2 = \frac{b^2}{h^2}(h - y)^2.
$$

Al integrar entre 0 y *h* se obtiene

$$
V = \int_0^h A(y) \, dy
$$
  
=  $\int_0^h \frac{b^2}{h^2} (h - y)^2 \, dy$   
=  $\frac{b^2}{h^2} \int_0^h (h - y)^2 \, dy$   
=  $-(\frac{b^2}{h^2}) \left[ \frac{(h - y)^3}{3} \right]_0^h$   
=  $\frac{b^2}{h^2} (\frac{h^3}{3})$   
=  $\frac{1}{3} h B.$   $B = b^2$ 

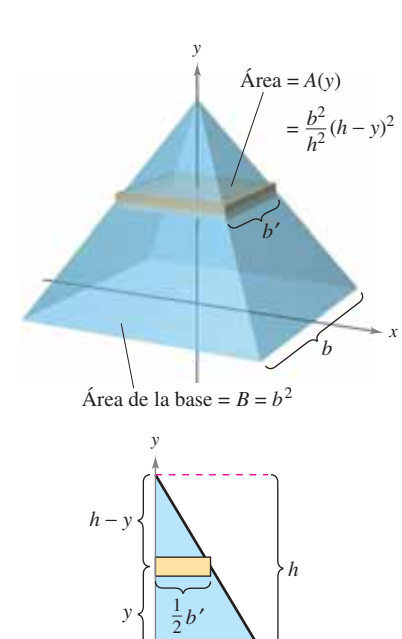

 $\frac{1}{2}b$ 

*x*

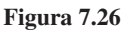

**7.2 Ejercicios Consulte CalcChat.com para un tutorial de ayuda y soluciones trabajadas de los ejercicios con numeración impar.**

**Encontrar el volumen de un sólido En los ejercicios 1 a 6, establezca y calcule la integral que da el volumen del sólido formado al girar la región alrededor del eje** *x***.** 

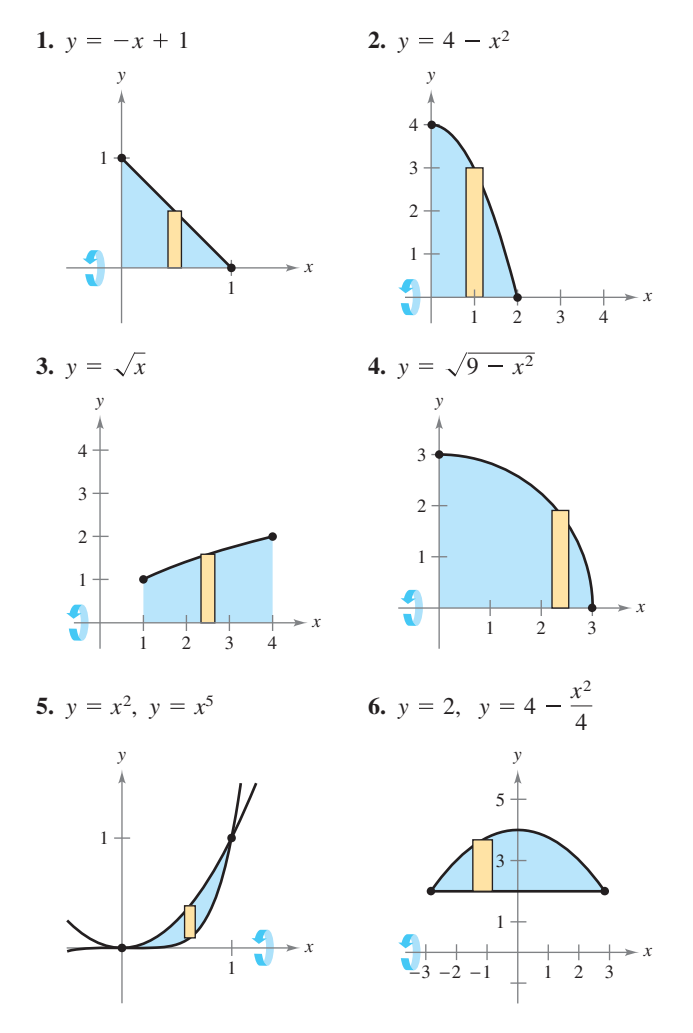

**Encontrar el volumen de un sólido En los ejercicios 7 a 10, establezca y calcule la integral que da el volumen del sólido formado al girar la región respecto al eje** *y***.** 

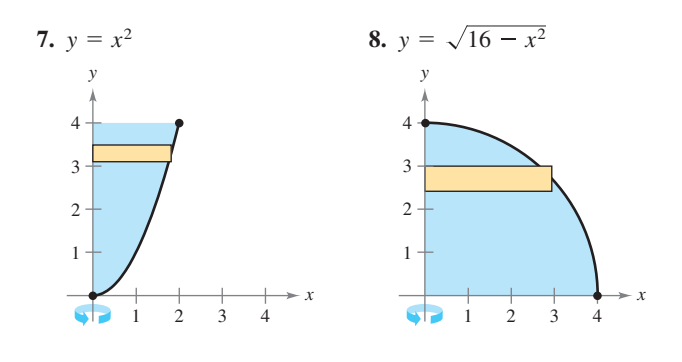

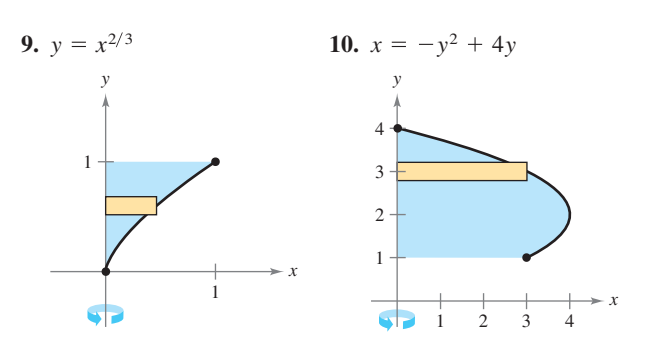

**Encontrar el volumen de un sólido En los ejercicios 11 a 14, encuentre los volúmenes de los sólidos generados al girar**  la región acotada por las gráficas de las ecuaciones sobre las **rectas dadas.** 

**11.**  $y = \sqrt{x}$ ,  $y = 0$ ,  $x = 3$ (a) el eje *x* (b) el eje *y* (c) la recta  $x = 3$ **12.**  $y = 2x^2$ ,  $y = 0$ ,  $x = 2$ (a) el eje *x* (b) el eje *y* (c) la recta  $y = 8$ **13.**  $y = x^2$ ,  $y = 4x - x^2$ (a) el eje *x* (b) la recta  $y = 6$ **14.**  $y = 4 + 2x - x^2$ ,  $y = 4 - x$ (a) el eje *x* (b) la recta  $y = 1$ (d) la recta  $x = 2$ (d) la recta  $x = 6$ 

**Encontrar el volumen de un sólido En los ejercicios 15 a 18, determine el volumen del sólido generado al girar la región aco** $tada$  por las gráficas de las ecuaciones respecto a la recta  $y = 4$ .

**15.** 
$$
y = x
$$
,  $y = 3$ ,  $x = 0$  **16.**  $y = \frac{1}{2}x^3$ ,  $y = 4$ ,  $x = 0$   
\n**17.**  $y = \frac{3}{1 + x}$ ,  $y = 0$ ,  $x = 0$ ,  $x = 3$   
\n**18.**  $y = \sec x$ ,  $y = 0$ ,  $0 \le x \le \frac{\pi}{3}$ 

**Encontrar el volumen de un sólido En los ejercicios 19 a 22, determine el volumen del sólido generado al girar la región**  acotada por las gráficas de las ecuaciones respecto a la recta  $x = 5$ .

**19.**  $y = x$ ,  $y = 0$ ,  $y = 4$ ,  $x = 5$ **20.**  $y = 3 - x$ ,  $y = 0$ ,  $y = 2$ ,  $x = 0$ **21.**  $x = y^2$ ,  $x = 4$ **22.**  $xy = 3$ ,  $y = 1$ ,  $y = 4$ ,  $x = 5$ 

**Encontrar el volumen de un sólido En los ejercicios 23 a 30, halle el volumen del sólido generado al girar la región acota**da por las gráficas de las ecuaciones respecto al eje *x*.

**23.** 
$$
y = \frac{1}{\sqrt{x+1}}
$$
,  $y = 0$ ,  $x = 0$ ,  $x = 4$   
**24.**  $y = x\sqrt{4-x^2}$ ,  $y = 0$ 

**25.** 
$$
y = \frac{1}{x}
$$
,  $y = 0$ ,  $x = 1$ ,  $x = 3$   
\n**26.**  $y = \frac{2}{x+1}$ ,  $y = 0$ ,  $x = 0$ ,  $x = 6$   
\n**27.**  $y = e^{-x}$ ,  $y = 0$ ,  $x = 0$ ,  $y = 1$   
\n**28.**  $y = e^{x/4}$ ,  $y = 0$ ,  $x = 0$ ,  $x = 6$   
\n**29.**  $y = x^2 + 1$ ,  $y = -x^2 + 2x + 5$ ,  $x = 0$ ,  $x = 3$   
\n**30.**  $y = \sqrt{x}$ ,  $y = -\frac{1}{2}x + 4$ ,  $x = 0$ ,  $x = 8$ 

**Encontrar el volumen de un sólido En los ejercicios 31 y 32, encuentre el volumen del sólido generado al girar la región**  acotada por las gráficas de las ecuaciones respecto al eje *y*.

31. 
$$
y = 3(2 - x), y = 0, x = 0
$$
  
32.  $y = 9 - x^2, y = 0, x = 2, x = 3$ 

**Encontrar el volumen de un sólido En los ejercicios 33 a 36, encuentre el volumen del sólido generado al girar la región**  acotada por las gráficas de las ecuaciones respecto al eje *x*. Ve**rifi que sus resultados usando las capacidades de integración de**  una utilidad gráfica.

33. 
$$
y = \text{senx}
$$
,  $y = 0$ ,  $x = 0$ ,  $x = \pi$   
\n34.  $y = \cos 2x$ ,  $y = 0$ ,  $x = 0$ ,  $x = \frac{\pi}{4}$   
\n35.  $y = e^{x-1}$ ,  $y = 0$ ,  $x = 1$ ,  $x = 2$   
\n36.  $y = e^{x/2} + e^{-x/2}$ ,  $y = 0$ ,  $x = -1$ ,  $x = 2$ 

**Encontrar el volumen de un sólido En los ejercicios 37 a 40, utilice las capacidades de integración de una herramienta de grafi cación para aproximar el volumen del sólido generado**  al girar la región acotada por las gráficas de las ecuaciones res**pecto al eje** *x***.** 

37. 
$$
y = e^{-x^2}
$$
,  $y = 0$ ,  $x = 0$ ,  $x = 2$   
\n38.  $y = \ln x$ ,  $y = 0$ ,  $x = 1$ ,  $x = 3$   
\n39.  $y = 2 \arctan(0.2x)$ ,  $y = 0$ ,  $x = 0$ ,  $x = 5$   
\n40.  $y = \sqrt{2x}$ ,  $y = x^2$ 

**Encontrar el volumen de un sólido En los ejercicios 41 a 48, encuentre el volumen generado por la rotación de la región**  determinada respecto a la recta especificada.

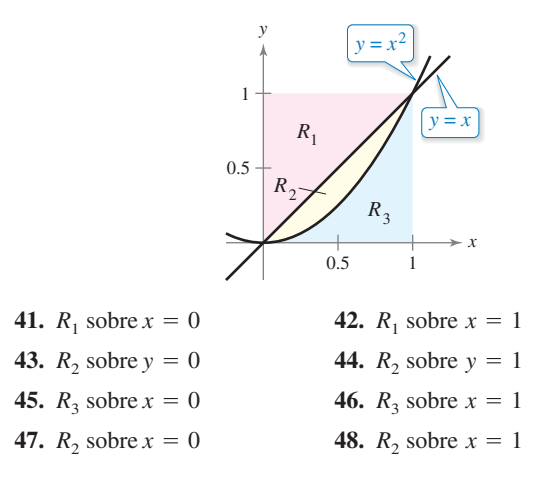

#### **DESARROLLO DE CONCEPTOS**

**Describir un sólido En los ejercicios 49 y 50, la integral representa el volumen de un sólido. Describa el sólido.** 

**49.** 
$$
\pi \int_0^{\pi/2} \text{sen}^2 x \, dx
$$
 **50.**  $\pi \int_2^4 y^4 \, dy$ 

- **51. Comparar volúmenes** Una región acotada por la parábola  $y = 4x - x^2$  y el eje *x* se hace girar alrededor del eje *x*. Una segunda región acotada por la parábola  $y = 4 - x^2$  *y* el eje *x* se hace girar alrededor del eje *x*. Sin integrar, ¿cómo se puede comparar los volúmenes de los dos sólidos? Explique.
- **52. Comparar volúmenes**  La región en la figura se gira

alrededor de los ejes y la recta indicados. Ordene los volúmenes de los sólidos resultantes de menor a mayor. Explique su razonamiento.

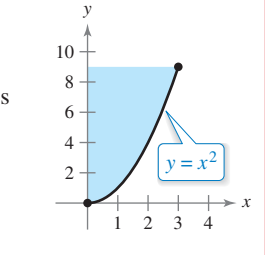

- (a) Eje *x* (b) Eje *y*
- (c) *x* = 3
- **53. Analizar enunciados** Analice la validez de los siguientes enunciados.
	- (a) Para un sólido formado mediante la rotación de la región bajo una gráfica respecto al eje *x*, las secciones transversales perpendiculares al eje *x* son discos circulares.
	- (b) Para un sólido formado mediante la rotación de la región entre dos gráficas respecto al eje  $x$ , las secciones transversales perpendiculares al eje *x* son discos circulares.

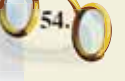

**¿CÓMO LO VE?** Use la gráfica para relacionar la integral para el volumen con el eje de rotación.

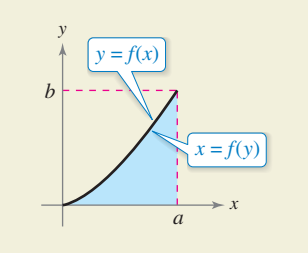

(a) 
$$
V = \pi \int_0^b (a^2 - [f(y)]^2) dy
$$
 (i) Eje x

(b) 
$$
V = \pi \int_0^a (b^2 - [b - f(x)]^2) dx
$$
 (ii) Eje y

(c) 
$$
V = \pi \int_0^{\pi} [f(x)]^2 dx
$$
 (iii)  $x = a$ 

(d) 
$$
V = \pi \int_0^b [a - f(y)]^2 dy
$$
 (iv)  $y = b$ 

**Dividir un sólido En los ejercicios 55 y 56, considere el sólido formado al girar la región acotada por**  $y = \sqrt{x}$ **,**  $y = 0$  $y = x = 4$ **alrededor del eje** *x***.** 

- **55.** Encuentre el valor de *x* en el intervalo [0, 4] que divide al sólido en dos partes de igual volumen.
- **56.** Encuentre los valores de *x* en el intervalo [0, 4] que dividen al sólido en tres partes de igual volumen.
- **57. Fabricación** Un fabricante realiza un agujero a través del centro de una esfera metálica de radio *R*. El agujero tiene un radio *r*. Encuentre el volumen del anillo resultante.
- **58. Fabricación** Para la esfera de metal en el ejercicio 57, sea  $R = 6$ . ¿Qué valor de *r* producirá un anillo cuyo volumen es exactamente la mitad del volumen de la esfera?
- **59. Volumen de un cono** Utilice el método de los discos para verificar que el volumen de un cono circular recto es  $\frac{1}{3}\pi r^2 h$ , donde *r* es el radio de la base y *h* es la altura.
- **60. Volumen de una esfera** Utilice el método de los discos para verificar que el volumen de una esfera es  $\frac{4}{3}\pi r^3$ , donde *r* es el radio.
- **61. Usar un cono** Un cono de altura *H* con una base de radio *r* se corta con un plano paralelo y a *h* unidades por encima de la base, donde *h* < *H*. Encuentre el volumen del sólido (cono truncado) por debajo del plano.
- **62. Usar una esfera** Una esfera de radio *r* es cortada por un plano *h* unidades sobre el ecuador, donde *h* < *r*. Encuentre el volumen del sólido (segmento esférico) por encima del plano.
- **63. Volumen del depósito de combustible** Un tanque en el ala de un avión de reacción se forma al girar la región acotada por la gráfica de  $y = \frac{1}{8}x^2\sqrt{2-x}$  y el eje  $x (0 \le x \le 2)$ respecto al eje *x*, donde *x* y *y* se miden en metros. Use un programa de graficación para trazar la función y encontrar el volumen del depósito.
- **64. Volumen de un recipiente de vidrio** Un recipiente de vidrio puede ser modelado mediante la revolución de la gráfica de

$$
y = \begin{cases} \sqrt{0.1x^3 - 2.2x^2 + 10.9x + 22.2}, & 0 \le x \le 11.5\\ 2.95, & 11.5 < x \le 15 \end{cases}
$$

 respecto al eje *x*, donde *x* y *y* se miden en centímetros. Use un programa de graficación para trazar la función y encontrar el volumen del recipiente.

**65. Determinar los volúmenes de un sólido** Encuentre los volúmenes de los sólidos (vea las figuras) generados si la mitad superior de la elipse se hace girar respecto (a) al eje *x*  para formar un esferoide alargado (con forma de balón de futbol americano), y (b) al eje *y* para formar un esferoide achatado (en forma de la mitad de un caramelo).

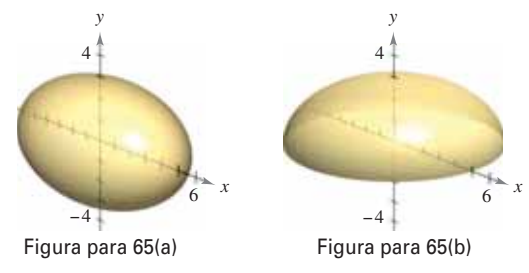

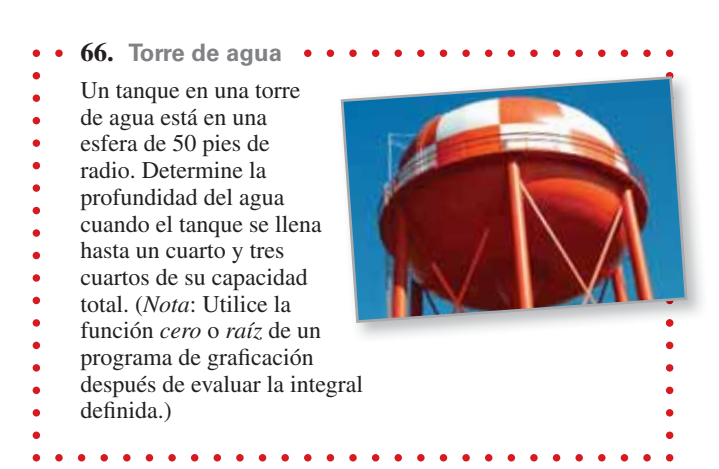

- **67. Volumen mínimo** El arco de  $y = 4 (x^2/4)$  en el intervalo  $[0, 4]$  se hace girar en torno a la recta (vea la figura).
	- (a) Determine el volumen del sólido resultante en función de *b.*
	- (b) Utilice un programa de graficación para trazar la función en el inciso (a), y use la gráfica para aproximar el valor de *b* que minimiza el volumen del sólido.
	- (c) Utilice el cálculo para hallar el valor de *b* que minimiza el volumen del sólido, y compare el resultado con la respuesta al inciso (b).

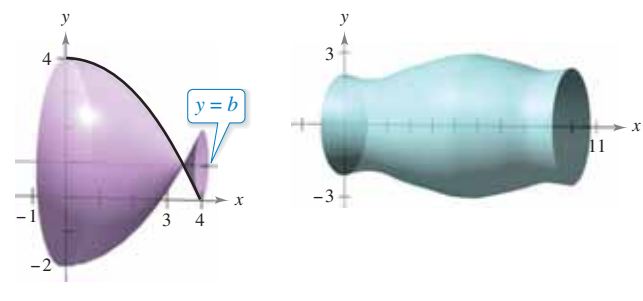

Figura para 67 Figura para 68

**68. Modelar datos** Se le pide a un dibujante determinar la cantidad de material necesario para producir una pieza de la máquina (ver figura). Los diámetros de la parte en puntos igualmente espaciados se enumeran en la tabla. Las mediciones se indican en centímetros.

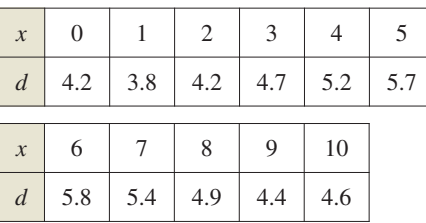

- (a) Utilice estos datos con la regla de Simpson para aproximar el volumen de la pieza.
- (b) Utilice las capacidades de regresión de una herramienta de graficación para encontrar un polinomio de cuarto grado a través de los puntos que representan el radio del sólido. Represente gráficamente los datos y grafique el modelo.
- (c) Utilice una herramienta de graficación para aproximar la integral definida que produce el volumen de la pieza. Compare el resultado con la respuesta al inciso (a).

Paul Brenan/Shutterstock.com

- **69. Piénselo** Relacione cada integral con el sólido cuyo volumen representa, y dé las dimensiones de cada sólido.
	- (a) Cilindro circular recto (b) Elipsoide (c) Esfera (d) Cono circular recto (e) Toro (i)  $\pi$   $\left(\frac{1}{t}\right) dx$  (ii) (iii) *b* 2 *r*  $\int_{r}^{2} (\sqrt{r^2 - x^2})^2 dx$ *h*  $\int_{0}^{h} \left(\frac{rx}{h}\right)^{2} dx$  (ii)  $\pi \int_{0}^{h} r^{2} dx$  $\mathbf{0}$ *rx h* 2 *dx*
	- (iv) (v) *r*  $\int_{r}$   $\left[ (R + \sqrt{r^2 - x^2})^2 - (R - \sqrt{r^2 - x^2})^2 \right] dx$  $\int_{b}^{b} \left( a \sqrt{1 - \frac{x^2}{b^2}} \right)$ *dx*
- **70. Teorema de Cavalieri** Demuestre que si dos sólidos tienen alturas iguales y todas las secciones planas paralelas a sus bases y a distancias iguales desde sus bases tienen áreas iguales, entonces los sólidos tienen el mismo volumen (vea la figura).

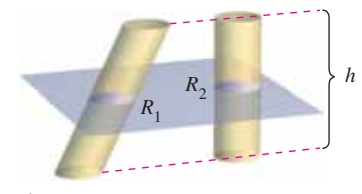

Área de  $R_1$  = área de  $R_2$ 

**71. Usar secciones transversales** Encuentre los volúmenes de los sólidos cuyas bases están acotadas por las gráficas de  $y = x + 1$  y  $y = x<sup>2</sup> - 1$ , con las secciones transversales indicadas tomadas perpendiculares al eje *x*.

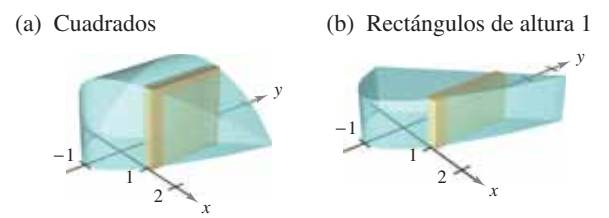

**72. Usar secciones transversales** Encuentre los volúmenes de los sólidos cuyas bases están delimitadas por el círculo  $x^{2} + y^{2} = 4$ , con las secciones transversales indicadas tomadas perpendiculares al eje *x*.

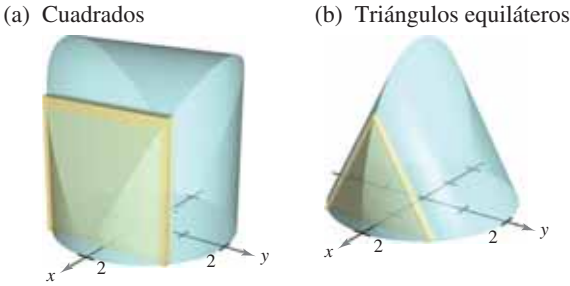

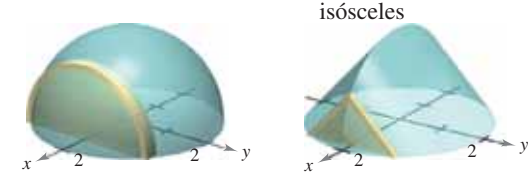

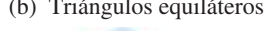

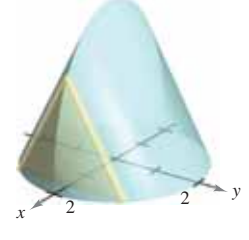

(c) Semicírculos (d) Triángulos rectángulos isósceles

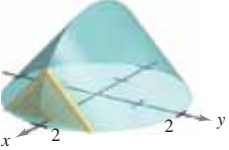

**73. Usar secciones transversales** Encuentre el volumen del sólido de intersección (el sólido común a ambos) de los dos cilindros circulares rectos de radio *r* cuyos ejes se producen en ángulo recto (vea la figura).

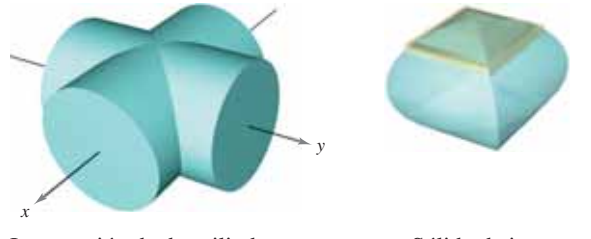

Intersección de dos cilindros Sólido de intersección

**PARA INFORMACIÓN ADICIONAL** Para más información sobre este problema, consulte el artículo "Estimating the Volumes of Solid Figures with Curved Surfaces", de Donald Cohen, en *Mathematics Teacher*. Para ver este artículo, visite *MathArticles.com*.

- **74. Usar secciones transversales** El sólido mostrado en la figura tiene secciones transversales limitadas por la gráfica de  $|x|^a + |y|^a = 1$ , donde  $1 \le a \le 2$ .
	- (a) Describa la sección transversal cuando *a* = 1 y *a* = 2.
	- (b) Describa un procedimiento para aproximar el volumen del sólido.

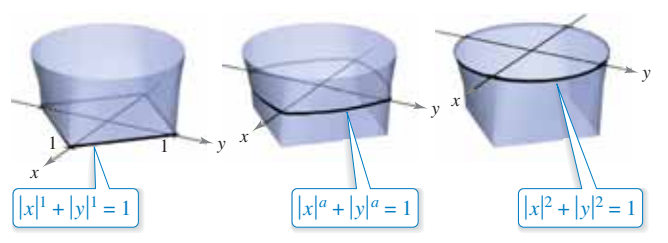

- **75. Volumen de una cuña** Dos planos cortan un cilindro circular recto para formar una cuña. Un plano es perpendicular al eje del cilindro y el segundo forma un ángulo de  $\theta$  grados con el primero (vea la figura).
	- (a) Calcule el volumen de la cuña si  $\theta = 45^{\circ}$ .
	- (b) Calcule el volumen de la cuña para un ángulo arbitrario θ. Suponiendo que el cilindro tiene longitud suficiente, ¿cómo determina el cambio de volumen de la cuña a medida que  $\theta$  aumenta desde 0° a 90°?

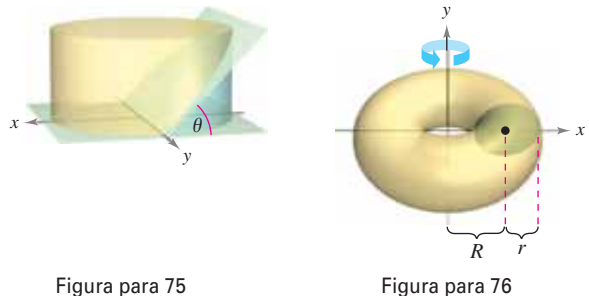

- **76. Volumen de un toro**
- (a) Demuestre que el volumen del toro mostrado en la figu-<br>ra está dado por la integral  $8 \pi R \int_0^r \sqrt{r^2 y^2} dy$ , donde  $R < r < 0$ .
	- (b) Determine el volumen del toro.

# **7.3 Volumen: método de las capas**

- **Encontrar el volumen de un sólido de revolución utilizando el método de las capas.**
- **Comparar los usos del método de los discos y el método de las capas.**

## **Método de las capas**

En esta sección estudiará un método alternativo para encontrar el volumen de un sólido de revolución. Este método se llama **método de las capas**, ya que utiliza capas cilíndricas. Una comparación de las ventajas de los métodos de los discos y las capas se da más adelante en esta sección.

Para empezar, considere un rectángulo representativo como se muestra en la figura 7.27, donde *w* es el ancho del rectángulo, *h* es la altura del rectángulo y *p* es la distancia entre el eje de revolución y el centro del rectángulo. Cuando este rectángulo se hace girar alrededor de su eje de revolución, se forma una capa cilíndrica (o tubo) de espesor *w*. Para encontrar el volumen de esta capa, considere dos cilindros. El radio del cilindro más grande corresponde al radio exterior de la capa, y el radio del cilindro más pequeño corresponde al radio interior de la capa. Debido a que *p* es el radio promedio de la capa, se sabe que el radio exterior es

$$
p + \frac{w}{2}
$$
 Radio exterior

y que el radio interior es

$$
p - \frac{w}{2}.
$$
 Radio interior

Por tanto, el volumen de la capa es

Volumen de la capa = (volumen del cilindro) - (volumen del agujero)

$$
= \pi \left(p + \frac{w}{2}\right)^2 h - \pi \left(p - \frac{w}{2}\right)^2 h
$$

$$
= 2\pi phw
$$

 $= 2\pi$ (radio promedio)(alto)(espesor).

Se puede utilizar esta fórmula para encontrar el volumen de un sólido de revolución. Por ejemplo, en la figura 7.28 se hace girar la región plana alrededor de una recta para formar el sólido indicado. Considere un rectángulo horizontal de ancho ∆*y*. A medida que la región plana gira alrededor de una recta paralela al eje *x*, el rectángulo genera una capa representativa cuyo volumen es

$$
\Delta V = 2\pi [p(y)h(y)] \Delta y.
$$

Se puede aproximar el volumen del sólido por *n* de estas capas de espesor ∆*y*, altura  $h(y_i)$  y radio medio  $p(y_i)$ .

Volumen del sólido 
$$
\approx \sum_{i=1}^{n} 2\pi [p(y_i)h(y_i)] \Delta y = 2\pi \sum_{i=1}^{n} [p(y_i)h(y_i)] \Delta y
$$

Esta aproximación parece mejorar a medida que  $\|\Delta\| \to 0$   $(n \to \infty)$ . Por lo tanto, el volumen del sólido es

Volumen del sólido = 
$$
\lim_{\|\Delta\| \to 0} 2\pi \sum_{i=1}^{n} [p(y_i)h(y_i)] \Delta y
$$

$$
= 2\pi \int_{c}^{d} [p(y)h(y)] dy.
$$

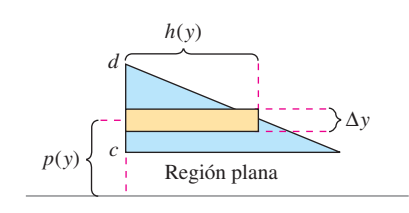

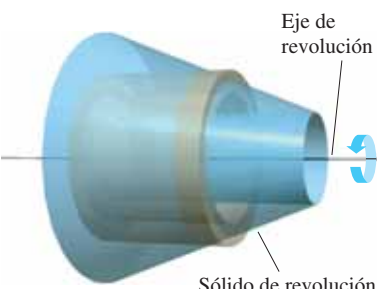

Sólido de revolución

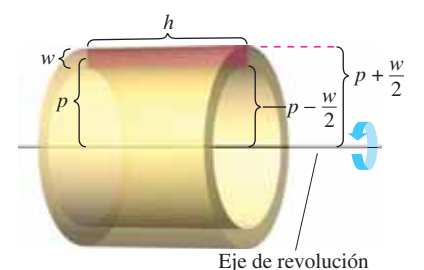

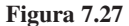

## **MÉTODO DE LAS CAPAS**

Para encontrar el volumen de un sólido de revolución con el método de las capas, utilice una de las siguientes fórmulas. (Vea la figura 7.29.)

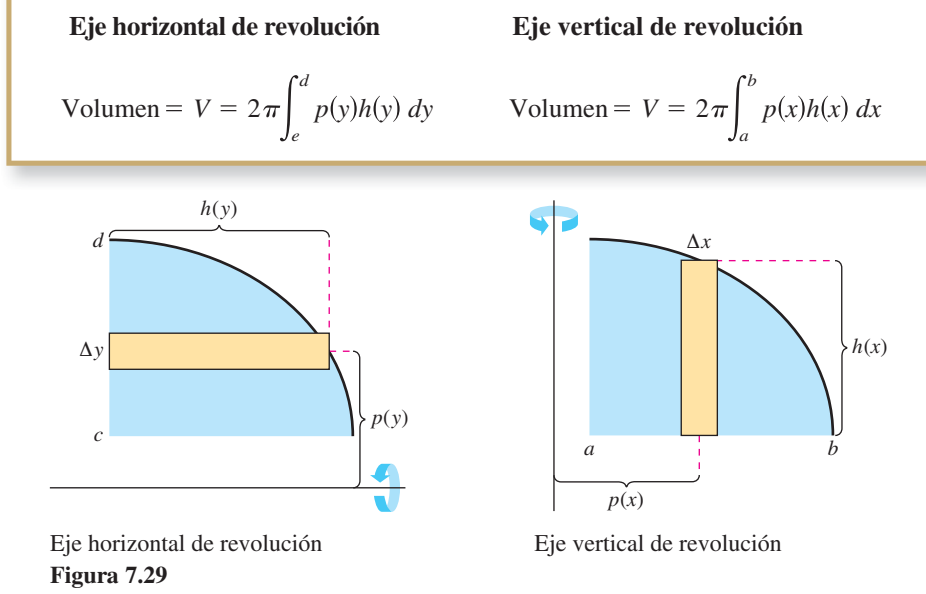

### **EJEMPLO 1 Usar el método de las capas para determinar un volumen**

Encuentre el volumen del sólido de revolución formado al girar la región acotada por la gráfica de

$$
y = x - x^3
$$

 $y$  el eje  $x (0 \le x \le 1)$  respecto al eje  $y$ .

**Solución** Debido a que el eje de revolución es vertical, utilice un rectángulo representativo vertical, como se muestra en la figura 7.30. El ancho ∆*x* indica que *x* es la variable de integración. La distancia desde el centro del rectángulo al eje de revolución es *p*(*x*) = *x*, y la altura del rectángulo es

$$
h(x) = x - x^3.
$$

Debido a los rangos *x* de 0 a 1, se aplica el método de las capas para encontrar el volumen del sólido.

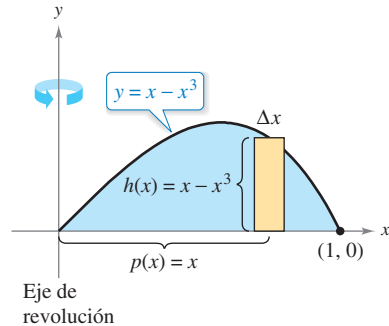

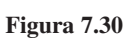

$$
V = 2\pi \int_{a}^{b} p(x)h(x) dx
$$
  
=  $2\pi \int_{0}^{1} x(x - x^{3}) dx$   
=  $2\pi \int_{0}^{1} (-x^{4} + x^{2}) dx$   
=  $2\pi \left[ -\frac{x^{5}}{5} + \frac{x^{3}}{3} \right]_{0}^{1}$   
=  $2\pi \left( -\frac{1}{5} + \frac{1}{3} \right)$   
=  $\frac{4\pi}{15}$ 

Simplifique.

Integre.

## **EJEMPLO 2 Usar el método de las capas para determinar un volumen**

Encuentre el volumen del sólido de revolución formado al girar la región acotada por la gráfica de

$$
x = e^{-y^2}
$$

y el eje  $x (0 \le y \le 1)$  respecto al eje *x*.

**Solución** Debido a que el eje de revolución es horizontal, utilice un rectángulo representativo horizontal, como se muestra en la figura 7.31. El ancho Δ*y* indica que *y* es la variable de integración. La distancia desde el centro del rectángulo al eje de revolución es  $p(y) = y$ , y la altura del rectángulo es  $h(y) = e^{-y^2}$ . Debido a que y va de 0 a 1, el volumen del sólido es

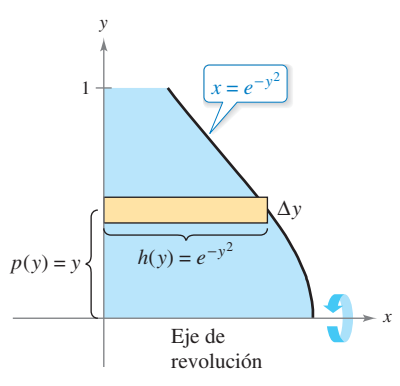

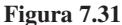

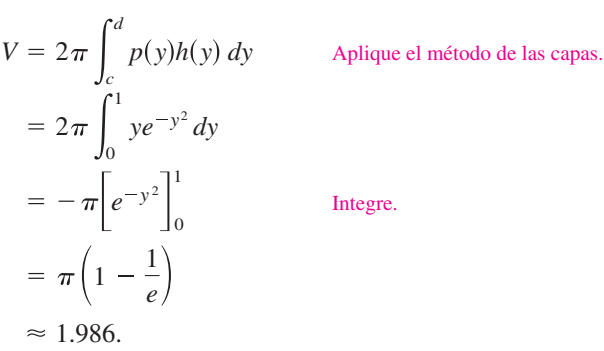

**Exploración** 

Para ver la ventaja de utilizar el método de las capas en el ejemplo 2, resuelva la ecuación  $x = e^{-y^2}$  para y.

 $y = \begin{cases} 1, \\ 1, \end{cases}$ ln *x*,  $0 \leq x \leq 1/e$  $1/e < x \leq 1$ 

Luego, utilice esta ecuación para encontrar el volumen mediante el método de los discos.

## **Comparación del método de los discos y el método de las capas**

Los métodos de los discos y las capas se pueden diferenciar de la siguiente manera. Para el método de los discos, el rectángulo representativo es siempre perpendicular al eje de revolución, mientras que para el método de las capas, el rectángulo representativo está siempre paralelo al eje de revolución, como se muestra en la figura 7.32.

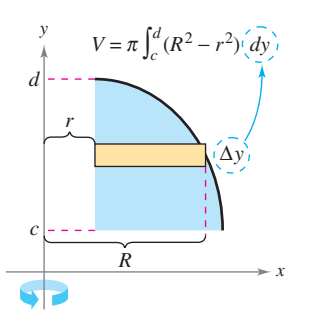

Eje de revolución vertical

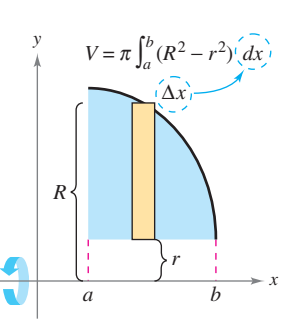

Eje de revolución horizontal

Método de los discos: el rectángulo representativo es perpendicular al eje de revolución.

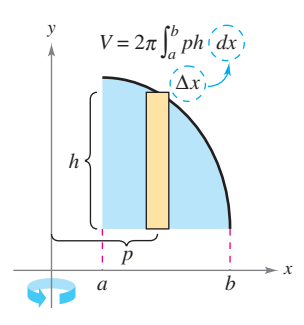

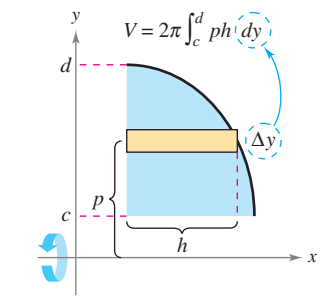

Eje de revolución vertical

Eje de revolución horizontal

Método de las capas: el rectángulo representativo es paralelo al eje de revolución.

A veces es más cómodo usar un método que otro. El siguiente ejemplo ilustra un caso en el que el método de las capas es preferible.

## **EJEMPLO 3 Preferible el método de las capas**

 $\cdots$  > Consulte LarsonCalculus.com para una versión interactiva de este tipo de ejemplo.

Encuentre el volumen del sólido de revolución formado al girar la región acotada por la gráfica de

$$
y = x^2 + 1
$$
,  $y = 0$ ,  $x = 0$   $y$   $x = 1$ 

respecto al eje *y*.

**Solución** En el ejemplo 4 de la sección 7.2, vio que el método de la arandela requiere dos integrales para determinar el volumen de este sólido. Vea la figura 7.33(a).

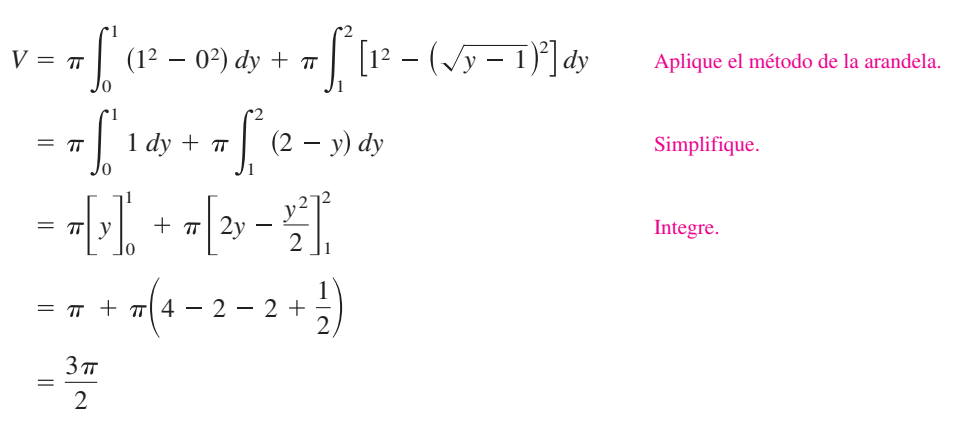

En la figura 7.33(b) se puede ver que el método de las capas requiere sólo una integral para encontrar el volumen.

#### Aplique el método de las capas. Integre. 3 2  $2\pi\left(\frac{3}{4}\right)$  $2\pi\left[\frac{x^4}{4}\right]$ *x*2 2 1  $\mathbf{0}$ 2 1 0  $x(x^2 + 1) dx$  $V = 2$ *b a p x h x dx*

Considere el sólido formado mediante la revolución de la región en el ejemplo 3 respecto a la línea vertical  $x = 1$ . *i*.El sólido de revolución resultante tiene un volumen mayor o menor que el sólido en el ejemplo 3? Sin integrar, se puede razonar que el sólido resultante tendría un volumen menor porque "más" de la región girada estaría más cerca del eje de revolución. Para confirmar esto, intente resolver la integral

$$
V = 2\pi \int_0^1 (1 - x)(x^2 + 1) dx
$$

que da el volumen del sólido.

**PARA INFORMACIÓN ADICIONAL** Para obtener más información sobre los métodos de disco y de las capas, consulte el artículo "The Disk and Shell Method", por Charles A. Cable, en *The American Mathematical Monthly*. Para ver este artículo, visite *MathArticles.com*.

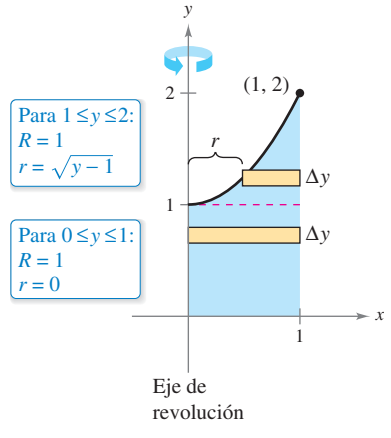

**(a)** Método de los discos

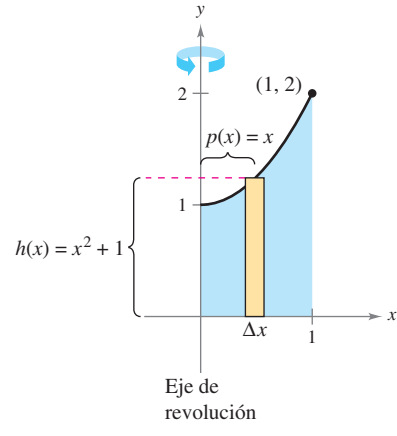

**(b)** Método de las capas **Figura 7.33**

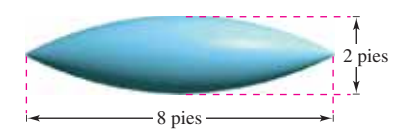

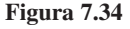

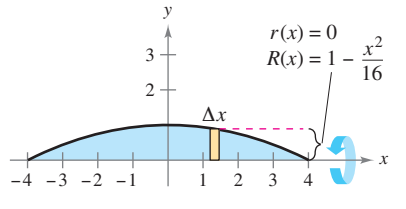

Método de los discos. **Figura 7.35**

## **EJEMPLO 4 Volumen de un flotador**

Un flotador debe ser hecho en la forma mostrada en la figura 7.34. El flotador está diseñado al rotar la gráfica de

$$
y = 1 - \frac{x^2}{16}, \quad -4 \le x \le 4
$$

alrededor del eje *x*, donde *x* y *y* se miden en pies. Encuentre el volumen del flotador.

**Solución** Consulte la figura 7.35 y utilice el método de los discos como se muestra.

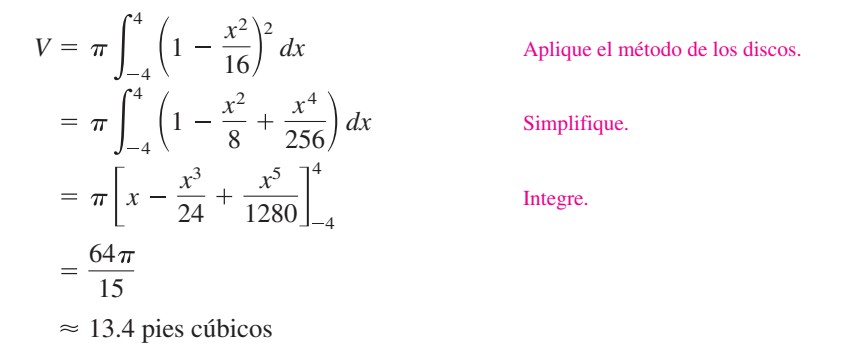

Para utilizar el método de las capas en el ejemplo 4, tendría que resolver en los términos de la ecuación

$$
y = 1 - \frac{x^2}{16}
$$

15

y luego evaluar una integral que requiere una sustitución de *u*.

A veces es muy difícil (o incluso imposible) de resolver. En estos casos, debe utilizar un rectángulo vertical (de ancho ∆*x*), así *x* es la variable de integración. La posición (horizontal o vertical) del eje de revolución determina entonces el método a utilizar. Esto se muestra en el ejemplo 5.

## **EJEMPLO 5 Necesidad del método de las capas**

Encuentre el volumen del sólido formado al girar la región acotada por las gráficas de  $y = x^3 + x + 1$ ,  $y = 1$  y  $x = 1$  respecto a la recta  $x = 2$  como se muestra en la figura 7.36.

**Solución** En la ecuación  $y = x^3 + x + 1$ , no puede resolver fácilmente para *x* en términos de *y*. (Vea el análisis al final de la sección 3.8.) Por lo tanto, la variable de integración debe ser *x*, y debe elegir un rectángulo representativo vertical. Debido a que el rectángulo es paralelo al eje de revolución, utilice el método de las capas.

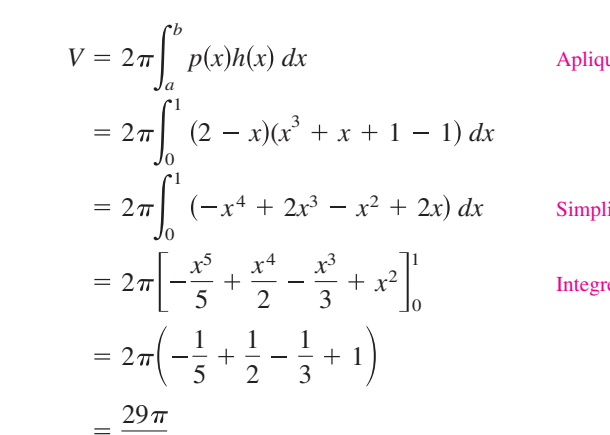

Aplique el método de las capas.

**Simplifique** 

Integre.

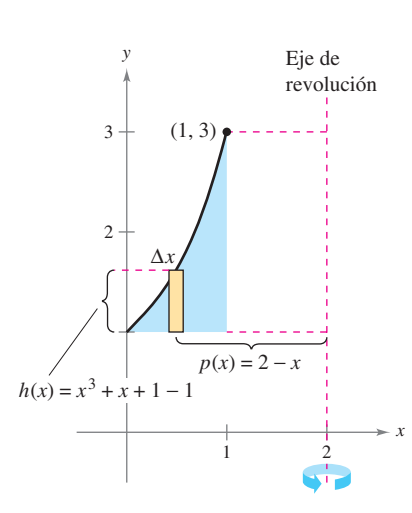

**Figura 7.36**

**7.3 Ejercicios Consulte CalcChat.com para un tutorial de ayuda y soluciones trabajadas de los ejercicios con numeración impar.**

**Encontrar el volumen de un sólido En los ejercicios 1 a**  14, utilice el método de las capas para configurar y calcular la **integral que da el volumen del sólido generado al girar la región plana respecto al eje** *y***.** 

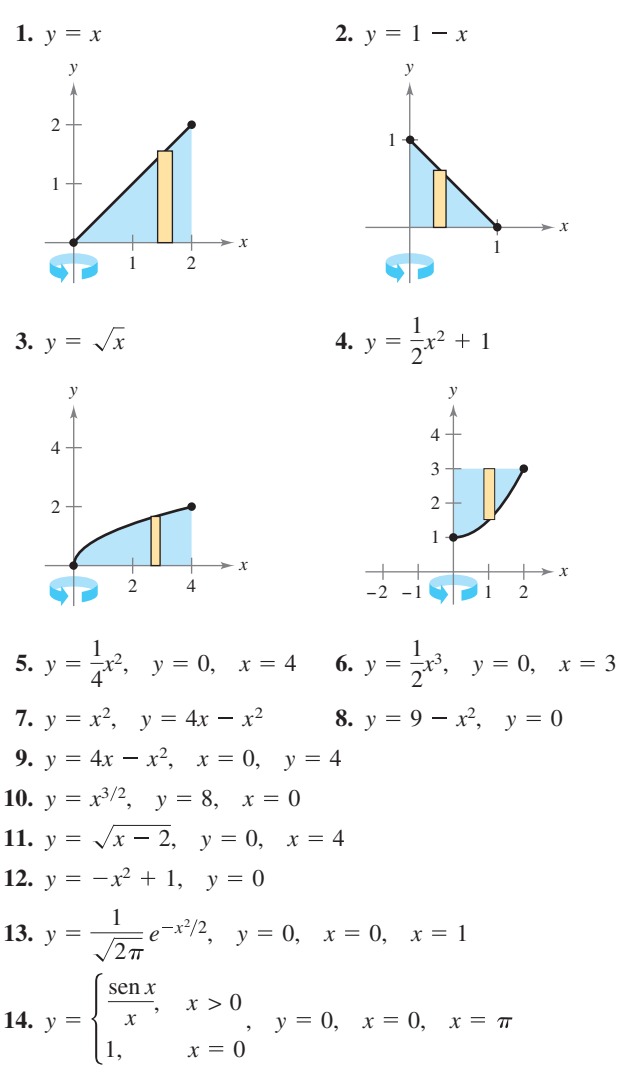

**Encontrar el volumen de un sólido En los ejercicios 15 a**  22, utilice el método de las capas para configurar y calcular la **integral que da el volumen del sólido generado al girar la región plana respecto al eje** *x***.** 

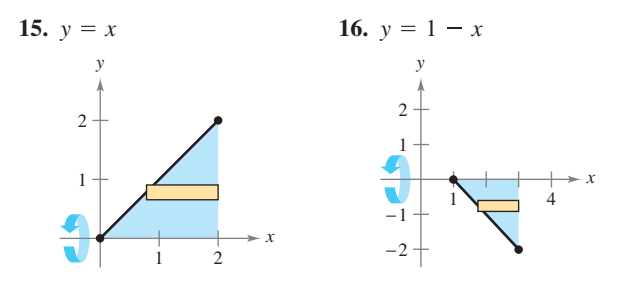

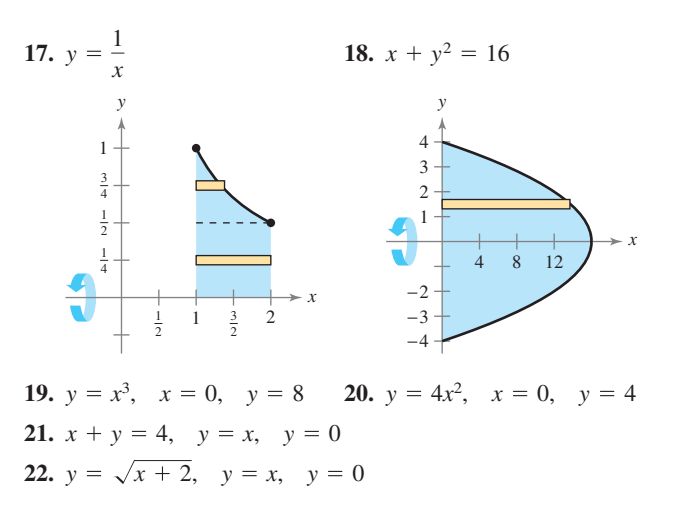

**Encontrar el volumen de un sólido En los ejercicios 23 a 26, utilice el método de las capas para encontrar el volumen del sólido generado al girar la región plana sobre la recta dada.** 

**23.**  $y = 2x - x^2$ ,  $y = 0$ , respecto a la recta  $x = 4$ **24.**  $y = \sqrt{x}$ ,  $y = 0$ ,  $x = 4$ , respecto a la recta  $x = t$ **25.**  $y = x^2$ ,  $y = 4x - x^2$ , respecto a la recta  $x = 4$ **26.**  $y = \frac{1}{3}x^3$ ,  $y = 6x - x^2$ , respecto a la recta  $x = 3$ 

**Elegir un método En los ejercicios 27 y 28, debe decidir si es más conveniente utilizar el método de los discos o el método de las capas para encontrar el volumen del sólido de revolución. Explique su razonamiento. (No calcule el volumen.)** 

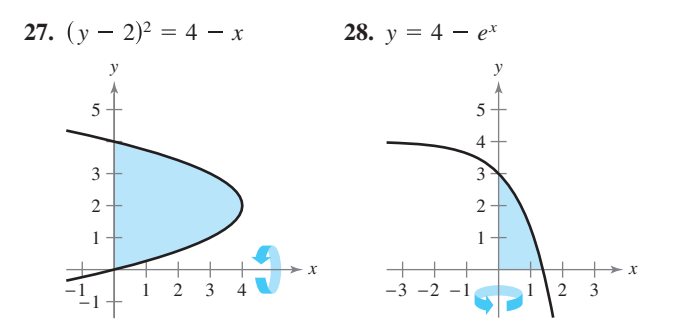

**Elegir un método En los ejercicios 29 a 32, utilice el método de los discos o el método de las capas para encontrar los volúmenes de los sólidos generados al girar la región acotada por las gráfi cas de las ecuaciones respecto a las rectas dadas.** 

**29.** 
$$
y = x^3
$$
,  $y = 0$ ,  $x = 2$   
\n(a) el eje x (b) el eje y (c) la recta  $x = 4$   
\n**30.**  $y = \frac{10}{x^2}$ ,  $y = 0$ ,  $x = 1$ ,  $x = 5$   
\n(a) el eje x (b) el eje y (c) la recta  $y = 10$ 

**31.** 
$$
x^{1/2} + y^{1/2} = a^{1/2}, x = 0, y = 0
$$
  
\n(a) el eje x (b) el eje y (c) la recta x = a  
\n**32.**  $x^{2/3} + y^{2/3} = a^{2/3}, a > 0$  (hipocicloide)  
\n(a) el eje x (b) el eje y

**Encontrar el volumen de un sólido En los ejercicios 33**  a 36, (a) utilice una herramienta de graficación para trazar la región plana acotada por las gráficas de las ecuaciones, y **(b) use las capacidades de integración de la herramienta de grafi cación para aproximar el volumen del sólido generado al girar la región alrededor del eje** *y***.** 

33. 
$$
x^{4/3} + y^{4/3} = 1
$$
,  $x = 0$ ,  $y = 0$ , primer cuadrante  
34.  $y = \sqrt{1 - x^3}$ ,  $y = 0$ ,  $x = 0$   
35.  $y = \sqrt[3]{(x - 2)^2(x - 6)^2}$ ,  $y = 0$ ,  $x = 2$ ,  $x = 6$   
36.  $y = \frac{2}{1 + e^{1/x}}$ ,  $y = 0$ ,  $x = 1$ ,  $x = 3$ 

### **DESARROLLO DE CONCEPTOS**

- **37. Rectángulos representativos** Considere un sólido que se genera al hacer girar una región plana respecto al eje *y*. Describa la posición de un rectángulo representativo cuando se usa (a) el método de las capas y (b) el método de los discos para encontrar el volumen del sólido.
- **38. Describir capas cilíndricas** Considere la región plana acotada por las gráficas de

$$
y = k
$$
,  $y = 0$ ,  $x = 0$  y  $x = b$ 

 donde *k* > 0 y *b* > 0. ¿Cuáles son las alturas y los radios de los cilindros generados cuando se gira esta región respecto a (a) el eje *x* y (b) el eje *y*?

**Comparar integrales En los ejercicios 39 y 40, dé un argumento geométrico que explique por qué las integrales tienen valores iguales.** 

**39.** 
$$
\pi \int_{1}^{5} (x - 1) dx = 2\pi \int_{0}^{2} y[5 - (y^{2} + 1)] dy
$$
  
**40.**  $\pi \int_{0}^{2} [16 - (2y)^{2}] dy = 2\pi \int_{0}^{4} x(\frac{x}{2}) dx$ 

**41. Comparar volúmenes** La región en la figura se gira alrededor de los ejes y la recta dados. Ordene los volúmenes de los sólidos resultantes de menor a mayor. Explique su razonamiento.

(a) Del eje 
$$
x
$$
 (b) Del eje  $y$  (c)  $x = 4$ 

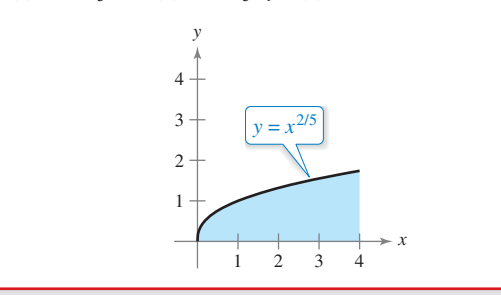

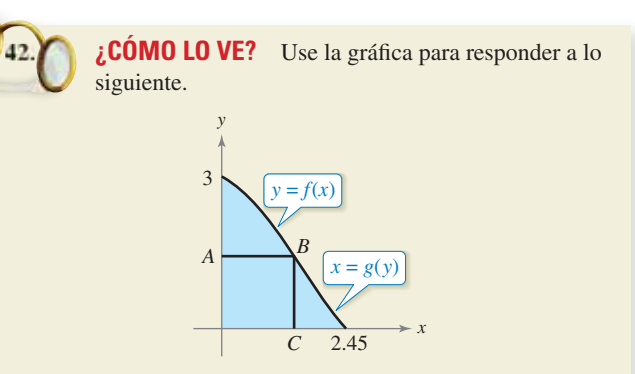

- (a) Describa la figura generada por la rotación del segmento *AB* respecto al eje *y*.
- (b) Describa la figura generada por la rotación del segmento *BC* respecto al eje *y*.
- (c) Suponga que la curva en la figura puede ser descrita como *y* = *f*(*x*) o *x* = *g*(*x*). Al girar la región acotada por la curva,  $y = 0$  y  $x = 0$  respecto al eje y se genera un sólido. Determine las integrales para encontrar el volumen de este sólido utilizando el método de los discos y el método de las capas. (No integre.)

**Analizar una integral En los ejercicios 43 a 46, la integral**  representa el volumen de un sólido de revolución. Identifique **(a) la región plana que se gira y (b) el eje de revolución.** 

**43.** 
$$
2\pi \int_0^2 x^3 dx
$$
  
\n**44.**  $2\pi \int_0^1 y - y^{3/2} dy$   
\n**45.**  $2\pi \int_0^6 (y + 2) \sqrt{6 - y} dy$   
\n**46.**  $2\pi \int_0^1 (4 - x) e^x dx$ 

- **47. Pieza de máquina** Se genera un sólido al girar la región acotada por  $y = \frac{1}{2}x^2$  y  $y = 2$  respecto al eje *y*. Un agujero, centrado a lo largo del eje de revolución, es perforado a través de este sólido de manera que se elimina una cuarta parte del volumen. Encuentre el diámetro del agujero.
- **48. Pieza de máquina** Se genera un sólido al girar la región acotada por  $y = \sqrt{9 - x^2} y$  *y* = 0 respecto al eje *y*. Un agujero, centrado a lo largo del eje de revolución, es perforado a través de este sólido de manera que se elimina un tercio del volumen. Encuentre el diámetro del agujero.
- **49. Volumen de un toro** Un toro se forma al girar la región acotada por el círculo  $x^2 + y^2 = 1$  respecto a la recta  $x = 2$ (vea la figura). Calcule el volumen de este sólido "en forma de rosquilla". (*Sugerencia*: La integral  $\int_{-1}^{1} \sqrt{1 - x^2} dx$  representa el área de un semicírculo.)

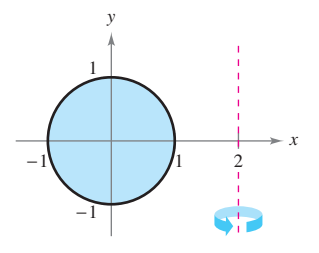

#### **464 Capítulo 7** Aplicaciones de la integral

- **50. Volumen de un toro** Repita el ejercicio 49 para un toro formado por el giro de la región acotada por el círculo  $x^2 + y^2$  $r = r^2$  respecto a la recta  $x = R$ , donde  $r < R$
- **51. Hallar el volumen de sólidos** 
	- (a) Utilice la derivación para verificar que

$$
\int x \operatorname{sen} x \, dx = \operatorname{sen} x - x \cos x + C.
$$

 (b) Utilice el resultado del inciso (a) para encontrar el volumen del sólido generado al girar cada región plana respecto al eje *y*.

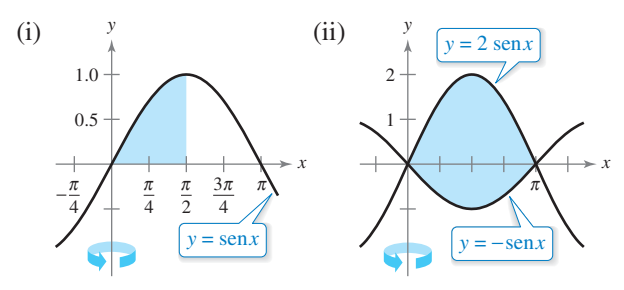

**52. Hallar el volumen de sólidos**

 $\mathcal{L}$ 

(a) Utilice la derivación para verificar que

$$
\int x \cos x \, dx = \cos x + x \sin x + C.
$$

 (b) Utilice el resultado del inciso (a) para encontrar el volumen del sólido generado al girar cada región plana respecto al eje *y*. (*Sugerencia*: Comience por la aproximación de los puntos de intersección.)

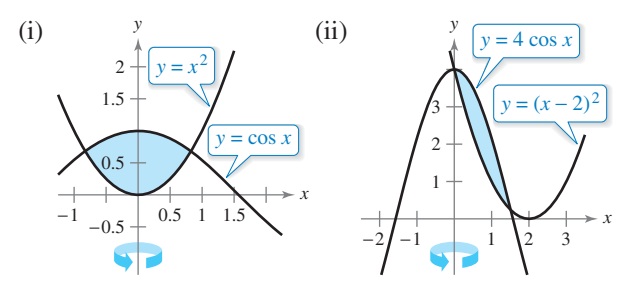

**53. Volumen de un segmento de esfera** Sea una esfera de radio *r* que es cortada por un plano, formando de este modo un segmento de altura *h*. Demuestre que el volumen de este segmento es

$$
\frac{1}{3}\pi h^2(3r-h).
$$

**54. Volumen de un elipsoide** Considere la región plana acotada por la gráfica de

$$
\left(\frac{x}{a}\right)^2 + \left(\frac{y}{b}\right)^2 = 1
$$

donde  $a > 0$  y  $b > 0$ . Demuestre que el volumen del elipsoide formado cuando esta región gira respecto al eje *y* es

$$
\frac{4}{3}\pi a^2b.
$$

 ¿Cuál es el volumen cuando se hace girar la región alrededor del eje *x*?

**55. Exploración** Considere la región acotada por las gráficas de  $y = ax^n$ ,  $y = ab^n$   $y x = 0$  (vea la figura).

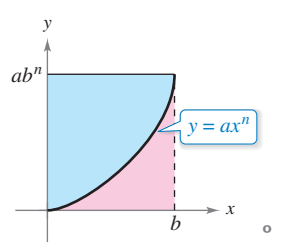

- (a) Determine la razón  $R_1(n)$  del área de la región al área del rectángulo circunscrito.
- (b) Encuentre  $\lim_{n\to\infty} R_1(n)$  y compare el resultado con el área del rectángulo circunscrito.
	- (c) Determine el volumen del sólido de revolución formado al girar la región alrededor del eje. Encuentre la razón  $R_2(n)$ de este volumen al volumen del cilindro circular recto circunscrito.
- (d) Encuentre  $\lim_{n\to\infty} R_2(n)$  y compare el resultado con el volumen del cilindro circunscrito.
	- (e) Utilice los resultados de los incisos (b) y (d) para hacer una conjetura acerca de la forma de la gráfica de  $y = ax^n$  (0  $\le x \le b$ ) cuando  $n \rightarrow \infty$ .
- **56. Piénselo** Relacione cada integral con el sólido cuyo volumen representa, y proporcione las dimensiones de cada sólido.
	- (a) Cono circular recto (b) Toro (c) Esfera
	- (d) Cilindro circular recto (e) Elipsoide

(i) 
$$
2\pi \int_0^r hx \, dx
$$
  
\n(ii)  $2\pi \int_0^r hx \left(1 - \frac{x}{r}\right) dx$   
\n(iii)  $2\pi \int_0^r 2x\sqrt{r^2 - x^2} \, dx$   
\n(iv)  $2\pi \int_0^b 2ax \sqrt{1 - \frac{x^2}{b^2}} \, dx$   
\n(v)  $2\pi \int_{-r}^r (R - x)(2\sqrt{r^2 - x^2}) \, dx$ 

**57. Volumen de un cobertizo de almacenamiento** Un cobertizo de almacenamiento tiene una base circular de diámetro 80 pies. Comenzando en el centro, la altura interior se mide cada 10 pies y se registra en la tabla (vea la figura).

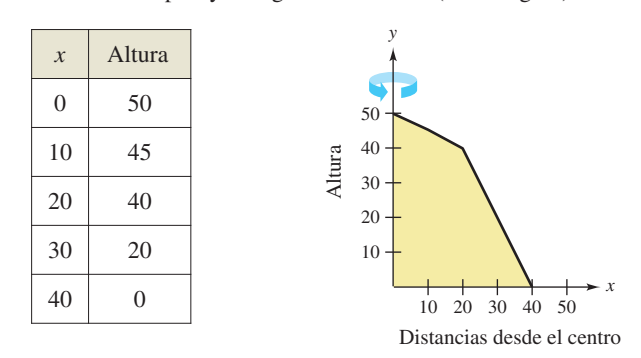

- (a) Use la regla de Simpson para aproximar el volumen del cobertizo.
- (b) Tenga en cuenta que la línea del techo se compone de dos segmentos de recta. Encuentre las ecuaciones de los segmentos de recta y utilice la integración para encontrar el volumen del cobertizo.

**58. Modelar datos** Un estanque es aproximadamente circular, con un diámetro de 400 metros. Comenzando en el centro, la profundidad del agua se mide cada 25 pies y se registra en la tabla (ver figura).

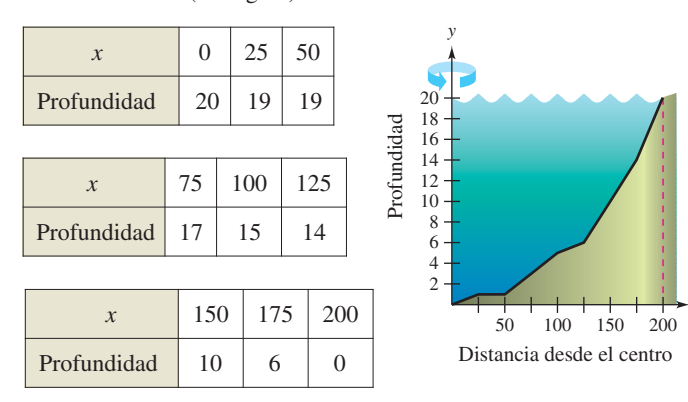

- (a) Use la regla de Simpson para aproximar el volumen de agua en el estanque.
- (b) Utilice la capacidad de regresión de una herramienta de graficación para encontrar un modelo cuadrático para las profundidades registradas en la tabla. Utilice la herramienta de graficación para trazar las profundidades y graficar el modelo.
- (c) Utilice las capacidades de integración de una herramienta de graficación y el modelo en el inciso (b) para aproximar el volumen de agua en el estanque.
- (d) Use el resultado del inciso (c) para aproximar el número de galones de agua en el estanque. (*Sugerencia*: 1 pie cúbico de agua es de aproximadamente 7.48 galones.)
- **59. Volúmenes iguales** Sean  $V_1$  y  $V_2$  los volúmenes de los sólidos que resultan cuando la región plana acotada por *y* = 1/*x*,  $y = 0, x = \frac{1}{4}y$   $x = c$  (donde  $c > \frac{1}{4}$ ) es girado alrededor del eje *x* y el eje *y*, respectivamente. Encuentre el valor de *c* para los que  $V_1 = V_2$ .
- **60. Volumen de un segmento de un paraboloide** La región acotada por  $y = r^2 - x^2$ ,  $y = 0$  y  $x = 0$  se hace girar alrededor del eje *y* para formar un paraboloide. Un agujero, centrado a lo largo del eje de revolución, es perforado a través de este sólido. El agujero tiene un radio de *k*, 0 < *k* < *r*. Encuentre el volumen del anillo resultante (a) mediante la integración respecto a *x*, y (b) mediante la integración respecto a *y*.
- **61. Hallar volúmenes de cuerpos sólidos** Considere la gráfica de  $y^2 = x(4 - x)^2$  (vea la figura). Encuentre los volúmenes de los sólidos que se generan cuando el bucle de esta gráfi ca se gira respecto a (a) el eje *x*, (b) el eje *y* y (c) la recta  $x = 4$ .

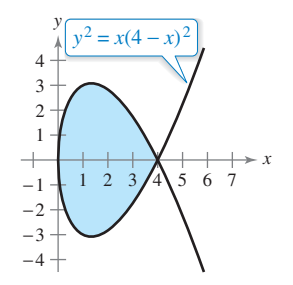

## **PROYECTO DE TRABAJO**

#### **Saturno**

*x*

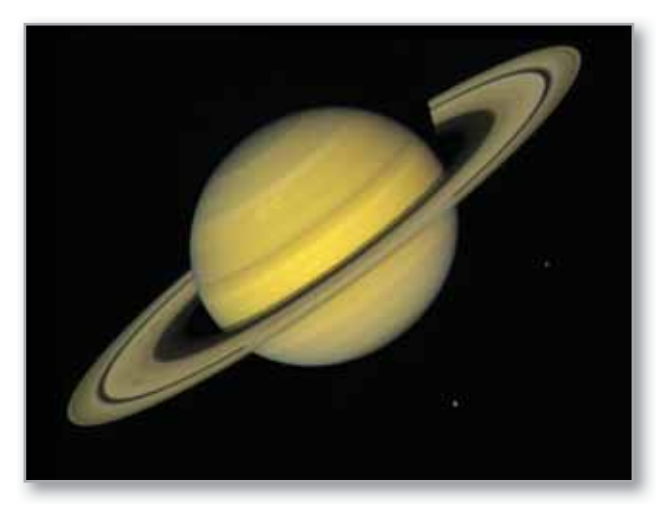

**El achatamiento de Saturno** Saturno es el más achatado de los planetas de nuestro sistema solar. Su radio ecuatorial mide 60,268 kilómetros y su radio polar mide 54,364 kilómetros. La fotografía mejorada a color de Saturno fue tomada por el Voyager 1. En la fotografía, el achatamiento de Saturno es claramente visible.

- (a) Encuentre la razón de los volúmenes de la esfera y el elipsoide achatado mostrados a continuación.
- (b) Si un planeta era esférico y tenía el mismo volumen que Saturno, ¿cuál sería su radio?

Modelo computarizado de "Saturno esférico", cuyo radio ecuatorial es igual a su radio polar. La ecuación de la sección transversal que pasa por el polo es

 $x^2 + y^2 = 60,268^2$ .

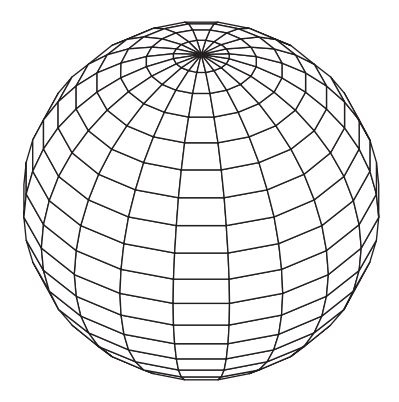

Modelo computarizado de "Saturno achatado", cuyo radio ecuatorial es mayor que su radio polar. La ecuación de la sección transversal que pasa por el polo es

$$
\frac{x^2}{60,268^2} + \frac{y^2}{54,364^2} = 1.
$$

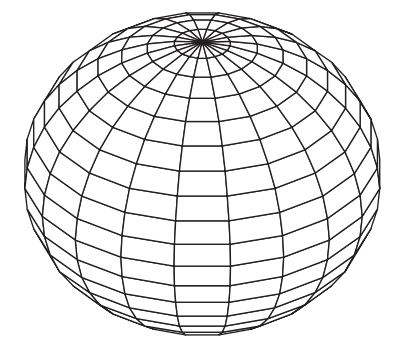

NASA

# **7.4 Longitud de arco y superficies de revolución**

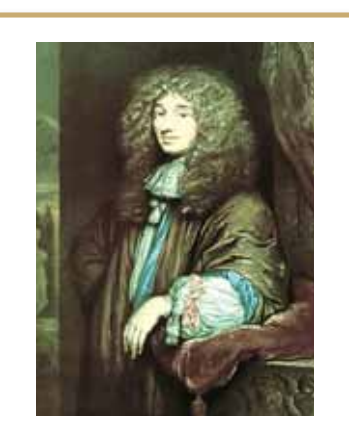

### **CHRISTIAN HUYGENS (1629**−**1695)**

El matemático holandés Christian Huygens, quien inventó el reloj de péndulo, y James Gregory (1638−1675), un matemático escocés, hicieron contribuciones tempranas al problema de encontrar la longitud de una curva rectificable

Consulte LarsonCalculus.com para leer más de esta biografía.

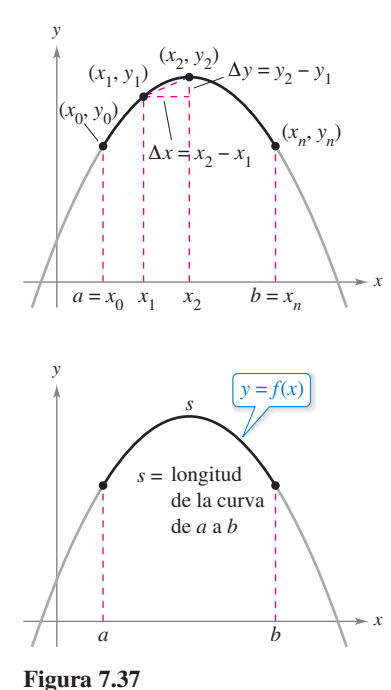

- **Encuentre la longitud de arco de una curva suave.**
- **Encuentre el área de una superficie de revolución.**

## **Longitud de arco**

En esta sección se utilizan integrales definidas para encontrar las longitudes de arco de las curvas y las áreas de superficies de revolución. En cualquier caso, un arco (un segmento de una curva) se aproxima por segmentos de recta cuyas longitudes vienen dadas por la fórmula de la distancia

$$
d = \sqrt{(x_2 - x_1)^2 + (y_2 - y_1)^2}.
$$

Una curva **rectificable** es aquella que tiene una longitud de arco finita. Verá que una condición suficiente para que la gráfica de una función sea rectificable entre  $(a, f(a))$  y  $(b, f(b))$  es que  $f'$  sea continua en [a, b]. Tal función es **continuamente diferenciable** en  $[a, b]$  y su gráfica en el intervalo  $[a, b]$  es una **curva suave**.

Considere una función  $y = f(x)$  que es continuamente diferenciable en el intervalo [a, b]. Puede aproximar la gráfica de *f* por *n* segmentos de recta cuyos puntos finales son determinados por la partición

 $a = x_0 < x_1 < x_2 < \cdots < x_n = b$ 

como se muestra en la figura 7.37. Al hacer que  $\Delta x_i = x_i - x_{i-1}$  y  $\Delta y_i = y_i - y_{i-1}$ , se puede aproximar la longitud del gráfico por

$$
s \approx \sum_{i=1}^{n} \sqrt{(x_i - x_{i-1})^2 + (y_i - y_{i-1})^2}
$$
  
= 
$$
\sum_{i=1}^{n} \sqrt{(\Delta x_i)^2 + (\Delta y_i)^2}
$$
  
= 
$$
\sum_{i=1}^{n} \sqrt{(\Delta x_i)^2 + (\frac{\Delta y_i}{\Delta x_i})^2 (\Delta x_i)^2}
$$
  
= 
$$
\sum_{i=1}^{n} \sqrt{1 + (\frac{\Delta y_i}{\Delta x_i})^2 (\Delta x_i)}
$$
.

Esta aproximación parece mejorar cuando  $\|\Delta\| \to 0$   $(n \to \infty)$ . Así, la longitud de la gráfica es

$$
s = \lim_{\|\Delta\| \to 0} \sum_{i=1}^n \sqrt{1 + \left(\frac{\Delta y_i}{\Delta x_i}\right)^2} \left(\Delta x_i\right).
$$

Debido a que *f* ′(*x*) existe para cada *x* en (*xi*−1, *xi* ) el teorema del valor medio garantiza la existencia de *ci* en (*xi*−1, *xi* ) tal que

$$
f(x_i) - f(x_{i-1}) = f'(c_i)(x_i - x_{i-1})
$$
  

$$
\frac{f(x_i) - f(x_{i-1})}{x_i - x_{i-1}} = f'(c_i)
$$
  

$$
\frac{\Delta y_i}{\Delta x_i} = f'(c_i).
$$

Debido a que  $f'$  es continua en [a, b] se deduce que  $\sqrt{1 + [f'(x)]^2}$  también es continua (y por lo tanto integrable) en [*a*, *b*] lo que implica que

$$
s = \lim_{\|\Delta\| \to 0} \sum_{i=1}^{n} \sqrt{1 + [f'(c_i)]^2} (\Delta x_i)
$$
  
= 
$$
\int_{a}^{b} \sqrt{1 + [f'(x)]^2} dx
$$

donde *s* se denomina **longitud de arco** de *f* entre *a* y *b*.

Bettmann/Corbis

#### **Defi nición de longitud del arco**

Sea la función  $y = f(x)$  que representa una curva suave en el intervalo [a, b]. La **longitud de arco** de *f* entre *a* y *b* es

$$
s = \int_a^b \sqrt{1 + [f'(x)]^2} \, dx.
$$

Del mismo modo, para una curva suave  $x = g(y)$ , la **longitud de arco** de *g* entre *c* y *d* es

$$
s = \int_c^d \sqrt{1 + [g'(y)]^2} dy.
$$

**PARA INFORMACIÓN ADICIONAL** Para ver cómo se puede utilizar la longitud de arco para definir las funciones trigonométricas, consulte el artículo "Trigonometry Requires Calculus, Not Vice Versa", de Yves Nievergelt, en *UMAP Modules*.

Debido a que la definición de longitud del arco es aplicable a una función lineal, se puede comprobar que esta nueva definición concuerda con la fórmula estándar de la distancia para la longitud de un segmento de recta. Esto se demuestra en el ejemplo 1.

## **EJEMPLO 1 Longitud de un segmento de recta**

Encuentre la longitud del arco de  $(x_1, y_1)$  a  $(x_2, y_2)$  en la gráfica de

$$
f(x) = mx + b
$$

como se muestra en la figura 7.38.

**Solución** Como

$$
m = f'(x) = \frac{y_2 - y_1}{x_2 - x_1}
$$

se deduce que

*x*

$$
s = \int_{x_1}^{x_2} \sqrt{1 + [f'(x)]^2} dx
$$
  
\n
$$
= \int_{x_1}^{x_2} \sqrt{1 + \left(\frac{y_2 - y_1}{x_2 - x_1}\right)^2} dx
$$
  
\n
$$
= \sqrt{\frac{(x_2 - x_1)^2 + (y_2 - y_1)^2}{(x_2 - x_1)^2}} dx
$$
  
\n
$$
= \sqrt{\frac{(x_2 - x_1)^2 + (y_2 - y_1)^2}{(x_2 - x_1)^2}} (x) \Big|_{x_1}^{x_2}
$$
  
\nIntegree y simplifyque.  
\n
$$
= \sqrt{\frac{(x_2 - x_1)^2 + (y_2 - y_1)^2}{(x_2 - x_1)^2}} (x_2 - x_1)
$$
  
\n
$$
= \sqrt{(x_2 - x_1)^2 + (y_2 - y_1)^2}
$$

que es la fórmula para la distancia entre dos puntos en el plano.

**TECNOLOGÍA** Las integrales definidas que representan la longitud de arco a menudo son muy difíciles de evaluar. En esta sección se presentan algunos ejemplos. En el siguiente capítulo, con técnicas de integración más avanzadas, podrá enfrentar problemas más difíciles de longitud de arco. Mientras tanto, recuerde que siempre puede utilizar un programa de integración numérica para aproximar una longitud de arco. Por ejemplo, utilice la función de integración numérica de una he-

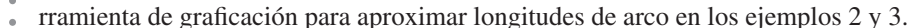

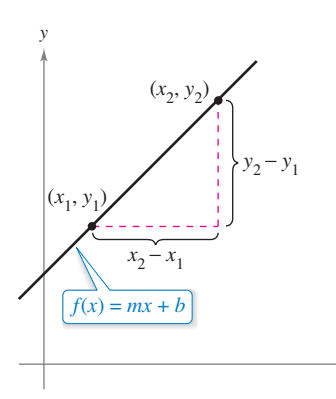

La fórmula para la longitud de arco de la gráfica  $(x_1, y_1)$  a  $(x_2, y_2)$  es la misma que la fórmula estándar de la distancia. **Figura 7.38**

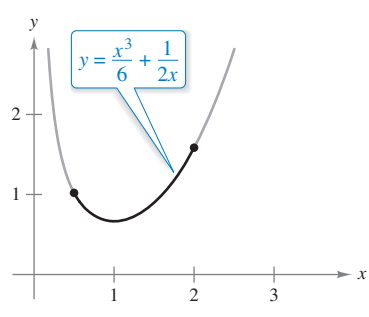

Longitud del arco de la gráfica de *y* en  $\frac{1}{2}$ , 2].

**Figura 7.39**

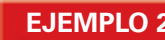

### **EJEMPLO 2 Encontrar la longitud de arco**

Determine la longitud de arco de la gráfica de

$$
y = \frac{x^3}{6} + \frac{1}{2x}
$$

en el intervalo $\left[\frac{1}{2}, 2\right]$ , como se muestra en la figura 7.39.

**Solución** Utilizando

$$
\frac{dy}{dx} = \frac{3x^2}{6} - \frac{1}{2x^2} = \frac{1}{2}\left(x^2 - \frac{1}{x^2}\right)
$$

obtiene una longitud de arco de

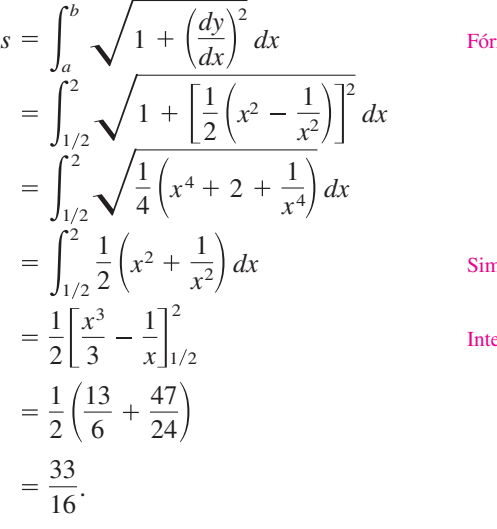

Fórmula de la longitud de arco

Simplifique.

Integre.

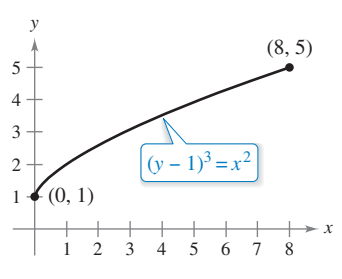

Longitud del arco de la gráfica de *y* en [0, 8]. **Figura 7.40**

## **EJEMPLO 3 Encontrar la longitud de arco**

Determine la longitud de arco de la gráfica de  $(y - 1)^3 = x^2$  en el intervalo [0, 8], como se muestra en la figura 7.40.

**Solución** Comience por resolver para *x* en términos de *y*:  $x = \pm (y - 1)^{3/2}$ . Elegir el valor positivo de *x* produce

$$
\frac{dx}{dy} = \frac{3}{2}(y - 1)^{1/2}.
$$

El intervalo [0, 8] de *x* corresponde al intervalo [1, 5] de *y* y la longitud de arco es

$$
s = \int_{c}^{d} \sqrt{1 + \left(\frac{dx}{dy}\right)^{2}} dy
$$
 Formula de la longitud de arco  
\n
$$
= \int_{1}^{5} \sqrt{1 + \left[\frac{3}{2}(y - 1)^{1/2}\right]^{2}} dy
$$
\n
$$
= \int_{1}^{5} \sqrt{\frac{9}{4}y - \frac{5}{4}} dy
$$
\n
$$
= \frac{1}{2} \int_{1}^{5} \sqrt{9y - 5} dy
$$
 Simplifique.  
\n
$$
= \frac{1}{18} \left[ \frac{(9y - 5)^{3/2}}{3/2} \right]_{1}^{5}
$$
Integree.  
\n
$$
= \frac{1}{27} (40^{3/2} - 4^{3/2})
$$
\n
$$
\approx 9.073.
$$

## **EJEMPLO 4 Encontrar la longitud de arco**

 $\cdots$  Consulte LarsonCalculus.com para una versión interactiva de este tipo de ejemplo.

Determine la longitud de arco de la gráfica de

 $y = ln(cos x)$ de  $x = 0$  a  $x = \pi/4$ , como se muestra en la figura 7.41. **Solución** Utilizando *dy dx* sen *x*  $\frac{\sin x}{\cos x} = -\tan x$ obtiene una longitud de arco de Fórmula de la longitud de arco *s*  $\int_0^b \sqrt{1 + \left(\frac{dy}{dx}\right)^2} dx$ *x*  $\frac{\pi}{2}$ 

Identidad trigonométrica Simplifique. Integre. 0.881. ln 2 1 ln 1 ln sec *x* tan *x* 4 0 4 0 sec *x dx* 4 0 sec2 *x dx* 4 0 1 tan2 *x dx a dx*

**EJEMPLO 5 Longitud de un cable**

Un cable eléctrico cuelga entre dos torres que se encuentran a 200 pies de distancia, como se muestra en la figura 7.42. El cable toma la forma de una catenaria cuya ecuación es

$$
y = 75(e^{x/150} + e^{-x/150}) = 150 \cosh \frac{x}{150}.
$$

Encuentre la longitud de arco del cable entre las dos torres.

**Solución** Debido a que  $y' = \frac{1}{2}(e^{x/150} - e^{-x/150})$  puede escribir

$$
(y')^2 = \frac{1}{4}(e^{x/75} - 2 + e^{-x/75})
$$

y

$$
1 + (y')^{2} = \frac{1}{4}(e^{x/75} + 2 + e^{-x/75}) = \left[\frac{1}{2}(e^{x/150} + e^{-x/150})\right]^{2}.
$$

Por lo tanto, la longitud de arco del cable es

$$
s = \int_{a}^{b} \sqrt{1 + (y')^{2}} dx
$$
 Formula de la longitud de arco  
\n
$$
= \frac{1}{2} \int_{-100}^{100} (e^{x/150} + e^{-x/150}) dx
$$
  
\n
$$
= 75 \left[ e^{x/150} - e^{-x/150} \right]_{-100}^{100}
$$
Integre.  
\n
$$
= 150 (e^{2/3} - e^{-2/3})
$$
  
\n
$$
\approx 215 \text{ pies.}
$$

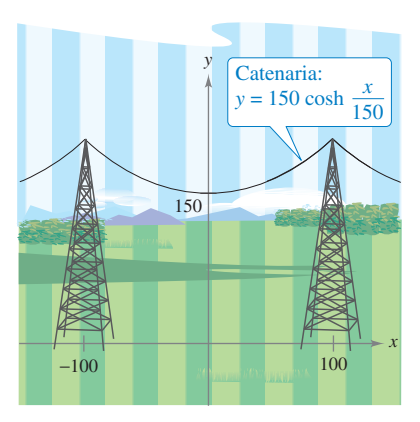

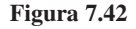

−1  $y = ln(cos x)$  $-\frac{\pi}{2}$ 

*y*

Longitud del arco de la gráfica de *y* en

**Figura 7.41**  $\left[0,\frac{\pi}{4}\right]$ 

## Área de una superficie de revolución

En las secciones 7.2 y 7.3 se usó la integración para calcular el volumen de un sólido de revolución. Ahora verá un procedimiento para hallar el área de una superficie de revolución.

### **Defi nición de la superfi cie de revolución**

Cuando la gráfica de una función continua se hace girar alrededor de una recta, la superficie resultante es una superficie de revolución.

*r*1

El área de una superficie de revolución se deduce de la fórmula para el área de la superficie lateral de un cono circular recto truncado. Considere el segmento de recta en la figura de la derecha, donde  $L$  es la longitud,  $r_1$  es el radio en el extremo izquierdo y  $r_2$  es el radio en el extremo derecho del segmento de recta. Cuando el segmento de recta se hace girar alrededor de su eje de revolución, se forma un cono circular recto truncado, con

$$
S=2\pi rL
$$

Superficie lateral del cono truncado

Eje de revolución

*r*2

*L*

donde

$$
r = \frac{1}{2}(r_1 + r_2).
$$
 Radio promedio del cono truncado

(En el ejercicio 54, se le pedirá que verifique la fórmula para *S*.)

Considere una función *f* que tiene derivada continua en el intervalo [a, b]. La gráfica de *f* se hace girar alrededor del eje *x* para formar una superficie de revolución, como se muestra en la figura 7.43. Sea  $\Delta$  una partición de [*a*, *b*] con subintervalos de ancho  $\Delta x_i$ , entonces el segmento de recta de longitud

$$
\Delta L_i = \sqrt{\Delta x_i^2 + \Delta y_i^2}
$$

genera un cono truncado. Sea *ri* el radio promedio de este cono truncado. Por el teorema del valor medio, existe un punto *di* (en el *i-*ésimo subintervalo) tal que

$$
r_i = f(d_i).
$$

El área de superficie lateral Δ*S<sub>i</sub>* del cono truncado es

$$
\Delta S_i = 2 \pi r_i \, \Delta L_i
$$
  
=  $2 \pi f(d_i) \sqrt{\Delta x_i^2 + \Delta y_i^2}$   
=  $2 \pi f(d_i) \sqrt{1 + \left(\frac{\Delta y_i}{\Delta x_i}\right)^2} \Delta x_i$ .

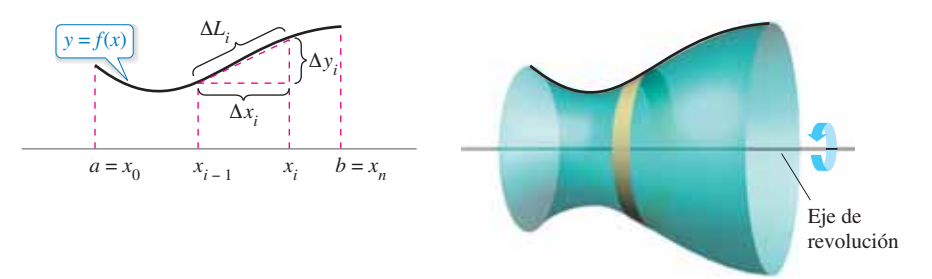

*x*  $(x, f(x))$  $r = f(x)$  $y = f(x)$ Axis of  $\vert$  *a* revolution *y*

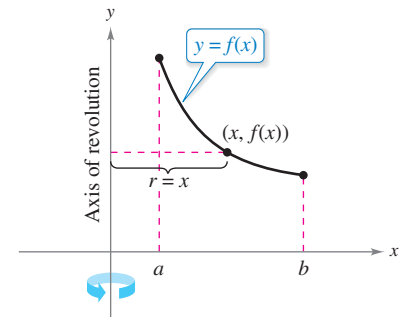

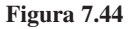

Por el teorema del valor medio, existe un punto *ci* en (*xi*−1, *xi* ) tal que

$$
f'(c_i) = \frac{f(x_i) - f(x_{i-1})}{x_i - x_{i-1}} = \frac{\Delta y_i}{\Delta x_i}.
$$

Así,  $\Delta S_i = 2\pi f(d_i) \sqrt{1 + [f'(c_i)]^2} \Delta x_i$ , y la superficie total se puede aproximar por

$$
S \approx 2\pi \sum_{i=1}^n f(d_i) \sqrt{1 + [f'(c_i)]^2} \,\Delta x_i.
$$

Se puede demostrar que el límite de la parte derecha como  $\|\Delta\| \to 0$   $(n \to \infty)$  es

$$
S = 2\pi \int_{a}^{b} f(x)\sqrt{1 + [f'(x)]^2} \, dx.
$$

De una manera similar, si la gráfica de *f* se hace girar respecto al eje *y*, entonces *S* es

$$
S = 2\pi \int_a^b x\sqrt{1 + [f'(x)]^2} dx.
$$

En estas dos fórmulas de *S*, puede considerar los productos  $2\pi f(x)$  *y*  $2\pi x$  como las circunferencias de los círculos trazados por un punto  $(x, y)$  en la gráfica de  $f$  al girar alrededor del eje *x* y el eje *y* (figura 7.44). En un caso, el radio es  $r = f(x)$  y en el otro caso, el radio es *r* = *x*. Además, ajustando *r* adecuadamente se puede generalizar la fórmula para el área de superficie para cubrir *cualquier* eje horizontal o vertical de la revolución, como se indica en la siguiente definición.

### Definición del área de una superficie de revolución

Sea *y* = *f*(*x*) que tiene una derivada continua en el intervalo [*a*, *b*]. El área *S* de la superficie de revolución formada al girar la gráfica de *f* alrededor de un eje horizontal o vertical es

$$
S = 2\pi \int_{a}^{b} r(x)\sqrt{1 + [f'(x)]^2} dx
$$
 y es una función de x.

donde  $r(x)$  es la distancia entre la gráfica de *y* y el eje de revolución. Si  $x = g(y)$  en el intervalo [c, d], entonces el área de la superficie es

$$
S = 2\pi \int_c^d r(y) \sqrt{1 + [g'(y)]^2} dy
$$
 x es una función de y.

donde  $r(y)$  es la distancia entre la gráfica de  $g y$  el eje de revolución.

Las fórmulas de esta definición a veces se escriben como

$$
S = 2\pi \int_{a}^{b} r(x) \, ds
$$

 $r(y)$  *ds* 

*x* es una función de *y.*

*y* es una función de *x.*

donde

y

$$
ds = \sqrt{1 + [f'(x)]^2} dx
$$
 y  $ds = \sqrt{1 + [g'(y)]^2} dy$ ,

respectivamente.

 $S = 2$ 

*d*

*c*

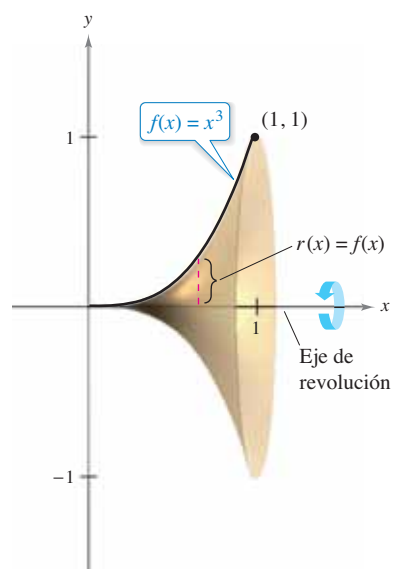

## **EJEMPLO 6** Área de una superficie de revolución

Encuentre el área de la superficie formada al girar la gráfica de  $f(x) = x^3$  en el intervalo  $[0, 1]$  alrededor del eje *x*, como se muestra en la figura 7.45.

**Solución** La distancia entre el eje *x* y la gráfica de *f* es  $r(x) = f(x)$ , y como  $f'(x) = 3x^2$ , el área de la superficie es

$$
S = 2\pi \int_{a}^{b} r(x)\sqrt{1 + [f'(x)]^2} dx
$$
  
=  $2\pi \int_{0}^{1} x^3\sqrt{1 + (3x^2)^2} dx$   
=  $\frac{2\pi}{36} \int_{0}^{1} (36x^3)(1 + 9x^4)^{1/2} dx$   
=  $\frac{\pi}{18} \Biggl[ \frac{(1 + 9x^4)^{3/2}}{3/2} \Biggr]_{0}^{1}$   
=  $\frac{\pi}{27} (10^{3/2} - 1)$   
 $\approx 3.563.$ 

Fórmula para el área de la superficie

Simplifique.

Integre.

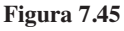

## **EJEMPLO 7** Área de una superficie de revolución

Encuentre el área de la superficie formada al girar la gráfica de  $f(x) = x^2$  en el intervalo  $\left|0, \sqrt{2}\right|$  alrededor del eje *x*, como se muestra en la siguiente figura.

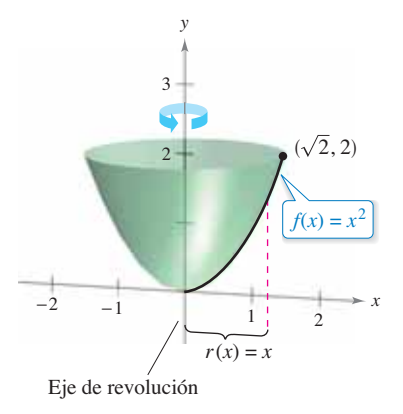

**Solución** En este caso, la distancia entre la gráfica de  $f y$  el eje  $y$  es  $r(x) = x$ . Con  $f'(x) = 2x$  y la fórmula para el área de una superficie, se puede determinar que

$$
S = 2\pi \int_{a}^{b} r(x)\sqrt{1 + [f'(x)]^2} dx
$$
  
\n
$$
= 2\pi \int_{0}^{\sqrt{2}} x\sqrt{1 + (2x)^2} dx
$$
  
\n
$$
= \frac{2\pi}{8} \int_{0}^{\sqrt{2}} (1 + 4x^2)^{1/2} (8x) dx
$$
 Simplifique.  
\n
$$
= \frac{\pi}{4} \left[ \frac{(1 + 4x^2)^{3/2}}{3/2} \right]_{0}^{\sqrt{2}}
$$
Integree.  
\n
$$
= \frac{\pi}{6} [(1 + 8)^{3/2} - 1]
$$
  
\n
$$
= \frac{13\pi}{3}
$$
  
\n
$$
\approx 13.614.
$$

### **7.4 • Ejercicios** Consulte CalcChat.com para un tutorial de ayuda y soluciones trabajadas de los ejercicios con numeración impar. **con numeración impar.**

**Encontrar la distancia utilizando dos métodos En los ejercicios 1 y 2, determine la distancia entre los puntos utilizando (a) la fórmula de la distancia y (b) integración.** 

**1.** 
$$
(0, 0)
$$
,  $(8, 15)$  **2.**  $(1, 2)$ ,  $(7, 10)$ 

**Encontrar la longitud de arco En los ejercicios 3 a 16, en**cuentre la longitud de arco de la gráfica de la función en el in**tervalo indicado.** 

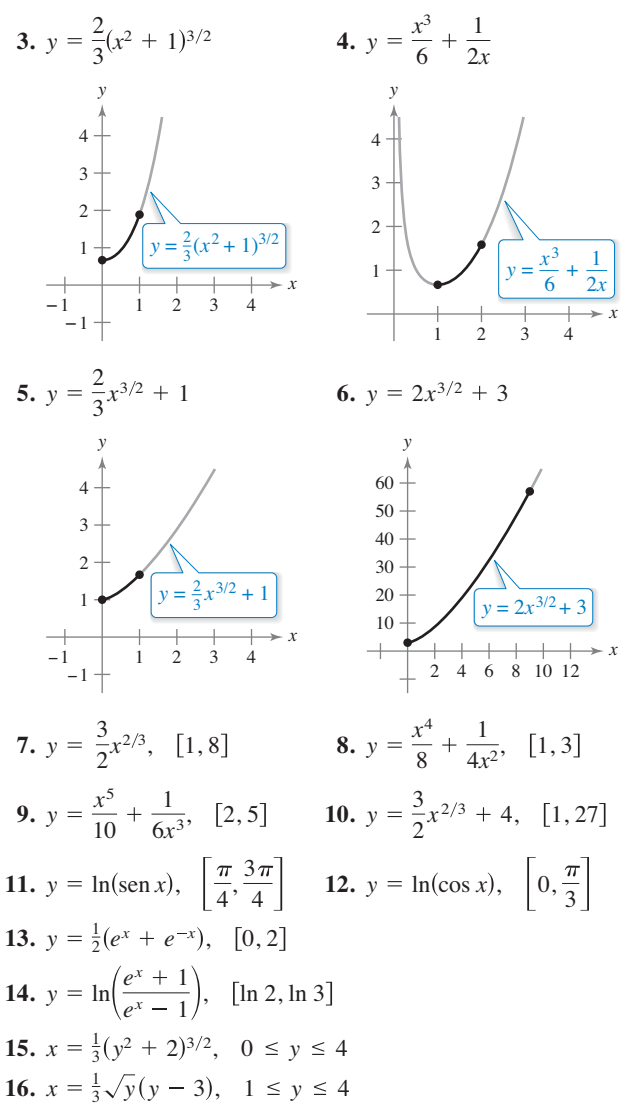

**Encontrar la longitud de arco En los ejercicios 17 a 26, (a) trace la gráfi ca de la función, destacando la parte indicada**  por el intervalo dado, (b) encuentre una integral definida que **represente la longitud de arco de la curva en el intervalo indicado y observe que la integral no puede ser evaluada con las técnicas estudiadas hasta el momento, y (c) use las capacidades**  de integración de una herramienta de graficación para aproxi**mar la longitud de arco.**

**17.**  $y = 4 - x^2$ ,  $0 \le x \le 2$ **18.**  $y = x^2 + x - 2$ ,  $-2 \le x \le 1$ 

**19.** 
$$
y = \frac{1}{x}
$$
,  $1 \le x \le 3$   
\n**20.**  $y = \frac{1}{x+1}$ ,  $0 \le x \le 1$   
\n**21.**  $y = \text{sen } x$ ,  $0 \le x \le \pi$   
\n**22.**  $y = \cos x$ ,  $-\frac{\pi}{2} \le x \le \frac{\pi}{2}$   
\n**23.**  $x = e^{-y}$ ,  $0 \le y \le 2$   
\n**24.**  $y = \ln x$ ,  $1 \le x \le 5$   
\n**25.**  $y = 2 \arctan x$ ,  $0 \le x \le 1$   
\n**26.**  $x = \sqrt{36 - y^2}$ ,  $0 \le y \le 3$ 

**Aproximar En los ejercicios 27 y 28, determine qué valor se aproxima mejor a la longitud de arco representada por la integral. (Haga su selección a partir de un dibujo del arco,** *no* **mediante la realización de los cálculos.)** 

**27.** 
$$
\int_0^2 \sqrt{1 + \left[\frac{d}{dx} \left(\frac{5}{x^2 + 1}\right)\right]^2} dx
$$
  
\n(a) 25 (b) 5 (c) 2 (d) -4 (e) 3  
\n**28.** 
$$
\int_0^{\pi/4} \sqrt{1 + \left[\frac{d}{dx} (\tan x)\right]^2} dx
$$
  
\n(a) 3 (b) -2 (c) 4 (d)  $\frac{4\pi}{3}$  (e) 1

**Aproximar En los ejercicios 29 y 30, aproxime la longitud de**  arco de la gráfica de la función en el intervalo [0, 4] de cuatro **maneras. (a) Utilice la fórmula de la distancia para encontrar la distancia entre los puntos terminales del arco. (b) Utilice la fórmula de la distancia para encontrar las longitudes de los cuatro segmentos de línea que conectan los puntos en el arco cuando**  $x = 0, x = 1, x = 2, x = 3$  **y**  $x = 4$ **. Encuentre la suma de las cuatro longitudes. (c) Use la regla de Simpson con** *n* = **10 para aproximar la integral obteniendo la longitud de arco indicada. (d) Utilice las capacidades de integración de una herramienta de grafi cación para aproximar la integral obteniendo la longitud de arco indicada.** 

**29.** 
$$
f(x) = x^3
$$
 **30.**  $f(x) = (x^2 - 4)^2$ 

**31. Longitud de una catenaria** Los cables eléctricos suspendidos entre dos torres forman una catenaria (ver figura) modelada por la ecuación

$$
y = 20 \cosh \frac{x}{20}, \quad -20 \le x \le 20
$$

 donde *x* y *y* se miden en metros. Las torres tienen 40 metros de separación. Encuentre la longitud del cable suspendido.

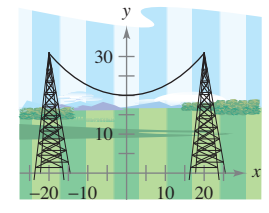

#### **474 Capítulo 7** Aplicaciones de la integral

**32. Área de un techo** Un granero mide 100 pies de largo y 40 pies de ancho (vea la figura). Una sección transversal del techo es la catenaria invertida  $y = 31 - 10 (e^{x/20} + e^{-x/20})$ . Encuentre el número de pies cuadrados de techo sobre el granero.

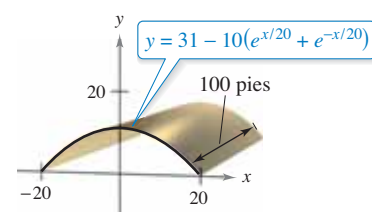

- **33. Longitud del Gateway Arch** El Gateway Arch en St. Louis, Missouri, está modelado por
	- $-299.2239 \le x \le 299.2239$ .  $y = 693.8597 - 68.7672 \cosh 0.0100333x$ ,

 (Vea la sección 5.8, sección Proyecto: St. Louis Arch.) Utilice las capacidades de integración de una herramienta de graficación para aproximarse a la longitud de esta curva (vea la figura).

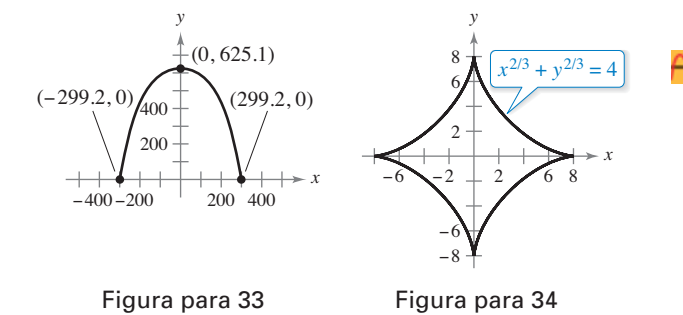

- **34.** Astroide Encuentre la longitud total de la gráfica de la astroide  $x^{2/3} + y^{2/3} = 4$ .
- **35. Longitud de arco de un sector circular** Encuentre la longitud de arco desde (0, 3) hasta  $(2, \sqrt{5})$  en sentido horario a lo largo del círculo  $x^2 + y^2 = 9$ .
- **36. Longitud de arco de un sector circular** Encuentre la longitud del arco desde (−3, 4) hasta (4, 3) en sentido horario a lo largo del círculo  $x^2 + y^2 = 25$ . Demuestre que el resultado es un cuarto de la circunferencia del círculo.

**Calcular el área de una superficie de revolución En los** ejercicios 37 a 42, configure y evalúe la integral definida para el área de la superficie generada al girar la curva alrededor del eje *x*.

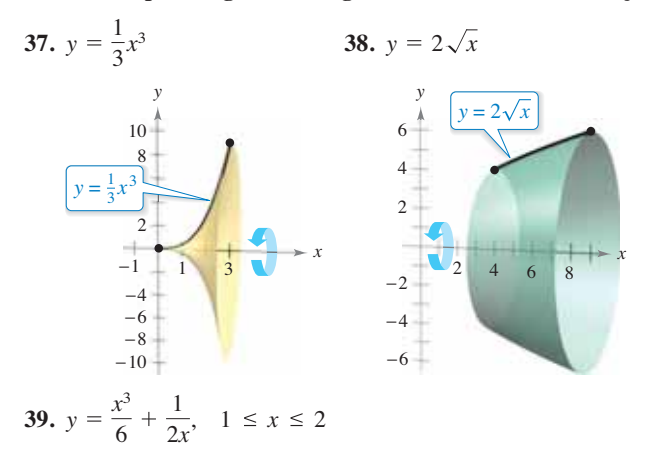

**40.**  $y = 3x, \quad 0 \le x \le 3$ **41.**  $y = \sqrt{4 - x^2}, -1 \le x \le 1$ **42.**  $y = \sqrt{9-x^2}$ ,  $-2 \le x \le 2$ 

**Calcular el área de una superficie de revolución En los** ejercicios 43 a 46, configure y calcule la integral definida para el área de la superficie generada al girar la curva alrededor del **eje** *y***.** 

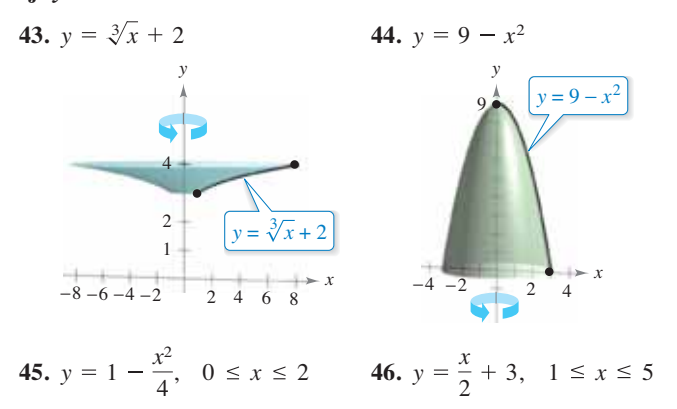

**Cálcular el área de una superficie de revolución En los ejercicios 47 y 48, utilice las capacidades de integración de una**  herramienta de graficación para aproximar la superficie del só**lido de revolución.** 

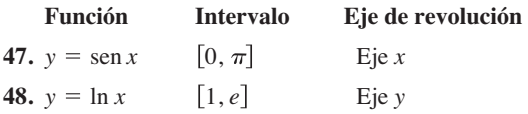

#### **DESARROLLO DE CONCEPTOS**

- **49. Curva rectificable** Defina una curva rectificable.
- **50. Precálculo y cálculo** ¿Qué fórmula y elemento representativo de precálculo se utiliza para desarrollar la fórmula de integración de longitud de arco?
- **51. Precálculo y cálculo** ¿Qué fórmula y elemento representativo de precálculo se utiliza para desarrollar la fórmula de integración para el área de una superficie de revolución?

**¿CÓMO LO VE?** En la figura se muestran las gráficas de las funciones  $f_1$  y  $f_2$  en el intervalo [*a*, *b*]. La gráfica de cada función se gira alrededor del eje *x*.  $i$ Qué superficie de revolución tiene la mayor área de superficie? Explique.

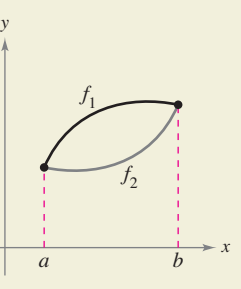

- **475 7.4** Longitud de arco y superficies de revolución
- **53. Piénselo** La figura muestra las gráficas de las funciones  $y_1 = x$ ,  $y_2 = \frac{1}{2}x^{3/2}$ ,  $y_3 = \frac{1}{4}x^2$  y  $y_4 = \frac{1}{8}x^{5/2}$  en el intervalo [0, 4].
	- Para imprimir una copia ampliada de la gráfica, visite *Math-Graphs.com*.

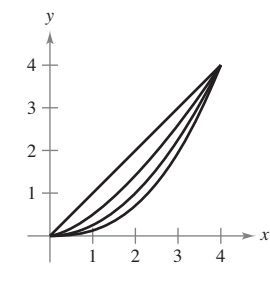

- (a) Identifique las funciones.
- (b) Ordene las funciones en forma creciente de la longitud de arco.
- $\sim$  (c) Verifique su respuesta en el inciso (b) mediante el uso de las capacidades de integración de una herramienta de graficación para aproximar cada longitud de arco con tres cifras decimales.
- **54.** Verificar la fórmula
	- (a) Dado un sector circular con un radio  $L$  y el ángulo central  $\theta$ (vea la figura), demuestre que el área del sector está dada por

$$
S = \frac{1}{2}L^2\theta.
$$

 (b) Al unir los bordes rectos del sector en el inciso (a), se forma un cono circular recto (vea la figura) y la superficie lateral del cono es la misma que el área del sector. Demuestre que el área es  $S = \pi rL$ , donde *r* es el radio de la base del cono. (*Sugerencia*: La longitud de arco del sector es igual a la circunferencia de la base del cono.)

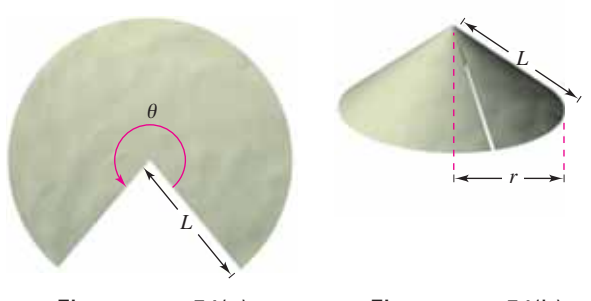

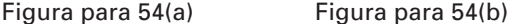

(c) Use el resultado del inciso (b) para verificar que la fórmula para el área de la superficie lateral del cono truncado con altura inclinada *L* y radios  $r_1$  y  $r_2$  (vea la figura) es  $S = \pi (r_1 + r_2)L$ . (*Nota*: Esta fórmula se utilizó para desarrollar la integral para encontrar el área superficial de una superficie de revolución.)

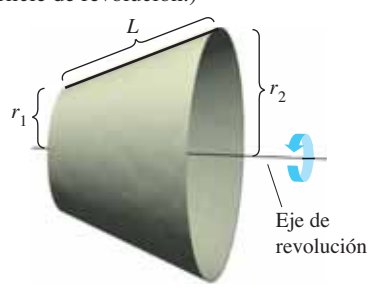

- **55.** Área de la superficie lateral de un cono Un cono circular recto se genera al girar la región acotada por *y* = 3*x*/4, *y* = 3 y *x* = 0 respecto al eje *y*. Encuentre el área de la superficie lateral del cono.
- **56.** Área de la superficie lateral de un cono Un cono circular recto se genera al girar la región acotada por  $y = h x/r$ , *y* = *h* y *x* = 0 respecto al eje *y*. Compruebe que el área de la superficie lateral del cono es  $S = \pi r \sqrt{r^2 + h^2}$ .
- 57. Usar una esfera Encuentre el área de la superficie de una esfera formada al girar la gráfica de  $y = \sqrt{9 - x^2}$ ,  $0 \le x \le 2$ , alrededor del eje *y*.
- 58. Usar una esfera Encuentre el área de la superficie de una esfera formada al girar la gráfica de  $y = \sqrt{r^2 - x^2}$ ,  $0 \leq x \leq a$ , alrededor del eje *y*. Suponga que  $a < r$ .
- 
- **59. Modelar datos** La circunferencia *C* (en pulgadas) de un florero se mide a intervalos de tres pulgadas a partir de su base. Las mediciones se muestran en la tabla, donde *y* es la distancia vertical en pulgadas desde la base.

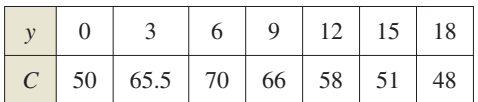

- (a) Utilice los datos para aproximar el volumen del florero sumando los volúmenes de los discos de aproximación.
- (b) Utilice los datos para aproximar la superficie exterior (excluyendo la base) del florero sumando las superficies exteriores de los conos truncados circulares rectos de aproximación.
- (c) Utilice las capacidades de regresión de una herramienta de graficación para encontrar un modelo cúbico para los puntos  $(y, r)$ , donde  $r = C/(2\pi)$ . Utilice la herramienta de graficación para trazar los puntos y graficar el modelo.
- (d) Utilice el modelo en el inciso (c) y las capacidades de integración de una herramienta de graficación para aproximar el volumen y el área de la superficie exterior del florero. Compare los resultados con sus respuestas en los incisos (a) y (b).
- **60.** Modelar datos En la figura se muestra una propiedad delimitada por dos caminos perpendiculares y una corriente. Las distancias se miden en pies.

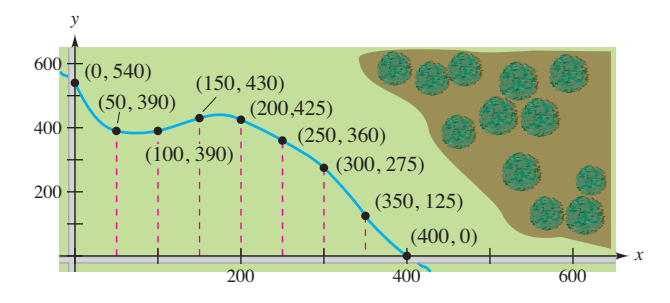

- (a) Utilice las capacidades de regresión de una herramienta de graficación para adaptarse a un polinomio de cuarto grado en la trayectoria de la corriente.
- (b) Utilice el modelo en el inciso (a) para aproximar el área de la propiedad en acres.
- (c) Utilice las capacidades de integración de una herramienta de graficación para hallar la longitud de la corriente que limita la propiedad.
- **61. Volumen y área superficial** Sea *R* la región acotada por  $y = 1/x$ , el eje *x*,  $x = 1$  y  $x = b$ , donde  $b > 1$ . Sea *D* el sólido formado cuando *R* se hace girar alrededor del eje *x*.
	- (a) Calcule el volumen *V* de *D*
	- (b) Escriba la superficie *S* como una integral.
	- (c) Demuestre que *V* se acerca a un límite finito cuando  $b \rightarrow \infty$ .
	- (d) Demuestre que  $S \to \infty$  cuando  $b \to \infty$ .

**62. Piénselo** Considere la ecuación  $\frac{x^2}{9}$  $\frac{y^2}{4} = 1.$ 

- (a) Use un programa de graficación para trazar la ecuación.
- (b) Establezca la integral definida para encontrar el primer cuadrante de longitud de arco de la gráfica en el inciso (a).
- (c) Compare el intervalo de integración en el inciso (b) y el dominio del integrando. ¿Es posible calcular la integral definida? ¿Es posible utilizar la regla de Simpson para evaluar la integral definida? Explique. (Aprenderá cómo evaluar este tipo de integral en la sección 8.8.)

**Z** Aproximar la longitud de arco o superficie En los ejercicios 63 a 66, configure la integral definida para encontrar la longitud de arco o superficie indicada. Luego utilice las capacidades de integración de una herramienta de graficación para aproximar el área de longitud de arco o la superficie. (Aprende**rá cómo evaluar este tipo de integral en la sección 8.8.)** 

**63. Distancia de persecución** Un objeto huyendo sale del origen y se mueve hacia arriba sobre el eje y (vea la figura). Al mismo tiempo, un perseguidor deja el punto (1, 0) y siempre se mueve hacia el objeto que huye. La velocidad del perseguidor es el doble de la del objeto que escapa. La ecuación de la trayectoria está modelada por

$$
y = \frac{1}{3}(x^{3/2} - 3x^{1/2} + 2).
$$

 ¿Hasta dónde se desplazó el objeto que huía cuando es atrapado? Demuestre que el perseguidor se ha desplazado dos veces más lejos.

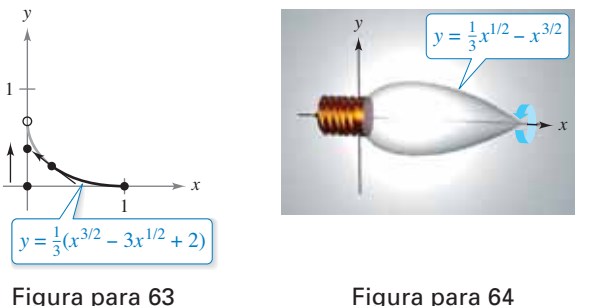

**64. Diseñar un foco** Un foco ornamental ha sido diseñado mediante la revolución de la gráfica de

$$
y = \frac{1}{3}x^{1/2} - x^{3/2}, \quad 0 \le x \le \frac{1}{3},
$$

respecto al eje *x*, donde *x* y *y* se miden en pies (vea la figura). Encuentre el área de la superficie del foco y utilice el resultado para aproximar la cantidad de vidrio necesaria para fabricar el foco. (Suponga que el vidrio tiene 0.015 pulgadas de espesor.) **65. Astroide** Encuentre el área de la superficie formada por la porción que gira en el primer cuadrante de la gráfica de  $x^{2/3} + y^{2/3} = 4$ ,  $0 \le y \le 8$ , alrededor del eje y.

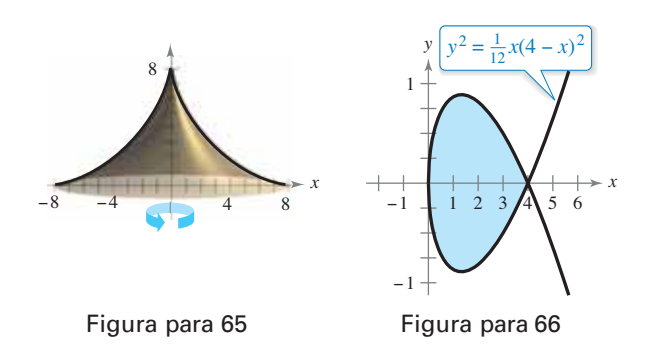

**66.** Usar un rizo Considere la gráfica de

$$
y^2 = \frac{1}{12}x(4-x)^2
$$

mostrada en la figura. Encuentre el área de la superficie que se forma cuando el rizo de esta gráfica se gira en torno al eje *x*.

**67. Puente colgante** Un cable para un puente colgante tiene la forma de una parábola con la ecuación *y* = *kx*<sup>2</sup> . Sea *h* la altura del cable desde su punto más bajo hasta su punto más alto y sea 2*w* la longitud total del puente (vea la figura). Demuestre que la longitud del cable *C* está dada por

$$
C = 2 \int_0^w \sqrt{1 + (4h^2/w^4)x^2} \, dx.
$$

**68. Puente colgante** El puente Humber, que se encuentra en el Reino Unido e inaugurado en 1981, cuenta con un claro principal de unos 1400 metros. Cada una de sus torres tiene una altura de unos 155 metros. Utilice estas dimensiones, la integral en el ejercicio 67 y las capacidades de integración de una herramienta de graficación para aproximar la longitud de un cable parabólico a lo largo del claro principal.

*x*

**69. Longitud de arco y área** Sea *C* la curva dada por  $f(x) = \cosh x$  para  $0 \le x \le t$ , donde  $t > 0$ . Demuestre que la longitud de arco de *C* es igual a la zona delimitada por *C* y el eje *x*. Identifique otra curva en el intervalo  $0 \le x \le t$  con esta propiedad.

## **DESAFÍOS DEL EXAMEN PUTNAM**

**70.** Encuentre la longitud de la curva  $y^2 = x^3$  desde el origen hasta el punto donde la tangente forma un ángulo de 45º con el eje *x*.

Este problema fue preparado por el Committee on the Putnam Prize Competition. © The Mathematical Association of America. Todos los derechos reservados.

# **7.5 Trabajo**

- **Encontrar el trabajo realizado por una fuerza constante.**
- **Encontrar el trabajo realizado por una fuerza variable.**

## **Trabajo realizado por una fuerza constante**

El concepto de trabajo es importante para los científicos e ingenieros para determinar la energía necesaria para llevar a cabo diversas tareas. Por ejemplo, es útil saber la cantidad de trabajo hecho cuando una grúa levanta una viga de acero, cuando se comprime un resorte, cuando un cohete es propulsado en el aire, o cuando un camión jala una carga a lo largo de una carretera.

En general, el **trabajo** es realizado por una fuerza cuando se mueve un objeto. Si la fuerza aplicada al objeto es *constante*, entonces la definición de trabajo es la siguiente.

#### **Defi nición de trabajo realizado por una fuerza constante**

Si un objeto se mueve una distancia *D* en la dirección de una fuerza constante aplicada  $F$  entonces el **trabajo**  $W$  realizado por la fuerza se define como  $W = FD$ .

Hay cuatro tipos fundamentales de las fuerzas gravitacional, electromagnética, nuclear fuerte y nuclear débil. Se puede pensar en una **fuerza** como un *empujón* o un *jalón*; una fuerza cambia el estado de reposo o estado de movimiento de un cuerpo. Para las fuerzas gravitacionales de la Tierra, es común el uso de unidades de medición correspondientes al peso de un objeto.

## **EJEMPLO 1 Levantar un objeto**

Determine el trabajo realizado al levantar un objeto de 50 libras a 4 pies.

**Solución** La magnitud de la fuerza requerida es el peso del objeto, como se muestra en la figura 7.46. Así, el trabajo realizado al levantar el objeto 4 pies es

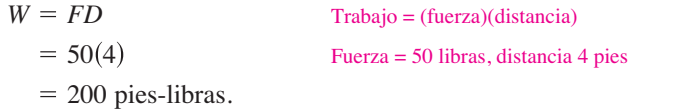

En el sistema de medición de Estados Unidos, el trabajo se expresa normalmente en pie-libras (ft-lb), pulgadas-libra, o pies-tonelada. En el Sistema Internacional de Unidades (SI), la unidad básica de la fuerza es el **newton**, la fuerza que se requiere para producir una aceleración de 1 metro por segundo cuadrado sobre una masa de 1 kilogramo. En este sistema, el trabajo se expresa típicamente en newton-metros, también llamados joules. En otro sistema, el sistema centímetro-gramo-segundo (CGS), la unidad básica de la fuerza es la **dina**, la fuerza requerida para producir una aceleración de 1 centímetro por segundo cuadrado sobre una masa de 1 gramo. En este sistema, el trabajo se expresa típicamente en dinas-centímetros (ergs) o newton-metros (joules).

## **Exploración**

*¿Cuánto trabajo?* En el ejemplo 1, se necesitan 200 pie-libras de trabajo para levantar el objeto de 50 libras a 4 pies verticalmente del suelo. Después de levantar el objeto, se camina una distancia horizontal de 4 pies. ¿Requeriría esto 200 pie-libras adicionales de trabajo? Explique su razonamiento.

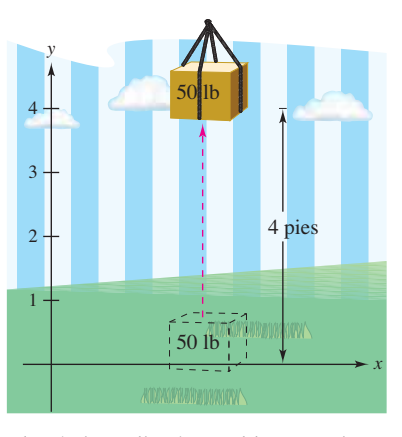

El trabajo realizado en el levantamiento de un objeto de 50 libras 4 pies es de 200 pie-libras.

**Figura 7.46**

## **Trabajo realizado por una fuerza variable**

En el ejemplo 1, la fuerza implicada era *constante*. Cuando se aplica una fuerza *variable* a un objeto, se necesita del cálculo para determinar el trabajo realizado, pues la cantidad de fuerza cambia a medida que el objeto cambia de posición. Por ejemplo, la fuerza requerida para comprimir el resorte aumenta conforme el resorte se comprime.

Considere un objeto que se mueve a lo largo de una recta desde  $x = a$  hasta  $x = b$ por una fuerza *F*(*x*) que varía continuamente. Sea ∆ una partición que divide el intervalo [*a*, *b*] en *n* subintervalos determinados por

$$
a = x_0 < x_1 < x_2 < \cdots < x_n = b
$$

.

y sea  $\Delta x_i = x_i - x_{i-1}$ . Para cada *i*, elija *c<sub>i</sub>* tal que

$$
x_{i-1} \leq c_i \leq x_i
$$

Por lo tanto, en *c<sub>i</sub>* la fuerza es *F*(*c<sub>i</sub>*). Debido a que *F* es continua, se puede aproximar el trabajo realizado al mover el objeto a través del *i-*ésimo subintervalo por el incremento

$$
\Delta W_i = F(c_i) \, \Delta x_i
$$

como se muestra en la figura 7.47. Por lo tanto, el trabajo total realizado a medida que el objeto se mueve de *a* a *b* es aproximado por

$$
W \approx \sum_{i=1}^{n} \Delta W_i
$$
  
= 
$$
\sum_{i=1}^{n} F(c_i) \Delta x_i.
$$

*F*(*x*) Δ*x*

Esta aproximación parece mejorar cuando  $\|\Delta\| \rightarrow 0$  ( $n \rightarrow \infty$ ). Así, el trabajo realizado es

$$
W = \lim_{\|\Delta\| \to 0} \sum_{i=1}^{n} F(c_i) \Delta x_i
$$

$$
= \int_a^b F(x) dx.
$$

que un objeto cambia de posición (Δ*x*). **Figura 7.47**

La cantidad de fuerza cambia a medida

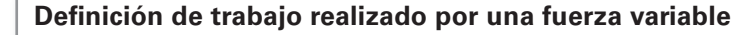

Si un objeto se mueve a lo largo de una recta por una fuerza  $F(x)$  que varía continuamente, entonces el **trabajo** *W* realizado por la fuerza a medida que el objeto se mueve de

$$
x = a \text{ hasta } x = b
$$

está dado por

$$
W = \lim_{\|\Delta\| \to 0} \sum_{i=1}^{n} \Delta W_i
$$

$$
= \int_a^b F(x) \, dx.
$$

Los ejemplos que restan en esta sección usan algunas leyes físicas conocidas. Los descubrimientos de muchas de estas leyes se produjeron durante el mismo periodo en que se estaba desarrollando el cálculo. De hecho, durante los siglos XVII y XVIII, hubo poca diferencia entre los físicos y matemáticos. Uno de éstos fue la física matemática Emilie de Breteuil. Ella fue clave en la síntesis del trabajo de muchos otros científicos, incluyendo a Newton, Leibniz, Huygens, Kepler y Descartes. Su texto de física *Institutions* fue ampliamente utilizado por muchos años.

Bettmann/Corbis

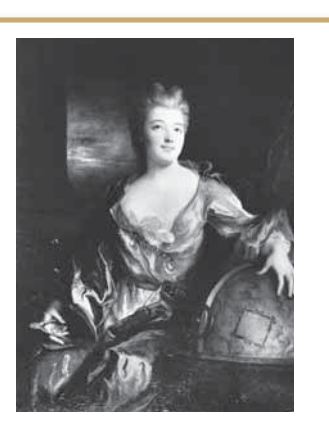

#### **EMILIE DE BRETEUIL (1706**−**1749)**

Un trabajo importante hecho por Breteuil fue la traducción de "Philosophiae Naturalis Principia Mathematica" de Newton al francés. Su traducción y comentario contribuyeron en gran medida a la aceptación de la ciencia newtoniana en Europa.

Consulte LarsonCalculus.com para leer más de esta biografía.

Las tres leyes de la física mencionadas a continuación fueron desarrolladas por Robert Hooke (1635−1703), Isaac Newton (1642−1727) y Charles de Coulomb (1736−1806).

**1. Ley de Hooke**: La fuerza *F* requerida para comprimir o estirar un resorte (dentro de sus límites elásticos) es proporcional a la distancia *d* que el resorte se comprime o se estira desde su longitud original. Es decir,

 $F = kd$ 

donde la constante de proporcionalidad *k* (la constante del resorte) depende de la naturaleza específica del resorte.

**2. Ley de Newton de la gravitación universal**: La fuerza *F* de atracción entre dos partículas de masas  $m_1$  y  $m_2$  es proporcional al producto de las masas e inversamente proporcional al cuadrado de la distancia *d* entre las dos partículas. Es decir,

$$
F = G \frac{m_1 m_2}{d^2}.
$$

Debido a que  $m_1$  y  $m_2$  están en kilogramos y  $d$  en metros,  $F$  estará en newtons para un valor de *G* = 6.67 × 10<sup>−</sup>11 metros cúbicos por kilogramo-segundo al cuadrado, donde *G* es la constante gravitacional.

**3. Ley de Coulomb**: La fuerza *F* entre dos cargas  $q_1$  y  $q_2$  en el vacío es proporcional al producto de las cargas e inversamente proporcional al cuadrado de la distancia *d* entre las dos cargas. Es decir,

$$
F = k \frac{q_1 q_2}{d^2}.
$$

Cuando *q*1 y *q*2 están dadas en unidades electrostáticas y *d* en centímetros, *F* estará en dinas para un valor de  $k = 1$ .

### **EJEMPLO 2 Compresión de un resorte**

 $\ddotsc\leftrightarrow\infty$  Consulte LarsonCalculus.com para una versión interactiva de este tipo de ejemplo.

Una fuerza de 750 libras comprime un resorte 3 pulgadas desde su longitud natural de 15 pulgadas. Calcule el trabajo realizado en la compresión adicional del resorte de 3 pulgadas.

**Solución** Por la ley de Hooke, la fuerza *F*(*x*) requerida para comprimir las unidades de resorte de *x* (de su longitud natural) es  $F(x) = kx$ . Debido a que  $F(3) = 750$ , se deduce que

 $F(3) = (k)(3) \implies 750 = 3k \implies 250 = k.$ 

Por lo tanto,  $F(x) = 250x$ , como se muestra en la figura 7.48. Para encontrar el incremento de trabajo, suponga que la fuerza requerida para comprimir el resorte sobre un pequeño incremento ∆*x* es casi constante. Así, el incremento del trabajo es

 $\Delta W =$  (fuerza)(incremento de la distancia) = (250*x*)  $\Delta x$ .

Debido a que el resorte se comprime desde  $x = 3$  hasta  $x = 6$  pulgadas menos que su longitud natural, el trabajo requerido es

$$
W = \int_{a}^{b} F(x) dx = \int_{3}^{6} 250x dx = 125x^{2} \Big|_{3}^{6} = 4500 - 1125 = 3375 \text{ pulg.-libras.}
$$

Observe que *no* se integra desde *x* = 0 hasta *x* = 6, ya que se le pidió determinar el trabajo realizado en la compresión *adicional* del resorte 3 pulgadas (sin incluir las primeras 3 pulgadas).

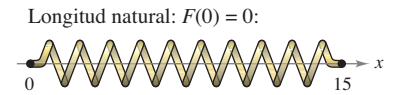

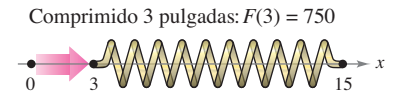

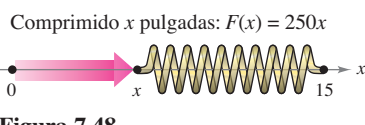

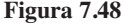

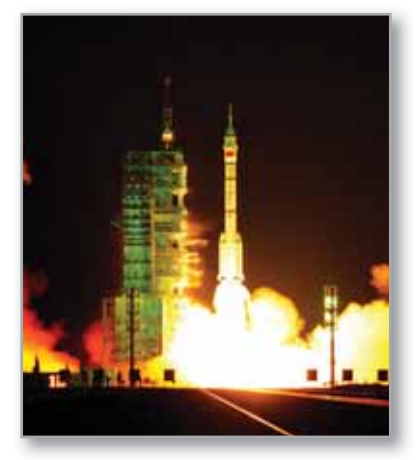

**Figura 7.49** En 2011, China puso en marcha un módulo espacial de 8.5 toneladas. El módulo se utiliza para realizar pruebas a medida que China se prepara para construir una estación espacial entre 2020 y 2022.

### **EJEMPLO 3 Colocar un módulo espacial en órbita**

Un módulo espacial pesa 15 toneladas métricas en la superficie de la Tierra. ¿Cuánto trabajo se realiza al propulsar el módulo a una altura de 800 kilómetros sobre la Tierra, como se muestra en la figura 7.49? (Utilice 4000 millas como el radio de la Tierra. No considere el efecto de la resistencia del aire o el peso del propulsor.)

**Solución** Debido a que el peso de un cuerpo es inversamente proporcional al cuadrado de su distancia al centro de la Tierra, la fuerza *F*(*x*) ejercida por la gravedad es

$$
F(x) = \frac{C}{x^2}
$$

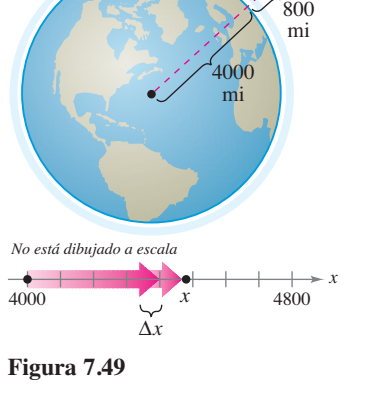

donde *C* es la constante de proporcionalidad. Debido

a que el módulo pesa 15 toneladas métricas en la superficie de la Tierra y el radio de la Tierra es de aproximadamente 4000 millas, se tiene

$$
15 = \frac{C}{(4000)^2} \implies 240,000,000 = C.
$$

Así, el incremento del trabajo es

$$
\Delta W = \text{(fuerza)} \text{(incremento de la distancia)} = \frac{240,000,000}{x^2} \Delta x.
$$

Por último, debido a que el módulo es lanzado desde *x* = 4000 a *x* = 4800 millas, el trabajo total realizado es

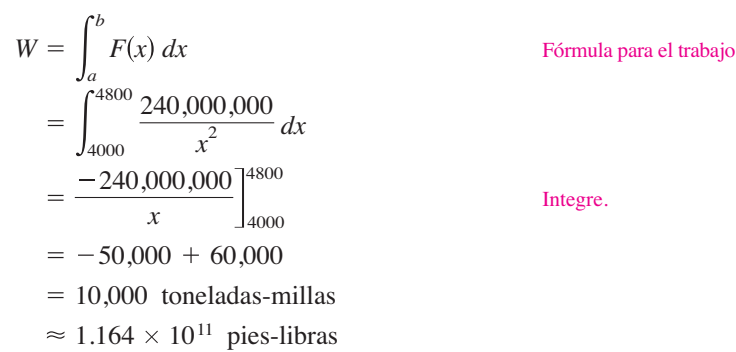

En las unidades del SI, usando un factor de conversión de 1 pie-libra ≈ 1.35582 joules, el trabajo realizado es

 $W \approx 1.578 \times 10^{11}$  joules.

Las soluciones a los ejemplos 2 y 3 se ajustan a nuestro desarrollo del trabajo como la suma de los incrementos en la forma

 $\Delta W$  = (fuerza)(incremento de la distancia) = (*F*)( $\Delta x$ ).

Otra manera de formular el incremento de trabajo es

 $\Delta W$  = (incremento de la fuerza)(distancia) = ( $\Delta F$ )(*x*).

Esta segunda interpretación de ∆*W* es útil en problemas que involucran el movimiento de sustancias no rígidas como fluidos y cadenas.

AFP Creative/Getty Images

## **EJEMPLO 4 Vaciado de un tanque de combustible**

Un tanque esférico de 8 pies de radio está medio lleno de aceite que pesa 50 libras por pie cúbico. Encuentre el trabajo necesario para bombear el aceite a través de un agujero en la parte superior del tanque.

**Solución** Considere que el aceite se puede subdividir en discos de espesor ∆*y* y radio *x* como se muestra en la figura 7.50. Debido a que el incremento de la fuerza de cada disco está dado por su peso, tiene

$$
\Delta F = \text{peso}
$$
  
=  $\left(\frac{50 \text{ libras}}{\text{pie cúbico}}\right) (\text{volume})$   
=  $50(\pi x^2 \Delta y)$  libras

Para un círculo de radio 8 y centro en (0, 8), tiene

$$
x^{2} + (y - 8)^{2} = 8^{2}
$$
  

$$
x^{2} = 16y - y^{2}
$$

y puede escribir el incremento de fuerza como

$$
\Delta F = 50(\pi x^2 \Delta y)
$$
  
=  $50\pi (16y - y^2) \Delta y$ .

En la figura 7.50, observe que un disco a *y* pies de la parte inferior del tanque se debe mover una distancia de (16 − *y*) pies. Así, el incremento del trabajo es

$$
\Delta W = \Delta F (16 - y)
$$
  
= 50 \pi (16y - y<sup>2</sup>)  $\Delta y (16 - y)$   
= 50 \pi (256y - 32y<sup>2</sup> + y<sup>3</sup>)  $\Delta y$ .

Debido a que el tanque está medio lleno, va de 0 a 8, y el trabajo necesario para vaciar el depósito es

$$
W = \int_0^8 50 \pi (256y - 32y^2 + y^3) dy
$$
  
=  $50 \pi \left[ 128y^2 - \frac{32}{3}y^3 + \frac{y^4}{4} \right]_0^8$   
=  $50 \pi \left( \frac{11,264}{3} \right)$   
 $\approx 589,782$  pies-libra.

Para estimar la razonabilidad de los resultados en el ejemplo 4, considere que el peso del aceite en el tanque es

$$
\left(\frac{1}{2}\right)
$$
(volumen)(densidad)  $=\frac{1}{2}\left(\frac{4}{3}\pi8^3\right)$ (50)  $\approx$  53,616.5 libras

Elevar la totalidad de la mitad del tanque de aceite de 8 pies implicaría el trabajo de

Fórmula para el trabajo realizado por una fuerza constante 428,932 pies-libra. 53,616.5 8 *W FD*

Debido a que el aceite en realidad se levantó de entre 8 y 16 pies, parece razonable que el trabajo realizado sea de unas 589,782 pie-libra.

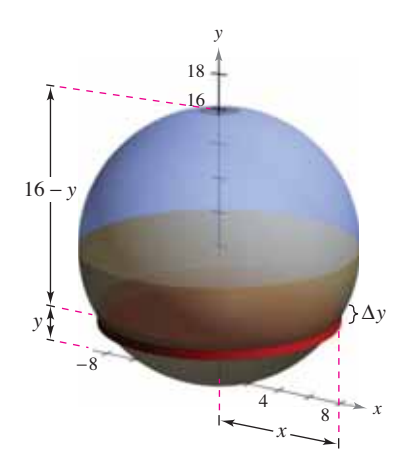

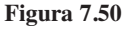

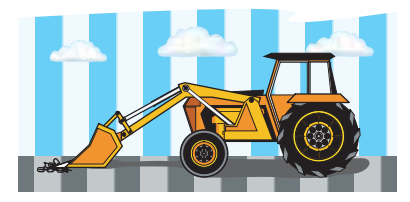

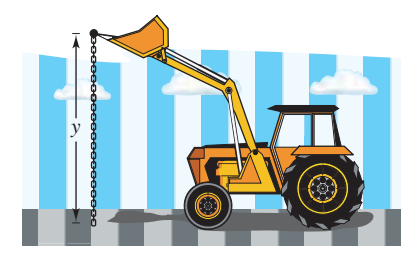

Trabajo que se requiere para elevar un extremo de la cadena **Figura 7.51**

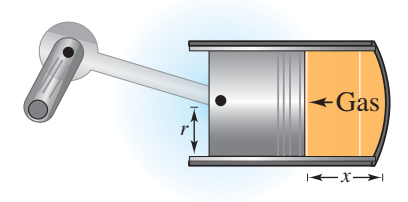

Trabajo realizado por el gas en expansión **Figura 7.52**

### **EJEMPLO 5 Levantar una cadena**

Una cadena de 20 pies de largo y peso de 5 libras por pie está enrollada en el suelo. ¿Cuánto trabajo se requiere para elevar un extremo de la cadena a una altura de 20 pies para que quede totalmente extendida, como se muestra en la figura 7.51?

**Solución** Imagine que la cadena se divide en pequeñas secciones, cada una de longitud ∆*y*. Entonces, el peso de cada sección es el incremento de la fuerza

$$
\Delta F = (\text{peso}) = \left(\frac{5 \text{ libras}}{\text{pie}}\right) (\text{longitud}) = 5 \Delta y.
$$

Debido a que una sección típica (inicialmente en el suelo) se eleva a una altura de *y*, el incremento del trabajo es

 $\Delta W =$  (incremento de la fuerza)(distancia) =  $(5 \Delta y)y = 5y \Delta y$ .

Debido a que los rangos de *y* son de 0 a 20, el trabajo total es

$$
W = \int_0^{20} 5y \, dy = \frac{5y^2}{2} \bigg|_0^{20} = \frac{5(400)}{2} = 1000 \text{ pies-libra}
$$

En el siguiente ejemplo, se considera un pistón de radio *r* en una carcasa cilíndrica, como se muestra en la figura 7.52. A medida que el gas se expande en el cilindro, se mueve el pistón, y se realiza el trabajo. Si *p* representa la presión del gas (en libras por pie cuadrado) contra la cabeza del pistón y *V* representa el volumen del gas (en pies cúbicos), entonces el incremento de trabajo implicado en mover el pistón ∆*x* pies es

$$
\Delta W = (\text{fuerza})(\text{incremento de la distancia}) = F(\Delta x) = p(\pi r^2) \Delta x = p \Delta V.
$$

Por lo que, como el volumen del gas se expande desde  $V_0$  hasta  $V_1$ , el trabajo realizado en el movimiento del pistón es

$$
W = \int_{V_0}^{V_1} p \ dV.
$$

Suponiendo que la presión del gas es inversamente proporcional a su volumen, se tiene *p* = *k*/*V* y la integral para el trabajo se convierte en

$$
W = \int_{V_0}^{V_1} \frac{k}{V} dV.
$$

## **EJEMPLO 6 Trabajo realizado por la expansión de un gas**

Una cantidad de gas con un volumen inicial de 1 pie cúbico y una presión de 500 libras por pie cuadrado se expande hasta un volumen de 2 pies cúbicos. Encuentre el trabajo realizado por el gas. (Suponga que la presión es inversamente proporcional al volumen.)

**Solución** Como  $p = k/V$  y  $p = 500$  cuando  $V = 1$ , se tiene  $k = 500$ . Por lo tanto, el trabajo es

$$
W = \int_{V_0}^{V_1} \frac{k}{V} dV
$$
  
= 
$$
\int_{1}^{2} \frac{500}{V} dV
$$
  
= 500 ln|V|
$$
\Big]_{1}^{2}
$$
  

$$
\approx 346.6 \text{ pies-libra}
$$

**7.5 Ejercicios Consulte CalcChat.com para un tutorial de ayuda y soluciones trabajadas de los ejercicios con numeración impar.**

#### **Fuerza constante En los ejercicios 1 a 4, determine el trabajo realizado por la fuerza constante.**

- **1.** Una viga de acero de 1200 libras se levanta 40 pies.
- **2.** Un polipasto eléctrico levanta 6 pies a un automóvil de 2500 libras.
- **3.** Se requiere una fuerza de 112 newtons para deslizar un bloque de cemento de 8 metros en un proyecto de construcción.
- **4.** La locomotora de un tren de carga que jala sus coches con una fuerza constante de 9 toneladas a una distancia de una milla y media.

#### **Ley de Hooke En los ejercicios 5 a 10, utilice la ley de Hooke para determinar la fuerza variable en el problema del resorte.**

- **5.** Una fuerza de 5 libras comprime un resorte de 15 pulgadas un total de 3 pulgadas. ¿Cuánto trabajo se realiza al comprimir el resorte 7 pulgadas?
- **6.** Una fuerza de 250 newtons estira un resorte 30 centímetros. ¿Cuánto trabajo se realiza en el estiramiento del resorte de 20 a 50 centímetros?
- **7.** Una fuerza de 20 libras estira un resorte de 9 pulgadas en una máquina de ejercicios. Calcule el trabajo realizado al estirar el resorte 1 pie desde su posición natural.
- **8.** La puerta de garaje tiene dos resortes, uno a cada lado de la puerta. Se requiere una fuerza de 15 libras para estirar cada resorte 1 pie. Debido al sistema de polea, los resortes se extienden sólo la mitad de la distancia que se desplaza la puerta. La puerta se mueve un total de 8 pies, y los resortes están en su longitud natural cuando la puerta está abierta. Calcule el trabajo realizado por el par de resortes.
- **9.** Se necesitan 18 pies-libra de trabajo para estirar un resorte 4 pulgadas desde su longitud natural. Encuentre el trabajo necesario para estirar el resorte 3 pulgadas adicionales.
- **10.** Se necesitan  $7\frac{1}{2}$  pies-libra de trabajo para comprimir el resorte 2 pulgadas desde su longitud natural. Encuentre el trabajo requerido para comprimir el resorte media pulgada adicional.
- **11. Propulsión** Despreciando la resistencia del aire y el peso del propulsor, determine el trabajo realizado en la propulsión de un satélite de cinco toneladas a una altura de (a) 100 millas sobre la Tierra, y (b) a 300 millas sobre la Tierra.
- **12. Propulsión** Utilice la información en el ejercicio 11 para escribir el trabajo *W* del sistema de propulsión en función de la altura *h* del satélite sobre la Tierra. Encuentre el límite (si es que existe) de *W* cuando *h* tiende a infinito.
- **13. Propulsión** Despreciando la resistencia del aire y el peso del propulsor, determine el trabajo realizado en la propulsión de un satélite de 10 toneladas a una altura de (a) 11,000 millas sobre la Tierra, y (b) 22,000 millas sobre la Tierra.
- **14. Propulsión** Un módulo lunar pesa 12 toneladas en la superficie de la Tierra. ¿Cuánto trabajo se realiza al propulsar el módulo de la superficie de la Luna a una altura de 50 millas? Considere que el radio de la Luna es de 1100 millas y su fuerza de gravedad es una sexta parte del de la Tierra.

**15. Bombeo de agua** Un tanque rectangular con una base de 4 por 5 pies y una altura de 4 pies está lleno de agua (vea la figura). El agua pesa 62.4 libras por pie cúbico. ¿Cuánto trabajo se realiza al bombear agua a lo largo del borde superior con el fin de vaciar (a) la mitad del tanque y (b) todo el tanque?

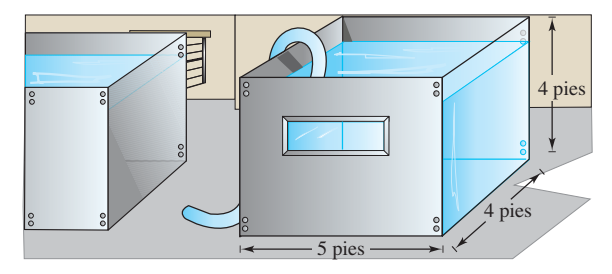

- **16. Piénselo** Explique por qué la respuesta del inciso (b) del ejercicio 15 no es el doble de la respuesta en el inciso (a).
- **17. Bombeo de agua** Un tanque de agua cilíndrico con 4 metros de altura y un radio de 2 metros es enterrado de manera que la parte superior del tanque está a 1 metro por debajo del nivel del suelo (ver la figura). ¿Cuánto trabajo se hace en el bombeo de un tanque lleno de agua hasta el nivel del suelo? (El agua pesa 9800 newtons por metro cúbico.)

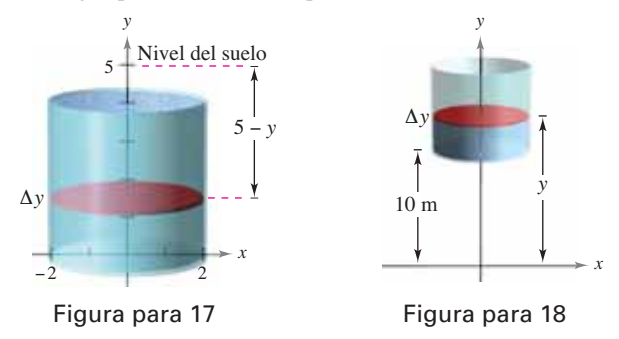

- **18. Bombeo de agua** Suponga que el tanque en el ejercicio 17 se encuentra en una torre de manera que la parte inferior del tanque está a 10 metros arriba del nivel de una corriente (vea la figura). ¿Cuánto trabajo se lleva a cabo en el llenado de la mitad del tanque de agua a través de un agujero en la parte inferior, utilizando el agua de la corriente?
- **19. Bombeo de agua** Un tanque abierto tiene la forma de un cono circular recto (vea la figura). El depósito tiene 8 pies de ancho y 6 pies de altura. ¿Cuánto trabajo se realiza en el vaciado del depósito mediante el bombeo del agua sobre el borde superior?

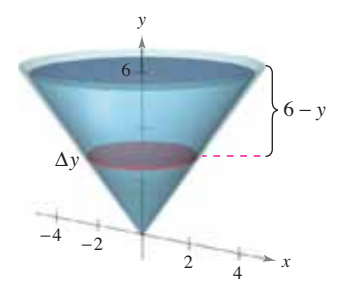

#### **484 Capítulo 7** Aplicaciones de la integral

- **20. Bombeo de agua** En el ejercicio 19, se bombea agua a través de la parte inferior del tanque. ¿Cuánto trabajo se realiza para llenar el depósito
	- (a) hasta una profundidad de 2 pies?
	- (b) desde una profundidad de 4 pies hasta una profundidad de 6 pies?
- **21. Bombeo de agua** Un tanque hemisférico de 6 pies de radio se coloca de modo que su base es circular. ¿Cuánto trabajo se requiere para llenar el tanque con agua a través de un agujero en la base cuando la fuente de agua está en la base?
- **22. Bombeo de combustible diesel** El tanque de combustible en un camión tiene secciones transversales trapezoidales con las dimensiones (en pies) que se muestran en la figura. Suponga que el motor está aproximadamente a 3 pies por encima de la parte superior del depósito de combustible y que el combustible diesel pesa aproximadamente 53.1 libras por pie cúbico. Encuentre el trabajo realizado por la bomba de combustible desde el tanque lleno de combustible hasta el nivel del motor.

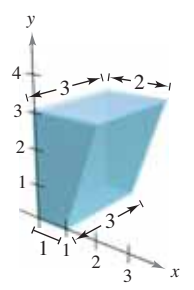

**Bombeo de gasolina En los ejercicios 23 y 24, encuentre el trabajo realizado en el bombeo de gasolina que pesa 42 libras por pie cúbico. (***Sugerencia***: Evalúe una integral mediante una fórmula geométrica y la otra observando que el integrando es una función impar.)** 

- **23.** Un tanque de gasolina cilíndrico de 3 pies de diámetro y 4 pies de largo es transportado en la parte posterior de un camión y se utiliza para proveer de combustible a los tractores. El eje del tanque es horizontal. La abertura en el tanque en el tractor está a 5 pies por encima de la parte superior del tanque en el camión. Encuentre el trabajo realizado en el bombeo de todo el contenido del depósito de combustible en el tractor.
- **24.** La parte superior de un tanque de almacenamiento de gasolina cilíndrico en una estación de servicio está a 4 pies por debajo del nivel del suelo. El eje del tanque es horizontal y su diámetro y longitud son 5 pies y 12 pies, respectivamente. Calcule el trabajo realizado en el bombeo de todo el contenido de la cisterna llena hasta una altura de 3 metros sobre el nivel del suelo.

**Levantar una cadena En los ejercicios 25 a 28, considere una cadena de 20 metros que pesa 3 libras por pie colgando de un malacate a 20 pies sobre el nivel del suelo. Encuentre el trabajo realizado por el malacate en el enrollado de la cantidad**  de cadena especificada.

- **25.** Levantar la cadena entera.
- **26.** Levantar una tercera parte de la cadena.
- **27.** Soltar el malacate hasta la parte inferior de la cadena que está al nivel de 10 pies.

**28.** Levantar toda la cadena cuando se le añade una carga de 500 libras.

**Levantar una cadena En los ejercicios 29 y 30, considere una cadena colgante de 15 pies que pesa 3 libras por pie. Calcule el trabajo realizado en el levantamiento de la cadena verticalmente a la posición indicada.** 

**29.** Tome la parte inferior de la cadena y elévela al nivel de 15 pies, dejando la cadena doblada y todavía colgando verticalmente (vea la figura).

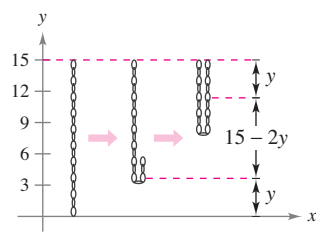

**30.** Repita el ejercicio 29 levantando la parte inferior de la cadena al nivel de 12 pies.

### **DESARROLLO DE CONCEPTOS**

- **31.** Trabajo de una fuerza constante Escriba la definición del trabajo realizado por una fuerza constante.
- **32. Trabajo de una fuerza variable** Escriba la definición del trabajo realizado por una fuerza variable.
- **33. Trabajo** ¿Cuál de los siguientes requiere más trabajo? Explique su razonamiento.
	- (a) Elevar 3 pies una caja de 60 libras de libros.
	- (b) Sostener 3 pies en el aire una caja de 60 libras de libros durante 2 minutos.

**¿CÓMO LO VE?** Las gráficas muestran la fuerza F (en libras) requerida para mover un objeto 9 pies a lo largo del eje *x*. Ordene las funciones de la fuerza de la que se obtiene el mínimo trabajo a la que se obtiene el máximo trabajo sin hacer ningún cálculo. Explique su razonamiento.

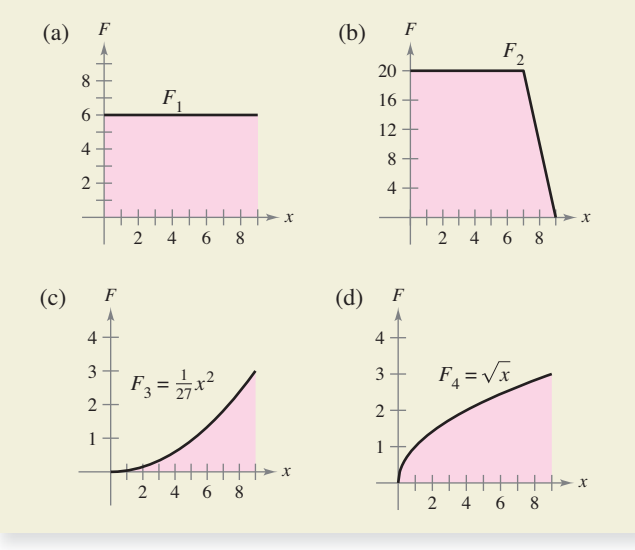

- **35.** Ordenar fuerzas Verifique su respuesta al ejercicio 34 mediante el cálculo del trabajo para cada función de la fuerza.
- **36. Fuerza eléctrica** Dos electrones se repelen entre sí con una fuerza que varía inversamente con el cuadrado de la distancia entre ellos. Un electrón está fijo en el punto (2, 4). Calcule el trabajo realizado en el movimiento del segundo electrón de  $(-2, 4)$  a  $(1, 4)$ .

**Ley de Boyle En los ejercicios 37 y 38, encuentre el trabajo realizado por el gas para el volumen y la presión dada. Suponga que la presión es inversamente proporcional al volumen. (Consulte el ejemplo 6.)** 

- **37.** Una cantidad de gas con un volumen inicial de 2 pies cúbicos y una presión de 1000 libras por pie cuadrado se expande hasta un volumen de 3 pies cúbicos.
- **38.** Una cantidad de gas con un volumen inicial de 1 pie cúbico y una presión de 2500 libras por pie cuadrado se expande hasta un volumen de 3 pies cúbicos.

**Prensa hidráulica En los ejercicios 39 a 42, utilice las capa**cidades de integración de una herramienta de graficación para **aproximar el trabajo realizado por una prensa en un proceso de fabricación. Se da el modelo de la fuerza variable** *F* **(en libras) y la distancia** *x* **(en pies) que se mueve la prensa.** 

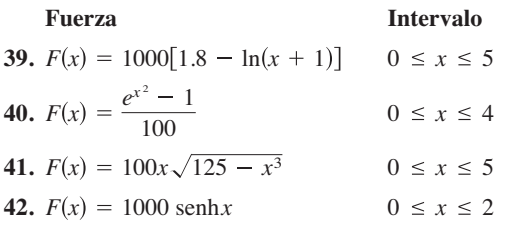

- **43. Modelar datos** El cilindro hidráulico sobre un divisor de madera tiene un diámetro de 4 pulgadas (diámetro) y una carrera de 2 pies. La bomba hidráulica crea una presión máxima de 2000 libras por pulgada cuadrada. Por lo tanto, la fuerza máxima creada por el cilindro es  $2000(\pi 2^2) = 8000 \pi$  libras.
	- (a) Calcule el trabajo realizado a través de una extensión del cilindro, ya que se requiere la máxima fuerza.
	- (b) La fuerza ejercida en la división de un trozo de madera es variable. En la tabla se muestran las mediciones de la fuerza obtenida sobre la división de una pieza de madera. La variable *x* mide la extensión del cilindro en pies, y *F* es la fuerza en libras. Utilice la regla de Simpson para aproximar el trabajo realizado sobre la división de la pieza de madera.

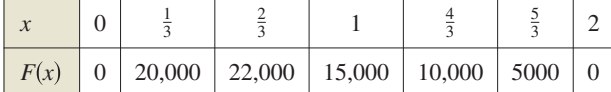

- (c) Utilice las capacidades de regresión de una herramienta de graficación para encontrar un modelo polinomial de cuarto grado para los datos. Represente gráficamente los datos y grafique el modelo.
- (d) Utilice el modelo del inciso (c) para aproximar la extensión del cilindro cuando la fuerza es máxima.
- (e) Utilice el modelo del inciso (c) para aproximar el trabajo realizado sobre la división de la pieza de madera.

## **PROYECTO DE TRABAJO**

## **Energía de las mareas**

Las plantas de energía oceánica utilizan la "energía de las mareas" para producir electricidad. Para edificar una planta de energía mareomotriz, se construyó una presa para separar una dársena del mar. La energía eléctrica se produce cuando el agua fluye de ida y vuelta entre la dársena y el océano. La cantidad de "energía natural" producida depende del volumen de la cuenca y el rango de la distancia vertical entre las mareas altas y las mareas bajas. (Algunas cuencas naturales tienen rangos de marea de más de 15 pies, la Bahía de Fundy en Nueva Escocia tiene un rango de marea de 53 pies.)

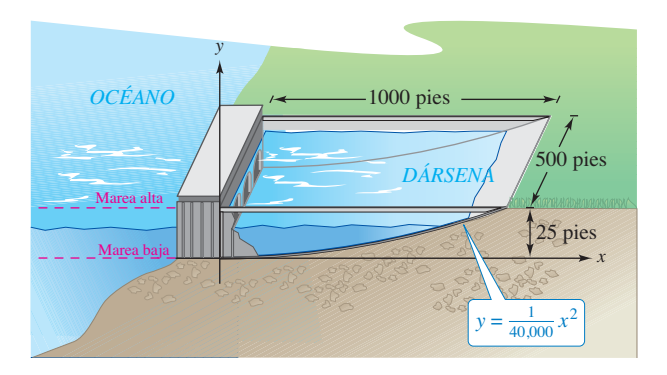

- (a) Considere una dársena con una base rectangular, como se muestra en la figura. La dársena tiene un rango de marea de 25 pies, con la marea baja correspondiente a *y* = 0. ¿Cuánta agua contiene la dársena durante la marea alta?
- (b) La cantidad de energía producida durante el llenado (o vaciado) de la dársena es proporcional a la cantidad de trabajo requerido para llenar (o vaciar) la dársena. ¿Cuánto trabajo se requiere para llenar la dársena con agua de mar? (Utilice una densidad del agua de mar de 64 libras por pie cúbico.)

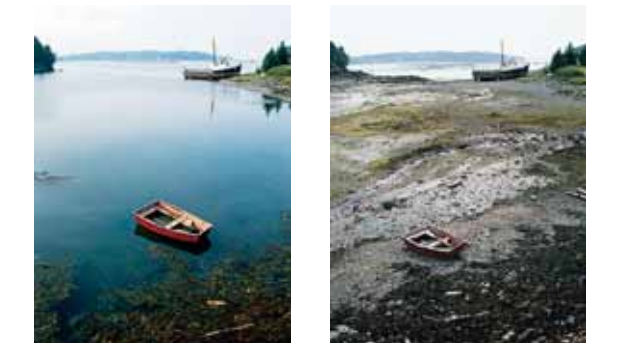

 La Bahía de Fundy en Nueva Escocia tiene un rango de mareas extremas, como se muestra arriba en las fotos de enorme contraste.

**PARA INFORMACIÓN ADICIONAL** Para más información sobre la energía mareomotriz, consulte el artículo "LaRance: Six Years of Operating a Tidal Power Plant in France", por J. Cotillon, en *Water Power Magazine*.

# **7.6 Momentos, centros de masa y centroides**

- **E** Comprender la definición de masa.
- **Encontrar el centro de masa en un sistema unidimensional.**
- **Encontrar el centro de masa en un sistema de dos dimensiones.**
- **Encontrar el centro de masa de una lámina plana.**
- **Usar el teorema de Pappus para encontrar el volumen de un sólido de revolución.**

### **Masa**

En esta sección estudiará varias aplicaciones importantes de la integral que se relacionan con la masa. La masa es una medida de la resistencia de un cuerpo a los cambios en el movimiento, y es independiente del sistema gravitacional particular en el que se encuentra el cuerpo. Sin embargo, debido a que muchas aplicaciones relacionadas con la masa se producen sobre la superficie de la Tierra, a veces la masa de un objeto se equipara con su peso. Esto no es técnicamente correcto. El peso es un tipo de fuerza, y como tal depende de la gravedad. La fuerza y la masa están relacionadas por la ecuación

Fuerza = (masa)(aceleración).

La siguiente tabla muestra algunas de las medidas de uso común de la masa y la fuerza, así como sus factores de conversión.

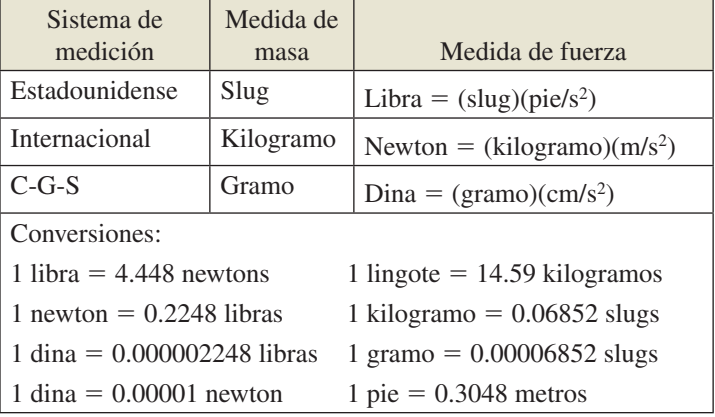

## **EJEMPLO 1** Masa sobre la superficie de la Tierra

Encuentre la masa (en slugs) de un objeto cuyo peso al nivel del mar es de 1 libra.

**Solución** Use 32 pies por segundo cuadrado como la aceleración debida a la gravedad.

Massa = 
$$
\frac{\text{fuerza}}{\text{acceleración}}
$$
; *Fuerza = (masa)(acceleración)*

\n $= \frac{1 \text{ libra}}{32 \text{ pies por segundo cuadrado}}$ 

\n $= 0.03125 \frac{\text{libras}}{\text{pies por segundo cuadrado}}$ 

 $= 0.03125$  slug

Debido a que muchas aplicaciones relacionadas con la masa se producen en la superficie de la Tierra, esta cantidad de masa recibe el nombre de **libra masa**.

## **Centro de masa en un sistema unidimensional**

Ahora estudiará dos tipos de momentos de masa, el **momento respecto a un punto** y el momento respecto a una recta. Para definir estos dos momentos, considere una situación idealizada en la que una masa *m* se concentra en un punto. Si *x* es la distancia entre esta masa puntual y otro punto *P*, entonces el **momento de** *m* **respecto al punto** *P* **es**

Momento = *mx*

#### y *x* es la **longitud del brazo de momento**.

El concepto de momento se puede demostrar simplemente por un sube y baja, como se muestra en la figura 7.53. Un niño de 20 kg de masa se encuentra 2 metros a la izquierda del punto de apoyo *P* y un niño más grande de 30 kilogramos de masa se sienta 2 metros a la derecha de *P*. Por experiencia, se sabe que el sube y baja comenzará a girar hacia la derecha, moviendo al niño más grande hacia abajo. Esta rotación se debe a que el momento producido por el niño de la izquierda es menor que el momento producido por el niño a la derecha.

Momento lado izquierdo  $= (20)(2) = 40$  kilogramos-metros Momento lado derecho =  $(30)(2) = 60$  kilogramos-metros

Para equilibrar el sube y baja, los dos momentos deben ser iguales. Por ejemplo, si el niño mayor se trasladó a una posición a  $\frac{4}{3}$  metros del punto de apoyo, entonces el sube y baja se equilibraría, porque cada niño produciría un momento de 40 kilogramos-metros.

Para generalizar esto, se puede introducir una recta coordenada en la que el origen corresponde al punto de apoyo, como se muestra en la figura 7.54. En el eje *x* se encuentran varias masas puntuales. La medida de la tendencia de este sistema para girar alrededor del origen es el **momento respecto al origen**, y se define como la suma de los *n* productos  $m_i x_i$ . El momento respecto al origen se denota por  $M_0$  y se puede escribir como

$$
M_0 = m_1 x_1 + m_2 x_2 + \cdot \cdot \cdot + m_n x_n.
$$

Si *M*0 es 0, entonces se dice que el sistema está en **equilibrio**.

 $m<sub>2</sub>$ 

*x*1  $\dot{x}_2$ *x<sub>n</sub>* − 1 *xn* 0  $x_3$ 

 $\begin{pmatrix} m_1 \\ m_2 \end{pmatrix}$   $\begin{pmatrix} m_2 \\ m_3 \end{pmatrix}$   $\begin{pmatrix} m_{n-1} \\ m_n \end{pmatrix}$  x

*m*<sub>n−1</sub>

 $m_3$ 

*mn*

 $\sin m_1 x_1 + m_2 x_2 + \cdots + m_n x_n = 0$ , entonces el sistema está en equilibrio. **Figura 7.54**

Para un sistema que no está en equilibrio, el **centro de masa** se define como el punto  $\bar{x}$ en el que el punto de apoyo podría ser reubicado para alcanzar el equilibrio. Si el sistema se traduce a unidades  $\bar{x}$ , entonces, cada coordenada se convertiría

 $(x_i - \overline{x})$ 

y como el momento del sistema traducido es 0, se tiene

$$
\sum_{i=1}^n m_i(x_i - \bar{x}) = \sum_{i=1}^n m_i x_i - \sum_{i=1}^n m_i \bar{x} = 0.
$$

Despejando  $\bar{x}$  se produce

$$
\bar{x} = \frac{\sum_{i=1}^{n} m_i x_i}{\sum_{i=1}^{n} m_i} = \frac{\text{momento del sistema alrededor del origen}}{\text{masa total del sistema}}
$$

Cuando  $m_1x_1 + m_2x_2 + \cdots + m_nx_n = 0$ , el sistema está en equilibrio.

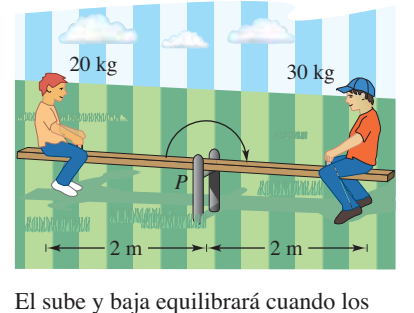

momentos izquierdo y derecho sean iguales.

**Figura 7.53**
#### **Momentos y centro de masa: sistema unidimensional**

Sean los puntos de masa  $m_1, m_2, \ldots, m_n$  que se encuentran en  $x_1, x_2, \ldots, x_n$ .

#### **1.** El **momento alrededor del origen** es

$$
M_0 = m_1 x_1 + m_2 x_2 + \cdot \cdot \cdot + m_n x_n.
$$

**2.** El **centro de masa** es

$$
\bar{x} = \frac{M_0}{m}
$$

donde  $m = m_1 + m_2 + \cdots + m_n$ es la **masa total** del sistema.

# **EJEMPLO 2 Centro de masa de un sistema lineal**

Encuentre el centro de masa del sistema lineal mostrado en la figura 7.55.

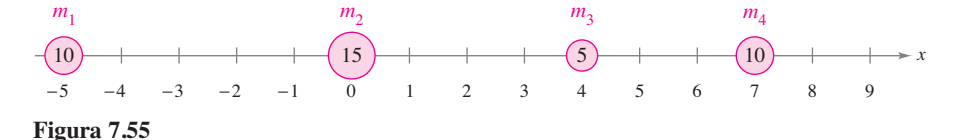

**Solución** En el momento alrededor el origen es

$$
M_0 = m_1x_1 + m_2x_2 + m_3x_3 + m_4x_4
$$
  
= 10(-5) + 15(0) + 5(4) + 10(7)  
= -50 + 0 + 20 + 70  
= 40.

Debido a que la masa total del sistema es

$$
m = 10 + 15 + 5 + 10 = 40
$$

el centro de masa es

$$
\bar{x} = \frac{M_0}{m} = \frac{40}{40} = 1.
$$

Observe que las masas puntuales estarán en equilibrio cuando el punto de apoyo se encuentre en  $x = 1$ . п

En lugar de definir el momento de una masa, se podría definir el momento de una *fuerza*. En este contexto, el centro de masa se denomina el centro de gravedad. Considere un sistema de masas puntuales  $m_1, m_2, \ldots, m_n$  que se encuentra en  $x_1, x_2, \ldots, x_n$ . Entonces, ya que

fuerza = (masa)(aceleración)

la fuerza total del sistema es

 $F = m_1 a + m_2 a + \cdots + m_n a = ma.$ 

El **torque** (momento) respecto al origen es

$$
T_0 = (m_1 a)x_1 + (m_2 a)x_2 + \cdots + (m_n a)x_n = M_0 a
$$

y el **centro de gravedad** es

$$
\frac{T_0}{F} = \frac{M_0 a}{ma} = \frac{M_0}{m} = \overline{x}.
$$

Por lo que el centro de gravedad y el centro de masa tienen la misma ubicación.

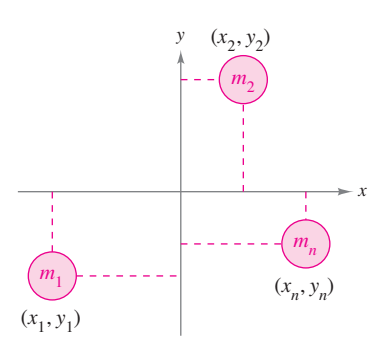

En un sistema de dos dimensiones, hay un momento respecto al eje *y My* y un momento respecto al eje *x Mx.*  **Figura 7.56**

### **Centro de masa en un sistema de dos dimensiones**

Se puede extender el concepto de momento para dos dimensiones, considerando un sistema de masas localizadas en el plano *xy* en los puntos  $(x_1, y_1), (x_2, y_2), \ldots, (x_n, y_n)$ , como se muestra en la figura 7.56. En lugar de definir un solo momento (respecto al origen), dos momentos se definen uno respecto al eje *x* y uno respecto al eje *y*.

### **Momento y centro de masa: sistema en dos dimensiones**

Sean los puntos de masa  $m_1, m_2, \ldots, m_n$  que se encuentran en  $(x_1, y_1)$ ,  $(x_2, y_2), \ldots, (x_n, y_n).$ 

**1.** El **momento alrededor del eje** *y* es

 $M_v = m_1 x_1 + m_2 x_2 + \ldots$  *m<sub>n</sub>x<sub>n</sub>*.

**2.** El momento alrededor del eje  $x$  es

 $M_r = m_1 y_1 + m_2 y_2 + \ldots$  *m<sub>n</sub>y<sub>n</sub>*.

**3.** El **centro de masa**  $(\bar{x}, \bar{y})$  (o **centro de gravedad**) es

$$
\bar{x} = \frac{M_y}{m} \quad y \quad \bar{y} = \frac{M_x}{m}
$$

donde

$$
m = m_1 + m_2 + \ldots + m_n
$$

es la **masa total** del sistema.

El momento de un sistema de masas en el plano se puede tomar alrededor de cualquier recta horizontal o vertical. En general, el momento alrededor de una recta es la suma del producto de las masas y las *distancias dirigidas* desde los puntos a la recta.

Recta horizontal  $y = b$ Momento =  $m_1(x_1 - a) + m_2(x_2 - a) + \cdots + m_n(x_n - a)$  Recta vertical  $x = a$ Momento =  $m_1(y_1 - b) + m_2(y_2 - b) + \cdots + m_n(y_n - b)$ 

## **EJEMPLO 3 Centro de masa de un sistema en dos dimensiones**

Encuentre el centro de masa de un sistema de masas puntuales  $m_1 = 6$ ,  $m_2 = 3$ ,  $m_3 = 2$  $y m_4 = 9$  situado en

$$
(3, -2), (0, 0), (-5, 3)
$$
 y  $(4, 2)$ 

como se muestra en la figura 7.57.

### **Solución**

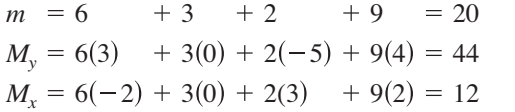

Masa Momento alrededor del eje *y Momento alrededor del eje x* 

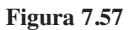

−5 −4 −3 −2 −1

 $m_3 = 2$ 

 $(-5, 3)$ 

 $m_2 = 3$ 

 $(0,0)^1$   $\begin{array}{c} m_2 = 3 \\ m_1 = 3 \end{array}$   $(4,2)$ 

3 2 *y*

−3 −2  $-1$ 

 $m_1 = 6$ 

 $(3, -2)$ 

1 2 3 4

 $m_4 = 9$ 

(4, 2)

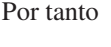

$$
\bar{x} = \frac{M_y}{m} = \frac{44}{20} = \frac{11}{5}
$$

$$
\mathbf{y}^{\top}
$$

$$
\bar{y} = \frac{M_x}{m} = \frac{12}{20} = \frac{3}{5}.
$$

El centro de masa está en  $\left(\frac{11}{5}, \frac{3}{5}\right)$ .

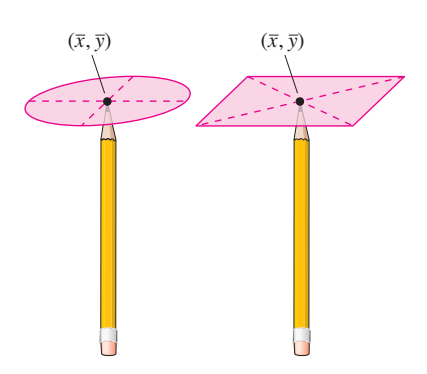

Se puede pensar en el centro de masa  $(\bar{x}, \bar{y})$  de una lámina como su punto de equilibrio. Para una lámina circular, el centro de masa es el centro del círculo. Para una lámina rectangular, el centro de masa es el centro del rectángulo.

**Figura 7.58**

# **Centro de masa de una lámina plana**

Hasta ahora, en esta sección se ha supuesto que la masa total de un sistema se distribuye en puntos discretos en un plano o en una recta. Ahora consideremos una placa delgada y plana de material de densidad constante llamada **lámina plana** (vea la figura 7.58). La **densidad** es una medida de la masa por unidad de volumen, como gramos por centímetro cúbico. Sin embargo, para láminas planas, la densidad se considera como una medida de la masa por unidad de área. La densidad se denota con  $\rho$ , la letra griega rho minúscula.

*y*

Considere una lámina plana de forma irregular de densidad uniforme  $\rho$ , acotada por las gráficas de  $y = f(x)$ ,  $y = g(x)$  y  $a \le b \le x$ , como se muestra en la figura 7.59. La masa de esta re gión es

$$
m = (\text{densidad})(\text{área})
$$

$$
= \rho \int_a^b [f(x) - g(x)] dx
$$

$$
= \rho A
$$

donde *A* es el área de la región. Para encontrar el centro de masa de esta lámina, divida el intervalo [*a*, *b*] en *n* subintervalos de igual ancho ∆*x*. Sea *xi* el centro del *i*-ésimo subintervalo. Puede aproximarse a la parte de la lámina situada en el *i*-ésimo

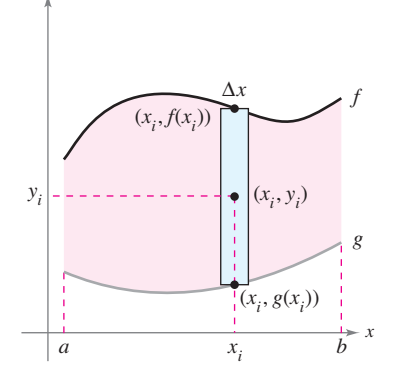

Lámina plana de densidad uniforme  $\rho$ **Figura 7.59**

subintervalo por un rectángulo cuya altura es  $h = f(x_i) - g(x_i)$ . Debido a que la densidad del rectángulo es  $\rho$ , su masa es

$$
m_i = (\text{densidad})(\text{área}) = \rho \left[ f(x_i) - g(x_i) \right] \Delta x.
$$
  
Desidad Alto  
Arch

Ahora, teniendo en cuenta que esta masa se encuentra en el centro (*xi* , *yi* ) del rectángulo, la distancia dirigida desde el eje *x* a  $(x_i, y_i)$  es  $y_i = [f(x_i) + g(x_i)]/2$ . Por lo que el momento de *mi* alrededor del eje *x* es

 $Momento = (masa)(distanceia)$ 

$$
= m_i y_i
$$
  
=  $\rho[f(x_i) - g(x_i)] \Delta x \left[ \frac{f(x_i) + g(x_i)}{2} \right].$ 

Sumando los momentos y tomando el límite cuando  $n \to \infty$  se sugieren las definiciones a continuación.

#### **Momentos y centro de masa de una lámina plana**

Sean *f* y *g* funciones continuas de tal manera que  $f(x) \ge g(x)$  en [*a*, *b*] y considere la lámina plana de densidad uniforme  $\rho$  acotada por las gráficas de  $y = f(x)$ ,  $y =$  $g(x)$  *y*  $a \le b \le x$ .

**1.** Los **momentos respecto a los ejes** *x* **y** *y* son

$$
M_x = \rho \int_a^b \left[ \frac{f(x) + g(x)}{2} \right] [f(x) - g(x)] dx
$$
  

$$
M_y = \rho \int_a^b x[f(x) - g(x)] dx.
$$

**2.** El **centro de masa**  $(\bar{x}, \bar{y})$  viene dado por  $\bar{x} = \frac{M_y}{y}$   $\bar{y} = \frac{M_x}{y}$  $\bar{x} = \frac{M_y}{m}$  y  $\bar{y} = \frac{M_x}{m}$ , donde  $m = \rho \int_a^b [f(x) - g(x)] dx$  es la masa de la lámina.

# **EJEMPLO 4 Centro de masa de una lámina plana**

# $\cdots$  Consulte LarsonCalculus.com para una versión interactiva de este tipo de ejemplo.

Encuentre el centro de masa de la lámina de densidad uniforme  $\rho$  acotada por la gráfica de  $f(x) = 4 - x^2$  y el eje *x*.

**Solución** Debido a que el centro de masa se encuentra sobre el eje de simetría, sabe que  $\bar{x} = 0$ . Por otra parte, la masa de la lámina es

$$
m = \rho \int_{-2}^{2} (4 - x^2) dx
$$

$$
= \rho \left[ 4x - \frac{x^3}{3} \right]_{-2}^{2}
$$

$$
= \frac{32\rho}{3}.
$$

Para encontrar el momento alrededor del eje, coloque un rectángulo representativo en la región, como se muestra en la figura de la derecha. La distancia desde el eje *x* hasta el centro de este rectángulo es

$$
y_i = \frac{f(x)}{2} = \frac{4 - x^2}{2} \cdot
$$

1 2 *f*(*x*) *f*(*x*) 2

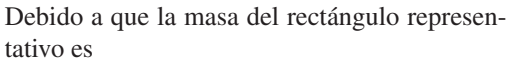

 $\rho f(x) \Delta x = \rho(4 - x^2) \Delta x$ 

se tiene

$$
M_x = \rho \int_{-2}^{2} \frac{4 - x^2}{2} (4 - x^2) dx
$$
  
=  $\frac{\rho}{2} \int_{-2}^{2} (16 - 8x^2 + x^4) dx$   
=  $\frac{\rho}{2} \left[ 16x - \frac{8x^3}{3} + \frac{x^5}{5} \right]_{-2}^{2}$   
=  $\frac{256\rho}{15}$ 

y *y* es

$$
\overline{y} = \frac{M_x}{m} = \frac{256\rho/15}{32\rho/3} = \frac{8}{5}.
$$

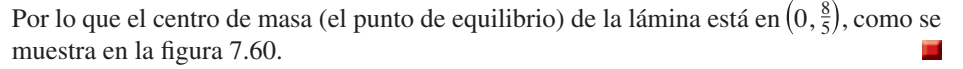

La densidad  $\rho$  en el ejemplo 4 es un factor común de ambos momentos y la masa, y como tal se saca de los cocientes que representan las coordenadas del centro de masa. Así, el centro de masa de una lámina de densidad *uniforme* sólo depende de la forma de la lámina y no de su densidad. Por esta razón, el punto

#### $(\bar{x}, \bar{y})$  Centro de masa o centroide

en ocasiones se denomina centro de masa de una *región* en el plano, o **centroide** de la región. En otras palabras, para encontrar el centroide de una región en el plano, simplemente suponga que la región tiene una densidad constante de  $\rho = 1$  y calcule el centro de masa correspondiente.

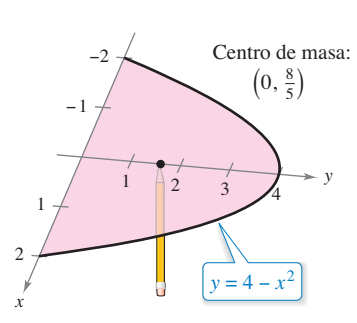

El centro de masa es el punto de equilibrio.

**Figura 7.60**

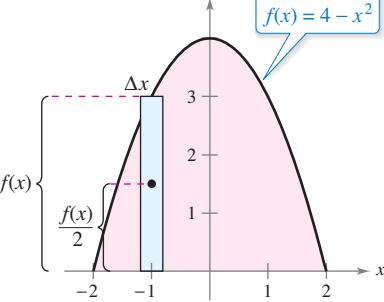

*y*

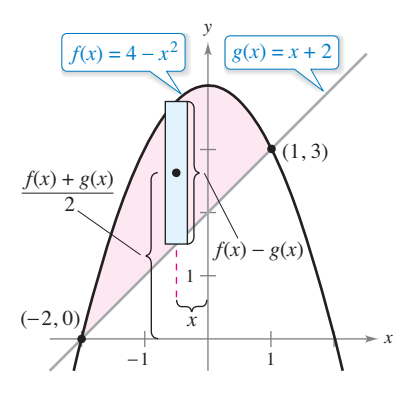

**Figura 7.61**

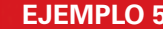

## **EJEMPLO 5 Centroide de una región plana**

Encuentre el centroide de la región acotada por las gráficas de  $f(x) = 4 - x^2$  y  $g(x) = x + 2.$ 

**Solución** Las dos gráficas se intersecan en los puntos (−2, 0) y (1, 3), como se muestra en la figura 7.61. Así, el área de la región es

$$
A = \int_{-2}^{1} \left[ f(x) - g(x) \right] dx = \int_{-2}^{1} (2 - x - x^2) dx = \frac{9}{2}.
$$

El centroide  $(\bar{x}, \bar{y})$  de la región tiene las siguientes coordenadas.

$$
\overline{x} = \frac{1}{A} \int_{-2}^{1} x[(4 - x^{2}) - (x + 2)] dx
$$
  
\n
$$
= \frac{2}{9} \int_{-2}^{1} (-x^{3} - x^{2} + 2x) dx
$$
  
\n
$$
= \frac{2}{9} \left[ -\frac{x^{4}}{4} - \frac{x^{3}}{3} + x^{2} \right]_{-2}^{1}
$$
  
\n
$$
= -\frac{1}{2}
$$
  
\n
$$
\overline{y} = \frac{1}{A} \int_{-2}^{1} \left[ \frac{(4 - x^{2}) + (x + 2)}{2} \right] [(4 - x^{2}) - (x + 2)] dx
$$
  
\n
$$
= \frac{2}{9} \left( \frac{1}{2} \right) \int_{-2}^{1} (-x^{2} + x + 6)(-x^{2} - x + 2) dx
$$
  
\n
$$
= \frac{1}{9} \int_{-2}^{1} (x^{4} - 9x^{2} - 4x + 12) dx
$$
  
\n
$$
= \frac{1}{9} \left[ \frac{x^{5}}{5} - 3x^{3} - 2x^{2} + 12x \right]_{-2}^{1}
$$
  
\n
$$
= \frac{12}{5}
$$

Por lo tanto, el centroide de la región es  $(\bar{x}, \bar{y}) = \left(-\frac{1}{2}, \frac{12}{5}\right)$ .

Para regiones planas simples, se pueden encontrar los centroides sin recurrir a la integración.

# **EJEMPLO 6 Centroide de una región plana simple**

Encuentre el centroide de la región mostrada en la figura 7.62(a).

**Solución** Mediante la superposición de un sistema de coordenadas en la región, como se muestra en la figura 7.62(b), se pueden localizar los centroides de los tres rectángulos en

$$
\left(\frac{1}{2}, \frac{3}{2}\right), \left(\frac{5}{2}, \frac{1}{2}\right)
$$
 y (5, 1).

Usando estos tres puntos, puede encontrar el centroide de la región

A = área de la región = 3 + 3 + 4 = 10  
\n
$$
\bar{x} = \frac{(1/2)(3) + (5/2)(3) + (5)(4)}{10} = \frac{29}{10} = 2.9
$$
\n
$$
\bar{y} = \frac{(3/2)(3) + (1/2)(3) + (1)(4)}{10} = \frac{10}{10} = 1
$$

Por lo tanto, el centroide de la región es (2.9, 1). Observe que (2.9, 1) no es el "promedio" de  $\left(\frac{1}{2}, \frac{3}{2}\right), \left(\frac{5}{2}, \frac{1}{2}\right)$  y (5, 1).

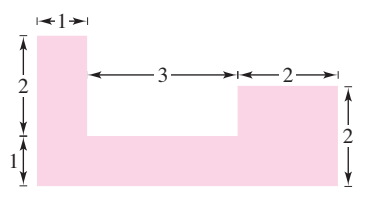

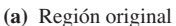

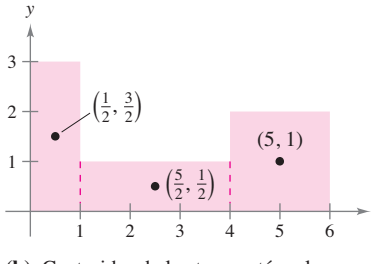

*x*

**(b)** Centroides de los tres rectángulos **Figura 7.62**

# **Teorema de Pappus**

El último tema de esta sección es un teorema útil acreditado a Pappus de Alejandría (aproximadamente 300 d.C.), un matemático griego cuya *Mathematical Collection* en ocho volúmenes es un registro de gran parte de las matemáticas griegas clásicas. En la sección 14.4 se le pedirá que demuestre este teorema.

# *L* Centroide de *R r R* d.

El volumen  $V$  es  $2\pi rA$ , donde  $A$  es el área de la región *R*. **Figura 7.63**

# **TEOREMA 7.1 El teorema de Pappus**

Sea *R* una región en un plano y sea *L* una recta en el mismo plano tal que no interseca el interior de *R* como se muestra en la figura 7.63. Si *r* es la distancia entre el centroide de *R* y la recta, entonces el volumen *V* del sólido de revolución formado por la rotación de *R* respecto a la recta es

 $V = 2\pi rA$ 

donde *A* es el área de *R*. (Observe que 2π*r* es la distancia recorrida por el centroide a medida que la región se hace girar alrededor de la recta.)

El teorema de Pappus se puede utilizar para encontrar el volumen de un toro, como se muestra en el siguiente ejemplo. Recordemos que un toro es un sólido con forma de rosquilla formado por una región circular que gira alrededor de una recta que se encuentra en el mismo plano que el círculo (pero no corta al círculo).

# **EJEMPLO 7 Encontrar un volumen por medio del teorema de Pappus**

Encuentre el volumen del toro mostrado en la figura 7.64(a), que se formó por el giro de la región circular acotada por

$$
(x-2)^2 + y^2 = 1
$$

alrededor del eje *y*, como se muestra en la figura 7.64(b).

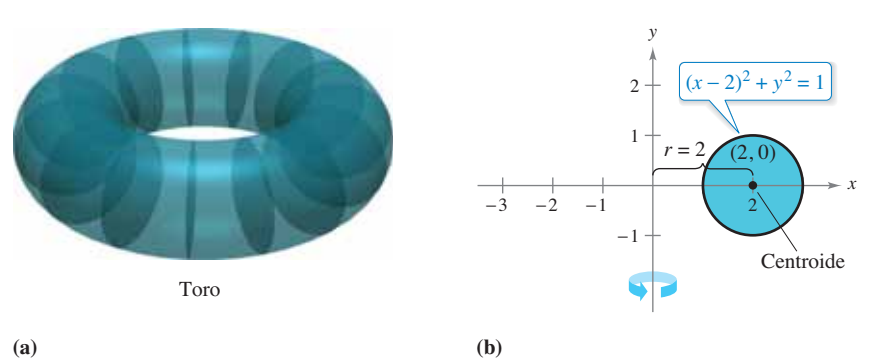

**Figura 7.64**

**Solución** En la figura 7.67(b), se puede ver que el centroide de la región circular es (2, 0). Así, la distancia entre el centroide y el eje de revolución es

$$
r=2.
$$

Debido a que el área de la región circular es  $A = \pi$ , el volumen del toro es

$$
V = 2\pi rA
$$
  
= 2\pi(2)(\pi)  
= 4\pi<sup>2</sup>  
\approx 39.5.

# **Exploración**

Utilice el método de las capas para demostrar que el volumen del toro en el ejemplo 7 es

$$
V = \int_1^3 4\,\pi x \sqrt{1 - (x - 2)^2} \, dx.
$$

Evalúe esta integral usando una herramienta de graficación. ¿Su respuesta concuerda con la del ejemplo 7?

**7.6 Ejercicios Consulte CalcChat.com para un tutorial de ayuda y soluciones trabajadas de los ejercicios con numeración impar.**

**Centro de masa de un sistema lineal En los ejercicios 1 a 4, encuentre el centro de masa de las masas puntuales situadas en el eje** *x***.** 

1. 
$$
m_1 = 7, m_2 = 3, m_3 = 5
$$
  
\n $x_1 = -5, x_2 = 0, x_3 = 3$   
\n2.  $m_1 = 7, m_2 = 4, m_3 = 3, m_4 = 8$   
\n $x_1 = -3, x_2 = -2, x_3 = 5, x_4 = 4$   
\n3.  $m_1 = 1, m_2 = 3, m_3 = 2, m_4 = 9, m_5 = 5$   
\n $x_1 = 6, x_2 = 10, x_3 = 3, x_4 = 2, x_5 = 4$ 

**4.** 
$$
m_1 = 8, m_2 = 5, m_3 = 5, m_4 = 12, m_5 = 2
$$
  
 $x_1 = -2, x_2 = 6, x_3 = 0, x_4 = 3, x_5 = -5$ 

- **5. Razonamiento gráfi co**
	- (a) Mueva cada masa puntual en el ejercicio 3 a la derecha cuatro unidades y determine el centro de la masa resultante.
	- (b) Mueva cada masa puntual en el ejercicio 4 dos unidades a la izquierda y determine el centro de la masa resultante.
- **6. Conjetura** Utilice el resultado del ejercicio 5 para hacer una conjetura acerca del cambio en el centro de la masa que se produce cuando cada masa puntual se mueve *k* unidades horizontalmente.

**Problemas de estática En los ejercicios 7 y 8, considere una viga de longitud** *L* **con un punto de apoyo situado a** *x* **pies de**  un extremo (vea la figura). Hay objetos con pesos  $W_1$  y  $W_2$ , co**locados en extremos opuestos de la viga. Encuentre** *x* **tal que el sistema esté en equilibrio.**

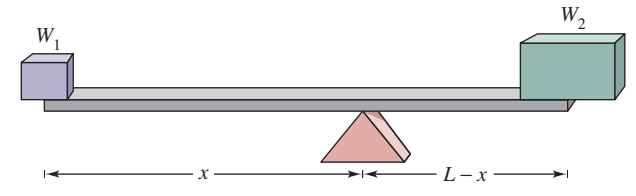

- **7.** Dos niños que pesan 48 y 72 libras respectivamente, se van a jugar en un sube y baja que mide 10 pies de largo.
- **8.** Con el propósito de mover una roca 600 libras, una persona que pesa 200 libras quiere equilibrarla sobre una viga que mide 5 pies de largo.

**Centro de masa de un sistema de dos dimensiones En los ejercicios 9 a 12, encuentre el centro de masa del sistema de masas puntuales dado.**

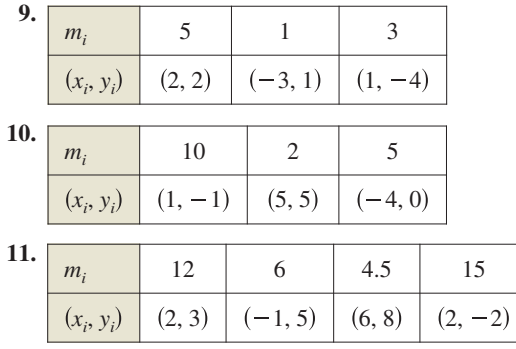

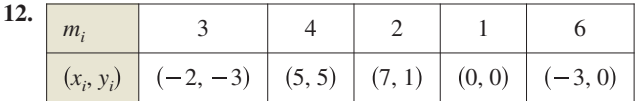

**Centro de masa de una lámina plana En los ejercicios 13**  a 26, encuentre  $M_x$ ,  $M_y$  y  $(\overline{x}, \overline{y})$  para las láminas de densidad  $uniforme$   $\rho$  acotada por las gráficas de las ecuaciones.

- **13.**  $y = \frac{1}{2}x, y = 0, x = 2$  **14.**  $y = 6 x, y = 0, x = 0$ **15.**  $y = \sqrt{x}$ ,  $y = 0$ ,  $x = 4$  **16.**  $y = \frac{1}{2}x^2$ ,  $y = 0$ ,  $x = 2$ **17.**  $y = x^2, y = x^3$ **19.**  $y = -x^2 + 4x + 2$ ,  $y = x + 2$ **20.**  $y = \sqrt{x} + 1, y = \frac{1}{3}x + 1$ **21.**  $y = x^{2/3}, y = 0, x = 8$  **22.**  $y = x^{2/3}, y = 4$ **23.**  $x = 4 - y^2, x = 0$  **24.**  $x = 3y - y^2, x = 0$ **25.**  $x = -y, x = 2y - y^2$  **26.**  $x = y + 2, x = y^2$ *y* =  $x^2$ , *y* =  $x^3$  **18.** *y* =  $\sqrt{x}$ , *y* =  $\frac{1}{2}x$
- **Aproximar un centroide En los ejercicios 27 a 30, utilice**  una herramienta de graficación para trazar la región acotada por las gráficas de las ecuaciones. Utilice las capacidades de integración de la herramienta de graficación para aproximar el **centroide de la región.**

**27.** 
$$
y = 10x\sqrt{125 - x^3}
$$
,  $y = 0$   
**28.**  $y = xe^{-x/2}$ ,  $y = 0$ ,  $x = 0$ ,  $x =$ 

- 29. Sección final prefabricada de un edificio  $y = 5\sqrt[3]{400 - x^2}, y = 0$
- **30. Bruja de Agnesi**

$$
y = \frac{8}{x^2 + 4}, y = 0, x = -2, x = 2
$$

**Encontrar el centro de masa En los ejercicios 31 a 34, introduzca el sistema de coordenadas apropiado y encuentre las coordenadas del centro de masa de la lámina plana. (La respuesta depende de la posición del sistema de coordenadas.)**

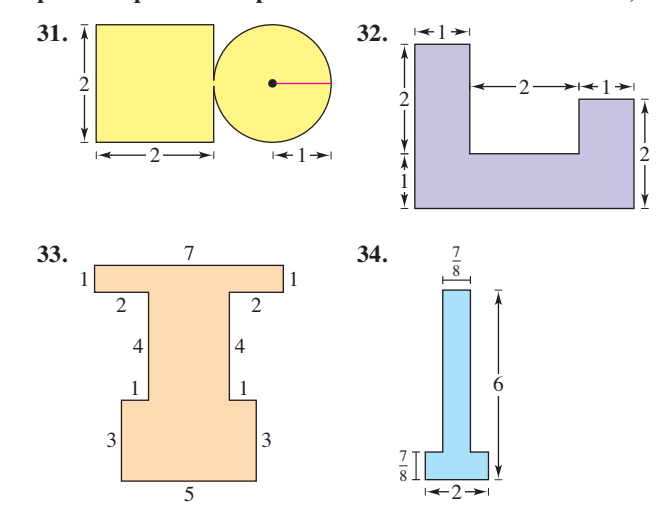

- **35. Encontrar el centro de masa** Encuentre el centro de masa de la lámina en el ejercicio 31 cuando la parte circular de ésta tiene dos veces la densidad de la parte cuadrada de la lámina.
- **36. Encontrar el centro de masa** Encuentre el centro de masa de la lámina en el ejercicio 31 cuando la parte cuadrada de ésta tiene dos veces la densidad de la porción circular de la lámina.

### **Encontrar un volumen por el teorema de Pappus En los ejercicios 37 a 40, utilice el teorema de Pappus para encontrar el volumen del sólido de revolución.**

**37.** El toro formado por el giro del círculo

 $(x - 5)^2 + y^2 = 16$ 

respecto al eje *y.*

**38.** El toro formado por el giro del círculo

 $x^2 + (y - 3)^2 = 4$ 

alrededor del eje *x.*

- **39.** El sólido formado al girar la región acotada por las gráficas de  $y = x$ ,  $y = 4$   $y = x = 0$  respecto al eje  $x$ .
- 40. El sólido formado al girar la región acotada por las gráficas de  $y = 2\sqrt{x - 2}$ ,  $y = 0$   $y = x = 6$  respecto al eje *y*.

## **DESARROLLO DE CONCEPTOS**

- **41. Centro de masa** Sean las masas puntuales  $m_1$ ,  $m_2$ ,  $\ldots$ ,  $m_n$  que se encuentran en  $(x_1, y_1), (x_2, y_2), \ldots, (x_n, y_n)$ . Defina el centro de masa  $(\bar{x}, \bar{y})$ .
- **42. Lámina plana** ¿Qué es una lámina plana? Describa lo que se entiende por el centro de masa  $(\bar{x}, \bar{y})$ , de una lámina plana.
- **43. Teorema de Pappus** Escriba el teorema de Pappus.

 **¿CÓMO LO VE?** El centroide de la región plana acotada por las gráficas de  $y = f(x)$ ,  $y = 0$ ,  $x = 0$  y  $x = 3$  es (1.2, 1.4). *i*. Es posible encontrar el centro de gravedad de cada una de las regiones delimitadas por las gráficas de los siguientes conjuntos de ecuaciones? Si es así, identifique el centroide y explique su respuesta.

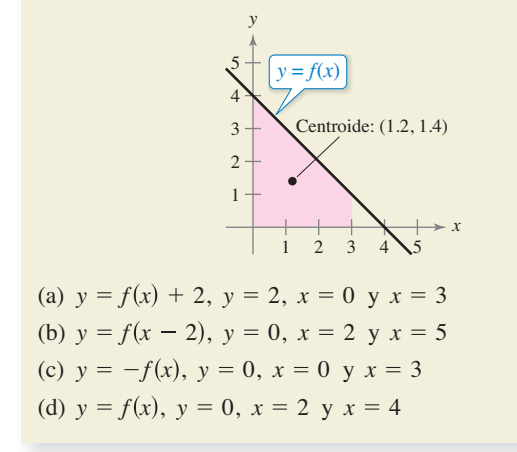

**Centroide de una región común En los ejercicios 45 a 50,**  encuentre v/o verifique el centroide de la región común utiliza**do en ingeniería.** 

**45. Triángulo** Demuestre que el centro de gravedad del triángulo con vértices (−*a*, 0), (*a*, 0) y (*b*, *c*) es el punto de intersección de las medianas (vea la figura).

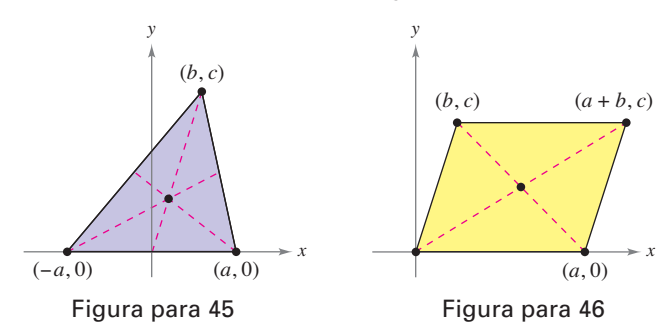

- **46. Paralelogramo** Demuestre que el centroide del paralelogramo con vértices  $(0, 0)$ ,  $(a, 0)$ ,  $(b, c)$  y  $(a + b, c)$  es el punto de intersección de las diagonales (vea la figura).
- **47. Trapezoide** Encuentre el centroide del trapezoide con vértices  $(0, 0)$ ,  $(0, a)$ ,  $(c, b)$  y  $(c, 0)$ . Demuestre que es la intersección de la recta que conecta los puntos medios de los lados paralelos y la recta que conecta los lados paralelos extendidos, como se muestra en la figura.

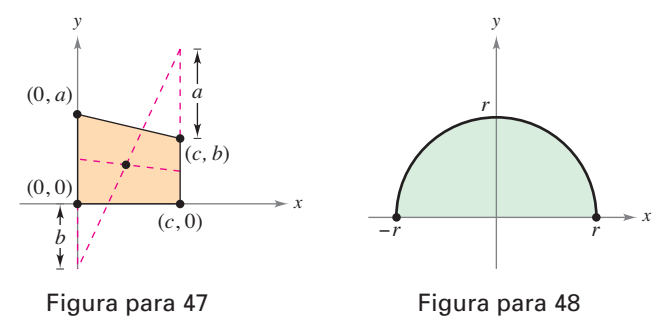

- **48. Semicírculo** Encuentre el centroide de la región acotada por las gráficas de  $y = \sqrt{r^2 - x^2}$  y  $y = 0$  (vea la figura).
- **49. Semielipse** Encuentre el centroide de la región acotada por las gráficas de  $y = \frac{b}{a} \sqrt{a^2 - x^2} y y = 0$  (vea la figura).

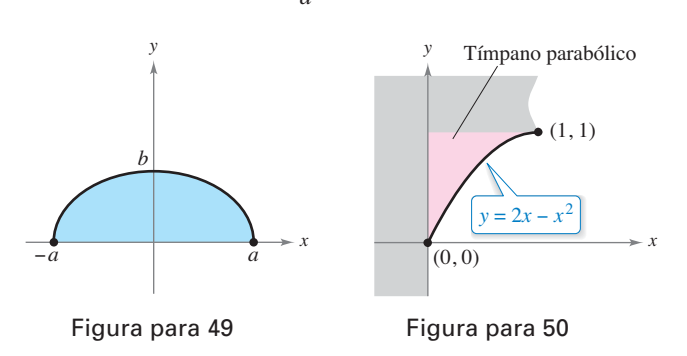

**50. Tímpano parabólico** Encuentre el centroide del **tímpano**  parabólico que se muestra en la figura.

- **51. Razonamiento gráfico** Considere la región acotada por las gráficas de  $y = x^2$  y  $y = b$ , donde  $b > 0$ .
	- (a) Dibuje una gráfica de la región.
	- (b) Utilice la gráfica en el inciso (a) para determinar  $\bar{x}$ . Explique.
	- (c) Establezca la integral para encontrar *My*. Debido a la forma del integrando, el valor de la integral se puede conseguir sin integrar. ¿Cuál es la forma del integrando? ¿Cuál es el valor de la integral? Compare con el resultado del inciso (b).
	- (d) Utilice la gráfica del inciso (a) para determinar  $\bar{y} > \frac{b}{2}$  $\frac{1}{2}$  o  $\overline{y}$  <  $\frac{b}{a}$  $\frac{6}{2}$ . Explique.
	- (e) Use integración para comprobar su respuesta al inciso (d).
- **52. Razonamiento gráfico y numérico** Considere la región acotada por las gráficas de  $y = x^{2n}$  y  $y = b$ , donde  $b > 0$  y *n* es un entero positivo.
	- (a) Dibuje una gráfica de la región.
	- (b) Establezca la integral para encontrar *My*. Debido a la forma del integrando, el valor de la integral se puede obtener sin la integración. ¿Cuál es la forma del integrando? ¿Cuál es el valor de la integral y cuál es el valor de *x*?
	- (c) Utilice la gráfica del inciso (a) para determinar si  $\bar{y} > \frac{b}{2}$  $\frac{0}{2}$  o  $\overline{y}$  <  $\frac{b}{a}$  $\frac{6}{2}$ . Explique.
	- (d) Utilice la integración para encontrar *y* como una función de *n.*
	- (e) Utilice el resultado del inciso (d) para completar la tabla.

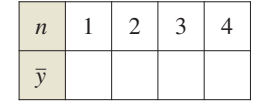

- (f) Encuentre  $\lim_{n\to\infty} \overline{y}$ .
- (g) Proporcione una explicación geométrica del resultado en el inciso (f).
- **53. Modelar datos** El fabricante de vidrio para una ventana en la conversión de una furgoneta tiene que aproximarse a su centro de masa. Se superpone un sistema de coordenadas a un prototipo del vidrio (vea la figura). Las mediciones (en centímetros) para la mitad derecha de la pieza simétrica de vidrio se enumeran en la tabla.

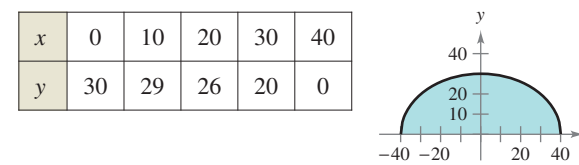

(a) Use la regla de Simpson para aproximar el centro de masa del vidrio.

*x*

- (b) Utilice la capacidad de regresión de una herramienta de graficación para encontrar un modelo polinomial de cuarto grado para los datos.
- (c) Utilice las capacidades de integración de una herramienta de graficación y el modelo para aproximar el centro de masa del vidrio. Compare con el resultado del inciso (a).

**54. Modelar datos** El fabricante de un barco necesita aproximar el centro de masa de una sección del casco. Se superpone un sistema de coordenadas a un prototipo (vea la figura). Las mediciones (en pies) para la mitad derecha del prototipo simétrico se enumeran en la tabla.

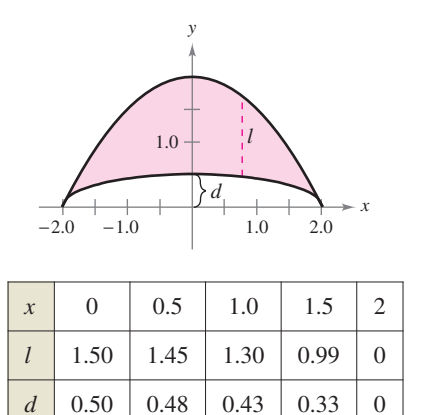

- (a) Use la regla de Simpson para aproximar el centro de masa de la sección de casco.
- (b) Utilice la capacidad de regresión de una herramienta de graficación para encontrar modelos polinómicos de cuarto grado de las dos curvas que se muestran en la figura. Represente gráficamente los datos y grafique los modelos.
- (c) Utilice las capacidades de integración de una herramienta de graficación y los modelos para aproximar el centro de masa de la sección del casco. Compare con el resultado del inciso (a).

**Segundo teorema de Pappus En los ejercicios 55 y 56, utilice el** *segundo teorema de Pappus***, que se enuncia de la siguiente manera: Si un segmento de una curva plana** *C* **se hace girar alrededor de un eje que no interseca la curva (excepto, posiblemente, en sus puntos extremos), el área**  $S$  **de la superficie de revolución resultante es igual al producto de la longitud de** *C* **por la distancia** *d* **recorrida por el centroide de** *C***.**

- 55. Se forma una esfera mediante el giro de la gráfica de  $y = \sqrt{r^2 - x^2}$  respecto al eje *x*. Use la fórmula para el área de una superficie,  $S = 4\pi r^2$ , para encontrar el centroide del semicírculo  $y = \sqrt{r^2 - x^2}$ .
- **56.** Se forma un toro al hacer girar la gráfica de  $(x 1)^2 + y^2 = 1$ respecto al eje y. Encuentre el área de la superficie del toro.
- **57.** Encuentre un centroide Sea  $n \ge 1$  constante, y considere la región acotada por  $f(x) = x^n$ , el eje  $x \, y \, x = 1$ . Encuentre el centroide de esta región. Cuando  $n \to \infty$ , ¿a qué se parece la región y donde se encuentra su centroide?

### **DESAFÍOS DEL EXAMEN PUTNAM**

**58.** Sea *V* la región en el plano cartesiano consistente en todos los puntos (*x*, *y*) que satisfacen las condiciones simultáneas  $|x| \leq y \leq |x| + 3$  y  $y \leq 4$ . Encuentre el centroide  $(\overline{x}, \overline{y})$  de *V*.

Este problema fue preparado por el Committee on the Putnam Prize Competition. © The Mathematical Association of America. Todos los derechos reservados.

# **7.7 Presión y fuerza de un fluido**

**Encontrar la presión del fluido y la fuerza de fluido.** 

# **Presión y fuerza de un fluido**

Los nadadores saben que entre más profundo se sumerge un objeto dentro de un fluido, mayor será la presión sobre el objeto. La **presión** se define como la fuerza por unidad de área sobre la superficie de un cuerpo. Por ejemplo, debido a que una columna de agua de 10 pies de altura y 1 pulgada cuadrada pesa 4.3 libras, la *presión del fluido* a una profundidad de 10 pies de agua es de 4.3 libras por pulgada cuadrada.\* A los 20 pies, ésta aumentaría a 8.6 libras por pulgada cuadrada, y en general la presión es proporcional a la profundidad del objeto en el fluido.

### **Definición de presión del fluido**

La **presión** sobre un objeto en la profundidad *h* en un líquido es

Presión = *P* = *wh*

donde *w* es la densidad específica del líquido por unidad de volumen.

A continuación se presentan algunas densidades específicas de fluidos en libras por pie cúbico.

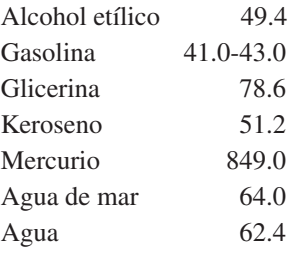

En el cálculo de la presión del fluido, se puede utilizar una ley física importante (y sorprendente) que recibe el nombre de **principio de Pascal**, llamada así en honor del matemático francés Blaise Pascal. El principio de Pascal establece que la presión ejercida por un fl uido a una profundidad *h* se transmite igualmente *en todas direcciones*. Por ejemplo, en la figura 7.65, la presión en la profundidad indicada es la misma para los tres objetos. Debido a que la presión del fluido se da en términos de fuerza por unidad de área ( $P = F/A$ ), la fuerza del fluido sobre una superficie *horizontal sumergida* de área *A* es

Fuerza del fluido =  $F = PA = (presión)(área)$ .

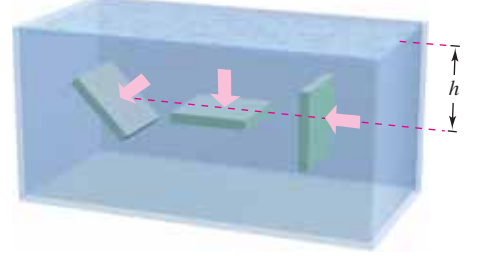

La presión a *h* es la misma para todos los objetos. **Figura 7.65**

<sup>\*</sup> La presión total sobre un objeto en 10 pies de agua también incluiría la presión debida a la atmósfera terrestre. A nivel del mar, la presión atmosférica es aproximadamente 14.7 libras por pulgada cuadrada.

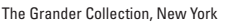

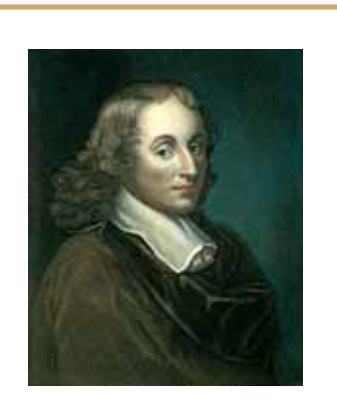

**BLAISE PASCAL (1623-1662)**

Pascal es bien conocido por su trabajo en muchas áreas de las matemáticas y la física, y también por su influencia en Leibniz. Aunque gran parte de la obra de Pascal en el cálculo era intuitiva y carecía del rigor de las matemáticas modernas, no obstante, anticipó muchos resultados importantes.

Consulte LarsonCalculus.com para leer más de esta biografía.

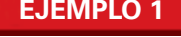

## **EJEMPLO 1** Fuerza de un fluido sobre una hoja de metal **sumergida**

Encuentre la fuerza del fluido sobre una hoja de metal rectangular que mide 3 por 4 pies que se sumerge en 6 pies de agua, como se muestra en la figura 7.66.

**Solución** Debido a que la densidad del agua es 62.4 libras por pie cúbico y la lámina se sumerge en 6 pies de agua, la presión del fluido es

$$
P = (62.4)(6) \qquad P = wh
$$

$$
P = wh
$$

*y*

= 374.4 libras por pie cuadrado

Debido a que el área total de la lámina es *A* = (3)(4) pies cuadrados, la fuerza del fluido es  $F = PA$ 

$$
= \left(374.4 \frac{\text{libras}}{\text{pie cúbico}}\right) (12 \text{ pies cuadrados})
$$

$$
= 4492.8 \text{ libras}
$$

Este resultado es independiente del tamaño del cuerpo de agua. La fuerza del fluido sería la misma en una piscina o un lago.

En el ejemplo 1, el hecho de que la hoja es rectangular y horizontal significa que no necesita métodos de cálculo para resolver el problema. Considere una superficie que se sumerge verticalmente en un fluido. Este problema es más difícil debido a que la presión no es constante a lo largo de la superficie.

Considere una placa vertical que se sumerge en un fluido de peso específico *w* (peso

por unidad de volumen), como se muestra en la figura 7.67. Para determinar la fuerza total sobre *un lado* de la región desde la profundidad *c*  hasta la profundidad *d* se puede subdividir el intervalo [*c*, *d*] en *n* subintervalos, cada uno de ancho ∆*y*. A continuación, considere el rectángulo representativo de ancho ∆*y* y longitud *L*(*yi* ) donde *yi* es el *i-*ésimo subintervalo. La fuerza sobre este rectángulo representativo es

 $\Delta F_i = w$  (profundidad) (área)

$$
= wh(y_i)L(y_i) \Delta y.
$$

La fuerza sobre estos *n* rectángulos es

$$
\sum_{i=1}^{n} \Delta F_i = w \sum_{i=1}^{n} h(y_i) L(y_i) \Delta y.
$$

*x*  $L(y_i)$  $h(y_i)$ Δ*y d c*

Se deben utilizar métodos de cálculo para encontrar la fuerza del fluido sobre una placa metálica vertical. **Figura 7.67**

Observe que se considera que *w* es constante y se factoriza de la suma. Por lo tanto, tomando el límite cuando  $\|\Delta\| \to 0$  ( $n \to \infty$ ) se sugiere la siguiente definición.

### **Definición de fuerza ejercida por un fluido**

La **fuerza**  $F$  **ejercida por un fluido** de peso específico  $w$  constante (peso por unidad de volumen) sobre una región plana vertical sumergida desde *y* = *c* hasta *y* = *d* es

$$
F = w \lim_{\|\Delta\| \to 0} \sum_{i=1}^{n} h(y_i) L(y_i) \Delta y
$$

$$
= w \int_{c}^{d} h(y) L(y) dy
$$

donde *h*(*y*) es la profundidad del fluido en *y* y *L*(*y*) es la longitud horizontal de la región en *y*.

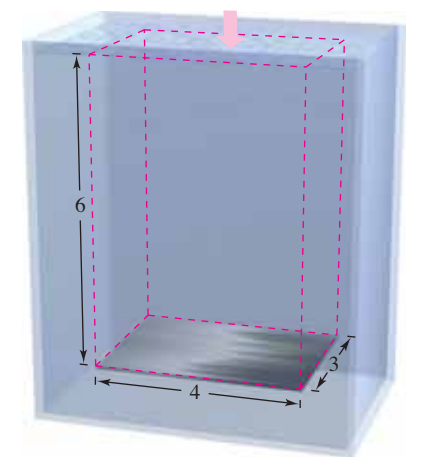

La fuerza del fluido sobre una hoja de metal horizontal es igual a la presión del fluido por el área.

**Figura 7.66**

# **EJEMPLO 2** Fuerza de un fluido sobre una superficie vertical

# $\cdots$  Consulte LarsonCalculus.com para una versión interactiva de este tipo de ejemplo.

Una puerta vertical en una presa tiene la forma de un trapecio isósceles que mide 8 pies en la parte superior y 6 pies en la parte inferior, con una altura de 5 pies, como se muestra en la figura 7.68(a). ¿Cuál es la fuerza del fluido sobre la puerta cuando la parte superior de la puerta está a 4 pies por debajo de la superficie del agua?

**Solución** En la creación de un modelo matemático para este problema, tiene libertad para ubicar los ejes *x* y *y* de varias maneras diferentes. Un enfoque conveniente es dejar que el eje *y* biseque la puerta y colocar el eje *x* en la superficie del agua, como se muestra en la figura 7.68(b). Así, la profundidad del

agua *y* en pies es

$$
Profundidad = h(y) = -y
$$

Para encontrar la longitud *L*(*y*) de la región en *y*, halle la ecuación de la recta que forma el lado derecho de la puerta. Debido a que esta recta pasa por los puntos  $(-3, 9)$  y  $(4, -4)$  su ecuación es

$$
y - (-9) = \frac{-4 - (-9)}{4 - 3} (x - 3)
$$
  
\n
$$
y + 9 = 5(x - 3)
$$
  
\n
$$
y = 5x - 24
$$
  
\n
$$
x = \frac{y + 24}{5}.
$$

En la figura 7.68(b) se puede ver que la longitud de la región en *y* es

Longitud = 
$$
2x = \frac{2}{5}(y + 24) = L(y)
$$
.

Por último, mediante la integración de *y* = −9 a *y* = −4, puede calcular la fuerza del fluido

$$
F = w \int_{c}^{d} h(y)L(y) dy
$$
  
= 62.4  $\int_{-9}^{-4} (-y)(\frac{2}{5})(y + 24) dy$   
= -62.4  $(\frac{2}{5}) \int_{-9}^{-4} (y^2 + 24y) dy$   
= -62.4  $(\frac{2}{5}) [\frac{y^3}{3} + 12y^2]_{-9}^{-4}$   
= -62.4  $(\frac{2}{5}) (-\frac{1675}{3})$   
= 13,936 libras

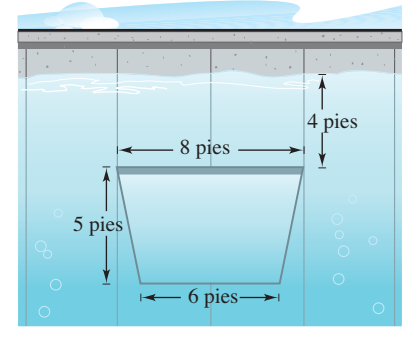

**(a)** Puerta de agua en una presa.

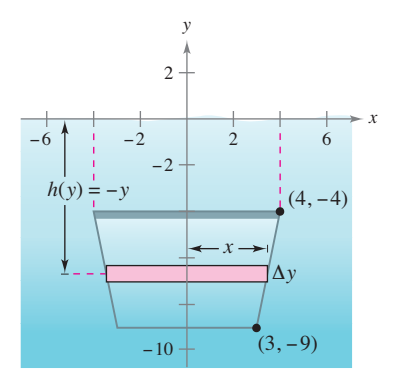

**(b)** Fuerza del fluido sobre la puerta. **Figura 7.68**

En el ejemplo 2, el eje coincidió con la superficie del agua. Esto era conveniente, pero arbitrario. En la elección de un sistema de coordenadas para representar una situación física, se debe considerar varias posibilidades. A menudo se pueden simplificar los cálculos en un problema al localizar el sistema de coordenadas para aprovechar las características especiales del problema, tales como la simetría.

### **EJEMPLO 3** Fuerza de un fluido sobre una superficie vertical

Una ventana de observación circular en un barco de investigación marina tiene un radio de 1 pie, y el centro de la ventana está a 8 pies debajo del nivel del agua, como se muestra en la figura 7.69. ¿Cuál es la fuerza del fluido sobre la ventana?

**Solución** Para sacar ventaja de la simetría, localice un sistema de coordenadas tal que el origen coincida con el centro de la ventana, como se muestra en la figura 7.69. La profundidad en *y* es entonces

$$
Profundidad = h(y) = 8 - y.
$$

La longitud horizontal de la ventana es  $2x$  y se puede utilizar la ecuación para la circunferencia,  $x^2 + y^2 = 1$ , para resolver para *x* como se muestra.

Longitud = 
$$
2x
$$
  
=  $2\sqrt{1 - y^2} = L(y)$ 

Finalmente, debido a que *y* varía de −1 a 1, y utilizando 64 libras por pie cúbico como la densidad del agua de mar, tiene

$$
F = w \int_{c}^{d} h(y)L(y) dy
$$
  
= 64  $\int_{-1}^{1} (8 - y)(2) \sqrt{1 - y^2} dy$ .

Al principio parece que esta integral sería difícil de resolver. Sin embargo, cuando se divide la integral en dos partes y se aplica la simetría, la solución es simple.

$$
F = 64(16) \int_{-1}^{1} \sqrt{1 - y^2} \, dy - 64(2) \int_{-1}^{1} y \sqrt{1 - y^2} \, dy
$$

La segunda integral es igual a 0 (porque el integrando es impar y los límites de integración son simétricos respecto al origen). Por otra parte, al reconocer que la primera integral representa el área de un semicírculo de radio 1, se obtiene

$$
F = 64(16)\left(\frac{\pi}{2}\right) - 64(2)(0)
$$

$$
= 512\pi
$$

$$
\approx 1608.5 \text{ libras}
$$

Por tanto, la fuerza del fluido sobre la ventana es de aproximadamente 1608.5 libras.

**TECNOLOGÍA** Para confirmar el resultado obtenido en el ejemplo 3, podría haber considerado el uso de la regla de Simpson para aproximar el valor de

$$
128\int_{-1}^{1} (8-x)\sqrt{1-x^2} \, dx.
$$

A partir de la gráfica de

$$
f(x) = (8 - x)\sqrt{1 - x^2}
$$

sin embargo, puede ver que *f* no es diferenciable en  $x = \pm 1$  (vea la figura de la derecha). Esto significa que no puede aplicar el teorema 4.20 de la sección 4.6 para determinar el error potencial en la regla de Simpson. Sin conocer el error potencial, la aproximación es de poco valor. Use una herramienta de graficación para aproximar la integral.

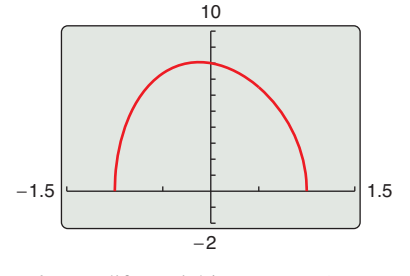

*f* no es diferenciable en  $x = \pm 1$ .

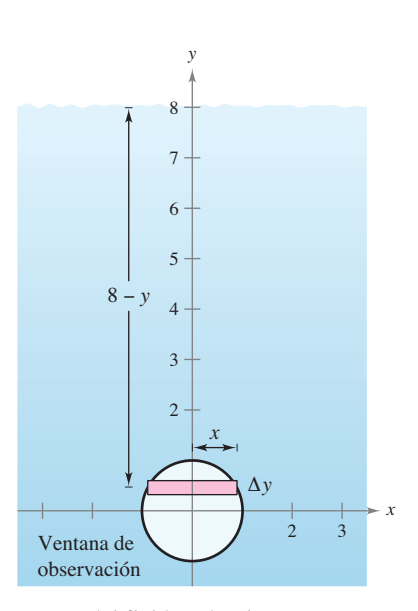

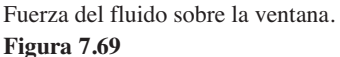

**7.7 Ejercicios Consulte CalcChat.com para un tutorial de ayuda y soluciones trabajadas de los ejercicios con numeración impar.**

**Fuerza sobre una hoja sumergida En los ejercicios 1 a 4, se proporciona el área del lado superior de una hoja de metal. La hoja de metal se sumerge horizontalmente en 8 pies de agua.**  Encuentre la fuerza del fluido en el lado superior.

- **1.** 3 pies cuadrados **2.** 8 pies cuadrados
	-
- **3**. 10 pies cuadrados **4.** 25 pies cuadrados

**Fuerza de flotación En los ejercicios 5 y 6, encuentre la** fuerza de flotación de un sólido rectangular de las dimensio**nes dadas sumergido en agua de modo que el lado superior es**  paralelo a la superficie del agua. La fuerza de flotación es la diferencia entre las fuerzas de fluido sobre los lados superior e **inferior del sólido.**

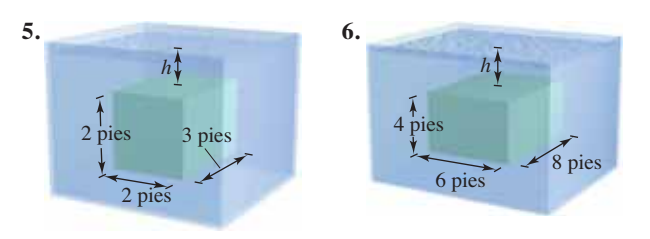

**Fuerza de fl uidos sobre una pared del tanque En los**  ejercicios 7 a 12, encuentre la fuerza del fluido sobre el lado **vertical del tanque, donde las dimensiones están dadas en pies. Suponga que el tanque está lleno de agua.**

**7.** Rectángulo **8.** Triángulo

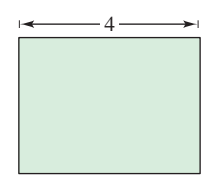

3

**9.** Trapezoide **10.** Semicírculo

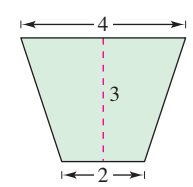

**11.** Parábola,  $y = x^2$  **12.** Semielipse

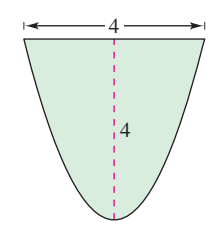

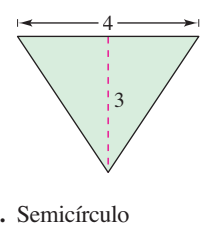

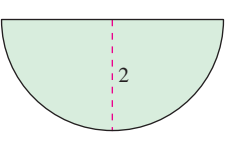

4  $y = -\frac{1}{2}\sqrt{36 - 9x^2}$ 

3

Fuerza de fluido del agua En los ejercicios 13 a 16, encuentre la fuerza del fluido sobre la placa vertical sumergida en el **agua, donde las dimensiones están dadas en metros y la densidad del agua es 9800 newtons por metro cúbico.** 

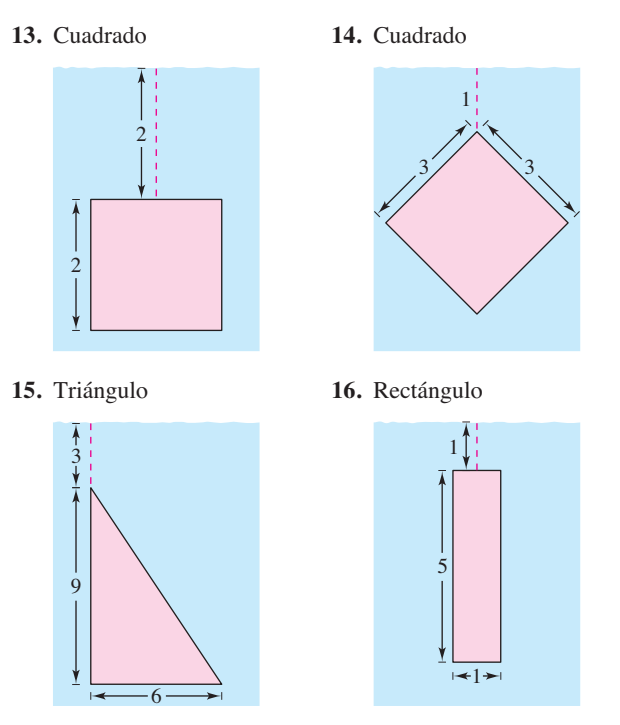

**Fuerza sobre una forma de concreto En los ejercicios 17 a**  20, la figura es el lado vertical de una forma de concreto colado **que pesa 140.7 libras por pie cúbico. Determine la fuerza sobre esta parte de la forma de concreto.** 

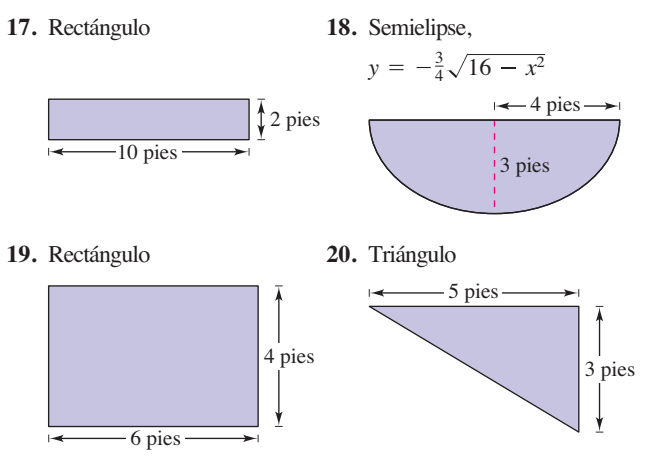

21. Fuerza de fluido de la gasolina Se coloca un tanque cilíndrico de gasolina de modo que el eje del cilindro es horizontal. Encuentre la fuerza del fluido sobre un extremo circular del tanque cuando el tanque está medio lleno, donde el diámetro es de 3 pies y la gasolina pesa 42 libras por pie cúbico.

- 22. Fuerza de fluido de la gasolina Repita el ejercicio 21 para un tanque que está lleno. (Evalúe una integral mediante una fórmula geométrica y la otra observando que el integrando es una función impar.)
- 23. Fuerza de fluido en una placa circular Una placa circular de radio *r* pies se sumerge verticalmente en un tanque que contiene un líquido que pesa *w* libras por pie cúbico. El centro del círculo está a *k* pies debajo de la superficie del fluido, donde  $k > r$ . Demuestre que la fuerza del fluido sobre la superficie de la placa es

 $F = wk(\pi r^2).$ 

 (Evalúe una integral mediante una fórmula geométrica y la otra observando que el integrando es una función impar.)

24. Fuerza de fluido sobre una placa circular Utilice el resultado del ejercicio 23 para encontrar la fuerza del fluido sobre la placa circular que se muestra en cada figura. Suponga que las placas están en la pared de un tanque lleno de agua y las mediciones se dan en pies.

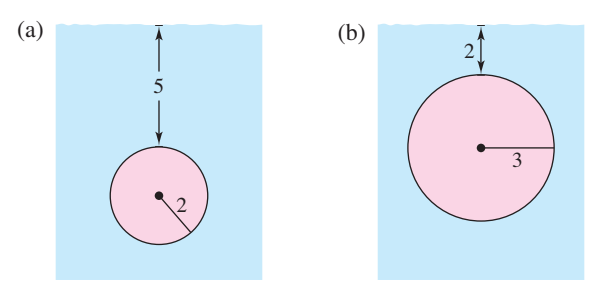

25. Fuerza de fluido sobre una placa rectangular Una placa rectangular de *h* pies de altura y *b* pies de base se sumerge verticalmente en un tanque de líquido que pesa *w* libras por pie cúbico. El centro está a *k* pies debajo de la superficie del líquido, en donde  $k > h/2$ . Demuestre que la fuerza del fluido sobre la superficie de la placa es

 $F = wkhb$ 

26. Fuerza de fluido sobre una placa rectangular Utilice el resultado del ejercicio 25 para encontrar la fuerza de fluido sobre la placa rectangular que se muestra en cada figura. Suponga que las placas están en la pared de un tanque lleno de agua y las mediciones están dadas en pies.

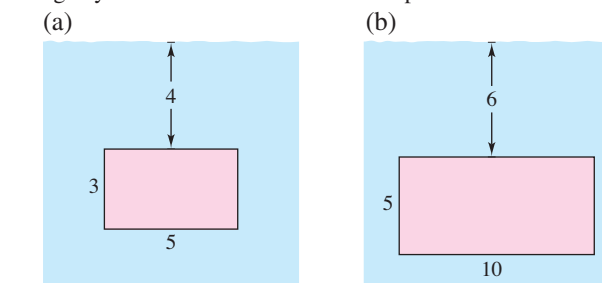

- **27. Tronera de un submarino** Una tronera cuadrada en un lado vertical de un submarino (sumergido en el agua de mar) tiene una superficie de 1 metro cuadrado. Encuentre la fuerza de fluido sobre la tronera, suponiendo que el centro del cuadrado se encuentra a 15 pies bajo la superficie.
- **28. Tronera de un submarino** Repita el ejercicio 27 para una tronera circular que tiene un diámetro de 1 pie. El centro se encuentra a 15 pies bajo la superficie.

29. Modelar datos En la figura se muestra la popa vertical de un barco con un sistema de coordenadas superpuesto. La tabla muestra las anchuras de la popa (en pies) para los valores indicados de *y*. Encuentre la fuerza del fluido sobre la popa.

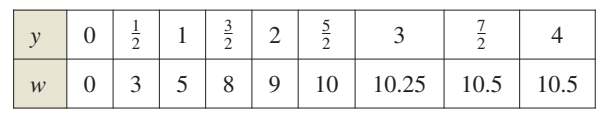

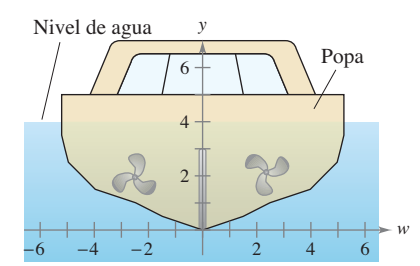

**30. Puerta de un canal de riego** La sección transversal vertical de un canal de riego se modela como  $f(x) = 5x^2/(x^2 + 4)$ , donde *x* se mide en pies y  $x = 0$  corresponde al centro del canal. Utilice las capacidades de integración de una herramienta de graficación para aproximar la fuerza del fluido sobre una puerta vertical usada para detener el flujo de agua cuando ésta se encuentra a 3 pies de profundidad.

### **DESARROLLO DE CONCEPTOS**

- **31. Piénselo** Aproxime la profundidad del agua en el tanque en el ejercicio 7 si la fuerza del fluido es tan grande como cuando el depósito está lleno. Explique por qué la respuesta no es  $\frac{3}{2}$ .
- **32. Presión y fuerza de fluido** 
	- (a) Defina presión de fluido.
	- (b) Defina fuerza de fluido sobre una región plana vertical sumergida.
- **33.** Presión de fluido Explique por qué la presión de fluido sobre una superficie se calcula utilizando rectángulos representativos horizontales en lugar de rectángulos representativos verticales.

 **¿CÓMO LO VE?** Dos ventanas semicirculares idénticas se sitúan a la misma profundidad sobre la pared vertical de un acuario (vea la figura). ¿Cuál se somete a la mayor fuerza de fluido? Explique.

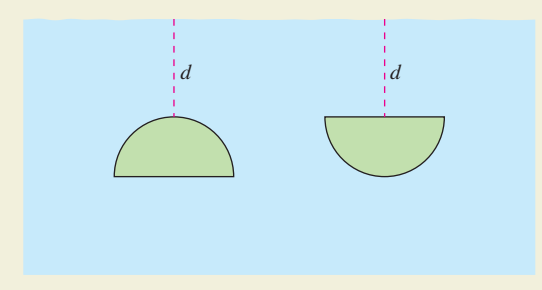

**Encontrar el área de una región En los ejercicios 1 a 10,**  dibuje la región acotada por las gráficas de las ecuaciones y **encuentre el área de la región.** 

1. 
$$
y = 6 - \frac{1}{2}x^2
$$
,  $y = \frac{3}{4}x$ ,  $x = -2$ ,  $x = 2$   
\n2.  $y = \frac{1}{x^2}$ ,  $y = 4$ ,  $x = 5$   
\n3.  $y = \frac{1}{x^2 + 1}$ ,  $y = 0$ ,  $x = -1$ ,  $x = 1$   
\n4.  $x = y^2 - 2y$ ,  $x = -1$ ,  $y = 0$   
\n5.  $y = x$ ,  $y = x^3$   
\n6.  $x = y^2 + 1$ ,  $x = y + 3$   
\n7.  $y = e^x$ ,  $y = e^2$ ,  $x = 0$   
\n8.  $y = \csc x$ ,  $y = 2$ ,  $\frac{\pi}{6} \le x \le \frac{5\pi}{6}$   
\n9.  $y = \text{senx}$ ,  $y = \cos x$ ,  $\frac{\pi}{4} \le x \le \frac{5\pi}{4}$   
\n10.  $x = \cos y$ ,  $x = \frac{1}{2}$ ,  $\frac{\pi}{3} \le y \le \frac{7\pi}{3}$ 

**Encontrar el área de una región En los ejercicios 11 a 14,**  utilice una herramienta de graficación para trazar la región acotada por las gráficas de las ecuaciones, y utilice las capacidades de integración de la herramienta de graficación para **encontrar el área de la región.** 

11. 
$$
y = x^2 - 8x + 3
$$
,  $y = 3 + 8x - x^2$   
\n12.  $y = x^2 - 4x + 3$ ,  $y = x^3$ ,  $x = 0$   
\n13.  $\sqrt{x} + \sqrt{y} = 1$ ,  $y = 0$ ,  $x = 0$   
\n14.  $y = x^4 - 2x^2$ ,  $y = 2x^2$ 

15. Integración numérica Calcule la superficie de la laguna mediante (a) la regla del trapecio y (b) la regla de Simpson.

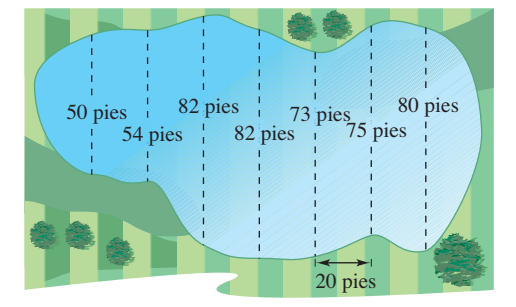

 **16. Ingresos** Los modelos  $R_1 = 6.4 + 0.2t + 0.01t^2$  y  $R_2$  $8.4 + 0.35t$  proporcionan los ingresos (en miles de millones de dólares) para una gran corporación. Ambos modelos son estimaciones de los ingresos de 2015 hasta el 2020, con *t* = 15 correspondiente a 2015. ¿Qué modelo proyecta el mayor ingreso? ¿Qué modelo produce los ingresos totales mayores en el periodo de seis años?

#### **Ejercicios de repaso** Consulte CalcChat.com para un tutorial de ayuda y soluciones<br>
trabajadas de los ejercicios con numeración impar. **trabajadas de los ejercicios con numeración impar.**

**Encontrar el volumen de un sólido En los ejercicios 17 a 22, utilice el método de los discos o el método de las capas para encontrar los volúmenes de los sólidos generados al girar la re**gión acotada por las gráficas de las ecuaciones respecto a la(s) **recta(s) dada(s).** 

17. 
$$
y = x, y = 0, x = 3
$$
  
\n(a)  $\neq \neq x$  (b)  $\neq \neq \neq y$   
\n(c)  $\neq \neq 3$  (d)  $\neq \neq 4$   
\n18.  $y = \sqrt{x}, y = 2, x = 0$   
\n(a)  $\neq \neq \neq x$  (b)  $\neq \neq 2$   
\n(c)  $\neq \neq \neq y$  (d)  $\neq \neq 2$   
\n19.  $y = \frac{1}{x^4 + 1}, y = 0, x = 0, x = 1$   
\n $\neq \neq 0$   
\n20.  $y = \frac{1}{\sqrt{1 + x^2}}, y = 0, x = -1, x = 1$   
\n $\neq \neq 1$   
\n $\neq \neq 2$   
\n21.  $y = \frac{1}{x^2}, y = 0, x = 2, x = 5$   
\n $\neq \neq 3$   
\n22.  $y = e^{-x}, y = 0, x = 0, x = 1$   
\n $\neq \neq 4$   
\n23.  $y = e^{-x}, y = 0, x = 0, x = 1$   
\n $\neq \neq 1$ 

**23. Profundidad de la gasolina en un tanque** Un tanque de gasolina es un esferoide achatado generado al girar la región acotada por la gráfica de

$$
\frac{x^2}{16} + \frac{y^2}{9} = 1
$$

*x*2

 alrededor del eje *y*, donde *x* y *y* se miden en pies. Encuentre la profundidad de la gasolina en el tanque cuando se llena a un cuarto de su capacidad.

**24. Usar secciones transversales** Encuentre el volumen del sólido cuya base está acotada por el círculo  $x^2 + y^2 = 9$  y las secciones transversales perpendiculares al eje *x* son triángulos equiláteros.

**Encontrar la longitud del arco En los ejercicios 25 y 26,**  encuentre la longitud de arco de la gráfica de la función en el **intervalo indicado.** 

**25.** 
$$
f(x) = \frac{4}{5}x^{5/4}
$$
, [0, 4]   
**26.**  $y = \frac{1}{6}x^3 + \frac{1}{2x}$ , [1, 3]

**27. Longitud de una catenaria** El cable de un puente colgante forma una catenaria modelada por la ecuación

$$
y = 300 \cosh\left(\frac{x}{2000}\right) - 280, \quad -2000 \le x \le 2000
$$

donde *x* y *y* se miden en pies. Utilice las capacidades de integración de una herramienta de graficación para aproximar la longitud del cable.

**28. Aproximación** Determine qué valor aproxima mejor la longitud de arco representada por la integral

$$
\int_0^1 \sqrt{1 + \left[\frac{d}{dx}\left(\frac{4}{x+1}\right)\right]^2} dx.
$$

(Haga su selección a partir de un boceto del arco y *no* mediante la realización de los cálculos.)

(a) 10 (b)  $-5$  (c) 2 (d) 4 (e) 1

- **29.** Área de una superficie Use integración para encontrar el área de la superficie lateral de un cono circular recto de altura 4 y radio 3.
- **30.** Área de una superficie La región acotada por las gráficas de  $y = 2\sqrt{x}$ ,  $y = 0$ ,  $x = 3$  y  $x = 8$  se hace girar alrededor del eje *x*. Encuentre el área de la superficie del sólido generado.
- **31. Trabajo** Se necesita una fuerza de 5 libras para estirar un resorte 1 pulgada desde su posición natural. Calcule el trabajo realizado al estirar el resorte desde su longitud natural de 10 pulgadas hasta una longitud de 15 pulgadas.
- **32. Trabajo** Se necesita una fuerza de 50 libras para estirar un resorte 1 pulgada desde su posición natural. Calcule el trabajo realizado al estirar el resorte desde su longitud natural de 10 pulgadas para duplicar esa longitud.
- **33. Trabajo** Un pozo de agua tiene una carcasa de 8 pulgadas (diámetro) y se encuentra a 190 pies de profundidad. El agua está a 25 pies desde la parte superior del pozo. Determine la cantidad de trabajo realizado en el bombeo del pozo seco, suponiendo que el agua no entra en él mientras está siendo bombeado.
- **34. Ley de Boyle** Una cantidad de gas con un volumen inicial de 2 pies cúbicos y una presión de 800 libras por pie cuadrado se expande hasta un volumen de 3 pies cúbicos. Encuentre el trabajo realizado por el gas. Suponga que la presión es inversamente proporcional al volumen.
- **35. Trabajo** Una cadena de 10 pies de largo pesa 4 libras por pie y se cuelga desde una plataforma a 20 pies sobre el suelo. ¿Cuánto trabajo se requiere para elevar toda la cadena hasta el nivel de 20 pies?
- **36. Trabajo** Un malacate, a 200 pies sobre el nivel del suelo en la parte superior de un edificio, utiliza un cable que pesa 5 libras por pie. Encuentre el trabajo realizado en el enrollado del cable cuando
	- (a) un extremo está a nivel del suelo.
	- (b) hay una carga de 300 libras unida al extremo del cable.
- **37. Trabajo** El trabajo realizado por una fuerza variable sobre una prensa es de 80 pies-libra. La prensa se mueve una distancia de 4 pies, y la fuerza es de la forma cuadrática  $F = ax^2$ . Encuentre *a*.
- **38. Trabajo** Encuentre el trabajo realizado por la fuerza *F* mostrada en la figura.

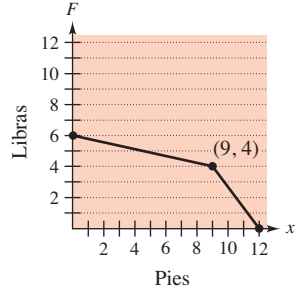

**39. Centro de masa de un sistema lineal** Encuentre el centro de masa de las masas puntuales situadas en el eje *x*.

$$
m_1 = 8
$$
,  $m_2 = 12$ ,  $m_3 = 6$ ,  $m_4 = 14$   
 $x_1 = -1$ ,  $x_2 = 2$ ,  $x_3 = 5$ ,  $x_4 = 7$ 

**40. Centro de masa de un sistema de dos dimensiones** Encuentre el centro de masa del sistema de masas puntuales dado.

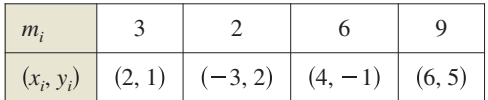

**Encontrar un centroide En los ejercicios 41 y 42, encuentre**  el centroide de la región acotada por las gráficas de las ecua**ciones.** 

- **41.**  $y = x^2$ ,  $y = 2x + 3$  **42.**  $y = x^{2/3}$ ,  $y = \frac{1}{2}x$
- **43. Centroide** Una hoja de un ventilador industrial tiene la configuración de un semicírculo conectado a un trapecio (vea la figura). Encuentre el centroide de la hoja.

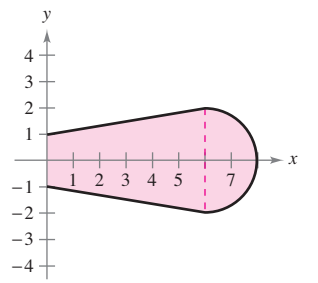

- **44. Encontrar un volumen** Utilice el teorema de Pappus para encontrar el volumen del toro formado girando el círculo  $(x - 4)^2 + y^2 = 4$  respecto al eje *y*.
- 45. Fuerza de fluido del agua de mar Encuentre la fuerza de fluido sobre la placa vertical sumergida en agua de mar (vea la figura).

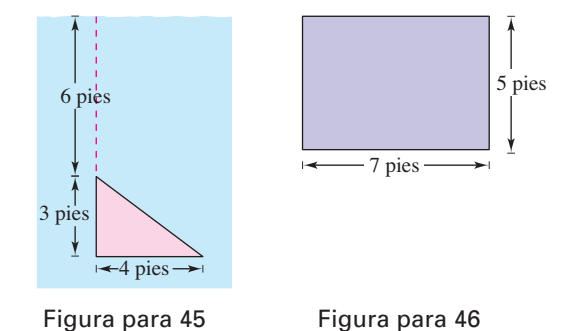

- **46. Fuerza sobre un forma de concreto** La figura es el lado vertical de una forma de concreto colado que pesa 140.7 libras por pie cúbico. Determine la fuerza sobre esta parte de la forma de concreto.
- 47. **Fuerza de fluido** Una piscina tiene 5 pies de profundidad en un extremo y 10 pies de profundidad en el otro, y el fondo es un plano inclinado. La longitud y el ancho de la piscina es de 40 pies y 20 pies, respectivamente. Si la piscina está llena de agua, ¿cuál es la fuerza del fluido sobre cada una de las paredes verticales?

 **1. Obtención de un límite** Sea *R* el área de la región en el primer cuadrante acotada por la parábola  $y = x^2y$  la recta  $y = cx$ ,  *c* > 0. Sea *T* el área del triángulo *AOB*. Calcule el límite

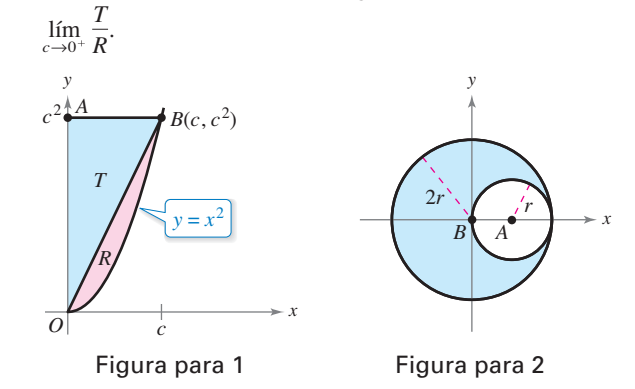

- **2. Centro de masa de una lámina** Sea *L* una lámina de densidad uniforme  $\rho = 1$  que se obtiene eliminando el círculo *A* de radio *r* del círculo *B* de radio  $2r$  (vea la figura).
	- (a) Demuestre que  $M_r = 0$  para L.
	- (b) Demuestre que  $M_v$  para *L* es igual a  $(M_v$  para  $B) (M_v)$ para *A.*)
	- (c) Encuentre  $M_v$  para  $B_y$   $M_v$  para  $A$ . A continuación, utilice el inciso (b) para calcular *My* para *L*.
	- (d) ¿Cuál es el centro de masa de *L*?
- **3. Dividir una región** Sea *R* la región acotada por la parábola  $y = x - x^2$  y el eje *x*. Encuentre la ecuación de la recta que divide esta región en dos regiones de igual área.

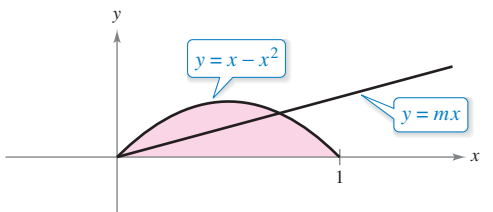

 **4. Volumen** Se perfora un agujero a través del centro de una esfera de radio  $r$  (vea la figura). La altura del anillo esférico restante es *h.* Encuentre el volumen del anillo y demuestre que es independiente del radio de la esfera.

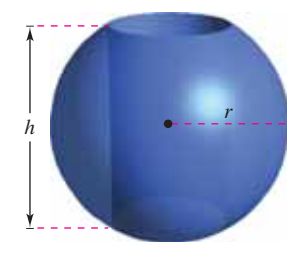

#### **Solución de problemas** Consulte CalcChat.com para un tutorial de ayuda y soluciones <br>
trabajadas de los ejercicios con numeración impar. **trabajadas de los ejercicios con numeración impar.**

**6. Área de una superficie** Grafique la curva

 $8y^2 = x^2(1 - x^2)$ 

Utilice un sistema de álgebra computacional para encontrar el área de la superficie del sólido de revolución obtenido al hacer girar la curva alrededor del eje *y*.

- **6. Toro** 
	- (a) Un toro se forma al girar la región acotada por el círculo  $(x - 2)^2 + y^2 = 1$

alrededor del eje (vea la figura). Utilice el método de los discos para calcular el volumen del toro.

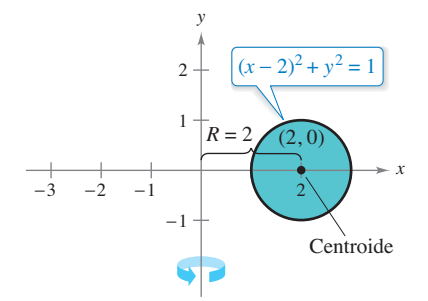

- (b) Utilice el método de los discos para encontrar el volumen del toro en general cuando el círculo tiene un radio *r* y su centro está a *R* unidades desde el eje de rotación.
- **7. Volumen** Un rectángulo *R* de longitud ℓ y ancho *w* gira alrededor de la recta L (vea la figura). Determine el volumen del sólido de revolución resultante.

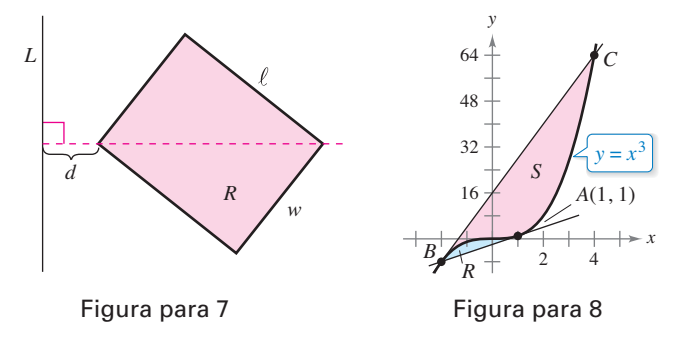

- **8. Comparar áreas de regiones**
	- (a) La recta tangente a la curva  $y = x^3$  en el punto  $A(1, 1)$ corta a la curva en otro punto *B*. Sea *R* el área de la región acotada por la curva y la recta tangente. La recta tangente en *B* corta a la curva en otro punto *C* (vea la figura). Sea *S* el área de la región acotada por la curva y esta segunda recta tangente. ¿Cómo se relacionan las áreas *R* y *S*?
	- (b) Repita la construcción en el inciso (a) mediante la selección de un punto arbitrario *A* de la curva *y* = *x*<sup>3</sup> . Demuestre que las dos áreas *R* y *S* están siempre relacionadas de la misma manera.

**9. Usar la longitud de arco** La gráfica de  $y = f(x)$  pasa por el origen. La longitud de arco de la curva de  $(0, 0)$  a  $(x, f(x))$ está dada por

$$
s(x) = \int_0^x \sqrt{1 + e^t} dt.
$$

Identifique la función *f*.

 **10. Usar una función** Sea *f* rectificable en el intervalo [a, b] y sea

$$
s(x) = \int_a^x \sqrt{1 + [f'(t)]^2} dt.
$$

(a) Encuentre 
$$
\frac{ds}{dx}
$$
.

- (b) Encuentre  $ds$  y  $(ds)^2$ .
- (c) Encuentre *s*(*x*) en [1, 3], donde  $f(t) = t^{3/2}$ .
- (d) Utilice la función y el intervalo en el inciso (c) para calcu- $\ar{s(2)}$  y describa lo que significa.
- **11. Principio de Arquímedes** El **principio de Arquímedes** establece que la fuerza ascendente o de flotación sobre un objeto dentro de un fluido es igual al peso del líquido que desplaza el objeto. Para un objeto parcialmente sumergido, se puede obtener información acerca de las densidades relativas del objeto flotante y el fluido mediante la observación de cuánto del objeto está por encima y por debajo de la superficie. También se puede determinar el tamaño de un objeto flotante si se conoce la cantidad que está por encima de la superficie y las densidades relativas. Se puede ver la parte superior de un iceberg flotando (vea la figura). La densidad del agua del mar es  $1.03 \times 10^3$  kilogramos por metro cúbico, y la del hielo es  $0.92 \times 10^3$  kilogramos por metro cúbico. ¿Qué porcentaje total del iceberg está por debajo de la superficie?

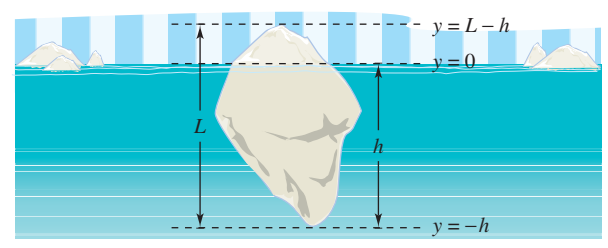

- **12. Determinar un centroide** Dibuje la región acotada por la izquierda por  $x = 1$ , acotada arriba por  $y = 1/x^3$  y acotada abajo por  $y = -1/x^3$ .
	- (a) Encuentre el centroide de la región para  $1 \le x \le 6$ .
	- (b) Encuentre el centroide de la región para  $1 \le x \le b$ .
	- (c) *i*, Dónde está el centroide cuando  $b \rightarrow \infty$ ?
- **13. Determinar un centroide** Dibuje la región a la derecha del eje, acotada arriba por  $y = 1/x^4$  y acotada abajo por  $y =$  $-1/x^4$ .
	- (a) Encuentre el centroide de la región para  $1 \le x \le 6$ .
	- (b) Encuentre el centroide de la región para  $1 \le x \le b$ .
	- (c) *i*, Dónde está el centroide cuando  $b \to \infty$ ?

**14. Trabajo** Encuentre el trabajo realizado por cada fuerza *F*.

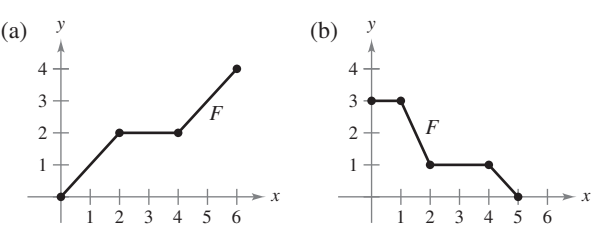

**Excedente del consumidor y productor En los ejercicios 15 y 16, encuentre el excedente del consumidor y el excedente del productor para las curvas de demanda**  $[p_1(x)]$  **y la oferta**  $[p_2(x)]$  dadas. El excedente del consumidor y el excedente del **productor están representados por las zonas que se muestran**  en la figura.

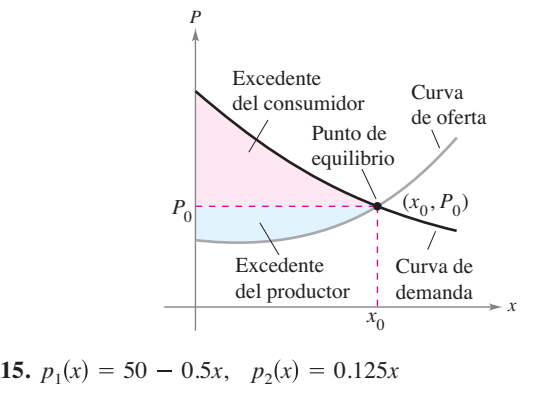

**16.**  $p_1(x) = 1000 - 0.4x^2$ ,  $p_2(x) = 42x$ 

**17. Fuerza del fluido** Una piscina es de 20 pies de ancho, 40 pies de largo, 4 pies de profundidad en un extremo y 8 pies de profundidad en el otro extremo (ver figuras). La parte inferior es un plano inclinado. Encuentre la fuerza del fluido en cada pared vertical.

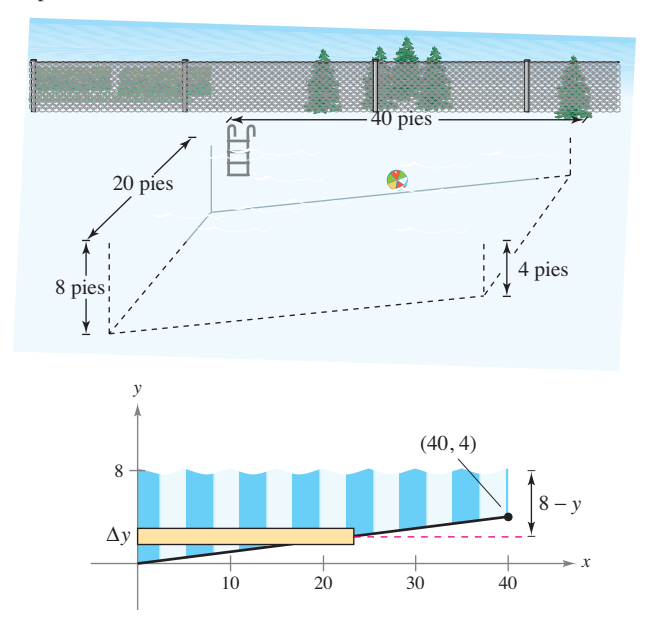

# **8 Técnicas de integración, regla de L'Hôpital e integrales impropias**

- 8.1 **Reglas básicas de integración**<br>8.2 **Integración por partes** 
	- **8.2** Integración por partes

ÌЦ

- **8.3** Integrales trigonométricas
- **8.4** Sustitución trigonométrica
- **8.5** Fracciones parciales
- **8.6** Integración por tablas y otras técnicas de integración
- **8.7** Formas indeterminadas y la regla de L'Hôpital
- **8.8** Integrales impropias

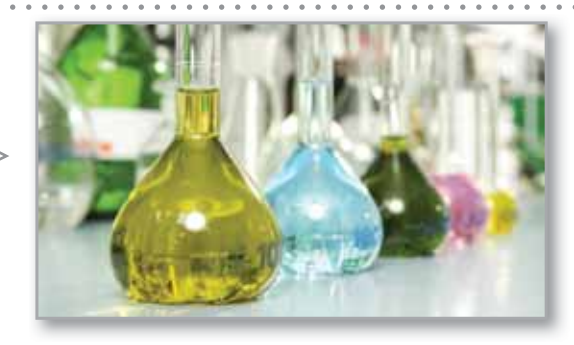

Reacción química (Ejercicio 50, p. 550)

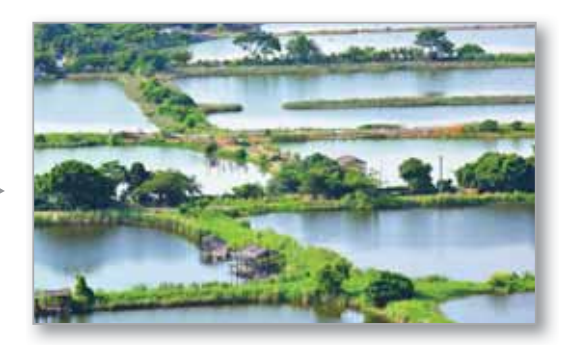

Fuerza de fluido (Ejercicio 69, p. 541)

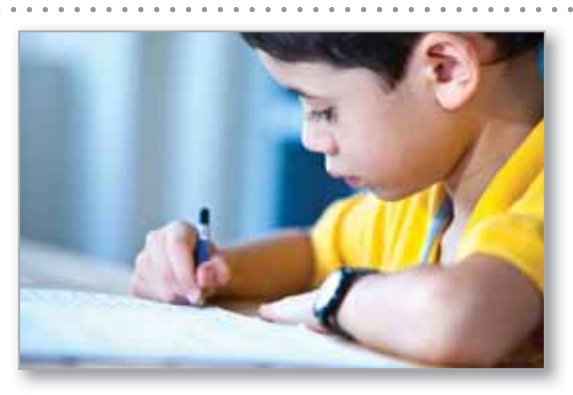

Modelo de memoria (Ejercicio 88, p. 523)

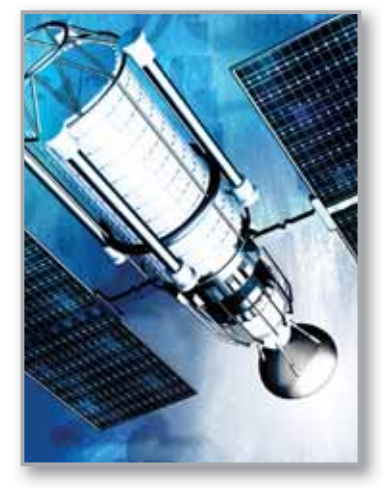

Puesta de un módulo espacial en órbita (Ejemplo 5, p. 571)

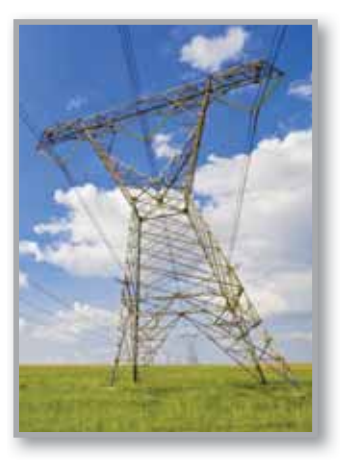

Líneas de alta tensión (Sección de proyectos, p. 532)

# **8.1 Reglas básicas de integración**

 **Revisar los procedimientos para ajustar un integrando a una de las reglas básicas de integración.**

# **Ajuste de integrandos a las reglas básicas de integración**

En este capítulo se estudiarán varias técnicas de integración que amplían en gran medida el conjunto de integrales para las que se pueden aplicar las reglas básicas de integración. Estas reglas se repasan a la izquierda. Un paso importante en la solución de cualquier problema de integración es el reconocimiento de cuál regla de integración básica usar.

# **EJEMPLO 1 Comparar entre tres integrales similares**

 $\cdots$  Consulte LarsonCalculus.com para una versión interactiva de este tipo de ejemplo.

Determine cada una de las integrales.

**a.** 
$$
\int \frac{4}{x^2 + 9} dx
$$
 **b.**  $\int \frac{4x}{x^2 + 9} dx$  **c.**  $\int \frac{4x^2}{x^2 + 9} dx$ 

### **Solución**

**a.** Utilice la regla del arcotangente y sean  $u = x y a = 3$ .

$$
\int \frac{4}{x^2 + 9} dx = 4 \int \frac{1}{x^2 + 3^2} dx
$$
 Regla del múltiplo constante  
=  $4 \left( \frac{1}{3} \arctan \frac{x}{3} \right) + C$  Regla del arcotangente  
=  $\frac{4}{3} \arctan \frac{x}{3} + C$  Simplifique.

**b.** La regla del arcotangente no aplica porque el numerador contiene un factor de *x.*  Considere la regla del logaritmo y sea  $u = x^2 + 9$ . Entonces  $du = 2x dx$ , y se tiene

$$
\int \frac{4x}{x^2 + 9} dx = 2 \int \frac{2x dx}{x^2 + 9}
$$
  
\n
$$
= 2 \int \frac{du}{u}
$$
  
\n
$$
= 2 \ln|u| + C
$$
  
\n
$$
= 2 \ln(x^2 + 9) + C.
$$
  
\n
$$
= 2 \ln \left(\frac{2x}{x}\right)
$$
  
\n
$$
= 2 \ln(1 + C)
$$
  
\n
$$
= 2 \ln(1 + C)
$$
  
\n
$$
= 2 \ln(1 + C)
$$
  
\n
$$
= 2 \ln(1 + C)
$$
  
\n
$$
= 2 \ln(1 + C)
$$
  
\n
$$
= 2 \ln(1 + C)
$$
  
\n
$$
= 2 \ln(1 + C)
$$
  
\n
$$
= 2 \ln(1 + C)
$$
  
\n
$$
= 2 \ln(1 + C)
$$
  
\n
$$
= 2 \ln(1 + C)
$$
  
\n
$$
= 2 \ln(1 + C)
$$
  
\n
$$
= 2 \ln(1 + C)
$$
  
\n
$$
= 2 \ln(1 + C)
$$
  
\n
$$
= 2 \ln(1 + C)
$$
  
\n
$$
= 2 \ln(1 + C)
$$
  
\n
$$
= 2 \ln(1 + C)
$$
  
\n
$$
= 2 \ln(1 + C)
$$
  
\n
$$
= 2 \ln(1 + C)
$$
  
\n
$$
= 2 \ln(1 + C)
$$
  
\n
$$
= 2 \ln(1 + C)
$$
  
\n
$$
= 2 \ln(1 + C)
$$
  
\n
$$
= 2 \ln(1 + C)
$$
  
\n
$$
= 2 \ln(1 + C)
$$
  
\n
$$
= 2 \ln(1 + C)
$$
  
\n
$$
= 2 \ln(1 + C)
$$
  
\n
$$
= 2 \ln(1 + C)
$$
  
\n
$$
= 2 \ln(1 + C)
$$
  
\n
$$
= 2 \ln(1 + C)
$$
  
\n
$$
= 2 \ln(1 + C)
$$
  
\n
$$
= 2 \ln(
$$

**c.** Debido a que el grado del numerador es igual al grado del denominador, se debe utilizar la primera división para reescribir la función racional impropia como la suma de un polinomio y una función racional propia.

$$
\int \frac{4x^2}{x^2 + 9} dx = \int \left(4 + \frac{-36}{x^2 + 9}\right) dx
$$
 Reescriba usando división larga.  
\n
$$
= \int 4 dx - 36 \int \frac{1}{x^2 + 9} dx
$$
 Escriba como dos integrales.  
\n
$$
= 4x - 36 \left(\frac{1}{3} \arctan \frac{x}{3}\right) + C
$$
 Integre.  
\n
$$
= 4x - 12 \arctan \frac{x}{3} + C
$$
 Simplifique.

Observe que en el ejemplo 1(c) se requiere algo de álgebra antes de aplicar cualquier regla de integración, y se necesita más de una regla para evaluar la integral resultante.

**REGLAS BÁSICAS**  
\n**DE INTEGRACIÓN**  
\n(a > 0)  
\n1. 
$$
\int kf(u) du = k \int f(u) du
$$
\n2. 
$$
\int [f(u) \pm g(u)] du = \int f(u) du \pm \int g(u) du
$$
\n3. 
$$
\int du = u + C
$$
\n4. 
$$
\int u^n du = \frac{u^{n+1}}{n+1} + C,
$$
\n $n \neq -1$ \n5. 
$$
\int \frac{du}{u} = \ln |u| + C
$$
\n6. 
$$
\int e^u du = e^u + C
$$
\n7. 
$$
\int a^u du = \left(\frac{1}{\ln a}\right) a^u + C
$$
\n8. 
$$
\int \operatorname{sen} u du = -\cos u + C
$$
\n9. 
$$
\int \cos u du = \operatorname{sen} u + C
$$
\n10. 
$$
\int \tan u du = -\ln |\cos u| + C
$$
\n11. 
$$
\int \cot u du = \ln |\sin u| + C
$$
\n12. 
$$
\int \sec u du = \ln |\sec u + \tan u| + C
$$
\n13. 
$$
\int \csc u du = \ln |\csc u + \cot u| + C
$$
\n14. 
$$
\int \sec^2 u du = \tan u + C
$$
\n15. 
$$
\int \csc^2 u du = -\cot u + C
$$
\n16. 
$$
\int \sec u \tan u du = \sec u + C
$$
\n17. 
$$
\int \csc u \cot u du = -\csc u + C
$$
\n18. 
$$
\int \frac{du}{\sqrt{a^2 - u^2}} = \arcsen \frac{u}{a} + C
$$
\n19. 
$$
\int \frac{du}{a^2 + u^2} = \frac{1}{a} \arctan \frac{u}{a} + C
$$
\n20. 
$$
\int \frac{du}{u \sqrt{u^2 - a^2}} = \frac{1}{a} \arccos \frac{|u|}{a} + C
$$

**REPASO DE LAS** 

# **EJEMPLO 2 Usar dos reglas de integración para resolver una integral simple**

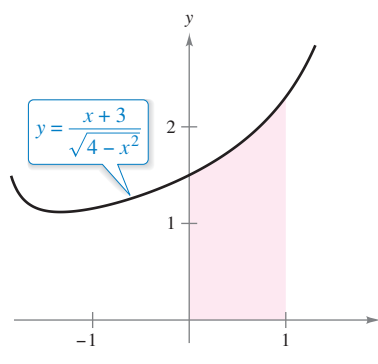

El área de la región es de aproximadamente 1.839.

**Figura 8.1**

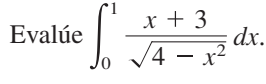

1

 $\mathbf{0}$ 

*x*

**Solución** Comience por escribir la integral como la suma de dos integrales. Luego aplique la regla de la potencia y la regla del arcoseno.

$$
\frac{x+3}{\sqrt{4-x^2}} dx = \int_0^1 \frac{x}{\sqrt{4-x^2}} dx + \int_0^1 \frac{3}{\sqrt{4-x^2}} dx
$$
  
=  $-\frac{1}{2} \int_0^1 (4-x^2)^{-1/2} (-2x) dx + 3 \int_0^1 \frac{1}{\sqrt{2^2-x^2}} dx$   
=  $\left[ -(4-x^2)^{1/2} + 3 \arcsin \frac{x}{2} \right]_0^1$   
=  $\left( -\sqrt{3} + \frac{\pi}{2} \right) - (-2 + 0)$   
\approx 1.839 \qquad \text{Vea la figura 8.1.}

**TECNOLOGÍA** La regla de Simpson puede ser usada para dar una buena aproximación del valor de la integral en el ejemplo 2 (para la aproximación es 1.839). Cuando se utiliza la integración numérica, sin embargo, debe ser consciente de que la regla de Simpson no siempre da buenas aproximaciones cuando uno o ambos de los límites de integración están cerca de una asíntota vertical. Por ejemplo, usando el teorema fundamental del cálculo, se puede obtener

$$
\int_0^{1.99} \frac{x+3}{\sqrt{4-x^2}} dx \approx 6.213.
$$

Para *n* = 10, la regla de Simpson da una aproximación de 6.889.

Las reglas 18, 19 y 20 de las reglas básicas de integración de la página anterior tienen expresiones que implican la suma o diferencia de dos cuadrados:

 $a^2 - u^2$ ,  $a^2 + u^2$  y  $u^2 - a^2$ .

Estas expresiones son a menudo evidentes después de una sustitución de *u*, como se muestra en el ejemplo 3.

# **Exploración**

*Comparación de tres integrales similares* ¿Cuáles, en su caso, de las integrales indicadas a continuación pueden ser evaluadas utilizando las 20 reglas básicas de integración? Para cualquiera que se pueda evaluar, hágalo. Para las que no se pueda, explique por qué no.

**a.** 
$$
\int \frac{3}{\sqrt{1 - x^2}} dx
$$
  
\n**b.** 
$$
\int \frac{3x}{\sqrt{1 - x^2}} dx
$$
  
\n**c.** 
$$
\int \frac{3x^2}{\sqrt{1 - x^2}} dx
$$

**EJEMPLO 3** Sustitución que implica  $a^2 - u^2$ 

$$
\text{Encuentre } \int \frac{x^2}{\sqrt{16 - x^6}} \, dx.
$$

**Solución** Debido a que el radical en el denominador se puede escribir en la forma  $\sqrt{a^2 - u^2} = \sqrt{4^2 - (x^3)^2}$ 

se puede intentar la sustitución  $u = x^3$ . Entonces  $du = 3x^2 dx$  y se tiene

$$
\int \frac{x^2}{\sqrt{16 - x^6}} dx = \frac{1}{3} \int \frac{3x^2 dx}{\sqrt{16 - (x^3)^2}}
$$
 Rescriba la integral.  
\n
$$
= \frac{1}{3} \int \frac{du}{\sqrt{4^2 - u^2}}
$$
 Sustituya:  $u = x^3$   
\n
$$
= \frac{1}{3} \arcsen \frac{u}{4} + C
$$
 Regla del arcoseno  
\n
$$
= \frac{1}{3} \arcsen \frac{x^3}{4} + C.
$$
 Rescriba como una función de *x*.

Dos de las reglas de integración que más se pasan por alto son la regla del logaritmo y la regla de la potencia. Advierta en los dos ejemplos siguientes cómo se pueden disfrazar estas dos reglas de integración.

# **EJEMPLO 4 Forma disfrazada de la regla del logaritmo**

$$
Encuentre \int \frac{1}{1 + e^x} dx.
$$

**Solución** La integral no parece adaptarse a alguna de las reglas básicas. Sin embargo, la forma del cociente, sugiere la regla del logaritmo. Si se hace  $u = 1 + e^x$ , entonces  $du =$ *ex dx*. Se puede obtener la *du* requerida sumando y restando *ex* en el numerador.

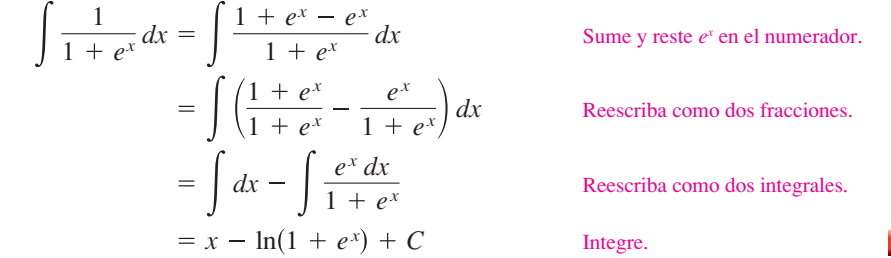

Por lo general hay más de una manera de resolver un problema de integración. Por ejemplo, en el ejemplo 4 trate de integrar multiplicando el numerador y el denominador por  $e^{-x}$  para obtener una integral de la forma  $-\int du/u$ . Vea si se puede obtener la misma respuesta por este procedimiento. (Tenga cuidado: la respuesta aparecerá en una forma diferente.)

# **EJEMPLO 5 Forma disfrazada de la regla de la potencia**

Encuentre  $\left[ (\cot x) [\ln(\sec x)] dx. \right]$ 

**Solución** Una vez más, la integral no parece adaptarse a alguna de las reglas básicas. Sin embargo, teniendo en cuenta las dos opciones principales para *u*

 $u = \cot x$  o  $u = \ln(\sec x)$ 

Puede observar que la segunda opción es la apropiada, ya que

$$
u = \ln(\operatorname{sen} x)
$$
 y  $du = \frac{\cos x}{\operatorname{sen} x} dx = \cot x dx$ .

Por tanto,  $\overline{a}$ 

$$
\int (\cot x)[\ln(\sec x)] dx = \int u du
$$
 Sustituya:  $u = \ln(\sec x)$   
=  $\frac{u^2}{2} + C$  Integree.  
=  $\frac{1}{2}[\ln(\sec x)]^2 + C$ . Rescriba como una función de *x*.

En el ejemplo 5, intente *comprobar* que la derivada de

$$
\frac{1}{2}[\ln(\operatorname{sen} x)]^2 + C
$$

es el integrando de la integral original.

**COMENTARIO** Recuerde que se pueden separar numeradores pero no denominadores. Cuidado con este error común en el ajuste de integrandos a las reglas básicas. Por ejemplo, no

$$
\frac{1}{1+e^x} \neq \frac{1}{1} + \frac{1}{e^x}
$$

se puede separar denominado-

res en el ejemplo 4.

Con frecuencia se utilizan identidades trigonométricas para ajustar integrales a una de las reglas básicas de integración.

**EJEMPLO 6 Usar identidades trigonométricas** Encuentre  $\int \tan^2 2x \, dx$ .

**Solución** Observe que tan<sup>2</sup> *u* no está en la lista de reglas básicas de integración. Sin embargo, sec<sup>2</sup> *u* está en la lista. Esto sugiere la identidad trigonométrica tan<sup>2</sup> *u* = sec<sup>2</sup> *u*  $-1$ . Si hace que  $u = 2x$  entonces  $du = 2 dx$ , y

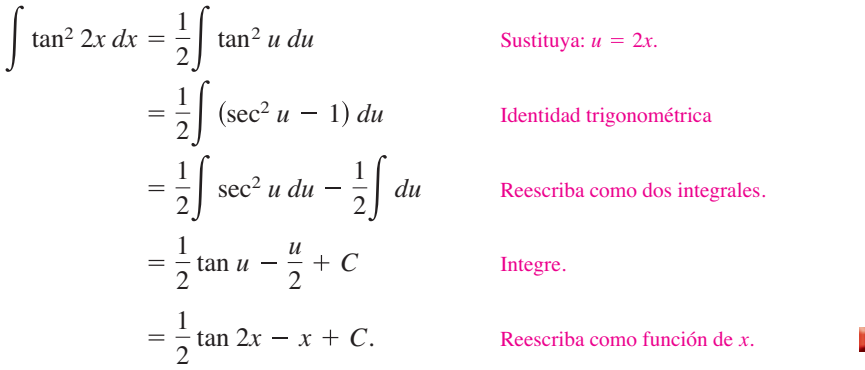

Esta sección concluye con un resumen de los procedimientos comunes para el ajuste de integrandos a las reglas básicas de integración.

 $\cos^2 x$ 

### **PROCEDIMIENTOS PARA AJUSTAR INTEGRANDOS A LAS REGLAS BÁSICAS DE INTEGRACIÓN**

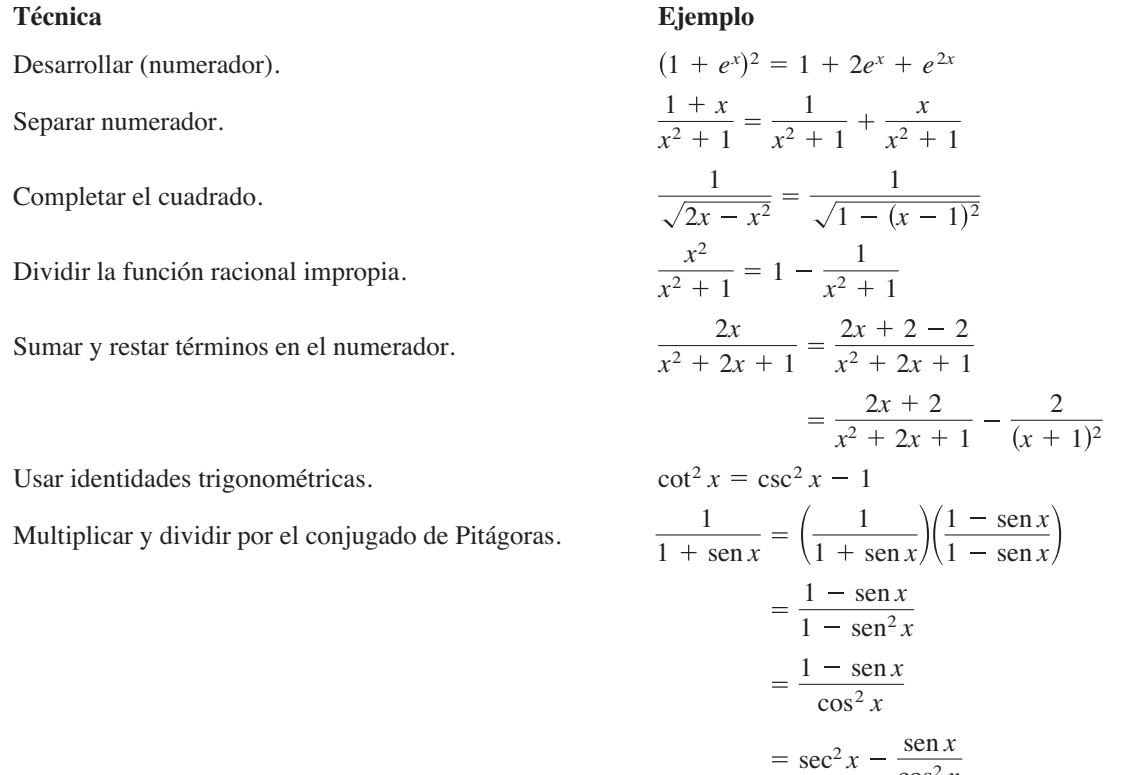

**TECNOLOGÍA** Si usted tiene acceso a un sistema de álgebra computacional, trate de usarlo para evaluar las integrales en esta sección. Compare las *formas* de las antiderivadas proporcionadas por el software con las formas obtenidas a mano. Algunas veces las formas serán las mismas, pero a menudo serán diferentes. Por ejemplo, ¿por qué la antiderivada ln *2x + C* es equivalente a la

antiderivada ln *x + C*?

**Elegir una antiderivada En los ejercicios 1 a 4, seleccione la antiderivada correcta.**

1. 
$$
\frac{dy}{dx} = \frac{x}{\sqrt{x^2 + 1}} + C
$$
  
\n(a)  $2\sqrt{x^2 + 1} + C$   
\n(b)  $\sqrt{x^2 + 1} + C$   
\n(c)  $\frac{1}{2}\sqrt{x^2 + 1} + C$   
\n(d)  $\ln(x^2 + 1) + C$   
\n2.  $\frac{dy}{dx} = \frac{x}{x^2 + 1}$   
\n(a)  $\ln \sqrt{x^2 + 1} + C$   
\n(b)  $\frac{2x}{(x^2 + 1)^2} + C$   
\n(c)  $\arctan x + C$   
\n(d)  $\ln(x^2 + 1) + C$   
\n3.  $\frac{dy}{dx} = \frac{1}{x^2 + 1}$   
\n(a)  $\ln \sqrt{x^2 + 1} + C$   
\n(b)  $\frac{2x}{(x^2 + 1)^2} + C$   
\n(c)  $\arctan x + C$   
\n(d)  $\ln(x^2 + 1) + C$   
\n4.  $\frac{dy}{dx} = x \cos(x^2 + 1)$   
\n(a)  $2x \sin(x^2 + 1) + C$   
\n(b)  $-\frac{1}{2} \sin(x^2 + 1) + C$   
\n(c)  $\frac{1}{2} \sin(x^2 + 1) + C$   
\n(d)  $-2x \sin(x^2 + 1) + C$ 

**Elegir una fórmula En los ejercicios 5 a 14, seleccione la**  fórmula de integración básica que puede utilizar para encontrar la integral, e identifique *u* y *a*, cuando sea apropiado.

5. 
$$
\int (5x - 3)^4 dx
$$
  
\n6.  $\int \frac{2t + 1}{t^2 + t - 4} dt$   
\n7.  $\int \frac{1}{\sqrt{x}(1 - 2\sqrt{x})} dx$   
\n8.  $\int \frac{2}{(2t - 1)^2 + 4} dt$   
\n9.  $\int \frac{3}{\sqrt{1 - t^2}} dt$   
\n10.  $\int \frac{-2x}{\sqrt{x^2 - 4}} dx$   
\n11.  $\int t \operatorname{sen} t^2 dt$   
\n12.  $\int \operatorname{sec} 5x \tan 5x dx$   
\n13.  $\int (\cos x)e^{\operatorname{sen} x} dx$   
\n14.  $\int \frac{1}{x\sqrt{x^2 - 4}} dx$ 

**Encontrar una integral indefinida En los ejercicios 15 a 46,** calcule la integral indefinida.

**15.** 
$$
\int 14(x - 5)^6 dx
$$
  
\n**16.**  $\int \frac{5}{(t + 6)^3} dt$   
\n**17.**  $\int \frac{7}{(z - 10)^7} dz$   
\n**18.**  $\int t^3 \sqrt{t^4 + 1} dt$   
\n**19.**  $\int \left[ v + \frac{1}{(3v - 1)^3} \right] dv$   
\n**20.**  $\int \left[ 4x - \frac{2}{(2x + 3)^2} \right] dx$   
\n**21.**  $\int \frac{t^2 - 3}{-t^3 + 9t + 1} dt$   
\n**22.**  $\int \frac{x + 1}{\sqrt{3x^2 + 6x}} dx$ 

23. 
$$
\int \frac{x^2}{x-1} dx
$$
  
\n24.  $\int \frac{3x}{x+4} dx$   
\n25.  $\int \frac{e^x}{1+e^x} dx$   
\n26.  $\int (\frac{1}{2x+5} - \frac{1}{2x-5}) dx$   
\n27.  $\int (5+4x^2)^2 dx$   
\n28.  $\int x(3+\frac{2}{x})^2 dx$   
\n29.  $\int x \cos 2\pi x^2 dx$   
\n30.  $\int \csc \pi x \cot \pi x dx$   
\n31.  $\int \frac{\operatorname{sen}x}{\sqrt{\cos x}} dx$   
\n32.  $\int \csc^2 x e^{\cot x} dx$   
\n33.  $\int \frac{2}{e^{-x}+1} dx$   
\n34.  $\int \frac{2}{7e^x+4} dx$   
\n35.  $\int \frac{\ln x^2}{x} dx$   
\n36.  $\int (\tan x)[\ln(\cos x)] dx$   
\n37.  $\int \frac{1+\cos \alpha}{\sin \alpha} d\alpha$   
\n38.  $\int \frac{1}{\cos \theta-1} d\theta$   
\n39.  $\int \frac{-1}{\sqrt{1-(4t+1)^2}} dt$   
\n40.  $\int \frac{1}{25+4x^2} dx$   
\n41.  $\int \frac{\tan(2/t)}{t^2} dt$   
\n42.  $\int \frac{e^{1/t}}{t^2} dt$   
\n43.  $\int \frac{6}{\sqrt{10x-x^2}} dx$   
\n44.  $\int \frac{1}{(x-1)\sqrt{4x^2-8x+3}} dx$   
\n45.  $\int \frac{4}{4x^2+4x+65} dx$   
\n46.  $\int \frac{1}{x^2-4x+9} dx$ 

**Campo direccional En los ejercicios 47 y 48, se dan una ecuación diferencial, un punto y un campo direccional. (a) Trace dos soluciones aproximadas de la ecuación diferencial en el campo direccional, una de las cuales pasa a través del punto dado. (b) Utilice la integración para encontrar la solución par**ticular de la ecuación diferencial y use una utilidad gráfica para representar gráficamente la solución. Compare el resultado con **los dibujos del inciso (a). Para imprimir una copia ampliada de la gráfi ca, visite** *MathGraphs.com***.**

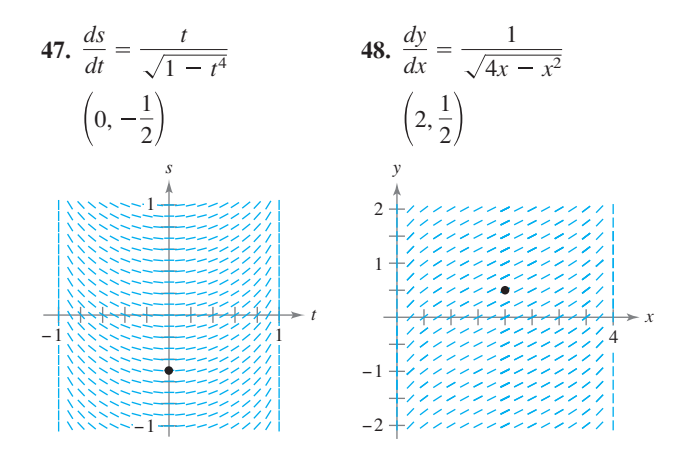

**Campo direccional En los ejercicios 49 y 50, utilice un sis**tema de álgebra computacional para graficar el campo direccional de la ecuación diferencial y representar gráficamente la solución a través de la condición inicial especificada.

**49.** 
$$
\frac{dy}{dx} = 0.8y, y(0) = 4
$$
  
**50.**  $\frac{dy}{dx} = 5 - y, y(0) = 1$ 

**Ecuaciones diferenciales En los ejercicios 51 a 56, resuelva la ecuación diferencial.**

**51.**  $\frac{dy}{dx} = (e^x + 5)^2$  **52.**  $\frac{dy}{dx} = (4 - e^{2x})^2$ **53.**  $\frac{dr}{dt} = \frac{10e^t}{\sqrt{1 - x^2}}$  **54.**  $\frac{dr}{dt}$ **55.**  $(4 + \tan^2 x)y' = \sec^2 x$  **56.**  $y' = \frac{1}{\sqrt{15}}$  $4 + \tan^2 x$  *y* ′ =  $\sec^2 x$  **56.** *y* ′ =  $\frac{1}{x\sqrt{4x^2 - 9}}$ *dt*  $(1 + e^{t})^2$ *e*3*t dr dt* 10*et*  $1 - e^{2t}$ 

Evaluar una integral definida En los ejercicios 57 a 64, evalúe la integral definida. Utilice las capacidades de integración de una herramienta de graficación para verificar su resultado.

**57.** 
$$
\int_0^{\pi/4} \cos 2x \, dx
$$
   
\n**58.**  $\int_0^{\pi} \sin^2 t \cos t \, dt$   
\n**59.**  $\int_0^1 xe^{-x^2} \, dx$    
\n**60.**  $\int_1^e \frac{1 - \ln x}{x} \, dx$   
\n**61.**  $\int_0^8 \frac{2x}{\sqrt{x^2 + 36}} \, dx$    
\n**62.**  $\int_1^3 \frac{2x^2 + 3x - 2}{x} \, dx$   
\n**63.**  $\int_0^{2/\sqrt{3}} \frac{1}{4 + 9x^2} \, dx$    
\n**64.**  $\int_0^7 \frac{1}{\sqrt{100 - x^2}} \, dx$ 

**Área** En los ejercicios 65 a 68, calcule el área de la región.

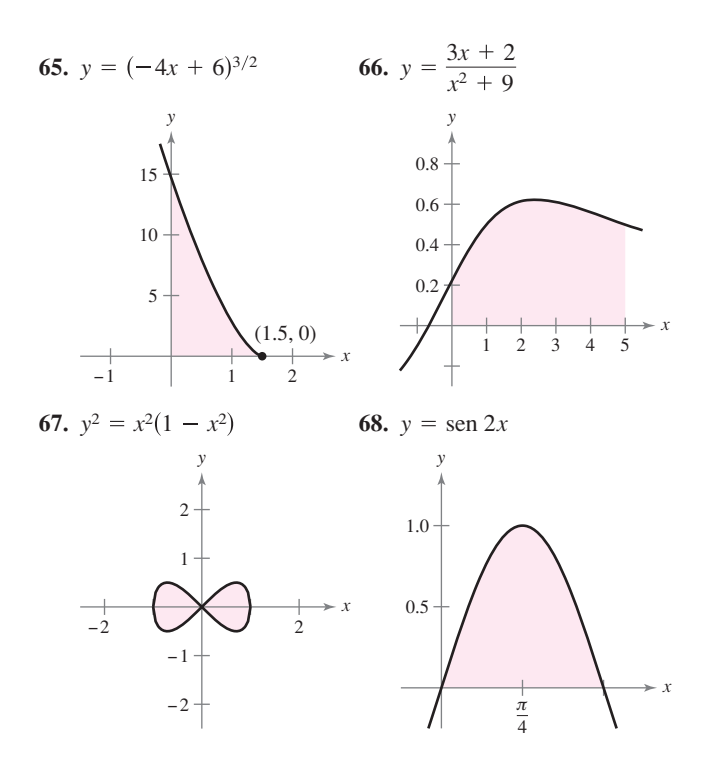

**Encontrar una integral usando tecnología En los ejercicios 69 a 72, utilice un sistema de álgebra computacional para encontrar la integral. Utilice el sistema de álgebra computacio**nal para graficar dos antiderivadas. Describa la relación entre las gráficas de las dos antiderivadas.

69. 
$$
\int \frac{1}{x^2 + 4x + 13} dx
$$
  
70.  $\int \frac{x - 2}{x^2 + 4x + 13} dx$   
71.  $\int \frac{1}{1 + \text{sen } \theta} d\theta$   
72.  $\int \left(\frac{e^x + e^{-x}}{2}\right)^3 dx$ 

## **DESARROLLO DE CONCEPTOS**

**Elegir una fórmula En los ejercicios 73 a 76, indique la fórmula de integración que se utiliza para realizar la integración. Explique por qué eligió esa fórmula. No integre.**

73. 
$$
\int x(x^2 + 1)^3 dx
$$
  
74.  $\int x \sec(x^2 + 1) \tan(x^2 + 1) dx$   
75.  $\int \frac{x}{x^2 + 1} dx$   
76.  $\int \frac{1}{x^2 + 1} dx$ 

**77. Encontrar constantes** Determine las constantes *a* y *b* de forma que

$$
\operatorname{sen} x + \operatorname{cos} x = a \operatorname{sen}(x + b).
$$

Utilice este resultado para integrar

.

$$
\int \frac{dx}{\operatorname{sen} x + \cos x}
$$

**78. Derivada de una regla** Demuestre que

$$
\sec x = \frac{\sec x}{\cos x} + \frac{\cos x}{1 + \sec x}.
$$

 Luego utilice esta identidad para derivar la regla de integración básica

$$
\int \sec x \, dx = \ln|\sec x + \tan x| + C.
$$

- **79. Área** Las gráficas de  $f(x) = x y g(x) = ax^2$  intersectan en los puntos (0, 0) y (1 *a*, 1 *a*). Encuentre *a* (*a* > 0) tal que el área de la región acotada por las gráficas de estas dos funciones es  $\frac{2}{3}$ .
- **80. Piénselo** Cuando evalúa

$$
\int_{-1}^{1} x^2 dx
$$

es apropiado sustituir

$$
u = x^2, \quad x = \sqrt{u} \quad y \quad dx = \frac{du}{2\sqrt{u}}
$$

para obtener

$$
\frac{1}{2}\int_1^1 \sqrt{u}\,du = 0?
$$

Explique.

### **514 Capítulo 8** Técnicas de integración, regla de L'Hôpital e integrales impropias

- **81. Comparar antiderivadas**
	- (a) Explique por qué la antiderivada  $y_1 = e^{x+C_1}$  es equivalente a la antiderivada  $y_2 = Ce^x$ .
	- (b) Explique por qué la antiderivada  $y_1 = \sec^2 x + C_1$  es equivalente a la antiderivada  $y_2 = \tan^2 x + C$ .

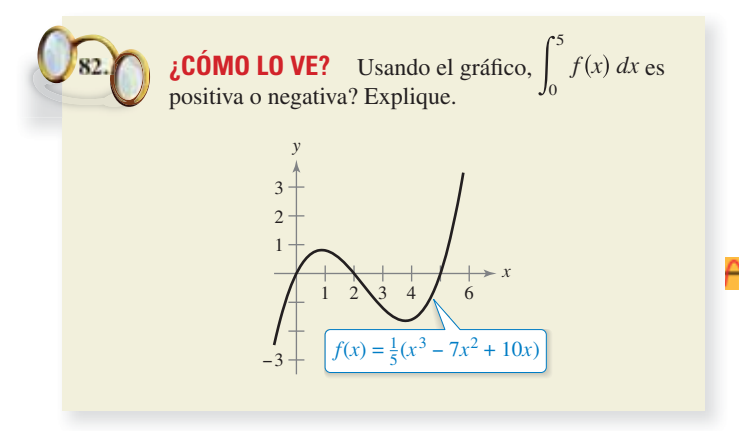

**Aproximar En los ejercicios 83 y 84, determine qué valores se aproximan mejor a la zona de la región comprendida entre el eje** *x* **y la función en el intervalo dado. (Haga su selección sobre la base de un esbozo de la región y no mediante la integración.)**

**83.** 
$$
f(x) = \frac{4x}{x^2 + 1}
$$
, [0, 2]  
\n(a) 3 (b) 1 (c) -8 (d) 8 (e) 10  
\n**84.**  $f(x) = \frac{4}{x^2 + 1}$ , [0, 2]  
\n(a) 3 (b) 1 (c) -4 (d) 4 (e) 10

**Interpretar integrales En los ejercicios 85 y 86, (a) dibuje la región cuya área está dada por la integral, (b) dibuje el sólido cuyo volumen está dado por la integral cuando se utiliza el método de los discos, y (c) dibuje el sólido cuyo volumen está dado por la integral cuando se utiliza el método de las capas. (Hay más de una respuesta correcta para cada inciso.)**

**85.** 
$$
\int_0^2 2\pi x^2 dx
$$
 **86.** 
$$
\int_0^4 \pi y dy
$$

- **87. Volumen** La región acotada por  $y = e^{-x^2}$ ,  $y = 0$ ,  $x = 0$  **y**  $x = b$  ( $b > 0$ ) se gira respecto al eje *y*.
	- (a) Halle el volumen del sólido generado cuando  $b = 1$ .
	- (b) Encuentre *b* tal que el volumen del sólido generado sea de  $rac{4}{3}$  unidades cúbicas.
- 88. Volumen Considere la región acotada por las gráficas de  $x = 0$ ,  $y = \cos x^2$ ,  $y = \sin x^2$   $y = \sqrt{\pi}/2$ . Encuentre el volumen del sólido generado al girar la región respecto al eje *y.*
- **89. Longitud de arco** Encuentre la longitud de arco de la gráfica de *y* =  $ln(sen x)$  de  $x = \pi/4$  a  $x = \pi/2$ .
- **90. Longitud de arco** Encuentre la longitud de arco de la gráfica de  $y = \ln(\cos x)$  de  $x = 0$  a  $x = \pi/3$ .
- **91.** Superficie Encuentre el área de la superficie formada al girar la gráfica de  $y = 2\sqrt{x}$  en el intervalo [0, 9] respecto al eje *x*.
- **92. Centroide** Encuentre la coordenada *x* del centroide de la región acotada por las gráficas de

$$
y = \frac{5}{\sqrt{25 - x^2}}, \quad y = 0, \quad x = 0 \quad y \quad x = 4.
$$

**Valor promedio de una función En los ejercicios 93 y 94, encuentre el valor promedio de la función sobre el intervalo dado.**

\n- **93.** 
$$
f(x) = \frac{1}{1 + x^2}
$$
,  $-3 \le x \le 3$
\n- **94.**  $f(x) = \text{sen } nx$ ,  $0 \le x \le \pi/n$ , *n* es un entero positivo.
\n

**Longitud de arco En los ejercicios 95 y 96, utilice las capa**cidades de integración de una herramienta de graficación para **aproximar la longitud de arco de la curva en el intervalo dado.**

**95.** 
$$
y = \tan \pi x
$$
,  $\left[0, \frac{1}{4}\right]$  **96.**  $y = x^{2/3}$ ,  $\left[1, 8\right]$ 

- **97. Encontrar un patrón**
	- (a) Encuentre  $\int \cos^3 x \, dx$ .
	- (b) Encuentre  $\int \cos^5 x \, dx$ .
	- (c) Encuentre  $\int \cos^7 x \, dx$ .
	- (d) Explique cómo encontrar  $\int \cos^{15} x \, dx$  sin integrar realmente.
- **98. Encontrar un patrón**
	- (a) Escriba  $\int \tan^3 x \, dx$  en términos de  $\int \tan x \, dx$ . Luego encuentre  $\int \tan^3 x \, dx$ .
	- (b) Escriba  $\int \tan^5 x \, dx$  en términos de  $\int \tan^3 x \, dx$ .
	- (c) Escriba  $\int \tan^{2k+1} x \, dx$ , donde k es un entero positivo, en términos de  $\int \tan^{2k-1} x \, dx$ .
	- (d) Explique cómo encontrar  $\int \tan^{15} x \, dx$  sin llegar a la integración.
- **99. Métodos de Integración** Demuestre que los siguientes resultados son equivalentes.

*Integración usando tablas:*

$$
\int \sqrt{x^2 + 1} \, dx = \frac{1}{2} \left( x \sqrt{x^2 + 1} + \ln \left| x + \sqrt{x^2 + 1} \right| \right) + C
$$

*Integración usando un sistema de álgebra por computadora:*

$$
\int \sqrt{x^2 + 1} \, dx = \frac{1}{2} \Big[ x \sqrt{x^2 + 1} + \operatorname{arcsinh}(x) \Big] + C
$$

### **DESAFÍOS DEL EXAMEN PUTNAM**

**100.** Evaluate 
$$
\int_{2}^{4} \frac{\sqrt{\ln(9-x)} dx}{\sqrt{\ln(9-x)} + \sqrt{\ln(x+3)}}.
$$

Este problema fue preparado por el Committee on the Putnam Prize Competition. © The Mathematical Association of America. Todos los derechos reservados.

# **8.2 Integración por partes**

 **Encontrar una antiderivada utilizando integración por partes.**

## **Integración por partes**

**Exploración** 

*Demostración sin palabras*  Este es un enfoque diferente para demostrar la fórmula de integración por partes. Este planteamiento se tomó de "Proof Without Words: Integration by Parts", por Roger B. Nelsen, *Mathematics*  64, No. 2, abril 1991, *Magazine,* p. 130, con el permiso del autor.

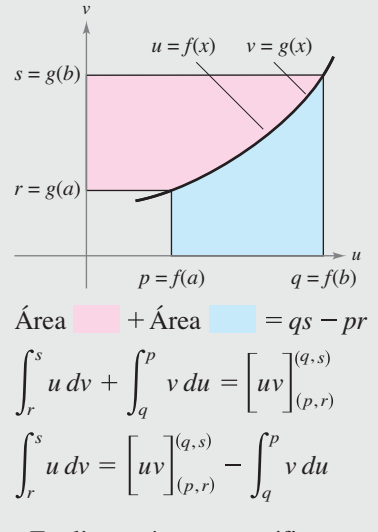

Explique cómo esta gráfica demuestra el teorema. ¿Qué notación en esta demostración no le resulta conocida? ¿Qué cree que significa?

En esta sección estudiará una técnica de integración importante que recibe el nombre de **integración por partes**. Esta técnica se puede aplicar a una amplia variedad de funciones y es particularmente útil para integrandos que implican *productos* de funciones algebraicas y trascendentes. Por ejemplo, la integración por partes funciona bien con integrales como

$$
\int x \ln x \, dx, \quad \int x^2 \, e^x \, dx \quad y \quad \int e^x \, \text{sen } x \, dx.
$$

La integración por partes se basa en la fórmula para la derivada de un producto

$$
\frac{d}{dx}[uv] = u\frac{dv}{dx} + v\frac{du}{dx}
$$

$$
= uv' + vu'
$$

donde *u* y *v* son funciones derivables de *x*. Cuando *u*′ y *v*′ son continuas, se pueden integrar ambos lados de esta ecuación para obtener

$$
uv = \int uv' dx + \int vu' dx
$$

$$
= \int u dv + \int v du.
$$

Al reescribir esta ecuación, obtiene el siguiente teorema.

### **TEOREMA 8.1 Integración por partes**

Si *u* y *v* son funciones de *x* que tienen derivadas continuas, entonces,

$$
\int u\,dv = uv - \int v\,du.
$$

Esta fórmula expresa la integral original en términos de otro integrante. Dependiendo de las opciones de *u* y *dv*, puede ser más fácil para evaluar la segunda integral que la original. Debido a que las opciones de *u* y *dv* son fundamentales en la integración de proceso de partes, se proporcionan las siguientes pautas.

# **REGLAS PARA LA INTEGRACIÓN POR PARTES**

- **1.** Trate de que *dv* sea la parte más complicada del integrando que se ajuste a una regla básica de integración. Entonces *u* será(n) el (los) factor(es) restante(s) del integrando.
- **2.** Trate de que *u* sea la parte del integrando cuya derivada es una función más simple que *u*. Entonces *dv* será(n) el (los) factor(es) restante(s) del integrando.

Observe que *dv* siempre incluye el *dx* del integrando original.

Cuando se utiliza la integración por partes, considere que primero puede elegir *dv* o elegir *u*. Sin embargo, después de elegir, la elección del otro factor está determinada, debe ser la porción restante del integrando. También tenga en cuenta que *dv* debe contener el diferencial *dx* de la integral original.

**EJEMPLO 1 Integrar por partes**

```
Encuentre \int xe^x dx.
```
**Solución** Para aplicar la integración por partes, tiene que escribir la integral en forma *u dv*. Hay varias maneras de hacer esto.

$$
\int (x) (e^x dx), \quad \int (e^x)(x dx), \quad \int (1) (xe^x dx), \quad \int (xe^x)(dx)
$$

Las directrices de la página anterior sugieren la primera opción debido a que la derivada de  $u = x$  es más simple que  $x y \, dv = e^x dx$  es la parte más complicada del integrando que se ajusta a una fórmula de integración básica.

$$
dv = e^x dx \implies v = \int dv = \int e^x dx = e^x
$$
  

$$
u = x \implies du = dx
$$

Ahora, la integración por partes produce

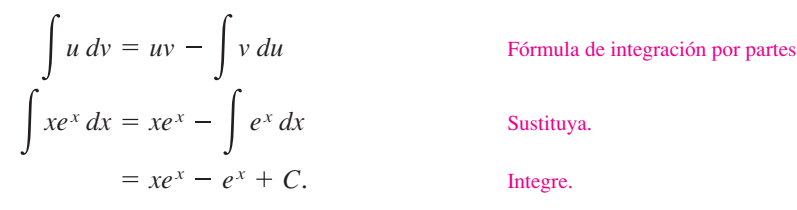

Para comprobar esto, derive  $xe^x - e^x + C$  para ver que se obtiene el integrando original.

# **EJEMPLO 2 Integrar por partes**

$$
Encuentre \int x^2 \ln x \, dx.
$$

**Solución** En este caso,  $x^2$  es más fácil de integrar que ln *x*. Además, la derivada de ln *x* es más simple que ln *x*. Por lo tanto, debe hacer  $dv = x^2 dx$ .

$$
dv = x^2 dx \implies v = \int x^2 dx = \frac{x^3}{3}
$$
  

$$
u = \ln x \implies du = \frac{1}{x} dx
$$

La integración por partes produce

$$
\int u dv = uv - \int v du
$$
  

$$
x^2 \ln x dx = \frac{x^3}{3} \ln x - \int \left(\frac{x^3}{3}\right) \left(\frac{1}{x}\right) dx
$$
  

$$
= \frac{x^3}{3} \ln x - \frac{1}{3} \int x^2 dx
$$
  

$$
= \frac{x^3}{3} \ln x - \frac{x^3}{3} + C
$$

Fórmula de integración por partes

**TECNOLOGÍA** Intente graficar

**COMENTARIO** En el ejemplo 1, considere que no es necesario incluir una constante de integración en la resolución

 $v = \int e^x dx = e^x + C_1.$ 

. . . . . . . . . . . . . **.** 

Para ilustrar esto, reemplace *v* =  $e^x$  por *v* =  $e^x$  +  $C_1$  y aplique la integración por partes para ver que obtiene el mismo

de

resultado.

$$
\int x^2 \ln x \, dx \, y \, \frac{x^3}{3} \ln x - \frac{x^3}{9}
$$

en su utilidad gráfica. ¿Obtiene la misma gráfica? (Esto puede tomar un tiempo, así que tenga paciencia.)

$$
\int u \, dv = uv - \int v \, du
$$
  

$$
c^2 \ln x \, dx = \frac{x^3}{3} \ln x - \int \left(\frac{x^3}{3}\right) \left(\frac{1}{x}\right) dx
$$
  

$$
= \frac{x^3}{3} \ln x - \frac{1}{3} \int x^2 \, dx
$$
  

$$
= \frac{x^3}{3} \ln x - \frac{x^3}{9} + C.
$$

Sustituya.

Simplifique.

Integre.

Puede comprobar este resultado mediante la derivación.

$$
\frac{d}{dx}\left[\frac{x^3}{3}\ln x - \frac{x^3}{9} + C\right] = \frac{x^3}{3}\left(\frac{1}{x}\right) + (\ln x)(x^2) - \frac{x^2}{3} = x^2 \ln x
$$

Una sorprendente aplicación de la integración por partes implica integrandos consistentes en términos individuales, como

$$
\int \ln x \, dx \quad \text{o} \quad \int \arcsin x \, dx.
$$

En estos casos, trate de hacer  $dv = dx$  como se muestra en el siguiente ejemplo.

# **EJEMPLO 3 Integrar con un solo término**

Evaluate 
$$
\int_0^1 \arcsin x \, dx
$$
.

**Solución** Sea *dv* = *dx*

$$
dv = dx
$$
  $v = \int dx = x$   
 $u = \arcsin x$   $\implies du = \frac{1}{\sqrt{1 - x^2}} dx$ 

La integración por partes produce

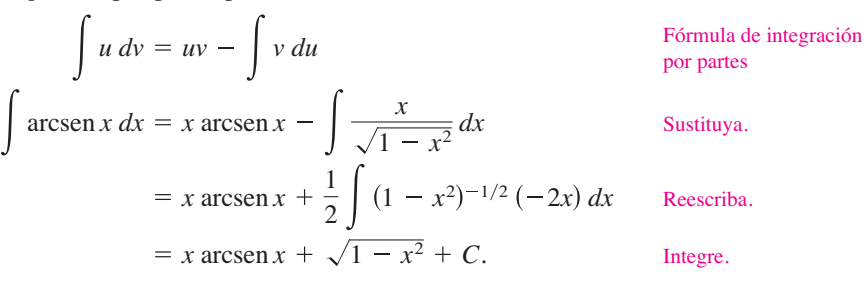

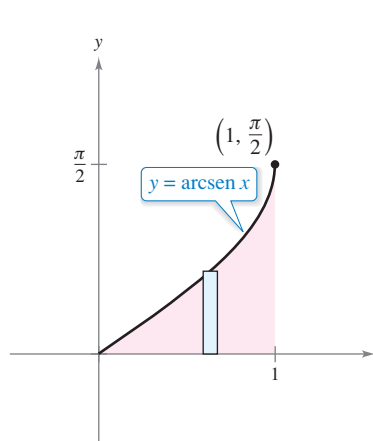

El área de la región es aproximadamente 0.571.

*x*

**Figura 8.2**

Usando esta antiderivada, puede calcular la integral definida como se muestra.

$$
\int_0^1 \arcsin x \, dx = \left[ x \arcsin x + \sqrt{1 - x^2} \right]_0^1
$$

$$
= \frac{\pi}{2} - 1
$$

$$
\approx 0.571
$$

El área representada por esta integral definida se muestra en la figura 8.2.

**TECNOLOGÍA** Recuerde que hay dos formas de utilizar la tecnología para evaluar una integral definida: (1) se puede utilizar una aproximación numérica, como la regla del trapecio o la regla de Simpson, o (2) se puede utilizar un sistema de álgebra computacional para encontrar la antiderivada y a continuación aplicar el teorema fundamental del cálculo. Ambos métodos tienen inconvenientes. Para encontrar el posible error cuando se usa un método numérico, el integrando debe tener una segunda derivada (Regla del trapecio) o cuarta derivada (Regla de Simpson) en el intervalo de integración; el integrando en el ejemplo 3 no cumple ninguno de estos requisitos. Para aplicar el teorema fundamental del cálculo, la utilidad de la integración simbólica debe poder encontrar la antiderivada.

 **PARA INFORMACIÓN ADICIONAL** Para ver cómo se utiliza la integración por partes en la demostración de la aproximación de Stirling

$$
\ln(n!) = n \ln n - n
$$

consulte el artículo "The Validity of Stirling's Approximation: A Physical Chemistry Project", por A. S. Wallner y K. A. Brandt, en el *Journal of Chemical Education.*

Algunas integrales requieren el uso repetido de la fórmula de la integración por partes.

# **EJEMPLO 4 Uso repetido de la integración por partes**

```
Encuentre \int x^2 \sin x \, dx.
```
**Solución** Los factores  $x^2$  y sen x son igualmente fáciles de integrar. Sin embargo, la derivada de  $x^2$  se hace más simple, mientras que la derivada de sen *x* no. Por lo tanto, debe hacer que  $u = x^2$ .

$$
dv = \operatorname{sen} x \, dx \implies v = \int \operatorname{sen} x \, dx = -\cos x
$$

$$
u = x^2 \implies du = 2x \, dx
$$

Ahora, la integración por partes produce

$$
\int x^2 \operatorname{sen} x \, dx = -x^2 \cos x + \int 2x \cos x \, dx.
$$
 Prime uso de la integraction por partes

Este primer uso de la integración por partes ha logrado simplificar la integral original, pero la integral de la derecha sigue sin ajustarse a una regla de integración básica. Para evaluar esa integral, se puede aplicar la integración por partes otra vez. Ahora, sea *u* = 2*x*.

$$
dv = \cos x \, dx \implies v = \int \cos x \, dx = \sin x
$$

$$
u = 2x \implies du = 2 \, dx
$$

Ahora, integrando por partes obtiene

$$
\int 2x \cos x \, dx = 2x \sin x - \int 2 \sin x \, dx
$$
\nSegundo uso de la integración por partes

\n
$$
= 2x \sin x + 2 \cos x + C.
$$

Combinando estos dos resultados, puede escribir

$$
\int x^2 \sin x \, dx = -x^2 \cos x + 2x \sin x + 2 \cos x + C.
$$

Al hacer aplicaciones repetidas de la integración por partes, es necesario tener cuidado de no intercambiar las sustituciones en aplicaciones sucesivas. Por ejemplo, en el ejemplo 4, la primera sustitución fue  $u = x^2 y \, dv = \text{sen } x \, dx$ . Si en la segunda aplicación hubiera hecho la sustitución de  $u = \cos x$  y  $dv = 2x$ , habría obtenido

$$
\int x^2 \operatorname{sen} x \, dx = -x^2 \cos x + \int 2x \cos x \, dx
$$

$$
= -x^2 \cos x + x^2 \cos x + \int x^2 \operatorname{sen} x \, dx
$$

$$
= \int x^2 \operatorname{sen} x \, dx
$$

deshaciendo así la integración anterior y volviendo a la integral original. Al aplicar repetidamente la integración por partes, también debe vigilar la aparición de un múltiplo constante de la integral original. Por ejemplo, esto ocurre cuando se utiliza la integración por partes para evaluar  $\int e^x \cos 2x \, dx$ , y también ocurre en el ejemplo 5 de la página siguiente.

La integral en el ejemplo 5 es importante. En la sección 8.4 (ejemplo 5), verá que se utiliza para encontrar la longitud de arco de un segmento parabólico.

### **EJEMPLO 5 Integrar por partes**

Encuentre  $\int \sec^3 x \, dx$ .

**Solución** La parte más complicada del integrando que puede integrarse fácilmente es sec<sup>2</sup> *x*, entonces podría hacer que  $dv = \sec^2 x \, dx$  y  $u = \sec x$ .

$$
dv = \sec^2 x \, dx \implies v = \int \sec^2 x \, dx = \tan x
$$

$$
u = \sec x \implies du = \sec x \tan x \, dx
$$

La integración por partes produce

$$
\int u dv = uv - \int v du
$$
  
\n
$$
\int \sec^3 x dx = \sec x \tan x - \int \sec x \tan^2 x dx
$$
  
\n
$$
\int \sec^3 x dx = \sec x \tan x - \int \sec x (\sec^2 x - 1) dx
$$
  
\n
$$
\int \sec^3 x dx = \sec x \tan x - \int \sec x (\sec^2 x - 1) dx
$$
  
\n
$$
\int \sec^3 x dx = \sec x \tan x - \int \sec^3 x dx + \int \sec x dx
$$
  
\n
$$
\int \sec^3 x dx = \sec x \tan x + \int \sec x dx
$$
  
\n
$$
\int \sec^3 x dx = \sec x \tan x + \ln|\sec x + \tan x| + C
$$
  
\n
$$
\int \sec^3 x dx = \frac{1}{2} \sec x \tan x + \frac{1}{2} \ln|\sec x + \tan x| + C
$$
  
\n
$$
\int \sec^3 x dx = \frac{1}{2} \sec x \tan x + \frac{1}{2} \ln|\sec x + \tan x| + C
$$
  
\nDivida entre 2.

## **EJEMPLO 6 Encontrar un centroide**

Un elemento de una máquina es modelado por la región acotada por la gráfica de  $y =$ sen *x* y el eje *x*,  $0 \le x \le \frac{\pi}{2}$ , como se muestra en la figura 8.3. Encuentre el centroide de esta región.

**Solución** Comience por encontrar el área de la región.

$$
A = \int_0^{\pi/2} \operatorname{sen} x \, dx = \left[ -\cos x \right]_0^{\pi/2} = 1
$$

Ahora puede encontrar las coordenadas del centroide. Para evaluar la integral para *y*, primero reescriba el integrando usando la identidad trigonométrica sen<sup>2</sup>  $x = (1 - \cos 2x)/2$ .

$$
\overline{y} = \frac{1}{A} \int_0^{\pi/2} \frac{\sin x}{2} (\sin x) dx = \frac{1}{4} \int_0^{\pi/2} (1 - \cos 2x) dx = \frac{1}{4} \left[ x - \frac{\sin 2x}{2} \right]_0^{\pi/2} = \frac{\pi}{8}
$$

Puede evaluar la integral para  $\bar{x}$ ,  $(1/A)$   $\int_0^{\pi/2} x \sin x \, dx$ , con la integración por partes. Para ello, sea  $dv = \text{sen } x \, dx \, y \, u = x$ . Esto produce  $v = -\cos x \, y \, du = dx \, y$  puede escribir

$$
\int x \operatorname{sen} x \, dx = -x \cos x + \int \cos x \, dx = -x \cos x + \operatorname{sen} x + C.
$$

Por último, puede determinar que  $\bar{x}$  es

$$
\bar{x} = \frac{1}{A} \int_0^{\pi/2} x \operatorname{sen} x \, dx = \left[ -x \cos x + \operatorname{sen} x \right]_0^{\pi/2} = 1.
$$

Por lo tanto, el centroide de la región es  $(1, \pi/8)$ .

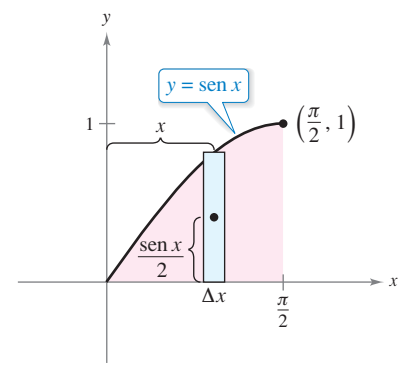

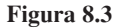

A medida que adquiera experiencia en el uso de la integración por partes, aumentará su habilidad en la determinación de *u* y *dv*. El siguiente resumen muestra varias integrales comunes con sugerencias para la elección de *u* y *dv*.

 $\cdot \cdot \cdot$  $\triangleright$ 

**COMENTARIO** Se puede utilizar el acrónimo LIATE como una guía para la elección de *u* en la integración por partes. Con este objetivo, revise el integrando, haciéndose las siguientes preguntas.

¿Hay una parte logarítmica?

¿Hay una parte trigonométrica inversa?

¿Hay una parte algebraica?

¿Hay una parte trigonométrica?

¿Hay una parte exponencial?

### **RESUMEN: INTEGRALES COMUNES UTILIZANDO INTEGRACIÓN POR PARTES**

**1.** Para integrales de la forma

$$
\int x^n e^{ax} dx, \quad \int x^n \operatorname{sen} ax \, dx \quad o \quad \int x^n \cos ax \, dx
$$

sea  $u = x^n$  *y*  $dv = e^{ax} dx$ , sen *ax*  $dx$  *o* cos *ax*  $dx$ .

**2.** Para integrales de la forma

$$
\int x^n \ln x \, dx, \quad \int x^n \arcsin ax \, dx \quad \text{o} \quad \int x^n \arctan ax \, dx
$$

sea  $u = \ln x$ , arcsen *ax*, o arctan *ax*  $y dv = x^n dx$ .

**3.** Para integrales de la forma

$$
\int e^{ax} \operatorname{sen} bx \, dx \quad \text{o} \quad \int e^{ax} \cos bx \, dx
$$

sea  $u = \text{sen } bx$  o cos *bx* y sea  $dv = e^{ax} dx$ .

En problemas que implican la aplicación repetida de la integración por partes, un método tabular, ilustrado en el ejemplo 7, puede ayudar a organizar el trabajo. Este método funciona bien para integrales de la forma

$$
\int x^n \operatorname{sen} ax \, dx, \quad \int x^n \cos ax \, dx \, y \, \int x^n \, e^{ax} \, dx.
$$

# **EJEMPLO 7 Usar el método tabular**

\*\*\*\*\* > Consulte LarsonCalculus.com para una versión interactiva de este tipo de ejemplo.

Encuentre  $x^2$  sen 4*x dx*.

**Solución** Comience como es costumbre haciendo  $u = x^2$  y  $dv = v'dx = \text{sen } 4x dx$ . A continuación, genere una tabla con tres columnas, como se muestra.

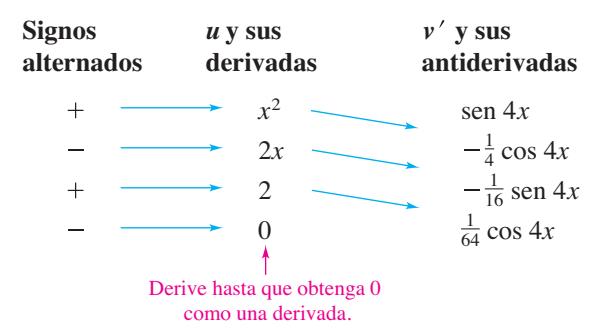

La solución se obtiene mediante la adición de los productos con el signo de los elementos diagonales:

$$
\int x^2 \operatorname{sen} 4x \, dx = -\frac{1}{4} x^2 \cos 4x + \frac{1}{8} x \operatorname{sen} 4x + \frac{1}{32} \cos 4x + C.
$$

### **PARA INFORMACIÓN ADICIONAL**

Para obtener más información sobre el método de tabla, consulte el artículo "Tabular Integration by Parts", de David Horowitz, en *The College Mathematics Journal*, y el artículo "Más sobre Integración tabular por piezas", de Leonard Gillman, en *The College Mathematics Journal*. Para ver estos artículos, visite *MathArticles.com*.

**8.2 Ejercicios Consulte CalcChat.com para un tutorial de ayuda y soluciones trabajadas de los ejercicios con numeración impar.**

**Confi gurar la integración por partes En los ejercicios 1 a 6, identifique** *u* **y** *dv* **para encontrar la integral mediante la integración por partes. (No evalúe la integral.)**

**1.**  $\int xe^{2x} dx$ **3.**  $\int (\ln x)^2 dx$ **5.**  $\int x \sec^2 x \, dx$  **6.**  $\int x^2 \cos x \, dx$ **4.**  $\int \ln 5x \, dx$ 2.  $\int x^2 e^{2x} dx$ 

**Usar la integración por partes En los ejercicios 7 a 10, calcule la integral mediante la integración por partes con las opciones dadas de** *u* **y** *dv***.**

7. 
$$
\int x^3 \ln x \, dx; u = \ln x, dv = x^3 \, dx
$$
  
\n8.  $\int (4x + 7)e^x \, dx; u = 4x + 7, dv = e^x \, dx$   
\n9.  $\int x \operatorname{sen} 3x \, dx; u = x, dv = \operatorname{sen} 3x \, dx$   
\n10.  $\int x \cos 4x \, dx; u = x, dv = \cos 4x \, dx$ 

Encontrar una integral indefinida En los ejercicios 11 a **30, calcule la integral indefi nida. (***Nota***: Resuelva por el método más simple, no todos requieren integración por partes.)**

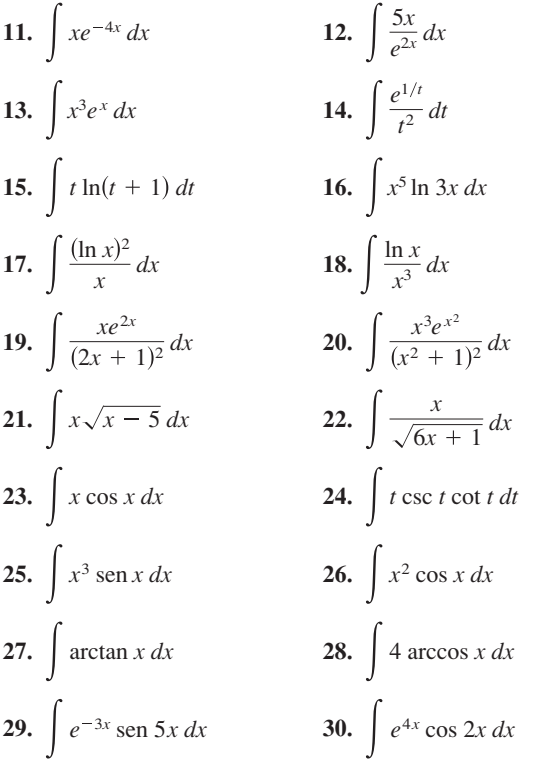

**Ecuaciones diferenciales En los ejercicios 31 a 34, resuelva la ecuación diferencial.**

31. 
$$
y' = \ln x
$$
  
32.  $y' = \arctan \frac{x}{2}$ 

33. 
$$
\frac{dy}{dt} = \frac{t^2}{\sqrt{3+5t}}
$$
 34.  $\frac{dy}{dx} = x^2 \sqrt{x-3}$ 

**Campo direccional En los ejercicios 35 y 36 se dan una ecuación diferencial, un punto y un campo direccional. (a) Trace dos soluciones aproximadas de la ecuación diferencial en el campo direccional, una de las cuales pasa a través del punto dado. (b) Utilice la integración para encontrar la solución par**ticular de la ecuación diferencial y use una utilidad gráfica para representar gráficamente la solución. Compare el resultado con **los dibujos del inciso (a). Para imprimir una copia ampliada de la gráfi ca, visite** *MathGraphs.com***.**

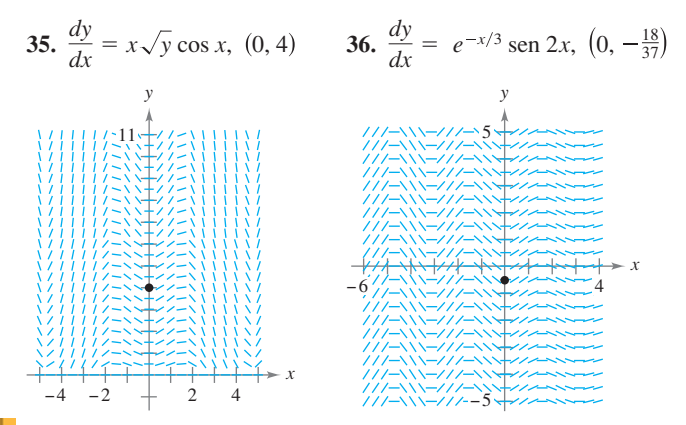

**Campo direccional En los ejercicios 37 y 38, utilice un sis**tema de álgebra computacional para graficar el campo direccional de la ecuación diferencial y representar gráficamente la solución a través de la condición inicial especificada.

**37.** 
$$
\frac{dy}{dx} = \frac{x}{y}e^{x/8}
$$
,  $y(0) = 2$  **38.**  $\frac{dy}{dx} = \frac{x}{y} \operatorname{sen} x$ ,  $y(0) = 4$ 

Evaluar una integral definida En los ejercicios 39 a 48, calcule la integral definida. Use un programa de graficación para confirmar el primer resultado.

**39.** 
$$
\int_0^3 xe^{x/2} dx
$$
  
\n**40.**  $\int_0^2 x^2 e^{-2x} dx$   
\n**41.**  $\int_0^{\pi/4} x \cos 2x dx$   
\n**42.**  $\int_0^{\pi} x \sin 2x dx$   
\n**43.**  $\int_0^{1/2} \arccos x dx$   
\n**44.**  $\int_0^1 x \arcsin x^2 dx$   
\n**45.**  $\int_0^1 e^x \sin x dx$   
\n**46.**  $\int_0^1 \ln(4 + x^2) dx$   
\n**47.**  $\int_2^4 x \arcsin x dx$   
\n**48.**  $\int_0^{\pi/8} x \sec^2 2x dx$ 

**Usar el método tabular En los ejercicios 49 a 54, utilice el método tabular para encontrar la integral.**

**49.** 
$$
\int x^2 e^{2x} dx
$$
  
**50.**  $\int x^3 e^{-2x} dx$   
**51.**  $\int x^3 \operatorname{sen} x dx$   
**52.**  $\int x^3 \cos 2x dx$ 

**53.** 
$$
\int x \sec^2 x \, dx
$$
 **54.** 
$$
\int x^2 (x-2)^{3/2} \, dx
$$

**Utilizar dos métodos En los ejercicios 55 a 58, calcule la**  integral indefinida mediante sustitución, seguida por la inte**gración por partes.**

**55.** 
$$
\int \sec x \sqrt{x} \, dx
$$
  
\n**56.**  $\int 2x^3 \cos x^2 \, dx$   
\n**57.**  $\int x^5 e^{x^2} \, dx$   
\n**58.**  $\int e^{\sqrt{2x}} \, dx$ 

### **DESARROLLO DE CONCEPTOS**

- **59. Integración por partes**
	- (a) ¿En qué regla de diferenciación se basa la integración por partes? Explique.
	- (b) En sus propias palabras, explique cómo se determina qué partes del integrando deben ser *u* y *dv*.
- **60. Integración por partes** Al evaluar  $\int x \operatorname{sen} x \, dx$ , explique por qué el hacer que  $u = \text{sen } x \vee dv = x dx$  se dificulta más encontrar la solución.
- **61. Integrar por partes** Indique si usaría la integración por partes para evaluar cada integral. Si es así, identifique cuál utilizaría para *u* y *dv*. Explique su razonamiento.

(a) 
$$
\int \frac{\ln x}{x} dx
$$
 (b)  $\int x \ln x dx$  (c)  $\int x^2 e^{-3x} dx$   
(d)  $\int 2xe^{x^2} dx$  (e)  $\int \frac{x}{\sqrt{x+1}} dx$  (f)  $\int \frac{x}{\sqrt{x^2+1}} dx$ 

**¿CÓMO LO VE?** Utilice la gráfica de f<sup>*r*</sup> mostrada</sup> en la figura para responder lo siguiente.

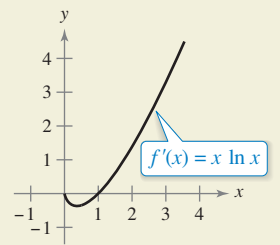

- (a) Calcule la pendiente de  $f \text{ en } x = 2$ . Explique.
- (b) Aproxime los intervalos abiertos en los que la gráfica de *f* es creciente y los intervalos abiertos en los que es decreciente. Explique.
- **63. Usar dos métodos** Integre  $\int \frac{x^3}{\sqrt{4 + x^2}} dx$ 
	- (a) por partes, haciendo  $dv = \frac{x}{\sqrt{4 + x^2}} dx$ .
	- (b) por sustitución, haciendo  $u = 4 + x^2$ .
- **64. Usar dos métodos** Integre  $\int x\sqrt{4-x} dx$ 
	- (a) por partes, haciendo  $dy = \sqrt{4 x} dx$ .
	- (b) por sustitución, haciendo  $u = 4 x$ .

**Encontrar una regla general En los ejercicios 65 y 66, utilice un sistema de álgebra computacional para encontrar las integrales para** *n* = **0, 1, 2 y 3. Utilice el resultado para obtener una regla general para las integrales para cualquier entero positivo** *n* **y** ponga a prueba sus resultados para  $n = 4$ .

**65.** 
$$
\int x^n \ln x \, dx
$$
 **66.**  $\int x^n e^x \, dx$ 

**Demostración En los ejercicios 67 a 72, utilice la integración por partes para demostrar la fórmula. (Para los ejercicios 67 a 70, suponga que** *n* **es un entero positivo.)**

67. 
$$
\int x^n \operatorname{sen} x \, dx = -x^n \cos x + n \int x^{n-1} \cos x \, dx
$$
  
\n68. 
$$
\int x^n \cos x \, dx = x^n \operatorname{sen} x - n \int x^{n-1} \operatorname{sen} x \, dx
$$
  
\n69. 
$$
\int x^n \ln x \, dx = \frac{x^{n+1}}{(n+1)^2} [-1 + (n+1) \ln x] + C
$$
  
\n70. 
$$
\int x^n e^{ax} \, dx = \frac{x^n e^{ax}}{a} - \frac{n}{a} \int x^{n-1} e^{ax} \, dx
$$
  
\n71. 
$$
\int e^{ax} \operatorname{sen} bx \, dx = \frac{e^{ax} (a \operatorname{sen} bx - b \operatorname{cos} bx)}{a^2 + b^2} + C
$$
  
\n72. 
$$
\int e^{ax} \cos bx \, dx = \frac{e^{ax} (a \cos bx + b \operatorname{sen} bx)}{a^2 + b^2} + C
$$

**Usar fórmulas En los ejercicios 73 a 78, calcule la integral mediante el uso de la fórmula apropiada de los ejercicios 67 a 72.**

**73.** 
$$
\int x^2 \sin x \, dx
$$
  
\n**74.**  $\int x^2 \cos x \, dx$   
\n**75.**  $\int x^5 \ln x \, dx$   
\n**76.**  $\int x^3 e^{2x} \, dx$   
\n**77.**  $\int e^{-3x} \sin 4x \, dx$   
\n**78.**  $\int e^{2x} \cos 3x \, dx$ 

**Área En los ejercicios 79 a 82, use una herramienta de gra**ficación para trazar la región acotada por las gráficas de las **ecuaciones. Luego determine analíticamente el área de la región.**

**79.** 
$$
y = 2xe^{-x}
$$
,  $y = 0$ ,  $x = 3$   
\n**80.**  $y = \frac{1}{10}xe^{3x}$ ,  $y = 0$ ,  $x = 0$ ,  $x = 2$   
\n**81.**  $y = e^{-x} \operatorname{sen} \pi x$ ,  $y = 0$ ,  $x = 1$   
\n**82.**  $y = x^3 \ln x$ ,  $y = 0$ ,  $x = 1$ ,  $x = 3$ 

- **83. Área, volumen y centroide** Dada la región acotada por las gráficas de  $y = \ln x$ ,  $y = 0$  y  $x = e$ , encuentre
	- (a) el área de la región.
	- (b) el volumen del sólido generado al girar la región respecto al eje *x*.
	- (c) el volumen del sólido generado al girar la región respecto al eje *y*.
	- (d) el centroide de la región.
- **84. Área, volumen y centroide** Dada la región acotada por las gráficas de  $y = \text{sen } x$ ,  $y = 0$ ,  $x = 0$  y  $x = \pi$ , encuentre
	- (a) el área de la región.
	- (b) el volumen del sólido generado al girar la región alrededor del eje *x.*
	- (c) el volumen del sólido generado al girar la región sobre el eje *y*.
	- (d) el centroide de la región.
- **85. Centroide** Encuentre el centroide de la región acotada por las gráficas de *y* = arcsen *x*, *x* = 0 y *y* =  $\pi/2$ . ¿Cómo se relaciona este problema con el ejemplo 6 en esta sección?
- **86. Centroide** Encuentre el centroide de la región acotada por las gráficas de  $f(x) = x^2$ ,  $g(x) = 2^x$ ,  $x = 2$  y  $x = 4$ .
- **87. Desplazamiento promedio** La vibración de un resorte es afectada por una fuerza de amortiguación de manera que el desplazamiento del resorte está dado por

 $y = e^{-4t} (\cos 2t + 5 \sin 2t)$ .

Encuentre el valor promedio de *y* en el intervalo de *t* = 0 a  $t = \pi$ .

- **88. Modelo de memoria**
- Un modelo para la capacidad *M* de un niño para memorizar, medido en una escala de 0 a 10, está dada por
- $M = 1 + 1.6t \ln t$ ,  $0 < t \le 4$
- donde *t* es la edad del
- niño en años. Encuentre
- el valor promedio de
- este modelo
- (a) entre el primer y segundo cumpleaños del niño.
- (b) entre el tercer y cuarto cumpleaños del niño.
- **Valor presente En los ejercicios 89 y 90, encuentre el valor presente** *P* de un flujo de ingreso continuo de  $c(t)$  dólares por **año para**

$$
P = \int_0^{t_1} c(t) e^{-rt} dt
$$

**donde** *t***1 es el tiempo en años y** *r* **es la tasa de interés anual compuesto en forma continua.**

**89.** 
$$
c(t) = 100,000 + 4000t, r = 5\%, t_1 = 10
$$
  
**90.**  $c(t) = 30,000 + 500t, r = 7\%, t_1 = 5$ 

Integrales utilizadas para encontrar los coeficientes de **Fourier** En los ejercicios 91 y 92, verifique el valor de la integral definida, donde *n* es un entero positivo.

**91.** 
$$
\int_{-\pi}^{\pi} x \operatorname{sen} nx \, dx = \begin{cases} \frac{2\pi}{n}, & n \text{ es impar} \\ \frac{2\pi}{n}, & n \text{ es par} \end{cases}
$$
  
**92.** 
$$
\int_{-\pi}^{\pi} x^2 \cos nx \, dx = \frac{(-1)^n 4\pi}{n^2}
$$

**93. Cuerda vibrante** Una cuerda extendida entre los dos puntos (0, 0) y (2, 0) es arrancada por el desplazamiento de la cuerda *h* unidades en su punto medio. El movimiento de la cuerda se modela por una serie de senos de Fourier cuyos coeficientes están dados por

$$
b_n = h \int_0^1 x \operatorname{sen} \frac{n \pi x}{2} dx + h \int_1^2 (-x + 2) \operatorname{sen} \frac{n \pi x}{2} dx.
$$

Encuentre  $b_n$ .

- **94. Método de Euler** Considere la ecuación diferencial  $f'(x) =$  $xe^{-x}$  con la condición inicial  $f(0) = 0$ .
	- (a) Utilice la integración para resolver la ecuación diferencial.
	- (b) Utilice un programa de graficación para trazar la solución de la ecuación diferencial.
	- (c) Use el método de Euler con *h* = 0.05 y las capacidades recursivas de una herramienta de graficación, para generar los primeros 80 puntos de la gráfica de la solución aproximada. Utilice la herramienta de graficación para trazar los puntos. Compare el resultado con la gráfica del inciso (b).
	- (d) Repita el inciso (c) usando *h* = 0.1 y genere los primeros 40 puntos.
	- (e) ¿Por qué el resultado del inciso (c) es una mejor aproximación de la solución que el resultado del inciso (d)?

### **Método de Euler En los ejercicios 95 y 96, considere la ecuación diferencial y repita los incisos (a)**–**(d) del ejercicio 94.**

**95.** 
$$
f'(x) = 3x \operatorname{sen}(2x)
$$
  
\n**96.**  $f'(x) = \cos \sqrt{x}$   
\n $f(0) = 0$   
\n**96.**  $f'(x) = \cos \sqrt{x}$ 

**97. Piénselo** Dé una explicación geométrica de por qué

$$
\int_0^{\pi/2} x \operatorname{sen} x \, dx \le \int_0^{\pi/2} x \, dx.
$$

Verifique la desigualdad mediante la evaluación de las integrales.

- **98. Encontrar un patrón** Encuentre el área acotada por las gráficas de  $y = x \text{ sen } x \text{ y } y = 0$  sobre cada intervalo.
	- (a)  $[0, \pi]$  (b)  $[\pi, 2\pi]$  (c)  $[2\pi, 3\pi]$

Describa cualquier patrón que observe. ¿Cuál es el área entre las gráficas de *y* = *x* sen *x* y *y* = 0 en el intervalo  $[n\pi, (n + 1)\pi]$ , donde *n* es cualquier número entero no negativo? Explique.

**99. Encontrar un error** Encuentre el error en el siguiente argumento de que  $0 = 1$ .

$$
dv = dx \implies v = \int dx = x
$$
  

$$
u = \frac{1}{x} \implies du = -\frac{1}{x^2} dx
$$
  

$$
0 + \int \frac{dx}{x} = \left(\frac{1}{x}\right)(x) - \int \left(-\frac{1}{x^2}\right)(x) dx
$$
  

$$
= 1 + \int \frac{dx}{x}
$$

Por lo que,  $0 = 1$ . Juriah Mosin/Shutterstock.com

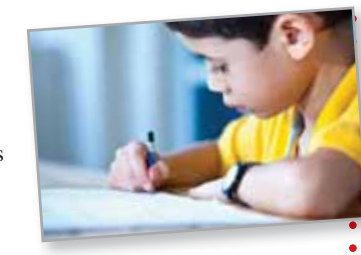
# **8.3 Integrales trigonométricas**

- **Resolver integrales trigonométricas que implican potencias de senos y cosenos.**
- **E** Resolver integrales trigonométricas que implican potencias de la secante y **tangente.**
- **Resolver integrales trigonométricas que implican productos seno-coseno con diferentes ángulos.**

## **Integrales que implican potencias de seno y coseno**

En esta sección estudiará las técnicas para evaluar integrales de la forma

$$
\int \operatorname{sen}^m x \cos^n x \, dx \quad y \quad \int \operatorname{sec}^m x \tan^n x \, dx
$$

donde *m* o *n* es un número entero positivo. Para encontrar antiderivadas o primitivas de estas formas, trate de separarlas en combinaciones de las integrales trigonométricas a la que se puede aplicar la regla de la potencia.

Por ejemplo, puede evaluar

$$
\int \operatorname{sen}^5 x \cos x \, dx
$$

con la regla de la potencia al hacer que  $u = \text{sen } x$ . Entonces,  $du = \cos x \, dx$  y obtiene

$$
\int \arcsin x \cos x \, dx = \int u^5 \, du = \frac{u^6}{6} + C = \frac{\operatorname{sen}^6 x}{6} + C.
$$

Para separar  $\int \text{sen}^m x \cos^n x \, dx$  en formas a las que se puede aplicar la regla de la potencia, utilice las siguientes identidades.

$$
\begin{aligned}\n\operatorname{sen}^2 x + \cos^2 x &= 1 \\
\operatorname{sen}^2 x &= \frac{1 - \cos 2x}{2} \\
\operatorname{cos}^2 x &= \frac{1 + \cos 2x}{2}\n\end{aligned}
$$
\nIdentidad

d pitagórica d de medio ángulo para sen<sup>2</sup> *x* 

d de medio ángulo de cos<sup>2</sup>  $x$ 

### **DIRECTRICES PARA LA EVALUACIÓN DE INTEGRALES QUE IMPLICAN POTENCIAS DE SENO Y COSENO**

**1.** Cuando la potencia del seno es impar y positiva, separe un factor de seno y convierta los factores restantes a cosenos. Después, desarrolle e integre.

$$
\int \operatorname{sen} \overbrace{2k+1}^{\text{Impar}} x \cos^n x \, dx = \int (\operatorname{sen}^2 x)^k \cos^n x \operatorname{sen} x \, dx = \int (1 - \cos^2 x)^k \cos^n x \operatorname{sen} x \, dx
$$

**2.** Cuando la potencia del coseno es impar y positiva, separe un factor coseno y convierta los restantes factores a senos. Luego desarrolle e integre.

$$
\int \operatorname{sen}^m x \cos^{2k+1} x \, dx = \int \operatorname{sen}^m x (\cos^2 x)^k \cos x \, dx = \int \operatorname{sen}^m x (1 - \operatorname{sen}^2 x)^k \cos x \, dx
$$

**3.** Cuando las potencias tanto del seno como del coseno son pares y no negativas, use repetidamente las identidades

$$
\sec^2 x = \frac{1 - \cos 2x}{2} \quad \text{y} \quad \cos^2 x = \frac{1 + \cos 2x}{2}
$$

para convertir el integrando a potencias impares del coseno. Después, proceda como en la segunda directriz.

#### **SHEILA SCOTT MACINTYRE (1910-1960)**

Sheila Scott Macintyre publicó su primer trabajo sobre los periodos asintóticos de las funciones integrales en 1935. Recibió su doctorado en la Universidad de Aberdeen, donde enseñó. En 1958 aceptó una beca de investigador visitante en la Universidad de Cincinnati.

# **EJEMPLO 1 Potencia del seno es impar y positiva**

Encuentre  $\int \text{sen}^3 x \text{cos}^4 x dx$ .

**Solución** Debido a que espera utilizar la regla de la potencia con  $u = \cos x$ , *separe un factor* del seno para formar *du* y convierta los factores del seno restantes en cosenos.

$$
\begin{aligned}\n\text{sen}^3 \, x \, \text{cos}^4 \, x \, dx &= \int \text{sen}^2 \, x \, \text{cos}^4 \, x (\text{sen } x) \, dx & \text{Reserriba.} \\
&= \int \left(1 - \cos^2 x\right) \cos^4 x \, \text{sen } x \, dx & \text{Identidad trigonométrica} \\
&= \int \left(\cos^4 x - \cos^6 x\right) \text{sen } x \, dx & \text{Multiplique.} \\
&= \int \cos^4 x \, \text{sen } x \, dx - \int \cos^6 x \, \text{sen } x \, dx & \text{Reseriba.} \\
&= -\int \cos^4 x \left(-\text{sen } x\right) \, dx + \int \cos^6 x \left(-\text{sen } x\right) \, dx \\
&= -\frac{\cos^5 x}{5} + \frac{\cos^7 x}{7} + C & \text{Integree.}\n\end{aligned}
$$

**TECNOLOGÍA** Un sistema de álgebra computacional utilizado para calcular la integral en el ejemplo 1, produjo el siguiente resultado.

$$
\int \operatorname{sen}^3 x \cos^4 x \, dx = -\cos^5 x \left( \frac{1}{7} \operatorname{sen}^2 x + \frac{2}{35} \right) + C
$$

¿Esto es equivalente al resultado obtenido en el ejemplo 1?

En el ejemplo 1, *ambas* potencias de *m* y *n* se convirtieron en enteros positivos. Esta estrategia funciona siempre y cuando *m* o *n* sea impar y positivo. Para el caso del siguiente ejemplo, la potencia del coseno es 3, pero la potencia del seno es  $-\frac{1}{2}$ .

### **EJEMPLO 2 Potencia del coseno es impar y positiva**

Consulte LarsonCalculus.com para una versión interactiva de este tipo de ejemplo.

Evaluate 
$$
\int_{\pi/6}^{\pi/3} \frac{\cos^3 x}{\sqrt{\sin x}} dx.
$$

**Solución** Debido a que espera utilizar la regla de la potencia con *u* = sen *x*, *separe un factor* de coseno para formar *du* y convierta los factores coseno restantes en senos.

$$
\frac{\cos^3 x}{\sqrt{\sin x}} dx = \int_{\pi/6}^{\pi/3} \frac{\cos^2 x \cos x}{\sqrt{\sin x}} dx
$$
  
\n
$$
= \int_{\pi/6}^{\pi/3} \frac{(1 - \sin^2 x)(\cos x)}{\sqrt{\sin x}} dx
$$
  
\n
$$
= \int_{\pi/6}^{\pi/3} [(\sin x)^{-1/2} - (\sin x)^{3/2}] \cos x dx
$$
  
\n
$$
= \left[ \frac{(\sin x)^{1/2}}{1/2} - \frac{(\sin x)^{5/2}}{5/2} \right]_{\pi/6}^{\pi/3}
$$
  
\n
$$
= 2 \left( \frac{\sqrt{3}}{2} \right)^{1/2} - \frac{2}{5} \left( \frac{\sqrt{3}}{2} \right)^{5/2} - \sqrt{2} + \frac{\sqrt{32}}{80}
$$
  
\n
$$
\approx 0.239
$$

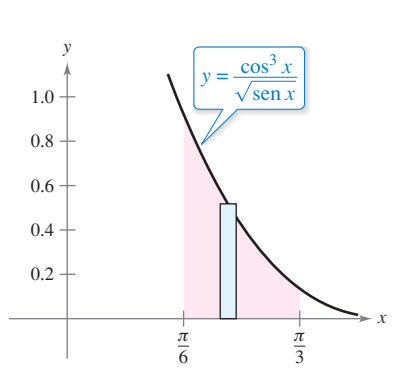

El área de la región es de aproximadamente 0.239.

**Figura 8.4**

La figura 8.4 muestra la región cuya área está representada por esta integral.

# **EJEMPLO 3 Potencia del coseno es par y no negativa**

Encuentre  $\int \cos^4 x \, dx$ .

**Solución** Como *m* y *n* son pares y no negativos ( $m = 0$ ) puede reemplazar cos<sup>4</sup> *x* por

$$
\left(\frac{1+\cos 2x}{2}\right)^2.
$$

Así, puede integrar como se muestra.

$$
\int \cos^4 x \, dx = \int \left(\frac{1 + \cos 2x}{2}\right)^2 \, dx
$$
\nIdentidad de medio ángulo  
\n
$$
= \int \left(\frac{1}{4} + \frac{\cos 2x}{2} + \frac{\cos^2 2x}{4}\right) dx
$$
\nDesarrolle.  
\n
$$
= \int \left[\frac{1}{4} + \frac{\cos 2x}{2} + \frac{1}{4}\left(\frac{1 + \cos 4x}{2}\right)\right] dx
$$
\nIdentidad de medio ángulo  
\n
$$
= \frac{3}{8} \int dx + \frac{1}{4} \int 2 \cos 2x \, dx + \frac{1}{32} \int 4 \cos 4x \, dx
$$
\nReserciba.  
\n
$$
= \frac{3x}{8} + \frac{\operatorname{sen} 2x}{4} + \frac{\operatorname{sen} 4x}{32} + C
$$
\nIntegree.

Use un programa de derivación simbólica para verificar esto. ¿Se puede simplificar la derivada para obtener el integrando original?

En el ejemplo 3, cuando se evalúa la integral definida entre 0 y  $\pi/2$  se obtiene

$$
\int_0^{\pi/2} \cos^4 x \, dx = \left[ \frac{3x}{8} + \frac{\sin 2x}{4} + \frac{\sin 4x}{32} \right]_0^{\pi/2}
$$

$$
= \left( \frac{3\pi}{16} + 0 + 0 \right) - (0 + 0 + 0)
$$

$$
= \frac{3\pi}{16}.
$$

Observe que el único término que contribuye a la solución es

$$
\frac{3x}{8}
$$

Esta observación se generaliza en las siguientes fórmulas desarrolladas por John Wallis (1616-1703).

### **Fórmulas de Wallis**

1. Si *n* es impar  $(n \geq 3)$ , a continuación

$$
\int_0^{\pi/2} \cos^n x \, dx = \left(\frac{2}{3}\right) \left(\frac{4}{5}\right) \left(\frac{6}{7}\right) \cdot \cdot \cdot \left(\frac{n-1}{n}\right).
$$

2. Si *n* es par  $(n \geq 2)$ , a continuación

$$
\int_0^{\pi/2} \cos^n x \, dx = \left(\frac{1}{2}\right) \left(\frac{3}{4}\right) \left(\frac{5}{6}\right) \cdot \cdot \cdot \left(\frac{n-1}{n}\right) \left(\frac{\pi}{2}\right).
$$

Estas fórmulas también son válidas cuando cos*<sup>n</sup> x* se sustituye por sen*<sup>n</sup> x.* (En el ejercicio 88 se le pide que demuestre ambas fórmulas.)

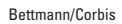

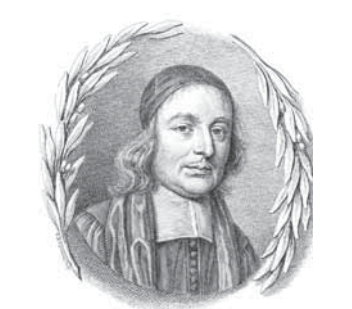

# **JOHN WALLIS (1616-1703)**

Wallis hizo gran parte de su trabajo en el cálculo antes de Newton y Leibniz, el cual influyó en el pensamiento de estos dos hombres. A Wallis también se le atribuye la introducción del símbolo actual para el infinito  $(\infty)$ .

Consulte LarsonCalculus.com para leer más de esta biografía.

# **Integrales que implican potencias de la secante y tangente**

Las siguientes directrices pueden ayudarle a evaluar integrales de la forma

 $\int \sec^{m} x \tan^{n} x dx$ .

### **DIRECTRICES PARA LA EVALUACIÓN DE INTEGRALES QUE IMPLICAN POTENCIAS DE LA SECANTE Y LA TANGENTE**

**1.** Cuando la potencia de la secante es par y positiva, separe un factor de secante al cuadrado y convierta los factores restantes en tangentes. Después, desarrolle e integre.

Par Convertir a tangentes sec2*<sup>k</sup> x* tan*<sup>n</sup> x dx* sec2 *x <sup>k</sup>* <sup>1</sup> tan*<sup>n</sup> x* sec2 *x dx* 1 tan2 *x <sup>k</sup>* 1 tan*<sup>n</sup> x* sec2 *x dx* Separar para *du*

**2.** Cuando la potencia de la tangente es impar y positiva, separe un factor secante-tangente y convierta los factores restantes a secantes. A continuación, desarrolle e integre.

$$
\int \sec^m x \tan^{2k+1} x \, dx = \int \sec^{m-1} x (\tan^2 x)^k \sec x \tan x \, dx = \int \sec^{m-1} x (\sec^2 x - 1)^k \sec x \tan x \, dx
$$

**3.** Cuando no hay factores secantes y la potencia de la tangente es uniforme y positiva, convierta un factor de tangente-cuadrada a un factor de secante-cuadrada, a continuación, desarrolle y repita si es necesario.

$$
\int \tan^n x \, dx = \int \tan^{n-2} x (\tan^2 x) \, dx = \int \tan^{n-2} x (\sec^2 x - 1) \, dx
$$

**4.** Cuando la integral es de la forma

$$
\int \sec^m x \, dx
$$

l.

donde *m* es impar y positiva, utilice la integración por partes, como se ilustra en el ejemplo 5 en la sección 8.2.

**5.** Cuando no se aplique ninguna de las cuatro primeras directrices, intente convertir a senos y cosenos.

# **EJEMPLO 4 Potencia de la tangente es impar y positiva**

$$
Encuentre \int \frac{\tan^3 x}{\sqrt{\sec x}} dx.
$$

**Solución** Debido a que espera utilizar la regla de la potencia con *u* = sec *x*, *separe un factor de (sec x tan x)* para formar *du* y convierta los factores restantes de las tangentes a secantes.

$$
\int \frac{\tan^3 x}{\sqrt{\sec x}} dx = \int (\sec x)^{-1/2} \tan^3 x dx
$$
  
= 
$$
\int (\sec x)^{-3/2} (\tan^2 x) (\sec x \tan x) dx
$$
  
= 
$$
\int (\sec x)^{-3/2} (\sec^2 x - 1) (\sec x \tan x) dx
$$
  
= 
$$
\int [(\sec x)^{1/2} - (\sec x)^{-3/2}] (\sec x \tan x) dx
$$
  
= 
$$
\frac{2}{3} (\sec x)^{3/2} + 2(\sec x)^{-1/2} + C
$$

### **EJEMPLO 5 La potencia de la secante es par y positiva**

$$
neuentre \mid sec^4 3x ta
$$

Encuentre  $\int \sec^4 3x \tan^3 3x \, dx$ .

**Solución** Sea  $u = \tan 3x$ , entonces  $du = 3 \sec^2 x \, 3x \, dx$  y puede escribir

$$
\int \sec^4 3x \tan^3 3x \, dx = \int \sec^2 3x \tan^3 3x (\sec^2 3x) \, dx
$$
  
= 
$$
\int (1 + \tan^2 3x) \tan^3 3x (\sec^2 3x) \, dx
$$
  
= 
$$
\frac{1}{3} \int (\tan^3 3x + \tan^5 3x)(3 \sec^2 3x) \, dx
$$
  
= 
$$
\frac{1}{3} \left( \frac{\tan^4 3x}{4} + \frac{\tan^6 3x}{6} \right) + C
$$
  
= 
$$
\frac{\tan^4 3x}{12} + \frac{\tan^6 3x}{18} + C.
$$

En el ejemplo 5, la potencia de la tangente es impar y positiva. Así, también se puede encontrar la integral utilizando el procedimiento descrito en la segunda directriz en la página 527. En los ejercicios 69 y 70, se le pedirá demostrar que los resultados obtenidos por estos dos procedimientos difieren sólo por una constante.

# **EJEMPLO 6 La potencia de la tangente es par**

Evalúe 4  $\mathbf{0}$  $\tan^4 x dx$ .

**Solución** Puesto que no existen factores secantes, puede comenzar mediante la conversión de un factor tangente cuadrada a un factor secante cuadrada.

$$
\int \tan^4 x \, dx = \int \tan^2 x (\tan^2 x) \, dx
$$
  
=  $\int \tan^2 x (\sec^2 x - 1) \, dx$   
=  $\int \tan^2 x \sec^2 x \, dx - \int \tan^2 x \, dx$   
=  $\int \tan^2 x \sec^2 x \, dx - \int (\sec^2 x - 1) \, dx$   
=  $\frac{\tan^3 x}{3} - \tan x + x + C$ 

A continuación, calcule la integral definida.

$$
\int_0^{\pi/4} \tan^4 x \, dx = \left[ \frac{\tan^3 x}{3} - \tan x + x \right]_0^{\pi/4}
$$

$$
= \frac{1}{3} - 1 + \frac{\pi}{4}
$$

$$
\approx 0.119
$$

El área de la región es de aproximadamente 0.119.

En la figura 8.5 se muestra el área representada por la integral definida. Trate de usar la regla de Simpson para aproximar esta integral. Con *n* = 18, se debe obtener una aproximación que está dentro de 0.00001 del valor real.

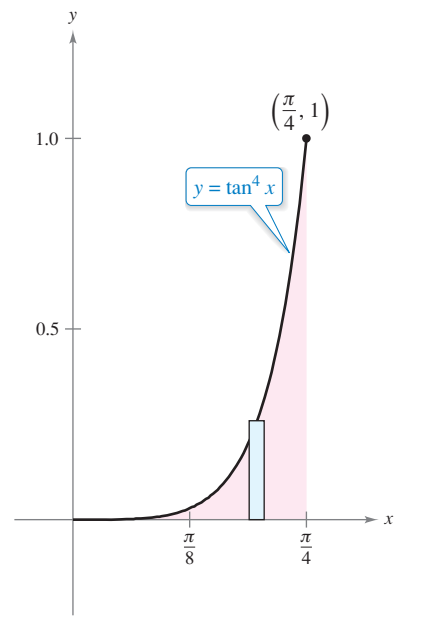

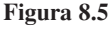

Para las integrales que implican potencias de cotangentes y cosecantes, se puede seguir una estrategia similar a la utilizada para potencias de tangentes y secantes. Además, al integrar las funciones trigonométricas, recuerde que a veces ayuda convertir todo el integrando a potencias de senos y cosenos.

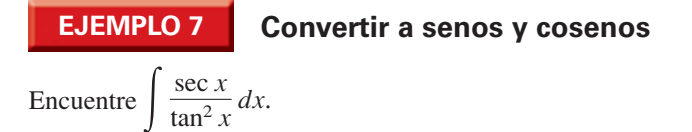

**Solución** Debido a que no se aplican las primeras cuatro directrices de la página 527, intente convertir el integrando a senos y cosenos. En este caso, puede integrar las potencias resultantes del seno y el coseno como se muestra.

$$
\int \frac{\sec x}{\tan^2 x} dx = \int \left(\frac{1}{\cos x}\right) \left(\frac{\cos x}{\sin x}\right)^2 dx
$$

$$
= \int (\sec x)^{-2} (\cos x) dx
$$

$$
= -(\sec x)^{-1} + C
$$

$$
= -\csc x + C
$$

# **Integrales que implican productos seno-coseno con diferentes ángulos**

Las integrales que implican los productos de senos y cosenos de dos ángulos *diferentes* se producen en muchas aplicaciones. En estos casos, puede utilizar las siguientes identidades de producto a suma.

sen *mx* sen *nx* = 
$$
\frac{1}{2}
$$
 (cos [(*m* - *n*)*x*] - cos [(*m* + *n*)*x*])  
sen *mx* cos *nx* =  $\frac{1}{2}$  (sen [(*m* - *n*)*x*] + sen [(*m* + *n*)*x*])  
cos *mx* cos *nx* =  $\frac{1}{2}$  (cos [(*m* - *n*)*x*] + cos [(*m* + *n*)*x*])

# **EJEMPLO 8 Usar identidades de producto a suma**

Encuentre  $\Big|$  sen 5*x* cos 4*x dx*.

**Solución** Considerando la segunda identidad producto-suma anterior, puede escribir

$$
\int \operatorname{sen} 5x \cos 4x \, dx = \frac{1}{2} \int (\operatorname{sen} x + \operatorname{sen} 9x) \, dx
$$

$$
= \frac{1}{2} \left( -\cos x - \frac{\cos 9x}{9} \right) + C
$$

$$
= -\frac{\cos x}{2} - \frac{\cos 9x}{18} + C.
$$

#### **PARA INFORMACIÓN ADICIONAL**

Para aprender más acerca de las integrales que implican productos seno-coseno con diferentes ángulos, consulte el artículo "Integrals of Products of Sine and Cosine with Different Arguments", por Sherrie J. Nicol, en *The College Mathematics Journal.* Para ver este artículo, visite *Math-Articles.com.*

Α Encontrar una integral indefinida que implica seno y coseno **En los ejercicios 1 a 12, calcule la integral indefinida.** 

1. 
$$
\int \cos^5 x \sin x \, dx
$$
  
\n2.  $\int \cos^3 x \sin^4 x \, dx$   
\n3.  $\int \sin^7 2x \cos 2x \, dx$   
\n4.  $\int \sin^3 3x \, dx$   
\n5.  $\int \sin^3 x \cos^2 x \, dx$   
\n6.  $\int \cos^3 \frac{x}{3} \, dx$   
\n7.  $\int \sin^3 2\theta \sqrt{\cos 2\theta} \, d\theta$   
\n8.  $\int \frac{\cos^5 t}{\sqrt{\sin t}} \, dt$   
\n9.  $\int \cos^2 3x \, dx$   
\n10.  $\int \sin^4 6\theta \, d\theta$   
\n11.  $\int x \sin^2 x \, dx$   
\n12.  $\int x^2 \sin^2 x \, dx$ 

**Usar las fórmulas de Wallis En los ejercicios 13 a 18, utilice las fórmulas de Wallis para evaluar la integral.**

**13.** 
$$
\int_0^{\pi/2} \cos^7 x \, dx
$$
  
\n**14.** 
$$
\int_0^{\pi/2} \cos^9 x \, dx
$$
  
\n**15.** 
$$
\int_0^{\pi/2} \cos^{10} x \, dx
$$
  
\n**16.** 
$$
\int_0^{\pi/2} \sin^5 x \, dx
$$
  
\n**17.** 
$$
\int_0^{\pi/2} \sin^6 x \, dx
$$
  
\n**18.** 
$$
\int_0^{\pi/2} \sin^8 x \, dx
$$

**Encontrar una integral indefinida que implica secante y tangente En los ejercicios 19 a 32, calcule la integral indefinida.**

19. 
$$
\int \sec 4x \, dx
$$
  
\n20.  $\int \sec^4 2x \, dx$   
\n21.  $\int \sec^3 \pi x \, dx$   
\n22.  $\int \tan^6 3x \, dx$   
\n23.  $\int \tan^5 \frac{x}{2} \, dx$   
\n24.  $\int \tan^3 \frac{\pi x}{2} \sec^2 \frac{\pi x}{2} \, dx$   
\n25.  $\int \tan^3 2t \sec^3 2t \, dt$   
\n26.  $\int \tan^5 2x \sec^4 2x \, dx$   
\n27.  $\int \sec^6 4x \tan 4x \, dx$   
\n28.  $\int \sec^2 \frac{x}{2} \tan \frac{x}{2} \, dx$   
\n29.  $\int \sec^5 x \tan^3 x \, dx$   
\n30.  $\int \tan^3 3x \, dx$   
\n31.  $\int \frac{\tan^2 x}{\sec x} \, dx$   
\n32.  $\int \frac{\tan^2 x}{\sec^5 x} \, dx$ 

**Ecuaciones diferenciales En los ejercicios 33 a 36, resuelva la ecuación diferencial.**

**33.**  $\frac{dr}{d\theta} = \text{sen}^4 \pi\theta$  **34. 35.**  $y' = \tan^3 3x \sec 3x$  **36.**  $y' = \sqrt{\tan x} \sec^4 x$  $\frac{ds}{d\alpha} = \operatorname{sen}^2 \frac{\alpha}{2} \operatorname{cos}^2 \frac{\alpha}{2}$  **Campo direccional En los ejercicios 37 y 38 se dan una ecuación diferencial, un punto y un campo direccional. (a) Trace dos soluciones aproximadas de la ecuación diferencial en el campo direccional, una de las cuales pasa a través del punto**  dado. (b) Utilice la integración para encontrar la solución **particular de la ecuación diferencial y use una utilidad gráfica para representar gráficamente la solución. Compare el resultado con los dibujos del inciso (a). Para imprimir una copia ampliada de la gráfica, visite** *MathGraphs.com.*

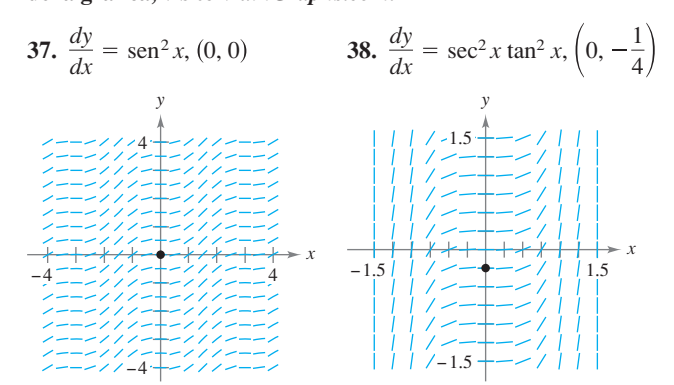

**Campo direccional En los ejercicios 39 y 40, utilice un sistema de álgebra computacional para graficar el campo direccional de la ecuación diferencial, y la gráfica de la solución a través de la condición inicial especificada.**

**39.** 
$$
\frac{dy}{dx} = \frac{3 \text{ sen } x}{y}
$$
,  $y(0) = 2$  **40.**  $\frac{dy}{dx} = 3\sqrt{y} \tan^2 x$ ,  $y(0) = 3$ 

**Usar identidades producto-suma En los ejercicios 41 a 46, encuentre la integral indefinida.** 

41. 
$$
\int \cos 2x \cos 6x \, dx
$$
  
\n42.  $\int \cos 5\theta \cos 3\theta \, d\theta$   
\n43.  $\int \sec 2x \cos 4x \, dx$   
\n44.  $\int \sec(-7x) \cos 6x \, dx$   
\n45.  $\int \sec \theta \sec 3\theta \, d\theta$   
\n46.  $\int \sec 5x \sec 4x \, dx$ 

**Encontrar una integral indefinida En los ejercicios 47 a** 56, calcule la integral indefinida. Utilice un sistema de álgebra computacional para confirmar su resultado.

47. 
$$
\int \cot^3 2x \, dx
$$
  
\n48.  $\int \tan^5 \frac{x}{4} \sec^4 \frac{x}{4} \, dx$   
\n49.  $\int \csc^4 3x \, dx$   
\n50.  $\int \cot^3 \frac{x}{2} \csc^4 \frac{x}{2} \, dx$   
\n51.  $\int \frac{\cot^2 t}{\csc t} \, dt$   
\n52.  $\int \frac{\cot^3 t}{\csc t} \, dt$   
\n53.  $\int \frac{1}{\sec x \tan x} \, dx$   
\n54.  $\int \frac{\sec^2 x - \cos^2 x}{\cos x} \, dx$   
\n55.  $\int (\tan^4 t - \sec^4 t) \, dt$   
\n56.  $\int \frac{1 - \sec t}{\cos t - 1} \, dt$ 

**Evaluar una integral definida En los ejercicios 57 a 64, Po** calcule la integral definida.

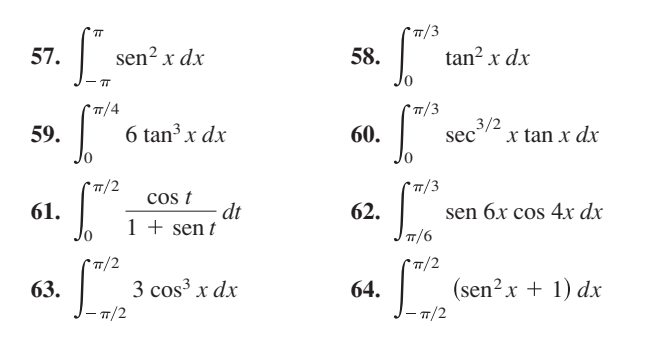

### **DESARROLLO DE CONCEPTOS**

**65. Describir cómo encontrar un integral** En sus propias palabras, describa cómo podría integrarse para cada condición  $\int \operatorname{sen}^m x \cos^n x dx$ .

(a)  *es positiva e impar. (b)*  $*n*$  *es positiva e impar.* 

- (c) *m* y *n* son positivos y pares.
- **66. Describir cómo encontrar un integral** En sus propias palabras, describa cómo se integrará  $\int \sec^{m} x \tan^{n} x dx$ para cada condición.
	- (a)  $m$  es positiva y par. (b)  $n$  es positiva e impar.
	- (c) *n* es positivo y par, y no hay factores de secantes.

(d) *m* es positivo e impar, y no hay factores de tangentes.

- **67. Comparar métodos** Evalúe  $\int$  sen *x* cos *x dx* utilizando el método indicado. Explique cómo difieren sus respuestas para cada método.
	- (a) Sustitución con *u* = sen *x*
	- (b) Sustitución con *u* = cos *x*
	- (c) Integración por partes
	- (d) Uso de la identidad sen  $2x = 2$  sen *x* cos *x*

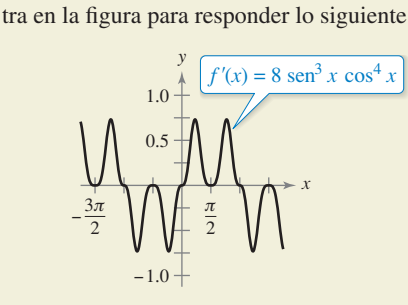

**¿CÓMO LO VE?** Use la gráfica de  $f'$  que se mues-

- (a) Usando el intervalo que se muestra en la figura, aproxime el (los) valor(es) de *x* si *f* es máximo. Explique.
- (b) Usando el intervalo que se muestra en la figura, aproxime el (los) valor(es) de *x* si *f* es mínimo. Explique.

**Comparar métodos En los ejercicios 69 y 70, (a) resuelva la integral indefi nida de dos maneras diferentes. (b) Utilice**  un programa de graficación para trazar la antiderivada (sin **la constante de integración) obtenida por cada método para de**mostrar que los resultados sólo difieren por una constante. (c) demuestre analíticamente que los resultados difieren sólo **por una constante.**

69. 
$$
\int \sec^4 3x \tan^3 3x \, dx
$$
  
70.  $\int \sec^2 x \tan x \, dx$ 

**69.**

**Área En los ejercicios 71 a 74, encuentre el área de la región**  acotada por las gráficas de las ecuaciones.

71. 
$$
y = \text{sen } x, \quad y = \text{sen}^3 x, \quad x = 0, \quad x = \frac{\pi}{2}
$$
  
\n72.  $y = \text{sen}^2 \pi x, \quad y = 0, \quad x = 0, \quad x = 1$   
\n73.  $y = \cos^2 x, \quad y = \text{sen}^2 x, \quad x = -\frac{\pi}{4}, \quad x = \frac{\pi}{4}$   
\n74.  $y = \cos^2 x, \quad y = \text{sen } x \cos x, \quad x = -\frac{\pi}{2}, \quad x = \frac{\pi}{4}$ 

**Volumen En los ejercicios 75 y 76, determine el volumen del**  sólido generado al girar la región acotada por las gráficas de la **ecuación sobre el eje** *x***.**

75. 
$$
y = \tan x
$$
,  $y = 0$ ,  $x = -\frac{\pi}{4}$ ,  $x = \frac{\pi}{4}$   
76.  $y = \cos \frac{x}{2}$ ,  $y = \operatorname{sen} \frac{x}{2}$ ,  $x = 0$ ,  $x = \frac{\pi}{2}$ 

**Volumen y centroide En los ejercicios 77 y 78, para la re**gión acotada por las gráficas de las ecuaciones, encuentre (a) el **volumen del sólido formado por girar la región alrededor del eje** *x* **y (b) el centroide de la región.**

77. 
$$
y = \text{sen } x, \quad y = 0, \quad x = 0, \quad x = \pi
$$
  
78.  $y = \cos x, \quad y = 0, \quad x = 0, \quad x = \frac{\pi}{2}$ 

**Verifi car una fórmula de reducción En los ejercicios 79 a**  82, utilice la integración por partes para verificar la fórmula **de reducción.**

79. 
$$
\int \operatorname{sen}^{n} x \, dx = -\frac{\operatorname{sen}^{n-1} x \cos x}{n} + \frac{n-1}{n} \int \operatorname{sen}^{n-2} x \, dx
$$
  
\n80. 
$$
\int \cos^{n} x \, dx = \frac{\cos^{n-1} x \operatorname{sen} x}{n} + \frac{n-1}{n} \int \cos^{n-2} x \, dx
$$
  
\n81. 
$$
\int \cos^{m} x \operatorname{sen}^{n} x \, dx = -\frac{\cos^{m+1} x \operatorname{sen}^{n-1} x}{m+n} + \frac{n-1}{m+n} \int \cos^{m} x \operatorname{sen}^{n-2} x \, dx
$$
  
\n82. 
$$
\int \operatorname{sec}^{n} x \, dx = \frac{1}{n-1} \operatorname{sec}^{n-2} x \tan x + \frac{n-2}{n-1} \int \operatorname{sec}^{n-2} x \, dx
$$

**Usar fórmulas En los ejercicios 83 a 86, utilice los resultados de los ejercicios 79 a 82 para encontrar la integral**

**83.** 
$$
\int \text{sen}^5 x \, dx
$$
 **84.**  $\int \text{cos}^4 x \, dx$ 

- **85.**  $\int \sec^4 (2\pi x/5) dx$  **86.**  $\int \text{sen}^4 x \cos^2 x dx$
- **87. Modelar datos** La tabla muestra las temperaturas normales máxima (alta) y mínima (baja) (en grados Fahrenheit) en Erie, Pennsylvania, para cada mes del año. (*Fuente: NOAA)*

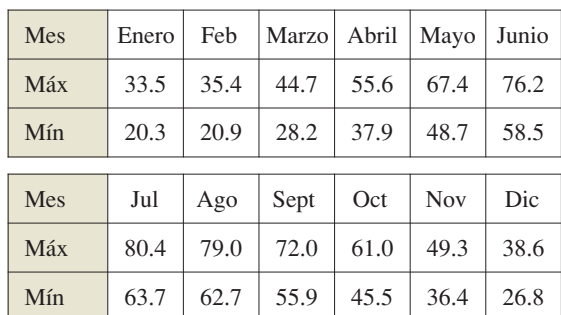

Las temperaturas máximas y mínimas se pueden modelar por

$$
f(t) = a_0 + a_1 \cos \frac{\pi t}{6} + b_1 \sin \frac{\pi t}{6}
$$

donde  $t = 0$  corresponde al 1 de enero y  $a_0$ ,  $a_1$  y  $b_1$  son las siguientes

$$
a_0 = \frac{1}{12} \int_0^{12} f(t) dt
$$
  
\n
$$
a_1 = \frac{1}{6} \int_0^{12} f(t) \cos \frac{\pi t}{6} dt
$$
  
\n
$$
b_1 = \frac{1}{6} \int_0^{12} f(t) \sin \frac{\pi t}{6} dt
$$

- (a) Aproxime el modelo *H*(*t*) para las temperaturas máximas. (*Sugerencia*: Use la regla de Simpson para aproximar las integrales y utilice los datos de enero dos veces.)
- (b) Repita el inciso (a) para un modelo *L*(*t*) para los datos de temperatura mínima.
- (c) Use un programa de graficación para trazar cada modelo. ¿Durante qué parte del año la diferencia entre las temperaturas máximas y mínimas es mayor?
- **88. Fórmulas de Wallis** Utilice el resultado del ejercicio 80 para demostrar las siguientes versiones de las fórmulas de Wallis.
	- (a) Si *n* es impar  $(n \ge 3)$ , entonces

$$
\int_0^{\pi/2} \cos^n x \, dx = \left(\frac{2}{3}\right) \left(\frac{4}{5}\right) \left(\frac{6}{7}\right) \cdot \cdot \cdot \left(\frac{n-1}{n}\right).
$$

(b) Si *n* es par  $(n \ge 2)$ , entonces

$$
\int_0^{\pi/2} \cos^n x \, dx = \left(\frac{1}{2}\right) \left(\frac{3}{4}\right) \left(\frac{5}{6}\right) \cdot \cdot \cdot \left(\frac{n-1}{n}\right) \left(\frac{\pi}{2}\right).
$$

**89. Funciones ortogonales** El producto interno de dos funciones *f* y *g* sobre [*a*, *b*] está dado por

$$
\langle f, g \rangle = \int_a^b f(x)g(x) \, dx.
$$

Se dice que dos funciones distintas *f* y *g* son ortogonales si  $\langle f, g \rangle = 0$ . Demuestre que el siguiente conjunto de funciones es ortogonal sobre  $[-\pi, \pi]$ 

 $\{\sin x, \sin 2x, \sin 3x, \ldots, \cos x, \cos 2x, \cos 3x, \ldots\}$ Victor Soares/Shutterstock.com

**90. Series de Fourier** La siguiente suma es una *serie de Fou* $rier$  *finita*.

$$
f(x) = \sum_{i=1}^{N} a_i \operatorname{sen} ix
$$

 $a_1$  sen *x* + *a*<sub>2</sub> sen 2*x* + *a*<sub>3</sub> sen 3*x* + · · · + *a<sub>N</sub>* sen *Nx* 

(a) Use el ejercicio 89 para demostrar que el coeficiente *n*-ésimo está dado por  $a_n = (1/\pi) \int_0^\pi f(x) \operatorname{sen} nx \, dx$ . (b) Sea  $f(x) = x$ . Encuentre  $a_1, a_2 \vee a_3$ .

# **PROYECTO DE TRABAJO**

### **Líneas eléctricas**

Las líneas eléctricas se construyen encadenando un cable entre los soportes y ajustando la tensión en cada tramo. El cable cuelga entre los soportes en la forma de una catenaria, como se muestra en la figura.

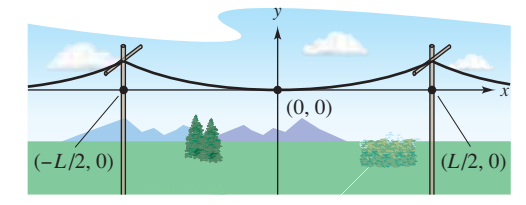

Sea *T* la tensión (en libras) en un tramo de alambre, sea *u* la densidad (en libras por pie), sea  $g \approx 32.2$  la aceleración de la gravedad (en pies por segundo por segundo), y sea *L* la distancia (en pies) entre los soportes. Entonces la ecuación de la catenaria es

$$
y = \frac{T}{ug} \left( \cosh \frac{ugx}{T} - 1 \right), \text{ donde } x \text{ y } y \text{ se miden en pies.}
$$

- (a) Encuentre la longitud del cable entre dos tramos.
- (b) Para medir la tensión en un tramo, los trabajadores de la línea de energía utilizan el *método de la onda de retorno*. El cable es golpeado en un soporte, creando una onda sobre la línea, y se mide el tiempo *t* (en segundos) que tarda la onda en hacer un viaje de ida y vuelta. La velocidad *v* (en pies por segundo) está dada por  $v = \sqrt{T/u}$ . ¿Cuánto tiempo tarda la onda en hacer un viaje de ida y vuelta entre los soportes?

(c) El pandeo *s* (en pulgadas) se puede obtener mediante la evaluación de *y* cuando  $x = L/2$  en la ecuación de la catenaria

(y multiplicando por 12). Sin embargo, en la práctica, los trabajadores de la línea de energía utilizan la "ecuación del instalador de líneas" dada por  $s \approx$ 12.075*t* 2 . Utilice el hecho de que

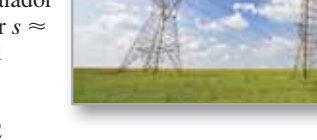

 $\cosh \frac{ugL}{2T} + 1 \approx 2$ para deducir esta ecuación.

**PARA INFORMACIÓN ADICIONAL** Para obtener más información sobre las matemáticas de las líneas de energía, consulte el artículo "Constructing Power Lines". por Thomas O′Neil, en *The UMAP Journal*.

# **8.4 Sustitución trigonométrica**

- **Utilizar sustitución trigonométrica para resolver una integral.**
- **Utilizar integrales para modelar y resolver aplicaciones de la vida real.**

# **Sustitución trigonométrica**

Ahora que puede evaluar integrales que implican potencias de funciones trigonométricas, puede utilizar la sustitución trigonométrica para evaluar integrales que implican a los radicales

$$
\sqrt{a^2 - u^2}
$$
,  $\sqrt{a^2 + u^2}$  y  $\sqrt{u^2 - a^2}$ .

El objetivo con sustitución trigonométrica es eliminar el radical en el integrando. Esto se hace mediante el uso de las identidades pitagóricas.

$$
\cos^2 \theta = 1 - \sin^2 \theta
$$

$$
\sec^2 \theta = 1 + \tan^2 \theta
$$

$$
\tan^2 \theta = \sec^2 \theta - 1
$$

Por ejemplo, para  $a > 0$ , sea  $u =$  sen  $u$ , donde  $-\pi/2 \le \theta \le \pi/2$ . Entonces

$$
\sqrt{a^2 - u^2} = \sqrt{a^2 - a^2 \operatorname{sen}^2 \theta}
$$

$$
= \sqrt{a^2 (1 - \operatorname{sen}^2 \theta)}
$$

$$
= \sqrt{a^2 \cos^2 \theta}
$$

$$
= a \cos \theta.
$$

Observe que cos  $\theta \ge \theta$ , porque  $-\pi/2 \le \theta \le \pi/2$ .

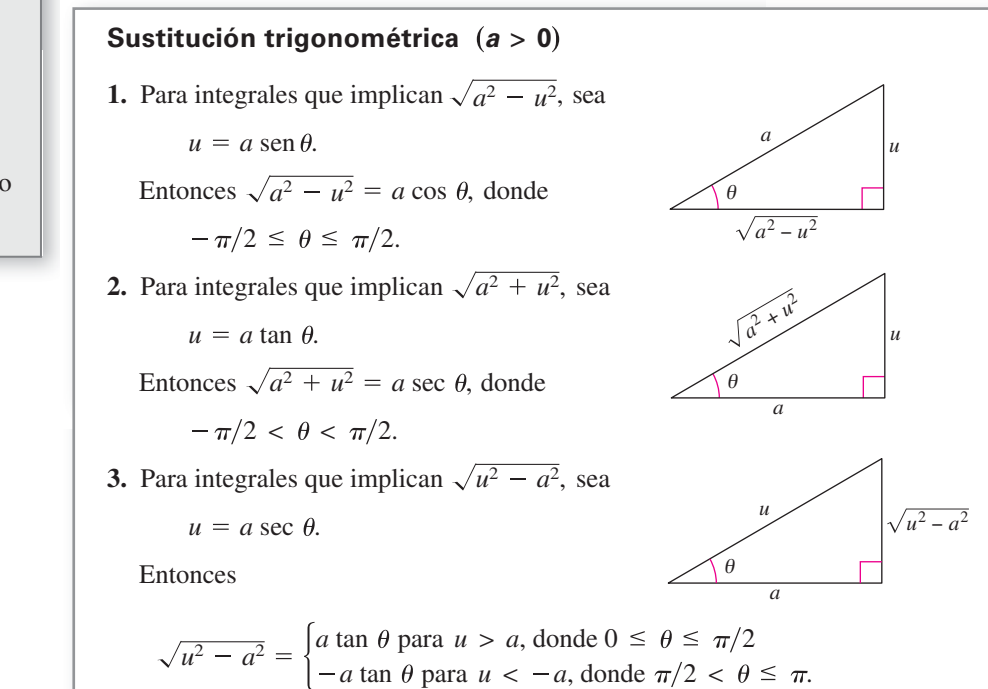

Las restricciones sobre  $\theta$  aseguran que la función que define la sustitución es uno a uno. De hecho, estos son los mismos intervalos sobre los que se definen el arcoseno, arcotangente y arcosecante.

# **Exploración**

*Integración de una función radical* Hasta este punto en el texto, no se ha evaluado la integral

$$
\int_{-1}^1 \sqrt{1-x^2}\,dx.
$$

De la geometría, debe poder encontrar el valor exacto de esta integral, ¿cuál es? Usando integración numérica, con la regla de Simpson o la regla del trapecio, no se puede estar seguro de la exactitud de la aproximación. ¿Por qué?

Trate de encontrar el valor exacto mediante la sustitución

 $x = \text{sen } \theta$ 

y

 $dx = \cos \theta d\theta$ .

¿Su respuesta concuerda con el valor que obtuvo utilizando la geometría?

# **EJEMPLO 1** Sustitución trigonométrica  $u = a$  sen  $\theta$

$$
Encuentre \int \frac{dx}{x^2 \sqrt{9 - x^2}}.
$$

**Solución** En primer lugar, advierta que no se aplica ninguna de las reglas básicas de integración. Para utilizar la sustitución trigonométrica, debe observar que

$$
\sqrt{9-x^2}
$$

 $\lambda$ 

es de la forma  $\sqrt{a^2 - u^2}$ . Así, puede utilizar la sustitución

 $x = a \text{ sen } \theta = 3 \text{ sen } \theta$ .

Usando la derivación y el triángulo que se muestra en la figura 8.6, obtiene

$$
dx = 3\cos\theta \,d\theta, \quad \sqrt{9-x^2} = 3\cos\theta \quad \text{y} \quad x^2 = 9\,\text{sen}^2\,\theta.
$$

Así, la sustitución trigonométrica da como resultado

 $\lambda$ 

$$
\int \frac{dx}{x^2 \sqrt{9 - x^2}} = \int \frac{3 \cos \theta \, d\theta}{(9 \sin^2 \theta)(3 \cos \theta)}
$$
 Sustituya.  
\n
$$
= \frac{1}{9} \int \frac{d\theta}{\text{sen}^2 \theta}
$$
 Simplifyque.  
\n
$$
= \frac{1}{9} \int \csc^2 \theta \, d\theta
$$
 Identidad trigonométrica  
\n
$$
= -\frac{1}{9} \cot \theta + C
$$
 Aplitude la regla de la cosecante.  
\n
$$
= -\frac{1}{9} \left( \frac{\sqrt{9 - x^2}}{x} \right) + C
$$
 Sustituya para cot  $\theta$ .  
\n
$$
= -\frac{\sqrt{9 - x^2}}{9x} + C.
$$

Observe que el triángulo en la figura 8.6 se puede utilizar para convertir las  $\theta$ 's de nuevo en *x*′s, como se muestra.

$$
\cot \theta = \frac{\text{adyacente}}{\text{opuesto}}
$$

$$
= \frac{\sqrt{9 - x^2}}{x}
$$

**TECNOLOGÍA** Utilice un sistema de álgebra computacional para encontrar cada una de las integrales indefinidas.

$$
\int \frac{dx}{\sqrt{9-x^2}} \qquad \int \frac{dx}{x\sqrt{9-x^2}}
$$
\n
$$
\int \frac{dx}{x^2\sqrt{9-x^2}} \qquad \int \frac{dx}{x^3\sqrt{9-x^2}}
$$

Luego, utilice la sustitución trigonométrica para duplicar los resultados obtenidos con el sistema de álgebra computacional.

En el capítulo 5 se vio cómo se pueden utilizar las funciones hiperbólicas inversas para evaluar las integrales

$$
\int \frac{du}{\sqrt{u^2 \pm a^2}}, \quad \int \frac{du}{a^2 - u^2}, \quad y \quad \int \frac{du}{u\sqrt{a^2 \pm u^2}}.
$$

También se pueden evaluar estas integrales utilizando sustitución trigonométrica. Esto se muestra en el siguiente ejemplo.

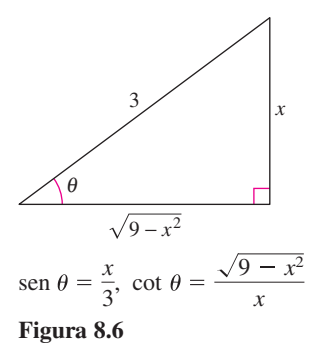

# **EJEMPLO 2** Sustitución trigonométrica:  $u = a \tan \theta$

$$
Encuentre \int \frac{dx}{\sqrt{4x^2 + 1}}.
$$

**Solución** Sea  $u = 2x$ ,  $a = 1$  y  $2x = \tan \theta$ , como se muestra en la figura 8.7. Entonces,

$$
dx = \frac{1}{2}\sec^2\theta \,d\theta \quad \text{y} \quad \sqrt{4x^2 + 1} = \sec\,\theta.
$$

Con la sustitución trigonométrica obtiene

$$
\int \frac{1}{\sqrt{4x^2 + 1}} dx = \frac{1}{2} \int \frac{\sec^2 \theta \, d\theta}{\sec \theta}
$$
 Sustituya.  
\n
$$
= \frac{1}{2} \int \sec \theta \, d\theta
$$
 Simplifyque.  
\n
$$
= \frac{1}{2} \ln |\sec \theta + \tan \theta| + C
$$
 Aplitude la regla de la secante.  
\n
$$
= \frac{1}{2} \ln |\sqrt{4x^2 + 1} + 2x| + C.
$$
 Sustituya hacia artás.

Intente comprobar este resultado con un sistema de álgebra computacional. ¿El resultado está dado en esta forma o en la forma de una función hiperbólica inversa?

Puede extender el uso de la sustitución trigonométrica para cubrir las integrales que implican expresiones como  $(a^2 - u^2)^{n/2}$  escribiendo la expresión como

$$
(a^2 - u^2)^{n/2} = \left(\sqrt{a^2 - u^2}\right)^n.
$$

# **EJEMPLO 3 Sustitución trigonométrica: potencias racionales**

 $\cdots$  Consulte LarsonCalculus.com para una versión interactiva de este tipo de ejemplo.

$$
\text{Encuentre } \int \frac{dx}{(x^2 + 1)^{3/2}}.
$$

**Solución** Comience escribiendo  $(x^2 + 1)^{3/2}$  como

$$
(\sqrt{x^2+1})^3.
$$

Luego, sea  $a = 1$  y  $u = x = \tan \theta$ , como se muestra en la figura 8.8. Utilizando

$$
dx = \sec^2 \theta \, d\theta \quad \text{y} \quad \sqrt{x^2 + 1} = \sec \theta
$$

puede aplicar la sustitución trigonométrica, como se muestra.

$$
\frac{dx}{(x^2 + 1)^{3/2}} = \int \frac{dx}{(\sqrt{x^2 + 1})^3}
$$
\n
$$
= \int \frac{\sec^2 \theta \, d\theta}{\sec^3 \theta}
$$
\n
$$
= \int \frac{d\theta}{\sec \theta}
$$
\n
$$
= \int \cos \theta \, d\theta
$$
\n
$$
= \sec \theta + C
$$
\n
$$
= \frac{x}{\sqrt{x^2 + 1}} + C
$$
\n
$$
= \frac{x}{\sqrt{x^2 + 1}} + C
$$
\n
$$
= \frac{x}{\sqrt{x^2 + 1}} + C
$$
\n
$$
= \frac{x}{\sqrt{x^2 + 1}} + C
$$
\n
$$
= \frac{x}{\sqrt{x^2 + 1}} + C
$$
\n
$$
= \frac{x}{\sqrt{x^2 + 1}} + C
$$
\n
$$
= \frac{x}{\sqrt{x^2 + 1}} + C
$$
\n
$$
= \frac{x}{\sqrt{x^2 + 1}} + C
$$
\n
$$
= \frac{x}{\sqrt{x^2 + 1}} + C
$$
\n
$$
= \frac{x}{\sqrt{x^2 + 1}} + C
$$
\n
$$
= \frac{x}{\sqrt{x^2 + 1}} + C
$$
\n
$$
= \frac{x}{\sqrt{x^2 + 1}} + C
$$
\n
$$
= \frac{x}{\sqrt{x^2 + 1}} + C
$$
\n
$$
= \frac{x}{\sqrt{x^2 + 1}} + C
$$
\n
$$
= \frac{x}{\sqrt{x^2 + 1}} + C
$$
\n
$$
= \frac{x}{\sqrt{x^2 + 1}} + C
$$
\n
$$
= \frac{x}{\sqrt{x^2 + 1}} + C
$$
\n
$$
= \frac{x}{\sqrt{x^2 + 1}} + C
$$
\n
$$
= \frac{x}{\sqrt{x^2 + 1}} + C
$$
\n
$$
= \frac{x}{\sqrt{x^2 + 1}} + C
$$
\n
$$
= \frac{x}{\sqrt{x^2 + 1}} + C
$$
\n
$$
= \frac{x}{\sqrt{x^2 + 1}} + C
$$
\n
$$
= \frac{x}{\sqrt{x^2 + 1}} + C
$$
\n
$$
= \frac{x}{\sqrt{x^2 + 1}} + C
$$
\

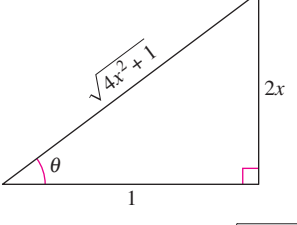

**Figura 8.7**  $\tan \theta = 2x$ ,  $\sec \theta = \sqrt{4x^2 + 1}$ 

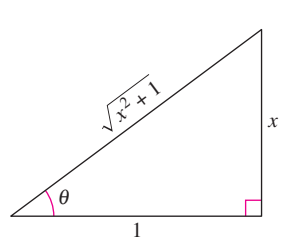

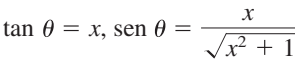

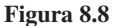

Para integrales definidas, a menudo esto es conveniente para determinar los límites de integración para  $\theta$  que evite convertir de nuevo a x. Es posible que desee revisar este procedimiento en la sección 4.5, ejemplos 8 y 9.

# **Convertir los límites de integración**

Evaluate 
$$
\int_{\sqrt{3}}^{2} \frac{\sqrt{x^2 - 3}}{x} dx.
$$

**Solución** Como  $\sqrt{x^2 - 3}$  tiene la forma  $\sqrt{u^2 - a^2}$ , puede considerar

$$
u = x
$$
,  $a = \sqrt{3}$  y  $x = \sqrt{3}$  sec  $\theta$ 

como se muestra en la figura 8.9. Entonces,

$$
dx = \sqrt{3} \sec \theta \tan \theta d\theta
$$
 y  $\sqrt{x^2 - 3} = \sqrt{3} \tan \theta$ .

Para determinar los límites superior e inferior de integración, utilice la sustitución  $x = \sqrt{3}$  sec  $\theta$ , como se muestra.

#### **Límite inferior Límite superior**

.

3

Cuando 
$$
x = \sqrt{3}
$$
, sec  $\theta = 1$   
\n $y \theta = 0$ .  
\n**Cuando**  $x = 2$ , sec  $\theta = \frac{2}{\sqrt{3}}$   
\n $y \theta = \frac{\pi}{6}$ .

Por tanto, tiene

$$
\int \frac{\text{Límites de}}{\text{para } x} dx = \int_0^{\pi/6} \frac{(\sqrt{3} \tan \theta)(\sqrt{3} \sec \theta \tan \theta) d\theta}{\sqrt{3} \sec \theta} d\theta
$$
  
\n
$$
= \int_0^{\pi/6} \sqrt{3} \tan^2 \theta d\theta
$$
  
\n
$$
= \sqrt{3} \int_0^{\pi/6} (\sec^2 \theta - 1) d\theta
$$
  
\n
$$
= \sqrt{3} \left[ \tan \theta - \theta \right]_0^{\pi/6}
$$
  
\n
$$
= \sqrt{3} \left( \frac{1}{\sqrt{3}} - \frac{\pi}{6} \right)
$$
  
\n
$$
= 1 - \frac{\sqrt{3}\pi}{6}
$$
  
\n
$$
\approx 0.0931.
$$

En el ejemplo 4, intente convertir de nuevo a la variable *x* y evalúe la antiderivada en los límites originales de la integración. Debe obtener

$$
\int_{\sqrt{3}}^{2} \frac{\sqrt{x^2 - 3}}{x} dx = \sqrt{3} \left[ \frac{\sqrt{x^2 - 3}}{\sqrt{3}} - \operatorname{arcsec} \frac{x}{\sqrt{3}} \right]_{\sqrt{3}}^{2}
$$

$$
= \sqrt{3} \left( \frac{1}{\sqrt{3}} - \frac{\pi}{6} \right)
$$

$$
\approx 0.0931.
$$

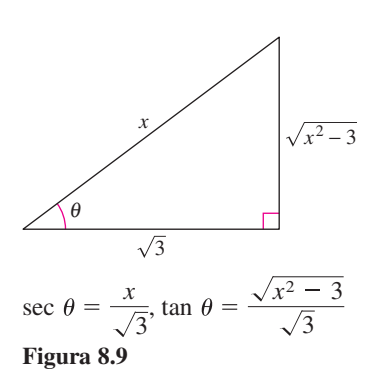

Cuando utilice la sustitución trigonométrica para evaluar integrales definidas, debe tener cuidado de comprobar que los valores de  $\theta$  están en los intervalos analizados al principio de esta sección. Por ejemplo, si en el ejemplo 4 se había pedido evaluar la integral definida

$$
\int_{-2}^{-\sqrt{3}} \frac{\sqrt{x^2 - 3}}{x} dx
$$

entonces, utilizando  $u = x y a = \sqrt{3}$  en el intervalo  $\left[-2, -\sqrt{3}\right]$  implicaría que  $u < -a$ . Así, al determinar los límites superior e inferior de la integración, se tendría que elegir  $\theta$ tal que  $\pi/2 < \theta \leq \pi$ . En este caso, la integral se evalúa como se muestra.

$$
\int_{-2}^{-\sqrt{3}} \frac{\sqrt{x^2 - 3}}{x} dx = \int_{5\pi/6}^{\pi} \frac{(-\sqrt{3} \tan \theta)(\sqrt{3} \sec \theta \tan \theta) d\theta}{\sqrt{3} \sec \theta}
$$
  

$$
= \int_{5\pi/6}^{\pi} -\sqrt{3} \tan^2 \theta d\theta
$$
  

$$
= -\sqrt{3} \int_{5\pi/6}^{\pi} (\sec^2 \theta - 1) d\theta
$$
  

$$
= -\sqrt{3} \left[ \tan \theta - \theta \right]_{5\pi/6}^{\pi}
$$
  

$$
= -\sqrt{3} \left[ (0 - \pi) - \left( -\frac{1}{\sqrt{3}} - \frac{5\pi}{6} \right) \right]
$$
  

$$
= -1 + \frac{\sqrt{3}\pi}{6}
$$
  

$$
\approx -0.0931
$$

Se puede utilizar sustitución trigonométrica con completar el cuadrado. Por ejemplo, trate de encontrar la integral

$$
\int \sqrt{x^2 - 2x} \, dx.
$$

Para empezar, puede completar el cuadrado y escribir la integral como

$$
\int \sqrt{(x-1)^2-1^2}\,dx.
$$

Debido a que el integrando es de la forma

$$
\sqrt{u^2-a^2}
$$

con  $u = x - 1$  y  $a = 1$ , ahora se puede utilizar sustitución trigonométrica para encontrar la integral.

La sustitución trigonométrica se puede utilizar para evaluar las tres integrales que fi guran en el siguiente teorema. Estas integrales se encontrarán varias veces en el resto del texto. Cuando esto suceda, simplemente nos referiremos a este teorema. (En el ejercicio 71, se le pide al lector que demuestre las fórmulas dadas en el teorema.)

**TEOREMA 8.2 Fórmulas especiales de integración (***a* > **0) 1.**  $\int \sqrt{a^2 - u^2} \, du = \frac{1}{2} \left( a^2 \arcsin \frac{u}{a} \right)$ **2.**  $\int \sqrt{u^2 - a^2} \, du = \frac{1}{2} \left( u \sqrt{u^2 - a^2} - a^2 \ln|u + \sqrt{u^2 - a^2}|\right) + C, \quad u > a$ **3.**  $\int \sqrt{u^2 + a^2} \, du = \frac{1}{2} \left( u \sqrt{u^2 + a^2} + a^2 \ln|u + \sqrt{u^2 + a^2}|\right) + C$  $\frac{u}{a}$  +  $u\sqrt{a^2 - u^2}$  + C

# **Aplicaciones**

### **EJEMPLO 5 Encontrar la longitud de arco**

Encuentre la longitud de arco de la gráfica de  $f(x) = \frac{1}{2}x^2$  de  $x = 0$  a  $x = 1$  (vea la figura 8.10).

**Solución** Consulte la fórmula de longitud de arco en la sección 7.4.

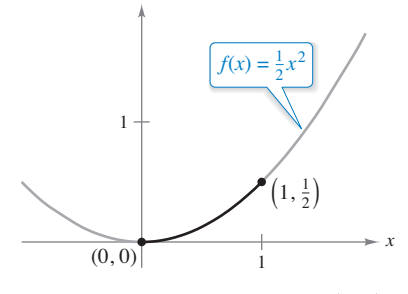

*y*

Longitud de arco de la curva de 0, 0  $a(1,\frac{1}{2}).$ **Figura 8.10**

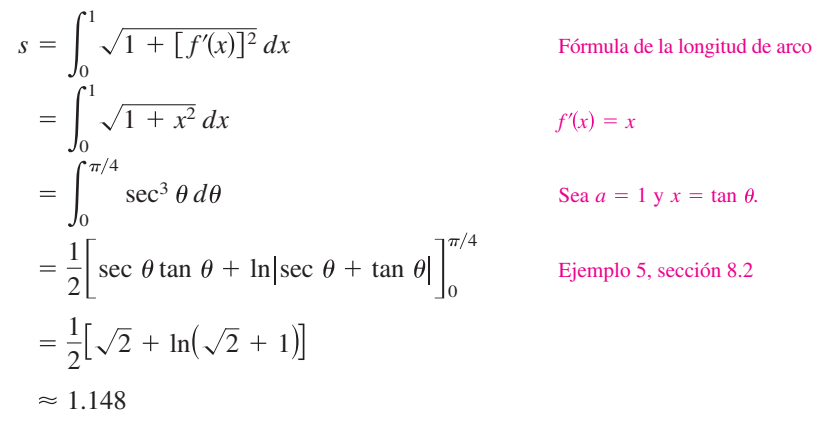

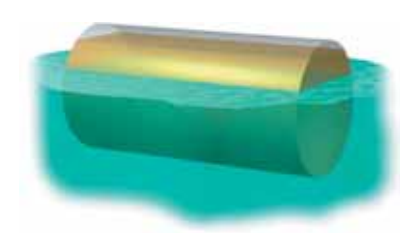

El barril no está completamente lleno de aceite, 0.2 pies de la parte superior del barril está vacía.

### **Figura 8.11**

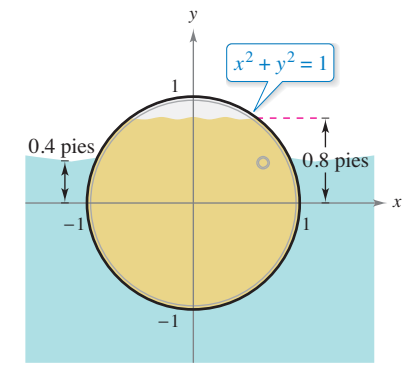

**Figura 8.12**

# **EJEMPLO 6** Comparar dos fuerzas de fluido

Un barril de aceite sellado (con un peso de 48 libras por pie cúbico) está flotando en agua de mar (que pesa 64 libras por pie cúbico), como se muestra en las figuras 8.11 y 8.12. (El barril no está completamente lleno de aceite. Con el barril acostado sobre un lado, 0.2 pies de la parte superior del barril está vacía.) Compare las fuerzas de fluido sobre un extremo del barril desde el interior y desde el exterior.

**Solución** En la figura 8.12, localice el sistema de coordenadas con el origen en el centro del círculo

 $x^2 + y^2 = 1$ 

Para encontrar la fuerza del fluido sobre un extremo del barril *desde el interior*, integre entre  $-1$  y 0.8 (con un peso de  $w = 48$ ).

$$
F = w \int_{c}^{d} h(y)L(y) dy
$$
  
Ecuación general (vea la sección 7.7)  

$$
F_{\text{interior}} = 48 \int_{-1}^{0.8} (0.8 - y)(2) \sqrt{1 - y^2} dy
$$

$$
= 76.8 \int_{-1}^{0.8} \sqrt{1 - y^2} dy - 96 \int_{-1}^{0.8} y \sqrt{1 - y^2} dy
$$

Para encontrar la fuerza del fluido desde el exterior, integre entre  $-1$  y 0.4 (con un peso de  $w = 64$ ).

$$
F_{\text{exterior}} = 64 \int_{-1}^{0.4} (0.4 - y)(2) \sqrt{1 - y^2} \, dy
$$
  
= 51.2 \int\_{-1}^{0.4} \sqrt{1 - y^2} \, dy - 128 \int\_{-1}^{0.4} y \sqrt{1 - y^2} \, dy

Los detalles de la integración se dejan para que el lector lo complete en el ejercicio 70. Intuitivamente, ¿diría que la fuerza del aceite (el interior) o la fuerza del agua de mar (el exterior) es mayor? Mediante la evaluación de estas dos integrales, puede determinar que

$$
F_{\text{interior}} \approx 121.3 \text{ libras} \text{ y}
$$
  $F_{\text{exterior}} \approx 93.0 \text{ libras}.$ 

**8.4 Ejercicios Consulte CalcChat.com para un tutorial de ayuda y soluciones trabajadas de los ejercicios con numeración impar.**

**Sustitución trigonométrica En los ejercicios 1 a 4, establezca la sustitución trigonométrica que utilizaría para encon**trar la integral indefinida. No integre.

1. 
$$
\int (9 + x^2)^{-2} dx
$$
  
\n2.  $\int \sqrt{4 - x^2} dx$   
\n3.  $\int \frac{x^2}{\sqrt{25 - x^2}} dx$   
\n4.  $\int x^2(x^2 - 25)^{3/2} dx$ 

**Sustitución trigonométrica En los ejercicios 5 a 8, calcule**  la integral indefinida usando la sustitución  $x = 4$  sen  $\theta$ .

**5.** 
$$
\int \frac{1}{(16 - x^2)^{3/2}} dx
$$
  
\n**6.** 
$$
\int \frac{4}{x^2 \sqrt{16 - x^2}} dx
$$
  
\n**7.** 
$$
\int \frac{\sqrt{16 - x^2}}{x} dx
$$
  
\n**8.** 
$$
\int \frac{x^3}{\sqrt{16 - x^2}} dx
$$

**Usar sustitución trigonométrica En los ejercicios 9 a 12,**  calcule la integral indefinida usando la sustitución  $x = 5$  sec  $\theta$ .

9. 
$$
\int \frac{1}{\sqrt{x^2 - 25}} dx
$$
  
10.  $\int \frac{\sqrt{x^2 - 25}}{x} dx$   
11.  $\int x^3 \sqrt{x^2 - 25} dx$   
12.  $\int \frac{x^3}{\sqrt{x^2 - 25}} dx$ 

**Usar sustitución trigonométrica En los ejercicios 13 a 16,**  calcule la integral indefinida mediante la sustitución  $x = \tan \theta$ .

**13.** 
$$
\int x\sqrt{1+x^2} dx
$$
  
\n**14.**  $\int \frac{9x^3}{\sqrt{1+x^2}} dx$   
\n**15.**  $\int \frac{1}{(1+x^2)^2} dx$   
\n**16.**  $\int \frac{x^2}{(1+x^2)^2} dx$ 

**Usar fórmulas En los ejercicios 17 a 20, utilice las fórmulas especiales de integración (teorema 8.2) para encontrar la inte**gral indefinida.

**17.** 
$$
\int \sqrt{9 + 16x^2} dx
$$
 **18.**  $\int \sqrt{4 + x^2} dx$   
**19.**  $\int \sqrt{25 - 4x^2} dx$  **20.**  $\int \sqrt{5x^2 - 1} dx$ 

**Encontrar una integral indefinida En los ejercicios 21 a 36,** calcule la integral indefinida.

- **21.**  $\int \frac{1}{\sqrt{x^2-1}} dx$  **22.**  $\int \frac{x^2}{\sqrt{x^2-1}} dx$ **23.**  $\int \sqrt{16-4x^2} \, dx$  **24.**  $\int \frac{1}{\sqrt{2}}$ 16 -  $4x^2 dx$  **24.**  $\int \frac{1}{\sqrt{x^2 - 4}} dx$  $rac{1}{16 - x^2} dx$  **22.**  $\int \frac{x^2}{\sqrt{36 - x^2}} dx$
- **25.**  $\int \frac{\sqrt{1-x^2}}{x^4} dx$  **26.**  $\int \frac{\sqrt{25x^2+4}}{x^4} dx$

**27.** 
$$
\int \frac{1}{x\sqrt{4x^2+9}} dx
$$
**28.** 
$$
\int \frac{1}{x\sqrt{9x^2+1}} dx
$$

**29.** 
$$
\int \frac{-3x}{(x^2+3)^{3/2}} dx
$$
 **30.** 
$$
\int \frac{1}{(x^2+5)^{3/2}} dx
$$

**31.** 
$$
\int e^x \sqrt{1 - e^{2x}} dx
$$
  
\n**32.**  $\int \frac{\sqrt{1 - x}}{\sqrt{x}} dx$   
\n**33.**  $\int \frac{1}{4 + 4x^2 + x^4} dx$   
\n**34.**  $\int \frac{x^3 + x + 1}{x^4 + 2x^2 + 1} dx$   
\n**35.**  $\int \arcsin x dx$ ,  $x > \frac{1}{2}$   
\n**36.**  $\int x \arcsin x dx$ 

**Completar el cuadrado En los ejercicios 37 a 40, complete**  el cuadrado y encuentre la integral indefinida.

**37.** 
$$
\int \frac{1}{\sqrt{4x - x^2}} dx
$$
  
\n**38.** 
$$
\int \frac{x^2}{\sqrt{2x - x^2}} dx
$$
  
\n**39.** 
$$
\int \frac{x}{\sqrt{x^2 + 6x + 12}} dx
$$
  
\n**40.** 
$$
\int \frac{x}{\sqrt{x^2 - 6x + 5}} dx
$$

**Convertir límites de integración En los ejercicios 41 a 46,**  evalúe la integral definida mediante (a) los límites de integración **dados y (b) los límites obtenidos por sustitución trigonométrica.**

**41.** 
$$
\int_0^{\sqrt{3}/2} \frac{t^2}{(1-t^2)^{3/2}} dt
$$
  
\n**42.** 
$$
\int_0^{\sqrt{3}/2} \frac{1}{(1-t^2)^{5/2}} dt
$$
  
\n**43.** 
$$
\int_0^3 \frac{x^3}{\sqrt{x^2+9}} dx
$$
  
\n**44.** 
$$
\int_0^{3/5} \sqrt{9-25x^2} dx
$$
  
\n**45.** 
$$
\int_4^6 \frac{x^2}{\sqrt{x^2-9}} dx
$$
  
\n**46.** 
$$
\int_4^8 \frac{\sqrt{x^2-16}}{x^2} dx
$$

### **DESARROLLO DE CONCEPTOS**

- **47. Sustitución trigonométrica** Establezca la sustitución que haría si utilizó sustitución trigonométrica para una integral que implica el radical dado, donde *a* > 0. Explique su razonamiento.
	- (a)  $\sqrt{a^2 u^2}$ (b)  $\sqrt{a^2 + u^2}$
	- (c)  $\sqrt{u^2 a^2}$
- **48 Elegir un método** Establezca el método de integración que utilizaría para realizar cada integración. Explique por qué eligió ese método. No integre.

(a) 
$$
\int x \sqrt{x^2 + 1} dx
$$
 (b)  $\int x^2 \sqrt{x^2 - 1} dx$ 

- **49. Comparar métodos**
	- (a) Encuentre la integral  $\int \frac{x}{x^2 + 9} dx$  mediante la sustitución de *u*. Después, determine la integral mediante

sustitución trigonométrica. Analice los resultados.

(b) Encuentre la integral  $\int \frac{x^2}{x^2 + 9} dx$  algebraicamente

utilizando  $x^2 = (x^2 + 9) - 9$ . Luego, determine la integral me diante sustitución trigonométrica. Analice los resultados.

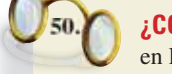

**¿CÓMO LO VE?** Utilice la gráfica de *f'* mostrada en la figura para responder lo siguiente.

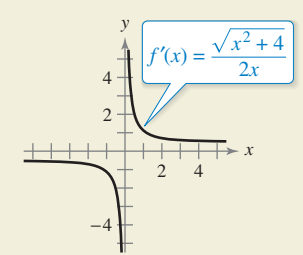

- (a) Identifique el  $(log)$  intervalo(s) abierto(s) en el  $(log)$  que la gráfica de *f* es creciente o decreciente. Explique.
- (b) Identifique el  $(log)$  intervalo(s) abierto(s) en el  $(log)$  que la gráfica de *f* es cóncava hacia arriba o cóncava hacia abajo. Explique.

**¿Verdadero o falso? En los ejercicios 51 a 54, determine si el enunciado es verdadero o falso. Si es falso, explique por qué o dé un ejemplo que demuestre que es falso.**

**51.** Si  $x = \text{sen } \theta$ , entonces

$$
\int \frac{dx}{\sqrt{1-x^2}} = \int d\theta.
$$

**52.** Si  $x = \sec \theta$ , entonces

$$
\int \frac{\sqrt{x^2 - 1}}{x} dx = \int \sec \theta \tan \theta d\theta.
$$

**53.** Si  $x = \tan \theta$ , entonces

$$
\int_0^{\sqrt{3}} \frac{dx}{(1+x^2)^{3/2}} = \int_0^{4\pi/3} \cos \theta \, d\theta.
$$

**54.** Si  $x = \text{sen } \theta$ , entonces

$$
\int_{-1}^{1} x^2 \sqrt{1 - x^2} \, dx = 2 \int_{0}^{\pi/2} \text{sen}^2 \theta \cos^2 \theta \, d\theta.
$$

**55. Área** Calcule el área encerrada por la elipse  $\frac{x^2}{a^2}$  $\frac{y^2}{b^2} = 1$ mostrada en la figura.

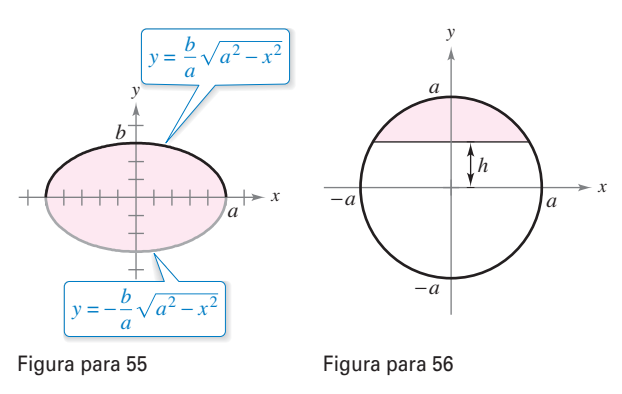

**56. Área** Calcule el área de la región sombreada del círculo de radio *a* cuando la cuerda está a *h* unidades (0 < *h* < *a*) desde el centro del círculo (vea la figura).

**57. Diseño mecánico** La superficie de una pieza mecánica es la región entre las gráficas de  $y = |x|$   $y \t x^2 + (y - k)^2 = 25$ (vea la figura).

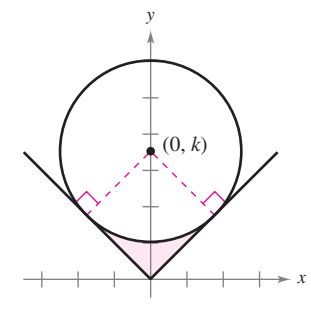

- (a) Determine *k* cuando el círculo es tangente a la gráfica de  $y = |x|$ .
- (b) Encuentre el área de la superficie de la pieza de la máquina.
- (c) Encuentre el área de la superficie de la pieza de la máquina en función del radio *r* del círculo.

**58. Volumen** El eje de un tanque de almacenamiento en la forma de un cilindro circular recto es horizontal (vea la figura). El radio y la longitud del tanque son de 1 metro y 3 metros, respectivamente.

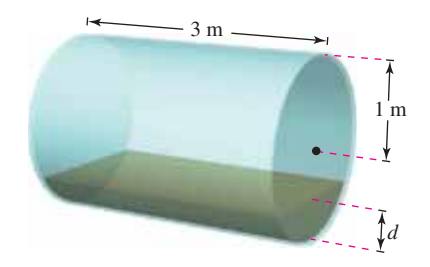

- (a) Determine el volumen de fluido en el tanque como una función de su profundidad *d*.
- (b) Utilice un programa de graficación para trazar la función en el inciso (a).
- (c) Diseñar una varilla para el tanque con marcas de  $\frac{1}{4}$ ,  $\frac{1}{2}$  y  $\frac{3}{4}$ .
- (d) El fluido está entrando en el tanque a una velocidad de  $\frac{1}{4}$ metros cúbicos por minuto. Determine la rapidez de cambio de la profundidad del fluido como una función de su profundidad *d*.
- (e) Utilice una herramienta de graficación para trazar la función en el inciso (d). ¿En qué momento la rapidez de cambio de la profundidad es mínima? ¿Concuerda esto con su intuición? Explique.

**Volumen de un toro En los ejercicios 59 y 60, encuentre el volumen del toro generado al girar la región acotada por la gráfi ca de la circunferencia respecto al eje** *x***.**

59. 
$$
(x-3)^2 + y^2 = 1
$$

**60.**  $(x - h)^2 + y^2 = r^2$ ,  $h > r$ 

**Longitud de arco En los ejercicios 61 y 62, encuentre la longitud de arco de la curva en el intervalo dado.**

**61.**  $y = \ln x$ , [1, 5

**62.** 
$$
y = \frac{1}{2}x^2
$$
, [0, 4]

**63. Longitud de arco** Demuestre que la longitud de un arco de la curva del seno es igual a la longitud de un arco de la curva del coseno.

- **64. Conjetura**
	- (a) Encuentre las fórmulas para las distancias entre (0, 0) y  $(a, a<sup>2</sup>)$  a lo largo de la recta entre estos puntos y a lo largo de la parábola *y* = *x*<sup>2</sup> .
	- (b) Utilice las fórmulas del inciso (a) para encontrar las distancias para  $a = 1$  y  $a = 10$ .
	- (c) Haga una conjetura acerca de la diferencia entre las dos distancias a medida que *a* se incrementa.

### **Centroide En los ejercicios 65 y 66, encuentre el centroide**  de la región determinada por las gráficas de las desigualdades.

- **65.**  $y \le 3/\sqrt{x^2 + 9}, y \ge 0, x \ge -4, x \le 4$
- **66.**  $y \le \frac{1}{4}x^2$ ,  $(x-4)^2 + y^2 \le 16$ ,  $y \ge 0$
- 67. Superficie Encuentre el área superficial del sólido generado al girar la región acotada por las gráficas de  $y = x^2$ ,  $y = 0$ ,  $x = 0$  y  $x = \sqrt{2}$  alrededor del eje *x*.
- **68. Intensidad de campo** La intensidad de campo *H* de un imán de longitud 2*L* sobre una partícula *r* unidades desde el centro del imán es

$$
H = \frac{2mL}{(r^2 + L^2)^{3/2}}
$$

donde ± *m* son los polos del imán (vea la gráfica). Encuentre la fuerza promedio del campo a medida que la partícula se mueve de 0 a *R* unidades del centro mediante la evaluación de la in tegral

$$
\frac{1}{R} \int_0^R \frac{2mL}{(r^2 + L^2)^{3/2}} dr.
$$

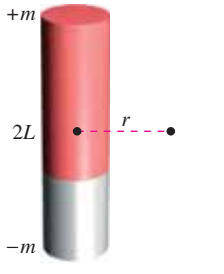

**69. Fuerza del fl uido**

Encuentre la fuerza del fluido sobre una ventana de observación circular de 1 pie de radio en una pared vertical de un gran tanque lleno de agua en un criadero de peces cuando el centro de la ventana está (a) 3 pies y (b) *d* pies (*d* > 1 ) por debajo de la superficie del agua (vea la figura). Utilice sustitución trigonométrica para evaluar la integral. El agua pesa 62.4 libras por pie cúbico. (Recuerde que en la sección 7.7 en un problema similar evaluó una integral por una fórmula geométrica y la otra observando que el integrando era impar.)

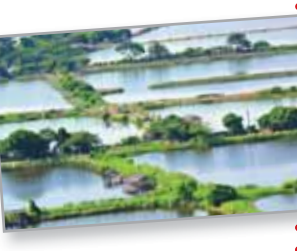

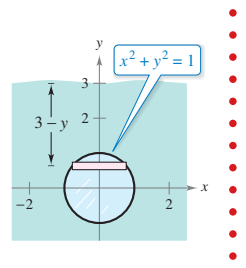

70. Fuerza del fluido Evaluar las dos integrales siguientes, que producen las fuerzas de fluido dadas en el ejemplo 6.

(a) 
$$
F_{\text{interior}} = 48 \int_{-1}^{0.8} (0.8 - y)(2) \sqrt{1 - y^2} \, dy
$$
  
\n(b)  $F_{\text{exterior}} = 64 \int_{-1}^{0.4} (0.4 - y)(2) \sqrt{1 - y^2} \, dy$ 

- **71. Verificar fórmulas** Use sustitución trigonométrica para verificar las fórmulas de integración dadas en el teorema 8.2.
- **72. Longitud de arco** Demuestre que la longitud de arco de la gráfica de  $y = \text{sen } x$  sobre el intervalo  $[0, 2\pi]$  es igual a la circunferencia de la elipse  $x^2 + 2y^2 = 2$  (vea la figura).

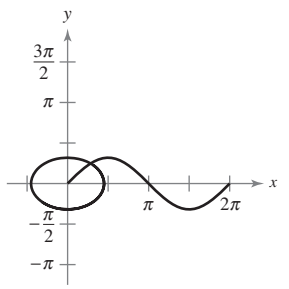

**73. Área de una luna** La región en forma de media luna, acotada por dos círculos, forma una *luna* (vea la figura). Encuentre el área de la luna si el radio del círculo más pequeño es de 3 y el radio del círculo más grande es 5.

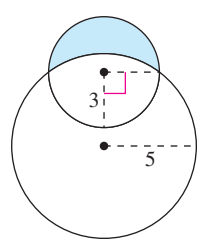

**74. Área** Dos círculos de radio 3, con centros en (–2, 0) y (2, 0) se intersecan, como se muestra en la figura. Encuentre el área de la región sombreada.

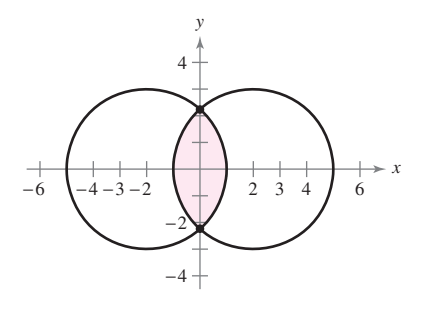

# **DESAFÍOS DEL EXAMEN PUTNAM 75.** Evalúe

$$
\int_0^1 \frac{\ln(x+1)}{x^2+1} dx.
$$

Este problema fue preparado por el Committee on the Putnam Prize Competition. © The Mathematical Association of America. Todos los derechos reservados.

leungchopan/Shutterstock.com

# **8.5 Fracciones parciales**

- **Entender el concepto de descomposición en fracciones parciales.**
- **Utilizar la descomposición en fracciones parciales con factores lineales para integrar funciones racionales.**
- **Utilizar la descomposición en fracciones parciales con factores cuadráticos para integrar funciones racionales.**

# **Fracciones parciales**

En esta sección se examina un procedimiento para descomponer una función racional en funciones racionales sencillas a las que se pueden aplicar las fórmulas básicas de integración. Este procedimiento recibe el nombre de método de fracciones parciales. Para ver el beneficio del método de fracciones parciales, considere la integral

$$
\int \frac{1}{x^2 - 5x + 6} \, dx.
$$

Para evaluar esta integral sin fracciones parciales, se puede completar el cuadrado y utilizar la sustitución trigonométrica (vea la figura 8.13) para obtener

$$
\int \frac{1}{x^2 - 5x + 6} dx = \int \frac{dx}{(x - 5/2)^2 - (1/2)^2} \qquad a = \frac{1}{2}, x - \frac{5}{2} = \frac{1}{2} \sec \theta
$$
  
\n
$$
= \int \frac{(1/2) \sec \theta \tan \theta d\theta}{(1/4) \tan^2 \theta} \qquad dx = \frac{1}{2} \sec \theta \tan \theta d\theta
$$
  
\n
$$
= 2 \int \csc \theta d\theta
$$
  
\n
$$
= 2 \ln \left| \csc \theta - \cot \theta \right| + C
$$
  
\n
$$
= 2 \ln \left| \frac{2x - 5}{2\sqrt{x^2 - 5x + 6}} - \frac{1}{2\sqrt{x^2 - 5x + 6}} \right| + C
$$
  
\n
$$
= 2 \ln \left| \frac{x - 3}{\sqrt{x^2 - 5x + 6}} \right| + C
$$
  
\n
$$
= 2 \ln \left| \frac{\sqrt{x - 3}}{\sqrt{x - 2}} \right| + C
$$
  
\n
$$
= \ln \left| \frac{x - 3}{x - 2} \right| + C
$$
  
\n
$$
= \ln |x - 3| - \ln |x - 2| + C.
$$

Ahora, supongamos que había observado que

$$
\frac{1}{x^2 - 5x + 6} = \frac{1}{x - 3} - \frac{1}{x - 2}.
$$

Descomposición en fracciones parciales

Entonces, se podría calcular la integral como se muestra.

$$
\int \frac{1}{x^2 - 5x + 6} dx = \int \left(\frac{1}{x - 3} - \frac{1}{x - 2}\right) dx
$$
  
=  $\ln|x - 3| - \ln|x - 2| + C$ 

Este método es claramente preferible a la sustitución trigonométrica. Sin embargo, su uso depende de la capacidad para factorizar el denominador,  $x^2 - 5x + 6$ , y encontrar las fracciones parciales

$$
\frac{1}{x-3} \quad y \quad -\frac{1}{x-2}.
$$

En esta sección estudiará las técnicas para encontrar descomposiciones en fracciones parciales.

The Granger Collection

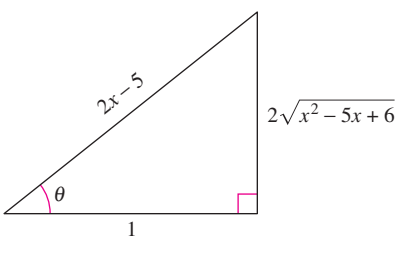

**Figura 8.13** sec  $\theta = 2x - 5$ 

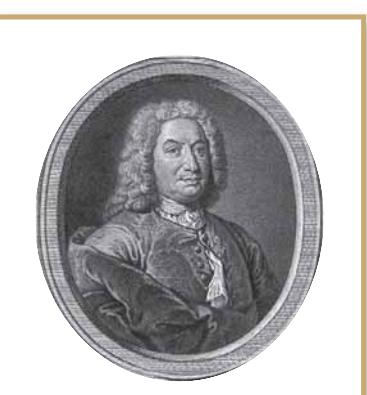

#### **JOHN BERNOULLI (1667-1748)**

El método de fracciones parciales fue introducido por John Bernoulli, un matemático suizo que fue clave en el desarrollo inicial del cálculo. John Bernoulli fue profesor en la Universidad de Basilea y enseñó a muchos estudiantes sobresalientes, de los cuales el más famoso fue Leonhard Euler.

Consulte LarsonCalculus.com para leer más de esta biografía.

Recuerde del álgebra que todo polinomio con coeficientes reales se puede factorizar en factores lineales y cuadráticos irreducibles.\* Por ejemplo, el polinomio

 $x^5 + x^4 - x - 1$ 

puede ser escrito como

$$
x5 + x4 - x - 1 = x4(x + 1) - (x + 1)
$$
  
= (x<sup>4</sup> - 1)(x + 1)  
= (x<sup>2</sup> + 1)(x<sup>2</sup> - 1)(x + 1)  
= (x<sup>2</sup> + 1)(x + 1)(x - 1)(x + 1)  
= (x - 1)(x + 1)<sup>2</sup>(x<sup>2</sup> + 1)

donde  $(x - 1)$  es un factor lineal,  $(x + 1)^2$  es un factor lineal repetido, y  $(x^2 + 1)$  es un factor cuadrático irreducible. Usando esta factorización, se puede escribir la descomposición en fracciones parciales de la expresión racional

$$
\frac{N(x)}{x^5 + x^4 - x - 1}
$$

donde *N*(*x*) es un polinomio de grado menor que 5, tal como se muestra.

$$
\frac{N(x)}{(x-1)(x+1)^2(x^2+1)} = \frac{A}{x-1} + \frac{B}{x+1} + \frac{C}{(x+1)^2} + \frac{Dx+E}{x^2+1}
$$

### **Descomposición de** *N***(***x***)/***D***(***x***) en fracciones parciales**

**1. Dividir cuando es impropia:** Si  $N(x)/D(x)$  es una fracción impropia (es decir, cuando el grado del numerador es mayor o igual que el grado del denominador), divida el denominador en el numerador para obtener

$$
\frac{N(x)}{D(x)} = \text{(un polinomio)} + \frac{N_1(x)}{D(x)}
$$

donde el grado de  $N_1(x)$  es menor que el grado de  $D(x)$ . Después aplique los pasos 2, 3 y 4 a la expresión racional propia  $N_1(x)/D(x)$ .

**2. Factor denominador:** Factorice completamente el denominador en factores de forma

$$
(px + q)^m \quad y \quad (ax^2 + bx + c)^n
$$

donde 
$$
ax^2 + bx + c
$$
 es irreducible.

**3. Factores lineales:** Para cada factor de la forma  $(px + q)^m$ , la descomposición en fracciones parciales debe incluir la siguiente suma de *m* fracciones.

$$
\frac{A_1}{(px+q)} + \frac{A_2}{(px+q)^2} + \cdots + \frac{A_m}{(px+q)^m}
$$

**4. Factores cuadráticos:** Para cada factor de la forma  $(ax^2 + bx + c)^n$ , la descomposición en fracciones parciales debe incluir la siguiente suma de *n* fracciones.

$$
\frac{B_1x + C_1}{ax^2 + bx + c} + \frac{B_2x + C_2}{(ax^2 + bx + c)^2} + \cdots + \frac{B_nx + C_n}{(ax^2 + bx + c)^n}
$$

**COMENTARIO** En precálculo, aprendió a combinar

funciones tales como

$$
\frac{1}{x-2} + \frac{-1}{x+3} = \frac{5}{(x-2)(x+3)}.
$$

El método de fracciones parciales le muestra cómo revertir este proceso.

$$
\frac{5}{(x-2)(x+3)} = \frac{?}{x-2} + \frac{?}{x+3}
$$

<sup>\*</sup> Para una revisión de técnicas de factorización, vea *Precalculus*, 9a. edición, o *Precalculus: Real Mathematics by Real People*, 6a. edición, ambos por Ron Larson (Boston, Massachusetts: Brooks Cole, Cengage Learning, 2014 y 2012, respectivamente).

# **Factores lineales**

Las técnicas algebraicas para la determinación de las constantes en los numeradores de una descomposición en fracciones parciales con factores lineales o repetidos se muestran en los ejemplos 1 y 2.

### **EJEMPLO 1 Factores lineales diferentes**

Escriba la descomposición en fracciones parciales para

$$
\frac{1}{x^2-5x+6}
$$

**Solución** Como  $x^2 - 5x + 6 = (x - 3)(x - 2)$ , podría incluir una fracción parcial por cada factor y escribir

$$
\frac{1}{x^2 - 5x + 6} = \frac{A}{x - 3} + \frac{B}{x - 2}
$$

donde deben determinarse *A* y *B*. Multiplicando esta ecuación por el mínimo común denominador (*x* – 3)(*x* – 2) obtiene la ecuación básica

 $1 = A(x - 2) + B(x - 3)$ . Ecuación básica

Debido a que esta ecuación es verdadera para todas las *x*, puede sustituir los valores *convenientes* para *x* para obtener ecuaciones en *A* y *B*. Los valores más convenientes son los que hacen que determinados factores sean iguales a 0.

### Para resolver para *A*, sea *x* = 3

$$
1 = A(3 - 2) + B(3 - 3)
$$
  
\n
$$
1 = A(1) + B(0)
$$
  
\n
$$
1 = A
$$
  
\n  
\nPara resolver para *B*, sea *x* = 2  
\n
$$
1 = A(2 - 2) + B(2 - 3)
$$
  
\n  
\n
$$
1 = A(2 - 2) + B(2 - 3)
$$
  
\n
$$
2 = A
$$
  
\n
$$
2 = A
$$
  
\n
$$
2 = A
$$
  
\n
$$
2 = A
$$
  
\n
$$
2 = A
$$
  
\n
$$
2 = A
$$
  
\n
$$
2 = A
$$
  
\n
$$
2 = A
$$
  
\n
$$
2 = A
$$
  
\n
$$
2 = A
$$
  
\n
$$
2 = A
$$
  
\n
$$
3 = A
$$
  
\n
$$
3 = A
$$
  
\n
$$
3 = A
$$
  
\n
$$
3 = A
$$
  
\n
$$
3 = A
$$
  
\n
$$
3 = A
$$
  
\n
$$
3 = A
$$
  
\n
$$
3 = A
$$
  
\n
$$
3 = A
$$
  
\n
$$
3 = A
$$
  
\n
$$
3 = A
$$
  
\n
$$
3 = A
$$
  
\n
$$
3 = A
$$
  
\n
$$
3 = A
$$
  
\n
$$
3 = A
$$
  
\n
$$
3 = A
$$
  
\n
$$
3 = A
$$
  
\n
$$
3 = A
$$
  
\n
$$
3 = A
$$
  
\n
$$
3 = A
$$
  
\n
$$
3 = A
$$
  
\n
$$
3 = A
$$
  
\n
$$
3 = A
$$
  
\n
$$
3 = A
$$
  
\n
$$
3 = A
$$
  
\n
$$
3 = A
$$
  
\n
$$
3 = A
$$
  
\n
$$
3 = A
$$
  
\n
$$
3 = A
$$
  
\n
$$
3 = A
$$
  
\n<

Por tanto, la descomposición es

 $1 = A(0) + B(-1)$ 

 $-1 = B$ 

$$
\frac{1}{x^2 - 5x + 6} = \frac{1}{x - 3} - \frac{1}{x - 2}
$$

como se demostró al inicio de esta sección.

#### **PARA INFORMACIÓN ADICIONAL**

**COMENTARIO** Observe que las sustituciones para *x* en el ejemplo 1 se eligen por su conveniencia en la determinación de los valores de *A* y *B*;  $x = 3$  se elige para eliminar el término  $B(x-3)$  y  $x = 2$  se elige para eliminar el término  $A(x-2)$ . El objetivo es hacer sustituciones *convenientes* siempre que sea posible.

. . . . . . . . . . . . . . . **.** >

Para aprender un método diferente para encontrar descomposiciones en fracciones parciales, llamado el método Heavyside, consulte el artículo "Calculus to Algebra Connections in Partial Fraction Decomposition", por Joseph Wiener y Will Watkins, en *The AMATYC Review*.

Asegúrese de ver que el método de fracciones parciales es práctico sólo para las integrales de funciones racionales cuyos denominadores se factorizan "perfectamente". Por ejemplo, cuando el denominador en el ejemplo 1 se cambia a

$$
x^2-5x+5
$$

su descomposición en factores es

$$
x^{2} - 5x + 5 = \left[x - \frac{5 + \sqrt{5}}{2}\right]\left[x - \frac{5 - \sqrt{5}}{2}\right]
$$

sería demasiado complicado usarla con fracciones parciales. En estos casos, se debe completar el cuadrado o utilizar un sistema de álgebra computacional para realizar la integración. Al hacer esto, se debe obtener

$$
\int \frac{1}{x^2 - 5x + 5} dx = \frac{\sqrt{5}}{5} \ln |2x - \sqrt{5} - 5| - \frac{\sqrt{5}}{5} \ln |2x + \sqrt{5} - 5| + C.
$$

### **EJEMPLO 2 Factores lineales repetidos**

$$
\text{Encuentre } \int \frac{5x^2 + 20x + 6}{x^3 + 2x^2 + x} \, dx.
$$

### **Solución** Como

 $x^3 + 2x^2 + x = x(x^2 + 2x + 1) = x(x + 1)^2$ 

debe incluir una fracción para cada potencia de *x* y (*x* + 1) y escribir

$$
\frac{5x^2 + 20x + 6}{x(x+1)^2} = \frac{A}{x} + \frac{B}{x+1} + \frac{C}{(x+1)^2}.
$$

Multiplicando por el mínimo común denominador *x*(*x* + 1)2 obtiene la *ecuación básica*

$$
5x^2 + 20x + 6 = A(x + 1)^2 + Bx(x + 1) + Cx.
$$
 *Ecuación básica*

Para despejar a *A*, se hace  $x = 0$ . Esto elimina los términos *B* y *C* y produce

$$
6 = A(1) + 0 + 0
$$
  

$$
6 = A.
$$

Para despejar a *C*, se hace  $x = -1$ . Esto elimina los términos *A* y *B* y produce

$$
5 - 20 + 6 = 0 + 0 - C
$$
  

$$
9 = C.
$$

Se han utilizado las opciones más convenientes para *x*, por lo que para encontrar el valor de *B* puede utilizar *cualquier otro valor* de *x*, junto con los valores calculados de *A* y *C*. Utilizando  $x = 1$ ,  $A = 6$  y  $C = 9$  produce

$$
5+20+6 = A(4) + B(2) + C
$$

$$
31 = 6(4) + 2B + 9
$$

$$
-2 = 2B
$$

$$
-1 = B.
$$

Por tanto, tiene que

$$
\int \frac{5x^2 + 20x + 6}{x(x+1)^2} dx = \int \left(\frac{6}{x} - \frac{1}{x+1} + \frac{9}{(x+1)^2}\right) dx
$$
  
= 6 ln|x| - ln|x + 1| + 9 $\frac{(x+1)^{-1}}{-1}$  + C  
= ln $\left|\frac{x^6}{x+1}\right| - \frac{9}{x+1}$  + C.

Intente comprobar este resultado mediante la derivación. Incluya álgebra en su comprobación, simplificando la derivada hasta que haya obtenido el integrando original.

Es necesario hacer tantas sustituciones como incógnitas (*A*, *B*, *C*, ...) haya que determinar. Por ejemplo, en el ejemplo 2 se han hecho tres sustituciones ( $x = 0$ ,  $x = -1$  y  $x = 1$ ) para resolver para *A*, *B* y *C*.

**TECNOLOGÍA** Se pueden utilizar la mayoría de los sistemas de álgebra computacional, como *Maple*, *Mathematica* y la *TI-nSpire*, para convertir una función racional a su descomposición en fracciones parciales. Por ejemplo, usando *Mathematica*, se obtiene lo siguiente.

Apart 
$$
\frac{(5 * x \wedge 2 + 20 * x + 6)}{(x * (x + 1) \wedge 2)} x
$$

$$
\frac{6}{x} + \frac{9}{(1 + x)^2} - \frac{1}{1 + x}
$$

#### **PARA INFORMACIÓN ADICIONAL**

Para una aproximación alternativa al uso de fracciones parciales, vea el artículo "A Shortcut in Partial Fractions", por Xun-Cheng Huang, en *The College Mathematics Journal.*

# **Factores cuadráticos**

Al utilizar el método de fracciones parciales con factores lineales, una elección conveniente de  $x$  inmediatamente produce un valor para uno de los coeficientes. Con los factores *cuadráticos*, por lo general un sistema de ecuaciones lineales tiene que ser resuelto, independientemente de la elección de *x*.

# **EJEMPLO 3 Factores lineales distintos y factores cuadráticos**

 $\cdots$  Consulte LarsonCalculus.com para una versión interactiva de este tipo de ejemplo.

$$
\text{Encuentre } \int \frac{2x^3 - 4x - 8}{(x^2 - x)(x^2 + 4)} \, dx.
$$

**Solución** Como

 $(x^2 - x)(x^2 + 4) = x(x - 1)(x^2 + 4)$ 

puede incluir una fracción parcial para cada factor y escribir

$$
\frac{2x^3 - 4x - 8}{x(x - 1)(x^2 + 4)} = \frac{A}{x} + \frac{B}{x - 1} + \frac{Cx + D}{x^2 + 4}.
$$

Multiplicando por el mínimo común denominador

 $x(x - 1)(x^2 + 4)$ 

obtiene la ecuación básica

$$
2x^3 - 4x - 8 = A(x - 1)(x^2 + 4) + Bx(x^2 + 4) + (Cx + D)(x)(x - 1).
$$

Para resolver para *A*, haga *x* = 0 para obtener

$$
-8 = A(-1)(4) + 0 + 0
$$
  
2 = A.

Para despejar a *B*, haga *x* = 1 para obtener

$$
-10 = 0 + B(5) + 0
$$
  
-2 = B.

Hasta este punto, *C* y *D* están aún por determinarse. Puede encontrar estas constantes eligiendo otros dos valores de *x* y resolviendo el sistema resultante de ecuaciones lineales. Usando *x* = –1, *A* = 2 y *B* = –2, puede escribir

$$
-6 = (2)(-2)(5) + (-2)(-1)(5) + (-C + D)(-1)(-2)
$$
  
2 = -C + D.

Para  $x = 2$ , tiene

$$
0 = (2)(1)(8) + (-2)(2)(8) + (2C + D)(2)(1)
$$
  
8 = 2C + D.

Resolviendo el sistema lineal restando la primera ecuación de la segunda

 $2C + D = 8$  $-C + D = 2$ 

obtiene  $C = 2$ . En consecuencia,  $D = 4$  y tiene que

$$
\int \frac{2x^3 - 4x - 8}{x(x - 1)(x^2 + 4)} dx = \int \left(\frac{2}{x} - \frac{2}{x - 1} + \frac{2x}{x^2 + 4} + \frac{4}{x^2 + 4}\right) dx
$$
  
=  $2 \ln|x| - 2 \ln|x - 1| + \ln(x^2 + 4) + 2 \arctan \frac{x}{2} + C.$ 

En los ejemplos 1, 2 y 3, la solución de la ecuación básica comenzó con la sustitución de los valores de *x*, lo que hizo los factores lineales iguales a 0. Este método funciona bien cuando la descomposición en fracciones parciales implica factores lineales. Sin embargo, cuando la descomposición implica sólo factores cuadráticos, a menudo es más conveniente un procedimiento alternativo. Por ejemplo, trate de escribir el lado derecho de la ecuación básica en forma polinómica e iguale los *coeficientes de los términos* semejantes. Este método se muestra en el ejemplo 4.

## **EJEMPLO 4 Factores cuadráticos repetidos**

$$
\text{Encuentre } \int \frac{8x^3 + 13x}{(x^2 + 2)^2} \, dx.
$$

**Solución** Incluya una fracción parcial por cada potencia de  $(x^2 + 2)$  y escriba

$$
\frac{8x^3 + 13x}{(x^2 + 2)^2} = \frac{Ax + B}{x^2 + 2} + \frac{Cx + D}{(x^2 + 2)^2}.
$$

Multiplique por el mínimo común denominador (*x*<sup>2</sup> + 2)2 para obtener la *ecuación básica*

$$
8x^3 + 13x = (Ax + B)(x^2 + 2) + Cx + D.
$$

Desarrolle la ecuación básica y agrupe términos semejantes para obtener

$$
8x3 + 13x = Ax3 + 2Ax + Bx2 + 2B + Cx + D
$$
  

$$
8x3 + 13x = Ax3 + Bx2 + (2A + C)x + (2B + D).
$$

Ahora, puede igualar los coeficientes de los términos semejantes en los lados opuestos de la ecuación.

$$
8 = A \t 0 = 2B + D
$$
  
8x<sup>3</sup> + 0x<sup>2</sup> + 13x + 0 = Ax<sup>3</sup> + Bx<sup>2</sup> + (2A + C)x + (2B + D)  

$$
0 = B
$$
  
13 = 2A + C

Utilizando los valores conocidos  $A = 8$  y  $B = 0$ , puede escribir

$$
13 = 2A + C \implies 13 = 2(8) + C \implies -3 = C
$$
  

$$
0 = 2B + D \implies 0 = 2(0) + D \implies 0 = D.
$$

Finalmente, puede concluir que

$$
\int \frac{8x^3 + 13x}{(x^2 + 2)^2} dx = \int \left(\frac{8x}{x^2 + 2} + \frac{-3x}{(x^2 + 2)^2}\right) dx
$$
  
= 4 \ln(x^2 + 2) + \frac{3}{2(x^2 + 2)} + C.

**TECNOLOGÍA** Puede utilizar una herramienta de graficación para confirmar la descomposición encontrada en el ejemplo 4. Para ello, grafique

y  $y_2 = \frac{8x}{x^2 + 1}$  $x^2 + 2$ 3*x*  $(x^2 + 2)^2$  $y_1 = \frac{8x^3 + 13x}{(x^2 + 2)^2}$  $(x^2 + 2)^2$ 

 $\ddot{\phantom{0}}$ 

en la misma ventana de visualización. Las gráficas deben ser idénticas, como se muestra a la derecha.

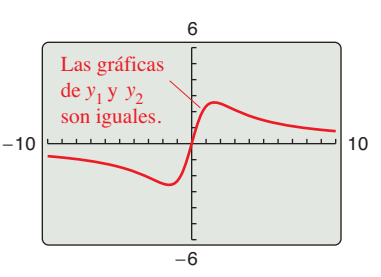

Cuando integre expresiones racionales, considere que para las expresiones racionales *impropias* como

$$
\frac{N(x)}{D(x)} = \frac{2x^3 + x^2 - 7x + 7}{x^2 + x - 2}
$$

primero debe dividir para obtener

$$
\frac{N(x)}{D(x)} = 2x - 1 + \frac{-2x + 5}{x^2 + x - 2}.
$$

Después descomponga la expresión racional propia en sus fracciones parciales por los métodos habituales.

Aquí hay algunas directrices para la solución de la ecuación básica que se obtiene en una fracción parcial.

# **DIRECTRICES PARA SOLUCIONAR LA ECUACIÓN BÁSICA**

#### **Factores lineales**

- **1.** Sustituir las raíces de los factores lineales distintos en la ecuación básica.
- 2. Para factores lineales repetidos, utilizar los coeficientes determinados en la primera directriz para volver a escribir la ecuación básica. A continuación, sustituir otros valores propios de *x* y resolver los coeficientes restantes.

### **Factores cuadráticos**

 $\overline{a}$ 

- **1.** Desarrollar la ecuación básica.
- **2.** Agrupar términos de acuerdo con las potencias de *x.*
- **3.** Igualar los coeficientes de las potencias para obtener un sistema de ecuaciones lineales que impliquen *A*, *B*, *C* y así sucesivamente.
- **4.** Resolver el sistema de ecuaciones lineales.

#### **PARA INFORMACIÓN ADICIONAL**

Para leer acerca de otro método de evaluación de las integrales de funciones racionales, consulte el artículo "Alternate Approach to Partial Fractions to Evaluate Integrals of Rational Functions", por NR Nandakumar y Michael J. Bossé, en *The Pi Mu Epsilon Journal.* Para ver este artículo, visite *MathArticles.com.*

Antes de concluir esta sección, se presentan algunas cosas que se deben recordar. En primer lugar, no es necesario utilizar la técnica de fracciones parciales en todas las funciones racionales. Por ejemplo, la siguiente integral se evalúa con mayor facilidad por la regla del logaritmo.

$$
\int \frac{x^2 + 1}{x^3 + 3x - 4} dx = \frac{1}{3} \int \frac{3x^2 + 3}{x^3 + 3x - 4} dx
$$

$$
= \frac{1}{3} \ln|x^3 + 3x - 4| + C
$$

En segundo lugar, cuando el integrando no está en forma reducida, la reducción puede eliminar la necesidad de fracciones parciales, como se muestra en la siguiente integral.

$$
\int \frac{x^2 - x - 2}{x^3 - 2x - 4} dx = \int \frac{(x + 1)(x - 2)}{(x - 2)(x^2 + 2x + 2)} dx
$$

$$
= \int \frac{x + 1}{x^2 + 2x + 2} dx
$$

$$
= \frac{1}{2} \ln|x^2 + 2x + 2| + C
$$

Finalmente, las fracciones parciales se pueden utilizar con algunos cocientes que implican funciones trascendentes. Por ejemplo, la sustitución le permite escribir

$$
\int \frac{\cos x}{\sin x (\sin x - 1)} dx = \int \frac{du}{u(u - 1)}.
$$
   
  $u = \sin x, du = \cos x dx$ 

**8.5 Ejercicios Consulte CalcChat.com para un tutorial de ayuda y soluciones trabajadas de los ejercicios con numeración impar.**

**Descomponer en fracciones parciales En los ejercicios 1 a 4, escriba la expresión racional en la forma de descomposición en fracciones parciales. No resuelva para las constantes.**

1. 
$$
\frac{4}{x^2 - 8x}
$$
  
2.  $\frac{2x^2 + 1}{(x - 3)^3}$   
3.  $\frac{2x - 3}{x^3 + 10x}$   
4.  $\frac{2x - 1}{x(x^2 + 1)^2}$ 

**Usar fracciones parciales En los ejercicios 5 a 22, use frac**ciones parciales para encontrar la integral indefinida.

**5.**  $\int \frac{1}{x^2 - 9} dx$  **6.**  $\int \frac{2}{9x^2 - 1} dx$ **7.**  $\int \frac{5}{x^2 + 3x - 4} dx$  **8.**  $\int \frac{3 - x}{3x^2 - 2x - 1} dx$ **9.**  $\int \frac{x^2 + 12x + 12}{x^3 - 4x} dx$  **10.**  $\int \frac{x^3 - x + 3}{x^2 + x - 2} dx$ **11.**  $\int \frac{2x^3 - 4x^2 - 15x + 5}{x^2 - 2x - 8} dx$  **12.**  $\int \frac{x + 2}{x^2 + 5x} dx$ **13.**  $\int \frac{4x^2 + 2x - 1}{x^3 + x^2} dx$  **14.**  $\int \frac{5x - 2}{(x - 2)^2} dx$ **15.**  $\int \frac{x^2 + 3x - 4}{x^3 - 4x^2 + 4x} dx$  **16.**  $\int \frac{8x}{x^3 + x^2 - x - 1} dx$ **17.**  $\int \frac{x^3 + x}{x^3 + x} dx$  **18. 19.**  $\int \frac{x^2}{x^4 - 2x^2 - 8} dx$  **20.**  $\int \frac{x}{16x^4 - 1} dx$ **21.**  $\int \frac{x^2+5}{x^3-x^2+x+3} dx$  **22.**  $\int \frac{x^2+6x+4}{x^4+8x^2+16} dx$  $\int \frac{x^2 - 1}{x^3 + x} dx$  **18.**  $\int \frac{6x}{x^3 - 8} dx$ 5.  $\int \frac{1}{x^2 - 9} dx$ 

**Evaluar una integral definida En los ejercicios 23 a 26,** calcule la integral definida. Use una herramienta de graficación para verificar su resultado.

**23.** 
$$
\int_0^2 \frac{3}{4x^2 + 5x + 1} dx
$$
  
\n**24.**  $\int_1^5 \frac{x - 1}{x^2(x + 1)} dx$   
\n**25.**  $\int_1^2 \frac{x + 1}{x(x^2 + 1)} dx$   
\n**26.**  $\int_0^1 \frac{x^2 - x}{x^2 + x + 1} dx$ 

**Encontrar una integral indefinida En los ejercicios 27 a 34, use sustitución y fracciones parciales para encontrar la integral indefi nida.**

**27.**  $\int \frac{\arctan x}{\cos x + \cos^2 x} dx$  **28.**  $\int \frac{5 \cos x}{\sin^2 x + 3 \sin x - 4} dx$ **29.**  $\int \frac{\sec^2 x}{\tan^2 x + 5 \tan x + 6} dx$  **30.**  $\int \frac{\sec^2 x}{\tan x (\tan x + 1)} dx$ **31.**  $\int \frac{e^x}{(e^x - 1)(e^x + 4)} dx$  **32.**  $\int \frac{e^x}{(e^{2x} + 1)(e^x - 1)} dx$ **33.**  $\int \frac{\sqrt{x}}{x-4} dx$  **34.**  $\int \frac{1}{\sqrt{x}} dx$ 33.  $\int \frac{\sqrt{x}}{x-4} dx$ 

**Verifi car una fórmula En los ejercicios 35 a 38, utilice el mé**todo de fracciones parciales para verificar la fórmula de inte**gración.**

$$
35. \int \frac{1}{x(a+bx)} dx = \frac{1}{a} \ln \left| \frac{x}{a+bx} \right| + C
$$
  

$$
36. \int \frac{1}{a^2 - x^2} dx = \frac{1}{2a} \ln \left| \frac{a+x}{a-x} \right| + C
$$
  

$$
37. \int \frac{x}{(a+bx)^2} dx = \frac{1}{b^2} \left( \frac{a}{a+bx} + \ln|a+bx| \right) + C
$$
  

$$
38. \int \frac{1}{x^2(a+bx)} dx = -\frac{1}{ax} - \frac{b}{a^2} \ln \left| \frac{x}{a+bx} \right| + C
$$

## **DESARROLLO DE CONCEPTOS**

- **39. Usar fracciones parciales** ¿Cuál es el primer paso cuando integra  $\int \frac{x^3}{x-5} dx$ ? Explique.
- **40. Descomposición** Describa la descomposición de la función racional propia  $N(x)/D(x)$  (a) para  $D(x) = (px + q)^m$ y (b) para  $D(x) = (ax^2 + bx + c)^n$  donde  $ax^2 + bx + c$  es irreducible. Explique por qué eligió ese método.
- **41. Elegir un método** Escriba el método que utilizaría para evaluar cada integral. Explique por qué eligió ese método. No integre.

(a) 
$$
\int \frac{x+1}{x^2 + 2x - 8} dx
$$
 (b)  $\int \frac{7x+4}{x^2 + 2x - 8} dx$   
(c)  $\int \frac{4}{x^2 + 2x + 5} dx$ 

**¿CÓMO LO VE?** Utilice la gráfica de *f'* como se muestra en la figura para responder a lo siguiente. *y* 4  $f'(x) = \frac{5x^3 + 10x}{x^2}$  $(x^2+1)^2$ 

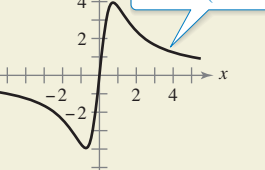

- (a)  $i \text{Es } f(3) f(2) > 0$ ? Explique.
- (b) ¿Qué es mayor, el área bajo la gráfica de *f'* de 1 a 2, o el área bajo la gráfica de *f'* de 3 a 4?
- 43. Área Calcule el área de la región acotada por las gráficas de  $y = 12/(x^2 + 5x + 6)$ ,  $y = 0$ ,  $x = 0$   $y \overline{x} = 1$ .
- **44. Área** Calcule el área de la región acotada por las gráficas de  $y = \frac{7}{16} - x^2$  y  $y = 1$ .

**45. Modelar datos** En la tabla se muestra el costo predicho *C* (en cientos de miles de dólares) para una empresa para eliminar *p%* de un producto químico de sus aguas residuales.

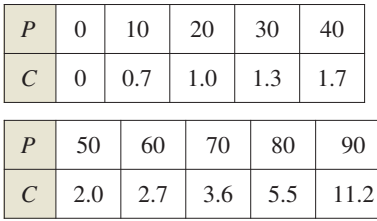

Para los datos dados por  $C = \frac{124p}{(10 + p)(100 - p)}$ 

para  $0 \le p \le 100$ , utilice el modelo para encontrar el costo promedio de la eliminación entre el 75% y el 80% de la sustancia química.

**46. Crecimiento logístico** En el capítulo 6 se dedujo la ecuación de crecimiento exponencial de la suposición de que la tasa de crecimiento era proporcional a la cantidad existente. En la práctica, a menudo existe un límite superior *L* más allá del que no puede ocurrir el crecimiento. En tales casos, se supone que la tasa de crecimiento es proporcional no sólo a la cantidad existente, sino también a la diferencia entre la cantidad *y* existente y el límite superior *L*. Es decir,  $dy/dt = ky(L - y)$ . En forma integral, se puede escribir esta relación como

$$
\int \frac{dy}{y(L-y)} = \int k \, dt.
$$

(a) Se muestra un campo direccional para la ecuación diferencial  $\frac{dv}{dt} = v(3 - y)$ . Dibuje una posible solución a la ecuación diferencial cuando *y*(0) = 5 y otro cuando  $y(0) = \frac{1}{2}$ . Para imprimir una copia ampliada de la gráfica, visite *MathGraphs.com*.

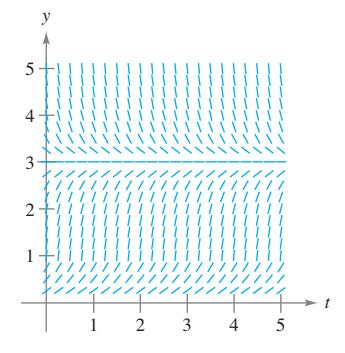

- (b) Cuando *y*(0) es mayor que 3, ¿cuál es el signo de la pendiente de la solución?
- (c) Para  $y > 0$ , encuentre lím  $y(t)$ .
- (d) Evalúe las dos integrales dadas y resuelva para *y* como una función de *t*, donde  $y_0$  es la cantidad inicial.
- (e) Utilice el resultado del inciso (d) para encontrar y representar gráficamente las soluciones en el inciso (a). Use un programa de graficación para trazar las soluciones y compare los resultados con las soluciones en el inciso (a).
	- (f) La gráfica de la función y es una **curva logística**. Demuestre que la tasa de crecimiento es máxima en el punto de inflexión, y que esto ocurre cuando  $y = L/2$ . dextroza/Shutterstock.com
- **47. Volumen y centroide** Considere la región acotada por las gráficas de  $y = 2x/(x^2 + 1)$ ,  $y = 0$ ,  $x = 0$  y  $x = 3$ . Encuentre el volumen del sólido generado al girar la región alrededor del eje *x*. Encuentre el centroide de la región.
- 48. Volumen Considere la región acotada por la gráfica de

$$
y^2 = \frac{(2-x)^2}{(1+x)^2}
$$

en el intervalo [0, 1]. Encuentre el volumen del sólido generado al girar esta región alrededor del eje *x.*

**49. Modelo epidémico** Un solo individuo infectado entra en una comunidad de *n* individuos susceptibles de infectarse. Sea *x* el número de individuos recientemente infectados en el momento *t*. El modelo epidémico común supone que la enfermedad se propaga a una velocidad proporcional al producto del número total de infectados y el número de los aún no infectados. Por lo que,  $dx/dt = k(x + 1)(n - x)$  y se obtiene

$$
\int \frac{1}{(x+1)(n-x)} dx = \int k dt.
$$

Resuelva para *x* como una función de *t*.

- **50. Reacción química**
- En una reacción química,
- una unidad de compues-
- to Y y una unidad de
- compuesto Z se convierten
- en una sola unidad del
- compuesto X. Sea *x* la
- cantidad de compuesto X formado. La velocidad
- de formación de X es
- proporcional al producto

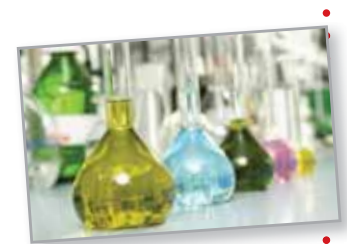

de las cantidades de compuestos no convertidos Y y Z. Por lo tanto,  $dx/dt = k(y_0 - x)(z_0 - x)$ , donde  $y_0 y z_0$ son las cantidades iniciales de compuestos Y y Z. De esta ecuación, se obtiene

$$
\int \frac{1}{(y_0 - x)(z_0 - x)} dx = \int k dt.
$$

- (a) Realice las dos integraciones y resuelva para *x* en términos de *t*.
- (b) Utilice el resultado del inciso (a) para encontrar *x* cuando  $t \to \infty$  para (1)  $y_0 < z_0$ , (2)  $y_0 > z_0$  y (3)  $y_0 = z_0$ .

**51. Utilizar dos métodos** Evalúe

$$
\int_0^1 \frac{x}{1+x^4} \, dx
$$

de dos maneras diferentes, una de las cuales es fracciones parciales.

# **DESAFÍOS DEL EXAMEN PUTNAM**

**52.** Demuestre 
$$
\frac{22}{7} - \pi = \int_0^1 \frac{x^4(1-x)^4}{1+x^2} dx
$$
.

Este problema fue preparado por el Committee on the Putnam Prize Competition. © The Mathematical Association of America. Todos los derechos reservados.

# **8.6 Integración por tablas y otras técnicas de integración**

- **E** Evaluar una integral indefinida mediante una tabla de integrales.
- **E** Evaluar una integral indefinida utilizando fórmulas de reducción.
- **Evaluar una integral indefinida que implica funciones racionales de seno y coseno.**

# **Integración por tablas**

Hasta ahora, en este capítulo se han estudiado varias técnicas de integración que se pueden usar con las reglas básicas de integración. Pero saber cómo utilizar las diversas técnicas no es suficiente. También se necesita saber cuándo usarlas. La integración es, ante todo, un problema de reconocimiento. Es decir, se debe reconocer la regla o la técnica a aplicar para obtener una antiderivada o primitiva. Con frecuencia, una ligera alteración de un integrando requerirá una técnica de integración diferente (o producir una función cuya antiderivada no es una función elemental), como se muestra a continuación.

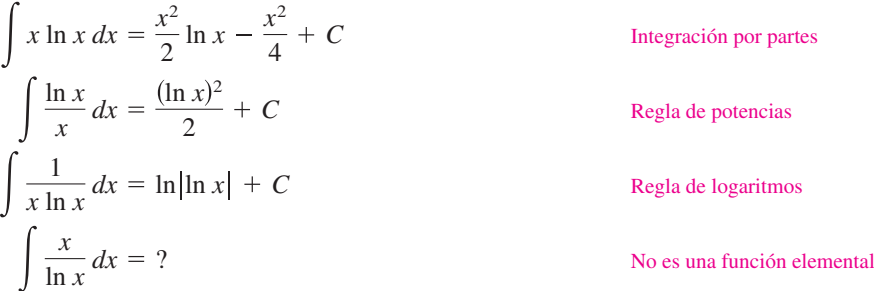

# **TECNOLOGÍA** Un

- sistema de álgebra computacio-
- nal consiste, en parte, de una
- base de datos de fórmulas de
- integración. La principal
- diferencia entre el uso de un
- sistema de álgebra computacio-
- nal y el uso de tablas de integra-
- les es que con un sistema de
- álgebra computacional, el
- 
- equipo busca a través de la base de datos para encontrar un
- 
- ajuste. Con tablas de integra-
- ción, *se debe* buscar.

Muchas personas encuentran que las tablas de integrales son un valioso complemento a las técnicas de integración que se tratan en este capítulo. En el apéndice B se pueden encontrar tablas de integrales comunes. La **integración por tablas** no es un "cura-todo" para todas las dificultades que pueden acompañar a la integración, usando tablas de integrales requieren mucho razonamiento e intuición y con frecuencia implica sustitución.

Cada fórmula de integración en el apéndice B se puede desarrollar usando una o más de las técnicas en este capítulo. Debe tratar de verificar varias de las fórmulas. Por ejemplo, la fórmula 4

$$
\int \frac{u}{(a+bu)^2} du = \frac{1}{b^2} \left( \frac{a}{a+bu} + \ln|a+bu| \right) + C
$$
 Fórmula 4

se puede verificar usando el método de fracciones parciales. La fórmula 19

$$
\int \frac{\sqrt{a+bu}}{u} du = 2\sqrt{a+bu} + a \int \frac{du}{u\sqrt{a+bu}}
$$
 Fórmula 19

puede verificarse usando integración por partes, y la fórmula 84

$$
\int \frac{1}{1 + e^u} du = u - \ln(1 + e^u) + C
$$
 Fórmula 84

se puede verificar utilizando la sustitución. Tenga en cuenta que las integrales en el apéndice B se clasifican de acuerdo a la forma del integrando. Varias de estas formas se muestran a continuación.

$$
u^{n}
$$
\n
$$
(a + bu) \quad (a + bu)
$$
\n
$$
(a^{2} \pm u^{2}) \quad \sqrt{a^{2} - u^{2}}
$$
\n
$$
u^{2} \pm a^{2}
$$
\n
$$
u^{2} \pm a^{2}
$$
\n
$$
u^{2} \pm a^{2}
$$
\n
$$
u^{2} \pm a^{2}
$$
\n
$$
u^{2} \pm a^{2}
$$
\n
$$
u^{2} \pm a^{2}
$$
\n
$$
u^{2} \pm a^{2}
$$
\n
$$
u^{2} \pm a^{2}
$$
\n
$$
u^{2} \pm a^{2}
$$
\n
$$
u^{2} \pm a^{2}
$$
\n
$$
u^{2} \pm a^{2}
$$
\n
$$
u^{2} \pm a^{2}
$$
\n
$$
u^{2} \pm a^{2}
$$
\n
$$
u^{2} \pm a^{2}
$$
\n
$$
u^{2} \pm a^{2}
$$
\n
$$
u^{2} \pm a^{2}
$$
\n
$$
u^{2} \pm a^{2}
$$
\n
$$
u^{2} \pm a^{2}
$$
\n
$$
u^{2} \pm a^{2}
$$
\n
$$
u^{2} \pm a^{2}
$$
\n
$$
u^{2} \pm a^{2}
$$
\n
$$
u^{2} \pm a^{2}
$$
\n
$$
u^{2} \pm a^{2}
$$
\n
$$
u^{2} \pm a^{2}
$$
\n
$$
u^{2} \pm a^{2}
$$
\n
$$
u^{2} \pm a^{2}
$$
\n
$$
u^{2} \pm a^{2}
$$
\n
$$
u^{2} \pm a^{2}
$$
\n
$$
u^{2} \pm a^{2}
$$
\n
$$
u^{2} \pm a^{2}
$$
\n
$$
u^{2} \pm a^{2}
$$
\n
$$
u^{2} \pm a^{2}
$$
\n
$$
u^{2} \pm a^{2}
$$
\n
$$
u^{2} \pm a^{2}
$$
\n
$$
u^{2} \pm a^{2}
$$
\n
$$
u^{2} \pm a^{2}
$$
\n
$$
u^{2} \pm a^{2
$$

Funciones trigonométricas inversas Funciones logarítmicas

igonométricas Funciones exponenciales

## **Exploración**

Utilice las tablas de integrales en el apéndice B y la sustitución

$$
u = \sqrt{x-1}
$$

para evaluar la integral en el ejemplo 1. Al hacer esto, usted debe obtener

$$
\int \frac{dx}{x\sqrt{x-1}} = \int \frac{2 \ du}{u^2+1}.
$$

¿Esto produce el mismo resultado que el obtenido en el ejemplo 1?

# **EJEMPLO 1 Integrar por tablas**

Encuentre  $\int \frac{dx}{x\sqrt{x-1}}$ .

**Solución** Debido a que la expresión dentro del radical es lineal, debe considerar formas que implican  $\sqrt{a + bu}$ .

$$
\int \frac{du}{u\sqrt{a+bu}} = \frac{2}{\sqrt{-a}} \arctan \sqrt{\frac{a+bu}{-a}} + C
$$
 Fórmula 17 (*a* < 0)

Sea  $a = -1$ ,  $b = 1$  y  $u = x$ . Entonces  $du = dx$ , y puede escribir

$$
\int \frac{dx}{x\sqrt{x-1}} = 2 \arctan \sqrt{x-1} + C.
$$

# **EJEMPLO 2 Integrar por tablas**

$$
\cdots \triangleright
$$
 \nConsider *LarsonCalculus.com para una versión interactiva de este tipo de ejemplo.*

$$
Encuentre \int x \sqrt{x^4 - 9} \, dx.
$$

**Solución** Debido a que el radical tiene la forma  $\sqrt{u^2 - a^2}$ , debería considerar la fórmula 26.

$$
\int \sqrt{u^2 - a^2} \, du = \frac{1}{2} \left( u \sqrt{u^2 - a^2} - a^2 \ln \left| u + \sqrt{u^2 - a^2} \right| \right) + C
$$

Sea  $u = x^2$  y  $a = 3$ . Entonces  $du = 2x dx$ , y obtiene

$$
\int x\sqrt{x^4 - 9} \, dx = \frac{1}{2} \int \sqrt{(x^2)^2 - 3^2} \, (2x) \, dx
$$

$$
= \frac{1}{4} \left( x^2 \sqrt{x^4 - 9} - 9 \ln|x^2 + \sqrt{x^4 - 9}| \right) + C.
$$

# **EJEMPLO 3 Integrar por tablas**

Evalúe 2  $\mathbf{0}$ *x*  $\frac{1 + e^{-x^2}}{x}$ 

**Solución** De las formas que implican e<sup>u</sup> considere la fórmula

$$
\int \frac{du}{1+e^u} = u - \ln(1+e^u) + C.
$$
 Fórmula 84

Sea  $u = -x^2$ . Entonces  $du = -2x dx$ , y obtiene

$$
\int \frac{x}{1 + e^{-x^2}} dx = -\frac{1}{2} \int \frac{-2x \, dx}{1 + e^{-x^2}}
$$
  
=  $-\frac{1}{2} \Big[ -x^2 - \ln(1 + e^{-x^2}) \Big] + C$   
=  $\frac{1}{2} \Big[ x^2 + \ln(1 + e^{-x^2}) \Big] + C.$ 

Por tanto, el valor de la integral definida es

$$
\int_0^2 \frac{x}{1 + e^{-x^2}} dx = \frac{1}{2} \left[ x^2 + \ln(1 + e^{-x^2}) \right]_0^2 = \frac{1}{2} \left[ 4 + \ln(1 + e^{-4}) - \ln 2 \right] \approx 1.66.
$$

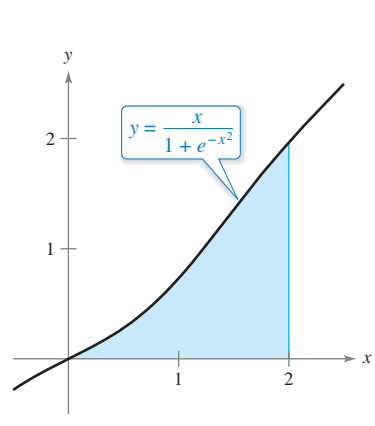

**Figura 8.14**

La figura 8.14 muestra la región cuya área está representada por esta integral.

# **Fórmulas de reducción**

Varias de las integrales de las tablas de integración tienen la forma

$$
\int f(x) \ dx = g(x) + \int h(x) \ dx.
$$

Estas fórmulas de integración se denominan fórmulas de reducción, ya que reducen una integral dada a la suma de una función y una integral simple.

# **EJEMPLO 4 Usar una fórmula de reducción**

Encuentre  $\int x^3 \sin x \, dx$ .

 $\epsilon$ 

**Solución** Considere las tres fórmulas siguientes

$$
\int u \operatorname{sen} u \, du = \operatorname{sen} u - u \operatorname{cos} u + C \qquad \text{Formula 52}
$$
  

$$
\int u^n \operatorname{sen} u \, du = -u^n \operatorname{cos} u + n \int u^{n-1} \operatorname{cos} u \, du \qquad \text{Formula 54}
$$
  

$$
\int u^n \operatorname{cos} u \, du = u^n \operatorname{sen} u - n \int u^{n-1} \operatorname{sen} u \, du \qquad \text{Formula 55}
$$

Utilizando las fórmulas 54, 55 y 52, obtiene

$$
\int x^3 \operatorname{sen} x \, dx = -x^3 \cos x + 3 \int x^2 \cos x \, dx
$$
  
= -x<sup>3</sup> cos x + 3 (x<sup>2</sup> sin x - 2) x sin x dx  
= -x<sup>3</sup> cos x + 3x<sup>2</sup> sin x + 6x cos x - 6 sin x + C.

**EJEMPLO 5 Usar una fórmula de reducción**

**TECNOLOGÍA** A veces,

- cuando utiliza sistemas de
- álgebra computacional obtiene
- resultados que se ven muy
- diferentes, pero en realidad son
- equivalentes. Así es como dos
- sistemas diferentes evaluaron la
- integral en el ejemplo 5.

**Maple**

$$
\sqrt{3-5x} -
$$
  

$$
\sqrt{3} \arctanh(\frac{1}{3}\sqrt{3-5x}\sqrt{3})
$$

#### **Mathematica**

$$
\sqrt{3 - 5x} -
$$
  

$$
\sqrt{3} \operatorname{ArcTanh}\left[\sqrt{1 - \frac{5x}{3}}\right]
$$

- Observe que los sistemas de
- álgebra computacional no inclu-
- yen una constante de integra-
- ción.

$$
Encuentre \int \frac{\sqrt{3-5x}}{2x} dx.
$$

**Solución** Considere las dos fórmulas siguientes

$$
\int \frac{du}{u\sqrt{a+bu}} = \frac{1}{\sqrt{a}} \ln \left| \frac{\sqrt{a+bu} - \sqrt{a}}{\sqrt{a+bu} + \sqrt{a}} \right| + C
$$
 Fórmula 17 (a > 0)  

$$
\int \frac{\sqrt{a+bu}}{u} du = 2\sqrt{a+bu} + a \int \frac{du}{u\sqrt{a+bu}}
$$
 Fórmula 19

Usando la fórmula 19 con  $a = 3$ ,  $b = -5$  y  $u = x$ , se obtiene

$$
\frac{1}{2} \int \frac{\sqrt{3 - 5x}}{x} dx = \frac{1}{2} \left( 2\sqrt{3 - 5x} + 3 \int \frac{dx}{x\sqrt{3 - 5x}} \right)
$$

$$
= \sqrt{3 - 5x} + \frac{3}{2} \int \frac{dx}{x\sqrt{3 - 5x}}.
$$

Usando la fórmula 17 con  $a = 3$ ,  $b = -5$  y  $u = x$ , obtiene

$$
\int \frac{\sqrt{3 - 5x}}{2x} dx = \sqrt{3 - 5x} + \frac{3}{2} \left( \frac{1}{\sqrt{3}} \ln \left| \frac{\sqrt{3 - 5x} - \sqrt{3}}{\sqrt{3 - 5x} + \sqrt{3}} \right| \right) + C
$$

$$
= \sqrt{3 - 5x} + \frac{\sqrt{3}}{2} \ln \left| \frac{\sqrt{3 - 5x} - \sqrt{3}}{\sqrt{3 - 5x} + \sqrt{3}} \right| + C.
$$

# **Funciones racionales de seno y coseno**

**EJEMPLO 6 Integrar por tablas**

Encuentre  $\int \frac{\operatorname{sen} 2x}{2 + \cos x} dx$ .

**Solución** Sustituyendo 2 sen *x* cos *x* por sen 2*x* se obtiene

$$
\int \frac{\operatorname{sen} 2x}{2 + \cos x} dx = 2 \int \frac{\operatorname{sen} x \cos x}{2 + \cos x} dx.
$$

Una verificación de las formas que implican sen *u* o cos *u* en el apéndice B muestra que no se aplica ninguna de las enumeradas. Así, se pueden considerar formas que implican *a* + *bu*, por ejemplo,

$$
\int \frac{u \, du}{a + bu} = \frac{1}{b^2} (bu - a \ln|a + bu|) + C.
$$
 Formula 3

Sea  $a = 2$ ,  $b = 1$  y  $u = \cos x$ . Entonces  $du = -\sin x dx$ , y se obtiene

$$
2\int \frac{\sin x \cos x}{2 + \cos x} dx = -2\int \frac{\cos x (-\sin x dx)}{2 + \cos x}
$$
  
= -2(\cos x - 2 \ln|2 + \cos x|) + C  
= -2 \cos x + 4 \ln|2 + \cos x| + C.

El ejemplo 6 implica una expresión racional de sen *x* y cos *x*. Cuando no se puede encontrar una integral de esta forma en las tablas de integración, pruebe utilizar la siguiente sustitución especial para convertir la expresión trigonométrica a una expresión racional estándar.

# **Sustitución de funciones racionales de seno y coseno**

Para integrales que implican funciones racionales de seno y coseno, la sustitución

$$
u = \frac{\operatorname{sen} x}{1 + \cos x} = \tan \frac{x}{2}
$$

da como resultado

$$
\cos x = \frac{1 - u^2}{1 + u^2}, \quad \sec x = \frac{2u}{1 + u^2} \quad \text{y} \quad dx = \frac{2 \, du}{1 + u^2}.
$$

**Demostración** De la sustitución de *u*, se tiene que

$$
u^{2} = \frac{\operatorname{sen}^{2} x}{(1 + \cos x)^{2}} = \frac{1 - \cos^{2} x}{(1 + \cos x)^{2}} = \frac{1 - \cos x}{1 + \cos x}.
$$

Resolviendo para cos *x*, obtiene cos  $x = (1 - u^2)/(1 + u^2)$ . Para hallar sen *x*, escriba  $u = \frac{\text{sen } x}{1 + \text{cos } x}$  como

$$
\operatorname{sen} x = u(1 + \cos x) = u \left( 1 + \frac{1 - u^2}{1 + u^2} \right) = \frac{2u}{1 + u^2}.
$$

Por último, para hallar *dx*, considere  $u = \tan(x/2)$ . Entonces se obtiene arctan  $u = x/2$  y

$$
dx = \frac{2 \, du}{1 + u^2}.
$$

Consulte LarsonCalculus.com para ver el video de Bruce Edwards de esta demostración.

**8.6 Ejercicios Consulte CalcChat.com para un tutorial de ayuda y soluciones trabajadas de los ejercicios con numeración impar.**

**Integrar por tablas En los ejercicios 1 y 2, utilice una tabla de integrales con formas que implican** *a* + *bu* **para encontrar**  la integral indefinida.

1. 
$$
\int \frac{x^2}{5+x} dx
$$
  
2.  $\int \frac{2}{x^2(4+3x)^2} dx$ 

**Integrar por tablas En los ejercicios 3 y 4, use una tabla de integrales con las formas que implican**  $\sqrt{a^2 - u^2}$  para encontrar la integral indefinida.

3. 
$$
\int \frac{1}{x^2 \sqrt{1 - x^2}} dx
$$
4. 
$$
\int \frac{\sqrt{64 - x^4}}{x} dx
$$

**Integrar por tablas En los ejercicios 5 a 8, use una tabla de integrales con formas que implican funciones trigonométricas para encontrar la integral indefinida.** 

5. 
$$
\int \cos^4 3x \, dx
$$
  
6. 
$$
\int \frac{\sin^4 \sqrt{x}}{\sqrt{x}} dx
$$
  
7. 
$$
\int \frac{1}{\sqrt{x}(1 - \cos \sqrt{x})} \, dx
$$
  
8. 
$$
\int \frac{1}{1 + \cot 4x} \, dx
$$

**Integrar por tablas En los ejercicios 9 y 10, use una tabla de**  integrales con formas que implican  $e^u$  para encontrar la integral indefinida.

**9.** 
$$
\int \frac{1}{1 + e^{2x}} dx
$$
 **10.** 
$$
\int e^{-4x} \operatorname{sen} 3x dx
$$

**Integrar por tablas En los ejercicios 11 y 12, utilice una tabla de integrales con formas que implican ln** *u* **para encontrar**  la integral indefinida.

**11.** 
$$
\int x^7 \ln x \, dx
$$
 **12.**  $\int (\ln x)^3 \, dx$ 

**Usar dos métodos En los ejercicios 13 a 16, calcule la inte**gral indefinida (a) utilizando tablas de integración y (b) utili**zando el método indicado.**

| Integral                         | Método                 |
|----------------------------------|------------------------|
| 13. $\int x^2 e^{3x} dx$         | Integración por partes |
| 14. $\int x^5 \ln x dx$          | Integración por partes |
| 15. $\int \frac{1}{x^2(x+1)} dx$ | Fracciones parciales   |
| 16. $\int \frac{1}{x^2 - 36} dx$ | Fracciones parciales   |

**Encontrar una integral indefinida En los ejercicios 17 a 38, utilice tablas de integración para encontrar la integral indefi nida.**

17. 
$$
\int x \arccsc(x^2 + 1) dx
$$
 18. 
$$
\int \arcsin 4x dx
$$

19. 
$$
\int \frac{1}{x^2 \sqrt{x^2 - 4}} dx
$$
  
\n20.  $\int \frac{1}{x^2 + 4x + 8} dx$   
\n21.  $\int \frac{4x}{(2 - 5x)^2} dx$   
\n22.  $\int \frac{\theta^3}{1 + \text{sen } \theta^4} d\theta$   
\n23.  $\int e^x \arccos e^x dx$   
\n24.  $\int \frac{e^x}{1 - \tan e^x} dx$   
\n25.  $\int \frac{x}{1 - \sec x^2} dx$   
\n26.  $\int \frac{1}{t[1 + (\ln t)^2]} dt$   
\n27.  $\int \frac{\cos \theta}{3 + 2 \text{ sen } \theta + \text{sen}^2} \theta d\theta$   
\n28.  $\int x^2 \sqrt{2 + 9x^2} dx$   
\n29.  $\int \frac{1}{x^2 \sqrt{2 + 9x^2}} dx$   
\n30.  $\int \sqrt{x} \arctan x^{3/2} dx$   
\n31.  $\int \frac{\ln x}{x(3 + 2 \ln x)} dx$   
\n32.  $\int \frac{e^x}{(1 - e^{2x})^{3/2}} dx$   
\n33.  $\int \frac{x}{(x^2 - 6x + 10)^2} dx$   
\n34.  $\int \sqrt{\frac{5 - x}{5 + x}} dx$   
\n35.  $\int \frac{x}{\sqrt{x^4 - 6x^2 + 5}} dx$   
\n36.  $\int \frac{\cos x}{\sqrt{\text{sen}^2 x + 1}} dx$   
\n37.  $\int \frac{e^{3x}}{(1 + e^x)^3} dx$   
\n38.  $\int \cot^4 \theta d\theta$ 

Evaluar una integral definida **En los ejercicios 39 a 46, utili**ce tablas de integración para calcular la integral definida.

**39.** 
$$
\int_0^1 xe^{x^2} dx
$$
  
\n**40.**  $\int_0^4 \frac{x}{\sqrt{3+2x}} dx$   
\n**41.**  $\int_1^2 x^4 \ln x dx$   
\n**42.**  $\int_0^{\pi/2} x \operatorname{sen} 2x dx$   
\n**43.**  $\int_{-\pi/2}^{\pi/2} \frac{\cos x}{1 + \operatorname{sen}^2 x} dx$   
\n**44.**  $\int_0^5 \frac{x^2}{(5+2x)^2} dx$   
\n**45.**  $\int_0^{\pi/2} t^3 \cos t dt$   
\n**46.**  $\int_0^3 \sqrt{x^2 + 16} dx$ 

**Verificar una fórmula En los ejercicios 47 a 52, verifique la fórmula de integración.**

47. 
$$
\int \frac{u^2}{(a + bu)^2} du = \frac{1}{b^3} \left( bu - \frac{a^2}{a + bu} - 2a \ln|a + bu| \right) + C
$$
  
\n48. 
$$
\int \frac{u^n}{\sqrt{a + bu}} du = \frac{2}{(2n+1)b} \left( u^n \sqrt{a + bu} - na \int \frac{u^{n-1}}{\sqrt{a + bu}} du \right)
$$
  
\n49. 
$$
\int \frac{1}{(u^2 \pm a^2)^{3/2}} du = \frac{\pm u}{a^2 \sqrt{u^2 \pm a^2}} + C
$$
  
\n50. 
$$
\int u^n \cos u \, du = u^n \sin u - n \int u^{n-1} \sin u \, du
$$
  
\n51. 
$$
\int \arctan u \, du = u \arctan u - \ln \sqrt{1 + u^2} + C
$$
  
\n52. 
$$
\int (\ln u)^n \, du = u(\ln u)^n - n \int (\ln u)^{n-1} \, du
$$

**Encontrar o evaluar una integral En los ejercicios 53 a 60, encuentre o evalúe la integral.**

53. 
$$
\int \frac{1}{2 - 3 \operatorname{sen} \theta} d\theta
$$
  
\n55. 
$$
\int_0^{\pi/2} \frac{1}{1 + \operatorname{sen} \theta + \cos \theta} d\theta
$$
  
\n56. 
$$
\int_0^{\pi/2} \frac{1}{3 - 2 \cos \theta} d\theta
$$
  
\n57. 
$$
\int \frac{\operatorname{sen} \theta}{3 - 2 \cos \theta} d\theta
$$
  
\n58. 
$$
\int \frac{\cos \theta}{1 + \cos \theta} d\theta
$$
  
\n59. 
$$
\int \frac{\operatorname{sen} \sqrt{\theta}}{\sqrt{\theta}} d\theta
$$
  
\n60. 
$$
\int \frac{4}{\operatorname{csc} \theta - \cot \theta} d\theta
$$

**Área En los ejercicios 61 y 62, encuentre el área de la región**  acotada por las gráficas de las ecuaciones.

61. 
$$
y = \frac{x}{\sqrt{x+3}}
$$
,  $y = 0$ ,  $x = 6$   
62.  $y = \frac{x}{1+e^{x^2}}$ ,  $y = 0$ ,  $x = 2$ 

# **DESAROLLO DE CONCEPTOS**

**63. Encontrar un patrón**

- (a) Evalúe  $\int x^n \ln x \, dx$  para  $n = 1, 2$  y 3. Describa cualquier patrón que observe.
- (b) Escriba una regla general para la evaluación de la integral en el inciso (a), para un entero  $n \geq 1$ .
- **64. Fórmula de reducción** Describa qué se entiende por fórmula de reducción. Dé un ejemplo.
- **65. Elegir un método** Escriba (si es posible) el método o fórmula de integración que utilizó para encontrar la antiderivada. Explique por qué eligió ese método o fórmula. No integre.

(a) 
$$
\int \frac{e^x}{e^{2x} + 1} dx
$$
 (b)  $\int \frac{e^x}{e^x + 1} dx$  (c)  $\int xe^{x^2} dx$   
(d)  $\int xe^x dx$  (e)  $\int e^{x^2} dx$  (f)  $\int e^{2x} \sqrt{e^{2x} + 1} dx$ 

**¿CÓMO LO VE?** Utilice la gráfica de *f'* que se muestra en la figura para responder a lo siguiente.

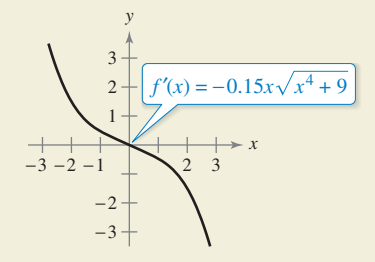

- (a) Calcule la pendiente de  $f$  en  $x = -1$ . Explique.
- (b) Aproxime los intervalos abiertos sobre los que la gráfi ca de *f* es creciente y los intervalos abiertos sobre los que es decreciente. Explique.

**¿Verdadero o falso? En los ejercicios 67 y 68, determine si el enunciado es verdadero o falso. Si es falso, explique por qué o dé un ejemplo que demuestre que es falso.**

- **67.** Para utilizar una tabla de integrales, la integral que está evaluando debe aparecer en la tabla.
- **68.** Cuando utiliza una tabla de integrales, quizá tenga que hacer sustituciones para reescribir su integral en la forma que aparece en la tabla.
- **69. Trabajo** Un cilindro hidráulico en una máquina industrial empuja un bloque de acero a una distancia de *x* pies ( $0 \le x \le 5$ ) donde la fuerza variable requerida es  $F(x) = 2000xe^{-x}$  libras. Calcule el trabajo realizado al empujar el bloque un máximo de 5 pies a través de la máquina.
- **70. Trabajo** Repita el ejercicio 69, usando

$$
F(x) = \frac{500x}{\sqrt{26 - x^2}}
$$
libras.

**71. Volumen** Considere la región acotada por las gráficas de

$$
y = x\sqrt{16 - x^2}
$$
,  $y = 0$ ,  $x = 0$  y  $x = 4$ .

Encuentre el volumen del sólido generado al girar la región sobre el eje *y*.

**72. Diseñar edificaciones** La sección transversal de una viga de concreto prefabricado para un edificio está acotada por las gráficas de las ecuaciones

$$
x = \frac{2}{\sqrt{1+y^2}}, \quad x = \frac{-2}{\sqrt{1+y^2}}, \quad y = 0 \quad y \quad y = 3
$$

donde *x* y *y* se miden en pies. La longitud de la viga es de 20 pies (vea la figura).

- (a) Encuentre el volumen *V* y el peso *W* de la viga. Suponga que el concreto pesa 148 libras por pie cúbico.
- (b) Encuentre el centroide de una sección transversal de la viga.

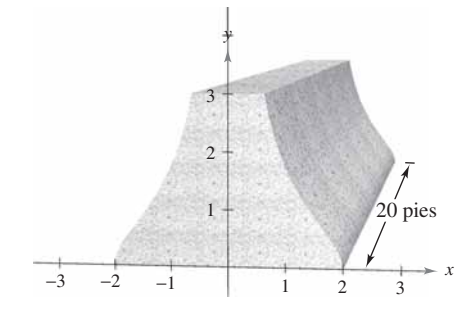

**73. Población** Una población está creciendo de acuerdo con el modelo logístico

$$
N = \frac{5000}{1 + e^{4.8 - 1.9t}}
$$

donde *t* es el tiempo en días. Encuentra la población media en el intervalo [0, 2].

# **DESAFÍOS DEL EXAMEN PUTNAM**

**74.** Evaluate 
$$
\int_0^{\pi/2} \frac{dx}{1 + (\tan x)^{\sqrt{2}}}.
$$

Este problema fue preparado por el Committee on the Putnam Prize Competition. © The Mathematical Association of America. Todos los derechos reservados.

# **8.7 Formas indeterminadas y la regla de L'Hôpital**

- **Reconocer los límites que producen formas indeterminadas.**
- **Aplicar la regla de L'Hôpital para evaluar un límite.**

# **Formas indeterminadas**

Recuerde que las formas  $0/0$  y  $\infty/\infty$  reciben el nombre de indeterminadas porque no garantizan que exista un límite, tampoco indican cuál es el límite, si es que existe. Cuando se ha encontrado en el texto con una de estas formas indeterminadas, se ha intentado reescribir la expresión mediante el uso de diversas técnicas algebraicas.

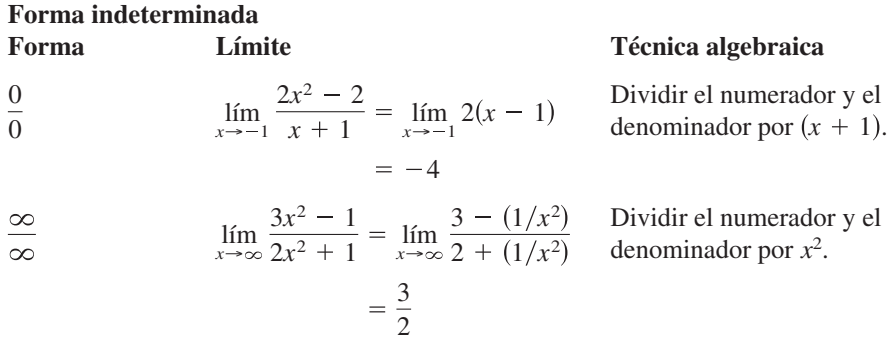

De vez en cuando se pueden extender estas técnicas algebraicas para encontrar límites de funciones trascendentes. Por ejemplo, el límite

$$
\lim_{x \to 0} \frac{e^{2x} - 1}{e^x - 1}
$$

produce la forma indeterminada 0 0. Factorizando y luego dividiendo produce

$$
\lim_{x \to 0} \frac{e^{2x} - 1}{e^x - 1} = \lim_{x \to 0} \frac{(e^x + 1)(e^x - 1)}{e^x - 1}
$$

$$
= \lim_{x \to 0} (e^x + 1)
$$

$$
= 2.
$$

Sin embargo, no todas las formas indeterminadas pueden ser evaluadas por manipulación algebraica. Esto sucede a menudo cuando están implicadas funciones algebraicas y trascendentes. Por ejemplo, el límite

$$
\lim_{x \to 0} \frac{e^{2x} - 1}{x}
$$

produce la forma indeterminada 0 0. Reescribiendo la expresión para obtener

$$
\lim_{x \to 0} \left( \frac{e^{2x}}{x} - \frac{1}{x} \right)
$$

simplemente produce otra forma indeterminada. Por supuesto, se podría utilizar la tecnología para estimar el límite, como se muestra en la tabla y en la figura 8.15. De la tabla y la gráfica, el límite parece ser 2. (Este límite será verificado en el ejemplo 1.)

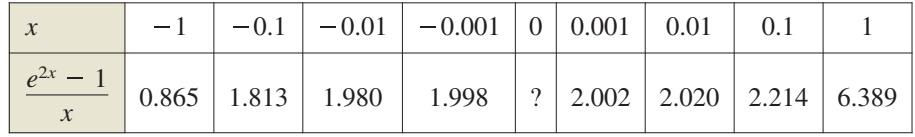

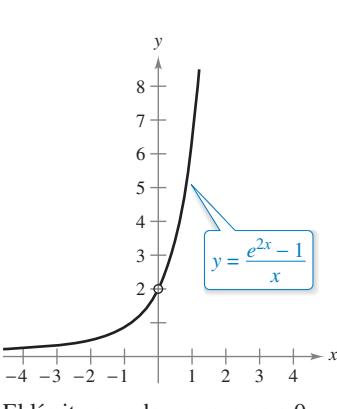

El límite cuando *x* se acerca a 0 parece ser 2. **Figura 8.15**

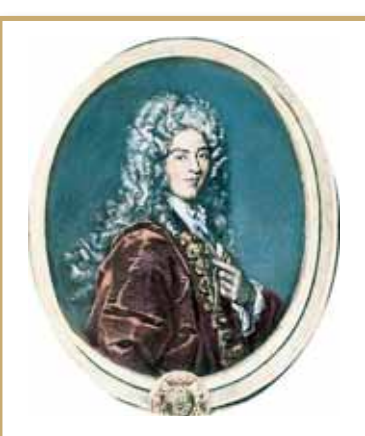

**GUILLAUME L'HÔPITAL (1661-1704)**

La regla de L'Hôpital lleva el nombre del matemático francés Guillaume François Antoine de L'Hôpital. Se le acredita la escritura del primer texto sobre cálculo diferencial (en 1696) en el que apareció públicamente la regla que se acredita a L'Hôpital. Recientemente se ha descubierto que la regla y su demostración se escribieron en una carta de John Bernoulli a L'Hôpital. "... Yo reconozco que le debo mucho a las mentes brillantes de los hermanos Bernoulli. ... He hecho uso gratuito de sus descubrimientos... ", dijo L'Hôpital.

**PARA INFORMACIÓN ADICIO-**

**NAL** Para mejorar su comprensión de la necesidad de la restricción de que *g*′(*x*) sea distinta de cero para todo *x*  en (*a, b*)′ excepto posiblemente en *c,*  consulte el artículo "Counterexamples to L'Hôpital's Rule", por R. P. Boas, en *The American Mathematical Monthly.* Para ver este artículo, visite *MathArticles.com.*

# **Regla de L'Hôpital**

Para encontrar el límite mostrado en la figura 8.15, se puede utilizar un teorema llamado la **regla de L'Hôpital**. Este teorema afirma que bajo ciertas condiciones, el límite del cociente  $f(x)/g(x)$  es determinado por el límite del cociente de las derivadas

 $f'(x)$  $g'(x)$ 

Para demostrar este teorema, se puede utilizar un resultado más general llamado **teorema ampliado del valor medio**.

### **TEOREMA 8.3 Teorema ampliado del valor medio**

Si *f y g* son derivables sobre un intervalo abierto y continuo [*a*, *b*], tal que  $g'(x) \neq 0$ para cualquier *x* sobre [*a, b*], entonces existe un punto (*a, b)* tal que

$$
\frac{f'(c)}{g'(c)} = \frac{f(b) - f(a)}{g(b) - g(a)}.
$$

Una demostración de este teorema se presenta en el apéndice A. Consulte LarsonCalculus.com para ver el video de Bruce Edwards de esta demostración.

Para ver por qué el teorema 8.3 se llama teorema ampliado del valor medio, considere el caso especial en el que *g*(*x*) = *x.* Para este caso, se obtiene el teorema del valor medio "estándar" como se presentó en la sección 3.2.

### **TEOREMA 8.4 Regla de L'Hôpital**

Sean *f* y *g* funciones que son diferenciables sobre un intervalo abierto (*a, b*) que contiene a *c*, excepto posiblemente en *c* mismo. Suponga que  $g'(x) \neq 0$  para todo *x* sobre  $(a, b)$ , excepto posiblemente en *c* mismo. Si el límite de  $f(x)/g(x)$  cuando en *x* tiende a *c* produce la forma indeterminada 0/0 entonces

$$
\lim_{x \to c} \frac{f(x)}{g(x)} = \lim_{x \to c} \frac{f'(x)}{g'(x)}
$$

siempre que exista el límite por la derecha (o sea infinito). Este resultado también se aplica cuando el límite de  $f(x)/g(x)$  cuando *x* tiende a *c* produce cualquiera de las formas indeterminadas  $\infty/\infty$ ,  $(-\infty/\infty)$ ,  $\infty/(-\infty)$  o  $(-\infty)/(-\infty)$ .

Una demostración de este teorema se presenta en el apéndice A.

Consulte LarsonCalculus.com para ver el video de Bruce Edwards de esta demostración.

Hay quienes en ocasiones usan incorrectamente la regla de L'Hôpital aplicando la regla del cociente a  $f(x)/g(x)$ . Asegúrese de que la regla implica

$$
\frac{f'(x)}{g'(x)}
$$

no la derivada de  $f(x)/g(x)$ .

La regla de L'Hôpital también puede aplicarse a los límites unilaterales. Por ejemplo, si el límite de *f*(*x*) *g*(*x*) cuando *x* tiende a *c por la derecha* produce la forma indeterminada 0 0, entonces

$$
\lim_{x \to c^+} \frac{f(x)}{g(x)} = \lim_{x \to c^+} \frac{f'(x)}{g'(x)}
$$

suponiendo que el límite existe (o es infinito). The Granger Collection

# **Exploración**

*Enfoques numérico y gráfico* Utilice un enfoque numérico o uno gráfico para aproximar cada límite.

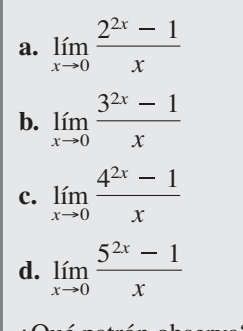

¿Qué patrón observa? ¿Un enfoque analítico tiene una ventaja para la determinación de estos límites? Si es así, explique su razonamiento.

# **EJEMPLO 1 Forma indeterminada 0 0**

Evalúe lím *x*→0  $\frac{e^{2x} - 1}{x}$ .

# Solución Debido a que la sustitución directa da lugar a la forma indeterminada 0/0

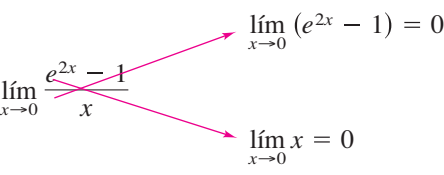

puede aplicar la regla de L'Hôpital, como se muestra a continuación.

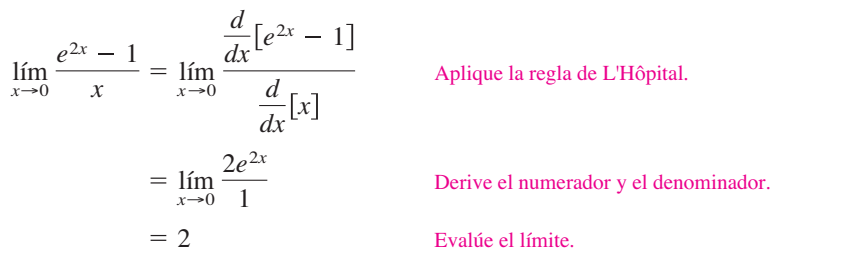

En la solución del ejemplo 1, observe que en realidad no sabe que el primer límite es igual al segundo límite hasta que se haya demostrado que existe el segundo límite. En otras palabras, si no hubiera existido el segundo límite, entonces no se habría permitido la aplicación de la regla de L'Hôpital.

Otra forma de regla de L'Hôpital establece que si el límite de  $f(x)/g(x)$  cuando x tiende a  $\infty$  (o - $\infty$ ) produce la forma indeterminada 0/0 o  $\infty/\infty$ , entonces

$$
\lim_{x \to \infty} \frac{f(x)}{g(x)} = \lim_{x \to \infty} \frac{f'(x)}{g'(x)}
$$

siempre que exista el límite por la derecha.

# **EJEMPLO 2** Forma indeterminada  $\infty/\infty$

Evalúe lím *x*→  $\frac{\ln x}{x}$ .

**Solución** Dado que la sustitución directa resulta en la forma indeterminada  $\infty/\infty$ , se puede aplicar la regla de L'Hôpital para obtener

$$
\lim_{x \to \infty} \frac{\ln x}{x} = \lim_{x \to \infty} \frac{\frac{d}{dx} [\ln x]}{\frac{d}{dx} [x]}
$$
Aplique la regla de L'Hôpital.  

$$
= \lim_{x \to \infty} \frac{1}{x}
$$
Derive el numerador y el denominador.  

$$
= 0.
$$
 Evaluate el límite.

**TECNOLOGÍA** Utilice una herramienta de graficación para representar gráficamente  $y_1 = \ln x$  y  $y_2 = x$  en la misma ventana de visualización. ¿Qué función crece más rápido a medida que se acerca a  $\infty$ ? ¿Cómo se relaciona esta observación  $\epsilon$  con el ejemplo 2?
**PARA INFORMACIÓN ADICIONAL**

Para leer acerca de la conexión entre Leonhard Euler y Guillaume L'Hôpital, consulte el artículo "When Euler Met l'Hôpital", de William Dunham, en *Mathematics Magazine.* Para ver este artículo, visite *MathArticles.com.*

Ocasionalmente es necesario aplicar la regla de L'Hôpital más de una vez para eliminar una forma indeterminada, como se muestra en el ejemplo 3.

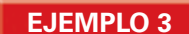

## **EJEMPLO 3 Aplicar la regla de L'Hôpital más de una vez**

Evalúe  $\lim_{x \to -\infty}$  $\frac{x^2}{e^{-x}}$ .

**Solución** Dado que la sustitución directa resulta en la forma indeterminada  $\infty/\infty$ , se puede aplicar la regla de L'Hôpital

$$
\lim_{x \to -\infty} \frac{x^2}{e^{-x}} = \lim_{x \to -\infty} \frac{\frac{d}{dx} [x^2]}{\frac{d}{dx} [e^{-x}]} = \lim_{x \to -\infty} \frac{2x}{-e^{-x}}
$$

Este límite resulta en la forma indeterminada  $(-\infty)/(-\infty)$ , entonces se puede aplicar la regla de L'Hôpital de nuevo para obtener

$$
\lim_{x \to -\infty} \frac{2x}{-e^{-x}} = \lim_{x \to -\infty} \frac{\frac{d}{dx}[2x]}{\frac{d}{dx}[-e^{-x}]} = \lim_{x \to -\infty} \frac{2}{e^{-x}} = 0.
$$

Además de las formas  $0/0$  y  $\infty/\infty$ , hay otras formas indeterminadas, como  $0 \cdot \infty$ ,  $1^\infty$ ,  $\infty^0$ ,  $0^0$  e  $\infty$  –  $\infty$ . Por ejemplo, considere los siguientes cuatro límites que conducen a la forma indeterminada  $0 \cdot \infty$ .

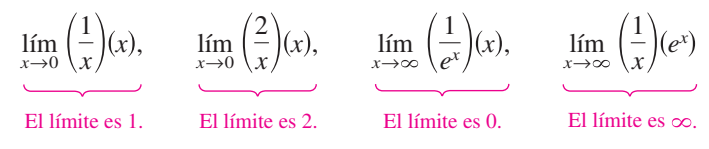

Debido a que cada límite es diferente, es claro que la forma  $0 \cdot \infty$  es indeterminada en el sentido de que no determina el valor (o incluso la existencia) del límite. Los ejemplos que quedan de esta sección muestran los métodos para la evaluación de estas formas. Básicamente, intente convertir cada una de estas formas a  $0/0$  o  $\infty/\infty$  para que se pueda aplicar la regla de L'Hôpital.

## **EJEMPLO 4** Forma indeterminada 0 ⋅ ∞

Evalúe  $\lim_{x \to \infty} e^{-x} \sqrt{x}$ .

**Solución** Como la sustitución directa produce la forma indeterminada 0 ⋅ ∞, usted debe tratar de reescribir el límite para ajustarlo a la forma  $0/0$  o  $\infty/\infty$ . En este caso, puede reescribir el límite para ajustarlo a la segunda forma.

$$
\lim_{x \to \infty} e^{-x} \sqrt{x} = \lim_{x \to \infty} \frac{\sqrt{x}}{e^x}
$$

Ahora, por la regla de L'Hôpital, se tiene

$$
\lim_{x \to \infty} \frac{\sqrt{x}}{e^x} = \lim_{x \to \infty} \frac{1/(2\sqrt{x})}{e^x}
$$
 Derive el numerador y el denominador.  
\n
$$
= \lim_{x \to \infty} \frac{1}{2\sqrt{x}e^x}
$$
 Simplifique.  
\n
$$
= 0.
$$
 Evaluate el límite.

Cuando se reescribe un límite en una de las formas  $0/0$  o  $\infty/\infty$  no parece funcionar, intente otra forma. Por ejemplo, en el ejemplo 4, puede escribir al límite como

$$
\lim_{x \to \infty} e^{-x} \sqrt{x} = \lim_{x \to \infty} \frac{e^{-x}}{x^{-1/2}}
$$

que produce la forma indeterminada 0 0. Como suele suceder, la aplicación de la regla de L'Hôpital a este límite produce

$$
\lim_{x \to \infty} \frac{e^{-x}}{x^{-1/2}} = \lim_{x \to \infty} \frac{-e^{-x}}{-1/(2x^{3/2})}
$$

que también produce la forma indeterminada  $0/0$ .

Las formas indeterminadas  $1^\infty$ ,  $\infty^0$  y  $0^0$ , surgen de los límites de las funciones que tienen bases y exponentes variables. Cuando se encontró antes con este tipo de función, utilizó la derivación logarítmica para encontrar la derivada. Puede utilizar un procedimiento similar al tomar límites, como se muestra en el siguiente ejemplo.

**EJEMPLO 5** Forma indeterminada  $1^\infty$ Evalúe  $\lim_{x \to \infty} \left( 1 + \frac{1}{x} \right)$ *x* .

**Solución** Como la sustitución directa produce la forma indeterminada  $1^\infty$ , puede proceder de la siguiente manera. Para empezar, suponga que el límite existe y es igual a *y.*

$$
y = \lim_{x \to \infty} \left( 1 + \frac{1}{x} \right)^x
$$

Tomando el logaritmo natural de cada lado se obtiene

$$
\ln y = \ln \left[ \lim_{x \to \infty} \left( 1 + \frac{1}{x} \right)^x \right].
$$

Debido a que la función logarítmica natural es continua, puede escribir

$$
\ln y = \lim_{x \to \infty} \left[ x \ln \left( 1 + \frac{1}{x} \right) \right]
$$
\n
$$
= \lim_{x \to \infty} \left( \frac{\ln \left[ 1 + (1/x) \right]}{1/x} \right)
$$
\n
$$
= \lim_{x \to \infty} \left( \frac{(-1/x^2) \{ 1/[1 + (1/x)] \}}{-1/x^2} \right)
$$
\nForma indeterminada 0/0

\n
$$
= \lim_{x \to \infty} \frac{\left( \frac{-1/x^2}{1+\frac{1}{x^2}} \right)}{-1/x^2}
$$
\nRegla de L'Hôpital

\n
$$
= \lim_{x \to \infty} \frac{1}{1 + (1/x)}
$$
\n
$$
= 1.
$$

Ahora, ya que ha demostrado que

 $\ln y = I$ 

puede concluir que

$$
y = e
$$

y obtener

$$
\lim_{x \to \infty} \left( 1 + \frac{1}{x} \right)^x = e.
$$

Puede utilizar una herramienta de graficación para confirmar este resultado, como se muestra en la fi gura 8.16.

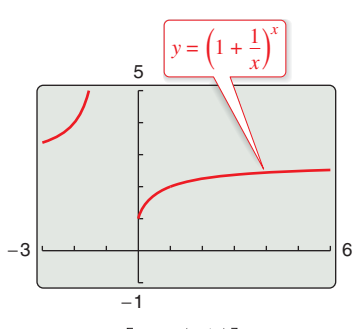

El límite de  $[1 + (1/x)]^x$  cuando *x* tiende a infinito es *e*. **Figura 8.16**

La regla de L'Hôpital también se puede aplicar a límites unilaterales, como se demuestra en los ejemplos 6 y 7.

**EJEMPLO 6 Forma indeterminada 00**

 $\cdots$  Consulte LarsonCalculus.com para una versión interactiva de este tipo de ejemplo.

Evalúe  $\lim_{x\to 0^+} (\text{sen } x)^x$ .

**Solución** Como la sustitución directa produce la forma indeterminada 0<sup>0</sup>, puede proceder como se indica a continuación. Para empezar, suponga que el límite existe y es igual a *y.*

$$
y = \lim_{x \to 0^{+}} (\operatorname{sen} x)^{x}
$$
Forma indetermined  $0^{0}$   
\n
$$
\ln y = \ln \left[ \lim_{x \to 0^{+}} (\operatorname{sen} x)^{x} \right]
$$
Tomel logarithmo natural de cada lado.  
\n
$$
= \lim_{x \to 0^{+}} \left[ \ln (\operatorname{sen} x)^{x} \right]
$$
Continuidad  
\n
$$
= \lim_{x \to 0^{+}} \left[ x \ln (\operatorname{sen} x) \right]
$$
Forma indetermined  $0 \cdot (-\infty)$   
\n
$$
= \lim_{x \to 0^{+}} \frac{\ln (\operatorname{sen} x)}{1/x}
$$
Forma indetermined  $\infty/\infty$   
\n
$$
= \lim_{x \to 0^{+}} \frac{\cot x}{-1/x^{2}}
$$
Regla de L'Hôpital  
\n
$$
= \lim_{x \to 0^{+}} \frac{-2x}{\tan x}
$$
Forma indetermined  $0/0$   
\n
$$
= \lim_{x \to 0^{+}} \frac{-2x}{\sec^{2} x}
$$
Regla de L'Hôpital  
\n
$$
= 0
$$

Ahora, como ln  $y = 0$ , se puede concluir que  $y = e^0 = 1$  y se obtiene que

$$
\lim_{x \to 0^+} (\operatorname{sen} x)^x = 1.
$$

**TECNOLOGÍA** Al evaluar límites complicados como en el ejemplo 6, es útil ve- $\ddot{\text{r}}$  rificar la racionalidad de la solución con una herramienta de graficación. Por ejemplo, los cálculos en la tabla siguiente y la gráfica en la figura (que se muestra enseguida) son consistentes con la conclusión de que  $(\operatorname{sen} x)^x$  tiende a 1 cuando *x* tiende a 0 por la derecha.

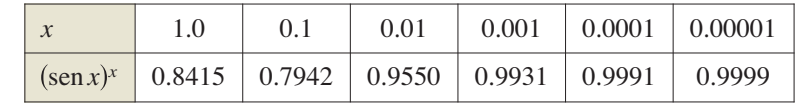

Use una herramienta de graficación para estimar los límites lím $(1 - \cos x)^x$  y  $\lim_{x\to 0^+}$  (tan *x*)<sup>*x*</sup>. Luego trate de verificar sus estimaciones analíticamente.

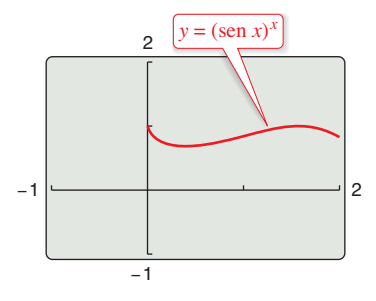

El límite de  $(\operatorname{sen} x)^x$  es 1 cuando x tiende a 0 por la derecha.

## **EJEMPLO 7** Forma indeterminada  $\infty - \infty$

$$
\text{Evaluate } \lim_{x \to 1^+} \left( \frac{1}{\ln x} - \frac{1}{x - 1} \right).
$$

**Solución** Como la sustitución directa produce la forma indeterminada  $\infty - \infty$ , podría tratar de reescribir la expresión para producir una forma a la que se puede aplicar la regla de L'Hôpital. En este caso, puede combinar las dos fracciones para obtener

$$
\lim_{x \to 1^+} \left( \frac{1}{\ln x} - \frac{1}{x - 1} \right) = \lim_{x \to 1^+} \left[ \frac{x - 1 - \ln x}{(x - 1) \ln x} \right].
$$

Ahora, debido a que la sustitución directa produce la forma indeterminada 0/0, puede aplicar la regla de L'Hôpital para obtener

$$
\lim_{x \to 1^{+}} \left( \frac{1}{\ln x} - \frac{1}{x - 1} \right) = \lim_{x \to 1^{+}} \frac{\frac{d}{dx} [x - 1 - \ln x]}{\frac{d}{dx} [(x - 1) \ln x]}
$$

$$
= \lim_{x \to 1^{+}} \left[ \frac{1 - (1/x)}{(x - 1)(1/x) + \ln x} \right]
$$

$$
= \lim_{x \to 1^{+}} \left( \frac{x - 1}{x - 1 + x \ln x} \right).
$$

Este límite también produce la forma indeterminada 0/0, por tanto puede aplicar la regla de L'Hôpital de nuevo para obtener

$$
\lim_{x \to 1^+} \left( \frac{1}{\ln x} - \frac{1}{x - 1} \right) = \lim_{x \to 1^+} \left[ \frac{1}{1 + x(1/x) + \ln x} \right] = \frac{1}{2}.
$$

Las formas  $0/0, \infty/\infty, \infty - \infty, 0 \cdot \infty, 0^0, 1^{\infty}$  y  $\infty^0$  han sido identificadas como *indeterminadas.* Hay formas similares que se deben reconocer como "determinadas".

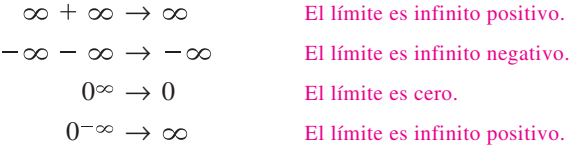

(Se le pedirá al lector que verifique dos de ellos en los ejercicios 108 y 109.)

Como comentario final, recuerde que la regla de L'Hôpital se puede aplicar sólo a los cocientes que conducen a las formas indeterminadas  $0/0$  y  $\infty/\infty$ . Por ejemplo, la aplicación de la regla de L'Hôpital que se muestra a continuación es *incorrecta.*

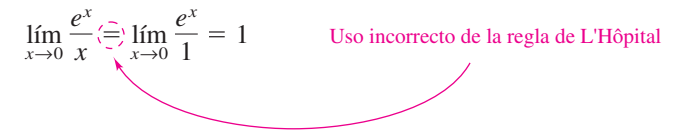

La razón de que esta aplicación sea incorrecta es que, a pesar de que el límite del denominador es 0, el límite del numerador es 1, lo que significa que las hipótesis de la regla de L'Hôpital no han sido satisfechas.

## **Exploración**

En cada uno de los ejemplos presentados en esta sección, se utiliza la regla de L'Hôpital para encontrar un límite que existe. También se puede utilizar para concluir que un límite es infinito. Por ejemplo, trate de usar la regla de L'Hôpital para demostrar que  $\lim_{x \to \infty} e^x/x = \infty$ .

sen 3*x*

Análisis numérico y gráfico En los ejercicios 1 a 4, com**plete la tabla y utilice el resultado de calcular el límite. Use un programa de grafi cación para trazar la función para apoyar su resultado**.

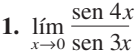

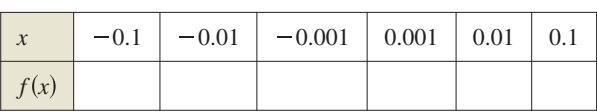

2.  $\lim_{x\to 0}$  $1 - e^x$ *x*

|      |  | $-0.1$   $-0.01$   $-0.001$   0.001   0.01 |  | 0.1 |
|------|--|--------------------------------------------|--|-----|
| f(x) |  |                                            |  |     |

**3.**  $\lim_{x \to \infty} x^5 e^{-x/100}$ 

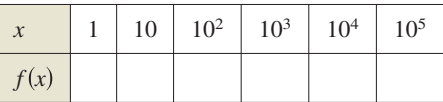

```
4. lím
x→
               6x
            3x^2 - 2x
```
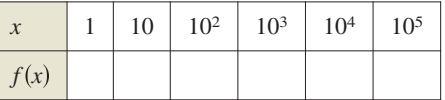

**Usar dos métodos En los ejercicios 5 a 10, evalúe el límite (a) utilizando técnicas de los capítulos 1 y 3, y (b) utilizando la regla de L'Hôpital.** 

**5.** 
$$
\lim_{x \to 4} \frac{3(x - 4)}{x^{2} - 16}
$$
  
\n**6.** 
$$
\lim_{x \to -4} \frac{2x^{2} + 13x + 20}{x + 4}
$$
  
\n**7.** 
$$
\lim_{x \to 6} \frac{\sqrt{x} + 10 - 4}{x - 6}
$$
  
\n**8.** 
$$
\lim_{x \to 0} \frac{\sin 6x}{4x}
$$
  
\n**9.** 
$$
\lim_{x \to \infty} \frac{5x^{2} - 3x + 1}{3x^{2} - 5}
$$
  
\n**10.** 
$$
\lim_{x \to \infty} \frac{4x - 3}{5x^{2} + 1}
$$

**Evaluar un límite En los ejercicios 11 a 42, evalúe el límite, utilizando la regla de L'Hôpital si es necesario.**

**11.** 
$$
\lim_{x \to 3} \frac{x^2 - 2x - 3}{x - 3}
$$
  
\n**12.** 
$$
\lim_{x \to -2} \frac{x^2 - 3x - 10}{x + 2}
$$
  
\n**13.** 
$$
\lim_{x \to 0} \frac{\sqrt{25 - x^2} - 5}{x}
$$
  
\n**14.** 
$$
\lim_{x \to 5^-} \frac{\sqrt{25 - x^2}}{x - 5}
$$
  
\n**15.** 
$$
\lim_{x \to 0^+} \frac{e^x - (1 + x)}{x^3}
$$
  
\n**16.** 
$$
\lim_{x \to 1} \frac{\ln x^3}{x^2 - 1}
$$
  
\n**17.** 
$$
\lim_{x \to 1} \frac{x^{11} - 1}{x^4 - 1}
$$
  
\n**18.** 
$$
\lim_{x \to 1} \frac{x^a - 1}{x^b - 1}
$$
, donde  $a, b \ne 0$ 

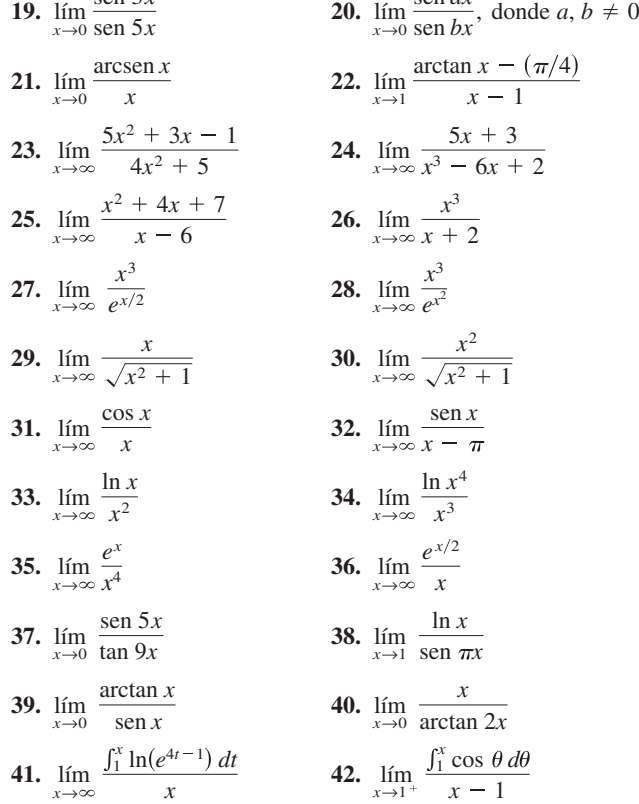

sen *ax*

**Evaluar un límite En los ejercicios 43 a 60, (a) describa el tipo de forma indeterminada (si la hay) que se obtiene por sustitución directa. (b) Eval**úe **el límite, utilizando la regla de**  L'Hôpital si es necesario. (c) Use un programa de graficación para trazar la función y verificar el resultado en el inciso (b).

43. *43. 41.* **<b>44 45.**  $\lim_{x \to \infty} \left( x \operatorname{sen} \frac{1}{x} \right)$  **46. 47.**  $\lim_{x \to 0^+} x^{1/x}$  **48. 49.**  $\lim_{x \to \infty} x^{1/x}$  **50. 51.**  $\lim_{x \to 0^+} (1 + x)^{1/x}$  **52. 53.**  $\lim_{x \to 0^+} [3(x)^{x/2}]$  **54. 55.**  $\lim_{x \to 0} (\ln x)^{x-1}$  **56. 57.**  $\lim_{x\to 2^+} \left( \frac{6}{x^2-4} - \frac{x}{x-2} \right)$  **58.**  $\lim_{x\to 2^-}$ **59.**  $\lim_{x \to 1^+} \left( \frac{5}{\ln x} - \frac{2}{x-1} \right)$  **60.**  $\lim_{x \to 0^+}$ 10 *x*  $\lim_{x\to 1^+} \left( \frac{3}{\ln x} - \frac{2}{x-1} \right)$  60.  $\lim_{x\to 0^+} \left( \frac{10}{x} - \frac{3}{x^2} \right)$ 3 ln *x* 2  $x - 1$ 1  $x^2 - 4$  $\lim_{x \to 2^+} \left( \frac{8}{x^2 - 4} - \frac{x}{x - 2} \right)$  58.  $\lim_{x \to 2^+} \left( \frac{1}{x^2 - 4} - \frac{\sqrt{x - 1}}{x^2 - 4} \right)$ 8  $x^2 - 4$ *x*  $x - 2$ **56.**  $\lim_{x \to 0^+} \left[ \cos \left( \frac{\pi}{2} - x \right) \right]^{x}$  $\lim_{x \to 1^+} (\ln x)^{x-1}$  **56.**  $\lim_{x \to 0^+} \left[ \cos \left( \frac{\pi}{2} - x \right) \right]$  $\lim_{x \to 0^+} [3(x)^{x/2}]$  54.  $\lim_{x \to 4^+} [3(x-4)]^{x-4}$  $\lim_{x \to 0^+} (1+x)^{1/x}$  **52.**  $\lim_{x \to \infty} (1+x)^{1/x}$  $\lim_{x\to\infty} \left(1 + \frac{1}{x}\right)$ *x*  $\lim_{x \to 0^+} x^{1/x}$  **48.**  $\lim_{x \to 0^+} (e^x + x)^{2/x}$ lím  $\left(x \text{ sen } \frac{1}{x}\right)$  46. lím *x* tan  $\frac{1}{x}$  $\lim_{x \to \infty} x \ln x$  **44.**  $\lim_{x \to 0^+} x^3 \cot x$ 

## **DESARROLLO DE CONCEPTOS**

- **61. Formas indeterminadas** Enumere seis formas indeterminadas diferentes.
- **62. Regla de L'Hôpital** Escriba la regla de L'Hôpital.
- **63. Encontrar funciones** Determine las funciones derivables *f* y *g* que satisfacen la condición especificada tal que

$$
\lim_{x \to 5} f(x) = 0 \quad y \quad \lim_{x \to 5} g(x) = 0.
$$

 Explique cómo obtuvo sus respuestas. (*Nota*: Hay muchas respuestas correctas.)

(a) 
$$
\lim_{x \to 5} \frac{f(x)}{g(x)} = 10
$$
   
\n(b)  $\lim_{x \to 5} \frac{f(x)}{g(x)} = 0$   
\n(c)  $\lim_{x \to 5} \frac{f(x)}{g(x)} = \infty$ 

**64. Encontrar funciones** Determine las funciones derivables *f* y *g* tal que

$$
\lim_{x \to \infty} f(x) = \lim_{x \to \infty} g(x) = \infty \quad \text{y} \quad \lim_{x \to \infty} [f(x) - g(x)] = 25.
$$

 Explique cómo obtuvo sus respuestas. (*Nota*: Hay muchas respuestas correctas.)

**65. Regla de L'Hôpital** Determine cuál de los siguientes límites pueden ser evaluados usando la regla de L'Hôpital. Explique su razonamiento. No evalúe el límite.

(a) 
$$
\lim_{x \to 2} \frac{x - 2}{x^3 - x - 6}
$$
  
\n(b)  $\lim_{x \to 0} \frac{x^2 - 4x}{2x - 1}$   
\n(c)  $\lim_{x \to \infty} \frac{x^3}{e^x}$   
\n(d)  $\lim_{x \to 3} \frac{e^{x^2} - e^9}{x - 3}$   
\n(e)  $\lim_{x \to 1} \frac{\cos \pi x}{\ln x}$   
\n(f)  $\lim_{x \to 1} \frac{1 + x(\ln x - 1)}{(x - 1)\ln x}$ 

$$
\bigcap\limits_{\mathcal{C}}\mathbb{C}\mathbb{C}
$$

**¿CÓMO LO VE?** Utilice la gráfica de f para encontrar el límite.

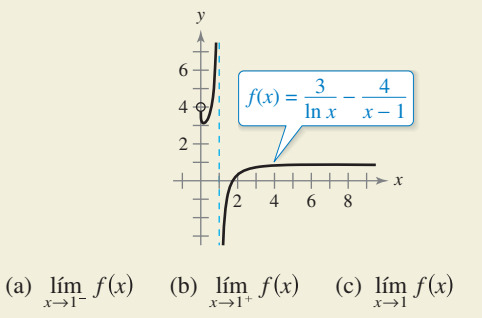

**67. Enfoque numérico** Complete la tabla para mostrar que *x*  eventualmente "se impone sobre" (ln *x*)<sup>4</sup>.

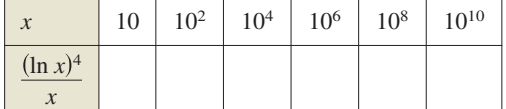

**68. Enfoque numérico** Complete la tabla para mostrar que *ex* eventualmente "se impone sobre" *x*<sup>5</sup> .

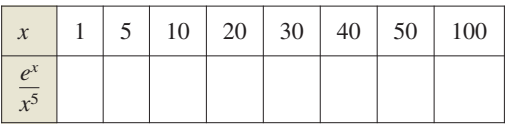

**Comparar funciones En los ejercicios 69 a 74, utilice la regla de L'Hôpital para determinar las tasas comparativas de aumento de las funciones**  $f(x) = x^m$ ,  $g(x) = e^{nx}$  y  $h(x) = (\ln x)^n$ , **donde**  $n > 0$ ,  $m > 0$  **v**  $x \rightarrow \infty$ .

**69.** 
$$
\lim_{x \to \infty} \frac{x^2}{e^{5x}}
$$
  
\n**70.**  $\lim_{x \to \infty} \frac{x^3}{e^{2x}}$   
\n**71.**  $\lim_{x \to \infty} \frac{(\ln x)^3}{x}$   
\n**72.**  $\lim_{x \to \infty} \frac{(\ln x)^2}{x^3}$   
\n**73.**  $\lim_{x \to \infty} \frac{(\ln x)^n}{x^m}$   
\n**74.**  $\lim_{x \to \infty} \frac{x^m}{e^{nx}}$ 

**Asíntotas y extremos relativos En los ejercicios 75 a 78, encuentre cualquier asíntota y extremo relativo que pueden existir y** utilice una herramienta de graficación para trazar la función. **(***Sugerencia***: Algunos de los límites requeridos para determinar asíntotas se han encontrado en los ejercicios anteriores.)** 

**75.** 
$$
y = x^{1/x}
$$
,  $x > 0$   
\n**76.**  $y = x^x$ ,  $x > 0$   
\n**77.**  $y = 2xe^{-x}$   
\n**78.**  $y = \frac{\ln x}{x}$ 

**Piénselo En los ejercicios 79 a 82, la regla de L'Hôpital se utilizó incorrectamente. Describa el error.** 

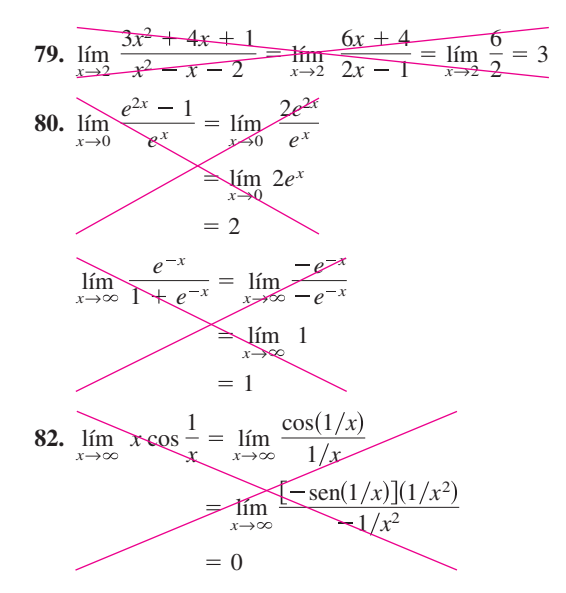

**Enfoque analítico En los ejercicios 83 y 84, (a) explique por qué la regla de L'Hôpital no se puede utilizar para encontrar el límite, (b) encuentre el límite analíticamente, y (c) use una he**rramienta de graficación para trazar la función y aproximar el límite de la gráfica. Compare los resultados con los del inciso (b).

**83.** 
$$
\lim_{x \to \infty} \frac{x}{\sqrt{x^2 + 1}}
$$
 **84.**  $\lim_{x \to \pi/2^-} \frac{\tan x}{\sec x}$ 

**Análisis gráfico En los ejercicios 85 y 86, grafique**  $f(x)/g(x)$  $\mathbf{y} f'(x)/\mathbf{g}'(x)$  cerca de  $x = 0$ . ¿Qué observa acerca de estas rela**ciones cuando** *x* → **0? ¿Cómo ilustra esto la regla de L'Hôpital?** 

**85.** 
$$
f(x) = \text{sen } 3x
$$
,  $g(x) = \text{sen } 4x$   
\n**86.**  $f(x) = e^{3x} - 1$ ,  $g(x) = x$ 

**87. Velocidad en un medio resistivo** La velocidad de un objeto que cae a través de un medio resistivo, tal como aire o agua, está dada por

$$
v = \frac{32}{k} \left( 1 - e^{-kt} + \frac{v_0 k e^{-kt}}{32} \right)
$$

donde  $v_0$  es la velocidad inicial,  $t$  es el tiempo en segundos y *k* es la constante de resistencia del medio. Utilice la regla de L'Hôpital para encontrar la fórmula de la velocidad de un cuerpo que cae en el vacío mediante la fijación de  $v_0$  y  $t$  y dejando que *k* sea cero. (Suponga que la dirección hacia abajo es positiva.)

**88. Interés compuesto** La fórmula para la cantidad *A* en una cuenta de ahorros se compone *n* veces por año por *t* años a una tasa de interés *r* y un depósito inicial de *P* está dada por

$$
A = P\bigg(1 + \frac{r}{n}\bigg)^{nt}.
$$

 Utilice la regla de L'Hôpital para demostrar que el límite de fórmula cuando el número de composiciones por año tiende a infinito está dado por  $A = Pe^{rt}$ 

- **89. Función gamma** La función gamma  $\Gamma(n)$  se define en términos de la integral de la función dada por  $f(x) = x^{n-1}e^{-x}$ ,  $n > 0$ . Demuestre que para cualquier valor fijo de *n* el límite de  $f(x)$  cuando  $x$  tiende a infinito es cero.
- **90. Tractriz** Una persona se mueve desde el origen a lo largo del eje positivo jalando un peso del extremo de una cuerda de 12 metros (vea la gráfica). Inicialmente, el peso se encuentra en el punto (12, 0)

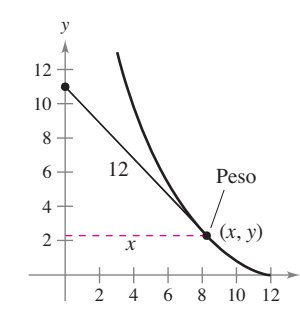

 (a) Demuestre que la pendiente de la recta tangente a la trayectoria del peso es

*x*

$$
\frac{dy}{dx} = -\frac{\sqrt{144 - x^2}}{x}
$$

- (b) Utilice el resultado del inciso (a) para encontrar la ecuación de la trayectoria del peso. Use un programa de graficación para trazar la trayectoria y compararla con la figura.
- (c) Encuentre cualquier asíntota vertical de la gráfica en el inciso (b).
- (d) Cuando la persona ha llegado al punto  $(0, 12)$ , ¿qué tan lejos se ha desplazado el peso?

**Teorema extendido del valor medio En los ejercicios 91 a 94, aplique el teorema del valor medio extendido a las funciones**  *f* **y** *g* **en el intervalo dado. Encuentre todos los valores** *c* **en el intervalo**  $(a, b)$  **tales** que

$$
\frac{f'(c)}{g'(c)} = \frac{f(b) - f(a)}{g(b) - g(a)}.
$$

**Funciones Intervalo**

**91.**  $f(x) = x^3$ ,  $g(x) = x^2 + 1$  [0, 1] **92.**  $f(x) = \frac{1}{x}$ ,  $g(x) = x^2 - 4$  [1, 2 **93.**  $f(x) = \text{sen } x$ ,  $g(x) = \text{cos } x$   $\left[0, \frac{\pi}{2}\right]$ **94.**  $f(x) = \ln x$ ,  $g(x) = x^3$  [1, 4]

**¿Verdadero o falso? En los ejercicios 95 a 98, determine si el enunciado es verdadero o falso. Si es falso, explique por qué o dé un ejemplo que demuestre que es falso.** 

95. 
$$
\lim_{x \to 0} \left[ \frac{x^2 + x + 1}{x} \right] = \lim_{x \to 0} \left[ \frac{2x + 1}{1} \right] = 1
$$
  
96. Si  $y = \frac{e^x}{x^2}$ , entonces  $y' = \frac{e^x}{2x}$ .

**97.** Si  $p(x)$  es un polinomio; entonces,  $\lim_{x \to \infty} \frac{p(x)}{e^x} = 0$ .

**98.** Si 
$$
\lim_{x \to \infty} \frac{f(x)}{g(x)} = 1
$$
, entonces,  $\lim_{x \to \infty} [f(x) - g(x)] = 0$ .

**99. Área** Encuentre el límite, cuando *x* tiende a 0, de la razón entre el área del triángulo con el área total sombreada en la figura.

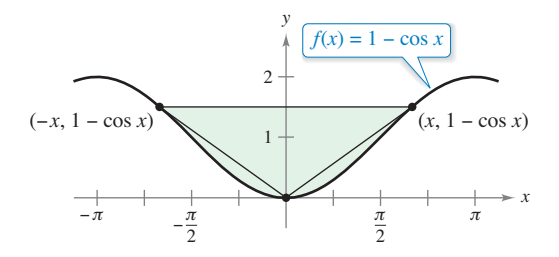

**100. Obtención de un límite** En la sección 1.3, un argumento geométrico (consulte figura) se utilizó para demostrar que

$$
\lim_{\theta \to 0} \frac{\operatorname{sen} \theta}{\theta} = 1.
$$

- (a) Escriba el área del △*ABD* en términos de  $\theta$ .
- (b) Escriba el área de la región sombreada en términos de  $\theta$ .
- (c) Escriba la razón *R* del área del △*ABD* con la de la región sombreada.
- (d) Encuentre  $\lim_{\theta \to 0} R$ .

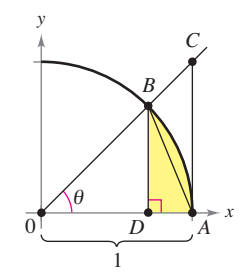

**Función continua En los ejercicios 101 y 102, encuentre el valor de** *c* que hace la función continua en  $x = 0$ 

**101.** 
$$
f(x) = \begin{cases} \frac{4x - 2 \operatorname{sen} 2x}{2x^3}, & x \neq 0 \\ c, & x = 0 \end{cases}
$$
  
**102.** 
$$
f(x) = \begin{cases} (e^x + x)^{1/x}, & x \neq 0 \\ c, & x = 0 \end{cases}
$$

**103. Encontrar valores** Encuentre los valores de *a* y *b* tal que

 $\lim_{x \to 0} \frac{a - \cos bx}{x^2} = 2.$ 

104. **Evaluar un límite** Utilice una herramienta de graficación para graficar

$$
f(x) = \frac{x^k - 1}{k}
$$

para *k* = 1, 0.1 y 0.01. Después evalúe el límite

$$
\lim_{k \to 0^+} \frac{x^k - 1}{k}.
$$

**105. Encontrar una derivada** 

(a) Sea *f* ′(*x*) continua. Demuestre que

$$
\lim_{h \to 0} \frac{f(x+h) - f(x-h)}{2h} = f'(x).
$$

(b) Explique el resultado del inciso (a) de forma gráfica.

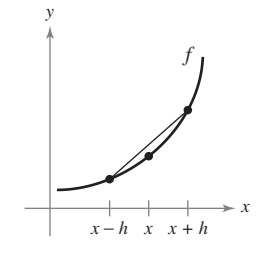

**106. Encontrar una segunda derivada** Sea  $f''(x)$  continua. Demuestre que

$$
\lim_{h \to 0} \frac{f(x+h) - 2f(x) + f(x-h)}{h^2} = f''(x).
$$

- **107. Evaluar un límite** Considere el límite  $\lim_{x\to 0^+} (-x \ln x)$ .
	- (a) Describa el tipo de forma indeterminada que se obtiene por sustitución directa.
	- (b) Evalúe el límite. Use una herramienta de graficación para verificar el resultado.

**PARA INFORMACIÓN ADICIONAL** Para un enfoque geométrico para este ejercicio, consulte el artículo "A Geometric Proof of  $\lim_{h \to 0} (-d \ln d) = 0$ " por John H. Mathews, en *The College Mathematics Journal*. Para ver este artículo, visite *MathArticles.com.*

**108. Demostración** Demuestre que si  $f(x) \ge 0$ ,  $\lim_{x \to a} f(x) = 0$  y  $\lim_{x \to a} g(x) = \infty$ , entonces  $\lim_{x \to a} f(x)^{g(x)} = 0$ .

## **8.7** Formas indeterminadas y la regla de L'Hôpital **567**

**109.** Demonstration Demuestre que si 
$$
f(x) \ge 0
$$
,  $\lim_{x \to a} f(x) = 0$ 

y 
$$
\lim_{x \to a} g(x) = -\infty
$$
, entonces  $\lim_{x \to a} f(x)^{g(x)} = \infty$ .

**110. Demostración** Demuestre la siguiente generalización del teorema del valor medio. Si *f* es dos veces derivable en el intervalo cerrado [*a*, *b*], entonces

$$
f(b) - f(a) = f'(a)(b - a) - \int_a^b f''(t)(t - b) dt.
$$

**111. Formas indeterminadas** Demuestre que la forma indeterminada  $0^0$ ,  $\infty^0$  y  $1^\infty$  no siempre tienen un valor de 1, evaluando cada límite.

(a) 
$$
\lim_{x \to 0^+} x^{\ln 2/(1 + \ln x)}
$$
  
\n(b)  $\lim_{x \to \infty} x^{\ln 2/(1 + \ln x)}$   
\n(c)  $\lim_{x \to 0} (x + 1)^{(\ln 2)/x}$ 

**112. Historia del cálculo** En el texto de cálculo de L'Hôpital de 1696, ilustró su regla con el límite de la función

$$
f(x) = \frac{\sqrt{2a^3x - x^4} - a\sqrt[3]{a^2x}}{a - \sqrt[4]{ax^3}}
$$

cuando *x* se aproxima a *a*, *a* > 0. Encuentre este límite.

**113. Obtener un límite** Considere la función

$$
h(x) = \frac{x + \operatorname{sen} x}{x}.
$$

- $\sum$ (a) Use un programa de graficación para trazar la función. Luego, utilice las características *zoom* y *trace* para investigar  $\lim_{x\to\infty} h(x)$ .
- (b) Encuentre  $\lim_{x\to\infty} h(x)$  analíticamente por escrito

$$
h(x) = \frac{x}{x} + \frac{\operatorname{sen} x}{x}.
$$

- (c) ¿Se puede utilizar la regla de L'Hôpital para encontrar lím *h*(*x*)? Explique su razonamiento.
- **114. Evaluar un límite**  $\text{Sean } f(x) = x + x \text{ sen } x \text{ y } g(x) = x^2 4.$ 
	- (a) Demuestre que lím *x*→  $\frac{f(x)}{g(x)} = 0.$
	- (b) Demuestre que  $\lim_{x \to \infty} f(x) = \infty$  y  $\lim_{x \to \infty} g(x) = \infty$ .
	- (c) Evalúe el límite

$$
\lim_{x\to\infty}\frac{f'(x)}{g'(x)}.
$$

¿Qué observa?

 (d) ¿Sus respuestas a los incisos (a) a (c) contradicen la regla de L'Hôpital? Explique su razonamiento.

## **DESAFÍOS DEL EXAMEN PUTNAM**

**115.** Evaluate 
$$
\lim_{x \to \infty} \left[ \frac{1}{x} \cdot \frac{a^x - 1}{a - 1} \right]^{1/x}
$$
 donde  $a > 0$ ;  $a \ne 1$ 

Este problema fue preparado por el Committee on the Putnam Prize Competition. © The Mathematical Association of America. Todos los derechos reservados.

## **8.8 Integrales impropias**

- **E** Evaluar una integral impropia que tiene un límite infinito de integración.
- **Evaluar una integral impropia que tiene una discontinuidad infinita.**

## Integrales impropias con límites infinitos de integración

La definición de una integral definida

$$
\int_a^b f(x) \, dx
$$

requiere que el intervalo  $[a, b]$  sea finito. Por otra parte, el teorema fundamental del cálculo, con el que se han estado evaluando las integrales defi nidas, requiere que *f* sea continua en [*a*, *b*]. En esta sección estudiará un procedimiento para la evaluación de las integrales que por lo general no cumplen con estos requisitos, ya sea porque uno o ambos de los límites de integración son infinitos, o porque f tiene un número finito de discontinuidades infinitas en el intervalo  $[a, b]$ . Las integrales que posean cualquiera de las propiedades son **integrales impropias**. Considere que una función *f* se dice que tiene una **discontinuidad infinita** en c cuando, desde la derecha o la izquierda,

$$
\lim_{x \to c} f(x) = \infty \quad \text{o} \quad \lim_{x \to c} f(x) = -\infty.
$$

Para tener una idea de cómo evaluar una integral impropia, considere la integral

$$
\int_{1}^{b} \frac{dx}{x^2} = -\frac{1}{x} \bigg]_{1}^{b} = -\frac{1}{b} + 1 = 1 - \frac{1}{b}
$$

que se puede interpretar como el área de la región sombreada que se muestra en la figura 8.17. Tomando el límite cuando  $b \to \infty$  obtiene

$$
\int_1^\infty \frac{dx}{x^2} = \lim_{b \to \infty} \left( \int_1^b \frac{dx}{x^2} \right) = \lim_{b \to \infty} \left( 1 - \frac{1}{b} \right) = 1.
$$

Esta integral impropia se puede interpretar como el área de la región *acotada* entre la gráfica de  $f(x) = 1/x^2$  y el eje *x* (a la derecha de  $x = 1$ ).

## **Defi nición de integrales impropias con límites de integración infinitos**

**1.** Si *f* es continua en el intervalo [ $a$ ,  $\infty$ ), entonces

$$
\int_{a}^{\infty} f(x) dx = \lim_{b \to \infty} \int_{a}^{b} f(x) dx.
$$

**2.** Si *f* es continua en el intervalo  $(-\infty, b]$ , entonces

$$
\int_{-\infty}^{b} f(x) dx = \lim_{a \to -\infty} \int_{a}^{b} f(x) dx.
$$

**3.** Si *f* es continua en el intervalo  $(-\infty, \infty)$ , entonces

$$
\int_{-\infty}^{\infty} f(x) dx = \int_{-\infty}^{c} f(x) dx + \int_{c}^{\infty} f(x) dx
$$

donde *c* es cualquier número real (vea el ejercicio 111).

En los dos primeros casos, la integral impropia **converge** cuando el límite existe, de lo contrario, la integral impropia **diverge**. En el tercer caso, la integral impropia de la izquierda diverge cuando alguna de las integrales impropias de la derecha diverge.

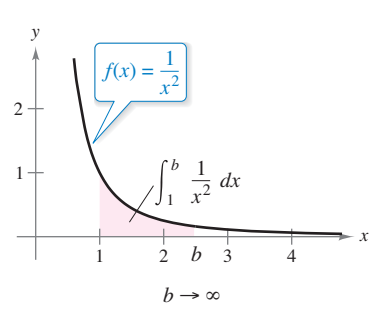

La región no acotada tiene una superficie de 1. **Figura 8.17**

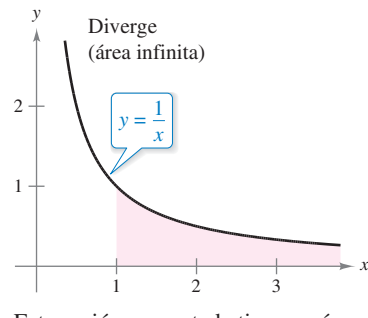

Esta región no acotada tiene un área infinita.

**Figura 8.18**

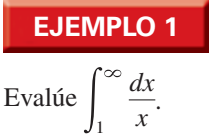

## **EJEMPLO 1 Divergencia de una integral impropia**

## **Solución**

$$
\int_{1}^{\infty} \frac{dx}{x} = \lim_{b \to \infty} \int_{1}^{b} \frac{dx}{x}
$$
Time el límite cuando  $b \to \infty$ .  
\n
$$
= \lim_{b \to \infty} \left[ \ln x \right]_{1}^{b}
$$
Aplique la regla de logarithnos.  
\n
$$
= \lim_{b \to \infty} (\ln b - 0)
$$
Aplique el teorema fundamental del cálculo.  
\n
$$
= \infty
$$
 Evaluate el límite.

No existe el límite. Así, se puede concluir que la integral impropia diverge. Vea la figura 8.18.

Trate de comparar las regiones mostradas en las figuras 8.17 y 8.18. Tienen un aspecto similar, pero la región de la figura 8.17 es un área finita de 1 y la de la figura 8.18 tiene un área infinita.

## **EJEMPLO 2 Convergencia de las integrales impropias**

Evalúe cada una de las integrales impropias

**a.** 
$$
\int_0^\infty e^{-x} dx
$$
  
**b.** 
$$
\int_0^\infty \frac{1}{x^2 + 1} dx
$$

## **Solución**

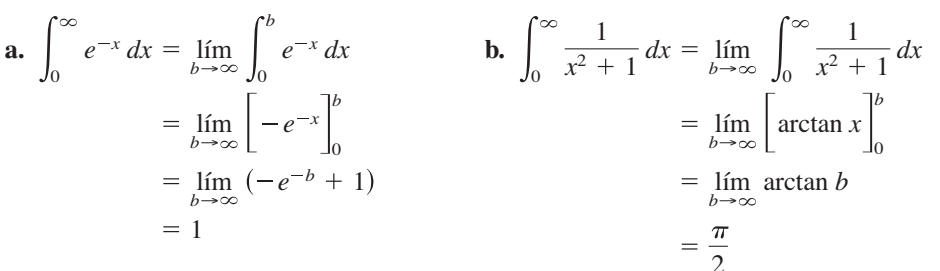

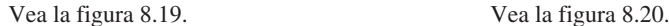

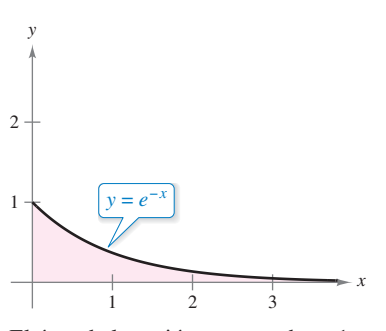

El área de la región no acotada es 1. **Figura 8.19 Figura 8.20**

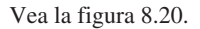

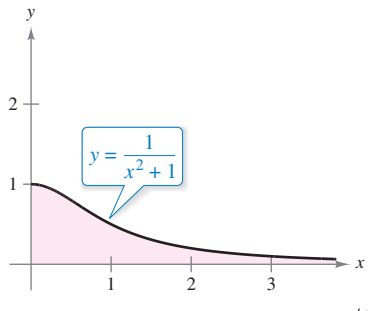

El área de la región no acotada es  $\pi/2$ .

En el siguiente ejemplo, observe cómo la regla de L'Hôpital se puede utilizar para evaluar una integral impropia.

## **EJEMPLO 3 Usar la regla de L'Hôpital con una integral impropia**

Evaluate 
$$
\int_{1}^{\infty} (1 - x)e^{-x} dx.
$$

**Solución** Utilice la integración por partes, con  $dv = e^{-x}$  y  $u = (1 - x)$ .

$$
\int (1 - x)e^{-x} dx = -e^{-x}(1 - x) - \int e^{-x} dx
$$
  
=  $-e^{-x} + xe^{-x} + e^{-x} + C$   
=  $xe^{-x} + C$ 

Ahora, aplique la definición de integral impropia

$$
\int_{1}^{\infty} (1 - x)e^{-x} dx = \lim_{b \to \infty} \left[ xe^{-x} \right]_{1}^{b}
$$

$$
= \lim_{b \to \infty} \left( \frac{b}{e^{b}} - \frac{1}{e} \right)
$$

$$
= \lim_{b \to \infty} \frac{b}{e^{b}} - \lim_{b \to \infty} \frac{1}{e}
$$

Para el primer límite, use la regla de L'Hôpital

$$
\lim_{b \to \infty} \frac{b}{e^b} = \lim_{b \to \infty} \frac{1}{e^b} = 0
$$

Por tanto puede concluir que

$$
\int_{1}^{\infty} (1 - x)e^{-x} dx = \lim_{b \to \infty} \frac{b}{e^{b}} - \lim_{b \to \infty} \frac{1}{e}
$$

$$
= 0 - \frac{1}{e}
$$

$$
= -\frac{1}{e}.
$$
 Vea la figu

 $\text{tra } 8.21.$ 

## **EJEMPLO 4 Límites de integración superior e inferior**

Evaluate 
$$
\int_{-\infty}^{\infty} \frac{e^x}{1 + e^{2x}} dx.
$$

**Solución** Observe que el integrando es continuo en  $(-\infty, \infty)$ . Para evaluar la integral, puede dividirlo en dos partes, eligiendo  $c = 0$  como un valor conveniente.

$$
\int_{-\infty}^{\infty} \frac{e^x}{1 + e^{2x}} dx = \int_{-\infty}^{0} \frac{e^x}{1 + e^{2x}} dx + \int_{0}^{\infty} \frac{e^x}{1 + e^{2x}} dx
$$
  
\n
$$
= \lim_{b \to -\infty} \left[ \arctan e^x \right]_{b}^{0} + \lim_{b \to \infty} \left[ \arctan e^x \right]_{0}^{b}
$$
  
\n
$$
= \lim_{b \to -\infty} \left( \frac{\pi}{4} - \arctan e^b \right) + \lim_{b \to \infty} \left( \arctan e^b - \frac{\pi}{4} \right)
$$
  
\n
$$
= \frac{\pi}{4} - 0 + \frac{\pi}{2} - \frac{\pi}{4}
$$
  
\n
$$
= \frac{\pi}{2}
$$
 Vea la figura 8.22.

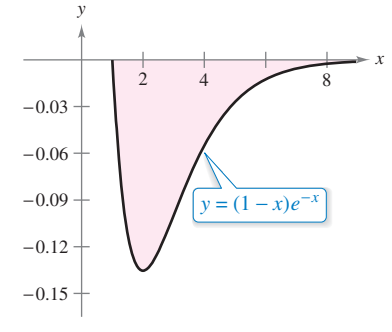

El área de la región acotada es  $|-1/e|$ . **Figura 8.21**

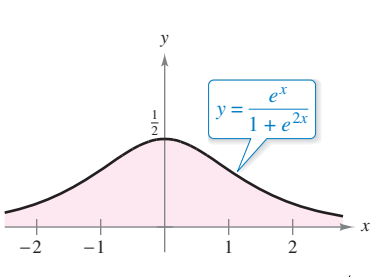

El área de la región no acotada es  $\pi/2$ . **Figura 8.22**

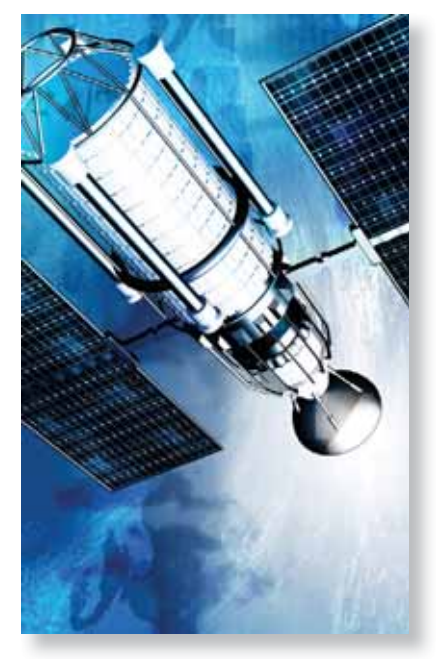

El trabajo necesario para mover un módulo espacial de 15 toneladas métricas una distancia no acotada lejos de la Tierra es de unos 6.984  $\times$  10<sup>11</sup> pies-libras.

## **EJEMPLO 5 Puesta en órbita de un módulo espacial**

En el ejemplo 3 en la sección 7.5, encontró que requeriría 10,000 millas-toneladas de trabajo para impulsar un módulo espacial de 15 toneladas métricas a una altura de 800 kilómetros sobre la Tierra. ¿Cuánto trabajo se requiere para impulsar el módulo una distancia no acotada lejos de la superficie de la Tierra?

**Solución** Al principio podría pensar que sería necesaria una cantidad infinita de trabajo. Pero si este fuera el caso, sería imposible enviar cohetes al espacio exterior. Debido a que esto ya se ha hecho, el trabajo que se requiere debe ser finito. Puede determinar el trabajo de la manera siguiente. Use la integral del ejemplo 3, sección 7.5, reemplace el límite superior de 4800 millas por  $\infty$  y escriba

$$
W = \int_{4000}^{\infty} \frac{240,000,000}{x^2} dx
$$
  
=  $\lim_{b \to \infty} \left[ -\frac{240,000,000}{x} \right]_{4000}^{b}$   
=  $\lim_{b \to \infty} \left( -\frac{240,000,000}{b} + \frac{240,000,000}{4000} \right)$   
= 60,000 millas-toneladas

 $\approx 6.984 \times 10^{11}$  pies-libras

En las unidades del SI, usando un factor de conversión de

1 pie-libra  $\approx 1.35582$  joules

el trabajo realizado es  $W \approx 9.469 \times 10^{11}$  joules.

## Integrales impropias con discontinuidades infinitas

El segundo tipo básico de integral impropia es uno que tiene una discontinuidad infinita *en o entre* los límites de integración.

## **Definición de integrales impropias con discontinuidades infinitas**

**1.** Si es continua en el intervalo  $[a, b)$  y tiene una discontinuidad infinita en *b* entonces

$$
\int_a^b f(x) \ dx = \lim_{c \to b^-} \int_a^c f(x) \ dx.
$$

**2.** Si es continua en el intervalo  $(a, b]$  y tiene una discontinuidad infinita en  $a$ entonces

$$
\int_a^b f(x) \ dx = \lim_{c \to a^+} \int_c^b f(x) \ dx.
$$

**3.** Si es continua en el intervalo (*a*, *b*], excepto por alguna *c* en (*a*, *b*) en la que *f* tiene una discontinuidad infinita, entonces

$$
\int_a^b f(x) dx = \int_a^c f(x) dx + \int_c^b f(x) dx.
$$

En los dos primeros casos, la integral impropia **converge** cuando el límite existe, de lo contrario, la integral impropia **diverge**. En el tercer caso, la integral impropia de la izquierda diverge cuando alguna de las integrales impropias de la derecha diverge.

## **EJEMPLO 6** Integral impropia con una discontinuidad infinita

Evaluate 
$$
\int_0^1 \frac{dx}{\sqrt[3]{x}}.
$$

**Solución** El integrando tiene una discontinuidad infinita en  $x = 0$ , como se muestra en la fi gura 8.23. Puede evaluar esta integral como se muestra a continuación.

$$
\int_0^1 x^{-1/3} dx = \lim_{b \to 0^+} \left[ \frac{x^{2/3}}{2/3} \right]_b^1
$$
  
= 
$$
\lim_{b \to 0^+} \frac{3}{2} (1 - b^{2/3})
$$
  
= 
$$
\frac{3}{2}
$$

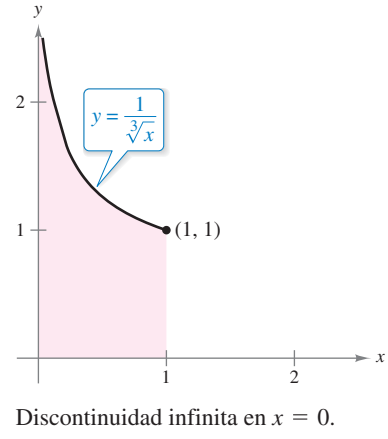

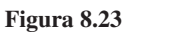

## **EJEMPLO 7** Integral impropia divergente

Evaluate 
$$
\int_0^2 \frac{dx}{x^3}.
$$

**Solución** Como el integrando tiene una discontinuidad infinita en  $x = 0$ , puede escribir

$$
\int_0^2 \frac{dx}{x^3} = \lim_{b \to 0^+} \left[ -\frac{1}{2x^2} \right]_b^2
$$
  
= 
$$
\lim_{b \to 0^+} \left( -\frac{1}{8} + \frac{1}{2b^2} \right)
$$
  
= 
$$
\infty.
$$

Por tanto, puede concluir que la integral impropia diverge.

## **EJEMPLO 8** Integral impropia con una discontinuidad interior

Evaluate 
$$
\int_{-1}^{2} \frac{dx}{x^3}.
$$

**Solución** Esta integral es impropia porque el integrando tiene una discontinuidad infinita en el punto interior  $x = 0$ , como se muestra en la figura 8.24. Por tanto, puede escribir

$$
\int_{-1}^{2} \frac{dx}{x^3} = \int_{-1}^{0} \frac{dx}{x^3} + \int_{0}^{2} \frac{dx}{x^3}.
$$

Del ejemplo 7, sabe que la segunda integral diverge. Por tanto, la integral impropia original también diverge.

Recuerde que debe comprobar si hay discontinuidades infinitas en puntos interiores, así como en los puntos terminales para determinar si una integral es impropia. Por ejemplo, si no hubiera reconocido que la integral en el ejemplo 8 era impropia, habría obtenido el resultado *incorrecto*

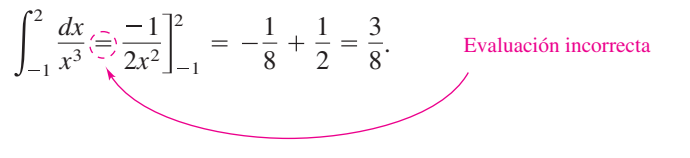

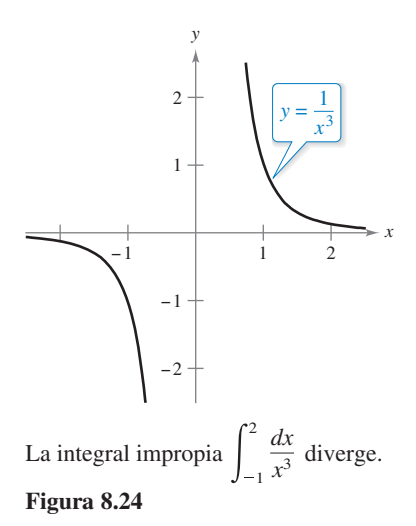

La integral en el siguiente ejemplo es inadecuada por *dos* razones. Uno de los límites de la integración es infinito, y el integrando tiene una discontinuidad infinita en el límite exterior de la integración.

## **EJEMPLO 9 Integral doblemente impropia**

 $\cdots$  Consulte LarsonCalculus.com para una versión interactiva de este tipo de ejemplo.

Evaluate 
$$
\int_0^\infty \frac{dx}{\sqrt{x(x+1)}}.
$$

**Solución** Para evaluar esta integral, divídala en un punto conveniente (por ejemplo,  $x = 1$ ) y escriba

$$
\int_0^\infty \frac{dx}{\sqrt{x}(x+1)} = \int_0^1 \frac{dx}{\sqrt{x}(x+1)} + \int_1^\infty \frac{dx}{\sqrt{x}(x+1)}
$$
  
\n
$$
= \lim_{b \to 0^+} \left[ 2 \arctan \sqrt{x} \right]_b^1 + \lim_{c \to \infty} \left[ 2 \arctan \sqrt{x} \right]_1^c
$$
  
\n
$$
= \lim_{b \to 0^+} (2 \arctan 1 - 2 \arctan \sqrt{b}) + \lim_{c \to \infty} (2 \arctan \sqrt{c} - 2 \arctan 1)
$$
  
\n
$$
= 2\left(\frac{\pi}{4}\right) - 0 + 2\left(\frac{\pi}{2}\right) - 2\left(\frac{\pi}{4}\right)
$$
  
\n
$$
= \pi.
$$

Vea la figura 8.25.

*x*

## **EJEMPLO 10 Aplicación que implica la longitud de arco**

Utilice la fórmula para la longitud de arco para mostrar que la circunferencia del círculo  $x^2 + y^2 = 1$  es  $2\pi$ .

**Solución** Para simplificar el trabajo, considere el cuarto de círculo dado por *y* =  $\sqrt{1 - x^2}$ , donde 0 ≤ *x* ≤ 1. La función *y* es derivable para cualquier *x* en este intervalo, excepto *x* = 1. Por lo tanto, la longitud de arco del cuarto de círculo está dada por la integral impropia

$$
s = \int_0^1 \sqrt{1 + (y')^2} \, dx
$$
  
= 
$$
\int_0^1 \sqrt{1 + \left(\frac{-x}{\sqrt{1 - x^2}}\right)^2} \, dx
$$
  
= 
$$
\int_0^1 \frac{dx}{\sqrt{1 - x^2}}.
$$

Esta integral es impropia, ya que tiene una discontinuidad infinita en  $x = 1$ . Por lo tanto, puede escribir

$$
s = \int_0^1 \frac{dx}{\sqrt{1 - x^2}}
$$
  
= 
$$
\lim_{b \to 1^-} \left[ \arcsin x \right]_0^b
$$
  
= 
$$
\lim_{b \to 1^-} (\arcsin b - \arcsin 0)
$$
  
= 
$$
\frac{\pi}{2} - 0
$$
  
= 
$$
\frac{\pi}{2}.
$$

La circunferencia del círculo es  $2\pi$ . **Figura 8.26**

−1

−1

1

 $y = \sqrt{1 - x^2}, 0 \le x \le 1$ 

*x*

1

*y*

Finalmente, multiplicando por 4, puede concluir que la circunferencia del círculo es  $4s = 2\pi$  como se muestra en la figura 8.26.

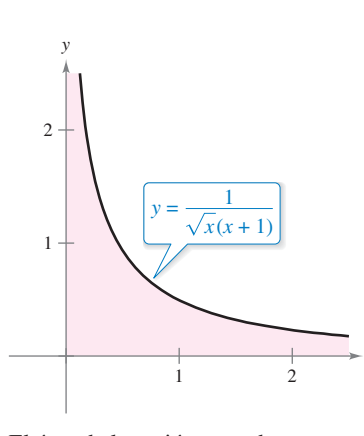

El área de la región acotada es  $\pi$ . **Figura 8.25**

Esta sección concluye con un teorema útil para describir la convergencia o divergencia de un tipo común de integral impropia. La demostración de este teorema se deja como ejercicio (vea el ejercicio 49).

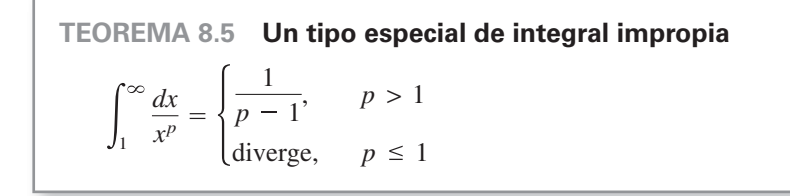

## **EJEMPLO 11 Una aplicación que implica un sólido de revolución**

## **PARA INFORMACIÓN ADICIONAL**  Para más investigación adicional de los sólidos que tienen volúmenes finitos y superficies infinitas, consulte el artículo "Supersolids: Solids Having Finite Volume and Infinite Surfaces", de William P. Love, en *Mathematics Teacher*. Para ver este artículo, visite *MathArticles.com*.

El sólido formado al girar (alrededor del eje *x*) la región *no acotada* que se extiende entre la gráfica de  $f(x) = 1/x$  y el eje  $x (x \ge 1)$  recibe el nombre de **cuerno de Gabriel**. (Vea la figura 8.27.) Demuestre que este sólido tiene un volumen finito y una superficie infinita.

**Solución** Utilizando el método de disco y el teorema 8.5, puede determinar que el volumen es

$$
V = \pi \int_{1}^{\infty} \left(\frac{1}{x}\right)^{2} dx
$$
   
Teorema 8.5,  $p = 2 > 1$   

$$
= \pi \left(\frac{1}{2 - 1}\right)
$$
  

$$
= \pi.
$$

El área de superficie está dada por

$$
S = 2\pi \int_1^\infty f(x) \sqrt{1 + [f'(x)]^2} \, dx = 2\pi \int_1^\infty \frac{1}{x} \sqrt{1 + \frac{1}{x^4}} \, dx.
$$

Ya que

$$
\sqrt{1+\frac{1}{x^4}}>1
$$

en el intervalo  $[1, \infty)$  y la integral impropia

$$
\int_1^\infty \frac{1}{x} \, dx
$$

diverge, puede concluir que la integral impropia

$$
\int_1^\infty \frac{1}{x} \sqrt{1 + \frac{1}{x^4}} \, dx
$$

también diverge. (Vea el ejercicio 52.) Por tanto, el área de superficie es infinita.

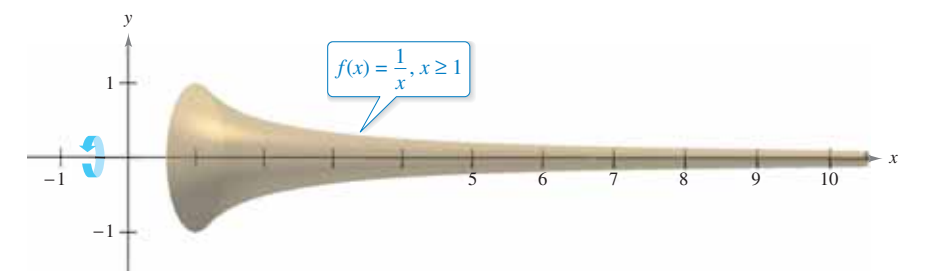

El cuerno de Gabriel tiene un volumen finito y una superficie infinita. **Figura 8.27**

**PARA INFORMACIÓN ADICIONAL** 

Para aprender sobre otra función que tiene un volumen finito y una superficie infinita, consulte el artículo "Gabriel's Wedding Cake", de Julian F. Fleron, en *The College Mathematics Journal*. Para ver este artículo, visite *MathArticles.com*.

**8.8 Ejercicios Consulte CalcChat.com para un tutorial de ayuda y soluciones trabajadas de los ejercicios con numeración impar.**

**Determinar si una integral es impropia En los ejercicios 1 a 8, debe decidir si la integral es impropia. Explique su razonamiento.** 

1. 
$$
\int_0^1 \frac{dx}{5x - 3}
$$
  
\n2.  $\int_1^2 \frac{dx}{x^3}$   
\n3.  $\int_0^1 \frac{2x - 5}{x^2 - 5x + 6} dx$   
\n4.  $\int_1^\infty \ln(x^2) dx$   
\n5.  $\int_0^2 e^{-x} dx$   
\n6.  $\int_0^\infty \cos x dx$   
\n7.  $\int_{-\infty}^\infty \frac{\sin x}{4 + x^2} dx$   
\n8.  $\int_0^{\pi/4} \csc x dx$ 

**Evaluar una integral impropia En los ejercicios 9 a 12, explique por qué la integral es impropia y determine si diverge o converge. Evalúe la integral si converge.** 

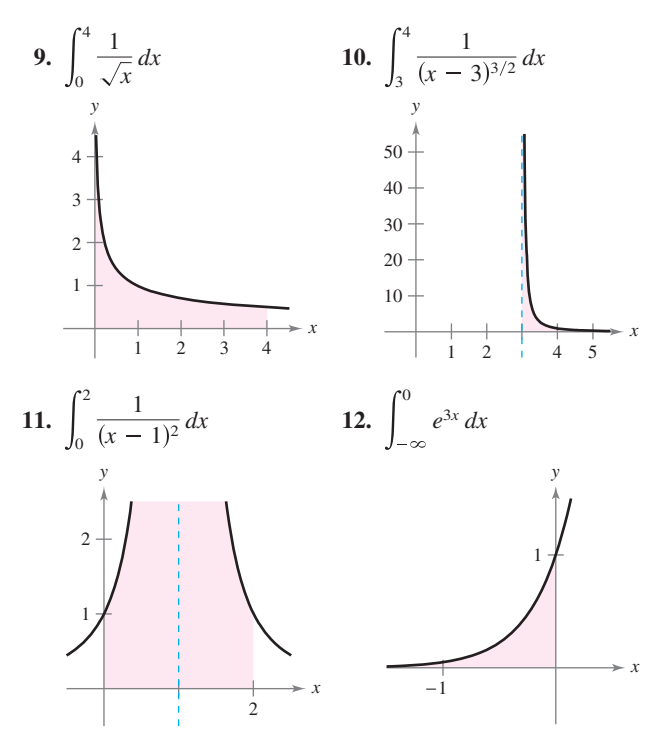

**Escritura En los ejercicios 13 a 16, explique por qué la evaluación de la integral es** *incorrecta***. Utilice las capacidades de inte**gración de una herramienta de graficación para intentar evaluar **la integral. Determine si la utilidad da la respuesta correcta.** 

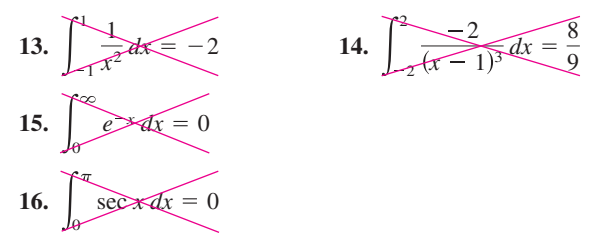

**Evaluar una integral impropia En los ejercicios 17 a 32, determine si la integral impropia diverge o converge. Evalúe la integral si converge.** 

17. 
$$
\int_{1}^{\infty} \frac{1}{x^3} dx
$$
  
\n18.  $\int_{1}^{\infty} \frac{6}{x^4} dx$   
\n19.  $\int_{1}^{\infty} \frac{3}{\sqrt[3]{x}} dx$   
\n20.  $\int_{1}^{\infty} \frac{4}{\sqrt[4]{x}} dx$   
\n21.  $\int_{-\infty}^{0} xe^{-4x} dx$   
\n22.  $\int_{0}^{\infty} xe^{-x/3} dx$   
\n23.  $\int_{0}^{\infty} x^2 e^{-x} dx$   
\n24.  $\int_{0}^{\infty} e^{-x} \cos x dx$   
\n25.  $\int_{4}^{\infty} \frac{1}{x(\ln x)^3} dx$   
\n26.  $\int_{1}^{\infty} \frac{\ln x}{x} dx$   
\n27.  $\int_{-\infty}^{\infty} \frac{4}{16 + x^2} dx$   
\n28.  $\int_{0}^{\infty} \frac{x^3}{(x^2 + 1)^2} dx$   
\n29.  $\int_{0}^{\infty} \frac{1}{e^x + e^{-x}} dx$   
\n30.  $\int_{0}^{\infty} \frac{e^x}{1 + e^x} dx$   
\n31.  $\int_{0}^{\infty} \cos \pi x dx$   
\n32.  $\int_{0}^{\infty} \frac{\cos \pi x}{\sin \pi x} dx$ 

**Evaluar una integral impropia En los ejercicios 33 a 48, determine si la integral impropia diverge o converge. Evalúe la integral si converge, y compruebe sus resultados con los resultados obtenidos mediante el uso de las capacidades de integra**ción de una herramienta de graficación.

33. 
$$
\int_0^1 \frac{1}{x^2} dx
$$
  
\n34.  $\int_0^5 \frac{10}{x} dx$   
\n35.  $\int_0^2 \frac{1}{\sqrt[3]{x-1}} dx$   
\n36.  $\int_0^8 \frac{3}{\sqrt{8-x}} dx$   
\n37.  $\int_0^1 x \ln x dx$   
\n38.  $\int_0^e \ln x^2 dx$   
\n39.  $\int_0^{\pi/2} \tan \theta d\theta$   
\n40.  $\int_0^{\pi/2} \sec \theta d\theta$   
\n41.  $\int_2^4 \frac{2}{x\sqrt{x^2-4}} dx$   
\n42.  $\int_3^6 \frac{1}{\sqrt{36-x^2}} dx$   
\n43.  $\int_3^5 \frac{1}{\sqrt{x^2-9}} dx$   
\n44.  $\int_0^5 \frac{1}{25-x^2} dx$   
\n45.  $\int_3^\infty \frac{1}{x\sqrt{x^2-9}} dx$   
\n46.  $\int_4^\infty \frac{\sqrt{x^2-16}}{x^2} dx$   
\n47.  $\int_0^\infty \frac{4}{\sqrt{x(x+6)}} dx$   
\n48.  $\int_1^\infty \frac{1}{x \ln x} dx$ 

**Encontrar valores En los ejercicios 49 y 50, determine todos los valores de** *p* **para que la integral impropia converja.** 

**49.** 
$$
\int_{1}^{\infty} \frac{1}{x^{p}} dx
$$
 **50.** 
$$
\int_{0}^{1} \frac{1}{x^{p}} dx
$$

**51. Inducción matemática** Use inducción matemática para verificar que la siguiente integral converge para cualquier entero positivo *n*

$$
\int_0^\infty x^n e^{-x} \, dx
$$

- **52. Prueba de comparación para integrales impropias** En algunos casos, es imposible encontrar el valor exacto de una integral impropia, pero es importante para determinar si la integral converge o diverge. Suponga que las funciones *f* y *g* son continuas y  $0 \le g(x) \le f(x)$  en el intervalo [ $a, \infty$ ). Se puede demostrar que si  $\int_{a}^{\infty} f(x) dx$  converge, entonces  $\int_{a}^{\infty} g(x) dx$  también converge, y si  $\int_{a}^{\infty} g(x) dx$  diverge, entonces  $\int_{a}^{\infty} f(x) dx$  también diverge. Esto se conoce como el criterio de comparación para integrales impropias.
	- (a) Utilice la prueba de comparación para determinar si  $\int_1^{\infty} e^{-x^2} dx$  converge o diverge. (*Sugerencia*: Utilice el he-<br>cho de que  $e^{-x^2} \le e^{-x}$  para  $x \ge 1$ .)
	- (b) Utilice la prueba de comparación para determinar si 1  $\frac{1}{x^5 + 1}$  *dx* converge o diverge. (*Sugerencia*: Utilice el hecho de que  $\frac{1}{x^5 + 1}$ 1  $\frac{1}{x^5}$  para *x* ≥ 1.)

**Convergencia o divergencia En los ejercicios 53 a 62, utilice los resultados de los ejercicios 49 a 52 para determinar si la integral impropia converge o diverge.** 

53. 
$$
\int_{0}^{1} \frac{1}{x^{5}} dx
$$
  
\n54.  $\int_{0}^{1} \frac{1}{\sqrt[5]{x}} dx$   
\n55.  $\int_{1}^{\infty} \frac{1}{x^{5}} dx$   
\n56.  $\int_{0}^{\infty} x^{4} e^{-x} dx$   
\n57.  $\int_{1}^{\infty} \frac{1}{x^{2} + 5} dx$   
\n58.  $\int_{2}^{\infty} \frac{1}{\sqrt{x - 1}} dx$   
\n59.  $\int_{2}^{\infty} \frac{1}{\sqrt[3]{x(x - 1)}} dx$   
\n60.  $\int_{1}^{\infty} \frac{1}{\sqrt{x(x + 1)}} dx$   
\n61.  $\int_{1}^{\infty} \frac{1 - \operatorname{sen} x}{x^{2}} dx$   
\n62.  $\int_{0}^{\infty} \frac{1}{e^{x} + x} dx$ 

## **DESARROLLO DE CONCEPTOS**

- **63. Integrales impropias** Describa los diferentes tipos de integrales impropias.
- **64.** Integrales impropias Defina los términos *convergente* y *divergente* cuando se trabaja con integrales impropias.

**65.** Integral impropia Explique por qué 
$$
\int_{-1}^{1} \frac{1}{x^3} \, dx \neq 0
$$
.

**66. Integral impropia** Considere la integral

$$
\int_0^3 \frac{10}{x^2 - 2x} dx.
$$

 Para determinar la convergencia o divergencia de la integral, ¿cuántas integrales impropias deben ser analizadas? ¿Qué debe ser verdad de cada una de estas integrales si la integral dada converge?

**Área En los ejercicios 67 a 70, encuentre el área de la región sombreada sin límites.** 

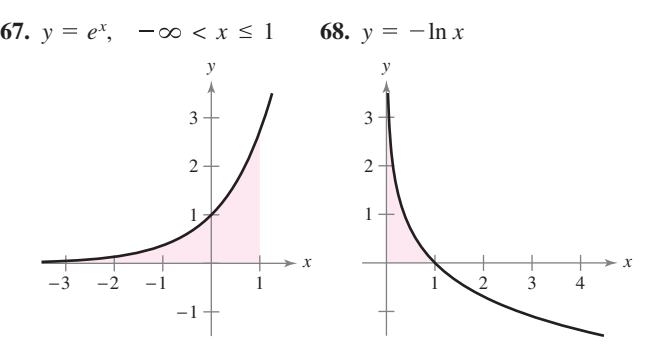

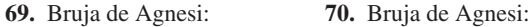

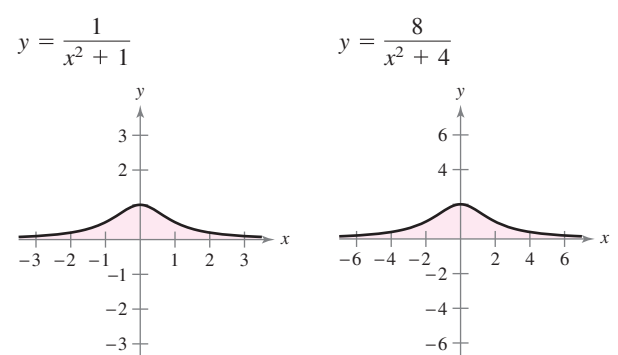

**Área y volumen En los ejercicios 71 y 72, considere la región que satisface las desigualdades. (a) Encuentre el área de la región. (b) Determine el volumen del sólido generado al girar la región alrededor del eje** *x***. (c) Halle el volumen del sólido generado al girar la región sobre el eje** *y***.** 

71. 
$$
y \le e^{-x}
$$
,  $y \ge 0$ ,  $x \ge 0$   
72.  $y \le \frac{1}{x^2}$ ,  $y \ge 0$ ,  $x \ge 1$ 

- 73. Longitud de arco Trace la gráfica de la hipocicloide de cuatro cúspides  $x^{2/3} + y^{2/3} = 4$  y encuentre su perímetro.
- **74. Longitud de arco** Encuentre la longitud del arco de la gráfica de  $y = \sqrt{16 - x^2}$  en el intervalo [0, 4].
- **75. Superficie** La región acotada por  $(x 2)^2 + y^2 = 1$  gira respecto al eje *y* para formar un toro. Encuentre el área de la superficie del toro.
- **76. Superficie** Encuentre el área de la superficie formada al girar la gráfica de  $y = 2e^{-x}$  sobre el intervalo  $[0, \infty)$  alrededor del eje *x*.

**Propulsión En los ejercicios 77 y 78, utilice el peso del cohete para responder cada pregunta. (Use 4000 millas como el radio de la Tierra e ignore el efecto de resistencia del aire.)** 

- **(a) ¿Cuánto trabajo se requiere para impulsar el cohete una**  distancia no acotada lejos de la superficie de la Tierra?
- **(b) ¿Qué distancia ha recorrido el cohete cuando se ha producido la mitad del total de trabajo?**
- **77.** Cohete de 5 toneladas **78.** Cohete de 10 toneladas

**Probabilidad Una función** *f* **no negativa se llama** *función de densidad de probabilidad* **si** 

$$
\int_{-\infty}^{\infty} f(t) \, dt = 1.
$$

**La probabilidad de que** *x* **se encuentre entre** *a* **y** *b* **está dada por** 

$$
P(a \leq x \leq b) = \int_a^b f(t) dt.
$$

**El valor esperado de** *x* **está dado por** 

$$
E(x) = \int_{-\infty}^{\infty} t f(t) dt.
$$

**En los ejercicios 79 y 80, (a) demuestre que la función no negativa es una función de densidad de probabilidad, (b) encuentre**   $P(0 \le x \le 4)$  **v** (**c**) encuentre  $E(x)$ 

**79.** 
$$
f(t) = \begin{cases} \frac{1}{7}e^{-t/7}, & t \ge 0 \\ 0, & t < 0 \end{cases}
$$
 **80.** 
$$
f(t) = \begin{cases} \frac{2}{5}e^{-2t/5}, & t \ge 0 \\ 0, & t < 0 \end{cases}
$$

**Costo capitalizado En los ejercicios 81 y 82, encuentre el costo** *C* **capitalizado de un activo (a) para** *n* = **5 años, (b) para**  *n* = **10 años y (c) para siempre. El costo capitalizado se da por** 

$$
C = C_0 + \int_0^n c(t)e^{-rt} dt
$$

**donde** *C***0 es la inversión inicial,** *t* **es el tiempo en años,** *r* **es la tasa anual de interés compuesto continuamente y** *c***(***t***) es el costo anual de mantenimiento.** 

**81.** 
$$
C_0 = $650,000
$$
  
\n $c(t) = $25,000$   
\n $r = 0.06$   
\n**82.**  $C_0 = $650,000$   
\n $c(t) = $25,000(1 + 0.08t)$   
\n $r = 0.06$ 

**83. Teoría electromagnética** El potencial magnético en un punto en el eje de una bobina circular está dado por

$$
P = \frac{2\pi Nlr}{k} \int_{c}^{\infty} \frac{1}{(r^2 + x^2)^{3/2}} dx
$$

donde *N*, *I*, *r*, *k* y *c* son constantes. Encuentre *P*.

84. Fuerza de gravedad Una varilla uniforme "semi-infinita" ocupa el eje *x* no negativo. La varilla tiene una densidad lineal  $\delta$ que significa que un segmento de longitud *dx* tiene una masa de δ dx. Una partícula de masa *M* se encuentra en el punto (–*a*, 0). La fuerza de gravedad *F* que la varilla ejerce sobre la masa está dada por

$$
F = \int_0^\infty \frac{GM\delta}{(a+x)^2} dx
$$

donde *G* es la constante gravitacional. Encuentre *F*.

**¿Verdadero o falso? En los ejercicios 85 a 88, determine si el enunciado es verdadero o falso. Si es falso, explique por qué o dé un ejemplo que demuestre que es falso.** 

- **85.** Si *f* es continua sobre [0,  $\infty$ ) y lím  $f(x) = 0$ , entonces  $\int_0^\infty f(x) dx$  converge.
- **86.** Si *f* es continua sobre [0,  $\infty$ ) y  $\int_0^{\infty} f(x) dx$  diverge, entonces  $\lim_{x\to\infty} f(x) \neq 0.$

**87.** Si *f'* es continua sobre  $[0, \infty)$  y  $\lim_{x \to \infty} f(x) = 0$  diverge, entonces

$$
\int_0^\infty f'(x) \, dx = -f(0).
$$

- **88.** Si la gráfica de *f* es simétrica respecto al origen o el eje *y*, entonces,  $\int_0^\infty f(x) dx$  converge si y sólo si  $\int_{-\infty}^\infty f(x) dx$  converge.
- **89. Comparar integrales** 
	- (a) Demuestre que  $\int_{-\infty}^{\infty} \text{sen } x \, dx$  diverge.
	- (b) Demuestre que  $\lim_{a \to \infty} \int_{-a}^{a} \operatorname{sen} x \, dx = 0$ .
	- (c)  $i$ , Qué muestran los incisos (a) y (b) sobre la definición de integrales impropias?
- **90. Hacer una integral impropia** Para cada integral, encuentre un número real no negativo *b* que hace que la integral sea impropia. Explique su razonamiento.

(a) 
$$
\int_0^b \frac{1}{x^2 - 9} dx
$$
   
\n(b)  $\int_0^b \frac{1}{\sqrt{4 - x}} dx$    
\n(c)  $\int_0^b \frac{x}{x^2 - 7x + 12} dx$    
\n(d)  $\int_b^{10} \ln x dx$    
\n(e)  $\int_0^b \tan 2x dx$    
\n(f)  $\int_0^b \frac{\cos x}{1 - \sin x} dx$ 

**91. Redacción** 

(a) Las integrales impropias

$$
\int_{1}^{\infty} \frac{1}{x} dx \quad y \quad \int_{1}^{\infty} \frac{1}{x^2} dx
$$

 divergen y convergen, respectivamente. Describa las diferencias esenciales entre los integrandos que causan que una integral converja y la otra diverja.

(b) Dibuje una gráfica de la función  $y = (\text{sen } x)/x$  en el intervalo  $(1, \infty)$ . Use su conocimiento de integral definida para hacer una inferencia acerca de si la integral

$$
\int_{1}^{\infty} \frac{\sec x}{x} dx
$$

converge. Justifique tu respuesta.

 (c) Utilice una iteración de la integración por partes en la integral del inciso (b) para determinar su divergencia o convergencia.

**92. Exploración** Considere la integral

$$
\int_0^{\pi/2} \frac{4}{1 + (\tan x)^n} dx
$$

donde *n* es un entero positivo.

- (a) ¿La integral es impropia? Explique.
- (b) Utilice un programa de graficación para trazar el integrando para *n* = 2, 4, 8 y 12.
- (c) Use las gráficas para aproximar la integral cuando  $n \to \infty$ .
- (d) Utilice un sistema de álgebra computacional para evaluar la integral para los valores de *n* del inciso (b). Haga una conjetura sobre el valor de la integral para cualquier entero positivo *n*. Compare sus resultados con su respuesta del inciso (c).

**93. Probabilidad normal** La altura promedio del hombre estadounidense entre 20 y 29 años de edad es de 70 pulgadas, y la desviación estándar es de 2.85 pulgadas. Un hombre de 20 a 29 años de edad, es elegido al azar de la población. La probabilidad de que él tenga 6 pies o más de altura es

$$
P(72 \le x < \infty) = \int_{72}^{\infty} \frac{1}{2.85\sqrt{2\pi}} e^{-(x-70)^2/6.245} \, dx.
$$

(*Fuente: National Center for Health Statistics*)

- (a) Use un programa de graficación para trazar el integrando. Utilice la herramienta de graficación de convencerse de que el área comprendida entre el eje *x* y el integrando es 1.
- (b) Utilice una herramienta de graficación para aproximar  $P(72 \leq x < \infty)$ .
- (c) Aproxime  $0.5 P(70 \le x \le 72)$  utilizando una herramienta de graficación. Utilice la gráfica del inciso (a) para explicar por qué este resultado es el mismo que la respuesta del inciso (b).

**¿CÓMO LO VE?** La gráfica muestra la función de densidad de probabilidad para una marca de automóviles que tiene una eficiencia de combustible promedio de 26 millas por galón y una desviación estándar de 2.4 millas por galón.

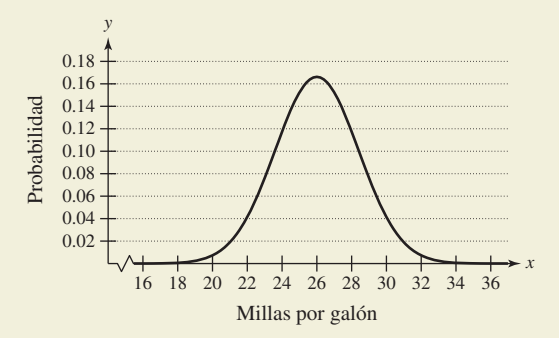

- (a) ¿Cuál es mayor, la probabilidad de elegir al azar un automóvil que rinda entre 26 y 28 millas por galón o la probabilidad de elegir al azar uno que rinda entre 22 y 24 millas por galón?
- (b) ¿Cuál es mayor, la probabilidad de elegir al azar un automóvil que rinda entre 20 y 22 millas por galón o la probabilidad de elegir al azar uno que rinda por lo menos 30 millas por galón?

**Transformadas de Laplace Sea**  $f(t)$  **una función definida para todos los valores positivos de** *t***. La transformada de Lapla-** $\c{ce}$  de  $f(t)$  se define por

$$
F(s) = \int_0^\infty e^{-st} f(t) dt
$$

**cuando existe la integral impropia. Las transformadas de Laplace se utilizan para resolver ecuaciones diferenciales. En los ejercicios 95 a 102, encuentre la transformada de Laplace de la función.** 

| 95. $f(t) = 1$         | 96. $f(t) = t$               |
|------------------------|------------------------------|
| 97. $f(t) = t^2$       | 98. $f(t) = e^{at}$          |
| 99. $f(t) = \cos at$   | 100. $f(t) = \text{sen at}$  |
| 101. $f(t) = \cosh at$ | 102. $f(t) = \text{sen } at$ |

**103. Función gamma** La función gamma  $\Gamma(n)$  se define como

$$
\Gamma(n)=\int_0^\infty x^{n-1}e^{-x}\,dx,\quad n>0.
$$

(a) Encuentre  $\Gamma(1)$ ,  $\Gamma(2)$  y  $\Gamma(3)$ 

- (b) Utilice la integración por partes para demostrar que  $\Gamma(n + 1) = n\Gamma(n)$
- (c) Escriba Γ(*n*) usando la notación factorial, donde *n* es un entero positivo.

**104.** Demonstration Demuestre que 
$$
I_n = \left(\frac{n-1}{n+2}\right)I_{n-1}
$$
, donde  $I_n = \int_0^\infty \frac{x^{2n-1}}{(x^2+1)^{n+3}} \, dx, \quad n \ge 1.$ 

Después, evalúe cada integral.

(a) 
$$
\int_0^\infty \frac{x}{(x^2 + 1)^4} dx
$$
  
\n(b) 
$$
\int_0^\infty \frac{x^3}{(x^2 + 1)^5} dx
$$
  
\n(c) 
$$
\int_0^\infty \frac{x^5}{(x^2 + 1)^6} dx
$$

**105. Determinar un valor** ¿Para qué valor de *c,* la integral 1  $x^2 + 1$  $\left(\frac{c}{x+1}\right)dx$ 

es convergente? Evalúe la integral para este valor de *c.*

**106. Determinar un valor** ¿Para qué valor de *c,* la integral

$$
\int_1^\infty \left(\frac{cx}{x^2+2} - \frac{1}{3x}\right) dx
$$

 $\mathbf{0}$ 

es convergente? Evalúe la integral para este valor de *c.*

**107. Volumen** Encuentre el volumen del sólido generado al girar la región acotada por la gráfica de *f* alrededor del eje *x*.

$$
f(x) = \begin{cases} x \ln x, & 0 < x \le 2 \\ 0, & x = 0 \end{cases}
$$

**108. Volumen** Encuentre el volumen del sólido generado al girar la región no acotada comprendida entre  $y = -\ln x$  y el eje *y*  $(y \ge 0)$  respecto al eje *x*.

**Sustituir** *u* **En los ejercicios 109 y 110, reescriba la integral impropia como una integral propia utilizando la sustitución**  *u* **dada. Entonces, utilice la regla del trapecio con** *n* = **5 para aproximar la integral.** 

**109.** 
$$
\int_0^1 \frac{\text{sen } x}{\sqrt{x}} dx, \quad u = \sqrt{x}
$$
  
**110.** 
$$
\int_0^1 \frac{\cos x}{\sqrt{1 - x}} dx, \quad u = \sqrt{1 - x}
$$

**111.** Reescribir una integral Sea  $\int_{-\infty}^{\infty} f(x) dx$  convergente y sean *a* y *b* números reales, donde *a* ≠ *b*. Demuestre que

$$
\int_{-\infty}^{a} f(x) dx + \int_{a}^{\infty} f(x) dx = \int_{-\infty}^{b} f(x) dx + \int_{b}^{\infty} f(x) dx.
$$

Consulte CalcChat.com para un tutorial de ayuda y soluciones trabajadas de los **Ejercicios** con numeración impar. **ejercicios con numeración impar.**

**Encontrar o evaluar una integral En los ejercicios 1 a 8, use las reglas básicas de integración para encontrar o evaluar la integral.** 

1. 
$$
\int x\sqrt{x^2 - 36} \, dx
$$
  
\n2.  $\int xe^{x^2 - 1} \, dx$   
\n3.  $\int \frac{x}{x^2 - 49} \, dx$   
\n4.  $\int \frac{x}{\sqrt[3]{4 - x^2}} \, dx$   
\n5.  $\int_1^e \frac{\ln(2x)}{x} \, dx$   
\n6.  $\int_{3/2}^2 2x\sqrt{2x - 3} \, dx$   
\n7.  $\int \frac{100}{\sqrt{100 - x^2}} \, dx$   
\n8.  $\int \frac{2x}{x - 3} \, dx$ 

**Usar la integración por partes En los ejercicios 9 a 16, utilice**  la integración por partes para encontrar la integral indefinida.

9. 
$$
\int xe^{3x} dx
$$
  
\n10.  $\int x^3e^x dx$   
\n11.  $\int e^{2x} \operatorname{sen} 3x dx$   
\n12.  $\int x\sqrt{x-1} dx$   
\n13.  $\int x^2 \operatorname{sen} 2x dx$   
\n14.  $\int \ln \sqrt{x^2-4} dx$   
\n15.  $\int x \operatorname{arcsen} 2x dx$   
\n16.  $\int \arctan 2x dx$ 

**Encontrar una integral trigonométrica En los ejercicios 17 a 22, calcule la integral trigonométrica.** 

17. 
$$
\int \cos^3(\pi x - 1) dx
$$
  
\n18.  $\int \sin^2 \frac{\pi x}{2} dx$   
\n19.  $\int \sec^4 \frac{x}{2} dx$   
\n20.  $\int \tan \theta \sec^4 \theta d\theta$   
\n21.  $\int \frac{1}{1 - \sin \theta} d\theta$   
\n22.  $\int \cos 2\theta (\sin \theta + \cos \theta)^2 d\theta$ 

**Área En los ejercicios 23 y 24, encuentre el área de la región.** 

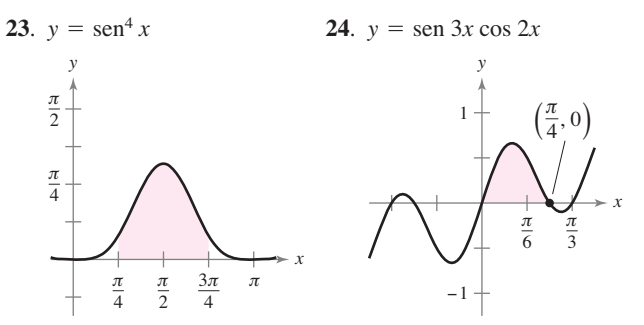

**Usar la sustitución trigonométrica En los ejercicios 25 a 30, utilice sustitución trigonométrica para encontrar o evaluar la integral.** 

**25.** 
$$
\int \frac{-12}{x^2 \sqrt{4 - x^2}} dx
$$
 **26.** 
$$
\int \frac{\sqrt{x^2 - 9}}{x} dx, \quad x > 3
$$

**27.** 
$$
\int \frac{x^3}{\sqrt{4 + x^2}} dx
$$
  
\n**28.** 
$$
\int \sqrt{25 - 9x^2} dx
$$
  
\n**29.** 
$$
\int_0^1 \frac{6x^3}{\sqrt{16 + x^2}} dx
$$
  
\n**30.** 
$$
\int_3^4 x^3 \sqrt{x^2 - 9} dx
$$

**Usar métodos diferentes En los ejercicios 31 y 32, encuen**tre la integral indefinida utilizando cada método.

$$
31. \int \frac{x^3}{\sqrt{4+x^2}} dx
$$

- (a) Sustitución trigonométrica
- (b) Sustitución:  $u^2 = 4 + x^2$ (c) Integración por partes:  $dv = \frac{x}{x}$

c) Integration por partes: 
$$
dv = \frac{x}{\sqrt{4 + x^2}} dx
$$

$$
32. \int x\sqrt{4+x} \, dx
$$

(a) Sustitución trigonométrica

- (b) Sustitución:  $u^2 = 4 + x$
- (c) Sustitución:  $u = 4 + x$
- (d) Integración por partes:  $dv = \sqrt{4 + x} dx$

**Usar fracciones parciales En los ejercicios 33 a 38, use frac**ciones parciales para encontrar la integral indefinida.

33. 
$$
\int \frac{x - 39}{x^2 - x - 12} dx
$$
  
\n34.  $\int \frac{5x - 2}{x^2 - x} dx$   
\n35.  $\int \frac{x^2 + 2x}{x^3 - x^2 + x - 1} dx$   
\n36.  $\int \frac{4x - 2}{3(x - 1)^2} dx$   
\n37.  $\int \frac{x^2}{x^2 + 5x - 24} dx$   
\n38.  $\int \frac{\sec^2 \theta}{\tan \theta (\tan \theta - 1)} d\theta$ 

**Integrar por tablas En los ejercicios 39 a 46, utilice tablas de integración para encontrar o evaluar la integral.** 

**39.** 
$$
\int \frac{x}{(4+5x)^2} dx
$$
  
\n**40.** 
$$
\int \frac{x}{\sqrt{4+5x}} dx
$$
  
\n**41.** 
$$
\int_0^{\sqrt{\pi}/2} \frac{x}{1+\sin x^2} dx
$$
  
\n**42.** 
$$
\int_0^1 \frac{x}{1+e^{x^2}} dx
$$
  
\n**43.** 
$$
\int \frac{x}{x^2+4x+8} dx
$$
  
\n**44.** 
$$
\int \frac{3}{2x\sqrt{9x^2-1}} dx, \quad x > \frac{1}{3}
$$
  
\n**45.** 
$$
\int \frac{1}{\sin \pi x \cos \pi x} dx
$$
  
\n**46.** 
$$
\int \frac{1}{1+\tan \pi x} dx
$$

- 47. Verificar la fórmula Verifique la fórmula de reducción  $\int (\ln x)^n dx = x(\ln x)^n - n \int (\ln x)^{n-1} dx.$
- 48. Verificar la fórmula Verifique la fórmula de reducción  $\tan^n x \, dx = \frac{1}{n-1} \tan^{n-1} x - \int \tan^{n-2} x \, dx.$

**Encontrar una integral indefinida En los ejercicios 49 a 56,** encuentre la integral indefinida usando cualquier método.

**49.** 
$$
\int \theta \operatorname{sen} \theta \operatorname{cos} \theta \, d\theta
$$
  
\n**50.** 
$$
\int \frac{\operatorname{csc} \sqrt{2x}}{\sqrt{x}} \, dx
$$
  
\n**51.** 
$$
\int \frac{x^{1/4}}{1 + x^{1/2}} \, dx
$$
  
\n**52.** 
$$
\int \sqrt{1 + \sqrt{x}} \, dx
$$
  
\n**53.** 
$$
\int \sqrt{1 + \cos x} \, dx
$$
  
\n**54.** 
$$
\int \frac{3x^3 + 4x}{(x^2 + 1)^2} \, dx
$$
  
\n**55.** 
$$
\int \cos x \ln(\operatorname{sen} x) \, dx
$$
  
\n**56.** 
$$
\int (\operatorname{sen} \theta + \cos \theta)^2 \, d\theta
$$

**Ecuaciones diferenciales En los ejercicios 57 a 60, resuelva la ecuación diferencial usando cualquier método.** 

57. 
$$
\frac{dy}{dx} = \frac{25}{x^2 - 25}
$$
  
\n58.  $\frac{dy}{dx} = \frac{\sqrt{4 - x^2}}{2x}$   
\n59.  $y' = \ln(x^2 + x)$   
\n60.  $y' = \sqrt{1 - \cos \theta}$ 

Evaluar una integral definida En los ejercicios 61-66, evalúe la integral definida utilizando cualquier método. Use un programa de graficación para verificar su resultado.

**61.** 
$$
\int_{2}^{\sqrt{5}} x(x^2 - 4)^{3/2} dx
$$
  
\n**62.**  $\int_{0}^{1} \frac{x}{(x - 2)(x - 4)} dx$   
\n**63.**  $\int_{1}^{4} \frac{\ln x}{x} dx$   
\n**64.**  $\int_{0}^{2} xe^{3x} dx$   
\n**65.**  $\int_{0}^{\pi} x \operatorname{sen} x dx$   
\n**66.**  $\int_{0}^{5} \frac{x}{\sqrt{4 + x}} dx$ 

**Área En los ejercicios 67 y 68, encuentre el área de la región.** 

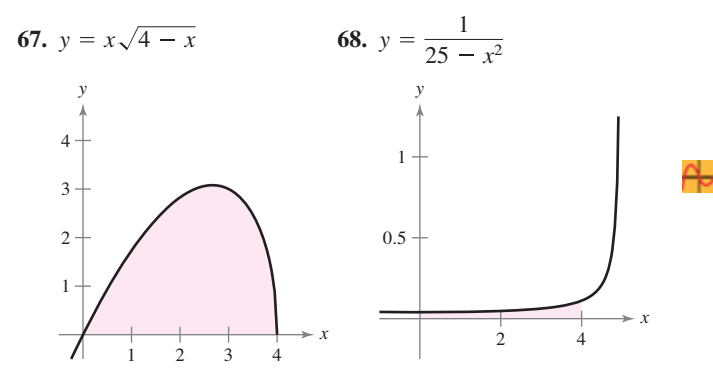

**Centroide En los ejercicios 69 y 70, encuentre el centroide de**  la región acotada por las gráficas de las ecuaciones.

**69.** 
$$
y = \sqrt{1 - x^2}
$$
,  $y = 0$   
**70.**  $(x - 1)^2 + y^2 = 1$ ,  $(x - 4)^2 + y^2 = 4$ 

**Longitud de arco En los ejercicios 71 y 72, aproxime a dos cifras decimales la longitud de arco de la curva en el intervalo dado.** 

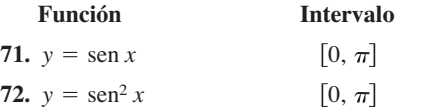

**Evaluar un límite En los ejercicios 73 a 80, utilice la regla de L'Hôpital para evaluar el límite.** 

73. 
$$
\lim_{x \to 1} \frac{(\ln x)^2}{x - 1}
$$
  
\n75. 
$$
\lim_{x \to \infty} \frac{e^{2x}}{x^2}
$$
  
\n76. 
$$
\lim_{x \to \infty} xe^{-x^2}
$$
  
\n77. 
$$
\lim_{x \to \infty} (\ln x)^{2/x}
$$
  
\n78. 
$$
\lim_{x \to 1^+} (x - 1)^{\ln x}
$$
  
\n79. 
$$
\lim_{n \to \infty} 1000 \left(1 + \frac{0.09}{n}\right)^n
$$
  
\n80. 
$$
\lim_{x \to 1^+} \left(\frac{2}{\ln x} - \frac{2}{x - 1}\right)
$$

**Evaluar una integral impropia En los ejercicios 81 a 88, determine si la integral impropia diverge o converge. Evalúe la integral si converge.** 

81. 
$$
\int_0^{16} \frac{1}{\sqrt[4]{x}} dx
$$
  
\n82.  $\int_0^2 \frac{7}{x-2} dx$   
\n83.  $\int_1^{\infty} x^2 \ln x dx$   
\n84.  $\int_0^{\infty} \frac{e^{-1/x}}{x^2} dx$   
\n85.  $\int_1^{\infty} \frac{\ln x}{x^2} dx$   
\n86.  $\int_1^{\infty} \frac{1}{\sqrt[4]{x}} dx$   
\n87.  $\int_2^{\infty} \frac{1}{x\sqrt{x^2-4}} dx$   
\n88.  $\int_0^{\infty} \frac{2}{\sqrt{x(x+4)}} dx$ 

- **89. Valor presente** El consejo de administración de una sociedad anónima está calculando el precio a pagar por un negocio que se pronostica producirá un flujo continuo de ganancia de \$500,000 por año. El dinero va a ganar una tasa nominal del 5% anual compuesto en forma continua. ¿Cuál es el valor presente del negocio
	- (a) para 20 años?
	- (b) para siempre (a perpetuidad)? (*Nota*: El valor presente durante  $t_0$  años es de  $\int_0^{t_0} 500,000e^{-0.05t} dt$ .)
- **90. Volumen** Encuentre el volumen del sólido generado al girar la región acotada por las gráficas de  $y = xe^{-x}$ ,  $y = 0$  y  $x = 0$ alrededor el eje *x*.
- **91. Probabilidad** Las longitudes promedio (de pico a cola) de diferentes especies de currucas en el este de Estados Unidos tienen una distribución normal aproximada con una media de 12.9 centímetros y una desviación estándar de 0.95 centímetros (vea la figura). La probabilidad de que una curruca seleccionada al azar tenga una longitud entre *a* y *b* centímetros es de

$$
P(a \le x \le b) = \frac{1}{0.95\sqrt{2\pi}} \int_{a}^{b} e^{-(x-12.9)^2/1.805} dx.
$$

Use una herramienta de graficación para aproximar la probabilidad de que una curruca seleccionada al azar tenga una longitud de (a) 13 centímetros o más, y (b) de 15 centímetros o más. (*Fuente: Peterson's Field Guide: Eastern Birds*)

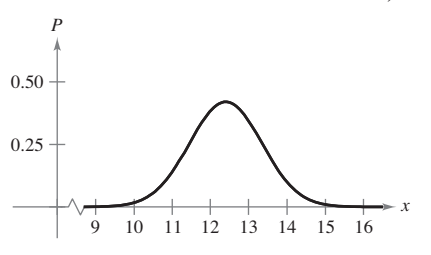

 **1. Fórmulas de Wallis** 

(a) Evalúe las integrales

$$
\int_{-1}^{1} (1 - x^2) \, dx \quad y \quad \int_{-1}^{1} (1 - x^2)^2 \, dx.
$$

(b) Use las fórmulas de Wallis para demostrar que

$$
\int_{-1}^{1} (1 - x^2)^n dx = \frac{2^{2n+1}(n!)^2}{(2n+1)!}
$$

para todos los enteros positivos *n*.

- **2. Demostración** 
	- (a) Evalúe las integrales

$$
\int_0^1 \ln x \, dx \quad y \int_0^1 (\ln x)^2 \, dx.
$$

(b) Demuestre que

$$
\int_0^1 (\ln x)^n \, dx = (-1)^n n!
$$

para todos los enteros positivos *n*.

 **3. Encontrar un valor** Encuentre el valor de la constante positiva *c* tal que

$$
\lim_{x \to \infty} \left( \frac{x+c}{x-c} \right)^x = 9.
$$

**4. Encontrar un valor** Encuentre el valor de la constante positiva *c* tal que

lím *x*→  $x - c$  $x + c$  $x \sim 1$  $\frac{1}{4}$ .

**5. Longitud** La recta *x* = 1 es tangente al círculo unitario en *A*. La longitud del segmento *QA* es igual a la longitud de arco circular  $\overline{PA}$  (ver figura). Demostrar que la longitud del segmento *OR* se aproxima a 2 conforme *P* se aproxima a *A*.

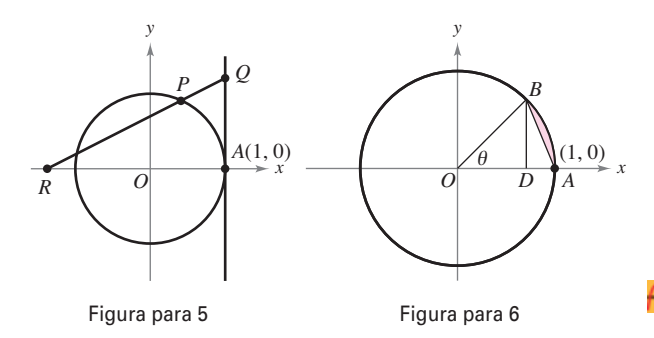

**6. Encontrar un límite** El segmento *BD* es la altura del △*OAB*. Sea *R* la relación del área del △*DAB* a la de la región sombreada formada mediante la supresión de △*OAB* desde el sector circular subtendido por el ángulo  $\theta$  (vea la figura). Encuentre  $\lim_{\theta \to 0^+} R$ .

Solución de problemas **Consulte CalcChat.com para un tutorial de** ayuda y soluciones **trabajadas de los ejercicios con numeración impar.**

> **7. Área** Considere el problema de encontrar el área de la región acotada por el eje *x*, la recta *x* = 4 y la curva

$$
y = \frac{x^2}{(x^2 + 9)^{3/2}}.
$$

- (a) Use un programa de graficación para trazar la región y aproximar su área.
- (b) Utilice una sustitución trigonométrica adecuada para encontrar el área exacta.
- (c) Utilice la sustitución *x* = 3 senh *u* para encontrar el área exacta y verifique que se obtiene la misma respuesta del inciso (b).
- **8.** Área Utilice la sustitución  $u = \tan(x/2)$  para encon-

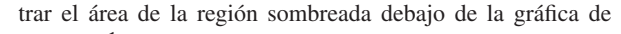

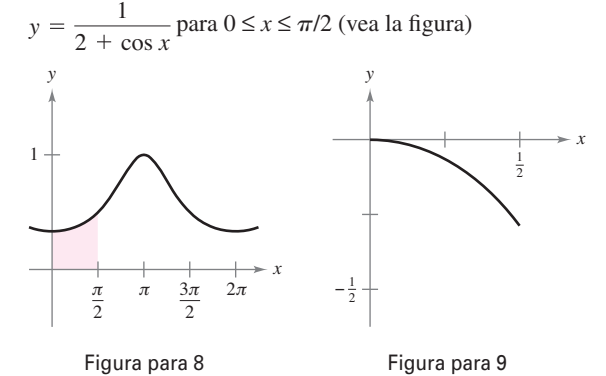

- **9. Longitud de arco** Encuentre la longitud del arco de la gráfica de la función  $y = \ln(1 - x^2)$  en el intervalo  $0 \le x \le \frac{1}{2}$  (vea la figura).
- **10. Centroide** Encuentre el centroide de la región arriba del eje *x*, *y* acotado superiormente por la curva  $y = e^{-c^2x^2}$ , donde *c* es una constante positiva (vea la figura).

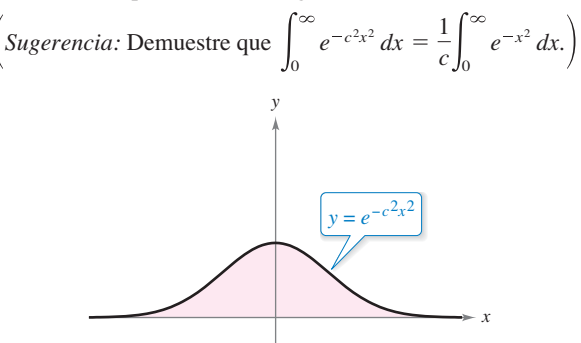

**11. Encontrar los límites** Utilice una herramienta de grafi cación para estimar cada límite. Luego calcule cada límite usando la regla de L'Hôpital. ¿Qué puede concluir acerca de la forma  $0 \cdot ∞$ ?

(a) 
$$
\lim_{x \to 0^+} \left( \cot x + \frac{1}{x} \right)
$$
 (b)  $\lim_{x \to 0^+} \left( \cot x - \frac{1}{x} \right)$   
(c)  $\lim_{x \to 0^+} \left[ \left( \cot x + \frac{1}{x} \right) \left( \cot x - \frac{1}{x} \right) \right]$ 

## **582 Capítulo 8** Técnicas de integración, regla de L'Hôpital e integrales impropias

- **12. Función inversa y área**
- (a) Sea  $y = f<sup>1</sup>(x)$  la función inversa de *f*. Utilice integración por partes para derivar la fórmula

$$
\int f^{-1}(x) \, dx = x f^{-1}(x) - \int f(y) \, dy.
$$

(b) Utilice la fórmula del inciso (a) para encontrar la integral

arcsen *<sup>x</sup> dx*.

 (c) Utilice la fórmula del inciso (a) para encontrar el área bajo la gráfica de  $y = \ln x$ ,  $1 \le x \le e$  (vea la figura).

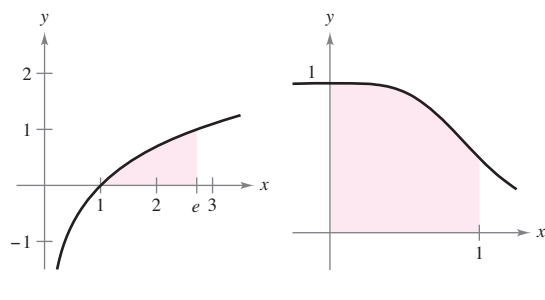

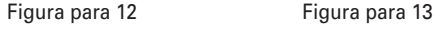

**13. Área** Factorice el polinomio  $p(x) = x^4 + 1$  y a continuación encuentre el área bajo la gráfica de

$$
y = \frac{1}{x^4 + 1}, \quad 0 \le x \le 1 \quad \text{(vea la figura)}.
$$

**14. Descomponer en fracciones parciales** Suponga que el denominador de una función racional se puede factorizar en factores lineales distintos  $D(x) = (x - c_1)(x - c_2) \cdot \cdot \cdot (x - c_n)$ para un número entero positivo *n* y distintos números reales  $c_1, c_2, ..., c_n$ . Si *N* es un polinomio de grado menor que *n*, demuestre que

$$
\frac{N(x)}{D(x)} = \frac{P_1}{x - c_1} + \frac{P_2}{x - c_2} + \cdots + \frac{P_n}{x - c_n}
$$

donde  $P_k = N(c_k)/D'(c_k)$  para  $k = 1, 2, ..., n$ . Observe que ésta es la descomposición en fracciones parciales de *N*(*x*)/*D*(*x*).

**15. Descomponer en fracciones parciales** Utilice el resultado del ejercicio 14 para encontrar la descomposición en fracciones parciales de

$$
\frac{x^3 - 3x^2 + 1}{x^4 - 13x^2 + 12x}.
$$

**16. Evaluar una integral** 

(a) Utilice la sustitución  $u = \frac{\pi}{2} - x$  para evaluar la integral 2

$$
\int_0^{\pi/2} \frac{\operatorname{sen} x}{\cos x + \operatorname{sen} x} dx.
$$

(b) Sea *n* un entero positivo. Evalúe la integral

$$
\int_0^{\pi/2} \frac{\operatorname{sen}^n x}{\cos^n x + \operatorname{sen}^n x} dx.
$$

**17. Funciones elementales** Algunas funciones elementales,  $\text{como } f(x) = \text{sen}(x^2)$ , no tienen antiderivadas que son funciones elementales. Joseph Liouville demostró que

$$
\int \frac{e^x}{x} dx
$$

 no tiene una antiderivada elemental. Utilice este hecho para demostrar que

$$
\int \frac{1}{\ln x} dx
$$

no es elemental.

**18. Cohete** La velocidad (en metros por segundo) de un cohete cuya masa inicial (incluido el combustible) está dada por

$$
v = gt + u \ln \frac{m}{m - rt}, \quad t < \frac{m}{r}
$$

 donde *u* es la velocidad de expulsión del combustible, *r* es la velocidad a la que se consume el combustible y  $g = -32$  pies por segundo cuadrado es la aceleración de la gravedad. Encuentre la ecuación de la posición de un cohete para los que  $m = 50,000$  libras,  $u = 12,000$  pies por segundo y  $r = 400$ libras por segundo. ¿Cuál es la altura del cohete cuando *t* = 100 segundos? (Suponga que el cohete fue disparado desde el nivel del suelo y se mueve directamente hacia arriba.)

**19. Demostración** Suponga que  $f(a) = f(b) = g(a) = g(b) = 0$ y las segundas derivadas de *f* y *g* son continuas sobre el intervalo cerrado [*a*, *b*]. Demuestre que

$$
\int_a^b f(x)g''(x) dx = \int_a^b f''(x)g(x) dx.
$$

**20. Demostración** Suponga que  $f(a) = f(b) = 0$  y existen las segundas derivadas de *f* en el intervalo cerrado [*a*, *b*]. Demuestre que

$$
\int_{a}^{b} (x - a)(x - b)f''(x) dx = 2 \int_{a}^{b} f(x) dx.
$$

**21. Aproximar una integral** Usando la desigualdad

$$
\frac{1}{x^5} + \frac{1}{x^{10}} + \frac{1}{x^{15}} < \frac{1}{x^5 - 1} < \frac{1}{x^5} + \frac{1}{x^{10}} + \frac{2}{x^{15}}
$$
\npara  $x \ge 2$ , approximate

\n
$$
\int_2^\infty \frac{1}{x^5 - 1} \, dx.
$$

- 22. Volumen Considere la región sombreada entre la gráfica de *y* = sen *x*, donde 0 ≤ *x* ≤  $π$ , *y* la recta *y* = *c*, donde 0 ≤ *c* ≤ 1 (vea la figura). Se forma un sólido mediante la revolución de la región sobre la recta  $y = c$ .
	- (a) ¿Para qué valor de *c* el sólido no tiene volumen mínimo?
	- (b) ¿Para qué valor de *c* el sólido no tiene volumen máximo?

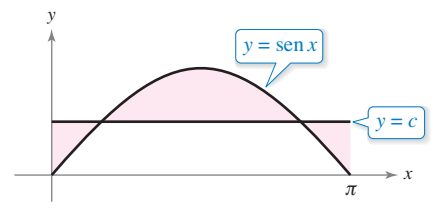

# **9 Series infinitas**

- i.
- **9.1** Sucesiones<br>**9.2** Series v cor

- Series y convergencia
- **9.3** Criterio de la integral y series p<br>**9.4** Comparación de series
- **9.4** Comparación de series<br>**9.5** Series alternantes
	- **9.5** Series alternantes
- **9.6** El criterio del cociente y de la raíz
- **9.7** Polinomios de Taylor y aproximaciones
- **9.8** Series de potencias<br>**9.9** Representación de f
- **9.9** Representación de funciones por series de potencias
- **9.10** Series de Taylor y Maclaurin

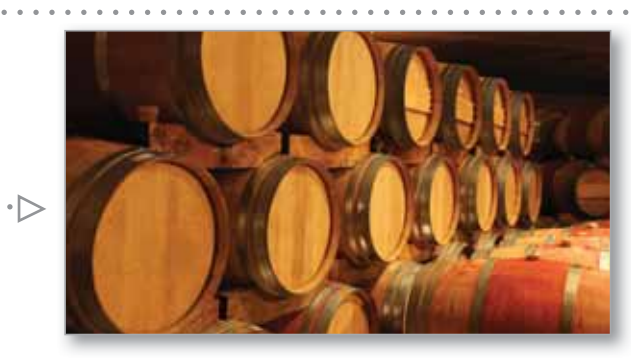

Método de la solera (Proyecto de trabajo, p. 618)

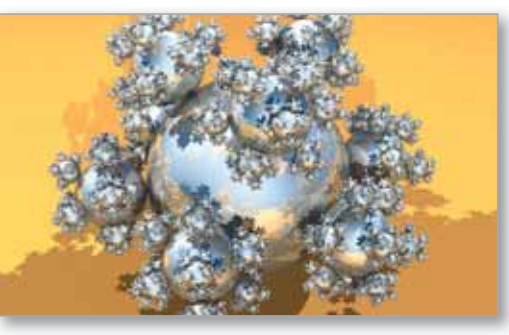

Copo esférico (Ejercicio 86, p. 603)

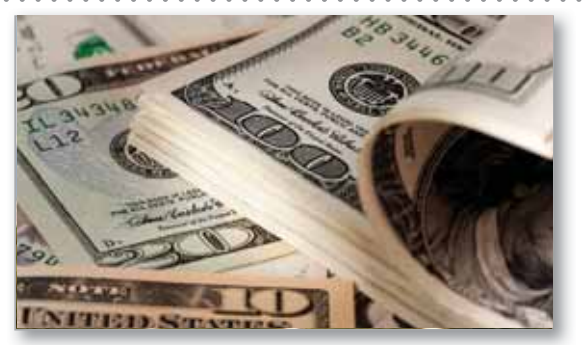

Interés compuesto (Ejercicio 67, p. 593)

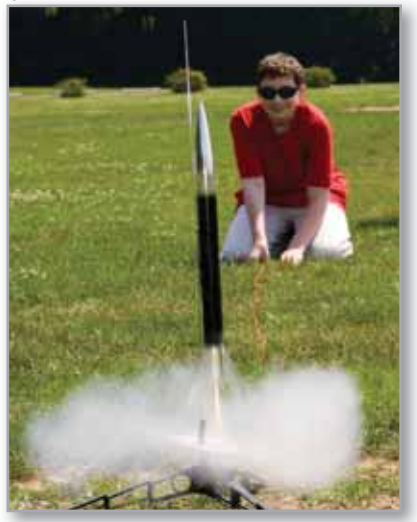

Movimiento de proyectiles (Ejercicio 84, p. 675)

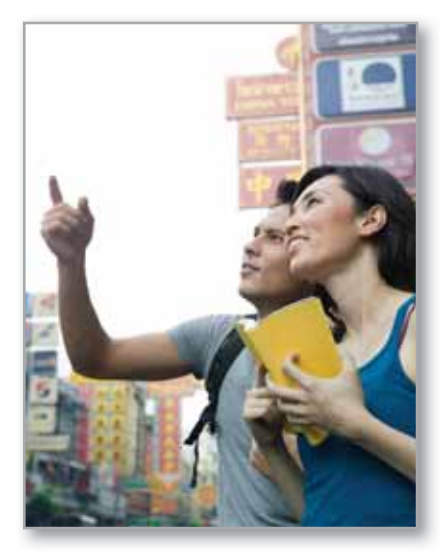

Efecto multiplicador (Ejercicio 73, p. 602)

 $\triangleright$ 

## **9.1 Sucesiones**

- **Enumerar los términos de una sucesión.**
- *E* Determinar si una sucesión converge o diverge.
- **Escribir una fórmula para el** *n-***ésimo término de una sucesión.**
- **Usar las propiedades de las sucesiones monótonas y las sucesiones acotadas.**

## **Exploración**

*Encontrar patrones* Describa un patrón para cada una de las sucesiones que se enumeran a continuación. A continuación, utilice su descripción para escribir una fórmula para el *n-*ésimo término de cada secuencia. A medida que *n*  aumenta, ¿los términos parecen estar acercándose a un límite? Explique su razonamiento.

**a.**  $1, \frac{1}{2}, \frac{1}{4}, \frac{1}{8}, \frac{1}{16}, \ldots$ **b.**  $1, \frac{1}{2}, \frac{1}{6}, \frac{1}{24}, \frac{1}{120}, \ldots$ **c.**  $10, \frac{10}{3}, \frac{10}{6}, \frac{10}{10}, \frac{10}{15}, \ldots$ **d. e.**  $\frac{3}{7}, \frac{5}{10}, \frac{7}{13}, \frac{9}{16}, \frac{11}{19}, \ldots$  $\frac{1}{4}, \frac{4}{9}, \frac{9}{16}, \frac{16}{25}, \frac{25}{36}, \ldots$ 

## **Sucesiones**

En matemáticas, la palabra "sucesión" se utiliza de la misma manera como en el español ordinario. Decir que una colección de objetos o eventos está *en sucesión* por lo general significa que la colección está ordenada de tal manera que tiene un primer miembro, segundo miembro, tercer miembro identificado y así sucesivamente.

Matemáticamente, una **sucesión** se define como una función cuyo dominio es el conjunto de números enteros positivos. Aunque una sucesión es una función, es común representar sucesiones con notación de subíndice en vez de con la notación de función estándar. Por ejemplo, en la sucesión

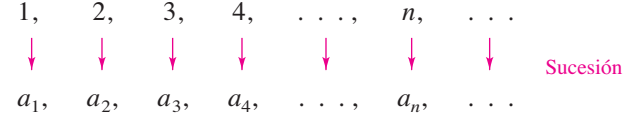

el 1 es mapeado en  $a_1$ , 2 se mapea en  $a_2$  y así sucesivamente. Los números

 $a_0, a_1, a_2, a_3, \ldots, a_n, \ldots$ 

son los **términos** de la sucesión. El número *an* es el *n***-ésimo término** de la sucesión, y la sucesión completa se denota por {*an*}. En ocasiones, es conveniente comenzar una sucesión con  $a_0$  para que los términos de la sucesión se conviertan en  $a_0$ ,  $a_1$ ,  $a_2$ ,  $a_3$ , ...,  $a_n$ y el dominio sea el conjunto de los números enteros no negativos.

## **EJEMPLO 1 Listar los términos de una sucesión**

**a.** Los términos de la sucesión  $\{a_n\} = \{3 + (-1)^n\}$  son

$$
3 + (-1)^1
$$
,  $3 + (-1)^2$ ,  $3 + (-1)^3$ ,  $3 + (-1)^4$ , ...  
2, 4, 2, 4, ...

**b.** Los términos de la sucesión $b_n$ } =  $\frac{n}{1-n}$  $\frac{n}{1-2n}$  son

$$
\frac{1}{1-2\cdot 1}, \frac{2}{1-2\cdot 2}, \frac{3}{1-2\cdot 3}, \frac{4}{1-2\cdot 4}, \dots
$$
  

$$
-1, \frac{2}{3}, \frac{3}{5}, \frac{4}{7}, \dots
$$

**COMENTARIO** Algunas sucesiones se definen de forma recursiva. Para definir una sucesión recursiva, debe darse uno o más de los primeros términos. Todos los demás términos de la sucesión, se definen usando los términos anteriores, como se muestra en el ejemplo 1(d).

- **c.** Los términos de la sucesión  ${c_n} = \frac{n^2}{2^n}$  $\frac{n}{2^n-1}$  son
	- $\frac{1}{1}$ ,  $\frac{4}{3}$ ,  $\frac{9}{7}$ ,  $\frac{16}{15}$ , ...  $\frac{1^2}{2^1-1}, \frac{2^2}{2^2-1}, \frac{3^2}{2^3-1}, \frac{4^2}{2^4-1}, \ldots$
- $\cdot \cdot \cdot \cdot \cdot \cdot$  **d.** Los términos de la sucesión **definida recursivamente**  $\{d_n\}$ , donde  $d_1 = 25$  y  $d_{n+1}$  $= d<sub>n</sub> - 5$  son
	- 25,  $25 5 = 20$ ,  $20 5 = 15$ ,  $15 5 = 10$ ...

## **Límite de una sucesión**

El enfoque principal de este capítulo se refiere a sucesiones cuyos términos se aproximan a valores límite. Se dice que estas sucesiones convergen. Por ejemplo, la sucesión {1 2*n* }

$$
\frac{1}{2}, \frac{1}{4}, \frac{1}{8}, \frac{1}{16}, \frac{1}{32}, \ldots
$$

converge a 0, como se indica en la siguiente definición.

## **Defi nición del límite de una sucesión**

Sea *L* un número real. El **límite** de una sucesión {*an*} es *L*, escrito como

 $\lim_{n\to\infty} a_n = L$ 

si para cada  $\varepsilon > 0$  existe  $M > 0$  tal que  $|a_n - L| < \varepsilon$  cuando  $n > M$ . Si existe el límite L de una sucesión, la sucesión **converge** a *L*. Si no existe el límite de una sucesión, entonces la sucesión **diverge**.

Gráficamente, esta definición dice que eventualmente (para  $n > M$  y  $\varepsilon > 0$ ), los términos de una sucesión que converge a *L* se encuentran dentro de la banda entre las rectas  $y = L + \varepsilon$  *y*  $y = L - \varepsilon$  como se muestra en la figura 9.1.

Si una sucesión  $\{a_n\}$  concuerda con una función *f* en cada entero positivo, y si  $f(x)$ se aproxima a un límite *L* cuando  $x \to \infty$ , entonces la sucesión debe converger con el mismo límite de *L*.

## **TEOREMA 9.1 Límite de una sucesión**

Sea *L* un número real. Sea *f* una función de una variable real tal que

 $\lim_{x\to\infty} f(x) = L.$ 

Si  $\{a_n\}$  es una sucesión tal que  $f(n) = a_n$  para cada entero positivo *n*, entonces  $\lim_{n\to\infty} a_n = L.$ 

## **EJEMPLO 2 Encontrar el límite de una sucesión**

Encuentre el límite de la sucesión cuyo *n*-ésimo término es  $a_n = \left(1 + \frac{1}{n}\right)$ *n* . **Solución** En el teorema 5.15, aprendió que

$$
\lim_{x\to\infty}\left(1+\frac{1}{x}\right)^x=e.
$$

Por tanto, puede aplicar el teorema 9.1 para concluir que

$$
\lim_{n \to \infty} a_n = \lim_{n \to \infty} \left( 1 + \frac{1}{n} \right)^n = e.
$$

Hay diferentes maneras en las que una sucesión puede fallar al no tener un límite. Una manera es que los términos de la sucesión aumentan o disminuyen sin límite. Estos casos se han escrito simbólicamente, como se muestra a continuación.

Los términos aumentan sin límite:  $\lim_{n\to\infty} a_n$ 

Los términos disminuyen sin límite:  $\lim_{n\to\infty} a_n = -\infty$ 

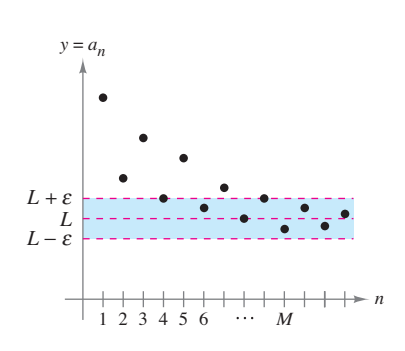

Para  $n > M$ , los términos de la sucesión se encuentran dentro de las unidades  $\varepsilon$ de *L*.

**Figura 9.1**

 $\bullet\text{ \texttt{--a}}\text{ \texttt{--a}}\text{ \texttt{--a}}\text{ \texttt{--a}}\text{ \texttt{--a}}\text{ \texttt{--a}}\text{ \texttt{--a}}\text{ \texttt{--a}}\text{ \texttt{--a}}\text{ \texttt{--a}}\text{ \texttt{--a}}$ **COMENTARIO** El recíproco del teorema 9.1 no es verdad (vea el ejercicio 84).

**TECNOLOGIA** Utilice una herramienta de graficación para representar gráficamente la función en el ejemplo 4. Observe que como  $x$  tiende a infinito, el valor de la función se acerca más y más a 0. Si tiene acceso a una herramienta de graficación que puede generar los términos de una sucesión, trate de usarla para calcular los primeros 20 términos de la sucesión en el ejemplo 4. A continuación, revise los términos para comprobar numéricamente que la sucesión

converge a 0.

Las propiedades de los límites de sucesiones enumeradas en el siguiente teorema paralelo están dadas para los límites de funciones de una variable real en la sección 1.3.

**TEOREMA 9.2 Propiedades de límites de sucesiones**  Sea  $\lim_{n \to \infty} a_n = L$  y  $\lim_{n \to \infty} b_n = K$ . **1.**  $\lim_{n \to \infty} (a_n \pm b_n) = L \pm K$ **2.**  $\lim_{n \to \infty} ca_n = cL$ , *c* es cualquier número real **3.**  $\lim_{n\to\infty} (a_n b_n) = LK$ **4.**  $\lim_{n \to \infty} \frac{a_n}{b_n} = \frac{L}{K}$ ,  $b_n \neq 0$  y  $K \neq 0$  $b_n$  $\frac{L}{K}$ 

## **EJEMPLO 3 Determinar la convergencia o divergencia**

- $\cdots$  Consulte LarsonCalculus.com para una versión interactiva de este tipo de ejemplo.
- **a.** Debido a que la sucesión  $\{a_n\} = \{3 + (-1)^n\}$  tiene términos

$$
2, 4, 2, 4, \ldots
$$
   
\n
$$
1(a), página 584.
$$
   
\n
$$
1(b)
$$
   
\n
$$
1(c)
$$

que alternan entre 2 y 4, el límite

lím *a<sub>n</sub>* 

no existe. Por lo tanto, la sucesión diverge.

**b.** Para  $\{b_n\} = \left\{\frac{n}{1-2n}\right\}$ , divida el numerador y el denominador entre *n* para obtener

$$
\lim_{n \to \infty} \frac{n}{1 - 2n} = \lim_{n \to \infty} \frac{1}{(1/n) - 2} = -\frac{1}{2}
$$
 Vea el ejemplo 1(b), página 584.

lo que implica que la sucesión converge a $-\frac{1}{2}$ .

## **EJEMPLO 4 Usar la regla de L´Hôpital para determinar la convergencia**

Demuestre que la sucesión cuyo *n*-ésimo término es  $a_n = \frac{n^2}{2^n}$  $\frac{n}{2^n - 1}$  converge.

**Solución** Considere la función de una variable real

$$
f(x) = \frac{x^2}{2^x - 1}.
$$

Aplique la regla de L' Hôpital dos veces para obtener

$$
\lim_{x \to \infty} \frac{x^2}{2^x - 1} = \lim_{x \to \infty} \frac{2x}{(\ln 2)2^x} = \lim_{x \to \infty} \frac{2}{(\ln 2)^2 2^x} = 0.
$$

Debido a que  $f(n) = a_n$  para cada entero positivo, se puede aplicar el teorema 9.1 para concluir que

$$
\lim_{n \to \infty} \frac{n^2}{2^n - 1} = 0.
$$
 Vea el ejemplo 1(c), página 584.

Por lo tanto, la sucesión converge a 0.

El símbolo *n*! (léase "*n* factorial") se utiliza para simplificar algunas de las fórmulas desarrolladas en este capítulo. Sea *n* un entero positivo; entonces *n* factorial se define como

 $n! = 1 \cdot 2 \cdot 3 \cdot 4 \cdot \cdot \cdot (n-1) \cdot n$ .

Como un caso especial, **cero factorial** se define como  $0! = 1$ . A partir de esta definición, se puede ver que  $1! = 1, 2! = 1 \cdot 2 = 2, 3! = 1 \cdot 2 \cdot 3 = 6$ , y así sucesivamente. Los factoriales siguen las mismas convenciones para la orden de operaciones como exponentes. Es decir, así como  $2x^3$  y  $2(x)^3$  implican diferentes órdenes de operaciones, 2*n*! y (2*n*)! implica los órdenes

$$
2n! = 2(n!) = 2(1 \cdot 2 \cdot 3 \cdot 4 \cdot \cdot \cdot n)
$$
  
(2n)! = 1 \cdot 2 \cdot 3 \cdot 4 \cdot \cdot \cdot n \cdot (n + 1) \cdot \cdot \cdot 2n

respectivamente.

y

y

Otro teorema del límite útil que puede ser reescrito para las sucesiones es el teorema del emparedado de la sección 1.3.

**TEOREMA 9.3 Teorema del emparedado para sucesiones** Si  $\lim_{n\to\infty} a_n = L = \lim_{n\to\infty} b_n$  y existe un entero *N* tal que  $a_n \le c_n \le b_n$  para todo  $n > N$ entonces  $\lim_{n \to \infty} c_n = L$ .

## **EJEMPLO 5 Usar el teorema del emparedado**

Demuestre que la sucesión  ${c_n}$  =  $\left\{(-1)^n \frac{1}{n!}\right\}$  converge y encuentre su límite.

**Solución** Para aplicar el teorema del emparedado, debe encontrar dos sucesiones convergentes que pueden estar relacionadas con  $\{c_n\}$ . Dos posibilidades son  $a_n = -1/2^n$ y  $b_n = 1/2^n$  los cuales convergen a 0. Al comparar el término *n*! con  $2^n$  puede ver que

$$
n! = 1 \cdot 2 \cdot 3 \cdot 4 \cdot 5 \cdot 6 \cdot \cdot \cdot n = 24 \cdot \underbrace{5 \cdot 6 \cdot \cdot \cdot n}_{n-4 \text{ factors}} \qquad (n \ge 4)
$$

$$
2^{n} = 2 \cdot 2 \cdot 2 \cdot 2 \cdot 2 \cdot 2 \cdot 2 \cdot \cdots 2 = 16 \cdot \underbrace{2 \cdot 2 \cdot \cdots 2}_{n-4 \text{ factors}}.
$$
 (n \ge 4)

Esto implica que para  $n \geq 4$ ,  $2^n < n!$ , y tiene

$$
\frac{-1}{2^n} \le (-1)^n \frac{1}{n!} \le \frac{1}{2^n}, \quad n \ge 4
$$

como se muestra en la figura 9.2. Por lo tanto, por el teorema del emparedado, puede deducir que

$$
\lim_{n\to\infty}(-1)^n\frac{1}{n!}=0.
$$

El ejemplo 5 sugiere algo acerca de la velocidad a la que aumenta *n*! a medida que  $n \to \infty$ . Como sugiere la figura 9.2, tanto  $1/2^n$  y  $1/n!$  se aproximan a 0 cuando  $n \to \infty$ . Sin embargo,  $1/n!$  se aproxima a 0 mucho más rápido que  $1/2<sup>n</sup>$  haciendo que

$$
\lim_{n \to \infty} \frac{1/n!}{1/2^n} = \lim_{n \to \infty} \frac{2^n}{n!} = 0.
$$

De hecho, se puede demostrar que para cualquier número *k* fijo,  $\lim_{n\to\infty} (k^n/n!) = 0$ . Esto significa que la función factorial crece más rápido que cualquier función exponencial.

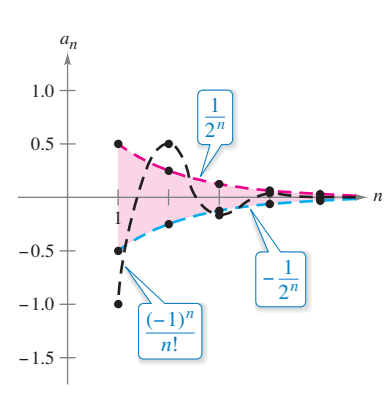

Para  $n \geq 4$ ,  $(-1)^n/n!$  está comprendido entre  $-1/2^n$  y  $1/2^n$ . **Figura 9.2**

En el ejemplo 5, la sucesión {*cn*} tiene tanto términos positivos como negativos. Para esta sucesión, sucede que la secuencia de valores absolutos,  $\{ |c_n| \}$ , también converge a 0. Se puede demostrar esto mediante el teorema del emparedado usando la desigualdad

$$
0 \le \frac{1}{n!} \le \frac{1}{2^n}, \quad n \ge 4.
$$

En estos casos, a menudo es conveniente considerar la secuencia de valores absolutos y luego aplicar el teorema 9.4, que establece que si el valor absoluto de la sucesión converge a 0, entonces la sucesión original suscrita también converge a 0.

**TEOREMA 9.4 Teorema del valor absoluto** Para la sucesión {*an*}, si  $\lim_{n \to \infty} |a_n| = 0$  entonces  $\lim_{n \to \infty} a_n = 0$ .

**Demostración** Considere las dos sucesiones  $\{|a_n|\}$  y  $\{-|a_n|\}$ . Ya que ambas sucesiones convergen a 0 y

 $-|a_n| \le a_n \le |a_n|$ 

puede utilizar el teorema del emparedado para concluir que  $\{a_n\}$  converge a 0. *Consulte LarsonCalculus.com para ver el video de Bruce Edwards de esta demostración*.

## **Reconocimiento de un patrón de sucesiones**

A veces los términos de una sucesión se generan por una regla que no identifica explícitamente el *n*-ésimo término de la secuencia. En estos casos, se puede tener que descubrir un patrón en la sucesión y describir el *n*-ésimo término. Una vez especificado el *n*-ésimo término, se puede investigar la convergencia o divergencia de la sucesión.

## **EJEMPLO 6 Encontrar el** *n***-ésimo término de una sucesión**

Encuentre una sucesión {*an*} cuyos cinco primeros términos son

2  $\frac{2}{1}$ ,  $\frac{4}{3}$  $\frac{4}{3}, \frac{8}{5}$  $\frac{8}{5}, \frac{16}{7}, \frac{32}{9}, \ldots$ 

y luego determine si la sucesión que ha elegido converge o diverge.

**Solución** En primer lugar, observe que los numeradores son sucesivas potencias de 2, y los denominadores forman la secuencia de enteros positivos impares. Al comparar *a*<sup>n</sup> con *n* se tiene el siguiente patrón.

$$
\frac{2^1}{1}, \frac{2^2}{3}, \frac{2^3}{5}, \frac{2^4}{7}, \frac{2^5}{9}, \ldots, \frac{2^n}{2n-1}, \ldots
$$

Considere la función de una variable real  $f(x) = 2^x/(2x - 1)$ . Aplicando la regla de L'Hôpital obtiene

$$
\lim_{x \to \infty} \frac{2^x}{2x - 1} = \lim_{x \to \infty} \frac{2^x (\ln 2)}{2} = \infty.
$$

A continuación, aplique el teorema 9.1 para concluir que

$$
\lim_{n\to\infty}\frac{2^n}{2n-1}=\infty.
$$

Por lo tanto, la sucesión diverge.

Sin una regla específica para la generación de los términos de una sucesión o algún conocimiento del contexto en el que se obtienen los términos de ésta, no es posible determinar la convergencia o divergencia de la sucesión solamente con algunos de sus primeros términos. Por ejemplo, aunque los tres primeros términos de las siguientes cuatro sucesiones son idénticos, las dos primeras sucesiones convergen a 0, la tercera sucesión converge a  $\frac{1}{9}$ , y la cuarta sucesión diverge.

$$
\{a_n\} : \frac{1}{2}, \frac{1}{4}, \frac{1}{8}, \frac{1}{16}, \dots, \frac{1}{2^n}, \dots
$$
  

$$
\{b_n\} : \frac{1}{2}, \frac{1}{4}, \frac{1}{8}, \frac{1}{15}, \dots, \frac{6}{(n+1)(n^2 - n + 6)}, \dots
$$
  

$$
\{c_n\} : \frac{1}{2}, \frac{1}{4}, \frac{1}{8}, \frac{7}{62}, \dots, \frac{n^2 - 3n + 3}{9n^2 - 25n + 18}, \dots
$$
  

$$
\{d_n\} : \frac{1}{2}, \frac{1}{4}, \frac{1}{8}, 0, \dots, \frac{-n(n+1)(n-4)}{6(n^2 + 3n - 2)}, \dots
$$

El proceso de determinación del *n*-ésimo término del patrón observado en los primeros términos de una sucesión es un ejemplo de razonamiento inductivo.

## **EJEMPLO 7 Encontrar el** *n***-ésimo término de una sucesión**

Determine el *n*-ésimo término de una sucesión cuyos cinco primeros términos son

2  $\frac{2}{1}, \frac{8}{2}$  $\frac{8}{2}, -\frac{26}{6}, \frac{80}{24}, -\frac{242}{120}, \ldots$ 

y luego decida si la sucesión converge o diverge.

**Solución** Observe que los numeradores son 1 menos que  $3^n$ .

 $3<sup>1</sup>-1 = 2$   $3<sup>2</sup>-1 = 8$   $3<sup>3</sup>-1 = 263<sup>4</sup>-1 = 80$   $3<sup>5</sup>-1 = 242$ 

Por lo tanto, se puede pensar que los numeradores están dados por la regla

```
3^n - 1
```
y

Factorizar los denominadores produce

```
1 = 12 = 1 \cdot 26 = 1 \cdot 2 \cdot 324 = 1 \cdot 2 \cdot 3 \cdot 4120 = 1 \cdot 2 \cdot 3 \cdot 4 \cdot 5
```
Esto sugiere que los denominadores están representados por *n*!. Por último, debido a que los signos se alternan, puede escribir el *n*-ésimo término como

$$
a_n = (-1)^n \bigg( \frac{3^n - 1}{n!} \bigg).
$$

A partir de la discusión acerca del crecimiento de *n*! se deduce que

$$
\lim_{n\to\infty}|a_n|=\lim_{n\to\infty}\frac{3^n-1}{n!}=0.
$$

Aplicando el teorema 9.4, puede concluir que

$$
\lim_{n\to\infty} a_n = 0.
$$

Por lo tanto, la sucesión {*an*} converge a 0.

## **Sucesiones monótonas y sucesiones acotadas**

Hasta ahora, se ha determinado la convergencia de una sucesión encontrando su límite. Aun cuando no se puede determinar el límite de una sucesión particular, todavía puede ser útil saber si la sucesión converge. El teorema 9.5 (en la página siguiente) proporciona una demostración para la convergencia de las sucesiones sin determinar el límite. Antes, se dan algunas definiciones preliminares.

## **Defi nición de sucesión monótona**

Una sucesión {*an*} es **monótona** cuando sus términos son no decrecientes

 $a_1 \leq a_2 \leq a_3 \leq \cdots \leq a_n \leq \cdots$ 

o cuando sus términos son no crecientes

 $a_1 \geq a_2 \geq a_3 \geq \cdots \geq a_n \geq \cdots$ 

## **EJEMPLO 8 Determinar si una sucesión es monótona**

Determine si cada sucesión que tiene el *n*-ésimo término dado es monótona.

**a.** 
$$
a_n = 3 + (-1)^n
$$
  
\n**b.**  $b_n = \frac{2n}{1+n}$   
\n**c.**  $c_n = \frac{n^2}{2^n - 1}$ 

## **Solución**

- **a.** Esta sucesión alterna entre 2 y 4. Por lo tanto, no es monótona.
- **b.** Esta sucesión es monótona porque cada término sucesivo es mayor que su predecesor. Para ver esto, compare los términos  $b_n$  y  $b_{n+1}$ . [Observe que, debido a que *n* es positivo, se puede multiplicar cada lado de la desigualdad por  $(1 + n)$  y  $(2 + n)$  sin invertir el signo de desigualdad.]

$$
b_n = \frac{2n}{1+n} \stackrel{?}{\leq} \frac{2(n+1)}{1+(n+1)} = b_{n+1}
$$
  
 
$$
2n(2+n) \stackrel{?}{\leq} (1+n)(2n+2)
$$
  
 
$$
4n + 2n^2 \stackrel{?}{\leq} 2 + 4n + 2n^2
$$
  
 
$$
0 < 2
$$

A partir de la desigualdad final, que es válida, puede revertir los pasos para concluir que la desigualdad original es también válida.

**c.** Esta sucesión no es monótona, debido a que el segundo término es mayor que el primer término, y mayor que el tercero. (Observe que cuando omite el primer término, la sucesión restante  $c_2$ ,  $c_3$ ,  $c_4$ , ... es monótona.)

La figura 9.3 ilustra gráficamente estas tres sucesiones.

En el ejemplo 8(b), otra forma de ver que la sucesión es monótona es argumentar que la derivada de la función derivable correspondiente

$$
f(x) = \frac{2x}{1+x}
$$

es positiva para toda *x*. Esto implica que *f* es creciente, lo que a su vez implica que  $\{b_n\}$ está aumentando.

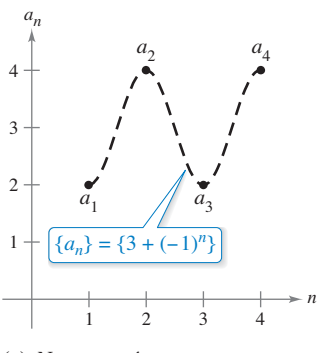

**(a)** No es monótona

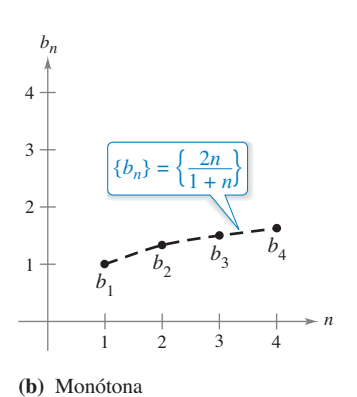

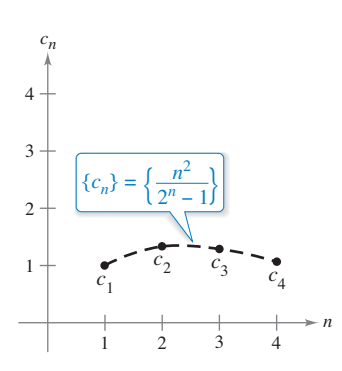

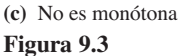

## **Defi nición de sucesión acotada**

- **1.** Una sucesión [*an*] está **acotada por arriba** cuando existe un número real *M* tal que *an* ≤ *M* para todo *n*. El número *M* recibe el nombre de **cota superior** de la sucesión.
- **2.** Una sucesión [*an*] está **acotada por debajo** cuando existe un número real *N* tal que *N* ≤ *an* para todo *n*. El número *N* recibe el nombre de **cota inferior** de la sucesión.
- **3.** Una sucesión [*an*] está **acotada** cuando está limitada por arriba y por abajo.

Observe que las tres sucesiones en el ejemplo 3 (y que se muestran en la figura 9.3) están acotadas. Para ver esto, observe que

$$
2 \le a_n \le 4, \quad 1 \le b_n \le 2 \quad y \quad 0 \le c_n \le \frac{4}{3}.
$$

Una propiedad importante de los números reales es que están **completos**. Informalmente, esto significa que no hay agujeros o brechas en la recta numérica real. (El conjunto de los números racionales no tiene la propiedad de completitud.) El axioma de completitud para los números reales se puede utilizar para concluir que si una sucesión tiene un límite superior, entonces debe tener un **límite superior mínimo** (un límite superior que es menor que todos los otros límites superiores para la sucesión). Por ejemplo, el extremo superior de la sucesión  $\{a_n\} = \{n/(n + 1)\},\$ 

1  $\frac{1}{2}$ ,  $\frac{2}{3}$  $\frac{2}{3}, \frac{3}{4}$  $\frac{3}{4}$ ,  $\frac{4}{5}$  $\frac{4}{5}, \ldots, \frac{n}{n+1}, \ldots$ 

es 1. El axioma de completitud se utiliza en la demostración del teorema 9.5.

## **TEOREMA 9.5 Sucesiones monótonas acotadas**

Si una sucesión {*an*} es acotada y monótona, entonces converge.

**Demostración** Suponga que la sucesión es no decreciente, como se muestra en la figura 9.4. En aras de la simplicidad, también suponga que cada término de la sucesión es positivo. Debido a que la sucesión está acotada, debe existir un límite su perior *M* de tal forma que

 $a_1 \leq a_2 \leq a_3 \leq \cdots \leq a_n \leq \cdots \leq M.$ 

Del axioma de completitud, se deduce que hay un límite superior *L* de tal manera que

 $a_1 \leq a_2 \leq a_3 \leq \cdots \leq a_n \leq \cdots \leq L$ .

Para  $\varepsilon > 0$  se tiene que  $L - \varepsilon > L$  y, por tanto  $L - \varepsilon$  no puede ser un límite superior para la sucesión. En consecuencia, al menos un término de  $\{a_n\}$  es mayor que  $L - \varepsilon$ . Es decir,  $L \varepsilon < a_N$  para algún entero positivo *N*. Debido a que los términos de { $a_n$ } son no decrecientes, se deduce que  $a_N \le a_n$  para  $n > N$ . Ahora se sabe que  $L - \varepsilon < a_N \le a_n \le L < L + \varepsilon$ , para cada  $n > N$ . Por lo que  $|a_n - L| < \varepsilon$  para  $n > N$ , lo que por definición significa que  $\{a_n\}$  converge a *L*. La demostración para una sucesión no creciente es similar (vea el ejercicio 91). Consulte LarsonCalculus.com para ver el vídeo de Bruce Edwards de esta demostración.

## **EJEMPLO 9 Sucesiones monótonas acotadas**

- **a.** La sucesión  $\{a_n\} = \{1/n\}$  es a la vez acotada y monótona, por lo tanto, por el teorema 9.5, debe converger.
- **b.** La sucesión divergente  ${b_n} = {n^2/(n + 1)}$  es monótona, pero no acotada. (Está acotada por abajo.)
- **c.** La sucesión divergente  $\{a_n\} = \{(-1)^n\}$  está acotada, pero no es monótona.

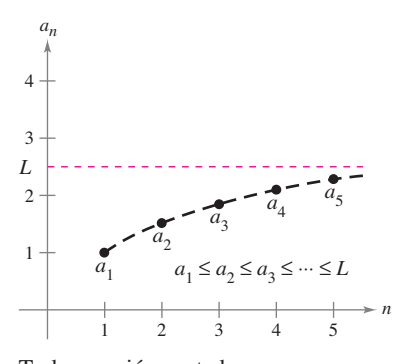

Toda sucesión acotada no decreciente converge. **Figura 9.4**

## **9.1 Ejercicios Consulte CalcChat.com para un tutorial de ayuda y soluciones trabajadas de los ejercicios con numeración impar.**

**Listar los términos de una sucesión En los ejercicios 1 a 6, escriba los primeros cinco términos de la sucesión.**

**1.** 
$$
a_n = 3^n
$$
  
\n**2.**  $a_n = \left(-\frac{2}{5}\right)^n$   
\n**3.**  $a_n = \text{sen } \frac{n\pi}{2}$   
\n**4.**  $a_n = \frac{3n}{n+4}$   
\n**5.**  $a_n = (-1)^{n+1} \left(\frac{2}{n}\right)$   
\n**6.**  $a_n = 2 + \frac{2}{n} - \frac{1}{n^2}$ 

**Listar los términos de una sucesión En los ejercicios 7 y 8, escriba los primeros cinco términos de la sucesión definida recursivamente.**

**7.** 
$$
a_1 = 3, a_{k+1} = 2(a_k - 1)
$$
 **8.**  $a_1 = 6, a_{k+1} = \frac{1}{3}a_k^2$ 

**Relacionar En los ejercicios 9 a 12, relacione la sucesión con**  su gráfica. [Las gráficas están etiquetadas (a), (b), (c) y (d).]

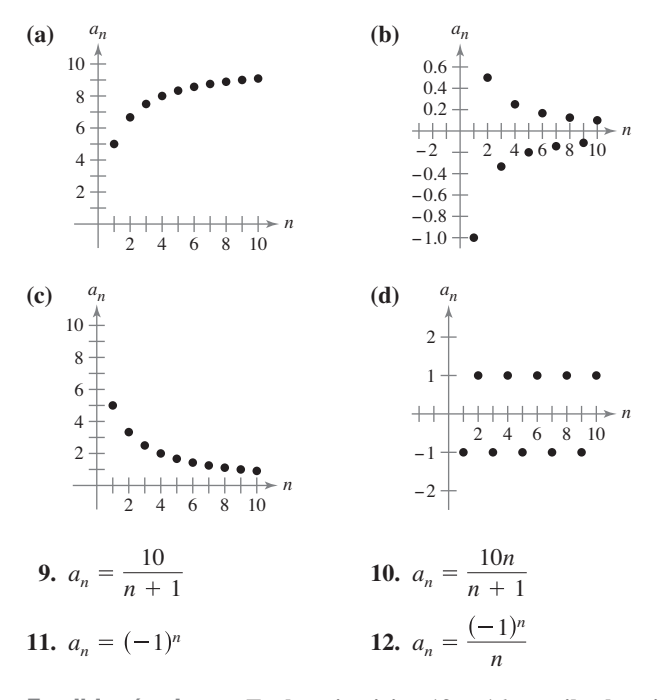

**Escribir términos En los ejercicios 13 a 16, escriba los siguientes dos términos aparentes de la sucesión. Describa el patrón que utilizó para encontrar estos términos.**

**13.** 2, 5, 8, 11, . . .   
**14.** 8, 13, 18, 23, 28, . . .   
**15.** 5, 10, 20, 40, . . .   
**16.** 6, 
$$
-2, \frac{2}{3}, -\frac{2}{9}, \cdot \cdot \cdot
$$

**Simplificar factoriales En los ejercicios 17 a 20, simplifique la razón de los factoriales.**

**17.** 
$$
\frac{(n + 1)!}{n!}
$$
  
\n**18.**  $\frac{n!}{(n + 2)!}$   
\n**19.**  $\frac{(2n - 1)!}{(2n + 1)!}$   
\n**20.**  $\frac{(2n + 2)!}{(2n)!}$ 

**Encontrar el límite de una sucesión En los ejercicios 21 a 24, encuentre el límite (si es posible) de la sucesión.**

**21.** 
$$
a_n = \frac{5n^2}{n^2 + 2}
$$
  
\n**22.**  $a_n = 6 + \frac{2}{n^2}$   
\n**23.**  $a_n = \frac{2n}{\sqrt{n^2 + 1}}$   
\n**24.**  $a_n = \cos \frac{2}{n}$ 

**Encontrar el límite de una sucesión En los ejercicios 25**  a 28, utilice una herramienta de graficación para trazar los primeros 10 términos de la sucesión. Use la gráfica para hacer **una inferencia acerca de la convergencia o divergencia de la**  sucesión. Verifique su inferencia analíticamente, y si la sucesión **converge, encuentre su límite.**

**25.** 
$$
a_n = \frac{4n+1}{n}
$$
  
\n**26.**  $a_n = \frac{1}{n^{3/2}}$   
\n**27.**  $a_n = \text{sen } \frac{n\pi}{2}$   
\n**28.**  $a_n = 2 - \frac{1}{4^n}$ 

**Determinar convergencia o divergencia En los ejercicios 29 a 44, determine la convergencia o divergencia de la sucesión dado el término** *n***-ésimo. Si la sucesión converge, encuentre su límite.**

29. 
$$
a_n = \frac{5}{n+2}
$$
  
\n30.  $a_n = 8 + \frac{5}{n}$   
\n31.  $a_n = (-1)^n \left(\frac{n}{n+1}\right)$   
\n32.  $a_n = \frac{1+(-1)^n}{n^2}$   
\n33.  $a_n = \frac{10n^2 + 3n + 7}{2n^2 - 6}$   
\n34.  $a_n = \frac{\sqrt[3]{n}}{\sqrt[3]{n} + 1}$   
\n35.  $a_n = \frac{\ln(n^3)}{2n}$   
\n36.  $a_n = \frac{5^n}{3^n}$   
\n37.  $a_n = \frac{(n+1)!}{n!}$   
\n38.  $a_n = \frac{(n-2)!}{n!}$   
\n39.  $a_n = \frac{n^p}{e^n}$ ,  $p > 0$   
\n40.  $a_n = n \operatorname{sen} \frac{1}{n}$   
\n41.  $a_n = 2^{1/n}$   
\n42.  $a_n = -3^{-n}$   
\n43.  $a_n = \frac{\operatorname{sen} n}{n^2}$   
\n44.  $a_n = \frac{\cos \pi n}{n^2}$ 

**Encontrar el término** *n***-ésimo de una sucesión En los ejercicios 45 a 52, escriba una expresión para el** *n-***ésimo término de la sucesión. (Hay más de una respuesta correcta.)**

45.  $2, 8, 14, 20, \ldots$ **47.**  $-2, 1, 6, 13, 22, \ldots$  **48.**  $1, -\frac{1}{4}, \frac{1}{9}, -\frac{1}{16}, \ldots$ **49.**  $\frac{2}{3}, \frac{3}{4}, \frac{4}{5}, \frac{5}{6}, \ldots$ **50.** 2, 24, 720, 40,320, 3,628,800, . . . **51.** 2, 1 +  $\frac{1}{2}$ , 1 +  $\frac{1}{3}$ , 1 +  $\frac{1}{4}$ , 1 +  $\frac{1}{5}$ , ... **52.**  $\frac{1}{2 \cdot 3}$ ,  $\frac{2}{3 \cdot 4}$ ,  $\frac{3}{4 \cdot 5}$ ,  $\frac{4}{5 \cdot 6}$ , ... 2, 8, 14, 20, . . . 46.  $1, \frac{1}{2}, \frac{1}{6}, \frac{1}{24}, \frac{1}{120}, \ldots$  **Encontrar una sucesión monótona y acotada En los ejercicios 53 a 60, determine si la sucesión con el término** *n-***ésimo dado es monótona y si está acotada. Use una herramienta de**  graficación para confirmar los resultados.

53. 
$$
a_n = 4 - \frac{1}{n}
$$
  
\n54.  $a_n = \frac{3n}{n+2}$   
\n55.  $a_n = ne^{-n/2}$   
\n56.  $a_n = \left(-\frac{2}{3}\right)^n$   
\n57.  $a_n = \left(\frac{2}{3}\right)^n$   
\n58.  $a_n = \left(\frac{3}{2}\right)^n$   
\n59.  $a_n = \text{sen} \frac{n\pi}{6}$   
\n60.  $a_n = \frac{\cos n}{n}$ 

**Usar un teorema En los ejercicios 61 a 64, (a) utilice el teorema 9.5 para demostrar que la sucesión con el término** *n***-ésimo**  dado converge y (b) use una herramienta de graficación para **trazar los primeros 10 términos de la sucesión y encuentre su límite.** 

61. 
$$
a_n = 7 + \frac{1}{n}
$$
  
62.  $a_n = 5 - \frac{2}{n}$   
63.  $a_n = \frac{1}{3} \left( 1 - \frac{1}{3^n} \right)$   
64.  $a_n = 2 + \frac{1}{5^n}$ 

- **65. Sucesión creciente** Sea {*an*} una sucesión creciente tal que  $2 \le a_n \le 4$ . Explique por qué  $\{a_n\}$  tiene un límite. ¿Qué puede concluir sobre este límite?
- **66. Sucesión monótona** Sea {*an*} una sucesión monótona tal que  $a_n \leq 1$ . Analice la convergencia de  $\{a_n\}$ . Cuando  $\{a_n\}$  converge, ¿qué puede concluir acerca de su límite?
- **67. Interés compuesto**
- Considere la su-
- cesión {*An*} cuyo
- *n*-ésimo término está dado por

$$
A_n = P \left( 1 + \frac{r}{12} \right)^n
$$

donde *P* es el capital, *An* es el saldo de la cuenta después de *n*

- meses y *r* es la tasa de interés compuesto anual.
- (a)  $\lambda_i$   $\{A_n\}$  es una sucesión convergente? Explique.
- (b) Encuentre los primeros 10 términos de la sucesión cuando
- $P = $ 10,000 \text{ y } r = 0.055.$ 
	- . . . . . . . . . . .
- **68. Interés compuesto** A principios de cada mes se realiza un depósito de \$100 en una cuenta a una tasa de interés anual del 3% compuesto mensualmente. El saldo de la cuenta después de *n* meses es  $A_n = 100(401)(1.0025^n - 1)$ 
	- (a) Calcule los seis primeros términos de la sucesión {*An*}.
	- (b) Determine el saldo de la cuenta después de 5 años calculando el término 60 de la sucesión.
	- (c) Encuentre el saldo en la cuenta después de 20 años calculando el término 240 de la sucesión.

## **DESARROLLO DE CONCEPTOS**

- **69. Sucesión** ¿Es posible que una sucesión converja a dos números diferentes? Si es así, dé un ejemplo. Si no, explique por qué no.
- 70. Definir términos Con sus propias palabras, defina cada uno de los siguientes.
	- (a) Sucesión (c) Sucesión monótona (d) Sucesión acotada
	- (b) Convergencia de una sucesión
- **71. Escribir una sucesión** Dé un ejemplo de una sucesión que satisfaga la condición o explique por qué no existe dicha sucesión. (Los ejemplos no son únicos.)
	- (a) Una sucesión monótona creciente que converge a 10.
	- (b) Una sucesión acotada monótona creciente que no converge.
- (c) Una sucesión que converge a  $\frac{3}{4}$ .
	- (d) Una sucesión no acotada que converge a 100.

**¿CÓMO LO VE?** En las figuras se muestran las gráficas de las dos sucesiones. ¿Cuál gráfica representa la sucesión de signos alternantes? Explique.

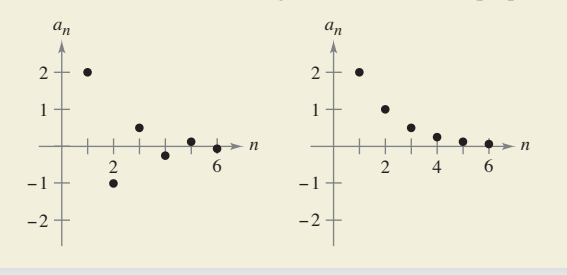

- **73. Gastos del gobierno** Un programa gubernamental que actualmente cuesta a los contribuyentes \$4.5 miles de millones por año se redujo en un 20 por ciento por año.
	- (a) Escriba una expresión para la cantidad presupuestada para este programa después de *n* años.
	- (b) Calcule los presupuestos para los primeros 4 años.
	- (c) Determine la convergencia o divergencia de la sucesión de los presupuestos reducidos. Si la sucesión converge, encuentre su límite.
- **74.** Inflación Cuando la tasa de inflación es de  $4\frac{1}{2}\%$  anual y el precio promedio de un automóvil es de \$25,000, el precio promedio después de *n* años es  $P_n = $25,000(1.045)^n$ . Calcule los precios promedio para los próximos 5 años.
- **75. Usar una sucesión** Calcule los seis primeros términos de la sucesión  $\{a_n\} = \{\sqrt[n]{n}\}\$ . Si la sucesión converge, encuentre su límite.
- **76. Usar una sucesión** Calcule los seis primeros términos de la sucesión

$$
a_n\} = \bigg\{\bigg(1 + \frac{1}{n}\bigg)^n\bigg\}.
$$

Si la sucesión converge, encuentre su límite. Lisa S./Shutterstock.com

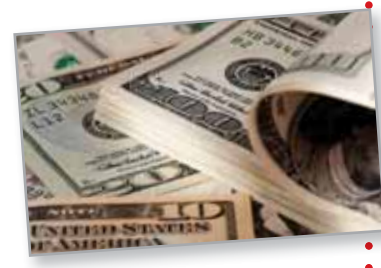

- **77. Demostración** Demuestre que si  $\{s_n\}$  converge a  $L \vee L > 0$ , entonces existe un número *N* tal que  $s_n > 0$  para  $n > N$ .
- **78. Modelar datos** Los importes de la deuda federal *an* (en billones de dólares) de Estados Unidos de 2000 hasta el 2011 se dan a continuación como pares ordenados de la forma (*n*, *an*), donde *n* representa el año, con *n* = 0 correspondiente a 2000 (*Fuente: U.S. Office of Management and Budget*)

 $(7, 9.0)$ ,  $(8, 10.0)$ ,  $(9, 11.9)$ ,  $(10, 13.5)$ ,  $(11, 14.8)$  $(0, 5.6), (1, 5.8), (2, 6.2), (3, 6.8), (4, 7.4), (5, 7.9), (6, 8.5),$ 

 (a) Utilice las capacidades de regresión de una herramienta de graficación para encontrar un modelo de la forma

 $a_n = bn^2 + cn + d, \quad n = 0, 1, \ldots, 11$ 

para los datos. Utilice la herramienta de graficación para trazar los puntos y graficar el modelo.

 (b) Utilice el modelo para predecir la cantidad de deuda federal en el año 2020.

**¿Verdadero o falso? En los ejercicios 79-82, determine si el enunciado es verdadero o falso. Si es falso, explique por qué o dé un ejemplo que demuestre que es falso.** 

- **79.** Si  $\{a_n\}$  converge a 3 y  $\{b_n\}$  converge a 2, entonces  $\{a_n + b_n\}$ converge a 5.
- **80.** Si  $\{a_n\}$  converge, entonces  $\lim_{n\to\infty} (a_n a_{n+1}) = 0$ .
- **81.** Si  $\{a_n\}$  converge, entonces  $\{a_n/n\}$  converge a 0.
- **82.** Si  $\{a_n\}$  diverge y  $\{b_n\}$  diverge, entonces  $\{a_n + b_n\}$  diverge.
- **83. Sucesión de Fibonacci** En un estudio de la progenie de los conejos, Fibonacci (1170–1240 d.C.) se encontró con la sucesión que ahora lleva su nombre. La sucesión se define de forma recursiva como  $a_{n+2} = a_n + a_{n+1}$ , donde  $a_1 = 1$  $y \ a_2 = 1.$ 
	- (a) Escriba los primeros 12 términos de la sucesión.
	- (b) Escriba los primeros 10 términos de la sucesión definida por

$$
b_n = \frac{a_{n+1}}{a_n}, \quad n \ge 1.
$$

(c) Utilizando la definición del inciso (b), demuestre que

$$
b_n = 1 + \frac{1}{b_{n-1}}.
$$

(d) La **proporción dorada**  $\rho$  puede ser definida por lím *b<sub>n</sub>* = *ρ*. Demuestre que

$$
\rho=1+\frac{1}{\rho}
$$

y resuelva esta ecuación para  $\rho$ .

- **84. Usar un teorema** Demuestre que el recíproco del teorema 9.1 no es cierto. [*Sugerencia*: Encuentre una función *f*(*x*) tal que  $f(n) = a_n$  converge, pero  $\lim_{x \to \infty} f(x)$  no existe.]
- **85. Usar una sucesión** Considere la sucesión

 $\sqrt{2}, \sqrt{2 + \sqrt{2}}, \sqrt{2 + \sqrt{2 + \sqrt{2}}}, \ldots$ 

- (a) Calcule los cinco primeros términos de esta sucesión.
- (b) Escriba una fórmula de recurrencia para  $a_n$ , con  $n \geq 2$ .
- (c) Encuentre  $\lim_{n \to \infty} a_n$ .
- **86. Usar una sucesión** Considere la sucesión {*an*} donde  $a_1 = \sqrt{k}, a_{n+1} = \sqrt{k+a_n}$  y  $k > 0$ 
	- (a) Demuestre que  $\{a_n\}$  es creciente y acotada.
- (b) Demuestre que  $\lim_{n \to \infty} a_n$  existe.
- (c) Encuentre  $\lim_{n \to \infty} a_n$ .
- **87. Teorema del emparedado**
- (a) Demuestre que  $\int_1^n \ln x \, dx < \ln(n!)$  para  $n \ge 2$ .

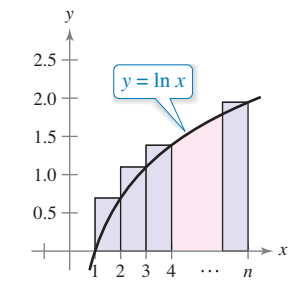

- (b) Dibuje una gráfica similar a la mostrada arriba  $\ln(n!) < \int_1^{n+1} \ln x \, dx.$
- (c) Utilice los resultados de los incisos (a) y (b) para demostrar que

$$
\frac{n^n}{e^{n-1}} < n! < \frac{(n+1)^{n+1}}{e^n}, \text{para } n > 1.
$$

- (d) Utilice el teorema del emparedado para las sucesiones y el resultado del inciso (c) para demostrar que  $\lim_{n\to\infty}$   $\left(\sqrt[n]{n!}/n\right) = 1/e.$
- (e) Pruebe el resultado del inciso (d) para *n* = 20, 50 y 100.
- 88. Demostración Demuestre, usando la definición del límite de una sucesión, que

$$
\lim_{n\to\infty}\frac{1}{n^3}=0.
$$

- 89. **Demostración** Demuestre, usando la definición del límite de una sucesión, que  $\lim_{n \to \infty} r^n = 0$  para  $-1 < r < 1$ .
- **90. Usar una sucesión** Encuentre una sucesión divergente  ${a_n}$  tal que  ${a_{2n}}$  converja.
- **91. Demostración** Demuestre el teorema 9.5 para una sucesión no creciente.

## **DESAFÍOS DEL EXAMEN PUTNAM**

- **92.** Sea  $\{x_n\}$ ,  $n \geq 0$ , una sucesión de números reales no nulos tales que  $x_n^2 - x_{n-1} x_{n+1} = 1$  para  $n = 1, 2, 3, \ldots$ . Demuestre que existe un número real *a* tal que  $x_{n+1} = ax_n - x_{n-1}$  para todo  $n \ge 1$
- **93.** Sea  $T_0 = 2$ ,  $T_1 = 3$ ,  $T_2 = 6$  y para  $n \ge 3$ ,  $f(x) = (n+4)T$   $-4nT$   $+ (An - 8)T$

$$
I_n = (n+4)I_{n-1} - 4nI_{n-2} + (4n-8)I_{n-3}
$$

Los primeros términos son

2, 3, 6, 14, 40, 152, 784, 5168, 40576

Encuentre, con la prueba, una fórmula para  $T<sub>n</sub>$  de la forma  $T_n = A_n + B_n$ , donde  $\{A_n\}$  y  $\{B_n\}$  son sucesiones conocidas.

Estos problemas fueron preparados por el Commitee on Prize Putman Competition. © The Mathematical Association of America. Todos los derechos reservados.

## **9.2 Series y convergencia**

- **E** Comprender la definición de una serie infinita convergente.
- **E Utilizar las propiedades de la serie geométrica infinita.**
- **Utilizar la prueba del término** *n***-ésimo para la divergencia de una serie infinita.**

## **Serie infinita**

Una aplicación importante de las sucesiones infinitas es en la representación de "sumas infinitas". Informalmente, si  $\{a_n\}$  es una sucesión infinita, entonces

$$
\sum_{n=1}^{\infty} a_n = a_1 + a_2 + a_3 + \cdots + a_n + \cdots
$$
 Series infinitas

es una **serie infinita** (o simplemente una **serie**). Los números  $a_1$ ,  $a_2$ ,  $a_3$  y así sucesivamente son los términos de la serie. Para algunas series, es conveniente empezar el índice en  $n = 0$  (o algún otro número entero). Como convención de composición tipográfica, es común representar una serie infinita como  $\Sigma a_n$ . En tales casos, el valor inicial para el índice debe ser tomado a partir del contexto del enunciado.

Para encontrar la suma de una serie infinita, considere la **sucesión de sumas parciales** indicadas a continuación.

 $S_n = a_1 + a_2 + a_3 + \cdots + a_n$  $S_5 = a_1 + a_2 + a_3 + a_4 + a_5$  $S_4 = a_1 + a_2 + a_3 + a_4$  $S_3 = a_1 + a_2 + a_3$  $S_2 = a_1 + a_2$  $S_1 = a_1$ 

Si esta sucesión de sumas parciales converge, entonces se dice que la serie es convergente y tiene la suma indicada en la siguiente definición.

## **SERIE INFINITA**

**COMENTARIO** Al estudiar este capítulo, es importante distinguir entre una serie infinita y una sucesión. Una sucesión es una colección ordenada de

 $a_1, a_2, a_3, \ldots, a_n, \ldots$ 

mientras que una serie es una suma infinita de términos de una suce-

 $a_1 + a_2 + a_3 + \cdots + a_n + \cdots$ 

números

sión

El estudio de las series infinitas se consideró una novedad en el siglo XIV. El lógico Richard Suiseth, cuyo apodo era Calculadora, resolvió este problema.

*Si durante la primera mitad de un intervalo de tiempo dado una variación continúa a una cierta intensidad, durante el siguiente cuarto del intervalo al doble de la intensidad, durante el siguiente octavo al triple de la intensidad y así ad infinitum; entonces la intensidad media para todo el intervalo será la intensidad de la variación durante el segundo subintervalo (o el doble de la intensidad)*.

Esto es lo mismo que decir que la suma de la serie infinita

1 2 2 4  $\frac{3}{8} + \cdot \cdot \cdot + \frac{n}{2^n} + \cdot \cdot \cdot$ es 2.

**Defi niciones de series convergente y divergente** 

Para la serie infinita  $\sum_{n=1}^{\infty} a_n$ , la **suma parcial** *n***-ésima** es

$$
S_n = a_1 + a_2 + \cdot \cdot \cdot + a_n.
$$

Si la secuencia de sumas parciales  $\{S_n\}$  converge a *S* entonces la serie  $\sum_{n=1}^{\infty} a_n$  conver**ge**. El límite *S* se denomina **suma de la serie**.

$$
S = a_1 + a_2 + \cdots + a_n + \cdots \qquad S = \sum_{n=1}^{\infty} a_n
$$

Si {*Sn*} diverge, entonces la serie **diverge**.

Al estudiar este capítulo, usted verá que hay dos preguntas básicas que implican series infinitas.

- ¿Una serie converge o diverge?
- Cuando una serie converge, ¿cuál es su suma?

Estas preguntas no siempre son fáciles de responder, especialmente la segunda.
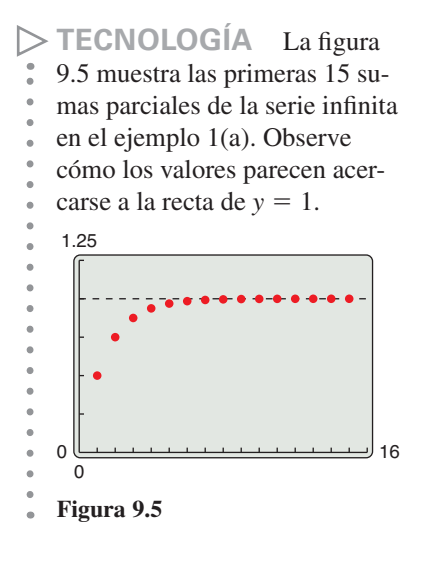

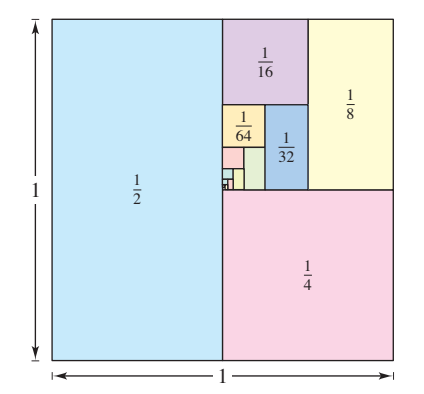

Se pueden determinar las sumas parciales de la serie en el ejemplo 1(a) usando esta figura geométrica. **Figura 9.6**

**PARA INFORMACIÓN ADICIONAL** Para aprender más acerca de las sumas parciales de series infinitas, consulte el

artículo "Six Ways to Sum a Series", de Dan Kalman, en *The College Mathematics Journal*. Para ver este artículo, visite *MathArticles.com*.

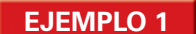

### **EJEMPLO 1 Series convergente y divergente**

**a.** La serie

$$
\sum_{n=1}^{\infty} \frac{1}{2^n} = \frac{1}{2} + \frac{1}{4} + \frac{1}{8} + \frac{1}{16} + \cdots
$$

tiene las sumas parciales que se indican a continuación. (También se pueden determinar las sumas parciales de la serie geométrica, como se muestra en la figura 9.6.)

$$
S_1 = \frac{1}{2}
$$
  
\n
$$
S_2 = \frac{1}{2} + \frac{1}{4} = \frac{3}{4}
$$
  
\n
$$
S_3 = \frac{1}{2} + \frac{1}{4} + \frac{1}{8} = \frac{7}{8}
$$
  
\n
$$
\vdots
$$
  
\n
$$
S_n = \frac{1}{2} + \frac{1}{4} + \frac{1}{8} + \dots + \frac{1}{2^n} = \frac{2^n - 1}{2^n}
$$

Ya que

$$
\lim_{n \to \infty} \frac{2^n - 1}{2^n} = 1
$$

se deduce que la serie converge y su suma es 1.

**b.** La suma parcial *n*-ésima de la serie

$$
\sum_{n=1}^{\infty} \left( \frac{1}{n} - \frac{1}{n+1} \right) = \left( 1 - \frac{1}{2} \right) + \left( \frac{1}{2} - \frac{1}{3} \right) + \left( \frac{1}{3} - \frac{1}{4} \right) + \cdots
$$

es

$$
S_n = 1 - \frac{1}{n+1}.
$$

Debido a que el límite de  $S_n$  es 1, la serie converge y su suma es 1.

**c.** La serie

$$
\sum_{n=1}^{\infty} 1 = 1 + 1 + 1 + 1 + \cdots
$$

diverge porque  $S_n = n$  y la sucesión de sumas parciales diverge.

La serie en el ejemplo 1(b) es una **serie telescópica** de la forma

$$
(b_1 - b_2) + (b_2 - b_3) + (b_3 - b_4) + (b_4 - b_5) + \cdots
$$
Serie telescópica

Observe que  $b_2$  es cancelada por el segundo término,  $b_3$  es cancelada por el tercero, y así sucesivamente. Debido a que la suma parcial *n*-ésima de esta serie es

$$
S_n = b_1 - b_{n+1}
$$

se deduce que una serie telescópica convergerá si y sólo si  $b_n$  se aproxima a un número finito cuando  $n \to \infty$ . Por otra parte, si la serie converge, entonces su suma es

$$
S = b_1 - \lim_{n \to \infty} b_{n+1}
$$

# **EJEMPLO 2 Escribir una serie en forma telescópica**

Encuentre la suma de la serie  $\sum_{n=1}$ 2  $\frac{2}{4n^2-1}$ .

# **Solución**

Usando fracciones parciales, puede escribir

$$
a_n = \frac{2}{4n^2 - 1} = \frac{2}{(2n - 1)(2n + 1)} = \frac{1}{2n - 1} - \frac{1}{2n + 1}.
$$

A partir de esta forma telescópica, puede observar que la *n*-ésima suma parcial es

$$
S_n = \left(\frac{1}{1} - \frac{1}{3}\right) + \left(\frac{1}{3} - \frac{1}{5}\right) + \cdots + \left(\frac{1}{2n-1} - \frac{1}{2n+1}\right) = 1 - \frac{1}{2n+1}.
$$

Por tanto, la serie converge y su suma es 1. Esto es

$$
\sum_{n=1}^{\infty} \frac{2}{4n^2 - 1} = \lim_{n \to \infty} S_n = \lim_{n \to \infty} \left( 1 - \frac{1}{2n + 1} \right) = 1.
$$

# **Exploración**

En "Proof Without Words", por Benjamin G. Klein e Irl C. Bivens, los autores presentan el siguiente diagrama. Explique por qué la segunda expresión después del diagrama es válida. ¿Cómo se relaciona este resultado con el teorema 9.6?

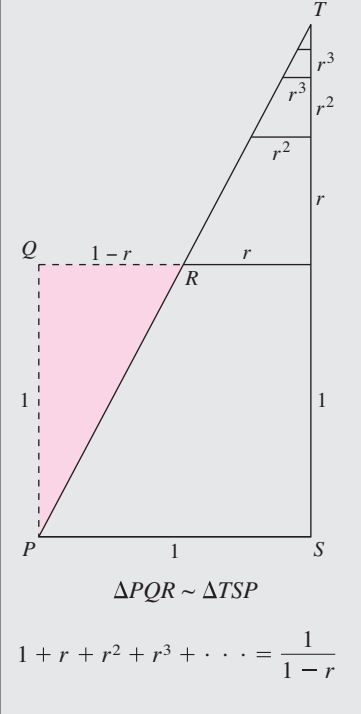

Ejercicio tomado de "Proof Without Words", por Benjamin G. Klein e Irl C. Bivens, *Mathematics Magazine*, 61, No. 4, octubre 1988, p. 219, con el permiso de los autores.

# **Serie geométrica**

La serie en el ejemplo 1(a) es una **serie geométrica**. En general, la serie

$$
\sum_{n=0}^{\infty} ar^n = a + ar + ar^2 + \cdots + ar^n + \cdots, \quad a \neq 0
$$
 *Series geometrica*

es una **serie geométrica** con razón  $r, r \neq 0$ .

### **TEOREMA 9.6 Convergencia de una serie geométrica**

Una serie geométrica con razón *r* diverge cuando  $|r| \ge 1$ . Si  $0 < |r| < 1$ , entonces la serie converge a la suma

$$
\sum_{n=0}^{\infty} ar^n = \frac{a}{1-r}, \quad 0 < |r| < 1.
$$

**Demostración** Es fácil ver que la serie diverge cuando  $r = \pm 1$ . Si  $r \neq \pm 1$  entonces,

$$
S_n = a + ar + ar^2 + \cdot \cdot \cdot + ar^{n-1}.
$$

Multiplicando por *r* se obtiene

 $rS_n = ar + ar^2 + ar^3 + \cdots + ar^n$ .

Restando la segunda ecuación de la primera produce  $S_n - rS_n = a - ar^n$ . Por lo tanto,  $S_n(1 - r) = a(1 - r^n)$ , y la suma parcial *n*-ésima es

$$
S_n = \frac{a}{1-r}(1-r^n).
$$

Cuando  $0 < |r| < 1$  se deduce que  $r^n \to 0$  cuando  $n \to \infty$  y se obtiene

$$
\lim_{n \to \infty} S_n = \lim_{n \to \infty} \left[ \frac{a}{1 - r} (1 - r^n) \right] = \frac{a}{1 - r} \left[ \lim_{n \to \infty} (1 - r^n) \right] = \frac{a}{1 - r}
$$

lo que significa que la serie converge y su suma es  $a/(1 - r)$ . Se le deja al lector demostrar que la serie diverge cuando  $|r| > 1$ .

Consulte LarsonCalculus.com para ver el video de Bruce Edwards de esta demostración.

# **TECNOLOGÍA** Intente

- utilizar una herramienta de gra-
- ficación para calcular la suma
- de los 20 primeros términos de
- la sucesión en el ejemplo 3(a).
- Debe obtener una suma aproxi-
- mada de 5.999994.

# **EJEMPLO 3 Series geométricas convergente y divergente**

**a.** La serie geométrica

$$
\sum_{n=0}^{\infty} \frac{3}{2^n} = \sum_{n=0}^{\infty} 3 \left(\frac{1}{2}\right)^n = 3(1) + 3\left(\frac{1}{2}\right) + 3\left(\frac{1}{2}\right)^2 + \cdots
$$

tiene una razón  $r = \frac{1}{2}$  con  $a = 3$ . Ya que  $0 < |r| < 1$ , la serie converge y su suma es

$$
S = \frac{a}{1 - r} = \frac{3}{1 - (1/2)} = 6.
$$

**b.** La serie geométrica

*n* 0

$$
\sum_{k=0}^{\infty} \left(\frac{3}{2}\right)^n = 1 + \frac{3}{2} + \frac{9}{4} + \frac{27}{8} + \cdots
$$

tiene una razón  $r = \frac{3}{2}$ . Ya que  $|r| \ge 1$ , la serie diverge.

La fórmula para la suma de una serie geométrica se puede utilizar para escribir un decimal periódico como la relación de dos números enteros, como se demuestra en el siguiente ejemplo.

# **EJEMPLO 4 Una serie geométrica para un decimal repetido**

 $\cdots$  Consulte LarsonCalculus.com para una versión interactiva de este tipo de ejemplo.

Use una serie geométrica para escribir  $0.\overline{08}$  como el cociente de dos enteros.

**Solución** Para el decimal repetido 0.08, puede escribir

$$
0.080808... = \frac{8}{10^2} + \frac{8}{10^4} + \frac{8}{10^6} + \frac{8}{10^8} + \cdots
$$

$$
= \sum_{n=0}^{\infty} \left(\frac{8}{10^2}\right) \left(\frac{1}{10^2}\right)^n.
$$

Para esta serie, tiene  $a = 8/10^2$  y  $r = 1/10^2$ , por tanto

$$
0.080808... = \frac{a}{1-r} = \frac{8/10^2}{1-(1/10^2)} = \frac{8}{99}.
$$

Pruebe dividir 8 entre 99 en una calculadora, para ver que el resultado es  $0.\overline{08}$ .

La convergencia de una serie no se ve afectada por la eliminación de un número finito de términos desde el principio de la serie. Por ejemplo, las series geométricas

$$
\sum_{n=4}^{\infty} \left(\frac{1}{2}\right)^n \quad y \quad \sum_{n=0}^{\infty} \left(\frac{1}{2}\right)^n
$$

convergen. Además, como la suma de la segunda serie es

$$
\frac{a}{1-r} = \frac{1}{1 - (1/2)} = 2
$$

se puede concluir que la suma de la primera serie es

$$
S = 2 - \left[ \left( \frac{1}{2} \right)^0 + \left( \frac{1}{2} \right)^1 + \left( \frac{1}{2} \right)^2 + \left( \frac{1}{2} \right)^3 \right]
$$
  
= 2 -  $\frac{15}{8}$   
=  $\frac{1}{8}$ .

Las propiedades en el siguiente teorema son consecuencias directas de las propiedades correspondientes de límites de sucesiones.

#### **TEOREMA 9.7 Propiedades de las series infinitas**

Sean  $\Sigma a_n$  y  $\Sigma b_n$  series convergentes, y sean *A*, *B* y *c* números reales. Si  $\Sigma a_n = A$  y  $\Sigma b_n = B$ , entonces las siguientes series convergen a las sumas indicadas.

1. 
$$
\sum_{n=1}^{\infty} ca_n = cA
$$
  
2. 
$$
\sum_{n=1}^{\infty} (a_n + b_n) = A + B
$$
  
3. 
$$
\sum_{n=1}^{\infty} (a_n - b_n) = A - B
$$

# **Criterio del término** *n***-ésimo para la convergencia**

El siguiente teorema establece que cuando una serie converge, al límite de su término *n*-ésimo debe ser 0.

**COMENTARIO** Asegúre-  
**.. COMENTARIO** Asegúre-  
se de ver que el recíproco del  
teorema 9.8 en general no es  
cieto. Es decir, si la sucesión  

$$
\{a_n\}
$$
 converge a 0, entonces la  
serie  $\sum a_n$  puede ser convergente  
o divergente.

**TEOREMA 9.8 Límite del término** *n***-ésimo de una serie convergente**   $\text{Si} \sum_{n=1} a_n \text{converge, entonces } \lim_{n \to \infty} a_n = 0.$ 

**Demostración** Suponga que

$$
\sum_{n=1}^{\infty} a_n = \lim_{n \to \infty} S_n = L.
$$

Entonces, ya que  $S_n = S_{n-1} + a_n$  y

$$
\lim_{n \to \infty} S_n = \lim_{n \to \infty} S_{n-1} = L
$$

se deduce que

$$
L = \lim_{n \to \infty} S_n
$$
  
=  $\lim_{n \to \infty} (S_{n-1} + a_n)$   
=  $\lim_{n \to \infty} S_{n-1} + \lim_{n \to \infty} a_n$   
=  $L + \lim_{n \to \infty} a_n$ 

lo que implica que {*an*} converge a 0.

Consulte LarsonCalculus.com para ver el video de Bruce Edwards de esta demostración.

La contraposición del teorema 9.8 proporciona una prueba útil para la *divergencia*. Este criterio del **término** *n***-ésimo para la divergencia** establece que si el límite del término de una serie no converge a 0, la serie debe divergir.

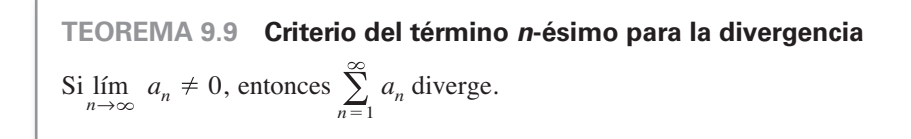

# **EJEMPLO 5 Usar el criterio del término** *n***-ésimo para la divergencia**

**a.** Para la serie  $\sum_{n=0}$ 2*n* , se tiene que

$$
\lim_{n\to\infty}2^n=\infty.
$$

Por tanto, el límite del término *n*-ésimo no es 0 y la serie diverge.

**b.** Para la serie 
$$
\sum_{n=1}^{\infty} \frac{n!}{2n! + 1}
$$
, se tiene que 
$$
\lim_{n \to \infty} \frac{n!}{2n! + 1} = \frac{1}{2}.
$$

Por tanto, el límite del término *n*-ésimo no es 0 y la serie diverge.

**c.** Para la serie  $\sum_{n=1}$ 1  $\frac{1}{n}$ , se tiene que lím *n*→ 1  $\frac{1}{n} = 0$ .

**COMENTARIO** La serie en el ejemplo 5(c) jugará un papel importante en este capítulo.

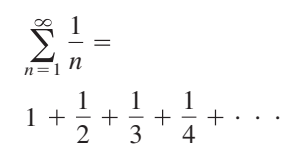

Verá que esta serie diverge a pesar de que el término *n*-ésimo se aproxima a 0 cuando *n* se aproxima a  $\infty$ .

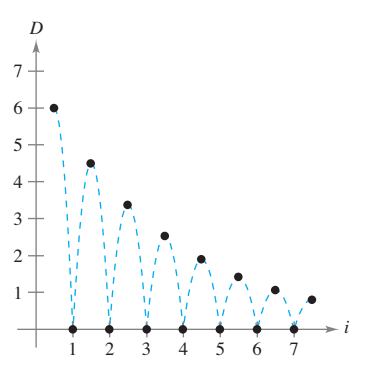

La altura de cada rebote es tres cuartas partes de la altura del rebote anterior.

**Figura 9.7**

Debido a que el límite del término *n*-ésimo es 0, el criterio del término *n*-ésimo para la divergencia *no* es aplicable y no se puede sacar ninguna conclusión acerca de la convergencia o divergencia. (En la siguiente sección, verá que esta serie en particular diverge.)

# **EJEMPLO 6 Problema de la pelota que rebota**

Se deja caer una pelota desde una altura de 6 pies y comienza a rebotar, como se muestra en la figura 9.7. La altura de cada rebote es tres cuartas partes de la altura del rebote anterior. Encuentre la distancia vertical total recorrida por la pelota.

**Solución** Cuando la pelota toca el suelo por primera vez, ha recorrido una distancia de  $D_1 = 6$  pies. Para rebotes subsiguientes, sea  $D_i$  la distancia recorrida hacia arriba y hacia abajo. Por ejemplo,  $D_2$  y  $D_3$  son

$$
D_2 = 6\left(\frac{3}{4}\right) + 6\left(\frac{3}{4}\right) = 12\left(\frac{3}{4}\right)
$$
  
Arriba Abajo

y

Arriba Abajo  $D_3 = 6\left(\frac{3}{4}\right)$  $\binom{3}{4} + 6\binom{3}{4}$  $\left(\frac{3}{4}\right) = 12\left(\frac{3}{4}\right)$ 2 .

Al continuar este proceso, se puede determinar que la distancia vertical total es

$$
D = 6 + 12\left(\frac{3}{4}\right) + 12\left(\frac{3}{4}\right)^2 + 12\left(\frac{3}{4}\right)^3 + \cdots
$$
  
= 6 + 12  $\sum_{n=0}^{\infty} \left(\frac{3}{4}\right)^{n+1}$   
= 6 + 12\left(\frac{3}{4}\right)  $\sum_{n=0}^{\infty} \left(\frac{3}{4}\right)^n$   
= 6 + 9\left[\frac{1}{1 - (3/4)}\right]  
= 6 + 9(4)  
= 42 \text{ pies.}

**9.2 Ejercicios Consulte CalcChat.com para un tutorial de ayuda y soluciones trabajadas de los ejercicios con numeración impar.**

**Encontrar sumas parciales En los ejercicios 1 a 6, encuen**tre la sucesión de sumas parciales  $S_1$ ,  $S_2$ ,  $S_3$ ,  $S_4$  y  $S_5$ .

1. 
$$
1 + \frac{1}{4} + \frac{1}{9} + \frac{1}{16} + \frac{1}{25} + \cdots
$$
  
\n2.  $\frac{1}{2 \cdot 3} + \frac{2}{3 \cdot 4} + \frac{3}{4 \cdot 5} + \frac{4}{5 \cdot 6} + \frac{5}{6 \cdot 7} + \cdots$   
\n3.  $3 - \frac{9}{2} + \frac{27}{4} - \frac{81}{8} + \frac{243}{16} - \cdots$   
\n4.  $1 + \frac{1}{2} + \frac{1}{4} + \frac{1}{6} + \frac{1}{8} + \frac{1}{10} + \cdots$   
\n5.  $\sum_{n=1}^{\infty} \frac{3}{2^{n-1}}$   
\n6.  $\sum_{n=1}^{\infty} \frac{(-1)^{n+1}}{n!}$ 

**Verifi car divergencia En los ejercicios 7 a 14, compruebe**  que la serie infinita diverge.

7. 
$$
\sum_{n=0}^{\infty} \left(\frac{7}{6}\right)^n
$$
  
\n8. 
$$
\sum_{n=0}^{\infty} 4(-1.05)^n
$$
  
\n9. 
$$
\sum_{n=1}^{\infty} \frac{n}{n+1}
$$
  
\n10. 
$$
\sum_{n=1}^{\infty} \frac{n}{2n+3}
$$
  
\n11. 
$$
\sum_{n=1}^{\infty} \frac{n^2}{n^2+1}
$$
  
\n12. 
$$
\sum_{n=1}^{\infty} \frac{n}{\sqrt{n^2+1}}
$$
  
\n13. 
$$
\sum_{n=1}^{\infty} \frac{2^n+1}{2^{n+1}}
$$
  
\n14. 
$$
\sum_{n=1}^{\infty} \frac{n!}{2^n}
$$

**Verificar convergencia En los ejercicios 15 a 20, compruebe** que la serie infinita converge.

**15.** 
$$
\sum_{n=0}^{\infty} \left(\frac{5}{6}\right)^n
$$
  
\n**16.** 
$$
\sum_{n=1}^{\infty} 2\left(-\frac{1}{2}\right)^n
$$
  
\n**17.** 
$$
\sum_{n=0}^{\infty} (0.9)^n = 1 + 0.9 + 0.81 + 0.729 + \cdots
$$
  
\n**18.** 
$$
\sum_{n=0}^{\infty} (-0.6)^n = 1 - 0.6 + 0.36 - 0.216 + \cdots
$$
  
\n**19.** 
$$
\sum_{n=1}^{\infty} \frac{1}{n(n+1)} \text{ (Sugerencia: Utilice fractions parciales)}
$$

**20.**  $\sum_{n=1}^{\infty}$  $\frac{1}{n(n+2)}$  (*Sugerencia*: Utilice fracciones parciales

**Análisis numérico, gráfico y analítico i En los ejercicios 21 a 24, (a) halle la suma de la serie, (b) utilice una herramienta de grafi cación para hallar la suma parcial** *Sn* **indicada y complete**  la tabla, (c) use una herramienta de graficación para representar gráficamente los primeros 10 términos de la sucesión de su**mas parciales y una recta horizontal que represente la suma, y (d) explique la relación entre las magnitudes de los términos de la serie y la velocidad a la que la sucesión de sumas parciales se aproxima a la suma de la serie.** 

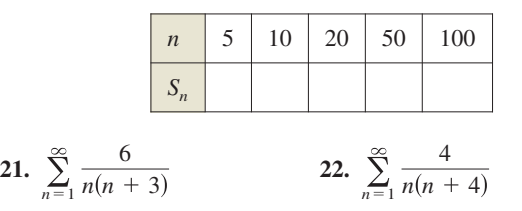

23. 
$$
\sum_{n=1}^{\infty} 2(0.9)^{n-1}
$$
 24.

 $\sum_{n=1}^{\infty} 10 \left(-\frac{1}{4}\right)$  $n - 1$ 

**Encontrar la suma de una serie convergente En los ejercicios 25 a 34, encuentre la suma de la serie convergente.** 

25. 
$$
\sum_{n=0}^{\infty} 5\left(\frac{2}{3}\right)^n
$$
  
\n26. 
$$
\sum_{n=0}^{\infty} \left(-\frac{1}{5}\right)^n
$$
  
\n27. 
$$
\sum_{n=1}^{\infty} \frac{4}{n(n+2)}
$$
  
\n28. 
$$
\sum_{n=1}^{\infty} \frac{1}{(2n+1)(2n+3)}
$$
  
\n29. 
$$
8 + 6 + \frac{9}{2} + \frac{27}{8} + \cdots
$$
  
\n30. 
$$
9 - 3 + 1 - \frac{1}{3} + \cdots
$$
  
\n31. 
$$
\sum_{n=0}^{\infty} \left(\frac{1}{2^n} - \frac{1}{3^n}\right)
$$
  
\n32. 
$$
\sum_{n=0}^{\infty} \left[(0.3)^n + (0.8)^n\right]
$$
  
\n33. 
$$
\sum_{n=1}^{\infty} (\text{sen } 1)^n
$$
  
\n34. 
$$
\sum_{n=1}^{\infty} \frac{1}{9n^2 + 3n - 2}
$$

**Usar una serie geométrica En los ejercicios 35 a 40, (a) escriba el decimal periódico como una serie geométrica, y (b) escriba su suma como el cociente de dos números enteros.** 

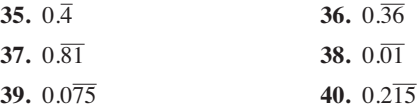

**Determinar convergencia o divergencia En los ejercicios 41 a 54, determine la convergencia o divergencia de la serie.** 

**41.** 
$$
\sum_{n=0}^{\infty} (1.075)^n
$$
  
\n**42.** 
$$
\sum_{n=0}^{\infty} \frac{3^n}{1000}
$$
  
\n**43.** 
$$
\sum_{n=1}^{\infty} \frac{n+10}{10n+1}
$$
  
\n**44.** 
$$
\sum_{n=1}^{\infty} \frac{4n+1}{3n-1}
$$
  
\n**45.** 
$$
\sum_{n=1}^{\infty} \left(\frac{1}{n} - \frac{1}{n+2}\right)
$$
  
\n**46.** 
$$
\sum_{n=1}^{\infty} \left(\frac{1}{n+1} - \frac{1}{n+2}\right)
$$
  
\n**47.** 
$$
\sum_{n=1}^{\infty} \frac{3^n}{n^3}
$$
  
\n**48.** 
$$
\sum_{n=0}^{\infty} \frac{3}{5^n}
$$
  
\n**49.** 
$$
\sum_{n=1}^{\infty} \frac{n}{\ln n}
$$
  
\n**50.** 
$$
\sum_{n=1}^{\infty} \ln \frac{1}{n}
$$
  
\n**51.** 
$$
\sum_{n=1}^{\infty} \left(1 + \frac{k}{n}\right)^n
$$
  
\n**52.** 
$$
\sum_{n=1}^{\infty} e^{-n}
$$
  
\n**53.** 
$$
\sum_{n=1}^{\infty} \arctan n
$$
  
\n**54.** 
$$
\sum_{n=1}^{\infty} \ln \left(\frac{n+1}{n}\right)
$$

### **DESARROLLO DE CONCEPTOS**

- **55. Series** Escriba las definiciones de series convergentes y divergentes.
- **56. Sucesiones y series** Describa la diferencia entre  $\lim_{n \to \infty} a_n = 5$  y  $\sum_{n=1}^{\infty} a_n = 5$ .

#### **DESARROLLO DE CONCEPTOS (continúa)**

- **57. Serie geométrica** Defina una serie geométrica, explique cuándo converge, y dé la fórmula para la suma de una serie geométrica convergente.
- **58. Criterio del término** *n***-ésimo para la divergencia** Escriba el criterio del término *n*-ésimo para la divergencia.
- **59. Comparar series** Explique las diferencias entre las siguientes series.

(a) 
$$
\sum_{n=1}^{\infty} a_n
$$
 (b)  $\sum_{k=1}^{\infty} a_k$  (c)  $\sum_{n=1}^{\infty} a_k$ 

**60. Usar una serie** 

- (a) Si elimina un número finito de términos de una serie divergente. ¿La nueva serie aún diverge? Explique su razonamiento.
- (b) Si agrega un número finito de términos a una serie convergente. ¿La nueva serie aún converge? Explique su razonamiento.

**Hacer que una serie converja En los ejercicios 61 a 66, encuentre todos los valores de** *x* **para los cuales la serie converge. Para estos valores de** *x***, escriba la suma de la serie como una función de** *x***.**

**61.** 
$$
\sum_{n=1}^{\infty} (3x)^n
$$
  
\n**62.** 
$$
\sum_{n=0}^{\infty} \left(\frac{2}{x}\right)^n
$$
  
\n**63.** 
$$
\sum_{n=1}^{\infty} (x-1)^n
$$
  
\n**64.** 
$$
\sum_{n=0}^{\infty} 5\left(\frac{x-2}{3}\right)^n
$$
  
\n**65.** 
$$
\sum_{n=0}^{\infty} (-1)^n x^n
$$
  
\n**66.** 
$$
\sum_{n=0}^{\infty} (-1)^n x^{2n}
$$

**Usar una serie geométrica En los ejercicios 67 y 68, (a) encuentre la razón común de la serie geométrica, (b) escriba la función que resulta de la suma de la serie, y (c) use una herra**mienta de graficación para trazar la función y las sumas par**ciales** *S***3 y** *S***5. ¿Qué observa?** 

**67.**  $1 + x + x^2 + x^3 + \cdots$  **68.**  $1 - \frac{x}{2}$ *x*2 4 1 +  $x + x^2 + x^3 + \cdots$  68. 1 -  $\frac{x}{2} + \frac{x^2}{4} - \frac{x^3}{8} + \cdots$ 

**Redacción En los ejercicios 69 y 70, utilice una herramienta**  de graficación para determinar el primer término que es infe**rior a 0.0001 en cada una de las series convergentes. Observe que las respuestas son muy diferentes. Explique cómo afectará esto la velocidad a la que la serie converge.** 

**69.** 
$$
\sum_{n=1}^{\infty} \frac{1}{n(n+1)}, \sum_{n=1}^{\infty} \left(\frac{1}{8}\right)^n
$$
 **70.** 
$$
\sum_{n=1}^{\infty} \frac{1}{2^n}, \sum_{n=1}^{\infty} (0.01)^n
$$

- **71. Marketing** Un fabricante de juegos electrónicos produce un nuevo producto y calcula que las ventas anuales serán de 8000 unidades. Cada año, el 5% de las unidades que se han vendido se convertirá en inoperante. De este manera, 8000 unidades estarán en uso después de 1 año, [8000 + 0.95(8000)] unidades estarán en uso después de 2 años, y así sucesivamente. ¿Cuántas unidades estarán en uso después de *n* años?
- **72. Depreciación** Una empresa compra una máquina de \$475,000 que se deprecia a una tasa del 30% anual. Encuentre una fórmula para el valor de la máquina después de *n* años. ¿Cuál es su valor después de 5 años?

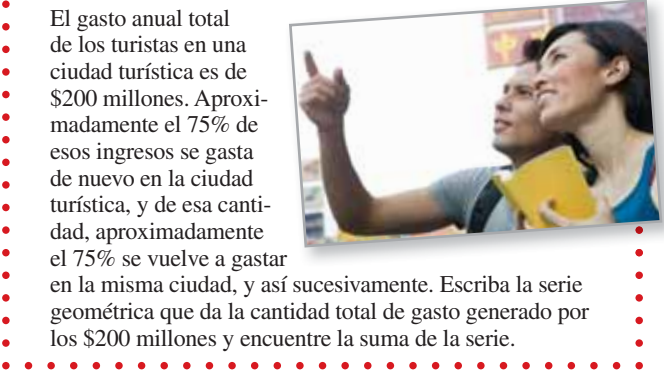

**73. Efecto multiplicador** 

- **74. Efecto multiplicador** Repita el ejercicio 73, cuando el porcentaje de los ingresos que se vuelven a gastar en la ciudad disminuye a 60%.
- **75. Distancia** Se deja caer una pelota desde una altura de 16 pies. Cada vez que cae *h* pies, rebota 0.81*h* pies. Encuentre la distancia total recorrida por la pelota.
- **76. Tiempo** La pelota en el ejercicio 75 tiene los siguientes tiempos para cada caída.

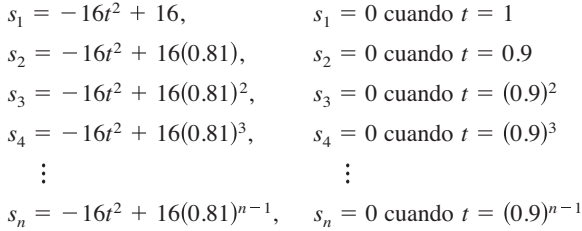

Comenzando con  $s_2$ , a la pelota le toma la misma cantidad de tiempo rebotar hacia arriba que caer, por lo que el tiempo total transcurrido antes del reposo está dado por

$$
t = 1 + 2 \sum_{n=1}^{\infty} (0.9)^n.
$$

Encuentre este tiempo total.

**Probabilidad En los ejercicios 77 y 78 la variable aleatoria representa el número de unidades de un producto vendido por día en una tienda. La distribución de probabilidad de** *n* **está dada por** *P***(***n***). Encuentre la probabilidad de que dos unidades se vendan en un día determinado [***P***(2)] y demuestre que**   $P(0) + P(1) + P(2) + P(3) + \cdots = 1.$ 

**77.** 
$$
P(n) = \frac{1}{2} \left(\frac{1}{2}\right)^n
$$
 **78.**  $P(n) = \frac{1}{3} \left(\frac{2}{3}\right)^n$ 

- **79. Probabilidad** Una moneda es lanzada en varias ocasiones. La probabilidad de que la primera cara se produzca en el *n*-ésimo lanzamiento está dada por  $P(n) = \left(\frac{1}{2}\right)$  $n^2$ , cuando  $n \geq 1$ .
- (a) Demuestre que  $n = 1$ 1 2  $n^{n} = 1.$ 
	- (b) El número esperado de lanzamientos que se requiere hasta que se produce la primera cara en el experimento está dada por

$$
\sum_{n=1}^{\infty} n \left(\frac{1}{2}\right)^n.
$$

¿Esta serie es geométrica?

 $\blacktriangleright$  (c) Utilice un sistema de álgebra computacional para hallar la suma del inciso (b).

- **80. Probabilidad** En un experimento, tres personas lanzan una moneda de uno en uno hasta que uno de ellos arroja una cara. Determine, para cada persona, la probabilidad de que él o ella lance la primera cara. Compruebe que la suma de las tres probabilidades es 1.
- **81. Área** Los lados de un cuadrado miden 16 pulgadas de largo. Un nuevo cuadrado se forma conectando los puntos medios de los lados del cuadrado original, y dos de los triángulos fuera del segundo cuadrado están sombreadas (vea la figura). Determine el área de las regiones sombreadas (a) cuando este proceso se continúa cinco veces más, y (b) cuando este patrón de sombreado se continúa infinitamente.

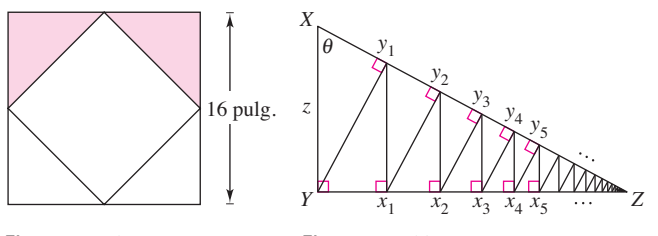

Figura para 81 Figura para 82

- **82. Longitud** Un triángulo rectángulo *XYZ* se muestra por encima de donde  $|XY| = z \frac{y}{X} = \theta$ . Los segmentos de recta se dibujan continuamente perpendiculares al triángulo, como se muestra en la figura.
	- (a) Halle la longitud total de los segmentos de recta perpendiculares  $|Yy_1| + |x_1y_1| + |x_1y_2| + \cdots$  en términos de *z* y  $\theta$ .
	- (b) Encuentre la longitud total de los segmentos de recta perpendiculares cuando  $z = 1$  y  $\theta = \pi/6$ .

**Usar una serie geométrica En los ejercicios 83 a 86, utilice la fórmula para la suma parcial** *n***-ésima de una serie geométrica** 

$$
\sum_{i=0}^{n-1} ar^i = \frac{a(1-r^n)}{1-r}.
$$

**83. Valor presente** Al ganador de un sorteo de 2,000,000 de dólares le pagarán \$100,000 por año durante 20 años. El dinero gana intereses del 6% anual. El valor presente del premio es  $\sum_{n=1}^{20} 100,000 \left( \frac{1}{1.06} \right)$ *n* . Calcule el valor presente e interprete su

significado.

**84. Anualidades** Cuando un empleado recibe su cheque de pago al final de cada mes, invierte P dólares en una cuenta de jubilación. Estos depósitos se realizan cada mes para *t* años y la cuenta gana intereses a la tasa anual *r*. Como el interés se capitaliza mensualmente, la cantidad *A* en la cuenta al final de *t* años es

$$
A = P + P\left(1 + \frac{r}{12}\right) + \dots + P\left(1 + \frac{r}{12}\right)^{2r-1}
$$
  
=  $P\left(\frac{12}{r}\right)\left[\left(1 + \frac{r}{12}\right)^{2r} - 1\right].$ 

 Cuando el interés es compuesto continuamente, la cantidad *A* en la cuenta después de *t* años es

$$
A = P + Per/12 + Pe2r/12 + Pe(12t-1)r/12
$$
  
= 
$$
\frac{P(e^{rt} - 1)}{e^{r/12} - 1}.
$$

Verifique las fórmulas para las sumas dadas anteriormente. Cortesía de Eric Haines

- **85. Sueldo** Al ir a trabajar en una empresa que paga \$0.01 para el primer día, \$0.02 para el segundo día, \$0.04 para el tercer día, y así sucesivamente. Si el salario diario mantiene al doble, ¿cuál sería su ingreso total por trabajar (a) 29 días, (b) 30 días, y (c) 31 días?
- **86. Copo esférico** 
	- El copo esférico que se muestra a continuación es un fractal generado por computadora que fue creado por Eric Haines. El radio de la esfera grande es 1. Para la esfera grande, se unen nueve esferas de radio  $\frac{1}{3}$ . Para cada una de éstas, se unen nueve esferas de radio  $\frac{1}{9}$ . Este proceso continúa infinitamente. Demuestre que el copo esférico tiene una superficie infinita.

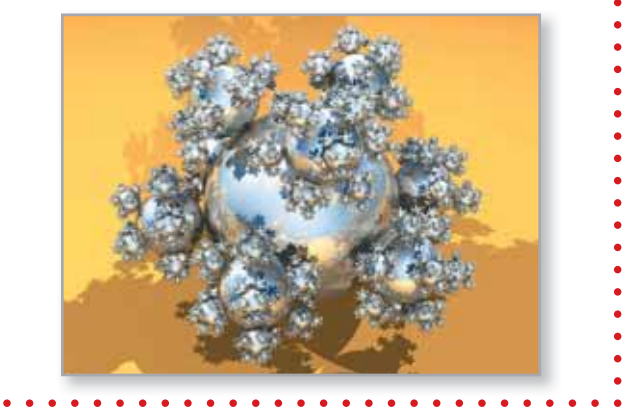

**Anualidades En los ejercicios 87 a 90, considere hacer depósitos mensuales de** *P* **dólares en una cuenta de ahorros a una tasa de interés anual** *r***. Utilice los resultados del ejercicio 84 para encontrar el saldo** *A* **después de** *t* **años, cuando el interés es compuesto (a) mensualmente y (b) de forma continua.** 

**87.**  $P = $45$ ,  $r = 3\%$ ,  $t = 20$  años **88.**  $P = $75$ ,  $r = 5.5\%$ ,  $t = 25 \text{ años}$ **89.**  $P = $100$ ,  $r = 4\%$ ,  $t = 35$  años **90.**  $P = $30$ ,  $r = 6\%$ ,  $t = 50$  años

**¿Verdadero o falso? En los ejercicios 91 a 96, determine si el enunciado es verdadero o falso. Si es falso, explique por qué o dé un ejemplo que demuestre que es falso.** 

- **91.** Si  $\lim_{n \to \infty} a_n = 0$ , entonces  $\sum_{n=1}^{\infty} a_n$  converge. **92.** Si  $\sum_{n=1}^{\infty} a_n = L$ , entonces  $\sum_{n=0}^{\infty} a_n = L + a_0$ . **93.** Si  $|r| < 1$ , entonces  $\sum_{n=1}^{\infty} ar^n = \frac{a}{1-r}$ . **94.** La serie  $\sum_{n=1}^{\infty} \frac{n}{1000(n+1)}$  diverge. **95.**  $0.75 = 0.749999...$ *n*  $1000(n + 1)$
- **96.** Cada decimal con un patrón de repetición de dígitos es un número racional.
- **97. Usar series divergentes** Encuentre dos series divergentes  $\Sigma a_n$  y  $\Sigma b_n$  tal que  $\Sigma (a_n + b_n)$  converja.
- **98. Demostración** Dadas dos series infinitas Σ*a*<sub>n</sub> v Σ*b*<sub>n</sub> tal que  $\Sigma a_n$  converge y  $\Sigma b_n$  diverge, demuestre que  $\Sigma (a_n + b_n)$  diverge.
- 99. Sucesión de Fibonacci La sucesión de Fibonacci se define de forma recursiva por  $a_{n+2} = a_n + a_{n+1}$ , donde  $a_1 = 1$  y  $a_2 = 1$ .

(a) Demuestre que 
$$
\frac{1}{a_{n+1} a_{n+3}} = \frac{1}{a_{n+1} a_{n+2}} - \frac{1}{a_{n+2} a_{n+3}}
$$
.  
(b) Demuestre que  $\sum_{n=0}^{\infty} \frac{1}{a_{n+1} a_{n+3}} = 1$ .

**100. Residuo** Sea  $\Sigma a_n$  una serie convergente, y sea

 $R_N = a_{N+1} + a_{N+2} + \cdots$ 

 el residuo de la serie después de los primeros *N* términos. Demuestre que  $\lim_{N \to \infty} R_N = 0$ .

**101. Demostración** Demuestre que  $\frac{1}{r}$ 1 *r*2  $\frac{1}{r^3} + \cdots$  $\frac{1}{r-1}$ , para  $|r| > 1$ .

> *i***CÓMO LO VE?** La siguiente figura representa una manera informal de demostrar que  $\sum_{n=1}$  $\frac{1}{n^2}$  < 2. Explique cómo la figura implica esta conclusión.

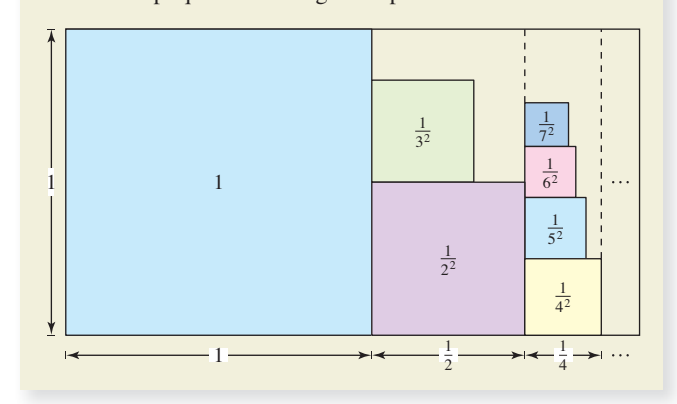

**PARA INFORMACIÓN ADICIONAL** Para más información sobre este ejercicio, consulte el artículo "Convergence with Pictures", por P. J. Rippon, en *American Mathematical Monthly*.

# **DESAFÍOS DEL EXAMEN PUTNAM**

- **103.** Exprese  $\sum_{\text{racional.}} k=1$ Exprese  $\sum_{k=1}^{\infty} \frac{6^k}{(3^{k+1} - 2^{k+1})(3^k - 2^k)}$  como un número
- **104.** Sea *f*(*n*) la suma de los primeros *n* términos de la sucesión 1, 1, 2, 2, 3, 3, 4, . . . , donde el *n*-ésimo está dado por
- $a_n =\begin{cases} n/2, & \text{si } n \text{ es par} \\ (n-1)/2, & \text{si } n \text{ es impar} \end{cases}$

Mostrar que si *x* y *y* son enteros positivos  $y x > y$ , entonces

 $xy = f(x + y) - f(x - y)$ .

Este problema fue preparado por el Committee on the Putnam Prize Competition. © The Mathematical Association of America. Todos los derechos reservados.

# **PROYECTO DE TRABAJO**

# **La mesa que desaparece de Cantor**

El procedimiento siguiente muestra cómo hacer desaparecer una mesa quitando sólo la mitad de la mesa.

(a) La mesa original tiene una longitud de *L*

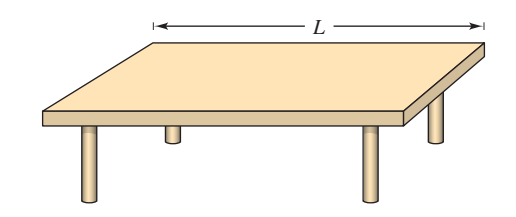

(b) Se elimina  $\frac{1}{4}$  de la mesa con centro en el punto medio. Cada pieza restante tiene una longitud que es menor que  $\frac{1}{2}L$ .

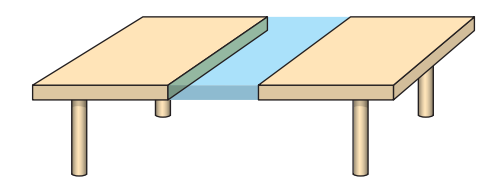

(c) Se elimina  $\frac{1}{8}$  de la mesa tomando secciones de longitud  $\frac{1}{16}L$  de los centros de cada una de las dos piezas restantes. Ahora se ha eliminado  $\frac{1}{4} + \frac{1}{8}$  de la mesa. Cada pieza restante tiene una longitud que es menor que  $\frac{1}{4}L$ .

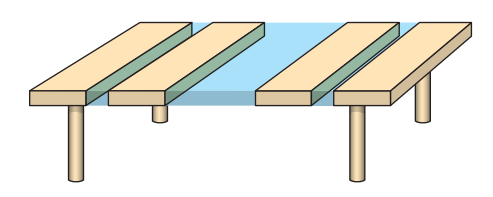

(d) Se elimina  $\frac{1}{16}$  de la mesa tomando secciones de longitud  $\frac{1}{64}L$  de los centros de cada una de las cuatro piezas restantes. Ahora se ha eliminado  $\frac{1}{4} + \frac{1}{8} + \frac{1}{16}$  de la mesa. Cada pieza restante tiene una longitud que es menor que  $\frac{1}{8}L$ .

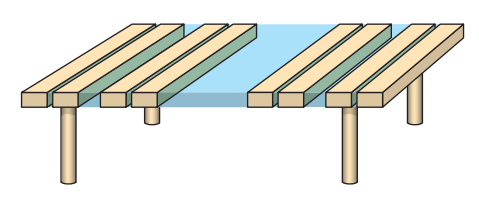

Continuar con este proceso hará que la mesa desaparezca, ¿a pesar de que sólo se ha quitado la mitad de la mesa? ¿Por qué?

**PARA INFORMACIÓN ADICIONAL** Lea el artículo "Cantor′s Disappearing Table", de Larry E. Knop, en *The College Mathematics Journal*. Para ver este artículo, visite *MathArticles.com*.

# **9.3 Criterio de la integral y series** *p*

y

- **I** Utilizar el criterio de la integral para determinar si una serie infinita converge o **diverge.**
- **Utilizar las propiedades de la serie** *p* **y la serie armónica.**

# **Criterio de la integral**

En esta y en la siguiente sección, se estudiarán varios criterios de convergencia que se aplican a series con términos positivos.

**TEOREMA 9.10 El criterio de la integral**  Si *f* es positiva, continua y decreciente para  $x \ge 1$  y  $a_n = f(n)$  entonces

$$
\sum_{n=1}^{\infty} a_n \quad y \quad \int_{1}^{\infty} f(x) \, dx
$$

ya sea ambas convergen o ambas divergen.

**Demostración** Comience dividiendo el intervalo [1, *n*] en intervalos unitarios  $(n-1)$ , como se muestra en la figura 9.8. La superficie total de los rectángulos inscritos y los rectángulos circunscritos es

$$
\sum_{i=2}^{n} f(i) = f(2) + f(3) + \cdots + f(n)
$$
Área inscrita

$$
\sum_{i=1}^{n-1} f(i) = f(1) + f(2) + \cdots + f(n-1).
$$
Área circunscrita

El área exacta debajo de la gráfica de *f* de  $x = 1$  a  $x = n$  se encuentra entre las áreas inscritas y circunscritas.

$$
\sum_{i=2}^{n} f(i) \le \int_{1}^{n} f(x) \, dx \le \sum_{i=1}^{n-1} f(i)
$$

Usando la suma parcial *n*-ésima,  $S_n = f(1) + f(2) + \cdots + f(n)$ , se puede escribir esta desigualdad como

$$
S_n - f(1) \le \int_1^n f(x) \, dx \le S_{n-1}.
$$

Ahora, suponiendo que  $\int_1^{\infty} f(x) dx$  converge a *L*, se puede deducir que para  $n \ge 1$ 

$$
S_n - f(1) \le L \quad \Longrightarrow \quad S_n \le L + f(1).
$$

En consecuencia, {*Sn*} es acotada y monótona, y por el teorema 9.5 converge. Por tanto, ∑*an* converge. Para la otra dirección de la prueba, suponga que la integral impropia diverge. Entonces  $\int_1^n f(x) dx$  tiende a infinito cuando  $n \to \infty$  y la desigualdad  $S_{n-1} \geq \int_1^n f(x) dx$  implica que  $\{S_n\}$  diverge. Por tanto,  $\Sigma a_n$  diverge.

Consulte Larson Calculus.com para ver el video de Bruce Edwards de esta demostración.

Recuerde que la convergencia o divergencia de ∑*an* no se ve afectada por la supresión de los *N* primeros términos. Del mismo modo, cuando las condiciones para el criterio de la integral están satisfechos para todo  $x \ge N > 1$ , se puede simplemente usar la integral  $\int_N^{\infty} f(x) dx$  para probar la convergencia o divergencia. (Esto se ilustra en el ejemplo 4.)

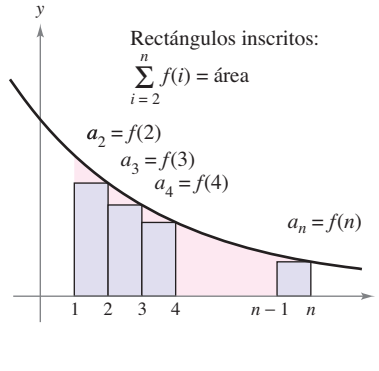

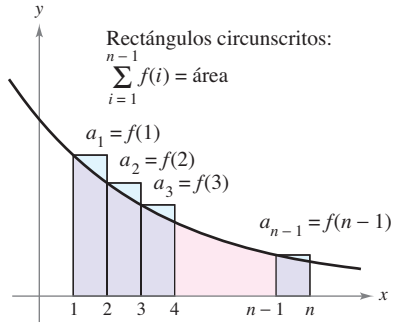

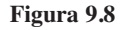

# **EJEMPLO 1 Usar el criterio de la integral**

Aplique el criterio de la integral a la serie 
$$
\sum_{n=1}^{\infty} \frac{n}{n^2 + 1}.
$$

**Solución** La función  $f(x) = x/(x^2 + 1)$  es positiva y continua para  $x \ge 1$ . Para determinar si *f* es decreciente, encuentre la derivada.

$$
f'(x) = \frac{(x^2 + 1)(1) - x(2x)}{(x^2 + 1)^2} = \frac{-x^2 + 1}{(x^2 + 1)^2}
$$

Por tanto,  $f'(x) < 0$  para  $x > 1$  y se tiene que *f* satisface las condiciones para el criterio de la integral. Se puede integrar para obtener

$$
\int_{1}^{\infty} \frac{x}{x^2 + 1} dx = \frac{1}{2} \int_{1}^{\infty} \frac{2x}{x^2 + 1} dx
$$
  

$$
= \frac{1}{2} \lim_{b \to \infty} \int_{1}^{b} \frac{2x}{x^2 + 1} dx
$$
  

$$
= \frac{1}{2} \lim_{b \to \infty} \left[ \ln(x^2 + 1) \right]_{1}^{b}
$$
  

$$
= \frac{1}{2} \lim_{b \to \infty} \left[ \ln(b^2 + 1) - \ln 2 \right]
$$
  

$$
= \infty.
$$

Por tanto, la serie *diverge.*

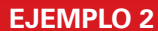

#### **EJEMPLO 2 Usar el criterio de la integral**

 $\cdots$  Consulte LarsonCalculus.com para una versión interactiva de este tipo de ejemplo.

Aplique el criterio de la integral a la serie  $n = 1$ 1  $\frac{1}{n^2+1}$ .

**Solución** Debido a que  $f(x) = 1/(x^2 + 1)$  satisface las condiciones para el criterio de la integral (verifique esto), se puede integrar para obtener

$$
\int_{1}^{\infty} \frac{1}{x^{2} + 1} dx = \lim_{b \to \infty} \int_{1}^{b} \frac{1}{x^{2} + 1} dx
$$
  
= 
$$
\lim_{b \to \infty} \left[ \arctan x \right]_{1}^{b}
$$
  
= 
$$
\lim_{b \to \infty} (\arctan b - \arctan 1)
$$
  
= 
$$
\frac{\pi}{2} - \frac{\pi}{4}
$$
  
= 
$$
\frac{\pi}{4}.
$$

Por tanto, la serie *converge* (vea la figura 9.9).

En el ejemplo 2, el hecho de que la integral impropia converge a  $\pi/4$  no implica que la serie infinita converge a  $\pi/4$ . Para aproximar la suma de la serie, se puede utilizar la desigualdad

$$
\sum_{n=1}^{N} \frac{1}{n^2 + 1} \le \sum_{n=1}^{\infty} \frac{1}{n^2 + 1} \le \sum_{n=1}^{N} \frac{1}{n^2 + 1} + \int_{N}^{\infty} \frac{1}{x^2 + 1} dx.
$$

(Vea el ejercicio 54.) Cuanto mayor sea el valor de *N*, mejor será la aproximación. Por ejemplo, utilizando *N* = 200 se obtiene  $1.072 \le \sum 1/(n^2 + 1) \le 1.077$ .

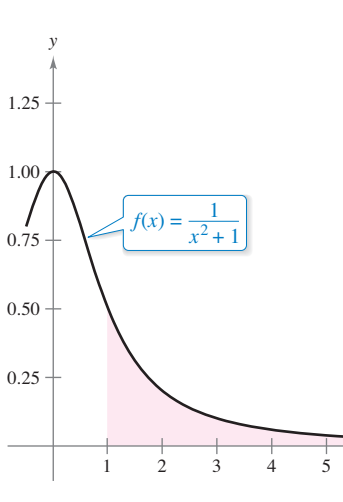

Debido a que la integral impropia converge, la serie infinita converge también.

*x*

**Figura 9.9**

#### **SERIE ARMÓNICA**

Pitágoras y sus estudiantes prestaron mucha atención al desarrollo de la música como una ciencia abstracta. Esto condujo al descubrimiento de la relación entre el tono y la longitud de una cuerda vibrante. Se observó que las más bellas armonías musicales corresponden a las proporciones más simples de números enteros. Matemáticos posteriores desarrollaron esta idea en la serie armónica, donde las condiciones en las series armónicas corresponden a los nodos de una cuerda vibrante que producen múltiplos de la frecuencia fundamental. Por ejemplo, $\frac{1}{2}$  es dos veces la frecuencia fundamental,  $\frac{1}{3}$  es tres veces la frecuencia fundamental, y así sucesivamente.

# **Serie** *p y* **serie armónica**

En el resto de esta sección, se investigará un segundo tipo de serie que tiene una prueba de aritmética simple para la convergencia o divergencia. Una serie de la forma

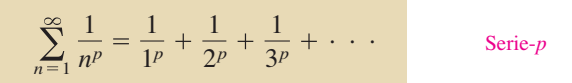

es una **serie** *p*, donde *p* es una constante positiva. Para *p* = 1 la serie

 $\sum_{n=1}^{\infty}$   $\frac{1}{2}$  = 1 +  $\frac{1}{2}$  +  $\frac{1}{2}$  +  $\cdots$  Serie armónica  $n=1$ 1  $\frac{1}{n} = 1 + \frac{1}{2}$  $\frac{1}{3} + \cdot \cdot \cdot$ 

es la serie **armónica**. Una serie **armónica general** es de la forma ∑1 (*an* + *b*). En la música, cuerdas del mismo material, diámetro y tensión, y cuyas longitudes forman una serie armónica, producen tonos armónicos.

El criterio de la integral es conveniente para el establecimiento de la convergencia o divergencia de series. Esto se muestra en la demostración del teorema 9.11.

**TEOREMA 9.11 Convergenceia de una serie** *p*  
La serie *p*  

$$
\sum_{n=1}^{\infty} \frac{1}{n^p} = \frac{1}{1^p} + \frac{1}{2^p} + \frac{1}{3^p} + \frac{1}{4^p} + \cdots
$$
converge para *p* > 1, y diverge para 0 < *p* ≤ 1.

**Demostración** La demostración se sigue del criterio de la integral y del teorema 8.5, que establece que

$$
\int_1^\infty \frac{1}{x^p} \, dx
$$

converge para  $p > 1$  y diverge para  $0 < p \le 1$ .

Consulte LarsonCalculus.com para ver el video de Bruce Edwards de esta demostración.

## **EJEMPLO 3 Convergencia y divergencia de una serie** *p*

Analice la convergencia o divergencia de (a) la serie armónica y (b) la serie *p* con *p* = 2.

#### **Solución**

**a.** Del teorema 9.11, se deduce que la serie armónica

$$
\sum_{n=1}^{\infty} \frac{1}{n} = \frac{1}{1} + \frac{1}{2} + \frac{1}{3} + \cdots
$$

diverge.

**b.** Del teorema 9.11, se deduce que la serie

$$
\sum_{n=1}^{\infty} \frac{1}{n^2} = \frac{1}{1^2} + \frac{1}{2^2} + \frac{1}{3^2} + \cdots
$$

converge.

La suma de la serie en el ejemplo 3(b) se puede demostrar que es  $\pi^2/6$ . (Esto fue demostrado por Leonhard Euler, pero la demostración es demasiado difícil para presentarla aquí.) Asegúrese de ver que el criterio de la integral no le indica que la suma de la serie es igual al valor de la integral. Por ejemplo, la suma de la serie en el ejemplo 3(b) es

$$
\sum_{n=1}^{\infty} \frac{1}{n^2} = \frac{\pi^2}{6} \approx 1.645
$$

mientras que el valor de la integral impropia correspondiente es

$$
\int_1^\infty \frac{1}{x^2} \, dx = 1.
$$

# **EJEMPLO 4 Prueba de la convergencia de una serie**

Determine si la serie

$$
\sum_{n=2}^{\infty} \frac{1}{n \ln n}
$$

converge o diverge.

**Solución** Esta serie es similar a la serie armónica divergente. Si sus términos fueran mayores que los de la serie armónica, se puede esperar que diverja. Sin embargo, debido a que sus términos son menores que los de la serie armónica, no se sabe qué esperar. La función

$$
f(x) = \frac{1}{x \ln x}
$$

es positiva y continua para  $x \ge 2$ . Para determinar si *f* es decreciente, primero reescriba *f* como

$$
f(x) = (x \ln x)^{-1}
$$

y después encuentre su derivada.

$$
f'(x) = (-1)(x \ln x)^{-2} (1 + \ln x) = -\frac{1 + \ln x}{x^2 (\ln x)^2}
$$

Así,  $f'(x)$  < 0 para  $x > 2$  y se deduce que satisface las condiciones para el criterio de la integral.

$$
\int_2^{\infty} \frac{1}{x \ln x} dx = \int_2^{\infty} \frac{1/x}{\ln x} dx
$$
  
= 
$$
\lim_{b \to \infty} \left[ \ln(\ln x) \right]_2^b
$$
  
= 
$$
\lim_{b \to \infty} [\ln(\ln b) - \ln(\ln 2)]
$$
  
= 
$$
\infty
$$

La serie diverge.

Observe que la serie infinita en el ejemplo 4 diverge muy lentamente. Por ejemplo, como se muestra en la tabla, la suma de los primeros 10 términos es de aproximadamente 1.6878196, mientras que la suma de los primeros 100 términos es sólo ligeramente mayor: 2.3250871. De hecho, la suma de los primeros 10,000 términos es aproximadamente 3.0150217. Se puede ver que aunque la serie infinita "se suma al infinito", lo hace muy lentamente.

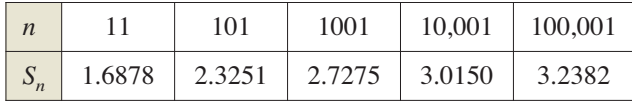

#### **9.3 Ejercicios Consulte CalcChat.com para un tutorial de ayuda y soluciones trabajadas de los ejercicios con numeración impar.**

**Usar el criterio de la integral En los ejercicios 1 a 22, con**firme que el criterio de la integral puede ser aplicado a la serie. **Luego utilice el criterio de la integral para determinar la convergencia o divergencia de la serie.** 

1. 
$$
\sum_{n=1}^{\infty} \frac{1}{n+3}
$$
  
\n2. 
$$
\sum_{n=1}^{\infty} \frac{2}{3n+5}
$$
  
\n3. 
$$
\sum_{n=1}^{\infty} \frac{1}{2^n}
$$
  
\n4. 
$$
\sum_{n=1}^{\infty} 3^{-n}
$$
  
\n5. 
$$
\sum_{n=1}^{\infty} e^{-n}
$$
  
\n6. 
$$
\sum_{n=1}^{\infty} ne^{-n/2}
$$
  
\n7. 
$$
\frac{1}{2} + \frac{1}{5} + \frac{1}{10} + \frac{1}{17} + \frac{1}{26} + \cdots
$$
  
\n8. 
$$
\frac{1}{3} + \frac{1}{5} + \frac{1}{7} + \frac{1}{9} + \frac{1}{11} + \cdots
$$
  
\n9. 
$$
\frac{\ln 2}{2} + \frac{\ln 3}{3} + \frac{\ln 4}{4} + \frac{\ln 5}{5} + \frac{\ln 6}{6} + \cdots
$$
  
\n10. 
$$
\frac{\ln 2}{\sqrt{2}} + \frac{\ln 3}{\sqrt{3}} + \frac{\ln 4}{\sqrt{4}} + \frac{\ln 5}{\sqrt{5}} + \frac{\ln 6}{\sqrt{6}} + \cdots
$$
  
\n11. 
$$
\frac{1}{\sqrt{1}(\sqrt{1} + 1)} + \frac{1}{\sqrt{2}(\sqrt{2} + 1)} + \frac{1}{\sqrt{3}(\sqrt{3} + 1)}
$$
  
\n+ 
$$
\cdots + \frac{1}{\sqrt{n}(\sqrt{n} + 1)} + \cdots
$$
  
\n12. 
$$
\frac{1}{4} + \frac{2}{7} + \frac{3}{12} + \cdots + \frac{n}{n^2 + 3} + \cdots
$$
  
\n13. 
$$
\sum_{n=1}^{\infty} \frac{\arctan n}{n^2 + 1}
$$
  
\n14. 
$$
\sum_{n=2}^{\infty} \frac{\ln n}{n^3}
$$
  
\n15. 
$$
\sum_{n=1}^{\infty} \frac{\ln n}{n^2}
$$
  
\n16. 
$$
\sum_{n=1}^{\infty} \frac{n}{n\sqrt{\ln n}}
$$
  
\n17

**Usar el criterio de la integral En los ejercicios 23 y 24, utilice el criterio de la integral para determinar la convergencia o divergencia de la serie, donde** *k* **es un entero positivo.** 

**23.** 
$$
\sum_{n=1}^{\infty} \frac{n^{k-1}}{n^k + c}
$$
 **24.** 
$$
\sum_{n=1}^{\infty} n^k e^{-n}
$$

**Requisitos del criterio de la integral En los ejercicios 25 a 28, explique por qué el criterio de la integral no se aplica a la serie.** 

**25.**  $\sum_{n=1}^{\infty} \frac{(-1)^n}{n}$  **26. 27.**  $\sum_{n=1}^{\infty} \frac{2 + 3\pi n}{n}$  **28.**  $n=1$ sen *n n* 2  $2 + \operatorname{sen} n$ *n*  $\sum_{n=1}$   $e^{-n}$  cos *n* 1 *<sup>n</sup> n*

**Usar el criterio de la integral En los ejercicios 29 a 32, utilice el criterio de la integral para determinar la convergencia o divergencia de la serie** *p***.** 

**29.** 
$$
\sum_{n=1}^{\infty} \frac{1}{n^3}
$$
  
**30.** 
$$
\sum_{n=1}^{\infty} \frac{1}{n^{1/2}}
$$
  
**31.** 
$$
\sum_{n=1}^{\infty} \frac{1}{n^{1/4}}
$$
  
**32.** 
$$
\sum_{n=1}^{\infty} \frac{1}{n^5}
$$

**Usar una serie** *p* **En los ejercicios 33 a 38, utilice el teorema 9.11 para determinar la convergencia o divergencia de la serie** *p***.** 

**33.** 
$$
\sum_{n=1}^{\infty} \frac{1}{5/n}
$$
  
\n**34.** 
$$
\sum_{n=1}^{\infty} \frac{3}{n^{5/3}}
$$
  
\n**35.** 
$$
1 + \frac{1}{2\sqrt{2}} + \frac{1}{3\sqrt{3}} + \frac{1}{4\sqrt{4}} + \frac{1}{5\sqrt{5}} + \cdots
$$
  
\n**36.** 
$$
1 + \frac{1}{3\sqrt{4}} + \frac{1}{3\sqrt{9}} + \frac{1}{3\sqrt{16}} + \frac{1}{3\sqrt{25}} + \cdots
$$
  
\n**37.** 
$$
\sum_{n=1}^{\infty} \frac{1}{n^{1.04}}
$$
  
\n**38.** 
$$
\sum_{n=1}^{\infty} \frac{1}{n^{\pi}}
$$

**29.** Análisis numérico y gráfico Use una herramienta de graficación para encontrar la suma parcial *S*<sub>n</sub> indicada y complete la tabla. Después, utilice una herramienta de graficación para trazar los primeros 10 términos de la sucesión de sumas parciales. Para cada serie, compare la velocidad a la que la sucesión de sumas parciales se aproxima a la suma de la serie.

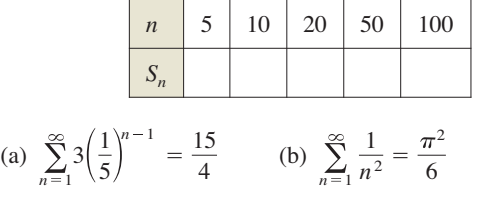

- **40. Razonamiento numérico** Debido a que la serie armónica diverge, se deduce que para cualquier número real positivo *M*, existe un número entero positivo *N* tal que la suma parcial
	- *N*  $n = 1$  $\frac{1}{n} > M.$
	- (a) Utilice una herramienta de graficación para completar la tabla.

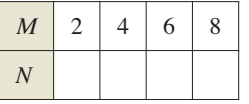

 (b) A medida que el número real *M* aumenta en incrementos iguales, ¿el número *N* aumenta en incrementos iguales? Explique.

#### **DESARROLLO DE CONCEPTOS**

- **41. Criterio de la integral** Escriba el criterio de la integral y dé un ejemplo de su uso.
- **42. Serie** *p* Defina una serie *p* e indique los requisitos para su convergencia.
- **43. Usar una serie** Un compañero en su clase de cálculo le indica que la siguiente serie converge porque los términos son muy pequeños y se aproxima a 0 rápidamente. ¿Su compañero está en lo correcto? Explique.

$$
\frac{1}{10,000} + \frac{1}{10,001} + \frac{1}{10,002} + \cdots
$$

**44. Usar una función** Sea *f* una función positiva, continua y decreciente para  $x \ge 1$ , tal que  $a_n = f(n)$ . Use una gráfica para clasificar las siguientes cantidades en orden decreciente. Explique su razonamiento.

(a) 
$$
\sum_{n=2}^{7} a_n
$$
 (b)  $\int_{1}^{7} f(x) dx$  (c)  $\sum_{n=1}^{6} a_n$ 

45. Usar una serie Utilice una gráfica para demostrar que la desigualdad es verdadera. ¿Qué puede concluir acerca de la convergencia o divergencia de la serie? Explique.

(a) 
$$
\sum_{n=1}^{\infty} \frac{1}{\sqrt{n}} > \int_{1}^{\infty} \frac{1}{\sqrt{x}} dx
$$
 (b)  $\sum_{n=2}^{\infty} \frac{1}{n^2} < \int_{1}^{\infty} \frac{1}{x^2} dx$ 

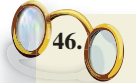

**¿CÓMO LO VE?** Las gráficas muestran las sucesiones de sumas parciales de la serie *p*

$$
\sum_{n=1}^{\infty} \frac{1}{n^{0.4}} \quad y \quad \sum_{n=1}^{\infty} \frac{1}{n^{1.5}}.
$$

 Usando el teorema 9.11, la primera serie diverge y la segunda serie converge. Explique cómo las gráficas muestran esto.

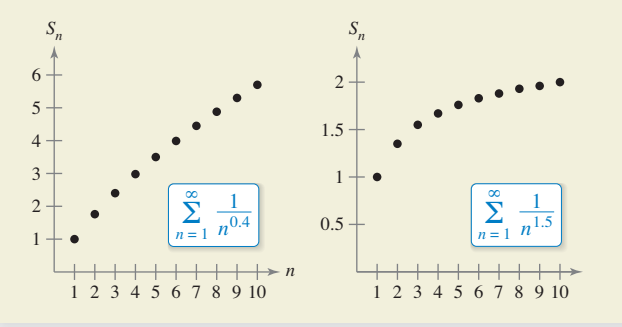

**Encontrar valores En los ejercicios 47 a 52, encuentre los valores positivos de** *p* **para los que la serie converge.** 

**47.**  $\sum_{n=1}^{\infty} \frac{1}{(1-\lambda)^n}$  **48. 49.**  $\sum_{n=1}^{\infty} \frac{n}{(1+n^2)^p}$  50. **51.**  $\sum_{n=1}^{\infty} \left(\frac{3}{n}\right)^n$  **52.**  $n = 3$ 1  $\sum_{n=1}^{\infty} \frac{1}{p}$  *p*  $\sum_{n=3}^{\infty} n \ln n [\ln(\ln n)]^p$ *p n*  $\sum_{n=1}^{\infty} n(1+n^2)^p$ *n*  $1 + n^2$ <sup>*p*</sup>  $n = 2$ ln *n*  $\sum_{n=2}^{\infty} n(\ln n)^p$  **70.**  $\sum_{n=2}^{\infty} n^p$  $n(\ln n)^p$ 

**53. Demostración** Sea *f* una función positiva, continua y decreciente para  $x \ge 1$ , tal que  $a_n = f(n)$ . Demuestre que si la serie

$$
\sum_{n=1}^{\infty} a_n
$$

converge a *S*, entonces el residuo  $R_N = S - S_N$  está acotado por

$$
0 \le R_N \le \int_N^{\infty} f(x) \, dx.
$$

**54. Usar un residuo** Demuestre que el resultado del ejercicio 53 se puede escribir como

$$
\sum_{n=1}^{N} a_n \le \sum_{n=1}^{\infty} a_n \le \sum_{n=1}^{N} a_n + \int_{N}^{\infty} f(x) \, dx.
$$

**Aproximar una suma En los ejercicios 55 a 60, utilice el resultado del ejercicio 53 para aproximar la suma de la serie convergente con el número indicado de términos. Incluya una estimación del error máximo para su aproximación.** 

55. 
$$
\sum_{n=1}^{\infty} \frac{1}{n^2}
$$
, cinco términos  
56. 
$$
\sum_{n=1}^{\infty} \frac{1}{n^5}
$$
, seis términos  
57. 
$$
\sum_{n=1}^{\infty} \frac{1}{n^2 + 1}
$$
, diez términos  
58. 
$$
\sum_{n=1}^{\infty} \frac{1}{(n+1)[\ln(n+1)]^3}
$$
, diez términos  
59. 
$$
\sum_{n=1}^{\infty} ne^{-n^2}
$$
, cuatro términos

**Encontrar un valor En los ejercicios 61 a 64, utilice el resultado del ejercicio 53 para encontrar** *N* **tal que**  $R_N \leq 0.001$  **para la serie convergente.** 

**61.** 
$$
\sum_{n=1}^{\infty} \frac{1}{n^4}
$$
  
**62.** 
$$
\sum_{n=1}^{\infty} \frac{1}{n^{3/2}}
$$
  
**63.** 
$$
\sum_{n=1}^{\infty} e^{-n/2}
$$
  
**64.** 
$$
\sum_{n=1}^{\infty} \frac{1}{n^2 + 1}
$$

**65. Comparar series** 

**60.**  $\sum_{n=1} e^{-n}$ , cuatro términos

- (a) Demuestre que  $\sum_{n=2}$  $\frac{1}{n^{1.1}}$  converge y  $\sum_{n=2}^{\infty} \frac{1}{n \ln n}$  $\frac{1}{n \ln n}$  diverge.
- (b) Compare de los cinco primeros términos de cada serie en el inciso (a).
- (c) Encuentre  $n > 3$  tal que  $\frac{1}{n^{1.1}} < \frac{1}{n \ln n}$ .
- **66. Usar una serie** *p* Se utilizan diez términos para aproximar una serie *p* convergente. Por lo tanto, el residuo es una función de *p* y es

$$
0 \le R_{10}(p) \le \int_{10}^{\infty} \frac{1}{x^p} dx, \quad p > 1.
$$

- (a) Realice la integración en la desigualdad.
- (b) Utilice una herramienta de graficación para representar la desigualdad.
- (c) Identifi que las asíntotas de la función de error e interprete su significado.

**67. Constante de Euler** Sea

$$
S_n = \sum_{k=1}^n \frac{1}{k} = 1 + \frac{1}{2} + \cdot \cdot \cdot + \frac{1}{n}.
$$

- (a) Demuestre que  $ln(n + 1) \leq S_n \leq 1 + ln n$ .
- (b) Demuestre que la sucesión  $\{a_n\} = \{S_n \ln n\}$  es acotada.
- (c) Demuestre que la sucesión {*an*} es decreciente.
- (d) Demuestre que  $a_n$  converge a un límite  $\gamma$  (llamado constante de Euler).
- (e) Aproxime  $\gamma$  usando  $a_{100}$ .
- **68. Hallar una suma** Encuentre la suma de la serie

$$
\sum_{n=2}^{\infty} \ln \left( 1 - \frac{1}{n^2} \right).
$$

**69. Usar una serie** Considere la serie  $\sum_{n=2} x^{\ln n}$ .

- (a) Determine la convergencia o divergencia de la serie para  $x = 1$ .
- (b) Determine la convergencia o divergencia de la serie para  $x = 1/e.$
- (c) Encuentre los valores positivos de *x* para los cuales la serie converge.

**70. Función zeta de Riemann** La función zeta de Riemann para los números reales se define para todos los  $x$  para los cuales la serie

$$
f(x) = \sum_{n=1}^{\infty} n^{-x}
$$

converge. Encuentre el dominio de la función.

**Repaso En los ejercicios 71 a 82, determine la convergencia o divergencia de la serie.** 

**71.** 
$$
\sum_{n=1}^{\infty} \frac{1}{3n-2}
$$
  
\n**72.** 
$$
\sum_{n=2}^{\infty} \frac{1}{n\sqrt{n^2-1}}
$$
  
\n**73.** 
$$
\sum_{n=1}^{\infty} \frac{1}{n^4\sqrt{n}}
$$
  
\n**74.** 
$$
3 \sum_{n=1}^{\infty} \frac{1}{n^{0.95}}
$$
  
\n**75.** 
$$
\sum_{n=0}^{\infty} \left(\frac{2}{3}\right)^n
$$
  
\n**76.** 
$$
\sum_{n=0}^{\infty} (1.042)^n
$$
  
\n**77.** 
$$
\sum_{n=1}^{\infty} \frac{n}{\sqrt{n^2+1}}
$$
  
\n**78.** 
$$
\sum_{n=1}^{\infty} \left(\frac{1}{n^2} - \frac{1}{n^3}\right)
$$
  
\n**79.** 
$$
\sum_{n=1}^{\infty} \left(1 + \frac{1}{n}\right)^n
$$
  
\n**80.** 
$$
\sum_{n=2}^{\infty} \ln n
$$
  
\n**81.** 
$$
\sum_{n=2}^{\infty} \frac{1}{n(\ln n)^3}
$$
  
\n**82.** 
$$
\sum_{n=2}^{\infty} \frac{\ln n}{n^3}
$$

# **PROYECTO DE TRABAJO**

# **La serie armónica**

La serie armónica

$$
\sum_{n=1}^{\infty} \frac{1}{n} = 1 + \frac{1}{2} + \frac{1}{3} + \frac{1}{4} + \cdots + \frac{1}{n} + \cdots
$$

es una de las series más importantes en este capítulo. A pesar de que sus términos tienden a cero cuando *n* crece,

$$
\lim_{n\to\infty}\frac{1}{n}=0
$$

la serie armónica diverge. En otras palabras, a pesar de que las condiciones son cada vez más y más pequeñas, la suma "suma al infinito".

(a) Una manera de demostrar que la serie armónica diverge se atribuye a James Bernoulli. Los términos de la serie armónica se agrupan de la siguiente manera:

$$
1 + \frac{1}{2} + \frac{1}{3} + \frac{1}{4} + \frac{1}{5} + \cdots + \frac{1}{8} + \frac{1}{9} + \cdots + \frac{1}{16} + \cdots
$$
  
\n
$$
\begin{array}{c|c}\n & & \\
\hline\n & & \\
\hline\n17 + \cdots + \frac{1}{32} + \cdots \\
 & & \\
\hline\n & & \\
\hline\n & & \\
\hline\n & & \\
\hline\n & & \\
\hline\n & & \\
\hline\n & & \\
\hline\n & & \\
\hline\n & & \\
\hline\n & & \\
\hline\n & & \\
\hline\n & & \\
\hline\n & & \\
\hline\n & & \\
\hline\n & & \\
\hline\n & & \\
\hline\n & & \\
\hline\n & & \\
\hline\n & & \\
\hline\n & & \\
\hline\n & & \\
\hline\n & & \\
\hline\n & & \\
\hline\n & & \\
\hline\n & & \\
\hline\n & & \\
\hline\n & & \\
\hline\n & & \\
\hline\n & & \\
\hline\n & & \\
\hline\n & & \\
\hline\n & & \\
\hline\n & & \\
\hline\n & & \\
\hline\n & & \\
\hline\n & & \\
\hline\n & & \\
\hline\n & & \\
\hline\n & & \\
\hline\n & & \\
\hline\n & & \\
\hline\n & & \\
\hline\n & & \\
\hline\n & & \\
\hline\n & & \\
\hline\n & & \\
\hline\n & & \\
\hline\n & & \\
\hline\n & & \\
\hline\n & & \\
\hline\n & & \\
\hline\n & & \\
\hline\n & & \\
\hline\n & & \\
\hline\n & & \\
\hline\n & & \\
\hline\n & & \\
\hline\n & & \\
\hline\n & & \\
\hline\n & & \\
\hline\n & & \\
\hline\n & & \\
\hline\n & & \\
\hline\n & & \\
\hline\n & & \\
\hline\n & & \\
\hline\n & & \\
\hline\n & & \\
\hline\n & & \\
\hline\n & & \\
\hline\n & & \\
\hline\n & & \\
\hline\n & & \\
\hline\n & & \\
\hline\n & & \\
\hline\n & & \\
\hline\n & & \\
\hline\n & & \\
\hline\n & & \\
\hline\n & & \\
\hline\n & & \\
\hline\n & & \\
\hline\n & & \\
\hline\n & & \\
\hline\n & & \\
\hline\n & & \\
\hline\n & & \\
\hline\n & & \\
\hline\n & & \\
\hline\n & & \\
\hline\n & & \\
\
$$

 Escriba un breve párrafo explicando cómo se puede utilizar este agrupamiento para demostrar que la serie armónica diverge.

(b) Utilice el criterio de la integral, teorema 9.10, para demostrar que

$$
\ln(n + 1) \le 1 + \frac{1}{2} + \frac{1}{3} + \frac{1}{4} + \cdots + \frac{1}{n} \le 1 + \ln n.
$$

(c) Use el inciso (b) para determinar la cantidad de términos *M* que se necesita para que

$$
\sum_{n=1}^{M} \frac{1}{n} > 50.
$$

- (d) Demuestre que la suma del primer millón de términos de la serie armónica es menor que 15.
- (e) Demuestre que las siguientes desigualdades son válidas.

$$
\ln \frac{21}{10} \le \frac{1}{10} + \frac{1}{11} + \dots + \frac{1}{20} \le \ln \frac{20}{9}
$$
  

$$
\ln \frac{201}{100} \le \frac{1}{100} + \frac{1}{101} + \dots + \frac{1}{200} \le \ln \frac{200}{99}
$$

(f) Utilice las desigualdades en el inciso (e) para encontrar el límite

$$
\lim_{m \to \infty} \sum_{n=m}^{2m} \frac{1}{n}.
$$

# **9.4 Comparación de series**

111

- **Utilizar el criterio de comparación directa para determinar si una serie converge o diverge.**
- **Utilizar el criterio de comparación del límite para determinar si una serie converge o diverge.**

# **Criterio de comparación directa**

Para los criterios de convergencia desarrolladas hasta ahora, los términos de la serie tienen que ser bastante simples y la serie debe tener características especiales para que los criterios de convergencia puedan aplicarse. Una ligera desviación de estas características especiales puede hacer un criterio no aplicable. Por ejemplo, en los pares que se indican a continuación, la segunda serie no puede ser probada por el mismo criterio de convergencia como la primera serie, a pesar de que es similar a la primera.

\n- 1. 
$$
\sum_{n=0}^{\infty} \frac{1}{2^n}
$$
 es geométrica, pero  $\sum_{n=0}^{\infty} \frac{n}{2^n}$  no lo es.
\n- 2.  $\sum_{n=1}^{\infty} \frac{1}{n^3}$  es una serie, pero  $\sum_{n=1}^{\infty} \frac{1}{n^3 + 1}$  no lo es.
\n- 3.  $a_n = \frac{n}{(n^2 + 3)^2}$  se puede integrar facilmente, pero  $b_n = \frac{n^2}{(n^2 + 3)^2}$  no.
\n

En esta sección se estudiarán dos criterios adicionales para la serie de términos positivos. Estos dos criterios amplían la variedad de series en las que se puede analizar la convergencia o divergencia. Estos criterios le permiten *comparar* una serie con términos complicados con una serie simple cuya convergencia o divergencia se conoce.

### **TEOREMA 9.12 Prueba de comparación directa**

Sea  $0 < a_n \leq b_n$  para todo *n*. **1.** Si  $\sum b_n$  converge, entonces  $\sum a_n$  converge. **2.** Si  $\sum a_n$  diverge, entonces  $\sum b_n$  diverge.  $\sum_{n=1}^{\infty} a_n$  diverge, entonces  $\sum_{n=1}^{\infty} b_n$  $\sum_{n=1}^{n} b_n$  converge, entonces  $\sum_{n=1}^{n} a_n$ 

**Demostración** Para demostrar la primera propiedad, sea *L*  $\sum_{n=1}$ *b<sub>n</sub>* y sea  $S_n = a_1 + a_2 + \cdots + a_n.$ 

Ya que  $0 < a_n \le b_m$ , la sucesión  $S_1, S_2, S_3, \ldots$  es no decreciente y acotada por arriba por *L*; entonces, debe converger. Como

$$
\lim_{n \to \infty} S_n = \sum_{n=1}^{\infty} a_n
$$

se deduce que  $\sum_{n=1}^{\infty} a_n$  converge. La segunda propiedad es lógicamente equivalente a la primera.

Consulte LarsonCalculus.com para ver el video de Bruce Edwards de esta prueba.

**PARA INFORMACIÓN ADICIONAL** *i*. El criterio de comparación directa es sólo para la serie no negativa? Para leer acerca de la generalización de este criterio para series reales, vea el artículo "The Comparison Test–Not Just for Nonnegative Series", por Michele Longo y Vincenzo Valori, en *Mathematics Magazine*. Para ver este artículo, visite *MathArticles.com*.

**COMENTARIO** Como se dijo, el criterio de comparación directa requiere que  $0 < a_n \le b_n$ para todo *n*. Como la convergencia de una serie no depende de sus primeros términos, se podría modificar la prueba para que sólo fuera necesario que  $0 < a_n \leq b_n$  para todo *n* mayor que algún número entero *N*.

# **EJEMPLO 1 Usar el criterio de comparación directa**

Determine la convergencia o divergencia de

$$
\sum_{n=1}^{\infty} \frac{1}{2+3^n}.
$$

 $n = 1$  $rac{1}{3^n}$ 

**Solución** Esta serie se parece a

Serie geométrica convergente

Comparando término a término obtiene

$$
a_n = \frac{1}{2+3^n} < \frac{1}{3^n} = b_n, \quad n \ge 1.
$$

Así, por el criterio de comparación directa, la serie converge.

### **EJEMPLO 2 Usar el criterio de comparación directa**

 $\cdots$  Consulte LarsonCalculus.com para una versión interactiva de este tipo de ejemplo.

Determine la convergencia o divergencia de

$$
\sum_{n=1}^{\infty} \frac{1}{2 + \sqrt{n}}.
$$

**Solución** Esta serie se parece a

$$
\sum_{n=1}^{\infty} \frac{1}{n^{1/2}}.
$$
 *Series *p* divergence*

Comparando término a término obtiene

$$
\frac{1}{2+\sqrt{n}} \le \frac{1}{\sqrt{n}}, \quad n \ge 1
$$

que *no* cumple con los requisitos para la divergencia. (Recuerde que cuando la comparación término a término revela una serie que es menor que una serie divergente, el criterio de comparación directa no le dice nada.) Todavía esperando que la serie diverja, puede comparar la serie con

$$
\sum_{n=1}^{\infty} \frac{1}{n}.
$$
 *Series Exercise armónica divergente*

En este caso, la comparación término a término produce

$$
a_n = \frac{1}{n} \le \frac{1}{2 + \sqrt{n}} = b_n, \quad n \ge 4
$$

y, por el criterio de comparación directa, la serie dada diverge. Para verificar la última desigualdad, intente demostrar que

 $2 + \sqrt{n} \leq n$ 

siempre que  $n \geq 4$ 

Recuerde que las dos partes del criterio de comparación directa requieren que 0 < *an* ≤ *bn*. Informalmente, el criterio dice lo siguiente acerca de las dos series de términos no negativos.

- **1.** Si la serie "más grande" converge, entonces la serie "más pequeña" también debe converger.
- **2.** Si la serie "más pequeña" diverge, entonces la serie "más grande" debe también divergir.

# **Criterio de comparación del límite**

En ocasiones, una serie se parece mucho a una serie *p* o una serie geométrica; sin embargo, no se puede establecer la comparación término a término necesaria para aplicar el criterio de comparación directa. Bajo estas circunstancias, es posible que se pueda aplicar un segundo criterio de comparación, llamado **criterio de comparación del límite.**

### **TEOREMA 9.13 Criterio de comparación del límite**

# **COMENTARIO** Al igual

que con el criterio de comparación directa, el criterio de comparación del límite podría modificarse para requerir que sólo *an* y *bn* sean positivos para todo *n* mayor que algún número entero *N*.

#### Si  $a_n > 0, b_n > 0$  y lím *n*→ *an*  $\frac{a_n}{b_n} = L$

donde *L* es *finito* y *positivo*, entonces

$$
\sum_{n=1}^{\infty} a_n \quad y \quad \sum_{n=1}^{\infty} b_n
$$

ambas convergen o divergen.

**Demostración** Como 
$$
a_n > 0, b_n > 0
$$
 y

$$
\lim_{n \to \infty} \frac{a_n}{b_n} = L
$$

existe  $N > 0$  tal que

$$
0 < \frac{a_n}{b_n} < L + 1, \text{ para } n \ge N.
$$

Esto implica que

$$
0 < a_n < (L+1)b_n.
$$

Así, por el criterio de comparación directa, la convergencia de ∑*b*<sub>n</sub> implica la convergencia de ∑*an*. Del mismo modo, el hecho de que

$$
\lim_{n \to \infty} \frac{b_n}{a_n} = \frac{1}{L}
$$

que puede ser utilizado para demostrar que la convergencia de ∑*an* implica la convergencia de  $\Sigma b_n$ .

Consulte LarsonCalculus.com para ver el video de Bruce Edwards de esta demostración.

# **EJEMPLO 3 Usar el criterio de comparación del límite**

Demuestre que la siguiente serie armónica general diverge.

$$
\sum_{n=1}^{\infty} \frac{1}{an+b}, \quad a > 0, \quad b > 0
$$

**Solución** Por comparación

$$
\sum_{n=1}^{\infty} \frac{1}{n}
$$
 **Series** Serie armónica divergente

tiene

*n* 1

$$
\lim_{n\to\infty}\frac{1/(an+b)}{1/n}=\lim_{n\to\infty}\frac{n}{an+b}=\frac{1}{a}.
$$

Debido a que este límite es mayor que 0, puede concluir a partir del criterio de comparación del límite que la serie diverge.

El criterio de comparación del límite funciona bien para la comparación de una "desordenada" serie algebraica con una serie *p*. En la elección de una serie *p* apropiada, se debe elegir una con un término de la misma magnitud que el término *n*-ésimo de la serie dada.

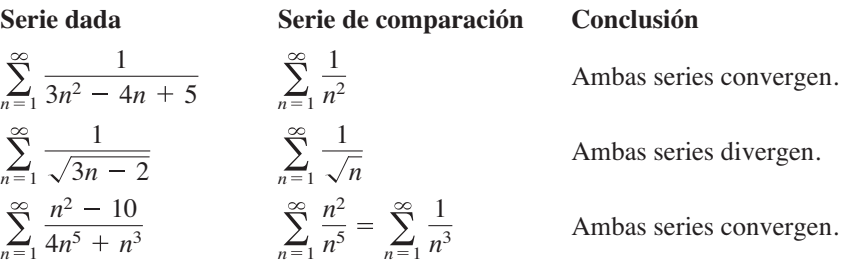

En otras palabras, al momento de elegir una serie de comparación, puede descartar todas, excepto *las potencias más altas de n* en el numerador y el denominador.

# **EJEMPLO 4 Usar el criterio de comparación del límite**

Determine la convergencia o divergencia de

$$
\sum_{n=1}^{\infty} \frac{\sqrt{n}}{n^2+1}.
$$

**Solución** Descarte todas, excepto las potencias más altas de *n* en el numerador y el denominador, puede comparar la serie con

$$
\sum_{n=1}^{\infty} \frac{\sqrt{n}}{n^2} = \sum_{n=1}^{\infty} \frac{1}{n^{3/2}}.
$$
 *Series *p* convergent*

Debido a que

$$
\lim_{n \to \infty} \frac{a_n}{b_n} = \lim_{n \to \infty} \left( \frac{\sqrt{n}}{n^2 + 1} \right) \left( \frac{n^{3/2}}{1} \right)
$$

$$
= \lim_{n \to \infty} \frac{n^2}{n^2 + 1}
$$

$$
= 1
$$

puede concluir por el criterio de comparación del límite, que la serie converge.

### **EJEMPLO 5 Usar el criterio de comparación del límite**

Demuestre que la siguiente serie armónica general diverge.

$$
\sum_{n=1}^{\infty} \frac{n2^n}{4n^3+1}.
$$

**Solución** Una comparación razonable será comparar con las series

$$
\sum_{n=1}^{\infty} \frac{2^n}{n^2}.
$$

Serie armónica divergente

Observe que estas series divergen según el criterio del término *n*-ésimo. Del límite

$$
\lim_{n \to \infty} \frac{a_n}{b_n} = \lim_{n \to \infty} \left( \frac{n2^n}{4n^3 + 1} \right) \left( \frac{n^2}{2^n} \right)
$$

$$
= \lim_{n \to \infty} \frac{1}{4 + (1/n^3)}
$$

$$
= \frac{1}{4}
$$

puede concluir que la serie diverge.

1. Análisis gráfico Las figuras muestran las gráficas de los 10 primeros términos, y las gráficas de los 10 primeros términos de la sucesión de sumas parciales, de cada serie.

$$
\sum_{n=1}^{\infty} \frac{6}{n^{3/2}}, \qquad \sum_{n=1}^{\infty} \frac{6}{n^{3/2}+3} \quad y \quad \sum_{n=1}^{\infty} \frac{6}{n\sqrt{n^2+0.5}}
$$

- (a) Identifique la serie en cada figura.
- (b) ¿Qué serie es una serie *p*? ¿Es convergente o divergente?
- (c) Para las series que no son una serie *p*, ¿cómo se comparan las magnitudes de los términos con las magnitudes de los términos de la serie *p*? ¿Qué conclusión se puede obtener acerca de la convergencia o divergencia de la serie?
- (d) Explique la relación entre las magnitudes de los términos de la serie y las magnitudes de los términos de las sumas parciales.

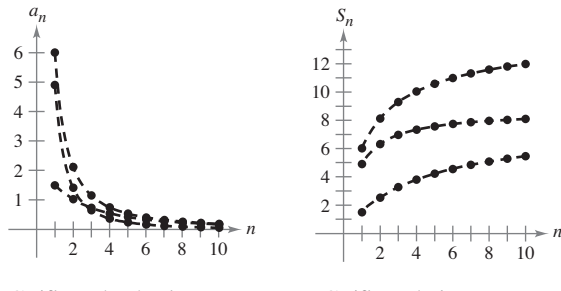

Gráficas de términos Gráficas de las sumas

2. Análisis gráfico Las figuras muestran las gráficas de los 10 primeros términos, y las gráficas de los 10 primeros términos de la sucesión de sumas parciales, de cada serie.

$$
\sum_{n=1}^{\infty} \frac{2}{\sqrt{n}}, \quad \sum_{n=1}^{\infty} \frac{2}{\sqrt{n} - 0.5} \quad y \quad \sum_{n=1}^{\infty} \frac{4}{\sqrt{n} + 0.5}
$$

- (a) Identifique la serie en cada figura.
- (b) ¿Qué serie es una serie *p*? ¿Es convergente o divergente?
- (c) Para las series que no son una serie *p*, ¿cómo se comparan las magnitudes de los términos con las magnitudes de los términos de la serie *p*? ¿Qué conclusión puede obtener sobre la convergencia o divergencia de la serie?
- (d) Explique la relación entre las magnitudes de los términos de la serie y las magnitudes de los términos de las sumas parciales.

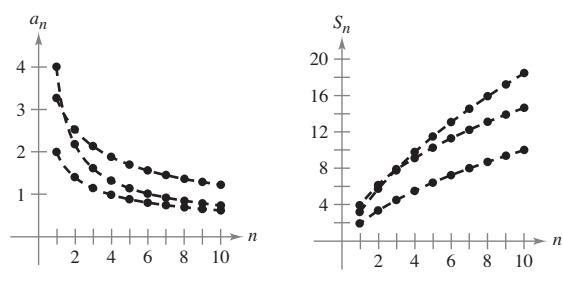

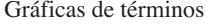

Gráficas de términos Gráficas de las sumas parciales

**Usar el criterio de comparación directa En los ejercicios 3 a 12, utilice el criterio de comparación directa para determinar la convergencia o divergencia de la serie.**

3. 
$$
\sum_{n=1}^{\infty} \frac{1}{2n-1}
$$
  
\n4. 
$$
\sum_{n=1}^{\infty} \frac{1}{3n^2+2}
$$
  
\n5. 
$$
\sum_{n=2}^{\infty} \frac{1}{\sqrt{n}-1}
$$
  
\n6. 
$$
\sum_{n=0}^{\infty} \frac{4^n}{5^n+3}
$$
  
\n7. 
$$
\sum_{n=2}^{\infty} \frac{\ln n}{n+1}
$$
  
\n8. 
$$
\sum_{n=1}^{\infty} \frac{1}{\sqrt{n^3+1}}
$$
  
\n9. 
$$
\sum_{n=0}^{\infty} \frac{1}{n!}
$$
  
\n10. 
$$
\sum_{n=1}^{\infty} \frac{1}{4\sqrt[3]{n}-1}
$$
  
\n11. 
$$
\sum_{n=0}^{\infty} e^{-n^2}
$$
  
\n12. 
$$
\sum_{n=1}^{\infty} \frac{3^n}{2^n-1}
$$

**Usar el criterio de comparación del límite En los ejercicios 13 a 22, utilice el criterio de comparación del límite para determinar la convergencia o divergencia de la serie.**

**13.** 
$$
\sum_{n=1}^{\infty} \frac{n}{n^2 + 1}
$$
  
\n**14.** 
$$
\sum_{n=1}^{\infty} \frac{5}{4^n + 1}
$$
  
\n**15.** 
$$
\sum_{n=0}^{\infty} \frac{1}{\sqrt{n^2 + 1}}
$$
  
\n**16.** 
$$
\sum_{n=1}^{\infty} \frac{2^n + 1}{5^n + 1}
$$
  
\n**17.** 
$$
\sum_{n=1}^{\infty} \frac{2n^2 - 1}{3n^5 + 2n + 1}
$$
  
\n**18.** 
$$
\sum_{n=1}^{\infty} \frac{1}{n^2(n + 3)}
$$
  
\n**19.** 
$$
\sum_{n=1}^{\infty} \frac{1}{n\sqrt{n^2 + 1}}
$$
  
\n**20.** 
$$
\sum_{n=1}^{\infty} \frac{n}{(n + 1)2^{n-1}}
$$
  
\n**21.** 
$$
\sum_{n=1}^{\infty} \frac{n^{k-1}}{n^k + 1}
$$
,  $k > 2$   
\n**22.** 
$$
\sum_{n=1}^{\infty} \text{sen} \frac{1}{n}
$$

**Determinar convergencia o divergencia En los ejercicios 23 a 30, pruebe la convergencia o divergencia, utilizan**do cada criterio al menos una vez. Identifique el criterio que **utilizó.**

- **(a) Criterio del término (b) Criterio de la serie geométrica** *n-ésimo*
- **(c) Criterio de la serie** *p* **(d) Criterio de la serie telescópica**
- **(e) Criterio de la integral (f ) Criterio de comparación directa**
- **(g) Criterio de comparación del límite**

**23.** 
$$
\sum_{n=1}^{\infty} \frac{3/n}{n}
$$
  
\n**24.** 
$$
\sum_{n=0}^{\infty} 5\left(-\frac{4}{3}\right)^n
$$
  
\n**25.** 
$$
\sum_{n=1}^{\infty} \frac{1}{5^n + 1}
$$
  
\n**26.** 
$$
\sum_{n=2}^{\infty} \frac{1}{n^3 - 8}
$$
  
\n**27.** 
$$
\sum_{n=1}^{\infty} \frac{2n}{3n - 2}
$$
  
\n**28.** 
$$
\sum_{n=1}^{\infty} \left(\frac{1}{n+1} - \frac{1}{n+2}\right)
$$
  
\n**29.** 
$$
\sum_{n=1}^{\infty} \frac{n}{(n^2 + 1)^2}
$$
  
\n**30.** 
$$
\sum_{n=1}^{\infty} \frac{3}{n(n+3)}
$$

**31. Usar el criterio de comparación del límite** Use el criterio de comparación del límite con la serie armónica para demostrar que la serie ∑*an* (donde 0 < *an* < *an* – 1) diverge cuando lím *na*<sub>n</sub> es finito y distinto de cero.

**32. Demostración** Demuestre que si *P*(*n*) y *Q*(*n*) son polinomios de grado *j* y *k*, respectivamente, entonces la serie

$$
\sum_{n=1}^{\infty} \frac{P(n)}{Q(n)}
$$

converge si  $i < k - 1$  y diverge si  $i \geq k - 1$ .

**Determinar convergencia o divergencia En los ejercicios 33 a 36, utilice el criterio del polinomio dado en el ejercicio 32 para determinar si la serie converge o diverge.** 

**33.** 
$$
\frac{1}{2} + \frac{2}{5} + \frac{3}{10} + \frac{4}{17} + \frac{5}{26} + \cdots
$$
  
\n**34.**  $\frac{1}{3} + \frac{1}{8} + \frac{1}{15} + \frac{1}{24} + \frac{1}{35} + \cdots$   
\n**35.**  $\sum_{n=1}^{\infty} \frac{1}{n^3 + 1}$   
\n**36.**  $\sum_{n=1}^{\infty} \frac{n^2}{n^3 + 1}$ 

**Comprobar divergencia En los ejercicios 37 y 38, utilice el criterio de la divergencia dado en el ejercicio 31 para demostrar que la serie diverge.** 

$$
37. \sum_{n=1}^{\infty} \frac{n^3}{5n^4 + 3}
$$
 
$$
38. \sum_{n=1}^{\infty} \frac{3n^2 + 1}{4n^3 + 2}
$$

**Determinar convergencia o divergencia En los ejercicios 39 a 42, determine la convergencia o divergencia de la serie.** 

**39.** 
$$
\frac{1}{200} + \frac{1}{400} + \frac{1}{600} + \frac{1}{800} + \cdots
$$
  
\n**40.** 
$$
\frac{1}{200} + \frac{1}{210} + \frac{1}{220} + \frac{1}{230} + \cdots
$$
  
\n**41.** 
$$
\frac{1}{201} + \frac{1}{204} + \frac{1}{209} + \frac{1}{216} + \cdots
$$
  
\n**42.** 
$$
\frac{1}{201} + \frac{1}{208} + \frac{1}{27} + \frac{1}{264} + \cdots
$$

#### **DESARROLLO DE CONCEPTOS**

- **43. Usar series** Revise los resultados de los ejercicios 39 a 42. Explique por qué se requiere un análisis cuidadoso para determinar la convergencia o divergencia de una serie y por qué sólo considerar las magnitudes de los términos de una serie podría ser engañoso.
- **44. Criterio de comparación directa** Escriba el criterio de comparación directa y dé un ejemplo de su uso.
- **45. Criterio de comparación de límite** Escriba el criterio de comparación del límite y dé un ejemplo de su uso.
- **46. Comparación de series** Parece que los términos de la serie

 $\frac{1}{1000} + \frac{1}{1001} + \frac{1}{1002} + \frac{1}{1003} + \cdots$ 

 son menores que los términos correspondientes de la serie convergente

$$
1 + \frac{1}{4} + \frac{1}{9} + \frac{1}{16} + \cdot \cdot \cdot
$$

Si la afirmación anterior es correcta, entonces la primera serie converge. ¿Es esto correcto? ¿Por qué sí o por qué no? Escriba un enunciado sobre cómo se ve afectada la divergencia o convergencia de una serie por la inclusión o exclusión del primer número finito de términos.

- **47. Usar una serie** Considere la serie  $\sum_{n=1}$  $rac{1}{(2n-1)^2}$ 
	- (a) Verifique que la serie converge.
	- (b) Utilice una herramienta de graficación para completar la tabla.

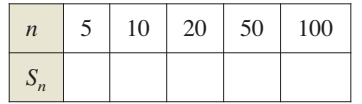

(c) La suma de la serie es  $\pi^2/8$ . Encuentre la suma de la serie

$$
\sum_{n=3}^{\infty} \frac{1}{(2n-1)^2}.
$$

(d) Utilice una herramienta de graficación para hallar la suma de la serie

$$
\sum_{n=10}^{\infty} \frac{1}{(2n-1)^2}
$$

**¿CÓMO LO VE?** La figura muestra los 20 primeros términos de la serie convergente  $\sum_{n=1}^{\infty} a_n$  y los 20 primeros términos de la serie  $\sum_{n=1}^{\infty} a_n^2$ . Identifique las dos series y explique su razonamiento en la selección.

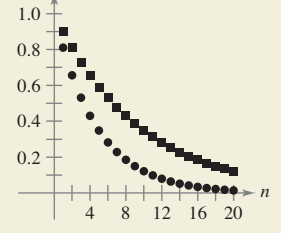

**¿Verdadero o falso? En los ejercicios 49 a 54, determine si el enunciado es verdadero o falso. Si es falso, explique por qué o dé un ejemplo que demuestre que es falso.**

\n- **49.** Si 
$$
0 < a_n \leq b_n
$$
 y  $\sum_{n=1}^{\infty} a_n$  converge, entonces  $\sum_{n=1}^{\infty} b_n$  diverge.
\n- **50.** Si  $0 < a_{n+10} \leq b_n$  y  $\sum_{n=1}^{\infty} b_n$  converge, entonces  $\sum_{n=1}^{\infty} a_n$  converge.
\n- **51.** Si  $a_n + b_n \leq c_n$  y  $\sum_{n=1}^{\infty} c_n$  converge, entonces la serie  $\sum_{n=1}^{\infty} a_n$  y  $\sum_{n=1}^{\infty} b_n$  ambos convergen. (Suponga que los términos de las tres series son positivos.)
\n

**52.** Si  $a_n \leq b_n + c_n$  y  $\sum_{n=1}^{\infty} a_n$  diverge, entonces la serie  $\sum_{n=1}^{\infty} b_n$  y  $\sum_{n=1}^{\infty} c_n$  ambas divergen. (Suponga que los términos de las tres series son positivos.)

\n- **53.** Si 
$$
0 < a_n \leq b_n
$$
 y  $\sum_{n=1}^{\infty} a_n$  diverge, entonces  $\sum_{n=1}^{\infty} b_n$  diverge.
\n- **54.** Si  $0 < a_n \leq b_n$  y  $\sum_{n=1}^{\infty} b_n$  diverge, entonces  $\sum_{n=1}^{\infty} a_n$  diverge.
\n

**55. Demostración** Demuestre que si las series no negativas  $\sum_{n=1}^{\infty} a_n$  y  $\sum_{n=1}^{\infty} b_n$ 

convergen, entonces, lo mismo ocurre con la serie  $\sum a_n b_n$ .

- *n* 1 **56. Demostración** Utilice el resultado del ejercicio 55 para demostrar que si la serie no negativa  $\sum_{n=1}^{\infty} a_n$  converge, entonces también lo hace la serie  $\sum_{n=1}^{\infty} a_n^2$ .
- **57. Encontrar una serie** Encuentre dos series que demuestren el resultado del ejercicio 55.
- **58. Encontrar una serie** Encuentre dos series que demuestren el resultado del ejercicio 56.
- **59. Demostración** Suponga que  $\Sigma a_n$  y  $\Sigma b_n$  son series con términos positivos. Demuestre que si  $\lim_{n\to\infty} \frac{a_n}{b_n}$  $\frac{a_n}{b_n} = 0$  y  $\Sigma b_n$  converge, ∑*an* también converge.
- **60. Demostración** Suponga que  $\Sigma a_n$ , y  $\Sigma b_n$  son series con términos positivos. Demuestre que si  $\lim_{n\to\infty} \frac{a_n}{b_n}$  $\frac{a_n}{b_n} = \infty$  y  $\Sigma b_n$  diverge, ∑*an* también diverge.
- **61.** Verificar convergencia Utilice el resultado del ejercicio 59 para demostrar que cada serie converge.
	- (a)  $\sum_{n=1}^{\infty} \frac{1}{(n+1)^3}$  (b)  $\sum_{n=1}^{\infty}$ 1  $n=1 (n + 1)^3$  (b)  $n=1 \sqrt{n} \pi^n$ 1  $n + 1$ <sup>3</sup>

**62. Verificar convergencia** Utilice el resultado del ejercicio 60 para demostrar que cada serie diverge.

(a) 
$$
\sum_{n=1}^{\infty} \frac{\ln n}{n}
$$
 (b)  $\sum_{n=2}^{\infty} \frac{1}{\ln n}$ 

- **63. Demostración** Suponga que  $\Sigma a_n$  es una serie de términos positivos. Demuestre que si ∑*an* converge, entonces ∑sen *an* también converge.
- **64. Demostración** Demuestre que la serie

$$
\sum_{n=1}^{\infty} \frac{1}{1+2+3+\cdots+n}
$$

- converge.
- **65. Comparar series** Demuestre que  $\sum_{n=1}^{\infty}$ ln *n*  $\frac{m}{n\sqrt{n}}$  converge en comparación con  $\sum_{n=1}$  $\frac{1}{n^{5/4}}$ .

# **DESAFÍOS DEL EXAMEN PUTNAM**

- **66.**  $i$ La serie infinita  $\sum_{n=1}$  $\frac{1}{n^{(n+1)/n}}$  es convergente? Demuestre su respuesta.
- **67.** Demuestre que si  $\sum_{n=1}^{\infty} a_n$  es una serie convergente de núme-

ros reales positivos, entonces también lo es  $\sum_{n=1}^{\infty} (a_n)^{n/(n+1)}$ .  $n = 1$ 

Estos problemas fueron preparados por el Commitee on Prize Putman Competition. © The Mathematical Association of America. Todos los derechos reservados.

# **PROYECTO DE TRABAJO**

#### **Método de la solera**

La mayoría de los vinos se producen con uvas cultivadas en un solo año. Sin embargo, Sherry, es una mezcla compleja de vinos mayores con nuevos vinos. Esto se hace con una secuencia de barriles (llamados solera) apilados uno sobre otro, como se muestra en la foto.

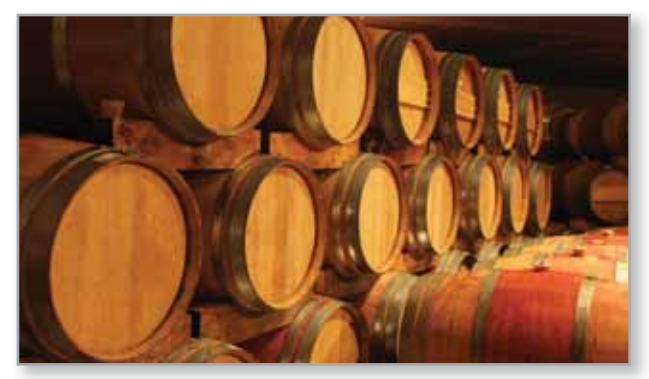

El vino más antiguo está en los barriles del nivel inferior, y el más reciente está en el nivel superior. Cada año, la mitad de cada barril en el nivel inferior se embotella como vino de Jerez. Los barriles inferiores son luego rellenados con el vino de las barricas del nivel superior. Este proceso se repite en toda la solera, con vino nuevo que se añade a los barriles superiores.

Un modelo matemático para la cantidad de vino de *n* años de edad, que se retira de una solera (con *k* niveles) cada año, es

$$
f(n,k) = {n-1 \choose k-1} \left(\frac{1}{2}\right)^{n+1}, \quad k \leq n.
$$

- (a) Considere una solera que tiene cinco niveles, numerados 2, 3, 4 y 5. En 1995 (*n* = 0), la mitad de cada barril en el nivel superior (nivel 1) se vuelve a llenar con vino nuevo. ¿Cuánto de este vino fue retirado de la solera en 1996? ¿En el año 1997? ¿En el año 1998? . . . ¿En el año 2010? ¿Durante qué año(s) fue retirada de la solera la mayor cantidad de vino de 1995?
- (b) En el inciso (a), sea *an* la cantidad de vino de 1995 que se retira de la solera en el año *n*. Evalúe

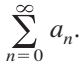

**PARA INFORMACIÓN ADICIONAL** Consulte el artículo "Finding Vintage Concentrations in a Sherry Solera", por Rhodes Peele y John T. MacQueen, en *UMAP Modules*.

Squareplum/Shutterstock.com

# **9.5 Series alternantes**

- **I** Utilizar el criterio de la serie alternante para determinar si una serie infinita **converge.**
- **Utilizar el residuo de la serie alternante para aproximar la suma de una serie alternante.**
- **Clasificar una serie convergente como absolutamente o condicionalmente convergente.**
- **Reordenar una serie infinita para obtener una suma diferente.**

# **Serie alternante**

Hasta ahora, la mayoría de series con las que se ha tratado han tenido términos positivos. En esta sección y la siguiente estudiará la serie que contiene términos positivos y negativos. La más simple de estas series es la **serie alternante**, cuyos términos alternan en signo. Por ejemplo, la serie geométrica

$$
\sum_{n=0}^{\infty} \left(-\frac{1}{2}\right)^n = \sum_{n=0}^{\infty} (-1)^n \frac{1}{2^n}
$$
  
=  $1 - \frac{1}{2} + \frac{1}{4} - \frac{1}{8} + \frac{1}{16} - \dots$ 

es una *serie geométrica alternante* con  $r = -\frac{1}{2}$ . Las series alternantes se presentan de dos maneras: con los términos impares negativos o los términos pares negativos.

#### **TEOREMA 9.14 Criterio de la serie alternante**

Sea  $a_n > 0$ . Las series alternantes

$$
\sum_{n=1}^{\infty} (-1)^n a_n \quad y \quad \sum_{n=1}^{\infty} (-1)^{n+1} a_n
$$

convergen cuando se cumplen las dos condiciones que se enumeran a continuación.

1. 
$$
\lim_{n \to \infty} a_n = 0
$$
  
2.  $a_{n+1} \le a_n$ , para todo *n*

**Demostración** Considere la serie alternante  $\sum (-1)^{n+1} a_n$ . Para esta serie, la suma parcial (donde 2*n* es par)

$$
S_{2n} = (a_1 - a_2) + (a_3 - a_4) + (a_5 - a_6) + \cdots + (a_{2n-1} - a_{2n})
$$

tiene todos los términos no negativos, y por lo tanto  ${S_{2n}}$  es una sucesión no decreciente. Pero también se puede escribir

$$
S_{2n} = a_1 - (a_2 - a_3) - (a_4 - a_5) - \cdots - (a_{2n-2} - a_{2n-1}) - a_{2n}
$$

lo que implica que  $S_{2n} \le a_1$  para todo entero *n*. Así,  $\{S_{2n}\}\)$  es una sucesión no decreciente acotada que converge a un valor *L*. Como  $S_{2n-1} - a_{2n} = S_{2n}$  y  $a_{2n} \to 0$ , se tiene

$$
\lim_{n \to \infty} S_{2n-1} = \lim_{n \to \infty} S_{2n} + \lim_{n \to \infty} a_{2n}
$$
  
= L +  $\lim_{n \to \infty} a_{2n}$   
= L.

Debido a que tanto  $S_{2n}$  como  $S_{2n-1}$  convergen al mismo límite *L*, se tiene que  $\{S_{2n}\}\$ también converge a *L*. Por consiguiente, la serie alternante dada converge.

Consulte LarsonCalculus.com para ver el video de Bruce Edwards de esta demostración.

• **COMENTARIO** La segunda condición en el criterio de la serie alternante puede ser modificada para requerir sólo que 
$$
0 < a_{n+1} \leq a_n
$$
 para todo *n* mayor que algún número entero *N*.

# **EJEMPLO 1 Usar el criterio de la serie alternante**

Determine la convergencia o divergencia de

**COMENTARIO** La serie en el ejemplo 1 se llama *serie armónica alternante*. Se hablará más sobre esta serie en el ejemplo 8.

$$
\sum_{n=1}^{\infty} (-1)^{n+1} \frac{1}{n}.
$$

**Solución** Observe que  $\lim_{n\to\infty} a_n = \lim_{n\to\infty} \frac{1}{n}$  $\frac{1}{n} = 0$ . Por lo tanto, la primera condición del teorema 9.14 se cumple. También advierta que la segunda condición del teorema 9.14 se cumple porque

$$
a_{n+1} = \frac{1}{n+1} \le \frac{1}{n} = a_n
$$

para todo *n*. Así, con la aplicación del criterio de la serie alternante, puede concluir que la serie converge.

# **EJEMPLO 2 Usar la prueba de la serie alternante**

Determine la convergencia o divergencia de

$$
\sum_{n=1}^{\infty} \frac{n}{(-2)^{n-1}}.
$$

**Solución** Para aplicar el criterio de la serie alternante, observe que, para  $n \ge 1$ ,

$$
\frac{1}{2} \le \frac{n}{n+1}
$$

$$
\frac{2^{n-1}}{2^n} \le \frac{n}{n+1}
$$

$$
(n+1)2^{n-1} \le n2^n
$$

$$
\frac{n+1}{2^n} \le \frac{n}{2^{n-1}}.
$$

Así,  $a_{n+1} = (n+1)/2^n \le n/2^{n-1} = a_n$  para todo *n*. Por otra parte, por la regla de L′Hôpital,

$$
\lim_{x \to \infty} \frac{x}{2^{x-1}} = \lim_{x \to \infty} \frac{1}{2^{x-1}(\ln 2)} = 0 \implies \lim_{n \to \infty} \frac{n}{2^{n-1}} = 0.
$$

Por lo tanto, por el criterio de la serie alternante, la serie converge.

 $\overline{\phantom{a}}$ 

## **EJEMPLO 3 Cuando la prueba de la serie alternante no se puede aplicar**

**a.** La serie alternante

 $\cdot \cdot \triangleright$ 

**COMENTARIO** En el

ejemplo 3(a), recuerde que cada vez que una serie no cumple la primera condición del criterio de la serie alternante, puede utilizar el criterio del término *n*-ésimo para la divergencia para concluir que la serie diverge.

$$
\sum_{n=1}^{\infty} \frac{(-1)^{n+1}(n+1)}{n} = \frac{2}{1} - \frac{3}{2} + \frac{4}{3} - \frac{5}{4} + \frac{6}{5} - \cdots
$$

cumple la segunda condición del criterio de la serie alternante porque  $a_{n+1} \le a_n$  para toda *n.* Sin embargo, no puede aplicar el criterio de la serie alternante, porque la serie no cumple la primera condición. De hecho, la serie diverge.

**b.** La serie alternante

2 1 1 1 2 2 1 2 2 3 1 3 2 4  $\frac{1}{4} + \cdot \cdot \cdot$ 

cumple la primera condición, porque  $a_n$  se acerca a 0 cuando  $n \to \infty$ . Sin embargo, no puede aplicar el criterio de la serie alternante, porque la serie no cumple la segunda condición. Para concluir que la serie diverge, puede argumentar que  $S_{2N}$  es igual a la *N-*ésima suma parcial de la serie armónica divergente. Esto implica que la secuencia de sumas parciales diverge. Por tanto, la serie diverge.

# **Residuo de la serie alternante**

Para una serie convergente alternante, la suma parcial  $S<sub>N</sub>$  puede ser una aproximación útil para la suma *S* de la serie. El error involucrado en el uso de  $S \approx S_N$  es el residuo  $R_N = S - S_N$ .

#### **TEOREMA 9.15 Residuo de la serie alternante**

Si una serie convergente alternante satisface la condición  $a_{n+1} \le a_n$ , entonces el valor absoluto del residuo  $R_N$  involucrado en la aproximación de la suma *S* por  $S_N$ es menor que (o igual a) el primer término ignorado. Es decir,

$$
S - S_N = |R_N| \le a_{N+1}.
$$

En el apéndice A se presenta una demostración de este teorema.

Consulte LarsonCalculus.com para ver el video de Bruce Edwards de esta demostración.

## **EJEMPLO 4 Aproximar la suma de una serie alternante**

 $\cdots$  > Consulte LarsonCalculus.com para una versión interactiva de este tipo de ejemplo.

Calcule la suma de la serie por sus primeros seis términos.

$$
\sum_{n=1}^{\infty} (-1)^{n+1} \left( \frac{1}{n!} \right) = \frac{1}{1!} - \frac{1}{2!} + \frac{1}{3!} - \frac{1}{4!} + \frac{1}{5!} - \frac{1}{6!} + \cdots
$$

## **TECNOLOGÍA** Más

adelante, utilizando las técnicas en la sección 9.10, será capaz de demostrar que la serie en el ejemplo 4 converge a

> $e - 1$  $\frac{1}{e} \approx 0.63212.$

(Consulte la sección 9.10, ejercicio 58.) Por ahora, trate de usar una herramienta de graficación para obtener una aproximación de la suma de la serie. ¿Cuántos términos se necesitan para obtener una aproximación que está dentro de 0.00001 unidades de la suma real?

**Solución** La serie converge por el criterio de la serie alternante porque

$$
\frac{1}{(n+1)!} \le \frac{1}{n!} \quad y \quad \lim_{n \to \infty} \frac{1}{n!} = 0.
$$

La suma de los seis primeros términos es

$$
S_6 = 1 - \frac{1}{2} + \frac{1}{6} - \frac{1}{24} + \frac{1}{120} - \frac{1}{720} = \frac{91}{144} \approx 0.63194
$$

y, por el residuo de la serie alternante, tiene

$$
|S - S_6| = |R_6| \le a_7 = \frac{1}{5040} \approx 0.0002.
$$

Así, la suma *S* se encuentra entre 0.16394 – 0.0002 y 0.16394 + 0.0002 y tiene 0.63174 ≤ *S* ≤ 0.63214.

# **EJEMPLO 5 Encontrar un número de términos**

Determine el número de términos requeridos para aproximar la suma de la serie con un error menor que 0.001.

$$
\sum_{n=1}^{\infty} \frac{(-1)^{n+1}}{n^4}
$$

**Solución** Por el teorema 9.15, se sabe que

$$
|R_N| \le a_{N+1} = \frac{1}{(N+1)^4}.
$$

Para un error menor que  $0.001$ , *N* debe satisfacer la desigualdad  $1/(N + 1)^4 < 0.001$ .

$$
\frac{1}{(N+1)^4} < 0.001 \quad \implies \quad (N+1)^4 > 1000 \quad \implies \quad N > \sqrt[4]{1000} - 1 \approx 4.6
$$

Por lo tanto, se necesitarán por lo menos 5 términos. El uso de 5 términos, la suma es  $S \approx S_5 \approx 0.94754$ , que tiene un error menor que 0.001.

# **Convergencia absoluta y condicional**

Ocasionalmente, una serie puede tener términos tanto positivos como negativos y no ser una serie alternante. Por ejemplo, la serie

$$
\sum_{n=1}^{\infty} \frac{\operatorname{sen} n}{n^2} = \frac{\operatorname{sen} 1}{1} + \frac{\operatorname{sen} 2}{4} + \frac{\operatorname{sen} 3}{9} + \cdot \cdot \cdot
$$

tiene términos tanto positivos como negativos; sin embargo, no es una serie alternante. Una manera de obtener alguna información acerca de la convergencia de esta serie es investigar la convergencia de la serie

$$
\sum_{n=1}^{\infty} \left| \frac{\operatorname{sen} n}{n^2} \right|.
$$

Por comparación directa, tiene  $|\text{sen } n| \leq 1$  para todo *n*, por lo que

$$
\left|\frac{\operatorname{sen} n}{n^2}\right| \le \frac{1}{n^2}, \quad n \ge 1.
$$

Por lo tanto, por el criterio de comparación directa, la serie sen *n*  $\overline{n^2}$  converge. El siguiente teorema dice que la serie original también converge.

## **TEOREMA 9.16 Convergencia absoluta**

Si la serie  $\sum |a_n|$  converge, entonces la serie  $\sum a_n$  también converge.

**Demostración** Debido a que  $0 \le a_n + |a_n| \le 2 |a_n|$  para toda *n*, la serie

$$
\sum_{n=1}^{\infty} (a_n + |a_n|)
$$

converge por comparación con la serie convergente

$$
\sum_{n=1}^{\infty} 2|a_n|.
$$

Además, como  $a_n = (a_n + |a_n|) - |a_n|$ , se puede escribir

$$
\sum_{n=1}^{\infty} a_n = \sum_{n=1}^{\infty} (a_n + |a_n|) - \sum_{n=1}^{\infty} |a_n|
$$

donde las dos series de la derecha convergen. Por tanto, se tiene que  $\Sigma a_n$  converge. Consulte LarsonCalculus.com para ver el video de Bruce Edwards de esta demostración.

El recíproco del teorema 9.16 no es cierto. Por ejemplo, la **serie armónica alternante**

$$
\sum_{n=1}^{\infty} \frac{(-1)^{n+1}}{n} = \frac{1}{1} - \frac{1}{2} + \frac{1}{3} - \frac{1}{4} + \cdots
$$

converge por la prueba de la serie alternante. Sin embargo, la serie armónica diverge. Este tipo de convergencia se llama **condicional**.

#### Definiciones de convergencia absoluta y condicional

- **1.** La serie  $\sum a_n$  es **absolutamente convergente** cuando  $\sum |a_n|$  converge.
- **2.** La serie  $\Sigma a_n$  es **condicionalmente convergente** cuando  $\Sigma a_n$  converge pero  $\Sigma |a_n|$ diverge.

# **EJEMPLO 6 Convergencia condicional y absoluta**

Determine si cada una de las series es convergente o divergente. Clasifique cualquier serie convergente como absolutamente o condicionalmente convergente.

**a.** 
$$
\sum_{n=0}^{\infty} \frac{(-1)^n n!}{2^n} = \frac{0!}{2^0} - \frac{1!}{2^1} + \frac{2!}{2^2} - \frac{3!}{2^3} + \cdots
$$
  
**b.** 
$$
\sum_{n=1}^{\infty} \frac{(-1)^n}{\sqrt{n}} = -\frac{1}{\sqrt{1}} + \frac{1}{\sqrt{2}} - \frac{1}{\sqrt{3}} + \frac{1}{\sqrt{4}} - \cdots
$$

#### **Solución**

- **a.** Esta es una serie alternante, pero el criterio de la serie alternante no puede aplicarse porque el límite del término *n*-ésimo no es cero. Sin embargo, por el criterio del término *n*-ésimo para la divergencia, se puede concluir que esta serie diverge.
- **b.** Puede demostrar que esta serie es convergente por el criterio de la serie alternante. Por otra parte, debido a que la serie *p*

$$
\sum_{n=1}^{\infty} \left| \frac{(-1)^n}{\sqrt{n}} \right| = \frac{1}{\sqrt{1}} + \frac{1}{\sqrt{2}} + \frac{1}{\sqrt{3}} + \frac{1}{\sqrt{4}} + \cdots
$$

diverge, la serie dada es *condicionalmente* convergente.

# **EJEMPLO 7 Convergencia condicional y absoluta**

Determine si cada una de las series es convergente o divergente. Clasifique cualquier serie convergente como absolutamente o condicionalmente convergente.

**a.** 
$$
\sum_{n=1}^{\infty} \frac{(-1)^{n(n+1)/2}}{3^n} = -\frac{1}{3} - \frac{1}{9} + \frac{1}{27} + \frac{1}{81} - \cdots
$$
  
**b.** 
$$
\sum_{n=1}^{\infty} \frac{(-1)^n}{\ln(n+1)} = -\frac{1}{\ln 2} + \frac{1}{\ln 3} - \frac{1}{\ln 4} + \frac{1}{\ln 5} - \cdots
$$

### **Solución**

**a.** Esta *no* es una serie alternante (los signos cambian en pares). Sin embargo, observe que

$$
\sum_{n=1}^{\infty} \left| \frac{(-1)^{n(n+1)/2}}{3^n} \right| = \sum_{n=1}^{\infty} \frac{1}{3^n}
$$

es una serie geométrica convergente, con

$$
r=\frac{1}{3}.
$$

En consecuencia, según el teorema 9.16, se puede concluir que la serie dada es *absolutamente* convergente (y por lo tanto convergente).

**b.** En este caso, el criterio de la serie alternante indica que la serie converge. Sin embargo, la serie

$$
\sum_{n=1}^{\infty} \left| \frac{(-1)^n}{\ln(n+1)} \right| = \frac{1}{\ln 2} + \frac{1}{\ln 3} + \frac{1}{\ln 4} + \cdots
$$

diverge por comparación directa con los términos de la serie armónica. Por lo tanto, la serie dada es *condicionalmente* convergente.

**PARA INFORMACIÓN ADICIONAL** Para leer más sobre la convergencia de la serie armónica alternante, consulte el artículo "Almost Alternating Harmonic Series", por Curtis Feist y Ramin Naimi, en *The College Mathematics Journal*. Para ver este artículo, visite *MathArticles.com*.

# **Reordenamiento de una serie**

Una suma finita, como

 $1 + 3 - 2 + 5 - 4$ 

se puede reordenar sin cambiar el valor de la suma. Esto no es necesariamente cierto de una serie infinita, que depende de si la serie es absolutamente convergente o condicionalmente convergente.

- **1.** Si una serie es *absolutamente convergente*, entonces sus términos pueden ser reacomodados en cualquier orden sin cambiar la suma de la serie.
- **2.** Si una serie es *condicionalmente convergente*, entonces sus términos pueden ser reordenados para dar una suma diferente.

El segundo caso se ilustra en el ejemplo 8.

### **EJEMPLO 8 Reordenar una serie**

La serie armónica alternante converge a ln 2. Es decir,

$$
\sum_{n=1}^{\infty} (-1)^{n+1} \frac{1}{n} = \frac{1}{1} - \frac{1}{2} + \frac{1}{3} - \frac{1}{4} + \cdots = \ln 2.
$$
 (Vea el ejercicio 55, sección 9.10.)

Reorganice la serie para producir una suma diferente.

**Solución** Considere el reordenamiento siguiente.

$$
1 - \frac{1}{2} - \frac{1}{4} + \frac{1}{3} - \frac{1}{6} - \frac{1}{8} + \frac{1}{5} - \frac{1}{10} - \frac{1}{12} + \frac{1}{7} - \frac{1}{14} - \cdots
$$
  
\n
$$
= \left(1 - \frac{1}{2}\right) - \frac{1}{4} + \left(\frac{1}{3} - \frac{1}{6}\right) - \frac{1}{8} + \left(\frac{1}{5} - \frac{1}{10}\right) - \frac{1}{12} + \left(\frac{1}{7} - \frac{1}{14}\right) - \cdots
$$
  
\n
$$
= \frac{1}{2} - \frac{1}{4} + \frac{1}{6} - \frac{1}{8} + \frac{1}{10} - \frac{1}{12} + \frac{1}{14} - \cdots
$$
  
\n
$$
= \frac{1}{2} \left(1 - \frac{1}{2} + \frac{1}{3} - \frac{1}{4} + \frac{1}{5} - \frac{1}{6} + \frac{1}{7} - \cdots\right)
$$
  
\n
$$
= \frac{1}{2} (\ln 2)
$$

Al reordenar los términos, se obtiene una suma que es la mitad de la suma original.

### **Exploración**

En el ejemplo 8, aprendió que la serie armónica alternante

$$
\sum_{n=1}^{\infty} (-1)^{n+1} \frac{1}{n} = 1 - \frac{1}{2} + \frac{1}{3} - \frac{1}{4} + \frac{1}{5} - \frac{1}{6} + \cdots
$$

converge a ln 2 ≈ 0.693. El reordenamiento de los términos de la serie produce una suma diferente,  $\frac{1}{2}$  ln 2  $\approx$  0.347.

En esta exploración, reordene los términos de la serie armónica alternante de tal manera que dos términos positivos aparezcan después de un término negativo. Es decir,

$$
1 - \frac{1}{2} + \frac{1}{3} + \frac{1}{5} - \frac{1}{4} + \frac{1}{7} + \frac{1}{9} - \frac{1}{6} + \frac{1}{11} + \cdots
$$

Ahora calcule las sumas parciales  $S_4$ ,  $S_7$ ,  $S_{10}$ ,  $S_{13}$ ,  $S_{16}$  y  $S_{19}$ . Luego calcule la suma de esta serie con tres cifras decimales.

**PARA INFORMACIÓN ADICIONAL** 

Georg Friedrich Bernhard Riemann (1826-1866) demostró que si  $\Sigma a_n$  es condicionalmente convergente y *S* es cualquier número real, entonces los términos de la serie se pueden reorganizar para converger a *S*. Para más información sobre este tema, consulte el artículo "Riemann′s Rearrangement Theorem", por Stewart Galanor, en *Mathematics Teacher*. Para ver este artículo, visite *MathArticles.com*.

**9.5 Ejercicios Consulte CalcChat.com para un tutorial de ayuda y soluciones trabajadas de los ejercicios con numeración impar.**

Análisis numérico y gráfico **En los ejercicios 1 a 4, explore el residuo de la serie alternante.** 

(a) Utilice una herramienta de graficación para hallar la suma **parcial que se indica y completar la tabla.** 

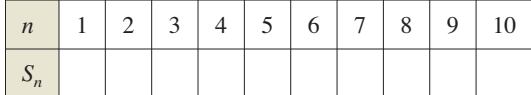

- (b) Utilice un programa de graficación para trazar los prime**ros 10 términos de la sucesión de sumas parciales y una recta horizontal que represente la suma.**
- **(c) ¿Qué patrón existe entre la trama de los puntos sucesivos en el inciso (b) respecto a la recta horizontal que representa la suma de la serie? ¿Las distancias entre los puntos sucesivos y la recta horizontal aumentan o disminuyen?**
- **(d) Analice la relación entre las respuestas en el inciso (c) y el residuo de la serie alternante como se da en el teorema 9.15.**

1. 
$$
\sum_{n=1}^{\infty} \frac{(-1)^{n-1}}{2n-1} = \frac{\pi}{4}
$$
  
2. 
$$
\sum_{n=1}^{\infty} \frac{(-1)^{n-1}}{(n-1)!} = \frac{1}{e}
$$
  
3. 
$$
\sum_{n=1}^{\infty} \frac{(-1)^{n-1}}{n^2} = \frac{\pi^2}{12}
$$
  
4. 
$$
\sum_{n=1}^{\infty} \frac{(-1)^{n-1}}{(2n-1)!} = \text{sen 1}
$$

**Determinar convergencia o divergencia En los ejercicios 5 a 26, determine la convergencia o divergencia de la serie.** 

5. 
$$
\sum_{n=1}^{\infty} \frac{(-1)^{n+1}}{n+1}
$$
  
\n6. 
$$
\sum_{n=1}^{\infty} \frac{(-1)^{n+1}n}{3n+2}
$$
  
\n7. 
$$
\sum_{n=1}^{\infty} \frac{(-1)^{n}}{3^{n}}
$$
  
\n8. 
$$
\sum_{n=1}^{\infty} \frac{(-1)^{n}}{e^{n}}
$$
  
\n9. 
$$
\sum_{n=1}^{\infty} \frac{(-1)^{n}(5n-1)}{4n+1}
$$
  
\n10. 
$$
\sum_{n=1}^{\infty} \frac{(-1)^{n+1}n}{n^2+5}
$$
  
\n11. 
$$
\sum_{n=1}^{\infty} \frac{(-1)^{n}n}{\ln(n+1)}
$$
  
\n12. 
$$
\sum_{n=1}^{\infty} \frac{(-1)^{n}}{\ln(n+1)}
$$
  
\n13. 
$$
\sum_{n=1}^{\infty} \frac{(-1)^{n}}{\sqrt{n}}
$$
  
\n14. 
$$
\sum_{n=1}^{\infty} \frac{(-1)^{n+1}n^2}{n^2+4}
$$
  
\n15. 
$$
\sum_{n=1}^{\infty} \frac{(-1)^{n+1}(n+1)}{\ln(n+1)}
$$
  
\n16. 
$$
\sum_{n=1}^{\infty} \frac{(-1)^{n+1}\ln(n+1)}{n+1}
$$
  
\n17. 
$$
\sum_{n=0}^{\infty} \text{sen} \frac{(2n-1)\pi}{2}
$$
  
\n18. 
$$
\sum_{n=1}^{\infty} \frac{1}{n} \cos n\pi
$$
  
\n19. 
$$
\sum_{n=0}^{\infty} \frac{(-1)^{n+1}\sqrt{n}}{n+2}
$$
  
\n20. 
$$
\sum_{n=0}^{\infty} \frac{(-1)^{n}}{(2n+1)!}
$$
  
\n21. 
$$
\sum_{n=1}^{\infty} \frac{(-1)^{n+1}\sqrt{n}}{n+2}
$$
  
\n22. 
$$
\sum_{n=1}^{\infty} \frac{(-1)^{n+1}\sqrt{n}}{3/n}
$$

23. 
$$
\sum_{n=1}^{\infty} \frac{(-1)^{n+1} n!}{1 \cdot 3 \cdot 5 \cdot \cdot \cdot (2n-1)}
$$
  
\n24. 
$$
\sum_{n=1}^{\infty} (-1)^{n+1} \frac{1 \cdot 3 \cdot 5 \cdot \cdot \cdot (2n-1)}{1 \cdot 4 \cdot 7 \cdot \cdot \cdot (3n-2)}
$$
  
\n25. 
$$
\sum_{n=1}^{\infty} \frac{2(-1)^{n+1}}{e^n - e^{-n}} = \sum_{n=1}^{\infty} (-1)^{n+1} \operatorname{csch} n
$$
  
\n26. 
$$
\sum_{n=1}^{\infty} \frac{2(-1)^{n+1}}{e^n + e^{-n}} = \sum_{n=1}^{\infty} (-1)^{n+1} \operatorname{sech} n
$$

**Aproximar la suma de una serie alternada En los ejercicios 27 a 30, aproxime la suma de la serie mediante el uso de los primeros seis términos. (Vea el ejemplo 4.)** 

**27.** 
$$
\sum_{n=0}^{\infty} \frac{(-1)^n 5}{n!}
$$
  
\n**28.** 
$$
\sum_{n=1}^{\infty} \frac{(-1)^{n+1} 4}{\ln(n+1)}
$$
  
\n**29.** 
$$
\sum_{n=1}^{\infty} \frac{(-1)^{n+1} 2}{n^3}
$$
  
\n**30.** 
$$
\sum_{n=1}^{\infty} \frac{(-1)^{n+1} n}{3^n}
$$

**Hallar el número de términos En los ejercicios 31 a 36, utilice el teorema 9.15 para determinar el número de términos necesarios para aproximar la suma de la serie con un error menor que 0.001.** 

**31.** 
$$
\sum_{n=1}^{\infty} \frac{(-1)^{n+1}}{n^3}
$$
  
\n**33.** 
$$
\sum_{n=1}^{\infty} \frac{(-1)^{n+1}}{2n^3 - 1}
$$
  
\n**34.** 
$$
\sum_{n=1}^{\infty} \frac{(-1)^{n+1}}{n^5}
$$
  
\n**35.** 
$$
\sum_{n=0}^{\infty} \frac{(-1)^n}{n!}
$$
  
\n**36.** 
$$
\sum_{n=0}^{\infty} \frac{(-1)^n}{(2n)!}
$$

**Determinar convergencia absoluta y condicional En los ejercicios 37 a 54, determine si la serie converge absolutamente o condicionalmente, o diverge.** 

37. 
$$
\sum_{n=1}^{\infty} \frac{(-1)^n}{2^n}
$$
  
\n38. 
$$
\sum_{n=1}^{\infty} \frac{(-1)^{n+1}}{n^2}
$$
  
\n39. 
$$
\sum_{n=1}^{\infty} \frac{(-1)^n}{n!}
$$
  
\n40. 
$$
\sum_{n=1}^{\infty} \frac{(-1)^{n+1}}{n+3}
$$
  
\n41. 
$$
\sum_{n=1}^{\infty} \frac{(-1)^{n+1}}{\sqrt{n}}
$$
  
\n42. 
$$
\sum_{n=1}^{\infty} \frac{(-1)^{n+1}}{n\sqrt{n}}
$$
  
\n43. 
$$
\sum_{n=1}^{\infty} \frac{(-1)^{n+1}n^2}{(n+1)^2}
$$
  
\n44. 
$$
\sum_{n=1}^{\infty} \frac{(-1)^{n+1}(2n+3)}{n+10}
$$
  
\n45. 
$$
\sum_{n=2}^{\infty} \frac{(-1)^n}{n \ln n}
$$
  
\n46. 
$$
\sum_{n=0}^{\infty} (-1)^n e^{-n^2}
$$
  
\n47. 
$$
\sum_{n=2}^{\infty} \frac{(-1)^n n}{n^3 - 5}
$$
  
\n48. 
$$
\sum_{n=1}^{\infty} \frac{(-1)^{n+1}}{n^{4/3}}
$$
  
\n49. 
$$
\sum_{n=0}^{\infty} \frac{(-1)^n}{(2n+1)!}
$$
  
\n50. 
$$
\sum_{n=0}^{\infty} \frac{(-1)^{n+1}}{\sqrt{n+4}}
$$
  
\n51. 
$$
\sum_{n=0}^{\infty} \frac{\cos n\pi}{n+1}
$$
  
\n52. 
$$
\sum_{n=1}^{\infty} (-1)^{n+1} \arctan n
$$
  
\n53. 
$$
\sum_{n=1}^{\infty} \frac{\cos n\pi}{n^2}
$$
  
\n54. 
$$
\sum_{n=1}^{\infty} \frac{\text{sen}[(2n-1)\pi/2]}{n}
$$

#### **DESARROLLO DE CONCEPTOS**

- **55. Serie alternante** Defina una serie alternante.
- **56. Criterio de la serie alternante** Escriba el criterio de la serie alternante.
- **57. Residuo de una serie alternante** Dé el residuo después de *N* términos de una serie alternante convergente.
- **58. Convergencia absoluta y condicional** En sus propias palabras, establezca la diferencia entre la convergencia absoluta y condicional de una serie alternada.
- **59. Piénselo** *i* Está de acuerdo con las siguientes afirmaciones? ¿Por qué sí o por qué no?
	- (a) Si tanto  $\Sigma a_n$  como  $\Sigma(-a_n)$  convergen, entonces  $\Sigma|a_n|$ converge.
	- (b) Si  $\Sigma a_n$  diverge, entonces  $\Sigma |a_n|$  diverge.

**¿CÓMO LO VE?** En las figuras se muestran las gráficas de las sucesiones de las sumas parciales de dos series. ¿Cuál gráfica representa las sumas parciales de una serie alternante? Explique.

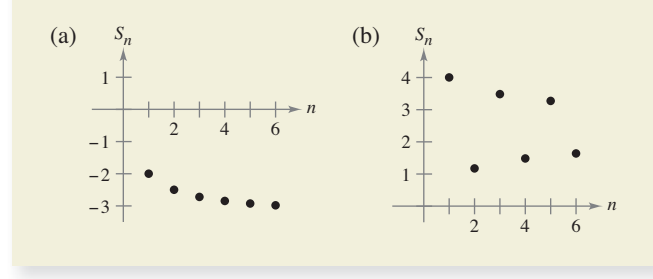

**¿Verdadero o falso? En los ejercicios 61 y 62, determine si el enunciado es verdadero o falso. Si es falso, explique por qué o dé un ejemplo que demuestre que es falso.** 

**61.** Para la serie alternante

$$
\sum_{n=1}^{\infty} \frac{(-1)^n}{n}
$$

la suma parcial  $S_{100}$  es una sobreestimación de la suma de la serie.

**62.** Si  $\Sigma a_n$  y  $\Sigma b_n$  convergen, entonces  $\Sigma a_n b_n$  converge.

**Encontrar valores En los ejercicios 63 y 64, encuentre los valores de** *p* **para los cuales la serie converge.** 

**63.** 
$$
\sum_{n=1}^{\infty} (-1)^n \left(\frac{1}{n^p}\right)
$$
 **64.** 
$$
\sum_{n=1}^{\infty} (-1)^n \left(\frac{1}{n+p}\right)
$$

- **65. Demostración** Demuestre que si  $\sum |a_n|$  converge, entonces  $\sum a_n^2$  converge. ¿Es cierto lo contrario? Si no es así, dé un ejemplo que demuestre que es falso.
- **66. Encontrar una serie** Use el resultado del ejercicio 63 para dar un ejemplo de una serie alternante que converge, pero cuya serie *p* correspondiente diverja.
- **67. Encontrar una serie** Dé un ejemplo de una serie que demuestre el enunciado que ya demostró en el ejercicio 65.

**68. Encontrar valores** Encuentre todos los valores de *x* para los cuales la serie  $\Sigma(x^n/n)$  (a) converge absolutamente y (b) converge condicionalmente.

**Usar una serie En los ejercicios 69 y 70, utilice la serie dada.** 

- **(a) ¿La serie cumple con las condiciones del teorema 9.14? Explique por qué sí o por qué no.**
- **(b) ¿Las series convergen? Si es así, ¿cuál es la suma?**

**69.** 
$$
\frac{1}{2} - \frac{1}{3} + \frac{1}{4} - \frac{1}{9} + \frac{1}{8} - \frac{1}{27} + \cdots + \frac{1}{2^n} - \frac{1}{3^n} + \cdots
$$
  
**70.**  $\sum_{n=1}^{\infty} (-1)^{n+1} a_n, a_n = \begin{cases} \frac{1}{\sqrt{n}}, & \text{si } n \text{ es impar} \\ \frac{1}{n^3}, & \text{si } n \text{ es par} \end{cases}$ 

**Repaso En los ejercicios 71 a 80, pruebe la convergencia o**  divergencia e identifique el criterio utilizado.

- **71.**  $\sum_{n=1}^{\infty} \frac{10}{3n^2}$  **72. 73.**  $\sum_{n=1}^{\infty} \frac{3^n}{n^2}$  **74. 75.**  $\sum_{n=0}^{\infty} 5\left(\frac{7}{8}\right)^n$  **76.**  $\sum_{n=1}^{\infty} \frac{3n^2}{2n^2+1}$ **77.**  $\sum_{n=1}^{\infty} 100e^{-n/2}$ **79.**  $\sum_{n=1}^{\infty} \frac{x^{n} - 1}{3n^2 - 1}$  **80.**  $\sum_{n=2}^{\infty} \frac{m}{n}$  $n = 2$ ln *n*  $1)^{n+1}$  4  $3n^2 - 1$  $n = 0$  $\sum_{n=1}^{\infty} 100e^{-n/2}$  **78.**  $\sum_{n=0}^{\infty} \frac{(-1)^n}{n+4}$  $n = 1$ 3*n*<sup>2</sup> *n*  $n = 1$ 1  $\sum_{n=1}^{\infty} n^2$  **1**  $\sum_{n=1}^{\infty} 2^n + 1$ *n*2  $n = 1$ 3  $\sum_{n=1}^{\infty} n^{3/2}$  **12.**  $\sum_{n=1}^{\infty} n^2 + 5$  $n^{3/2}$
- **81. Describir un error** El siguiente argumento, 0 = 1, es *incorrecto*. Describa el error.

$$
0 = 0 + 0 + 0 + \cdots
$$
  
= (1 - 1) + (1 - 1) + (1 - 1) + \cdots  
= 1 + (-1 + 1) + (-1 + 1) + \cdots  
= 1 + 0 + 0 + \cdots  
= 1

### **DESAFÍOS DEL EXAMEN PUTNAM**

**82.** Suponga que conoce el hecho (verdadero) de que la serie armónica alternante

(1) 
$$
1 - \frac{1}{2} + \frac{1}{3} - \frac{1}{4} + \frac{1}{5} - \frac{1}{6} + \frac{1}{7} - \frac{1}{8} + \cdots
$$

 es convergente, y denote su suma por *s.* Reordene la serie (1) como sigue:

$$
(2) \ \ 1 + \frac{1}{3} - \frac{1}{2} + \frac{1}{5} + \frac{1}{7} - \frac{1}{4} + \frac{1}{9} + \frac{1}{11} - \frac{1}{6} + \cdots
$$

 Suponga que conoce el hecho (verdadero) de que la serie (2) también es convergente, y denote su suma por *S.* Denote por  $s_k$ ,  $S_k$  la *k*-ésima suma parcial de la serie (1) y (2), respectivamente. Demuestre las siguientes expresiones.

(i) 
$$
S_{3n} = s_{4n} + \frac{1}{2}s_{2n}
$$
, (ii)  $S \neq s$ 

Este problema fue preparado por el Commitee on Prize Putman Competition. © The Mathematical Association of America. Todos los derechos reservados.

# **9.6 El criterio del cociente y de la raíz**

- **I** Utilizar el criterio del cociente para determinar si una serie converge o diverge.
- **I Utilizar el criterio de la raíz para determinar si una serie converge o diverge.** 
	- **Revisar los criterios de convergencia y divergencia de una serie infinita.**

# **El criterio del cociente**

Esta sección comienza con un criterio de convergencia absoluta, el **criterio del cociente**.

# **TEOREMA 9.17 El criterio del cociente**

Sea  $\Sigma a_n$  una serie con términos no nulos.

- **1.** La serie  $\sum a_n$  converge absolutamente cuando  $\lim_{n\to\infty}$  $a_{n+1}$ *an*  $< 1$ .
- **2.** La serie  $\sum a_n$  diverge cuando  $\lim_{n \to \infty} \left| \frac{a_{n+1}}{a_n} \right| > 1$  o  $\lim_{n \to \infty} \left| \frac{a_{n+1}}{a_n} \right|$  $\lim_{n \to \infty} \left| \frac{a_{n+1}}{a_n} \right| > 1$  o  $\lim_{n \to \infty} \left| \frac{a_{n+1}}{a_n} \right| = \infty$ . *an*  $> 1$
- **3.** El criterio del cociente no es concluyente cuando  $\lim_{n\to\infty} \left| \frac{a_{n+1}}{a_n} \right|$  $\lim_{n\to\infty}\left|\frac{a_{n+1}}{a_n}\right|=1.$

**Demostración** Para demostrar la propiedad 1, suponga que

$$
\lim_{n \to \infty} \left| \frac{a_{n+1}}{a_n} \right| = r < 1
$$

y elija *R* tal que 0 ≤ *r* < *R* < 1. Por la definición del límite de una sucesión, no existe algún  $N > 0$ , tal que  $|a_{n+1}/a_n| < R$  para todo  $n > N$ . Por lo tanto, se puede escribir las siguientes desigualdades.

$$
|a_{N+1}| < |a_N| R
$$
\n
$$
|a_{N+2}| < |a_{N+1}| R < |a_N| R^2
$$
\n
$$
|a_{N+3}| < |a_{N+2}| R < |a_{N+1}| R^2 < |a_N| R^3
$$
\n
$$
\vdots
$$

La serie geométrica  $\sum_{n=1}^{\infty} |a_N| R^n = |a_N| R + |a_N| R^2 + \cdots + |a_N| R^n + \cdots$  converge,

y así, por el criterio de comparación directa, la serie

$$
\sum_{n=1}^{\infty} |a_{N+n}| = |a_{N+1}| + |a_{N+2}| + \cdots + |a_{N+n}| + \cdots
$$

también converge. Esto a su vez implica que la serie  $\Sigma |a_n|$  converge, porque al descartar un número finito de términos ( $n = N - 1$ ) no afecta a la convergencia. En consecuencia, según el teorema 9.16, la serie ∑*an* converge absolutamente. La demostración de la propiedad 2 es similar y se deja como ejercicio (vea el ejercicio 99).

Consulte LarsonCalculus.com para ver el video de Bruce Edwards de esta demostración.

El hecho de que el criterio del cociente no es concluyente cuando  $|a_{n+1}/a_n| \to 1$ puede verse comparando las dos series  $\Sigma(1/n)$  y  $\Sigma(1/n^2)$ . La primera serie diverge y la segunda converge, pero en ambos casos

$$
\lim_{n \to \infty} \left| \frac{a_{n+1}}{a_n} \right| = 1.
$$

Aunque el criterio del cociente no es una cura para todos los males relacionados con los criterios de convergencia, es particularmente útil para las series que convergen rápidamente. Con frecuencia las series que implican factoriales o exponenciales son de este tipo.

# **EJEMPLO 1 Usar el criterio del cociente**

Determine la convergencia o divergencia de

$$
\sum_{n=0}^{\infty} \frac{2^n}{n!}
$$

**Solución** Ya que

$$
a_n = \frac{2^n}{n!}
$$

puede escribir lo siguiente

$$
\lim_{n \to \infty} \left| \frac{a_{n+1}}{a_n} \right| = \lim_{n \to \infty} \left[ \frac{2^{n+1}}{(n+1)!} \div \frac{2^n}{n!} \right]
$$

$$
= \lim_{n \to \infty} \left[ \frac{2^{n+1}}{(n+1)!} \cdot \frac{n!}{2^n} \right]
$$

$$
= \lim_{n \to \infty} \frac{2}{n+1}
$$

$$
= 0 < 1
$$

. . . . . . . . . . . . . . . . **> COMENTARIO** Un paso utilizado con frecuencia en aplicaciones del criterio del cociente implica simplificar cocientes de factoriales. Para ver esto, en el ejemplo 1, observe que

> *n*!  $n + 1$ ! *n*!  $n + 1)$ *n*! 1  $\frac{1}{n+1}$ .

### **EJEMPLO 2 Usar el criterio del cociente**

Determine la convergencia o divergencia de cada serie

Esta serie converge pues el límite de  $|a_{n+1}/a_n|$  es menor que 1.

**a.** 
$$
\sum_{n=0}^{\infty} \frac{n^2 2^{n+1}}{3^n}
$$
 **b.** 
$$
\sum_{n=1}^{\infty} \frac{n^n}{n!}
$$

#### **Solución**

**a.** Esta serie converge pues el límite de  $|a_{n+1}/a_n|$  es menor que 1.

$$
\lim_{n \to \infty} \left| \frac{a_{n+1}}{a_n} \right| = \lim_{n \to \infty} \left[ (n+1)^2 \left( \frac{2^{n+2}}{3^{n+1}} \right) \left( \frac{3^n}{n^2 2^{n+1}} \right) \right]
$$

$$
= \lim_{n \to \infty} \frac{2(n+1)^2}{3n^2}
$$

$$
= \frac{2}{3} < 1
$$

**b.** Esta serie diverge pues el límite de  $|a_{n+1}/a_n|$  es mayor que 1.

$$
\lim_{n \to \infty} \left| \frac{a_{n+1}}{a_n} \right| = \lim_{n \to \infty} \left[ \frac{(n+1)^{n+1}}{(n+1)!} \left( \frac{n!}{n^n} \right) \right]
$$

$$
= \lim_{n \to \infty} \left[ \frac{(n+1)^{n+1}}{(n+1)} \left( \frac{1}{n^n} \right) \right]
$$

$$
= \lim_{n \to \infty} \frac{(n+1)^n}{n^n}
$$

$$
= \lim_{n \to \infty} \left( 1 + \frac{1}{n} \right)^n
$$

$$
= e > 1
$$

# **EJEMPLO 5 Falla del criterio del cociente**

• ••• > Consulte LarsonCalculus.com para una versión interactiva de este tipo de ejemplo.

Determine la convergencia o divergencia de

$$
\sum_{n=1}^{\infty} \left(-1\right)^n \frac{\sqrt{n}}{n+1}.
$$

**Solución** El límite de  $|a_{n+1}/a_n|$  es igual a 1.

$$
\lim_{n \to \infty} \left| \frac{a_{n+1}}{a_n} \right| = \lim_{n \to \infty} \left[ \left( \frac{\sqrt{n+1}}{n+2} \right) \left( \frac{n+1}{\sqrt{n}} \right) \right]
$$

$$
= \lim_{n \to \infty} \left[ \sqrt{\frac{n+1}{n} \left( \frac{n+1}{n+2} \right)} \right]
$$

$$
= \sqrt{1}(1)
$$

$$
= 1
$$

 $\mathbf{0}=\mathbf{0}=\mathbf{0}=\mathbf{0}=\mathbf{0}$ **COMENTARIO** El criterio del cociente también es concluyente para cualquier serie *p*.

Por lo tanto, el criterio del cociente no es concluyente. Para determinar si la serie converge, hay que probar un criterio diferente. En este caso, se puede aplicar el criterio de la serie alternante. Para demostrar que  $a_{n+1} \le a_n$ , sea

$$
f(x) = \frac{\sqrt{x}}{x+1}.
$$

Entonces, la derivada es

$$
f'(x) = \frac{-x+1}{2\sqrt{x}(x+1)^2}.
$$

Debido a que la derivada es negativa para  $x > 1$ , se sabe que  $f$  es una función decreciente. También, por la regla de L'Hôpital,

$$
\lim_{x \to \infty} \frac{\sqrt{x}}{x + 1} = \lim_{x \to \infty} \frac{1/(2\sqrt{x})}{1}
$$

$$
= \lim_{x \to \infty} \frac{1}{2\sqrt{x}}
$$

$$
= 0.
$$

Por lo tanto, por el criterio de la serie alternante, la serie converge.

La serie en el ejemplo 3 es *condicionalmente convergente*. Esto se deduce del hecho de que la serie

$$
\sum_{n=1}^{\infty} |a_n|
$$

*x*→

diverge por el criterio de comparación del límite con  $\sum 1/\sqrt{n}$ , pero la serie

$$
\sum_{n=1}^{\infty} a_n
$$

converge.

**TECNOLOGÍA** Una herramienta de graficación puede reforzar la conclusión de que la serie en el ejemplo 3 converge *condicionalmente*. Mediante la suma de

- los 100 primeros términos de la serie, se obtiene una suma aproximada de –0.2 (La
- suma de los 100 primeros términos de la serie Σ|a<sub>n</sub>| es alrededor de 17.)

# **Criterio de la raíz**

El siguiente criterio para la convergencia o divergencia de una serie funciona especialmente bien para las series que implican potencias *n*-ésimas. La demostración de este teorema es similar a la proporcionada por el criterio del cociente, y se deja como ejercicio (vea el ejercicio 100).

**COMENTARIO** El criterio de la raíz es siempre no concluyente para cualquier serie *p.*

- **TEORMA 9.18 Criterio de la raíz**
- **1.** La serie  $\sum a_n$  converge absolutamente cuando  $\lim_{n \to \infty} \sqrt[n]{|a_n|} < 1$ .
- **2.** La serie  $\sum a_n$  diverge cuando  $\lim_{n \to \infty} \sqrt[n]{|a_n|} > 1$  o  $\lim_{n \to \infty} \sqrt[n]{|a_n|} = \infty$ .
- **3.** El análisis de cociente no es concluyente cuando  $\lim_{n \to \infty} \sqrt[n]{|a_n|} = 1$ .

### **EJEMPLO 4 Usar el criterio de la raíz**

Determine la convergencia o divergencia de

$$
\sum_{n=1}^{\infty} \frac{e^{2n}}{n^n}.
$$

**Solución** Puede aplicar el criterio de la raíz de la siguiente manera.

$$
\lim_{n \to \infty} \sqrt[n]{|a_n|} = \lim_{n \to \infty} \sqrt[n]{\frac{e^{2n}}{n^n}}
$$

$$
= \lim_{n \to \infty} \frac{e^{2n/n}}{n^{n/n}}
$$

$$
= \lim_{n \to \infty} \frac{e^2}{n}
$$

$$
= 0 < 1
$$

Debido a que este límite es inferior a 1, puede concluir que la serie converge absolutamente (y por lo tanto converge).

Para ver la utilidad del criterio de la raíz para la serie en el ejemplo 4, intente aplicar el criterio del cociente de esa serie. Al hacer esto, obtiene lo siguiente.

$$
\lim_{n \to \infty} \left| \frac{a_{n+1}}{a_n} \right| = \lim_{n \to \infty} \left[ \frac{e^{2(n+1)}}{(n+1)^{n+1}} \div \frac{e^{2n}}{n^n} \right]
$$

$$
= \lim_{n \to \infty} \left[ \frac{e^{2(n+1)}}{(n+1)^{n+1}} \cdot \frac{n^n}{e^{2n}} \right]
$$

$$
= \lim_{n \to \infty} e^2 \frac{n^n}{(n+1)^{n+1}}
$$

$$
= \lim_{n \to \infty} e^2 \left( \frac{n}{n+1} \right)^n \left( \frac{1}{n+1} \right)
$$

$$
= 0
$$

Observe que este límite no se evalúa tan fácilmente como el límite obtenido por el criterio de la raíz en el ejemplo 4.

**PARA INFORMACIÓN ADICIONAL** Para más información sobre la utilidad del criterio de la raíz, consulte el artículo " *N!* and the Root Test", por Charles C. Mumma II, en *The American Mathematical Monthly*. Para ver este artículo, visite *MathArticles.com*.

# **Estrategias para probar series**

Ya ha estudiado 10 criterios para determinar la convergencia o divergencia de una serie infinita. (Consulte el resumen de la tabla de la página siguiente.) La habilidad para escoger y aplicar los diferentes criterios vendrá sólo con la práctica. A continuación se muestra un conjunto de directrices para la elección de un criterio adecuado.

# **DIRECTRICES PARA LOS CRITERIOS DE CONVERGENCIA O DIVERGENCIA DE UNA SERIE**

- **1.** ¿El término *n-*ésimo se aproxima a 0? Si no, la serie diverge.
- **2.** ¿La serie es de uno de los tipos especiales, geométrica, serie *p*, telescópica o alternante?
- **3.** ¿Puede aplicarse el criterio de la integral, el de la raíz o el del cociente?
- **4.** ¿La serie puede compararse favorablemente con uno de los tipos especiales?

En algunos casos más de un criterio es aplicable. Sin embargo, su objetivo debe ser aprender a elegir el criterio más eficiente.

# **EJEMPLO 5 Aplicar las estrategias para probar series**

Determine la convergencia o divergencia de cada una de las series.

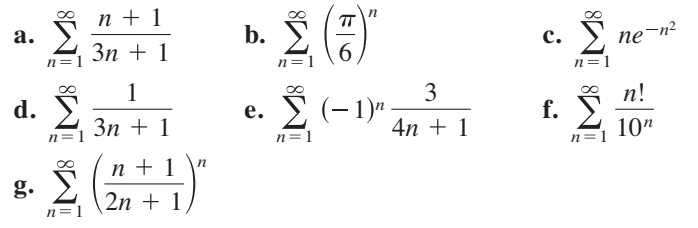

### **Solución**

- **a.** Para esta serie, el límite del término *n*-ésimo no es  $0 \left( a_n \rightarrow \frac{1}{3} \right)$  cuando  $n \rightarrow \infty$ ). Así, por el criterio del término *n*-ésimo, la serie diverge.
- **b.** Esta serie es geométrica. Además, debido a que la relación de los términos

 $r = \frac{\pi}{6}$ 

es menor que 1 en valor absoluto, se puede concluir que la serie converge.

**c.** Dado que la función

 $f(x) = xe^{-x^2}$ 

se integra fácilmente, se puede utilizar el criterio de la integral para llegar a la conclusión de que la serie converge.

- **d.** El término *n*-ésimo de esta serie se puede comparar con el término *n*-ésimo de la serie armónica. Después de usar el criterio de comparación del límite, puede concluir que la serie diverge.
- **e.** Se trata de una serie alternante cuyo término *n-*ésimo tiende a 0. Debido a que  $a_{n+1} \le a_n$ , se puede utilizar el criterio de la serie alternante para llegar a la conclusión de que la serie converge.
- **f.** El término *n*-ésimo de esta serie consiste en un factorial, lo que indica que el criterio del cociente puede funcionar bien. Después de aplicar el criterio del cociente, puede concluir que la serie diverge.
- **g.** El término *n*-ésimo de esta serie incluye una variable que se eleva a la potencia *n*-ésima, que indica que el criterio de la raíz puede funcionar bien. Después de aplicar el criterio de la raíz, puede concluir que la serie converge.
# **RESUMEN DE CRITERIOS DE LA SERIE**

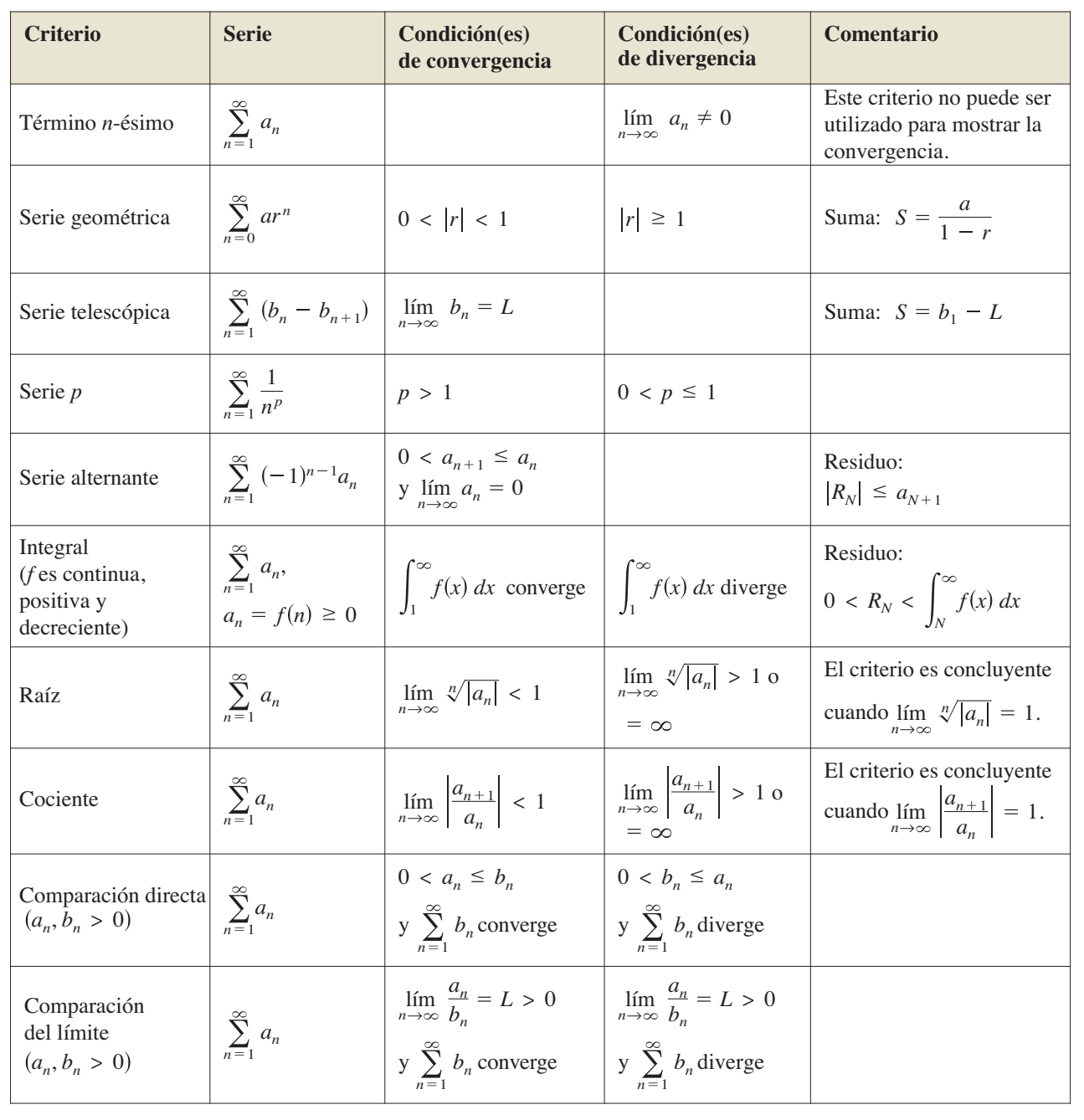

**9.6 Ejercicios Consulte CalcChat.com para un tutorial de ayuda y soluciones trabajadas de los ejercicios con numeración impar.**

**Verifi cación de una fórmula En los ejercicios 1 a 4, verifi que la fórmula.** 

1. 
$$
\frac{(n + 1)!}{(n - 2)!} = (n + 1)(n)(n - 1)
$$
  
\n2. 
$$
\frac{(2k - 2)!}{(2k)!} = \frac{1}{(2k)(2k - 1)}
$$
  
\n3.  $1 \cdot 3 \cdot 5 \cdot \cdot \cdot (2k - 1) = \frac{(2k)!}{2^k k!}$   
\n4. 
$$
\frac{1}{1 \cdot 3 \cdot 5 \cdot \cdot \cdot (2k - 5)} = \frac{2^k k! (2k - 3)(2k - 1)}{(2k)!}, \quad k \ge 3
$$

**Relacionar En los ejercicios 5 a 10, relacione la serie con la**  gráfica de su sucesión de sumas parciales. [Las gráficas están **etiquetadas (a), (b), (c), (d), (e) y (f).]** 

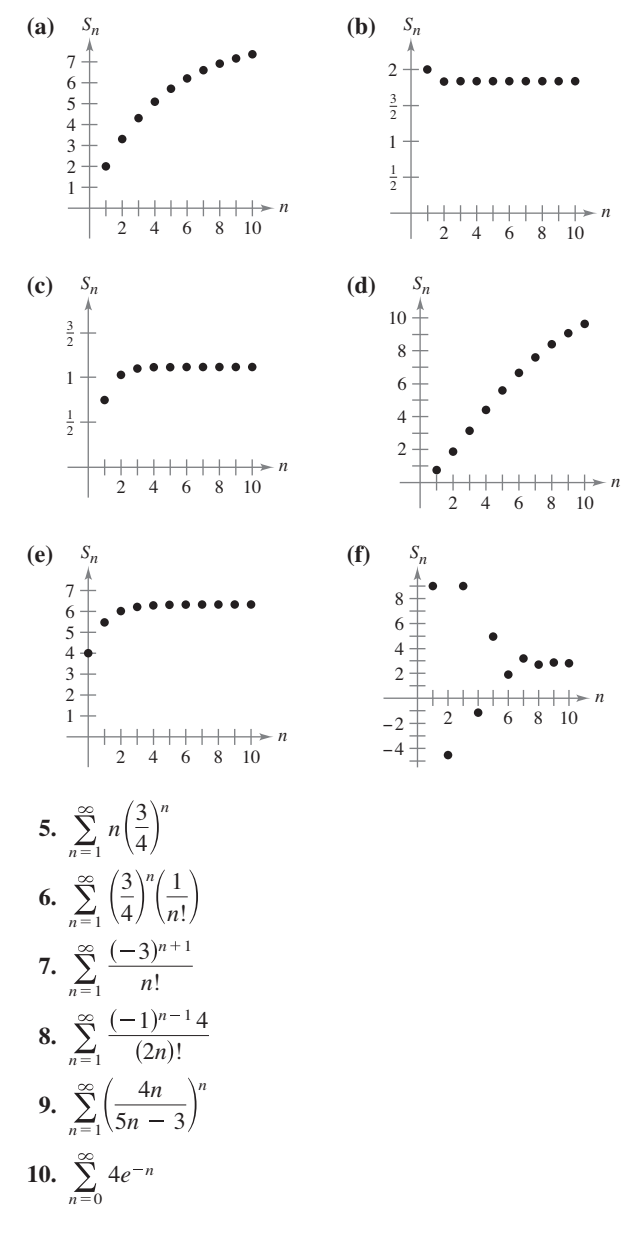

**Análisis numérico, gráfico y analítico En los ejercicios 11 y** 12, (a) verifique que la serie converge, (b) utilice una herra**mienta de graficación para hallar la suma parcial** *S***<sub>n</sub> indicada y completar la tabla, (c) use una herramienta de graficación para trazar los primeros 10 términos de la sucesión de sumas parciales, (d) utilice la tabla para calcular la suma de la serie, y (e) explique la relación entre las magnitudes de los términos de la serie y la velocidad a la que la sucesión de sumas parciales se aproxima a la suma de la serie.** 

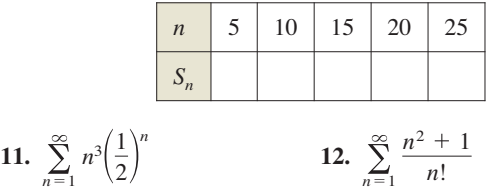

**Usar el criterio del cociente En los ejercicios 13 a 34, utilice el criterio del cociente para determinar la convergencia o divergencia de la serie.** 

13. 
$$
\sum_{n=1}^{\infty} \frac{1}{5^n}
$$
  
\n14. 
$$
\sum_{n=1}^{\infty} \frac{1}{n!}
$$
  
\n15. 
$$
\sum_{n=0}^{\infty} \frac{n!}{3^n}
$$
  
\n16. 
$$
\sum_{n=0}^{\infty} \frac{2^n}{n!}
$$
  
\n17. 
$$
\sum_{n=1}^{\infty} \frac{n}{4^n}
$$
  
\n18. 
$$
\sum_{n=1}^{\infty} n \left(\frac{7}{8}\right)^n
$$
  
\n19. 
$$
\sum_{n=1}^{\infty} \frac{n^3}{4^n}
$$
  
\n20. 
$$
\sum_{n=1}^{\infty} \frac{5^n}{n^4}
$$
  
\n21. 
$$
\sum_{n=0}^{\infty} \frac{n^3}{n^3}
$$
  
\n22. 
$$
\sum_{n=1}^{\infty} \frac{(-1)^{n+1}(n+2)}{n(n+1)}
$$
  
\n23. 
$$
\sum_{n=0}^{\infty} \frac{(-1)^n 2^n}{n!}
$$
  
\n24. 
$$
\sum_{n=1}^{\infty} \frac{(-1)^{n-1}(3/2)^n}{n^2}
$$
  
\n25. 
$$
\sum_{n=1}^{\infty} \frac{n!}{n^3}
$$
  
\n26. 
$$
\sum_{n=1}^{\infty} \frac{(2n)!}{n^5}
$$
  
\n27. 
$$
\sum_{n=0}^{\infty} \frac{e^n}{(n+1)^n}
$$
  
\n30. 
$$
\sum_{n=0}^{\infty} \frac{(n!)^2}{(3n)!}
$$
  
\n31. 
$$
\sum_{n=0}^{\infty} \frac{5^n}{2^n + 1}
$$
  
\n32. 
$$
\sum_{n=0}^{\infty} \frac{(-1)^n 2^{4n}}{2^n + 1}
$$
  
\n33. 
$$
\sum_{n=0}^{\infty} \frac{(-1)^n 2^4}{1 \cdot 3 \cdot 5 \cdot \cdot (2n + 1)}
$$
  
\n34. 
$$
\sum_{n=1}^{\infty} \frac{(-1)^n [2 \cdot 4 \cdot 6 \cdot \cdot
$$

**Usar el criterio de la raíz En los ejercicios 35 a 50, utilice el criterio de la raíz para determinar la divergencia o convergencia de la serie.** 

35. 
$$
\sum_{n=1}^{\infty} \frac{1}{5^n}
$$
  
\n36. 
$$
\sum_{n=1}^{\infty} \frac{1}{n^n}
$$
  
\n37. 
$$
\sum_{n=1}^{\infty} \left(\frac{n}{2n+1}\right)^n
$$
  
\n38. 
$$
\sum_{n=1}^{\infty} \left(\frac{2n}{n+1}\right)^n
$$
  
\n39. 
$$
\sum_{n=1}^{\infty} \left(\frac{3n+2}{n+3}\right)^n
$$
  
\n40. 
$$
\sum_{n=1}^{\infty} \left(\frac{n-2}{5n+1}\right)^n
$$
  
\n41. 
$$
\sum_{n=2}^{\infty} \frac{(-1)^n}{(\ln n)^n}
$$
  
\n42. 
$$
\sum_{n=1}^{\infty} \left(\frac{-3n}{2n+1}\right)^{3n}
$$
  
\n43. 
$$
\sum_{n=1}^{\infty} \left(2\sqrt[n]{n}+1\right)^n
$$
  
\n44. 
$$
\sum_{n=0}^{\infty} e^{-3n}
$$
  
\n45. 
$$
\sum_{n=1}^{\infty} \frac{n}{3^n}
$$
  
\n46. 
$$
\sum_{n=1}^{\infty} \left(\frac{n}{500}\right)^n
$$
  
\n47. 
$$
\sum_{n=1}^{\infty} \left(\frac{1}{n} - \frac{1}{n^2}\right)^n
$$
  
\n48. 
$$
\sum_{n=1}^{\infty} \left(\frac{\ln n}{n}\right)^n
$$
  
\n49. 
$$
\sum_{n=2}^{\infty} \frac{n}{(\ln n)^n}
$$
  
\n50. 
$$
\sum_{n=1}^{\infty} \frac{(n!)^n}{(n^n)^2}
$$

**Determinar la convergencia o divergencia En los ejercicios 51 a 68, determine la convergencia o divergencia de la serie**  usando cualquier criterio apropiado de este capítulo. Identifi**que el criterio utilizado.** 

51. 
$$
\sum_{n=1}^{\infty} \frac{(-1)^{n+1}5}{n}
$$
  
\n52. 
$$
\sum_{n=1}^{\infty} \frac{100}{n}
$$
  
\n53. 
$$
\sum_{n=1}^{\infty} \frac{3}{n\sqrt{n}}
$$
  
\n54. 
$$
\sum_{n=1}^{\infty} \left(\frac{2\pi}{3}\right)^n
$$
  
\n55. 
$$
\sum_{n=1}^{\infty} \frac{5n}{2n-1}
$$
  
\n56. 
$$
\sum_{n=1}^{\infty} \frac{n}{2n^2+1}
$$
  
\n57. 
$$
\sum_{n=1}^{\infty} \frac{(-1)^n 3^{n-2}}{2^n}
$$
  
\n58. 
$$
\sum_{n=1}^{\infty} \frac{10}{3\sqrt{n^3}}
$$
  
\n59. 
$$
\sum_{n=1}^{\infty} \frac{10n+3}{n2^n}
$$
  
\n60. 
$$
\sum_{n=1}^{\infty} \frac{2^n}{3\sqrt{n^3}}
$$
  
\n61. 
$$
\sum_{n=1}^{\infty} \frac{\cos n}{3^n}
$$
  
\n62. 
$$
\sum_{n=2}^{\infty} \frac{(-1)^n}{n \ln n}
$$
  
\n63. 
$$
\sum_{n=1}^{\infty} \frac{n!}{n7^n}
$$
  
\n64. 
$$
\sum_{n=1}^{\infty} \frac{(-1)^n}{n^2}
$$
  
\n65. 
$$
\sum_{n=1}^{\infty} \frac{(-1)^n 3^{n-1}}{n!}
$$
  
\n66. 
$$
\sum_{n=1}^{\infty} \frac{(-1)^n 3^n}{n2^n}
$$
  
\n67. 
$$
\sum_{n=1}^{\infty} \frac{(-3)^n}{3 \cdot 5 \cdot 7 \cdot (2n + 1)}
$$
  
\n68. 
$$
\sum_{n=1}^{\infty} \frac{3 \cdot 5 \cdot 7 \cdot (2n + 1)}{18^n (2n - 1)n!}
$$

**Identificar una serie En los ejercicios 69 a 72, identifique las dos series que son iguales.** 

69. (a) 
$$
\sum_{n=1}^{\infty} \frac{n5^n}{n!}
$$
  
\n(b)  $\sum_{n=0}^{\infty} \frac{n5^n}{(n+1)!}$   
\n(c)  $\sum_{n=0}^{\infty} \frac{(n+1)5^{n+1}}{(n+1)!}$   
\n(d)  $\sum_{n=0}^{\infty} (n+1) \left(\frac{3}{4}\right)^n$   
\n(e)  $\sum_{n=1}^{\infty} n \left(\frac{3}{4}\right)^{n-1}$ 

**71.** (a) 
$$
\sum_{n=0}^{\infty} \frac{(-1)^n}{(2n+1)!}
$$
  
\n(b) 
$$
\sum_{n=1}^{\infty} \frac{(-1)^{n-1}}{(2n-1)!}
$$
  
\n(c) 
$$
\sum_{n=1}^{\infty} \frac{(-1)^{n-1}}{(2n+1)!}
$$
  
\n(d) 
$$
\sum_{n=1}^{\infty} \frac{(-1)^{n+1}}{n2^n}
$$
  
\n(e) 
$$
\sum_{n=0}^{\infty} \frac{(-1)^{n+1}}{(n+1)2^n}
$$

**Escribir una serie equivalente En los ejercicios 73 y 74, escriba una serie equivalente con el índice de la suma que co**mienza en  $n = 0$ .

**73.** 
$$
\sum_{n=1}^{\infty} \frac{n}{7^n}
$$
 **74.** 
$$
\sum_{n=2}^{\infty} \frac{9^n}{(n-2)!}
$$

**Hallar el número de términos En los ejercicios 75 y 76, (a) determine el número de términos necesarios para aproximar la suma de la serie con un error inferior a 0.0001, y (b) use una grafi cadora para aproximar la suma de la serie con un error de menos de 0.0001.** 

75. 
$$
\sum_{k=1}^{\infty} \frac{(-3)^k}{2^k k!}
$$
  
76. 
$$
\sum_{k=0}^{\infty} \frac{(-3)^k}{1 \cdot 3 \cdot 5 \cdot \cdot \cdot (2k+1)}
$$

Usar una serie definida recursivamente **En los ejercicios 77 a 82, los términos de una serie**  $\sum_{n=1}^{\infty} a_n$  se definen de forma **recursiva. Determine la convergencia o divergencia de la serie. Explique su razonamiento.** 

77. 
$$
a_1 = \frac{1}{2}, a_{n+1} = \frac{4n-1}{3n+2}a_n
$$
  
\n78.  $a_1 = 2, a_{n+1} = \frac{2n+1}{5n-4}a_n$   
\n79.  $a_1 = 1, a_{n+1} = \frac{\sin n + 1}{\sqrt{n}}a_n$   
\n80.  $a_1 = \frac{1}{5}, a_{n+1} = \frac{\cos n + 1}{n}a_n$   
\n81.  $a_1 = \frac{1}{3}, a_{n+1} = \left(1 + \frac{1}{n}\right)a_n$   
\n82.  $a_1 = \frac{1}{4}, a_{n+1} = \sqrt[n]{a_n}$ 

**Usar el criterio del cociente o de la raíz En los ejercicios 83 a 86, utilice el criterio del cociente o de la raíz para determinar la convergencia o divergencia de la serie.** 

83. 
$$
1 + \frac{1 \cdot 2}{1 \cdot 3} + \frac{1 \cdot 2 \cdot 3}{1 \cdot 3 \cdot 5} + \frac{1 \cdot 2 \cdot 3 \cdot 4}{1 \cdot 3 \cdot 5 \cdot 7} + \cdots
$$
  
\n84.  $1 + \frac{2}{3} + \frac{3}{3^2} + \frac{4}{3^3} + \frac{5}{3^4} + \frac{6}{3^5} + \cdots$   
\n85.  $\frac{1}{(\ln 3)^3} + \frac{1}{(\ln 4)^4} + \frac{1}{(\ln 5)^5} + \frac{1}{(\ln 6)^6} + \cdots$   
\n86.  $1 + \frac{1 \cdot 3}{1 \cdot 2 \cdot 3} + \frac{1 \cdot 3 \cdot 5}{1 \cdot 2 \cdot 3 \cdot 4 \cdot 5} + \frac{1 \cdot 3 \cdot 5 \cdot 7}{1 \cdot 2 \cdot 3 \cdot 4 \cdot 5 \cdot 6 \cdot 7} + \cdots$ 

**Encontrar valores En los ejercicios 87 a 92, encuentre los valores de** *x* **para los cuales la serie converge.** 

*n*

87. 
$$
\sum_{n=0}^{\infty} 2\left(\frac{x}{3}\right)^n
$$
  
\n88. 
$$
\sum_{n=0}^{\infty} \frac{(-1)^n (x+1)^n}{n}
$$
  
\n90. 
$$
\sum_{n=0}^{\infty} 3(x-4)^n
$$
  
\n91. 
$$
\sum_{n=0}^{\infty} n! \left(\frac{x}{2}\right)^n
$$
  
\n92. 
$$
\sum_{n=0}^{\infty} \frac{(x+1)^n}{n!}
$$

#### **DESARROLLO DE CONCEPTOS**

- **93. Criterio del cociente** Explique el criterio del cociente.
- **94. Criterio de la raíz** Explique el criterio de la raíz.
- **95. Piénselo** Le dicen que los términos de una serie positiva parecen aproximarse a cero rápidamente a medida que *n* se acerca al infinito. De hecho,  $a_7 \le 0.0001$ . Teniendo en cuenta que no hay ninguna otra información, ¿esto implica que la serie converge? Apoye su conclusión con ejemplos.
- **96. Piénselo** ¿Qué puede concluir acerca de la convergencia o divergencia de ∑*an* para cada una de las siguientes condiciones? Explique su razonamiento.

(a) 
$$
\lim_{n \to \infty} \left| \frac{a_{n+1}}{a_n} \right| = 0
$$
  
\n(b) 
$$
\lim_{n \to \infty} \left| \frac{a_{n+1}}{a_n} \right| = 1
$$
  
\n(c) 
$$
\lim_{n \to \infty} \left| \frac{a_{n+1}}{a_n} \right| = \frac{3}{2}
$$
  
\n(d) 
$$
\lim_{n \to \infty} \sqrt[n]{|a_n|} = 2
$$
  
\n(e) 
$$
\lim_{n \to \infty} \sqrt[n]{|a_n|} = 1
$$
  
\n(f) 
$$
\lim_{n \to \infty} \sqrt[n]{|a_n|} = e
$$

**97. Usar una serie alternante** Utilizando el criterio del cociente, se determina que una serie alternante converge. ¿La serie converge condicional o absolutamente? Explique.

> **¿CÓMO LO VE?** La figura muestra los 10 primeros términos de la serie convergente  $\sum_{n=1}^{\infty} a_n$  y los 10

> primeros términos de la serie convergente  $\sum_{n=1} \sqrt{a_n}$ .

Identifique las dos series y explique su razonamiento al hacer la selección.

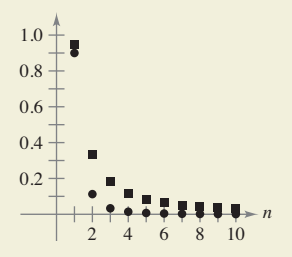

- **99. Demostración** Demuestre la propiedad 2 del teorema 9.17.
- **100. Demostración** Demuestre el teorema 9.18. (*Sugerencia para la Propiedad 1:* Si el límite es igual a *r* < 1, elija un número real tal que  $r < R < 1$ . Por las definiciones del límite, no existe algún  $N > 0$  tal que  $\sqrt[n]{|a_n|} < R$  para  $n > N$ .)

**Verifi car un criterio concluyente En los ejercicios 101 a 104, compruebe que el criterio del cociente no es concluyente para la serie** *p***.**

**101.** 
$$
\sum_{n=1}^{\infty} \frac{1}{n^{3/2}}
$$
  
\n**102.** 
$$
\sum_{n=1}^{\infty} \frac{1}{n^{1/2}}
$$
  
\n**103.** 
$$
\sum_{n=1}^{\infty} \frac{1}{n^4}
$$
  
\n**104.** 
$$
\sum_{n=1}^{\infty} \frac{1}{n^p}
$$

105. Verificar un criterio concluvente Demuestre que el criterio de la raíz no es concluyente para la serie *p.*

$$
\sum_{n=1}^{\infty} \frac{1}{n^p}.
$$

106. Verificar criterios no concluyentes Demuestre que el criterio del cociente y el criterio de la raíz son concluyentes para la serie *p* logarítmica.

$$
\sum_{n=2}^{\infty} \frac{1}{n(\ln n)^p}.
$$

**107. Usar valores** Determine la convergencia o divergencia de la serie

$$
\sum_{n=1}^{\infty} \frac{(n!)^2}{(xn)!}
$$

cuando (a)  $x = 1$ , (b)  $x = 2$ , (c)  $x = 3$  y (d)  $x$  es un entero positivo.

**108. Usar una serie** Demuestre que si

$$
\sum_{n=1}^{\infty} a_n
$$

es absolutamente convergente, entonces

$$
\left|\sum_{n=1}^{\infty} a_n\right| \leq \sum_{n=1}^{\infty} |a_n|.
$$

## **DESAFÍOS DEL EXAMEN PUTNAM**

**109.** Demuestre que si la serie

$$
a_1 + a_2 + a_3 + \cdots + a_n + \cdots
$$

converge, entonces la serie

$$
a_1 + \frac{a_2}{2} + \frac{a_3}{3} + \cdots + \frac{a_n}{n} + \cdots
$$

converge también.

**110.** ¿La siguiente serie es convergente o divergente?

$$
1 + \frac{1}{2} \cdot \frac{19}{7} + \frac{2!}{3^2} \left(\frac{19}{7}\right)^2 + \frac{3!}{4^3} \left(\frac{19}{7}\right)^3 + \frac{4!}{5^4} \left(\frac{19}{7}\right)^4 + \cdots
$$

Estos problemas fueron preparados por el Commitee on Prize Putman Competition. © The Mathematical Association of America. Todos los derechos reservados.

# **9.7 Polinomios de Taylor y aproximaciones**

- **Encontrar aproximaciones polinómicas de funciones elementales y compararlas con las funciones elementales.**
- **Encontrar aproximaciones polinómicas de Taylor y Maclaurin para funciones elementales.**
- **Utilizar el residuo de un polinomio de Taylor.**

# **Aproximaciones polinómicas de funciones elementales**

El objetivo de esta sección es mostrar cómo se pueden utilizar las funciones polinómicas como aproximaciones para otras funciones elementales. Para encontrar una función polinómica *P* que se aproxima a otra función *f* comience por elegir un número *c* en el dominio de *f* en el que *f* y *P* tienen el mismo valor. Es decir,

$$
P(c) = f(c).
$$
 Las gráficas de *fy P* pasan por (*c*, *f*(*c*)).

Se dice que el polinomio de aproximación está **desarrollado alrededor de** *c* o **centrado en** *c*. Geométricamente, el requisito de que  $P(c) = f(c)$  significa que la gráfica pasa por el punto  $(c, f(c))$ . Por supuesto, hay muchos polinomios cuyas gráficas pasan por el punto (*c*, *f*(*c*)). Su tarea es encontrar un polinomio cuya gráfica se parezca a la gráfica de *f* cerca de este punto. Una forma de hacer esto es imponer el requisito adicional de que la pendiente de la función polinómica sea la misma que la pendiente de la gráfi ca de *f* en el punto (*c*, *f*(*c*)).

 $P'(c) = f'(c)$  Las gráficas de *f* y *P* tienen la misma pendiente en  $(c, f(c))$ .

Con estos dos requisitos, se puede obtener una aproximación lineal simple de *f*, como se muestra en la figura 9.10.

y

#### **EJEMPLO 1** Aproximar  $f(x) = e^x$  con un polinomio **de primer grado**

Para la función  $f(x) = e^x$  encuentre una función polinómica de primer grado  $P_1(x) = a_0 + a_1x$  cuyo valor y pendiente coincidan con el valor y la pendiente de  $x = 0$ .

**Solución** Como  $f(x) = e^x y f'(x) = e^x$ , el valor y la pendiente de  $f \text{ en } x = 0$  son

$$
f(0) = e^{0} = 1
$$
 Valor de  $f \text{ en } x = 0$   

$$
f'(0) = e^{0} = 1.
$$
 Pendiente de  $f \text{ en } x = 0$ 

Como  $P_1(x) = a_0 + a_1x$ , se puede utilizar la condición de que  $P_1(0) = f(0)$  para concluir que  $a_0 = 1$ . Por otra parte, debido a que  $P_1'(x) = a_1$ , se puede utilizar la condición  $P_1(0) = f'(0)$ , para llegar a la conclusión de que  $a_1 = 1$ . Por lo tanto,  $P_1(x) = 1 + x$ . La figura 9.11 muestra las gráficas de  $P_1(x) = 1 + x y f(x) = e^x$ .

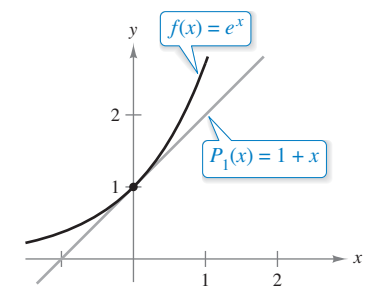

 $P_1$  es el polinomio de aproximación **Figura 9.11** de primer grado de  $f(x) = e^x$ .

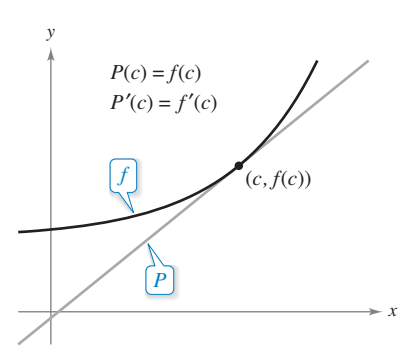

Cerca de  $(c, f(c))$ , la gráfica de *P* se puede utilizar para aproximar la gráfica de *f*. **Figura 9.10**

**COMENTARIO** En el ejemplo 1 no es la primera vez que usted utiliza una función lineal para aproximar otra función. El mismo procedimiento se utiliza como la base para el método de Newton.

En la figura 9.12 se puede ver que en los puntos cerca de  $(0, 1)$  la gráfica de la función polinómica de primer grado

$$
P_1(x) = 1 + x
$$
 Approximación de primer grado

es razonablemente cerca de la gráfica de  $f(x) = e^x$ . A medida que se aleja de (0, 1), sin embargo, las gráficas se mueven cada vez más lejos una de otra y la precisión de la aproximación disminuye. Para mejorar la aproximación, se puede imponer otro requisito, que los valores de las segundas derivadas de *P* y *f* coincidan cuando  $x = 0$ . El polinomio,  $P_2$ , de menor grado que satisface los tres requisitos  $P_2(0) = f(0)$ ,  $P_2'(0) =$  $f'(0)$  y  $P_2''(0) = f''(0)$  se puede demostrar que es

$$
P_2(x) = 1 + x + \frac{1}{2}x^2.
$$
 Approximación de segundo grado

Por otra parte, en la figura 9.12 se puede ver que  $P_2$  es una mejor aproximación de  $f$  que  $P_1$ . Al exigir que los valores de  $P_n(x)$  y sus primeras *n* derivadas coincidan con los de  $f(x) = e^x$ en *x* = 0, se obtiene la aproximación de grado *n-*ésimo que se muestra a continuación.

$$
P_n(x) = 1 + x + \frac{1}{2}x^2 + \frac{1}{3!}x^3 + \dots + \frac{1}{n!}x^n
$$
 Approximación de grado *n*-ésimo  

$$
\approx e^x
$$

### **EJEMPLO 2** Aproximar  $f(x) = e^x$  con un polinomio **de tercer grado**

Construya una tabla que compare los valores del polinomio

$$
P_3(x) = 1 + x + \frac{1}{2}x^2 + \frac{1}{3!}x^3
$$
 Approximación de 3er. grado

 $\text{con } f(x) = e^x$  para varios valores cercanos a 0.

**Solución** Usando una calculadora o una computadora, puede obtener los resultados que se muestran en la tabla. Observe que para  $x = 0$  las dos funciones tienen el mismo valor, pero a medida que se aleja de 0, la precisión del polinomio de aproximación  $P_3(x)$ disminuye.

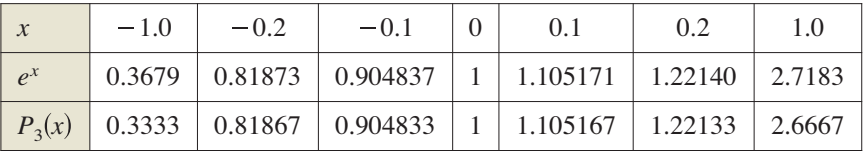

**TECNOLOGÍA** Se puede usar una herramienta de graficación para comparar la gráfica del polinomio de aproximación con la gráfica de la función *f*. Por ejemplo, en la figura 9.13, la gráfica de

$$
P_3(x) = 1 + x + \frac{1}{2}x^2 + \frac{1}{6}x^3
$$
 Approximation de 3er. grado

se compara con la gráfica de  $f(x) = e^x$ . Si usted tiene acceso a una herramienta de graficación, trate de comparar las gráficas de

$$
P_4(x) = 1 + x + \frac{1}{2}x^2 + \frac{1}{6}x^3 + \frac{1}{24}x^4
$$
 Approximación de 40. grado  

$$
P_5(x) = 1 + x + \frac{1}{2}x^2 + \frac{1}{6}x^3 + \frac{1}{24}x^4 + \frac{1}{120}x^5
$$
 Approximación de 50. grado

y

$$
P_6(x) = 1 + x + \frac{1}{2}x^2 + \frac{1}{6}x^3 + \frac{1}{24}x^4 + \frac{1}{120}x^5 + \frac{1}{720}x^6
$$
 Approximación de 60. grado

con la gráfica de 
$$
f
$$
.  $i$  Qué observa?

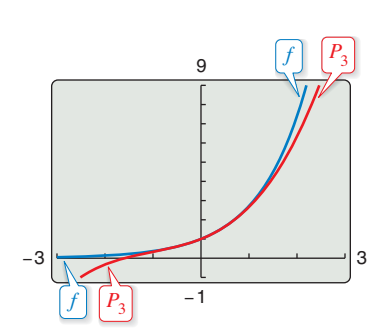

 $P_3$  es la aproximación polinómica de tercer grado para  $f(x) = e^x$ . **Figura 9.13**

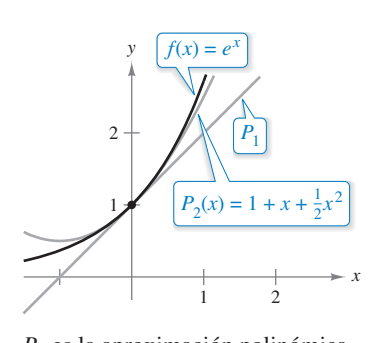

 $P<sub>2</sub>$  es la aproximación polinómica de segundo grado para  $f(x) = e^x$ . **Figura 9.12**

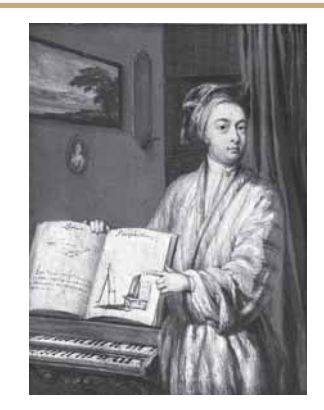

#### **BROOK TAYLOR (1685-1731)**

Aunque Taylor no fue el primero en buscar aproximaciones polinómicas de funciones trascendentes, su trabajo publicado en 1715 fue una de las primeras obras completas sobre el tema.

Consulte LarsonCalculus.com para leer más de esta biografía.

# **COMENTARIO** Los poli-

- nomios de Maclaurin son tipos
- especiales de los polinomios de
- Taylor para los que  $c = 0$ .  $\cdots \cdots \cdots \cdots \cdots \cdots \cdots \rightarrow \bigr\rbrace$

# **Polinomios de Taylor y de Maclaurin**

La aproximación polinómica de

$$
f(x) = e^x
$$

en el ejemplo 2 se desarrolla alrededor de *c* = 0. Para expansiones sobre un valor arbitrario de *c* es conveniente escribir el polinomio en la forma

$$
P_n(x) = a_0 + a_1(x - c) + a_2(x - c)^2 + a_3(x - c)^3 + \cdots + a_n(x - c)^n.
$$

Así, la derivación repetida produce

$$
P_n'(x) = a_1 + 2a_2(x - c) + 3a_3(x - c)^2 + \dots + na_n(x - c)^{n-1}
$$
  
\n
$$
P_n''(x) = 2a_2 + 2(3a_3)(x - c) + \dots + n(n - 1)a_n(x - c)^{n-2}
$$
  
\n
$$
P_n'''(x) = 2(3a_3) + \dots + n(n - 1)(n - 2)a_n(x - c)^{n-3}
$$
  
\n:  
\n:  
\n
$$
P_n^{(n)}(x) = n(n - 1)(n - 2) \dots (2)(1)a_n.
$$

Haciendo que  $x = c$ , entonces se obtiene

 $P_n(c) = a_0,$   $P_n'(c) = a_1,$   $P_n''(c) = 2a_2, \ldots,$   $P_n^{(n)}(c) = n!a_n$ 

y debido a que los valores de *f* y sus primeras *n* derivadas deben coincidir con los valores de  $P_n$  y sus primeras *n* derivadas en  $x = c$ , se deduce que

$$
f(c) = a_0
$$
,  $f'(c) = a_1$ ,  $\frac{f''(c)}{2!} = a_2$ , ...,  $\frac{f^{(n)}(c)}{n!} = a_n$ .

Con estos coeficientes, se puede obtener la siguiente definición de los **polinomios de Taylor**, llamados así en honor al matemático inglés Brook Taylor, y los **polinomios de Maclaurin**, llamados así en honor al matemático inglés Colin Maclaurin (1698-1746).

#### **Defi niciones de polinomio** *n***-ésimo de Taylor y polinomio** *n***-ésimo de Maclaurin**

Si *f* tiene *n* derivadas en *c*, entonces el polinomio

$$
P_n(x) = f(c) + f'(c)(x - c) + \frac{f''(c)}{2!}(x - c)^2 + \cdots + \frac{f^{(n)}(c)}{n!}(x - c)^n
$$

se llama polinomio *n***-ésimo de Taylor de** *f* **en** *c***. Si**  $c = 0$ **, entonces** 

$$
P_n(x) = f(0) + f'(0)x + \frac{f''(0)}{2!}x^2 + \frac{f'''(0)}{3!}x^3 + \cdots + \frac{f^{(n)}(0)}{n!}x^n
$$

también se llama el polinomio *n***-ésimo de Maclaurin de** *f*.

### **EJEMPLO 3** Polinomio de Maclaurin para  $f(x) = e^x$

Encuentre el polinomio *n*-ésimo de Maclaurin para

$$
f(x)=e^x
$$

#### **PARA INFORMACIÓN ADICIONAL**

Para ver cómo utilizar series en la obtención de otras aproximaciones de *e*, vea el artículo de John Knox y Harlan J. Brothers, "Novel Series based Approximations to *e*" en *The College Mathematics Journal*. Para ver este artículo, visite *MathArticles.com*.

**Solución** Del análisis de la página anterior, el *n*-ésimo polinomio de Maclaurin para

$$
f(x) = e^x
$$

es

$$
P_n(x) = 1 + x + \frac{1}{2!}x^2 + \frac{1}{3!}x^3 + \cdots + \frac{1}{n!}x^n.
$$

The Granger Collection

# **EJEMPLO 4 Encontrar los polinomios de Taylor para ln** *x*

Encuentre los polinomios de Taylor  $P_0$ ,  $P_1$ ,  $P_2$ ,  $P_3$  y  $P_4$  para

$$
f(x) = \ln x
$$

centrados en  $c = 1$ .

**Solución** Desarrollando alrededor de *c* = 1, se obtiene lo siguiente.

$$
f(x) = \ln x \qquad f(1) = \ln 1 = 0
$$
  
\n
$$
f'(x) = \frac{1}{x} \qquad f'(1) = \frac{1}{1} = 1
$$
  
\n
$$
f''(x) = -\frac{1}{x^2} \qquad f''(1) = -\frac{1}{1^2} = -1
$$
  
\n
$$
f'''(x) = \frac{2!}{x^3} \qquad f'''(1) = \frac{2!}{1^3} = 2
$$
  
\n
$$
f^{(4)}(x) = -\frac{3!}{x^4} \qquad f^{(4)}(1) = -\frac{3!}{1^4} = -6
$$

Por tanto, los polinomios de Taylor son los siguientes

$$
P_0(x) = f(1) = 0
$$
  
\n
$$
P_1(x) = f(1) + f'(1)(x - 1) = (x - 1)
$$
  
\n
$$
P_2(x) = f(1) + f'(1)(x - 1) + \frac{f''(1)}{2!}(x - 1)^2
$$
  
\n
$$
= (x - 1) - \frac{1}{2}(x - 1)^2
$$
  
\n
$$
P_3(x) = f(1) + f'(1)(x - 1) + \frac{f''(1)}{2!}(x - 1)^2 + \frac{f'''(1)}{3!}(x - 1)^3
$$
  
\n
$$
= (x - 1) - \frac{1}{2}(x - 1)^2 + \frac{1}{3}(x - 1)^3
$$
  
\n
$$
P_4(x) = f(1) + f'(1)(x - 1) + \frac{f''(1)}{2!}(x - 1)^2 + \frac{f'''(1)}{3!}(x - 1)^3 + \frac{f^{(4)}(1)}{4!}(x - 1)^4
$$
  
\n
$$
= (x - 1) - \frac{1}{2}(x - 1)^2 + \frac{1}{3}(x - 1)^3 - \frac{1}{4}(x - 1)^4
$$

La figura 9.14 compara las gráficas de  $P_1$ ,  $P_2$ ,  $P_3$  y  $P_4$  con la gráfica de  $f(x) = \ln x$ . Observe que cerca de  $x = 1$ , las gráficas son casi indistinguibles. Por ejemplo,

$$
P_4(1.1) \approx 0.0953083
$$

y

 $ln(1.1) \approx 0.0953102$ .

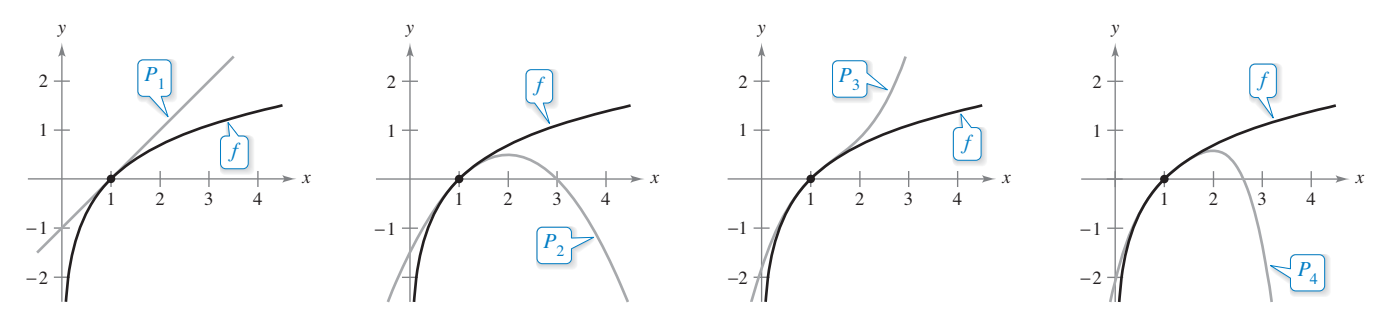

Conforme *n* aumenta, la gráfica de  $P_n$  se convierte en una mejor aproximación de la gráfica de  $f(x) = \ln x$  cerca de  $x = 1$ . **Figura 9.14**

2

*y*

 $-2$ 

**Figura 9.15**  $f(x) = \cos x$ .

Cerca de  $(0, 1)$  la gráfica de  $P_6$  se puede utilizar para aproximar la gráfica de

−1

 $-\pi$  π π

y

*x*

*P*6

2

 $f(x) = \cos x$ 

### **EJEMPLO 5 Encontrar los polinomios de Maclaurin para cos** *x*

Encuentre los polinomios de Maclaurin  $P_0$ ,  $P_2$ ,  $P_4$  y  $P_6$  para  $f(x) = \cos x$ . Use  $P_6(x)$  para aproximar el valor de cos (0.1).

**Solución** Desarrollando alrededor de *c* = 1, obtiene lo siguiente.

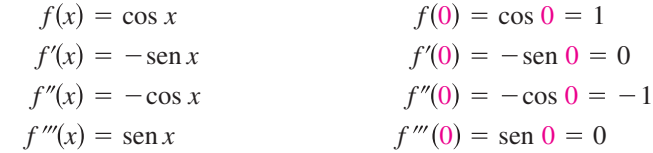

A través de derivación repetida, puede ver que el patrón 1, 0, –1, 0 continúa, y se obtienen los polinomios de Maclaurin

$$
P_0(x) = 1
$$
,  $P_2(x) = 1 - \frac{1}{2!}x^2$ ,  $P_4(x) = 1 - \frac{1}{2!}x^2 + \frac{1}{4!}x^4$ 

$$
P_6(x) = 1 - \frac{1}{2!}x^2 + \frac{1}{4!}x^4 - \frac{1}{6!}x^6.
$$

Usando  $P_6(x)$ , obtiene la aproximación cos(0.1)  $\approx 0.995004165$  que coincide con el valor de calculadora para nueve cifras decimales. La figura 9.15 compara las gráficas de  $f(x) = \cos x y P_6.$ 

Observe en el ejemplo 5 que los polinomios de Maclaurin para cos *x* sólo tienen potencias pares de *x.* De la misma manera, los polinomios de Maclaurin de sen *x* sólo tienen potencias impares (vea el ejercicio 17). En general, esto no es cierto en los polinomios de Taylor para el seno *x* y coseno *x* desarrollados alrededor de *c* ≠ 0, como verá en el siguiente ejemplo.

### **EJEMPLO 6 Encontrar un polinomio de Taylor para sen** *x*

# • ••• > Consulte LarsonCalculus.com para una versión interactiva de este tipo de ejemplo.

Encuentre el tercer polinomio de Taylor para  $f(x) = \text{sen } x$ , desarrollado alrededor de  $c = \pi/6$ .

**Solución** Desarrollando alrededor de  $c = \pi/6$ , obtiene lo siguiente.

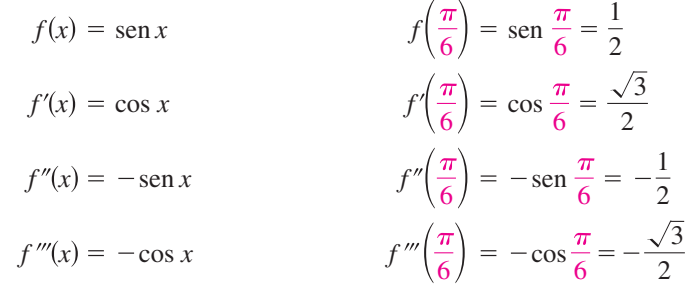

Por tanto, el tercer polinomio de Taylor para *f*(*x*) = sen *x*, desarrollado alrededor de  $c = \pi/6$ , es  $\lambda$ 

$$
P_3(x) = f\left(\frac{\pi}{6}\right) + f'\left(\frac{\pi}{6}\right)\left(x - \frac{\pi}{6}\right) + \frac{f''\left(\frac{\pi}{6}\right)}{2!}\left(x - \frac{\pi}{6}\right)^2 + \frac{f'''\left(\frac{\pi}{6}\right)}{3!}\left(x - \frac{\pi}{6}\right)^3
$$

$$
= \frac{1}{2} + \frac{\sqrt{3}}{2}\left(x - \frac{\pi}{6}\right) - \frac{1}{2(2!)}\left(x - \frac{\pi}{6}\right)^2 - \frac{\sqrt{3}}{2(3!)}\left(x - \frac{\pi}{6}\right)^3.
$$

La figura 9.16 compara las gráficas de  $f(x) = \text{sen } x \, y \, P_3$ .

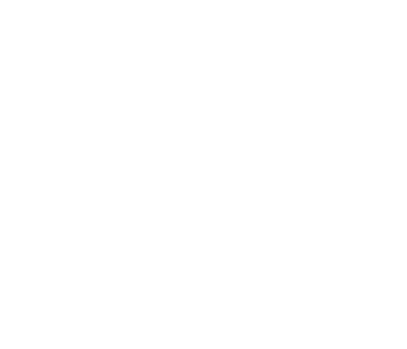

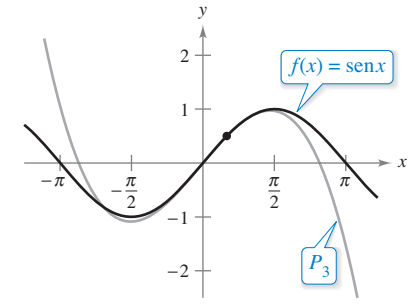

Cerca de  $(\pi/6, 1/2)$ , la gráfica de  $P_3$  se puede utilizar para aproximar la gráfica  $\det f(x) = \operatorname{sen} x.$ **Figura 9.16**

Los polinomios de Taylor y los polinomios de Maclaurin se pueden utilizar para aproximar el valor de una función en un punto específico. Por ejemplo, para aproximar el valor de ln (1.1), se pueden utilizar los polinomios de Taylor de  $f(x) = \ln x$  desarrollados alrededor de *c* = 1, como se muestra en el ejemplo 4, o se pueden utilizar polinomios de Maclaurin, como se muestra en el ejemplo 7.

#### **EJEMPLO 7 Aproximar utilizando polinomios de Maclaurin**

Use el cuarto polinomio de Maclaurin para aproximar el valor de ln(1.1).

**Solución** Debido a que 1.1 está más cerca de 1 que de 0, debe considerar polinomios de Maclaurin para la función *g*(*x*) = ln(1 + *x*).

$$
g(x) = \ln(1 + x)
$$
  
\n
$$
g'(x) = (1 + x)^{-1}
$$
  
\n
$$
g''(x) = -(1 + x)^{-2}
$$
  
\n
$$
g''(x) = 2(1 + x)^{-3}
$$
  
\n
$$
g''(x) = 2(1 + x)^{-3}
$$
  
\n
$$
g''(x) = 2(1 + x)^{-3}
$$
  
\n
$$
g'''(0) = (1 + 0)^{-1} = 1
$$
  
\n
$$
g'''(0) = 2(1 + 0)^{-3} = 2
$$
  
\n
$$
g^{(4)}(0) = -6(1 + 0)^{-4} = -6
$$

Observe que obtiene los mismos coeficientes que en el ejemplo 4. Por lo tanto, el cuarto polinomio de Maclaurin para  $g(x) = \ln(1 + x)$  es

$$
P_4(x) = g(0) + g'(0)x + \frac{g''(0)}{2!}x^2 + \frac{g'''(0)}{3!}x^3 + \frac{g^{(4)}(0)}{4!}x^4
$$

$$
= x - \frac{1}{2}x^2 + \frac{1}{3}x^3 - \frac{1}{4}x^4.
$$

Por consiguiente,

$$
\ln(1.1) = \ln(1 + 0.1) \approx P_4(0.1) \approx 0.0953083.
$$

La siguiente tabla ilustra la precisión de la aproximación polinómica de Maclaurin del valor de calculadora de ln(1.1). Se puede ver que cuando *n* aumenta,  $P_n(0.1)$  se acerca al valor de la calculadora de 0.0953102.

**Polinomios de Maclaurin y aproximaciones de**  $ln(1 + x)$  **en**  $x = 0.1$ 

| $P_n(0.1)$ 0.1000000 0.0950000 0.0953333 0.0953083 |  |  |
|----------------------------------------------------|--|--|

Por otro lado, la tabla siguiente muestra que a medida que se aleja del punto de expansión *c* = 0, la precisión de la aproximación disminuye.

Cuarta aproximación polinómica de Maclaurin de  $ln(1 + x)$ 

|             | () 1                                                | 0.5 | 0.75                                            | 1.0 |
|-------------|-----------------------------------------------------|-----|-------------------------------------------------|-----|
| $ln(1 + x)$ | $0$   0.0953102   0.4054651   0.5596158   0.6931472 |     |                                                 |     |
| $P_4(x)$    |                                                     |     | $0.0953083$   0.4010417   0.5302734   0.5833333 |     |

Estas dos tablas ilustran dos puntos muy importantes acerca de la precisión de los polinomios de Taylor (o de Maclaurin) para su uso en aproximaciones.

- **1.** La aproximación es generalmente mejor para un polinomio de Taylor de mayor grado (o de Maclaurin) que para los polinomios de grado inferior.
- **2.** La aproximación es generalmente mejor para valores de *x* cercanos a *c* que para valores de *x* alejados de *c*.

#### **Exploración**

Compruebe que el cuarto polinomio de Taylor (del ejemplo 4), evaluado en *x* = 1.1, da el mismo resultado que el cuarto polinomio de Maclaurin en el ejemplo 7.

# **Residuo de un polinomio de Taylor**

Una técnica de aproximación es de poco valor sin una idea de su precisión. Para medir la precisión de la aproximación de un valor de la función *f*(*x*) mediante el polinomio de Taylor  $P_n(x)$  se puede utilizar el concepto del **residuo**  $R_n(x)$ , que se define de la siguiente manera.

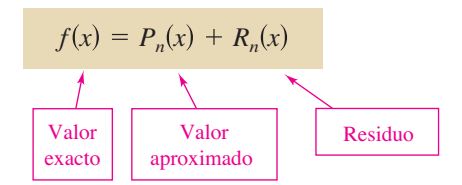

Así,  $R_n(x) = f(x) - P_n(x)$ . El valor absoluto de  $R_n(x)$  recibe el nombre de **error** asociado con la aproximación. Es decir,

$$
|\text{Error } = |R_n(x)| = |f(x) - P_n(x)|.
$$

El siguiente teorema presenta un procedimiento general para estimar el residuo asociado con un polinomio de Taylor. Este importante teorema se llama **teorema de Taylor**, y el residuo dado en el teorema se llama **forma de Lagrange del residuo**.

### **TEOREMA 9.19 Teorema de Taylor**

Si una función *f* es derivable hasta el orden *n* + 1 en un intervalo *I* que contiene a *c*, entonces, para cada *x* en *I*, existe *z* entre *x* y *c* tal que

$$
f(x) = f(c) + f'(c)(x - c) + \frac{f''(c)}{2!}(x - c)^2 + \cdots + \frac{f^{(n)}(c)}{n!}(x - c)^n + R_n(x)
$$

donde

$$
R_n(x) = \frac{f^{(n+1)}(z)}{(n+1)!}(x - c)^{n+1}.
$$

En el apéndice A se presenta una demostración de este teorema. Consulte LarsonCalculus.com para ver el video de Bruce Edwards de esta demostración.

Una consecuencia útil del teorema de Taylor es que

$$
|R_n(x)| \le \frac{|x - c|^{n+1}}{(n+1)!} \max |f^{(n+1)}(z)|
$$

donde máx $|f^{(n+1)}(z)|$  es el valor máximo de  $f^{(n+1)}(z)$  entre *x* y *c*.

Para  $n = 0$  el teorema de Taylor, que afirma que si f es diferenciable en un intervalo *I* que contiene *c*, entonces, para cada *x* en *I*, existe *z* entre *x* y *c* tal que

$$
f(x) = f(c) + f'(z)(x - c)
$$
 or  $f'(z) = \frac{f(x) - f(c)}{x - c}$ .

¿Reconoce este caso especial del teorema de Taylor? (Es el teorema del valor medio.)

Al aplicar el teorema de Taylor, no se debe esperar poder encontrar el valor exacto de *z*. (Si se puede hacer esto, no sería necesaria una aproximación.) Por el contrario, se está tratando de encontrar los límites para  $f^{(n+1)}(z)$  de los que se puede decir qué tan grande es el residuo  $R_n(x)$ .

## **EJEMPLO 8 Determinar la precisión de una aproximación**

El tercer polinomio de Maclaurin para sen *x* es

$$
P_3(x) = x - \frac{x^3}{3!}.
$$

Utilice el teorema de Taylor para aproximar sen  $(0.1)$  por  $P_3(0.1)$  y determine la precisión de la aproximación.

**Solución** Usando el teorema de Taylor, tiene

$$
\operatorname{sen} x = x - \frac{x^3}{3!} + R_3(x) = x - \frac{x^3}{3!} + \frac{f^{(4)}(z)}{4!}x^4
$$

donde  $0 < z < 0.1$ . Por lo tanto,

$$
\text{sen}(0.1) \approx 0.1 - \frac{(0.1)^3}{3!} \approx 0.1 - 0.000167 = 0.099833.
$$

Debido a que  $f^{(4)}(z) =$  sen *z*, se deduce que el error  $|R_3(0.1)|$  puede estar delimitado como sigue.

$$
0 < R_3(0.1) = \frac{\text{sen } z}{4!} (0.1)^4 < \frac{0.0001}{4!} \approx 0.000004
$$

Esto implica que

o

que cuando utiliza una calcu-

ladora,

```
\text{sen}(0.1) \approx 0.0998334
```
**COMENTARIO** Observe

 $0.099833 < \text{sen}(0.1) < 0.099837.$ 

# **EJEMPLO 9 Aproximar un valor a la precisión deseada**

 $0.099833 <$  sen $(0.1) \approx 0.099833 + R_3(0.1) < 0.099833 + 0.000004$ 

Determine el grado del polinomio de Taylor  $P_n(x)$  desarrollado alrededor de  $c = 1$  que se debe utilizar para aproximar ln(1.2) de modo que el error es menor que 0.001.

**Solución** Siguiendo la pauta del ejemplo 4, puede ver que la derivada (*n*+1) de  $f(x) = \ln x$  es

$$
f^{(n+1)}(x) = (-1)^n \frac{n!}{x^{n+1}}.
$$

Usando el teorema de Taylor, ya sabe que el error  $|R_n(1,2)|$  es

$$
R_n(1.2)| = \left| \frac{f^{(n+1)}(z)}{(n+1)!} (1.2 - 1)^{n+1} \right|
$$
  
= 
$$
\frac{n!}{z^{n+1}} \left[ \frac{1}{(n+1)!} \right] (0.2)^{n+1}
$$
  
= 
$$
\frac{(0.2)^{n+1}}{z^{n+1}(n+1)}
$$

donde  $1 < z < 1.2$ . En este intervalo,  $(0.2)^{n+1}/[z^{n+1}(n+1)]$  es menor que  $(0.2)^{n+1}/(n+1)$ . Por lo tanto, se está buscando un valor tal que

$$
\frac{(0.2)^{n+1}}{(n+1)} < 0.001 \quad \Longrightarrow \quad 1000 < (n+1)5^{n+1}.
$$

Por ensayo y error, puede determinar que el menor valor de *n* que satisface esta desigualdad es *n* = 3. Por lo tanto, necesita el tercer polinomio de Taylor para lograr la precisión deseada en la aproximación ln(1.2).

**COMENTARIO** Observe que cuando utiliza una calculadora,

 $P_3(1.2) \approx 0.1827$ 

y

 $ln(1.2) \approx 0.1823$ .

 $\cdots\cdots>$ 

**9.7 Ejercicios Consulte CalcChat.com para un tutorial de ayuda y soluciones trabajadas de los ejercicios con numeración impar.**

**Relacionar En los ejercicios 1 a 4, relacione el polinomio de aproximación de Taylor de la función**  $f(x) = e^{-x^2/2}$  con la gráfica **correspondiente. [Las gráficas están etiquetadas (a), (b), (c) y (d).]** 

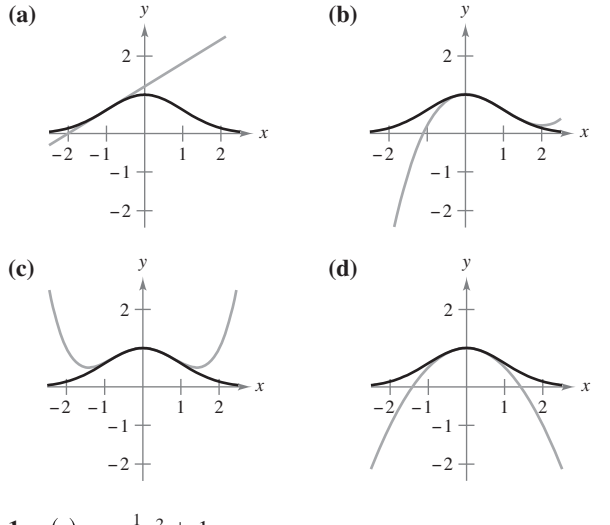

**1.** 
$$
g(x) = -\frac{1}{2}x^2 + 1
$$
  
\n**2.**  $g(x) = \frac{1}{8}x^4 - \frac{1}{2}x^2 + 1$   
\n**3.**  $g(x) = e^{-1/2}[(x + 1) + 1]$   
\n**4.**  $g(x) = e^{-1/2}[\frac{1}{3}(x - 1)^3 - (x - 1)]$ 

**Encontrar polinomios de aproximación de primer grado En los ejercicios 5 a 8, encuentre un polinomio de primer grado de la función** *P***1 cuyo valor y la pendiente coinciden con**  el valor y la pendiente de  $f$  en  $x = c$ . Use un programa de graficación para trazar  $f \, y \, P_1$ . ¿A qué se llama  $P_1$ ?

 $+1$ 

5. 
$$
f(x) = \frac{\sqrt{x}}{4}
$$
,  $c = 4$   
\n6.  $f(x) = \frac{6}{\sqrt[3]{x}}$ ,  $c = 8$   
\n7.  $f(x) = \sec x$ ,  $c = \frac{\pi}{4}$   
\n8.  $f(x) = \tan x$ ,  $c = \frac{\pi}{4}$ 

**9.**

**Análisis gráfico y numérico En los ejercicios 9 y 10, use** una herramienta de graficación para trazar *f* y su polinomio de aproximación  $P_2$  de segundo grado en  $x = c$ **.** Complete el cuadro comparativo de los valores de  $f \, y \, P_2$ .

$$
f(x) = \frac{4}{\sqrt{x}}, \quad c = 1
$$
  

$$
P_2(x) = 4 - 2(x - 1) + \frac{3}{2}(x - 1)^2
$$

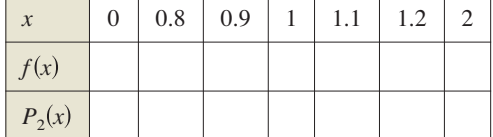

**10.** 
$$
f(x) = \sec x, \quad c = \frac{\pi}{4}
$$
  

$$
P_2(x) = \sqrt{2} + \sqrt{2}\left(x - \frac{\pi}{4}\right) + \frac{3}{2}\sqrt{2}\left(x - \frac{\pi}{4}\right)^2
$$

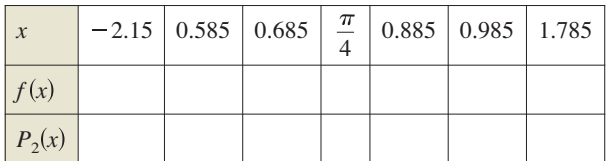

- **11. Conjetura** Considere la función  $f(x) = \cos x$  y sus polinomios de Maclaurin  $P_2$ ,  $P_4$  y  $P_6$  (vea el ejemplo 5).
	- **(a)** Use una herramienta de graficación para trazar *f* y las aproximaciones polinómicas indicadas.
- (b) Evalúe y compare los valores de  $f^{(n)}(0)$  y  $P_n^{(n)}(0)$  para  $n =$ 2, 4 y 6.
	- (c) Utilice los resultados en el inciso (b) para hacer una conjetura sobre  $P_n^{(n)}(0)$ .
- **12. Conjetura** Considere la función  $f(x) = x^2 e^x$ .
	- (a) Encuentre los polinomios de Maclaurin  $P_2$ ,  $P_3$  y  $P_4$  para *f*.
- (b) Utilice un programa de graficación para trazar *f*, y  $P_2$ ,  $P_3$  y  $P_4$ . (c) Evalúe y compare los valores de  $f^{(n)}(0)$  y  $P_n^{(n)}(0)$  para  $n =$ 2, 3 y 4.
	- (d) Utilice los resultados en el inciso (c) para hacer una conjetura sobre  $f^{(n)}(0)$  y  $P_n^{(n)}(0)$

**Encontrar un polinomio de Maclaurin En los ejercicios 13 a 24, encuentre el polinomio de Maclaurin** *n-***ésimo para la función.** 

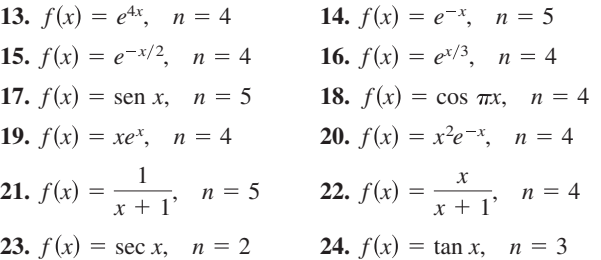

**Encontrar un polinomio de Taylor En los ejercicios 25 a 30, encuentre el polinomio de Taylor** *n***-ésimo con centro en** *c***.**

**25.** 
$$
f(x) = \frac{2}{x}
$$
,  $n = 3$ ,  $c = 1$   
\n**26.**  $f(x) = \frac{1}{x^2}$ ,  $n = 4$ ,  $c = 2$   
\n**27.**  $f(x) = \sqrt{x}$ ,  $n = 3$ ,  $c = 4$   
\n**28.**  $f(x) = \sqrt[3]{x}$ ,  $n = 3$ ,  $c = 8$   
\n**29.**  $f(x) = \ln x$ ,  $n = 4$ ,  $c = 2$   
\n**30.**  $f(x) = x^2 \cos x$ ,  $n = 2$ ,  $c = \pi$ 

**Encontrar polinomios de Taylor usando tecnología En los ejercicios 31 y 32, utilice un sistema de álgebra computacional para encontrar los polinomios de Taylor indicados para la**  función *f***.** Represente gráficamente la función y los polinomios **de Taylor.** 

**31.** 
$$
f(x) = \tan \pi x
$$
  
\n(a)  $n = 3$ ,  $c = 0$   
\n(b)  $n = 3$ ,  $c = 1/4$   
\n**32.**  $f(x) = \frac{1}{x^2 + 1}$   
\n(a)  $n = 4$ ,  $c = 0$   
\n(b)  $n = 4$ ,  $c = 1$ 

**33.** Aproximaciones numéricas y gráficas

 (a) Complete la tabla utilizando los polinomios de Maclaurin  $P_1(x)$ ,  $P_3(x)$  y  $P_5(x)$  para  $f(x) = \text{sen } x$ .

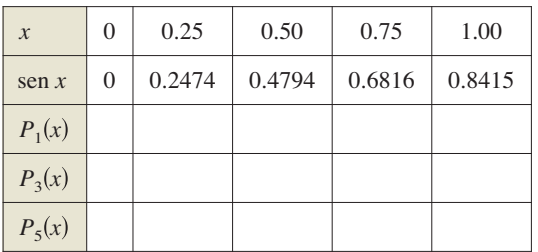

- $\bigcap$  (b) Utilice una herramienta de graficación para trazar  $f(x) =$ sen *x* y los polinomios de Maclaurin en el inciso (a).
	- (c) Describa el cambio en la precisión de una aproximación polinómica cuando aumenta la distancia desde el punto donde el polinomio está centrado.
- **34.** Aproximaciones numéricas y gráficas
	- (a) Complete la tabla utilizando los polinomios de Taylor  $P_1(x)$ ,  $P_2(x)$  y  $P_4(x)$  para  $f(x) = e^x$  centrados en  $c = 1$ .

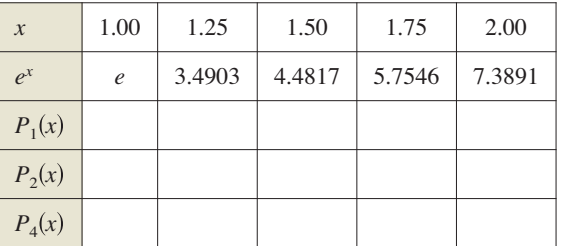

- (b) Utilice una herramienta de graficación para trazar  $f(x) = e^x$ y los polinomios de Taylor en el inciso (a).
	- (c) Describa el cambio en la precisión de las aproximaciones polinómicas cuando el grado aumenta.

Aproximaciones numéricas y gráficas **En los ejercicios 35 y** 36, (a) encuentre el polinomio de Maclaurin  $P_3(x)$  para  $f(x)$ , y **(b)** complete la tabla para  $f(x)$  y  $P_3(x)$  y (c) trace las gráficas de  $f(x)$  y  $P_3(x)$  sobre el mismo conjunto de ejes coordenados.

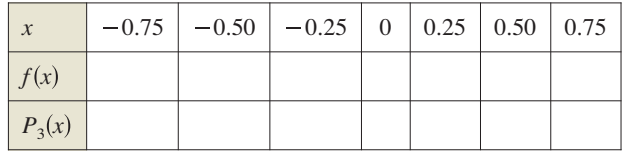

**35.**  $f(x) = \arcsin x$  **36.**  $f(x) = \arctan x$ 

**Identifi car polinomios de Maclaurin En los ejercicios 37 a**  40, se muestra la gráfica de  $y = f(x)$  con cuatro de sus polinomios de Maclaurin. Identifique los polinomios de Maclaurin y use una herramienta de graficación para confirmar sus resul**tados.** 

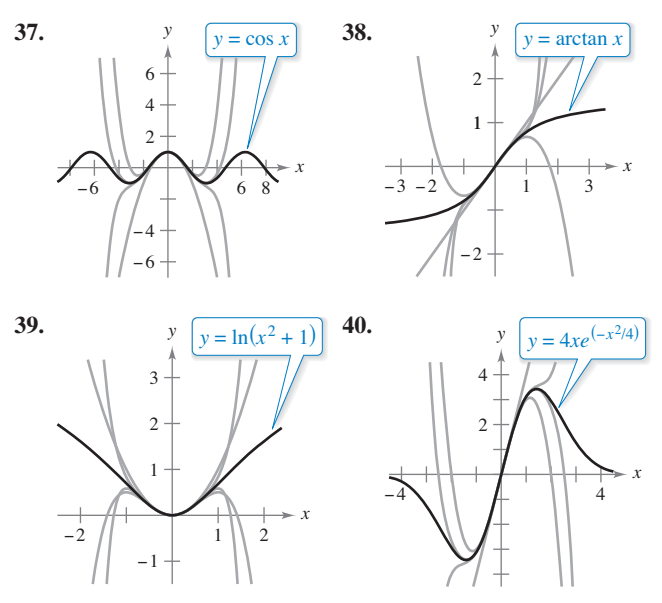

**Aproximar el valor de una función En los ejercicios 41 a 44, aproxime la función en el valor dado de** *x* **utilizando el polinomio encontrado en el ejercicio indicado.** 

**41.** 
$$
f(x) = e^{4x}
$$
,  $f(\frac{1}{4})$ , Ejercicio 13  
\n**42.**  $f(x) = x^2 e^{-x}$ ,  $f(\frac{1}{5})$ , Ejercicio 20  
\n**43.**  $f(x) = \ln x$ ,  $f(2.1)$ , Ejercicio 29  
\n**44.**  $f(x) = x^2 \cos x$ ,  $f(\frac{7\pi}{8})$ , Ejercicio 30

**Usar el teorema de Taylor En los ejercicios 45 a 48, use el teorema de Taylor para obtener una cota superior para el error de la aproximación. A continuación, calcule el valor exacto del error.** 

**45.** 
$$
\cos(0.3) \approx 1 - \frac{(0.3)^2}{2!} + \frac{(0.3)^4}{4!}
$$
  
\n**46.**  $e \approx 1 + 1 + \frac{1^2}{2!} + \frac{1^3}{3!} + \frac{1^4}{4!} + \frac{1^5}{5!}$   
\n**47.**  $\arcsin(0.4) \approx 0.4 + \frac{(0.4)^3}{2 \cdot 3}$   
\n**48.**  $\arctan(0.4) \approx 0.4 - \frac{(0.4)^3}{3}$ 

**Encontrar un grado En los ejercicios 49 a 52, determine el grado del polinomio de Maclaurin requerido para que el error en la aproximación de la función en el valor indicado sea menor que 0.001.**

- **49.** sen(0.3) **50.**  $cos(0.1)$
- **51.**  $e^{0.6}$
- 52.  $ln(1.25)$

**Encontrar un grado utilizando tecnología En los ejercicios 53 y 54, determine el grado del polinomio de Maclaurin requerido para que el error en la aproximación de la función en el valor indicado de** *x* **sea menor que 0.0001. Utilice un sistema de álgebra computacional para obtener y evaluar la derivada requerida.**

**53.** 
$$
f(x) = \ln(x + 1)
$$
, aproximada  $f(0.5)$ .

**54.** 
$$
f(x) = e^{-\pi x}
$$
, aproximada  $f(1.3)$ .

**Encontrar valores En los ejercicios 55 a 58, determine los valores de** *x* **para los que la función puede ser remplazada por el polinomio de Taylor si el error no puede exceder de 0.001.**

**55.** 
$$
f(x) = e^x \approx 1 + x + \frac{x^2}{2!} + \frac{x^3}{3!}, \quad x < 0
$$
  
\n**56.**  $f(x) = \text{sen } x \approx x - \frac{x^3}{3!}$   
\n**57.**  $f(x) = \cos x \approx 1 - \frac{x^2}{2!} + \frac{x^4}{4!}$ 

**58.**  $f(x) = e^{-2x} \approx 1 - 2x + 2x^2 - \frac{4}{3}x^3$ 

# **DESARROLLO DE CONCEPTOS**

- **59. Aproximación polinómica** Una función elemental se aproxima por un polinomio. Con sus propias palabras, describa lo que significa decir que el polinomio se *desarrolla alrededor de c* o *está centrado en c*.
- **60. Aproximación polinómica** Cuando una función elemental  $f$  se aproxima por un polinomio  $P_2$  de segundo grado centrado en *c*, ¿qué es lo que se conoce acerca de  $f y P_2$ en *c*? Explique su razonamiento.
- 61. Polinomio de Taylor Escriba la definición de un polinomio de Taylor de grado *n*-ésimo de *f* centrado en *c*.
- **62. Precisión de un polinomio de Taylor** Describa la precisión del polinomio de Taylor de *n*-ésimo grado de *f* centrado en *c* cuando la distancia entre *c* y *x* aumenta.
- **63. Precisión de un polinomio de Taylor** En general, ¿cómo cambia la precisión de un polinomio de Taylor cuando aumenta el grado de los polinomios? Explique su razonamiento.

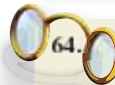

¿CÓMO LO VE? Las gráficas muestran las aproximaciones polinómicas *P*1, *P*2 y *P*3 de primero, segundo y tercer grado de una función *f*. Etiquete las gráficas de  $P_1$ ,  $P_2$  y  $P_3$ . Para imprimir una copia ampliada de la gráfica, visite *MathGraphs.com*.

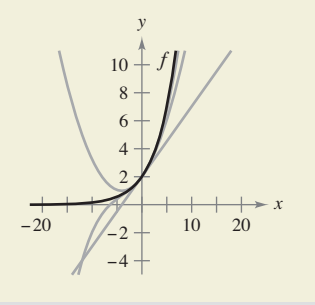

- **65. Comparar polinomios de Maclaurin** 
	- (a) Compare los polinomios de Maclaurin de grado 4 y 5, respectivamente, para las funciones  $f(x) = e^x y g(x) = xe^x$ . ¿Cuál es la relación entre ellos?
	- (b) Utilice el resultado en el inciso (a) y el polinomio de Maclaurin de grado 5 para  $f(x) =$ sen *x* para encontrar un polinomio de Maclaurin de grado 6 para la función *g*(*x*) = *x* sen *x*.
	- (c) Use el resultado del inciso (a) y el polinomio de Maclaurin de grado 5 para *f*(*x*) = sen *x* para encontrar un polinomio de Maclaurin de grado 4 para la función  $g(x) = (\text{sen } x)/x$
- **66. Derivar polinomios de Maclaurin** 
	- (a) Derive el polinomio de Maclaurin de grado 5 para  $f(x) =$ sen *x* y compare el resultado con el polinomio de Maclaurin de grado 4 para  $g(x) = \cos x$
	- (b) Derive el polinomio de Maclaurin de grado 6 para  $f(x) =$ cos *x* y compare el resultado con el polinomio de Maclaurin de grado 5 de  $g(x) = \text{sen } x$
- (c) Derive el polinomio de Maclaurin de grado 4 para  $f(x) = e^x$ . Describa la relación entre las dos series.
- **67. Razonamiento gráfico** La figura muestra las gráficas de la función  $f(x) = \text{sen}(\pi x/4)$  y el polinomio de Taylor de segundo grado  $P_2(x) = 1 - (\pi^2/32)(x - 2)^2$  centrado en  $x = 2$ .

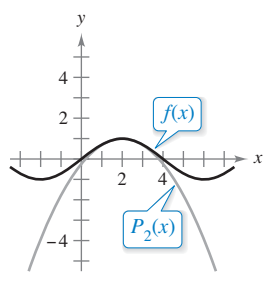

- (a) Utilice la simetría de la gráfica de escribir el polinomio de Taylor de segundo grado para  $Q_2(x)$  centrado en  $x = -2$ .
- (b) Utilice una traslación horizontal del resultado en el inciso (a) para encontrar el polinomio de Taylor de segundo grado para  $R_2(x)$  centrado en  $x = 6$ .
- (c) ¿Es posible utilizar una traslación horizontal del resultado en el inciso (a) para escribir un polinomio de Taylor de segundo grado de *f* centrado en *x* = 4? Explique.
- **68. Demostración** Demuestre que si *f* es una función impar, entonces su *n*-ésimo polinomio de Maclaurin contiene sólo términos con potencias impares de *x*.
- **69. Demostración** Demuestre que si *f* es una función par, entonces su *n*-ésimo polinomio de Maclaurin contiene sólo términos con potencias pares de *x*.
- **70. Demostración** Sea  $P_n(x)$  el polinomio de Taylor *n*-ésimo de *f* en *c*. Demuestre que  $P_n(c) = f(c)$  y  $P^{(k)}(c) = f^{(k)}(c)$  para 1 ≤ *k* ≤ *n*. (Vea los ejercicios 9 y 10.)
- **71. Redacción** La demostración en el ejercicio 70 garantiza que el polinomio de Taylor y sus derivadas coinciden con la función y sus derivadas en  $x = c$ . Utilice las gráficas y las tablas de los ejercicios 33 a 36 para analizar lo que ocurre con la precisión del polinomio de Taylor conforme se aleja de *x* = *c*.

# **9.8 Series de potencias**

- **E** Comprender la definición de una serie de potencias.
- **Encontrar el radio y el intervalo de convergencia de una serie de potencias.**
- **Determinar la convergencia del punto terminal de una serie de potencias.**
- **Derivar e integrar una serie de potencias.**

#### **Series de potencias**

En la sección 9.7 se detalló el concepto de aproximación de funciones por polinomios de Taylor. Por ejemplo, la función  $f(x) = e^x$  se puede *aproximar* por su polinomio de Maclaurin de tercer grado

$$
e^x \approx 1 + x + \frac{x^2}{2!} + \frac{x^3}{3!}.
$$

En esa sección, se vio que cuanto mayor es el grado del polinomio de aproximación, mejor será la aproximación que se hace.

En esta y en las siguientes dos secciones, verá que varios tipos importantes de funciones, incluyendo  $f(x) = e^x$ , se pueden representar *exactamente* por una serie infinita llamada **serie de potencias**. Por ejemplo, la representación en serie de potencias para  $e^x$  es

$$
e^x = 1 + x + \frac{x^2}{2!} + \frac{x^3}{3!} + \cdots + \frac{x^n}{n!} + \cdots
$$

Para cada número real *x*, se puede demostrar que la serie infinita a la derecha converge al número *ex* . Sin embargo, antes de hacer esto se analizarán algunos resultados preliminares relacionados con series de potencias, comenzando con la siguiente definición.

#### **Defi nición de serie de potencias**

Si *x* es una variable, entonces una serie infinita de la forma

$$
\sum_{n=0}^{\infty} a_n x^n = a_0 + a_1 x + a_2 x^2 + a_3 x^3 + \cdots + a_n x^n + \cdots
$$

se llama serie de potencias. En términos más generales, una serie infinita de la forma

$$
\sum_{n=0}^{\infty} a_n(x-c)^n = a_0 + a_1(x-c) + a_2(x-c)^2 + \cdots + a_n(x-c)^n + \cdots
$$

se llama **serie de potencias centrada en** *c*, donde *c* es una constante.

# **EJEMPLO 1 Serie de potencias**

**a.** La siguiente serie de potencias está centrada en 0.

$$
\sum_{n=0}^{\infty} \frac{x^n}{n!} = 1 + x + \frac{x^2}{2} + \frac{x^3}{3!} + \cdots
$$

**b.** La siguiente serie de potencias está centrada en −1.

$$
\sum_{n=0}^{\infty} (-1)^n (x+1)^n = 1 - (x+1) + (x+1)^2 - (x+1)^3 + \cdots
$$

**c.** La siguiente serie de potencias está centrada en 1.

$$
\sum_{n=1}^{\infty} \frac{1}{n} (x-1)^n = (x-1) + \frac{1}{2} (x-1)^2 + \frac{1}{3} (x-1)^3 + \cdots
$$

# **Exploración**

**Razonamiento gráfico** Utilice una herramienta de graficación para aproximar la gráfica de cada serie de potencias cerca de  $x = 0$ . (Utilice los primeros términos de cada serie.) Cada serie representa una función conocida. ¿Cuál es la función?

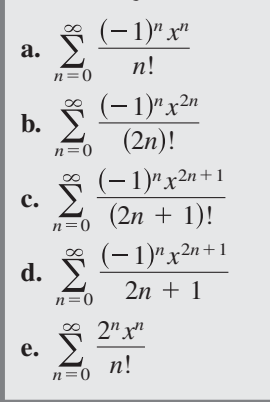

**COMENTARIO** Para

cuando  $x = c$ .

simplificar la notación para las series de potencias, suponga que  $(x - c)^0 = 1$ , incluso

# **Radio e intervalo de convergencia**

Una serie de potencias en *x* se puede ver como una función de *x*

$$
f(x) = \sum_{n=0}^{\infty} a_n (x - c)^n
$$

donde el *dominio de f* es el conjunto de todos los *x* para los que la serie de potencias converge. La determinación del dominio de una serie de potencias es la principal preocupación en esta sección. Por supuesto, cada serie de potencias converge en el centro *c* porque

$$
f(c) = \sum_{n=0}^{\infty} a_n (c - c)^n
$$
  
=  $a_0(1) + 0 + 0 + \cdots + 0 + \cdots$   
=  $a_0$ .

Por lo tanto, *c* radica siempre en el dominio de *f*. El teorema 9.20 (ver a continuación) establece que el dominio de una serie de potencias puede tomar tres formas básicas: un solo punto, un intervalo centrado en *c* o toda la recta de los números reales, como se muestra en la figura 9.17.

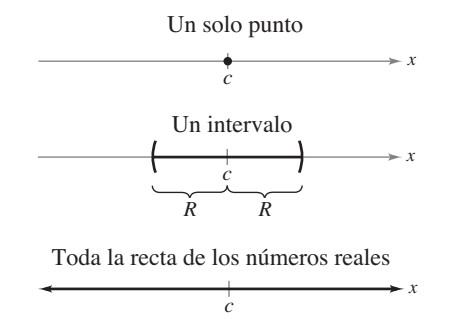

El dominio de una serie de potencias sólo tiene tres formas básicas: un solo punto, un intervalo centrado en *c* o toda la recta real. **Figura 9.17**

#### **TEOREMA 9.20 Convergencia de una serie de potencias**

Para una serie de potencias centrada en *c*, precisamente una de las siguientes situaciones es verdadera.

- **1.** La serie converge sólo en *c*.
- **2.** Existe un número real  $R > 0$  tal que la serie converge absolutamente  $|x - a| > R$

$$
|x - c| < K
$$

y diverge para

$$
|x - c| > R.
$$

**3.** La serie converge absolutamente para todo *x*.

El número *R* es el **radio de convergencia** de la serie de potencias. Si la serie converge sólo en *c*, entonces el radio de convergencia es *R* = 0. Si la serie converge para todo *x*, entonces el radio de convergencia es  $R = \infty$ . El conjunto de todos los valores de *x* para los que la serie de potencias converge es el **intervalo de convergencia** de la serie de potencias.

En el apéndice A se presenta una demostración de este teorema. Consulte LarsonCalculus.com para ver el video de Bruce Edwards de esta demostración.

Para determinar el radio de convergencia de una serie de potencias, utilice el criterio del cociente, como se demuestra en los ejemplos 2, 3 y 4.

### **EJEMPLO 2 Encontrar el radio de convergencia**

Encuentre el radio de convergencia de  $n = 0$  $n!x^n$ .

**Solución** Para *x* = 0, obtiene

$$
f(0) = \sum_{n=0}^{\infty} n!0^n = 1 + 0 + 0 + \cdots = 1.
$$

Para cualquier valor fijo de *x* tal que  $|x| > 0$ , sea  $u_n = n!x^n$ . Entonces

$$
\lim_{n \to \infty} \left| \frac{u_{n+1}}{u_n} \right| = \lim_{n \to \infty} \left| \frac{(n+1)! x^{n+1}}{n! x^n} \right|
$$

$$
= |x| \lim_{n \to \infty} (n+1)
$$

$$
= \infty.
$$

Por tanto, por el criterio del cociente, la serie diverge para  $|x| > 0$  y converge sólo en el centro, 0. Así, el radio de convergencia es  $R = 0$ .

# **EJEMPLO 3 Encontrar el radio de convergencia**

Encuentre el radio de convergencia de

$$
\sum_{n=0}^{\infty} 3(x-2)^n.
$$

**Solución** Para  $x \neq 2$ , sea  $u_n = 3(x - 2)^n$ . Entonces

$$
\lim_{n \to \infty} \left| \frac{u_{n+1}}{u_n} \right| = \lim_{n \to \infty} \left| \frac{3(x - 2)^{n+1}}{3(x - 2)^n} \right|
$$

$$
= \lim_{n \to \infty} |x - 2|
$$

$$
= |x - 2|.
$$

Por el criterio del cociente, la serie converge para  $|x-2| < 1$  y diverge para  $|x-2| > 1$ . Por tanto, el radio de convergencia de la serie es  $R = 1$ .

#### **EJEMPLO 4 Encontrar el radio de convergencia**

Encuentre el radio de convergencia de

$$
\sum_{n=0}^{\infty} \frac{(-1)^n x^{2n+1}}{(2n+1)!}.
$$

**Solución** Sea  $u_n = (-1)^n x^{2n+1} / (2n + 1)!$ . Entonces

$$
\lim_{n \to \infty} \left| \frac{u_{n+1}}{u_n} \right| = \lim_{n \to \infty} \left| \frac{\frac{(-1)^{n+1} x^{2n+3}}{(2n+3)!}}{\frac{(-1)^n x^{2n+1}}{(2n+1)!}} \right|
$$

$$
= \lim_{n \to \infty} \frac{x^2}{(2n+3)(2n+2)}.
$$

Para cualquier valor *fijo* de *x*, este límite es 0. Por tanto, por el criterio del cociente, la serie converge para toda *x*. Así que el radio de convergencia es  $R = \infty$ .

## **Convergencia en los puntos terminales**

Observe que para una serie de potencias cuyo radio de convergencia es un número finito *R*, el teorema 9.20 no dice nada sobre la convergencia en los puntos terminales del intervalo de convergencia. Cada extremo debe ser probado por separado para la convergencia o divergencia. Como resultado, el intervalo de convergencia de una serie de potencias puede tomar cualquiera de las seis formas mostradas en la figura 9.18.

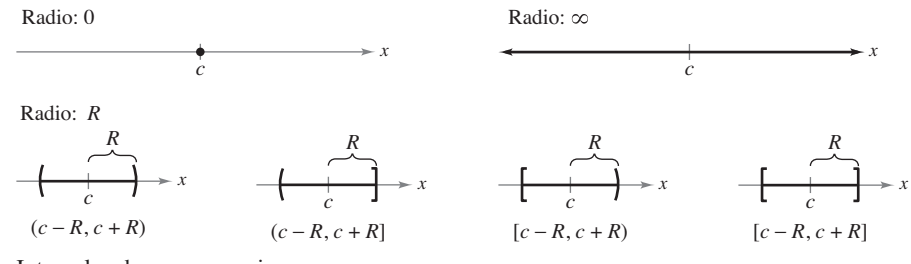

Intervalos de convergencia. **Figura 9.18**

### **EJEMPLO 5 Encontrar el intervalo de convergencia**

 $\cdots$  Consulte LarsonCalculus.com para una versión interactiva de este tipo de ejemplo.

Encuentre el intervalo de convergencia de

$$
\sum_{n=1}^{\infty} \frac{x^n}{n}.
$$

**Solución Hacer**  $u_n = x^n/n$  produce

$$
\lim_{n \to \infty} \left| \frac{u_{n+1}}{u_n} \right| = \lim_{n \to \infty} \left| \frac{\frac{x^{n+1}}{(n+1)}}{\frac{x^n}{n}} \right|
$$

$$
= \lim_{n \to \infty} \left| \frac{nx}{n+1} \right|
$$

$$
= |x|.
$$

Así, por el criterio del cociente, el radio de convergencia es *R* = 1. Además, debido a que la serie está centrada en 0, converge en el intervalo  $(-1, 1)$ . Sin embargo, este intervalo no es necesariamente el *intervalo de convergencia*. Para determinar esto, se debe probar la convergencia en cada punto terminal. Cuando *x* = 1, obtiene la serie armónica *divergente*

$$
\sum_{n=1}^{\infty} \frac{1}{n} = \frac{1}{1} + \frac{1}{2} + \frac{1}{3} + \cdots
$$
 Diverge cuando  $x = 1$ .

Cuando *x* = –1, obtiene la serie armónica alternante *convergente*

$$
\sum_{n=1}^{\infty} \frac{(-1)^n}{n} = -1 + \frac{1}{2} - \frac{1}{3} + \frac{1}{4} - \cdots
$$
 Converge cuando  $x = -1$ .

Así, el intervalo de convergencia de la serie es  $[-1, 1)$ , como se muestra en la figura 9.19.

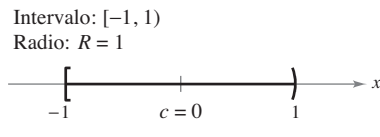

**Figura 9.19**

#### **EJEMPLO 6 Encontrar el intervalo de convergencia**

Encuentre el intervalo de convergencia de 
$$
\sum_{n=0}^{\infty} \frac{(-1)^n (x+1)^n}{2^n}.
$$

**Solución** Hacer  $u_n = (-1)^n (x + 1)^n / 2^n$  produce

$$
\lim_{n \to \infty} \left| \frac{u_{n+1}}{u_n} \right| = \lim_{n \to \infty} \left| \frac{\frac{(-1)^{n+1}(x+1)^{n+1}}{2^{n+1}}}{\frac{(-1)^n(x+1)^n}{2^n}} \right|
$$
\n
$$
= \lim_{n \to \infty} \left| \frac{2^n(x+1)}{2^{n+1}} \right|
$$
\n
$$
= \left| \frac{x+1}{2} \right|.
$$

Por el criterio del cociente, la serie converge para

$$
\left|\frac{x+1}{2}\right| < 1
$$

o  $|x + 1|$  < 2. Por tanto, el radio de convergencia es  $R = 2$ . Debido a que la serie está centrada en *x* = –1, converge sobre el intervalo (–3, 1). Además, para los puntos terminales, se tiene que

$$
\sum_{n=0}^{\infty} \frac{(-1)^n (-2)^n}{2^n} = \sum_{n=0}^{\infty} \frac{2^n}{2^n} = \sum_{n=0}^{\infty} 1
$$
 Diverge cuando  $x = -3$ .

y

*n* 0

 $\frac{1}{2}$ 

$$
\sum_{n=0}^{\infty} \frac{(-1)^n (2)^n}{2^n} = \sum_{n=0}^{\infty} (-1)^n
$$
 Diverge cuando  $x = 1$ .

ambos divergen. Por tanto, el intervalo de convergencia es (–3, 1) como se muestra en la figura 9.20.

# **EJEMPLO 7 Encontrar el intervalo de convergencia**

Encuentre el intervalo de convergencia de

$$
\sum_{n=1}^{\infty} \frac{x^n}{n^2}.
$$

**Solución** Hacer  $u_n = x^n/n^2$  produce

$$
\lim_{n \to \infty} \left| \frac{u_{n+1}}{u_n} \right| = \lim_{n \to \infty} \left| \frac{x^{n+1}/(n+1)^2}{x^n/n^2} \right|
$$

$$
= \lim_{n \to \infty} \left| \frac{n^2x}{(n+1)^2} \right|
$$

$$
= |x|.
$$

Por tanto, el radio de convergencia es *R* = 1. Debido a que la serie está centrada en *x* = 0, ésta converge sobre el intervalo (–1, 1). Cuando *x* = 1, obtiene una serie *p* convergente

$$
\sum_{n=1}^{\infty} \frac{1}{n^2} = \frac{1}{1^2} + \frac{1}{2^2} + \frac{1}{3^2} + \frac{1}{4^2} + \cdots
$$
 Converge cuando  $x = 1$ .

Cuando  $x = -1$ , obtiene una serie alternante convergente

$$
\sum_{n=1}^{\infty} \frac{(-1)^n}{n^2} = -\frac{1}{1^2} + \frac{1}{2^2} - \frac{1}{3^2} + \frac{1}{4^2} - \cdots
$$
 Converge cuando  $x = -1$ .

Por tanto, el intervalo de convergencia es [–1, 1].

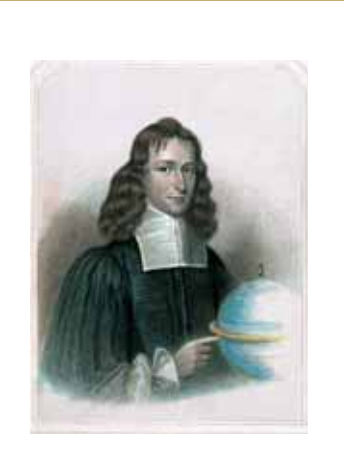

#### **JAMES GREGORY (1638-1675)**

Uno de los primeros matemáticos en trabajar con series de potencias fue un escocés, James Gregory. Desarrolló un método de series de potencias para interpolar valores de la tabla, un método que fue utilizado más tarde por Brook Taylor en el desarrollo de los polinomios y series de Taylor.

# **Derivación e integración de series de potencias**

La representación en serie de potencias de las funciones ha desempeñado un papel importante en el desarrollo del cálculo. De hecho, gran parte de la obra de Newton con la derivación y la integración se hizo en el contexto de la serie de potencias, sobre todo su trabajo con complicadas funciones algebraicas y funciones trascendentes. Euler, Lagrange, Leibniz y Bernoulli todos utilizaron ampliamente series de potencias en el cálculo.

Una vez que haya definido una función con una serie de potencias, es natural preguntarse cómo se puede determinar las características de la función. ¿Es continua? ¿Derivable? El teorema 9.21, que aparece sin demostración, responde a estas preguntas.

#### TEOREMA 9.21 Propiedades de las funciones definidas por **series de potencias**

Si la función

$$
f(x) = \sum_{n=0}^{\infty} a_n (x - c)^n
$$
  
=  $a_0 + a_1 (x - c) + a_2 (x - c)^2 + a_3 (x - c)^3 + \cdots$ 

tiene un radio de convergencia de *R* > 0, entonces, en el intervalo

$$
(c - R, c + R)
$$

*f* es derivable (y por lo tanto continua). Por otra parte, la derivada y antiderivada son las siguientes.

1. 
$$
f'(x) = \sum_{n=1}^{\infty} na_n(x - c)^{n-1}
$$
  
\t\t\t $= a_1 + 2a_2(x - c) + 3a_3(x - c)^2 + \cdots$   
2.  $\int f(x) dx = C + \sum_{n=0}^{\infty} a_n \frac{(x - c)^{n+1}}{n+1}$   
\t\t\t $= C + a_0(x - c) + a_1 \frac{(x - c)^2}{2} + a_2 \frac{(x - c)^3}{3} + \cdots$ 

El *radio de convergencia* de la serie obtenida mediante la derivación o integración de una serie de potencias es el mismo que el de la serie de potencias original. Sin embargo, el *intervalo de convergencia* puede diferir como resultado del comportamiento en los puntos finales.

El teorema 9.21 establece que, en muchos sentidos, una función definida por una serie de potencias se comporta como un polinomio. Es continua en su intervalo de convergencia, y tanto su derivada y su antiderivada se pueden determinar mediante la derivación y la integración de cada término de la serie de potencias. Por ejemplo, la derivada de la serie de potencias

$$
f(x) = \sum_{n=0}^{\infty} \frac{x^n}{n!}
$$
  
= 1 + x +  $\frac{x^2}{2}$  +  $\frac{x^3}{3!}$  +  $\frac{x^4}{4!}$  + ...

es

$$
f'(x) = 1 + (2)\frac{x}{2} + (3)\frac{x^2}{3!} + (4)\frac{x^3}{4!} + \cdots
$$

$$
= 1 + x + \frac{x^2}{2} + \frac{x^3}{3!} + \frac{x^4}{4!} + \cdots
$$

$$
= f(x).
$$

Observe que  $f'(x) = f(x)$ . ¿Reconoce esta función? The Grangrer Collection

### **EJEMPLO 8 Intervalos de convergencia para** *f* **(***x***),** *f* **´(***x***) y ∫***f* **(***x***)***dx*

Considere la función

$$
f(x) = \sum_{n=1}^{\infty} \frac{x^n}{n} = x + \frac{x^2}{2} + \frac{x^3}{3} + \cdot \cdot \cdot
$$

Encuentre el intervalo de convergencia para cada uno de los siguientes.

**a.** 
$$
\int f(x) dx
$$
 **b.**  $f(x)$  **c.**  $f'(x)$ 

**Solución** Por el teorema 9.21, tiene

$$
f'(x) = \sum_{n=1}^{\infty} x^{n-1}
$$
  
= 1 + x + x<sup>2</sup> + x<sup>3</sup> + ...

y

$$
\int f(x) dx = C + \sum_{n=1}^{\infty} \frac{x^{n+1}}{n(n+1)}
$$
  
=  $C + \frac{x^2}{1 \cdot 2} + \frac{x^3}{2 \cdot 3} + \frac{x^4}{3 \cdot 4} + \cdots$ 

Por el criterio del cociente, puede demostrar que cada serie tiene un radio de convergencia de  $R = 1$ . Considerando el intervalo  $(-1, 1)$ , tiene lo siguiente.

**a.** Para  $\int f(x) dx$  la serie

$$
\sum_{n=1}^{\infty} \frac{x^{n+1}}{n(n+1)}
$$
 Intervalo de convergencia: [-1, 1]

converge para  $x = \pm 1$ , y su intervalo de convergencia es  $[-1, 1]$ . Vea la figura 9.21(a).

**b.** Para  $f(x)$  la serie

*n*

 $n = 1$ 

$$
\frac{x^n}{n}
$$
 Intervalo de convergencia: [-1, 1)

converge para  $x = -1$  y diverge para  $x = 1$ . Por lo tanto, su intervalo de convergencia es  $[-1, 1)$ . Vea la figura 9.21(b).

**c.** Para  $f'(x)$  la serie

$$
\sum_{n=1}^{\infty} x^{n-1}
$$
 Intervalo de convergencia: (-1, 1)

diverge para  $x = \pm 1$  y su intervalo de convergencia es  $(-1, 1)$ . Vea la figura 9.21(c).

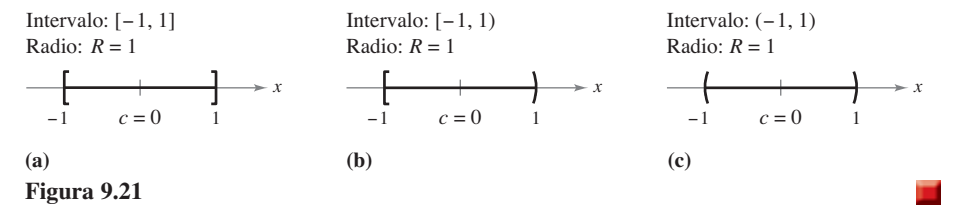

A partir del ejemplo 8, se observa que de las tres series, la de la derivada,  $f'(x)$ , es la menos probable que converja en los puntos finales. De hecho, se puede demostrar que si la serie para  $f'(x)$  converge en los puntos finales

$$
x = c \pm R
$$

entonces la serie de *f*(*x*) también convergerá allí.

**Encontrar el centro de una serie de potencias En los ejercicios 1 a 4, establezca en dónde está centrada la serie de potencias.** 

1. 
$$
\sum_{n=0}^{\infty} nx^n
$$
  
2. 
$$
\sum_{n=1}^{\infty} \frac{(-1)^n 1 \cdot 3 \cdot \cdot \cdot (2n-1)}{2^n n!} x^n
$$
  
3. 
$$
\sum_{n=1}^{\infty} \frac{(x-2)^n}{n^3}
$$
  
4. 
$$
\sum_{n=0}^{\infty} \frac{(-1)^n (x-\pi)^{2n}}{(2n)!}
$$

**Encontrar el radio de convergencia En los ejercicios 5 a 10, encuentre el radio de convergencia de la serie de potencias.** 

**5.** 
$$
\sum_{n=0}^{\infty} (-1)^n \frac{x^n}{n+1}
$$
  
\n**6.** 
$$
\sum_{n=0}^{\infty} (3x)^n
$$
  
\n**7.** 
$$
\sum_{n=1}^{\infty} \frac{(4x)^n}{n^2}
$$
  
\n**8.** 
$$
\sum_{n=0}^{\infty} \frac{(-1)^n x^n}{5^n}
$$
  
\n**9.** 
$$
\sum_{n=0}^{\infty} \frac{x^{2n}}{(2n)!}
$$
  
\n**10.** 
$$
\sum_{n=0}^{\infty} \frac{(2n)! x^{2n}}{n!}
$$

**Encontrar el intervalo de convergencia En los ejercicios 11 a 34, encuentre el intervalo de convergencia de la serie de potencias. (Asegúrese de incluir una comprobación para la con**vergencia en los puntos finales del intervalo.)

11. 
$$
\sum_{n=0}^{\infty} \left(\frac{x}{4}\right)^n
$$
  
\n12. 
$$
\sum_{n=0}^{\infty} (2x)^n
$$
  
\n13. 
$$
\sum_{n=1}^{\infty} \frac{(-1)^n x^n}{n}
$$
  
\n14. 
$$
\sum_{n=0}^{\infty} (-1)^{n+1} (n + 1) x^n
$$
  
\n15. 
$$
\sum_{n=0}^{\infty} \frac{x^{5n}}{n!}
$$
  
\n16. 
$$
\sum_{n=0}^{\infty} \frac{(3x)^n}{(2n)!}
$$
  
\n17. 
$$
\sum_{n=0}^{\infty} (2n)! \left(\frac{x}{3}\right)^n
$$
  
\n18. 
$$
\sum_{n=0}^{\infty} \frac{(-1)^n x^n}{(n + 1)(n + 2)}
$$
  
\n19. 
$$
\sum_{n=1}^{\infty} \frac{(-1)^{n+1} x^n}{6^n}
$$
  
\n20. 
$$
\sum_{n=0}^{\infty} \frac{(-1)^n n! (x - 5)^n}{3^n}
$$
  
\n21. 
$$
\sum_{n=1}^{\infty} \frac{(-1)^{n+1} (x - 4)^n}{n 9^n}
$$
  
\n22. 
$$
\sum_{n=0}^{\infty} \frac{(x - 3)^{n+1}}{(n + 1)4^{n+1}}
$$
  
\n23. 
$$
\sum_{n=0}^{\infty} \frac{(-1)^{n+1} (x - 1)^{n+1}}{n+1}
$$
  
\n24. 
$$
\sum_{n=0}^{\infty} \frac{(-1)^{n+1} (x - 2)^n}{n 2n}
$$
  
\n25. 
$$
\sum_{n=1}^{\infty} \frac{x}{n+1} (-2x)^{n-1}
$$
  
\n26. 
$$
\sum_{n=0}^{\infty} \frac{(-1)^n x^{2n+1}}{2n+1}
$$
  
\n27. 
$$
\sum_{n=1}^{\infty} \frac{n}{(3n + 1)!}
$$
  
\n30. 
$$
\sum_{n=1}^{\infty} \frac{n! x^n}{(2n)!}
$$
  
\n31. 
$$
\
$$

33. 
$$
\sum_{n=1}^{\infty} \frac{(-1)^{n+1} 3 \cdot 7 \cdot 11 \cdot \cdot \cdot (4n-1)(x-3)^n}{4^n}
$$
  
34. 
$$
\sum_{n=1}^{\infty} \frac{n!(x+1)^n}{1 \cdot 3 \cdot 5 \cdot \cdot \cdot (2n-1)}
$$

**Encontrar el radio de convergencia En los ejercicios 35 y 36, encuentre el radio de convergencia de la serie de potencias, donde**  $c > 0$  **y**  $k$  **es un entero positivo.** 

**35.** 
$$
\sum_{n=1}^{\infty} \frac{(x-c)^{n-1}}{c^{n-1}}
$$
 **36.** 
$$
\sum_{n=0}^{\infty} \frac{(n!)^k x^n}{(kn)!}
$$

**Encontrar el intervalo de convergencia En los ejercicios 37 a 40, encuentre el intervalo de convergencia de la serie de potencias. (Asegúrese de incluir una comprobación para la convergencia en los extremos del intervalo.)** 

37. 
$$
\sum_{n=0}^{\infty} \left(\frac{x}{k}\right)^n, \quad k > 0
$$
  
38. 
$$
\sum_{n=1}^{\infty} \frac{(-1)^{n+1}(x-c)^n}{nc^n}
$$
  
39. 
$$
\sum_{n=1}^{\infty} \frac{k(k+1)(k+2)\cdots(k+n-1)x^n}{n!}, \quad k \ge 1
$$
  
40. 
$$
\sum_{n=1}^{\infty} \frac{n!(x-c)^n}{1 \cdot 3 \cdot 5 \cdots (2n-1)}
$$

**Escribir un serie equivalente En los ejercicios 41 a 44, escriba una serie equivalente con el índice de la suma a partir de**   $n = 1$ .

**41.** 
$$
\sum_{n=0}^{\infty} \frac{x^n}{n!}
$$
  
**42.** 
$$
\sum_{n=0}^{\infty} (-1)^{n+1} (n+1) x^n
$$
  
**43.** 
$$
\sum_{n=0}^{\infty} \frac{x^{2n+1}}{(2n+1)!}
$$
  
**44.** 
$$
\sum_{n=0}^{\infty} \frac{(-1)^n x^{2n+1}}{2n+1}
$$

**Encontrar intervalos de convergencia En los ejercicios**  45 a 48, encuentre los intervalos de convergencia de (a)  $f(x)$ ,  $(b) f'(x)$ ,  $(c) f''(x) y(d)$   $\int f(x) dx$ . Incluya una comprobación de **la convergencia en los extremos del intervalo.** 

**45.** 
$$
f(x) = \sum_{n=0}^{\infty} \left(\frac{x}{3}\right)^n
$$
  
\n**46.** 
$$
f(x) = \sum_{n=1}^{\infty} \frac{(-1)^{n+1}(x-5)^n}{n5^n}
$$
  
\n**47.** 
$$
f(x) = \sum_{n=0}^{\infty} \frac{(-1)^{n+1}(x-1)^{n+1}}{n+1}
$$
  
\n**48.** 
$$
f(x) = \sum_{n=1}^{\infty} \frac{(-1)^{n+1}(x-2)^n}{n}
$$

#### **DESARROLLO DE CONCEPTOS**

- 49. Series de potencias Defina una serie de potencias centrada en *c*.
- **50. Radio de convergencia** Describa el radio de convergencia de una serie de potencias.
- **51. Intervalo de convergencia** Describa el intervalo de convergencia de una serie de potencias.
- **52. Dominio de una serie de potencias** Describa las tres formas básicas del dominio de una serie de potencias.
- **53. Utilizar una serie de potencias** Describa cómo derivar e integrar una serie de potencias con un radio de convergencia *R*. ¿La serie resultante de las operaciones de derivación e integración tiene un radio de convergencia diferente? Explique.
- **54. Convergencia condicional o absoluta** Dé ejemplos que demuestren que la convergencia de una serie de potencias en un punto extremo de su intervalo de convergencia puede ser condicional o absoluta. Explique su razonamiento.
- **55. Escribir una serie de potencias** Escriba una serie de potencias que tiene el intervalo de convergencia indicado. Explique su razonamiento.
	- (a)  $(-2, 2)$  (b)  $(-1, 1]$
	- (c)  $(-1, 0)$  (d)  $[-2, 6)$

**¿CÓMO LO VE?** Relacione la gráfica de los primeros 10 términos de la sucesión de sumas parciales de la serie

 $g(x) = \sum_{n=0}^{\infty}$ *x* 3 *n*

con el valor indicado de la función. [Las gráficas están etiquetadas (i), (ii), (iii) y (iv).] Explique cómo hizo su elección.

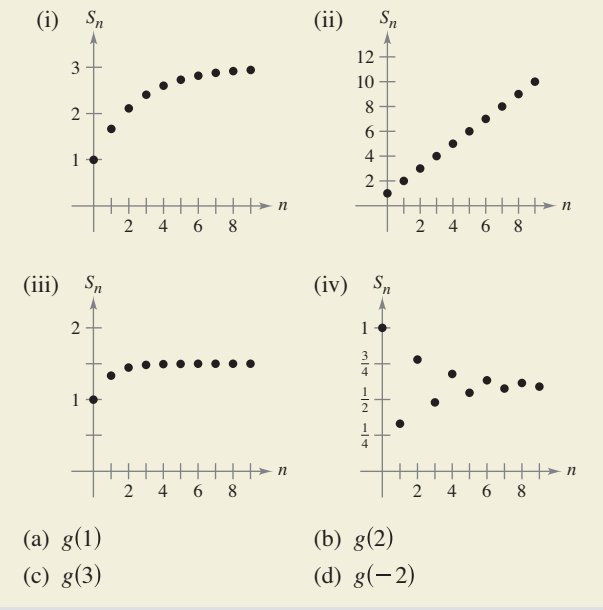

- **57. Usar una serie de potencias**  $\operatorname{Seaf}(x) = \sum_{n=0}^{\infty}$  $1)^n x^{2n+1}$  $2n + 1$ !  $y g(x) = \sum_{n=0}^{\infty}$  $\frac{1)^n x^{2n}}{(2n)!}$ .
	- (a) Determine los intervalos de convergencia de *f* y *g*.
	- (b) Demuestre que  $f'(x) = g(x)$ .
	- (c) Demuestre que  $g'(x) = -f(x)$ .
	- (d) Identifique las funciones  $f y g$ .
- **58. Usar una serie de potencias** Sea  $f(x) = \sum_{n=0}$ *xn*  $\frac{n}{n!}$ 
	- (a) Determine los intervalos de convergencia de *f*.
	- (b) Demuestre que  $f'(x) = f(x)$ .
	- (c) Demuestre que  $f(0) = 1$ .
	- (d) Identifi que la función *f*.

**Ecuaciones diferenciales En los ejercicios 59 a 64, demuestre que la función representada por la serie de potencias es una solución de la ecuación diferencial.** 

59. 
$$
y = \sum_{n=0}^{\infty} \frac{(-1)^n x^{2n+1}}{(2n+1)!}
$$
,  $y'' + y = 0$   
\n60.  $y = \sum_{n=0}^{\infty} \frac{(-1)^n x^{2n}}{(2n)!}$   $y'' + y = 0$   
\n61.  $y = \sum_{n=0}^{\infty} \frac{x^{2n+1}}{(2n+1)!}$ ,  $y'' - y = 0$   
\n62.  $y = \sum_{n=0}^{\infty} \frac{x^{2n}}{(2n)!}$ ,  $y'' - y = 0$   
\n63.  $y = \sum_{n=0}^{\infty} \frac{x^{2n}}{2^n n!}$ ,  $y'' - xy' - y = 0$   
\n64.  $y = 1 + \sum_{n=1}^{\infty} \frac{(-1)^n x^{4n}}{2^{2n} n! \cdot 3 \cdot 7 \cdot 11 \cdot \cdot (4n-1)}$ ,  $y'' + x^2 y = 0$ 

- **65. Función de Bessel** La función de Bessel de orden 0 es  $J_0(x) = \sum_{k=0}^{\infty} \frac{(-1)^k x^{2k}}{2^{2k} (k!)^2}.$ 
	- (a) Demuestre que la serie converge para todo *x*.
- (b) Demuestre que la serie es una solución de la ecuación diferencial  $x^2 J_0'' + x J_0' + x^2 J_0 = 0.$
- $\bigcirc$ (c) Use una herramienta de graficación para trazar el polinomio compuesto por los cuatro primeros términos de  $J_0$ .
- (d) Aproxime  $\int_0^1 J_0 dx$  con precisión de dos cifras decimales.
- **66. Función de Bessel** La función de Bessel de orden 1 es

$$
J_1(x) = x \sum_{k=0}^{\infty} \frac{(-1)^k x^{2k}}{2^{2k+1} k! (k+1)!}.
$$

- (a) Demuestre que la serie converge para todo *x*.
- (b) Demuestre que la serie es una solución de la ecuación diferencial

$$
x^2 J_1'' + x J_1' + (x^2 - 1) J_1 = 0.
$$

- $\bigcirc$ (c) Use una herramienta de graficación para trazar el polinomio compuesto por los cuatro primeros términos de *J*1.
	- (d) Demuestre que  $J_0'(x) = -J_1(x)$ .

#### **656 Capítulo 9 Series infinitas**

**67. Investigación** El intervalo de convergencia de la serie

geométrica 
$$
\sum_{n=0}^{\infty} \left(\frac{x}{4}\right)^n
$$
es (-4, 4).

- (a) Halle la suma de la serie cuando  $x = \frac{5}{2}$ . Use una herramienta de graficación para trazar los primeros seis términos de la sucesión de sumas parciales y la recta horizontal que representa la suma de la serie.
- (b) Repita el inciso (a) para  $x = -\frac{5}{2}$ .
	- (c) Escriba un párrafo breve comparando la rapidez de convergencia de las sumas parciales con las sumas de las series en los incisos (a) y (b).  $iE$ n qué difieren las gráficas de las sumas parciales, ya que convergen hacia la suma de la serie?
	- (d) Dado cualquier número *M* real positivo, existe un número entero positivo *N* tal que la suma parcial

$$
\sum_{n=0}^N \left(\frac{5}{4}\right)^n > M.
$$

Use una herramienta de graficación para completar la tabla.

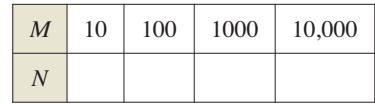

- **68. Investigación** El intervalo de convergencia de la serie geométrica  $\sum_{n=0}^{\infty} (3x)^n \operatorname{es}(-\frac{1}{3}, \frac{1}{3}).$ 
	- (a) Halle la suma de la serie cuando  $x = \frac{1}{6}$ . Use una herramienta de graficación para trazar los primeros seis términos de la sucesión de sumas parciales y la recta horizontal que representa la suma de la serie.
	- (b) Repita el inciso (a) para  $x = -\frac{1}{6}$ .
		- (c) Escriba un párrafo breve comparando la rapidez de convergencia de las sumas parciales con las sumas de las series en los incisos (a) y (b). ¿En qué difieren las gráficas de las sumas parciales cuando convergen hacia la suma de la serie?
		- (d) Dado cualquier número *M* real positivo, existe un número entero positivo *N* tal que la suma parcial

$$
\sum_{n=0}^N \left(3 \cdot \frac{2}{3}\right)^n > M.
$$

Use una herramienta de graficación para completar la tabla.

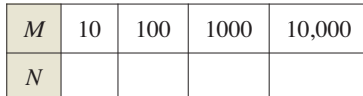

**Identifi car una función En los ejercicios 69 a 72, la serie representa una función conocida. Utilice un sistema de álgebra**  computacional para representar gráficamente la suma parcial *S*<sub>10</sub> e identifique la función de la gráfica.

**69.** 
$$
f(x) = \sum_{n=0}^{\infty} (-1)^n \frac{x^{2n}}{(2n)!}
$$
  
**70.** 
$$
f(x) = \sum_{n=0}^{\infty} (-1)^n \frac{x^{2n+1}}{(2n+1)!}
$$

**71.** 
$$
f(x) = \sum_{n=0}^{\infty} (-1)^n x^n, \quad -1 < x < 1
$$
\n**72.** 
$$
f(x) = \sum_{n=0}^{\infty} (-1)^n \frac{x^{2n+1}}{2n+1}, \quad -1 \leq x \leq 1
$$

**¿Verdadero o falso? En los ejercicios 73 a 76, determine si el enunciado es verdadero o falso. Si es falso, explique por qué o dé un ejemplo que demuestre que es falso.** 

- **73.** Si la serie de potencias  $\sum_{n=1}^{\infty} a_n x^n$  converge para  $x = 2$ , entonces también converge para  $x = -2$ .
- **74.** Es posible encontrar una serie de potencias cuyo intervalo de convergencia es  $[0, \infty)$ .
- **75.** Si el intervalo de convergencia para  $\sum_{n=0}^{\infty} a_n x^n$  es (-1, 1), entonces el intervalo de convergencia para  $\sum_{n=0} a_n (x-1)^n$  es (0, 2).

**76.** Si 
$$
f(x) = \sum_{n=0}^{\infty} a_n x^n
$$
 converge para  $|x| < 2$ , entonces  

$$
\int_0^1 f(x) dx = \sum_{n=0}^{\infty} \frac{a_n}{n+1}.
$$

**77. Demostración** Demuestre que la serie de potencias

$$
\sum_{n=0}^{\infty} \frac{(n+p)!}{n!(n+q)!} x^n
$$

tiene un radio de convergencia de  $R = \infty$  cuando *p* y *q* son números enteros positivos.

**78. Usar una serie de potencias** Sea

$$
g(x) = 1 + 2x + x^2 + 2x^3 + x^4 + \cdots
$$

- donde los coeficientes son  $c_{2n} = 1$  y  $c_{2n+1} = 2$  para  $n \ge 0$ .
- (a) Encuentre el intervalo de convergencia de la serie.
- (b) Encuentre una fórmula explícita para *g*(*x*).
- **79. Usar una serie de potencias**  $\text{Seq } f(x) = \sum_{n=0}^{\infty} c_n x^n$ , donde  $c_{2n+3} = c_n$  para  $n \ge 0$ .
	- (a) Encuentre el intervalo de convergencia de la serie.
	- (b) Encuentre una fórmula explícita para *f*(*x*).
- **80. Demostración** Demuestre que si la serie de potencias  $\sum_{n=0} c_n x^n$  tiene un radio de convergencia de *R*, entonces  $\sum_{n=0} c_n x^{2n}$  tiene un radio de convergencia de  $\sqrt{R}$ .
- 81. **Demostración** Para  $n > 0$ , sea  $R > 0$  y  $c_n > 0$ . Demuestre que si el intervalo de convergencia de la serie

$$
\sum_{n=0}^{\infty} c_n (x - x_0)^n
$$

es  $[x_0 - R, x_0 + R]$ , entonces la serie converge condicionalmente en  $x_0 - R$ .

# **9.9 Representación de funciones por series de potencias**

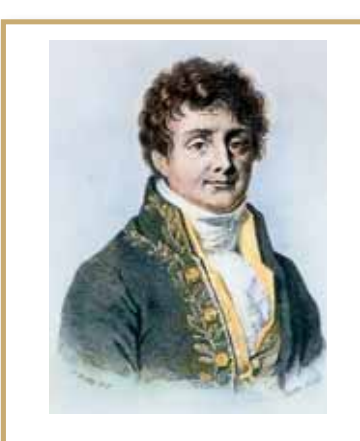

#### **JOSEPH FOURIER (1768-1830)**

Algunos de los primeros trabajos en la representación de funciones por series de potencias fueron hechos por el matemático francés Joseph Fourier. El trabajo de Fourier es importante en la historia del cálculo, en parte porque obligó a los matemáticos del siglo XVIII a cuestionar el entonces prevaleciente concepto restringido de una función. Cauchy y Dirichlet estuvieron motivados por el trabajo de Fourier con series, y en 1837 Dirichlet publicó la definición general de una función que se utiliza actualmente.

- **Encontrar una serie de potencias geométrica que represente una función.**
- **Construir una serie de potencias utilizando series de operaciones.**

### **Serie de potencias geométrica**

En esta sección y en la siguiente, se estudiarán varias técnicas para encontrar una serie de potencias que represente una función. Considere la función

$$
f(x) = \frac{1}{1-x}.
$$

La forma de *f* se parece mucho a la suma de una serie geométrica

$$
\sum_{n=0}^{\infty} ar^n = \frac{a}{1-r}, \quad 0 < |r| < 1.
$$

En otras palabras, cuando  $a = 1$  y  $r = x$ , una representación en serie de potencias para  $1/(1-x)$ , centrada en 0, es

$$
\frac{1}{1-x} = \sum_{n=0}^{\infty} ar^n
$$
  
= 
$$
\sum_{n=0}^{\infty} x^n
$$
  
= 
$$
1 + x + x^2 + x^3 + \cdots, |x| < 1.
$$

Por supuesto, esta serie representa  $f(x) = 1/(1-x)$  sólo en el intervalo (-1, 1), mientras que *f* está definida para todo  $x \ne 1$ , como se muestra en la figura 9.22. Para representar *f* en otro intervalo, debe desarrollar una serie diferente. Por ejemplo, para obtener la serie de potencias centrada en –1, se podría escribir

$$
\frac{1}{1-x} = \frac{1}{2 - (x+1)} = \frac{1/2}{1 - [(x+1)/2]} = \frac{a}{1-r}
$$

lo que implica que  $a = 1/2$  y  $r = (x + 1)/2$ . Así, para  $|x + 1| < 2$ , se tiene

$$
\frac{1}{1-x} = \sum_{n=0}^{\infty} \left(\frac{1}{2}\right) \left(\frac{x+1}{2}\right)^n
$$
  
=  $\frac{1}{2} \left[1 + \frac{(x+1)}{2} + \frac{(x+1)^2}{4} + \frac{(x+1)^3}{8} + \cdots \right], |x+1| < 2$ 

que converge en el intervalo (–3, 1).

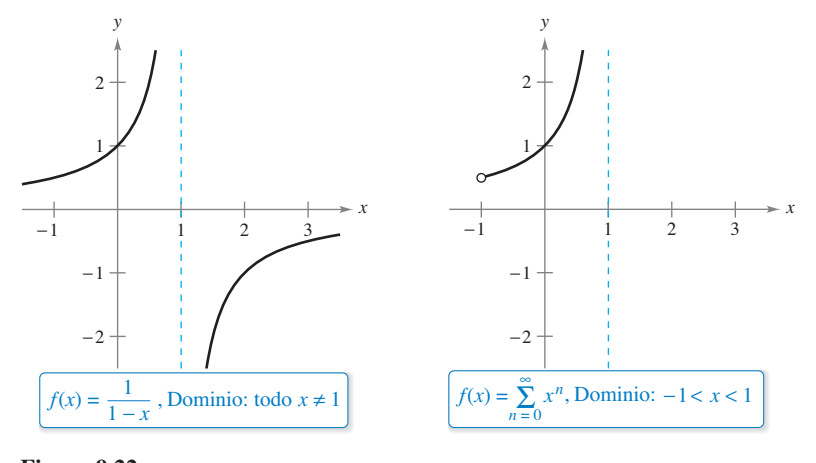

**Figura 9.22** The Granger Collection

#### **EJEMPLO 1 Encontrar una serie de potencias geométrica centrada en 0**

Encuentre una serie de potencias para  $f(x) = \frac{4}{x+4}$  $\frac{1}{x+2}$ , centrada en 0.

**Solución** Escriba  $f(x)$  en la forma  $a/(1 - r)$  para obtener

$$
\frac{4}{2+x} = \frac{2}{1 - (-x/2)} = \frac{a}{1 - r}
$$

lo que implica que  $a = 2$  y

$$
r=-\frac{x}{2}.
$$

Así, la serie de potencias para  $f(x)$  es

$$
\frac{4}{x+2} = \sum_{n=0}^{\infty} ar^n
$$
  
=  $\sum_{n=0}^{\infty} 2\left(-\frac{x}{2}\right)^n$   
=  $2\left(1 - \frac{x}{2} + \frac{x^2}{4} - \frac{x^3}{8} + \cdots\right)$ .

**División larga**

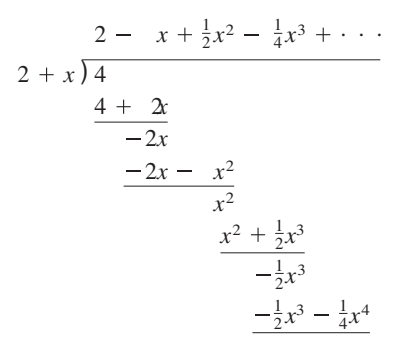

Esta serie de potencias converge cuando

 $\left|\frac{x}{2}\right|$  < 1

que implica que el intervalo de convergencia es (–2, 2).

Otra manera de determinar una serie de potencias de una función racional como en el ejemplo 1 es utilizar la división larga. Por ejemplo, al dividir 2 + *x* entre 4, se obtiene el resultado que se muestra a la izquierda.

#### **EJEMPLO 2 Encontrar una serie de potencias geométrica centrada en 1**

Encuentre una serie de potencias para  $f(x) = \frac{1}{x}$  $\frac{1}{x}$ , centrada en 1.

**Solución** Escriba  $f(x)$  en la forma  $a/(1 - r)$  para obtener

$$
\frac{1}{x} = \frac{1}{1 - (-x + 1)} = \frac{a}{1 - r}
$$

lo que implica que  $a = 1$  y  $r = 1 - x = -(x - 1)$ . Así, la serie de potencias para  $f(x)$  es

$$
\frac{1}{x} = \sum_{n=0}^{\infty} ar^n
$$
  
=  $\sum_{n=0}^{\infty} [-(x-1)]^n$   
=  $\sum_{n=0}^{\infty} (-1)^n (x-1)^n$   
=  $1 - (x-1) + (x-1)^2 - (x-1)^3 + \cdots$ .

Esta serie de potencias converge cuando

$$
|x-1|<1
$$

que implica que el intervalo de convergencia es (0, 2).

## **Operaciones con series de potencias**

La versatilidad de la serie de potencias geométrica se mostrará más adelante en esta sección, después de una discusión acerca de las operaciones con series de potencia. Estas operaciones, que se utilizan con la derivación y la integración, constituyen un medio para el desarrollo en series de potencias para una variedad de funciones elementales. (Por simplicidad, las operaciones se registran para una serie centrada en 0.)

**Operaciones con series de potencias**  Sea  $f(x) = \sum a_n x^n$  y  $g(x)$ **1.**  $f(kx)$ **2.**  $f(x^N)$ **3.**  $f(x) = g(x)$  $\sum_{n=0}^{\infty} (a_n \pm b_n) x^n$  $\sum_{n=0} a_n x^{nN}$  $\sum_{n=0} a_n k^n x^n$  $f(x) = \sum_{n=0}^{\infty} a_n x^n$  *y*  $g(x) = \sum_{n=0}^{\infty} b_n x^n$ .

Las operaciones descritas anteriormente pueden cambiar el intervalo de convergencia de la serie resultante. Por ejemplo, en la adición que se muestra a continuación, el intervalo de convergencia de la suma es la *intersección* de los intervalos de convergencia de las dos series originales.

$$
\sum_{n=0}^{\infty} x^n + \sum_{n=0}^{\infty} \left(\frac{x}{2}\right)^n = \sum_{n=0}^{\infty} \left(1 + \frac{1}{2^n}\right) x^n
$$
  
(-1, 1) 0 (2, 2) = (-1, 1)

#### **EJEMPLO 3** Sumar dos series de potencias

Encuentre una serie de potencias para

$$
f(x) = \frac{3x - 1}{x^2 - 1}
$$

centrada en 0.

**Solución** Usando fracciones parciales, puede escribir  $f(x)$  como

$$
\frac{3x-1}{x^2-1} = \frac{2}{x+1} + \frac{1}{x-1}.
$$

Al sumar las dos series de potencias geométricas

$$
\frac{2}{x+1} = \frac{2}{1 - (-x)} = \sum_{n=0}^{\infty} 2(-1)^n x^n, \quad |x| < 1
$$

y

$$
\frac{1}{x-1} = \frac{-1}{1-x} = -\sum_{n=0}^{\infty} x^n, \quad |x| < 1
$$

obtiene la serie de potencias siguiente.

$$
\frac{3x-1}{x^2-1} = \sum_{n=0}^{\infty} \left[ 2(-1)^n - 1 \right] x^n
$$
  
= 1 - 3x + x<sup>2</sup> - 3x<sup>3</sup> + x<sup>4</sup> - ...

El intervalo de convergencia para esta serie de potencias es (–1, 1).

#### **EJEMPLO 4 Encontrar una serie de potencias por integración**

Encuentre una serie de potencias para

$$
f(x) = \ln x
$$

centrada en 1.

**Solución** Del ejemplo 2, sabe que

$$
\frac{1}{x} = \sum_{n=0}^{\infty} (-1)^n (x - 1)^n.
$$
 Intervalo de convergencia: (0, 2)

Integrando esta serie obtiene

$$
\ln x = \int \frac{1}{x} dx + C
$$
  
=  $C + \sum_{n=0}^{\infty} (-1)^n \frac{(x-1)^{n+1}}{n+1}.$ 

Al permitir que  $x = 1$ , puede concluir que  $C = 0$ . Por lo tanto,

$$
\ln x = \sum_{n=0}^{\infty} (-1)^n \frac{(x-1)^{n+1}}{n+1}
$$
  
=  $\frac{(x-1)}{1} - \frac{(x-1)^2}{2} + \frac{(x-1)^3}{3} - \frac{(x-1)^4}{4} + \cdots$  Intervalo de  
convergencia: (0, 2]

Advierta que la serie converge en *x* = 2. Esto es consistente con la observación de la sección anterior que la integración de una serie de potencias puede alterar la convergencia en los puntos finales del intervalo de convergencia.

**PARA INFORMACIÓN ADICIONAL** Para leer sobre la búsqueda de una serie de potencias utilizando integración por partes, consulte el artículo "Integration by Parts and Infinite" Series", por Shelby J. Kilmer, en *Mathematics Magazine*. Para ver este artículo, visite *MathArticles.com*.

En la sección 9.7, ejemplo 4, el polinomio de Taylor de cuarto grado para la función logaritmo natural

$$
\ln x \approx (x - 1) - \frac{(x - 1)^2}{2} + \frac{(x - 1)^3}{3} - \frac{(x - 1)^4}{4}
$$

se utilizó para aproximar ln(1.1).

$$
\ln(1.1) \approx (0.1) - \frac{1}{2}(0.1)^2 + \frac{1}{3}(0.1)^3 - \frac{1}{4}(0.1)^4
$$
  

$$
\approx 0.0953083
$$

Ahora, del ejemplo 4 en esta sección, se sabe que este polinomio representa los cuatro primeros términos de la serie de potencias para ln *x*. Por otra parte, utilizando el residuo de la serie alternante, se puede determinar que el error en esta aproximación es menor que

$$
|R_4| \le |a_5|
$$
  
=  $\frac{1}{5}$ (0.1)<sup>5</sup>  
= 0.000002.

Durante los siglos XVII y XVIII, las tablas matemáticas para logaritmos y valores de otras funciones trascendentes fueron calculadas de esta manera. Estas técnicas numéricas están lejos de ser obsoletas, porque es precisamente con estos medios que se programan muchos dispositivos de cálculo modernos para evaluar funciones trascendentes.

# **EJEMPLO 5 Encontrar una serie de potencias por integración**

 $\ddotsc\leftrightarrow\infty$  Consulte LarsonCalculus.com para una versión interactiva de este tipo de ejemplo.

Encuentre una serie de potencias para

$$
g(x) = \arctan x
$$

centrada en 0.

**Solución** Debido a que  $D_x$  [arctan  $x$ ] = 1/(1 +  $x$ <sup>2</sup>), se puede utilizar la serie

$$
f(x) = \frac{1}{1+x} = \sum_{n=0}^{\infty} (-1)^n x^n.
$$
 Intervalo de convergencia: (-1, 1)

Sustituyendo  $x^2$  para *x* se obtiene

$$
f(x^{2}) = \frac{1}{1 + x^{2}} = \sum_{n=0}^{\infty} (-1)^{n} x^{2n}.
$$

Por último, integrando se obtiene

arctan 
$$
x = \int \frac{1}{1 + x^2} dx + C
$$
  
\n
$$
= C + \sum_{n=0}^{\infty} (-1)^n \frac{x^{2n+1}}{2n+1}
$$
\n
$$
= \sum_{n=0}^{\infty} (-1)^n \frac{x^{2n+1}}{2n+1}
$$
\n
$$
= x - \frac{x^3}{3} + \frac{x^5}{5} - \frac{x^7}{7} + \cdots
$$
\nIntervalo de convergenceian: (-1, 1)

Se puede demostrar que la serie de potencias desarrollada para arctan *x* en el ejemplo 5 también converge (a arctan *x*) para  $\pm 1$ . Por ejemplo, cuando  $x = 1$  se puede escribir

$$
\arctan 1 = 1 - \frac{1}{3} + \frac{1}{5} - \frac{1}{7} + \dots
$$

$$
= \frac{\pi}{4}.
$$

Sin embargo, esta serie (desarrollada por James Gregory en 1671) no nos da una forma práctica de la aproximación de  $\pi$  porque converge tan lentamente que cientos de términos tendrían que ser utilizados para obtener una precisión razonable. El ejemplo 6 muestra cómo usar dos series arcotangente diferentes para obtener una muy buena aproximación de  $\pi$  usando sólo unos cuantos términos. Esta aproximación fue desarrollada por John Machin en 1706.

#### **EJEMPLO 6** Aproximar  $\pi$  por medio de una serie

Utilice la identidad trigonométrica

$$
4\arctan\frac{1}{5} - \arctan\frac{1}{239} = \frac{\pi}{4}
$$

para aproximar el número  $\pi$  [vea el ejercicio 46(b)].

**Solución** Mediante el uso de sólo cinco términos de cada una de las series de arctan (1/5) y arctan (1 239), obtiene

$$
4\left(4\arctan\frac{1}{5}-\arctan\frac{1}{239}\right)\approx 3.1415926
$$

que concuerda con el valor exacto de  $\pi$  con un error menor que 0.0000001. The Granger Collection

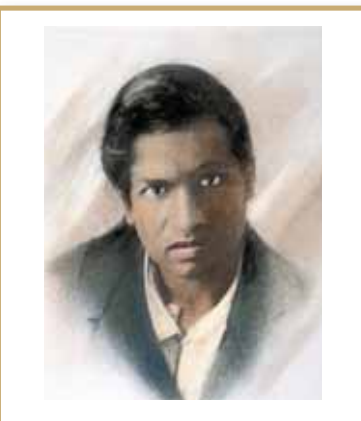

**SRINIVASA RAMANUJAN (1887-1920)** 

El hecho de que se pueda utilizar una serie para aproximar  $\pi$  ha interesado a los matemáticos durante los últimos 300 años. Una serie increíble para la aproximación de  $1/\pi$  fue descubierta en 1914 por el matemático hindú Srinivasa Ramanujan (vea el ejercicio 61). Cada término sucesivo de la serie de Ramanujan añade aproximadamente ocho cifras correctas más al valor de  $1/\pi$ . Para obtener información adicional sobre el trabajo de Ramanujan, consulte el artículo "Ramanujan and Pi", por Jonathan M. Borwein y Peter B. Borwein, en *Scientific American*.

Consulte LarsonCalculus.com para leer más de esta biografía.

**PARA INFORMACIÓN ADICIONAL** 

Para leer acerca de otros métodos para aproximar  $\pi$  consulte el artículo "Two Methods for Approximating  $\pi$ ", por Chien-Lih Hwang, en *Mathematics Magazine*. Para ver este artículo, visite *MathArticles.com.*

**9.9 Ejercicios Consulte CalcChat.com para un tutorial de ayuda y soluciones trabajadas de los ejercicios con numeración impar.**

**Encontrar una serie de potencias geométrica En los ejercicios 1 a 4, encuentre una serie de potencias geométrica para la función, con centro en 0, (a) por la técnica mostrada en los ejemplos 1 y 2, y (b) por la división larga.** 

**1.** 
$$
f(x) = \frac{1}{4 - x}
$$
  
\n**2.**  $f(x) = \frac{1}{2 + x}$   
\n**3.**  $f(x) = \frac{4}{3 + x}$   
\n**4.**  $f(x) = \frac{2}{5 - x}$ 

**Encontrar una serie de potencias En los ejercicios 5 a 16, encuentre una serie de potencias de la función, con centro en** *c***, y determine el intervalo de convergencia.** 

5. 
$$
f(x) = \frac{1}{3 - x}
$$
,  $c = 1$   
\n6.  $f(x) = \frac{2}{6 - x}$ ,  $c = -2$   
\n7.  $f(x) = \frac{1}{1 - 3x}$ ,  $c = 0$   
\n8.  $h(x) = \frac{1}{1 - 5x}$ ,  $c = 0$   
\n9.  $g(x) = \frac{5}{2x - 3}$ ,  $c = -3$   
\n10.  $f(x) = \frac{3}{2x - 1}$ ,  $c = 2$   
\n11.  $f(x) = \frac{3}{3x + 4}$ ,  $c = 0$   
\n12.  $f(x) = \frac{4}{3x + 2}$ ,  $c = 3$   
\n13.  $g(x) = \frac{4x}{x^2 + 2x - 3}$ ,  $c = 0$   
\n14.  $g(x) = \frac{3x - 8}{3x^2 + 5x - 2}$ ,  $c = 0$   
\n15.  $f(x) = \frac{2}{1 - x^2}$ ,  $c = 0$   
\n16.  $f(x) = \frac{5}{5 + x^2}$ ,  $c = 0$ 

**Usar una serie de potencias En los ejercicios 17 a 26, utilice la serie de potencias** 

$$
\frac{1}{1+x} = \sum_{n=0}^{\infty} (-1)^n x^n
$$

**para determinar una serie de potencias, centrada en 0, para la**  función. Identifique el intervalo de convergencia.

**17.** 
$$
h(x) = \frac{-2}{x^2 - 1} = \frac{1}{1 + x} + \frac{1}{1 - x}
$$
  
\n**18.**  $h(x) = \frac{x}{x^2 - 1} = \frac{1}{2(1 + x)} - \frac{1}{2(1 - x)}$   
\n**19.**  $f(x) = -\frac{1}{(x + 1)^2} = \frac{d}{dx} \left[ \frac{1}{x + 1} \right]$   
\n**20.**  $f(x) = \frac{2}{(x + 1)^3} = \frac{d^2}{dx^2} \left[ \frac{1}{x + 1} \right]$ 

**21.** 
$$
f(x) = \ln(x + 1) = \int \frac{1}{x + 1} dx
$$
  
\n**22.**  $f(x) = \ln(1 - x^2) = \int \frac{1}{1 + x} dx - \int \frac{1}{1 - x} dx$   
\n**23.**  $g(x) = \frac{1}{x^2 + 1}$   
\n**24.**  $f(x) = \ln(x^2 + 1)$   
\n**25.**  $h(x) = \frac{1}{4x^2 + 1}$   
\n**26.**  $f(x) = \arctan 2x$ 

**Análisis gráfico y numérico En los ejercicios 27 y 28, sea** 

$$
S_n = x - \frac{x^2}{2} + \frac{x^3}{3} - \frac{x^4}{4} + \cdots + \frac{x^n}{n}.
$$

Use una herramienta de graficación para confirmar la desigualdad gráficamente. Luego, complete la tabla para confirmar la **desigualdad numéricamente.** 

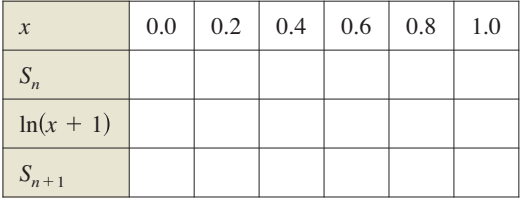

**27.**  $S_2 \le \ln(x + 1) \le S_3$  **28.**  $S_4 \le \ln(x + 1) \le S_5$ 

Aproximar una suma **En los ejercicios 29 y 30, (a) grafique varias sumas parciales de la serie, (b) encuentre la suma de la serie y su radio de convergencia, (c) use 50 términos de la serie para aproximar la suma cuando** *x* = **0.5 y (d) determine lo que representa la aproximación y qué tan buena es la aproximación.** 

**29.** 
$$
\sum_{n=1}^{\infty} \frac{(-1)^{n+1}(x-1)^n}{n}
$$
 **30.** 
$$
\sum_{n=0}^{\infty} \frac{(-1)^n x^{2n+1}}{(2n+1)!}
$$

**Aproximar un valor En los ejercicios 31 a 34, utilice la serie de**  $f(x) =$  arctan *x* para aproximar el valor, utilizando  $R_N \le 0.001$ .

**31.** 
$$
\arctan \frac{1}{4}
$$
  
\n**32.**  $\int_0^{3/4} \arctan x^2 dx$   
\n**33.**  $\int_0^{1/2} \frac{\arctan x^2}{x} dx$   
\n**34.**  $\int_0^{1/2} x^2 \arctan x dx$ 

**Usar una serie de potencias En los ejercicios 35 a 38, utilice la serie de potencias** 

$$
\frac{1}{1-x} = \sum_{n=0}^{\infty} x^n, \quad |x| < 1.
$$

**Encuentre la serie que representa la función y determine su intervalo de convergencia.**

**35.** 
$$
f(x) = \frac{1}{(1-x)^2}
$$
  
\n**36.**  $f(x) = \frac{x}{(1-x)^2}$   
\n**37.**  $f(x) = \frac{1+x}{(1-x)^2}$   
\n**38.**  $f(x) = \frac{x(1+x)}{(1-x)^2}$ 

**39. Probabilidad** Una moneda es lanzada en varias ocasiones. La probabilidad de que la primera cara ocurra en el lanzamiento *n*-ésimo es  $P(n) = \left(\frac{1}{2}\right)$ *n* . Cuando este juego se repite muchas veces, el número promedio de lanzamientos necesario hasta que se produce la primera cara es

$$
E(n) = \sum_{n=1}^{\infty} nP(n).
$$

 (Este valor se llama *valor esperado* de *n*). Utilice los resultados de los ejercicios 35 a 38 para encontrar *E*(*n*). ¿Es la respuesta que se esperaba? ¿Por qué sí o por qué no?

**40. Encontrar la suma de una serie** Use los resultados de los ejercicios 35 a 38 para encontrar la suma de cada serie.

(a) 
$$
\frac{1}{3} \sum_{n=1}^{\infty} n \left(\frac{2}{3}\right)^n
$$
 (b)  $\frac{1}{10} \sum_{n=1}^{\infty} n \left(\frac{9}{10}\right)^n$ 

**Redacción En los ejercicios 41 a 44, explique cómo utilizaría la serie geométrica**

$$
g(x) = \frac{1}{1-x} = \sum_{n=0}^{\infty} x^n, \quad |x| < 1
$$

**para encontrar la serie para la función. No encuentre la serie.**

**41.** 
$$
f(x) = \frac{1}{1+x}
$$
  
\n**42.**  $f(x) = \frac{1}{1-x^2}$   
\n**43.**  $f(x) = \frac{5}{1+x}$   
\n**44.**  $f(x) = \ln(1-x)$ 

**45. Demostración** Demostrar que

 $\arctan x + \arctan y = \arctan \frac{x+y}{1-xy}$ 

 para *xy* ≠ 1 siempre que el valor del lado izquierdo de la ecuación esté entre  $-\pi/2$  y  $\pi/2$ .

**46. Verificar una identidad** Use el resultado del ejercicio 45 para verificar cada identidad.

(a) 
$$
\arctan \frac{120}{119} - \arctan \frac{1}{239} = \frac{\pi}{4}
$$
  
(b)  $4 \arctan \frac{1}{5} - \arctan \frac{1}{239} = \frac{\pi}{4}$ 

 [*Sugerencia*: Use el ejercicio 45 dos veces para encontrar 4 arctan  $\frac{1}{5}$ . Luego, utilice el inciso (a).]

Aproximar Pi En los ejercicios 47 y 48, (a) verifique la ecua**ción dada, y (b) use la ecuación y la serie para el arco tangente para aproximar**  $\pi$  **con dos lugares decimales de precisión.** 

47. 2 arctan 
$$
\frac{1}{2}
$$
 - arctan  $\frac{1}{7}$  =  $\frac{\pi}{4}$   
48. arctan  $\frac{1}{2}$  + arctan  $\frac{1}{3}$  =  $\frac{\pi}{4}$ 

**Encontrar la suma de una serie En los ejercicios 49 a 54, determine la suma de la serie convergente mediante el uso de**  una función conocida. Identifique la función y explique cómo **obtuvo la suma.**

**49.** 
$$
\sum_{n=1}^{\infty} (-1)^{n+1} \frac{1}{2^n n}
$$
 **50.** 
$$
\sum_{n=1}^{\infty} (-1)^{n+1} \frac{1}{3^n n}
$$

**51.** 
$$
\sum_{n=1}^{\infty} (-1)^{n+1} \frac{2^n}{5^n n}
$$
  
\n**52.** 
$$
\sum_{n=0}^{\infty} (-1)^n \frac{1}{2n+1}
$$
  
\n**53.** 
$$
\sum_{n=0}^{\infty} (-1)^n \frac{1}{2^{2n+1}(2n+1)}
$$
  
\n**54.** 
$$
\sum_{n=1}^{\infty} (-1)^{n+1} \frac{1}{3^{2n-1}(2n-1)}
$$

## **DESARROLLO DE CONCEPTOS**

**58.**

- **55. Usar una serie** Una de las series de los ejercicios 49 a **6** 54 converge a su suma mucho más lento que las otras cinco series. ¿Cuál es? Explique por qué esta serie converge muy lentamente. Use una herramienta de graficación para ilustrar la razón de convergencia.
- **56. Radio de convergencia** El radio de convergencia de la serie de potencias  $\sum_{n=0} a_n x^n$  es 3. ¿Cuál es el radio de convergencia de la serie  $\sum_{n=1}^{\infty} na_n x^{n-1}$ ? Explique.
- **57. Convergencia de una serie de potencias** La serie de potencias  $\sum_{n=0}^{\infty} a_n x^n$  converge para  $|x + 1| < 4$ . ¿Qué se puede concluir acerca de la serie  $\sum_{n=0}^{\infty} a_n \frac{x^{n+1}}{n+1}$  $\frac{\pi}{n+1}$ ? Explique.

**¿CÓMO LO VE?** Las gráficas muestran las aproximaciones polinómicas  $P_1$ ,  $P_2$  y  $P_3$  de primero, segundo y tercer grado de una función *f*. Etiquete las gráficas de  $P_1$ ,  $P_2$  y  $P_3$ . Para imprimir una copia ampliada de la gráfica, visite *MathGraphs.com*.

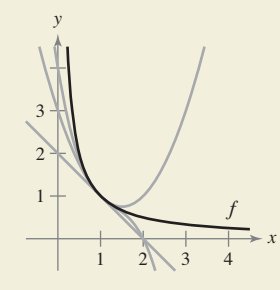

**Encontrar la suma de una serie En los ejercicios 59 y 60, encuentre la suma de la serie.** 

**59.** 
$$
\sum_{n=0}^{\infty} \frac{(-1)^n}{3^n (2n+1)}
$$
 **60.** 
$$
\sum_{n=0}^{\infty} \frac{(-1)^n \pi^{2n+1}}{3^{2n+1} (2n+1)!}
$$

**61. Ramanujan y Pi** Use una herramienta de graficación para demostrar que

$$
\frac{\sqrt{8}}{9801} \sum_{n=0}^{\infty} \frac{(4n)!(1103 + 26,390n)}{(n!)396^{4n}} = \frac{1}{\pi}.
$$

**62. Encontrar el error** Describa por qué la expresión es incorrecta.

$$
\sum_{n=0}^{\infty} x^n + \sum_{n=0}^{\infty} \left(\frac{x}{5}\right)^n \sum_{n=0}^{\infty} \left(1 + \frac{1}{5}\right) x^n
$$

# **9.10 Series de Taylor y Maclaurin**

- **Encontrar una serie de Taylor o de Maclaurin para una función.**
- **Encontrar una serie binomial.**
- **Utilizar una lista básica de las series de Taylor para encontrar otra serie de Taylor.**

# **Serie de Taylor y serie de Maclaurin**

En la sección 9.9 se dedujeron series de potencias para varias funciones utilizando series geométricas con derivación o integración término a término. En esta sección se estudiará un procedimiento general para deducir la serie de potencias de una función que tiene derivadas de todos los órdenes. El siguiente teorema presenta la forma que *cada* serie de potencias convergente debe tomar.

#### **TEOREMA 9.22 Forma de una serie de potencias convergente**

Si *f* es representada por una serie de potencias  $f(x) = \sum a_n (x - c)^n$  para todo *x* en un intervalo abierto *I* que contiene *c*, entonces

$$
a_n = \frac{f^{(n)}(c)}{n!}
$$

y

$$
f(x) = f(c) + f'(c)(x - c) + \frac{f''(c)}{2!}(x - c)^2 + \cdots + \frac{f^{(n)}(c)}{n!}(x - c)^n + \cdots
$$

**Demostración** Considere una serie de potencias  $\sum a_n(x - c)^n$  que tiene un radio de convergencia *R*. Entonces, por el teorema 9.21, se sabe que existe la *n*-ésima derivada de *f*  para  $|x - C|$  < R y por derivación sucesiva se obtiene lo siguiente.

$$
f^{(0)}(x) = a_0 + a_1(x - c) + a_2(x - c)^2 + a_3(x - c)^3 + a_4(x - c)^4 + \cdots
$$
  
\n
$$
f^{(1)}(x) = a_1 + 2a_2(x - c) + 3a_3(x - c)^2 + 4a_4(x - c)^3 + \cdots
$$
  
\n
$$
f^{(2)}(x) = 2a_2 + 3!a_3(x - c) + 4 \cdot 3a_4(x - c)^2 + \cdots
$$
  
\n
$$
f^{(3)}(x) = 3!a_3 + 4!a_4(x - c) + \cdots
$$
  
\n
$$
\vdots
$$
  
\n
$$
f^{(n)}(x) = n!a_n + (n + 1)!a_{n+1}(x - c) + \cdots
$$

Con la evaluación de cada una de estas derivadas se obtiene

$$
f^{(0)}(c) = 0!a_0
$$
  
\n
$$
f^{(1)}(c) = 1!a_1
$$
  
\n
$$
f^{(2)}(c) = 2!a_2
$$
  
\n
$$
f^{(3)}(c) = 3!a_3
$$

y, en general,  $f^{(n)}(c) = n!a_n$ . Al resolver para  $a_n$  se encuentra que los coeficientes de la representación en serie de potencias de *f*(*x*) es

$$
a_n = \frac{f^{(n)}(c)}{n!}.
$$

Consulte LarsonCalculus.com para ver el video de Bruce Edwards de esta demostración.

Observe que los coeficientes de la serie de potencias en el teorema 9.22 son, precisamente, los coeficientes de los polinomios de Taylor de  $f(x)$  en  $c$ , como se define en la sección 9.7. Por esta razón, la serie se llama **serie de Taylor** para *f*(*x*) en *c*. Bettman/Corbis

**COMENTARIO** Asegúrese de entender el teorema 9.22. El teorema dice que *si una serie de potencias converge a f*(*x*), entonces la serie debe ser una serie de Taylor. El teorema *no* dice que cada serie formada con los coeficientes de Taylor  $a_n = f^{(n)}(c)/n!$ convergerá a *f*(*x*).

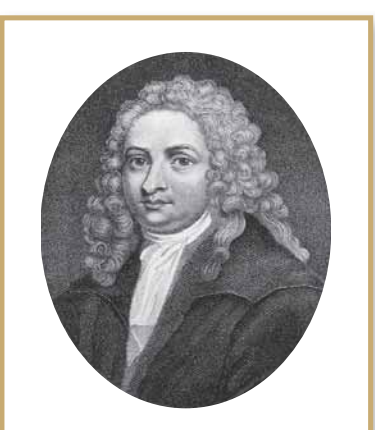

#### **COLIN MACLAURIN (1698-1746)**

El desarrollo de las series de potencias para representar funciones se le atribuye al trabajo combinado de muchos matemáticos de los siglos XVII y XVIII. Gregory, Newton, John y James Bernoulli, Leibniz, Euler, Lagrange, Wallis y Fourier contribuyeron a este trabajo. Sin embargo, los dos nombres que son más comúnmente asociados con las series de potencias son Brook Taylor (1685- 1731) y Colin Maclaurin. Consulte LarsonCalculus.com para leer más de esta biografía.

#### **Defi nición de serie de Taylor y serie de Maclaurin**

Si una función *f* tiene derivadas de todos los órdenes en  $x = c$ , entonces la serie

$$
\sum_{n=0}^{\infty} \frac{f^{(n)}(c)}{n!} (x-c)^n = f(c) + f'(c)(x-c) + \cdots + \frac{f^{(n)}(c)}{n!} (x-c)^n + \cdots
$$

se llama **serie de Taylor para** *f***(***x***) en** *c*. Además, si *c* = 0, entonces la serie es la **serie de Maclaurin para** *f*.

Cuando se conoce el patrón de los coeficientes de los polinomios de Taylor de una función, se puede ampliar el modelo fácilmente para formar la serie de Taylor correspondiente. Este caso se presenta, en el ejemplo 4 de la sección 9.7, donde se encontró que el cuarto polinomio de Taylor para ln *x* centrado en 1 es

$$
P_4(x) = (x - 1) - \frac{1}{2}(x - 1)^2 + \frac{1}{3}(x - 1)^3 - \frac{1}{4}(x - 1)^4.
$$

A partir de este modelo, se puede obtener la serie de Taylor para ln *x* centrada en *c* = 1.

$$
(x-1)-\frac{1}{2}(x-1)^2+\cdots+\frac{(-1)^{n+1}}{n}(x-1)^n+\cdots.
$$

#### **EJEMPLO 1 Formar una serie de potencias**

Utilice la función

 $f(x) = \text{sen } x$ 

*n* 

para formar la serie de Maclaurin

$$
\sum_{n=0}^{\infty} \frac{f^{(n)}(0)}{n!} x^n = f(0) + f'(0)x + \frac{f''(0)}{2!} x^2 + \frac{f^{(3)}(0)}{3!} x^3 + \frac{f^{(4)}(0)}{4!} x^4 + \cdots
$$

y determinar el intervalo de convergencia.

**Solución** La derivación sucesiva de *f*(*x*) produce

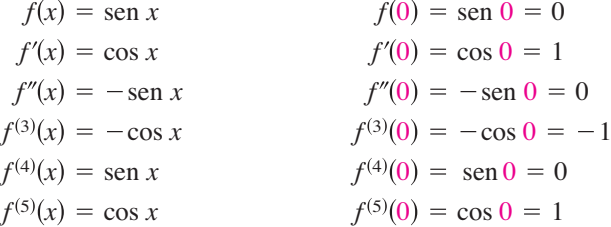

y así sucesivamente. El patrón se repite después de la tercera derivada. Por tanto, la serie de potencias es la siguiente.

$$
\sum_{n=0}^{\infty} \frac{f^{(n)}(0)}{n!} x^n = f(0) + f'(0)x + \frac{f''(0)}{2!} x^2 + \frac{f^{(3)}(0)}{3!} x^3 + \frac{f^{(4)}(0)}{4!} x^4 + \cdots
$$
  

$$
\sum_{n=0}^{\infty} \frac{(-1)^n x^{2n+1}}{(2n+1)!} = 0 + (1)x + \frac{0}{2!} x^2 + \frac{(-1)}{3!} x^3 + \frac{0}{4!} x^4 + \frac{1}{5!} x^5 + \frac{0}{6!} x^6
$$
  

$$
+ \frac{(-1)}{7!} x^7 + \cdots
$$
  

$$
= x - \frac{x^3}{3!} + \frac{x^5}{5!} - \frac{x^7}{7!} + \cdots
$$

Por el criterio del cociente, puede concluir que la serie converge para todo *x*.

Observe que en el ejemplo 1 no se puede concluir que la serie de potencias converge a sen *x* para todo *x*. Se puede simplemente concluir que la serie de potencias converge a alguna función, pero no se tiene seguridad de cuál es la función. Se trata de un punto sutil, pero importante, al tratar con la serie de Taylor o la serie de Maclaurin. Para convencerse a sí mismo de que la serie

$$
f(c) + f'(c)(x - c) + \frac{f''(c)}{2!}(x - c)^2 + \cdots + \frac{f^{(n)}(c)}{n!}(x - c)^n + \cdots
$$

podría converger a una función distinta de *f*, recuerde que las derivadas se están evaluando en un solo punto. Puede suceder fácilmente que otra función coincidirá con los valores de  $f^{(n)}(x)$  cuando  $x = c$  y no lo hará en otros valores de x. Por ejemplo, la serie de potencias (con centro en 0) para la función *f* mostrada en la figura 9.23 es la misma serie que la del ejemplo 1. Se sabe que la serie converge para todo *x*, y sin embargo, obviamente, no puede converger a *f*(*x*) y a sen *x* para todo *x*.

Si *f* tiene derivadas de todos los órdenes en un intervalo abierto *I* centrado en *c*. La serie de Taylor para *f* puede no converger para algún *x* en *I*. O, aun cuando converja, puede no tener *f*(*x*) como su suma. Sin embargo, el teorema 9.19 dice que para cada *n*

$$
f(x) = f(c) + f'(c)(x - c) + \frac{f''(c)}{2!}(x - c)^2 + \cdots + \frac{f^{(n)}(c)}{n!}(x - c)^n + R_n(x)
$$

donde

$$
R_n(x) = \frac{f^{(n+1)}(z)}{(n+1)!}(x - c)^{n+1}.
$$

Observe que en esta fórmula del residuo, el valor particular que la hace verdadera depende de los valores de *x* y *n*. Si  $R_n \to 0$  entonces el siguiente teorema nos dice que la serie de Taylor de *f* en realidad converge a *f*(*x*) para todo *x* en *I*.

#### **TEOREMA 9.23 Convergencia de la serie de Taylor**

Si  $\lim_{n\to\infty} R_n = 0$  para todo *x* en el intervalo *I*, entonces la serie de Taylor de *f* converge y es igual a  $f(x)$ ,

$$
f(x) = \sum_{n=0}^{\infty} \frac{f^{(n)}(c)}{n!} (x - c)^n.
$$

**Demostración** Para una serie de Taylor, la suma parcial coincide con el polinomio de Taylor *n*-ésimo. Es decir,  $S_n(x) = P_n(x)$ . Además, debido a que

 $P_n(x) = f(x) - R_n(x)$ 

se tiene que

$$
\lim_{n \to \infty} S_n(x) = \lim_{n \to \infty} P_n(x)
$$
  
= 
$$
\lim_{n \to \infty} [f(x) - R_n(x)]
$$
  
= 
$$
f(x) - \lim_{n \to \infty} R_n(x).
$$

Así, para una *x* dada, la serie de Taylor (la sucesión de sumas parciales) converge a *f*(*x*) si y sólo si  $R_n(x) \to 0$  cuando  $n \to \infty$ .

Consulte LarsonCalculus.com para ver el video de Bruce Edwards de esta demostración.

Dicho de otra manera, el teorema 9.23 dice que una serie de potencias formada con coeficientes de Taylor  $a_n = f^{(n)}(c)/n!$  converge a la función de la que se deriva precisamente en aquellos valores para los que el residuo se aproxima a 0 cuando  $n \to \infty$ .

En el ejemplo 1 se desarrolló la serie de potencias de la función seno y también se concluyó que la serie converge a alguna función en toda la recta real. En el ejemplo 2 se verá que la serie realmente converge a sen *x*. La observación clave es que aunque no se conoce el valor de *z*, es posible obtener una cota superior para

$$
f^{(n+1)}(z)\big|.
$$

## **EJEMPLO 2 Serie de Maclaurin convergente**

Demuestre que la serie de Maclaurin para

$$
f(x) = \operatorname{sen} x
$$

converge a sen *x* para todo *x.*

**Solución** Utilizando el resultado en el ejemplo 1, se necesita demostrar que

$$
\operatorname{sen} x = x - \frac{x^3}{3!} + \frac{x^5}{5!} - \frac{x^7}{7!} + \cdots + \frac{(-1)^n x^{2n+1}}{(2n+1)!} + \cdots
$$

es verdadera para todo *x.* Debido a que

$$
f^{(n+1)}(x) = \pm \operatorname{sen} x
$$

o

$$
f^{(n+1)}(x) = \pm \cos x
$$

se sabe que  $|f^{(n+1)}(z)| \leq 1$  para cada número *z* real. Por lo tanto, para cualquier *x* fijo se puede aplicar el teorema de Taylor (teorema 9.19) para concluir que

$$
0 \le |R_n(x)| = \left| \frac{f^{(n+1)}(z)}{(n+1)!} x^{n+1} \right| \le \frac{|x|^{n+1}}{(n+1)!}.
$$

Del análisis de la sección 9.1 con respecto a las razones de convergencia de sucesiones exponenciales y factoriales, se deduce que para un  $x$  fijo

$$
\lim_{n\to\infty}\frac{|x|^{n+1}}{(n+1)!}=0.
$$

Por último, del teorema del emparedado, se deduce que para todo *x*,  $R_n(x) \to 0$  cuando *n* → ∞. Así, según el teorema 9.23, la serie de Maclaurin para el seno converge a sen *x* para todo *x*.

La figura 9.24 ilustra la convergencia de la serie de Maclaurin para sen *x* mediante la comparación de las gráficas de los polinomios de Maclaurin  $P_1(x)$ ,  $P_2(x)$ ,  $P_5(x)$  y  $P_7(x)$ con la gráfica de la función seno. Observe que a medida que aumenta el grado de los polinomios, su gráfica se parece más a la de la función seno.

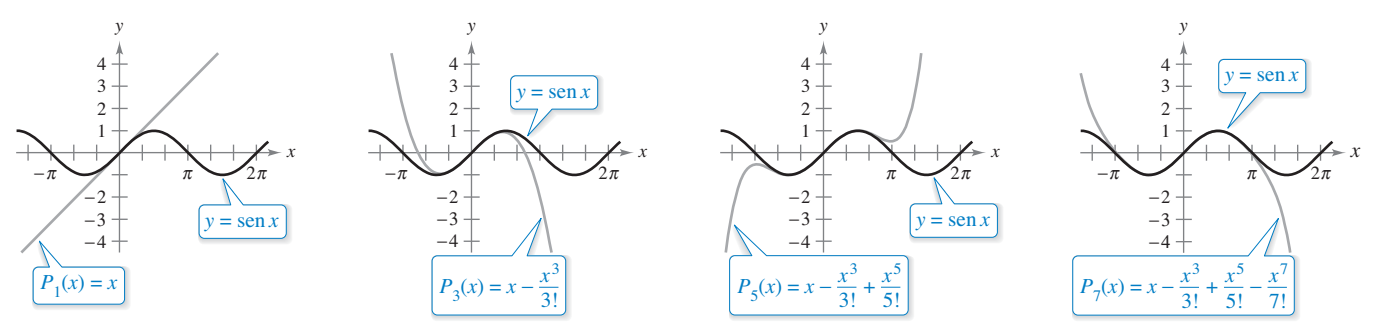

Conforme *n* aumenta, la gráfica de  $P_n$  se parece más a la función seno. **Figura 9.24**
Las directrices para encontrar una serie de Taylor de  $f(x)$  en  $c$  se resumen a continuación.

#### **DIRECTRICES PARA ENCONTRAR UNA SERIE DE TAYLOR**

**1.** Derivar  $f(x)$ varias veces y evaluar cada derivada en

$$
f(c),f'(c),f''(c),f'''(c),\cdot\cdot\cdot,f^{(n)}(c),\cdot\cdot\cdot
$$

Tratar de reconocer un patrón en estos números.

2. Utilizar la secuencia desarrollada en el primer paso para formar los coeficientes de Taylor  $a_n = f^{(n)}(c)/n!$ , y determinar el intervalo de convergencia de la serie de potencias resultante

$$
f(c) + f'(c)(x - c) + \frac{f''(c)}{2!}(x - c)^2 + \cdots + \frac{f^{(n)}(c)}{n!}(x - c)^n + \cdots
$$

**3.** Dentro de este intervalo de convergencia, determinar si la serie converge a  $f(x)$ .

La determinación directa de los coeficientes de Taylor o de Maclaurin utilizando derivación sucesiva puede ser difícil, y el siguiente ejemplo ilustra un atajo para encontrar los coeficientes indirectamente utilizando los coeficientes de una serie de Taylor o de Maclaurin conocida.

#### **EJEMPLO 3 Serie de Maclaurin para una función compuesta**

Encuentre la serie de Maclaurin para

$$
f(x) = \text{sen } x^2
$$

**Solución** Para hallar los coeficientes de esta serie de Maclaurin directamente, debe calcular las derivadas sucesivas de  $f(x) = \text{sen } x^2$ . Mediante el cálculo de sólo las dos primeras,

$$
f'(x) = 2x \cos x^2
$$

y

 $f''(x) = -4x^2 \operatorname{sen} x^2 + 2 \cos x^2$ 

puede ver que esta tarea sería muy engorrosa. Afortunadamente, hay una alternativa. En primer lugar, considere la serie de Maclaurin para sen *x* que encontró en el ejemplo 1.

$$
g(x) = \operatorname{sen} x
$$
  
=  $x - \frac{x^3}{3!} + \frac{x^5}{5!} - \frac{x^7}{7!} + \cdots$ 

Ahora, ya que sen  $x^2 = g(x^2)$ , puede sustituir  $x^2$  por *x* en la serie de sen *x* para obtener

$$
\begin{aligned} \n\text{sen } x^2 &= g(x^2) \\ \n&= x^2 - \frac{x^6}{3!} + \frac{x^{10}}{5!} - \frac{x^{14}}{7!} + \cdot \cdot \cdot \,. \n\end{aligned}
$$

Asegúrese de entender el punto ilustrado en el ejemplo 3. Debido a que el cálculo directo de los coeficientes de Taylor o de Maclaurin puede ser tedioso, la forma más práctica de desarrollar una serie de Taylor o Maclaurin es desarrollar series de potencias para una *lista básica* de las funciones elementales. A partir de esta lista, se puede determinar las series de potencias para otras funciones de las operaciones de suma, resta, multiplicación, división, derivación, integración y composición con una serie de potencias conocida.

**COMENTARIO** Cuando tenga dificultad para reconocer un patrón, recuerde que puede utilizar el teorema 9.22 para encontrar la serie de Taylor. También puede intentar usar los coeficientes de una serie de Taylor o Maclaurin conocida, como se muestra en el ejemplo 3.

#### **Series binomiales**

Antes de presentar la lista básica de funciones elementales, se desarrollará una serie más, para una función de la forma *f*(*x*) = (1 + *x*)*<sup>k</sup>* . Esto produce la **serie binomial**.

#### **EJEMPLO 4 Serie binomial**

Encuentre la serie de Maclaurin para  $f(x) = (1 + x)^k$  y determine su radio de convergencia. Supongamos que no es un entero positivo y  $k \neq 0$ .

**Solución** Por derivación sucesiva, tiene

$$
f(x) = (1 + x)^k
$$
  
\n
$$
f'(x) = k(1 + x)^{k-1}
$$
  
\n
$$
f''(x) = k(k - 1)(1 + x)^{k-2}
$$
  
\n
$$
f''(x) = k(k - 1)(k - 2)(1 + x)^{k-3}
$$
  
\n
$$
f'''(0) = k(k - 1)(k - 2)
$$
  
\n
$$
\vdots
$$
  
\n
$$
f^{(n)}(x) = k \cdot \cdot \cdot (k - n + 1)(1 + x)^{k-n}
$$
  
\n
$$
f^{(n)}(0) = k(k - 1)(k - 2)
$$
  
\n
$$
\vdots
$$
  
\n
$$
f^{(n)}(0) = k(k - 1)(k - 2)
$$
  
\n
$$
\vdots
$$
  
\n
$$
f^{(n)}(0) = k(k - 1) \cdot \cdot \cdot (k - n + 1)
$$

que produce la serie

$$
1 + kx + \frac{k(k-1)x^2}{2} + \cdots + \frac{k(k-1)\cdots(k-n+1)x^n}{n!} + \cdots
$$

Debido a que  $a_{n+1}/a_n \rightarrow 1$ , puede aplicar el criterio del cociente para concluir que el radio de convergencia es  $R = 1$ . Por lo tanto, la serie converge a una función en el inter $valo (-1, 1).$ 

Observe que el ejemplo 4 muestra que la serie de Taylor para  $(1 + x)^k$  converge a alguna función en el intervalo (–1, 1). Sin embargo, el ejemplo no muestra que la serie realmente converge a  $(1+x)$ <sup>k</sup>. Para hacer esto, podría demostrar que el residuo  $R_n(x)$ converge a 0, como se ilustra en el ejemplo 2. Ahora se tiene suficiente información para encontrar una serie binomial para una función, como se muestra en el siguiente ejemplo.

#### **EJEMPLO 5 Encontrar una serie binomial**

Encuentre la serie de potencias para  $f(x) = \sqrt[3]{1 + x}$ .

**Solución** Utilice la serie binomial

$$
(1 + x)^k = 1 + kx + \frac{k(k-1)x^2}{2!} + \frac{k(k-1)(k-2)x^3}{3!} + \cdots
$$

sea  $k = \frac{1}{3}$  y escriba

$$
(1+x)^{1/3} = 1 + \frac{x}{3} - \frac{2x^2}{3^2 2!} + \frac{2 \cdot 5x^3}{3^3 3!} - \frac{2 \cdot 5 \cdot 8x^4}{3^4 4!} + \cdots
$$

que converge para  $-1 \le x \le 1$ .

 $\triangleright$  **TECNOLOGÍA** Use una herramienta de graficación para confirmar el resultado en el ejemplo 5. Al graficar las funciones

$$
f(x) = (1 + x)^{1/3}
$$
  
y  

$$
P_4(x) = 1 + \frac{x}{3} - \frac{x^2}{9} + \frac{5x^3}{81} - \frac{1}{9}
$$

en la misma ventana de visualización, debe obtener el resultado que se muestra en la figura 9.25.

 $10x^4$  $\frac{243}{}$ 

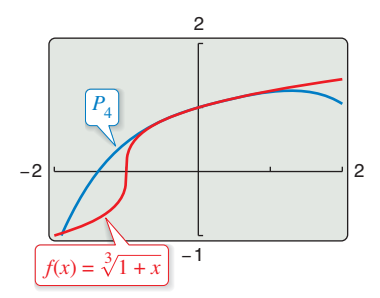

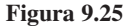

#### **Deducción de la serie de Taylor a partir de una lista básica**

La siguiente lista muestra la serie de potencias para varias funciones elementales con los intervalos de convergencia correspondientes.

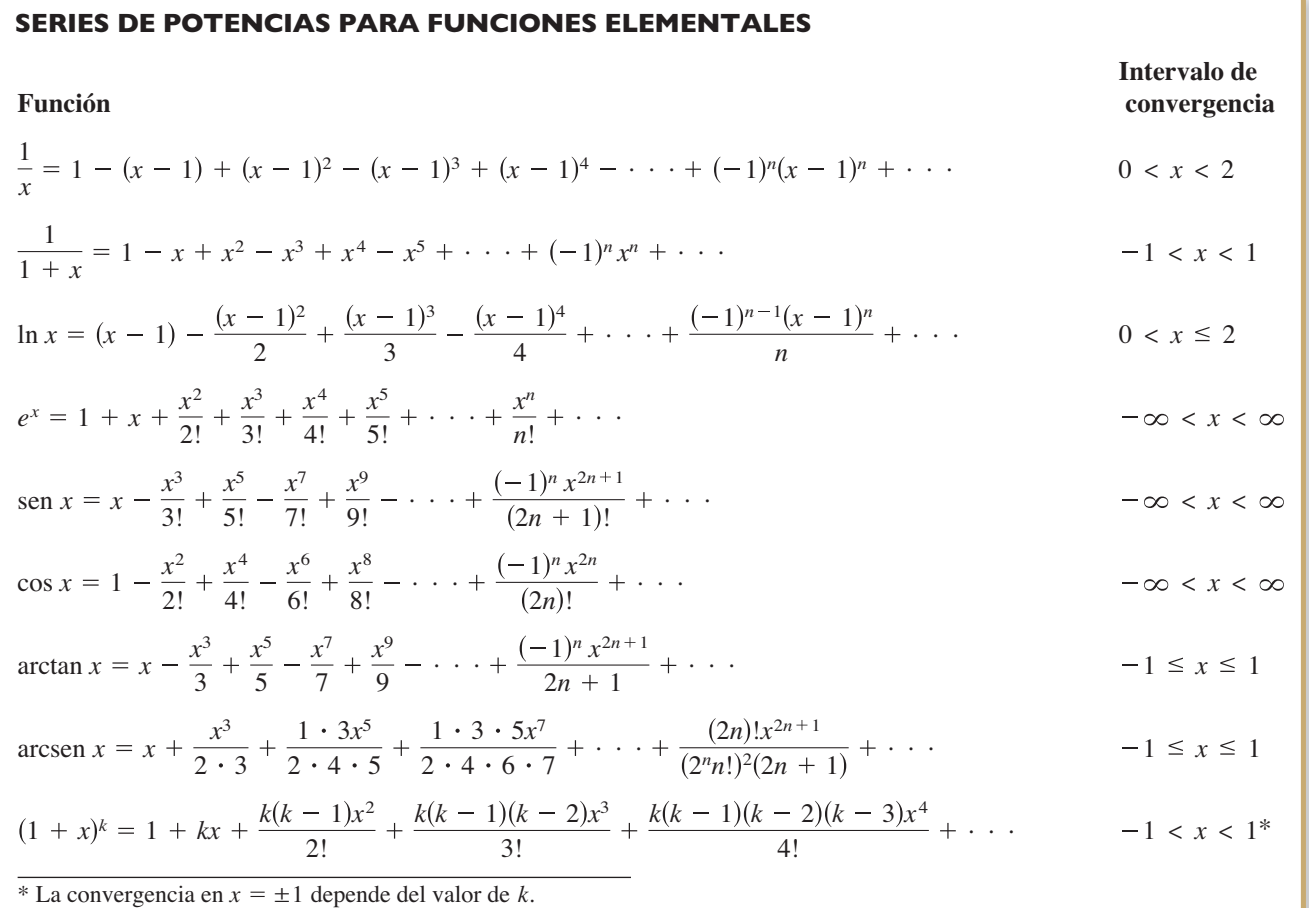

Observe que la serie binomial es válida para valores no enteros de *k*. Además, cuando *k* es un entero positivo, la serie binomial se reduce a una simple expansión binomial.

#### **EJEMPLO 6 Deducir una serie de potencias a partir de una lista básica**

Encuentre la serie de potencias para

$$
f(x) = \cos \sqrt{x}.
$$

**Solución** Utilice la serie de potencias

$$
\cos x = 1 - \frac{x^2}{2!} + \frac{x^4}{4!} - \frac{x^6}{6!} + \frac{x^8}{8!} - \cdots
$$

puede sustituir *x* por

$$
\sqrt{x}
$$

para obtener la serie

$$
\cos\sqrt{x} = 1 - \frac{x}{2!} + \frac{x^2}{4!} - \frac{x^3}{6!} + \frac{x^4}{8!} - \cdots
$$

Esta serie converge para todo valor de *x* en el dominio de cos  $\sqrt{x}$ , es decir, para  $x \ge 0$ .

La serie de potencias se puede multiplicar y dividir como polinomios. Después de encontrar los primeros términos del producto (o cociente), se puede reconocer un patrón.

#### **EJEMPLO 7 Multiplicar series de potencias**

Encuentre los primeros tres términos diferentes de cero en la serie de Maclaurin *ex* arctan *x*.

**Solución** De la tabla, utilice la serie de Maclaurin para  $e^x$  y arctan *x* para obtener

$$
e^x \arctan x = \left(1 + \frac{x}{1!} + \frac{x^2}{2!} + \frac{x^3}{3!} + \frac{x^4}{4!} + \cdots \right) \left(x - \frac{x^3}{3} + \frac{x^5}{5} - \cdots \right).
$$

Multiplique estas expresiones y agrupe términos semejantes, tal como lo haría en la multiplicación de polinomios.

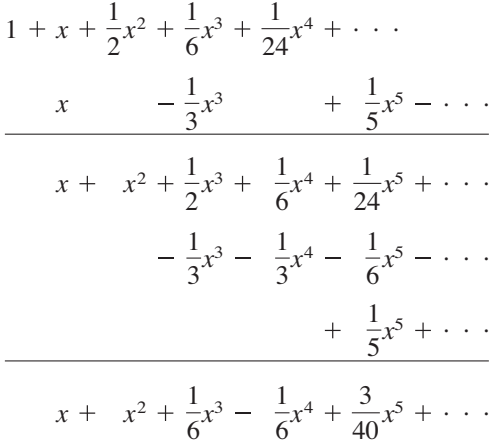

Por tanto,  $e^x$  arctan  $x = x + x^2 + \frac{1}{6}x^3 + \cdots$ .

#### **EJEMPLO 8 Dividir series de potencias**

Encuentre los primeros tres términos diferentes de cero en la serie de Maclaurin tan *x*.

**Solución** De la tabla, utilice la serie de Maclaurin para sen *x* y cos *x* para obtener

$$
\tan x = \frac{\operatorname{sen} x}{\cos x} = \frac{x - \frac{x^3}{3!} + \frac{x^5}{5!} - \cdots}{1 - \frac{x^2}{2!} + \frac{x^4}{4!} - \cdots}.
$$

Divida utilizando la división larga

$$
x + \frac{1}{3}x^3 + \frac{2}{15}x^5 + \cdots
$$
  

$$
1 - \frac{1}{2}x^2 + \frac{1}{24}x^4 - \cdots
$$
  

$$
x - \frac{1}{6}x^3 + \frac{1}{120}x^5 - \cdots
$$
  

$$
\frac{x - \frac{1}{2}x^3 + \frac{1}{24}x^5 - \cdots}{\frac{1}{3}x^3 - \frac{1}{30}x^5 + \cdots}
$$
  

$$
\frac{\frac{1}{3}x^3 - \frac{1}{6}x^5 + \cdots}{\frac{2}{15}x^5 + \cdots}
$$

Por lo tanto,  $\tan x = x + \frac{1}{3}x^3 + \frac{2}{15}x^5 + \cdots$ 

#### **EJEMPLO 9 Serie de potencias para sen2** *x*

Encuentre la serie de potencias para

$$
f(x) = \operatorname{sen}^2 x.
$$

**Solución** Reescriba sen<sup>2</sup> *x* como

$$
\operatorname{sen}^2 x = \frac{1 - \cos 2x}{2} = \frac{1}{2} - \frac{1}{2} \cos 2x.
$$

Ahora, utilice la serie para cos *x*.

$$
\cos x = 1 - \frac{x^2}{2!} + \frac{x^4}{4!} - \frac{x^6}{6!} + \frac{x^8}{8!} - \dots
$$
  
\n
$$
\cos 2x = 1 - \frac{2^2}{2!}x^2 + \frac{2^4}{4!}x^4 - \frac{2^6}{6!}x^6 + \frac{2^8}{8!}x^8 - \dots
$$
  
\n
$$
-\frac{1}{2}\cos 2x = -\frac{1}{2} + \frac{2}{2!}x^2 - \frac{2^3}{4!}x^4 + \frac{2^5}{6!}x^6 - \frac{2^7}{8!}x^8 + \dots
$$
  
\n
$$
\frac{1}{2} - \frac{1}{2}\cos 2x = \frac{1}{2} - \frac{1}{2} + \frac{2}{2!}x^2 - \frac{2^3}{4!}x^4 + \frac{2^5}{6!}x^6 - \frac{2^7}{8!}x^8 + \dots
$$

Por tanto, la serie para  $f(x) = \text{sen}^2 x \text{ es}$ 

$$
\operatorname{sen}^2 x = \frac{2}{2!} x^2 - \frac{2^3}{4!} x^4 + \frac{2^5}{6!} x^6 - \frac{2^7}{8!} x^8 + \cdots
$$

Esta serie es convergente para  $-\infty < x < \infty$ .

Como se ha mencionado en la sección anterior, las series de potencias se pueden utilizar para obtener tablas de valores de funciones trascendentales. También son útiles para la estimación de los valores de las integrales definidas para los que no se pueden encontrar antiderivadas. El siguiente ejemplo demuestra este uso.

#### **EJEMPLO 10 Series de potencias para aproximar una integral defi nida**

#### $\cdots$  Consulte LarsonCalculus.com para una versión interactiva de este tipo de ejemplo.

Utilice una serie de potencias para aproximar

$$
\int_0^1 e^{-x^2} dx
$$

con un error de menos de 0.01.

**Solución** Reemplace *x* con  $-x^2$  en la serie de  $e^x$  para obtener lo siguiente.

$$
e^{-x^2} = 1 - x^2 + \frac{x^4}{2!} - \frac{x^6}{3!} + \frac{x^8}{4!} - \cdots
$$
  

$$
\int_0^1 e^{-x^2} dx = \left[ x - \frac{x^3}{3} + \frac{x^5}{5 \cdot 2!} - \frac{x^7}{7 \cdot 3!} + \frac{x^9}{9 \cdot 4!} - \cdots \right]_0^1
$$
  

$$
= 1 - \frac{1}{3} + \frac{1}{10} - \frac{1}{42} + \frac{1}{216} - \cdots
$$

Sumando los cuatro primeros términos, tiene

$$
\int_0^1 e^{-x^2} dx \approx 0.74
$$

lo que, por el criterio de la serie alternante, tiene un error de menos de  $\frac{1}{216} \approx 0.005$ .

# **9.10 Ejercicios** Consulte CalcChat.com para un tutorial de ayuda y soluciones trabajadas de los ejercicios con *numeración impar.*

**Encontrar una serie de Taylor En los ejercicios 1 a 12, uti**lice la definición de series de Taylor para encontrar la serie de **Taylor, con centro en la función.** 

**numeración impar.**

**1.**  $f(x) = e^{2x}, \quad c = 0$  **2. 3.**  $f(x) = \cos x$ ,  $c = \frac{\pi}{4}$  **4.**  $f(x) = \sin x$ ,  $c = \frac{\pi}{4}$ **5.**  $f(x) = \frac{1}{x}$ ,  $c = 1$  <br>**6.**  $f(x) = \frac{1}{1-x}$ ,  $c = 2$ **7.**  $f(x) = \ln x$ ,  $c = 1$  <br>**8.**  $f(x) = e^x$ ,  $c = 1$ **9.**  $f(x) = \text{sen } 3x, \quad c = 0$ **10.**  $f(x) = \ln(x^2 + 1)$ ,  $c = 0$ **11.**  $f(x) = \sec x$ ,  $c = 0$  (primeros tres términos diferentes de cero) **12.**  $f(x) = \tan x$ ,  $c = 0$  (primeros tres términos diferentes de cero) *<i>f* $f(x) = e^{-4x}, \quad c = 0$ 

**Demostración En los ejercicios 13 a 16, demuestre que la serie de Maclaurin para la función converge a la función para todo** *x***.** 

**13.**  $f(x) = \cos x$ **15.**  $f(x) = \text{sech } x$  **16.**  $f(x) = \cosh x$ *f*  $f(x) = e^{-2x}$ 

**Usar de una serie binomial En los ejercicios 17 a 26, utilice la serie binomial para encontrar la serie de Maclaurin para la función.** 

**17.** 
$$
f(x) = \frac{1}{(1 + x)^2}
$$
  
\n**18.**  $f(x) = \frac{1}{(1 + x)^4}$   
\n**19.**  $f(x) = \frac{1}{\sqrt{1 - x}}$   
\n**20.**  $f(x) = \frac{1}{\sqrt{1 - x^2}}$   
\n**21.**  $f(x) = \frac{1}{\sqrt{4 + x^2}}$   
\n**22.**  $f(x) = \frac{1}{(2 + x)^3}$   
\n**23.**  $f(x) = \sqrt{1 + x}$   
\n**24.**  $f(x) = \sqrt{1 + x^3}$   
\n**26.**  $f(x) = \sqrt{1 + x^3}$ 

**Encontrar una serie de Maclaurin En los ejercicios 27 a 40, encuentre la serie de Maclaurin para la función. Utilice la tabla de serie de potencias para las funciones elementales en la página 670.** 

27. 
$$
f(x) = e^{x^2/2}
$$
  
\n28.  $g(x) = e^{-3x}$   
\n29.  $f(x) = \ln(1 + x)$   
\n30.  $f(x) = \ln(1 + x^2)$   
\n31.  $g(x) = \text{sen } 3x$   
\n32.  $f(x) = \text{sen } \pi x$   
\n33.  $f(x) = \cos 4x$   
\n34.  $f(x) = \cos \pi x$   
\n35.  $f(x) = \cos x^{3/2}$   
\n36.  $g(x) = 2 \text{ sen } x^3$   
\n37.  $f(x) = \frac{1}{2}(e^x - e^{-x}) = \text{senh } x$   
\n38.  $f(x) = e^x + e^{-x} = 2 \cosh x$   
\n39.  $f(x) = \cos^2 x$   
\n40.  $f(x) = \text{senh}^{-1} x = \ln(x + \sqrt{x^2 + 1})$   
\n $\left(\text{Sugerencia: Integree la serie para } \frac{1}{\sqrt{x^2 + 1}}\right)$ 

**Encontrar una serie de Maclaurin En los ejercicios 41 a 44, encuentre la serie de Maclaurin para la función. (Vea los** 

**ejemplos 7 y 8.**  
\n**41.** 
$$
f(x) = x \text{ sen } x
$$
  
\n**42.**  $h(x) = x \cos x$   
\n**43.**  $g(x) =\begin{cases} \frac{\text{sen } x}{x}, & x \neq 0 \\ 1, & x = 0 \end{cases}$   
\n**44.**  $f(x) =\begin{cases} \frac{\arcsen x}{x}, & x \neq 0 \\ 1, & x = 0 \end{cases}$ 

**Verifi car una fórmula En los ejercicios 45 y 46, utilice una serie de potencias y el hecho de que** *i* **<sup>2</sup>** = –**1 para comprobar la fórmula.** 

**45.** 
$$
g(x) = \frac{1}{2i}(e^{ix} - e^{-ix}) = \text{sen } x
$$
  
\n**46.**  $g(x) = \frac{1}{2}(e^{ix} + e^{-ix}) = \text{cos } x$ 

**Encontrar los términos de una serie de Maclaurin En los ejercicios 47 a 52, encuentre los cuatro primeros términos no nulos de la serie de Maclaurin para la función de multiplicar o dividir la serie de potencias adecuada. Utilice la tabla de serie de potencias para las funciones elementales en la página 670.**  Utilice una herramienta de graficación para trazar la función y **su correspondiente aproximación polinómica.** 

**47.** 
$$
f(x) = e^x \operatorname{sen} x
$$
  
\n**48.**  $g(x) = e^x \cos x$   
\n**49.**  $h(x) = \cos x \ln(1 + x)$   
\n**50.**  $f(x) = e^x \ln(1 + x)$   
\n**51.**  $g(x) = \frac{\operatorname{sen} x}{1 + x}$   
\n**52.**  $f(x) = \frac{e^x}{1 + x}$ 

**Encontrar una serie de Maclaurin En los ejercicios 53 y 54, encuentre una serie de Maclaurin para**  $f(x)$ **.** 

**53.** 
$$
f(x) = \int_0^x (e^{-t^2} - 1) dt
$$
  
**54.**  $f(x) = \int_0^x \sqrt{1 + t^3} dt$ 

**Po** Verificar una suma **En los ejercicios 55 a 58, verifique la** suma. A continuación, utilice una herramienta de graficación **para aproximar la suma con un error de menos de 0.0001.** 

**55.** 
$$
\sum_{n=1}^{\infty} (-1)^{n+1} \frac{1}{n} = \ln 2
$$
  
\n**56.** 
$$
\sum_{n=0}^{\infty} (-1)^n \left[ \frac{1}{(2n+1)!} \right] = \text{sen } 1
$$
  
\n**57.** 
$$
\sum_{n=0}^{\infty} \frac{2^n}{n!} = e^2
$$
  
\n**58.** 
$$
\sum_{n=1}^{\infty} (-1)^{n-1} \left( \frac{1}{n!} \right) = \frac{e-1}{e}
$$

**Obtener un límite En los ejercicios 59 a 62, utilice las se**ries de representación de la función *f* para encontrar  $\lim_{x\to 0} f(x)$ **(si existe).** 

**59.** 
$$
f(x) = \frac{1 - \cos x}{x}
$$
   
\n**60.**  $f(x) = \frac{\sin x}{x}$   
\n**61.**  $f(x) = \frac{e^x - 1}{x}$    
\n**62.**  $f(x) = \frac{\ln(x + 1)}{x}$ 

**Aproximar de una integral En los ejercicios 63 a 70, utilice una serie de potencias para aproximar el valor de la integral con un error de menos de 0.0001. (En los ejercicios 65 y 67,**  suponga que el integrando se define como 1 cuando  $x = 0$ .)

**63.** 
$$
\int_{0}^{1} e^{-x^{3}} dx
$$
  
\n**64.** 
$$
\int_{0}^{1/4} x \ln(x + 1) dx
$$
  
\n**65.** 
$$
\int_{0}^{1} \frac{\operatorname{sen} x}{x} dx
$$
  
\n**66.** 
$$
\int_{0}^{1} \cos x^{2} dx
$$
  
\n**67.** 
$$
\int_{0}^{1/2} \frac{\arctan x}{x} dx
$$
  
\n**68.** 
$$
\int_{0}^{1/2} \arctan x^{2} dx
$$
  
\n**69.** 
$$
\int_{0.1}^{0.3} \sqrt{1 + x^{3}} dx
$$
  
\n**70.** 
$$
\int_{0}^{0.2} \sqrt{1 + x^{2}} dx
$$

**Área En los ejercicios 71 y 72, utilice una serie de potencias para aproximar el área de la región. Use una herramienta de**  graficación para verificar el resultado.

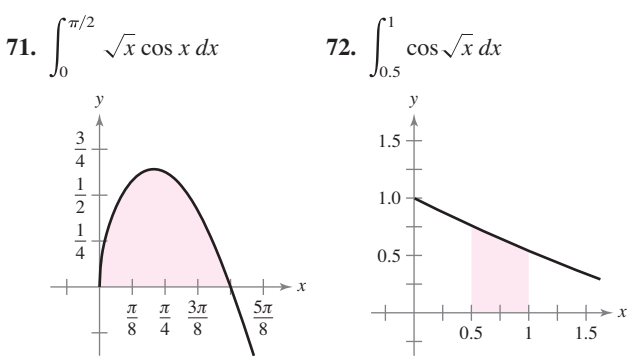

**Probabilidad En los ejercicios 73 y 74, aproxime la probabilidad normal con un error de menos de 0.0001, donde la probabilidad está dada por** 

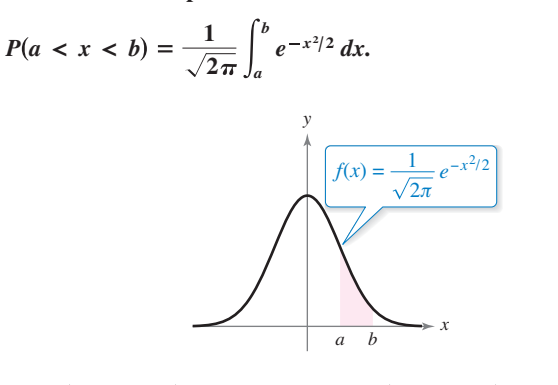

**73.**  $P(0 < x < 1)$  **74.**  $P(1 < x < 2)$ 

**Encontrar un polinomio de Taylor usando tecnología En los ejercicios 75 a 78, utilice un sistema de álgebra computacional para encontrar el polinomio de Taylor de quinto grado, con**  centro en *c* para la función. Represente gráficamente la función **y el polinomio. Use la gráfica para determinar el intervalo más grande en el que el polinomio es una aproximación razonable de la función.** 

**75.** 
$$
f(x) = x \cos 2x
$$
,  $c = 0$   
\n**76.**  $f(x) = \text{sen } \frac{x}{2} \ln(1 + x)$ ,  $c = 0$   
\n**77.**  $g(x) = \sqrt{x} \ln x$ ,  $c = 1$   
\n**78.**  $h(x) = \sqrt[3]{x} \arctan x$ ,  $c = 1$ 

#### **DESARROLLO DE CONCEPTOS**

- **79. Series de Taylor** Escriba las directrices para encontrar una serie de Taylor.
- 80. **Serie binomial** Defina la serie binomial. ¿Cuál es su radio de convergencia?
- **81. Encontrar una serie** Explique cómo utilizar la serie

$$
g(x) = e^x = \sum_{n=0}^{\infty} \frac{x^n}{n!}
$$

 para encontrar la serie para cada función. No encuentre la serie.

(a)  $f(x) = e^{-x}$  (b)  $f(x) = e^{3x}$  (c)  $f(x) = xe^{x}$ 

**¿CÓMO LO VE?** Relacione el polinomio con su gráfica. Las gráficas están etiquetadas (i), (ii), (iii) y (iv). Factorice un factor común de cada polinomio e identifique la función de la aproximación que realiza el residuo del polinomio de Taylor.

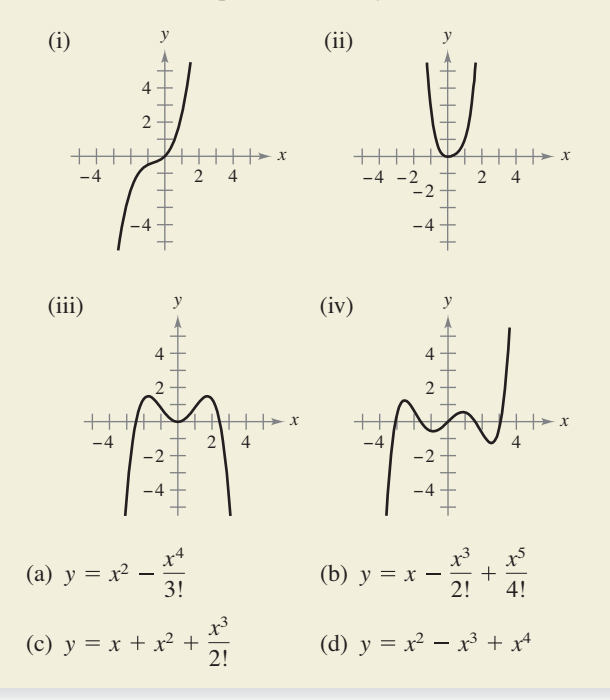

**83. Movimiento de proyectiles** Un proyectil disparado desde el suelo sigue la trayectoria dada por

$$
y = \left(\tan \theta - \frac{g}{kv_0 \cos \theta}\right) x - \frac{g}{k^2} \ln\left(1 - \frac{kx}{v_0 \cos \theta}\right)
$$

donde  $v_0$  es la velocidad inicial,  $\theta$  es el ángulo de proyección, *g* es la aceleración debida a la gravedad y *k* es el factor de fricción causada por la resistencia del aire. Use la representación en serie de potencias

$$
\ln(1+x) = x - \frac{x^2}{2} + \frac{x^3}{3} - \frac{x^4}{4} + \cdots, \quad -1 < x < 1
$$

para verificar que la trayectoria puede ser reescrita como

$$
y = (\tan \theta)x + \frac{gx^2}{2v_0^2 \cos^2 \theta} + \frac{kgx^3}{3v_0^3 \cos^3 \theta} + \frac{k^2gx^4}{4v_0^4 \cos^4 \theta} + \cdots
$$

**84. Movimiento de proyectiles** 

- Utilice el resultado
- del ejercicio 83 para
- determinar la serie
- de la trayectoria de

un proyectil lanzado

- desde el suelo en un ángulo  $\theta = 60^{\circ}$ , con
- una velocidad inicial
- de  $v_0 = 64$  pies por
- segundo y un factor de
- arrastre de  $k = \frac{1}{16}$ .

85. **Investigación** Considere la función f definida por

$$
f(x) = \begin{cases} e^{-1/x^2}, & x \neq 0 \\ 0, & x = 0. \end{cases}
$$

- (a) Dibuje una gráfica de la función.
- (b) Utilice la variante de la definición de la derivada (sección 2.1) y la regla de L'Hôpital para demostrar que  $f'(0) = 0$ [Al continuar este proceso, se puede demostrar que  $f^n(0)$  $= 0$  para  $n > 1$ .]
- (c) Utilizando el resultado en el inciso (b), encuentre la serie de Maclaurin para *f*. ¿La serie converge a *f*?

**86. Investigación** 

(a) Encuentre la serie de potencias centrada en 0 para la función

$$
f(x) = \frac{\ln(x^2 + 1)}{x^2}.
$$

- (b) Utilice una herramienta de graficación para trazar *f* y el polinomio de Taylor de octavo grado de  $P<sub>g</sub>(x)$  para *f*.
- (c) Complete la tabla, donde

$$
F(x) = \int_0^x \frac{\ln(t^2 + 1)}{t^2} dt \quad y \quad G(x) = \int_0^x P_8(t) dt.
$$

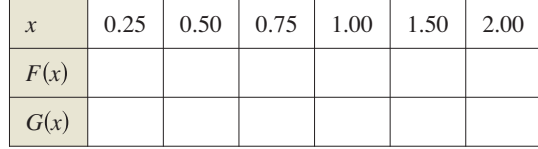

(d) Describa la relación entre las gráficas de  $f y P_g y$  los resultados en la tabla en el inciso (c).

- **87. Demostración** Demuestre que  $\lim_{n \to \infty} \frac{x^n}{n!} = 0$  para cualquier real *x*.
- **88. Encontrar una serie de Maclaurin** Encuentre la serie de Maclaurin para

$$
f(x) = \ln \frac{1+x}{1-x}
$$

 y determine su radio de convergencia. Utilice los cuatro primeros términos de la serie para aproximar ln 3.

**Evaluar un coeficiente binomial En los ejercicios 89 a 92,** evalúe el coeficiente binomial utilizando la fórmula

$$
\binom{k}{n} = \frac{k(k-1)(k-2)(k-3)\cdots(k-n+1)}{n!}
$$

**donde** *k* **es un número real,** *n* **es un número entero positivo, y** 

$$
\binom{k}{0} = 1.
$$

**89.** 
$$
\binom{5}{3}
$$
  
\n**90.**  $\binom{-2}{2}$   
\n**91.**  $\binom{0.5}{4}$   
\n**92.**  $\binom{-1/3}{5}$ 

- **93. Escribir una serie de potencias** Escriba la serie de potencias de  $(1 + x)^k$  en términos de coeficientes binomiales.
- **94. Demostración** Demuestre que *e* es irracional. [*Sugerencia*: Suponga que  $e = p/q$  es racional (*p* y *q* son números enteros) y considere

$$
e = 1 + 1 + \frac{1}{2!} + \cdots + \frac{1}{n!} + \cdots
$$

**95. Usar los números de Fibonacci** Demuestre que la serie de Maclaurin para la función

$$
g(x) = \frac{x}{1 - x - x^2}
$$

es

$$
\sum_{n=1}^{\infty} F_n x^n
$$

donde  $F_n$  es el *n*-ésimo número de Fibonacci con  $F_1 = F_2 = 1$  $y F_n = F_{n-2} + F_{n-1}$ , para  $n \ge 3$ .

(*Sugerencia*: Escriba

$$
\frac{x}{1-x-x^2} = a_0 + a_1x + a_2x^2 + \cdots
$$

y multiplique cada lado de esta ecuación por  $1 - x - x^2$ .

#### **DESAFÍOS DEL EXAMEN PUTNAM**

**96.** Suponga que  $|f(x)| \leq 1$  y  $|f''(x)| \leq 1$  para todo *x* sobre un intervalo de longitud de al menos 2. Demuestre que  $|f'(x)| \leq 2$  sobre el intervalo.

Este problema fue preparado por el Commitee on Prize Putman Competition. © The Mathematical Association of America. Todos los derechos reservados.

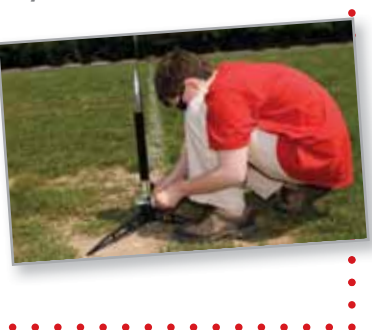

## **Ejercicios de repaso** Consulte CalcChat.com para un tutorial de ayuda y soluciones trabajadas de los estabajadas de los estabajadas de los estabajadas de los

**ejercicios con numeración impar.**

**Listar los términos de una sucesión En los ejercicios 1 a 4, escriba los primeros cinco términos de la sucesión.**

1.  $a_n = 5^n$ **3.**  $a_n = \left(-\frac{1}{4}\right)^n$  **4.**  $a_n$  $a_n = \left(-\frac{1}{4}\right)^n$  **4.**  $a_n = \frac{2n}{n+5}$ 4 *n*  $a_n = 5^n$  **2.**  $a_n = \frac{3^n}{n!}$ 

**Relacionar En los ejercicios 5 a 8, relacione la sucesión con**  su gráfica. [Las gráficas están etiquetadas (a), (b), (c) y (d).]

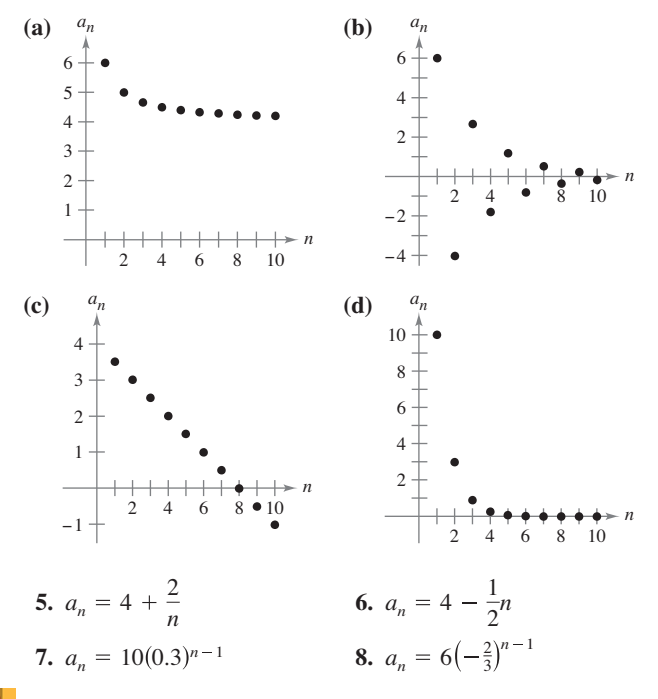

**Encontrar el límite de una sucesión En los ejercicios 9 y**  10, utilice una herramienta de graficación para trazar los primeros 10 términos de la sucesión. Use la gráfica para hacer una **inferencia sobre la convergencia o divergencia de la sucesión.**  Verifique su inferencia analítica y, si la sucesión converge, en**cuentre su límite.**

**9.** 
$$
a_n = \frac{5n+2}{n}
$$
 **10.**  $a_n = \text{sen } \frac{n\pi}{2}$ 

**Determinar convergencia o divergencia En los ejercicios 11 a 18, determine la convergencia o divergencia de la sucesión con el** *n***-ésimo término dado. Si la sucesión converge, encuentre su límite.**

**11.** 
$$
a_n = \left(\frac{2}{5}\right)^n + 5
$$
  
\n**12.**  $a_n = 3 - \frac{2}{n^2 - 1}$   
\n**13.**  $a_n = \frac{n^3 + 1}{n^2}$   
\n**14.**  $a_n = \frac{1}{\sqrt{n}}$   
\n**15.**  $a_n = \frac{n}{n^2 + 1}$   
\n**16.**  $a_n = \frac{n}{\ln n}$   
\n**17.**  $a_n = \sqrt{n+1} - \sqrt{n}$   
\n**18.**  $a_n = \frac{\text{sen}\sqrt{n}}{\sqrt{n}}$ 

**Encontrar el término general de una sucesión En los ejercicios 19 a 22, escriba una expresión para el término** *n***-ésimo de la sucesión. (Hay más de una respuesta correcta.)**

**19.** 3, 8, 13, 18, 23, . . .  
\n**20.** -5, -2, 3, 10, 19, . . .  
\n**21.** 
$$
\frac{1}{2}
$$
,  $\frac{1}{3}$ ,  $\frac{1}{7}$ ,  $\frac{1}{25}$ ,  $\frac{1}{121}$ , . . .  
\n**22.**  $\frac{1}{2}$ ,  $\frac{2}{5}$ ,  $\frac{3}{10}$ ,  $\frac{4}{17}$ , . . .

**23. Interés compuesto** Se depositan \$8000 en una cuenta que gana 5% de interés compuesto trimestralmente. El saldo de la cuenta después de *n* trimestres es

$$
A_n = 8000 \left( 1 + \frac{0.05}{4} \right)^n, \quad n = 1, 2, 3, \dots
$$

- (a) Calcule los ocho primeros términos de la sucesión {*An*}.
- (b) Determine el saldo de la cuenta después de 10 años calculando el término 40 de la sucesión.
- **24. Depreciación** Una empresa compra una máquina por \$175,000. Durante los próximos 5 años, la máquina se depreciará a una tasa del 30% anual. (Esto es, al final de cada año, el valor depreciado será el 70% de lo que era a principios de año.)
	- (a) Encuentre una fórmula para el *n-*ésimo término de la sucesión que da el valor *V* de la máquina *t* años completos después de que fue comprada.
	- (b) Encuentre el valor depreciado de la máquina al final de 5 años completos.

**Encontrar sumas parciales En los ejercicios 25 y 26, encuentre la sucesión de sumas parciales** *S***1,** *S***2,** *S***3,** *S***4 y** *S***5,**

**25.** 
$$
3 + \frac{3}{2} + 1 + \frac{3}{4} + \frac{3}{5} + \cdots
$$
  
\n**26.**  $-\frac{1}{2} + \frac{1}{4} - \frac{1}{8} + \frac{1}{16} - \frac{1}{32} + \cdots$ 

**Análisis numérico, gráfico y analítico En los ejercicios 27** a 30, (a) utilice una herramienta de graficación para hallar la suma parcial *S<sub>n</sub>* indicada y completar la tabla, y (b) use una he**rramienta de grafi cación para trazar los primeros 10 términos de la sucesión de sumas parciales.**

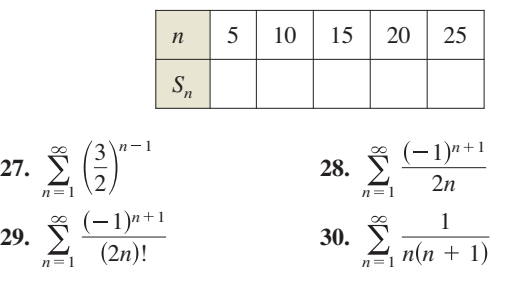

**Encontrar la suma de una serie convergente En los ejercicios 31 a 34, encuentre la suma de la serie convergente.** 

**31.** 
$$
\sum_{n=0}^{\infty} \left(\frac{2}{5}\right)^n
$$
  
**32.** 
$$
\sum_{n=0}^{\infty} \frac{3^{n+2}}{7^n}
$$
  
**33.** 
$$
\sum_{n=1}^{\infty} \left[ (0.6)^n + (0.8)^n \right]
$$
  
**34.** 
$$
\sum_{n=0}^{\infty} \left[ \left(\frac{2}{3}\right)^n - \frac{1}{(n+1)(n+2)} \right]
$$

**Usar una serie geométrica En los ejercicios 35 y 36, (a) escriba el decimal periódico como una serie geométrica, y (b) escriba su suma como el cociente de dos números enteros.** 

$$
35. \ 0.\overline{09} \hspace{35.5cm} 36. \ 0.\overline{64}
$$

**Usar una serie geométrica o el criterio del término**  *n***-ésimo En los ejercicios 37 a 40, utilice una serie geométrica o el criterio del término** *n***-ésimo para determinar la convergencia o divergencia de la serie.** 

**37.** 
$$
\sum_{n=0}^{\infty} (1.67)^n
$$
  
\n**38.** 
$$
\sum_{n=0}^{\infty} (0.36)^n
$$
  
\n**39.** 
$$
\sum_{n=2}^{\infty} \frac{(-1)^n n}{\ln n}
$$
  
\n**40.** 
$$
\sum_{n=0}^{\infty} \frac{2n+1}{3n+2}
$$

- **41. Distancia** Se deja caer una pelota desde una altura de 8 metros. Cada vez que cae *h* metros, rebota 0.7*h* metros. Encuentre la distancia total recorrida por la pelota.
- 42. Interés compuesto Durante 10 años, al final de cada mes, se realiza un depósito de \$125 en una cuenta que paga intereses al 3.5%, compuesto mensualmente. Determine el saldo de la cuenta al final de 10 años. (*Sugerencia*: Utilice el resultado de la sección 9.2, ejercicio 84.)

Usar el criterio de la integral o una serie *p* En los ejer**cicios 43 a 48, utilice el criterio de la integral o una serie** *p* **para determinar la convergencia o divergencia de la serie.** 

**43.** 
$$
\sum_{n=1}^{\infty} \frac{2}{6n+1}
$$
  
\n**44.** 
$$
\sum_{n=1}^{\infty} \frac{1}{\sqrt[4]{n^3}}
$$
  
\n**45.** 
$$
\sum_{n=1}^{\infty} \frac{1}{n^{5/2}}
$$
  
\n**46.** 
$$
\sum_{n=1}^{\infty} \frac{1}{5^n}
$$
  
\n**47.** 
$$
\sum_{n=1}^{\infty} \left(\frac{1}{n^2} - \frac{1}{n}\right)
$$
  
\n**48.** 
$$
\sum_{n=1}^{\infty} \frac{\ln n}{n^4}
$$

**Usar el criterio de comparación directa o el criterio de comparación del límite En los ejercicios 49 a 54, utilice el criterio de comparación directa o el criterio de comparación del límite para determinar la convergencia o divergencia de la serie.**

**49.** 
$$
\sum_{n=2}^{\infty} \frac{1}{\sqrt[3]{n} - 1}
$$
  
\n**50.** 
$$
\sum_{n=1}^{\infty} \frac{n}{\sqrt{n^3 + 3n}}
$$
  
\n**51.** 
$$
\sum_{n=1}^{\infty} \frac{1}{\sqrt{n^3 + 2n}}
$$
  
\n**52.** 
$$
\sum_{n=1}^{\infty} \frac{n + 1}{n(n + 2)}
$$
  
\n**53.** 
$$
\sum_{n=1}^{\infty} \frac{1 \cdot 3 \cdot 5 \cdot \cdot \cdot (2n - 1)}{2 \cdot 4 \cdot 6 \cdot \cdot \cdot (2n)}
$$
  
\n**54.** 
$$
\sum_{n=1}^{\infty} \frac{1}{3^n - 5}
$$

**Usar el criterio de la serie alternante En los ejercicios 55 a 60, utilice el criterio de la serie alternante, si aplica, para determinar la convergencia o divergencia de la serie.** 

55. 
$$
\sum_{n=1}^{\infty} \frac{(-1)^n}{n^5}
$$
  
\n56. 
$$
\sum_{n=1}^{\infty} \frac{(-1)^n (n+1)}{n^2 + 1}
$$
  
\n57. 
$$
\sum_{n=2}^{\infty} \frac{(-1)^n n}{n^2 - 3}
$$
  
\n58. 
$$
\sum_{n=1}^{\infty} \frac{(-1)^n \sqrt{n}}{n + 1}
$$
  
\n59. 
$$
\sum_{n=4}^{\infty} \frac{(-1)^n n}{n - 3}
$$
  
\n60. 
$$
\sum_{n=2}^{\infty} \frac{(-1)^n \ln n^3}{n}
$$

**Usar el criterio del cociente o el criterio de la raíz En los ejercicios 61 a 66, utilice el criterio del cociente o el criterio de la raíz para determinar la convergencia o divergencia de la serie.** 

61. 
$$
\sum_{n=1}^{\infty} \left(\frac{3n-1}{2n+5}\right)^n
$$
  
\n62. 
$$
\sum_{n=1}^{\infty} \left(\frac{4n}{7n-1}\right)^n
$$
  
\n63. 
$$
\sum_{n=1}^{\infty} \frac{n}{e^{n^2}}
$$
  
\n64. 
$$
\sum_{n=1}^{\infty} \frac{n!}{e^n}
$$
  
\n65. 
$$
\sum_{n=1}^{\infty} \frac{2^n}{n^3}
$$
  
\n66. 
$$
\sum_{n=1}^{\infty} \frac{1 \cdot 3 \cdot 5 \cdot \cdot (2n-1)}{2 \cdot 5 \cdot 8 \cdot \cdot (3n-1)}
$$

**Análisis numérico, gráfico y analítico En los ejercicios 67 y** 68, (a) verifique que la serie converge, (b) utilice una herramienta de graficación para hallar la suma parcial  $S<sub>n</sub>$  indicada y complete la tabla, (c) use una herramienta de graficación para **trazar los primeros 10 términos de la sucesión de sumas parciales, y (d) utilice la tabla para calcular la suma de la serie.** 

67. 
$$
\frac{n}{s_n} = \frac{5}{s_n} \frac{10}{s_n} = \frac{15}{s_n} = \frac{20}{s_n} = \frac{25}{s_n} = \frac{5}{s_n} = \frac{(-1)^{n-1}n}{n^3 + 5}
$$

**Encontrar un polinomio de Maclaurin En los ejercicios 69 y 70, encuentre el polinomio** *n***-ésimo de Maclaurin para la función.** 

**69.** 
$$
f(x) = e^{-2x}
$$
,  $n = 3$   
**70.**  $f(x) = \cos \pi x$ ,  $n = 4$ 

**Encontrar un polinomio de Taylor En los ejercicios 71 y 72, encuentre el polinomio de Taylor de tercer grado centrado en** *c***.** 

**71.** 
$$
f(x) = e^{-3x}
$$
,  $c = 0$   
**72.**  $f(x) = \tan x$ ,  $c = -\frac{\pi}{4}$ 

**Encontrar el grado En los ejercicios 73 y 74, determine el grado del polinomio de Maclaurin requerido para que el error en la aproximación de la función para el valor indicado de** *x* **sea menor que 0.001.** 

73. 
$$
\cos(0.75)
$$
  
74.  $e^{-0.25}$ 

**Encontrar el intervalo de convergencia En los ejercicios 75 a 80, encuentre el intervalo de convergencia de la serie de**  potencias. (Asegúrese de incluir una verificación de la conver**gencia en los puntos terminales del intervalo.)** 

**75.** 
$$
\sum_{n=0}^{\infty} \left(\frac{x}{10}\right)^n
$$
  
\n**76.** 
$$
\sum_{n=0}^{\infty} (5x)^n
$$
  
\n**77.** 
$$
\sum_{n=0}^{\infty} \frac{(-1)^n (x-2)^n}{(n+1)^2}
$$
  
\n**78.** 
$$
\sum_{n=1}^{\infty} \frac{3^n (x-2)^n}{n}
$$
  
\n**79.** 
$$
\sum_{n=0}^{\infty} n! (x-2)^n
$$
  
\n**80.** 
$$
\sum_{n=0}^{\infty} \frac{(x-2)^n}{2^n}
$$

**Encontrar intervalos de convergencia En los ejercicios**  81 y 82, encuentre los intervalos de convergencia de (a)  $f(x)$ ,  $f'(x)$ ,  $f(x) = f''(x) - f(x) - f(x)$  *(d)*  $\int f(x) dx$ . Incluya una verificación de la **convergencia en los puntos terminales del intervalo.** 

**81.** 
$$
f(x) = \sum_{n=0}^{\infty} \left(\frac{x}{5}\right)^n
$$
  
\n**82.**  $f(x) = \sum_{n=1}^{\infty} \frac{(-1)^{n+1}(x-4)^n}{n}$ 

**Ecuaciones diferenciales En los ejercicios 83 y 84, demuestre que la función representada por la serie de potencias es una solución de la ecuación diferencial.** 

83. 
$$
y = \sum_{n=0}^{\infty} (-1)^n \frac{x^{2n}}{4^n (n!)^2}
$$
  
\n $x^2 y'' + xy' + x^2 y = 0$   
\n84.  $y = \sum_{n=0}^{\infty} \frac{(-3)^n x^{2n}}{2^n n!}$   
\n $y'' + 3xy' + 3y = 0$ 

**Encontrar una serie de potencias geométrica En los ejercicios 85 y 86, encuentre una serie de potencias geométrica, centrada en 0, para la función.** 

**85.** 
$$
g(x) = \frac{2}{3-x}
$$
  
**86.**  $h(x) = \frac{3}{2+x}$ 

**Encontrar una serie de potencias En los ejercicios 87 y 88, encuentre una serie de potencias de la función, con centro en** *c***, y determine el intervalo de convergencia.** 

**87.** 
$$
f(x) = \frac{6}{4 - x}
$$
,  $c = 1$   
**88.**  $f(x) = \frac{1}{3 - 2x}$ ,  $c = 0$ 

**Encontrar la suma de una serie En los ejercicios 89 a 94, halle la suma de la serie convergente mediante el uso de una**  función conocida. Identifique la función y explique cómo ob**tuvo la suma.** 

**89.** 
$$
\sum_{n=1}^{\infty} (-1)^{n+1} \frac{1}{4^n n}
$$
  
**90.** 
$$
\sum_{n=1}^{\infty} (-1)^{n+1} \frac{1}{5^n n}
$$
  
**91.** 
$$
\sum_{n=0}^{\infty} \frac{1}{2^n n!}
$$
  
**92.** 
$$
\sum_{n=0}^{\infty} \frac{2^n}{3^n n!}
$$

**93.** 
$$
\sum_{n=0}^{\infty} (-1)^n \frac{2^{2n}}{3^{2n}(2n)!}
$$
  
**94.** 
$$
\sum_{n=0}^{\infty} (-1)^n \frac{1}{3^{2n+1}(2n+1)!}
$$

**Encontrar una serie de Taylor En los ejercicios 95 a 102, utilice la defi nición de series de Taylor para encontrar la serie de Taylor, con centro en** *c* **para la función.** 

**95.** 
$$
f(x) = \text{sen } x
$$
,  $c = \frac{3\pi}{4}$  **96.**  $f(x) = \cos x$ ,  $c = -\frac{\pi}{4}$   
\n**97.**  $f(x) = 3^x$ ,  $c = 0$   
\n**98.**  $f(x) = \csc x$ ,  $c = \frac{\pi}{2}$  (primeros tres términos)  
\n**99.**  $f(x) = \frac{1}{x}$ ,  $c = -1$   
\n**100.**  $f(x) = \sqrt{x}$ ,  $c = 4$   
\n**101.**  $g(x) = \sqrt[5]{1 + x}$ ,  $c = 0$   
\n**102.**  $h(x) = \frac{1}{(1 + x)^3}$ ,  $c = 0$ 

- **103. Formar la serie de Maclaurin** Determine los cuatro primeros términos de la serie de Maclaurin para  $e^{2x}$ .
	- (a) mediante el uso de la definición de la serie de Maclaurin y la fórmula para el coeficiente del término *n*-ésimo,  $a_n = f^{(n)}(0)/n!$ .
- (b) sustituyendo *x* por 2*x* en la serie para *ex* .
- (c) multiplicando la serie para *ex* por sí misma, ya que  $e^{2x} = e^x \cdot e^x$ .
- **104. Formar la serie de Maclaurin** Determine los cuatro primeros términos de la serie de Maclaurin para sen 2*x.*
	- (a) mediante el uso de la definición de la serie de Maclaurin y la fórmula para el coeficiente del término *n*-ésimo,  $a_n = f^{(n)}(0)/n!$ .
	- (b) sustituyendo *x* por 2*x* en la serie para sen 2*x.*
	- (c) multiplicando por 2 la serie de sen *x* por la serie para  $\cos x$ , ya que sen  $2x = 2 \sin x \cos x$ .

**Encontrar una serie de Maclaurin En los ejercicios 105 a 108, encuentre la serie de Maclaurin para la función. Utilice la tabla de la serie de potencias para las funciones elementales en la página 670.** 

**105.**  $f(x) = e^{6x}$ **107.**  $f(x) = \text{sen } 2x$  **108.**  $f(x) = \text{cos } 3x$ *f* **(***x***)** =  $\ln(x - 1)$ 

**Obtener un límite En los ejercicios 109 y 110, utilice la representación de las series de la función** *f* **para encontrar**   $\lim_{a} f(x)$  (si existe).

**109.** 
$$
f(x) = \frac{\arctan x}{\sqrt{x}}
$$
  
**110.**  $f(x) = \frac{\arcsin x}{x}$ 

 **1. Conjunto de Cantor** El **conjunto de Cantor** (Georg Cantor, 1845-1918) es un subconjunto del intervalo unitario [0, 1]. Para construir el conjunto de Cantor, quite primero el tercio medio  $\left(\frac{1}{3}, \frac{2}{3}\right)$  del intervalo, dejando dos segmentos de recta. Para la segunda etapa, elimine el tercio medio de cada uno de los dos segmentos restantes, dejando cuatro segmentos de recta. Este procedimiento continúa indefinidamente, como se muestra en la figura. El conjunto de Cantor consiste en todos los números en el intervalo unitario [0, 1] que aún se conservan.

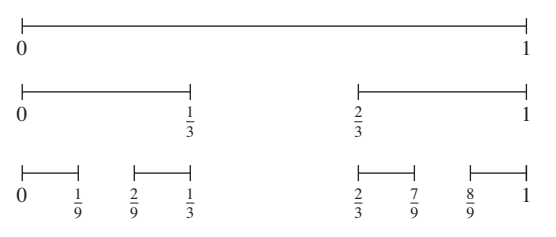

- (a) Encuentre la longitud total de todos los segmentos de recta que se eliminan.
- (b) Escriba tres números que se encuentren en el conjunto de Cantor.
- (c) Deje que  $C_n$  denote la longitud total de los segmentos de recta que queda después de *n* pasos. Encuentre lím *<sup>n</sup>*<sup>→</sup> *Cn*.
- **2. Usar una sucesión**
- (a) Dado que  $\lim_{x \to \infty} a_{2n} = L y \lim_{x \to \infty} a_{2n+1} = L$ , demuestre que { $a_n$ } es convergente y  $\lim_{x \to \infty} a_n = L$ .
- (b) Sea  $a_1 = 1$  y  $a_{n+1} = 1 + \frac{1}{1 + a_n}$ . Escriba los ocho primeros términos de {*an*}. Use el inciso (a) para demostrar que  $\lim_{x \to \infty} a_n = \sqrt{2}$ .

#### Esto produce el **desarrollo en fracción continua**

$$
\sqrt{2} = 1 + \frac{1}{2 + \frac{1}{2 + \dots}}
$$

 **3. Usar una serie** Se puede demostrar que

$$
\sum_{n=1}^{\infty} \frac{1}{n^2} = \frac{\pi^2}{6}
$$
 [vea la sección 9.3, página 608].

 Utilice este hecho para demostrar que  $n=1$ 1  $(2n - 1)^2$ 

 **4. Obtener un límite** Sea *T* un triángulo equilátero con lados de longitud 1. Sea *an* el número de círculos que pueden ser empacados estrechamente en *n* filas dentro del triángulo. Por ejemplo,  $a_1 = 1$ ,  $a_2 = 3$  y  $a_3 = 6$ , como se muestra en la fi gura. Sea *An* un área combinada de los círculos *an*. Encuentre  $\lim_{n\to\infty} A_n$ .

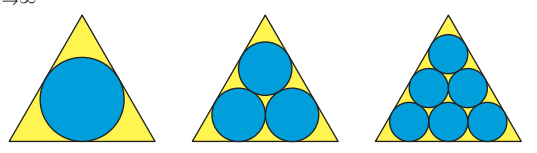

#### Solución de problemas **Consulte CalcChat.com para un tutorial de ayuda y soluciones trabajadas de los ejercicios con numeración impar.**

 **5. Usar el centro de gravedad** Bloques idénticos de longitud unitaria se apilan uno encima de otro en el borde de una mesa. El centro de gravedad del bloque superior debe estar sobre el bloque por debajo de él, el centro de gravedad de los dos primeros bloques debe estar sobre el bloque por debajo de ellos, y así sucesivamente (vea la figura).

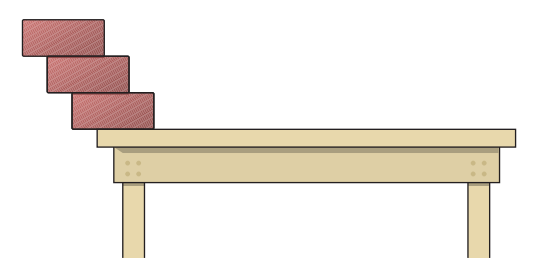

- (a) Cuando hay tres bloques, demuestre que es posible apilarlos de manera que el borde izquierdo del bloque  $\frac{11}{12}$  unitario superior se extienda más allá del borde de la mesa.
- (b) ¿Es posible apilar los bloques de manera que el borde derecho del bloque superior se extienda más allá del borde de la mesa?
- (c) ¿A qué distancia más allá de la mesa se pueden apilar los bloques?
- **6. Usar series de potencias** 
	- (a) Considere la serie de potencias

$$
\sum_{n=0}^{\infty} a_n x^n = 1 + 2x + 3x^2 + x^3 + 2x^4 + 3x^5 + x^6 + \cdots
$$

en la que los coeficientes  $a_n = 1, 2, 3, 1, 2, 3, 1, \ldots$  son periódicos de periodo *p* = 3. Encuentre el radio de convergencia y la suma de esta serie de potencias.

(b) Considere la serie de potencias

$$
\sum_{n=0}^{\infty} a_n x^n
$$

 $rac{\pi^2}{8}$ .

en la que los coeficientes son periódicos,  $(a_{n+p} = a_p)$  y  $a_n > 0$ . Encuentre el radio de convergencia y la suma de esta serie de potencias.

- **7. Hallar las sumas de la serie** 
	- (a) Determine una serie de potencias para la función

$$
f(x) = xe^x
$$

 centrada en 0. Utilice esta representación para encontrar la suma de la serie infinita

$$
\sum_{n=1}^{\infty} \frac{1}{n!(n+2)}.
$$

(b) Derive la serie de potencias de  $f(x) = e^x$ . Utilice el resultado para hallar la suma de la serie infinita

$$
\sum_{n=0}^{\infty} \frac{n+1}{n!}.
$$

**8.** Usar el criterio de la serie alternante La gráfica de la función

$$
f(x) = \begin{cases} 1, & x = 0\\ \frac{\operatorname{sen} x}{x}, & x > 0 \end{cases}
$$

 se muestra a continuación. Utilice el criterio de la serie alternante para demostrar que la integral impropia  $\int_{a}^{\infty} f(x) dx$  converge.

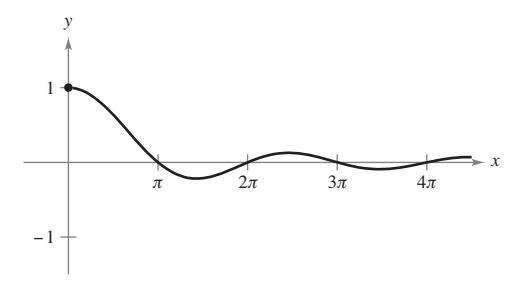

 **9. Convergencia condicional y absoluta** ¿Para qué valores de las constantes positivas *a* y *b* las siguientes series convergen absolutamente? ¿Para qué valores convergen condicionalmente?

$$
a - \frac{b}{2} + \frac{a}{3} - \frac{b}{4} + \frac{a}{5} - \frac{b}{6} + \frac{a}{7} - \frac{b}{8} + \cdots
$$

- **10. Demostración** 
	- (a) Considere la sucesión de números definidos de forma recursiva.

$$
a_1 = 3
$$
  
\n
$$
a_2 = \sqrt{3}
$$
  
\n
$$
a_3 = \sqrt{3 + \sqrt{3}}
$$
  
\n
$$
\vdots
$$
  
\n
$$
a_{n+1} = \sqrt{3 + a_n}
$$

 Escriba las aproximaciones decimales de los seis primeros términos de esta sucesión. Demuestre que la sucesión converge, y encuentre su límite.

(b) Considere la siguiente secuencia definida de forma recursiva por  $a_1 = \sqrt{a} y a_{n+1} = \sqrt{a + a_n}$ , donde  $a > 2$ .

$$
\sqrt{a}, \sqrt{a+\sqrt{a}}, \sqrt{a+\sqrt{a+\sqrt{a}}}, \ldots
$$

Demuestre que esta sucesión converge, y encuentre su límite.

**11. Demostración** Sea {*an*} una sucesión de números positivos que satisface  $\lim_{n \to \infty} (a_n)^{1/n} = L < \frac{1}{r}, r > 0$  $\frac{1}{r}$ ,  $r > 0$ . Demuestre

que la serie  $\sum_{n=1} a_n r^n$  converge.

**12. Usar una serie** Considere la serie infinita  $\sum_{n=1}^{\infty} \frac{1}{2^{n+(-1)^n}}$ .

- (a) Encuentre los cinco primeros términos de la sucesión de sumas parciales.
- (b) Demuestre que el criterio del cociente no es concluyente para esta serie.
- (c) Utilice el criterio de la raíz para probar la convergencia o divergencia de esta serie.

**13. Deducir identidades** Deduzca cada identidad usando la serie geométrica adecuada.

(a) 
$$
\frac{1}{0.99} = 1.01010101...
$$
  
(b)  $\frac{1}{0.98} = 1.0204081632...$ 

**14. Población** Considere una población idealizada con la característica de que cada miembro de la población produce una cría al final de cada periodo. Cada miembro tiene una vida útil de tres periodos y la población comienza con 10 miembros nacidos. La siguiente tabla muestra la población durante los primeros cinco periodos.

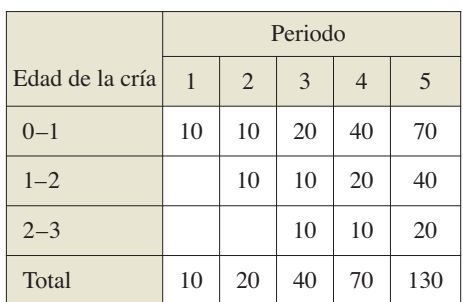

- La sucesión para la población total tiene la propiedad de que  $S_n = S_{n-1} + S_{n-2} + S_{n-3}, n > 3$ . Encuentre la población total en cada uno de los próximos cinco periodos.
- 15. Esferas Imagínese que está apilando un número infinito de esferas de radios decrecientes una encima de otra, como se muestra en la figura. Los radios de las esferas son 1 metro,  $1/\sqrt{2}$  metros,  $1/\sqrt{3}$  metros, y así sucesivamente. Las esferas están hechas de un material que pesa 1 newton por metro cúbico.
	- (a)  $i$ , Qué tan alta es esta pila infinita de esferas?
	- (b)  $\partial$ . Cuál es la superficie total de todas las esferas de la pila?
	- (c) Demuestre que el peso de la pila es finito.

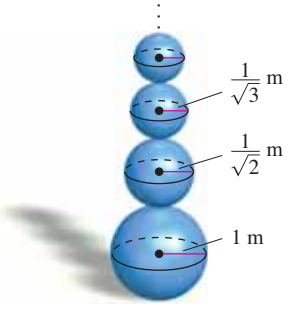

- **16 Determinar convergencia o divergencia**
	- (a) Determine la convergencia o divergencia de la serie

$$
\sum_{n=1}^{\infty} \frac{1}{2n}.
$$

(b) Determine la convergencia o divergencia de la serie

$$
\sum_{n=1}^{\infty} \left( \text{sen } \frac{1}{2n} - \text{sen } \frac{1}{2n+1} \right).
$$

# **Apéndices**

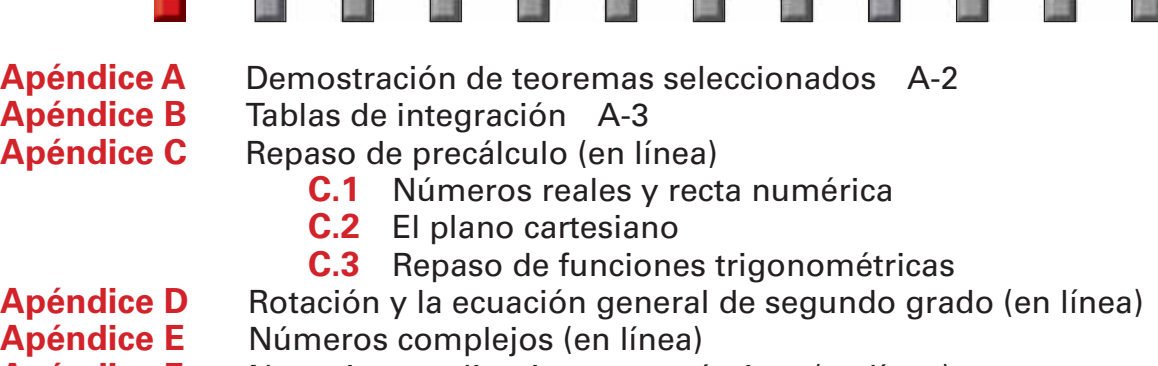

**Apéndice F** Negocios y aplicaciones económicas (en línea)

## **A Demostración de teoremas seleccionados**

En esta edición hemos realizado el Apéndice A con demostraciones de teoremas seleccionados en formato de video (en inglés) en *LarsonCalculus.com*. Cuando navegue en este sitio de Internet, encontrará un enlace donde Bruce Edwards explica cada demostración del libro, incluyendo los de este apéndice. Esperamos que estos videos mejoren su estudio del cálculo. La versión en texto de este apéndice está disponible (en inglés y con un costo adicional) en *CengageBrain.com*.

#### **Ejemplo de demostraciones de teoremas seleccionados en** LarsonCalculus.com

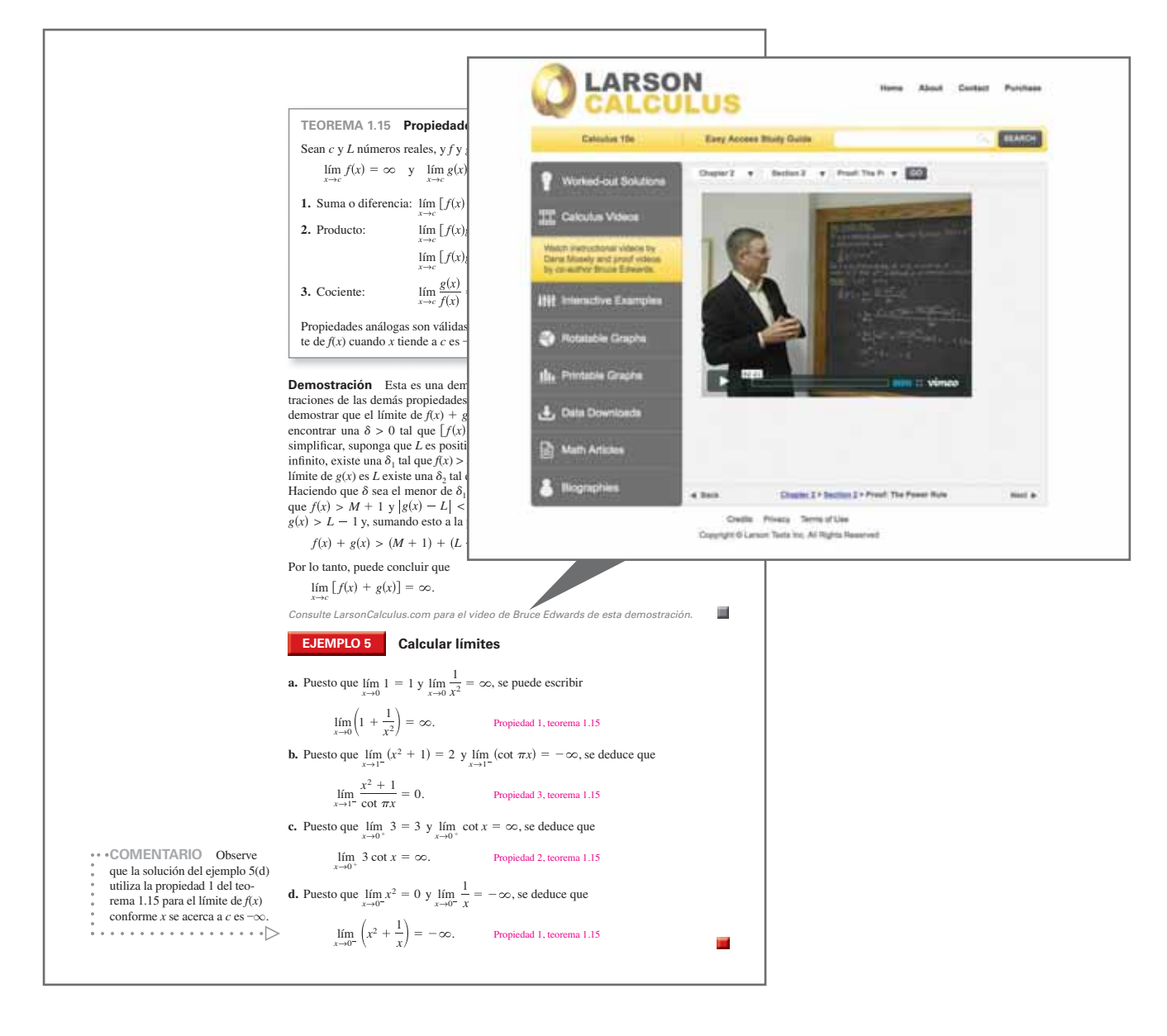

# **B Tablas de integración**

**Formas que implican** *un*

1. 
$$
\int u^n du = \frac{u^{n+1}}{n+1} + C, \quad n \neq -1
$$
 2. 
$$
\int \frac{1}{u} du = \ln|u| + C
$$

**Formas que implican** *a bu*

3. 
$$
\int \frac{u}{a+bu} du = \frac{1}{b^2} (bu - a \ln |a + bu|) + C
$$
  
\n4. 
$$
\int \frac{u}{(a+bu)^2} du = \frac{1}{b^2} \left( \frac{a}{a+bu} + \ln |a+bu| \right) + C
$$
  
\n5. 
$$
\int \frac{u}{(a+bu)^n} du = \frac{1}{b^2} \left[ \frac{-1}{(n-2)(a+bu)^{n-2}} + \frac{a}{(n-1)(a+bu)^{n-1}} \right] + C, \quad n \neq 1, 2
$$
  
\n6. 
$$
\int \frac{u^2}{a+bu} du = \frac{1}{b^3} \left[ -\frac{bu}{2} (2a - bu) + a^2 \ln |a+bu| \right] + C
$$
  
\n7. 
$$
\int \frac{u^2}{(a+bu)^2} du = \frac{1}{b^3} \left[ bu - \frac{a^2}{a+bu} - 2a \ln |a+bu| \right) + C
$$
  
\n8. 
$$
\int \frac{u^2}{(a+bu)^3} du = \frac{1}{b^3} \left[ \frac{2a}{a+bu} - \frac{a^2}{2(a+bu)^2} + \ln |a+bu| \right] + C
$$
  
\n9. 
$$
\int \frac{u^2}{(a+bu)^n} du = \frac{1}{b^3} \left[ \frac{-1}{(n-3)(a+bu)^{n-3}} + \frac{2a}{(n-2)(a+bu)^{n-2}} - \frac{a^2}{(n-1)(a+bu)^{n-1}} \right] + C, \quad n \neq 1, 2, 3
$$
  
\n10. 
$$
\int \frac{1}{u(a+bu)} du = \frac{1}{a} \ln \left| \frac{u}{a+bu} \right| + C
$$
  
\n11. 
$$
\int \frac{1}{u(a+bu)^2} du = \frac{1}{a} \left( \frac{1}{a+bu} + \frac{1}{a} \ln \left| \frac{u}{a+bu} \right| \right) + C
$$
  
\n12. 
$$
\int \frac{1}{u^2(a+bu)} du = -\frac{1}{a} \left( \frac{1}{u} + \frac{b}{a} \ln \left| \frac{u}{a+bu} \right| \right) + C
$$
<

Formas que implican  $a + bu + cu^2$ ,  $b^2 \neq 4ac$ 

$$
14. \int \frac{1}{a + bu + cu^2} du = \begin{cases} \frac{2}{\sqrt{4ac - b^2}} \arctan \frac{2cu + b}{\sqrt{4ac - b^2}} + C, & b^2 < 4ac\\ \frac{1}{\sqrt{b^2 - 4ac}} \ln \left| \frac{2cu + b - \sqrt{b^2 - 4ac}}{2cu + b + \sqrt{b^2 - 4ac}} \right| + C, & b^2 > 4ac \end{cases}
$$
  

$$
15. \int \frac{u}{a + bu + cu^2} du = \frac{1}{2c} \Big( \ln |a + bu + cu^2| - b \int \frac{1}{a + bu + cu^2} du \Big)
$$

Formas que implican  $\sqrt{a} + bu$ 

$$
16. \int u^{n} \sqrt{a + bu} \, du = \frac{2}{b(2n+3)} \left[ u^{n}(a + bu)^{3/2} - na \int u^{n-1} \sqrt{a + bu} \, du \right]
$$
\n
$$
17. \int \frac{1}{u \sqrt{a + bu}} \, du = \begin{cases} \frac{1}{\sqrt{a}} \ln \left| \frac{\sqrt{a + bu} - \sqrt{a}}{\sqrt{a + bu} + \sqrt{a}} \right| + C, & a > 0\\ \frac{2}{\sqrt{-a}} \arctan \sqrt \frac{a + bu}{-a} + C, & a < 0 \end{cases}
$$
\n
$$
18. \int \frac{1}{u^{n} \sqrt{a + bu}} \, du = \frac{-1}{a(n-1)} \left[ \frac{\sqrt{a + bu}}{u^{n-1}} + \frac{(2n-3)b}{2} \int \frac{1}{u^{n-1} \sqrt{a + bu}} \, du \right], \quad n \neq 1
$$

 $u^{n-1}$ 

2

#### **A4 Apéndice B** Tablas de integración

**19.** 
$$
\int \frac{\sqrt{a + bu}}{u} du = 2\sqrt{a + bu} + a \int \frac{1}{u\sqrt{a + bu}} du
$$
  
\n**20.** 
$$
\int \frac{\sqrt{a + bu}}{u^n} du = \frac{-1}{a(n-1)} \left[ \frac{(a + bu)^{3/2}}{u^{n-1}} + \frac{(2n-5)b}{2} \int \frac{\sqrt{a + bu}}{u^{n-1}} du \right], n \neq 1
$$
  
\n**21.** 
$$
\int \frac{u}{\sqrt{a + bu}} du = \frac{-2(2a - bu)}{3b^2} \sqrt{a + bu} + C
$$

$$
\textbf{22.} \quad \int \frac{u^n}{\sqrt{a+bu}} \, du = \frac{2}{(2n+1)b} \bigg( u^n \sqrt{a+bu} - na \int \frac{u^{n-1}}{\sqrt{a+bu}} \, du \bigg)
$$

Formas que implican  $a^2 \pm u^2$ ,  $a > 0$ 

23. 
$$
\int \frac{1}{a^2 + u^2} du = \frac{1}{a} \arctan \frac{u}{a} + C
$$
  
24. 
$$
\int \frac{1}{u^2 - a^2} du = -\int \frac{1}{a^2 - u^2} du = \frac{1}{2a} \ln \left| \frac{u - a}{u + a} \right| + C
$$
  
25. 
$$
\int \frac{1}{(a^2 \pm u^2)^n} du = \frac{1}{2a^2(n-1)} \left[ \frac{u}{(a^2 \pm u^2)^{n-1}} + (2n-3) \int \frac{1}{(a^2 \pm u^2)^{n-1}} du \right], \quad n \neq 1
$$

**Formas que implican**  $\sqrt{u^2 \pm a^2}$ ,  $a > 0$ 

26. 
$$
\int \sqrt{u^2 \pm a^2} \, du = \frac{1}{2} \left( u \sqrt{u^2 \pm a^2} \pm a^2 \ln |u + \sqrt{u^2 \pm a^2}| \right) + C
$$
\n27. 
$$
\int u^2 \sqrt{u^2 \pm a^2} \, du = \frac{1}{8} \left[ u(2u^2 \pm a^2) \sqrt{u^2 \pm a^2} - a^4 \ln |u + \sqrt{u^2 \pm a^2}| \right] + C
$$
\n28. 
$$
\int \frac{\sqrt{u^2 + a^2}}{u} \, du = \sqrt{u^2 + a^2} - a \ln \left| \frac{a + \sqrt{u^2 + a^2}}{u} \right| + C
$$
\n29. 
$$
\int \frac{\sqrt{u^2 - a^2}}{u} \, du = \sqrt{u^2 - a^2} - a \operatorname{arcsec} \left| \frac{u}{a} \right| + C
$$
\n30. 
$$
\int \frac{\sqrt{u^2 \pm a^2}}{u^2} \, du = \frac{-\sqrt{u^2 \pm a^2}}{u} + \ln |u + \sqrt{u^2 \pm a^2}| + C
$$
\n31. 
$$
\int \frac{1}{\sqrt{u^2 \pm a^2}} \, du = \ln |u + \sqrt{u^2 \pm a^2}| + C
$$
\n32. 
$$
\int \frac{1}{u \sqrt{u^2 + a^2}} \, du = \frac{-1}{a} \ln \left| \frac{a + \sqrt{u^2 + a^2}}{u} \right| + C
$$
\n33. 
$$
\int \frac{1}{u \sqrt{u^2 - a^2}} \, du = \frac{1}{a} \operatorname{arcsec} \left| \frac{u}{a} \right| + C
$$
\n34. 
$$
\int \frac{u^2}{\sqrt{u^2 \pm a^2}} \, du = \frac{1}{2} \left( u \sqrt{u^2 \pm a^2} \mp a^2 \ln |u + \sqrt{u^2 \pm a^2}| \right) + C
$$
\n35. 
$$
\int \frac{1}{u^2 \sqrt{u^2 \pm a^2}} \, du = \frac{\sqrt{u^2 \pm a^2}}{a^2 u} + C
$$
\n36. 
$$
\int \frac{1}{(u^2 \pm a^2)^{3/2}} \, du = \frac
$$

**Formas que implican**  $\sqrt{a^2 - u^2}$ ,  $a > 0$ 

$$
37. \int \sqrt{a^2 - u^2} \, du = \frac{1}{2} \left( u \sqrt{a^2 - u^2} + a^2 \arcsin \frac{u}{a} \right) + C
$$
\n
$$
38. \int u^2 \sqrt{a^2 - u^2} \, du = \frac{1}{8} \left[ u(2u^2 - a^2) \sqrt{a^2 - u^2} + a^4 \arcsin \frac{u}{a} \right] + C
$$

$$
39. \int \frac{\sqrt{a^2 - u^2}}{u} du = \sqrt{a^2 - u^2} - a \ln \left| \frac{a + \sqrt{a^2 - u^2}}{u} \right| + C \quad 40. \int \frac{\sqrt{a^2 - u^2}}{u^2} du = \frac{-\sqrt{a^2 - u^2}}{u} - \arcsin \frac{u}{a} + C
$$
\n
$$
41. \int \frac{1}{\sqrt{a^2 - u^2}} du = \arcsin \frac{u}{a} + C \qquad 42. \int \frac{1}{u\sqrt{a^2 - u^2}} du = \frac{-1}{a} \ln \left| \frac{a + \sqrt{a^2 - u^2}}{u} \right| + C
$$
\n
$$
43. \int \frac{u^2}{\sqrt{a^2 - u^2}} du = \frac{1}{2} \left( -u\sqrt{a^2 - u^2} + a^2 \arcsin \frac{u}{a} \right) + C \quad 44. \int \frac{1}{u^2\sqrt{a^2 - u^2}} du = \frac{-\sqrt{a^2 - u^2}}{a^2u} + C
$$
\n
$$
45. \int \frac{1}{(a^2 - u^2)^{3/2}} du = \frac{u}{a^2\sqrt{a^2 - u^2}} + C
$$

#### **Formas que implican sen** *u* **o** cos *u*

46. 
$$
\int \operatorname{sen} u \, du = -\cos u + C
$$
  
\n47.  $\int \cos u \, du = \operatorname{sen} u + C$   
\n48.  $\int \operatorname{sen}^2 u \, du = \frac{1}{2}(u - \operatorname{sen} u \cos u) + C$   
\n49.  $\int \cos^2 u \, du = \frac{1}{2}(u + \operatorname{sen} u \cos u) + C$   
\n50.  $\int \operatorname{sen}^n u \, du = -\frac{\operatorname{sen}^{n-1} u \cos u}{n} + \frac{n-1}{n} \int \operatorname{sen}^{n-2} u \, du$   
\n51.  $\int \cos^n u \, du = \frac{\cos^{n-1} u \operatorname{sen} u}{n} + \frac{n-1}{n} \int \cos^{n-2} u \, du$   
\n52.  $\int u \operatorname{sen} u \, du = \operatorname{sen} u - u \cos u + C$   
\n53.  $\int u \cos u \, du = \cos u + u \operatorname{sen} u + C$   
\n54.  $\int u^n \operatorname{sen} u \, du = -u^n \cos u + n \int u^{n-1} \cos u \, du$   
\n55.  $\int u^n \cos u \, du = u^n \operatorname{sen} u - n \int u^{n-1} \operatorname{sen} u \, du$   
\n56.  $\int \frac{1}{1 \pm \operatorname{sen} u} \, du = \tan u \mp \operatorname{sec} u + C$   
\n57.  $\int \frac{1}{1 \pm \cos u} \, du = -\cot u \pm \operatorname{esc} u + C$   
\n58.  $\int \frac{1}{\operatorname{sen} u \cos u} \, du = \ln |\tan u| + C$ 

#### **formas que implican tan** *u***, cot** *u***, sec** *u* **o csc** *u*

59. 
$$
\int \tan u \, du = -\ln |\cos u| + C
$$
  
\n60.  $\int \cot u \, du = \ln |\sin u| + C$   
\n61.  $\int \sec u \, du = \ln |\sec u + \tan u| + C$   
\n62.  $\int \csc u \, du = \ln |\csc u - \cot u| + C$  0  $\int \csc u \, du = -\ln |\csc u + \cot u| + C$   
\n63.  $\int \tan^2 u \, du = -u + \tan u + C$   
\n64.  $\int \cot^2 u \, du = -u - \cot u + C$   
\n65.  $\int \sec^2 u \, du = \tan u + C$   
\n66.  $\int \csc^2 u \, du = -\cot u + C$   
\n67.  $\int \tan^n u \, du = \frac{\tan^{n-1} u}{n-1} - \int \tan^{n-2} u \, du, \quad n \neq 1$   
\n69.  $\int \sec^n u \, du = \frac{\sec^{n-2} u \tan u}{n-1} + \frac{n-2}{n-1} \int \sec^{n-2} u \, du, \quad n \neq 1$   
\n70.  $\int \csc^n u \, du = -\frac{\csc^{n-2} u \cot u}{n-1} + \frac{n-2}{n-1} \int \csc^{n-2} u \, du, \quad n \neq 1$ 

71. 
$$
\int \frac{1}{1 \pm \tan u} du = \frac{1}{2} (u \pm \ln |\cos u \pm \sin u|) + C
$$
 72.  
73. 
$$
\int \frac{1}{1 \pm \sec u} du = u + \cot u \mp \csc u + C
$$
 74.

#### **Formas que implican funciones trigonométricas**

75. 
$$
\int \arcsin u \, du = u \arcsin u + \sqrt{1 - u^2} + C
$$
  
\n76.  $\int \arccos u \, du = u \arccos u - \sqrt{1 - u^2} + C$   
\n77.  $\int \arctan u \, du = u \arctan u - \ln \sqrt{1 + u^2} + C$   
\n78.  $\int \arccot u \, du = u \arccot u + \ln \sqrt{1 + u^2} + C$   
\n79.  $\int \arcsin u \, du = u \arcsin u - \ln |u + \sqrt{u^2 - 1}| + C$   
\n80.  $\int \arccos u \, du = u \arccos u + \ln |u + \sqrt{u^2 - 1}|$ 

**Formas que implican** *eu*

**81.** 
$$
\int e^u du = e^u + C
$$
  
\n**83.**  $\int u^n e^u du = u^n e^u - n \int u^{n-1} e^u du$   
\n**84.**  $\int \frac{1}{1 + e^u} du = u - \ln(1 + e^u) + C$   
\n**85.**  $\int e^{au} \operatorname{sen} bu du = \frac{e^{au}}{a^2 + b^2} (a \operatorname{sen} bu - b \cos bu) + C$   
\n**86.**  $\int e^{au} \cos bu du = \frac{e^{au}}{a^2 + b^2} (a \cos bu + b \sin bu) + C$ 

$$
\frac{1}{\tan u} du = \frac{1}{2} \left( u \pm \ln |\cos u \pm \sin u| \right) + C
$$
\n72. 
$$
\int \frac{1}{1 \pm \cot u} du = \frac{1}{2} \left( u \mp \ln |\sin u \pm \cos u| \right) + C
$$
\n
$$
\frac{1}{\sec u} du = u + \cot u \mp \csc u + C
$$
\n74. 
$$
\int \frac{1}{1 \pm \csc u} du = u - \tan u \pm \sec u + C
$$

$$
\text{arcsen } u \, du = u \, \text{arcsen } u + \sqrt{1 - u^2} + C \qquad \qquad \text{76.} \int \arccos u \, du = u \, \text{arccos } u - \sqrt{1 - u^2} + C
$$
\n
$$
\text{arctan } u \, du = u \, \text{arctan } u - \ln \sqrt{1 + u^2} + C \qquad \qquad \text{78.} \int \arccot u \, du = u \, \text{arccot } u + \ln \sqrt{1 + u^2} + C
$$
\n
$$
\text{arcsec } u \, du = u \, \text{arcsec } u - \ln \left| u + \sqrt{u^2 - 1} \right| + C \qquad \text{80.} \int \arccos u \, du = u \, \text{arcsec } u + \ln \left| u + \sqrt{u^2 - 1} \right| + C
$$

82. 
$$
\int ue^{u} du = (u - 1)e^{u} + C
$$
  
84. 
$$
\int \frac{1}{1 + e^{u}} du = u - \ln(1 + e^{u}) + C
$$
  
86. 
$$
\int e^{au} \cos bu \, du = \frac{e^{au}}{a^{2} + b^{2}} (a \cos bu + b \sin bu) + C
$$

**Formas que implican ln** *u*

**87.** 
$$
\int \ln u \, du = u(-1 + \ln u) + C
$$
  
\n**88.** 
$$
\int u \ln u \, du = \frac{u^2}{4}(-1 + 2 \ln u) + C
$$
  
\n**89.** 
$$
\int u^n \ln u \, du = \frac{u^{n+1}}{(n+1)^2}[-1 + (n+1)\ln u] + C, \quad n \neq -1
$$
  
\n**90.** 
$$
\int (\ln u)^2 \, du = u[2 - 2 \ln u + (\ln u)^2] + C
$$
  
\n**91.** 
$$
\int (\ln u)^n \, du = u(\ln u)^n - n \int (\ln u)^{n-1} \, du
$$

#### **Formas que implican funciones hiperbólicas**

| 92. $\int \cosh u \, du = \operatorname{senh} u + C$                        | 93. $\int \operatorname{senh} u \, du = \cosh u + C$                        |
|-----------------------------------------------------------------------------|-----------------------------------------------------------------------------|
| 94. $\int \operatorname{sech}^2 u \, du = \tanh u + C$                      | 95. $\int \operatorname{csch}^2 u \, du = -\coth u + C$                     |
| 96. $\int \operatorname{sech} u \tanh u \, du = -\operatorname{sech} u + C$ | 97. $\int \operatorname{csch} u \coth u \, du = -\operatorname{csch} u + C$ |

**Formas que implican funciones hiperbólicas inversas (en forma logarítmica)**

**98.** 
$$
\int \frac{du}{\sqrt{u^2 \pm a^2}} = \ln(u + \sqrt{u^2 \pm a^2}) + C
$$
  
\n**99.** 
$$
\int \frac{du}{a^2 - u^2} = \frac{1}{2a} \ln \left| \frac{a + u}{a - u} \right| + C
$$
  
\n**100.** 
$$
\int \frac{du}{u\sqrt{a^2 \pm u^2}} = -\frac{1}{a} \ln \frac{a + \sqrt{a^2 \pm u^2}}{|u|} + C
$$

## **Respuestas a los problemas con numeración impar**

## **Capítulo P**

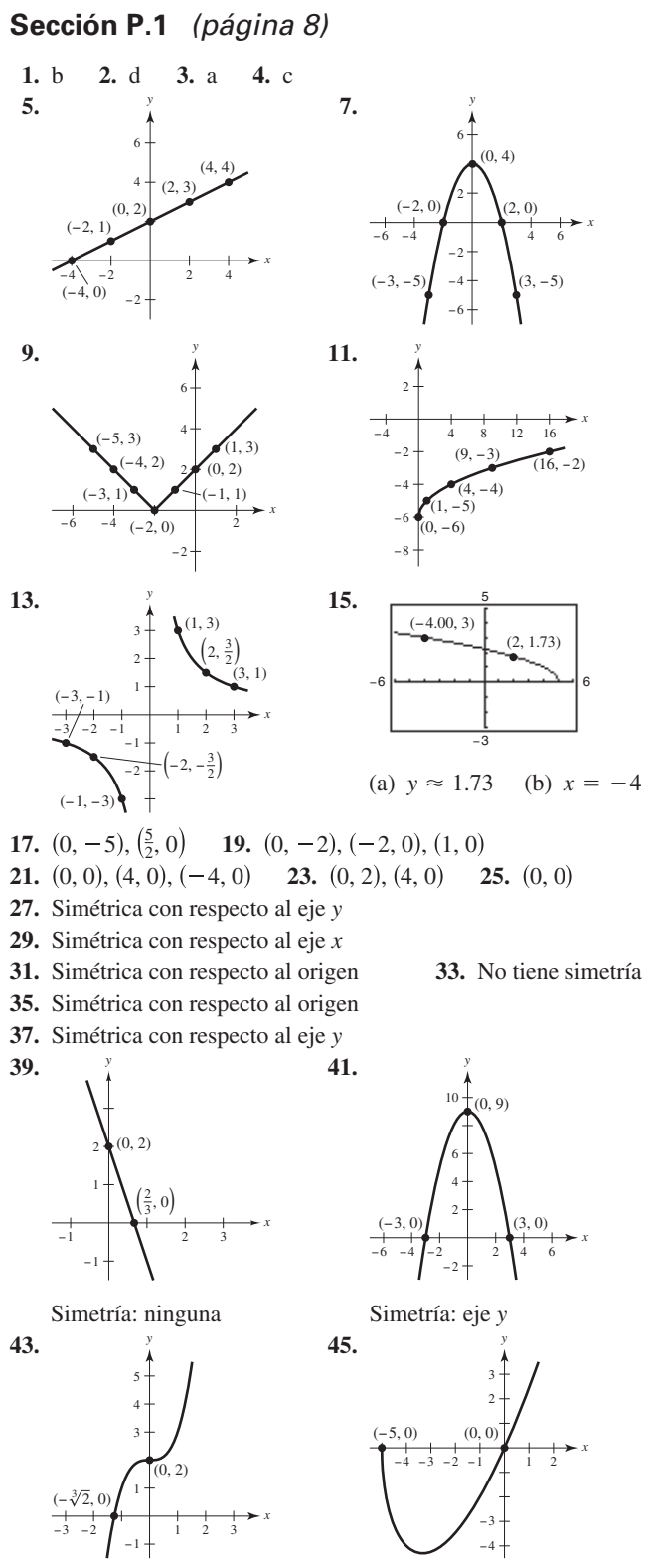

Simetría: ninguna Simetría: ninguna

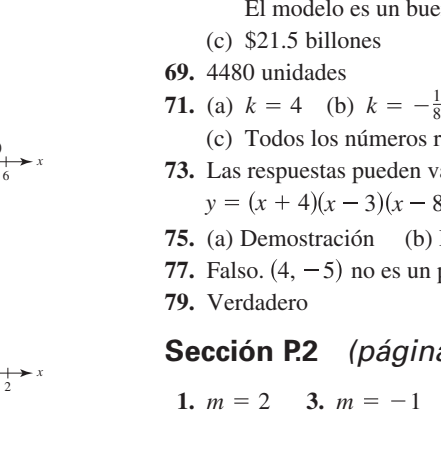

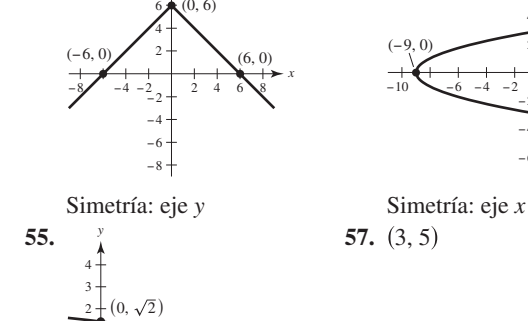

8

*y*

 $(0, 6)$ 

**47. 49.**

1 −2 −3 −4

2 3 4 *y*

 $-4$   $-3$   $-2$   $-1$   $-1$   $1$   $2$   $3$   $4$  $(0, 0)$ 

*x*

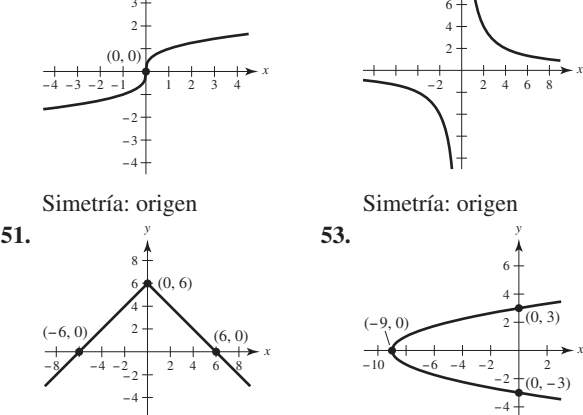

*y*

8

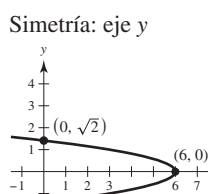

 $( 0, -\sqrt{2} )$ 

−2 −3 −4

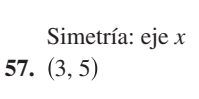

−6

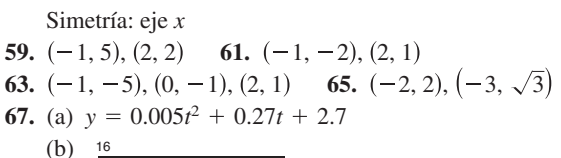

*x*

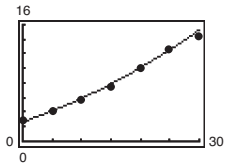

El modelo es un buen ajuste de los datos.

- 
- -
	- (c) Todos los números reales  $k$  (d)  $k = 1$
- **73.** Las respuestas pueden variar. Por ejemplo:

$$
y = (x + 4)(x - 3)(x - 8)
$$

- **75.** (a) Demostración (b) Demostración
- **77.** Falso.  $(4, -5)$  no es un punto de la gráfica de  $x = y^2 29$ .

**Sección P.2** (página 16)

1. 
$$
m = 2
$$
 3.  $m = -1$ 

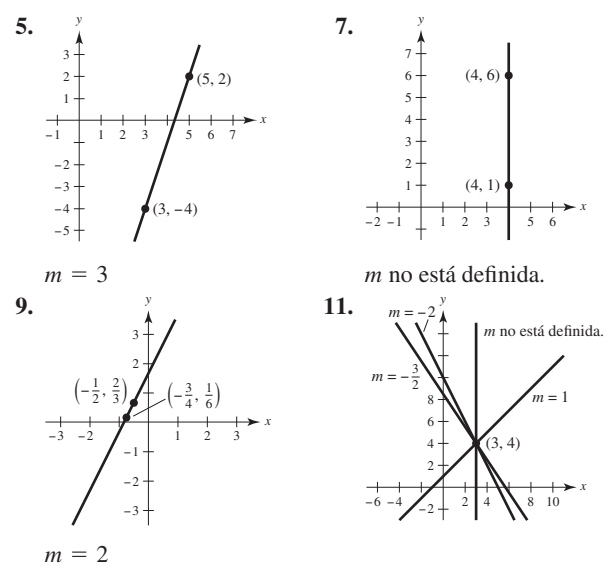

**13.** Las respuestas pueden variar. Por ejemplo:  $(0, 2)$ ,  $(1, 2)$ ,  $(5, 2)$ **15.** Las respuestas pueden variar. Por ejemplo:  $(0, 10)$ ,  $(2, 4)$ ,  $(3, 1)$ 

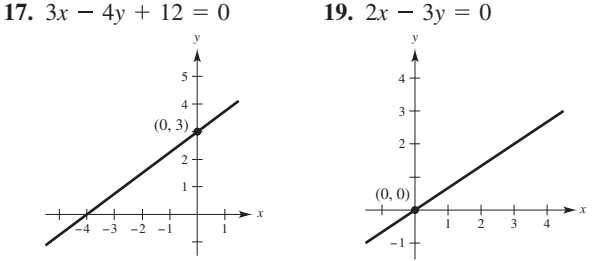

*y*

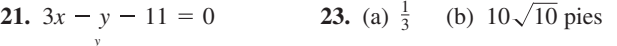

*x*

*x*

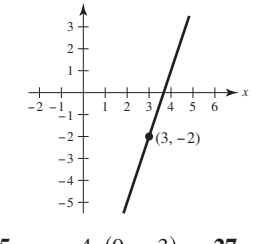

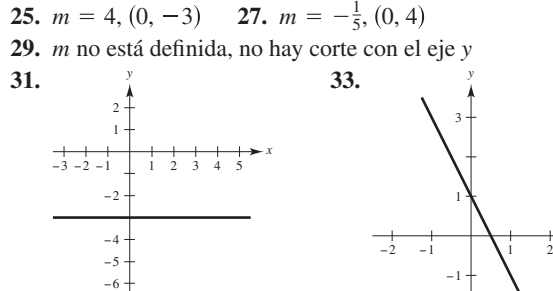

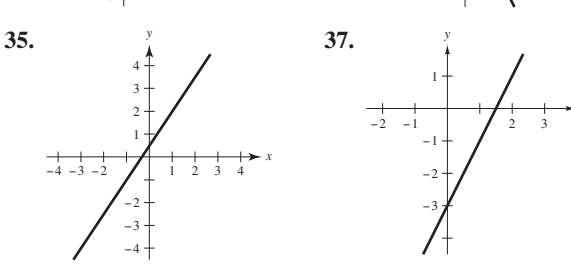

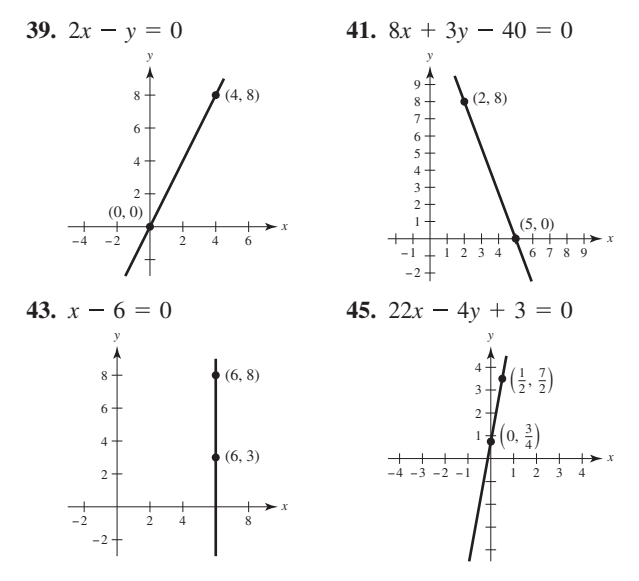

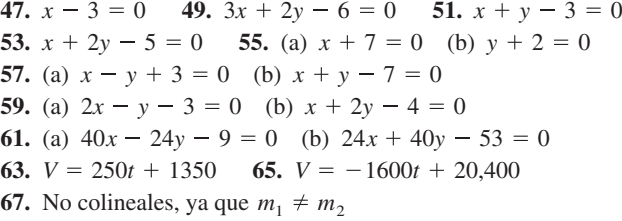

**69.** 
$$
\left(0, \frac{-a^2 + b^2 + c^2}{2c}\right)
$$
 **71.**  $\left(b, \frac{a^2 - b^2}{c}\right)$ 

**73.** (a) La recta es paralela al eje *x* cuando  $a = 0$  y  $b \neq 0$ . (b) La recta es paralela al eje *y* cuando  $b = 0$  y  $a \neq 0$ . (c) Las respuestas pueden variar. Por ejemplo  $a = -5$  y  $b = 8$ (d) Las respuestas pueden variar: Por ejemplo  $a = 5$  y  $b = 2$ (e)  $a = \frac{5}{2}$  y  $b = 3$ 

75. 
$$
5F - 9C - 160 = 0
$$
;  $72^{\circ}F \approx 22.2^{\circ}C$ 

- **77.** (a) Trabajo actual:  $W = 2000 + 0.07s$ 
	- Oferta de trabajo:  $W = 2300 + 0.05s$

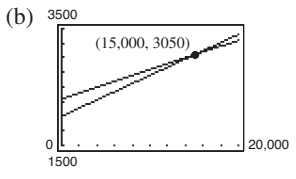

Ganará más dinero en el trabajo que le ofrecen hasta que venda \$15,000. Cuando las ventas excedan los \$15,000 su trabajo actual, le pagará más.

(c) No, porque ganará más dinero en su trabajo actual.

**79.** (a)  $x = (1530 - p)/15$ 

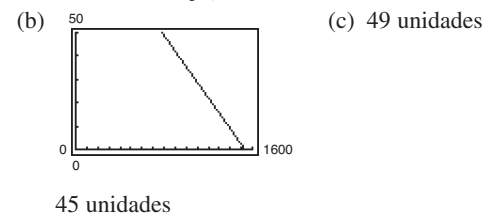

**81.**  $12y + 5x - 169 = 0$  **83.**  $(5\sqrt{2})/2$  **85.**  $2\sqrt{2}$ **87–91.** Demostraciones **93.** Verdadero **95.** Verdadero

#### **Sección P.3** (página 27)

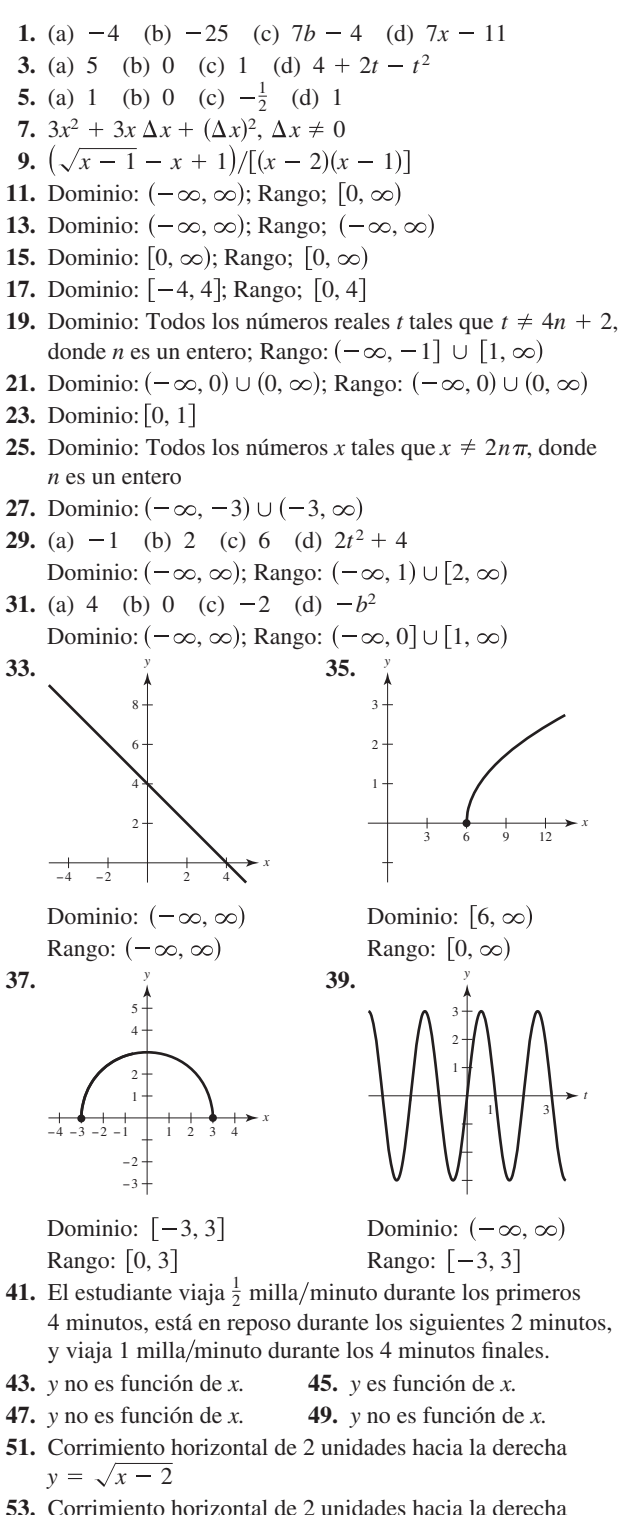

- **53.** Corrimiento horizontal de 2 unidades hacia la derecha y corrimiento vertical de 1 unidad hacia abajo.  $y = (x - 2)^2 - 1$
- **55.** d **56.** b **57.** c **58.** a **59.** e **60.** g

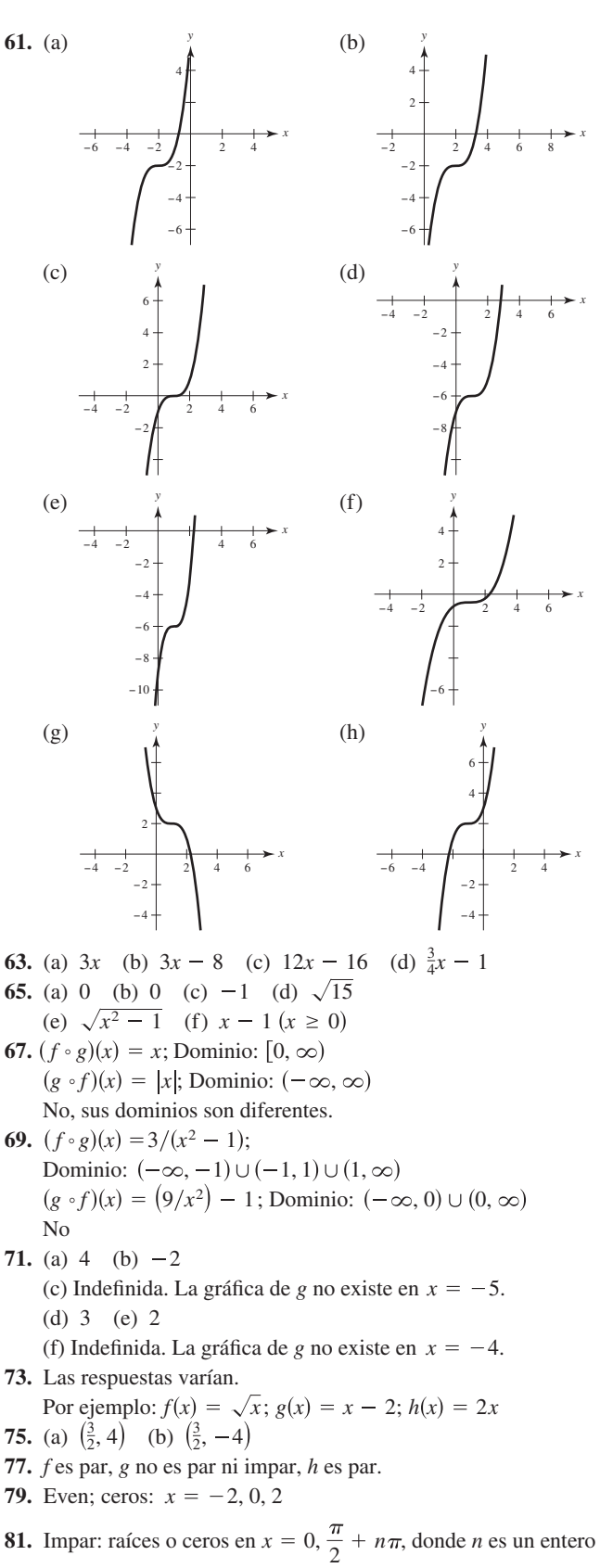

**83.**  $f(x) = -5x - 6, -2 \le x \le 0$  **85.**  $y = -\sqrt{-x}$ 

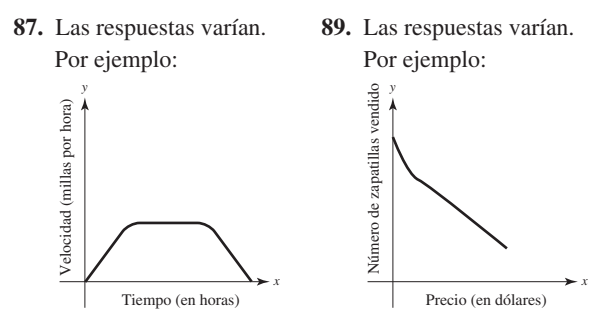

**91.** 
$$
c = 25
$$

**93.** (a)  $T(4) = 16^{\circ}\text{C}, T(15) \approx 23^{\circ}\text{C}$ 

(b) Los cambios de temperatura ocurren 1 hora después.

(c) Las temperaturas son 1° menores. 1

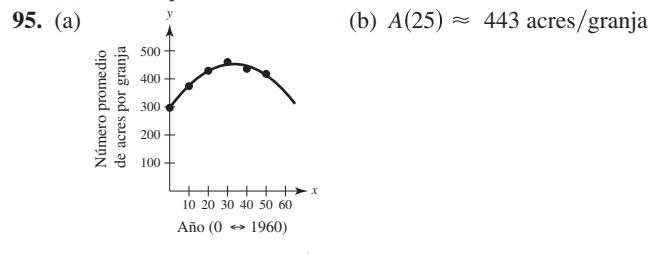

**97.** 
$$
f(x) = |x| + |x - 2| = \begin{cases} 2x - 2, & x \ge 2 \\ 2, & 0 < x < 2 \\ -2x + 2, & x \le 0 \end{cases}
$$

99-101. Demostraciones **105.** Falso. Por ejemplo, si  $f(x) = x^2$ , entonces  $f(-1) = f(1)$ .  $L = \sqrt{x^2 + \left(\frac{2x}{x-3}\right)}$ 2

- **107.** Verdadero
- **109.** Falso.  $f(x) = 0$  es simétrica con respecto al eje *x*.
- **111.** Problema Putnam A1, 1998

#### **Sección P.4** (página 34)

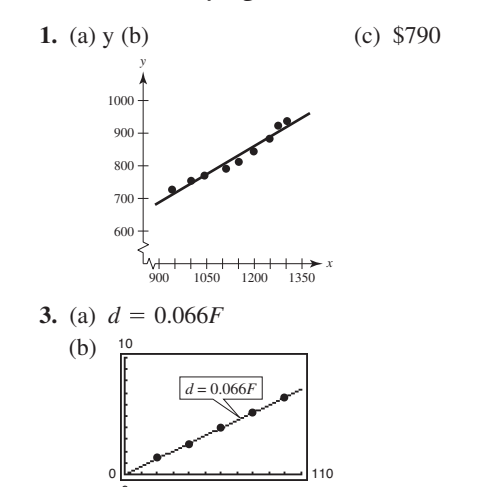

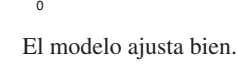

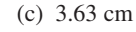

**5.** (a)  $y = 0.122x + 2.07, r \approx 0.87$ 

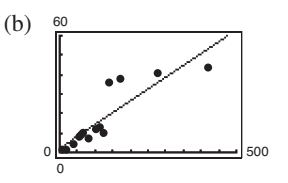

(c) Mayor consumo de energía per capita por país tiende a corresponder con un mayor producto nacional bruto del país per capita. Los tres países que difieren más del modelo lineal son Canadá, Italia y Japón.

(d) 
$$
y = 0.142x - 1.66, r \approx 0.97
$$

7. (a) 
$$
S = 180.89x^2 - 205.79x + 272
$$
  
(b)  $25,000$ 

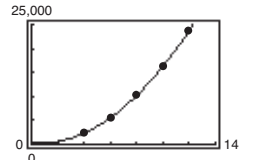

- (c) Cuando  $x = 2$ ,  $S \approx 583.98$  libras.
- (d) Aproximadamente 4 veces mayor
- (e) Aproximadamente 4.37 veces mayor; No; Las respuestas varían.
- **9.** (a)  $y = -1.806x^3 + 14.58x^2 + 16.4x + 10$

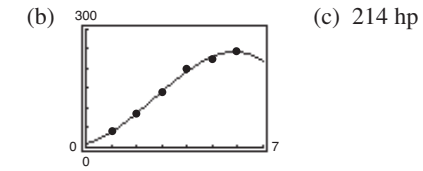

**11.** (a) 
$$
y_1 = -0.0172t^3 + 0.305t^2 - 0.87t + 7.3
$$
  
\n $y_2 = -0.038t^2 + 0.45t + 3.5$   
\n $y_3 = 0.0063t^3 - 0.072t^2 + 0.02t + 1.8$   
\n(b)  $\frac{20}{(t_1 + t_2 + t_3 + t_4)^2}$ 

Aproximadamente 15.31 centavos/milla

**13.** (a) Sí. Al tiempo *t*, hay uno y sólo un desplazamiento *y*.

11

(b) Amplitud: 0.35; Periodo: 0.5

*y*3

0 0

(c) 
$$
y = 0.35 \operatorname{sen}(4\pi t) + 2
$$
  
(d) 
$$
\int_{0.125, 2.35}^{4} e^{(0.125, 2.35)}
$$

 $(0.375, 1.65)$ 

El modelo parece ajustarse bien a los datos. 0 0 0.9

**15.** Las respuestas varían. **17.** Problema Putnam A2, 2004

#### **Ejercicios de repaso para capítulo P**  (página 37)

**1.**  $\left(\frac{8}{5}, 0\right)$ ,  $(0, -8)$  **3.**  $(3, 0)$ ,  $\left(0, \frac{3}{4}\right)$  **5.** No simétrica **7.** Simétrica con respecto al eje *x*, al eje *y* y el origen.

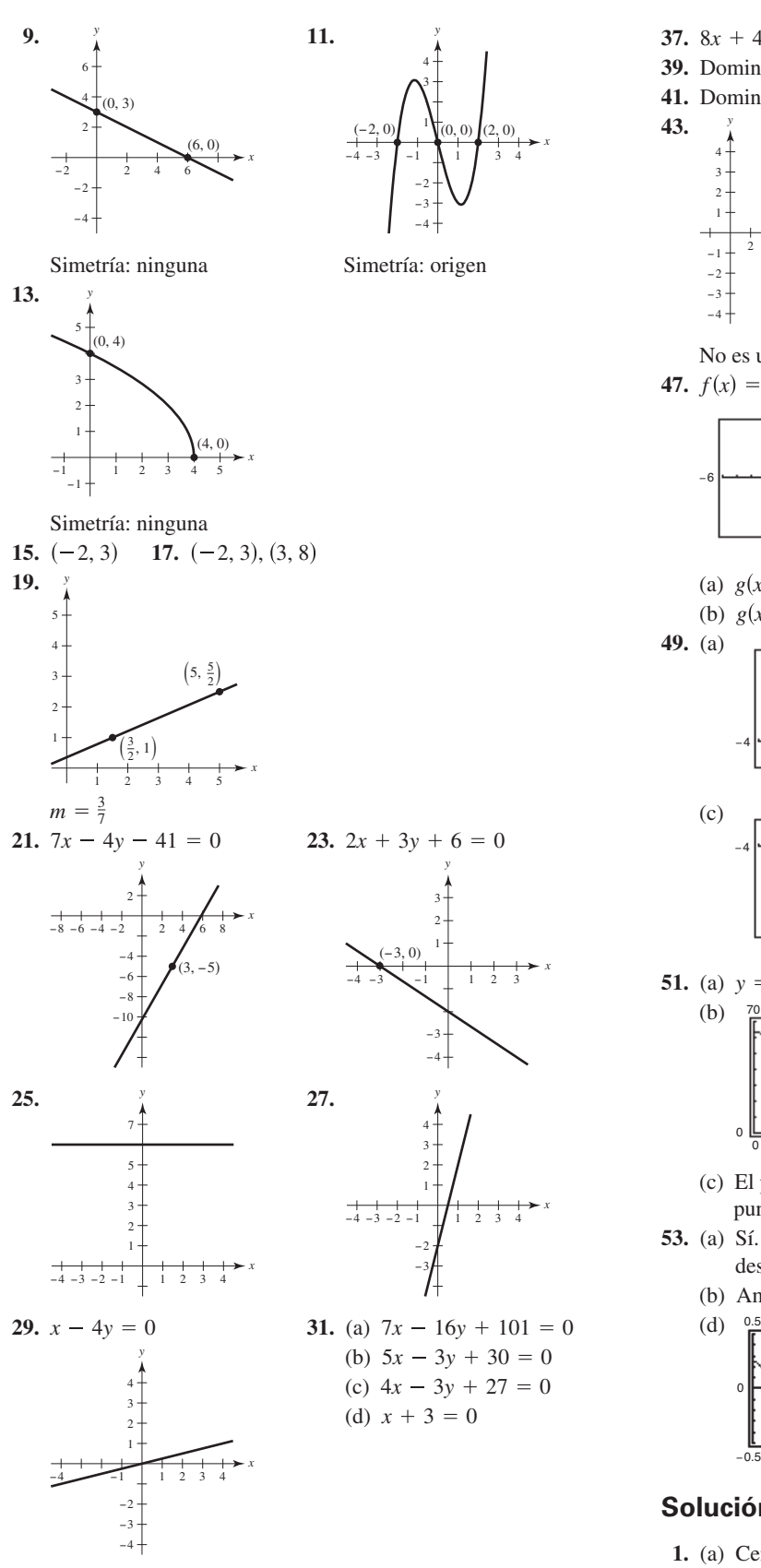

**33.**  $V = 12,500 - 850t$ ; \$9950 **35.** (a) 4 (b) 29 (c)  $-11$  (d)  $5t + 9$ 

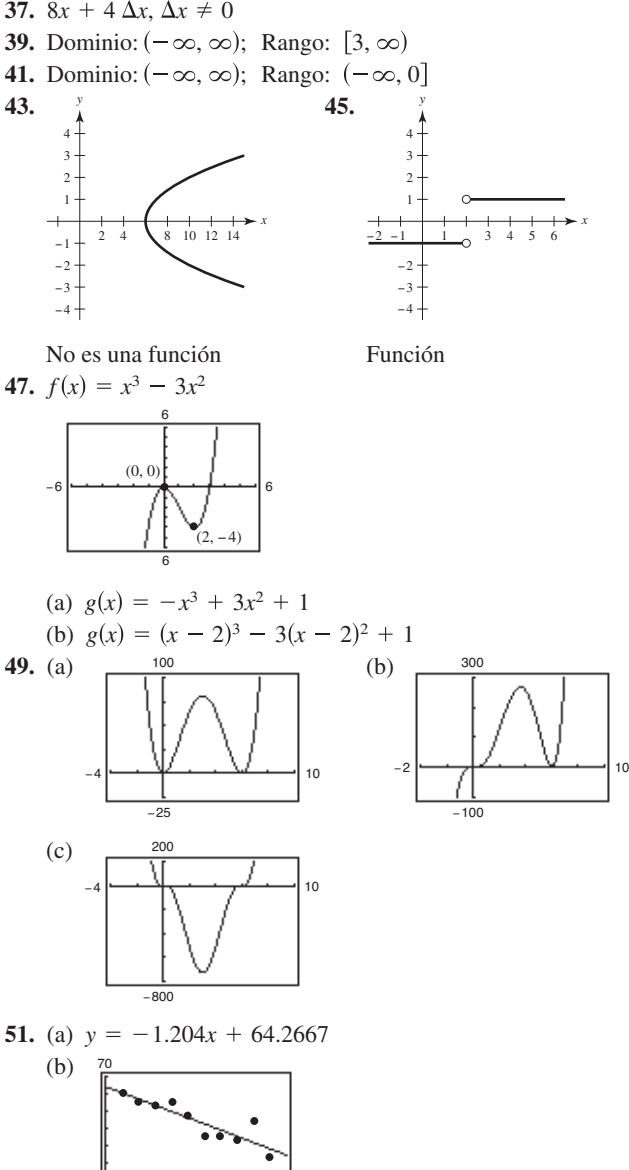

- (c) El punto de datos (27, 44) es un probable error. Sin este punto, el nuevo modelo es  $y = -1.4344x + 66.4387$ .
- **53.** (a) Sí. Para cada tiempo *t*, corresponde uno y sólo un desplazamiento *y*.

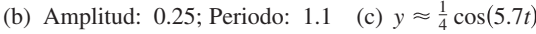

El modelo parece ajustar a los datos.

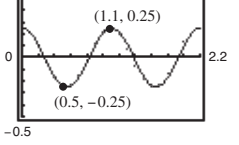

33 <del>استخدام العامل ال</del>يومبر المستخدمة الم

0

**Solución de problemas** (página 39)

**1.** (a) Centro: (3, 4); Radio: 5 (b)  $y = -\frac{3}{4}x$  (c)  $y = \frac{3}{4}x - \frac{9}{2}$  (d)  $(3, -\frac{9}{4})$  $3, 4);$ 

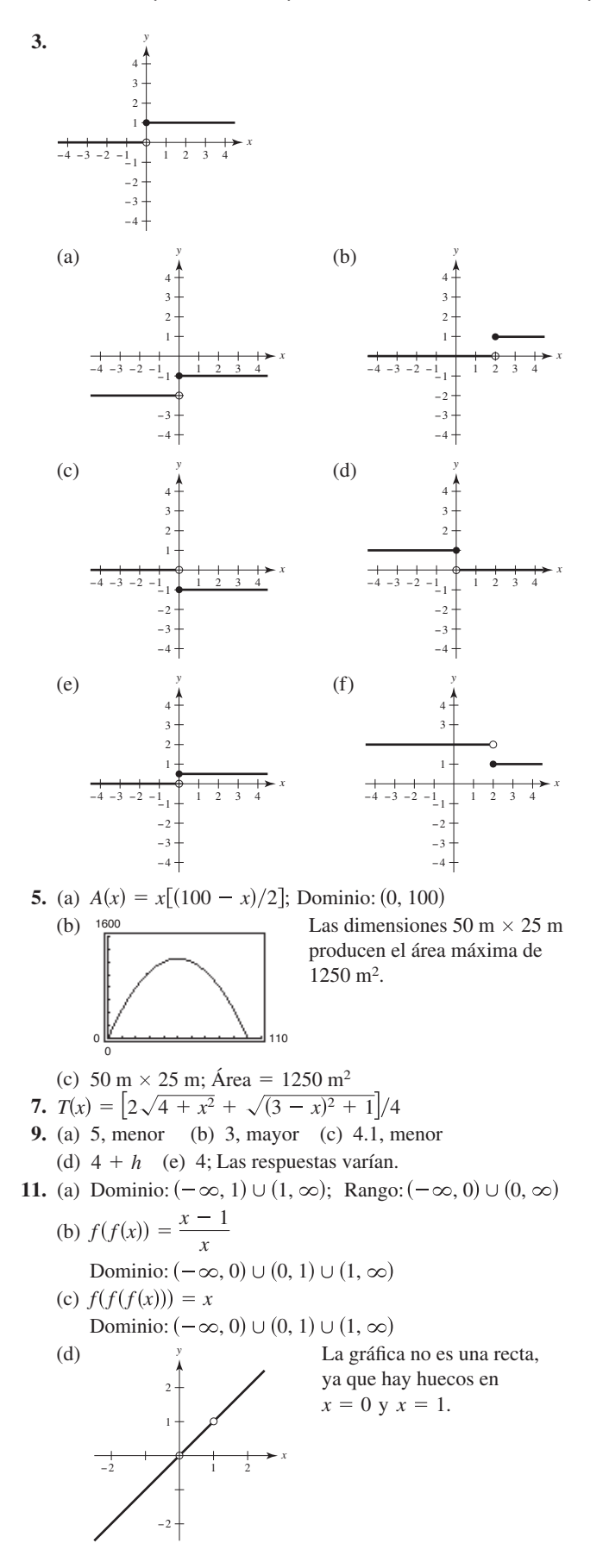

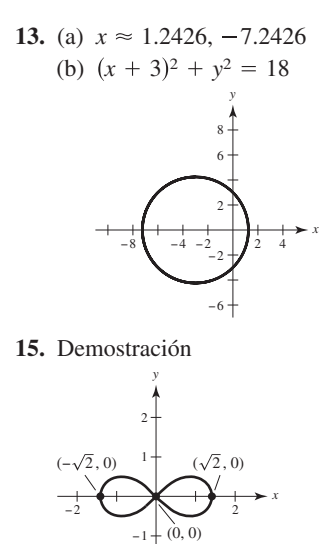

### **Capítulo 1**

- **Sección 1.1** (página 47)
- **1.** Precálculo: 300 pies

−2

- **3.** Cálculo: Pendiente de la recta tangente en  $x = 2$  es 0.16.
- **5.** (a) Precálculo: 10 unidades cuadradas
- (b) Cálculo: 5 unidades cuadradas

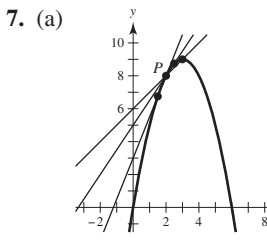

(c) 2. Utilice puntos cercanos a *P*.

 $1;\frac{3}{2};\frac{5}{2}$ 

**9.** Área  $\approx 10.417$ ; Área  $\approx 9.145$ ; Utilice más rectángulos.

*x*

**Sección 1.2** (página 55)

| 1.                                                                                                    | $\mathcal{X}$ | 3.9    | 3.99    | 3.999    | 4                  |  |
|----------------------------------------------------------------------------------------------------|---------------|--------|---------|----------|--------------------|--|
|                                                                                                    | f(x)          | 0.2041 | 0.2004  | 0.2000   | $\overline{\cdot}$ |  |
|                                                                                                    |               |        |         |          |                    |  |
|                                                                                                    | $\mathcal{X}$ | 4.001  | 4.01    | 4.1      |                    |  |
|                                                                                                    | f(x)          | 0.2000 | 0.1996  | 0.1961   |                    |  |
| $\lim_{x \to 4} \frac{x - 4}{x^2 - 3x - 4} \approx 0.2000 \left($ El límite real es $\frac{1}{5}$ .        |               |        |         |          |                    |  |
| 3.                                                                                                    | $\mathcal{X}$ | $-0.1$ | $-0.01$ | $-0.001$ | $\theta$           |  |
|                                                                                                    | f(x)          | 0.5132 | 0.5013  | 0.5001   | ?                  |  |
|                                                                                                    |               |        |         |          |                    |  |
|                                                                                                    | $\mathcal{X}$ | 0.001  | 0.01    | 0.1      |                    |  |
|                                                                                                    | f(x)          | 0.4999 | 0.4988  | 0.4881   |                    |  |
| $\frac{\sqrt{x} + 1 - 1}{x} \approx 0.5000$ (El límite real es $\frac{1}{2}$ .)<br>lím<br>$x\rightarrow 0$ |               |        |         |          |                    |  |

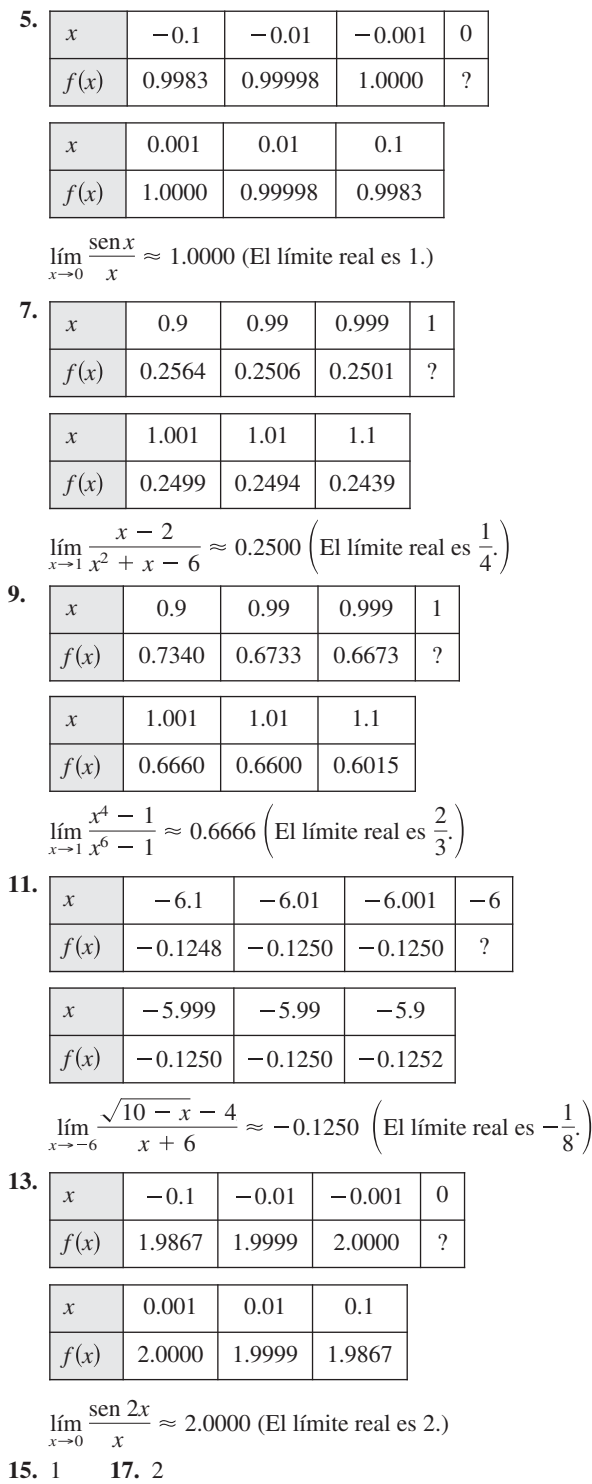

- **19.** El límite no existe. La función tiende a 1 desde el lado derecho de 2, pero tiende a −1 desde el lado izquierdo de 2.
- **21.** El límite no existe. La función oscila entre 1 y −1 cuando *x* tiende a 0.
- **23.** (a) 2
	- (b) El límite no existe. La función tiende a 1 por la derecha de 1, pero tiende a 3.5 por el lado izquierdo de 1.
	- (c) El valor no existe. La función está indefinida en  $x = 4$ . (d) 2

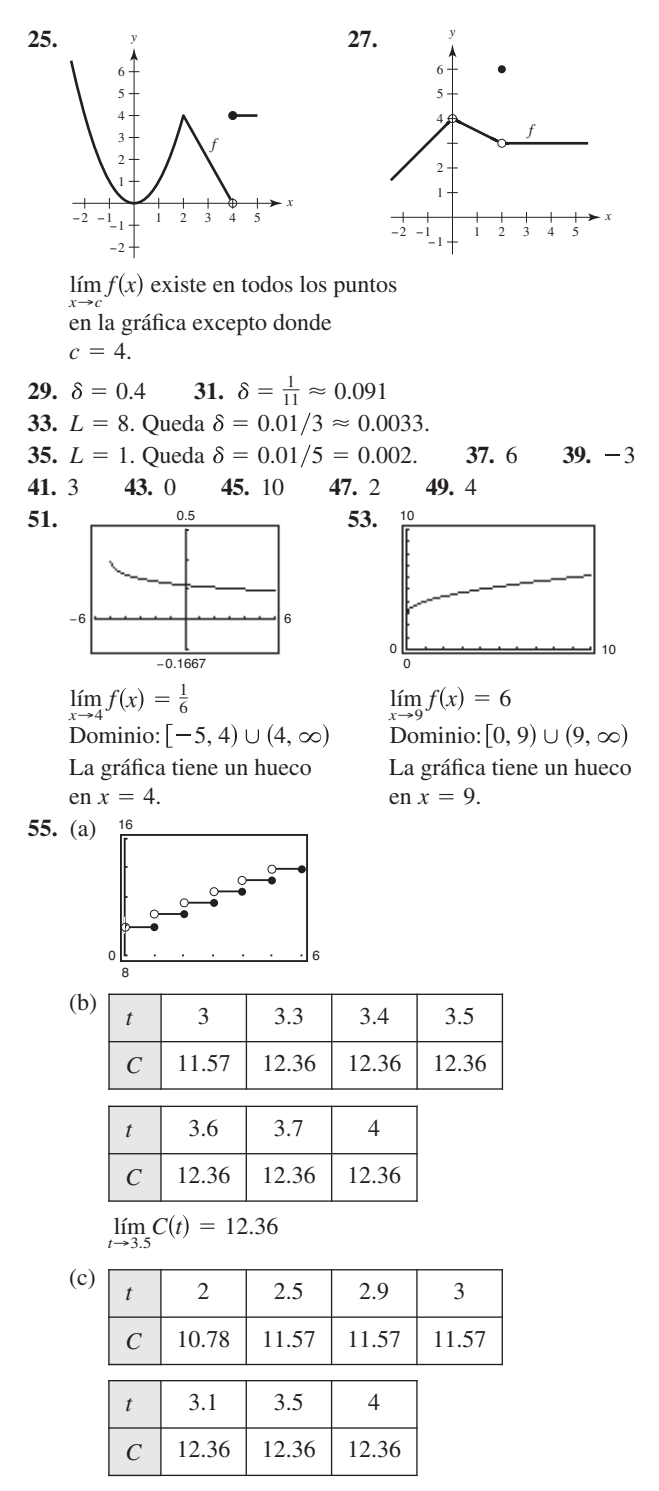

El límite no existe, ya que los límites por la derecha y por la izquierda son diferentes.

**57.** Las respuestas varían. Por ejemplo: Conforme *x* tiende a 8, *f*(*x*) estará muy cerca de 25.

#### **A14** Respuestas a los problemas con numeración impar

**59.** (i) Los valores de *f* tienden a números diferentes conforme *x* se aproxima a *c* por los dos diferentes lados de *c*:

(ii) Los valores de *f* aumentan o disminuyen sin límite cuando *x* tiende a *c*.

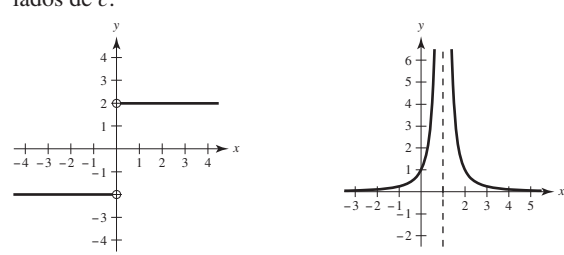

(iii) El valor de *f* oscila entre dos números fijos cuando *x* tiende a *c*.

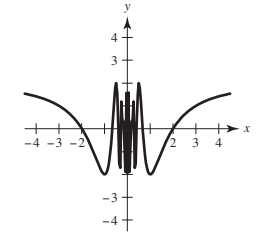

**61.** (a)  $r = \frac{3}{2} \approx 0.9549$  cm

(b)  $\frac{5.5}{2\pi} \le r \le \frac{6.5}{2\pi}$ , o aproximadamente 0.8754 < *r* < 1.0345 (c)  $\lim_{r \to 3/\pi} 2\pi r = 6$ ;  $\varepsilon = 0.5$ ;  $\delta \approx 0.0796$ 

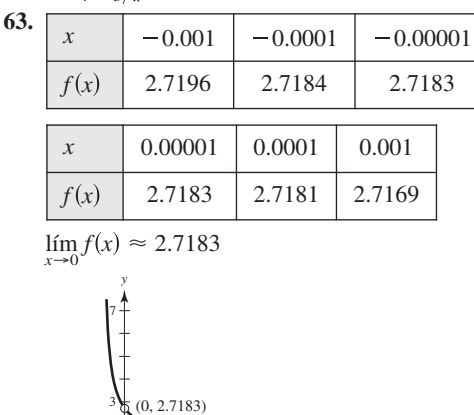

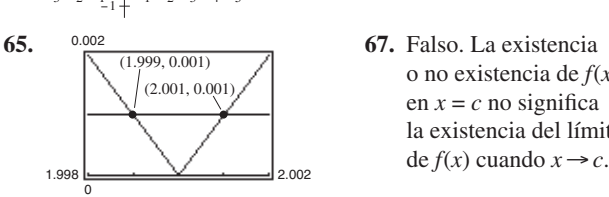

2

−3 −2 −1 1 1

2345

o no existencia de *f*(*x*) en  $x = c$  no significa la existencia del límite

 $\delta = 0.001, \quad (1.999, 2.001)$ 

- **69.** Falso. Vea el ejercicio 17.
- **71.** Sí. Cuando *x* tiende a 0.25 desde cualquier lado,  $\sqrt{x}$ estará muy próxima a 0.5.

*x*

**73.**  $\lim_{x\to 0} \frac{\sin nx}{x} = n$  **75–77.** Demostraciones  $\frac{\sin nx}{x} = n$ 

**79.** Problema Putnam B1, 1986

**Sección 1.3** (página 67) 1.  $\frac{6}{2}$  3. (a)  $0$  (b) Aproximadamente  $0.52 \text{ o } \pi/6$ **5.** 8 **7. 9.** 0 **11.** 7 **13.** 2 **15.** 1 **17.**  $1/2$  **19.**  $1/5$  **21.** 7 **23.** (a) 4 (b) 64 (c) 64 **25.** (a) 3 (b) 2 (c) 2 **27.** 1 **29.**  $1/2$  **31.** 1 **33.**  $1/2$  **35.** -1 **37.** (a) 10 (b) 5 (c) 6 (d)  $3/2$ **39.** (a) 64 (b) 2 (c) 12 (d) 8 **41.**  $f(x) = \frac{x^2 + 3x}{x}$  y  $g(x) = x + 3$  concuerdan excepto en  $x = 0$ . **43.**  $f(x) = \frac{x^2 - 1}{x + 1}$  y  $g(x) = x - 1$  concuerdan excepto en  $x = -1$ . **45.**  $f(x) = \frac{x^3 - 8}{x - 2}$  y  $g(x) = x^2 + 2x + 4$  concuerdan excepto en  $x = 2$ . **47.**  $-1$  **49.**  $1/8$  **51.**  $5/6$  **53.**  $1/6$  **55.**  $\sqrt{5}/10$ **57.**  $-1/9$  **59.** 2 **61.**  $2x - 2$  **63.**  $1/5$  **65.** 0 **67.** 0 **69.** 0 **71.** 1 **73.**  $3/2$ **75.** La gráfica tiene un hueco en  $x = 0$ . −3 |<del>− − + − + − + − + − +</del> − + 3 −2 2  $\lim_{x \to 2} f(x) = \lim_{x \to 2} g(x) = 12$  $\lim_{x \to -1} f(x) = \lim_{x \to -1} g(x) = -2$  $\lim_{x \to 0} f(x) = \lim_{x \to 0} g(x) = 3$ 29.  $1/2$ 19.  $1/5$  $7. -1$ (a) 0 (b)  $-5$ −4 4 −4 − −6 8 6

Las respuestas varían: Por ejemplo

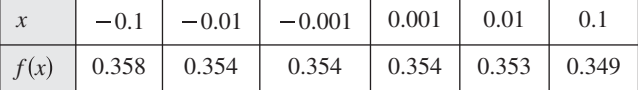

$$
\lim_{x \to 0} \frac{\sqrt{x+2} - \sqrt{2}}{x} \approx 0.354; \text{ El límite real es } \frac{1}{2\sqrt{2}} = \frac{\sqrt{2}}{4}.
$$

$$
\begin{array}{c}\n \overrightarrow{\phantom{0}} \\
 \overrightarrow{\phantom{0}} \\
 \overrightarrow{\phantom{0}} \\
 \overrightarrow{\phantom{0}} \\
 \overrightarrow{\phantom{0}} \\
 \overrightarrow{\phantom{0}} \\
 \overrightarrow{\phantom{0}} \\
 \overrightarrow{\phantom{0}} \\
 \overrightarrow{\phantom{0}} \\
 \overrightarrow{\phantom{0}} \\
 \overrightarrow{\phantom{0}} \\
 \overrightarrow{\phantom{0}} \\
 \overrightarrow{\phantom{0}} \\
 \overrightarrow{\phantom{0}} \\
 \overrightarrow{\phantom{0}} \\
 \overrightarrow{\phantom{0}} \\
 \overrightarrow{\phantom{0}} \\
 \overrightarrow{\phantom{0}} \\
 \overrightarrow{\phantom{0}} \\
 \overrightarrow{\phantom{0}} \\
 \overrightarrow{\phantom{0}} \\
 \overrightarrow{\phantom{0}} \\
 \overrightarrow{\phantom{0}} \\
 \overrightarrow{\phantom{0}} \\
 \overrightarrow{\phantom{0}} \\
 \overrightarrow{\phantom{0}} \\
 \overrightarrow{\phantom{0}} \\
 \overrightarrow{\phantom{0}} \\
 \overrightarrow{\phantom{0}} \\
 \overrightarrow{\phantom{0}} \\
 \overrightarrow{\phantom{0}} \\
 \overrightarrow{\phantom{0}} \\
 \overrightarrow{\phantom{0}} \\
 \overrightarrow{\phantom{0}} \\
 \overrightarrow{\phantom{0}} \\
 \overrightarrow{\phantom{0}} \\
 \overrightarrow{\phantom{0}} \\
 \overrightarrow{\phantom{0}} \\
 \overrightarrow{\phantom{0}} \\
 \overrightarrow{\phantom{0}} \\
 \overrightarrow{\phantom{0}} \\
 \overrightarrow{\phantom{0}} \\
 \overrightarrow{\phantom{0}} \\
 \overrightarrow{\phantom{0}} \\
 \overrightarrow{\phantom{0}} \\
 \overrightarrow{\phantom{0}} \\
 \overrightarrow{\phantom{0}} \\
 \overrightarrow{\phantom{0}} \\
 \overrightarrow{\phantom{0}} \\
 \overrightarrow{\phantom{0}} \\
 \overrightarrow{\phantom{0}} \\
 \overrightarrow{\phantom{0}} \\
 \overrightarrow{\phantom{0}} \\
 \overrightarrow{\phantom{0}} \\
 \overrightarrow{\phantom{0}} \\
 \overrightarrow{\phantom{0}} \\
 \overrightarrow{\phantom{0}} \\
 \overrightarrow{\phantom{0}} \\
 \overrightarrow{\phantom{0}} \\
 \overrightarrow{\phantom{0}} \\
 \overrightarrow{\phantom{0}} \\
 \overrightarrow{\phantom{0}} \\
 \overrightarrow{\phantom{0}} \\
 \overrightarrow{\phantom{0}} \\
 \overrightarrow{\phantom{0}} \\
 \overrightarrow{\phantom{0}} \\
 \overrightarrow{\phantom{0}} \\
 \overrightarrow{\phantom{0}} \\
 \overrightarrow{\phantom{0}} \\
 \overrightarrow{\phantom{0}} \\
 \overrightarrow{\phantom{0}} \\
 \overrightarrow{\phantom{0}} \\
 \overrightarrow{\phantom{0}} \\
 \overrightarrow{\phantom{0}} \\
 \overrightarrow{\phantom{0}} \\
 \over
$$

**77.**

La gráfica tiene un hueco  $x = 0$ .

 $2\sqrt{2}$ 

Las respuestas varían. Por ejemplo: −2

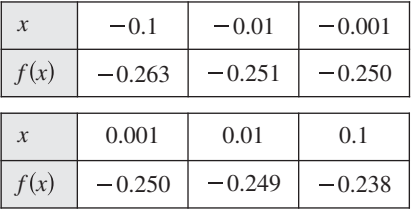

 $\lim_{x \to 0} \frac{[1/(2+x)] - (1/2)}{x} \approx -0.250$ ; El límite real es  $-\frac{1}{4}$ .

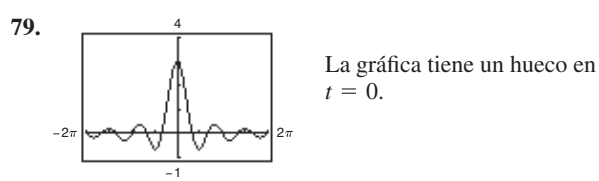

Las respuestas varían. Por ejemplo:

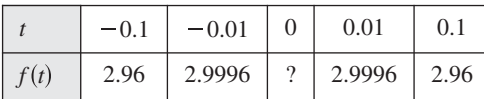

$$
\lim_{t \to 0} \frac{\text{sen3}t}{t} \approx 3.0000;
$$
 El límite real es 3.

**81.**

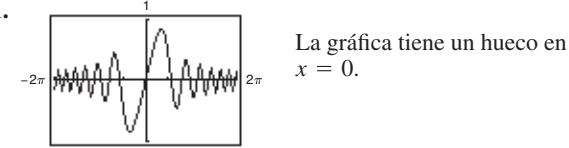

Las respuestas varían. Por ejemplo:

−1

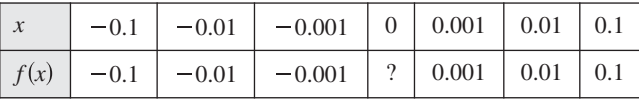

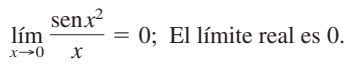

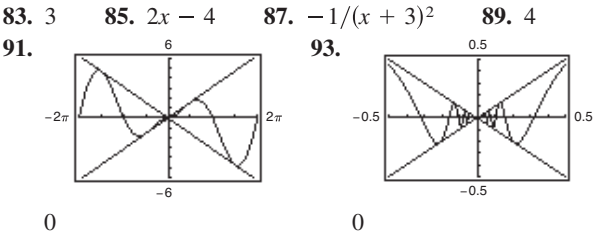

**95.** (a) *f* y *g* concuerdan en todos los puntos, excepto en un punto si *c* es un número real tal que  $f(x) = g(x)$  para todo  $x \neq c$ .

 $x = 0$ .

(b) Por ejemplo: 
$$
f(x) = \frac{x^2 - 1}{x - 1}
$$
 y  $g(x) = x + 1$  concuerdan

en todos los puntos, excepto en  $x = 1$ .

**97.** Si una función *f* está comprendida entre dos funciones *h* y *g*,  $h(x) \leq f(x) \leq g(x)$ , y h y g tienen el mismo límite L cuando  $x \rightarrow c$ , entonces  $\lim_{x \rightarrow c} f(x)$  existe y es igual a *L*.

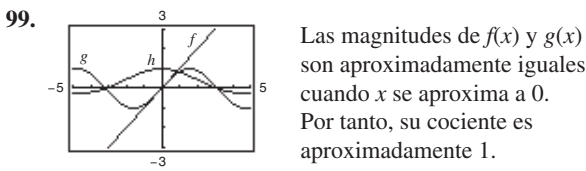

son aproximadamente iguales cuando *x* se aproxima a 0. Por tanto, su cociente es aproximadamente 1.

La gráfica tiene un hueco en

**101.** 
$$
-64
$$
 pies/s (rapidez = 64 pies/s) **103.**  $-29.4$  m/s

**105.** Sean  $f(x) = 1/x$  **y**  $g(x) = -1/x$ .

 $\lim_{x\to 0} f(x)$  y  $\lim_{x\to 0} g(x)$  no existen. Sin embargo

$$
\lim_{x \to 0} [f(x) + g(x)] = \lim_{x \to 0} \left[ \frac{1}{x} + \left( -\frac{1}{x} \right) \right] = \lim_{x \to 0} 0 = 0
$$

y por lo tanto no existe. **107–111.** Demostraciones

**113.** Sea 
$$
f(x) = \begin{cases} 4, & x \ge 0 \\ -4, & x < 0 \end{cases}
$$
  
\n
$$
\lim_{x \to 0} |f(x)| = \lim_{x \to 0} 4 = 4
$$
\n
$$
\lim_{x \to 0} f(x) \text{ no existen, ya que para } x < 0, f(x) = -4 y
$$
\npara  $x \ge 0$ ,  $f(x) = 4$ .

- **115.** Falso. El límite no existe, ya que la función tiende a 1 por la derecha de 0 y tiende a −1 por el lado izquierdo de 0.
- **117.** Verdadero.
- **119.** Falso. El límite no existe, ya que  $f(x)$  tiende a 3 por la izquierda de 2, y tiende a 0 por la derecha de 2.
- **121.** Demostración

**123.** (a) Para todo 
$$
x \neq 0, \frac{\pi}{2} + n\pi
$$

$$
\begin{array}{c}\n\text{(b)} \\
\hline\n-\frac{3\pi}{2} \boxed{\left(\frac{1}{2}\right)^2} \\
\hline\n\end{array}
$$

−2

El dominio no es obvio. El hueco en  $x = 0$ no se aprecia en la gráfica.

(c) 
$$
\frac{1}{2}
$$
 (d)  $\frac{1}{2}$ 

#### **Sección 1.4** (página 79)

- **1.** (a) 3 (b) 3 (c) 3;  $f(x)$  es continua en  $(-\infty, \infty)$ .
- **3.** (a) 0 (b) 0 (c) 0; Discontinua en  $x = 3$
- **5.** (a)  $-3$  (b) 3 (c) No existe el límite.
- Discontinuidad en  $x = 2$
- **7.**  $\frac{1}{16}$  **9.**  $\frac{1}{10}$
- **11.** El límite no existe. La función decrece sin límite cuando *x* tiende a −3 por la izquierda.
- **13.**  $-1$  **15.**  $-1/x^2$  **17.**  $5/2$  **19.** 2
- **21.** El límite no existe. La función decrece sin límite cuando *x* tiende a  $\pi$  por la izquierda y crece sin límite cuando  $x$ tiende a  $\pi$  por la derecha.
- **23.** 8
- **25.** El límite no existe. La función tiende a 5 por la izquierda de 3 pero tiende a 6 por la derecha de 3.
- **27.** Discontinuidades en  $x = -2y$   $x = 2$
- **29.** Discontinuidades para todo entero
- **31.** Continua en  $[-7, 7]$ 33. Continua en  $[-1, 4]$
- **35.** Discontinuidad no removible en  $x = 0$
- **37.** Continua para todo *x* real
- **39.** Discontinuidad no removible en  $x = -2y$   $x = 2$
- **41.** Continua para todo *x* real
- **43.** Discontinuidad no removible en  $x = 1$ Discontinuidad removible en  $x = 0$
- **45.** Continua para todo *x* real
- **47.** Discontinuidad removible en  $x = -2$
- Discontinuidad no removible en  $x = 5$
- **49.** Discontinuidad no removible en  $x = -7$
- **51.** Continua para todo *x* real
- **53.** Discontinuidad no removible en  $x = 2$

#### **A16** Respuestas a los problemas con numeración impar

- **55.** Continua para todo *x* real
- **57.** Discontinuidad no removible en múltiplos enteros de  $\pi/2$
- **59.** Discontinuidad no removible en cada entero

**61.** 
$$
a = 7
$$
 **63.**  $a = 2$  **65.**  $a = -1, b = 1$ 

- **67.** Continua para todo *x* real
- **69.** Discontinuidades no removibles en  $x = 1$  y  $x = -1$
- **71.** Continua en los intervalos abiertos

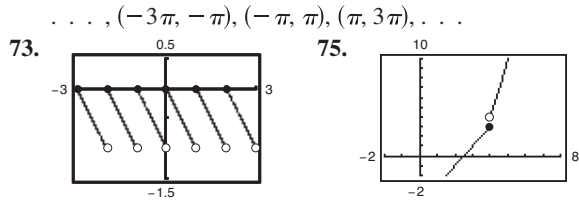

Discontinuidad no removible en todo entero

Discontinuidad no removible en todo entero  $x = 4$ 

- **77.** Continua en  $(-\infty, \infty)$ 79. Continua en  $[0, \infty)$
- **81.** Continua en los tervalos abiertos  $\dots$ ,  $(-6, -2)$ ,  $(-2, 2)$ ,  $2, 6), \ldots$
- **83.** Continua en  $(-\infty,$

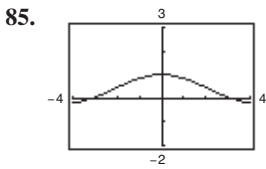

La gráfica tiene un hueco en  $x = 0$ . La gráfica parece continua, pero la función no es continua en [−4, 4]. No es obvio de la gráfica que la función tiene una discontinuidad en  $x = 0$ .

- **87.** Ya que  $f(x)$  es continua en el intervalo  $\begin{bmatrix} 1, 2 \end{bmatrix}$  y  $f(1) =$  $37/12$  y  $f(2) = -8/3$ , por el teorema del valor medio existe un número real *c* en [1, 2] tal que  $f(c) = 0$ .
- **89.** Ya que  $f(x)$  es continua en el intevalo  $[0, \pi]$  y  $f(0) = -3$  y  $f(\pi) \approx 8.87$ , por el teorema del valor medio existe un número real *c* en  $[0, \pi]$  tal que  $f(c) = 0$ .
- **91.** 0.68, 0.6823 **93.** 0.56, 0.5636
- 95.  $f(3) = 11$ **97.**  $f(2) = 4$
- **99.** (a) El límite no existe en  $x = c$ .
	- (b) La función no está definida en  $x = c$ .
	- (c) El límite existe, pero no es igual al valor de la función en  $x = c$ .
	- (a) El límite no existe en  $x = c$ .
- **101.** Si *f* y *g* son continuas para todo *x* real, entonces lo es  $f + g$ (teorema 1.11, inciso 2). Sin embargo *f g* no es continua si *f* y *g* son continuas para todo *x* real, pero *f g* no es continua en  $x = \pm 1$ .  $g(x) = 0$ . Por ejemplo, sea  $f(x) = x$  y  $g(x) = x^2 - 1$ . Entonces
- **103.** Verdadero
- **105.** Falso. Una función racional se puede escribir como  $P(x)/Q(x)$ , Puede tener a lo más *n* discontinuidades. donde *P* y *Q* son polinomios de grado *m* y *n*, respectivamente.
- **107.** Las funciones difieren en 1 para valores no enteros de *x*.

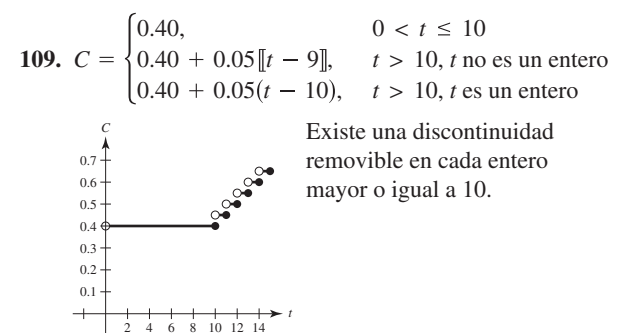

**111–113.** Demostraciones **115.** Las respuestas varían.

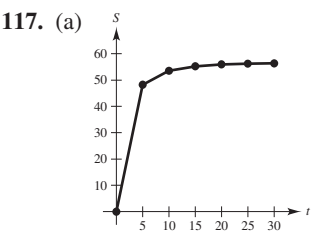

- (b) Ahí se presenta una velocidad límite y una posible causa es la resistencia del aire.
- **119.**  $c = (-1 \pm \sqrt{5})/2$
- **121.** Dominio:  $[-c^2, 0) \cup (0, \infty)$ ; Queda  $f(0) = 1/(2c)$
- 123.  $h(x)$  tiene una discontinuidad removible en todo entero con excepción del 0.

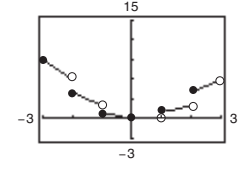

**125.** Problema Putnam B2, 188

**Sección 1.5** (página 88)

1. 
$$
\lim_{x \to -2^+} 2 \left| \frac{x}{x^2 - 4} \right| = \infty
$$
,  $\lim_{x \to -2^-} 2 \left| \frac{x}{x^2 - 4} \right| = \infty$   
3.  $\lim_{x \to -2^+} \tan(\pi x/4) = -\infty$ ,  $\lim_{x \to -2^-} \tan(\pi x/4) = \infty$ 

5. 
$$
\lim_{x \to 4^{+}} \frac{1}{x - 4} = \infty, \quad \lim_{x \to 4^{-}} \frac{1}{x - 4} = -\infty
$$

7. 
$$
\lim_{x \to 4^+} \frac{1}{(x-4)^2} = \infty, \quad \lim_{x \to 4^-} \frac{1}{(x-4)^2} = \infty
$$

9. 
$$
\begin{array}{|c|c|c|c|c|c|c|c|} \hline x & -3.5 & -3.1 & -3.01 & -3.001 & -3 \\ \hline f(x) & 0.31 & 1.64 & 16.6 & 167 & ? \\ \hline \end{array}
$$

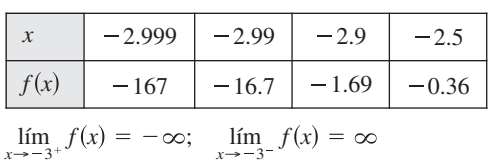

#### Respuestas a los problemas con numeración impar **A17**

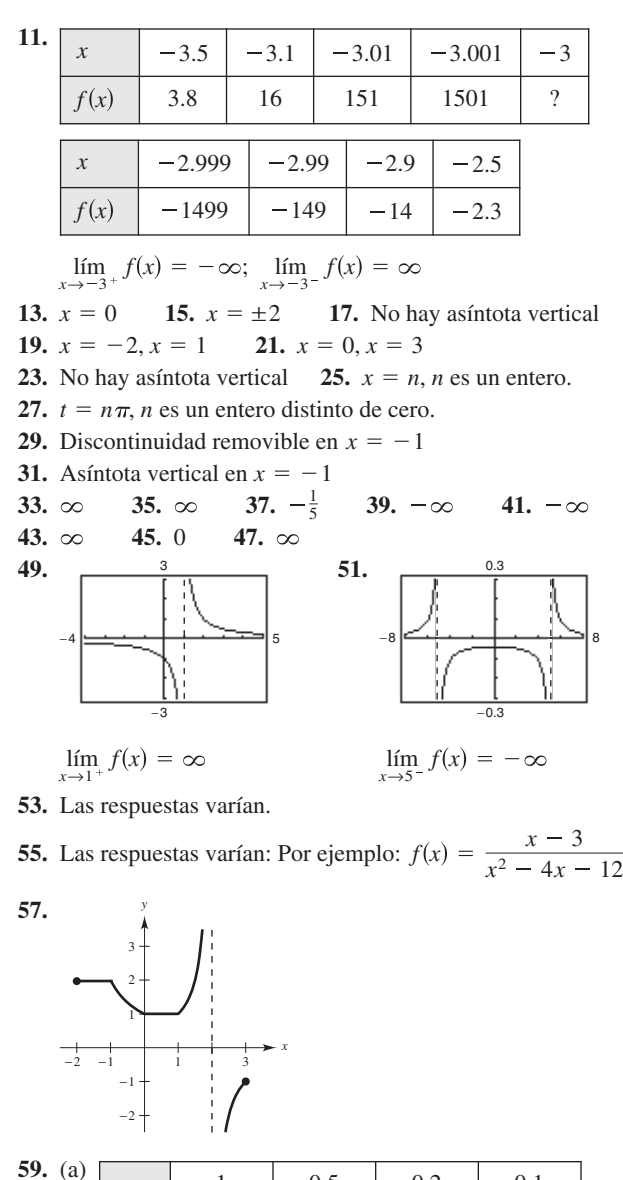

*x* | 0.01 | 0.001 | 0.0001  $f(x) \mid \approx 0 \mid \approx 0 \mid \approx 0$ *x* 1 0.5 0.2 0.1  $f(x)$  0.1585 0.0411 0.0067 0.0017 lím *x*→0  $\frac{x - \operatorname{sen} x}{x} = 0$ 1.5  $-0.25$ −1.5 0.5

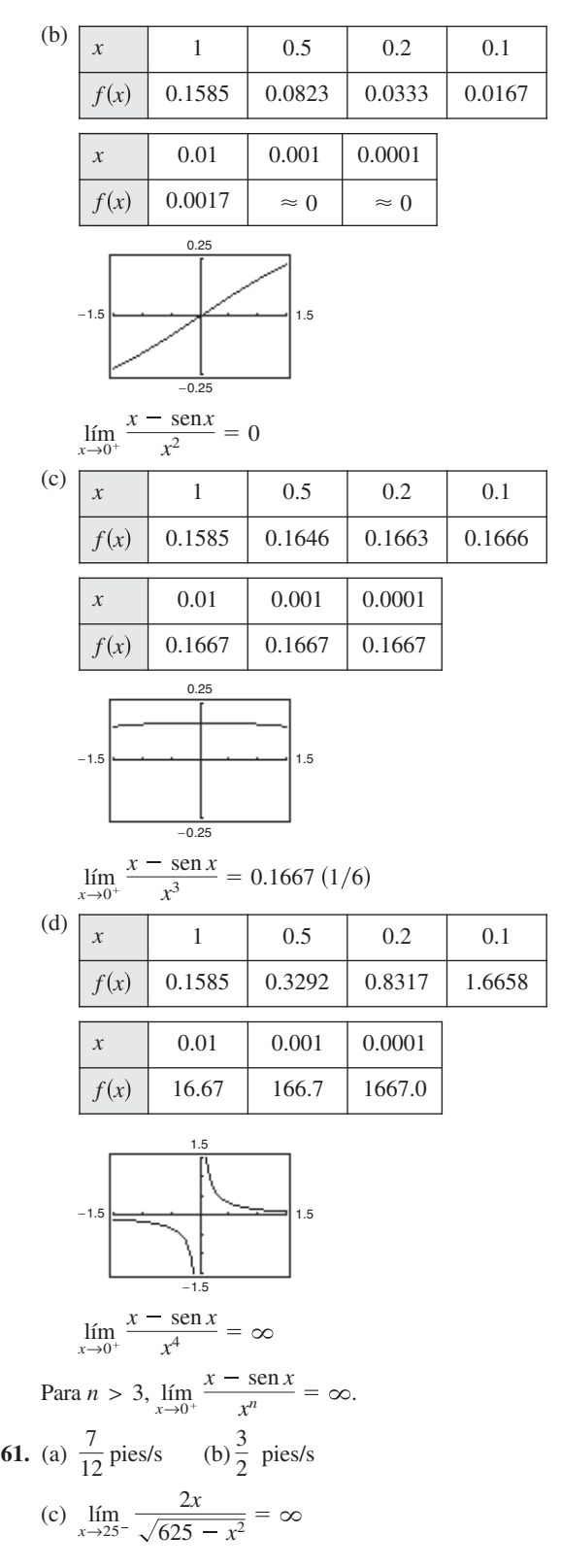

#### **A18** Respuestas a los problemas con numeración impar

#### **63.** (a)  $A = 50 \tan \theta - 50\theta$ ; Dominio:  $(0, \pi/2)$

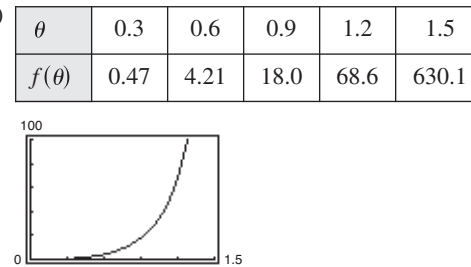

(c) 
$$
\lim_{\theta \to \pi/2} A = \infty
$$

0

(b)

**65.** False; sea 
$$
f(x) = (x^2 - 1)/(x - 1)
$$

**67.** Falso; sea  $f(x) = \tan x$ 

**69.** 
$$
\text{Sen } f(x) = \frac{1}{x^2} y g(x) = \frac{1}{x^4}, y \text{ sea } c = 0.
$$
  $\lim_{x \to 0} \frac{1}{x^2} = \infty$  y  

$$
\lim_{x \to 0} \frac{1}{x^4} = \infty, \text{ pero } \lim_{x \to 0} \left( \frac{1}{x^2} - \frac{1}{x^4} \right) = \lim_{x \to 0} \left( \frac{x^2 - 1}{x^4} \right) = -\infty \neq 0.
$$

- **71.** Dado  $\lim_{x \to c} f(x) = \infty$ , sea  $g(x) = 1$ . Entonces  $\lim_{x \to c} \frac{g(x)}{f(x)} = 0$ por el teorema 1.15.
- **73.** Las respuestas varían.

−1

#### **Ejercicios de repaso para el capítulo 1**(página 91)

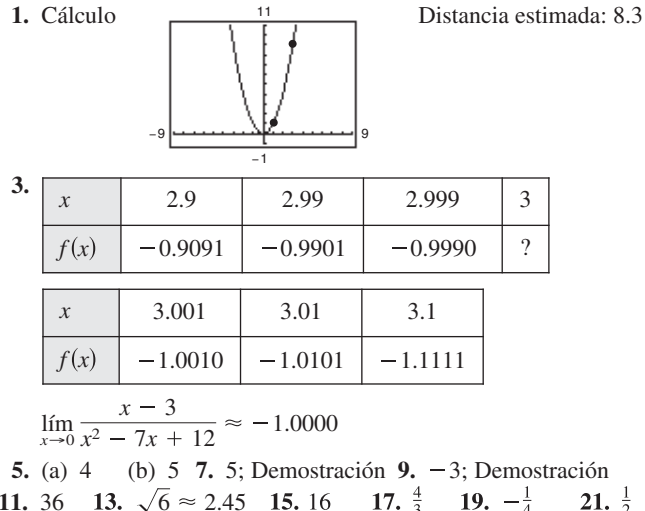

**11.** 36 **13.**  $\sqrt{6} \approx 2.45$ **23.**  $-1$  **25.** 0 **27.**  $\sqrt{3}/2$  **29.**  $-3$  **31.**  $-5$ **33.**

$$
\begin{array}{c|c}\n1 \\
\hline\n\end{array}
$$
 La gráfica tiene un hueco en  
 $x = 0$ .

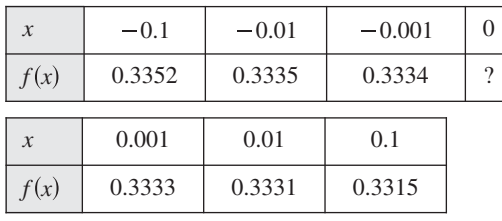

$$
\lim_{x \to 0} \frac{\sqrt{2x + 9} - 3}{x} \approx 0.3333
$$
; El límite real es  $\frac{1}{3}$ .

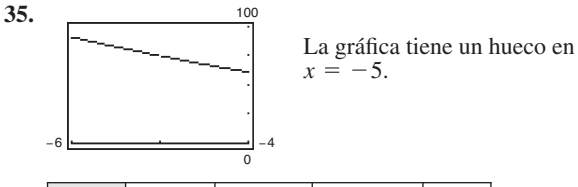

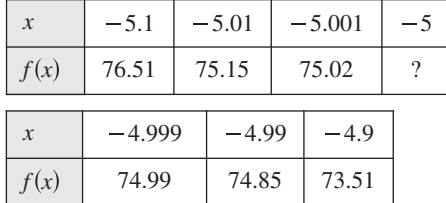

 $\lim_{x \to -5} \frac{x + 125}{x + 5}$  ≈ 75.00; El límite real es 75.  $rac{x^3 + 125}{x + 5} \approx 75.00;$ 

**37.** 
$$
-39.2 \text{ m/s}
$$
 **39.**  $\frac{1}{6}$  **41.**  $\frac{1}{4}$  **43.** 0

- **45.** El límite no existe. El límite cuando *t* tiende a 1 por la izquierda es 2, mientras que el límite cuando *t* tiende a 1 por la derecha es 1.
- **47.** 3 **49.** Continua para todo *x* real
- **51.** Discontinuidad no renovable en  $x = 5$
- **53.** Discontinuidad no renovable en  $x = -1$  y  $x = 1$ Discontinuidad renovable en  $x = 0$
- **55.**  $c = -\frac{1}{2}$  **57.** Continua para todo real x 55.  $c = -\frac{1}{2}$
- **59.** Discontinuidaden 4,
- **61.** Continuidad renovable en  $x = 1$ Continua en  $(-\infty, 1) \cup (1,$
- **63.** Prueba **65.** (a)  $-4$  (b) 4 (c) El límite no existe.
- **67.**  $x = 0$  **69.**  $x = \pm 3$  **71.**  $x = \pm 8$  **73.**
- **75.**  $\frac{1}{3}$  **77.**  $-\infty$  **79.**  $\frac{4}{5}$  **81.**
- **83.** (a) \$14,117.65 (b) \$80,000.00 (c) \$720,000.00 (d)  $\infty$

#### **Solución de problemas** (página 93)

**1.** (a) Perímetro  $\triangle PAO = 1 + \sqrt{(x^2 - 1)^2 + x^2 + \sqrt{x^4 + x^2}}$ Perímetro  $\triangle PBO = 1 + \sqrt{x^4 + (x - 1)^2} + \sqrt{x^4 + x^2}$ 

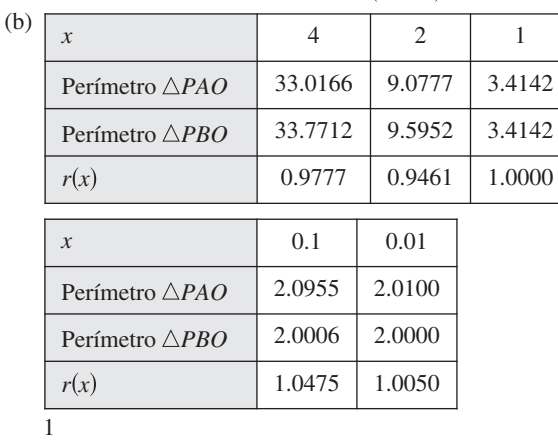

- **3.** (a) Área (hexágono) =  $(3\sqrt{3})/2 \approx 2.5981$ Área (circunferencia) — Área (hexágono)  $\approx 0.5435$ Área (circunferencia) =  $\pi \approx 3.1416$ 
	- (b)  $A_n = (n/2) \text{ sen}(2\pi/n)$

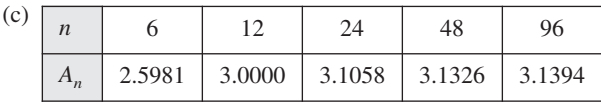

3.1416 o $\pi$ 

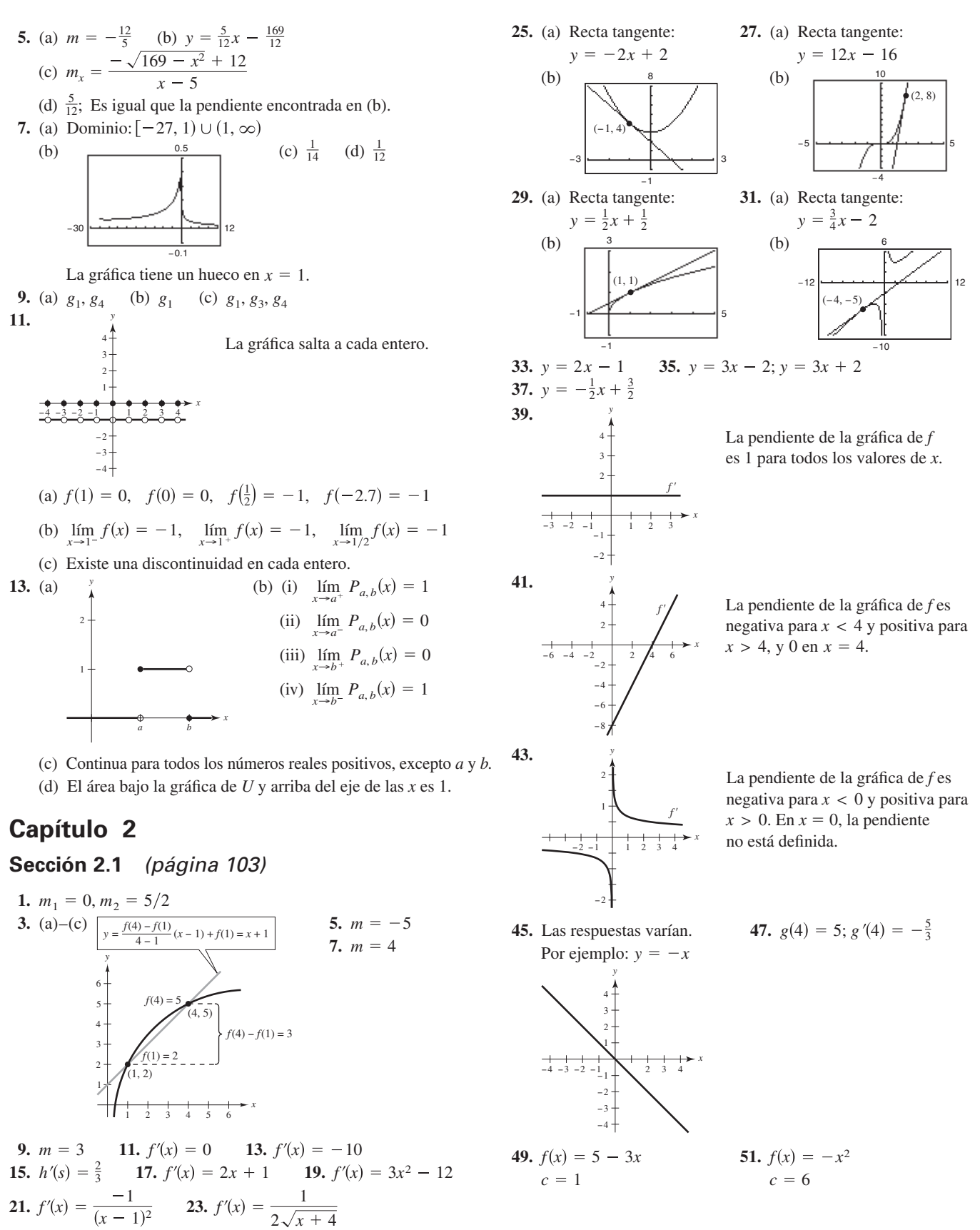

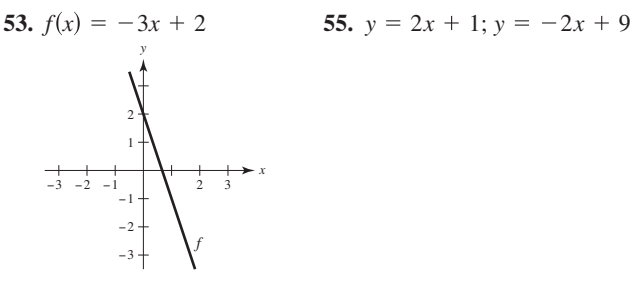

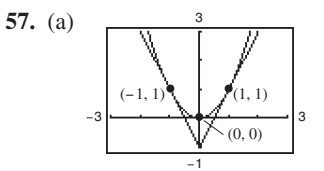

Para esta función, las pendientes de las rectas tangentes son siempre diferentes para valores de *x* distintos.

(b) −3 −3 3 3  $(-1, -1)$  $(1, 1)$ 

Para esta función, a veces las pendientes de las rectas tangentes son iguales.

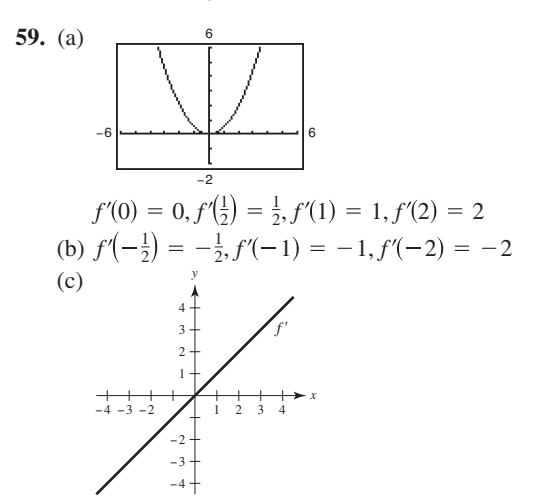

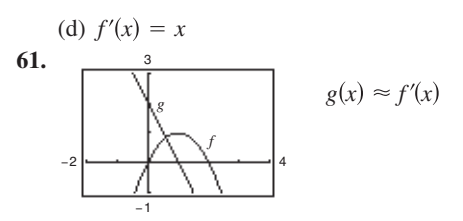

**63.**  $f(2) = 4; f(2.1) = 3.99; f'(2) \approx -0.1$  **65.** 6 **67.** 4 **69.**  $g(x)$  no es derivable en  $x = 0$ . **71.**  $f(x)$  no es derivable en  $x = 6$ .

- **73.**  $h(x)$  no es derivable en  $x = -7$ .
- **75.**  $(-\infty, 3) \cup (3, \infty)$  **77.**  $(-\infty, -4) \cup (-4,$
- **79.** 1,

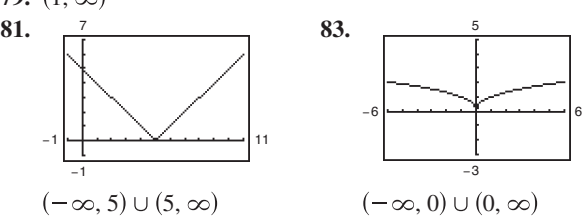

- **85.** La derivada por la izquierda es −1 y por la derecha es 1; por lo tanto,  $f$  no es derivable en  $x = 1$ .
- **87.** Ambas derivadas por la derecha y por la izquierda son 0, así  $f'(1) = 0.$

**89.** 
$$
f
$$
 es derivable en  $x = 2$ .

91. (a) 
$$
d = (3|m + 1|)/\sqrt{m^2 + 1}
$$
  
\n(b)

−1 −4 |<del>− − − − ∨ − |− − − − − −</del> | 4

- **93.** Falso. La pendiente es  $\lim_{\Delta x \to 0}$  $\frac{f(2 + \Delta x) - f(2)}{\Delta x}$ .
- **95.** Falso. Por ejemplo  $f(x) = |x|$ . Existen ambas derivadas por la izquierda y por la derecha, pero no son iguales. **97.** Demostración
- 

#### **Sección 2.2** (página 114)

**1.** (a) 
$$
\frac{1}{2}
$$
 (b) 3 **3.** 0 **5.**  $7x^6$  **7.**  $-5/x^6$   
**9.**  $1/(5x^{4/5})$  **11.** 1 **13.**  $-4t + 3$  **15.**  $2x + 12x^2$   
**17.**  $3t^2 + 10t - 3$  **19.**  $\frac{\pi}{2} \cos \theta + \text{sen } \theta$  **21.**  $2x + \frac{1}{2} \text{sen } x$ 

$$
23. -\frac{1}{x^2} - 3\cos x
$$

**Function** Reescriba Derive Simplifique  
\n25. 
$$
y = \frac{5}{2x^2}
$$
  $y = \frac{5}{2}x^{-2}$   $y' = -5x^{-3}$   $y' = -\frac{5}{x^3}$   
\n27.  $y = \frac{6}{(5x)^3}$   $y = \frac{6}{125}x^{-3}$   $y' = -\frac{18}{125}x^{-4}$   $y' = -\frac{18}{125x^4}$   
\n29.  $y = \frac{\sqrt{x}}{x}$   $y = x^{-1/2}$   $y' = -\frac{1}{2}x^{-3/2}$   $y' = -\frac{1}{2x^{3/2}}$   
\n31. -2 33. 0 35. 8 37. 3 39. 2x + 6/x<sup>3</sup>  
\n41. 2t + 12/t<sup>4</sup> 43. 8x + 3 45.  $(x^3 - 8)/x^3$   
\n47. 3x<sup>2</sup> + 1 49.  $\frac{1}{2\sqrt{x}} - \frac{2}{x^{2/3}}$  51.  $\frac{3}{\sqrt{x}} - 5 \text{ sgn } x$   
\n53. (a) 2x + y - 2 = 0 55. (a) 3x + 2y - 7 = 0  
\n(b)  $\frac{5}{(1, 0)}$  (b)  $\frac{5}{(1, 2)}$ 

**57. 59.** No hay tangentes horizontales **61.**  $(\pi, \pi)$  **63.**  $k = -8$  **65.**  $k = 3$  **67.**  $k = 4/27$ **69.** *y* 57.  $(-1, 2), (0, 3), (1, 2)$ 

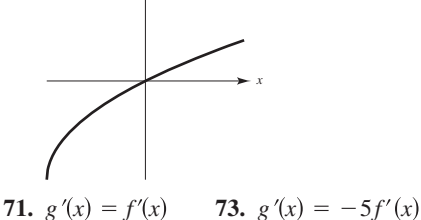

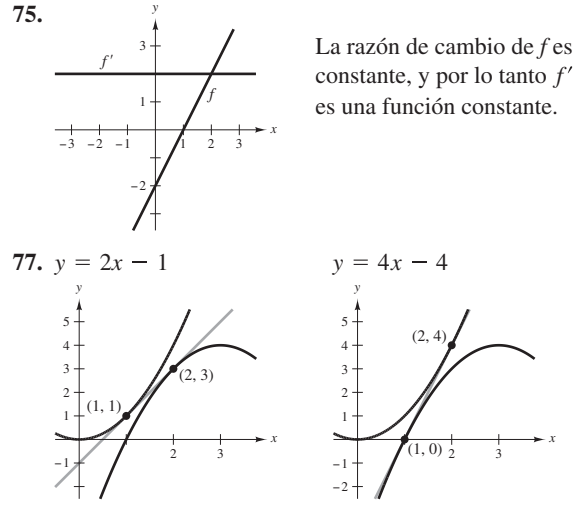

**79.**  $f'(x) = 3 + \cos x \neq 0$  para todo *x*. **81.**  $x - 4y + 4 = 0$ **83.** 3.64

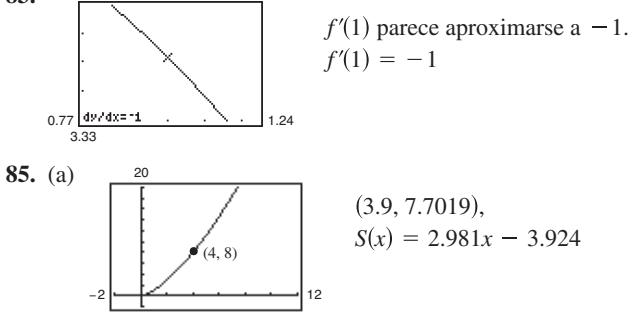

(b) 
$$
T(x) = 3(x - 4) + 8 = 3x - 4
$$
\n\nLa pendiente (y ecuación) de la recta secante se aproxima\na la recta tangente en (4, 8) conforme elija puntos cada vez\nmás cercanos a (4, 8).\n\n

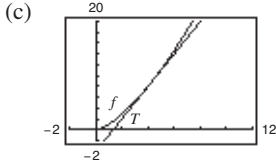

−2

La aproximación se hace menos precisa.

(d)

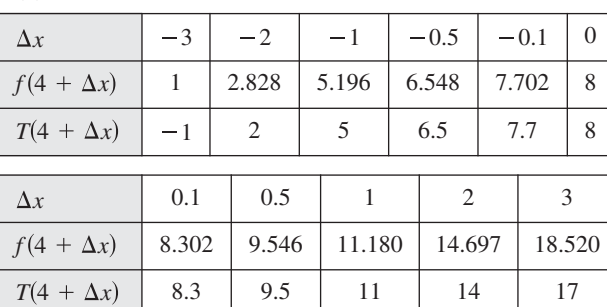

**87.** Falso. Sea  $f(x) = x$  **y**  $g(x) = x + 1$ .

**89.** Falso.  $dy/dx = 0$  **91.** Verdadero

**93.** Razón promedio: 4  
Razón instantánea:   

$$
f'(1) = 4; f'(2) = 4
$$
  
**95.** Razón promedio:  $\frac{1}{2}$   
Razón instantánea:  $f'(1) = 1; f'(2) = \frac{1}{4}$ 

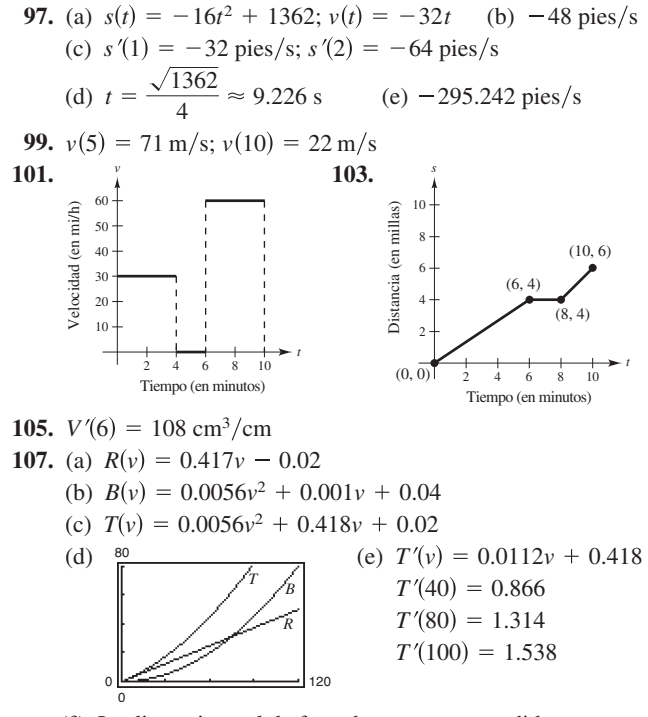

- (f) La distancia total de frenado aumenta a medida que se aumenta la velocidad.
- **109.** Demostración **111.**  $y = 2x^2 3x + 1$
- **113.**  $9x + y = 0$ ,  $9x + 4y + 27 = 0$  **115.**  $a = \frac{1}{3}$ ,  $b = -\frac{4}{3}$
- **117.**  $f_1(x) = |\text{sen } x|$  es derivable para todo  $x \neq n\pi$ , *n* es un entero.  $f_2(x) = \text{sen}[x]$  es derivable para todo  $x \neq 0$ .
- **119.** Problema Putnam A2, 2010

#### **Sección 2.3** (página 125)

1. 
$$
2(2x^3 - 6x^2 + 3x - 6)
$$
  
\n3.  $(1 - 5t^2)/(2\sqrt{t})$   
\n5.  $x^2(3 \cos x - x \sin x)$   
\n7.  $(1 - x^2)/(x^2 + 1)^2$   
\n9.  $(1 - 5x^3)/[2\sqrt{x}(x^3 + 1)^2]$   
\n11.  $(x \cos x - 2 \sin x)/x^3$   
\n13.  $f'(x) = (x^3 + 4x)(6x + 2) + (3x^2 + 2x - 5)(3x^2 + 4)$   
\n $= 15x^4 + 8x^3 + 21x^2 + 16x - 20$   
\n $f'(0) = -20$   
\n15.  $f'(x) = \frac{x^2 - 6x + 4}{(x - 3)^2}$   
\n17.  $f'(x) = \cos x - x \sin x$   
\n $f'(1) = -\frac{1}{4}$   
\n $f'(\frac{\pi}{4}) = \frac{\sqrt{2}}{8}(4 - \pi)$   
\nFunction **Reseriba Derive Simplifique**  
\n19.  $y = \frac{x^2 + 3x}{7}$   
\n $y = \frac{1}{7}x^2 + \frac{3}{7}x$   
\n $y' = \frac{2}{7}x + \frac{3}{7}$   
\n $y' = \frac{2x + 3}{7}$   
\n21.  $y = \frac{6}{7x^2}$   
\n $y = \frac{6}{7}x^{-2}$   
\n $y' = -\frac{12}{7}x^{-3}$   
\n $y' = -\frac{12}{7x^3}$   
\n23.  $y = \frac{4x^{3/2}}{x}$   
\n $y = 4x^{1/2}$ ,  $y' = 2x^{-1/2}$   
\n $y' = \frac{2}{\sqrt{x}}$   
\n25.  $\frac{3}{(x + 1)^2}$ ,  $x \ne 1$   
\n27.  $(x^2 + 6x - 3)/(x + 3)^2$ 

**29.**  $(3x + 1)/(2x^{3/2})$  **31.**  $6s^2(s^3 - 2)$ **33.**  $-(2x^2 - 2x + 3)/[x^2(x - 3)^2]$ **35.**  $10x^4 - 8x^3 - 21x^2 - 10x - 30$ 

**39.**  $t(t \cos t + 2 \sin t)$ 4*xc*<sup>2</sup>  $x^2 - c^2$ <sup>2</sup>

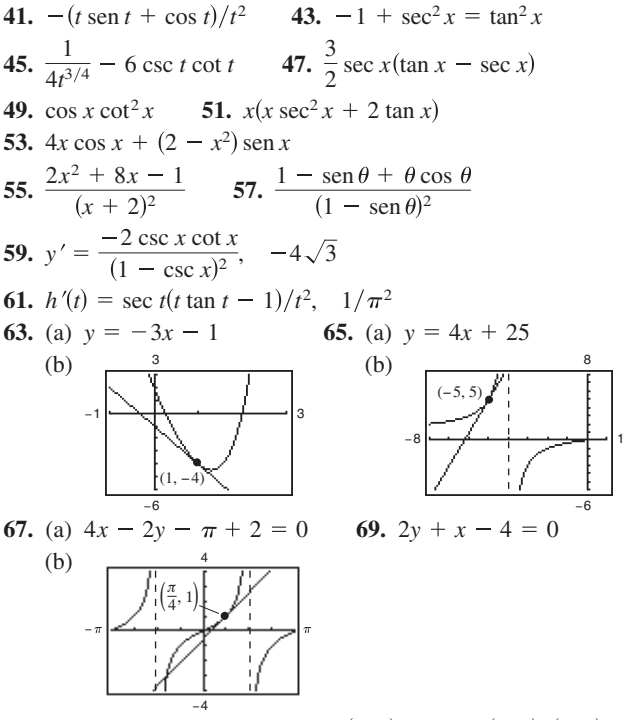

**71.**  $25y - 12x + 16 = 0$  **73.**  $(1, 1)$  **75.**  $(0, 0), (2, 4)$ **77.** Rectas tangentes:  $2y + x = 7$ ;  $2y + x = -1$ 

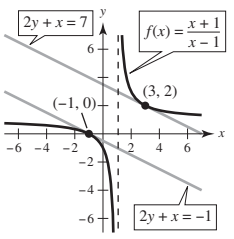

**79.**  $f(x) + 2 = g(x)$  **81.** (a)  $p'(1) = 1$  (b)  $q'(4) = -1/3$ **83.**  $(18t + 5)/(2\sqrt{t})$  cm<sup>2</sup>/s

- 85. (a)  $-\$38.13$  miles/100 componentes
	- (b)  $-\$10.37$  miles/100 componentes
	- $(c)$  -\$3.80 miles/100 componentes
	- El costo disminuye cuando aumenta el tamaño del pedido.
- **87.** Demostración

2 0

**89.** (a)  $h(t) = 112.4t + 1332$ 

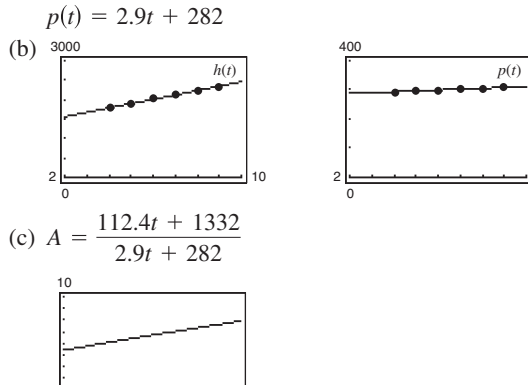

10

A representa los gastos promedio en cuidado de la salud por persona (en miles de dólares).

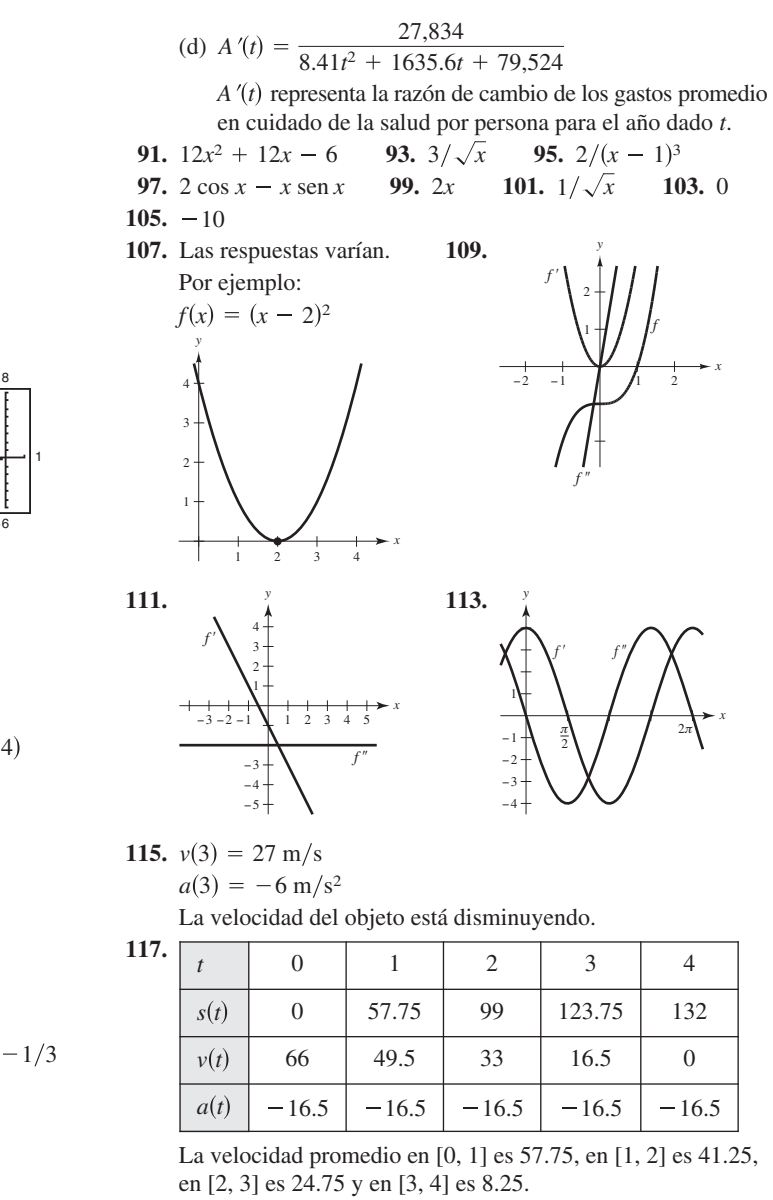

*x*

**119.**  $f^{(n)}(x) = n(n-1)(n-2) \cdots (2)(1) = n!$ 

**121.** (a) 
$$
f''(x) = g(x)h''(x) + 2g'(x)h'(x) + g''(x)h(x)
$$
  
\n $f'''(x) = g(x)h'''(x) + 3g'(x)h''(x) + 3g''(x)h(x)$   
\n $f^{(4)}(x) = g(x)h^{(4)}(x) + 4g''(x)h^{(4)}(x) + 6g''(x)h''(x) + 4g'''(x)h'(x) + g^{(4)}(x)h(x)$ 

(b) 
$$
f^{(n)}(x) = g(x)h^{(n)}(x) + \frac{n!}{1!(n-1)!}g'(x)h^{(n-1)}(x) + \frac{n!}{2!(n-2)!}g''(x)h^{(n-2)}(x) + \cdots
$$

$$
\frac{n!}{(n-1)!1!}g^{(n-1)}(x)h'(x) + g^{(n)}(x)h(x)
$$

**123.** 
$$
n = 1
$$
:  $f'(x) = x \cos x + \sin x$   
\n $n = 2$ :  $f'(x) = x^2 \cos x + 2x \sin x$   
\n $n = 3$ :  $f'(x) = x^3 \cos x + 3x^2 \sin x$   
\n $n = 4$ :  $f'(x) = x^4 \cos x + 4x^3 \sin x$ 

**123.**

10

Regla general:  $f'(x) = x^n \cos x + nx^{(n-1)} \sin x$ 

125. 
$$
y' = -1/x^2
$$
,  $y'' = 2/x^3$ ,  
\n $x^3y'' + 2x^2y' = x^3(2/x^3) + 2x^2(-1/x^2)$   
\n $= 2 - 2 = 0$   
\n127.  $y' = 2 \cos x$ ,  $y'' = -2 \sin x$ ,  
\n $y'' + y = -2 \sin x + 2 \sin x + 3 = 3$   
\n129. False.  $dy/dx = f(x)g'(x) + g(x)f'(x)$  131. Verdadero  
\n133. Verdadero 135.  $f'(x) = 2|x|$ ;  $f''(0)$  no existe.

**137.** Demostración

#### **Sección 2.4** (página 136)

$$
y = f(g(x)) \qquad u = g(x) \qquad y = f(u)
$$
\n1.  $y = (5x - 8)^4 \qquad u = 5x - 8 \qquad y = u^4$ \n3.  $y = \sqrt{x^3 - 7} \qquad u = x^3 - 7 \qquad y = \sqrt{u}$ \n5.  $y = \csc^3 x \qquad u = \csc x \qquad y = u^3$ \n7.  $12(4x - 1)^2$  9.  $-108(4 - 9x)^3$  11.  $-1/(2\sqrt{5 - t})$ \n13.  $4x/\sqrt[3]{(6x^2 + 1)^2}$  15.  $-x/\sqrt[4]{(9 - x^2)^3}$ \n17.  $-1/(x - 2)^2$  19.  $-2/(t - 3)^3$ \n21.  $-3/[2\sqrt{(3x + 5)^3}]$  23.  $2x(x - 2)^3(3x - 2)$ \n25.  $\frac{1 - 2x^2}{\sqrt{1 - x^2}}$  27.  $\frac{1}{\sqrt{(x^2 + 1)^3}}$ \n29.  $\frac{-2(x + 5)(x^2 + 10x - 2)}{(x^2 + 2)^3}$  31.  $\frac{-9(1 - 2v)^2}{(v + 1)^4}$ \n33.  $20x(x^2 + 3)^9 + 2(x^2 + 3)^5 + 20x^2(x^2 + 3)^4 + 2x$ 

**35.** 
$$
(1 - 3x^2 - 4x^{3/2})/[2\sqrt{x}(x^2 + 1)^2]
$$

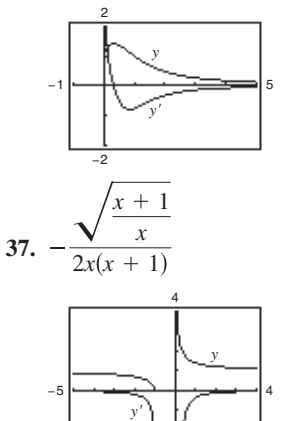

La raíz de *y* corresponde al punto de la gráfica de la función donde la recta tangente es horizontal.

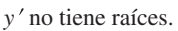

**39.**  $-\left[\pi x \sin(\pi x) + \cos(\pi x) + 1\right]/x^2$ 

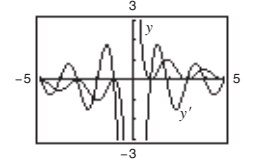

−2

La raíz de *y* corresponde a los puntos de la gráfica de la función donde la rectas tangentes son horizontales.

**41.** (a) 1 (b) 2; La pendiente de sen *ax* en el origen es *a*. 43.  $-4 \text{ sen } 4x$  45. 15  $\sec^2 3x$ 49.  $2 \cos 4x$ **53.** 8  $sec^2 x \tan x$ **57. 58.**  $2\theta \cos 2\theta = \frac{1}{2}$  **59.**  $\frac{6\pi \text{ sen}(\pi t - 1)}{\cos^3(\pi t - 1)}$ **61.**  $\frac{1}{2\sqrt{x}} + 2x \cos(2x)^2$  **63.** 2 sec<sup>2</sup> 2*x* cos(tan 2*x* **65.**  $y' = \frac{x+4}{\sqrt{x^2+8x}}, \frac{5}{3}$  **67.**  $f'(x) = \frac{-15x^2}{(x^3-2)^2}, -\frac{3}{5}$ 3 55. 10 tan  $5\theta$  sec<sup>2</sup>  $5\theta$ 51.  $(-1 - \cos^2 x)/\sin^3 x$ 47.  $2 \pi^2 x \cos(\pi x)^2$ 

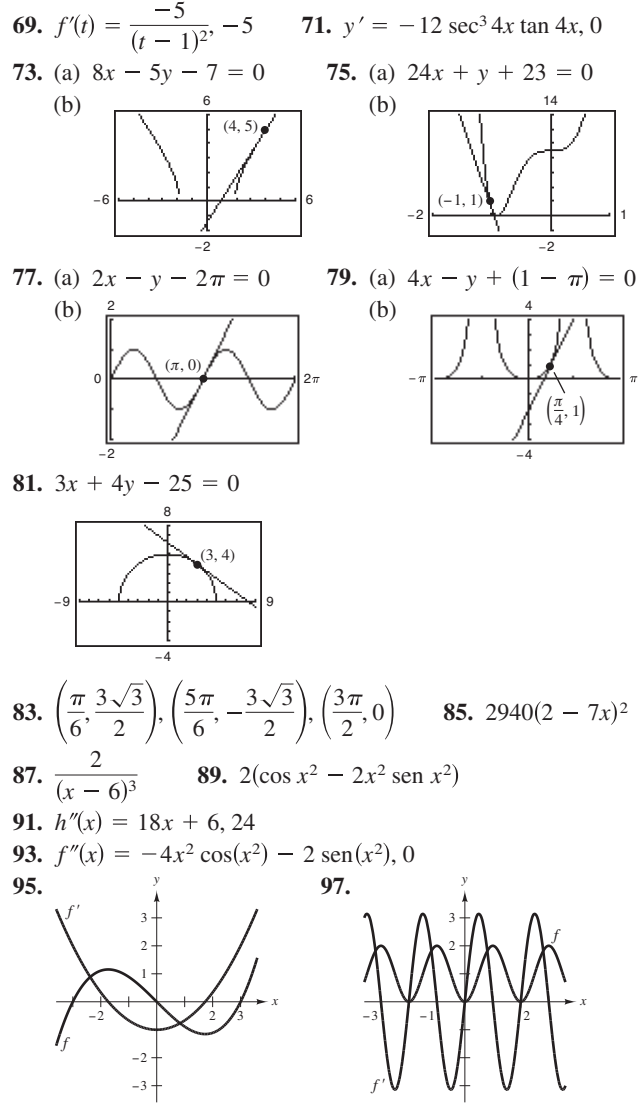

Los ceros de  $f'$ corresponden al punto donde la gráfica de *f* es tangente horizontal.

*f*' corresponden Los ceros de *f*' corresponden al punto donde la gráfica de f es tangente horizontal.

**99.** El rango de cambio de *g* es tres veces más rápido que el índice de cambio de *f*.

**101.** (a) 
$$
g'(x) = f'(x)
$$
 (b)  $h'(x) = 2f'(x)$   
(c)  $r'(x) = -3f'(-3x)$  (d)  $s'(x) = f'(x + 2)$ 

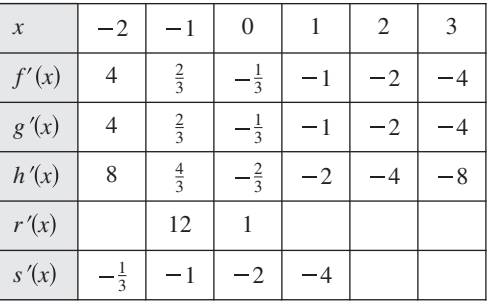

**103.** (a)  $\frac{1}{2}$ 

(b)  $s'(5)$  no existe, porque *g* no es derivable en 6. **105.** (a)  $1.461$  (b)  $-1.016$  **107.** 0.2 rad, 1.45 rad/s
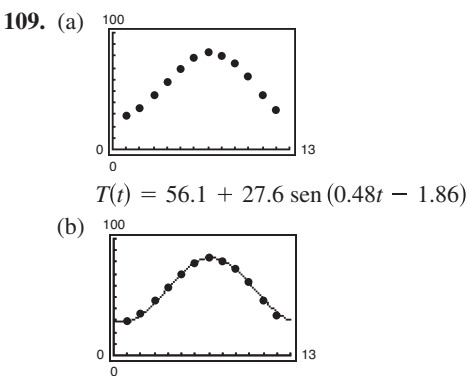

El modelo es un buen ajuste.

(c) 
$$
T'(t) \approx 13.25 \cos(0.48t - 1.86)
$$

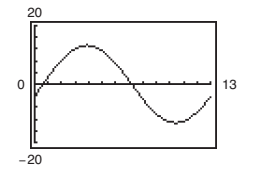

(d) La temperatura cambia más rápidamente en la primavera (marzo-mayo) y otoño (oct.-nov.)

La temperatura cambia más lentamente en invierno (dic. feb.) y verano (junio-ago.)

Sí, Las explicaciones pueden variar.

- **111.** (a) 0 bacteria por día (b) 177.8 bacterias por día
	- (c) 44.4 bacterias por día (d) 10.8 bacterias por día
		- (e) 3.3 bacterias por día
		- (f) La razón de cambio de la población está disminuyendo conforme pasa el tiempo.

**113.** (a) 
$$
f'(x) = \beta \cos \beta x
$$
  
\n $f''(x) = -\beta^2 \sec \beta x$   
\n $f'''(x) = -\beta^3 \cos \beta x$   
\n $f^{(4)}(x) = \beta^4 \sec \beta x$   
\n(b)  $f''(x) + \beta^2 f(x) = -\beta^2 \sec \beta x + \beta^2 (\sec \beta x) = 0$   
\n(c)  $f^{(2k)}(x) = (-1)^k \beta^{2k} \sec \beta x$   
\n $f^{(2k-1)}(x) = (-1)^{k+1} \beta^{2k-1} \cos \beta x$ 

**115.** (a) 
$$
r'(1) = 0
$$
 (b)  $s'(4) = \frac{5}{8}$ 

**117.** (a) y (b) Demostraciones

**119.** 
$$
g'(x) = 3\left(\frac{3x-5}{|3x-5|}\right), \quad x \neq \frac{5}{3}
$$

**121.** 
$$
h'(x) = -|x| \operatorname{sen} x + \frac{x}{|x|} \operatorname{cos} x, \quad x \neq 0
$$

**123.** (a) 
$$
P_1(x) = 2(x - \pi/4) + 1
$$
  
\n $P_2(x) = 2(x - \pi/4)^2 + 2(x - \pi/4) + 1$   
\n(b)  $\begin{array}{c}\n5 \\
\hline\n\end{array}$ \n(c)  $P_2$   
\n(d)  $\begin{array}{c}\n\pi/4 \\
\hline\n\end{array}$ \n(d)  $\begin{array}{c}\n\pi/4 \\
\hline\n\end{array}$ \n(e)  $\begin{array}{c}\n\pi/4 \\
\hline\n\end{array}$ 

(d) La precisión empeora conforme se aleja de  $x = \pi/4$ . **125.** Falso. Si  $y = (1 - x)^{1/2}$ , entonces  $y' = \frac{1}{2}(1 - x)^{-1/2}(-1)$ . **127.** Verdadero **129.** Problema Putnam A1, 1967

**Sección 2.5** (página 145)

1. 
$$
-x/y
$$
 3.  $-\sqrt{y/x}$  5.  $(y - 3x^2)/(2y - x)$ 

**7.**  $(1 - 3x^2y^3)/(3x^3y^2 - 1)$ **9.**  $(6xy - 3x^2 - 2y^2)/(4xy - 3x^2)$  **11.**  $\cos x/[4 \sin(2y)$ **13.**  $(\cos x - \tan y - 1) / (x \sec^2 y)$ **15.**  $[y \cos(xy)]/[1 - x \cos(xy)]$ **17.** (a)  $y_1 = \sqrt{64 - x^2}$ ;  $y_2 = -\sqrt{64 - x^2}$ (b) (c)  $y' = \pm \frac{x}{\sqrt{64 - x^2}} = -\frac{x}{y}$  (d)  $y' = -\frac{x}{y}$ **19.** (a)  $y_1 = \frac{\sqrt{x^2 + 16}}{4}$ ;  $y_2 = \frac{-\sqrt{x^2 + 16}}{4}$ (b) (c)  $y' = \frac{\pm x}{4\sqrt{x^2 + 16}} = \frac{x}{16y}$  (d)  $y' = \frac{x}{16y}$ **21.**  $-\frac{y}{x}$ ,  $-\frac{1}{6}$  **23.**  $\frac{98x}{y(x^2+49)^2}$ , Indefinida **25.**  $-\frac{y(y+2x)}{x(x+2y)}$ , -1 **27.**  $-\text{sen}^2(x+y)$  o  $-\frac{x^2}{x^2+1}$ , 0 **29.**  $-\frac{1}{2}$  **31.** 0 **33.**  $y = -x + 7$  **35.**  $y = -x + 2$ **37.**  $y = \sqrt{3x/6} + 8\sqrt{3}/3$  **39.**  $y = -\frac{2}{11}x + \frac{30}{11}$ **41.** (a)  $y = -2x + 4$  (b) Las respuestas varían. **43.**  $\cos^2 y, \ -\frac{\pi}{2} < y < \frac{\pi}{2}, \ \frac{1}{1+x^2}$  **45.**  $-4/y^3$ **47.**  $-36/y^3$  **49.**  $(3x)/(4y)$ **51.**  $2x + 3y - 30 = 0$ **53.** En  $(4, 3)$ : Recta tangente:  $4x + 3y - 25 = 0$ Recta normal:  $3x - 4y = 0$ 6 −9 |<del>−−−+ +−−−− |< −−−+ + + +−−</del>| 9 (4, 3) −1 −1 14 9  $(9, 4)$ *x* 16*y*  $y_1 = \frac{1}{4}\sqrt{x^2 + 16}$  $y_2 = -\frac{1}{4}\sqrt{x^2+16}$ 4  $-6$  6 −2 −4 −6 2 4 6 *y x x y*  $y_1 = \sqrt{64 - x^2}$ −12 \ −4 | 4 / 12 4  $y_2 = -\sqrt{64 - x^2}$ *y x*

 $\text{En}(-3, 4)$ : Recta tangente:  $3x - 4y + 25 = 0$ Recta normal:  $4x + 3y = 0$ 

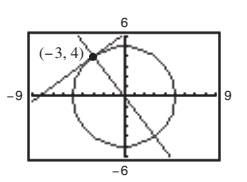

−6

- **55.**  $x^2 + y^2 = r^2 \implies y' = -x/y \implies y/x =$  pendiente de la recta normal. Entonces para  $(x_0, y_0)$  en la circunferencia,  $x_0 \neq 0$ , una ecuación de la recta normal es  $y = (y_0/x_0)x$ , que pasa por el origen. Si  $x_0 = 0$ , la recta normal es vertical y pasa por el origen.
- **57.** Tangentes horizontales:  $(-4, 0)$ ,  $(-4, 10)$ Tangentes verticales:  $(0, 5)$ ,  $(-8, 5)$

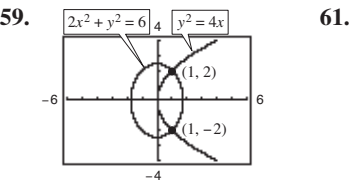

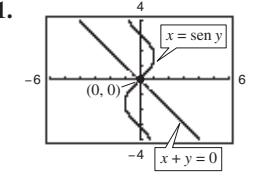

En  $(1, 2)$ : Pendiente de la elipse:  $-1$ 

Pendiente de la parábola: 1 Pendiente de la curva seno: 1 Pendiente de la recta:  $-1$ 

 $En (0, 0)$ :

En  $(1, -2)$ : Pendiente de la elipse: 1 Pendiente de la parábola: 1

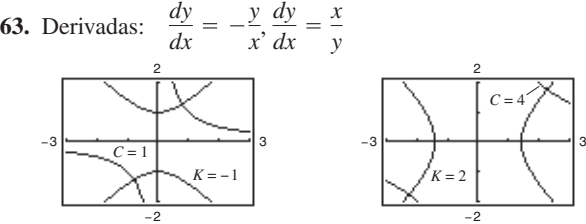

65. Las respuestas varían. En la forma explícita de una función, la variable se escribe explícitamente como una función de *x*. En una ecuación implícita, la función está implicada en una ecuación. Un ejemplo de una función implícita es  $x^2 + xy = 5$ . En forma explícita sería *y* =  $(5 - x^2)/x$ 

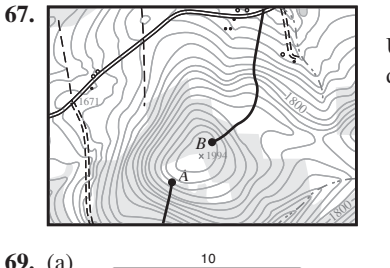

Utilice el punto de partida *B*.

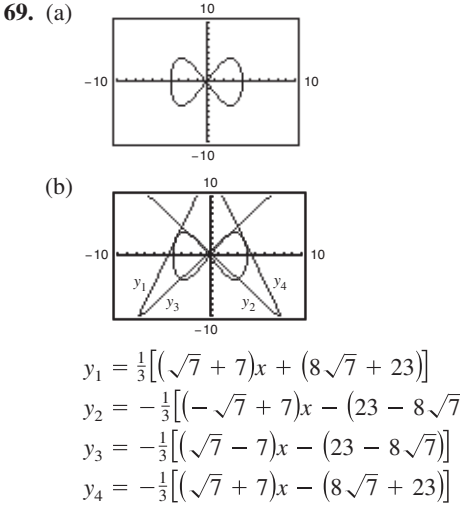

(c)  $\left(\frac{8\sqrt{7}}{7}, 5\right)$ 

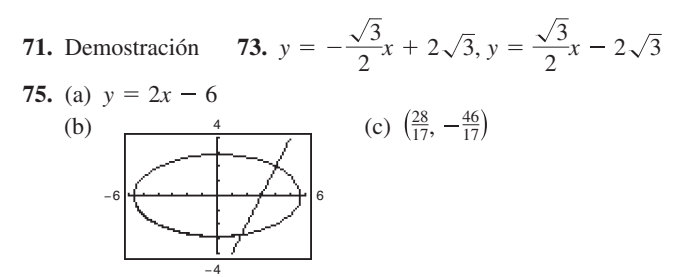

## **Sección 2.6** (página 153)

- **1.** (a)  $\frac{3}{4}$  (b) 20 **3.** (a)  $-\frac{5}{8}$  (b)  $\frac{3}{2}$  $\frac{3}{4}$
- **5.** (a)  $-8 \text{ cm/s}$  (b)  $0 \text{ cm/s}$  (c)  $8 \text{ cm/s}$
- **7.** (a)  $12 \text{ pies/s}$  (b)  $6 \text{ pies/s}$  (c)  $3 \text{ pies/s}$ 7. (a)  $12 \text{ pies/s}$
- **9.** En una función lineal, si *x* cambia con una razón constante, también *y*. Sin embargo, a menos que *a* - 1, *y* no cambia a la misma razón que *x*.
- **11.** (a)  $64\pi \text{ cm}^2/\text{min}$ (b)  $256 \pi \text{ cm}^2/\text{min}$
- **13.** (a)  $972 \pi \text{ pulg}^3/\text{min}$ ;  $15,552 \pi \text{ pulg}^3/\text{min}$ (b) Si  $dr/dt$  es constante,  $dV/dt$  es proporcional a  $r^2$ .
- **15.** (a)  $72 \text{ cm}^3/\text{s}$ (b)  $1800 \text{ cm}^3/\text{s}$
- **17.**  $8/(405\pi)$  pies/min **19.** (a) 12.5% (b)  $\frac{1}{144}$  m/min (b)  $\frac{1}{144}$  m/min
- **21.** (a) (b)  $\frac{527}{24} \text{pies}^2/\text{s}$ ; (c)  $\frac{1}{12} \text{ rad/s}$  $\frac{7}{12}$  pies/s;  $-\frac{3}{2}$  pies/s;  $-\frac{48}{7}$  pies/s
- **23.** Razón de cambio vertical:  $\frac{1}{5}$  m/s Razón de cambio horizontal:  $-\sqrt{3}/15$  m/s
- **25.** (a)  $-750 \text{ mi/h}$  (b) 30 min
- **27.**  $-50/\sqrt{85} \approx -5.42 \text{ pies/s}$
- **29.** (a)  $\frac{23}{3}$  pies/s (b)  $\frac{25}{3}$  pies/s (b)  $\frac{10}{3}$  pies/s
- **31.** (a) 12 s (b)  $\frac{1}{2}\sqrt{3}$  m (c)  $\sqrt{5}\pi/120$  m/s
- **33.** Razón de evaporación proporcional a  $S \Rightarrow \frac{dV}{dt} = k(4\pi r^2)$

$$
V = \left(\frac{4}{3}\right)\pi r^3 \Longrightarrow \frac{dV}{dt} = 4\pi r^2 \frac{dr}{dt}.
$$
Por lo tanto  $k = \frac{dr}{dt}.$   
**35.** 0.6 ohm/s 
$$
37. \frac{dv}{dt} = \frac{16r}{v} s^2 \theta \frac{d\theta}{dt} \frac{d\theta}{dt} = \frac{v}{16r} \cos^2 \theta \frac{dv}{dt}
$$

*dt dt*

- **39.**  $\frac{2\sqrt{21}}{525} \approx 0.017$  rad/s **41.** (a)  $\frac{200\pi}{3}$  pies/s (b)  $200\pi$  pies/s
	- (c) Aproximadamente  $427.43 \pi$  pies/s
- **43.** Aproximadamente 84.9797 mi h
- **45.** (a)  $\frac{dy}{dt} = 3\frac{dx}{dt}$  significa que y cambia tres veces más rápido que lo que *x* cambia. *dt*
	- (b) *y* cambia lentamente cuando *x* ≈ 0 o *x* ≈ *L*. *y* cambia más rápidamente cuando *x* está cerca de la mitad del intervalo.

**47.** 
$$
-18.432 \text{ pies/s}^2
$$
 **49.** Approximadamente  $-97.96 \text{ m/s}$ 

#### **Ejercicios de repaso para el capítulo 2**  (página 157)

**1.**  $f'(x) = 0$  **3.**  $f'(x) = 2x - 4$  **5.** 5 **7.**  $f$  es derivable para todo  $x \neq 3$ . **9.** 0 **11.**  $3x^2 - 22x$ **13.**  $\frac{3}{\sqrt{x}} + \frac{1}{\sqrt[3]{x^2}}$  **15.**  $-\frac{4}{3t^3}$  **17.** 4 – 5 cos **19.**  $-3 \text{ sen } \theta - (\cos \theta)/4$  **21.**  $-1$  **23.** 0 **25.** (a) 50 vibraciones/s/lb (b) 33.33 vibraciones/s/lb 3 *x* 1  $\sqrt[3]{x^2}$ 

**27.** (a)  $s(t) = -16t$ (b)  $-94 \text{ pies/s}$ (c)  $v'(1) = -62 \text{ pies/s}$   $v'(3) = -126 \text{ pies/s}$ (d) Aproximadamente 5.258 s (e) Aproximadamente 198.256 pies s **29.**  $4(5x^3 - 15x^2 - 11x - 8)$  **31.**  $\sqrt{x} \cos x + \sin x/(2\sqrt{x}$ **33.**  $\frac{-(x^2+1)}{(x^2-1)^2}$  **35.**  $\frac{4x^3\cos x + x^4\sin x}{x^2}$ **37.**  $3x^2 \sec x \tan x + 6x \sec x$  **39.**  $-x \sec x$ **41**.  $y = 4x + 10$  **43.**  $y = -8x + 1$  **45.**  $-48t$ **47.**  $\frac{225}{4}\sqrt{x}$  **49.** 6 sec<sup>2</sup>  $\theta$  tan **51.**  $v(3) = 11 \text{ m/s}; a(3) = -6 \text{ m/s}^2$  **53.**  $28(7x + 3)^3$ **55.**  $-\frac{2x}{(x^2+4)^2}$  **57.**  $-45 \text{ sen}(9x+1)$ **59.**  $\frac{1}{2}(1 - \cos 2x) = \text{sen}^2 x$  **61.**  $(36x + 1)(6x + 1)^4$ **63.**  $\frac{3}{(x^2+1)^{3/2}}$  **65.**  $\frac{-3x^2}{2\sqrt{1-x^3}}$ ; -2 **67.**  $-\frac{8x}{(x^2+1)^2}$ ; 2 **69.**  $-\csc 2x \cot 2x$ ; 0 **71.** 384 $(8x + 5)$  **73.**  $2 \csc^2 x \cot x$ **75.** (a)  $-18.667^{\circ}/h$  (b)  $-7.284^{\circ}/h$ (c)  $-3.240^{\circ}/h$ **77.**  $-\frac{x}{x}$  **79.**  $\frac{y(y^2 - 3x^2)}{x(x^2 - 3x^2)}$  **81.**  $\frac{y \text{ sen } x + \text{ sen } y}{x \text{ sen } y \text{ non-zero } y}$ **83.** Recta tangente:  $3x + y - 10 = 0$ Recta normal:  $x - 3y = 0$ −6|<del>−−−++−\_→|−−−−++−−−</del>|6 4 (3, 1)  $\cos x - x \cos y$  $y(y^2 - 3x^2)$  $x(x^2 - 3y^2)$ *x y* (d)  $-0.747^{\circ}/h$  $(x^2 + 1)^{3/2}$  $\cos^2 x$  $x^2 + 1$  $(x^2 - 1)^2$  $v(t) = -32t - 30$ 

**85.** (a)  $2\sqrt{2}$  unidades/s (b) 4 unidades/s (c) 8 unidades/s **87.**  $450\pi$  km/h

## **Solución de problemas** (página 159)

−4

**1.** (a)  $r = \frac{1}{2}$ ;  $x^2 + (y - \frac{1}{2})^2 = \frac{1}{4}$ (a)  $r = 2$ ,  $x + y = 2$ ,  $y = 4$ <br>
(b) Centro:  $(0, \frac{5}{4})$ ;  $x^2 + (y - \frac{5}{4})^2 = 1$ **3.**  $p(x) = 2x^3 + 4x^2 - 5$ **5.** (a)  $y = 4x - 4$  (b)  $y = -\frac{1}{4}x + \frac{9}{2}$ ;  $\left(-\frac{9}{4}, \frac{81}{16}\right)$ (c) Recta tangente:  $y = 0$  (d) Demostración Recta normal:  $x = 0$ 

7. (a) Trace la gráfica 
$$
\begin{cases} y_1 = \frac{1}{a} \sqrt{x^2(a^2 - x^2)} & \text{como ecuaciones} \\ y_2 = -\frac{1}{a} \sqrt{x^2(a^2 - x^2)} & \text{separadas.} \end{cases}
$$

(b) Las respuestas varían. Por ejemplo:

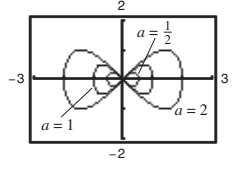

Los cortes serán siempre  $(0, 0)$ ,  $(a, 0)$  y  $(-a, 0)$ , y los valores y máximos y mínimos que se presentan serán  $\pm \frac{1}{2}a$ .

(c) 
$$
\left(\frac{a\sqrt{2}}{2}, \frac{a}{2}\right), \left(\frac{a\sqrt{2}}{2}, -\frac{a}{2}\right), \left(-\frac{a\sqrt{2}}{2}, \frac{a}{2}\right), \left(-\frac{a\sqrt{2}}{2}, -\frac{a}{2}\right)
$$

- $9.$  (a) Cuando el hombre se encuentra a 90 pies de la luz, la parte superior de su sombra está a 112<sub>2</sub> pies de ena. La parte superior de la sombra del niño está a 111 $\frac{1}{9}$  pies de la luz, de perior de la sombra del filmo esta a 111 $\frac{1}{9}$  pies de la luz, de manera que la sombra del hombre se extiende  $1\frac{7}{18}$  pies más allá de la sombra del niño. superior de su sombra está a  $112\frac{1}{2}$  pies de ella. La parte su-
	- (b) Cuando el hombre se encuentra a 60 pies de la luz, la parte superior de su sombra está a 75 pies de ella. La parte superior de la sombra del niño está a 77<sup>7</sup> pies de la luz, de de la sombra del hombre. manera que la sombra del niño se extiende  $2\frac{7}{9}$  pies más allá
	- (c)  $d = 80$  pies
	- (d) Let be the distance of the man from the light, and let be *x s* (d) Sea *x* la distancia entre el hombre y la luz, y *s* la distancia entre la luz y la parte superior de su sombra.

 $\text{Si } 0 < x < 80, \text{ entonces } ds/dt = -50/9.$ 

 $\text{Si } x > 80$ , entonces  $\frac{ds}{dt} = -25/4$ .

Hay una discontinuidad en  $x = 80$ .

- **11.** (a)  $v(t) = -\frac{27}{5}t + 27$  pies/s (b) 5 s; 73.5 pies  $a(t) = -\frac{27}{5}$  pies/s<sup>2</sup>
	- (c) La aceleración debida a la gravedad de la Tierra es mayor en magnitud que en la Luna.
- **13.** Demostración. La gráfica de *L* es una recta por el origen (0, 0).
- 15. (a) *j* sería la razón de cambio de la aceleración.
	- (b)  $j = 0$ . La aceleración es constante, de manera que no hay cambio en la aceleración.
	- (c) función de posición, función de velocidad, *a*: *d*: *b*: función de aceleración, *c*: función jerk

## **Capítulo 3**

#### **Sección 3.1** (página 167)

**1.**  $f'(0) = 0$  **3.**  $f'(2) = 0$  **5.**  $f'(-2)$  no está definida. **3.**  $f'(2) = 0$ 

- **7.** 2, máximo absoluto (y máximo relativo)
- **9.** 1, máximo absoluto (y máximo relativo); 2, mínimo absoluto (y mínimo relativo); 3, máximo absoluto (y máximo relativo)

**11.** 
$$
x = 0, x = 2
$$
 **13.**  $t = 8/3$  **15.**  $x = \pi/3, \pi, 5\pi/3$ 

- **17.** Mínimo:  $(2, 1)$ Máximo:  $(-1, 4)$ **21.** Mínimo:  $(-1, -\frac{3}{2})$  **23.** Mínimo: 23. Mínimo: (0, 0) Máximo: (6, 24) 19. Mínimo:  $(2, -8)$
- Máximo:  $(2, 2)$ **25.** Mínimo:  $(0, 0)$ 27. Mínimo:  $(1, -1)$ Máximo:  $(-1, 5)$
- Maxima:  $\left(-1, \frac{1}{4}\right)$  y  $\left(1, \frac{1}{4}\right)$  Máximo:  $\left(0, -\frac{1}{2}\right)$
- **29.** Mínimo:  $(-1, -1)$ Máximo: 3, 3
- **31.** El valor mínimo es  $-2$  para  $-2 \le x < -1$ . Máximo: 2, 2
- **33.** Mínimo:  $(3\pi/2, -1)$ Máximo:  $(5\pi/6, 1/2)$ Maxima:  $(0, 3)$  y  $(2\pi, 3)$ **35.** Mínimo:  $(\pi, -3)$
- **37.** (a) Mínimo:  $(0, -3)$ ; 39. (a) Mínimo:  $(1, -1)$ ;
	- Máximo:  $(2, 1)$
	- (b) Mínimo:  $(0, -3)$
	- (c) Máximo:  $(2, 1)$ (d) No hay extremos
	-

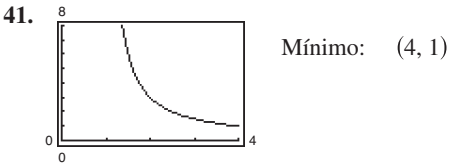

(d) Mínimo:  $(1, -1)$ (c) Mínimo:  $(1, -1)$ (b) Máximo:  $(3, 3)$ 

Máximo:  $(-1, 3)$ 

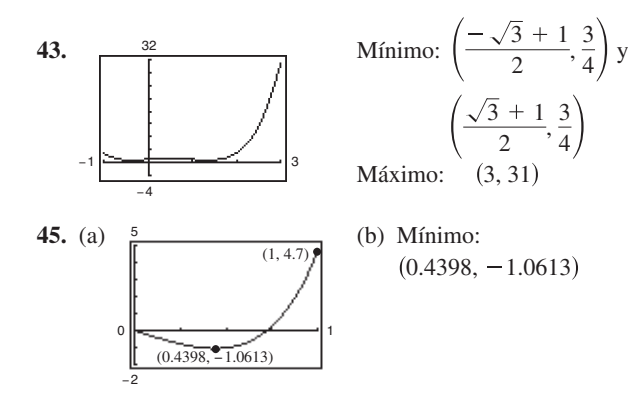

**47.** Maximo: 
$$
\left|f''(\sqrt[3]{-10} + \sqrt{108})\right| = f''(\sqrt{3} - 1) \approx 1.47
$$

- **49.** Máximo:  $f^{(4)}(0)$  =  $\frac{56}{81}$
- **51. 53.** Las respuestas varían. Las respuestas varían. Por ejemplo, sea $f(x) = 1/x$ , la función *f* es continua en (0, 1), pero no tiene un mínimo ni un máximo.

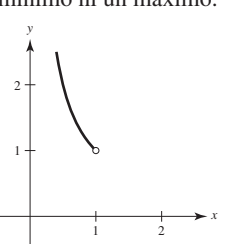

Por ejemplo: *y*

2  $\downarrow$   $\uparrow$   $\uparrow$   $\uparrow$   $\uparrow$   $\downarrow$   $\down$ *f* 1 3456 3 4 5 −2 −1 1 −3 −2

**55.** (a) Sí (b) No **57.** (a) No (b) Sí

**59.** Máximo:  $P(12) = 72$ ; No. P es decreciente para  $I > 12$ . **61.**  $\theta$  = arcsec  $\sqrt{3} \approx 0.9553$  rad

**63.** Verdadero **65.** Verdadero **67.** Demostración **69.** Problema Putnam B3, 2004

## **Sección 3.2** (página 174)

- **1.**  $f(-1) = f(1) = 1$ ; *f* no es continua en  $[-1, 1]$ . **3.**  $f(0) = f(2) = 0$ ; *f* no es derivable en  $(0, 2)$ . **5.**  $(2, 0), (-1, 0); f'(\frac{1}{2}) = 0$  **7. 9.**  $f'(\frac{3}{2}) = 0$  **11.**  $f'(\frac{6-\sqrt{3}}{3}) = 0; f'(\frac{6+\sqrt{3}}{3}) = 0$ **13.** No es derivable en  $x = 0$  **15.**  $f'(-2 + \sqrt{5}) = 0$ **17.**  $f'(\frac{1}{2}) = 0$ ;  $f'(\frac{2}{2}) = 0$  **19. 21.** No es continua en [0, **23. 25.** El teorema de Rolle no aplica El teorema de Rolle no aplica −0.75 −0.25 <del>| − − − − − − − − − − − − −</del> | 0.25 0.75 −1 −1 1 1 *f*  $f'(\frac{\pi}{6}) = 0$ 7.  $(0, 0), (-4, 0); f'(-\frac{8}{3}) = 0$
- **27.** (a)  $f(1) = f(2) = 38$ Velocidad = 0 para alguna *t* en (1, 2);  $t = \frac{3}{2}$ s

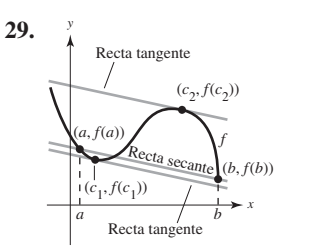

- **31.** La función no es continua en  $[0, 6]$ .
- **33.** La función no es continua en  $[0, 6]$ .

**35.** (a) Recta secante: 
$$
x + y - 3 = 0
$$
 (b)  $c = \frac{1}{2}$ 

(c) Rect a tangente: 
$$
4x + 4y - 21 = 0
$$

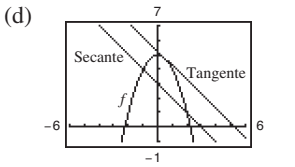

**37.** 
$$
f'(-1/2) = -1
$$
 **39.**  $f'(1/\sqrt{3}) = 3$ ,  $f'(-1/\sqrt{3}) = 3$   
**41.**  $f'(\frac{8}{27}) = 1$  **43.** *f* no es derivable en  $x = -\frac{1}{2}$ .  
**45.**  $f'(\pi/2) = 0$ 

5. 
$$
f'(\pi/2) = 0
$$
  
7. (a)–(c)

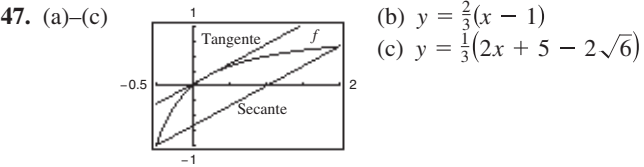

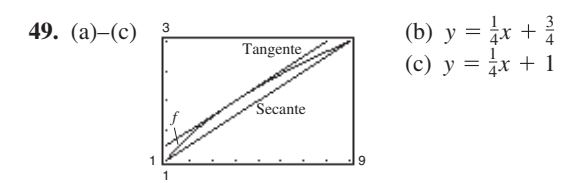

**51.** (a) 
$$
-14.7 \text{ m/s}
$$
 (b) 1.5 s  
**53.** No. Si  $f(x) = x^2 \text{ en } [-1, 2]$ .

- 
- **55.** No.  $f(x)$  no es continua en [0, 1], de manera que no satisface la hipótesis del teorema de Rolle.
- **57.** De acuerdo con el teorema del valor medio, existe un momento en el que la velocidad del aeroplano debe ser igual a la velocidad promedio que es de 454.5 mph. La velocidad era de 400 mi/h cuando el aeroplano aceleró a 454.5 mph y se desaceleró desde esa velocidad.
- **59.** Demostración

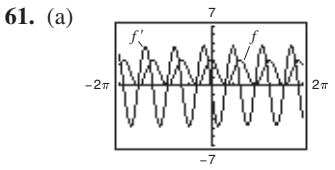

(b) Sí; sí

- (c) Dado que  $f(-1) = f(1) = 0$ , el teorema de Rolle aplica en 1, 1]. Como  $f(1) = 0$  y  $f(2) = 3$ , el teorema de Rolle no aplica en  $\left[1, 2\right]$ .
- (d)  $\lim_{x \to 3^-} f'(x) = 0$ ;  $\lim_{x \to 3^+} f'(x) = 0$

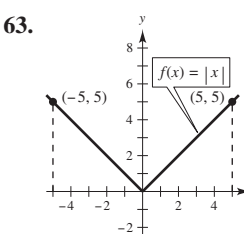

**65–67.** Demostraciones **69.**  $f(x) = 5$ **73.** Falso.  $f$  no es continua en  $[-1, 1]$ . **75.** Verdadero **77–85.** Demostraciones *<i>f*  $f(x) = x^2 - 1$ 

#### **Sección 3.3** (página 183)

**1.** (a)  $(0, 6)$ (b)  $(6, 8)$ 

**3.** Creciente en  $(3, \infty)$ ; Decreciente en  $(-\infty, 3)$ 

*x*

- **5.** Creciente en  $(-\infty, -2)$  y  $(2, \infty)$ ; Decreciente en  $(-2, 2)$
- **7.** Creciente en  $(-\infty, -1)$ ; Decreciente en  $(-1,$
- **9.** Creciente en  $(1, \infty)$ ; Decreciente en  $(-\infty, 1)$
- **11.** Creciente en  $(-2\sqrt{2}, 2\sqrt{2})$ ; Decreciente en  $(-4, -2\sqrt{2})$  y  $(2\sqrt{2}, 4)$
- **13.** Creciente en  $(0, \pi/2)$  y  $(3\pi/2, 2\pi)$ ; Decreciente en  $(\pi/2, 3\pi/2)$
- **15.** Creciente en  $(0, 7\pi/6)$  y  $(11\pi/6, 2\pi)$ ; Decreciente en  $\left(\frac{7\pi}{6}, 11\pi\right)$
- **17.** (a) Punto crítico:  $x = 2$ 
	- (b) Creciente en  $(2, \infty)$ ; Decreciente en  $(-\infty, 2)$ (c) Mínimo relativo:  $(2, -4)$
- **19.** (a) Punto crítico:  $x = 1$ 
	- (b) Creciente en  $(-\infty, 1)$ ; Decreciente en  $(1, 1)$
	- (c) Máximo relativo 1, 5
- **21.** (a) Puntos críticos:  $x = -2$ , 1
	- (b) Creciente en  $(-\infty, -2)$  y  $(1, \infty)$ ; Decreciente en  $(-2, 1)$
	- (c) Máximo relativo:  $(-2, 20)$ ; Mínimo relativo:  $(1, -7)$
- **23.** (a) Puntos críticos:  $x = -\frac{5}{3}$ , 1
	- (b) Creciente en  $\left(-\infty, -\frac{5}{3}\right)$ ,  $(1, \infty)$ ; Decreciente en  $\left(-\frac{5}{3}, 1\right)$ 
		- (c) Máximo relativo:  $\left(-\frac{5}{3}, \frac{256}{27}\right);$ Mínimo relativo: 1, 0
- **25.** (a) Puntos críticos:  $x = \pm 1$ 
	- (b) Creciente en  $(-\infty, -1)$  y  $(1, \infty)$ ; Decreciente en  $(-1, 1)$
- (c) Máximo relativo:  $\left(-1, \frac{4}{5}\right)$ ; Mínimo relativo:  $\left(1, -\frac{4}{5}\right)$
- **27.** (a) Punto crítico:  $x = 0$ 
	- (b) Creciente en  $(-\infty,$
	- (c) No hay extremos relativos
- **29.** (a) Punto crítico:  $x = -2$ 
	- (b) Creciente en  $(-2, \infty)$ ; Decreciente en  $(-\infty, -2)$ (c) Mínimo relativo:  $(-2, 0)$
- **31.** (a) Punto crítico:  $x = 5$ 
	- (b) Creciente en  $(-\infty, 5)$ ; Decreciente en  $(5, 5)$
	- (c) Máximo relativo: 5, 5
- **33.** (a) Puntos críticos:  $x = \pm \sqrt{2}/2$ ; Discontinuidad:  $x = 0$ (b) Creciente en  $(-\infty, -\sqrt{2}/2)$  y  $(\sqrt{2}/2, \infty)$ ;
	- Decreciente en  $(-\sqrt{2}/2, 0)$  y  $(0, \sqrt{2}/2)$ (c) Máximo relativo:  $(-\sqrt{2}/2, -2\sqrt{2})$ ; Mínimo relativo:  $(\sqrt{2}/2, 2\sqrt{2})$
- **35.** (a) Punto crítico:  $x = 0$ ; Discontinuidad:  $x = \pm 3$ 
	- (b) Creciente en  $(-\infty, -3)$  y  $(-3, 0)$ ; Decreciente en  $(0, 3)$  y  $(3, 1)$
- (c) Máximo relativo: 0, 0 **37.** (a) Punto crítico:  $x = 0$ 
	- (b) Creciente en  $(-\infty, 0)$ ; Decreciente en  $(0, 0)$
- (c) Máximo relativo: 0, 4 **39.** (a) Punto crítico:  $x = 1$ 
	- (b) Creciente en  $(-\infty, 1)$ ; Decreciente en  $(1, 1)$
	- (c) Máximo relativo: 1, 4
- **41.** (a) Puntos críticos:  $x = \pi/6, 5\pi/6;$ Creciente en  $(0, \pi/6)$ ,  $(5\pi/6, 2\pi)$ ; Decreciente en  $(\pi/6, 5\pi/6)$ 
	- (b) Máximo relativo:  $(\pi/6, (\pi + 6\sqrt{3})/12)$ ; Mínimo relativo:  $(5\pi/6, (5\pi - 6\sqrt{3})/12)$
- **43.** (a) Puntos críticos:  $x = \pi/4, 5\pi/4;$ Creciente en  $(0, \pi/4)$ ,  $(5\pi/4, 2\pi)$ ; Decreciente en  $(\pi/4, 5\pi/4)$ 
	- (b) Máximo relativo:  $(\pi/4, \sqrt{2})$ ; Mínimo relativo:  $(5\pi/4, -\sqrt{2})$
- **45.** (a) Puntos críticos:
	- Creciente en  $(\pi/4, \pi/2), (3\pi/4, \pi), (5\pi/4, 3\pi/2),$  $(7\pi/4, 2\pi);$  $x = \pi/4$ ,  $\pi/2$ ,  $3\pi/4$ ,  $\pi$ ,  $5\pi/4$ ,  $3\pi/2$ ,  $7\pi/4$ ;
	- Decreciente en  $(0, \pi/4), (\pi/2, 3\pi/4), (\pi, 5\pi/4),$  $(3\pi/2, 7\pi/4);$
	- (b) Máximo relativo:  $(\pi/2, 1), (\pi, 1), (3\pi/2, 1)$ ; Mínimo relativo:  $(\pi/4, 0), (3\pi/4, 0),$  $(5\pi/4, 0), (7\pi/4, 0)$
- **47.** (a) Puntos críticos:  $\pi/2$ ,  $7\pi/6$ ,  $3\pi/2$ ,  $11\pi/6$ ; Creciente en  $(0, \pi/2)$ ,  $(7\pi/6, 3\pi/2)$ ,  $(11\pi/6, 2\pi)$ ; Decreciente en  $(\pi/2, 7\pi/6)$ ,  $(3\pi/2, 11\pi/6)$ 
	- (b) Máximo relativo:  $(\pi/2, 2)$ ,  $(3\pi/2, 0)$ ; Mínimo relativo:  $(7\pi/6, -1/4)$ ,  $(11\pi/6, -1/4)$
- **49.** (a)  $f'(x) = 2(9 2x^2)/\sqrt{9 x^2}$

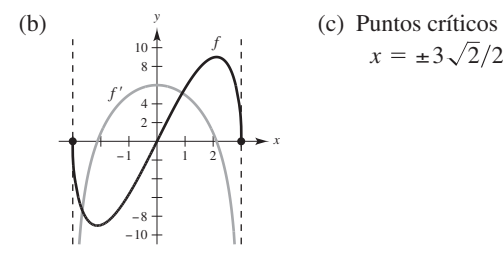

(d)  $f' > 0$  en  $\left(-3\sqrt{2}/2, 3\sqrt{2}/2\right);$  $f' < 0$  en  $(-3, -3\sqrt{2}/2), (3\sqrt{2}/2, 3)$  $f$  es creciente si  $f'$  es positiva y decreciente si  $f'$  es negativa.

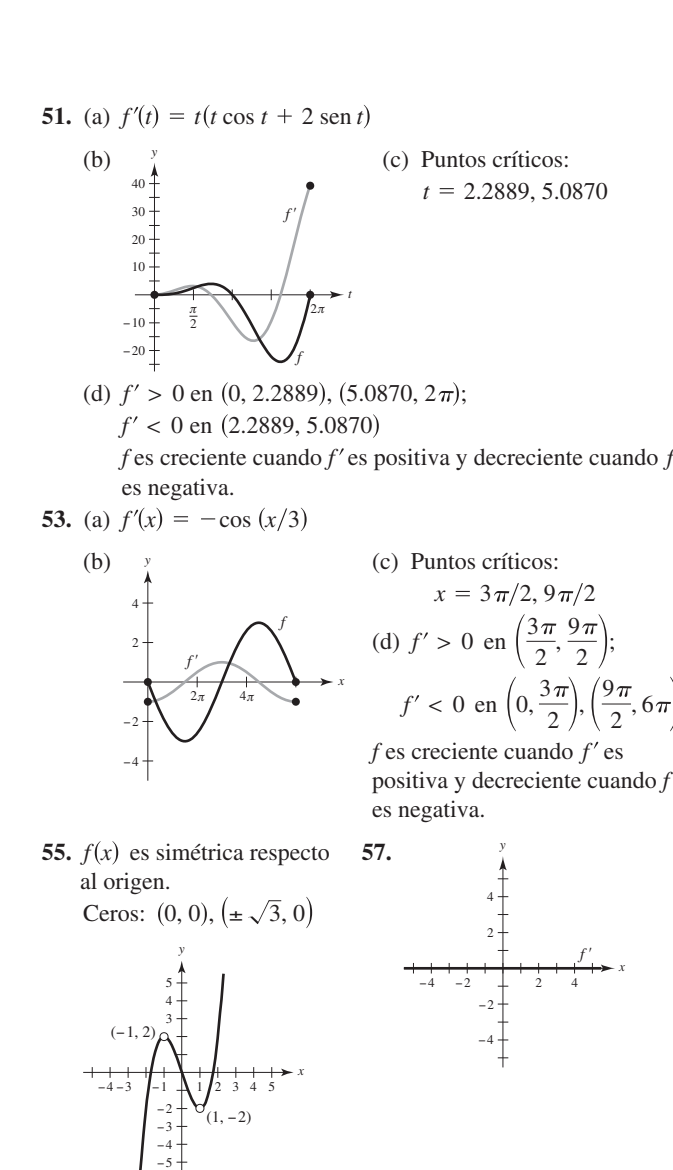

 $g(x)$  es continua en  $(-\infty, \infty)$ , y  $f(x)$  tiene huecos en  $x = 1$  $y \text{ en } x = -1.$ 

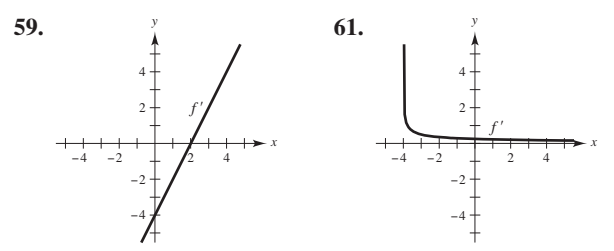

**63.**  $g'(0) < 0$  **65.**  $g'(-6) < 0$  **67.**  $g'(0) > 0$ **69.** Las respuestas varían. Por ejemplo:

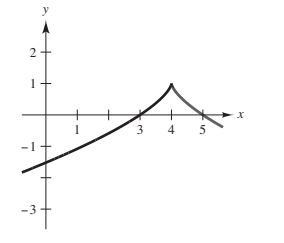

**71.**  $(5, f(5))$  es un mínimo relativo.

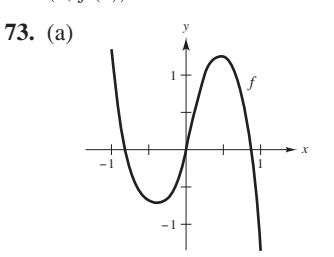

- (b) Puntos críticos:  $x \approx -0.40$  y  $x \approx 0.48$
- (c) Máximo relativo: 0.48, 1.25 ;

Mínimo relativo: 
$$
(-0.40, 0.75)
$$

**75.** (a) 
$$
s'(t) = 9.8(\text{sen }\theta)t
$$
;  $\text{rapidez} = \left|9.8(\text{sen }\theta)t\right|$ 

(b)

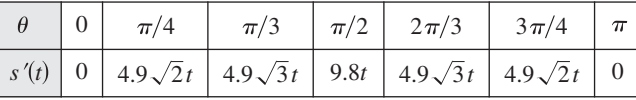

 $\mathcal{L}_{\rm{max}}$ 

La rapidez es máxima en  $\theta = \pi/2$ .

**77.** (a)

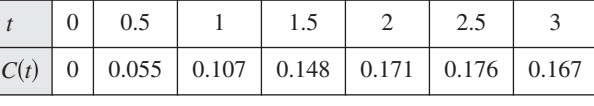

$$
t = 2.5 \text{ h}
$$
  
(b) 
$$
\frac{0.25}{1}
$$

$$
\begin{bmatrix}\n0.25 \\
\hline\n\end{bmatrix}
$$

$$
t \approx 2.38 \text{ h} \qquad \text{(c)} \ \ t \approx 2.38 \text{ h}
$$

**79.**  $r = 2R/3$ 

- **81.** (a)  $v(t) = 6 2t$  (b)  $[0, 3)$  (c)  $(3, \infty)$  (d)  $t = 3$
- **83.** (a)  $v(t) = 3t^2 10t + 4$

(b) 
$$
[0, (5 - \sqrt{13})/3]
$$
 y  $((5 + \sqrt{13})/3, \infty)$   
(c)  $\left(\frac{5 - \sqrt{13}}{3}, \frac{5 + \sqrt{13}}{3}\right)$  (d)  $t = \frac{5 \pm \sqrt{13}}{3}$ 

- **85.** Las respuestas varían.
- **87.** (a) Grado mínimo: 3

(b) 
$$
a_3(0)^3 + a_2(0)^2 + a_1(0) + a_0 = 0
$$
  
\n $a_3(2)^3 + a_2(2)^2 + a_1(2) + a_0 = 2$   
\n $3a_3(0)^2 + 2a_2(0) + a_1 = 0$   
\n $3a_3(2)^2 + 2a_2(2) + a_1 = 0$   
\n(c)  $f(x) = -\frac{1}{2}x^3 + \frac{3}{2}x^2$ 

**89.** (a) Grado mínimo: 4

(b) 
$$
a_4(0)^4 + a_3(0)^3 + a_2(0)^2 + a_1(0) + a_0 = 0
$$
  
\n $a_4(2)^4 + a_3(2)^3 + a_2(2)^2 + a_1(2) + a_0 = 4$   
\n $a_4(4)^4 + a_3(4)^3 + a_2(4)^2 + a_1(4) + a_0 = 0$   
\n $4a_4(0)^3 + 3a_3(0)^2 + 2a_2(0) + a_1 = 0$   
\n $4a_4(2)^3 + 3a_3(2)^2 + 2a_2(2) + a_1 = 0$   
\n $4a_4(4)^3 + 3a_3(4)^2 + 2a_2(4) + a_1 = 0$   
\n(c)  $f(x) = \frac{1}{4}x^4 - 2x^3 + 4x^2$ 

- **91.** Verdadero **93.** Falso. Sea  $f(x) = x^3$ .
- **95.** Falso. Sea  $f(x) = x^3$ . Hay un punto crítico en  $x = 0$ , pero no es un extremo relativo.
- **97–99.** Demostraciones **101.** Problema Putnam A3, 2003

#### **Sección 3.4** (página 192)

- 
- **5.** Cóncava hacia arriba: (−∞, 2); Cóncava hacia abajo: (2,
- **7.** Cóncava hacia arriba:  $(-\infty, -2)$ ,  $(2, \infty)$ ; Cóncava hacia abajo: 2, 2
- **9.** Cóncava hacia arriba:  $(-\infty, -1)$ ,  $(1, \infty)$ ; Cóncava hacia abajo:  $(-1, 1)$
- **11.** Cóncava hacia arriba:  $(-2, 2)$ ; Cóncava hacia abajo:  $(-\infty, -2)$ ,  $(2,$
- **13.** Cóncava hacia arriba:  $(-\pi/2, 0)$ ; Cóncava hacia abajo:  $(0, \pi/2)$
- **15.** Puntos de inflexión:  $(2, 8)$ ; Cóncava hacia abajo:  $(-\infty, 2)$ ; Cóncava hacia arriba: 2,
- **17.** Puntos de inflexión:  $(-2, -8)$ ,  $(0, 0)$ ; Cóncava hacia arriba:  $(-\infty, -2)$ ,  $(0, \infty)$ ; Cóncava hacia abajo:  $(-2, 0)$
- **19.** Puntos de inflexión:  $(2, -16)$ ,  $(4, 0)$ ; Cóncava hacia arriba:  $(-\infty, 2)$ ,  $(4, \infty)$ ; Cóncava hacia abajo: 2, 4
- **21.** Cóncava hacia arriba: 3,
- **23.** Puntos de inflexión:  $(-\sqrt{3}/3, 3)$ ,  $(\sqrt{3}/3, 3)$ ; Cóncava hacia arriba:  $(-\infty, -\sqrt{3}/3), (\sqrt{3}/3, \infty);$ Cóncava hacia abajo:  $(-\sqrt{3}/3, \sqrt{3}/3)$
- **25.** Puntos de inflexión:  $(2\pi, 0)$ ; Cóncava hacia arriba:  $(2\pi, 4\pi)$ ; Cóncava hacia abajo:  $(0, 2)$
- **27.** Cóncava hacia arriba:  $(0, \pi)$ ,  $(2\pi, 3\pi)$ ; Cóncava hacia abajo:  $(\pi, 2\pi)$ ,  $(3\pi, 4)$
- **29.** Puntos de inflexión:  $(\pi, 0)$ ,  $(1.823, 1.452)$ ,  $(4.46, -1.452)$ Cóncava hacia arriba:  $(1.823, \pi)$ ,  $(4.46, 2)$ Cóncava hacia abajo:  $(0, 1.823)$ ,  $(\pi, 4.46)$
- **31.** Máximo relativo: 3, 9
- **33.** Mínimo relativo:  $(0, 3)$ ; Mínimo relativo:  $(2, -1)$
- **35.** Mínimo relativo: 3, 25
- **37.** Mínimo relativo:  $(0, -3)$
- **39.** Máximo relativo:  $(-2, -4)$ ; Mínimo relativo:  $(2, 4)$
- **41.** No hay extremos relativos, ya que *f* es no creciente.
- **43.** (a)  $f'(x) = 0.2x(x 3)^2(5x 6);$  $f''(x) = 0.4(x - 3)(10x^2 - 24x + 9)$ 
	- (b) Máximo relativo:  $(0, 0)$ ; Mínimo relativo: (1.2, – 1.6796); Puntos de inflexión:  $(0.4652, -0.7048)$ ,  $(1.9348, -0.9048), (3, 0)$

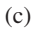

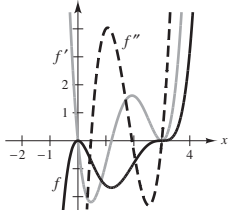

*y*

- *f* es creciente cuando *f'* es positiva y decreciente cuando f' es negativo. *f* es cóncava hacia arriba cuando f" es positiva y cóncava hacia abajo cuando *f* es negativo.
- **45.** (a)  $f'(x) = \cos x \cos 3x + \cos 5x$ ; (b) Máximo relativo:  $(\pi/2, 1.53333);$  $f''(x) = -\operatorname{sen} x + 3 \operatorname{sen} 3x - 5 \operatorname{sen} 5x$ 
	- Puntos de inflexión:  $(\pi/6, 0.2667), (1.1731, 0.9637),$  $(1.9685, 0.9637), (5\pi/6, 0.2667)$

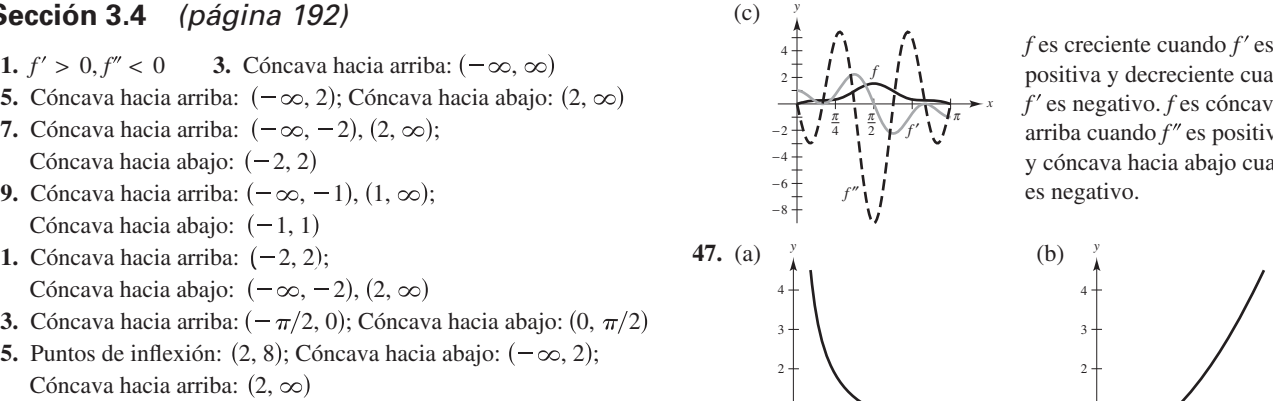

positiva y decreciente cuando *f'* es negativo. *f* es cóncava hacia arriba cuando  $f''$  es positiva y cóncava hacia abajo cuando *f* es negativo. *f* es creciente cuando *f'* es

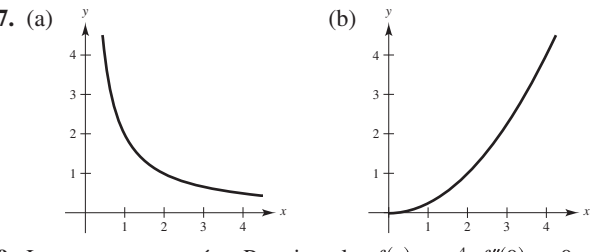

**49.** Las respuestas varían. Por ejemplo:  $f(x) = x^4$ ;  $f''(0) = 0$ , pero  $(0, 0)$  no es un punto de inflexión.

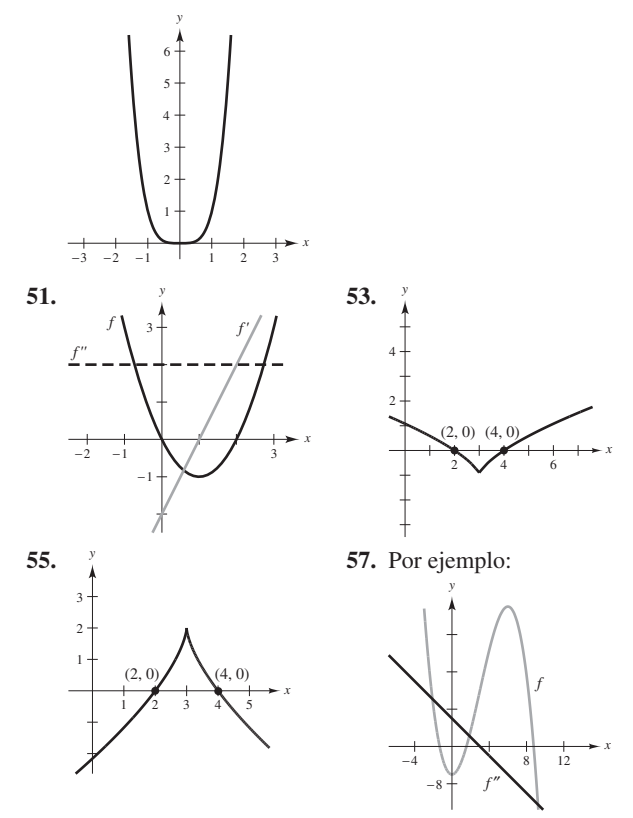

**59.** (a)  $f(x) = (x - 2)^n$  tiene un punto de inflexión en  $(2, 0)$  si *n* es impar y  $n \geq 3$ .

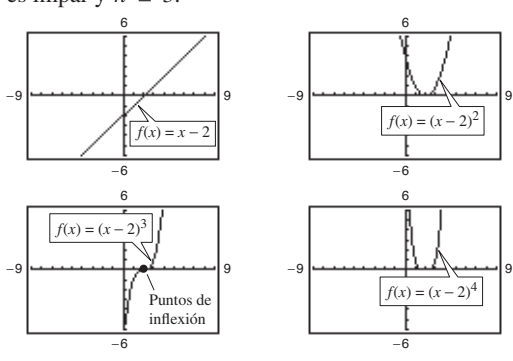

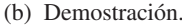

#### Respuestas a los problemas con numeración impar **A31**

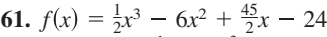

**63.** (a)  $f(x) = \frac{1}{32}x^3 + \frac{3}{16}x^2$  (b) A dos millas del aterrizaje **65.**  $x = 100$  unidades

**67.** (a)

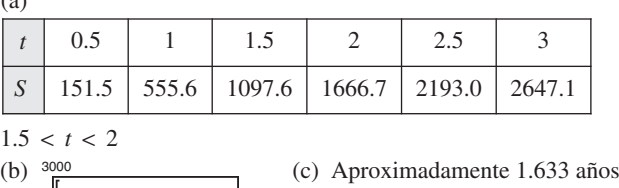

−2

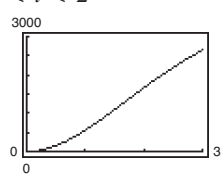

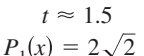

**69.**  $P_1(x) = 2\sqrt{2}$ Los valores de  $f$ ,  $P_1$   $\overline{Y}$   $P_2$   $\overline{Y}$  sus primeras derivadas son iguales cuando  $x = \pi/4$ . Las aproximaciones empeoran conforme nos alejemos de ese valor.  $P_2(x) = 2\sqrt{2} - \sqrt{2}(x - \pi/4)^2$ 

**71.**  $P_1(x) = 1 - x/2$ Los valores de *f*,  $P_1$  y  $P_2$ , sus primeras derivadas, son iguales cuando  $x = 0$ . Las aproximaciones  $P_2(x) = 1 - x/2 - x^2/8$ 

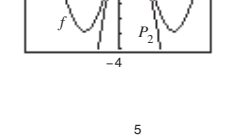

*P*1

2

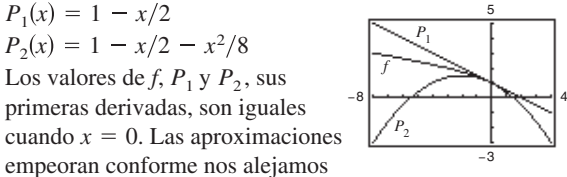

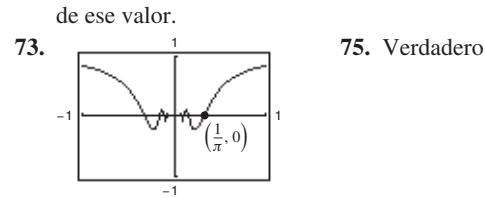

**77.** Falso. *f* es cóncava hacia arriba en  $x = c \textrm{ si } f''(c) > 0$ . **79.** Demostración

### **Sección 3.5** (página 202)

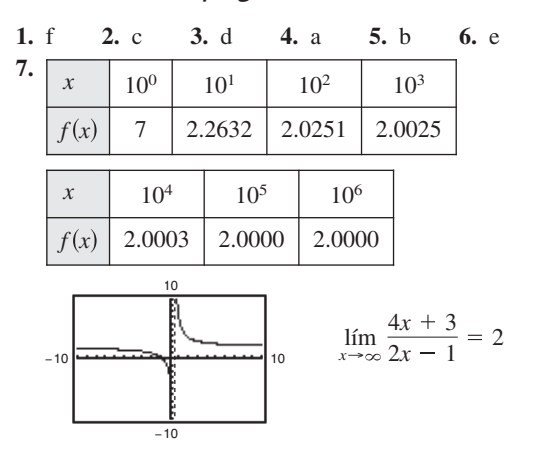

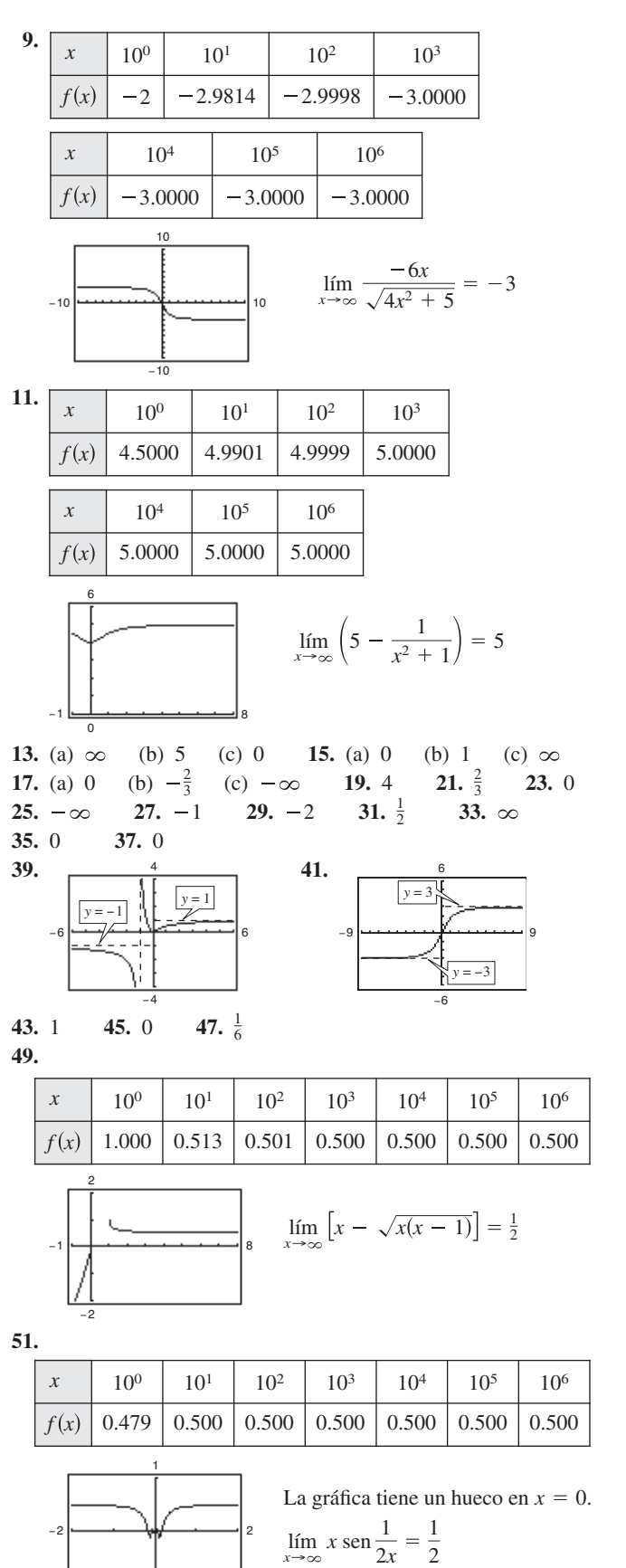

−1

#### A32 Respuestas a los problemas con numeración impar

53. Conforme x crece,  $f(x)$  tiende a 4.

59.

63.

67.

71.

75.

79.

55. Las respuestas varían. Por ejemplo: Sea

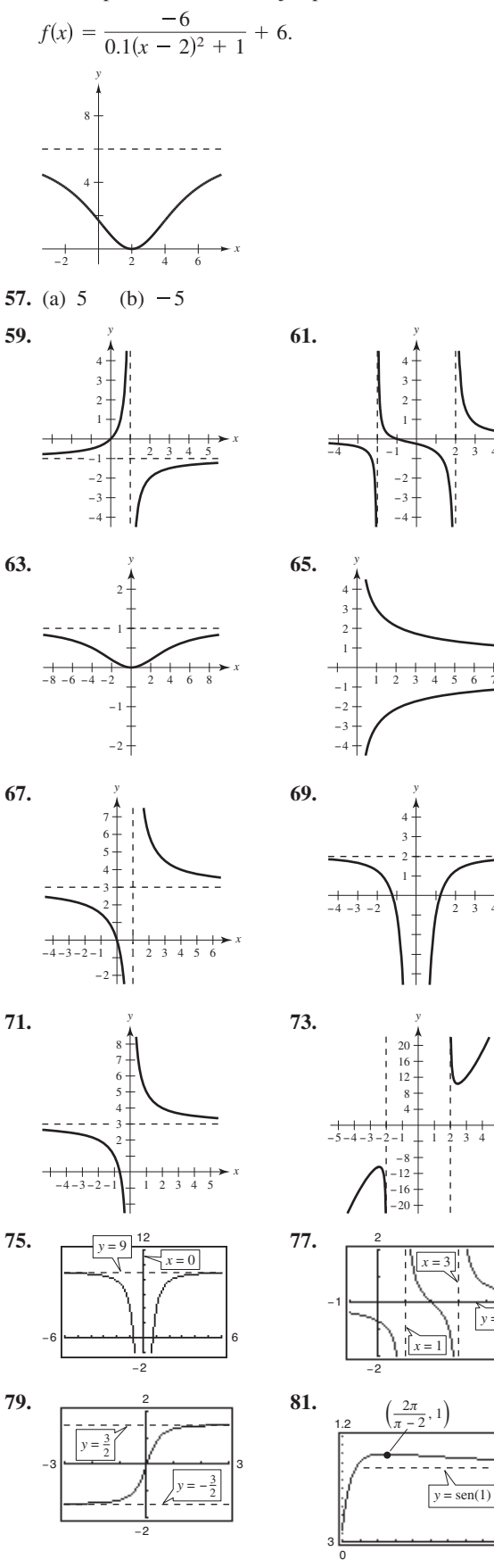

 $12$ 

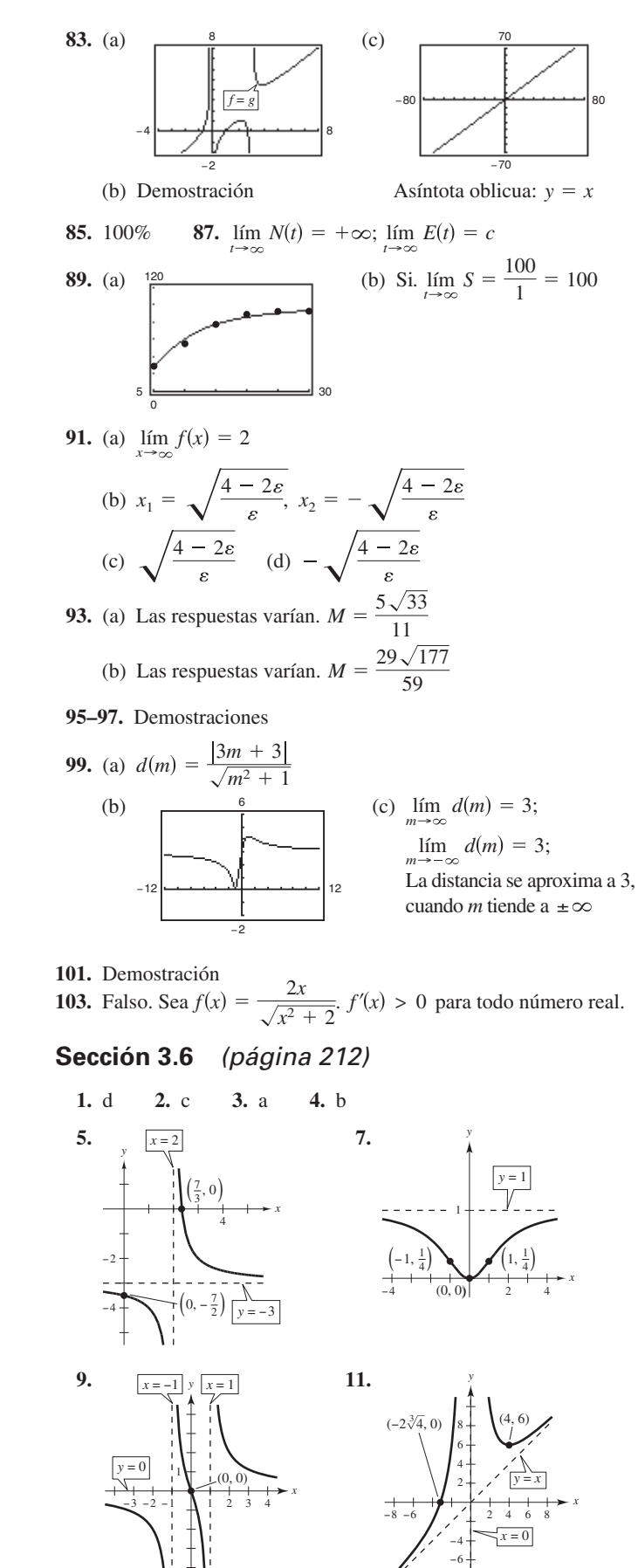

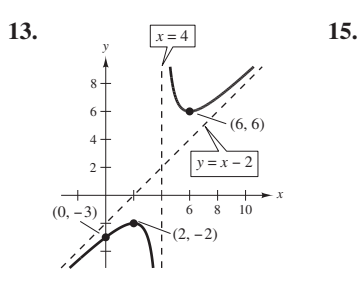

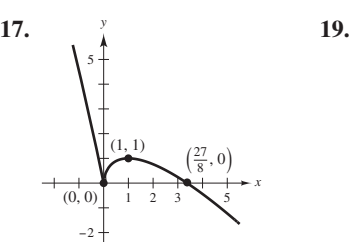

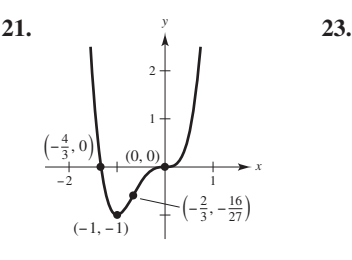

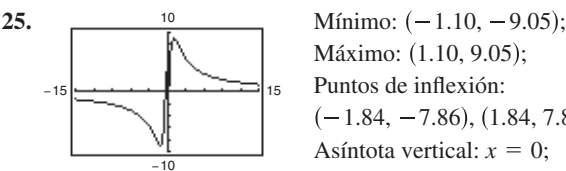

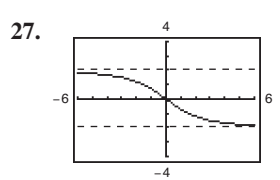

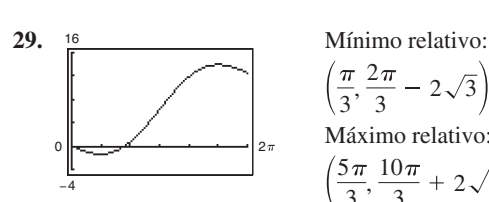

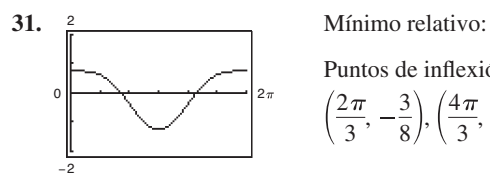

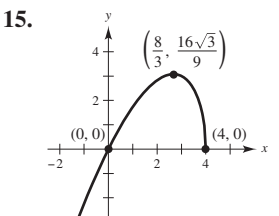

5 1  $(0, 2)$ (1, 0) 4  $-2$ *y*

*x*

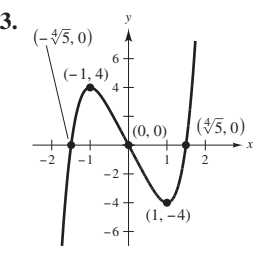

Máximo: (1.10, 9.05); Puntos de inflexión: Asíntota vertical:  $x = 0$ ; Asíntota horizontal:  $y = 0$  $(-1.84, -7.86), (1.84, 7.86);$ 

Puntos de inflexión:  $(0, 0)$ ; Asíntotas horizontales:  $y = \pm 2$ 

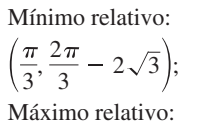

Puntos de inflexión:  $(0, 0)$ ,  $(\pi, 2\pi), (2\pi, 4\pi)$  $\frac{5\pi}{3}, \frac{10\pi}{3} + 2\sqrt{3}$ ;

Puntos de inflexión:  $\left(\frac{2\pi}{3}, -\frac{3}{8}\right), \left(\frac{4\pi}{3}, -\frac{3}{8}\right)$  $; -\frac{5}{4}$ );

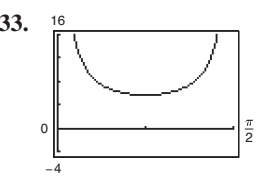

**33.**  $\frac{16}{\left[\frac{1}{4}\right]}$  Mínimo relativo:  $\left(\frac{\pi}{4}, 4\sqrt{2}\right)$ ; Asíntotas verticales:  $x = 0$ ,  $\frac{\pi}{2}$ 

**35.**  $f$  es decreciente en  $(2, 8)$ , y por lo tanto  $f(3) > f(5)$ .

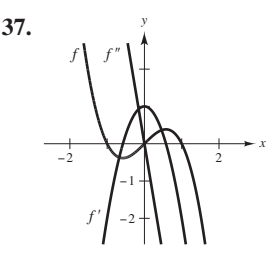

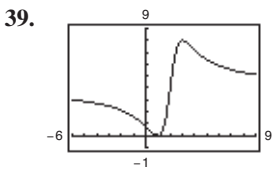

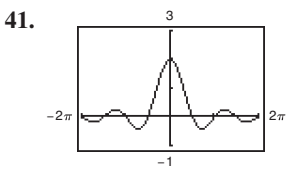

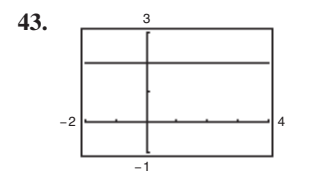

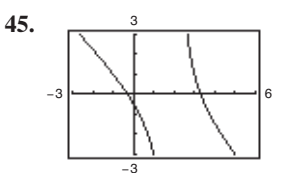

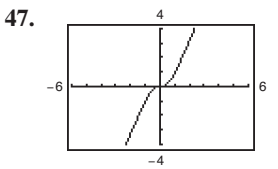

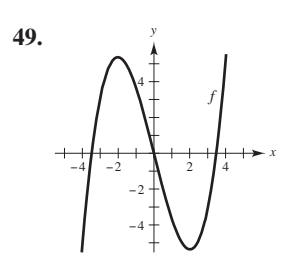

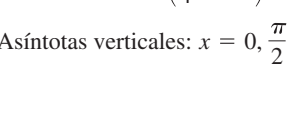

**37.**  $\frac{y}{4}$  Los ceros de f' corresponden a los puntos en los que la gráfica de *f* tiene tangentes horizontales. El cero de  $f''$  corresponde al punto en el que la gráfica de f' tiene una tangente horizontal.

> La gráfica cruza la asíntota horizontal  $y = 4$ . La gráfica de una función f no cruza su asíntota vertical  $x = c$ porque no existe *f*(*c*).

> La gráfica tiene un hueco en  $x = 0$ . La gráfica cruza la asíntota horizontal  $y = 0$ . La gráfica de una función f no cruza su asíntota vertical *x* = *c* porque no existe  $f(c)$ .

La gráfica tiene un hueco en  $x = 3$ .

La función racional no se redujo a su mínima expresión.

La gráfica parece tender a la recta  $y = -x + 1$ , que es una asíntota oblicua.

La gráfica parece tender a la recta  $y = 2x$ , que es una asíntota oblicua.

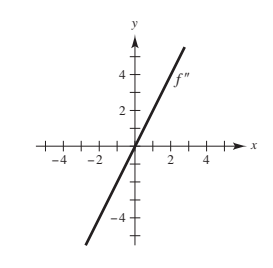

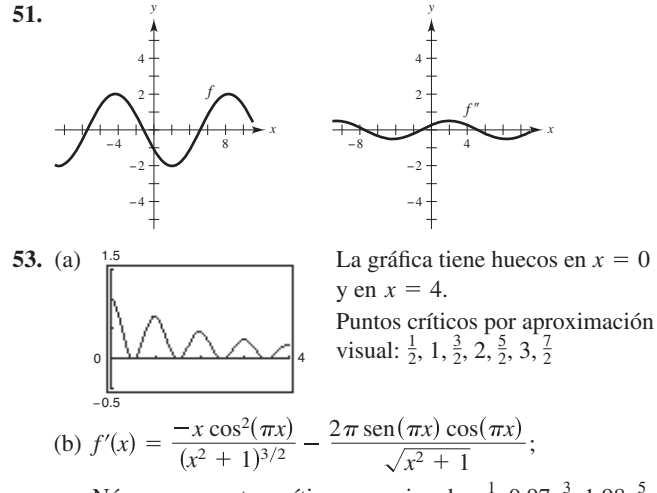

Números o puntos críticos aproximados:  $\frac{1}{2}$ , 0.97,  $\frac{3}{2}$ , 1.98,  $\frac{5}{2}$ , 2.98,  $\frac{7}{2}$ ; En el inciso (a), los puntos críticos donde ocurren utilizando *f'*, se observa que no son números enteros. los máximos parecen ser enteros, pero al aproximarlos

- **55.** Las respuestas varían. Por ejemplo:  $y = 1/(x 3)$
- **57.** Las respuestas varían.
- Por ejemplo:  $y = (3x^2 7x 5)/(x 3)$

**59.** (a) 
$$
x_0, x_2, x_4
$$
 (b)  $x_2, x_3$  (c)  $x_1$  (d)  $x_1$  (e)  $x_2, x_3$ 

- **61.** (a)–(h) Demostraciones
- 63. Las respuestas varían. Muestra de respuesta: la gráfica tiene una asíntota vertical en  $x = b$ . Si *a* y *b* son ambos positivos o ambos negativos, la gráfica de *f* tiende a  $\infty$  cuando *x* tiende a *b*, y la gráfica tiene un mínimo en  $x = −b$ . Si *a* y *b* tienen signos opuestos, la gráfica de *f* tiende  $a - \infty$  cuando *x* tiende a *b*, y la gráfica tiene un máximo en  $x = -b$ .

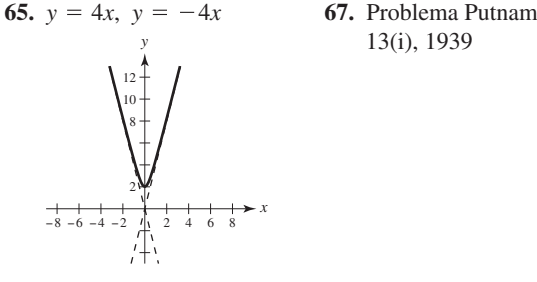

#### **Sección 3.7** (página 220)

#### **1.** (a) y (b)

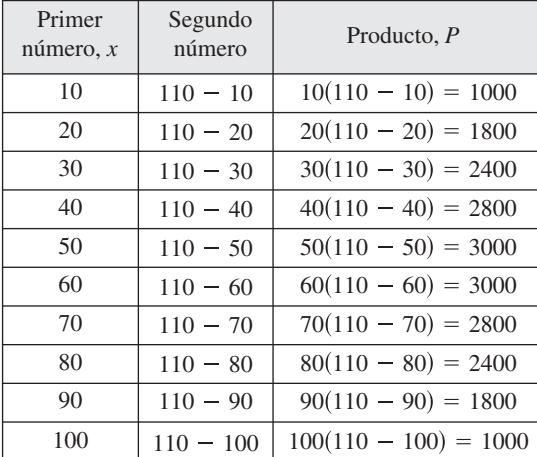

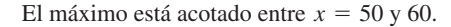

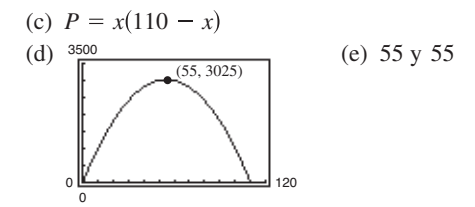

**3.** 
$$
S/2
$$
 y  $S/2$  **5.** 21 y 7 **7.** 54 y 27  
\n**9.**  $l = w = 20$  m **11.**  $l = w = 4\sqrt{2}$  pies **13.** (1, 1)  
\n**15.**  $\left(\frac{7}{2}, \sqrt{\frac{7}{2}}\right)$ 

**17.** Dimensiones de la página:  $(2 + \sqrt{30})$  pulg.  $\times (2 + \sqrt{30})$  pulg. **19.**  $700 \times 350$  m

**21.** Porción rectangular: 
$$
16/(\pi + 4) \times 32/(\pi + 4)
$$
pies

**23.** (a) 
$$
L = \sqrt{x^2 + 4 + \frac{8}{x - 1} + \frac{4}{(x - 1)^2}}, \quad x > 1
$$
  
\n(b)  $\frac{10}{\left[\frac{1}{(2.587, 4.162)}\right]}$  Mínimo cuando  $x \approx 2.587$ 

(c) 
$$
(0, 0), (2, 0), (0, 4)
$$

**25.** Ancho: 
$$
5\sqrt{2}/2
$$
; Longitud:  $5\sqrt{2}$   
**27.** (a)  $\left(\begin{array}{ccc} \frac{1}{2} & \frac{1}{2} \\ \frac{1}{2} & \frac{1}{2} \\ \frac{1}{2} & \frac{1}{2} \end{array}\right)$ 

$$
\begin{array}{c}\n\hline\n\end{array}
$$
\n(b)

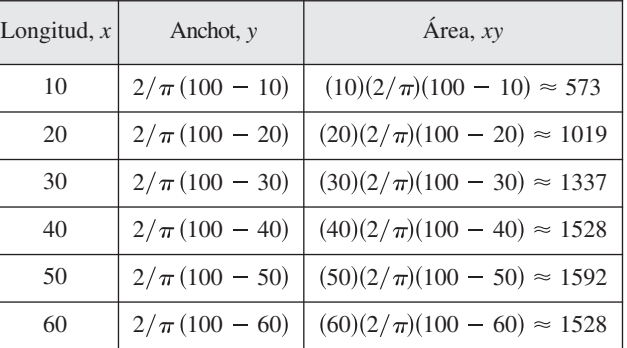

El área máxima del rectángulo es aproximadamente 1592 m<sup>2</sup>. (c)  $A = 2/\pi (100x - x^2), \quad 0 < x < 100$ 

(d)  $\frac{dA}{dx} = \frac{2}{2}(100 - 2x)$  (e) El valor máximo es aproximadamente 1592  $= 0$  cuando  $x = 50$ ;  $\frac{dA}{dx} = \frac{2}{\pi}(100 - 2x)$ 

cuando  $x = 50$ .

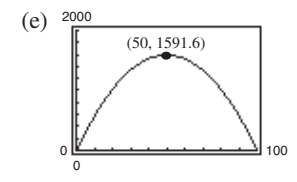

- **29.**  $18 \times 18 \times 36$  pulg.
- **31.** No. El volumen cambia porque la forma del contenedor cambia cuando se comprime.
- **33.**  $r = \sqrt[3]{21/(2\pi)} \approx 1.50$  ( $h = 0$ , de manera que el sólido es una esfera).
- **35.** Lado del cuadrado:  $\frac{10\sqrt{3}}{2}$ ; Lado del triángulo:  $\frac{30\sqrt{3}}{2}$  $9 + 4\sqrt{3}$  $10\sqrt{3}$  $\frac{18}{9 + 4\sqrt{3}}$ ;

37. 
$$
w = (20\sqrt{3})/3
$$
 pulg.,  $h = (20\sqrt{6})/3$  pulg.

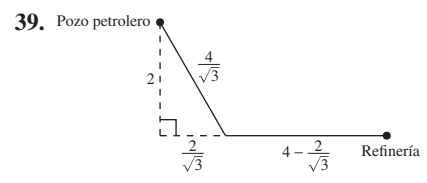

hasta la refinería en una distancia de  $(4 - 2/\sqrt{3})$  millas. distancia de  $4/\sqrt{3}$  millas. Luego la tubería debe ir por la costa con longitudes de los lados de 2 millas y  $2/\sqrt{3}$  millas para una La trayectoria de la tubería debe ir bajo el agua del pozo petrolero a la costa siguiendo la hipotenusa de un triángulo rectángulo

**41.** Una milla desde el punto más cercano en la costa

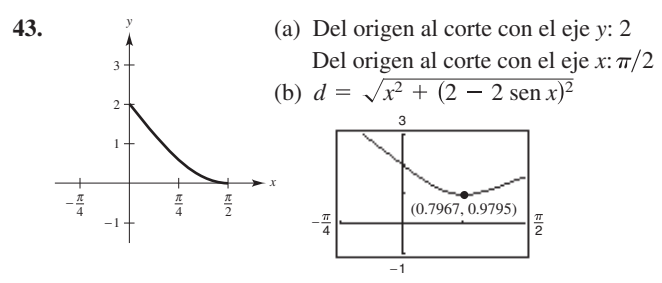

(c) La distancia mínima es 0.9795 cuando  $x \approx 0.7967$ .

**45.** Aproximadamente 1.153 radianes o **47.** 8% 66 **49.**  $y = \frac{64}{141}x$ ;  $S \approx 6.1 \text{ mi}$  **51.**  $y = \frac{3}{10}x$ ; **53.** Problema Putnam A1, 1986 51.  $y = \frac{3}{10}x$ ;  $S_3 \approx 4.50$  mi

## **Sección 3.8** (página 229)

En las respuestas para los ejercicios 1 y 3, los valores en las tablas se han redondeado por conveniencia. Dado que una calculadora o un programa hace cálculos internos utilizando más dígitos de los desplegados, se pueden producir valores ligeramente diferentes que los mostrados en la tabla.

**1.**

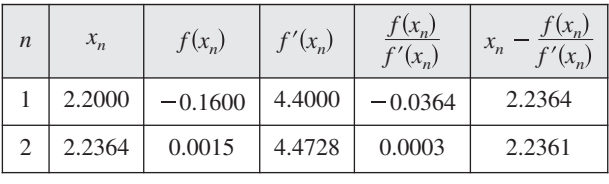

**3.**

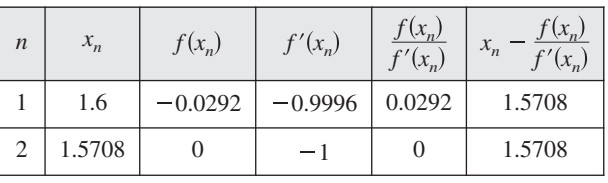

**5. 7.** 0.682 **9.** 1.250, 5.000 **11.** 0.900, 1.100, 1.900 **13.** 1.935 **15.** 0.569 **17.** 4.493 **19.** (a) Demostración (b)  $\sqrt{5} \approx 2.236$ ;  $\sqrt{7} \approx 2.646$  $5. -1.587$ 

**21. 23.** 0.74 **25.** Demostración **27.** (a) 4 **21.**  $f'(x_1) = 0$ 

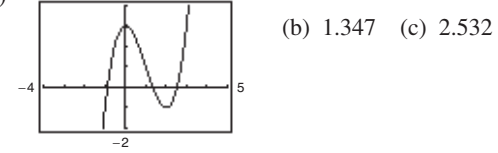

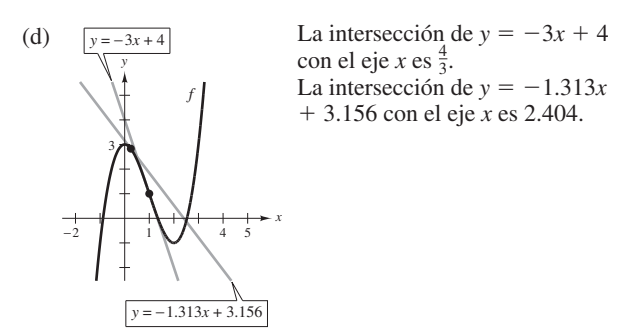

- (e) Si la estimación inicial  $x = x_1$  no es lo suficientemente cercana al deseado cero de la función, la intersección con el eje *x* de la correspondiente recta tangente a la función puede aproximar una segunda raíz de la función.
- **29. 29.** Las respuestas varían. Por ejemplo: mean  $x_3 = x_2 - f(x_2)/f$  (*x*) *c a*, *b f c* 0, Newton utiliza las tangentes para  $a, b$  *y* derivable en  $(a, b)$ , donde<br>  $c \in [a, b]$  y  $f(c) = 0$ , el método de *f* Si *f* es una función continua en −1  $[a, b]$  y derivable en  $(a, b)$ , donde aproximar *c*. Primero se estima una  $x_1$  inicial y cercana a  $c$  (ver la gráfica). Luego se determina  $x_2$ empleando  $x_2 = x_1 - f(x_1)/f'(x_1)$ . Se realiza una tercera estimación

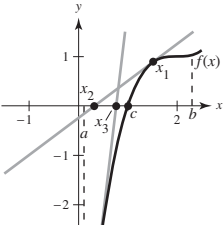

 $\alpha$ *x*<sub>n</sub> 1  $\alpha$ <sub>n</sub>  $\alpha$ <sub>n</sub>  $\alpha$ <sub>n</sub> 1  $\alpha$  *x*<sub>n</sub> 1  $\alpha$  *x*<sub>n</sub> 1 *x*<sub>n</sub> *x*<sub>n</sub> Se realiza una tercera estimación<br>mediante  $x_3 = x_2 - f(x_2)/f'(x_2)$ . Se continúa con este proceso hasta que  $x_n - x_{n+1}$  tenga la exactitud deseada, donde  $x_{n+1}$  es la aproximación final de *c*.

**31.** (1.939, 0.240) **33.** 
$$
x \approx 1.563
$$
 mi

**35.** Falso; sea  $f(x) = \frac{x^2 - 1}{x - 1}$ . **37.** Verdadero **39.** 0.217

#### **Sección 3.9** (página 236)

1. 
$$
T(x) = 4x - 4
$$

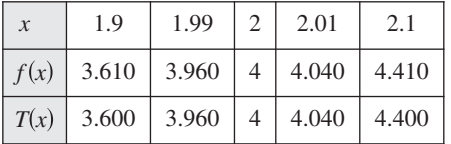

#### **3.**  $T(x) = 80x - 128$

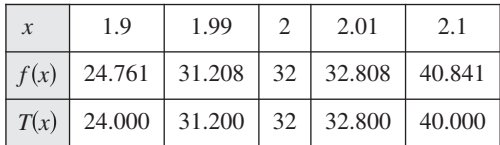

**5.**  $T(x) = (\cos 2)(x - 2) + \sin 2$ 

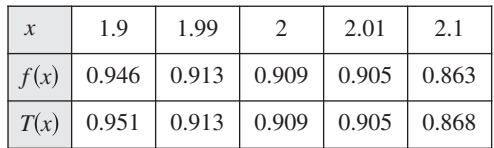

**7.**  $\Delta y = 0.331; dy = 0.3$  **9.**  $\Delta y = -0.039; dy = -0.040$ **11.**  $6x \, dx$  **13.**  $(x \sec^2 x + \tan x) \, dx$ 

**15.** 
$$
-\frac{13}{(2x-1)^2} dx
$$
 **17.**  $\frac{-x}{\sqrt{9-x^2}} dx$  **19.**  $(3 - \text{sen } 2x) dx$ 

\n- **21.** (a) 0.9 (b) 1.04
\n- **23.** (a) 8.035 (b) 7.95
\n- **25.** (a) 
$$
\pm \frac{5}{8}
$$
 pulg.<sup>2</sup> (b) 0.625%
\n- **27.** (a)  $\pm 10.75$  cm<sup>2</sup> (b) approximadamente 1.19%
\n- **29.** (a)  $\pm 20.25$  pulg.<sup>3</sup> (b)  $\pm 5.4$  pulg.<sup>2</sup> (c) 0.6%, 0.4%
\n- **31.** 27.5 mi; Aprox. 7.3%
\n- **33.** (a)  $\frac{1}{4}$ % (b) 216 s = 3.6 min
\n- **35.** 6407 pies
\n

**37.** 
$$
f(x) = \sqrt{x}, dy = \frac{1}{2\sqrt{x}} dx
$$
  
 $f(99.4) \approx \sqrt{100} + \frac{1}{2\sqrt{100}} (-0.6) = 9.97$   
Calculadora: 9.97

**39.** 
$$
f(x) = \sqrt[4]{x}
$$
,  $dy = \frac{1}{4x^{3/4}} dx$   
 $f(624) \approx \sqrt[4]{625} + \frac{1}{4(625)^{3/4}}(-1) = 4.998$ 

Calculadora: 4.998

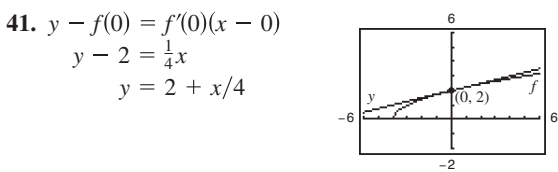

**43.** El valor de *dy* se aproxima al valor de  $\Delta y$  cuando  $\Delta x$ disminuye.

45. 
$$
f(x) = \sqrt{x}
$$
;  $dy = \frac{1}{2\sqrt{x}} dx$   
 $f(4.02) \approx \sqrt{4} + \frac{1}{2\sqrt{4}}(0.02) = 2 + \frac{1}{4}(0.02)$ 

**47.** Verdadero **49.** Verdadero

#### **Ejercicios de repaso para el capítulo 3** (página 238)

- **1.** Máximo:  $(0, 0)$ ; Mínimo:  $\left(-\frac{5}{2}, -\frac{25}{4}\right)$  Mínimo: **5.** Máximo:  $(3, \frac{2}{3})$ ; **7.** Máximo: Mínimo:  $(-3, -\frac{2}{3})$  Mínimo: **9.**  $f(0) \neq f(4)$  **11.** No es continua en  $[-2, 2]$ **13.**  $f'(\frac{2744}{720}) = \frac{3}{7}$  **15.** *f* no es derivable en  $x = 5$ . 13.  $f'\left(\frac{2744}{729}\right)$ 3 7 Mínimo: (2.73, 0.88) 7. Máximo:  $(2\pi, 17.57)$ ; Mínimo:  $(0, -2)$ 3. Máximo: (4, 0);
- **17.**  $f'(0) = 1$
- **19.** No. La función es discontinua en *x* = 0, que está en el intervalo  $[-2, 1]$ .
- **21.** Crece en  $\left(-\frac{3}{2}, \infty\right)$ ; Decrece en  $\left(-\infty, -\frac{3}{2}\right)$
- **23.** Crece en  $(-\infty, 1), (\frac{7}{3}, \infty)$ ; Decrece en  $(1, \frac{7}{3})$
- **25.** Crece en  $(1, \infty)$ ; Decrece en  $(0, 1)$
- **27.** (a) Punto crítico:  $x = 3$ 
	- (b) Crece en  $(3, \infty)$ ; Decrece en  $(-\infty, 3)$
	- (c) Mínimo relativo:  $(3, -4)$

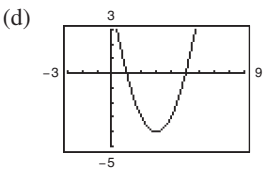

- **29.** (a) Punto crítico:  $t = 2$ 
	- (b) Crece en  $(2, \infty)$ ; Decrece en  $(-\infty, 2)$
	- (c) Mínimo relativo:  $(2, -12)$

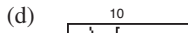

−15

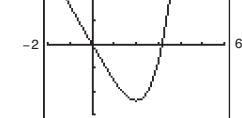

**31.** (a) Punto crítico:  $x = -8$ ; Discontinuidad:  $x = 0$ (b) Crece en  $(-8, 0);$ 

$$
Decrece en (-\infty, -8) y (0,
$$

(c) Mínimo relativo: 
$$
\left(-8, -\frac{1}{16}\right)
$$

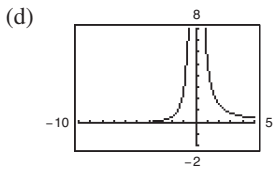

**33.** (a) Puntos críticos: 
$$
x = \frac{3\pi}{4}, \frac{7\pi}{4}
$$

(b) Create the 
$$
\left(\frac{3\pi}{4}, \frac{7\pi}{4}\right)
$$
;  
\n
$$
\text{Decrece en } \left(0, \frac{3\pi}{4}\right) \text{ y } \left(\frac{7\pi}{4}, 2\pi\right)
$$
\n(c) Mínimo relative:  $\left(\frac{3\pi}{4}, -\sqrt{2}\right)$ ;

$$
\begin{array}{c}\n \sqrt{4} \\
 \text{Máximo relativo: } \left(\frac{7\pi}{4}, \sqrt{2}\right) \\
 \end{array}
$$

$$
\begin{array}{c}\n\begin{array}{c}\n\circ \\
\circ \\
\hline\n\end{array}\n\end{array}
$$

- **35.**  $(3, -54)$ ; Cóncava hacia arriba:  $(3, \infty)$ ; Cóncava hacia abajo:  $(-\infty, 3)$
- **37.** No hay punto de inflexión, Cóncava hacia arriba: 5,
- **39.**  $(\pi/2, \pi/2), (3\pi/2, 3\pi/2)$ ; Cóncava hacia arriba:  $(\pi/2, 3\pi/2)$ ; Cóncava hacia abajo:  $(0, \pi/2)$ ,  $(3\pi/2, 2)$
- **41.** Mínimo relativo:  $(-9, 0)$

*y*

- **43.** Máximo relativo:  $(\sqrt{2}/2, 1/2), (-\sqrt{2}/2, 1/2);$ Mínimo relativo: 0, 0
- **45.** Máximo relativo:  $(-3, -12)$ ; Mínimo relativo:  $(3, 12)$

**47.** 
$$
\frac{y}{4}
$$
 **49.** Decrece y cóncava hacia abajo

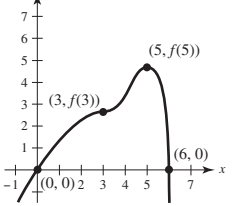

**51.** (a)  $D = 0.00188t^4 - 0.1273t^2 + 2.672t^2 - 7.81t + 77.1$ 

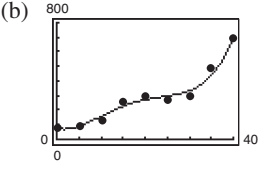

(c) Máximo en 2010, mínimo en 1970. (d) 2010

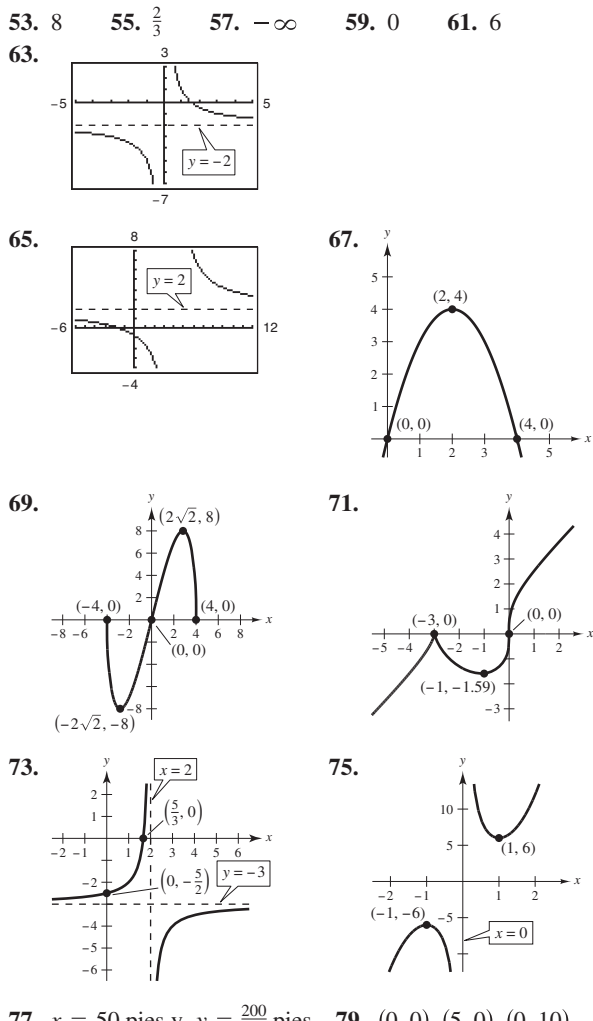

- **77.**  $x = 50$  pies y  $y = \frac{200}{3}$  pies **79.** (0, 0), (5, 0), (0, 10 **81.** 14.05 pies **83.** 32 $\pi r^3/81$ **87.**  $-2.182, -0.795$  **89.**  $-0.755$ 85.  $-1.532, -0.347, 1.879$
- **91.**  $\Delta y = 0.03005$ ;  $dy = 0.03$ **93.**  $dy = (1 - \cos x + x \sin x) dx$  **95.** (a)  $\pm 8.1 \pi \text{ cm}^3$ 
	- (b)  $\pm 1.8 \pi \text{ cm}^2$  (c) Aprox. 0.83%; Aprox. 0.56%

### **Solución de problemas** (página 241)

**1**. Las elecciones de *a* pueden variar.

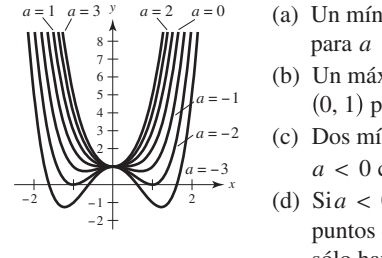

- (a) Un mínimo relativo en 0, 1 para  $a \geq 0$
- (b) Un máximo relativo en 0, 1) para  $a < 0$
- (c) Dos mínimos relativos para  $a < 0$  cuando  $x = \pm \sqrt{-a/2}$
- (d)  $\text{Si } a < 0$ , entonces hay tres puntos críticos; si  $a \geq 0$ , sólo hay un punto crítico.
- **3.** Todas las *c*, donde *c* es un número real. **5.** Demostración
- **7.** El insecto debe dirigirse hacia el punto medio del lado opuesto. Sin cálculo, imagine abrir el cubo. La distancia más corta es la recta *PQ*, que como se muestra pasa por el punto medio.

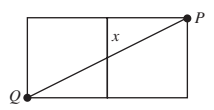

Respuestas a los problemas con numeración impar **A37**

**9.**  $a = 6, b = 1, c = 2$  **11.** Demostración **13.** Mayor pendiente:  $\left(-\frac{\sqrt{3}}{3}, \frac{3}{4}\right)$ ; Menor pendiente:  $\left(\frac{\sqrt{3}}{3}, \frac{3}{4}\right)$ **15.** Demostración **17.** Demostración; Punto de inflexión: 1, 0 **19.** (a)  $P(x) = x - x^2$ (b) 5 <sup>−</sup><sup>3</sup> (0, 0) *<sup>P</sup>*(*x*) *f*(*x*) 4  $\left(\frac{\sqrt{3}}{3}, \frac{3}{4}\right);$ 

# **Capítulo 4**

## **Sección 4.1** (página 251)

−3

- **1.** Demostración **3.**  $y = 3t^3 + C$  **5.**  $y = \frac{2}{5}x^{5/2} + C$ **Integral original Reescribir Integrar Simplificar**
- **7. 9.**  $\int \frac{1}{x\sqrt{x}} dx$   $\int x^{-3/2} dx$   $\frac{x^{-1/2}}{-1/2} + C$   $\frac{2}{\sqrt{x}} + C$ **11.**  $\frac{1}{2}x^2 + 7x + C$  **13.**  $\frac{1}{6}x^6 + x + C$ **15.**  $\frac{2}{5}x^{5/2} + x^2 + x + C$  **17.**  $\frac{3}{5}x^{5/3} + C$ **19.**  $-1/(4x^4) + C$  **21.**  $\frac{2}{3}x^{3/2} + 12x^{1/2} + C$ **23.**  $x^3 + \frac{1}{2}x^2 - 2x + C$  **25.** 5 sen  $x - 4 \cos x + C$ **27.**  $t + \csc t + C$  **29.**  $\tan \theta + \cos \theta + C$  **31.**  $\tan y + C$ **33.** Las respuestas varían. Por ejemplo: 3  $\int x^{1/3} dx$   $\int \frac{x^{4/3}}{4/3} + C$   $\int \frac{3}{4}x^{4/3} + C$

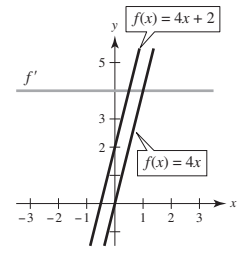

**35.** 
$$
f(x) = 3x^2 + 8
$$
 **37.**  $h(t) = 2t^4 + 5t - 11$   
**39.**  $f(x) = x^2 + x + 4$  **41.**  $f(x) = -4\sqrt{x} + 3x$ 

43. (a) Las respuestas varían. Por ejemplo:  $y = \frac{x^3}{3} - x + \frac{7}{3}$ 

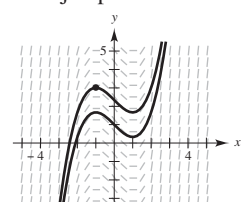

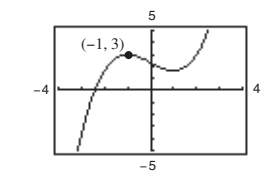

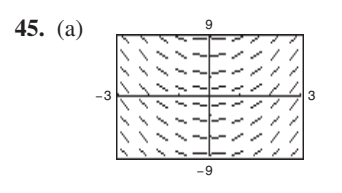

−5

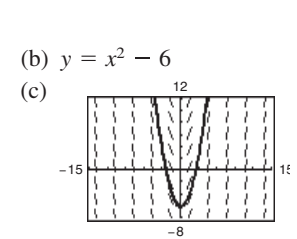

#### A38 Respuestas a los problemas con numeración impar

47. Cuando se evalúa la integral  $\int f(x) dx$ , se encuentra una función  $F(x)$  que es una antiderivada de  $f(x)$ . Por tanto no existe diferencia.

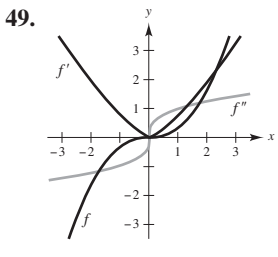

**51.** (a)  $h(t) = \frac{3}{4}t^2 + 5t + 12$ (b)  $69 \text{ cm}$ 53. 62.25 pies

**55.** (a) 
$$
t \approx 2.562 \text{ s}
$$
 (b)  $v(t) \approx -65.970 \text{ pies/s}$ 

- 57.  $v_0 \approx 62.3 \text{ m/s}$ 59. 320 m;  $-32$  m/s
- 61. (a)  $v(t) = 3t^2 12t + 9$ ;  $a(t) = 6t 12$

(b)  $(0, 1), (3, 5)$  (c)  $-3$ 

63.  $a(t) = -1/(2t^{3/2})$ ;  $x(t) = 2\sqrt{t} + 2$ 

65. (a)  $1.18 \text{ m/s}^2$ (b)  $190 \text{ m}$ 

- 67. (a) 300 pies (b) 60 pies/s  $\approx$  41 mi/h
- 69. Falso. f tiene un número infinito de antiderivadas, cada una de ellas difieren por una constante.
- **71.** Verdadero **73.** Verdadero **75.**  $f(x) = \frac{x^3}{3} 4x + \frac{16}{3}$
- 77. Demostración

7

#### Sección 4.2 (página 263)

1. 75 3. 
$$
\frac{158}{85}
$$
 5. 4c 7.  $\sum_{i=1}^{11} \frac{1}{5i}$   
\n9.  $\sum_{j=1}^{6} \left[ 7(\frac{j}{6}) + 5 \right]$  11.  $\frac{2}{n} \sum_{i=1}^{n} \left[ \frac{2i}{n} \right]^3 - (\frac{2i}{n})$  13. 84  
\n15. 1200 17. 2470 19. 12,040  
\n21.  $(n + 2)/n$  23.  $[2(n + 1)(n - 1)]/n^2$   
\n $n = 10$ :  $S = 1.2$   $n = 10$ :  $S = 1.98$   
\n $n = 100$ :  $S = 1.002$   $n = 1000$ :  $S = 1.99998$   
\n $n = 1000$ :  $S = 1.002$   $n = 1000$ :  $S = 1.9999998$   
\n25. 13 < (Area de region) < 15  
\n27. 55 < (Area de region) < 15  
\n27. 55 < (Area de region) < 74.5  
\n29. 0.7908 < (Area de region) < 1.1835  
\n31. El área de la region sombreada se encuentra entre 12.5 y 16.5 unidades cuadradas.  
\n33.  $A \approx S \approx 0.768$  35.  $A \approx S \approx 0.746$   
\n $A \approx s \approx 0.518$   $A \approx s \approx 0.646$   
\n37.  $\lim_{n \to \infty} \left[ \frac{12(n + 1)}{n} \right] = 12$   
\n39.  $\lim_{n \to \infty} \frac{1}{6} (\frac{2n^3 - 3n^2 + n}{n^3}) = \frac{1}{3}$   
\n41.  $\lim_{n \to \infty} [(3n + 1)/n] = 3$   
\n43. (a)  
\n $\frac{1}{3}$  (b)  $\Delta x = (2 - 0)/n = 2/n$ 

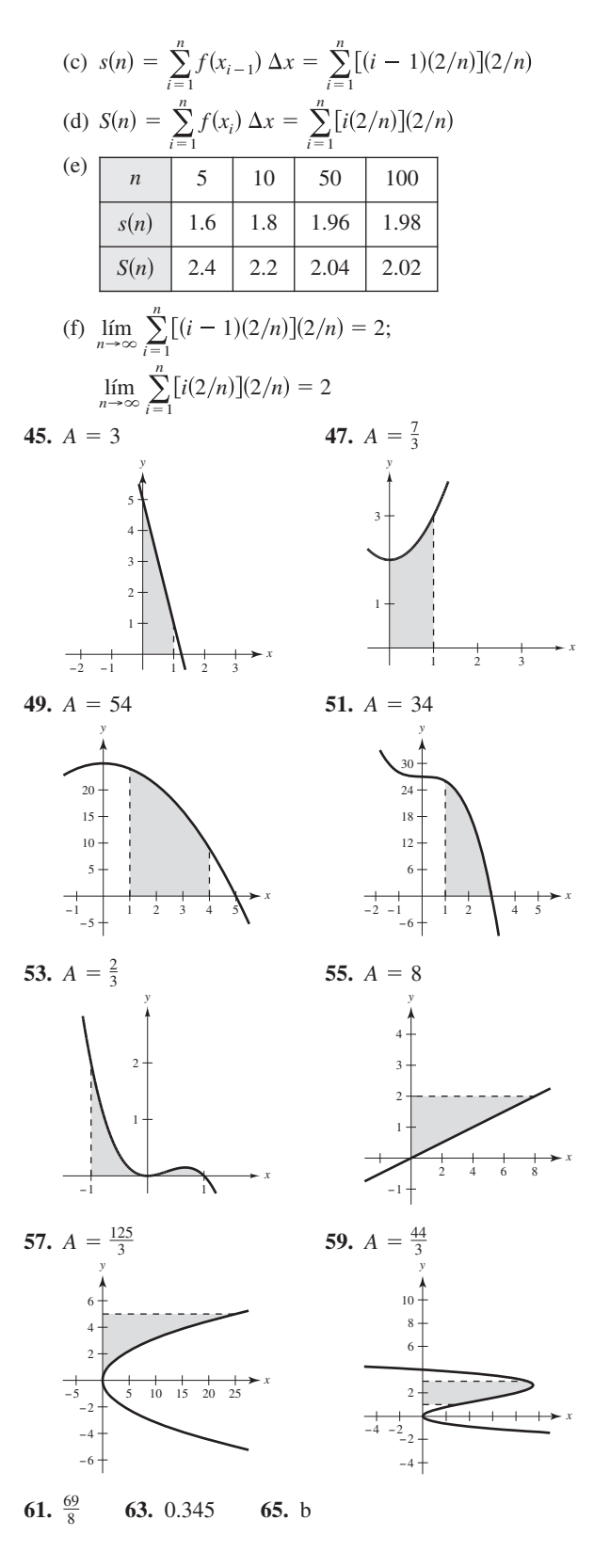

**67.** Se puede utilizar la recta *y* = *x* acotada por *x* = *a* y *x* = *b*. La suma de las áreas de los rectángulos inscritos en la siguiente figura es la suma inferior.

La suma de las áreas de los rectángulos circunscritos en la siguiente figura es la suma superior.

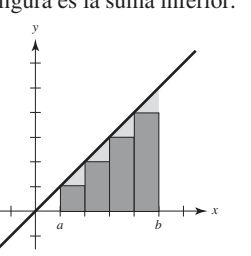

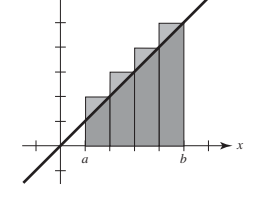

*y*

Los rectángulos de la primera gráfica no incluyen totalmente el área de la región, mientras que los rectángulos de la segunda gráfica abarcan un área mayor a la de la región. El valor exacto del área se encuentra entre estas dos sumas.

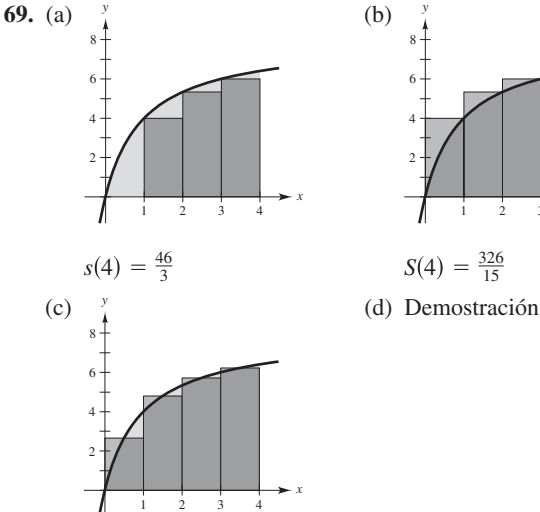

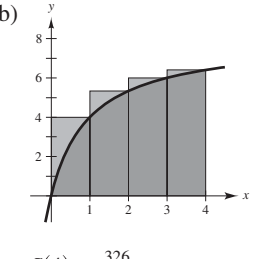

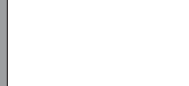

*x*

*x*

$$
M(4) = \frac{6112}{315}
$$

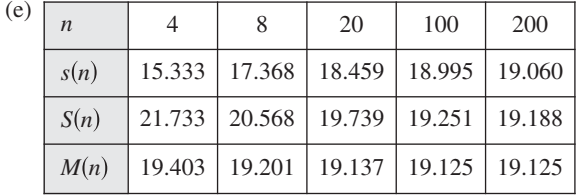

- (f) Como *f* es una función creciente, *s*(*n*) es siempre creciente y *S*(*n*) es siempre decreciente.
- **71.** Verdadero
- **73.** Suponga que hay *n* filas y  $n + 1$  columnas. Las estrellas de la izquierda suman  $1 + 2 + \cdots + n$ , al igual que las estrellas de la derecha. Hay  $n(n + 1)$  estrellas en total. Por tanto  $2\lfloor 1$  $2 + \cdots + n = n(n + 1)$  y  $1 + 2 + \cdots + n = [n(n)]$  $1)$ ]/2.

75. Para *n* impar, 
$$
\left(\frac{n+1}{2}\right)^2
$$
 bloques;  
Para *n* par,  $\frac{n^2 + 2n}{4}$  bloques

**77.** Problema Putnam B1, 1989

**Sección 4.3** (página 273) **1.**  $2\sqrt{3} \approx 3.464$  **3.** 32 **5.** 0 **7.**  $\frac{10}{3}$ **9.**  $(3x + 10) dx$  **11.**  $\sqrt{x^2 + 4} dx$  **13. 15.**  $(4 - |x|) dx$  **17. 19.**  $\int \cos x \, dx$  **21. 23. 25. 27. 29.** *y y*  $A = 12$   $A = 8$ *x* Triángulo 4 2 2 4 *y x* 5 5 3 2 1 2 3 4 1 Rectángulo *y* 2 0 *y*<sup>3</sup> *dy* 2 0 5  $(25 - x^2) dx$ 4 4 4  $\int_{0}^{5} dx$ 3  $\sqrt{x^2 + 4} dx$ 5 1  $(3x + 10) dx$ 

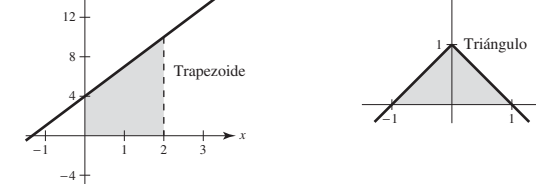

 $A = 14$   $A = 1$ 

**31. 33. 35.** 48 **37.**  $37. -12$ 

*x*

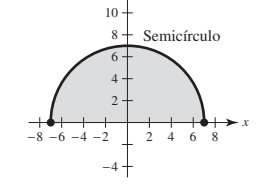

12

A = 
$$
49\pi/2
$$
  
\n39. 16 41. (a) 13 (b) -10 (c) 0 (d) 30  
\n43. (a) 8 (b) -12 (c) -4 (d) 30 45. -48, 88  
\n47. (a)  $-\pi$  (b) 4 (c)  $-(1 + 2\pi)$  (d)  $3 - 2\pi$   
\n(e)  $5 + 2\pi$  (f)  $23 - 2\pi$   
\n49. (a) 14 (b) 4 (c) 8 (d) 0 51. 40 53. a 55. d  
\n57. No. Hay una discontinuidad en  $x = 4$ .

**59.**  $a = -2, b = 5$ 

**61.** Las respuestas varían. Por ejemplo:  $a = \pi$ ,  $b = 2$ 

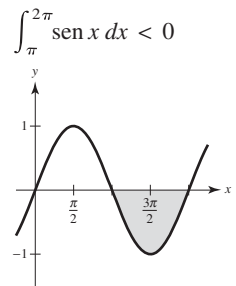

**63.** Verdadero **65.** Verdadero **67.** Falso. 2  $\int_{0}^{1} (-x) dx = -2$ 

#### **69.** 272 **71.** Demostración

- **73.** No. No importa lo pequeño que sean los intervalos, la cantidad de números racionales e irracionales en cada intervalo es infini- $\tan y f(c_i) = 0 \text{ of } (c_i) = 1.$
- **75.**  $a = -1$  **y**  $b = 1$  maximizan la integral. **77.**  $\frac{1}{3}$

#### **Sección 4.4** (página 288)

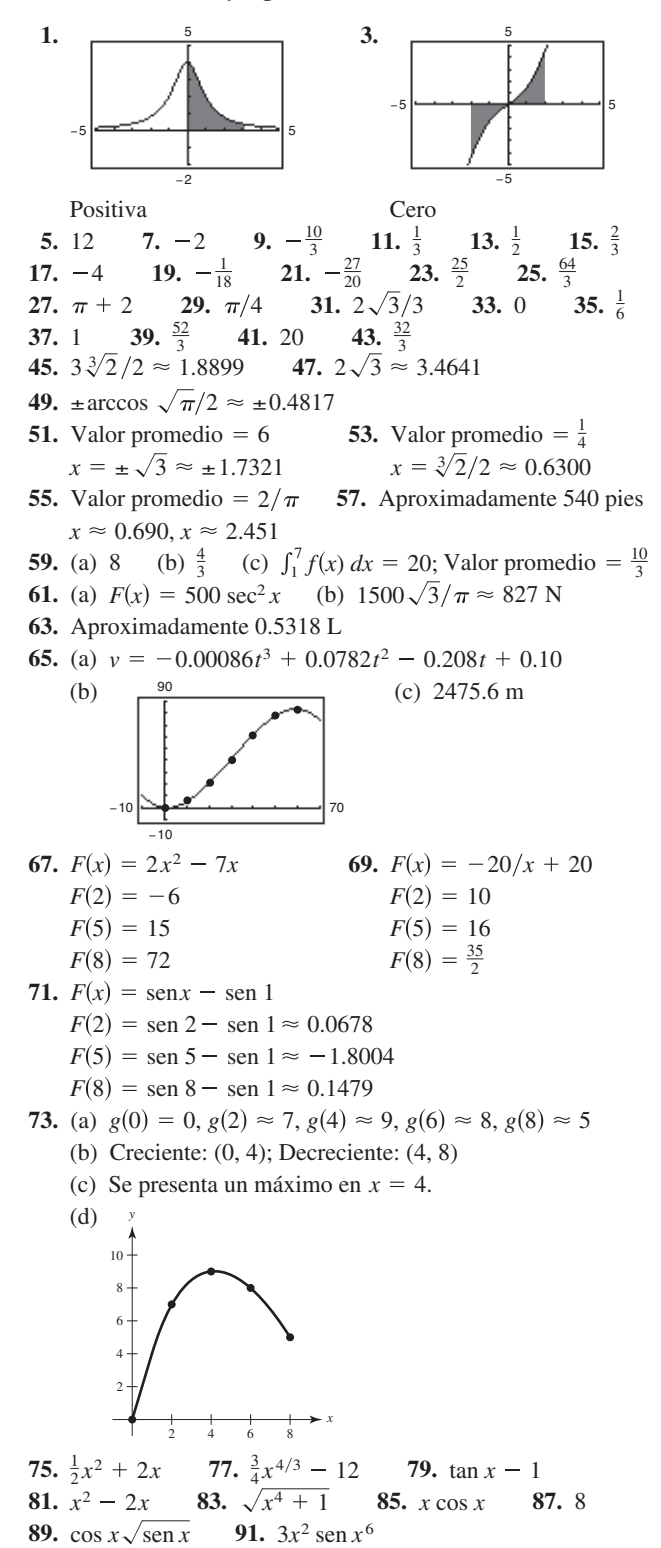

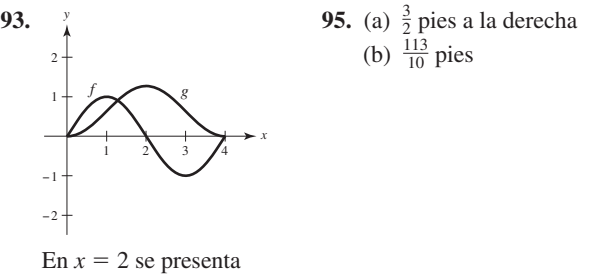

un extremo de *g*.

- **97.** (a) 0 pies (b)  $\frac{63}{2}$  pies **99.** (a) 2 pies a la derecha (b) 2 pies
- **101.** 28 unidades **103.** 8190 L
- **105.**  $f(x) = x^{-2}$  tiene una discontinuidad no removible en  $x = 0$ .
- **107.**  $f(x) = \sec^2 x$  tiene una discontinuidad no removible en  $x = \pi/2$ .
- **109.**  $2/\pi \approx 63.7\%$  **111.** Verdadero

**113.** 
$$
f'(x) = \frac{1}{(1/x)^2 + 1} \left(-\frac{1}{x^2}\right) + \frac{1}{x^2 + 1} = 0
$$
  
Como  $f'(x) = 0$ ,  $f(x)$  es constante.

**115.** (a) 0 (b) 0 (c)  $xf(x) + \int_0^x f(t) dt$  (d) 0

### **Sección 4.5** (página 301)

**1.**  $(8x^2 + 1)^2(16x) dx$   $8x^2 + 1$  16*x dx* **3.**  $\int \tan^2 x \sec^2 x \, dx$   $\tan x$   $\int \sec^2 x \, dx$ **5.**  $\frac{1}{5}(1+6x)^5 + C$  **7.**  $\frac{2}{3}(25-x^2)^{3/2} + C$ **9.**  $\frac{1}{12}(x^4 + 3)^3 + C$  **11.**  $\frac{1}{15}(x^3 - 1)^5 + C$ **13.**  $\frac{1}{3}(t^2 + 2)^{3/2} + C$  **15.**  $-\frac{15}{8}(1 - x^2)^{4/3} + C$ **17.**  $1/[4(1-x^2)^2] + C$  **19.**  $-1/[3(1+x^3)] + C$ **21.**  $-\sqrt{1-x^2} + C$  **23.**  $-\frac{1}{4}(1 + 1/t)^4 + C$ **25.**  $\sqrt{2x} + C$  **27.**  $2x^2 - 4\sqrt{16 - x^2} + C$ **29.**  $-1/[2(x^2 + 2x - 3)] + C$ 31. (a) Las respuestas varían. Por ejemplo: **33.**  $-\cos(\pi x) + C$ **35.**  $\int \cos 8x \, dx = \frac{1}{8} \int (\cos 8x)(8) \, dx = \frac{1}{8} \sin 8x + C$ **37.**  $-\text{sen}(1/\theta) + C$ **39.**  $\frac{1}{4}$  sen<sup>2</sup> 2*x* + *C* o  $-\frac{1}{4}$  cos<sup>2</sup> 2*x* + *C*<sub>1</sub> o  $-\frac{1}{8}$  cos 4*x* + *C*<sub>2</sub> **41.**  $\frac{1}{2} \tan^2 x + C$  o  $\frac{1}{2} \sec^2 x + C_1$  **43.**  $f(x) = 2 \cos(x/2) + 4$ **45.**  $f(x) = \frac{1}{12}(4x^2 - 10)^3 - 8$ **47.**  $\frac{2}{5}(x+6)^{5/2} - 4(x+6)^{3/2} + C = \frac{2}{5}(x+6)^{3/2}(x-4) + C$ **49.**  $-\left[\frac{2}{3}(1-x)^{3/2} - \frac{4}{5}(1-x)^{5/2} + \frac{2}{7}(1-x)^{7/2}\right] + C$  $\frac{2}{105}(1-x)^{3/2}(15x^2+12x+8)+C$ *x y* −2 2 2 2 2 2 2 2 −1 3 −2|<del>− 1−2 2−2|−2−2</del>|2−2 −1 2  $y = -\frac{1}{3}(4 - x^2)^{3/2} + 2$  $f(g(x))g'(x) dx$   $u = g(x)$   $du = g'(x) dx$ 

51. 
$$
\frac{1}{8} \left[ \frac{2}{5}(2x - 1)^{5/2} + \frac{4}{3}(2x - 1)^{3/2} - 6(2x - 1)^{1/2} \right] + C =
$$
  
\n
$$
(\sqrt{2x - 1}/15)(3x^2 + 2x - 13) + C
$$
  
\n53.  $-x - 1 - 2\sqrt{x + 1} + C$  or  $-(x + 2\sqrt{x + 1}) + C_1$   
\n55. 0 57.  $12 - \frac{8}{9}\sqrt{2}$  59. 2 61.  $\frac{1}{2}$   
\n63.  $f(x) = (2x^3 + 1)^3 + 3$  65.  $1209/28$  67.  $2(\sqrt{3} - 1)$   
\n69.  $\frac{272}{15}$  71.  $\frac{2}{3}$  73. (a)  $\frac{64}{3}$  (b)  $\frac{128}{3}$  (c)  $-\frac{64}{3}$  (d) 64  
\n75.  $2 \int_0^3 (4x^2 - 6) dx = 36$   
\n77. If  $u = 5 - x^2$ , entonces  $du = -2x dx y$   
\n
$$
\int x(5 - x^2)^3 dx = -\frac{1}{2} \int (5 - x^2)^3 (-2x) dx = -\frac{1}{2} \int u^3 du.
$$
  
\n79. (a)  $\int x^2 \sqrt{x^3 + 1} dx$  (b)  $\int \tan(3x) \sec^2(3x) dx$   
\n81. \$340,000

- **83.** (a) 102.532 miles de unidades (b) 102.352 miles de unidades (c) 74.5 miles de unidades
- **85.** (a)  $P_{0.50, 0.75} \approx 35.3\%$  (b)  $b \approx 58.6\%$

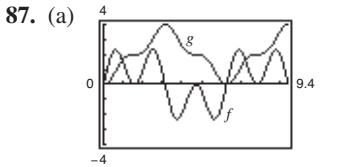

- la gráfica de *f* es positiva al principio, y por lo general tiene más secciones positivas que negativas. *g* es no negativa, porque
- (c) Los puntos de *g* que corresponden a extremos de *f* son puntos de inflexión de *g*.
- (d) No, algunas raíces de *f*, como  $x = \pi/2$ , no corresponden a extremos de *g*. La gráfica de *g* sigue creciendo después de que  $x = \pi/2$ , porque *f* sigue estando por arriba del eje *x*.

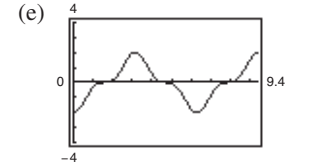

La gráfica de *h* es la de *g* trasladada dos unidades hacia abajo.

**89.** (a) y (b) Demostraciones

**91.** Falso.  $(2x + 1)^2 dx = \frac{1}{6}(2x + 1)^3 + C$  **93.** Verdadero

**95.** Verdadero **97–99.** Demostraciones **101.** Problema Putnam A1, 1958

#### **Sección 4.6** (página 310)

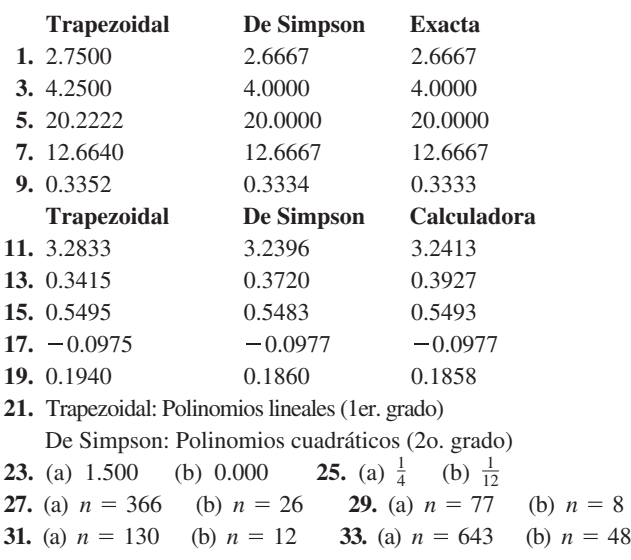

**35.** (a) 24.5 (b) 25.67 **37.** 0.701 **39. 41.** 10,233.58 ft-lb **43.** 3.1416 **45.** 2.477 **47.** Demostración 39, 89,250 m<sup>2</sup>

#### **Ejercicios de repaso para el capítulo** (página 312)

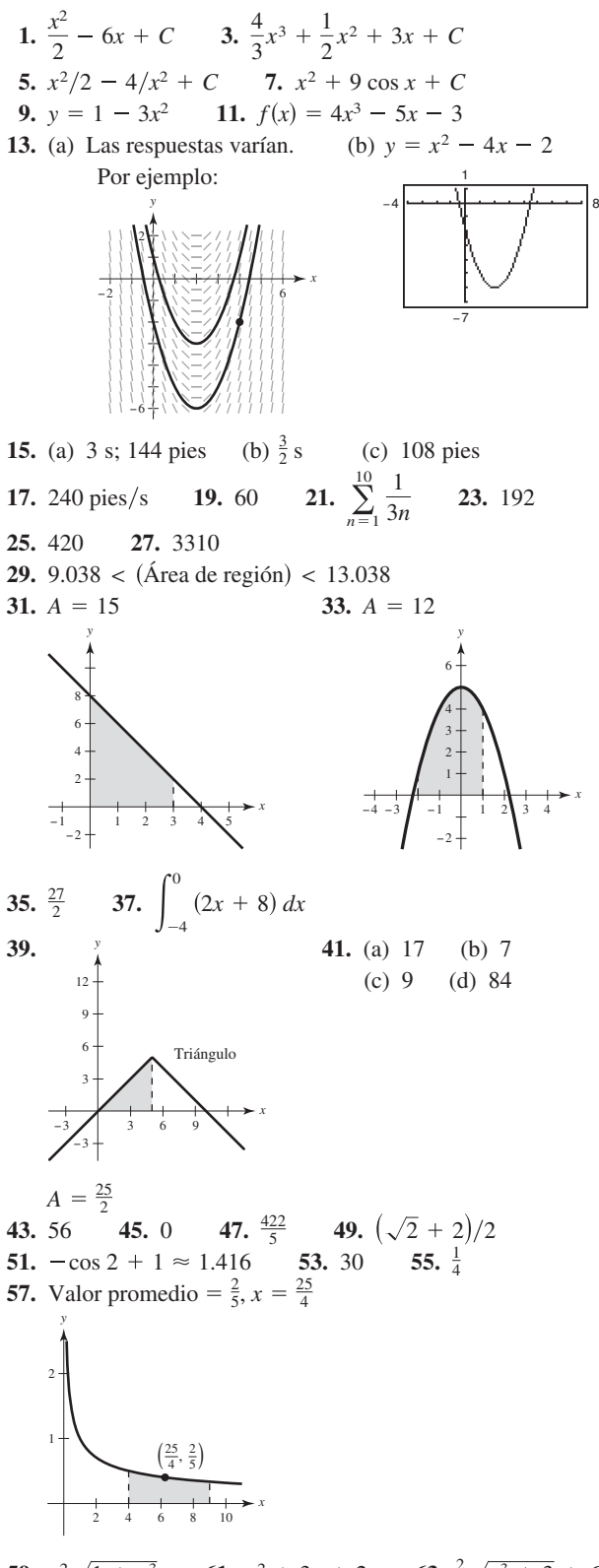

**59.**  $x^2 \sqrt{1 + x^3}$  **61.**  $x^2 + 3x + 2$  **63. 65.**  $-\frac{1}{30}(1 - 3x^2)^5 + C = \frac{1}{30}(3x^2 - 1)^5 + C$  $x^2 \sqrt{1 + x^3}$  **61.**  $x^2 + 3x + 2$  **63.**  $\frac{2}{3} \sqrt{x^3 + 3} + C$ 

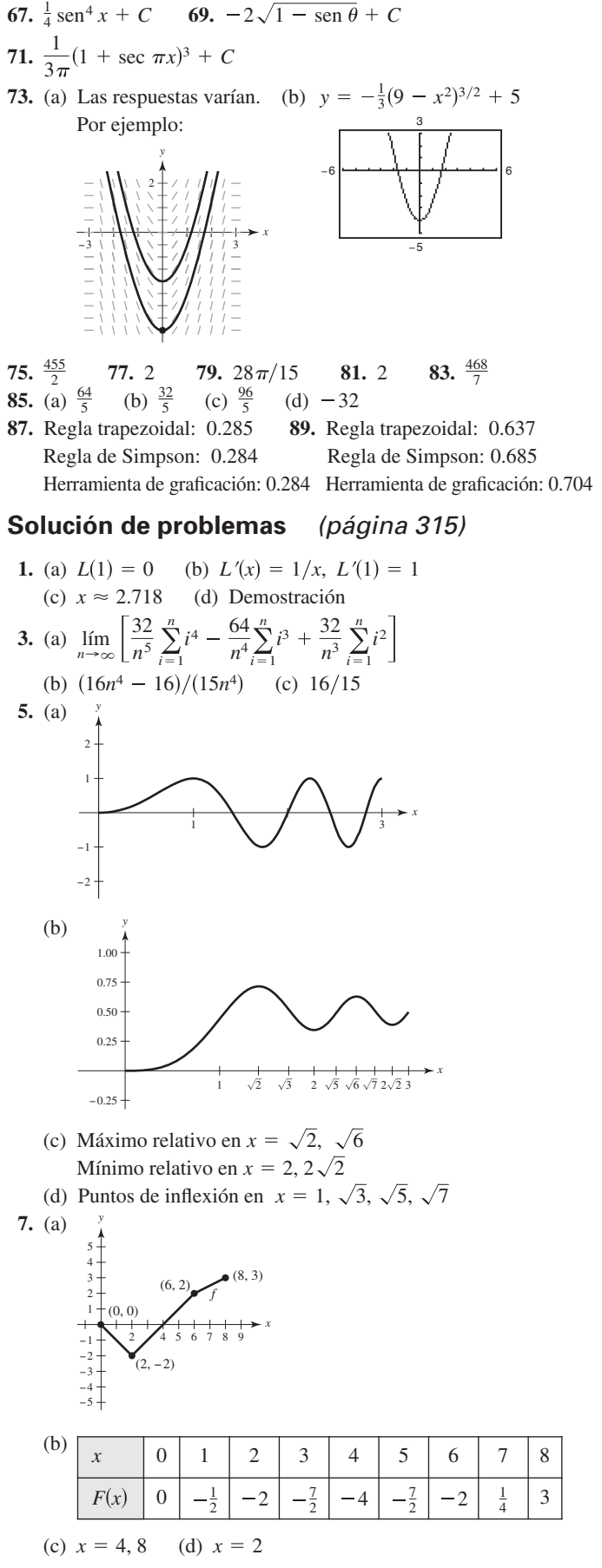

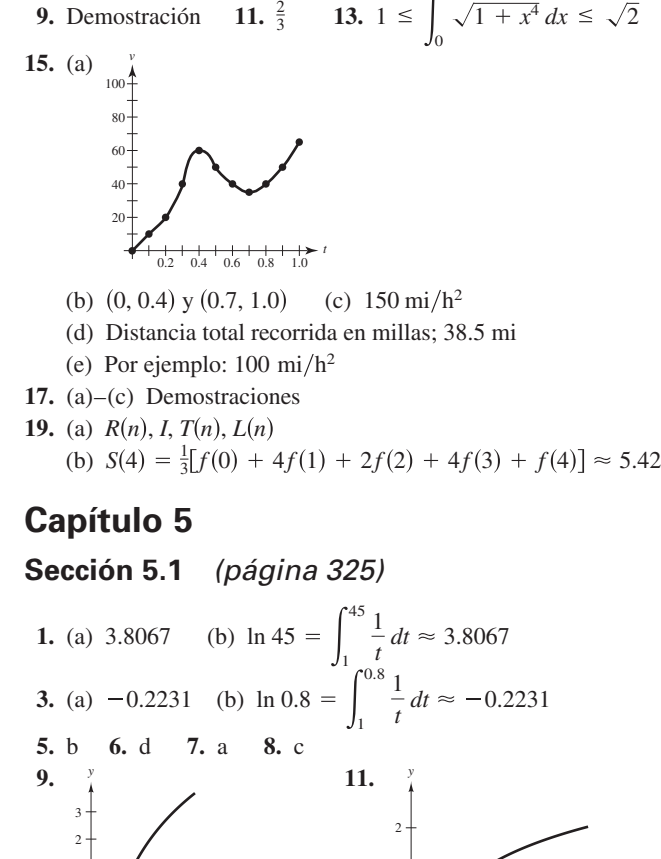

1

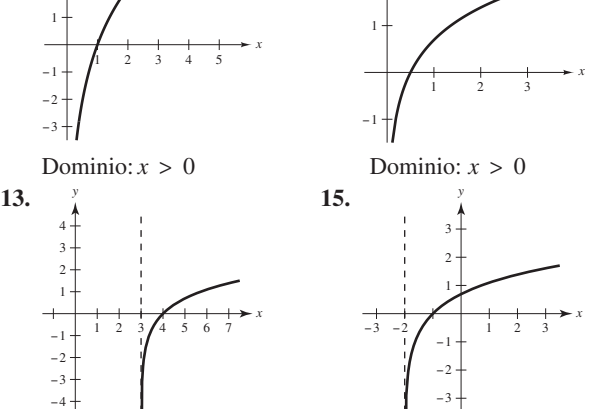

Dominio: 
$$
x > 3
$$

\nDominio:  $x > -2$ 

\n17. (a)  $1.7917$  (b)  $-0.4055$  (c)  $4.3944$  (d)  $0.5493$ 

\n19.  $\ln x - \ln 4$ 

\n21.  $\ln x + \ln y - \ln z$ 

\n23.  $\ln x + \frac{1}{2} \ln(x^2 + 5)$ 

\n25.  $\frac{1}{2} \ln(x - 1) - \ln x$ 

23. 
$$
\ln x + \frac{1}{2} \ln(x^2 + 5)
$$
 25.  $\frac{1}{2} [\ln(x - 1) - \ln x]$   
\n27.  $\ln z + 2 \ln(z - 1)$  29.  $\ln \frac{x - 2}{x + 2}$   
\n31.  $\ln \sqrt[3]{\frac{x(x + 3)^2}{x^2 - 1}}$  33.  $\ln \frac{9}{\sqrt{x^2 + 1}}$   
\n35. (a)  $\frac{3}{\sqrt[3]{\frac{f = g}{x^2 - 1}}}$  (b)  $f(x) = \ln \frac{x^2}{4} = \ln x^2 - \ln 4$   
\n $= 2 \ln x - \ln 4$   
\n $= g(x)$   
\n37.  $-\infty$  39.  $\ln 4 \approx 1.3863$  41.  $1/x$  43.  $2/x$ 

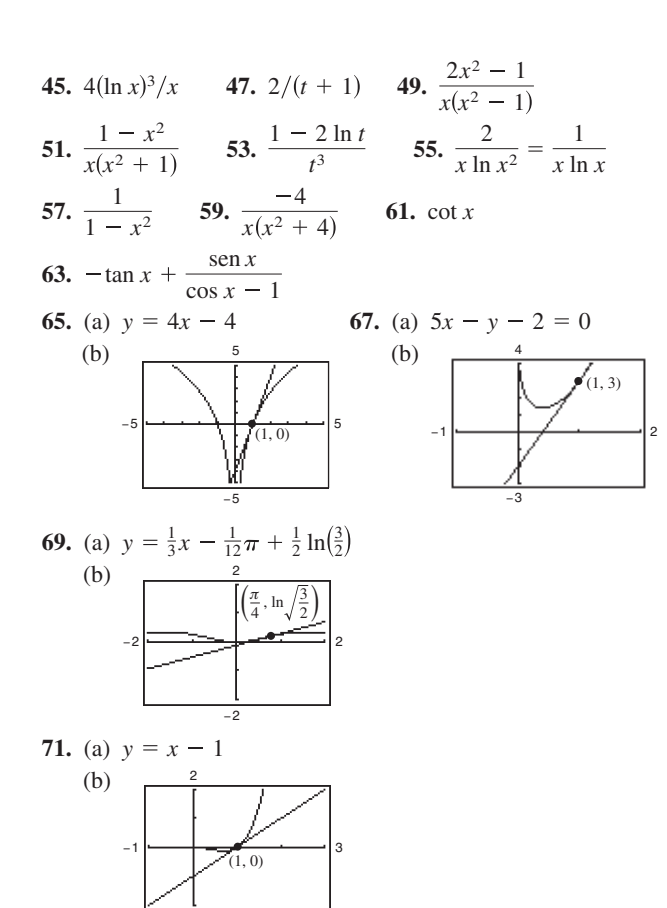

73. 
$$
\frac{2xy}{3-2y^2}
$$
 75. 
$$
\frac{y(1-6x^2)}{1+y}
$$
 77.  $xy'' + y' = x(-2/x^2) + (2/x) = 0$  79. Mínimo relative:  $(1, \frac{1}{2})$ 

**81.** Mínimo relativo:  $(e^{-1}, -e^{-1})$ 

2

- **83.** Mínimo relativo:  $(e, e)$ ; Punto de inflexión:  $(e^2, e^2/2)$
- **85.**  $P_1(x) = x 1$ ;  $P_2(x) = x 1 \frac{1}{2}(x 1)^2$

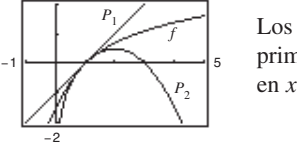

Los valores de *f*,  $P_1$  *y*  $P_2$  *y* sus primeras derivadas coinciden en  $x = 1$ .

**87.** 
$$
x \approx 0.567
$$
 **89.**  $(2x^2 + 1)/\sqrt{x^2 + 1}$   
\n**91.**  $\frac{3x^3 + 15x^2 - 8x}{2(x + 1)^3 \sqrt{3x - 2}}$  **93.**  $\frac{(2x^2 + 2x - 1)\sqrt{x - 1}}{(x + 1)^{3/2}}$ 

- **95.** El dominio de la función logaritmo natural es  $(0, \infty)$ , y el rango es  $(-\infty, \infty)$ . La función es continua, creciente y uno a uno, y su gráfica es cóncava hacia abajo. Además, si a y b son números positivos y *n* es racional, entonces  $ln(1) = 0$ ,  $ln(a \cdot b)$  $=$  ln *a* + ln *b*, ln(*a<sup>n</sup>*) = *n* ln *a* y ln(*a*/*b*) = ln *a* − ln *b*.
- *f*  $\bf{r}$   $\bf{r}$  $f(x) > 0$ . Por tanto, la gráfica de *f* es cre-*Como*  $f(x) > 0$ *, entonces se sabe que*  $f'(x) = g'(x)f(x)$ *,* **97.** (a) Sí. Si la gráfica de *g* es creciente, entonces  $g'(x) > 0$ . ciente.
- $\text{sea } g(x) = \ln(x^2 + 1)$  (no cóncava hacia arriba). (b) No. Sea  $f(x) = x^2 + 1$  (positiva y cóncava hacia arriba) y
- **99.** Falso.  $\ln x + \ln 25 = \ln 25x$

**101.** False. 
$$
\pi
$$
 es una constante, por lo que,  $\frac{d}{dx}[\ln \pi] = 0$ .

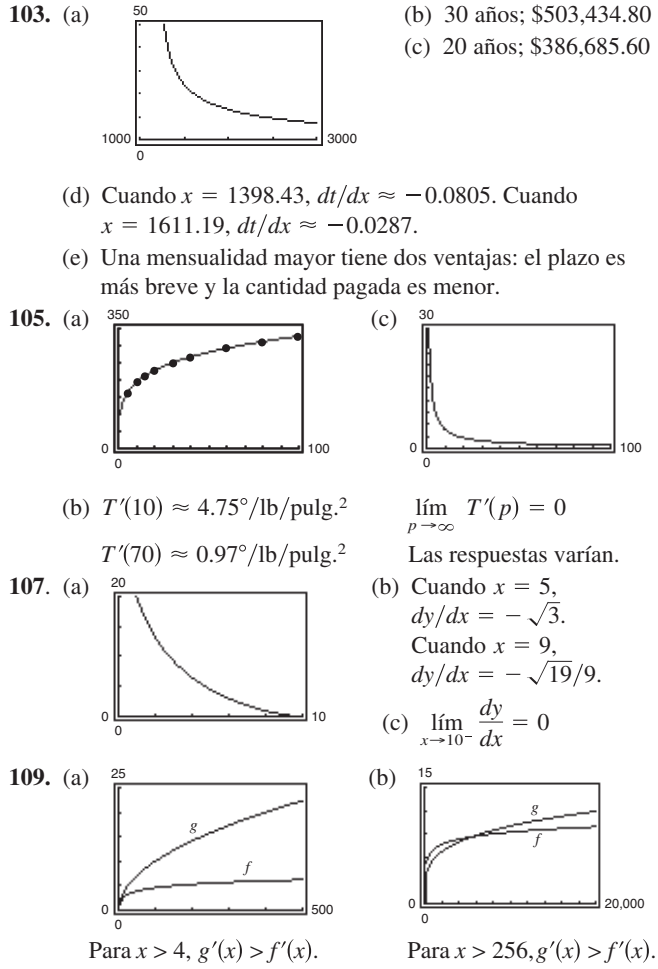

*g* crece más rápidamente *g* crece más rápidamente que *f* para valores grandes que *f* para valores grandes de  $x$ . de  $x$ .

 $f(x) = \ln x$  crece lentamente para valores grandes de *x*.

## **Sección 5.2** (página 334)

**1.**  $5 \ln|x| + C$  **3.**  $\ln|x + 1| + C$  **5.**  $\frac{1}{2} \ln|2x + 5| + C$ **7.**  $\frac{1}{2} \ln |x^2 - 3| + C$  **9. 11.**  $x^2/2 - \ln(x^4) + C$  **13.**  $\frac{1}{3} \ln|x^3 + 3x^2 + 9x| + C$ **15.**  $\frac{1}{2}x^2 - 4x + 6 \ln|x+1| + C$  **17. 19.**  $\frac{1}{3}x^3 - 2x + \ln \sqrt{x^2 + 2} + C$  **21.**  $\frac{1}{3}(\ln x)^3 + C$ **23.**  $-\frac{2}{3} \ln |1 - 3\sqrt{x}| + C$ **25.**  $2 \ln|x-1| - 2/(x-1) + C$ **27.**  $\sqrt{2x} - \ln|1 + \sqrt{2x}| + C$ **29.**  $x + 6\sqrt{x} + 18 \ln|\sqrt{x} - 3| + C$  **31.**  $3 \ln|\sin \frac{x}{3}| + C$ **33.**  $-\frac{1}{2} \ln |\csc 2x + \cot 2x| + C$  **35.**  $\frac{1}{3} \sin 3\theta - \theta + C$ **37.**  $\ln |1 + \text{sen } t| + C$  **39.**  $\ln |\text{sec } x - 1| + C$ **41.**  $y = -3 \ln|2 - x| + C$  **43.**  $y = \ln|x^2 - 9| + C$ −9 9 −4 (0, 4) 8 −10 <del>| −−−−−−−−−−−−−−−−−−−−−</del> | 10 −10  $(1, 0)$ 10  $\frac{1}{2}x^2 - 4x + 6\ln|x+1| + C$  **17.**  $\frac{1}{3}x^3 + 5\ln|x-3| + C$  $\frac{1}{2} \ln |x^2 - 3| + C$  **9.**  $\ln |x^4 + 3x| + C$ 

**45.** 
$$
f(x) = -2 \ln x + 3x - 2
$$

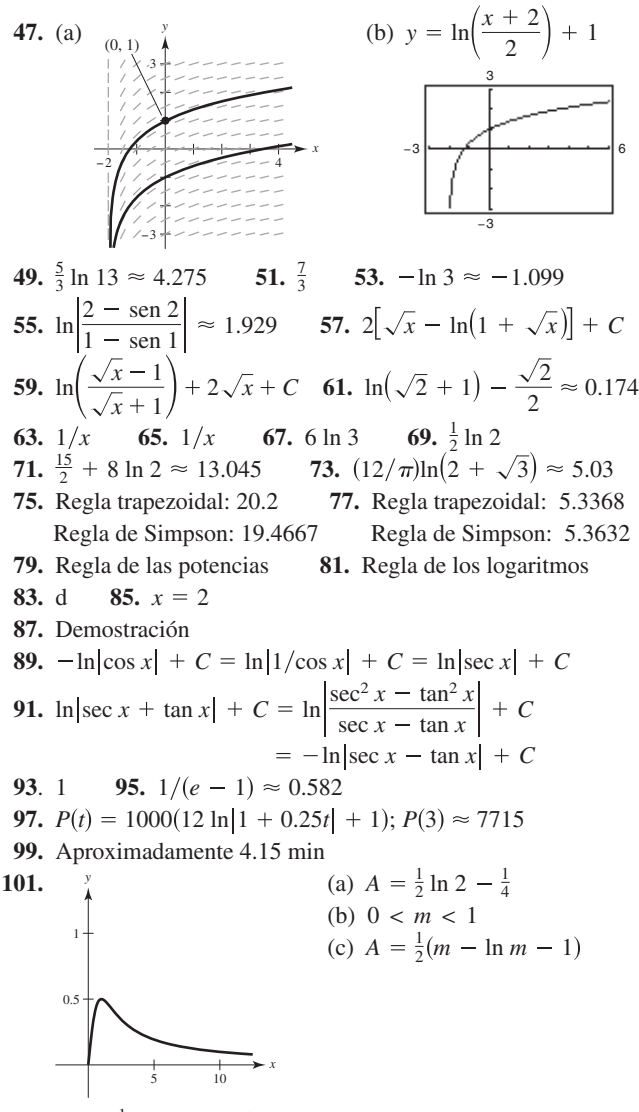

**103.** Falso.  $\frac{1}{2} \ln x = \ln x^{1/2}$  **105.** Verdadero **107.** Demostración

#### **Sección 5.3** (página 343)

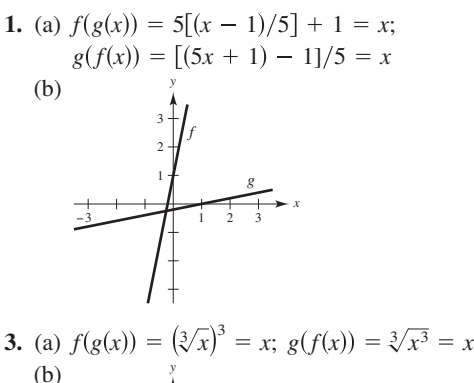

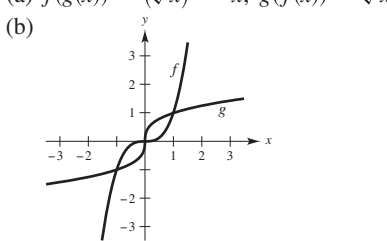

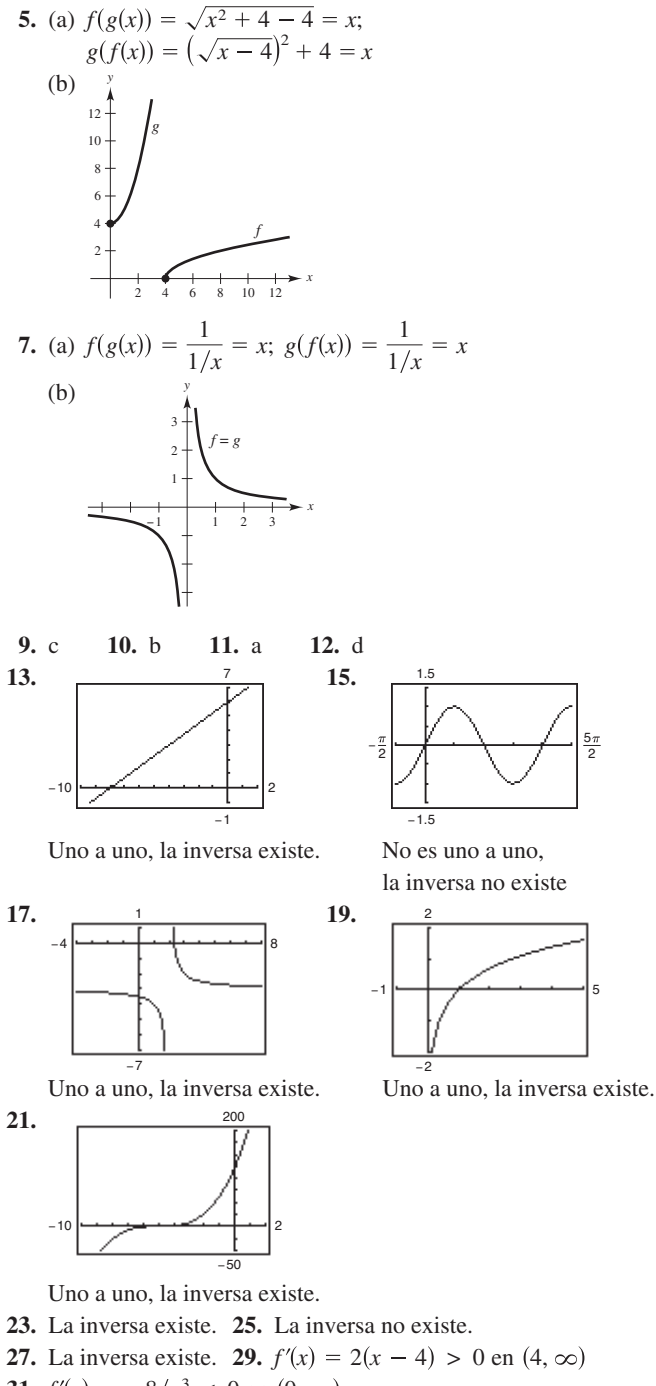

31. 
$$
f'(x) = -8/x^3 < 0
$$
 en  $(0, \infty)$ 

**33.** 
$$
f'(x) = -\operatorname{sen} x < 0
$$
 en  $(0, \pi)$ 

**35.** (a) 
$$
f^{-1}(x) = (x + 3)/2
$$

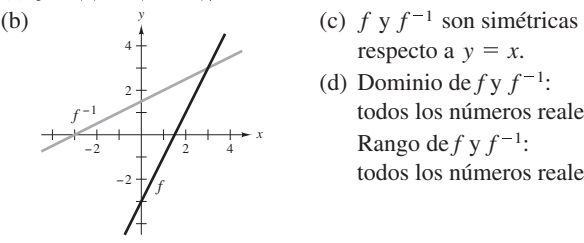

- respecto a  $y = x$ .
- (d) Dominio de  $f y f^{-1}$ : todos los números reales. Rango de  $f y f^{-1}$ : todos los números reales.

### Respuestas a los problemas con numeración impar **A45**

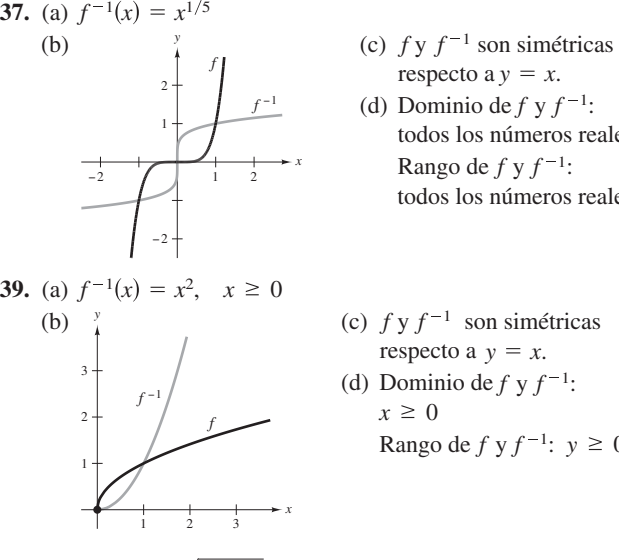

respecto a  $y = x$ .

(d) Dominio de  $f \, y \, f^{-1}$ : todos los números reales Rango de  $f \, y \, f^{-1}$ : todos los números reales

respecto a  $y = x$ . (d) Dominio de  $f \, y \, f^{-1}$ : Rango de  $f y f^{-1}$ :  $y \ge 0$  $x \geq 0$ 

**41.** (a)  $f^{-1}(x) = \sqrt{4 - x^2}$ ,  $0 \le x \le 2$ (b)  $\frac{y}{4}$  (c)  $f y f^{-1}$  son simétricas respecto a  $y = x$ . (d) Dominio de  $f y f^{-1}$ : Rango de  $f y f^{-1}$ :  $0 \leq y \leq 2$  $0 \leq x \leq 2$ 3 2 1 *f* = *f* <sup>−</sup><sup>1</sup> *x y*

**43.** (a)  $f^{-1}(x) = x^3 + 1$ 

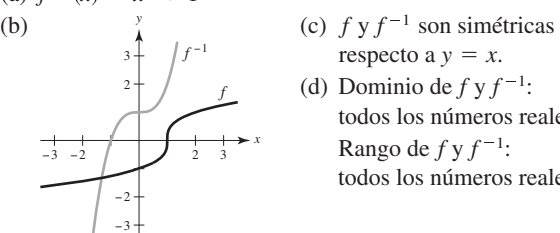

1 2 3

**45.** (a) (b) (c) y son simétricas *f* <sup>1</sup> *f <sup>y</sup> x* −3 13 2 2 1 3 *f f* <sup>−</sup><sup>1</sup>

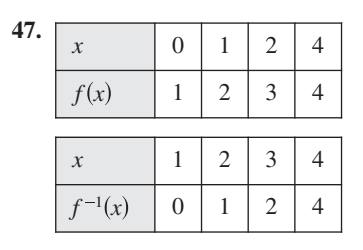

 $\overline{+}$ 

\n- (c) 
$$
f y f^{-1}
$$
 son simétricas respecto a  $y = x$ .
\n- (d) Dominio de  $f y f^{-1}$ : todos los números reales Rango de  $f y f^{-1}$ : todos los números reales
\n- $-1 < x < 1$
\n

respecto a  $y = x$ .

(d) Dominio de *f*: los los números reales Dominio de  $f^{-1}$ : Rango de  $f: -1 < y < 1$  $x < 1$ 

Rango de  $f^{-1}$ : todos los números reales

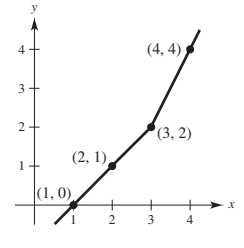

- **49.** (a) Demostración (b)  $y = \frac{20}{7} (80 - x)$ x: costo total número de libras del bien menos costoso *y*: (c)  $[62.5, 80]$  (d) 20 lb **51.** Uno a uno **53.** Uno a uno **55.** Por ejemplo:  $f^{-1}(x) = \sqrt{x+3}, x \ge 0$  $f^{-1}(x) = x^2 + 2$ ,  $x \ge 0$   $f^{-1}(x) = 2 - x$ ,  $x \ge 0$
- **57.** Por ejemplo:  $f^{-1}(x) = x 3$ ,  $x \ge 0$
- **59.** Existe la inversa. El volumen es una función creciente, y por tanto es uno a uno. La función inversa proporciona el tiempo *t* correspondiente al volumen *V*.
- **61.** No existe la inversa. **63.**  $-1/6$ 65.  $1/17$

67. 
$$
2\sqrt{3}/3
$$
 69. -2

**71.** (a) Dominio de  $f: (-\infty, \infty)$  (b) Rango de  $f: (-\infty, \infty)$ Dominio de  $f^{-1}$ :  $(-\infty, \infty)$  Rango de  $f^{-1}$ :  $(-\infty,$ 

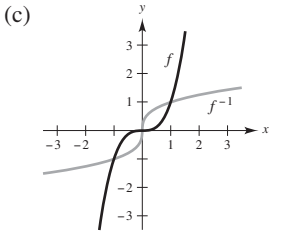

(b) Rango de  $f: [0, \infty)$ 

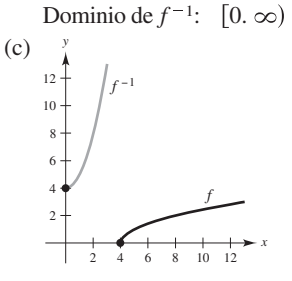

**73.** (a) Dominio de  $f: [4, \infty)$ 

Rango de  $f^{-1}$ : [4,  $\infty$ )

(d)  $f'(\frac{1}{2}) = \frac{3}{4}$ ,  $(f^{-1})'(\frac{1}{8}) = \frac{4}{3}$ 

(d)  $f'(5) = \frac{1}{2}$ ,  $(f^{-1})'(1) = 2$ 

- **75.** 32 **77.** 600 **79. 79.**  $(g^{-1} \circ f^{-1})(x) = (x + 1)/2$
- **81.**  $(f \circ g)^{-1}(x) = (x + 1)/2$
- 83. Sea  $y = f(x)$  una función uno a uno. Despejar *x* en función de *y*. Intercambiar *x* y *y* para obtener  $y = f^{-1}(x)$ . Sea el rango de *f* el dominio de  $f^{-1}$ . Verificar que  $f(f^{-1}(x)) = x$  y Por ejemplo:  $f(x) = x^3$ ;  $y = x^3$ ;  $x = \sqrt[3]{y}$ ;  $y = \sqrt[3]{x}$ ;  $f^{-1}(x) = \sqrt[3]{x}$  $f^{-1}(f(x)) = x.$
- **85.** Muchos valores de *x* dan el mismo valor de *y*. Por ejemplo,  $f(\pi) = 0 = f(0)$ . La gráfica no es continua en  $[(2n-1)\pi]/2$ , donde *n* es un entero.

**87. 89.** Falso. Sea **91.** Verdadero **93.** (a) (b) *c* 2 5 −45 −6 90 *f x x*2. <sup>1</sup> 4

no pasa la prueba de la recta horizontal. *f*

**95–97.** Demostraciones **99.** Demostración; cóncava hacia arriba 101. Demostración:  $\sqrt{5}/5$ 

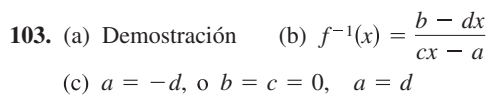

#### **Sección 5.4** (página 352)

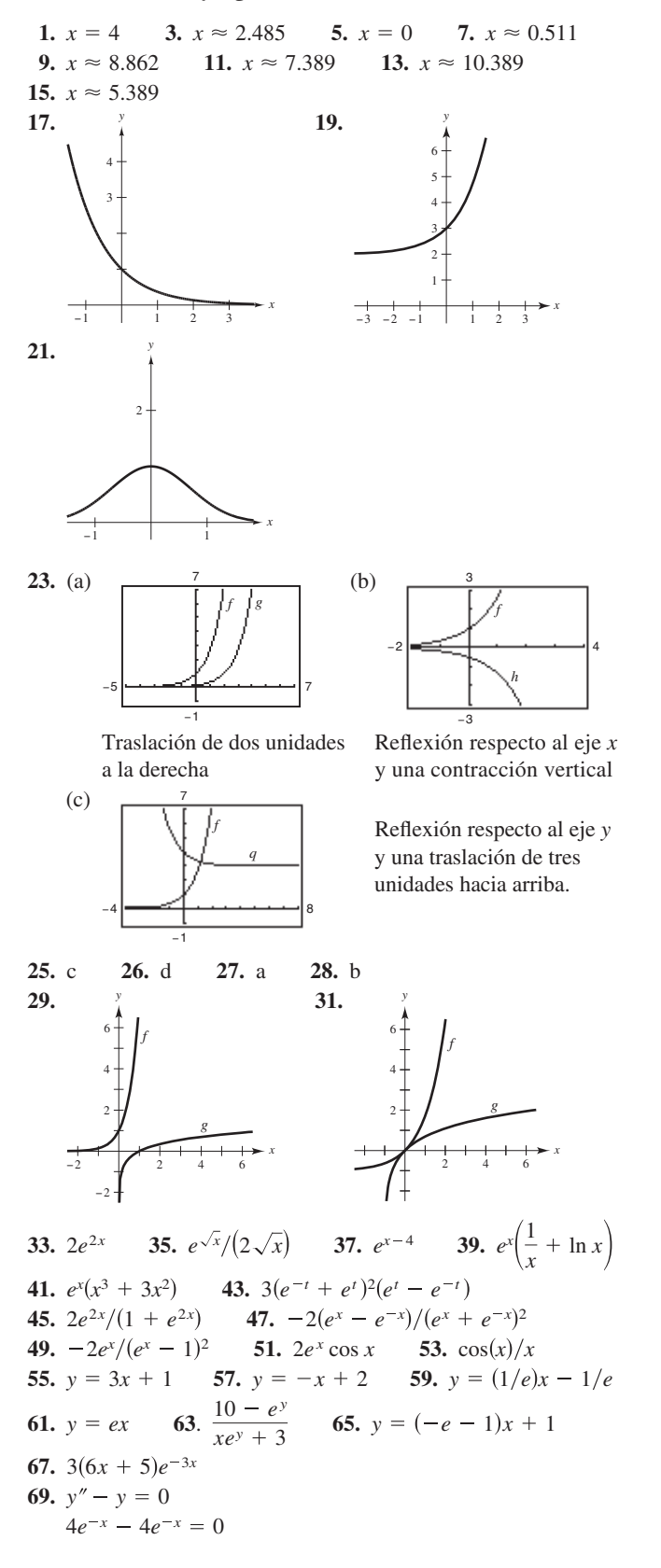

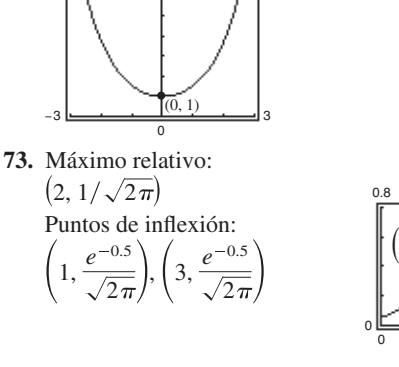

**71.** Mínimo relativo: 0, 1

6

- **75.** Mínimo relativo:  $(0, 0)$ Máximo relativo: (2, 4*e*<sup>-2</sup> Puntos de inflexión:  $(2 \pm \sqrt{2}, (6 \pm 4\sqrt{2})e^{-(2 \pm \sqrt{2})})$
- **77.** Máximo relativo: Punto de inflexión: 0, 3  $(-1, 1 + e)$

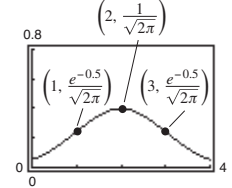

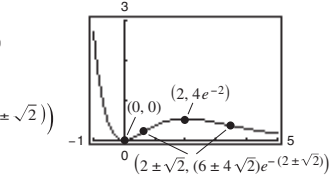

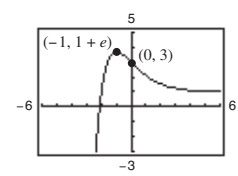

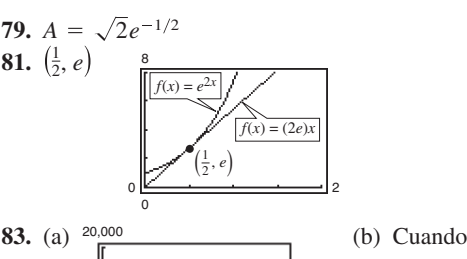

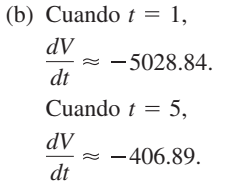

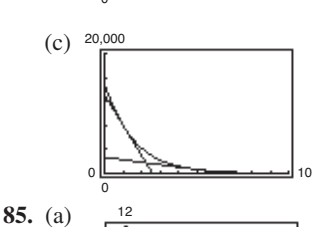

12

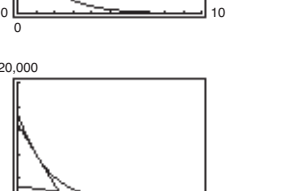

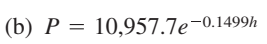

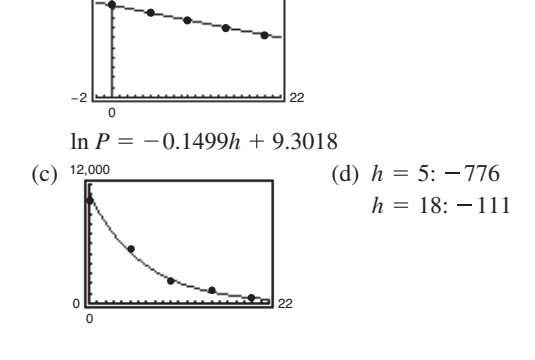

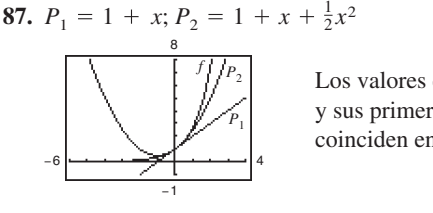

Los valores de *f*,  $P_1$  y  $P_2$ y sus primeras derivadas coinciden en  $x = 0$ .

**89.**  $12! = 479,001,600$ Fórmulas de Stirling: 12! ≈ 475,687,487 **91.**  $e^{5x} + C$  **93.**  $\frac{1}{2}e^{2x-1} + C$  **95.**  $\frac{1}{3}e^{x^3} + C$ **97.**  $2e^{\sqrt{x}} + C$ **99.**  $x - \ln(e^x + 1) + C_1$  or  $-\ln(1 + e^{-x}) + C_2$ **101.**  $-\frac{2}{3}(1-e^x)^{3/2} + C$  **103. 105.**  $-\frac{5}{2}e^{-2x} + e^{-x} + C$  **107.**  $\ln |\cos e^{-x}| + C$ **109.**  $(e^2 - 1)/(2e^2)$  **111.**  $(e - 1)/(2e^2)$ **113.**  $(e/3)(e^2 - 1)$  **115.**  $\ln\left(\frac{1 + e^6}{2}\right)$ **117.**  $(1/\pi)[e^{\text{sen}(\pi^2/2)} - 1]$ **119.** (a) 6 (b)  $y = -4e^{-x/2} + 5$ *x* −2 5 *y* (0, 1)  $\frac{2}{3}(1-e^x)^{3/2} + C$  **103.**  $\ln|e^x - e^{-x}| + C$ 

−4 8 −2 5

**121.** 
$$
[1/(2a)]e^{ax^2} + C
$$
  
\n**123.**  $f(x) = \frac{1}{2}(e^x + e^{-x})$   
\n**125.**  $e^5 - 1 \approx 147.413$   
\n**127.**  $2(1 - e^{-3/2}) \approx 1.554$ 

−2

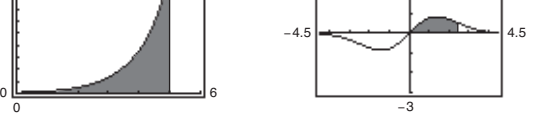

- **129.** Regla del punto medio: 92.190; regla trapezoidal: 93.837; regla de Simpson: 92.7385
- **131.** La probabilidad de que una batería dada dure entre 48 y 60 meses es aproximadamente de 47.72%.
- **133.**  $a = \ln 3$
- **135.**  $f(x) = e^x$

El dominio de  $f(x)$  y su rango es  $(-\infty, \infty)$ , y el rango de  $f(x)$ es  $(0, \infty)$ .  $f(x)$  es continua, creciente, uno a uno y cóncava hacia arriba en todo su dominio.

 $\lim_{x \to -\infty} e^x = 0$  y  $\lim_{x \to \infty} e^x$ 

**137.** (a) Regla de logarithnos (b) Sustitución  
\n**139.** 
$$
\int_0^x e^t dt \ge \int_0^x 1 dt; e^x - 1 \ge x; e^x \ge x + 1 \text{ para } x \ge 0
$$
\n**141.** (a)  $t = \frac{1}{2k} \ln \frac{B}{A}$ 

(b)  $x''(t) = k^2(Ae^{kt} + Be^{-kt}), k^2$  es la constante de proporcionalidad.

**143.** Demostración

#### **Sección 5.5** (página 362)

**1.** -3 **3.** 0 **5.** (a) 
$$
\log_2 8 = 3
$$
 (b)  $\log_3(1/3) = -1$   
**7.** (a)  $10^{-2} = 0.01$  (b)  $(\frac{1}{2})^{-3} = 8$ 

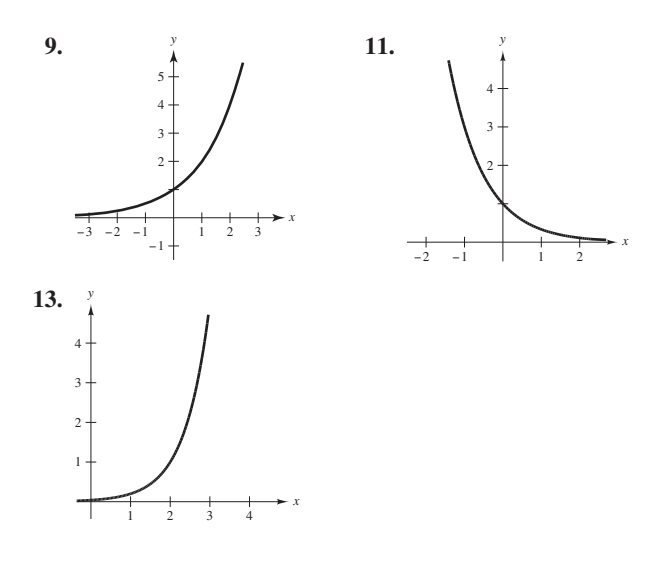

**15.** d **16.** c **17.** b **18.** a **19.** (a)  $x = 3$  (b)  $x = -1$  **21.** (a)  $x = \frac{1}{3}$  (b) **23.** (a)  $x = -1, 2$  (b)  $x = \frac{1}{3}$  **25.** 1.965 **27. 29.** 12.253 **31.** 33.000 **33.**  $\pm 11.845$ **25.** 1.965 **27.** -6.288  $x = \frac{1}{3}$  (b)  $x = \frac{1}{16}$ 

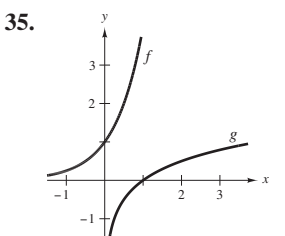

**37.**  $(\ln 4)4^x$  **39.**  $(-4 \ln 5)5^{-4x}$  **41.**  $9^x(x \ln 9 + 1)$ **43.**  $t2^{t} (t \ln 2 + 2)$  **45.**  $-2^{-\theta} [(ln 2) \cos \pi \theta + \pi \sin \pi \theta]$ **47.**  $5/[(\ln 4)(5x + 1)]$  **49.**  $2/[(\ln 5)(t - 4)]$ **51.**  $x/[(\ln 5)(x^2 - 1)]$  **53.**  $(x - 2)/[(\ln 2)x(x - 1)]$ **55.**  $(3x - 2)/[(2x \ln 3)(x - 1)]$  **57.**  $5(1 - \ln t)/(t^2 \ln 2)$ **59.**  $y = -2x \ln 2 - 2 \ln 2 + 2$ **61.**  $y = \left[ \frac{1}{27 \ln 3} \right] x + 3 - \frac{1}{\ln 3}$  **63.**  $2(1 - \ln x) x^{(2/x)-2}$ **65.**  $(x - 2)^{x+1}[(x + 1)/(x - 2) + \ln(x - 2)]$ **67.**  $y = x$  **69.**  $y = \frac{\cos e}{e}x - \cos e + 1$ **71.**  $3^{x}/\ln 3 + C$  **73.**  $\frac{1}{2}$ **75.**  $[-1/(2 \ln 5)](5^{-x^2}) + C$  **77.**  $\ln(3^{2x} + 1)/(2 \ln 3) + C$ **79.**  $7/(2 \ln 2)$  **81.**  $4/\ln 5 - 2/\ln 3$  **83.**  $26/\ln 3$ **85.** (a)  $x > 0$  (b)  $10^x$  (c)  $3 \le f(x) \le 4$ (d)  $0 < x < 1$  (e)  $10$  (f)  $100^n$ **87.** (a) \$40.64 (b)  $C'(1) \approx 0.051P$ ,  $C'(8) \approx 0.072P$ (c) ln 1.05 **89.**  $3^{x}/\ln 3 + C$  **73.**  $\frac{1}{3}x^{3} - \frac{2^{-x}}{\ln 2} + C$ 

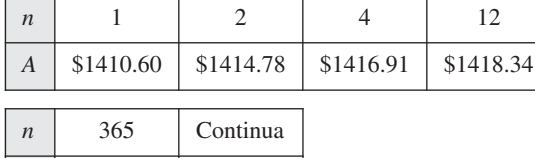

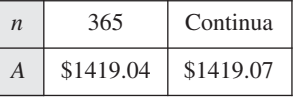

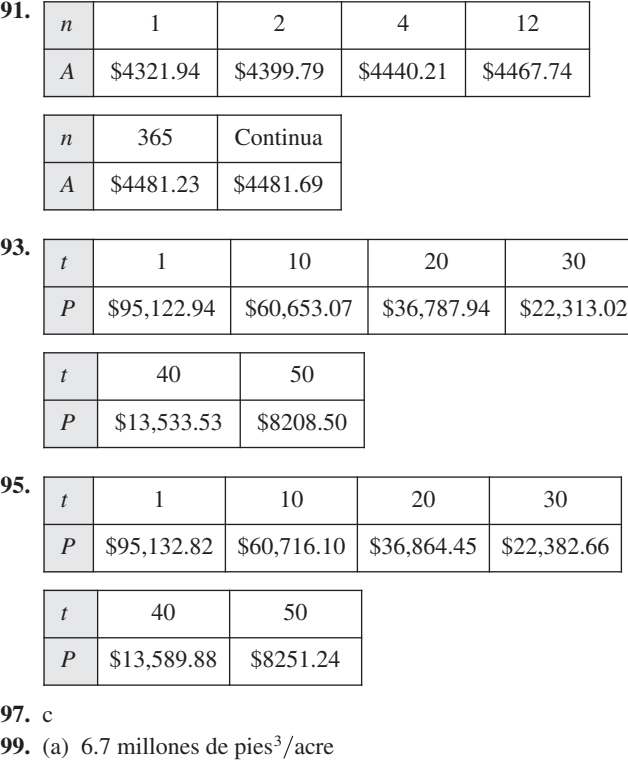

99. (a) 6.7 minutes de pies<sup>2</sup>/acre  
\n(b) 
$$
t = 20: \frac{dV}{dt} = 0.073; t = 60: \frac{dV}{dt} = 0.040
$$
  
\n101. (a) <sup>12,000</sup> (b) 10,000 pescados  
\n(b) 10,000 pescados

(c) 1 mes: Aproximadamente 114 pescados mes 10 meses: Aproximadamente 403 pescados mes (d) Aproximadamente 15 meses

**103.** (a)  $y_1 = -40x + 743$ ,  $y_2 = 968 - 265.5 \ln x$ ,

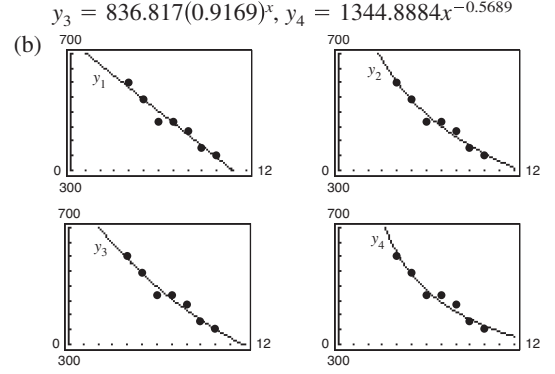

- (c) En número de trasplantes de páncreas está decreciendo cerca de 40 trasplantes por años.
- (d)  $y_1'(8) = -40.04$ ,  $y_2'(8) = -33.18$ ,  $y_3'(8) = -36.27$ ,  $y_4$ '(8) = -29.30;  $y_1$  está decreciendo a la razón máxima. **105.**  $y = 1200(0.6^t)$  **107.** *e* **109.**  $e^2$
- **111.** Falso. *e* es un número irracional **113.** Verdadero **115.** Verdadero

**117.** (a) 
$$
(2^3)^2 = 2^6 = 64
$$
  
\n $2^{(3^2)} = 2^9 = 512$   
\n(b) No.  $f(x) = (x^x)^x = x^{(x^2)}$  y  $g(x) = x^{(x^x)}$   
\n(c)  $f'(x) = x^{x^2}(x + 2x \ln x)$   
\n $g'(x) = x^{x^x + x - 1}[x(\ln x)^2 + x \ln x + 1]$ 

**119.** Demostración

- **121.** (a)  $\frac{dy}{dx}$  $y^2 - yx \ln y$
- (b) (i) 1 cuando  $c \neq 0$ ,  $c \neq e$  (ii)  $-3.1774$  $(iii)$   $-0.3147$ (c) *e*, *e dx*  $x^2 - xy \ln x$
- **123.** Problema Putnam B3, 1951

### **Sección 5.6** (página 372)

- **1.**  $\left(-\sqrt{2}/2, 3\pi/4\right), (1/2, \pi/3), (\sqrt{3}/2, \pi/6)$  **3.**  $\pi/6$ **5.**  $\pi/3$  **7.**  $\pi/6$  **9.**  $-\pi/4$  **11.** 2.50 **13.**  $\arccos(1/1.269) \approx 0.66$  **15.**  $x$  **17.**  $\sqrt{1-x^2/x}$ **19.**  $1/x$  **21.** (a)  $3/5$  (b)  $5/3$ **23.** (a)  $-\sqrt{3}$  (b)  $-\frac{13}{5}$  **25.**  $\sqrt{1-4x^2}$ **27.**  $\sqrt{x^2-1}/|x|$  **29.**  $\sqrt{x^2-9}/3$  **31.**  $\sqrt{x^2+2}/x$ **33.**  $x = \frac{1}{3} [\text{sen}(\frac{1}{2}) + \pi] \approx 1.207$  **35.**  $x = \frac{1}{3}$ **37.** (a) y (b) Demostraciones **39.**  $2/\sqrt{2x - x^2}$ **41.**  $-3/\sqrt{4-x^2}$  **43.**  $e^x/(1+e^{2x})$ **45.**  $(3x - \sqrt{1 - 9x^2})$  arcsen  $3x$ / $(x^2\sqrt{1 - 9x^2})$ **47.**  $-t/\sqrt{1-t^2}$  **49.** 2 arccos *x* **51.**  $1/(1-x^4)$ **53.**  $\arcsin x$  **55.**  $x^2/\sqrt{16} - x^2$  **57. 59.**  $y = \frac{1}{3}(4\sqrt{3}x - 2\sqrt{3} + \pi)$  **61.**  $y = \frac{1}{4}x + (\pi - 2)/4$ **63.**  $y = (2\pi - 4)x + 4$ **65.**  $P_1(x) = x$ ;  $P_2(x) = x$ **67.**  $P_1(x) = \frac{\pi}{6} + \frac{2\sqrt{3}}{3}\left(x - \frac{1}{2}\right)$ −1.0 0.5 1.0 1.5 −1.5 0.5 1.0 1.5 *y x f P*1 *P*2  $P_2(x) = \frac{\pi}{6} + \frac{2\sqrt{3}}{3} \left(x - \frac{1}{2}\right)$  $rac{2\sqrt{3}}{9}\left(x-\frac{1}{2}\right)$ 2 −1.0 0.5 1.0 1.5 −1.0 −1.5 0.5 1.0 1.5 *x y f*  $P_1 = P_2$  $\arcsin x$  **55.**  $x^2/\sqrt{16 - x^2}$  **57.**  $2/(1 + x^2)^2$
- **69.** Máximo relativo:  $(1.272, -0.606)$ Mínimo relativo: 1.272, 3.747
- **71.** Máximo relativo:  $(2, 2.214)$

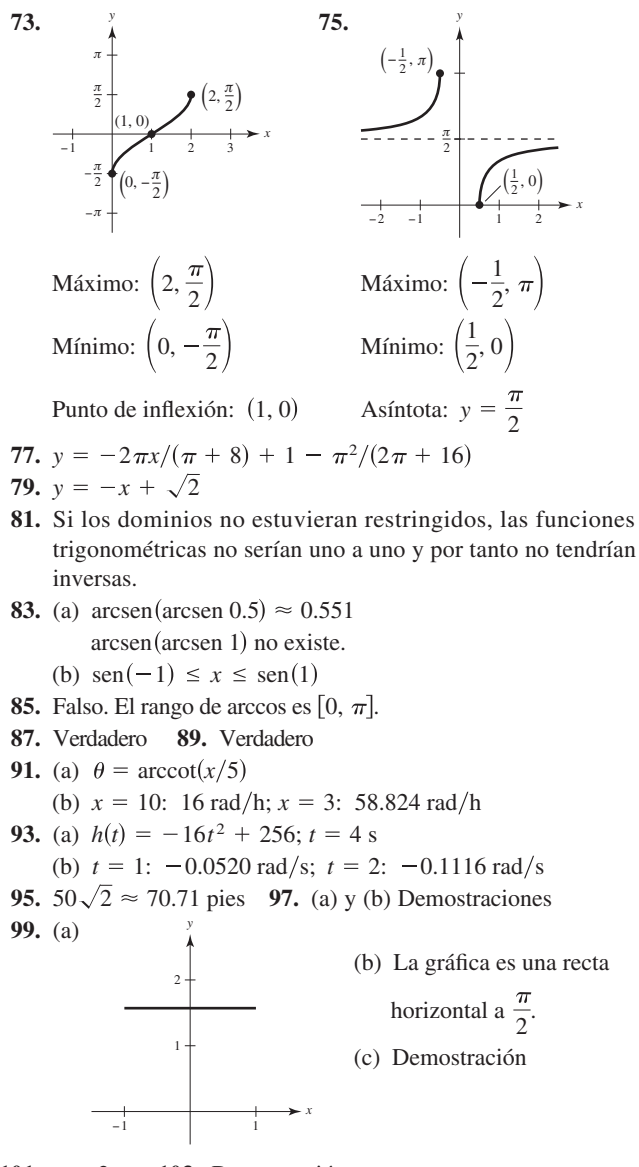

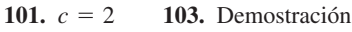

#### **Sección 5.7** (página 380)

1. 
$$
\arcsen \frac{x}{3} + C
$$
 3.  $\arcsen \frac{1}{2} + C$   
\n5.  $\arcsen(x + 1) + C$  7.  $\frac{1}{2} \arcsen t^2 + C$   
\n9.  $\frac{1}{10} \arctan \frac{t^2}{5} + C$  11.  $\frac{1}{4} \arctan (e^{2x}/2) + C$   
\n13.  $\arcsen \left(\frac{\tan x}{5}\right) + C$  15. 2  $\arcsen \sqrt{x} + C$   
\n17.  $\frac{1}{2} \ln(x^2 + 1) - 3 \arctan x + C$   
\n19. 8  $\arcsen \left[(x - 3)/3\right] - \sqrt{6x - x^2} + C$  21.  $\pi/6$   
\n23.  $\pi/6$  25.  $\frac{1}{5} \arctan \frac{3}{5} \approx 0.108$   
\n27.  $\arctan 5 - \pi/4 \approx 0.588$  29.  $\pi/4$  31.  $\frac{1}{32} \pi^2 \approx 0.308$   
\n33.  $\pi/2$  35.  $\ln |x^2 + 6x + 13| - 3 \arctan [(x + 3)/2] + C$   
\n37.  $\arcsen [(x + 2)/2] + C$  39.  $4 - 2\sqrt{3} + \frac{1}{6}\pi \approx 1.059$   
\n41.  $\frac{1}{2} \arctan(x^2 + 1) + C$ 

Respuestas a los problemas con numeración impar **A49**

**43.** 
$$
2\sqrt{e^t - 3} - 2\sqrt{3} \arctan(\sqrt{e^t - 3}/\sqrt{3}) + C
$$
 **45.**  $\pi/6$   
**47.** a y b **49.** a, b y c

**51.** No. Esta integral no corresponde a ninguna de las reglas básicas de integración

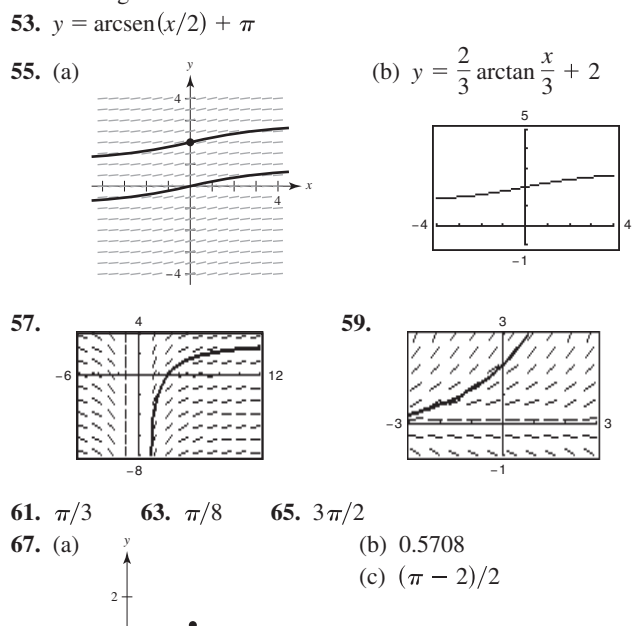

**69.** (a)  $F(x)$  representa el valor promedio de  $f(x)$  sobre el intervalo  $(x, x + 2]$ . Máximo en  $x = -1$ 

*x*

(b) Máximo en  $x = -1$ **71.** Falso. *dx* 1

1 2

71. False. 
$$
\int \frac{dx}{3x\sqrt{9x^2 - 16}} = \frac{1}{12} \operatorname{arcsec} \frac{|3x|}{4} + C
$$

**73.** Verdadero **75–77.** Pruebas 1

1

**79.** (a)  $\int \frac{1}{1+e^{t}} dx$  (b) Aproximadamente 0.7847 (c) Como  $\int_1^1$ zoidal para aproximar  $\frac{1}{4}$ . Al multiplicar el resultado por 4 se obtiene una estimación de  $\pi$ .  $\mathbf{0}$  $\frac{1}{1+x^2}dx = \frac{\pi}{4}$ , se puede utilizar la regla trape- $\mathbf{0}$  $\frac{1}{1+x^2} dx$ 

#### **Sección 5.8** (página 390)

**1.** (a) 10.018 (b) **-0.964 3.** (a)  $\frac{4}{3}$  (b)  $\frac{13}{12}$ **5.** (a) 1.317 (b) 0.962 **7–13.** Pruebas **15.**  $\cosh x = \sqrt{13}/2$ ;  $\tanh x = \frac{3}{\sqrt{13}}/13$ ;  $\operatorname{csch} x = \frac{2}{3}$ ;  $17. \infty$  19. 0 21. 1 **25.**  $-10x[\text{sech}(5x^2)\text{tanh}(5x^2)]$  **27.**  $\text{coth } x$  **29.**  $\text{sech}^2 x$ **31.** sech *t* **33.**  $y = -2x + 2$  **35.**  $y = 1 - 2x$ **37.** Máximo relativo:  $(\pm \pi, \cosh \pi)$ ; Mínimo relativo:  $(0, -1)$ **39.** Máximo relativo:  $(1.20, 0.66)$ ; Mínimo relativo:  $(-1.20, -0.66)$ 3 cosh 3*x* sech  $x = 2\sqrt{13}/13$ ; coth  $x = \sqrt{13}/3$ 

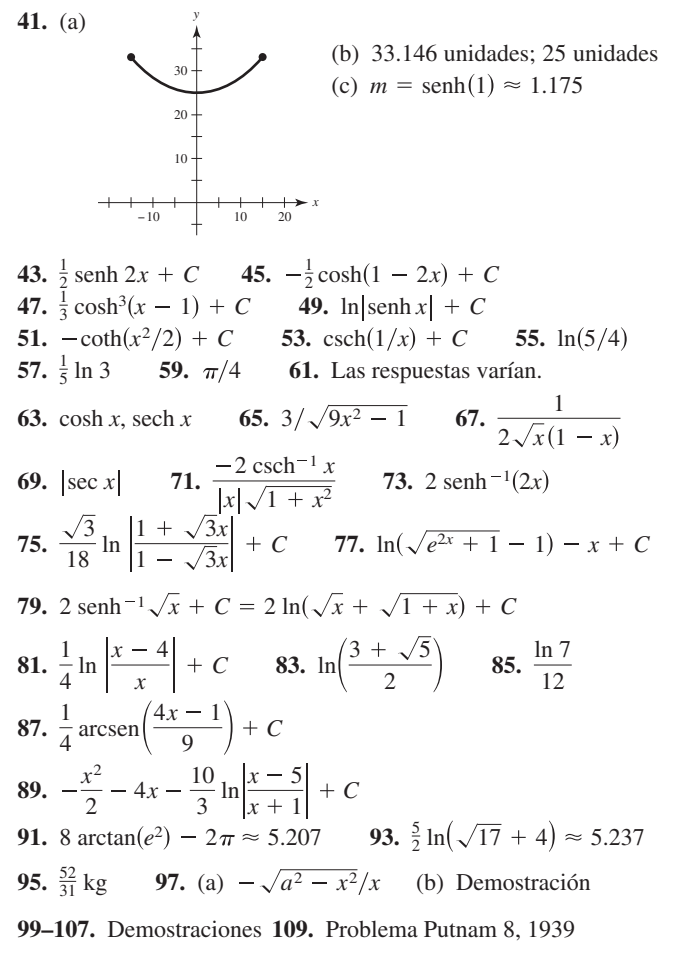

#### Ejercicios de repaso para el capítulo 5 (página 393)

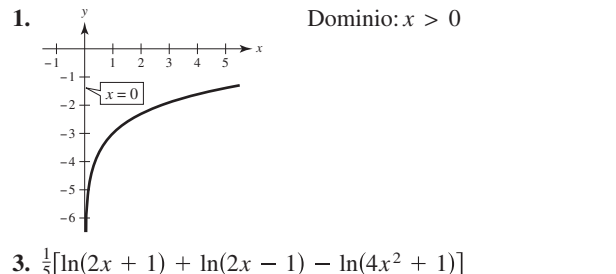

**5.**  $\ln(3\sqrt[3]{4-x^2}/x)$  **7.**  $1/(2x)$  **9.**  $(1 + 2 \ln x)/(2\sqrt{\ln x})$ 11.  $-\frac{8x}{x^4-16}$  13.  $y = -x + 1$  15.  $\frac{1}{7} \ln |7x - 2| + C$ 17.  $-\ln|1 + \cos x| + C$  19. 3 + ln 2 21.  $\ln(2 + \sqrt{3})$ **23.** (a)  $f^{-1}(x) = 2x + 6$  $(b)$ (c) Demostración

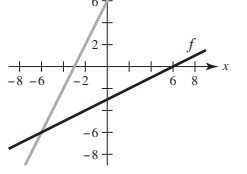

(d) Dominio de  $f y f^{-1}$ : todos los números reales Rango de f y  $f^{-1}$ : todos los números reales

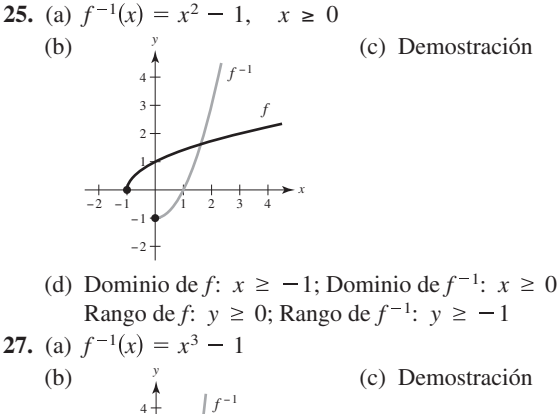

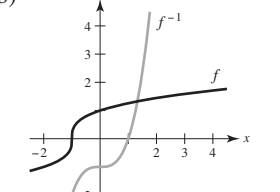

(d) Dominio de  $f y f^{-1}$ : todos los números reales Rango de f y  $f^{-1}$ : todos los números reales **29.**  $1/[3(\sqrt[3]{-3})^2] \approx 0.160$  **31.** 3/4 33.  $x \approx 1.134$ 35.  $e^4 - 1 \approx 53.598$  37.  $te^t(t + 2)$ 

**39.**  $(e^{2x} - e^{-2x})/\sqrt{e^{2x} + e^{-2x}}$  **41.**  $x(2 - x)/e^x$ **43.**  $y = 6x + 1$  **45.**  $-y/[x(2y + \ln x)]$  **47.**  $-\frac{1}{2}e^{1-x^2} + C$ 49.  $(e^{4x} - 3e^{2x} - 3)/(3e^x) + C$  51.  $(1 - e^{-3})/6 \approx 0.158$ 53.  $\ln(e^2 + e + 1) \approx 2.408$  55. Aproximadamente 1.729 57.

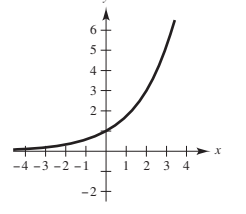

**59.** 
$$
3^{x-1} \ln 3
$$
 **61.**  $x^{2x+1}(2 \ln x + 2 + 1/x)$   
**63.**  $-1/[\ln 3(2-2x)]$  **65.**  $5^{(x+1)^2}/(2 \ln 5) + C$   
**67.** (a) Domino:  $0 \le h < 18,000$ 

(b) (c) 
$$
t = 0
$$
  
-2,000  
 $t = 0$   
-20

Asíntota vertical:  $h = 18,000$ **69.** (a)  $1/2$  (b)  $\sqrt{3}/2$  **71.**  $(1 - x^2)^{-3/2}$ 73.  $\frac{x}{|x|\sqrt{x^2-1}}$  + arcsec x 75. (arcsenx)<sup>2</sup> 77.  $\frac{1}{2} \arctan(e^{2x}) + C$  79.  $\frac{1}{2} \arcsin x^2 + C$ **81.**  $\frac{1}{4}[\arctan(x/2)]^2 + C$  **83.**  $\frac{2}{3}\pi + \sqrt{3} - 2 \approx 1.826$ 85.  $y' = -4 \sech(4x - 1) \tanh(4x - 1)$ **87.**  $y' = -16x \operatorname{csch}^2(8x^2)$  **89.**  $y' = \frac{4}{\sqrt{16x^2 + 1}}$ **91.**  $\frac{1}{2}$ tanh  $x^3 + C$  **93.** ln|tanh x| + C

95. 
$$
\frac{1}{12} \ln \left| \frac{3+2x}{3-2x} \right| + C
$$

## Solución de problemas (página 395)

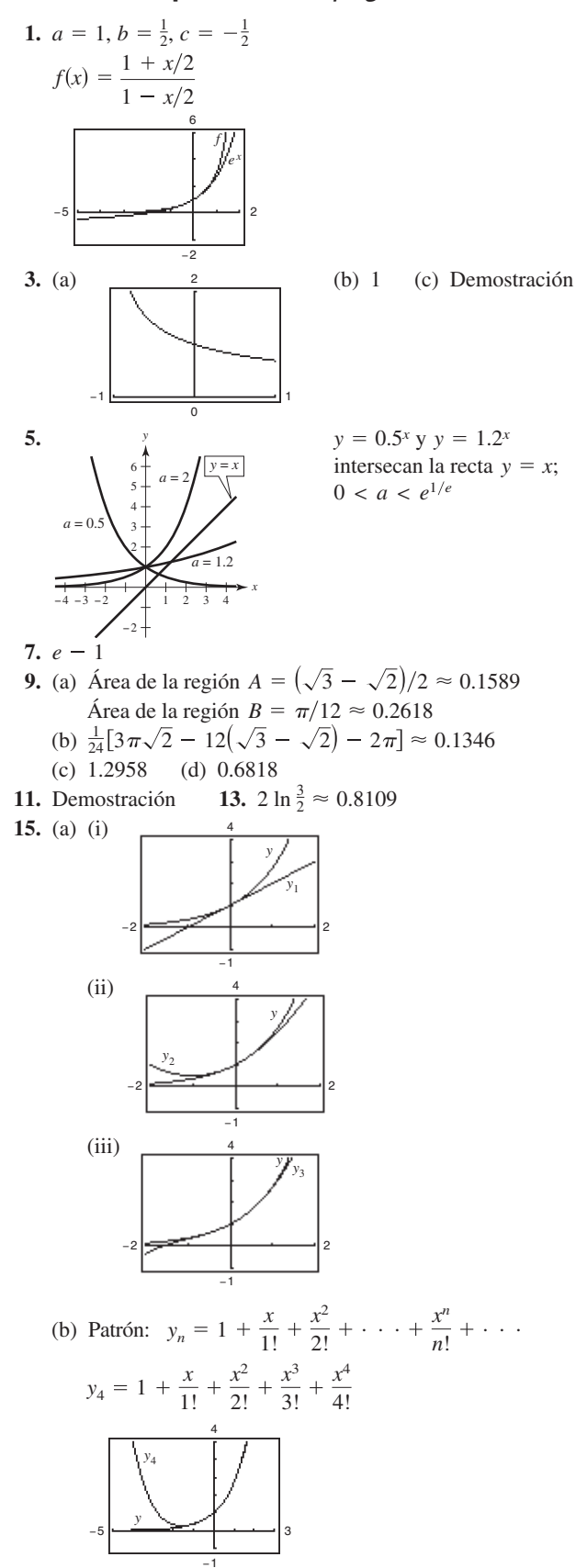

(c) El patrón implica que 
$$
e^x = 1 + \frac{x}{1!} + \frac{x^2}{2!} + \frac{x^3}{3!} + \cdots
$$

# Capítulo 6

## Sección 6.1 (página 403)

1-11. Demostraciones 13. No es solución 15. Solución 17. Solución 19. Solución 21. No es solución

23. Solución

25. No es solución 27. No es solución **29.**  $y = 3e^{-x/2}$ 31.  $4y^2 = x^3$ 

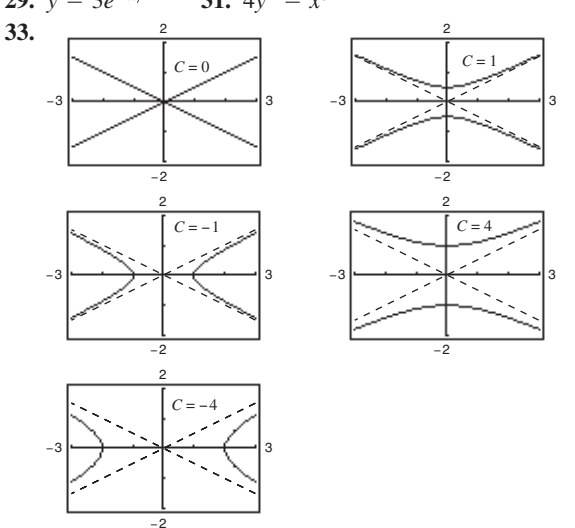

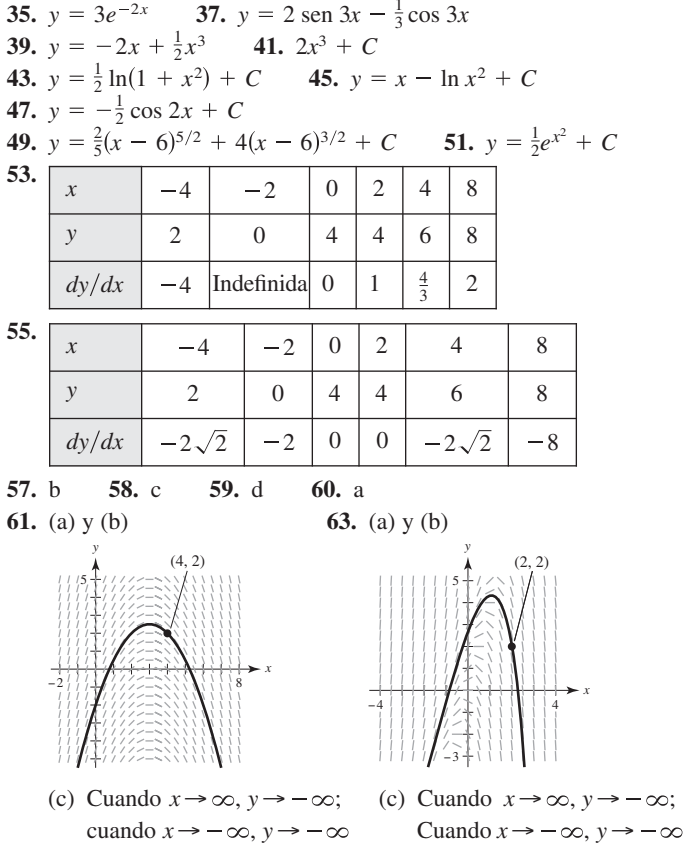

#### **A52** Respuestas a los problemas con numeración impar

1 2 3 *y*

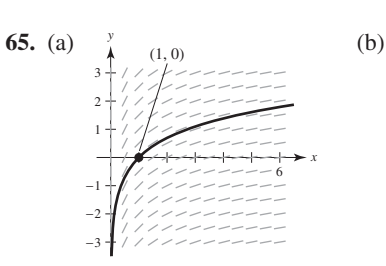

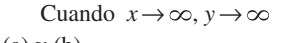

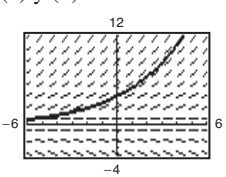

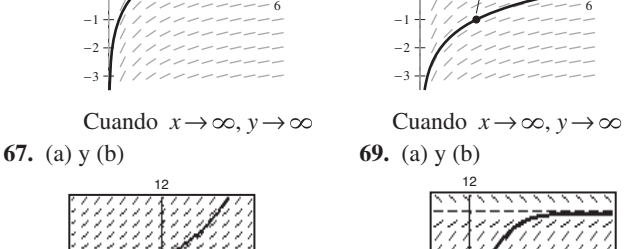

 $(2, -1)$ 

−12 <del>- 48 + − − − − − − − − − −</del> + 48

−2

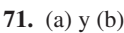

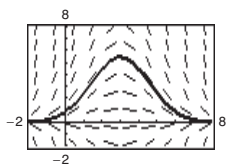

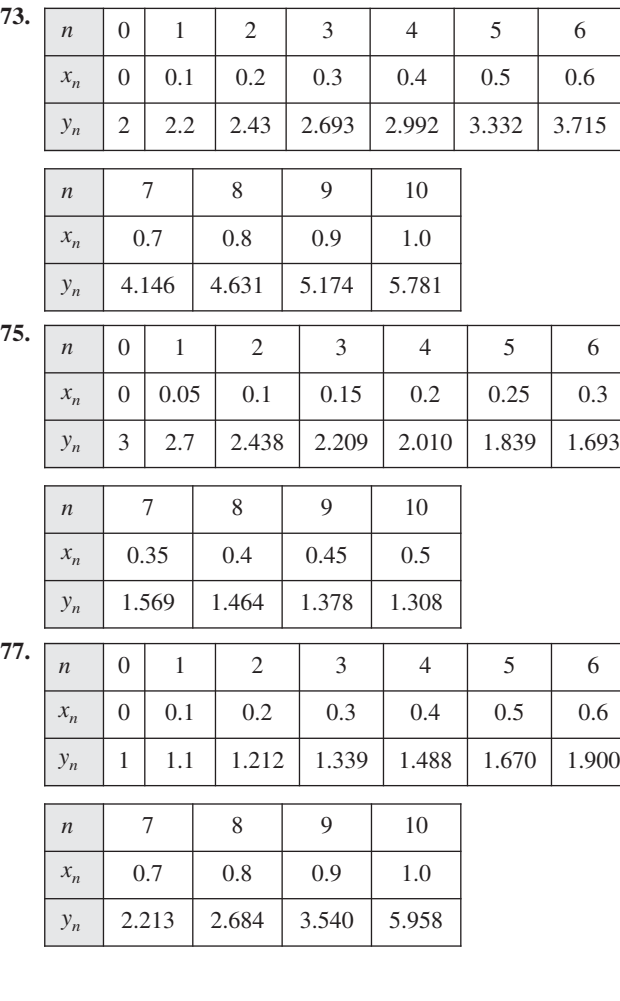

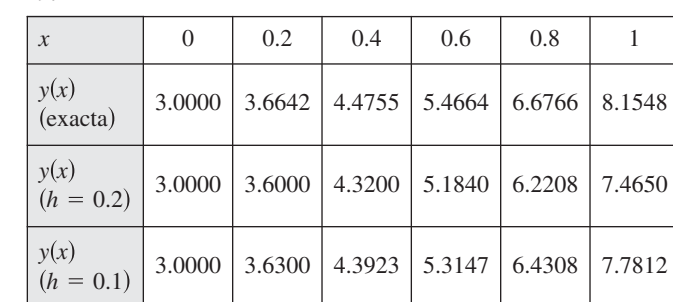

**81.**

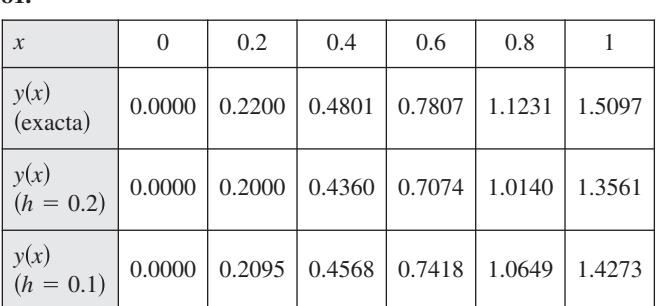

**83.** (a)  $y(1) = 112.7141^{\circ}$ ;  $y(2) = 96.3770^{\circ}$ ;  $y(3) = 86.5954$ (b)  $y(1) = 113.2441^{\circ}$ ;  $y(2) = 97.0158^{\circ}$ ;  $y(3) = 87.1729$ 

(c) Método de Euler:  $y(1) = 112.9828^{\circ}; y(2) = 96.6998^{\circ};$ Solución exacta:  $y(3) = 87.1729$ °  $y(1) = 113.2441^{\circ}; y(2) = 97.0158^{\circ};$  $y(3) = 86.8863^{\circ}$ 

Las aproximaciones mejoran al usar  $h = 0.05$ .

- **85.** La solución general es una familia de curvas que satisface la ecuación diferencial. Una solución particular es un miembro de la familia que satisface las condiciones dadas.
- **87.** Comenzar con un punto (*x*0, *y*0) que satisfaga la condición inicial generando la secuencia de puntos  $(x_n + h, y_n + hF(x_n, y_n))$  o *x*<sub>1</sub>, *y*<sub>1</sub>  $=(x_0 + h, y_0 + hF(x_0, y_0))$ . Continuar *y*(*x*0) = *y*0. Después utilizar el tamaño del paso requerido *h*, para  $(x_{n+1}, y_{n+1}).$
- **89.** Falso:  $y = x^3$  es una solución de  $xy' 3y = 0$ , pero  $y = x^3 + 1$  no es solución.  $y = x^3$  es una solución de  $xy' - 3y = 0$ ,
- **91.** Verdadero

**93.** (a)

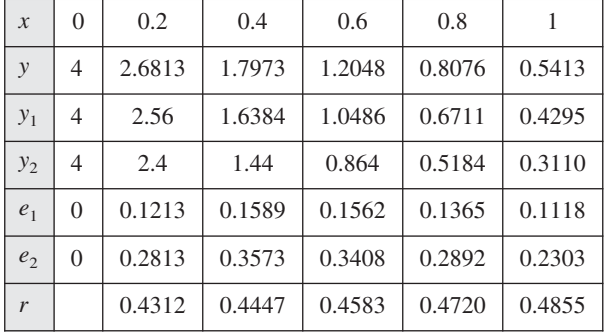

(b) Si *h* se reduce a la mitad el error también se reduce a la mitad, ya que *r* es aproximadamente 0.5.

(c) De nuevo, el error se reducirá a la mitad.

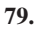

*x*

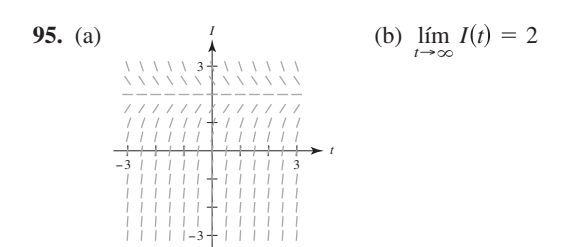

**97. 99.** Problema Putnam 3, Sesión matutina, 1954 97.  $ω = ±4$ 

#### **Sección 6.2** (página 412)

**1.**  $y = \frac{1}{2}x^2 + 3x + C$  **3.**  $y = Ce^x - 3$ **5.**  $y^2 - 5x^2 = C$  **7.**  $y = Ce^{(2x^{3/2})/3}$  **9.**  $y = C(1 + x^2)$ **11.**  $dQ/dt = k/t^2$ 

$$
Q = -k/t + C
$$

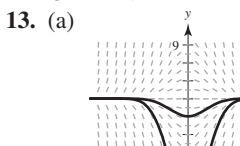

−5 | | | | | | | | | |

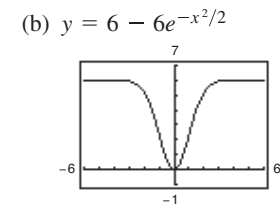

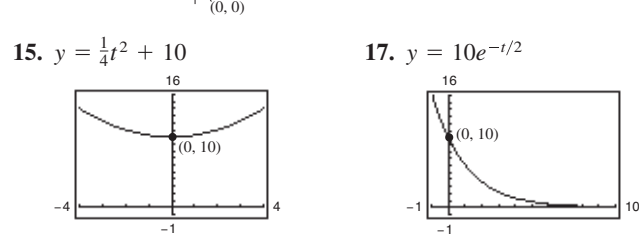

*x*

5

**19.** 
$$
\frac{8192}{4}
$$
 **21.**  $y = (1/2)e^{[(\ln 10)/5]t} \approx (1/2)e^{0.4605t}$ 

- **23.**  $y = 5(5/2)^{1/4}e^{\left[\ln(2/5)/4\right]t} \approx 6.2872e^{-0.2291t}$
- **25.** *C* es el valor inicial de *y*, y *k* es la constante de proporcionalidad.
- 27. Cuadrantes I y III;  $dy/dx$  es positiva cuando ambas *x* y *y* son positivas (cuadrante I) o cuando ambas son negativas (cuadrante III).
- **29.** Cantidad después de 1000 años: 12.96 g Cantidad después de 10,000 años: 0.26 g
- **31.** Cantidad inicial: 7.63 g Cantidad después de 1000 años: 4.95 g
- **33.** Cantidad después de 1000 años: 4.43 g Cantidad después de 10,000 años: 1.49 g
- **35.** Cantidad inicial: 2.16 g Cantidad después de 10,000 años: 1.62 g
- **37.** 95.76%
- **39.** Tiempo necesario para duplicarlo: 11.55 años; cantidad después de 10 años: \$7288.48
- **41.** Tasa anual: 8.94%; cantidad después de 10 años: \$1833.67
- **43.** Tasa anual: 9.50%; tiempo necesario para duplicarlo: 7.30 años
- **45.** \$224,174.18 **47.** \$61,377.75
- **49.** (a) 10.24 años (b) 9.93 años (c) 9.90 años (d) 9.90 años
- **51.** (a)  $P = 2.21e^{-0.006t}$  (b) 2.08 millones
	- (c) Dado que  $k < 0$ , la población es creciente.
- **53.** (a)  $P = 33.38e^{0.036t}$  (b) 47.84 millones
- (c) Dado que  $k > 0$ , la población es creciente.
- **55.** (a)  $N = 100.1596(1.2455)^t$  (b) 6.3 h
- **57.** (a)  $N \approx 30(1 e^{-0.0502t})$  (b) 36 días

#### Respuestas a los problemas con numeración impar **A53**

- **59.** (a) Dado que la población de insectos se incrementa en un número constante cada mes, la razón de cambio mes a mes será siempre la misma. Entonces, la pendiente es constante, y el modelo es lineal.
	- (b) Aunque el porcentaje de crecimiento es constante cada mes, la razón de crecimiento no es constante. La razón de cambio  $\frac{d^2y}{dt^2} = ry$ , por lo cual es un modelo exponencial.

**61.** (a) 
$$
P_1 = 106e^{0.01487t} \approx 106(1.01499)^t
$$

(b) 
$$
P_2 = 107.2727(1.01215)^t
$$

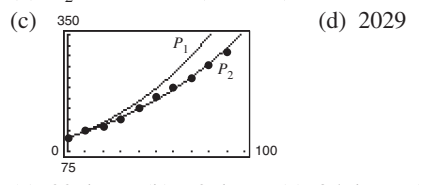

**63.** (a) 20 dB (b) 70 dB (c) 95 dB (d) 120 dB **65.** 379.2 F

- **67.** Falso. La razón de crecimiento  $dy/dx$  es proporcional a y.
- **69.** Falso. Los precios están aumentando a una razón de 6.2% por año.

#### **Sección 6.3** (página 421)

1. 
$$
y^2 - x^2 = C
$$
 3.  $15y^2 + 2x^3 = C$  5.  $r = Ce^{0.75s}$   
\n7.  $y = C(x + 2)^3$  9.  $y^2 = C - 8 \cos x$   
\n11.  $y = -\frac{1}{4}\sqrt{1 - 4x^2} + C$  13.  $y = Ce^{(\ln x)^2/2}$   
\n15.  $y^2 = 4e^x + 5$  17.  $y = e^{-(x^2 + 2x)/2}$   
\n19.  $y^2 = 4x^2 + 3$  21.  $u = e^{(1 - \cos y^2)/2}$  23.  $P = P_0 e^{kt}$   
\n25.  $4y^2 - x^2 = 16$  27.  $y = \frac{1}{3}\sqrt{x}$  29.  $f(x) = Ce^{-x/2}$   
\n31.  $y = \frac{1}{2}x^2 + C$   
\n33. (a)  $dy/dx = k(y - 4)$  (b) a (c) Demonstration  
\n34. (a)  $dy/dx = ky(y - 4)$  (b) c (c) Demonstration  
\n35. (a)  $dy/dx = ky(y - 4)$  (b) c (c) Demonstration  
\n36. (a)  $dy/dx = ky^2$  (b) d (c) Demonstration  
\n37. 97.9% de la cantidad original  
\n39. (a)  $w = 1200 - 1140e^{-kt}$   
\n(b)  $w = 1200 - 1140e^{-0.8t}$   $w = 1200 - 1140e^{-0.9t}$ 

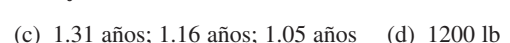

- - 1400  $w = 1200 - 1140e^{-t}$ 0 0 10

10 <del>لىنى ئىنى ئىنى ئىنى</del> 10

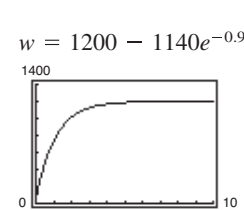

0

#### **A54** Respuestas a los problemas con numeración impar

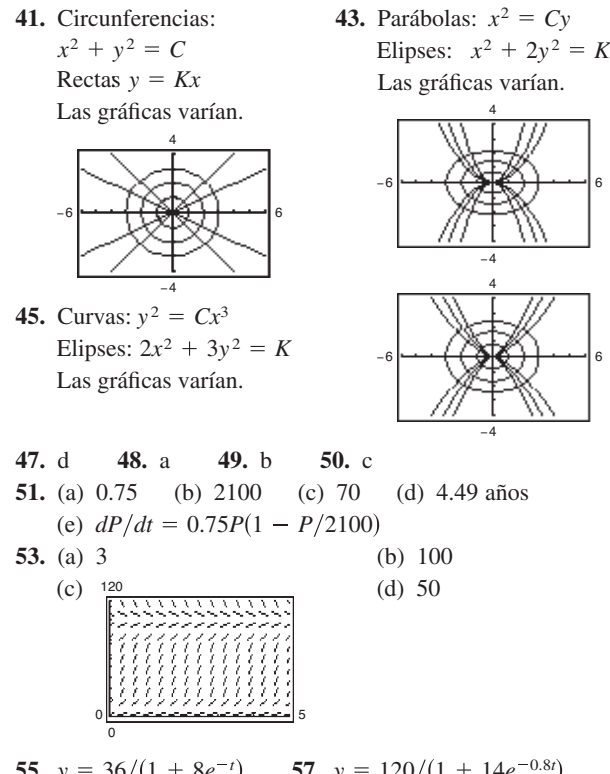

- **55.**  $y = 36/(1 + 8e^{-t})$ **59.** (a) (b) 70 panteras (c) 7.37 años (d)  $dP/dt = 0.2640P(1 - P/200)$ ; 65.6 (e) 100 años  $P = \frac{200}{1 + 7e^{-0.2640t}}$ **57.**  $y = 120/(1 + 14e^{-0.8t})$
- **61.** Las respuestas varían. **63.** Demostración

**65.** (a)  $v = 20(1 - e^{-1.386t})$ (b)  $s \approx 20t + 14.43(e^{-1.386t} - 1)$ 

- **67.** Homogéneo de grado 3 **69.** Homogéneo de grado 3
- **71.** No homogéneo **73.** Homogénea de grado 0.
- **75.**  $|x| = C(x y)^2$ *z***77.**  $|y^2 + 2xy - x^2| = C$
- **79.**  $y = Ce^{-x^2/(2y^2)}$

**81.** Falso.  $y' = x/y$  es separable, pero  $y = 0$  no es una solución. **83.** Verdadero.

### **Sección 6.4** (página 428)

- **1.** Lineal; se puede escribir en la forma  $dy/dx + P(x)y = Q(x)$
- **3.** No lineal; no se puede escribir en la forma  $dy/dx + P(x)y = Q(x)$

**5.**  $y = 2x^2 + x + C/x$  **7.**  $y = -16 + Ce^x$ 

**9.**  $y = -1 + Ce^{\text{sen}x}$ **13.**  $y = e^{x^3}(x + C)$ **11.**  $y = (x^3 - 3x + C)/[3(x - 1)]$ 

15. (a) Las respuestas varían.

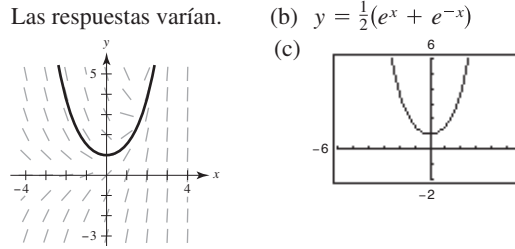

**17.**  $y = 1 + 4/e^{\tan x}$ **21.**  $xy = 4$  **23.**  $y = -2 + x \ln|x| + 12x$ **25.**  $P = -N/k + (N/k + P_0)e^{kt}$ **19.**  $y = \text{sen } x + (x + 1) \cos x$ 

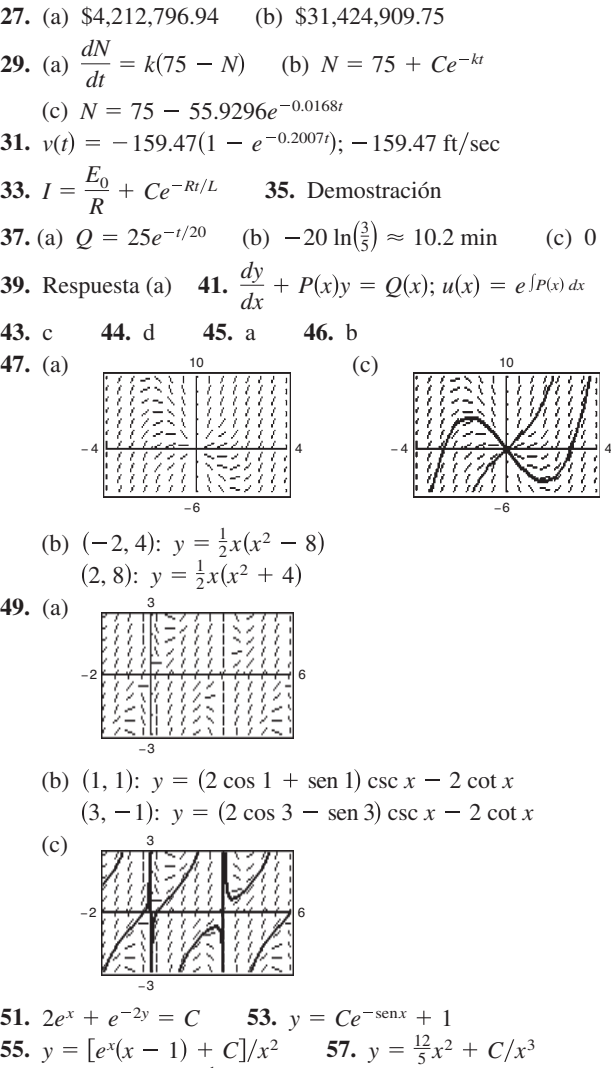

**63.**  $1/y^2 = 2x + Cx^2$  **65.**  $y^{2/3} = 2e^x + Ce^{2x/3}$ **67.** Falso.  $y' + xy = x^2$  es lineal.

## **Ejercicios de repaso para el capítulo 6**  (página 431)

 $dy/dx$  -10 -4 -4 0 2 8

**1.** Sí **3.** 
$$
y = \frac{4}{3}x^3 + 7x + C
$$
 **5.**  $y = \frac{1}{2} \operatorname{sen} 2x + C$   
**7.**  $y = -e^{2-x} + C$ 

*x*  $-4$   $-2$  0 248 *y* 2 0 4 4 6 8 **9.**

**59.**  $1/y^2 = Ce^{2x^3} + \frac{1}{3}$  **61.**  $y = 1/(Cx - x^2)$ 

**11.** (a) y (b)

6

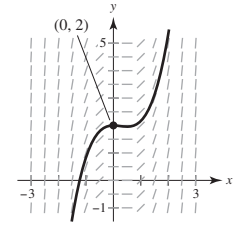

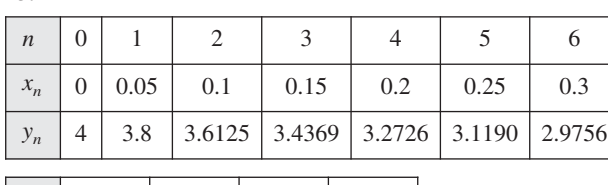

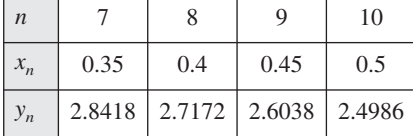

15.  $y = -\frac{5}{3}x^3 + x^2 + C$ 

13.

**17.** 
$$
y = -3 - 1/(x + C)
$$
 **19.**  $y = Ce^{x}/(2 + x)^{2}$   
\n**21.**  $\frac{dy}{dt} = \frac{k}{t^{3}}$ ;  $y = -\frac{k}{2t^{2}} + C$  **23.**  $y \approx \frac{3}{4}e^{0.379t}$ 

- 25.  $y = \frac{9}{20} e^{(1/2)\ln(10/3)t}$ 27. Aproximadamente 7.79 pulg.
- 29. Aproximadamente 37.5 años
- 31. (a)  $S \approx 30e^{-1.7918/t}$ (b)  $20.965$  unidades

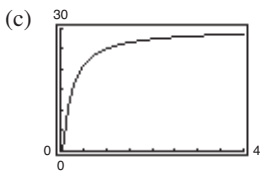

33. 
$$
y^2 = 5x^2 + C
$$
 35.  $y = Ce^{8x^2}$   
\n37.  $y^4 = 6x^2 - 8$  39.  $y^4 = 2x^4 + 1$   
\n41.   
\n  
\nLas gráficas varían.  
\n $4x^2 + y^2 = C$ 

**43.** (a) 0.55 (b) 5250 (c) 150 (d) 6.41 años (e)  $\frac{dP}{dt} = 0.55P\left(1 - \frac{P}{5250}\right)$ 

45. 
$$
y = \frac{80}{1 + 9e^{-t}}
$$

HALLAN

**47.** (a)  $P(t) = \frac{20,400}{1 + 16e^{-0.553t}}$  (b) 17,118 truchas (c) 4.94 años **49.**  $y = -10 + Ce^x$  **51.**  $y = e^{x/4}(\frac{1}{4}x + C)$ <br>**53.**  $y = (x + C)/(x - 2)$  **55.**  $y = \frac{1}{10}e^{5x} + \frac{29}{10}e^{-5x}$ 

## Solución de problemas (página 433)

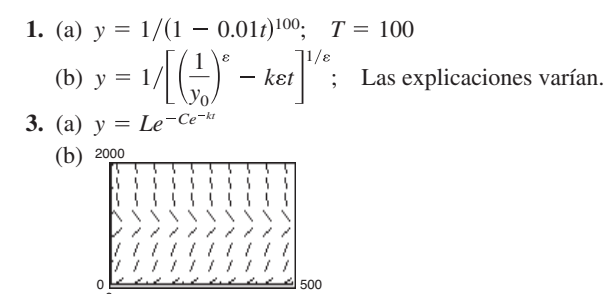

(c) Cuando  $t \rightarrow \infty$ ,  $y \rightarrow L$ , la capacidad de carga.

La gráfica es cóncava hacia arriba en (0, 41.7) y cóncava hacia abajo en  $(41.7, \infty)$ 

5. 1481.45 s  $\approx$  24 min, 41 s

7. 2575.95 s  $\approx$  42 min, 56 s 9. (a)  $s = 184.21 - Ce^{-0.019t}$ 

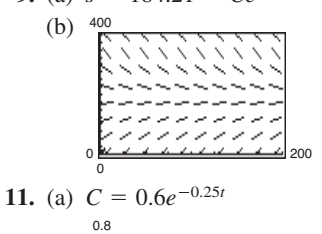

(c) Cuando  $t \rightarrow \infty$ ,  $Ce^{-0.019t} \rightarrow 0$ ,  $v s \rightarrow 184.21$ .

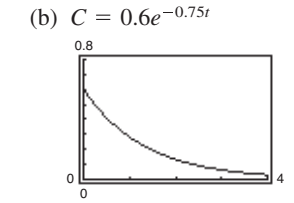

# **Capítulo 7**

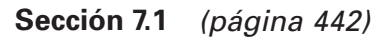

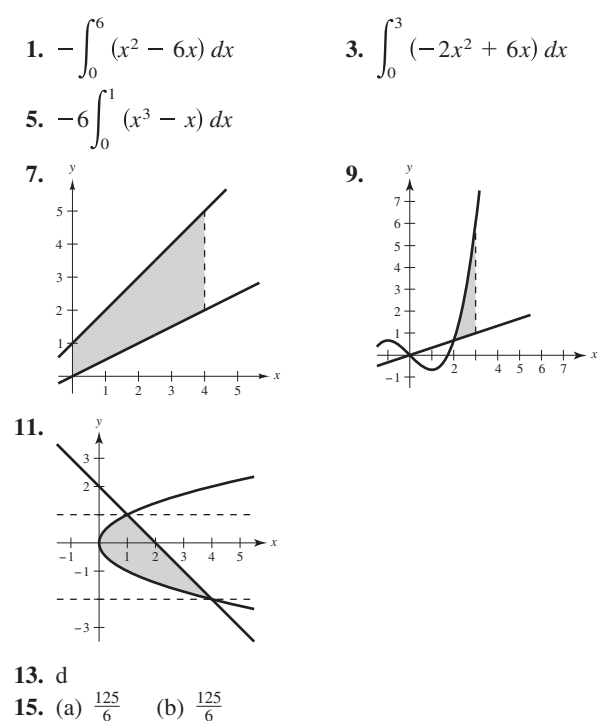

(c) Integrando con respecto a y; Las respuestas varían.

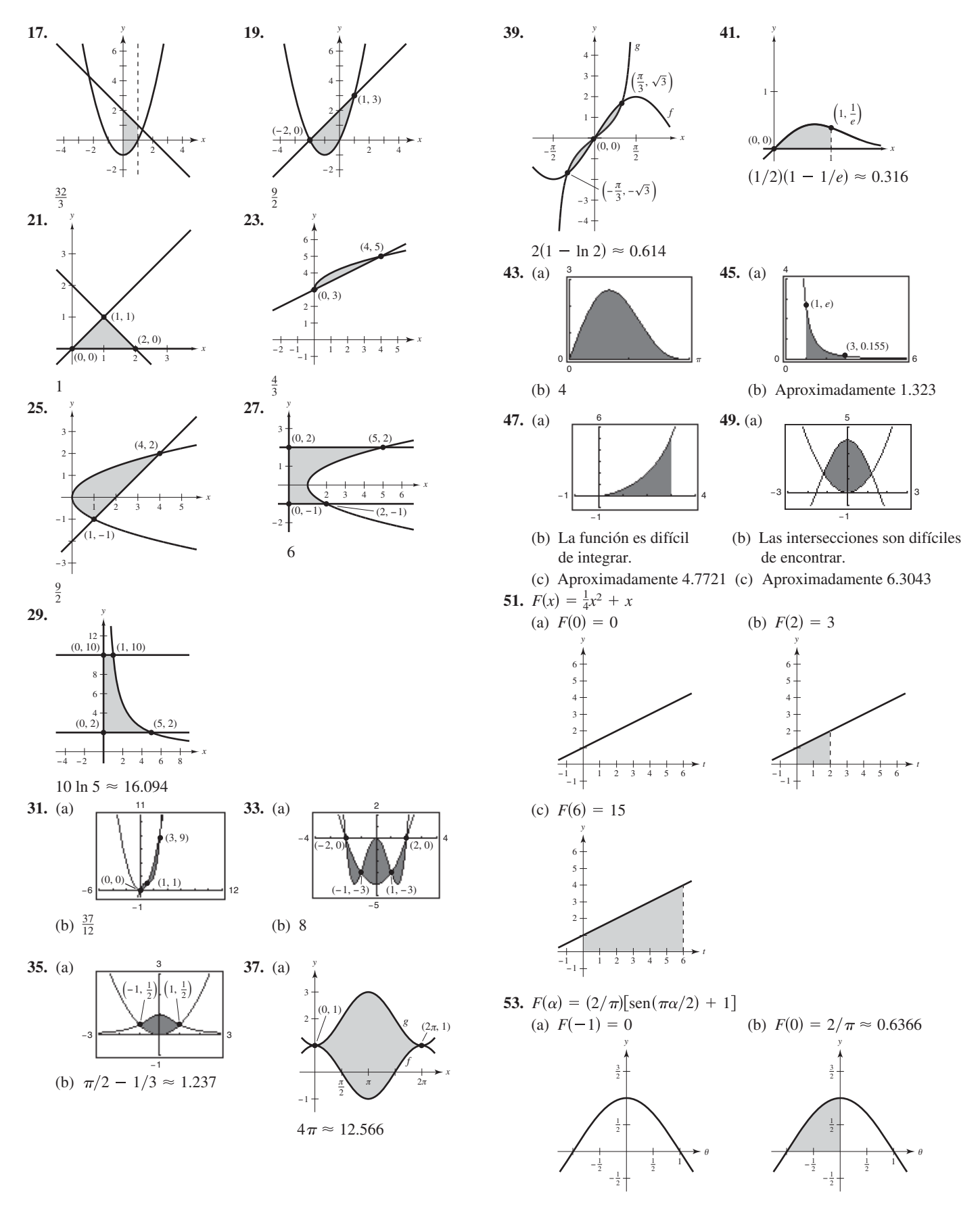

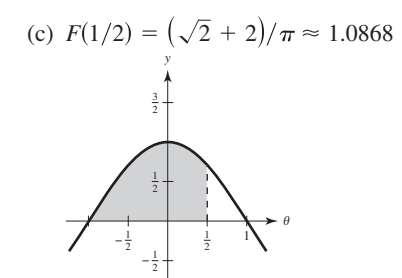

**55.** 14 **57.** 16

**59.** Las respuestas varían. Por ejemplo : (a) Aproximadamente 966 pies<sup>2</sup> (b) Aproximadamente 1004 pies<sup>2</sup>  $\sqrt{1}$ 

**61.** 
$$
\int_{-2}^{1} [x^3 - (3x - 2)] dx = \frac{27}{4}
$$
  
**63.** 
$$
\int_{0}^{1} \left[ \frac{1}{x^2 + 1} - \left( -\frac{1}{2}x + 1 \right) \right] dx \approx 0.0354
$$

**65.** Las respuestas varían.

Por ejemplo:  $x^4 - 2x^2 + 1 \le 1 - x^2$  en  $[-1, 1]$ 1  $\int_1^1 \left[ (1 - x^2) - (x^4 - 2x^2 + 1) \right] dx = \frac{4}{15}$ 

**67.** (a) La integral  $\int_0^5 [v_1(t) - v_2(t)] dt = 10$  significa que de 0 a 5 segundos el primer carro viajó 10 metros más que el segundo. La integral  $\int_0^1 [v_1(t) - v_2(t)] dt = 30$  significa que de 0 a 10 segundos el primer carro viajó 30 metros más que el segundo.  $v_0^{10} [v_1(t) - v_2(t)] dt = 30$ 

> La integral  $\int_{20}^{30} [v_1(t) - v_2(t)] dt = -5$  significa que de 20 a 30 segundos el segundo carro viajó 5 metros más que el primero.

- (b) No. No se sabe cuándo inician ambos autos o la distancia inicial entre ellos.
- (c) El auto con velocidad  $v_1$ va a la cabeza por 30 metros.
- (d) El carro 1 está a la cabeza por 8 metros

**69.** 
$$
b = 9(1 - 1/\sqrt[3]{4}) \approx 3.330
$$
 **71.**  $a = 4 - 2\sqrt{2} \approx 1.172$   
**73.** Las respuestas varían. Por ejemplo:  $\frac{1}{6}$ 

*<sup>x</sup>* (1, 0) *f*(*x*) = *x* − *x*<sup>2</sup> (0, 0) 0.2 0.2 0.4 0.6 0.4 0.6 0.8 1.0

*y*

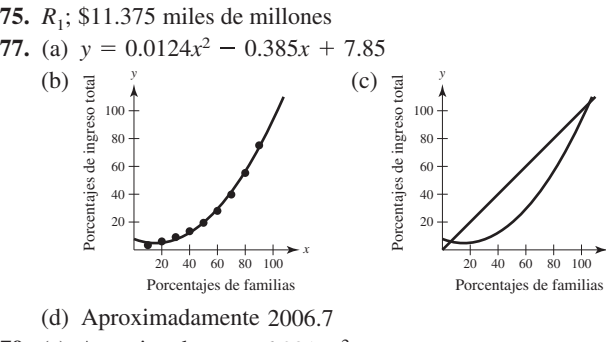

- 79. (a) Aproximadamente 6.031 m<sup>2</sup> (b) Aproximadamente 12.062 m<sup>3</sup>
	- (c) 60,310 lb

**81.**  $\sqrt{3}/2 + 7\pi/24 + 1 \approx 2.7823$  **83.** Verdadero

**85.** Falso. Sean  $f(x) = x$  **y**  $g(x) = 2x - x^2$ .  $f$  **y**  $g$  intersecan en 1, 1), el punto medio de  $[0, 2]$ , pero

$$
\int_{a}^{b} [f(x) - g(x)] dx = \int_{0}^{2} [x - (2x - x^{2})] dx = \frac{2}{3} \neq 0.
$$

**87.** Problema Putnam A1, 1993

#### **Sección 7.2** (página 453)

1. 
$$
\pi \int_{0}^{1} (-x + 1)^{2} dx = \frac{\pi}{3}
$$
 3.  $\pi \int_{1}^{4} (\sqrt{x})^{2} dx = \frac{15\pi}{2}$   
\n5.  $\pi \int_{0}^{1} [(x^{2})^{2} - (x^{5})^{2}] dx = \frac{6\pi}{55}$  7.  $\pi \int_{0}^{4} (\sqrt{y})^{2} dy = 8\pi$   
\n9.  $\pi \int_{0}^{1} (y^{3/2})^{2} dy = \frac{\pi}{4}$   
\n11. (a)  $9\pi/2$  (b)  $(36\pi\sqrt{3})/5$  (c)  $(24\pi\sqrt{3})/5$   
\n(d)  $(84\pi\sqrt{3})/5$   
\n13. (a)  $32\pi/3$  (b)  $64\pi/3$  15.  $18\pi$   
\n17.  $\pi(48 \ln 2 - \frac{27}{4}) \approx 83.318$  19.  $124\pi/3$   
\n21.  $832\pi/15$  23.  $\pi \ln 5$  25.  $2\pi/3$   
\n27.  $(\pi/2)(1 - 1/e^{2}) \approx 1.358$  29.  $277\pi/3$  31.  $8\pi$   
\n33.  $\pi^{2}/2 \approx 4.935$  35.  $(\pi/2)(e^{2} - 1) \approx 10.036$   
\n37.  $1.969$  39.  $15.4115$  41.  $\pi/3$  43.  $2\pi/15$   
\n45.  $\pi/2$  47.  $\pi/6$   
\n49. Una curva seno en  $[0, \pi/2]$  girada alrededor del eje x.  
\n51. La parábola  $y = 4x - x^{2}$  es la traslación horizontal de la parábola  $y = 4 - x^{2}$ , de manera que sus volúmenes son igules.  
\n53. (a) El enunciado es verdadero. Las explicaciones varían.  
\n(b) El enunciado es

 $b \approx 2.67$ 

0 0

*x*

**69.** (a) ii; cilindro circular recto de radio r y altura h

4

- (b) iv; elipsoide cuya elipse subyacente tiene la ecuación  $(x/b)^2 + (y/a)^2 = 1$
- (c) iii, esfera de radio *r*
- (d) i; cono circular recto de radio *r* y altura *h*
- (e) v; toroide con radio transversal *r* y demás radios *R*
- **71.** (a)  $\frac{81}{10}$  (b)  $\frac{9}{2}$  **73.**  $\frac{9}{2}$  **73.**  $\frac{16}{3}r^3$
- **75.** (a)  $\frac{2}{3}r^3$  (b)  $\frac{2}{3}r^3 \tan \theta$ ; Cuando  $\theta \to 90^\circ$ ,  $V \to \infty$ .

#### **Sección 7.3** (página 462)

1. 
$$
2\pi \int_0^2 x^2 dx = \frac{16\pi}{3}
$$
  
\n3.  $2\pi \int_0^4 x\sqrt{x} dx = \frac{128\pi}{5}$   
\n5.  $2\pi \int_0^4 \frac{1}{4}x^3 dx = 32\pi$   
\n7.  $2\pi \int_0^2 x(4x - 2x^2) dx = \frac{16\pi}{3}$   
\n9.  $2\pi \int_2^2 x(x^2 - 4x + 4) dx = \frac{8\pi}{3}$   
\n11.  $2\pi \int_2^4 x\sqrt{x - 2} dx = \frac{128\pi}{15}\sqrt{2}$   
\n13.  $2\pi \int_0^1 x \left(\frac{1}{\sqrt{2\pi}}e^{-x^2/2}\right) dx = \sqrt{2\pi} \left(1 - \frac{1}{\sqrt{e}}\right) \approx 0.986$   
\n15.  $2\pi \int_0^2 y(2 - y) dy = \frac{8\pi}{3}$   
\n17.  $2\pi \left[\int_0^{1/2} y dy + \int_{1/2}^1 y(\frac{1}{y} - 1) dy\right] = \frac{\pi}{2}$   
\n19.  $2\pi \int_0^8 y^{4/3} dy = \frac{768\pi}{7}$   
\n21.  $2\pi \int_0^2 y(4 - 2y) dy = 16\pi/3$   
\n23.  $8\pi$   
\n25.  $16\pi$   
\n27. *Mé todos de las capas; es mucho más sencillo expresar x en*

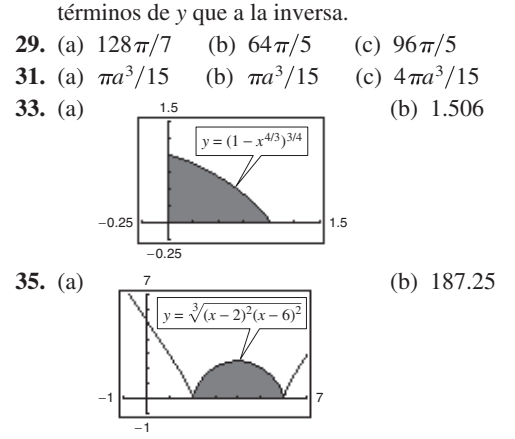

- **37.** (a) Los rectángulos serían verticales.
	- (b) Los rectángulos serían horizontales.
- **39.** Ambas integrales dan el volumen del sólido generado por la rotación de la región limitada por las gráficas de  $y = \sqrt{x - 1}$ ,  $y = 0$   $y = 5$  alrededor del eje *x*.
- **41.** a, c, b
- **43.** (a) Región acotada por  $y = x^2$ ,  $y = 0$ ,  $x = 0$ ,  $x = 2$ (b) Girada alrededor de eje *y*
- **45.** (a) Girada alrededor de eje  $x = \sqrt{6 y}$ ,  $y = 0$ ,  $x = 0$ (b) Girada alrededor de eje  $y = -2$
- **47.** Diámetro =  $2\sqrt{4} 2\sqrt{3} \approx 1.464$  **49.**  $4\pi^2$ 49.  $4\pi^2$

**51.** (a) Demonstration (b) (i) 
$$
V = 2\pi
$$
 (ii)  $V = 6\pi^2$ 

53. Demostración

**55.** (a) 
$$
R_1(n) = n/(n + 1)
$$
 (b)  $\lim_{n \to \infty} R_1(n) = 1$ 

(c) 
$$
V = \pi ab^{n+2} [n/(n+2)]; R_2(n) = n/(n+2)
$$
  
(d)  $\lim R_2(n) = 1$ 

(d) 
$$
\lim_{n \to \infty} R_2(n) = 1
$$

**57.** (a) y (b) Aproximadamente  $121.475$  pies<sup>3</sup> **59.**  $c = 2$ 

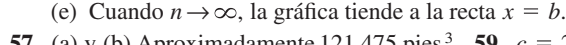

**61.** (a)  $64\pi/3$  (b)  $2048\pi/35$  (c)  $8192\pi/105$ 

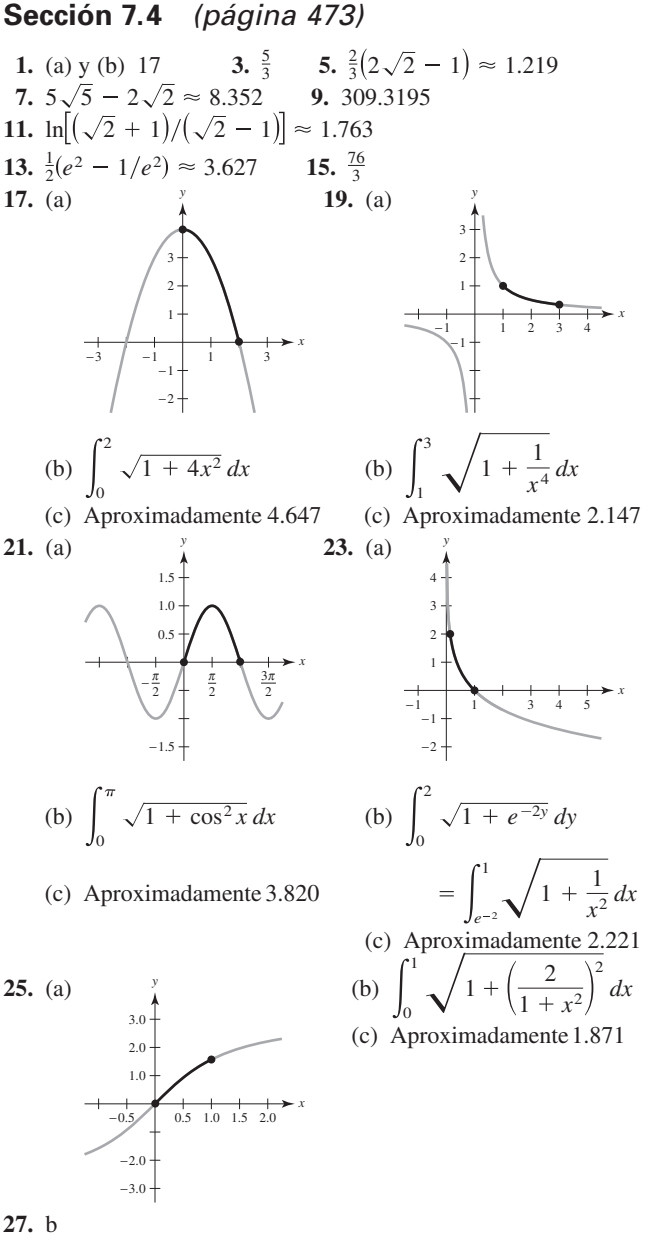

- **29.** (a) 64.125 (b) 64.525 (c) 64.666 (d) 64.672
- **31.**  $20$  [senh  $1 \text{senh}(-1)$ ]  $\approx 47.0 \text{ m}$  **33.** Aproximadamente 1480 **35.** 3 arcsen  $\frac{2}{3} \approx 2.1892$

37. 
$$
2\pi \int_0^3 \frac{1}{3} x^3 \sqrt{1 + x^4} \, dx = \frac{\pi}{9} (82 \sqrt{82} - 1) \approx 258.85
$$
  
\n39.  $2\pi \int_1^2 \left(\frac{x^3}{6} + \frac{1}{2x}\right) \left(\frac{x^2}{2} + \frac{1}{2x^2}\right) \, dx = \frac{47\pi}{16} \approx 9.23$   
\n41.  $2\pi \int_{-1}^1 2 \, dx = 8\pi \approx 25.13$   
\n43.  $2\pi \int_1^8 x \sqrt{1 + \frac{1}{9x^{4/3}}} \, dx = \frac{\pi}{27} (145 \sqrt{145} - 10 \sqrt{10}) \approx 199.48$   
\n45.  $2\pi \int_0^2 x \sqrt{1 + \frac{x^2}{4}} \, dx = \frac{\pi}{3} (16\sqrt{2} - 8) \approx 15.318$ 

**47.** 14.424

**49.** Una curva rectificable es una curva con longitud de arco finita.

**51.** La fórmula de integración para el área de revolución se deduce de la fórmula para el área lateral de un cono circular recto. La fórmula es  $S = 2\pi rL$ , donde  $r = \frac{1}{2}(r_1 + r_2)$ , es el radio promedio del tronco y *L* es la longitud del segmento de recta del tronco. El elemento representativo es  $2\pi f(d_i)\sqrt{1 + (\Delta y_i/\Delta x_i)^2} \Delta x_i$ .

**53.** (a) (b) (c) *s s*<sup>3</sup> 5.916; <sup>4</sup> 6.063 *s s* <sup>2</sup> 5.759; <sup>1</sup> 5.657; *y*1, *y*2, *y*3, *y*<sup>4</sup> *x* −1 12345 −1 1 2 3 4 5 *y y*1 *y*2 *y*3 *y*4

- 55.  $20\pi$ 57.  $6\pi(3 - \sqrt{5}) \approx 14.40$
- 59. (a) Las respuestas varían. Ejemplo de respuesta: 5207.62 pulg<sup>3</sup>
	- (b) Las respuestas varían. Ejemplo de respuesta: 1168.64 pulg<sup>2</sup>
	- (c)  $r = 0.0040y^3 0.142y^2 + 1.23y + 7.9$

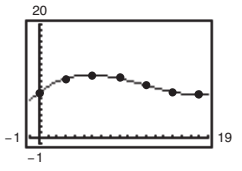

(d) 5279.64 pulg<sup>3</sup>; 1179.5 pulg<sup>2</sup>  
\n61. (a) 
$$
\pi(1 - 1/b)
$$
 (b)  $2\pi \int_{1}^{b} \sqrt{x^4 + 1/x^3} dx$   
\n(c)  $\lim_{b \to \infty} V = \lim_{b \to \infty} \pi(1 - 1/b) = \pi$   
\n(d) Puesto que  $\frac{\sqrt{x^4 + 1}}{x^3} > \frac{\sqrt{x^4}}{x^3} = \frac{1}{x} > 0$  en [1, b],  
\nse tiene  $\int_{1}^{b} \frac{\sqrt{x^4 + 1}}{x^3} dx > \int_{1}^{b} \frac{1}{x} dx = \left[\ln x\right]_{1}^{b} = \ln b$   
\n $y \lim_{b \to \infty} \ln b \to \infty$ . Por lo cual,  $2\pi \int_{1}^{b} \frac{\sqrt{x^4 + 1}}{x^3} dx = \infty$ .  
\n63. Objecto huyendo;  $\frac{2}{3}$  unidad  
\nPerseguidor:  $\frac{1}{2} \int_{0}^{1} \frac{x + 1}{\sqrt{x}} dx = \frac{4}{3} = 2\left(\frac{2}{3}\right)$ 

**65. 67– 69.** Demostraciones 65.  $384 \pi/5$ 

## **Sección 7.5** (página 483)

- **1.** 48,000 pies-lb **3.** 896 N-m **5.** 40.833 pulg-lb≈ 3.403 pies-lb
- **7.** 160 pulg.-lb  $\approx$  13.3 pulg.-lb **9.** 37.125 pies-lb
- **11.** (a) 487.805 millas-ton  $\approx$  5.151  $\times$  10<sup>9</sup> pies-lb (b) 1395.349 millas-ton  $\approx 1.473 \times 10^{10}$  pies-lb
- **13.** (a)  $2.93 \times 10^4$  millas-ton  $\approx 3.10 \times 10^{11}$  pies-lb (b)  $3.38 \times 10^4$  millas-ton  $\approx 3.57 \times 10^{11}$  pies-lb
- **15.** (a) 2496 pies-lb (b) 9984 pies-lb **17.**  $470,400\pi$  N-m
- **19.** 2995.2 $\pi$  pies-lb **21.** 20,217.6 $\pi$  pies-lb **23.** 2457 $\pi$  pies-lb
- **25.** 600 pies-lb **27.** 450 pies-lb **29.** 168.75 pies-lb
- **31.** Si un objeto se mueve una distancia *D* en la dirección en la que una fuerza constante *F* es aplicada, entonces el trabajo *W* hecho por la fuerza se define como *W FD*.
- **33.** La situación en (a) requiere más trabajo. No hay trabajo requerido para el inciso (b) porque la distancia es 0.
- **35.** (a) 54 pies-lb (b) 160 pies-lb (c) 9 pies-lb (d) 18 pies-lb
- **37.** 2000  $\ln(3/2) \approx 810.93$  pies-lb **39.** 3249.4 pies-lb
- **41.** 10,330.3 pies-lb
- **43.** (a)  $16,000\pi$  pies-lb (b) 24,888.889 pies-lb
	- (c)  $F(x) = -16,261.36x^4 + 85,295.45x^3 157,738.64x^2$  $+104,386.36x - 32.4675$

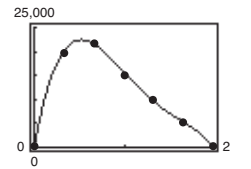

(d) 0.524 pies (e) 25,180.5 pies-lb

#### **Sección 7.6** (página 494)

**1.**  $\bar{x} = -\frac{4}{3}$  **3.**  $\bar{x} = 4$  **5.** (a)  $\bar{x} = 8$  (b)  $\bar{x} = -\frac{3}{4}$ **7.**  $x = 6$  pies **9.**  $(\bar{x}, \bar{y}) = (\frac{10}{9}, -\frac{1}{9})$  **11.**  $(\bar{x}, \bar{y}) = (2, \frac{48}{25})$ **13.**  $M_x = \rho/3, M_y = 4\rho/3, \quad (\bar{x}, \bar{y}) = (4/3, 1/3)$ **15.**  $M_x = 4\rho$ ,  $M_y = 64\rho/5$ ,  $(\bar{x}, \bar{y}) = (12/5, 3/4)$ **17.**  $M_x = \rho/35, M_y = \rho/20, \quad (\bar{x}, \bar{y}) = (3/5, 12/35)$ **19.**  $M_x = 99 \rho/5, M_y = 27 \rho/4, \quad (\bar{x}, \bar{y}) = (3/2, 22/5)$ **21.**  $M_x = 192 \rho/7, M_y = 96 \rho, \quad (\bar{x}, \bar{y}) = (5, 10/7)$ **23.**  $M_x = 0, M_y = 256\rho/15, \quad (\bar{x}, \bar{y}) = (8/5, 0)$ **25.**  $M_x = 27\rho/4$ ,  $M_y = -27\rho/10$ ,  $(\bar{x}, \bar{y}) = (-3/5, 3/2)$ **27. 29. 31. 33. 35.**  $(\bar{x}, \bar{y}) = \left(\frac{2 + 3\pi}{2 + \pi}, 0\right)$  **37.**  $160\pi^2 \approx 1579.14$ **39.**  $128 \pi/3 \approx 134.04$ **41.** El centro de masa  $(\bar{x}, \bar{y})$  is  $\bar{x} = M_y/m$  y  $\bar{y} = M_x/m$ , donde: 1.  $m = m_1 + m_2 + \cdots + m_n$  es la masa total del sistema.  $(\overline{x}, \overline{y}) = \left(0, \frac{135}{34}\right)$  $(\bar{x}, \bar{y}) = \left(\frac{4 + 3\pi}{4 + \pi}, 0\right)$   $(\bar{x}, \bar{y}) = \left(0, \frac{135\pi}{34}\right)$ *x* −4 −3 −2 −1 1234 7 6 5 4 3 2 1 *y x* 1 **\** 3 2 1 −1 −2 *y*  $(\bar{x}, \bar{y}) = (3.0, 126.0)$   $(\bar{x}, \bar{y}) = (0, 16.2)$ −25 −5 25 50 −50 −1 6 400 1.  $\bar{x} = -\frac{4}{3}$ 

- 2.  $M_y = m_1 x_1 + m_2 x_2 + \cdots + m_n x_n$  es el momento alrededor del eje *y*.
- 3.  $M_x = m_1 y_1 + m_2 y_2 + \cdots + m_n y_n$  es el momento alrededor del eje *x*.

**43.** Vea el teorema 7.1 de la página 493. **45.** 
$$
(\bar{x}, \bar{y}) = \left(\frac{b}{3}, \frac{c}{3}\right)
$$

**47.** 
$$
(\bar{x}, \bar{y}) = \left(\frac{(a+2b)c}{3(a+b)}, \frac{a^2+ab+b^2}{3(a+b)}\right)
$$
  
**49.**  $(\bar{x}, \bar{y}) = (0, 4b/(3\pi))$
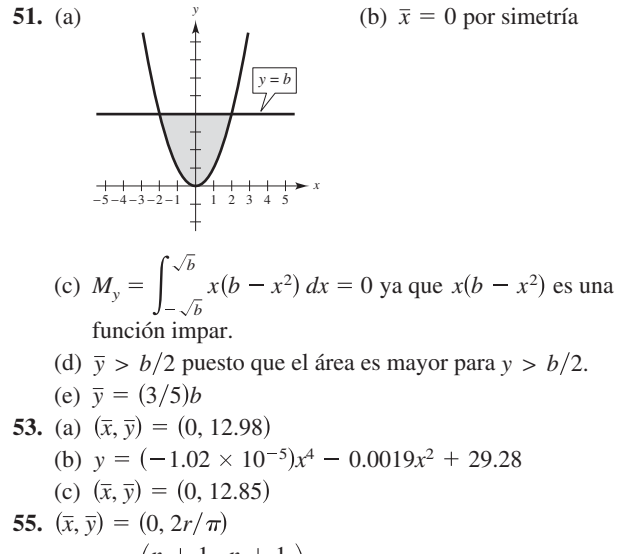

**57.**  $(\bar{x}, \bar{y}) = \left(\frac{n+1}{n+2}, \frac{n+1}{4n+2}\right)$ ; Cuando  $n \to \infty$ , la región se contrae hacia los segmentos de recta  $y = 0$  para  $0 \le x \le 1$ 

$$
y \ x = 1 \text{ para } 0 \le y \le 1; (\overline{x}, \overline{y}) \rightarrow \left(1, \frac{1}{4}\right).
$$

#### **Sección 7.7** (página 501)

- **1.** 1497.6 lb **3.** 4992 lb **5.** 748.8 lb **7.** 1123.2 lb
- **9.** 748.8 lb **11.** 1064.96 lb **13.** 117,600 N
- **15.** 2,381,400 N **17.** 2814 lb **19.** 6753.6 lb
- **21.** 94.5 lb **23–25.** Demostraciones **27.** 960 lb
- **29.** Las respuestas varían. Ejemplo de respuesta (utilizando la regla de Simpson): 3010.8 lb
- **31.**  $3\sqrt{2}/2 \approx 2.12$  pies; La presión aumenta cuando aumenta la profundidad.
- **33.** Porque se mide la fuerza total contra una región entre dos profundidades.

### **Ejercicios de repaso para el capítulo 7** (página 503)

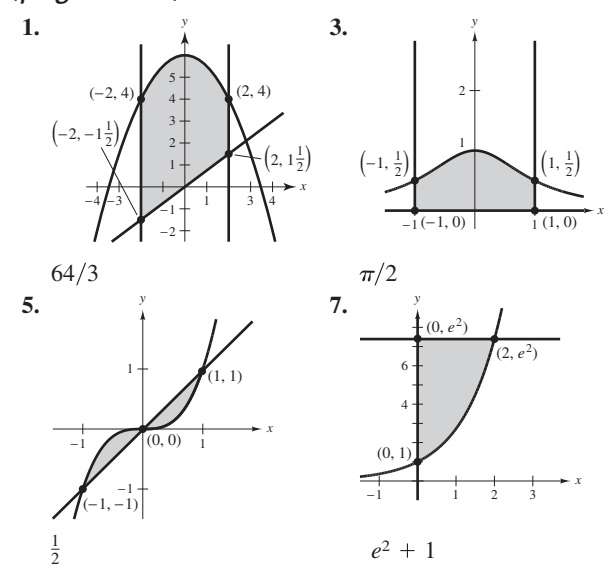

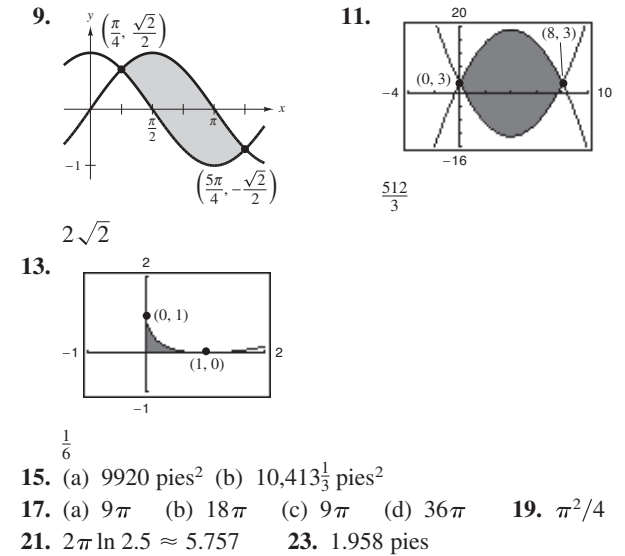

- **25.**  $\frac{8}{15} (1 + 6\sqrt{3}) \approx 6.076$  **27.** 4018.2 pies **29. 31.** 62.5 pulg.-lb  $\approx$  5.208 pies-lb 27. 4018.2 pies 29.  $15\pi$
- **33.**  $122,980 \pi$  pies-lb  $\approx 193.2$  pies-ton **35.** 200 pies-lb
- **37.**  $a = 15/4$  **39.** 3.6 **43.**  $(\bar{x}, \bar{y}) = \left(\frac{2(9\pi + 49)}{3(\pi + 9)}, 0\right)$  **45.** 3072 lb 41.  $(\bar{x}, \bar{y}) = (1, \frac{17}{5})$
- **47.** Muro en el extremo bajo: 15,600 lb Muro en el extremo profundo: 62,400 lb Muro lateral: 72,800 lb

#### **Solución de problemas** (página 505)

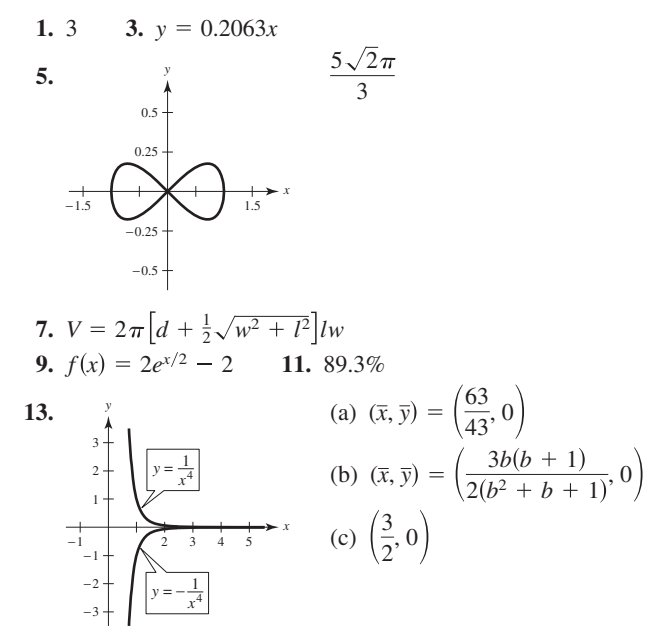

- **15.** Excedente del consumidor: 1600; excedente del productor: 400
- **17.** Muro en el extremo bajo: 9984 lb Muro en el extremo profundo: 39,936 lb Muro lateral: 19,968 lb + 26,624 lb = 46,592 lb

# **Capítulo 8**

# **Sección 8.1** (página 512)

**1.** b **3.** c **5.**  $\int u^n du$  **7.**  $\int \frac{du}{dx}$  **9. 11.**  $\int \text{sen } u \, du$  **13.**  $\int e^u \, du$  **15. 17.**  $-7/[6(z-10)^6] + C$  **19.**  $\frac{1}{2}v^2 - 1/[6(3v-1)^2] + C$ **21.**  $-\frac{1}{3} \ln |-t^3 + 9t + 1| + C$ **23.**  $\frac{1}{2}x^2 + x + \ln|x-1| + C$  **25.**  $\ln(1 + e^x) + C$ **27.**  $\frac{x}{15}(48x^4 + 200x^2 + 375) + C$  **29.**  $\operatorname{sen}(2\pi x^2)/(4\pi) + C$ **31.**  $-2\sqrt{\cos x} + C$ **35.**  $(\ln x)^2 + C$  **37.**  $-\ln|\csc \alpha + \cot \alpha| + \ln|\sin \alpha| + C$ **39.**  $-\frac{1}{4} \arcsin(4t + 1) + C$  **41.**  $\frac{1}{2} \ln|\cos(2/t)| + C$ **43. 6**  $\arcsin[(x-5)/5] + C$ **47.** (a) −1.2 |<del>− ^( ・・・ + + ・・・ / −</del>| 1.2  $-0.8$ 0.8  $\frac{1}{2}$  arcsen  $t^2 - \frac{1}{2}$ *t s* 1 1 −1 −1 6  $\arcsin[(x-5)/5] + C$  **45.**  $\frac{1}{4} \arctan[(2x+1)/8] + C$ 33. 2  $ln(1 + e^x) + C$  $u = t^2$   $u = \sin x$ **2** sen *u du* **13.**  $e^u du$  **15.**  $2(x-5)^7 + C$  $u = 5x - 3, n = 4$   $u = 1 - 2\sqrt{x}$   $u = t, a = 1$ *du*  $a^2 - u^2$  $u^n du$  **7.**  $\int \frac{du}{u}$ 

**49.**  $y = 4e^{0.8x}$ 

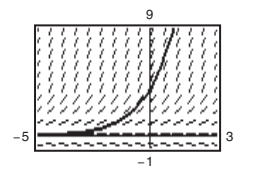

**51.**  $y = \frac{1}{2}e^{2x} + 10e^x + 25x + C$  **53.**  $r = 10 \text{ arc} \text{sn} e^t + C$ **55.**  $y = \frac{1}{2} \arctan(\tan(x/2)) + C$  **57.**  $\frac{1}{2}$ **59.**  $\frac{1}{2}(1 - e^{-1}) \approx 0.316$  **61.** 8 **63.**  $\pi/18$ **65.**  $18\sqrt{6}/5 \approx 8.82$  **67.**  $\frac{4}{3} \approx 1.333$ **69.**  $\frac{1}{3} \arctan \left[ \frac{1}{3}(x+2) \right] + C$  **71.**  $\tan \theta - \sec \theta + C$ 57.  $\frac{1}{2}$ 

Las gráficas varían. Las gráficas varían. Ejemplo: Ejemplo:

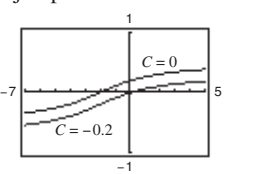

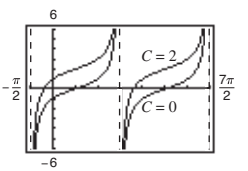

Una gráfica es una traslación Una gráfica es una traslación vertical de la otra. vertical de la otra.

73. Regla de las potencias: 
$$
\int u^n du = \frac{u^{n+1}}{n+1} + C
$$
;  $u = x^2 + 1$ ,  $n = 3$ 

**75.** Regla de los logarithnos: 
$$
\int \frac{du}{u} = \ln|u| + C
$$
;  $u = x^2 + 1$   
\n**77.**  $a = \sqrt{2}, b = \frac{\pi}{4}; -\frac{1}{\sqrt{2}} \ln \left| \csc \left( x + \frac{\pi}{4} \right) + \cot \left( x + \frac{\pi}{4} \right) \right| + C$   
\n**79.**  $a = \frac{1}{2}$ 

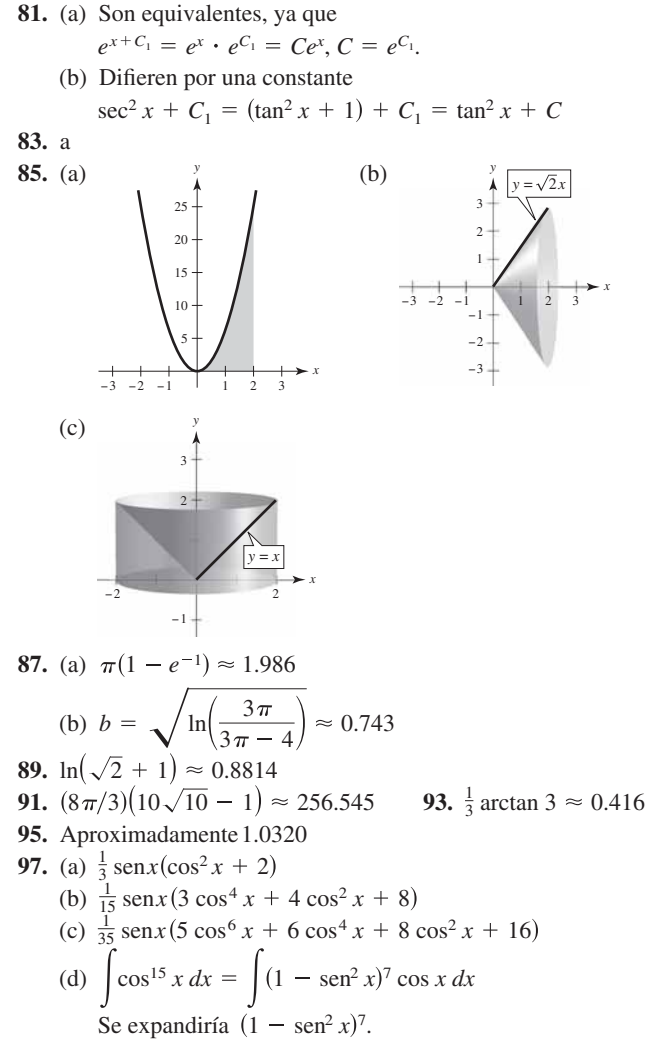

**99.** Demostración

#### **Sección 8.2** (página 521)

1. 
$$
u = x
$$
,  $dv = e^{2x} dx$   
\n3.  $u = (\ln x)^2$ ,  $dv = dx$   
\n5.  $u = x$ ,  $dv = \sec^2 x dx$   
\n7.  $\frac{1}{16}x^4(4 \ln x - 1) + C$   
\n9.  $\frac{1}{9} \operatorname{sen} 3x - \frac{1}{3}x \cos 3x + C$   
\n11.  $-\frac{1}{16e^{4x}}(4x + 1) + C$   
\n13.  $e^x(x^3 - 3x^2 + 6x - 6) + C$   
\n15.  $\frac{1}{4}[2(t^2 - 1) \ln|t + 1| - t^2 + 2t] + C$   
\n17.  $\frac{1}{3}(\ln x)^3 + C$   
\n19.  $e^{2x}/[4(2x + 1)] + C$   
\n21.  $\frac{2}{15}(x - 5)^{3/2}(3x + 10) + C$   
\n23.  $x \operatorname{sen} x + \cos x + C$   
\n25.  $(6x - x^3)\cos x + (3x^2 - 6)\operatorname{sen} x + C$   
\n27.  $x \arctan x - \frac{1}{2}\ln(1 + x^2) + C$   
\n29.  $-\frac{3}{34}e^{-3x} \operatorname{sen} 5x - \frac{5}{34}e^{-3x} \operatorname{cos} 5x + C$   
\n31.  $x \ln x - x + C$   
\n33.  $y = \frac{2}{5}t^2\sqrt{3 + 5t} - \frac{8t}{75}(3 + 5t)^{3/2} + \frac{16}{1875}(3 + 5t)^{5/2} + C$   
\n $= \frac{2}{625}\sqrt{3 + 5t}(25t^2 - 20t + 24) + C$ 

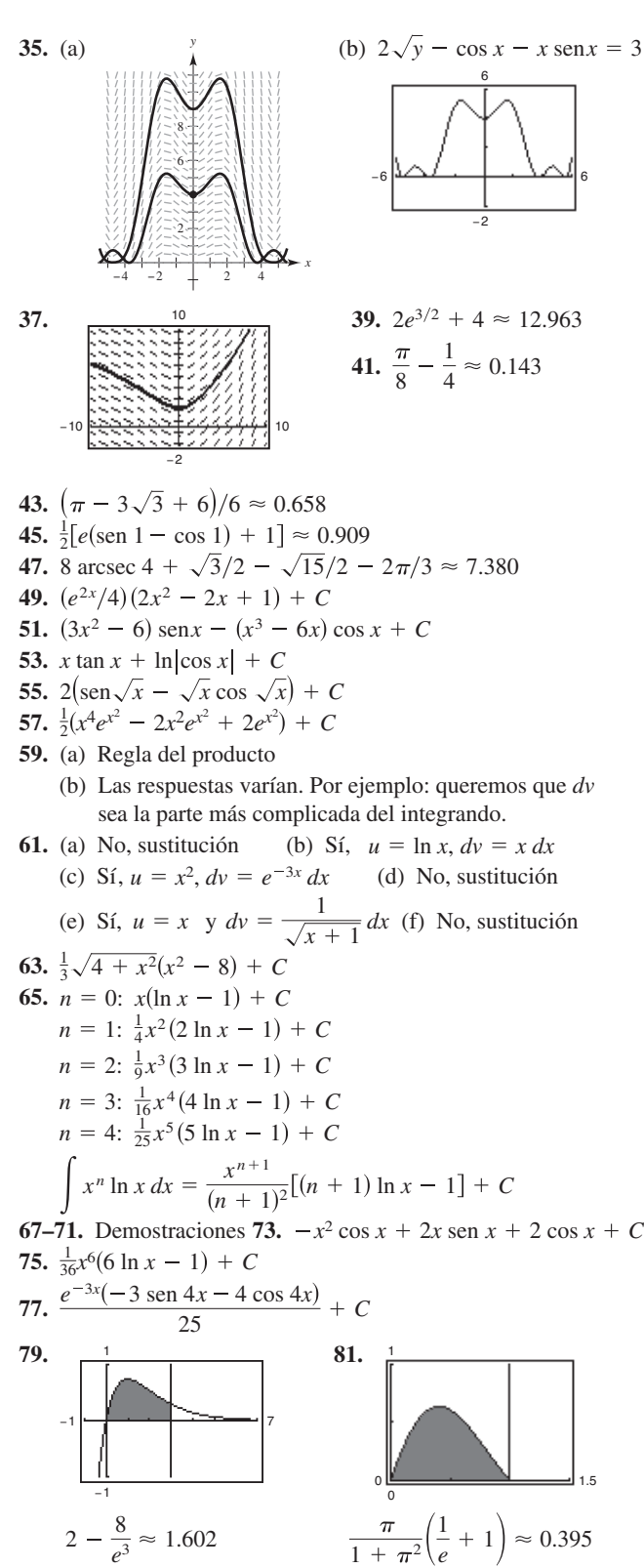

- **83.** (a) 1 (b)  $\pi(e-2) \approx 2.257$  (c)  $\frac{1}{2}\pi(e^2+1) \approx 13.177$ (d)  $\left(\frac{e^2+1}{4}, \frac{e-2}{2}\right) \approx (2.097, 0.359)$  $1 + \pi^2$
- **85.** En el ejemplo 6 se mostró que el centroide de una región equivalente fue  $(1, \pi/8)$ . Por simetría, el centroide de esta región  $\text{es}(\pi/8, 1).$

**87.** 
$$
[7/(10\pi)](1 - e^{-4\pi}) \approx 0.223
$$
 **89.** \$931,265

**91.** Demostración **93.**  $b_n = [8h/(n\pi)^2] \operatorname{sen}(n\pi/2)$ **95.** (a)  $y = \frac{1}{4} (3 \text{ sen } 2x - 6x \text{ cos } 2x)$ 

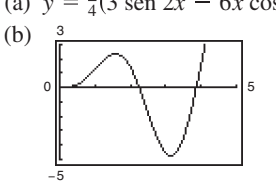

(c) Se obtienen los siguientes puntos.

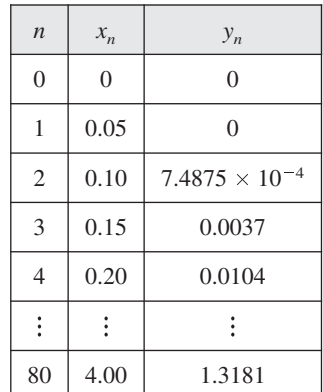

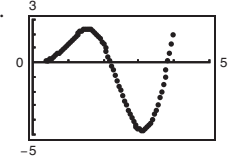

(d) Se obtienen los siguientes puntos.

| $\boldsymbol{n}$ | $x_{n}$ | $y_n$    |
|------------------|---------|----------|
| $\Omega$         | 5       | $\theta$ |
| 1                | 0.1     | $\theta$ |
| $\overline{2}$   | 0.2     | 0.0060   |
| 3                | 0.3     | 0.0293   |
| 4                | 0.4     | 0.0801   |
| ፡                |         |          |
| 40               | 4.0     | 1.0210   |

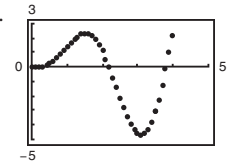

- **97.** La gráfica de  $y = x \text{ } \text{sin}x$  está debajo de la gráfica de  $y = x \text{ } \text{sin}x$  $[0, \pi/2]$ .
- **99.** Para cualquier función integrable,  $\int f(x) dx = C + \int f(x) dx$ , pero no se puede usar para implicar que  $C = 0$ .

# **Sección 8.3** (página 530)

- **1.**  $-\frac{1}{6}\cos^6 x + C$  **3.**  $\frac{1}{16}\sin^8 2x + C$
- **5.**  $-\frac{1}{3}\cos^3 x + \frac{1}{5}\cos^5 x + C$
- **7.**  $-\frac{1}{3}(\cos 2\theta)^{3/2} + \frac{1}{7}(\cos 2\theta)^{7/2} + C$
- **9.**  $\frac{1}{12}$   $(6x + \text{sen } 6x) + C$
- **11.**  $\frac{1}{8}(2x^2 2x \operatorname{sen} 2x \operatorname{cos} 2x) + C$  **13.**  $\frac{16}{35}$
- **15.**  $63\pi/512$  **17.**  $5\pi/32$  **19.**  $\frac{1}{4}$  ln sec  $4x + \tan 4x$  + C
- **21.**  $(\sec \pi x \tan \pi x + \ln |\sec \pi x + \tan \pi x|)/ (2\pi) + C$
- **23.**  $\frac{1}{2} \tan^4(x/2) \tan^2(x/2) 2 \ln|\cos(x/2)| + C$

**25.** 
$$
\frac{1}{2} \left[ \frac{\sec^5 2t}{5} - \frac{\sec^3 2t}{3} \right] + C
$$
**27.** 
$$
\frac{1}{24} \sec^6 4x + C
$$
**29.** 
$$
\frac{1}{7} \sec^7 x - \frac{1}{5} \sec^5 x + C
$$

- **31.**  $\ln |\sec x + \tan x| \tan x + C$
- **33.**  $(12\pi\theta 8 \text{ sen } 2\pi\theta + \text{ sen } 4\pi\theta)/(32\pi) + C$
- **35.**  $y = \frac{1}{9} \sec^3 3x \frac{1}{3} \sec 3x + C$

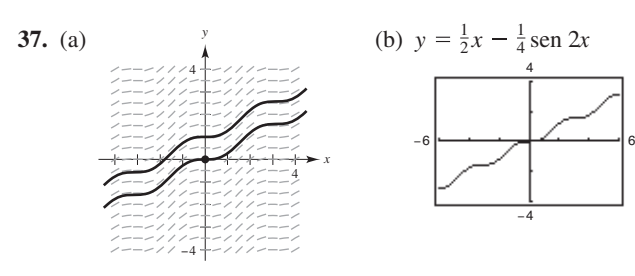

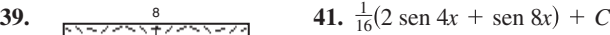

- **43.**  $\frac{1}{12}$ (3 cos 2*x* cos 6*x*) + *C* **45.**  $\frac{1}{8}$ (2 sen 2 $\theta$  sen 4 $\theta$ ) + *C*
- **47.**  $\frac{1}{4}$ (ln|csc<sup>2</sup> 2*x*| cot<sup>2</sup> 2*x*) + *C*
- **49.**  $-\frac{1}{3}$  cot  $3x \frac{1}{9}$  cot<sup>3</sup>  $3x + C$

−9 <del>00000000000000</del>9

8

−4

- **51.**  $\ln |\csc t \cot t| + \cos t + C$
- **53.**  $\ln |\csc x \cot x| + \cos x + C$  **55.**  $t 2 \tan t + C$
- **57.**  $\pi$  **59.** 3(1 ln 2) **61.** ln 2 **63.** 4
- **65.** (a) Conservar uno de los factores seno y convertir los demás factores en cosenos. Después, expandir e integrar.
	- (b) Conservar uno de los factores coseno y convertir los demás en senos. Después, expandir e integrar.
	- (c) Utilizar varias veces las fórmulas de reducción de potencias hasta convertir el integrando a potencias impares del coseno. Después continuar como en el inciso (b).
- **67.** (a)  $\frac{1}{2}$  sen<sup>2</sup> *x* + *C* (b)  $-\frac{1}{2}$  cos<sup>2</sup> *x* + *C* 
	- (c)  $\frac{1}{2}$  sen<sup>2</sup> *x* + *C* (d)  $-\frac{1}{4}$  cos 2*x* + *C*

Las respuestas son todas las mismas, sólo se escriben en diferentes formas. Utilizando identidades trigonométricas, se puede reescribir cada respuesta en la misma forma.

**69.** (a) 
$$
\frac{1}{18} \tan^6 3x + \frac{1}{12} \tan^4 3x + C_1
$$
,  $\frac{1}{18} \sec^6 3x - \frac{1}{12} \sec^4 3x + C_2$   
\n(b) (c) Demonstration  
\n
$$
-0.5
$$

- **71.**  $\frac{1}{3}$  **73.** 1 **75.**  $2\pi(1 \pi/4) \approx 1.348$ **77.** (a)  $\pi^2/2$  (b)  $(\bar{x}, \bar{y}) = (\pi/2, \pi/8)$  **79–81.** Demostraciones **83.**  $-\frac{1}{15}\cos x(3\ \text{sen}^4 x + 4\ \text{sen}^2 x + 8) + C$ **85.**  $\frac{5}{6\pi} \tan \frac{2\pi x}{5} \left( \sec^2 \frac{2\pi x}{5} + 2 \right) + C$ **87.** (a)  $H(t) \approx 57.72 - 23.36 \cos(\pi t/6) - 2.75 \sin(\pi t/6)$ (b)  $L(t) \approx 42.04 - 20.91 \cos(\pi t/6) - 4.33 \sin(\pi t/6)$ (c) La diferencia máxima se encuentra en  $t \approx 4.9$ , o a principios del verano. *H L* 90
- **89.** Demostración 10 0

#### **Sección 8.4** (página 539)

**1.**  $x = 3 \tan \theta$  **3.**  $x = 5 \text{ sen } \theta$  **5.**  $x/(16\sqrt{16-x^2}) + C$ **7.**  $4 \ln \left( 4 - \sqrt{16 - x^2} \right) / x \right| + \sqrt{16 - x^2} + C$ 

14

9. 
$$
\ln |x + \sqrt{x^2 - 25}| + C
$$
  
\n11.  $\frac{1}{15}(x^2 - 25)^{3/2}(3x^2 + 50) + C$   
\n13.  $\frac{1}{3}(1 + x^2)^{3/2} + C$  15.  $\frac{1}{2}[\arctan x + x/(1 + x^2)] + C$   
\n17.  $\frac{1}{2}x\sqrt{9 + 16x^2} + \frac{9}{8} \ln |4x + \sqrt{9 + 16x^2}| + C$   
\n19.  $\frac{25}{4} \operatorname{arcsen}(2x/5) + \frac{1}{2}x\sqrt{25 - 4x^2} + C$   
\n21.  $\operatorname{arcsen}(x/4) + C$  23.  $4 \operatorname{arcsen}(x/2) + x\sqrt{4 - x^2} + C$   
\n25.  $-\frac{(1 - x^2)^{3/2}}{3x^3} + C$  27.  $-\frac{1}{3} \ln \left| \frac{\sqrt{4x^2 + 9} + 3}{2x} \right| + C$   
\n29.  $3/\sqrt{x^2 + 3} + C$   
\n31.  $\frac{1}{2}(\operatorname{arcsen}e^x + e^x\sqrt{1 - e^{2x}}) + C$   
\n33.  $\frac{1}{4}[x/(x^2 + 2) + (1/\sqrt{2}) \arctan(x/\sqrt{2})] + C$   
\n35.  $x \arcsc 2x - \frac{1}{2} \ln |2x + \sqrt{4x^2 - 1}| + C$   
\n37.  $\operatorname{arcsen}[(x - 2)/2] + C$   
\n39.  $\sqrt{x^2 + 6x + 12} - 3 \ln |\sqrt{x^2 + 6x + 12} + (x + 3)| + C$   
\n41. (a) y (b)  $\sqrt{3} - \pi/3 \approx 0.685$   
\n43. (a) y (b)  $9(2 - \sqrt{2}) \approx 5.272$   
\n45. (a) y (b)  $9(2 - \sqrt{2}) \approx 5.272$   
\n45. (a) y (b)  $9(2 - \sqrt{2}) \approx 5.$ 

**49.** (a)  $\frac{1}{2} \ln(x^2 + 9) + C$ ; Las respuestas son equivalentes. (b)  $x - 3$  arctan  $\left(\frac{x}{3}\right) + C$ ; Las respuestas son equivalentes.

$$
51. Verdadero
$$

**53.** False. 
$$
\int_0^{\sqrt{3}} \frac{dx}{(1+x^2)^{3/2}} = \int_0^{\pi/3} \cos \theta d\theta
$$
  
**55.**  $\pi ab$ 

57. (a) 
$$
5\sqrt{2}
$$
 (b)  $25(1 - \pi/4)$  (c)  $r^2(1 - \pi/4)$   
 $\begin{bmatrix} 5(\sqrt{2} + 1) \end{bmatrix}$ 

**59.** 
$$
6\pi^2
$$
 **61.**  $\ln\left[\frac{5(\sqrt{2}+1)}{\sqrt{26}+1}\right] + \sqrt{26} - \sqrt{2} \approx 4.367$ 

**63.** Longitud de un arco de la curva seno:  $y = \text{sen } x, y' = \cos x$ 

$$
L_1 = \int_0^{\pi} \sqrt{1 + \cos^2 x} \, dx
$$
  
Longitud de un arco de la curv

Longitud de un arco de la curva coseno:  $y = \cos x, y' = -\sin x$ 

$$
L_2 = \int_{-\pi/2}^{\pi/2} \sqrt{1 + \text{sen}^2 x} \, dx
$$
  
= 
$$
\int_{-\pi/2}^{\pi/2} \sqrt{1 + \text{cos}^2(x - \pi/2)} \, dx, \ u = x - \pi/2, \ du = dx
$$
  
= 
$$
\int_{-\pi}^{0} \sqrt{1 + \text{cos}^2 u} \, du = \int_{0}^{\pi} \sqrt{1 + \text{cos}^2 u} \, du = L_1
$$
  
65. (0, 0.422)

**67.**  $(\pi/32)$   $\left[102\sqrt{2} - \ln(3 + 2\sqrt{2})\right] \approx 13.989$ 

- **69.** (a)  $187.2 \pi$  lb (b)  $62.4 \pi d$  lb **71.** Demostración
- **73.**  $12 + 9\pi/2 25 \arcsin(3/5) \approx 10.050$
- **75.** Problema Putnam A5, 2005

### **Sección 8.5** (página 549)

1.  $\frac{A}{A} + \frac{B}{A} = \frac{A}{A}$ **5.**  $\frac{1}{6} \ln |(x-3)/(x+3)| + C$  **7.**  $\ln |(x-1)/(x+4)| + C$ *x Bx C*  $x^2 + 10$ *A x B*  $x - 8$ 

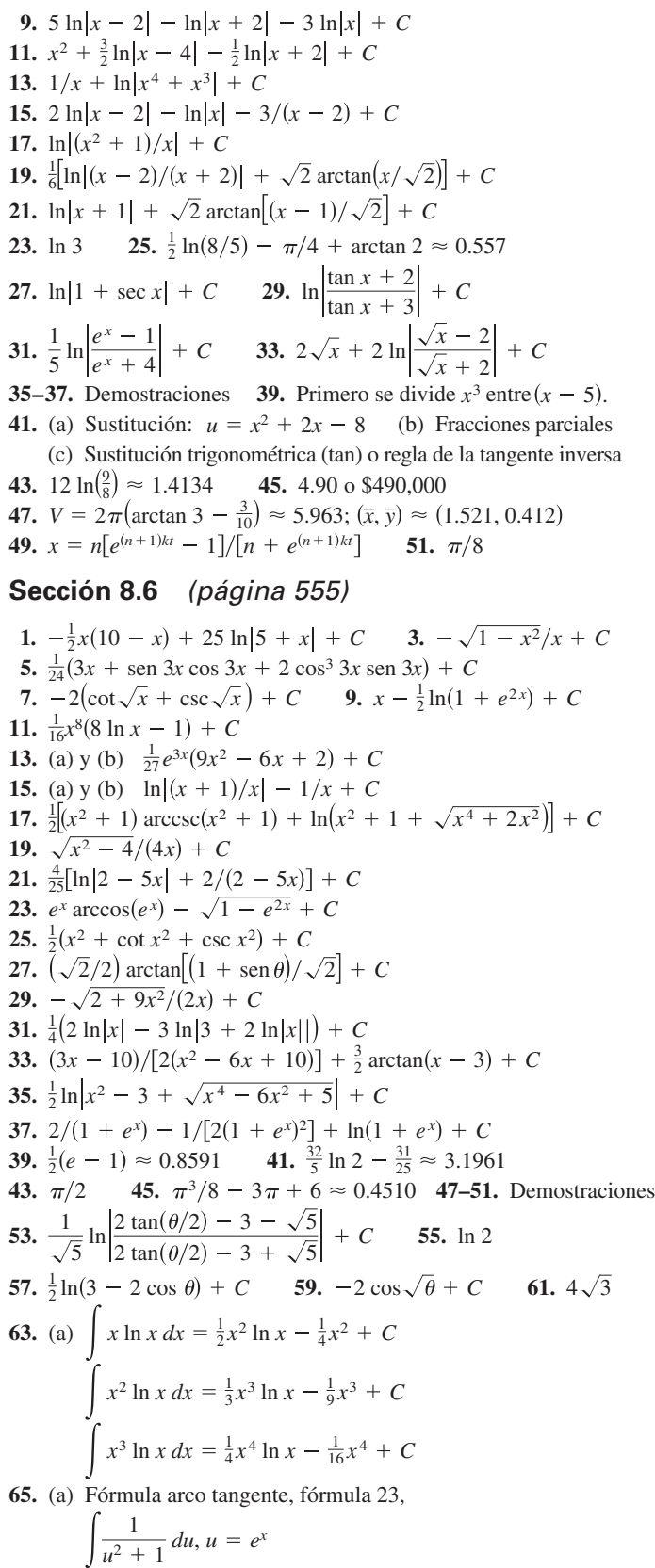

- (b) Regla de los logaritmos:  $\int \frac{1}{u} du$ ,  $u = e^x + 1$
- (c) Sustitución:  $u = x^2$ ,  $du = 2x dx$ Entonces, por la fórmula 81.
- (d) Integración por partes (e) No se puede integrar (f) Fórmula 16 con  $u = e^{2x}$
- **67.** Falso. Se tuvieron que hacer antes sustituciones para reescribir la integral en una forma que aparece en la tabla.

**69.** 1919.145 pies-lb **71.**  $32\pi^2$  **73.** Aproximadamente 401.4

# **Sección 8.7** (página 564)

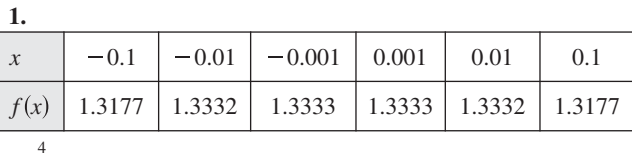

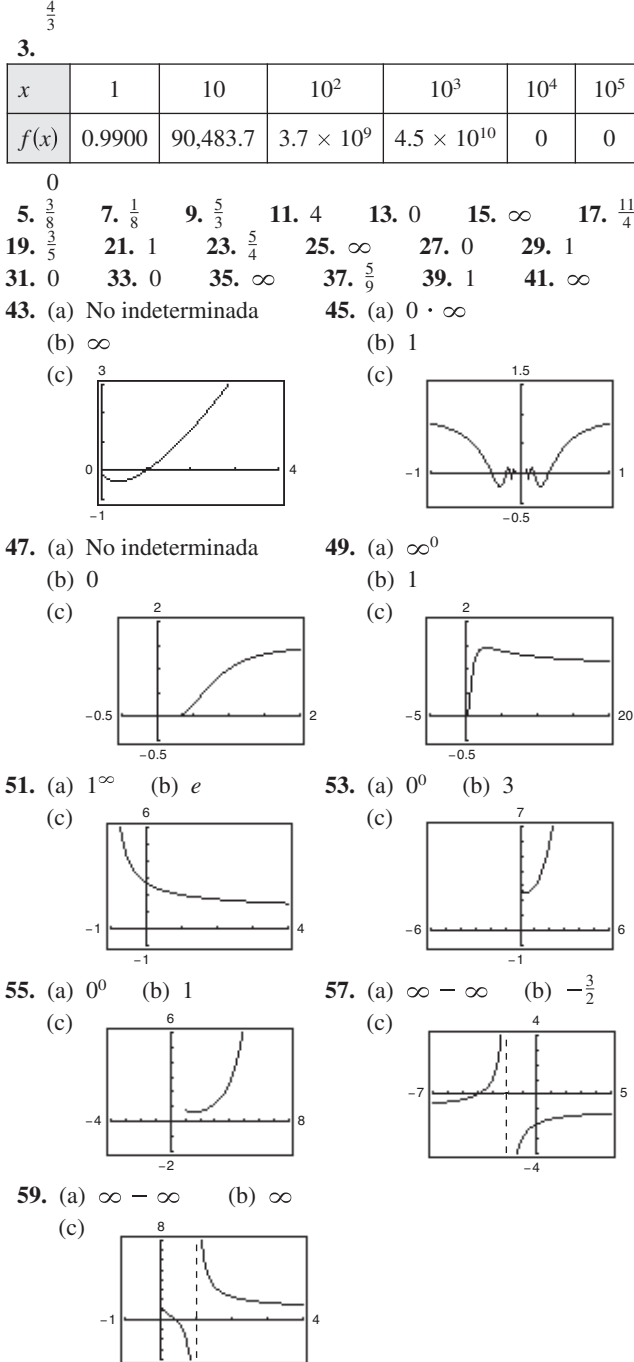

−4

61. 
$$
\frac{0}{0}, \frac{\infty}{\infty}, 0 \cdot \infty, 1^{\infty}, 0^0, \infty - \infty
$$
  
\n63. Las respeustas varían. Ejemplos:  
\n(a)  $f(x) = x^2 - 25, g(x) = x - 5$   
\n(b)  $f(x) = (x - 5)^2, g(x) = x^2 - 25$   
\n(c)  $f(x) = x^2 - 25, g(x) = (x - 5)^3$   
\n65. (a) St:  $\frac{0}{0}$  (b) No:  $\frac{0}{-1}$  (c) St:  $\frac{\infty}{\infty}$  (d) St:  $\frac{0}{0}$   
\n(e) No:  $\frac{-1}{0}$  (f) St:  $\frac{0}{0}$   
\n67.  $\boxed{x}$  10 10<sup>2</sup> 10<sup>4</sup> 10<sup>6</sup> 10<sup>8</sup> 10<sup>10</sup>  
\n $\frac{(\ln x)^4}{x}$  2.811 4.498 0.720 0.036 0.001 0.000

**69.** 0 **71.** 0 **73.** 0

**75.** Asíntota horizontal: **77.** Asíntota horizontal: 
$$
y = 1
$$
  $y = 0$   
Máxiimo relativo: (*e*,  $e^{1/e}$ )  
 $y = 0$ 

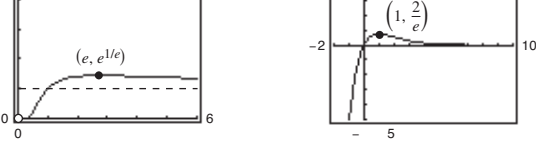

- **79.** El límite no es de la forma  $0/0$  o  $\infty/\infty$ .
- **81.** El límite no es de la forma  $0/0$  o  $\infty/\infty$ .

**83.** (a) 
$$
\lim_{x \to \infty} \frac{x}{\sqrt{x^2 + 1}} = \lim_{x \to \infty} \frac{\sqrt{x^2 + 1}}{x} = \lim_{x \to \infty} \frac{x}{\sqrt{x^2 + 1}}
$$

Aplicando dos veces la regla de L'Hôpital se obtiene el límite original, de manera que la regla no aplica.

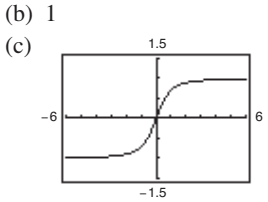

**85.**  $\int_{\ln 3x} \frac{\sin 3x}{\sin 3x} \quad \int_{\ln 3x} \frac{3\cos 3x}{\cos 3x}$  Cuando  $x \to 0$ , las gráficas se acercan 1.5 0.5 0.5 −0.5  $\frac{\sin 3x}{\sin 4x}$  $\begin{array}{c|c} \sin 3x \\ \sin 4x \end{array}$   $y = \frac{3 \cos 3x}{4 \cos 4x}$ 

entre sí (se aproximan 0.75). Utilizan do la regla de L'Hopital,

lím *x*→0  $\frac{\text{sen } 3x}{\text{sen } 4x} = \lim_{x \to 0}$ 3 cos 3*x* 4 cos 4*x* 3  $\frac{5}{4}$ .

- **87.**  $v = 32t + v_0$  **89.** Demostración **91.**  $c = \frac{2}{3}$  **93. 95.** Falso: La regla de L'Hôpital no aplica porque  $\lim_{x \to 0} (x^2 + x + 1) \neq 0.$ **93.**  $c = \pi/4$
- **97.** Verdadero **99.**  $\frac{3}{4}$  **101.**  $\frac{4}{3}$  **103. 103.**  $a = 1, b = \pm 2$ 101.  $\frac{4}{3}$
- 105. Demostración 107. (a)  $0 \cdot \infty$  (b) 0 109. Demostración **111.** (a)–(c) 2

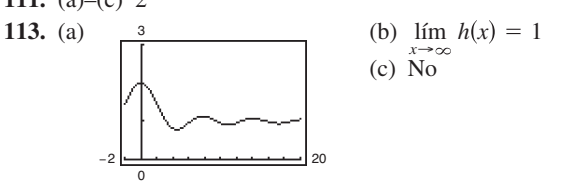

**115.** Problema Putnam A1, 956

#### **Sección 8.8** (página 575)

- **1.** Impropia;  $0 \le \frac{3}{5} \le 1$
- **3.** No impropia; continua en [0, 1
- **5.** No impropia; continua en [0, 2
- **7.** Impropia; límites infinitos de integración
- **9.** Discontinuidad infinita en  $x = 0$ ; 4
- 11. Discontinuidad infinita en  $x = 1$ ; diverge
- 13. Discontinuidad infinita en  $x = 0$ ; diverge
- **15.** Límite de integración infinito; converge a 1 **17.**  $\frac{1}{2}$
- **19.** Diverge **21.** Diverge **23.** 2 **25.** 25.  $1/[2(\ln 4)^2]$
- **27.**  $\pi$  **29.**  $\pi/4$  **31.** Diverge **33.** Diverge 29.  $\pi/4$
- **35.** 0 **37.**  $-\frac{1}{4}$  **39.** Diverge **41.**  $\pi/3$  **43.** ln 3 37.  $-\frac{1}{4}$
- **45.**  $\pi/6$  **47.**  $2\pi\sqrt{6}/3$  **49.**  $p > 1$  **51.** Demostración 47.  $2\pi\sqrt{6}/3$
- **53.** Diverge **55.** Converge **57.** Converge
- **59.** Diverge **61.** Converge
- **63.** Una integral con límites de integración infinitos, una integral con una discontinuidad infinita en o entre los límites de integración
- **65.** La integral impropia diverge. **67.**  $e$  **69.**  $\pi$ **71.** (a) 1 (b)  $\pi/2$  (c) 2 *e*

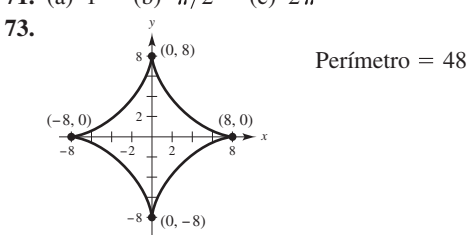

**75.**  $8\pi^2$  **77.** (a)  $W = 20,000$  millas-ton (b) 4000 mi **79.** (a) Demostración (b)  $P = 43.53\%$ **81.** (a) \$757,992.41 (b) \$837,995.15 (c) \$1,066,666.67 **83.**  $P = \left[2\pi N I \left(\sqrt{r^2+c^2}-c\right)\right] / \left(kr\sqrt{r^2+c^2}\right)$ **85.** Falso. Sea  $f(x) = 1/(x + 1)$ . **87.** Verdadero **89.** (a) y (b) Demostraciones (c) La definición de la integral impropia  $\Big|_{-\infty}$  no es  $\lim_{a\to\infty}$ no obstante que la integral diverge al reescribirla se encuentra que la integral converge. **91.** (a)  $\int_1^{\frac{1}{x^n}} dx$  converge si  $n > 1$  y diverge si  $n \le 1$ . (b)  $\frac{y}{4}$  (c) Converge **93.** (a)  $\frac{0.4}{F}$  (b) Aproximadamente 0.2525 (c) 0.2525; igual por simetría **95.**  $1/s, s > 0$  **97.**  $2/s^3, s > 0$ **101.**  $s/(s^2 - a^2), s > |a|$ **99.**  $s/(s^2 + a^2), s > 0$ 50 90 −0.2 0.4 *x*  $-5$  | \/  $\bullet$  15 20 1.00 0.75 0.50 0.25 −0.25 *y* 1  $\int_{x}^{\infty} dx$ *a a*  $(c) E(x) = 7$ 

**103.** (a)  $\Gamma(1) = 1, \Gamma(2) = 1, \Gamma(3) = 2$  (b) Demostración (c)  $\Gamma(n) = (n - 1)!$ 

**105.**  $c = 1$ ;  $\ln(2)$ **107.**  $8\pi[(\ln 2)^2/3 - (\ln 4)/9 + 2/27] \approx 2.01545$ **109.**  $\int_{0}^{1} 2 \text{ sen } (u^2) du$ ; 0.6278 **111.** Demostración **Ejercicios de repaso para el capítulo 8** (página 579) **1.**  $\frac{1}{3}(x^2 - 36)^{3/2} + C$  **3. 5.**  $\ln(2) + \frac{1}{2} \approx 1.1931$  **7.** 100 arcsen  $\left(\frac{x}{10}\right) + C$ **9.**  $\frac{1}{9}e^{3x}(3x-1) + C$  **11.**  $\frac{1}{13}e^{2x}(2 \text{ sen } 3x - 3 \text{ cos } 3x) + C$ **13.**  $-\frac{1}{2}x^2 \cos 2x + \frac{1}{2}x \sin 2x + \frac{1}{4} \cos 2x + C$ **15.**  $\frac{1}{16} \left[ (8x^2 - 1) \arcsin 2x + 2x \sqrt{1 - 4x^2} \right] + C$ **17.**  $\operatorname{sen}(\pi x - 1)[\cos^2(\pi x - 1) + 2]/(3\pi) + C$ **19.**  $\frac{2}{3}$ [tan<sup>3</sup>(x/2) + 3 tan(x/2)] + C **21.** tan  $\theta$  + sec  $\theta$  + C **23.**  $3\pi/16 + \frac{1}{2} \approx 1.0890$  **25. 27.**  $\frac{1}{3}(x^2 + 4)^{1/2}(x^2 - 8) + C$  **29.** 256 - 62 $\sqrt{17} \approx 0.3675$ **31.** (a), (b) y (c)  $\frac{1}{3}\sqrt{4 + x^2}(x^2 - 8) + C$ **33.** 6  $\ln|x + 3|$  - 5  $\ln|x - 4|$  + C **35.**  $\frac{1}{4}$ [6 ln  $|x-1| - \ln(x^2+1) + 6 \arctan x$ ] + C **37.**  $x - \frac{64}{11} \ln|x + 8| + \frac{9}{11} \ln|x - 3| + C$ **39.**  $\frac{1}{25} [4/(4 + 5x) + \ln|4 + 5x|] + C$  **41.**  $1 - \sqrt{2}/2$ **43.**  $\frac{1}{2} \ln |x^2 + 4x + 8|$  -  $\arctan[(x + 2)/2] + C$ **45.**  $\ln |\tan \pi x| / \pi + C$  **47.** Demostración **49.**  $\frac{1}{8}$ (sen 2 $\theta$  – 2 $\theta$  cos 2 $\theta$ ) + C **51.**  $\frac{4}{3} [x^{3/4} - 3x^{1/4} + 3 \arctan(x^{1/4})] + C$ **53.**  $2\sqrt{1-\cos x} + C$ **57.**  $\frac{5}{2} \ln |(x-5)/(x+5)| + C$ **59.**  $y = x \ln|x^2 + x| - 2x + \ln|x + 1| + C$  **61.**  $\frac{1}{5}$ **63.**  $\frac{1}{2}$ (ln 4)<sup>2</sup>  $\approx$  0.961 **65.**  $\pi$  **67.**  $\frac{128}{15}$ **69.**  $(\bar{x}, \bar{y}) = (0, 4/(3\pi))$  **71.** 3.82 **73.** 0 **75. 77.** 1 **79.**  $1000e^{0.09} \approx 1094.17$  **81.** Converge;  $\frac{32}{3}$ **83.** Diverge **85.** Converge; 1 **87.** Converge; **89.** (a) \$6,321,205.59 (b) \$10,000,000 **91.** (a) 0.4581 (b) 0.0135 87. Converge;  $\pi/4$ 61.  $\frac{1}{5}$ 55. sen  $x \ln(\operatorname{sen} x) - \operatorname{sen} x + C$ 25.  $3\sqrt{4-x^2}/x + C$  $\frac{1}{3}(x^2 - 36)^{3/2} + C$  **3.**  $\frac{1}{2} \ln|x^2 - 49| + C$  $\mathbf{0}$ 

#### **Solución de problemas** (página 581)

**1.** (a)  $\frac{4}{3}, \frac{16}{15}$  (b) Demostración **3.** ln 3 **5.** Demostración **7.** (a)  $\frac{0.2}{\pi}$  (b)  $\ln 3 - \frac{4}{5}$  (c) **9.** ln 3  $-\frac{1}{2} \approx 0.5986$ **11.** (a)  $\infty$  (b) 0 (c)  $-\frac{2}{3}$ La forma  $0 \cdot \infty$  is indeterminada. **13.** Aprox. 0.8670 **17–19.** Demostraciones **21.** Aprox. 0.0158 **Capítulo 9**  $1/12$ *x*  $1/42$  $x - 3$  $1/10$  $x - 1$ 111/140  $x + 4$ Área  $\approx 0.2986$  $\ln 3 - \frac{4}{5}$  (c)  $\ln 3 - \frac{4}{5}$ 0 0 4 7. (a)  $\frac{0.2}{2}$  $\frac{4}{3}, \frac{16}{15}$ 

#### **Sección 9.1** (página 592)

- **1.** 3, 9, 27, 81, 243 **3.** 1, 0, -1, 0, 1 **7. 9.** c **10.** a **11.** d **12.** b 3, 4, 6, 10, 18 **13.** 14, 17; sumar 3 al término precedente. 1, 0, -1, 0, 1 5. 2,  $-1, \frac{2}{3}, -\frac{1}{2}, \frac{2}{5}$
- **15.** 80, 160; multiplicar por 2 el término precedente. **17.**  $n + 1$

**25. 27.** Converge a 4 Diverge **29.** Converge a 0 **31.** Diverge **33.** Converge a 5 **35.** Converge a 0 **37.** Diverge **39.** Converge a 0 **41.** Converge a 1 **43.** Converge a 0 **45.** Las respuestas varían. Ejemplo de respuesta: 6*n* 4 47. Las respuestas varían. Ejemplo de respuesta:  $n^2 - 3$ **49.** Las respuestas varían. Ejemplo de respuesta: **51.** Las respuestas varían. Ejemplo de respuesta: **53.** No monótona; acotada **55.** No monótona; acotada **57.** Monótona; acotada **59.** Monótona; acotada **61.** (a)  $\left|7 + \frac{1}{n}\right| \ge 7 \implies$  acotada  $a_n > a_{n+1} \implies$  monótona Así,  $\{a_n\}$  converge. (b) Límite 7 **63.** (a)  $\left| \frac{1}{3} \left( 1 - \frac{1}{3^n} \right) \right| < \frac{1}{3} \implies$  acotada Así,  $\{a_n\}$  converge. (b) Límite  $=$   $\frac{1}{3}$ −1 −0.1 12 0.4  $a_n < a_{n+1}$  ⇒ monótona 0 10 0 11  $(n + 1)/n$  $(n + 1)/(n + 2)$ −2 2 0 11 0 7 0 11

**19.**  $1/[(2n + 1)(2n)]$  **21.** 5 **23.** 2

- **65.**  $\{a_n\}$  tiene un límite porque es acotada y monótona; ya que  $2 \le a_n \le 4, 2 \le L \le 4.$
- **67.** (a) No.  $\lim_{n \to \infty} A_n$  no existe.

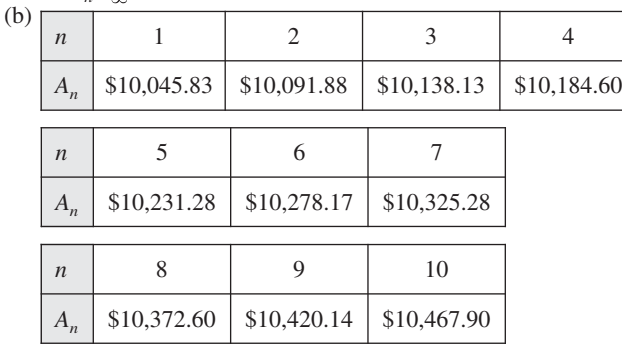

**69.** No. Una sucesión se dice convergente cuando sus términos se aproximan a un número real.

**71.** (a)  $10 - \frac{1}{n}$ 

(b) Imposible. La sucesión converge por el teorema 9.5.

(c) 
$$
a_n = \frac{3n}{4n+1}
$$

(d) Imposible. Una sucesión no acotada diverge.

#### Respuestas a los problemas con numeración impar **A67**

**73.** (a) \$4,500,000,000(0.8)<sup>*n*</sup>

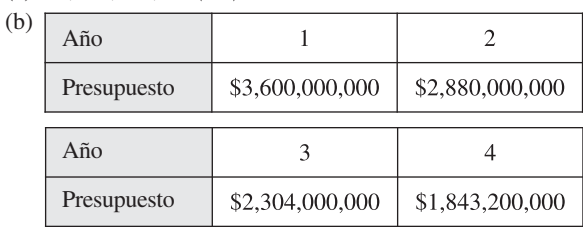

- (c) Converge a 0
- **75.** 1, 1.4142, 1.4422, 1.4142, 1.3797, 1.3480; Converge a 1
- **77.** Demostración **79.** Verdadero **81.** Verdadero
- **83.** (a) 1, 1, 2, 3, 5, 8, 13, 21, 34, 55, 89, 144
	- (b) 1, 2, 1.5, 1.6667, 1.6, 1.6250, 1.6154, 1.6190, 1.6176, 1.6182 (c) Demostración
	- (d)  $\rho = (1 + \sqrt{5})/2 \approx 1.6180$
- **85.** (a) 1.4142, 1.8478, 1.9616, 1.9904, 1.9976
	- (b)  $a_n = \sqrt{2} + a_{n-1}$  (c)  $\lim_{n \to \infty} a_n = 2$

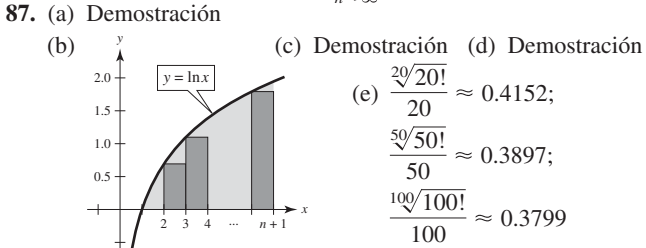

**89–91.** Demostraciones **93.** Problema Putnam A1, 1990

#### **Sección 9.2** (página 601)

- **1.** 1, 1.25, 1.361, 1.424, 1.464
- **3.** 3,  $-1.5$ , 5.25,  $-4.875$ , 10.3125
- **5.** 3, 4.5, 5.25, 5.625, 5.8125  $r = \frac{7}{6} > 1$

**9.** 
$$
\lim_{n \to \infty} a_n = 1 \neq 0
$$
 **11.**  $\lim_{n \to \infty} a_n = 1 \neq 0$ 

- **13.**  $\lim_{n \to \infty} a_n = \frac{1}{2} \neq 0$  **15.** Serie geométrica:  $r = \frac{5}{6} < 1$
- **17.** Serie geometrica:  $r = 0.9 < 1$
- **19.** Serie telescópica:  $a_n = 1/n 1/(n + 1)$ ; Converge a 1. **21.** (a)  $\frac{11}{3}$

(b) 
$$
n
$$
 5 10 20 50 100  
\n $S_n$  2.7976 3.1643 3.3936 3.5513 3.6078  
\n(c) 5 (d) Los términos de la serie

$$
\begin{array}{c}\n\text{(c)} \\
\hline\n\end{array}
$$

**23.** (a) 20

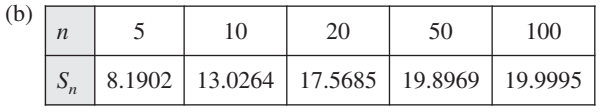

decrecen en magnitud, de manera relativamente lenta, y la sucesión de sumas parciales tiende a la suma de la serie de manera relativamente lenta.

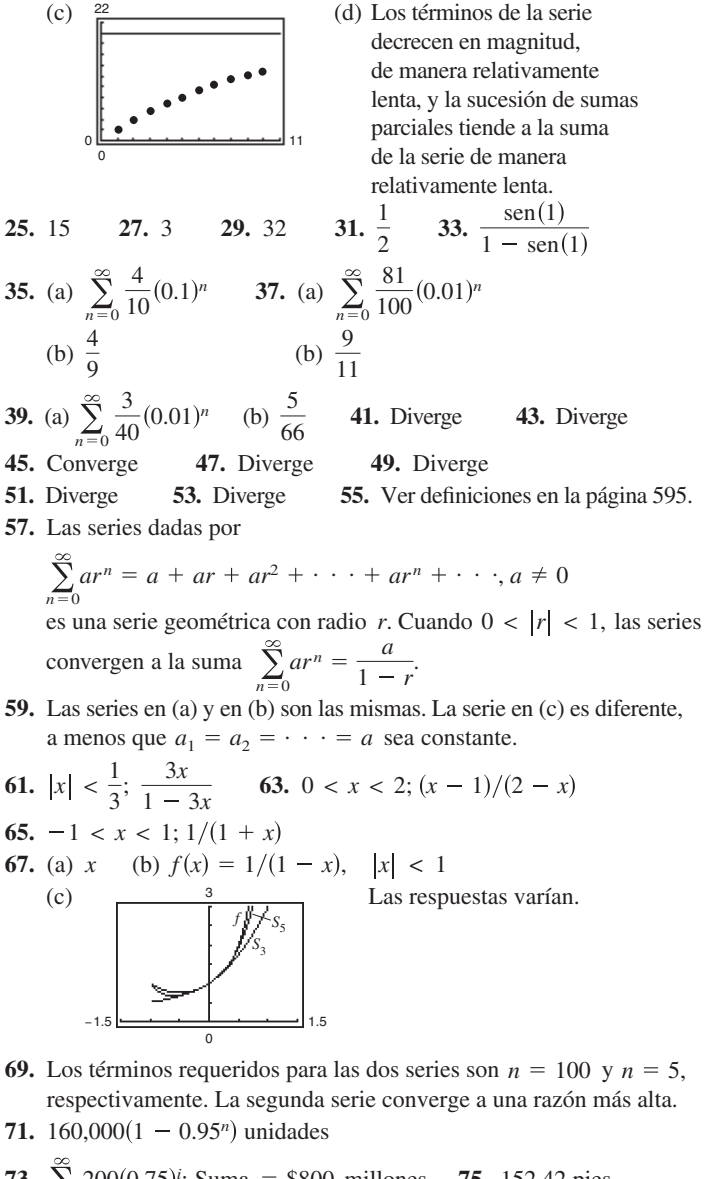

**73.** 
$$
\sum_{i=0}^{\infty} 200(0.75)^i
$$
; Suma = \$800 milliseconds \n**75.** 152.42 pies \n**77.**  $\frac{1}{8}$ ;  $\sum_{n=0}^{\infty} \frac{1}{2} \left(\frac{1}{2}\right)^n = \frac{1/2}{1 - 1/2} = 1$ \n**79.** (a)  $-1 + \sum_{n=0}^{\infty} \left(\frac{1}{2}\right)^n = -1 + \frac{a}{1 - r} = -1 + \frac{1}{1 - 1/2} = 1$ \n(b) No (c) 2

- **81.** (a) 126 pulg.<sup>2</sup> (b)  $128 \text{ pulg}^2$
- **83.** Los \$2,000,000 de la lotería tienen un valor presente de \$1,146,992.12. Después de aumentar el interés sobre el periodo de 20 años, logra su valor completo.
- **85.** (a) \$5,368,709.11 (b) \$10,737,418.23 (c) \$21,474,836.47
- **87.** (a) \$14,773.59 (b) \$14,779.65
- **89.** (a) \$91,373.09 (b) \$91,503.32
- **91.** Falso.  $\lim_{n \to \infty} \frac{1}{n} = 0$ , pero  $\sum_{n=1}^{\infty} \frac{1}{n}$  diverge. **93.** Falso.  $\sum_{n=1}^{\infty} ar^n = \left(\frac{a}{1-r}\right) - a$ ; La fórmula requiere que la serie  $\lim_{n \to \infty} \frac{1}{n} = 0$ , pero  $\sum_{n=1}^{\infty} \frac{1}{n}$  $\frac{1}{n} = 0,$
- geométrica inicie en  $n = 0$ . **95.** Verdadero  $n=1$  (1 1)<br>trica inicie en  $n=0$ .
- **97.** Las respuestas varían. Por ejemplo:  $\sum_{n=0} 1, \sum_{n=0} (-1$

**99–101.** Demostraciones **103.** 2

#### **Sección 9.3** (página 609)

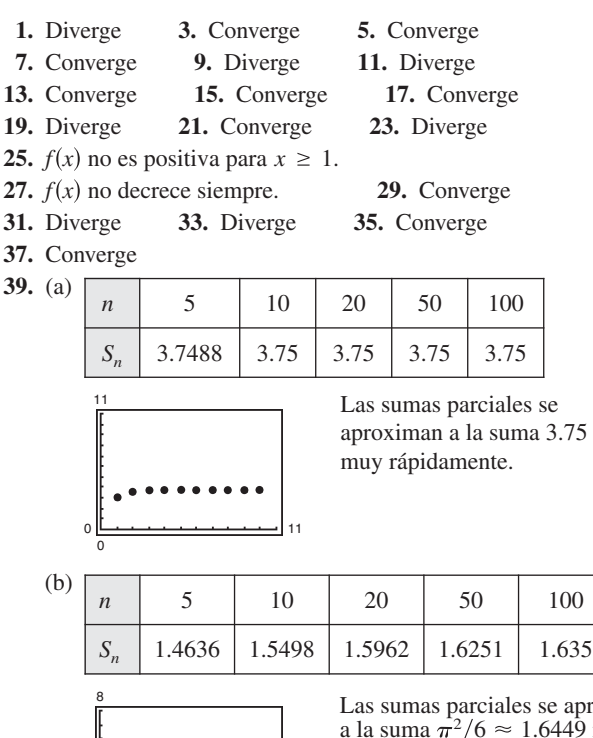

oroximan a la suma lentamente que la serie en el inciso (a). 9 más

**41.** Ver el teorema 9.10 en la página 605. Las respuestas varían. Por ejemplo, la convergencia o la divergencia pueden determinarse para la serie

12

$$
\sum_{n=1}^{\infty} \frac{1}{n^2+1}.
$$

0 0

**43.** No. Porque  $\sum_{n=1}^{\infty} \frac{1}{n}$  diverge,  $\sum_{n=10,000}^{\infty} \frac{1}{n}$  también diverge. La convergencia o divergencia de una serie no está determinada 1  $\sum_{n=1}^{n} n^{arct} 8^{\epsilon}$ ,  $n = 10,000 n$ 1 *n*

*x*

por el primer número finito de términos de la serie.

**45.** (a) 1234 1 *y*

El área bajo los rectángulos es mayor que el área bajo la

curva. Ya que 
$$
\int_1^\infty \frac{1}{\sqrt{x}} dx = \left[2\sqrt{x}\right]_1^\infty = \infty
$$
 diverge,  
 $\sum_{n=1}^\infty \frac{1}{\sqrt{n}}$  diverge.

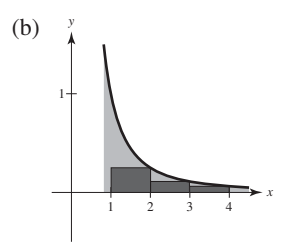

El área bajo los rectángulos es menor que el área bajo la curva.

Ya que 
$$
\int_1^{\infty} \frac{1}{x^2} dx = \left[ -\frac{1}{x} \right]_1^{\infty} = 1
$$
 converge,  $\sum_{n=2}^{\infty} \frac{1}{n^2}$  converge  
\n $\left( y \tanh \text{if a } \sum_{n=1}^{\infty} \frac{1}{n^2} \right).$ 

47. *p* > 1 **49.** *p* > 1 **51.** *p* > 3 **53.** Demostración **55.**  $S_5 = 1.4636$  **57.**  $S_{10} \approx 0.9818$  **59. 61.**  $N \ge 7$  **63.**  $N \ge 16$  $R_5 = 0.20$   $R_{10} \approx 0.0997$   $R_4 \approx 5.6 \times 10^{-8}$  $S_5 = 1.4636$  **57.**  $S_{10} \approx 0.9818$  **59.**  $S_4 \approx 0.4049$  $p > 1$  **49.**  $p > 1$  **51.**  $p > 3$ 

**65.** (a)  $\sum_{n=2}^{\infty} \frac{1}{n^{1.1}}$  converge por el criterio de la serie *p* porque 1.1 > 1.  $\sum_{n=2}^{\infty} \frac{1}{n \ln n}$  diverge por el criterio de la integral porque  $\int_2 \frac{1}{x \ln x} dx$  diverge. (b)  $\sum_{n=2}^{\infty} \frac{1}{n^{1.1}} = 0.4665 + 0.2987 + 0.2176 + 0.1703$ 1 *n*1.1  $rac{1}{x \ln x} dx$ 1 *n* ln *n* 1 *n*1.1

$$
+ 0.1393 + \cdots
$$
  
+ 0.1393 + \cdots  

$$
\sum_{n=2}^{\infty} \frac{1}{n \ln n} = 0.7213 + 0.3034 + 0.1803 + 0.1243
$$
  
+ 0.0930 + \cdots

(c) 
$$
n \geq 3.431 \times 10^{15}
$$

**67.** (a) Sea  $f(x) = 1/x$ . *f* es positiva, continua y decreciente en  $[1, \infty)$ .

$$
S_n - 1 \le \int_1^n \frac{1}{x} dx = \ln n
$$
  
\n
$$
S_n \ge \int_1^{n+1} \frac{1}{x} dx = \ln(n+1)
$$
  
\nPor lo que,  $\ln(n+1) \le S_n \le 1 + \ln n$ .

(b)  $\ln(n + 1) - \ln n \leq S_n - \ln n \leq 1$ También,  $\ln(n + 1) - \ln n > 0$  para  $n \ge 1$ . Así, y la sucesión  $\{a_n\}$  está acotada.  $0 \leq S_n - \ln n \leq 1$ , y la sucesión  $\{a_n\}$ 

(c) 
$$
a_n - a_{n+1} = [S_n - \ln n] - [S_{n+1} - \ln(n+1)]
$$
  
= 
$$
\int_{n}^{n+1} \frac{1}{x} dx - \frac{1}{n+1} \ge 0
$$

Por lo tanto,  $a_n \ge a_{n+1}$ .

- (d) Porque la sucesión es acotada y monótona, converge a un límite, γ.
- (e) 0.5822
- **69.** (a) Diverge (b) Diverge

(c) 
$$
\sum_{n=2}^{\infty} x^{\ln n}
$$
 converge para  $x < 1/e$ .

- **71.** Diverge **73.** Converge **75.** Converge
- **77.** Diverge **79.** Diverge **81.** Converge

#### **Sección 9.4** (página 616) **1.** (a) (b)  $\sum_{n=1}^{\infty} \frac{1}{n^{3/2}}$ ; Converge (c) Las magnitudes de los términos son menores que las magnitudes de los términos de la serie *p.* Por tanto, las series convergen*.*  (d) A menores magnitudes de los términos, menores magnitudes de los términos de la sucesión de sumas parciales. **3.** Diverge **5.** Diverge **7.** Diverge **9.** Converge **11.** Converge **13.** Diverge **15.** Diverge **17.** Converge **19.** Converge **21.** Diverge **23.** Diverge; criterio de la serie *p* **25.** Converge; criterio de la comparación directa con  $\sum_{n=1}^{\infty}$ **27.** Diverge; criterio del *n*-ésimo término **29.** Converge; criterio de la integral **31.**  $\lim_{n \to \infty} \frac{a_n}{1/n} = \lim_{n \to \infty} na_n$ ;  $\lim_{n \to \infty} na_n \neq 0$ , pero es finito. La serie diverge por el criterio de la comparación en el límite. **33.** Diverge **35.** Converge *n*3 1 1 5 *n*  $\frac{6}{n^{3/2}}$ ; *n* 2 2 4 4 6 6 8 8 10 10 12 Σ *k* = 1 *n* Σ *k* = 1 *n*  $\sum_{1}^{n} \frac{6}{10^{2}}$  $k=1$   $k\sqrt{k^2+0.5}$ *n*  $S_n$  6 *k*3/2 6  $k^{3/2} + 3$ *n* 2 1 2 4 3 4 6 5 6 8 10 6 *n*3/2 6  $n^2 + 0.5$ *an* = 6  $a_n = \frac{6}{n^{3/2} + 3}$  $a_n = -\frac{1}{n}$ *an*

37. 
$$
\lim_{n \to \infty} n \left( \frac{n^3}{5n^4 + 3} \right) = \frac{1}{5} \neq 0; \text{ As } i, \sum_{n=1}^{\infty} \frac{n^3}{5n^4 + 3} \text{ diverge.}
$$

- **39.** Diverge **41.** Converge
- **43.** La convergencia o divergencia depende de la forma del término general de la serie y no necesariamente de la magnitud de los términos.
- **45.** Ver el teorema 9.13 en la página 614. Las repuestas varían.

Por ejemplo 
$$
\sum_{n=2}^{\infty} \frac{1}{\sqrt{n-1}}
$$
 diverge, ya que  
\n
$$
\lim_{n \to \infty} \frac{1/\sqrt{n-1}}{1/\sqrt{n}} = 1 \text{ y } \sum_{n=2}^{\infty} \frac{1}{\sqrt{n}} \text{ diverge (serie-p))}
$$

**47.** (a) Demostración

(b)

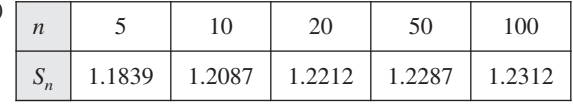

(c) 0.1226 (d) 0.0277

**49.** Falso. Sea 
$$
a_n = 1/n^3 y b_n = 1/n^2
$$
. **51.** Verdadero

1 *n*3

**53.** Verdadero **55.** Demostración **57.** 
$$
\sum_{n=1}^{\infty} \frac{1}{n^2}, \sum_{n=1}^{\infty}
$$

**59– 65.** Verdadero **67.** Problema Putnam B4, 1988

#### **Sección 9.5** (página 625)

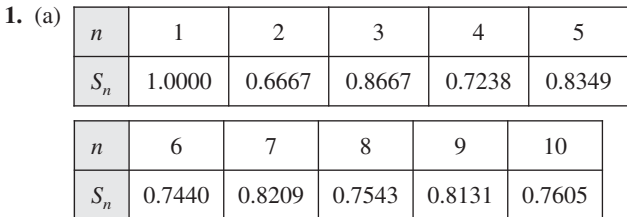

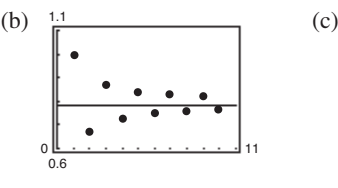

 $3.$ 

- Los puntos están alternados a los lados de la recta horizontal  $y = \pi/4$ , que representa la suma de la serie. Las distancias entre puntos sucesivos y la recta decrecen.
- (d) La distancia en el inciso (c) es siempre menor que la magnitud del siguiente término de la serie.

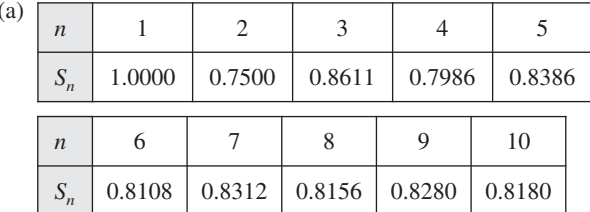

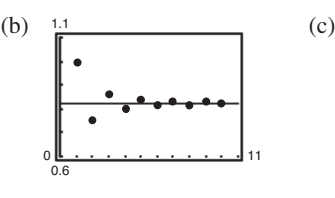

- Los puntos están alternados a los lados de la recta horizontal  $y = \frac{\pi^2}{12}$  que representa la suma de la serie. Las distancias entre puntos sucesivos y la recta decrecen.
- (d) La distancia en el inciso (c) es siempre menor que la magmagnitud del siguiente término de la serie.
- **5.** Converge **7.** Converge **9.** Diverge **11.** Diverge
- **13.** Converge **15.** Diverge **17.** Diverge
- **19.** Converge **21.** Converge **23.** Converge
- **25.** Converge **27.** 27.  $1.8264 \leq S \leq 1.8403$
- **29.**  $1.7938 \le S \le 1.8054$  **31.** 10 **33.** 7
- **35.** 7 términos (observe que la suma empieza con  $n = 0$ ).
- **37.** Converge absolutamente **39.** Converge absolutamente
- **41.** Converge condicionalmente **43.** Diverge
- **45.** Converge condicionalmente **47.** Converge absolutamente
- **49.** Converge absolutamente **51.** Converge absolutamente
- **53.** Converge absolutamente
- **55.** Una serie alternante es una serie cuyos términos alternan en el signo.

### **57.**  $|S - S_N| = |R_N| \le a_{N+1}$ **59.** (a) Falso. Por ejemplo, sea  $a_n = \frac{(-1)^n}{n}$  $\frac{1}{n}$ .

Entonces 
$$
\sum a_n = \sum \frac{(-1)^n}{n}
$$
 converge  
\ny  $\sum (-a_n) = \sum \frac{(-1)^{n+1}}{n}$  converge.  
\nPero,  $\sum |a_n| = \sum \frac{1}{n}$  diverge.

- (b) Verdadero. Si  $\sum |a_n|$  converge, entonces  $\sum a_n$ convergería por el teorema 9.16.
- **61.** Verdadero **63.** 63.  $p > 0$
- **65.** Demostración; el recíproco es falso. Por ejemplo: Sea  $a_n = 1/n$ .
- **67.**  $\sum_{n=1}^{\infty} \frac{1}{n^2}$  converge, por tanto, también converge  $\sum_{n=1}^{\infty}$  $\sum_{n=1}^{\infty} \frac{1}{n^2}$  converge, por tanto, también converge  $\sum_{n=1}^{\infty} \frac{1}{n^4}$ . *n*2
- **69.** (a) No.  $a_{n+1} \le a_n$  no se satisface para toda *n*. Por ejemplo,  $\frac{1}{9} < \frac{1}{8}$ . (b) Sí. 0.5

#### **A70** Respuestas a los problemas con numeración impar

- **71.** Converge; criterio de la serie *p*
- **73.** Diverge; criterio del término *n*-ésimo
- **75.** Converge; criterio de la serie geométrica
- **77.** Converge; criterio de la integral
- **79.** Converge; criterio de la serie alternante
- **81.** El primer término de la serie es 0, no 1. No se pueden reagrupar los términos de la serie arbitrariamente.

#### **Sección 9.6** (página 633)

**1–3.** Demostraciones **5.** d **6.** c **7.** f **8.** b

- **9.** a **10.** e
- **11.** (a) Demostración
	- (b)

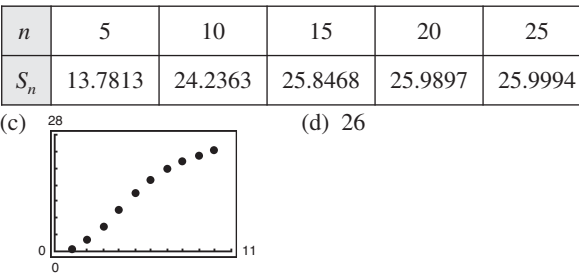

- (e) Entre más rápidamente tienden a cero los términos de la serie, más rápidamente tiende la sucesión de las sumas parciales a la suma de la serie.
- **13.** Converge **15.** Diverge **17.** Diverge
- **19.** Converge **21.** Converge **23.** Converge
- **25.** Diverge **27.** Converge **29.** Converge
- **31.** Diverge **33.** Converge **35.** Converge
- **37.** Converge **39.** Diverge **41.** Converge
- **43.** Diverge **45.** Converge **47.** Converge
- **49.** Converge **51.** Converge; prueba de serie de alternancia
- **53.** Converge; criterio de la serie *p*
- **55.** Diverge; criterio del término *n*-ésimo
- **57.** Diverge; criterio de la serie geométrica
- **59.** Converge; criterio de comparación de límites con  $b_n = 1/2^n$
- **61.** Converge; criterio de comparación directa con  $b_n = 1/3^n$
- **63.** Diverge; Criterio del radio **65.** Converge; Criterio del radio **67.** Converge; criterio del radio **69.** a y c **71.** a y b

**73.** 
$$
\sum_{n=0}^{\infty} \frac{n+1}{7^{n+1}}
$$
 **75.** (a) 9 (b) -0.7769  
**77.** Diverge; 
$$
\lim_{n \to \infty} \left| \frac{a_{n+1}}{a_n} \right| > 1
$$
  
**79.** Converge; 
$$
\lim_{n \to \infty} \left| \frac{a_{n+1}}{a_n} \right| < 1
$$
 **81.** Diverge; 
$$
\lim_{n \to \infty} a_n \neq 0
$$
  
**83.** Converge **85.** Converge **87.** (-3, 3)

- **83.** Converge **85.** Converge **87. 89.**  $(-2, 0]$ 91.  $x = 0$
- **93.** Ver el teorema 9.17 en la página 627.
- **95.** No; la serie  $\sum_{n=1}^{\infty} \frac{1}{n+10,000}$  diverge. 1
- **97.** Absolutamente; por el teorema 9.17 **99–105.** Demostraciones  $n + 10,000$
- **107.** (a) Diverge (b) Converge (c) Converge

(d) Converge para todo real  $x \ge 2$ 

**109.** Problema Putnam 7, sesión matutina, 1951

#### **Sección 9.7** (página 658)

**1.** d **2.** c **3.** a **4.** b

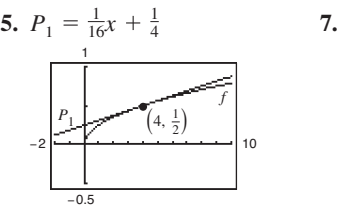

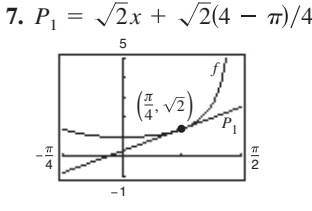

 $P_1$  es el polinomio de Taylor  $P_1$ de primer grado para *f* en 4.

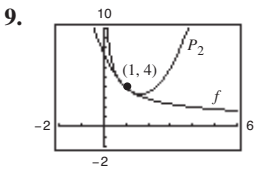

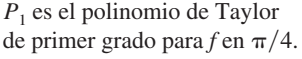

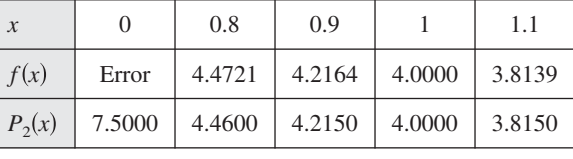

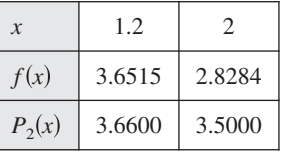

**11.** (a) (b) (c) *f <sup>n</sup>* 0 *Pn <sup>n</sup>* 0 *P*6 <sup>6</sup> *f* 0 1 <sup>6</sup> 0 1 *P*4 <sup>4</sup> *f* 0 1 <sup>4</sup> 0 1 *P*2 <sup>2</sup> *f* 0 1 <sup>2</sup> 0 1 −3 3 −2 2 *P*6 *P*2 *P*4 *f*

**13.** 
$$
1 + 4x + 8x^2 + \frac{32}{3}x^3 + \frac{32}{3}x^4
$$
  
\n**15.**  $1 - \frac{1}{2}x + \frac{1}{8}x^2 - \frac{1}{48}x^3 + \frac{1}{384}x^4$   
\n**17.**  $x - \frac{1}{6}x^3 + \frac{1}{120}x^5$   
\n**19.**  $x + x^2 + \frac{1}{2}x^3 + \frac{1}{6}x^4$   
\n**21.**  $1 - x + x^2 - x^3 + x^4 - x^5$   
\n**23.**  $1 + \frac{1}{2}x^2$   
\n**25.**  $2 - 2(x - 1) + 2(x - 1)^2 - 2(x - 1)^3$   
\n**27.**  $2 + \frac{1}{4}(x - 4) - \frac{1}{64}(x - 4)^2 + \frac{1}{512}(x - 4)^3$   
\n**29.**  $\ln 2 + \frac{1}{2}(x - 2) - \frac{1}{8}(x - 2)^2 + \frac{1}{24}(x - 2)^3 - \frac{1}{64}(x - 2)^4$   
\n**31.** (a)  $P_3(x) = \pi x + \frac{\pi^3}{3}x^3$ 

(b) 
$$
Q_3(x) = 1 + 2\pi \left(x - \frac{1}{4}\right) + 2\pi^2 \left(x - \frac{1}{4}\right)^2 + \frac{8\pi^3}{3} \left(x - \frac{1}{4}\right)^2
$$
  
\n
$$
= 0.5 \sum_{\substack{P_3 \\ P_4 \\ P_5 \\ P_6}} \left(1 + \frac{1}{2}\right)^2 + \frac{8\pi^3}{3} \left(x - \frac{1}{4}\right)^2
$$

−4

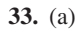

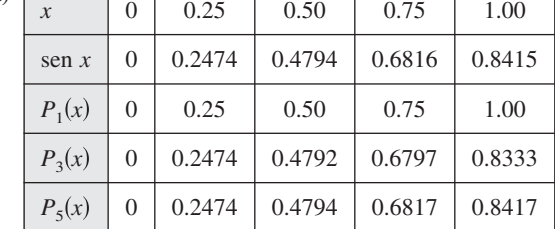

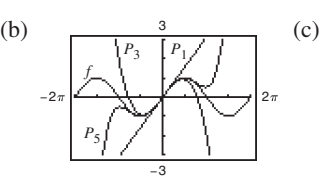

Como la distancia aumenta, la aproximación polinómica se vuelve menos exacta.

**35.** (a)  $P_3(x) = x + \frac{1}{6}x^3$ 

*P*3

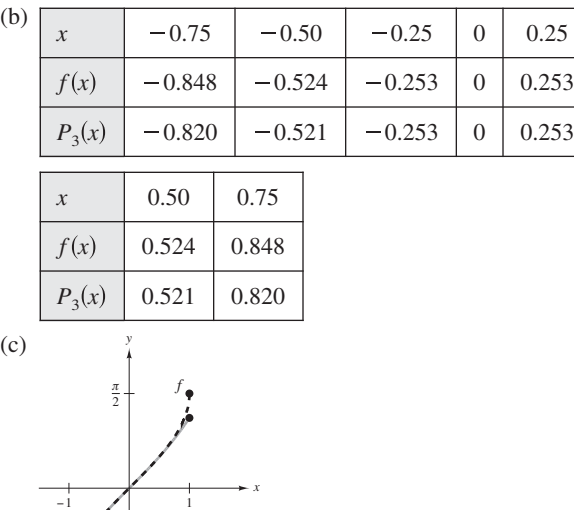

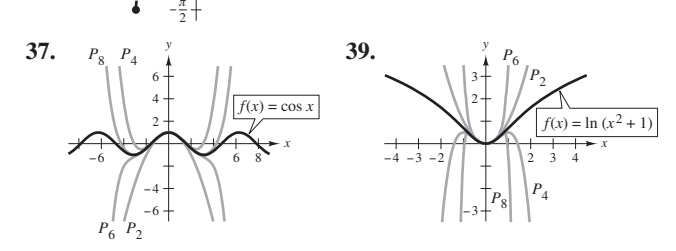

**41.** 2.7083 **43.** 0.7419 **45. 47.**  $R_3 \le 7.82 \times 10^{-3}$ ; 0.00085 **49.** 3 **51.** 5 **53.**  $n = 9$ ;  $\ln(1.5) \approx 0.4055$  **55.**  $-0.3936 < x < 0$ **57.**  $-0.9467 < x < 0.9467$ **45.**  $R_4 \le 2.03 \times 10^{-5}$ ; 0.000001<br>**49.** 3 **51.** 5

- **59.** La gráfica de la aproximación polinómica *P* y la función elemental *f* pasan por el punto (*c*, *f*(*c*)) y la pendiente de la gráfica de *P* es igual a la pendiente de la gráfica de *f* en el punto (*c*, *f*(*c*)). Si *P* es de grado *n*, entonces las primeras *n* derivadas de *f* y *P* coinciden en *c*. Esto permite que la gráfica de *P* se parezca a la gráfica de *f* cerca del punto (*c*, *f*(*c*)) .
- **61.** Ver las definiciones del *n*-ésimo polinomio de Taylor y del *n*-ésimo polinomio de Maclaurin en la página 638.
- **63.** Conforme el grado del polinomio aumenta, la gráfica del polinomio de Taylor se vuelve una mejor aproximación de la función dentro del intervalo de convergencia. En consecuencia, la exactitud se incrementa.

**65.** (a) 
$$
f(x) \approx P_4(x) = 1 + x + (1/2)x^2 + (1/6)x^3 + (1/24)x^4
$$
  
\n $g(x) \approx Q_5(x) = x + x^2 + (1/2)x^3 + (1/6)x^4 + (1/24)x^5$   
\n $Q_5(x) = xP_4(x)$   
\n(b)  $g(x) \approx P_6(x) = x^2 - x^4/3! + x^6/5!$   
\n(c)  $g(x) \approx P_4(x) = 1 - x^2/3! + x^4/5!$   
\n**67.** (a)  $Q_2(x) = -1 + (\pi^2/32)(x + 2)^2$   
\n(b)  $R_2(x) = -1 + (\pi^2/32)(x - 6)^2$ 

- Respuestas a los problemas con numeración impar **A71**
	- (c) No. Las traslaciones horizontales en el resultado del inciso (a) sólo son posibles en  $x = -2 + 8n$  (donde *n* es un número entero) porque el periodo de *f* es 8.

#### **69.** Demostración

**71.** Cuando nos alejamos del valor  $x = c$ , el polinomio de Taylor se vuelve menos exacto.

#### **Sección 9.8** (página 654)

**1.** 0 **3.** 2 **5.**  $R = 1$  **7.**  $R = \frac{1}{4}$  **9.**  $R$ **11.**  $(-4, 4)$  **13.**  $(-1, 1]$  **15.**  $(-\infty, \infty)$  **17.**  $x = 0$ **19.**  $(-6, 6)$  **21.**  $(-5, 13]$  **23.**  $(0, 2]$  **25.**  $(0, 6)$ **27.**  $\left(-\frac{1}{2}, \frac{1}{2}\right)$  **29.**  $(-\infty, \infty)$  **31.**  $(-1, 1)$  **33.**  $x = 3$ **35.**  $R = c$  **37.**  $(-k, k)$  **39.**  $(-1, 1)$ **41.**  $\sum_{n=1}^{\infty} \frac{x^{n-1}}{n}$  **43. 45.** (a)  $(-3, 3)$  (b)  $(-3, 3)$  (c)  $(-3, 3)$  (d)  $[-3, 3)$ **47.** (a)  $(0, 2)$  (b)  $(0, 2)$  (c)  $(0, 2)$  (d)  $[0, 2)$ **49.** Una serie de la forma  $n = 1$  $x^{2n-1}$  $\sum_{n=1}^{\infty} (n-1)!$  <sup>10</sup>  $\sum_{n=1}^{\infty} (2n-1)!$  $n - 1$ !  $\frac{1}{2}, \frac{1}{2}$ 

$$
\sum_{n=0}^{\infty} a_n (x - c)^n = a_0 + a_1 (x - c) + a_2 (x - c)^2 + \cdots
$$
  
+  $a_n (x - c)^n + \cdots$ 

se llama una serie de potencias centrada en *c*, donde *c* es una constante

- **51.** El intervalo de convergencia de una serie de potencias es el conjunto de todos los valores de *x* para los que la serie converge.
- **53.** Derive e integre la serie de potencias término a término. El radio de convergencia permanece constante. Sin embargo, el intervalo de convergencia podría cambiar.
- **55.** Son posibles muchas respuestas.

(a) 
$$
\sum_{n=1}^{\infty} \left(\frac{x}{2}\right)^n
$$
 Geométrica:  $\left|\frac{x}{2}\right| < 1 \implies |x| < 2$ 

(b) 
$$
\sum_{n=1}^{\infty} \frac{(-1)^n x^n}{n}
$$
 converge para  $-1 < x \le 1$ 

- (c)  $\sum (2x + 1)^n$  Geométrica: (d)  $\sum_{n=1}^{\infty} \frac{(x-2)}{n4^n}$  converge para  $-2 \le x < 6$  $(x-2)^n$ *n*4*<sup>n</sup>*  $\sum_{n=1}^{n=1} (2x + 1)^n$  Geométrica:<br> $|2x + 1| < 1 \implies -1 < x < 0$
- **57.** (a) Para  $f(x)$ :  $(-\infty, \infty)$ ; Para  $g(x)$ :  $(-\infty, \infty)$ 
	- (b) Demostración (c) Demostración
	- (d)  $f(x) = \text{sen } x$ ;  $g(x) = \cos x$
- **59– 63.** Demostraciones
- **65.** (a) Demostración (b) Demostración

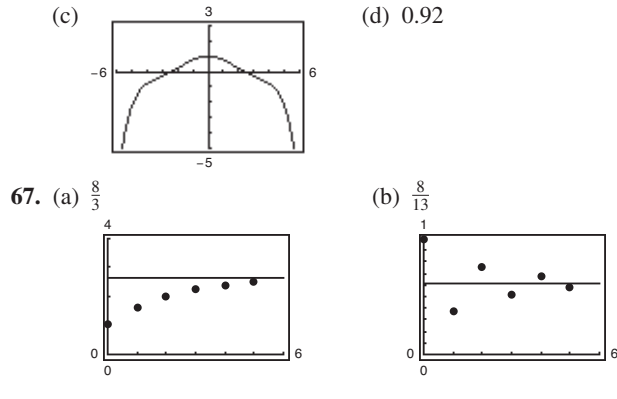

#### **A72** Respuestas a los problemas con numeración impar

(c) Las series alternantes convergen más rápidamente. Las sumas parciales de las series de términos positivos se aproximan a la suma por abajo. Las sumas parciales de las series alternantes se alternan a los lados de la recta horizontal que representa la suma.

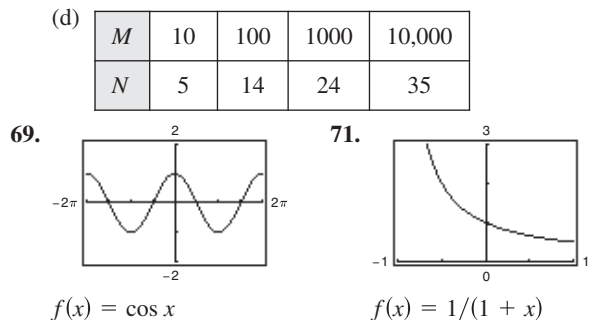

**73.** Falso. Sea  $a_n = (-1)^n/(n2^n)$ . **75.** Verdadero **77.** Prueba **79.** (a)  $(-1, 1)$  (b)  $f(x) = (c_0 + c_1x + c_2x^2)/(1 - x^3)$ **81.** Prueba

# **Sección 9.9** (página 662)

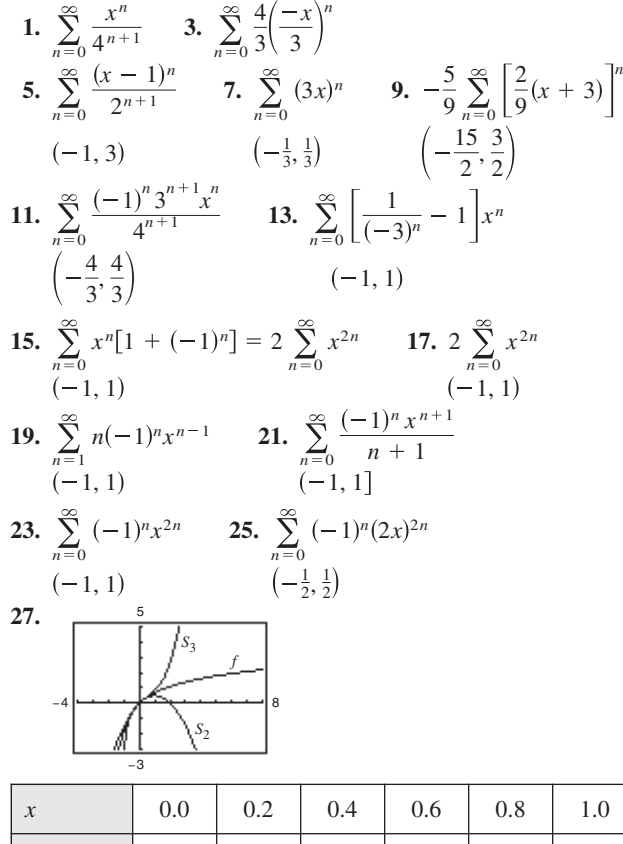

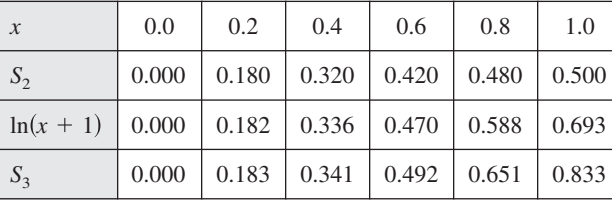

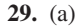

−3

3

0 4

*<sup>n</sup>* = 1 *<sup>n</sup>* = 3

 $n = 6$   $n = 2$ 

- $(c) -0.6931$ (b)  $\ln x$ ,  $0 < x \le 2$ ,  $R = 1$
- (d)  $\ln(0.5)$ ; El error es
	- aproximadamente 0.

**31.** 0.245 **33.** 0.125 **35.** 
$$
\sum_{n=1}^{\infty} nx^{n-1}, -1 < x < 1
$$
**37.** 
$$
\sum_{n=0}^{\infty} (2n+1)x^n, -1 < x < 1
$$

- **39.**  $E(n) = 2$ . Porque la probabilidad de obtener una cara en un solo lanzamiento es  $\frac{1}{2}$ , se espera que en promedio se obtenga una cara en cada dos lanzamientos.
- **41.** Como  $\frac{1}{1+x} = \frac{1}{1-(-x)}$ , se sustituye  $(-x)$  en la serie geométrica.  $\frac{1}{1 - (-x)}$
- **43.** Como  $\frac{5}{1+x} = 5\left(\frac{1}{1-(-x)}\right)$ , se sustituye  $(-x)$  en la serie geométrica y la serie se multiplica por 5.
- **45.** Demostración **47.** (a) Demostración (b) 3.14
- **49.**  $\ln \frac{3}{2} \approx 0.4055$ ; Ver el ejercicio 21.
- **51.**  $\ln \frac{7}{5} \approx 0.3365$ ; Ver el ejercicio 49.
- **53.** arctan  $\frac{1}{2} \approx 0.4636$ ; Ver el ejercicio 52.
- **55.** La serie en el ejercicio 52 converge a su suma a un ritmo más lento, porque sus términos tienden a cero a una razón mucho más lenta.
- 57. La serie converge en el intervalo  $(-5, 3)$  y quizá también en uno o en ambos puntos terminales.

**59.** 
$$
\sqrt{3}\pi/6
$$
 **61.**  $S_1 = 0.3183098862$ ,  $1/\pi \approx 0.3183098862$ 

# **Sección 9.10** (página 673)

−6|<del>−−−−−−−−−−−−−+−+−−−</del>|6 −2

*f*

*P*5

1. 
$$
\sum_{n=0}^{\infty} \frac{(2x)^n}{n!}
$$
 3. 
$$
\sum_{n=0}^{\infty} \frac{(-1)^n(n+1)^2}{n!} \left(x - \frac{\pi}{4}\right)^n
$$
  
5. 
$$
\sum_{n=0}^{\infty} (-1)^n (x - 1)^n
$$
 7. 
$$
\sum_{n=0}^{\infty} \frac{(-1)^n (x - 1)^{n+1}}{n+1}
$$
  
9. 
$$
\sum_{n=0}^{\infty} \frac{(-1)^n (3x)^{2n+1}}{(2n+1)!}
$$
 11. 
$$
1 + x^2/2! + 5x^4/4! + \cdots
$$
  
13-15. Demostraciones 17. 
$$
\sum_{n=0}^{\infty} (-1)^n (n + 1) x^n
$$
  
19. 
$$
1 + \sum_{n=1}^{\infty} \frac{1 \cdot 3 \cdot 5 \cdot \cdots (2n-1) x^n}{2^n n!}
$$
  
21. 
$$
\frac{1}{2} \left[ 1 + \sum_{n=1}^{\infty} \frac{(-1)^{n+1} 3 \cdot 5 \cdot \cdots (2n-1) x^{2n}}{2^{3n} n!} \right]
$$
  
23. 
$$
1 + \frac{x}{2} + \sum_{n=2}^{\infty} \frac{(-1)^{n+1} 1 \cdot 3 \cdot 5 \cdot \cdots (2n-3) x^n}{2^n n!}
$$
  
25. 
$$
1 + \frac{x^2}{2} + \sum_{n=2}^{\infty} \frac{(-1)^{n+1} 1 \cdot 3 \cdot 5 \cdot \cdots (2n-3) x^{2n}}{2^n n!}
$$
  
27. 
$$
\sum_{n=0}^{\infty} \frac{x^{2n}}{2^n n!}
$$
 29. 
$$
\sum_{n=1}^{\infty} \frac{(-1)^{n-1} x^n}{n}
$$
 31. 
$$
\sum_{n=0}^{\infty} \frac{(-1)^n (3x)^{2n+1}}{(2n+1)!}
$$
  
33. 
$$
\sum_{n=0}^{\infty} \frac{(-1)^n 4^{2n} x^{2n}}{(2n)!}
$$
 35.  $$ 

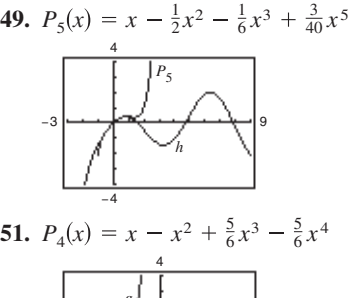

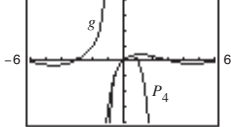

−4

**53.**  $\sum_{n=0}^{\infty} \frac{(-1)^{n+1} \sqrt{x^{n+1}}}{(2n+3)(n+1)!}$  **55.** 0.6931 **57. 59.** 0 **61.** 1 **63.** 0.8075 **65.** 0.9461 **67.** 0.4872 **69.** 0.2010 **71.** 0.7040 **73.** 0.3412 **75.**  $P_5(x) = x - 2x^3 + \frac{2}{3}x^5$ 57. 7.3891  $1)^{(n+1)}x^{2n+3}$  $(2n + 3)(n + 1)!$ 

 $\frac{3}{4}$ ,  $\frac{3}{4}$ 

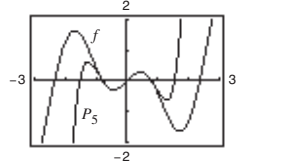

77. 
$$
P_5(x) = (x - 1) - \frac{1}{24}(x - 1)^3 + \frac{1}{24}(x - 1)^4 - \frac{71}{1920}(x - 1)^5
$$
  
\n
$$
-\frac{1}{2}
$$
\n
$$
\left[\frac{r}{4}, 2\right]
$$

**79.** Ver los "Pasos para encontrar una serie de Taylor" en la página 668.

- **81.** (a) Sustituya  $x \text{ con } (-x)$ . (b) Sustituya  $x \text{ con } 3x$ . (c) Multiplique la serie por *x*.
- **83.** Demostración
- **85.** (a) (b) Demostración (c)  $\sum_{n=0}^{\infty} 0x^n = 0 \neq f(x)$ 1 3 2 2 1 −3 −2 −1 *x y*
- **87.** Demostración **89.** 10 **91.**  $-0.0390625$  **93.**  $\sum_{n=0}^{\infty}$
- **95.** Demostración

# **Ejercicios de repaso del capítulo 9** (página 676)

**93.**  $\sum_{n=0}^{\infty} {k \choose n} x^n$ 

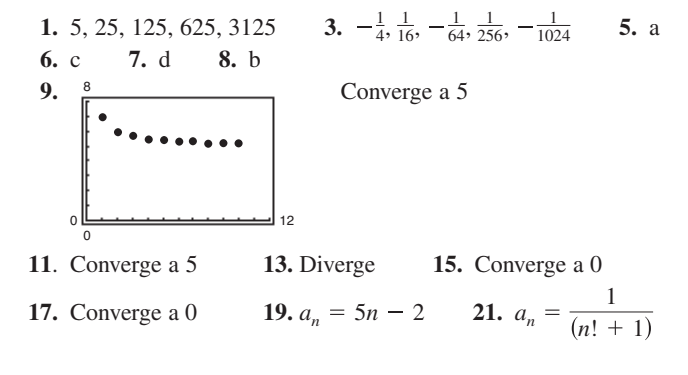

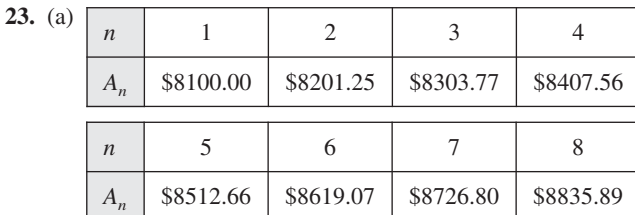

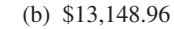

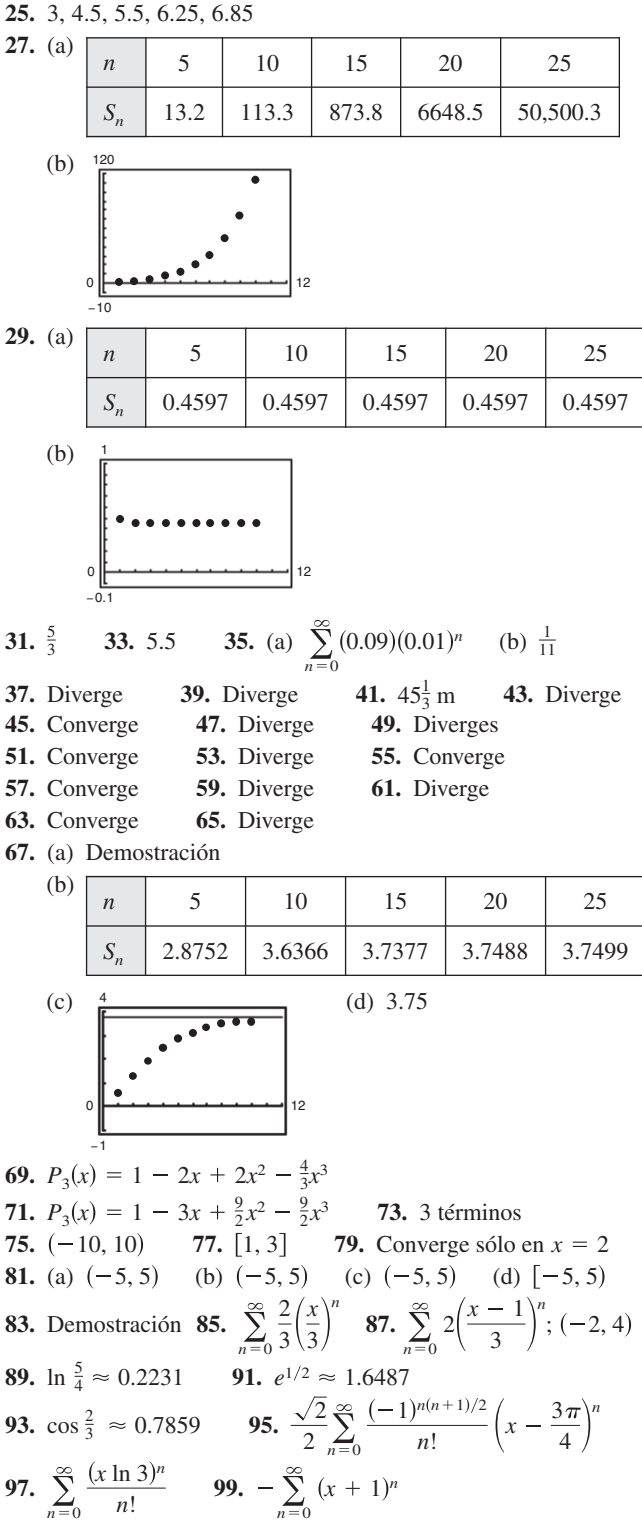

**103.** (a)–(c)  $1 + 2x + 2x^2 + \frac{4}{2}x^3$  **105. 107.**  $\sum_{n=0}^{\infty} \frac{(-1)^n (2x)}{(2n+1)!}$  **109.** 0  $1)^{n} (2x)^{2n+1}$  $2n + 1$ !  $n = 0$  $1 + 2x + 2x^2 + \frac{4}{3}x^3$  **105.**  $\sum_{n=0}^{\infty} \frac{(6x)^n}{n!}$ 

# **Solución de problemas** (página 679)

- **1.** (a) 1 (b) Las respuestas varían. Ejemplo:  $0, \frac{1}{3}, \frac{2}{3}$  (c) 0  $0, \frac{1}{3}, \frac{2}{3}$
- **3.** Demostración **5.** (a) Demostración (b) Sí (c) Cualquier distancia

**101.** 
$$
1 + x/5 - 2x^2/25 + 6x^3/125 - 21x^4/625 + \cdots
$$
  
\n**103.** (a)  $-(c) \quad 1 + 2x + 2x^2 + \frac{4}{5}x^3$  **105.**  $\sum_{n=0}^{\infty} \frac{(6x)^n}{n}$  **7.** (a)  $\sum_{n=0}^{\infty} \frac{x^{n+2}}{(n+2)n!}; \frac{1}{2}$  (b)  $\sum_{n=0}^{\infty} \frac{(n+1)x^n}{n!}; 5.4366$ 

- 9. Para  $a = b$ , la serie converge condicionalmente. Para ningún valor de *a* y *b* la serie converge absolutamente.
- **11.** Demostración **13.** (a) Demostración (b) Demostración
- **15.** (a) La altura es infinita.
	- (b) El área de la superficie es infinita
	- (c) Demostración

#### **A**

Abel, Niels Henrik (1802-1829), 228 Abierta, esfera, 886 Abierta, región *R*, 880, 886 continua en, 884, 886 Abierto, disco, 880 Abierto, intervalo continuo en, 70 derivable en, 99 Absoluta, convergencia, 622 Absoluto, máximo de una función, 162 de dos variables, 936 Absoluto, mínimo de una función, 162 de dos variables, 936 Absoluto, valor, 50 derivada que implica, 324 función, 22 Acción capilar, 1008 Aceleración, 124, 833, 857 componente centrípeta de la, 846 componentes tangencial y normal de la, 845, 846, 859 vector, 845, 859 Acotado(a), por arriba, 591 por debajo, 591 región, 936 sucesión, 591 sucesión monótonamente, 591 Acumulación, función de, 283 Afelio, 694, 741 Agnesi, Maria Gaetana (1718-1799), 198 Ajuste de integrandos a las reglas básicas, 511 Algebraicas, función(es), 24, 25, 371 derivadas de las, 135 Algebraicas, propiedades del producto cruz, 776 Algunos límites básicos, 59 Alternantes, series, 619 armónica, 620, 622, 624 geométrica, 619 Alternativa, forma de la derivada, 101 de la derivada direccional, 918 del teorema de Green, 1080 del teorema del valor medio, 173 regla de integración de logaritmos, 328 Angular, rapidez, 999 Ángulo de incidencia, 684 de inclinación de un plano, 931 de reflexión, 684 entre dos planos, 785 entre dos vectores distintos de cero, 767 Ángulos directores de un vector, 769 Antiderivación, 245 de una función compuesta, 292

Antiderivada, 244 de *f* con respecto a *x*, 245 de una función vectorial, 828 determinación por integración por partes, 515 general, 245 notación para la, 245 representación de la, 244 Antiderivada general, 245 Apogeo, 694 Aproximación cuadratura de Gauss de dos puntos, 315 de Stirling, 517 lineal, 231, 902 Padé, 395 polinomial, 636 recta tangente, 231 Aproximación a la cuadratura de Gauss, dos-puntos, 315 Aproximación de raíces método de bisección, 78 método de Newton, 225 teorema del valor intermedio, 77 Aproximación polinomial, 636 centrada en *c*, 636 desarrollada alrededor de *c*, 636 Arandela, 449 Arco cosecante, función, 366 Arco coseno, función, 366 Arco cotangente, función, 366 Arco secante, función, 366 Arco seno, función, 366 serie para, 670 Arco tangente, función, 366 serie para, 670 Área de la superficie 1003 de un rectángulo, 256 de una región en el plano, 260 de una región entre dos curvas, 437 de una superficie de revolución, 471 en coordenadas polares, 730 en forma paramétrica, 710 de una superficie paramétrica, 1088 determinada por el método exhaustivo, 256 en coordenadas polares, 725 en el plano *xy*, 1003 integral de línea para, 1078 problema, 45, 46 Área de la superficie lateral sobre una curva, 1063 Área superficial de un sólido, 1002, 1003 de una superficie paramétrica, 1088 Armónica, ecuación de, 1123 Armónica, serie, 607 alternante, 620, 622, 624

Arquímedes (287-212 a.C.), 256 espiral de, 717, 733 principio de, 506 Asíntota(s) horizontal(es), 196 de una hipérbola, 689 inclinada, 208 vertical, 85 Astroide, 145

#### **B**

Banda de Moebius, 1093 Barrow, Isaac (1630-1677), 144 Base(s), 321, 356 de la función exponencial natural, 356 de un logaritmo natural, 321 diferente de *e* derivadas de, 358 función exponencial, 356 función logarítmica, 357 Básicos, límites, 59 Bernoulli, ecuación de, 430 solución general de, 430 Bernoulli, James (1654-1705), 702 Bernoulli, John (1667-1748), 542 Bessel, función de, 655 Bifolia, 145 Binomial, serie, 669 Binormal, vector, 849, 866 Bisección, método de, 78 Bose-Einstein, condensado de, 74 Bosquejo de una curva, resumen de, 206 Breteuil, Emilie de (1706-1749), 478 Bruja de Agnesi, 126, 145, 198, 823

# **C**

Cambio de variables, 295 a forma polar, 988 guía para hacer, 296 para ecuaciones homogéneas, 423 para integrales definidas, 298 para integrales dobles, 1029 usado un jacobiano, 1027 Cambio en *x*, 97 Cambio en *y*, 97 Cambio neto, teorema de, 286 Campo de fuerza central, 1041 de fuerzas eléctricas, 1041 direccional, 251, 319, 400 fuerza, 1040 gravitacional, 1041 inverso del cuadrado, 1041 pendiente, 251, 301, 319, 400 vectorial, 1040 sobre una región plana *R*, 1040 sobre una región sólida *Q*, 1040 velocidad, 1040, 1041

Campo de fuerzas, 1040 central, 1041 eléctricas, 1041 trabajo, 1056 Campo del inverso del cuadrado, 1041 Campo direccional, 251, 319, 400 Campo vectorial, 1040 circulación de, 1117 componente normal de, 1100 conservativo, 1043, 1065 criterio para, 1044, 1047 continuo, 1040 divergencia de, 1048 fuente, 1111 función potencial para, 1043 incompresible, 1111 integral de línea de, 1056 irrotacional, 1046 libre de divergencia, 1048 rotación de, 1117 rotacional de, 1046 sobre una región plana *R*, 1040 sobre una región sólida *Q*, 1040 solenoidal, 1048 sumidero, 1111 Capacidad de carga, 417, 419 Caracol, 721 con hoyuelo, 721 con lazo interno, 721 convexo, 721 Cardioide, 720, 721 Catenaria, 386 Cauchy-Riemann, ecuaciones diferenciales, 914 Cauchy-Schwarz, desigualdad, 774 Cauchy, Augustin-Louis (1789-1857), 75 Cavalieri, teorema de, 456 Centrado en *c*, 636 Central, campo de fuerza, 1041 Centro de curvatura, 856 de gravedad, 488, 489 de un sistema bidimensional, 489 de un sistema unidimensional, 488 de masa, 487, 488, 489 de un sistema bidimensional, 489 de un sistema unidimensional, 487, 488 de una lámina plana, 490 de densidad variable, 996 de una región sólida, 1014 de una elipse, 685 de una hipérbola, 689 de una serie de potencias, 647 Centroide, 491 de una región simple, 996 Cero absoluto, 74 Cero factorial, 587 Cerrada(o) curva, 1070 disco, 880 región *R*, 880 superficie, 1106

Charles, Jacques (1746-1823), 74 Charles, ley de, 74 Cicloide, 701, 705 acortada, 704 prolata, 708 Cicloide acortada, 704 Cilíndrica, superficie, 794 Cilíndricas, coordenadas conversión a esféricas, 807 conversión a rectangular, 804 Cilíndricas, sistema de coordenadas, 804 polo de, 804 Cilindro, 794 curva generatriz de, 794 directriz de, 794 ecuaciones de, 794 rectas generatrices de, 794 recto, 794 Cinética, energía, 1071 Circulación de **F** alrededor de  $C_{\alpha}$ , 1117 Círculo, 145, 682, 721 Círculo de curvatura, 159, 856 Cisoide, 145 de Diocles, 746 Clasificación de cónicas por excentricidad, 734 Cobb-Douglas, función de producción de, 873 Cociente de dos funciones, 25 Cociente, diferencia, 20, 97 Cociente, regla del, 120, 135 forma diferencial, 234 Coeficiente, 24 de correlación, 31 principal, 24 Colineal, 17 Combinaciones de funciones, 25 Completar el cuadrado, 377 Completitud, 77, 591 Componente centrípeta de la aceleración, 846 Componente de la aceleración centrípeta, 846 normal, 845, 846, 859 tangencial, 845, 846, 859 Componente horizontal de un vector, 753 Componente vertical de un vector, 753 Componentes de un vector, 770 a lo largo de **v**, 770 en el plano, 749 en la dirección de **v**, 771 ortogonal a **v**, 770 Componentes, funciones, 816 Composición de funciones, 25, 869 Compuesta, función, 25 antiderivación de, 292 continuidad de, 75 de dos variables, 869 continuidad de, 885 derivada de, 129 límite de, 61 Compuesto, continuamente, 360 Computadora, gráficas con, 874

Común, función logarítmica, 357 Con hoyuelo, caracol, 721 Cóncava hacia abajo, 187 Cóncava hacia arriba, 187 Concavidad, 187 criterio de, 188 Condición suficiente para ser derivable, 901 Condición(es) inicial(es), 249, 399 Condicionalmente convergente, serie, 622 Conectada, región, 1068 Cónica(s), 682 círculo, 682 clasificación por excentricidad, 734 degenerada, 682 directriz de, 734 ecuaciones polares de, 735 elipse, 682, 685 excentricidad, 734 foco de, 734 hipérbola, 682, 689 parábola, 682, 683 Conjunto de Cantor, 679 Cono elíptico, 795, 797 Conservación de desigualdad, 272 Conservativo, campo de fuerzas, 1043, 1065 criterio para, 1044, 1047 independencia de trayectoria, 1068 Constante de Euler, 611 de integración, 245 fuerza, 477 función, 24 gravitacional, 479 regla, 106, 135 de resorte, 34 regla del múltiplo, 109, 135 forma diferencial, 234 término de una función polinomial, 24 Constante de proporcionalidad, 408 Continua, 70 campo de fuerzas, 1040 compuesto en forma, 360 en *c*, 59, 70 en el intervalo cerrado [*a*, *b*], 73 en la región abierta *R*, 884, 886 en todas partes, 70 en un intervalo, 820 en un intervalo abierto (*a*, *b*), 70 en un punto, 820, 884, 886 función de dos variables, 884 por la izquierda y por la derecha, 73 Continuamente derivable, 466 Continuidad de una función compuesta, 75 de dos variables, 885 de una función vectorial, 820 derivabilidad implica, 102 en un intervalo cerrado, 73 implica integrabilidad, 268 propiedades de, 75 y derivabilidad de funciones inversas, 341

Contorno, líneas de, 871 Converge, 227, 585, 595 Convergencia absoluta, 622 condicional, 622 criterios para series criterio de comparación al límite, 614 criterio de comparación directa, 612 criterio de la integral, 605 criterio de la raíz, 630 criterio del cociente, 627 guía, 631 resumen, 632 serie alternante, criterio para, 619 serie geométrica, 597 series *p*, 607 de series de Taylor, 666 de series *p*, 607 de una integral impropia con discontinuidades infinitas,  $\overline{571}$ de una serie, 595 de una serie de potencias, 648 de una serie geométrica, 597 de una sucesión, 585 del método de Newton, 227, 228 intervalo de, 648, 652 límites de integración, 568 punto final, 650 radio de, 648, 652 Convergencia condicional, 622 Conversión de coordenadas cilíndricas a esféricas, 807 cilíndricas a rectangulares, 804 esféricas a cilíndricas, 807 esféricas a rectangulares, 807 polares a rectangulares, 716 rectangulares a cilíndricas, 804 rectangulares a esféricas, 807 rectangulares a polares, 716 Convexo, caracol, 721 Coordenadas polares, 715 área de una superficie de revolución en, 730 área en, 725 conversión a rectangulares, 716 fórmula de distancia en, 722 Coordenadas rectangulares conversión a cilíndricas, 804 conversión a esféricas, 807 conversión a polares, 716 curvatura en, 856, 859 Coordenadas rectangulares, conversión a polares, 716 Copernicus, Nicolaus (1473-1543), 685 Cornu, espiral, 745, 865 Correlación, coeficiente de, 31 Corrimiento de una gráfica horizontal, 23 vertical, 23 Corrimiento horizontal de una gráfica de una función, 23 Corrimiento vertical de una gráfica de una función, 23

Cosecante, función derivada de, 122, 135 integral de, 333 inversa de, 366 derivada de, 369 Coseno, función, 22 derivada de, 111, 135 integral de, 333 inversa de, 366 derivada de, 369 series para, 670 Cosenos directores de un vector, 769 Cota inferior de sumatoria, 254 Cota inferior de una sucesión, 591 Cota superior, de sumatoria, 254 de una sucesión, 591 mínima, 591 Cota superior mínima, 591 Cotangente, función derivada de, 122, 135 integral de, 333 inversa de, 366 derivada de, 369 Coulomb, ley de, 479, 1041 Creciente, función, 177 criterio para, 177 Crecimiento exponencial y modelo de decaimiento, 408 constante de proporcionalidad, 408 valor inicial, 408 Crecimiento logístico, función, 361 Criterio de comparación directa, 612 límite, 614 para integrales impropias, 576 Criterio de comparación directa, 612 Criterio de comparación en el límite, 614 Criterio de la integral, 605 Criterio de la primera derivada, 179 Criterio de la raíz, 630 Criterio de la recta horizontal, 339 Criterio del cociente, 627 Criterio(s) coeficiente principal, 24 comparación, para integrales impropias, 576 conservativo, campo de fuerzas en el espacio, 1047 conservativo, campo de fuerzas en el plano, 1044 para concavidad, 188 para convergencia cociente, 627 directa, comparación, 612 guía, 631 integral, 605 límite, comparación al, 614 raíz, 630 resumen, 632 serie alternante, 619

serie geométrica, 597 series *p*, 607 para funciones creciente y decreciente, 177 para funciones par e impar, 26 para simetría, 5 primera derivada, 179 recta horizontal, 339 recta vertical, 22 segunda derivada, 191  $Crítico(s), punto(s)$ de una función de dos variables, 937 los extremos relativos ocurren sólo en, 937 Crítico(s), número(s) de una función, 164 los extremos relativos ocurren sólo en los, 164 Cruciforme, 145 Cuadrática, función, 24 Cuádrica, superficie, 795 cono elíptico, 795, 797 elipsoide, 795, 796 forma estándar de las ecuaciones de, 795, 796, 797 forma general de la ecuación de, 795 hiperboloide de dos hojas, 795, 796 hiperboloide de una hoja, 795, 796 paraboloide elíptico, 795, 797 paraboloide hiperbólico, 795, 797 Cuartica, forma de pera, 159 Cuaterniones, 750 Cúbica, función, 24 Cubicación, función de, 22 Cuerda focal de una parábola, 683 Curva área de la superficie lateral sobre, 1063 astroide, 145 bifolia, 145 cerrada, 1070 cisoide, 145 cruciforme, 145 de nivel, 871 ecuación natural para, 865 en el espacio, 816 equipotencial, 418 folio de Descartes, 145, 733 isotérmica, 418 kappa, 144, 146 lemniscata, 40, 143, 146, 721 logística, 419, 550 nariz de bala, 137 orientación de, 1051 persecución, 388 plana, 696, 816 recta tangente a, 842 rectificable, 466 rosa, 718, 721 simple, 1075 suave, 466, 701, 826, 841, 1051 en partes, 701, 1051 suave por partes, 701, 1051

Curva en el espacio, 816 longitud de arco de, 851 momentos de inercia para, 1064 suave, 1051 Curva generatriz de un cilindro, 794 Curva kappa, 144, 146 Curva nariz de bala, 137 Curva polar, longitud de arco de, 729 Curvas famosas astroide, 145 bifolia, 145 bruja de Agnesi, 126, 145, 198, 823 círculo, 145, 682, 721 cisoide, 145 cruciforme, 145 cuartica, forma de pera, 159 curva kappa, 144, 146 curva nariz de bala, 137 curva ocho, 159 elipse rotada, 145 folio de Descartes, 145, 733 hipérbola rotada, 145 lemniscata, 40, 143, 146, 721 mitad superior de círculo, 137 parábola, 2, 145, 682, 683 serpentina, 126 Curvatura, 854 centro de, 856 círculo de, 159, 856 en coordenadas rectangulares, 856, 859 fórmulas para, 855, 859 radio de, 856 relacionada con la aceleración y la rapidez, 857 Cúspides, 826

# **D**

d'Alembert, Jean Le Rond (1717-1783), 890 Darboux, teorema de, 242 Decaimiento exponencial, 408 Decreciente, función, 177 criterio para, 177 Definida recursivamente, sucesión, 584 Degenerada, cónica, 682 intersección de dos rectas, 682 punto, 682 recta, 682 Delta,  $\delta$ ,  $\delta$ -vecindad, 880 Demanda, 18 Densidad, 490 Densidad de peso de fluidos, 497 Densidad de probabilidad normal estándar, función, 349 Densidad, función  $\rho$ , 994, 1014 Dependiente, variable, 19 de una función de dos variables, 868 Derivabilidad condición suficiente para, 901 implica continuidad, 102, 903 y continuidad de funciones inversas, 341 Derivable en *x*, 99

Derivable, continuamente, 466 Derivable, función de dos variables, 901 de tres variables, 902 en el intervalo cerrado [*a*, *b*], 101 en un intervalo abierto (*a*, *b*), 99 en una región *R*, 901 vectorial, 824 Derivación, 99 aplicada a problemas de máximos y mínimos, guía de solución, 216 de series de potencias, 652 de una función vectorial, 824 guía de, 141 logarítmica, 323 numérica, 102 parcial, 890 que implican funciones inversas hiperbólicas, 389 reglas básicas para funciones elementales, 371 implícita, 140 regla de la cadena, 912 Derivación implícita, 140, 912 guía para, 141 regla de la cadena, 912 Derivación, reglas básicas de, 371 cadena, 129, 130, 135 cociente, 120, 135 constante, 106, 135 diferencia, 110, 135 función cosecante, 122, 135 función coseno, 111, 135 función cotangente, 122, 135 función secante, 122, 135 función seno, 111, 135 función tangente, 122, 135 general, 135 general, potencia, 131, 135 múltiplo constante, 109, 135 potencia, 107, 135 para exponentes reales, 359 potencia simple, 107, 135 producto, 118, 135 resumen de, 135 suma, 110, 135 Derivada(s) cociente, regla del, 120, 135 de funciones algebraicas, 135 de funciones hiperbólicas, 385 de funciones trigonométricas, 122, 135 de funciones trigonométricas inversas, 369 de la función cosecante, 122, 135 de la función coseno, 111, 135 de la función cotangente, 122, 135 de la función exponencial natural, 348 de la función logaritmo natural, 322 de la función longitud de arco, 852 de la función secante, 122, 135 de la función seno, 111, 135 de la función tangente, 122, 135 de una función compuesta, 129

de una función exponencial, de base *a*, 358 de una función inversa, 341 de una función logarítmica, de base *a*, 358 de una función vectorial, 824 de orden superior, 825 propiedades de, 826 de una función, 99 diferencia, regla de la, 110, 135 direccional, 915, 916, 923 forma alternativa, 101 forma paramétrica, 706 implícita, 141 notación, 99 orden superior, 124 parcial, 890 por la izquierda y por la derecha, 101 potencia simple, regla de, 107, 135 potencia, regla de la, 107, 135 producto, regla del, 118, 135 que implican valor absoluto, 324 regla de la cadena, 129, 130, 135 derivación implícita, 912 dos variables independientes, 909 tres o más variables independientes, 910 una variable independiente, 907 regla de la constante, 106, 135 regla del múltiplo constante, 109, 135 regla general de potencia, 131, 135 segunda, 124 simplificación, 133 suma, regla de la, 110, 135 tercera, 124 Derivadas parciales, 890 de una función de dos variables, 890 de una función de tres o más variables, 893 de una superficie paramétrica, 1087 mezcladas, 894 igualdad de, 895 notación para, 891 orden superior, 894 primera, 890 Desarrollo respecto a *c*, aproximación polinomial, 636 Descartes, René (1596-1650), 2 Descomposición de *N*(*x*)/*D*(*x*) en fracciones parciales, 543 Desigualdad conservación de la, 272 de Cauchy-Schwarz, 774 de Napier, 336 triángulo, 753 Desplazamiento de una partícula, 286, 287 Dextrógira, orientación, 758 Día del juicio final, ecuación del, 433 Diferencia de dos funciones, 25 Diferencia de dos vectores, 750 Diferencia, cociente de, 20, 97 Diferencia, regla de, 110, 135 forma diferencial, 234

Diferencial, 232 como una aproximación, 902 de *x*, 232 de *y*, 232 función de dos variables, 900 función de tres o más variables, 900 función de tres variables, 902 Diferencial total, 900 Diferencial, ecuación, 245, 398 Bernoulli, ecuación de, 430 Cauchy-Riemann, 914 condición inicial, 249, 399 día del Juicio Final, 433 Euler, método de, 402 factor integrante, 424 Gompertz, 433 homogénea, 423 cambio de variables, 423 logística, 241, 419 orden de, 398 primer orden lineal, 424 separable, 415 separación de variables, 407, 415 solución de, 398 solución general de, 245, 398 solución particular de, 249, 399 solución singular de, 398 Diferencial, operador, 1046, 1048 laplaciano, 1123 Dina, 477 Dirección de movimiento, 832 Direccional, derivada, 915, 916 de *f* en la dirección de **u**, 916, 923 de una función de tres variables, 923 forma alternativa de, 918 **Directriz** de un cilindro, 794 de una cónica, 734 de una parábola, 683 Dirichlet, función de, 51 Dirichlet, Peter Gustav (1805-1859), 51 Disco, 446, 880 abierto, 880 cerrado, 880 método, 447 comparado con el de las capas, 459 Discontinuidad, 71 infinita, 568 no removible, 71 removible, 71 Discontinuidad removible, 71 de una función de dos variables, 884 Disminución de rendimientos, punto de, 223 Distancia dirigida, 489 entre un punto y un plano, 788 entre un punto y una recta en el espacio, 789 total, viajada en [*a*, *b*], 287 Distancia directa, 489 Distancia total viajada en [*a*, *b*], 287 Diverge, 585, 595

Divergencia criterios para series criterio de comparación directa, 612 criterio de comparación en el límite, 614 criterio de la integral, 605 criterio de la raíz, 630 criterio del cociente, 627 criterio del término *n*-ésimo, 599 guía, 631 resumen, 632 serie geométrica, 597 series *p*, 607 de un campo de fuerzas, 1048 y rotacional, 1048 de una integral impropia con discontinuidades infinitas, 571 de una serie, 595 de una sucesión, 585 límites de integración, 568 Divergencia, campo de fuerzas libre de, 1048 Divergencia, teorema de la, 1080, 1106 Doble integral, 974, 975, 976 cambio de variables para, 1029 propiedades de, 976 sobre *R*, 976 Dominio de una función, 19 de dos variables, 868 explícitamente definido, 21 de una función vectorial, 817 de una serie de potencias, 648 factible, 215 implícito, 21 Dominio definido explícito, 21 Dominio implicado, 21 Dos integrales definidas especiales, 271 Dos límites trigonométricos especiales, 65 Dos-puntos, aproximación a la cuadratura de Gauss de, 315

# **E**

*e*, el número, 321 límite que lo implica, 360 Ecuación básica obtenida en una descomposición en fracciones parciales, 544 guía para resolver, 548 Ecuación estándar de una elipse, 685 una esfera, 759 una hipérbola, 689 una parábola, 683 Ecuación natural para una curva, 865 Ecuación(es) armónica, 1123 básicas, 544 guía de solución, 548 de Bernoulli, 430 de cónicas, polares, 735 de Laplace, 1123 de plano tangente, 928

de un cilindro, 794 de un plano en el espacio forma estándar, 784 forma general, 784 de una elipse, 685 de una hipérbola, 689 de una parábola, 683 de una recta en el espacio, paramétrica, 783 en el espacio, simétrica, 783 forma general, 14 forma pendiente-intersección, 13, 14 forma punto-pendiente, 11, 14 horizontal, 14 resumen, 14 vertical, 14 día del Juicio Final, 433 general de segundo-grado, 682 Gompertz, 433 gráfica de, 2 paramétricas, 696, 1084 determinación, 700 gráfica de, 696 primaria, 215, 216 razón relacionada, 148 secundaria, 216 separable, 415 solución, punto de, 2 Ecuaciones polares de cónicas, 735 Ecuaciones simétricas, recta en el espacio, 783 Eje conjugado, de una hipérbola, 689 de revolución, 446 de una parábola, 683 mayor, de una elipse, 685 menor, de una elipse, 685 polar, 715 transversal, de una hipérbola, 689 Eje conjugado de una hipérbola, 689 Eje mayor de una elipse, 685 Eje menor de una elipse, 685 Eje transversal de una hipérbola, 689 Eje *x* momento con respecto al, de un sistema bidimensional, 489 momento con respecto al, de una lámina plana, 490 reflexión respecto al, 23 simetría, 5 Eje *y* momento con respecto al, de un sistema bidimensional, 489 momento con respecto al, de una lámina plana, 490 reflexión respecto al, 23 simetría, 5 Eléctrico, campo de fuerza, 1041 Elemental(es) función(es), 24, 371 aproximación polinomial de, 636 reglas de derivación básicas para, 371 serie de potencias para, 670 Eliminación del parámetro, 698

Elipse, 682, 685 centro de, 685 ecuación estándar de, 685 eje mayor de, 685 eje menor de, 685 excentricidad de, 687 focos de, 685 propiedad de reflexión de, 687 rotada, 145 vértices de, 685 Elipsoide, 795, 796 Emparedado, teorema del, 65 para sucesiones, 587 En todas partes continua, 70 Energía cinética, 1071 potencial, 1071 Epicicloide, 704, 705, 709 Épsilon-delta,  $\varepsilon$ - $\delta$ , definición de límite, 52 Equilibrio, 487 Equipotenciales curvas, 418 líneas, 871 Equivalente condiciones, 1070 segmento de recta dirigido, 748 Error en aproximar un polinomio de Taylor, 642 en la regla de Simpson, 309 en la regla del trapecio, 309 en medición, 233 error porcentual, 233 error propagado, 233 error relativo, 233 Error porcentual, 233 Error propagado, 233 Error relativo, 233 Errores cuadrados, suma de, 946 Escalar, 748 campo, 871 cantidad, 748 multiplicación, 750, 760 múltiplo, 750 producto de dos vectores, 766 Escalar, producto de dos vectores, 766 forma de trabajo, 772 propiedad conmutativa de, 766 propiedad distributiva de, 766 propiedades de, 766 proyección usando la, 771 Escape, velocidad de, 94 Esfera, 759 abierta, 886 astroidal, 1093 ecuación estándar de, 759 Esfera astroidal, 1093 Esféricas, sistema de coordenadas, 807 conversión a coordenadas cilíndricas, 807 conversión a coordenadas rectangulares, 807 Especiales de integración, fórmulas, 537

Especiales, gráficas polares, 721 Espiral cornu, 745, 865 de Arquímedes, 717, 733 logarítmica, 733 Estándar, vector unitario, 753 notación, 760 Estrategia para determinación de límites, 62 Estrictamente monótona, función, 178, 339 Estrofoide, 745 Euler, constante de, 611 método de, 402 Euler, Leonhard (1707-1783), 24 Evaluación con integrales iteradas, 1010 de un flujo integral, 1100 de una integral de línea como una integral definida, 1053 de una superficie integral, 1094 Evaluar una función, 19 Excentricidad, 734 clasificación de cónicas por, 734 de una elipse, 687 de una hipérbola, 690 Existencia de un límite, 73 de una función inversa, 339 teorema, 77, 162 Expansión en fracciones continuas, 679 Exponenciar, 347 Exponentes reales, regla de potencia de, 359 Extremos de una función, 162, 936 guía para determinación de, 165 punto final, 162 relativos, 163 Extremos relativos criterio de la primera derivada para, 179 criterio de la segunda derivada para, 191 criterio de segundas parciales para, 939 de una función, 163, 936 ocurren sólo en números críticos, 164 ocurren sólo en puntos críticos, 937

# **F**

Factible, dominio, 215 Factor integrante, 424 Factorial, 587 Familia de funciones, 268 Faraday, Michael (1791-1867), 1071 Fermat, Pierre de (1601-1665), 164 Fibonacci, sucesión de, 594, 604 Fijo, plano, 862 Fijo, punto, 229 Finita, serie de Fourier, 532 Fluido(s) densidades de peso de, 497 fuerza, 498 presión, 497 Flujo de calor, 1103

Flujo, integral de, 1100 evaluación, 1100 Foco de una cónica, 734 de una elipse, 685 de una hipérbola, 689 de una parábola, 683 Folio de Descartes, 145, 733 Forma de componentes de un vector en el plano, 749 Forma de determinante del producto vectorial, 775 Forma de una serie de potencias convergente, 664 Forma diferencial, 234 de una integral de línea, 1059 Forma estándar de la ecuación de una elipse, 685 un plano en el espacio, 784 una hipérbola, 689 una parábola, 683 una superficie cuádrica, 795, 796, 797 Forma estándar de una ecuación diferencial de primer orden lineal, 424 Forma explícita de una función, 19, 140 Forma general de la ecuación de un plano en el espacio, 784 de la ecuación de una recta, 14 de la ecuación de una superficie cuádrica, 795 de una ecuación de segundo grado, 682 Forma implícita de una función, 19 Forma paramétrica de la derivada, 706 de longitud de arco, 709 del área de una superficie de revolución, 710 Forma polar de pendiente, 719 Fórmula de distancia en coordenadas polares, 722 en el espacio, 759 Fórmula del punto medio, 759 Fórmulas diferenciales, 234 cociente, 234 múltiplo constante, 234 producto, 234 suma o diferencia, 234 Fourier, Joseph (1768-1830), 657 Fourier, series, finita, 532 Fracciones, parciales, 542 descomposición de *N*(*x*)/*D*(*x*), en, 543 método de, 542 Frenet-Serret, fórmulas, 866 Fresnel, función, 315 Fricción, 858 Fubini, teorema de, 978 para una integral triple, 1010 Fuente, 1111 Fuerza, 477 constante, 477 de fricción, 858 ejercida por un fluido, 498

resultante, 754 variable, 478 Fuerza centrípeta, 850 Función de densidad de probabilidad normal, 349 Función definida implícitamente, 140 Función elevar al cuadrado, 22 Función exponencial, 24 de base *a*, 356 derivada de, 358 natural, 346 derivada de, 348 propiedades de, 347 operaciones con, 347 reglas de integración, 350 series para, 670 Función logarítmica, 24, 318 común, 357 de base *a*, 357 derivada de, 358 natural, 318 derivada de, 322 propiedades de, 319 Función mayor entero, 72 Función polinomial, 24, 60 coeficiente principal de, 24 de dos variables, 869 grado de, 24 límite de, 60 raíz, 24 término constante de, 24 Función potencial para un campo de fuerzas, 1043 Función raíz cuadrada, 22 Función secante derivada de, 122, 135 integral de, 333 inversa de, 366 derivada de, 369 Función seno, 22 derivada de, 111, 135 integral de, 333 inversa de, 366 derivada de, 369 series para, 670 Función seno, integral de, 316 Función tangente derivada de, 122, 135 integral de, 333 inversa de, 366 derivada de, 369 Función(es), 6, 19 aceleración, 124 acumulación, 283 algebraica, 24, 25, 371 antiderivada de, 244 arco cosecante, 366 arco cotangente, 366 arco secante, 366 arco seno, 366 arco tangente, 366 Bessel, 655 cociente de, 25

combinaciones de, 25 componente, 816 composición de, 25, 869 compuesta, 25, 869 cóncava hacia abajo, 187 cóncava hacia arriba, 187 constante, 24 continua, 70 continuamente derivable, 466 coseno, 22 creciente, 177 criterio para, 177 crecimiento logístico, 361 criterio de la recta vertical, 22 cuadrática, 24 cúbica, 24 cubicación, 22 de dos variables, 868 continuidad de, 884 derivabilidad implica continuidad, 903 derivable, 901 derivada parcial de, 890 diferencial de, 900 diferencial total de, 900 discontinuidad no removible de, 884 discontinuidad removible de, 884 dominio de, 868 extremos relativos de, 936 gradiente de, 918 gráfica de, 870 límite de, 881 máximo absoluto de, 936 máximo de, 936 máximo relativo de, 936, 939 mínimo absoluto de, 936 mínimo de, 936 mínimo relativo de, 936, 939 punto crítico de, 937 rango de, 868 variable dependiente, 868 variables independientes, 868 de exponencial a base *a*, 356 de producción de Cobb-Douglas, 873 de tres variables continuidad de, 886 derivada direccional de, 923 gradiente de, 923 de *x* y *y*, 868 decreciente, 177 criterio para, 177 definida por series de potencias, propiedades de, 652 densidad, 994, 1014 densidad de probabilidad normal estándar, 349 derivable, 99, 101 derivada de, 99 diferencia de, 25 Dirichlet, 51 dominio de, 19 dominio factible de, 215 elemental, 24, 371 algebraica, 24, 25

exponencial, 24 logarítmica, 24 trigonométrica, 24 elevar al cuadrado, 22 entero más grande, 72 estrictamente monótona, 178, 339 evaluar, 19 exponencial natural, 346 extremo de, 162 extremo local de, 163 extremo relativo de, 163, 936 familia de, 268 forma explícita, 19, 140 forma implícita, 19 Fresnel, 315 Gamma, 566, 578 gráfica de, guía de análisis, 206 Gudermannian, 396 Heaviside, 39 hiperbólica, 383 homogénea, 423, 913 identidad, 22 impar, 26 implícitamente definida, 140 integrable, 268 integral del seno, 316 inversa, 337 inversa hiperbólica, 387 inversa trigonométrica, 366 límite de, 48 lineal, 24 logarítmica, 318 a base *a*, 357 logarítmica común, 357 logarítmica natural, 318 longitud de arco, 466, 467, 852 máximo absoluto de, 162 máximo global de, 162 máximo local de, 163 máximo relativo de, 163, 936 mínimo absoluto de, 162 mínimo global de, 162 mínimo local de, 163 mínimo relativo de, 163, 936 notación, 19 número crítico de, 164 ortogonal, 532 par, 26 paso, 72 polinomial, 24, 60, 869 posición, 32, 112, 837 potencial, 1043 producto de, 25 producto interno de dos, 532 pulso, 94 pulso unitario, 94 punto de inflexión, 189, 190 que concuerda con todo pero no en un punto, 62 que implica un radical, límite de, 60 racional, 22, 25, 869 radio, 800 raíz cuadrada, 22

raíz de, 26 aproximación con el método de Newton, 225 rango de, 19 real, 19 representación por serie de potencias, 657 Riemann, zeta de, 611 seno, 22 signo, 82 suma de, 25 suprayectiva, 21 transformación de una gráfica de, 23 horizontal, corrimiento, 23 reflexión en la recta  $y = x$ , 338 reflexión respecto al eje *x*, 23 reflexión respecto al eje *y*, 23 reflexión respecto al origen, 23 vertical, corrimiento, 23 trascendental, 25, 371 trigonométrica, 24 uno-a-uno, 21 valor absoluto, 22 valor promedio de, 281, 982 valores extremos de, 162 variación de la aceleración, 160 vectorial, 816 Funciones hiperbólicas, 383 derivadas de, 385 gráficas de, 384 identidades, 384 integrales de, 385 inversas, 387 derivación que implica, 389 gráficas de, 388 integración que implica, 389 Funciones inversas hiperbólicas, 387 derivación que implica, 389 gráficas de, 388 integración que implica, 389 Funciones reales *f* de una real variable *x*, 19 Funciones trigonométricas inversas, 366 derivadas de, 369 gráficas de, 367 integrales que implican, 375 propiedades de, 368

# **G**

Gabriel's Horn, 574, 1086 Galilei, Galileo (1564-1642), 371 Galois, Evariste (1811-1832), 228 Gamma, función, 566, 578 Gauss, Carl Friedrich (1777-1855), 255, 1106 Gauss, ley de, 1103 Gauss, teorema de, 1106 General, ecuación de segundo-grado, 682 General, partición, 267 General, regla de la potencia para derivación, 131, 135 para integración, 297 General, serie armónica, 607

Gibbs, Josiah Willard (1839-1903), 1051 Giro, radio de, 999 Gompertz, ecuación de, 433 Grad, 918 Gradiente, 1040, 1043 de una función de dos variables, 918 de una función de tres variables, 923 normal a curvas de nivel, 921 normal a superficies de nivel, 832 propiedades de, 919 recuperar una función a partir de, 1047 Grado de una función polinomial, 24 Gráfica(s) de ecuaciones paramétricas, 696 de funciones hiperbólicas, 384 de funciones inversas hiperbólicas, 388 de funciones trigonométricas inversas, 367 de la función coseno, 22 de la función de cubicación, 22 de la función elevar al cuadrado, 22 de la función identidad, 22 de la función racional, 22 de la función raíz cuadrada, 22 de la función seno, 22 de la función valor absoluto, 22 de una ecuación, 2 de una función de dos variables, 870 guía para el análisis, 206 transformación de, 23 intersección de, 4 ortogonal, 146 polares, 717 gráficas polares especiales, 721 puntos de intersección, 727 simetría de, 5 Gráficas polares, 717 caracol con hoyuelo, 721 caracol con lazo interno, 721 caracol convexo, 721 cardioide, 720, 721 círculo, 721 curva rosa, 718, 721 lemniscata, 721 puntos de intersección, 727 Gravitación universal, ley de Newton, 479 Gravitacional campo, 1041 constante, 479 Green, George (1793-1841), 1076 Green, teorema de, 1075 formas alternativas del, 1080 Gregory, James (1638-1675), 652 Gudermann, función de, 396 Guía para analizar la gráfica de una función, 206 para derivación implícita, 141 para determinar intervalos en los cuales una función está creciendo o decreciendo, 178

para determinar límites al infinito de funciones racionales, 198 para determinar un extremo en un intervalo cerrado, 165 para determinar una función inversa, 339 para determinar una serie de Taylor, 668 para evaluar integrales que implican secante y tangente, 527 para evaluar integrales que implican seno y coseno, 524 para hacer un cambio de variables, 296 para integración, 331 para integración por partes, 515 para probar la convergencia o divergencia de series, 631 para resolver la ecuación básica, 548 para resolver problemas de razones relacionadas, 149 para resolver un problema de aplicación de máximos y mínimos, 216 para utilizar el teorema fundamental del cálculo, 278

#### **H**

Hamilton, William Rowan (1805-1865), 750 Heaviside, función de, 39 Heaviside, Oliver (1850-1925), 39 Hélice, 817 Herón, fórmula de, 963 Herschel, Caroline (1750-1848), 691 Hipatia (370-415 d.C.), 682 Hipérbola, 682, 689 asíntotas de, 689 centro de, 689 ecuación estándar de, 689 eje conjugado de, 689 eje transversal de, 689 excentricidad de, 690 focos de, 689 rotada, 145 vértices de, 689 Hiperbólicas, identidades, 384 Hiperbólico, paraboloide, 795, 797 Hiperboloide de dos hojas, 795, 796 de una hoja, 795, 796 Hipocicloide, 705 Homogénea de grado *n*, 423, 913 Homogénea, ecuación diferencial, 423 cambio de variables para, 423 Homogénea, función, 423, 913 Hooke, ley de, 479 Horizontal, asíntota, 196 Horizontalmente simple, región de integración, 968 Huygens, Christian (1629-1795), 466

#### **I**

Identidad, función, 22 Identidades, hiperbólicas, 384 Igualdad de derivadas parciales mezcladas, 895

Imagen de *x* bajo *f*, 19 Impar, función, 26 criterio para, 26 integración de, 300 Implícita, derivada, 141 Incidencia, ángulo de, 684 Inclinación de un plano, ángulo de, 931 Inclinada, asíntota, 208 Incompresible, 1048, 1111 Incremento de *z*, 900 Incrementos de *x* y *y*, 900 Indefinida, integración, 245 Independencia de trayectoria y campo de fuerzas conservativo, 1068 Independiente de la trayectoria, 1068 Indeterminada, forma, 63, 86, 197, 211, 557, 560 Índice de sumatoria, 254 Inercia, momento de, 998, 1014 polar, 998 Infinita, serie (o series), 595 absolutamente convergente, 622 alternante, 619 armónica, 620, 622 geométrica, 619 residuo, 621 armónica, 607 alternante, 620, 622, 624 condicionalmente convergente, 622 convergencia de, 595 convergente, límite del término *n*-ésimo, 599 divergencia de, 595 criterio del término *n*-ésimo para, 599 geométrica, 597 guía para probar la convergencia o divergencia de, 631 *n*-ésima suma parcial, 595 propiedades de, 599 rearreglo de, 624 series *p*, 607 suma de, 595 telescópica, 596 términos de, 595 Infinitas, discontinuidades, 568 integrales impropias con, 571 convergencia de, 571 divergencia de, 571 Infinito límite al, 195, 196 límite al infinito, 201 Infinito, intervalo, 195 Infinito, límite $(s)$ , 83 al infinito, 201 por la izquierda y por la derecha, 83 propiedades de, 87 Infinitos, límites de integración, 568 integrales impropias con, 568 convergencia de, 568 divergencia de, 568 Inflexión, punto de, 189, 190 Instantánea, razón de cambio, 112 Instantánea, velocidad, 113

Integrabilidad y continuidad, 268 Integrable, función, 268, 976 Integración cambio de variables, 295 guía para, 296 como un proceso de acumulación, 441 conservación de la desigualdad, 272 constante de, 245 de funciones pares e impares, 300 de series de potencias, 652 de una función vectorial, 828 guía para, 331 indefinida, 245 reconocimiento de patrón, 292 límite inferior de, 268 límite superior de, 268 propiedad aditiva de intervalos, 271 que implican funciones inversas hiperbólicas, 389 región *R* de, 967 regla de log, 328 reglas básicas de, 246, 378, 508 reglas para funciones exponenciales, 350 Integración con fórmulas especial, 537 fórmulas de reducción, 553 resumen de, 1118 Integración con tablas, 551 Integración por partes, 515 guía para, 515 método tabular, 520 resumen de integrales comunes usando, 520 Integración, reglas básicas, 246, 378, 508 regla de potencia, 246 regla general de potencia, 297 Integral de línea, 1052 de *f* a lo largo de *C*, 1052 de un campo de fuerzas, 1056 evaluación de, como una integral definida, 1053 forma diferencial de, 1059 independiente de la trayectoria, 1068 para área, 1078 resumen de, 1103 Integral(es) definida(s),  $268$ aproximación regla de Simpson, 308 regla del punto medio, 262, 307 regla del trapecio, 306 cambio de variables, 298 como el área de una región, 269 de una función vectorial, 828 dos especiales, 271 evaluación de una integral de línea como una, 1053 propiedades de, 272 Integral elíptica, 311 Integral impropia, 568 con discontinuidades infinitas, 571 convergencia de, 571 divergencia de, 571

con límites infinitos de integración, 568 convergencia de, 568 divergencia de, 568 criterio de comparación para, 576 tipo especial, 574 Integral indefinida, 245 de una función vectorial, 828 patrón de reconocimiento, 282 Integral(es) de flujo, 1100 de funciones hiperbólicas, 385 de las seis funciones trigonométricas básicas, 333 de línea, 1052 de  $p(x) = Ax^2 + Bx + C$ , 307 definida, 268 dos especiales, 271 propiedades de, 272 doble, 974, 975, 976 elíptica, 311 impropias, 568 indefinidas, 245 iteradas, 967 que implican funciones trigonométricas inversas, 375 que implican secante y tangente, guía para evaluación, 527 que implican seno y coseno, guía para evaluación, 524 simple, 976 superficie, 1094 trigonométrica, 524 triple, 1009 valor medio, teorema del, 280 Integrando(s), procedimientos para ajustar con las reglas básicas, 511 Intersección(es), 4 intersección *x*, 4 intersección *y*, 4 Interés compuesto, fórmulas de, 360 Interés, fórmulas de, resumen de, 360 Interior, punto de una región *R*, 880, 886 Interiores, límites de integración, 967 Interna, partición, 974, 1009 polar, 987 Interpretación de la concavidad, 187 Intersección con el eje *x*, 4 Intersección con el eje *y*, 4 Intervalo de convergencia, 648 Intervalo, infinito, 195 Inversa, función, 337 continuidad y derivabilidad de, 341 derivada de, 341 existencia de, 339 guía para determinación, 339 propiedad de reflexión de, 338 propiedades de, 357 prueba de la recta horizontal, 339 Irrotacional, campo de fuerzas, 1046 Isobaras, 871 Isotermas, 871 Isotermas, curvas, 418 Isotermas, superficie, 874

Isótopos radiactivos, vidas medias de, 409 Iteración, 225 Iterada, integral, 967 evaluación por, 1010 límites de integración exteriores, 967 límites de integración interiores, 967

#### **J**

Jacobi, Carl Gustav (1804-1851), 1027 Jacobiano, 1027

#### **K**

Kepler, Johannes (1571-1630), 737 Kepler, leyes de, 737 Kirchhoff, segunda ley de, 426 Kovalevsky, Sonya (1850-1891), 880

# **L**

L'Hôpital, Guillaume (1661-1704), 558 L'Hôpital, regla de, 558 Lado recto de una parábola, 683 Lagrange, forma del residuo, 642 Lagrange, Joseph-Louis (1736-1813), 172, 952 Lagrange, multiplicador de, 952, 953 Lagrange, teorema de, 953 Lambert, Johann Heinrich (1728-1777), 383 Lámina plana, 490 centro de masa de, 490 momento de, 490 Laplace, ecuación de, 1123 Laplace, Pierre Simon de (1749-1827), 1020 Laplace, transformada de, 578 Laplaciano, 1123 Lateral, límite, 72 Legendre, Adrien-Marie (1752-1833), 947 Leibniz, Gottfried Wilhelm (1646-1716), 234 Leibniz, notación de, 234 Lemniscata, 40, 143, 146, 721 Levógira, orientación, 758 Ley de conservación de la energía, 1071 Libra-masa, 486 Límite inferior de integración, 268 Límite superior de integración, 268 Límite $(s)$ , 45, 48 al infinito, 195, 196 de una función racional, guía para determinación, 198 infinito, 201 básicos, 59 de funciones polinomiales y racionales, 60 de funciones trigonométricas, 61 de integración exterior, 967 inferior, 268 interior, 967 superior, 268 de las sumas inferior y superior, 260 de una función compuesta, 61 de una función de dos variables, 881 de una función que implica un radical, 60

de una función vectorial, 819 de una sucesión, 585 propiedades de, 586 definición de, 52 del término *n*-ésimo de una serie convergente, 599 dos trigonométricas especiales, 65 estrategia para la determinación, 62 evaluación por eliminación de factores, 63 racionalizar el numerador, 63, 64 sustitución directa, 59, 60 existencia de, 73 forma indeterminada, 63 infinito, 83 por la izquierda y por la derecha, 83 propiedades de, 87 lateral, 72 no existencia de, tipos comunes de comportamiento, 51 por la izquierda y por la derecha, 72 propiedades de, 59 que implican a *e*, 360  $\epsilon$ - $\delta$ , definición de, 52 Límites exteriores de integración, 967 Lineal, aproximación, 231, 902 Lineal, combinación de **i** y **j**, 753 Lineal, función, 24 Líneas de contorno, 871 Local mínimo, 163 Local máximo, 163 Logarítmica, derivación, 323 Logarítmica, espiral, 733 Logarítmicas, propiedades, 319 Logística, curva, 419, 550 Logística, ecuación diferencial, 241, 419 capacidad de carga, 419 Longitud de un arco, 466, 467 forma paramétrica, 709 forma polar, 729 de un múltiplo escalar, 752 de un segmento de recta dirigido, 748 de un vector en el espacio, 760 de un vector en el plano, 749 del brazo de momento, 487 en el eje *x*, 1003 Longitud de arco, 466, 467, 852 de una curva en el espacio, 851 de una curva polar, 729 derivada de, 852 en el plano *xy*, 1003 en forma paramétrica, 709 parámetro, 852, 853 Lorenz, curvas de, 444 Lugar geométrico, 682 Luna, 541

#### **M**

Macintyre, Sheila Scott (1910-1960), 524 Maclaurin, Colin (1698-1746), 664 Maclaurin, polinomio de, 638 Maclaurin, serie de, 665

Magnitud de un segmento de recta dirigido, 748 de un vector en el plano, 749 Masa, 486, 1100 centro de, 487, 488, 489 de un sistema bidimensional, 489 de un sistema unidimensional, 487, 488 de una lámina plana, 490 de densidad variable, 996, 1014 de una región sólida *Q*, 1014 de una lámina plana de densidad variable, 994 libra masa, 486 momentos de, 996 total, 488, 489 Matemático, modelado, 33 Matemático, modelo, 7, 946 Máximo absoluto, 162 de *f* en *I*, 162 de una función de dos variables, 936 global, 162 local, 163 relativo, 163 Máximo global de una función, 162 Máximo relativo en (*c*, *f*(*c*)), 163 criterio de la primera derivada para, 179 criterio de la segunda derivada para, 191 criterio de segundas parciales para, 939 de una función, 163, 936, 939 Mecánica, regla, 229 Medición, error en, 233 Método de fracciones parciales, 542 mínimos cuadrados, 946 multiplicadores de Lagrange, 952, 953 Método de la arandela, 449 Método de la capa, 457, 458 y método del disco, comparación de, 459 Método de Newton para aproximar las raíces de una función, 225 convergencia de, 227, 228 iteración, 225 Método tabular para integración por partes, 520 Mezcla de derivadas parciales, 894 igualdad de, 895 Mínimo absoluto, 162 de *f* en *I*, 162 de una función de dos variables, 936 global, 162 local, 163 relativo, 163 Mínimo global de una función, 162 Mínimo relativo en (*c*, *f*(*c*)), 163 criterio de la primera derivada para, 179 criterio de la segunda derivada para, 191 criterio de segundas parciales para, 939 de una función, 163, 936, 939 Mínimos cuadrados, método de, 946 regresión, 7 recta, 946, 947

Mitad superior de círculo, 137 Modelado matemático, 33 Modelo crecimiento y decaimiento exponencial, 408 matemático, 7, 946 Modelo de decaimiento, exponencial, 408 Momento(s) brazo, longitud de, 487 con respecto a un punto, 487 con respecto a una recta, 487 con respecto al eje *x* de un sistema bidimensional, 489 de una lámina plana, 490 con respecto al eje *y* de un sistema bidimensional, 489 de una lámina plana, 490 con respecto al origen, 487, 488 de inercia, 998, 1014, 1123 para una curva en el espacio, 1064 polar, 998 de masa, 996 de un sistema unidimensional, 488 de una lámina plana, 490 de una fuerza con respecto a un punto, 779 primer, 1014 segundo, 998, 1014 Monótona, estrictamente, 178, 339 Muda, variable, 270 Mutuamente ortogonal, 418

#### **N**

*n* factorial, 587 *n*-ésima suma parcial, 595 *n*-ésimo polinomio de Maclaurin para *f* en *c*, 638 *n*-ésimo polinomio de Taylor para *f* en *c*, 638 Napier, desigualdad de, 336 Napier, John (1550-1617), 318 Natural, función exponencial, 346 derivada de, 348 operaciones con, 347 propiedades de, 347 reglas de integración, 350 series para, 670 Natural, función logarítmica, 318 base de, 321 derivada de, 322 propiedades de, 319 series para, 670 Natural, logaritmo de base, 321 Negativo de un vector, 750 Neto, cambio, 286 Newton (unidad de fuerza), 477 Newton, Isaac (1642-1727), 96, 225 Newton, ley de enfriamiento de, 411 Newton, ley de la gravitación de, 1041 Newton, ley de la gravitación universal de, 479 Newton, segunda ley de movimiento de, 425, 836

Nivel, curva de, 871 gradiente es normal a, 921 Nivel, superficie, 873 gradiente es normal a, 932 No existencia de un límite, tipos comunes de comportamiento, 51 No removible, discontinuidad, 71, 804 Nodos, 826 Noether, Emmy (1882-1935), 751 Norma de un vector en el plano, 749 de una partición, 267, 974, 987, 1009 polar, 987 Normal principal, vector unitario, 842, 859 Normal, componente de aceleración, 845, 846, 859 de un campo de fuerzas, 1100 Normal(es), vector(es), 768 para una superficie paramétrica suave, 1087 unitario principal, 842, 859 Normalización de **v**, 752 Notación antiderivada, 245 derivada, 99 función, 19 Leibniz, 234 para primeras derivadas parciales, 891 sigma, 254 Numérica, derivación, 103 Número crítico, 164 Número *e*, 321 límite que lo implica, 360 Número primo, teorema del, 327 Números de dirección, 783 Números reales, completitud de, 77, 591

# **O**

Ocho, curva, 159 Octantes, 758 Ohm, ley de, 237 Onda de retorno, método de la, 532 Operaciones con funciones exponenciales, 347 con serie de potencias, 659 Orden de una ecuación diferencial, 398 Orden superior, derivada, 124 de una función vectorial, 825 parcial, 894 Orientable, superficie, 1099 Orientación de un curva plana, 697 de una curva, 1051 de una curva en el espacio, 816 Orientada, superficie, 1099 Origen de un sistema de coordenadas polares, 715 momento con respecto al, 487, 488 reflexión respecto al, 23 simetría, 5

Ortogonales funciones, 532 gráficas, 146 trayectorias, 146, 418 vectores, 768 Ostrogradsky, Michel (1801-1861), 1106 Ostrogradsky, teorema de, 1106

#### **P**

Padé, aproximación de, 395 Paneles, parabólicos, 495 Pappus segundo teorema de, 496 teorema de, 493 Par, función, 26 criterio para, 26 integración de, 300 Parábola, 2, 145, 682, 683 cuerda focal de, 683 directriz de, 683 ecuación estándar de, 683 eje de, 683 foco de, 683 lado recto de, 683 propiedad de reflexión de, 684 vértice de, 683 Parabólicos, paneles, 495 Paraboloide elíptico, 795, 797 Paralelas, rectas, 14 planos, 785 vectores, 761 Paramétrica, superficie, 1084 área de, 1088 área superficial de, 1088 derivadas parciales de, 1087 ecuaciones para, 1084 suave, 1087 vector normal a, 1087 Paramétricas, ecuaciones, 696 de una recta en el espacio, 783 determinación, 700 gráfica de, 696 para una superficie, 1084 Parámetro, 696 eliminación, 698 longitud de arco, 852, 853 Parcial, derivación, 890 Parciales, fracciones, 542 descomposición de *N*(*x*)/*D*(*x*) en, 543 método de, 542 Parciales, sumas, sucesión de, 595 Partición general, 267 interna, 974, 1009 polar, 987 norma de, 267, 974, 1009 polar, 987 regular, 267 Pascal, Blaise (1623-1662), 497 Pascal, principio de, 497 Paso, función de, 72 Pendiente-intersección, ecuación de una recta, 13, 14

Pendiente(s) campo, 251, 301, 319, 400 de la gráfica de  $f$  en  $x = c$ , 97 de una recta tangente, 97 forma paramétrica, 706 forma polar, 719 de una recta, 10 de una superficie en las direcciones *x* y *y*, 891 Perigeo, 694 Perihelio, 694, 741 Perpendicular planos, 785 rectas, 14 vectores, 768 Persecución, curva, 388 Plana, curva, 696, 816 orientación de, 697 suave, 1051 Planímetro, 1122 Plano ángulo de inclinación de, 931 distancia entre un punto y, 788 región área de, 260 simplemente conectada, 1044, 1075 tangente, 928 ecuación de, 928 vector en, 748 Plano en el espacio ángulo entre dos, 785 ecuación de forma estándar, 784 forma general, 784 paralelo, 785 al eje, 787 al plano coordenado, 787 perpendicular, 785 traza de, 787 Plano tangente, 928 ecuación de, 928 Plano *xy*, 758 Plano *xz*, 758 Plano *yz*, 758 Planos coordenados, 758 plano *xy*, 758 plano *xz*, 758 plano *yz*, 758 Polar, eje, 715 Polar, momento de inercia, 998 Polar, sistema de coordenadas, 715 eje polar de, 715 polo (u origen), 715 Polares, coordenadas, 715 área de una superficie de revolución en, 730 área en, 725 conversión a rectangulares, 716 fórmula de distancia en, 722 Polares, sectores, 986 Polinomio de Maclaurin, 638 de Taylor, 159, 638

Polinomio de grado cero, 24 Polo, 715 de sistema de coordenadas cilíndricas, 804 rectas tangentes a un, 720 Por la derecha, límite, 72 Por la izquierda, límite, 72 Posición estándar de un vector, 749 Posición, función de, 32, 112, 124 para un proyectil, 837 Potencia, regla para derivación, 107, 135 para exponentes reales, 359 para integración, 246, 297 Potencial, energía, 1071 Presión, fluido, 497 Primaria, ecuación, 215, 216 Primer orden, ecuaciones diferenciales lineales, 424 solución de, 425 Primeras derivadas parciales, 890 notación para, 891 Primeros momentos, 998, 1014 Principal, coeficiente criterio, 24 de una función polinomial, 24 Probabilidad, función de densidad de, 349 Problema de la braquistocrona, 702 Procedimientos para ajustar integrandos a las reglas básicas, 511 Productividad marginal del dinero, 955 Producto de dos funciones, 25 interno, 532 de dos vectores en el espacio, 775 Producto interno de dos funciones, 532 de dos vectores, 766 Producto vectorial de dos vectores en el espacio, 775 forma determinante, 775 propiedades algebraicas de, 776 propiedades geométricas de, 777 torca, 779 Producto, regla del, 118, 135 forma diferencial, 234 Prolata, cicloide, 708 Propiedad asociativa de la suma vectorial, 751 Propiedad conmutativa del producto escalar, 766 de la suma vectorial, 751 Propiedad de intervalo aditivo, 271 Propiedad de la identidad aditiva de vectores, 751 Propiedad de reflexión de funciones inversas, 338 de una elipse, 687 de una parábola, 684 Propiedad del inverso aditivo de vectores, 751

Propiedad distributiva del producto escalar, 766 para vectores, 751 Propiedad geométrica del triple producto escalar, 780 Propiedades de continuidad, 75 de funciones definidas por serie de potencias, 652 de funciones inversas, 357 de funciones trigonométricas inversas, 368 de integrales definidas, 272 de integrales dobles, 976 de la derivada de una función vectorial, 826 de la función exponencial natural, 319, 347 de la función logaritmo natural, 319 de límites, 59 de límites de sucesiones, 586 de límites infinitos, 87 de operaciones vectoriales, 751 de series infinitas, 599 del gradiente, 919 del producto escalar, 766 del producto vectorial algebraicas, 776 geométricas, 777 logarítmicas, 319 Propiedades geométricas del producto vectorial, 777 Proyección de **u** sobre **v**, 770 usando el producto escalar, 771 Proyección, forma de trabajo, 772 Proyectil, función de posición para, 837 Prueba del término *n*-ésimo para divergencia, 599 Pulso unitario, función, 94 Pulso, función, 94 unitario, 94 Punto como una cónica degenerada, 682 de disminución de rendimientos, 223 de inflexión, 189, 190 de intersección, 6 de gráficas polares, 727 en un campo de fuerzas fuente, 1111 incompresible, 1111 sumidero, 1111 fijo, 229 momento con respecto a un, 487 Punto final de convergencia, 650 Punto final de extremos, 162 Punto frontera de una región, 880 Punto inicial, segmento de recta dirigido, 748 Punto terminal, segmento de recta dirigido, 748 Punto-pendiente, ecuación de una recta, 11, 14

**R**

*r*-simple, región de integración, 988 Racional, función, 22, 25 de dos variables, 869 guía para determinación de límites al infinito de, 198 límite de, 60 Racionalización, técnica, 64 Racionalizar el numerador, 63, 64 Radiales, rectas, 715 Radián, medida, 367 Radical, límite de una función que implica un, 60 Radicales, solución por, 228 Radio de convergencia, 648 de curvatura, 856 de giro, 999 externo, 449 función, 800 interno, 449 Radio exterior de un sólido de revolución, 449 Radio interno de un sólido de revolución, 449 Raíz de una función, 26 aproximación con el método de Newton, 225 método de bisección, 78 valor intermedio, teorema de, 77 Ramanujan, Srinivasa (1887-1920), 661 Rango de una función, 19 de dos variables, 868 Raphson, Joseph (1648-1715), 225 Rapidez, 113, 832, 833, 857, 859 angular, 999 Razón, 12 dorada, 594 Razón de cambio, 12, 893 instantánea, 12, 112 promedio, 12 Razón de cambio promedio, 12 Razón dorada, 594 Razón relacionada, ecuación, 148 Razón relacionada, problemas, guía de solución, 149 Razonamiento inductivo, 589 Recta de impacto, 927 Recta horizontal, 14 Recta normal, 927, 928 en un punto, 146 Recta(s) como una cónica degenerada, 682 ecuación de forma general, 14 forma pendiente intersección, 13, 14 forma punto-pendiente, 11, 14 horizontal, 14 resumen, 14 vertical, 14 en el espacio ecuaciones paramétricas de, 783 ecuaciones simétricas de, 783

número de dirección de, 783 vector de dirección de, 783 equipotencial, 871 momento con respecto, 487 normal, 927, 928 en un punto, 146 paralelas, 14 pendiente de, 10 perpendiculares, 14 radiales, 715 regresión de mínimos cuadrados, 946, 947 secante, 45, 97 tangente, 45, 97 aproximación, 231 con pendiente 97 en el polo, 720 vertical, 98 Recta(s) tangente(s), 45, 97 a una curva, 842 aproximación de *f* en *c*, 231 con pendiente *m*, 97 en el polo, 720 pendiente de, 97 forma paramétrica, 706 forma polar, 719 problema, 45 vertical, 98 Rectángulo área de, 256 circunscrito, 258 inscrito, 258 representativo, 436 Rectángulo circunscrito, 258 Rectángulo inscrito, 258 Rectas generatrices de un cilindro, 794 Rectificable, curva, 466 Recto, cilindro, 794 Recuperación de una función a partir de su gradiente, 1047 Reducción, fórmulas de, 553 Reflectora, superficie, 684 Reflexión ángulo de, 684 con respecto al eje *x*, 23 con respecto al eje *y*, 23 con respecto al origen, 23 en la recta  $y = x$ , 338 Refracción, 223, 959 Región de integración *R*, 967 horizontalmente simple, 968 *r*-simple, 988 verticalmente simple, 968  $\theta$ -simple, 988 Región en el plano área de, 260, 968 centroide de, 491 conectada, 1068 entre dos curvas, 437 Región *R* abierta, 880, 886 continua en, 884, 886 acotada, 936

cerrada, 880 función derivable en, 901 punto frontera de, 880 punto interior de, 880, 886 simplemente conectada, 1044, 1075 Región sólida, simple, 1107 Regla de la cadena, 129, 130, 135 derivación implícita, 912 dos variables independientes, 909 tres o más variables independientes, 910 una variable independiente, 907 y funciones trigonométricas, 134 Regla de log para integración, 328 Regla de Simpson, 308 error en, 309 Regla del punto medio, 262, 307 Regla del trapecio, 306 error en, 309 Regla Doyle escala log, 878 Reglas de derivación básicas para funciones elementales, 371 Reglas de derivación generales, 135 Reglas de integración básicas, 246, 378, 508 procedimientos para ajustar integrandos a las, 511 Regresión, recta, mínimos cuadrados, 7, 946, 947 Regular partición, 267 Relación, 19 Representación de antiderivadas, 244 Representativo, elemento, 441 arandela, 449 capa, 457 disco, 446 rectángulo, 436 Residuo de un polinomio de Taylor, 642 serie alternante, 621 Resorte, constante de, 34 Restricción, 952 Resultante, fuerza, 754 Resultante, vector, 750 Resumen de bosquejo de curvas, 206 de criterios para series, 632 de ecuaciones de rectas, 14 de fórmulas de integración, 1118 de fórmulas de interés compuesto, 360 de integrales comunes usando integración por partes, 520 de integrales línea y superficie, 1103 de reglas de derivación, 135 de velocidad, aceleración y curvatura, 859 Revisión de reglas de derivación básicas, 371 de reglas de integración básicas, 378, 508 Revolución eje de, 446 sólido de, 446 superficie de, 470 área de, 471, 710, 730

volumen de sólido de método de la arandela, 449 método de la capa, 457, 458 método del disco, 446 Riemann, función zeta de, 611 Riemann, Georg Friedrich Bernhard (1826-1866), 267, 624 Riemann, suma de, 267 Rolle, Michel (1652-1719), 170 Rolle, teorema de, 170 Rosa, curva, 718, 721 Rotación de **F** alrededor de **N**, 1117 Rotacional de un campo de fuerzas, 1046 y divergencia, 1048 Rotada, elipse, 145 Rotada, hipérbola, 145 Rumbo, 754

# **S**

Secante, recta, 45, 97 Sección cónica, 682 Secundaria, ecuación, 216 Segmento de recta dirigido, 748 equivalente, 748 longitud de, 748 magnitud de, 748 punto inicial de, 748 punto terminal de, 748 Segmento de recta, dirigido, 748 Segunda derivada, 124 criterio de la, 191 Segundas parciales, criterio, 939 Segundo momento, 998, 1014 Segundo teorema de Pappus, 496 Segundo teorema fundamental del cálculo, 284 Segundo-grado, ecuación general de, 682 Seno, serie de Fourier de, 523 Separable, ecuación diferencial, 415 Separación de variables, 407, 415 Serie, 595 absolutamente convergente, 622 alternante, 619 armónica, 620, 622, 624 geométrica, 619 armónica, 607 alternante, 620, 622, 624 binomial, 669 condicionalmente convergente, 622 convergencia de, 595 convergente, límite del término *n*-ésimo, 599 criterio de comparación directa, 612 criterio de comparación en el límite, 614 criterio de la integral, 605 criterio de la raíz, 630 criterio del cociente, 627 de Fourier del seno, 523 divergencia de, 595 criterio del término *n*-ésimo para, 599 finita de Fourier, 532

geométrica, 597 alternante, 619 convergencia de, 597 divergencia de, 597 guía para criterio de convergencia o divergencia, 631 infinita, 595 propiedades de, 599 Maclaurin, 665 potencia, 647 rearreglo de, 624 resumen de criterios para, 632 serie alternante, criterio de, 619 series *p*, 607 suma de, 595 suma parcial *n*-ésima, 595 Taylor, 664, 665 telescópica, 596 término *n*-ésimo convergente, 599 términos de, 595 Serie absolutamente convergente, 622 Serie alternante, criterio de, 619 Serie alternante, residuo de, 621 Serie convergente, límite del término *n*-ésimo de una, 599 Serie de Fourier de senos, 523 Serie de potencias, 647 centrada en *c*, 647 convergencia de, 648 convergente, forma de, 664 derivación de, 652 dominio de, 648 geométrica, 657 integración de, 652 intervalo de convergencia, 648 operaciones con, 659 para funciones elementales, 670 propiedades de funciones definidas por, 652 intervalo de convergencia de, 652 radio de convergencia de, 652 punto final de convergencia, 650 radio de convergencia, 648 representación de funciones por, 657 Serie de potencias convergente, forma de, 664 Serie geométrica, 597 alternante, 619 convergencia de, 597 divergencia de, 597 Serie geométrica de potencias, 657 Series de Taylor, 664, 665 convergencia de, 666 guía para determinación de, 668 Series *p*, 607 armónica, 607 convergencia de, 607 divergencia de, 607 Serpentina, 126 Si y sólo si, 14 Sigma, notación, 254 cota inferior de sumatoria, 254 cota superior de sumatoria, 254

índice de sumatoria, 254 término *i*-ésimo, 254 Signo, función, 82 Silla, punto, 939 Simetría con respecto al eje *x*, 5 con respecto al eje *y*, 5 con respecto al origen, 5 con respecto al punto (*a*, *b*), 395 criterios para, 5 Simple, curva, 1075 Simple, integral, 976 Simple, región sólida, 1107 Simple, regla de potencia, 107, 135 Simplemente conectada, región plana, 1075 Sistema bidimensional centro de gravedad de, 489 centro de masa de, 489 masa total de, 489 momento de, 489 Sistema de coordenadas cilíndricas, 804 esféricas, 807 polares, 715 tridimensional, 758 Sistema unidimensional centro de gravedad de, 488 centro de masa de, 487, 488 masa total de, 488 momento de, 487, 488 Snell, ley de refracción de, 223, 959 Solenoidal, 1048 Sólido de revolución, 446 volumen de método de la arandela, 449 método de la capa, 457, 458 método del disco, 446 Solución curvas, 399 de una ecuación diferencial, 398 Bernoulli, 430 general, 245, 398 método de Euler, 402 particular, 249, 399 primer orden lineal, 425 singular, 398 por radicales, 228 punto de una ecuación, 2 Solución general de la ecuación de Bernoulli, 430 de una ecuación diferencial, 245, 398 Solución particular de una ecuación diferencial, 249, 399 Solución singular, ecuación diferencial, 398 Somerville, Mary Fairfax (1780-1872), 868 Stirling, aproximación de, 517 Stirling, fórmula de, 354 Stokes, George Gabriel (1819-1903), 1114 Stokes, teorema de, 1080, 1114 Suave curva, 466, 701, 826, 841 en partes, 701 en un intervalo abierto, 826

curva en el espacio, 1051 curva plana, 1051 superficie paramétrica, 1087 Suave por partes, curva, 701, 1051 Sucesión, 584 acotado, 591 acotado monótonamente, 591 acotado por abajo, 591 acotado por arriba, 591 convergencia de, 585 cota inferior de, 591 cota superior de, 591 cota superior mínima de, 591 de sumas parciales, 595 definida recursivamente, 584 divergencia de, 585 emparedado, teorema del, 587 Fibonacci, 594, 604 límite de, 585 propiedades de, 586 monótonamente, 590 patrón de reconocimiento para, 588 término *n*-ésimo de, 584 términos de, 584 valor absoluto, teorema del, 588 Sucesión monótona, 590 acotada, 591 Suma de vectores, 750, 760 Suma inferior, 258 límite de, 260 Suma superior, 258 límite de, 260 Suma(s) de dos funciones, 25 de dos vectores, 750 de los errores cuadrados, 946 de una serie, 595 inferior, 258 límite de, 260 parcial *n*-ésima, 595 regla, 110, 135 forma diferencial, 234 Riemann, 267 sucesión de parciales, 595 superior, 258 límite de, 260 término *i*-ésimo de, 254 Sumatoria cota inferior de, 254 cota superior de, 254 fórmulas, 255 índice de, 254 Sumidero, 1111 Superficie cerrada, 1106 cilíndrica, 794 cuádrica, 795 de nivel, 873 ecuaciones paramétricas para, 1084 isoterma, 874 orientable, 1099 orientada, 1099 paramétrica, 1084

reflectiva, 684 traza de, 795 Superficie de revolución, 470, 800 área de, 471 forma paramétrica, 710 forma polar, 730 Superficie integral, 1094 evaluación, 1094 resumen de, 1103 Suprayectiva, función, 21 Sustitución directa, 59, 60 Sustitución para funciones racionales de seno y coseno, 554 Sustitución *u*, 292

# **T**

Tabla de valores, 2 Tablas, integración por, 551 Tangencial, componente de la aceleración, 845, 846, 859 Tangente, vector, 832 Tautocrona, problema, 702 Taylor, Brook (1685-1731), 638 Taylor, polinomio de, 159, 638 error en la aproximación, 642 residuo, Lagrange forma de, 642 Taylor, teorema de, 642 Técnica de eliminación de factores, 63 Técnicas de integración integración por partes, 515 método de fracciones parciales, 542 reglas de integración básicas, 246, 378, 508 sustitución para funciones racionales de seno y coseno, 554 sustitución trigonométrica, 533 tablas, 551 Telescópica, serie, 596 Teorema cambio neto, 286 de Cavalieri, 456 de Darboux, 242 de emparedado, 65 para sucesiones, 587 de Fubini, 978 para una integral triple, 1010 de Pappus, 493 segundo, 496 de Rolle, 170 de Taylor, 642 del cálculo, fundamental, 277, 278 guía para utilizar, 278 del cálculo, segundo fundamental, 284 existencia, 77, 162 número primo, 327 valor absoluto, 588 valor extremo, 162, 936 valor intermedio, 77 valor medio, 172 extendido, 241, 558 forma alternativa, 173 para integrales, 280 valor medio extendido, 241, 558

Teorema fundamental de integrales de línea, 1065, 1066 del álgebra, 1106 del cálculo, 277, 278 guía para usarlo, 278 segundo, 284 Tercera derivada, 124 Término *i*-ésimo de una suma, 254 Término *n*-ésimo de una serie convergente, 599 de una sucesión, 584 Términos de una serie, 595 de una sucesión, 584 Theta,  $\theta$ región simple de integración, 988 Tipo especial de integral impropia, 574 Tipos básicos de transformaciones, 23 Tipos comunes de comportamiento asociados con la no existencia de un límite, 51 Topográfico, mapa, 871 Torca, 488, 779 Torricelli, ley de, 433 Torsión, 866 Total, masa, 488, 489 de un sistema bidimensional, 489 de un sistema unidimensional, 488 Trabajo, 477, 772 campo de fuerzas, 1056 forma de producto-punto, 772 forma de proyección, 772 hecho por una fuerza constante, 477 hecho por una fuerza variable, 478 Tractriz, 327, 388 Transformación, 23, 1028 Transformación de una gráfica de una función, 23 corrimiento horizontal, 23 corrimiento vertical, 23 reflexión en la recta  $y = x$ , 338 reflexión respecto al eje *x*, 23 reflexión respecto al eje *y*, 23 reflexión respecto al origen, 23 tipos básicos, 23 Trascendental, función, 25, 371 Trayectoria, 881, 1051 Trayectorias, ortogonales, 146, 418 Traza de un plano en el espacio, 787 de una superficie, 795 Triángulo, desigualdad, 753 Tridimensional, sistema de coordenadas, 758 orientación dextrógira, 758 orientación levógira, 758 Trigonométrica, sustitución, 533 Trigonométrica(s), función(es), 24 coseno, 22 derivada de, 122, 135 integrales de las seis básicas, 333

inversa, 366 derivadas de, 369 gráficas de, 367 integrales que implican, 375 propiedades de, 368 límite de, 61 seno, 22 y la regla de la cadena, 134 Trigonométricas, integrales, 524 Triple integral, 1009 en coordenadas cilíndricas, 1020 en coordenadas esféricas, 1023 Triple producto escalar, 779 propiedad geométrica de, 780

# **U**

Unitario, vector tangente, 841, 859 Uno a uno, función, 21

#### **V**

Valor absoluto, teorema del, 588 Valor de *f* en *x*, 19 Valor extremo, teorema del, 162, 936 Valor inicial, 408 Valor intermedio, teorema del, 77 Valor medio extendido, teorema, 241, 558 Valor medio, teorema, 172 extendido, 241, 558 forma alternativa de, 173 para integrales, 280 Valor promedio de una función en un intervalo, 281 sobre una región *R*, 982 sobre una región sólida *Q*, 1019 Valores extremos de una función, 162 Variable dependiente, 19 fuerza, 478 independiente, 19 muda, 270 Variable independiente, 19 de una función de dos variables, 868 Variación de la aceleración, función, 160 Vector cero, 749, 760 Vector de dirección, 783 Vector unitario, 749 en la dirección de, 752, 760 estándar, 753 Vector(es) aceleración, 845, 859 ángulo entre dos, 767 ángulos directores de, 769

binormal, 849, 866 cero, 749, 760 combinación lineal de, 753 componente de **u** a lo largo de **v**, 770 de **u** ortogonal a **v**, 770 componente horizontal de, 753 componente vertical de, 753 componentes, 749, 770 cosenos directores de, 769 diferencia de dos, 750 dirección, 783 en el espacio, 760 en el plano, 748 forma componente de, 749 igual, 749, 760 longitud de, 749, 760 magnitud de, 749 multiplicación escalar, 750, 760 negativo de, 750 norma de, 749 normal, 768 normal principal unitario, 842, 859 normalización de, 752 notación unitaria estándar, 760 operaciones, propiedades de, 751 ortogonal, 768 paralelo, 761 perpendicular, 768 posición estándar, 749 producto de dos vectores en el espacio, 775 producto escalar de, 766 producto interno de, 766 producto vectorial de, 775 propiedad de identidad aditiva, 751 propiedad de inverso aditivo, 751 propiedad distributiva, 751 proyección de, 770 punto inicial, 748 punto terminal, 748 resultante, 750 suma, 750, 751 propiedad asociativa de, 751 propiedad conmutativa de, 751 tangente, 832 tangente unitario, 841, 859 triple producto escalar, 779 unitario, 749 en la dirección de **v**, 752, 760 estándar, 753 velocidad, 832, 859 Vectores iguales, 749, 760 Vectorial, espacio, 752 axiomas, 752

Vectorial(es), función(es), 816 antiderivada de, 828 continua en un intervalo, 820 continua en un punto, 820 continuidad de, 820 derivación de, 824 derivada de, 824 orden superior, 825 propiedades de, 826 dominio de, 817 integración de, 828 integral definida de, 828 integral indefinida de, 828 límite de, 819 Velocidad, 113, 833 curvas de potencial de, 418 escape, 94 función, 124 instantánea, 113 promedio, 112 Velocidad promedio, 112 Velocidad, vector, 832, 859 Velocidades, campo de, 1040, 1041 incompresible, 1048 Vertéré, 198 Vertical, asíntota, 85 Vertical, prueba de la recta, 22 Vertical, recta, 14 Vertical, recta tangente, 98 Verticalmente simple, región de integración, 968 Vértice de una elipse, 685 de una hipérbola, 689 de una parábola, 683 Vida media, 356, 409 Volumen de un sólido con secciones transversales conocidas, 451 método de la arandela, 449 método de la capa, 457, 458 método del disco, 447 Volumen de una región sólida, 976, 1009

#### **W**

Wallis, fórmula de, 526, 532 Wallis, John (1616-1703), 526 Weierstrass, Karl (1815-1897), 937 Wheeler, Anna Johnson Pell (1883-1966), 424

# **Y**

Young, Grace Chisholm (1868-1944), 45

# **Reglas básicas de diferenciación**

1. 
$$
\frac{d}{dx}[cu] = cu'
$$
  
\n4. 
$$
\frac{d}{dx} \left[\frac{u}{v}\right] = \frac{vu' - uv'}{v^2}
$$
  
\n7. 
$$
\frac{d}{dx}[x] = 1
$$
  
\n10. 
$$
\frac{d}{dx}[e^u] = e^u u'
$$
  
\n13. 
$$
\frac{d}{dx}[\text{sen } u] = (\cos u)u'
$$
  
\n16. 
$$
\frac{d}{dx}[\text{cot } u] = -(\text{csc}^2 u)u'
$$
  
\n19. 
$$
\frac{d}{dx}[\text{arcsen } u] = \frac{u'}{\sqrt{1 - u^2}}
$$
  
\n22. 
$$
\frac{d}{dx}[\text{arccot } u] = \frac{-u'}{1 + u^2}
$$
  
\n25. 
$$
\frac{d}{dx}[\text{sech } u] = (\cosh u)u'
$$
  
\n28. 
$$
\frac{d}{dx}[\text{coth } u] = -(\text{csch}^2 u)u'
$$
  
\n31. 
$$
\frac{d}{dx}[\text{sech}^{-1} u] = \frac{u'}{\sqrt{u^2 + 1}}
$$
  
\n34. 
$$
\frac{d}{dx}[\text{coth}^{-1} u] = \frac{u'}{1 - u^2}
$$

2. 
$$
\frac{d}{dx}[u \pm v] = u' \pm v'
$$
  
\n3.  $\frac{d}{dx}[uv] = uv' + vu'$   
\n5.  $\frac{d}{dx}[c] = 0$   
\n6.  $\frac{d}{dx}[u^n] = nu^{n-1}u'$   
\n8.  $\frac{d}{dx}[|u|] = \frac{u}{|u|}(u')$ ,  $u \neq 0$   
\n9.  $\frac{d}{dx}[\ln u] = \frac{u'}{u}$   
\n11.  $\frac{d}{dx}[\log_a u] = \frac{u'}{(\ln a)u}$   
\n12.  $\frac{d}{dx}[a^u] = (\ln a)a^u u'$   
\n14.  $\frac{d}{dx}[\sec u] = (\sec u \tan u)u'$   
\n15.  $\frac{d}{dx}[\tan u] = (\sec^2 u)u'$   
\n17.  $\frac{d}{dx}[\sec u] = (\sec u \tan u)u'$   
\n18.  $\frac{d}{dx}[\csc u] = -(\csc u \cot u)u'$   
\n20.  $\frac{d}{dx}[\arccos u] = \frac{-u'}{\sqrt{1-u^2}}$   
\n21.  $\frac{d}{dx}[\arctan u] = \frac{u'}{1 + u^2}$   
\n23.  $\frac{d}{dx}[\operatorname{arcsec} u] = \frac{u'}{|u|\sqrt{u^2-1}}$   
\n24.  $\frac{d}{dx}[\operatorname{arcsec} u] = \frac{-u'}{|u|\sqrt{u^2-1}}$   
\n25.  $\frac{d}{dx}[\cosh u] = (\operatorname{sech} u \tanh u)u'$   
\n26.  $\frac{d}{dx}[\operatorname{csch} u] = -(\operatorname{sech} u \tanh u)u'$   
\n27.  $\frac{d}{dx}[\tanh u] = (\operatorname{sech}^2 u)u'$   
\n29.  $\frac{d}{dx}[\operatorname{sech}^{-1} u] = \frac{u'}{\sqrt{u^2-1}}$   
\n33.  $\frac{d}{dx}[\tanh^{-1} u] = \frac{u'}{1 - u^2}$   
\n35.  $\frac{d}{dx}[\operatorname{csch}^{-1} u] = \frac{-u'}{u\sqrt{1 - u^2}}$ 

1

 $\frac{1}{a}$  arcsec  $\frac{u}{a}$ 

 $\frac{a}{a} + C$ 

 $\frac{a_1}{a} + C$ 

# **Fórmulas básicas de integración**

1. 
$$
\int kf(u) du = k \int f(u) du
$$
  
\n2.  $\int [f(u) \pm g(u)] du = \int f(u) du \pm \int g(u) du$   
\n3.  $\int du = u + C$   
\n4.  $\int u^n du = \frac{u^{n+1}}{n+1} + C, \quad n \neq -1$   
\n5.  $\int \frac{du}{u} = \ln|u| + C$   
\n6.  $\int e^u du = e^u + C$   
\n7.  $\int a^u du = (\frac{1}{\ln a})a^u + C$   
\n8.  $\int \operatorname{sen} u du = -\cos u + C$   
\n9.  $\int \cos u du = \operatorname{sen} u + C$   
\n10.  $\int \tan u du = -\ln|\cos u| + C$   
\n11.  $\int \cot u du = \ln|\operatorname{sen} u| + C$   
\n12.  $\int \operatorname{sec} u du = -\ln|\cos u| + C$   
\n13.  $\int \operatorname{csc} u du = -\ln|\operatorname{csc} u + \cot u| + C$   
\n14.  $\int \operatorname{sec}^2 u du = \tan u + C$   
\n15.  $\int \operatorname{csc}^2 u du = -\cot u + C$   
\n16.  $\int \operatorname{sec} u \tan u du = \operatorname{sec} u + C$   
\n17.  $\int \operatorname{csc} u \cot u du = -\operatorname{csc} u + C$   
\n18.  $\int \frac{du}{\sqrt{a^2 - u^2}} = \operatorname{arcsen} \frac{u}{a} + C$   
\n19.  $\int \frac{du}{a^2 + u^2} = \frac{1}{a} \arctan \frac{u}{a} + C$   
\n20.  $\int \frac{du}{u \sqrt{u^2 - a^2}} = \frac{1}{a} \operatorname{arcsec} \frac{|u|}{a} + C$ 

6. 
$$
\int e^u \, du
$$
\n8. 
$$
\int \operatorname{sen} u
$$
\n10. 
$$
\int \tan u
$$
\n12. 
$$
\int \sec u
$$
\n14. 
$$
\int \sec^2 u
$$
\n16. 
$$
\int \sec u
$$
\n18. 
$$
\int \frac{a}{\sqrt{a^2}} = 20. \int \frac{a}{u \sqrt{u}}
$$

© Brooks/Cole, Cengage Learning

© Brooks/Cole, Cengage Learning

# **TRIGONOMETRÍA**

# **Definiciones de las seis funciones trigonométricas**

*Definiciones para un triángulo rectángulo, donde*  $0 < \theta < \pi/2$ *.* 

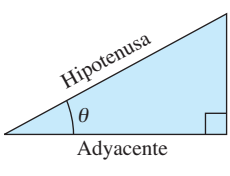

$$
\operatorname{sen} \theta = \frac{\operatorname{op}}{\operatorname{hip}} \quad \operatorname{csc} \theta = \frac{\operatorname{hip}}{\operatorname{op}}
$$
\n
$$
\operatorname{cos} \theta = \frac{\operatorname{ady}}{\operatorname{hip}} \quad \operatorname{sec} \theta = \frac{\operatorname{hip}}{\operatorname{ady}}
$$
\n
$$
\operatorname{tan} \theta = \frac{\operatorname{op}}{\operatorname{ady}} \quad \operatorname{cot} \theta = \frac{\operatorname{ady}}{\operatorname{op}}
$$

*y*

*Definiciones de las funciones circulares, donde θ es cualquier ángulo.* 

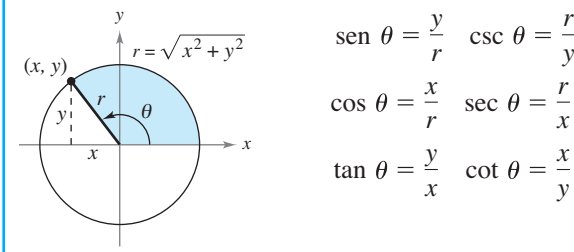

Opuesto

# **Identidades recíprocas**

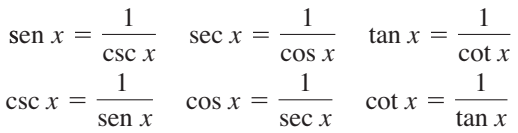

# **Identidades para la tangente y la cotangente**

 $\tan x = \frac{\operatorname{sen} x}{\operatorname{sen} x}$  $\frac{\text{sen } x}{\text{cos } x}$  cot  $x = \frac{\text{cos } x}{\text{sen } x}$ sen *x*

# **Identidades pitagóricas**

 $1 + \tan^2 x = \sec^2 x$   $1 + \cot^2 x = \csc^2 x$  $\sin^2 x + \cos^2 x = 1$ 

# **Identidades para cofunciones**

$$
\operatorname{sen}\left(\frac{\pi}{2} - x\right) = \cos x \quad \cos\left(\frac{\pi}{2} - x\right) = \operatorname{sen} x
$$

$$
\operatorname{csc}\left(\frac{\pi}{2} - x\right) = \operatorname{sec} x \quad \tan\left(\frac{\pi}{2} - x\right) = \operatorname{cot} x
$$

$$
\operatorname{sec}\left(\frac{\pi}{2} - x\right) = \operatorname{csc} x \quad \operatorname{cot}\left(\frac{\pi}{2} - x\right) = \tan x
$$

# **Fórmulas de reducción**

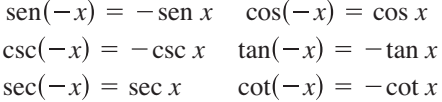

# **Fórmulas para la suma y la diferencia**

 $\tan(u \pm v) = \frac{\tan u \pm \tan v}{1 - \tan v \tan v}$  $1 \equiv \tan u \tan v$  $\cos(u \pm v) = \cos u \cos v \mp \sin u \sin v$  $\text{sen}(u \pm v) = \text{sen } u \cos v \pm \cos u \text{ sen } v$ 

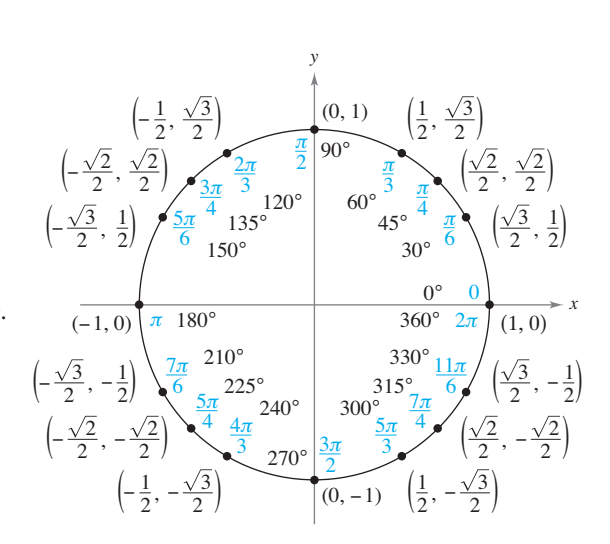

# **Fórmulas para ángulos dobles**

 $\tan 2u = \frac{2 \tan u}{1 + \tan^2 u}$  $1 - \tan^2 u$  $\cos 2u = \cos^2 u - \sin^2 u = 2 \cos^2 u - 1 = 1 - 2 \sin^2 u$  $\text{sen } 2u = 2 \text{ sen } u \text{ cos } u$ 

# **Fórmulas para la reducción de potencias**

$$
\operatorname{sen}^2 u = \frac{1 - \cos 2u}{2}
$$

$$
\cos^2 u = \frac{1 + \cos 2u}{2}
$$

$$
\tan^2 u = \frac{1 - \cos 2u}{1 + \cos 2u}
$$

# **Fórmulas suma a producto**

$$
\text{sen } u + \text{sen } v = 2 \text{ sen} \left( \frac{u+v}{2} \right) \cos \left( \frac{u-v}{2} \right)
$$
\n
$$
\text{sen } u - \text{sen } v = 2 \cos \left( \frac{u+v}{2} \right) \text{ sen} \left( \frac{u-v}{2} \right)
$$
\n
$$
\cos u + \cos v = 2 \cos \left( \frac{u+v}{2} \right) \cos \left( \frac{u-v}{2} \right)
$$
\n
$$
\cos u - \cos v = -2 \text{ sen} \left( \frac{u+v}{2} \right) \text{ sen} \left( \frac{u-v}{2} \right)
$$

# **Fórmulas producto a suma**

sen *u* sen 
$$
v = \frac{1}{2} [\cos(u - v) - \cos(u + v)]
$$
  
\ncos *u* cos  $v = \frac{1}{2} [\cos(u - v) + \cos(u + v)]$   
\nsen *u* cos  $v = \frac{1}{2} [\text{sen}(u + v) + \text{sen}(u - v)]$   
\ncos *u* sen  $v = \frac{1}{2} [\text{sen}(u + v) - \text{sen}(u - v)]$ 

# **ÁLGEBRA**

# **Ceros y factores de un polinomio**

Sea  $p(x) = a_n x^n + a_{n-1} x^{n-1} + \cdots + a_1 x + a_0$  un polinomio. Si  $p(a) = 0$ , entonces a es un cero del polinomio y una solución de la ecuación  $p(x) = 0$ . Además,  $(x - a)$  es un *factor* del polinomio.

# **Teorema fundamental del álgebra**

Un polinomio de grado *n* tiene *n* ceros (no necesariamente distintos). Aunque todos estos ceros pueden ser imaginarios, un polinomio real de grado impar tendrá por lo menos un cero real.

### **Fórmula cuadrática**

Si  $p(x) = ax^2 + bx + c$  y  $0 \le b^2 - 4ac$ , entonces los ceros reales de p son  $x = \frac{-b \pm \sqrt{b^2 - 4ac}}{2a}$ .

#### **Factores especiales**

 $x^3 + a^3 = (x + a)(x^2 - ax + a^2)$  <br>  $x^4 - a^4 = (x^2 - a^2)(x^2 + a^2)$ *x*<sup>3</sup> -  $a^2 = (x - a)(x + a)$ <br>*x*<sup>3</sup> -  $a^3 = (x - a)(x^2 + ax + a^2)$ 

# **Teorema del binomio**

 $f(x - y)^n = x^n - nx^{n-1}y + \frac{n(n-1)}{2!}x^{n-2}y^2 - \cdots + nxy^{n-1} \neq y^n$  $f(x + y)^n = x^n + nx^{n-1}y + \frac{n(n-1)}{2!}x^{n-2}y^2 + \cdots + nxy^{n-1} + y^n$  $(x + y)^4 = x^4 + 4x^3y + 6x^2y^2 + 4xy^3 + y^4$   $(x - y)^4 = x^4 - 4x^3y + 6x^2y^2 - 4xy^3 + y^4$  $(x - y)^3 = x^3 + 3x^2y + 3xy^2 + y^3$   $(x - y)^3 = x^3 - 3x^2y + 3xy^2 - y^3$  $(x - y)^2 = x^2 + 2xy + y^2$   $(x - y)^2 = x^2 - 2xy + y^2$ 

# **Teorema del cero racional**

Si  $p(x) = a_n x^n + a_{n-1} x^{n-1} + \cdots + a_1 x + a_0$  tiene coeficientes enteros, entonces todo *cero racional* de *p* es de la forma  $x = r/s$ , donde *r* es un factor de  $a_0$  *y s* es un factor de  $a_n$ .

# **Factorización por agrupamiento**

 $acx^3 + adx^2 + bcx + bd = ax^2(cx + d) + b(cx + d) = (ax^2 + b)(cx + d)$ 

# **Operaciones aritméticas**

$$
ab + ac = a(b + c)
$$
\n
$$
\frac{a}{b} + \frac{c}{d} = \frac{ad + bc}{bd}
$$
\n
$$
\frac{a + b}{c} = \frac{a}{c} + \frac{b}{c}
$$
\n
$$
\frac{a}{b} = \frac{a}{c} \left(\frac{a}{b}\right) \left(\frac{d}{c}\right) = \frac{ad}{bc}
$$
\n
$$
\frac{a}{c} = \frac{a}{bc}
$$
\n
$$
\frac{a}{c} = \frac{a}{b}
$$
\n
$$
\frac{a - b}{c} = \frac{b - a}{d - c}
$$
\n
$$
\frac{ab + ac}{a} = b + c
$$

# **Exponentes y radicales**

$$
a^{0} = 1, \quad a \neq 0 \qquad (ab)^{x} = a^{x}b^{x} \qquad a^{x}a^{y} = a^{x+y} \qquad \sqrt{a} = a^{1/2} \qquad \frac{a^{x}}{a^{y}} = a^{x-y} \qquad \sqrt[n]{a} = a^{1/n}
$$

$$
\left(\frac{a}{b}\right)^{x} = \frac{a^{x}}{b^{x}} \qquad \sqrt[n]{a^{m}} = a^{m/n} \qquad a^{-x} = \frac{1}{a^{x}} \qquad \sqrt[n]{ab} = \sqrt[n]{a} \sqrt[n]{b} \qquad (a^{x})^{y} = a^{xy} \qquad \sqrt[n]{\frac{a}{b}} = \frac{\sqrt[n]{a}}{\sqrt[n]{b}}
$$

# **FÓRMULAS TRIGONOMÉTRICAS**

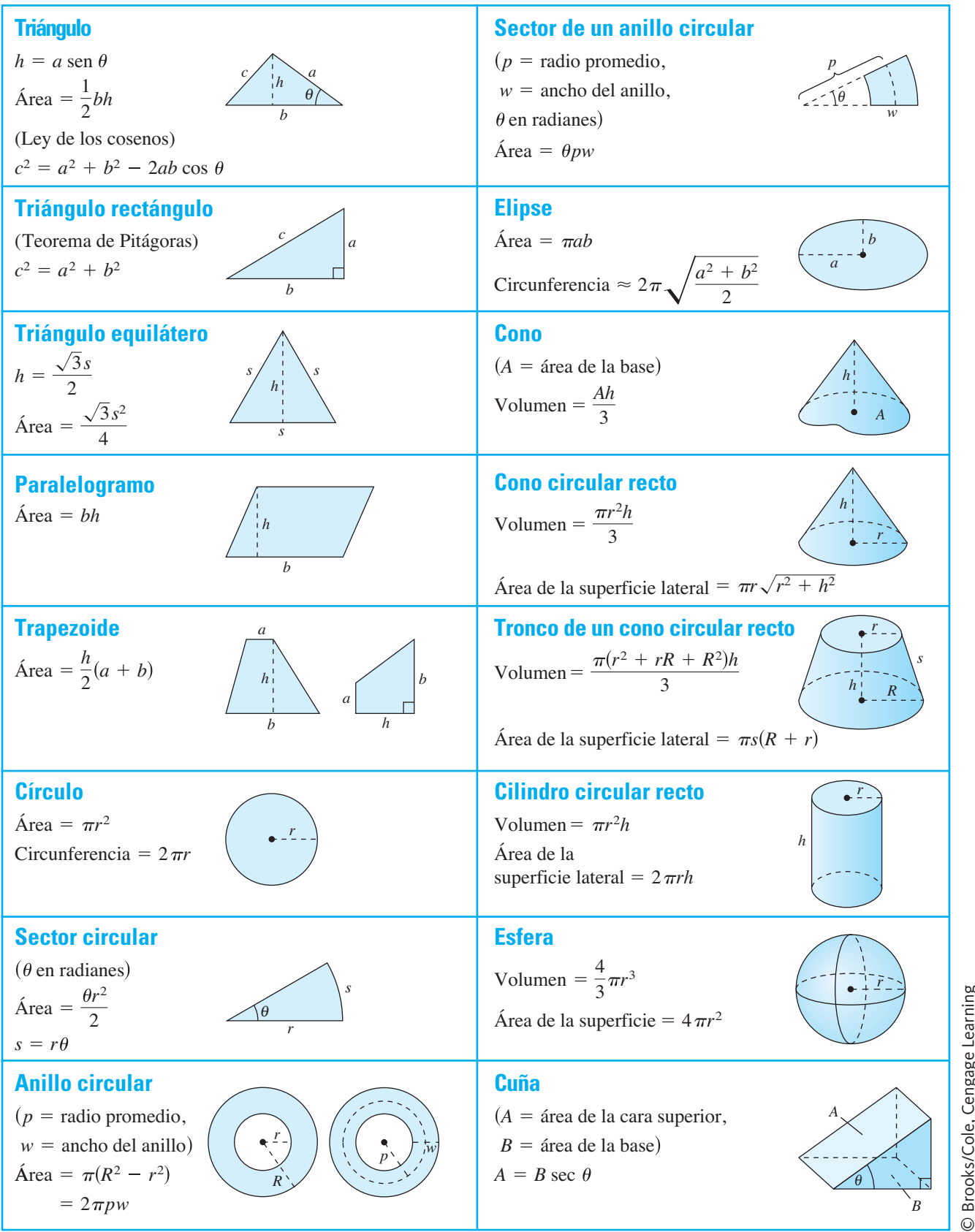

Brooks/Cole, Cengage Learning © Brooks/Cole, Cengage Learning

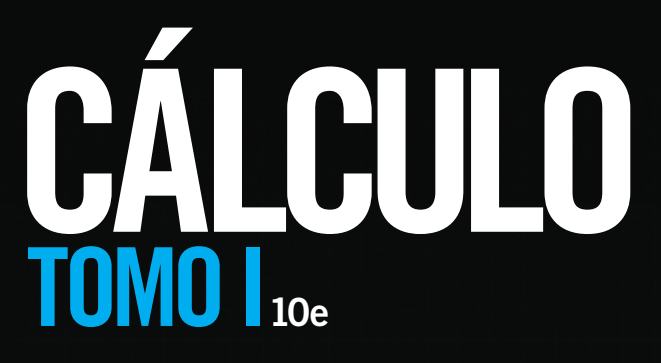

**Ron Larson • Bruce Edwards**

l programa **CÁLCULO de Larson** tiene una larga historia de innovación en el mercado de cálculo. Ha sido ampliamente elogiado por una generación de estudiantes y profesores por su sólida y eficaz pedagogía que responde a las necesidades de una amplia gama de estilos de enseñanza y aprendizaje y entornos. Cada título es sólo un componente de un programa cálculo. Ha sido ampliamente elogiado por una generación de estudiantes y profesores por su sólida y eficaz pedagogía que responde a las necesidades de una amplia gama de estilo de enseñanza y aprendizaje y entornos. Cada de tecnología para la enseñanza y el aprendizaje exitoso.

Este libro presenta, entre otras características:

**Comentarios revisados -** Para eliminar cualquier posible confusión, todos los consejos de estudio y notas se han combinado en una característica, la sección de comentarios. Estos consejos se pueden utilizar para reforzar o ampliar conceptos, ayudar a aprender cómo estudiar matemáticas, advertirle al estudiante acerca de los errores comunes, conducirlo a través de casos especiales, o mostrarle alternativas o pasos adicionales para la solución de un ejemplo.

**Series de ejercicios revisadas -** Las series de ejercicios han sido cuidadosa y ampliamente examinadas para asegurar que son rigurosas, relevantes, y cubren todos los temas sugeridos por nuestros usuarios. Los ejercicios se han reorganizado y titulado mejor para lograr conexiones entre los ejemplos y ejercicios. Ejercicios multi-paso y de la vida real refuerzan las habilidades y el dominio de los conceptos de resolución de problemas, porque le dan la oportunidad de aplicar los conceptos en situaciones de la vida real. Las preguntas del examen de Putnam empujan los límites de la comprensión de los estudiantes de cálculo. Los ejercicios se grafican usando tecnología para que los estudiantes se apoyen en una herramienta de graficación para encontrar soluciones.

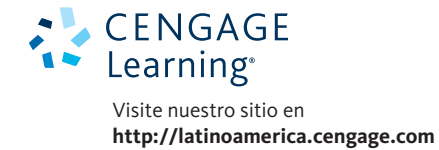

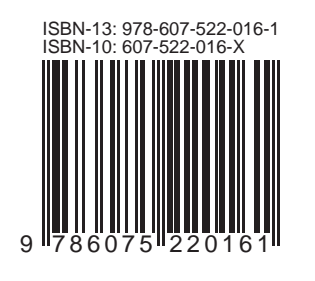